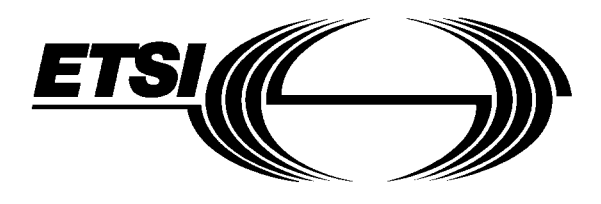

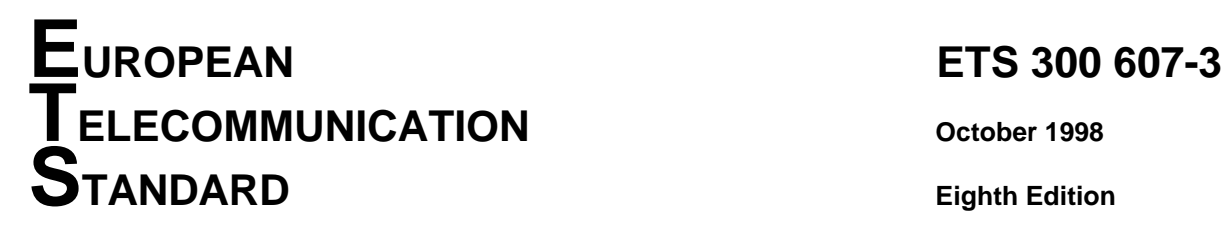

Source: SMG Reference: RE/SMG-071110PR6-3

ICS: 33.020

**Key words:** Digital cellular telecommunications system, Global System for Mobile Communication (GSM)

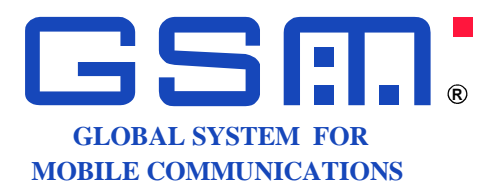

# **Digital cellular telecommunications system (Phase 2); Mobile Station (MS) conformance specification; Part 3: Layer 3 (L3) Abstract Test Suite (ATS) (GSM 11.10-3 version 4.22.1)**

# **ETSI**

European Telecommunications Standards Institute

# **ETSI Secretariat**

**Postal address:** F-06921 Sophia Antipolis CEDEX - FRANCE **Office address:** 650 Route des Lucioles - Sophia Antipolis - Valbonne - FRANCE **Internet:** secretariat@etsi.org - http://www.etsi.org

Tel.: +33 4 92 94 42 00 - Fax: +33 4 93 65 47 16

**Copyright Notification:** No part may be reproduced except as authorized by written permission. The copyright and the foregoing restriction extend to reproduction in all media.

**Page 2 ETS 300 607-3 (GSM 11.10-3 version 4.22.1): October 1998**

Whilst every care has been taken in the preparation and publication of this document, errors in content, typographical or otherwise, may occur. If you have comments concerning its accuracy, please write to "ETSI Standards Making Support Dept." at the address shown on the title page.

# **Contents**

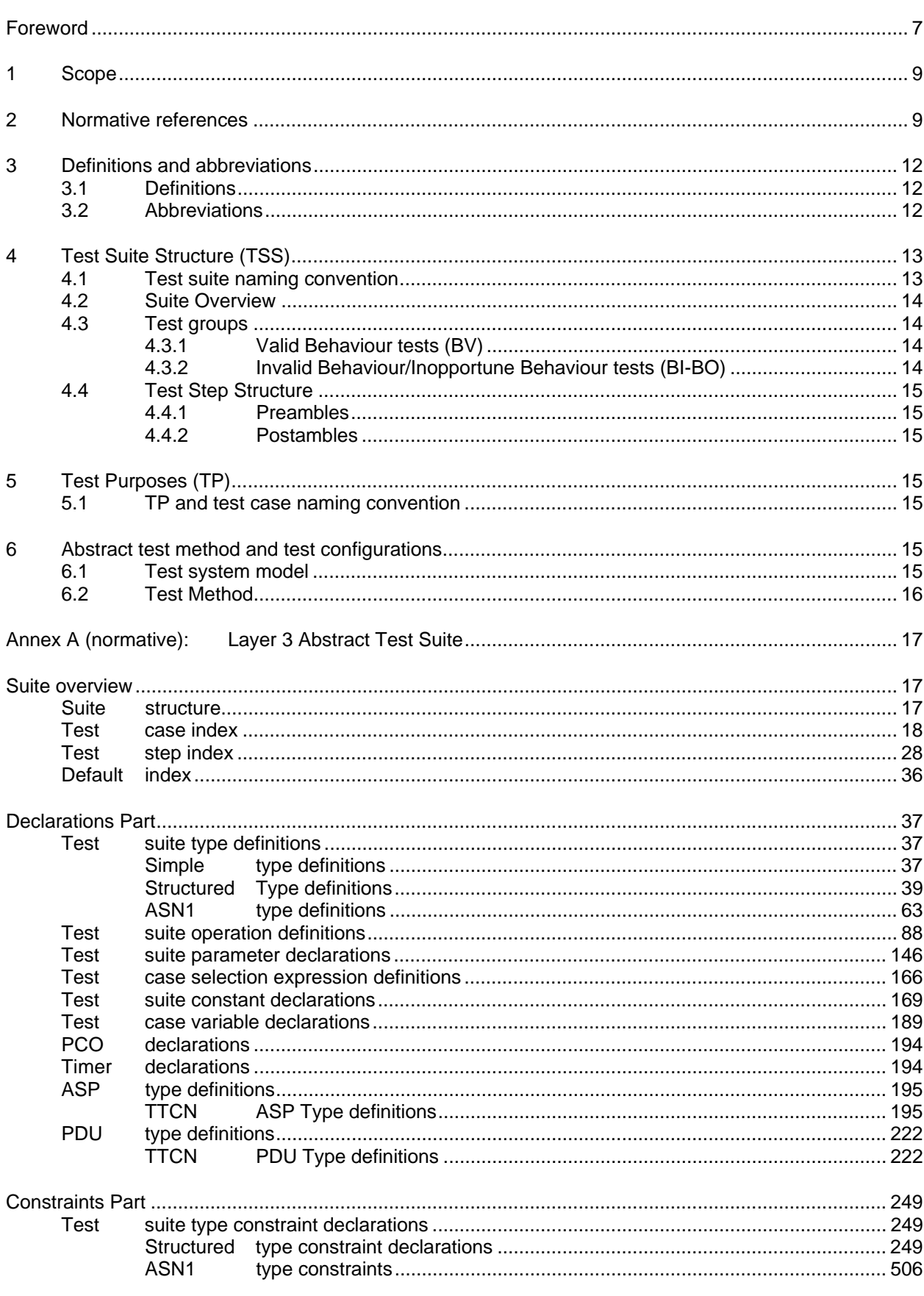

#### **ASP** ASP constraint declarations and the state of the state of the state of the state of the state of the state of the state of the state of the state of the state of the state of the state of the state of the state of the stat **TTCN PDU** constraint declarations and the constraint declarations of the constraint declarations of the constraint declarations of the constraint declarations of the constraint of the constraint of the constraint of the constraint o **TTCN Test Test** Test **Test Test Test** Test **Test** Test  $T$  $et$  $T$  $et$ Test **Test** Test **Test Test Test Test** Annex B (normative):  $B.1$  $B.2$  $B.3$  $B.3.1$ **B.3.2** B.3.3 **B.3.4 B** 3.5 B36 **B4**  $C$ lient  $1441$ **R41 B.4.2 B.4.3 B.4.4 B.5 B.5.1**  $B.5.2$ **B.5.3**  $B.6$ B.6.1 B.6.2  $B.7$ **B71 B.7.2 B73**

#### Page 4 ETS 300 607-3 (GSM 11.10-3 version 4.22.1): October 1998

Annex C (normative):

Page 5 ETS 300 607-3 (GSM 11.10-3 version 4.22.1): October 1998 Annex D (normative):  $Q$ uito Test **Test** Default Test Simple Structured ASN<sub>1</sub> **Test** Test **Test Test Test PCO** Timer **ASP TTCN** PDU **TTCN** Constraints Part ...................................  $T$ est Structured ASN<sub>1</sub> **ASP TTCN PDU TTCN Test** Test Test Test Test Test **Test** Test  $T$  $et$ Test Annex E (informative): Suite overview..... **Suite** Test Test Default **Test** Simple Structured ASN<sub>1</sub> **Test** Test Test 

# Page 6 ETS 300 607-3 (GSM 11.10-3 version 4.22.1): October 1998

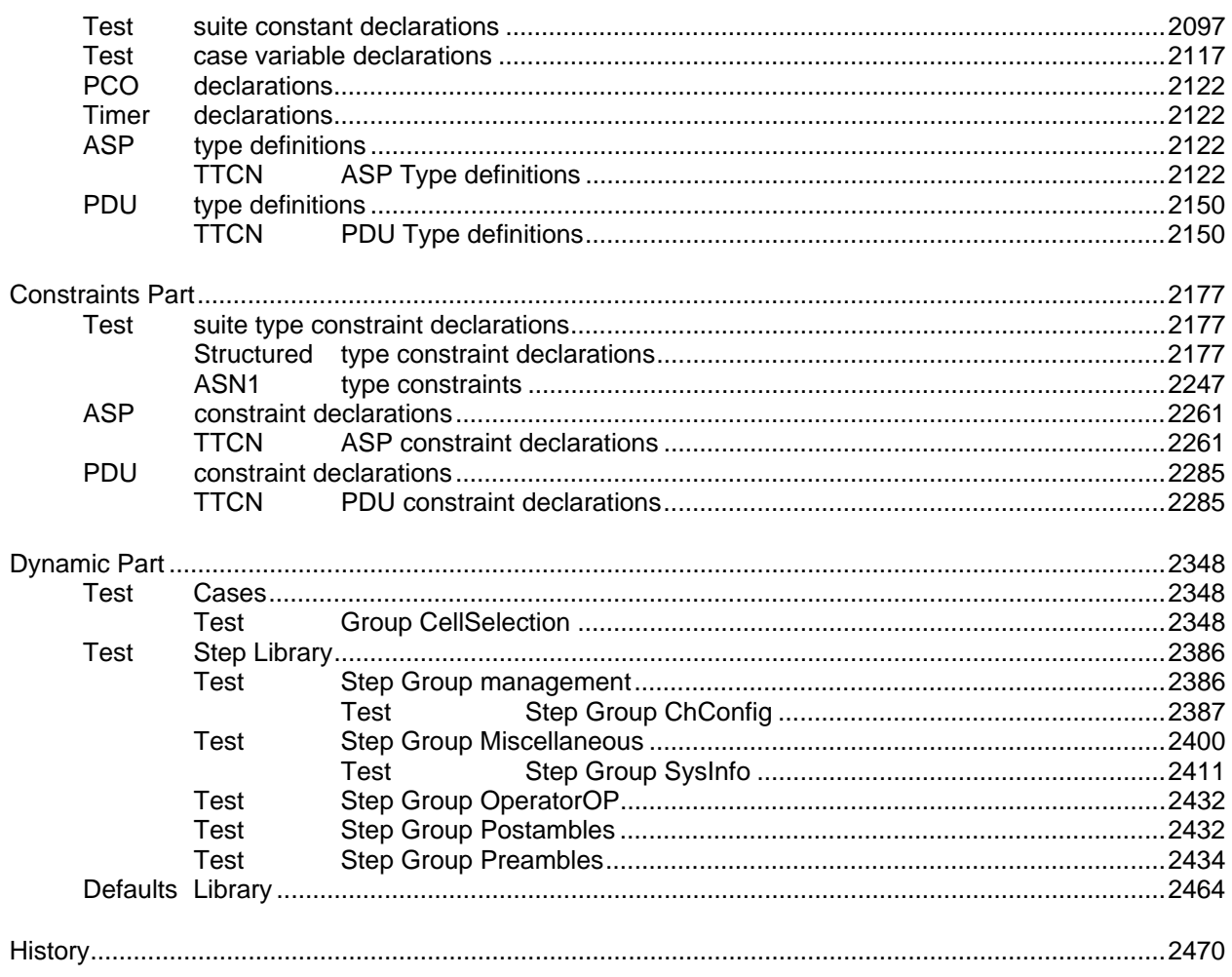

# **Foreword**

This European Telecommunication Standard (ETS) has been produced by the Special Mobile Group (SMG) Technical Committee of the European Telecommunications Standards Institute (ETSI).

This ETS describes the technical characteristics and methods of test for Mobile Stations (MSs), operating in the 900 MHz and 1 800 MHz frequency band (GSM 900 and DCS 1 800) within the digital cellular telecommunications system.

This ETS corresponds to GSM technical specification GSM 11.10-3 version 4.22.1.

This part of the ETS (Part 3), contains Tree and Tabular Combined Notation (TTCN) for Layer 3, signalling for MS supporting Enhanced Full Rate Speech, and cell selection conformity specifications for which Mobile Stations, within the digital cellular telecommunications system (Phase 2), are tested for compliance.

#### **The graphical form ATS**

l

The TTCN.GR representation of these ATSs are contained in annex A, annex D and annex E of this ETS.

#### **The machine processable ATS**

The electronic forms of the machine processable files (TTCN MP format) corresponding to the ATS for Layer 3 are contained in the file L3-4m1.mp (Layer 3), EF-4m1.mp (Enhanced Full Rate), and CS-4m1.mp (Cell Selection) **1)** on the diskettes included as a part of this ETS (Part 3).

ETS 300 607 consists of three parts, which have the following ETS numbers and titles:

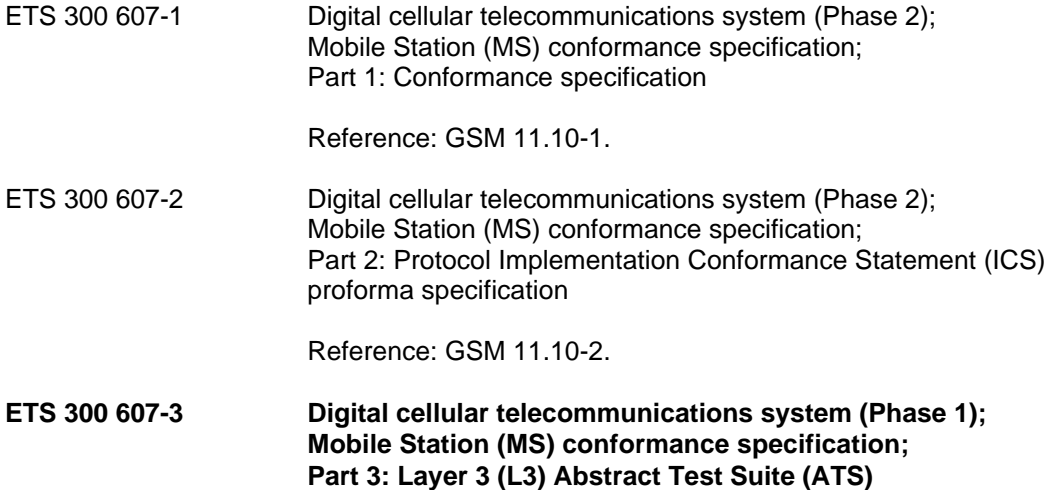

# **Reference: GSM 11.10-3.**

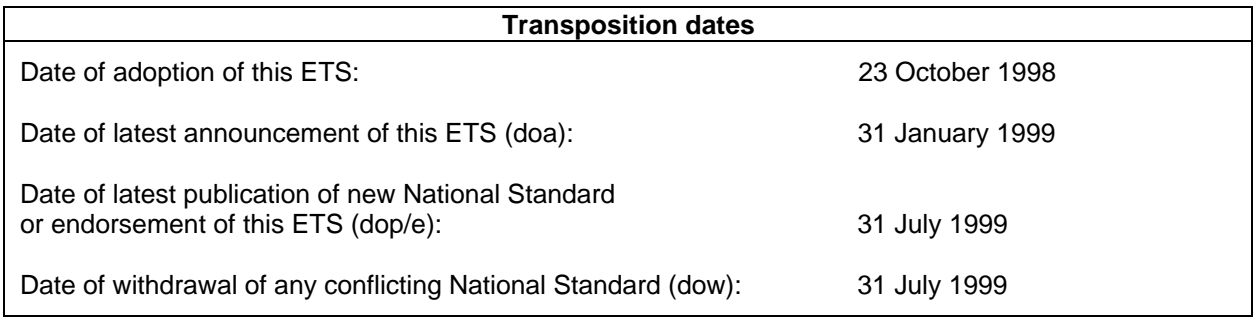

<sup>1)</sup> These files are located in an archive file named 6073 E8.ZIP. Other file formats are available on request.

Blank page

# **1 Scope**

This European Telecommunication Standard (ETS) specifies the Abstract Test Suite (ATS) and partial IXIT proforma for the Network Layer (Layer 3) at the mobile radio interface of the GSM or DCS (Phase 2) mobile stations (MS) conforming to the ETSs for the Radio Resource management, the Mobility Management, the circuit-switched Call Control, the Supplementary Services and Short Message Services for the digital cellular telecommunications systems (Phase 2).

The ISO standards for the methodology of conformance testing are used as the basis for the test specifications.

# **2 Normative references**

This ETS incorporates by dated and undated reference, provisions from other publications. These normative references are cited at the appropriate places in the text and the publications are listed hereafter. For dated references, subsequent amendments to or revisions of any of these publications apply to this ETS only when incorporated in it by amendment or revision. For undated references, the latest edition of the publication referred to applies.

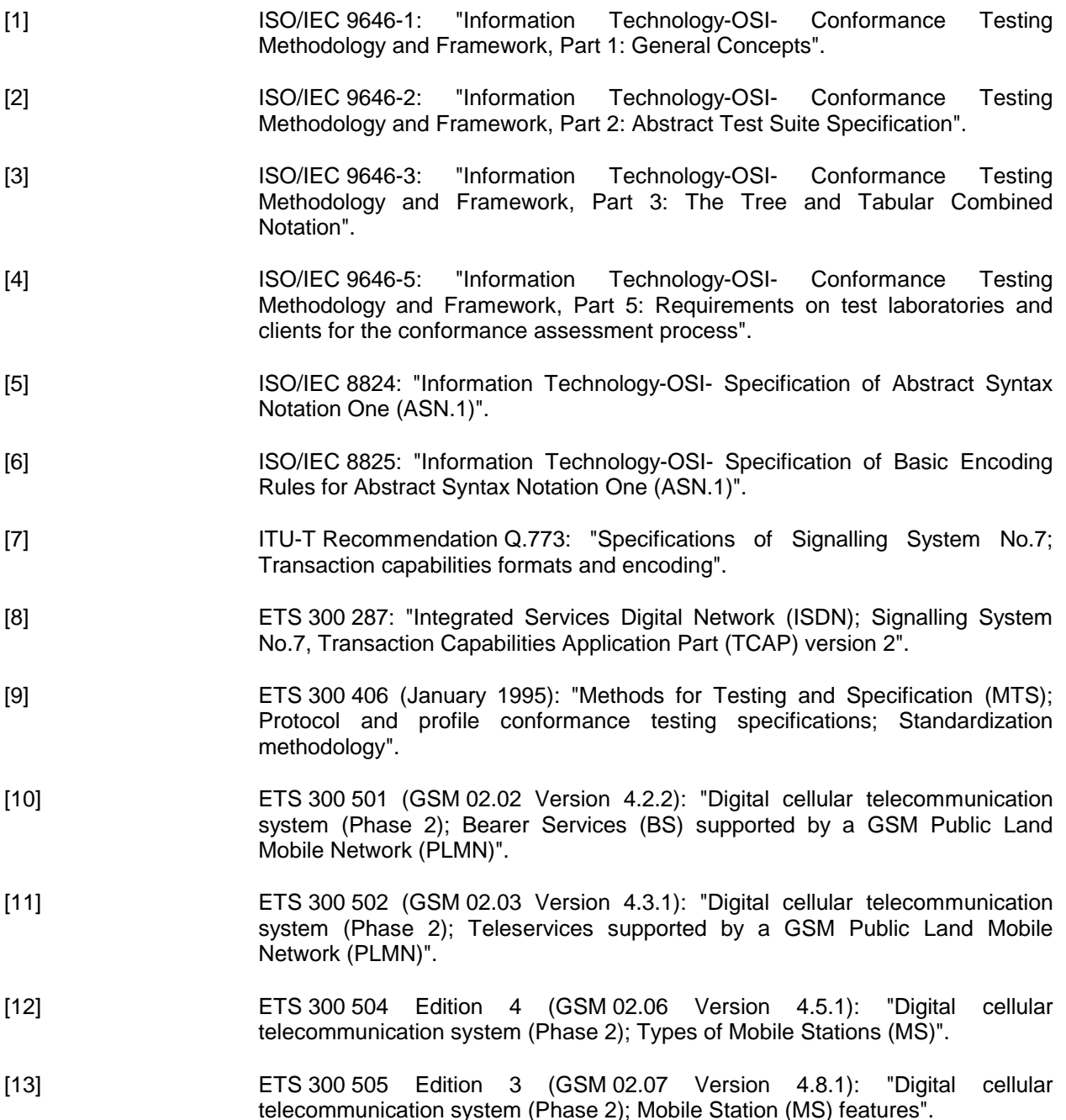

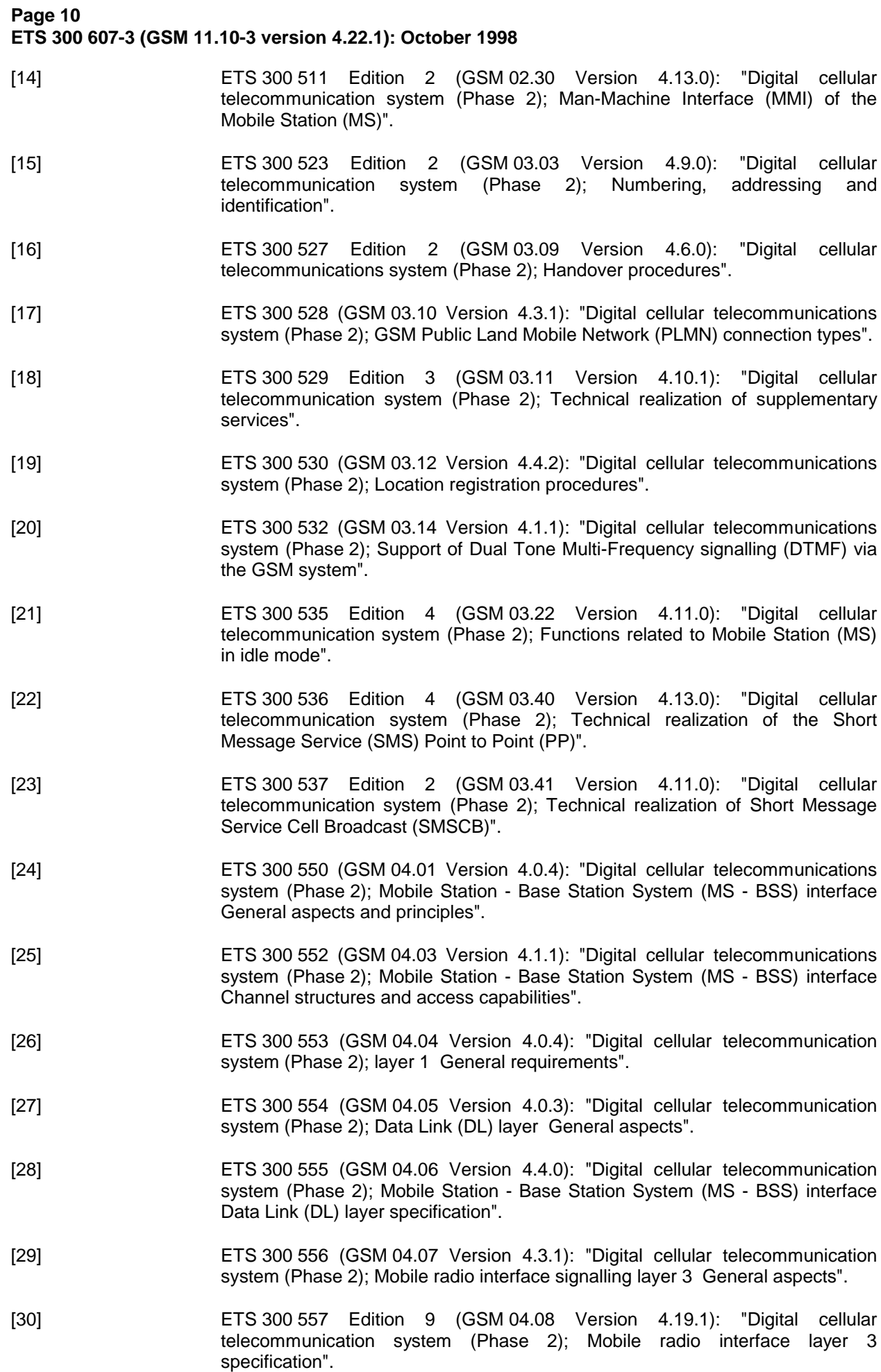

- [31] ETS 300 558 Edition 2 (GSM 04.10 Version 4.10.1): "Digital cellular telecommunication system (Phase 2); Mobile radio interface layer 3 Supplementary services specification General aspects".
- [32] ETS 300 559 Edition 4 (GSM 04.11 Version 4.10.0): "Digital cellular telecommunication system (Phase 2); Point-to-Point (PP) Short Message Service (SMS) support on mobile radio interface".
- [33] ETS 300 560 Edition 3 (GSM 04.12 Version 4.6.0): "Digital cellular telecommunication system (Phase 2); Short Message Service Cell Broadcast (SMSCB) support on the mobile radio interface".
- [34] ETS 300 564 Edition 3 (GSM 04.80 Version 4.11.1): "Digital cellular telecommunication system (Phase 2); Mobile radio interface layer 3 supplementary services specification Formats and coding".
- [35] ETS 300 565 (GSM 04.81 Version 4.4.1): "Digital cellular telecommunication system (Phase 2); Line identification supplementary services - Stage 3".
- [36] ETS 300 566 Edition 2 (GSM 04.82 Version 4.9.1): "Digital cellular telecommunication system (Phase 2); Call Forwarding (CF) supplementary services - Stage 3".
- [37] ETS 300 567 Edition 2 (GSM 04.83 Version 4.6.1): "Digital cellular telecommunication system (Phase 2); Call Waiting (CW) and Call Hold (HOLD) supplementary services - Stage 3".
- [38] ETS 300 568 (GSM 04.84 Version 4.3.2): "Digital cellular telecommunication system (Phase 2); MultiParty (MPTY) supplementary services - Stage 3".
- [39] ETS 300 569 Edition 2 (GSM 04.85 Version 4.1.1): "Digital cellular telecommunications system (Phase 2); Closed User Group (CUG) supplementary services - Stage 3".
- [40] ETS 300 570 (GSM 04.86 Version 4.5.2): "Digital cellular telecommunication system (Phase 2); Advice of Charge (AoC) supplementary services - Stage 3".
- [41] ETS 300 571 Edition 2 (GSM 04.88 Version 4.7.1): "Digital cellular telecommunication system (Phase 2); Call Barring (CB) supplementary services - Stage 3".
- [42] ETS 300 572 (GSM 04.90 Version 4.1.1): "Digital cellular telecommunication system (Phase 2); Unstructured supplementary services operation - Stage 3".
- [43] ETS 300 573 Edition 4 (GSM 05.01 Version 4.6.0): "Digital cellular telecommunications system (Phase 2); Physical layer on the radio path General description".
- [44] ETS 300 574 Edition 6 (GSM 05.02 Version 4.9.0): "Digital cellular telecommunication system (Phase 2); Multiplexing and multiple access on the radio path".
- [45] ETS 300 575 Edition 4 (GSM 05.03 Version 4.5.0): "Digital cellular telecommunication system (Phase 2); Channel coding".
- [46] ETS 300 576 (GSM 05.04 Version 4.0.3): "Digital cellular telecommunication system (Phase 2); Modulation".
- [47] ETS 300 577 Edition 12 (GSM 05.05 Version 4.20.0): "Digital cellular telecommunication system (Phase 2); Radio transmission and reception".
- [48] ETS 300 578 Edition 10 (GSM 05.08 Version 4.19.0): "Digital cellular telecommunication system (Phase 2); Radio subsystem link control".

**Page 12 ETS 300 607-3 (GSM 11.10-3 version 4.22.1): October 1998**

- [49] ETS 300 579 Edition 6 (GSM 05.10 Version 4.9.0): "Digital cellular telecommunication system (Phase 2); Radio subsystem synchronisation".
- [50] ETS 300 582 Edition 4 (GSM 07.01 Version 4.10.0): "Digital cellular telecommunication system (Phase 2); General on Terminal Adaptation Functions (TAF) for Mobile Stations (MS)".
- [51] ETS 300 590 Edition 5 (GSM 08.08 Version 4.11.0): "Digital cellular telecommunications system (Phase 2); Mobile-services Switching Centre - Base Station System (MSC - BSS) interface Layer 3 specification".
- [52] ETS 300 596 Edition 4 (GSM 08.58 Version 4.9.0): "Digital cellular telecommunications system (Phase 2); Base Station Controller - Base Transceiver Station (BSC - BTS) interface Layer 3 specification".
- [53] ETS 300 599 Edition 7 (GSM 09.02 Version 4.17.0): "Digital cellular telecommunication system (Phase 2); Mobile Application Part (MAP) specification".
- [54] ETS 300 607-1 Edition 7 (GSM 11.10-1 Version 4.20.0): "Digital cellular telecommunications system (Phase 2); Mobile Station (MS) conformance specification; Part 1: Conformance specification".
- [55] ETS 300 607-2 Edition 2 (GSM 11.10-2 Version 4.15.0): "Digital cellular telecommunications system (Phase 2); Mobile Station (MS) conformance specification; Part 2: Protocol Implementation Conformance Statement (PICS) Proforma specification".

# **3 Definitions and abbreviations**

# **3.1 Definitions**

For the purposes of this ETS, the following definitions apply:

**Abstract Test Suite (ATS):** Refer to ISO/IEC 9646-1 [1].

**Implementation Under Test (IUT):** Refer to ISO/IEC 9646-1 [1].

**Partial Protocol Implementation eXtra Information for Testing (IXIT):** Refer to ISO/IEC 9646-1 [1].

**Point of Controls and Observations (PCO):** Refer to ISO/IEC 9646-1 [1].

**Protocol Implementation Conformance Statement (ICS):** Refer to ISO/IEC 9646-1 [1].

**System Under Test (SUT):** Refer to ISO/IEC 9646-1 [1].

# **3.2 Abbreviations**

For the purposes of this ETS, the following abbreviations apply:

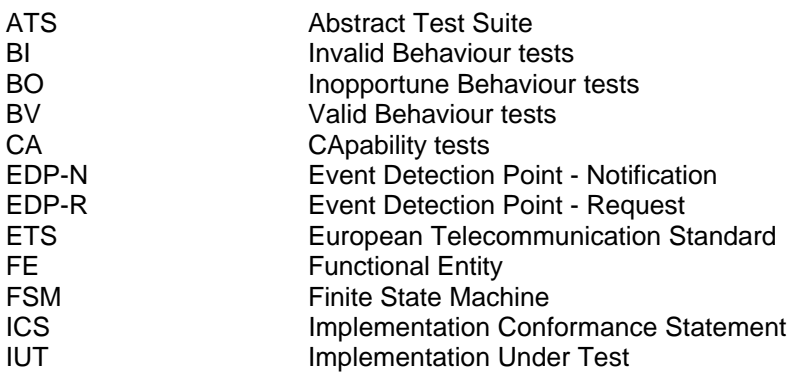

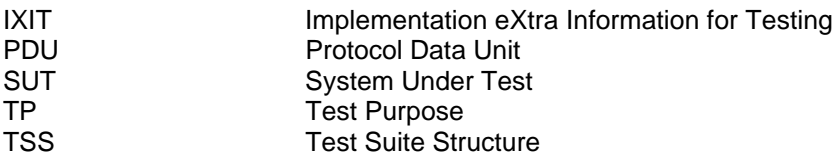

Further abbreviations used within GSM related ETS may be found in ETR 100.

Abbreviations for test case group names may be found in figure 1 and 2.

# **4 Test Suite Structure (TSS)**

# **4.1 Test suite naming convention**

The test group identifier for each group and subgroup is built according to the scheme in figure 1.

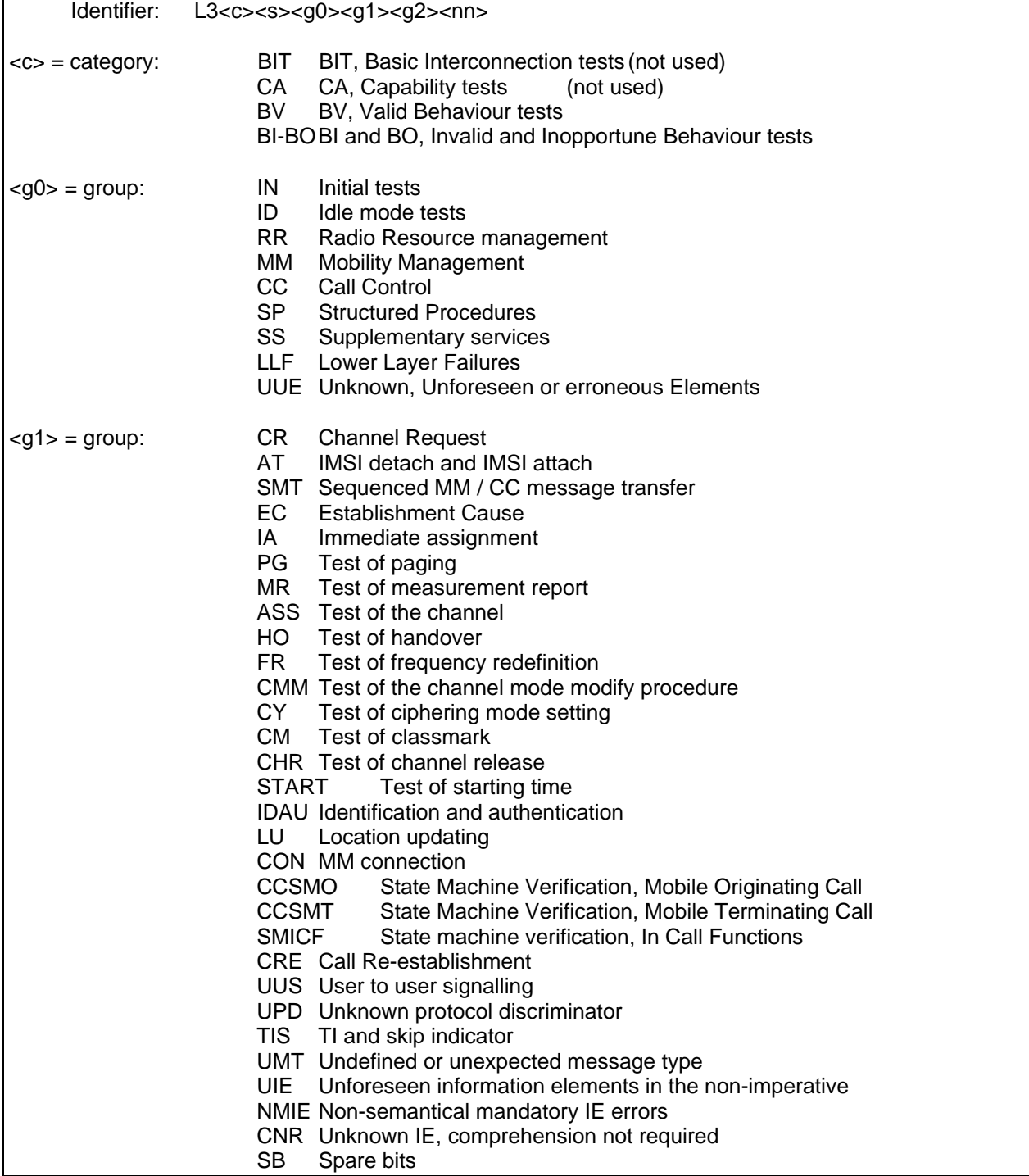

# **Page 14 ETS 300 607-3 (GSM 11.10-3 version 4.22.1): October 1998**

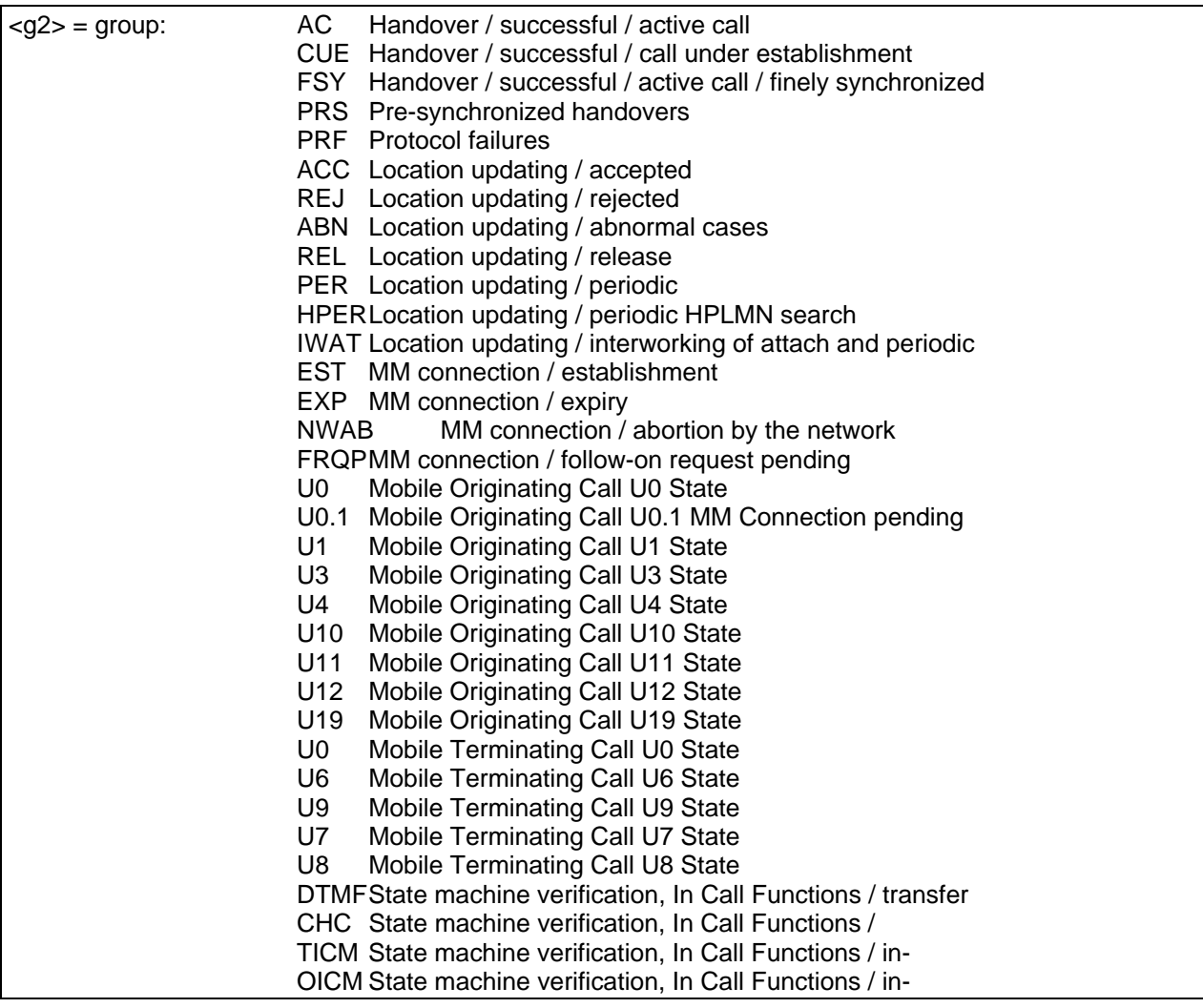

# **Figure 1: Test group identifier naming convention scheme**

# **4.2 Suite Overview**

Figure 2 shows the structure of the test suites for L3.

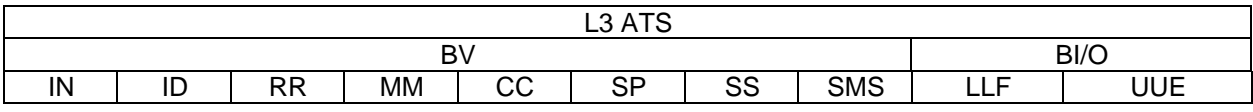

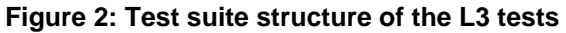

# **4.3 Test groups**

# **4.3.1 Valid Behaviour tests (BV)**

Predefined state transitions are considered as valid. The test purposes in the valid behaviour test subgroup cover the verification of the normal and exceptional procedures of the various Finite State Machines (FSMs), i.e. a valid behaviour test is a test where the message sequence and the message contents are considered as valid.

#### **4.3.2 Invalid Behaviour/Inopportune Behaviour tests (BI-BO)**

This test sub group verifies that the Implementation Under Test (IUT) is able to react properly having received an invalid Protocol Data Unit (PDU) or in the case an inopportune protocol event occurs. An invalid PDU is defined as a syntactically incorrect message. An inopportune event is syntactically correct but occurs when it is not expected, e.g. a correctly coded operation is received in a wrong state (the IUT may respond Error UnexpectedComponentSequence).

#### **4.4 Test Step Structure**

#### **4.4.1 Preambles**

The preamble is defined for each test purpose.

#### **4.4.2 Postambles**

After each test case the IUT shall be brought to the state as defined in the postamble for each test purpose.

# **5 Test Purposes (TP)**

For each conformance requirement a Test Purpose (TP) is defined. The test purposes are specified in the ATS Dynamic part (annex A).

# **5.1 TP and test case naming convention**

In order clearly to map the conformance requirements specified in the prETS 300 607-1 and TTCN test cases in the ATS, the section numbers in the prETS 300 607-1 are used as test case names.

The identifier of each TP is identical to the name of the implemented TTCN test case.

"Test Purpose Identifier" = "Test Case Name" =  $TPI = TC$  NN A B C D E, where NN, A, B, C, D and E are digits used in the corresponding section numbers of prETS 300 607-1. For example, the test case name TC 26 5 6 2 is the TTCN specification corresponding to the conformance requirements in the section 26.5.6.1.2 in the prETS 300 607-1. In case where the section has been implemented in more than one test case sub numbering has been introduced. For example, the section 26.7.4.2.4 of prETS 300 607-1, Location updating/rejected/national roaming testing is split into 5 test cases. The corresponding TCs are identified as TC\_26\_7\_4\_2\_4\_1, TC\_26\_7\_4\_2\_4\_2, TC\_26\_7\_4\_2\_4\_3, TC 26 7 4 2 4 4 and TC 26 7 4 2 4 5, respectively.

# **6 Abstract test method and test configurations**

The distributed test method applies to the L3 MS testing. The test method uses a lower tester and a Man-Machine Interface (MMI) as an upper tester at the SUT.

# **6.1 Test system model**

The model of the L3 test system is based on the original protocol architecture at the air interface. The test system consists conceptually of a lower tester LT, the L3 test programme (executable test suite), a L2 radio link emulator, a management functional unit, the L1 service provider and a TRx set (see figure 1).

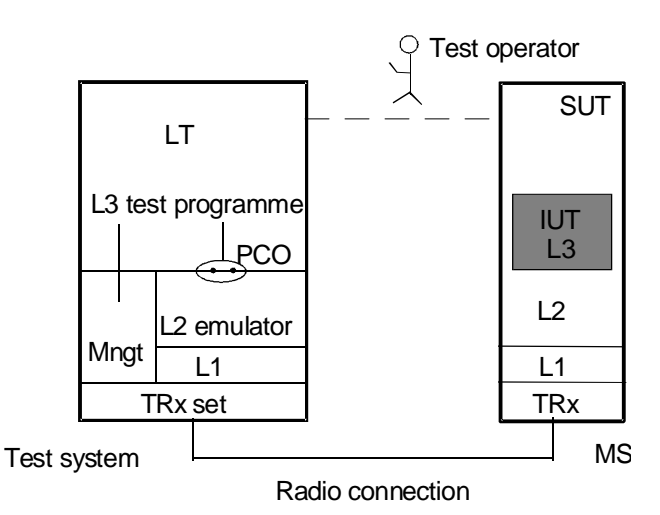

**Figure 3: Test system and distributed test method**

# **Page 16 ETS 300 607-3 (GSM 11.10-3 version 4.22.1): October 1998**

The LT provides the test environment and for test execution and the means of control and observation at the L3 lower service boundary within the test system.

The L3 TTCN test specification uses the three LT interfaces to communicate with the MS, the system under test, and with the other parts of the test system:

- Interface to the L2 emulator via the PCO;
- Interface to the management functional unit via TTCN test suite operations;
- Interface to the MS Man-Machine Interface (MMI) via a test operator.

# **6.2 Test Method**

The PCO in the LT is defined as L2 SAP (SAP  $0 + 3$ ). The PCO has two FIFO queues (data buffers) to store all sending and receiving test events. The L2 primitives in the ATS which constitute mainly the interface to the L2 emulator are specified via the L2 primitives. In order to simulate multicell testing as required in some test cases, the defined primitives are able to address individual cells of the test system and the logic channels of each cell for the L3 message exchanges. The L2 emulator together with the underlying L1 and the TRx set support all message exchanges via correct radio links.

The management function unit has three management functions:

- L2 and L1 management;
- Channel management;
- TRx management;

The interface to the management function unit is presented in the ATS via a set of test suite operations. The major functions of the test suite management operations are:

- To load configuration parameters necessary for the test system.
- To control and get the necessary values of radio resources/ channels for tests.

The SUT (MS) has a more or less standardized MMI, such as keys, digital display, tones, etc. The ATS uses such kind of functions to provoke some procedures or to observe simple results at the SUT side. A human operator is needed during the test. The test system shall have an interface to the human operator to enable the test co-ordination.

# **Annex A (normative): Layer 3 Abstract Test Suite**

#### **The machine processable ATS**

The electronic forms of the machine processable files (TTCN MP format) corresponding to the ATS for EFR are contained in the file l3-4m1.mp**2)** (Layer 3) on the diskette included as a part of this ETS (Part 3).

#### **The graphical form ATS**

The TTCN.GR representation of this ATS is contained in the remainder of this annex.

# **Suite overview**

#### **Suite structure**

 $\overline{a}$ 

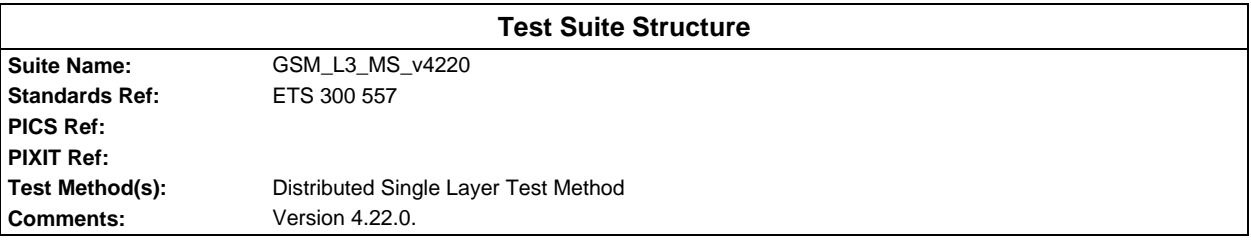

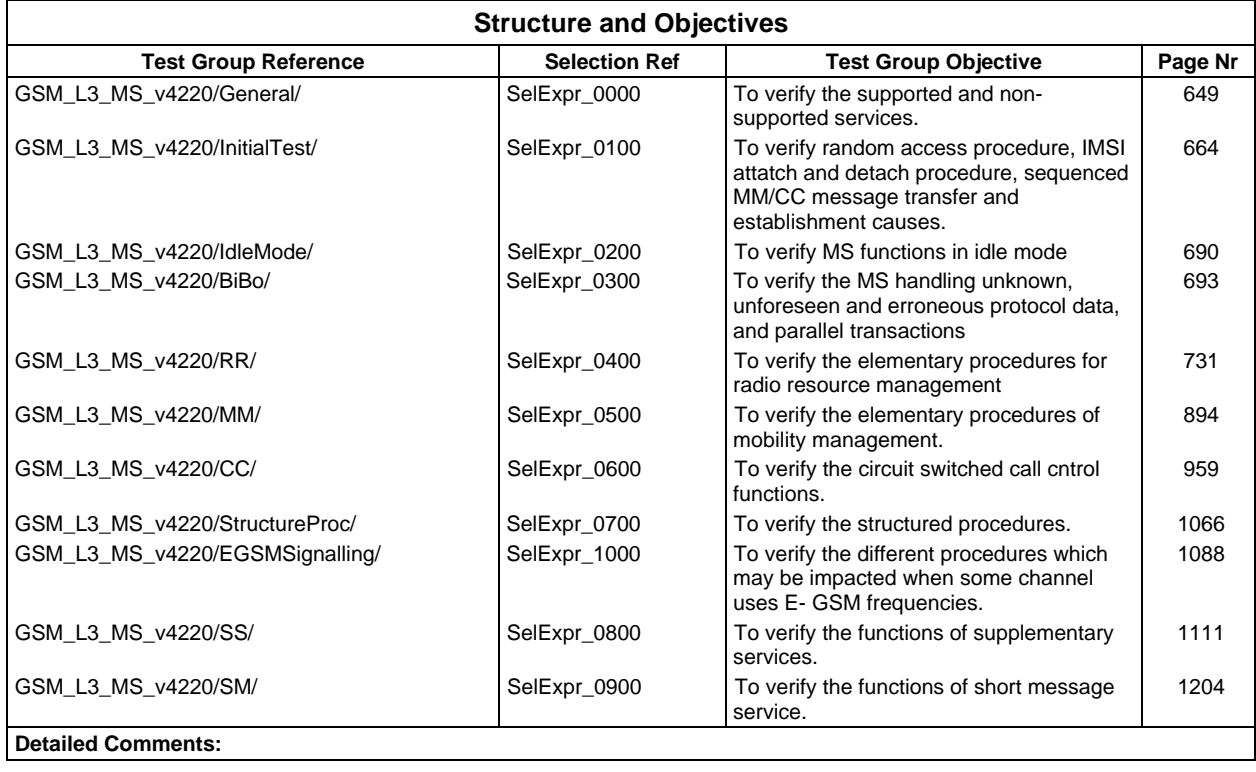

# **Page 18 ETS 300 607-3 (GSM 11.10-3 version 4.22.1): October 1998**

# **Test case index**

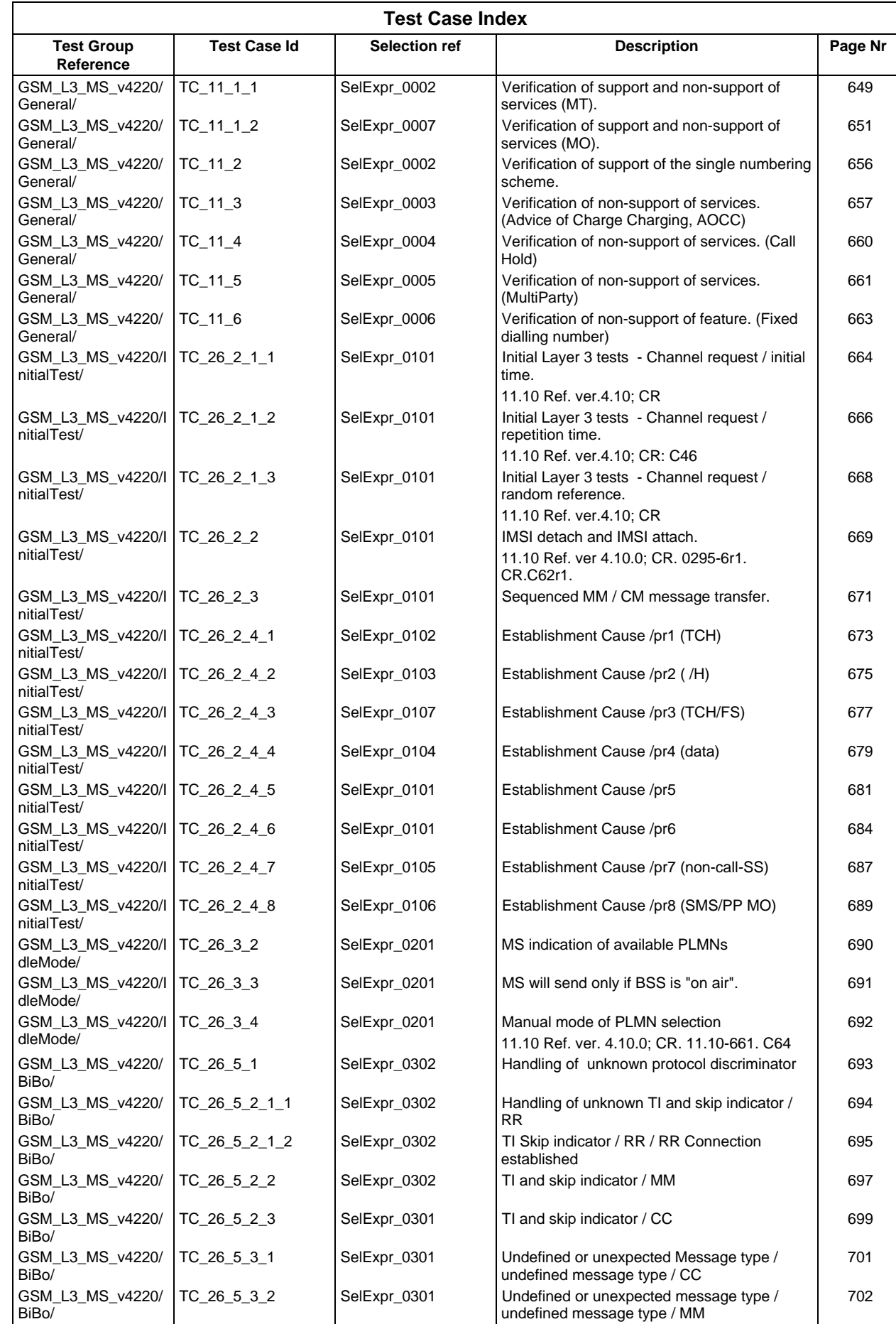

# **Page 19 ETS 300 607-3 (GSM 11.10-3 version 4.22.1): October 1998**

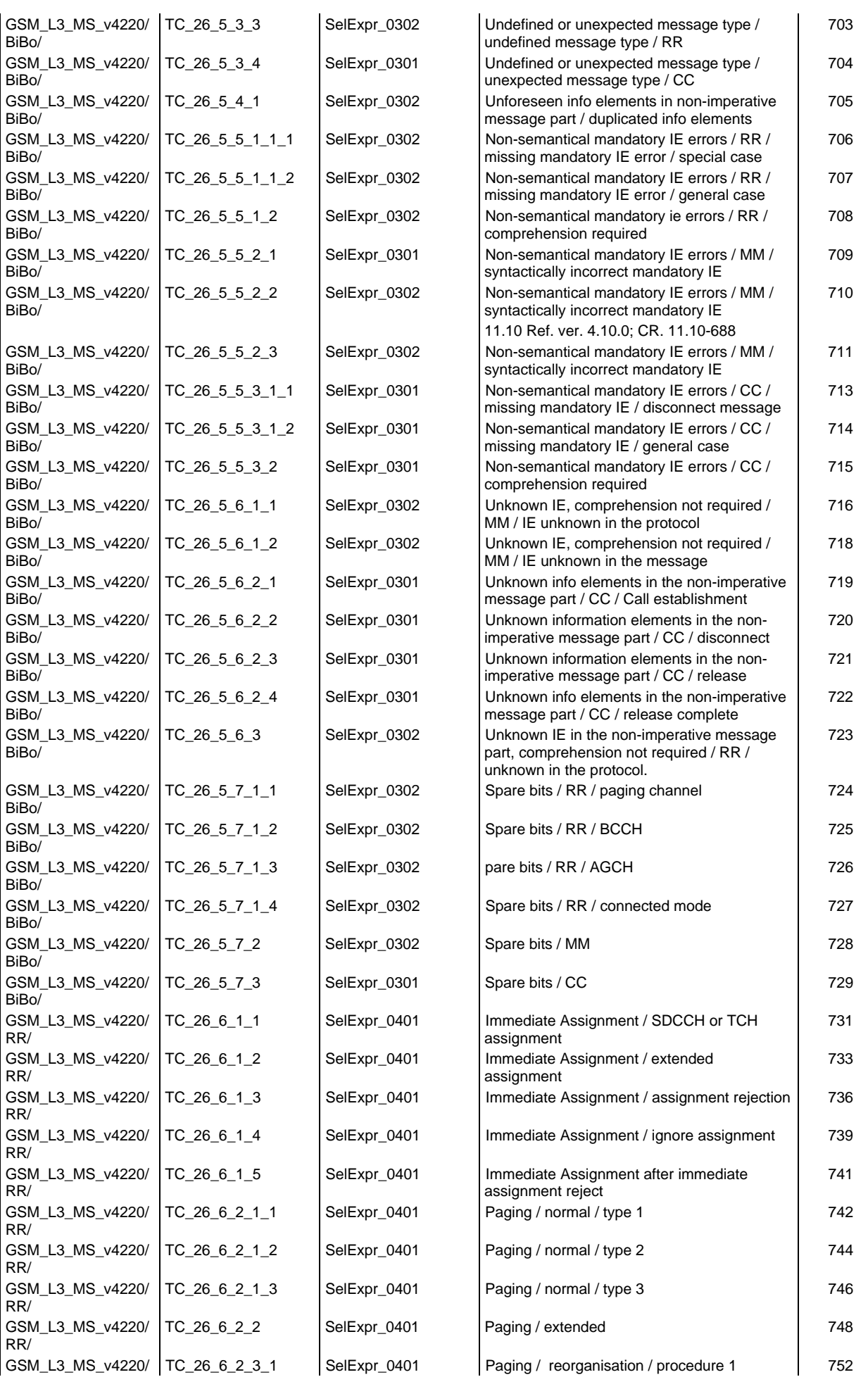

# **Page 20 ETS 300 607-3 (GSM 11.10-3 version 4.22.1): October 1998**

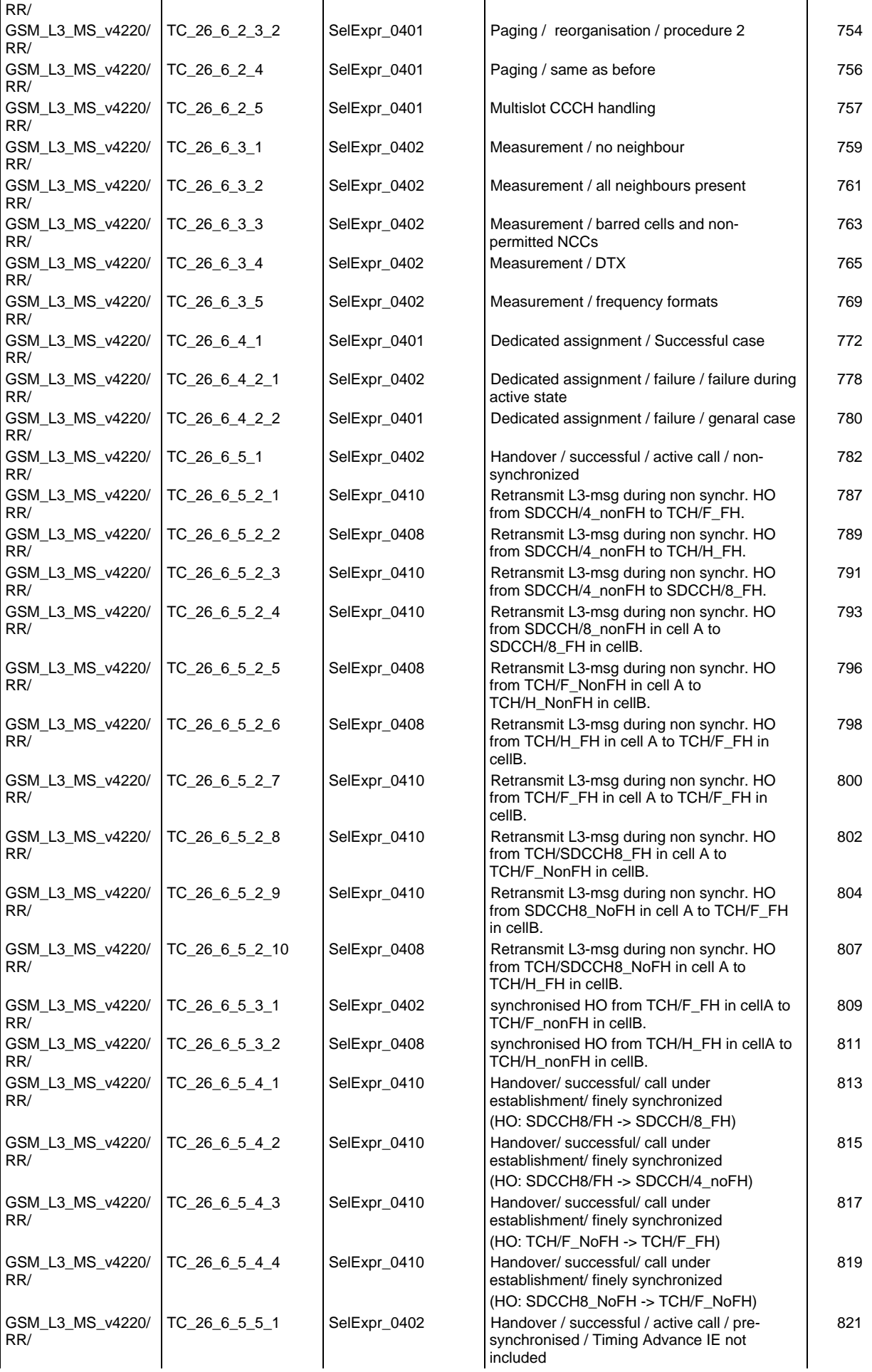

# **Page 21 ETS 300 607-3 (GSM 11.10-3 version 4.22.1): October 1998**

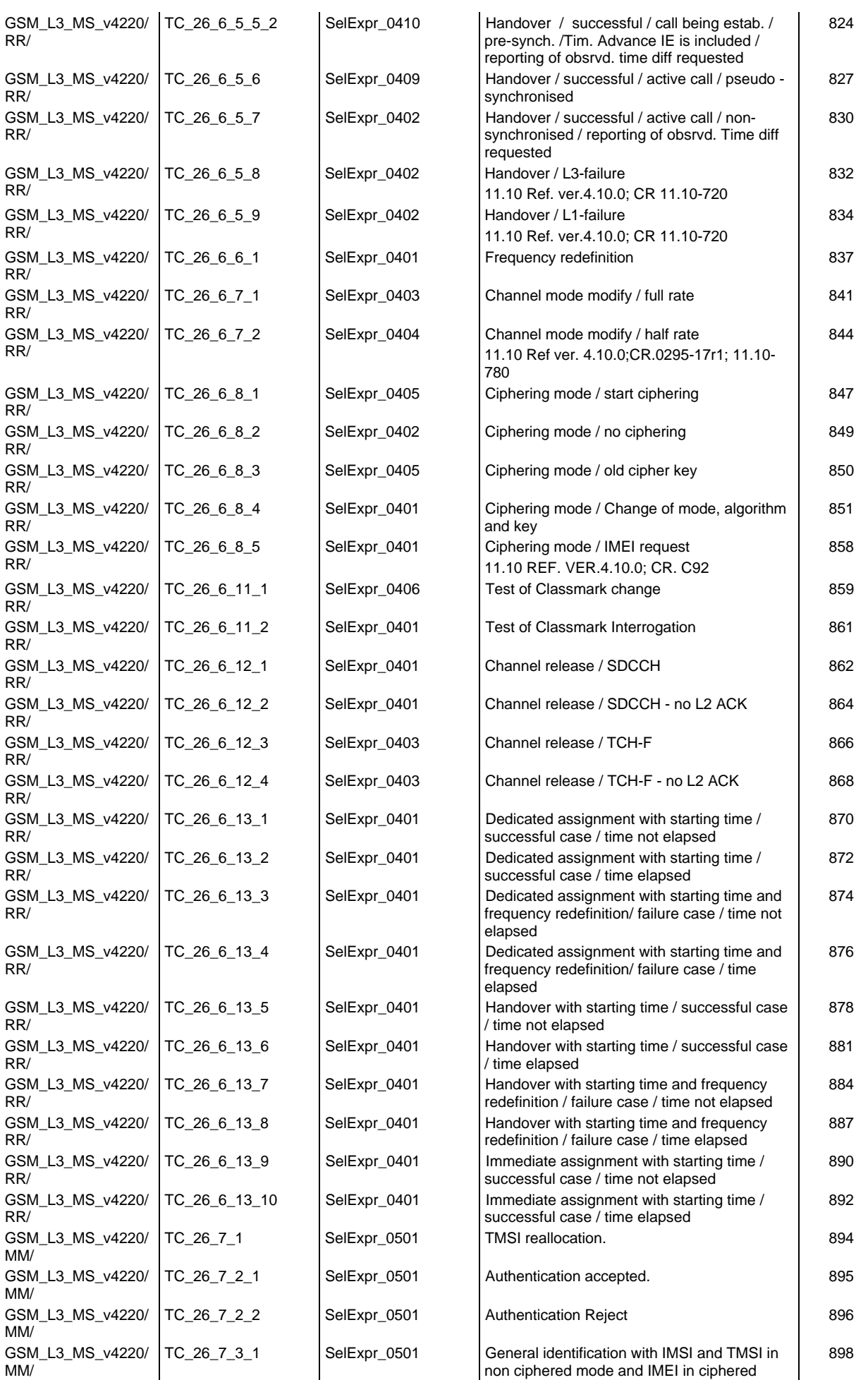

# **Page 22 ETS 300 607-3 (GSM 11.10-3 version 4.22.1): October 1998**

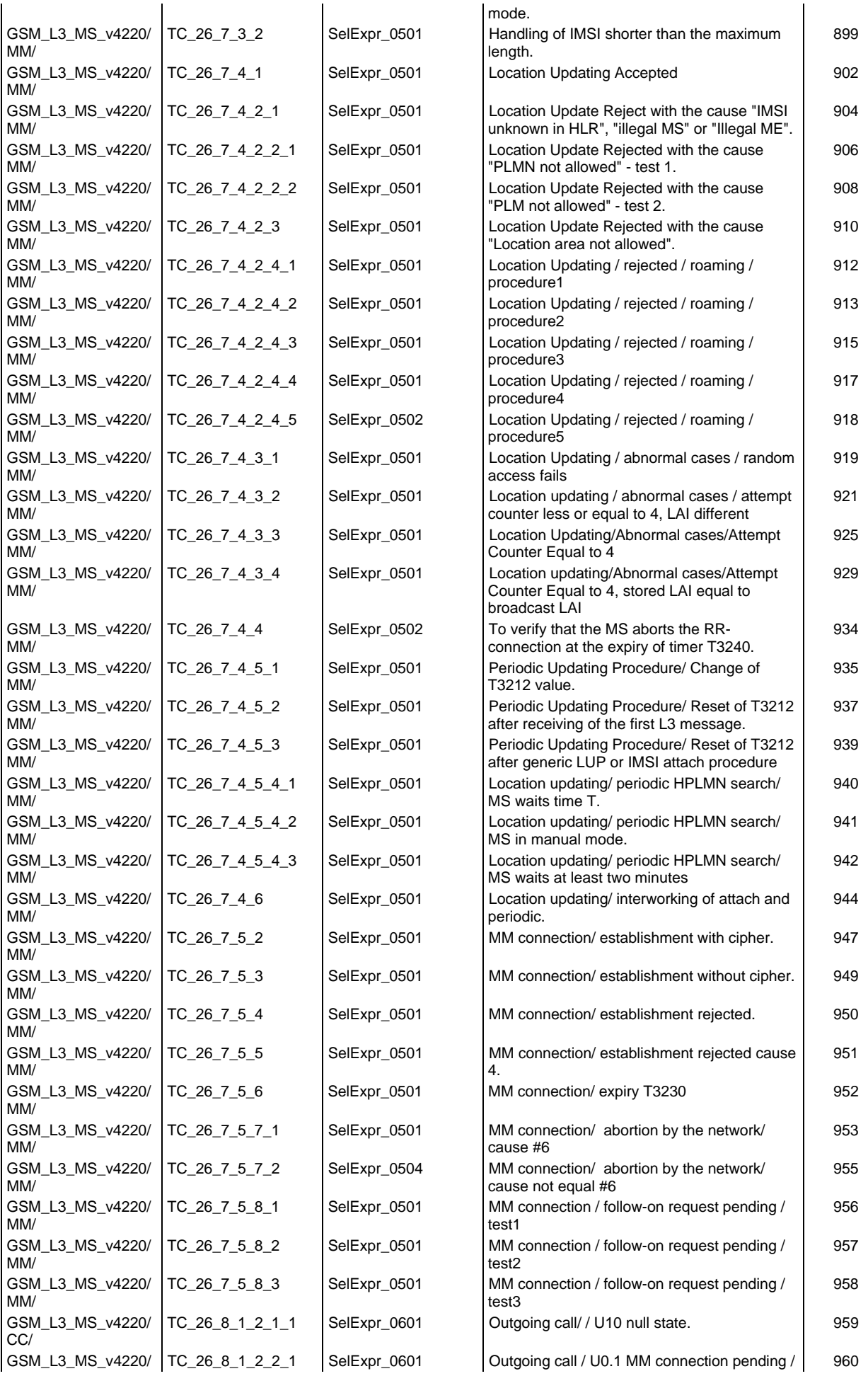

#### **Page 23 ETS 300 607-3 (GSM 11.10-3 version 4.22.1): October 1998**

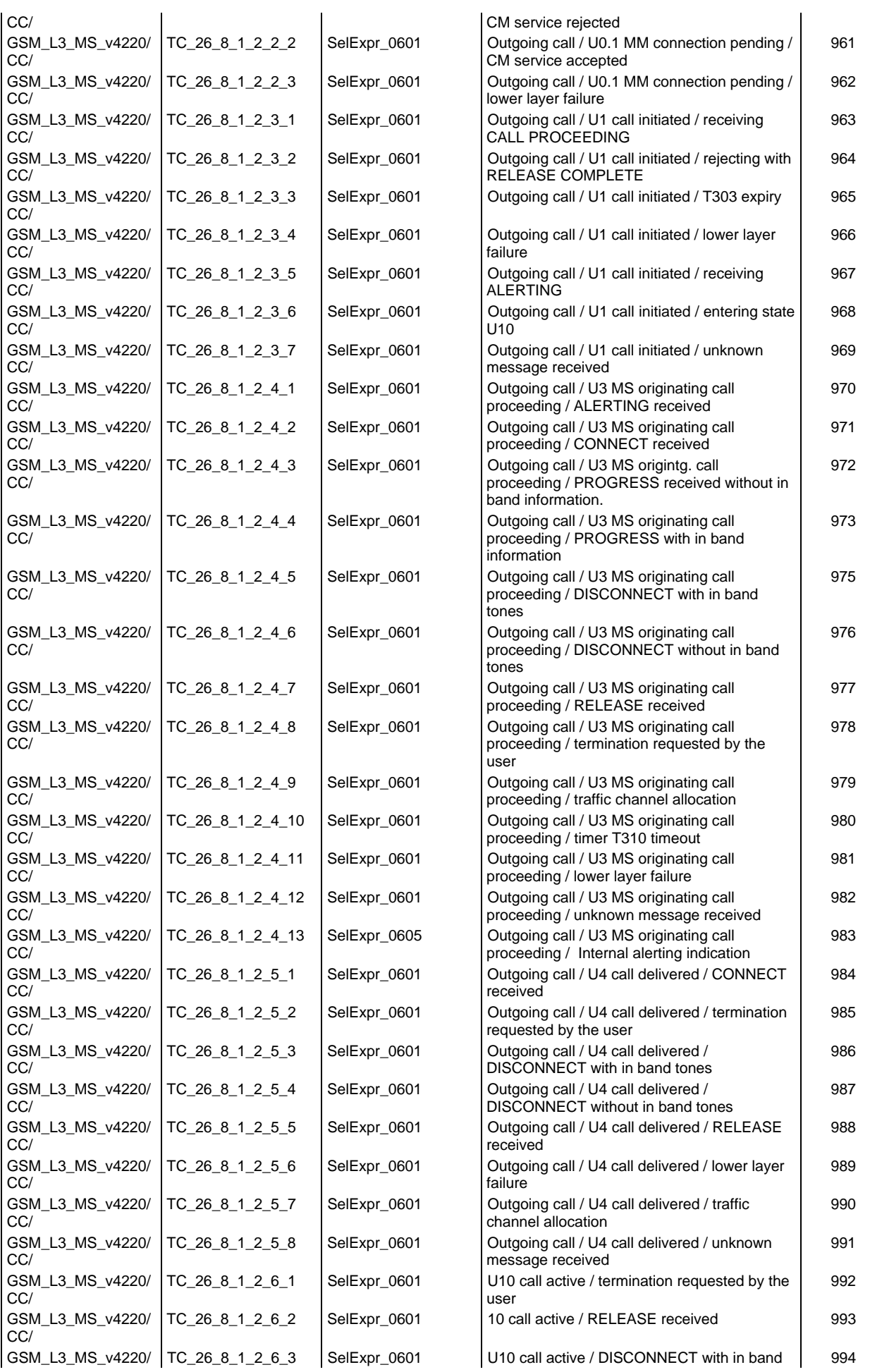

# **Page 24 ETS 300 607-3 (GSM 11.10-3 version 4.22.1): October 1998**

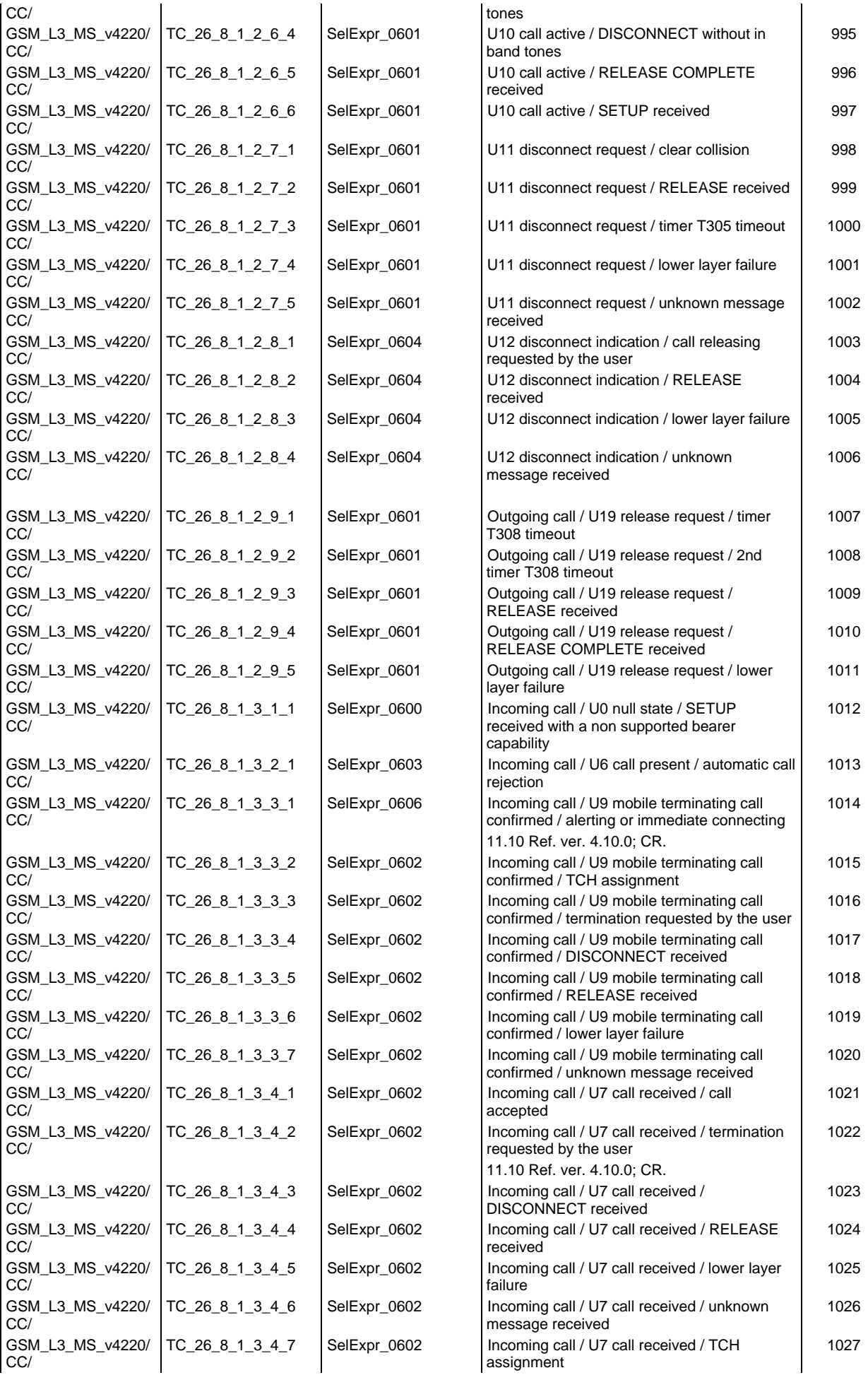

#### **Page 25 ETS 300 607-3 (GSM 11.10-3 version 4.22.1): October 1998**

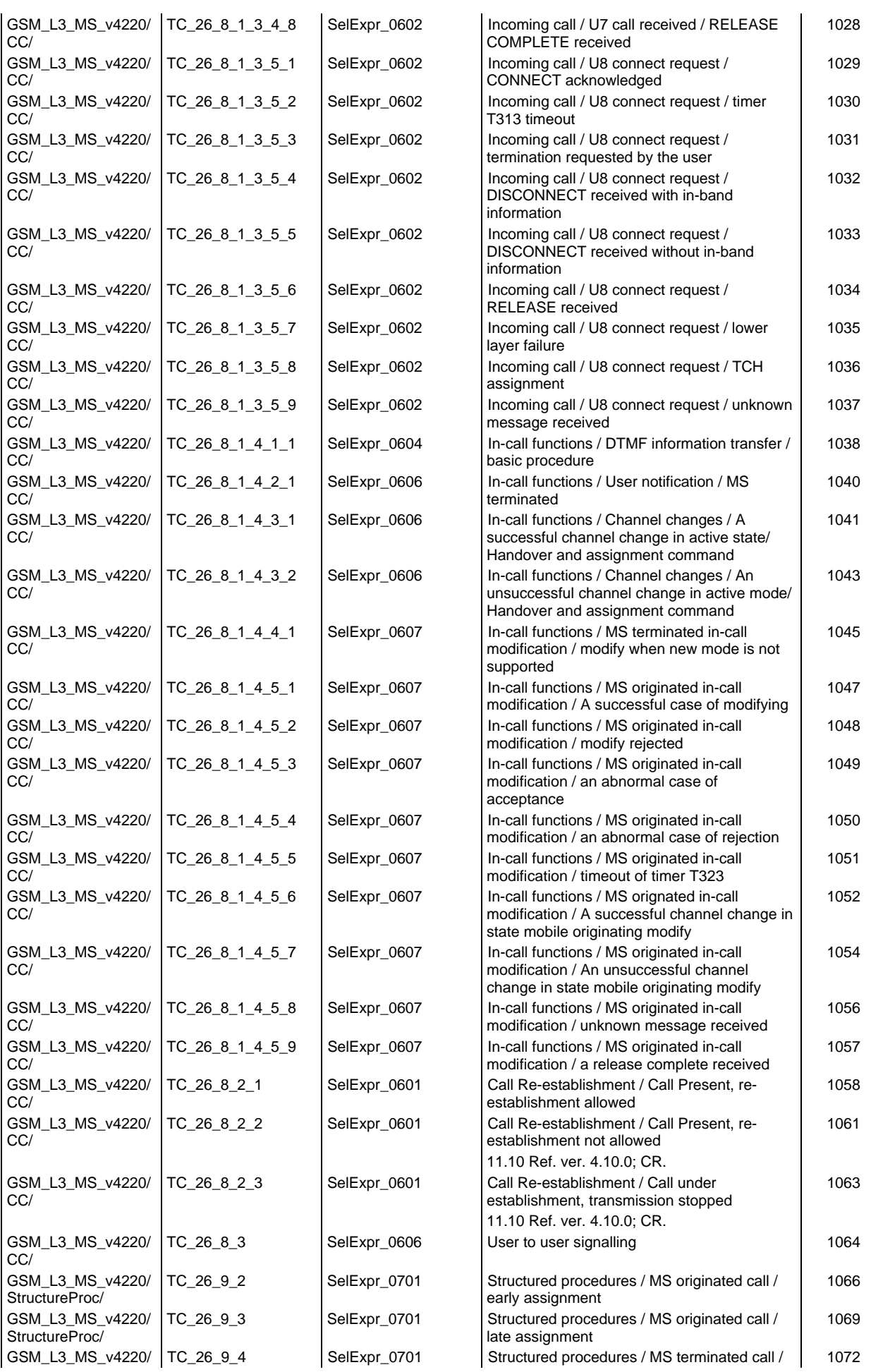

# **Page 26 ETS 300 607-3 (GSM 11.10-3 version 4.22.1): October 1998**

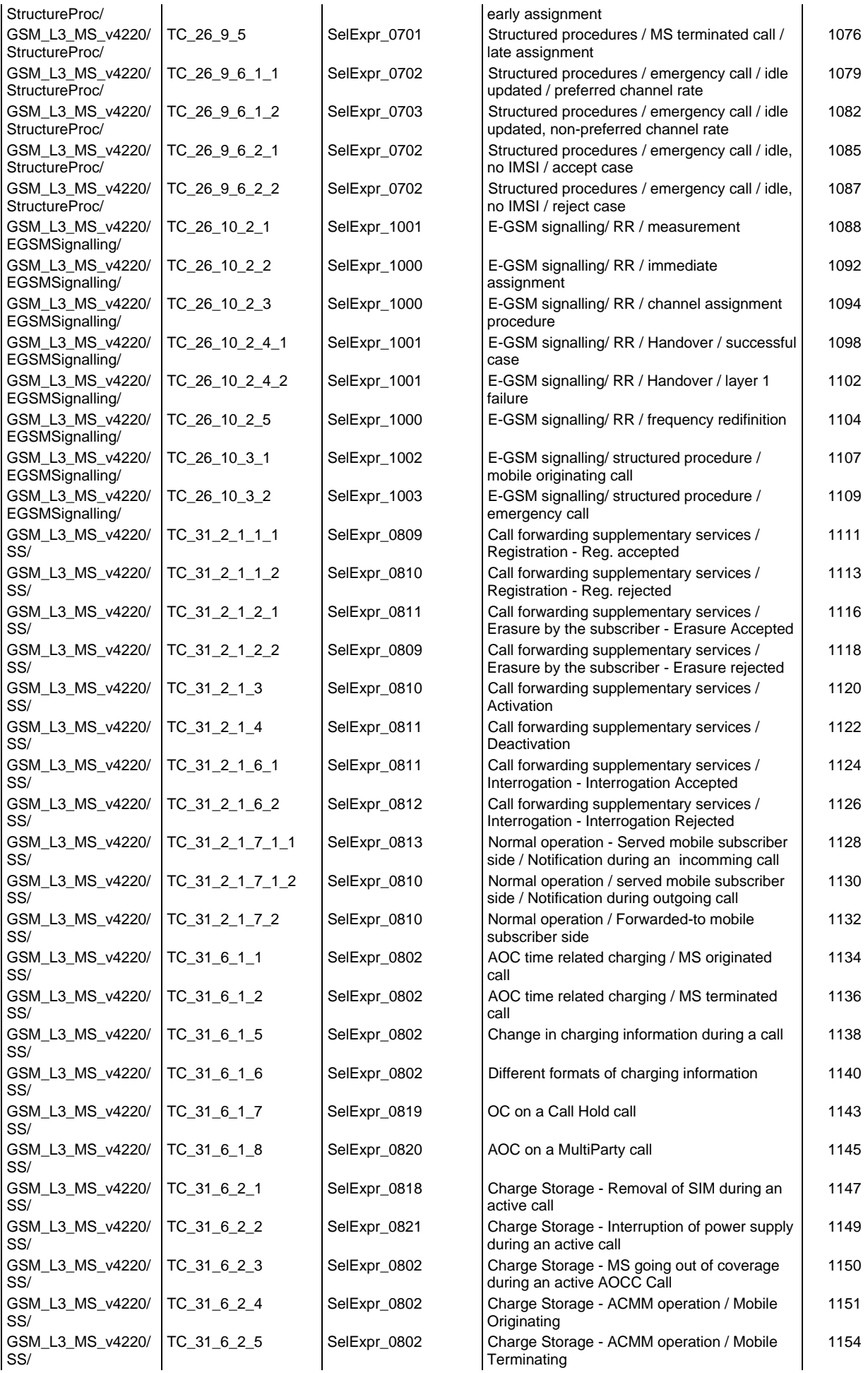

# **Page 27 ETS 300 607-3 (GSM 11.10-3 version 4.22.1): October 1998**

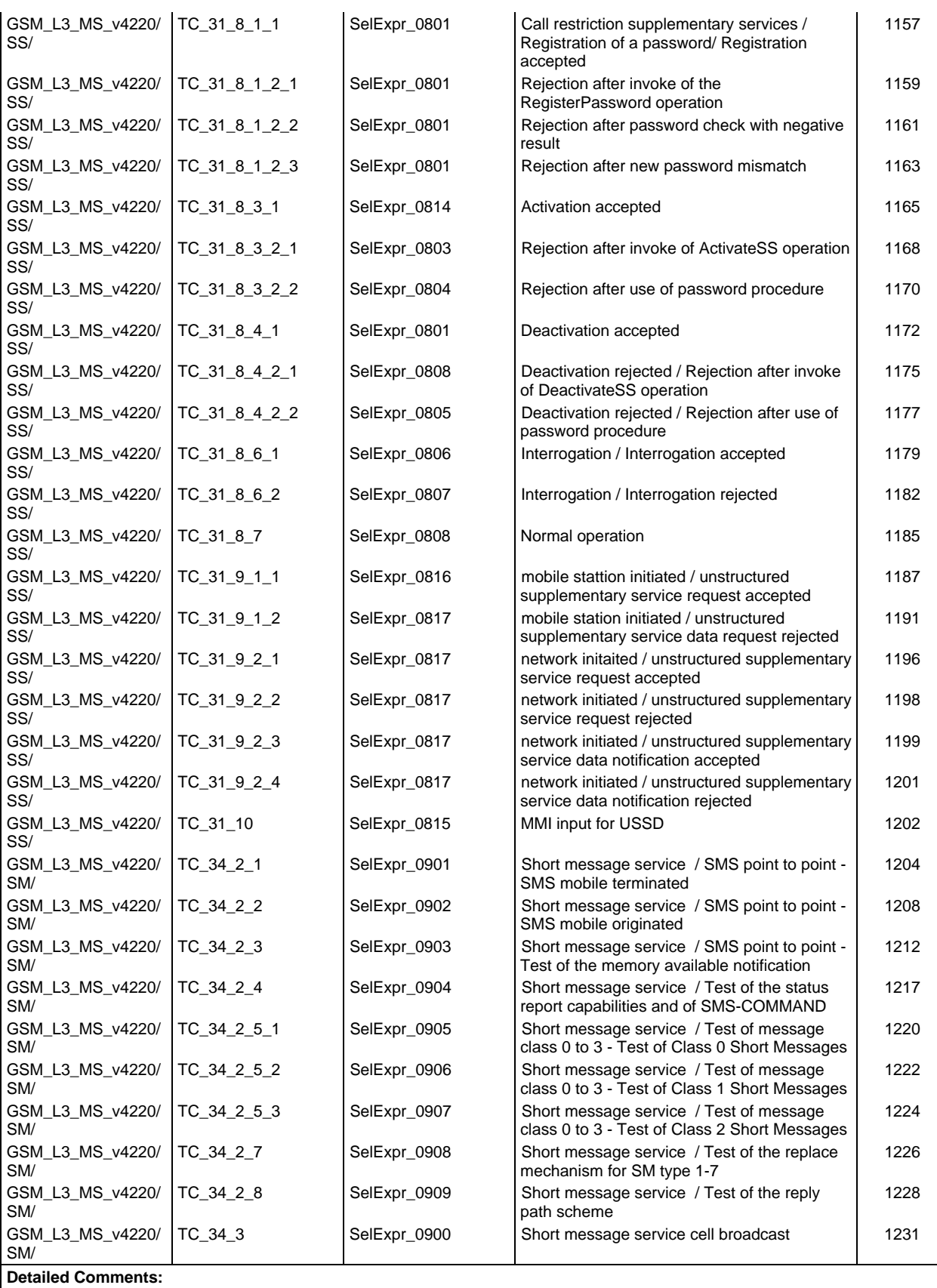

# **Page 28 ETS 300 607-3 (GSM 11.10-3 version 4.22.1): October 1998**

# **Test step index**

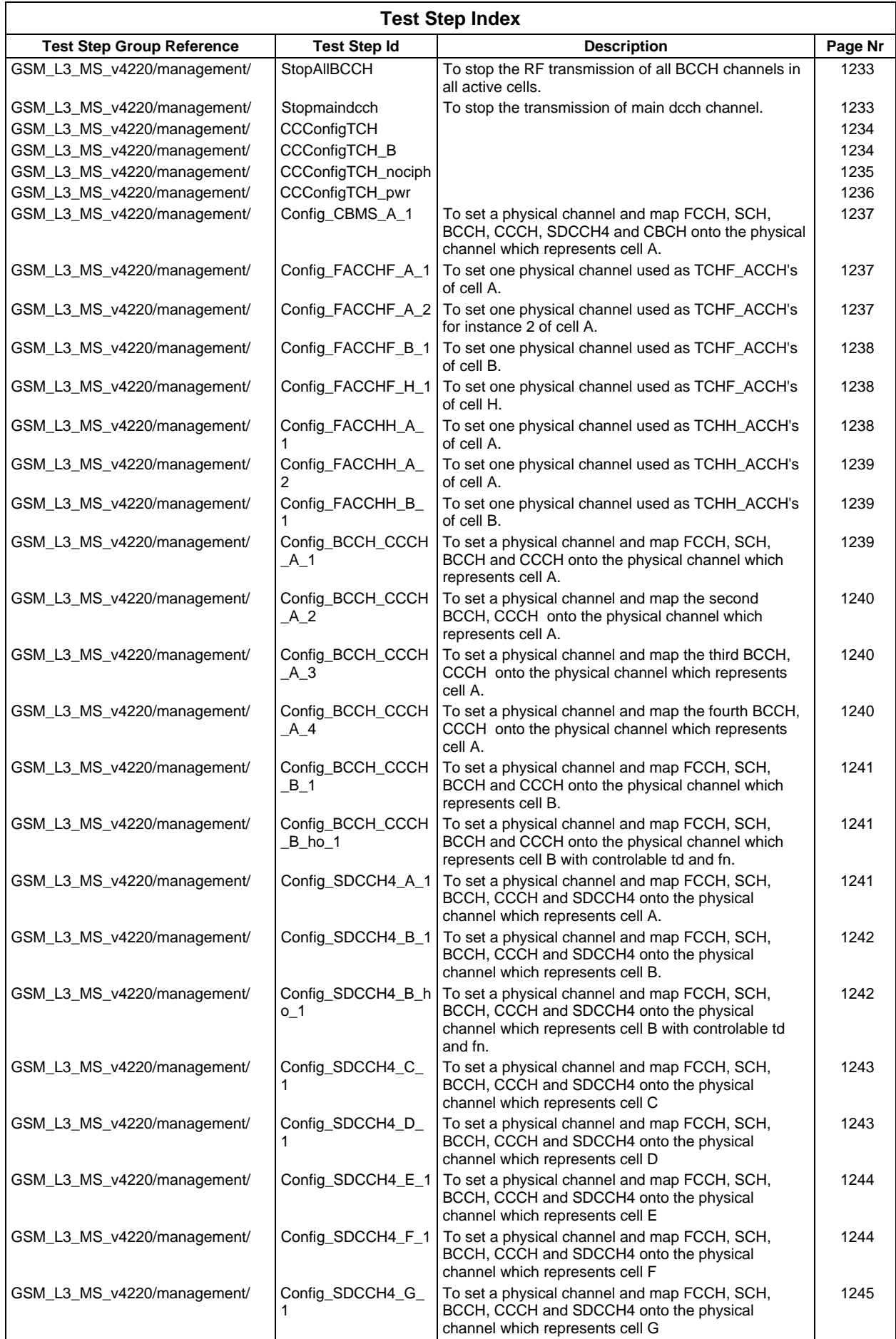

# **Page 29 ETS 300 607-3 (GSM 11.10-3 version 4.22.1): October 1998**

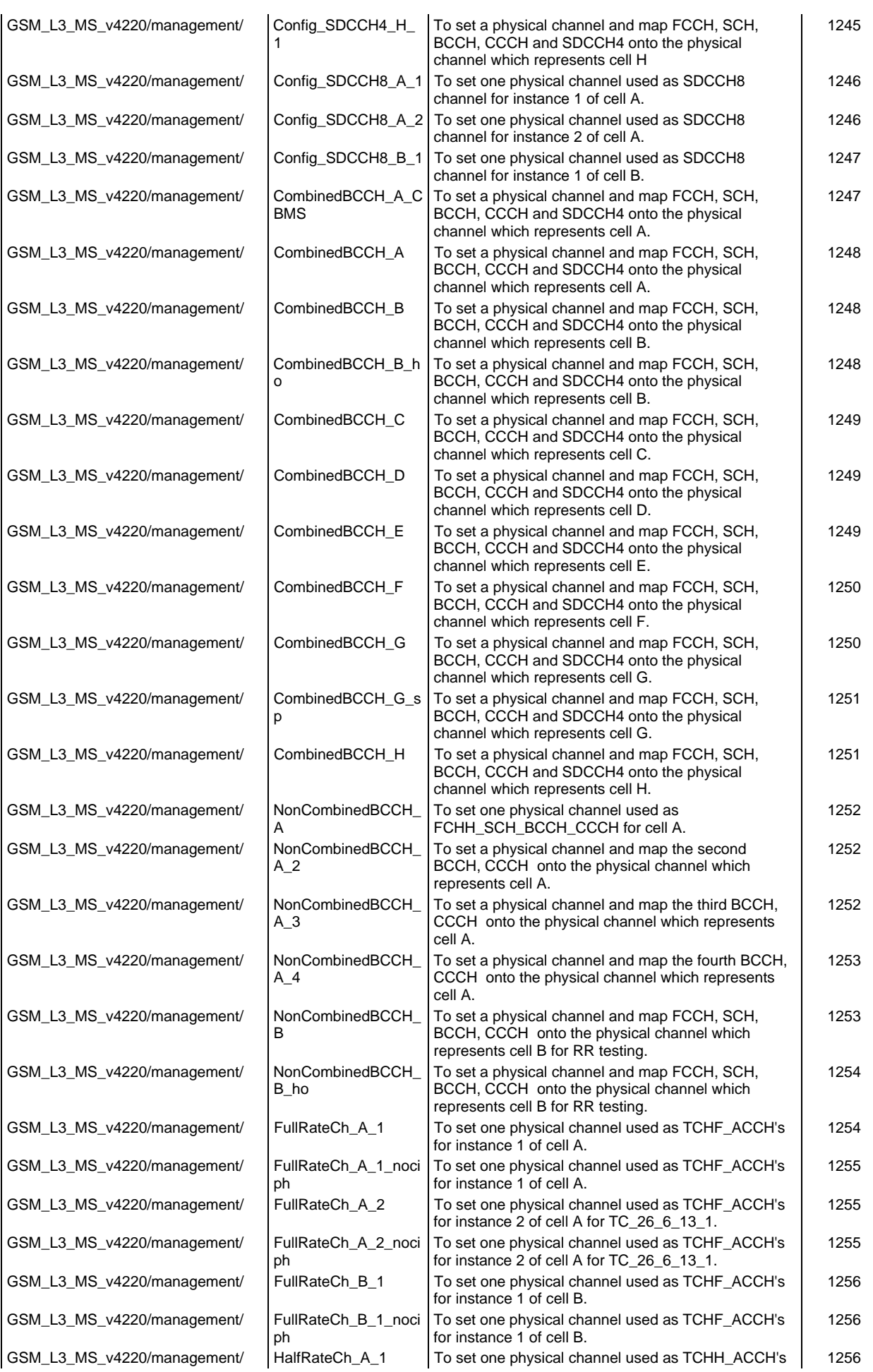

# **Page 30 ETS 300 607-3 (GSM 11.10-3 version 4.22.1): October 1998**

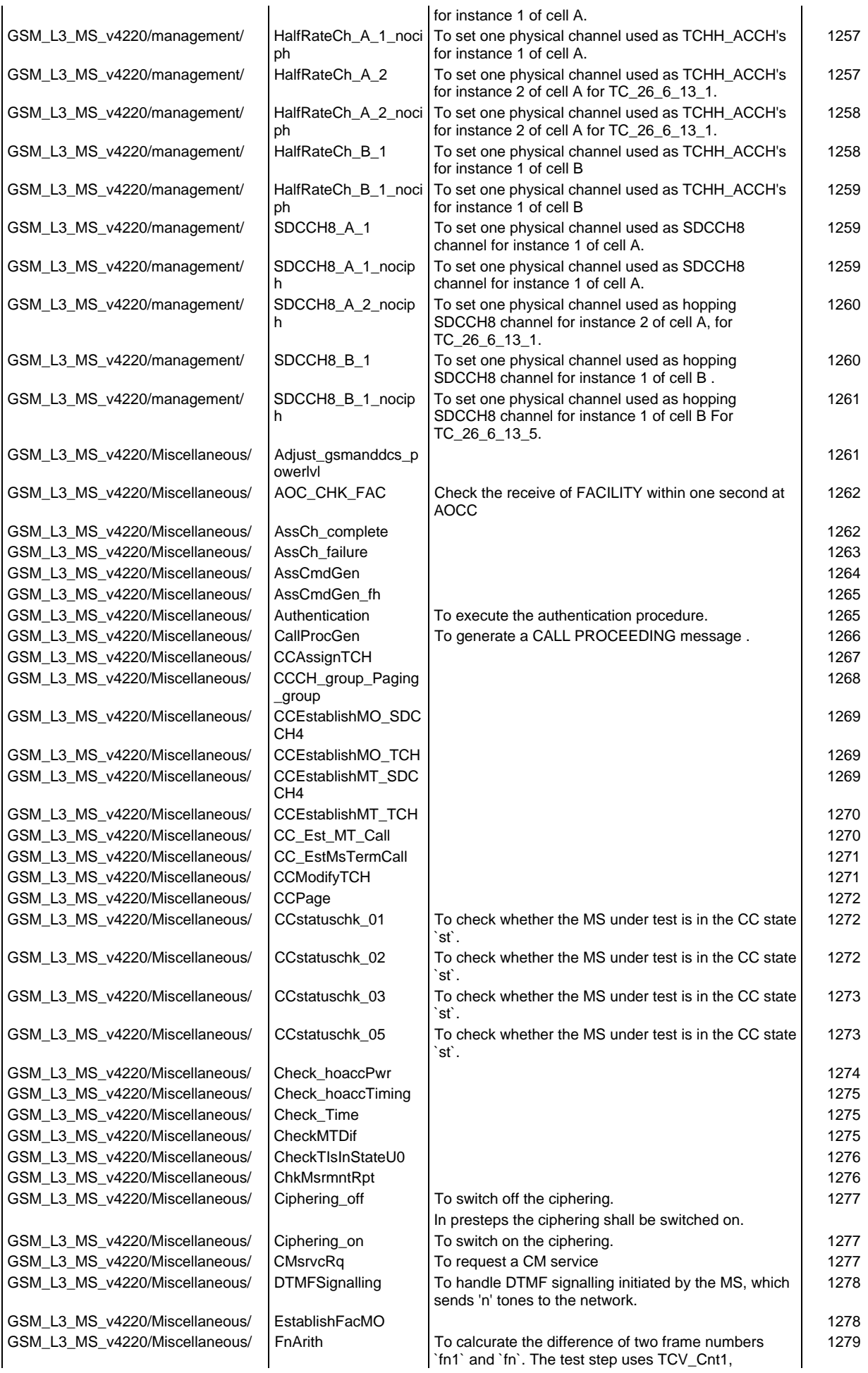

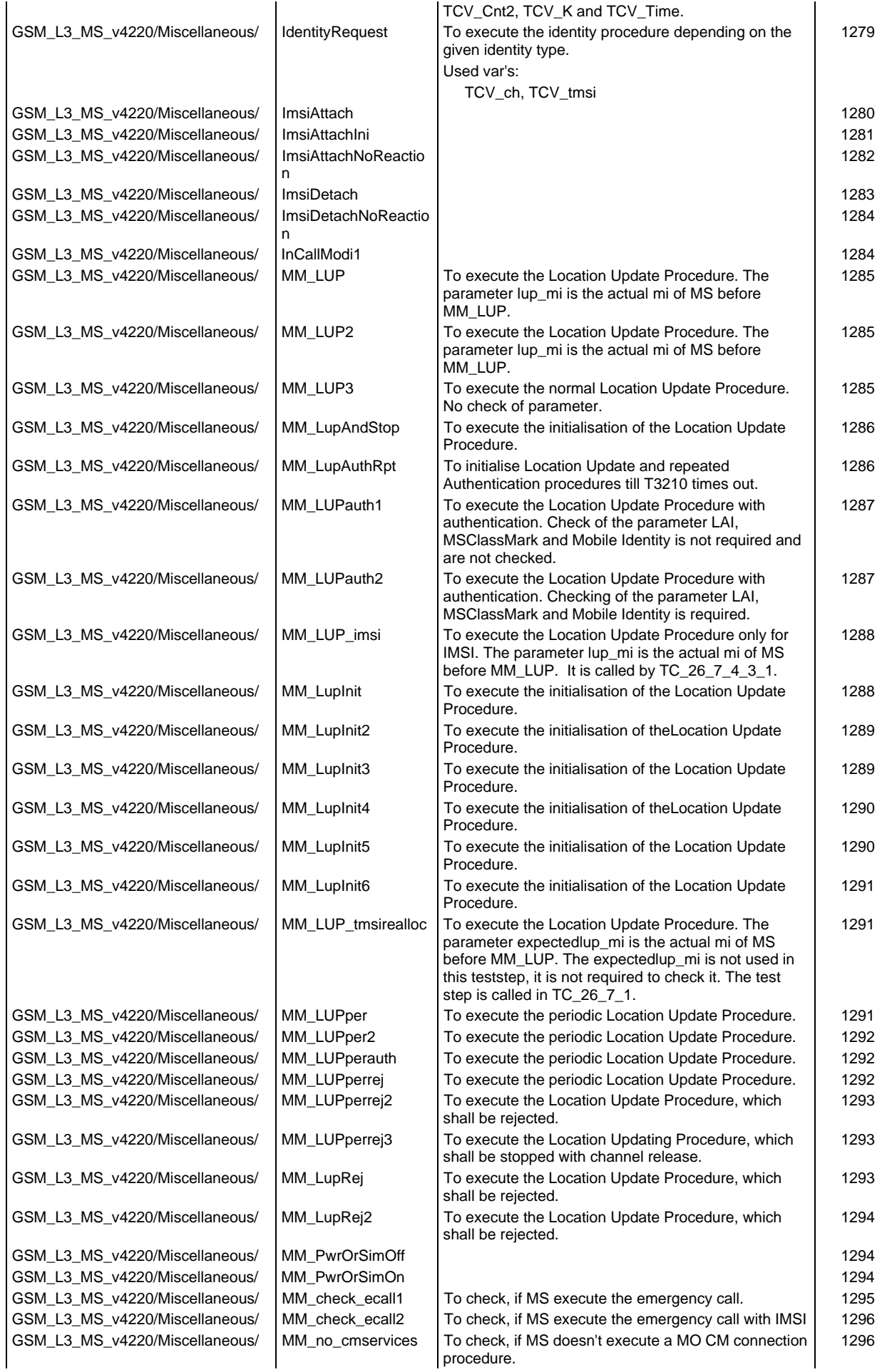

# **Page 32 ETS 300 607-3 (GSM 11.10-3 version 4.22.1): October 1998**

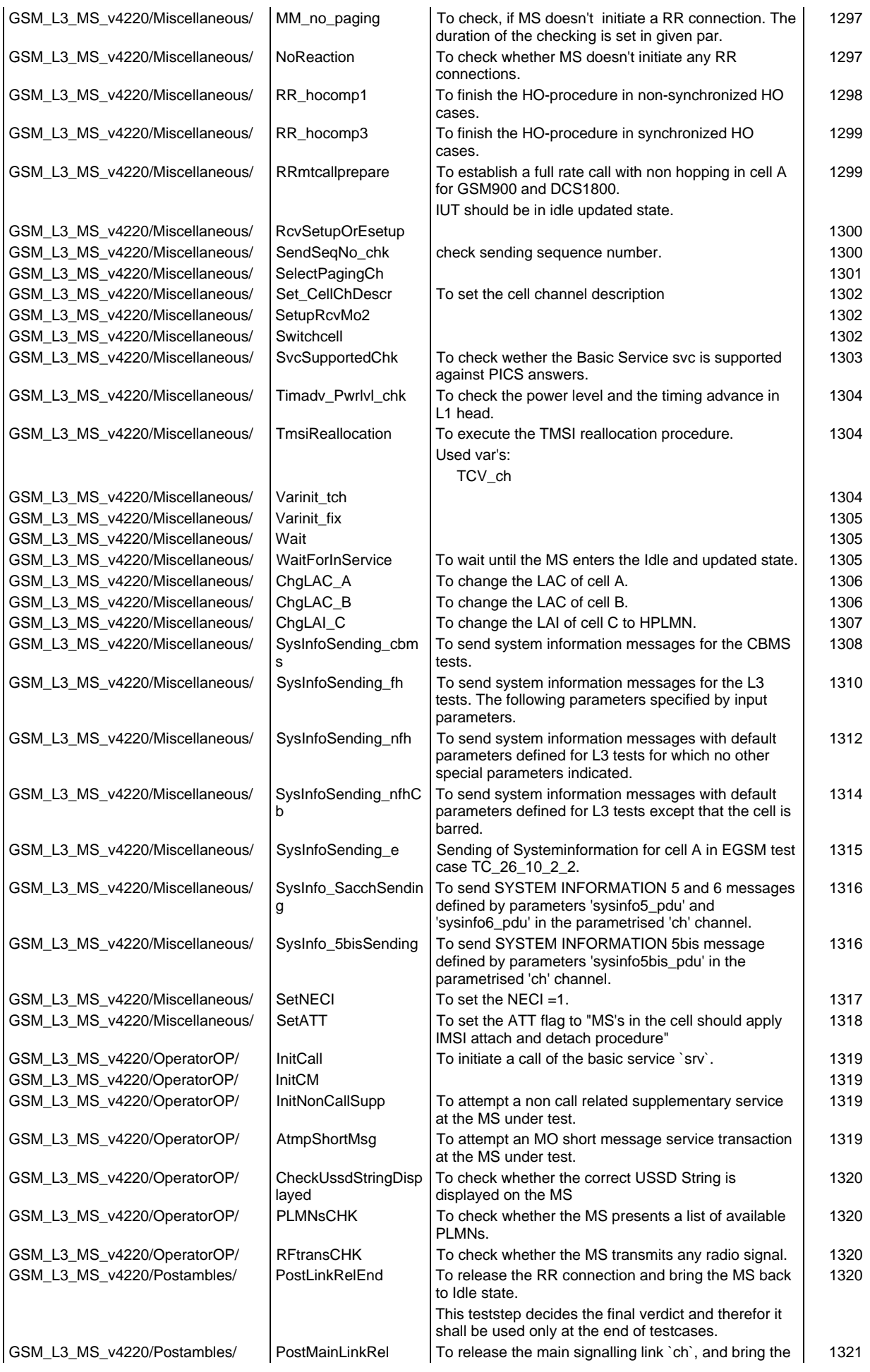

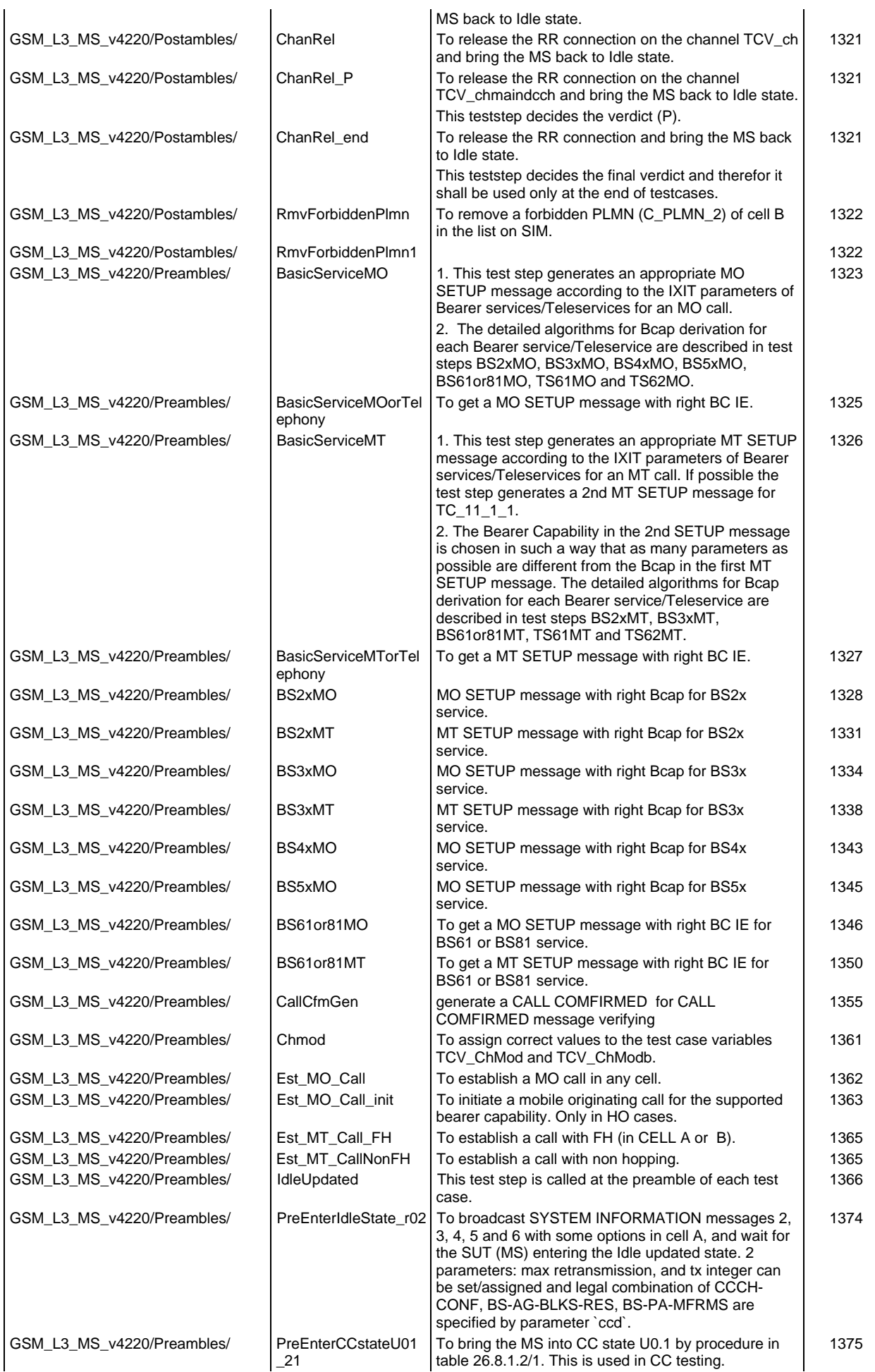

# **Page 34 ETS 300 607-3 (GSM 11.10-3 version 4.22.1): October 1998**

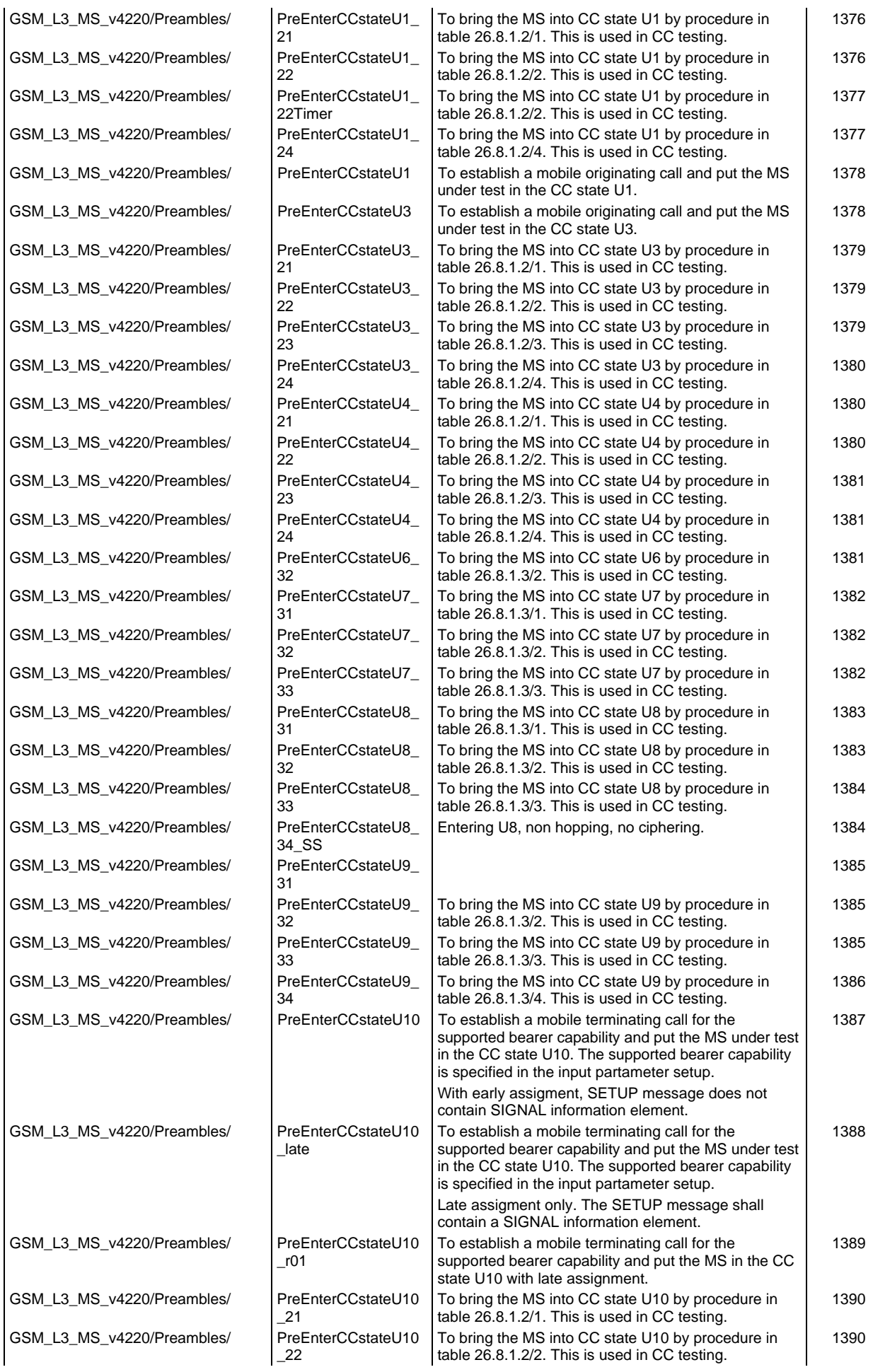

#### **Page 35 ETS 300 607-3 (GSM 11.10-3 version 4.22.1): October 1998**

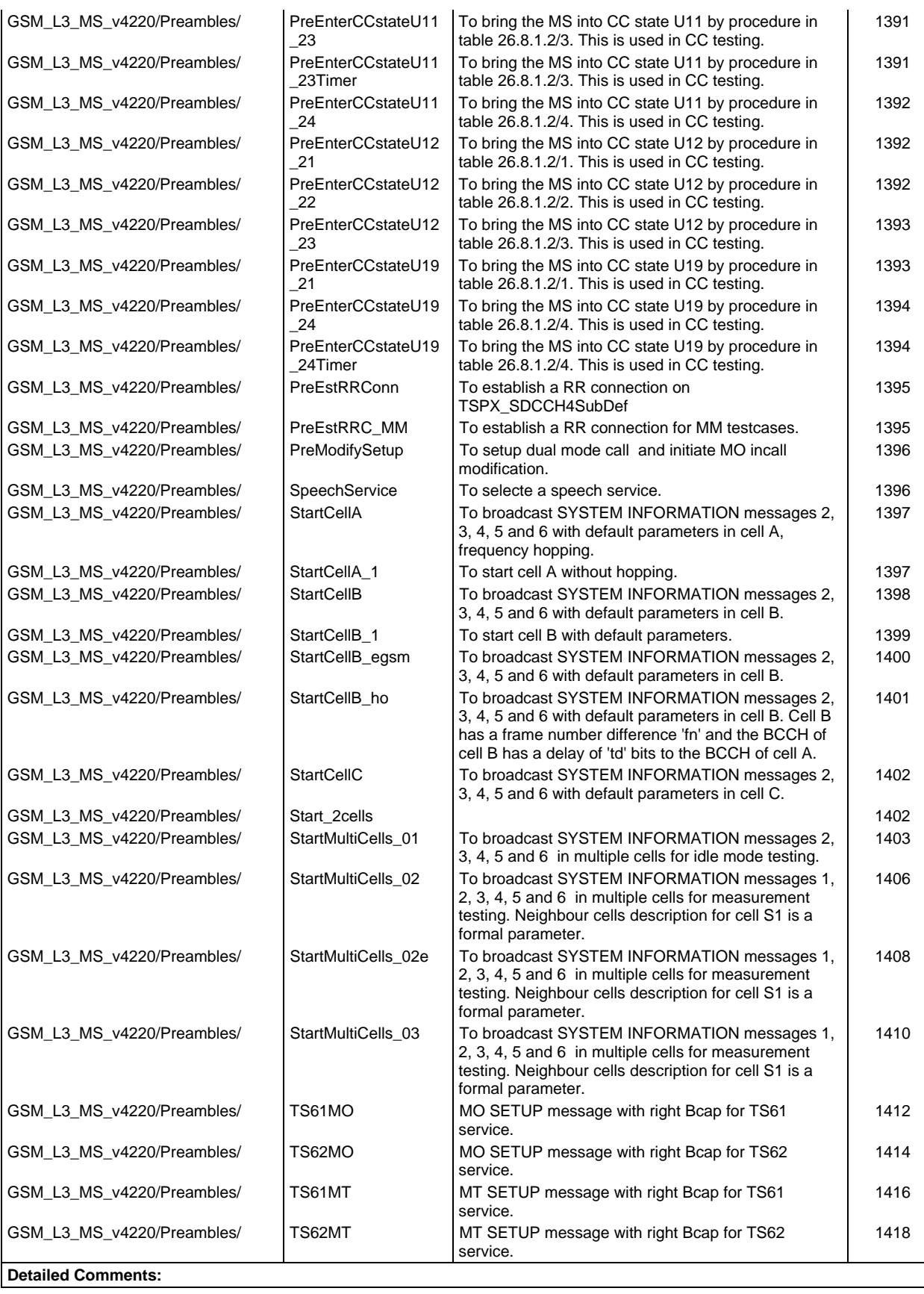

# **Page 36 ETS 300 607-3 (GSM 11.10-3 version 4.22.1): October 1998**

# **Default index**

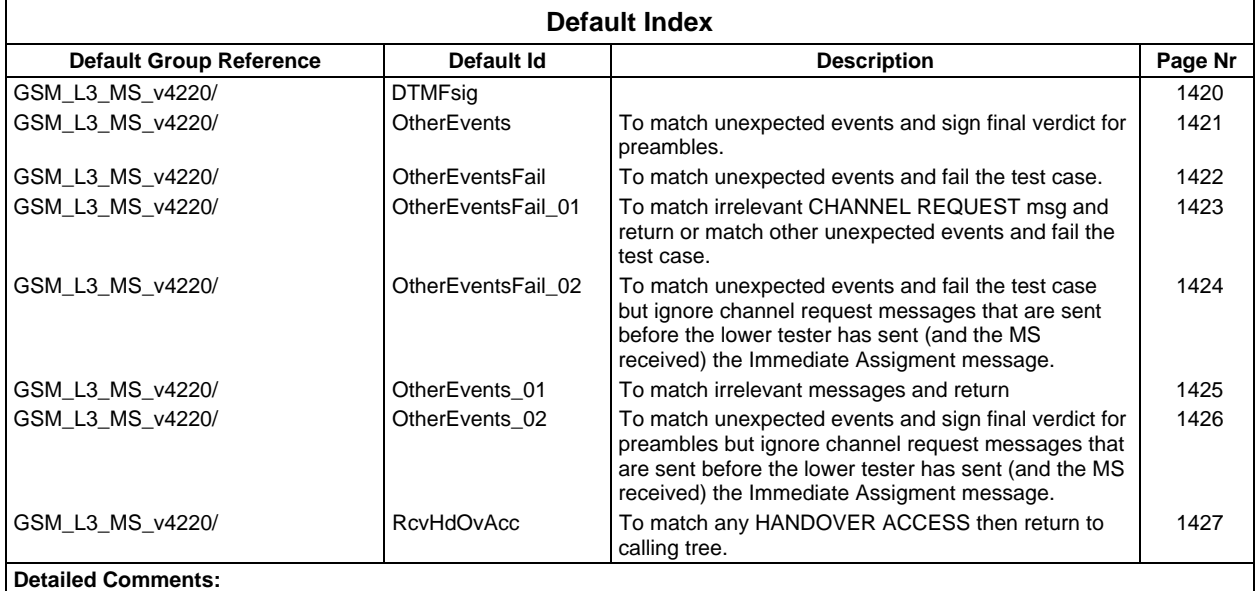
# **Declarations Part**

# **Test suite type definitions**

# **Simple type definitions**

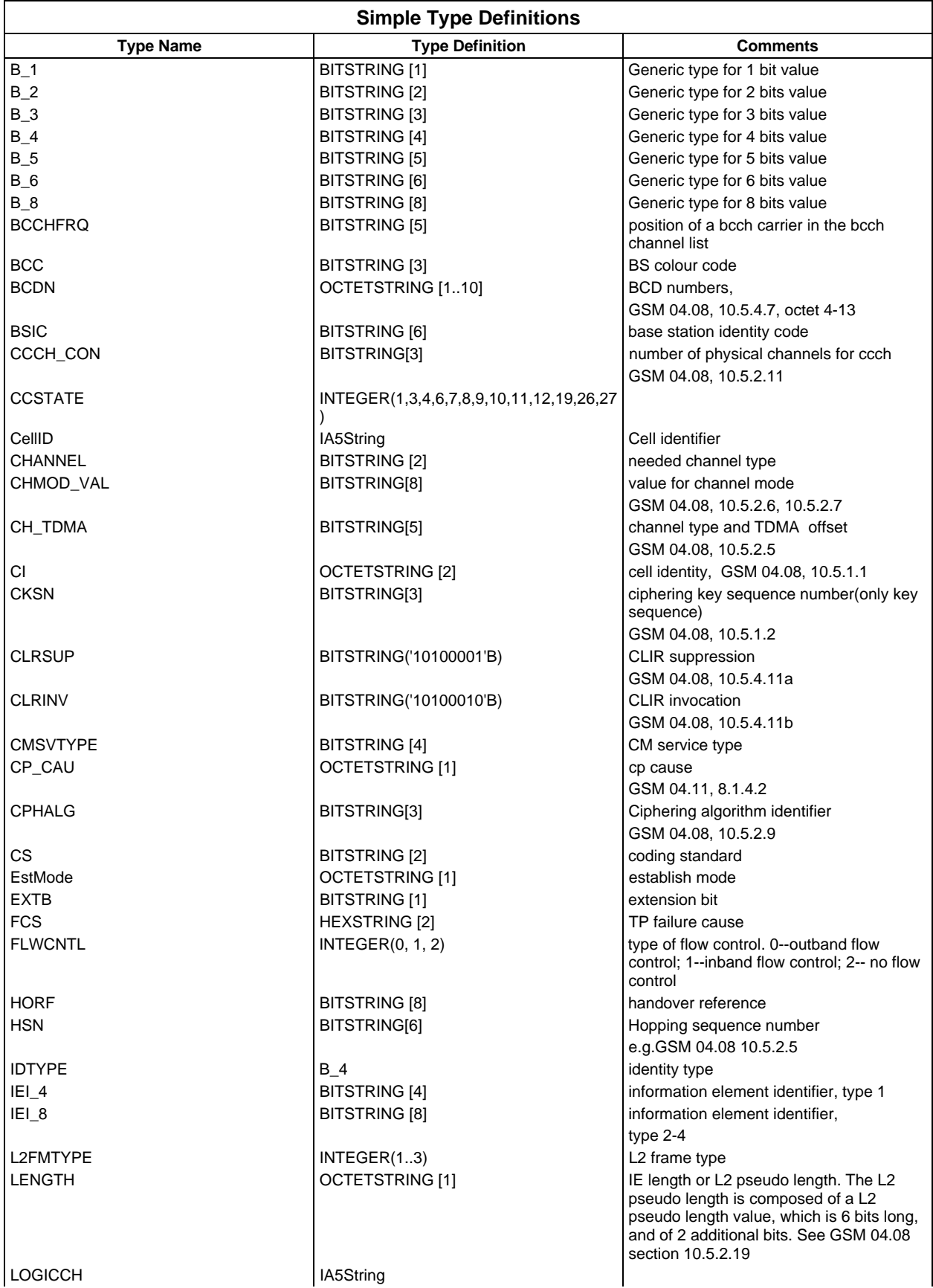

# **Page 38 ETS 300 607-3 (GSM 11.10-3 version 4.22.1): October 1998**

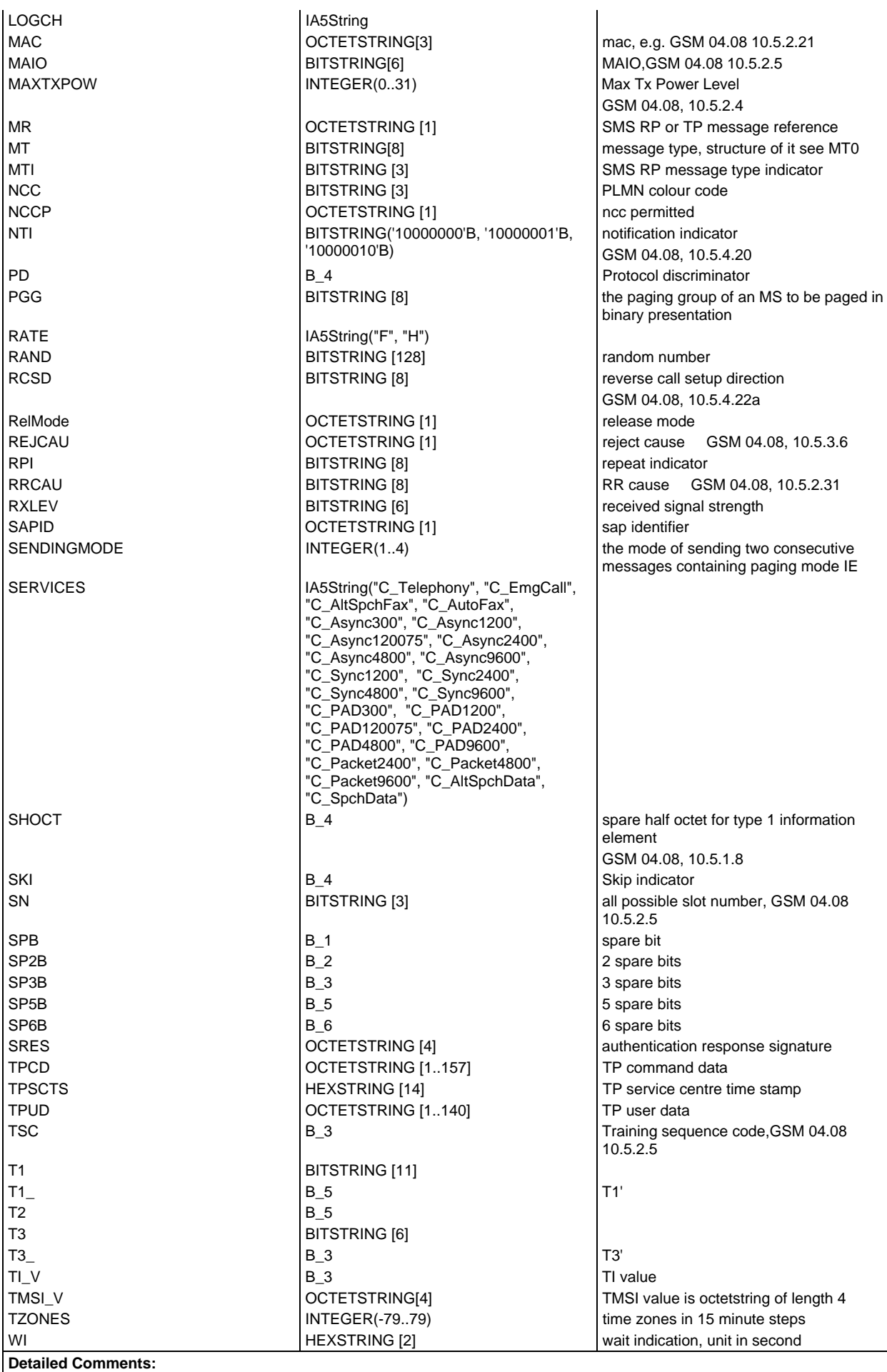

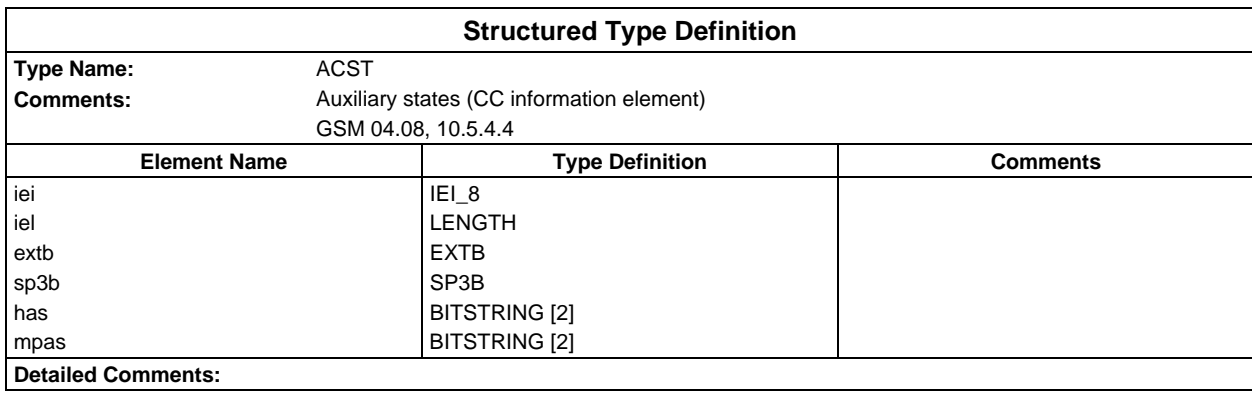

# **Structured Type definitions**

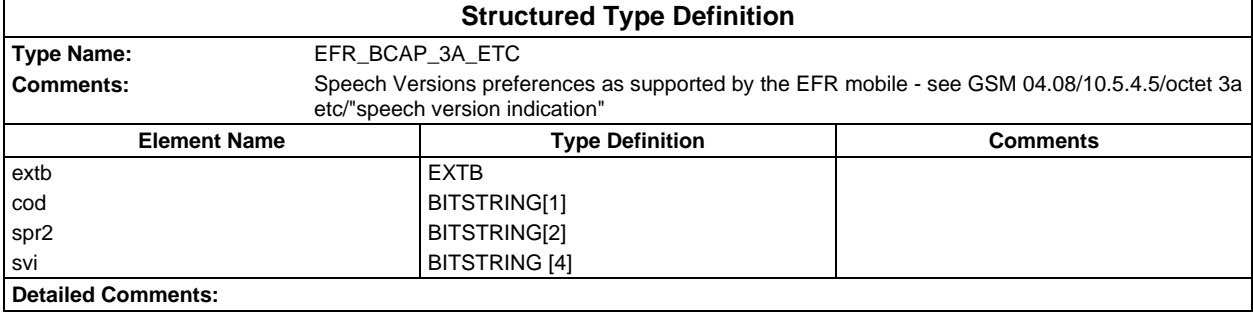

Ē

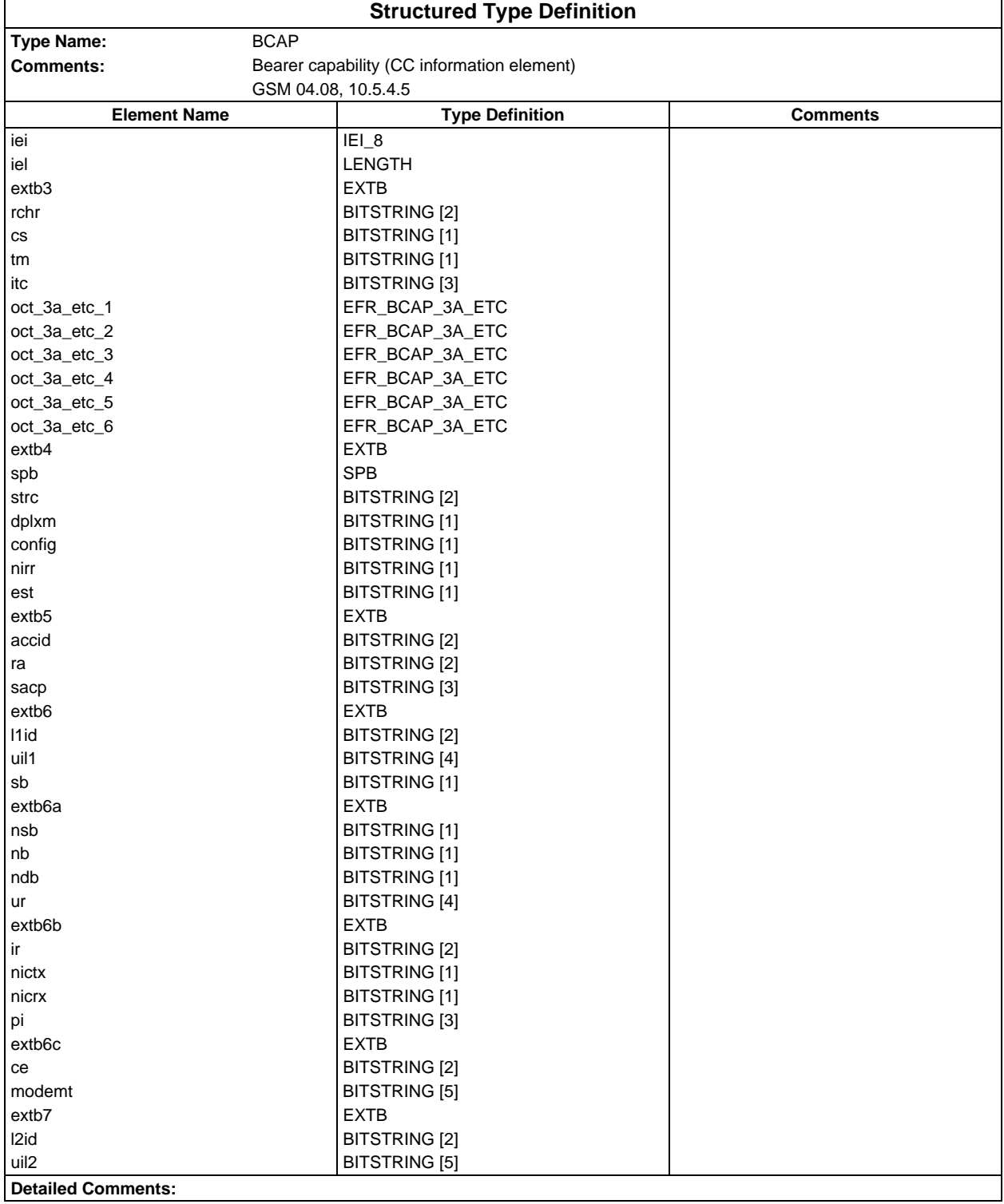

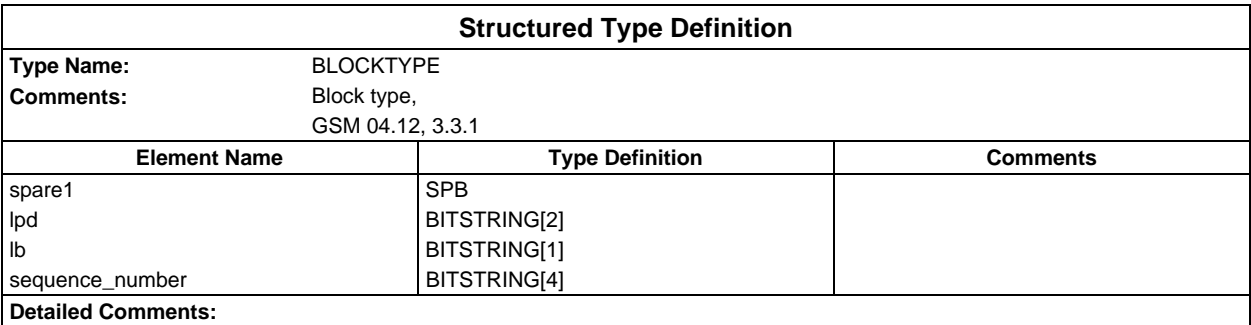

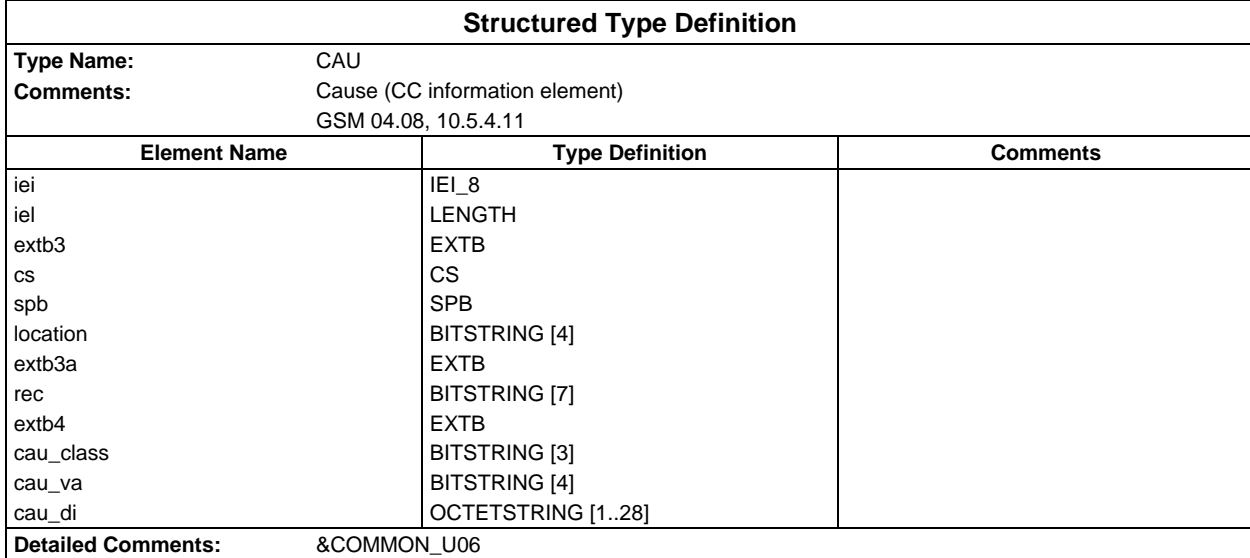

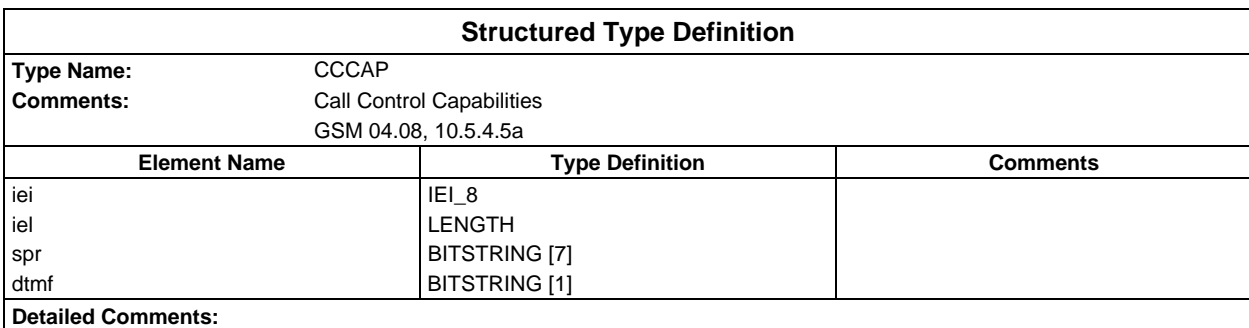

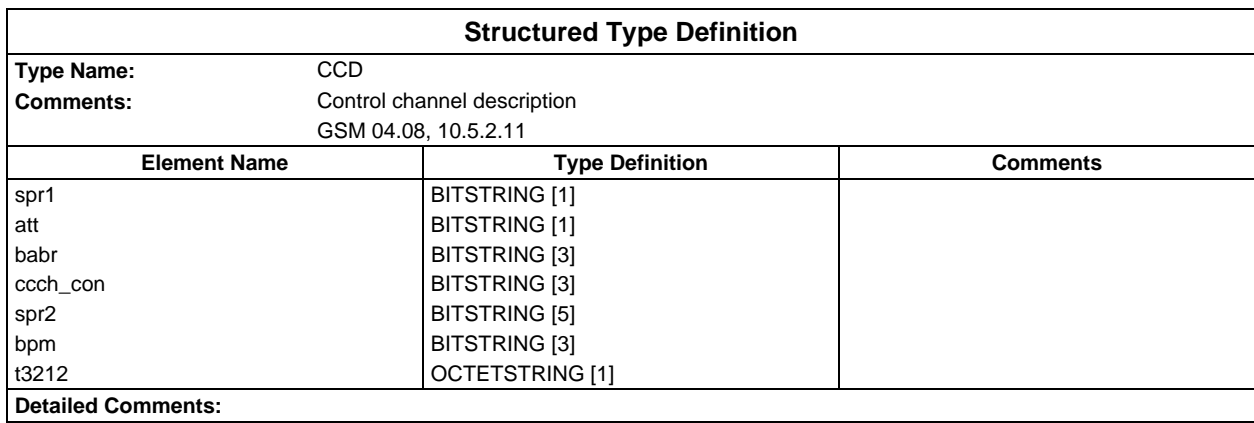

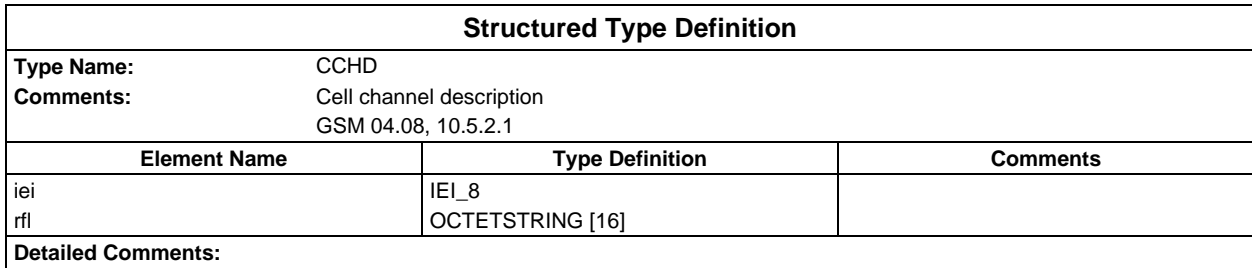

# **Page 42 ETS 300 607-3 (GSM 11.10-3 version 4.22.1): October 1998**

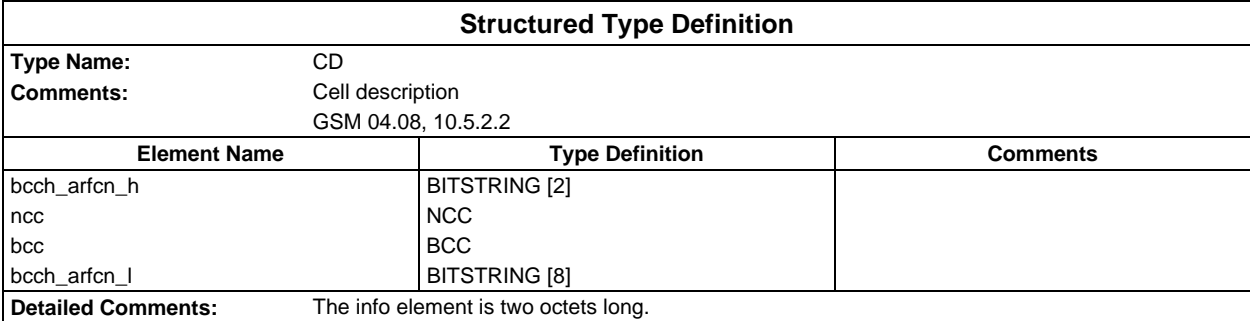

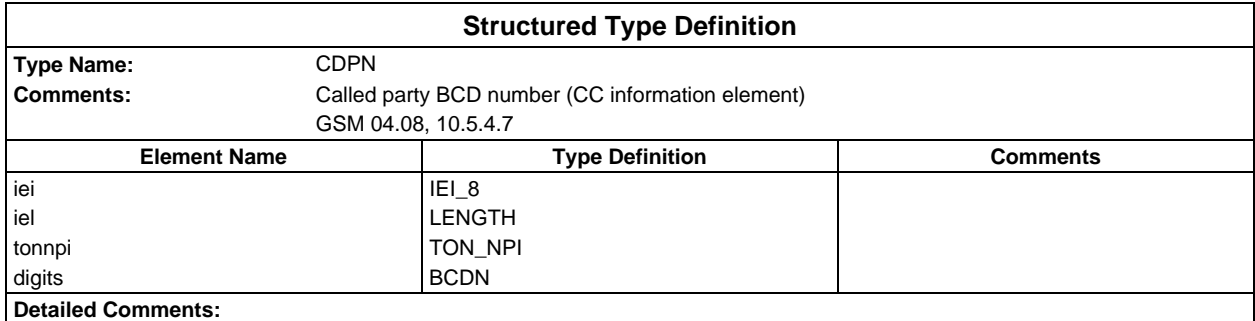

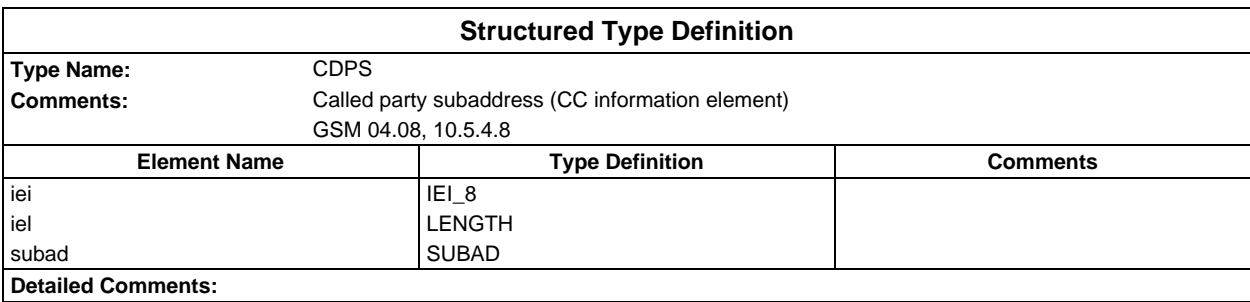

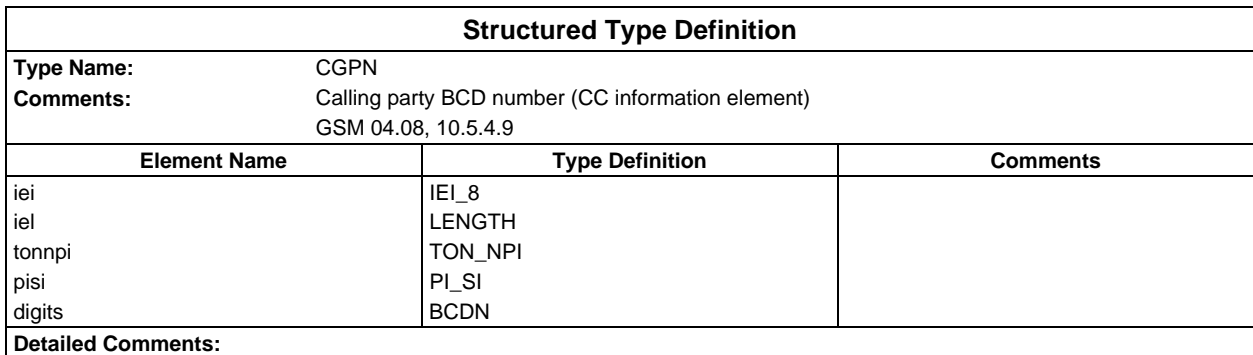

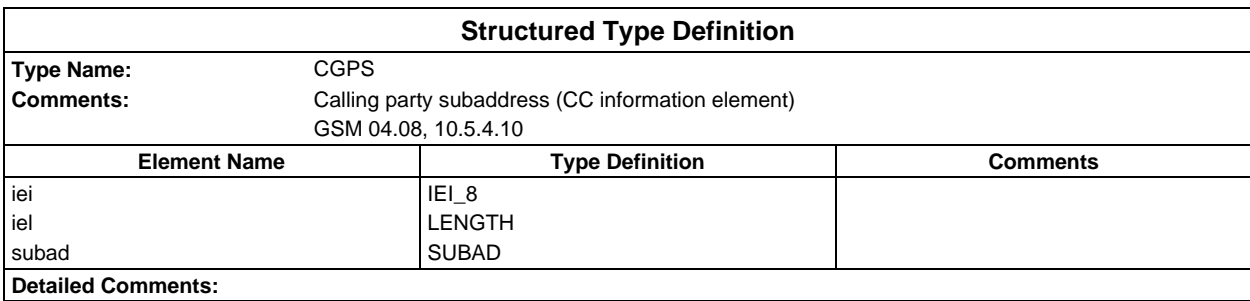

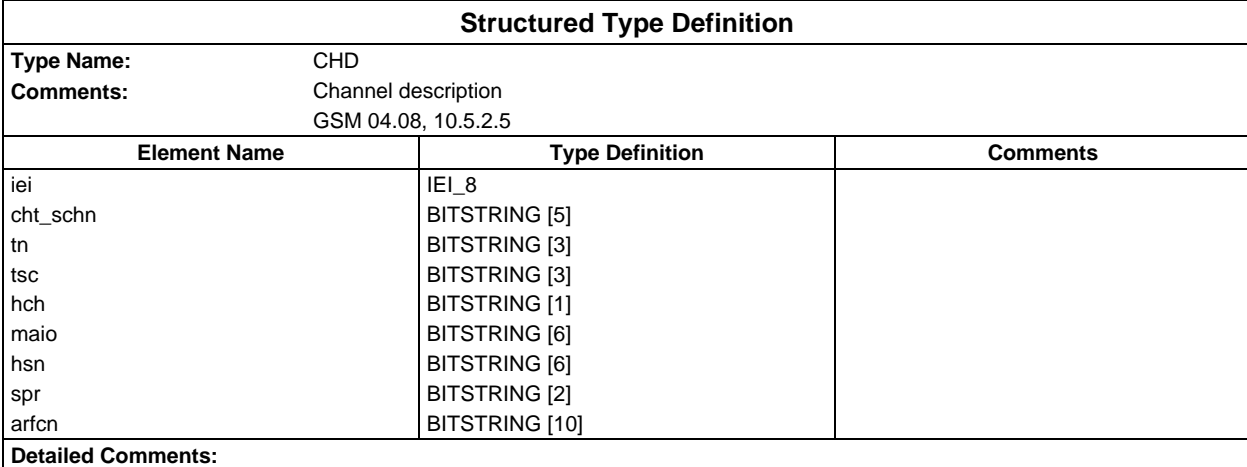

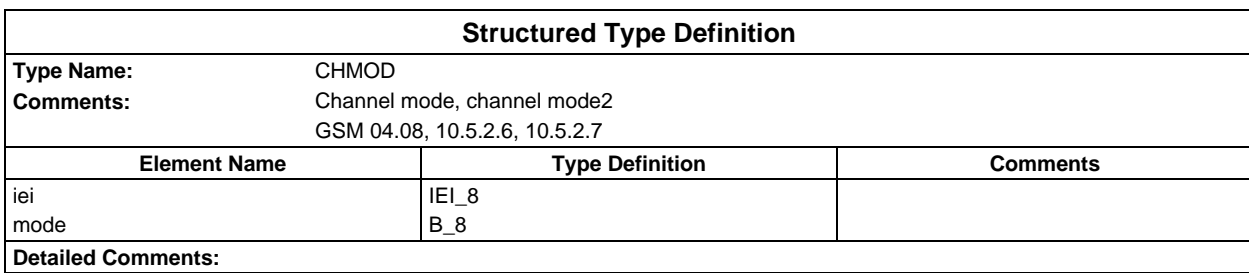

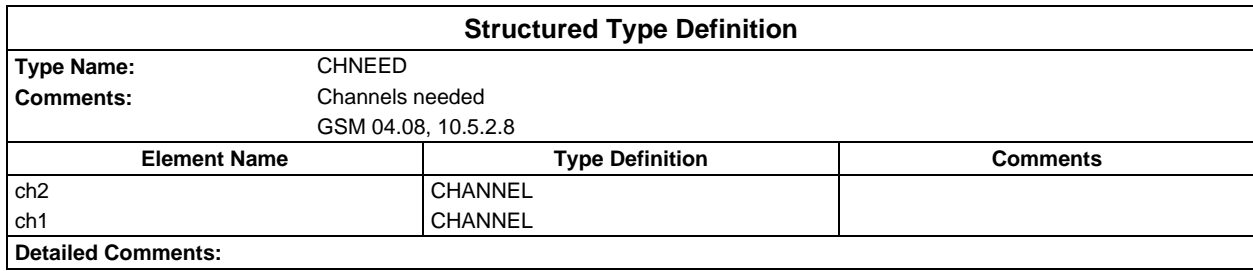

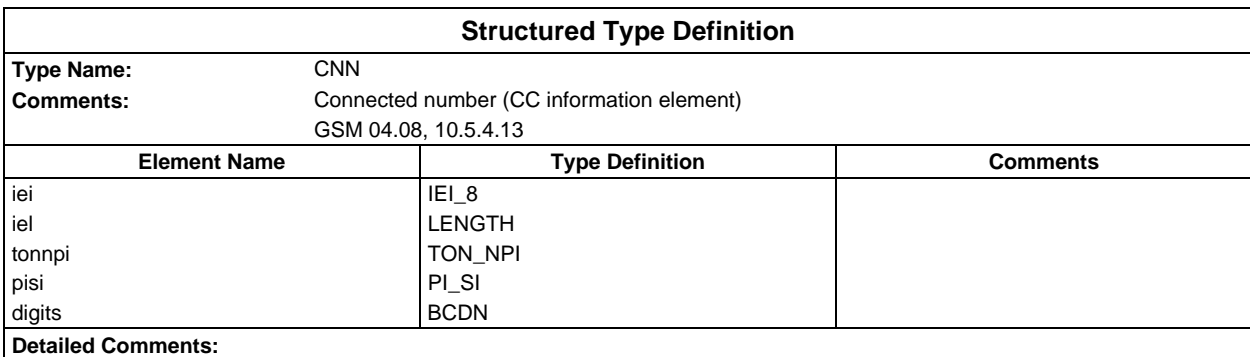

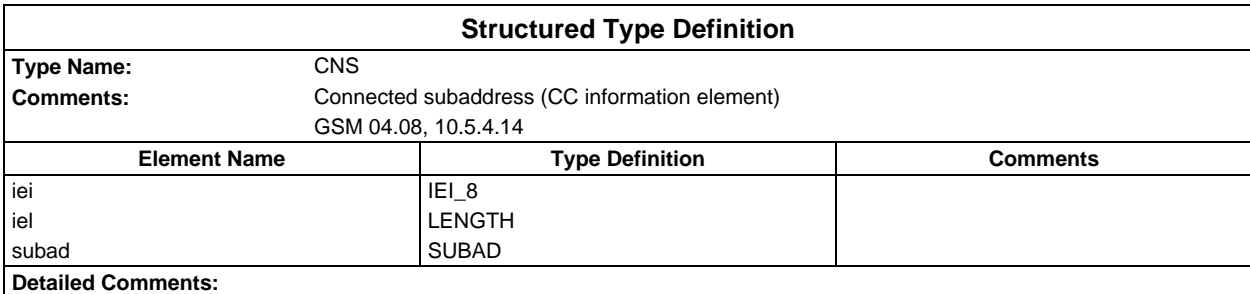

## **Page 44 ETS 300 607-3 (GSM 11.10-3 version 4.22.1): October 1998**

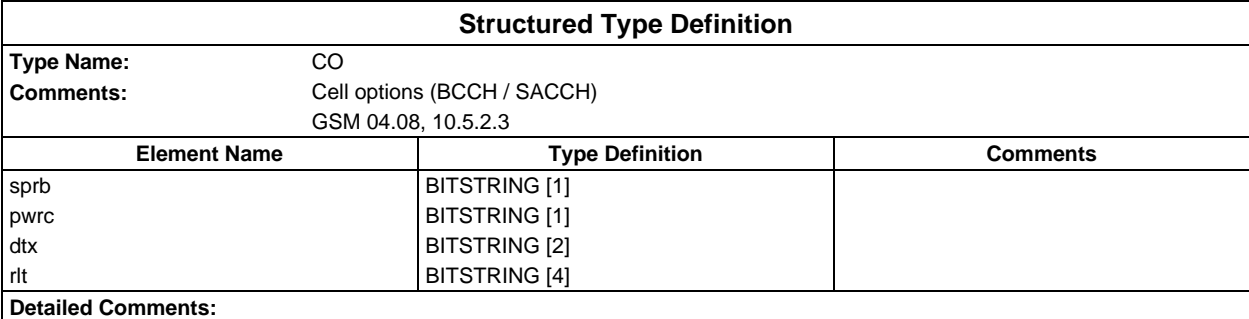

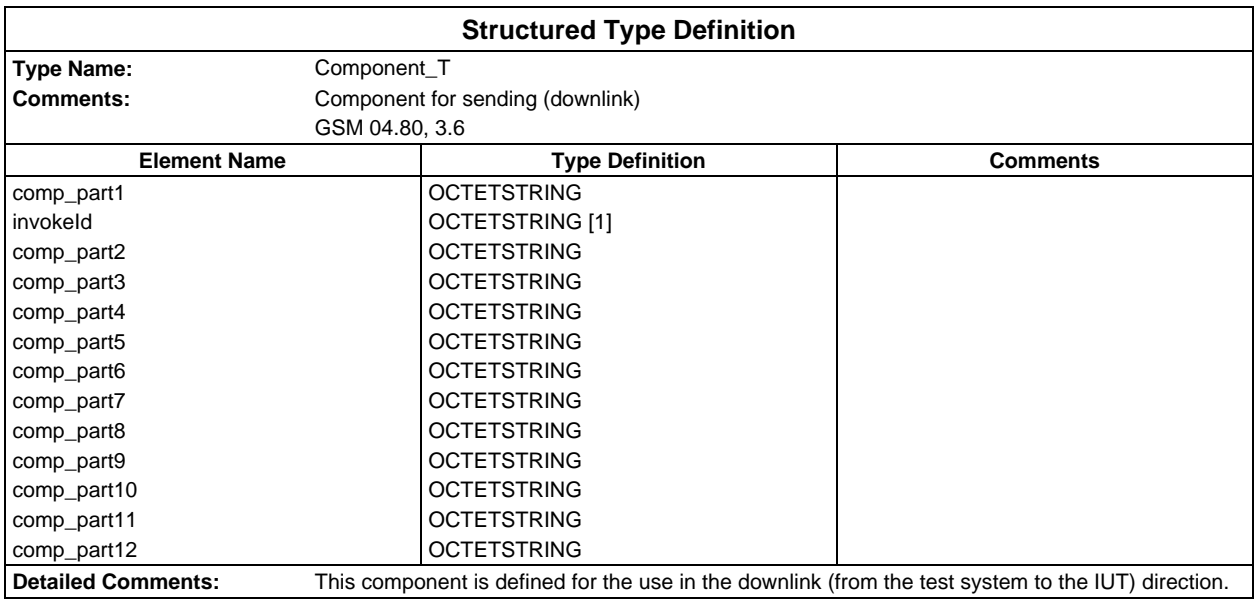

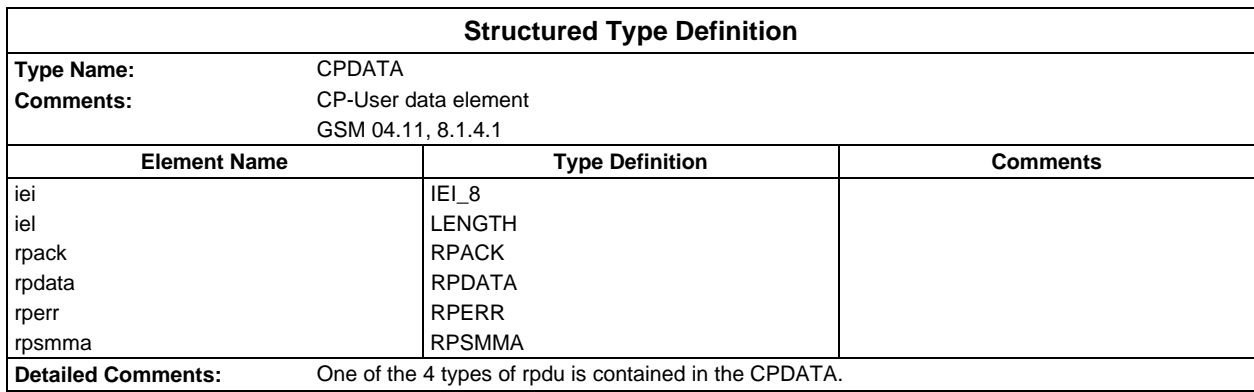

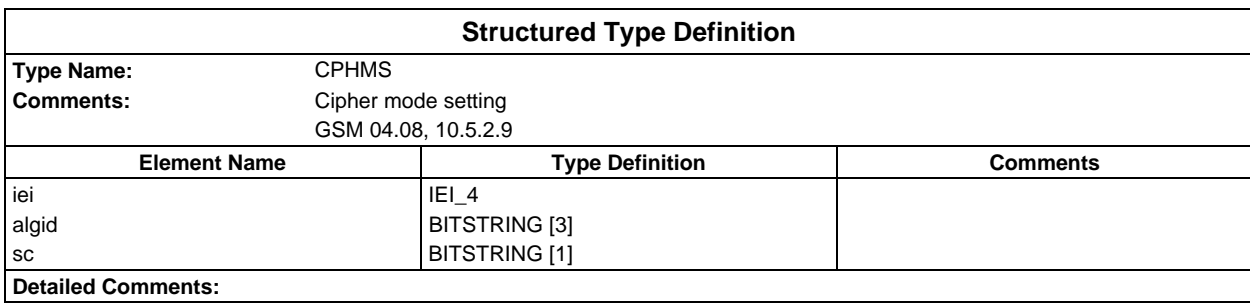

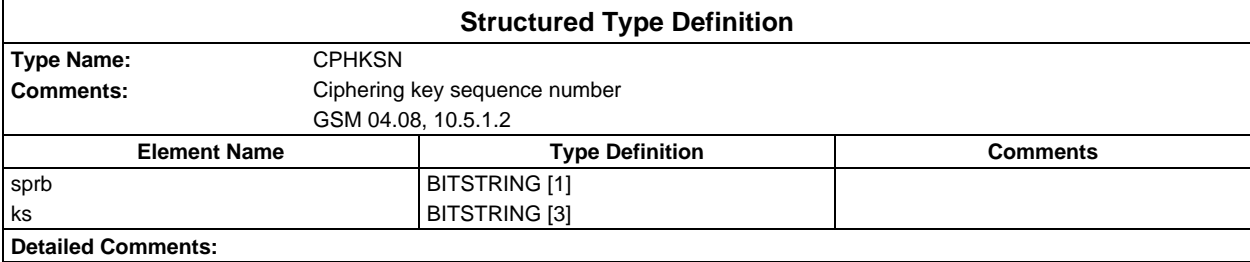

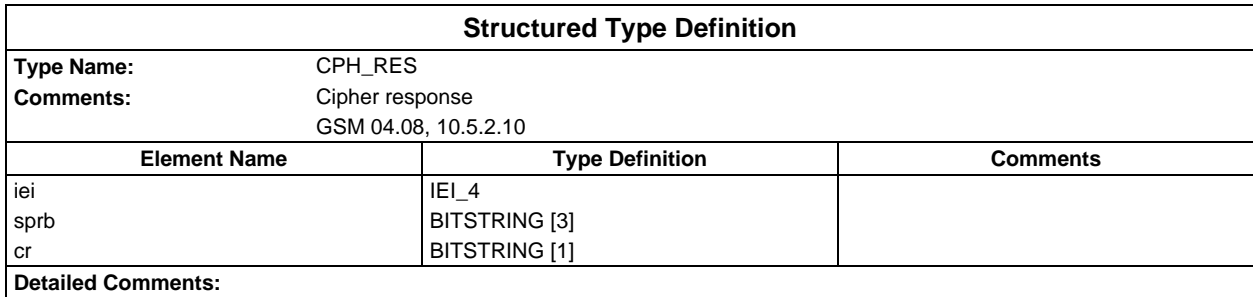

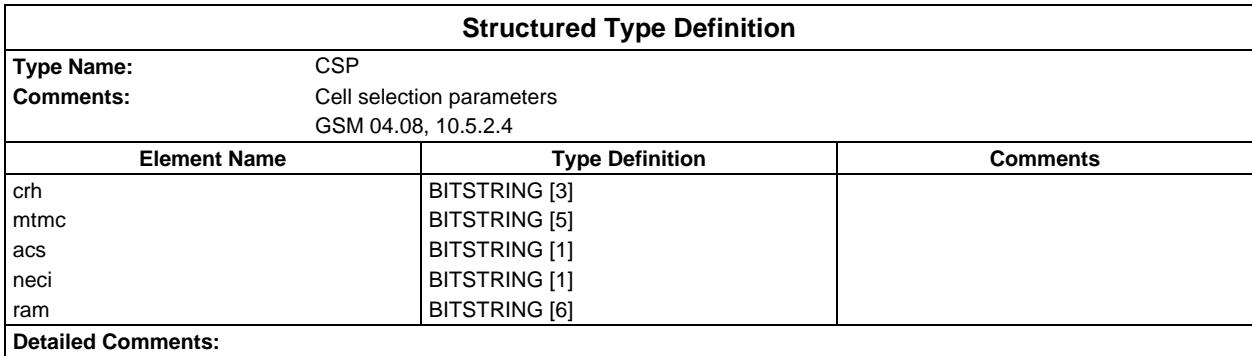

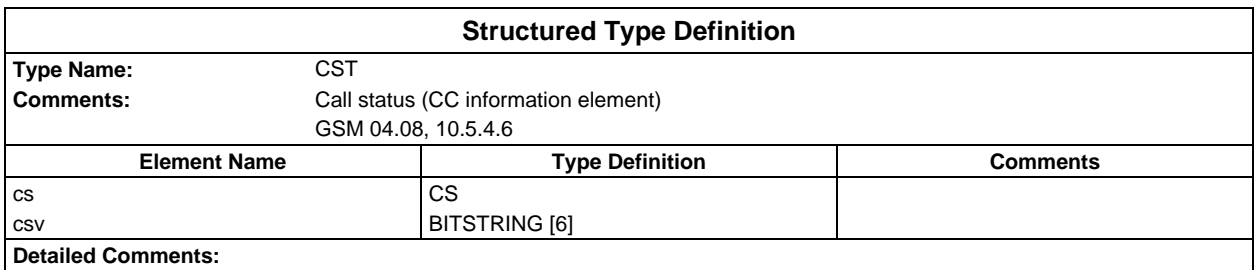

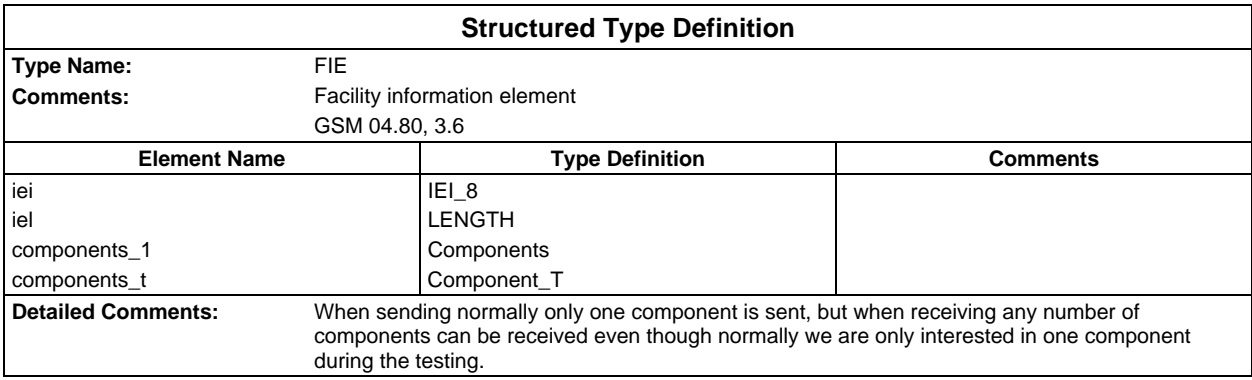

## **Page 46 ETS 300 607-3 (GSM 11.10-3 version 4.22.1): October 1998**

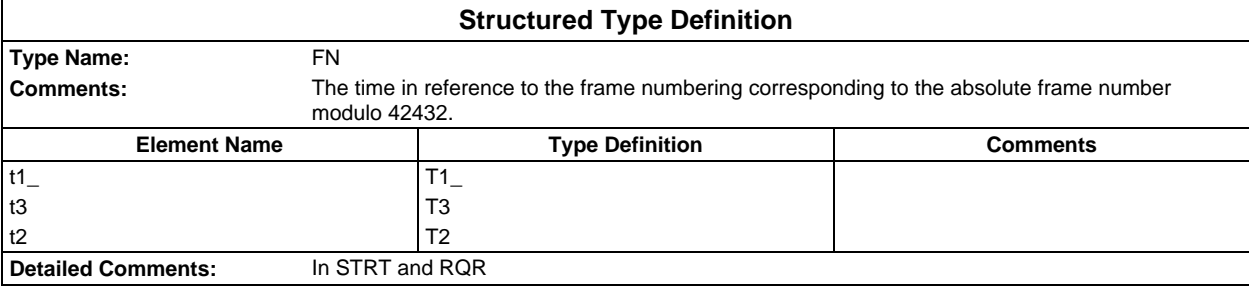

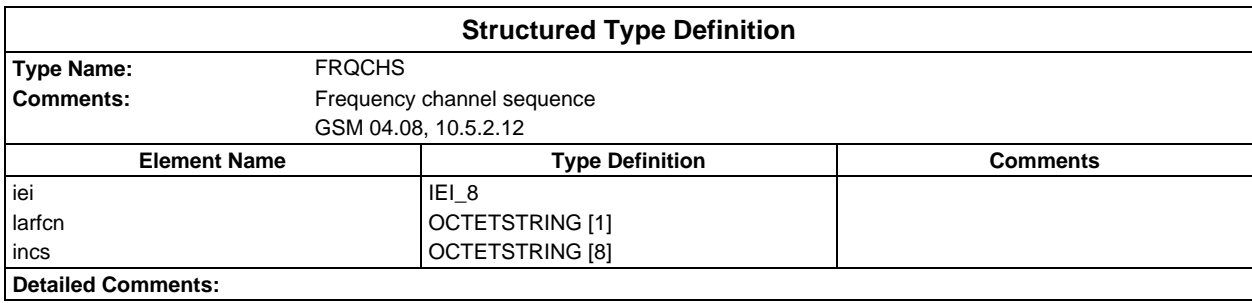

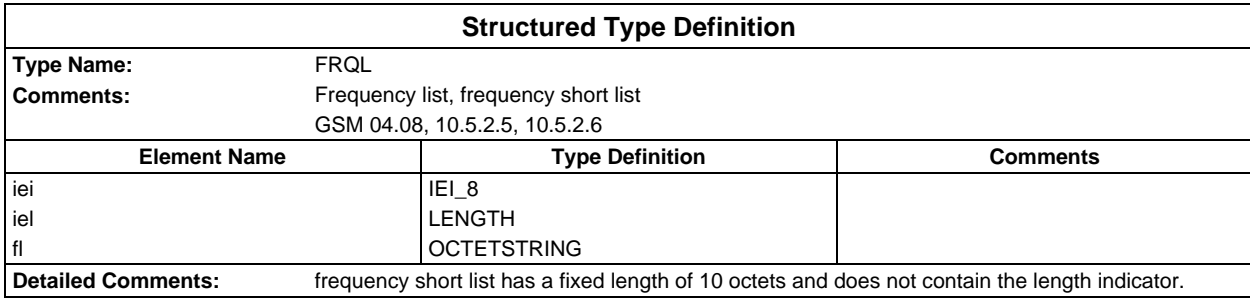

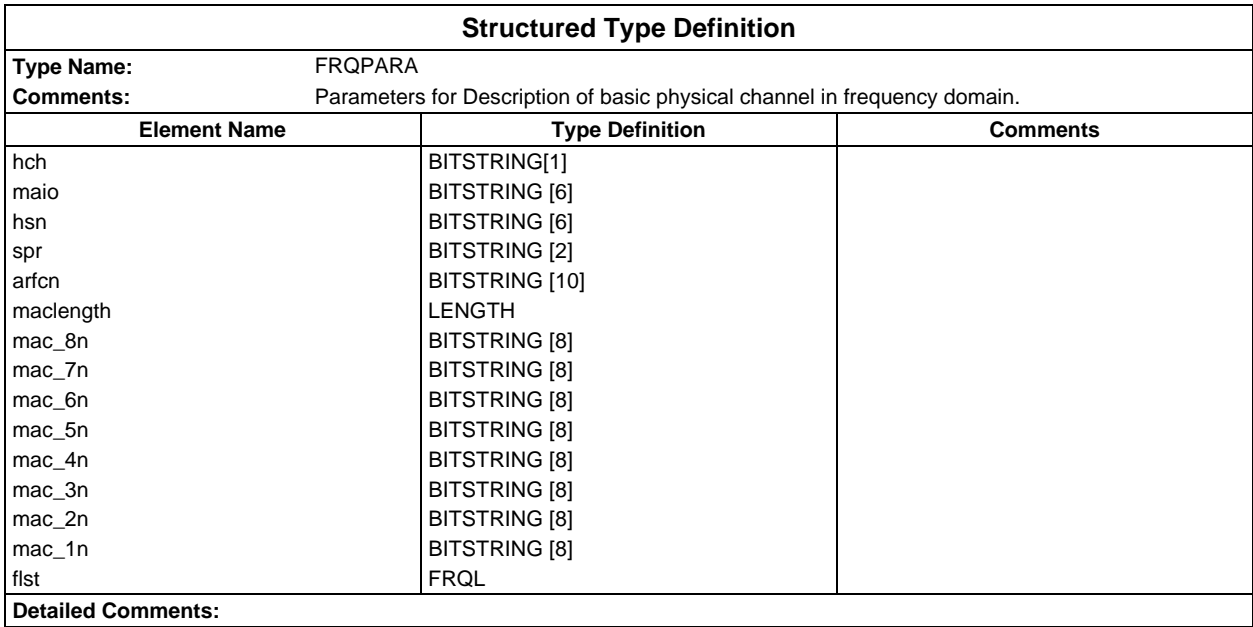

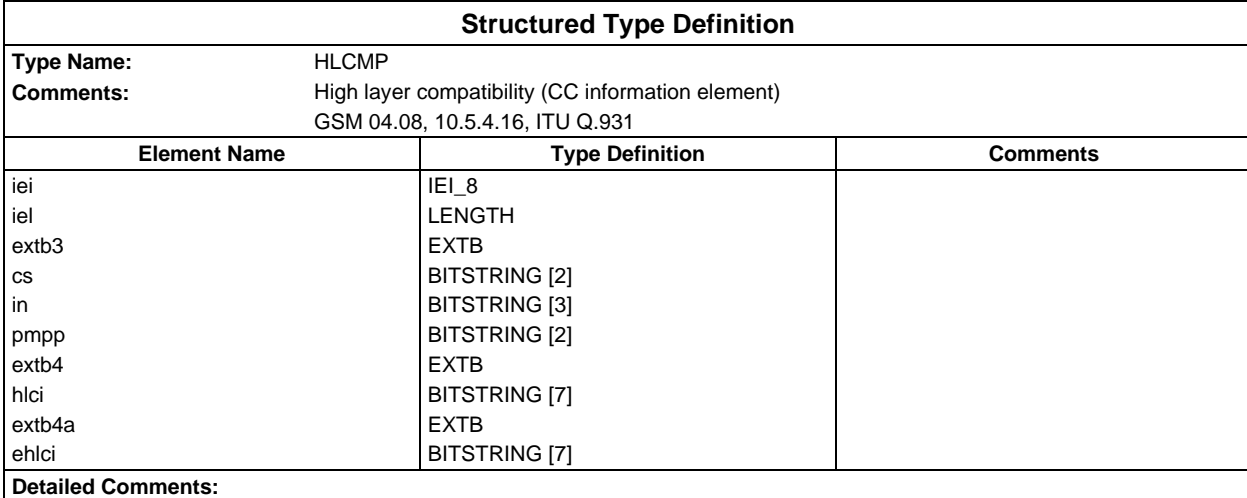

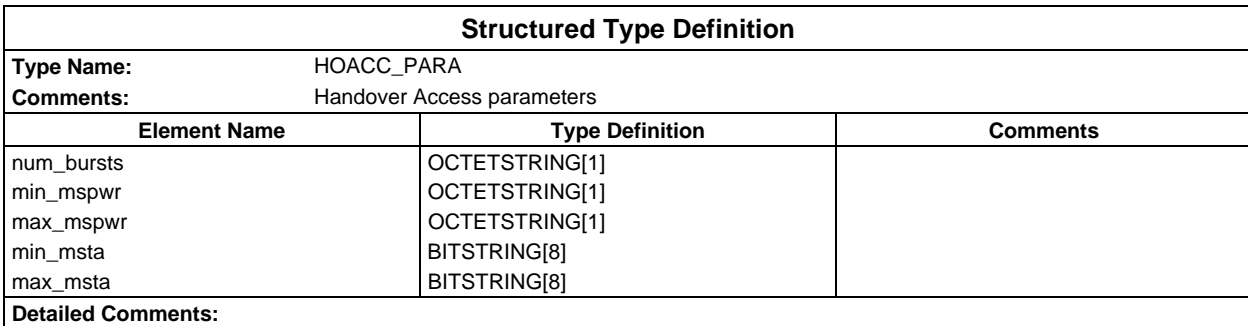

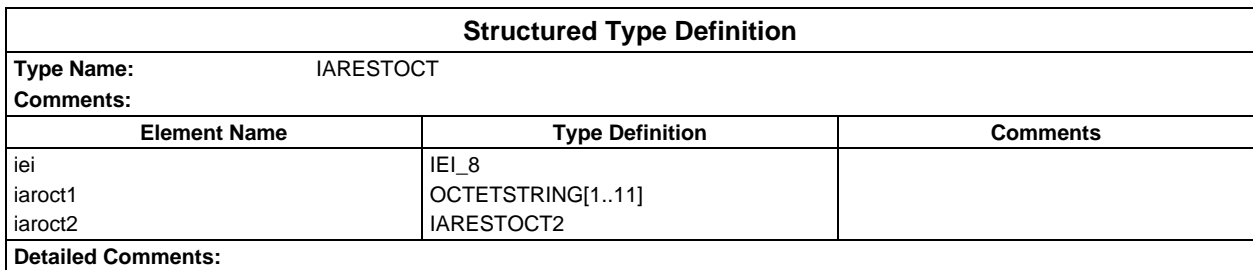

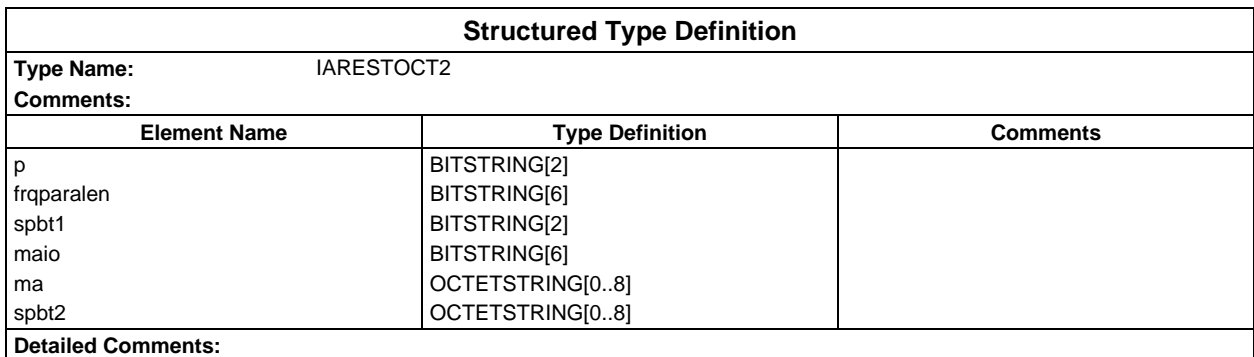

### **Page 48 ETS 300 607-3 (GSM 11.10-3 version 4.22.1): October 1998**

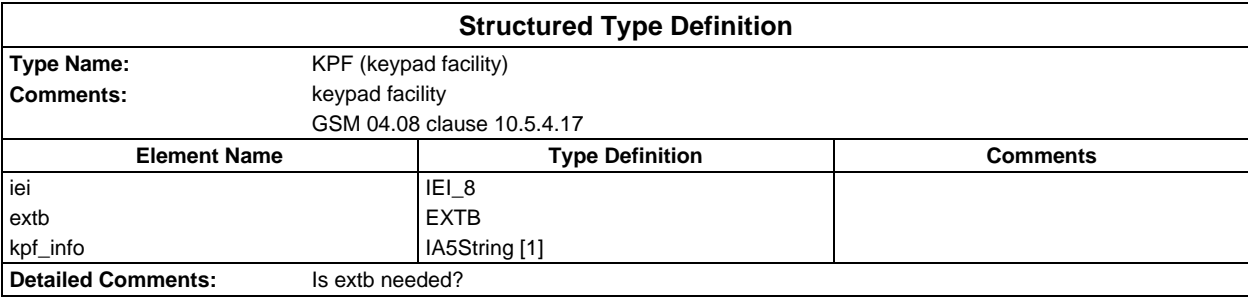

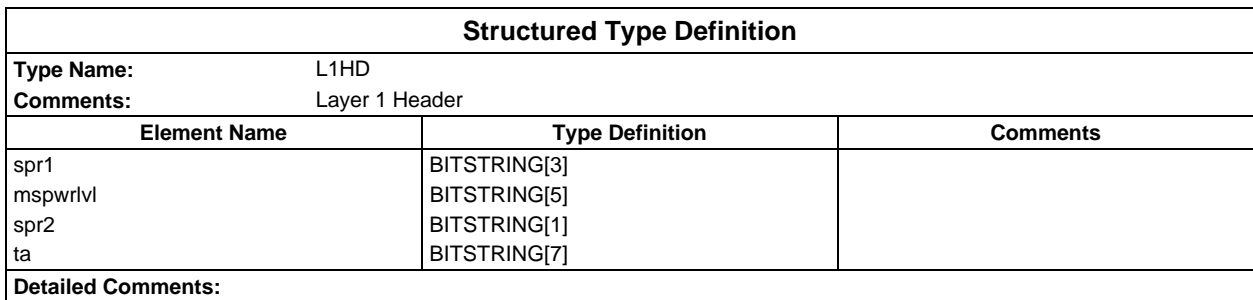

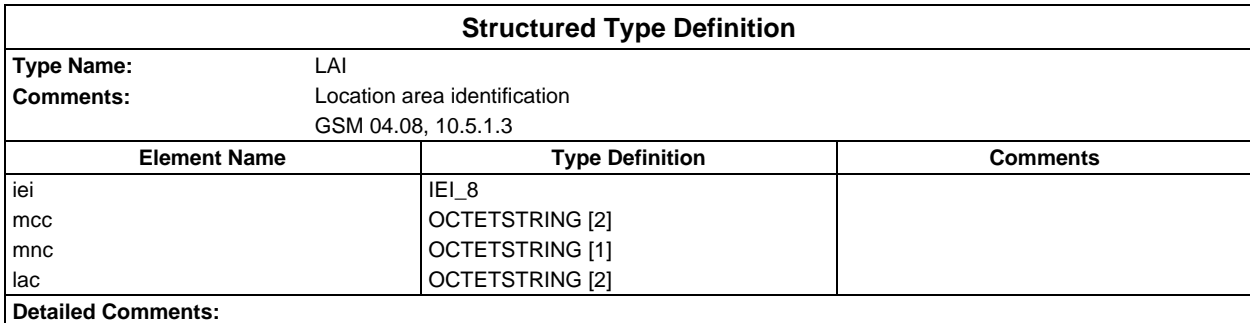

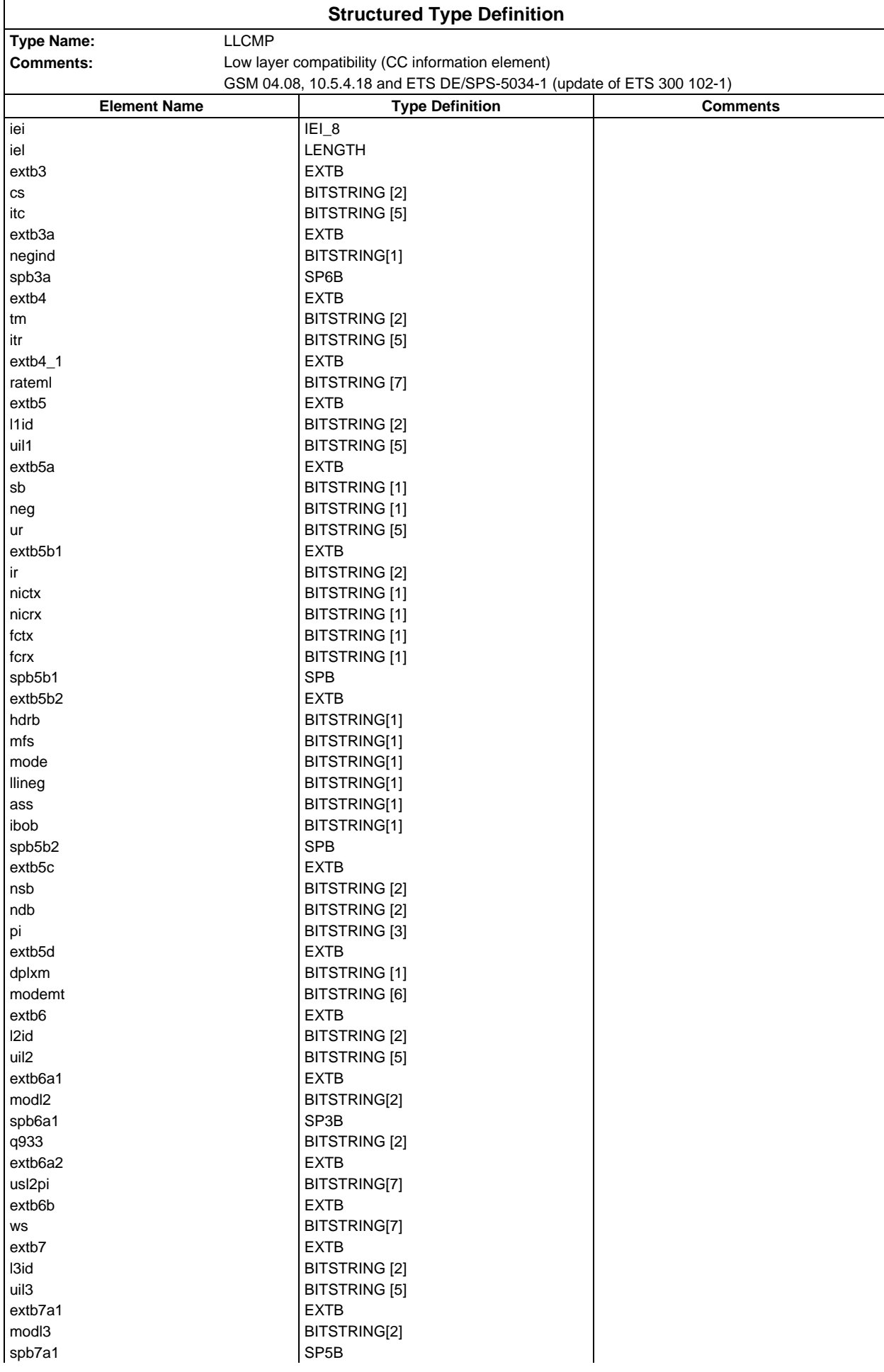

# **Page 50 ETS 300 607-3 (GSM 11.10-3 version 4.22.1): October 1998**

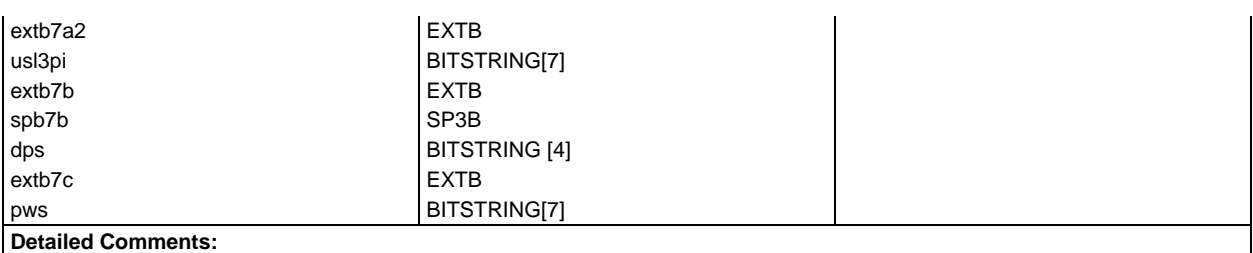

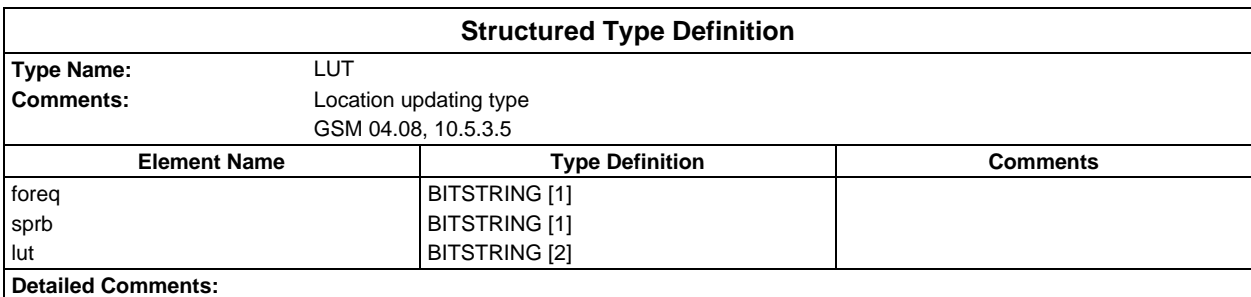

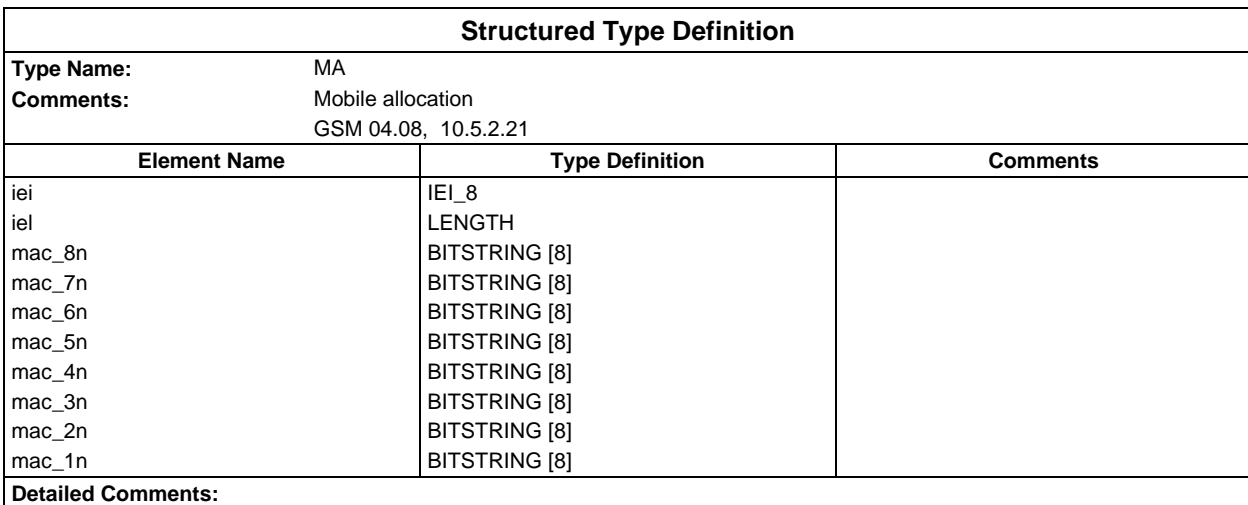

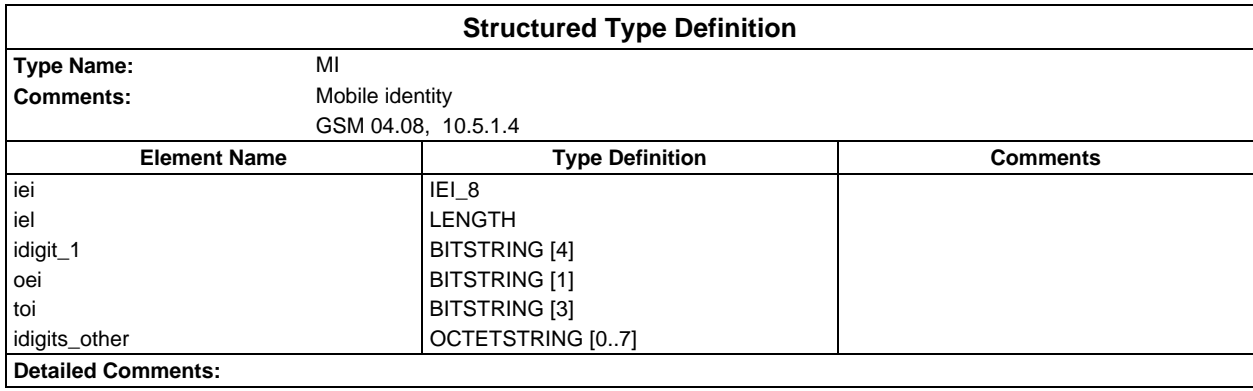

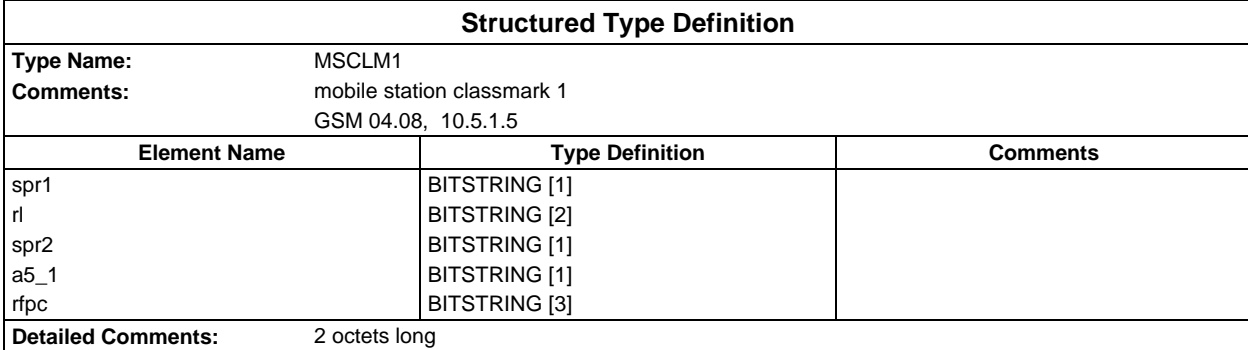

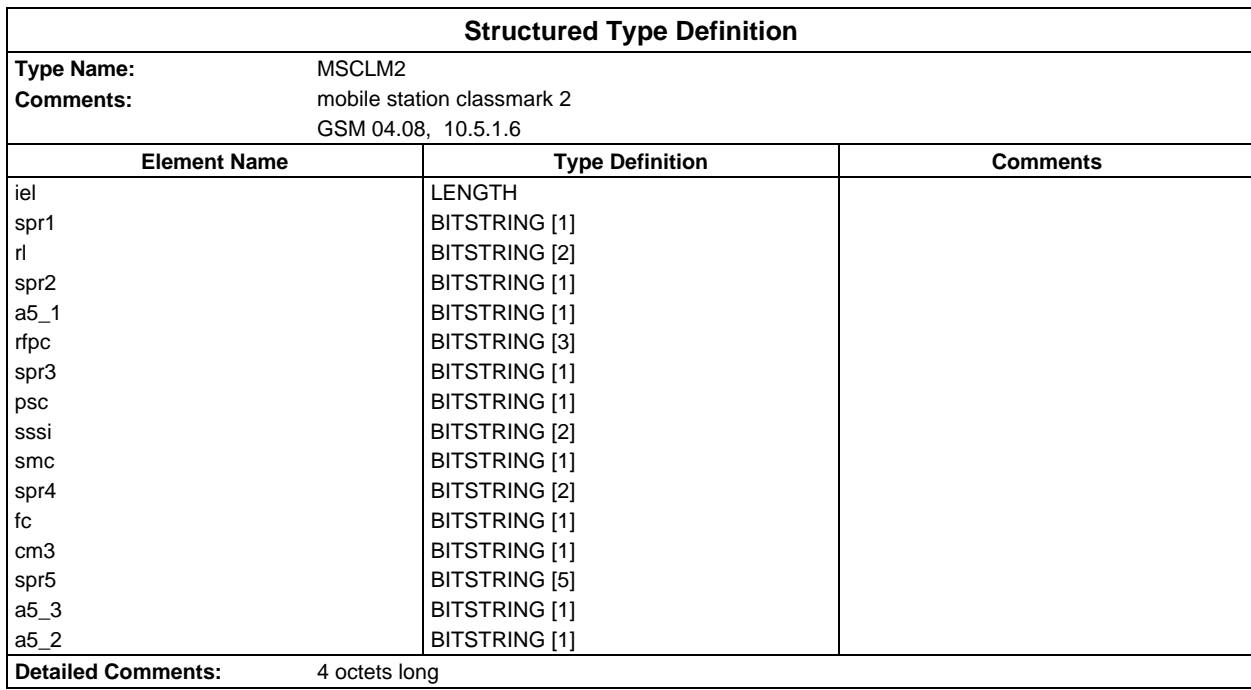

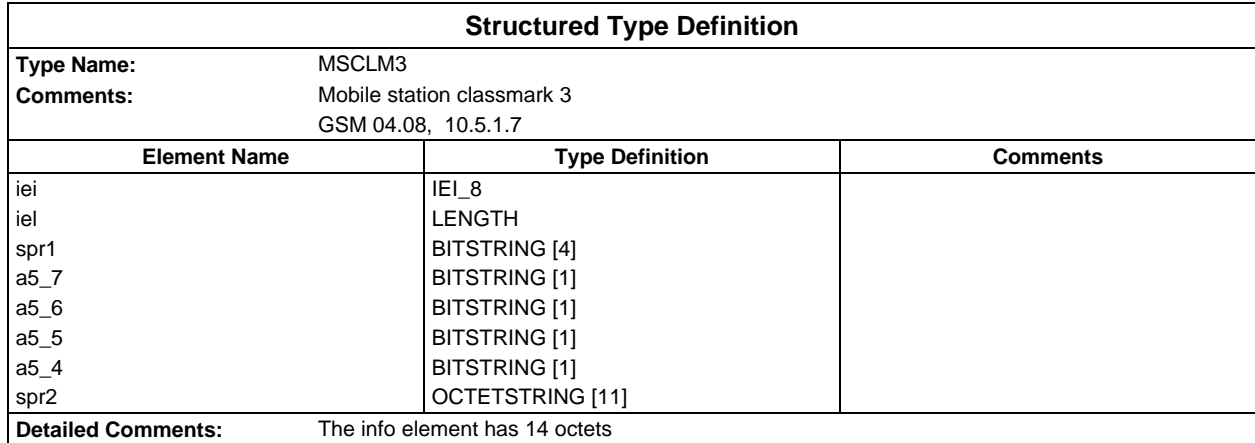

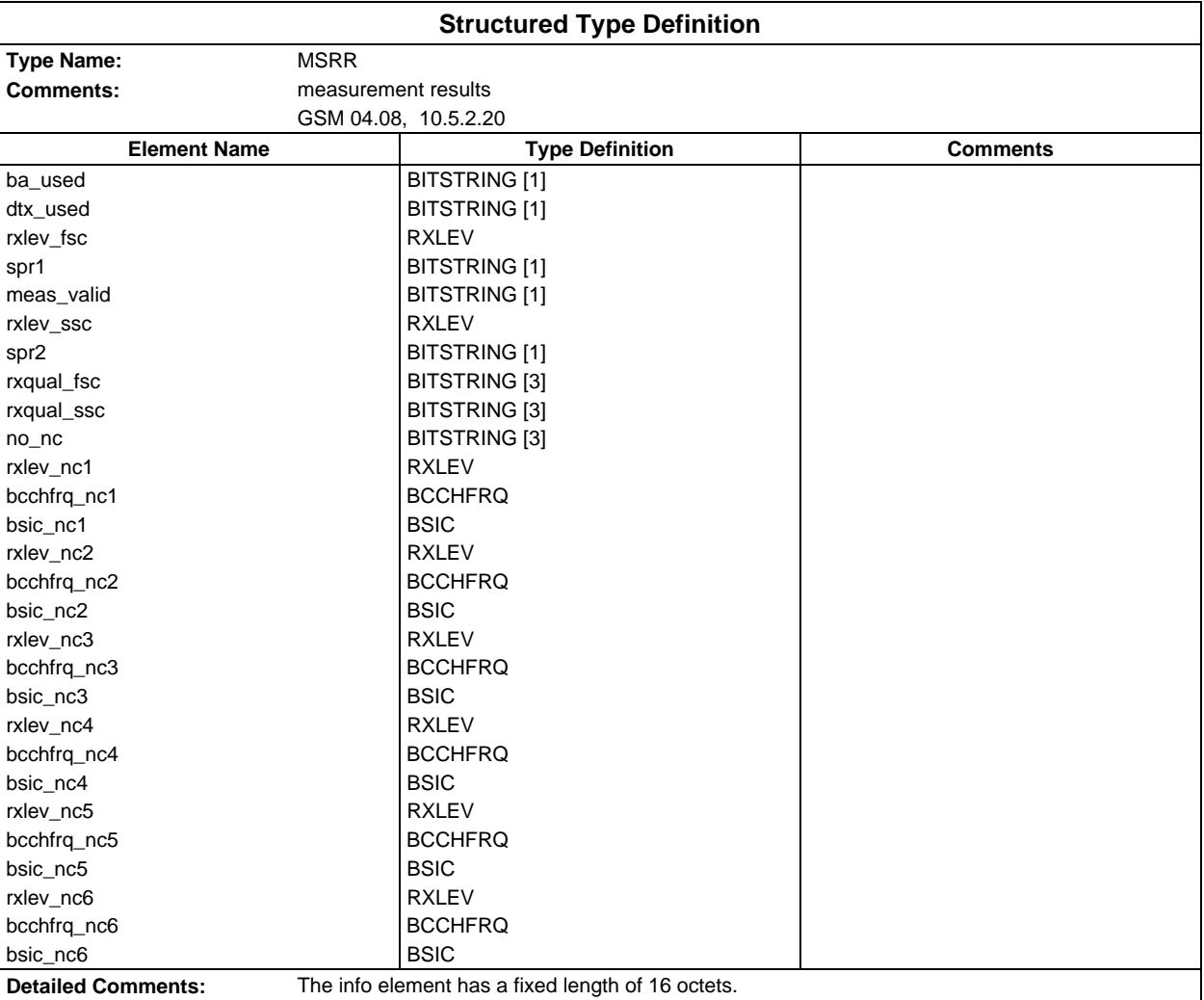

#### **Page 52 ETS 300 607-3 (GSM 11.10-3 version 4.22.1): October 1998**

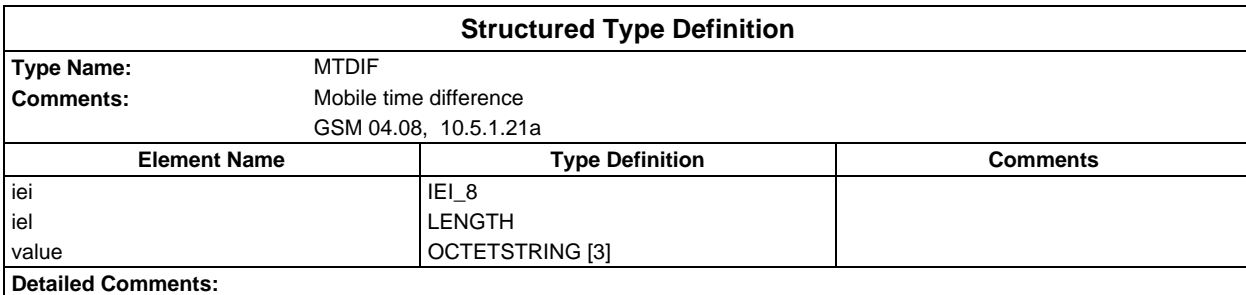

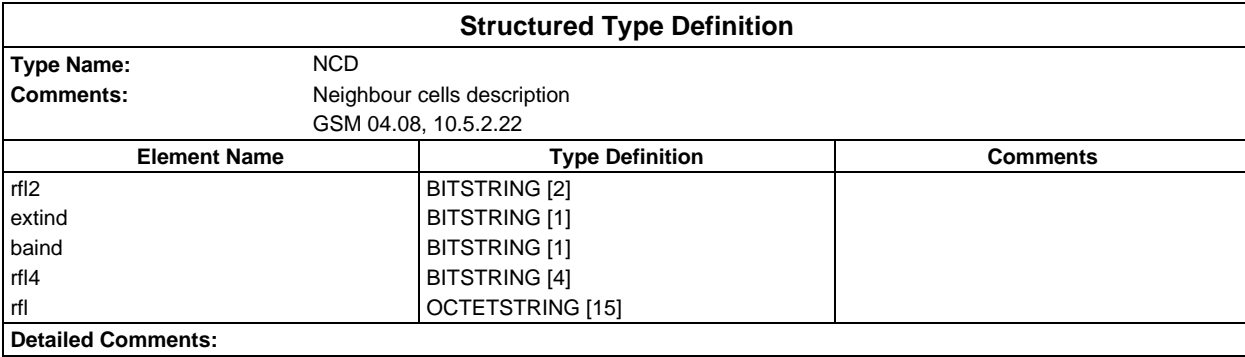

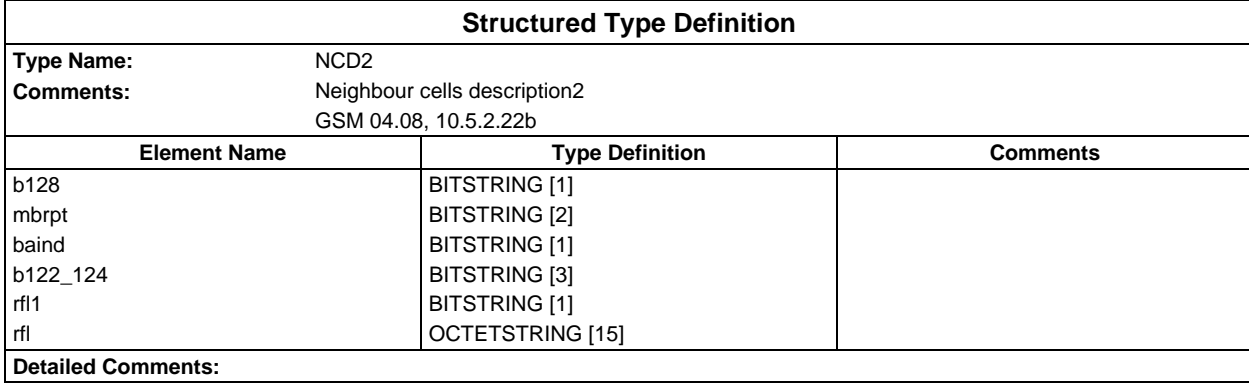

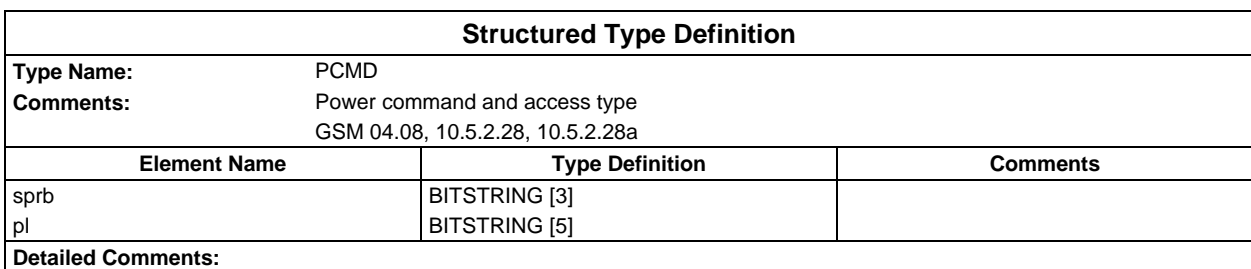

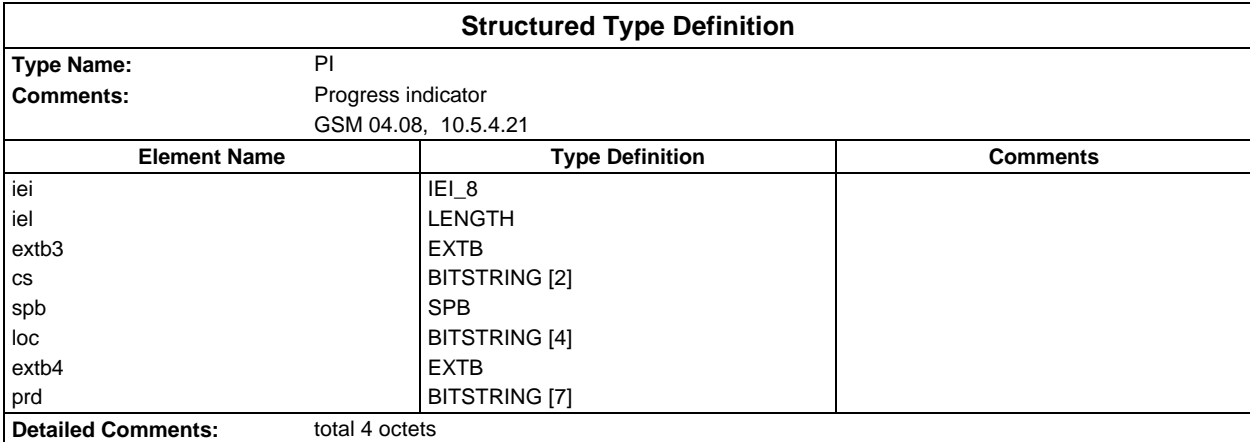

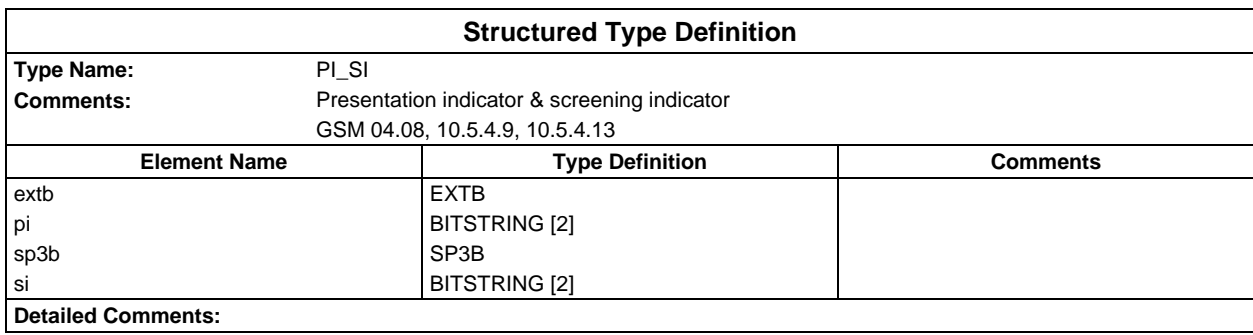

# **Page 54 ETS 300 607-3 (GSM 11.10-3 version 4.22.1): October 1998**

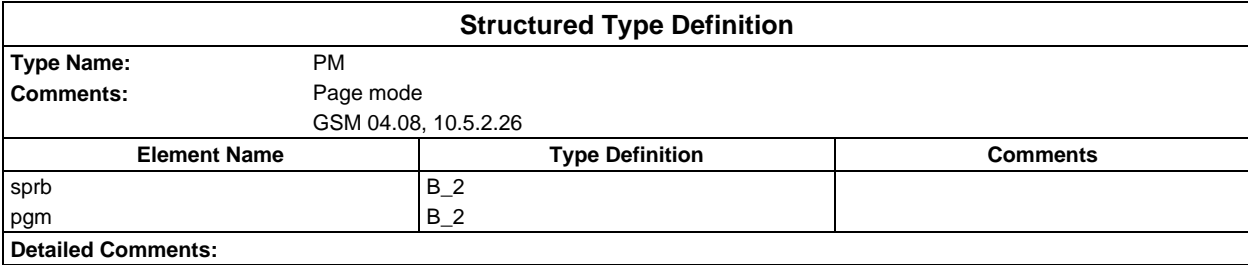

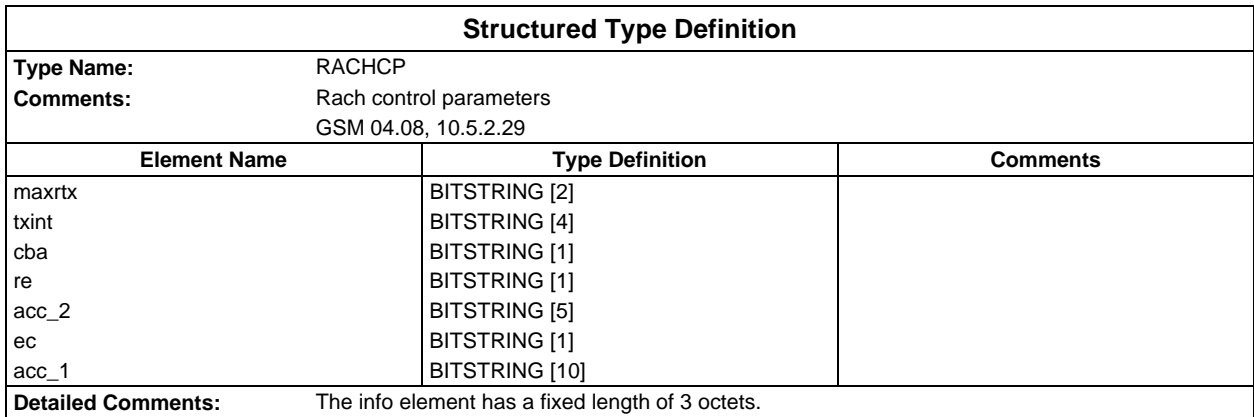

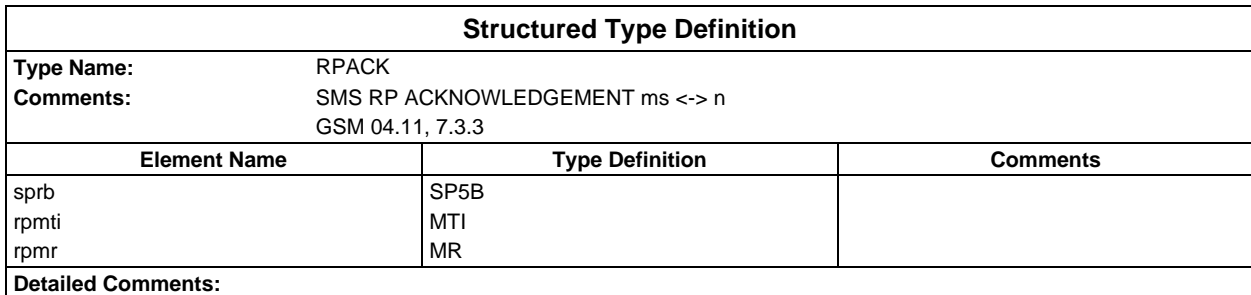

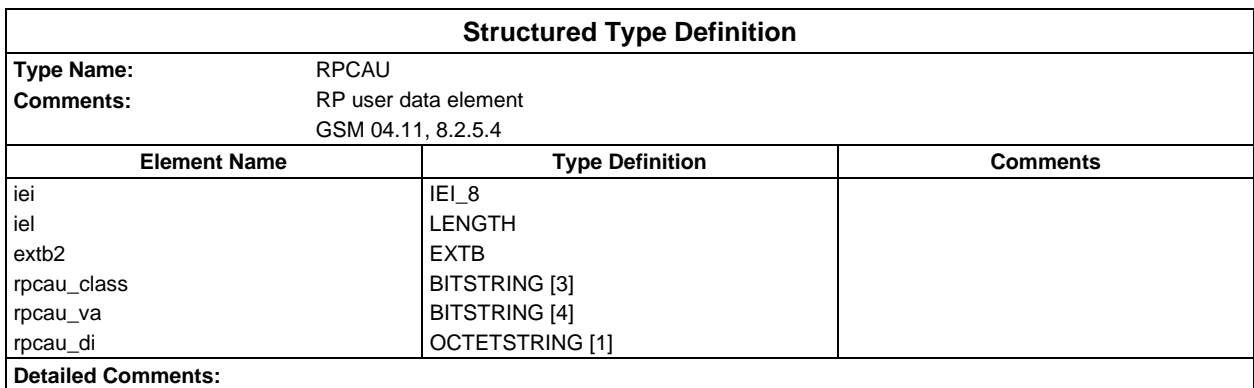

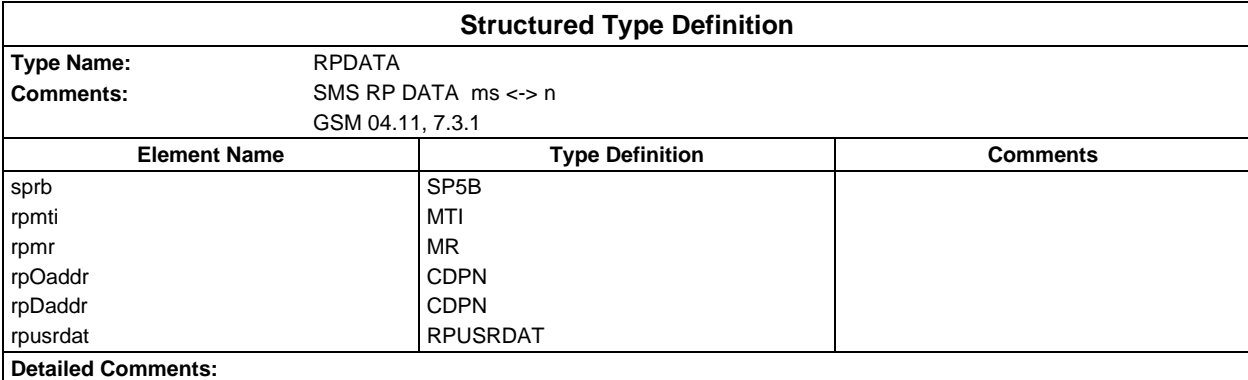

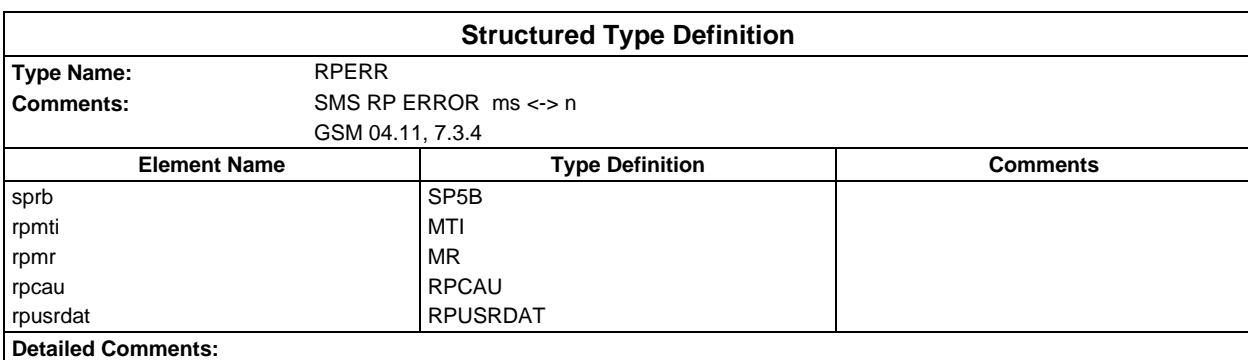

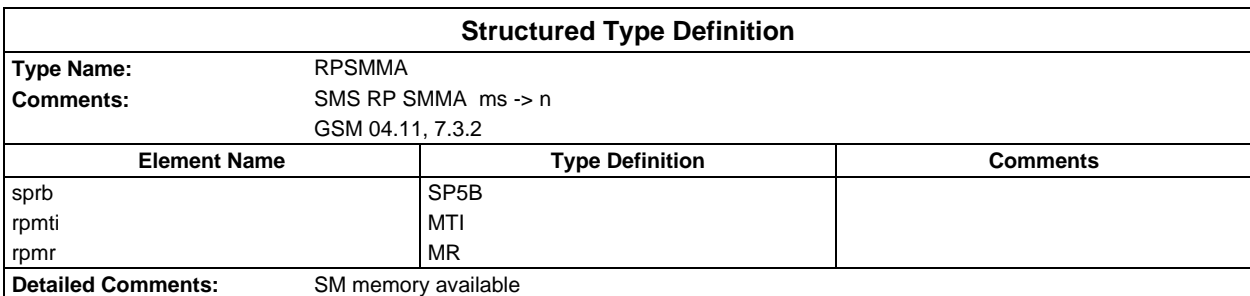

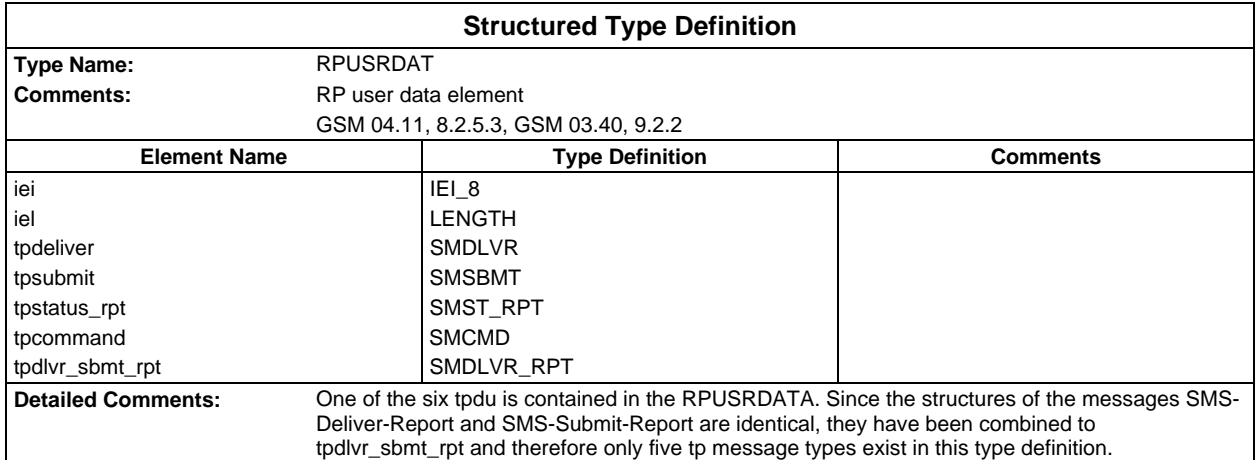

#### **Page 56 ETS 300 607-3 (GSM 11.10-3 version 4.22.1): October 1998**

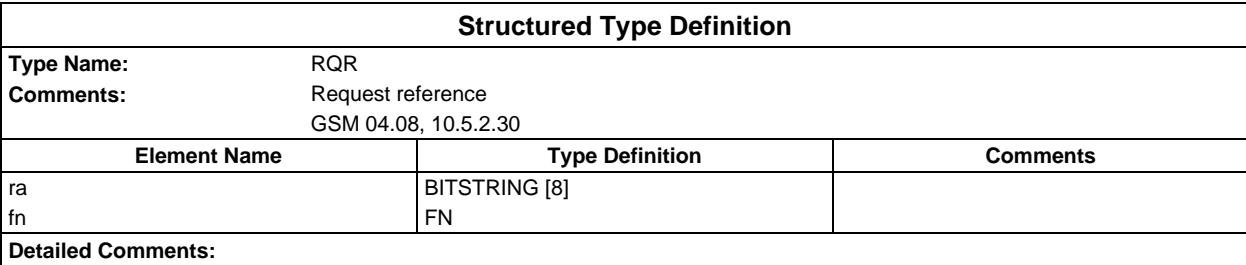

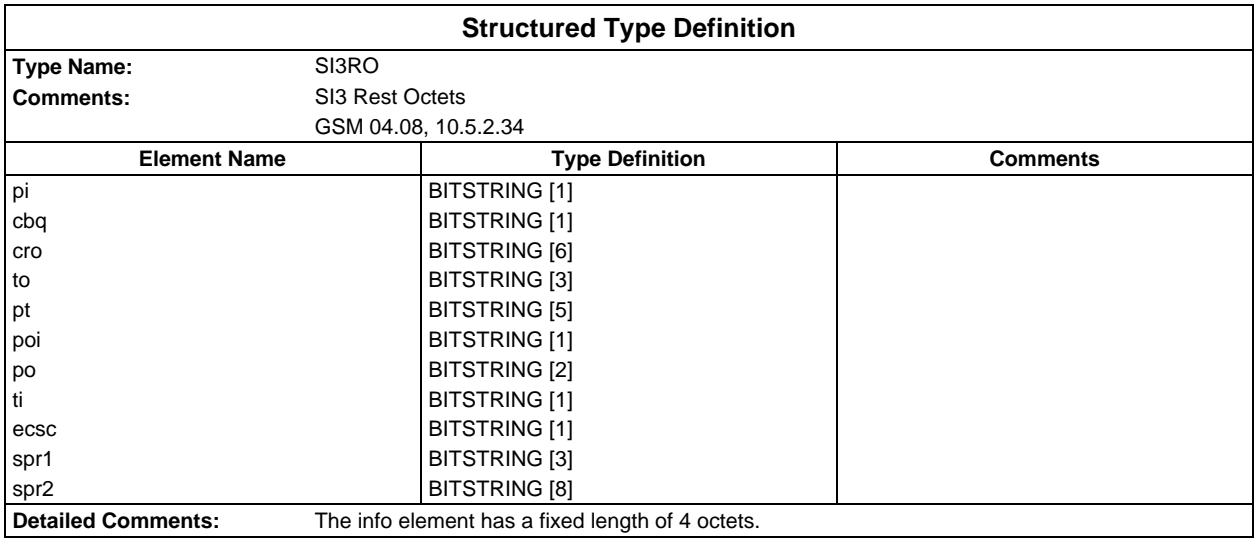

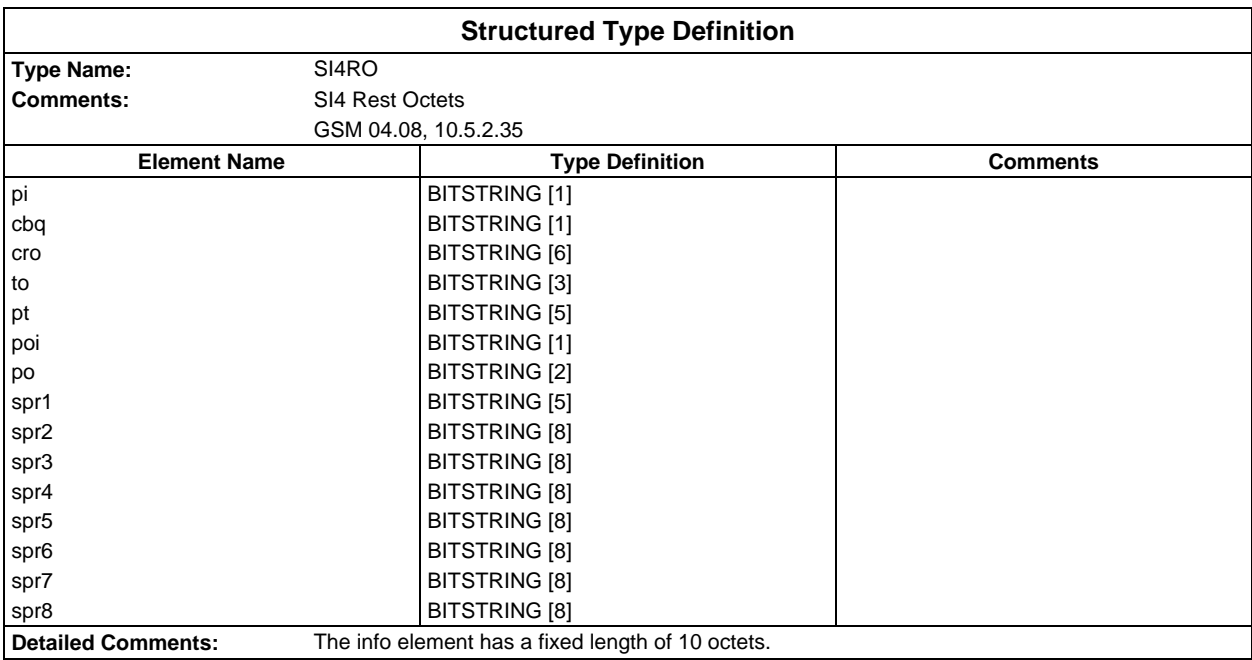

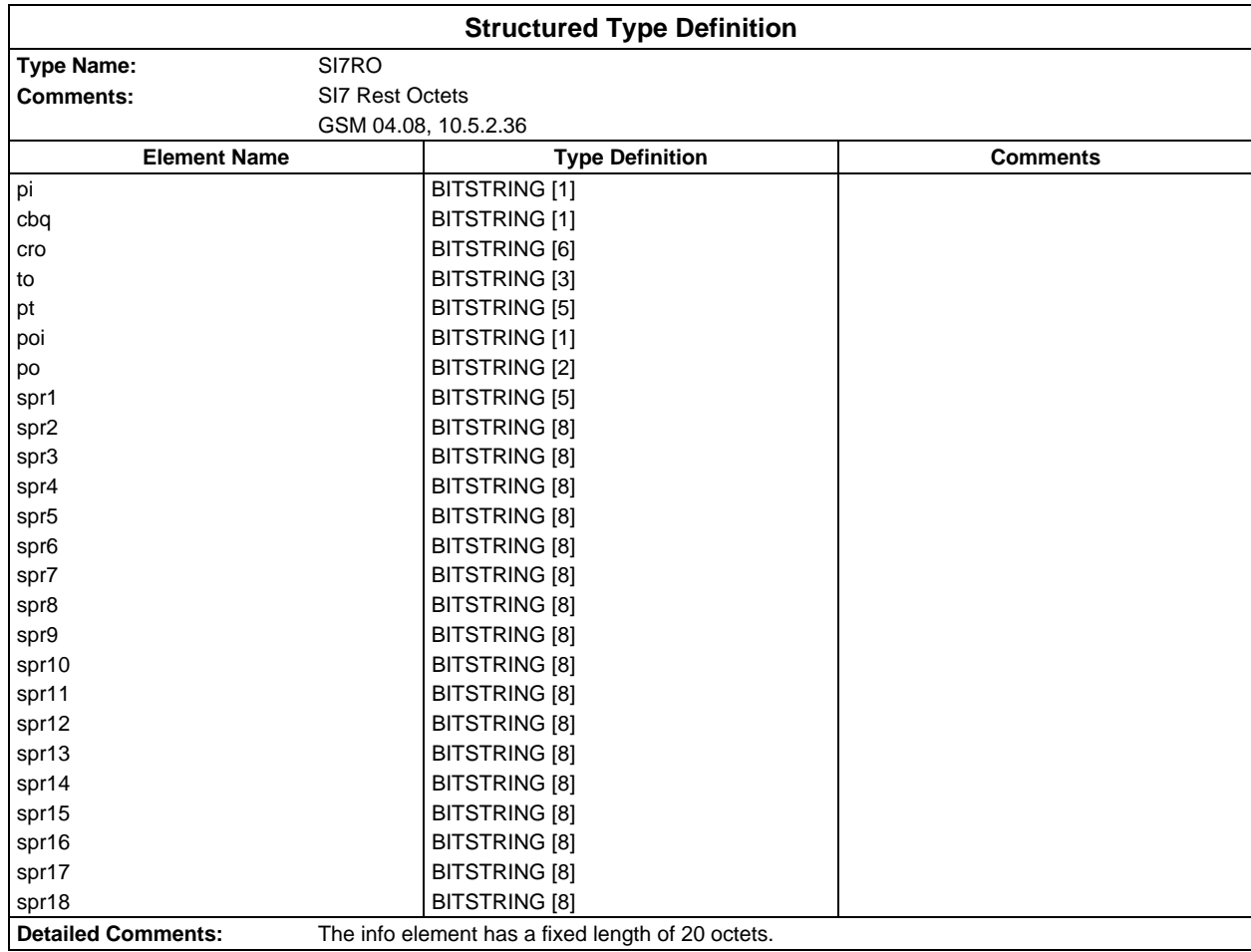

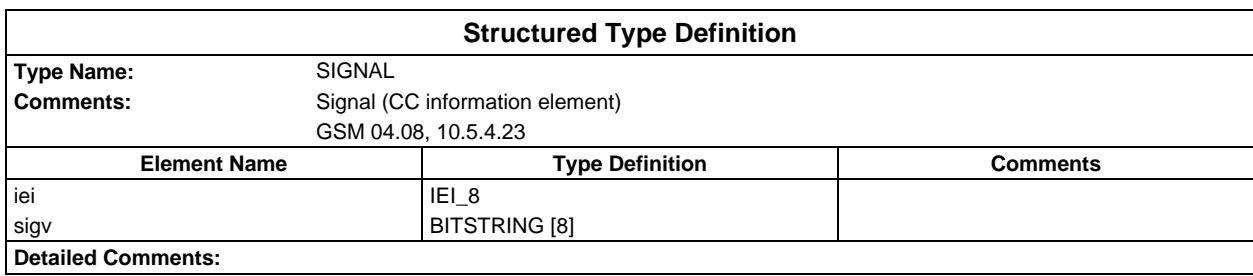

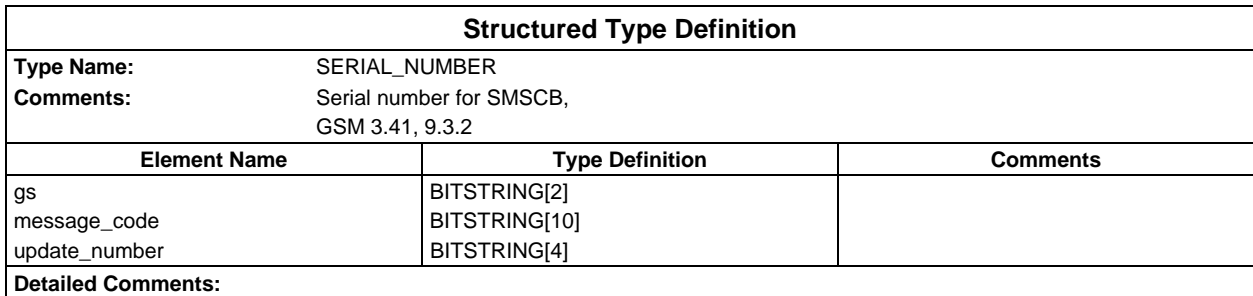

#### **Page 58 ETS 300 607-3 (GSM 11.10-3 version 4.22.1): October 1998**

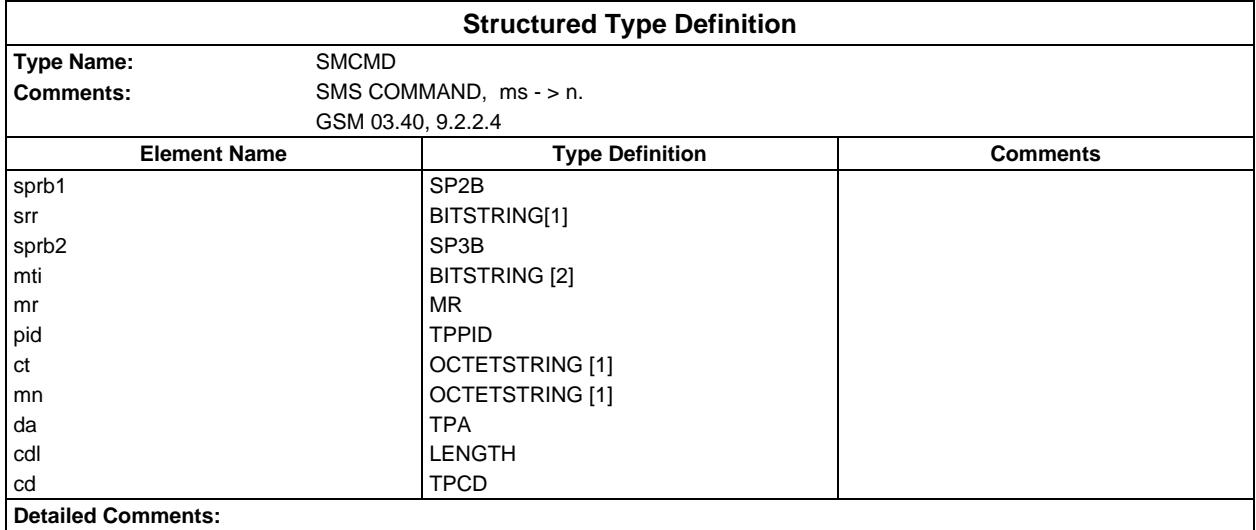

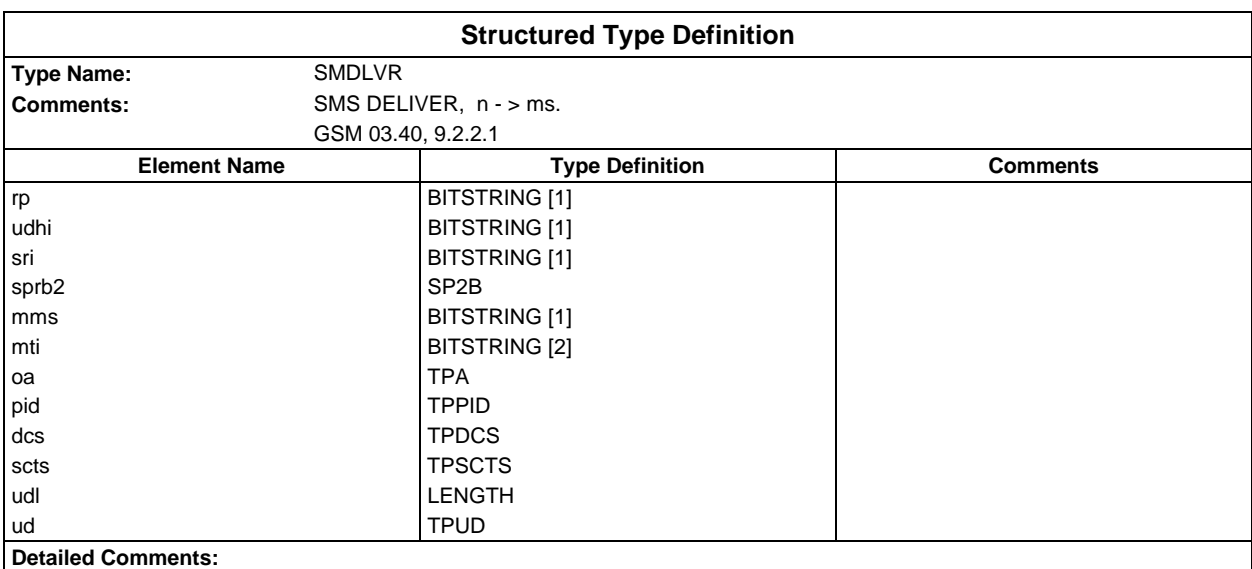

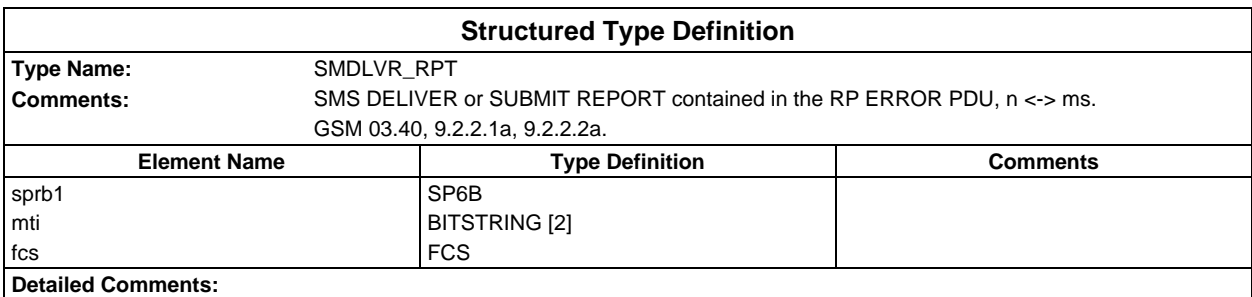

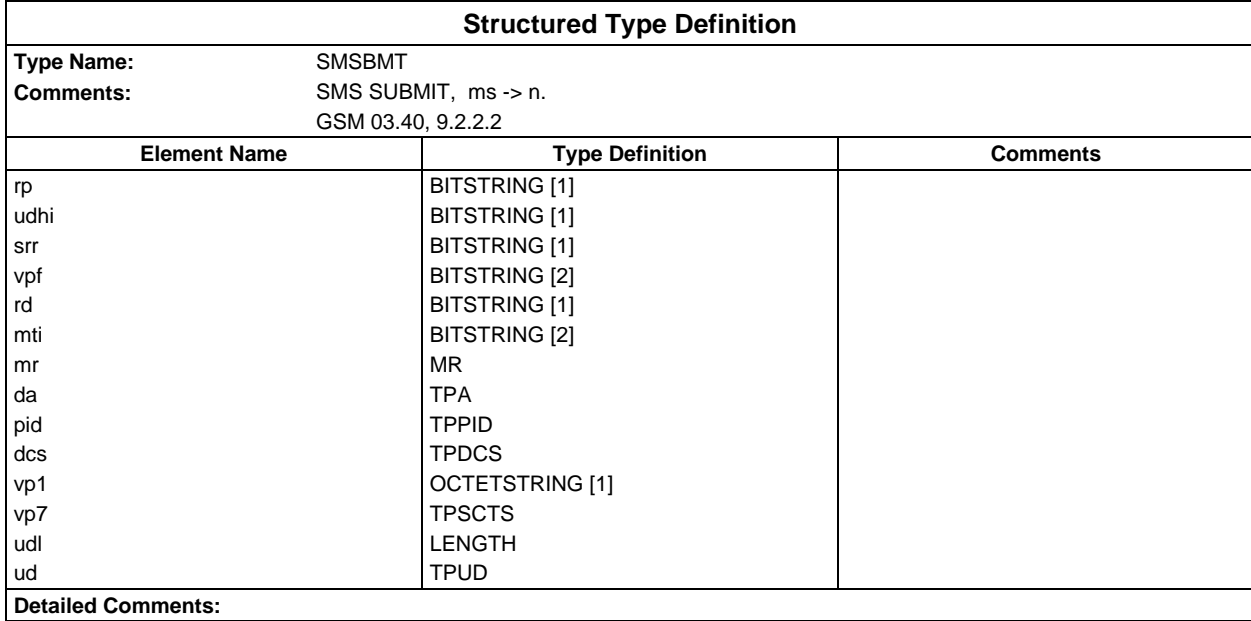

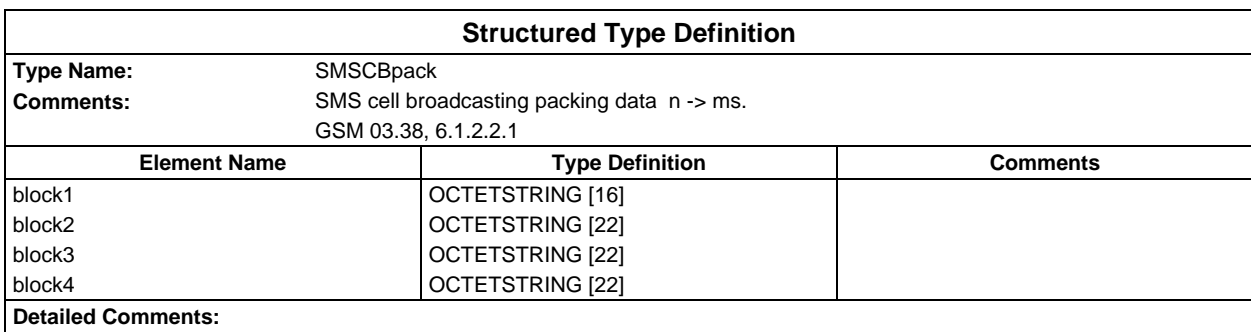

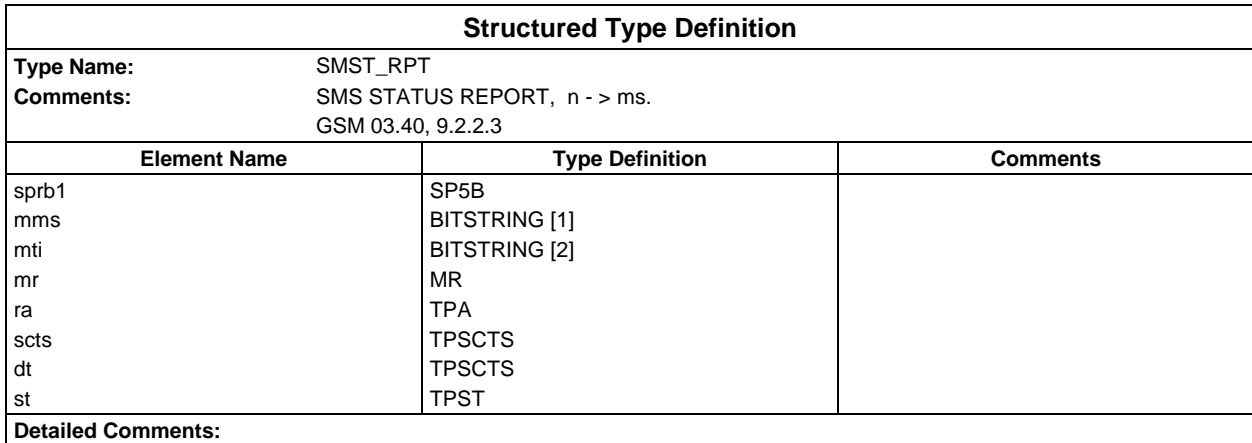

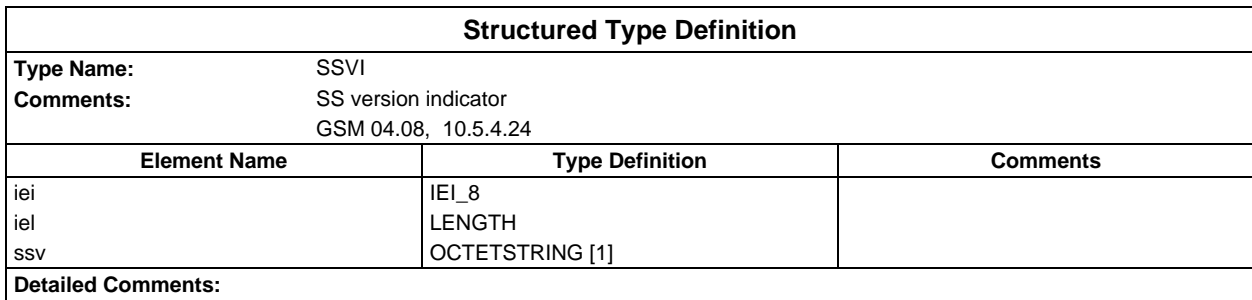

### **Page 60 ETS 300 607-3 (GSM 11.10-3 version 4.22.1): October 1998**

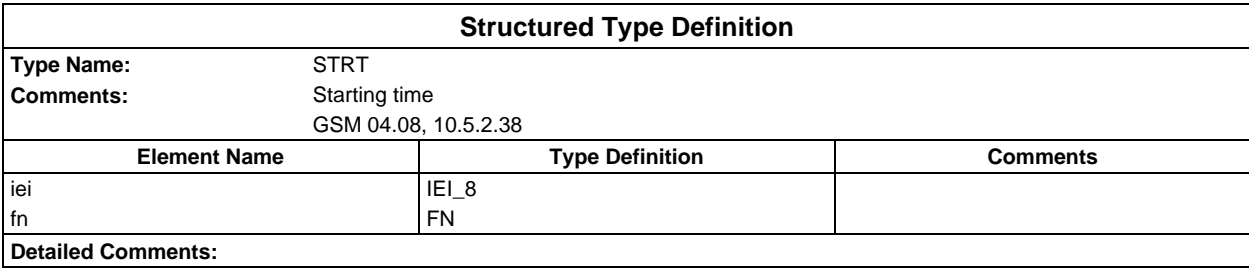

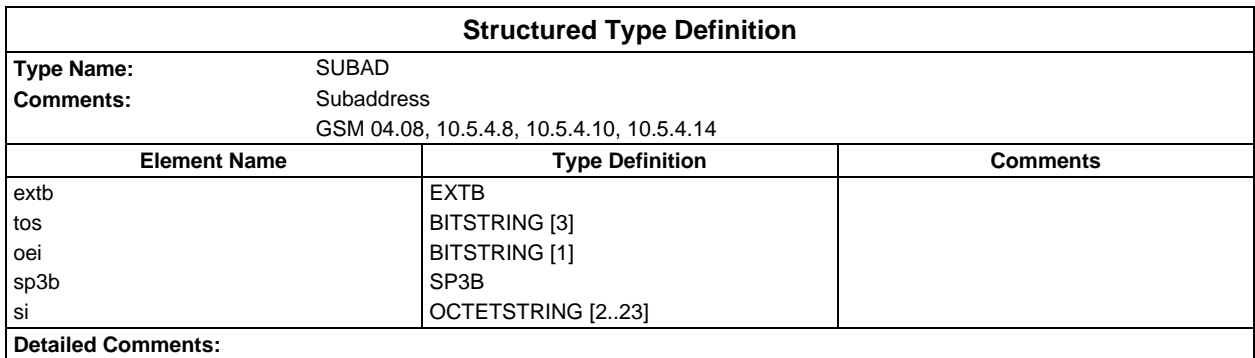

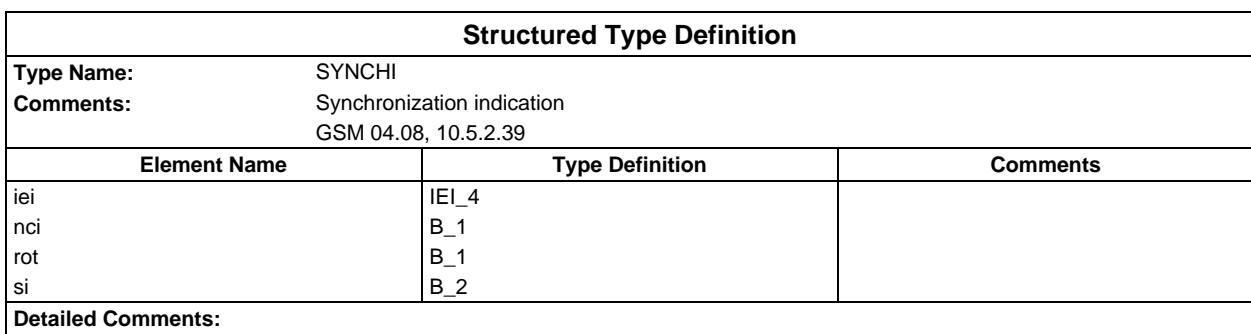

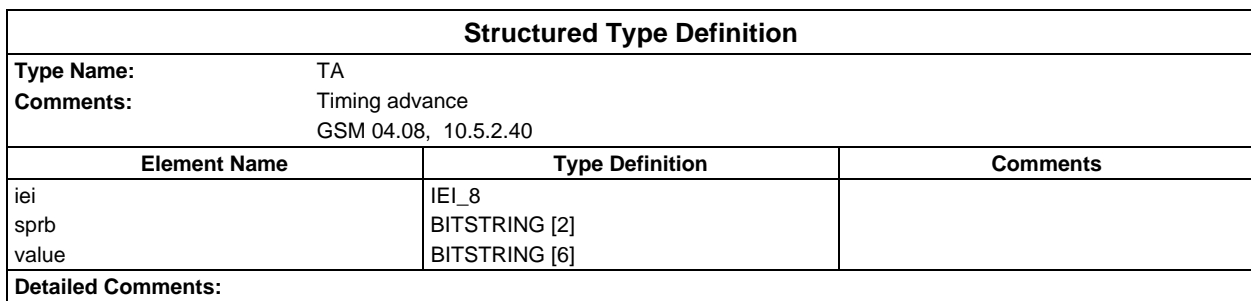

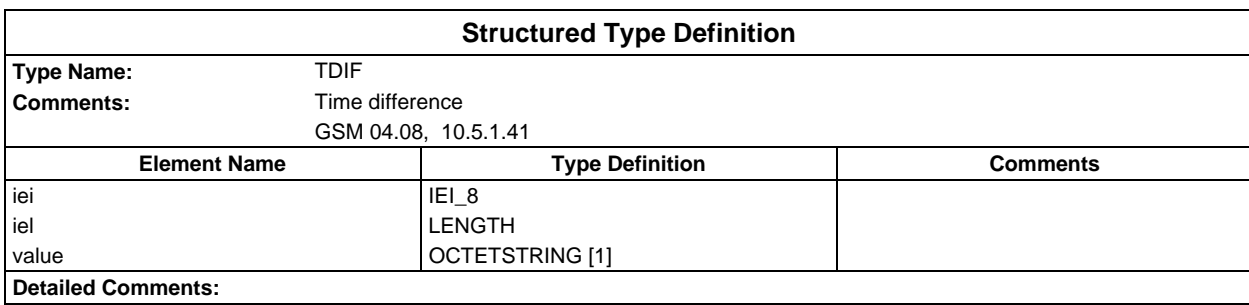

#### **Page 61 ETS 300 607-3 (GSM 11.10-3 version 4.22.1): October 1998**

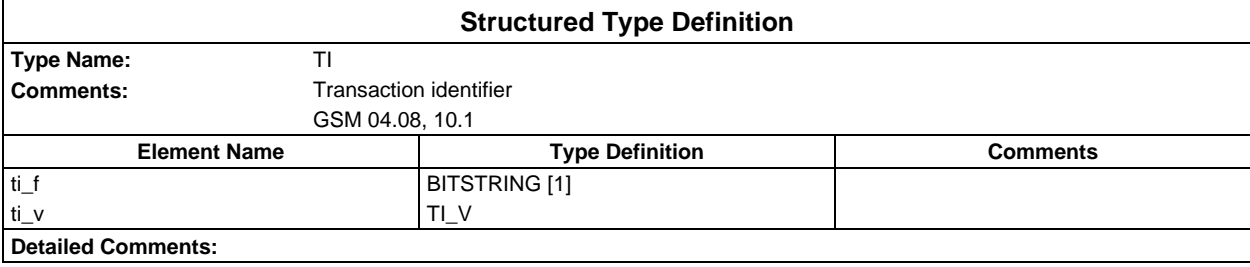

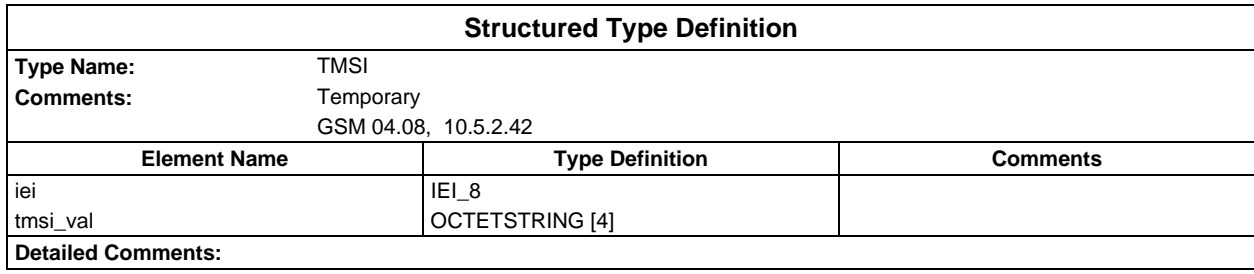

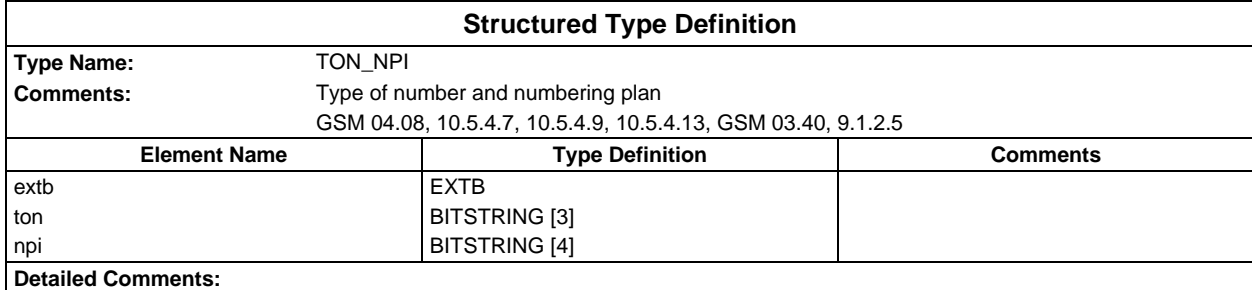

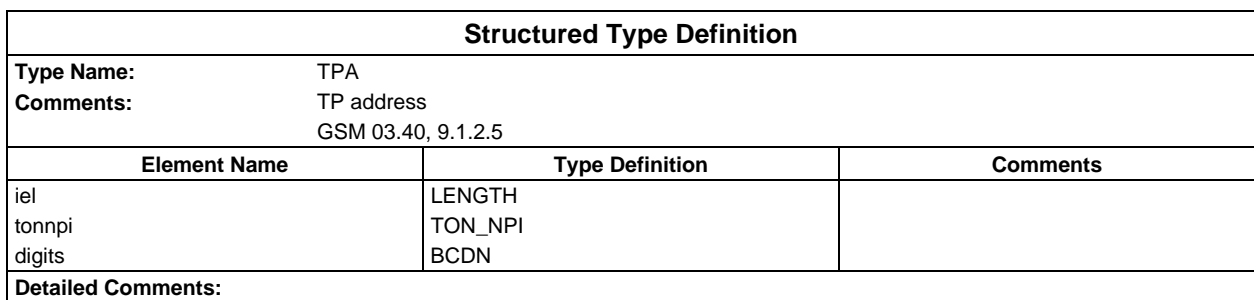

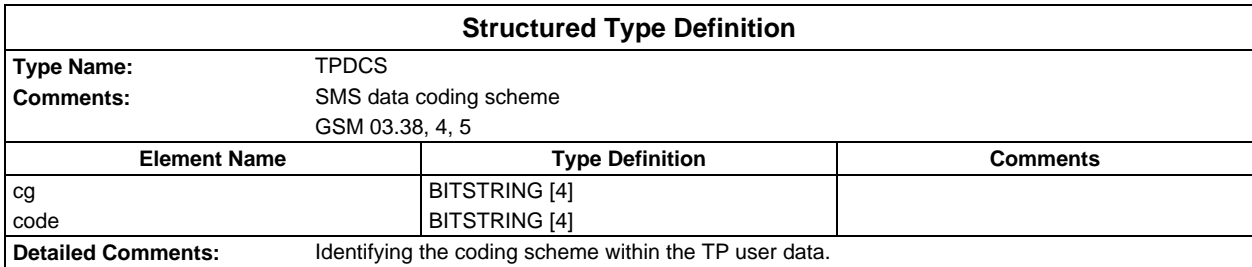

### **Page 62 ETS 300 607-3 (GSM 11.10-3 version 4.22.1): October 1998**

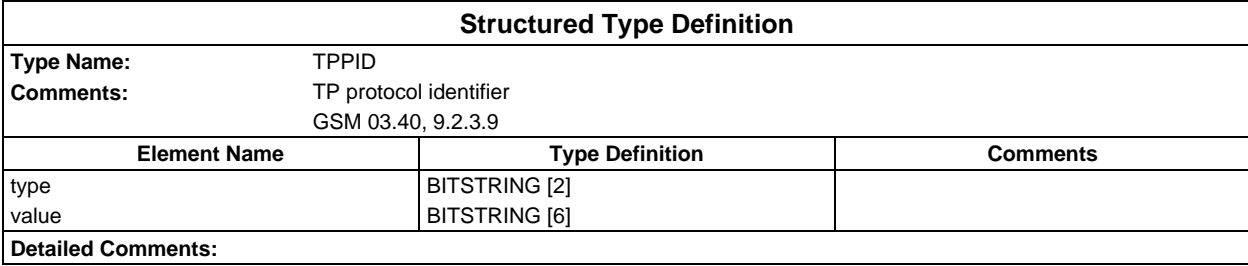

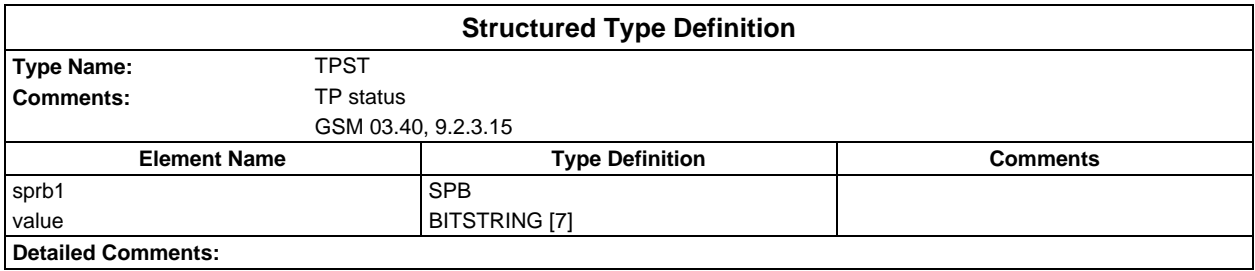

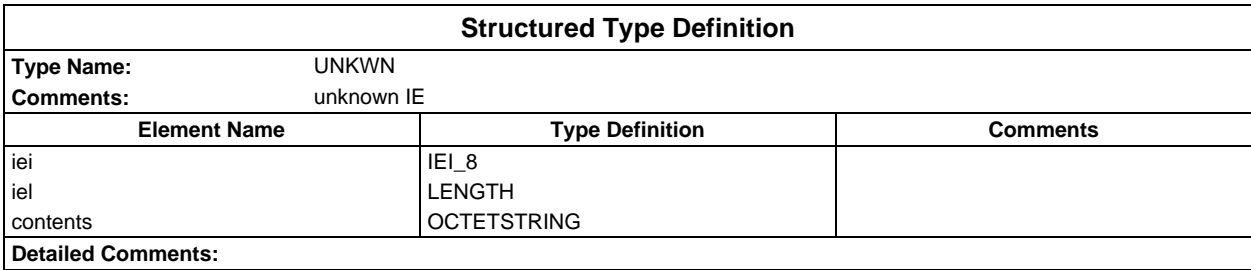

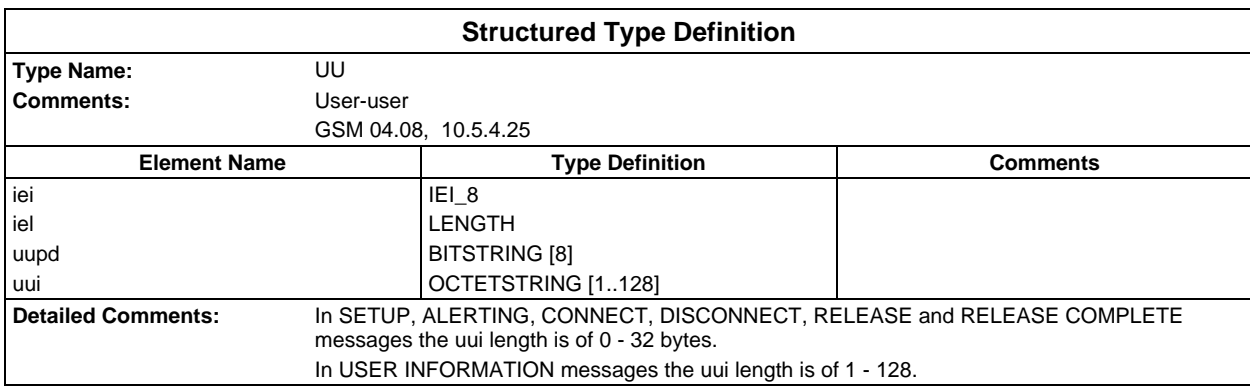

# **ASN1 type definitions**

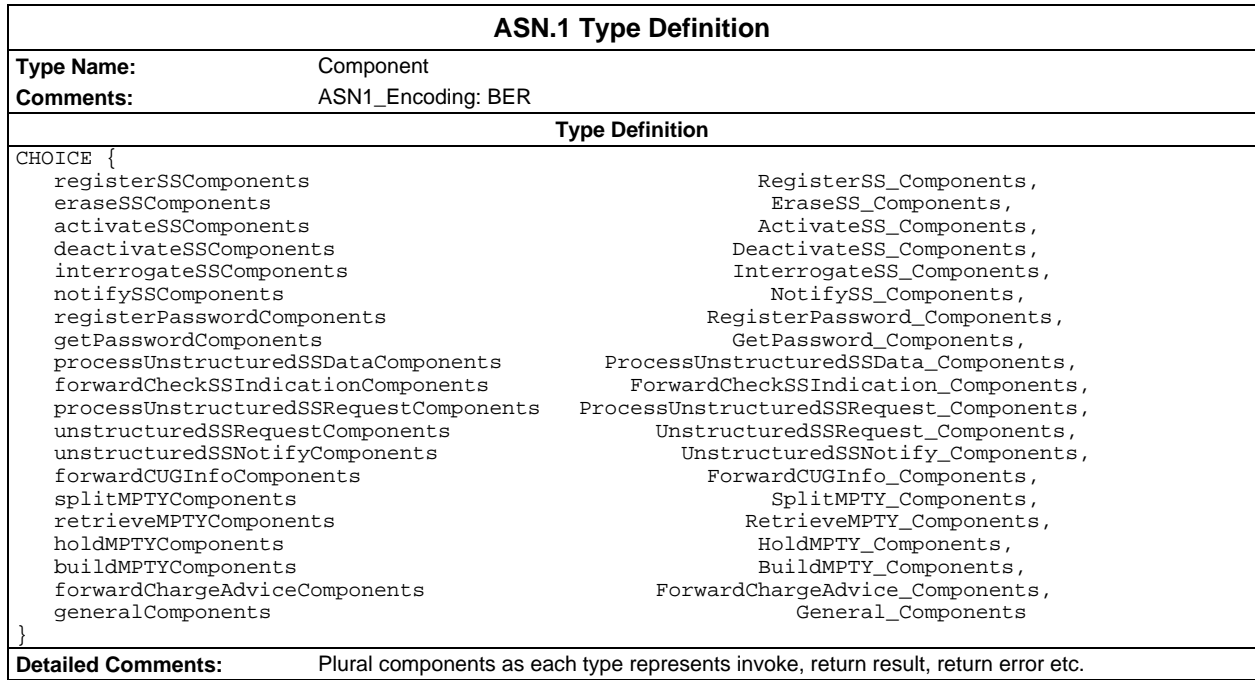

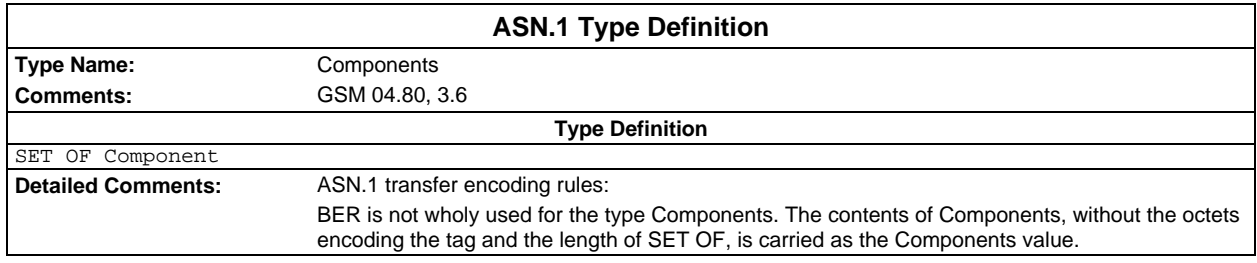

#### **Page 64 ETS 300 607-3 (GSM 11.10-3 version 4.22.1): October 1998**

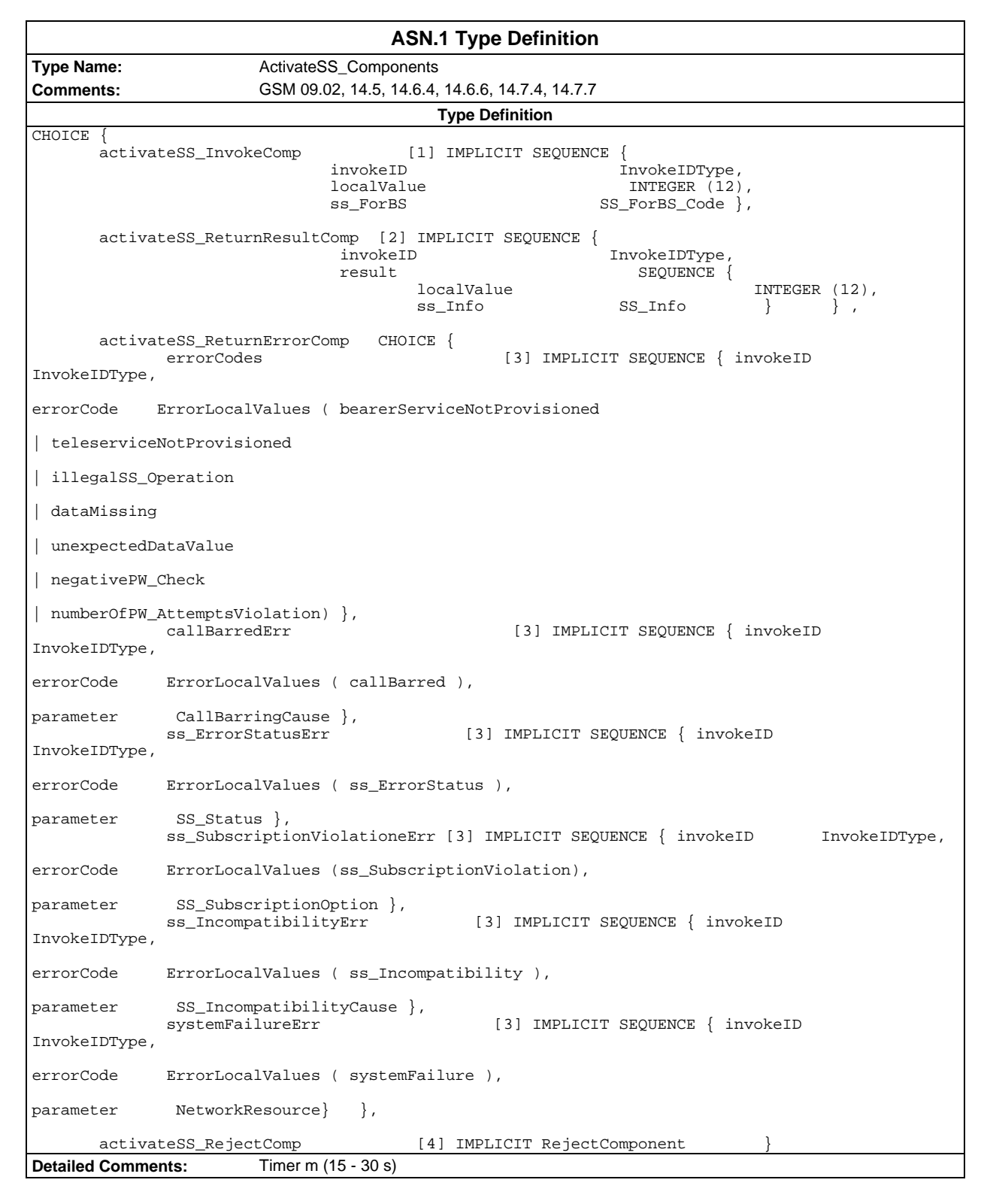

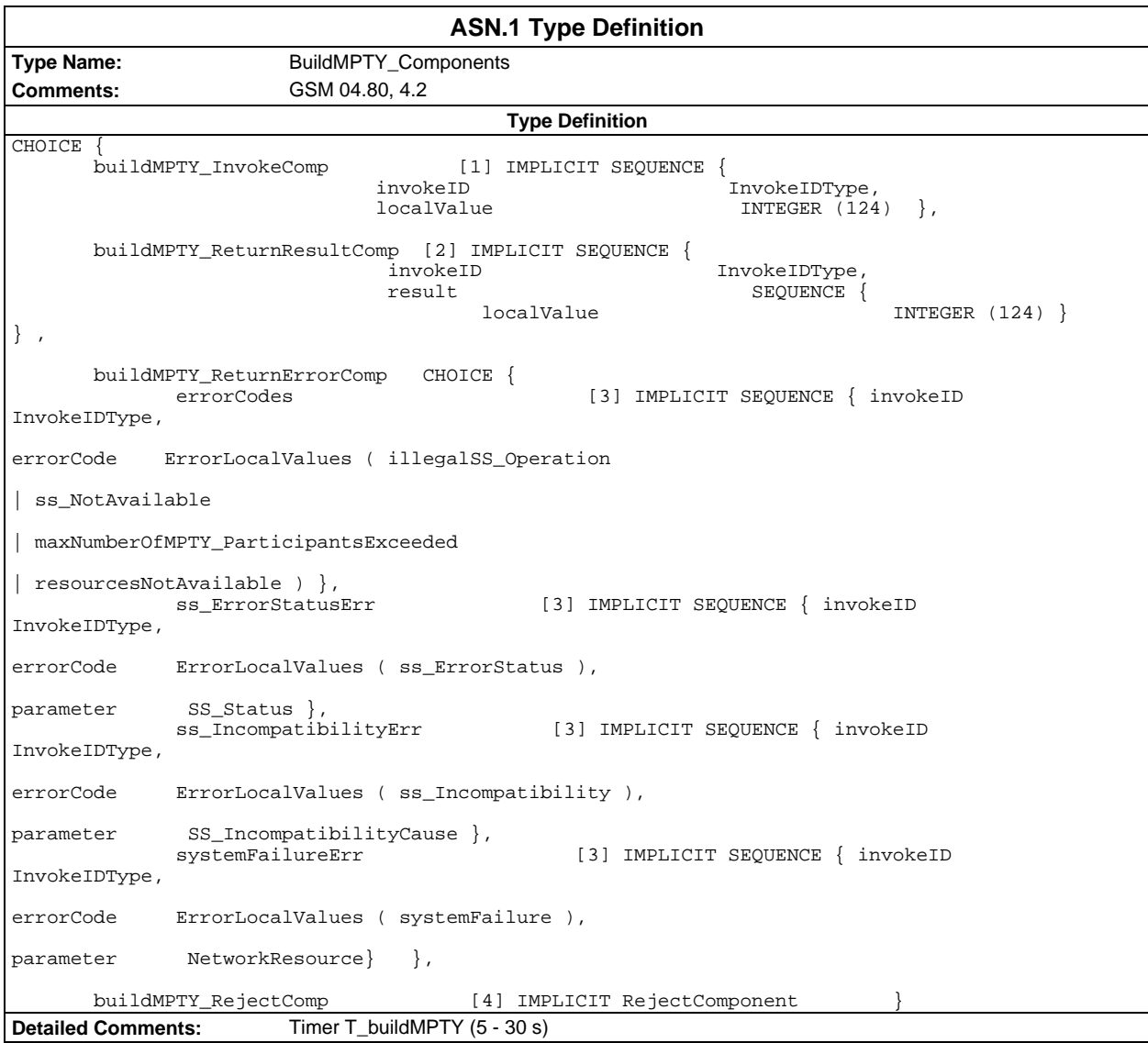

#### **Page 66 ETS 300 607-3 (GSM 11.10-3 version 4.22.1): October 1998**

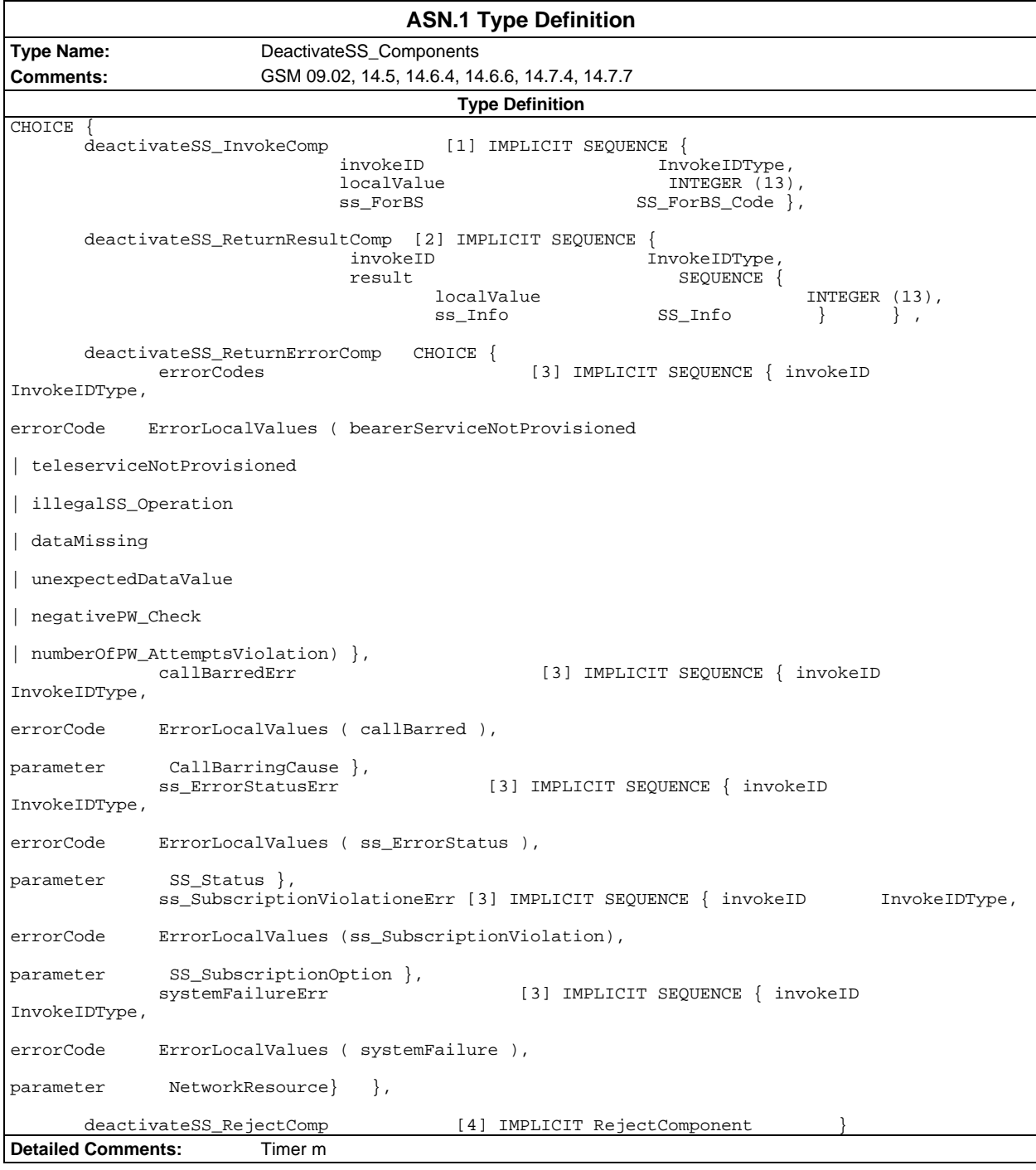

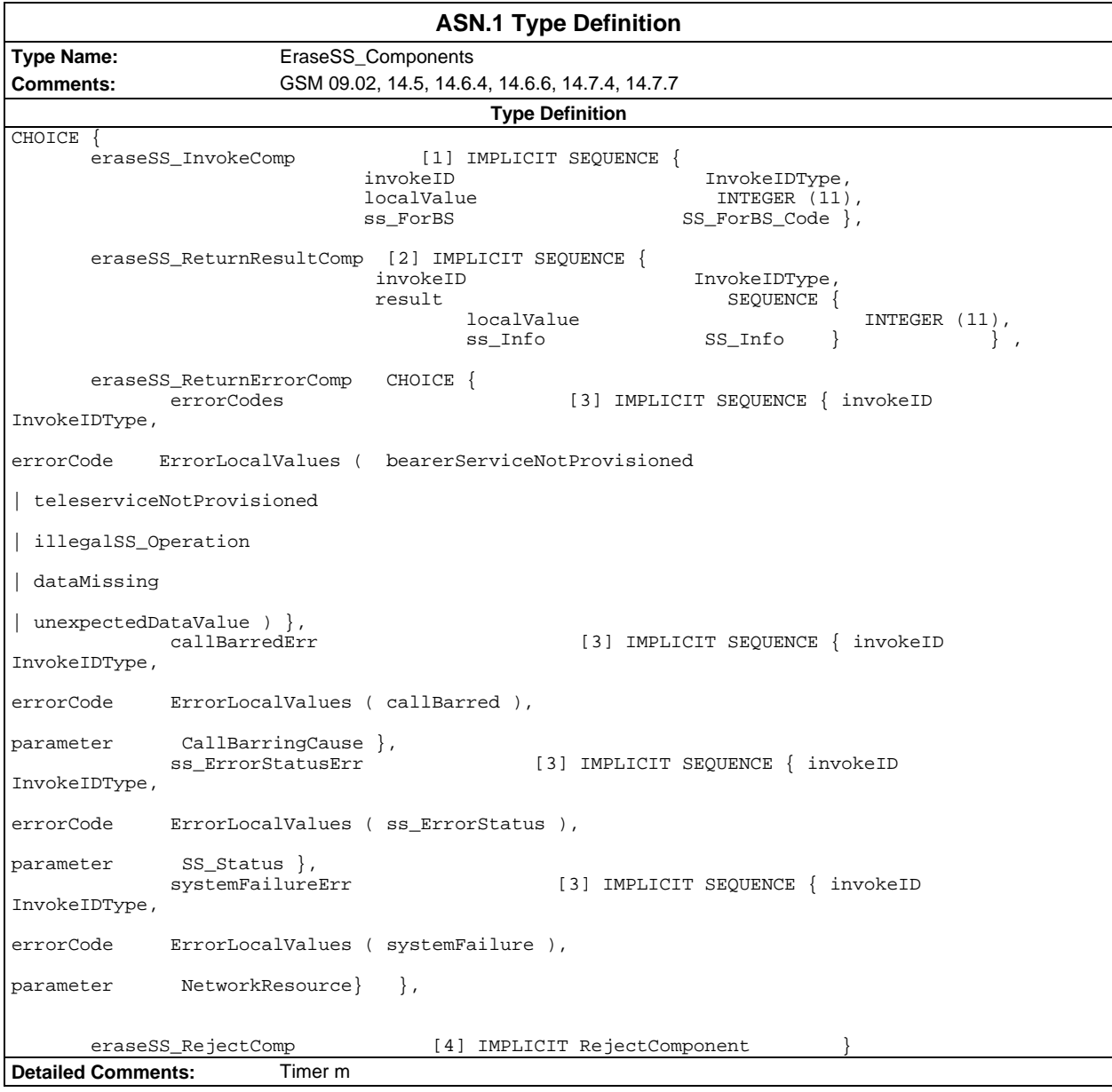

#### **Page 68 ETS 300 607-3 (GSM 11.10-3 version 4.22.1): October 1998**

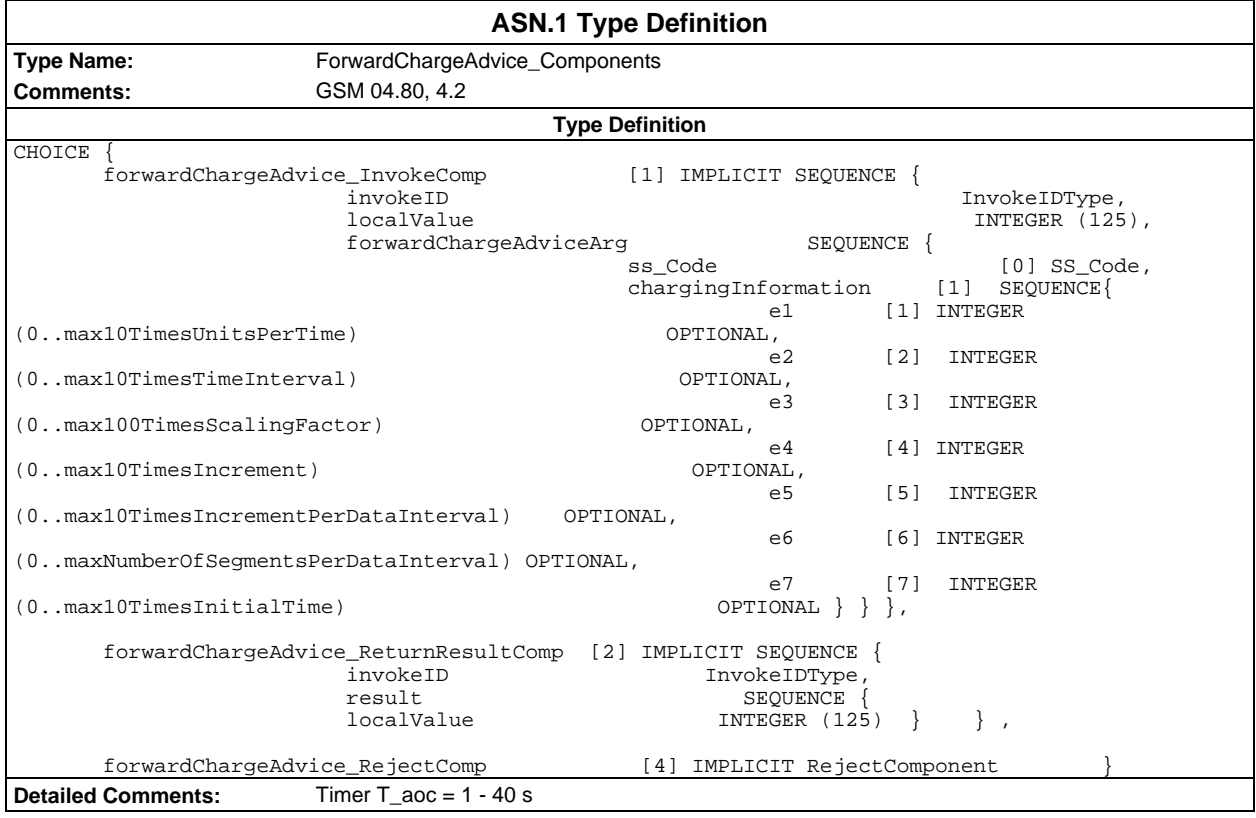

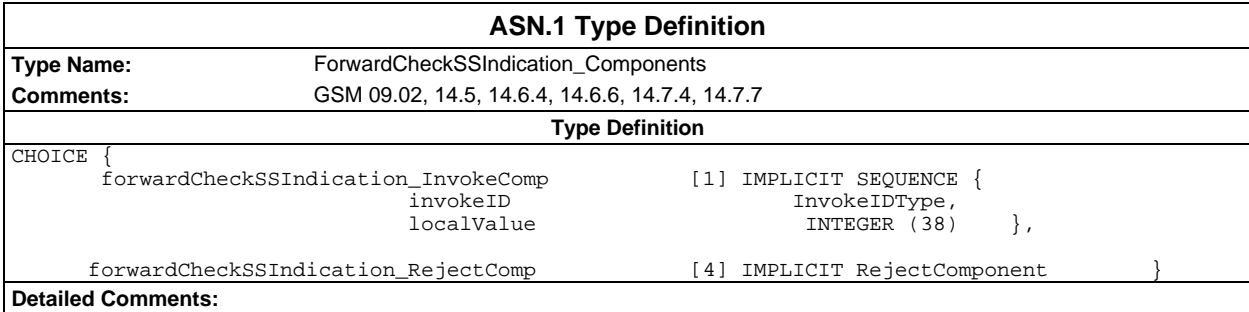

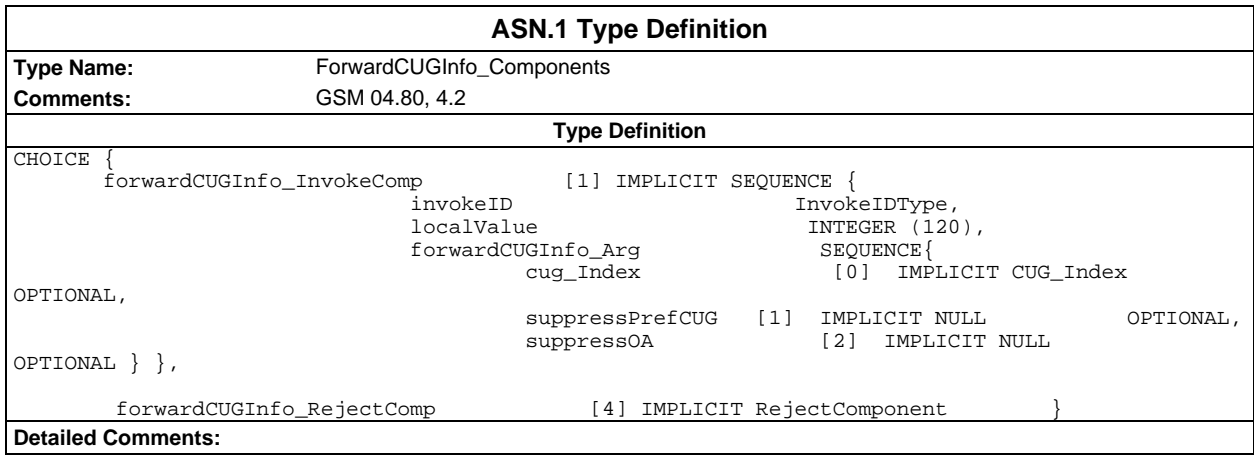

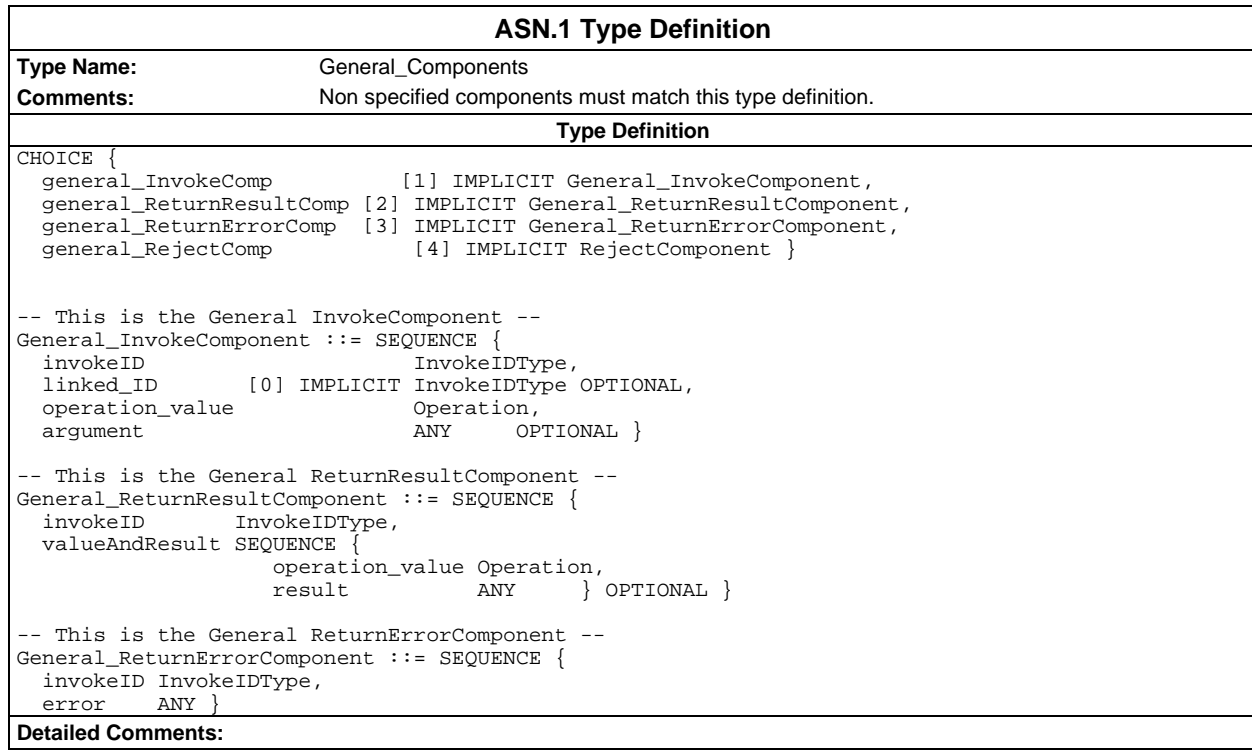

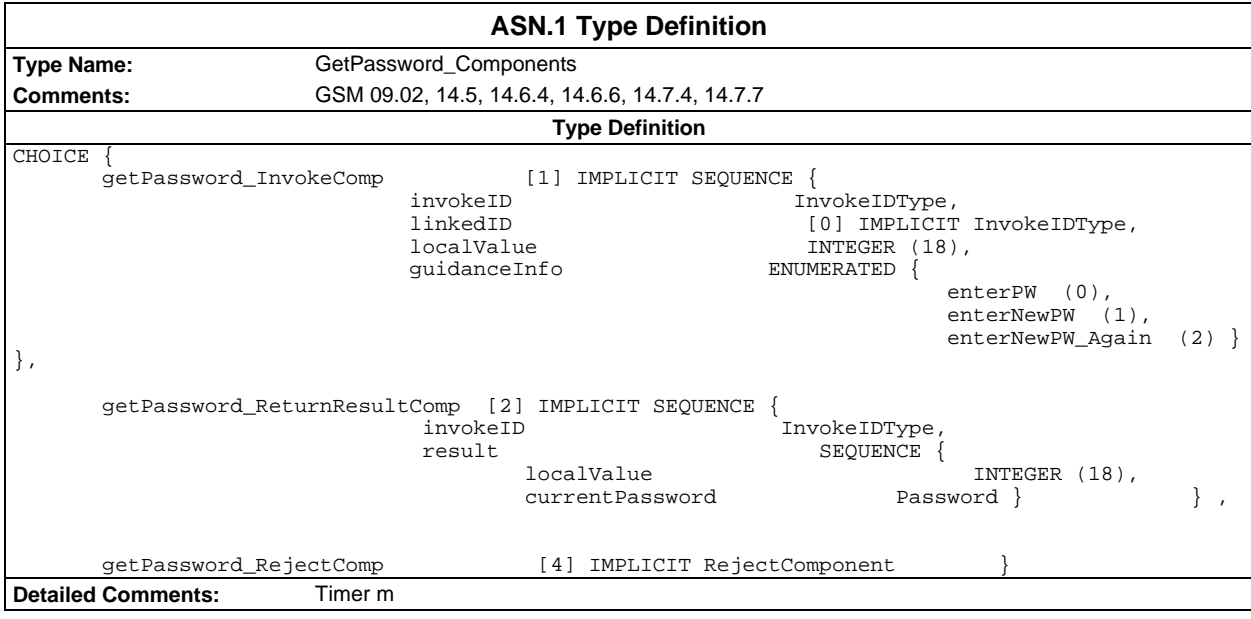

#### **Page 70 ETS 300 607-3 (GSM 11.10-3 version 4.22.1): October 1998**

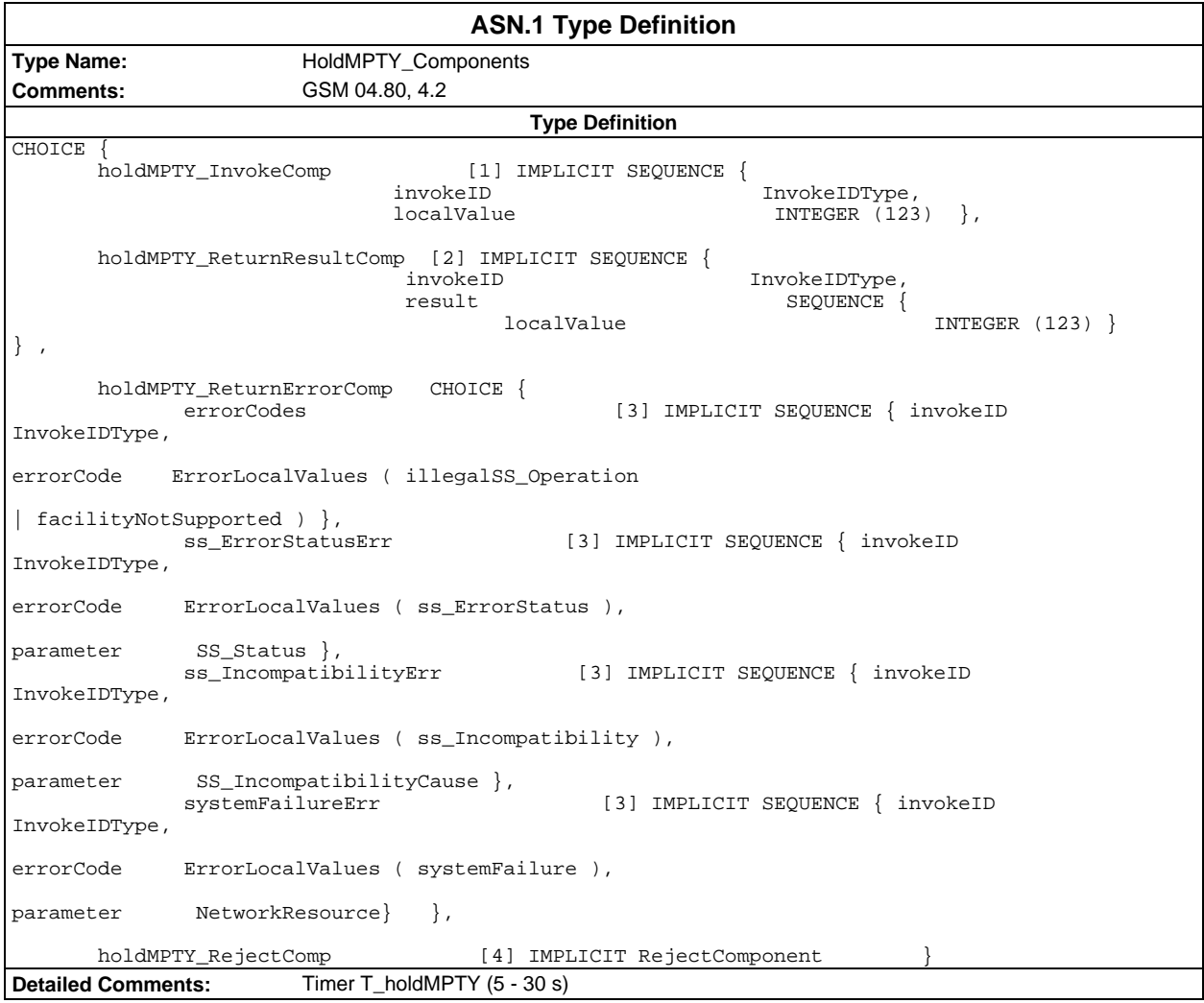

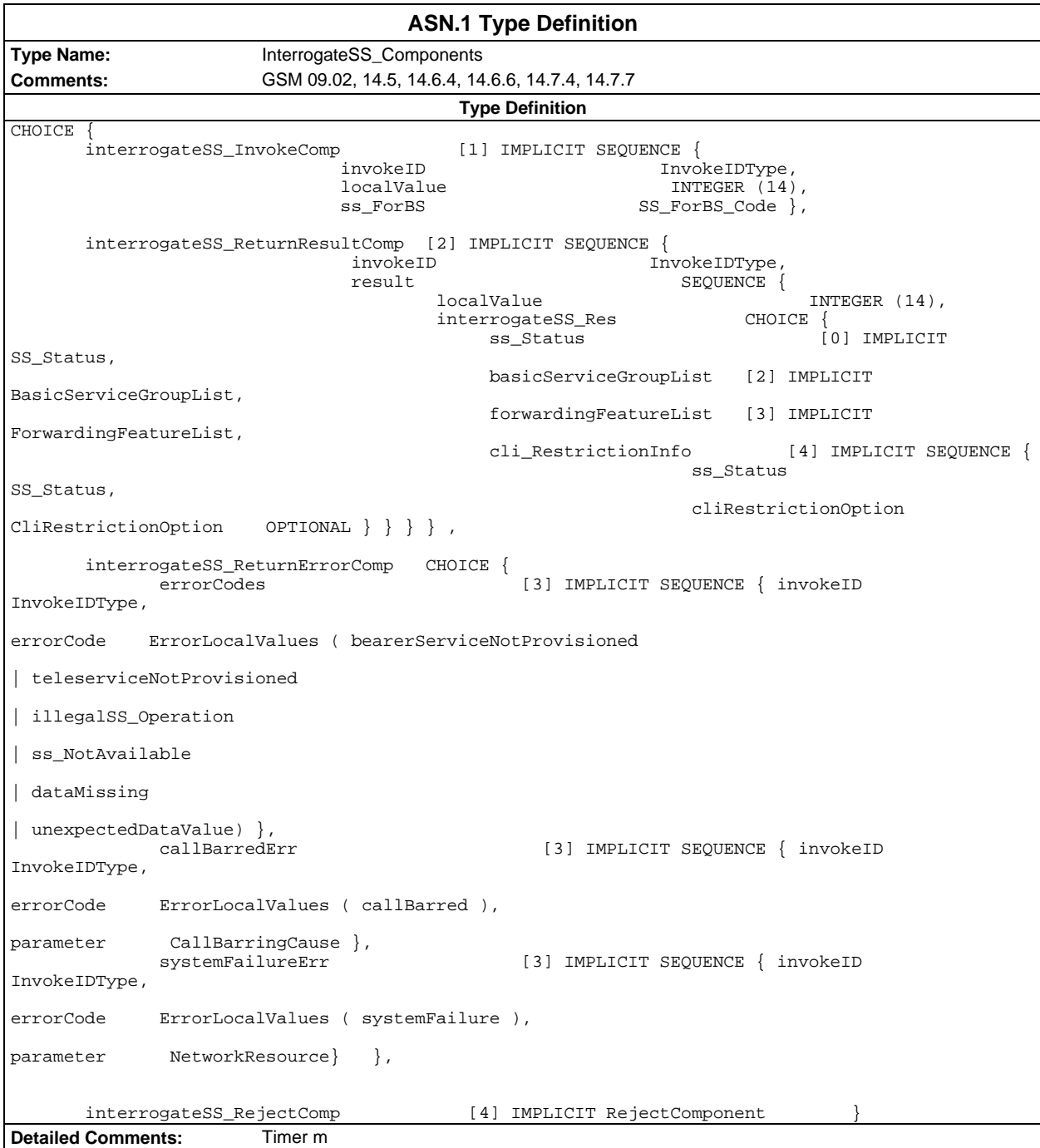

### **Page 72 ETS 300 607-3 (GSM 11.10-3 version 4.22.1): October 1998**

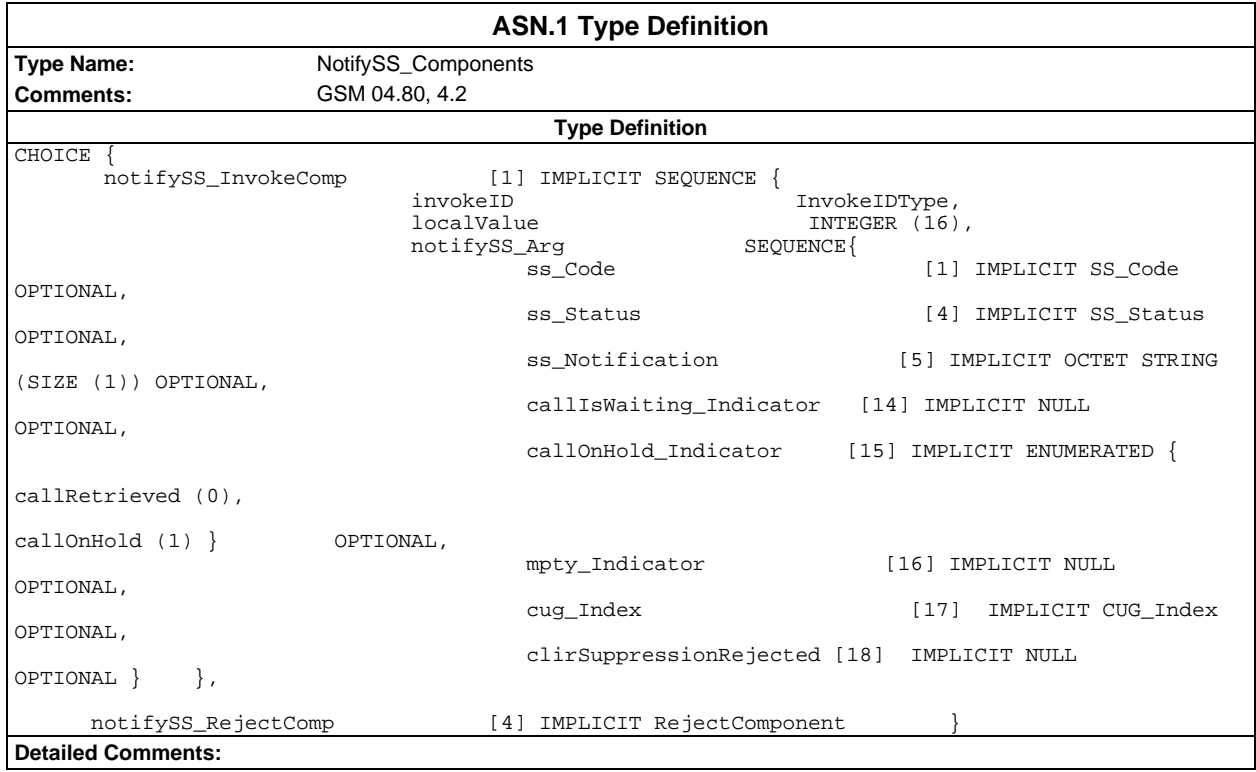

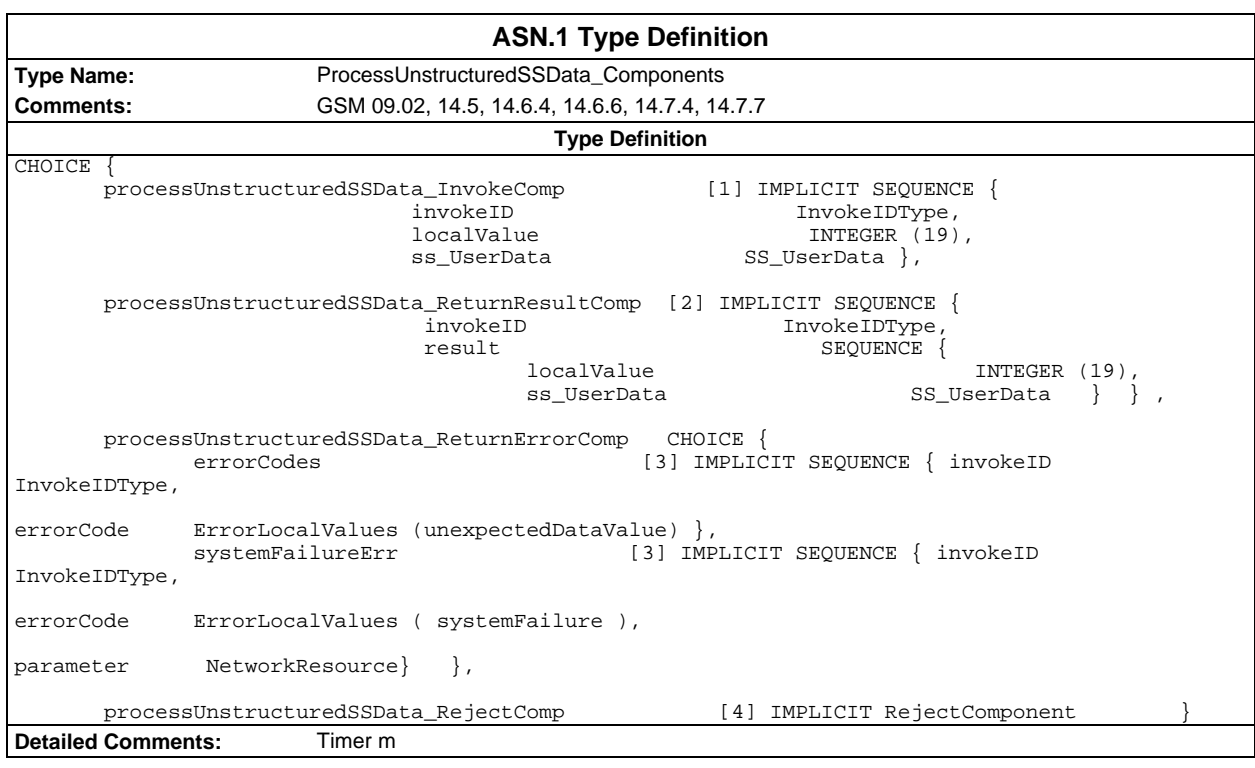
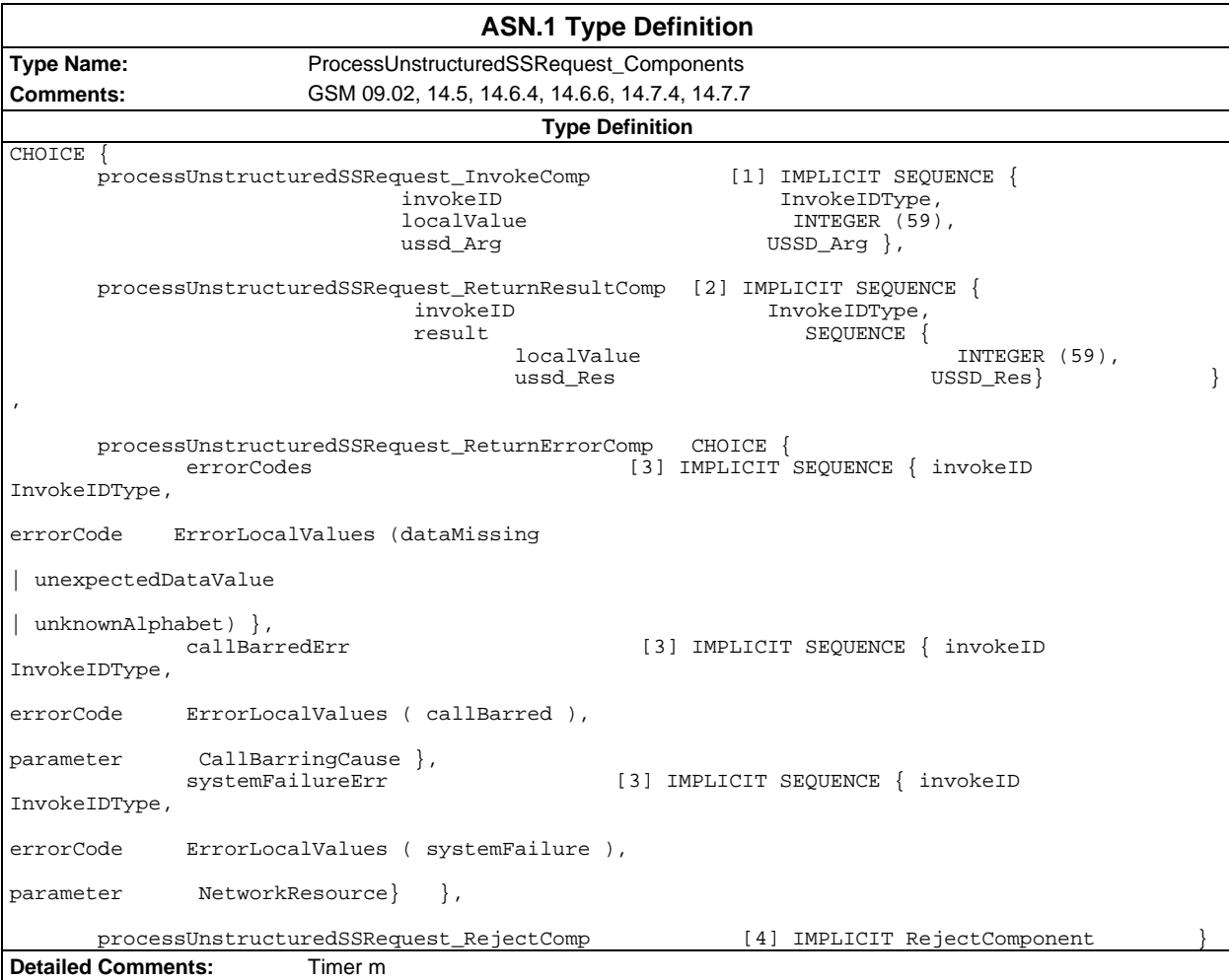

# **Page 74 ETS 300 607-3 (GSM 11.10-3 version 4.22.1): October 1998**

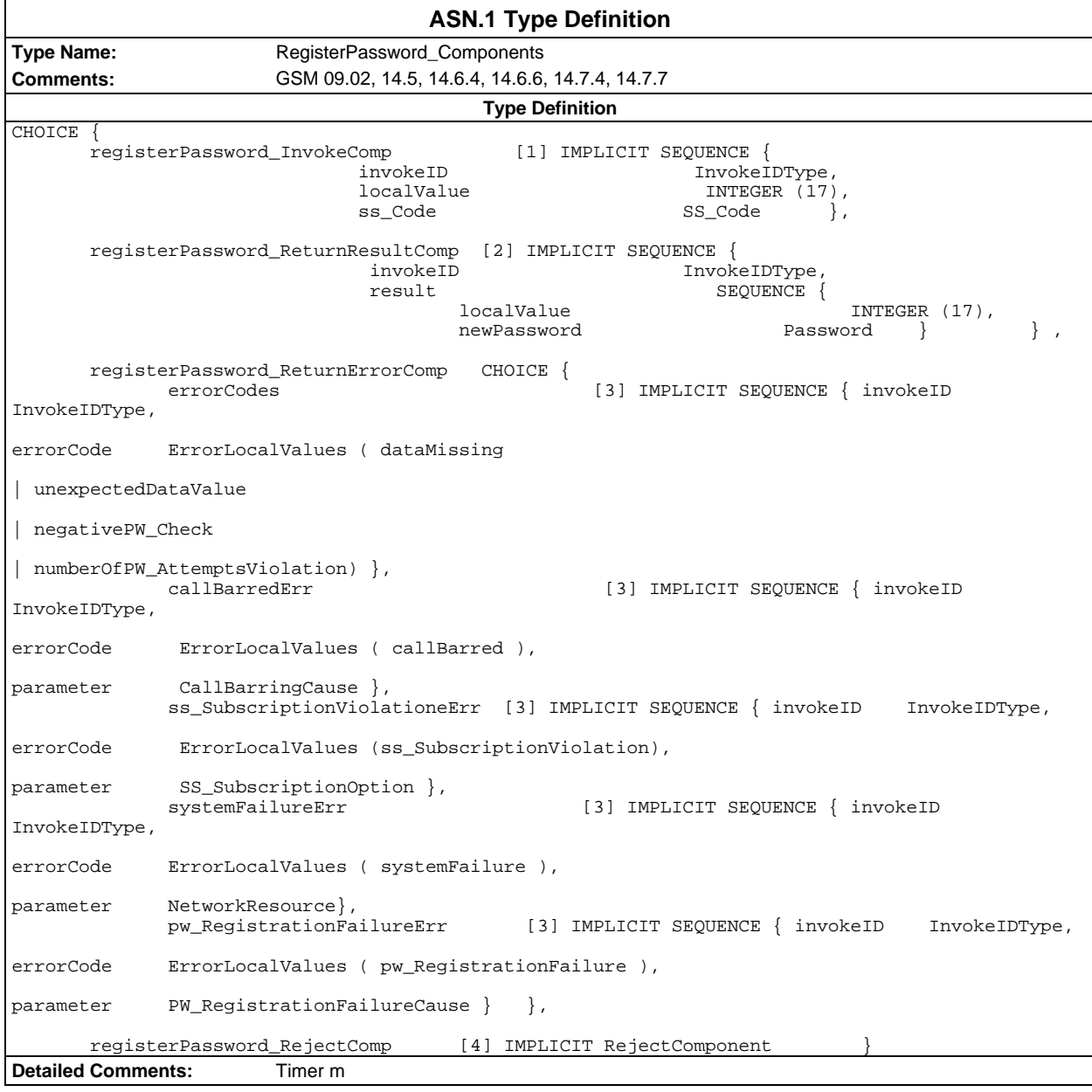

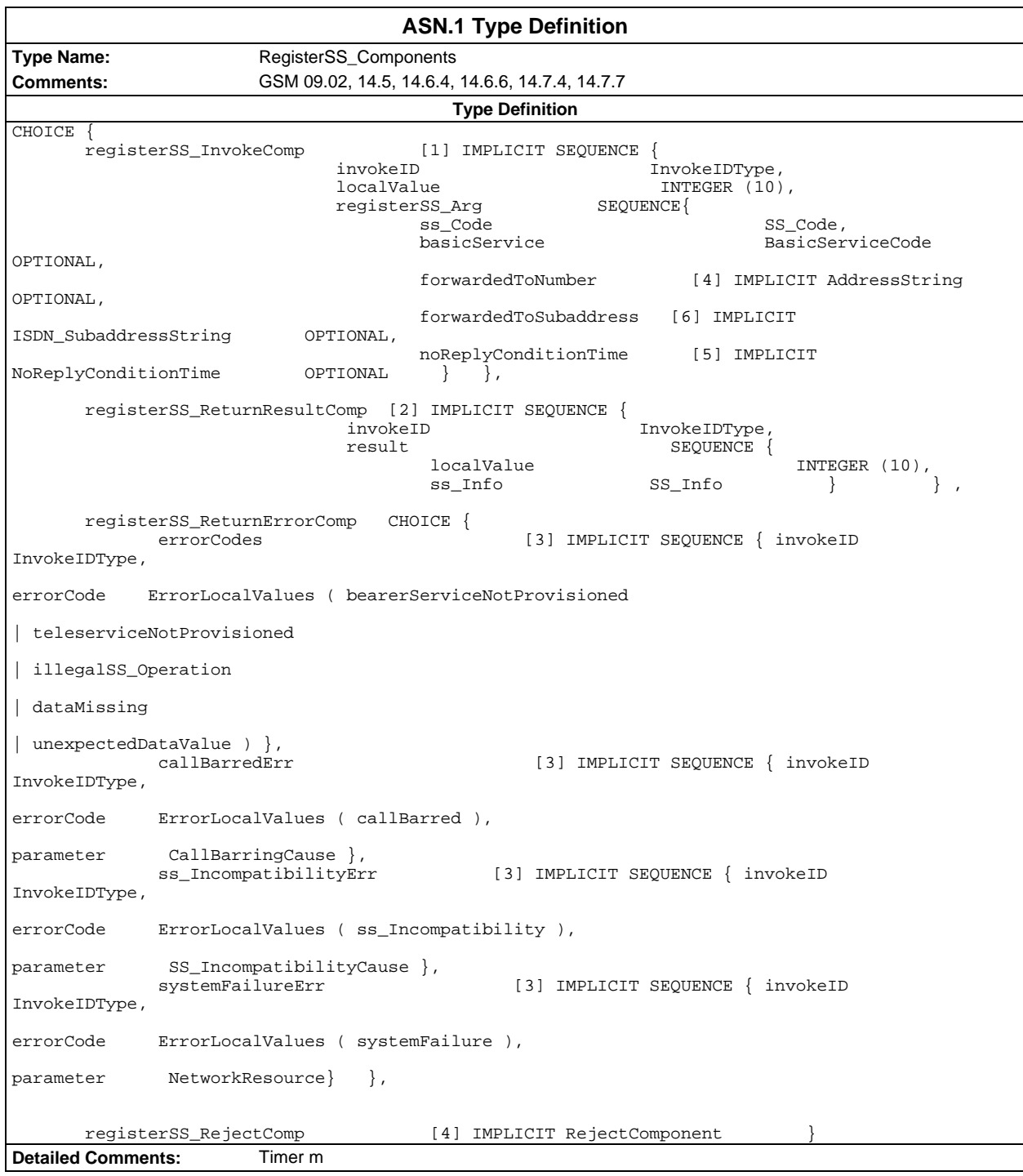

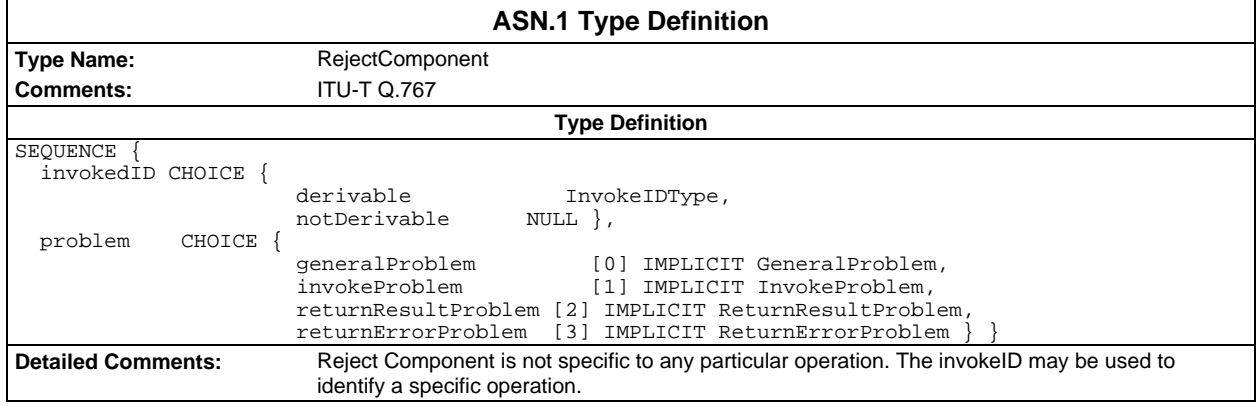

## **Page 76 ETS 300 607-3 (GSM 11.10-3 version 4.22.1): October 1998**

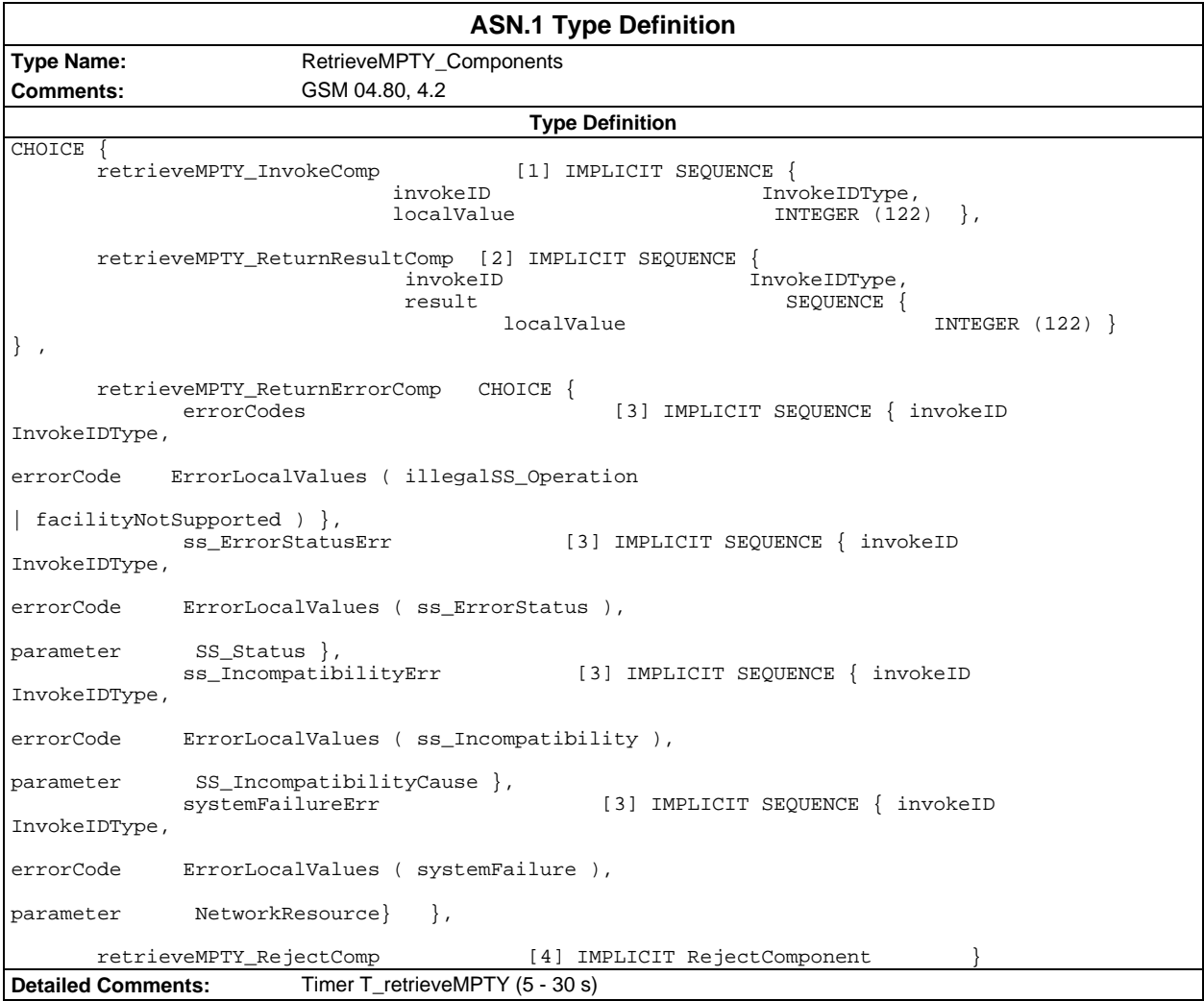

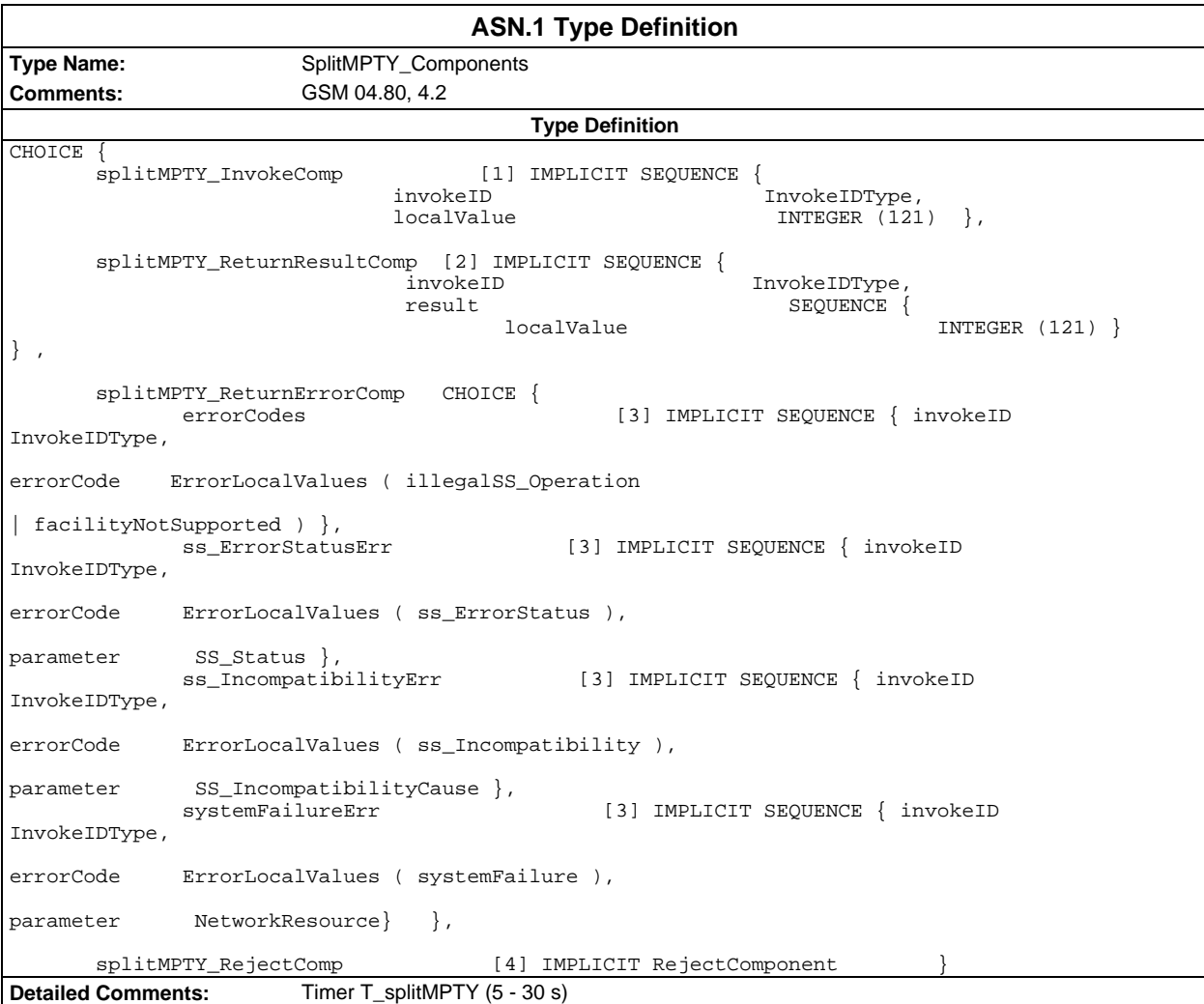

## **Page 78 ETS 300 607-3 (GSM 11.10-3 version 4.22.1): October 1998**

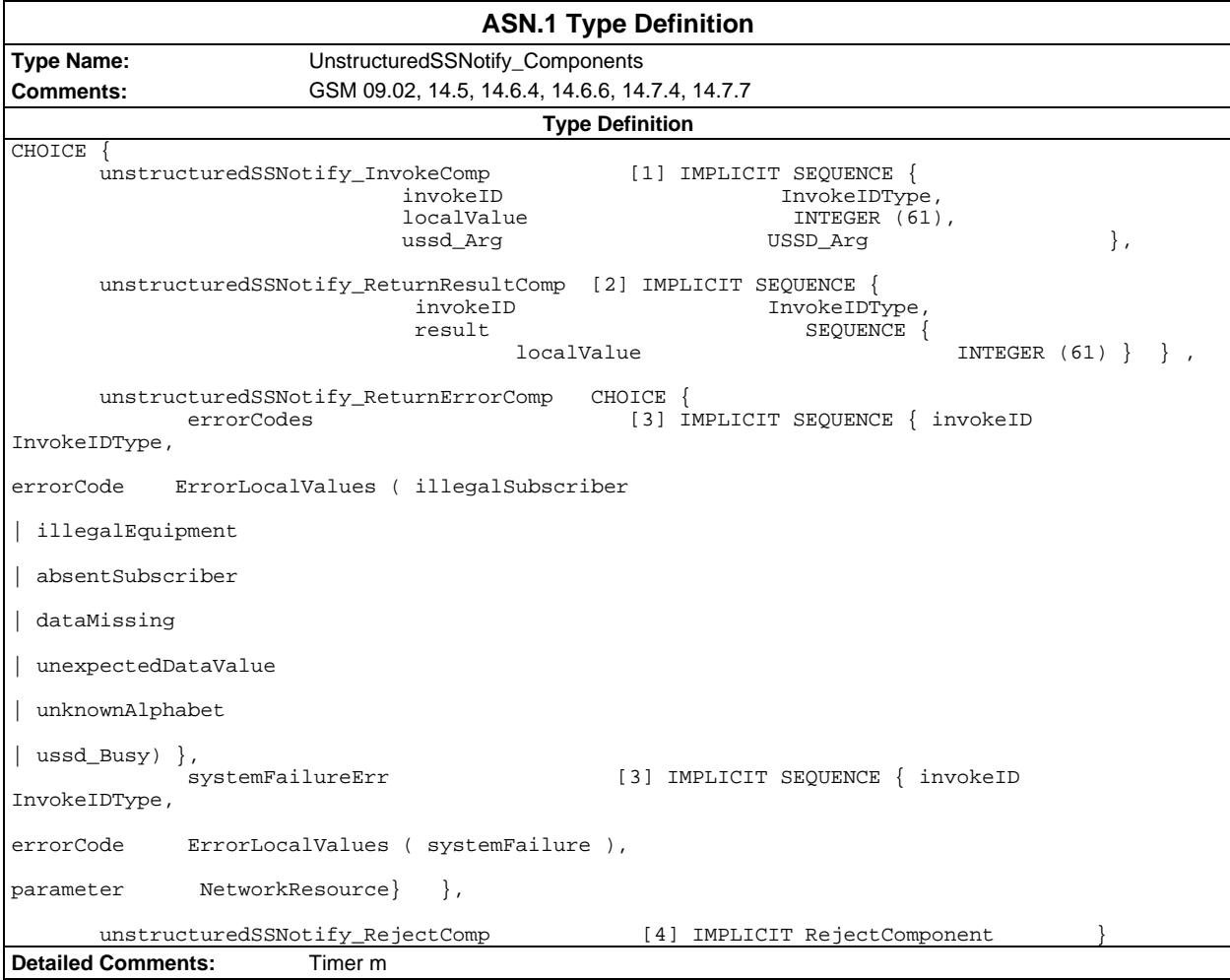

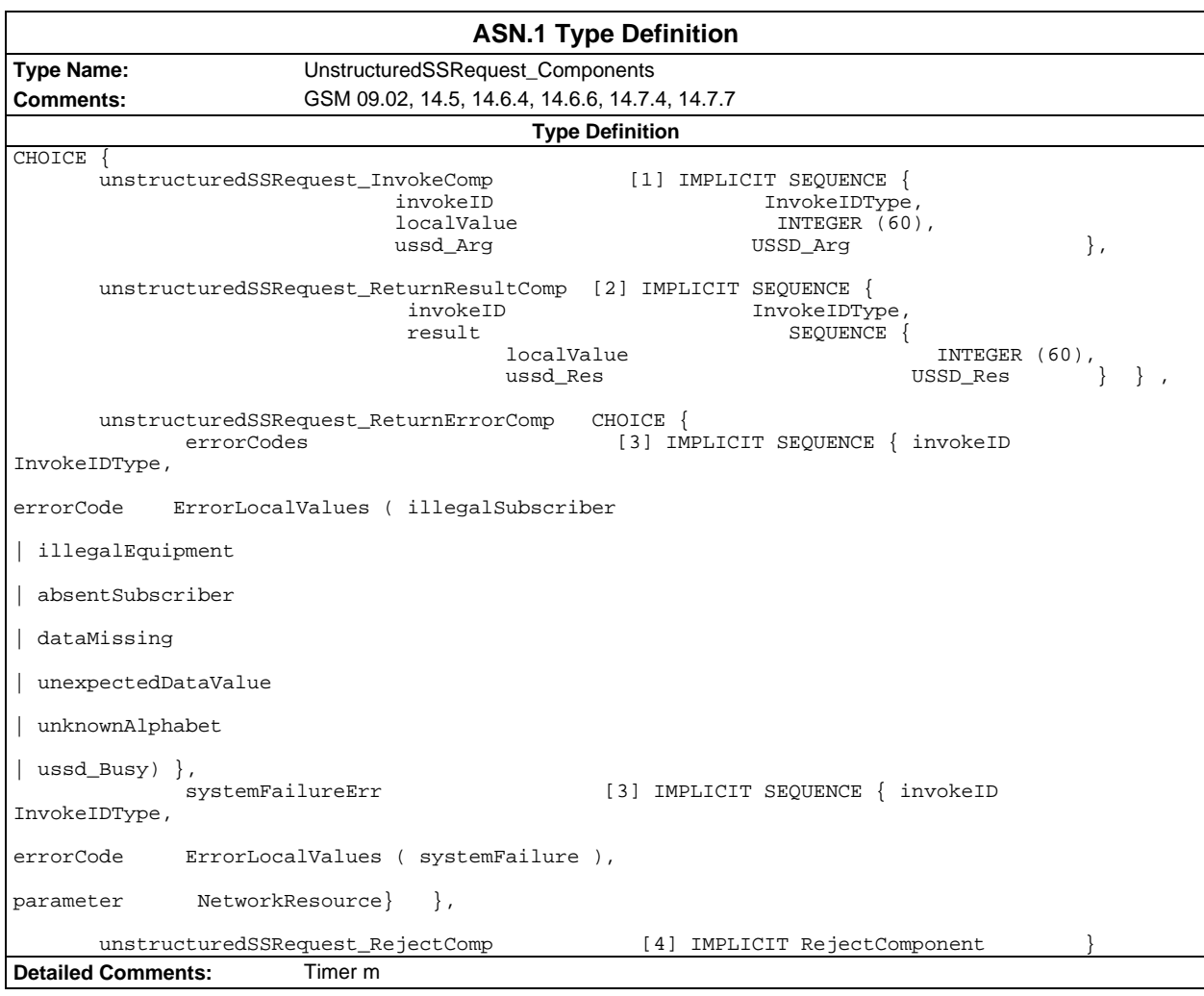

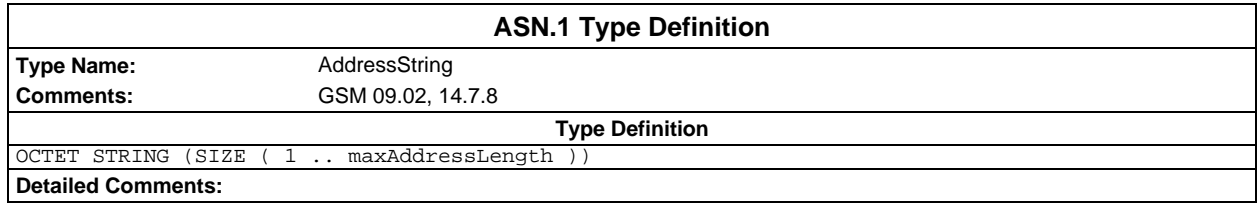

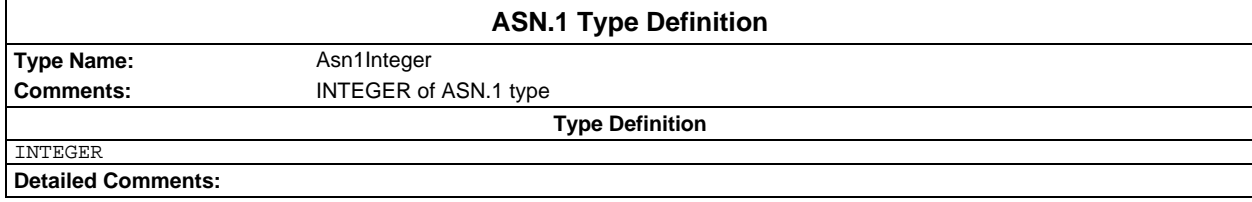

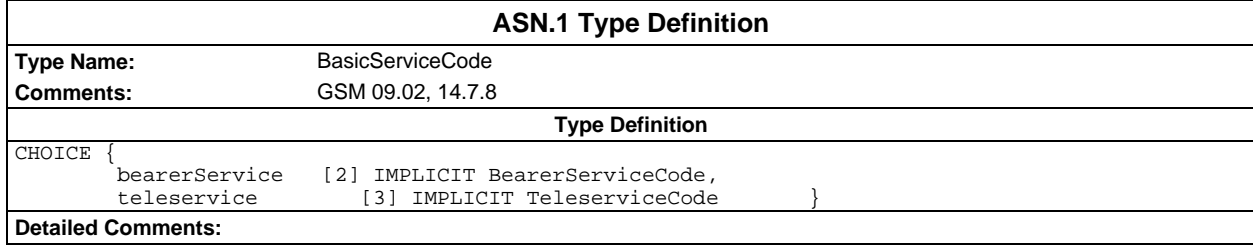

# **Page 80 ETS 300 607-3 (GSM 11.10-3 version 4.22.1): October 1998**

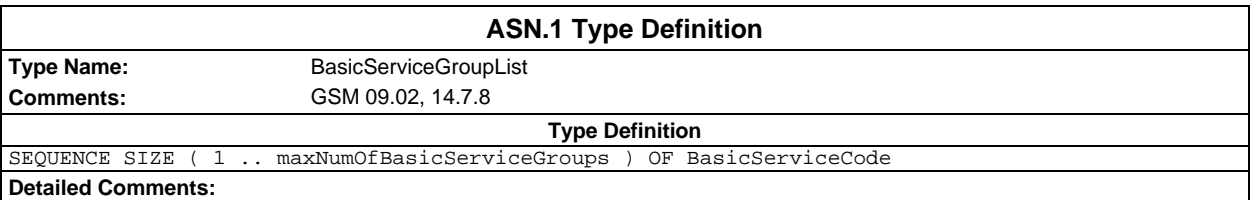

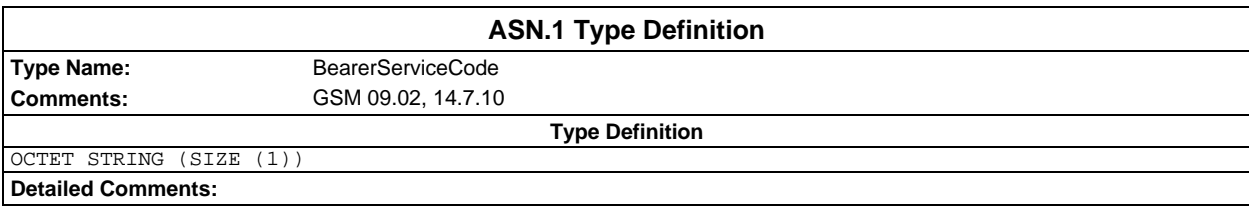

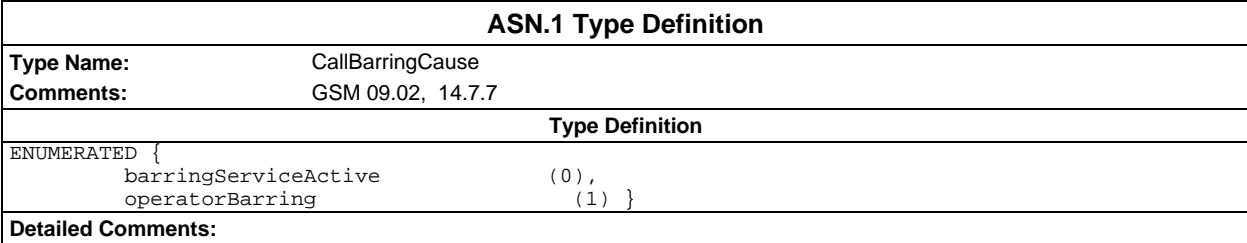

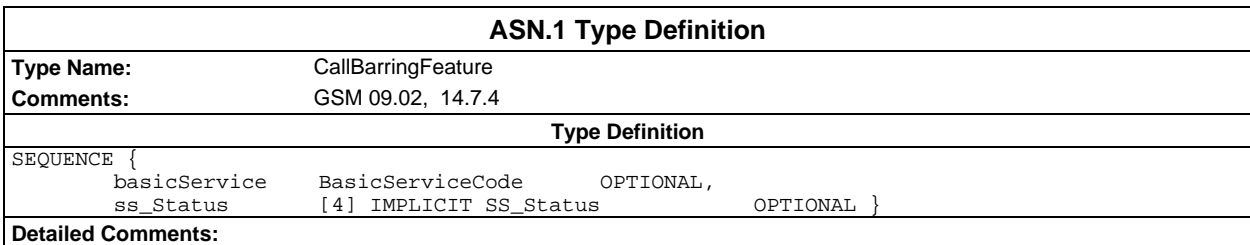

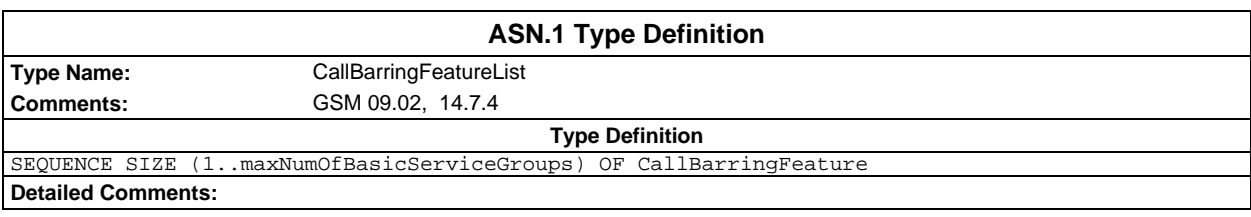

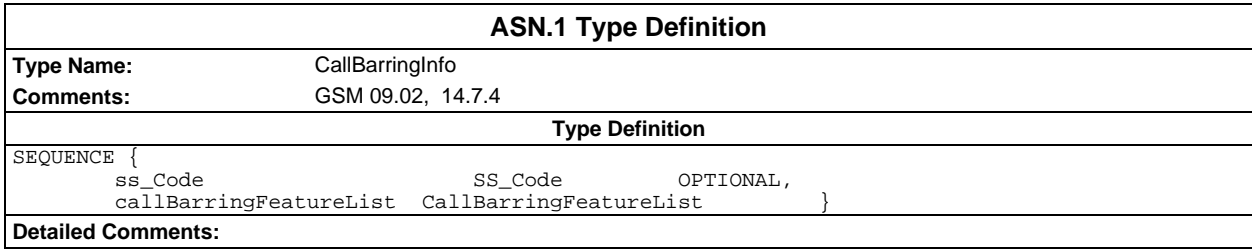

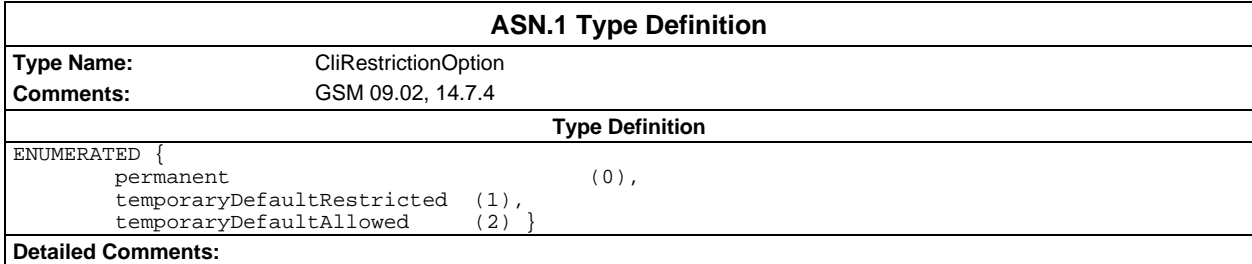

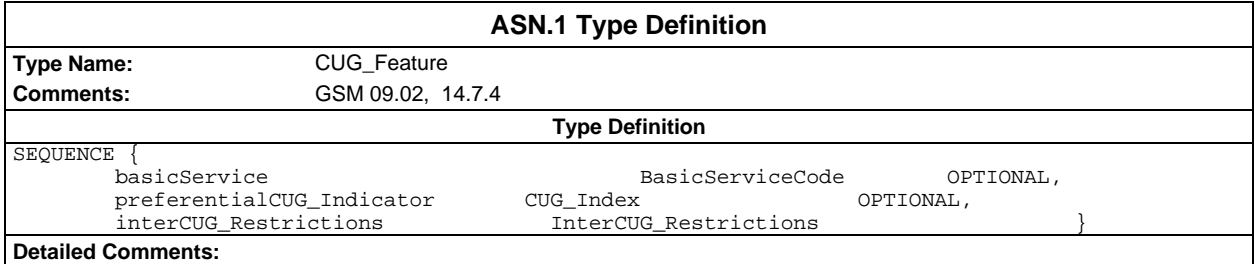

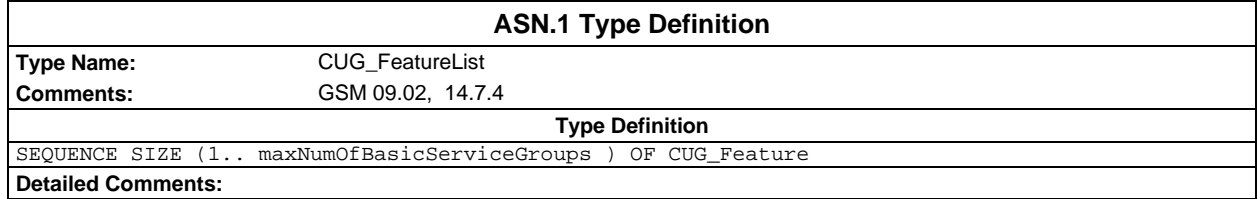

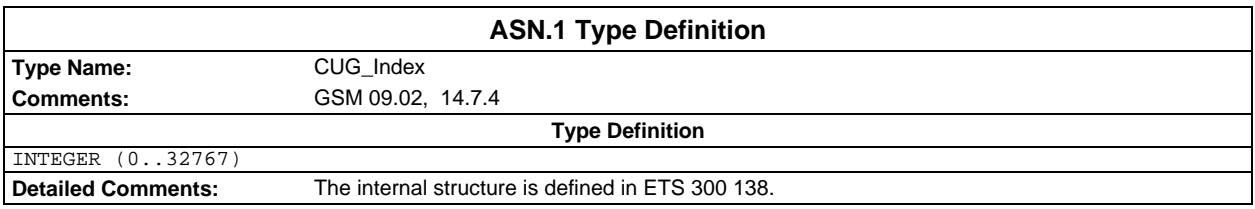

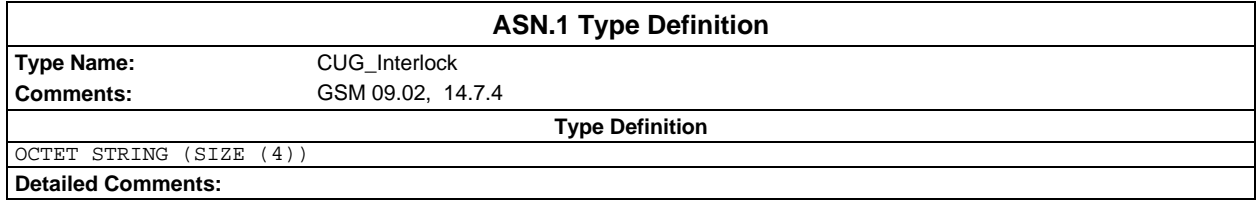

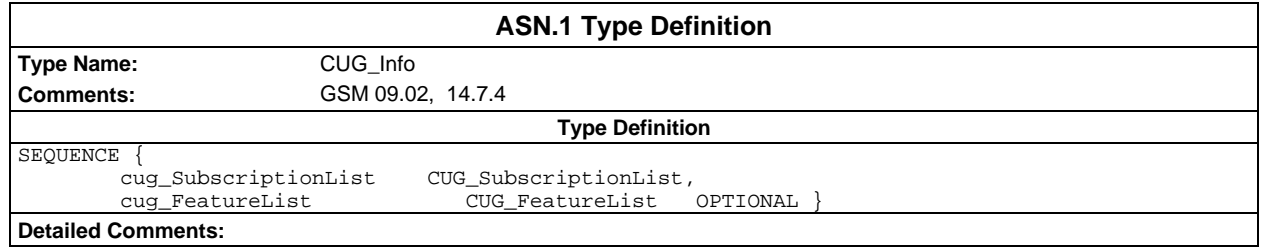

# **Page 82 ETS 300 607-3 (GSM 11.10-3 version 4.22.1): October 1998**

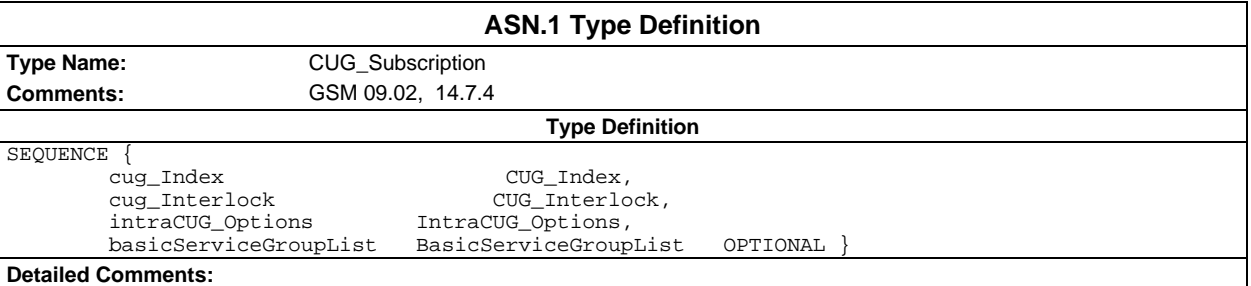

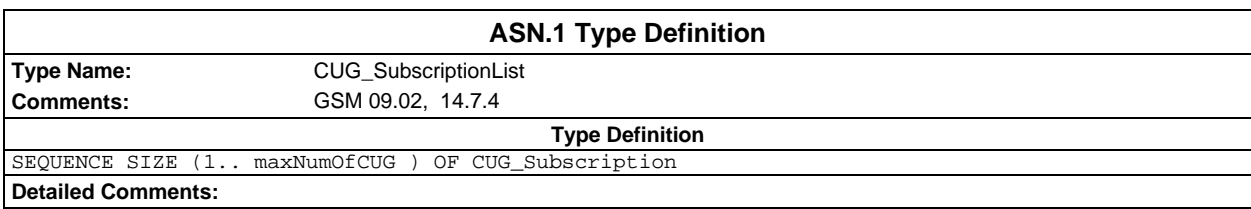

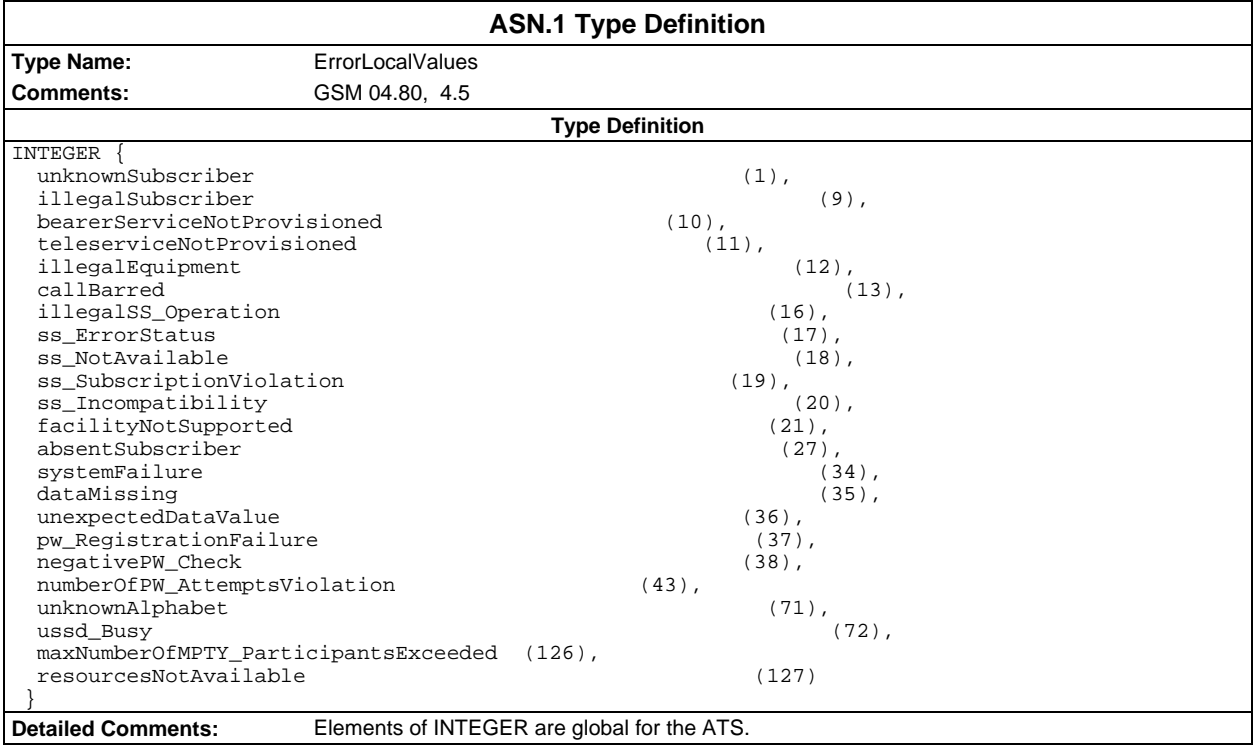

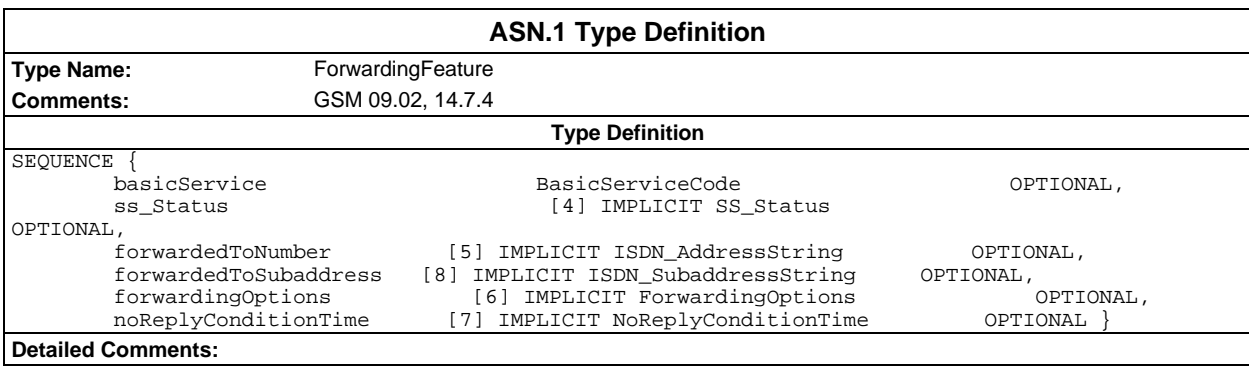

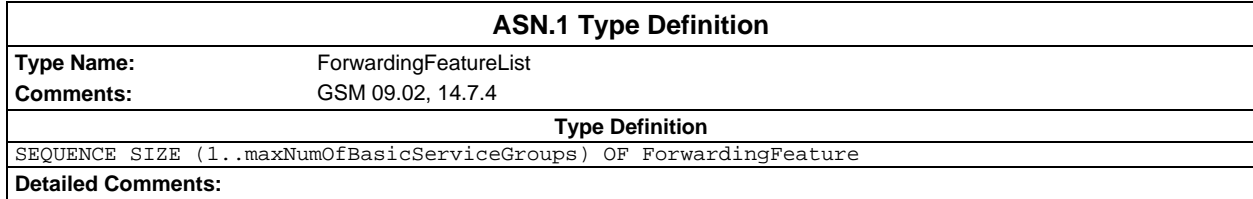

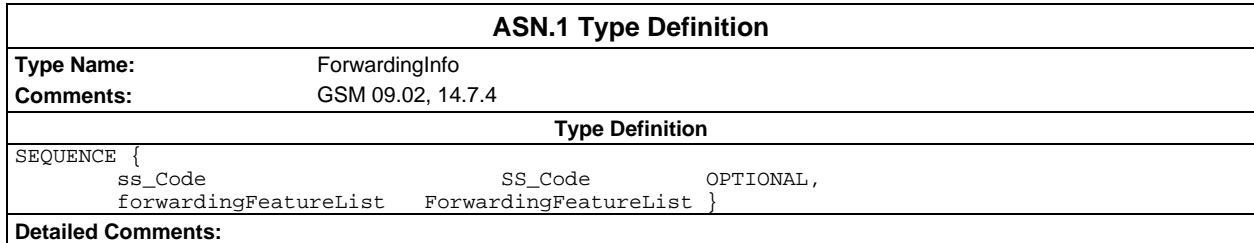

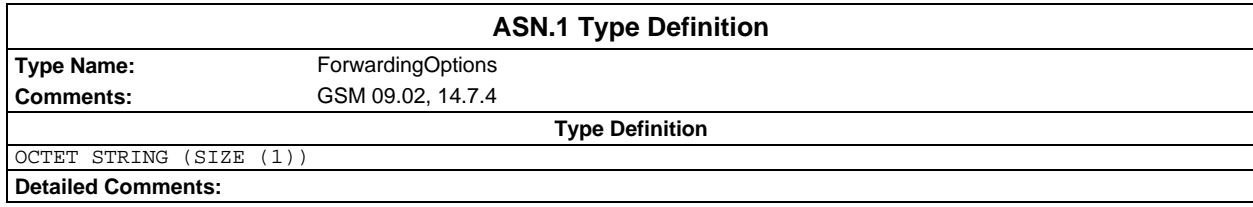

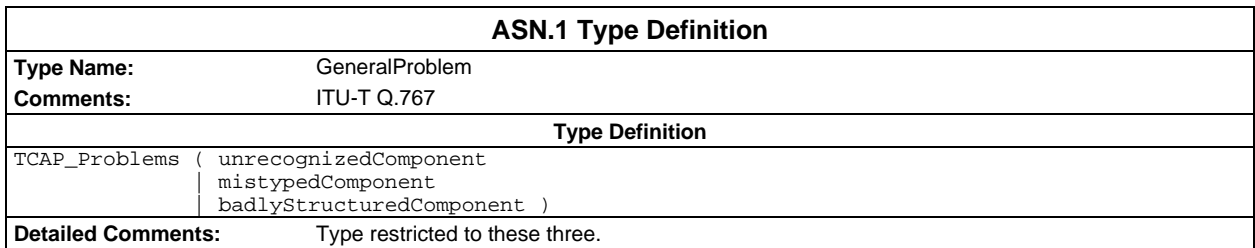

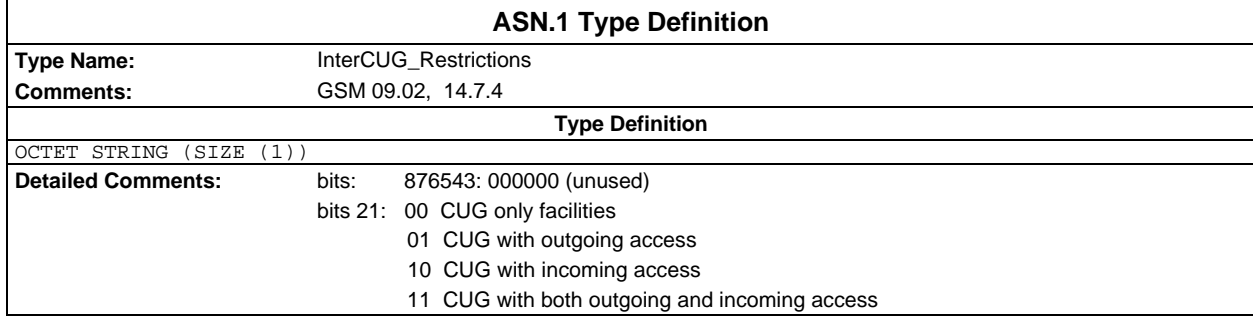

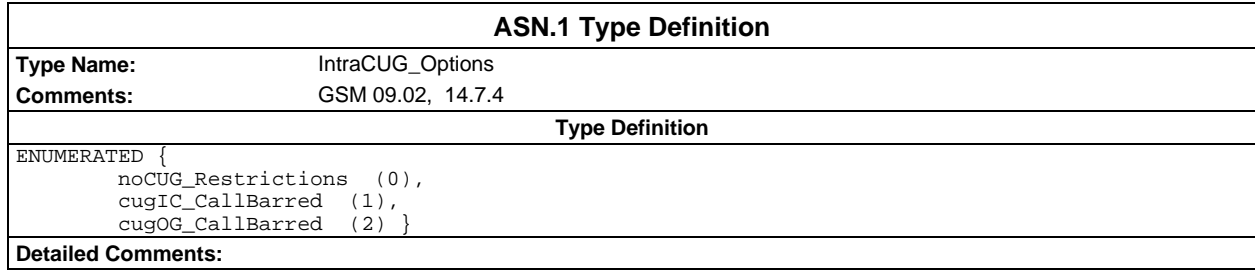

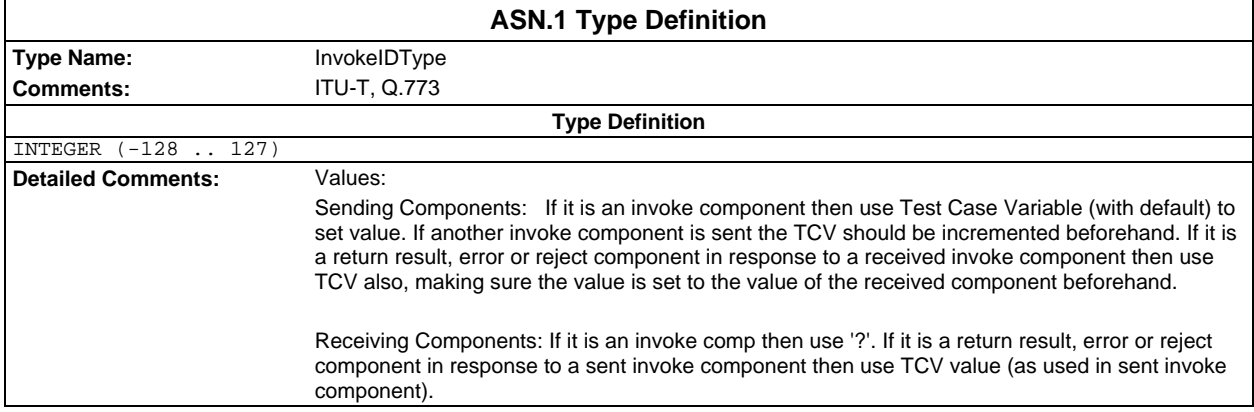

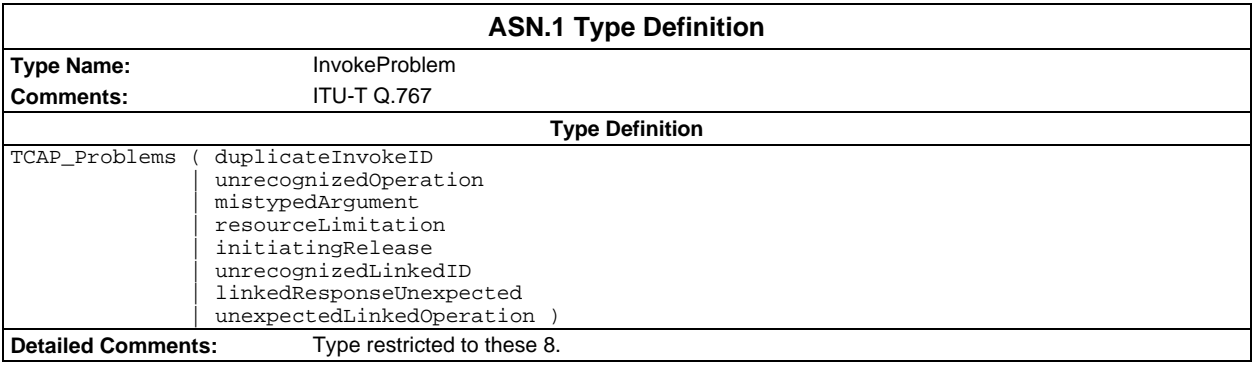

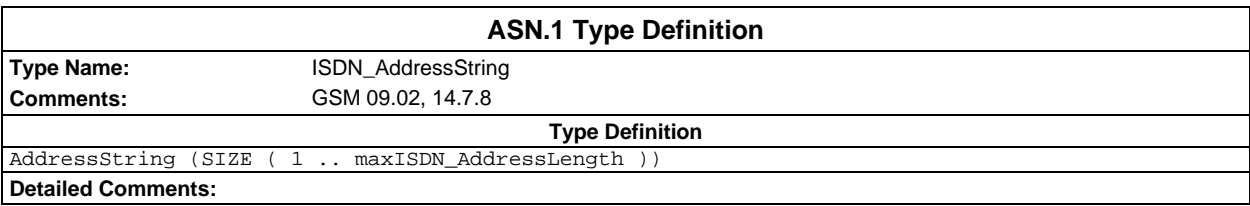

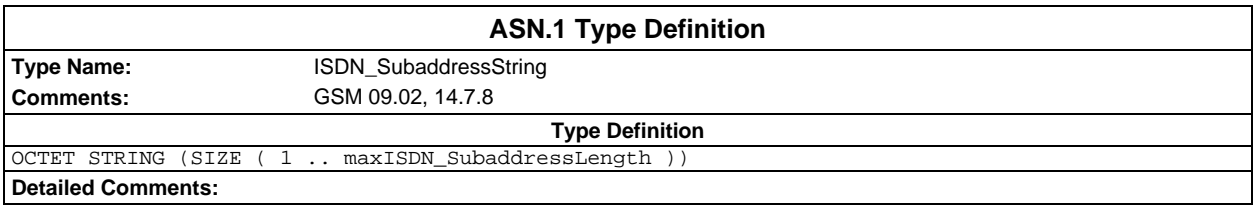

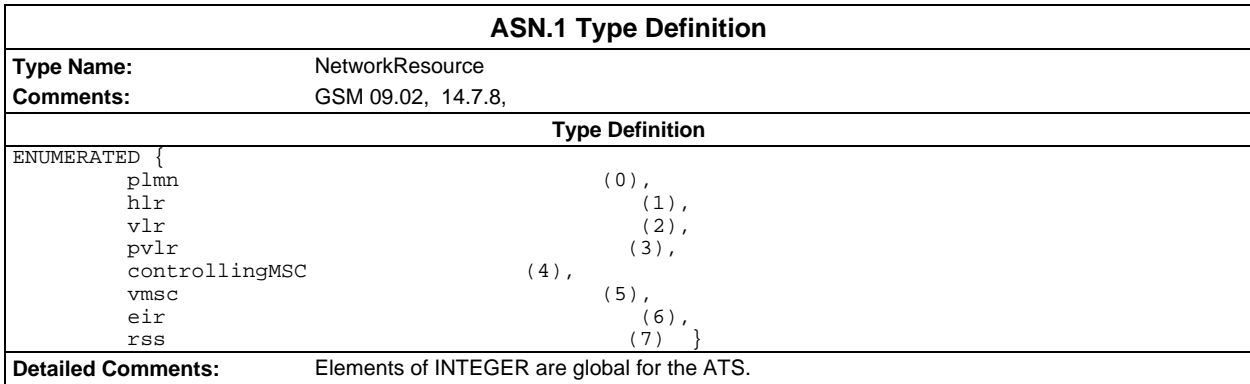

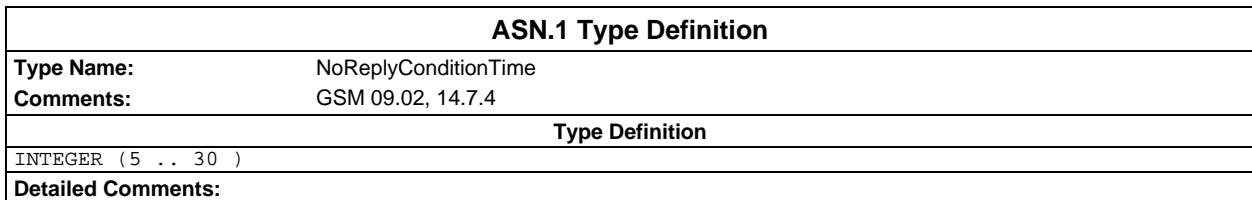

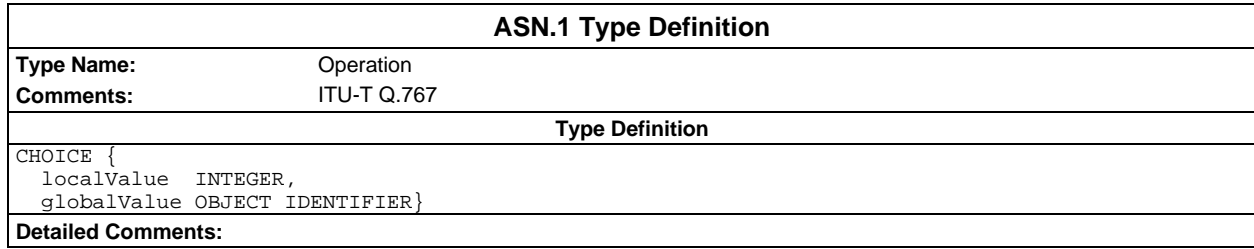

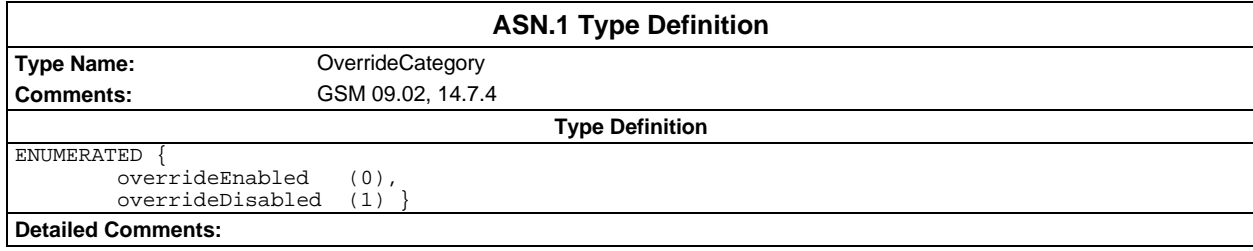

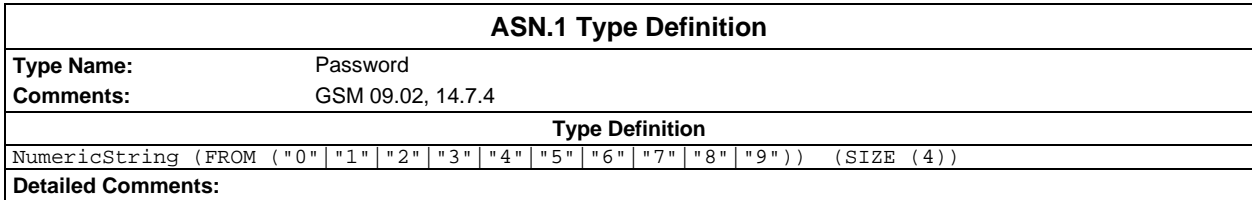

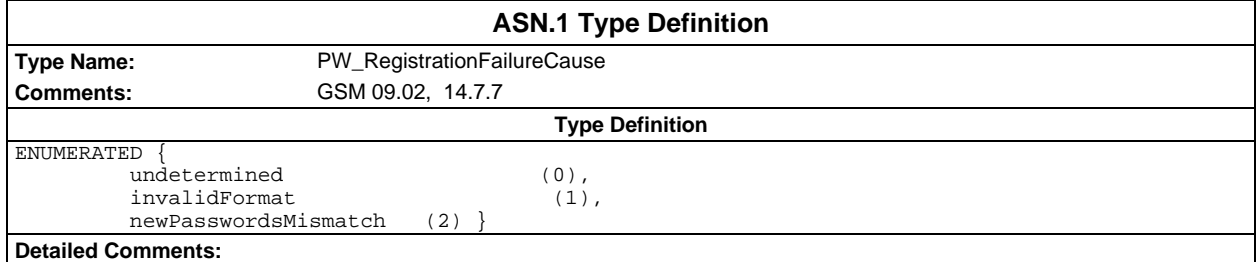

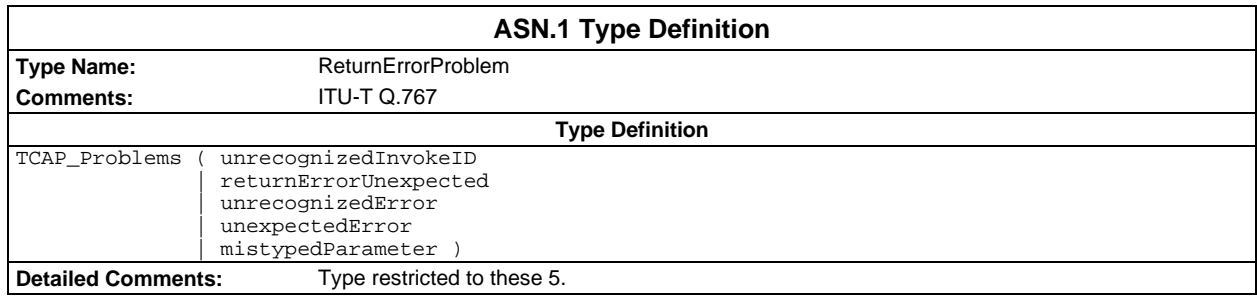

# **Page 86 ETS 300 607-3 (GSM 11.10-3 version 4.22.1): October 1998**

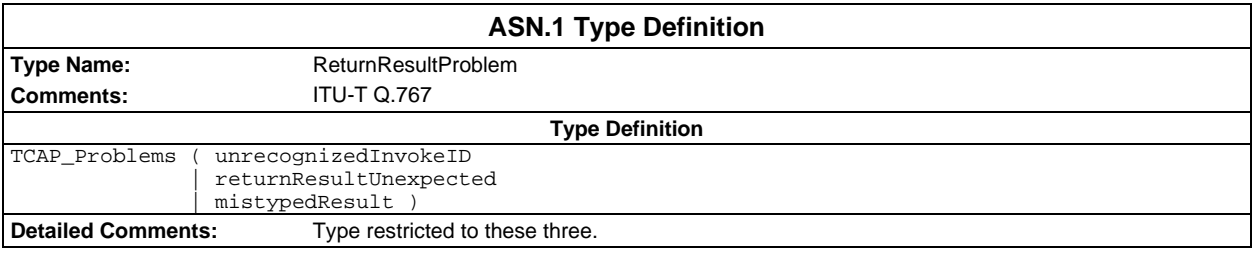

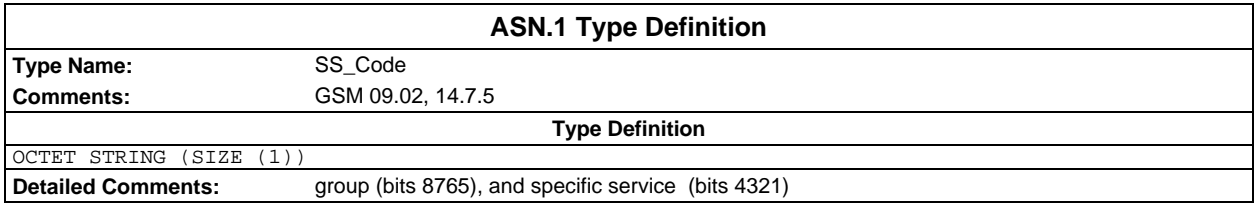

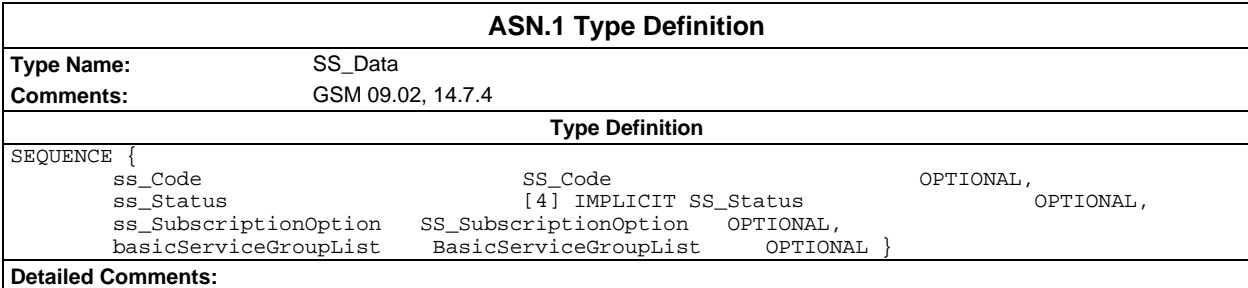

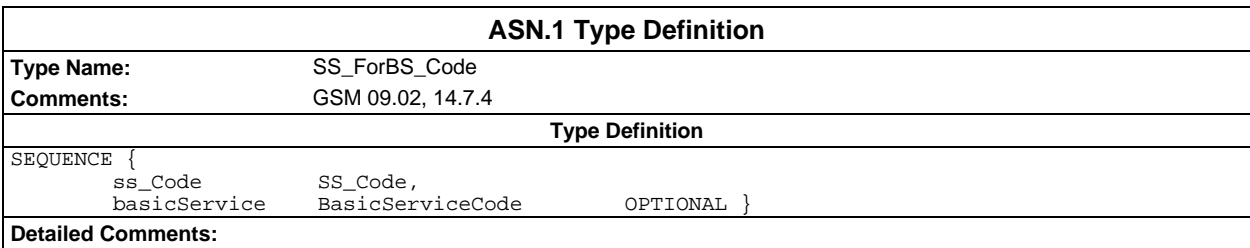

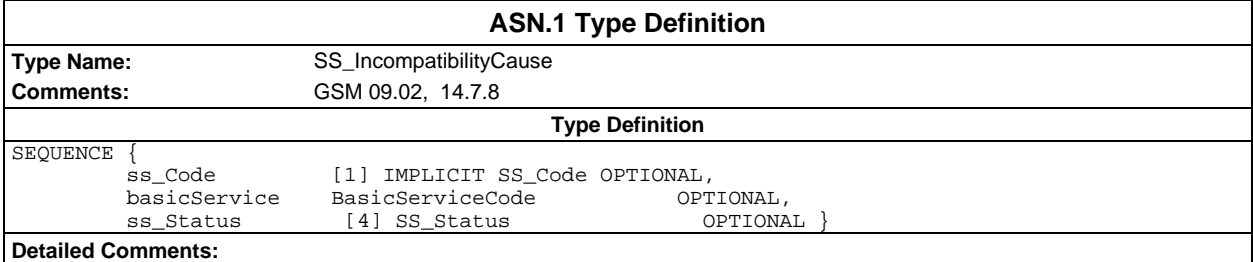

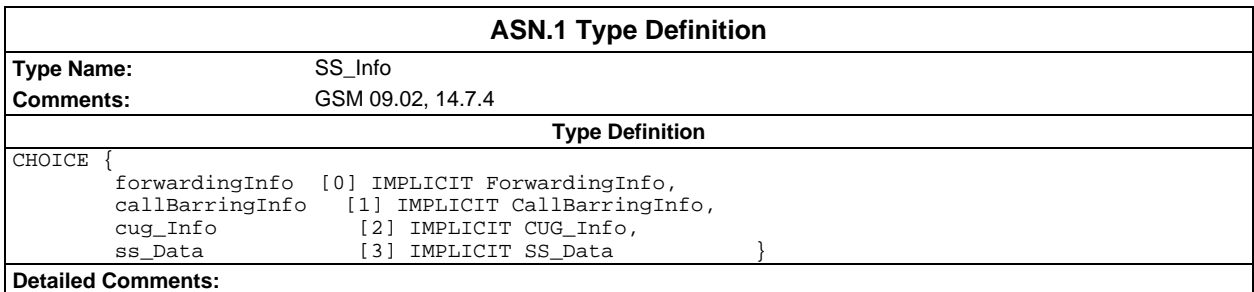

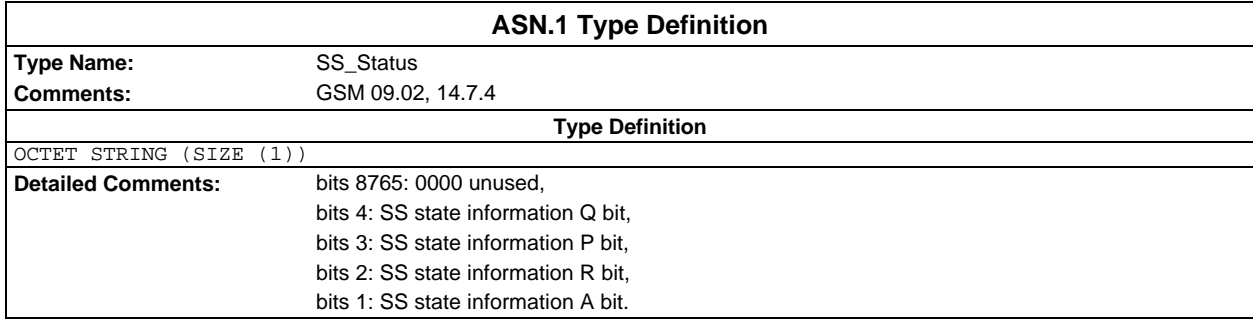

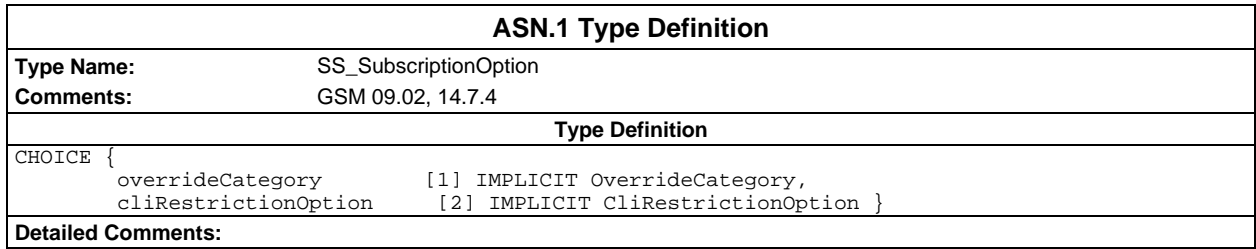

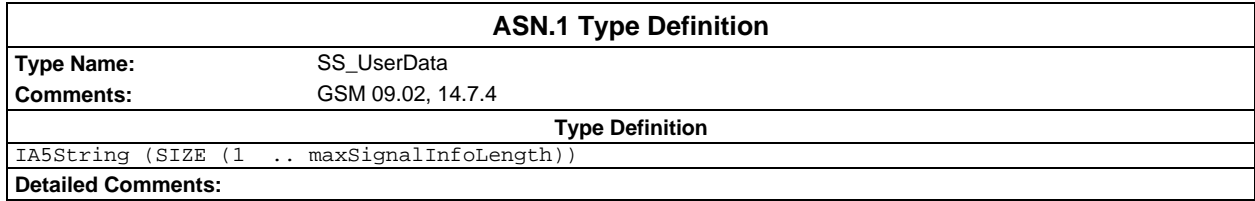

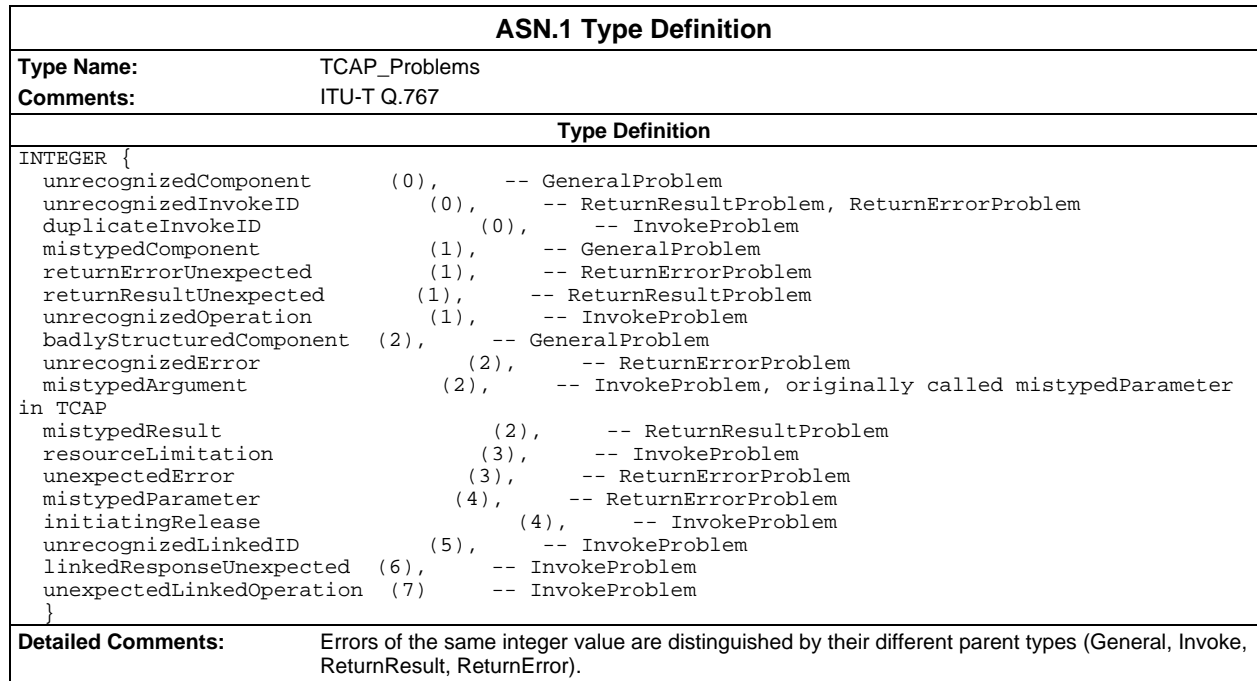

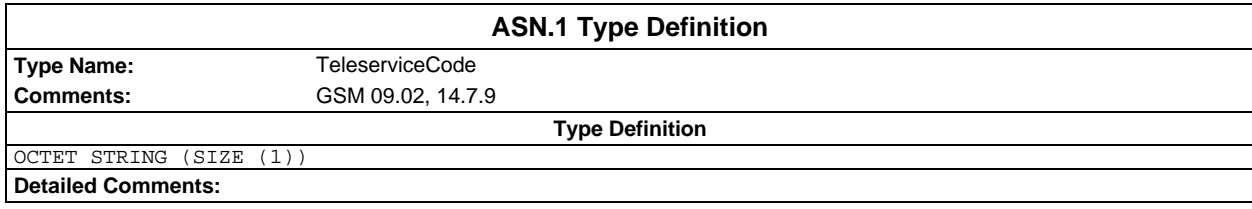

# **Page 88 ETS 300 607-3 (GSM 11.10-3 version 4.22.1): October 1998**

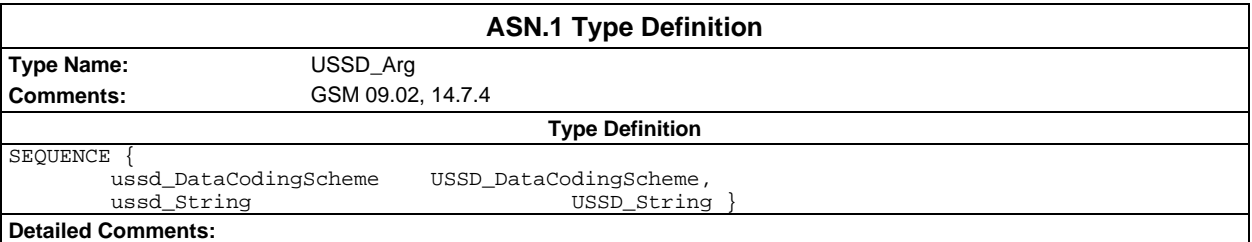

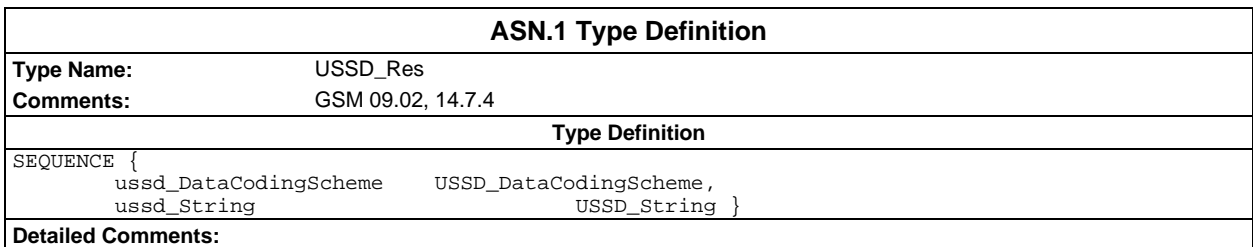

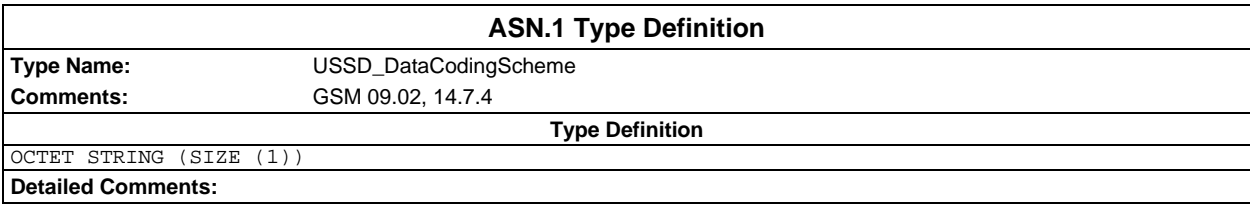

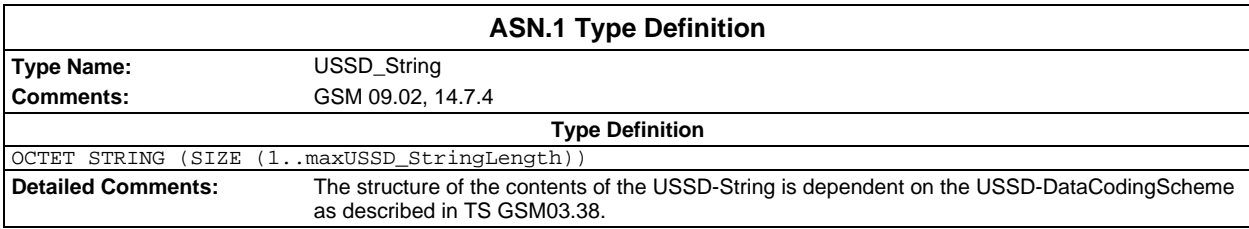

# **Test suite operation definitions**

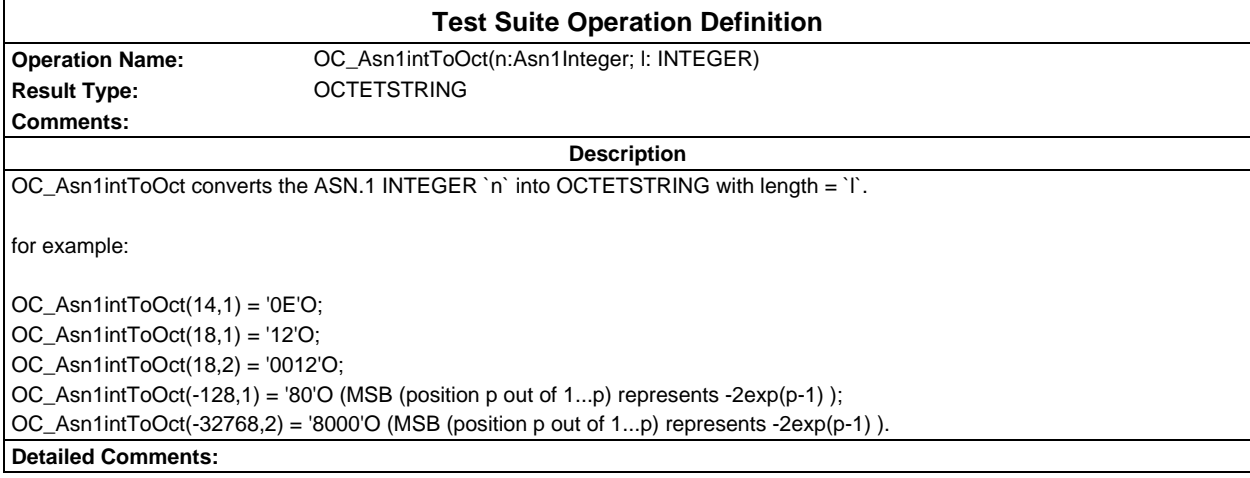

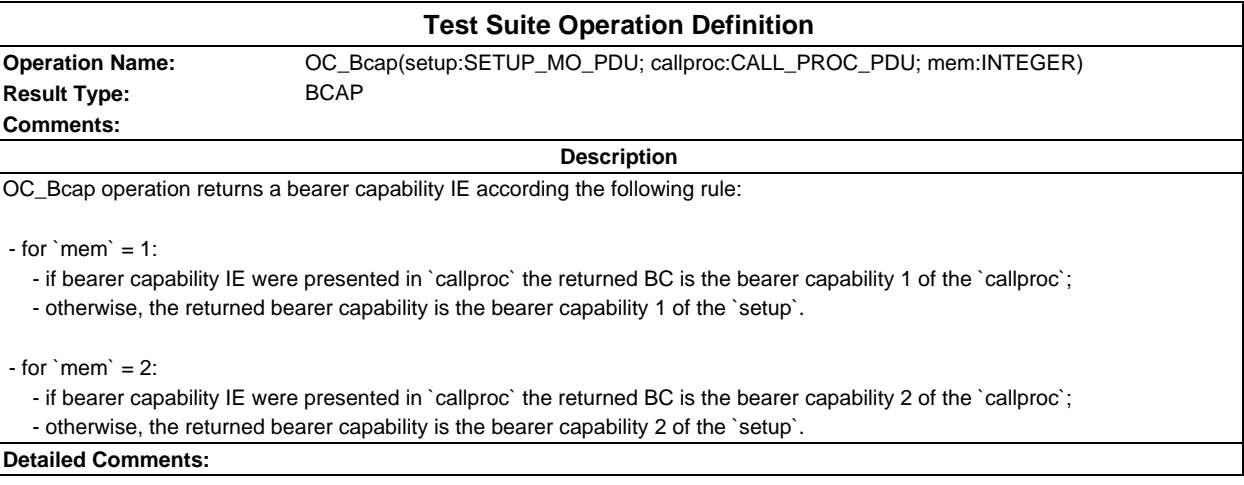

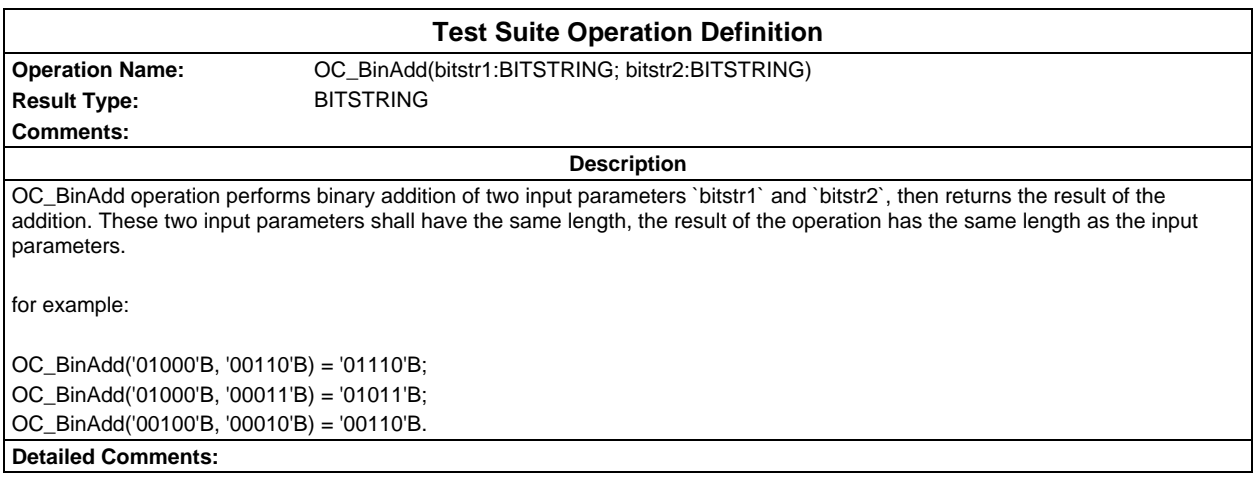

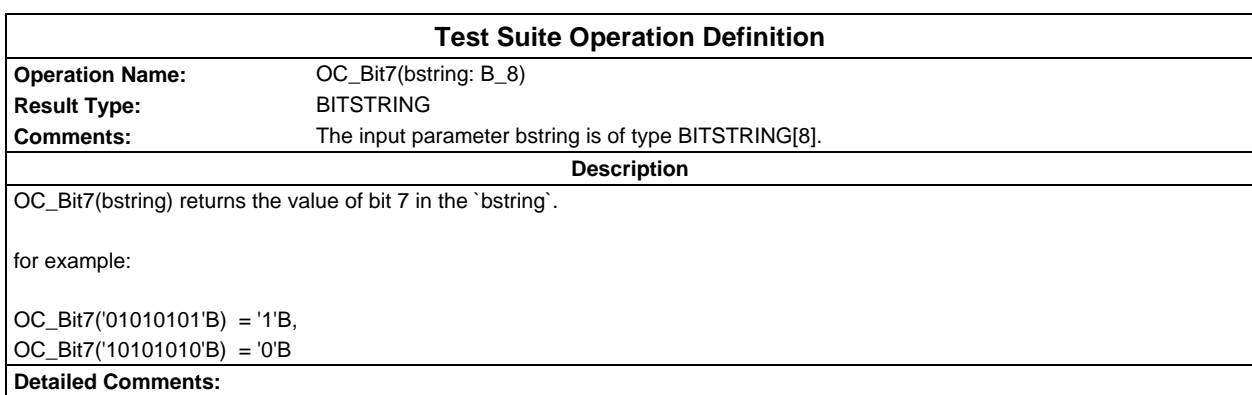

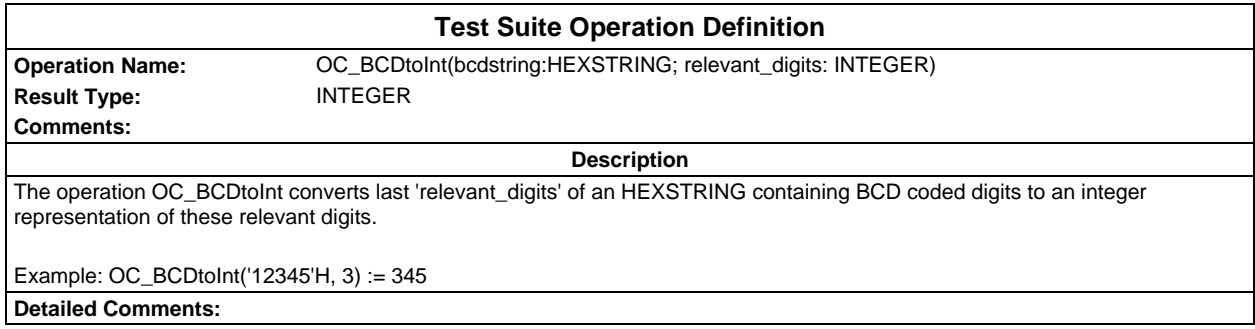

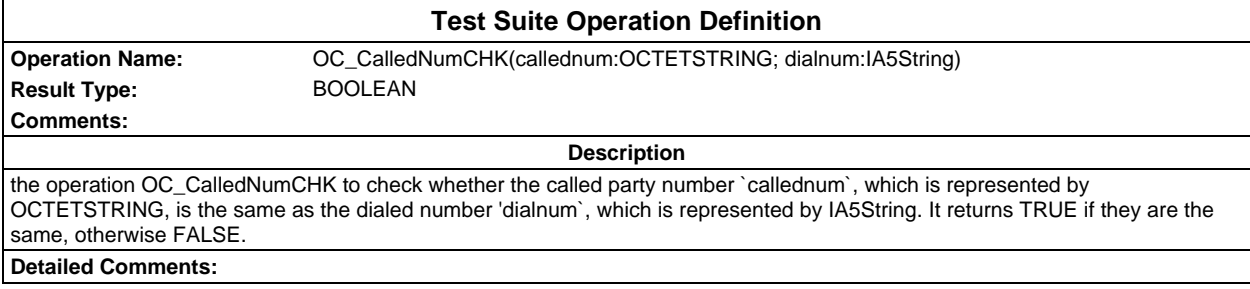

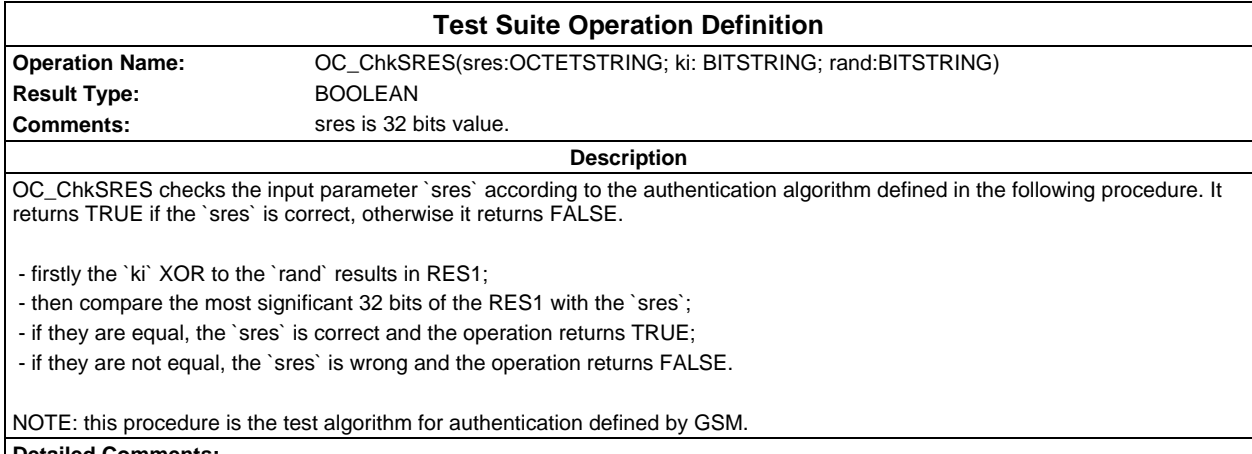

**Detailed Comments:**

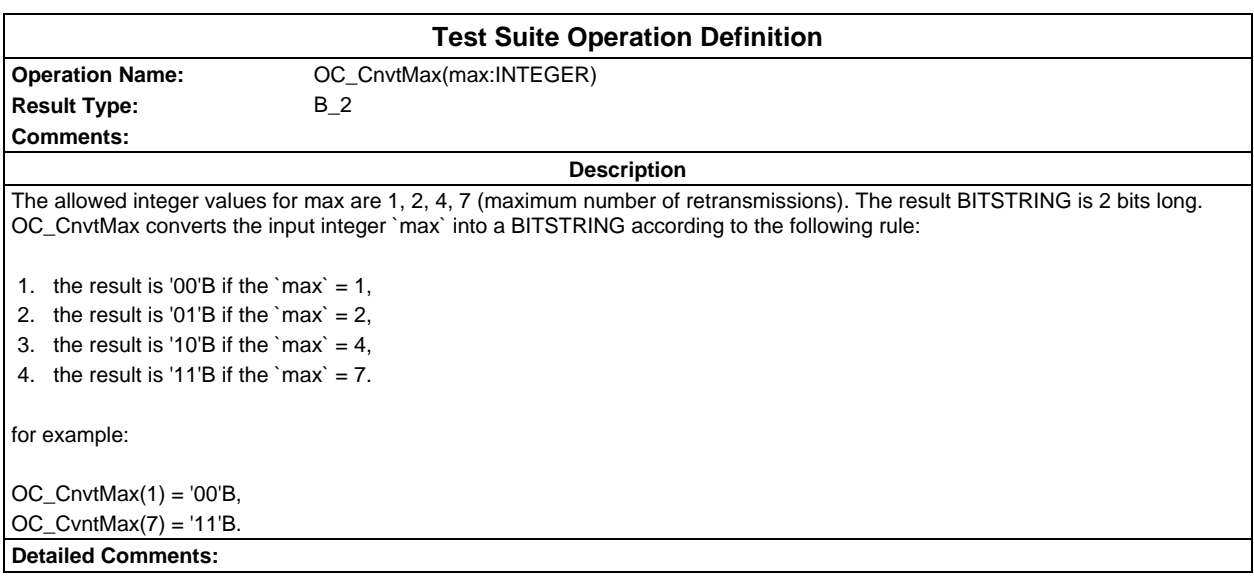

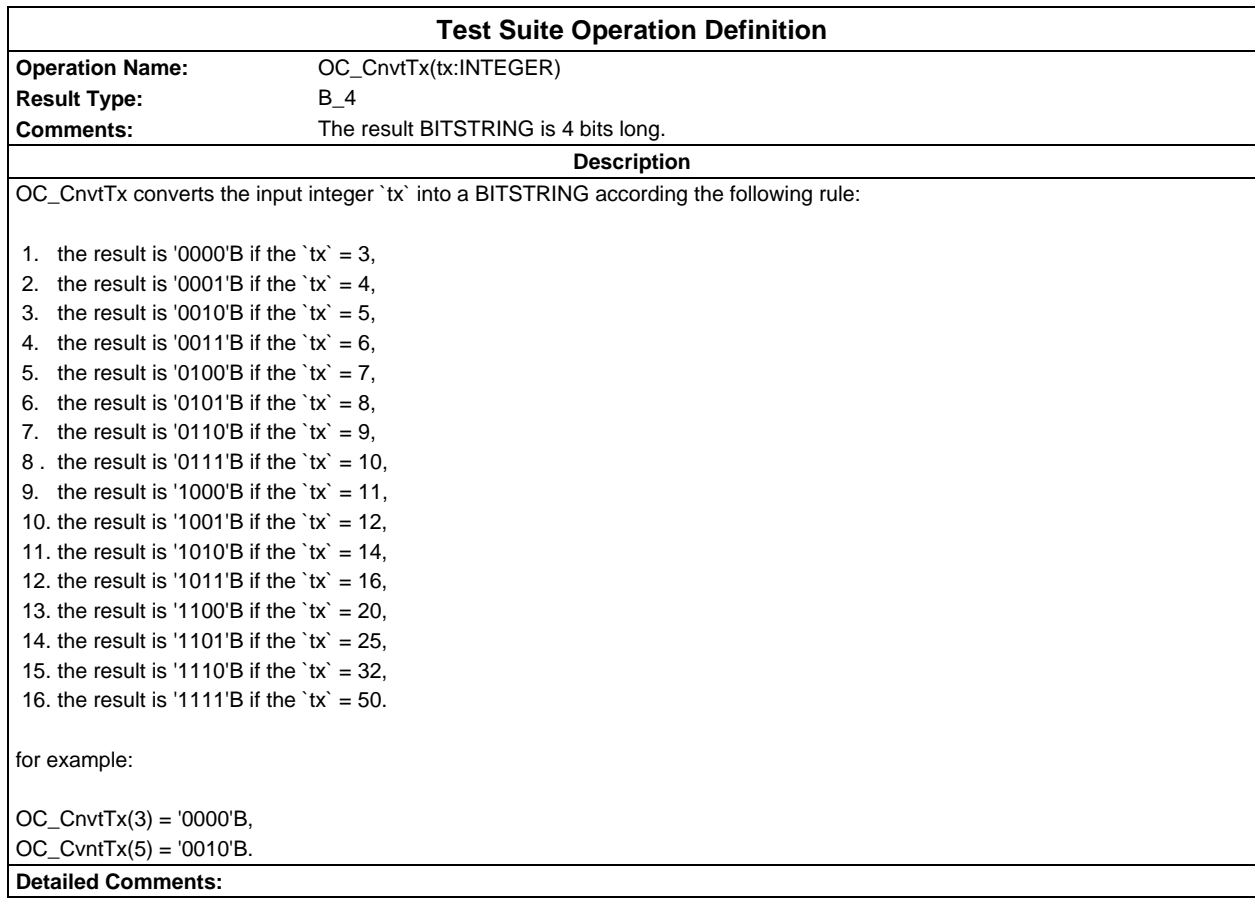

#### **Test Suite Operation Definition**

**Result Type:** OCTETSTRING **Comments:**

#### **Operation Name:** OC\_CodeSMSCBMessage(firstoct: INTEGER; lastoct: INTEGER)

**Description**

The operation codes a part of the contents for a cell broadcast short message. The cell broadcast short message, is 82 octets long, i.e. 93 characters, each represented by 7 bits. As many as possible different characters are sent, the characters are those corresponding to the 7-bit representation of the integers 0, 1, 2, ..., 92. The bits are arranged acc. to GSM 03.38, clause 6.1.2.1.1. The result of this operation is the octetstring of the octets 'firstoct' to 'lastoct' (16 octets for the first message block, 22 octets for the 2nd, 3rd and 4th blocks), with the octets of the cell broadcast short message being numbered from 1 to 82. **Detailed Comments:**

**Test Suite Operation Definition Operation Name:** OC\_CodingOfUssdString(text: IA5String) **Result Type:** OCTETSTRING **Comments: Description** This operation provides the coding for a USSD String 'text' in the default alpabet, each character represented by 7 bits. The bits are arranged acc. to GSM 03.38, clause 6.1.2.2.1.

**Detailed Comments:**

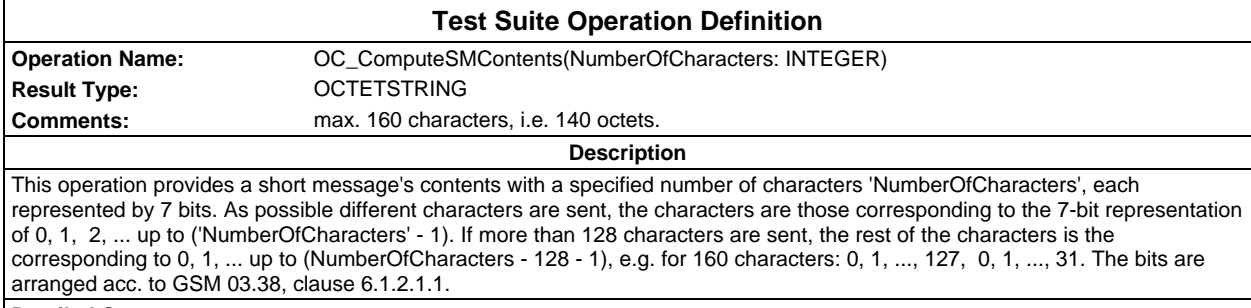

**Detailed Comments:**

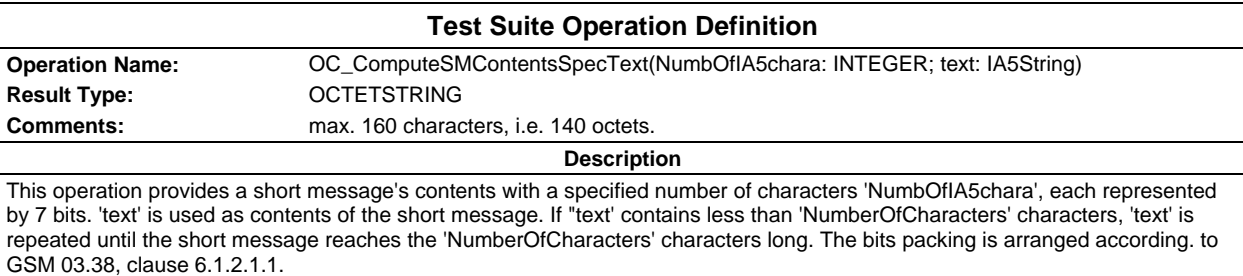

**Detailed Comments:**

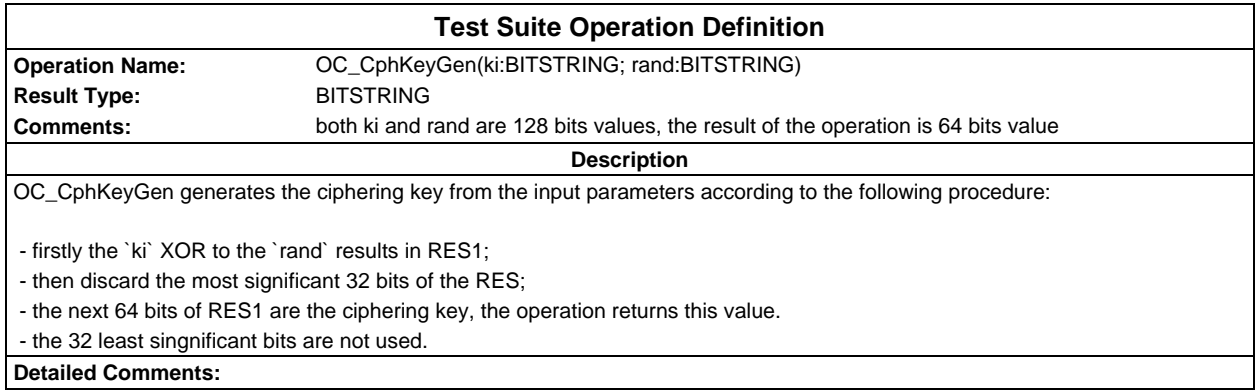

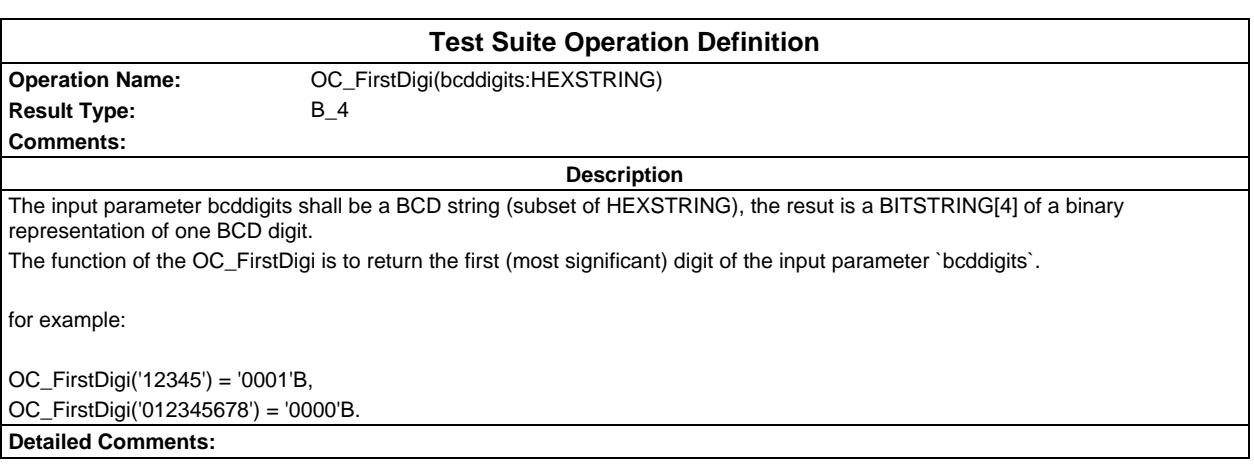

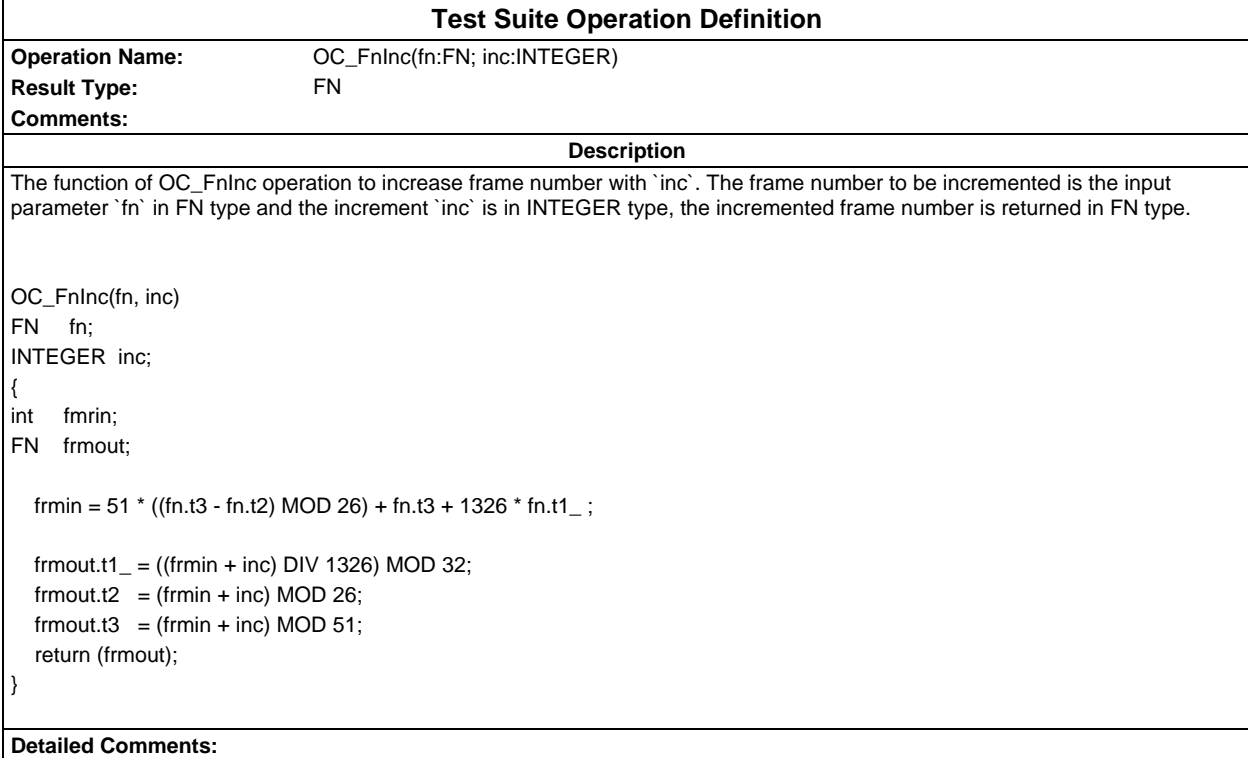

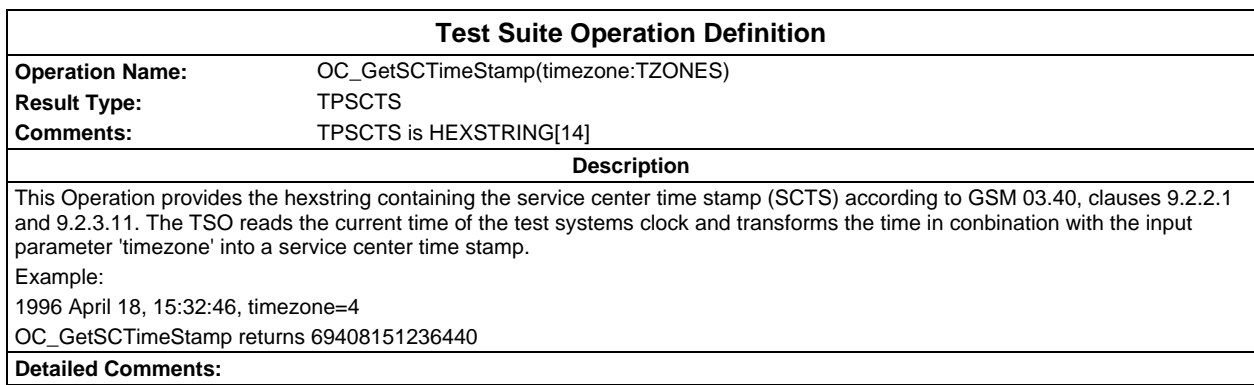

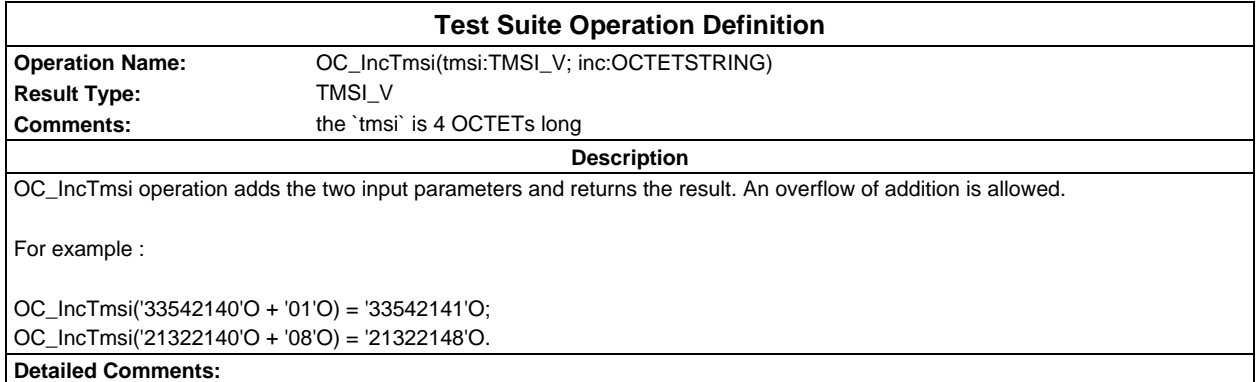

# **Page 94 ETS 300 607-3 (GSM 11.10-3 version 4.22.1): October 1998**

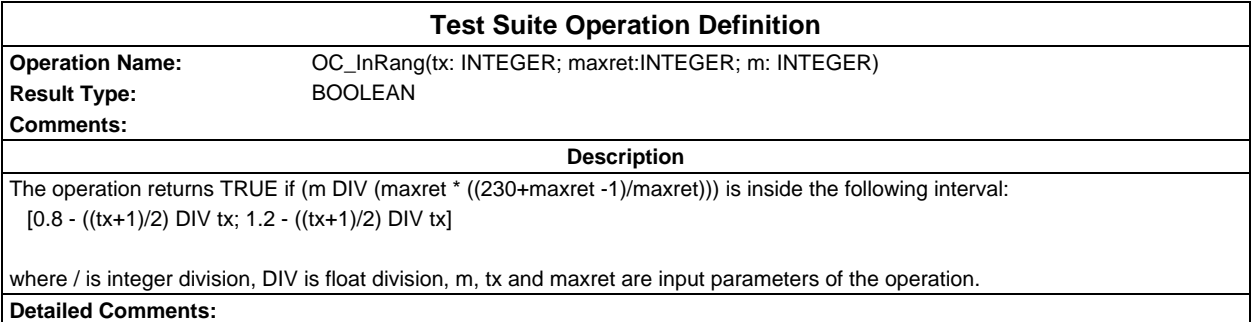

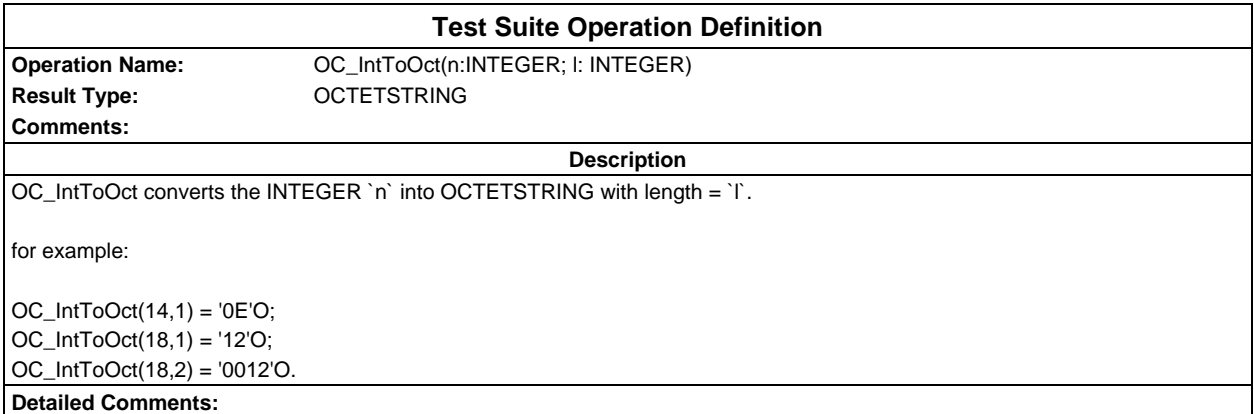

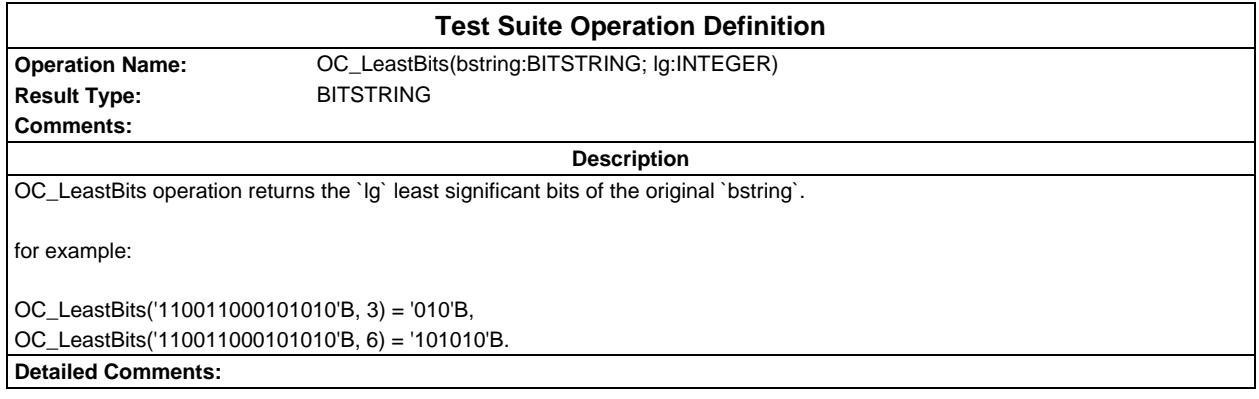

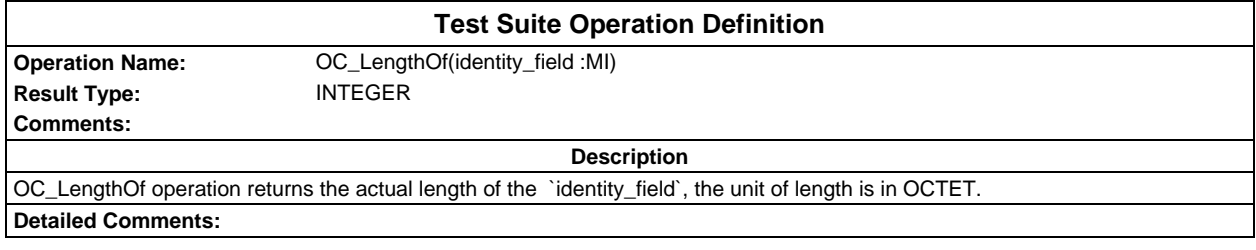

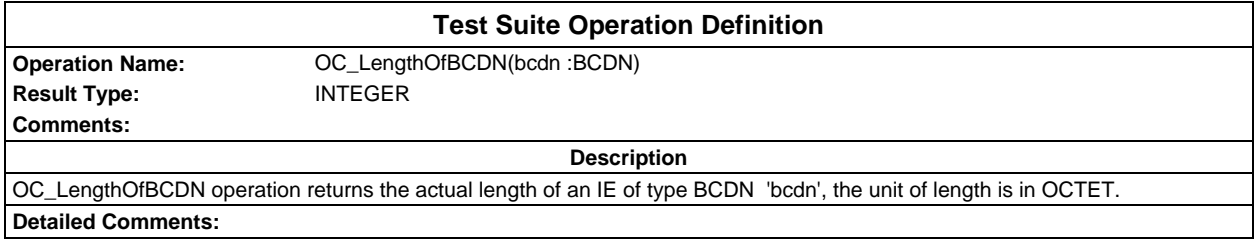

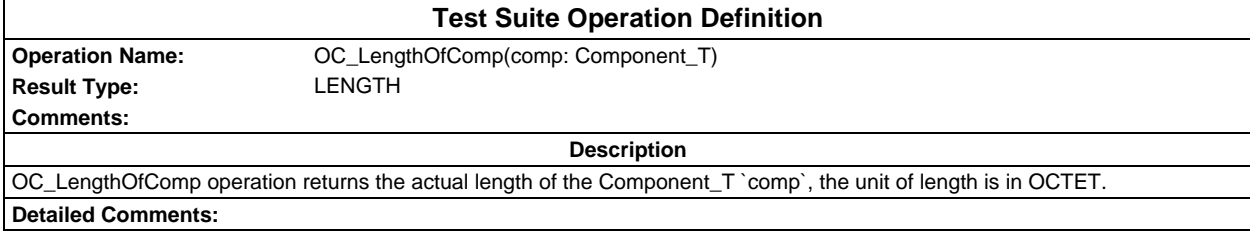

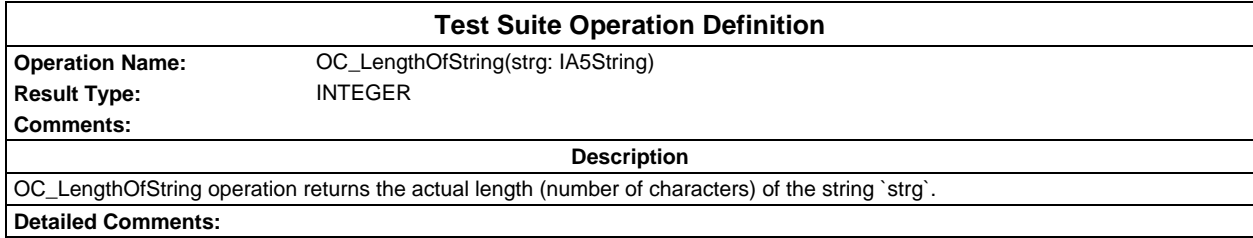

# **Page 96 ETS 300 607-3 (GSM 11.10-3 version 4.22.1): October 1998**

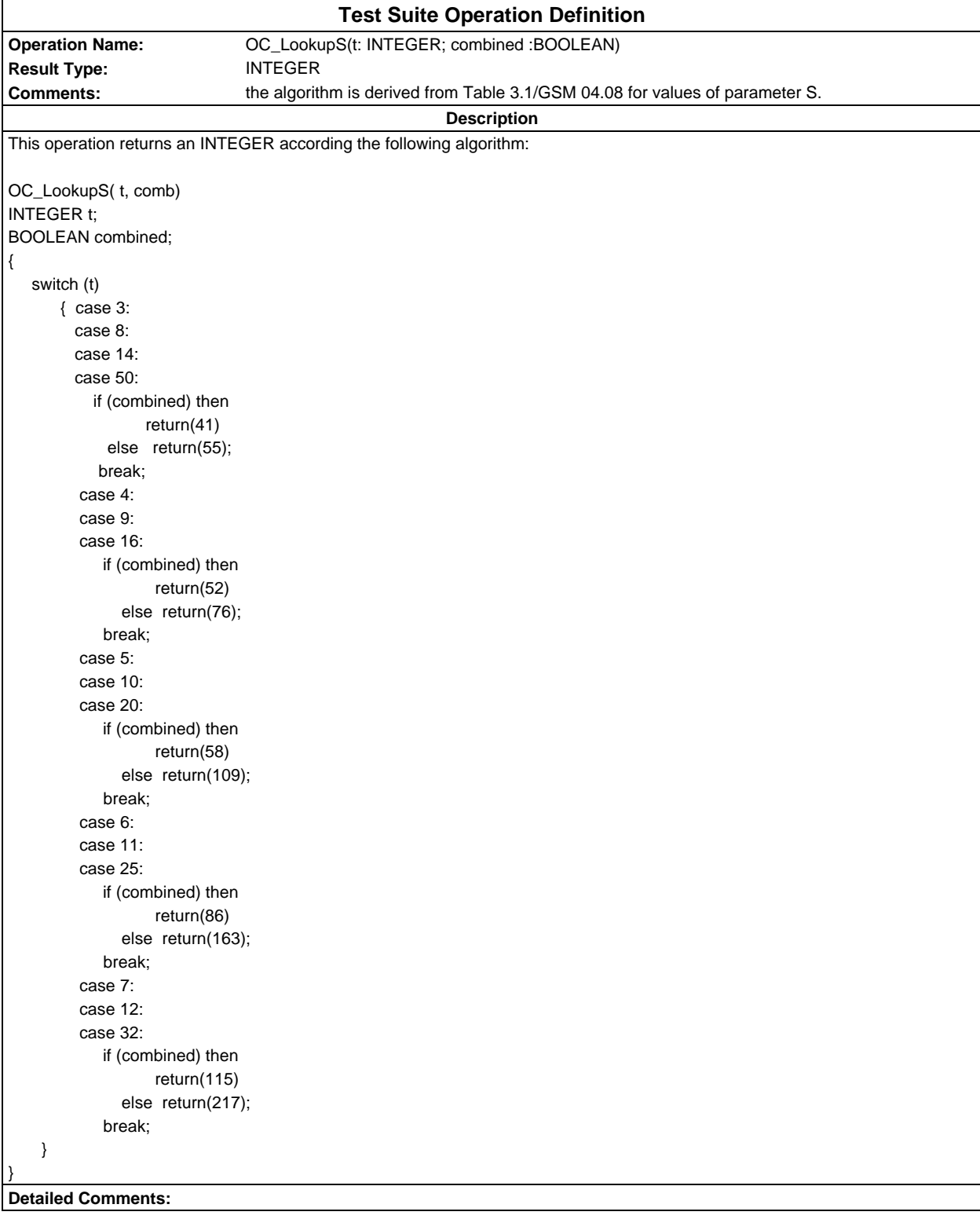

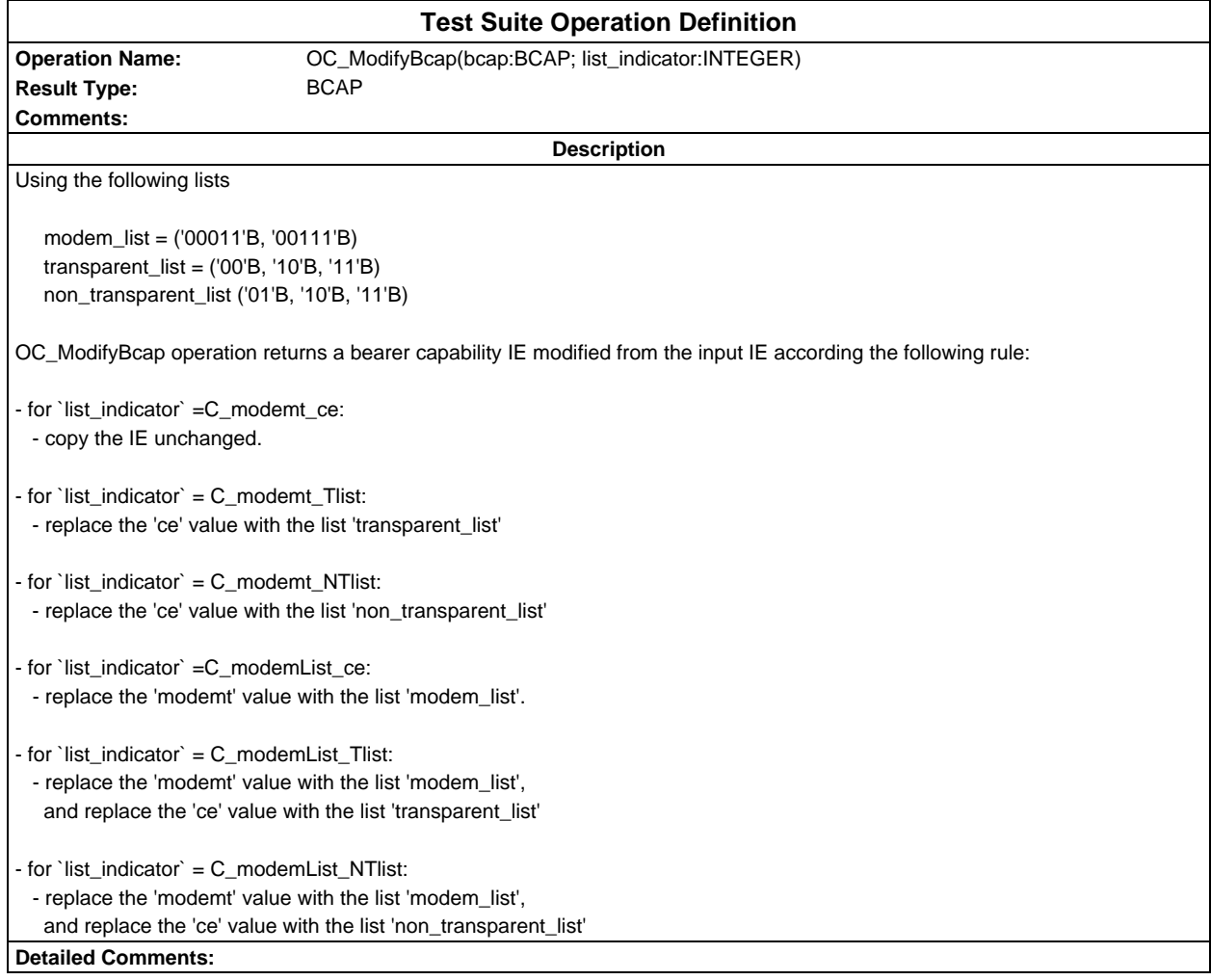

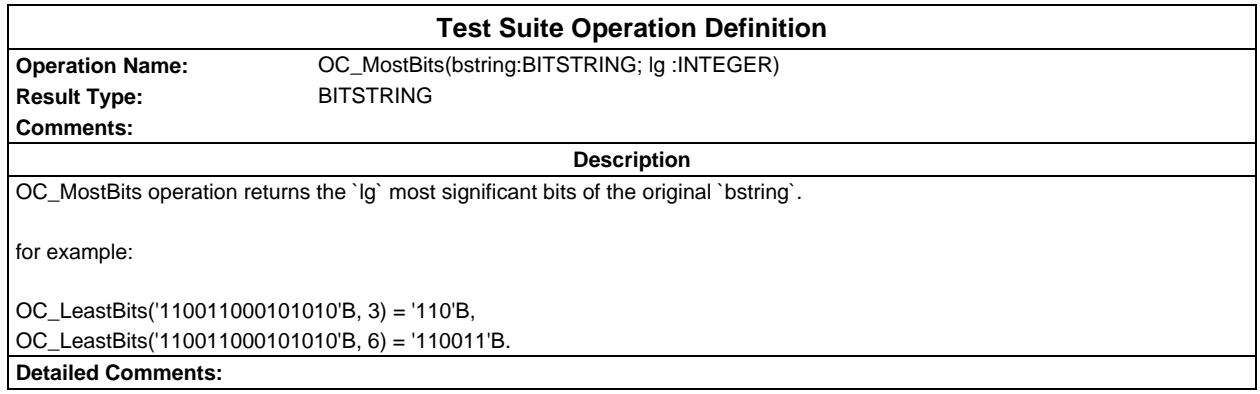

## **Page 98 ETS 300 607-3 (GSM 11.10-3 version 4.22.1): October 1998**

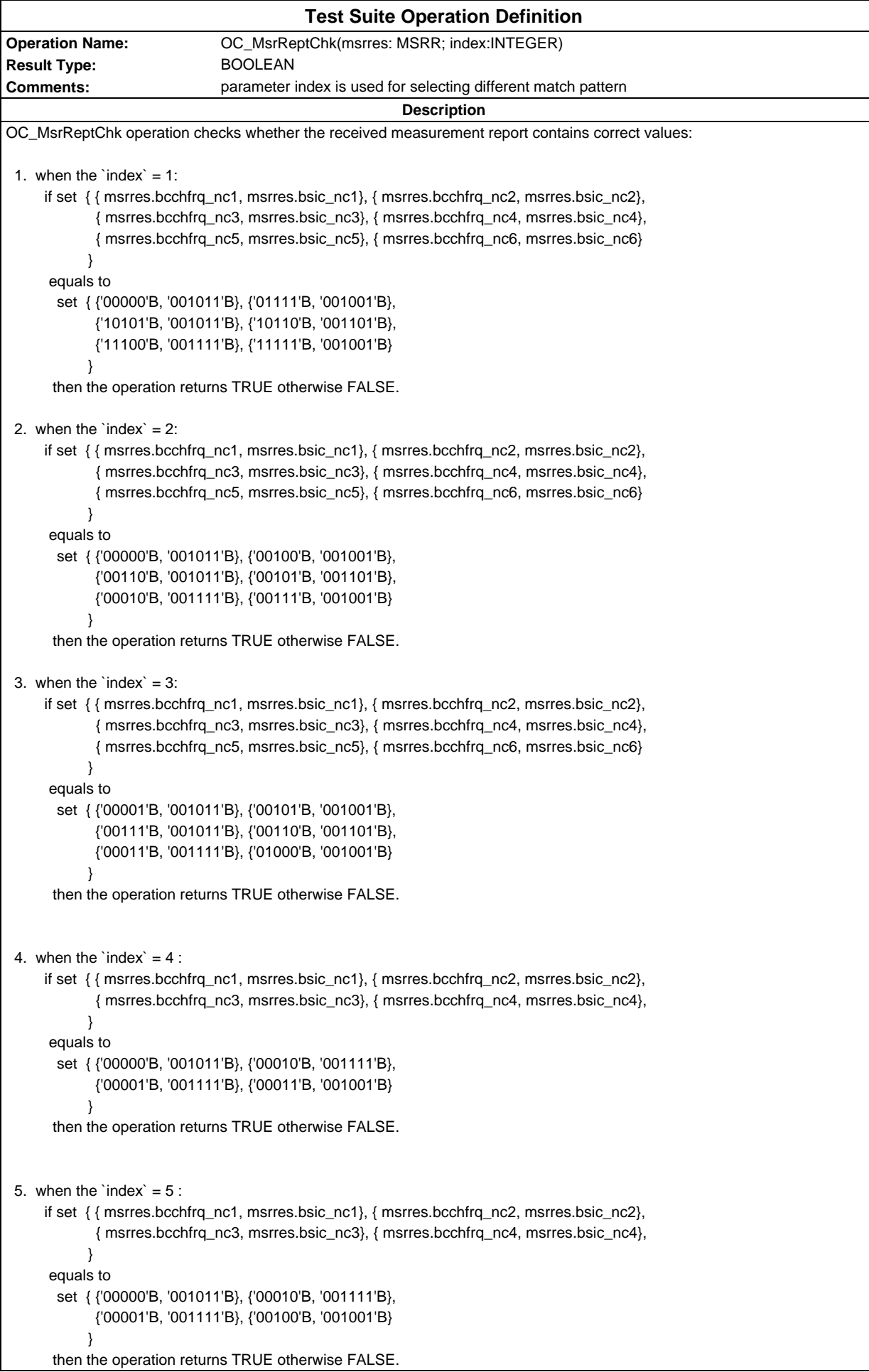

```
6. when the `index` = 6:
      if set { { msrres.bcchfrq_nc1, msrres.bsic_nc1}, { msrres.bcchfrq_nc2, msrres.bsic_nc2},
             { msrres.bcchfrq_nc3, msrres.bsic_nc3}, { msrres.bcchfrq_nc4, msrres.bsic_nc4},
             { msrres.bcchfrq_nc5, msrres.bsic_nc5}, { msrres.bcchfrq_nc6, msrres.bsic_nc6}
 }
      equals to
       set { {'00000'B, '001011'B}, {'00011'B, '001001'B},
             {'00100'B, '001011'B}, {'00101'B, '001101'B},
             {'00110'B, '001111'B}, {'00111'B, '001001'B}
 }
       then the operation returns TRUE otherwise FALSE.
7. when the `index` = 7:
      if set { { msrres.bcchfrq_nc1, msrres.bsic_nc1}, { msrres.bcchfrq_nc2, msrres.bsic_nc2},
             { msrres.bcchfrq_nc3, msrres.bsic_nc3}, { msrres.bcchfrq_nc4, msrres.bsic_nc4},
             { msrres.bcchfrq_nc5, msrres.bsic_nc5}, { msrres.bcchfrq_nc6, msrres.bsic_nc6}
 }
      equals to
        set { {'00000'B, '001011'B}, {'00100'B, '001001'B},
             {'00110'B, '001011'B}, {'00101'B, '001101'B},
             {'00010'B, '001111'B}, {'00111'B, '001001'B}
 }
       then the operation returns TRUE otherwise FALSE.
 8. when the `index` = 8 :
      if set { { msrres.bcchfrq_nc1, msrres.bsic_nc1}, { msrres.bcchfrq_nc2, msrres.bsic_nc2}
 }
       equals to
        set { {'00000'B, '001011'B}, {'00010'B, '001101'B}
 }
       then the operation returns TRUE otherwise FALSE.
 9. when the `index` = 9 :
      if set { { msrres.bcchfrq_nc1, msrres.bsic_nc1}, { msrres.bcchfrq_nc2, msrres.bsic_nc2}
 }
      equals to
       set { {'00110'B, '001011'B}, {'00111'B, '001101'B}
            }
       then the operation returns TRUE otherwise FALSE.
 10. when the `index` = 10 :
      if set { { msrres.bcchfrq_nc1, msrres.bsic_nc1}, { msrres.bcchfrq_nc2, msrres.bsic_nc2}
 }
       equals to
        set { {'00011'B, '001011'B}, {'00101'B, '001101'B}
 }
       then the operation returns TRUE otherwise FALSE.
Detailed Comments:
```
## **Page 100 ETS 300 607-3 (GSM 11.10-3 version 4.22.1): October 1998**

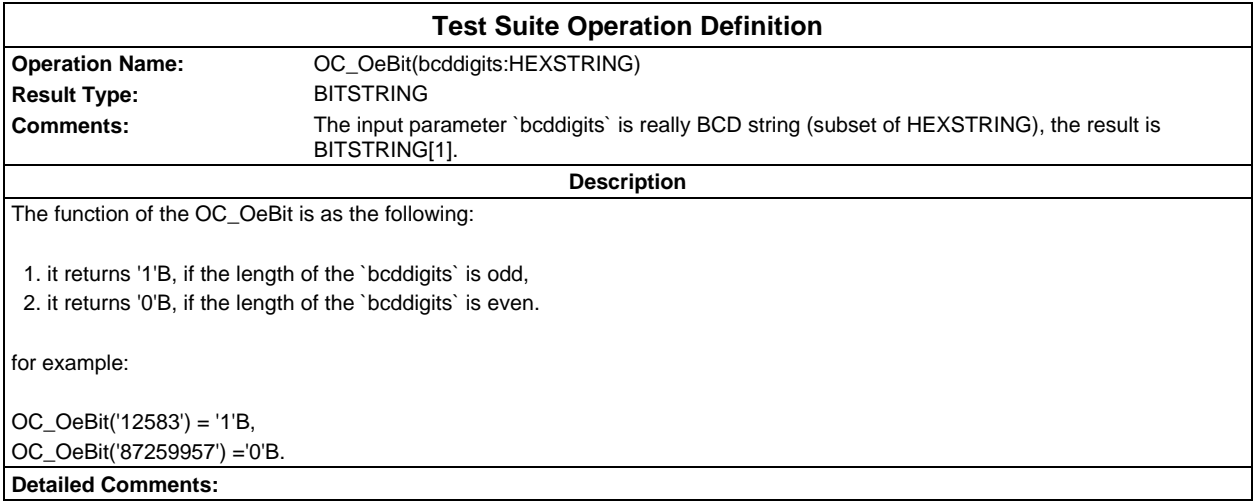

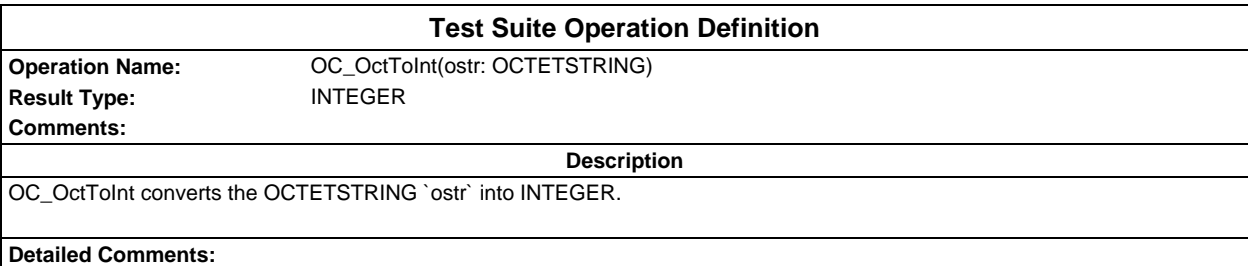

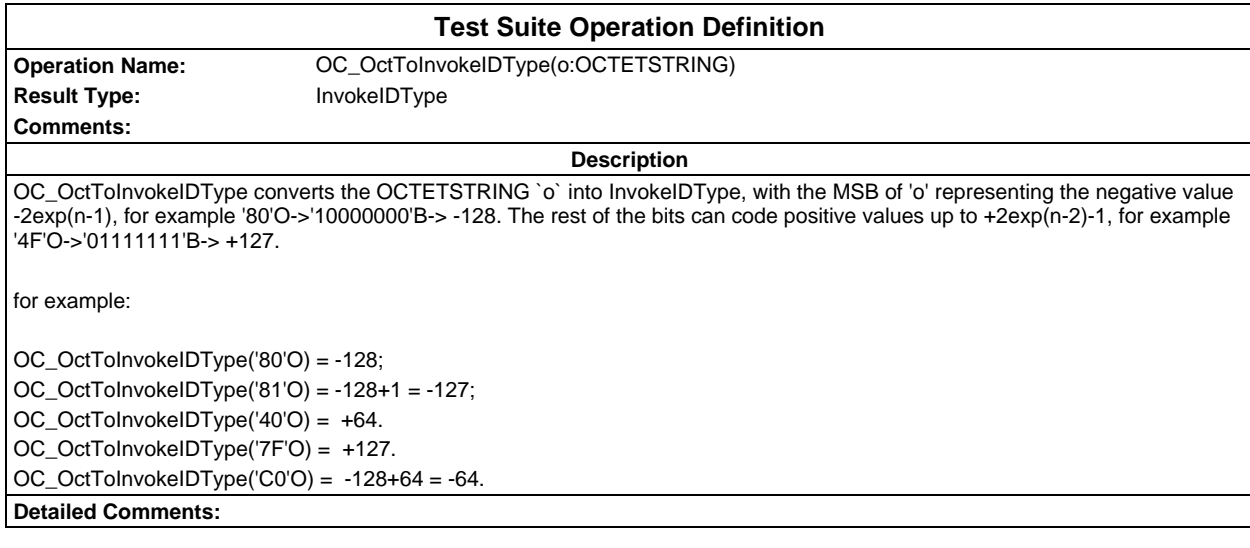

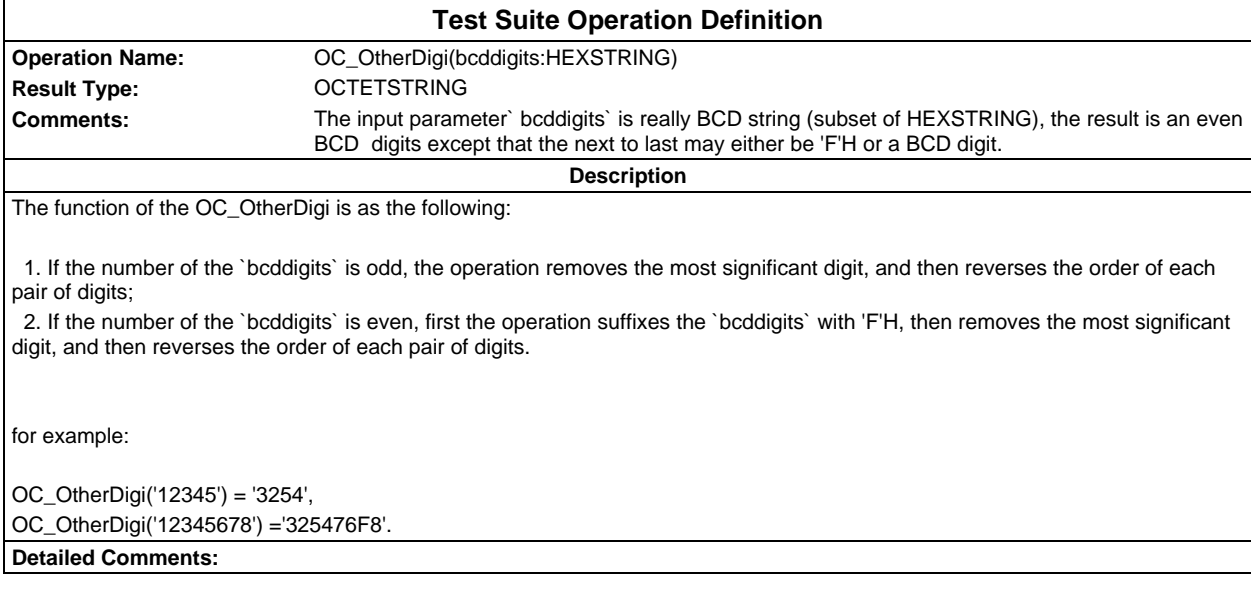

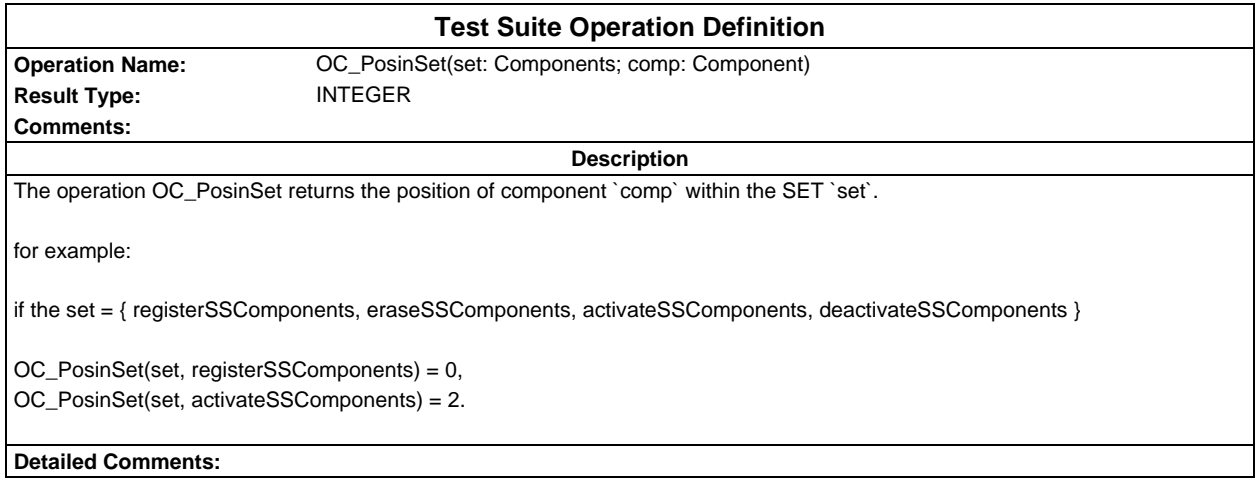

ŕ

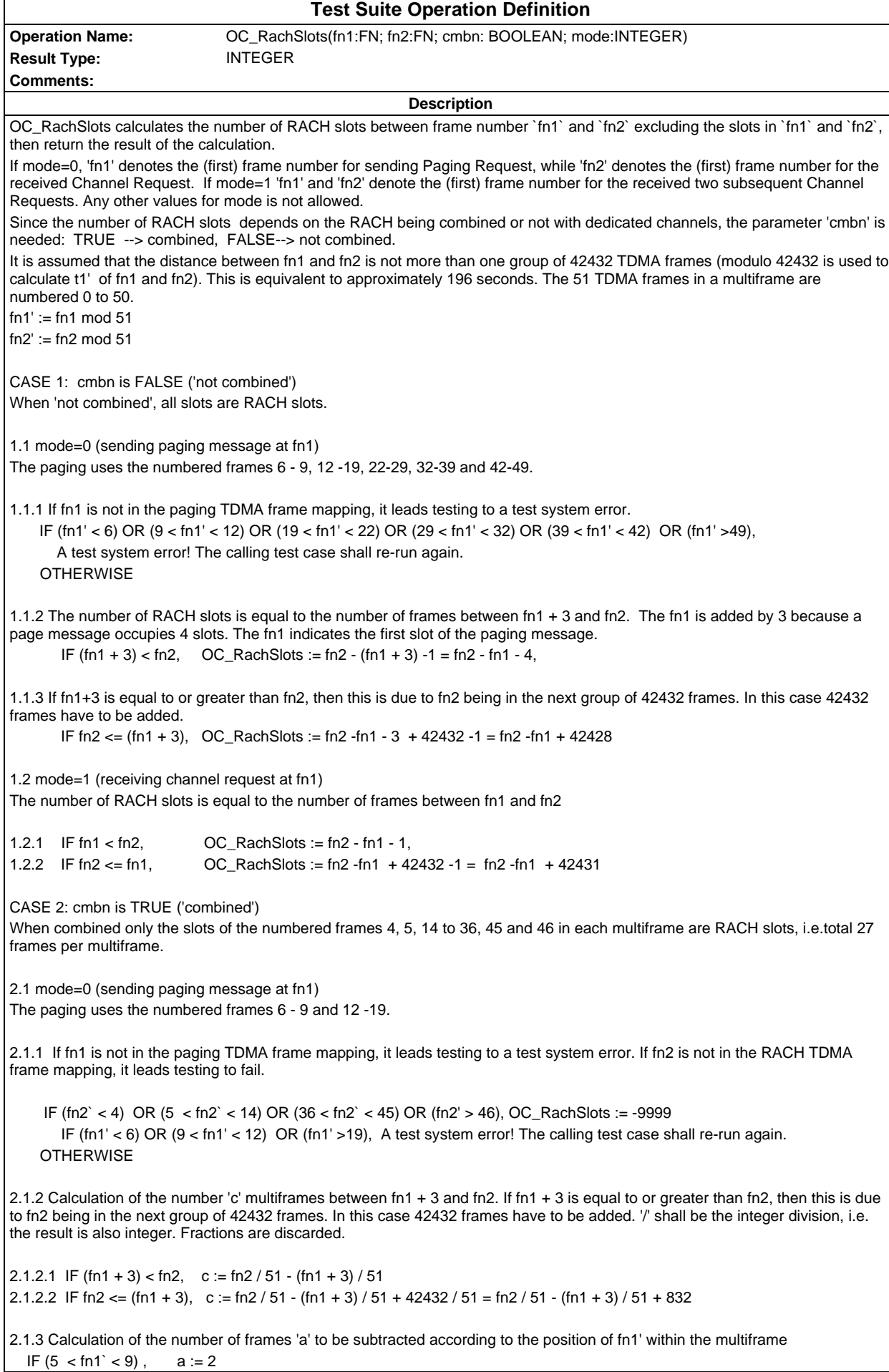

```
IF (fn1` =9), a := 3IF (11 \text{ <} \text{fn1} \text{ } \text{ } &lt; 20), a := fn1'-8
2.2 mode=1 (receiving channel request at fn1)
2.2.1 If fn1 or fn2 are not in the RACH TDMA frame mapping, it leads testing to fail.
     IF (fn2` < 4) OR (5 < fn2` < 14) OR (36 < fn2` < 45) OR (fn2' > 46)
        OR (fn1' < 6) OR (9 < fn1' < 12) OR (fn1' >19), OC_RachSlots := -9999
2.2.2 Calculation of the number 'c' multiframes between fn1 and fn2
2.2.2.1 IF fn1 < fn2, c := fn2 / 51 - fn1 / 51
2.2.2.2 IF fn2 <= fn1 c := fn2 / 51 - fn1 / 51 + 42432 / 51 = fn2 / 51 - fn1/ 51 + 832
2.2.3 Calculation of the number of frames 'a' to be subtracted according to the position of fn1' within the multiframe
  IF (3 < \text{fn1}' < 6), a = \text{fn1}' - 3 IF (13 < fn1' < 37), a:= fn1' - 11
  IF (44 < \text{fn1}' < 47), a:= fn1' - 19
2.3 Calculation of the number of slots 'b' to be added according to the position of fn2' within the multiframe
  IF (3 < \text{fn2'} < 6; ), b = \text{fn2'} - 4 IF (13 < fn2' < 37), b:= fn2' - 12
  IF (44 < \text{fn2'} < 47), b:= fn2' - 20
2.4 Calculation of the number of RACH slots. There are 27 RACH slots in each multiframe.
                               OC_RachSlots := 27 * c + b - aDetailed Comments: TC_26_2_1_1 uses mode=0. TC_26_2_1_2 uses mode=1.
```
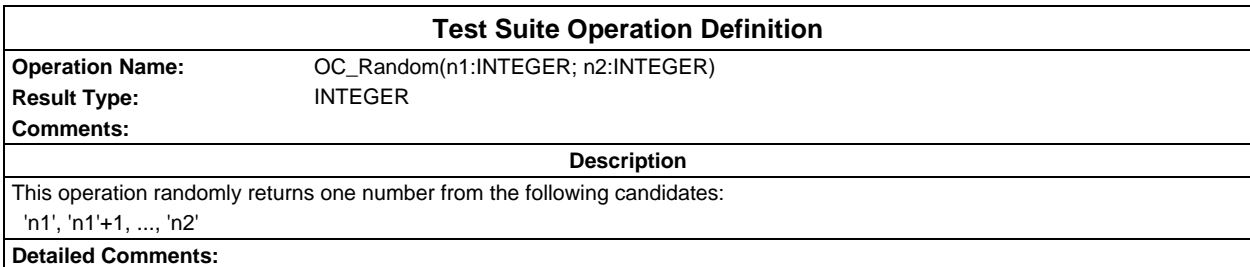

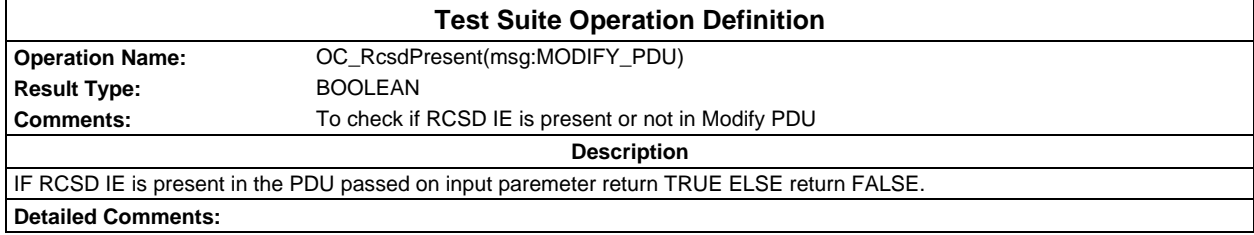

# **Page 104 ETS 300 607-3 (GSM 11.10-3 version 4.22.1): October 1998**

Ē

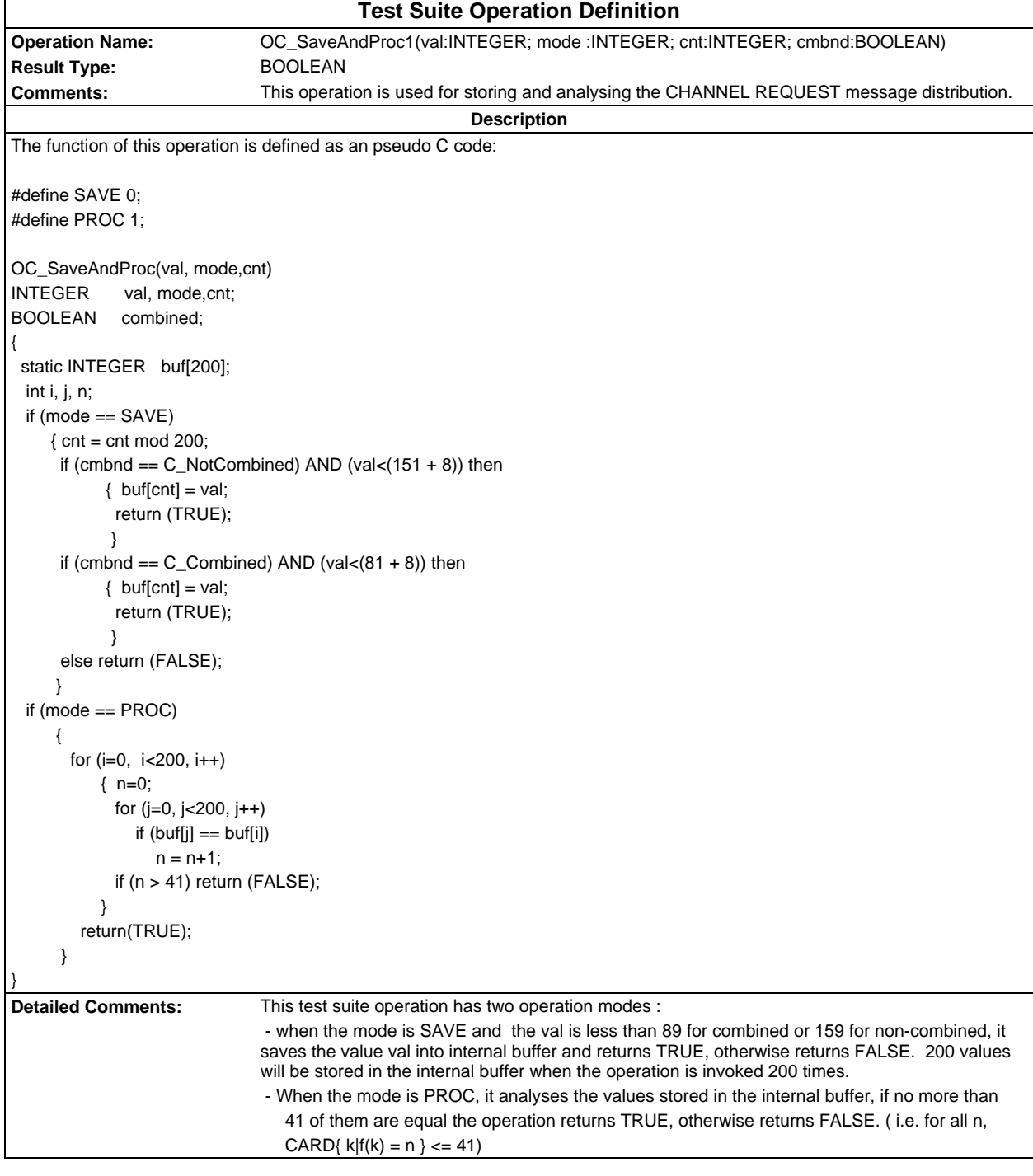

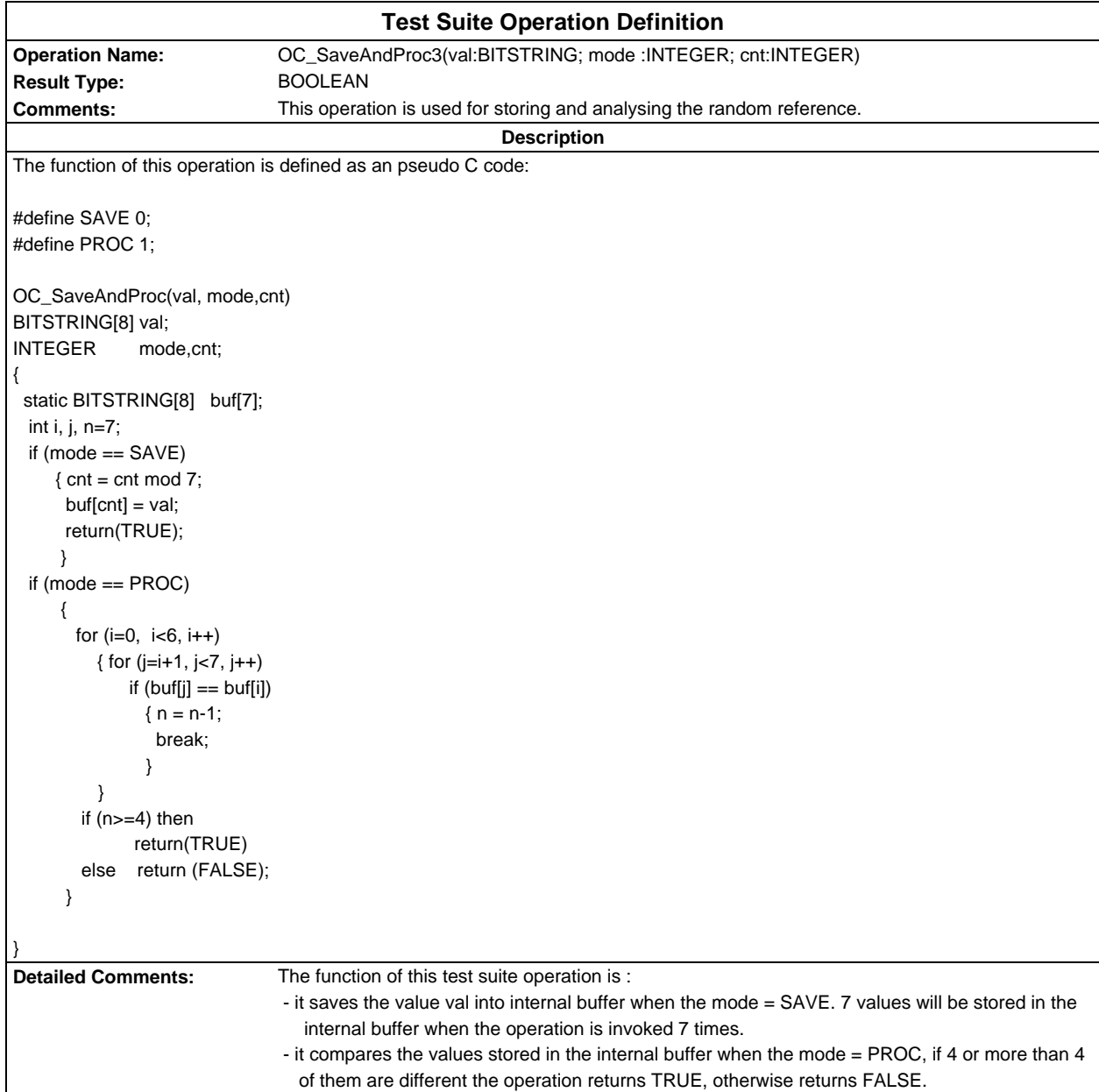

## **Page 106 ETS 300 607-3 (GSM 11.10-3 version 4.22.1): October 1998**

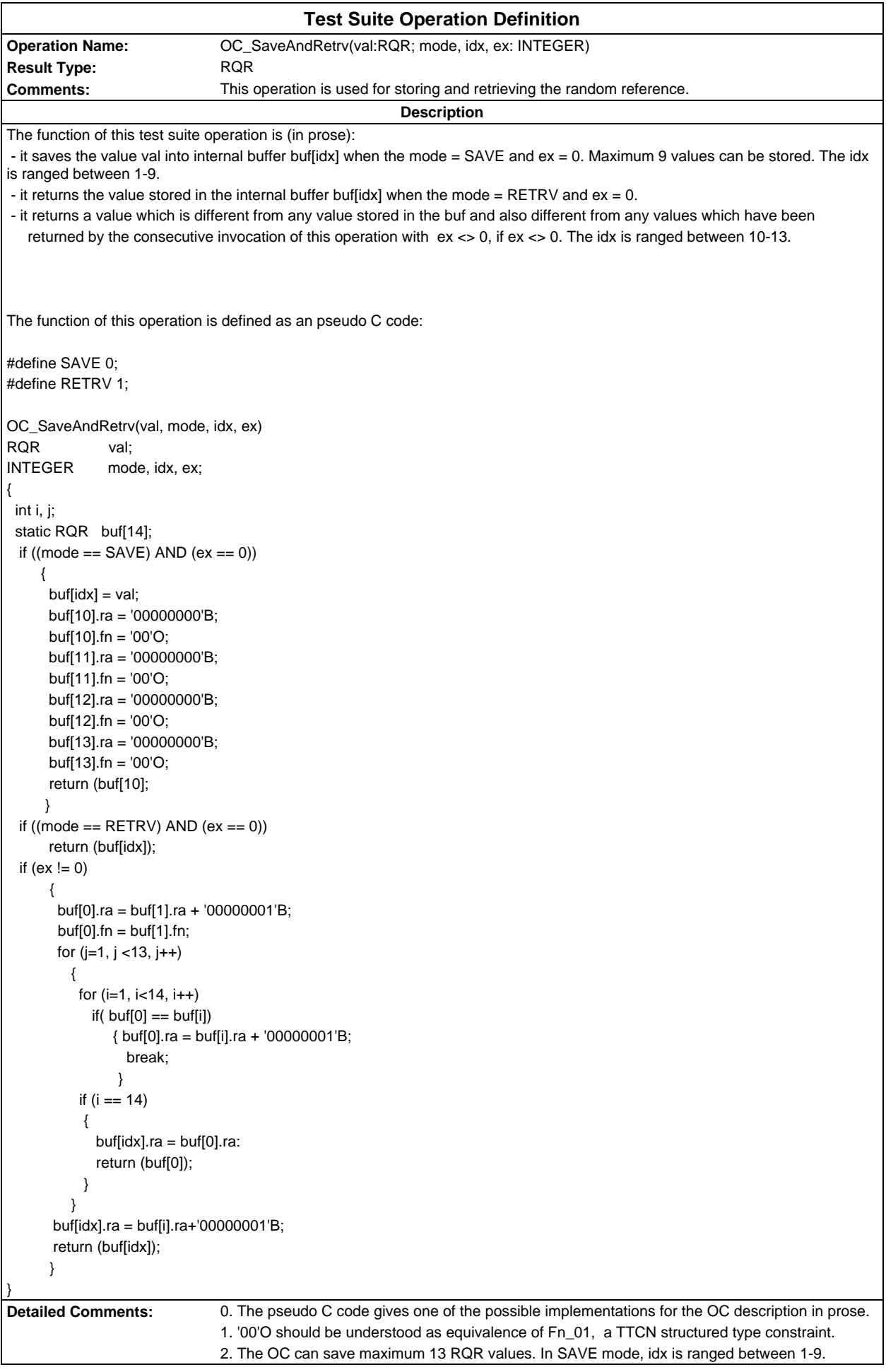

3. For ex<>0, there are maximum 13 scans. In each scan a new value is assigned to buf[0].ra. If there is a 'non-match' in one of the 13 scans the buf[0] is returned. In case of 'all-match' for the 13 scans, the pair of (buf[i].ra + '00000001' at the last scan, buf[idx].fn is returned (idx is ranged between 10 - 13).

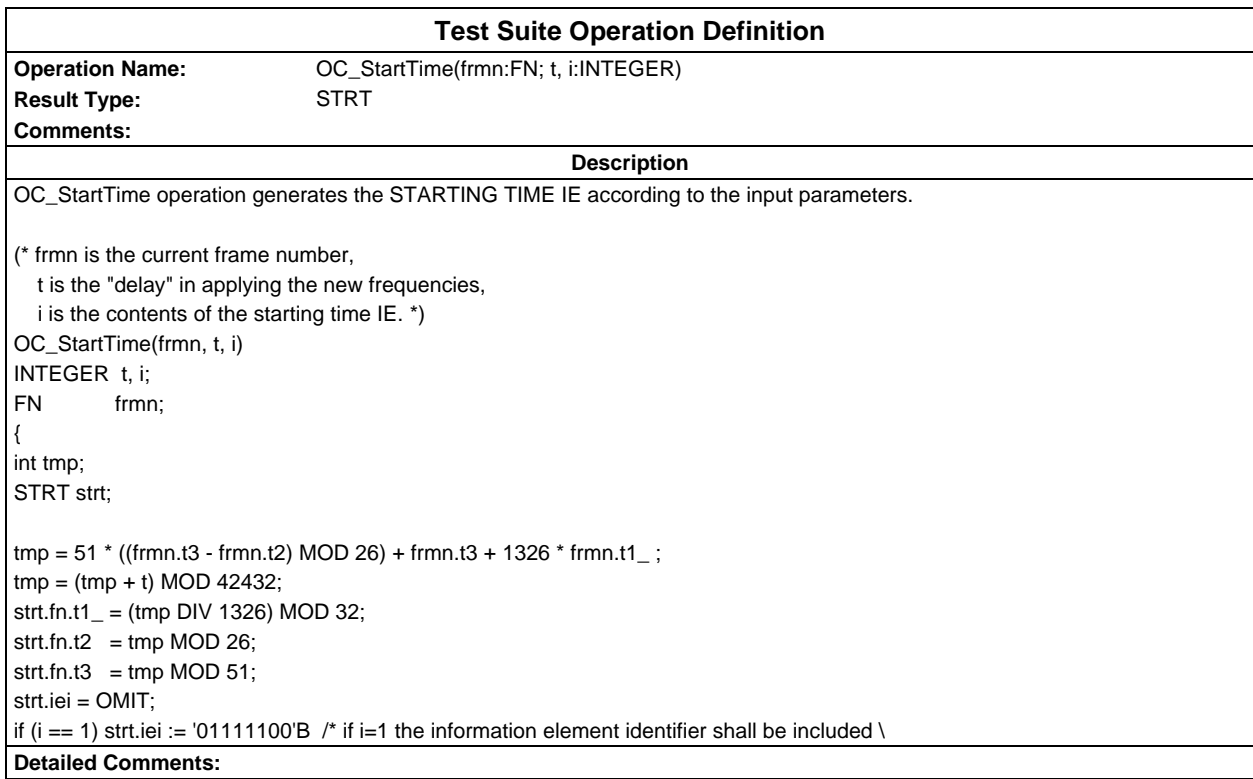

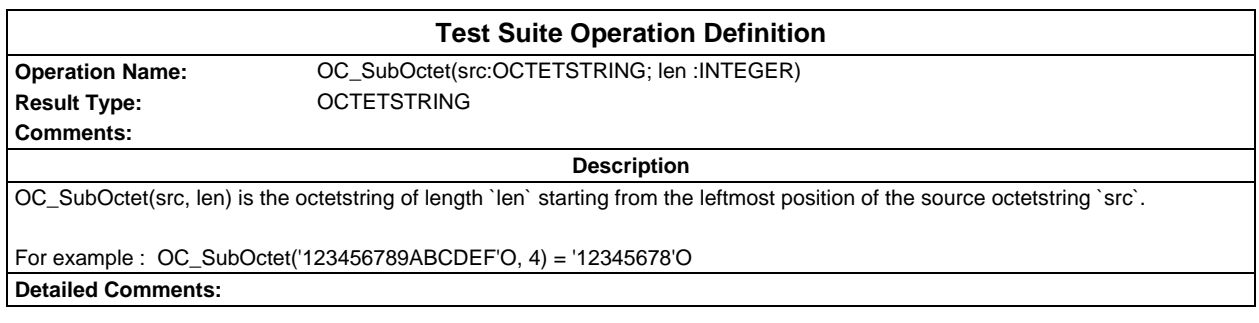

## **Page 108 ETS 300 607-3 (GSM 11.10-3 version 4.22.1): October 1998**

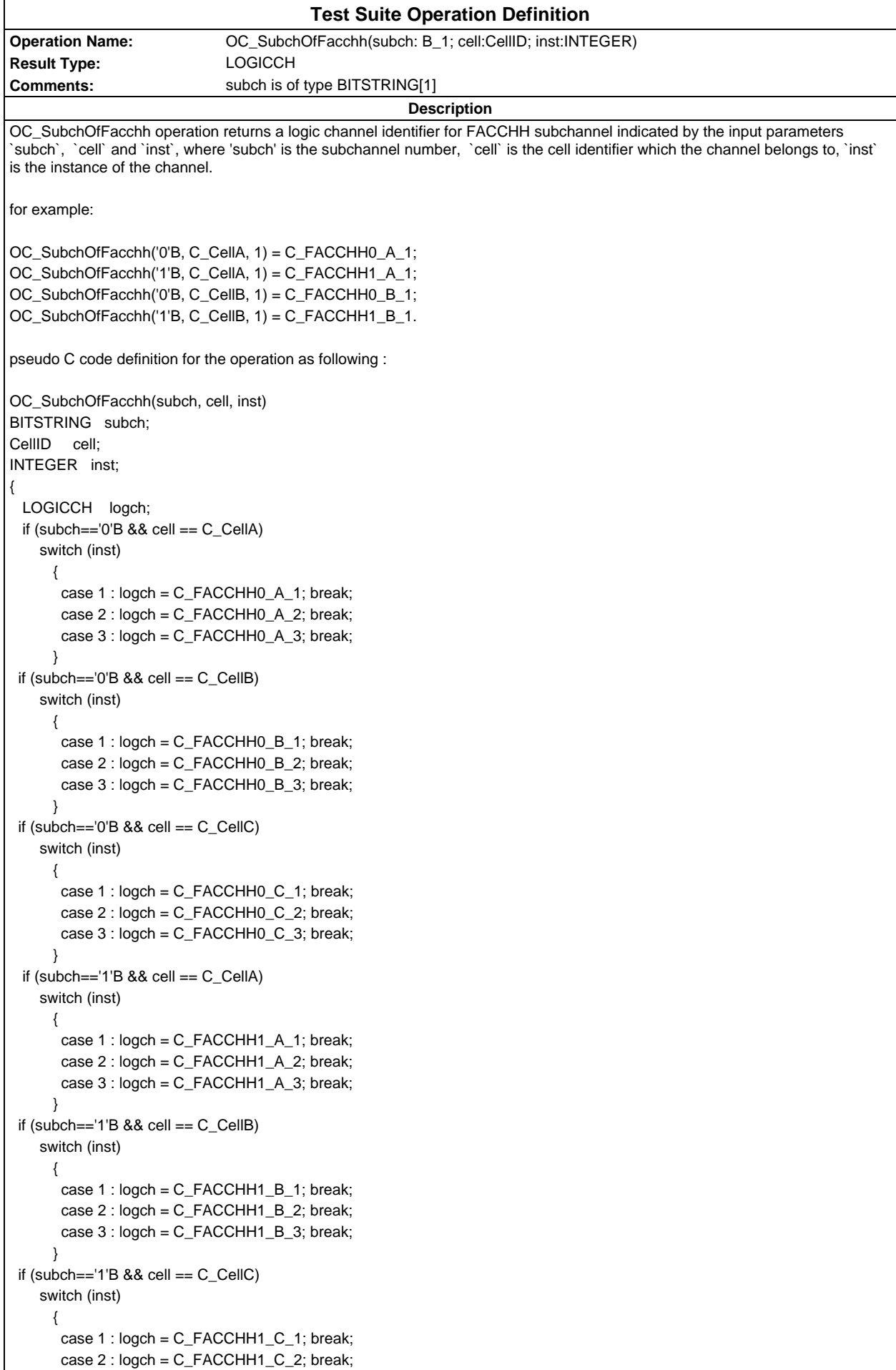
```
 case 3 : logch = C_FACCHH1_C_3; break;
```
 } return(logch);

}

#### **Page 110 ETS 300 607-3 (GSM 11.10-3 version 4.22.1): October 1998**

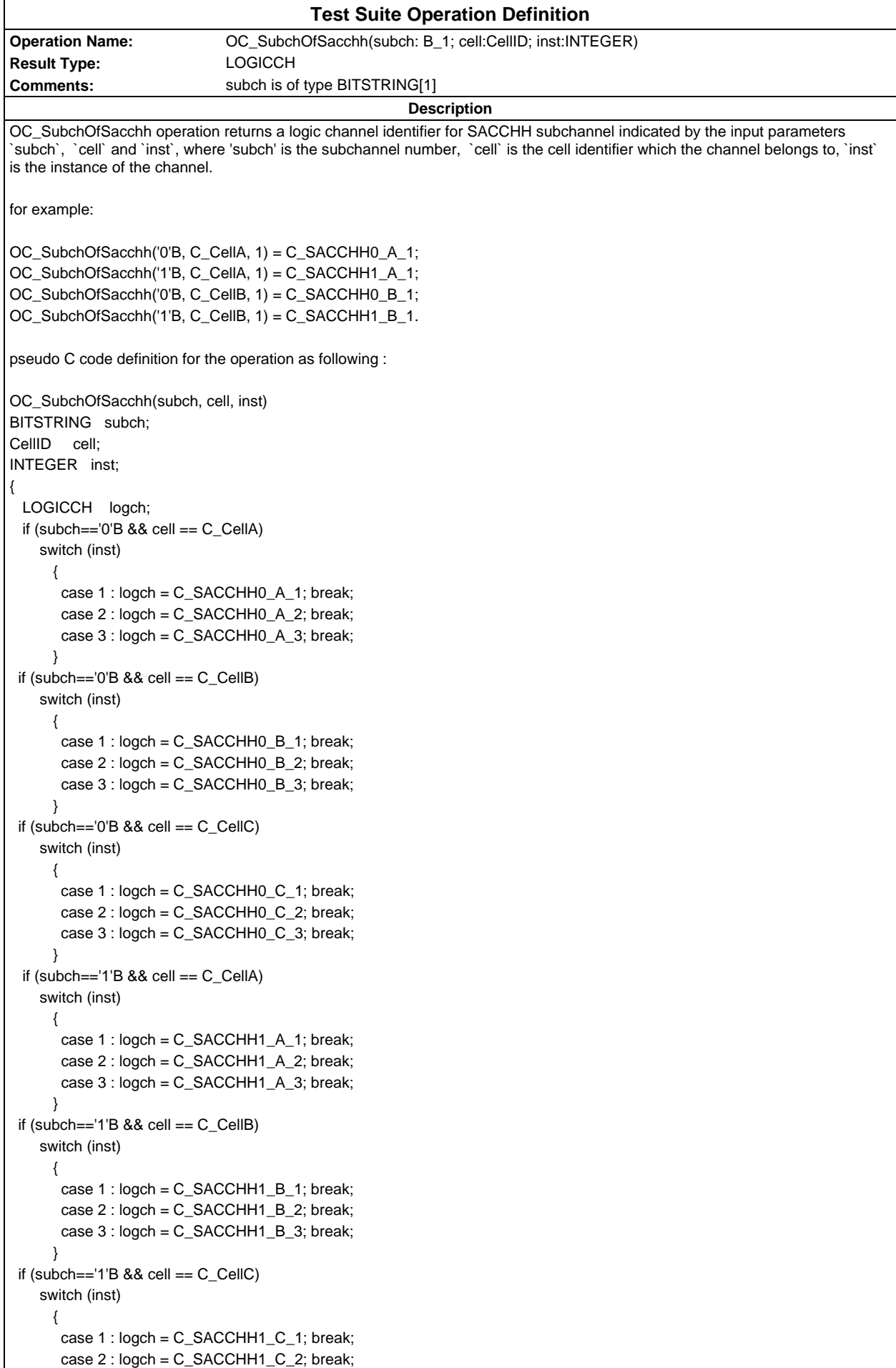

case 3 : logch = C\_SACCHH1\_C\_3; break;

 } return(logch);

```
Test Suite Operation Definition
Operation Name: OC_SubchOfSacch4(subch: B_2; cell:CellID)
Result Type: LOGICCH
Comments:
                                                     Description
OC_SubchOfSacch4 operation returns a logic channel identifier for SACCHC4 subchannel indicated by the input parameters
`subch ` and `cell`, where `subch` is the TDMA offset, `cell` is the cell identifier which the channel belongs to.
for example:
OC_SubchOfSacch4('00'B, C_CellA) = C_SACCHC40_A;
OC_SubchOfSacch4('01'B, C_CellA) = C_SACCHC41_A;
OC_SubchOfSacch4('10'B, C_CellA) = C_SACCHC42_A;
OC_SubchOfSacch4('11'B, C_CellA) = C_SACCHC43_A;
OC_SubchOfSacch4('00'B, C_CellB) = C_SACCHC40_B;
OC_SubchOfSacch4('01'B, C_CellB) = C_SACCHC41_B.
pseudo C code definition for the operation as following :
OC_SubchOfSacch4(subch, cell)
BITSTRING subch;
CellID cell;
{
  LOGICCH logch;
 if (cell == C<sub>C</sub>CellA)
     switch (subch)
      {
      case '00'B : load = C SACCHC40 A; break;
       case '01'B : logch = C_SACCHC41_A; break;
       case '10'B : logch = C_SACCHC42_A; break;
       case '11'B : logch = C_SACCHC43_A; break;
      }
 if (cell == C_CellB) switch (subch)
      {
       case '00'B : logch = C_SACCHC40_B; break;
       case '01'B : logch = C_SACCHC41_B; break;
      case '10'B : logch = C SACCHC42 B; break;
      case '11'B : logch = C SACCHC43 B; break;
      }
 if (cell == C CellC)
     switch (subch)
      {
       case '00'B : logch = C_SACCHC40_C; break;
       case '01'B : logch = C_SACCHC41_C; break;
       case '10'B : logch = C_SACCHC42_C; break;
       case '11'B : logch = C_SACCHC43_C; break;
      }
  return(logch);
}
Detailed Comments:
```
#### **Page 112 ETS 300 607-3 (GSM 11.10-3 version 4.22.1): October 1998**

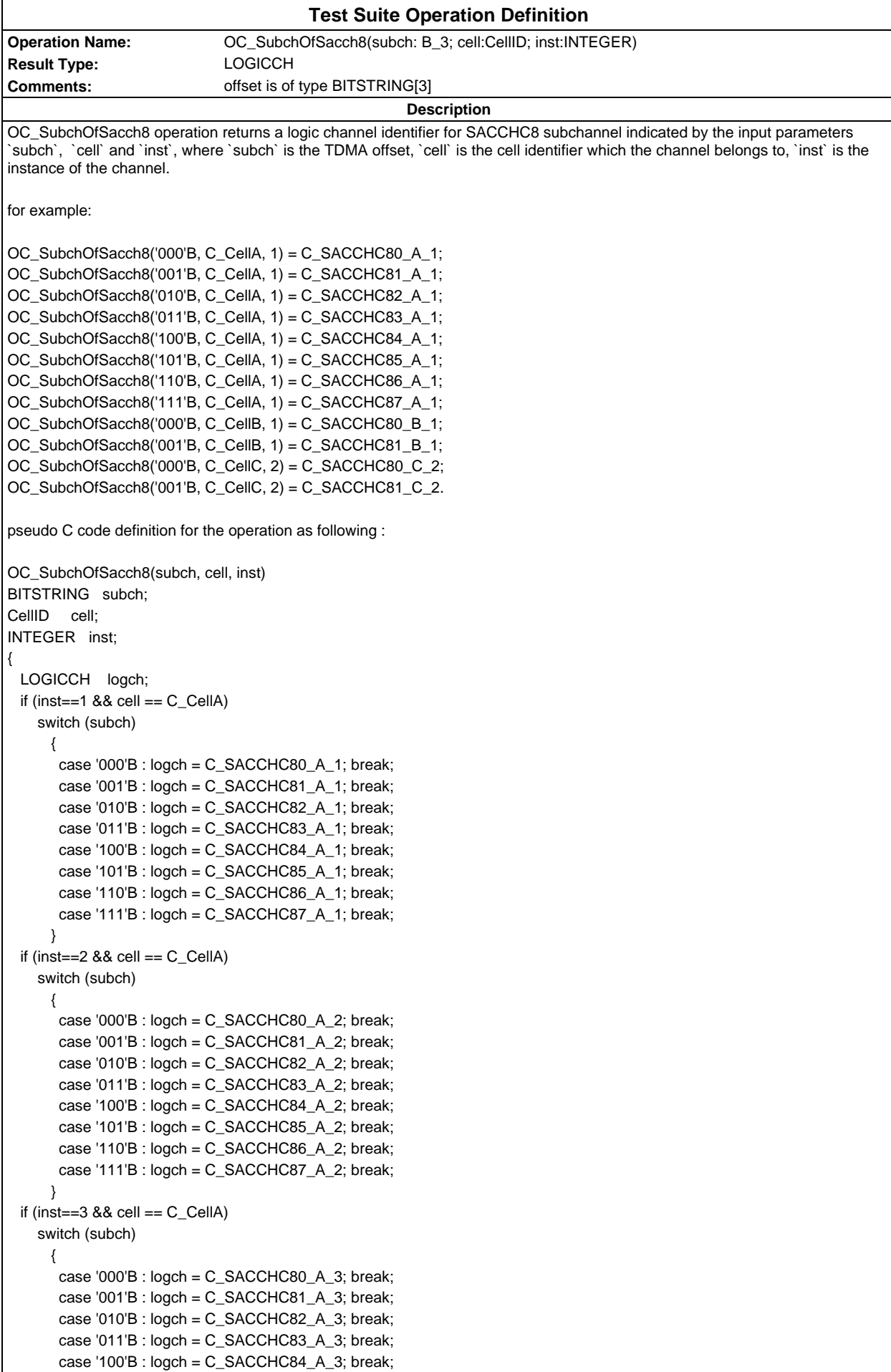

```
 case '101'B : logch = C_SACCHC85_A_3; break;
       case '110'B : logch = C_SACCHC86_A_3; break;
       case '111'B : logch = C_SACCHC87_A_3; break;
      }
 if (inst==1 && cell == C_CcellB)
    switch (subch)
      {
      case '000'B : logch = C_SACCHC80_B_1; break;
       case '001'B : logch = C_SACCHC81_B_1; break;
       case '010'B : logch = C_SACCHC82_B_1; break;
       case '011'B : logch = C_SACCHC83_B_1; break;
       case '100'B : logch = C_SACCHC84_B_1; break;
       case '101'B : logch = C_SACCHC85_B_1; break;
       case '110'B : logch = C_SACCHC86_B_1; break;
       case '111'B : logch = C_SACCHC87_B_1; break;
      }
 if (inst==2 &8 cell == C CellB)
    switch (subch)
      {
      case '000'B : logch = C SACCHC80 B 2; break;
       case '001'B : logch = C_SACCHC81_B_2; break;
       case '010'B : logch = C_SACCHC82_B_2; break;
       case '011'B : logch = C_SACCHC83_B_2; break;
       case '100'B : logch = C_SACCHC84_B_2; break;
       case '101'B : logch = C_SACCHC85_B_2; break;
       case '110'B : logch = C_SACCHC86_B_2; break;
       case '111'B : logch = C_SACCHC87_B_2; break;
      }
 if (inst==3 &8 cell == C_CcellB)
    switch (subch)
      {
       case '000'B : logch = C_SACCHC80_B_3; break;
      case '001'B : logch = C_SACCHC81_B_3; break;
       case '010'B : logch = C_SACCHC82_B_3; break;
       case '011'B : logch = C_SACCHC83_B_3; break;
       case '100'B : logch = C_SACCHC84_B_3; break;
       case '101'B : logch = C_SACCHC85_B_3; break;
       case '110'B : logch = C_SACCHC86_B_3; break;
       case '111'B : logch = C_SACCHC87_B_3; break;
 }
 if (inst==1 88 cell == C_CCellC)
    switch (subch)
\{ case '000'B : logch = C_SACCHC80_C_1; break;
       case '001'B : logch = C_SACCHC81_C_1; break;
       case '010'B : logch = C_SACCHC82_C_1; break;
       case '011'B : logch = C_SACCHC83_C_1; break;
       case '100'B : logch = C_SACCHC84_C_1; break;
       case '101'B : logch = C_SACCHC85_C_1; break;
       case '110'B : logch = C_SACCHC86_C_1; break;
       case '111'B : logch = C_SACCHC87_C_1; break;
      }
 if (inst==2 & cell == C_CcellC)
    switch (subch)
 {
      case '000'B : logch = C_SACCHC80_C2; break;
       case '001'B : logch = C_SACCHC81_C_2; break;
      case '010'B : load = C SACCHC82 C 2: break;
      case '011'B : load = C SACCHC83 C 2: break;
      case '100'B : logch = C SACCHC84 C 2; break;
      case '101'B : logch = C SACCHC85 C 2; break;
       case '110'B : logch = C_SACCHC86_C_2; break;
      case '111'B : logch = C SACCHC87 C 2; break;
      }
 if (inst==3 && cell == C_{C}cellC)
```
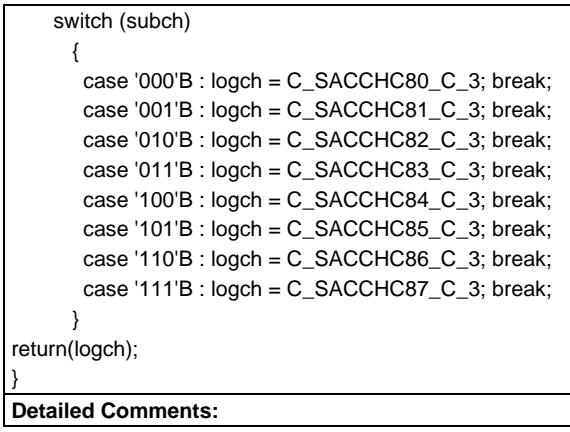

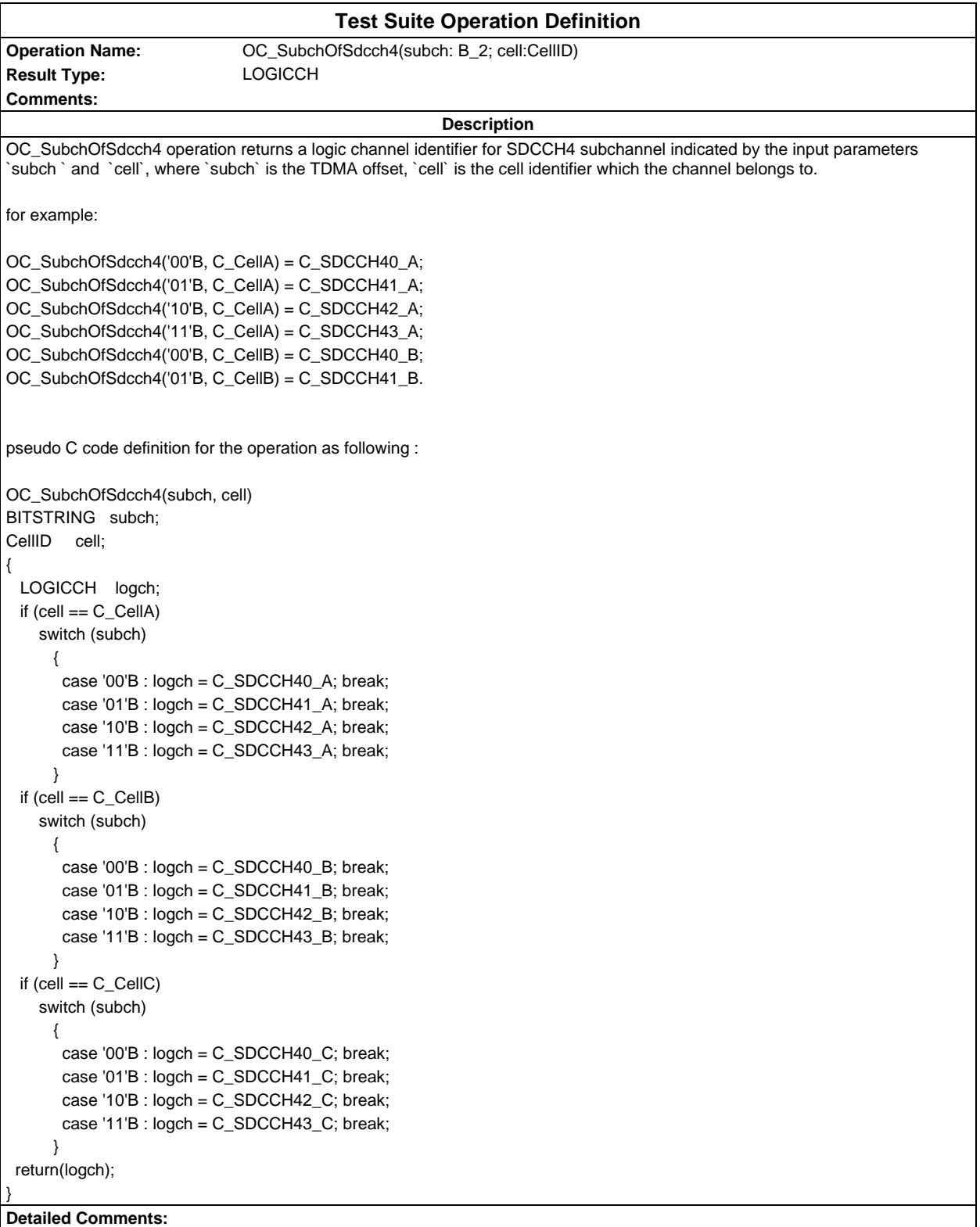

#### **Page 116 ETS 300 607-3 (GSM 11.10-3 version 4.22.1): October 1998**

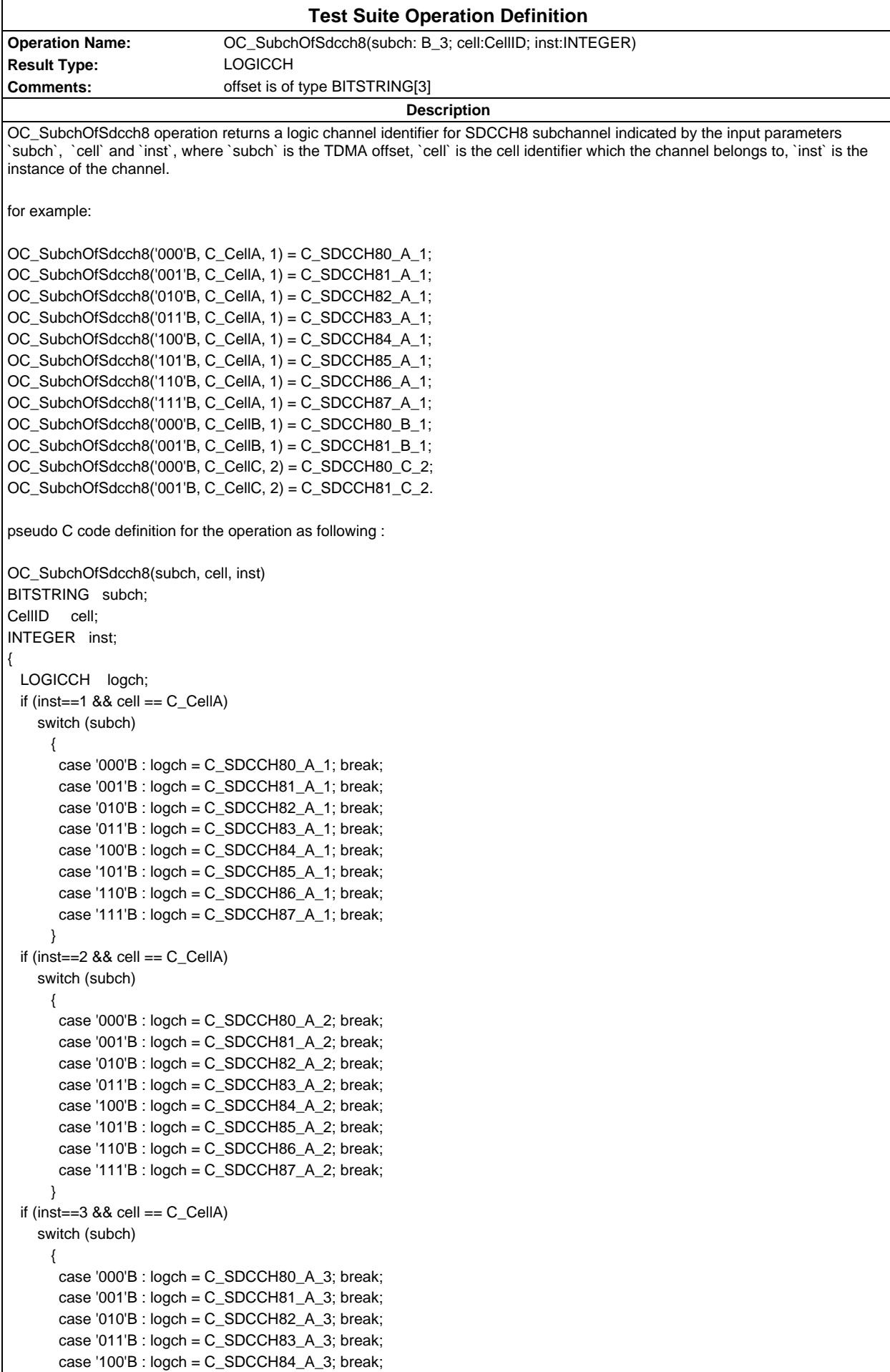

```
 case '101'B : logch = C_SDCCH85_A_3; break;
       case '110'B : logch = C_SDCCH86_A_3; break;
       case '111'B : logch = C_SDCCH87_A_3; break;
      }
 if (inst==1 && cell == C_CcellB)
    switch (subch)
      {
      case '000'B : logch = C_SDCCH80_B_1; break;
       case '001'B : logch = C_SDCCH81_B_1; break;
       case '010'B : logch = C_SDCCH82_B_1; break;
       case '011'B : logch = C_SDCCH83_B_1; break;
       case '100'B : logch = C_SDCCH84_B_1; break;
       case '101'B : logch = C_SDCCH85_B_1; break;
       case '110'B : logch = C_SDCCH86_B_1; break;
       case '111'B : logch = C_SDCCH87_B_1; break;
      }
 if (inst==2 &8 cell == C CellB)
    switch (subch)
      {
      case '000'B : logch = C SDCCH80 B 2; break;
       case '001'B : logch = C_SDCCH81_B_2; break;
       case '010'B : logch = C_SDCCH82_B_2; break;
       case '011'B : logch = C_SDCCH83_B_2; break;
       case '100'B : logch = C_SDCCH84_B_2; break;
       case '101'B : logch = C_SDCCH85_B_2; break;
       case '110'B : logch = C_SDCCH86_B_2; break;
       case '111'B : logch = C_SDCCH87_B_2; break;
      }
 if (inst==3 &8 cell == C_CcellB)
    switch (subch)
      {
       case '000'B : logch = C_SDCCH80_B_3; break;
      case '001'B : logch = C_SDCCH81_B_3; break;
       case '010'B : logch = C_SDCCH82_B_3; break;
       case '011'B : logch = C_SDCCH83_B_3; break;
       case '100'B : logch = C_SDCCH84_B_3; break;
       case '101'B : logch = C_SDCCH85_B_3; break;
       case '110'B : logch = C_SDCCH86_B_3; break;
       case '111'B : logch = C_SDCCH87_B_3; break;
 }
 if (inst==1 &8 cell == C<sub>Cell</sub>C)
    switch (subch)
\{ case '000'B : logch = C_SDCCH80_C_1; break;
       case '001'B : logch = C_SDCCH81_C_1; break;
       case '010'B : logch = C_SDCCH82_C_1; break;
       case '011'B : logch = C_SDCCH83_C_1; break;
       case '100'B : logch = C_SDCCH84_C_1; break;
       case '101'B : logch = C_SDCCH85_C_1; break;
       case '110'B : logch = C_SDCCH86_C_1; break;
      case '111'B : logch = C_SDCCH87_C_1; break;
      }
 if (inst==2 & cell == C_CcellC)
    switch (subch)
 {
       case '000'B : logch = C_SDCCH80_C_2; break;
       case '001'B : logch = C_SDCCH81_C_2; break;
      case '010'B : load = C SDCCH82 C 2; break:
      case '011'B : load = C SDCCH83 C 2; break:
      case '100'B : logch = C SDCCH84 C 2; break;
      case '101'B : logch = C SDCCH85 C 2; break;
       case '110'B : logch = C_SDCCH86_C_2; break;
      case '111'B : logch = C SDCCH87 C 2; break;
      }
 if (inst==3 && cell == C_{C}cellC)
```
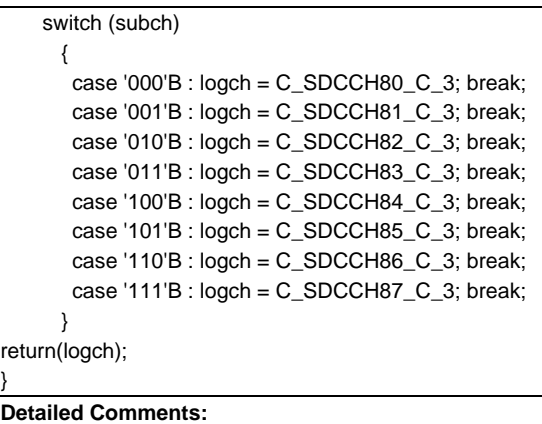

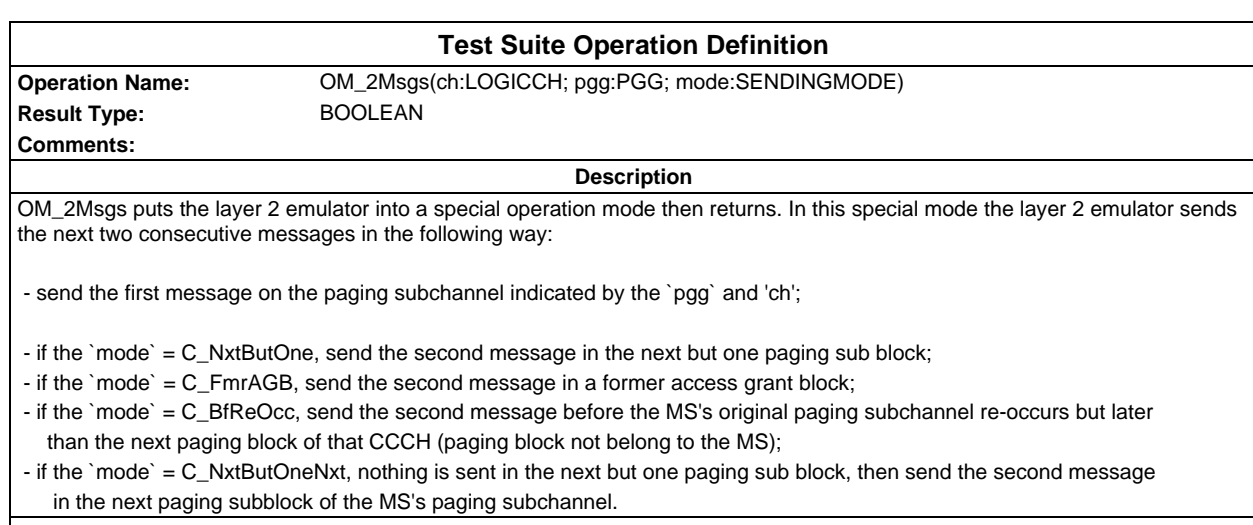

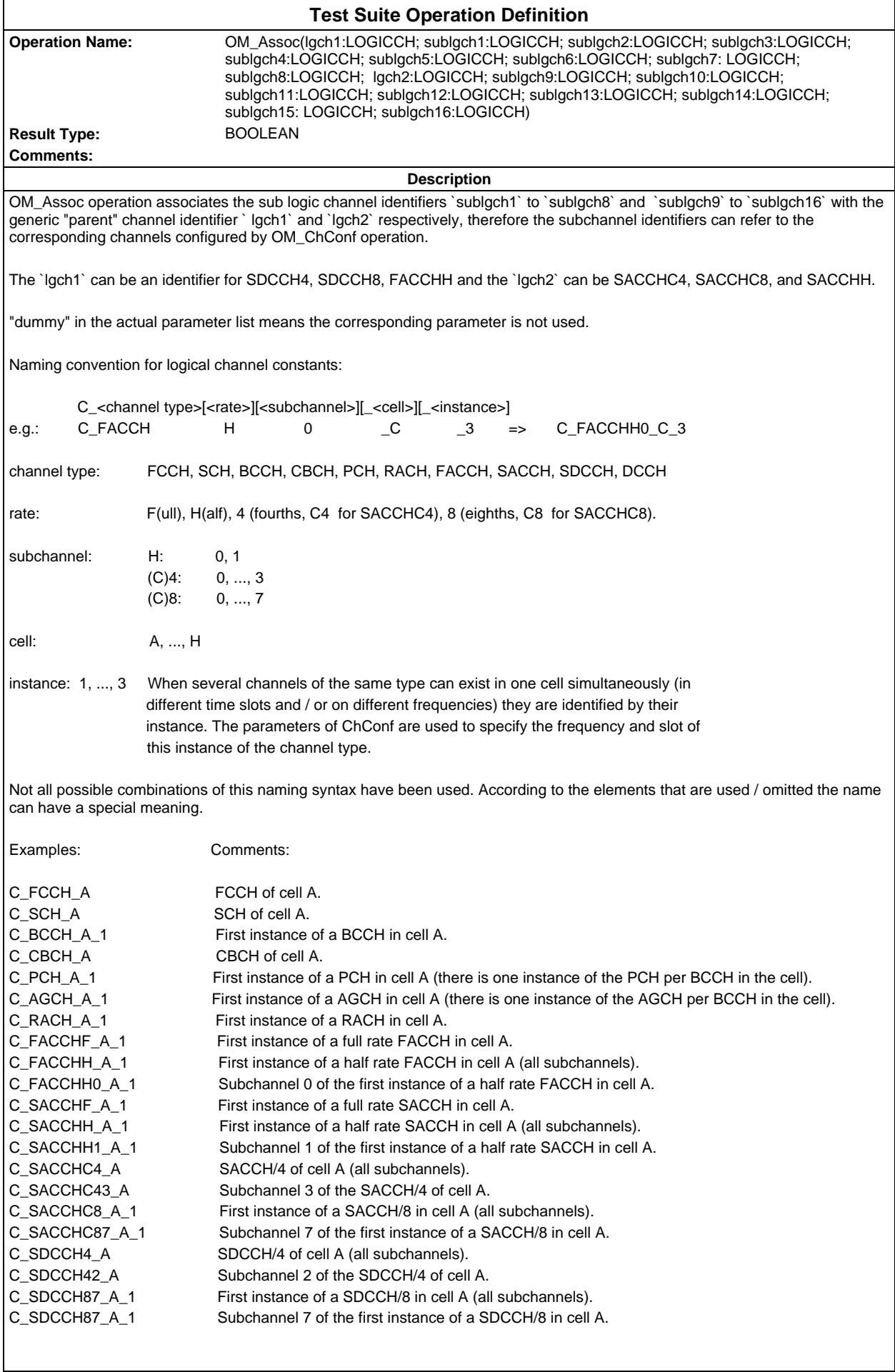

This list covers all types of combinations used in the TTCN for the time being.

When the meaning refers to 'all' subchannels of a channel (eg. C\_FACCHH\_A\_1), it means that all active subchannels of this channel activated previously by OM\_ChConf, are associated with a logical channel identifier in the OM\_Assoc. **Detailed Comments:**

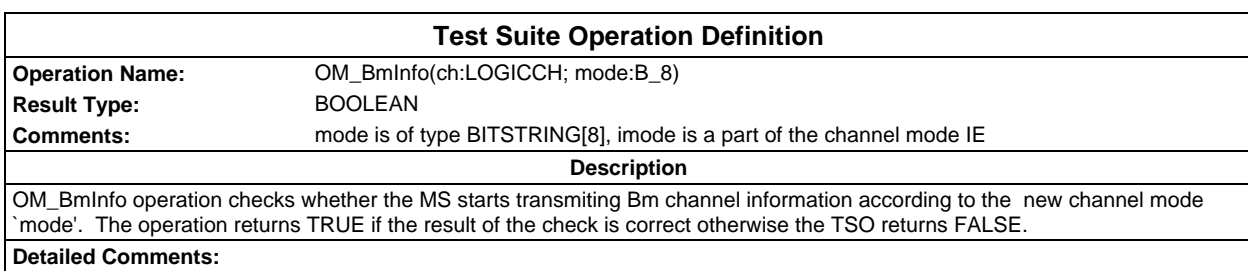

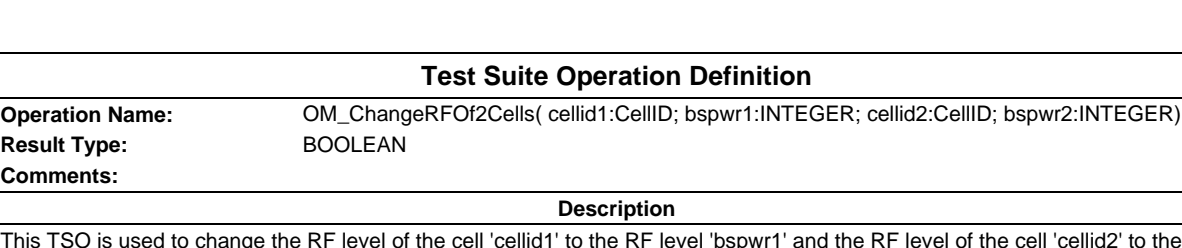

ell 'cellid2' to the RF level 'bspwr2' [dBuVemf], then the TSO returns TRUE.

The main use of this TSO is to force the Mobile Station(MS) to select a new cell according to the GSM 05.08 and GSM 03.22.

For the MS to select the new cell then the path loss criterion parameter (C1) of the old will have to be less than zero (C1 < 0). This criterion is defined as:

 $C1 = (A - max(B, 0))$ 

when

A - Received Level Average - (RXLEV\_ACCESS\_MIN)

B - MS\_TXPWR\_MAX\_CCH - P {non DCS 1800}

MS\_TXPWR\_MAX\_CCH + POWEROFFSET - P {DCS 1800}

RXLEV\_ACCESS\_MIN - Minimum received level at the MS required for access to the system.

MS\_TXPWR\_MAX\_CCH - Maximum TX power level an MS may use when accessing the system until otherwise commanded. POWER OFFSET - The power offset to be used in conjunction with the MS TXPWR MAX CCH

parameter by the class 3 DCS 1 800 MS.

P - Maximum RF output power of the MS.

All values are expressed in dBm.

In most test cases MS\_TXPWR\_MAX\_CHH and the POWER\_OFFSET will be set at their minimum values thus C1 = A (B always being negative). Suitable levels of cells will be either 63 dBuV(C\_E\_default) ,53 dBuV(C\_E\_neighbourdefault) or 45 dBuV(C\_E\_suitable). Assuming that the MS uses a RXLEV\_ACCESS\_MIN between -110 and -115 dbM then to ensure that C1 < 0 the test system's output needs to be set to ensure the level input detected by the MS is less than -123 dBm or lower (-115 plus an 8dB for discrimination between C1 or C2 values and 0, GSM 11.10-1 section 20). This value of -123 dBm corresponds to -10 dBuV (C\_E\_notsuitable)

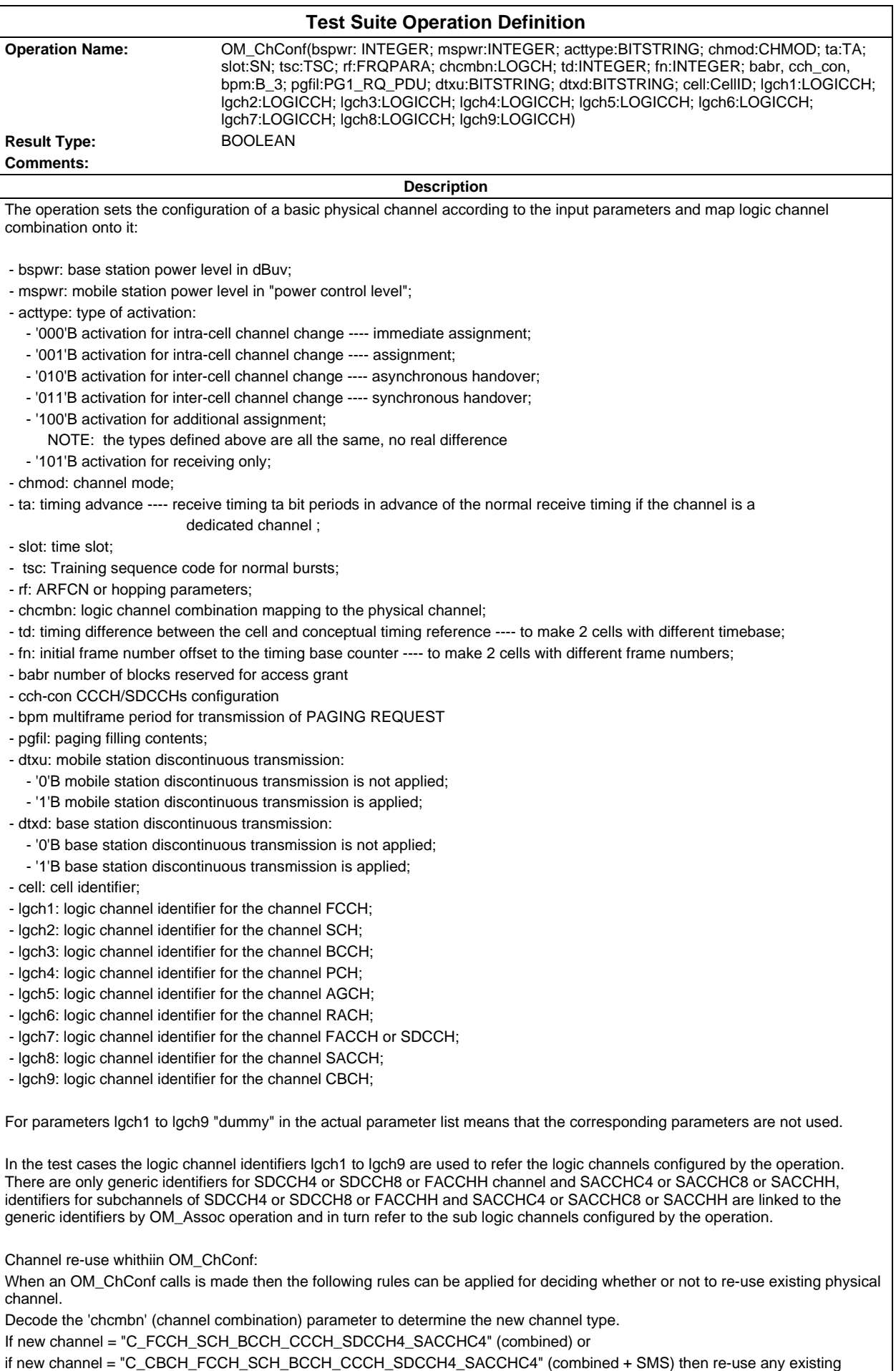

control channel configuration with same CellID.

#### **Page 122 ETS 300 607-3 (GSM 11.10-3 version 4.22.1): October 1998**

If new channel = "C\_FCCH\_SCH\_BCCH\_CCCH" (non-combined) then use any combined, combined + SMS or non-combined control channel configuration with the same CellID.

If new channel = "C\_BCCH\_CCCH\_2", "C\_BCCH\_CCCH\_3" or "C\_BCCH\_CCCH\_4" (ccch-group) then re-use any existing ccchgroup control channel configuration with the same CellID and the slot, or re-use any existing combined, combined + SMS with the same CellID.

If new channel = "C\_TCHF\_ACCHF\_1", "C\_TCHF\_ACCHF\_2", "C\_TCHH\_ACCHH\_1", "C\_TCHH\_ACCHH\_2" (traffic) or "C\_SDCCH8\_SACCHC8\_1", "C\_SDCCH8\_SACCHC8\_2", "C\_SDCCH8\_SACCHC8\_3" (dedicated) then re-use any existing traffic or dedicated channel with the same channel description.

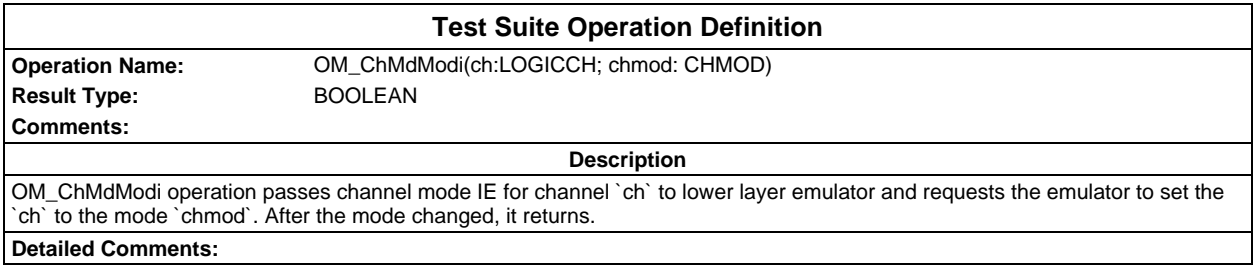

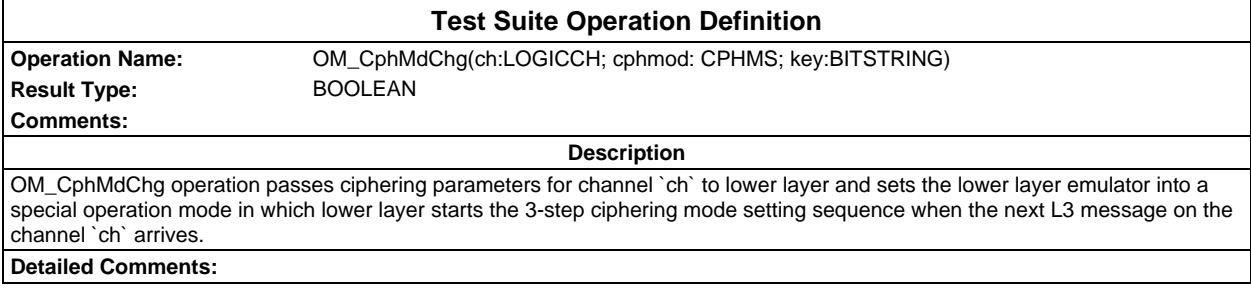

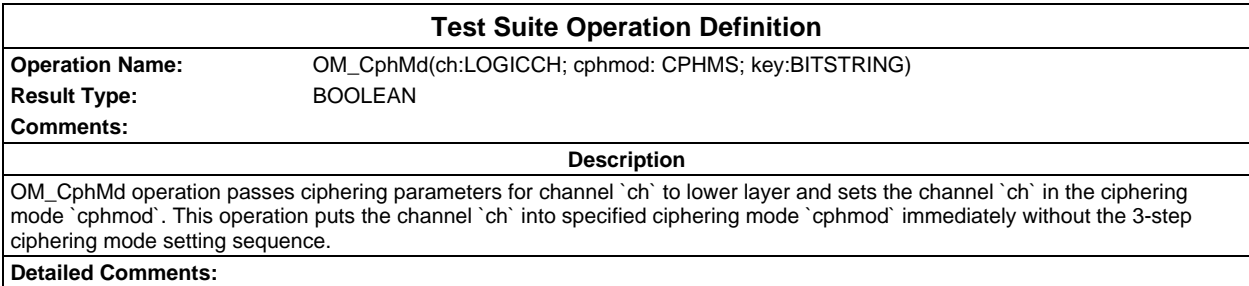

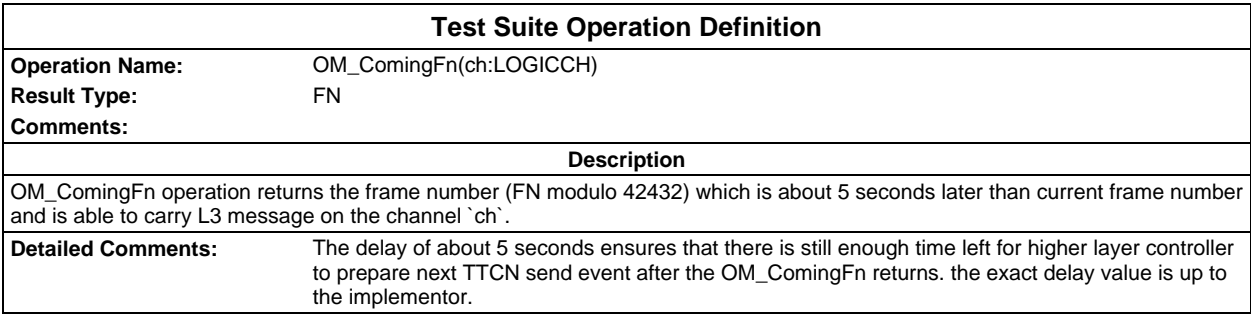

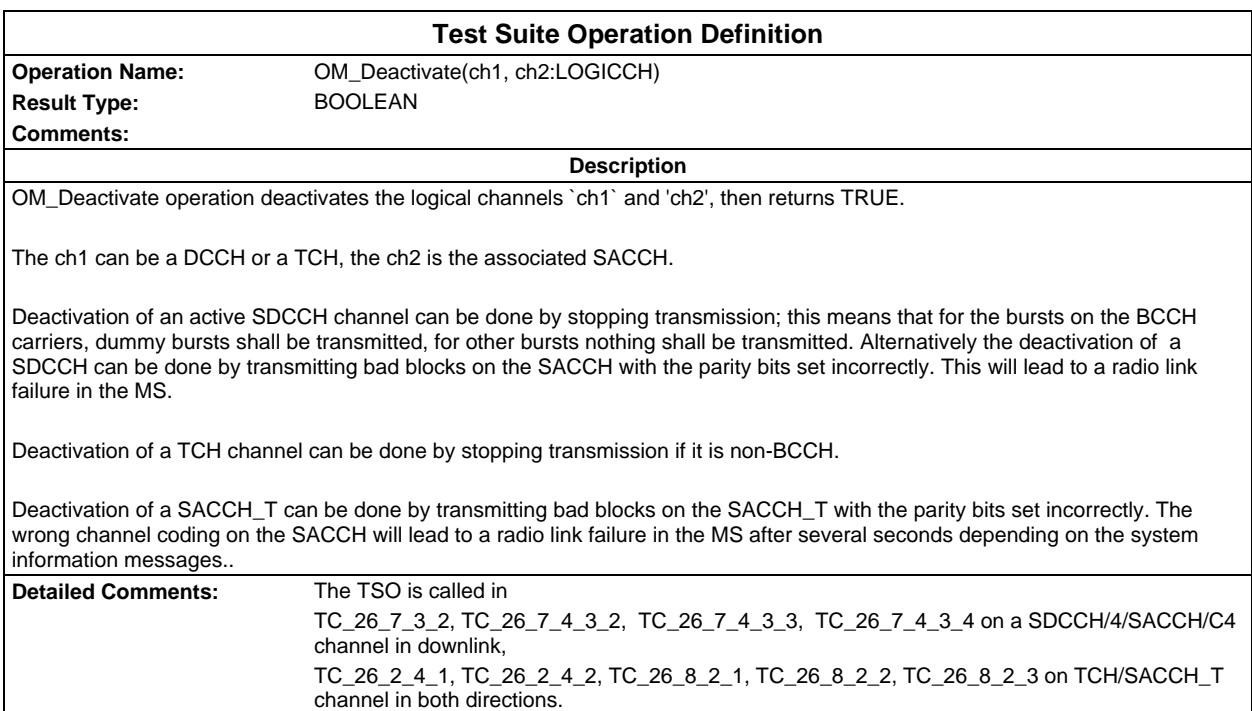

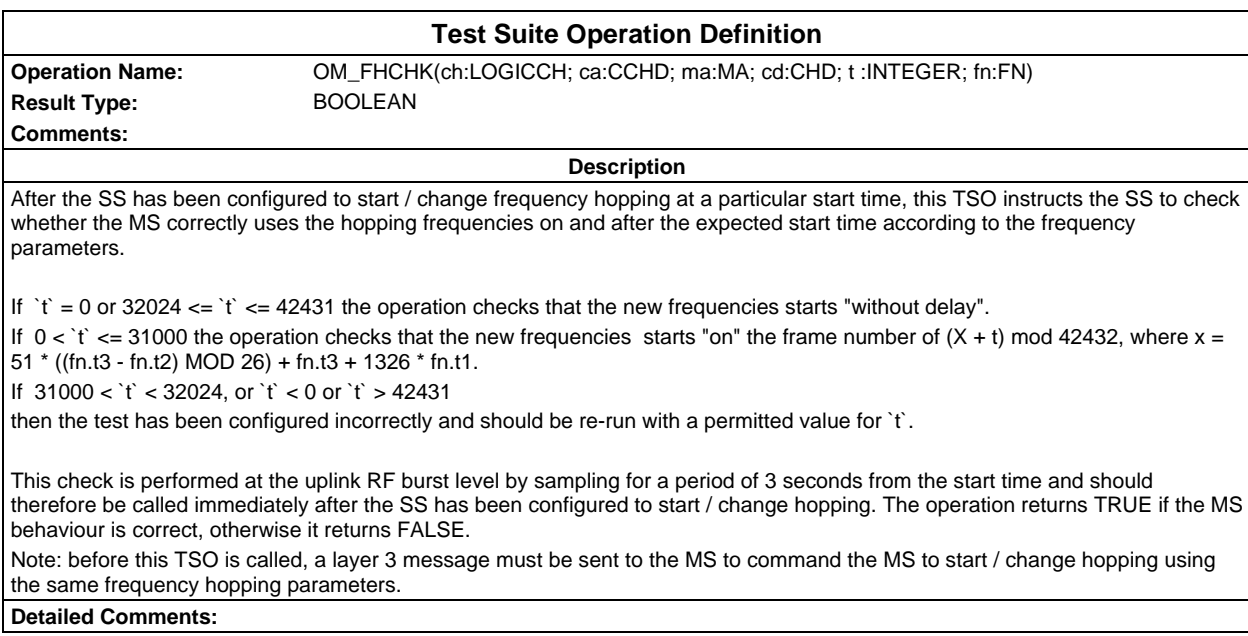

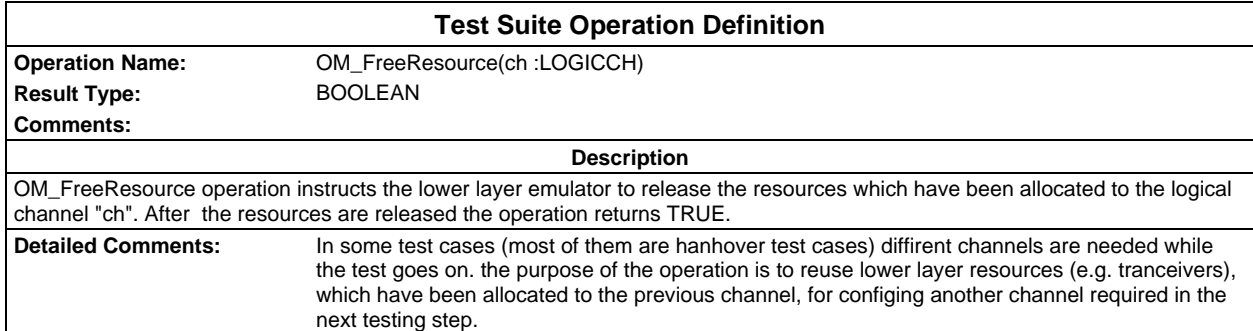

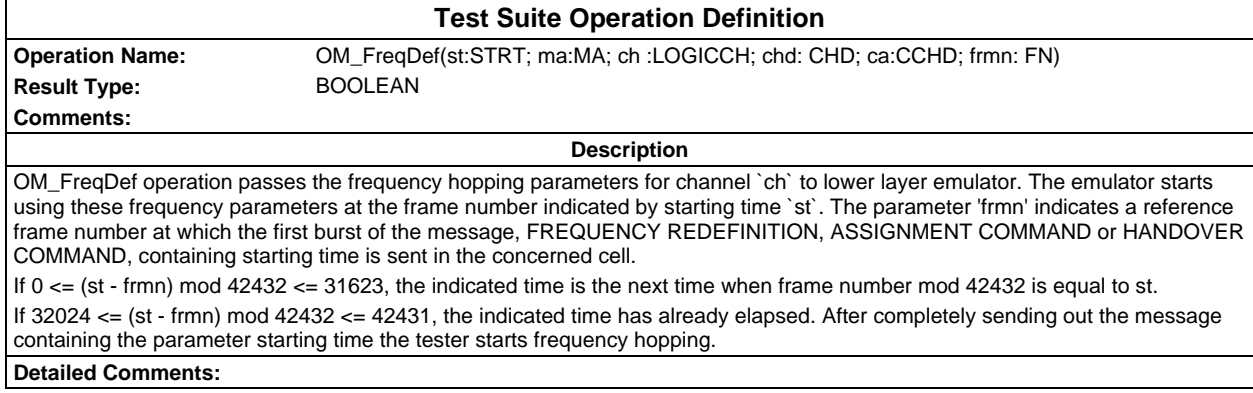

### **Test Suite Operation Definition Operation Name:** OM\_GetHoaccPara(ch:LOGICCH) Result Type: HOACC\_PARA **Comments: Description** OM\_GetHoaccPara instructs the lower layer emulator to return the total number of the handover access bursts received on channel 'ch', the observed minimum and maximum power levels in dBm modulo 256 and the observed minimum and maximum timing advance in bits modulo 256.The lower layer emulator starts the observation of handover access bursts as soon as sending out a HANDOVER COMMAND message. The TSO returns an accumulative result of the observation when it is called. **Detailed Comments:**

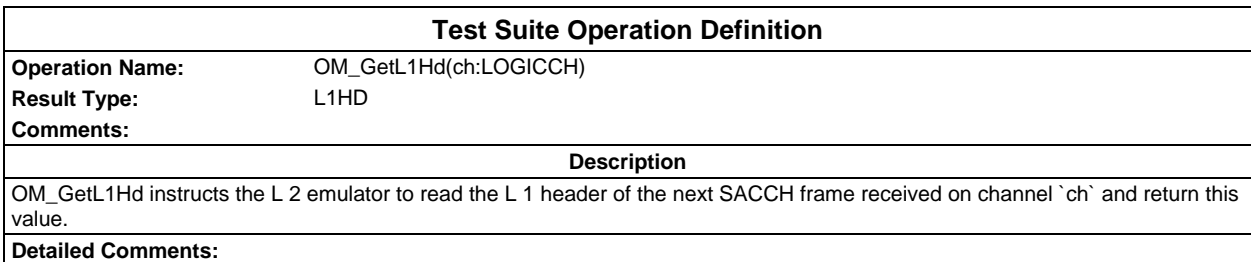

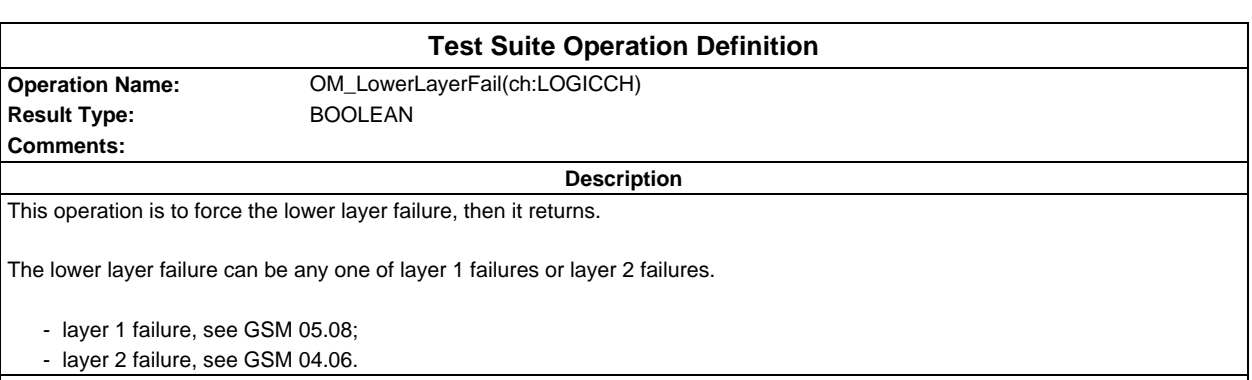

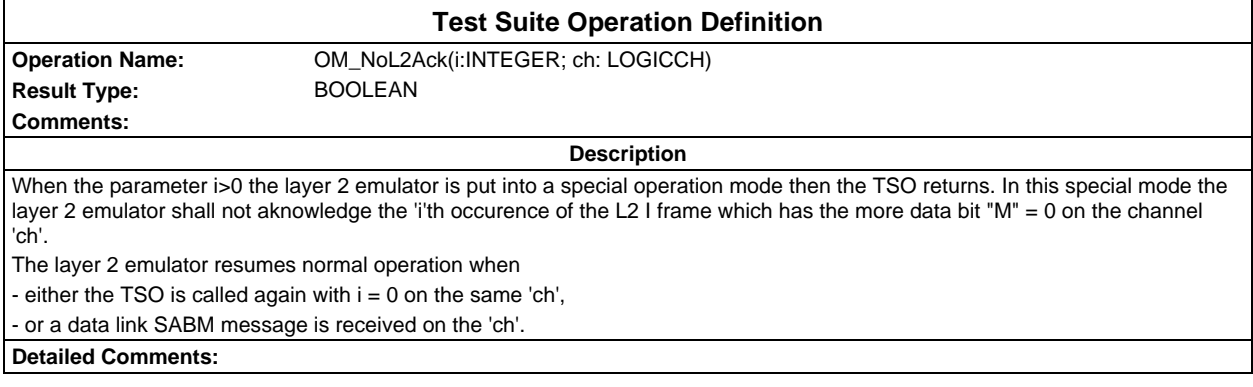

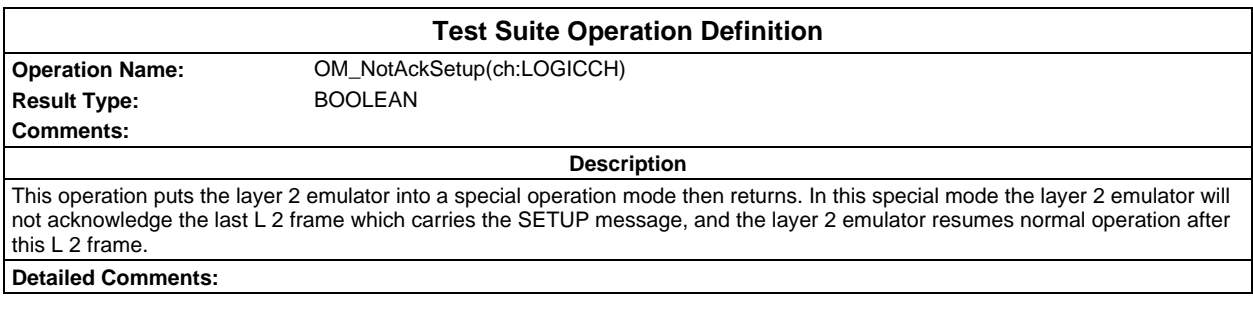

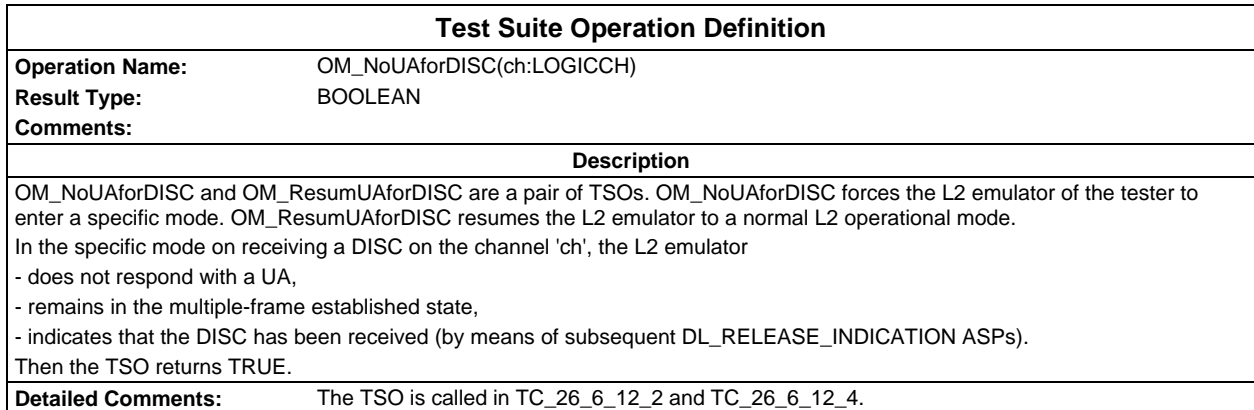

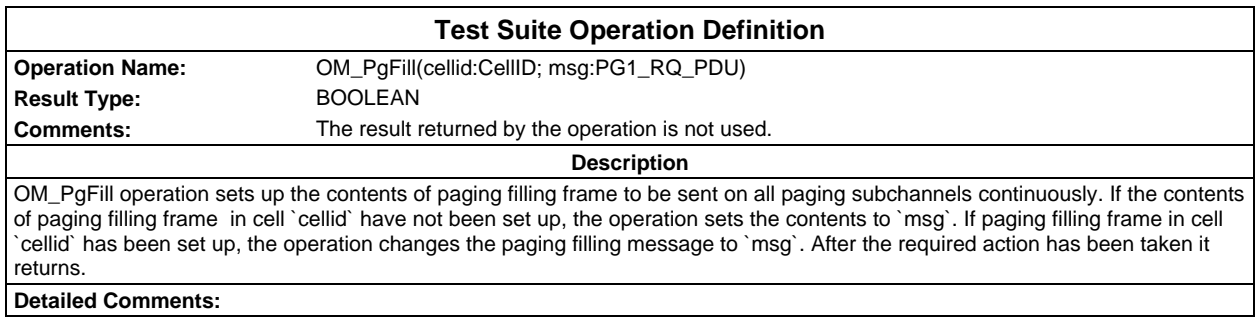

### **Page 126 ETS 300 607-3 (GSM 11.10-3 version 4.22.1): October 1998**

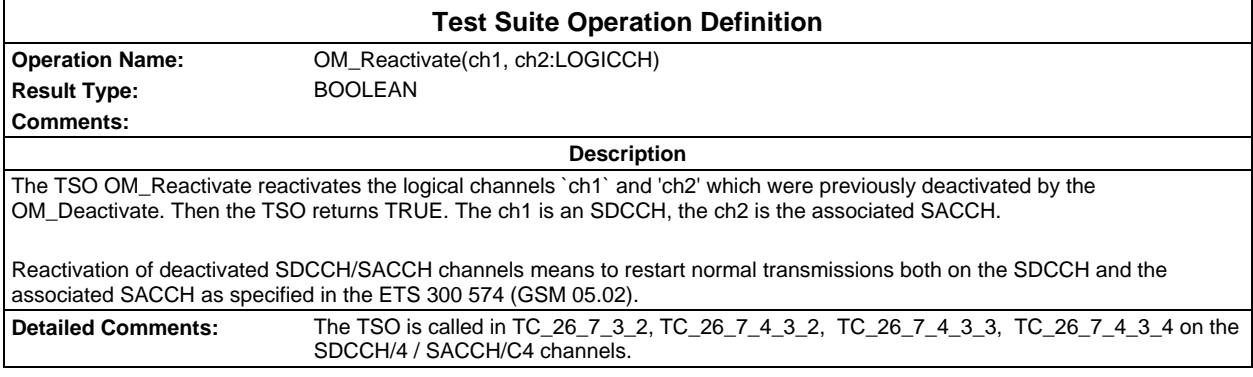

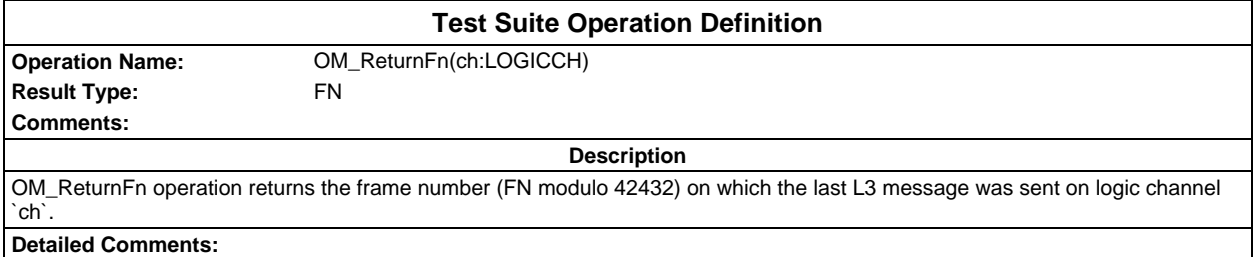

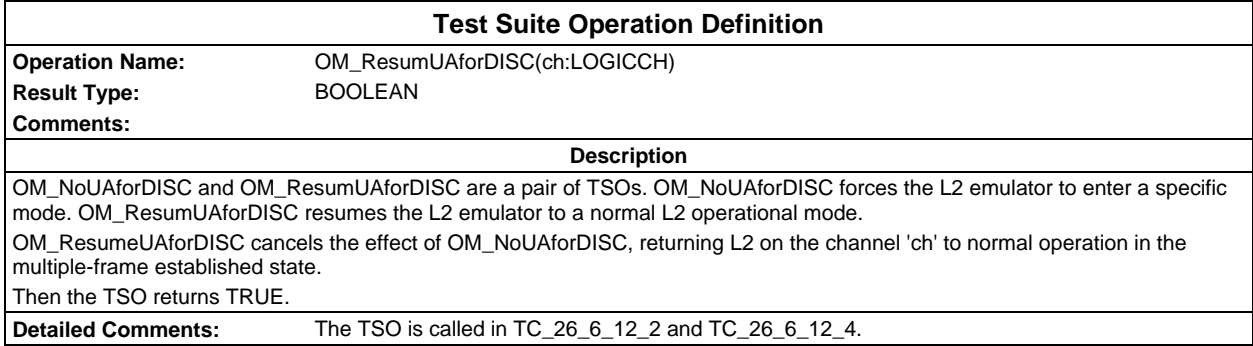

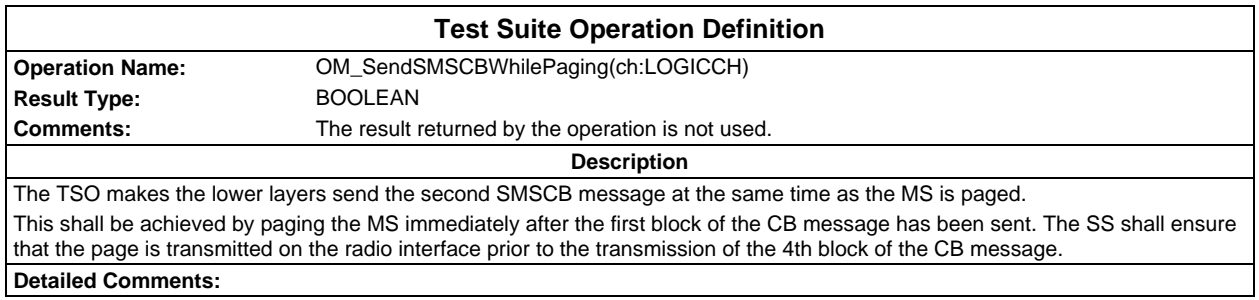

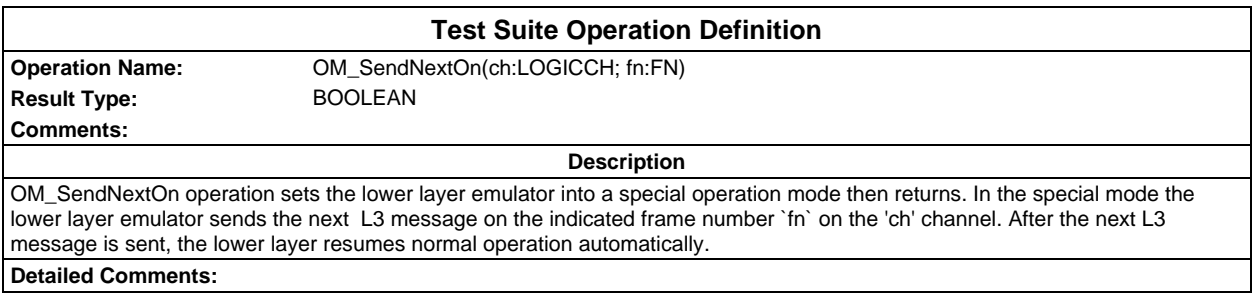

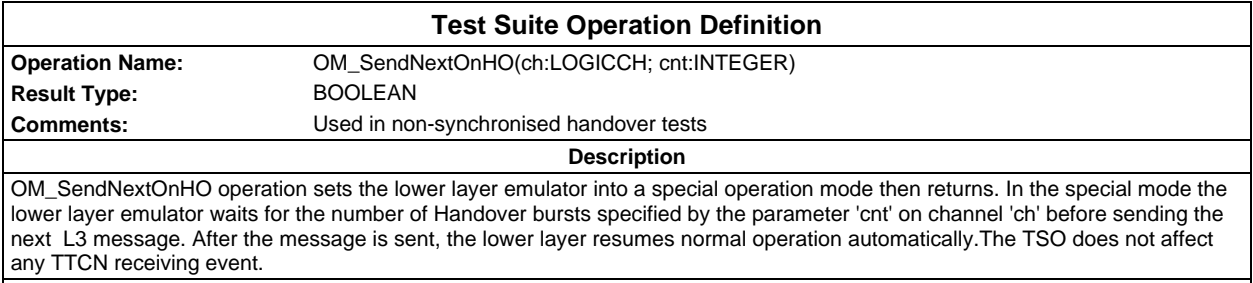

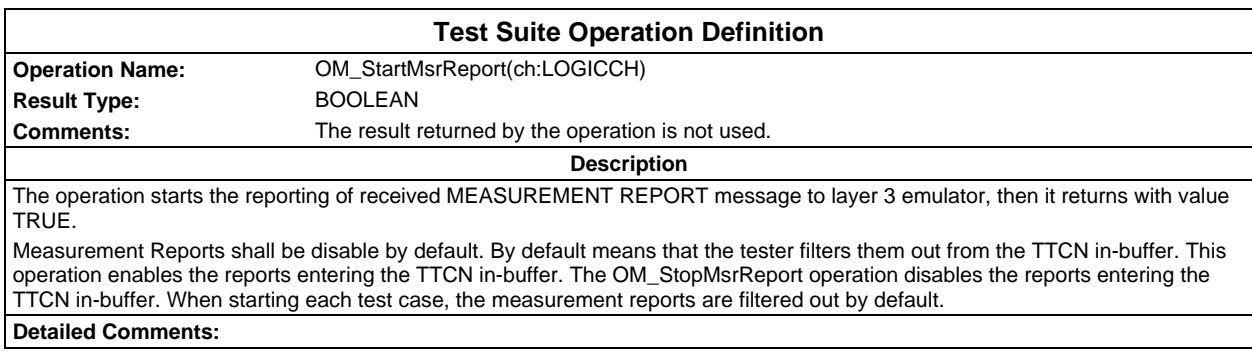

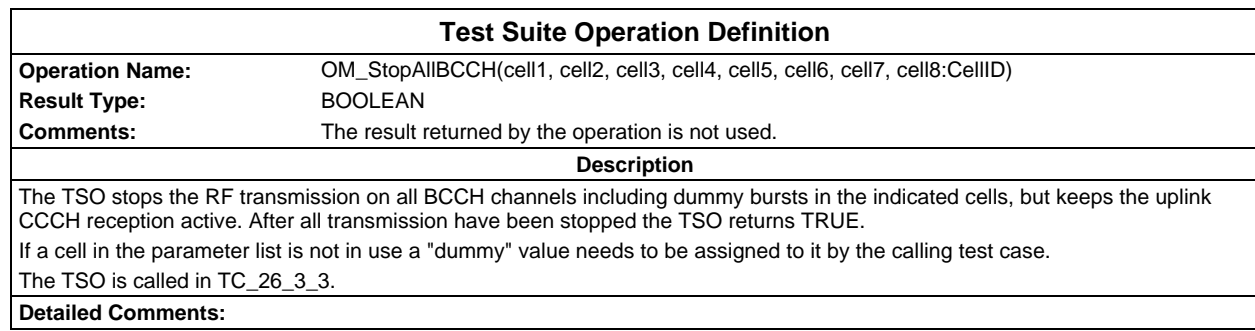

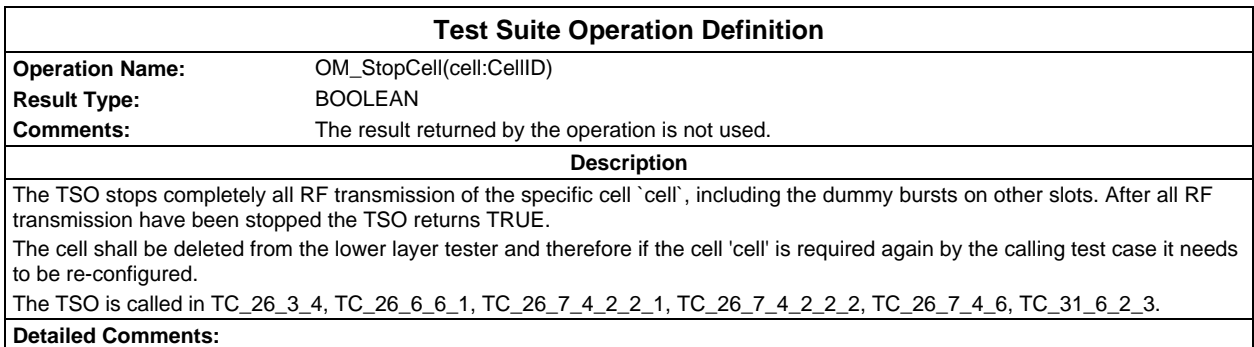

### **Page 128 ETS 300 607-3 (GSM 11.10-3 version 4.22.1): October 1998**

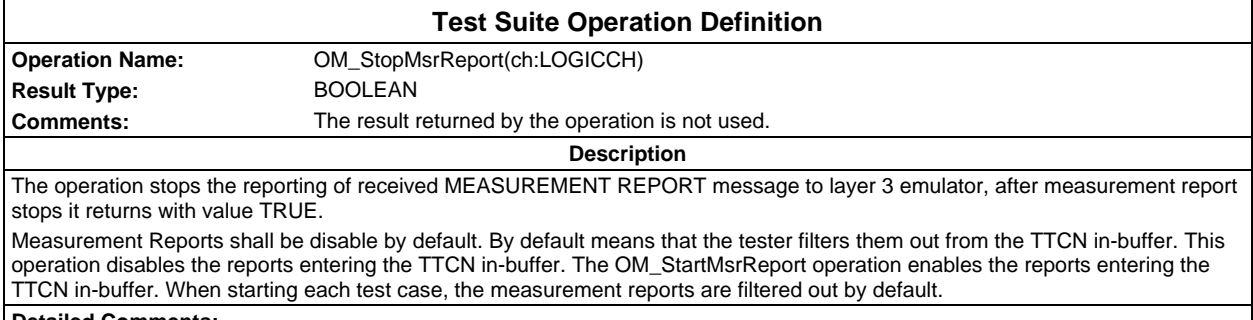

**Detailed Comments:**

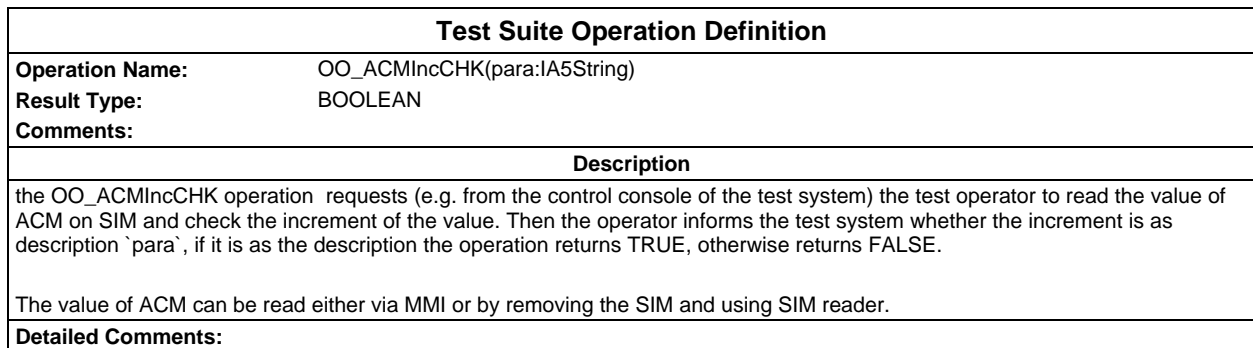

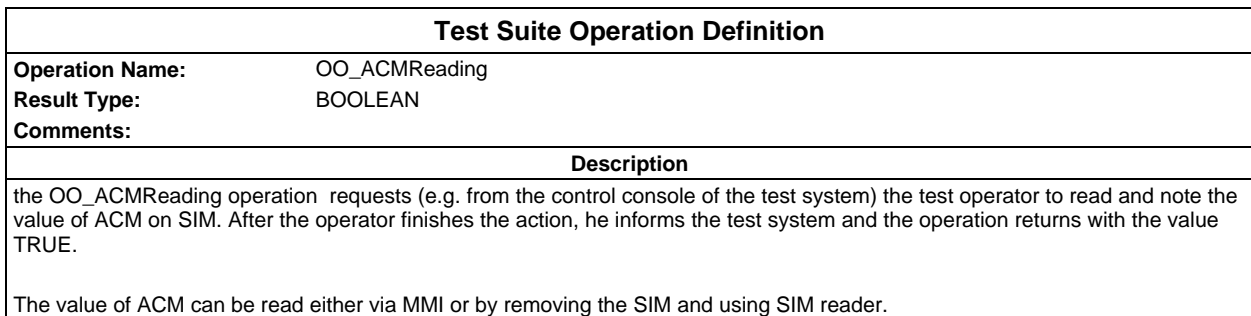

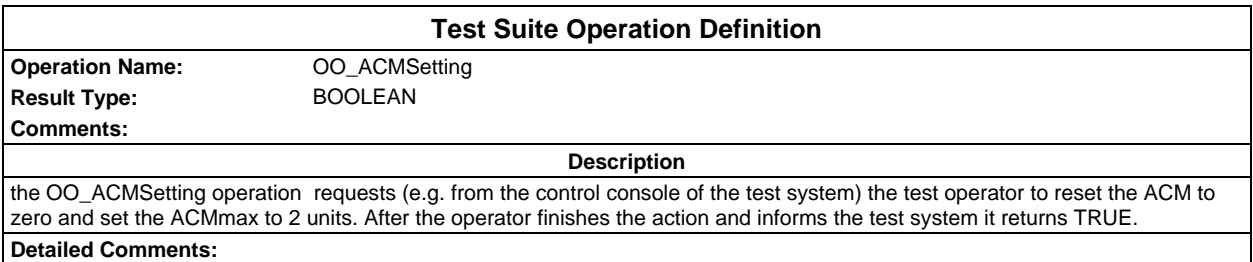

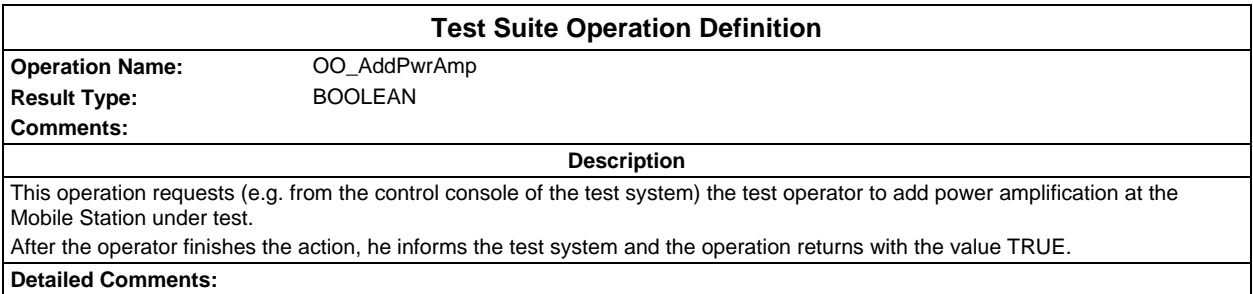

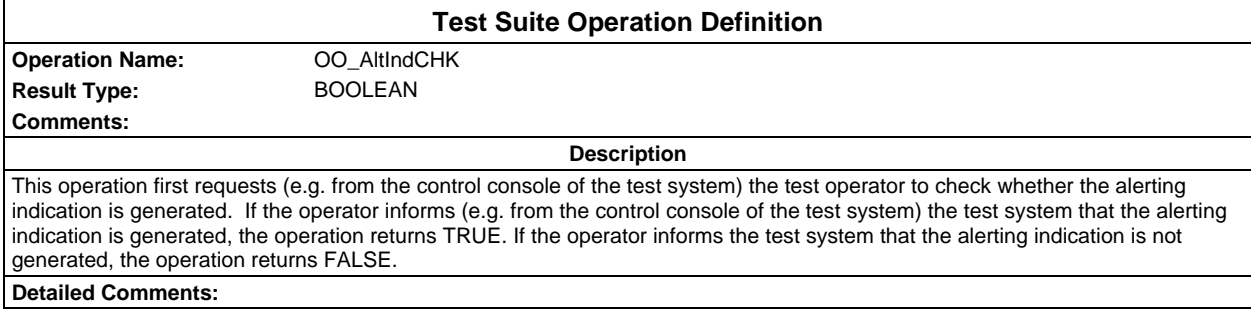

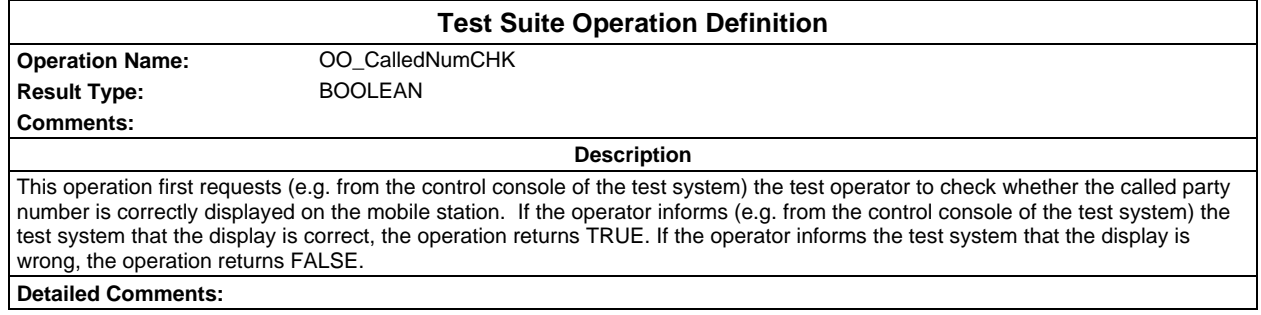

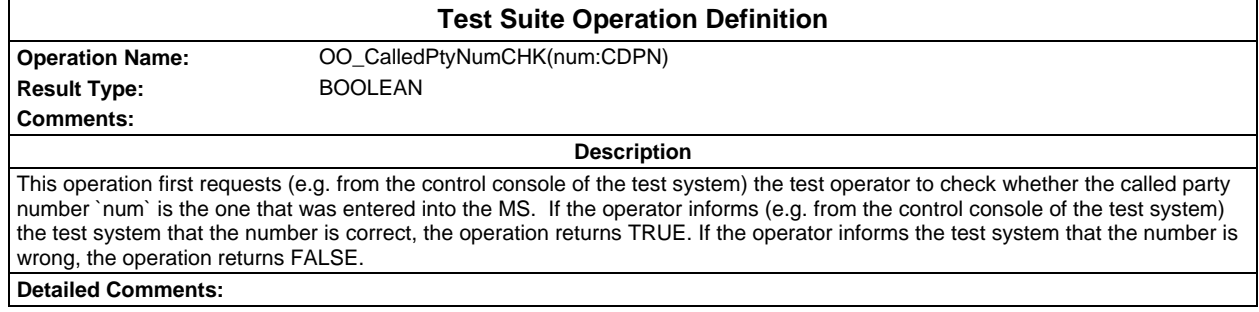

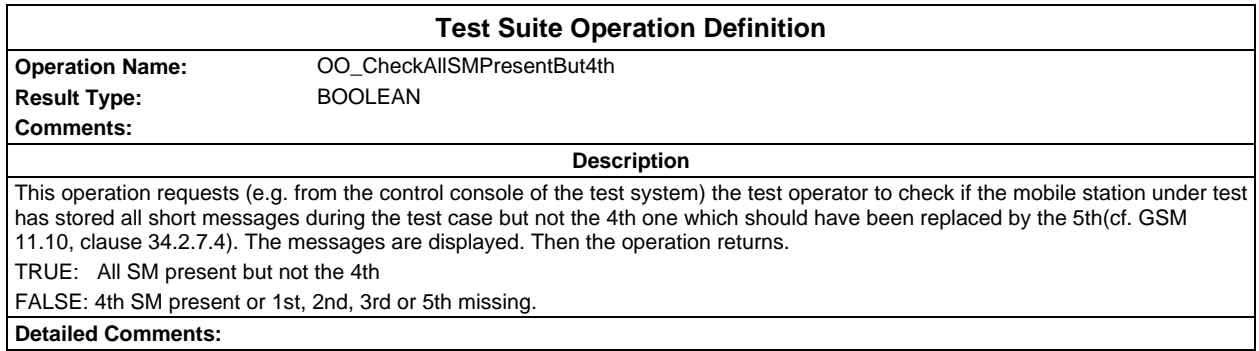

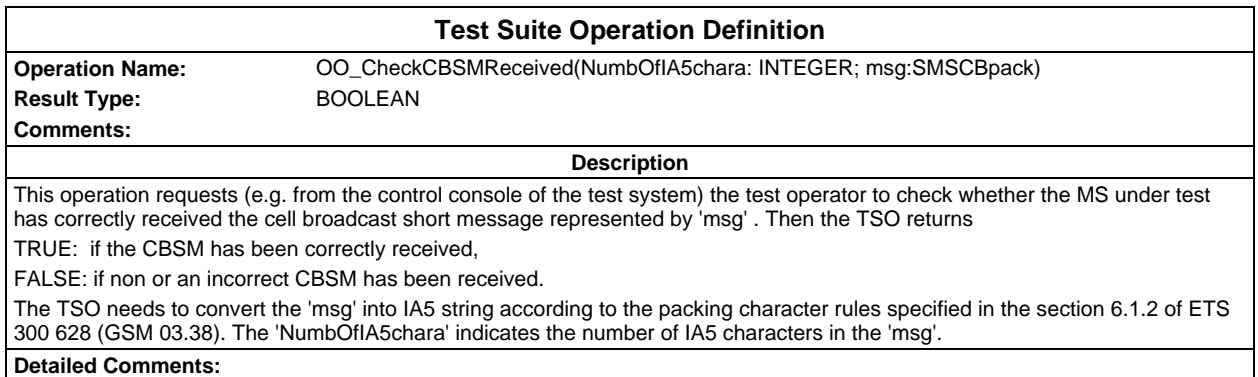

### **Page 130 ETS 300 607-3 (GSM 11.10-3 version 4.22.1): October 1998**

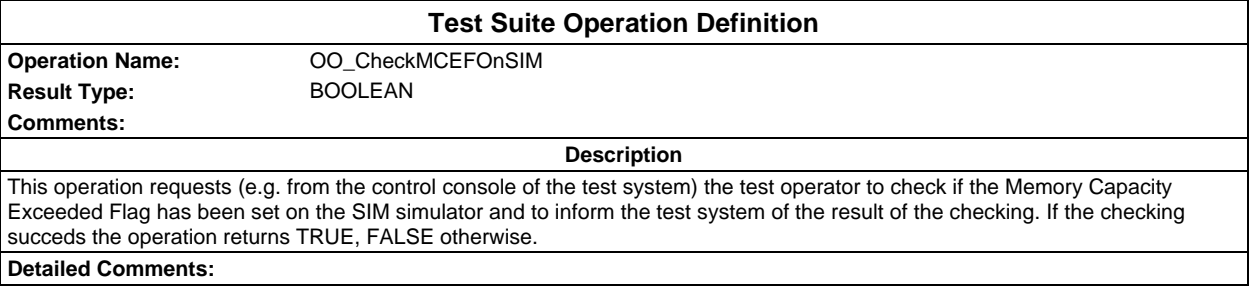

## **Test Suite Operation Definition**

**Operation Name:** OO\_CheckMCEFOnSIMUnset Result Type: BOOLEAN

**Description**

This operation requests (e.g. from the control console of the test system) the test operator to check if the Memory Capacity Exceeded Flag has been unset on the SIM simulator and to inform the test system of the result of the checking. If the checking succeds the operation returns TRUE, FALSE otherwise.

**Detailed Comments:**

**Comments:**

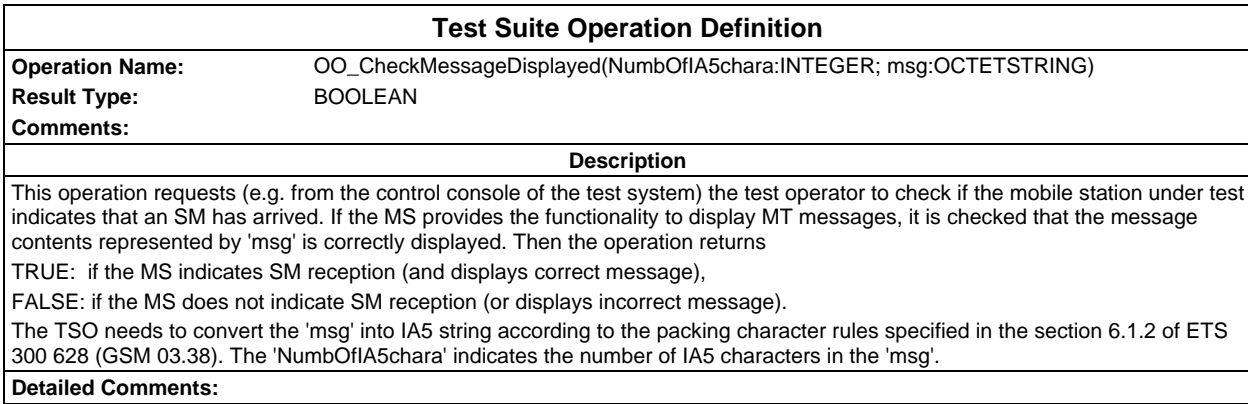

**Test Suite Operation Definition Operation Name:** OO\_CheckUssdStringDisplayed(strg: IA5String) **Result Type:** BOOLEAN **Comments: Description** This operation requests (e.g. from the control console of the test system) the test operator to check if the mobile station under test displays the Ussd String 'strg'. Then the operation returns. TRUE: MS displays the correct Ussd String. FALSE: MS does not display the correct Ussd String. **Detailed Comments:**

**Test Suite Operation Definition Operation Name:** OO\_ConnectSIMSimulator **Result Type:** BOOLEAN **Comments: Description** This operation requests (e.g. from the control console of the test system) the test operator to connect the SIM simulator to the mobile station under test. For the contents of the SIM simulator the operator refers to the initial conditions of the test case in GSM 11.10-1. After the operator finishes the action, he informs the test system and the operation returns with the value TRUE. **Detailed Comments:**

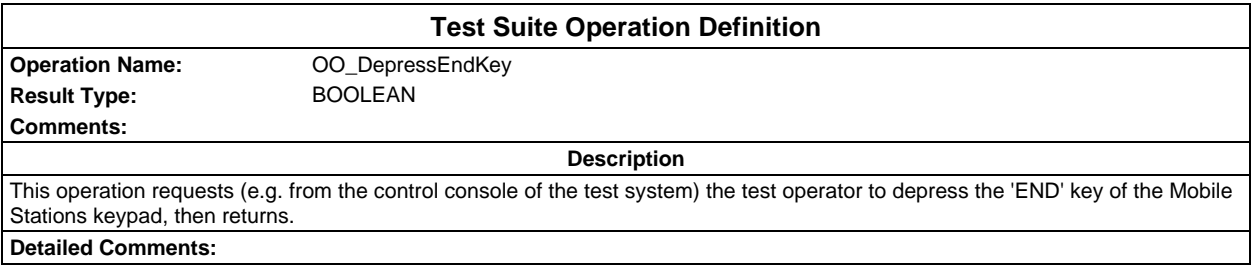

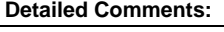

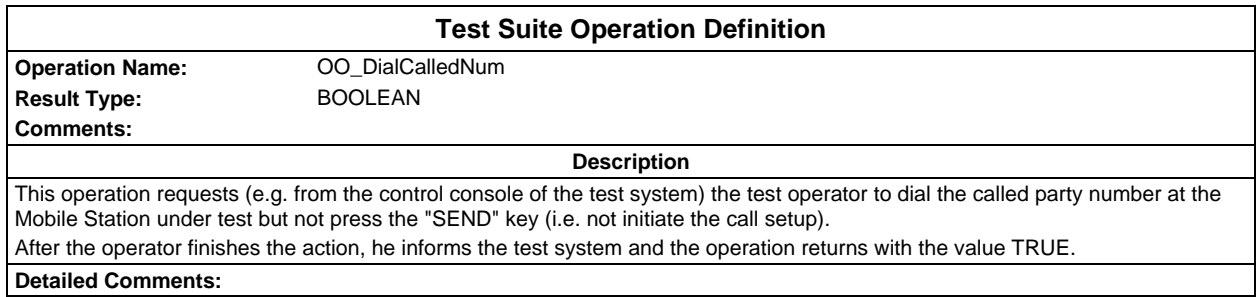

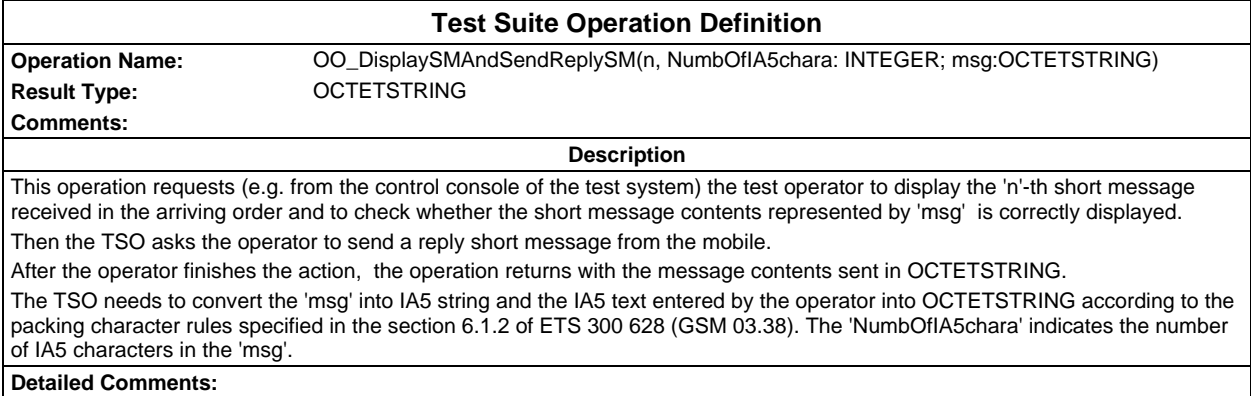

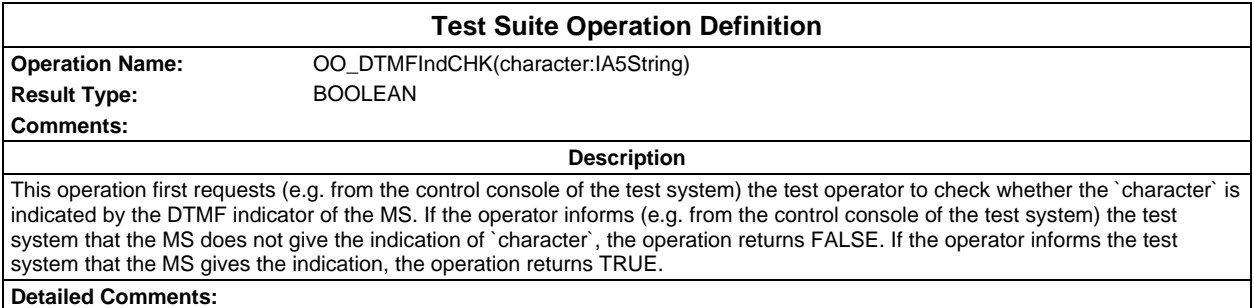

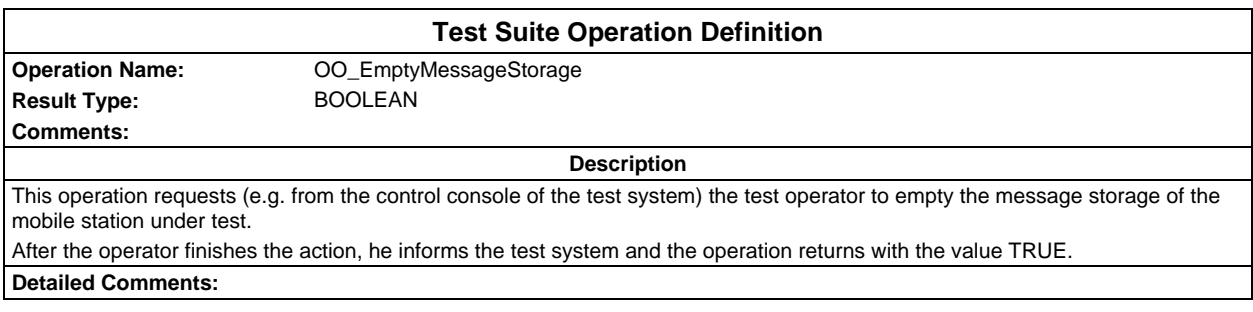

#### **Page 132 ETS 300 607-3 (GSM 11.10-3 version 4.22.1): October 1998**

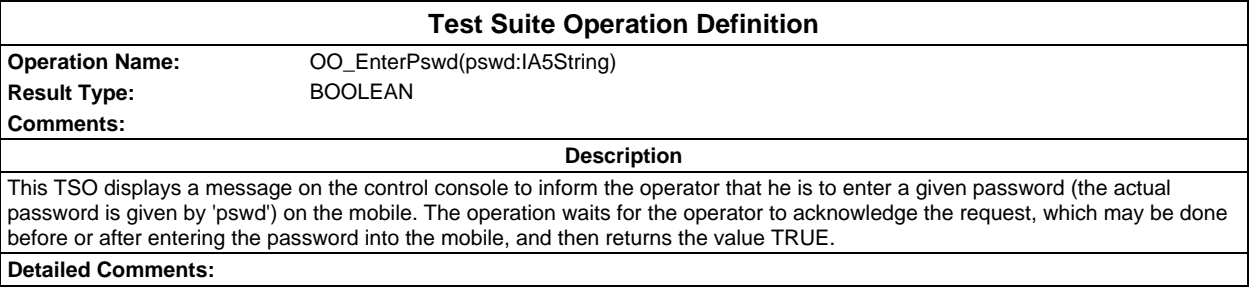

# **Test Suite Operation Definition**

**Result Type:** BOOLEAN **Comments:**

**Operation Name:** OO\_HookOff

**Description**

This operation requests (e.g. from the control console of the test system) the test operator to answer the mobile terminating call at the Mobile Station under test.

This operation waits for the operator to acknowledge the request which may be done before or after the call has been answered and then returns the value TRUE.

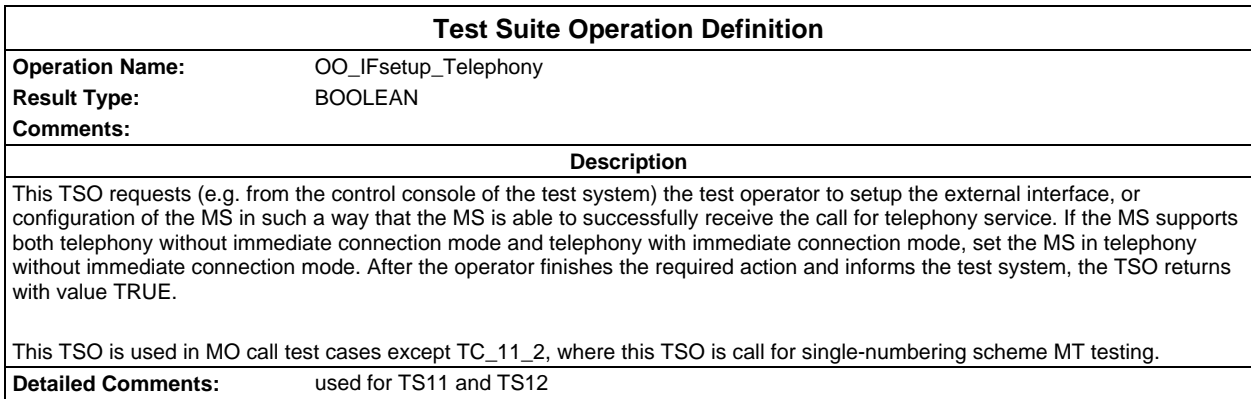

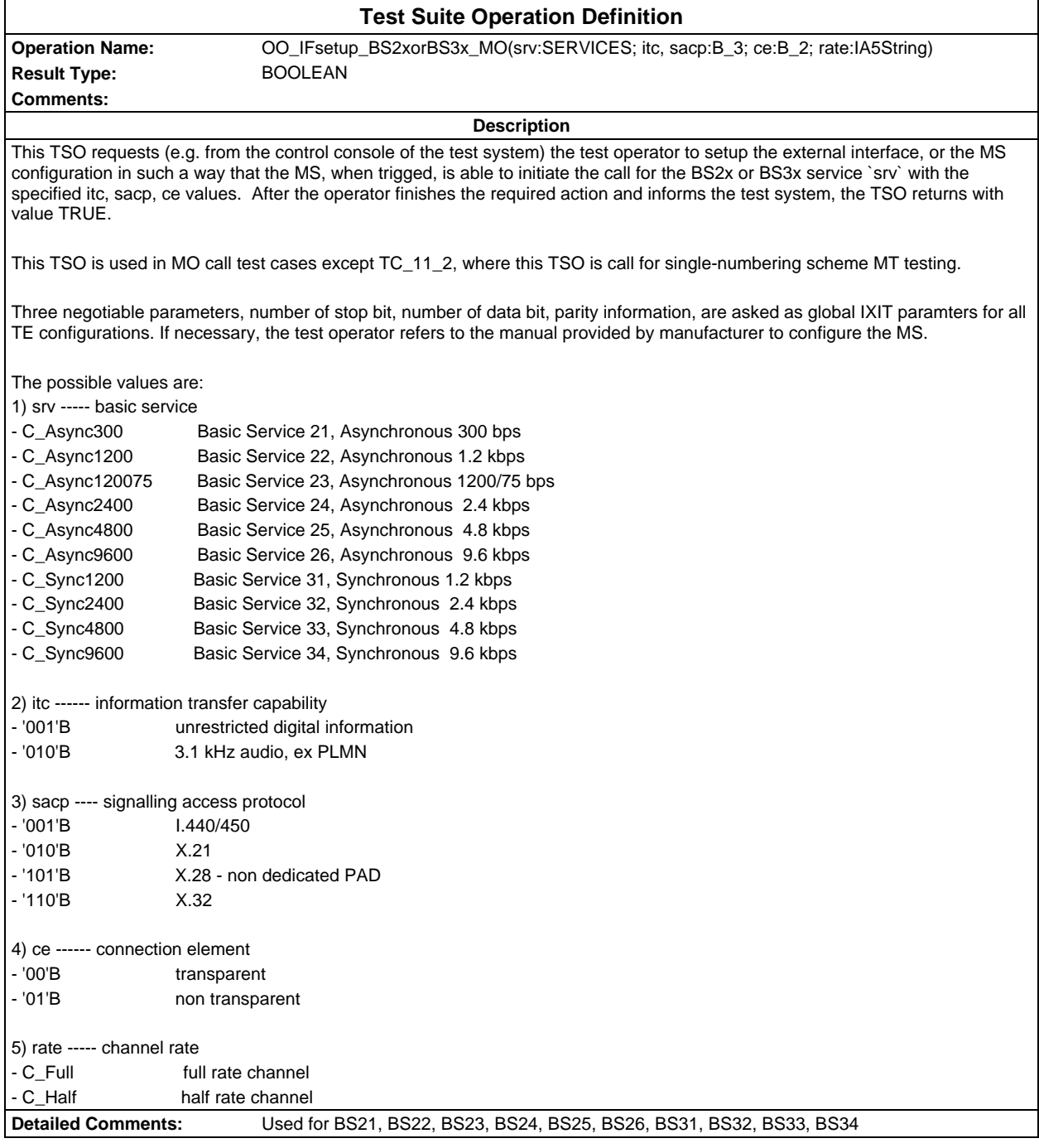

### **Page 134 ETS 300 607-3 (GSM 11.10-3 version 4.22.1): October 1998**

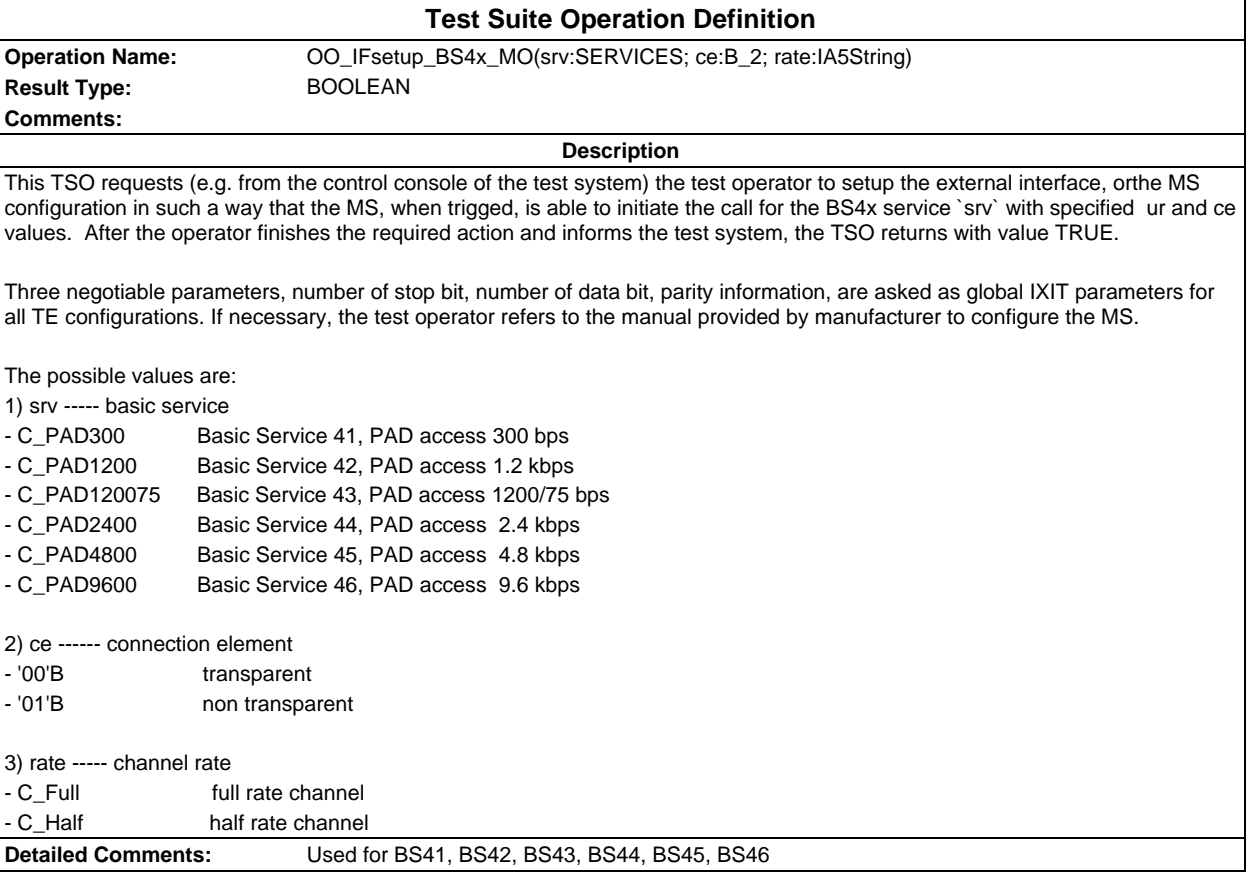

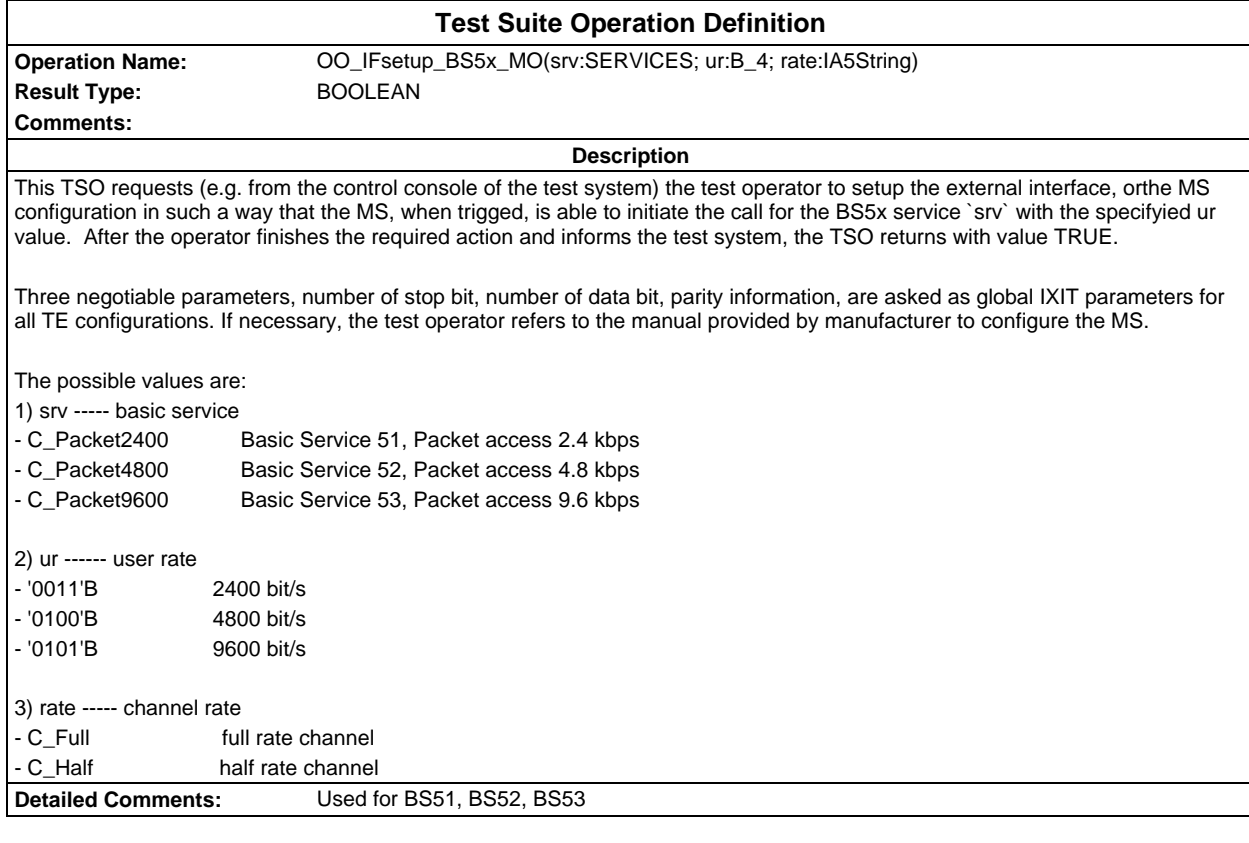

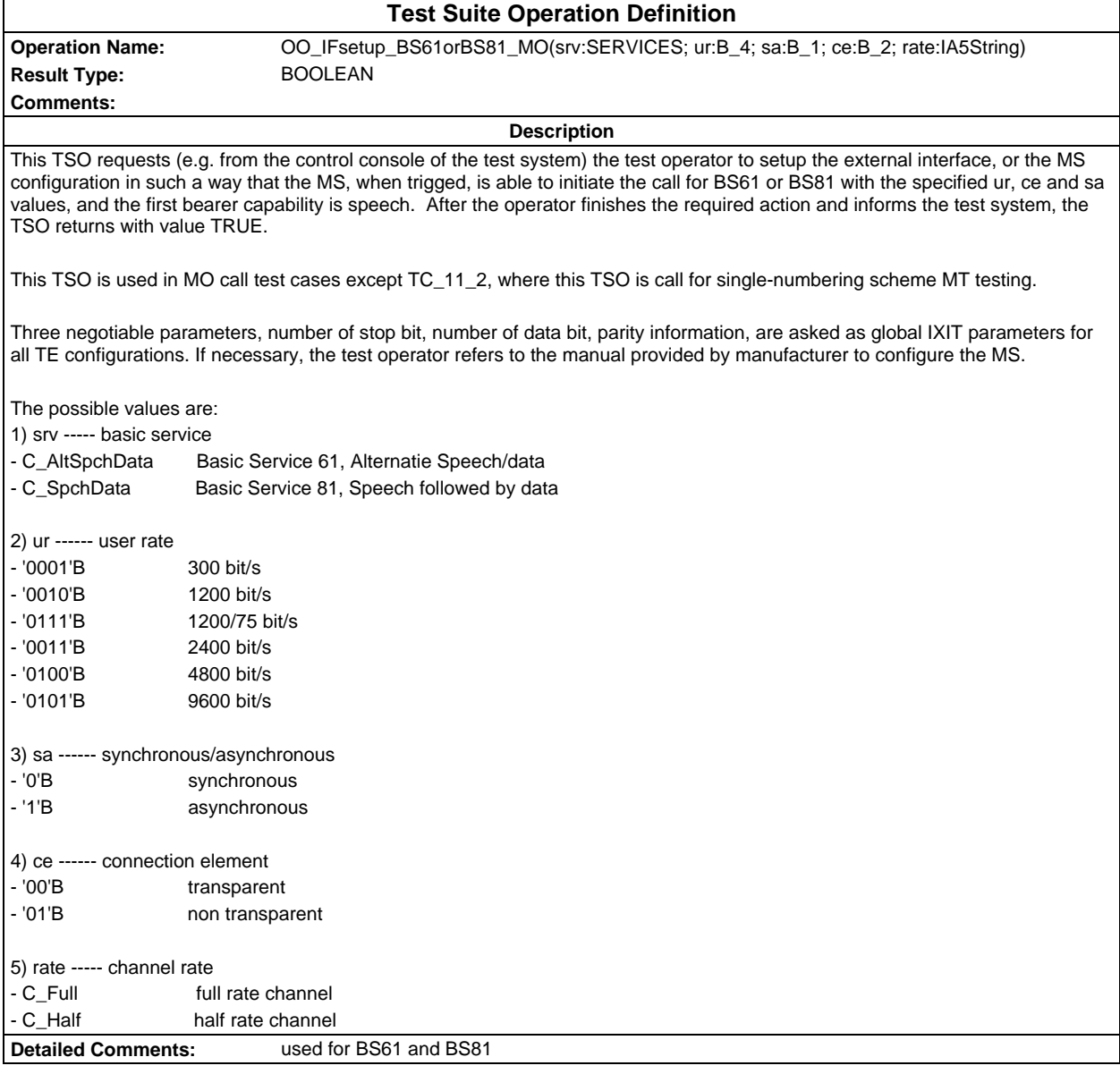

#### **Page 136 ETS 300 607-3 (GSM 11.10-3 version 4.22.1): October 1998**

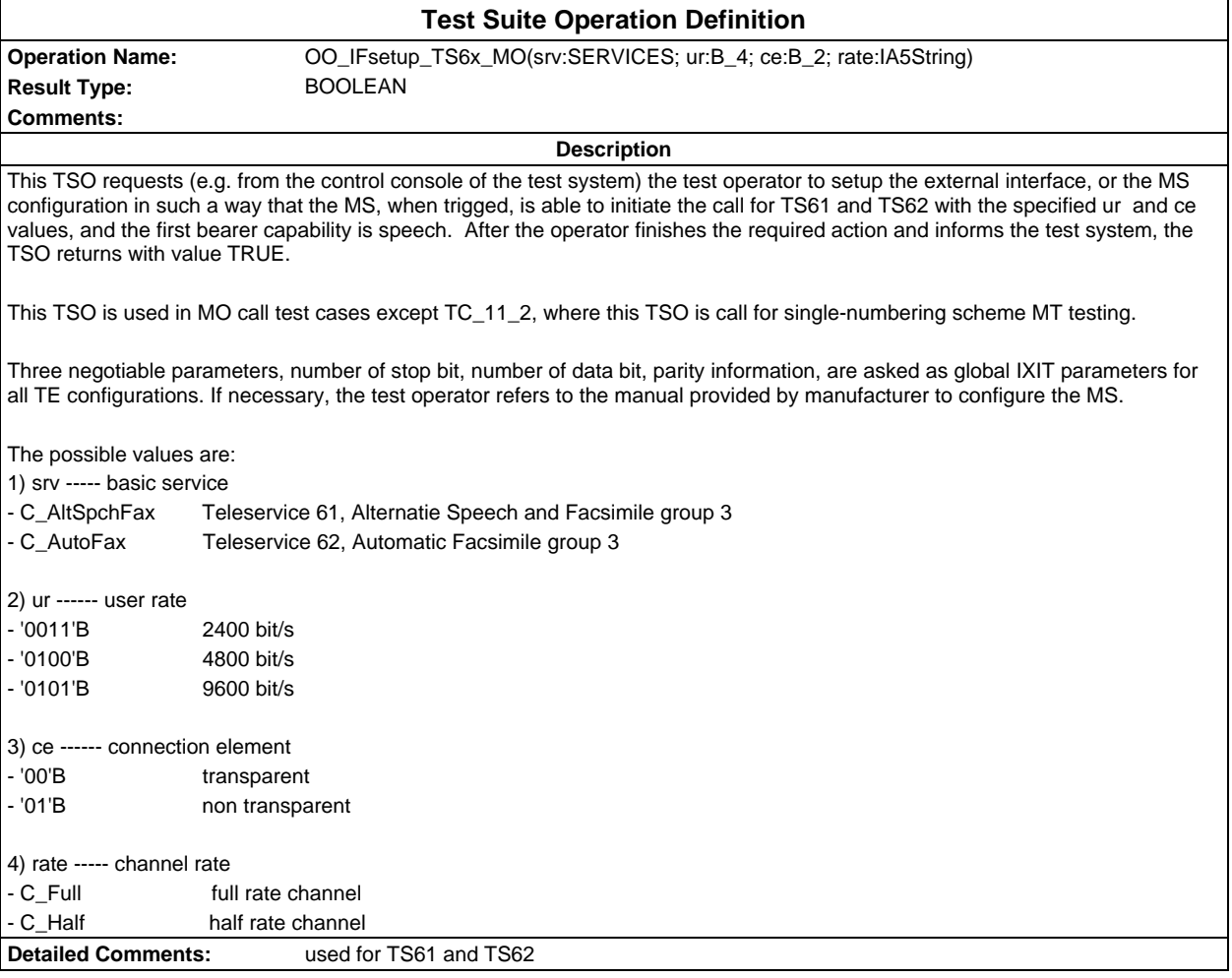

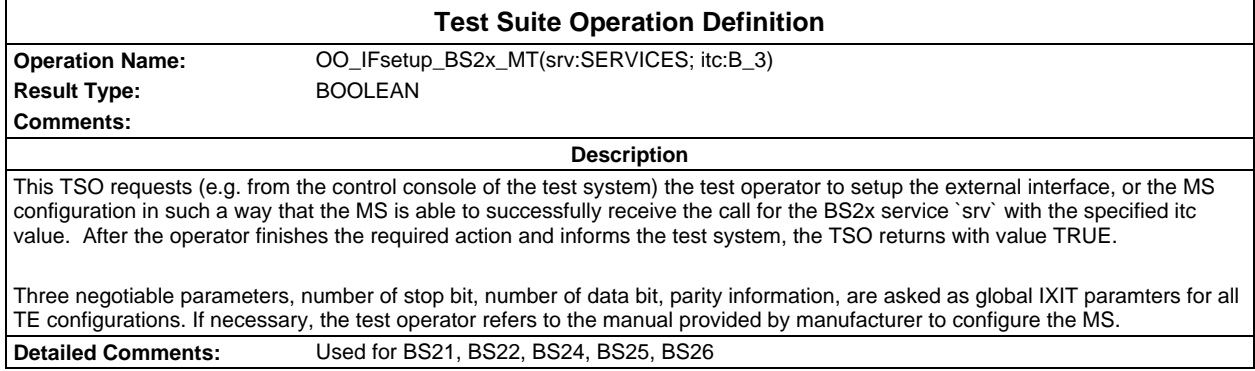

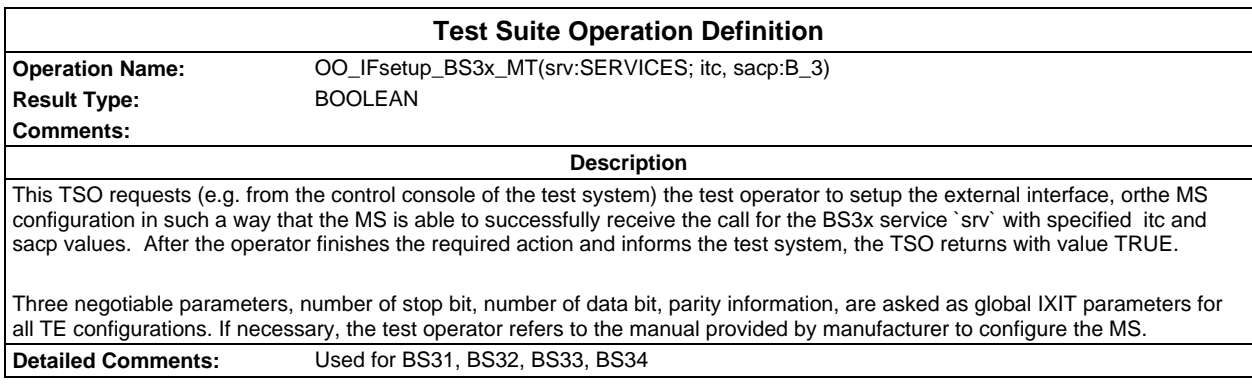

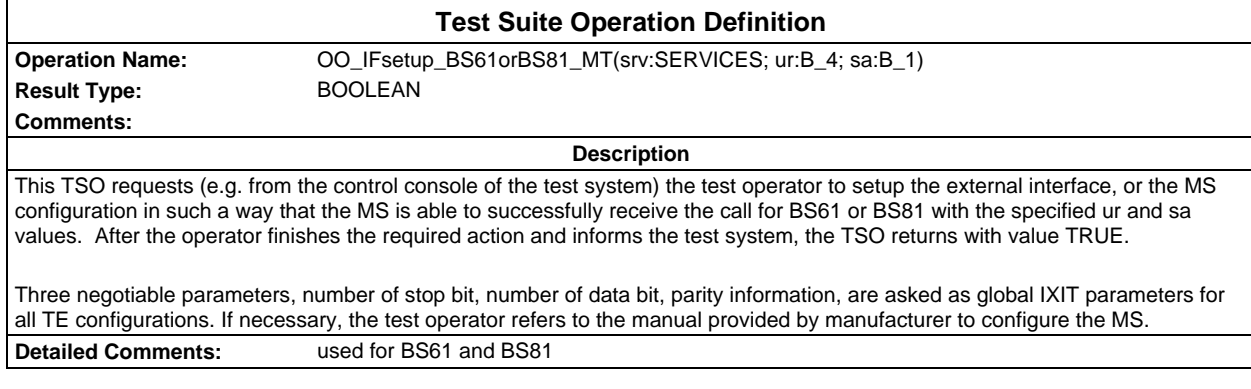

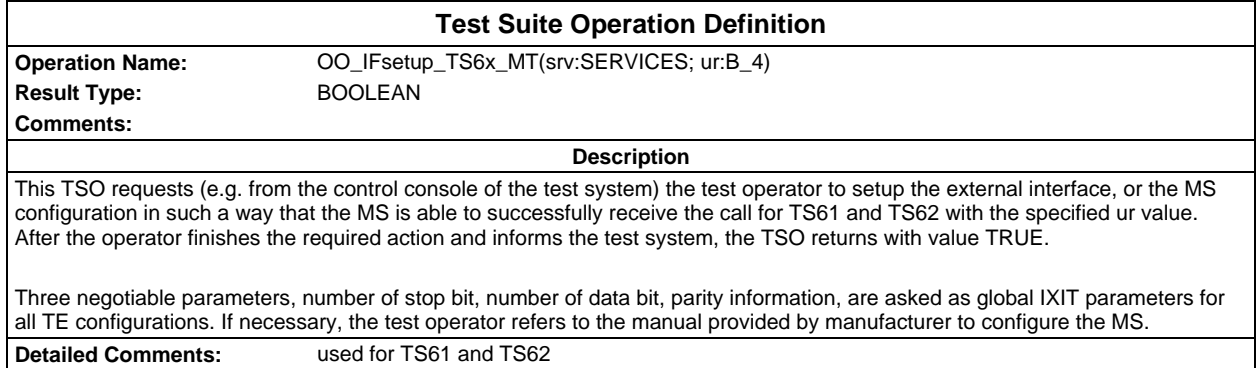

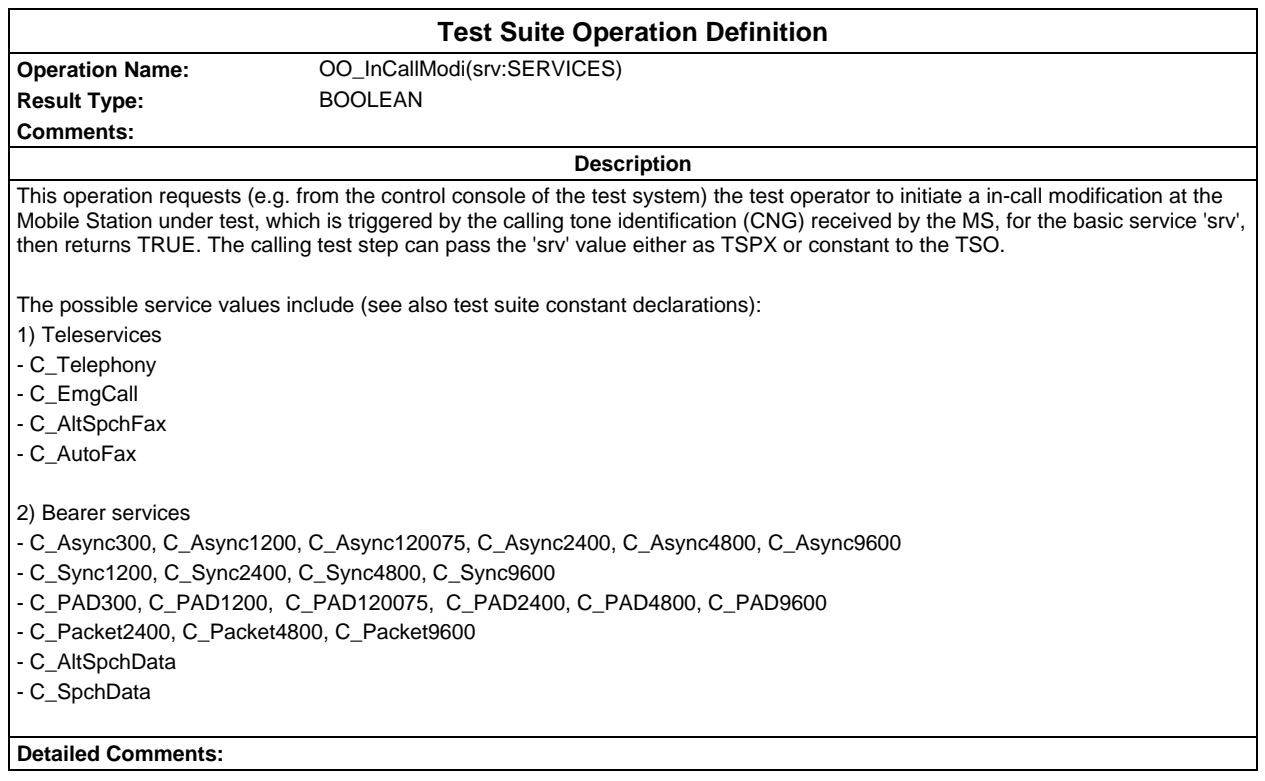

#### **Page 138 ETS 300 607-3 (GSM 11.10-3 version 4.22.1): October 1998**

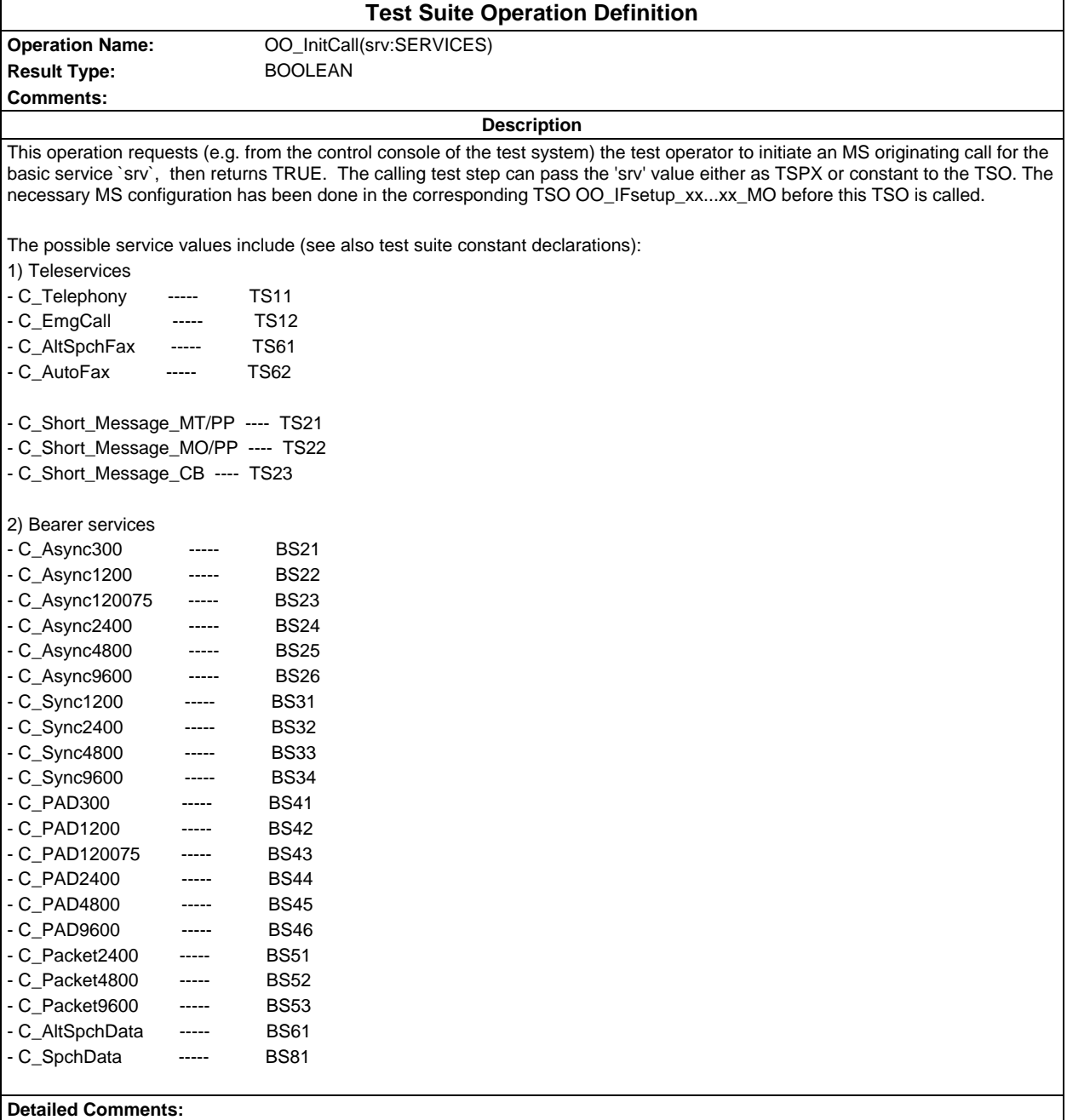

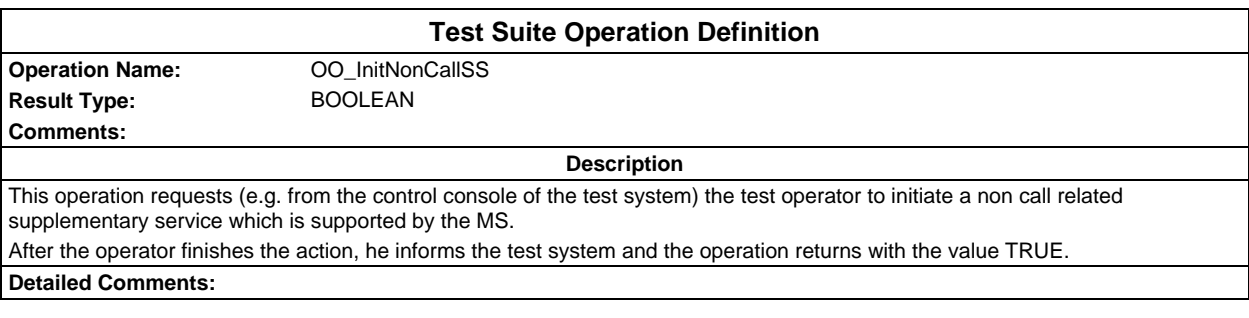

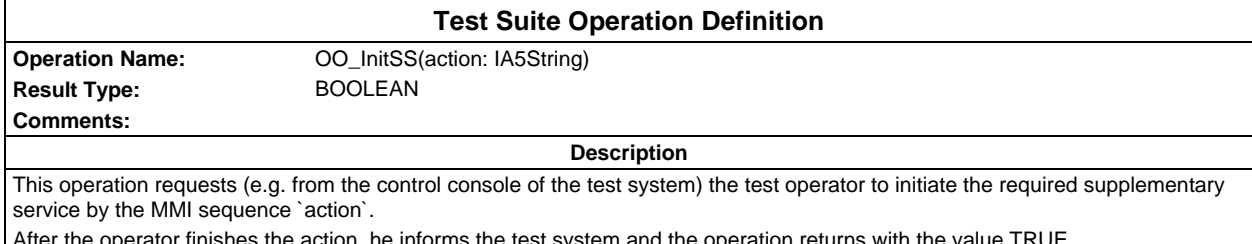

After the operator finishes the action, he informs the test system and the operation returns with the value TRUE.

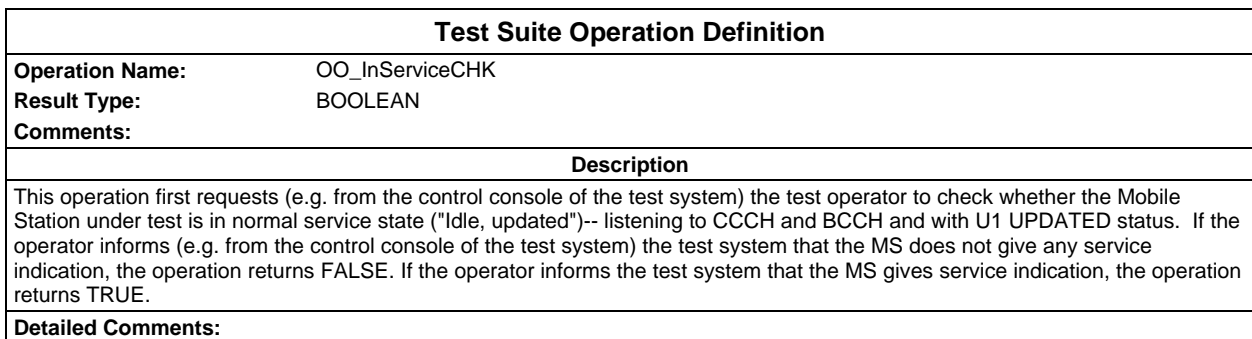

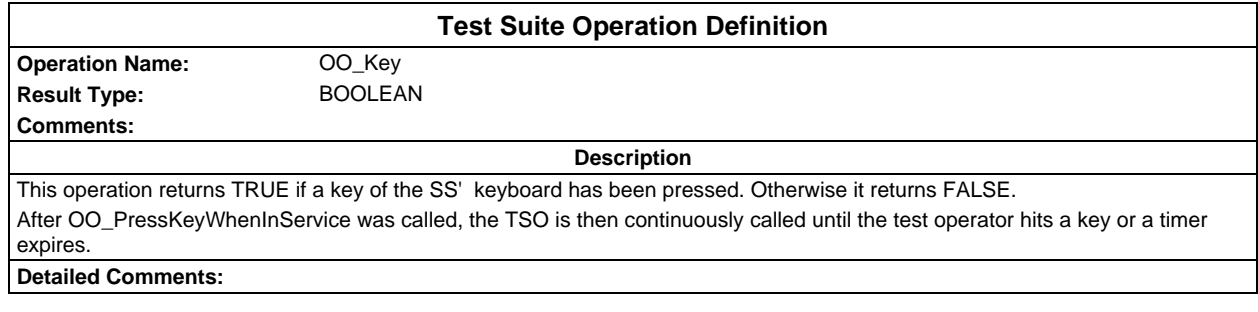

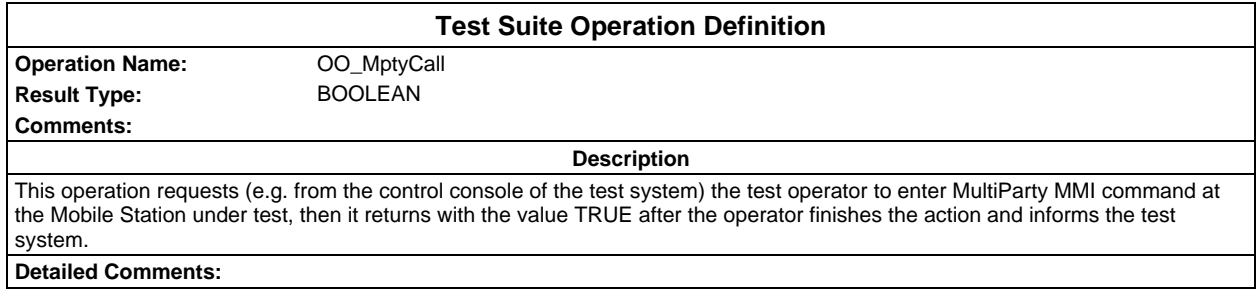

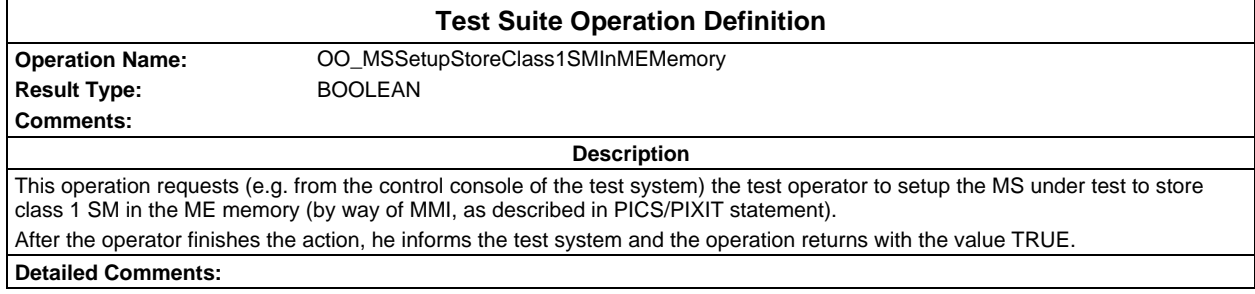

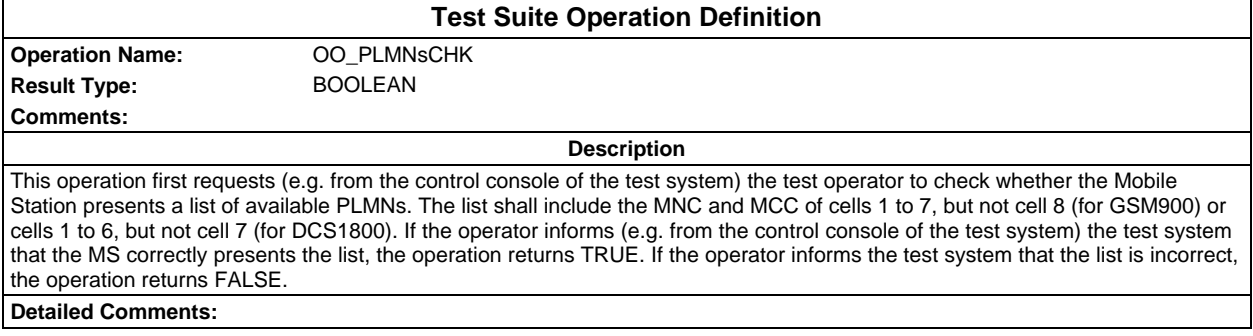

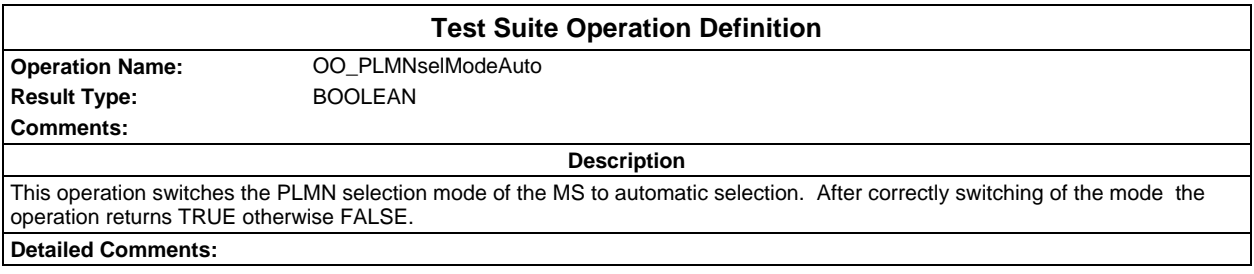

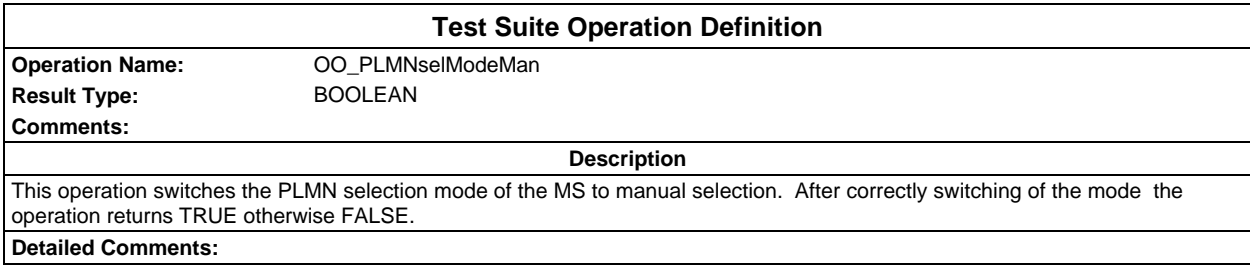

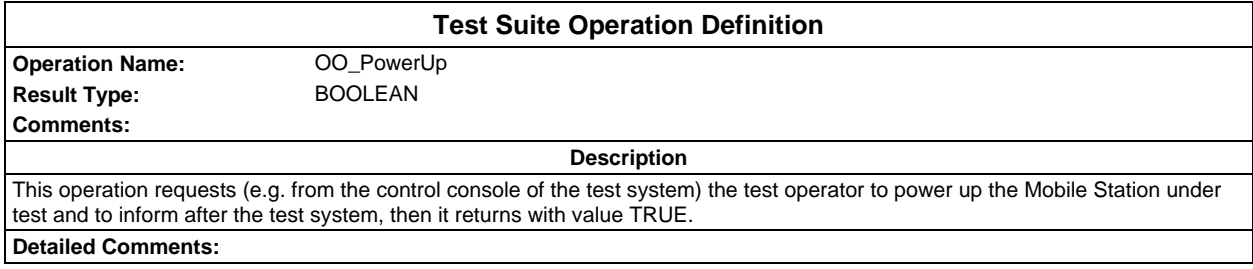

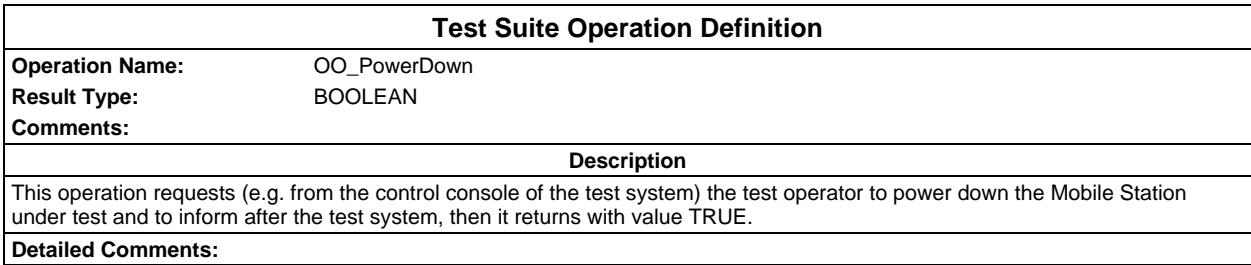

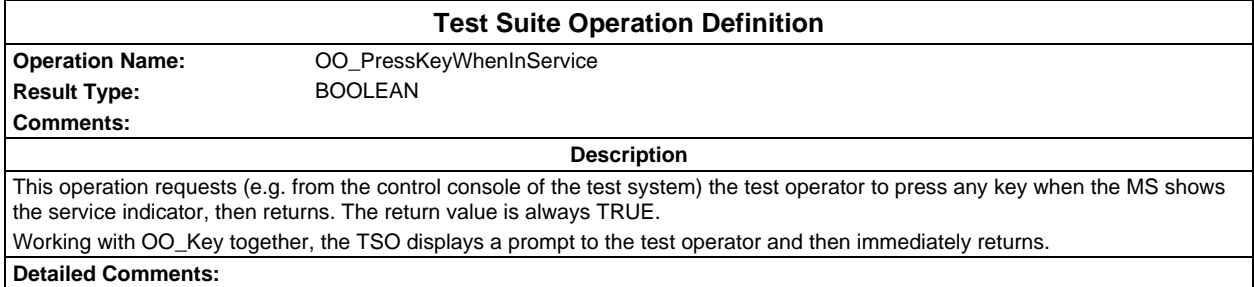

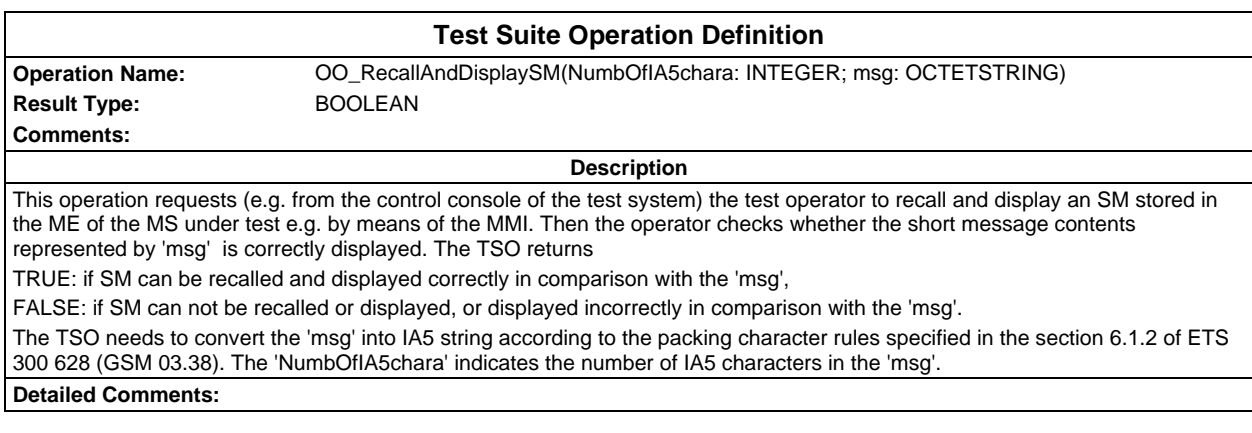

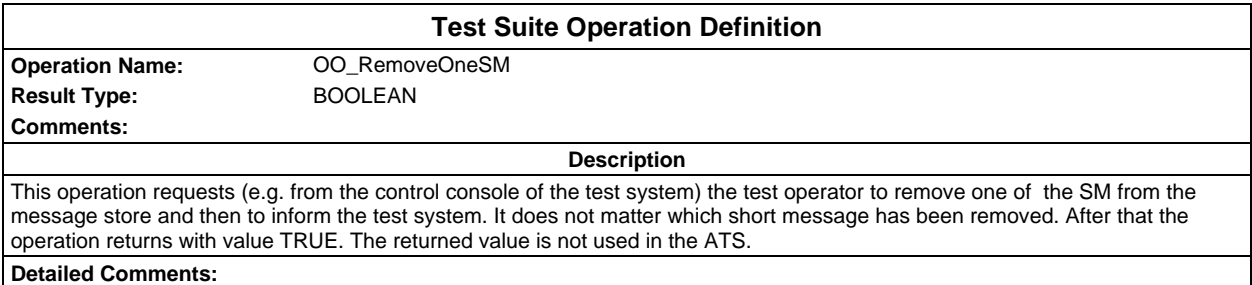

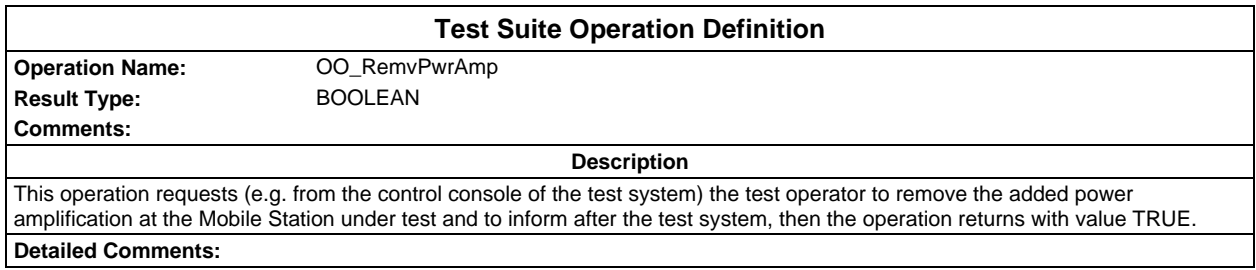

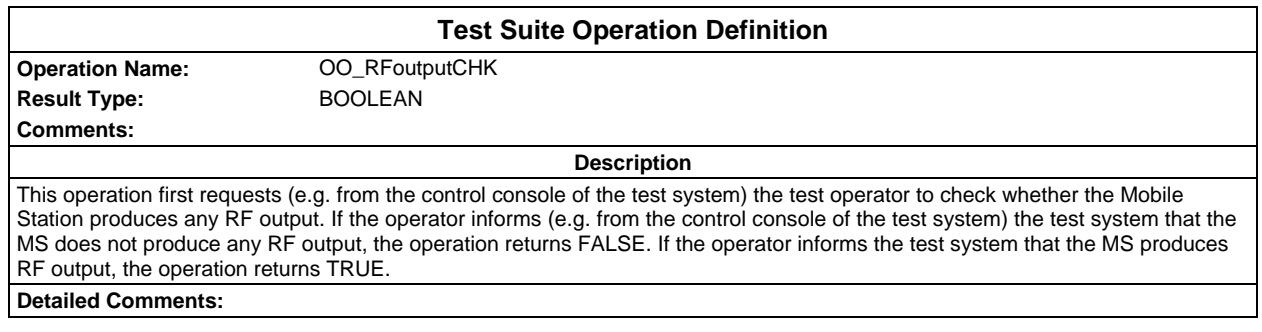

### **Page 142 ETS 300 607-3 (GSM 11.10-3 version 4.22.1): October 1998**

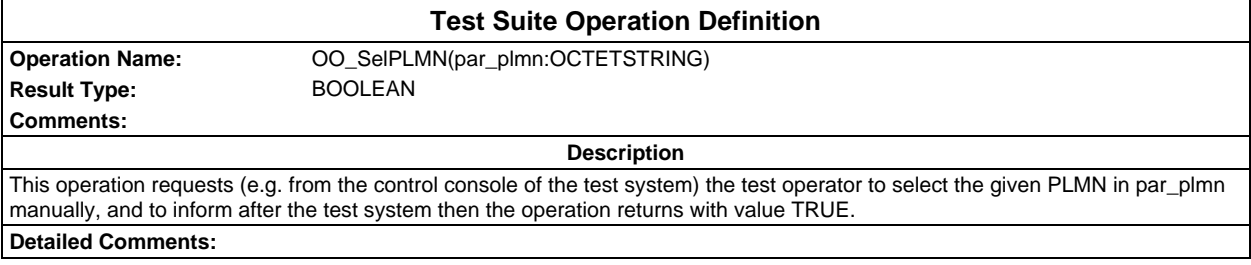

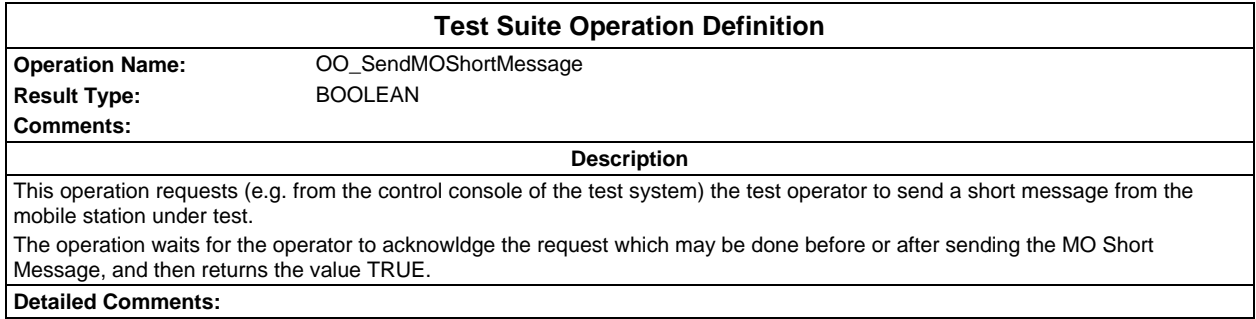

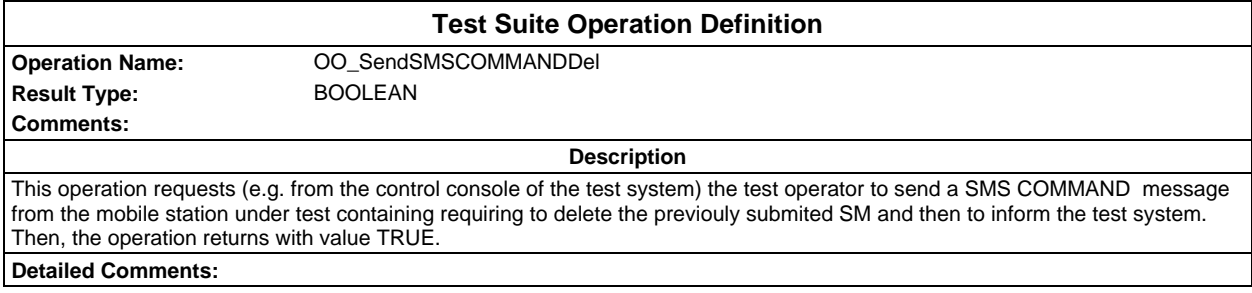

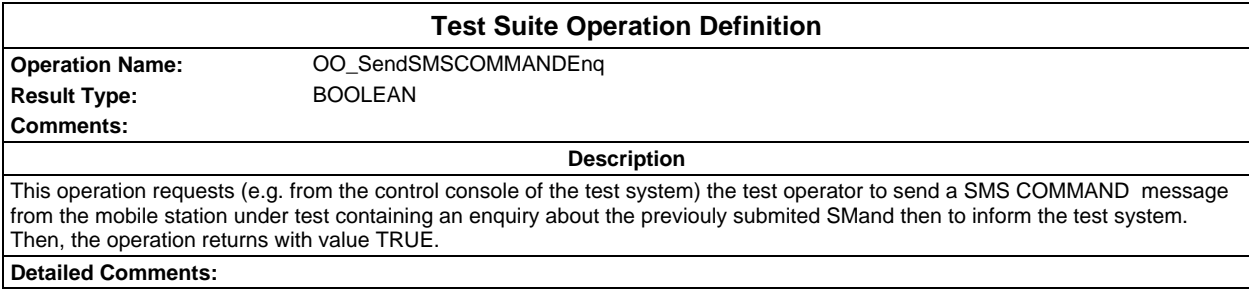

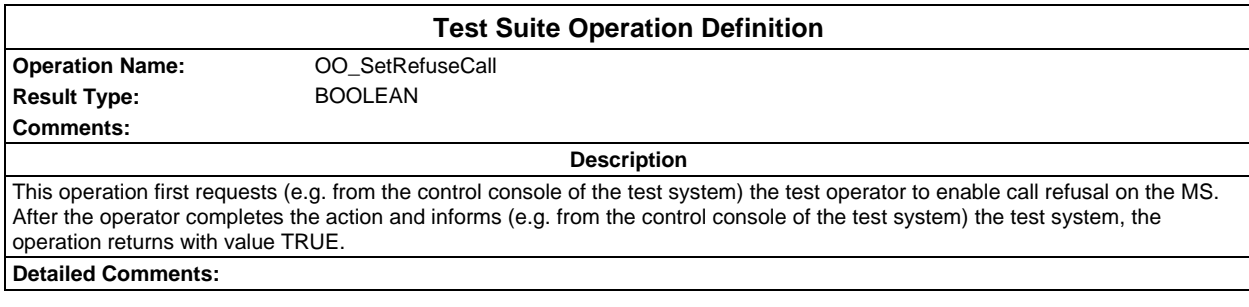

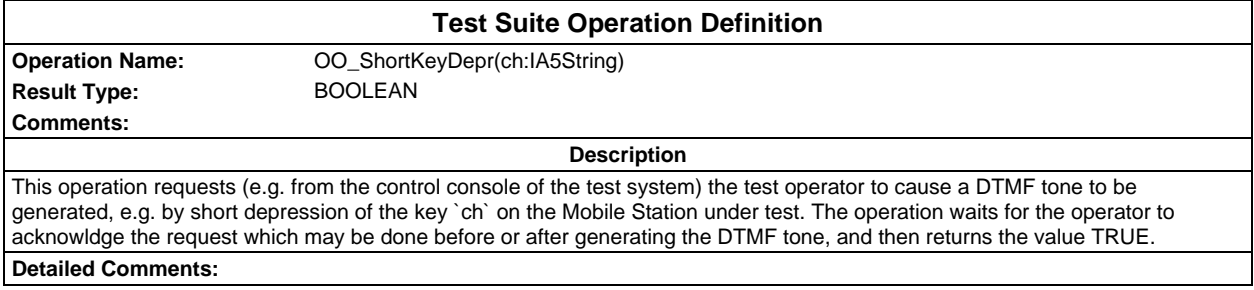

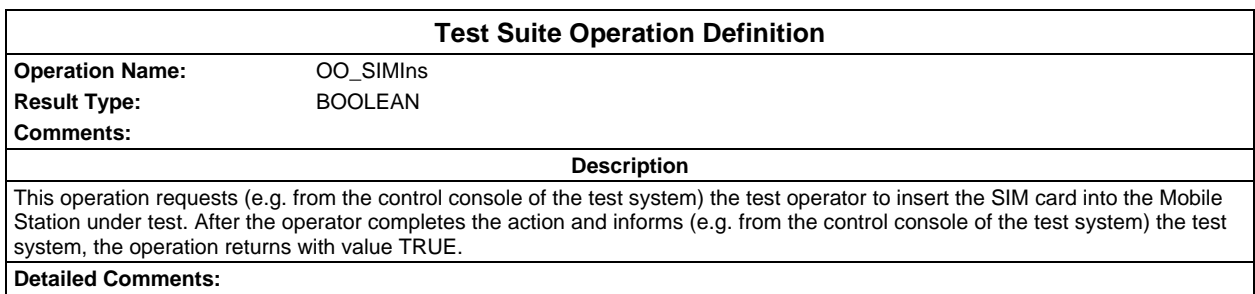

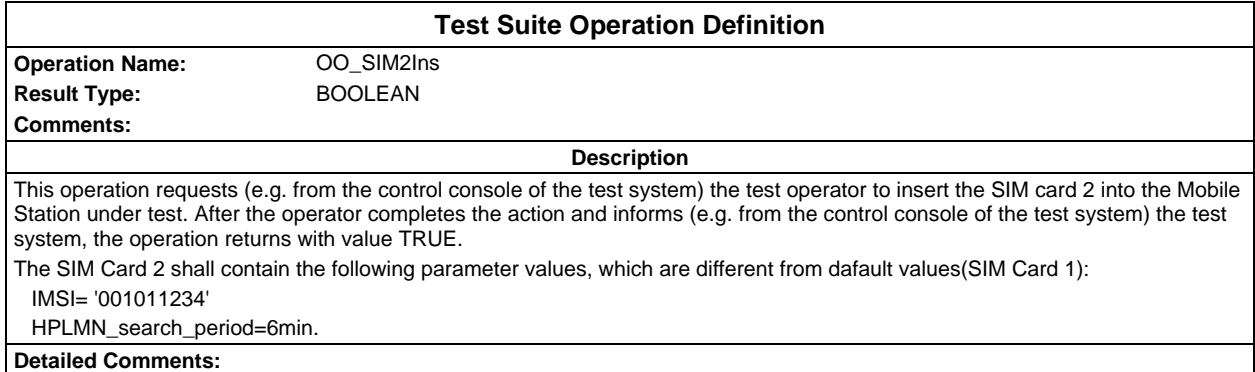

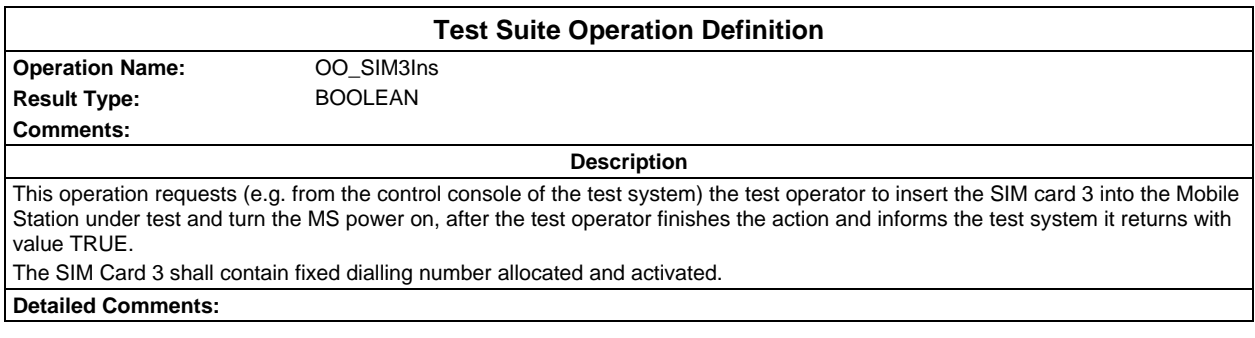

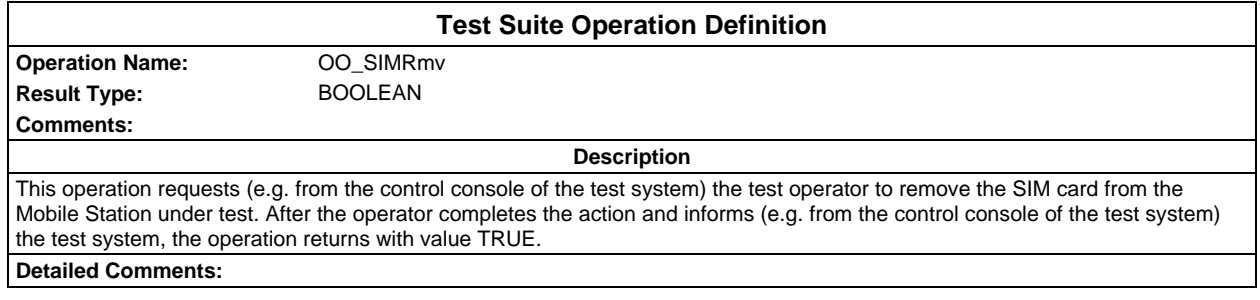

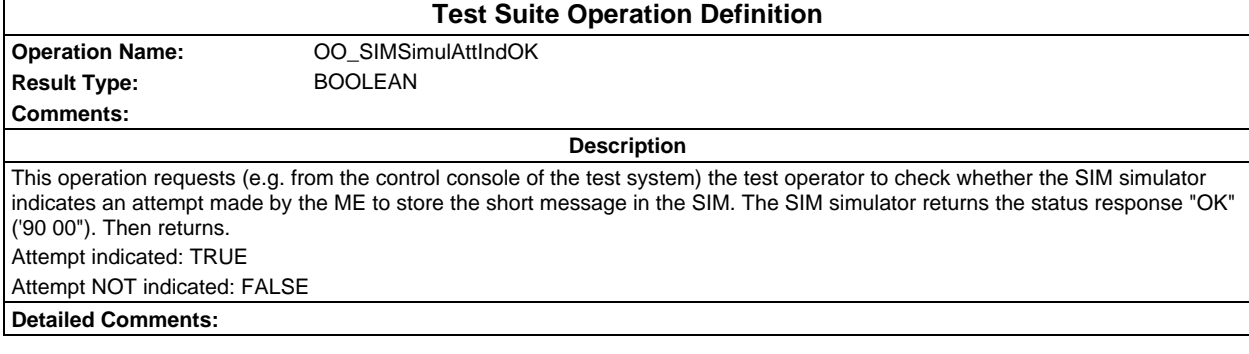

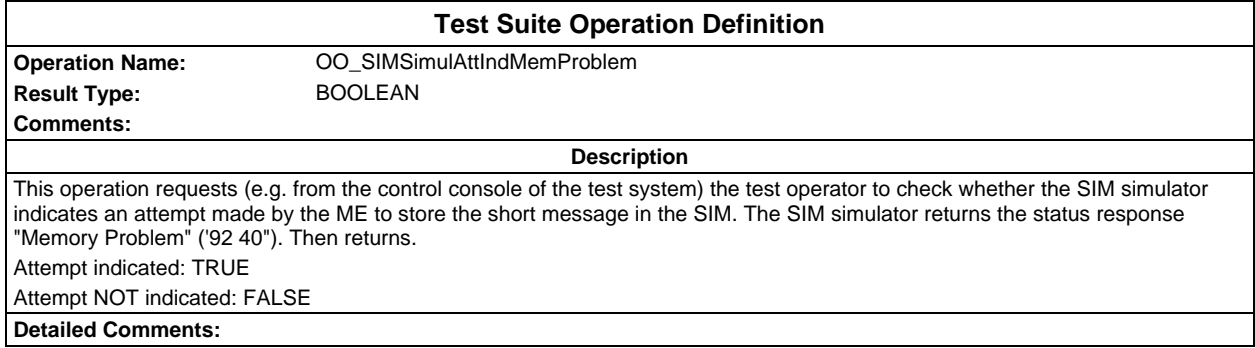

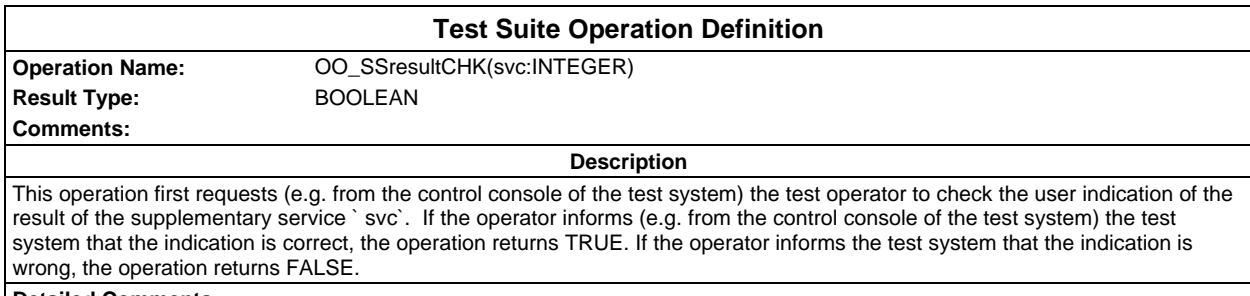

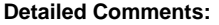

Ē

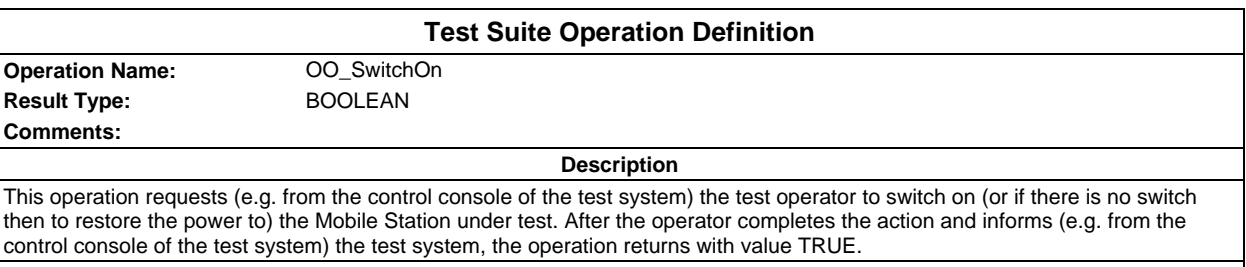

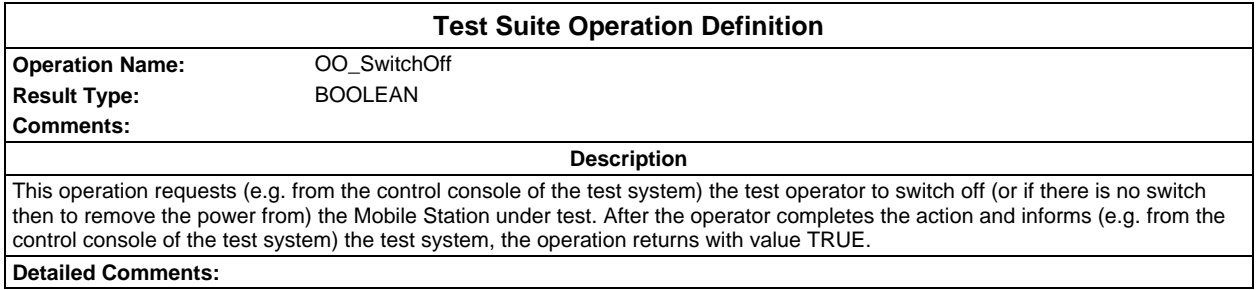
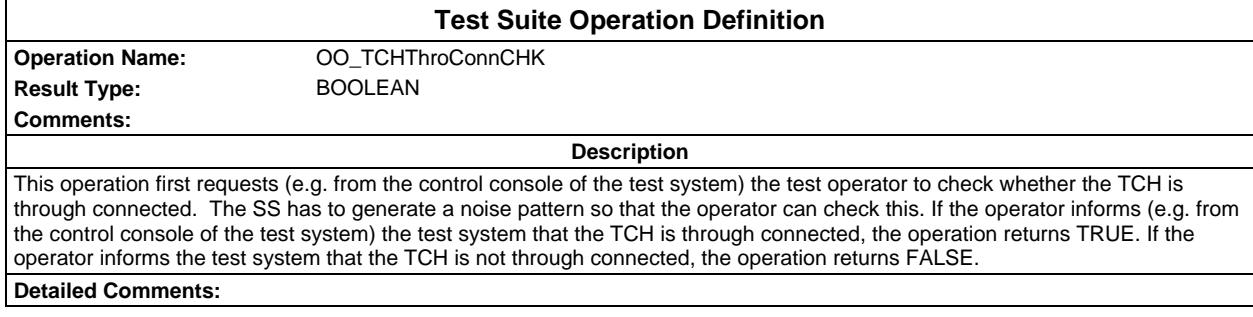

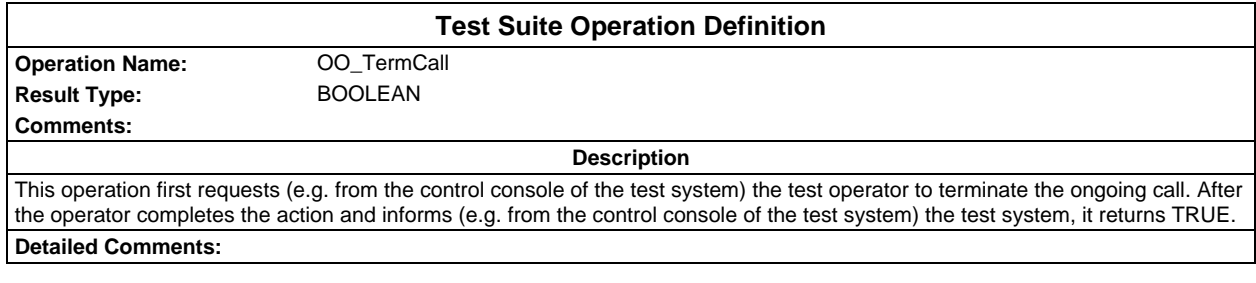

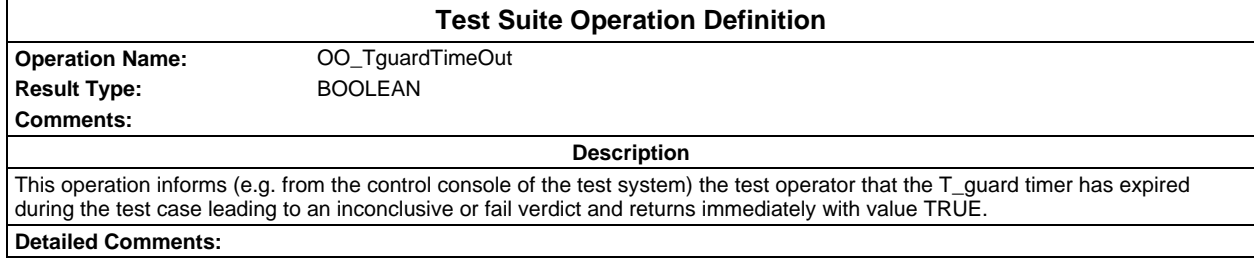

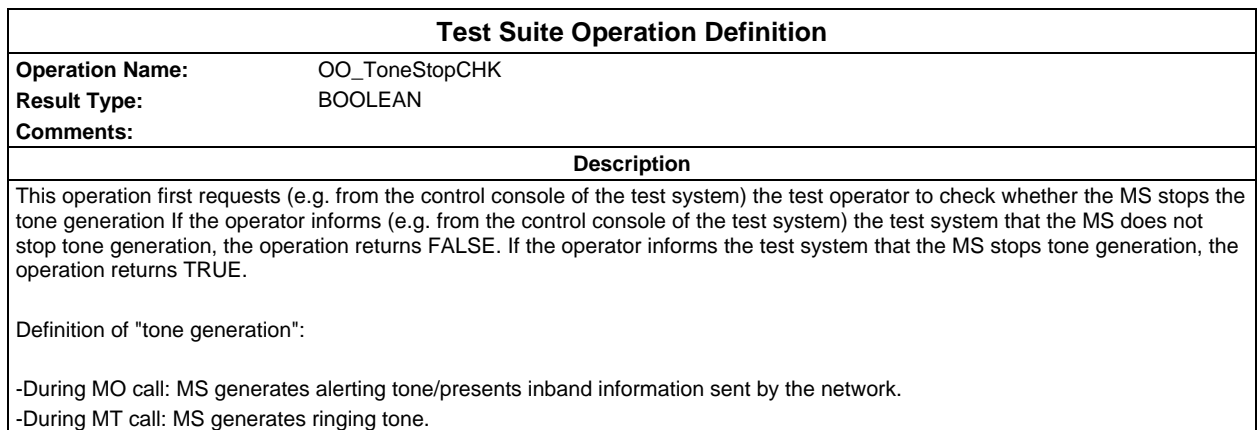

**Detailed Comments:**

### **Page 146 ETS 300 607-3 (GSM 11.10-3 version 4.22.1): October 1998**

## **Test suite parameter declarations**

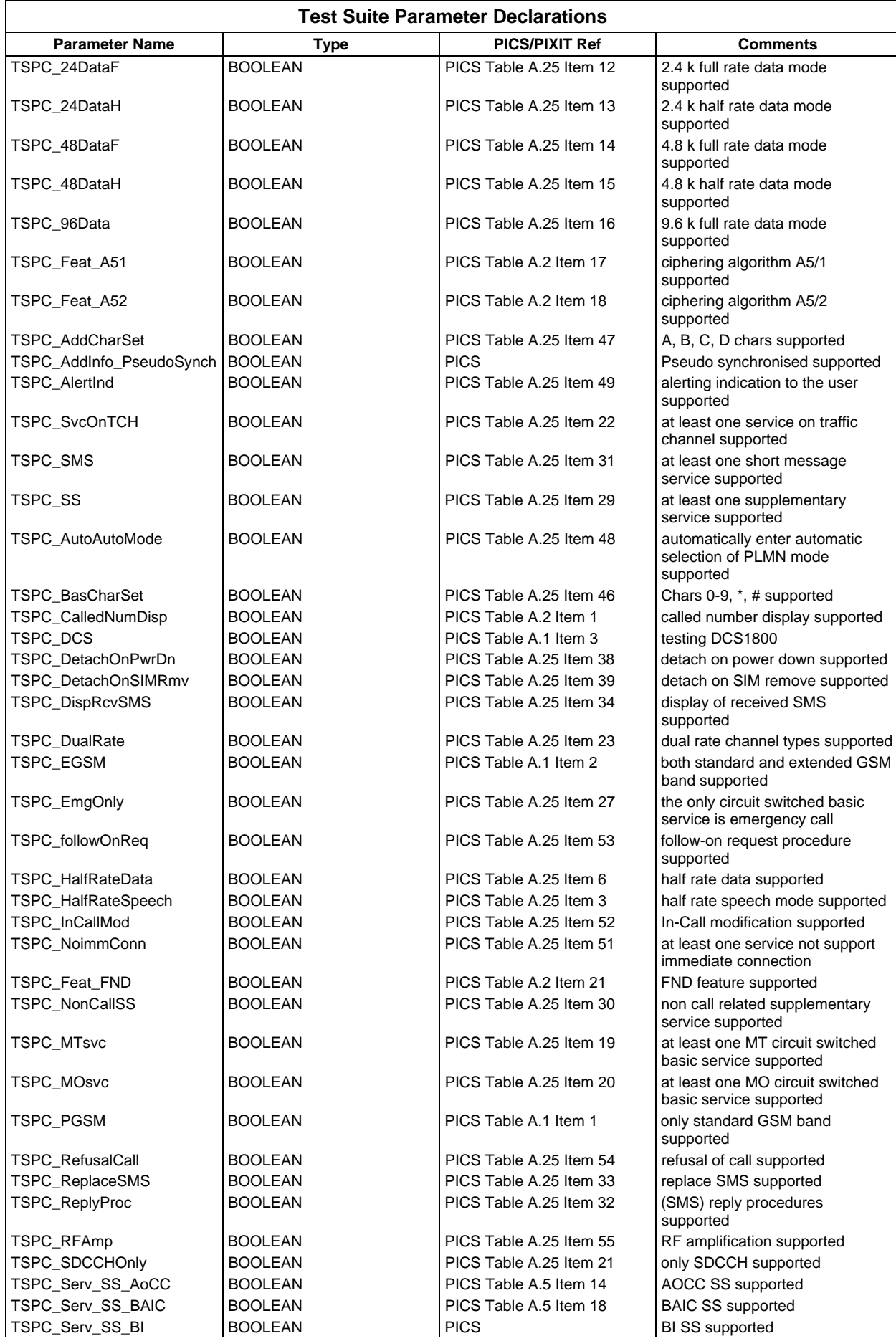

#### **Page 147 ETS 300 607-3 (GSM 11.10-3 version 4.22.1): October 1998**

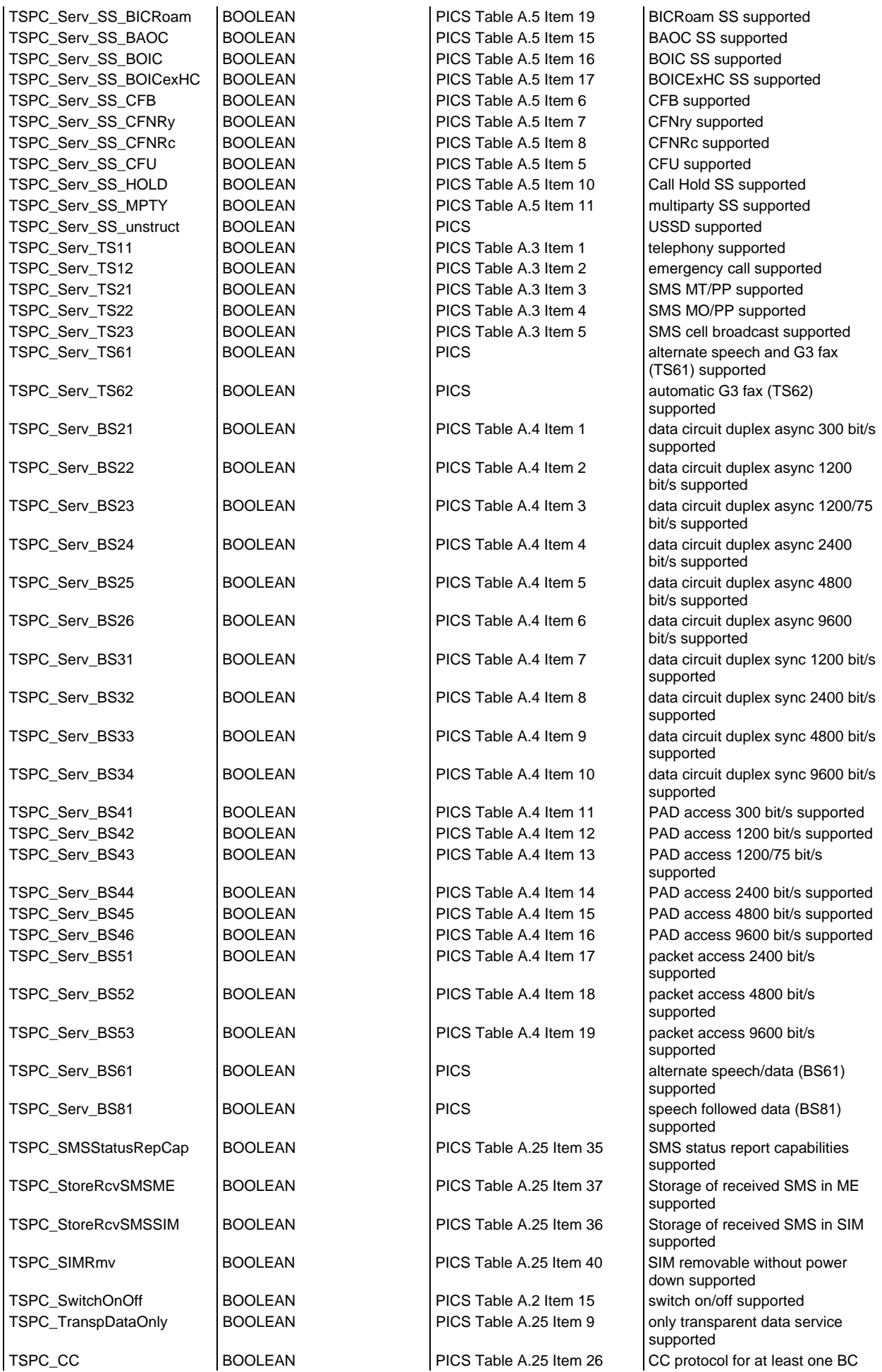

## **Page 148 ETS 300 607-3 (GSM 11.10-3 version 4.22.1): October 1998**

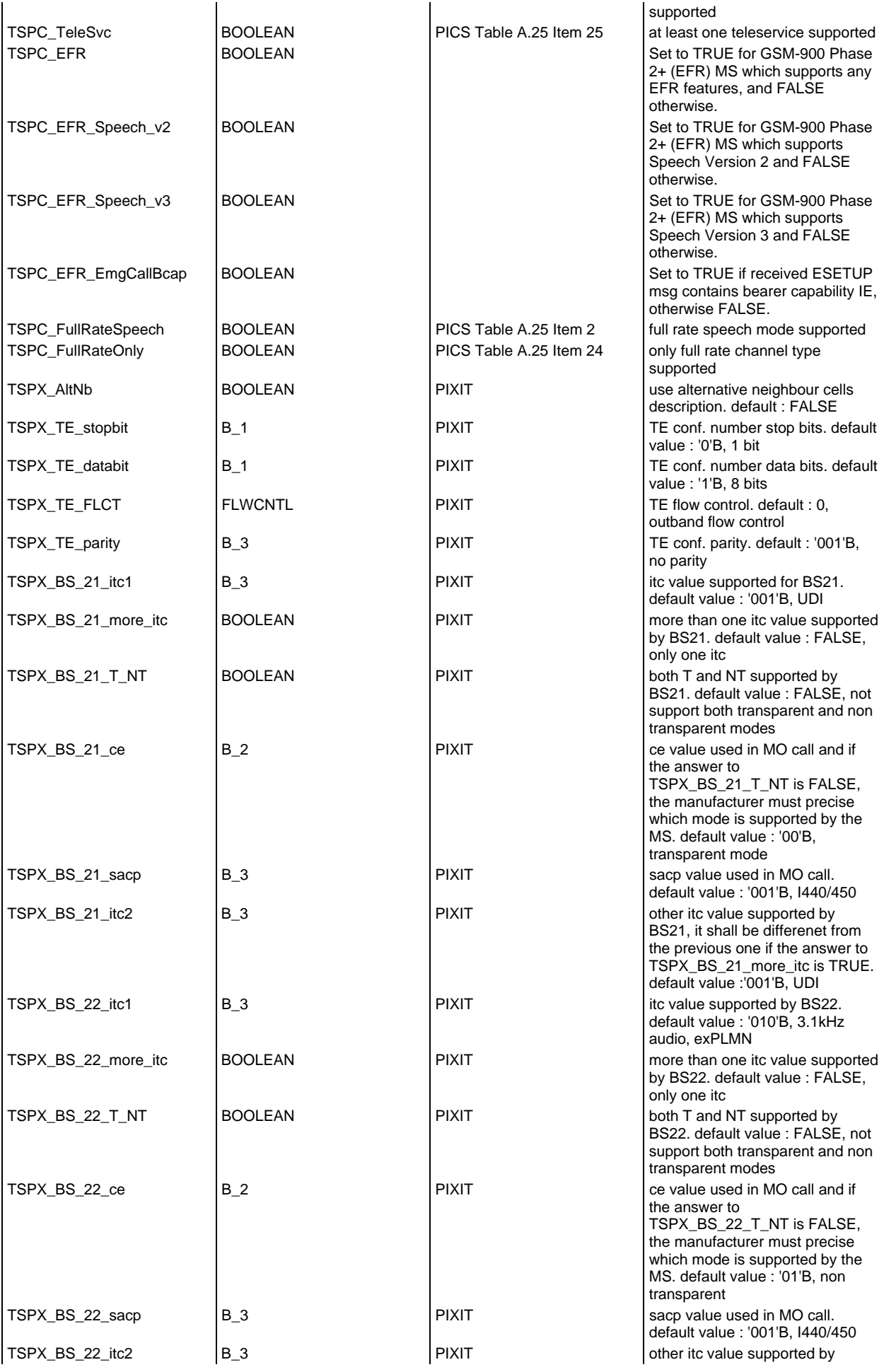

#### **Page 149 ETS 300 607-3 (GSM 11.10-3 version 4.22.1): October 1998**

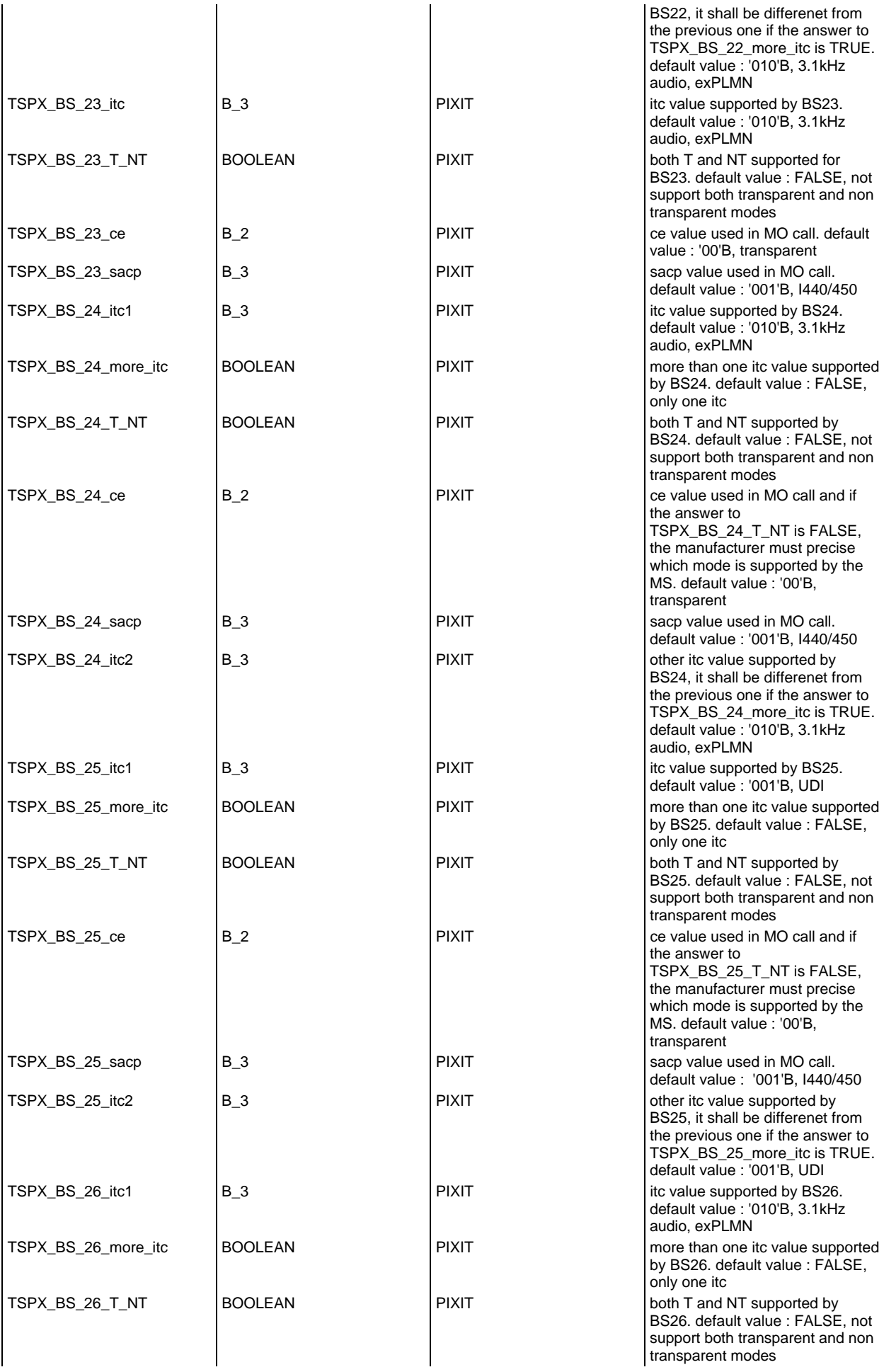

## **Page 150 ETS 300 607-3 (GSM 11.10-3 version 4.22.1): October 1998**

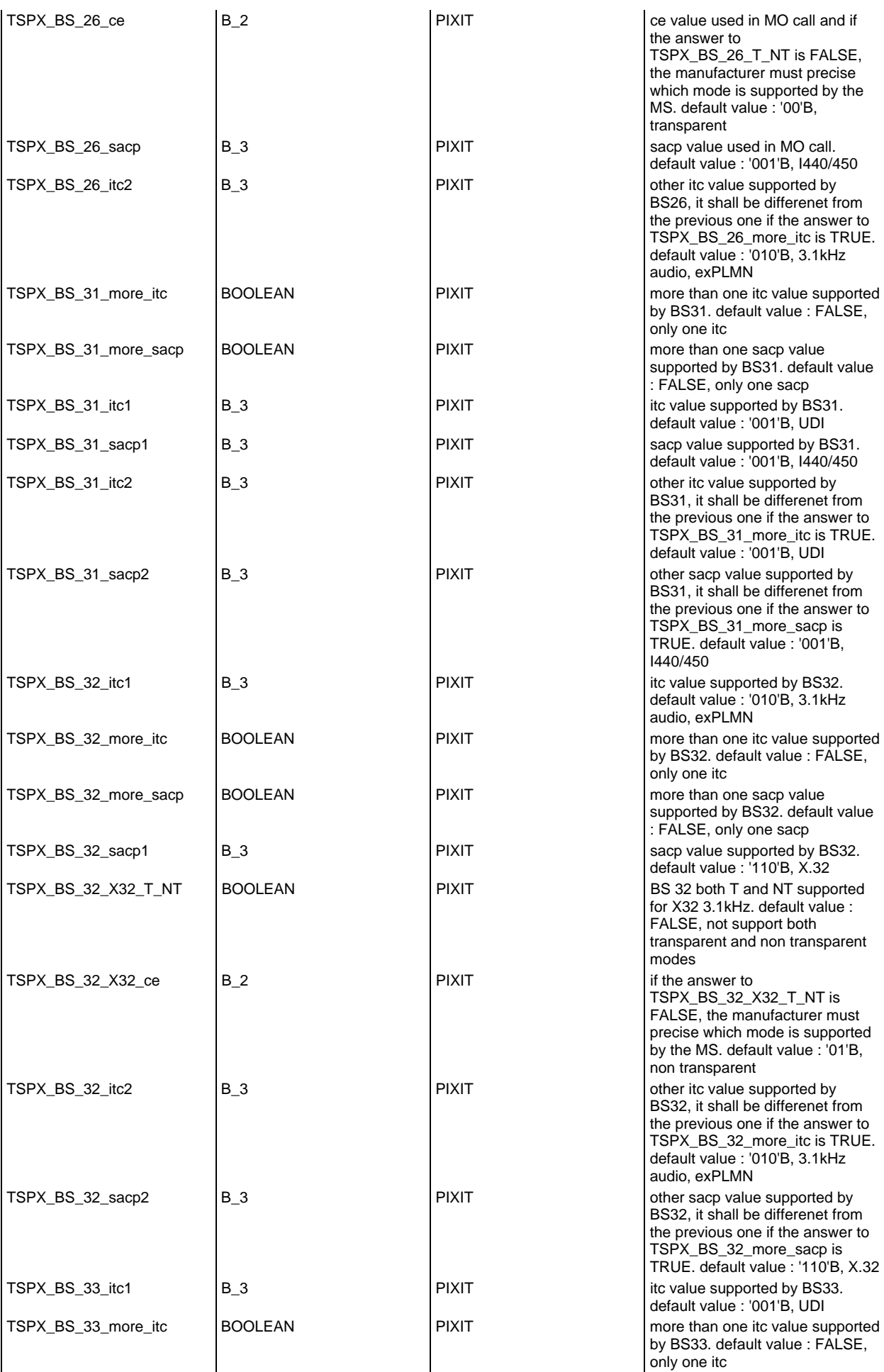

## **Page 151 ETS 300 607-3 (GSM 11.10-3 version 4.22.1): October 1998**

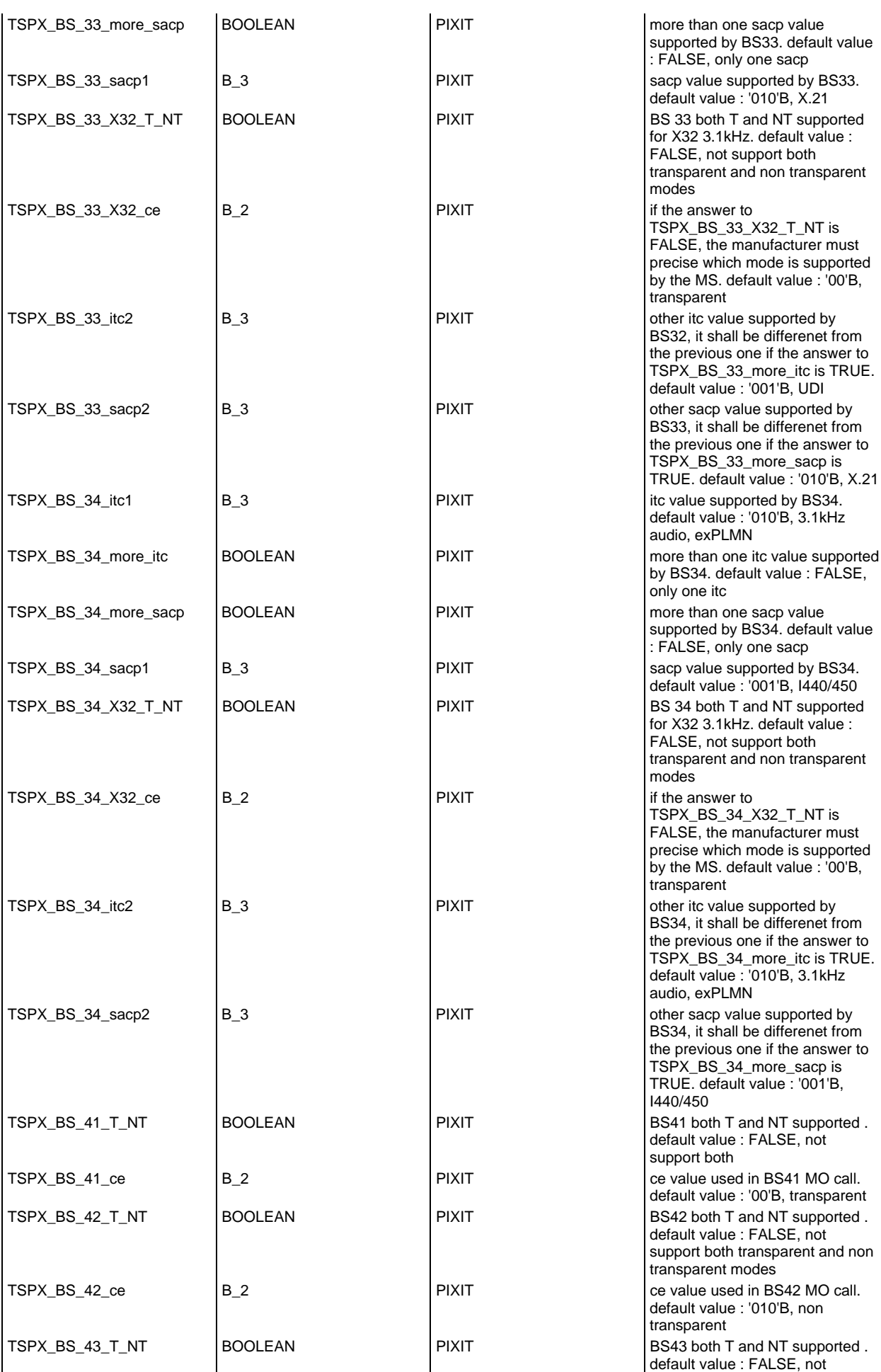

## **Page 152 ETS 300 607-3 (GSM 11.10-3 version 4.22.1): October 1998**

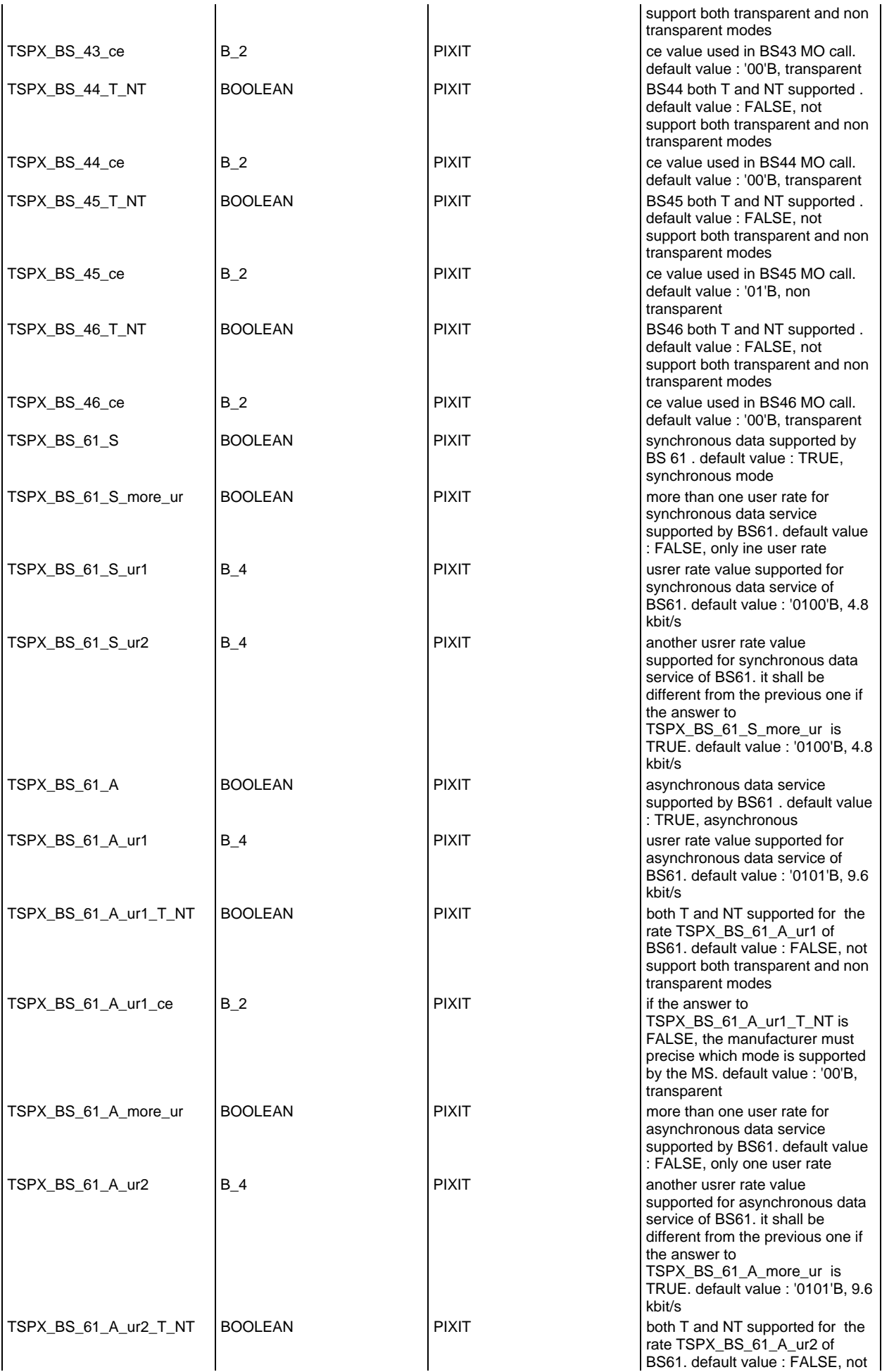

# **Page 153 ETS 300 607-3 (GSM 11.10-3 version 4.22.1): October 1998**

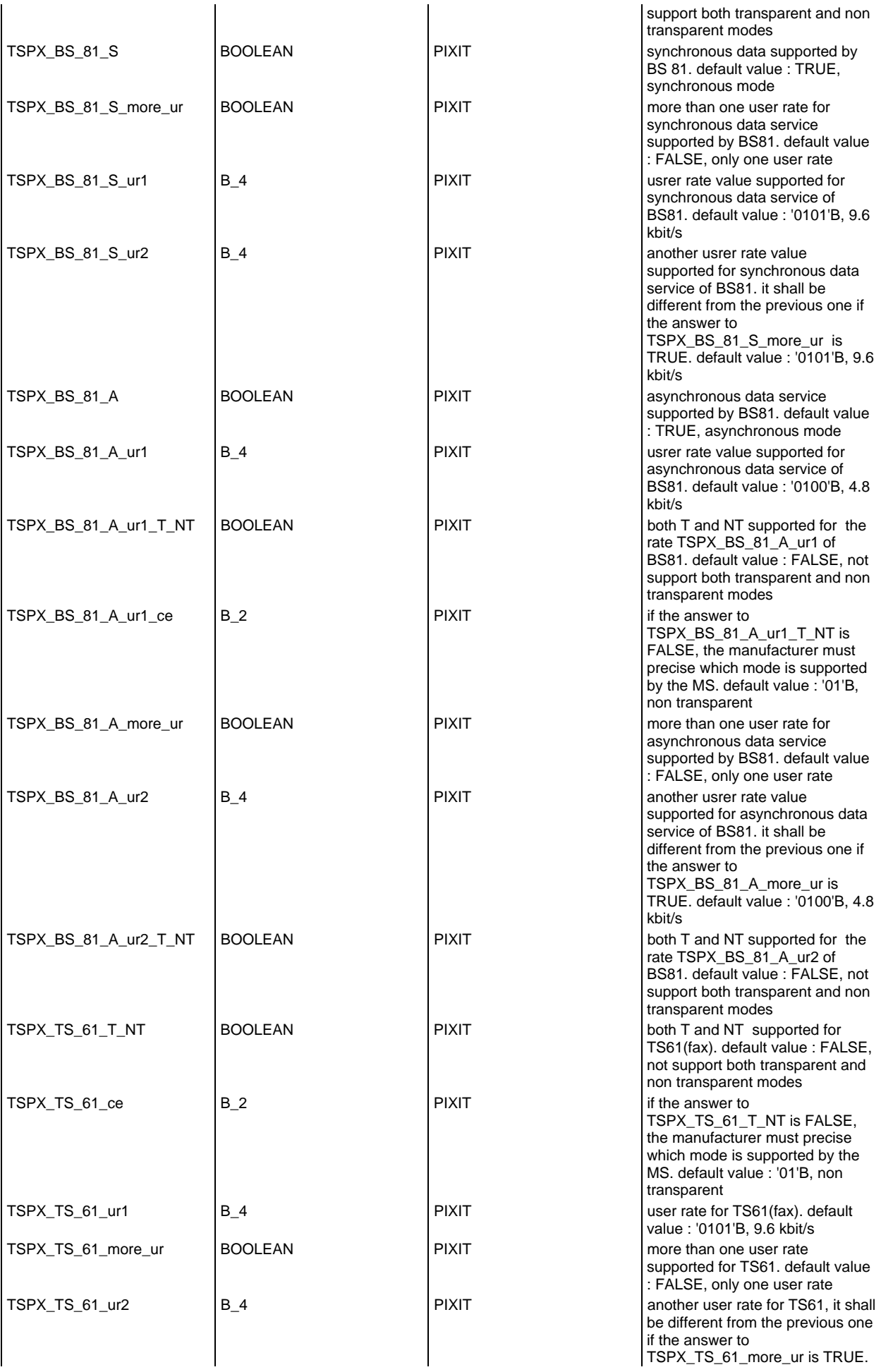

# **Page 154 ETS 300 607-3 (GSM 11.10-3 version 4.22.1): October 1998**

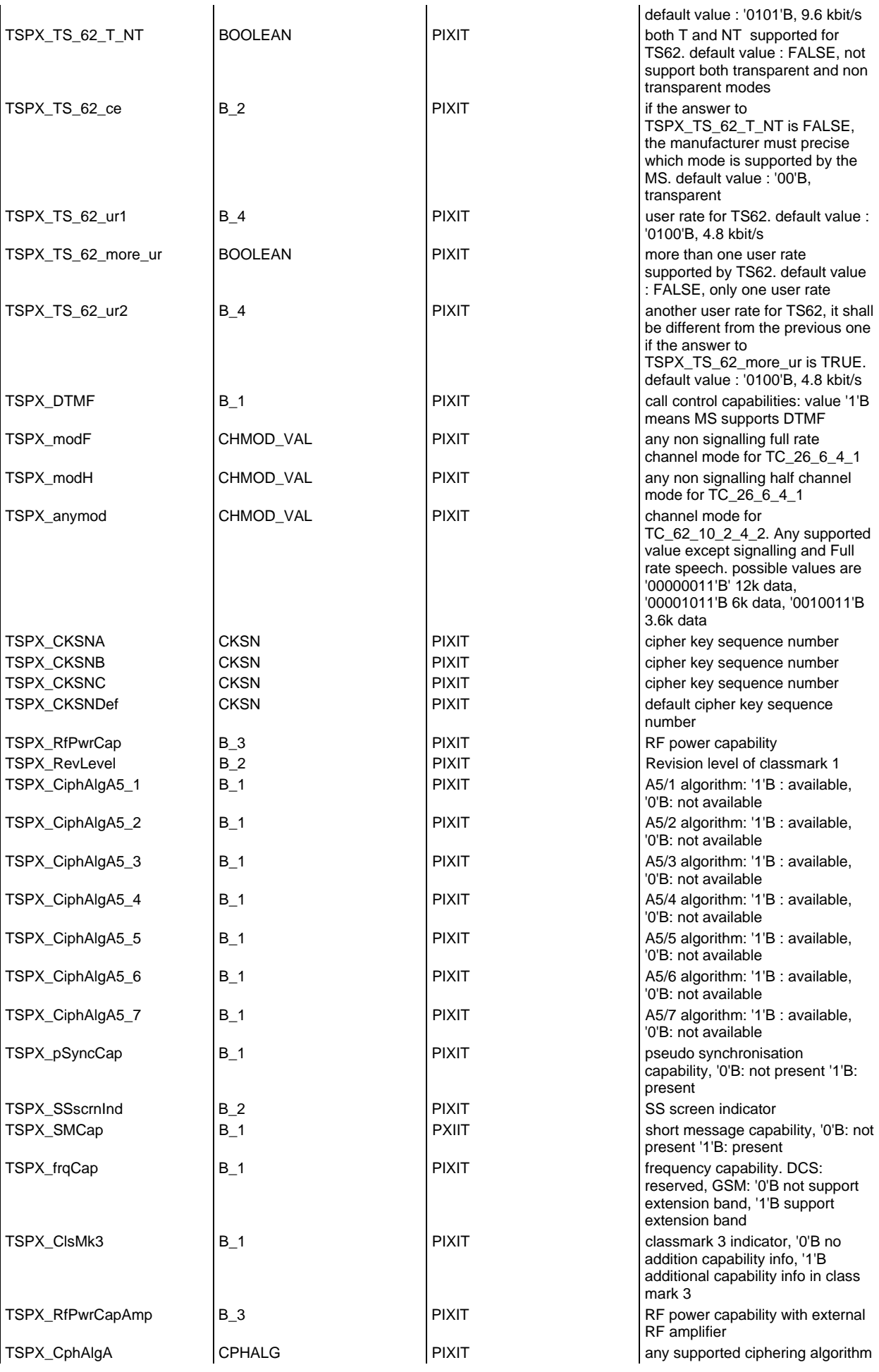

## **Page 155 ETS 300 607-3 (GSM 11.10-3 version 4.22.1): October 1998**

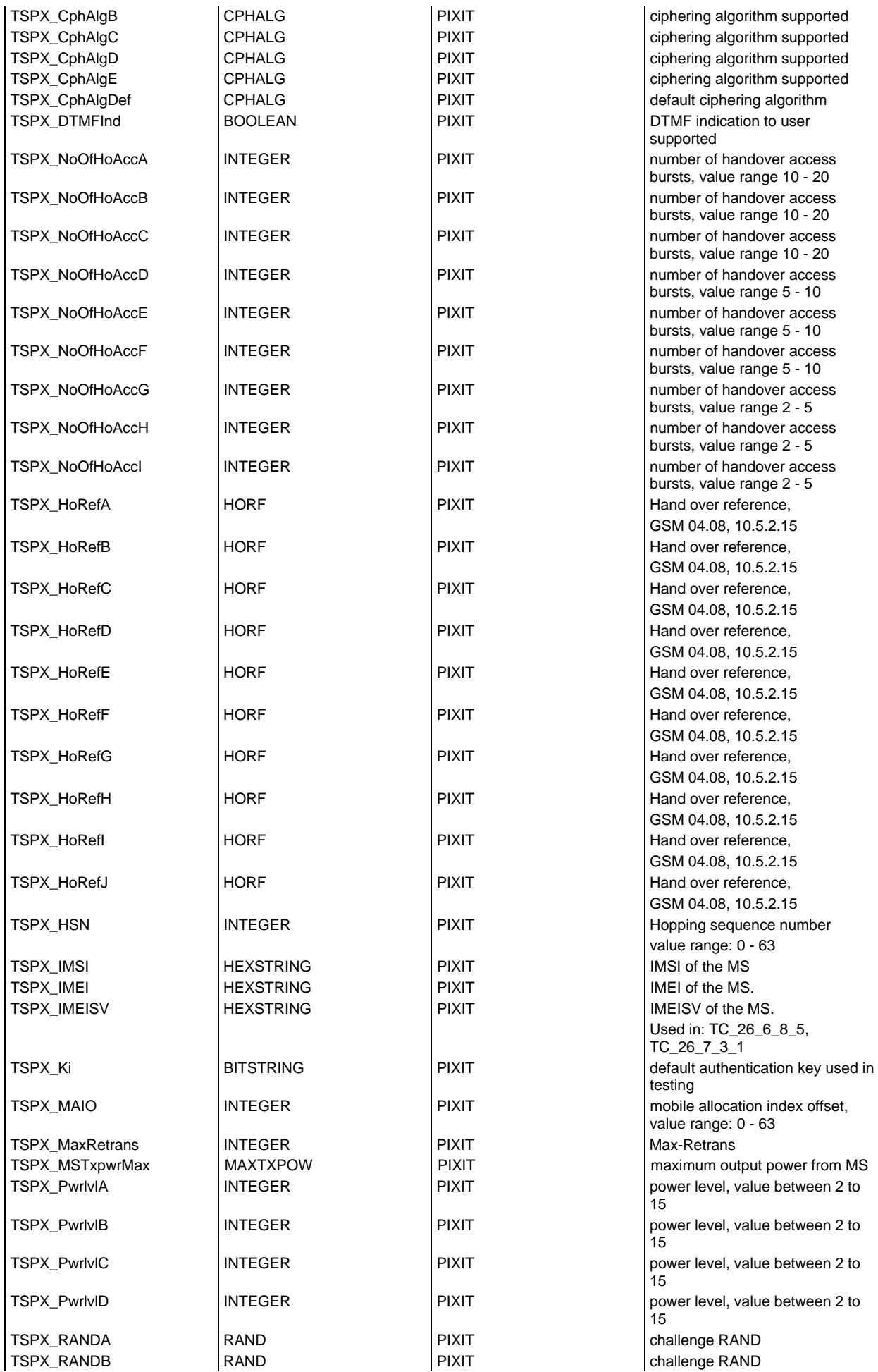

# **Page 156 ETS 300 607-3 (GSM 11.10-3 version 4.22.1): October 1998**

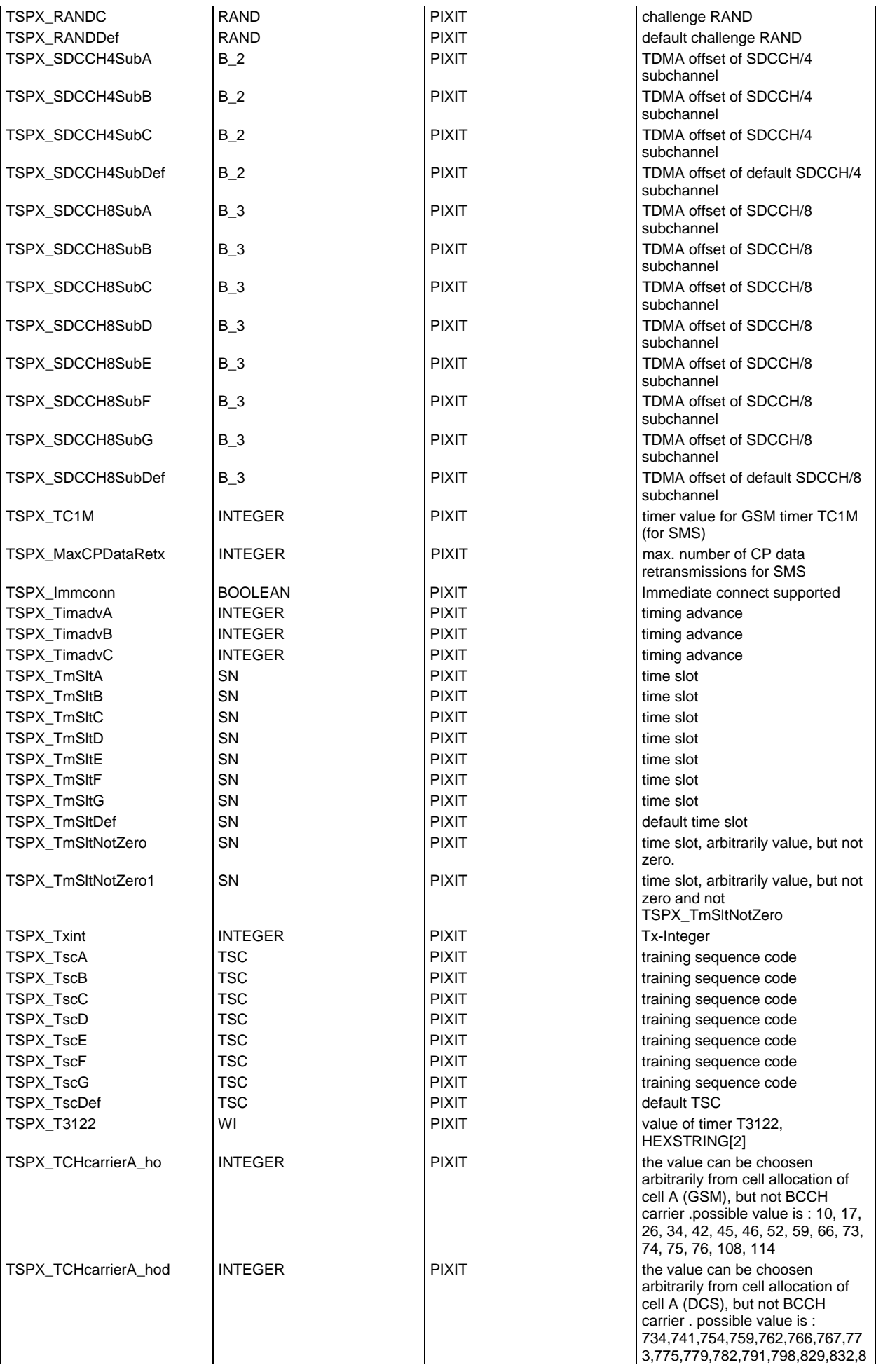

## **Page 157 ETS 300 607-3 (GSM 11.10-3 version 4.22.1): October 1998**

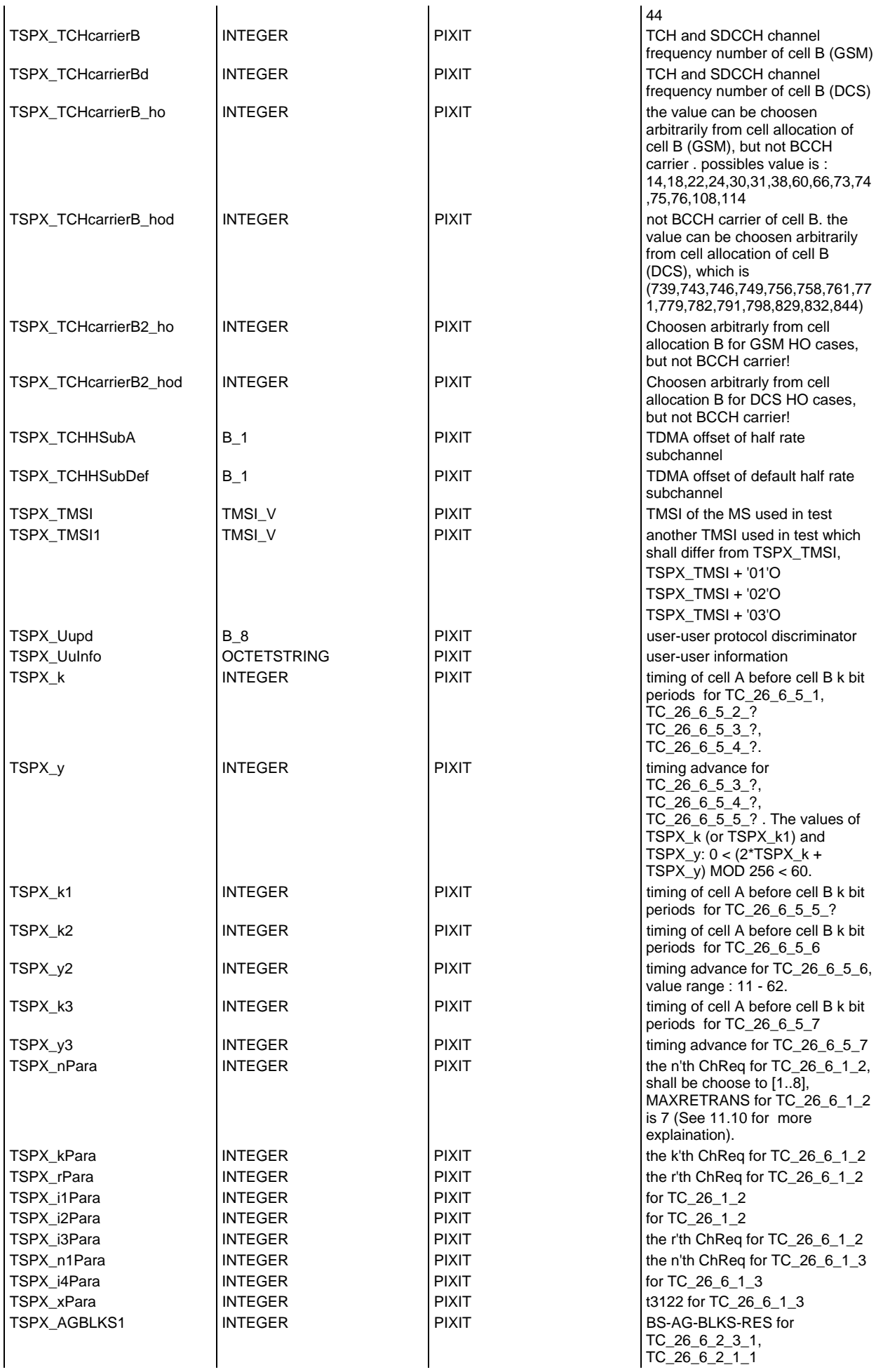

# **Page 158 ETS 300 607-3 (GSM 11.10-3 version 4.22.1): October 1998**

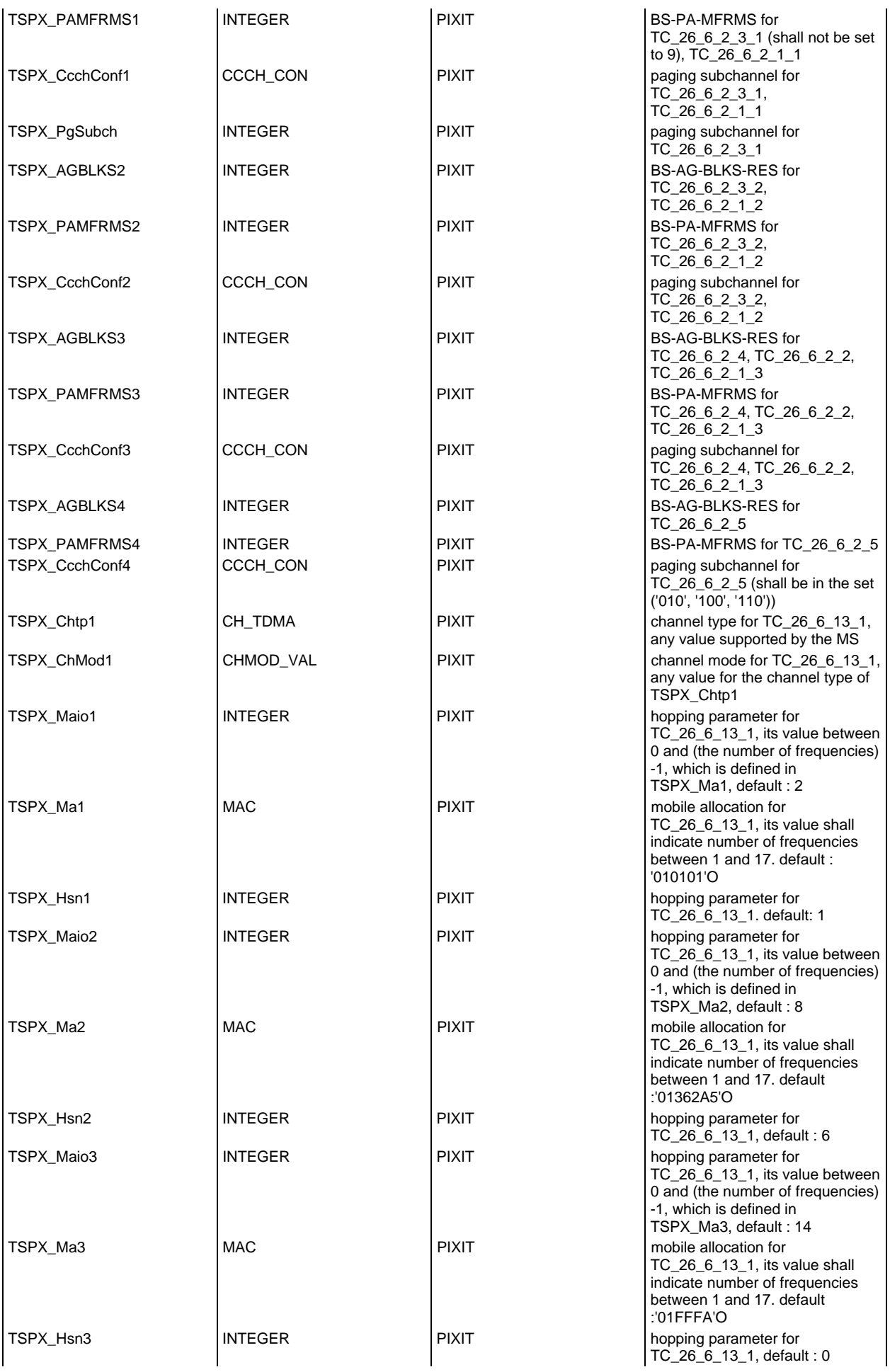

## **Page 159 ETS 300 607-3 (GSM 11.10-3 version 4.22.1): October 1998**

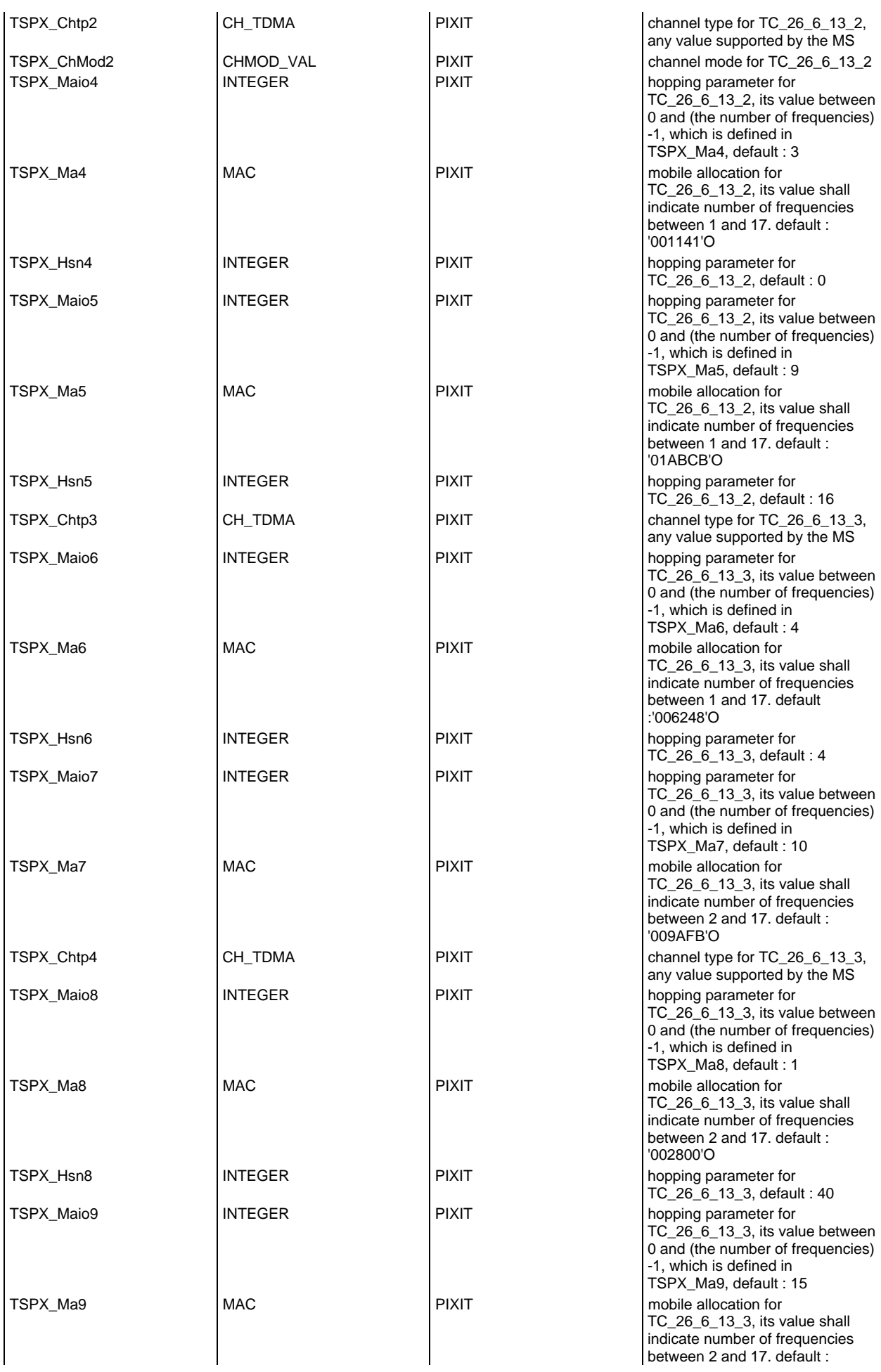

# **Page 160 ETS 300 607-3 (GSM 11.10-3 version 4.22.1): October 1998**

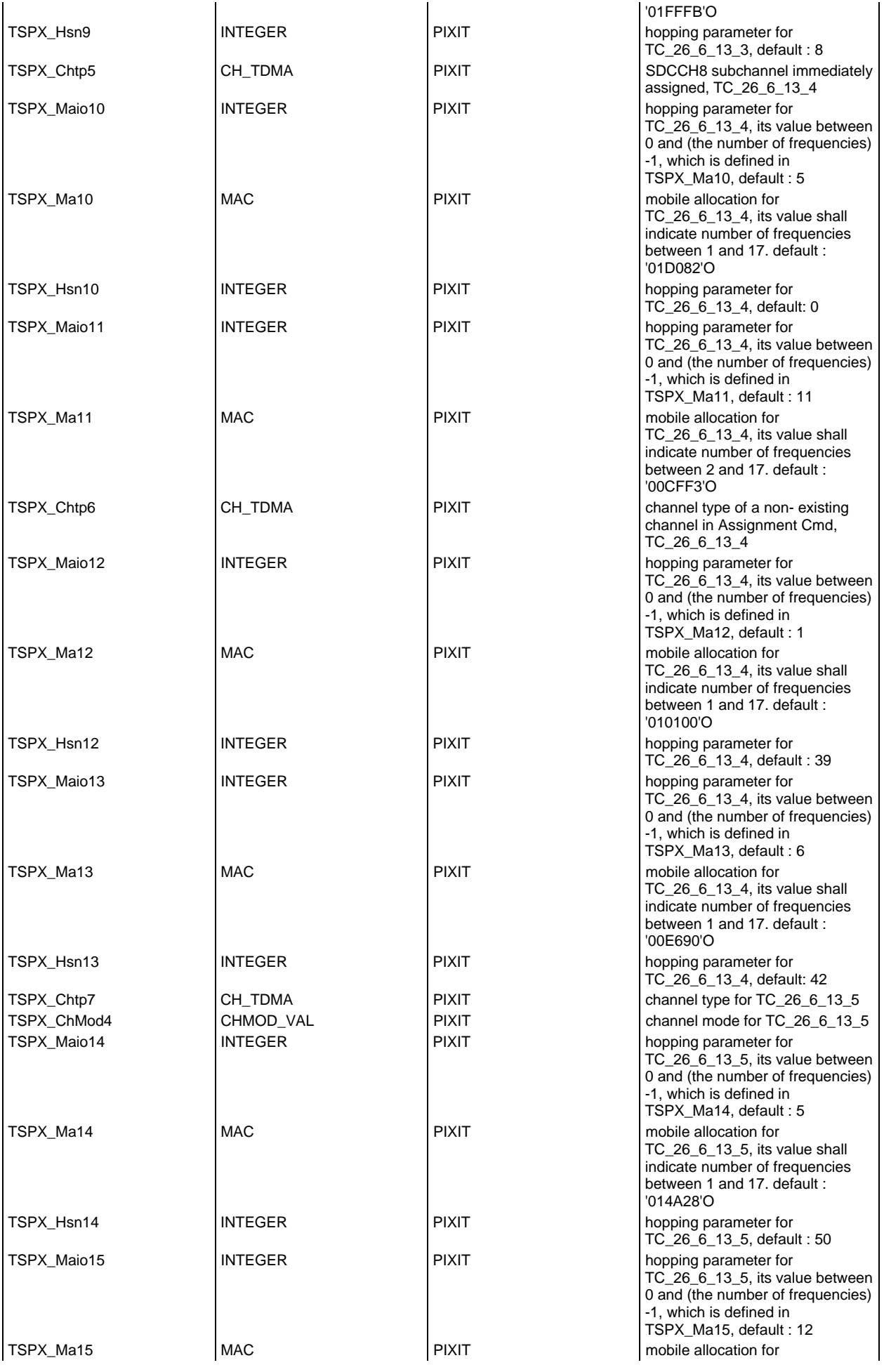

## **Page 161 ETS 300 607-3 (GSM 11.10-3 version 4.22.1): October 1998**

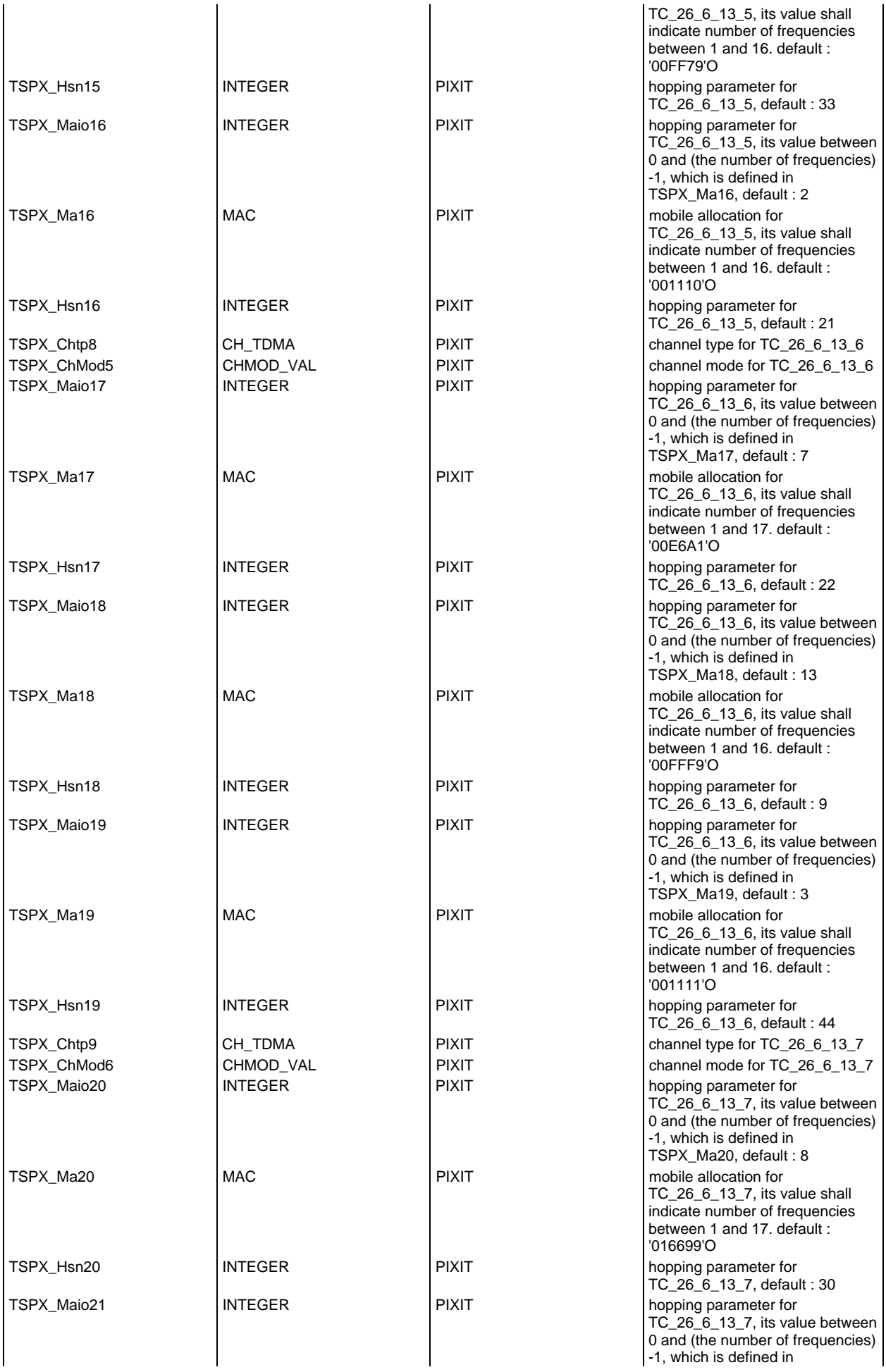

# **Page 162 ETS 300 607-3 (GSM 11.10-3 version 4.22.1): October 1998**

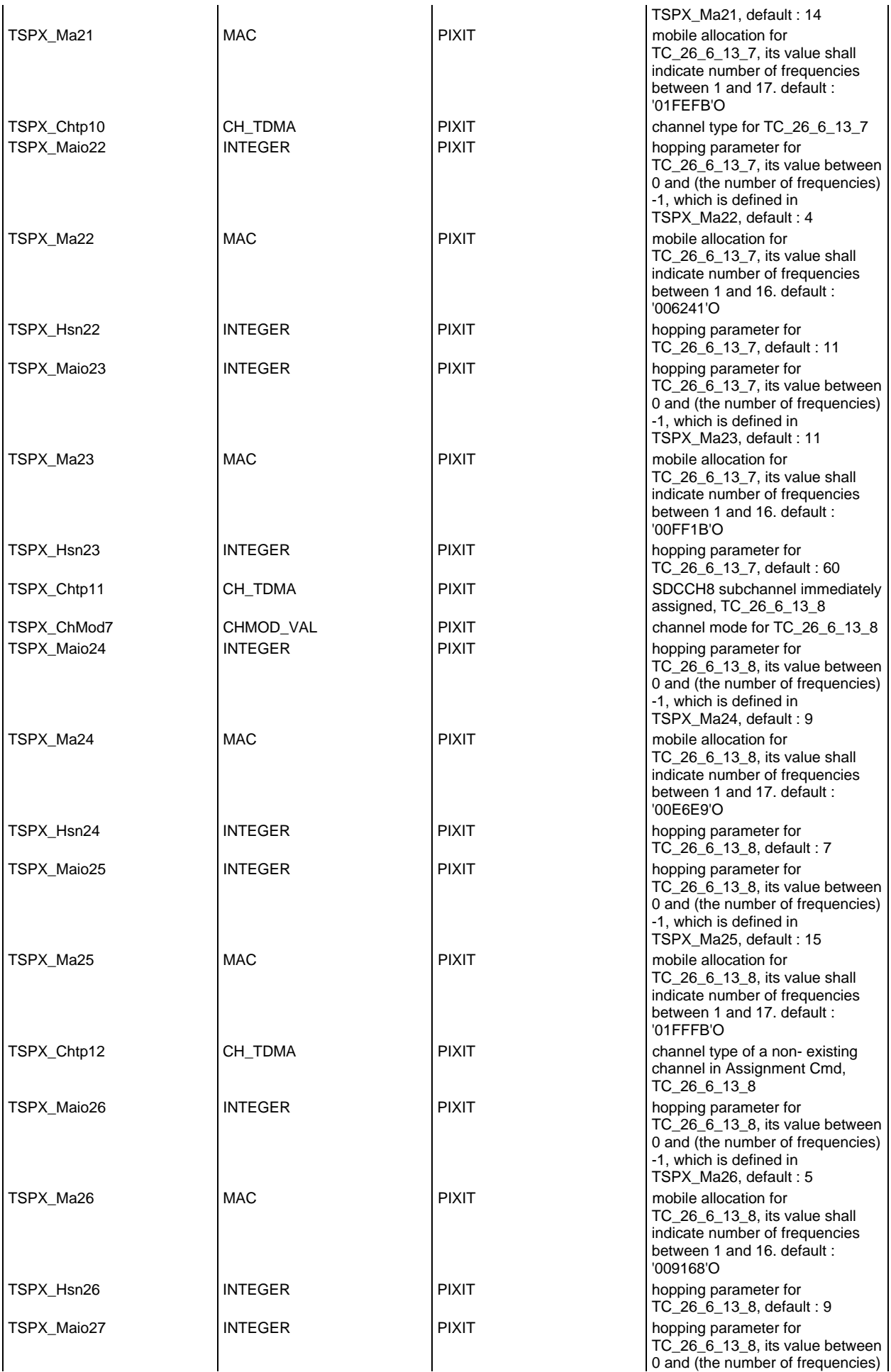

## **Page 163 ETS 300 607-3 (GSM 11.10-3 version 4.22.1): October 1998**

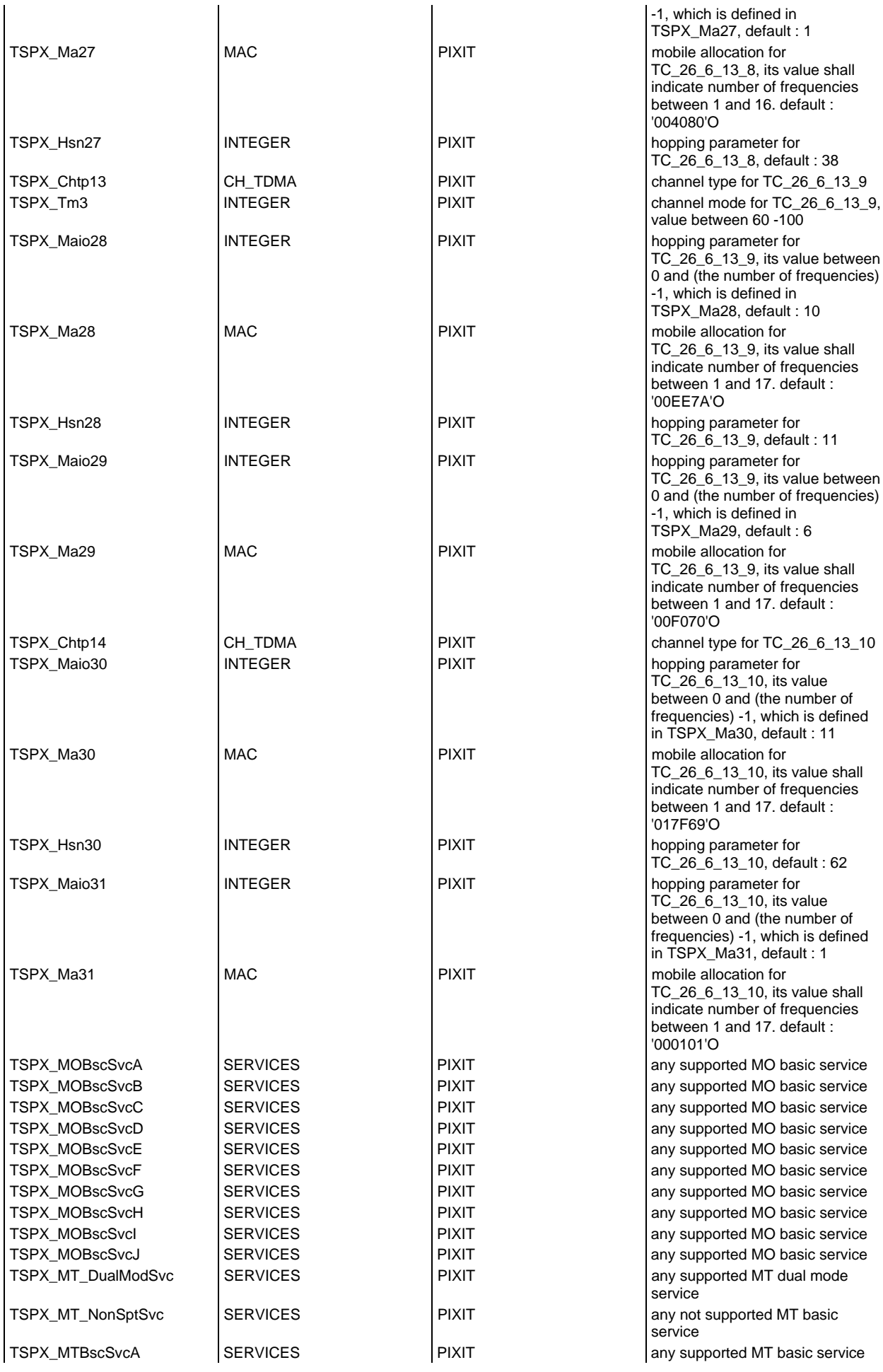

## **Page 164 ETS 300 607-3 (GSM 11.10-3 version 4.22.1): October 1998**

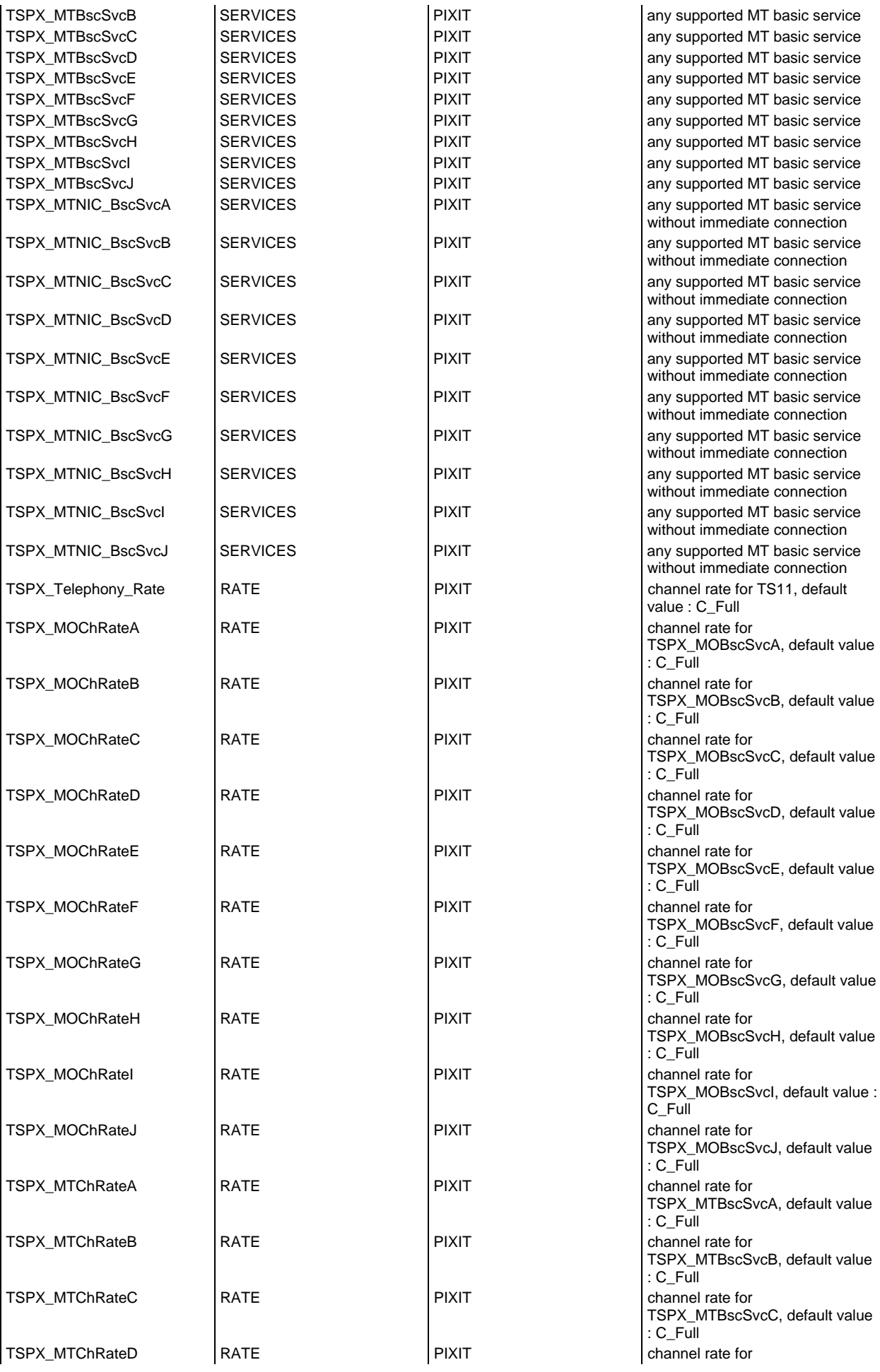

## **Page 165 ETS 300 607-3 (GSM 11.10-3 version 4.22.1): October 1998**

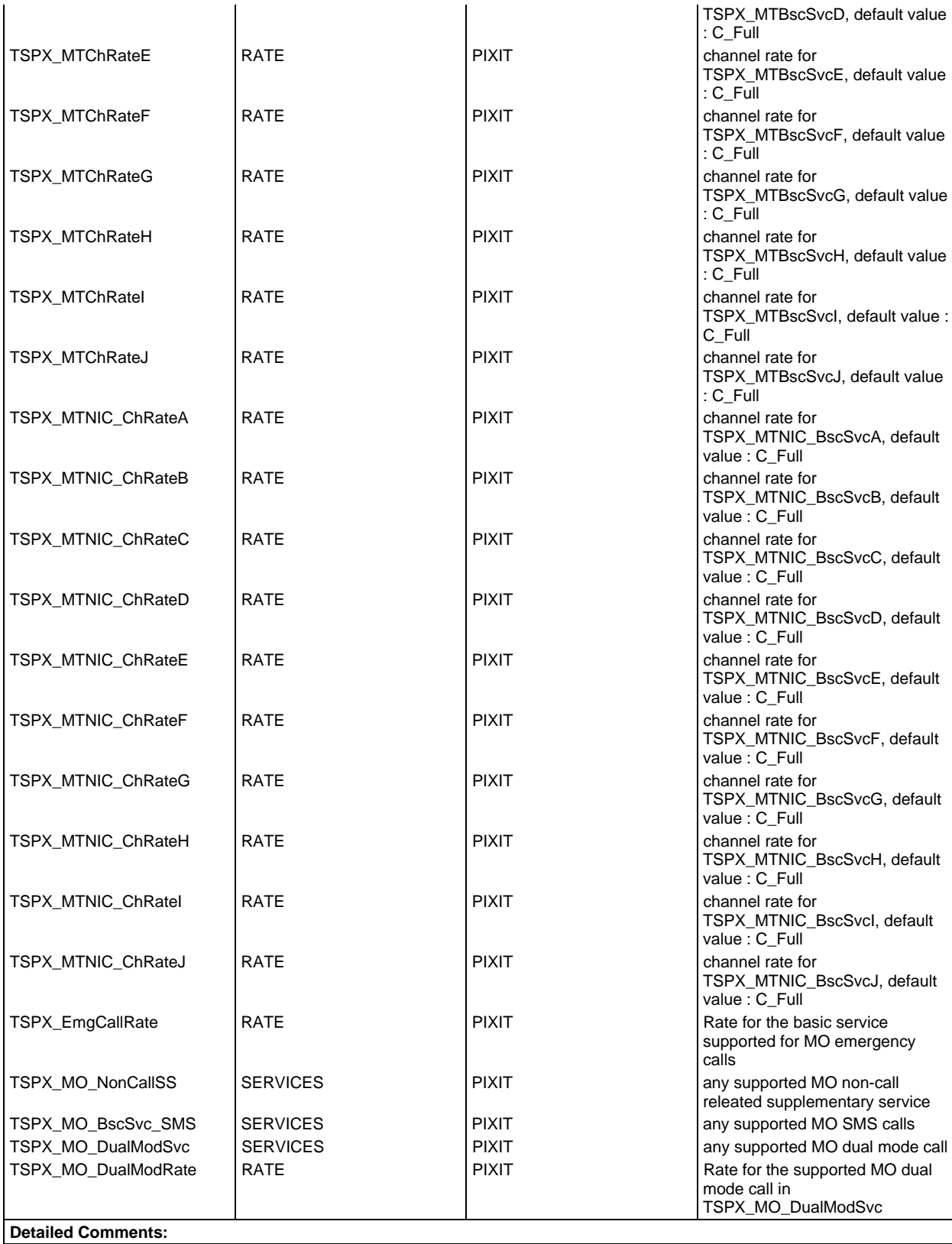

## **Test case selection expression definitions**

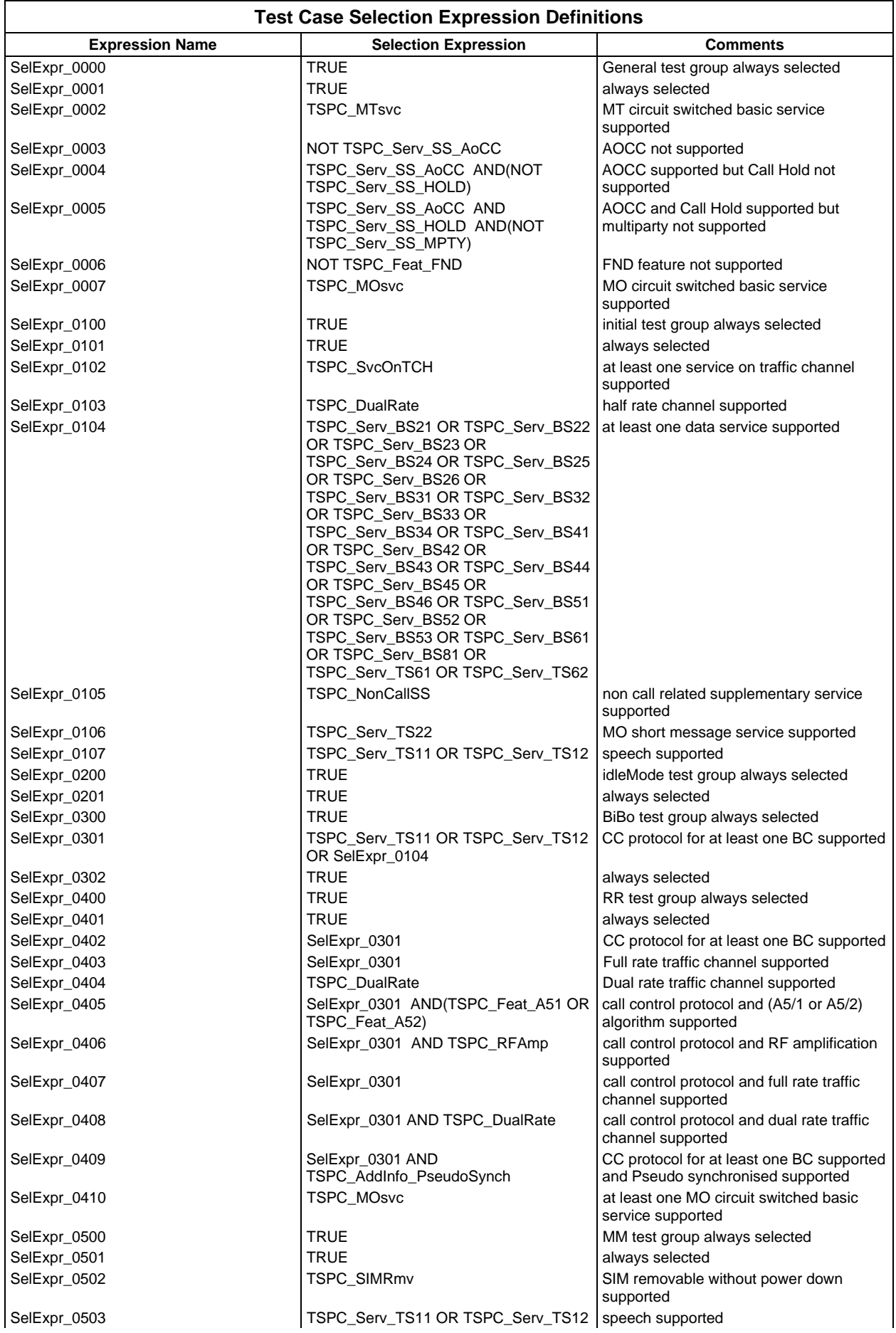

**Page 167 ETS 300 607-3 (GSM 11.10-3 version 4.22.1): October 1998**

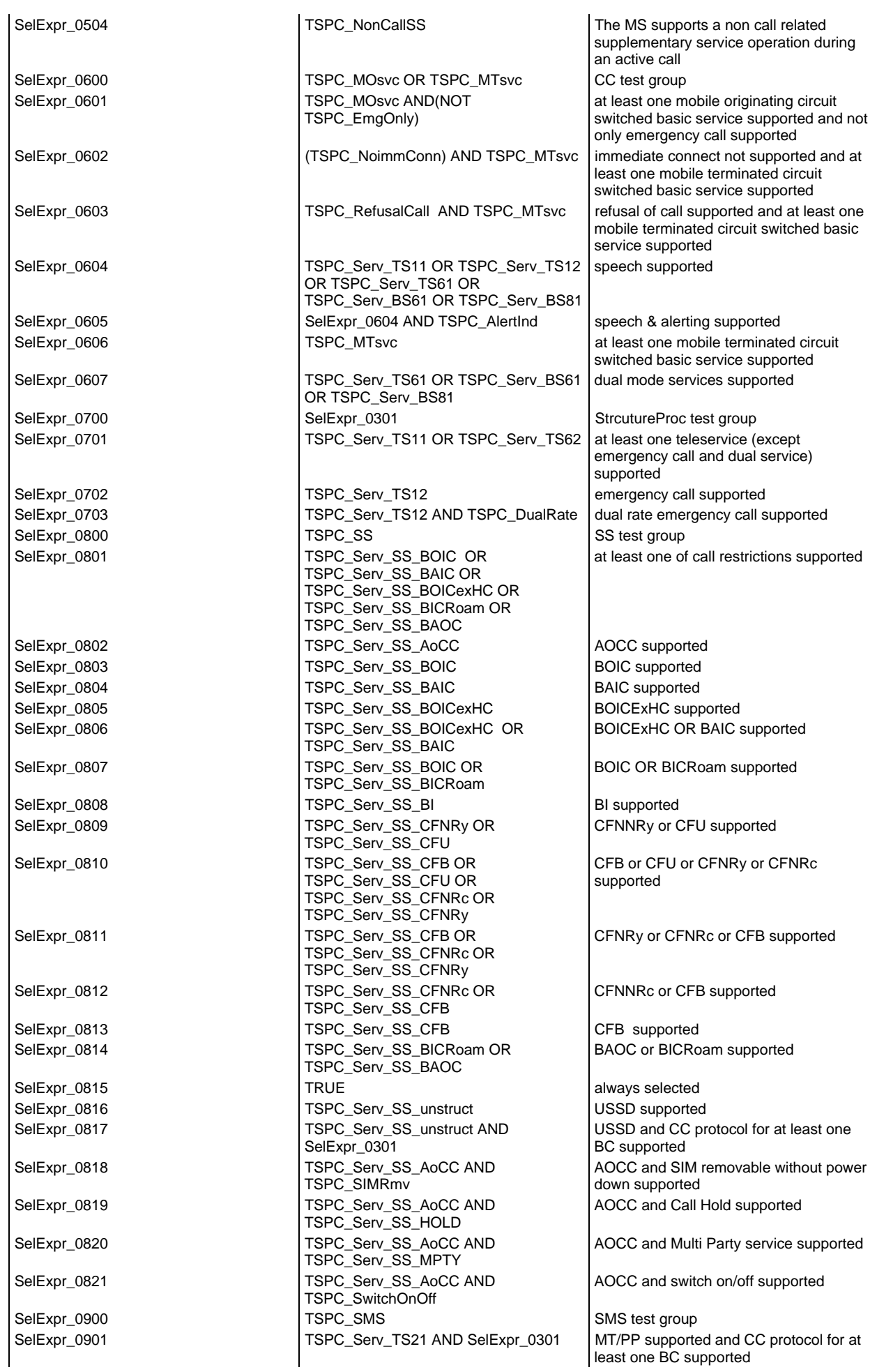

## **Page 168 ETS 300 607-3 (GSM 11.10-3 version 4.22.1): October 1998**

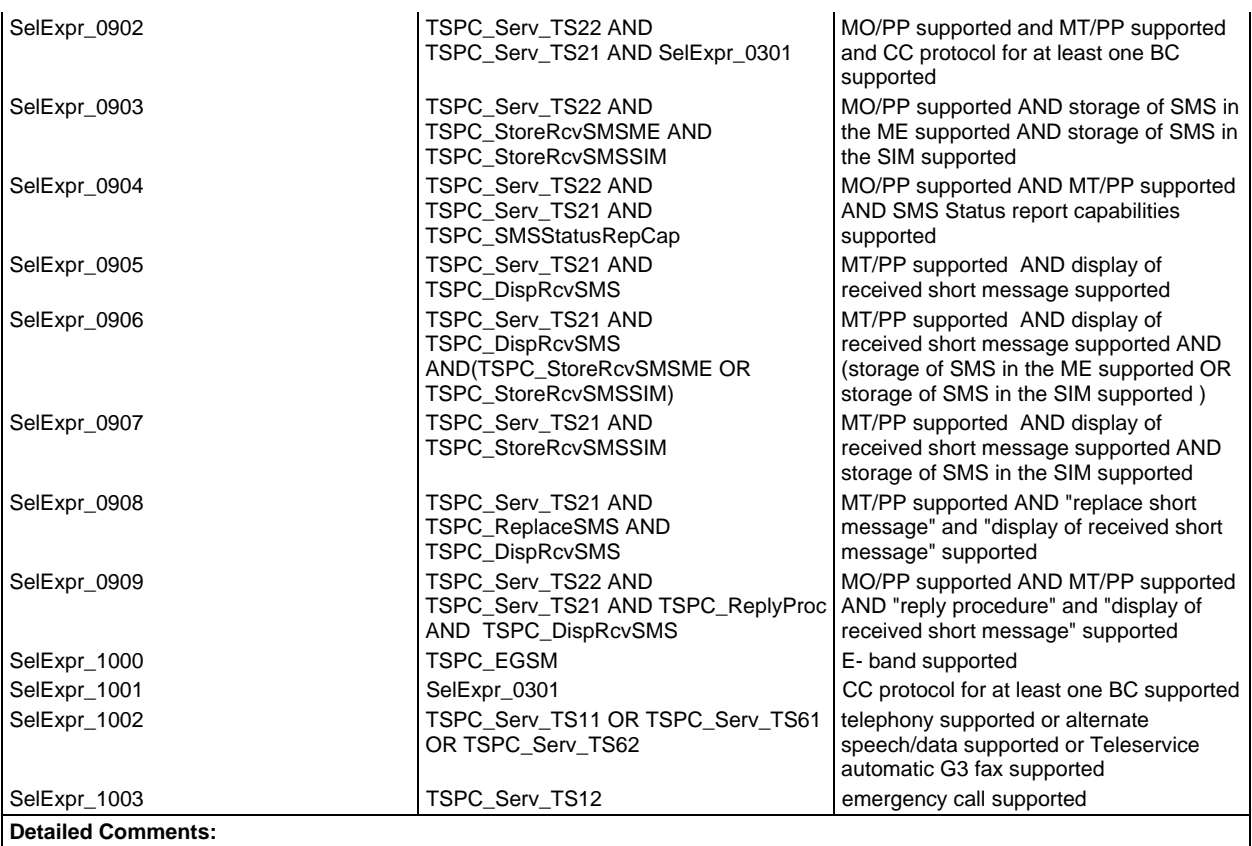

#### **Test suite constant declarations**

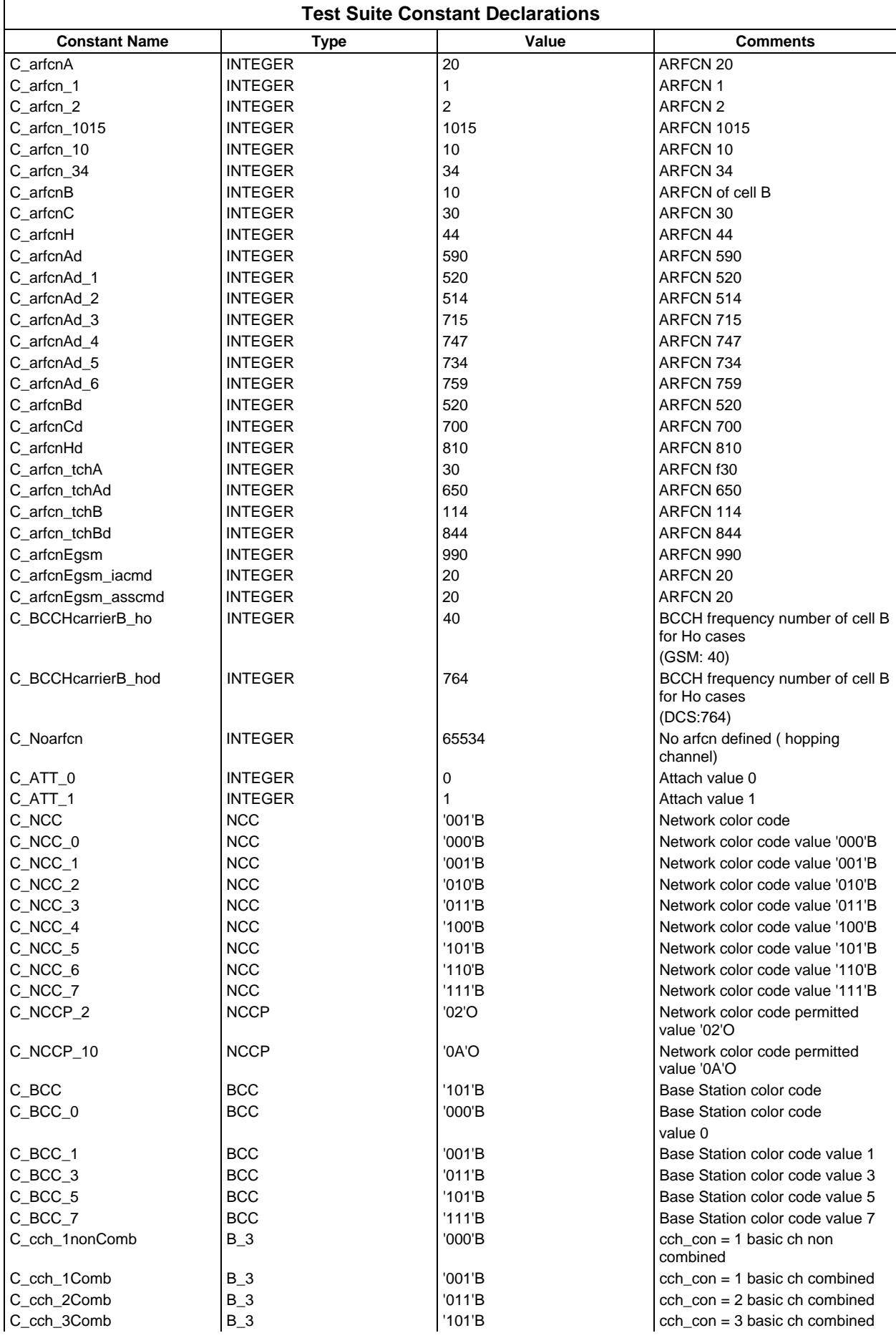

## **Page 170 ETS 300 607-3 (GSM 11.10-3 version 4.22.1): October 1998**

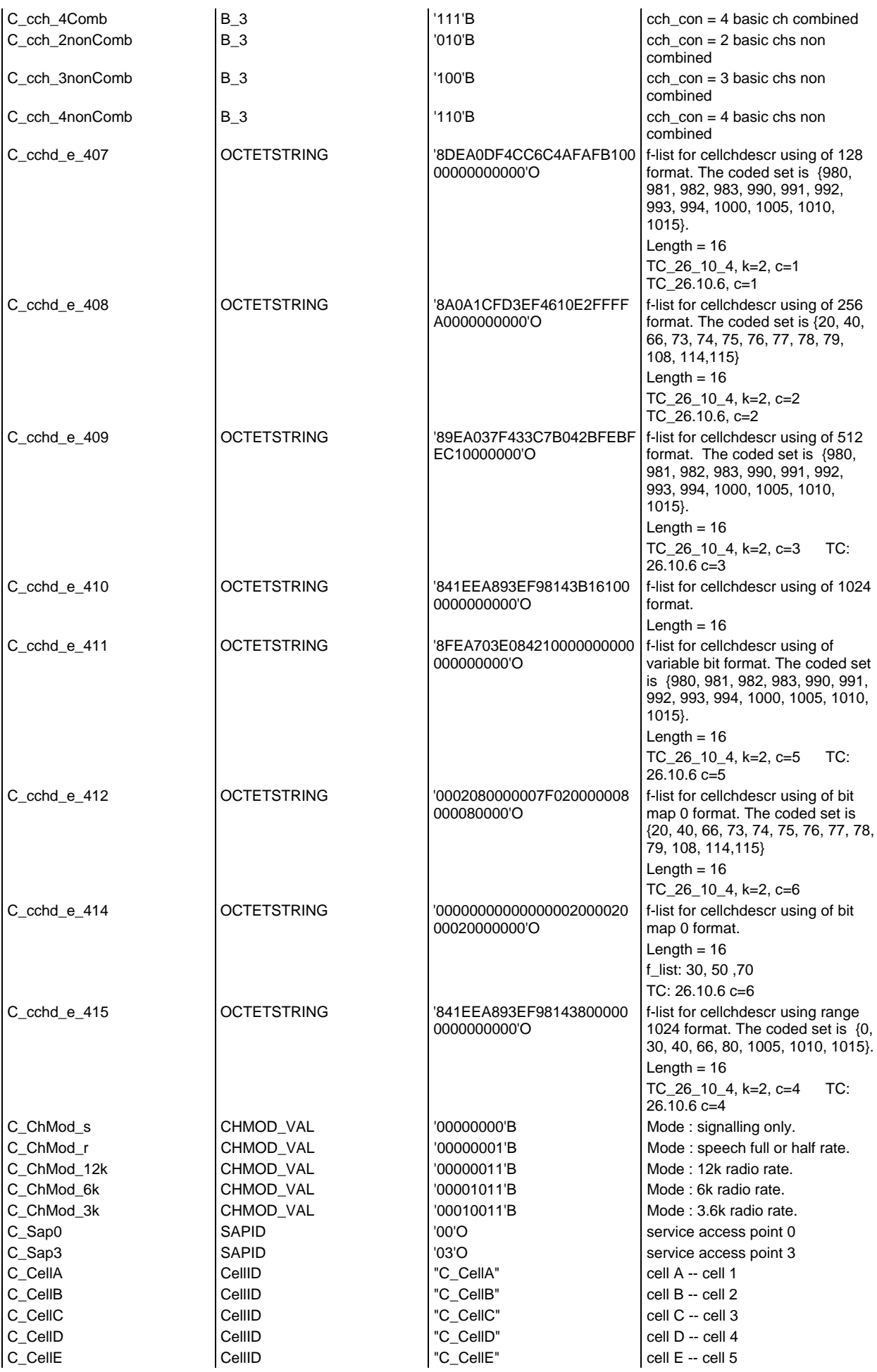

#### **Page 171 ETS 300 607-3 (GSM 11.10-3 version 4.22.1): October 1998**

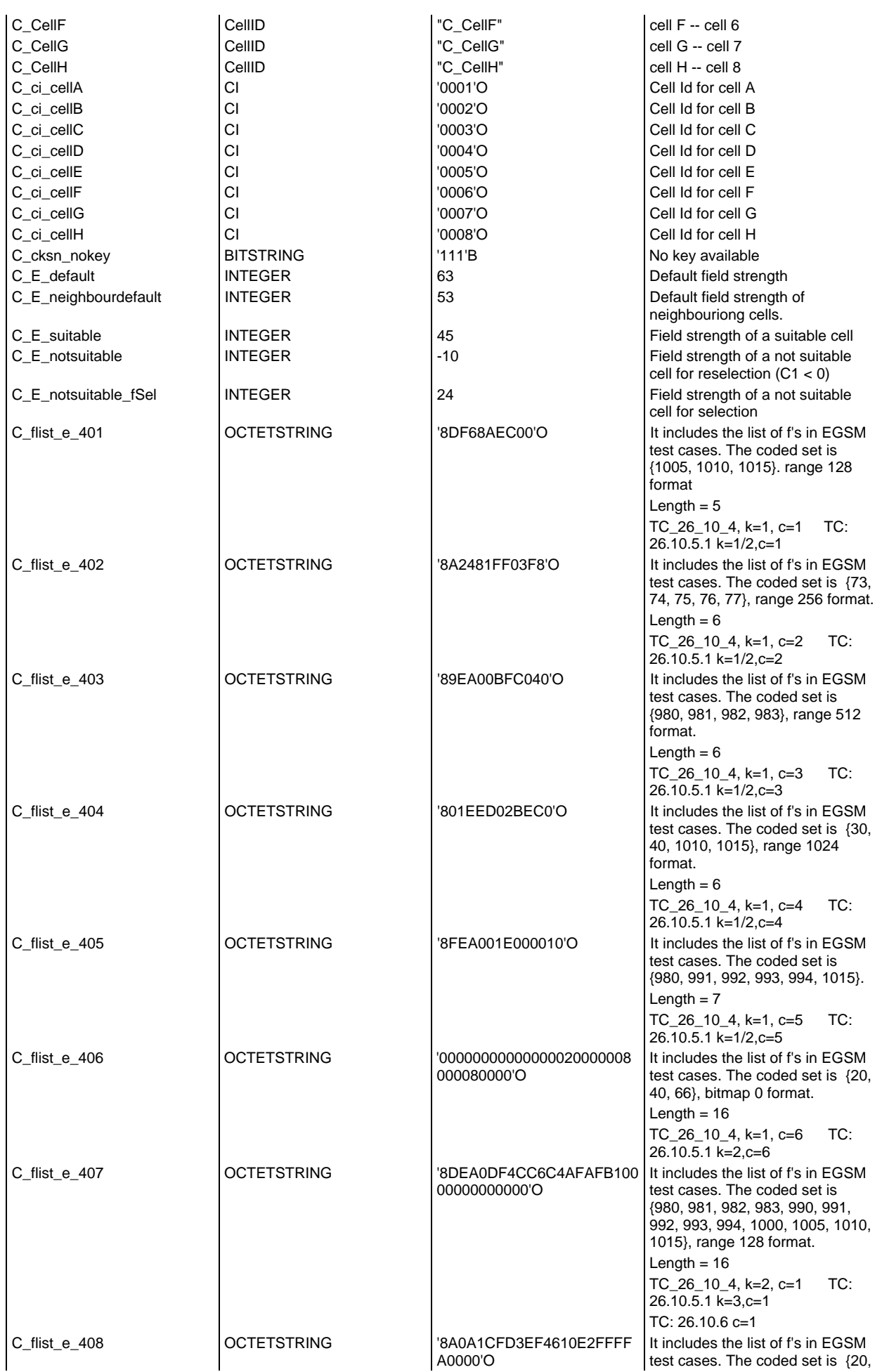

## **Page 172 ETS 300 607-3 (GSM 11.10-3 version 4.22.1): October 1998**

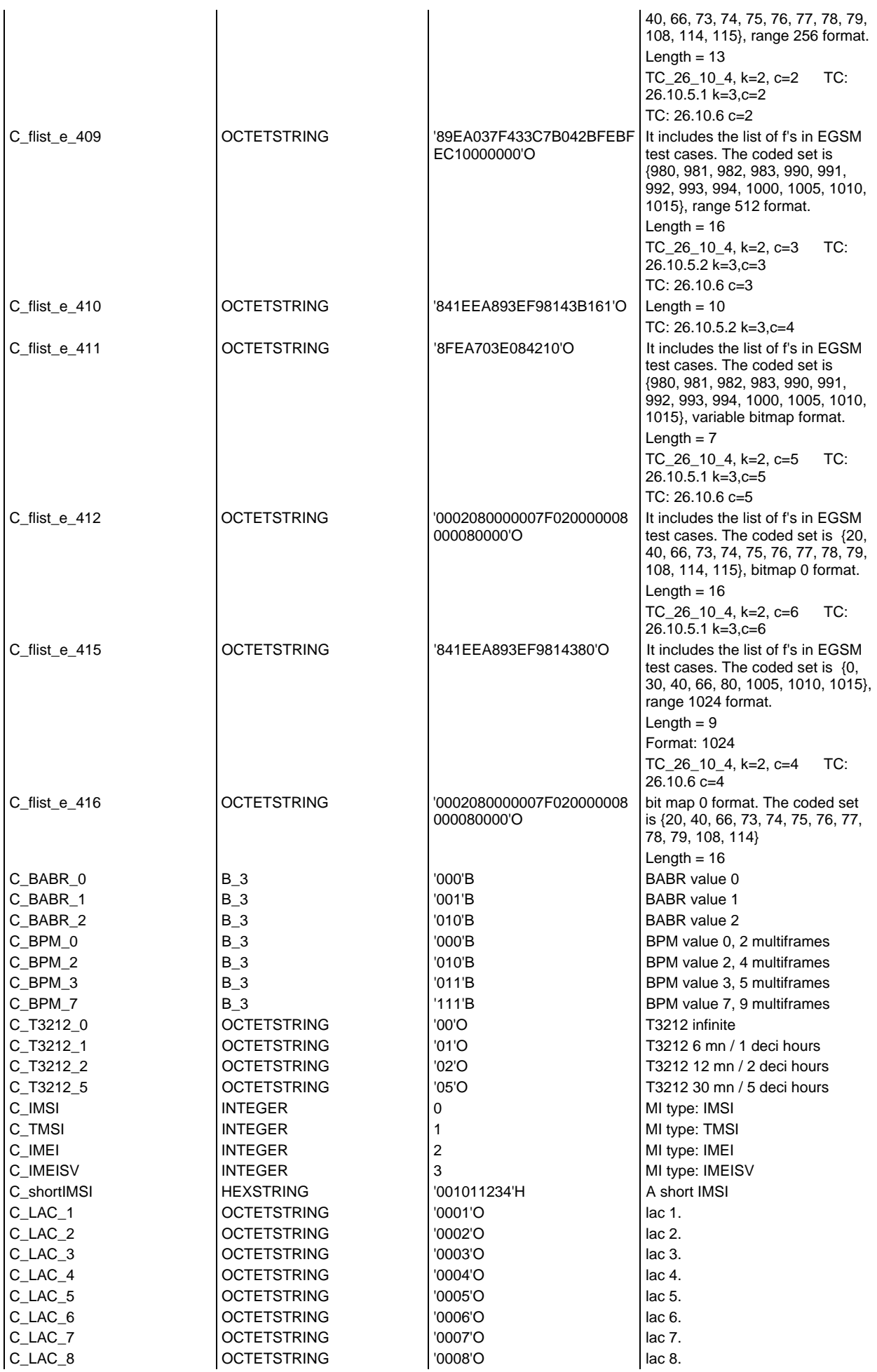

## **Page 173 ETS 300 607-3 (GSM 11.10-3 version 4.22.1): October 1998**

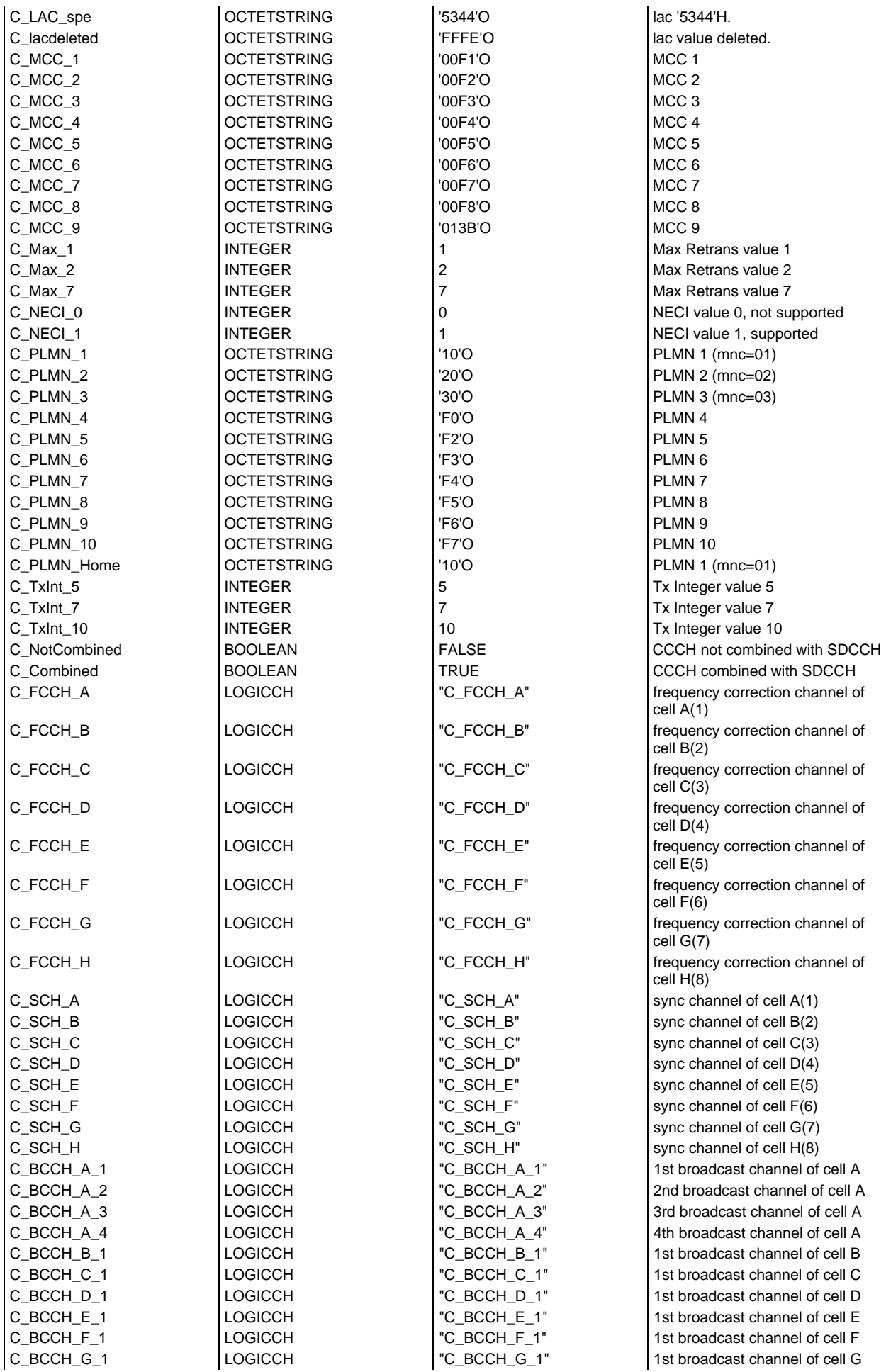

#### **Page 174 ETS 300 607-3 (GSM 11.10-3 version 4.22.1): October 1998**

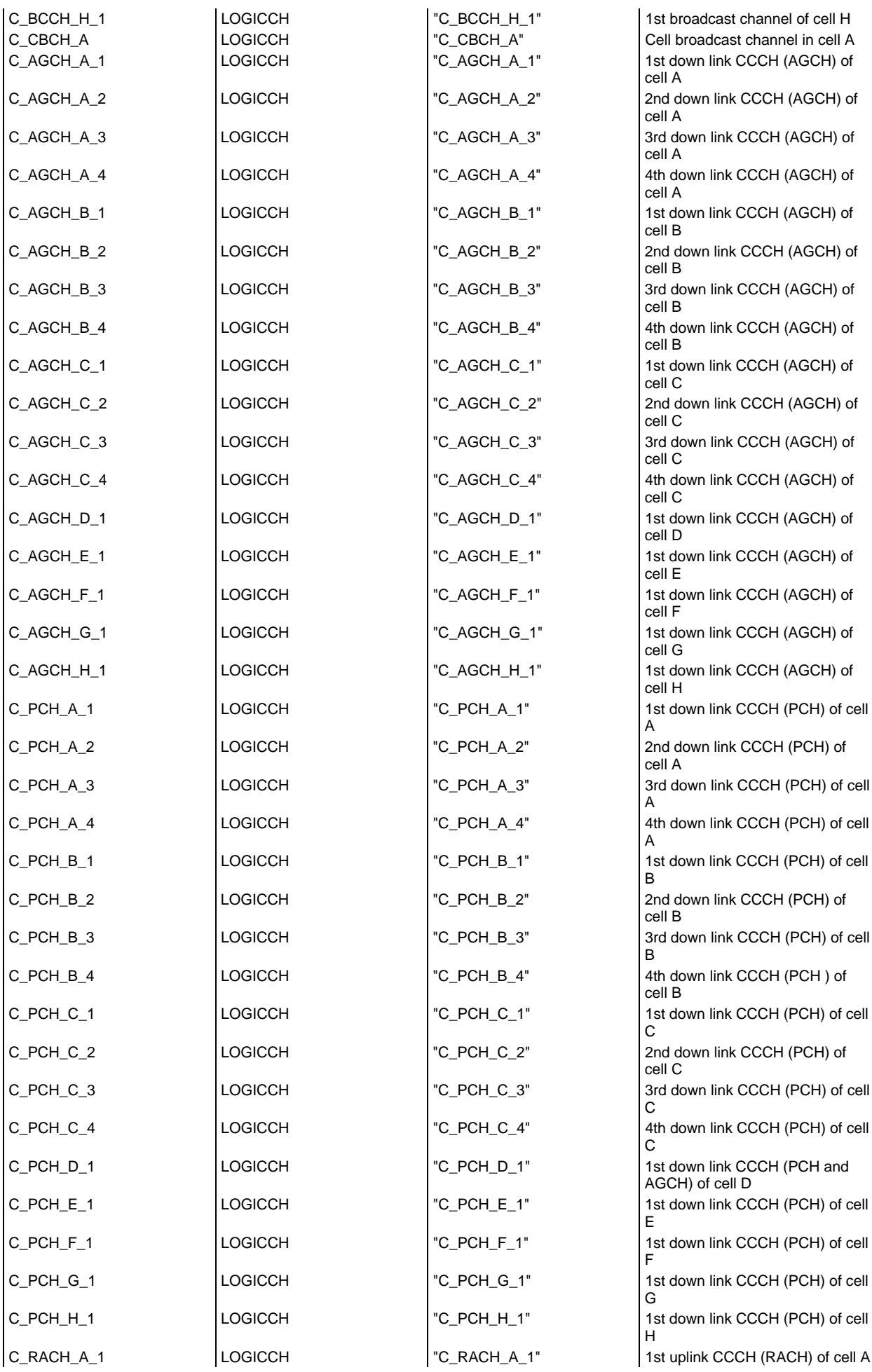

#### **Page 175 ETS 300 607-3 (GSM 11.10-3 version 4.22.1): October 1998**

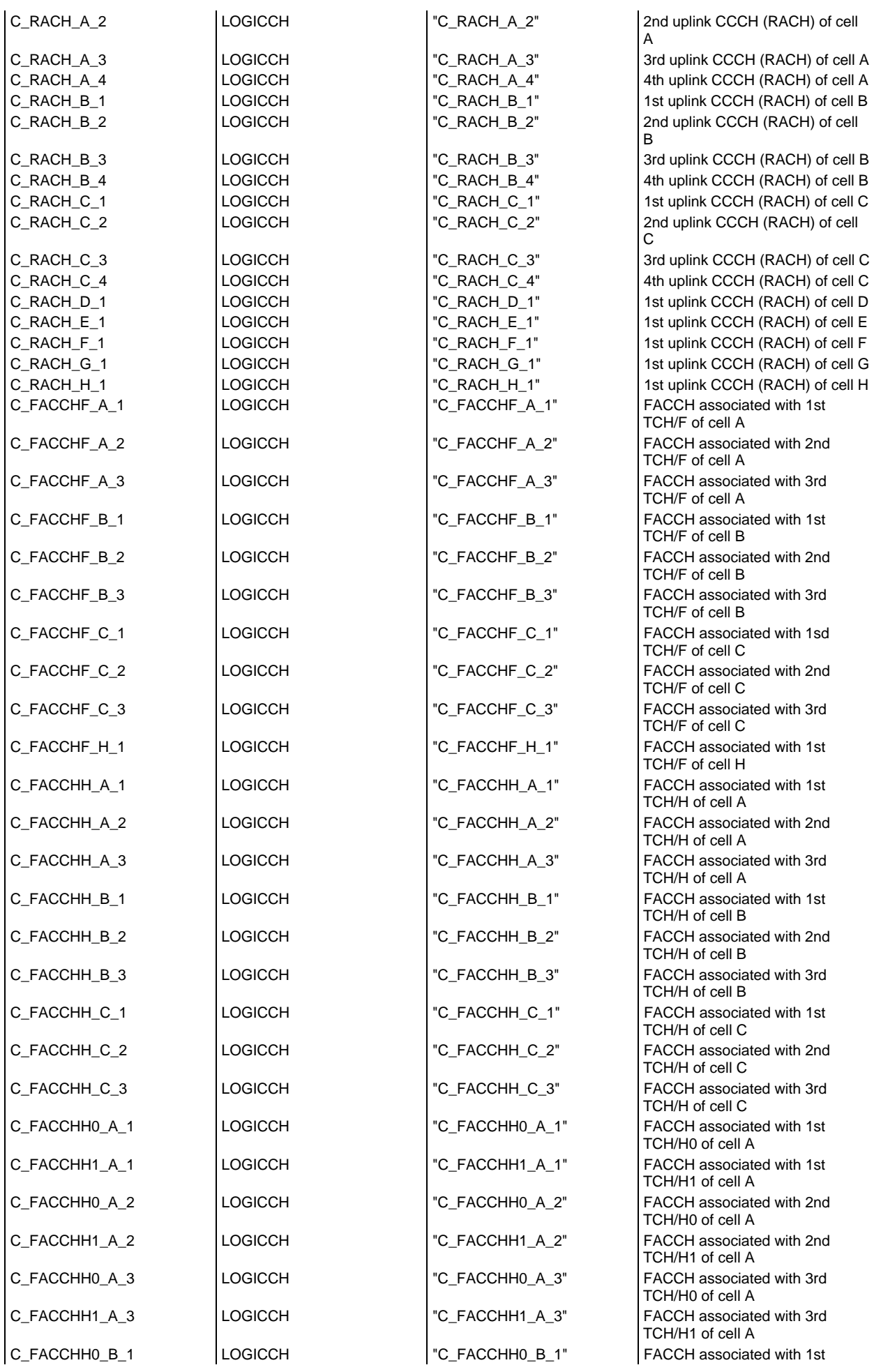

#### **Page 176 ETS 300 607-3 (GSM 11.10-3 version 4.22.1): October 1998**

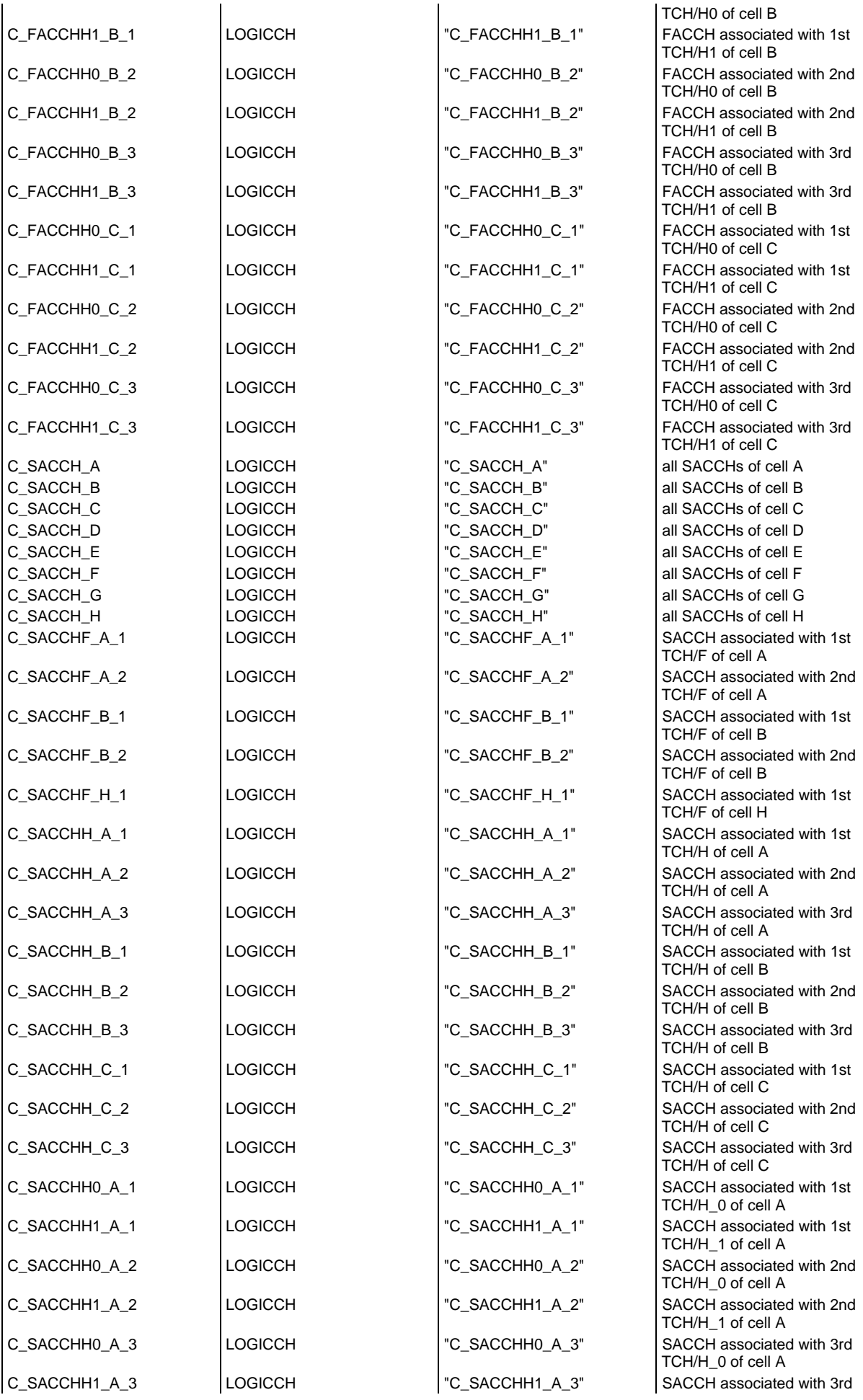

#### **Page 177 ETS 300 607-3 (GSM 11.10-3 version 4.22.1): October 1998**

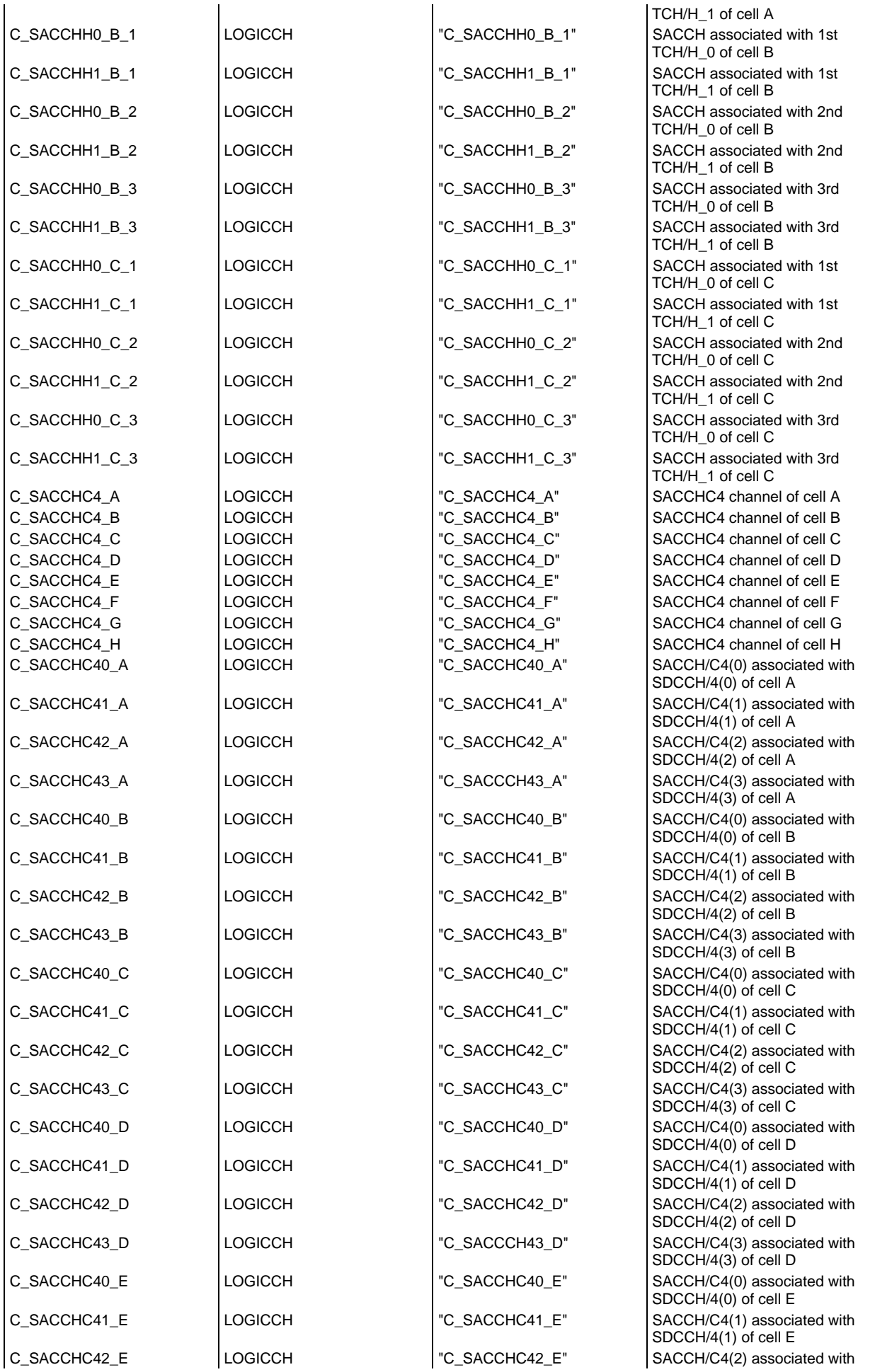

#### **Page 178 ETS 300 607-3 (GSM 11.10-3 version 4.22.1): October 1998**

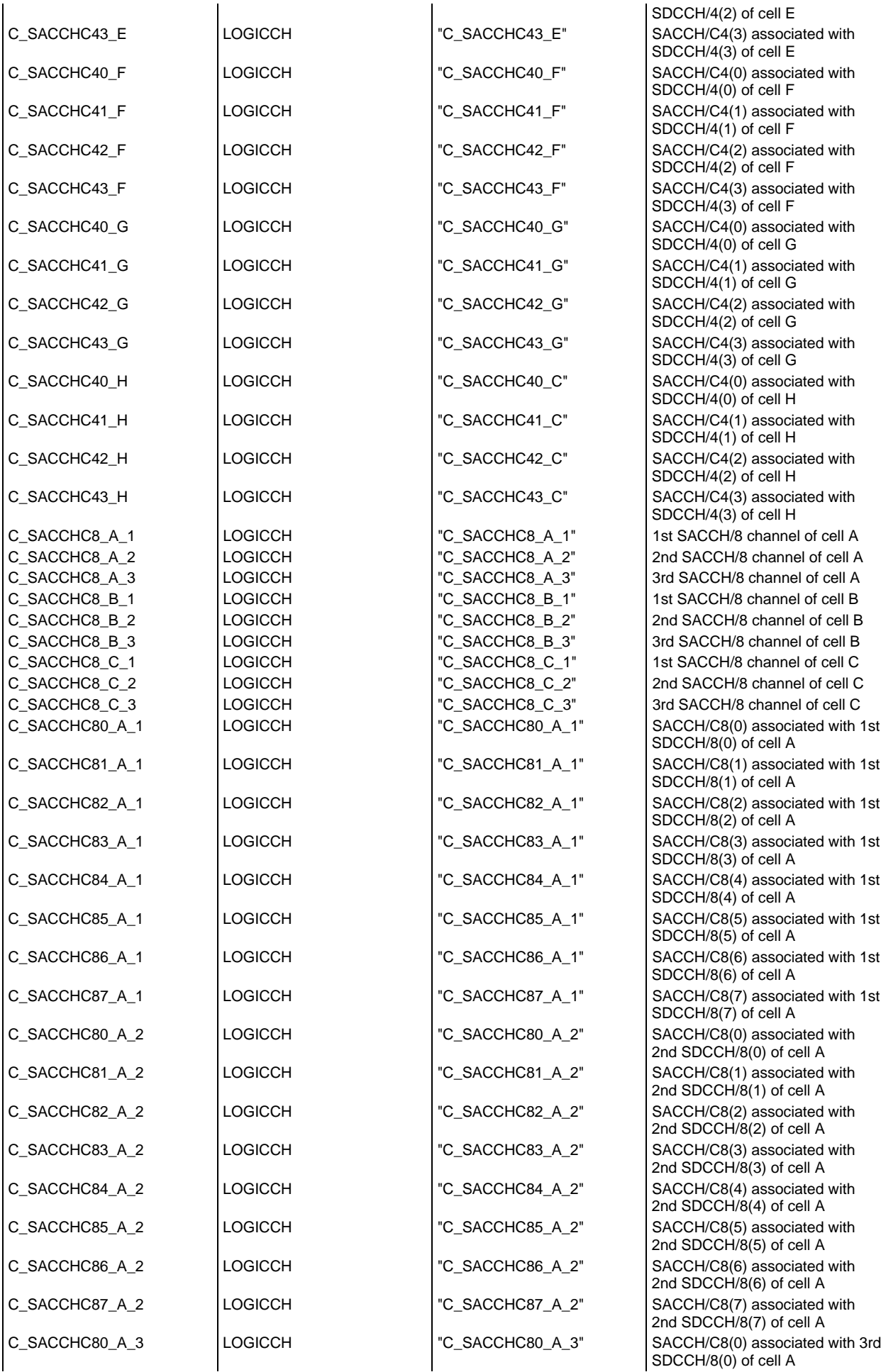

#### **Page 179 ETS 300 607-3 (GSM 11.10-3 version 4.22.1): October 1998**

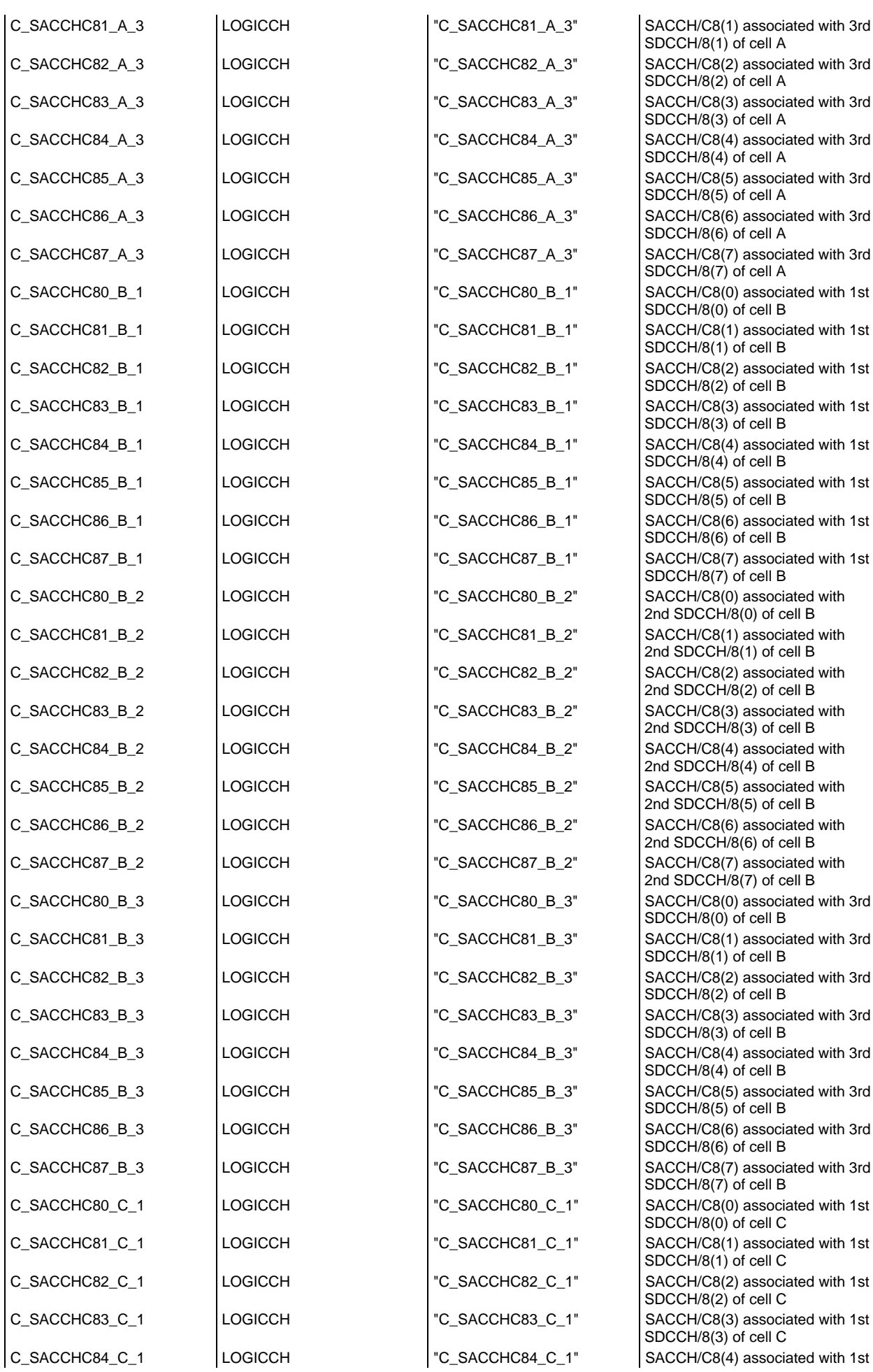

#### **Page 180 ETS 300 607-3 (GSM 11.10-3 version 4.22.1): October 1998**

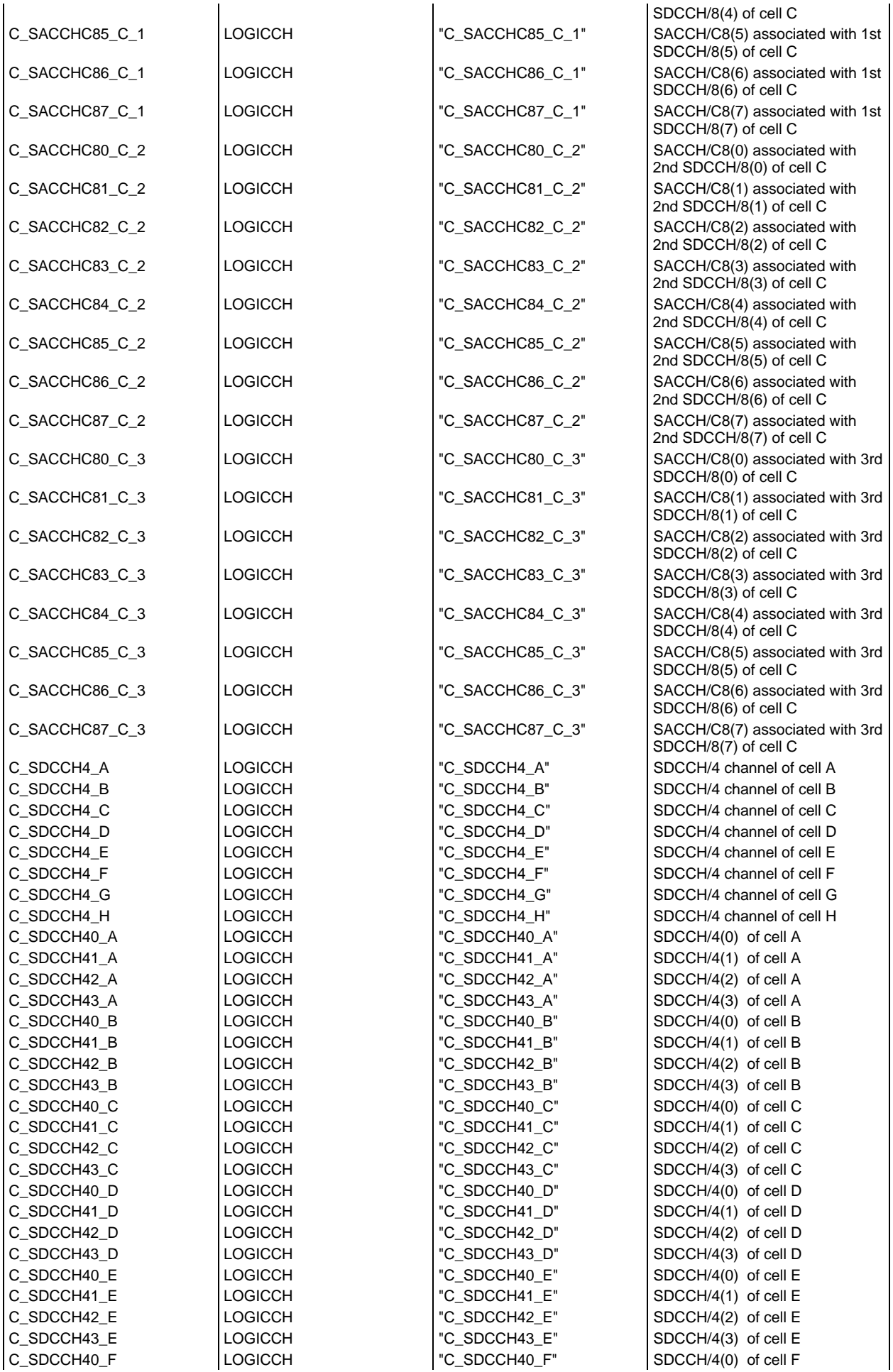
## **Page 181 ETS 300 607-3 (GSM 11.10-3 version 4.22.1): October 1998**

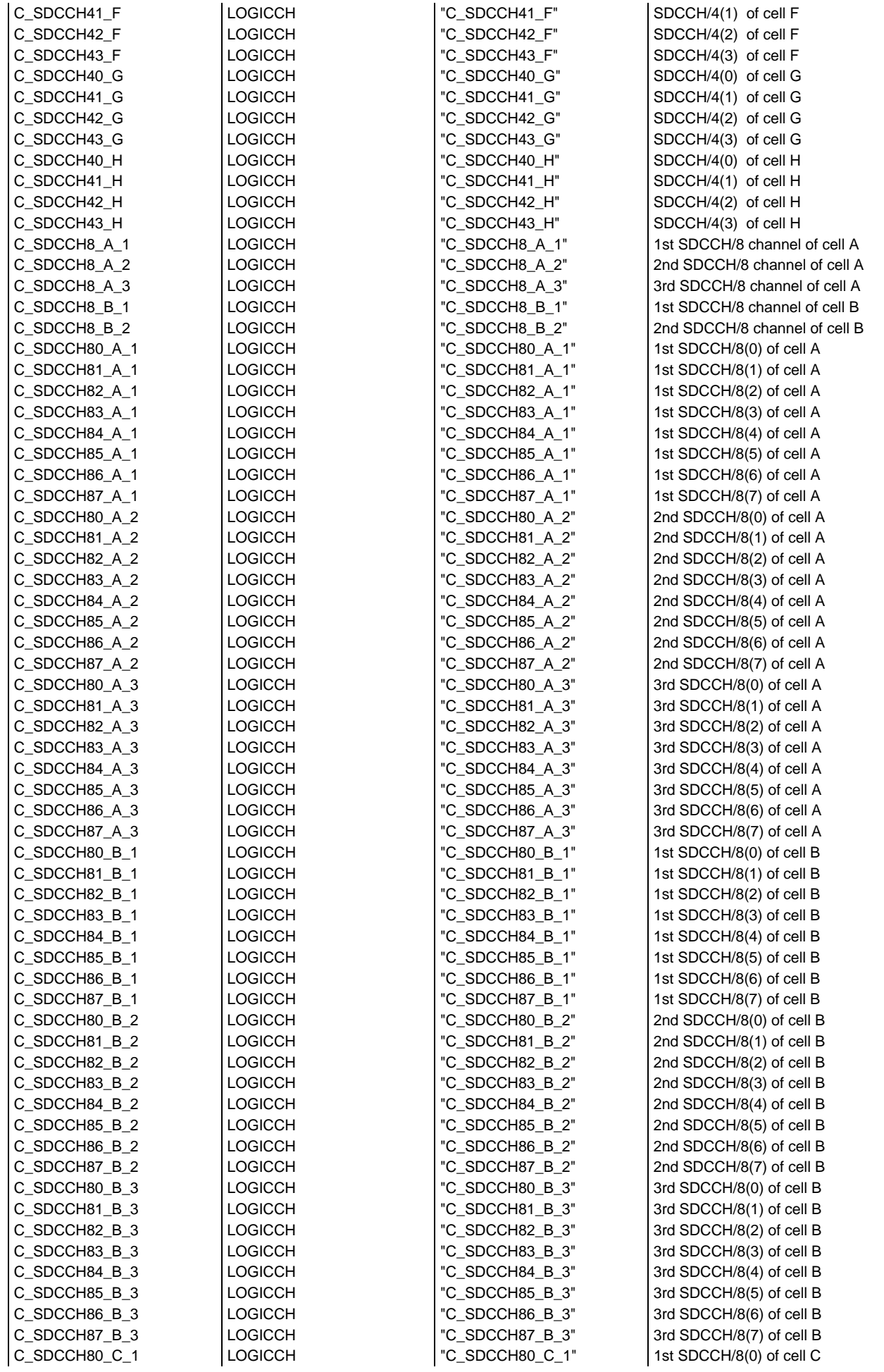

## **Page 182 ETS 300 607-3 (GSM 11.10-3 version 4.22.1): October 1998**

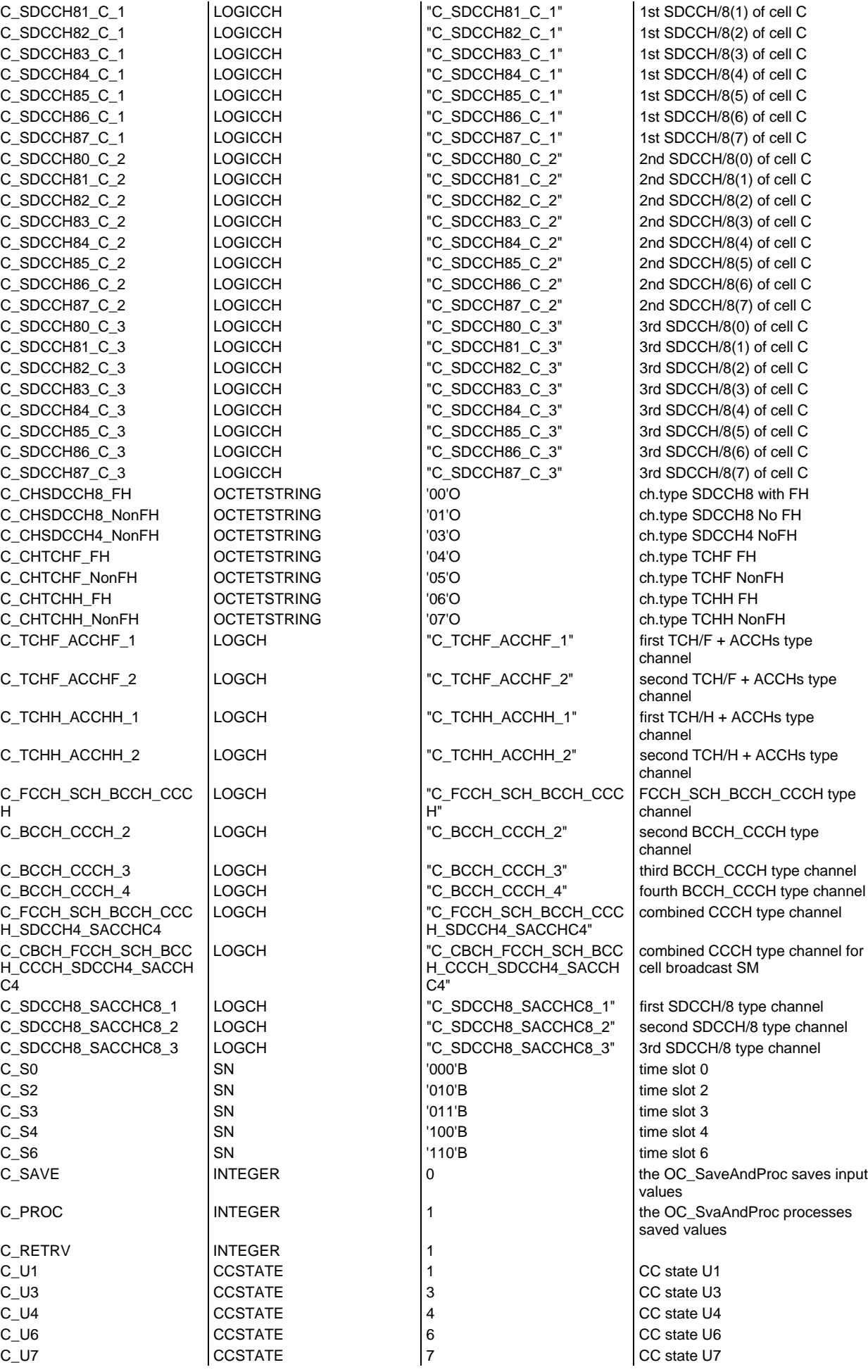

#### **Page 183 ETS 300 607-3 (GSM 11.10-3 version 4.22.1): October 1998**

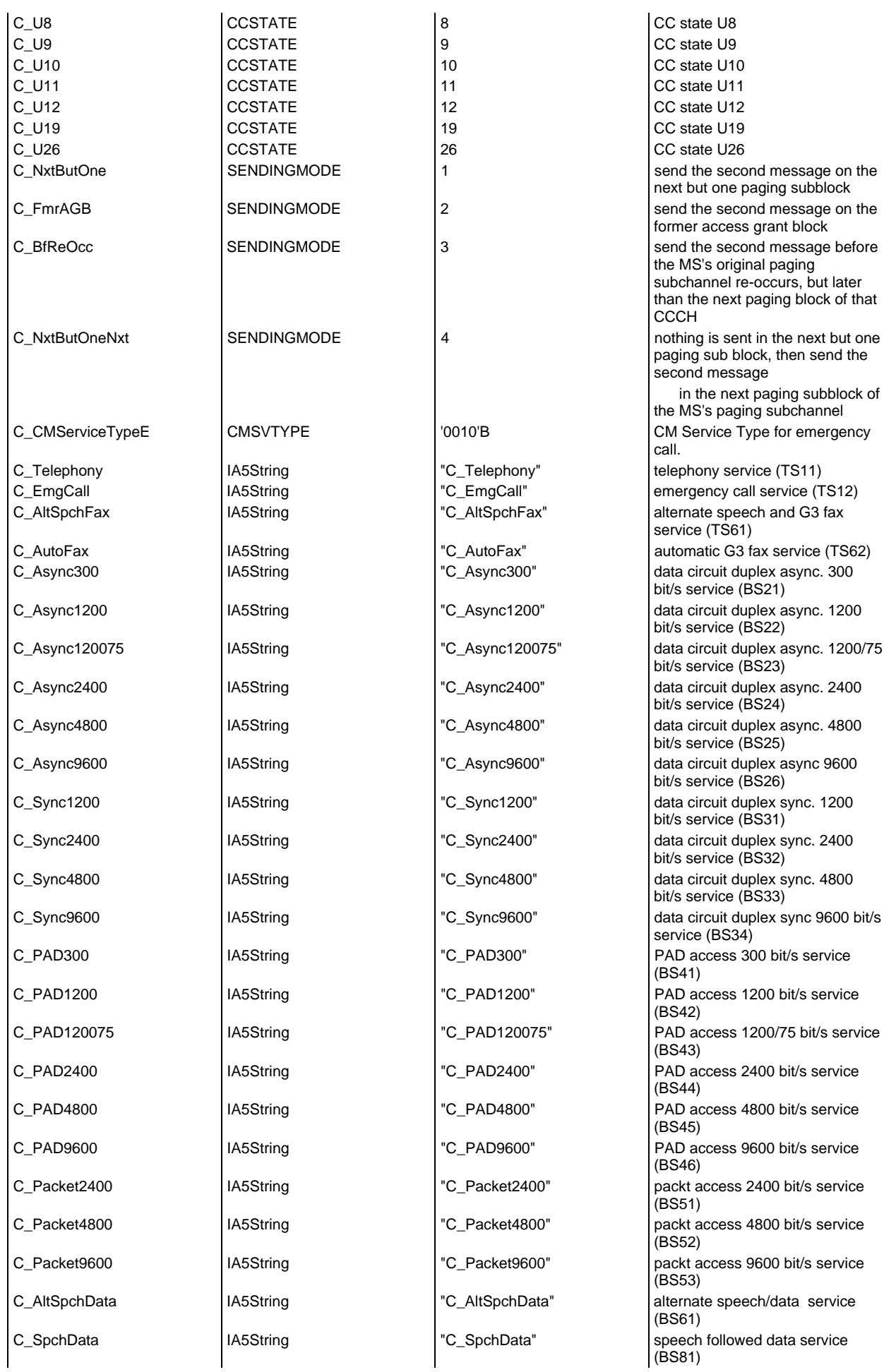

## **Page 184 ETS 300 607-3 (GSM 11.10-3 version 4.22.1): October 1998**

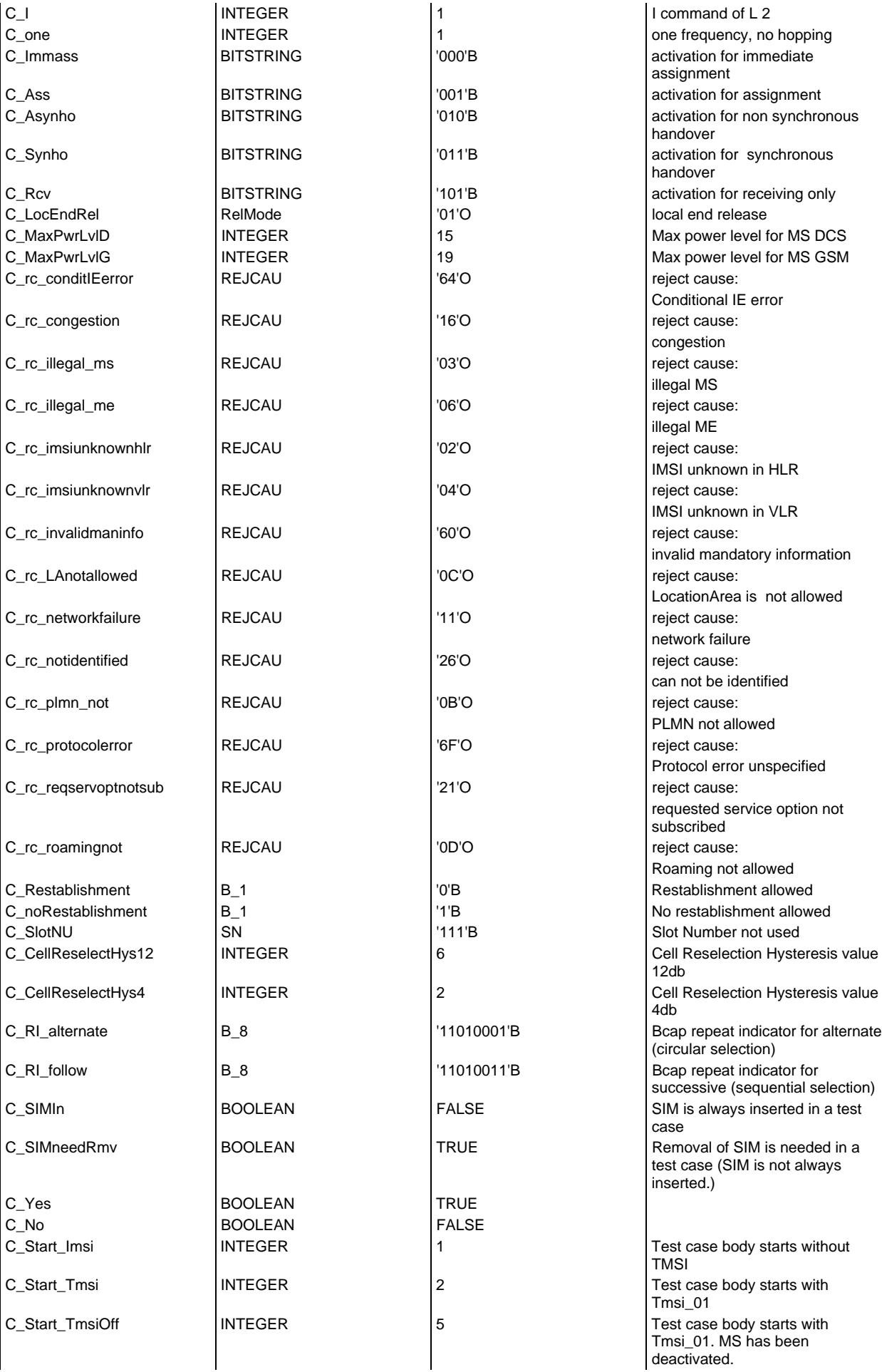

## **Page 185 ETS 300 607-3 (GSM 11.10-3 version 4.22.1): October 1998**

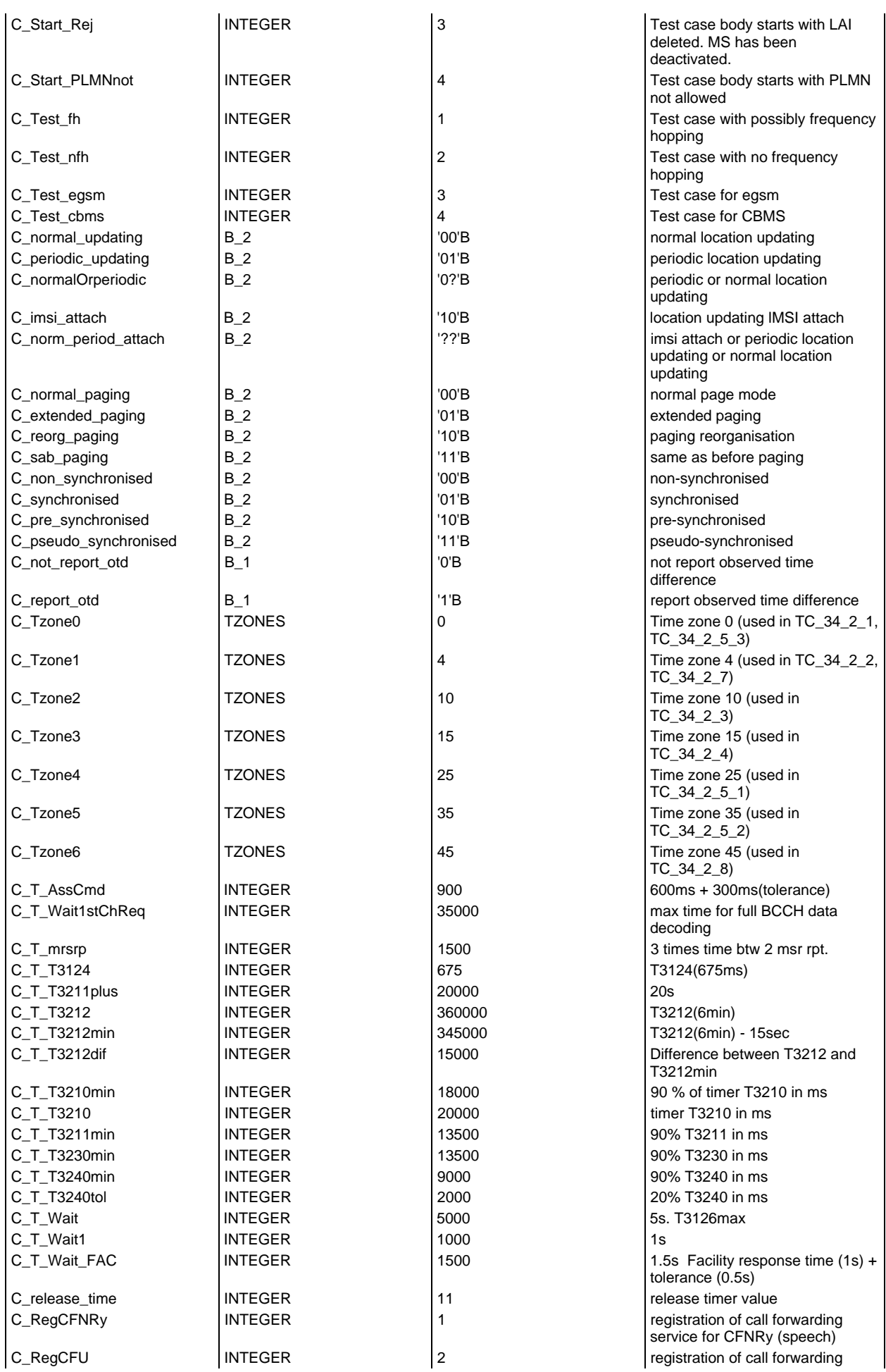

## **Page 186 ETS 300 607-3 (GSM 11.10-3 version 4.22.1): October 1998**

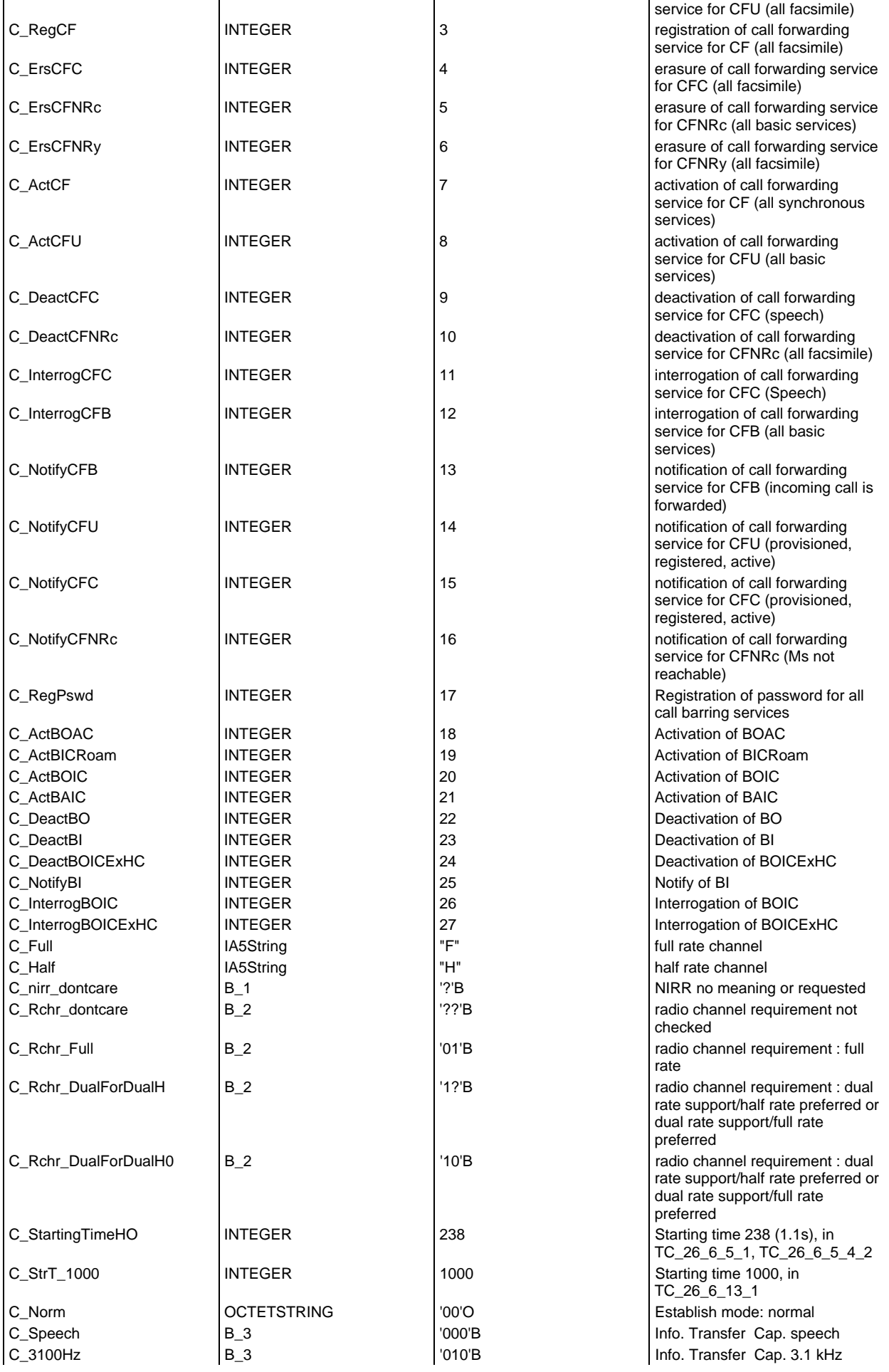

## **Page 187 ETS 300 607-3 (GSM 11.10-3 version 4.22.1): October 1998**

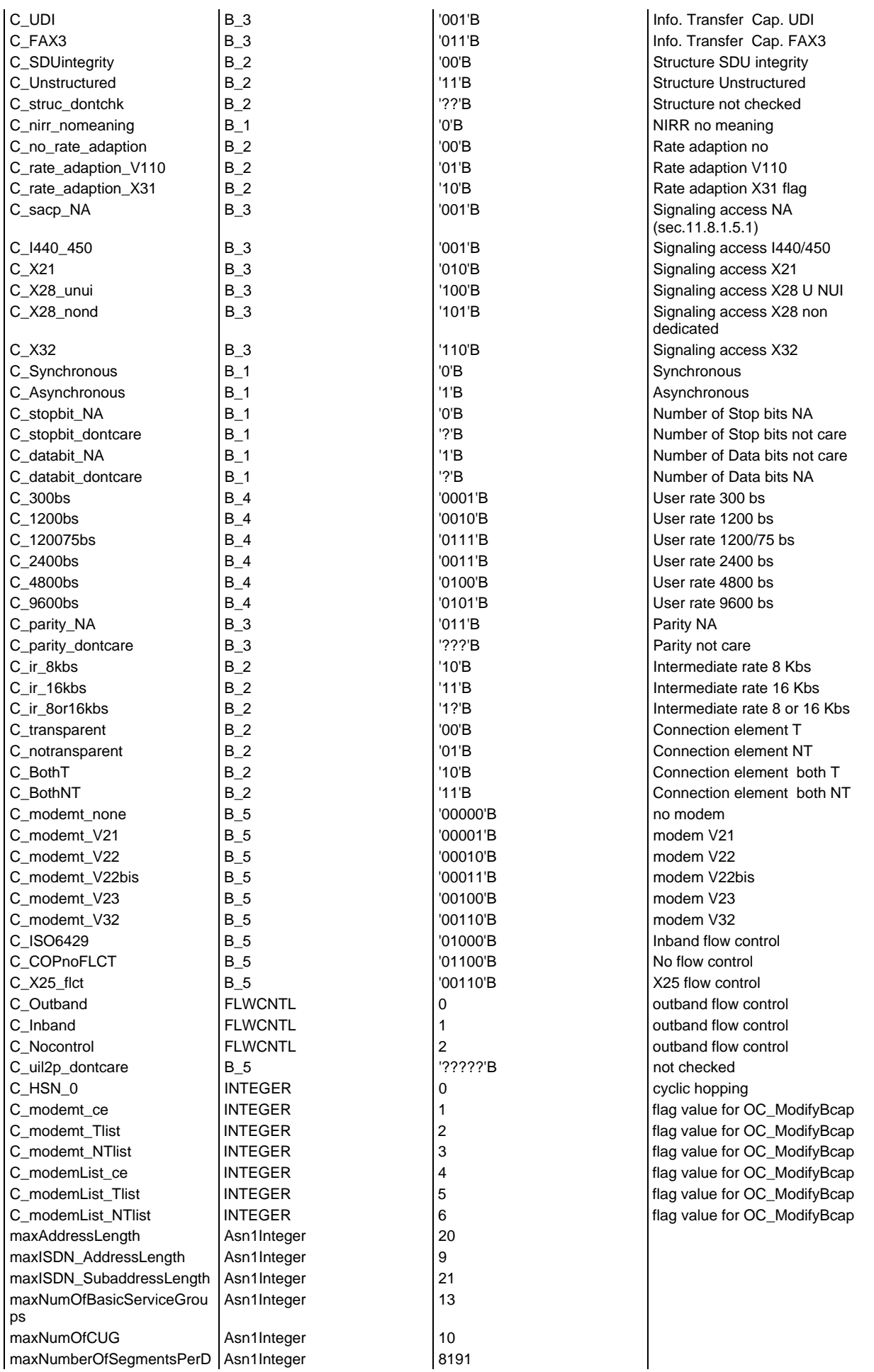

## **Page 188 ETS 300 607-3 (GSM 11.10-3 version 4.22.1): October 1998**

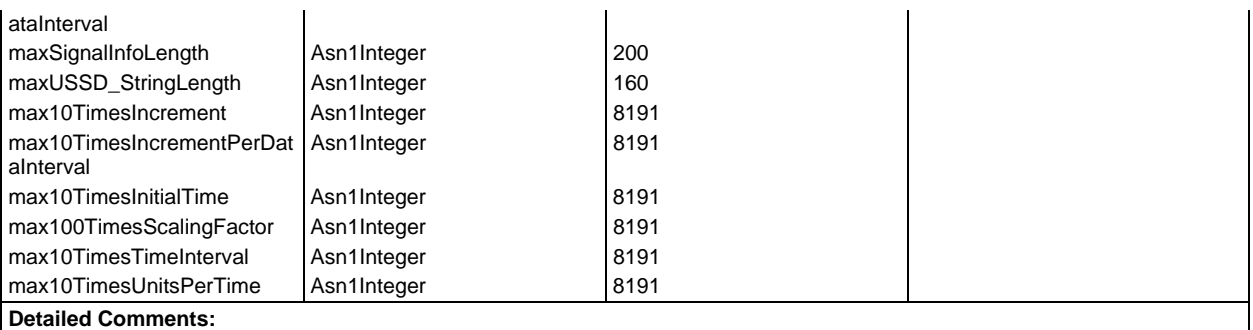

## **Test case variable declarations**

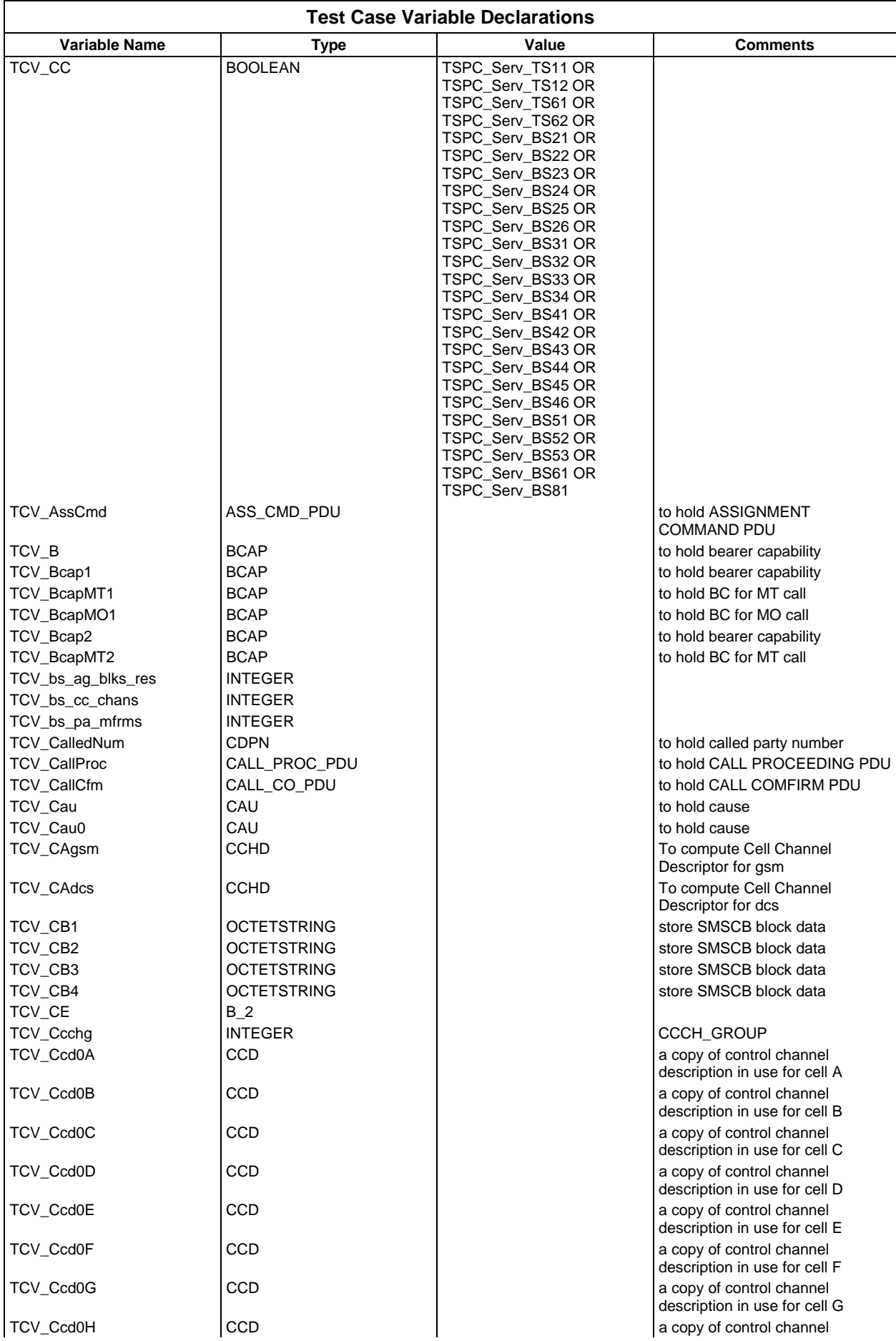

## **Page 190 ETS 300 607-3 (GSM 11.10-3 version 4.22.1): October 1998**

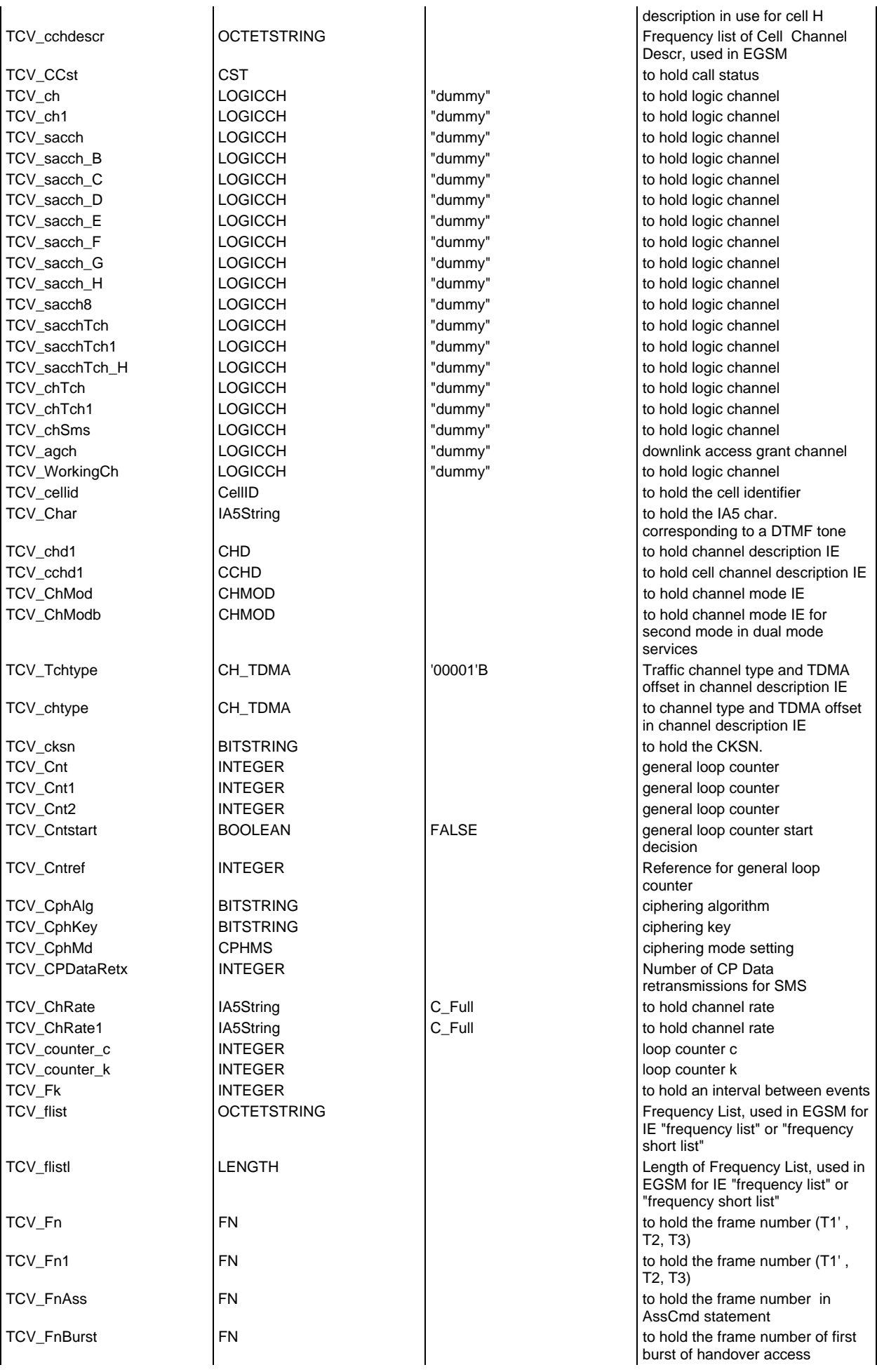

# **Page 191 ETS 300 607-3 (GSM 11.10-3 version 4.22.1): October 1998**

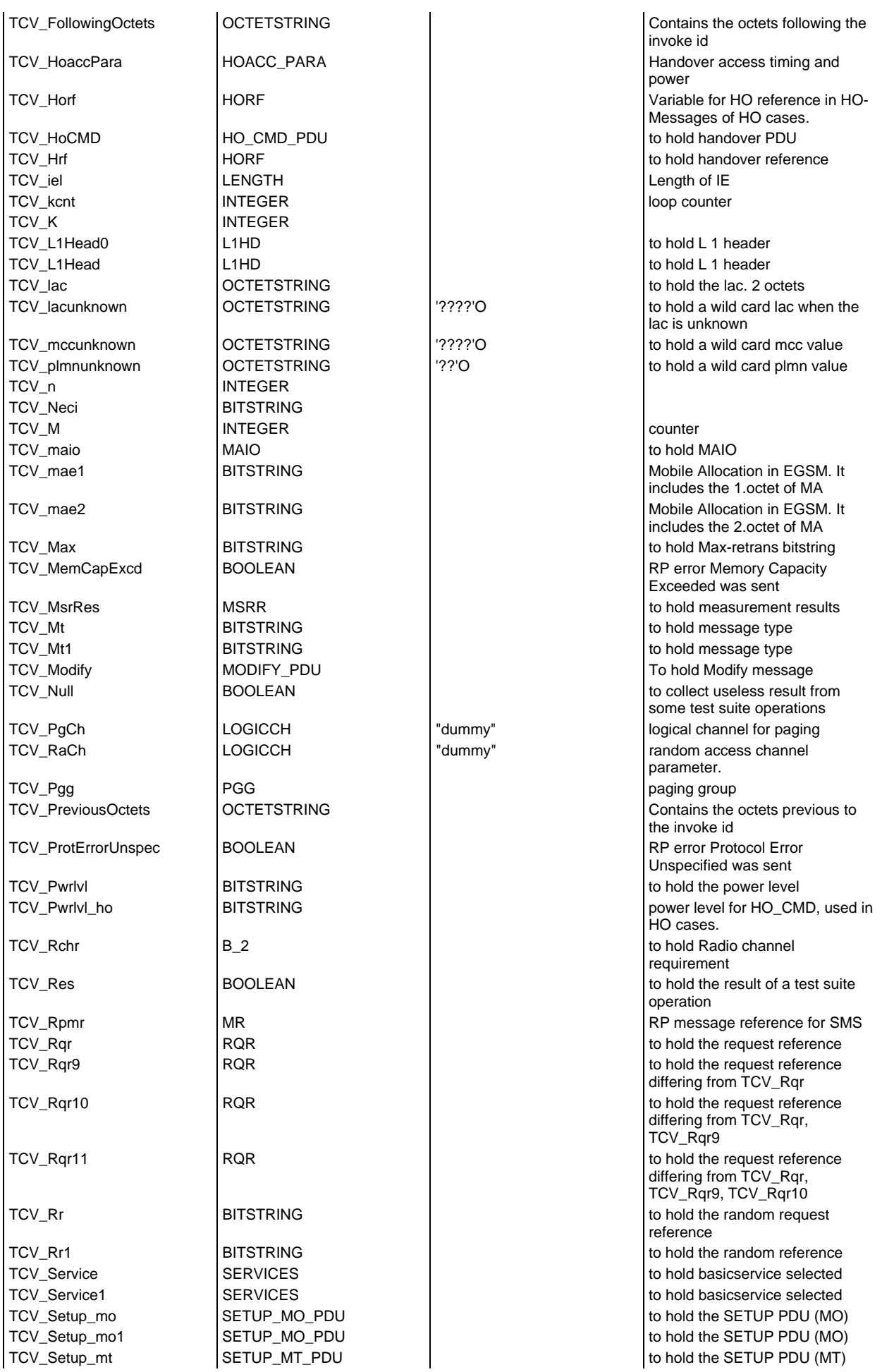

## **Page 192 ETS 300 607-3 (GSM 11.10-3 version 4.22.1): October 1998**

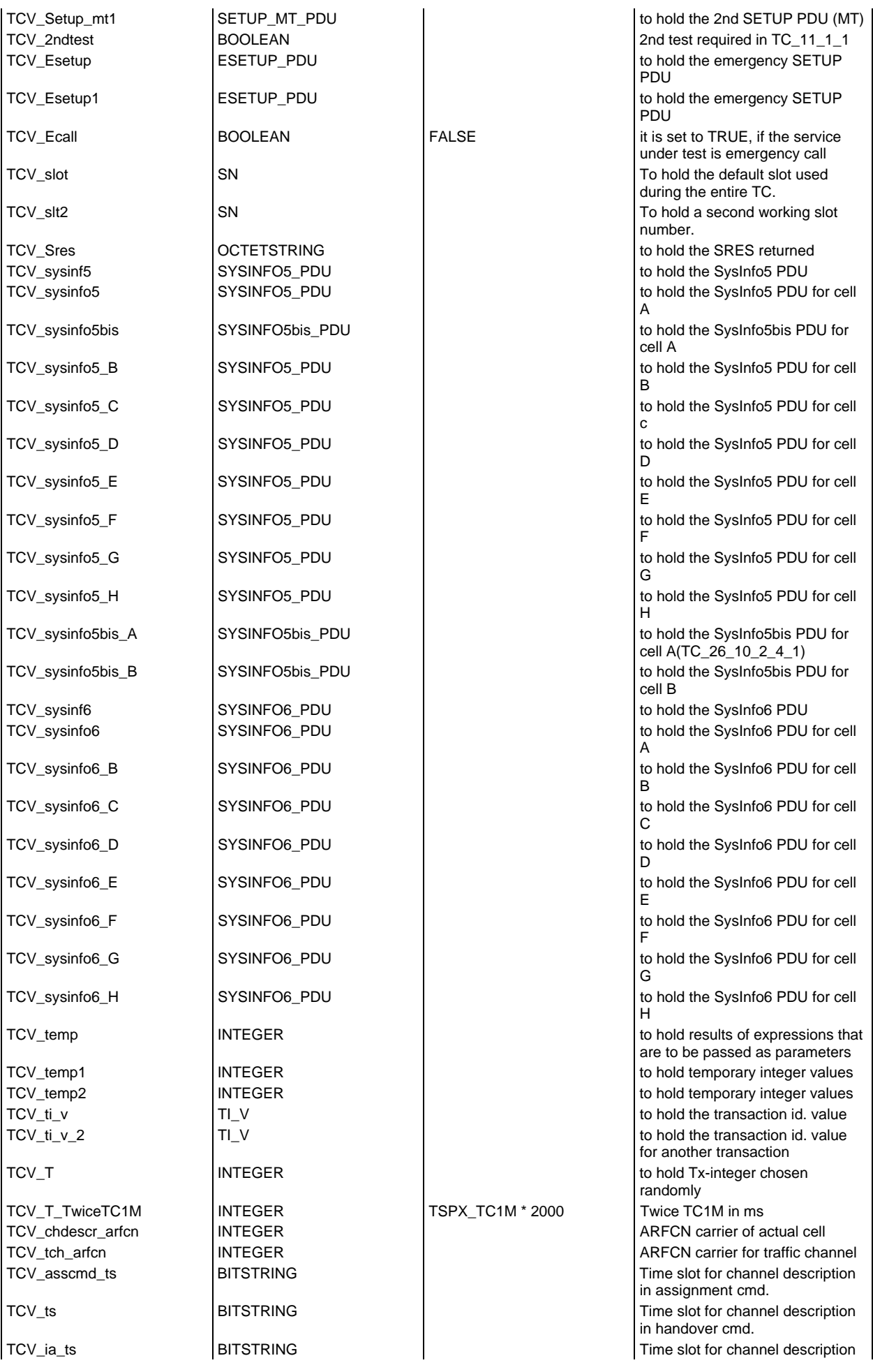

# **Page 193 ETS 300 607-3 (GSM 11.10-3 version 4.22.1): October 1998**

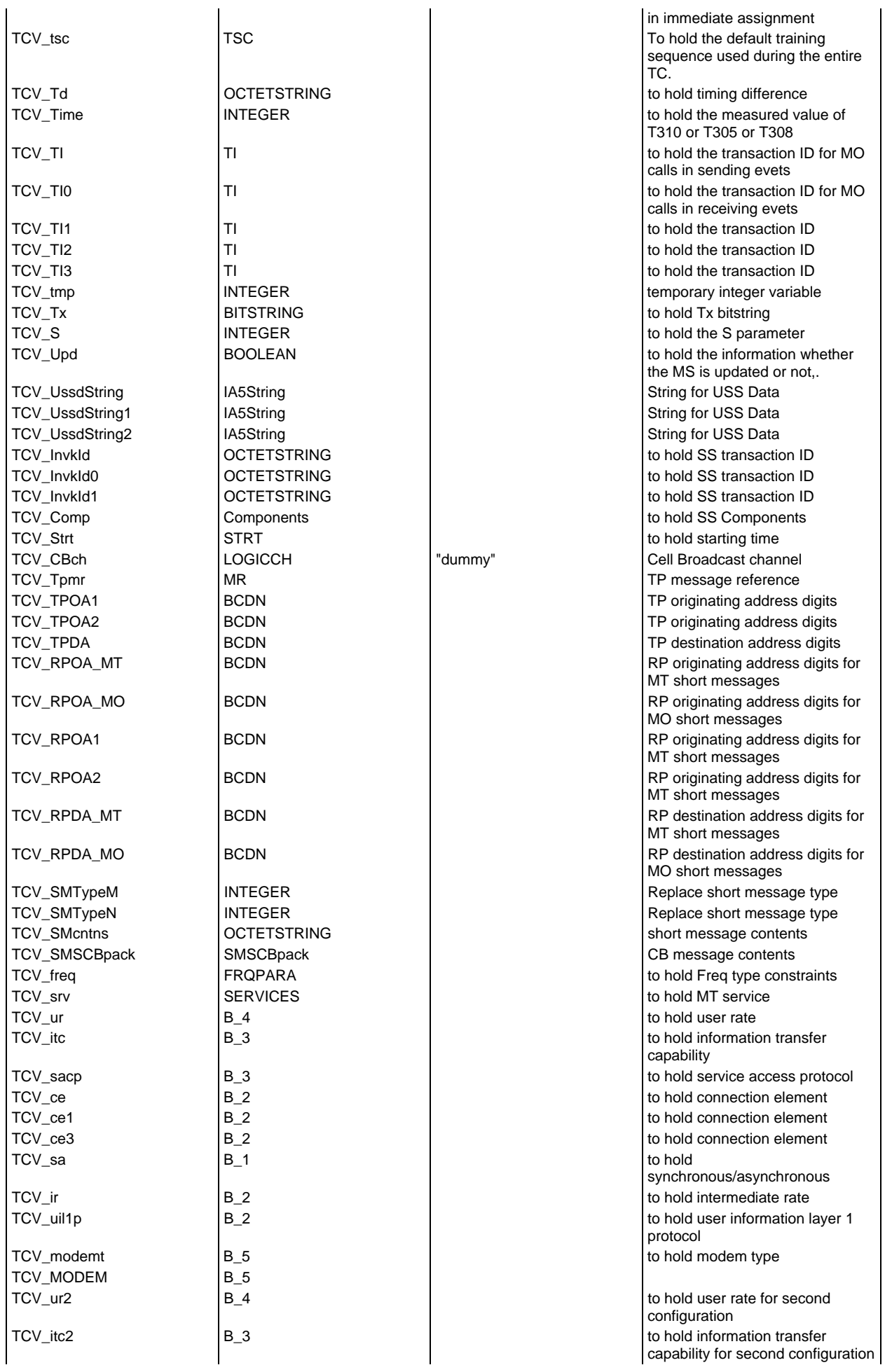

## **Page 194 ETS 300 607-3 (GSM 11.10-3 version 4.22.1): October 1998**

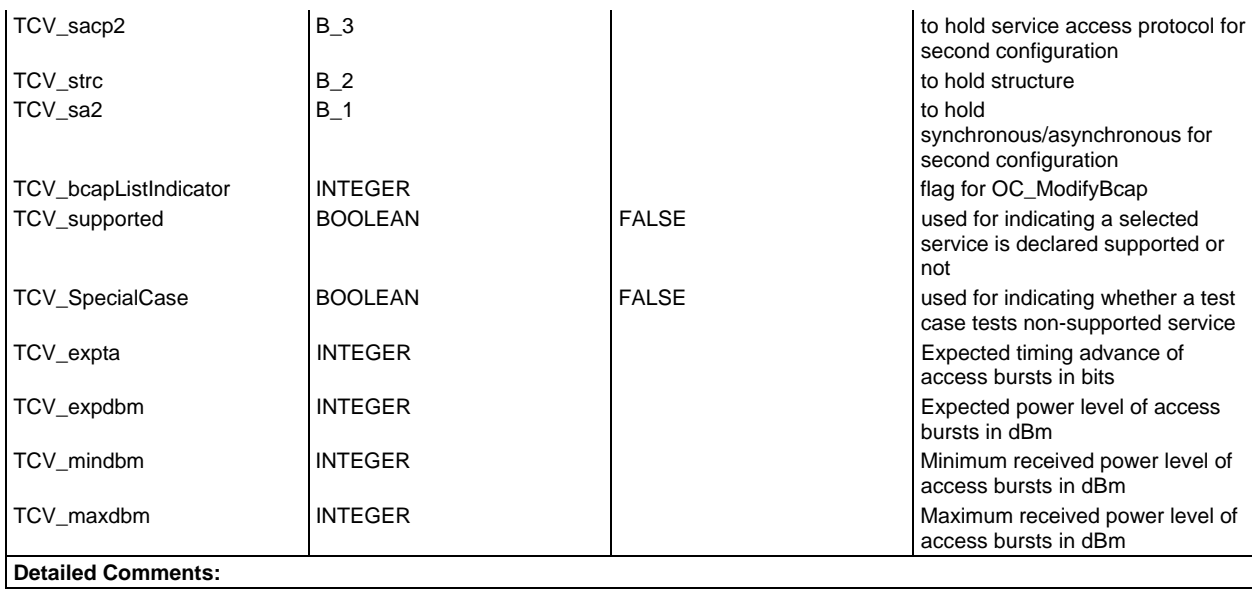

# **PCO declarations**

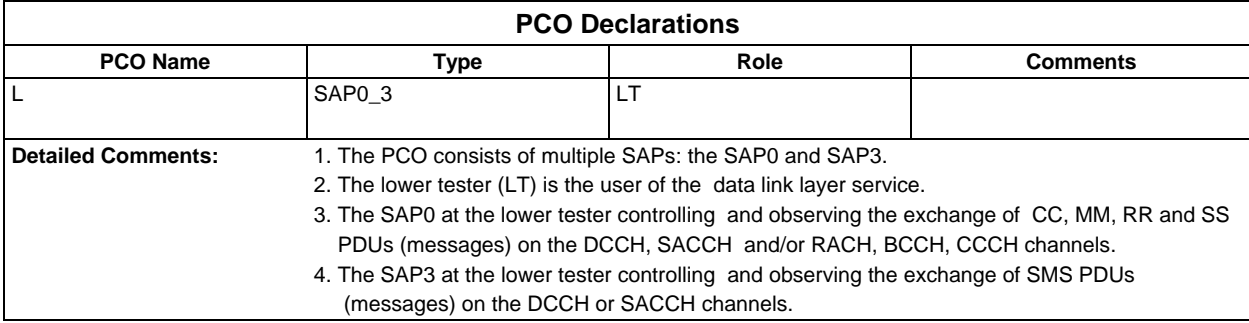

## **Timer declarations**

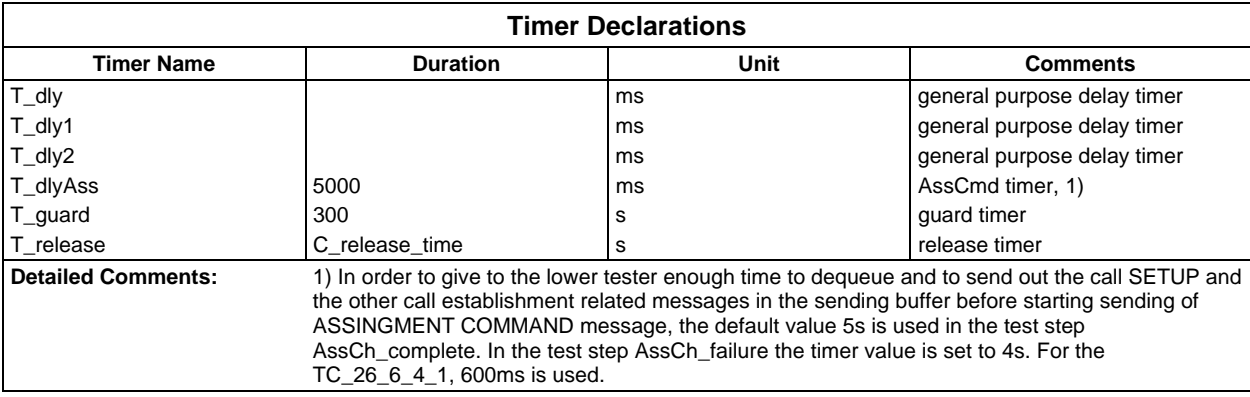

## **ASP type definitions**

# **TTCN ASP Type definitions**

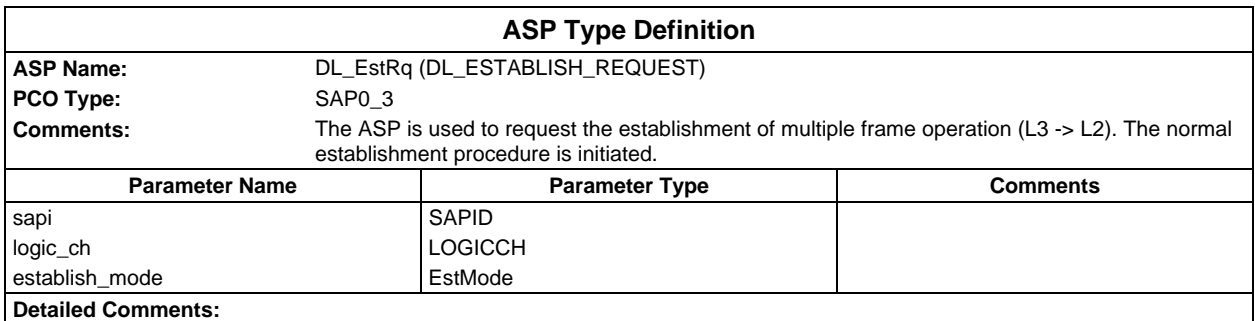

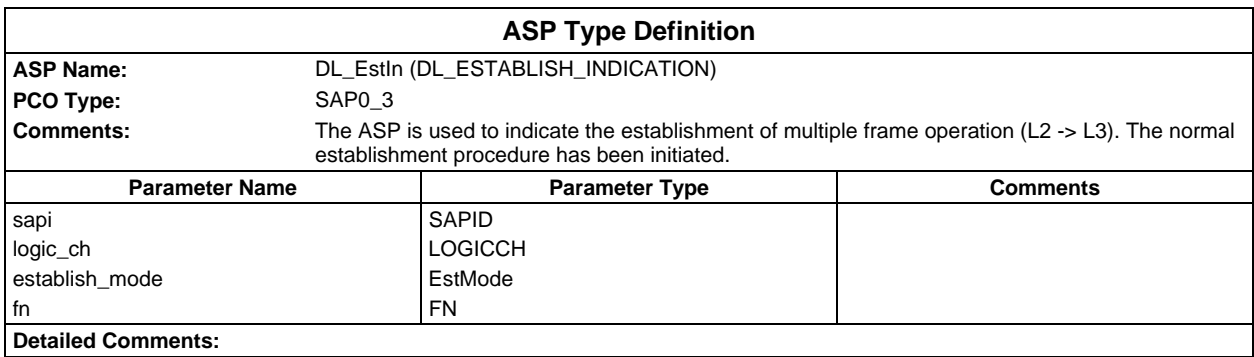

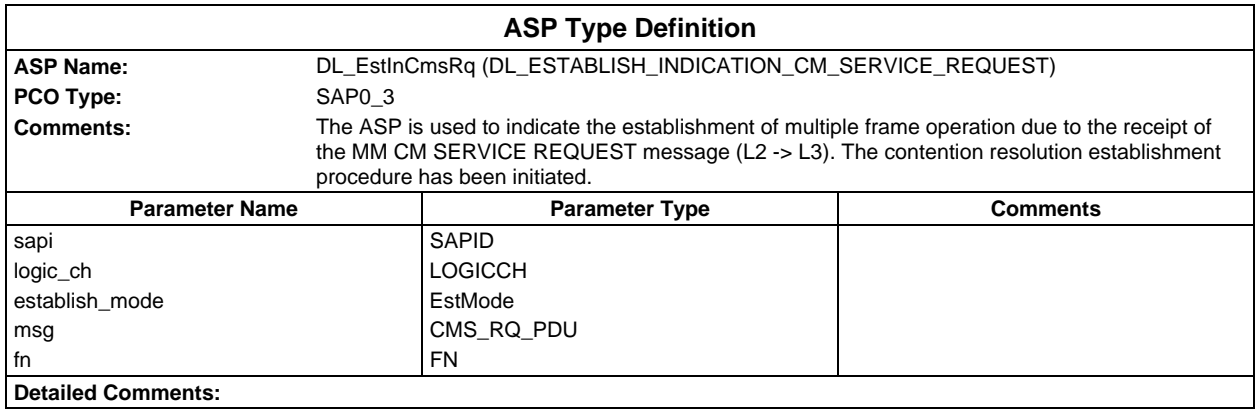

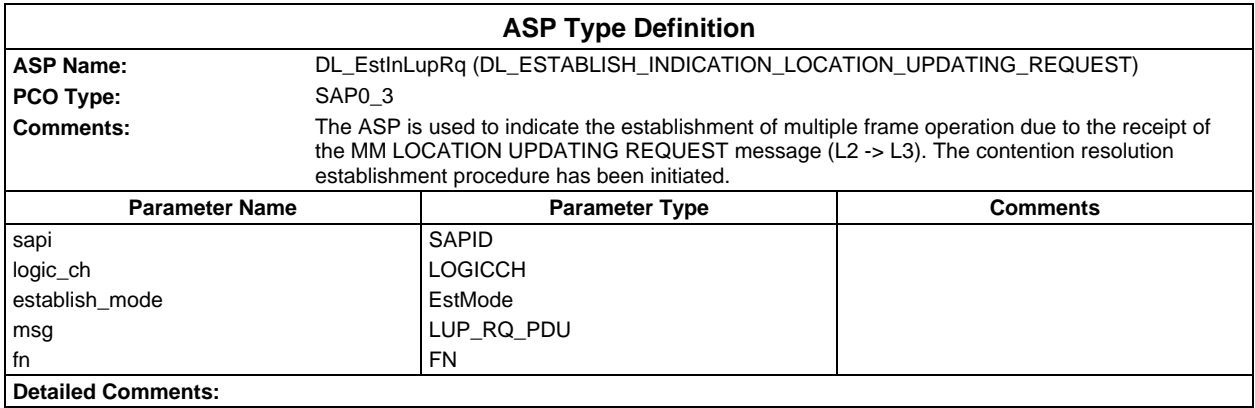

#### **Page 196 ETS 300 607-3 (GSM 11.10-3 version 4.22.1): October 1998**

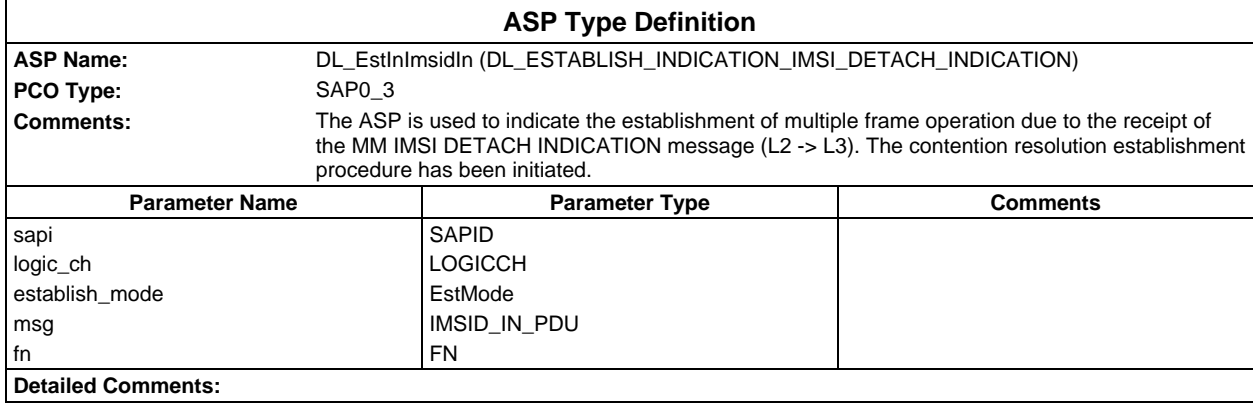

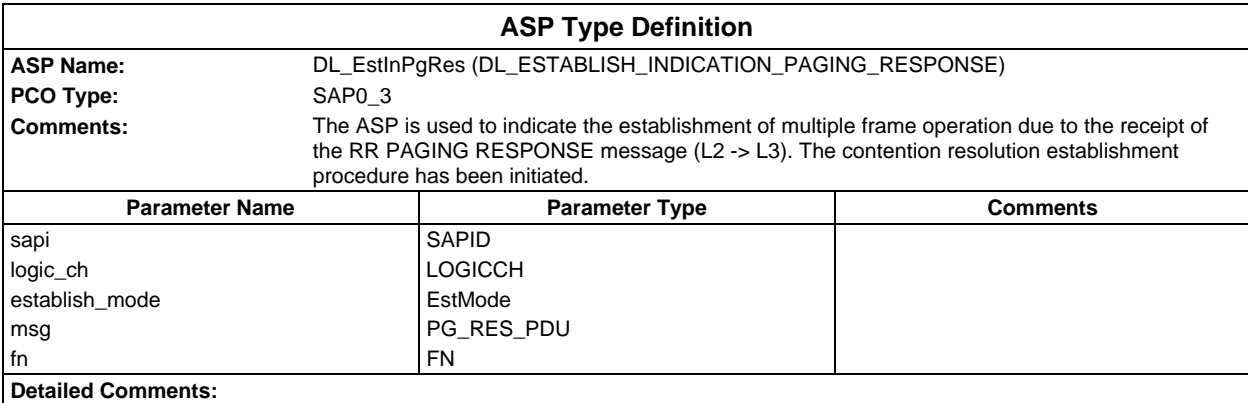

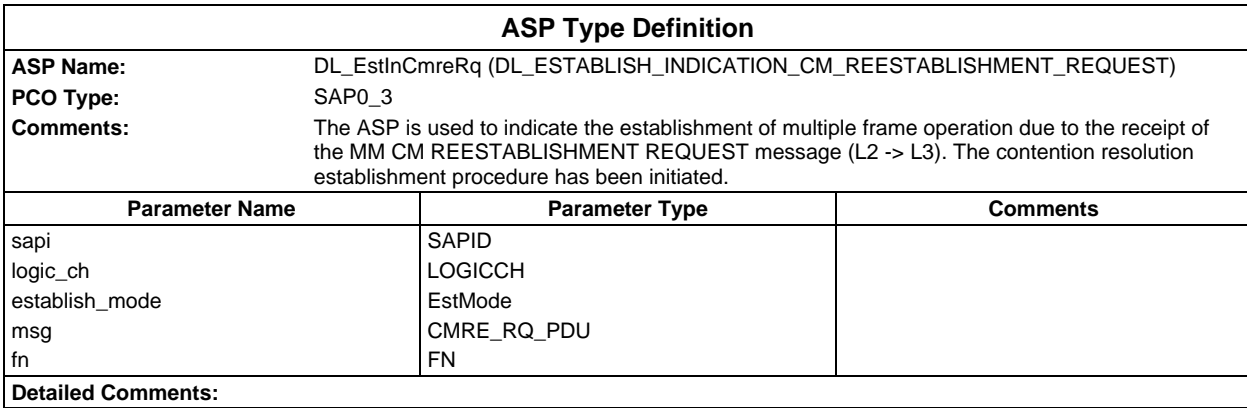

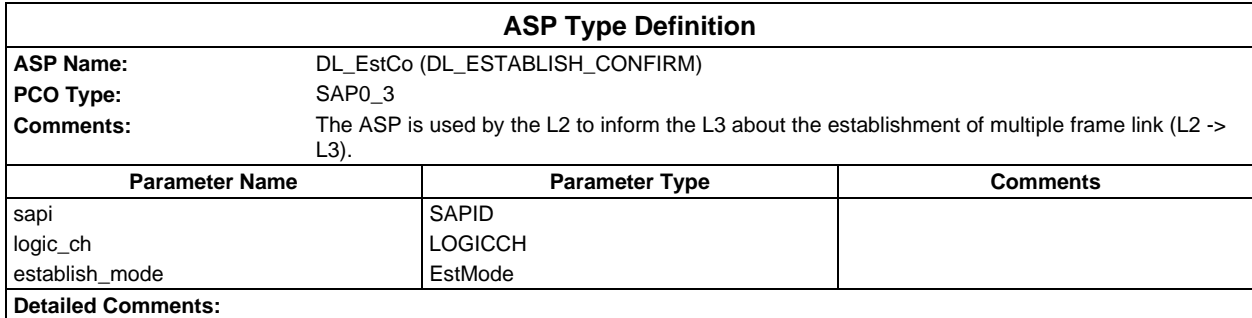

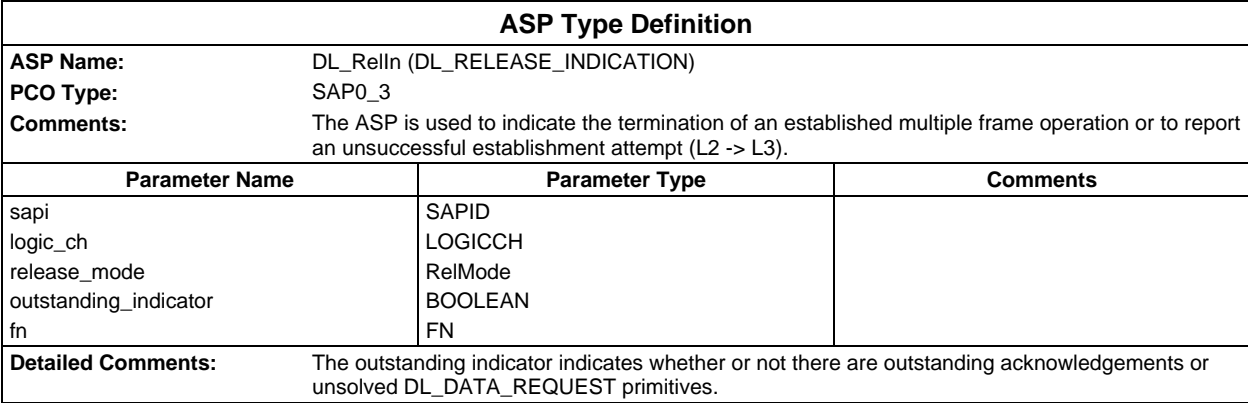

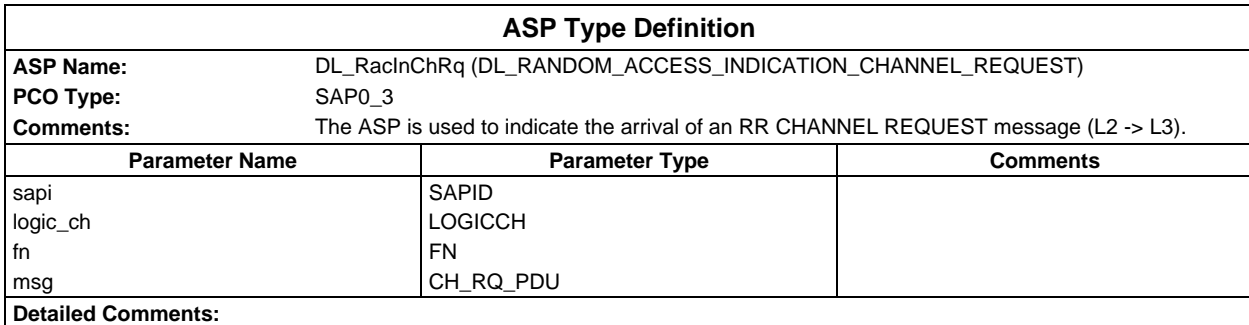

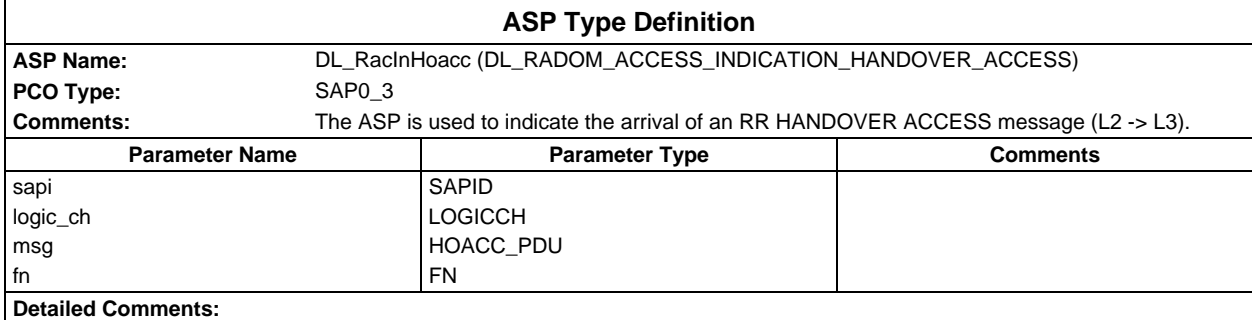

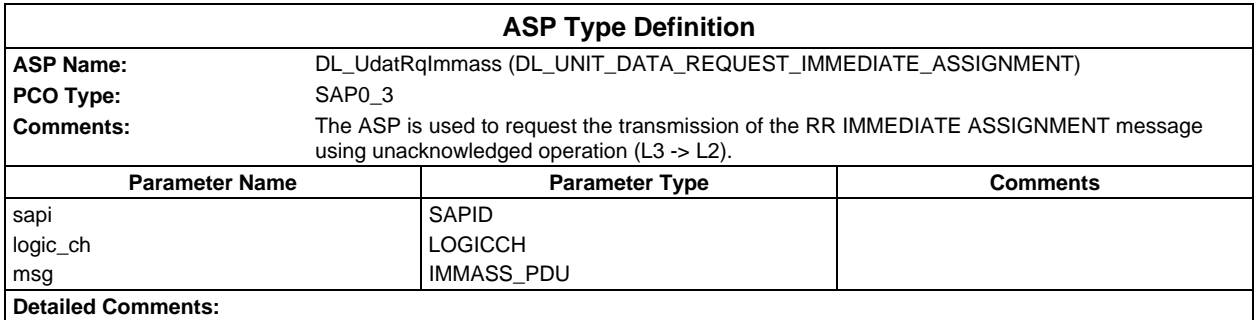

## **Page 198 ETS 300 607-3 (GSM 11.10-3 version 4.22.1): October 1998**

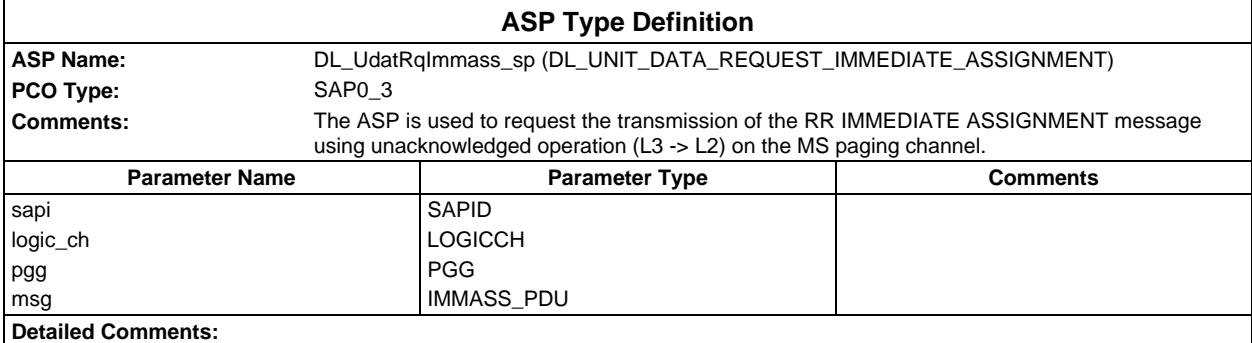

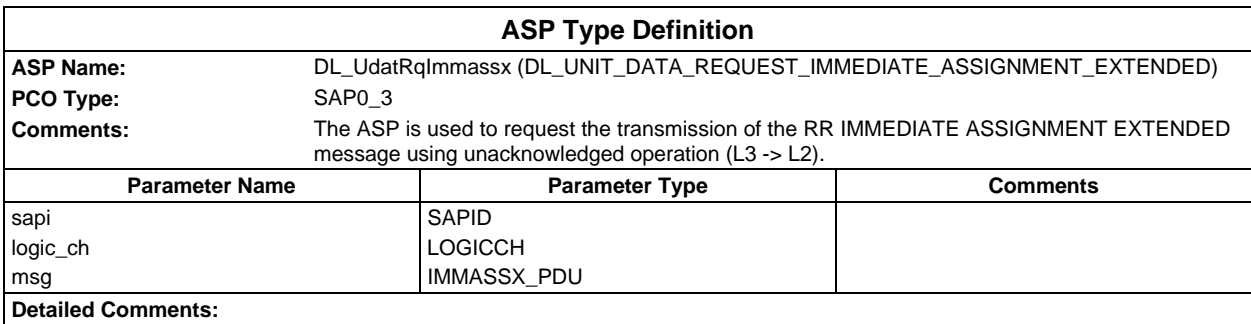

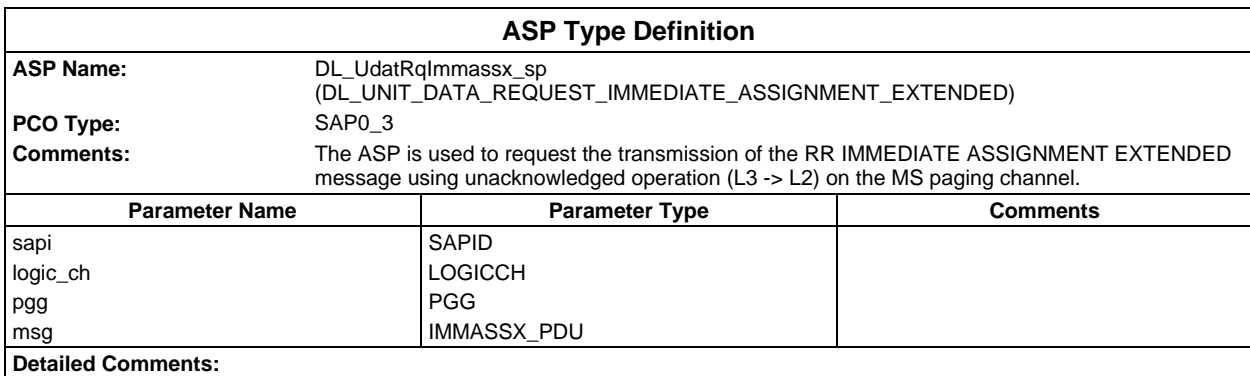

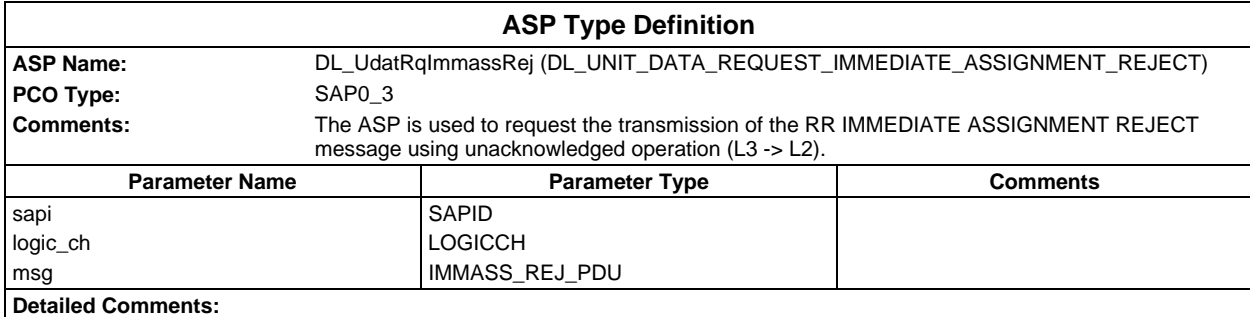

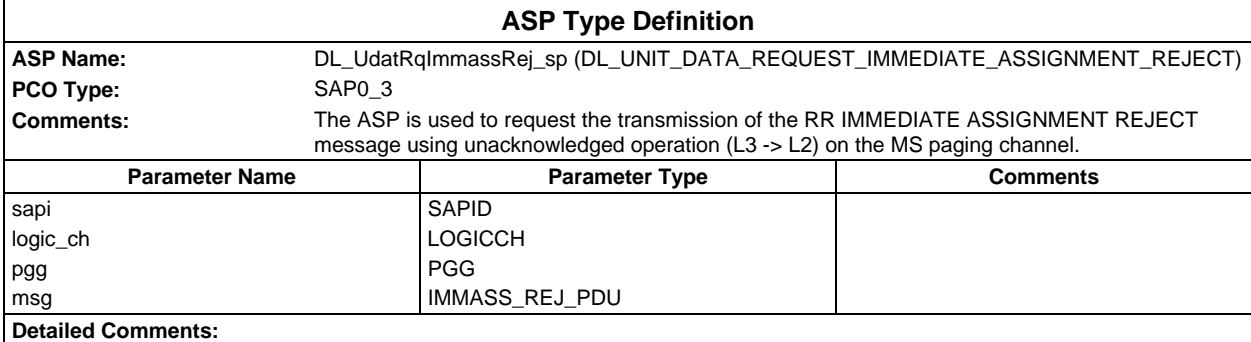

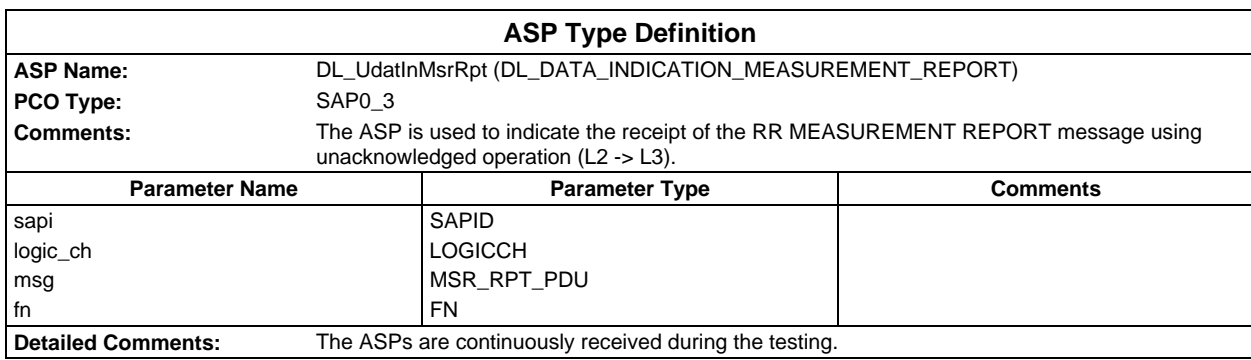

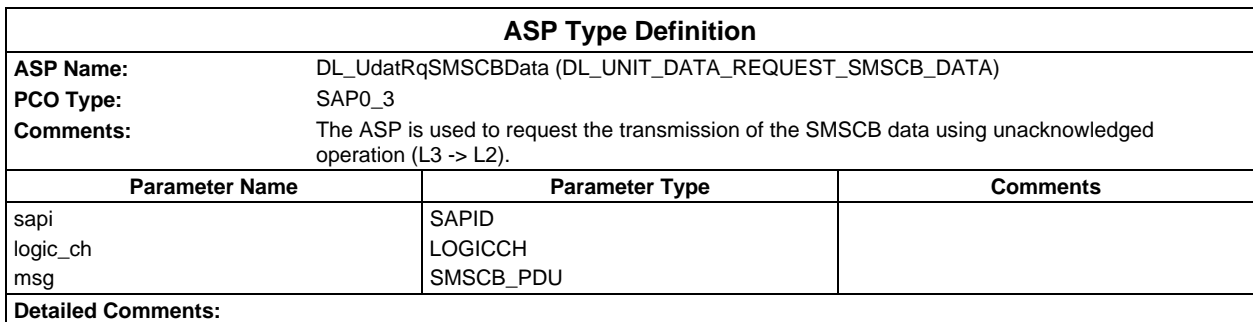

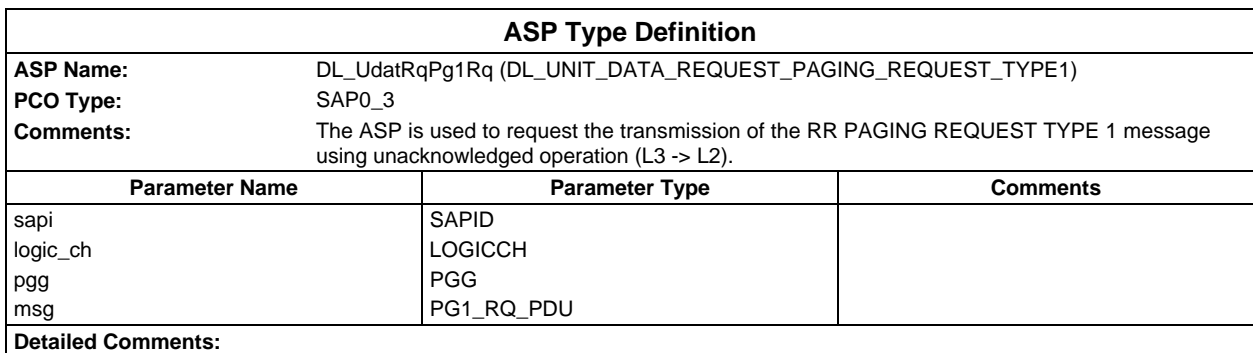

### **Page 200 ETS 300 607-3 (GSM 11.10-3 version 4.22.1): October 1998**

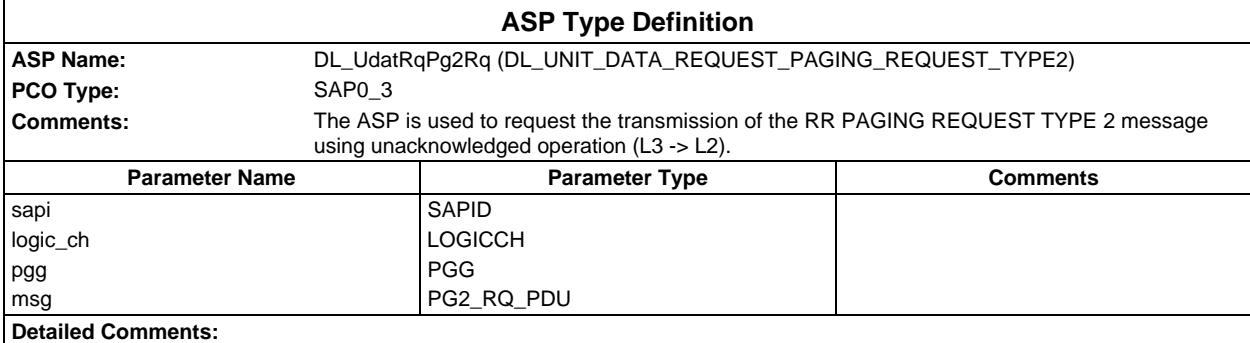

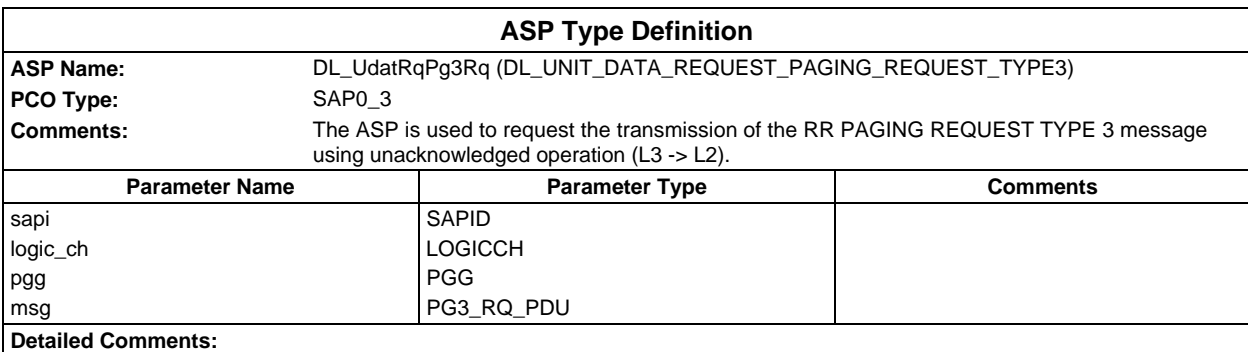

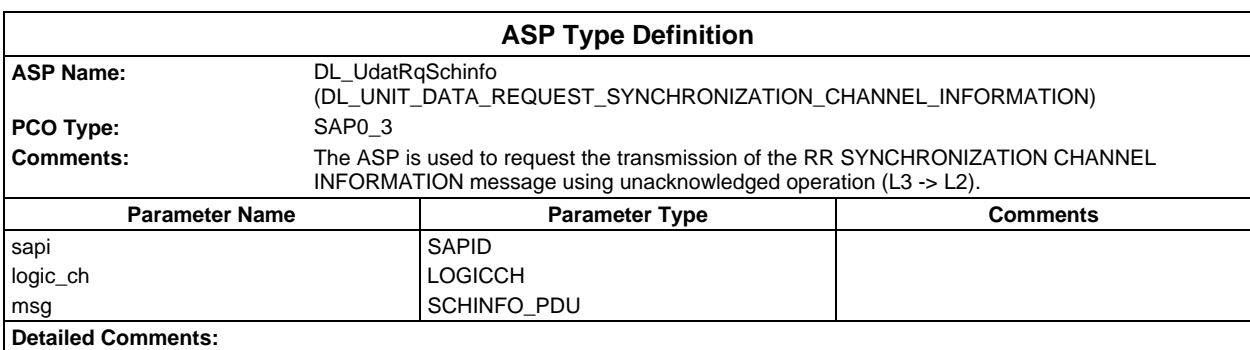

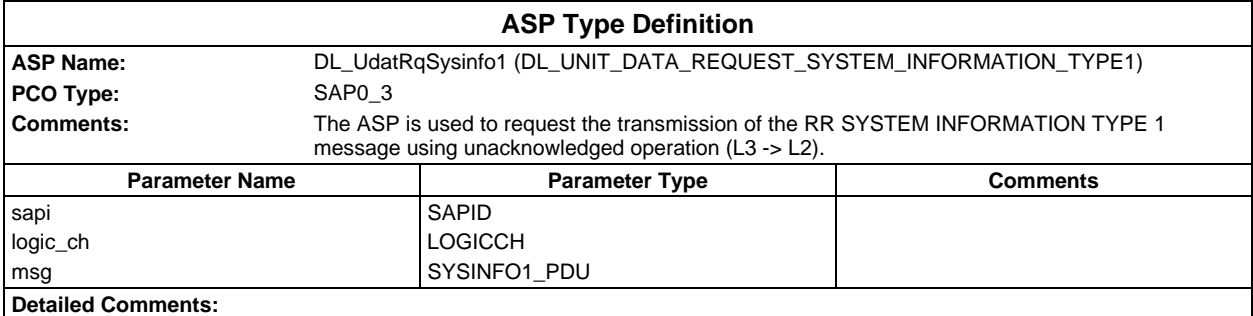

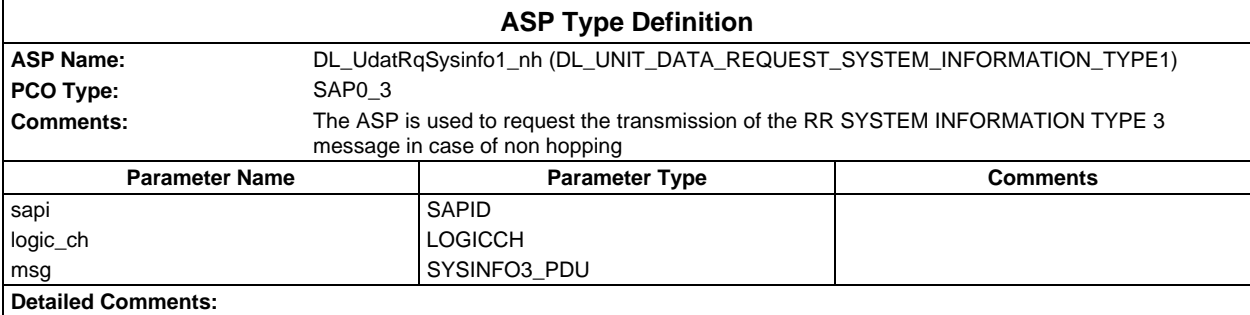

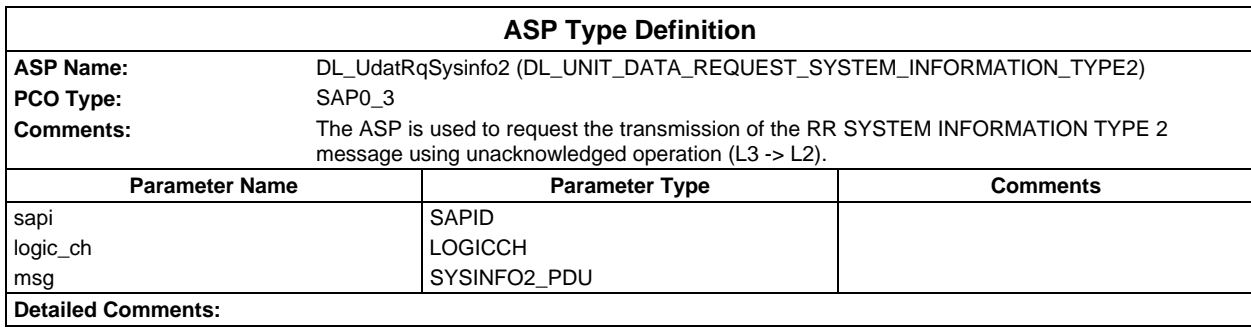

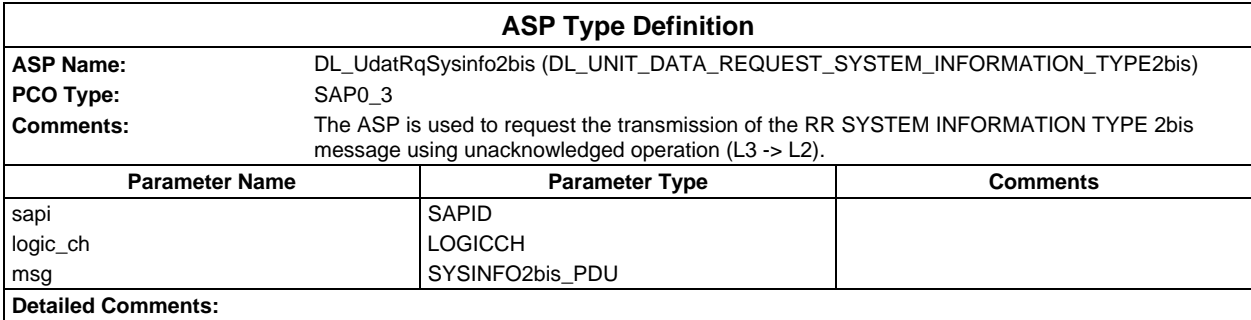

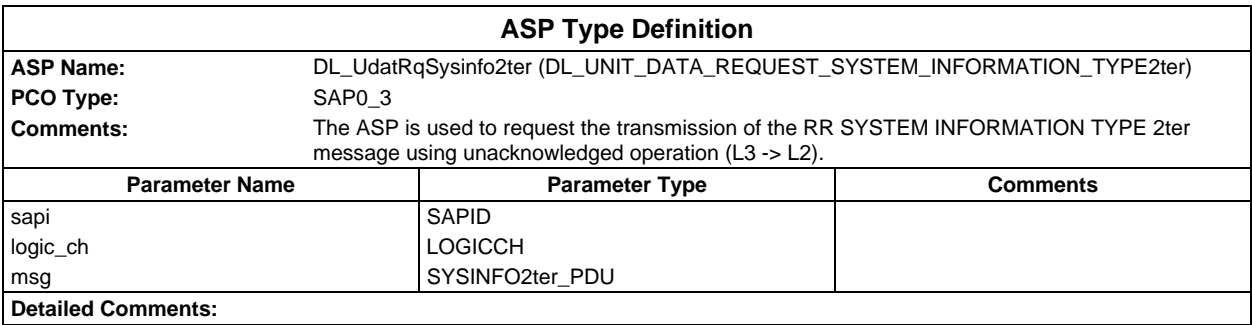

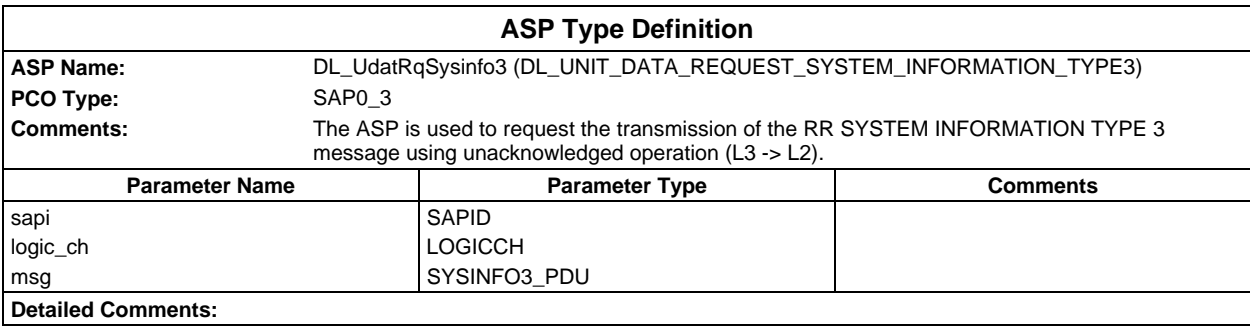

### **Page 202 ETS 300 607-3 (GSM 11.10-3 version 4.22.1): October 1998**

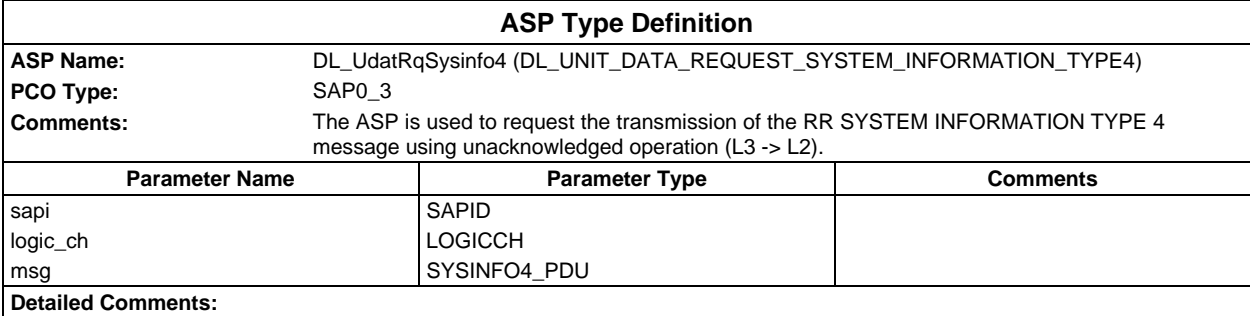

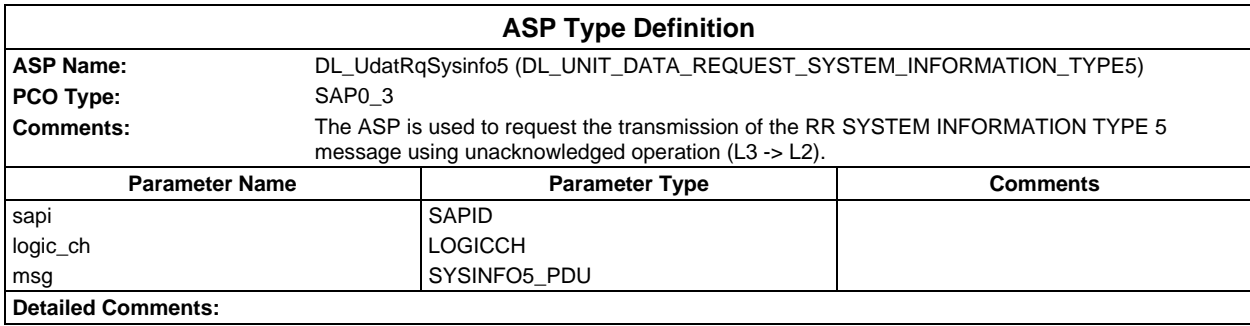

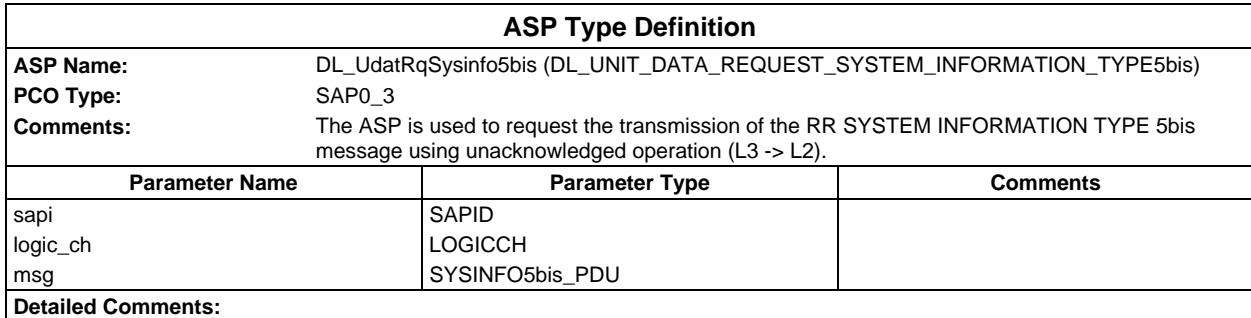

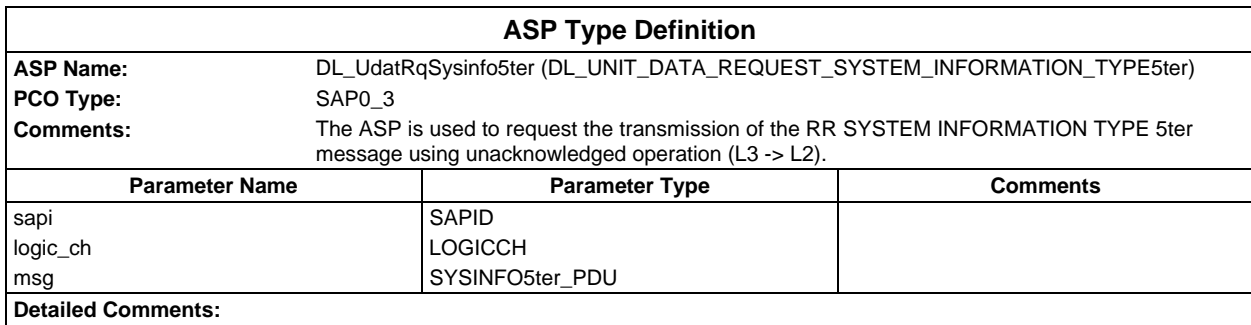

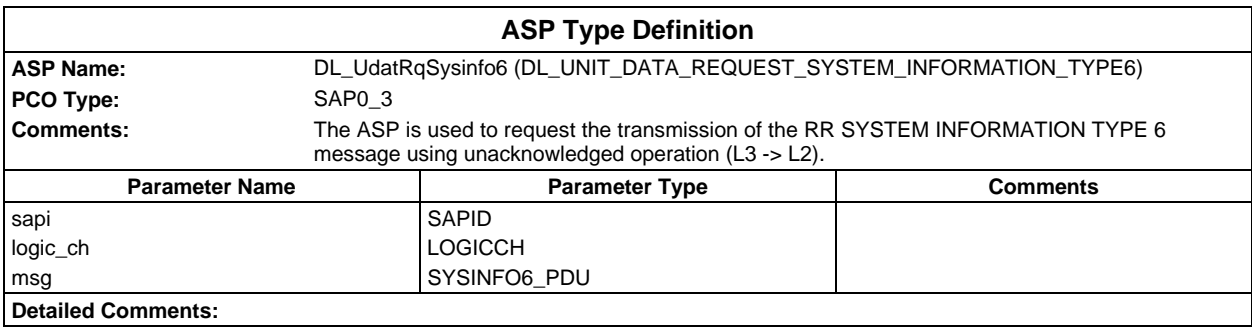

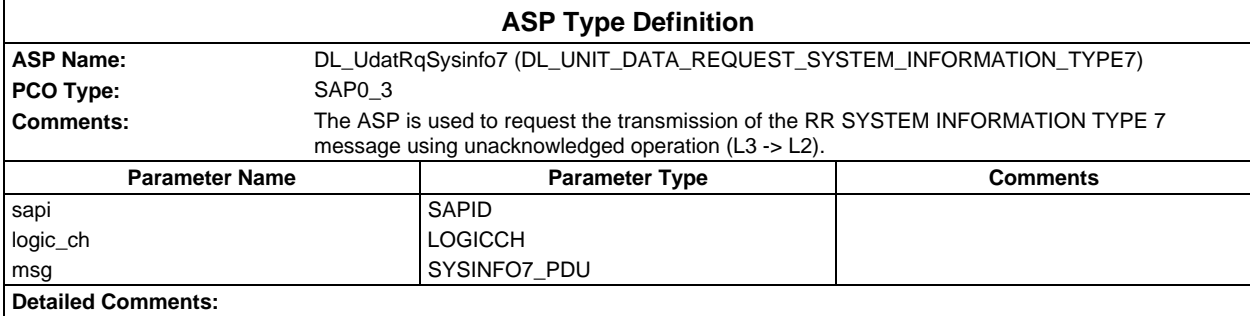

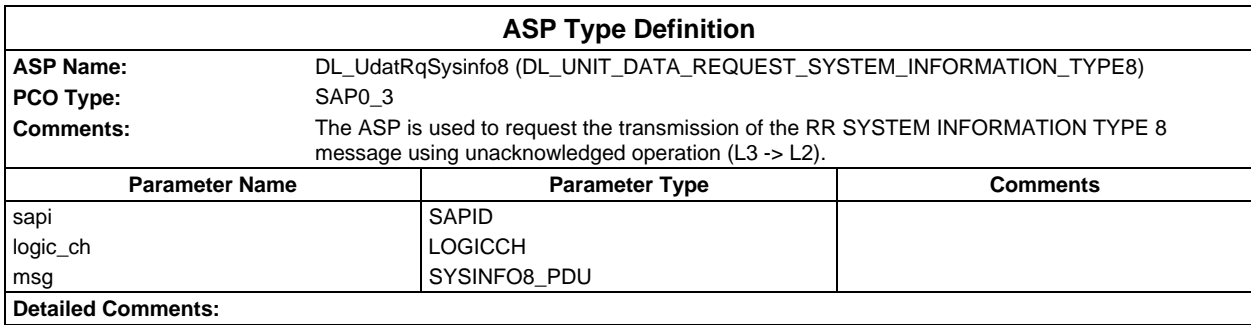

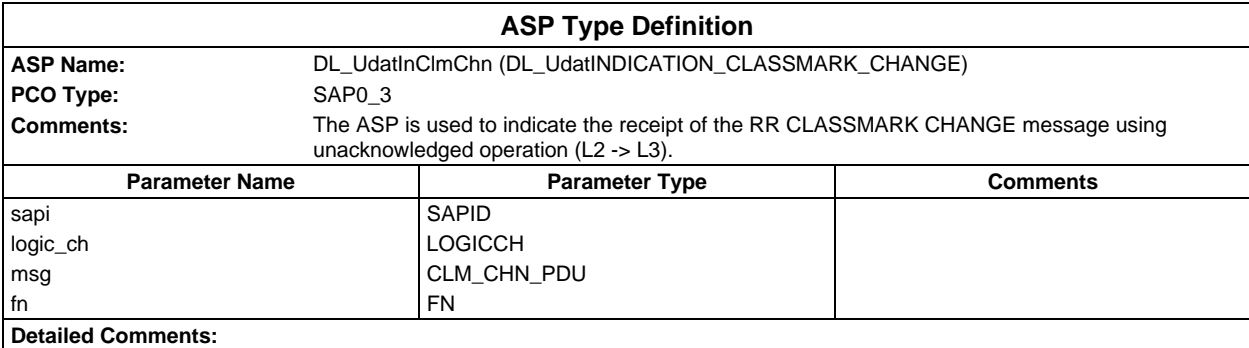

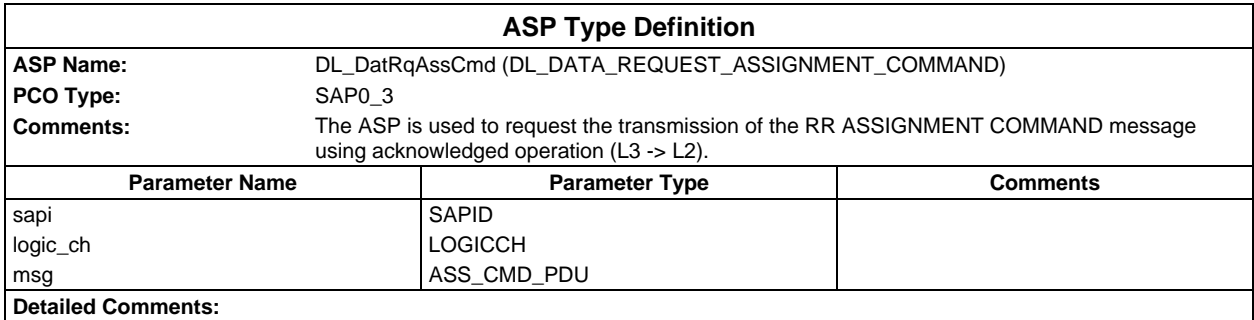

### **Page 204 ETS 300 607-3 (GSM 11.10-3 version 4.22.1): October 1998**

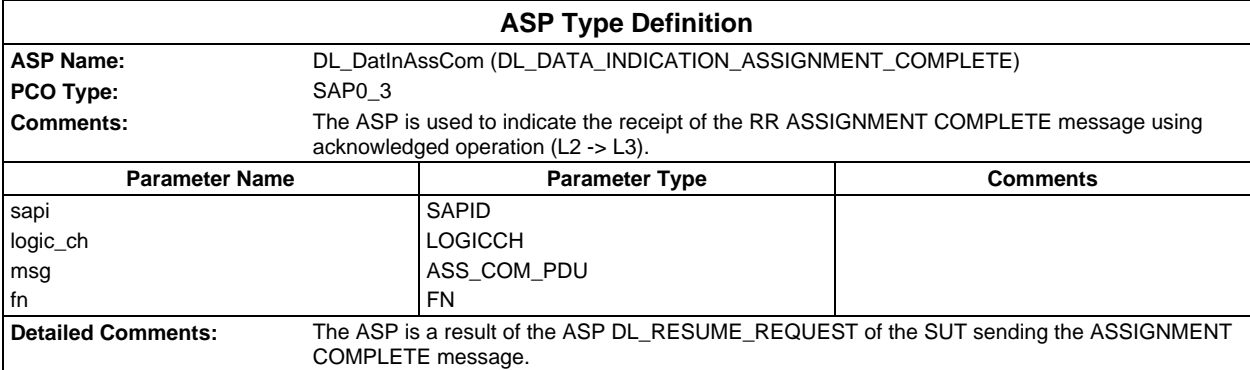

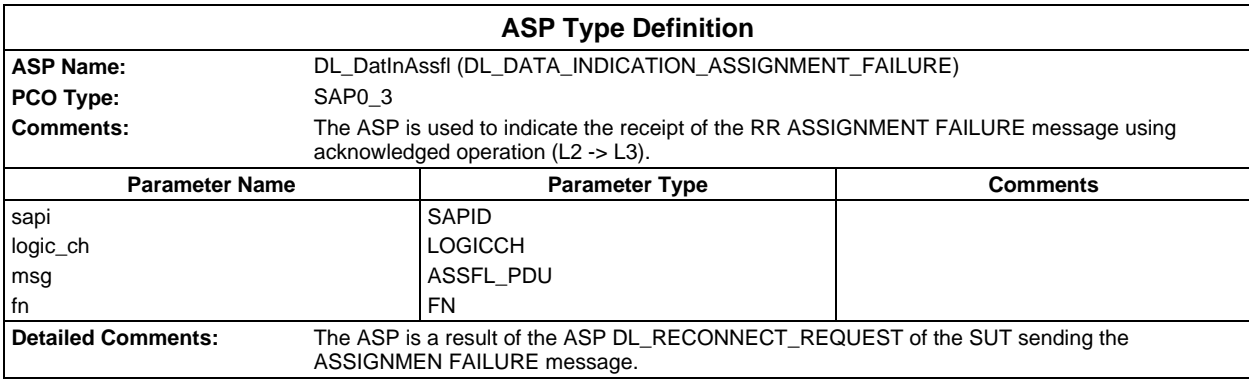

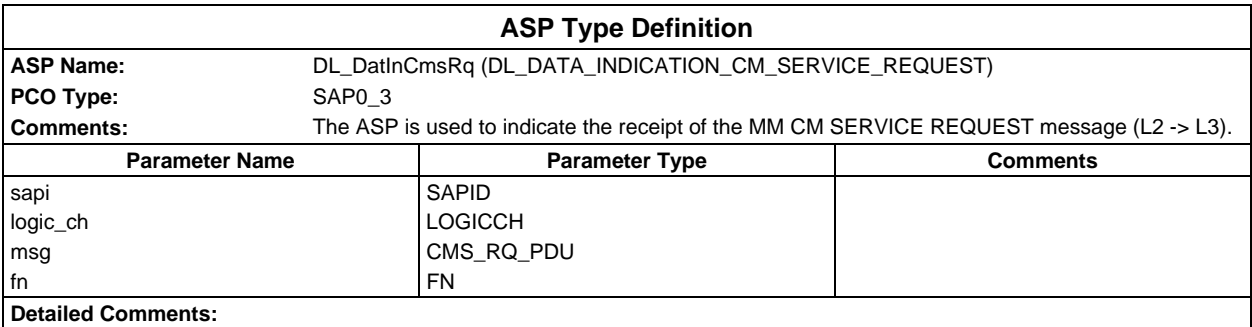

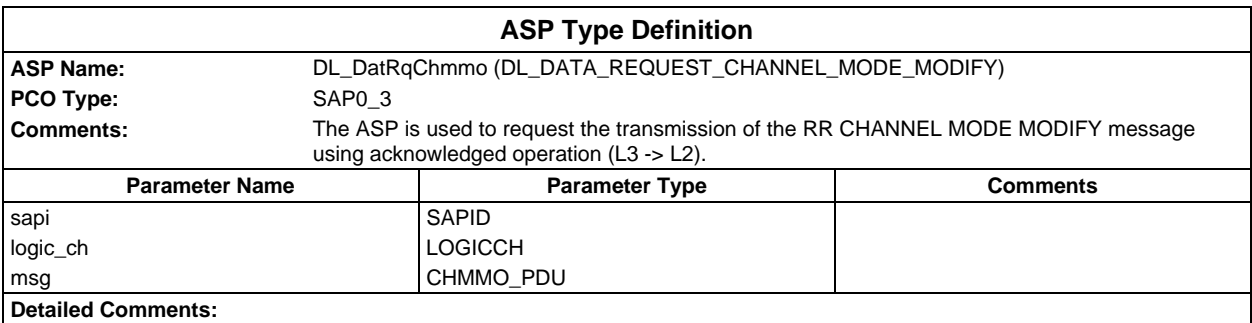

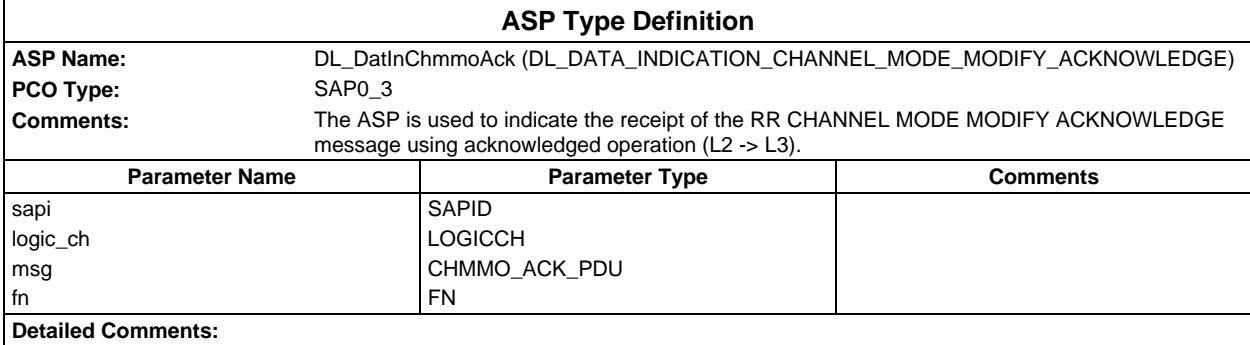

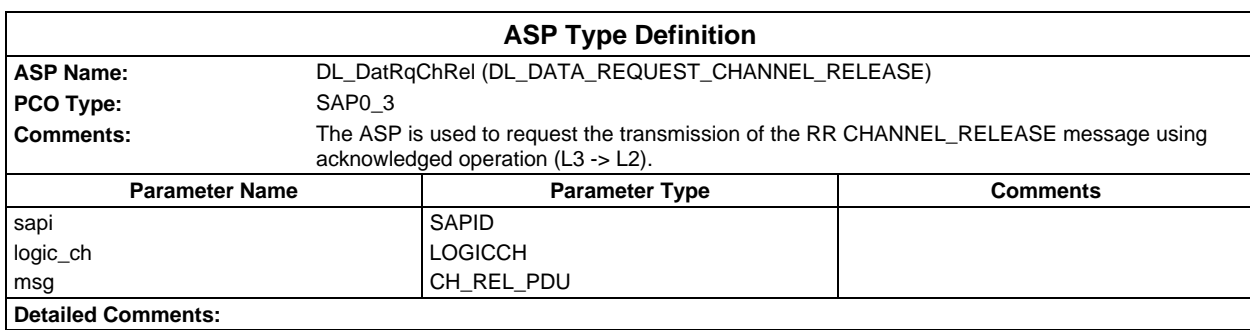

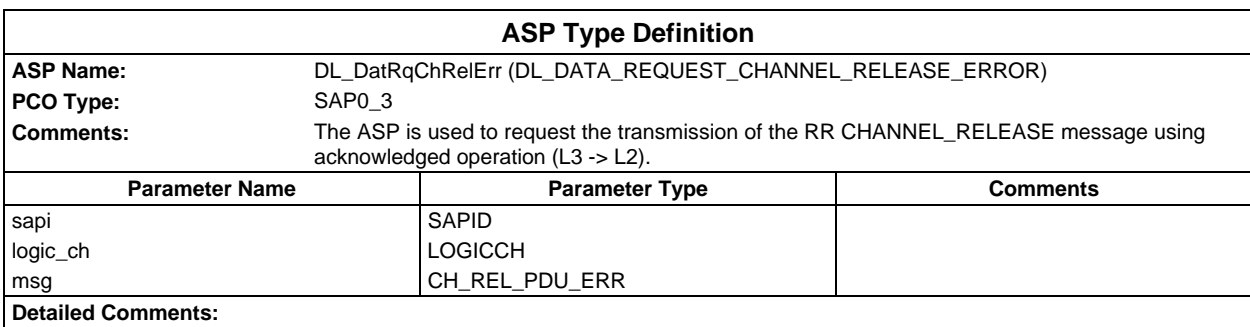

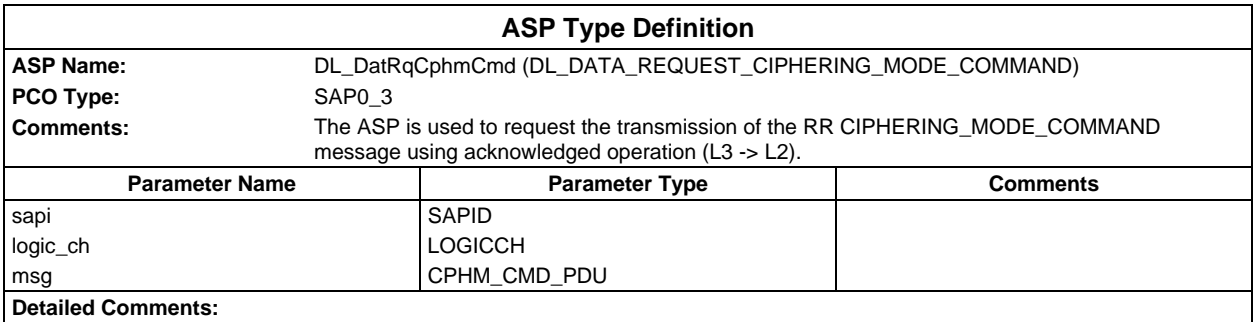

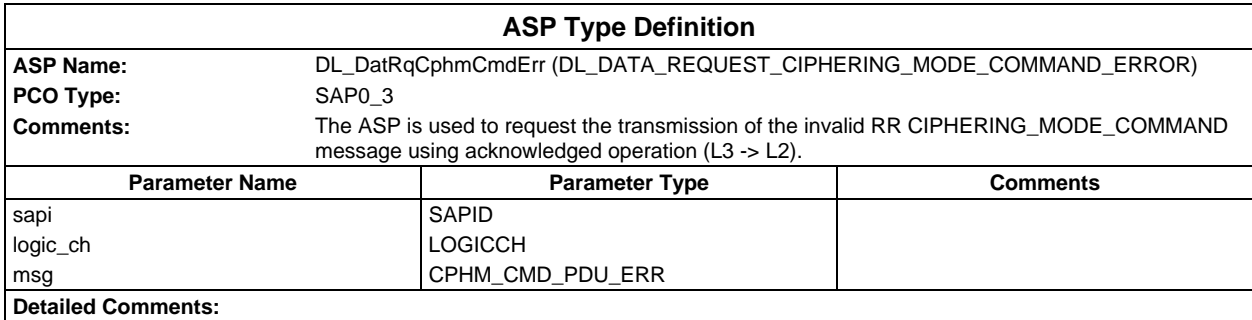

#### **Page 206 ETS 300 607-3 (GSM 11.10-3 version 4.22.1): October 1998**

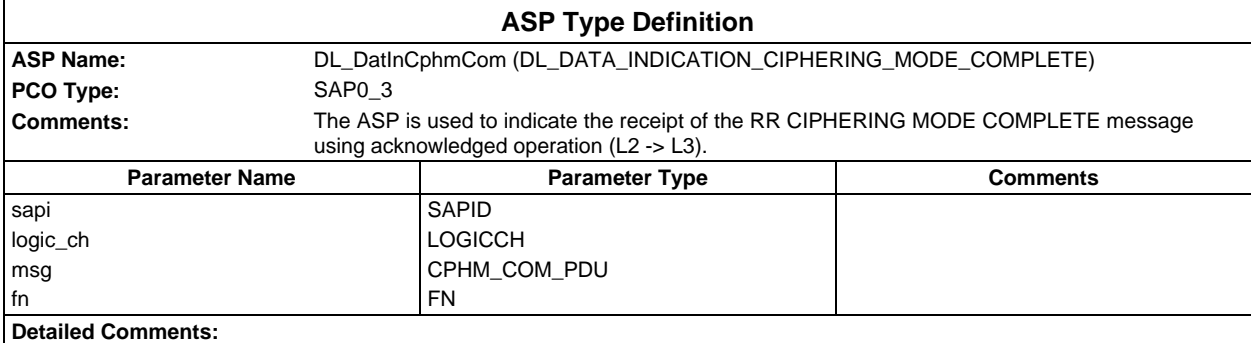

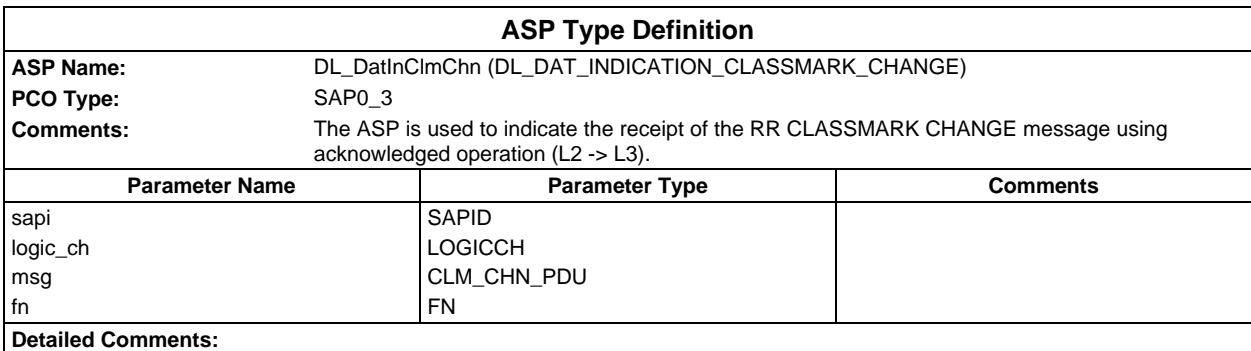

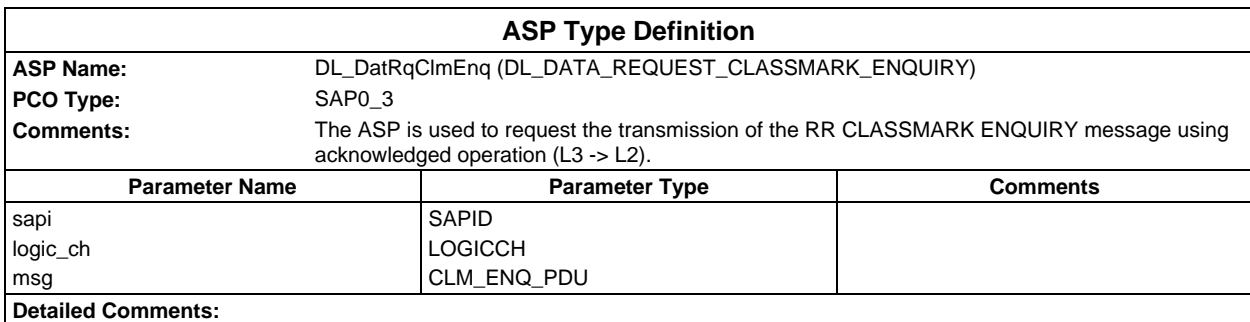

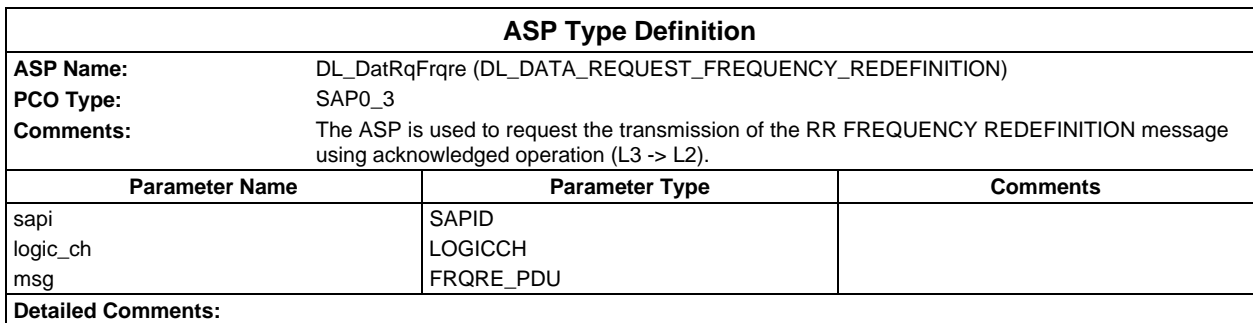

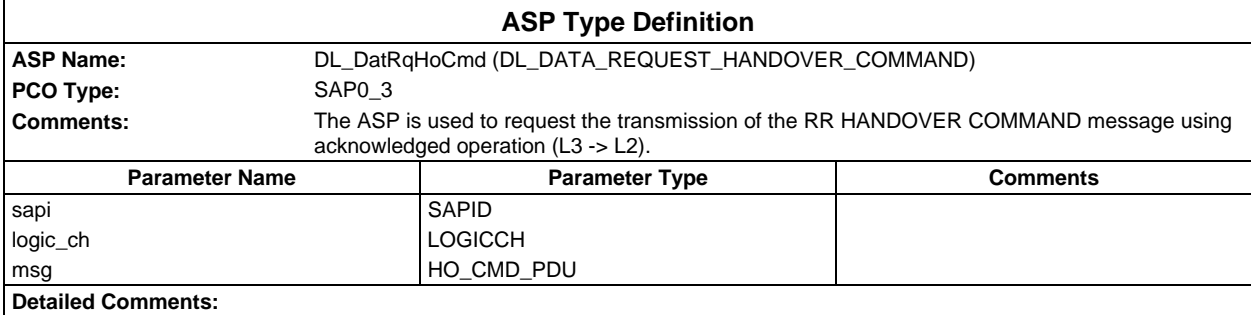

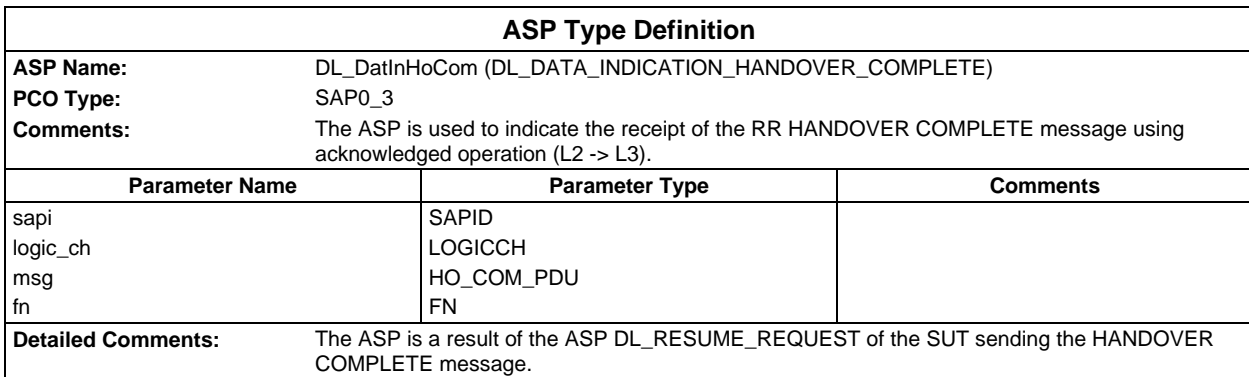

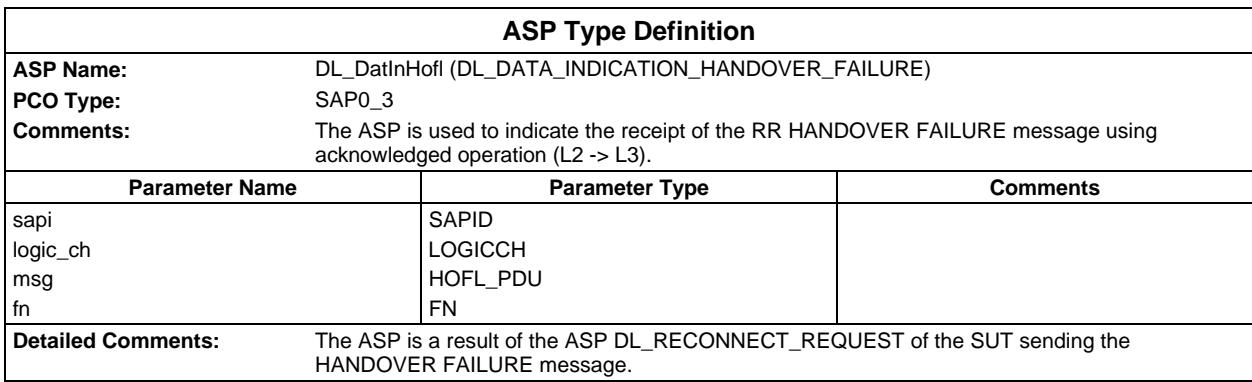

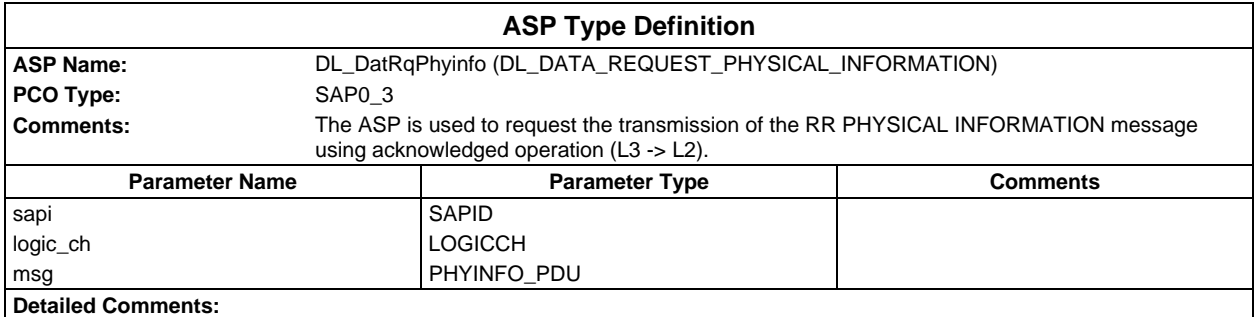

#### **Page 208 ETS 300 607-3 (GSM 11.10-3 version 4.22.1): October 1998**

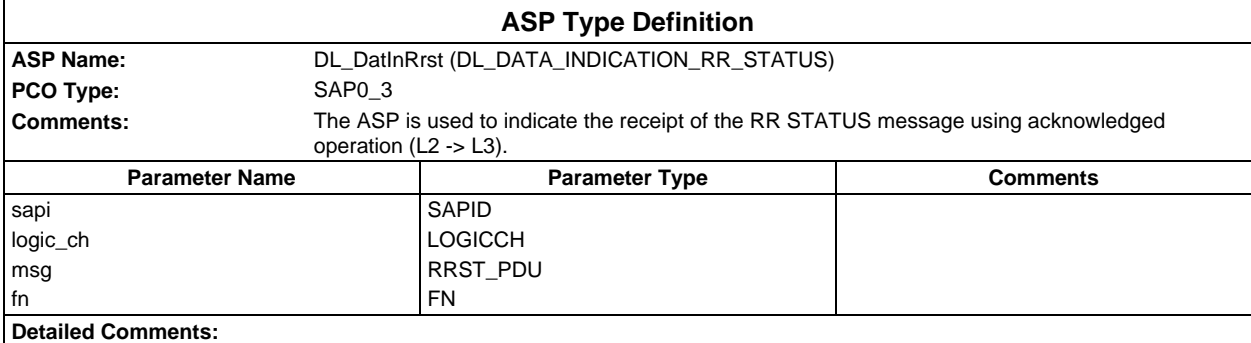

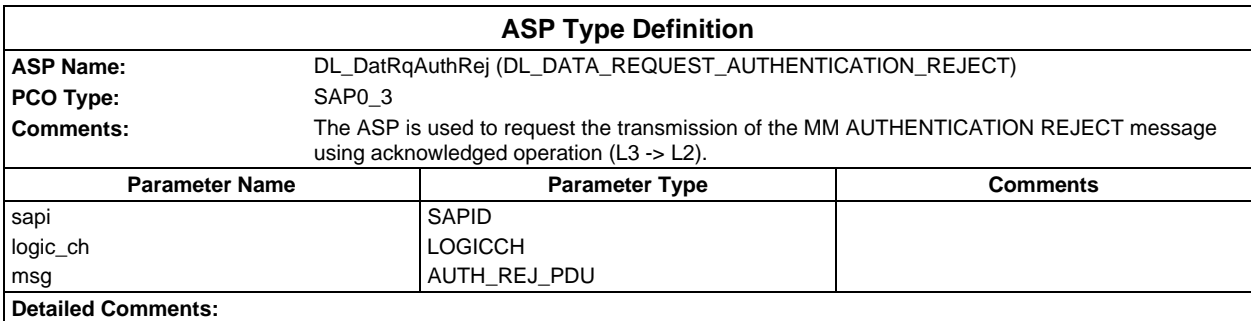

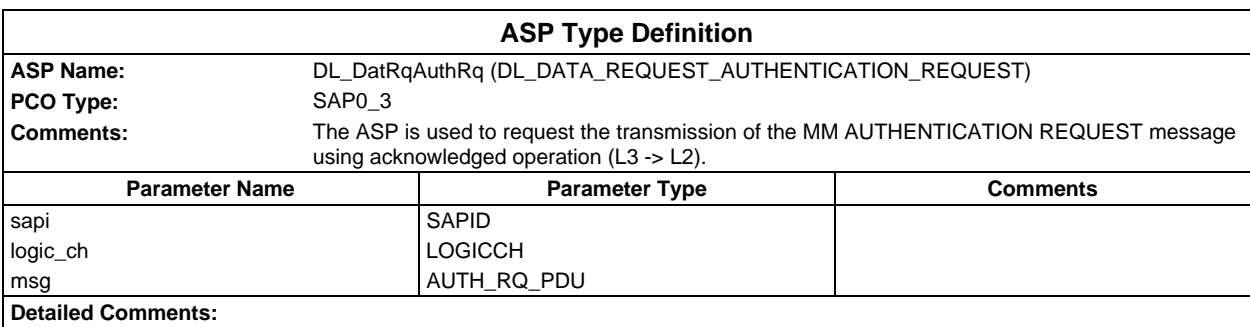

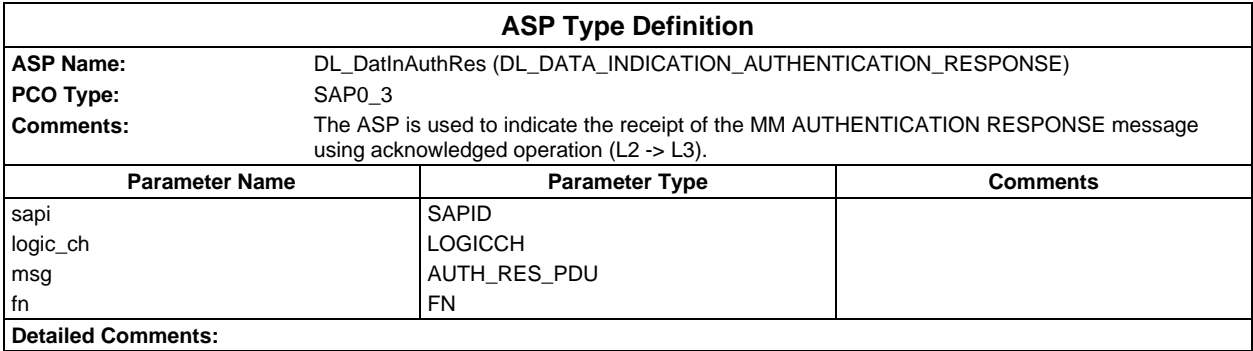

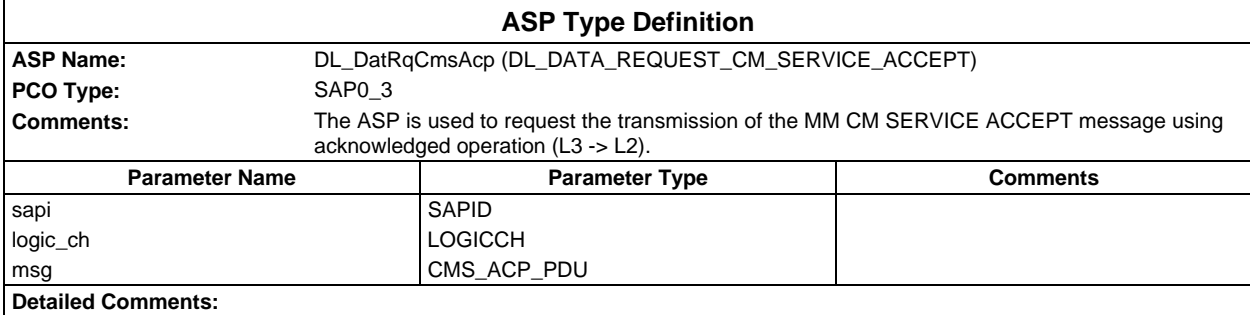

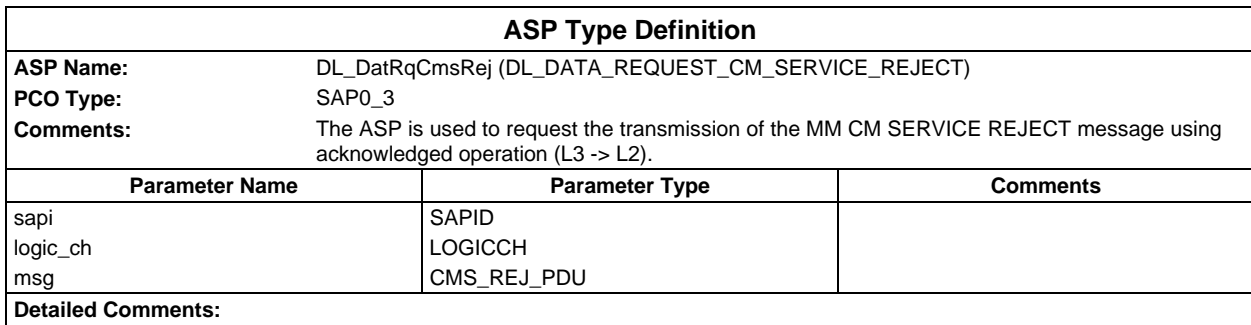

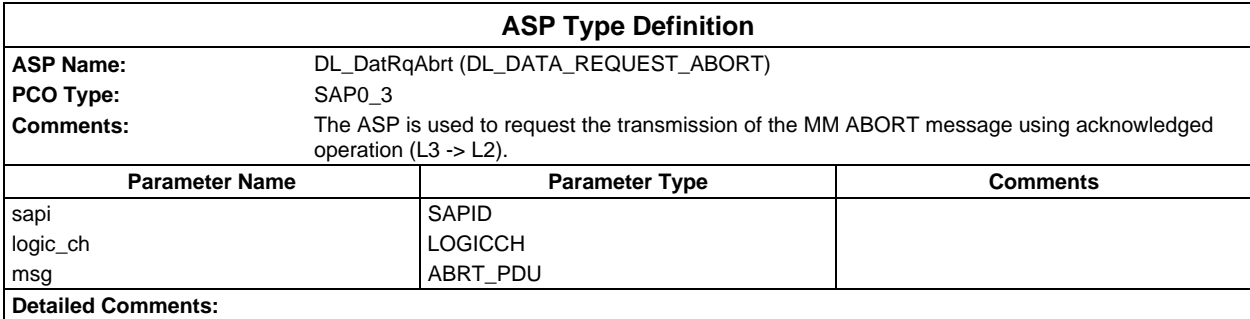

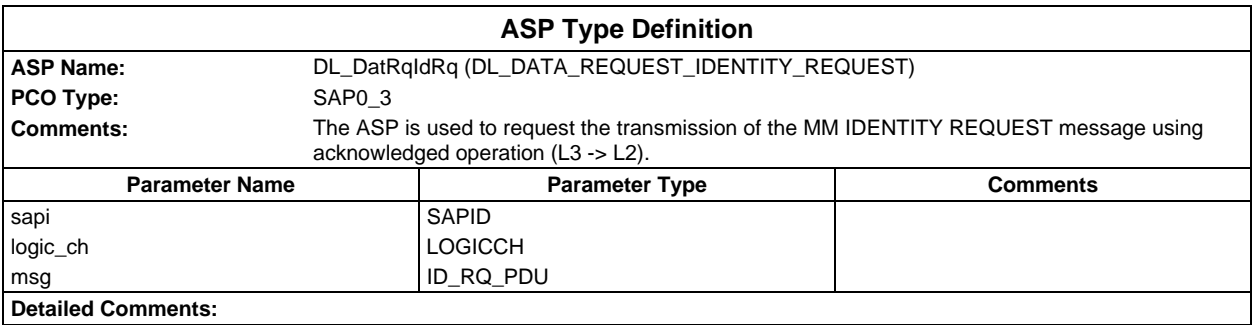

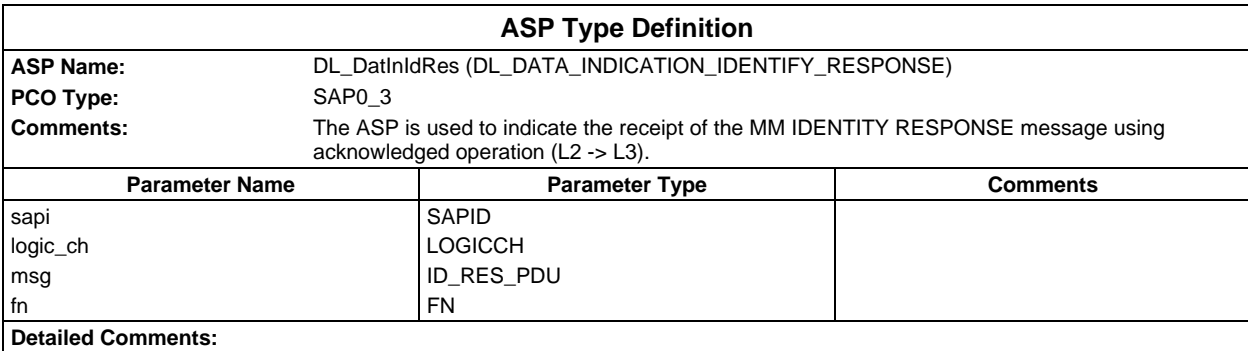

### **Page 210 ETS 300 607-3 (GSM 11.10-3 version 4.22.1): October 1998**

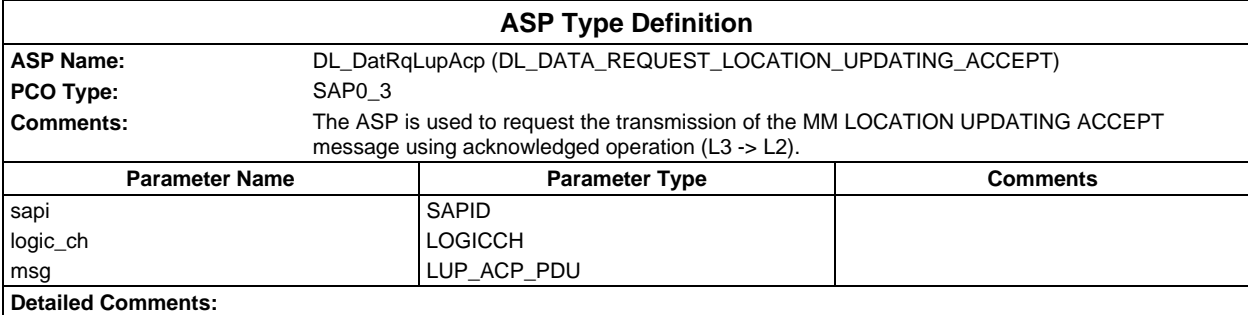

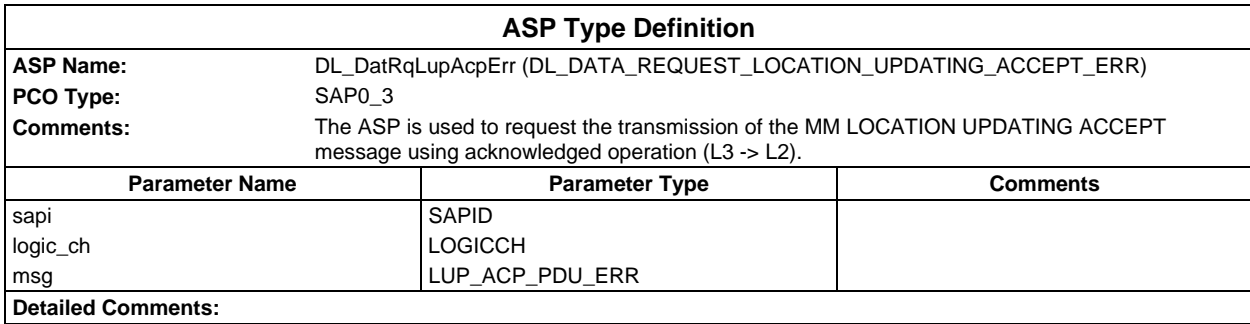

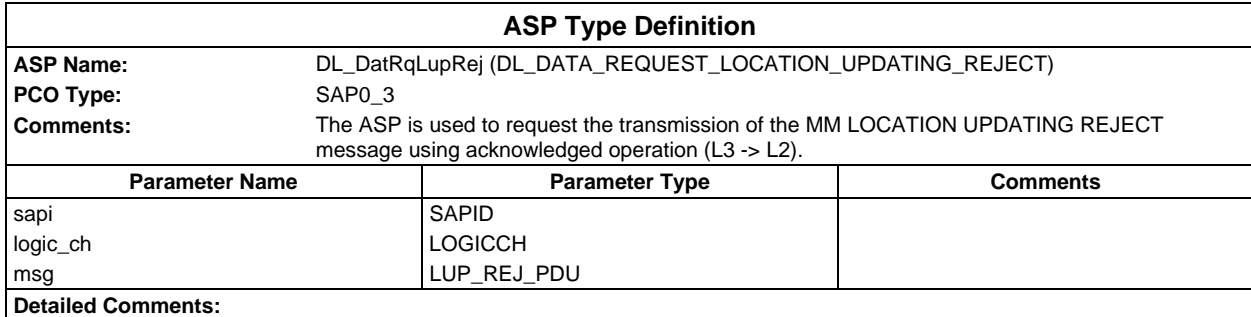

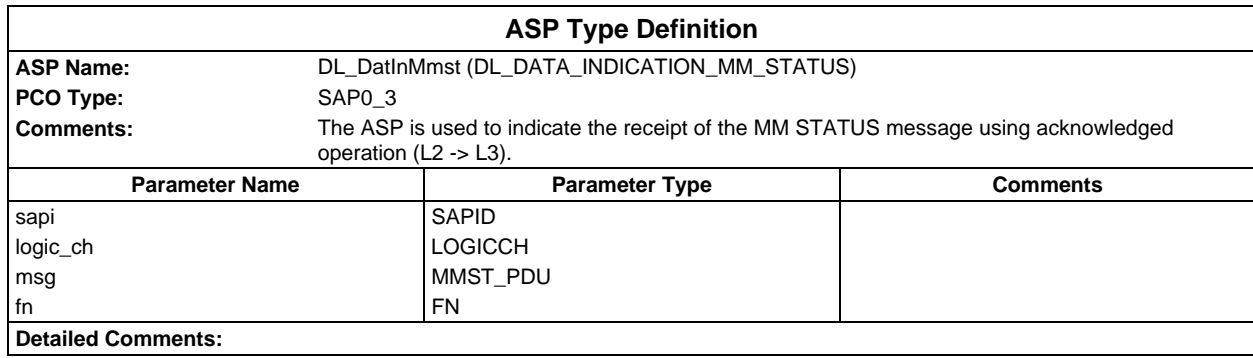

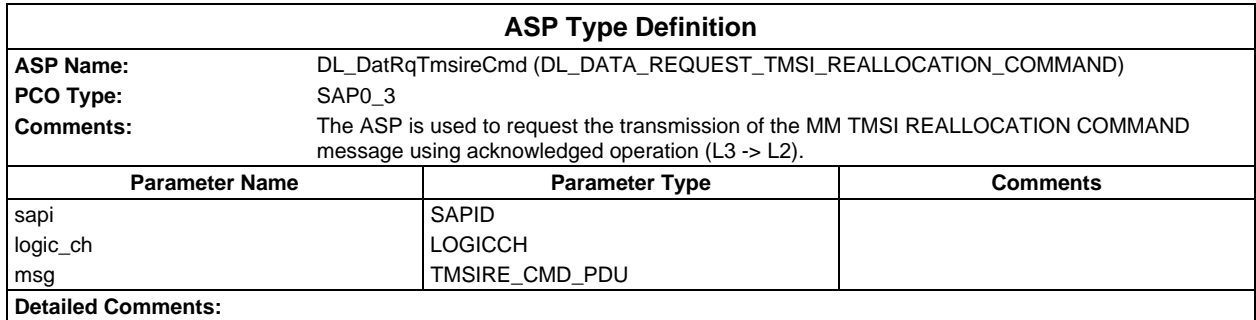

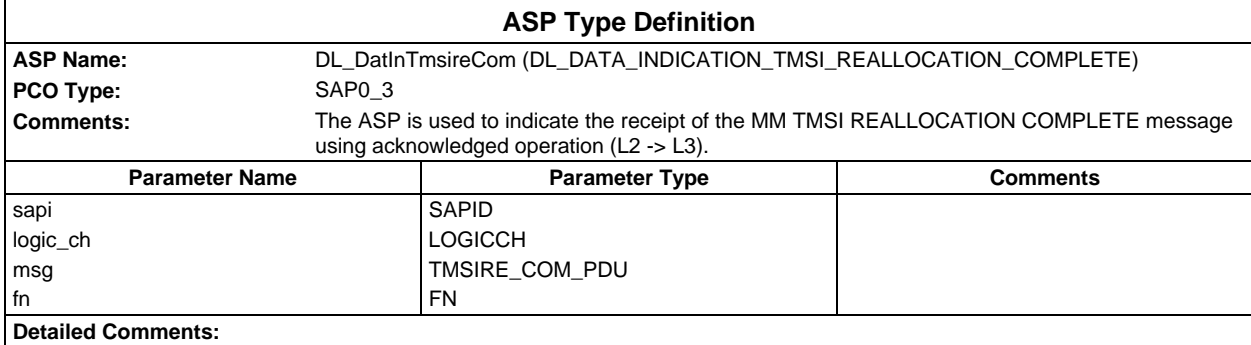

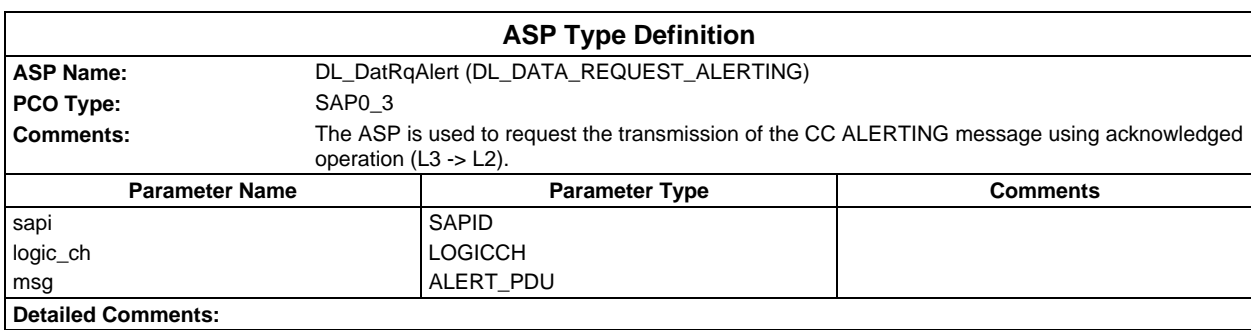

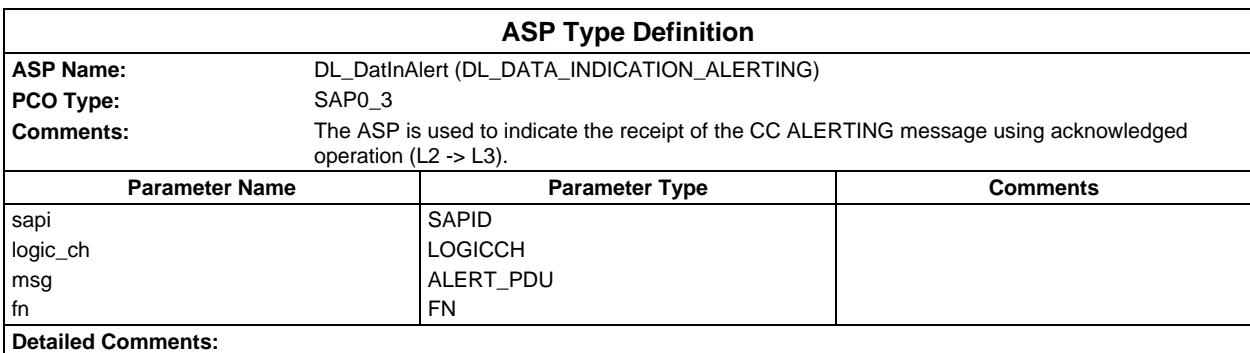

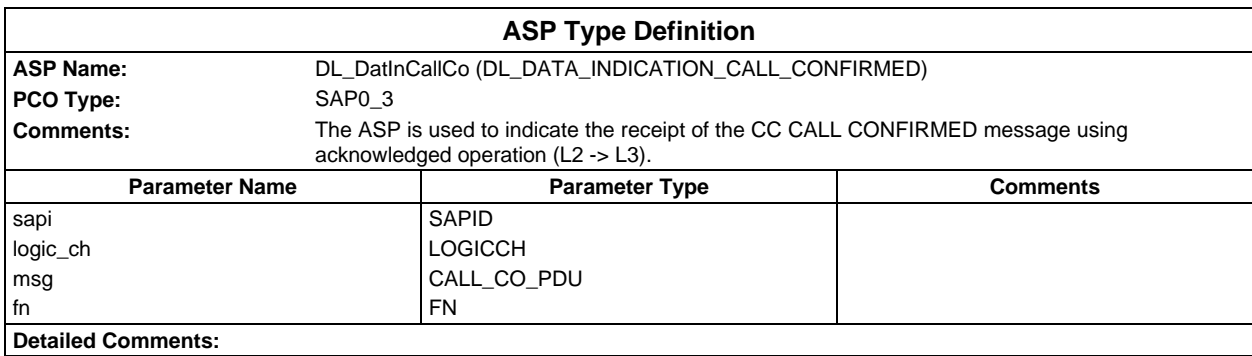

## **Page 212 ETS 300 607-3 (GSM 11.10-3 version 4.22.1): October 1998**

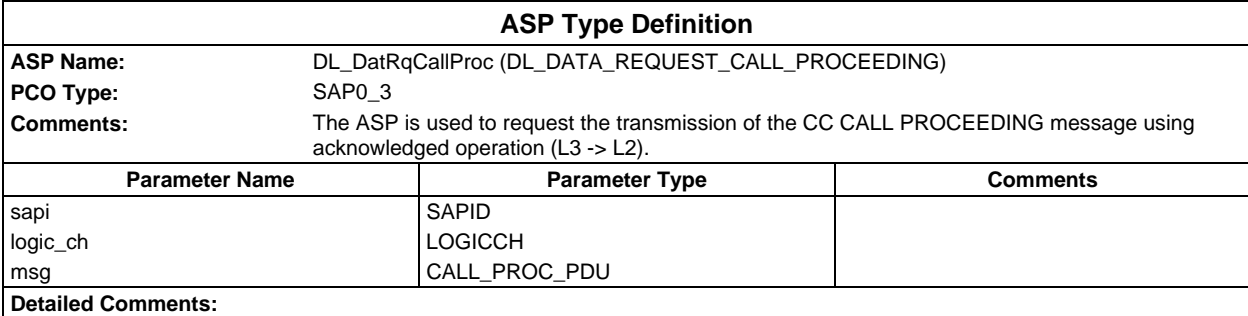

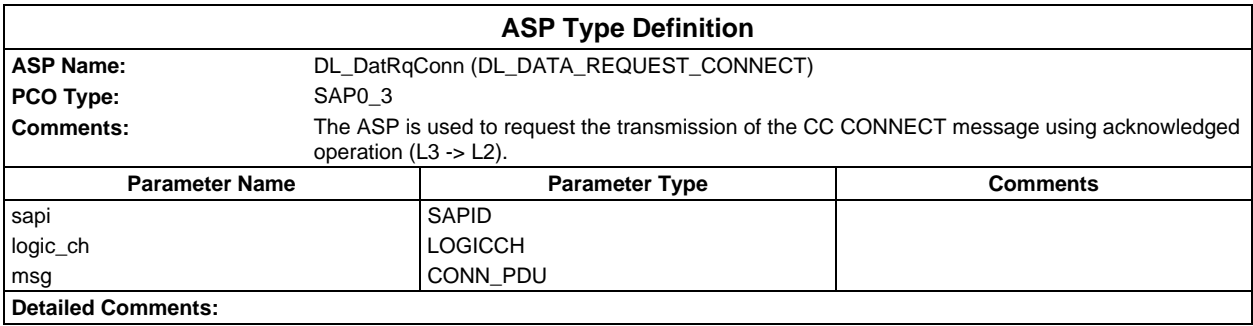

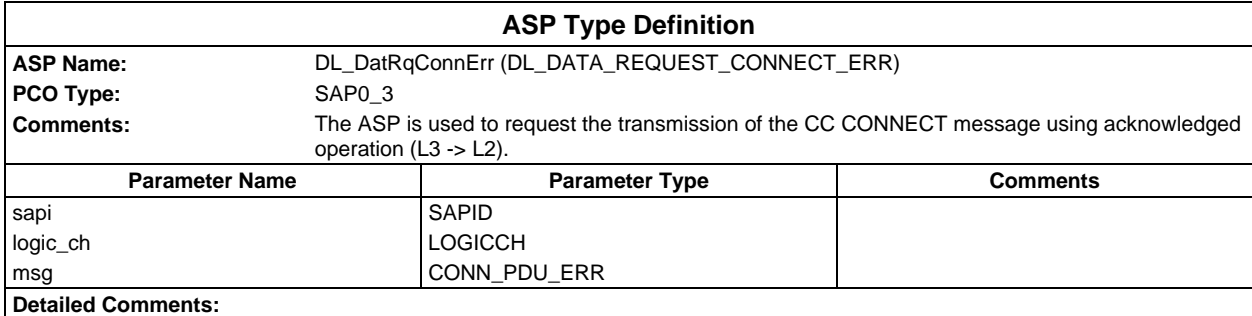

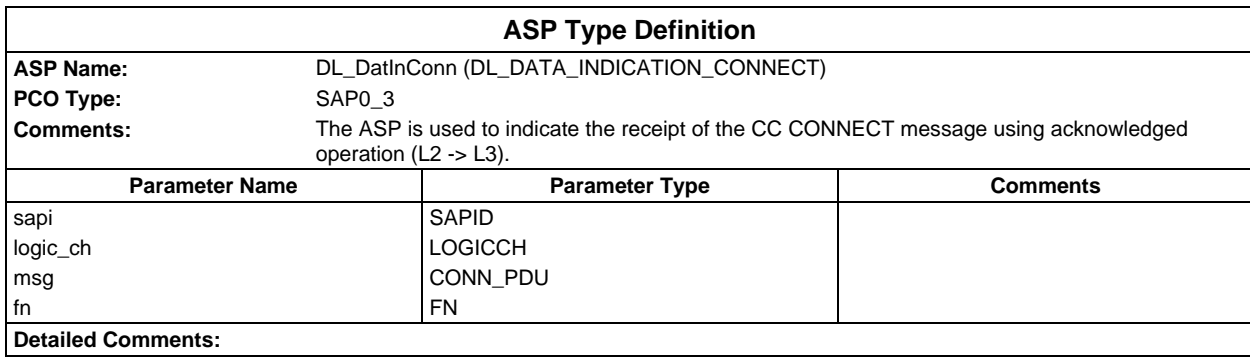

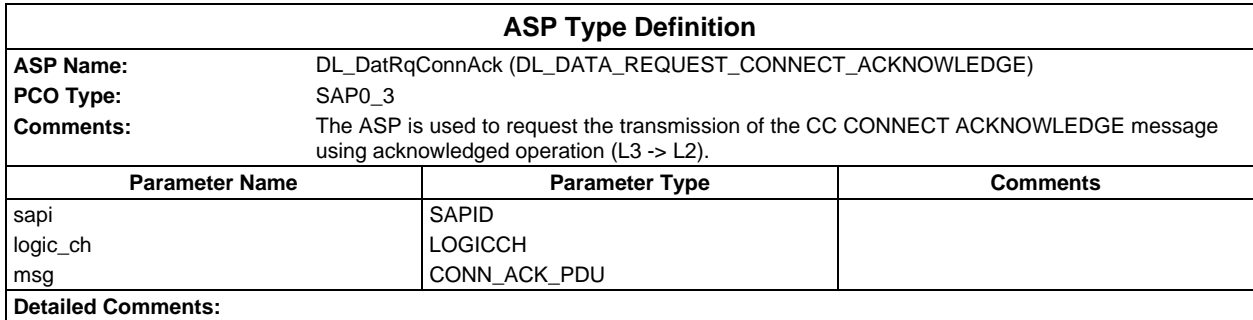

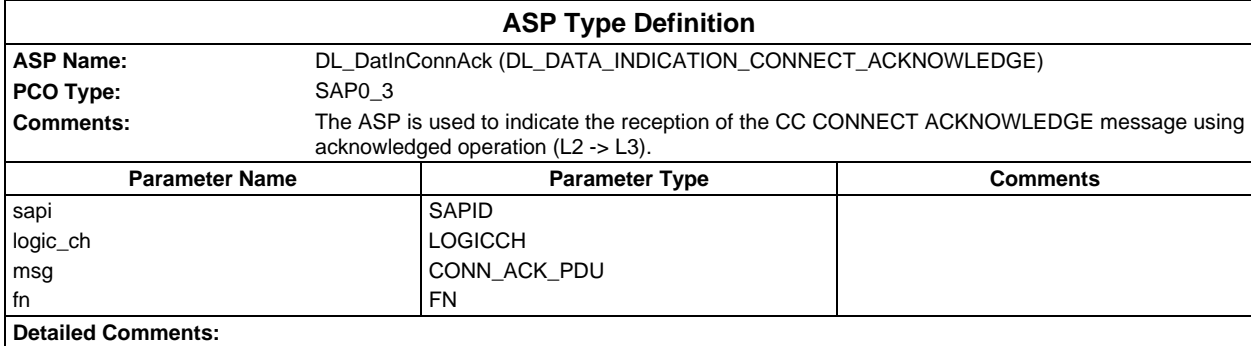

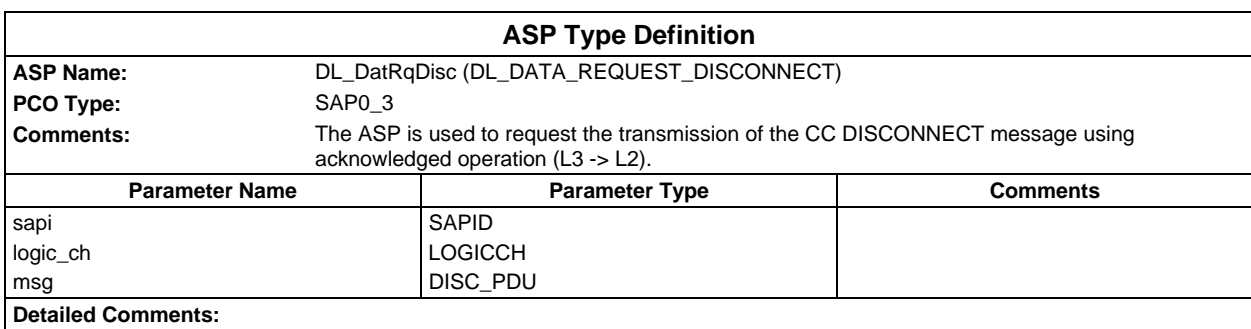

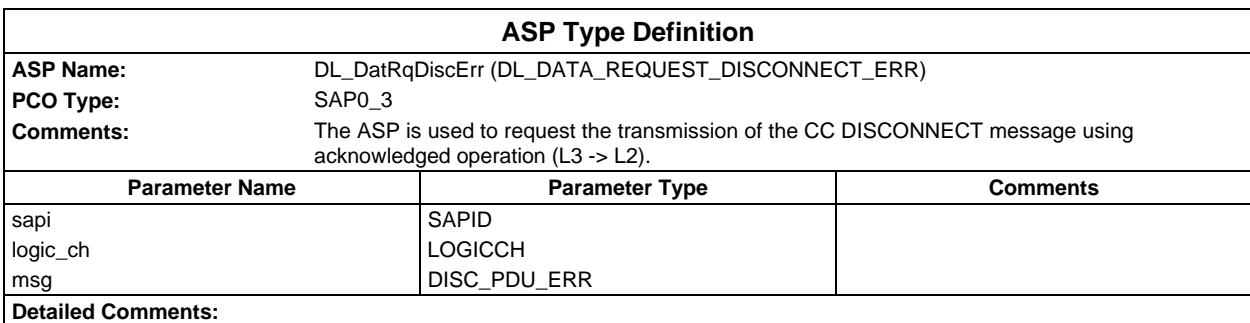

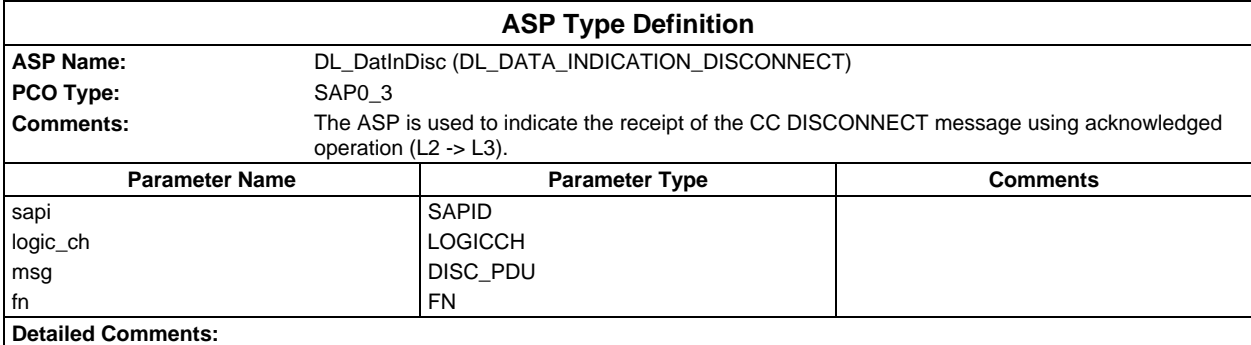

### **Page 214 ETS 300 607-3 (GSM 11.10-3 version 4.22.1): October 1998**

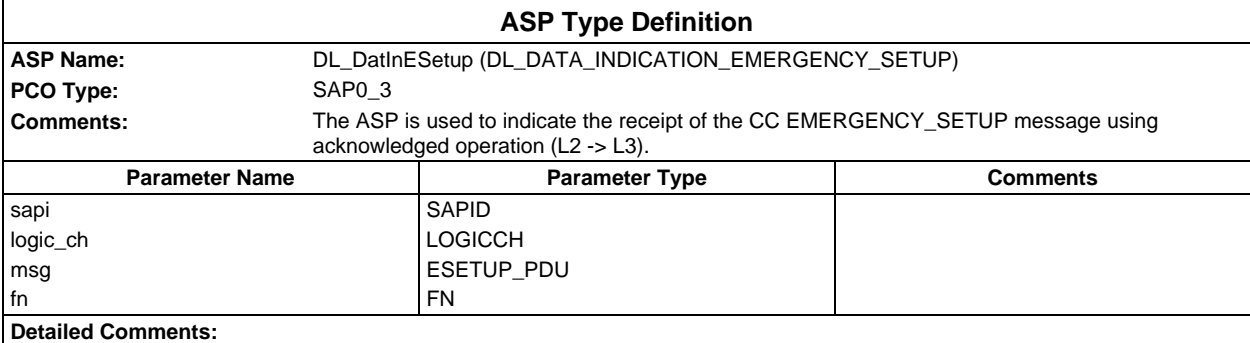

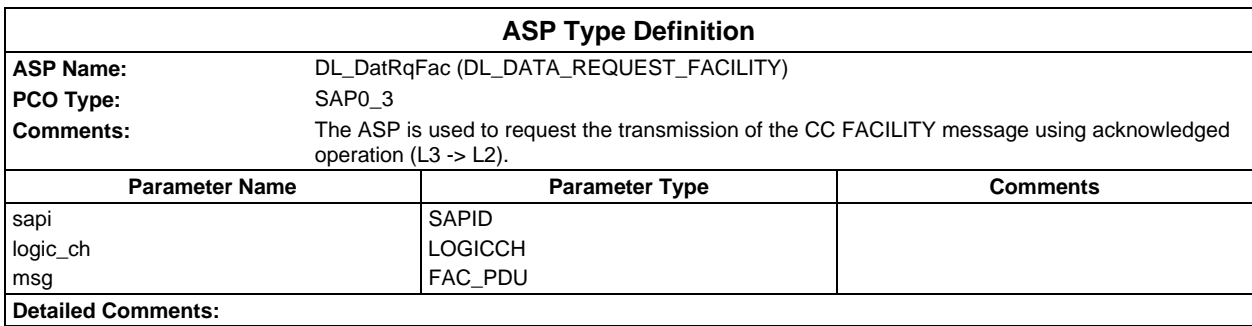

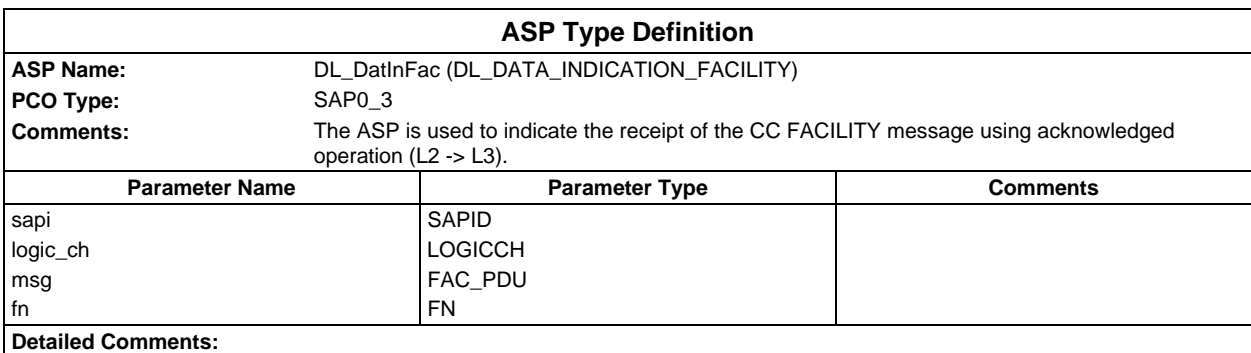

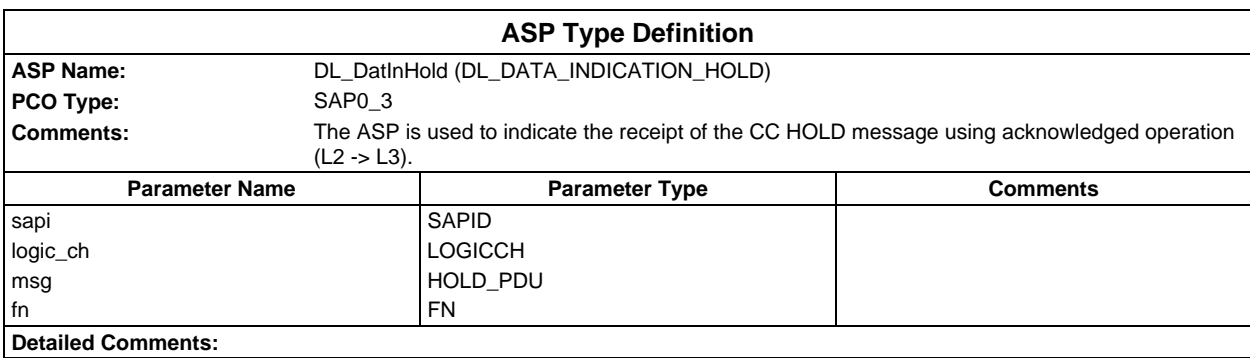

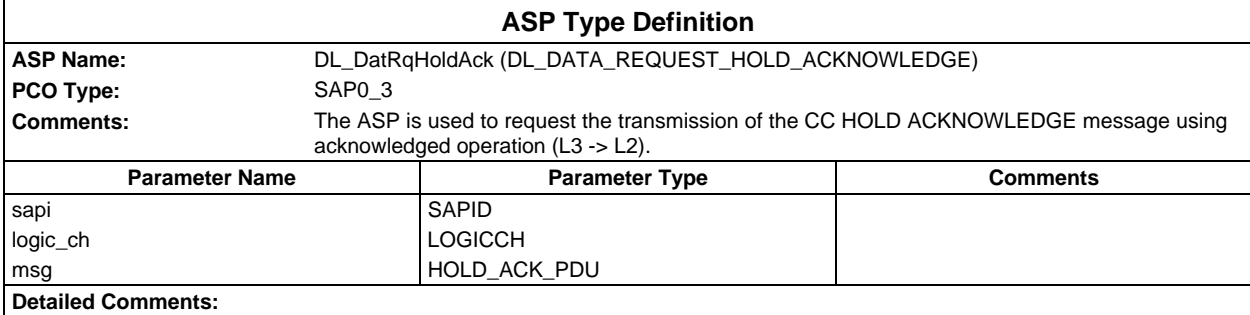

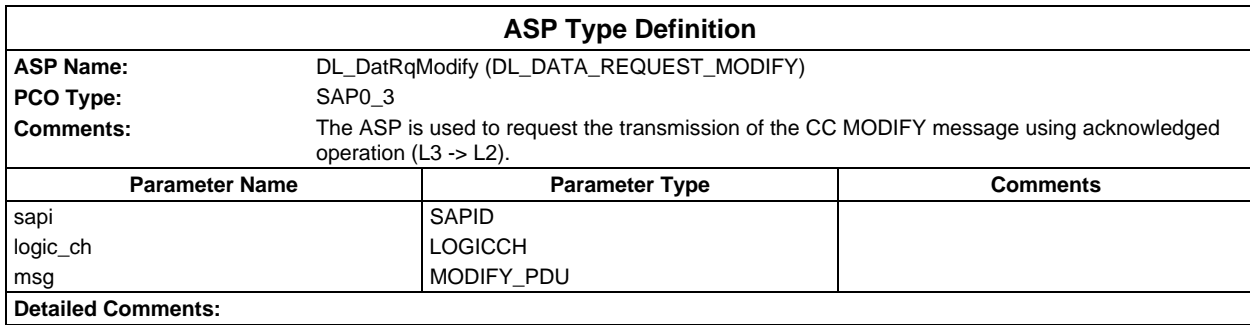

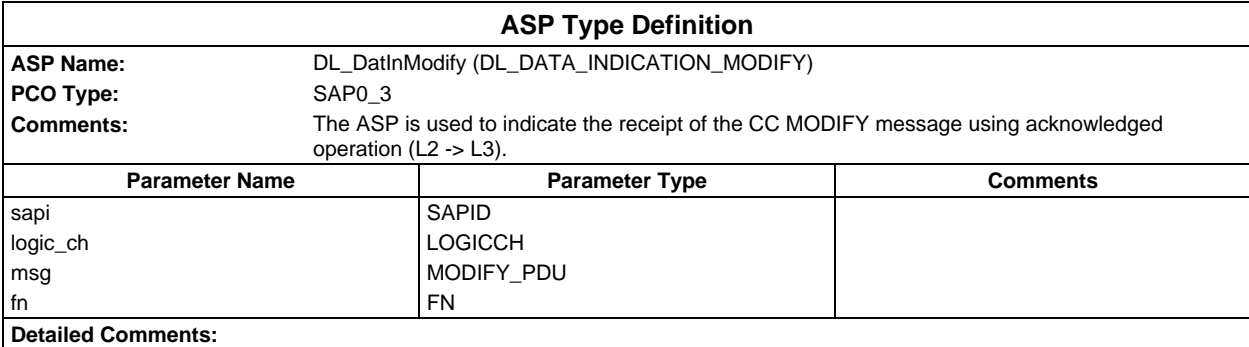

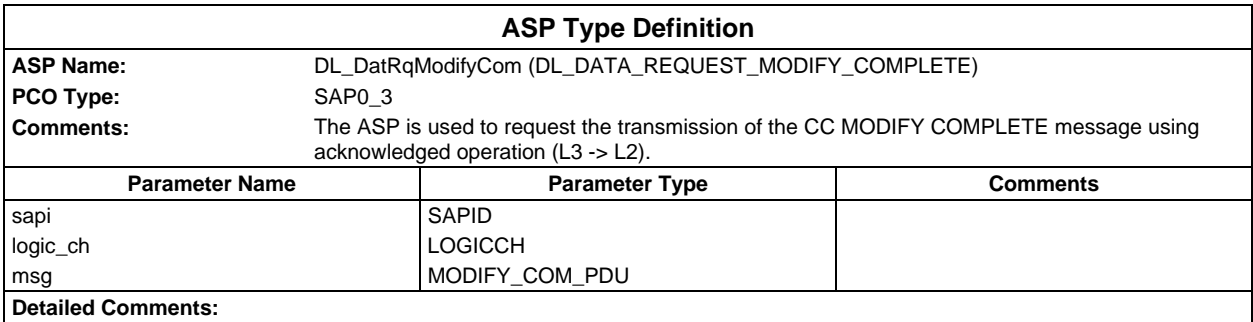

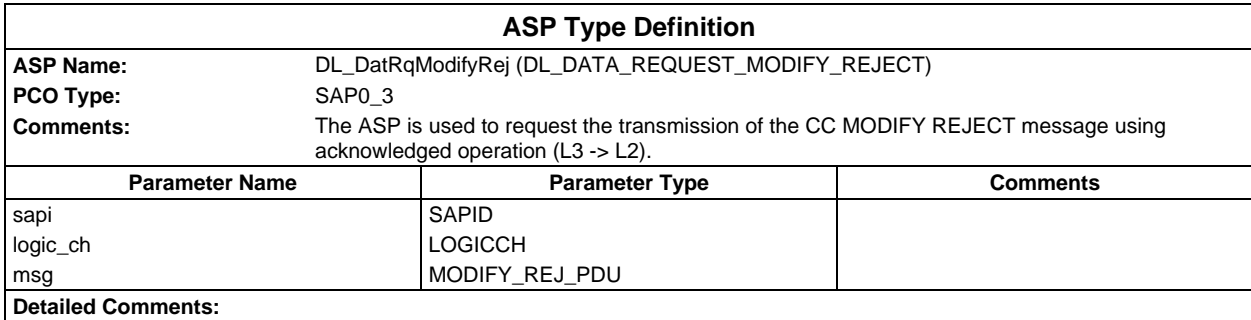

#### **Page 216 ETS 300 607-3 (GSM 11.10-3 version 4.22.1): October 1998**

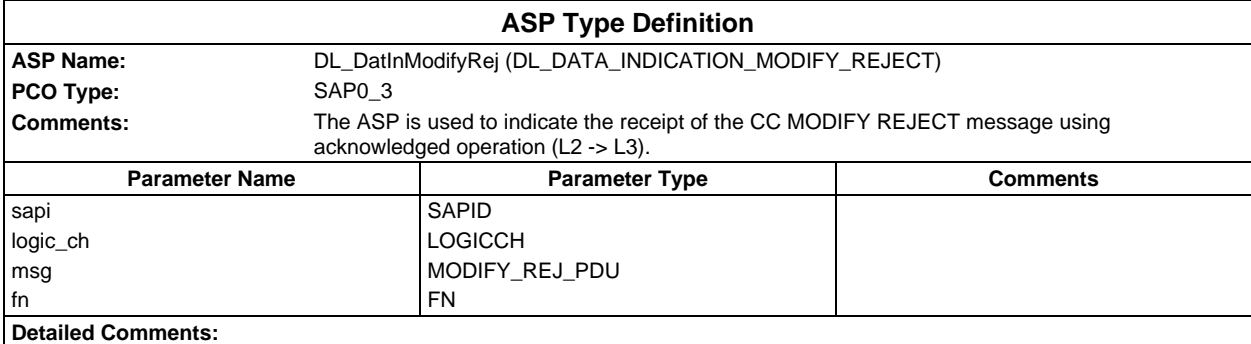

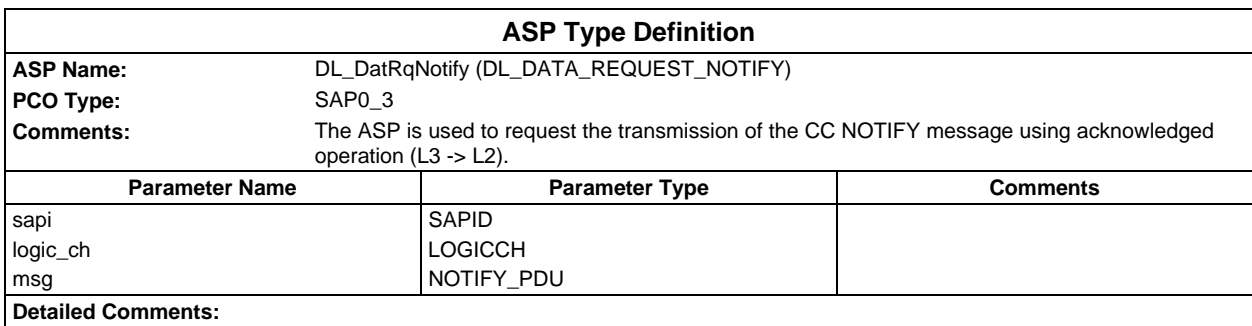

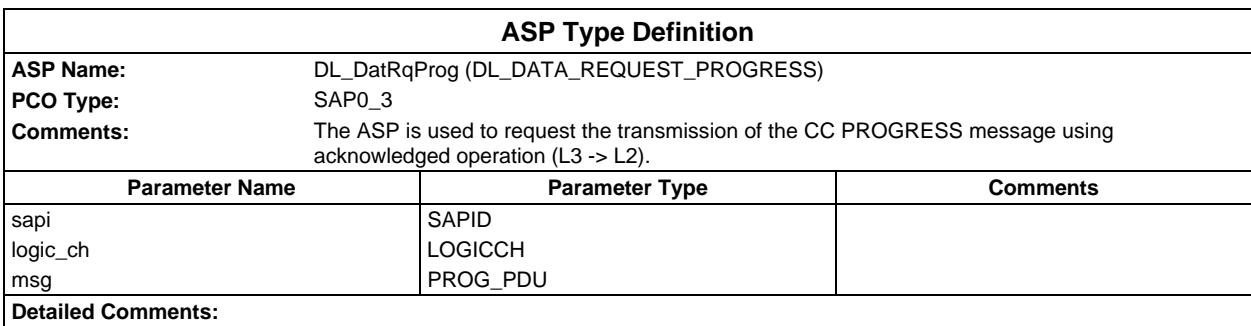

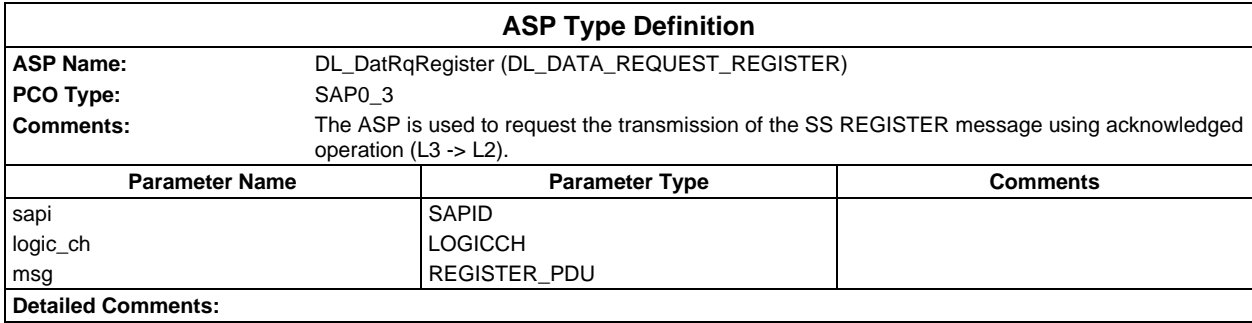
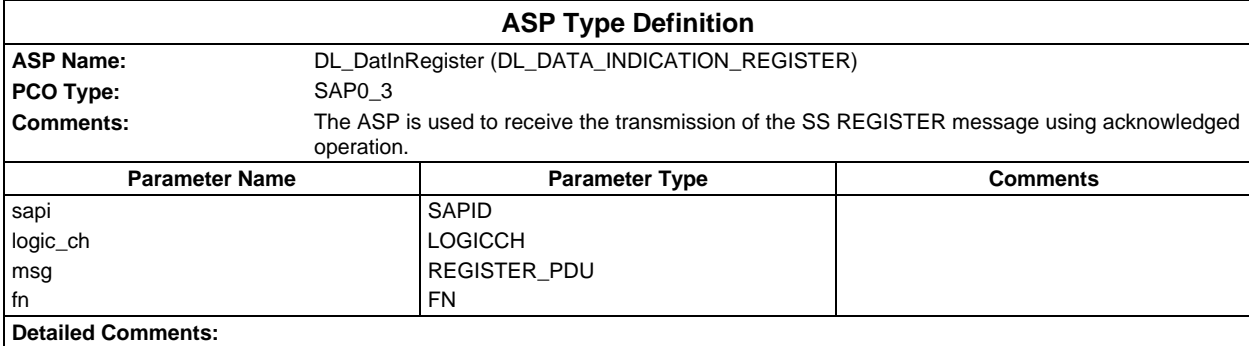

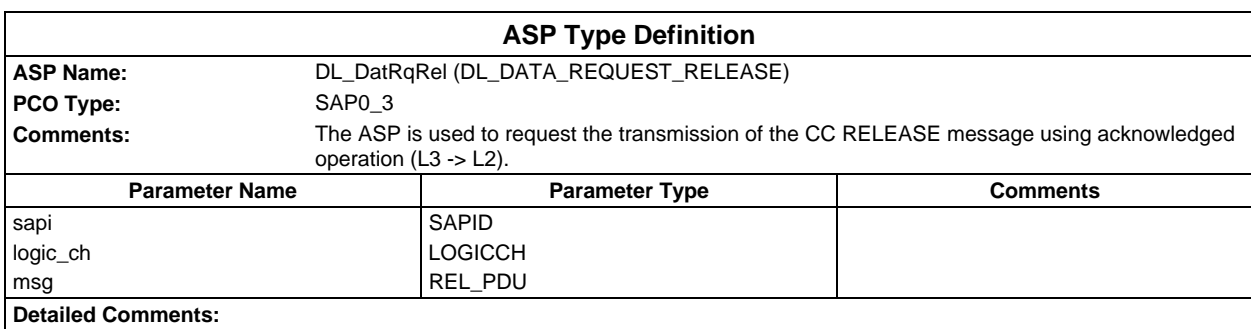

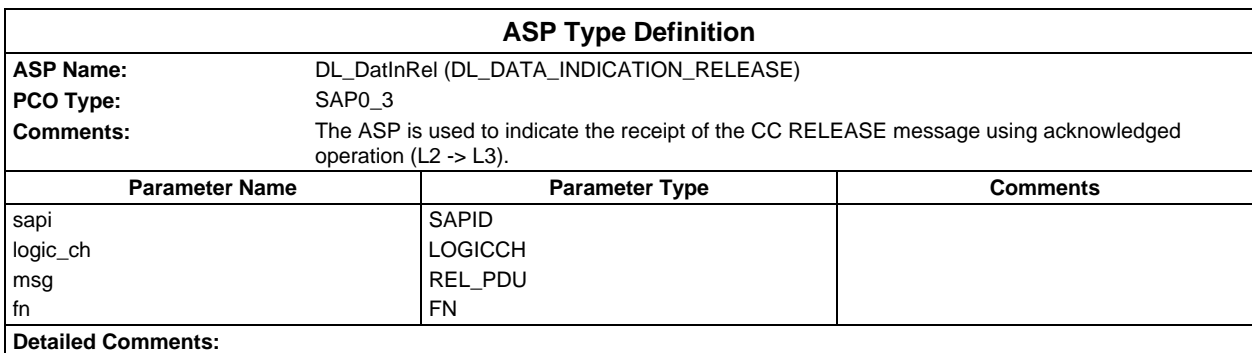

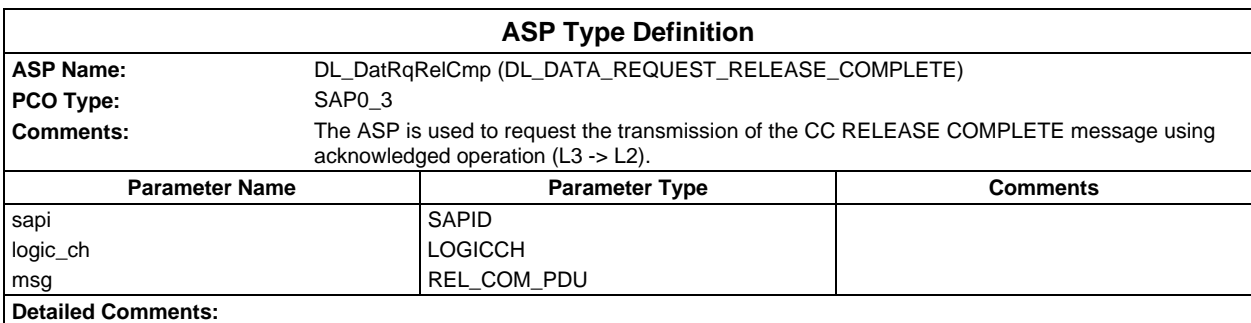

### **Page 218 ETS 300 607-3 (GSM 11.10-3 version 4.22.1): October 1998**

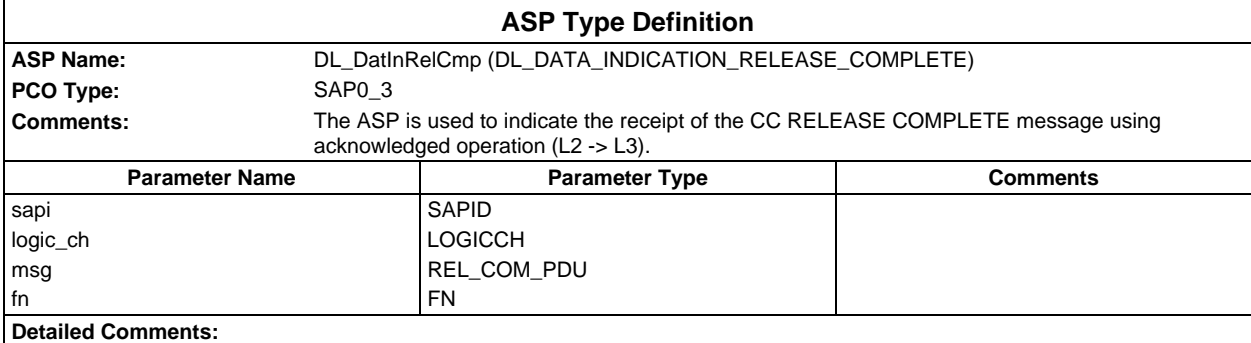

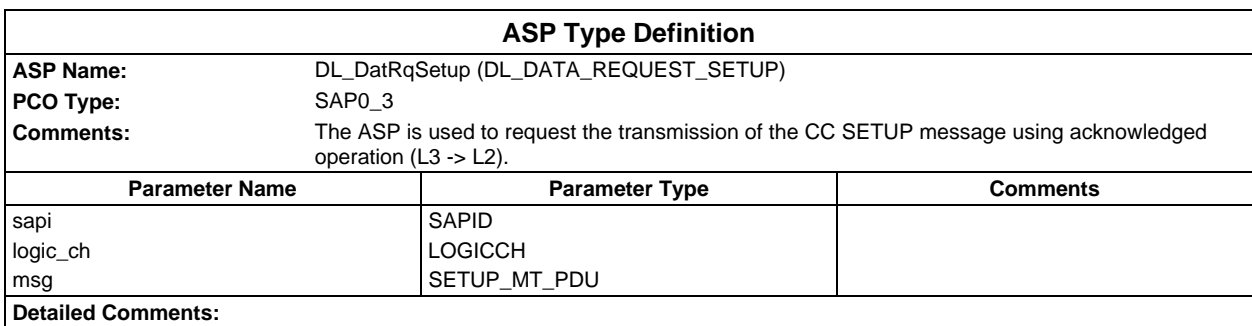

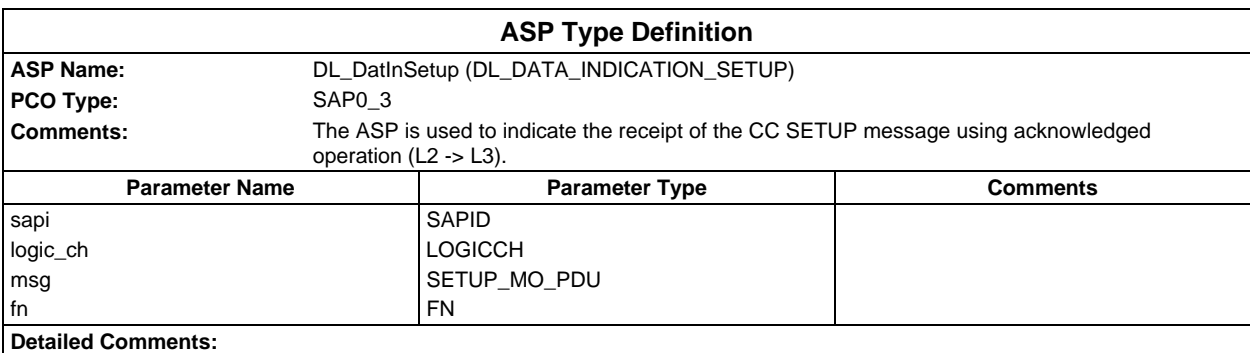

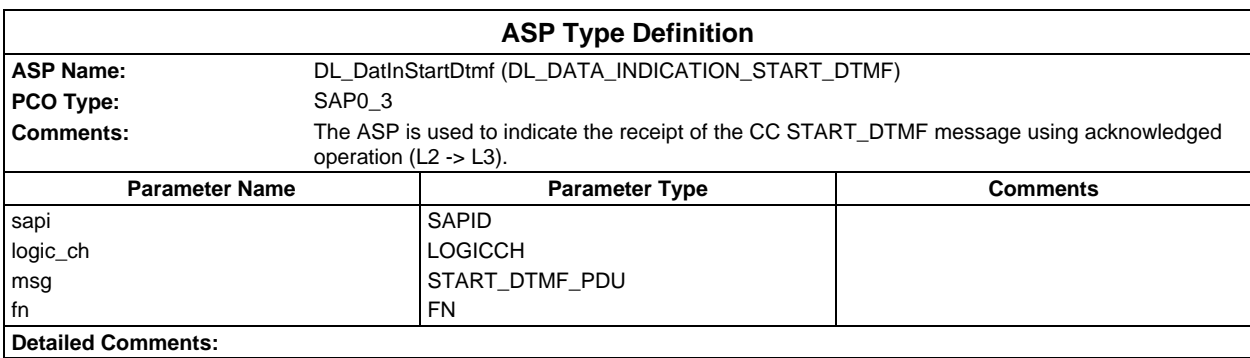

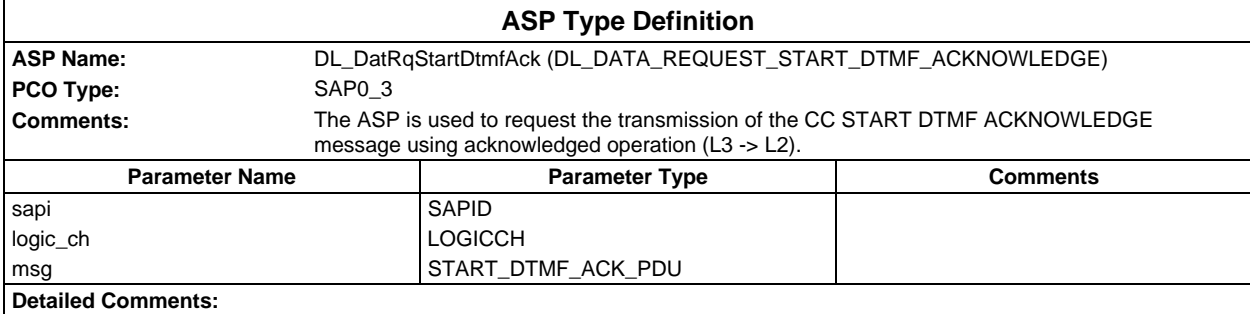

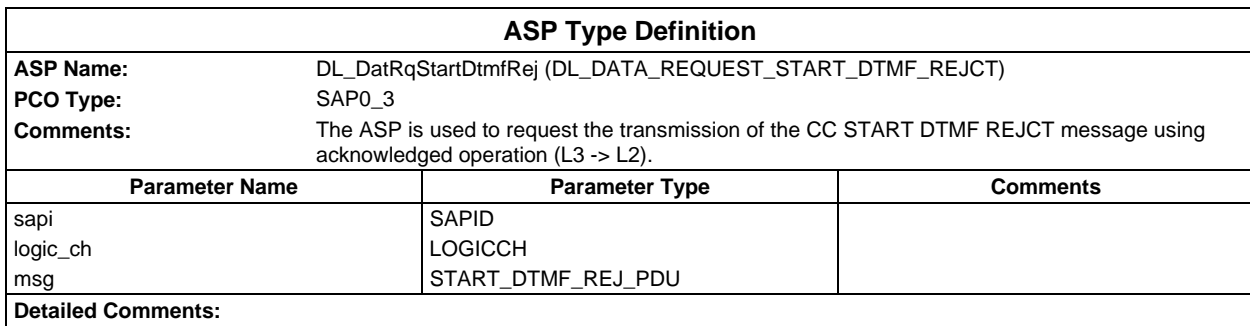

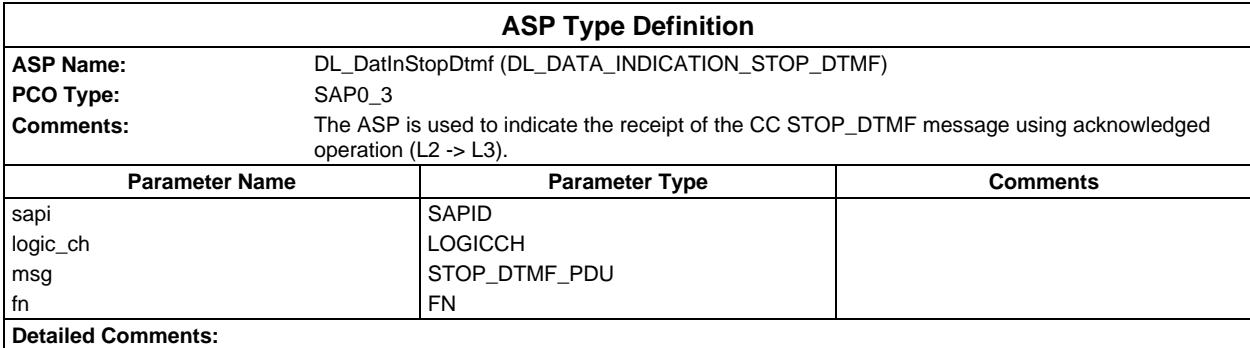

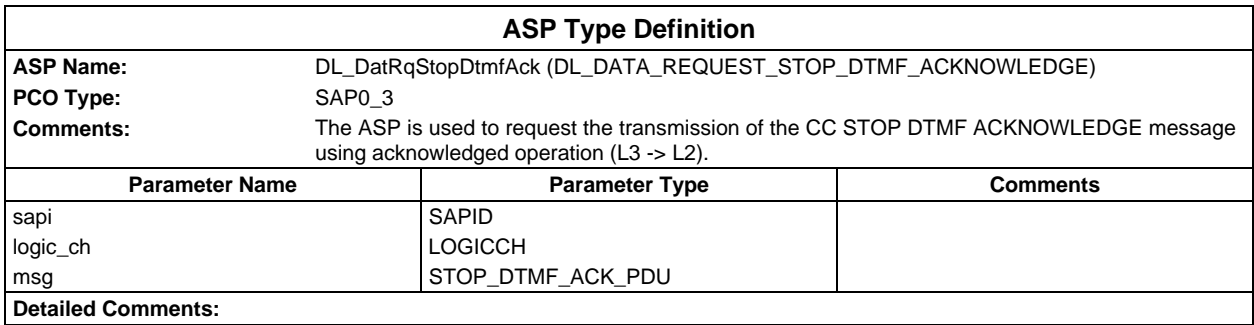

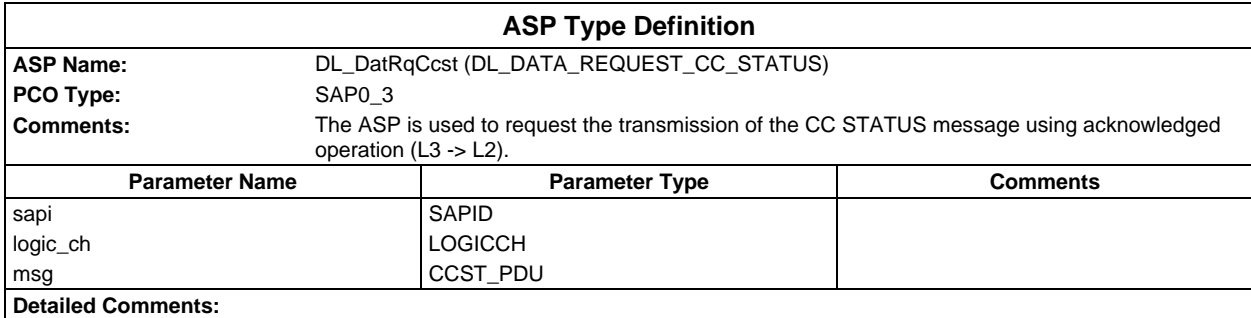

### **Page 220 ETS 300 607-3 (GSM 11.10-3 version 4.22.1): October 1998**

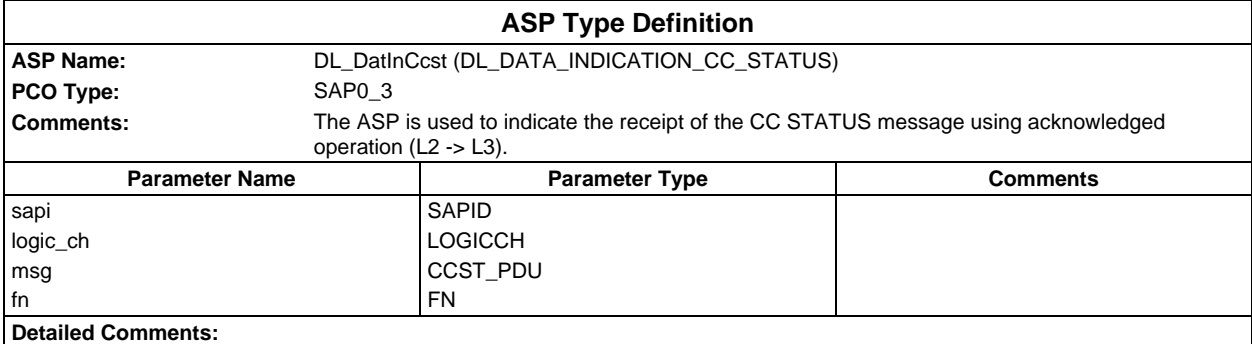

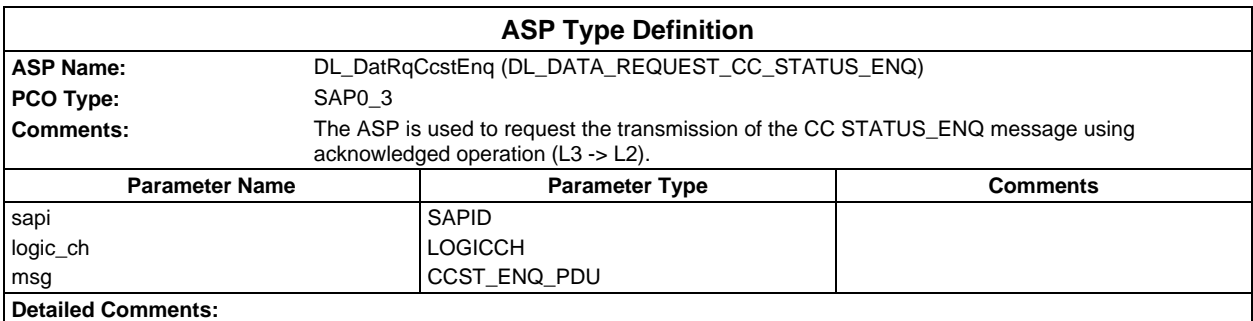

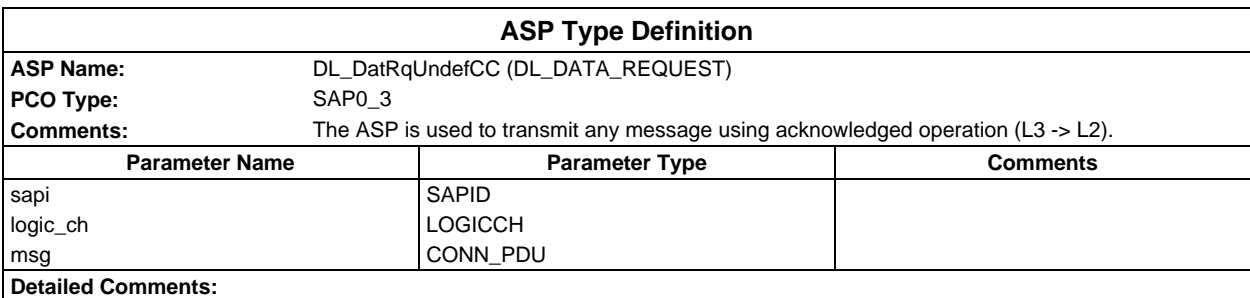

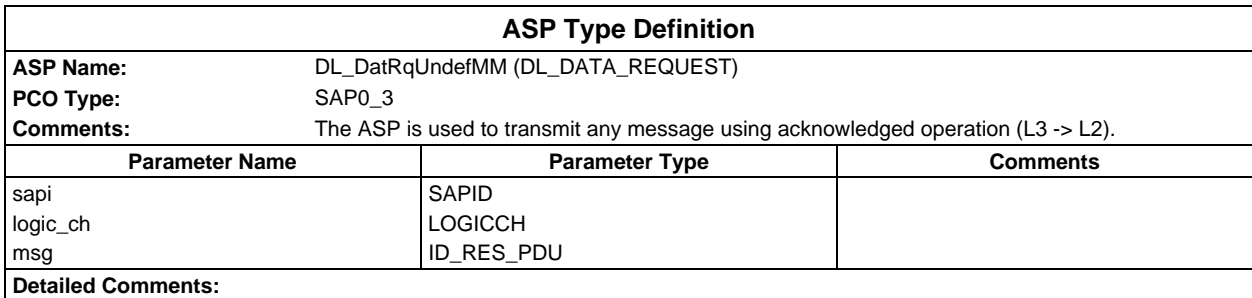

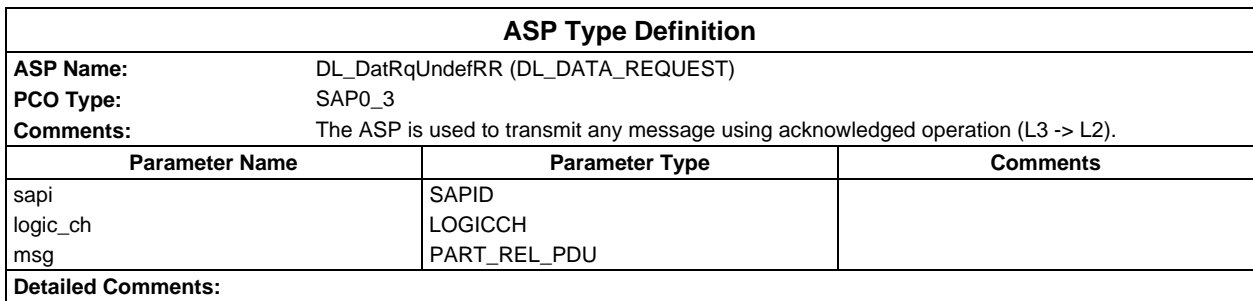

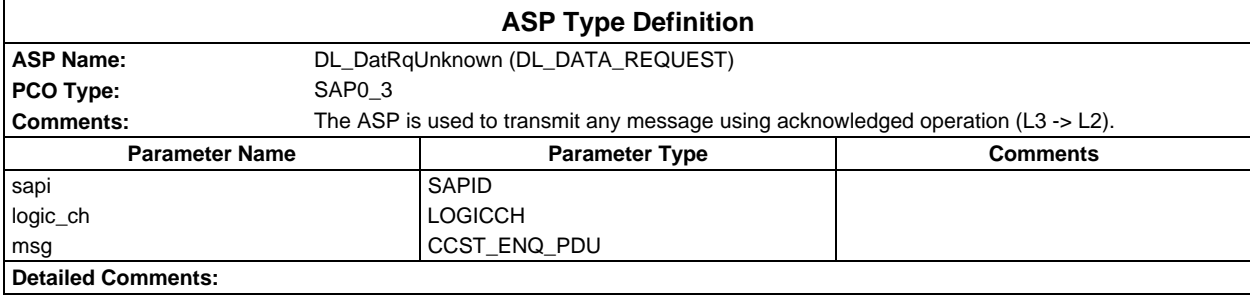

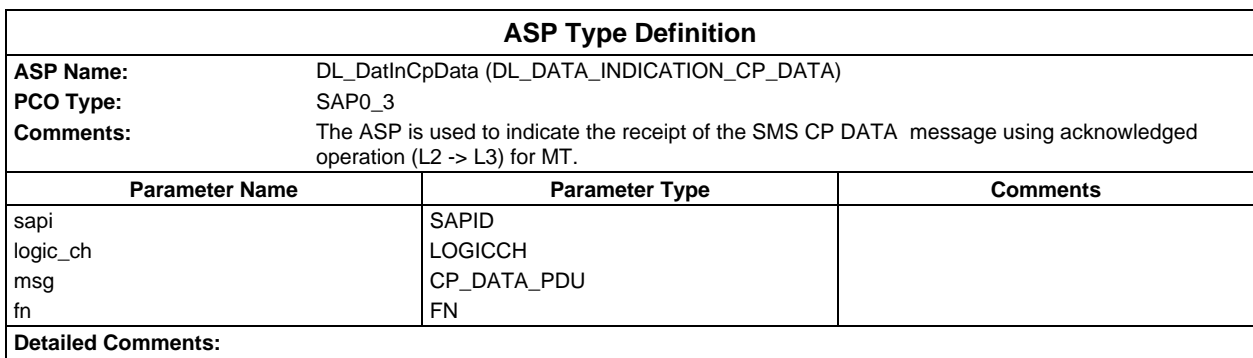

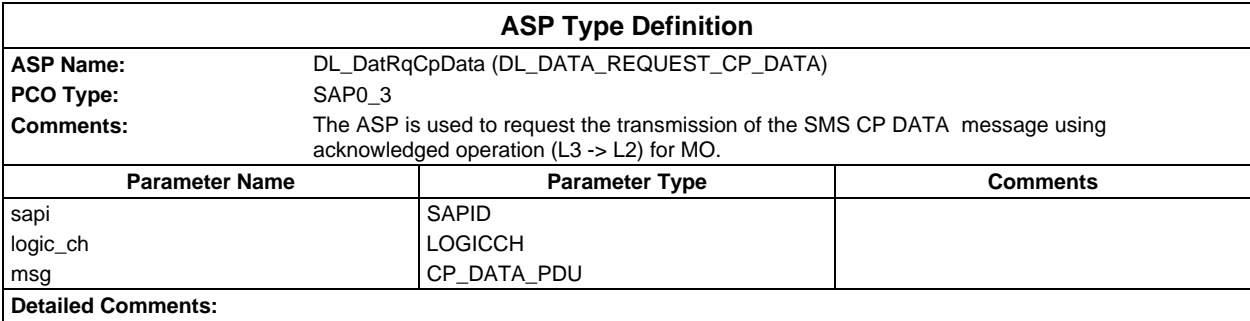

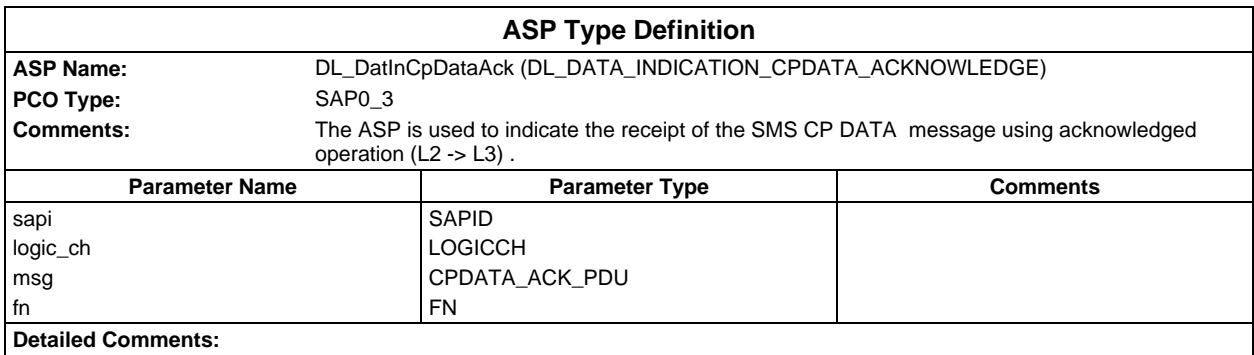

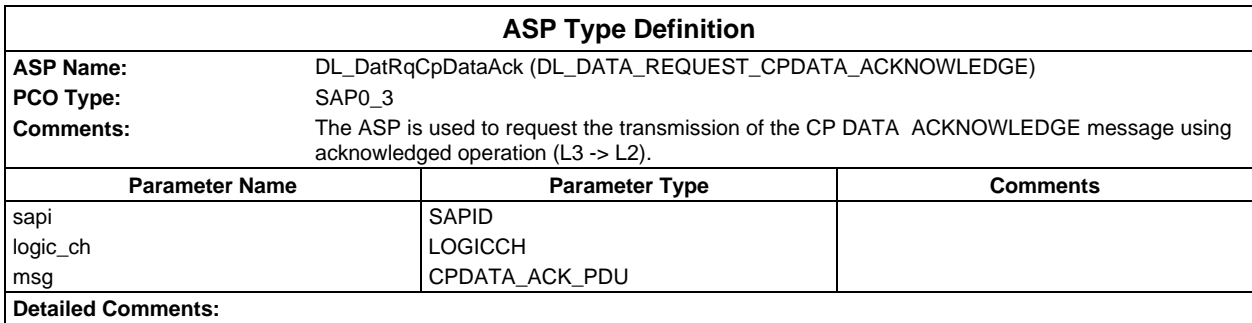

### **Page 222 ETS 300 607-3 (GSM 11.10-3 version 4.22.1): October 1998**

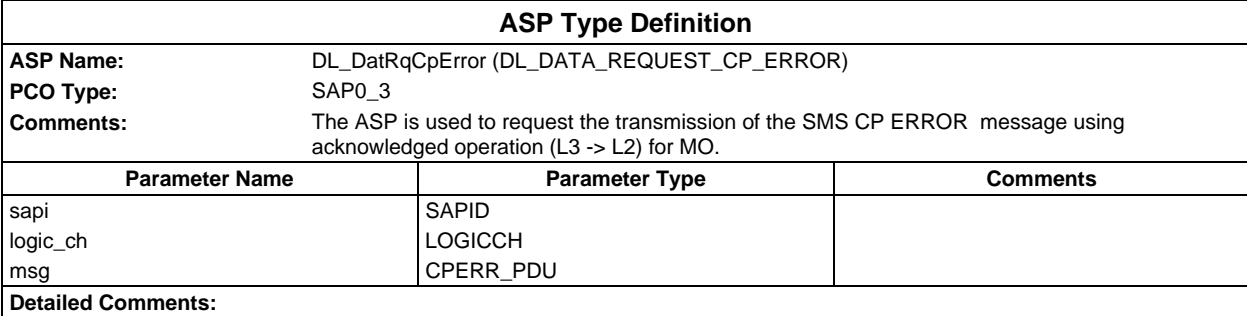

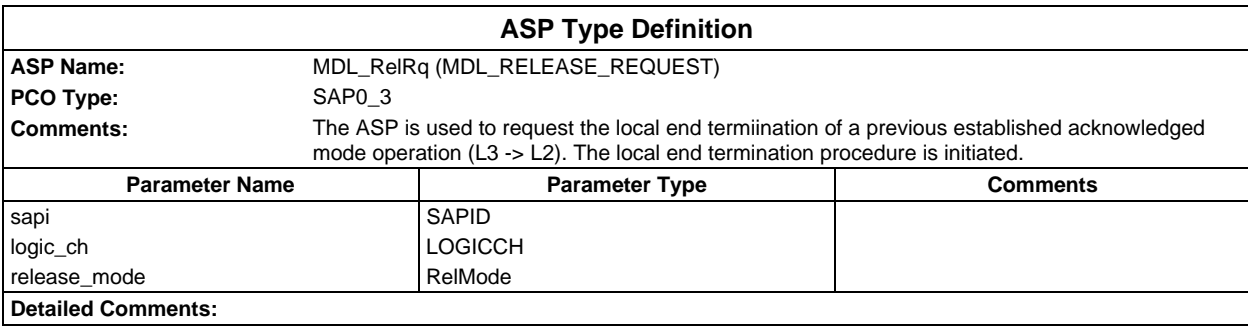

# **PDU type definitions**

# **TTCN PDU Type definitions**

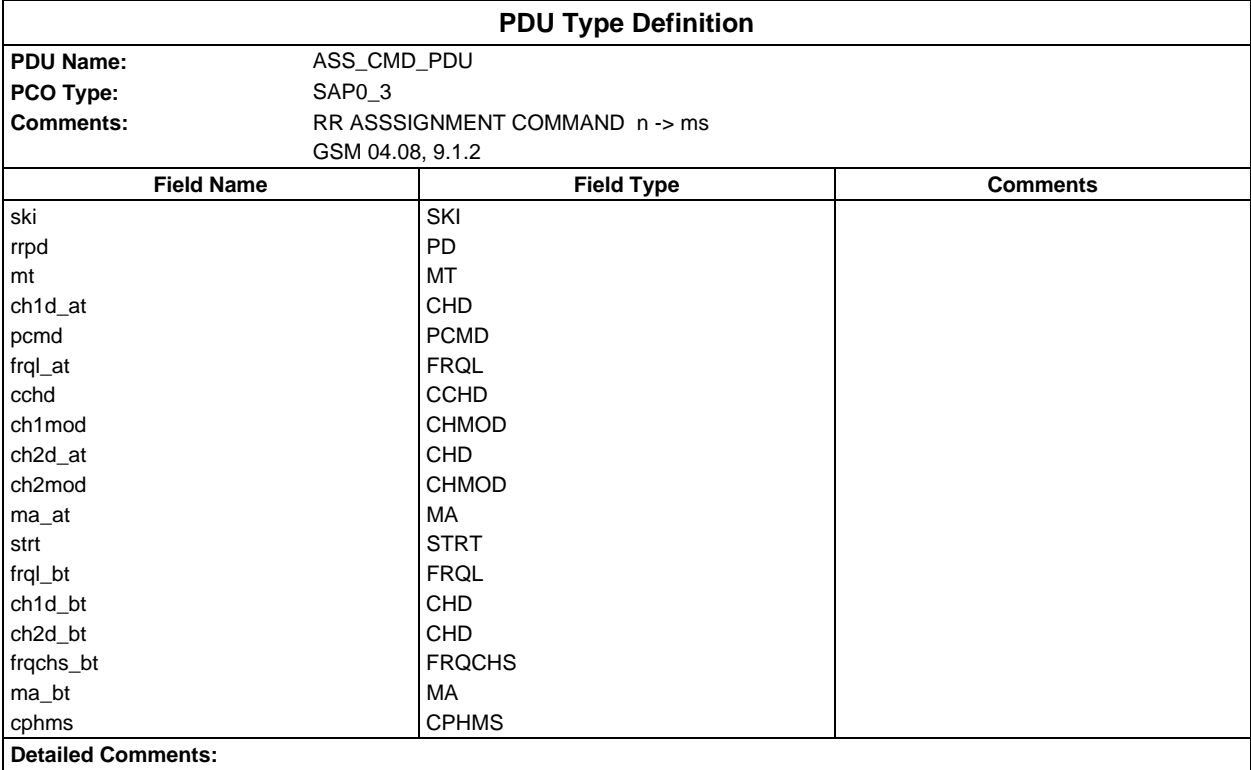

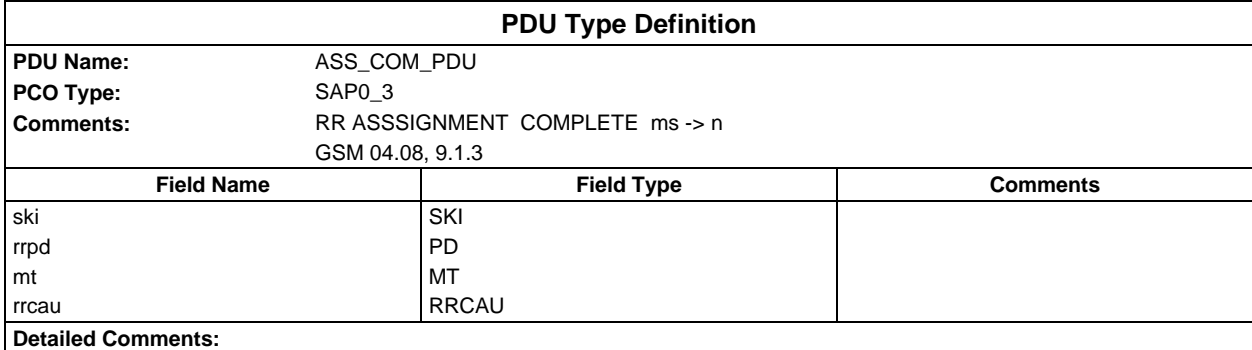

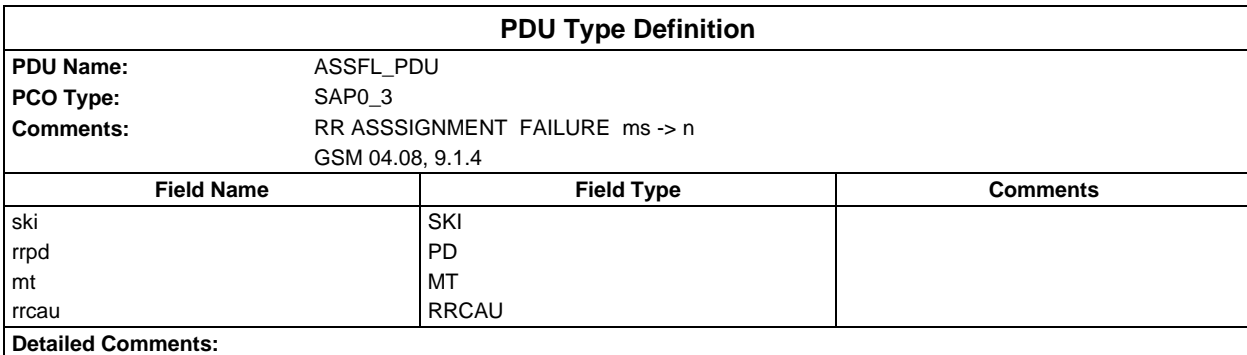

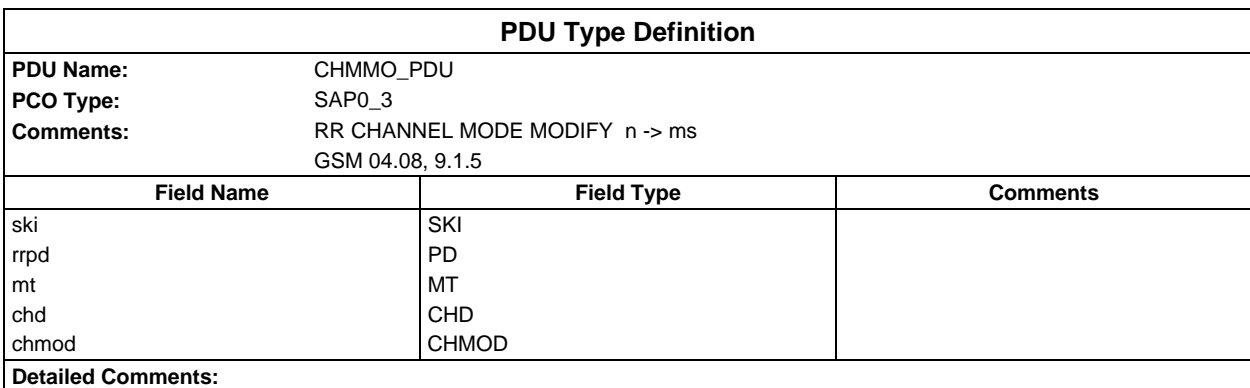

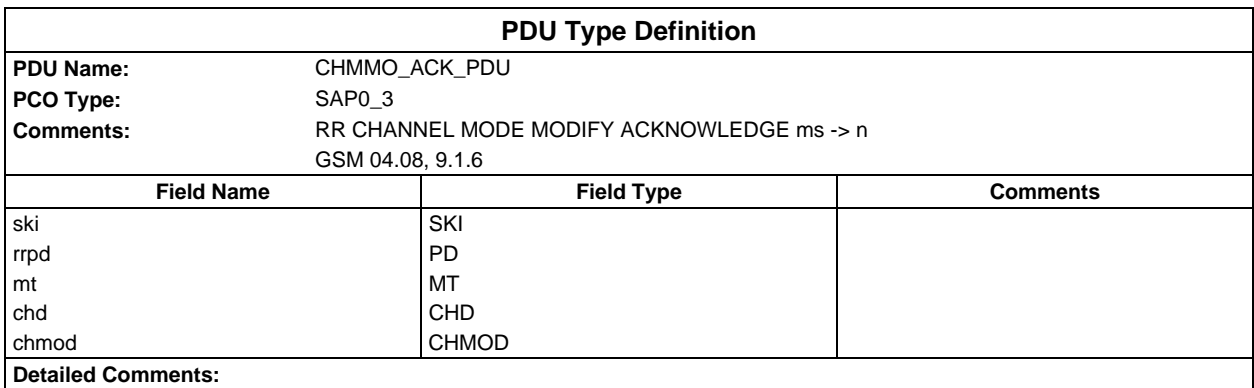

### **Page 224 ETS 300 607-3 (GSM 11.10-3 version 4.22.1): October 1998**

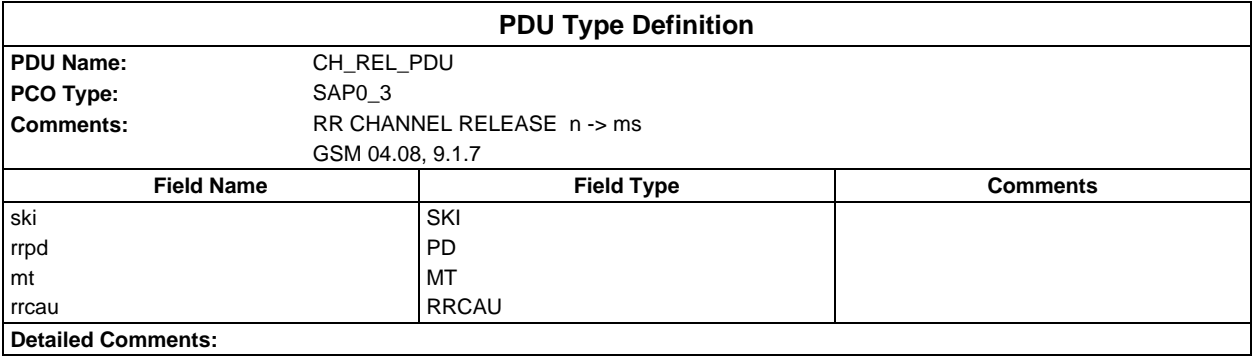

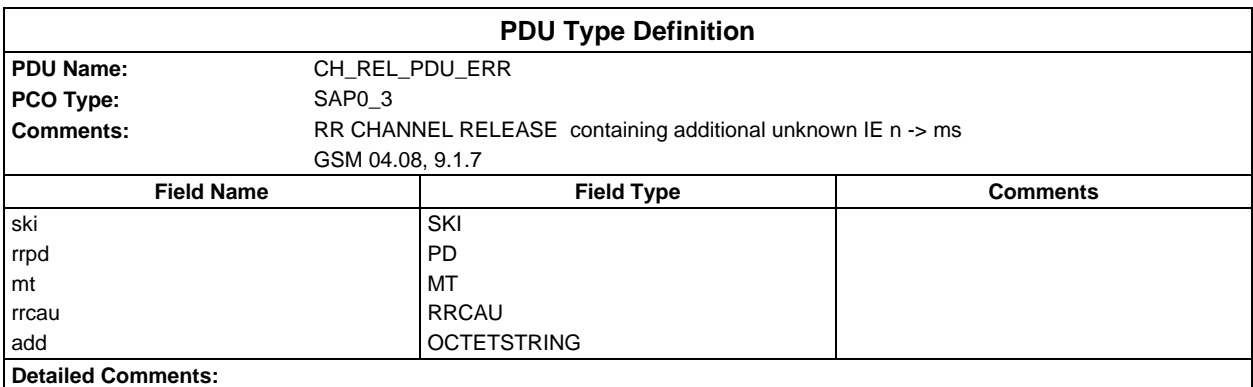

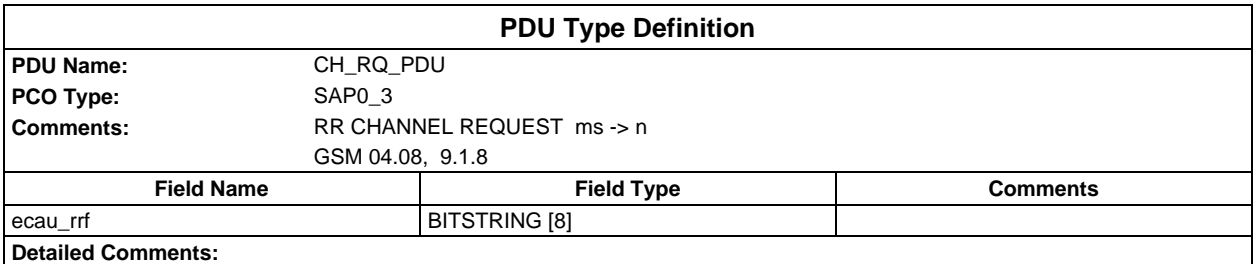

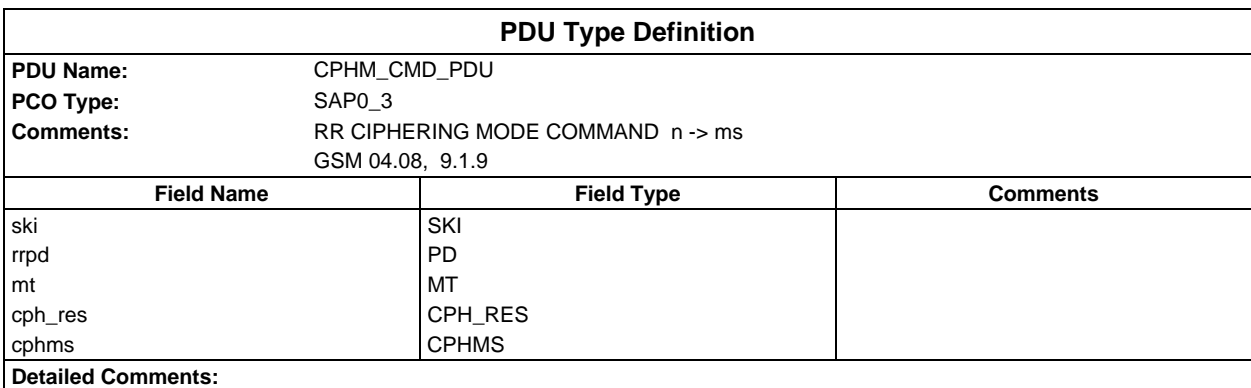

### **Page 225 ETS 300 607-3 (GSM 11.10-3 version 4.22.1): October 1998**

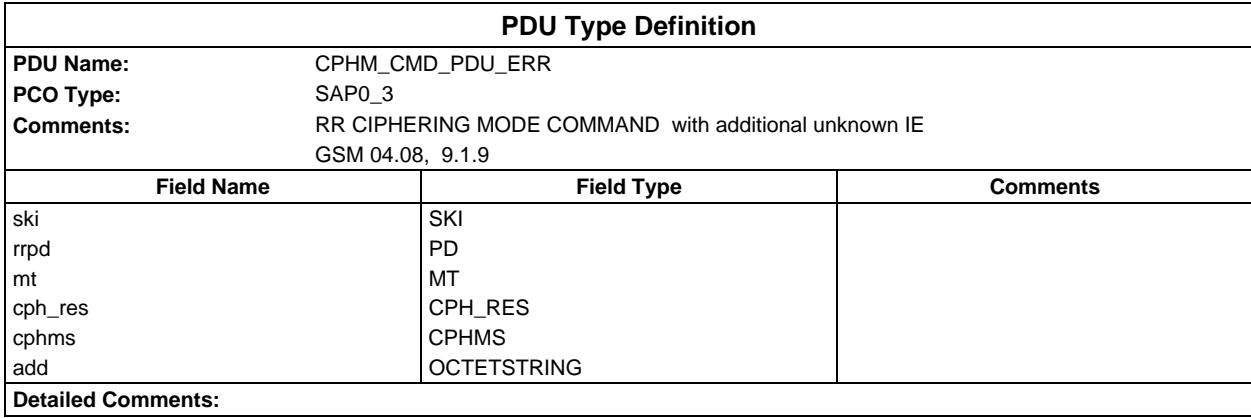

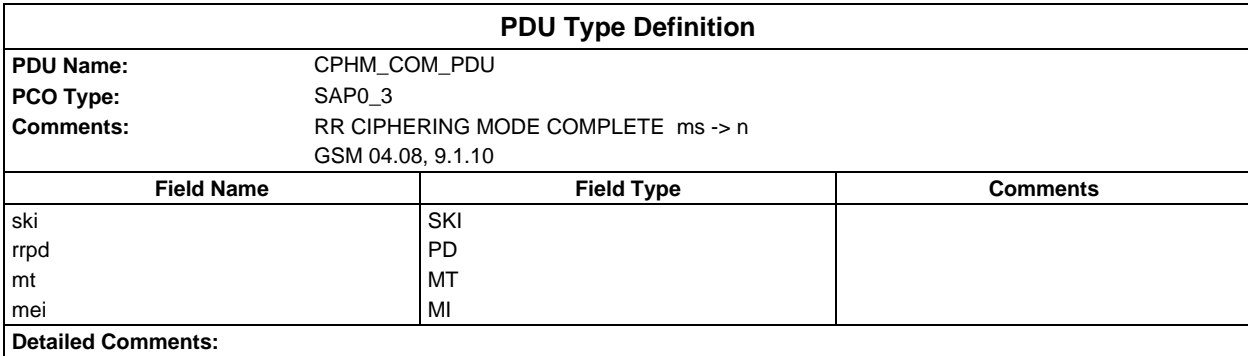

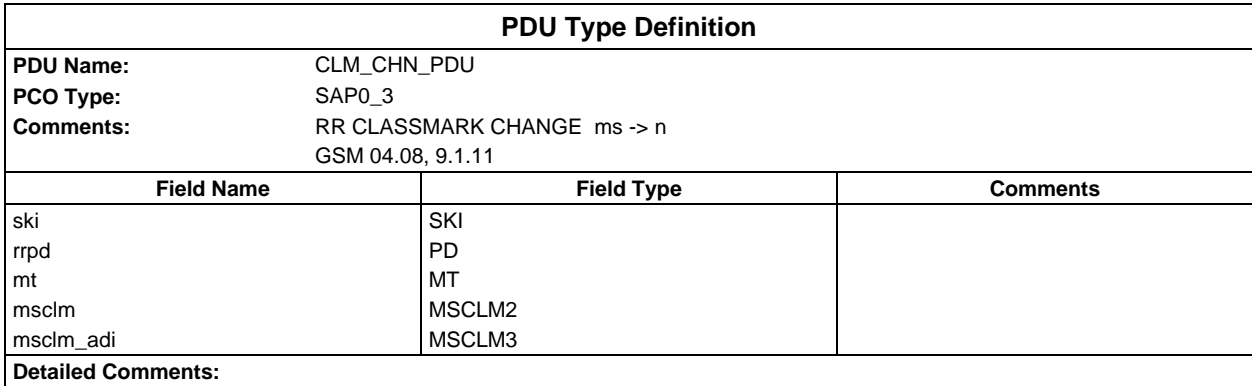

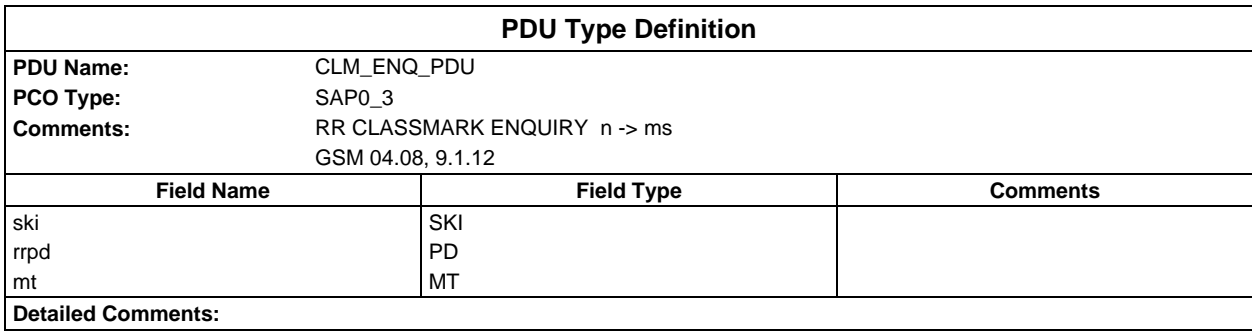

#### **Page 226 ETS 300 607-3 (GSM 11.10-3 version 4.22.1): October 1998**

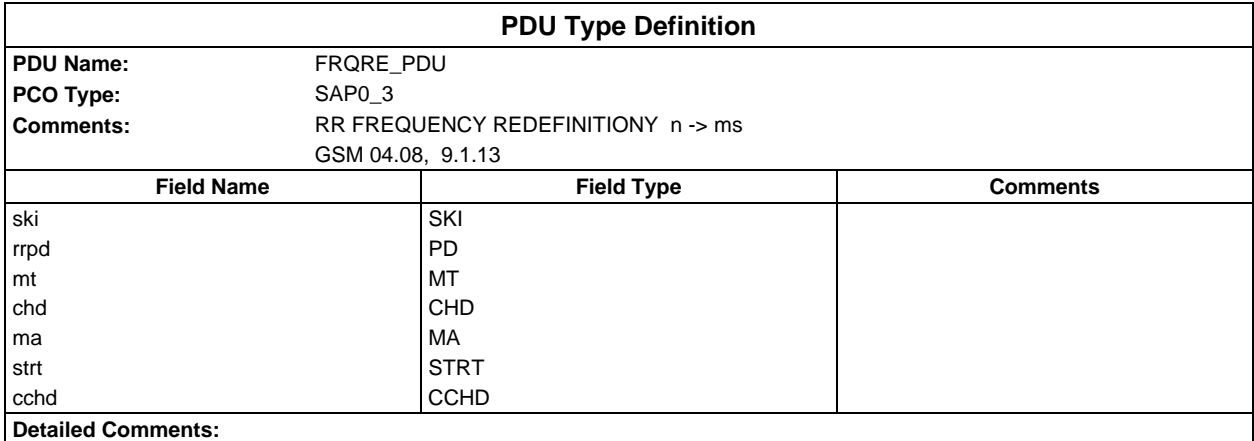

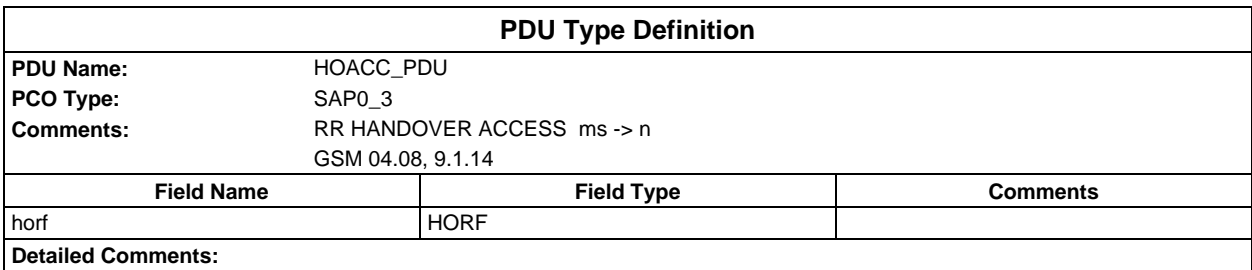

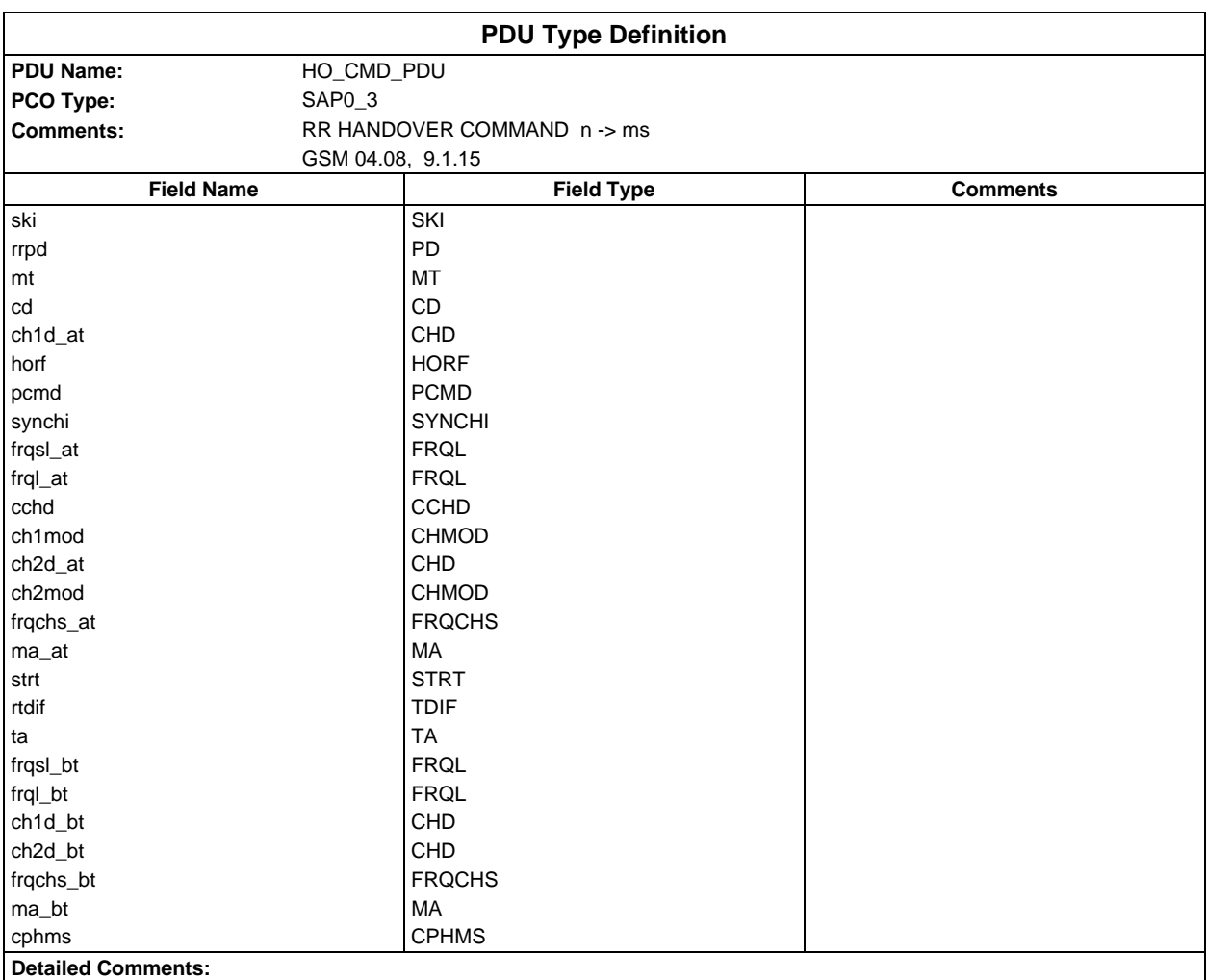

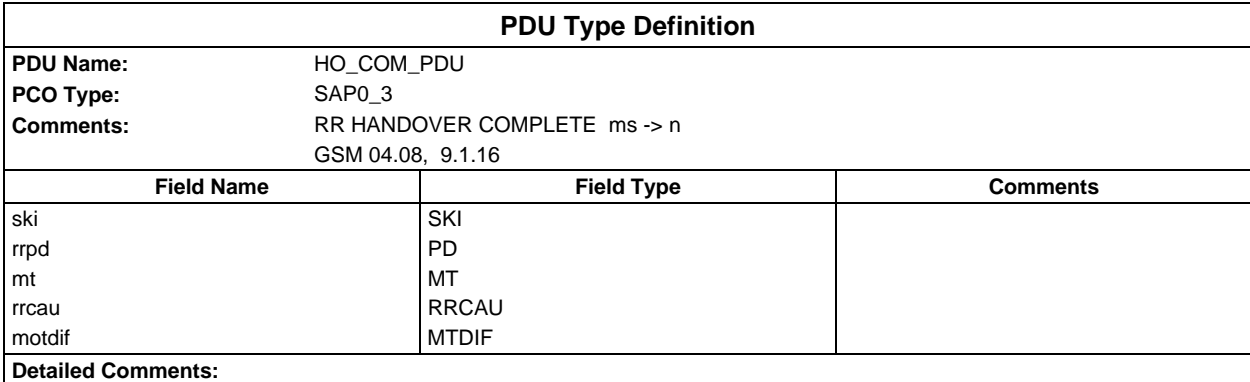

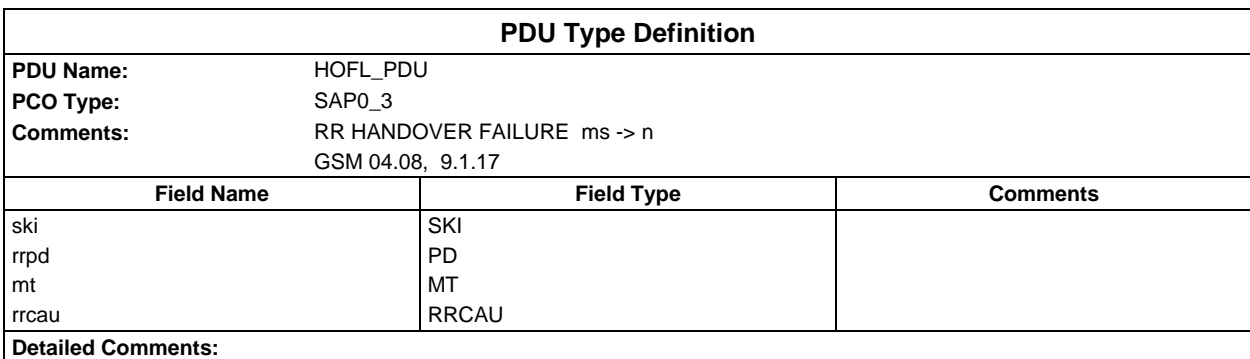

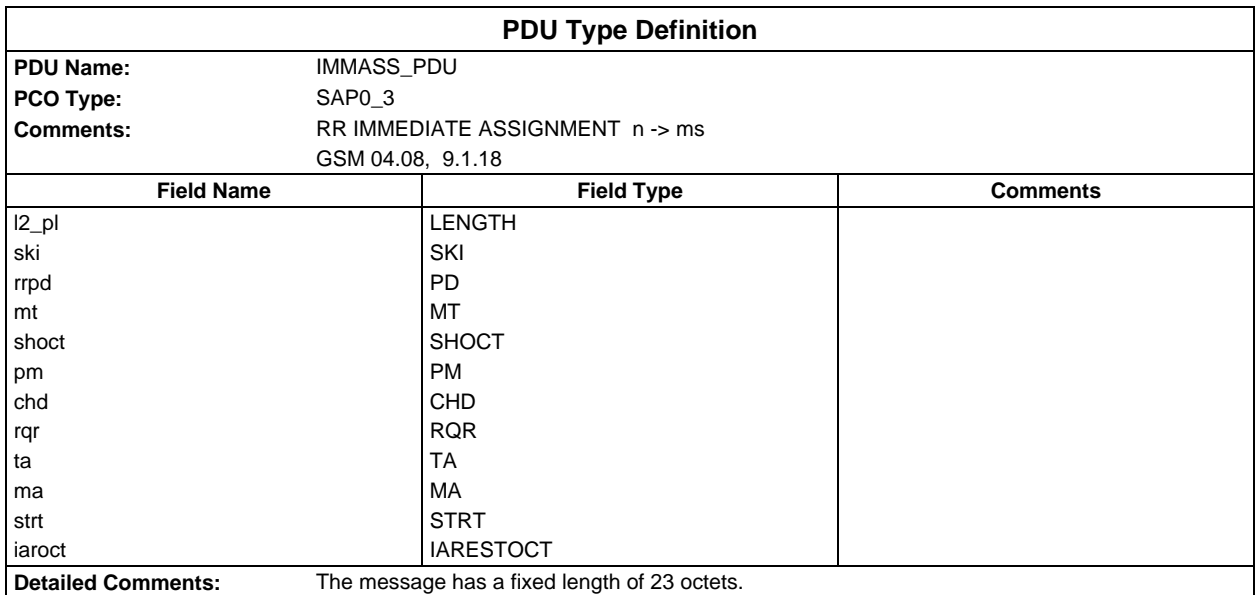

#### **Page 228 ETS 300 607-3 (GSM 11.10-3 version 4.22.1): October 1998**

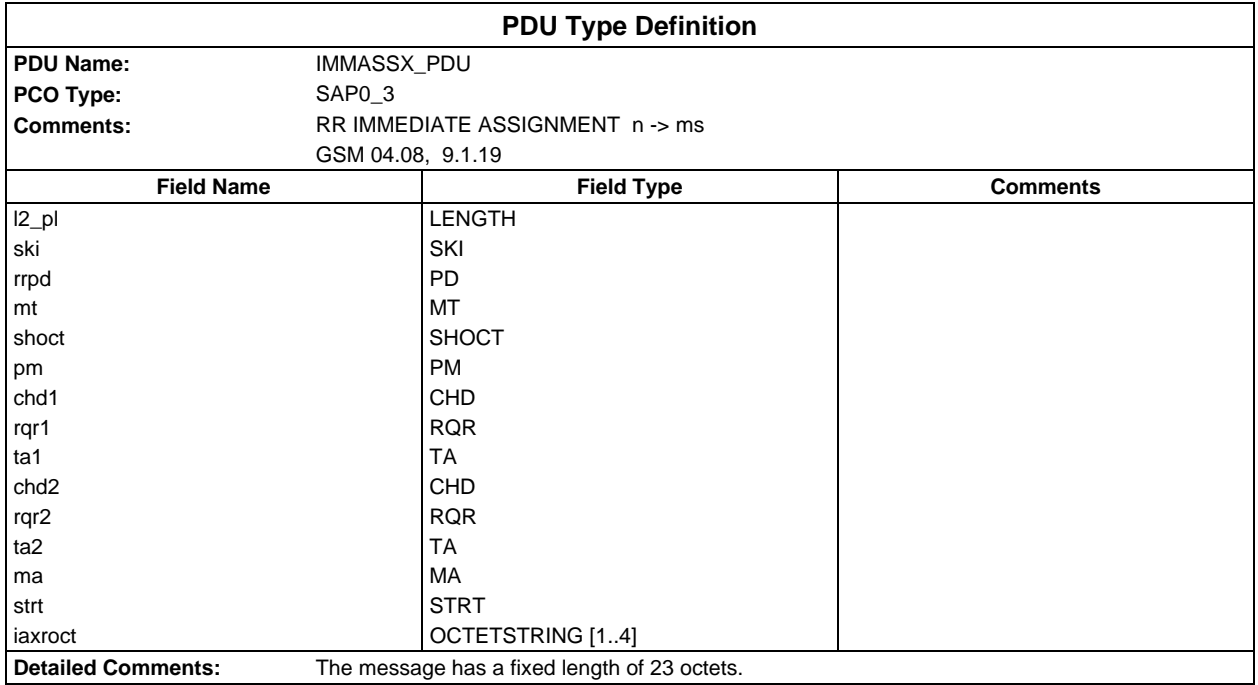

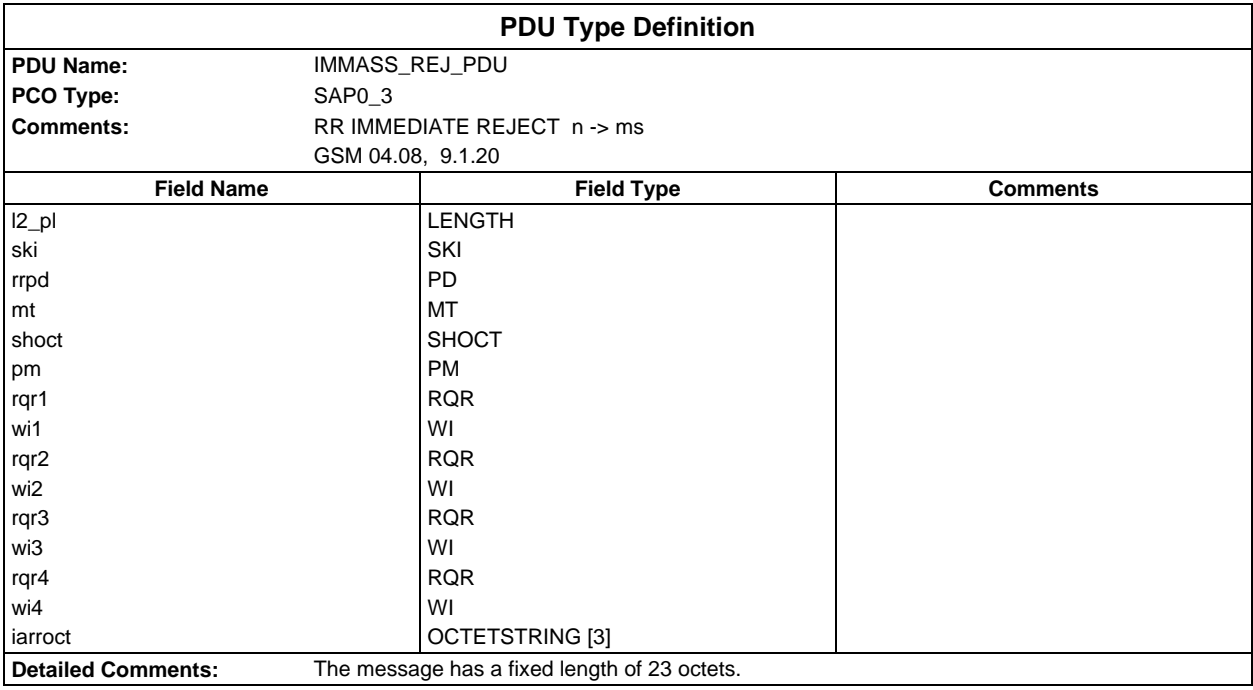

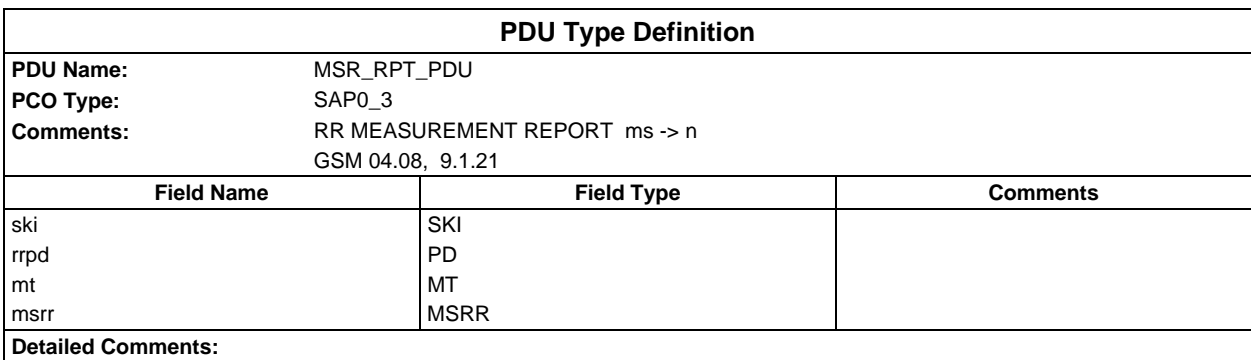

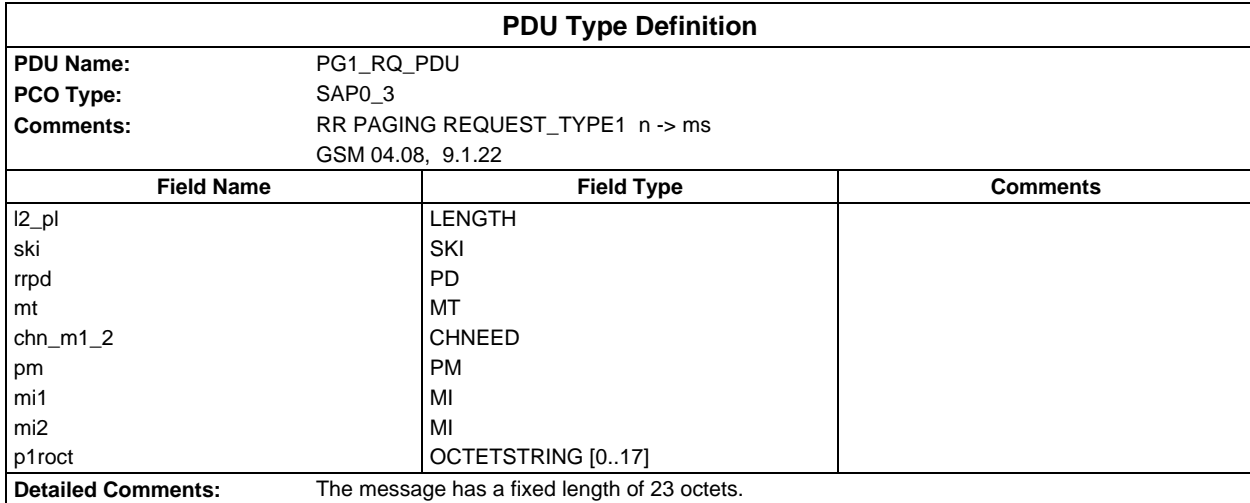

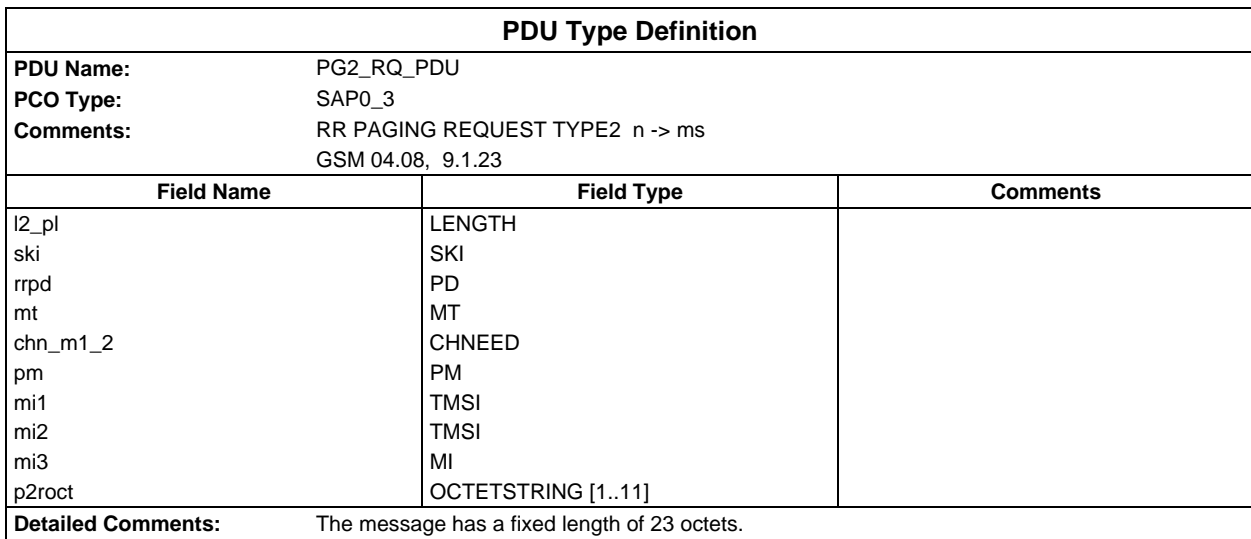

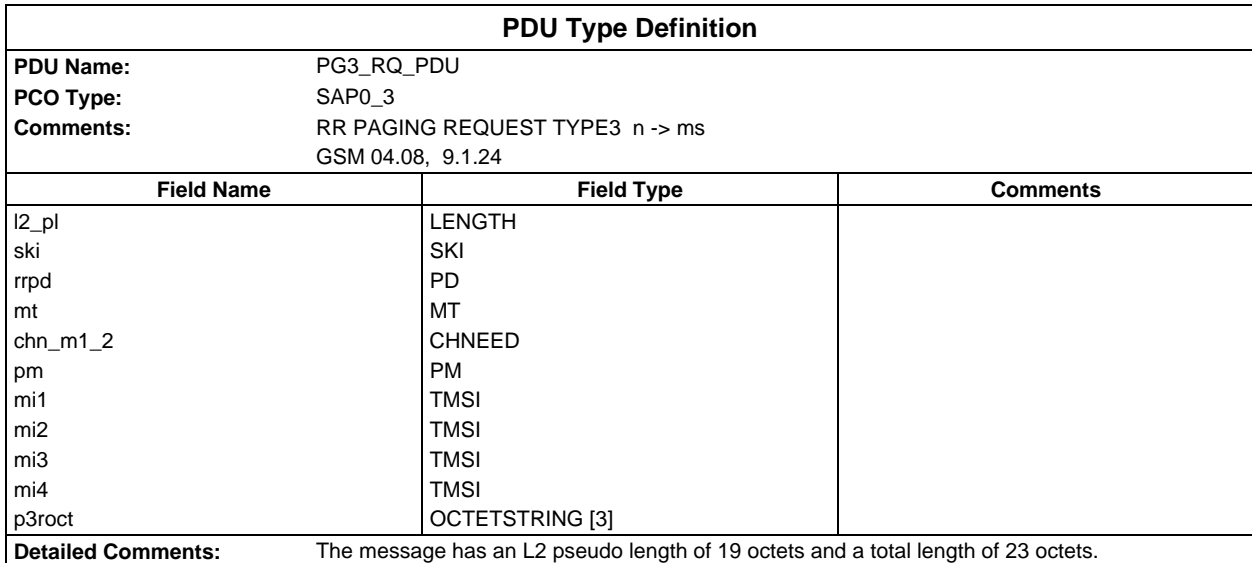

#### **Page 230 ETS 300 607-3 (GSM 11.10-3 version 4.22.1): October 1998**

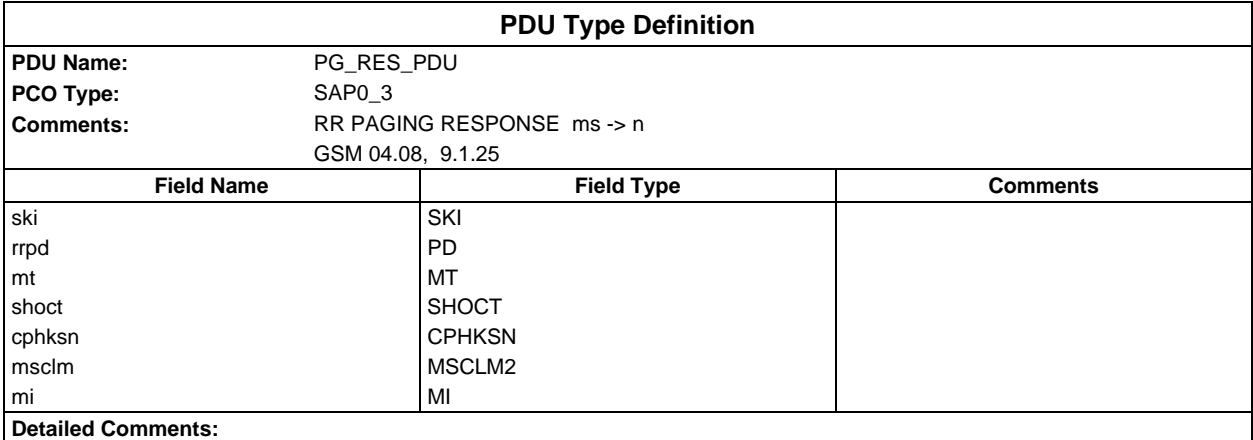

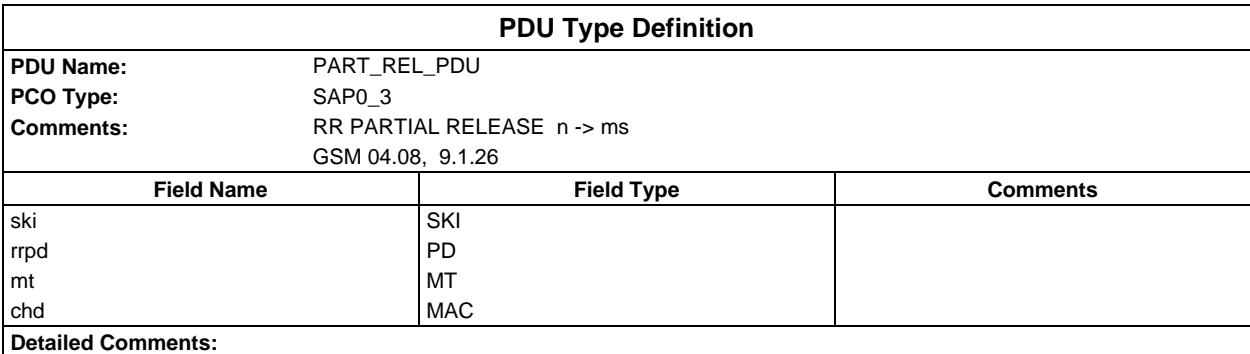

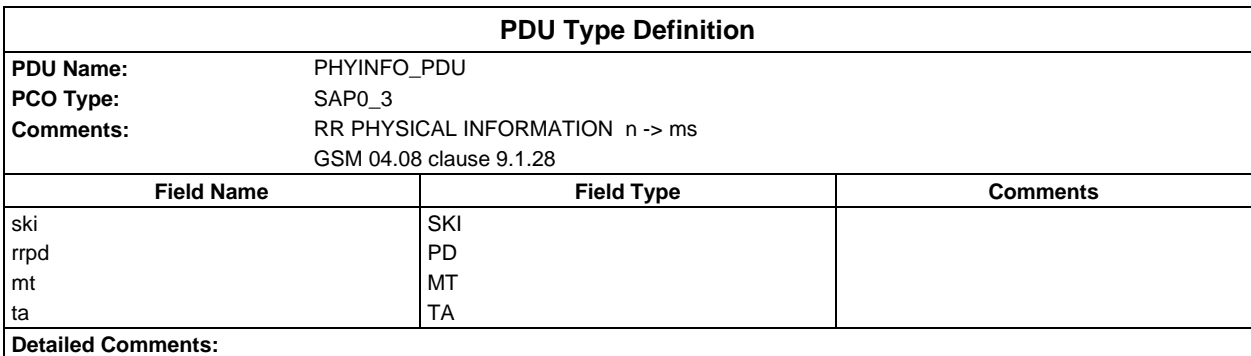

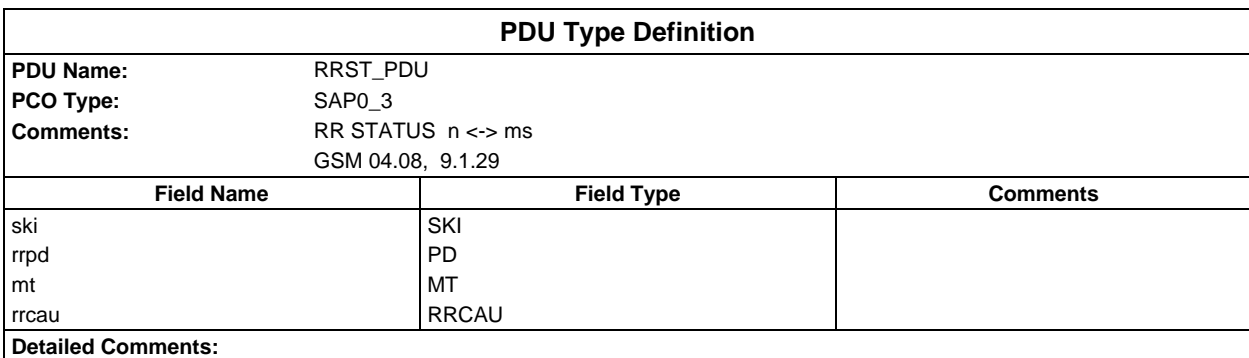

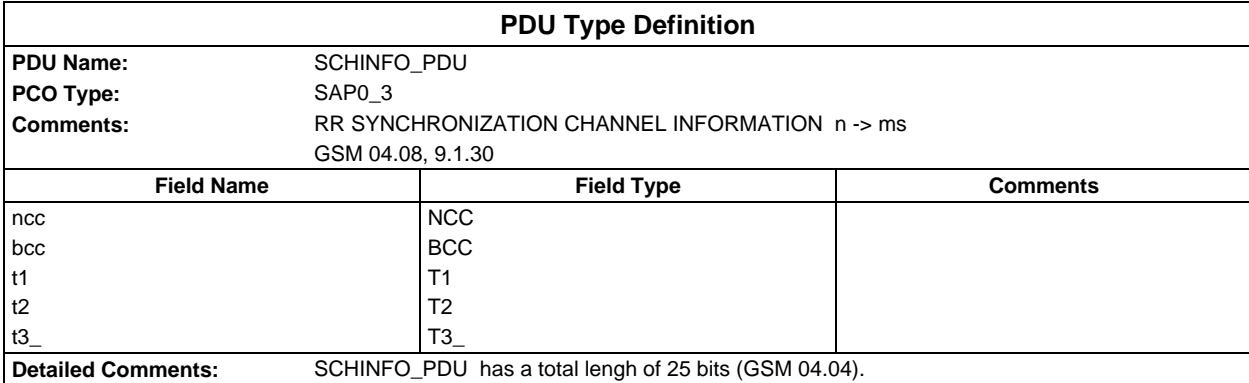

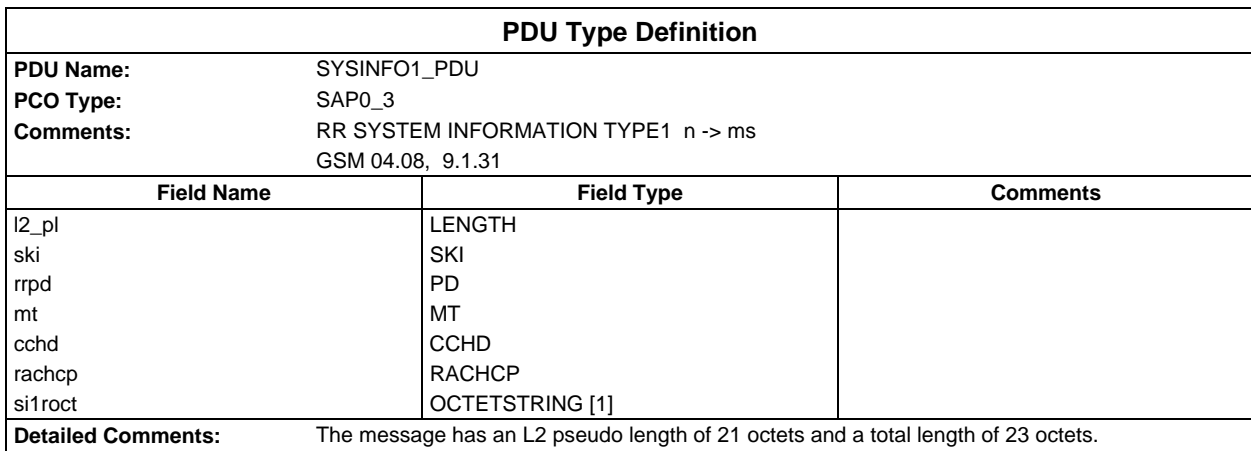

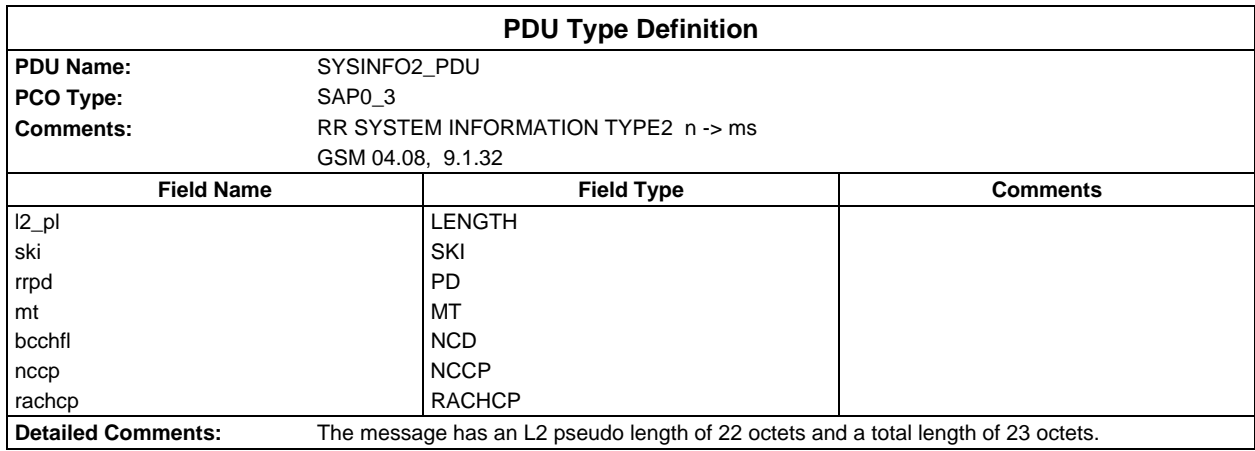

#### **Page 232 ETS 300 607-3 (GSM 11.10-3 version 4.22.1): October 1998**

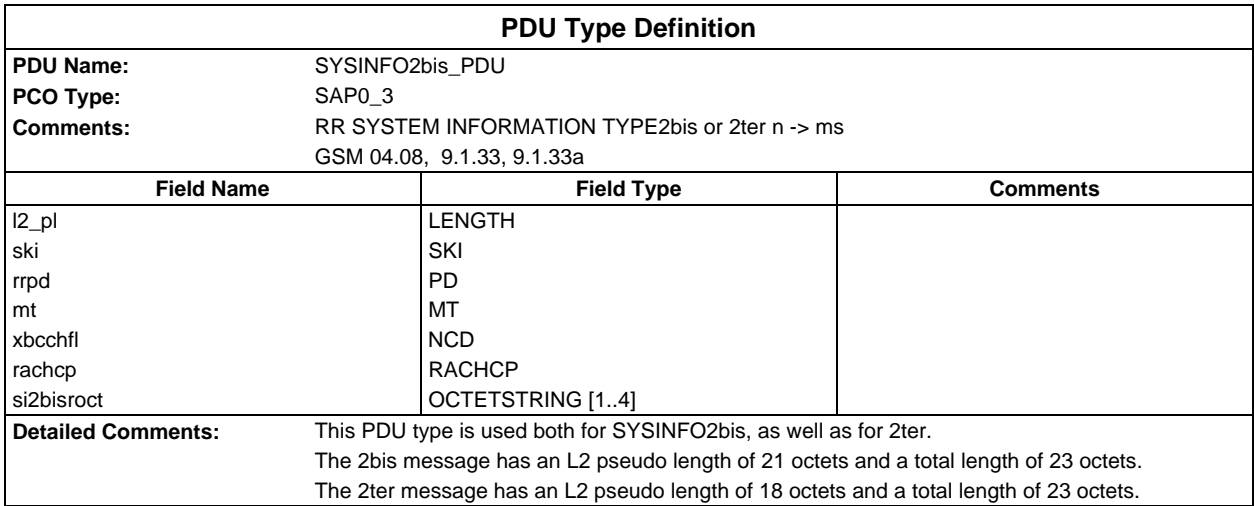

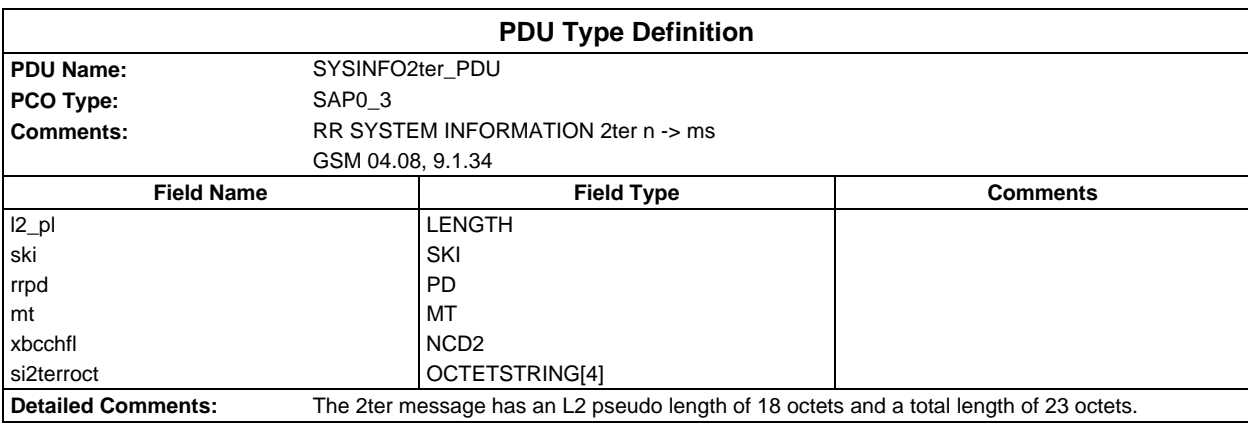

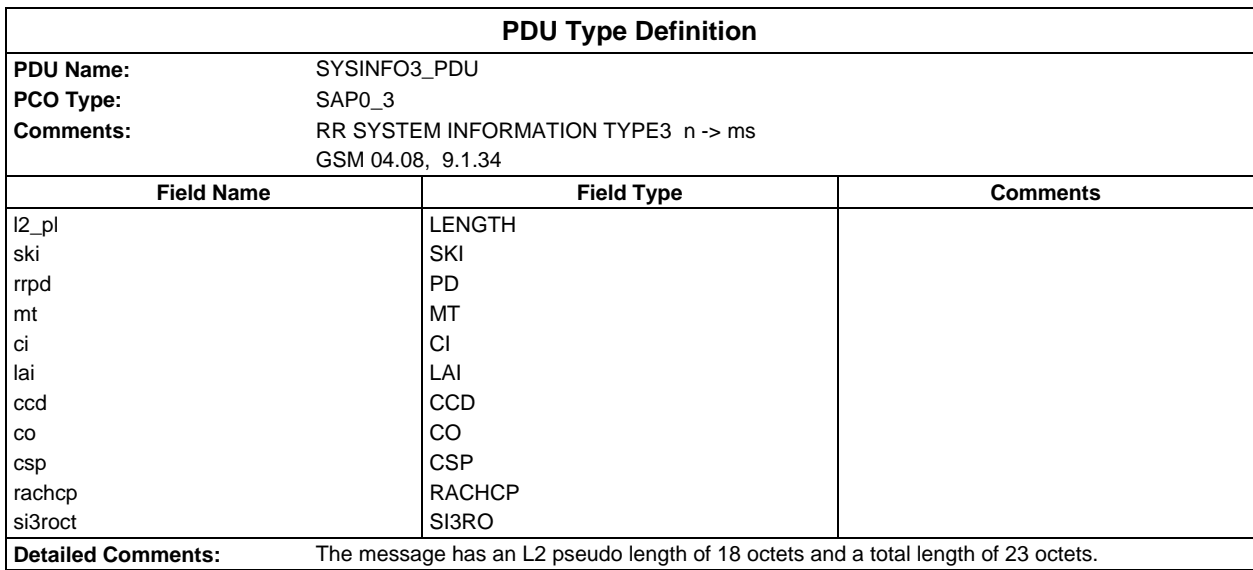

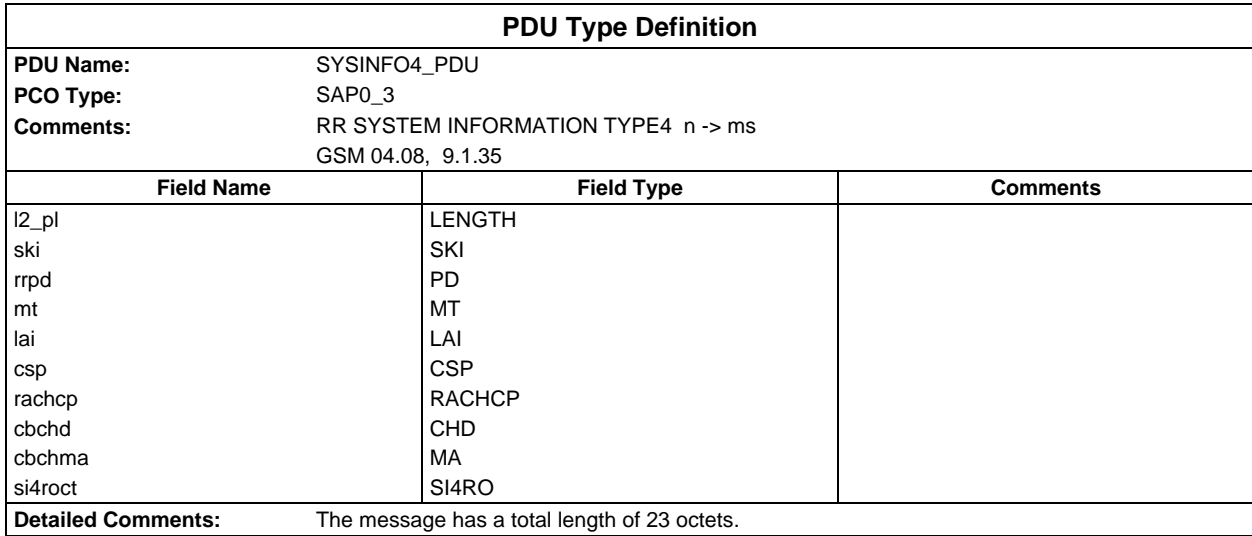

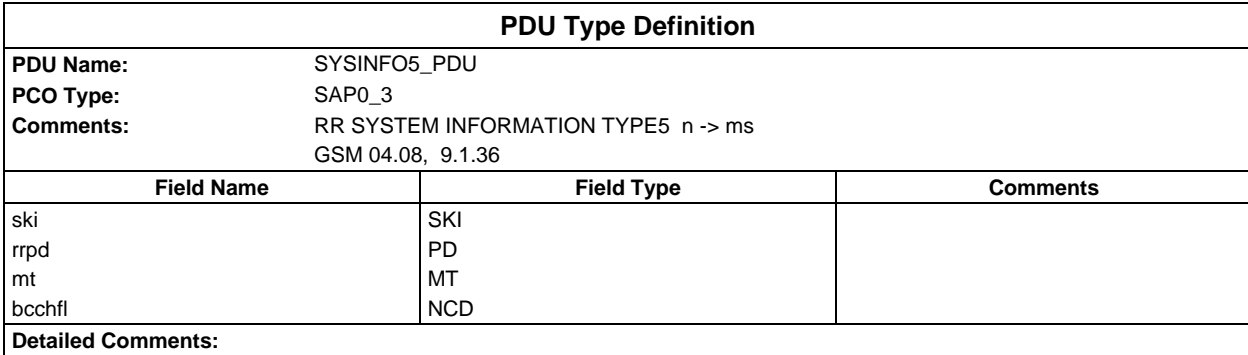

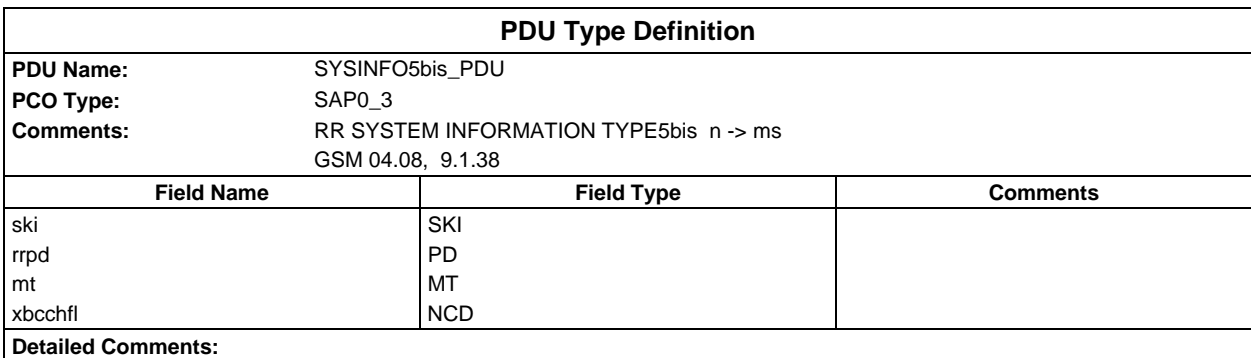

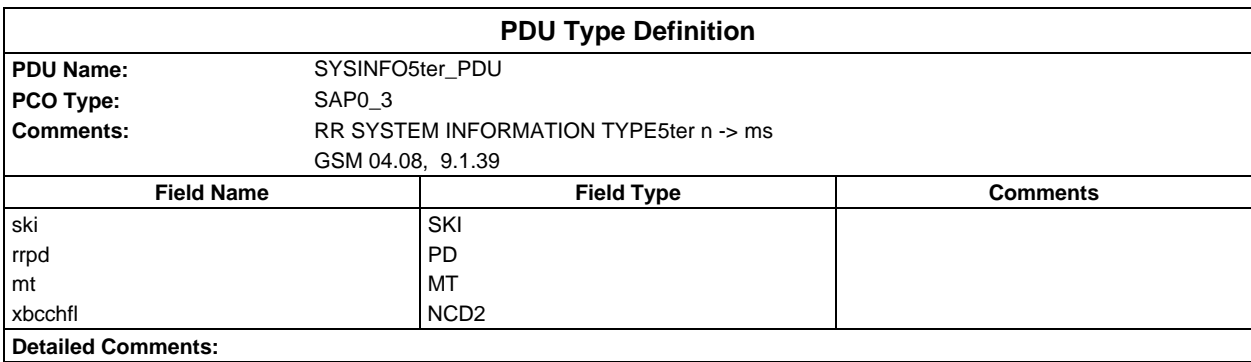

### **Page 234 ETS 300 607-3 (GSM 11.10-3 version 4.22.1): October 1998**

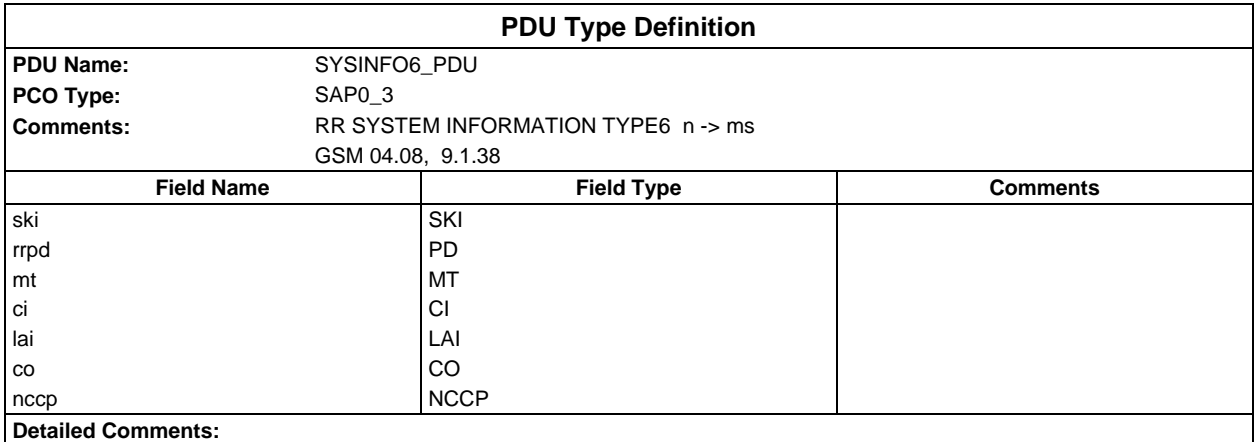

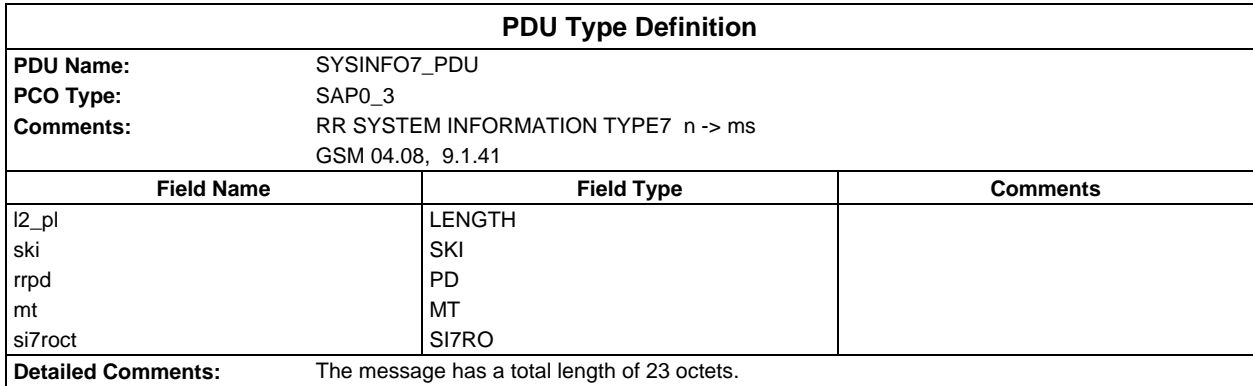

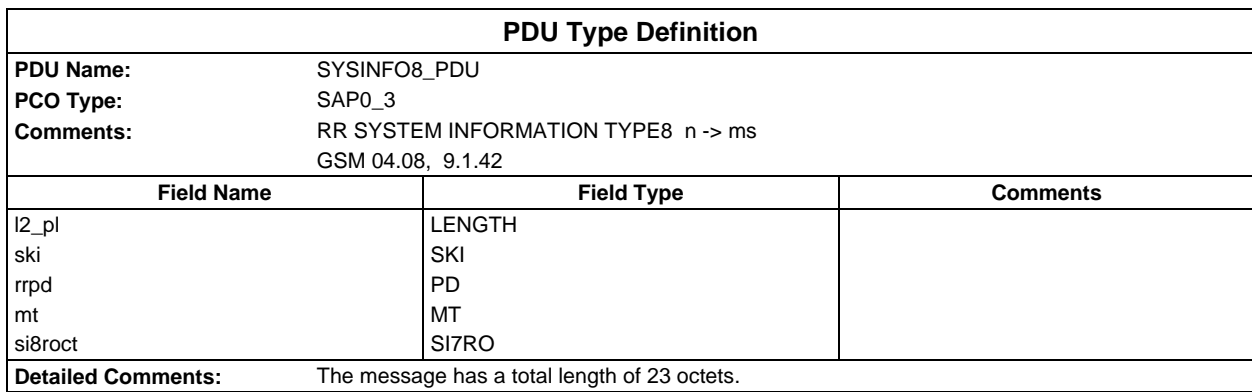

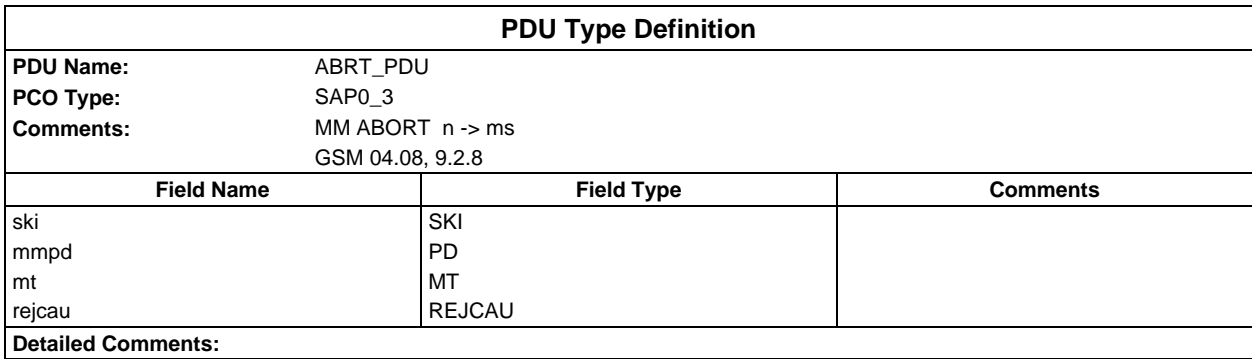

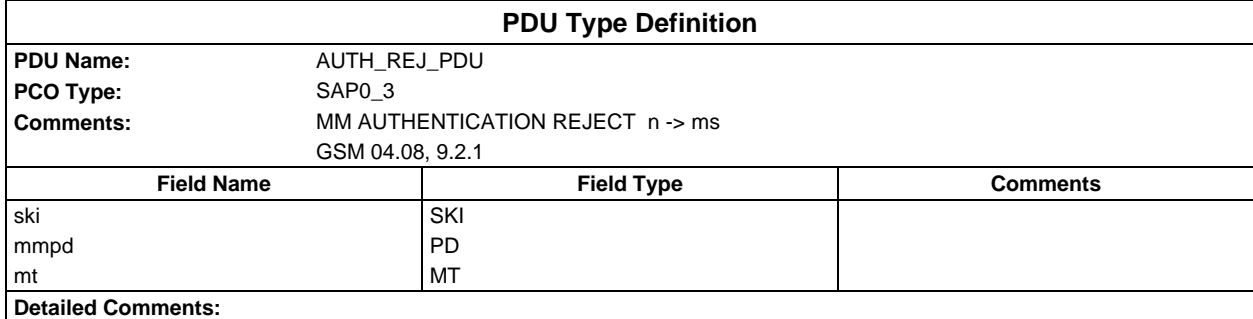

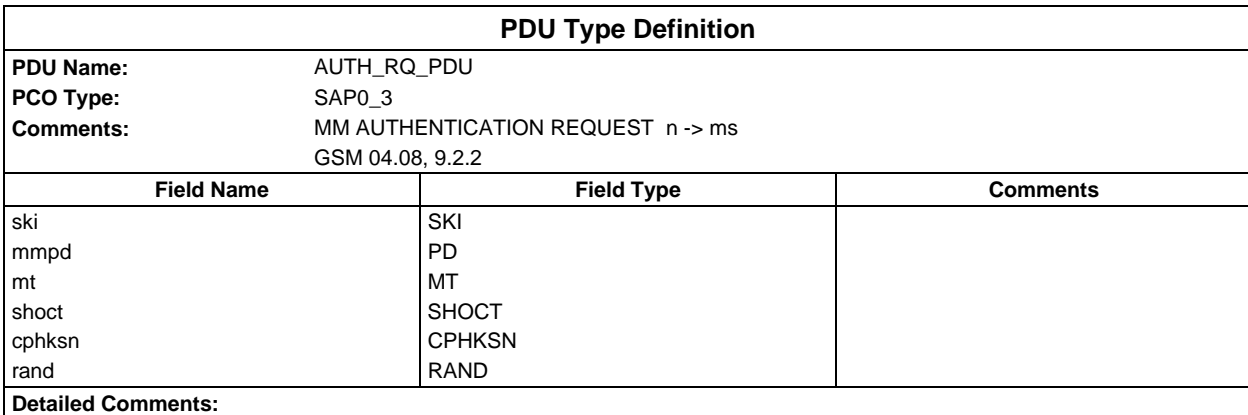

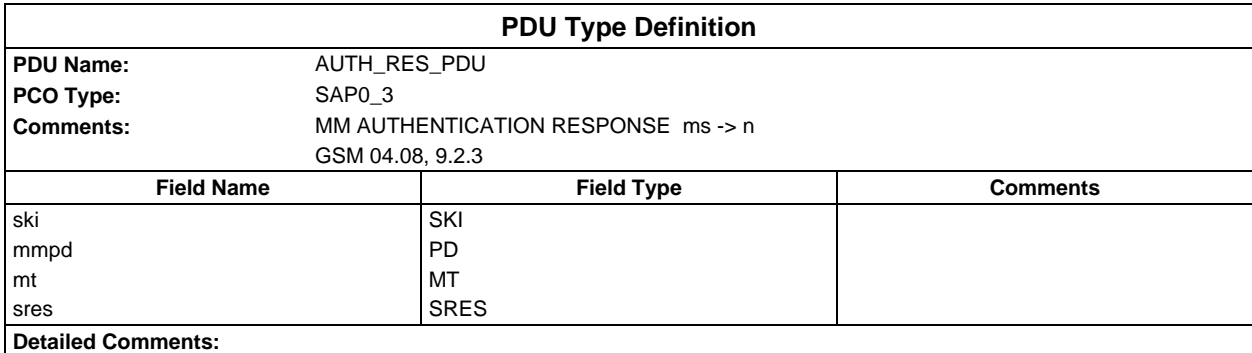

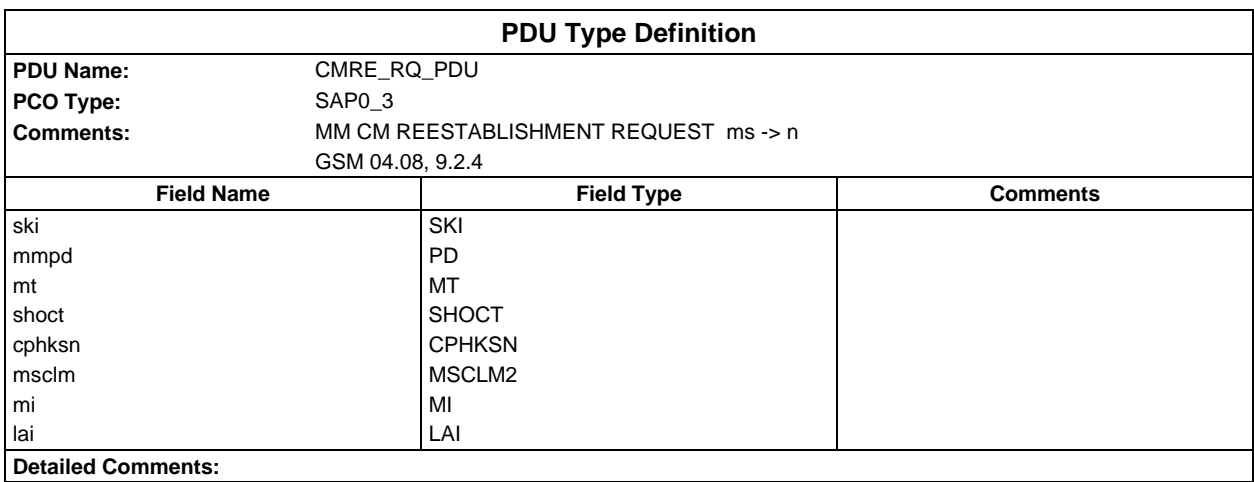

### **Page 236 ETS 300 607-3 (GSM 11.10-3 version 4.22.1): October 1998**

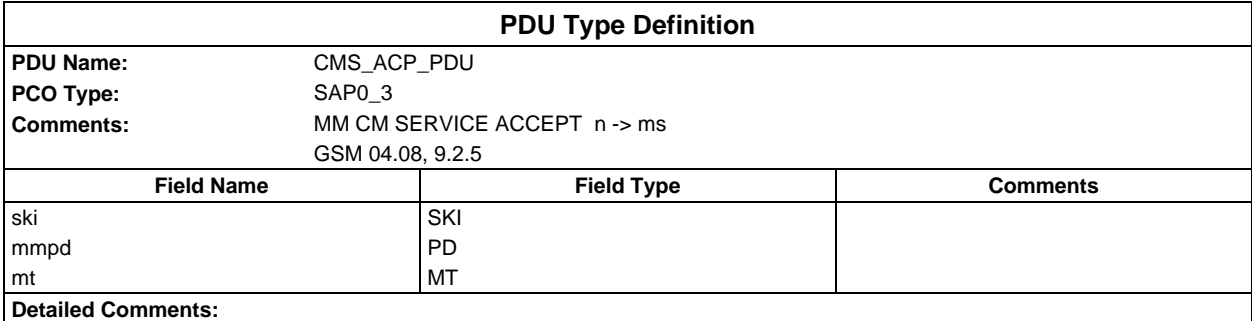

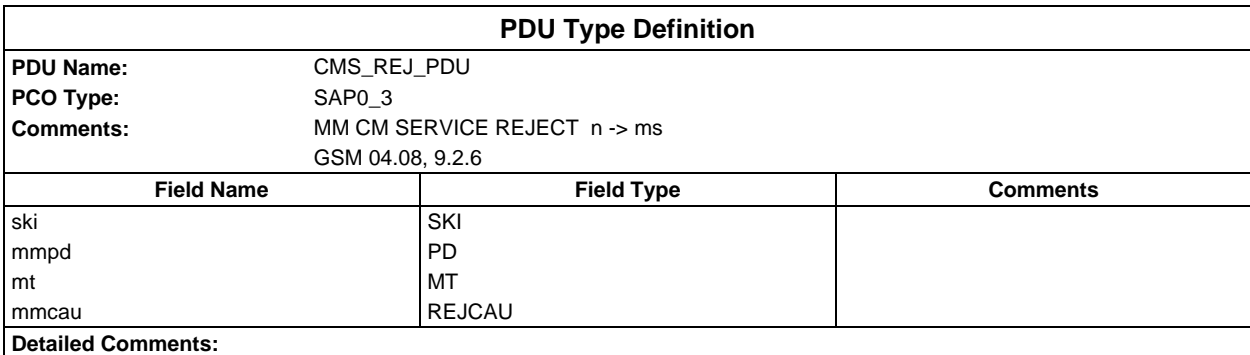

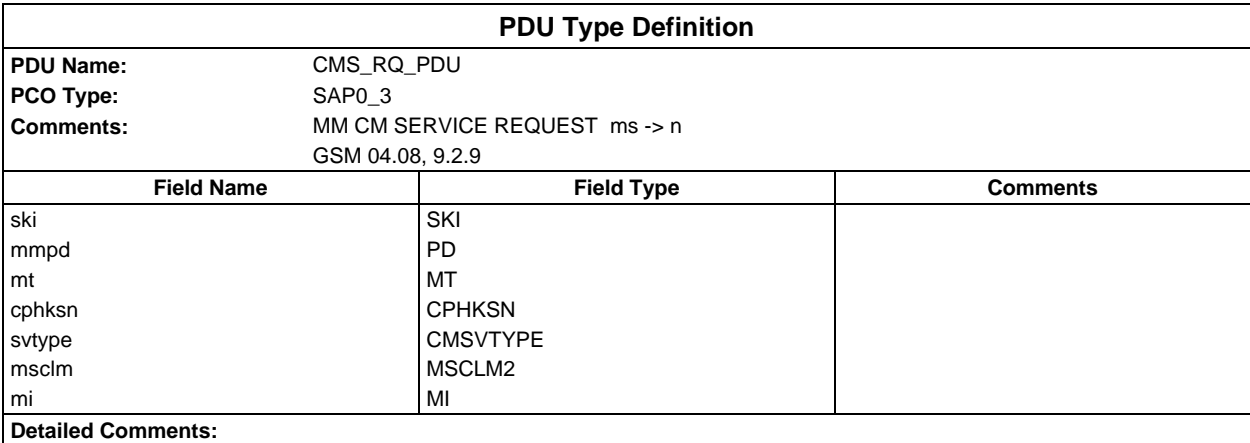

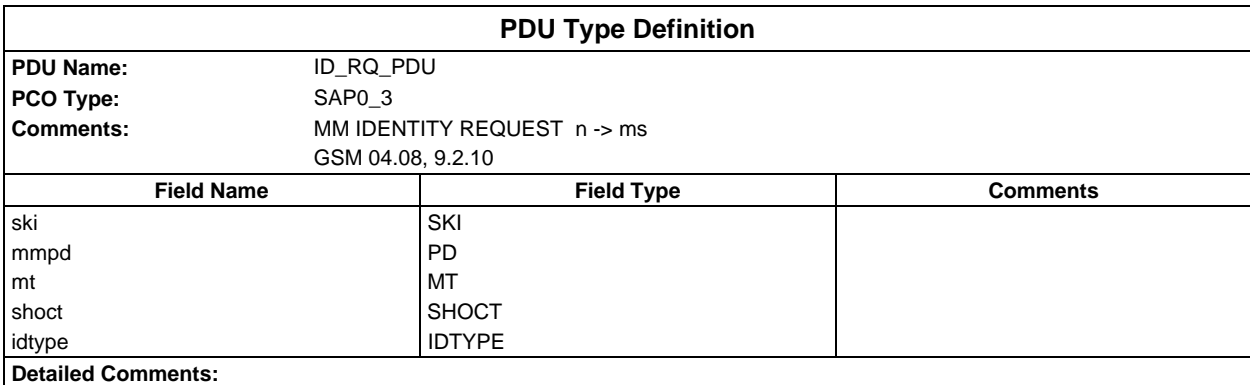

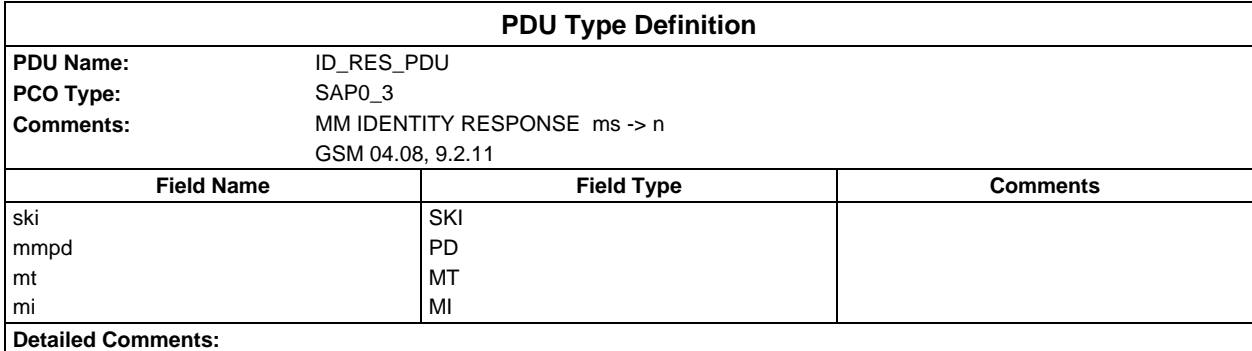

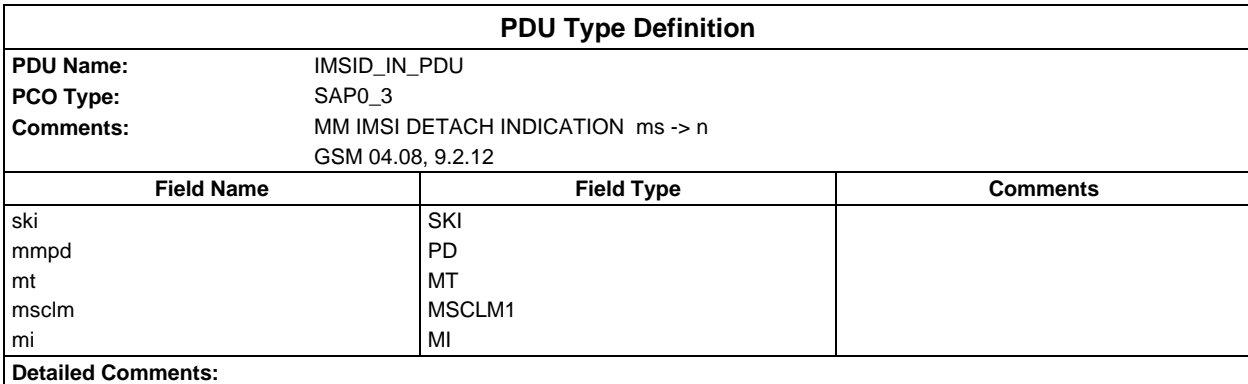

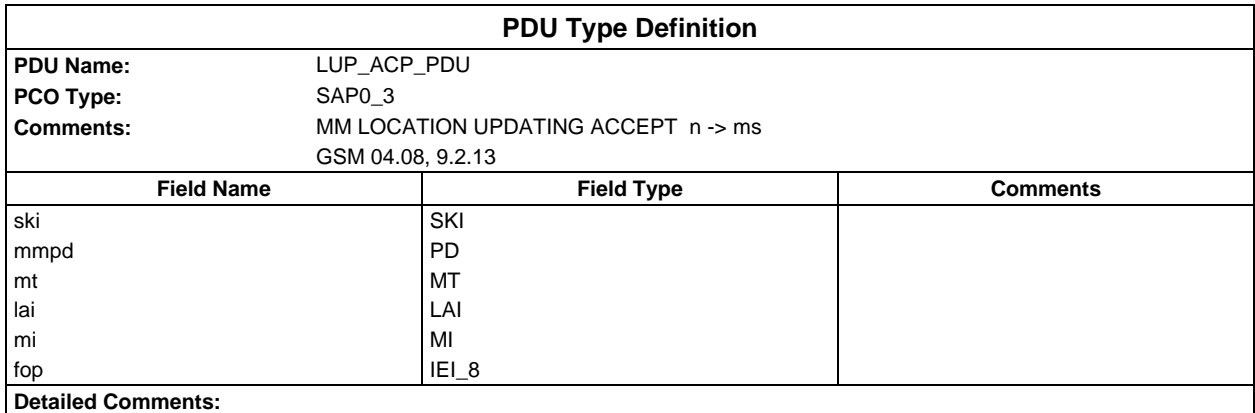

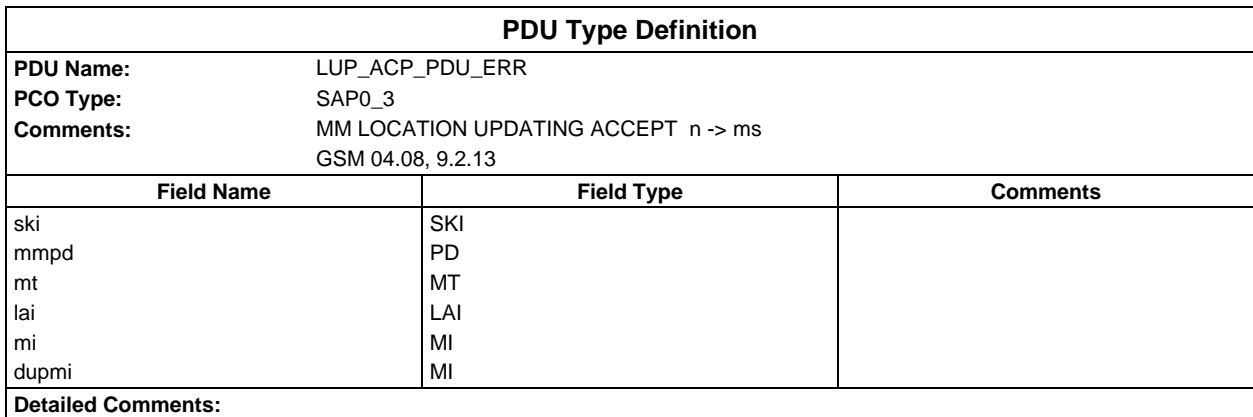

### **Page 238 ETS 300 607-3 (GSM 11.10-3 version 4.22.1): October 1998**

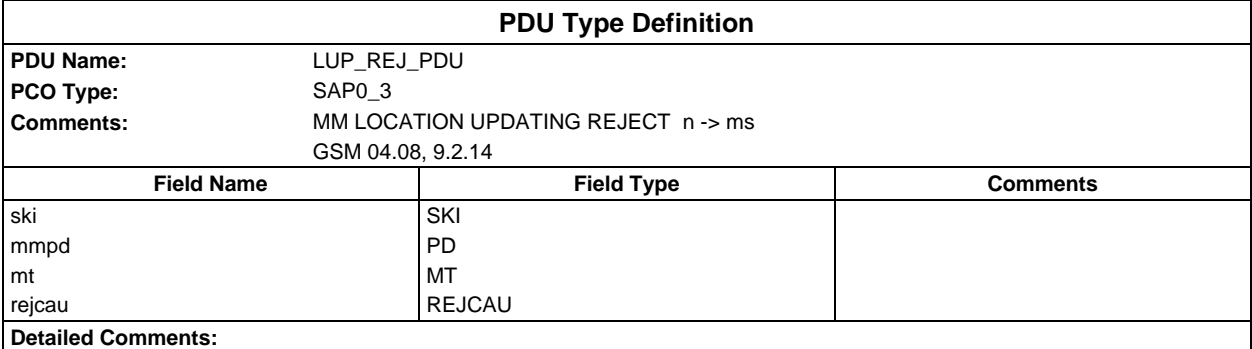

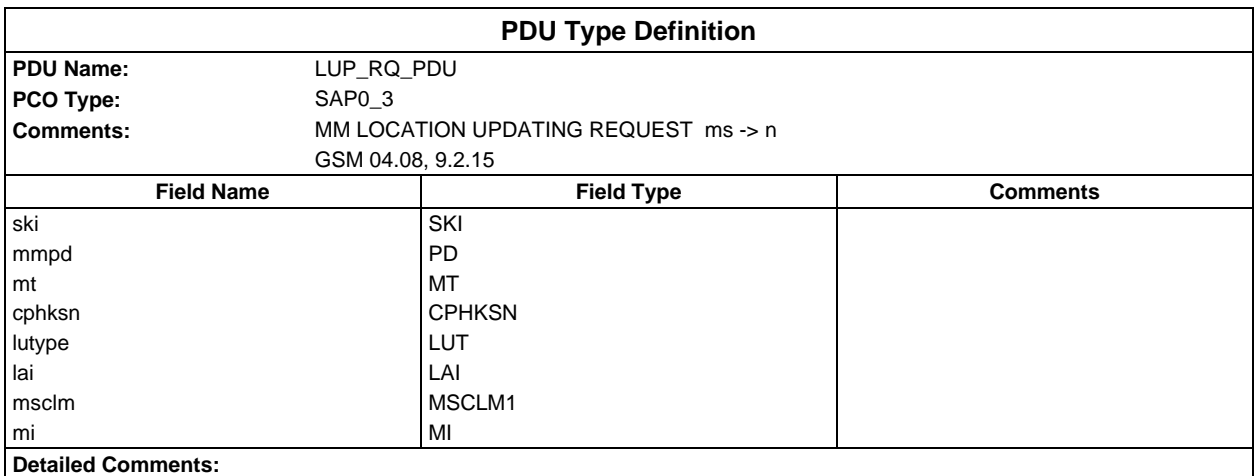

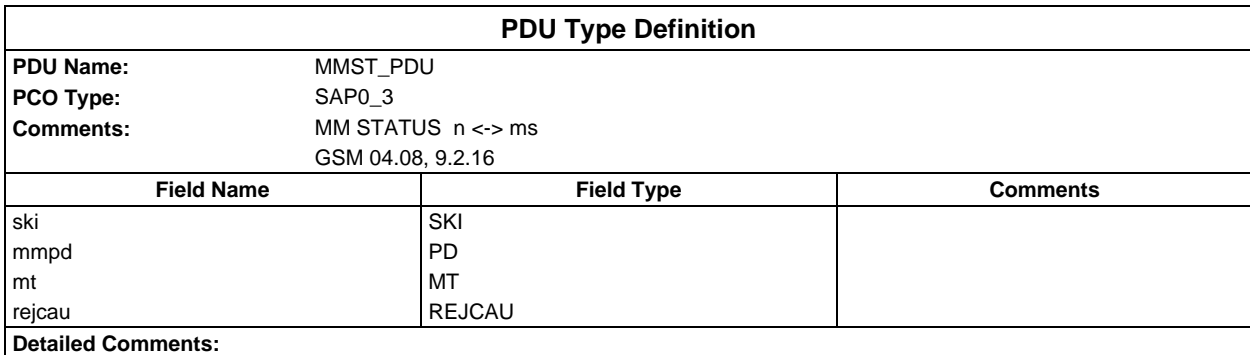

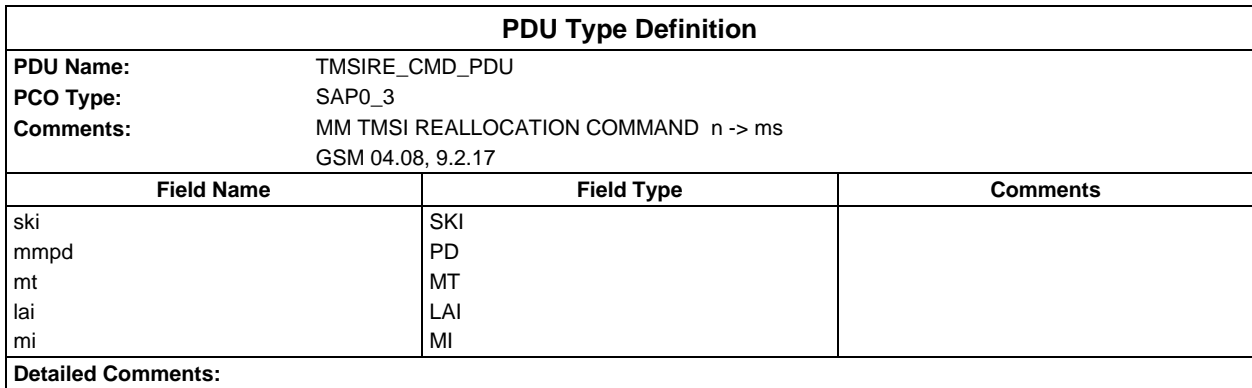

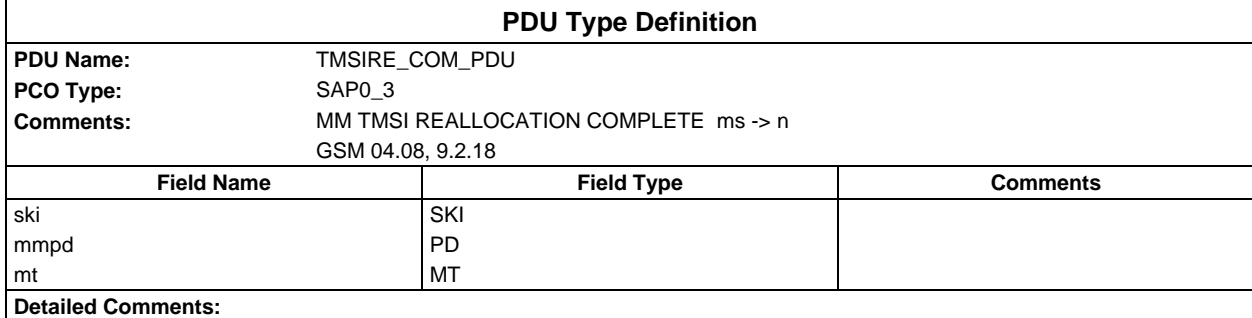

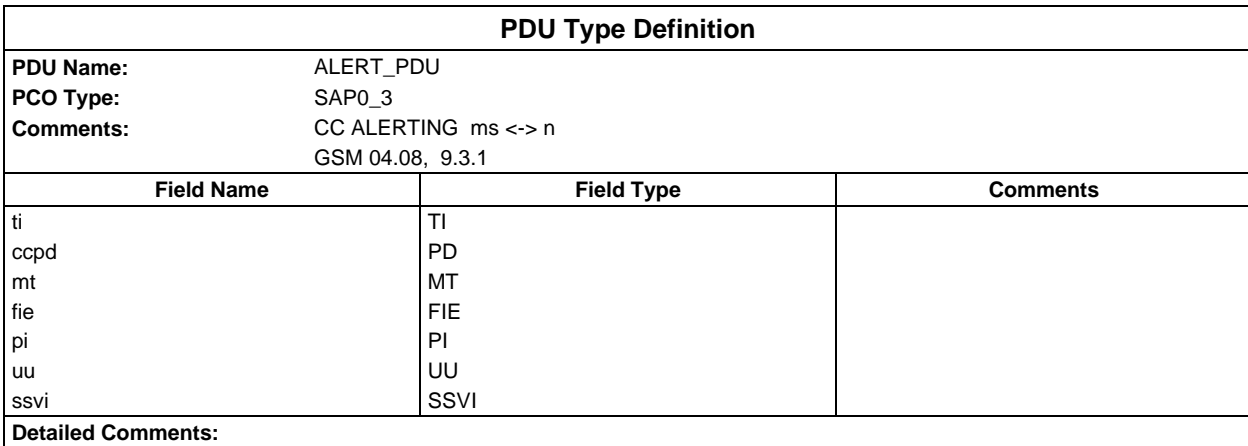

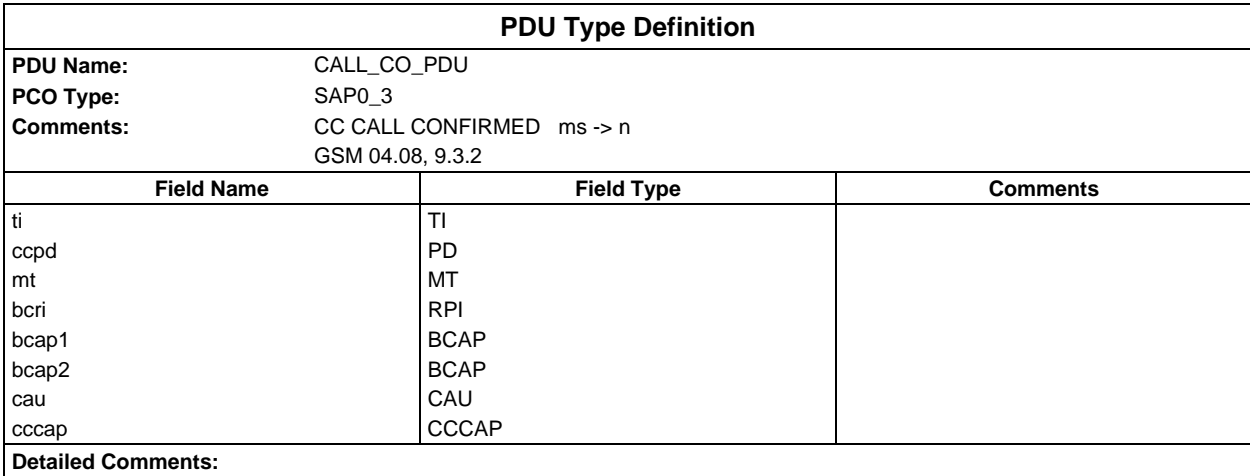

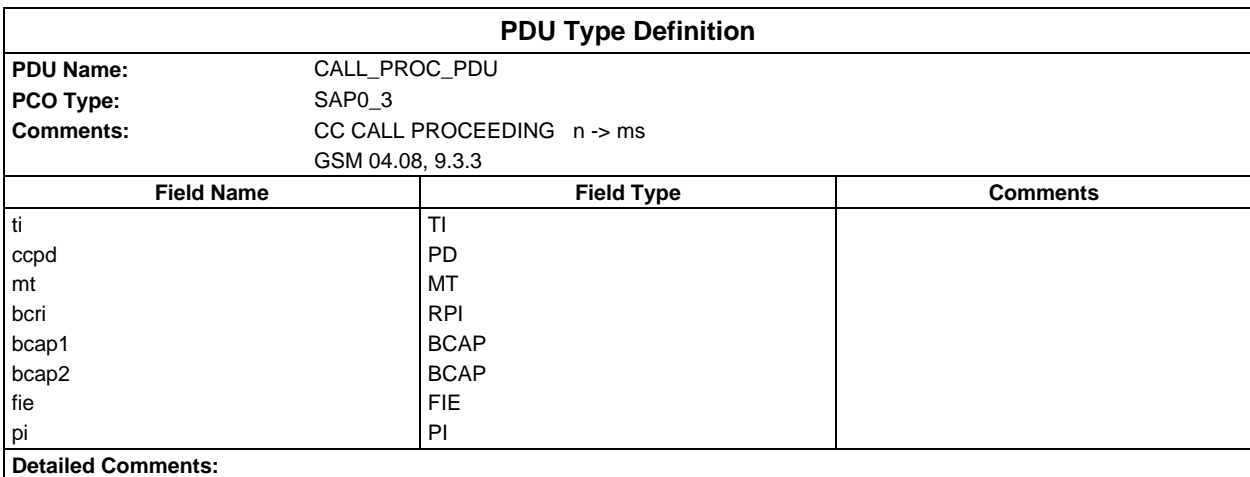

### **Page 240 ETS 300 607-3 (GSM 11.10-3 version 4.22.1): October 1998**

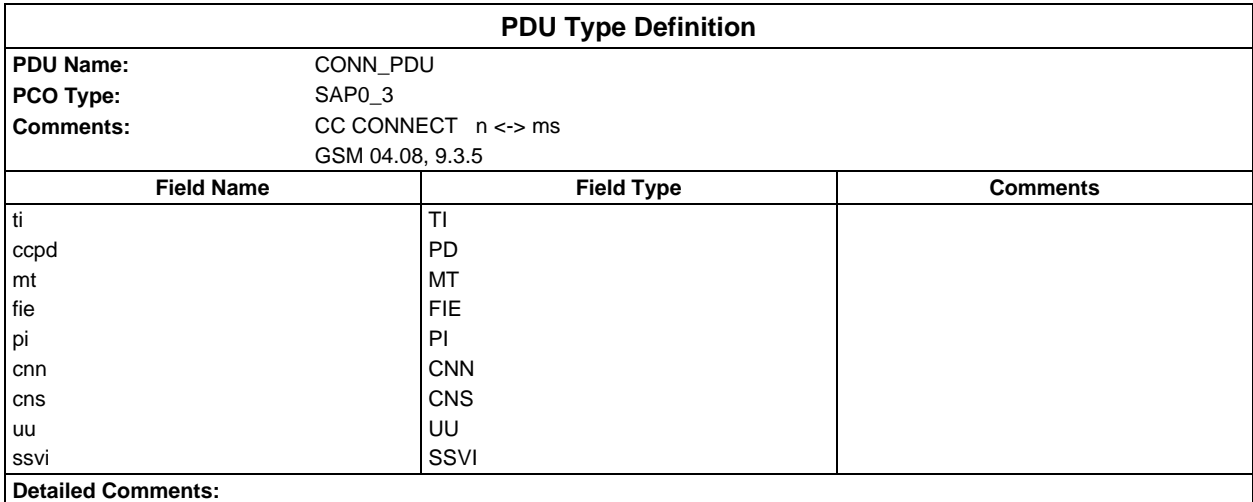

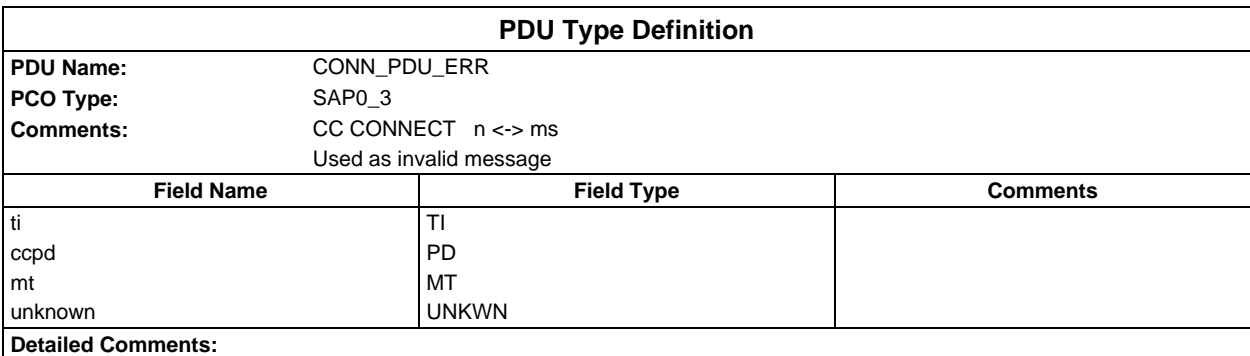

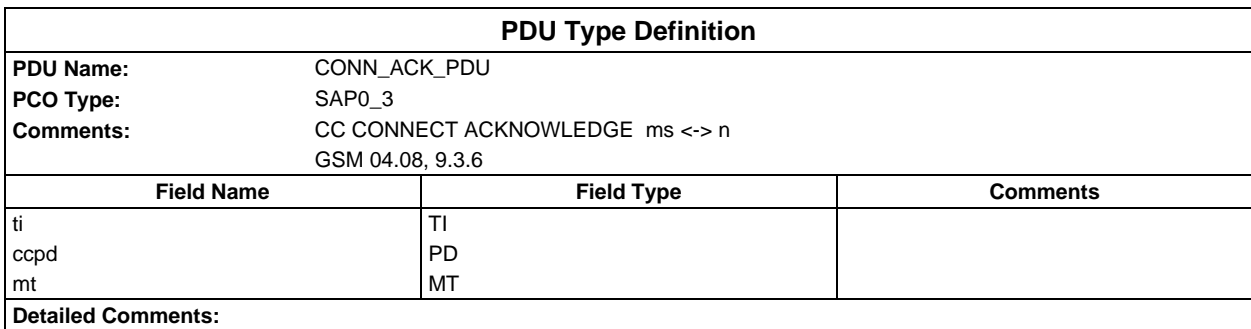

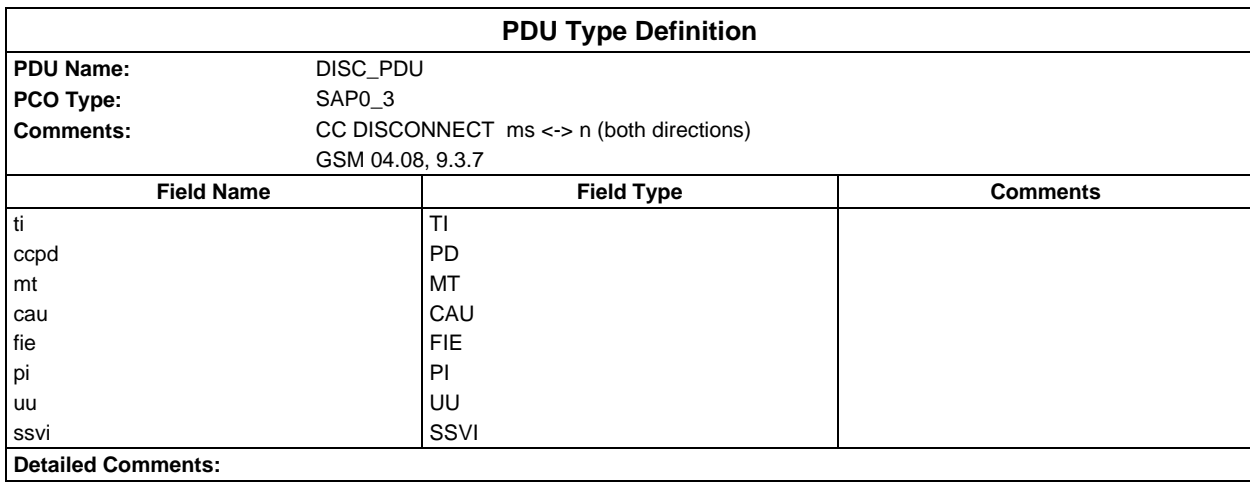

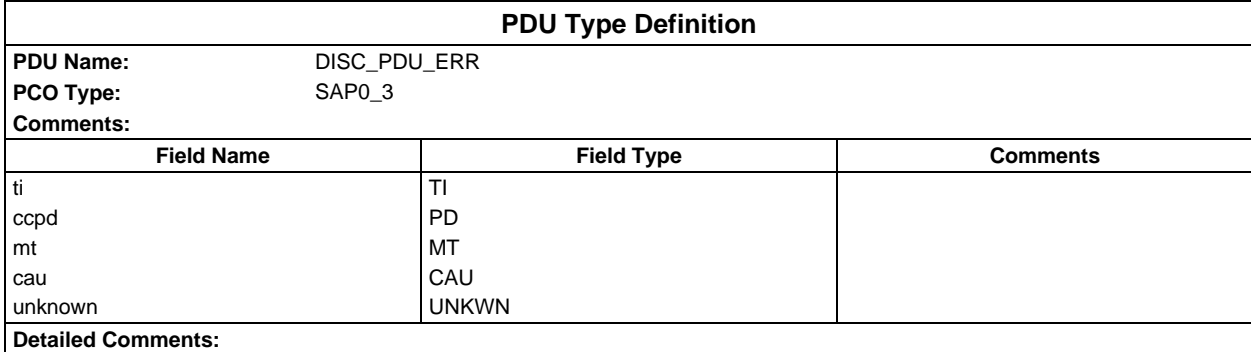

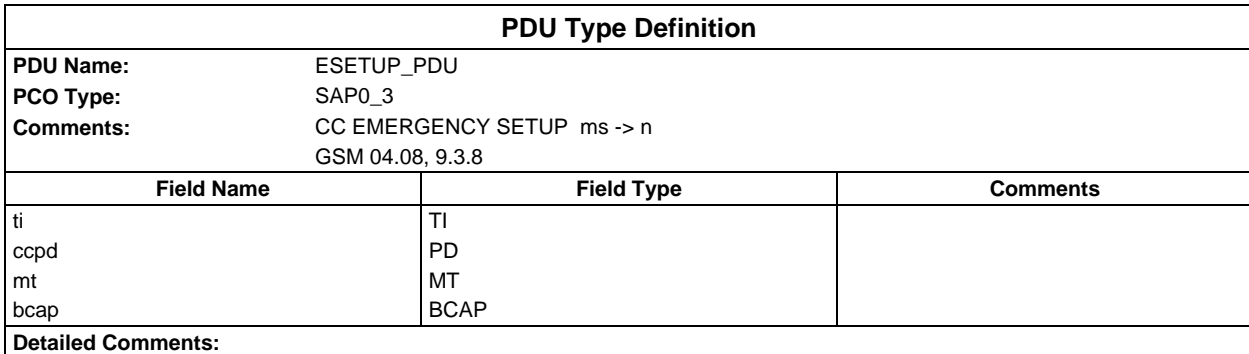

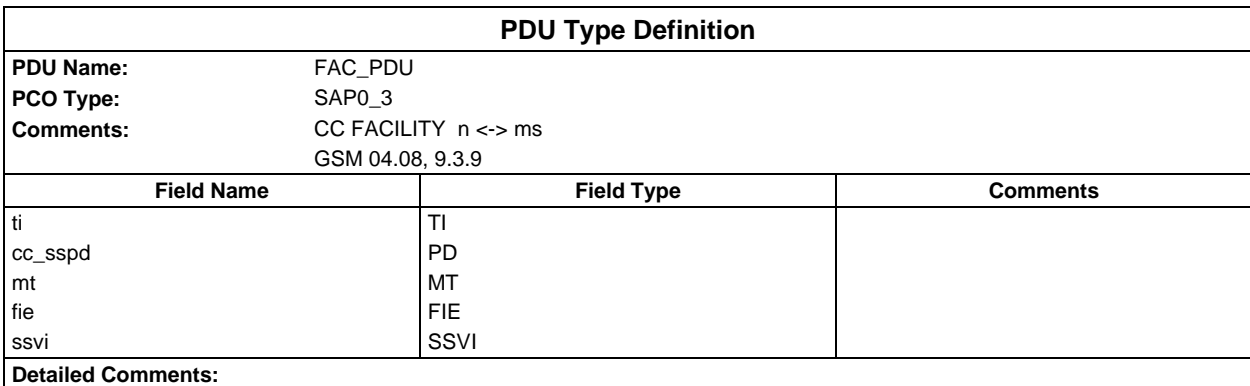

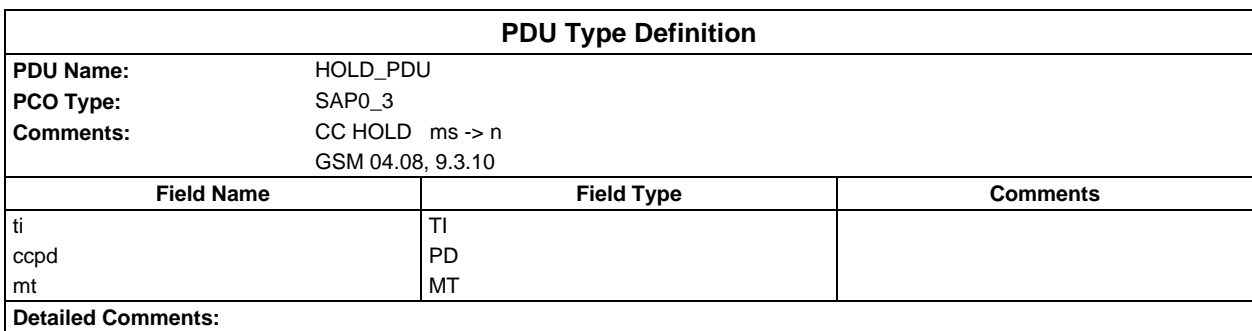

### **Page 242 ETS 300 607-3 (GSM 11.10-3 version 4.22.1): October 1998**

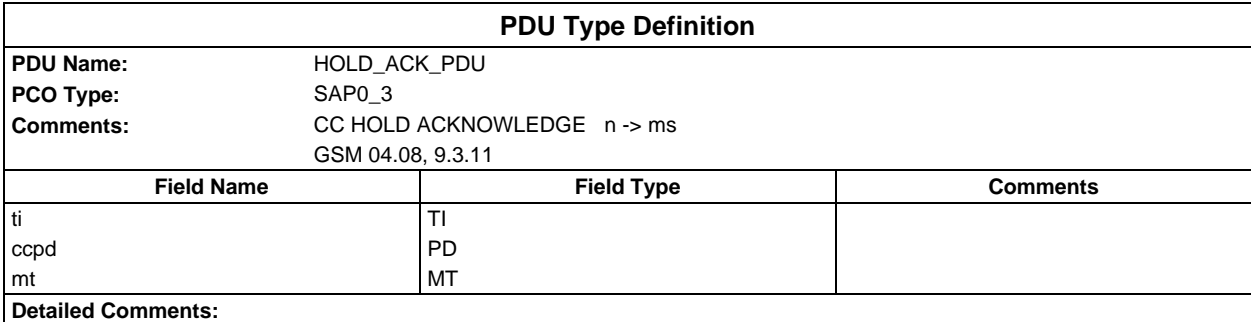

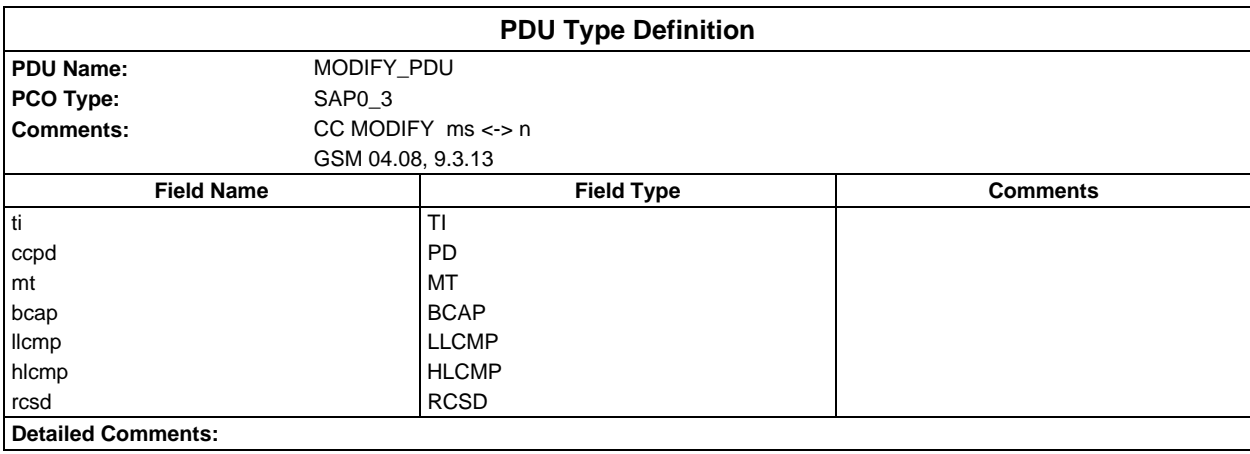

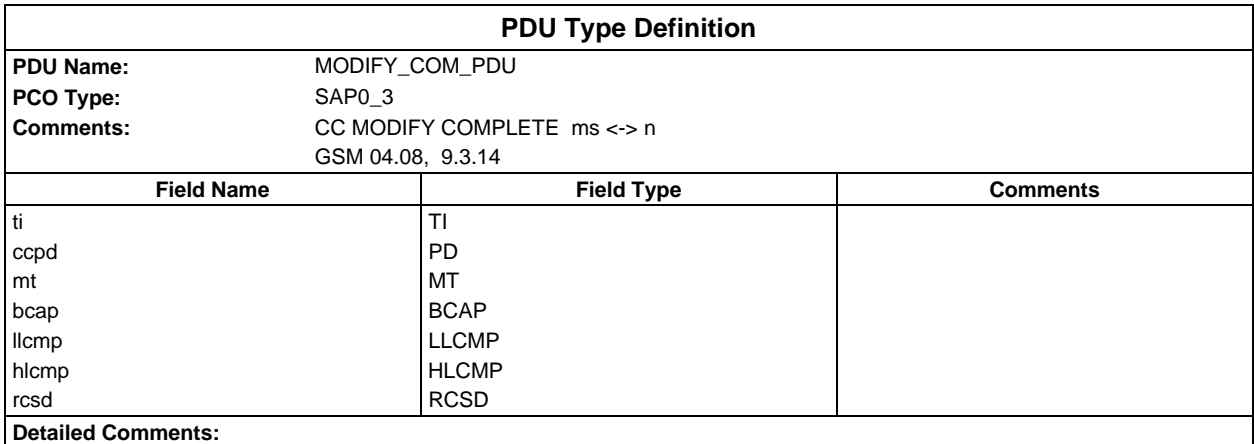

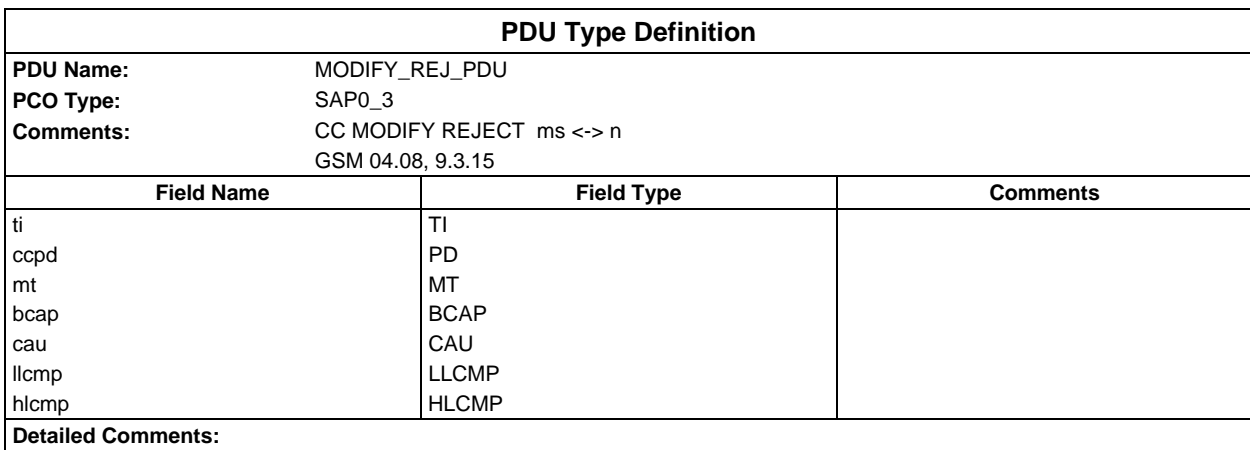

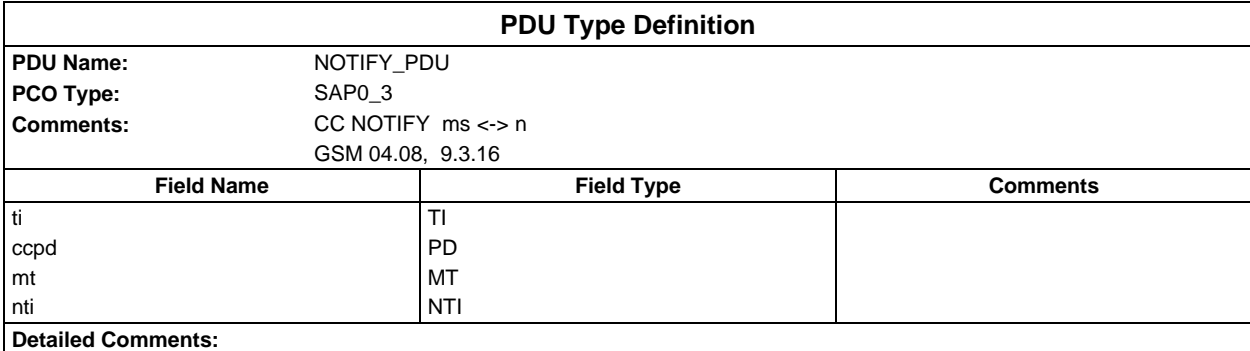

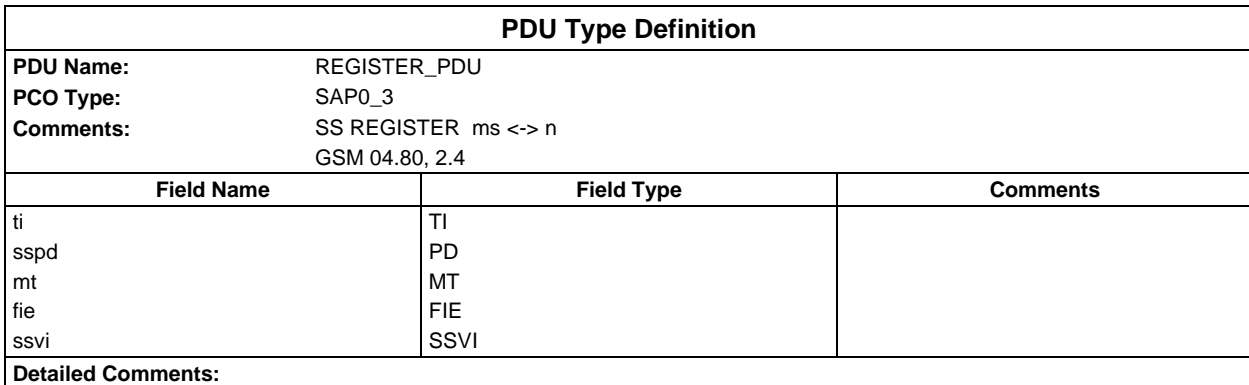

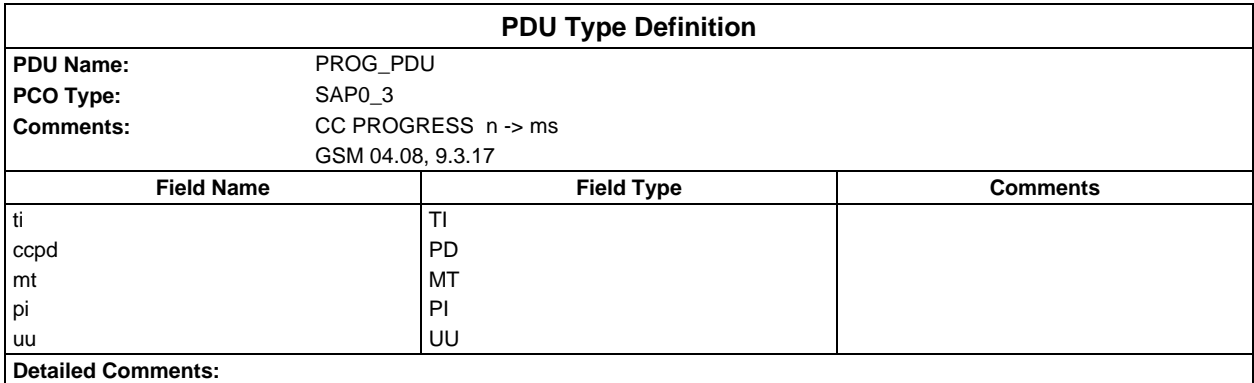

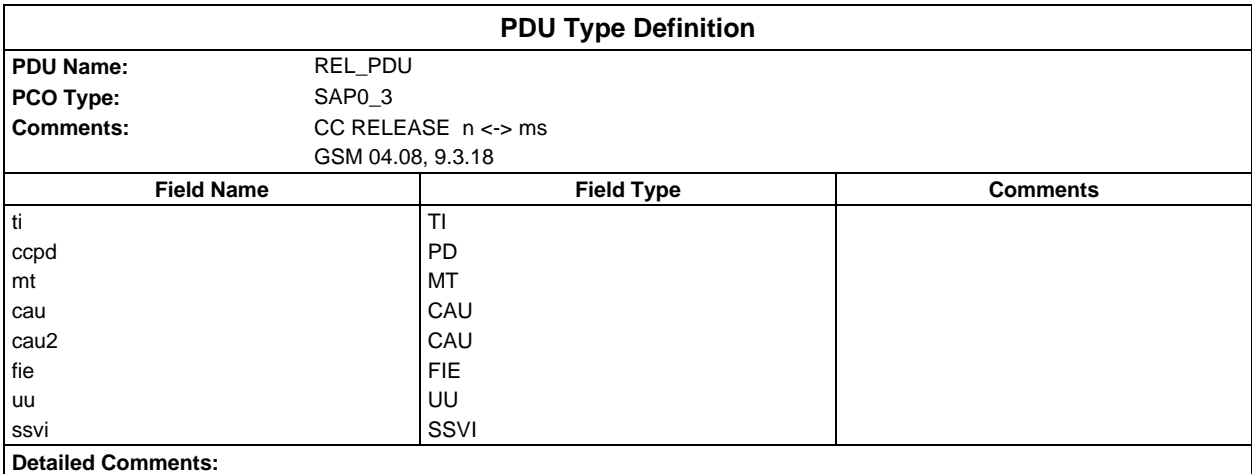

### **Page 244 ETS 300 607-3 (GSM 11.10-3 version 4.22.1): October 1998**

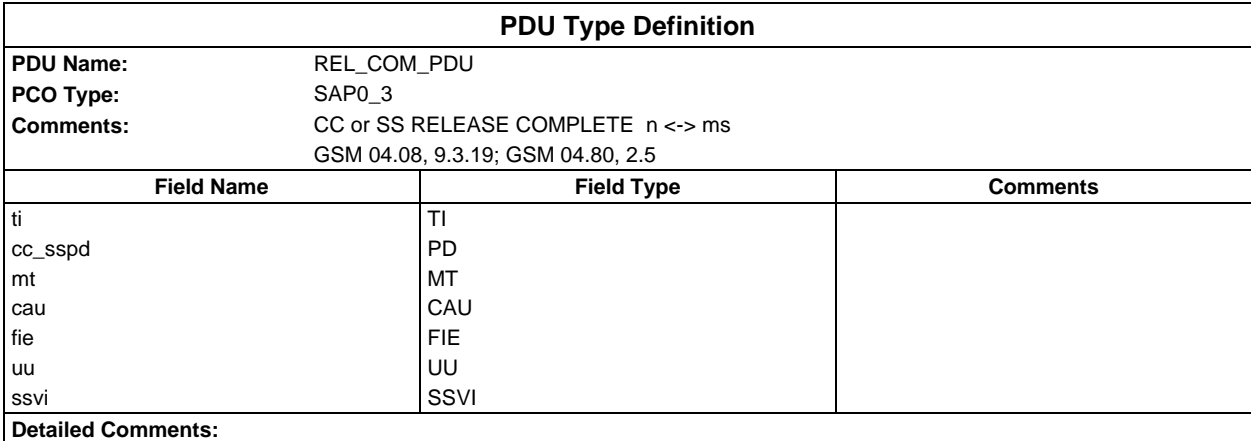

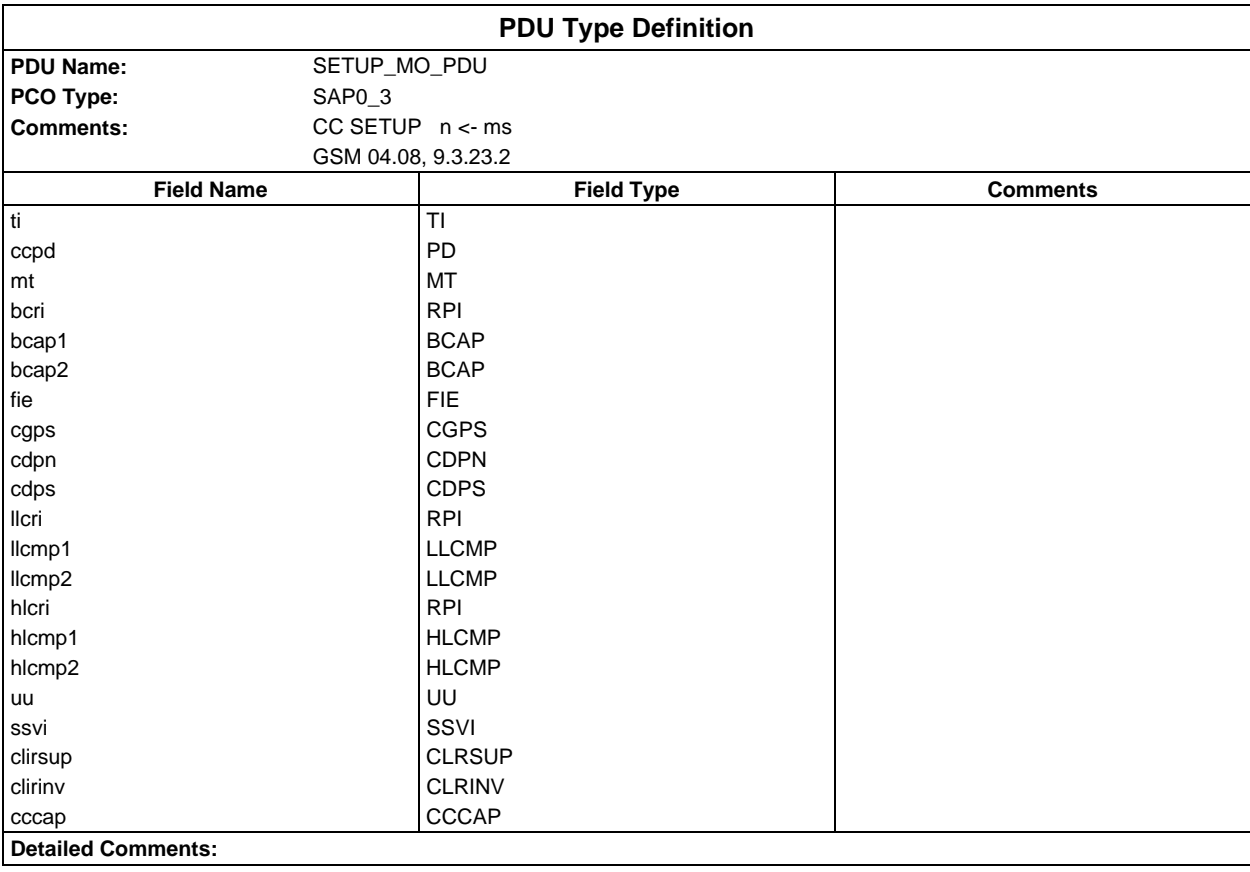

#### **Page 245 ETS 300 607-3 (GSM 11.10-3 version 4.22.1): October 1998**

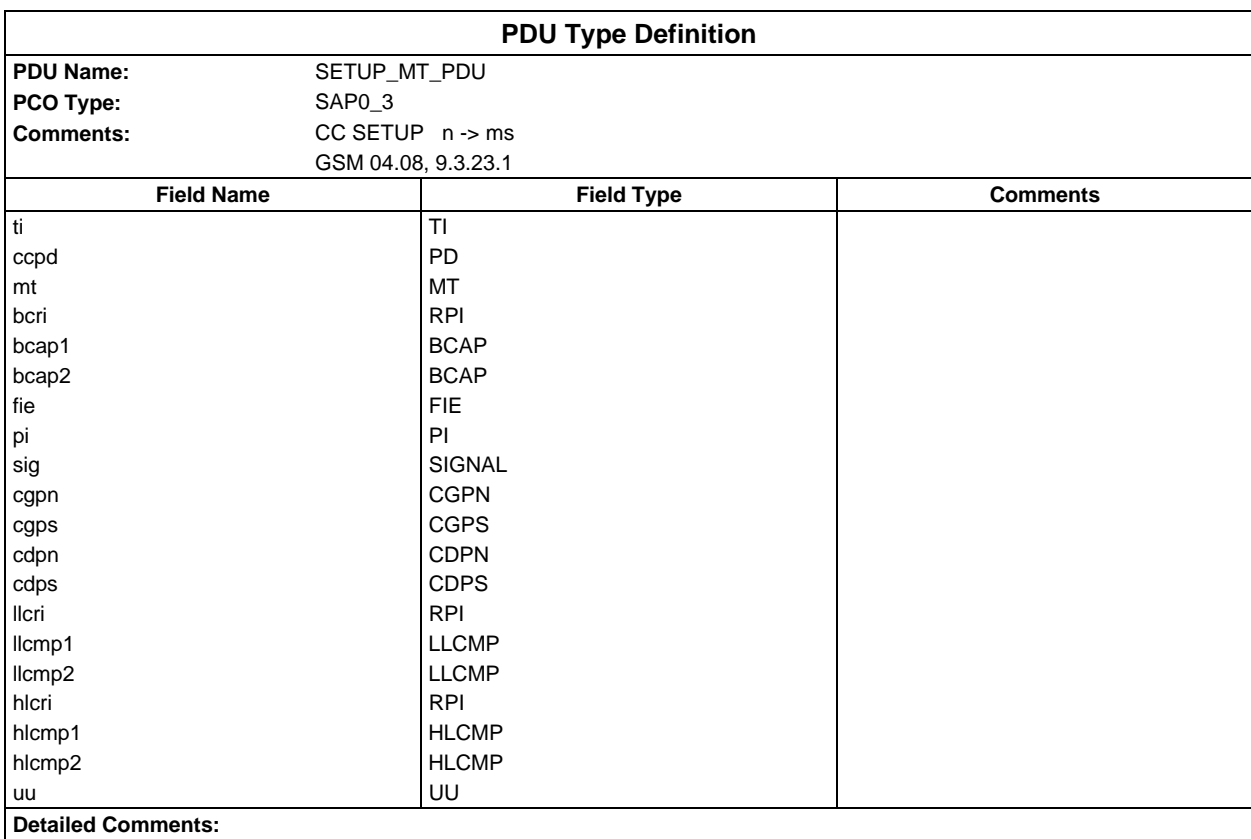

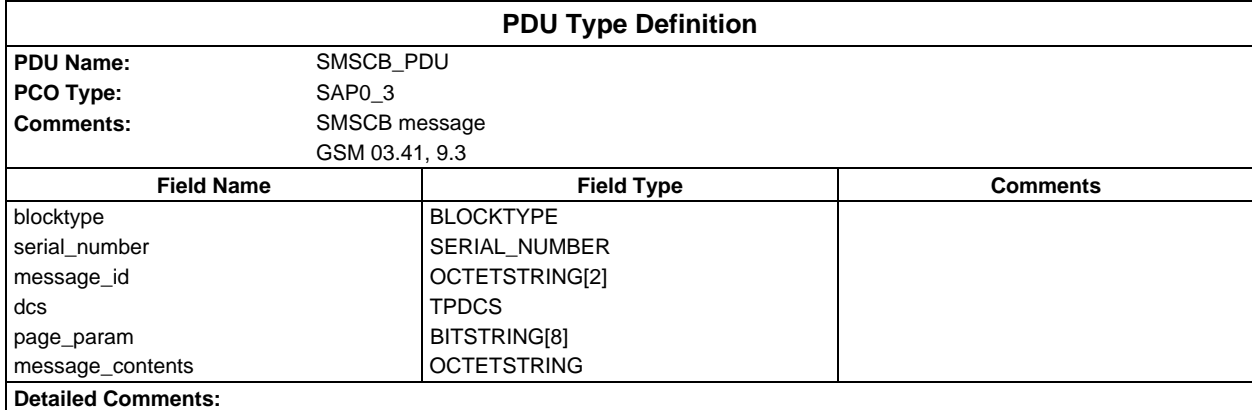

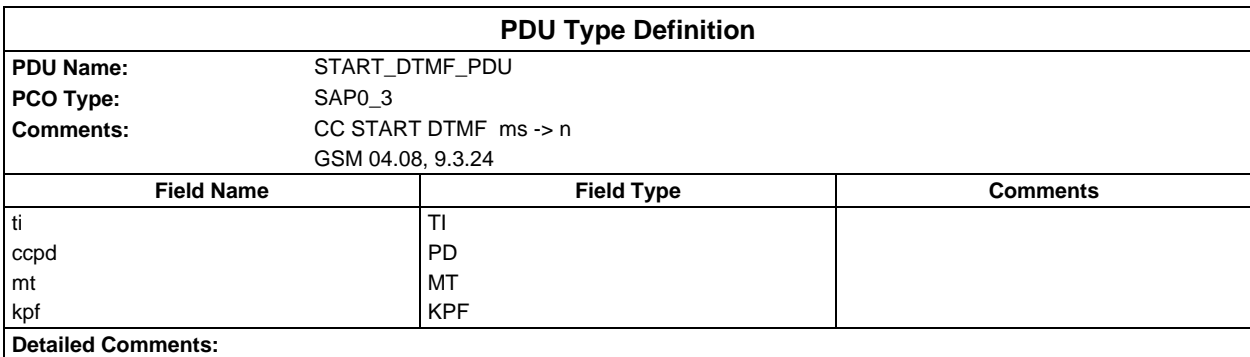

### **Page 246 ETS 300 607-3 (GSM 11.10-3 version 4.22.1): October 1998**

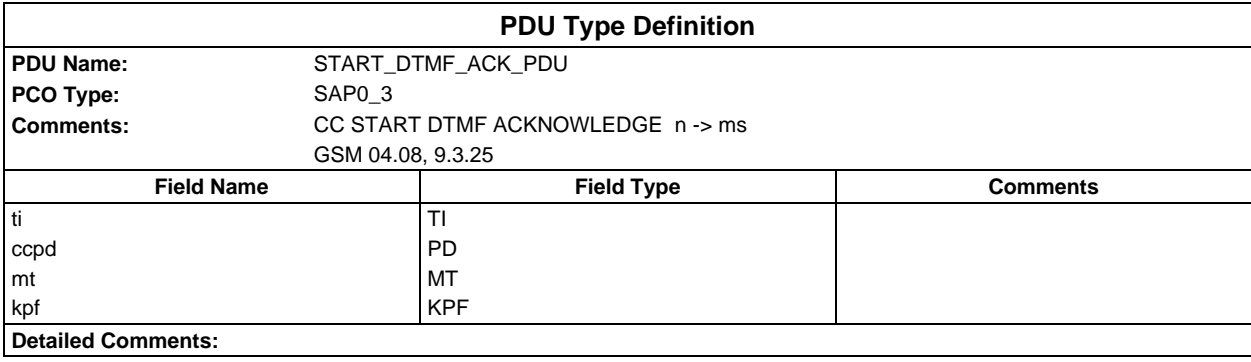

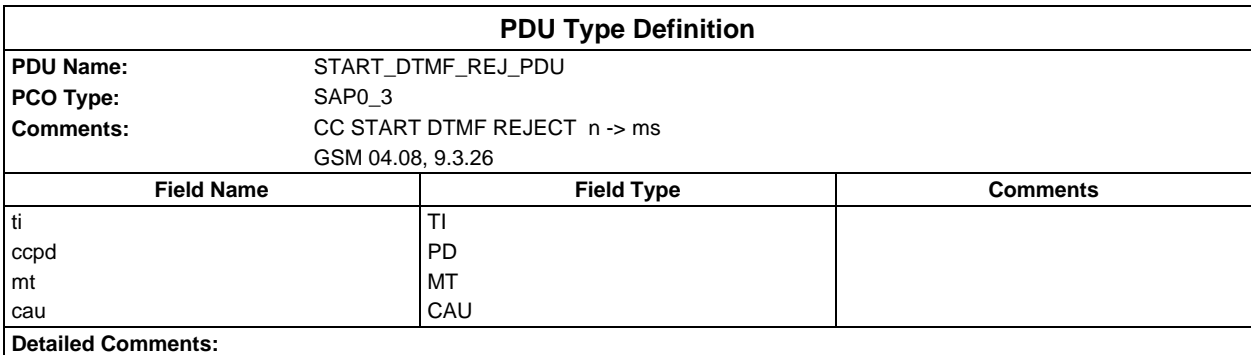

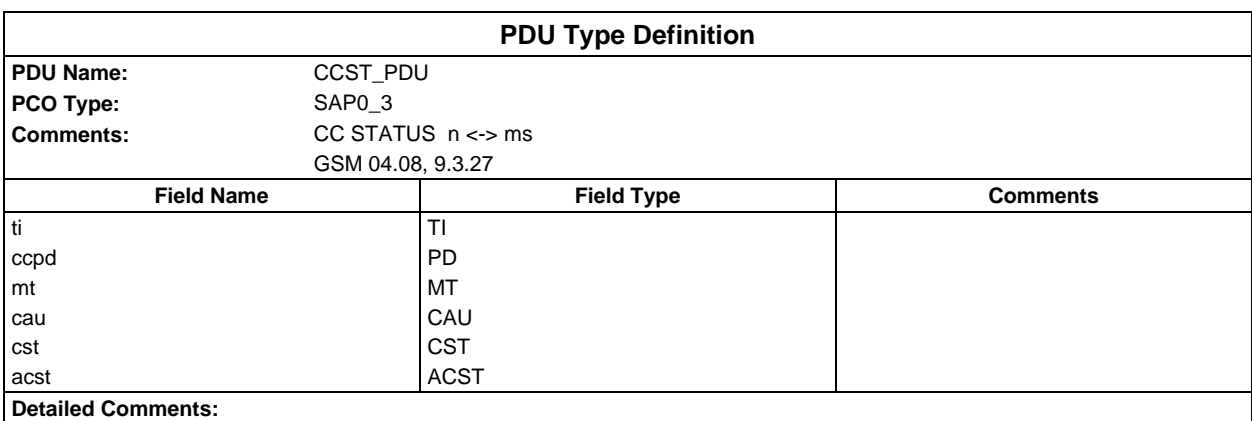

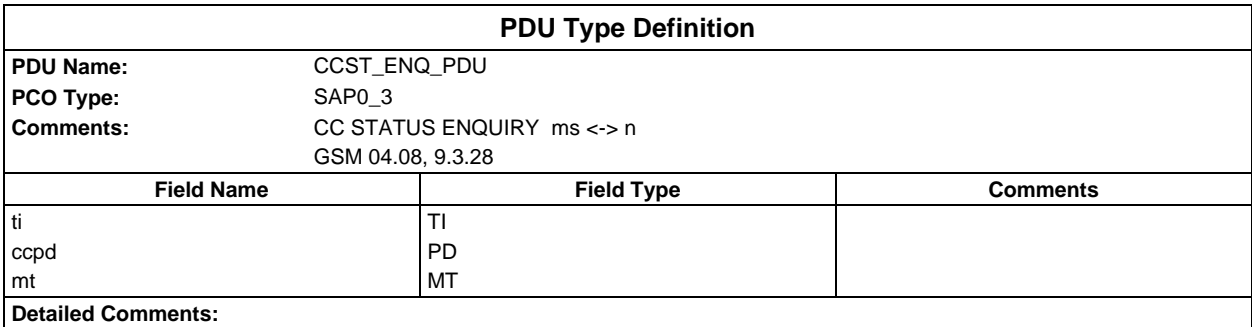

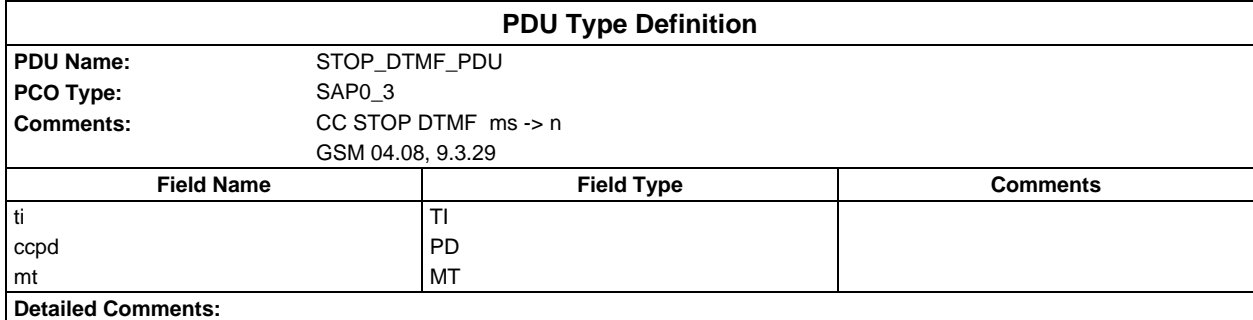

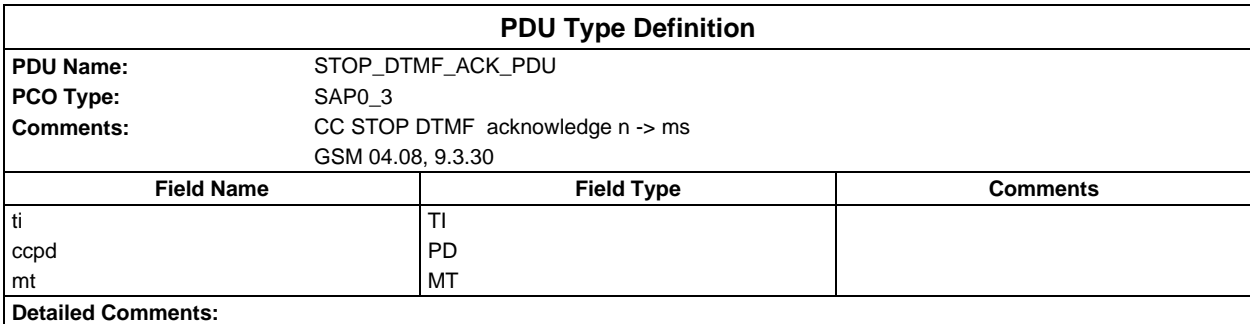

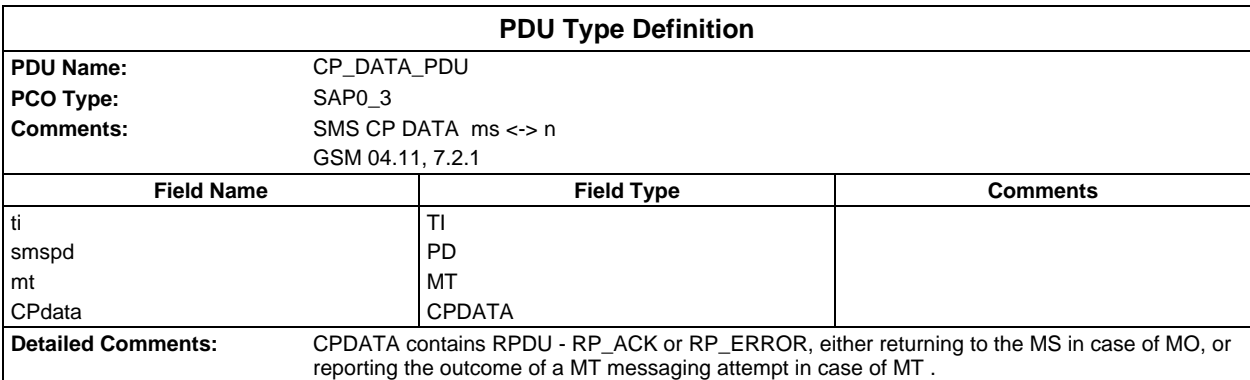

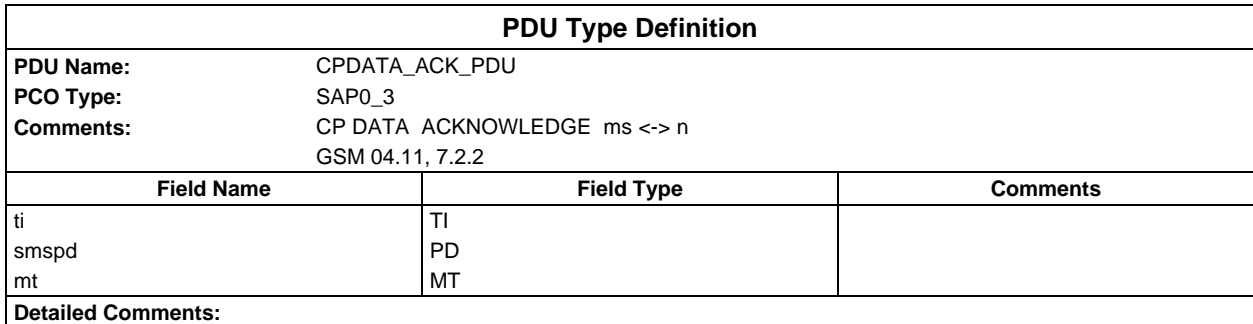

### **Page 248 ETS 300 607-3 (GSM 11.10-3 version 4.22.1): October 1998**

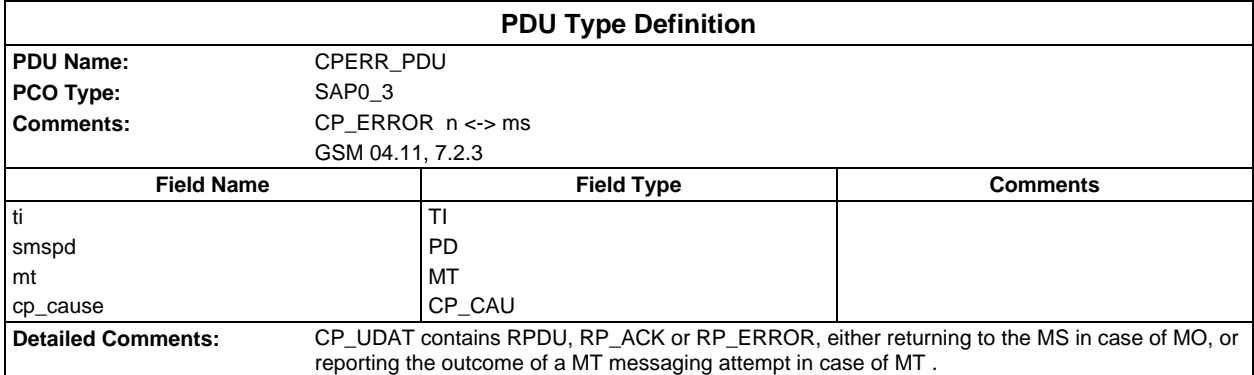

# **Constraints Part**

# **Test suite type constraint declarations**

## **Structured type constraint declarations**

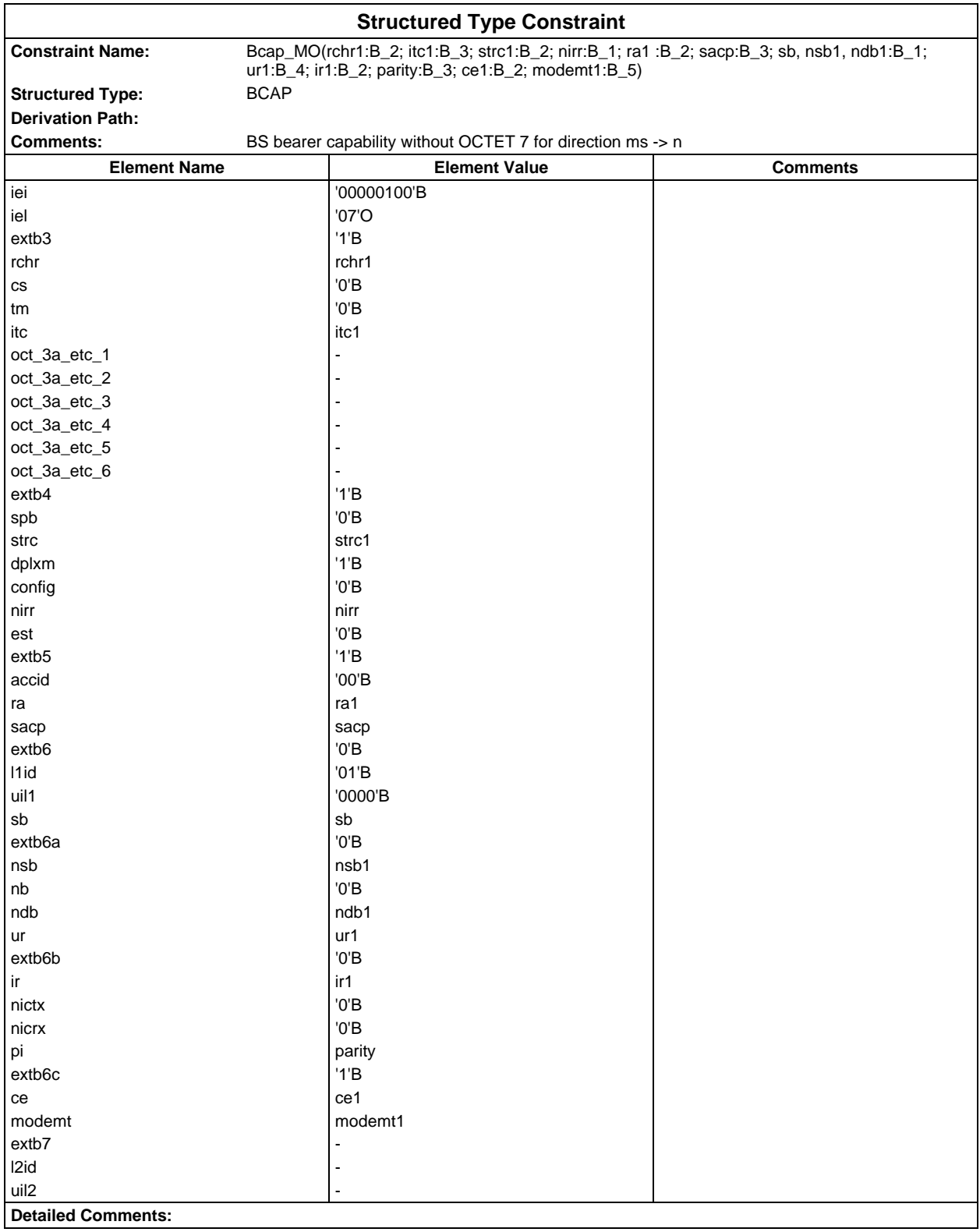

#### **Page 250 ETS 300 607-3 (GSM 11.10-3 version 4.22.1): October 1998**

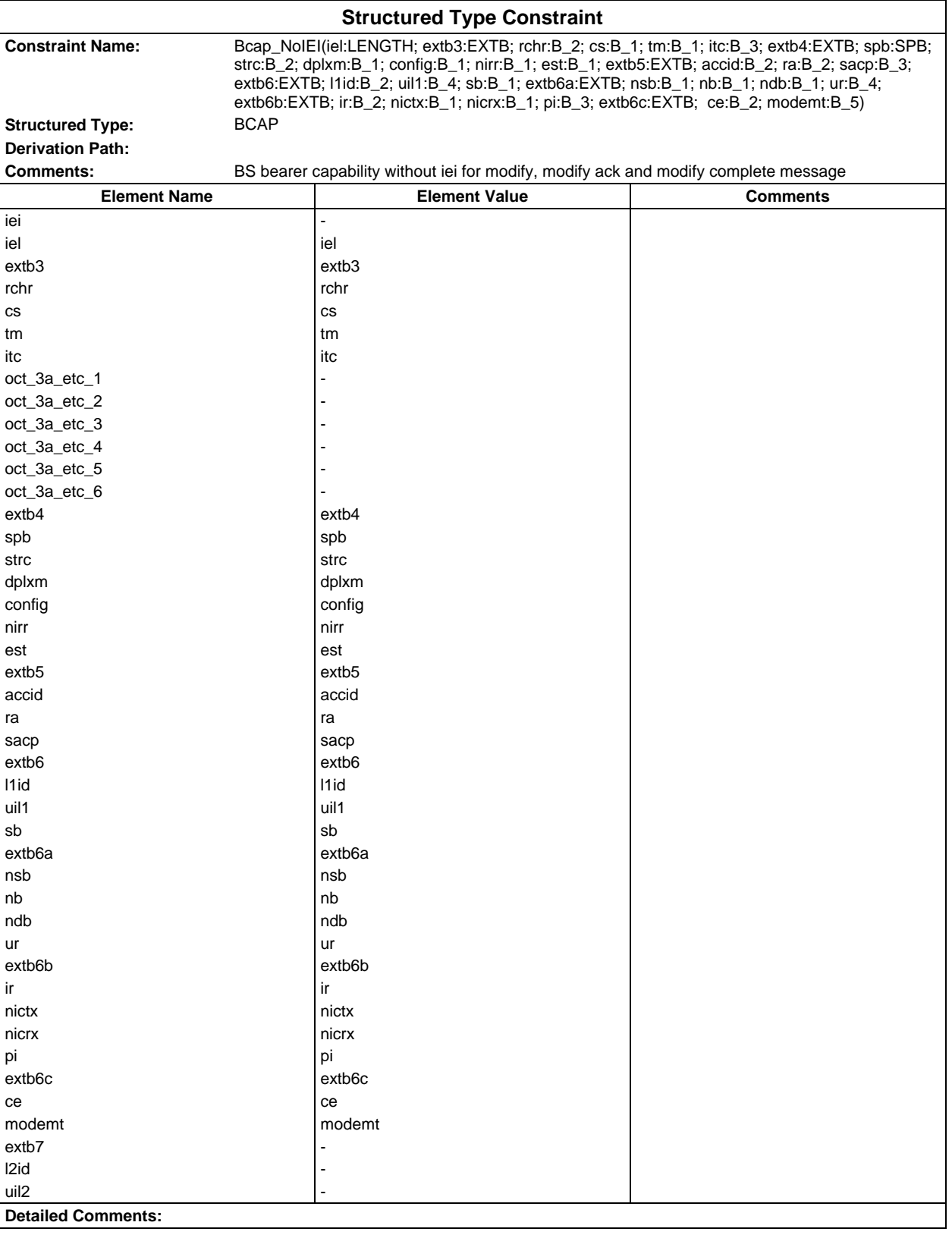

#### **Page 251 ETS 300 607-3 (GSM 11.10-3 version 4.22.1): October 1998**

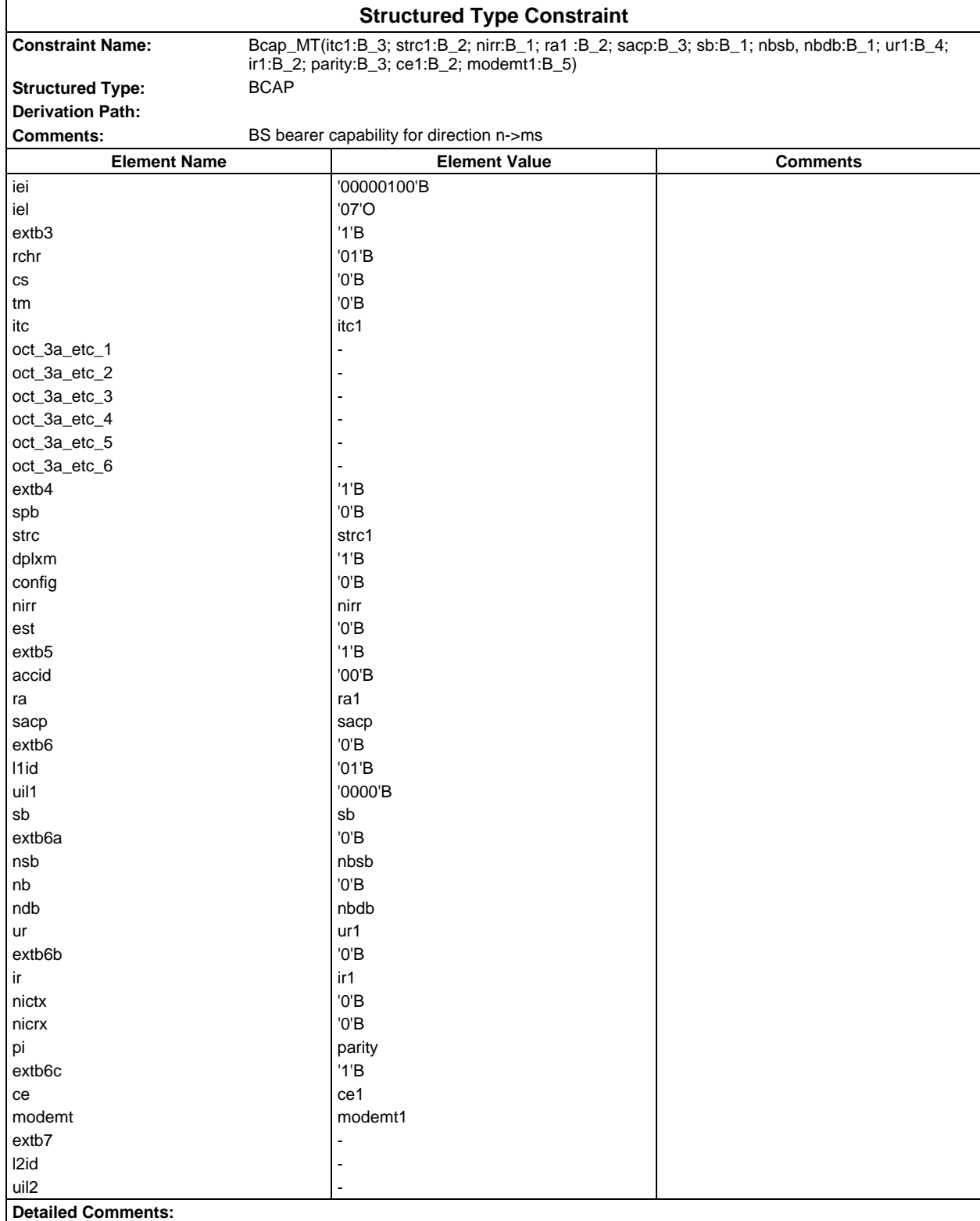

#### **Page 252 ETS 300 607-3 (GSM 11.10-3 version 4.22.1): October 1998**

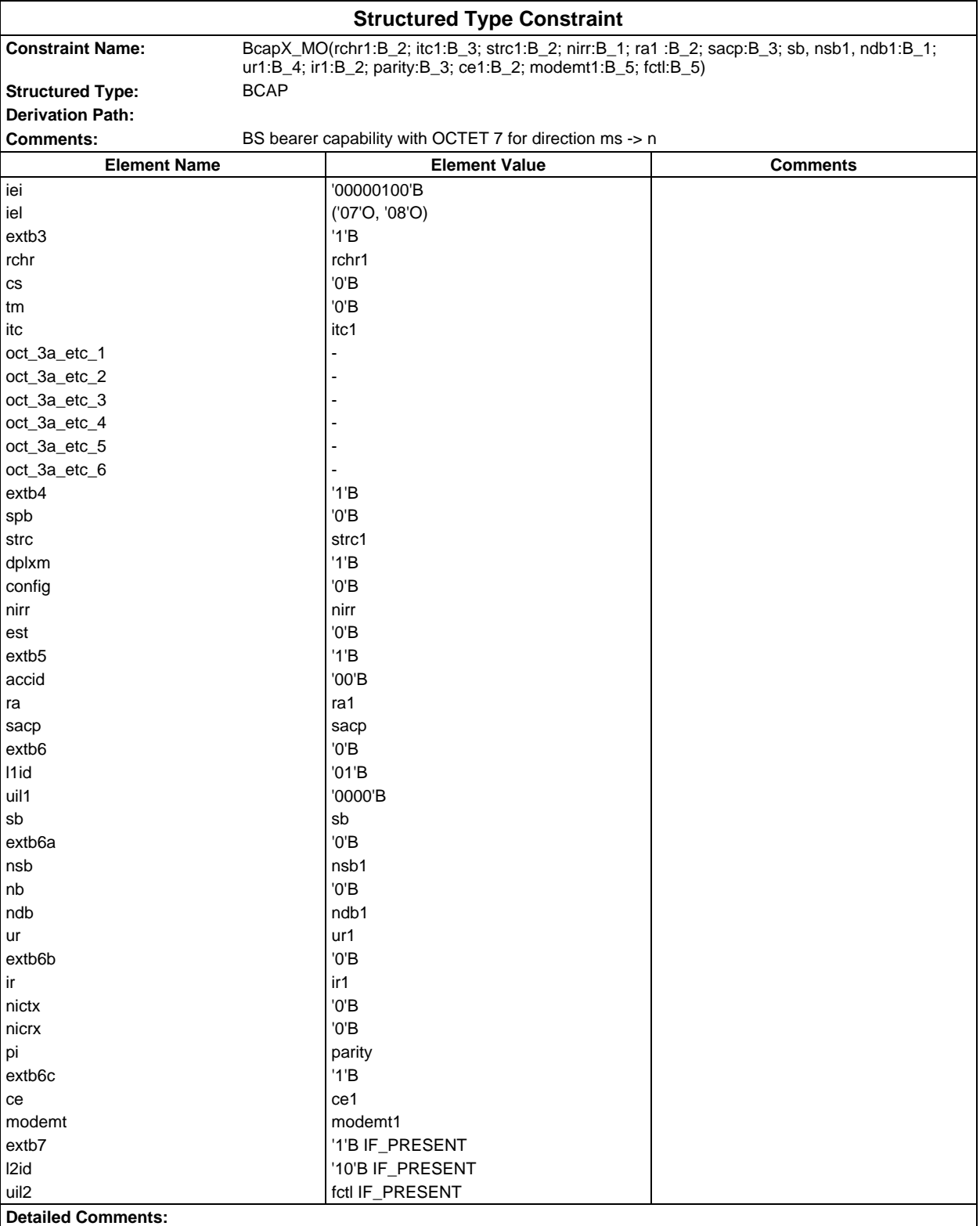
### **Page 253 ETS 300 607-3 (GSM 11.10-3 version 4.22.1): October 1998**

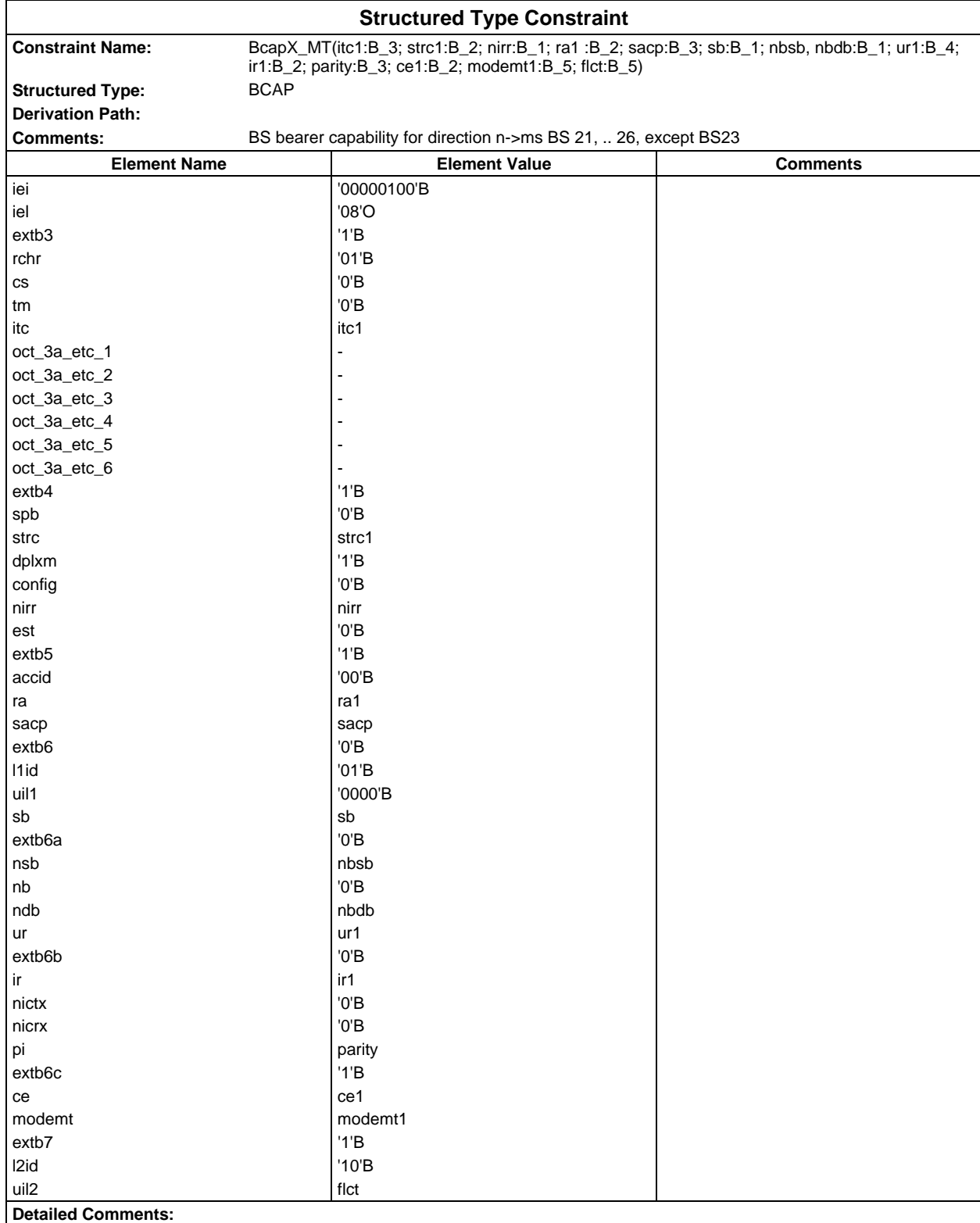

### **Page 254 ETS 300 607-3 (GSM 11.10-3 version 4.22.1): October 1998**

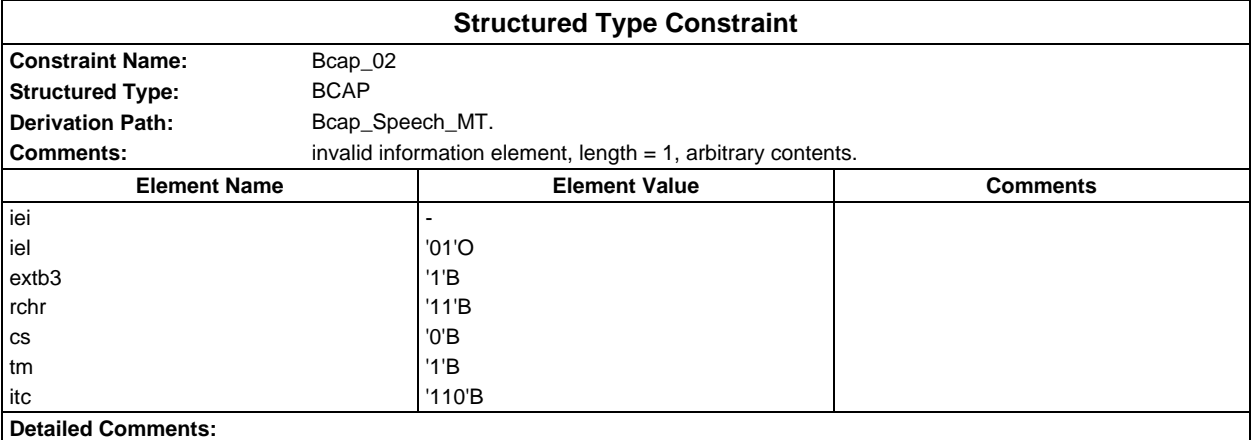

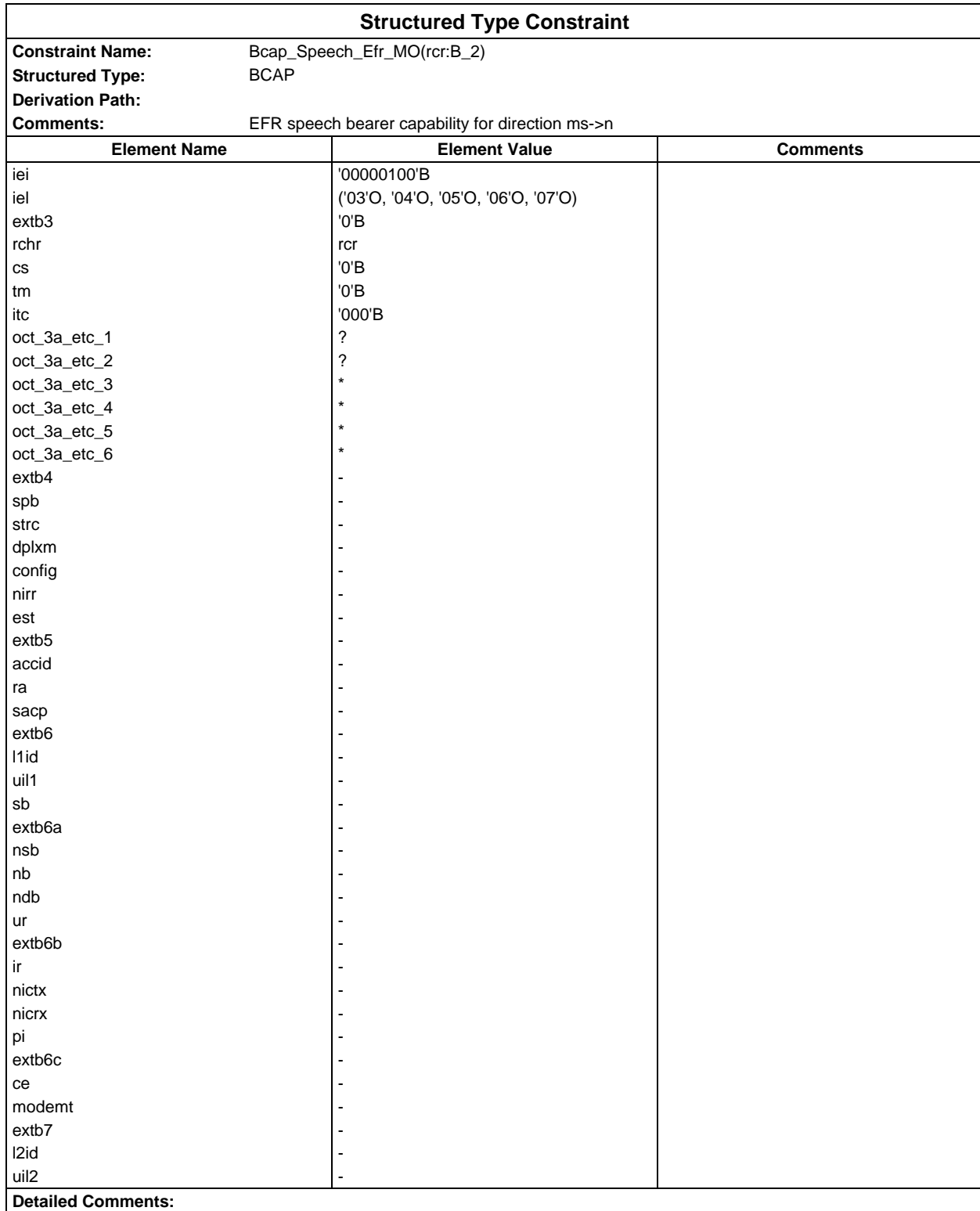

#### **Page 256 ETS 300 607-3 (GSM 11.10-3 version 4.22.1): October 1998**

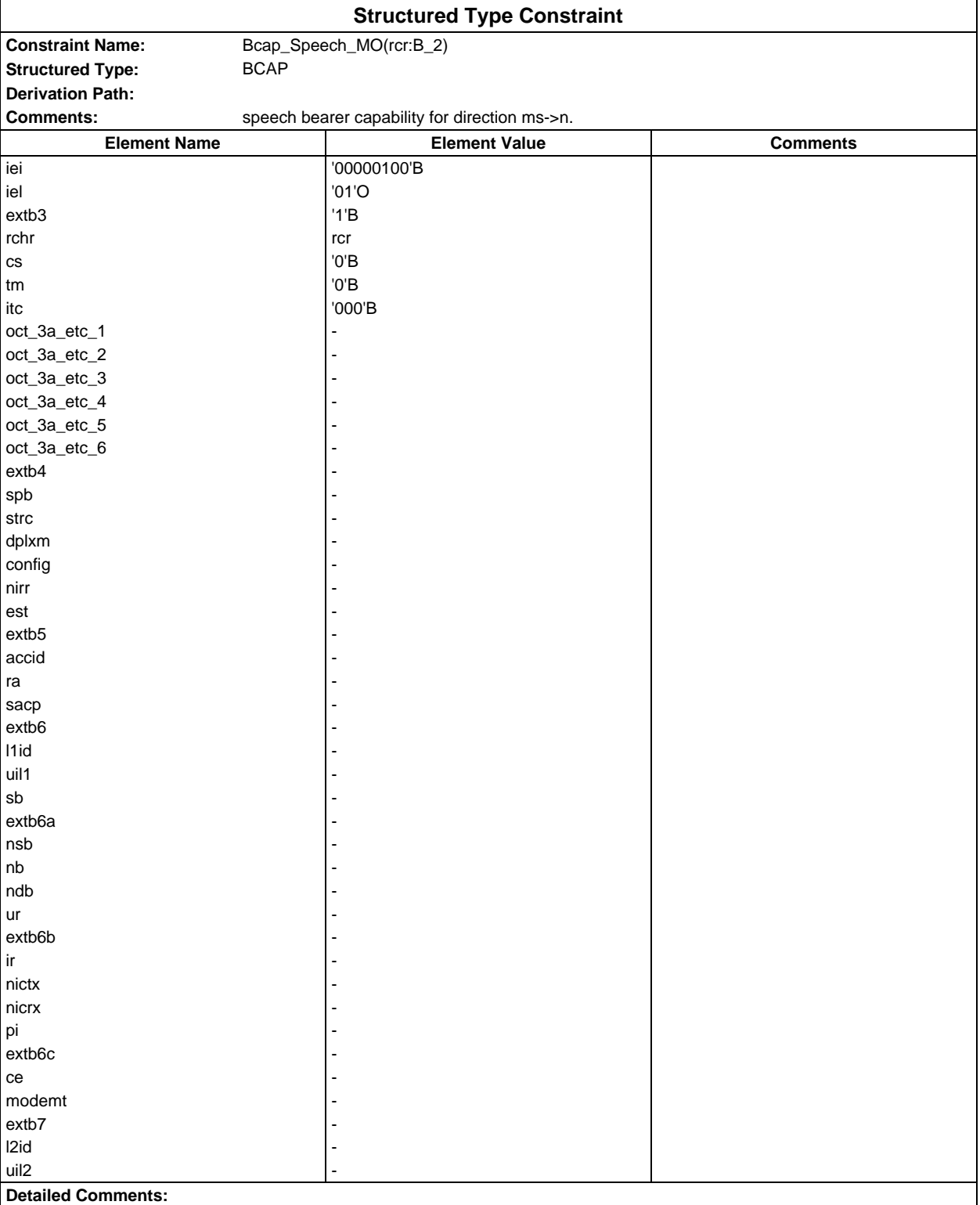

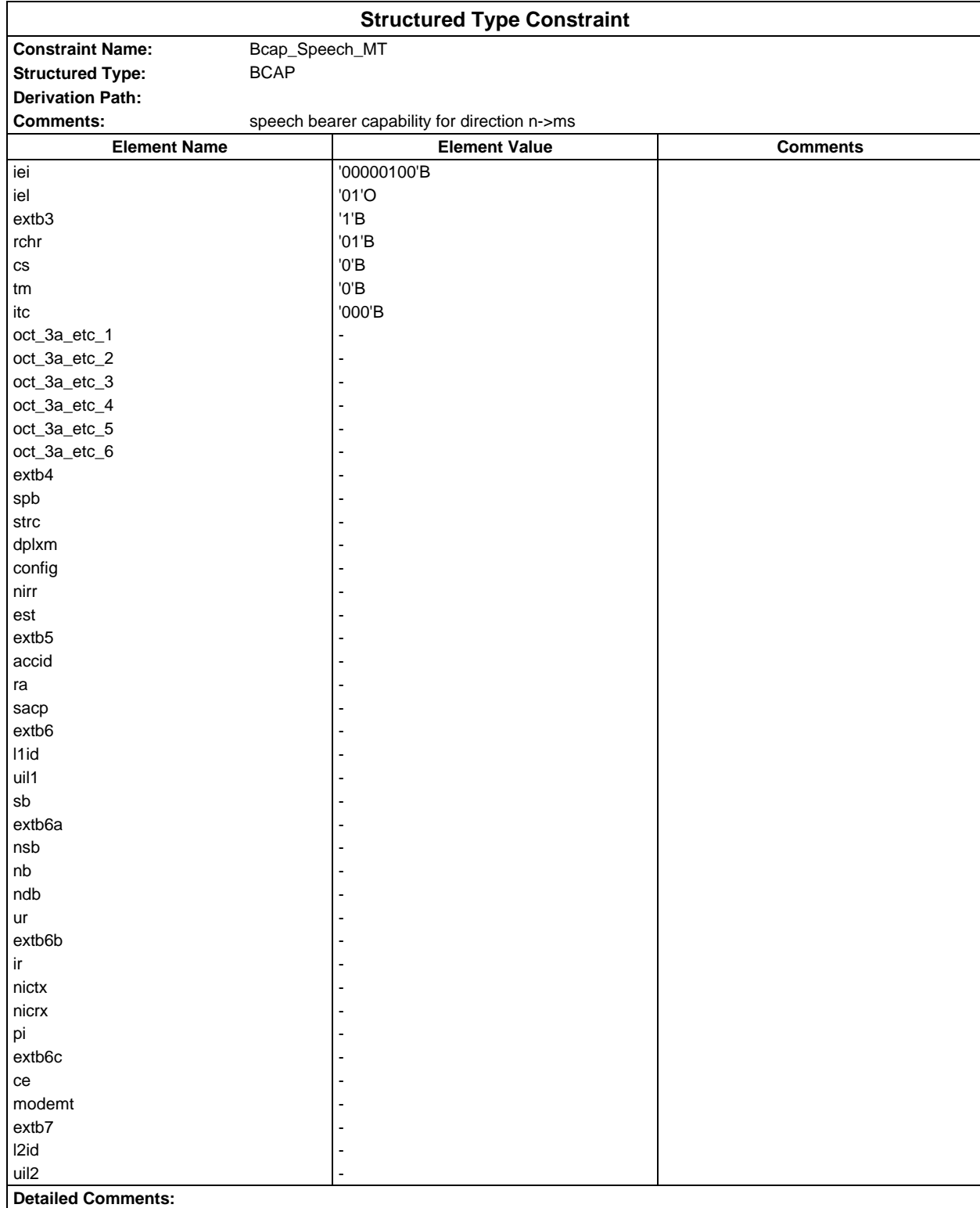

### **Page 258 ETS 300 607-3 (GSM 11.10-3 version 4.22.1): October 1998**

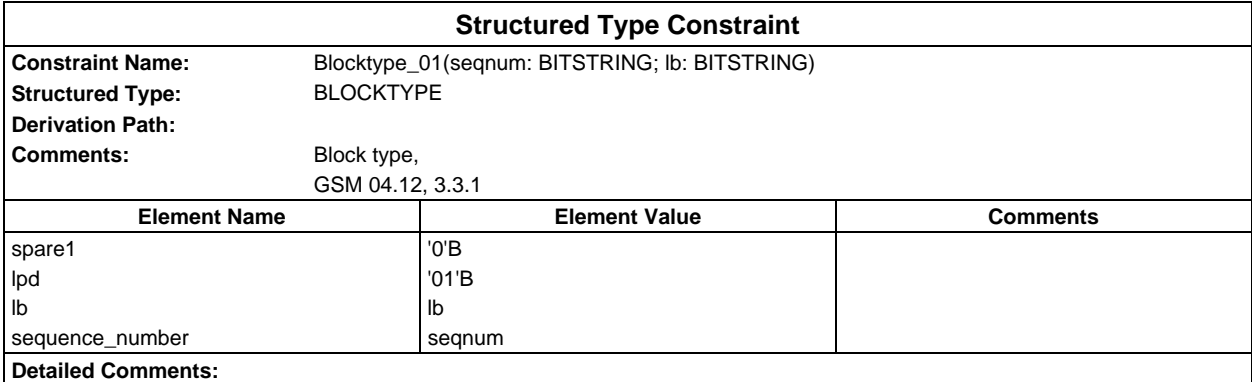

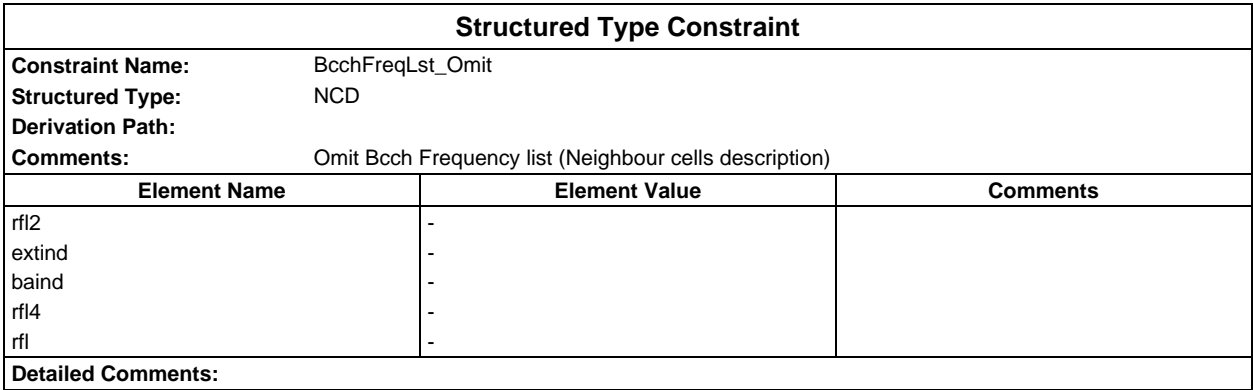

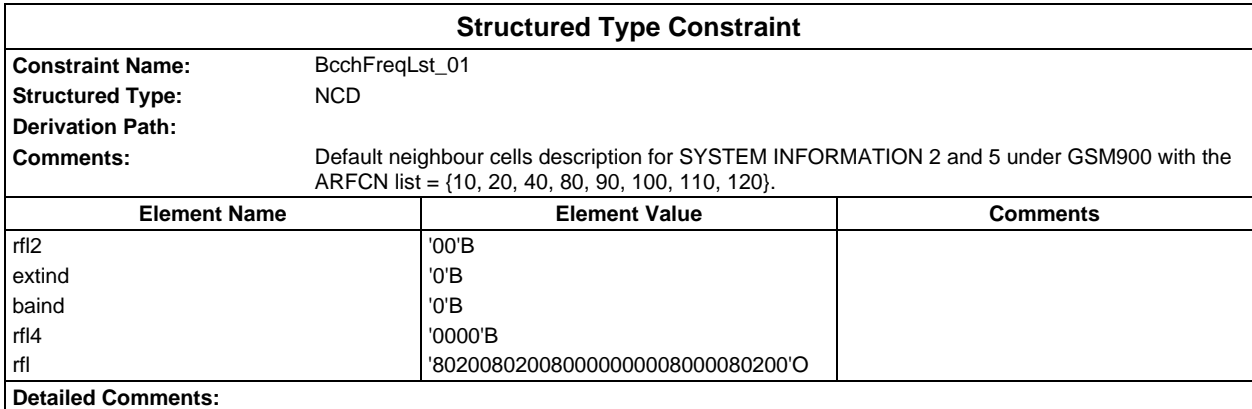

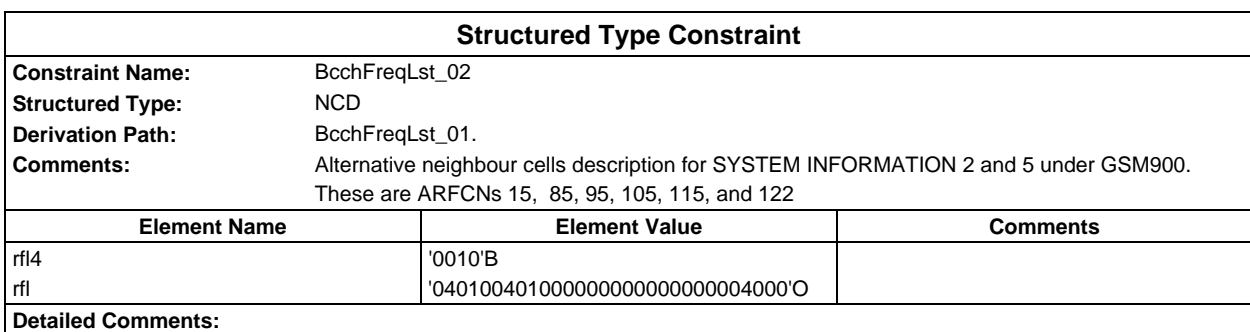

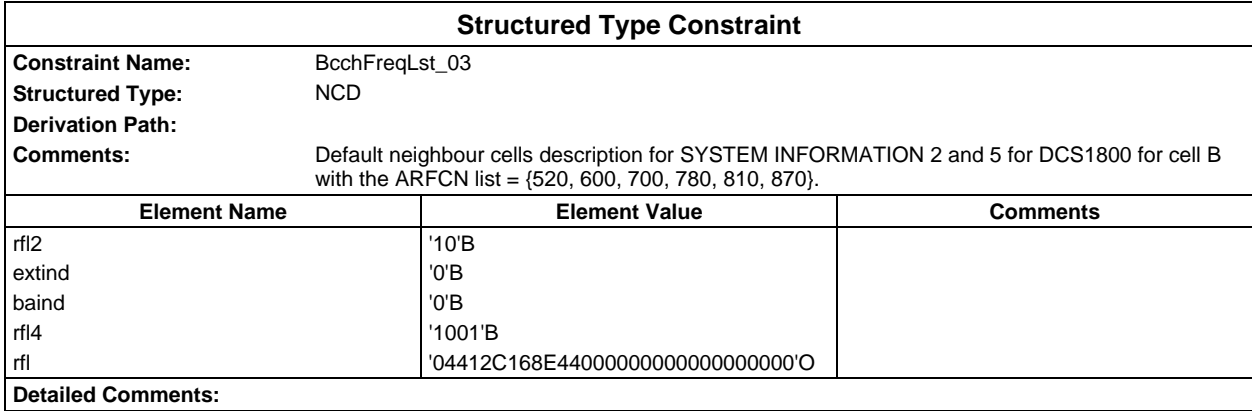

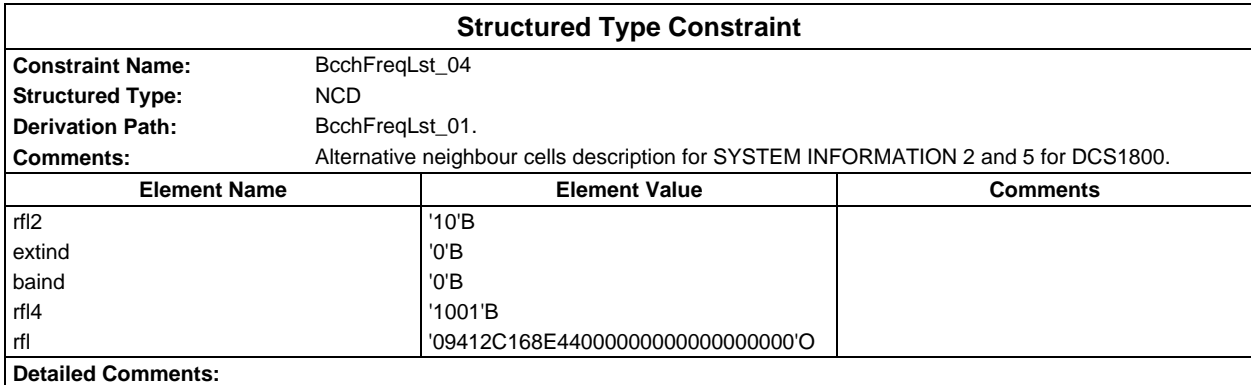

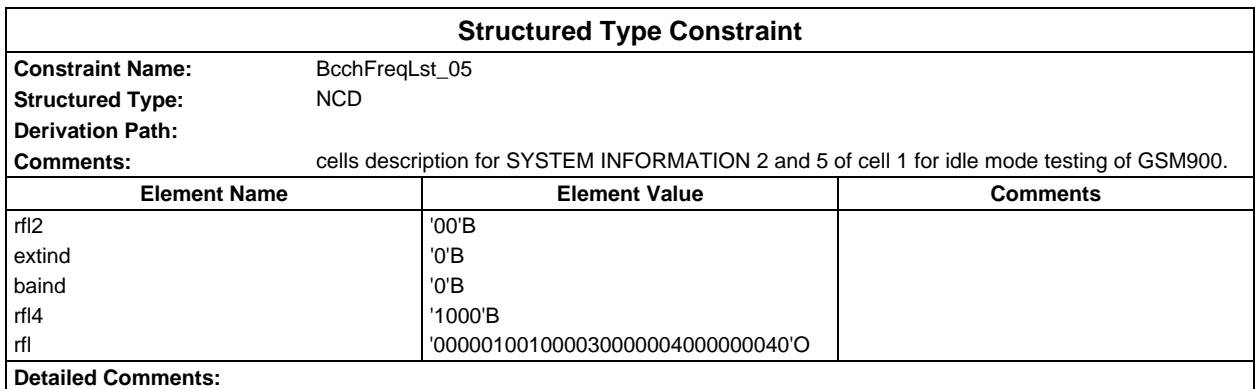

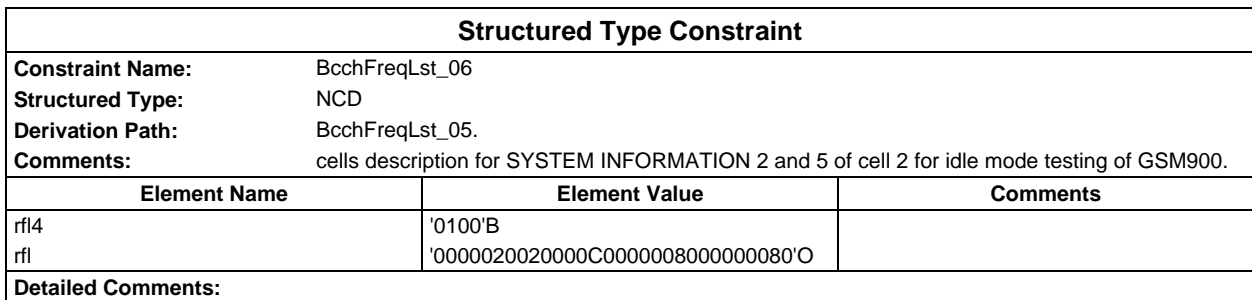

# **Page 260 ETS 300 607-3 (GSM 11.10-3 version 4.22.1): October 1998**

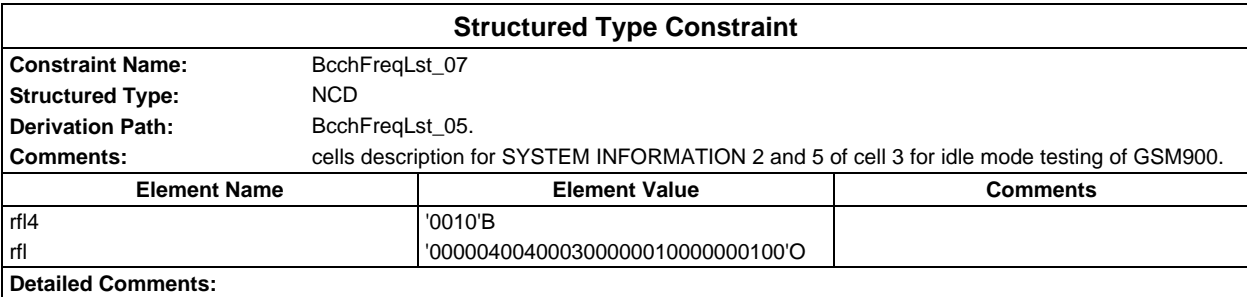

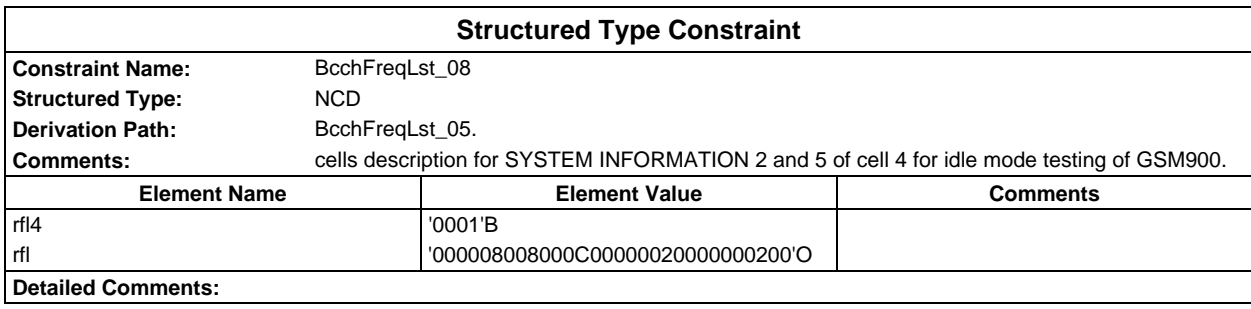

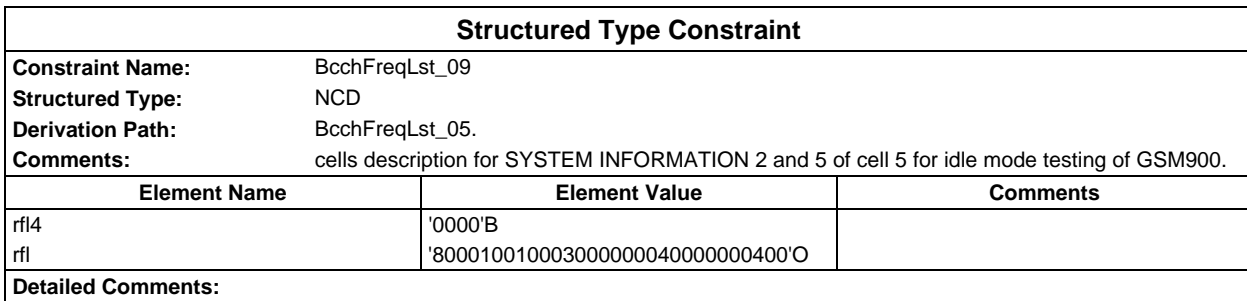

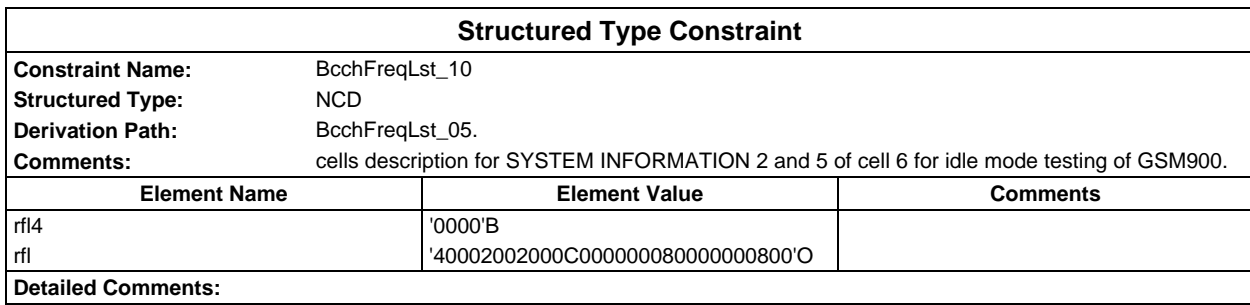

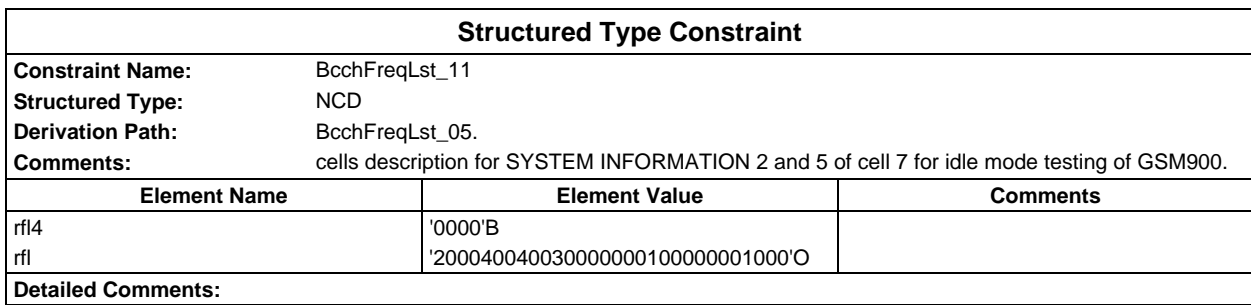

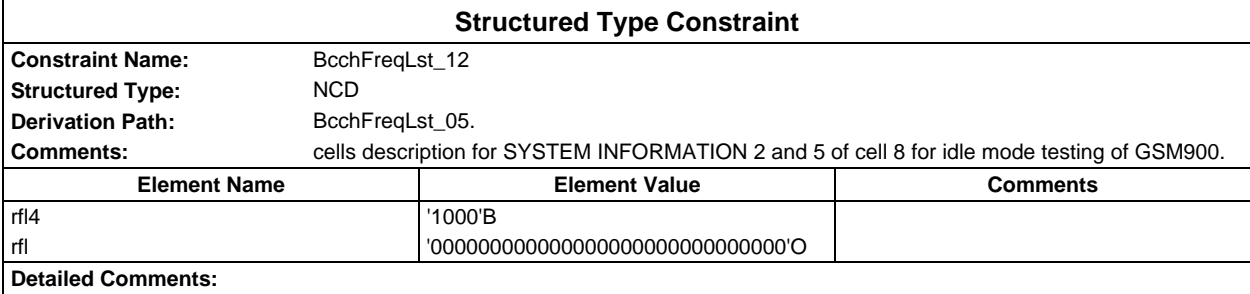

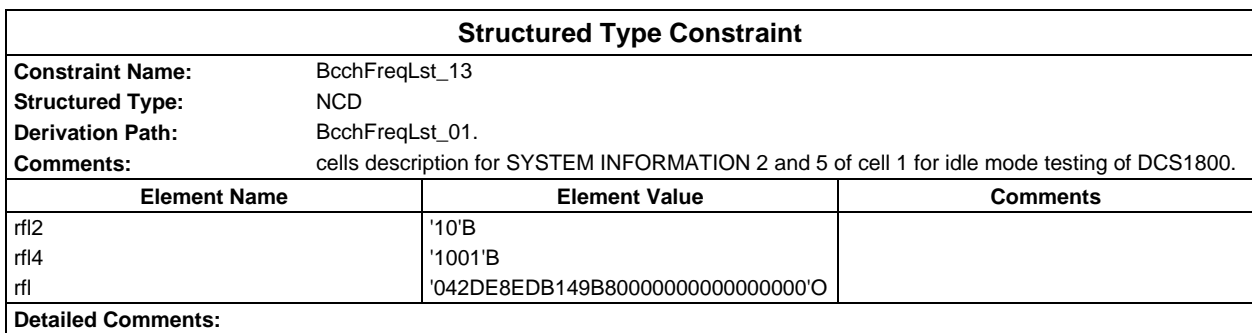

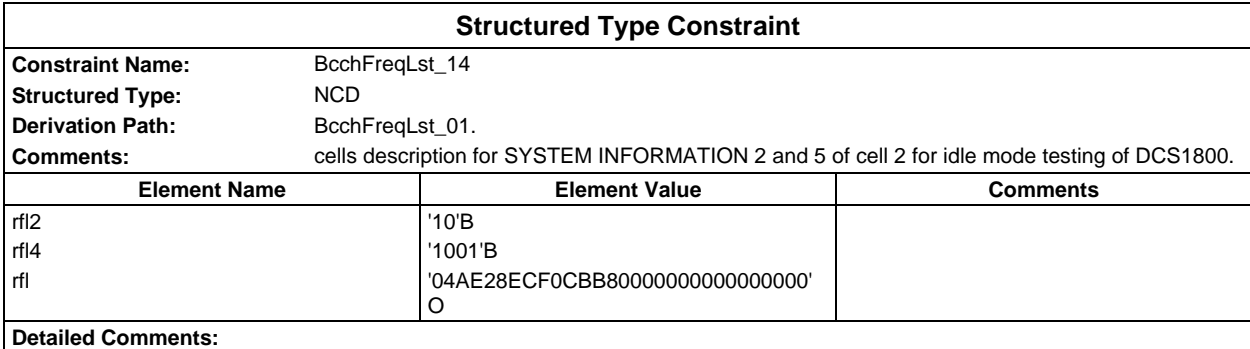

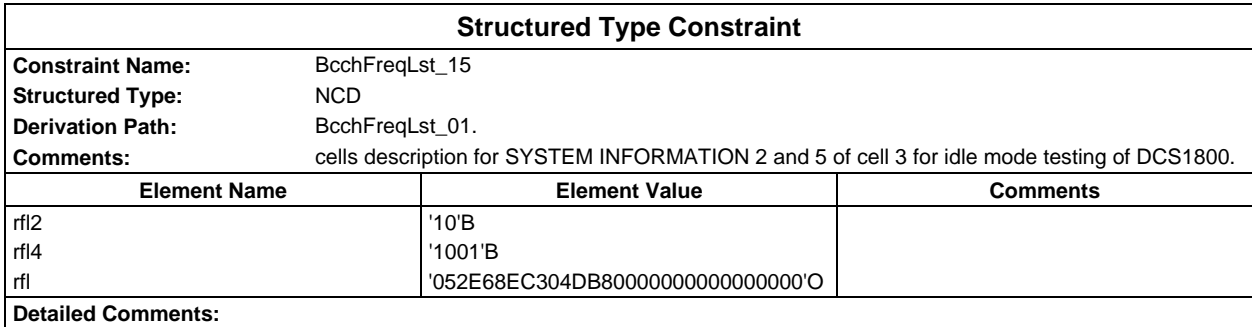

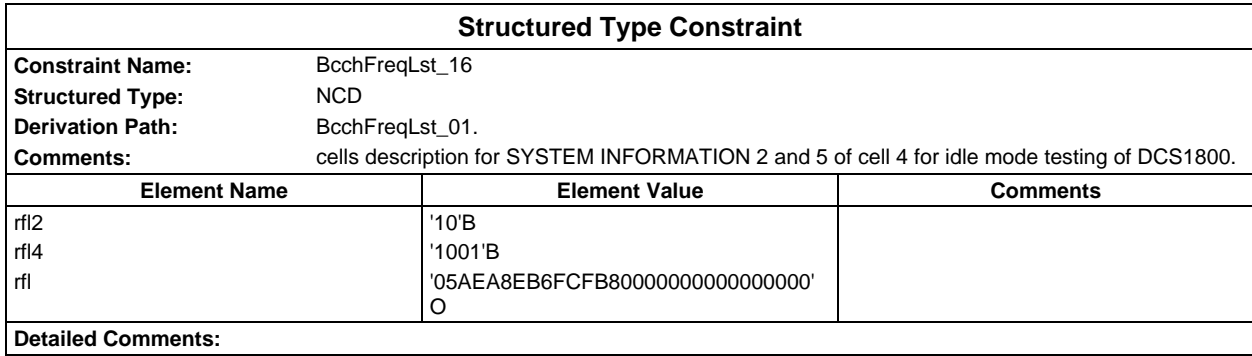

# **Page 262 ETS 300 607-3 (GSM 11.10-3 version 4.22.1): October 1998**

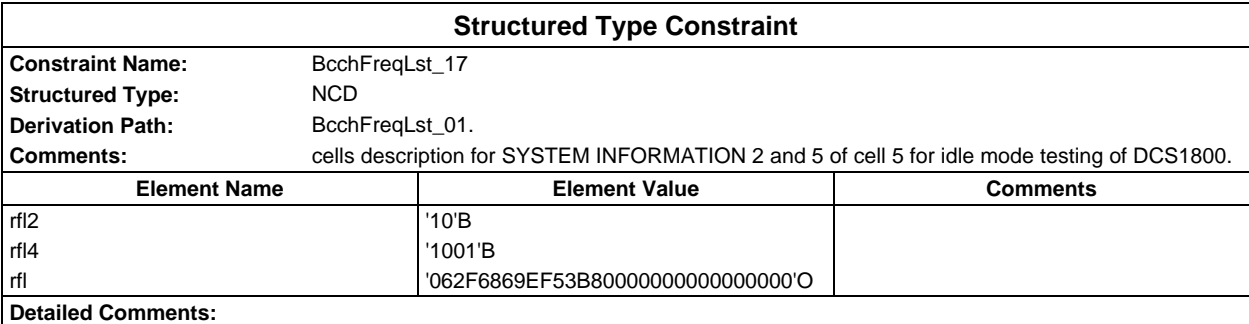

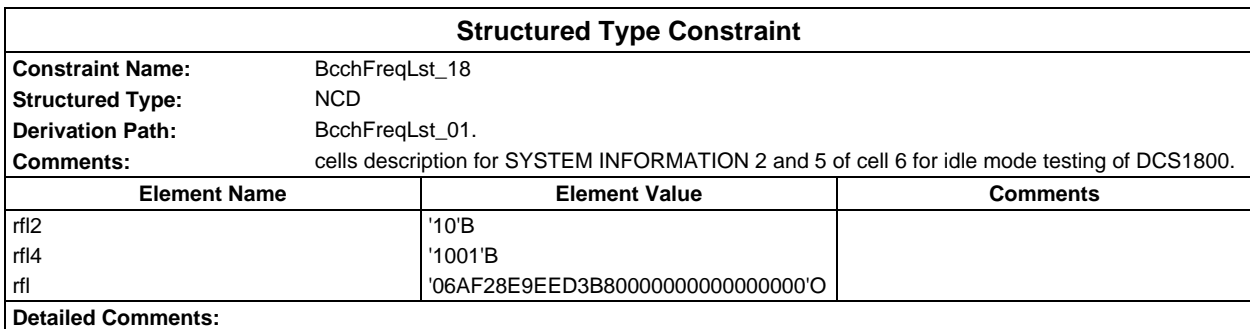

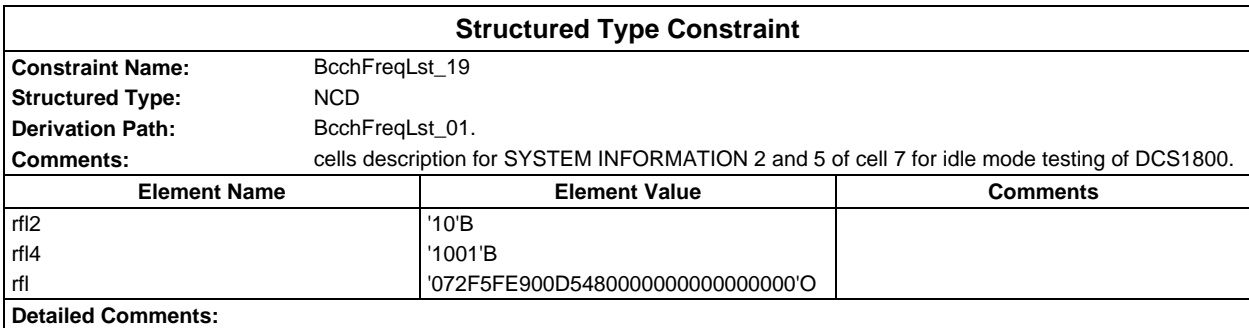

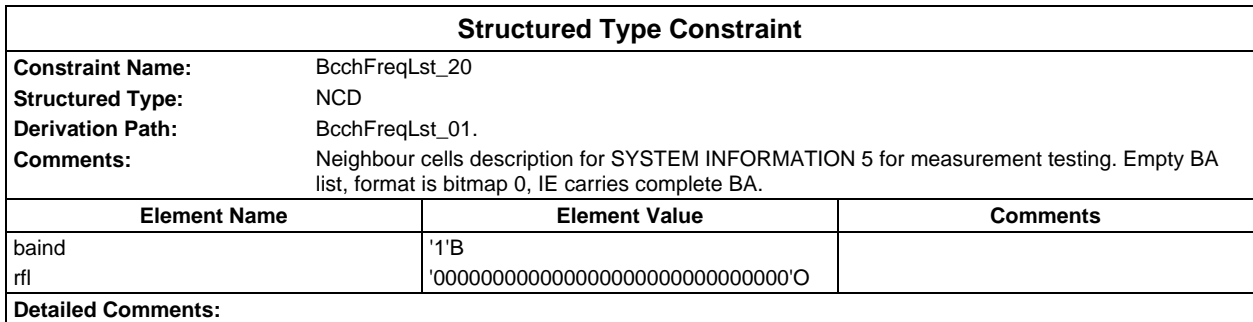

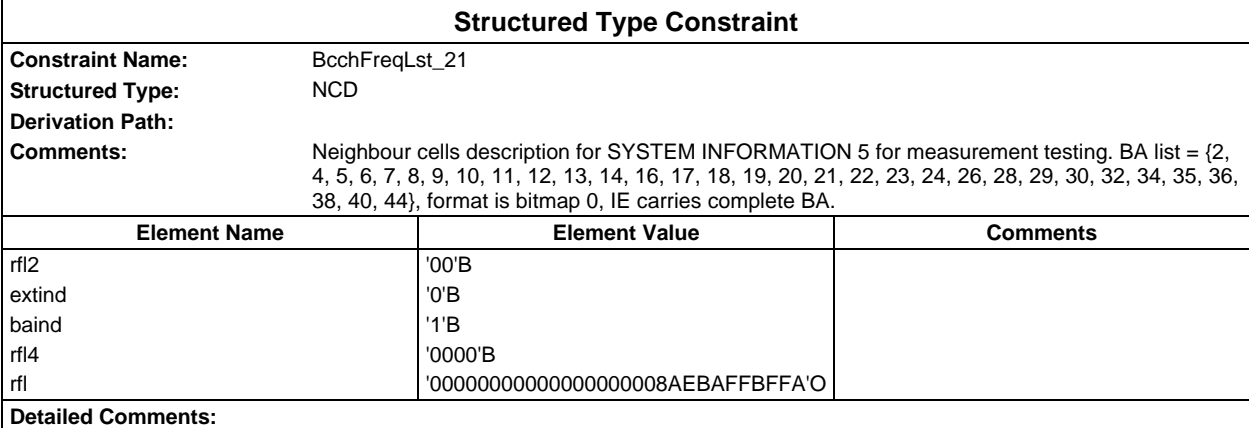

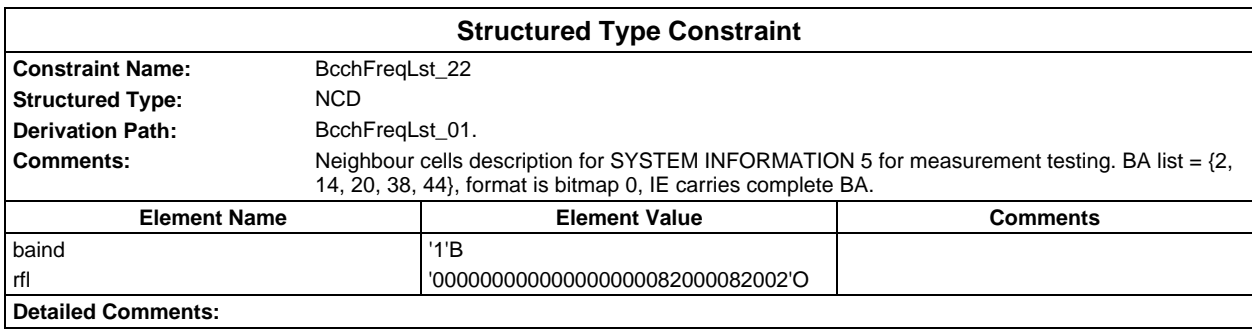

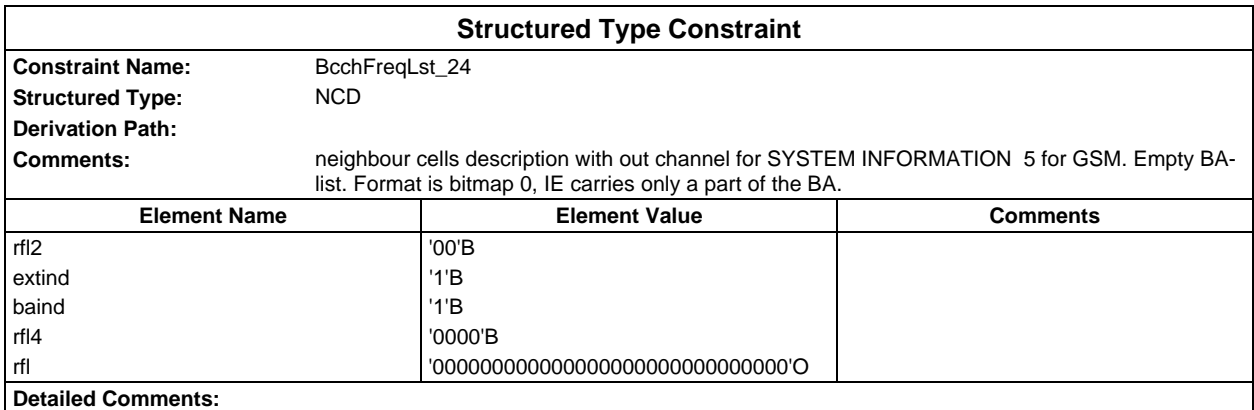

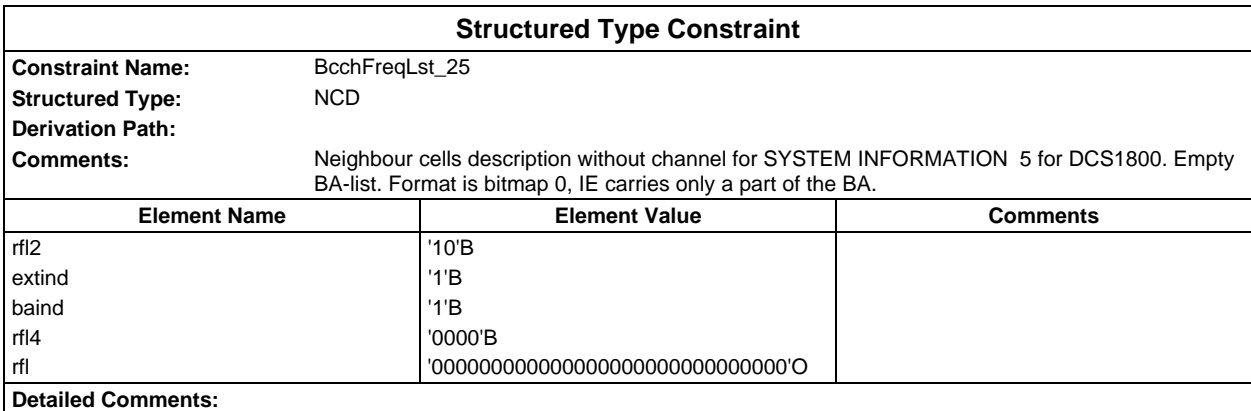

### **Page 264 ETS 300 607-3 (GSM 11.10-3 version 4.22.1): October 1998**

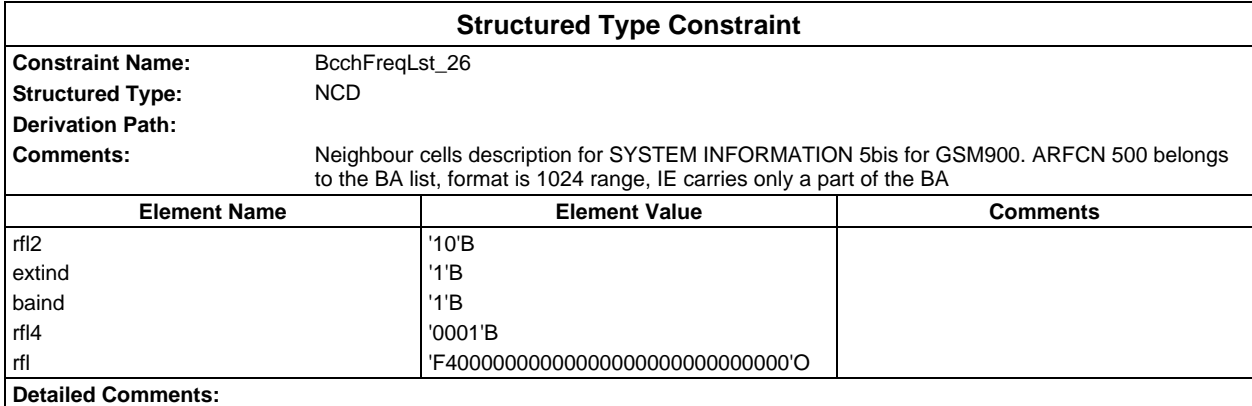

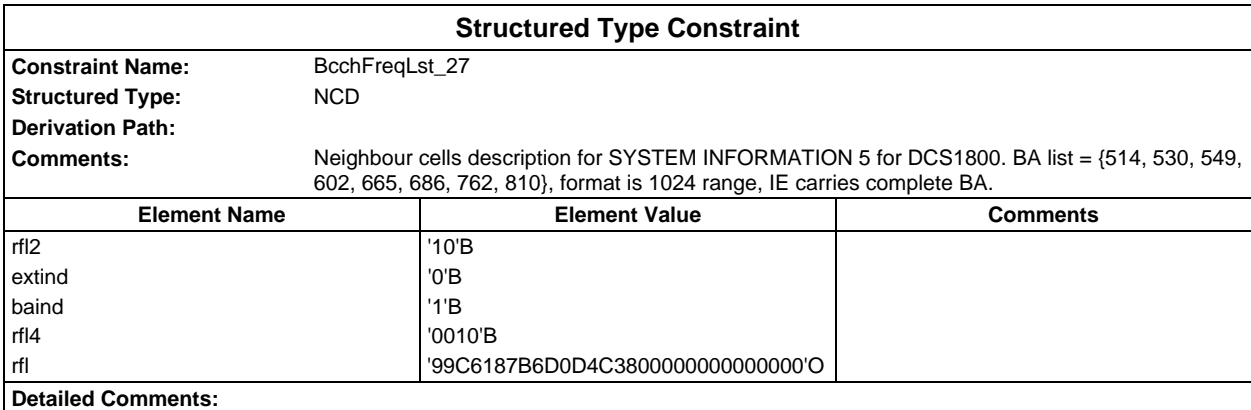

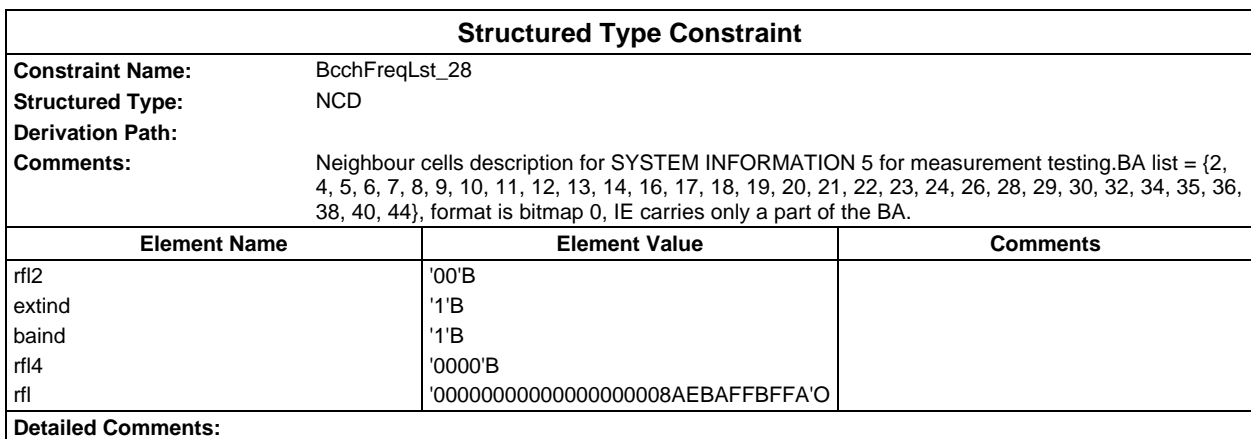

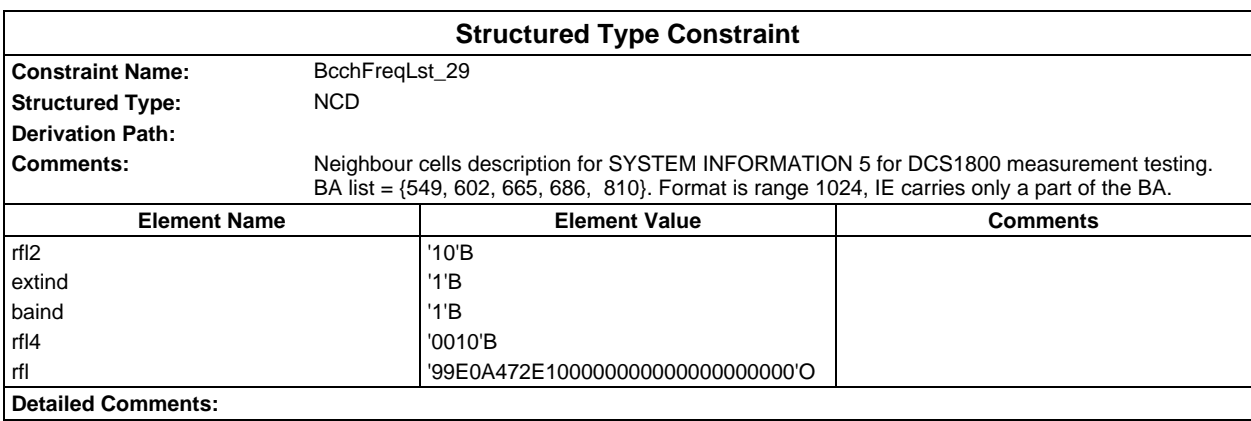

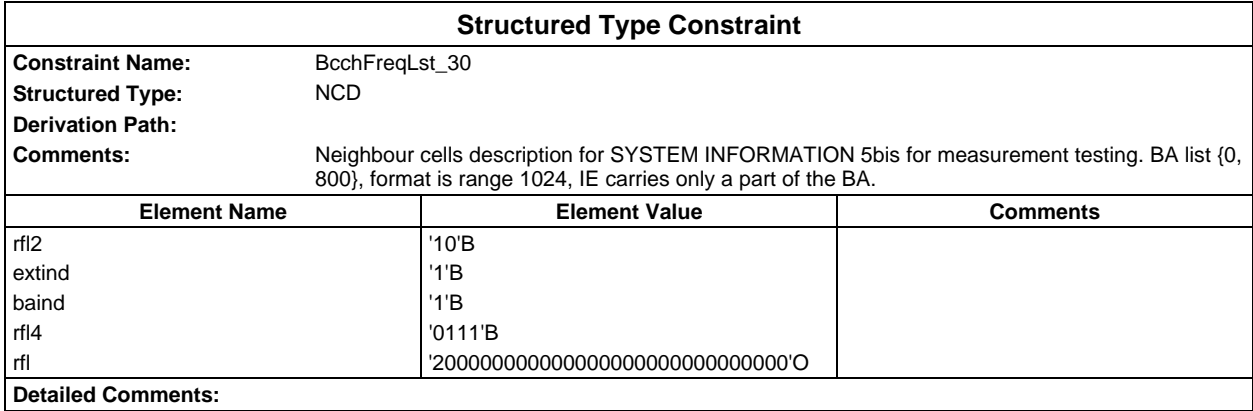

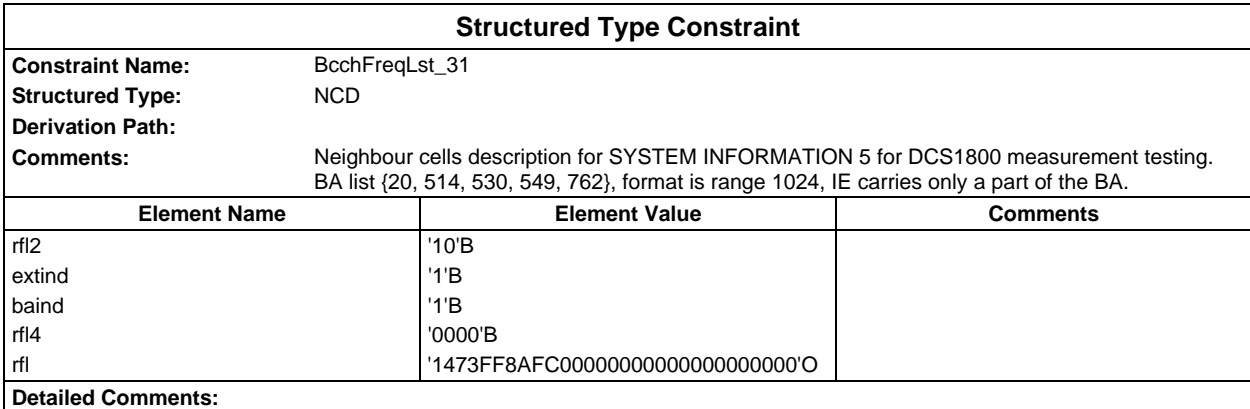

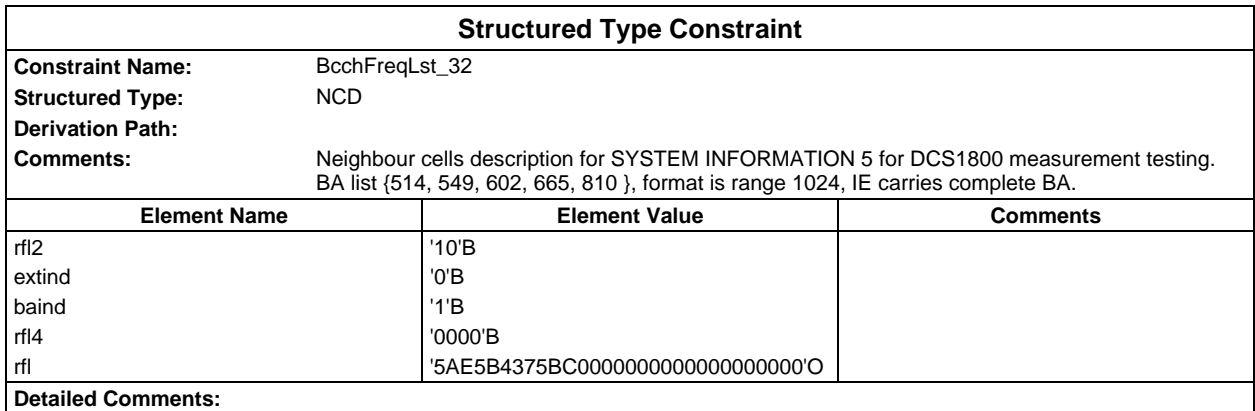

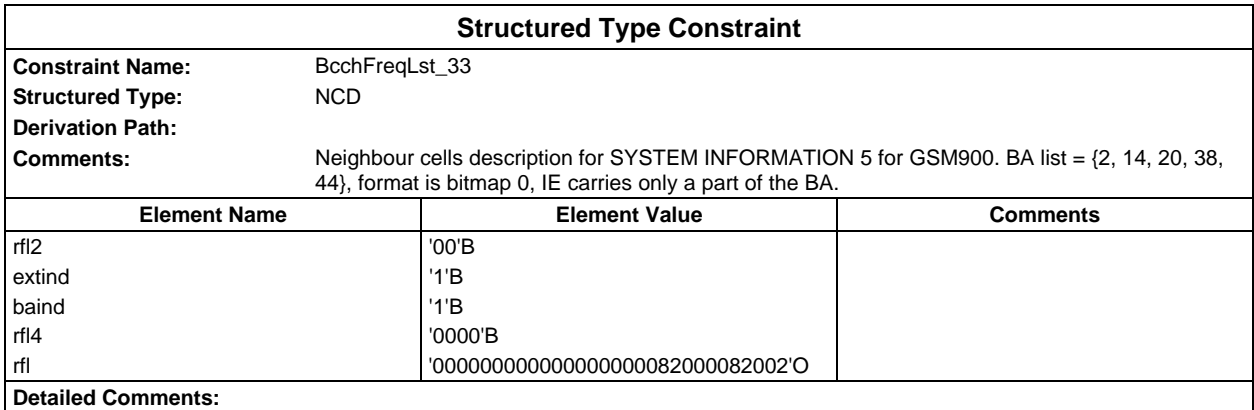

### **Page 266 ETS 300 607-3 (GSM 11.10-3 version 4.22.1): October 1998**

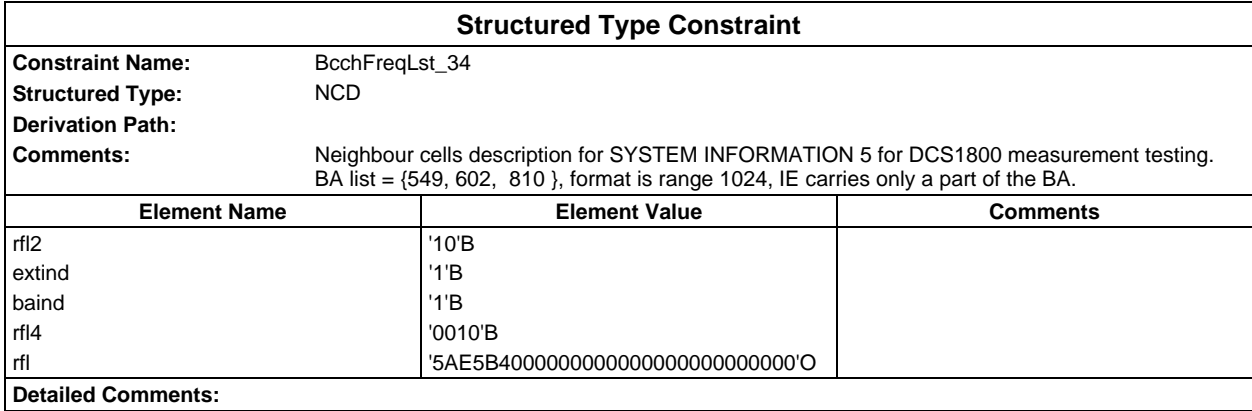

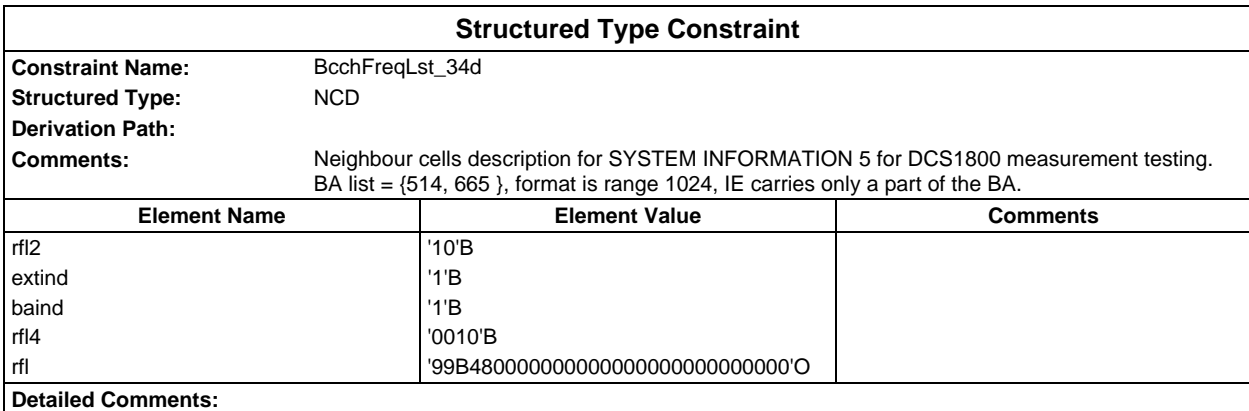

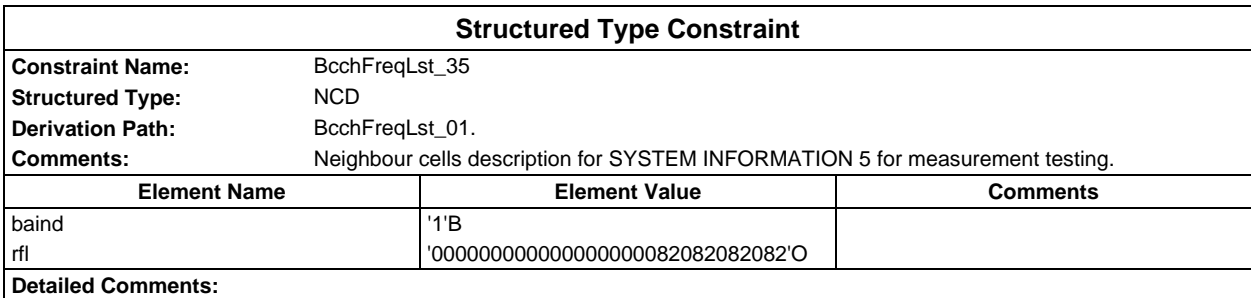

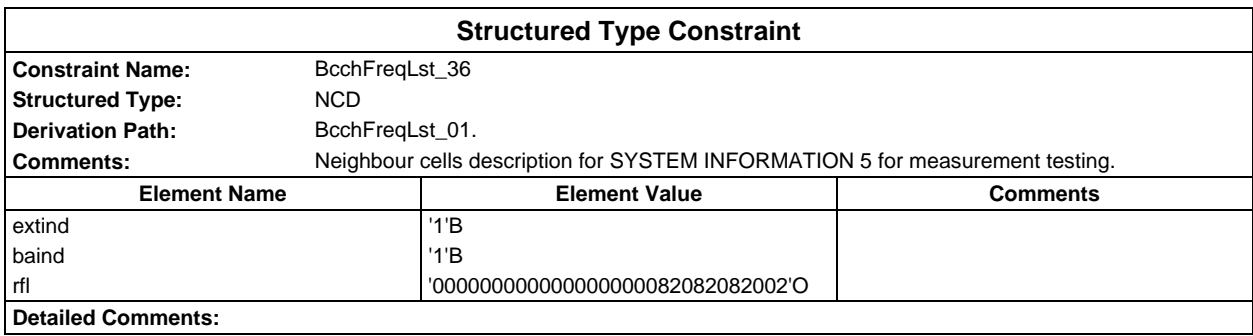

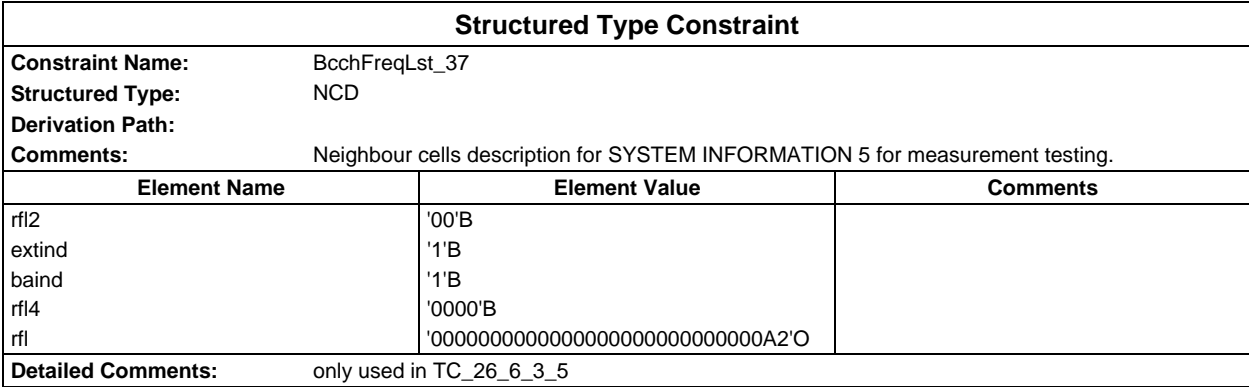

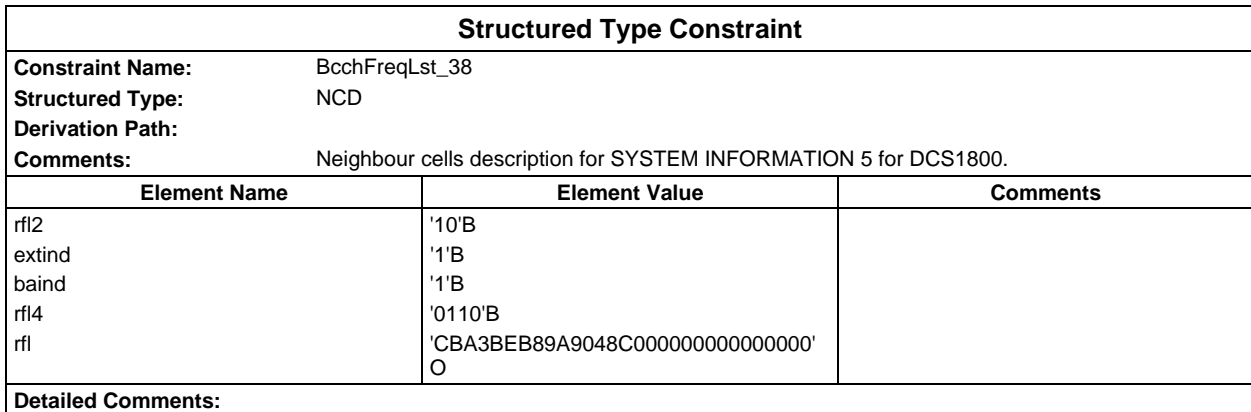

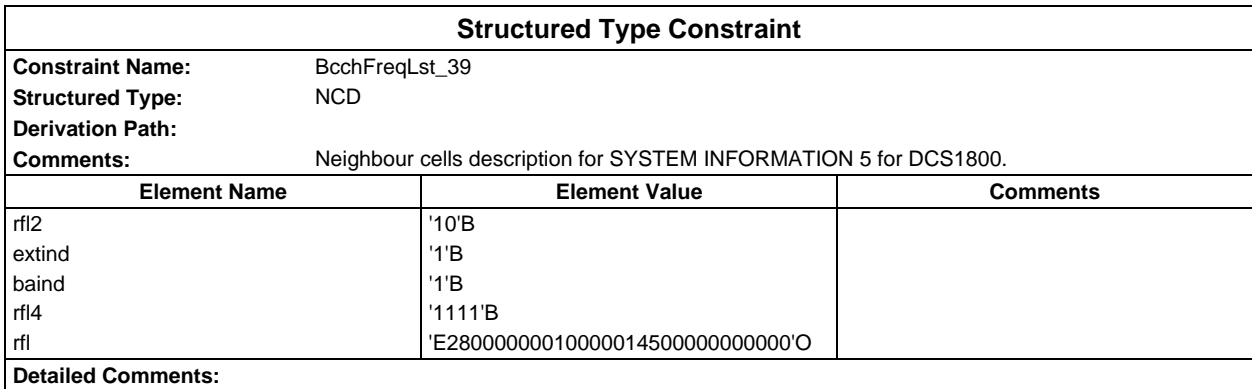

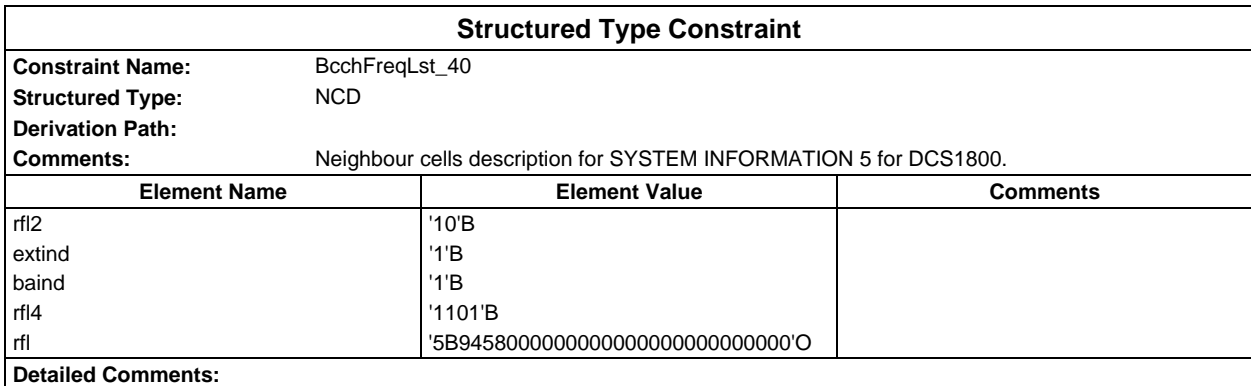

# **Page 268 ETS 300 607-3 (GSM 11.10-3 version 4.22.1): October 1998**

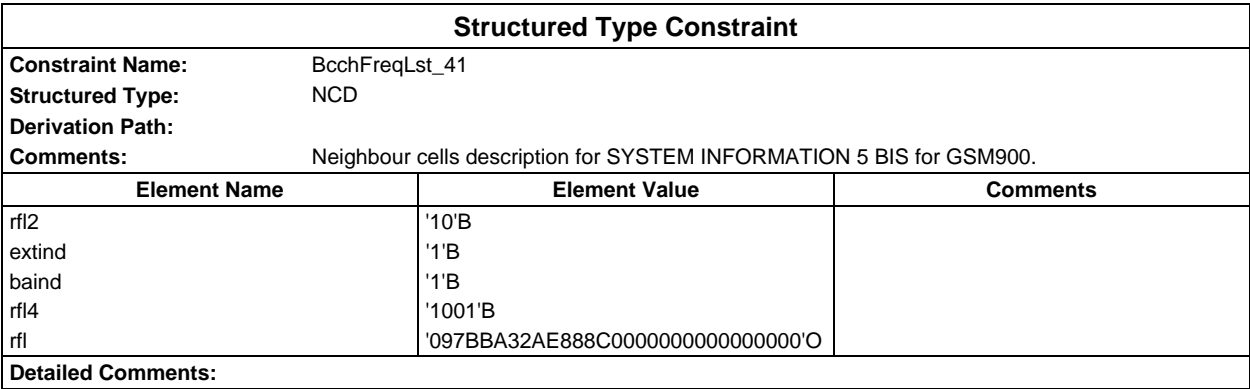

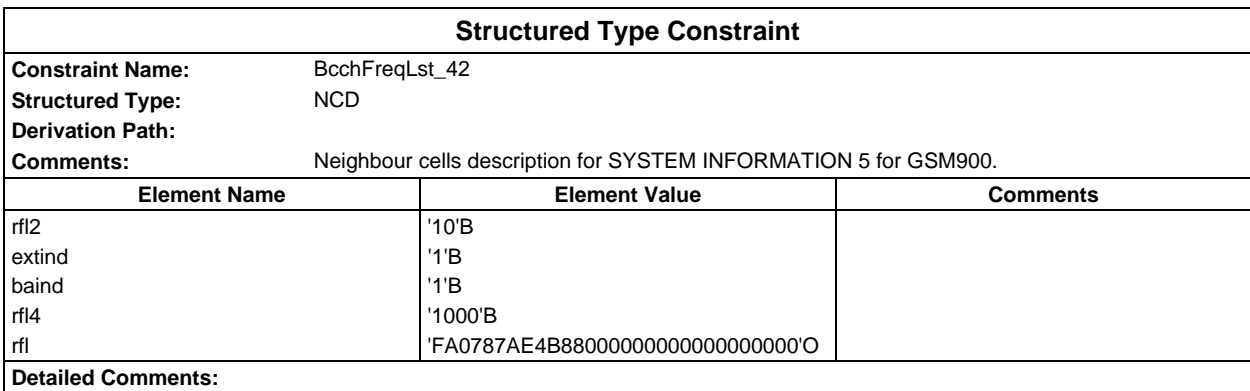

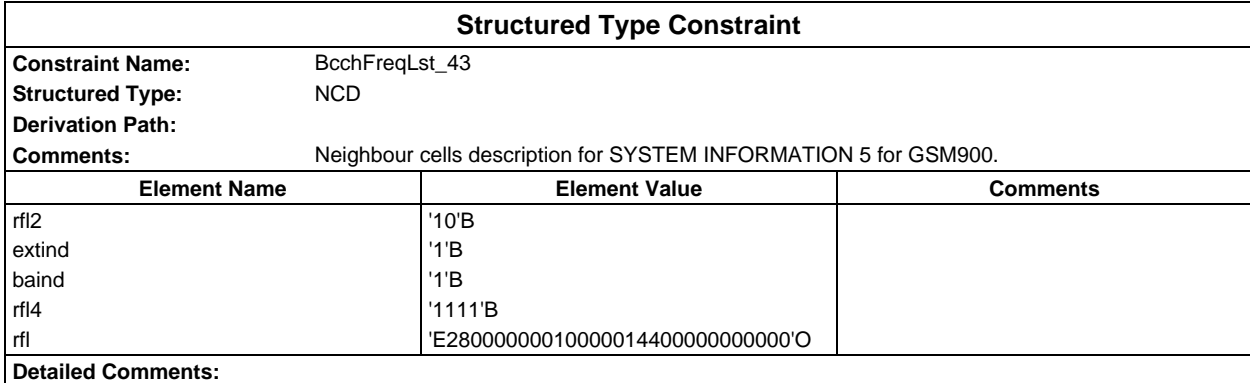

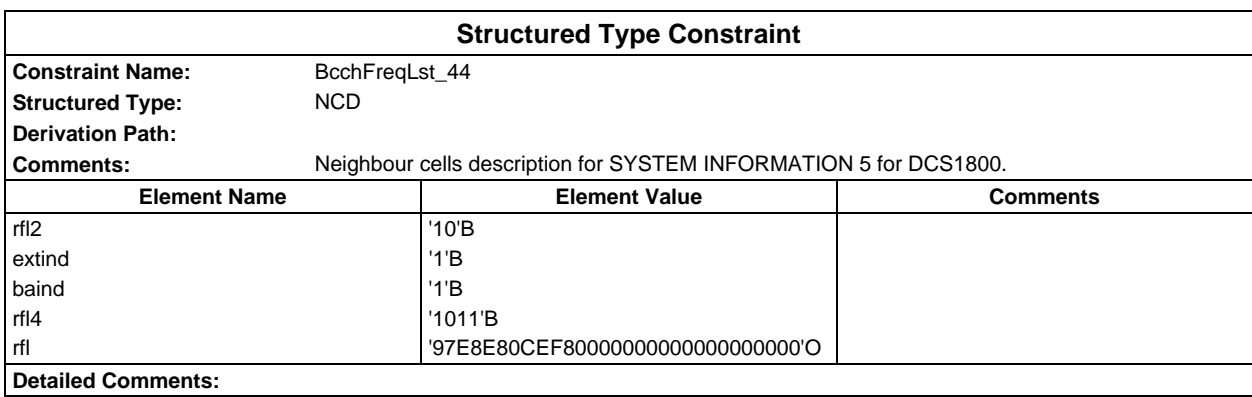

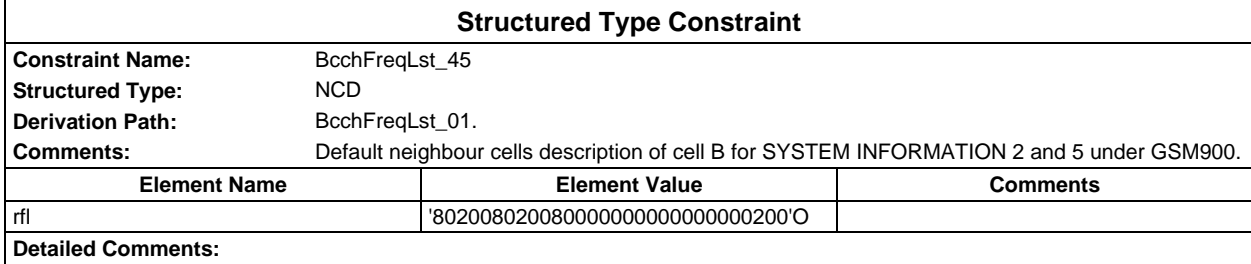

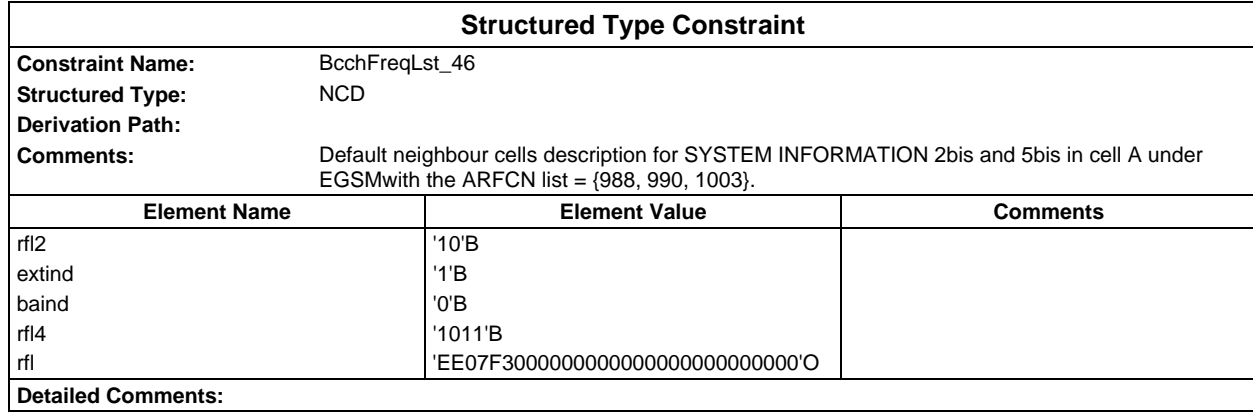

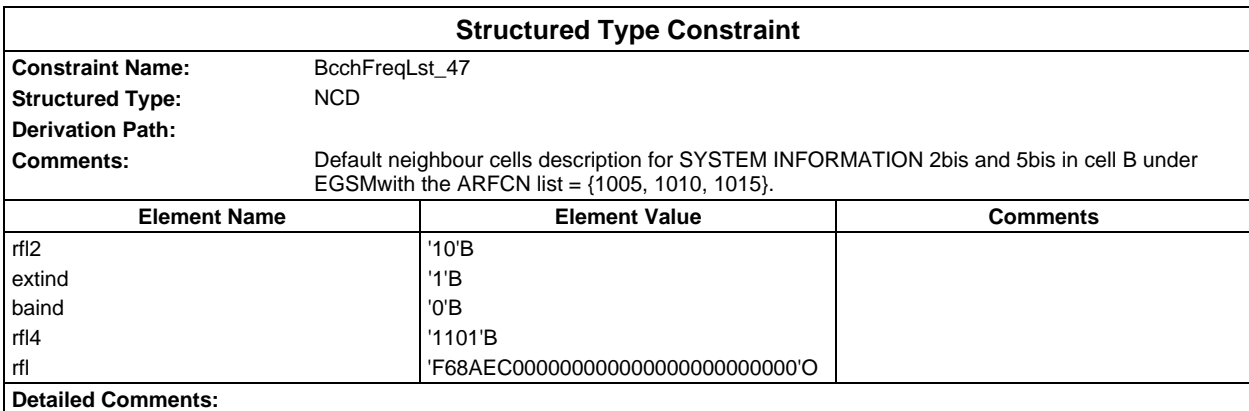

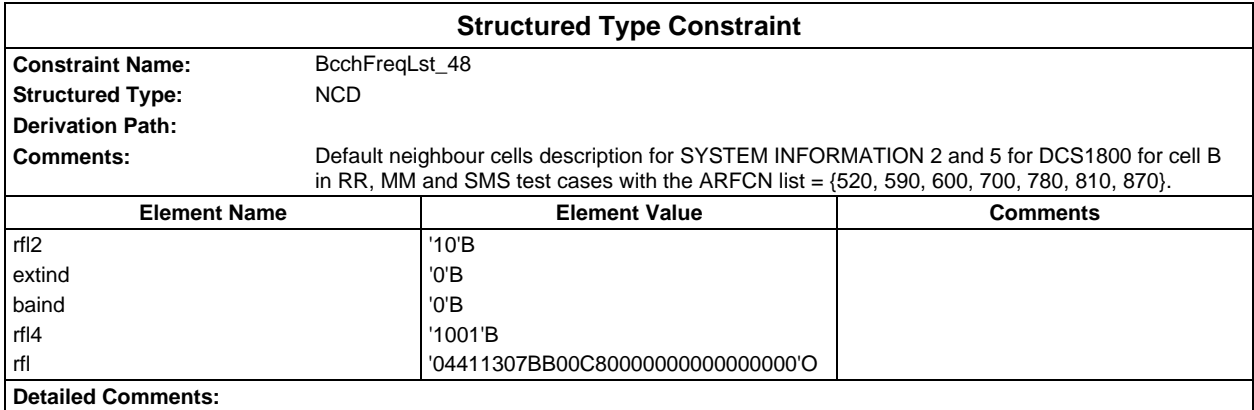

### **Page 270 ETS 300 607-3 (GSM 11.10-3 version 4.22.1): October 1998**

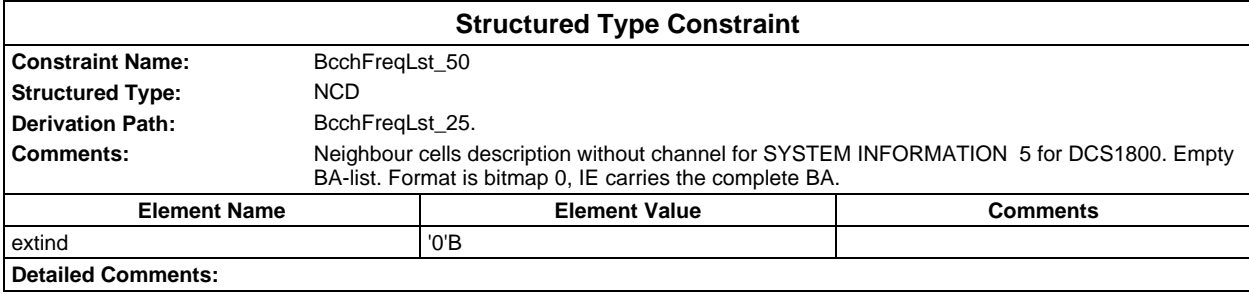

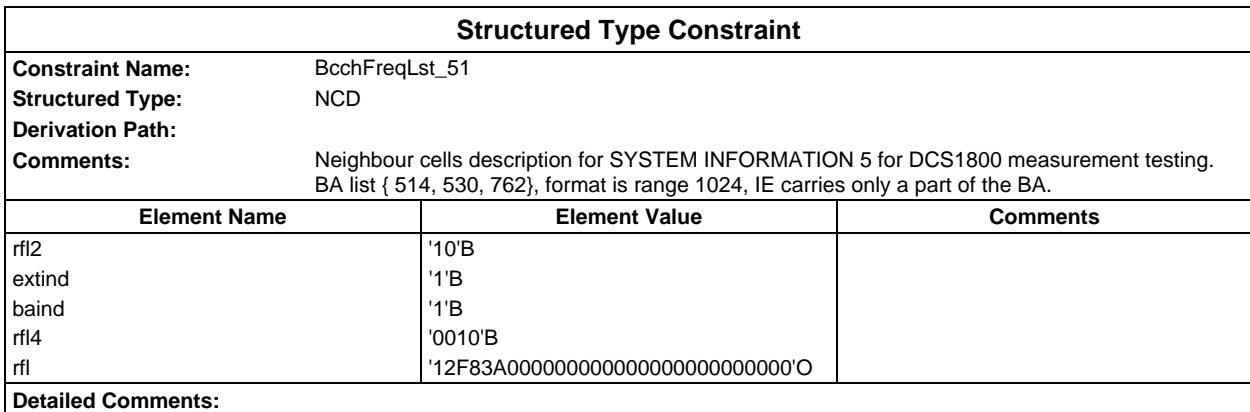

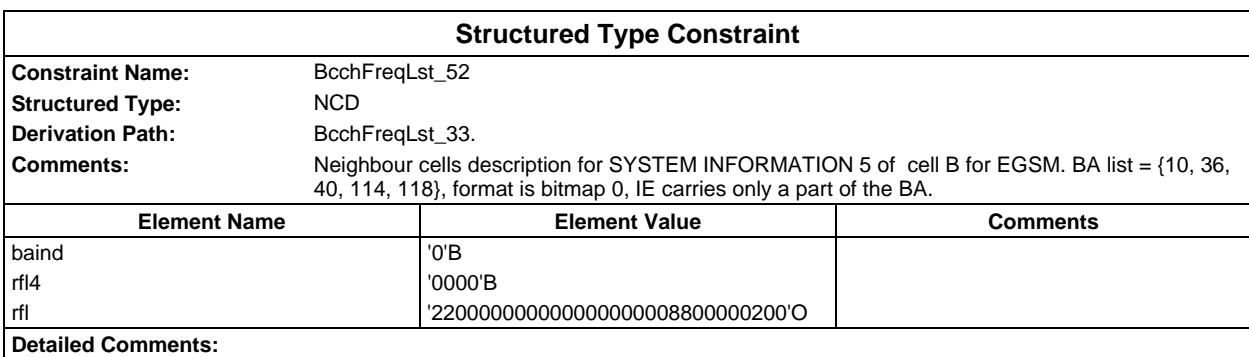

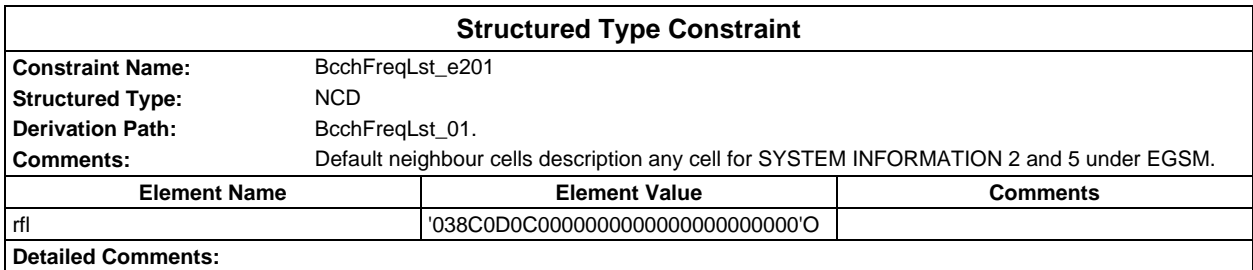

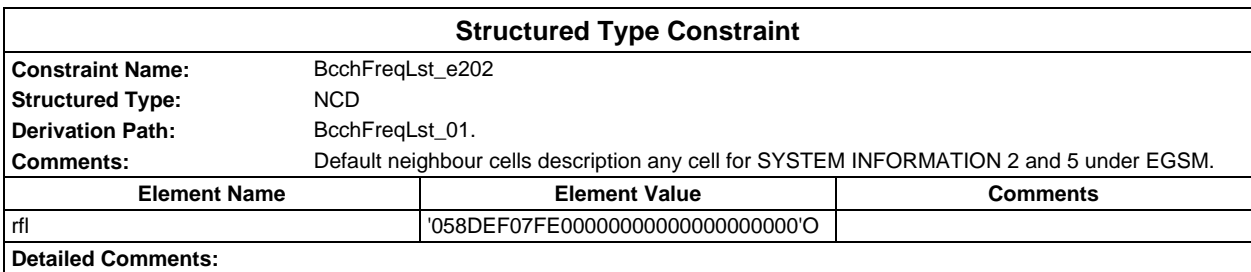

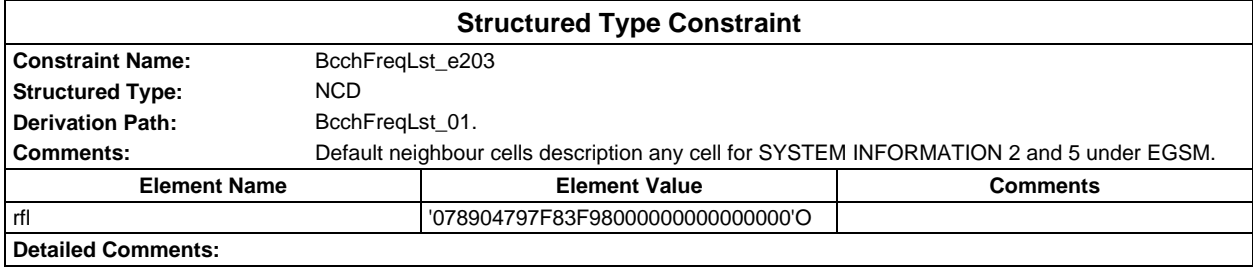

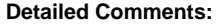

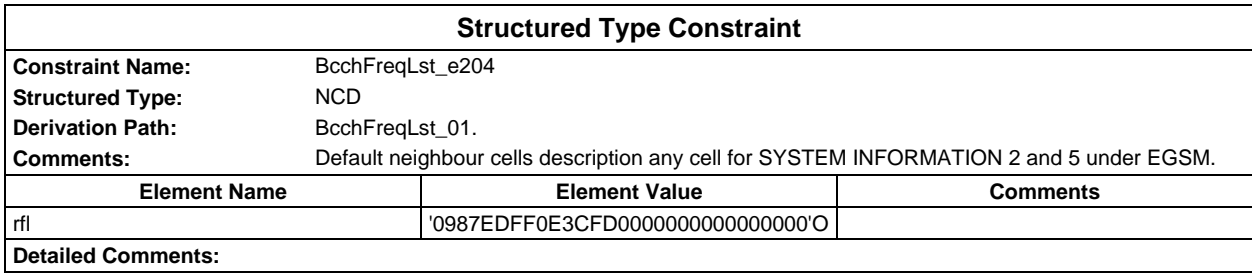

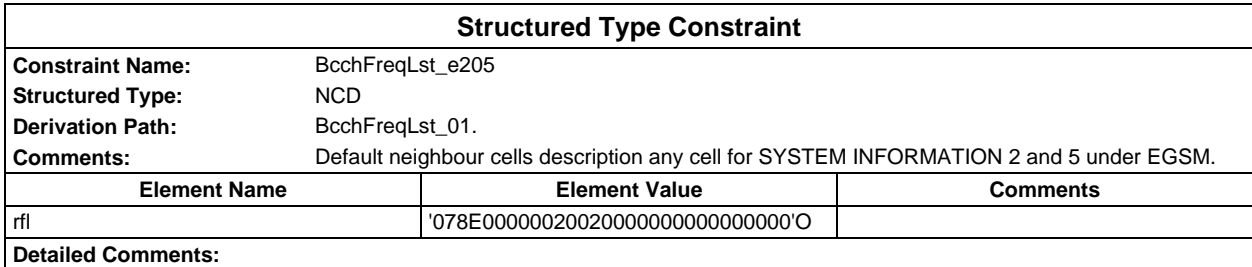

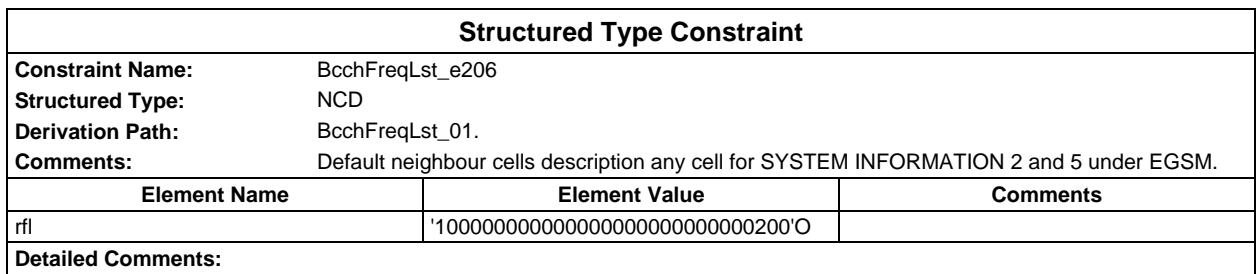

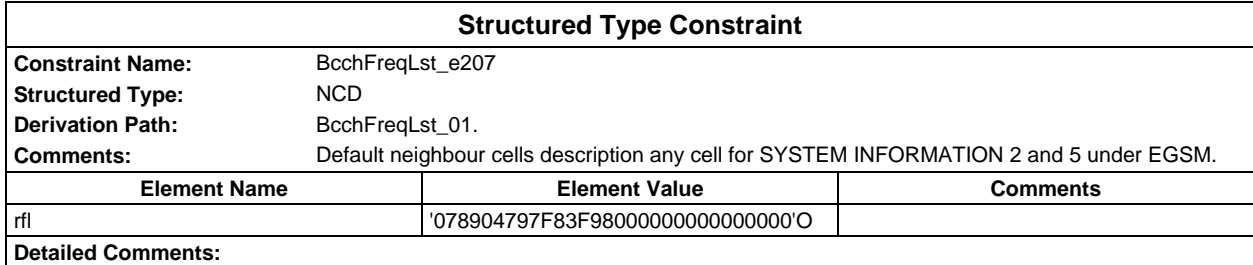

# **Page 272 ETS 300 607-3 (GSM 11.10-3 version 4.22.1): October 1998**

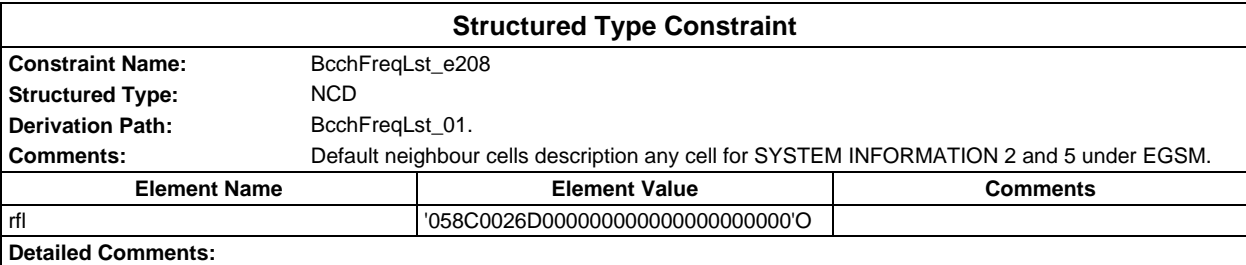

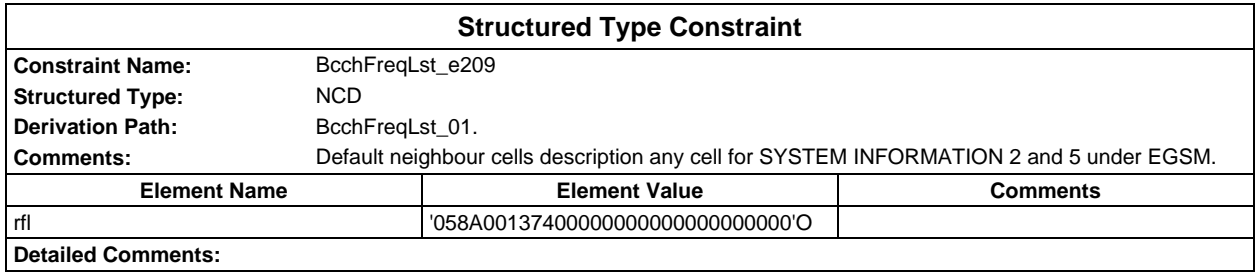

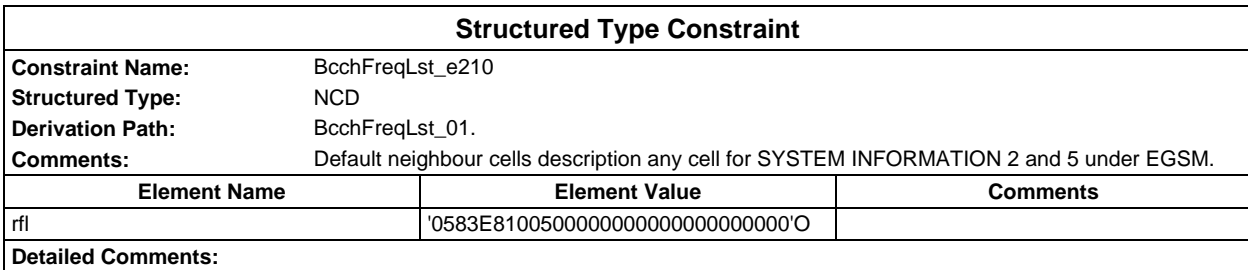

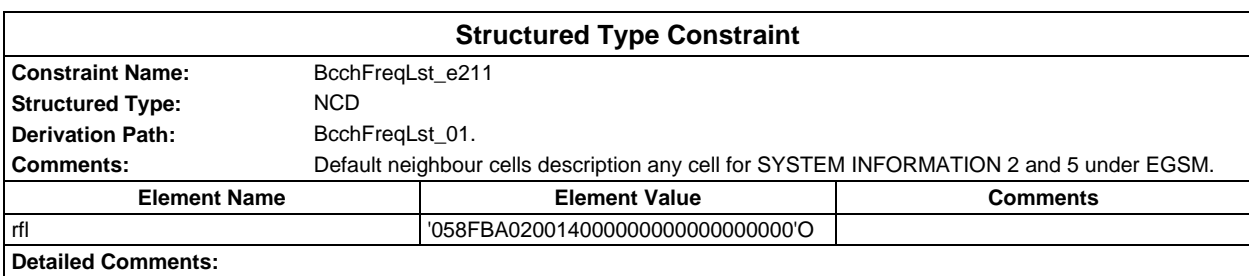

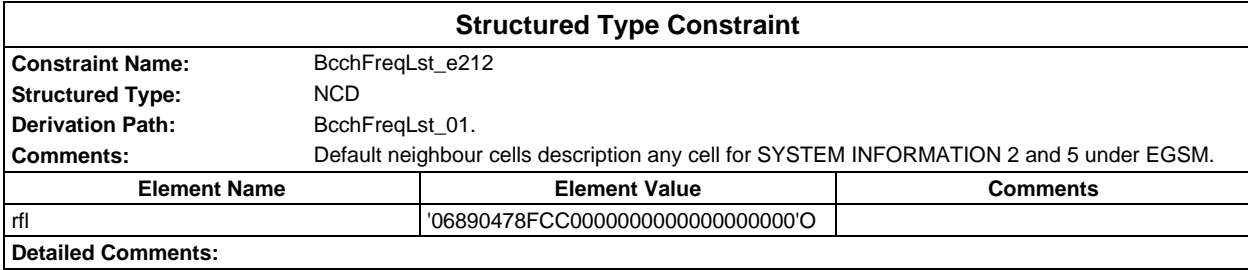

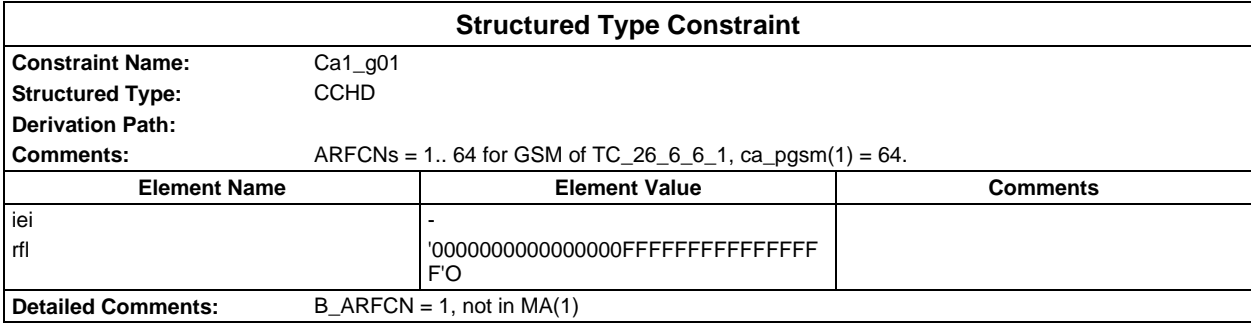

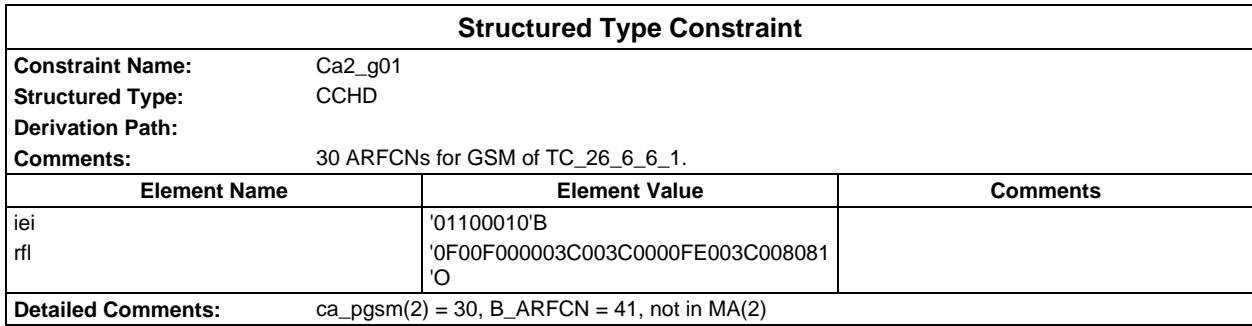

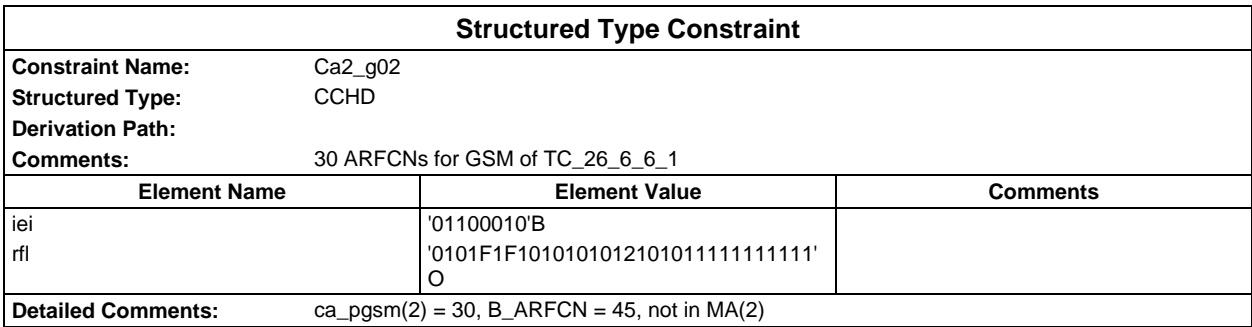

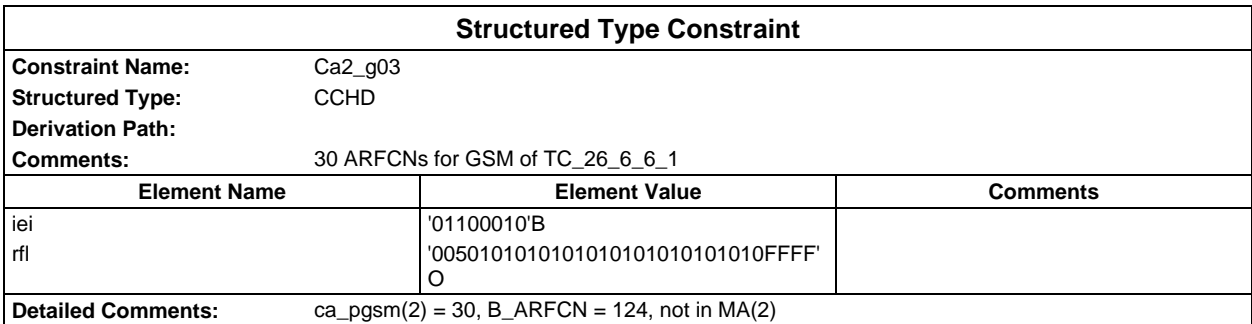

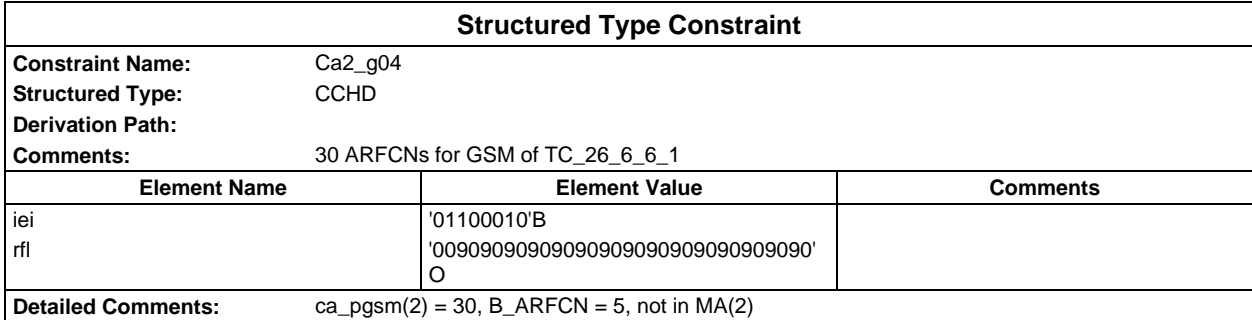

# **Page 274 ETS 300 607-3 (GSM 11.10-3 version 4.22.1): October 1998**

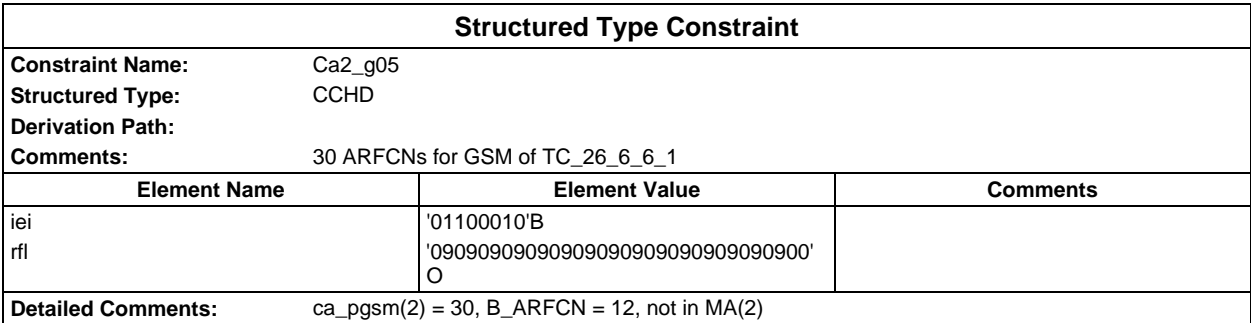

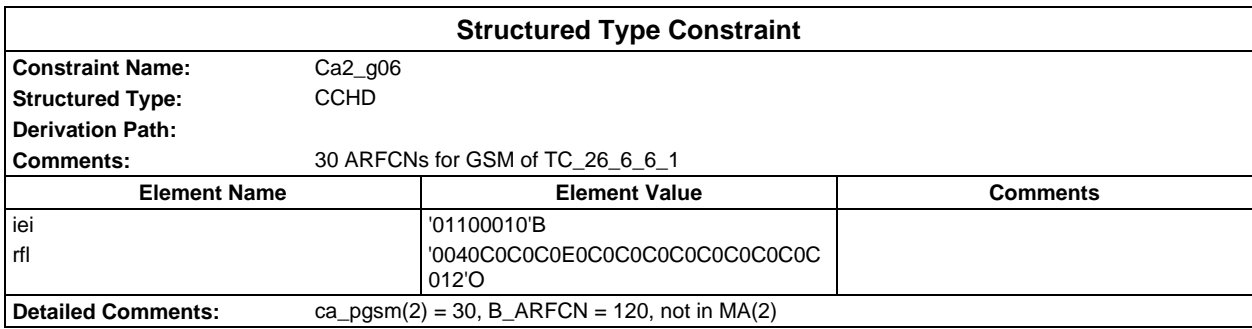

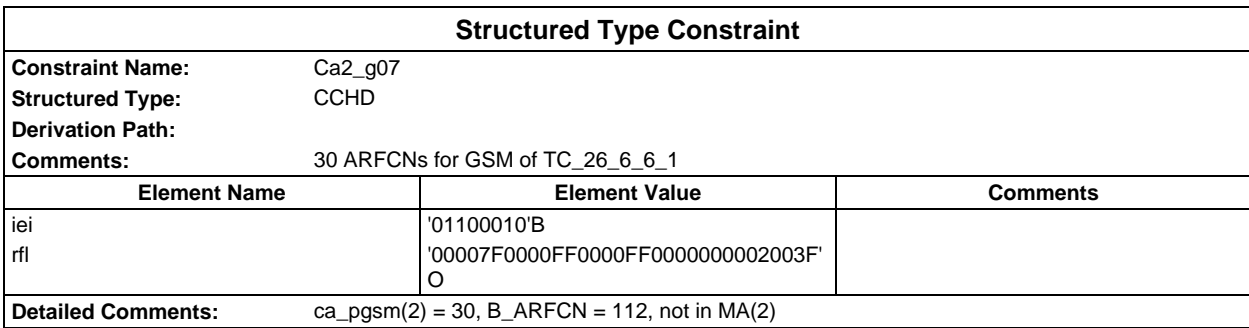

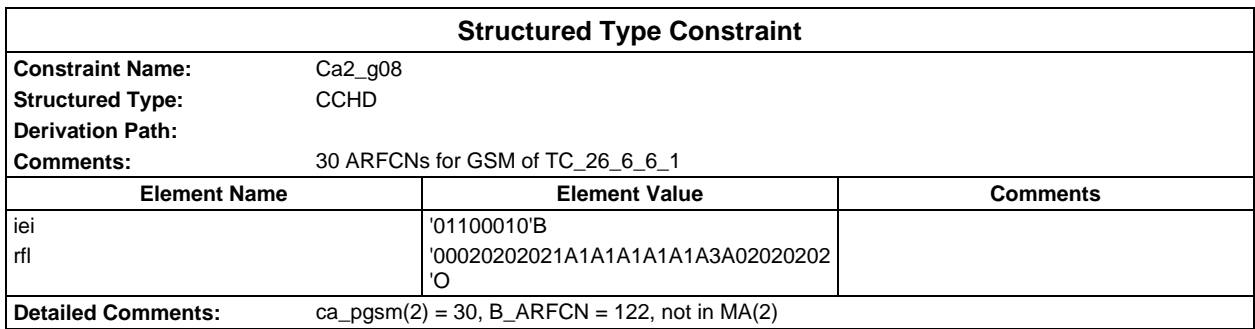

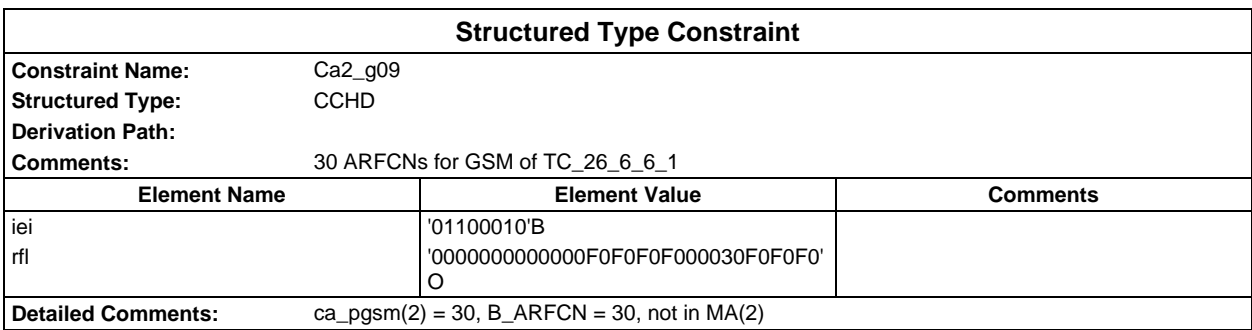

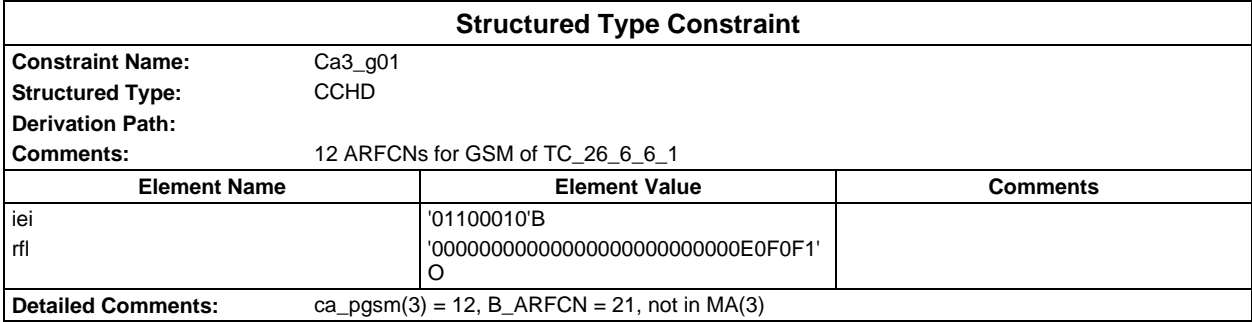

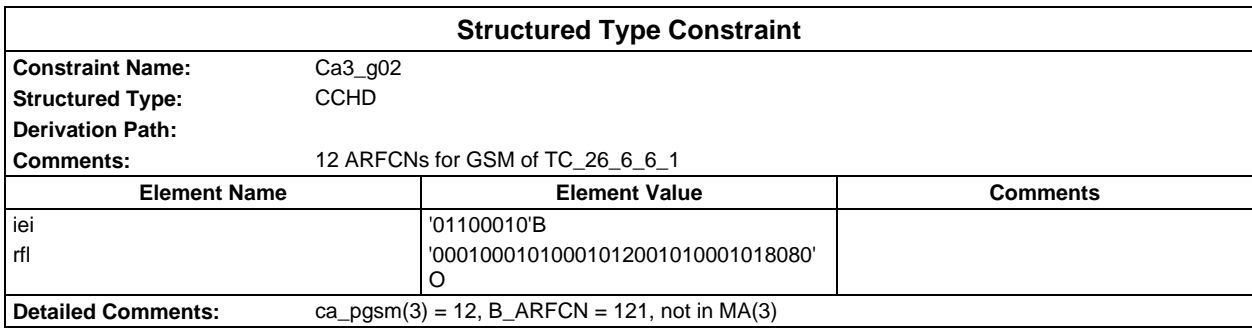

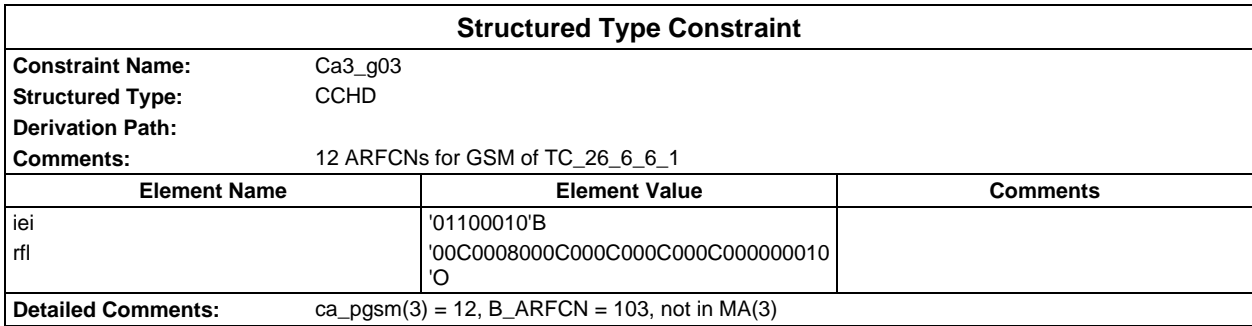

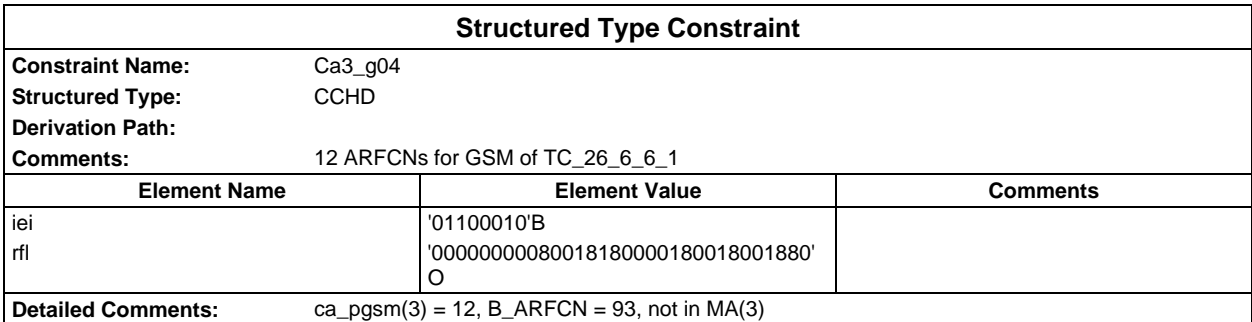

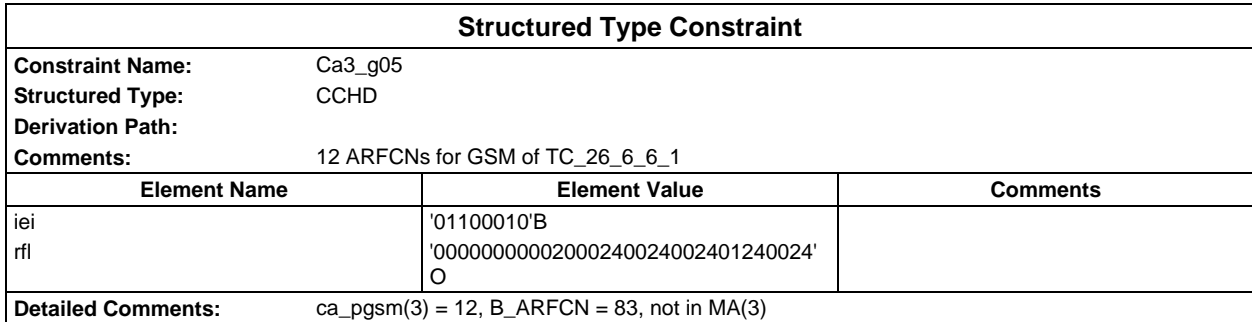

# **Page 276 ETS 300 607-3 (GSM 11.10-3 version 4.22.1): October 1998**

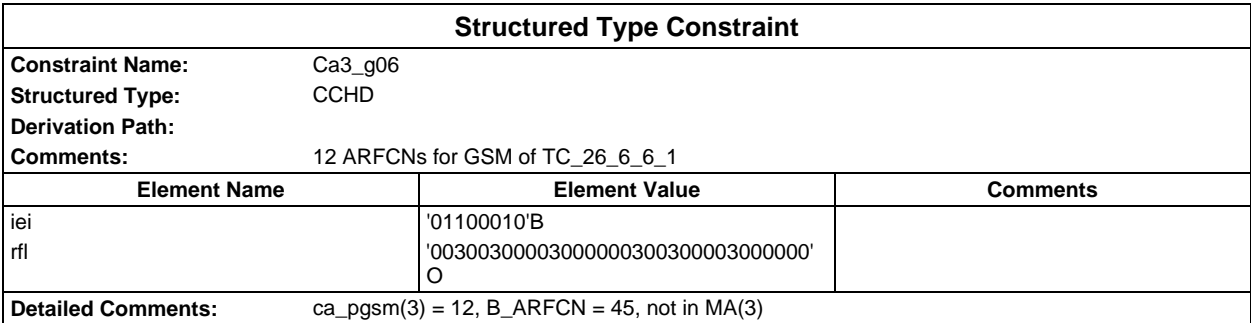

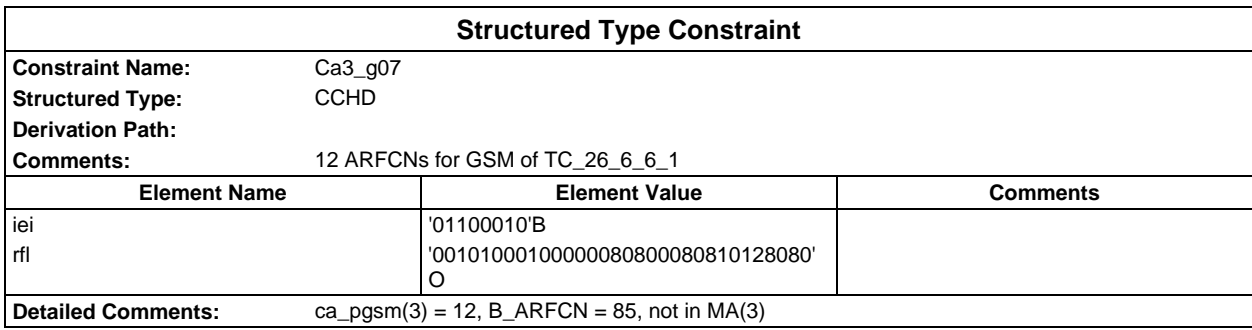

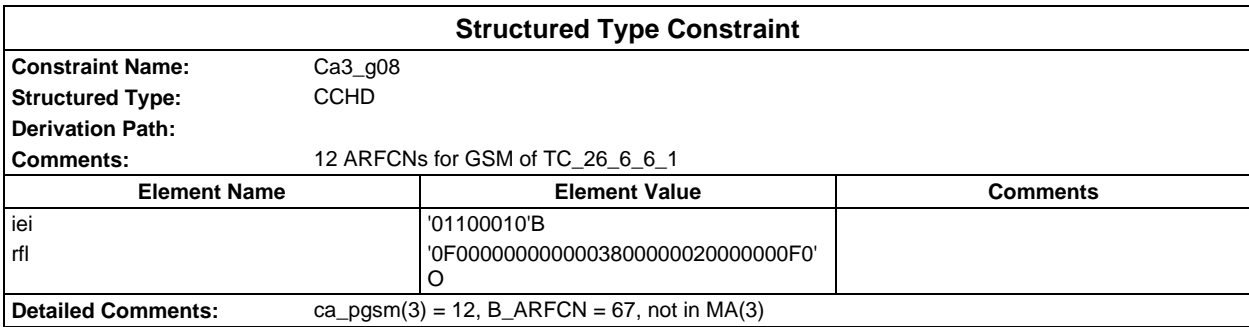

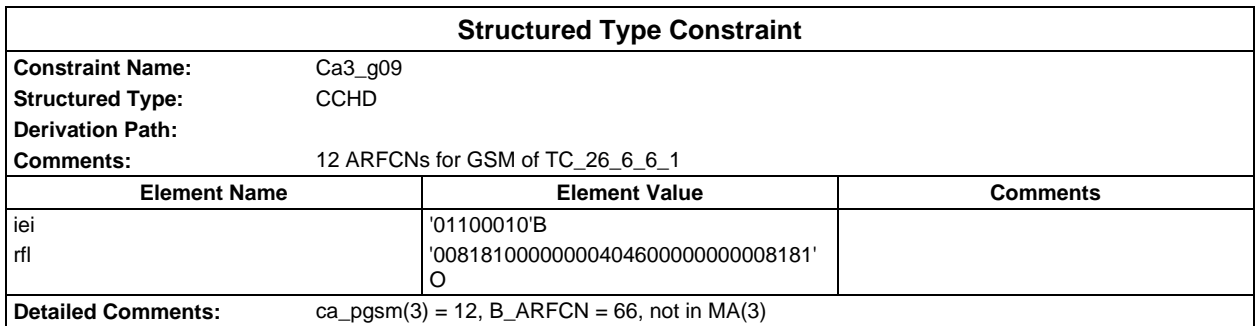

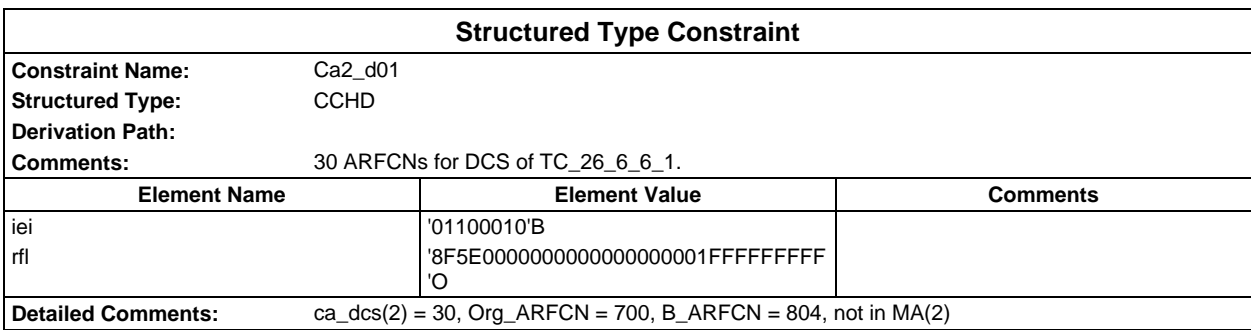

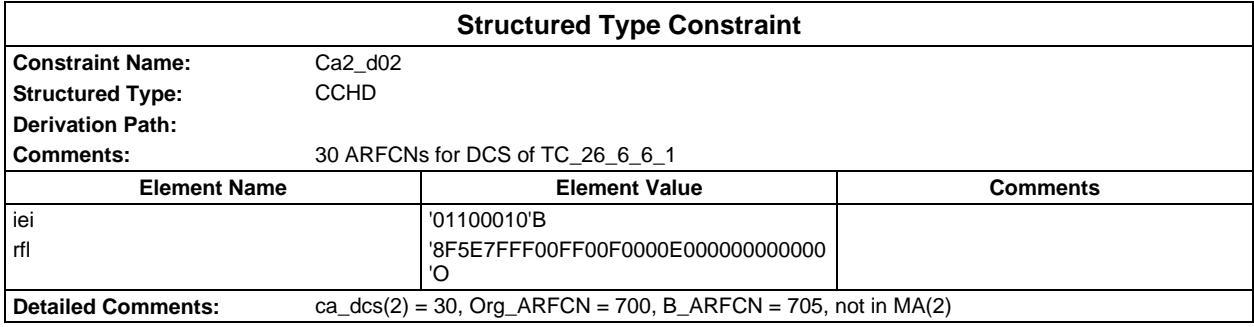

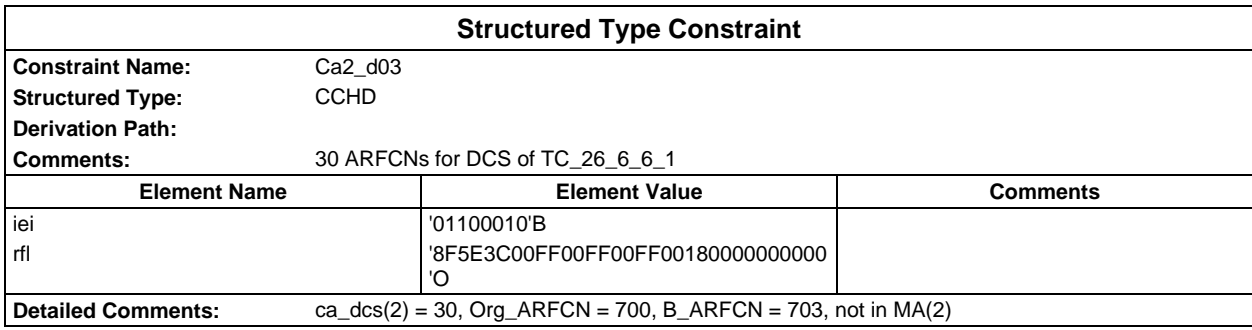

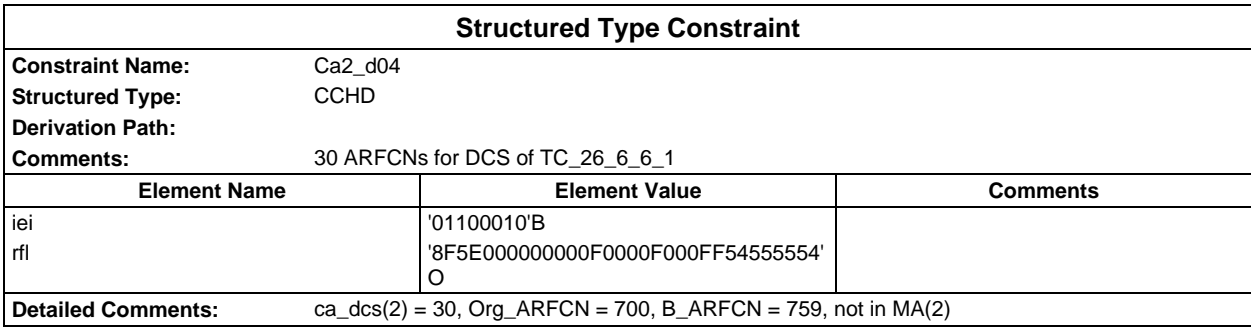

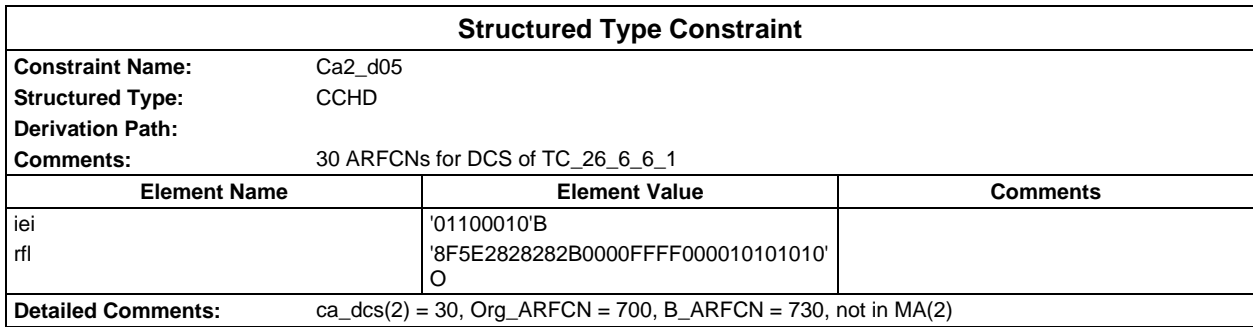

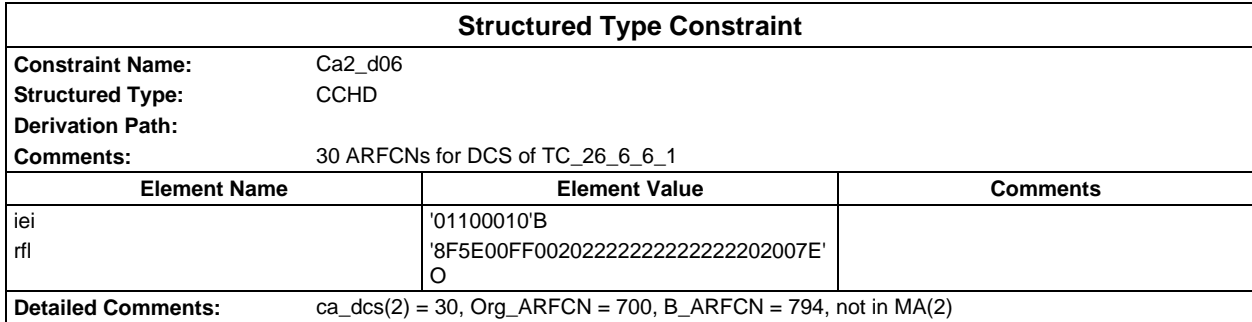

# **Page 278 ETS 300 607-3 (GSM 11.10-3 version 4.22.1): October 1998**

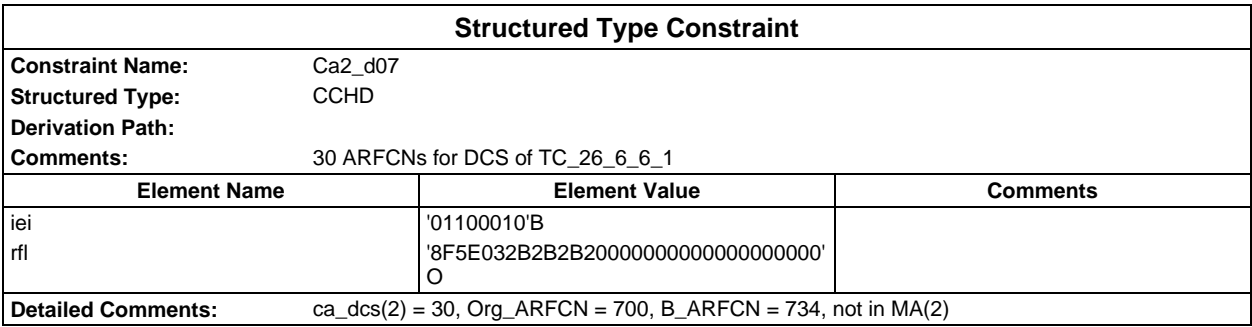

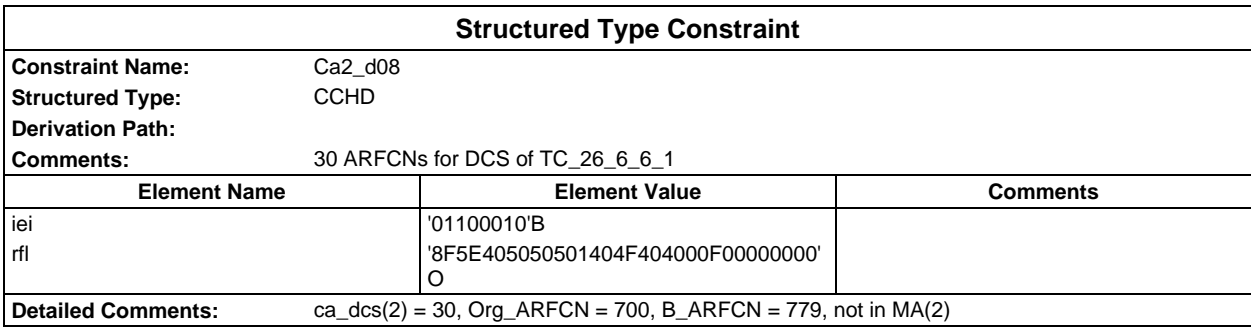

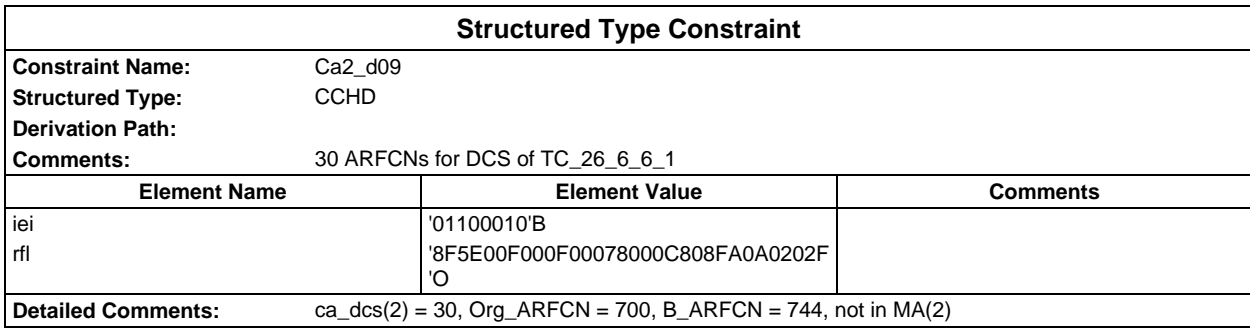

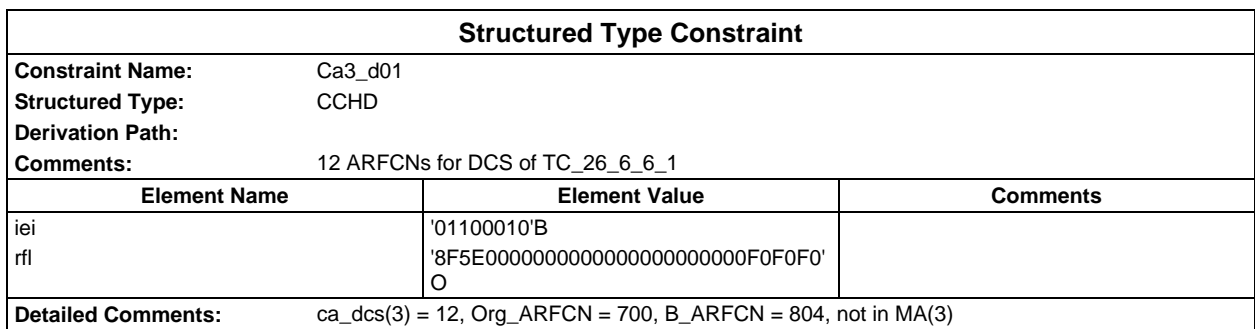

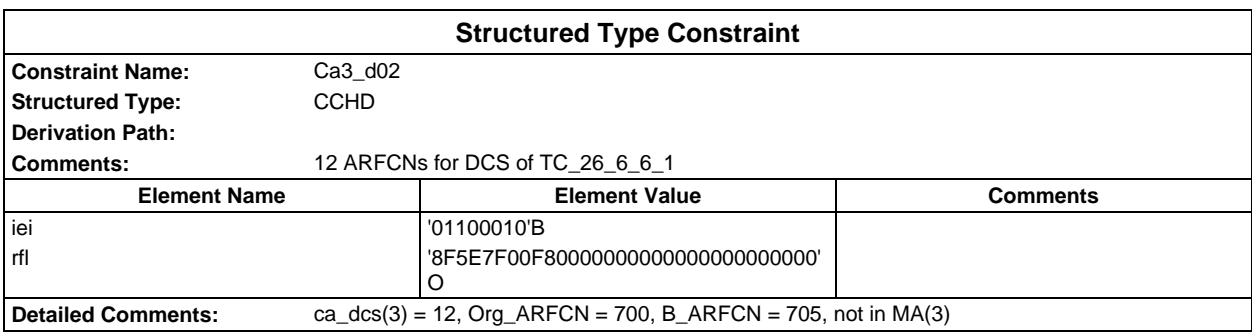

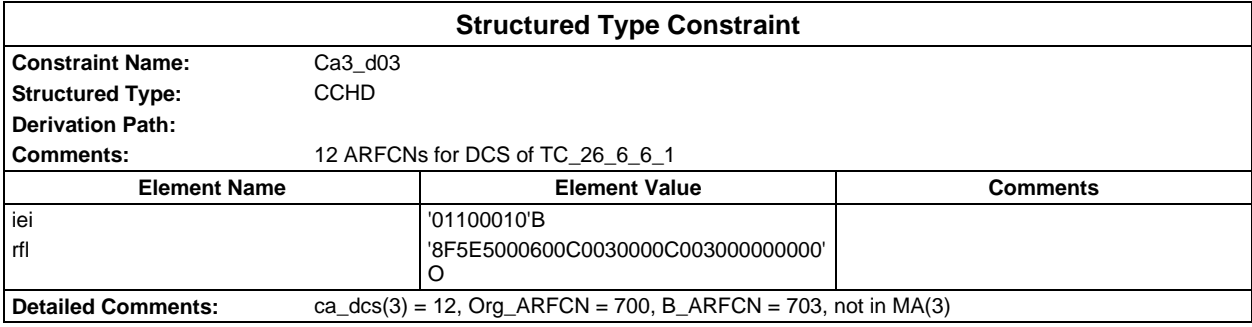

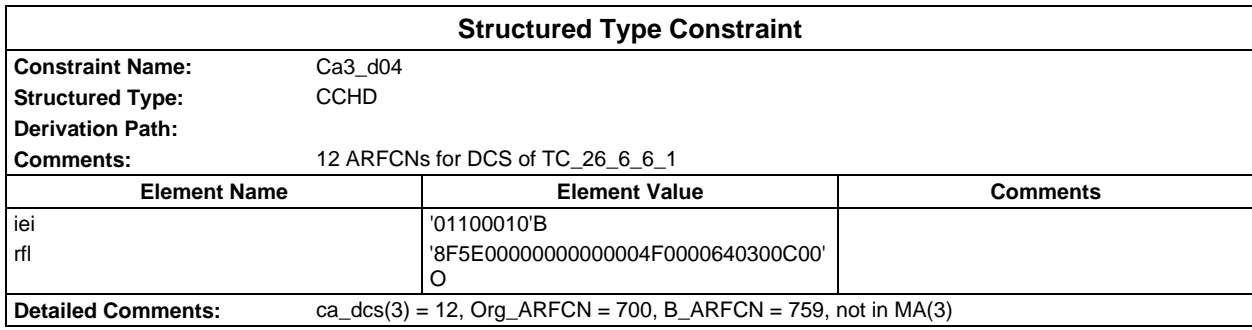

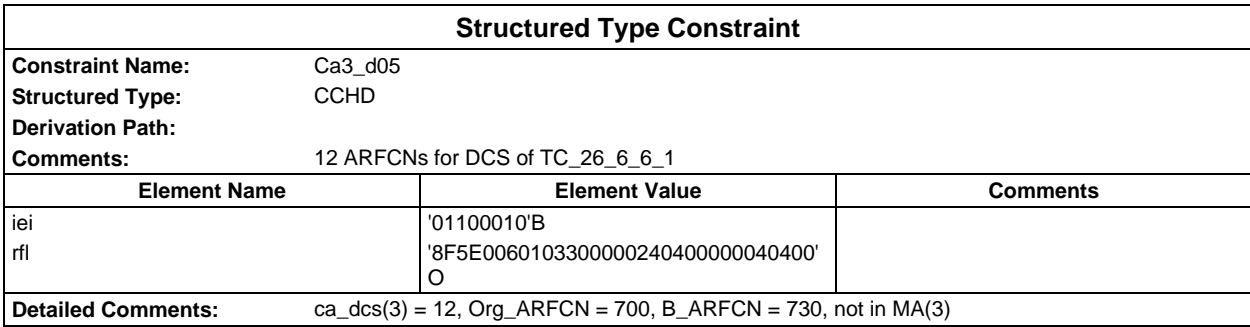

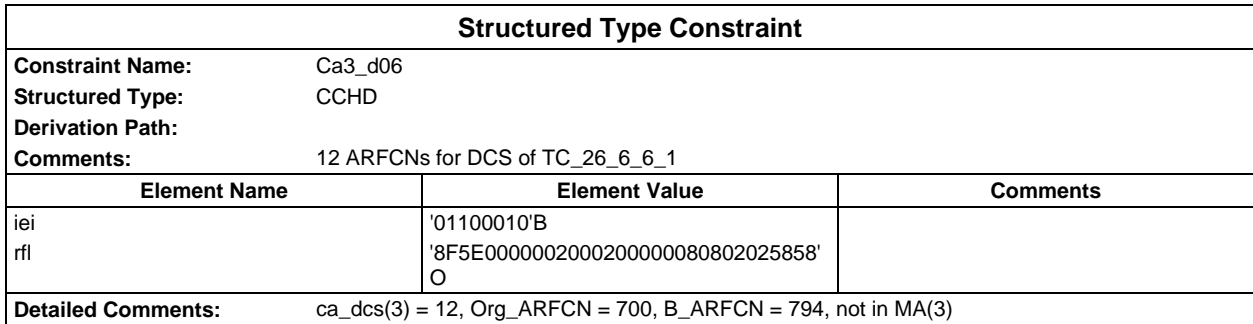

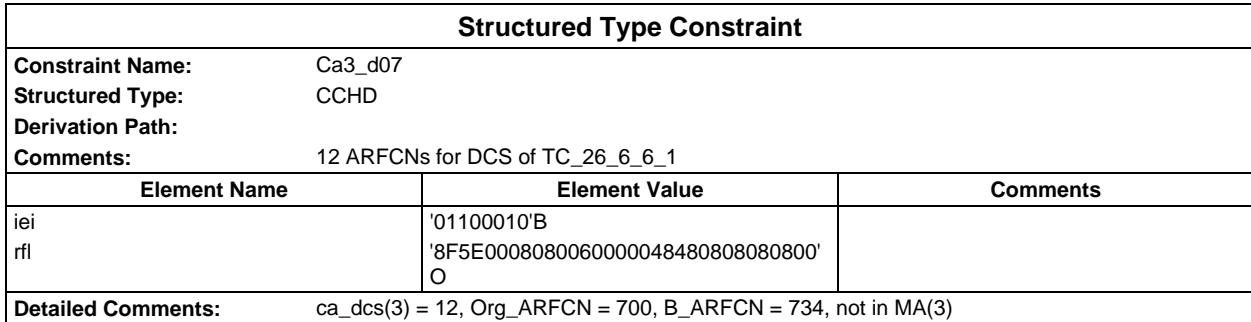

# **Page 280 ETS 300 607-3 (GSM 11.10-3 version 4.22.1): October 1998**

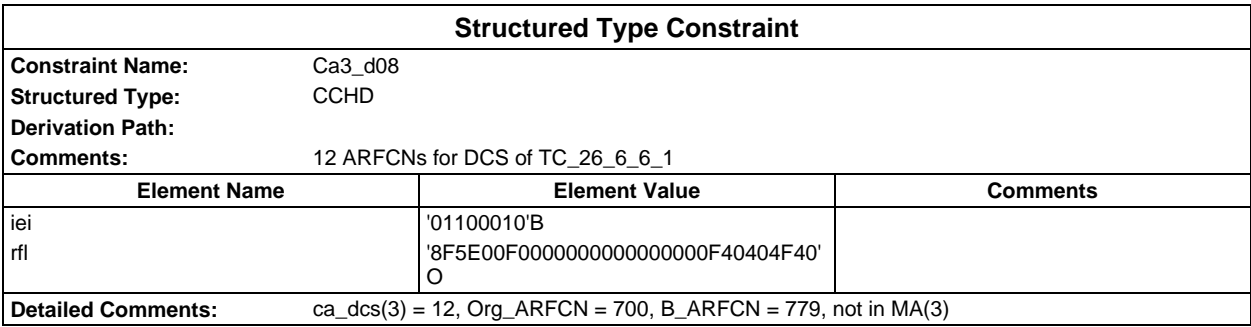

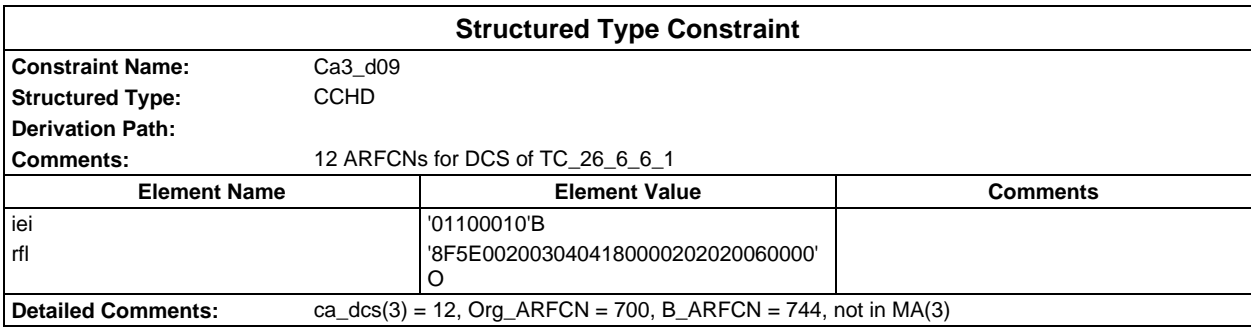

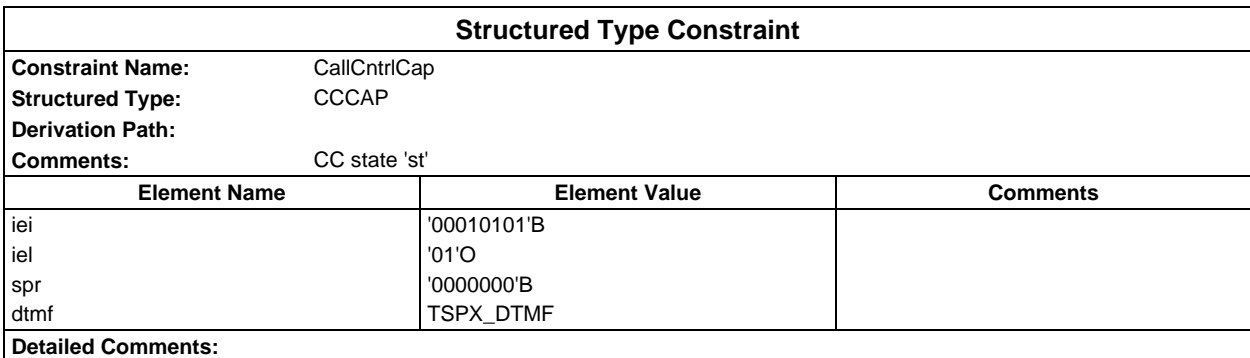

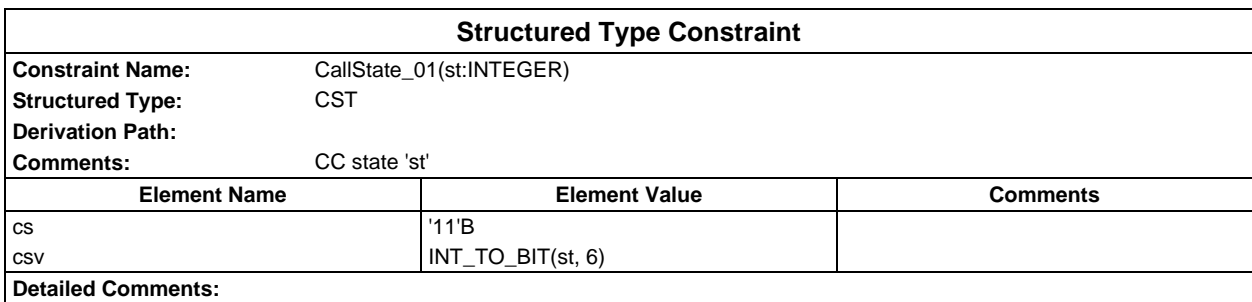

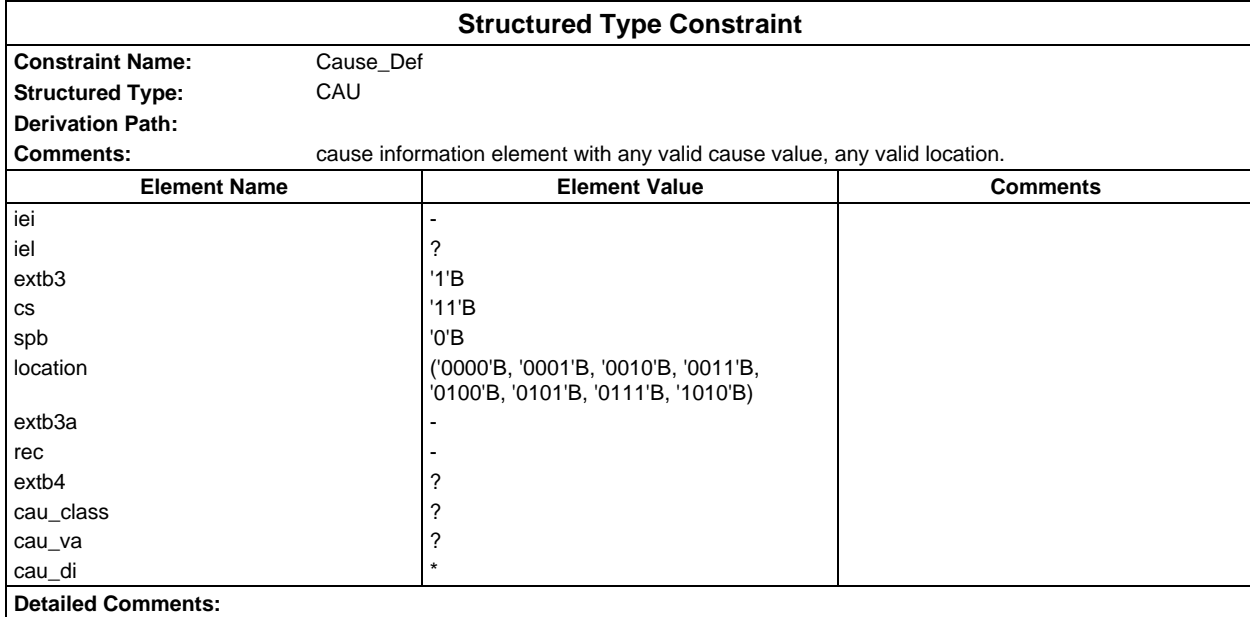

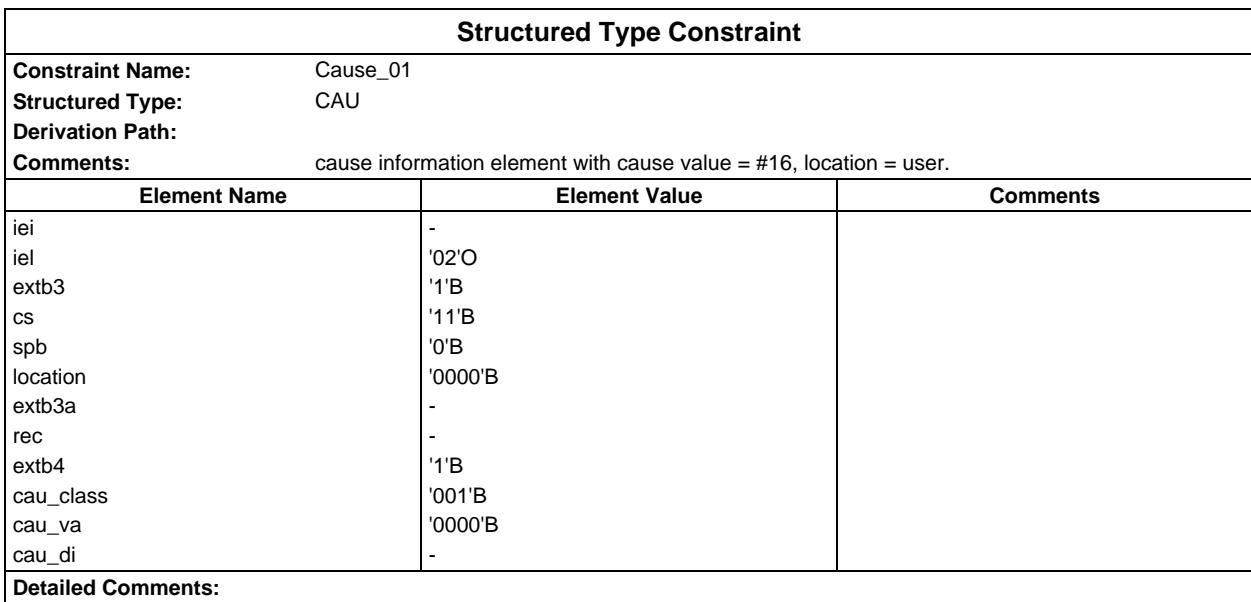

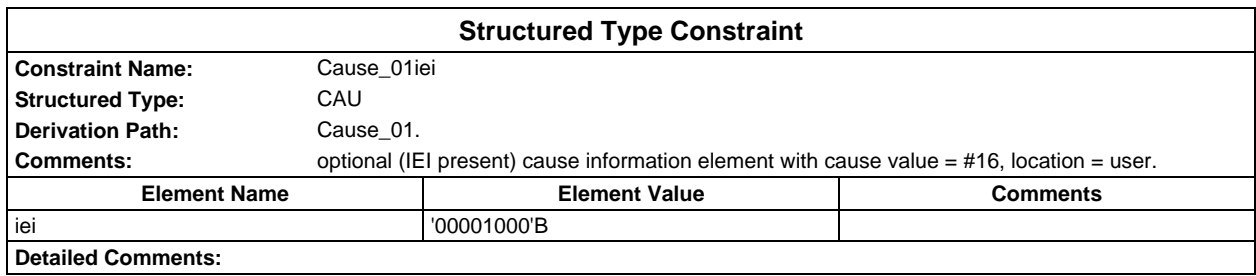

### **Page 282 ETS 300 607-3 (GSM 11.10-3 version 4.22.1): October 1998**

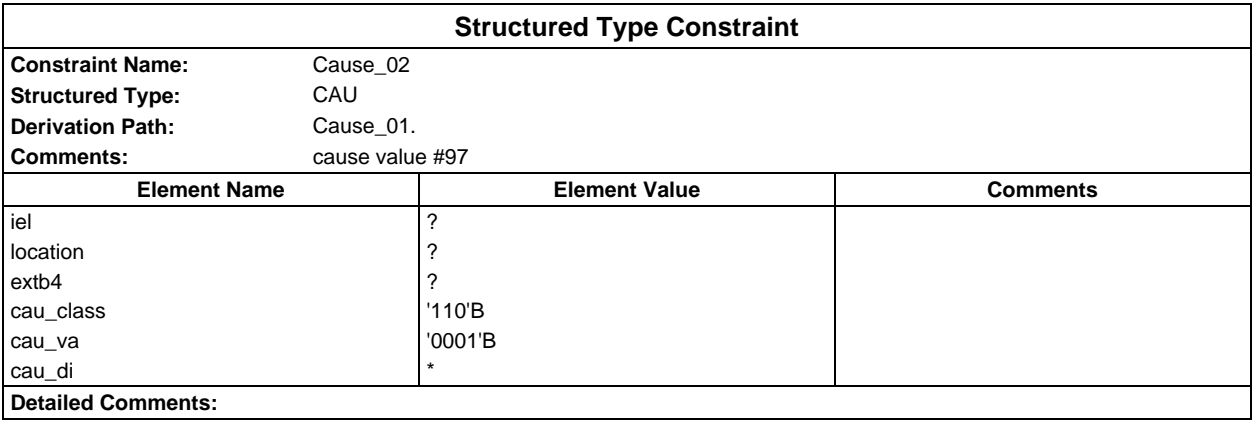

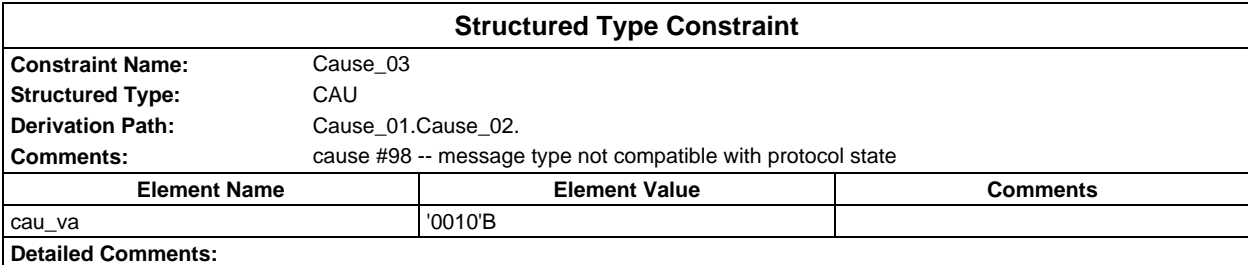

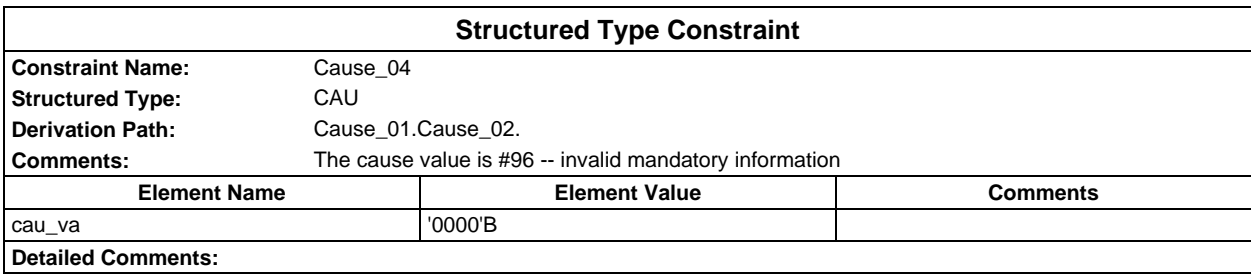

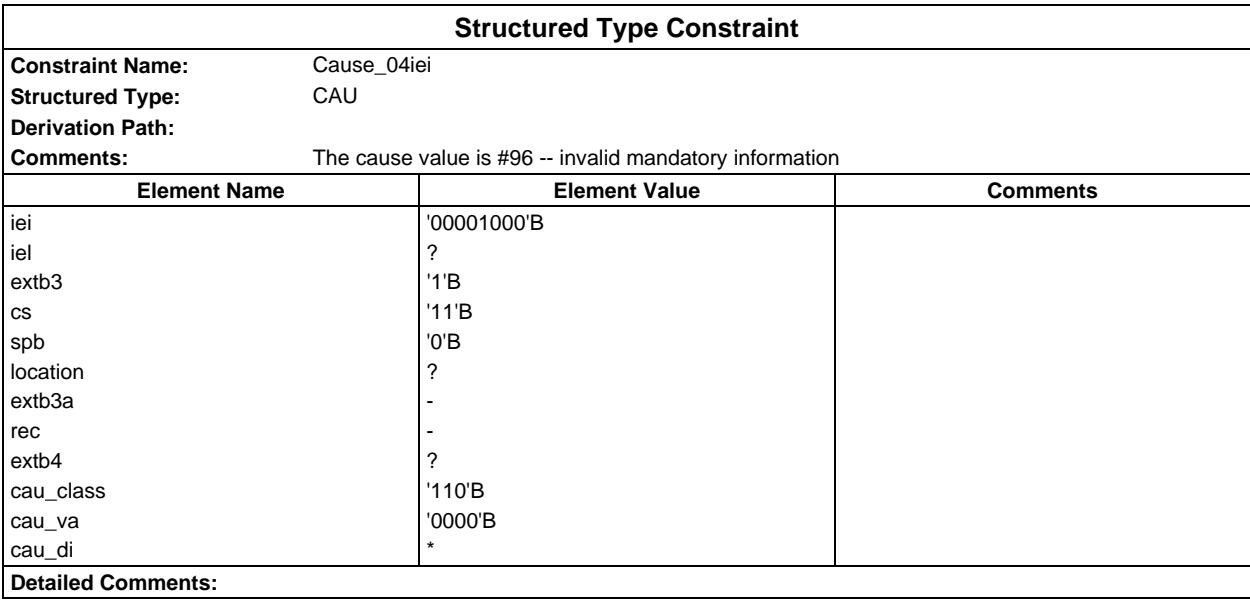

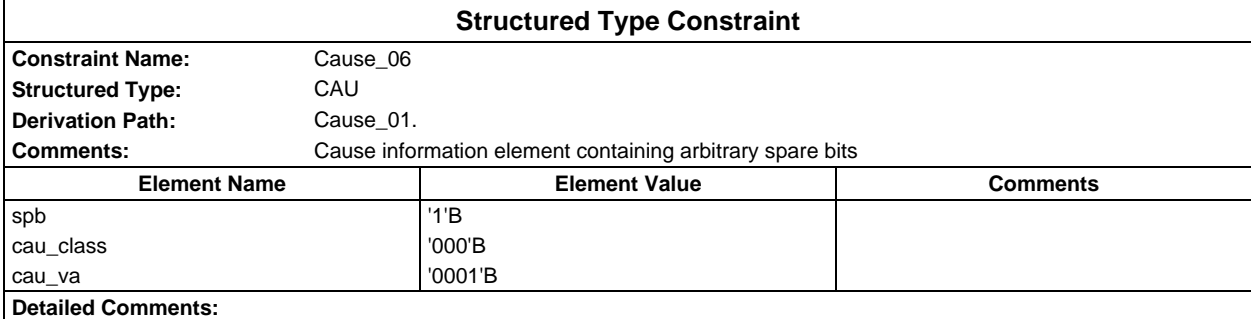

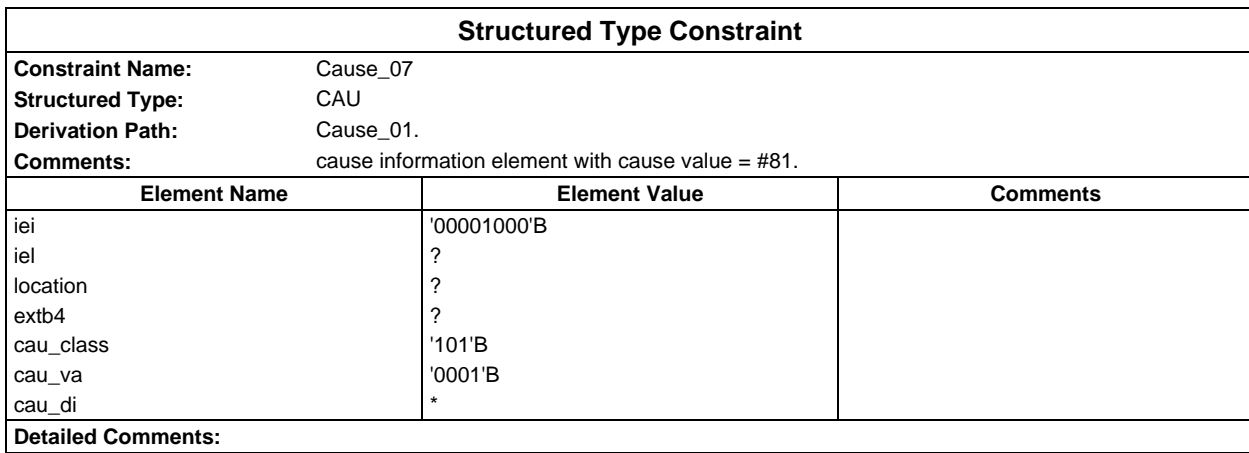

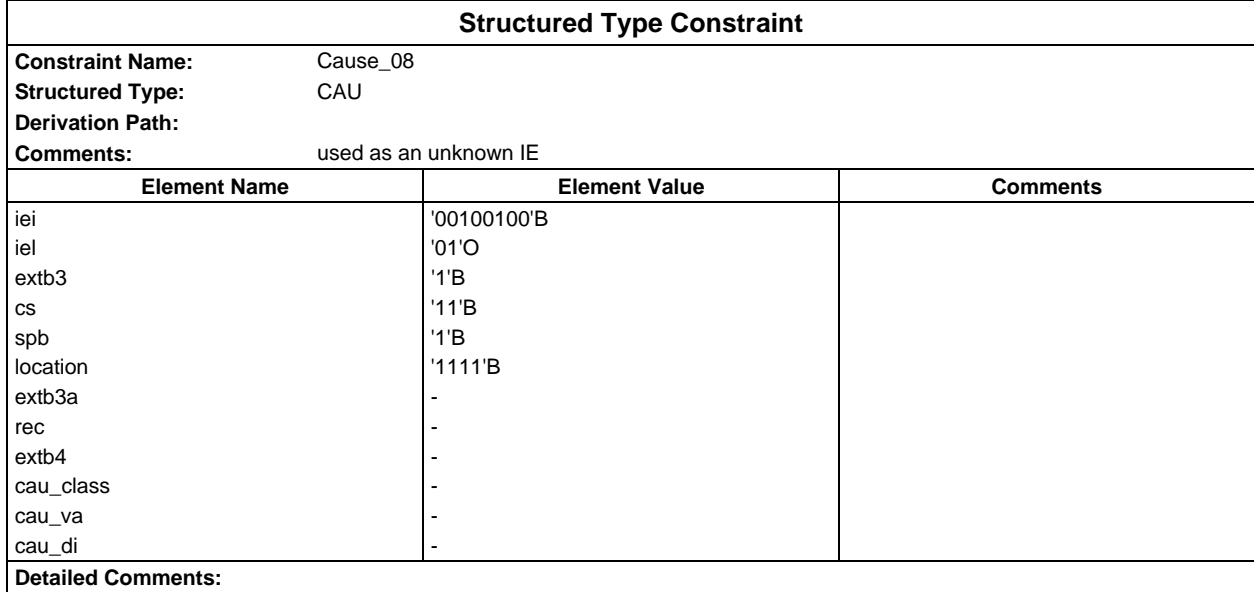

### **Page 284 ETS 300 607-3 (GSM 11.10-3 version 4.22.1): October 1998**

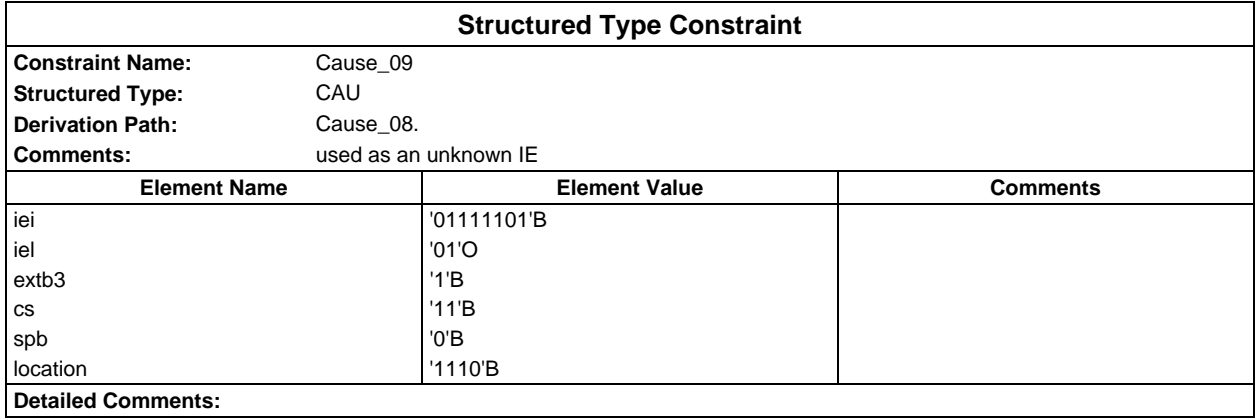

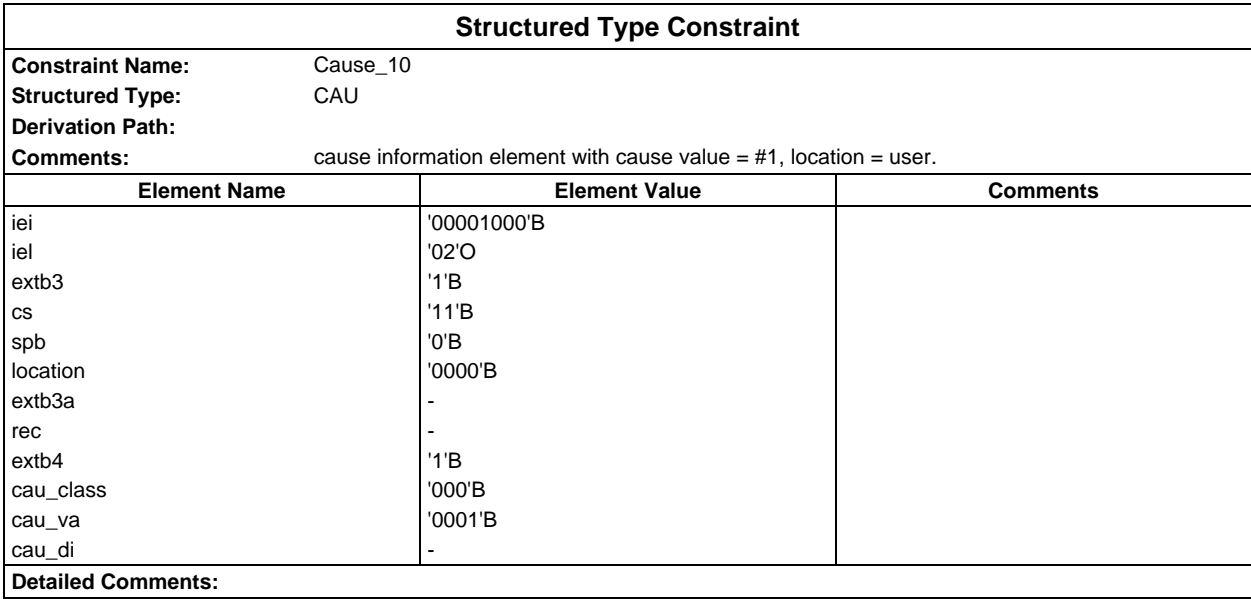

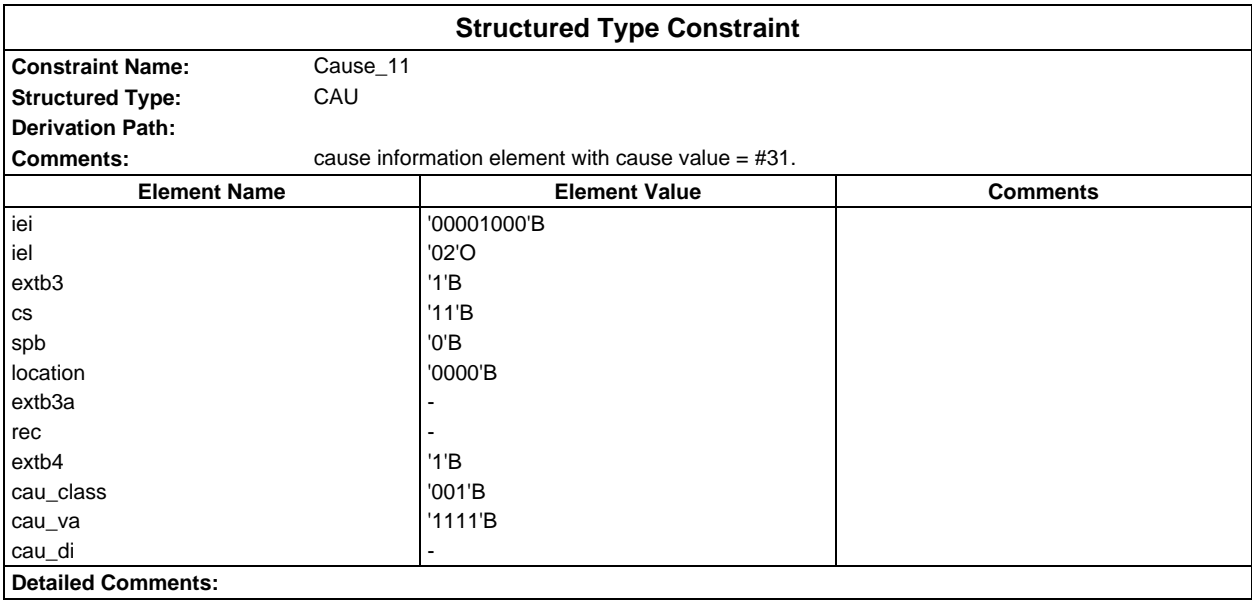

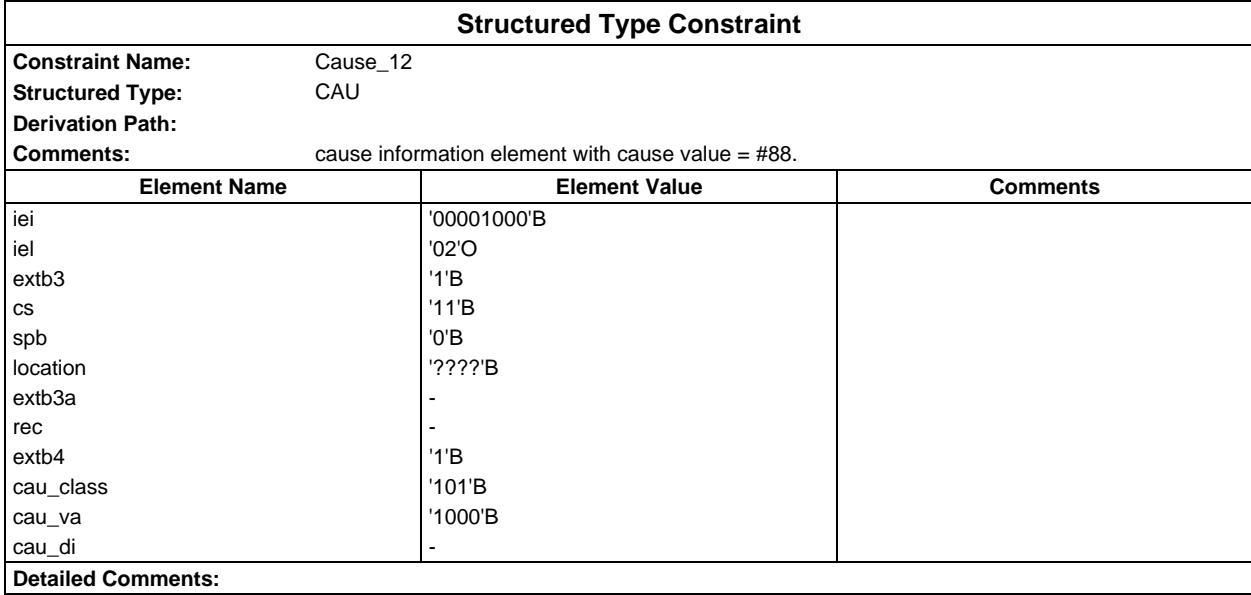

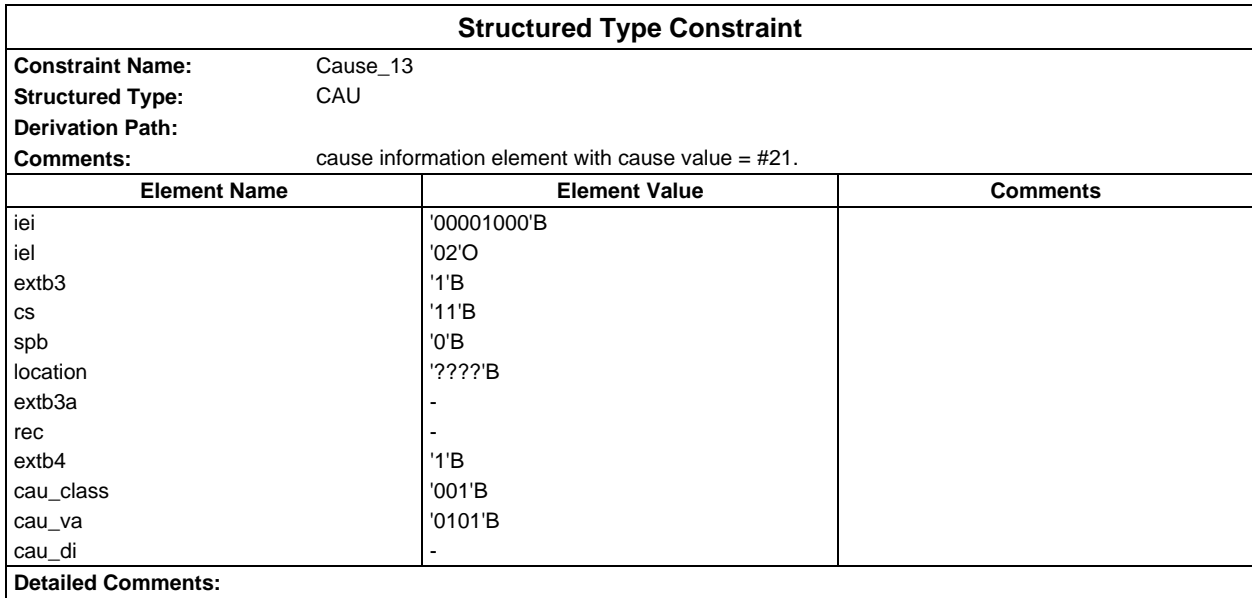

### **Page 286 ETS 300 607-3 (GSM 11.10-3 version 4.22.1): October 1998**

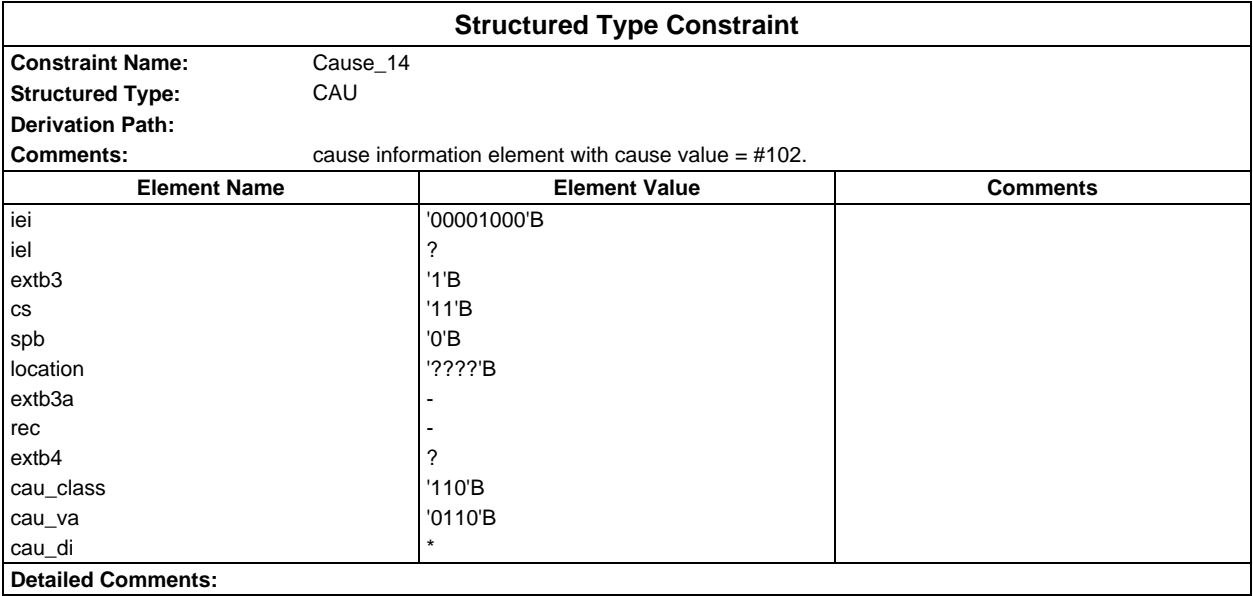

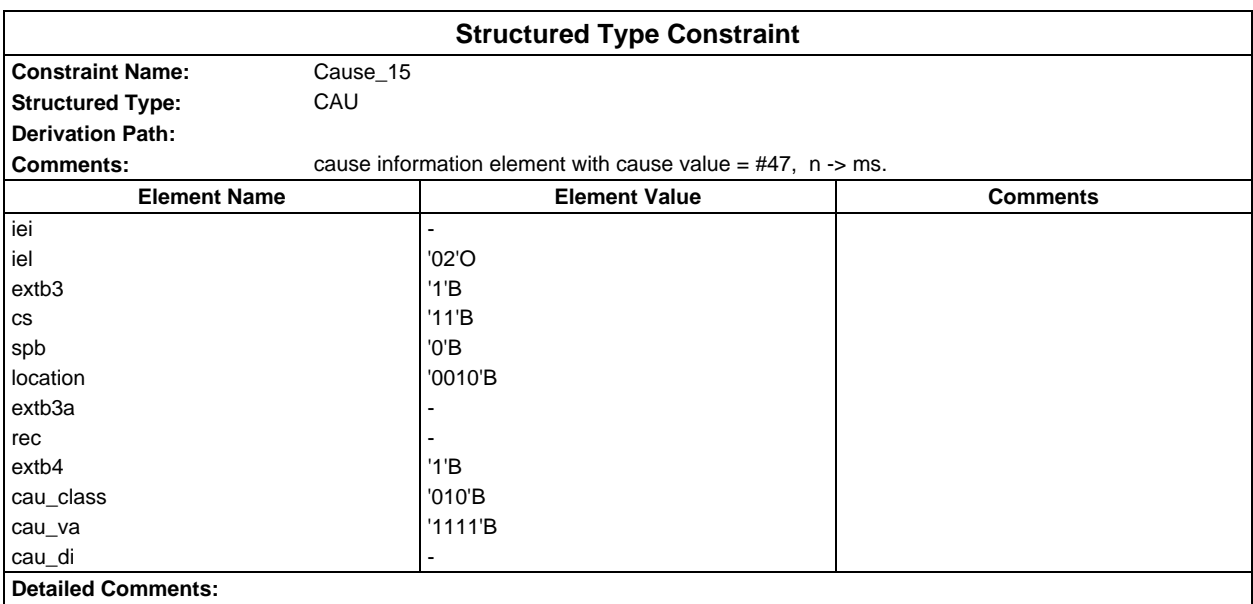

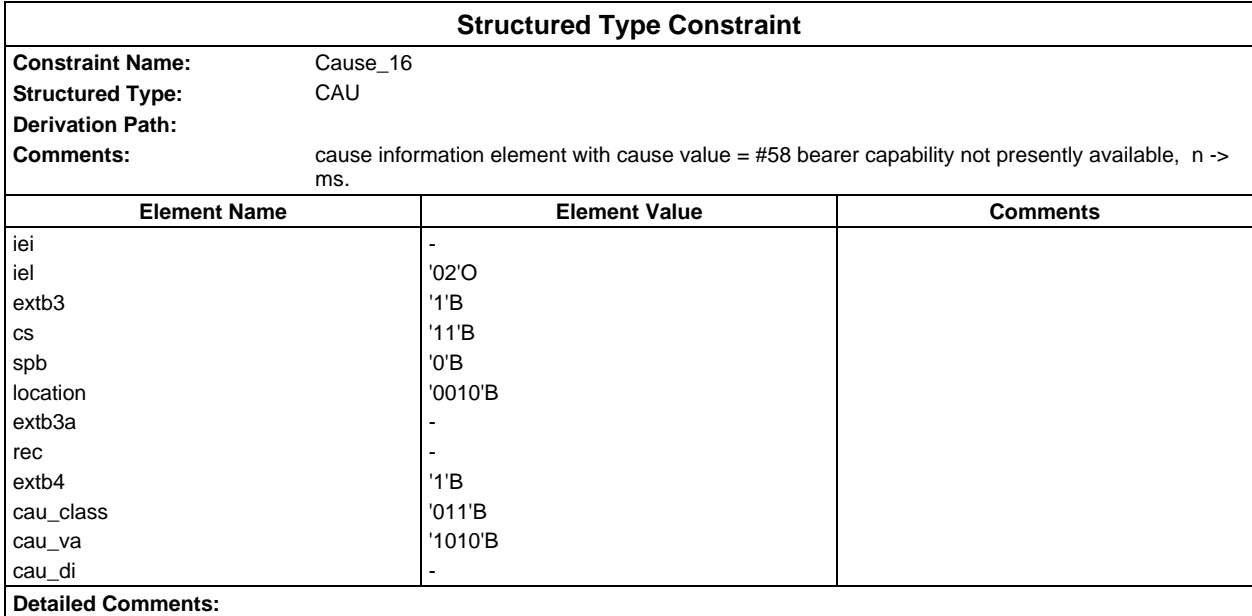

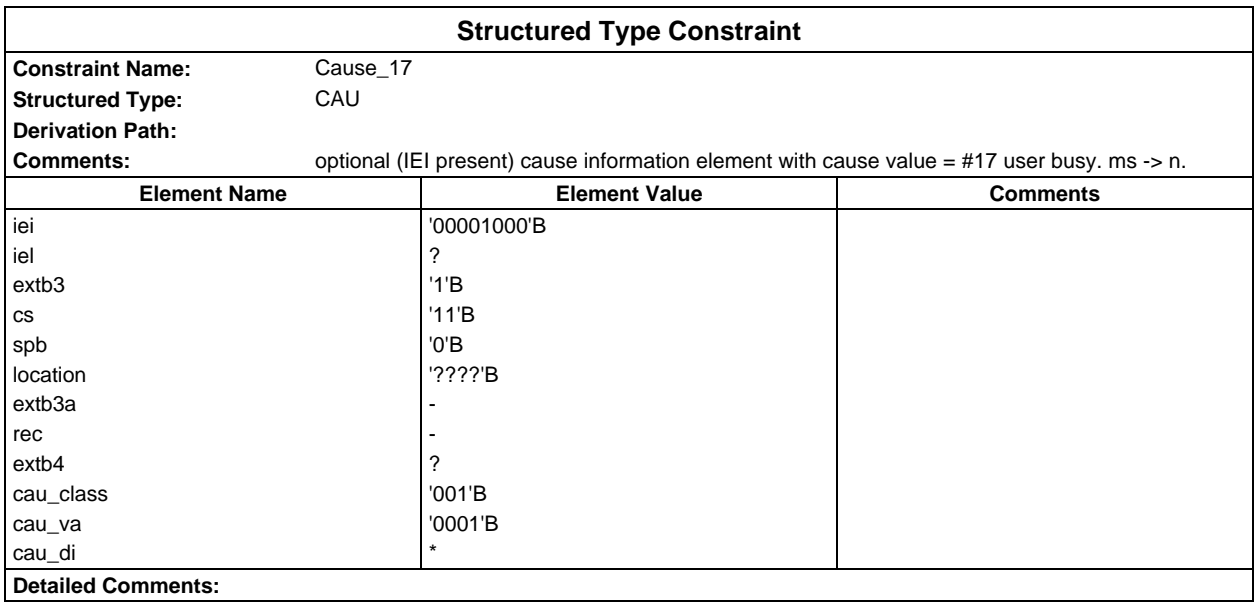

### **Page 288 ETS 300 607-3 (GSM 11.10-3 version 4.22.1): October 1998**

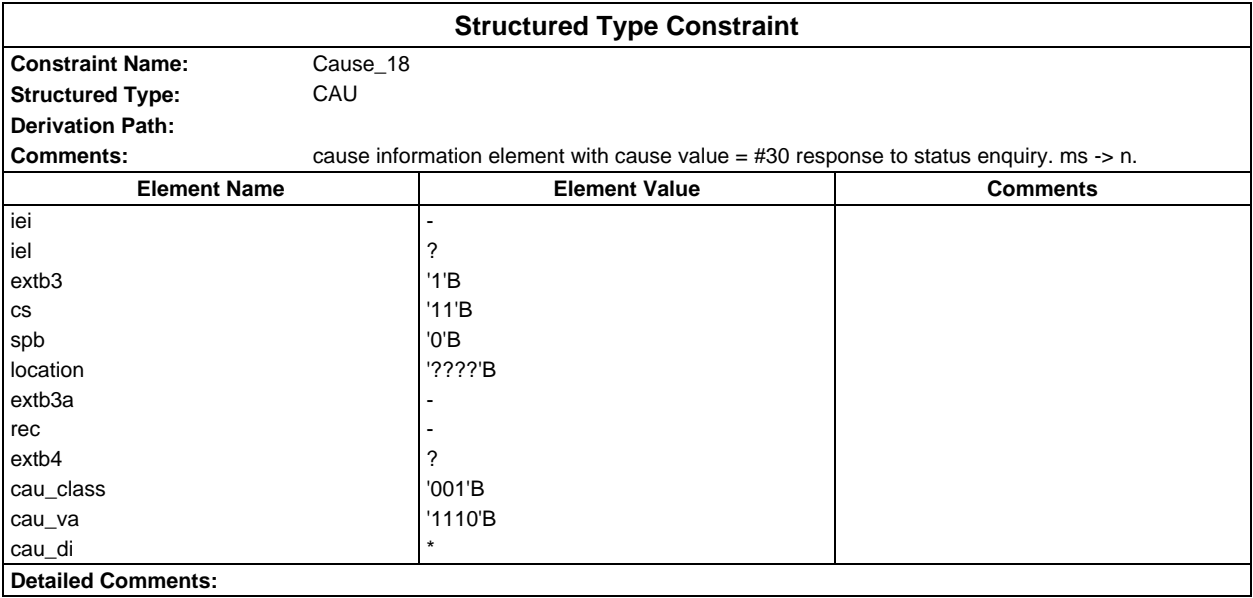

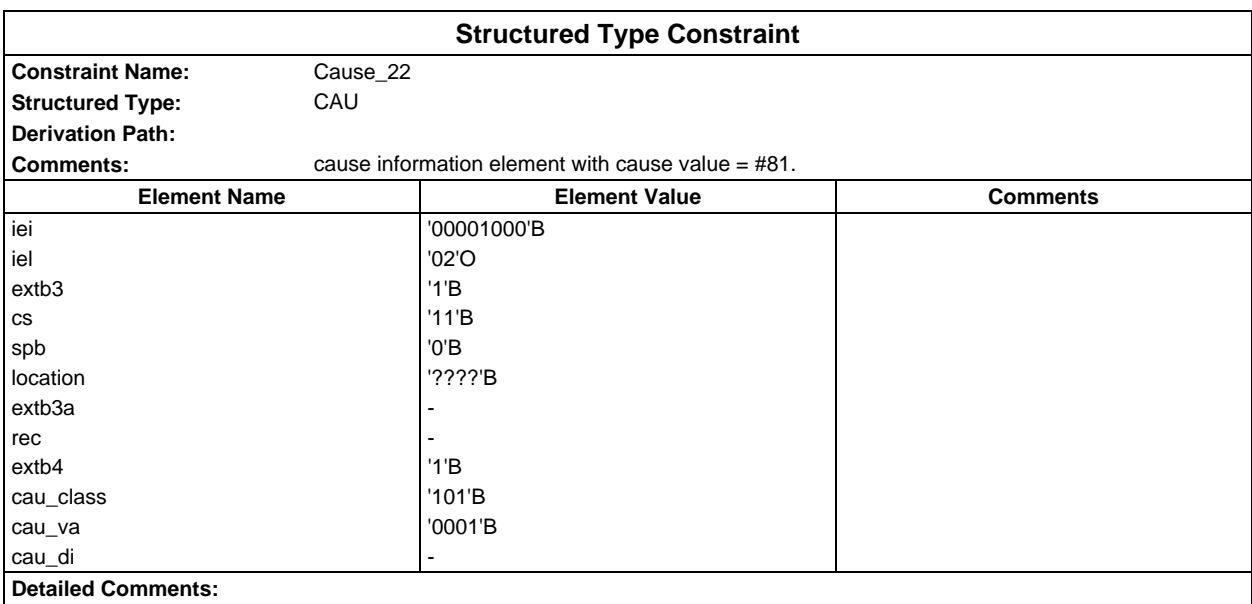
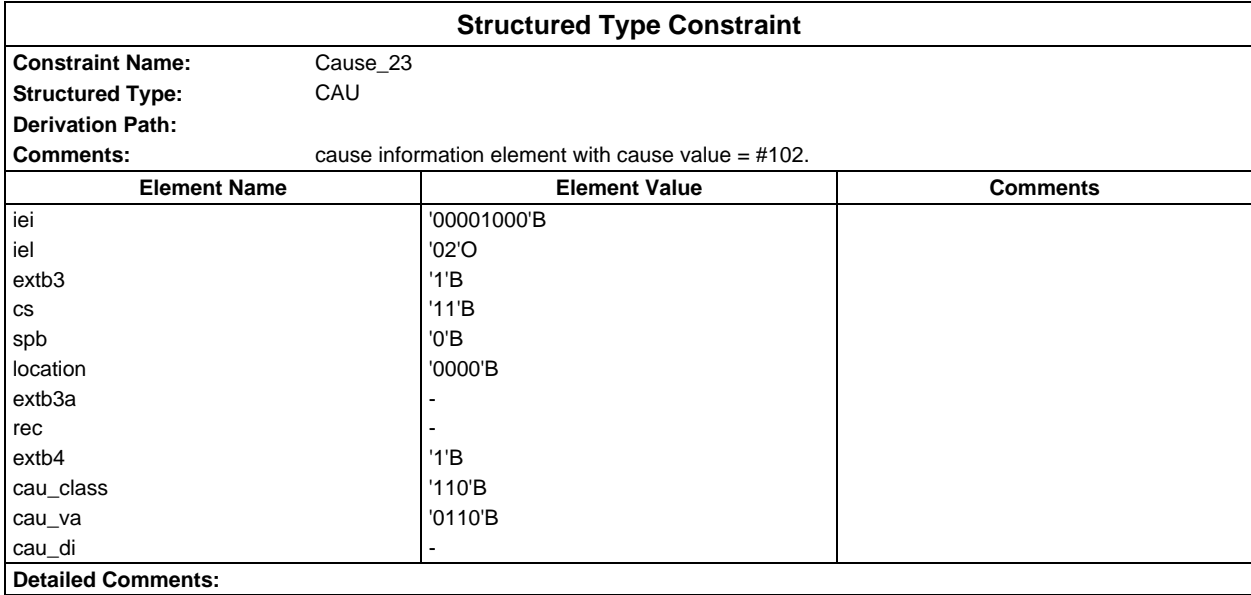

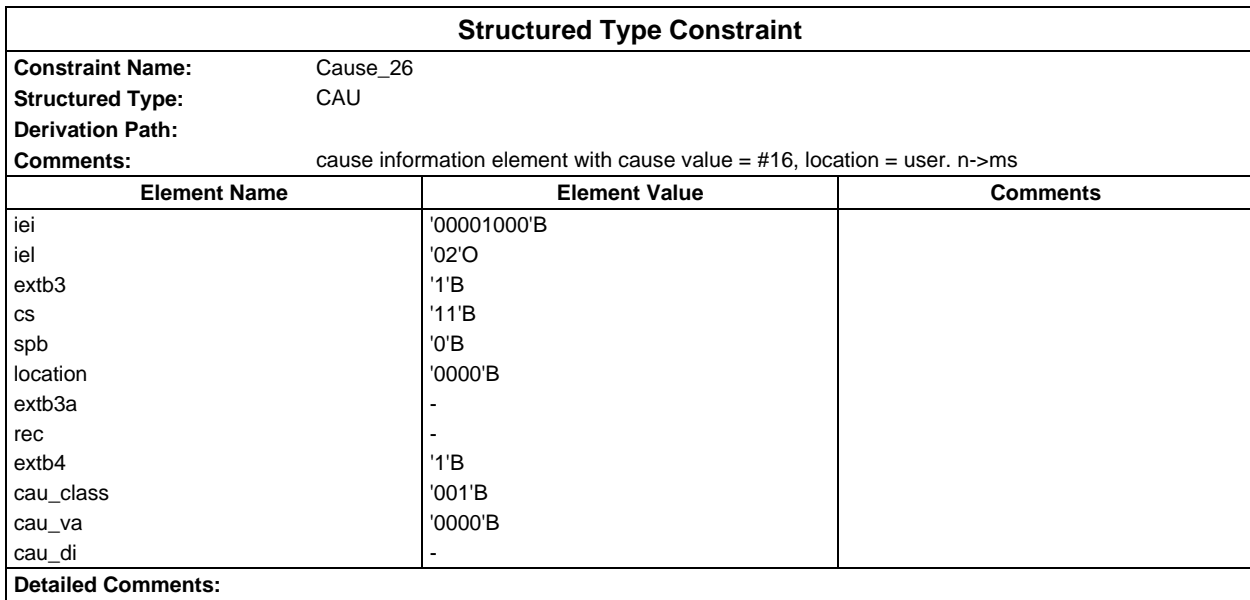

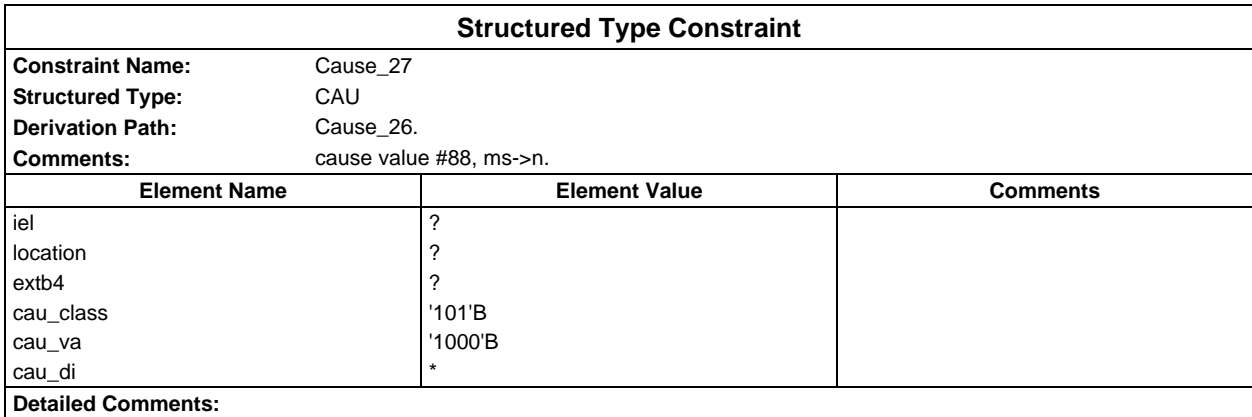

### **Page 290 ETS 300 607-3 (GSM 11.10-3 version 4.22.1): October 1998**

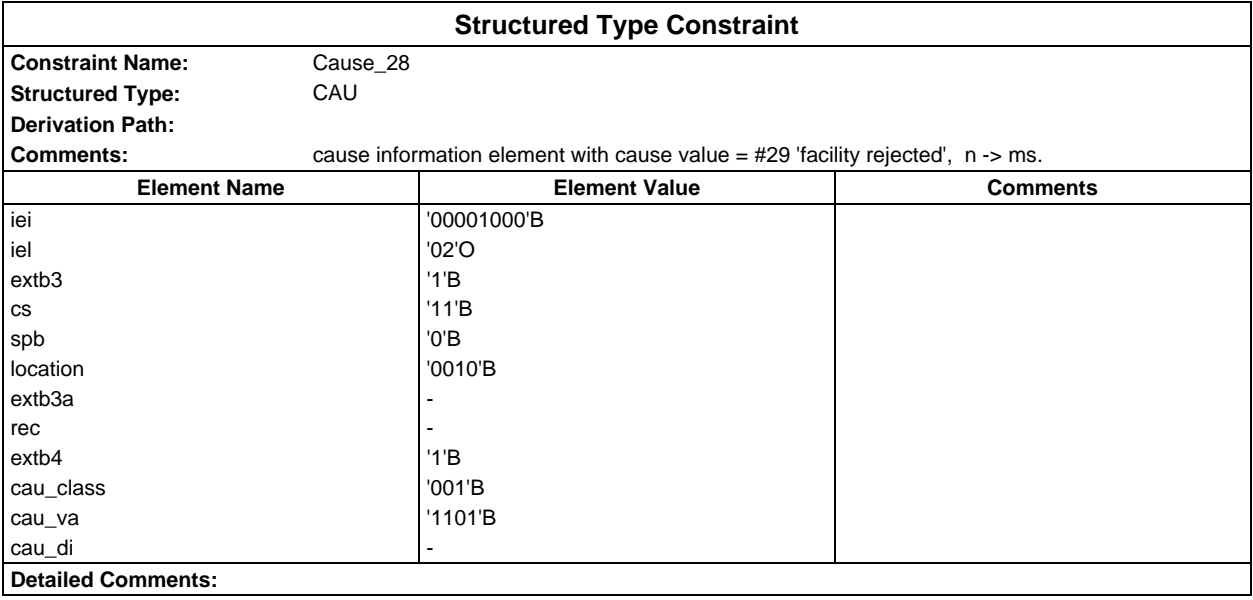

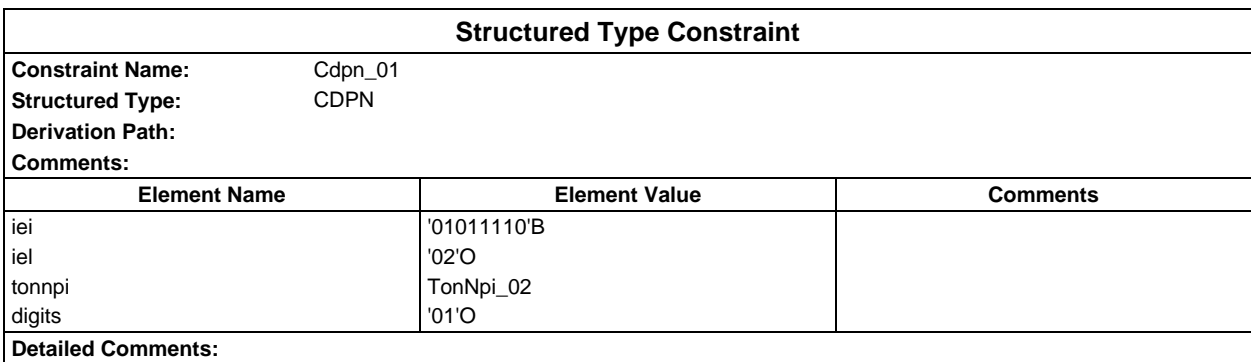

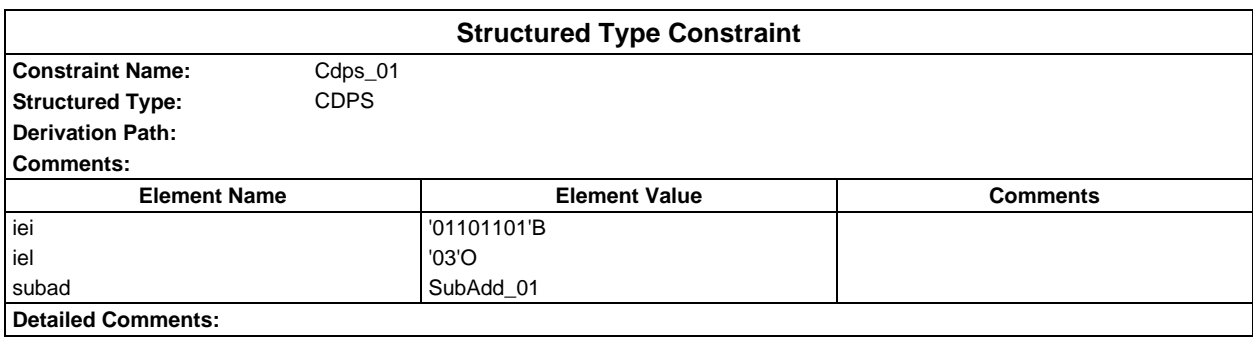

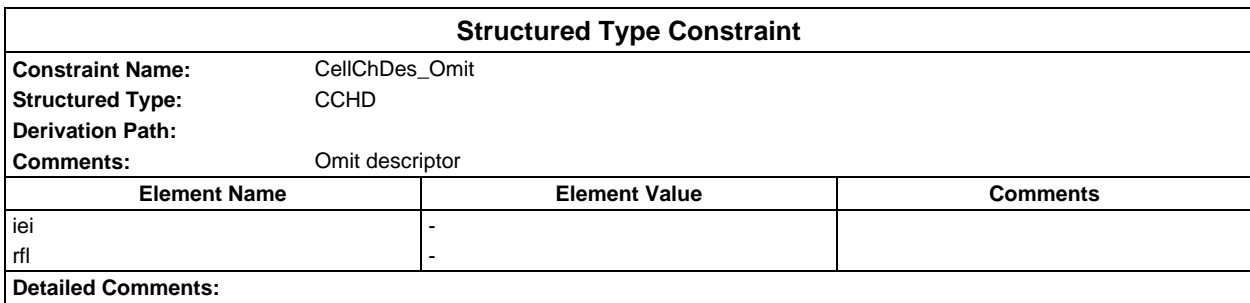

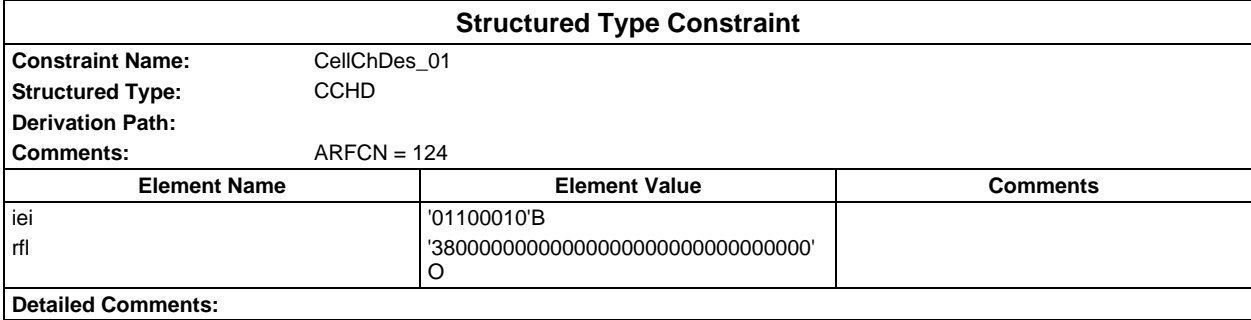

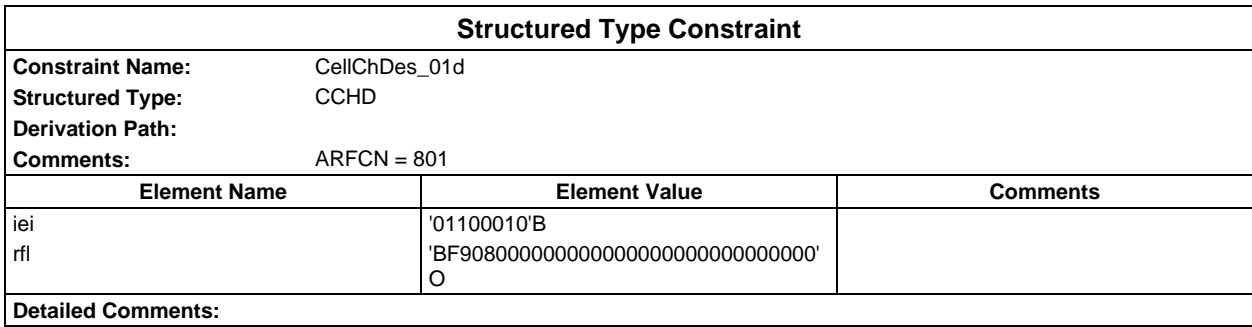

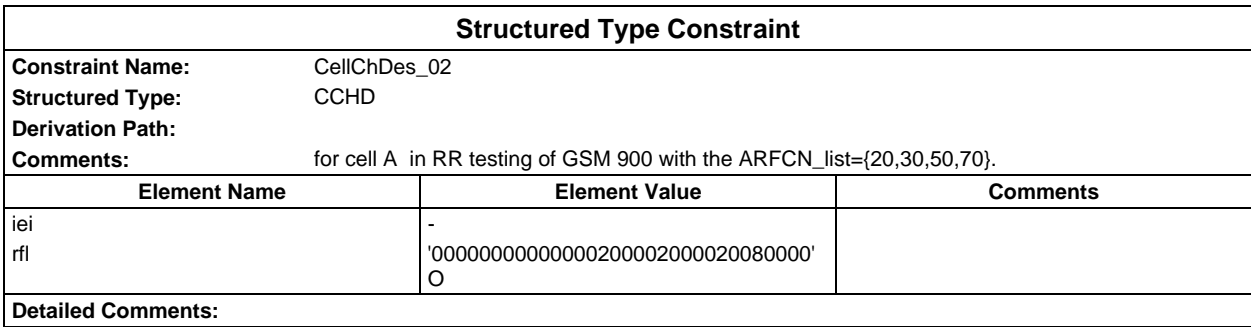

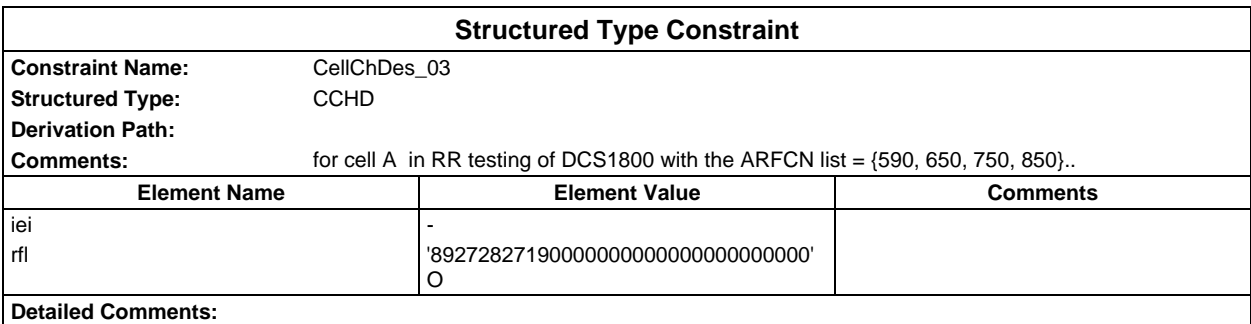

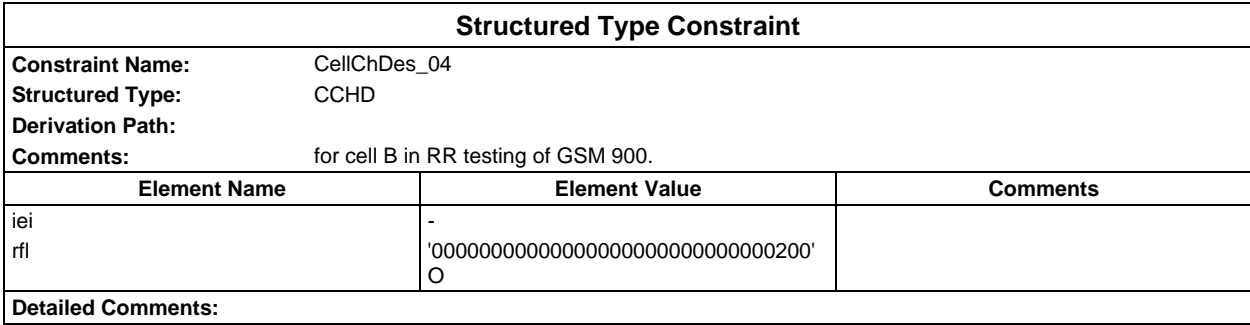

## **Page 292 ETS 300 607-3 (GSM 11.10-3 version 4.22.1): October 1998**

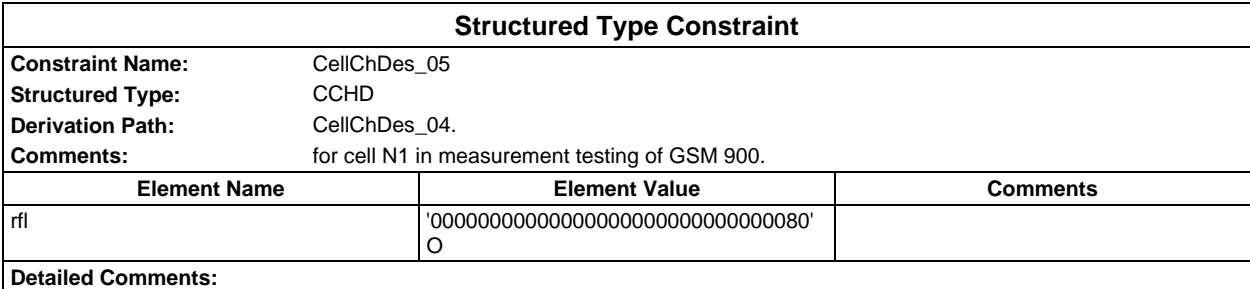

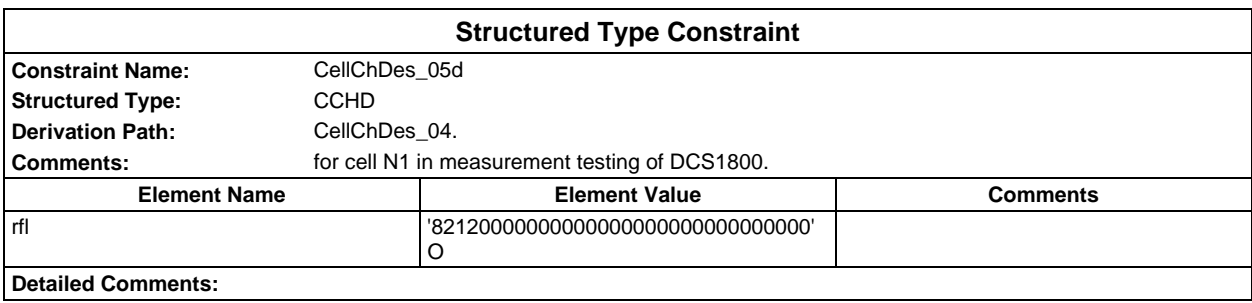

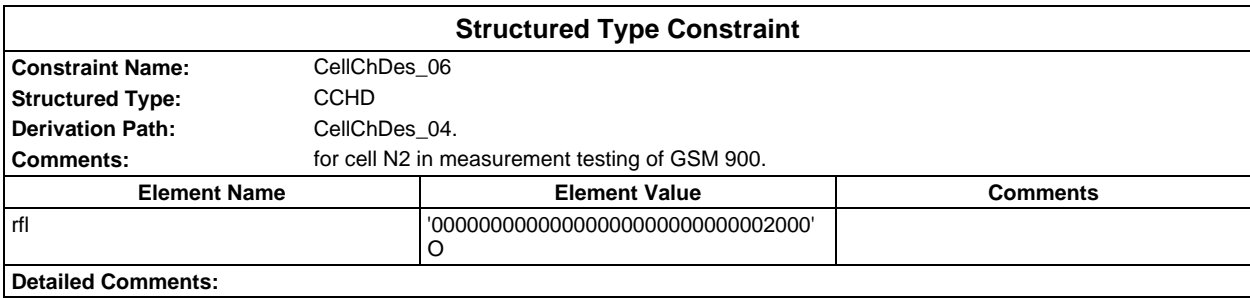

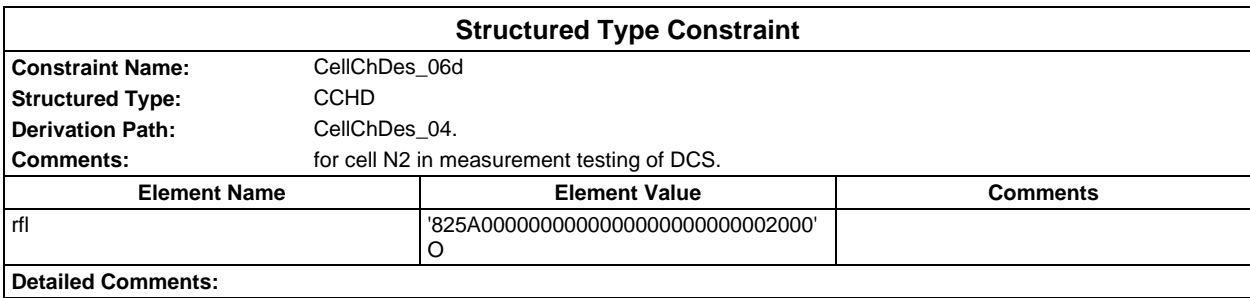

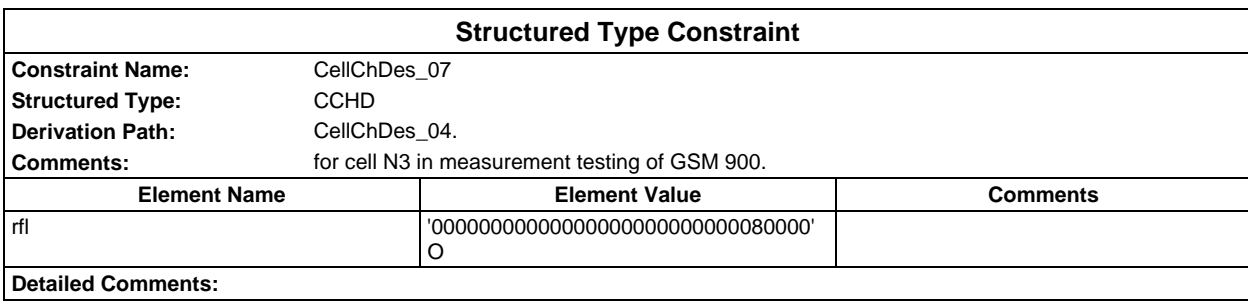

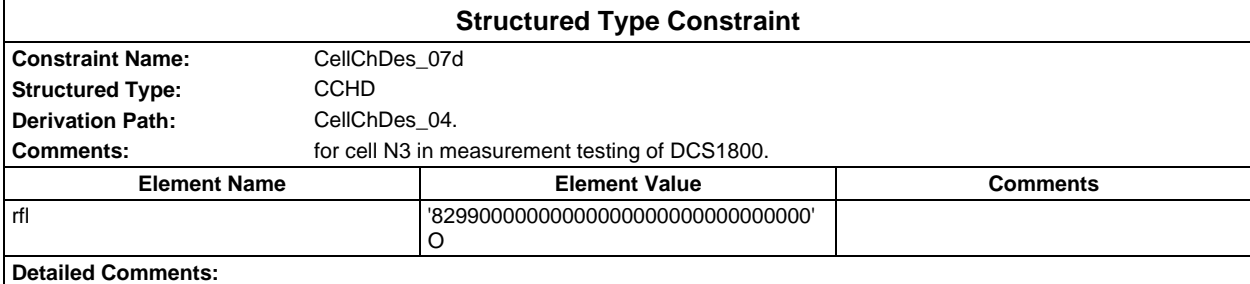

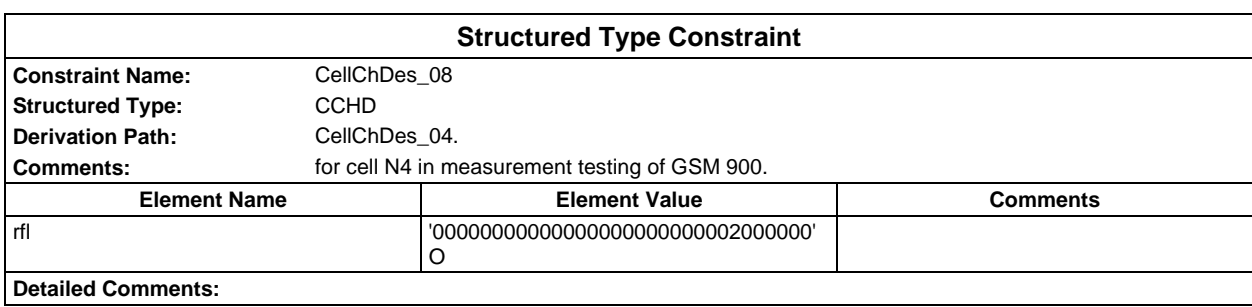

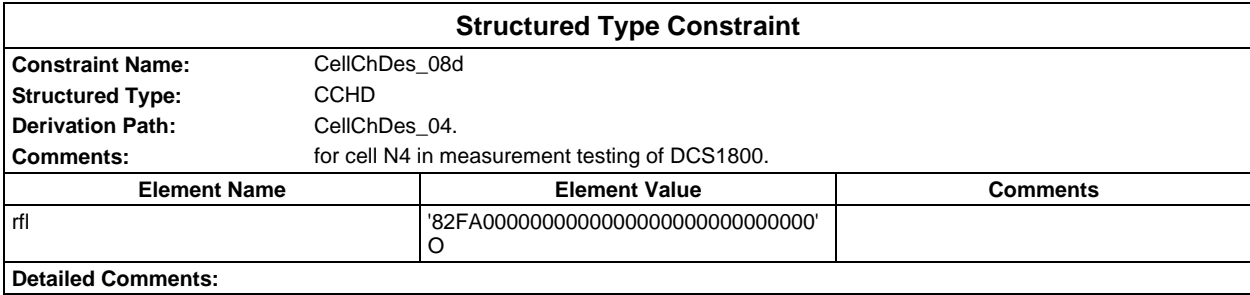

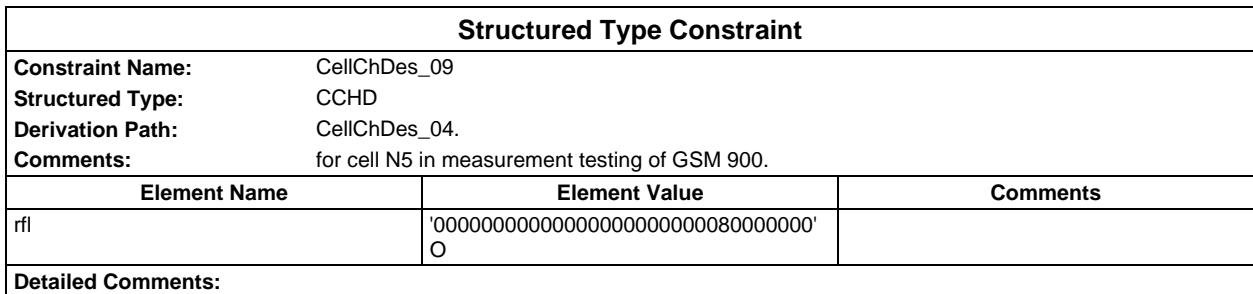

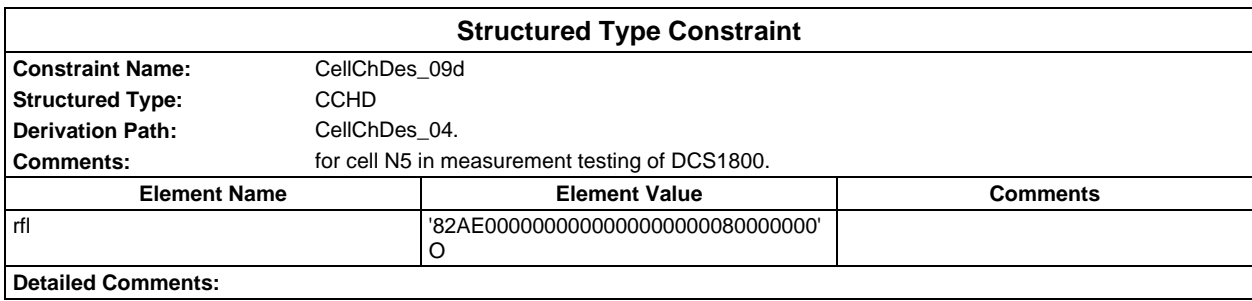

## **Page 294 ETS 300 607-3 (GSM 11.10-3 version 4.22.1): October 1998**

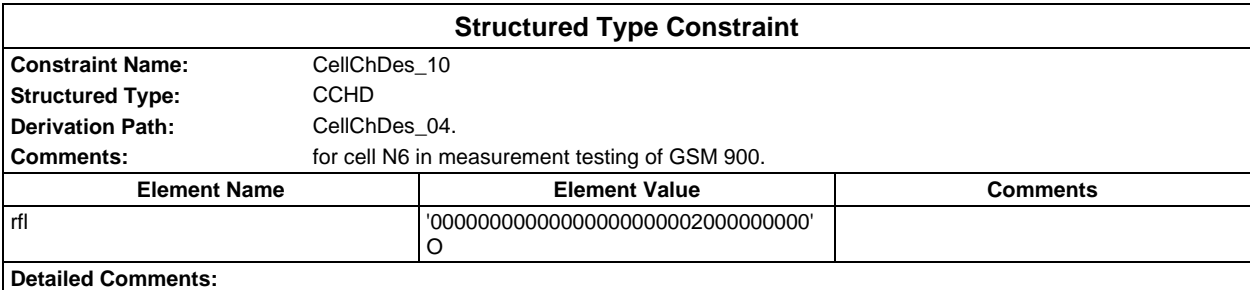

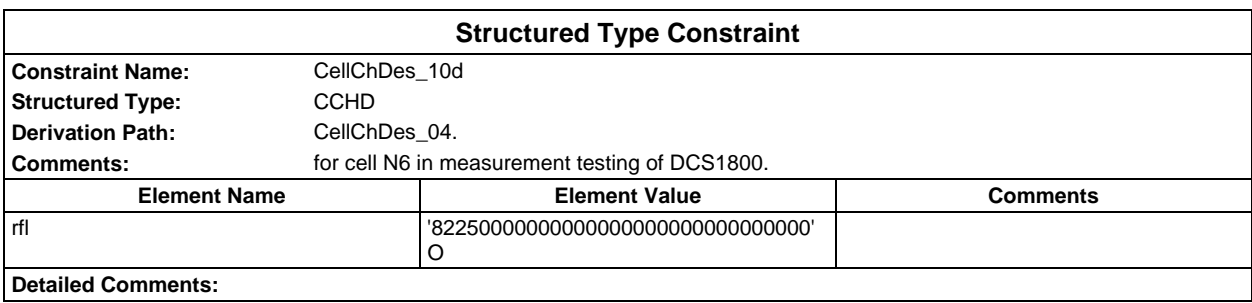

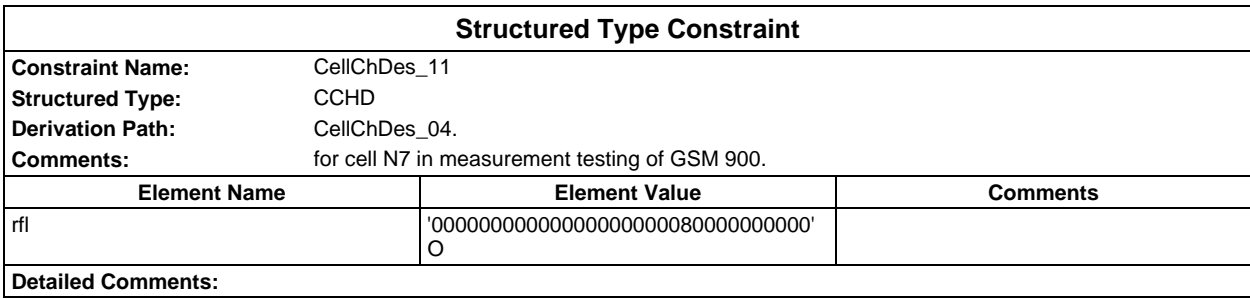

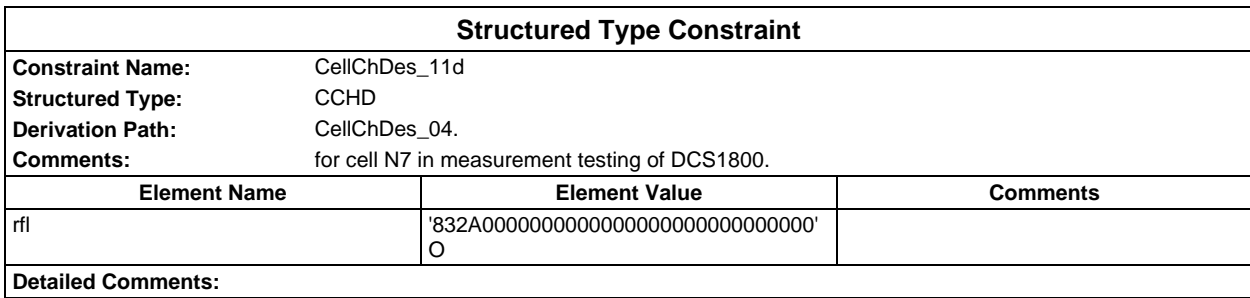

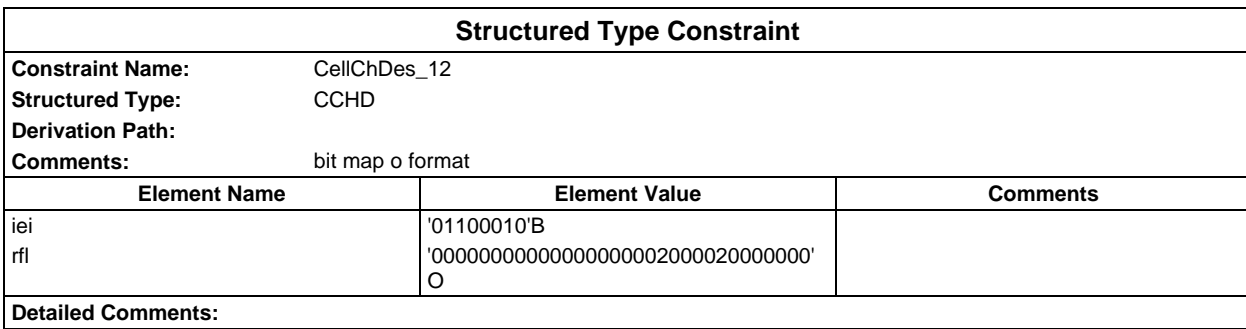

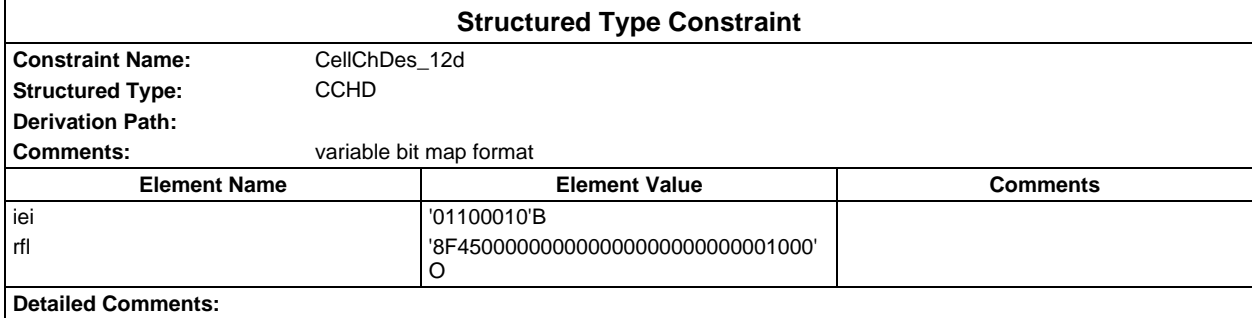

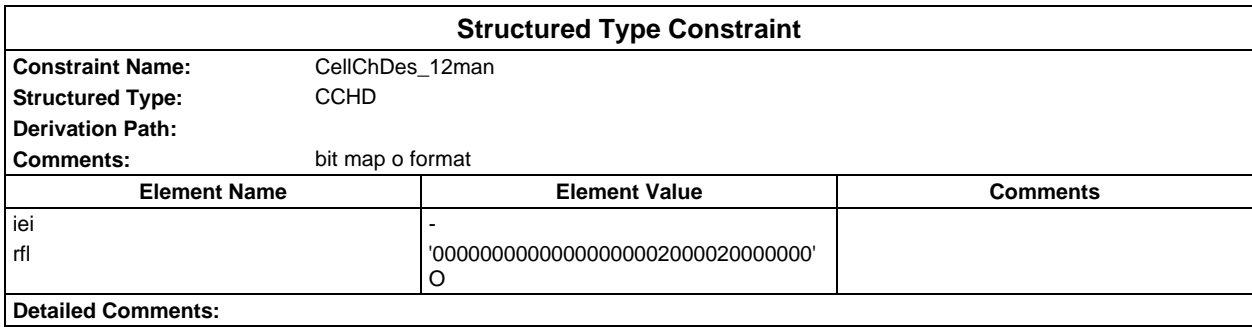

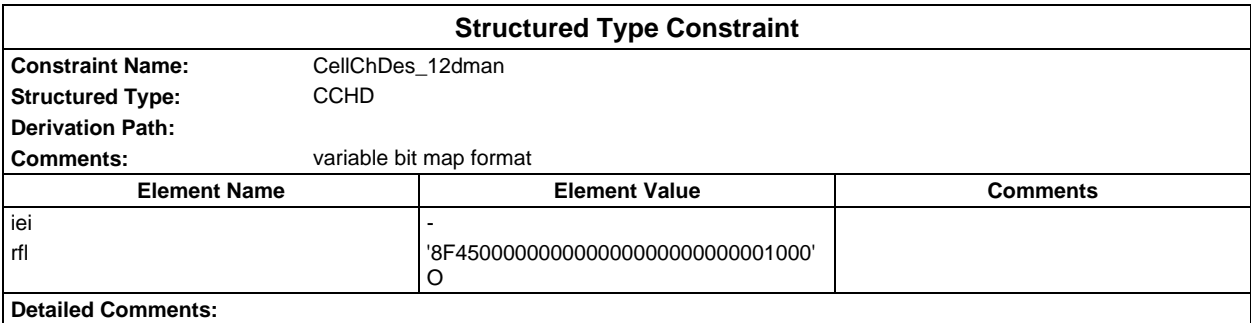

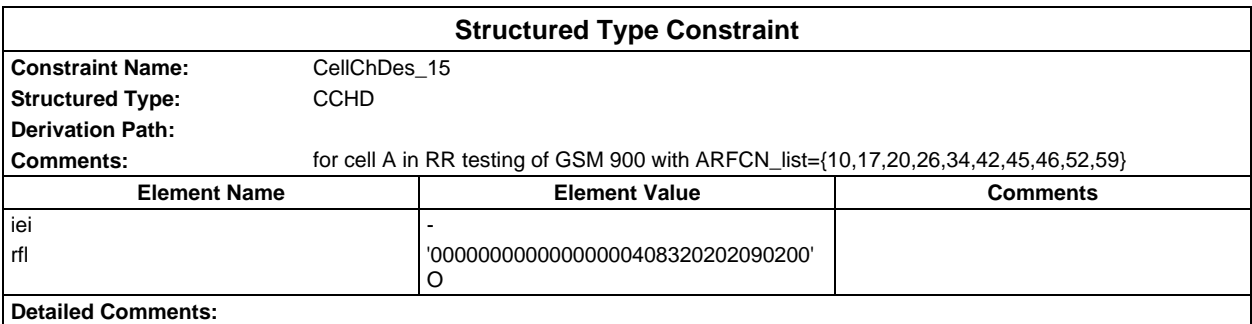

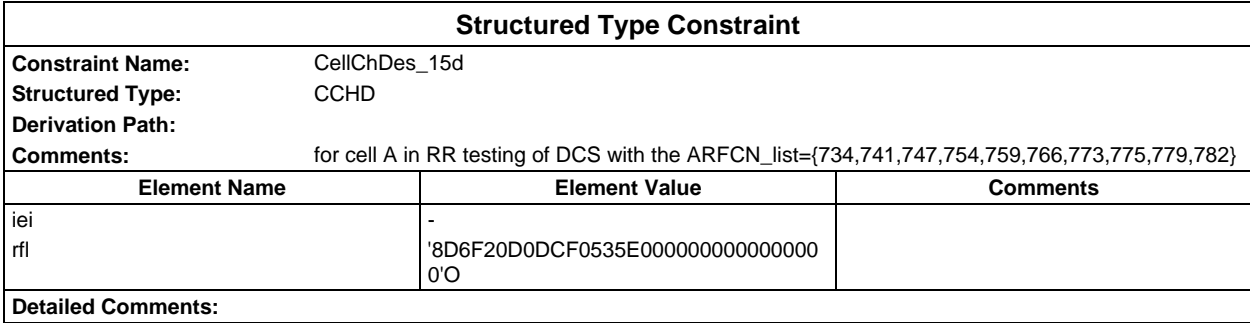

# **Page 296 ETS 300 607-3 (GSM 11.10-3 version 4.22.1): October 1998**

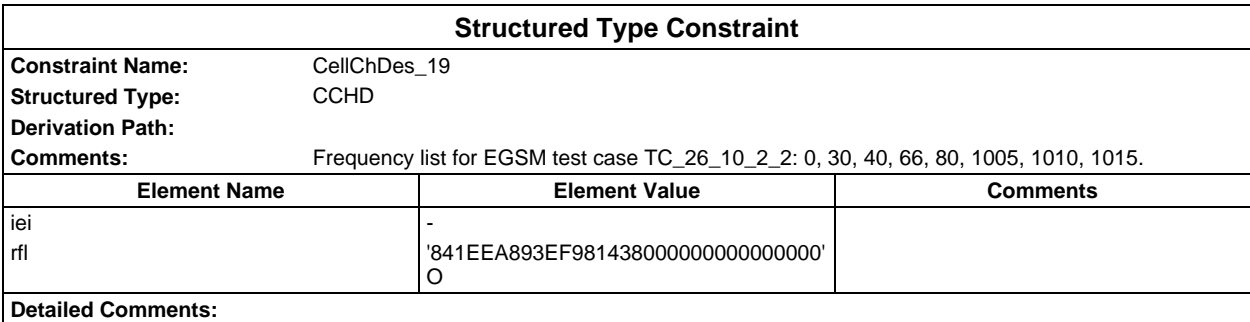

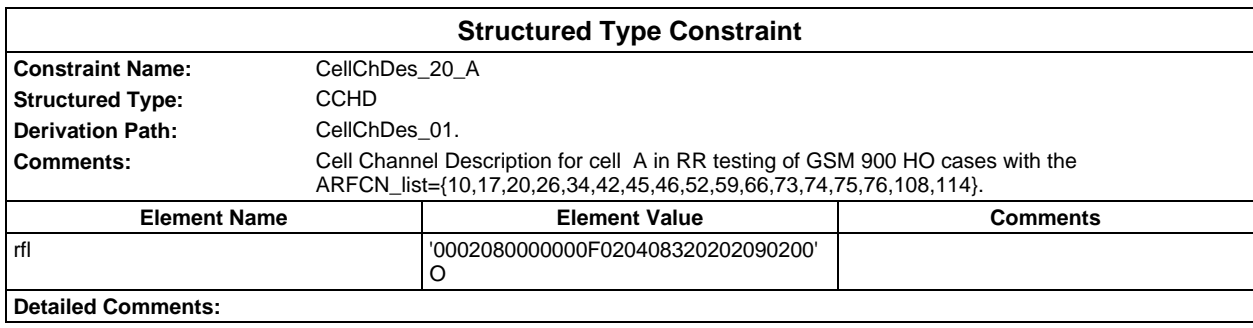

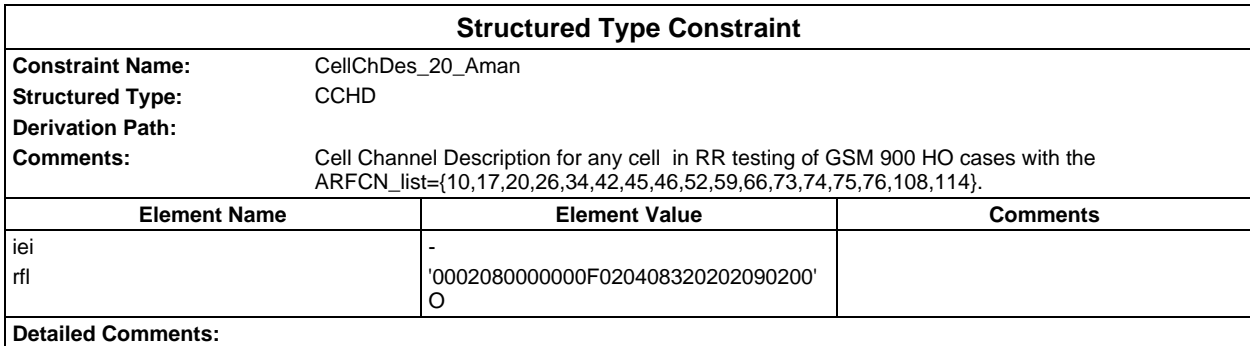

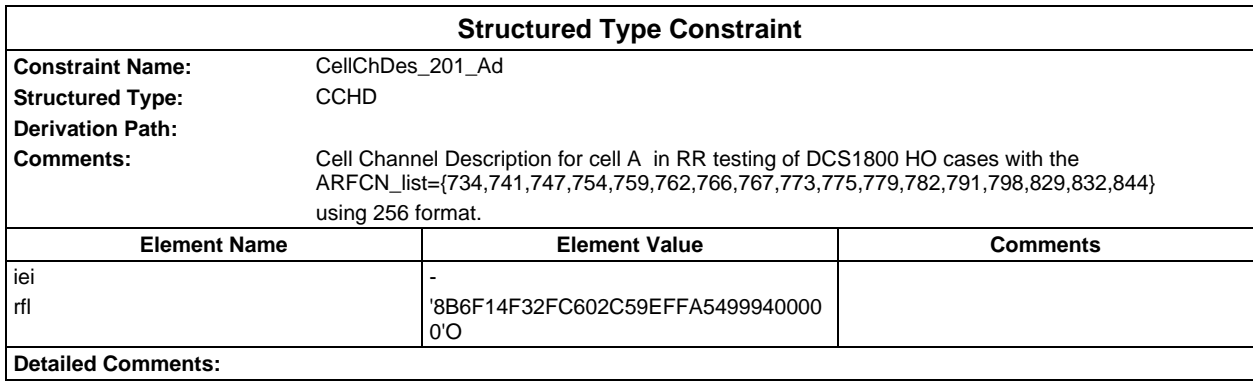

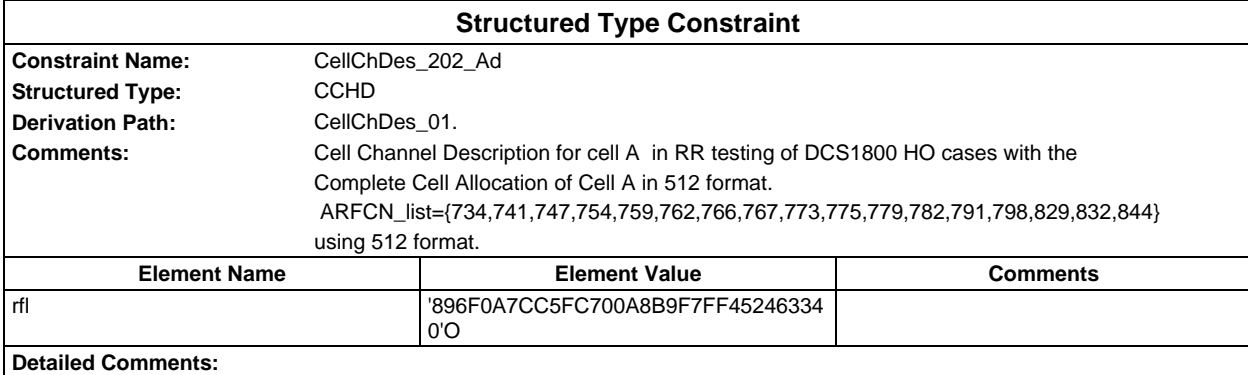

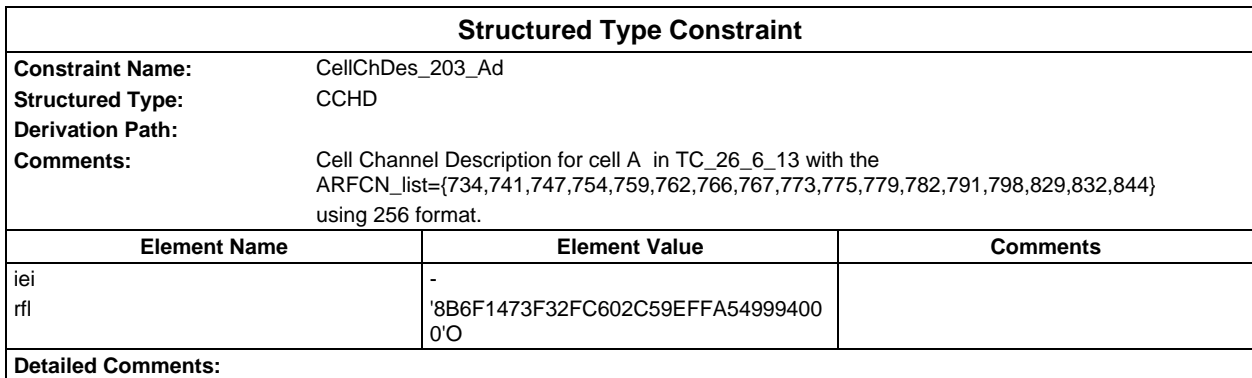

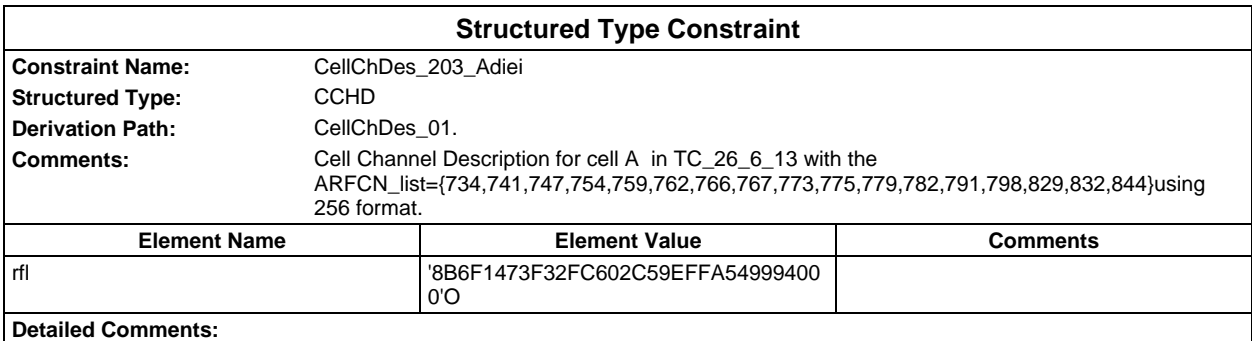

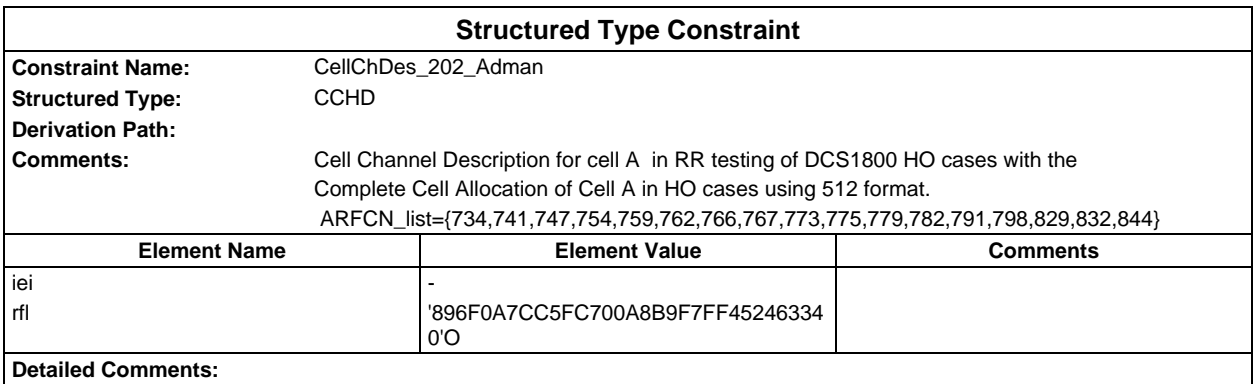

### **Page 298 ETS 300 607-3 (GSM 11.10-3 version 4.22.1): October 1998**

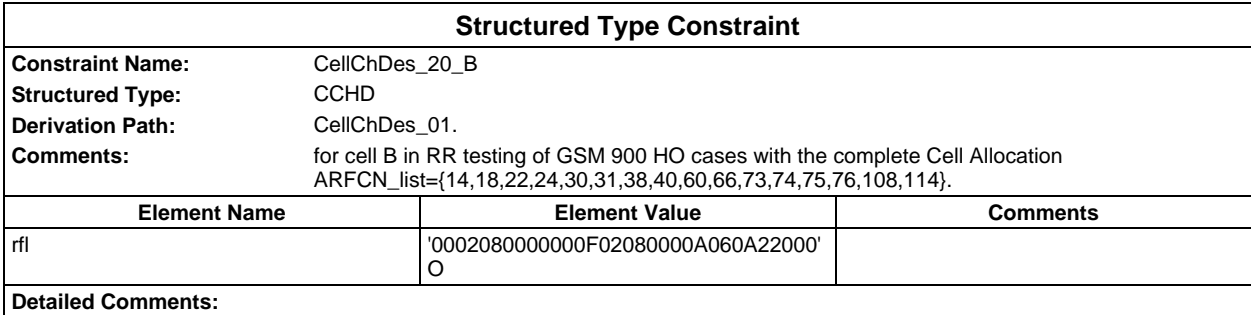

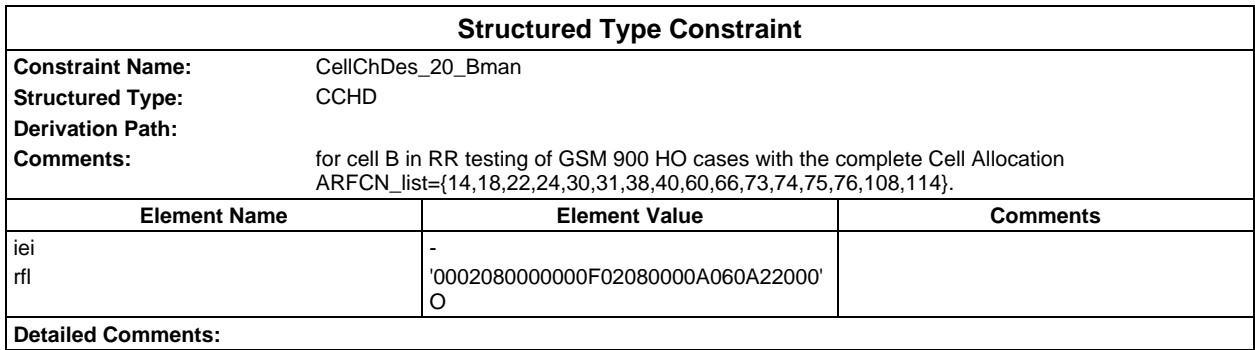

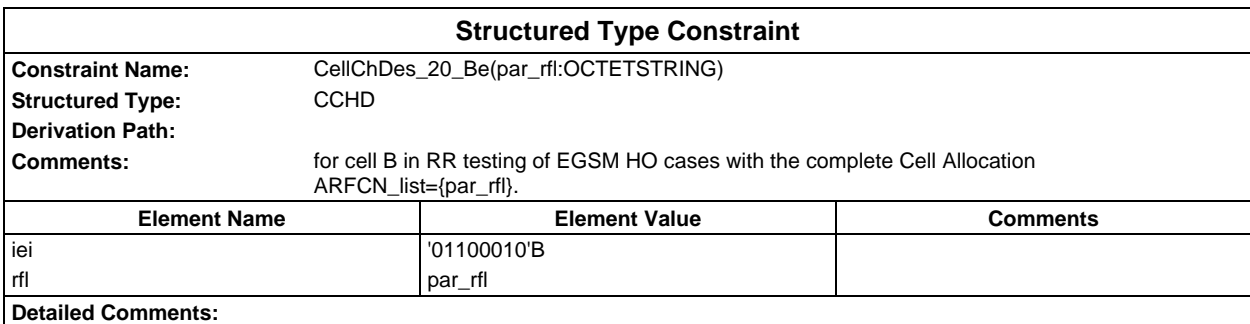

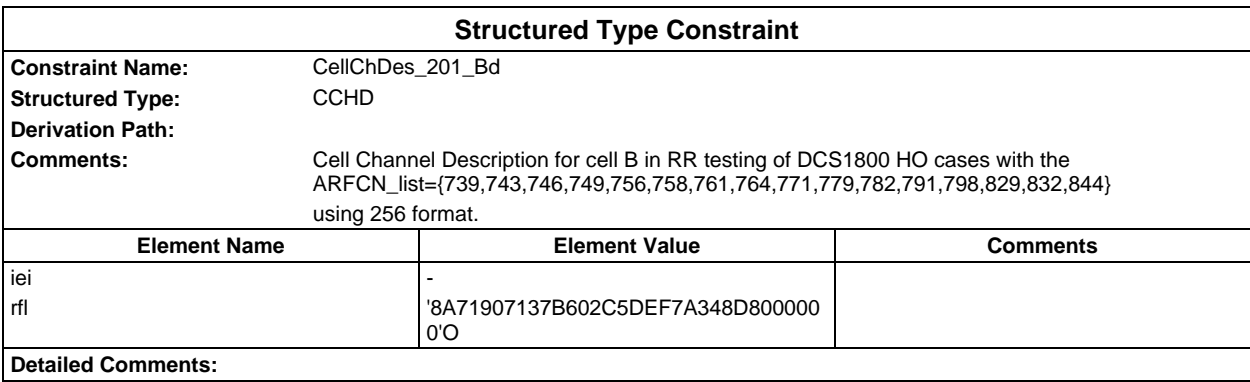

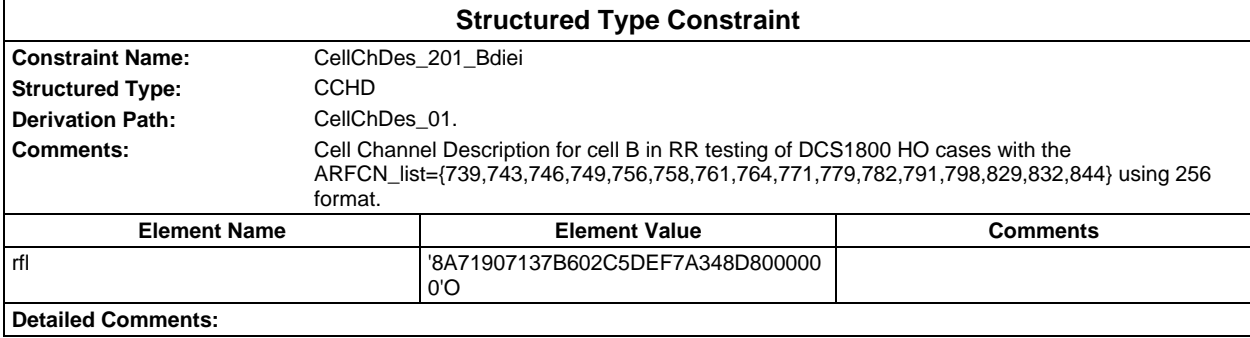

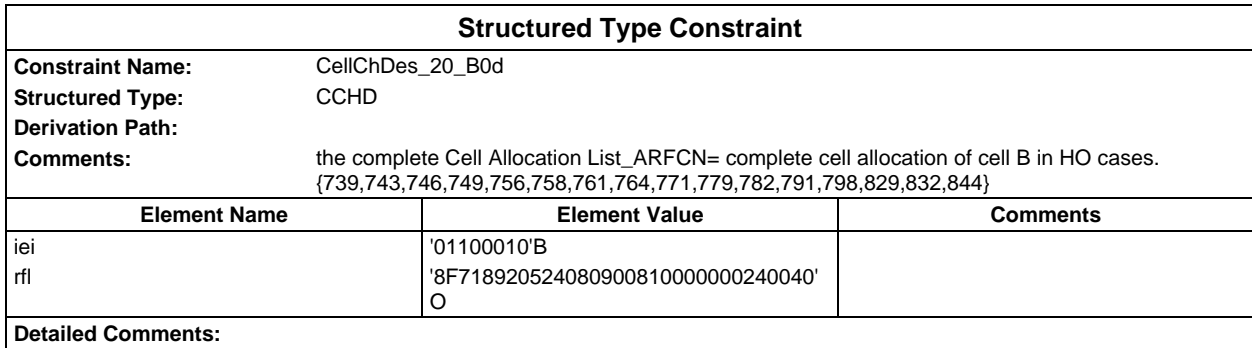

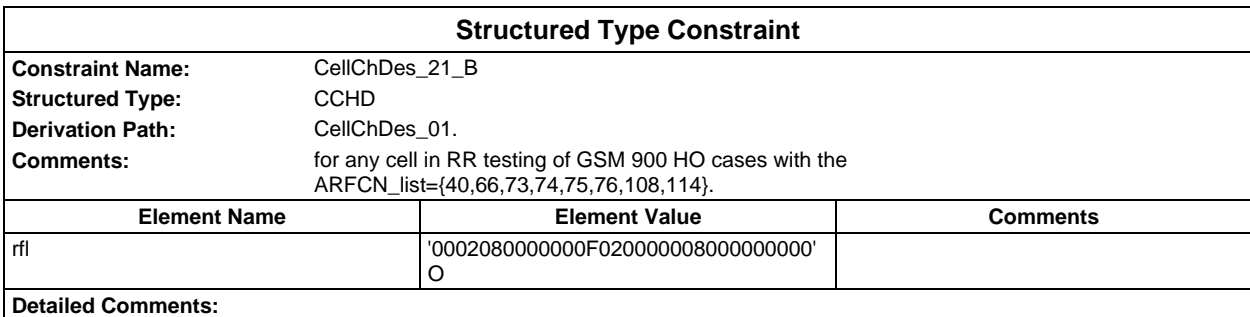

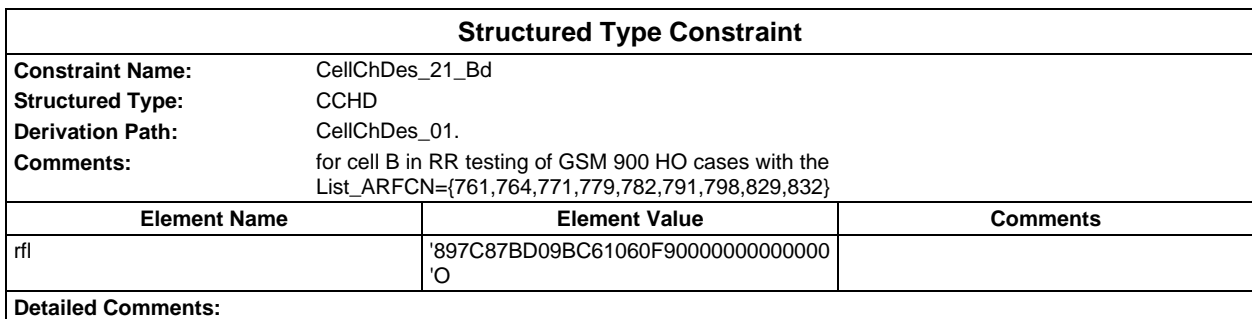

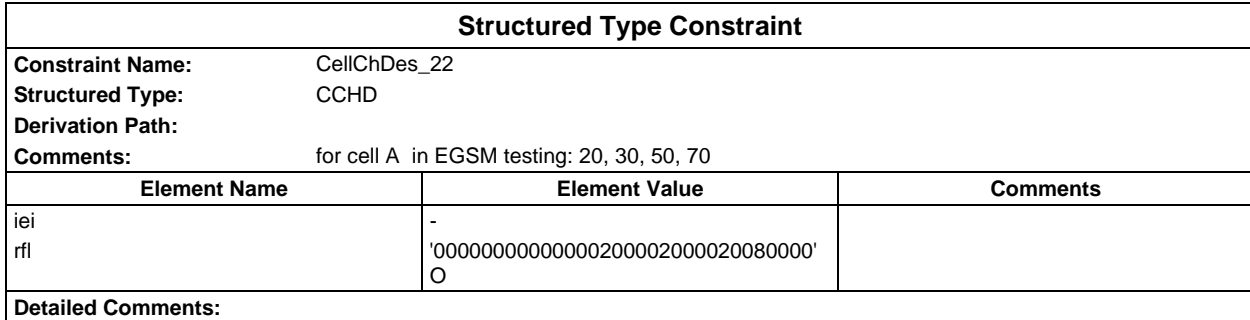

# **Page 300 ETS 300 607-3 (GSM 11.10-3 version 4.22.1): October 1998**

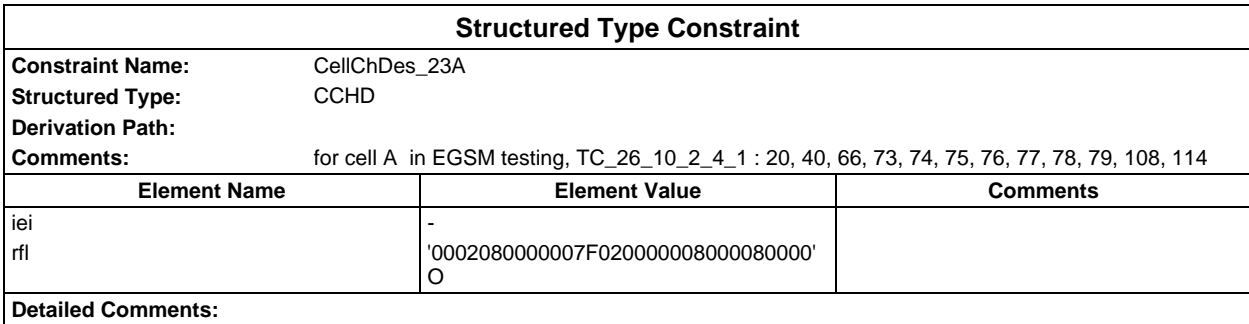

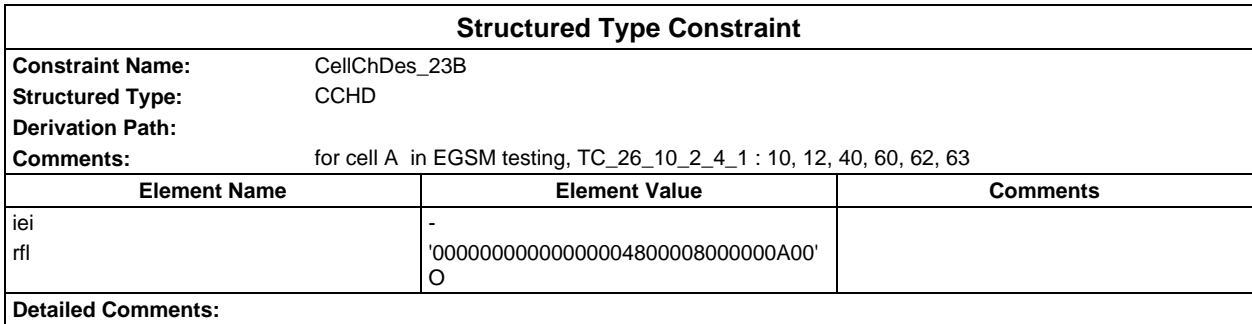

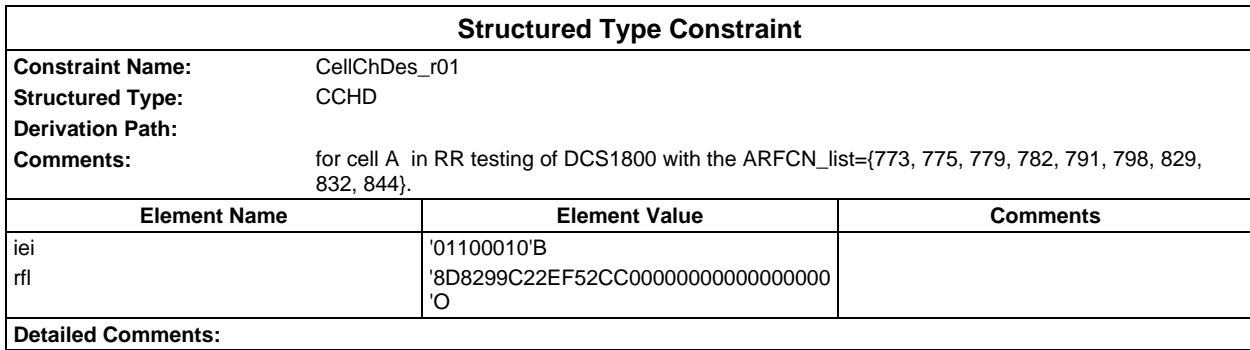

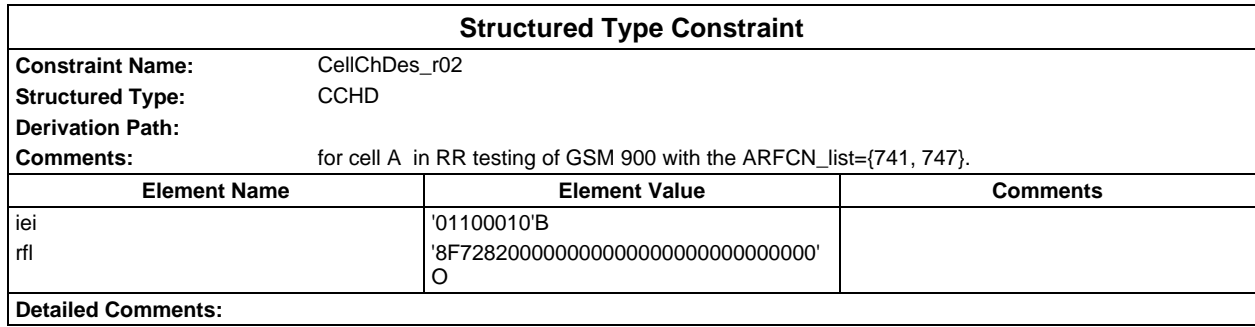

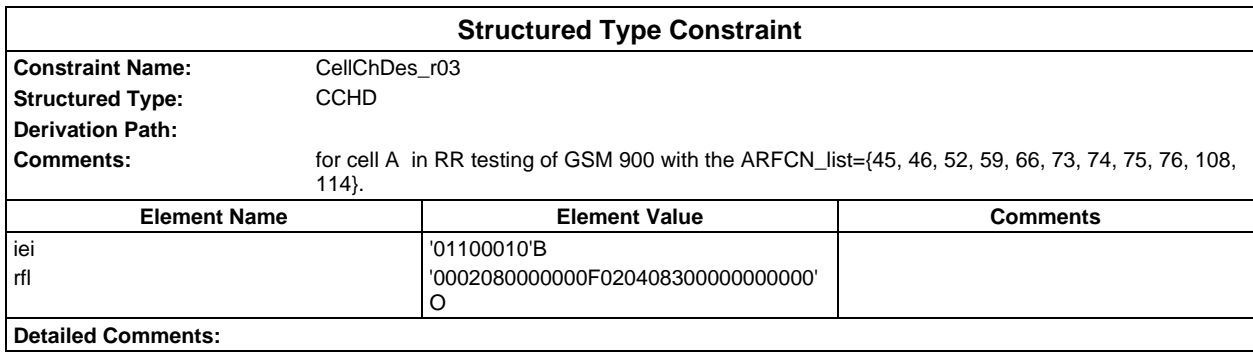

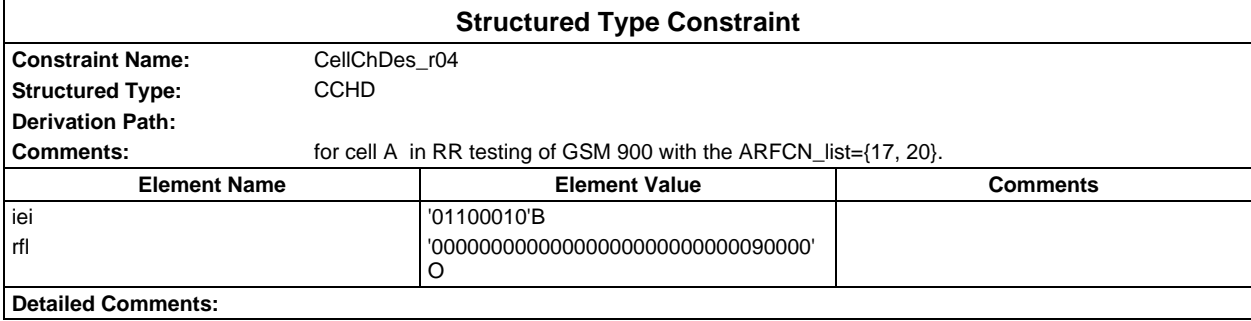

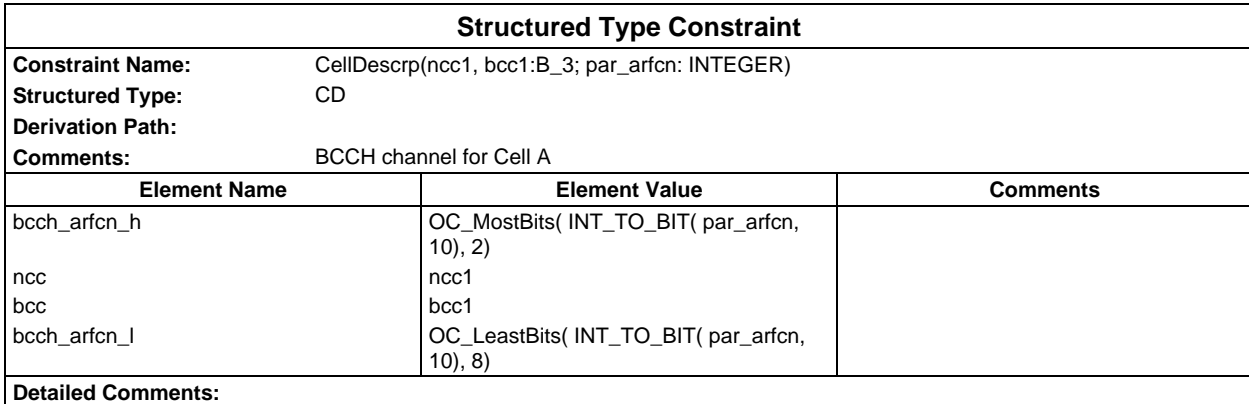

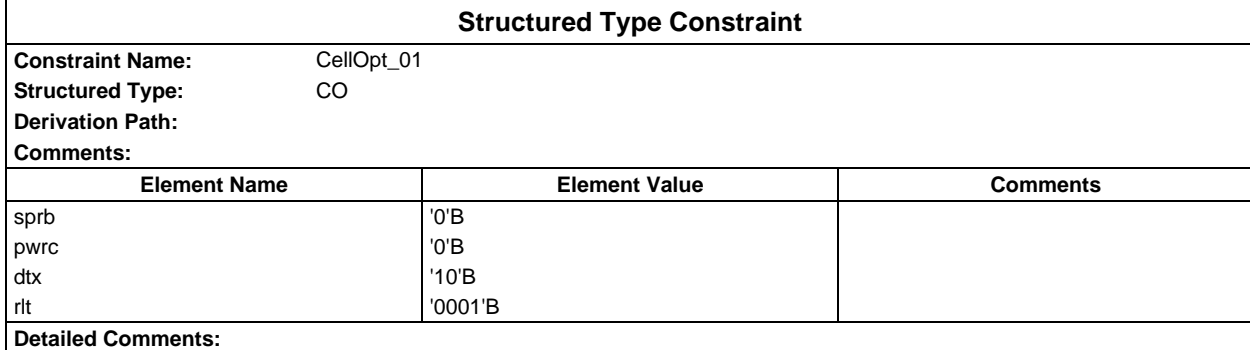

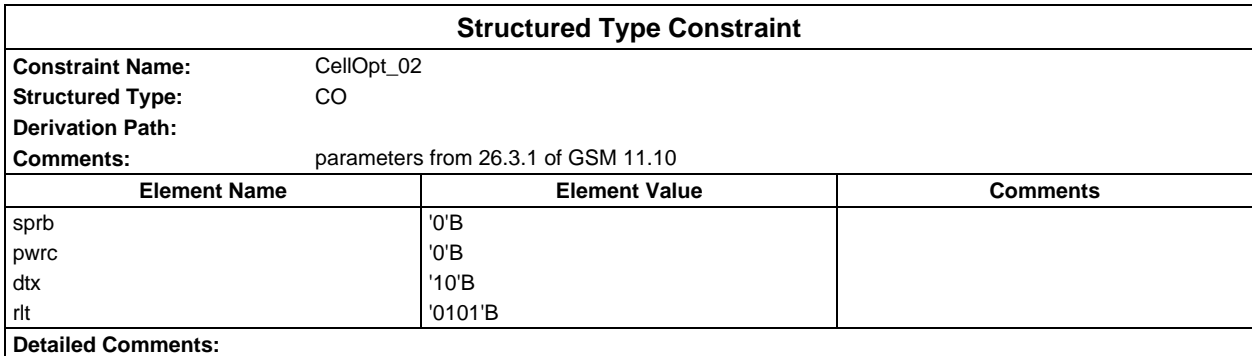

## **Page 302 ETS 300 607-3 (GSM 11.10-3 version 4.22.1): October 1998**

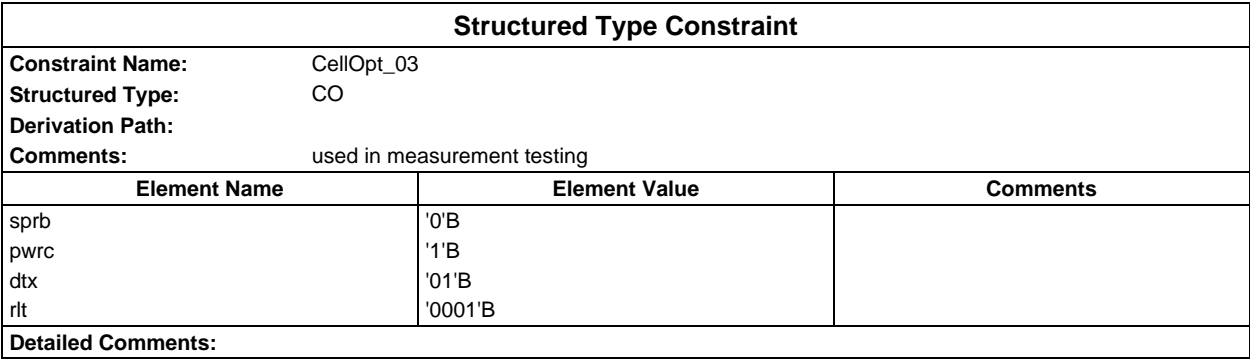

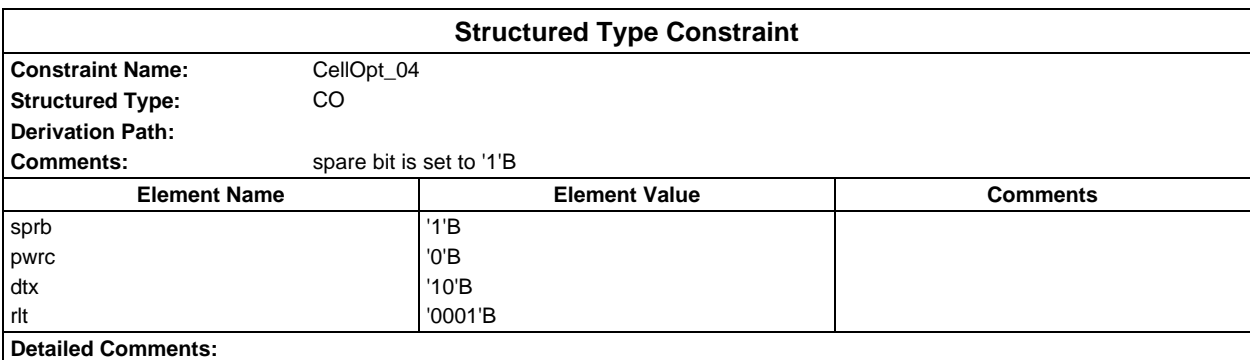

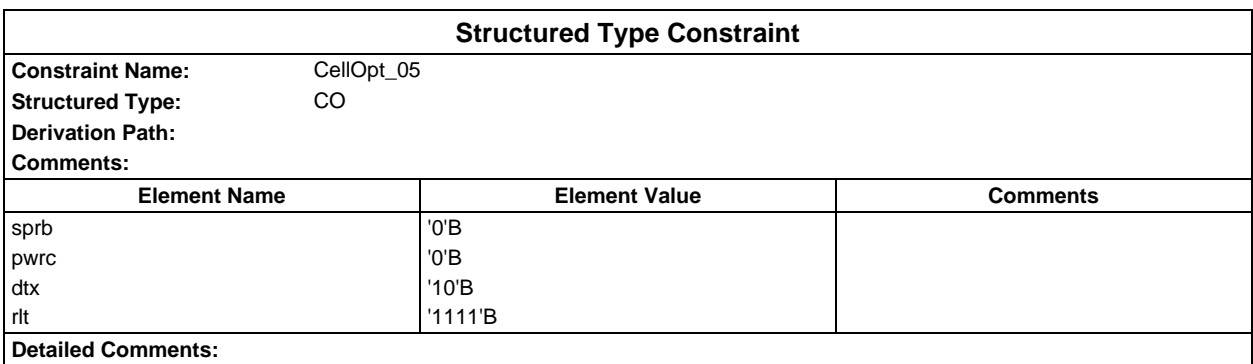

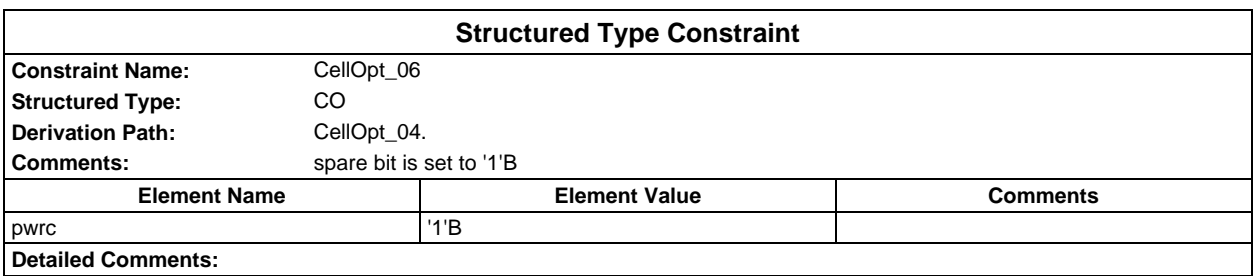

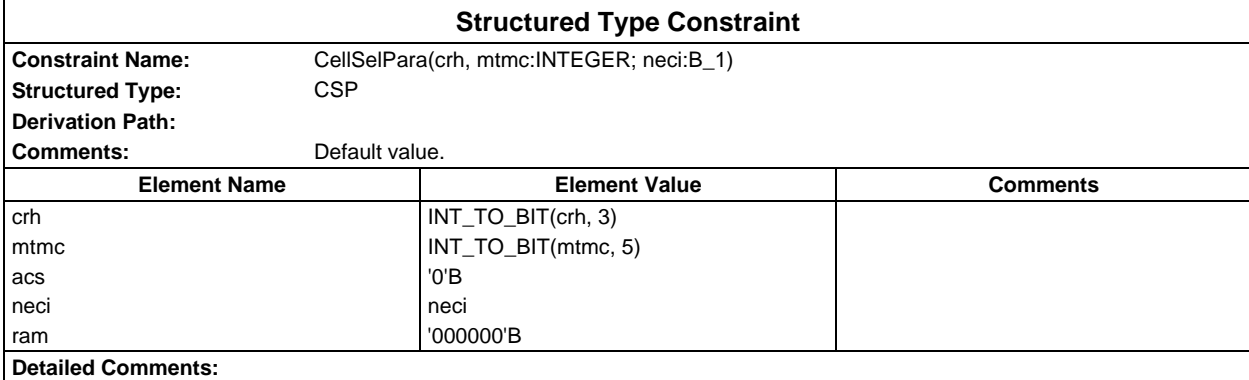

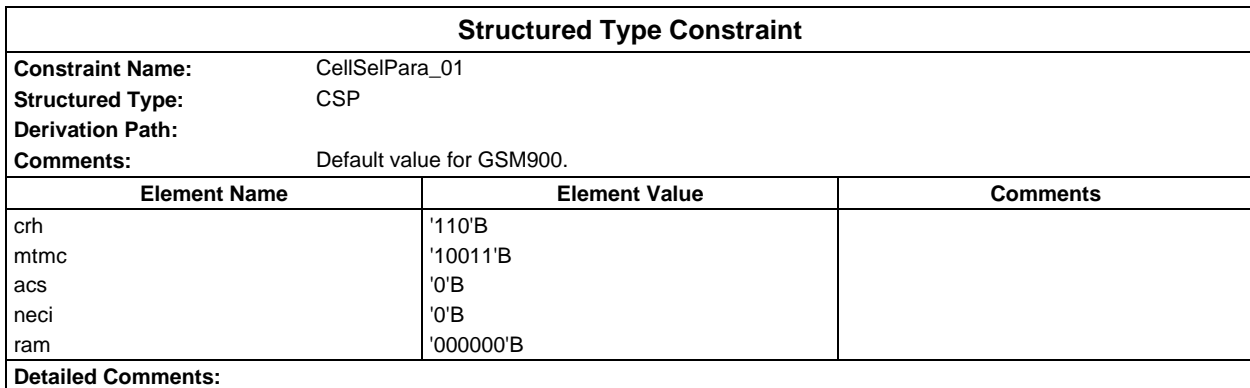

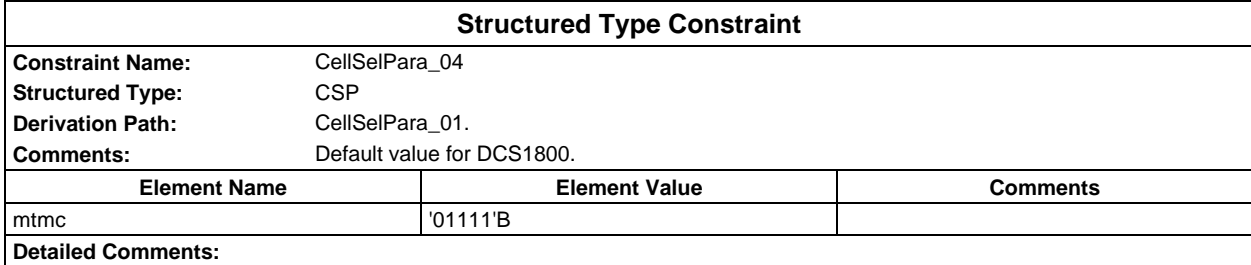

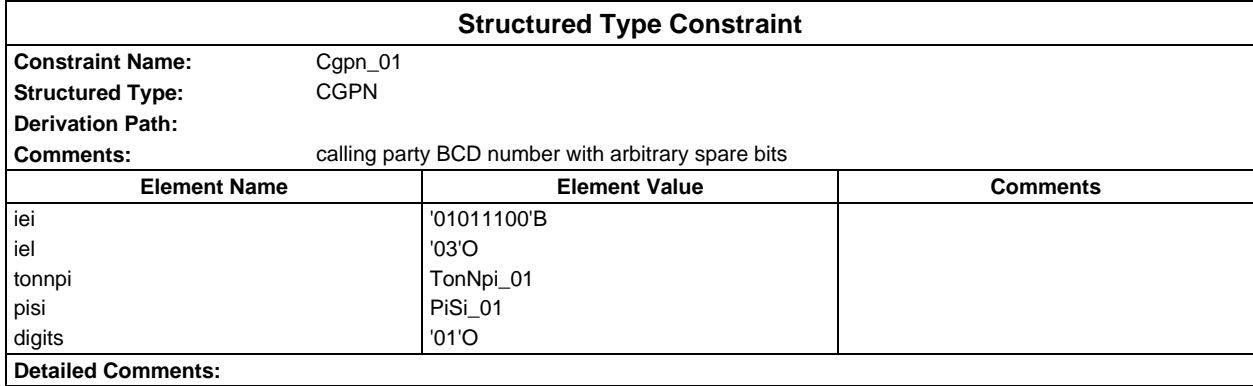

# **Page 304 ETS 300 607-3 (GSM 11.10-3 version 4.22.1): October 1998**

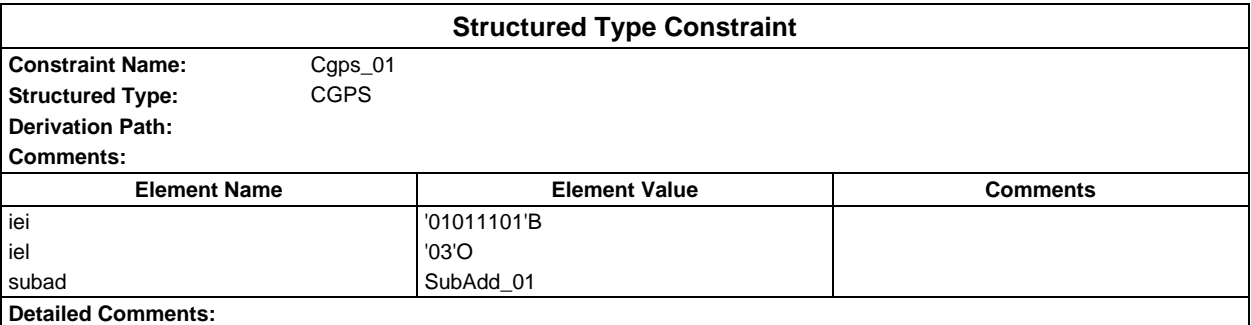

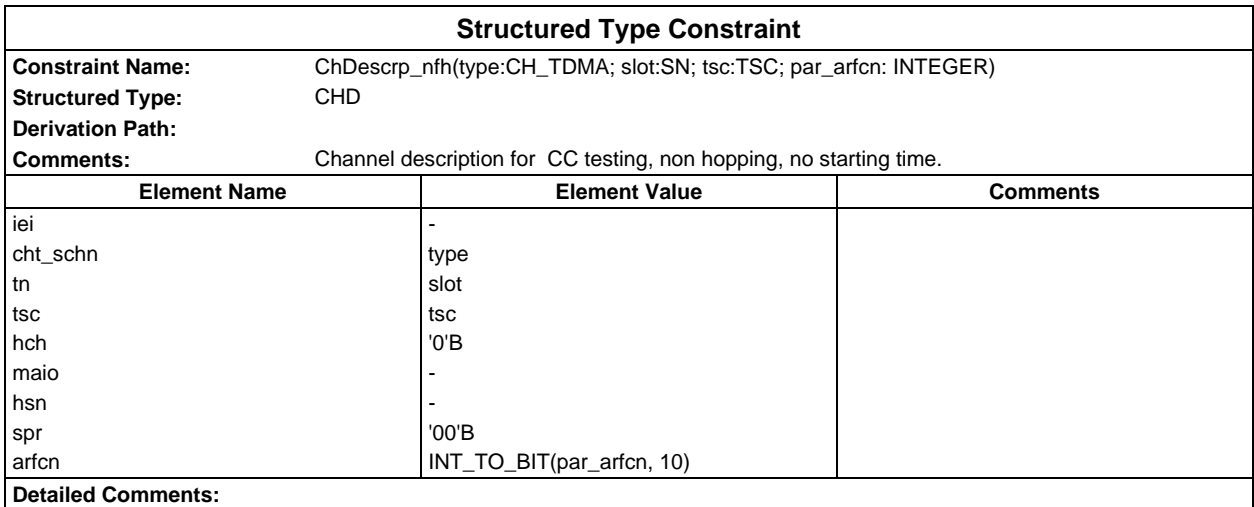

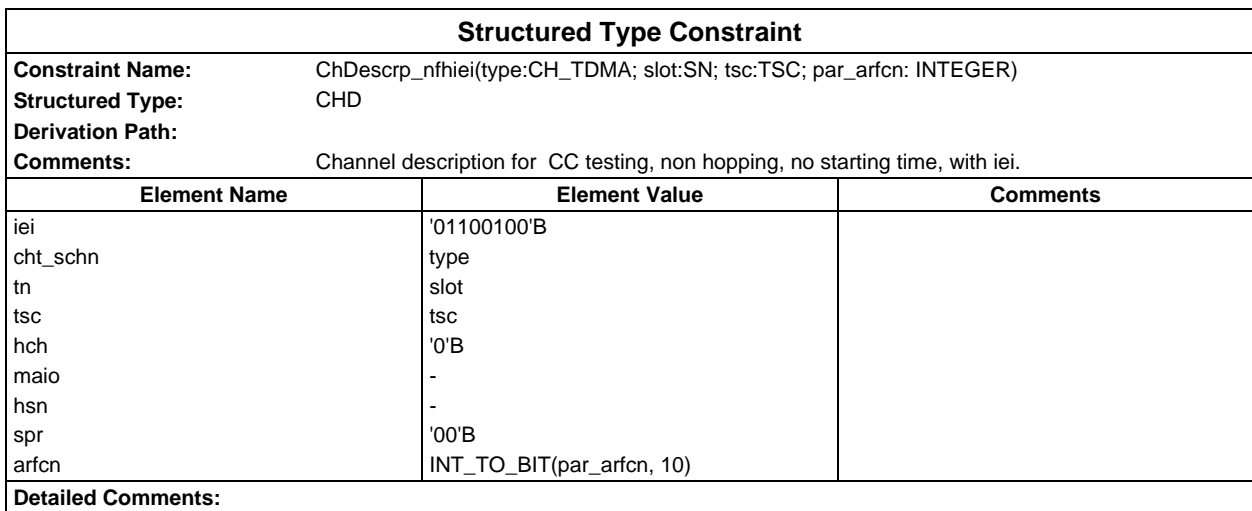

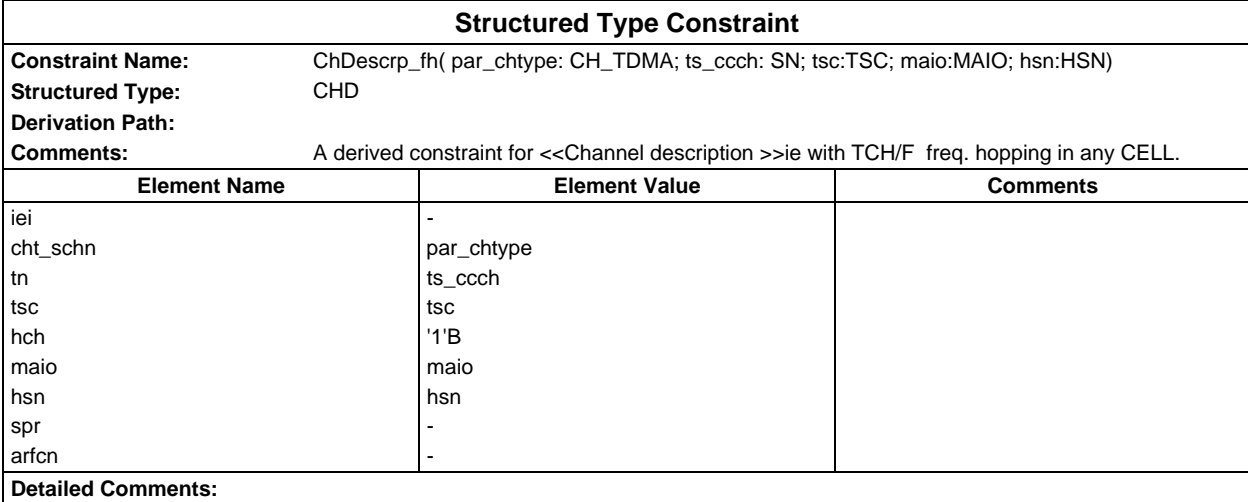

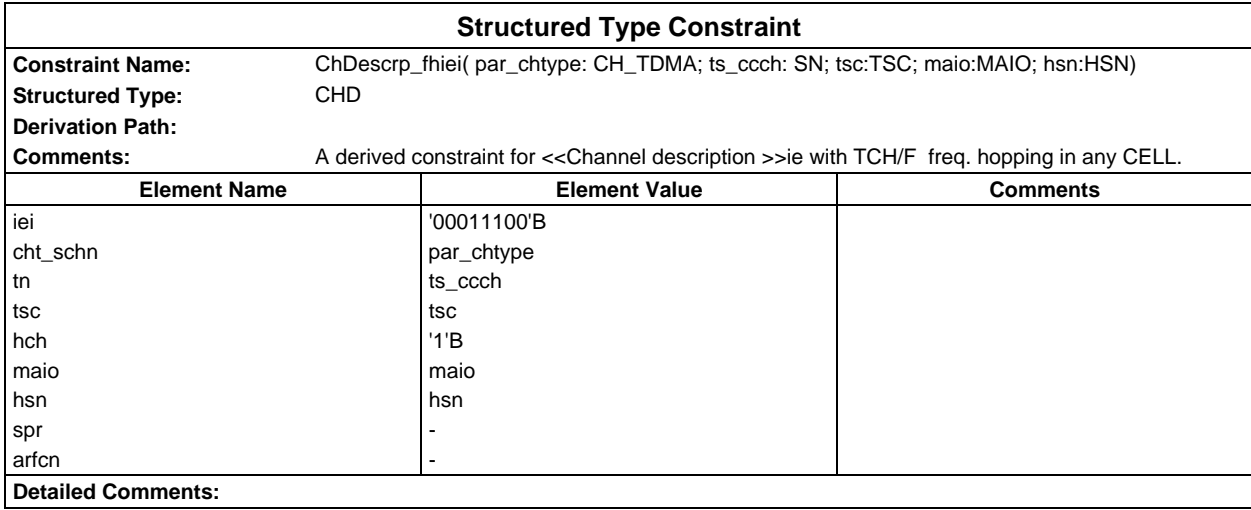

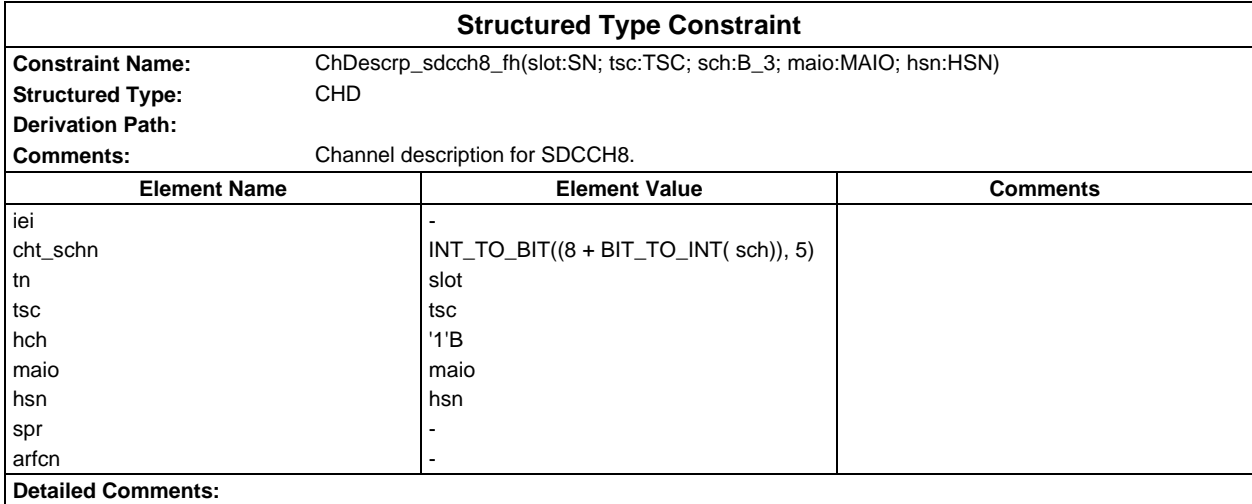

### **Page 306 ETS 300 607-3 (GSM 11.10-3 version 4.22.1): October 1998**

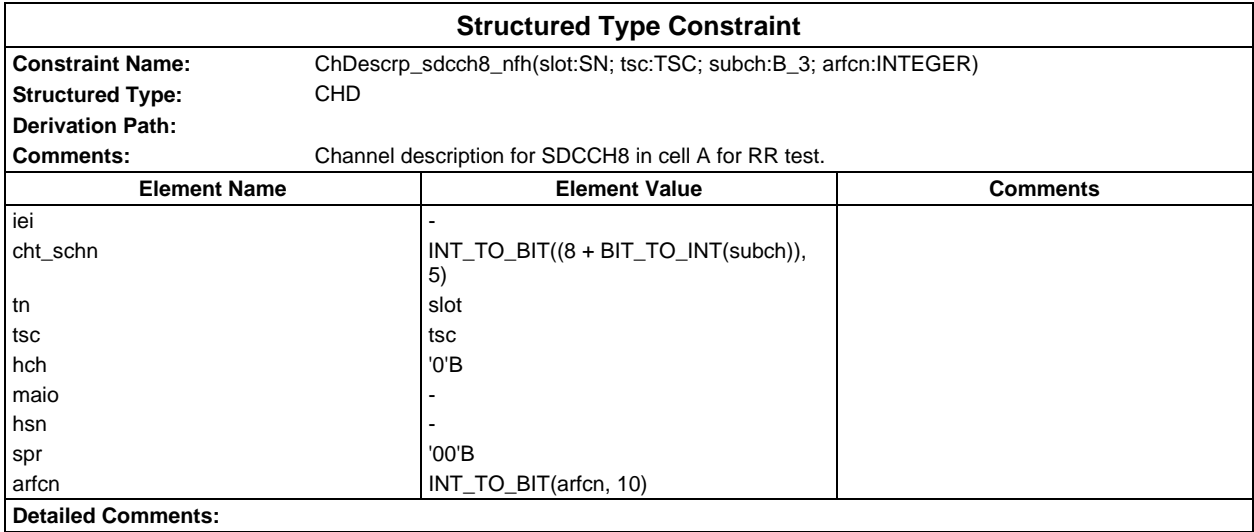

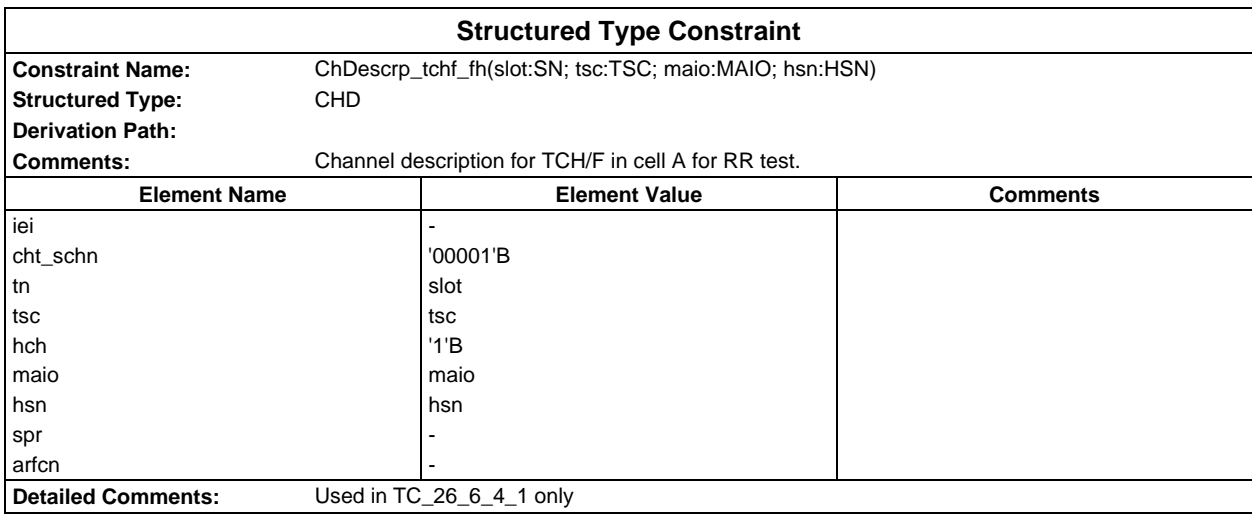

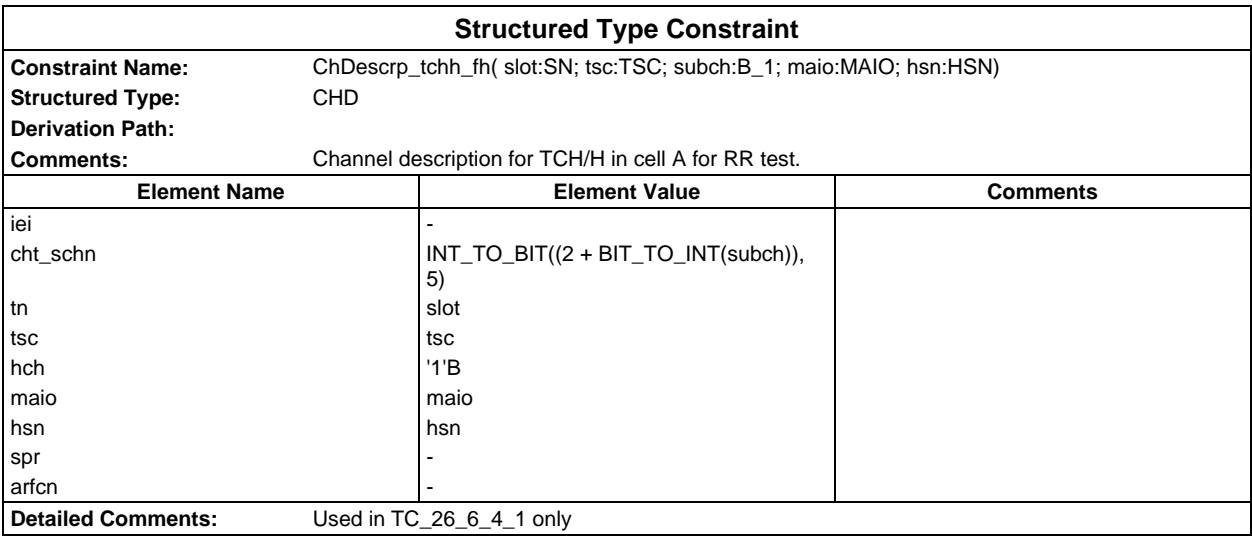

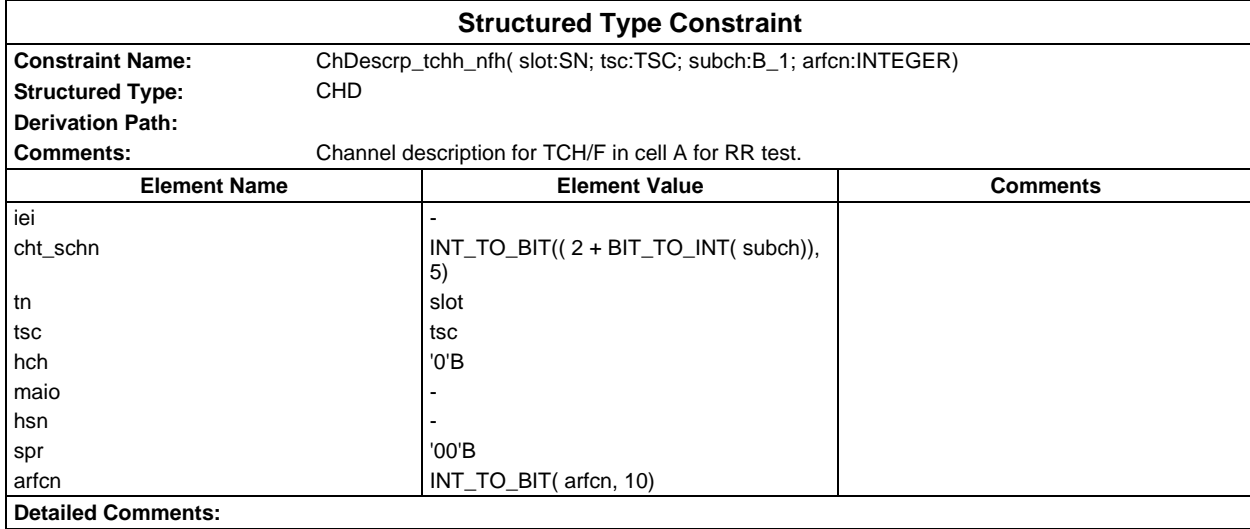

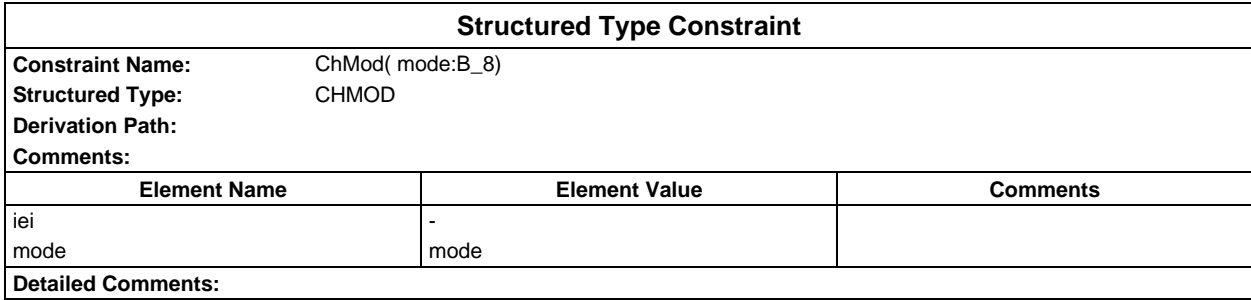

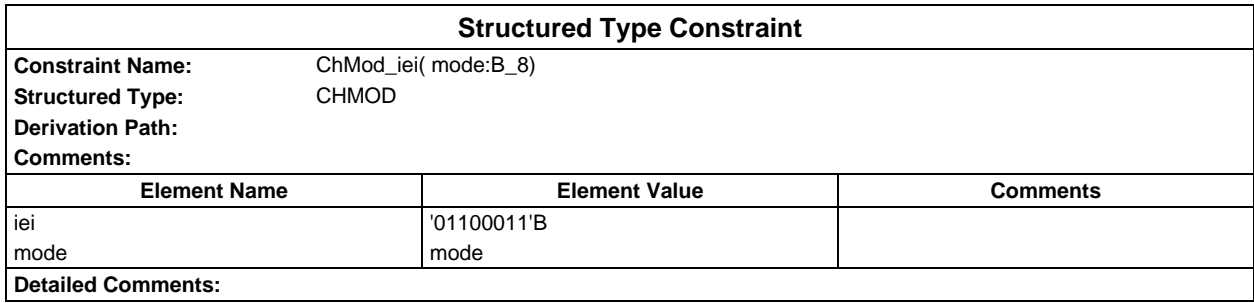

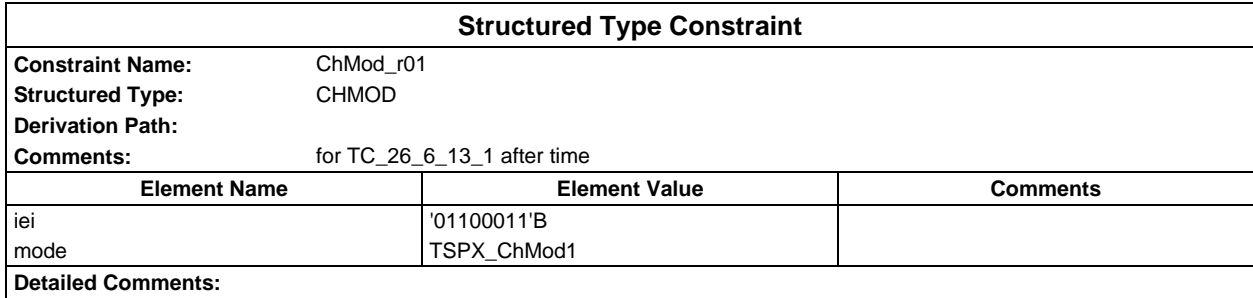

# **Page 308 ETS 300 607-3 (GSM 11.10-3 version 4.22.1): October 1998**

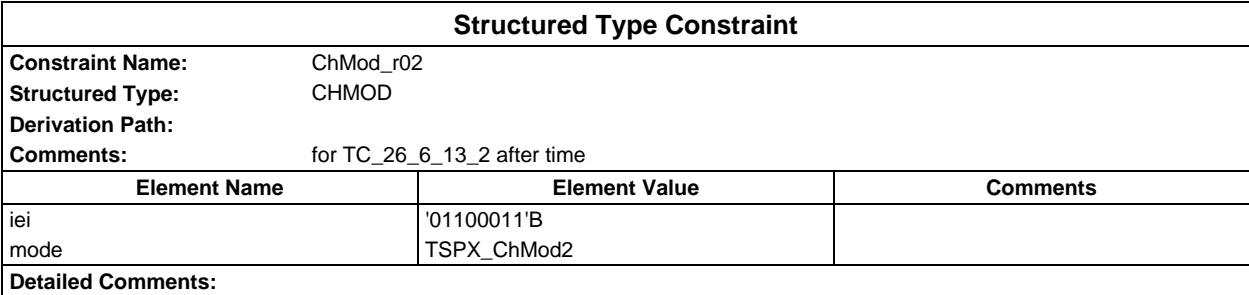

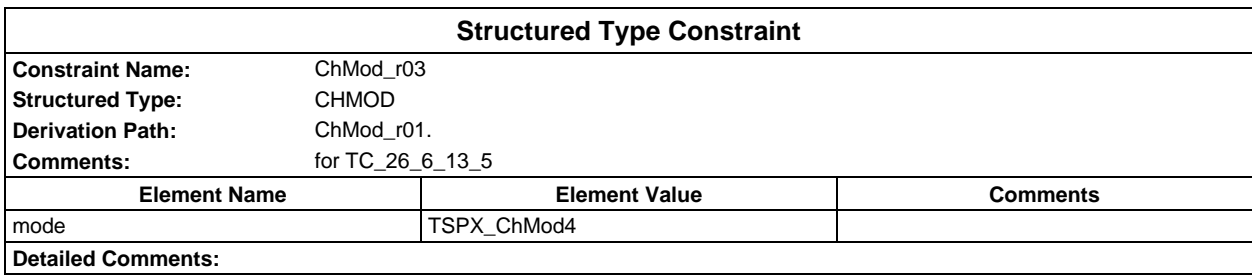

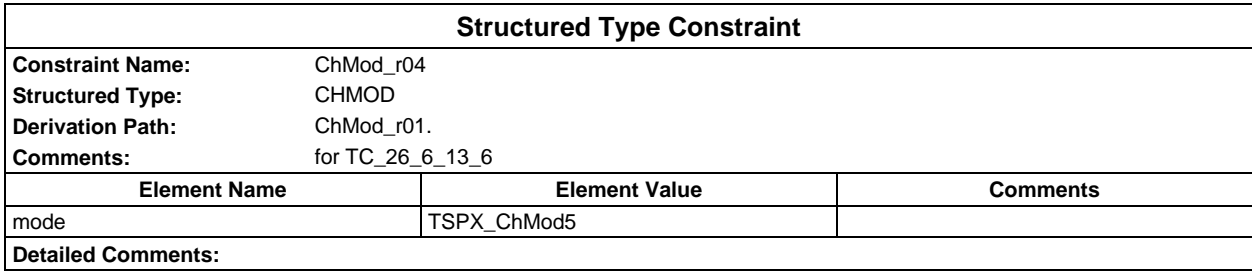

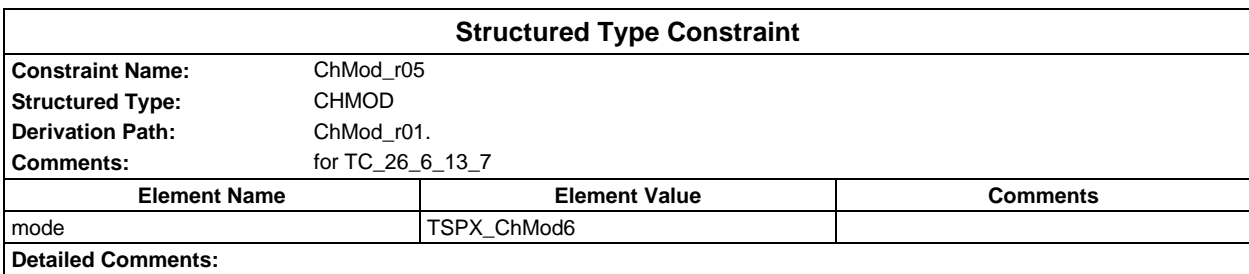

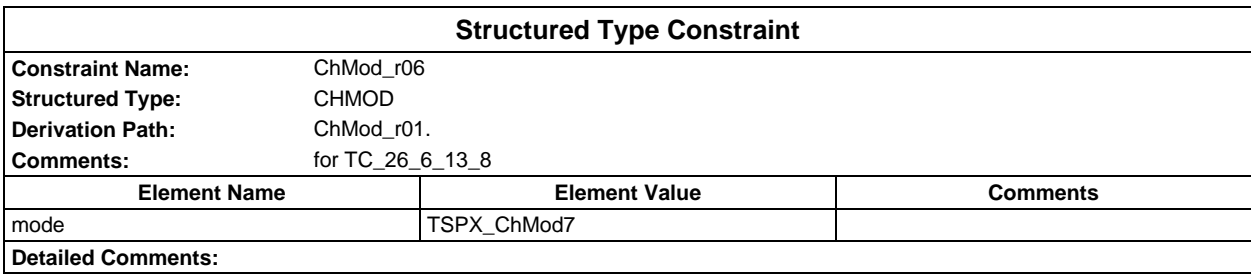

## **Page 309 ETS 300 607-3 (GSM 11.10-3 version 4.22.1): October 1998**

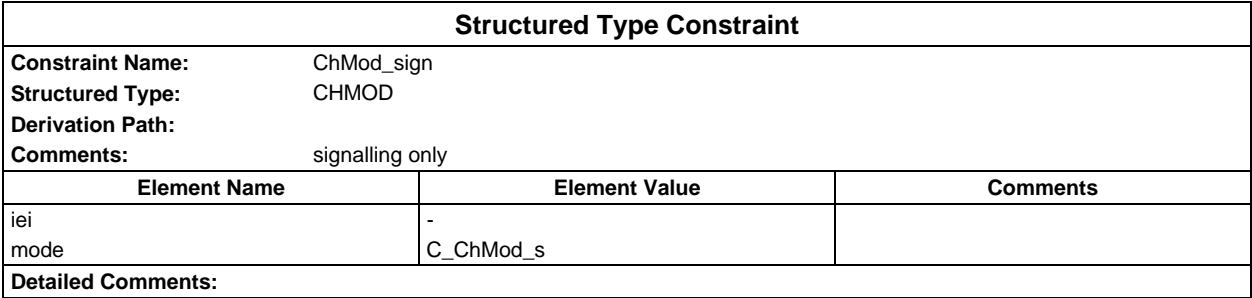

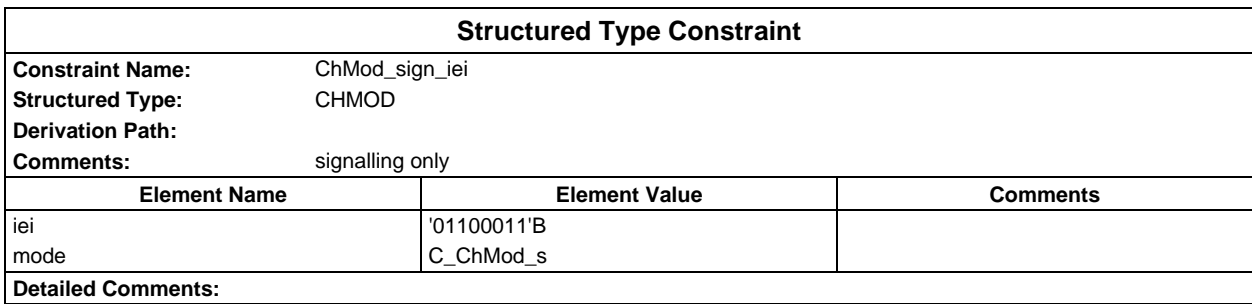

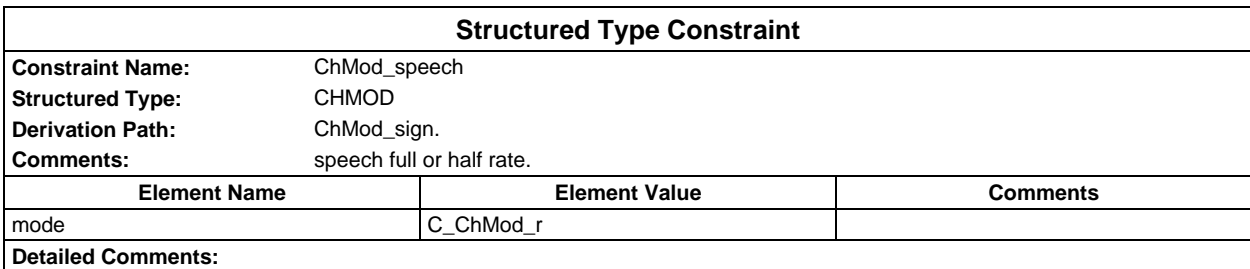

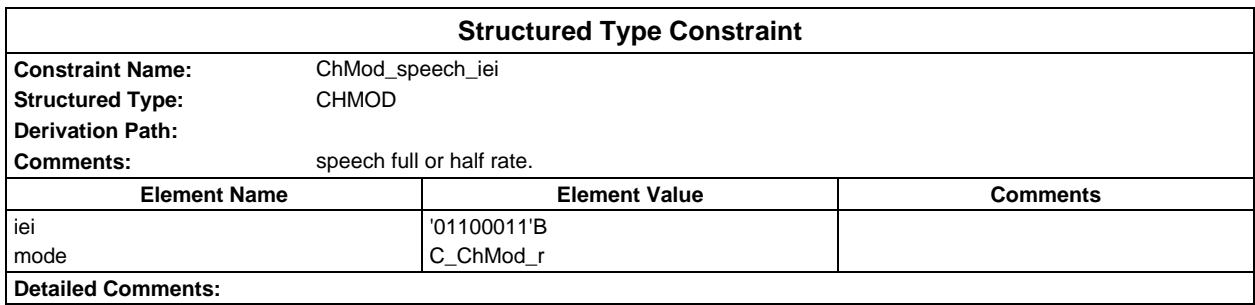

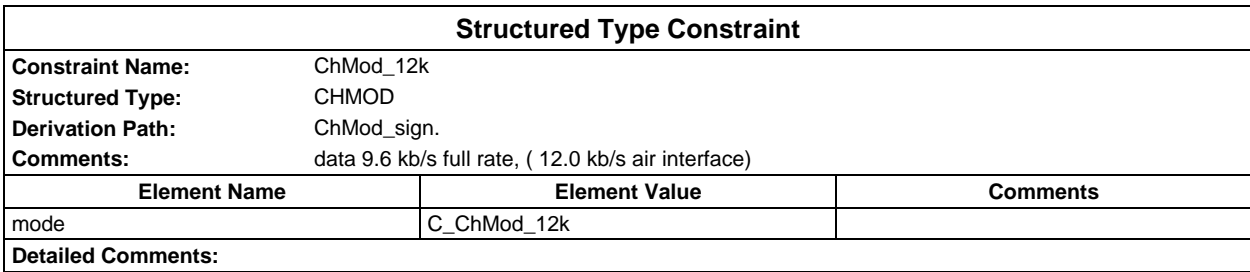

## **Page 310 ETS 300 607-3 (GSM 11.10-3 version 4.22.1): October 1998**

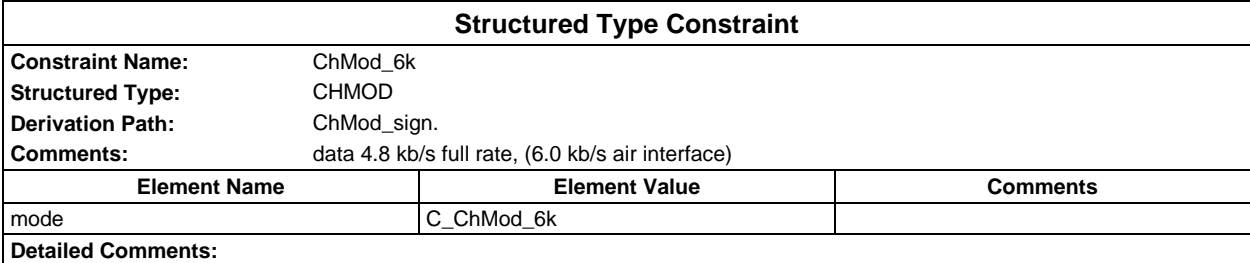

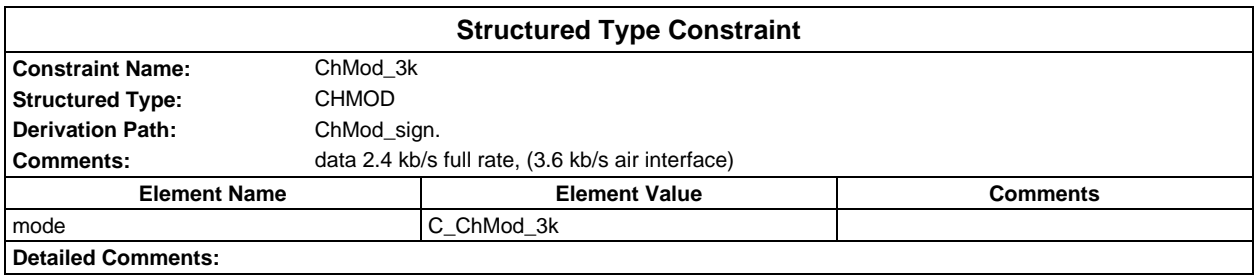

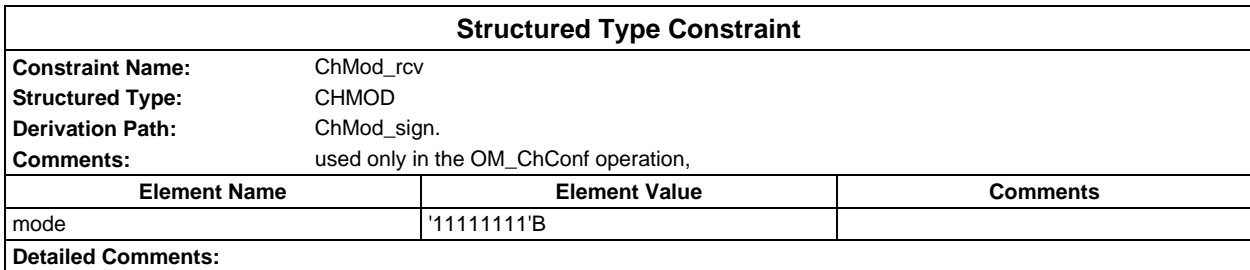

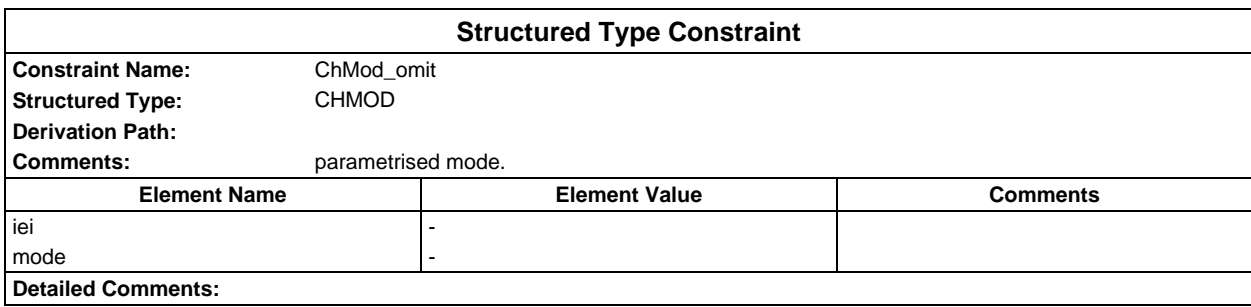

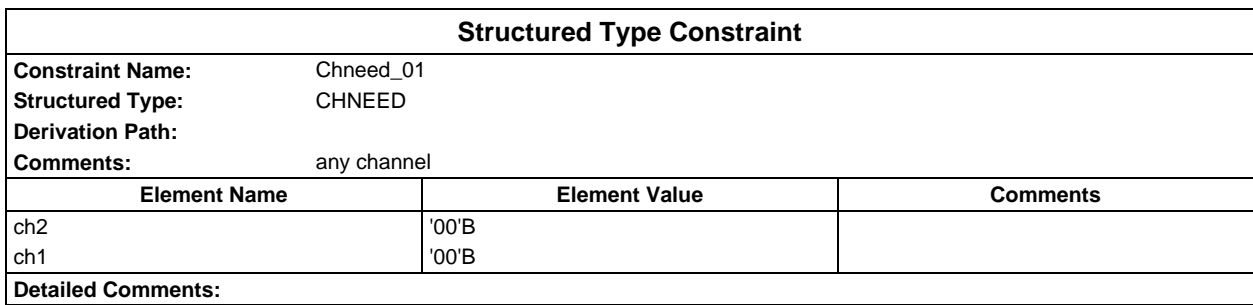

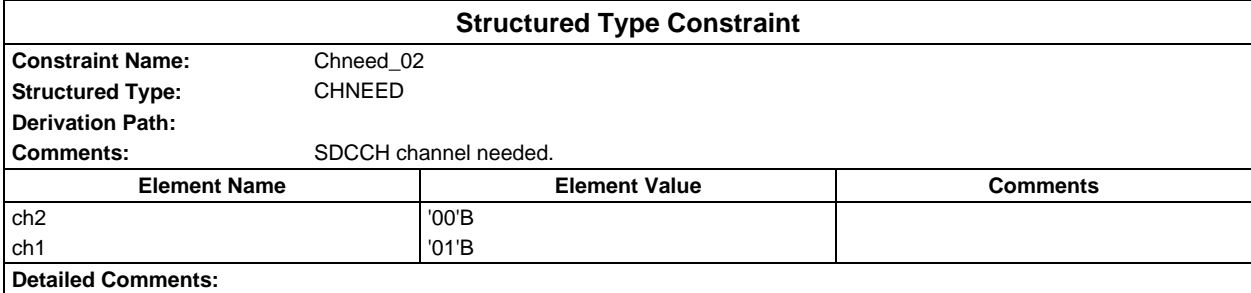

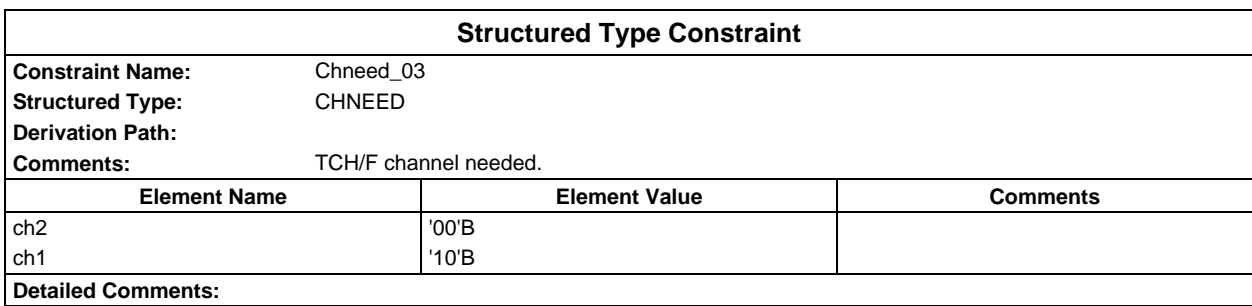

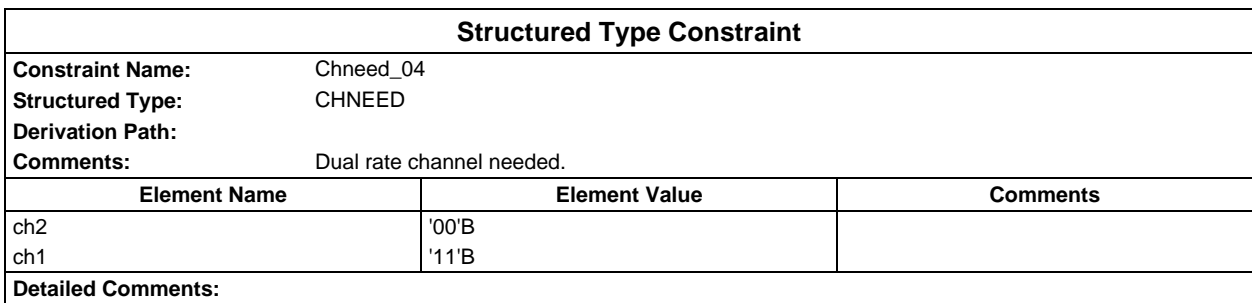

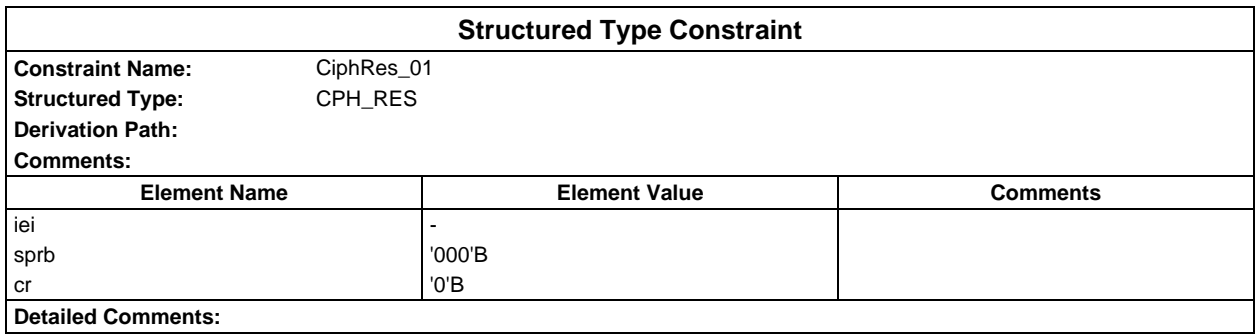

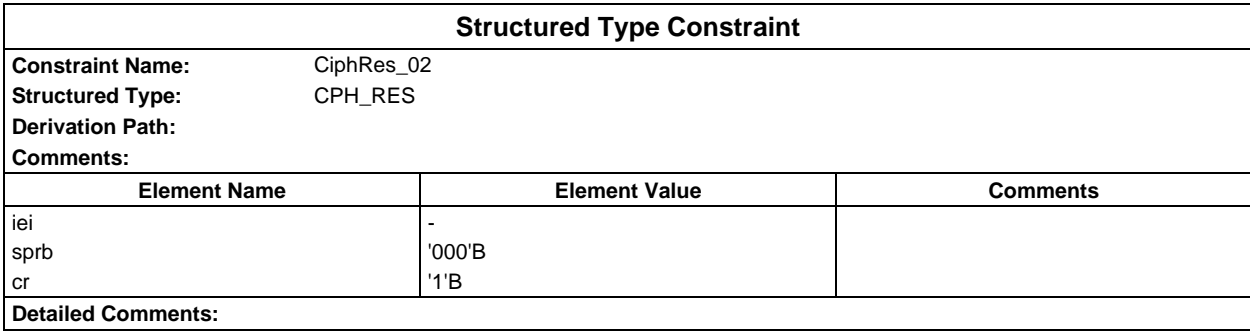

## **Page 312 ETS 300 607-3 (GSM 11.10-3 version 4.22.1): October 1998**

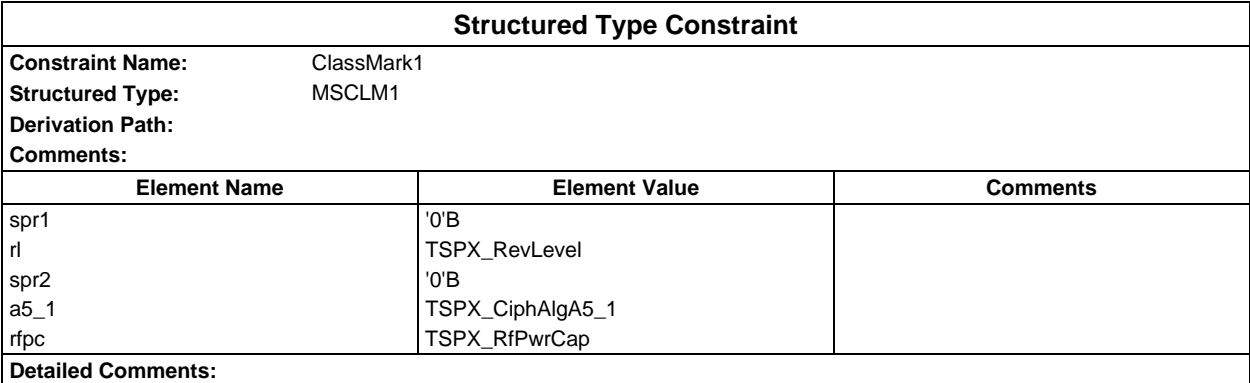

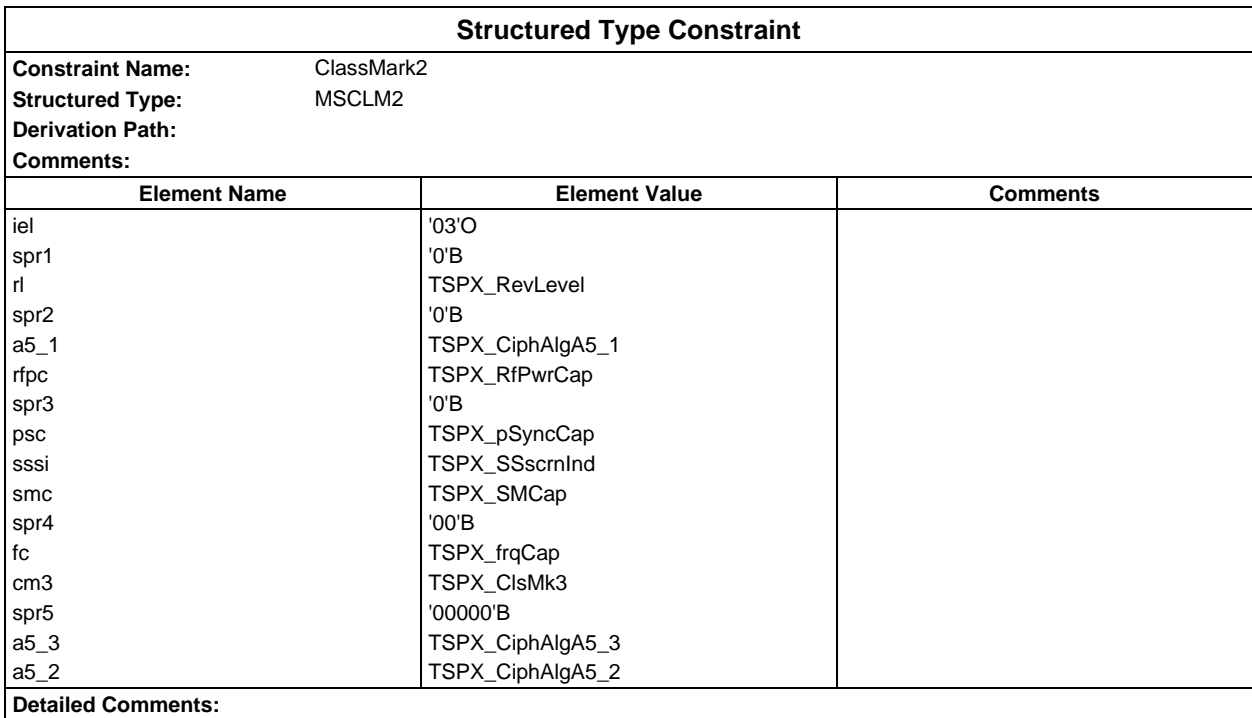

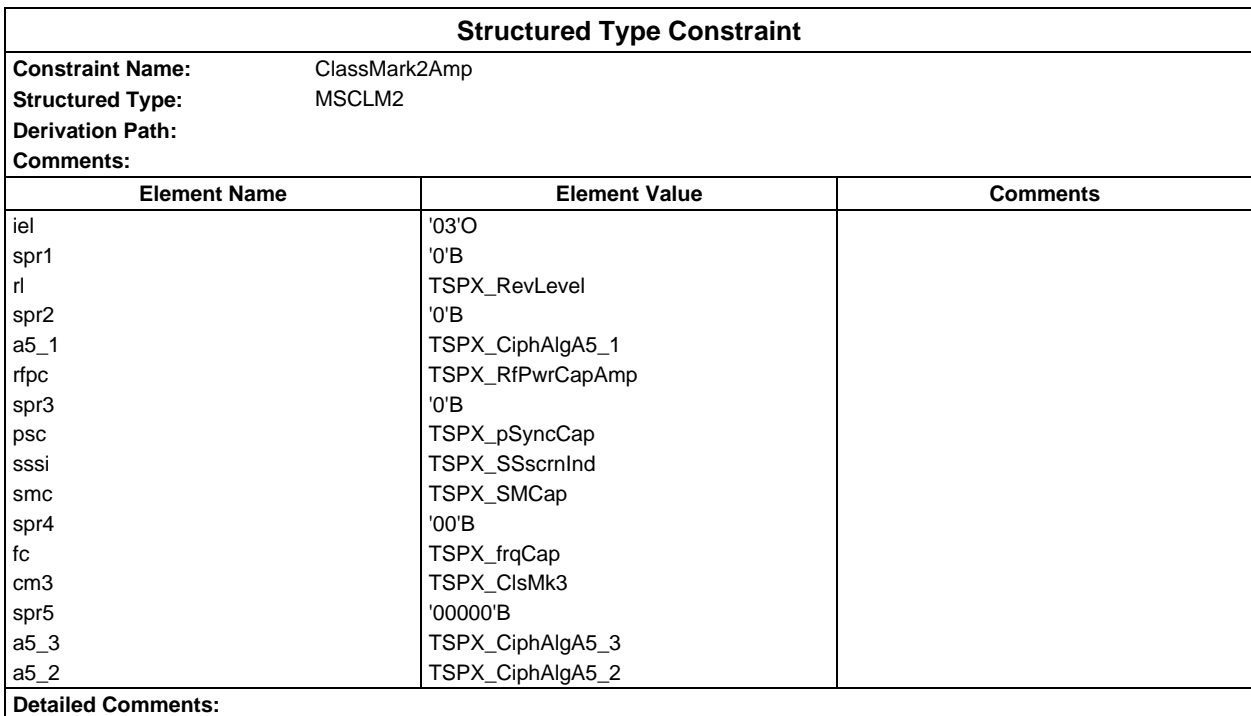

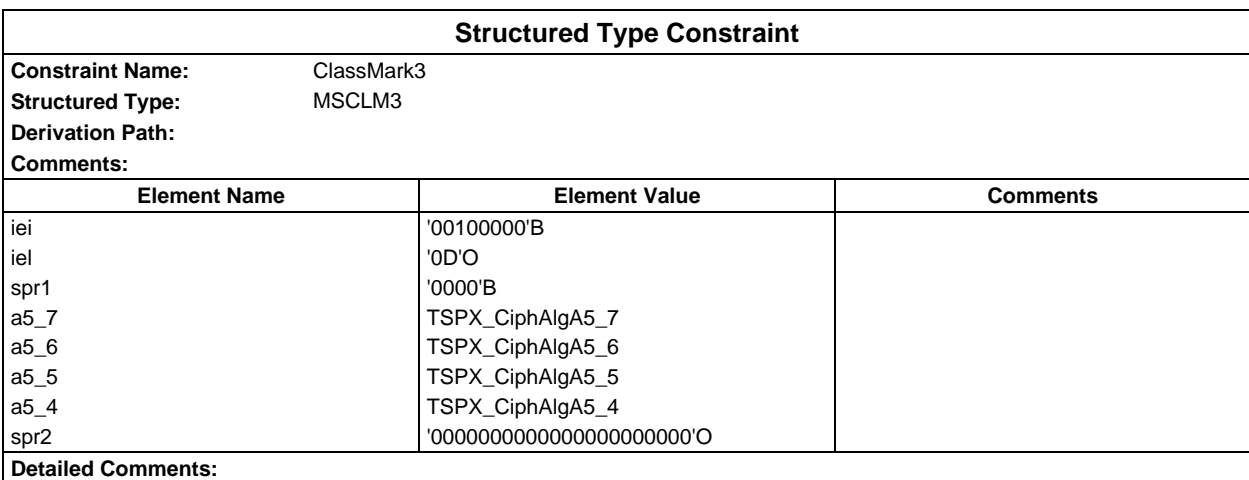

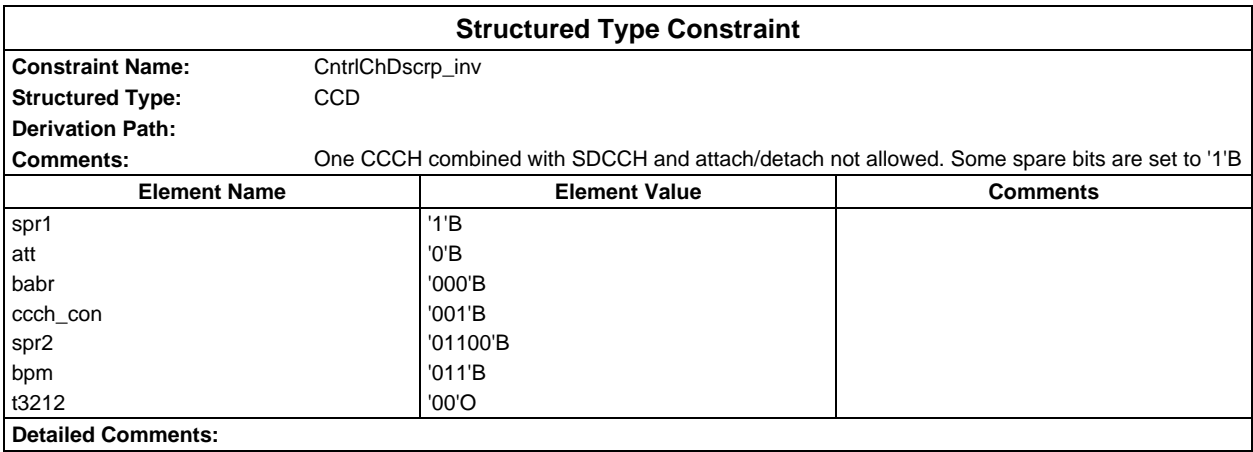

## **Page 314 ETS 300 607-3 (GSM 11.10-3 version 4.22.1): October 1998**

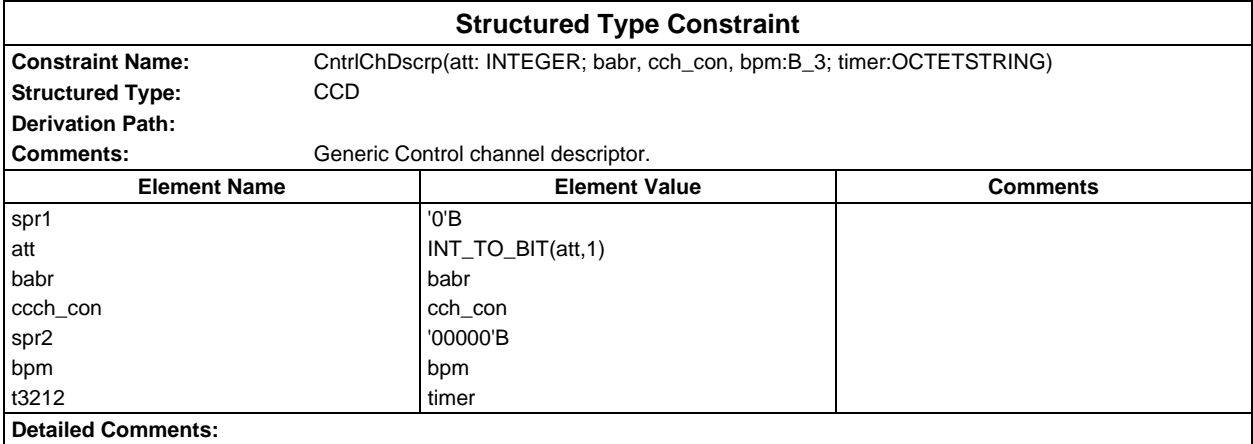

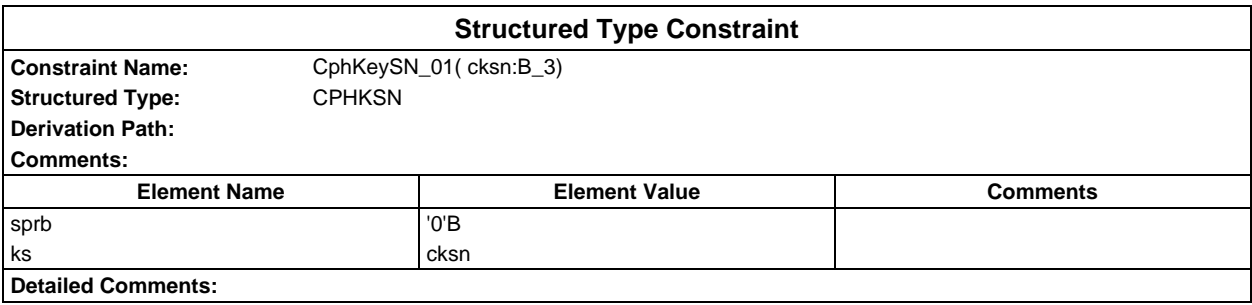

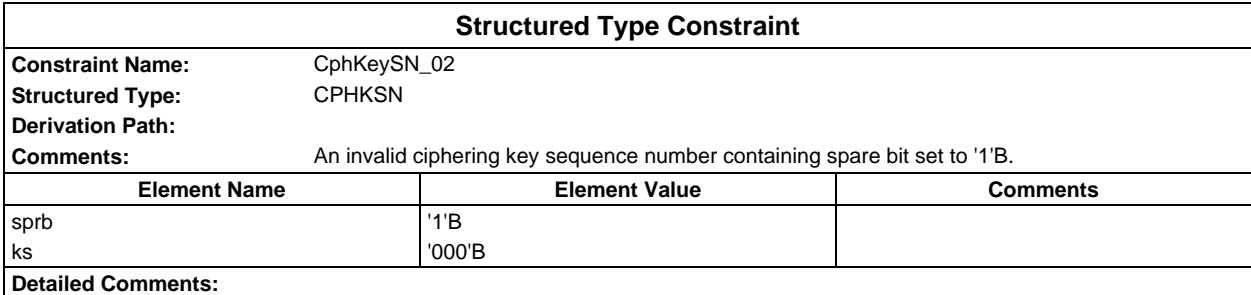

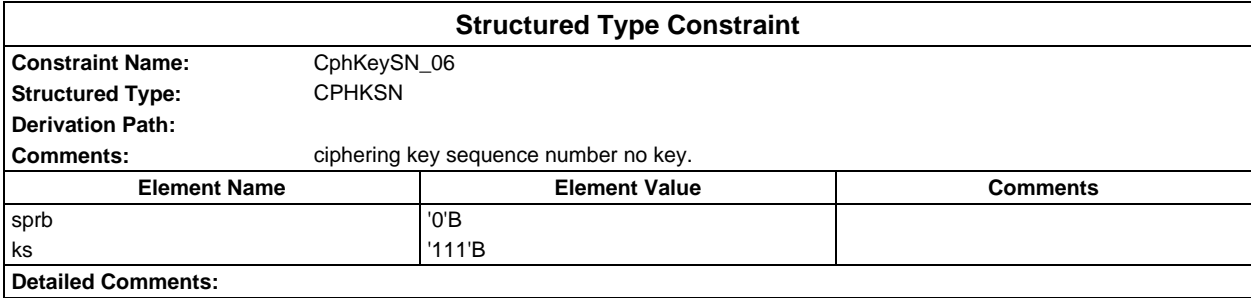

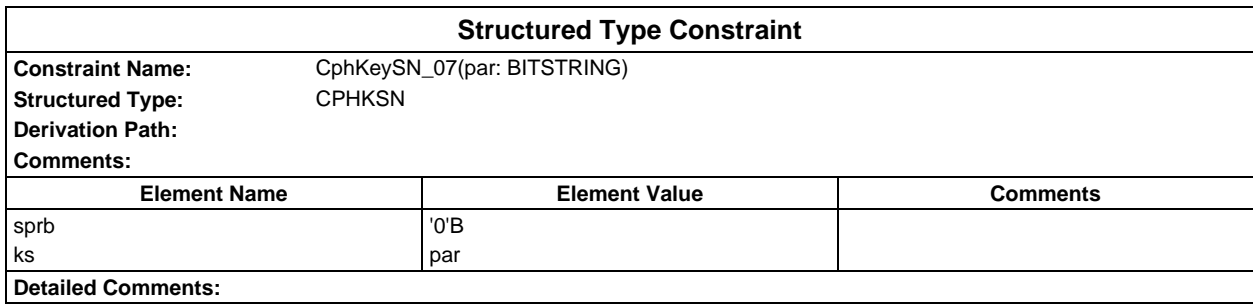

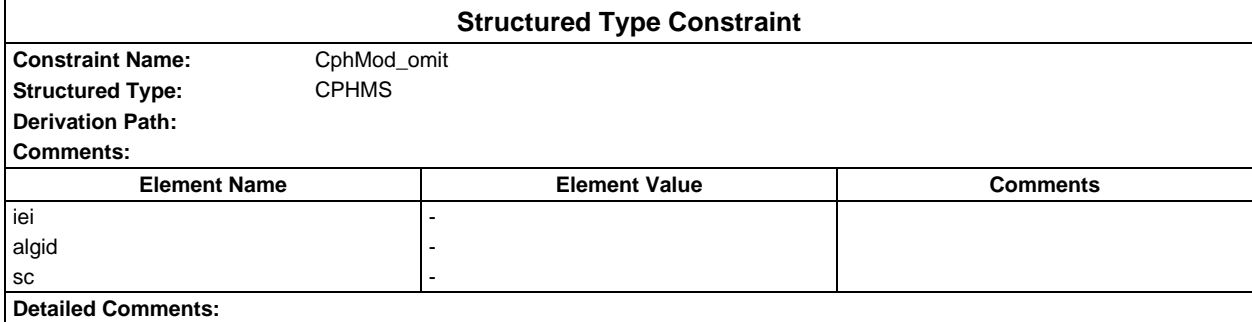

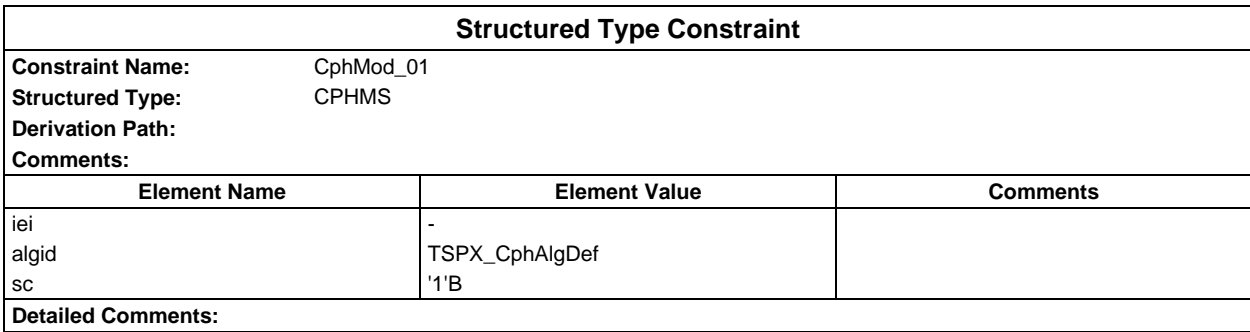

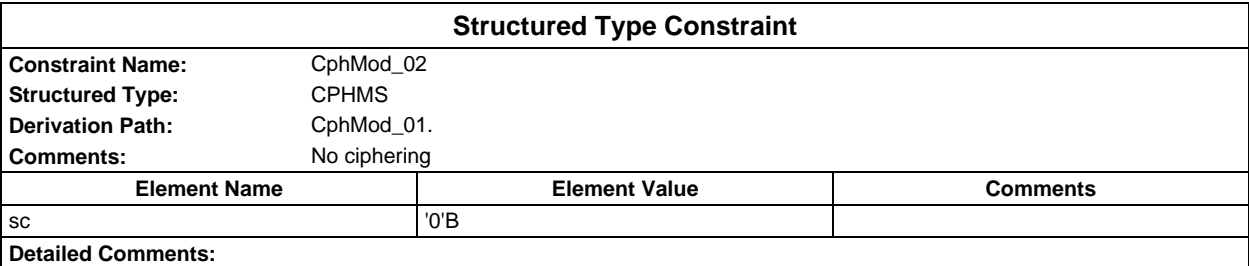

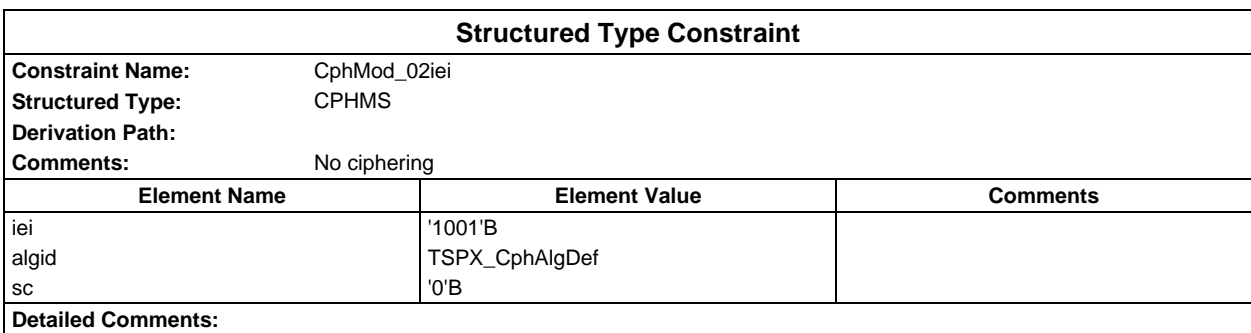

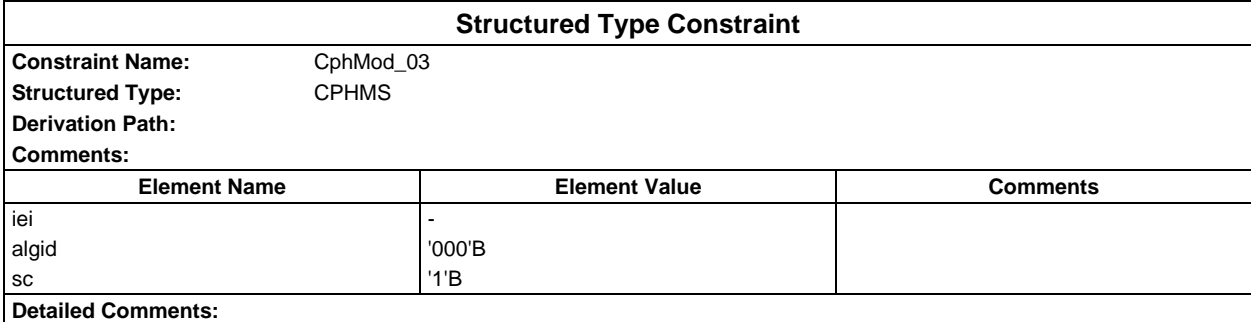

## **Page 316 ETS 300 607-3 (GSM 11.10-3 version 4.22.1): October 1998**

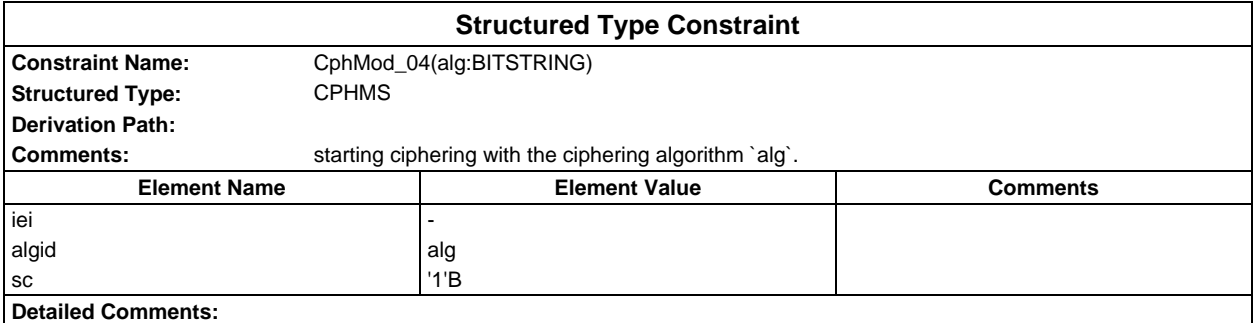

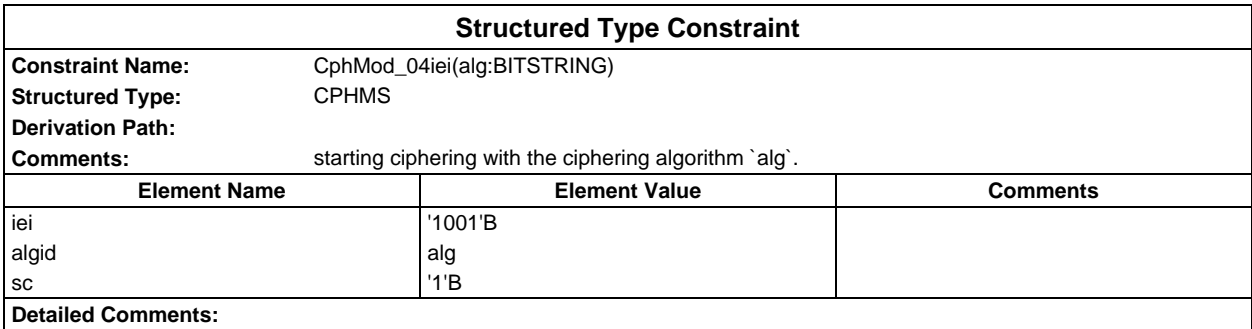

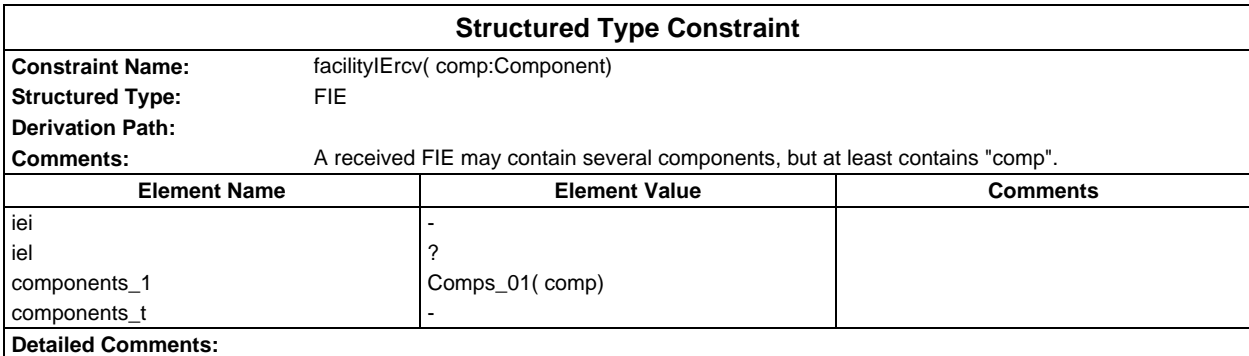

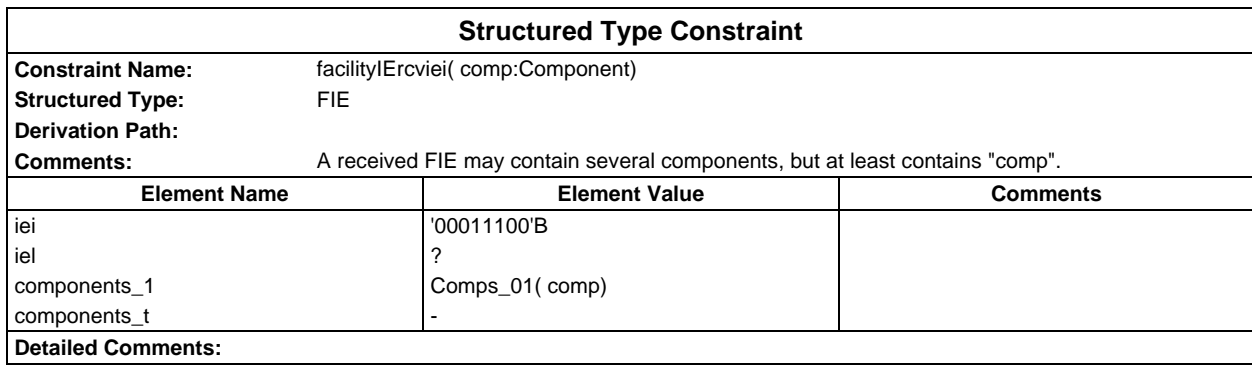

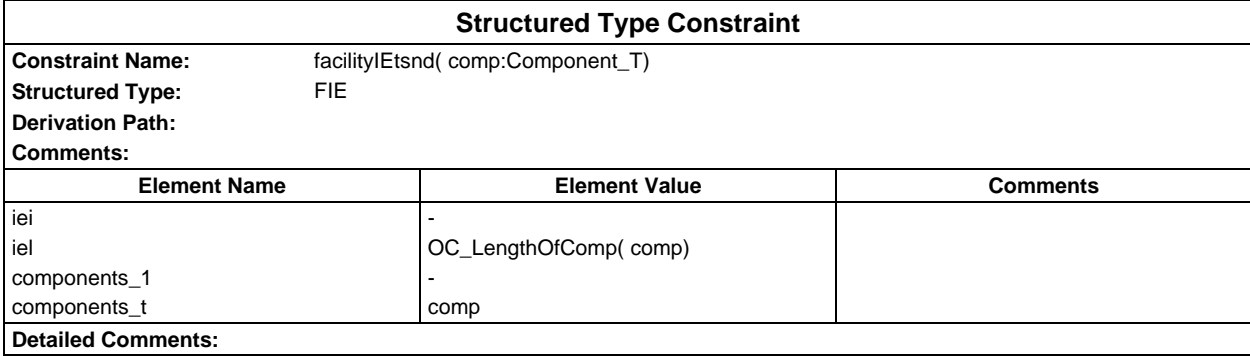

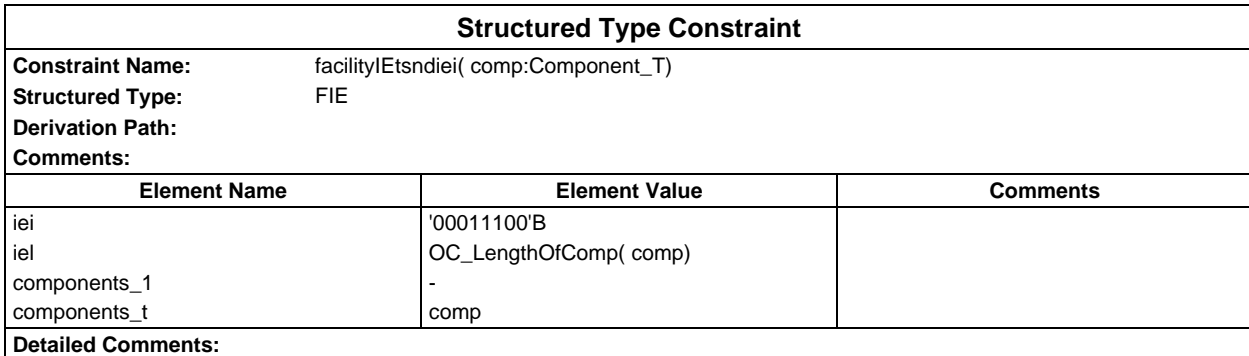

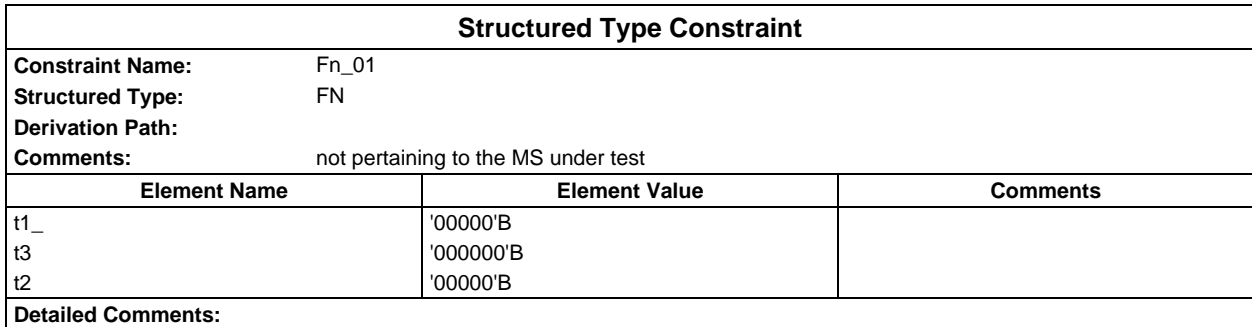

#### **Page 318 ETS 300 607-3 (GSM 11.10-3 version 4.22.1): October 1998**

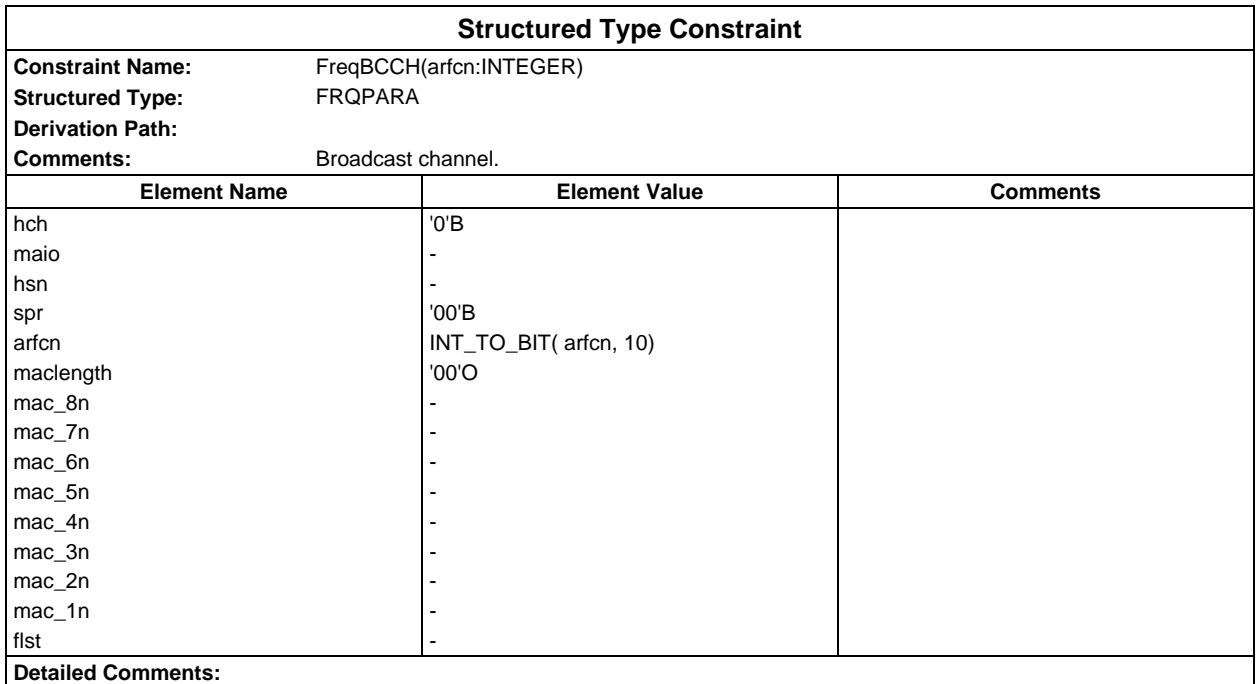

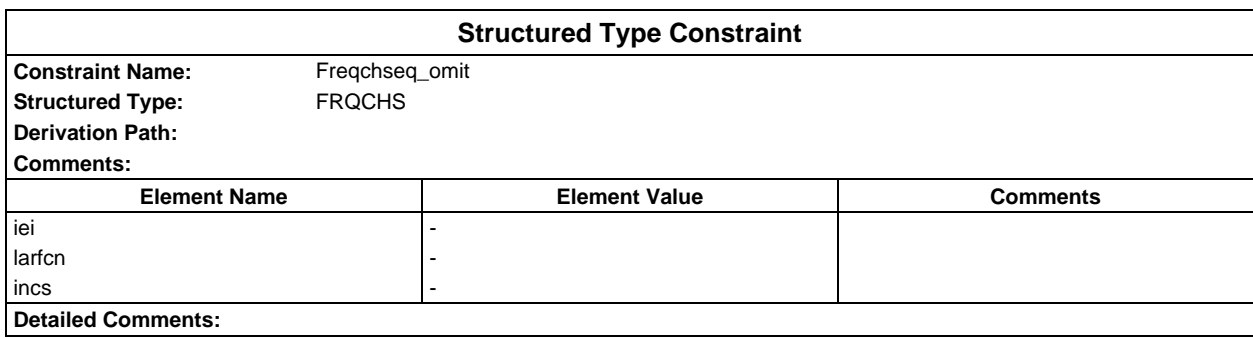

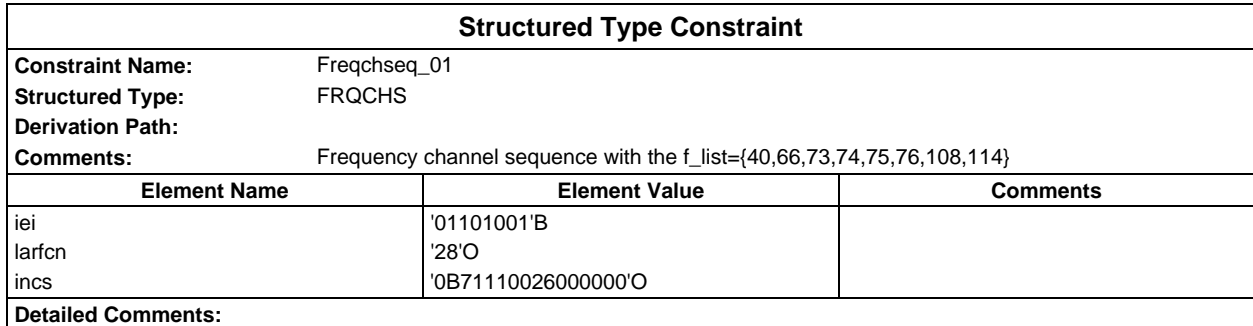

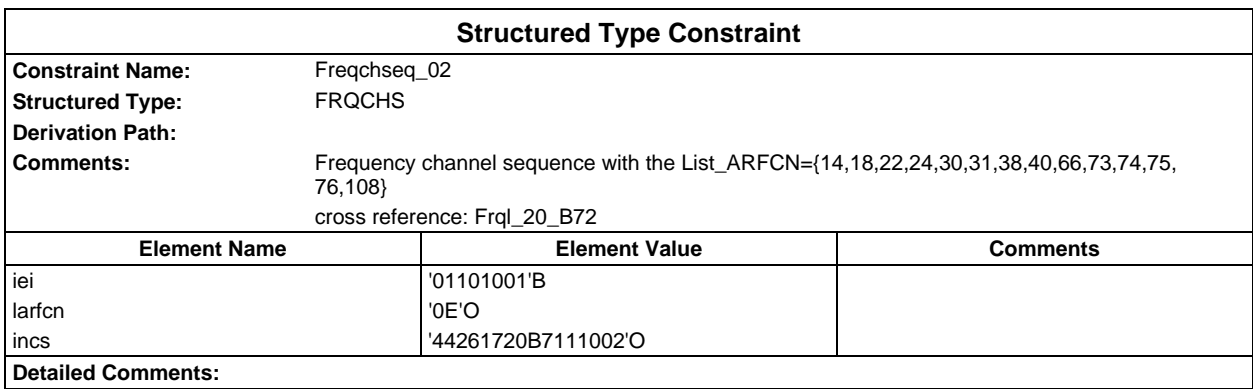

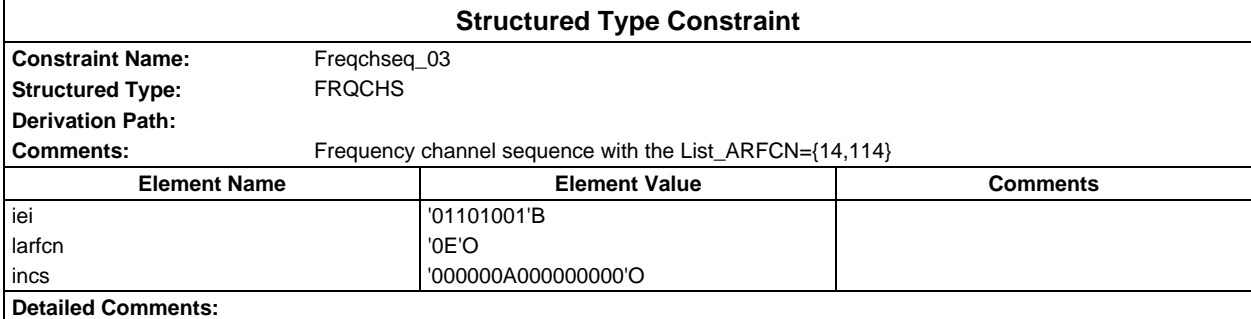

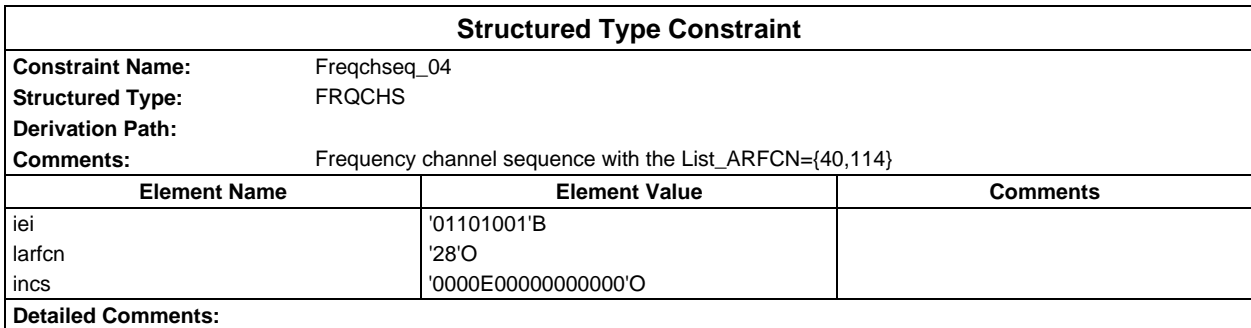

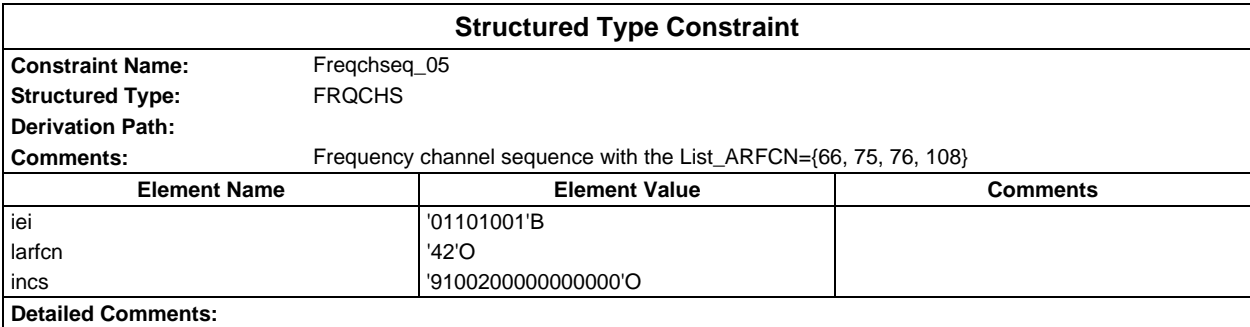

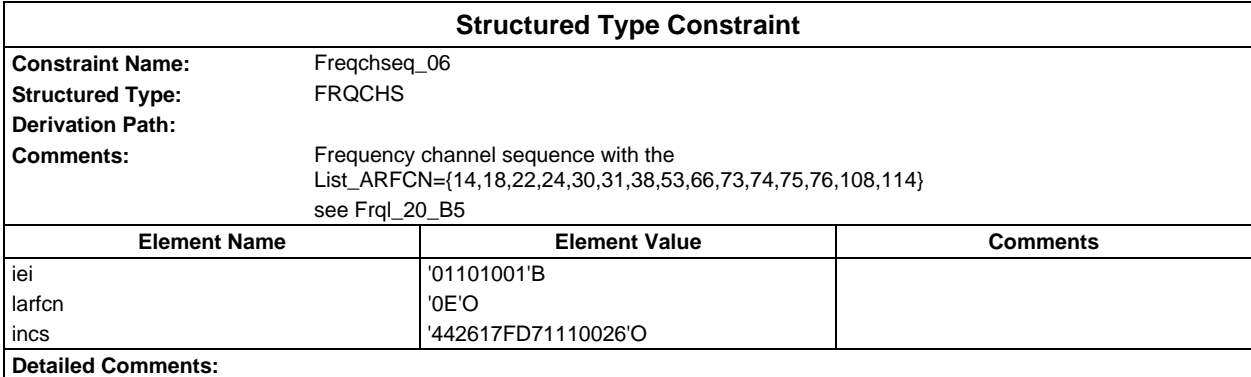

# **Page 320 ETS 300 607-3 (GSM 11.10-3 version 4.22.1): October 1998**

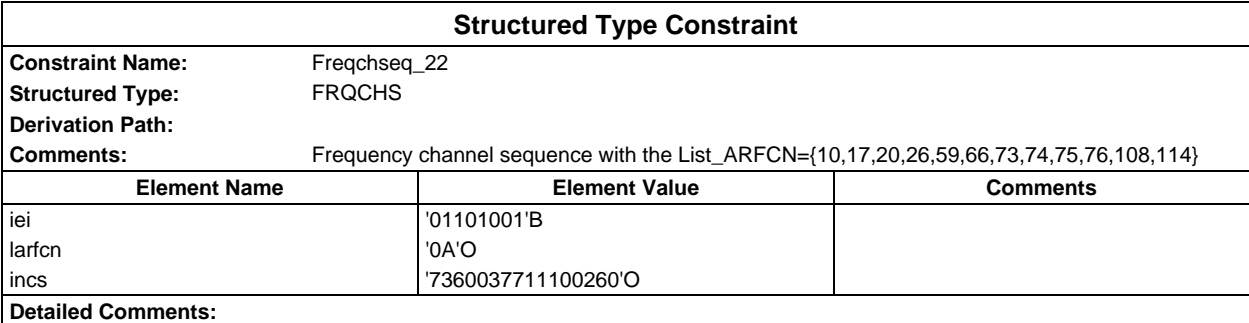

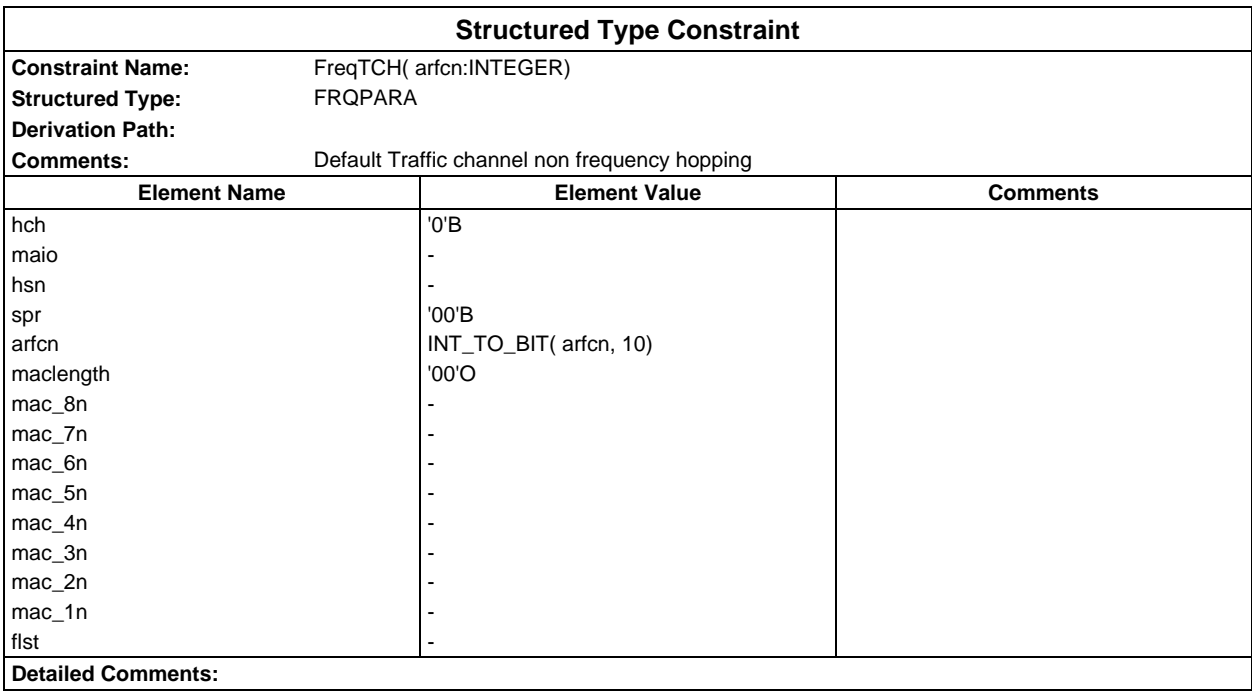

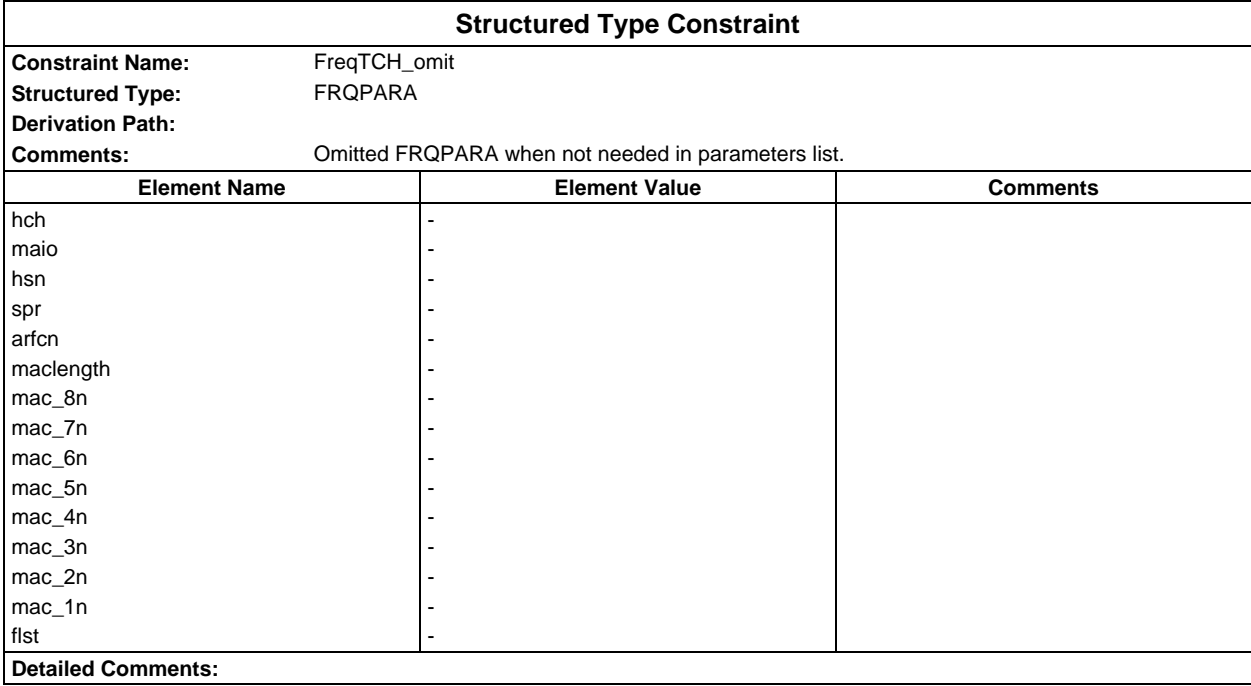

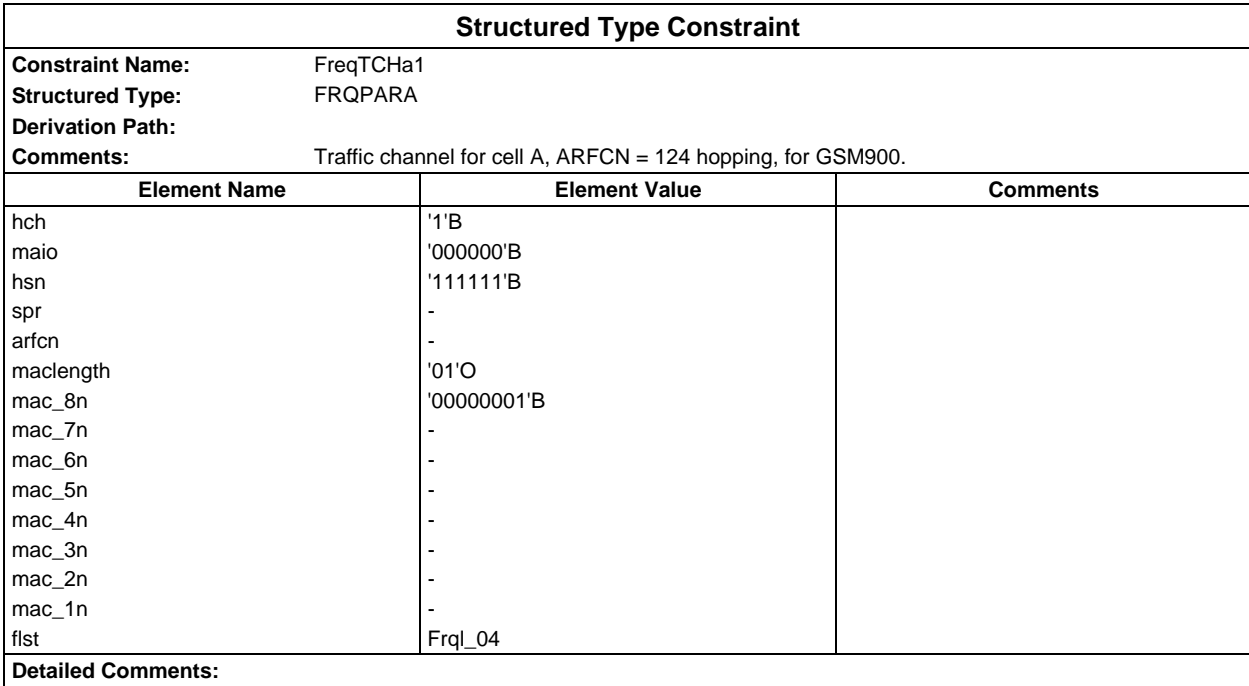

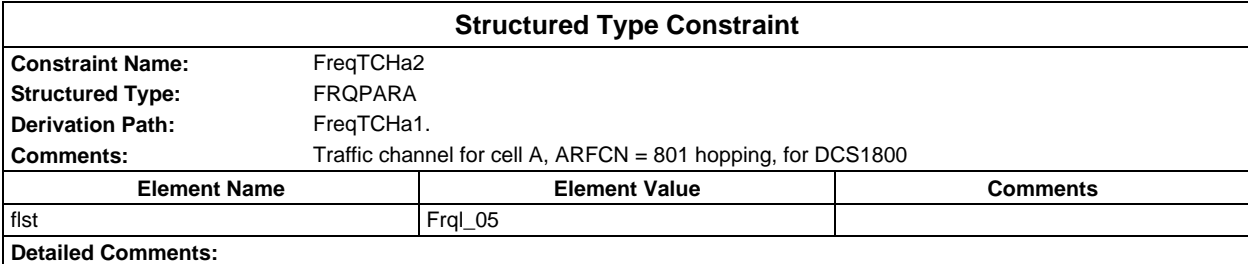

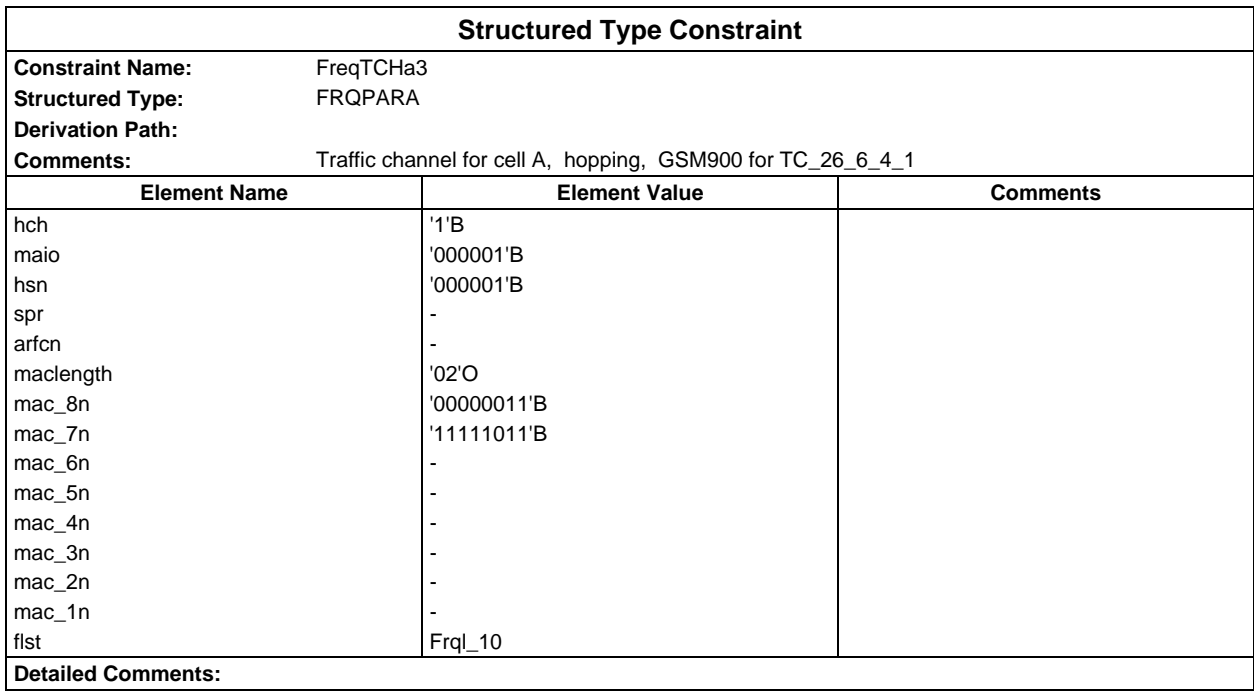

#### **Page 322 ETS 300 607-3 (GSM 11.10-3 version 4.22.1): October 1998**

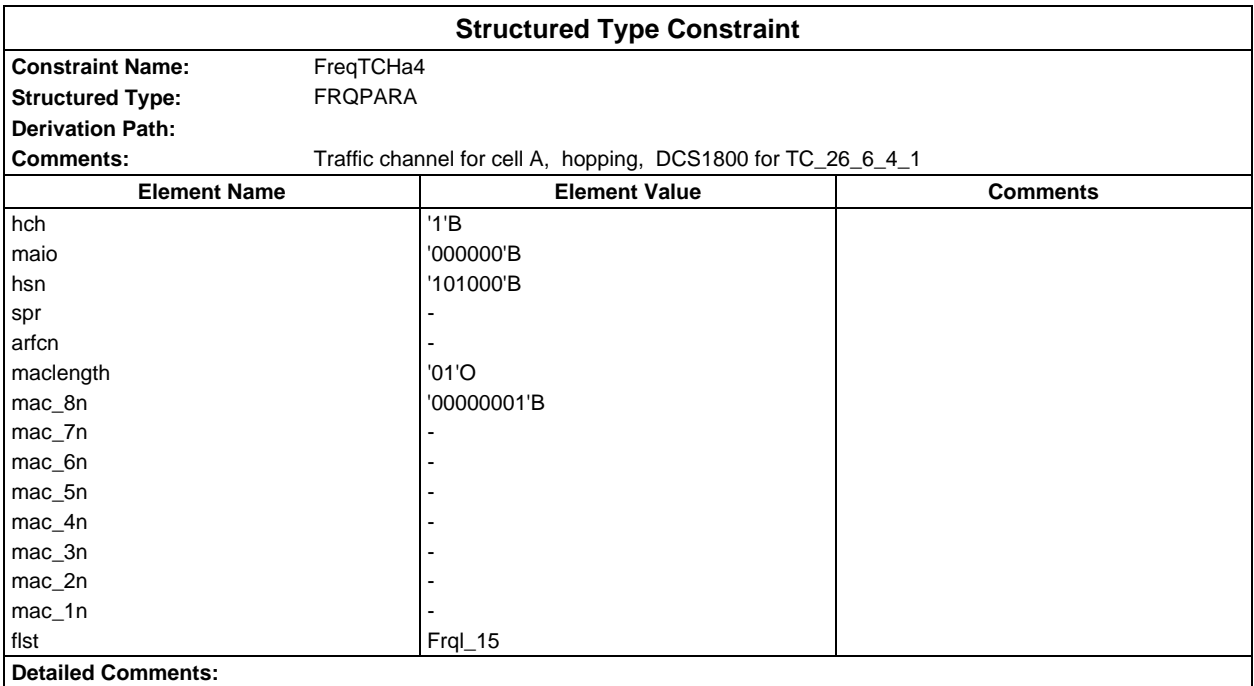

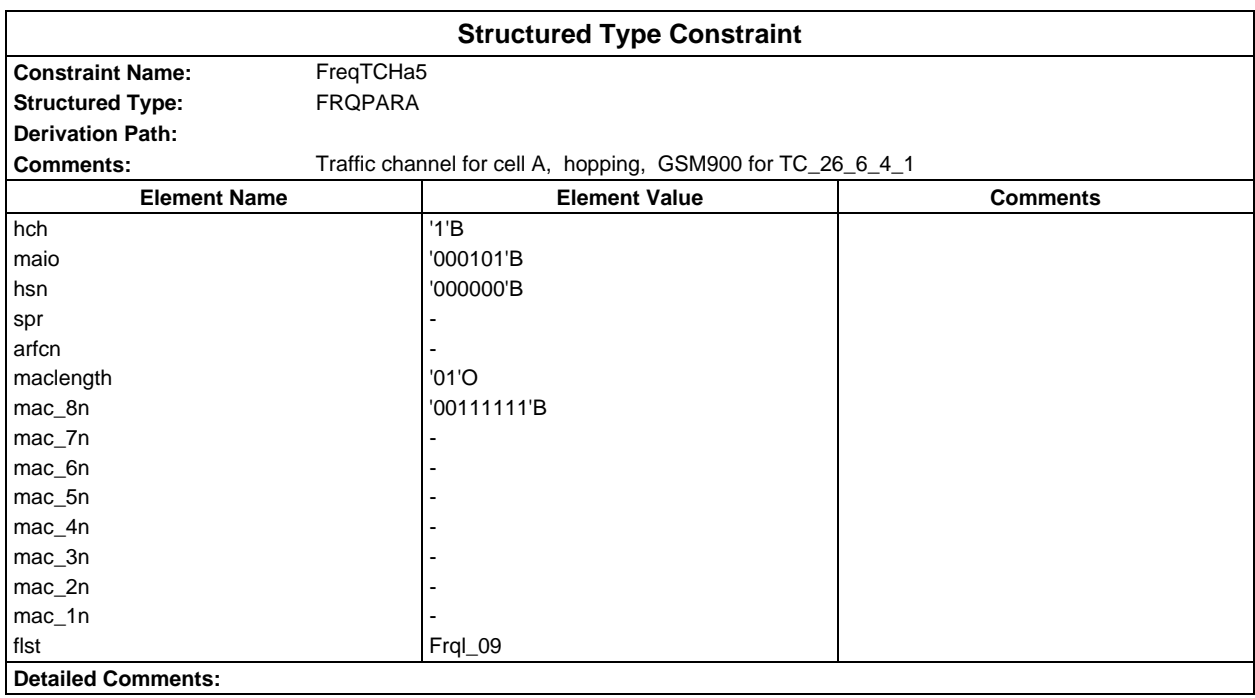

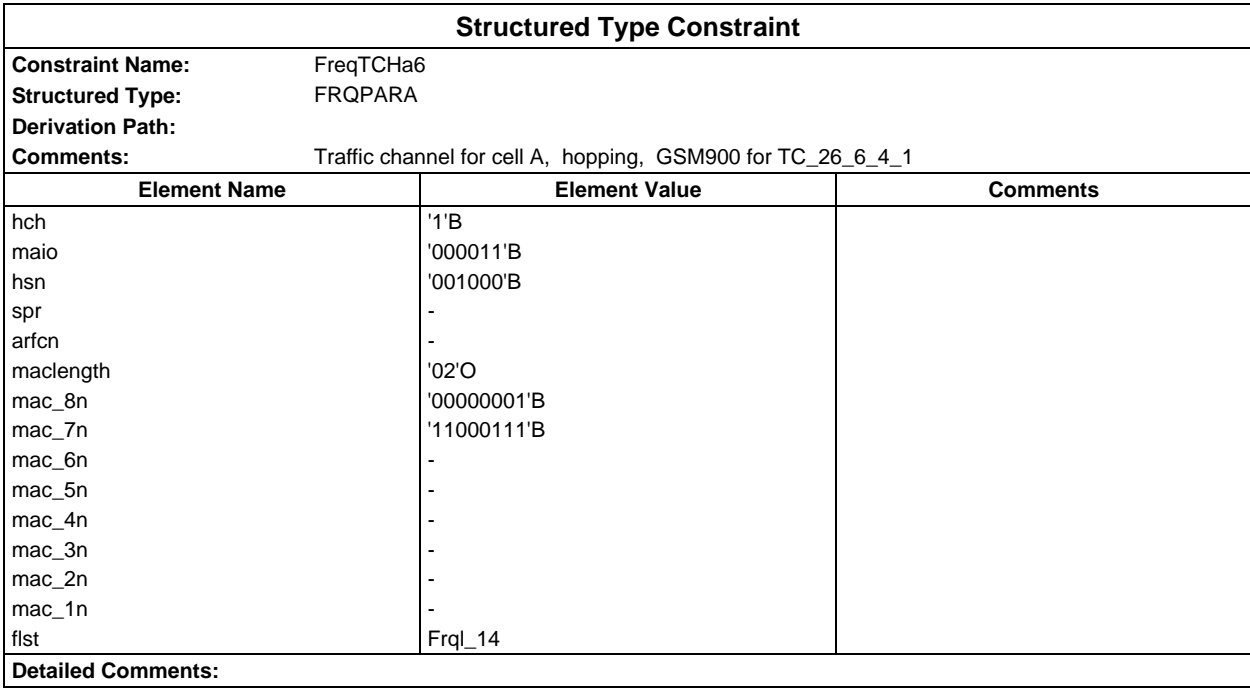

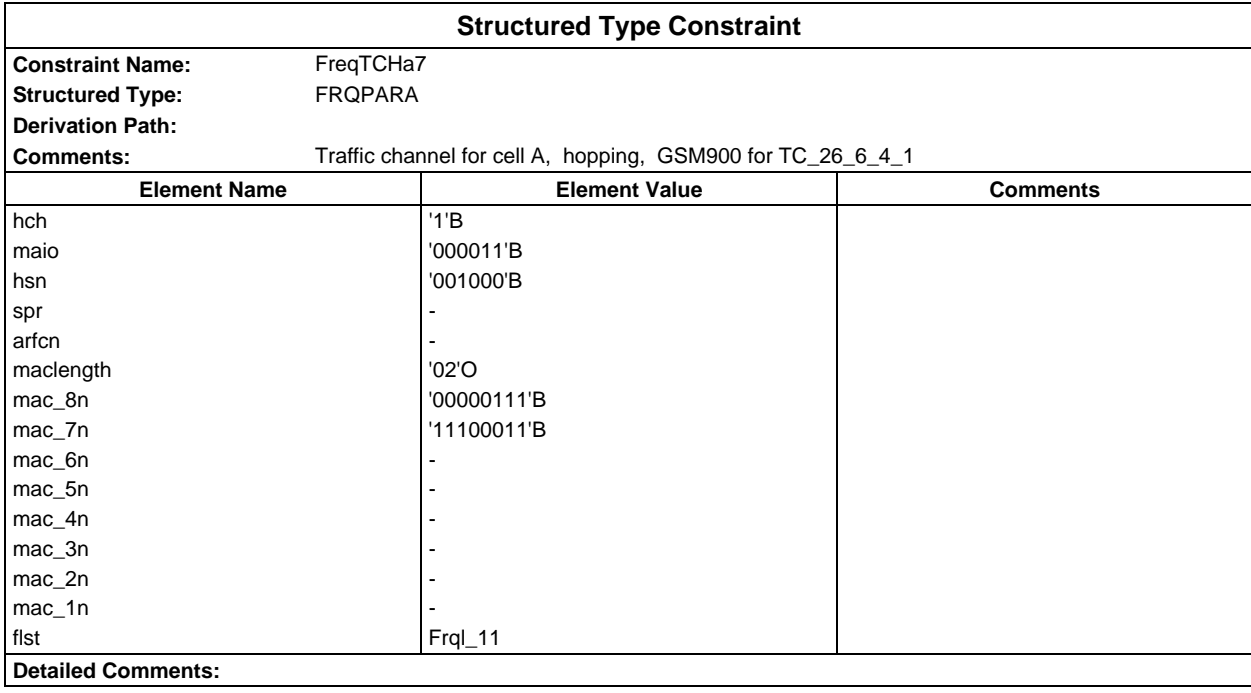

#### **Page 324 ETS 300 607-3 (GSM 11.10-3 version 4.22.1): October 1998**

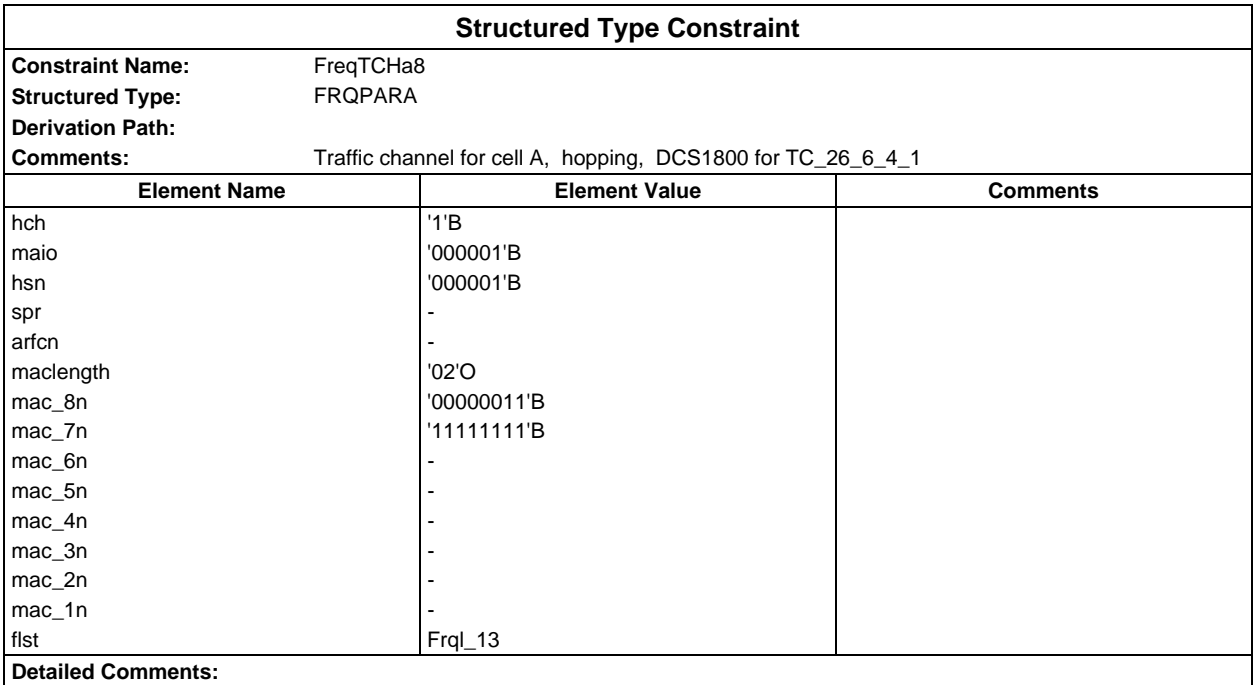

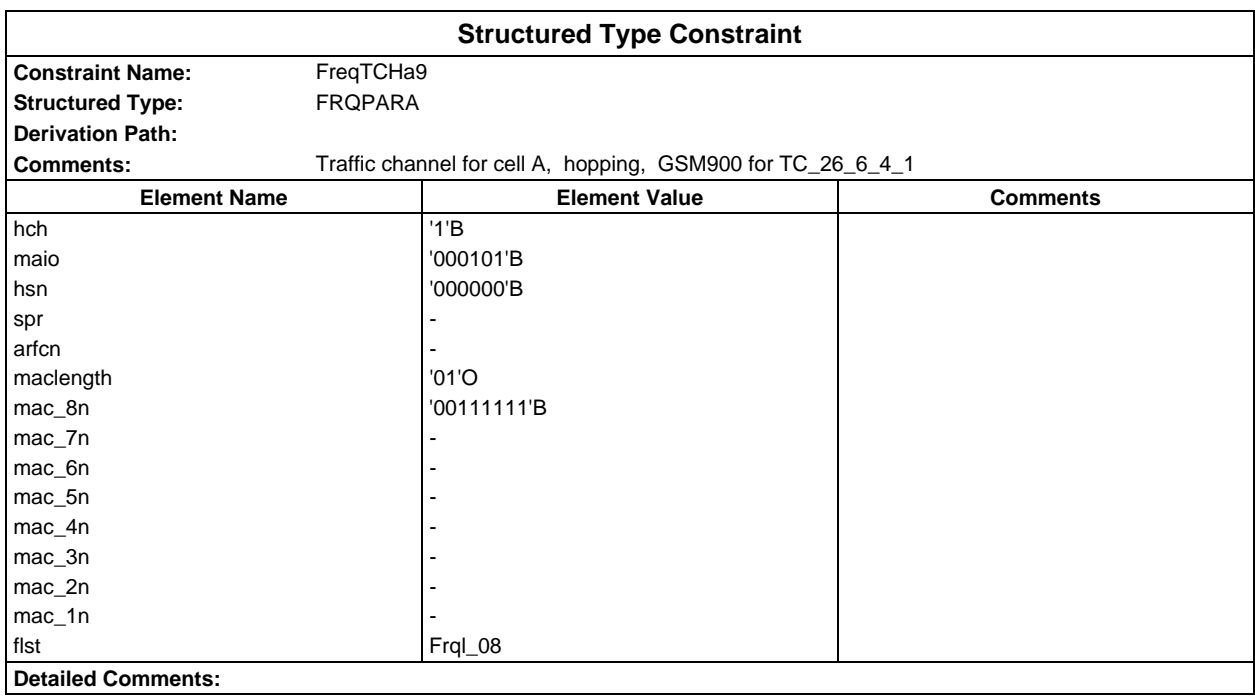
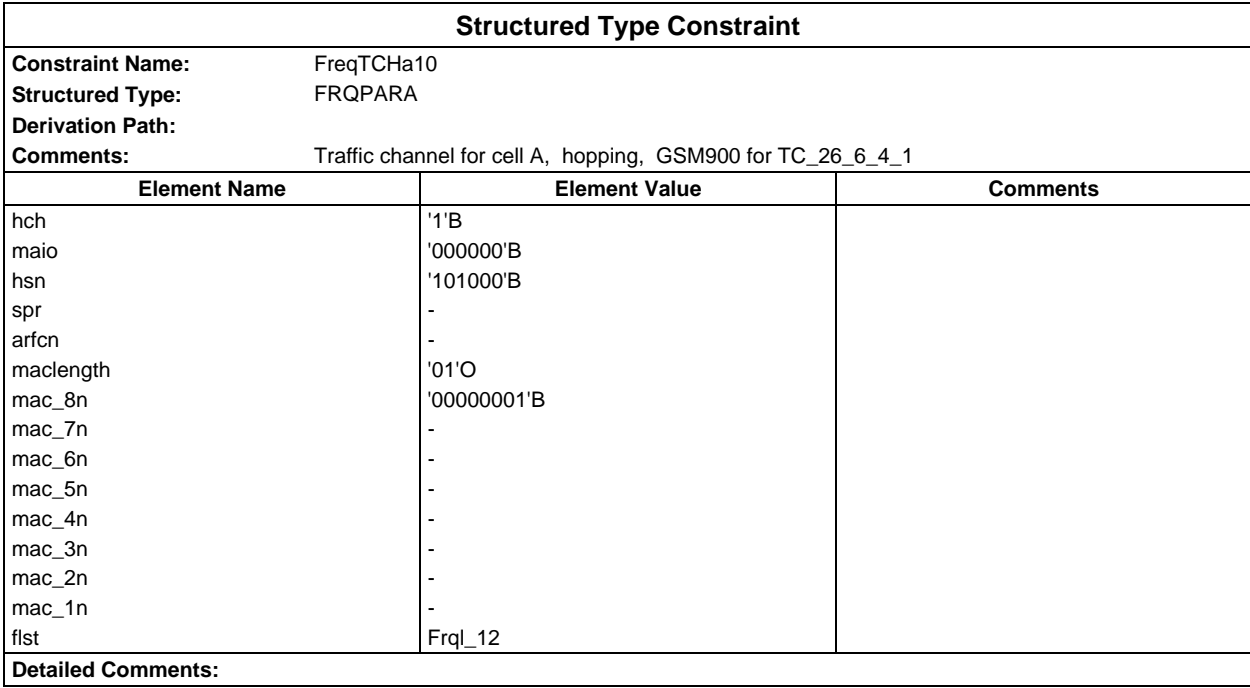

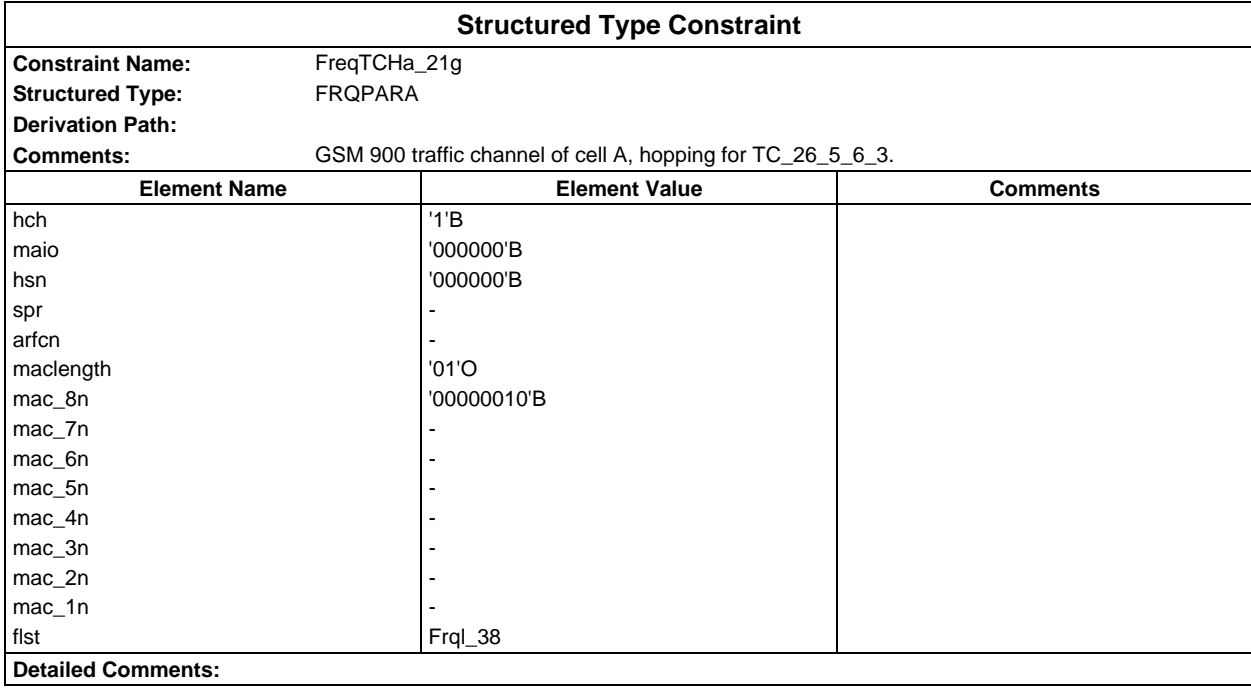

# **Page 326 ETS 300 607-3 (GSM 11.10-3 version 4.22.1): October 1998**

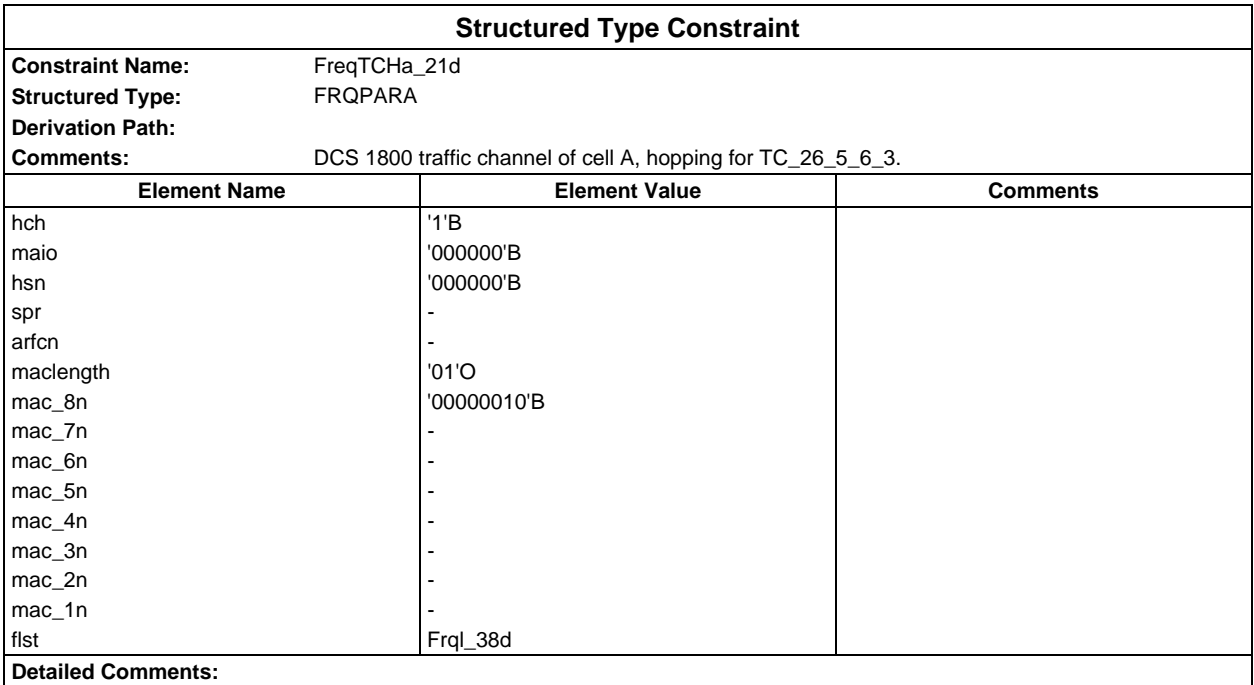

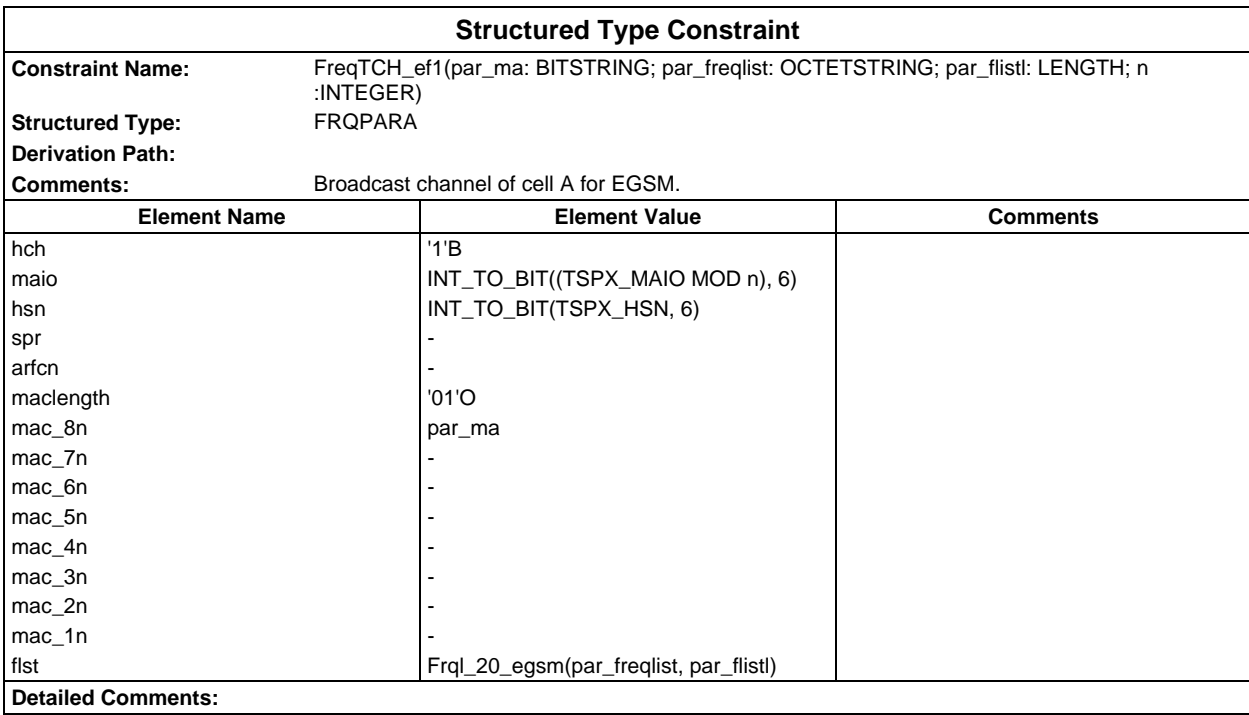

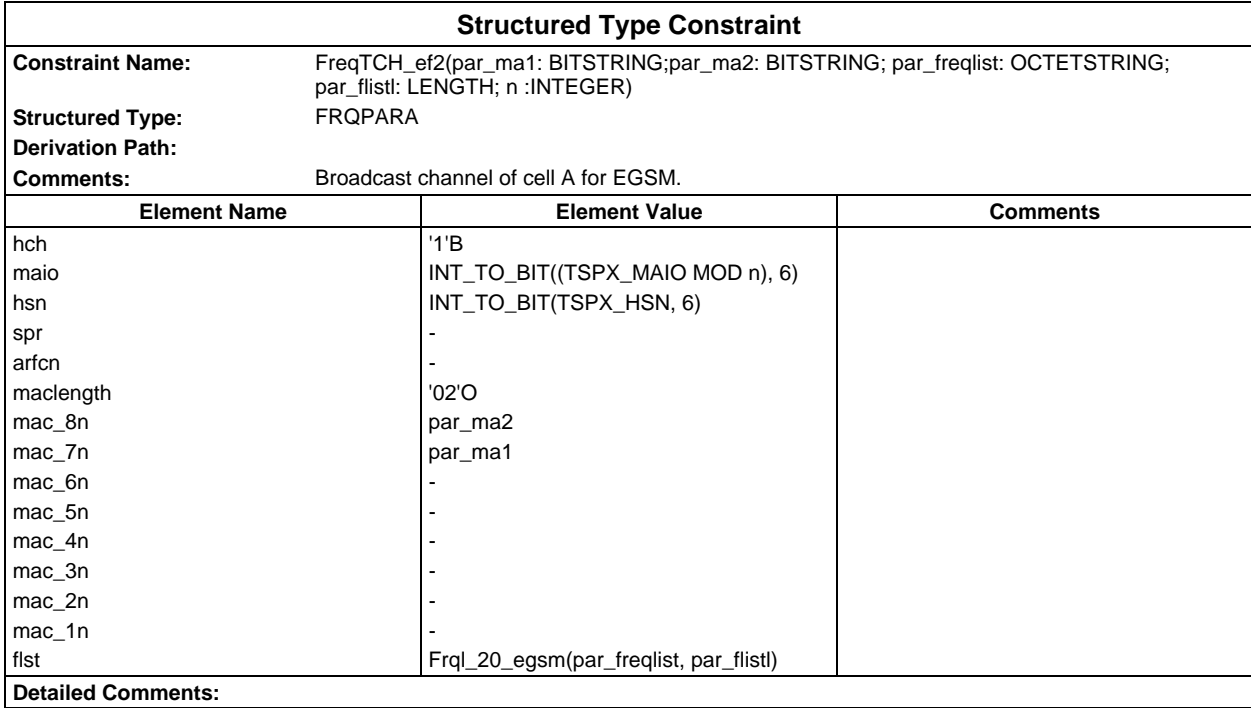

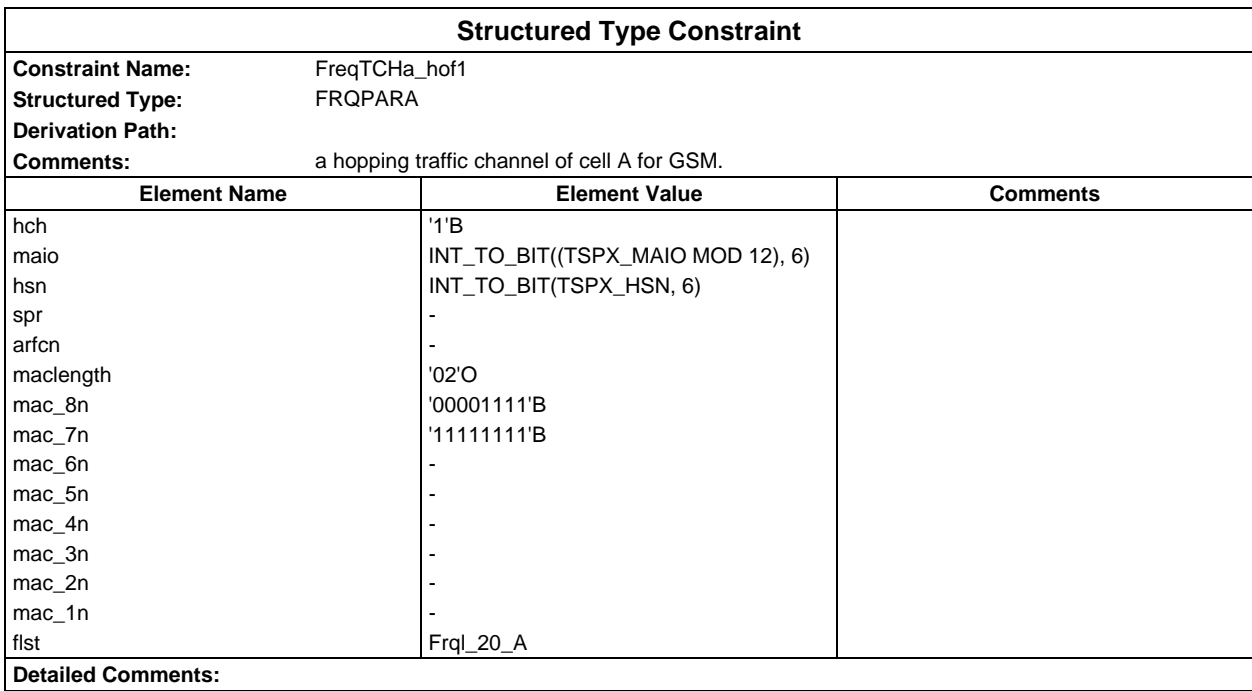

### **Page 328 ETS 300 607-3 (GSM 11.10-3 version 4.22.1): October 1998**

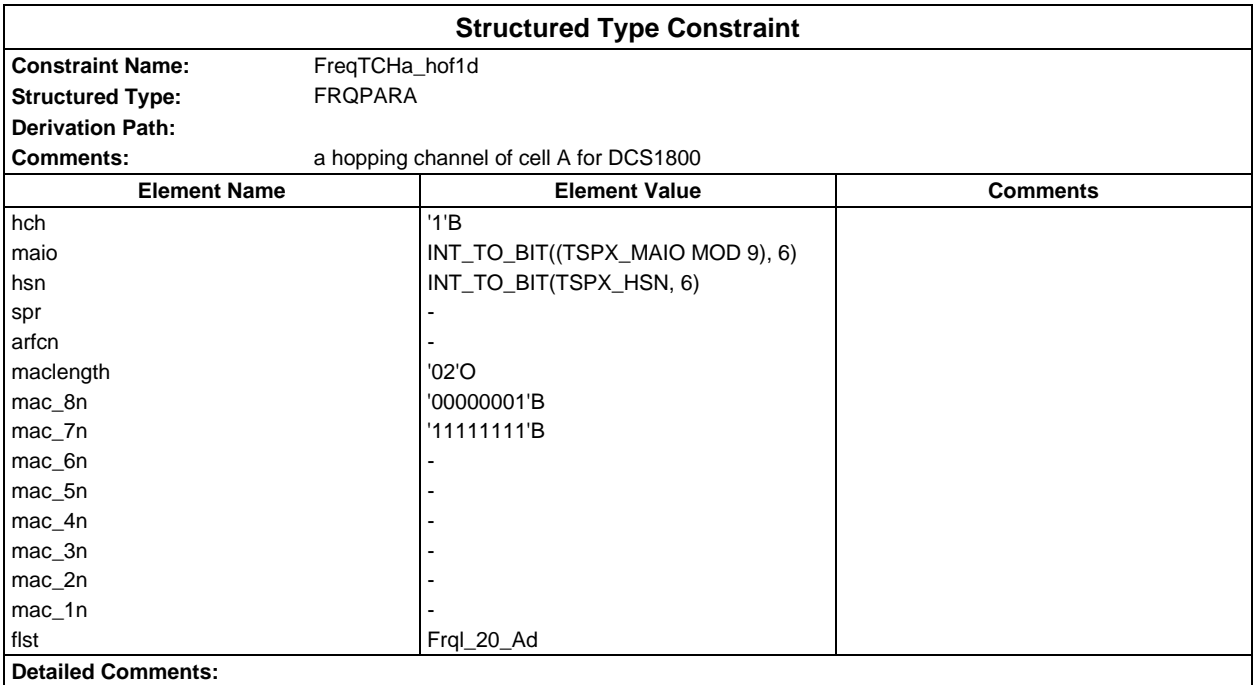

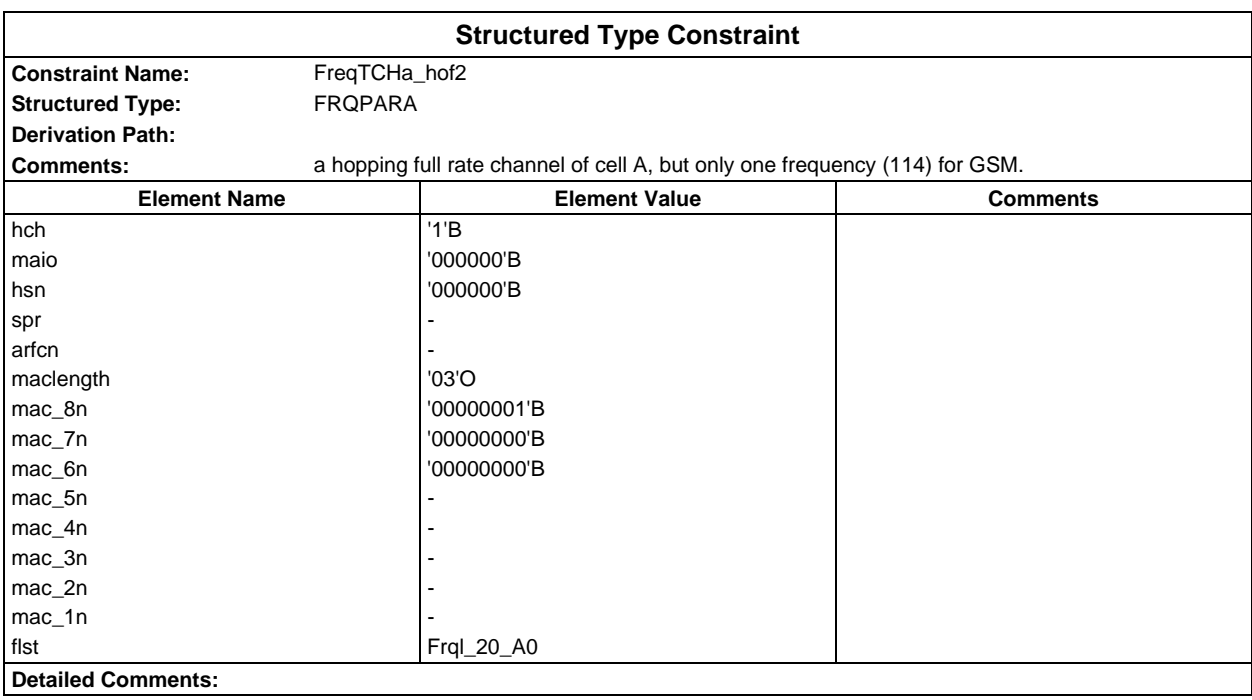

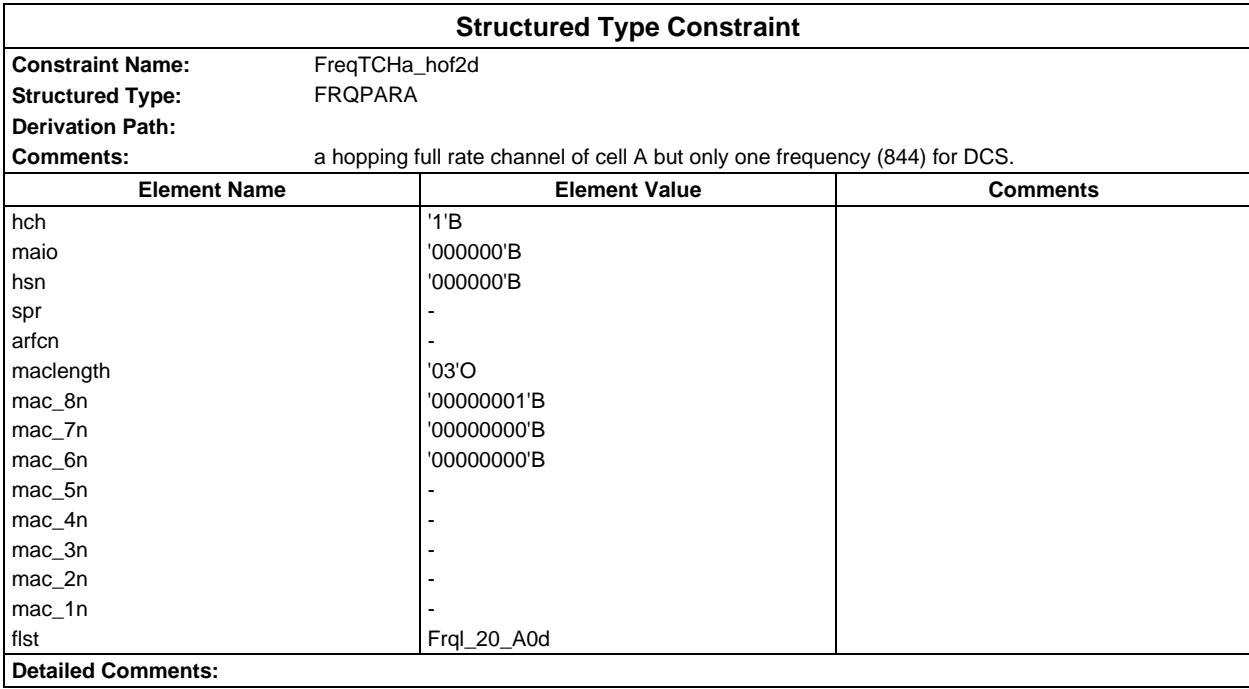

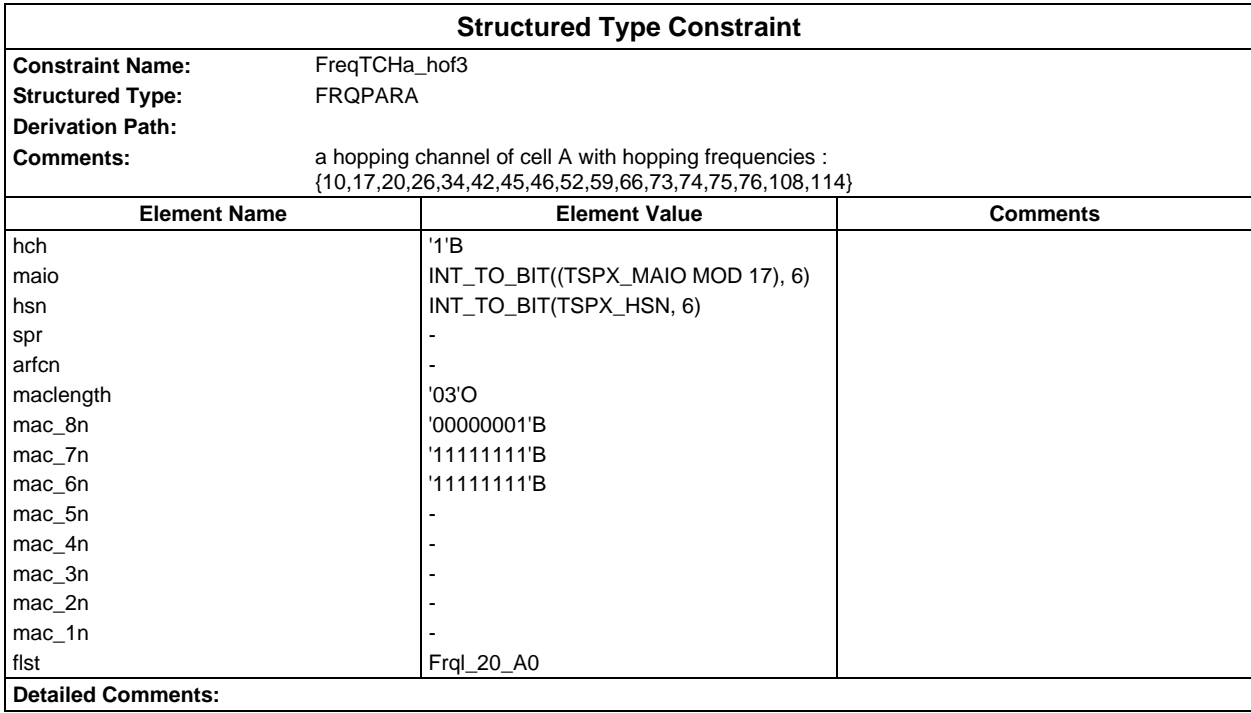

### **Page 330 ETS 300 607-3 (GSM 11.10-3 version 4.22.1): October 1998**

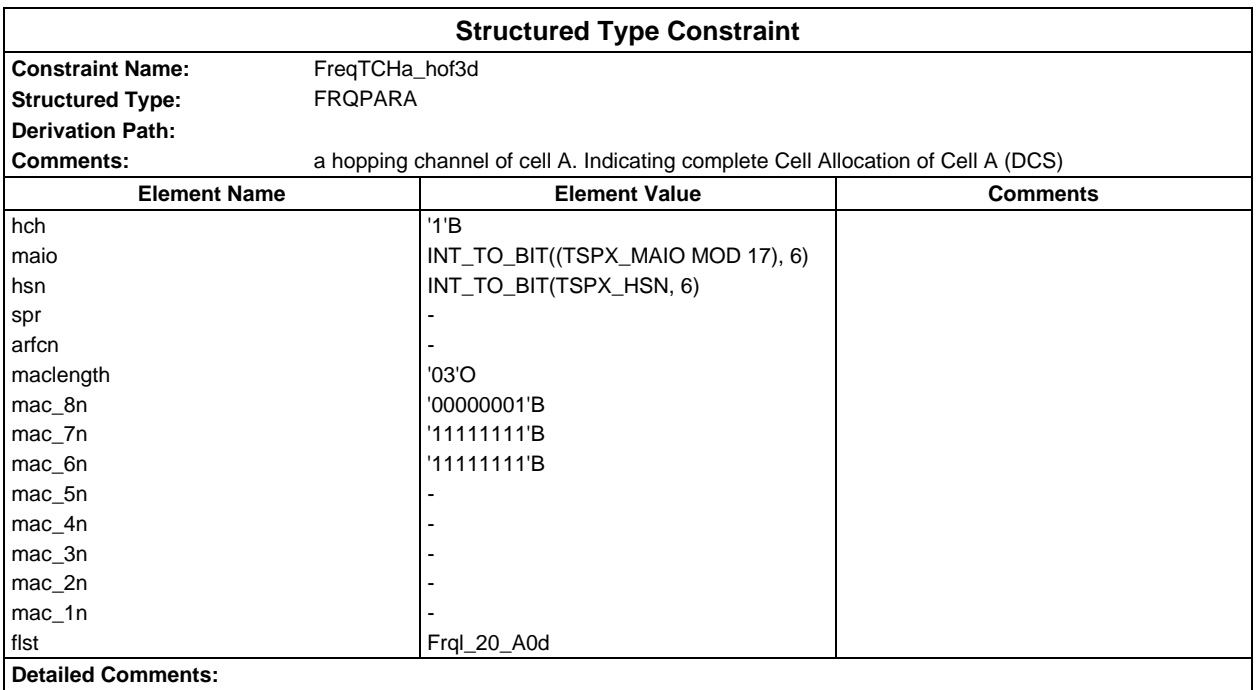

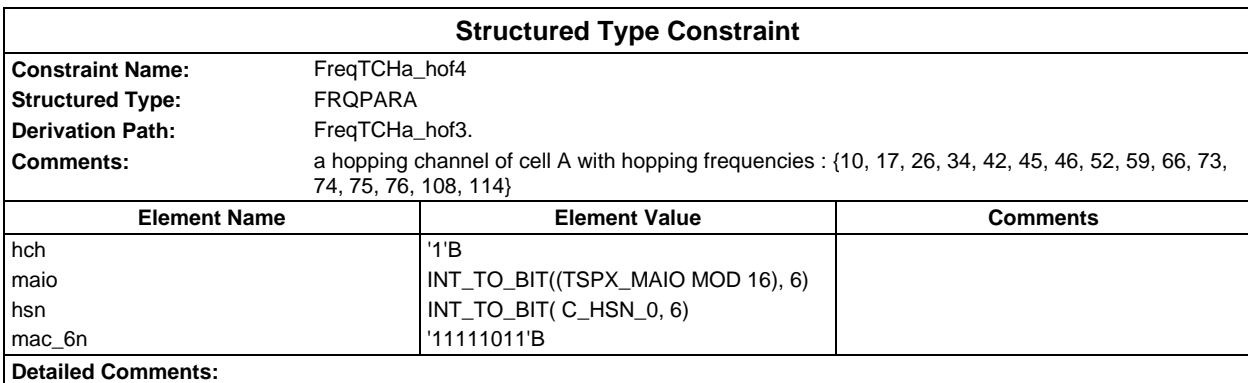

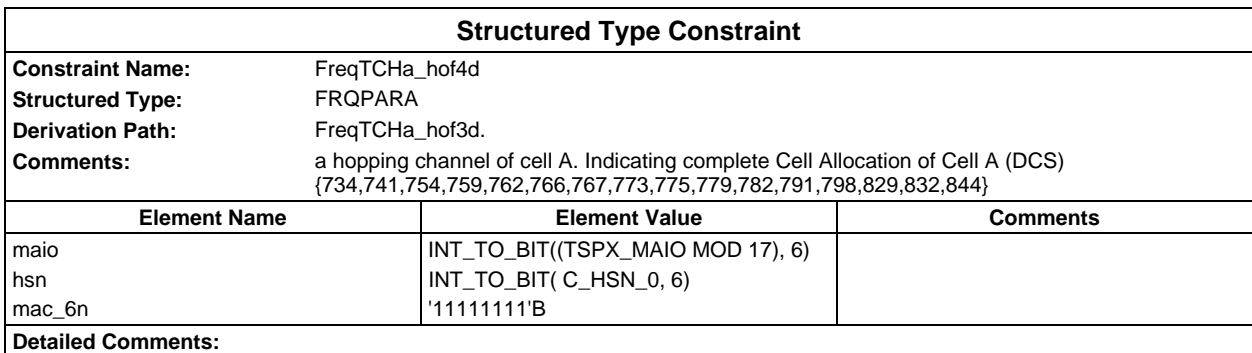

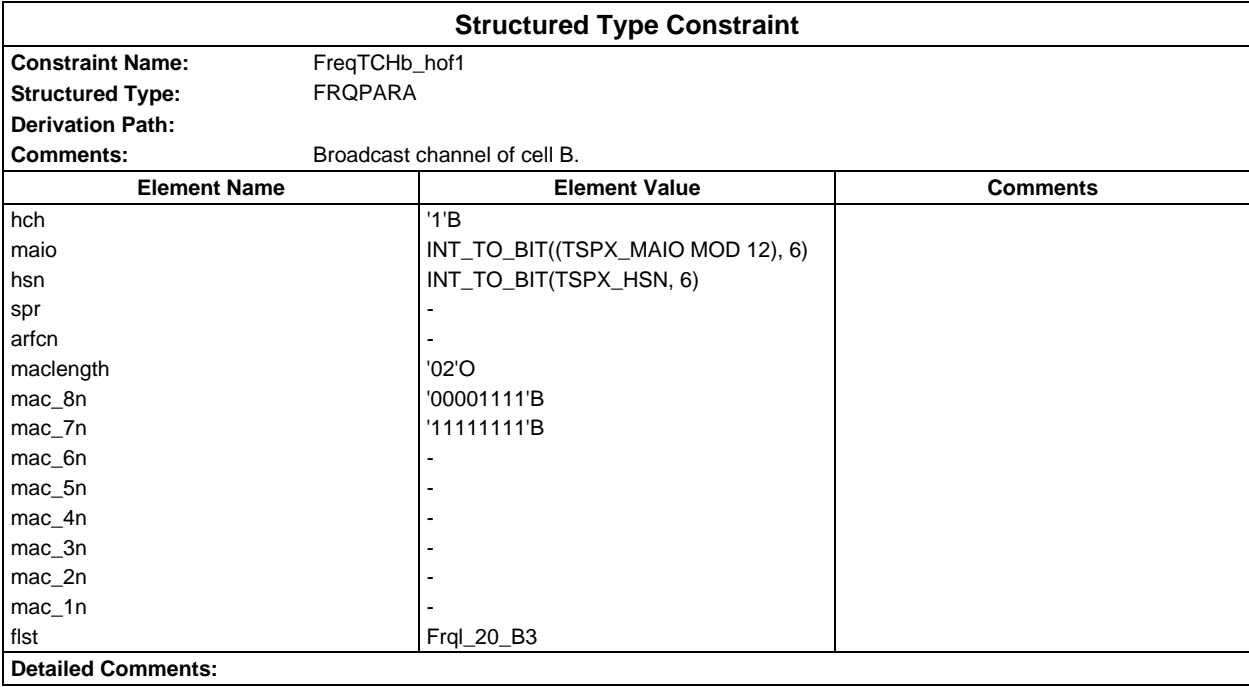

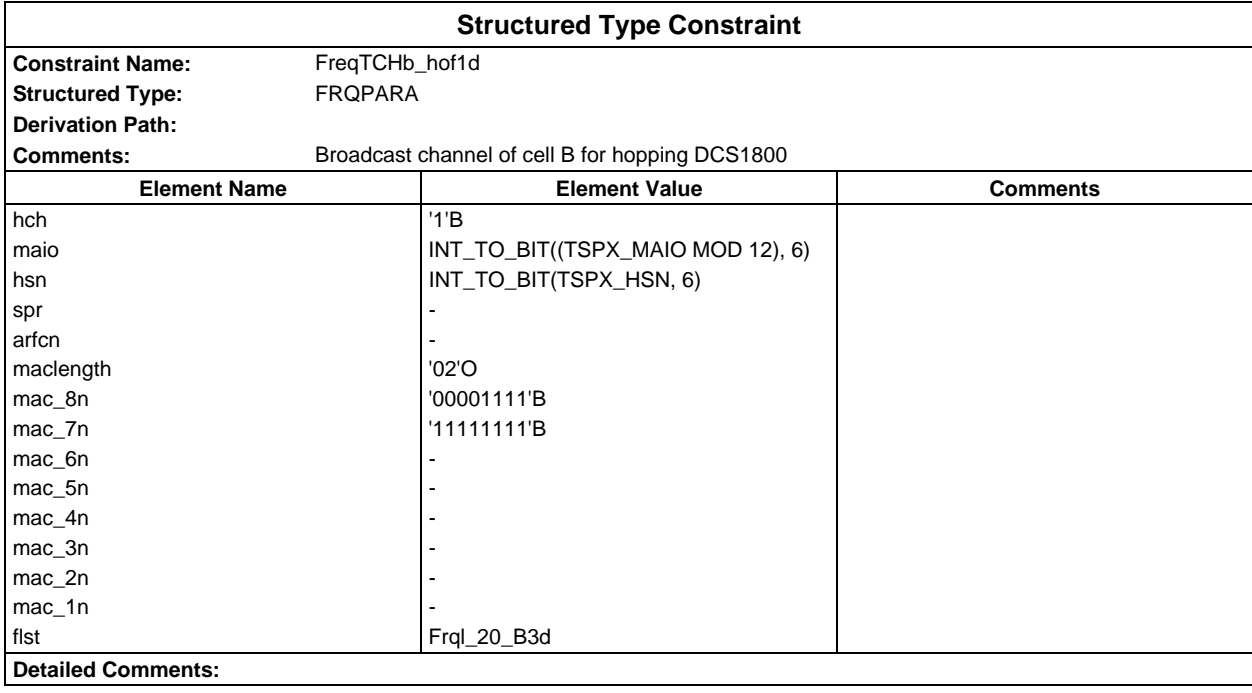

## **Page 332 ETS 300 607-3 (GSM 11.10-3 version 4.22.1): October 1998**

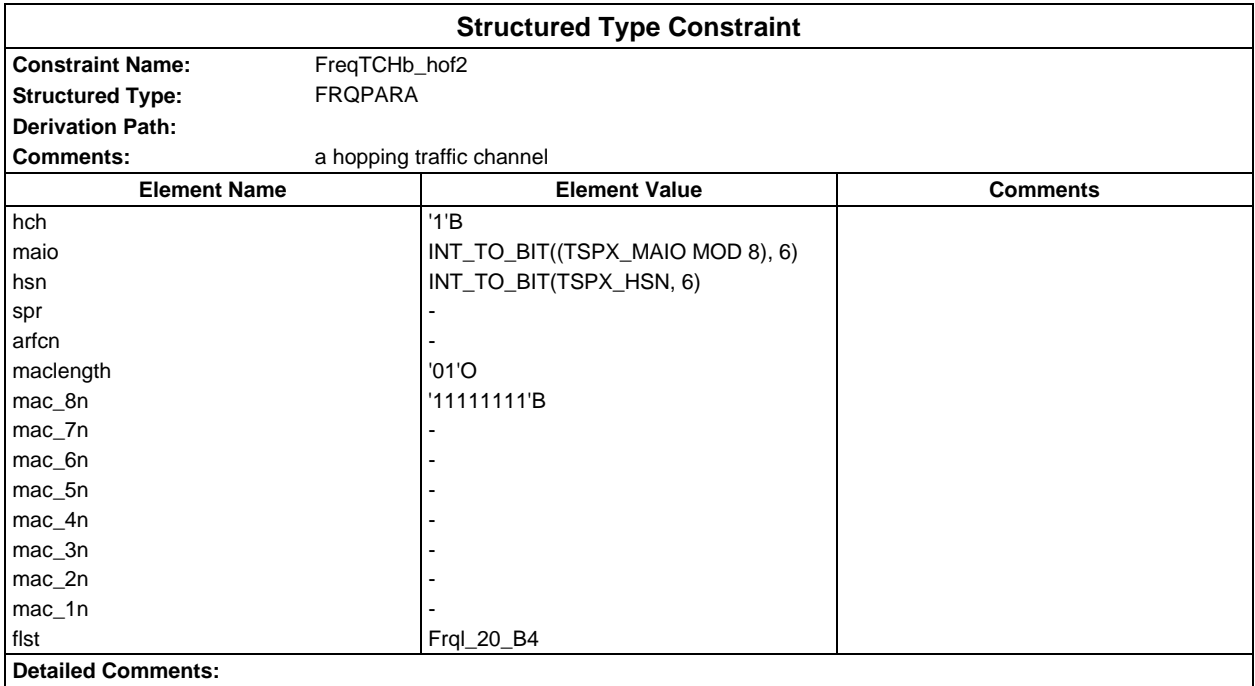

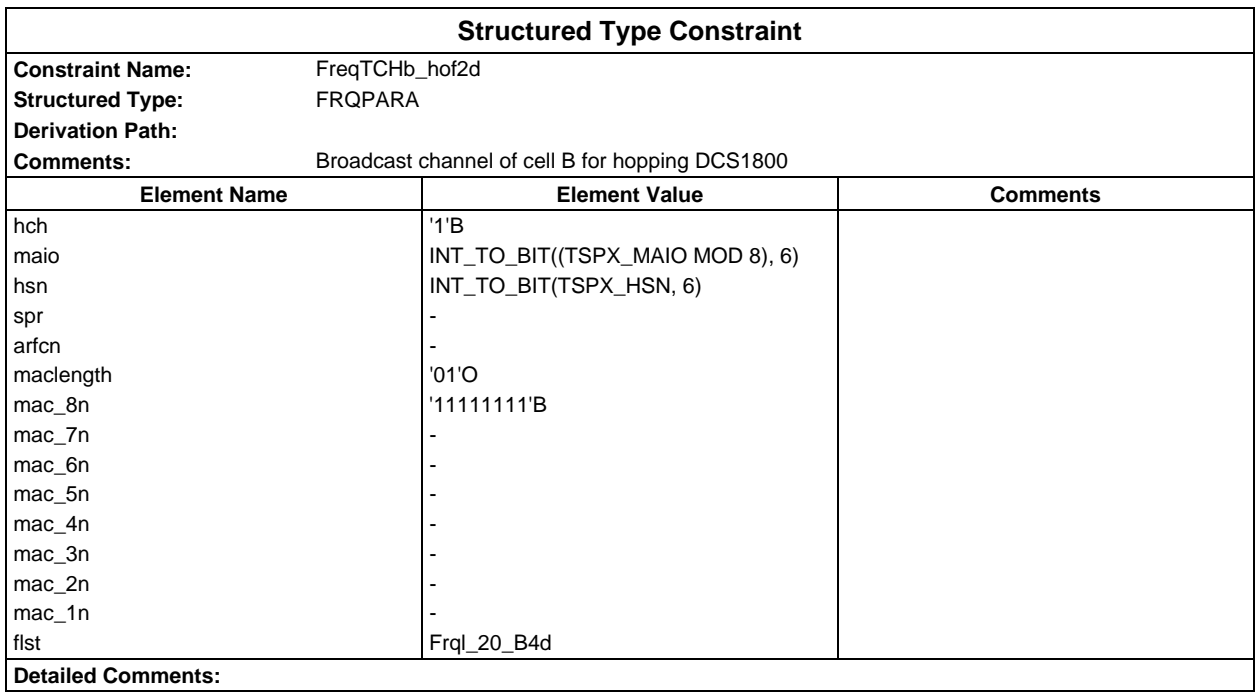

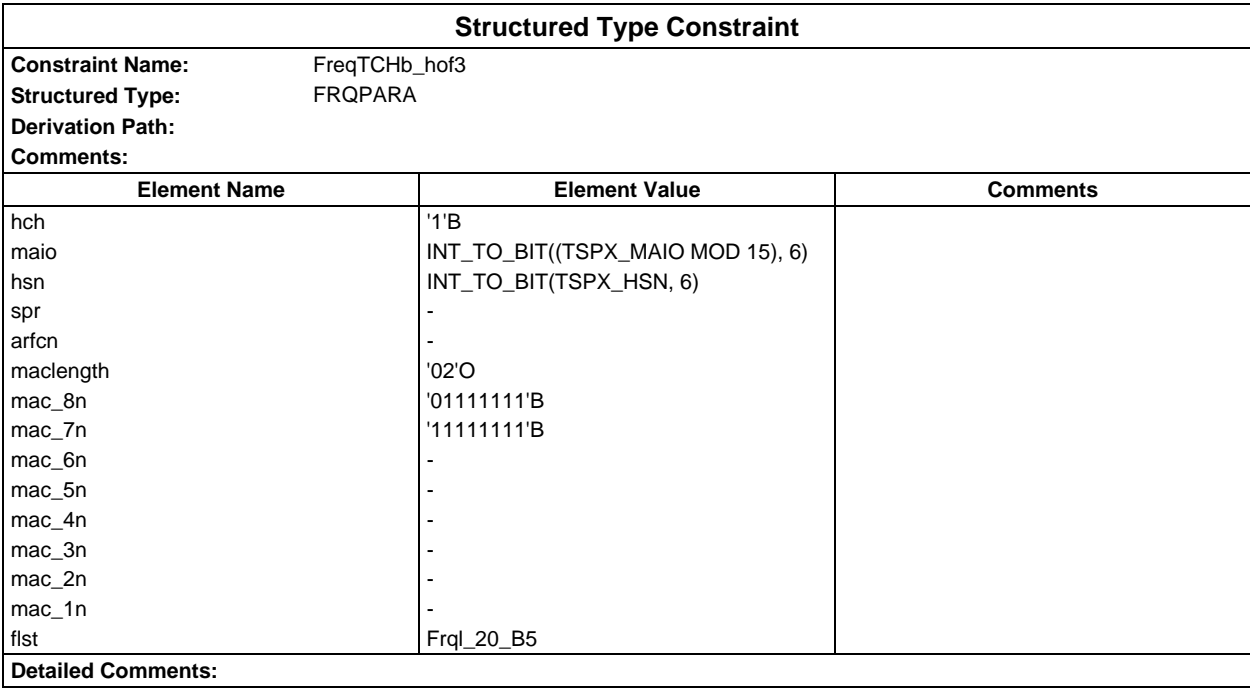

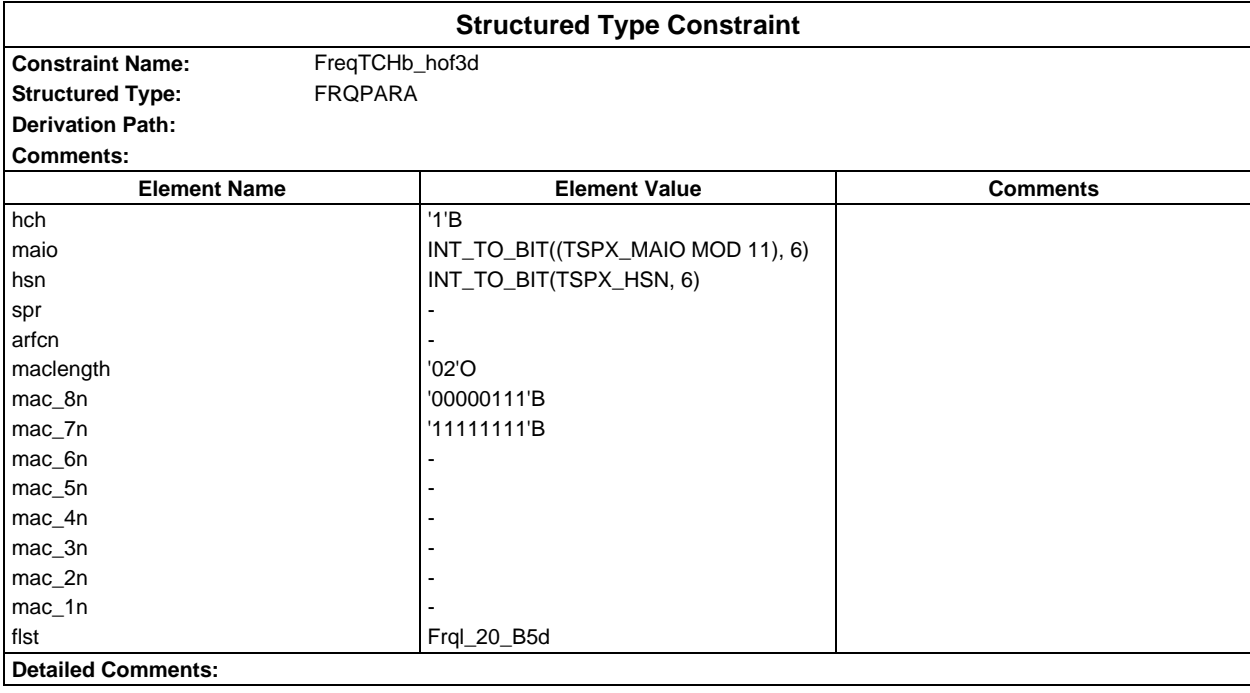

# **Page 334 ETS 300 607-3 (GSM 11.10-3 version 4.22.1): October 1998**

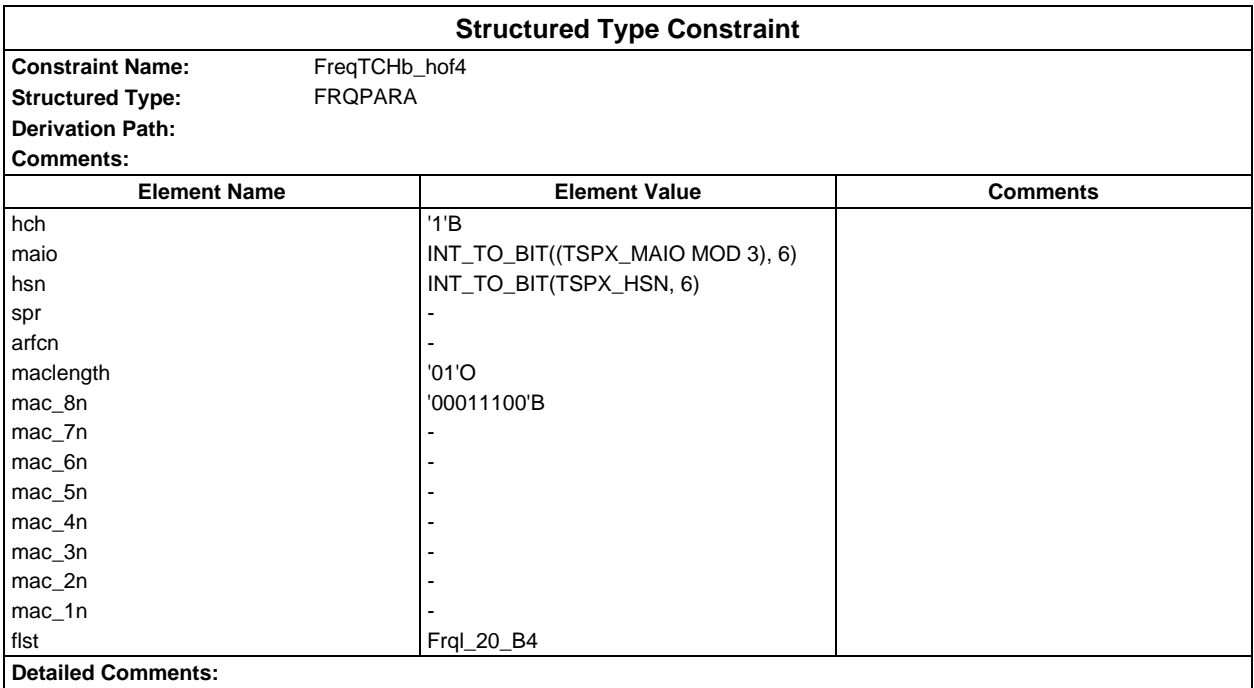

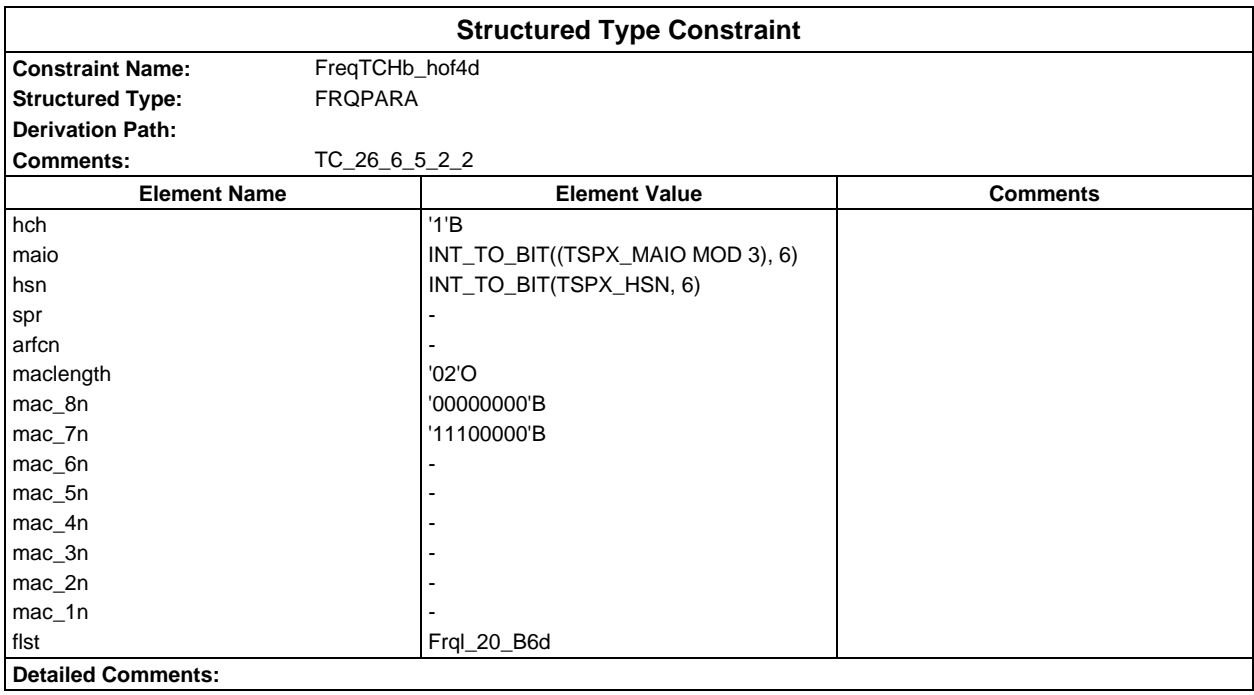

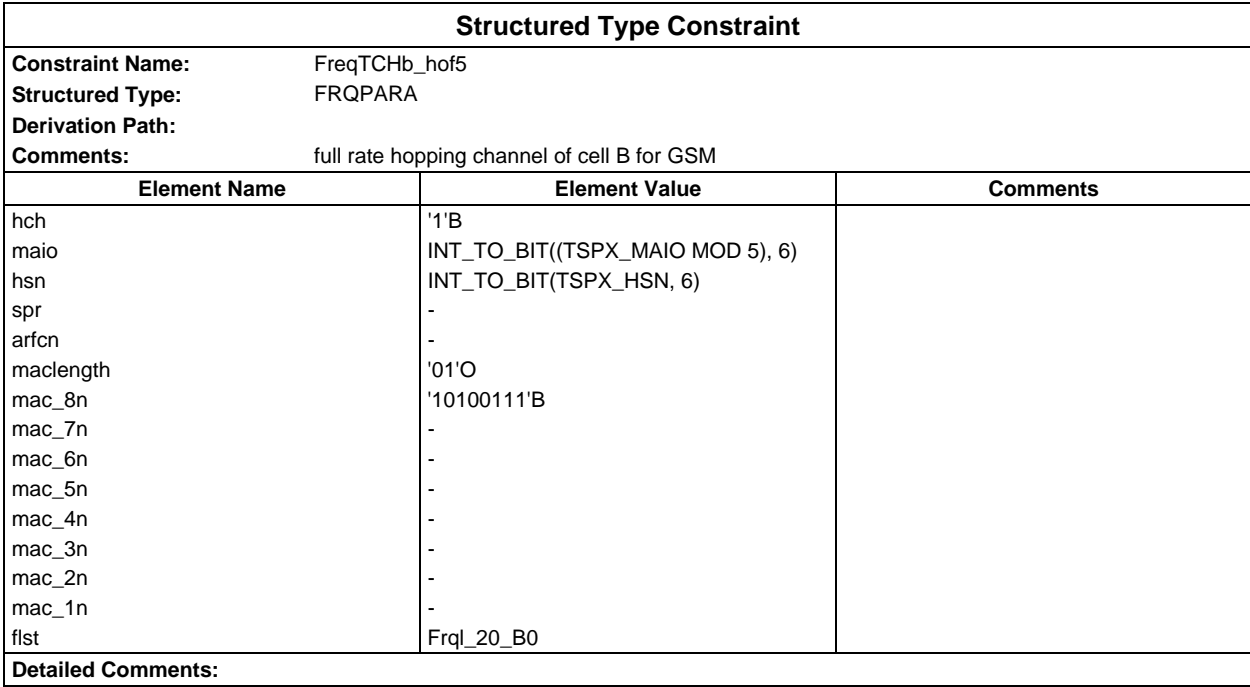

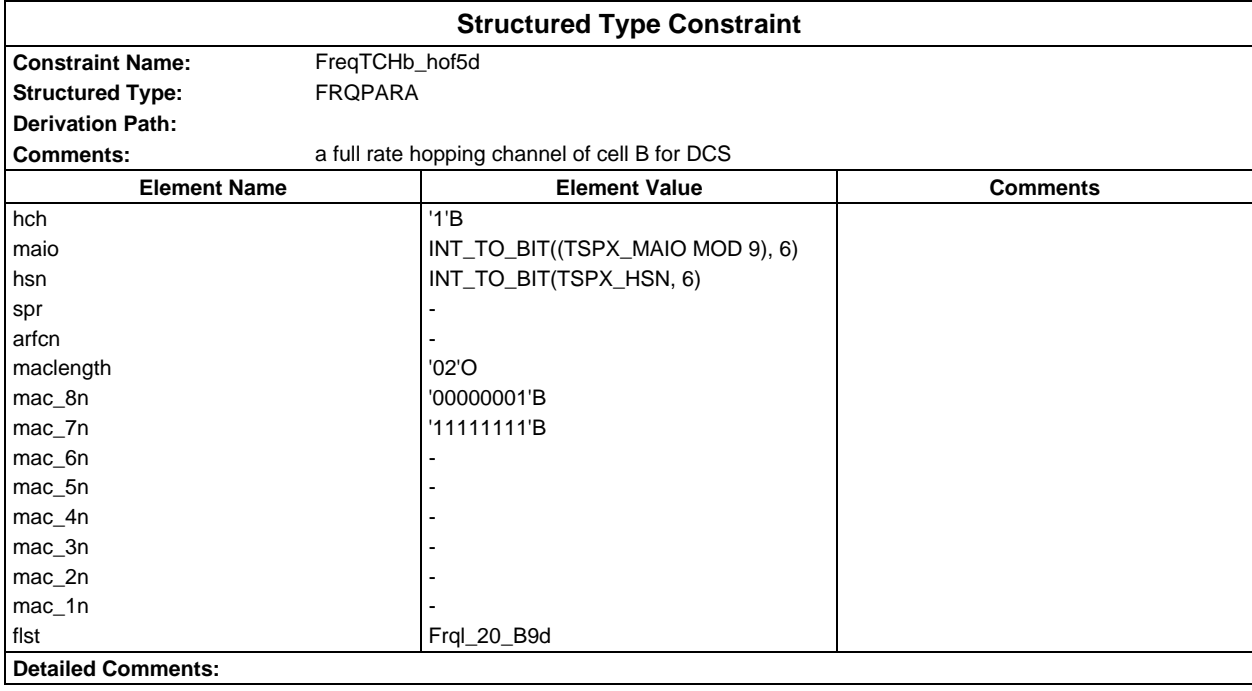

# **Page 336 ETS 300 607-3 (GSM 11.10-3 version 4.22.1): October 1998**

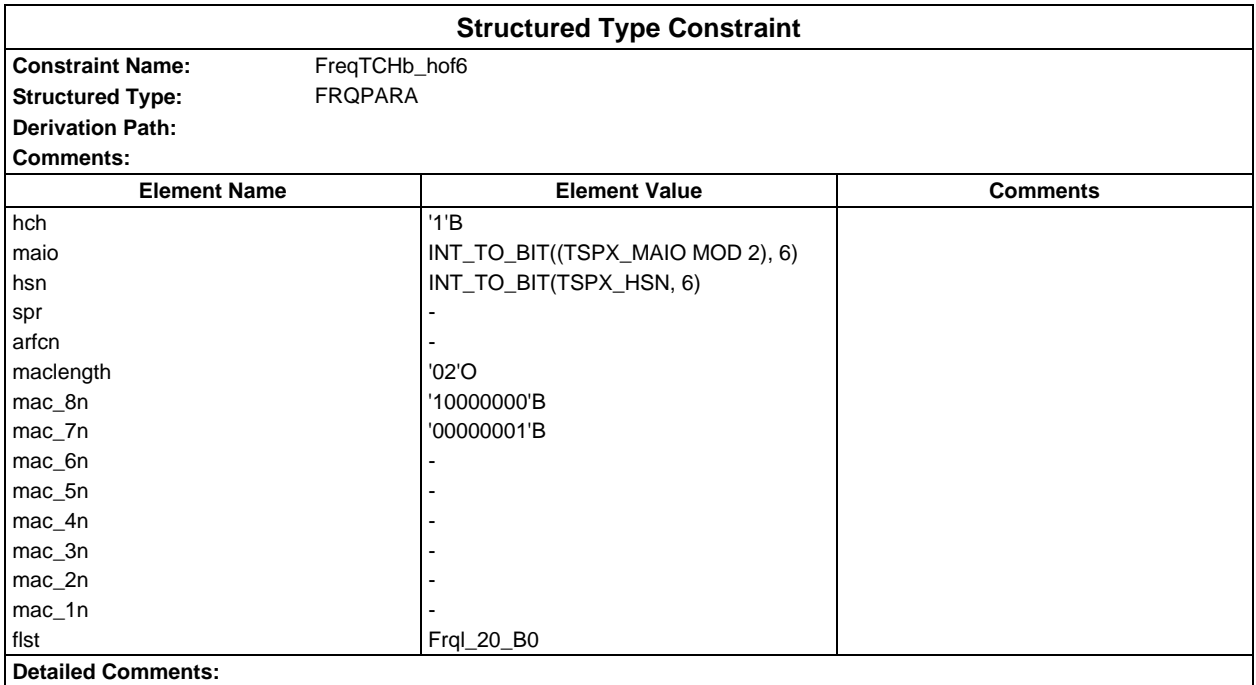

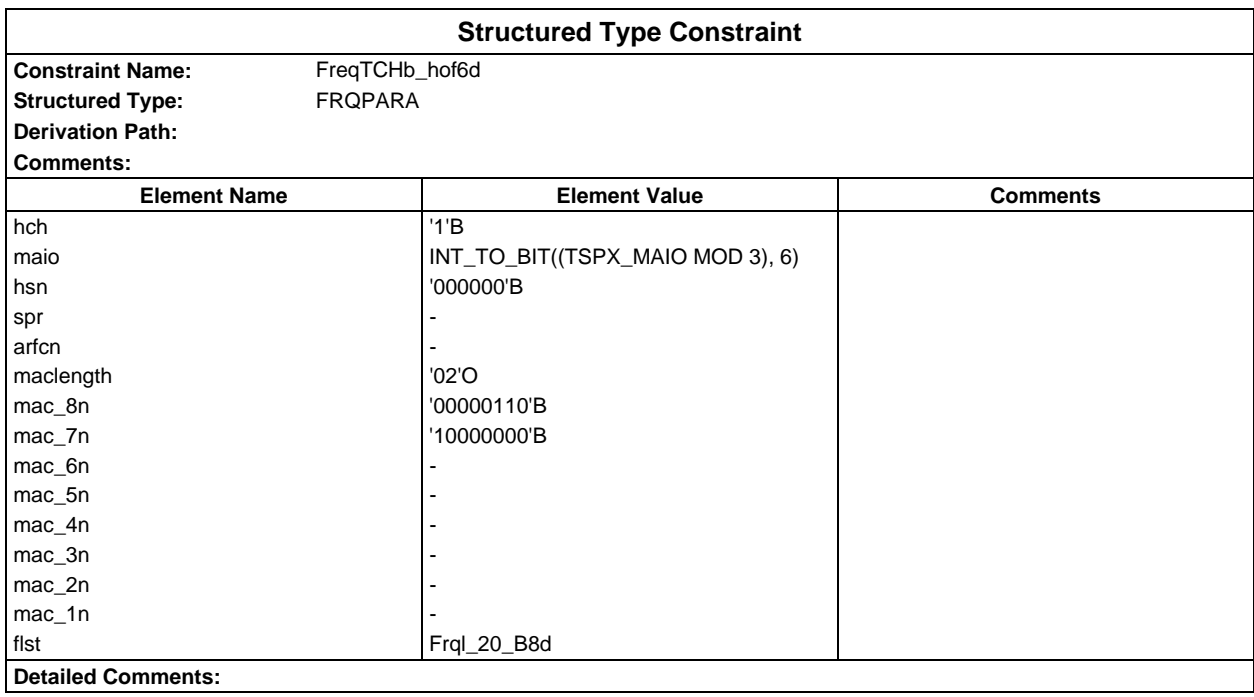

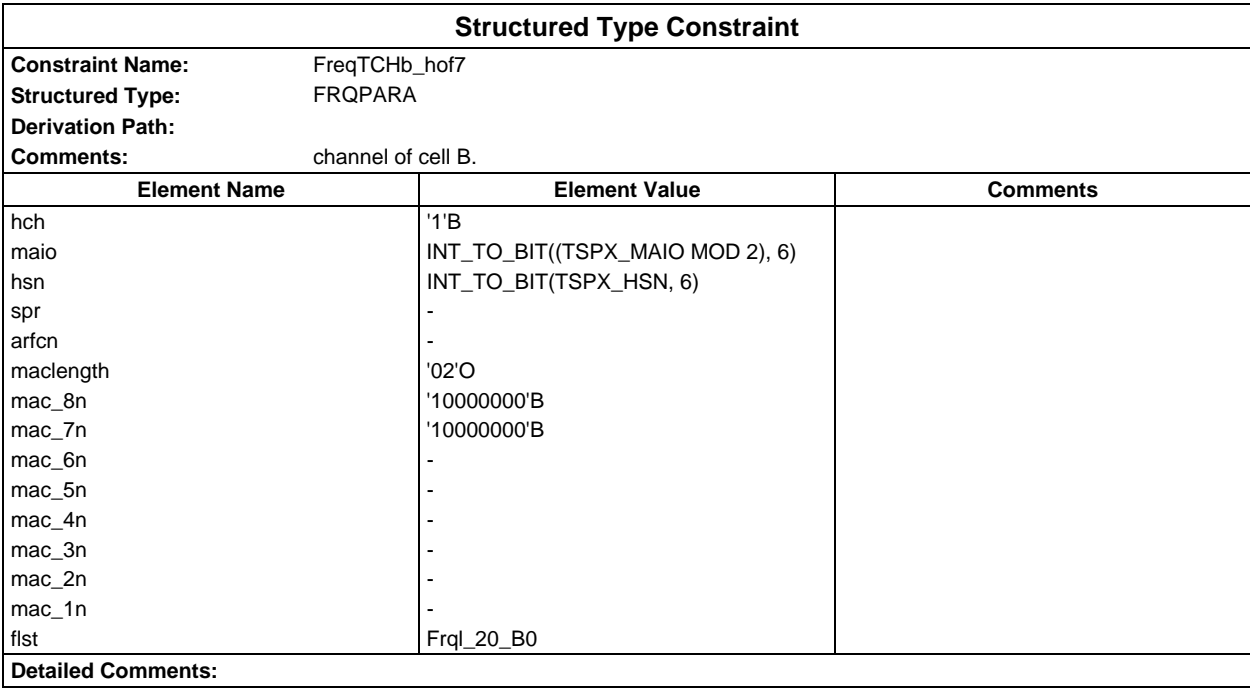

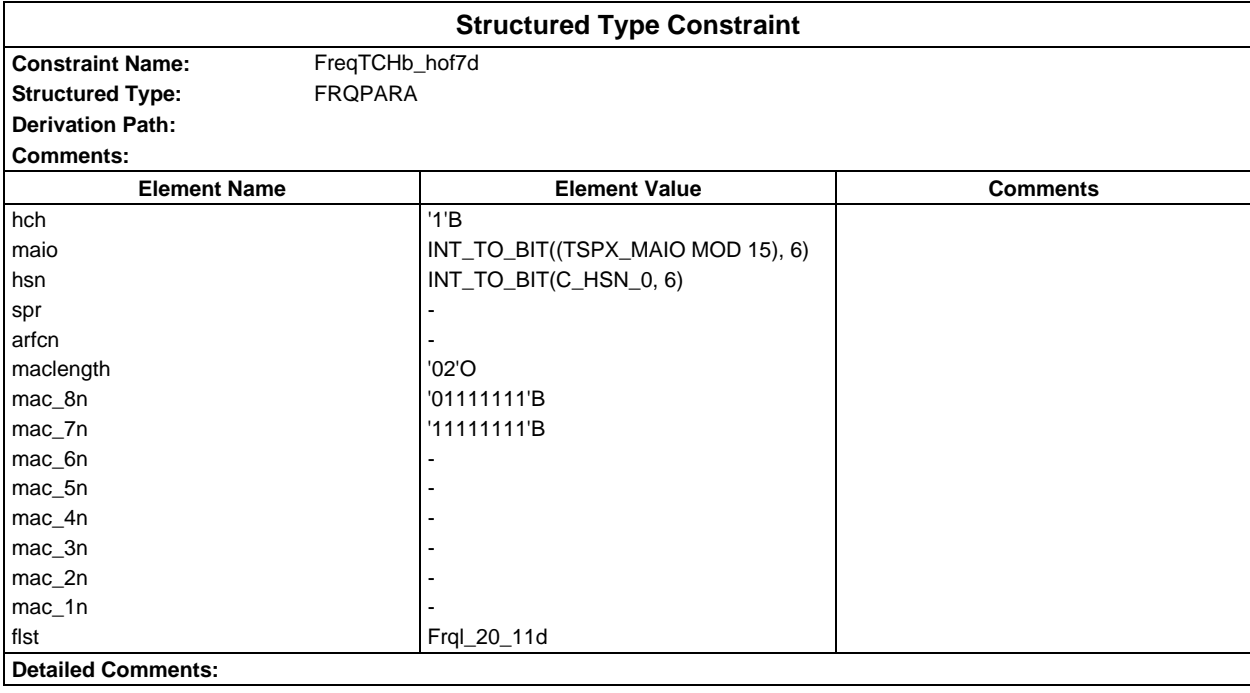

## **Page 338 ETS 300 607-3 (GSM 11.10-3 version 4.22.1): October 1998**

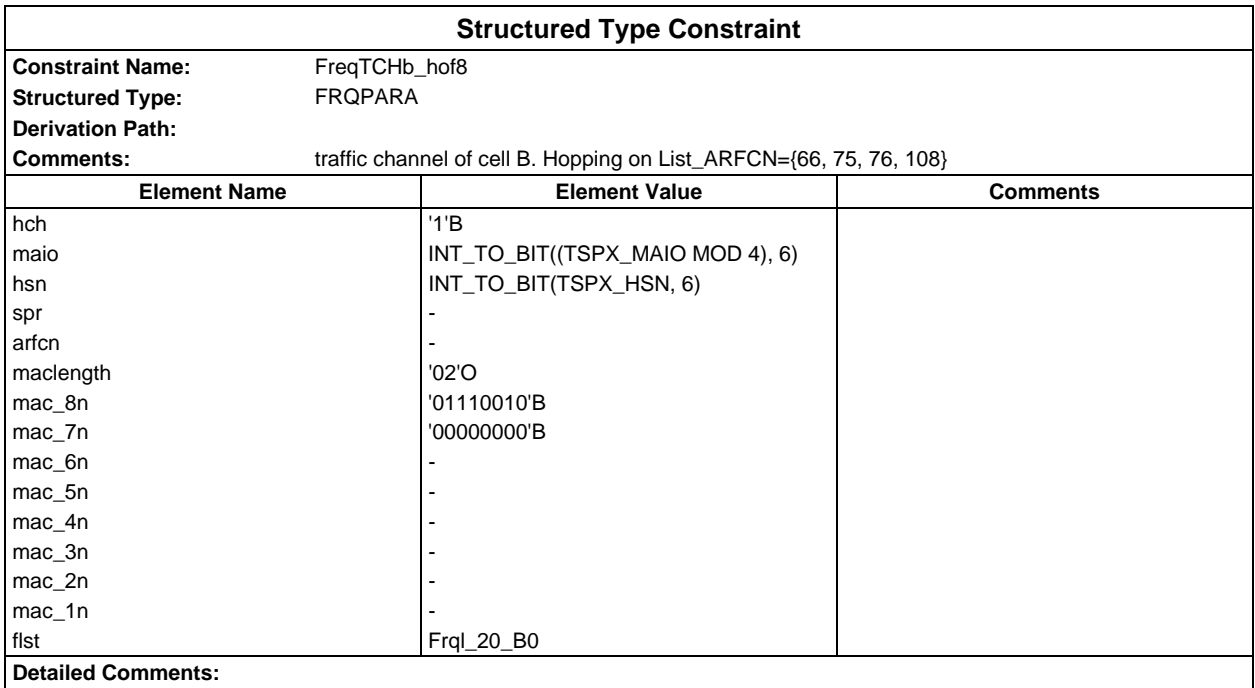

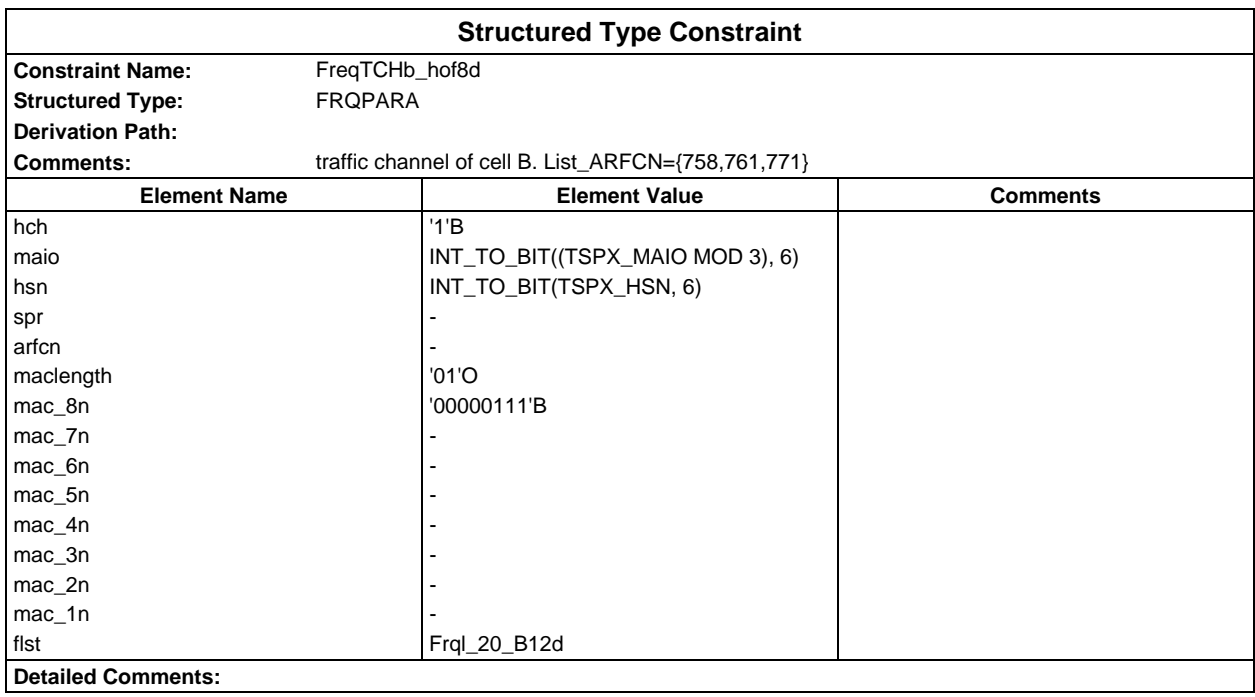

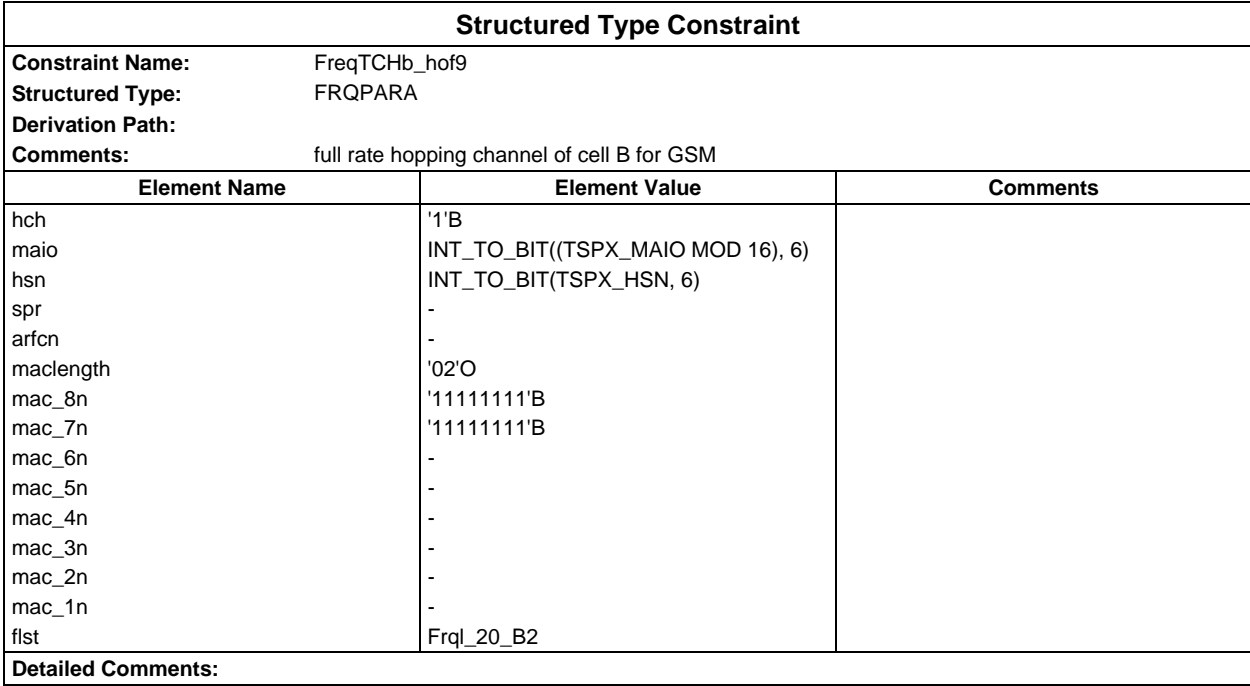

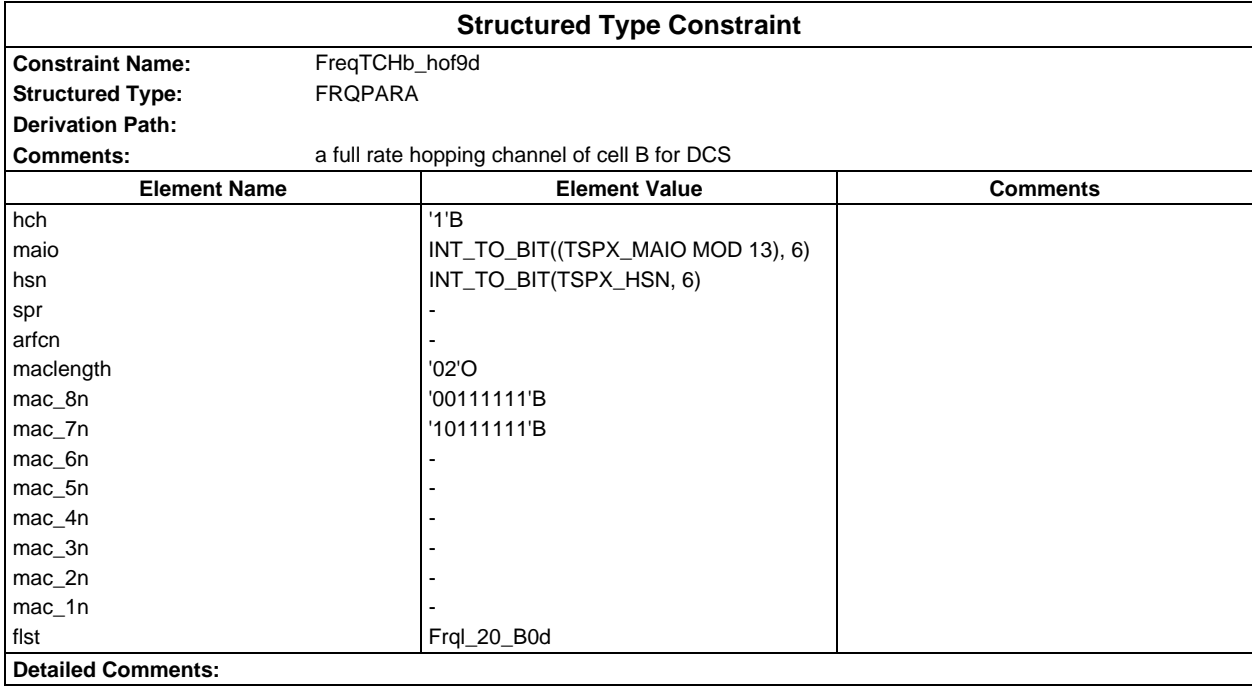

## **Page 340 ETS 300 607-3 (GSM 11.10-3 version 4.22.1): October 1998**

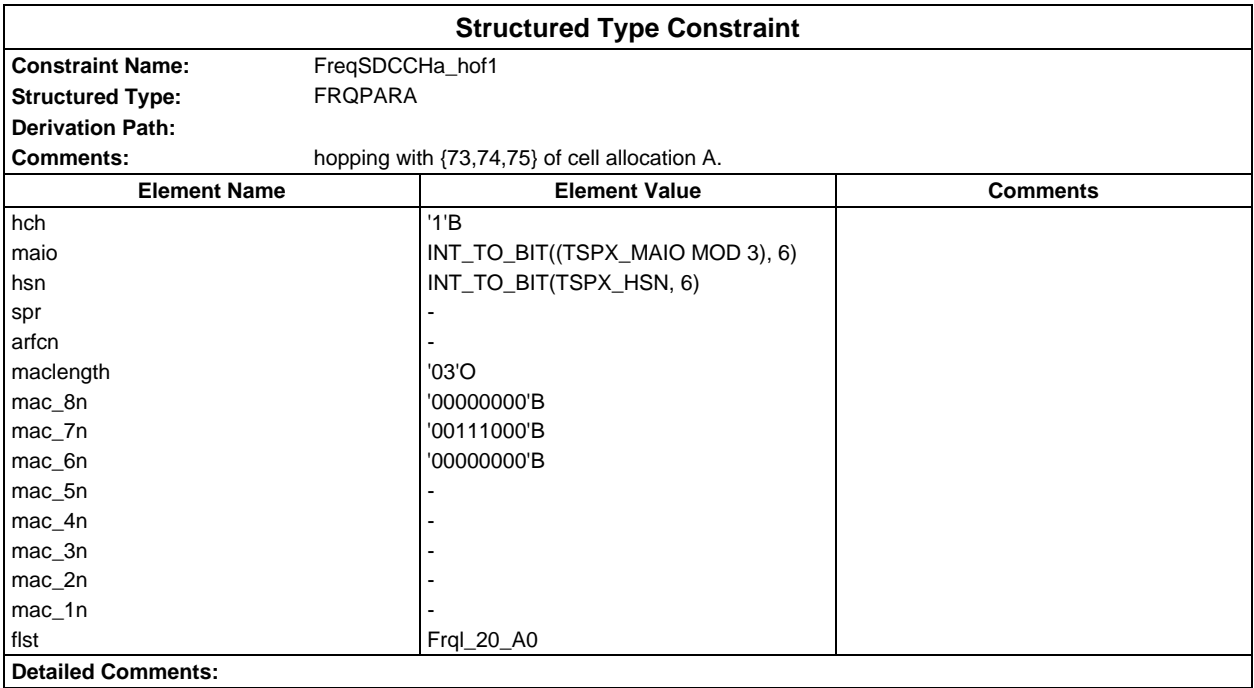

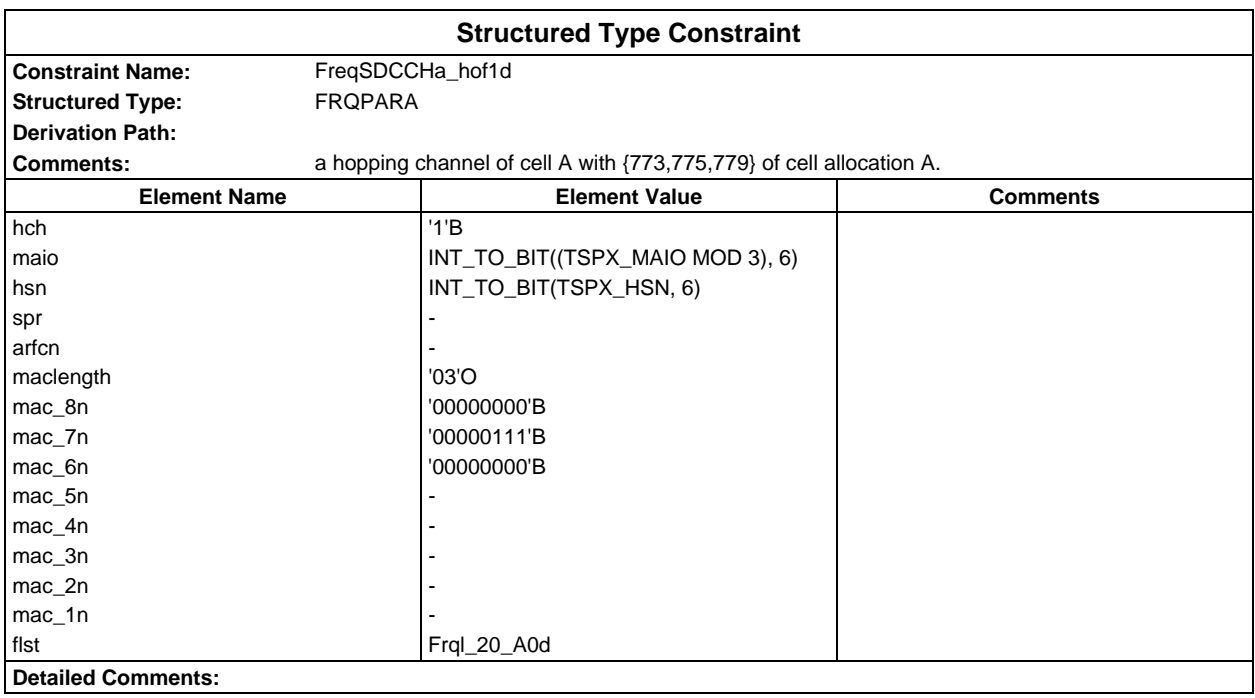

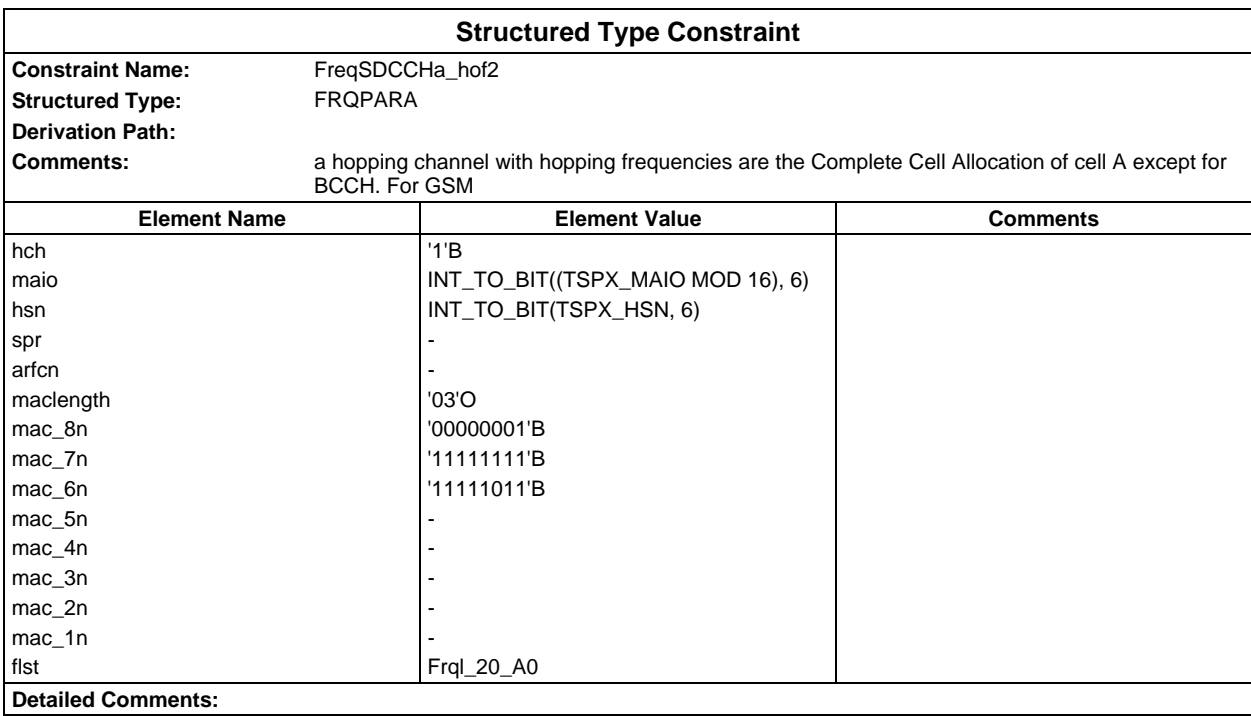

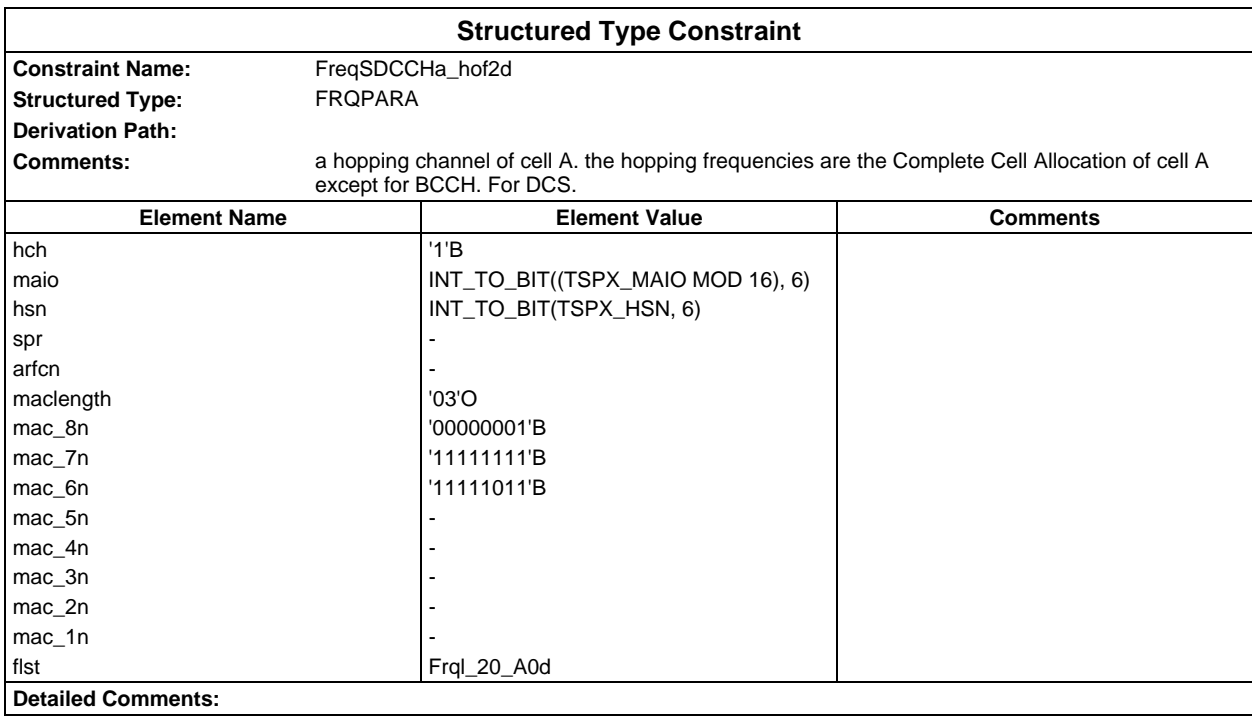

# **Page 342 ETS 300 607-3 (GSM 11.10-3 version 4.22.1): October 1998**

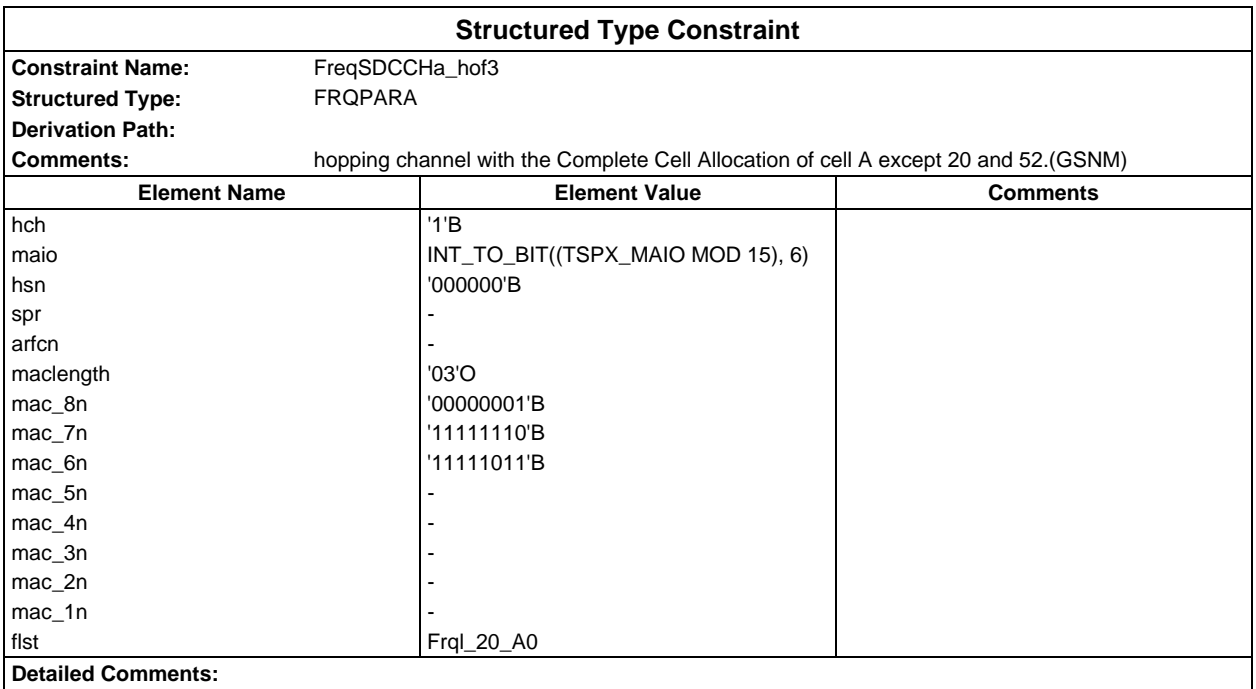

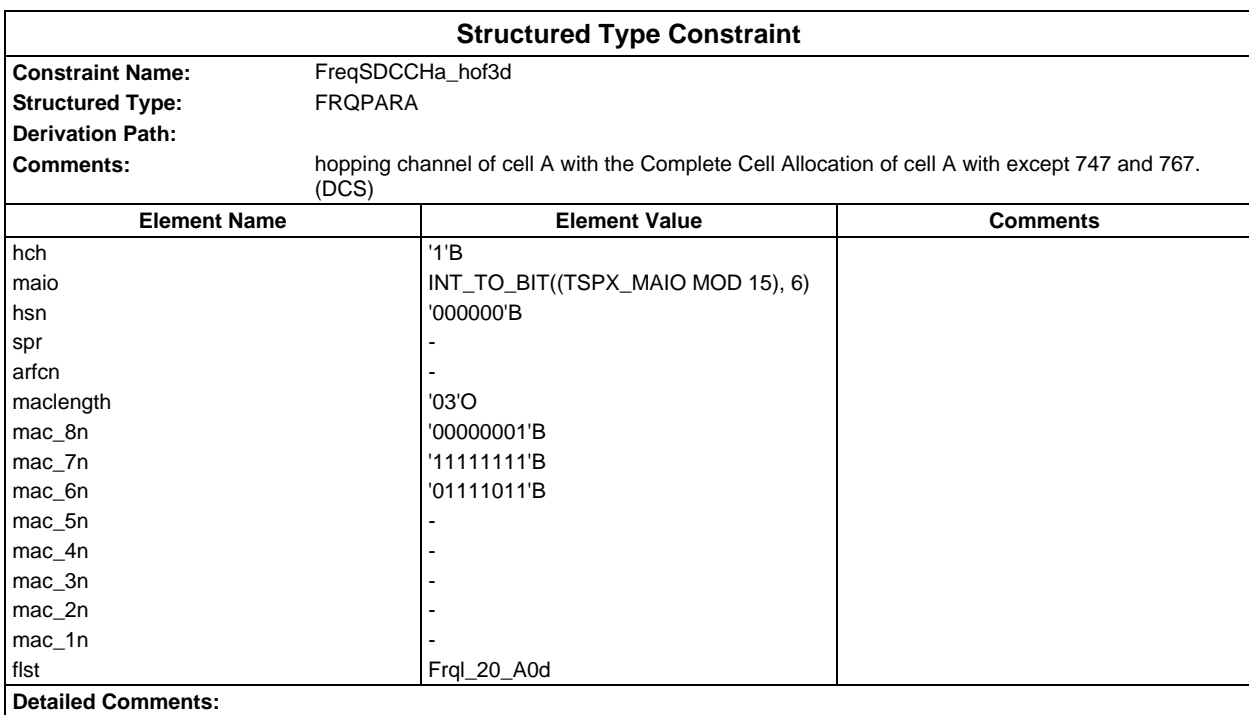

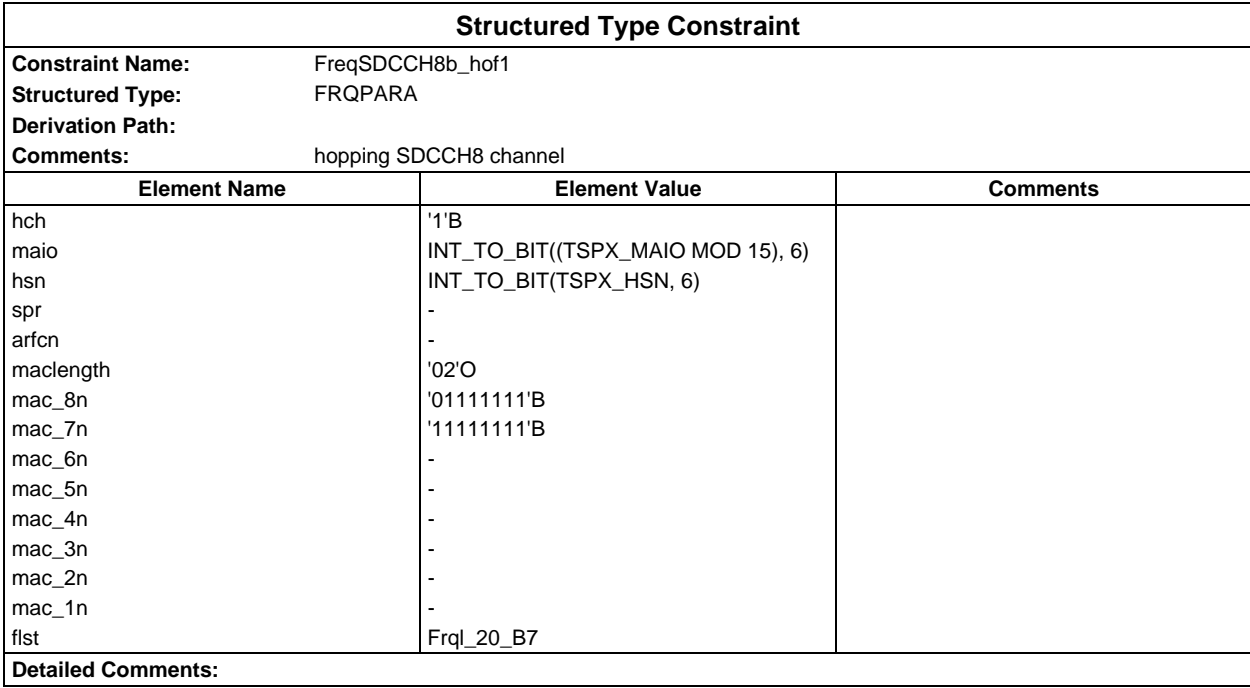

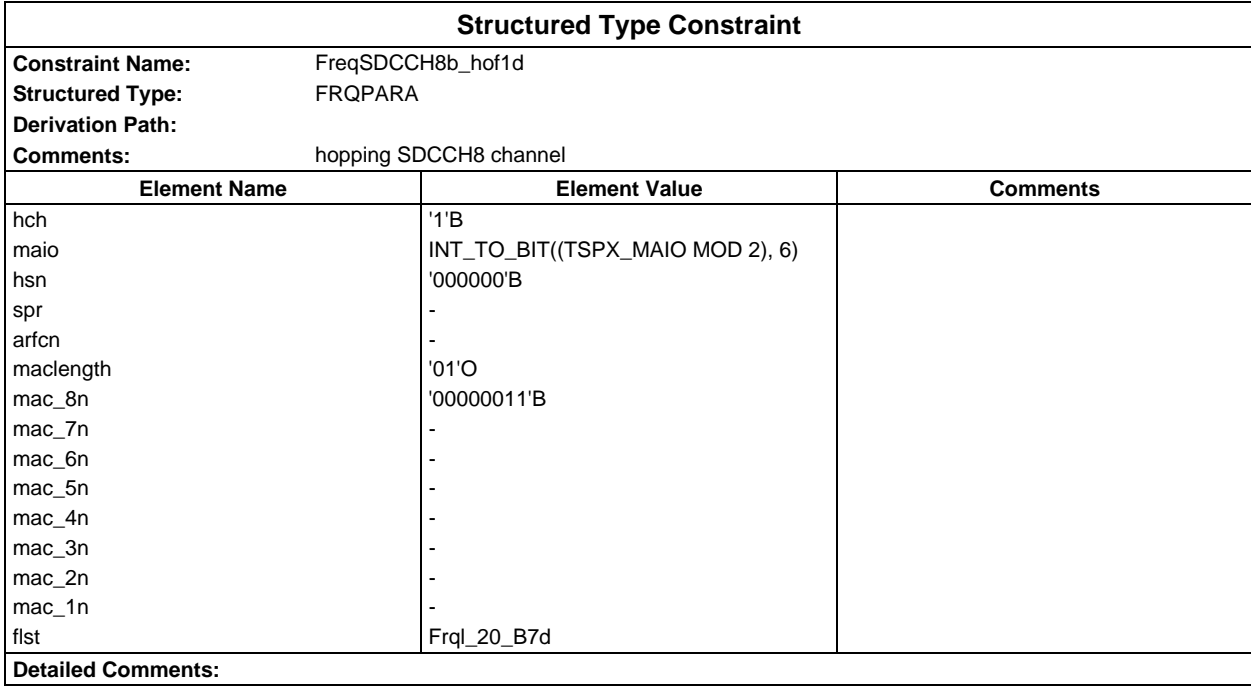

# **Page 344 ETS 300 607-3 (GSM 11.10-3 version 4.22.1): October 1998**

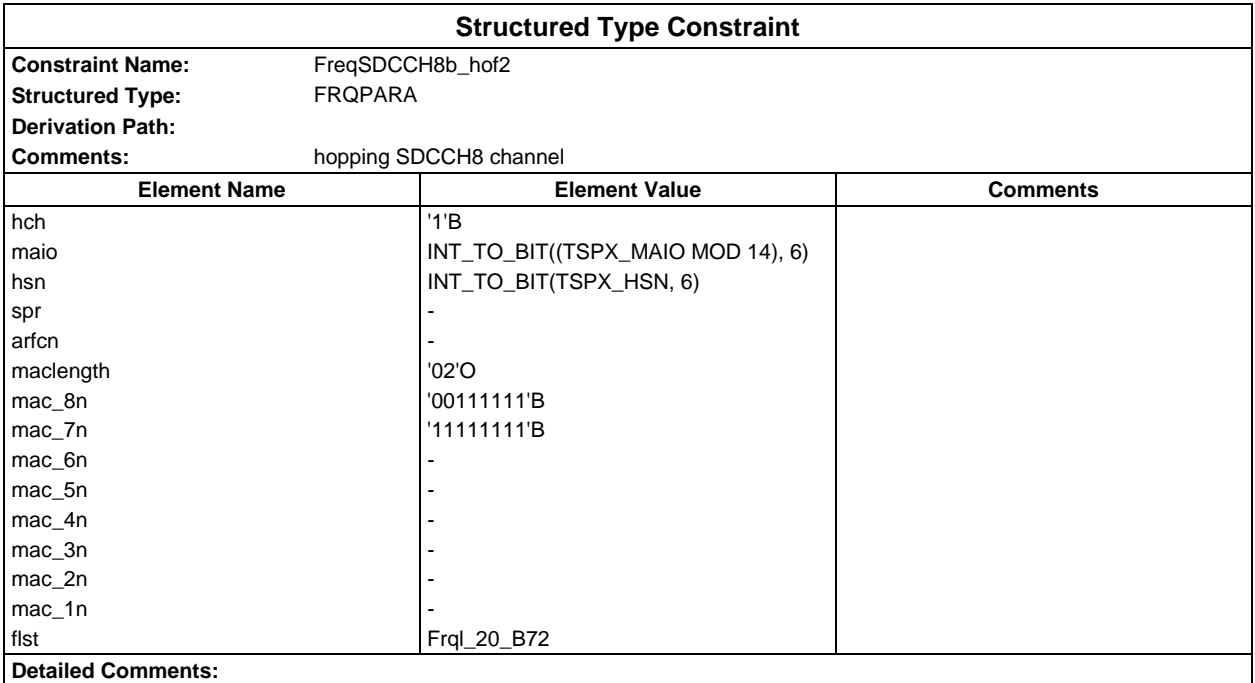

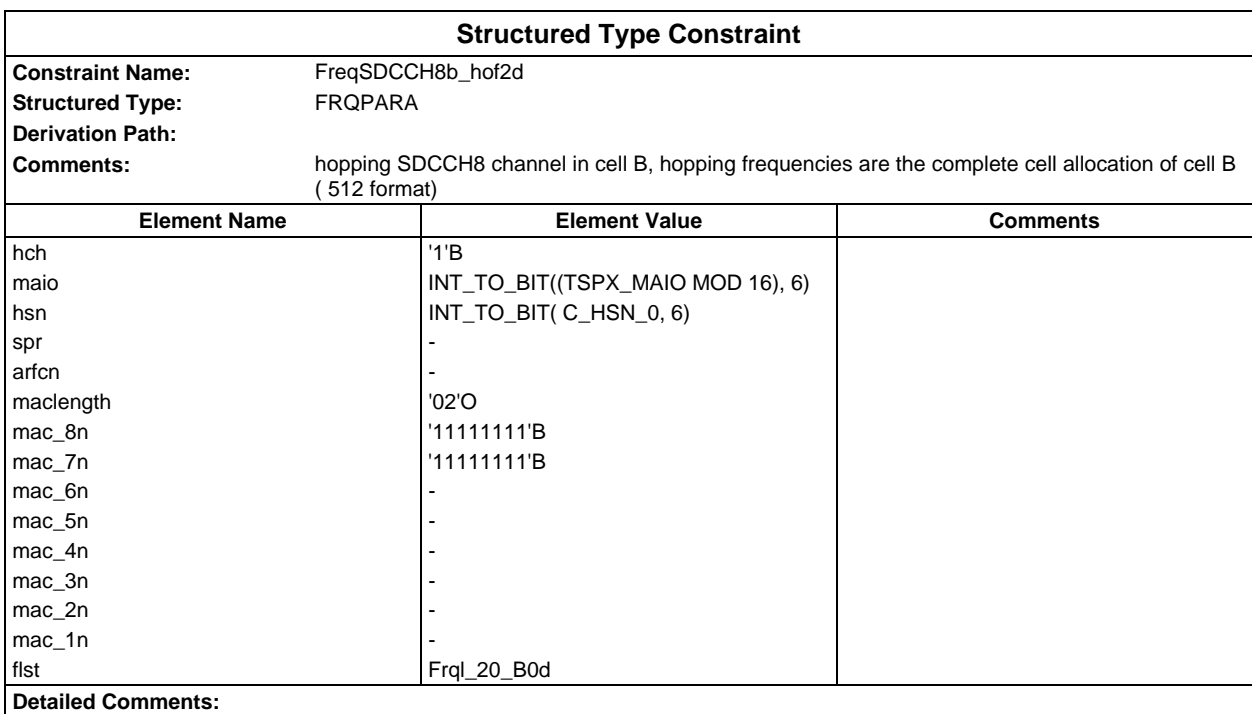

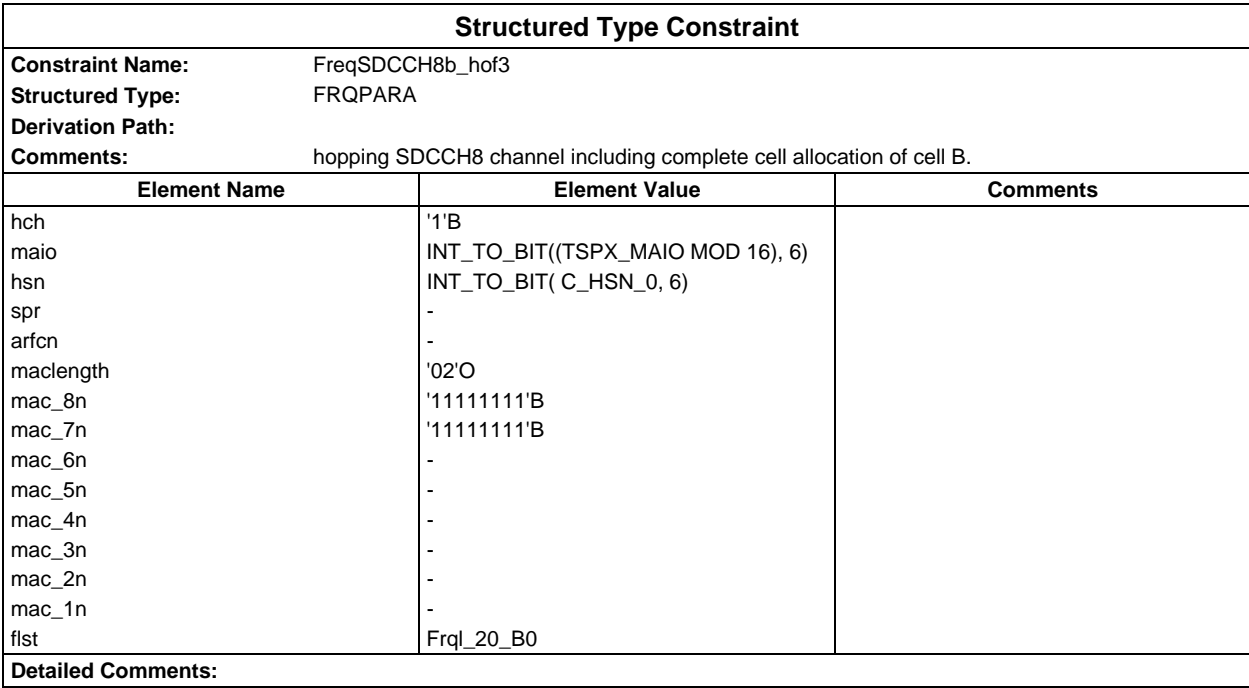

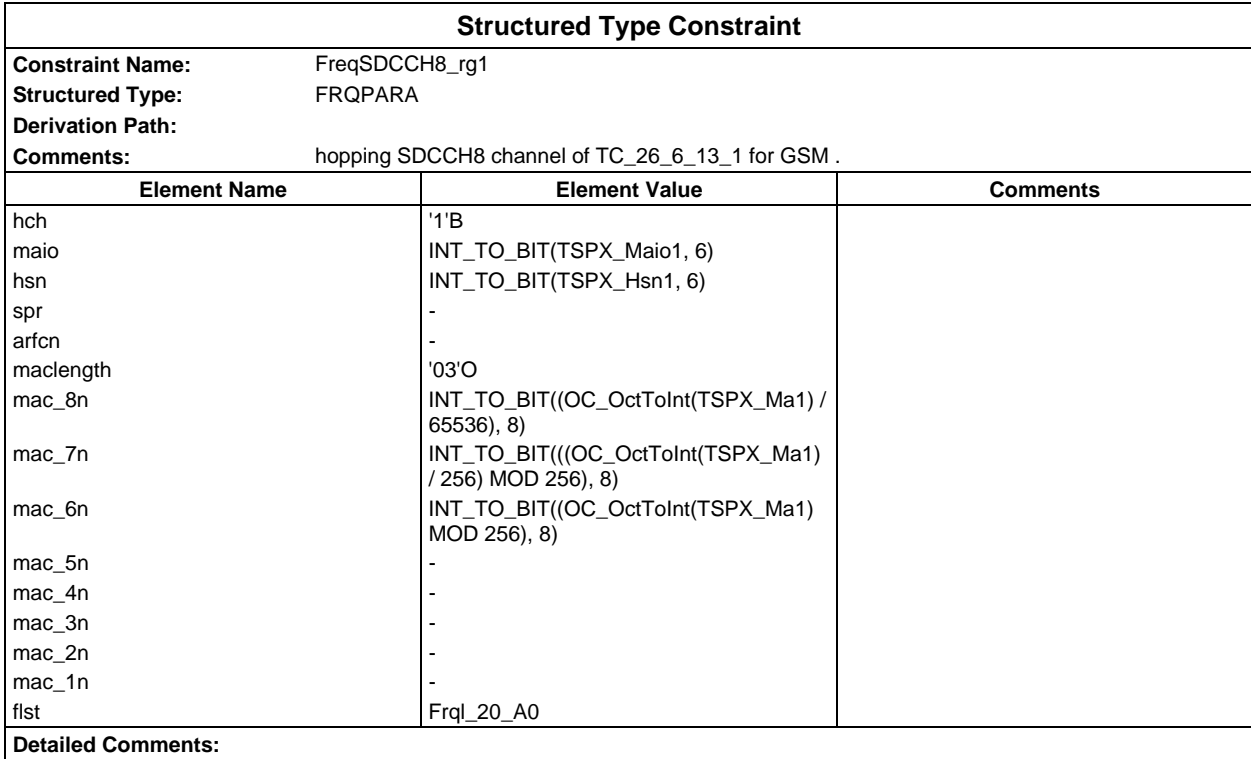

# **Page 346 ETS 300 607-3 (GSM 11.10-3 version 4.22.1): October 1998**

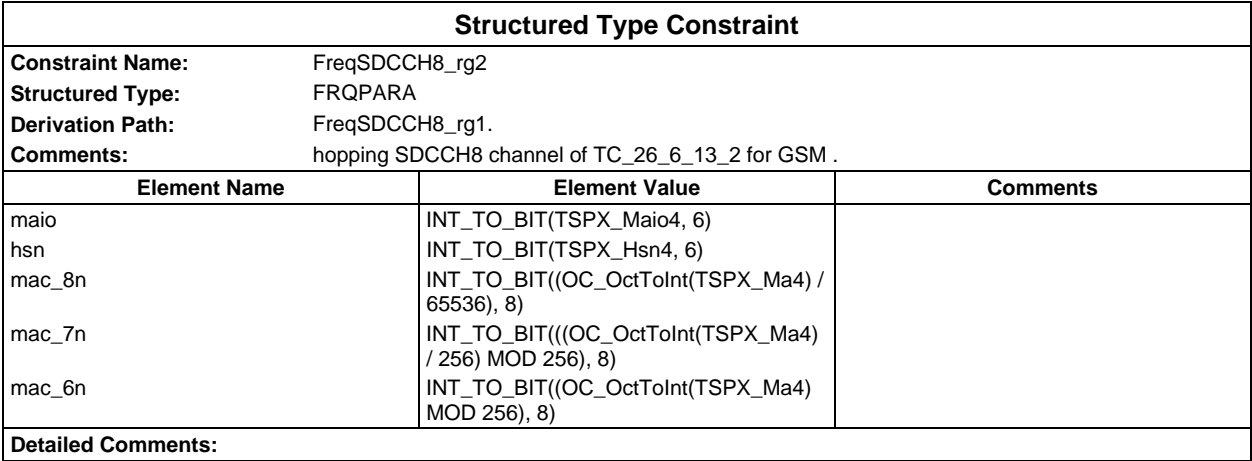

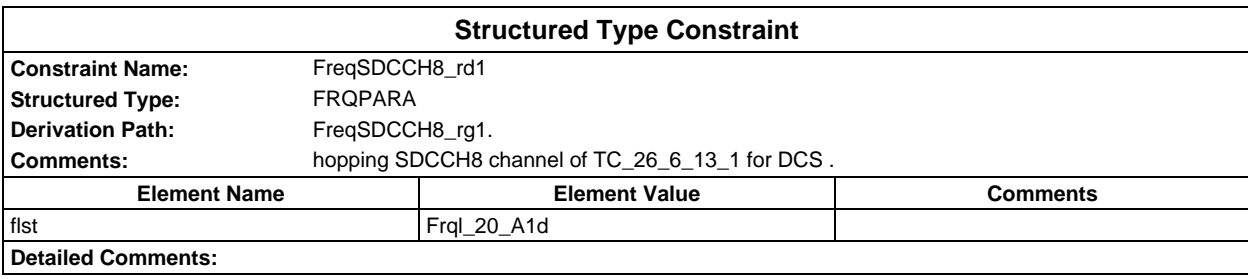

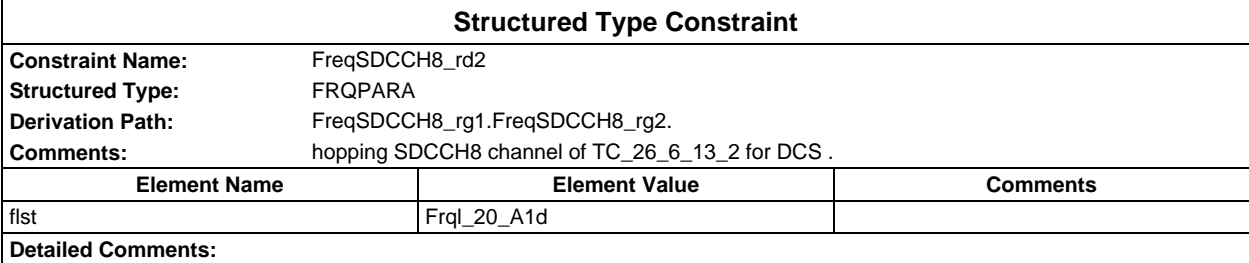

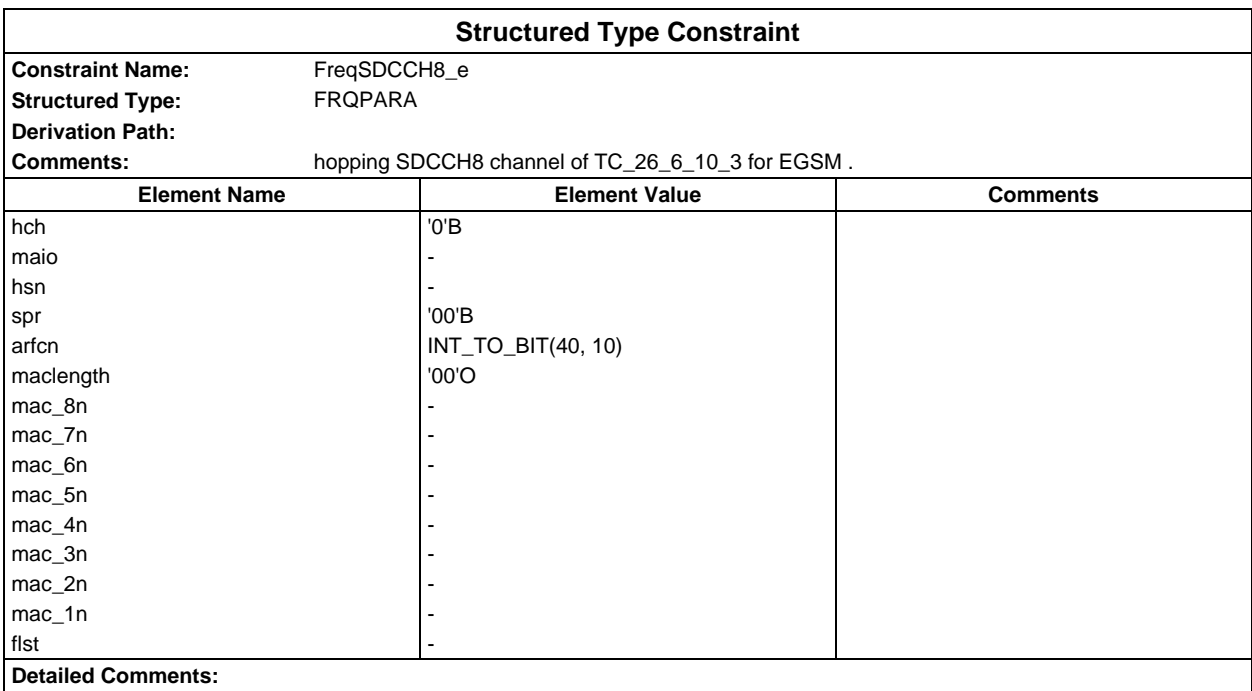

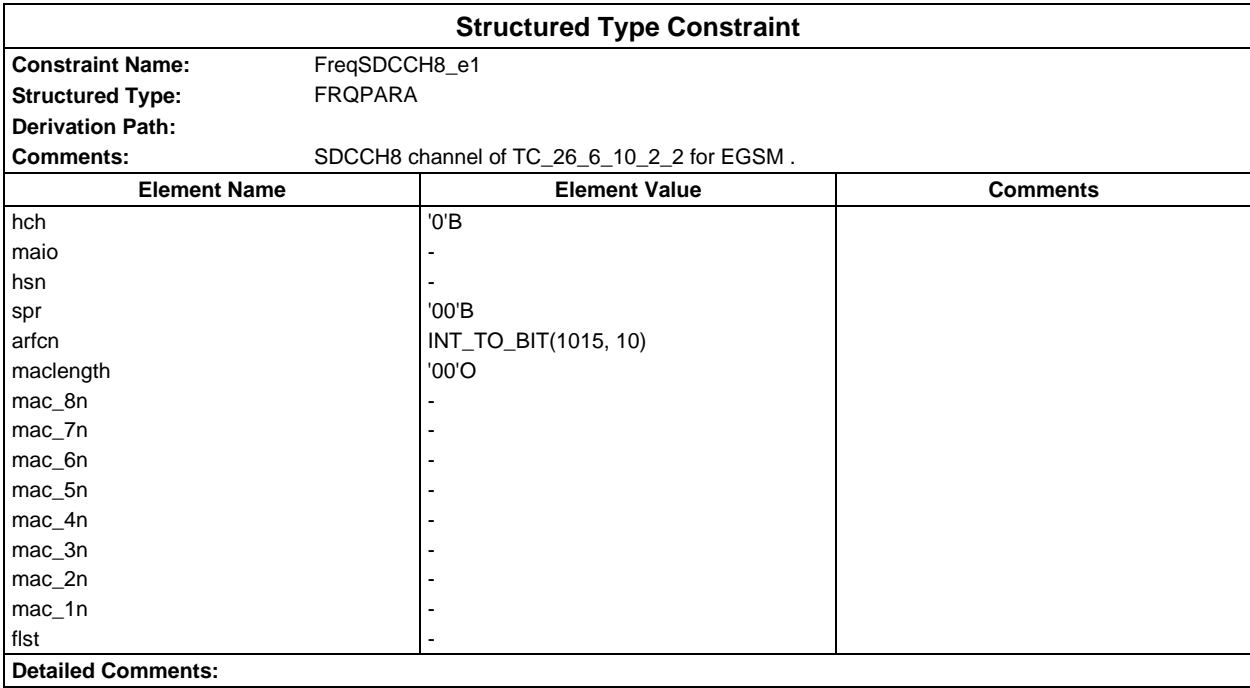

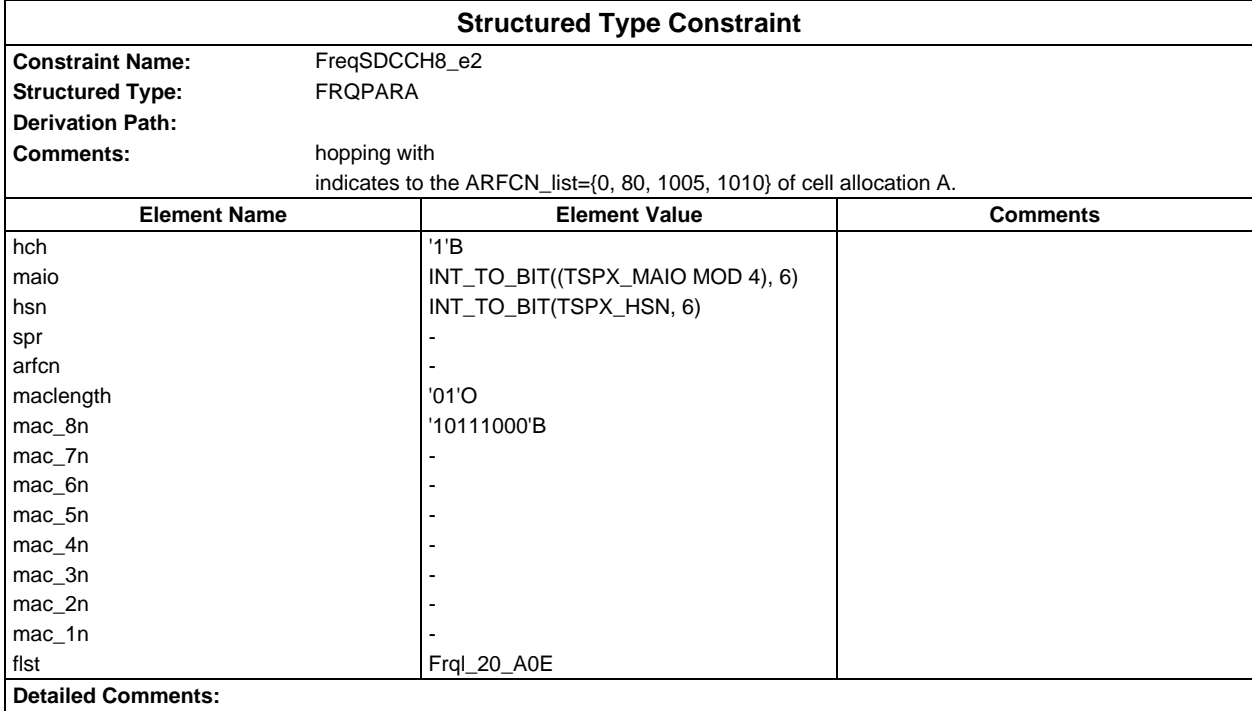

# **Page 348 ETS 300 607-3 (GSM 11.10-3 version 4.22.1): October 1998**

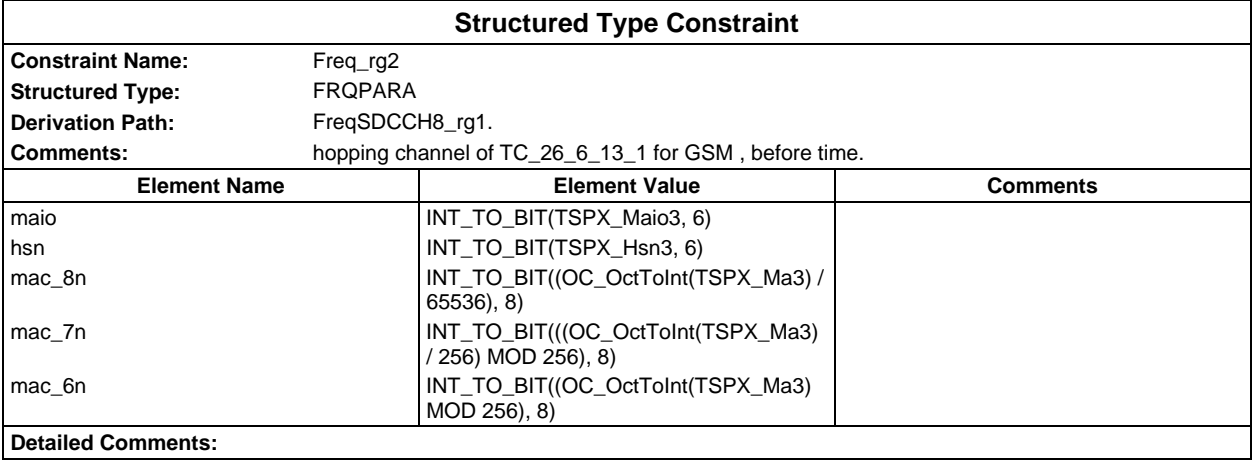

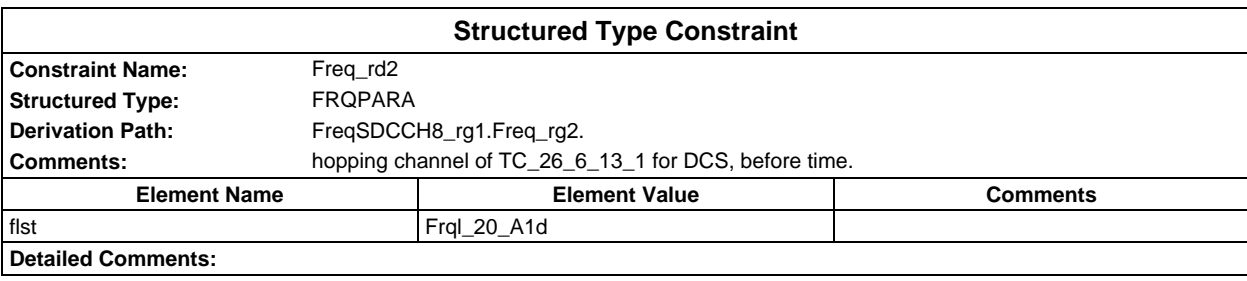

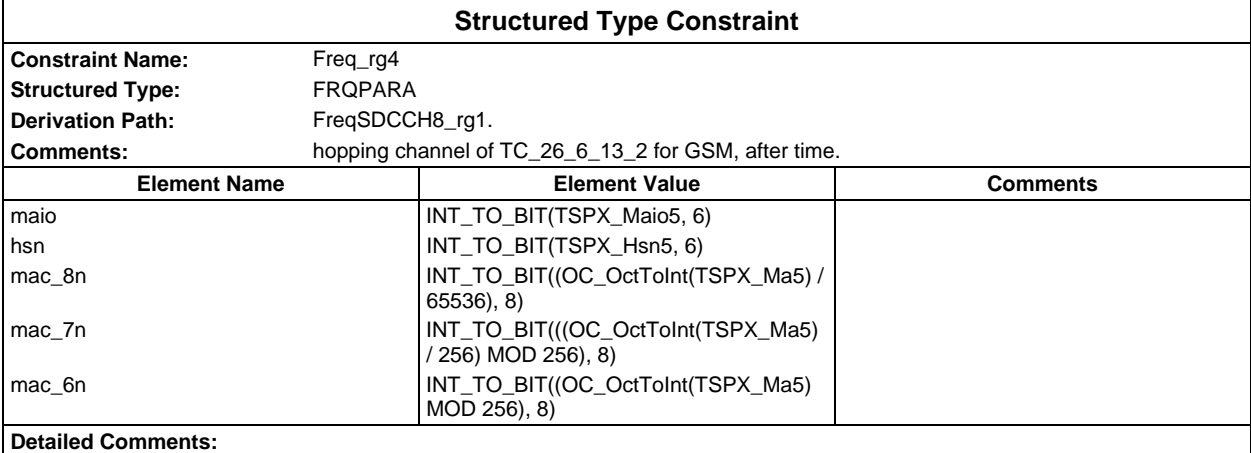

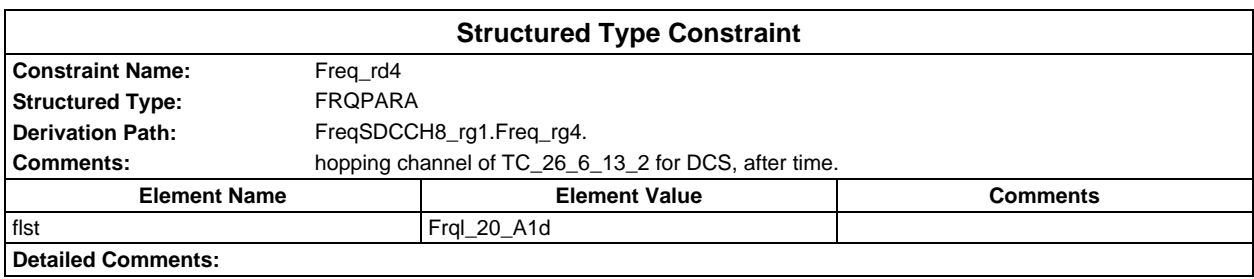

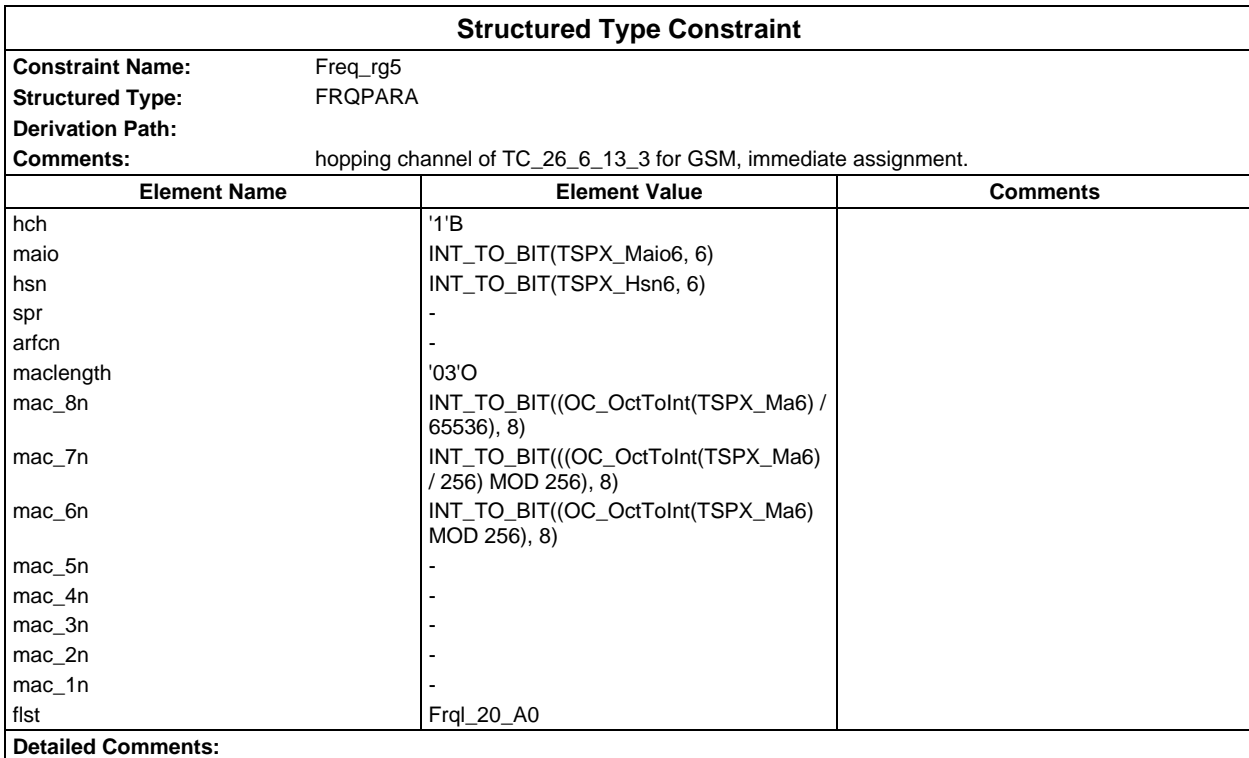

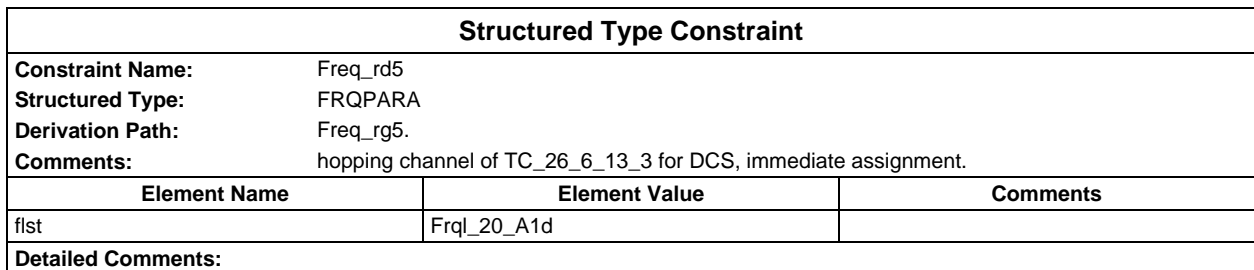

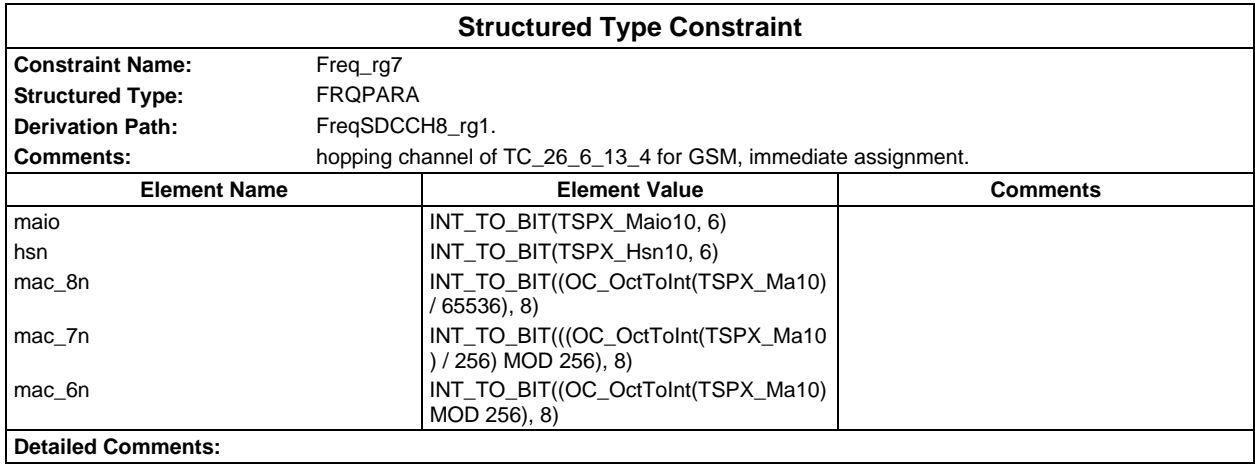

# **Page 350 ETS 300 607-3 (GSM 11.10-3 version 4.22.1): October 1998**

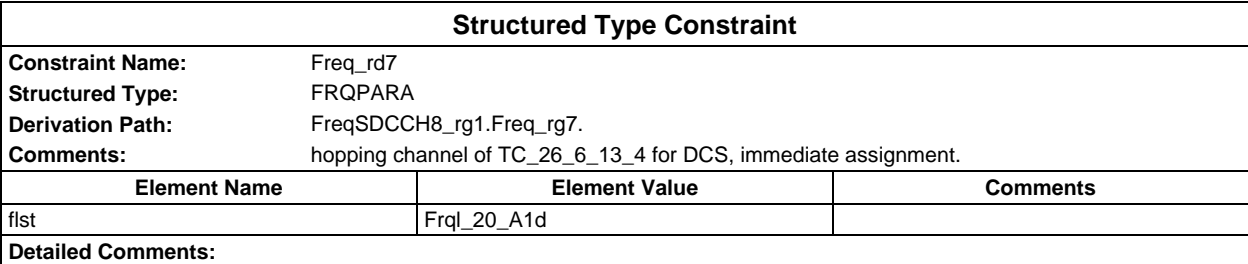

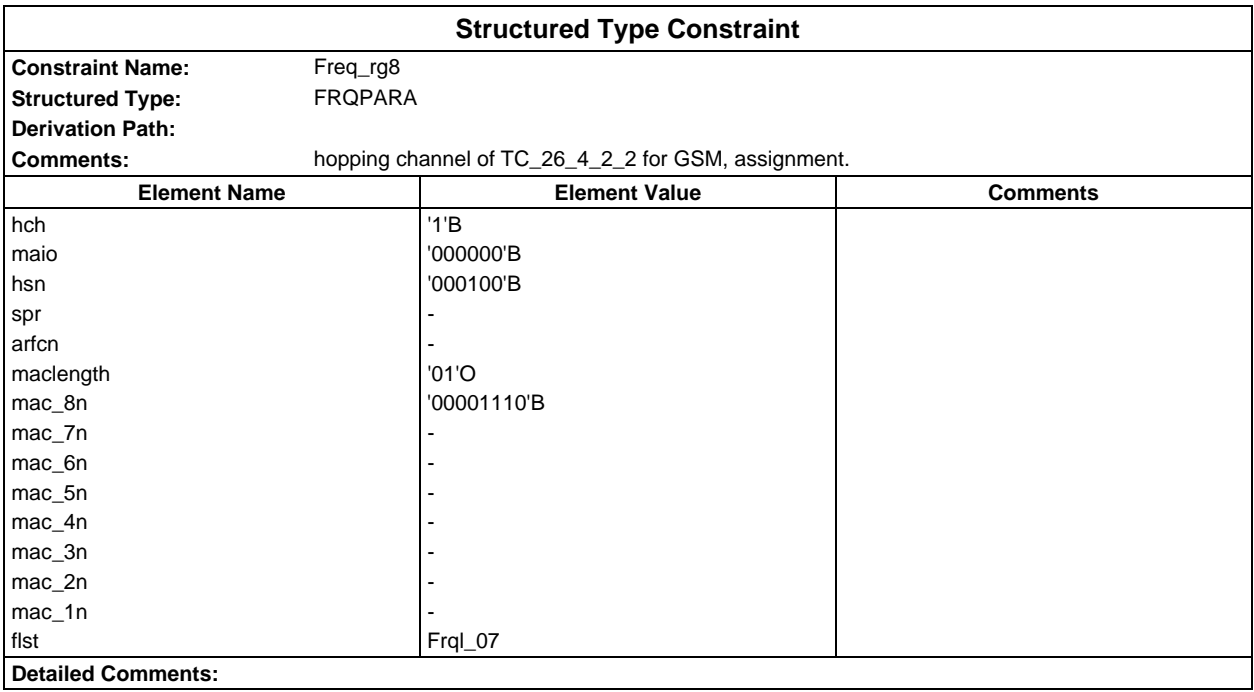

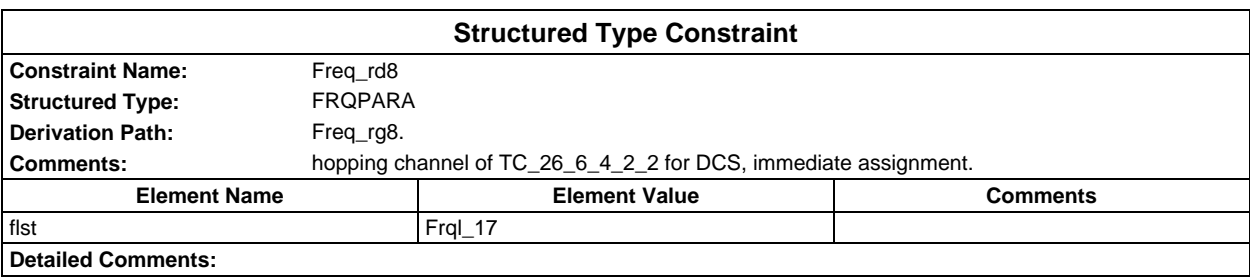

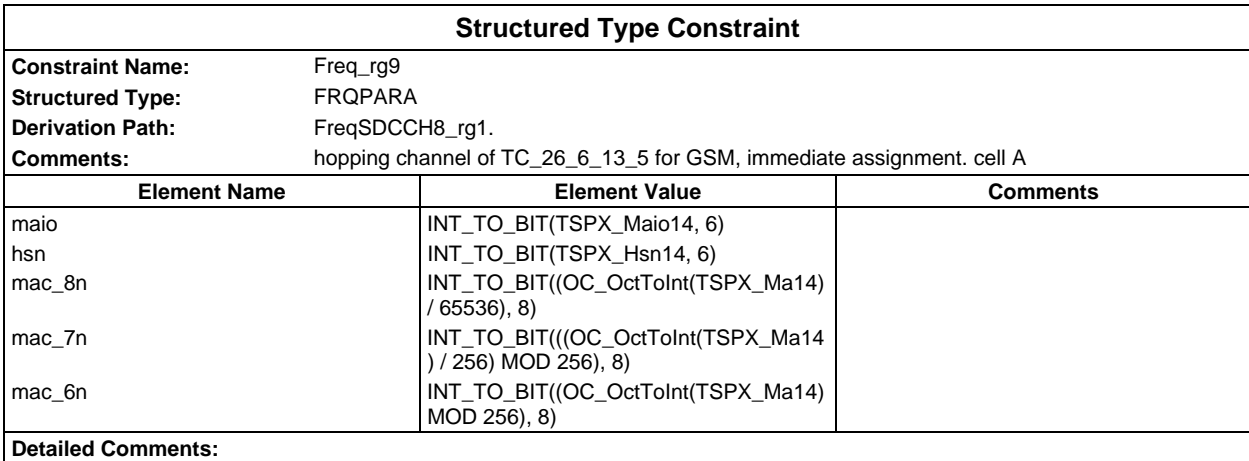

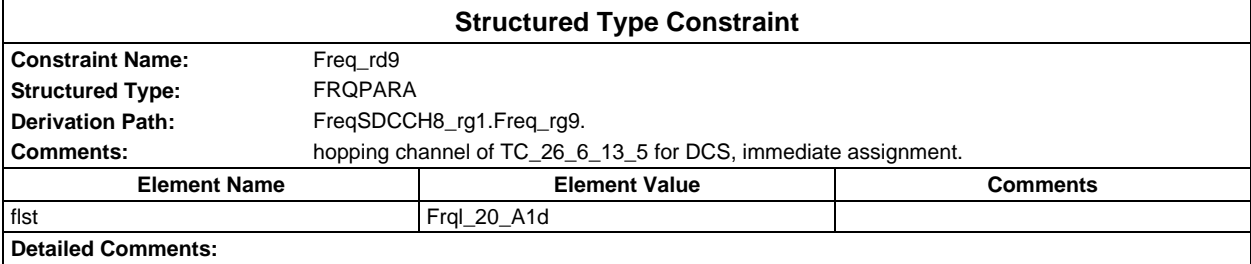

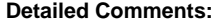

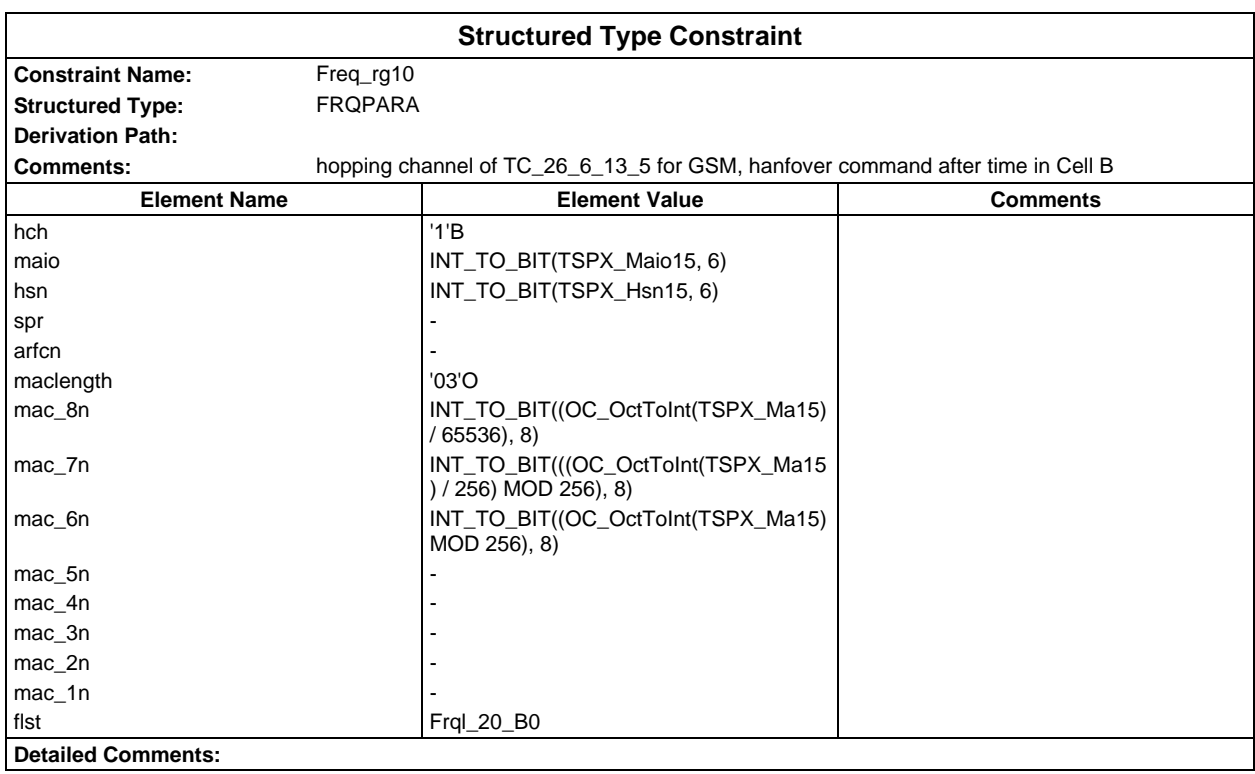

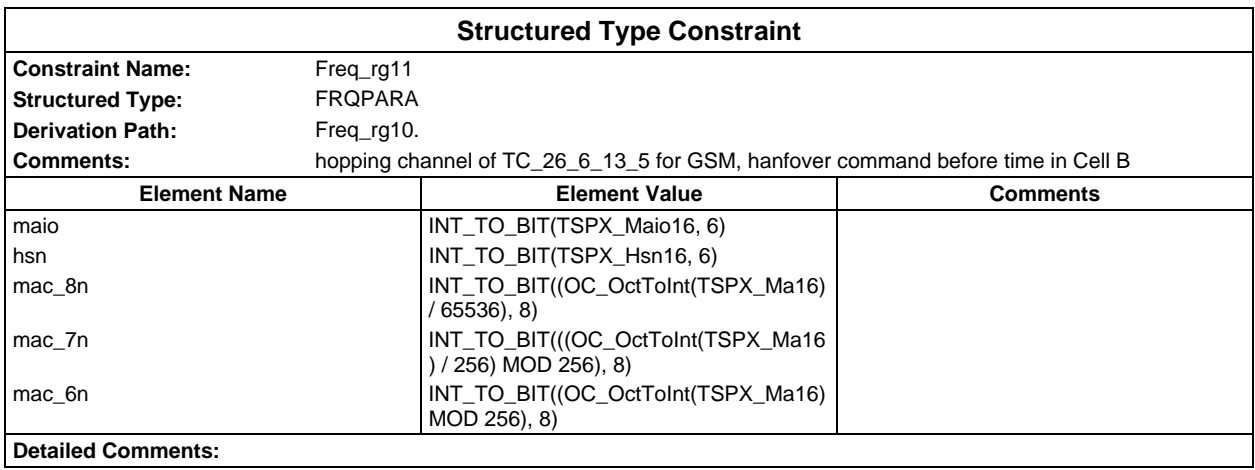

# **Page 352 ETS 300 607-3 (GSM 11.10-3 version 4.22.1): October 1998**

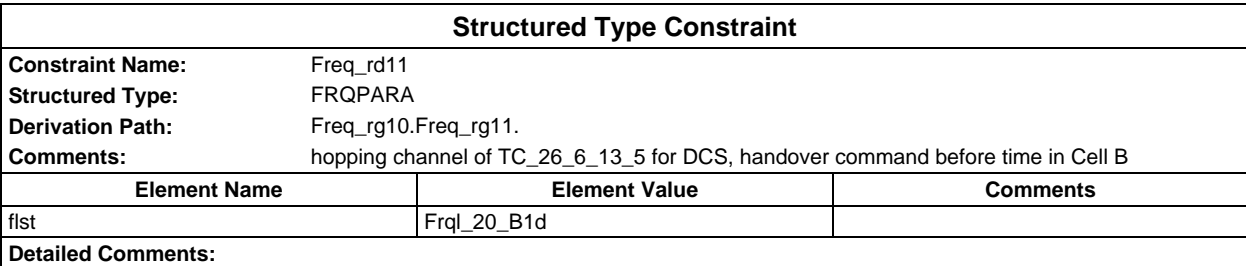

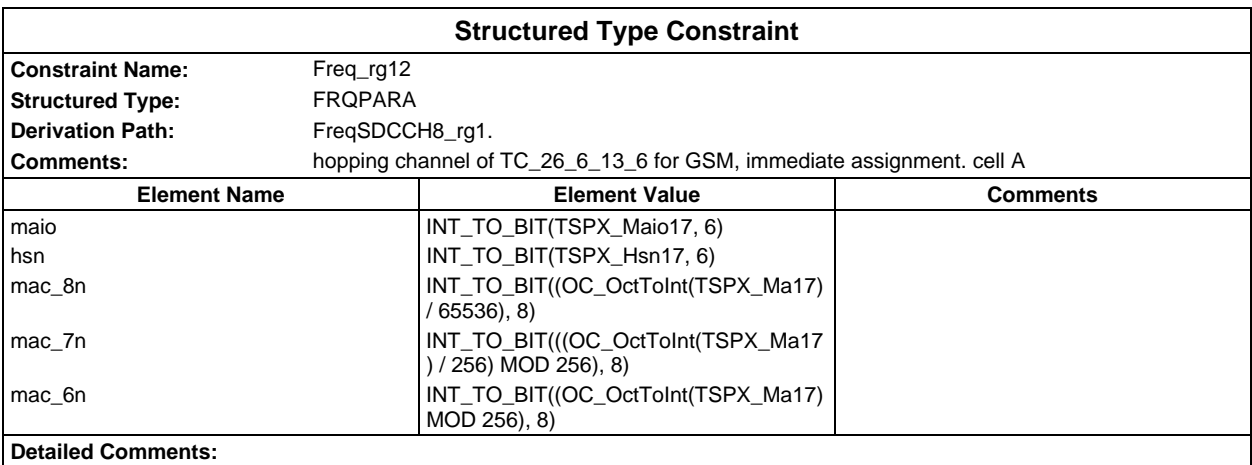

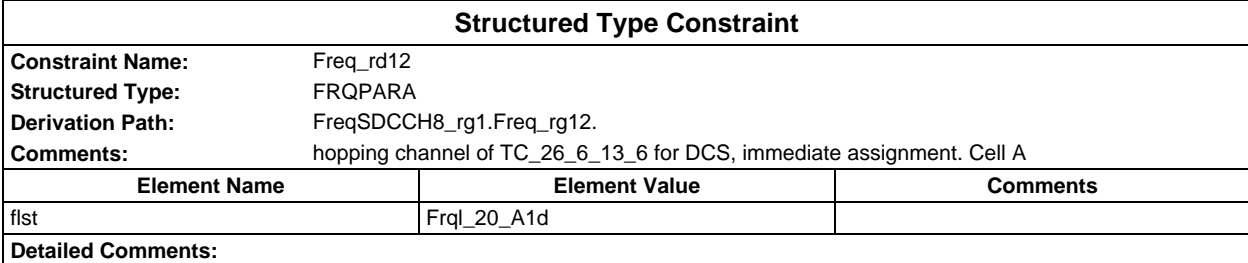

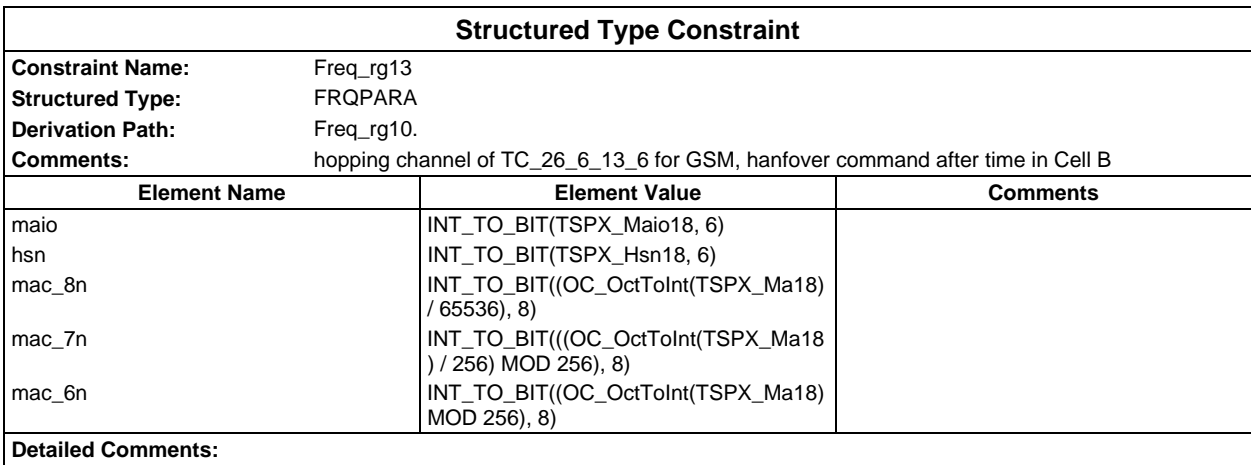

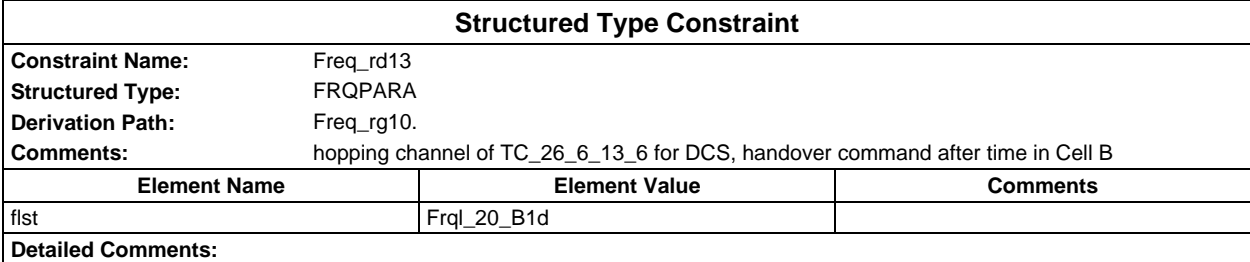

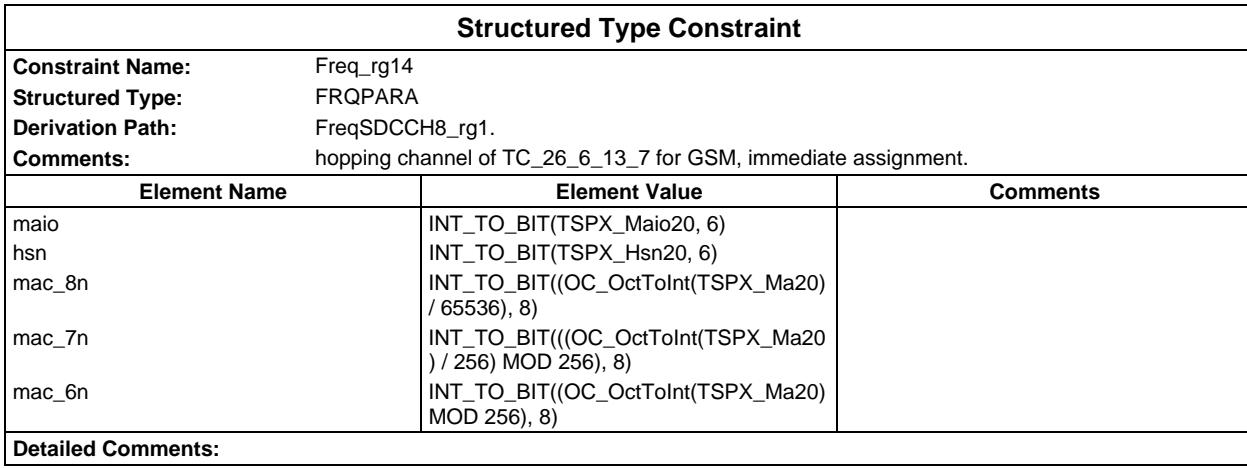

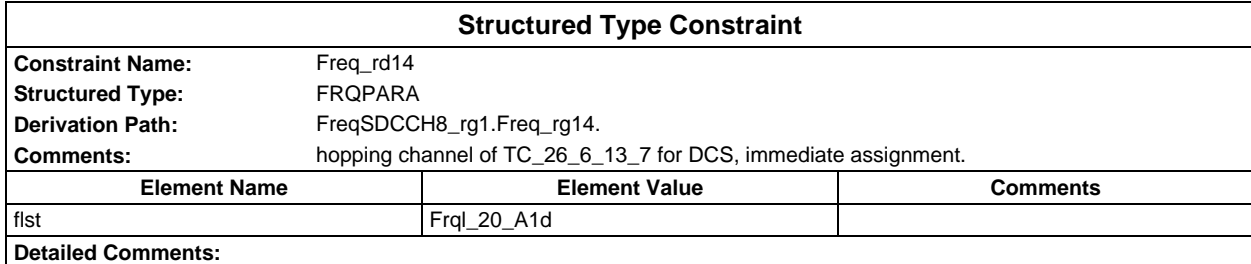

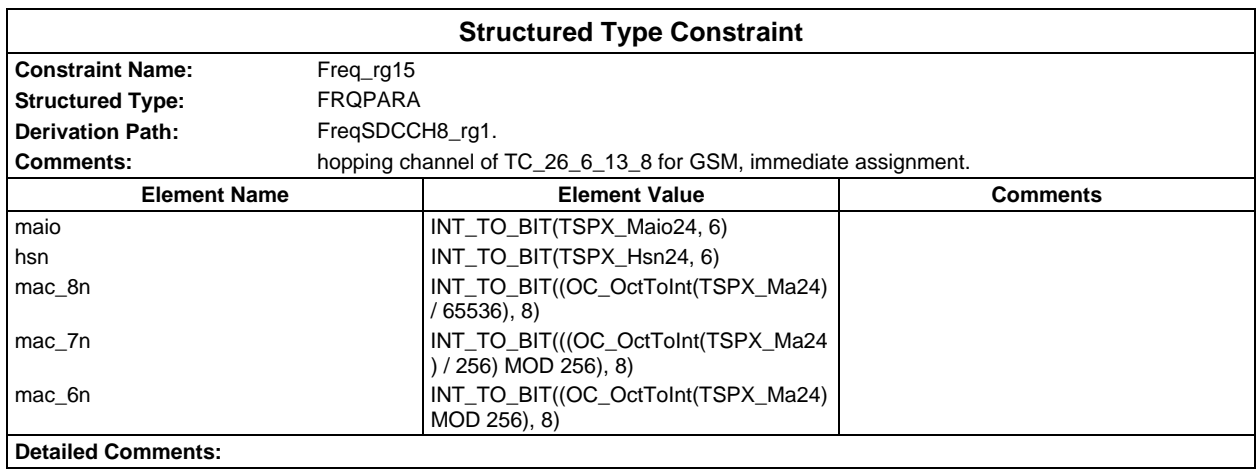

# **Page 354 ETS 300 607-3 (GSM 11.10-3 version 4.22.1): October 1998**

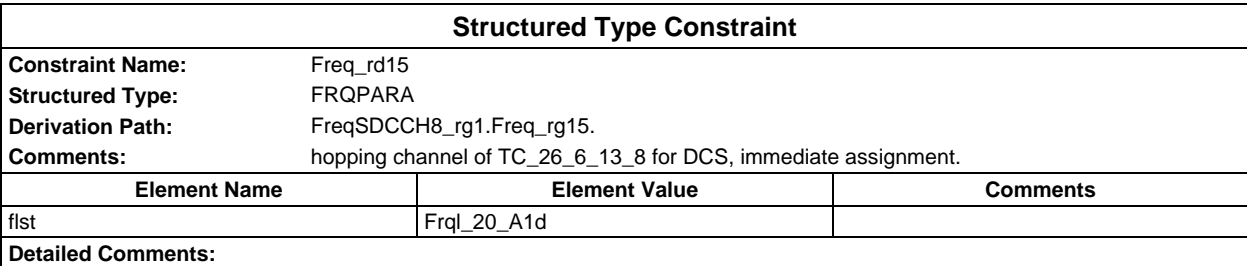

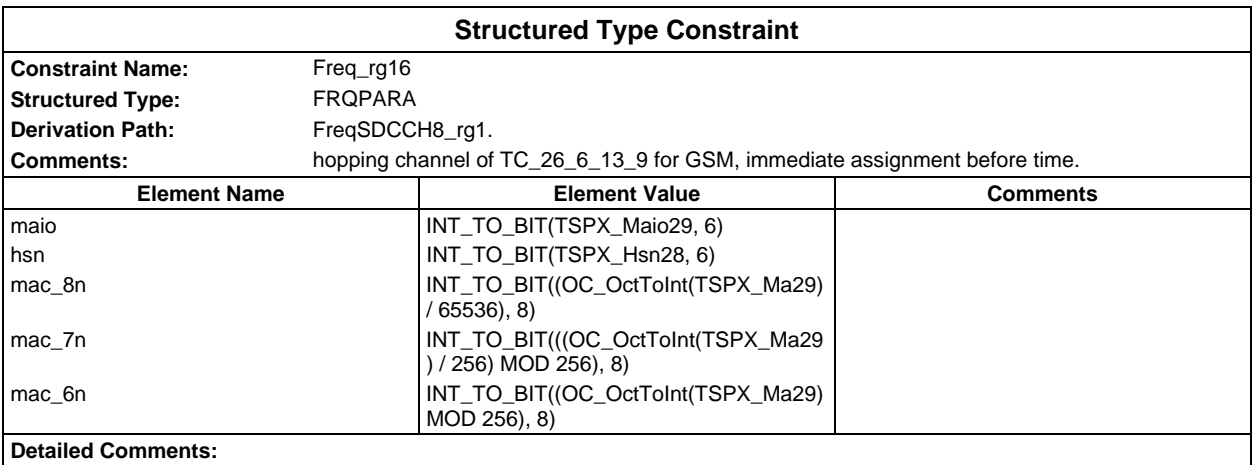

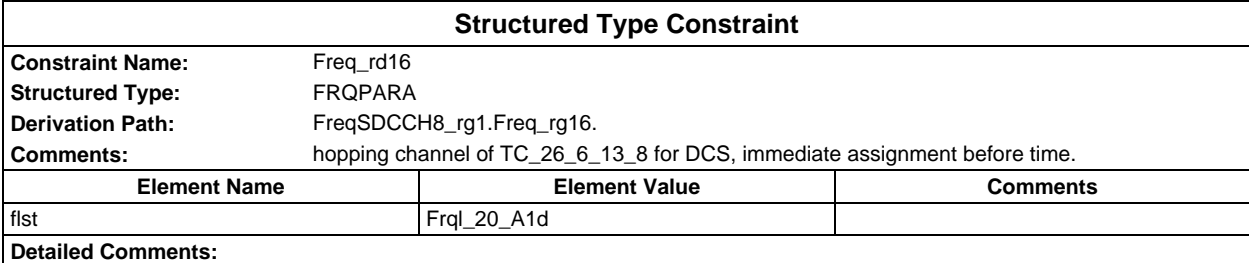

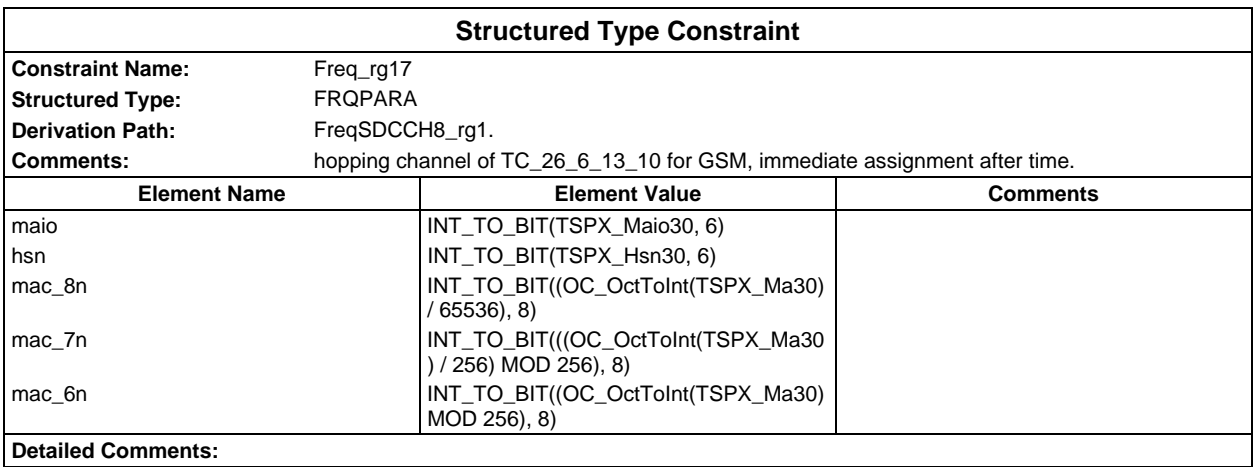

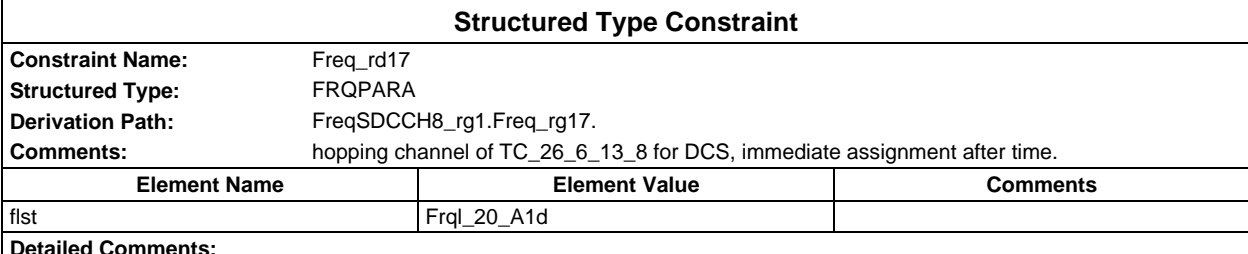

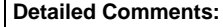

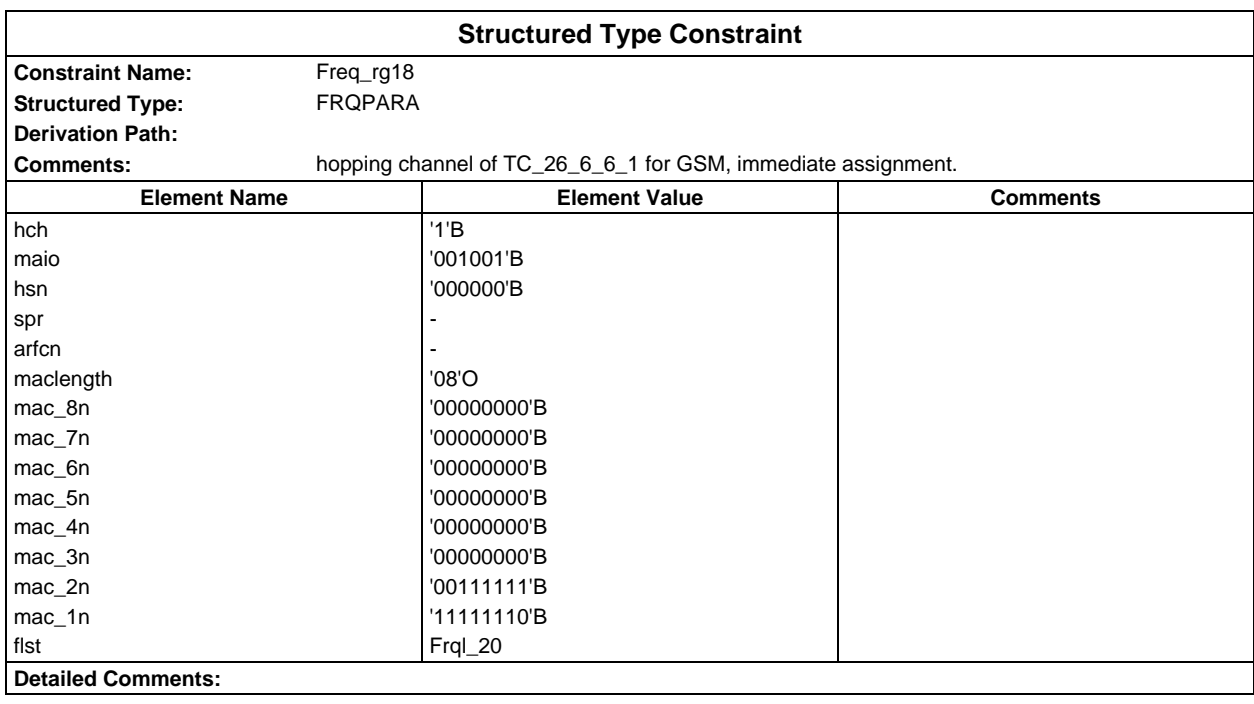

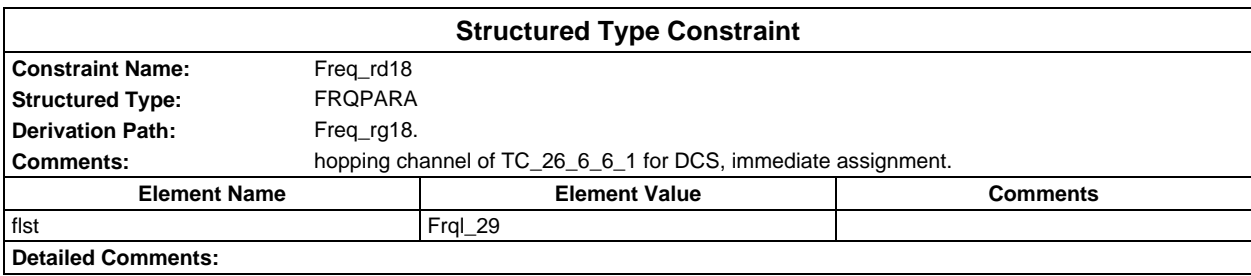

# **Page 356 ETS 300 607-3 (GSM 11.10-3 version 4.22.1): October 1998**

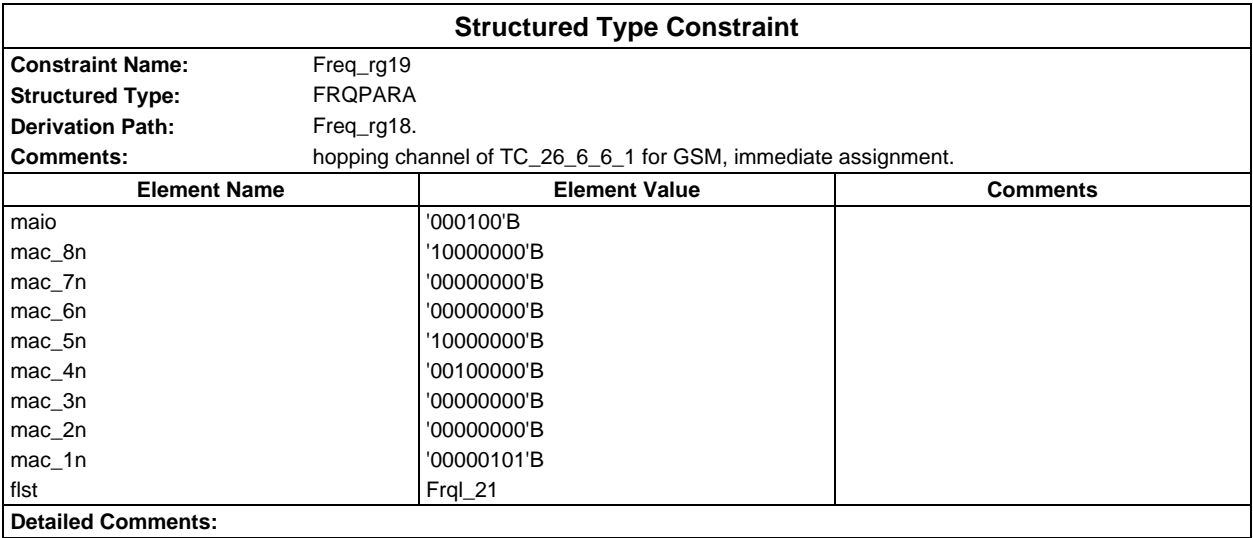

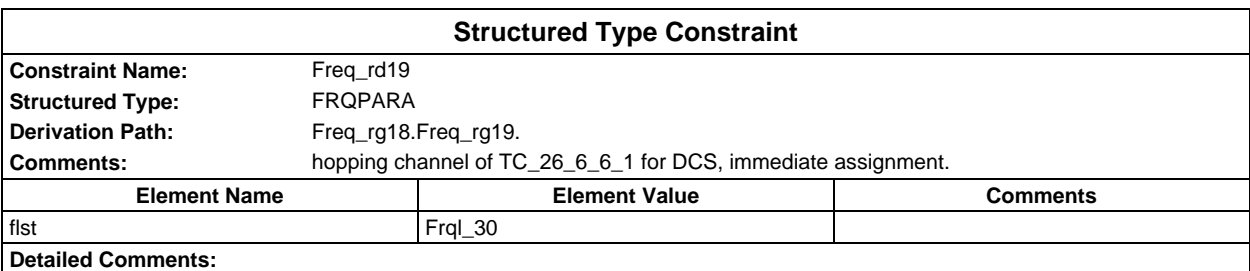

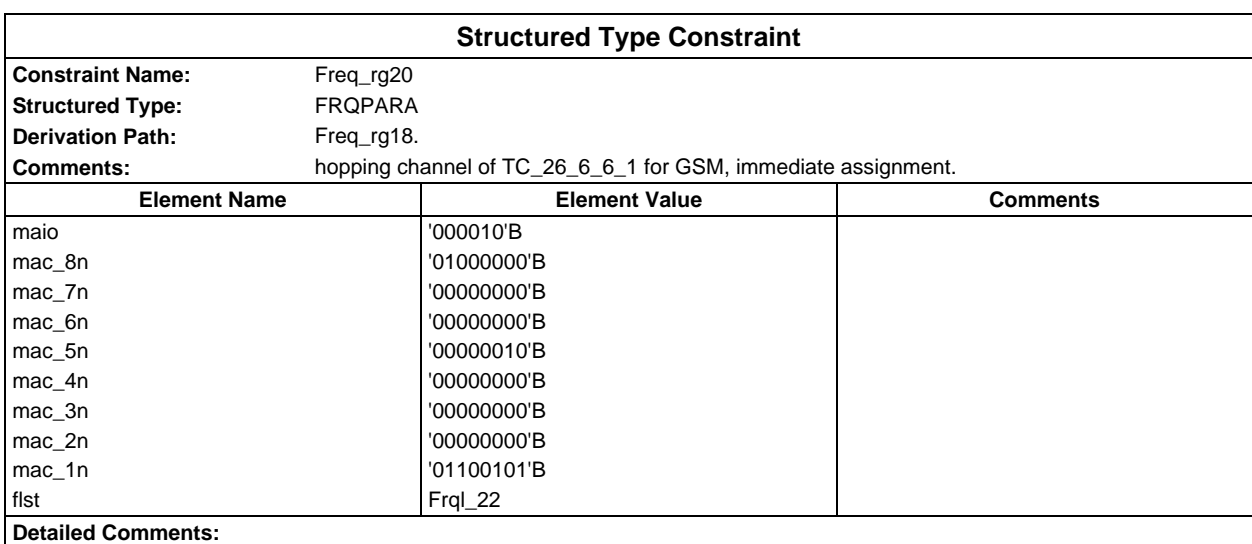

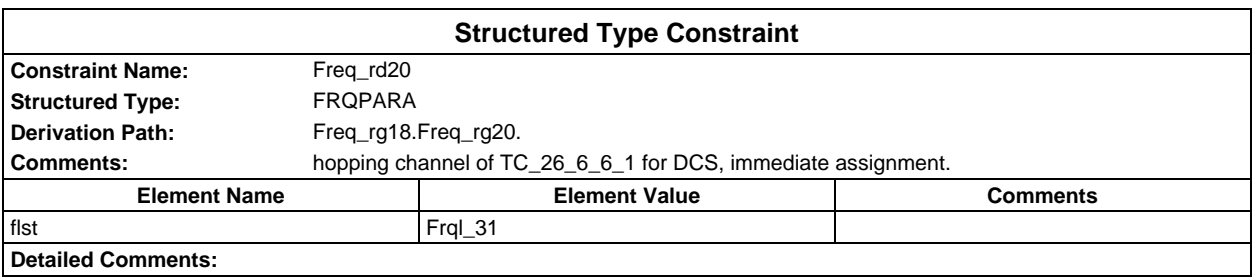

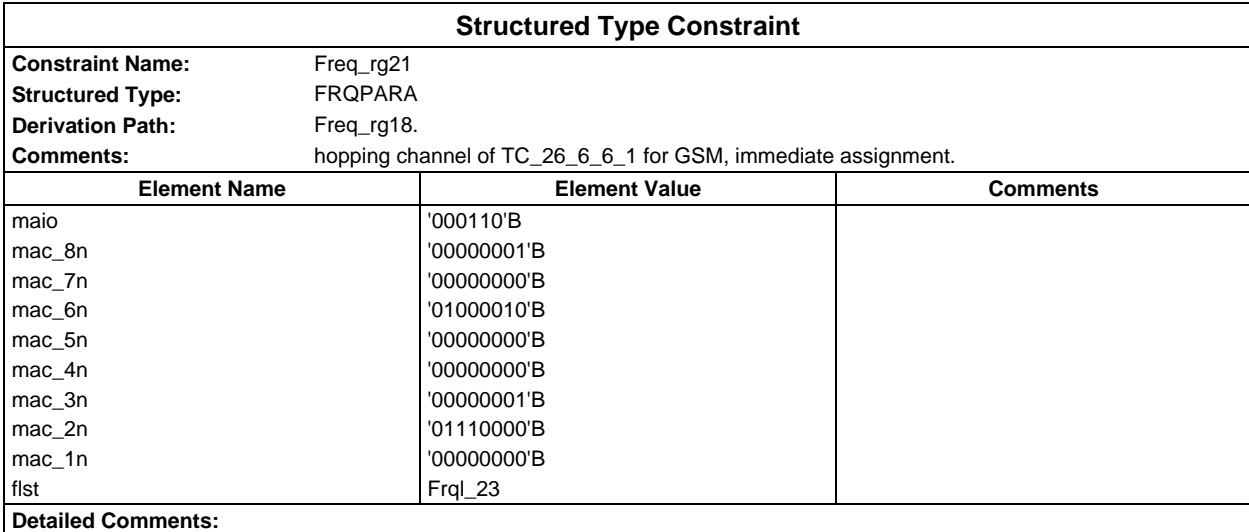

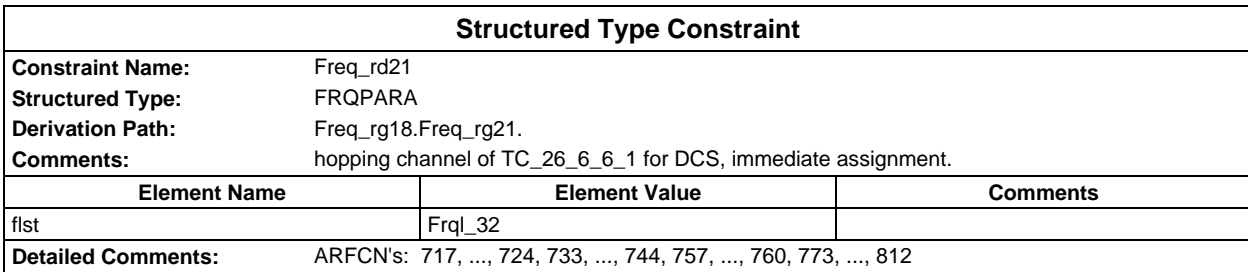

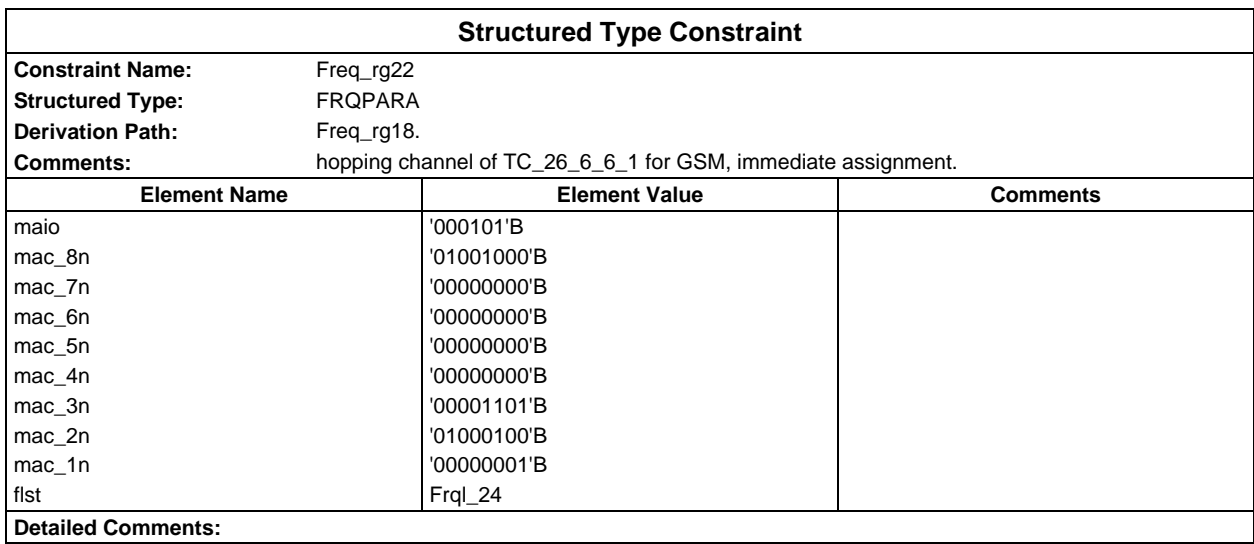

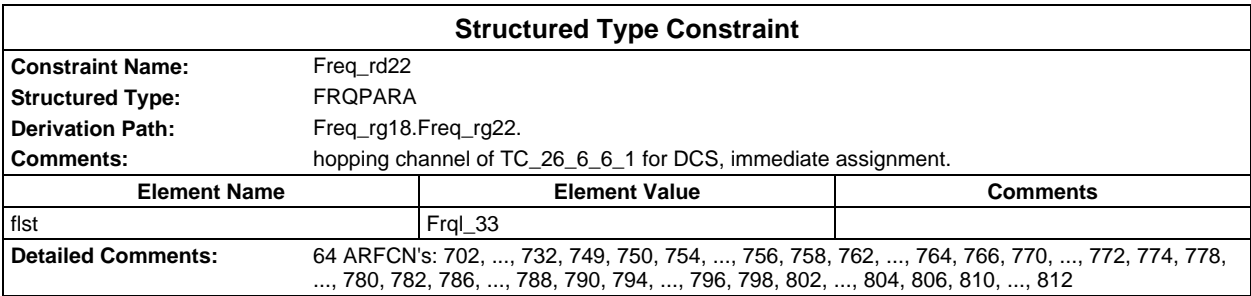

# **Page 358 ETS 300 607-3 (GSM 11.10-3 version 4.22.1): October 1998**

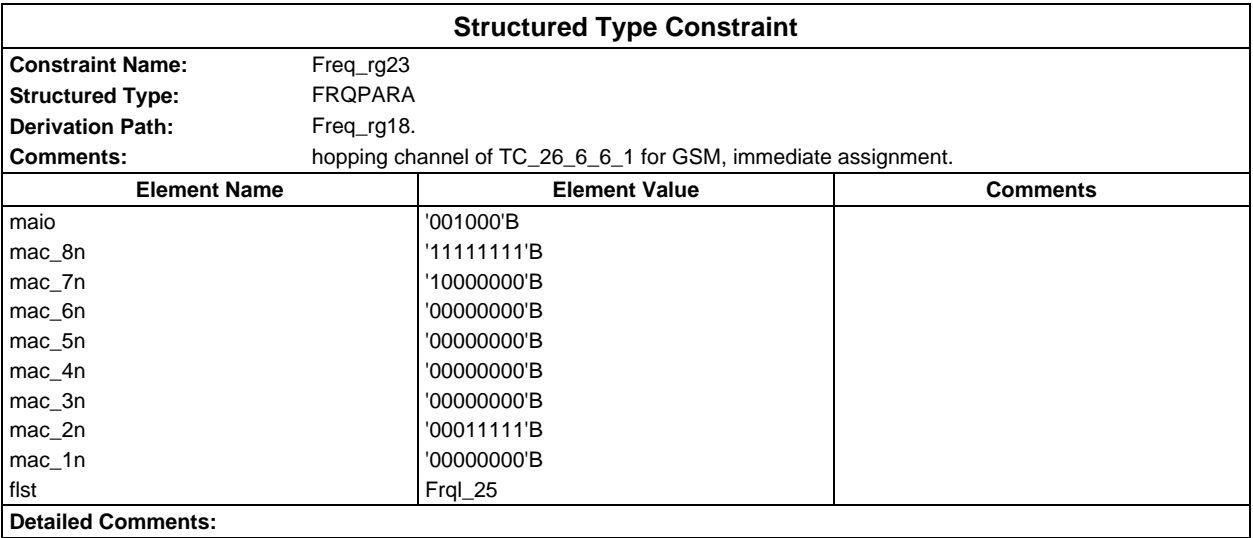

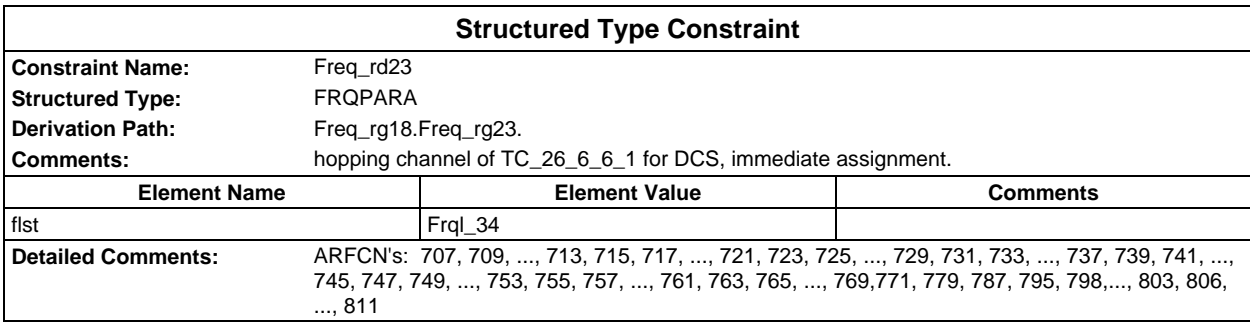

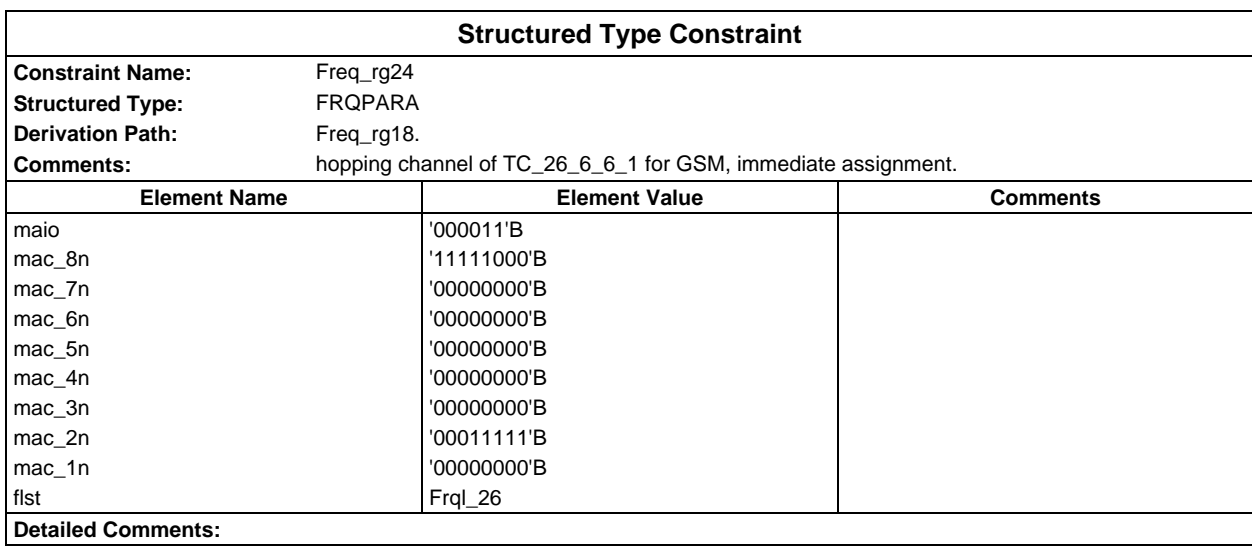

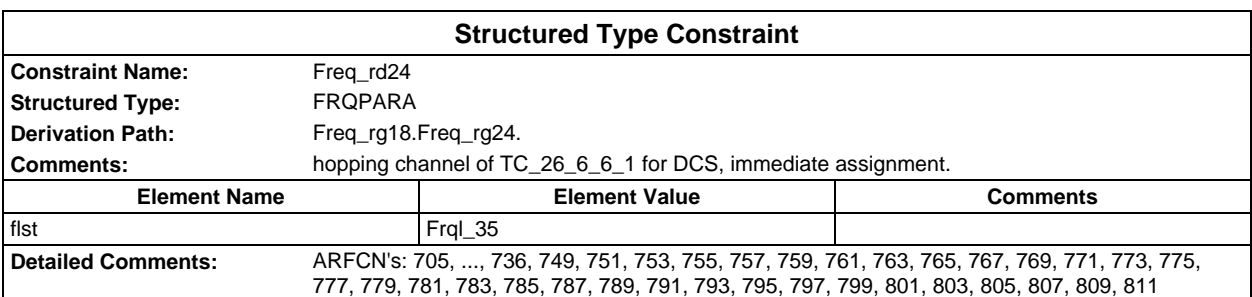

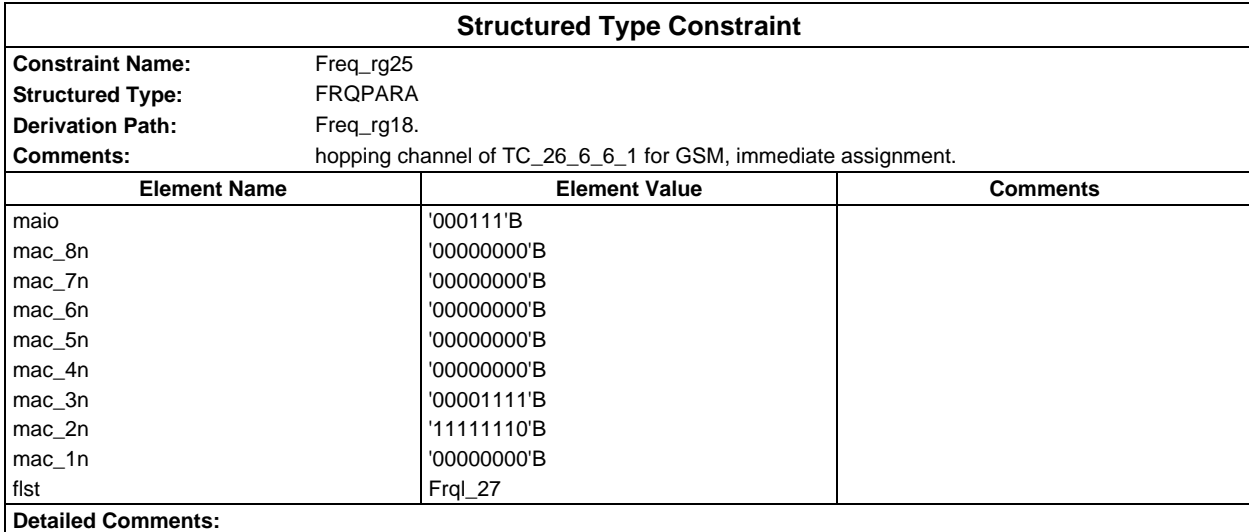

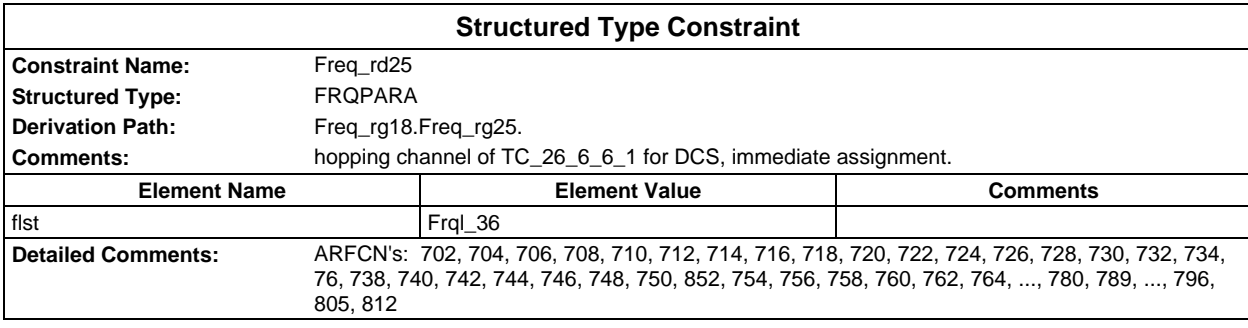

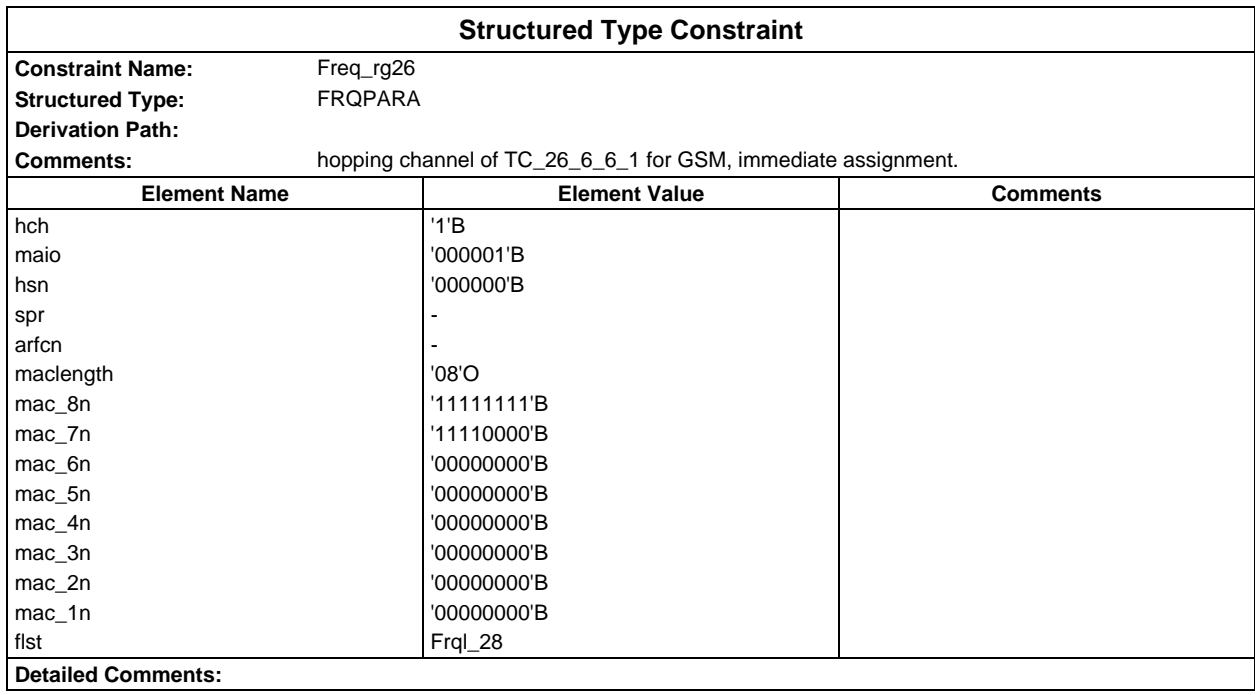

# **Page 360 ETS 300 607-3 (GSM 11.10-3 version 4.22.1): October 1998**

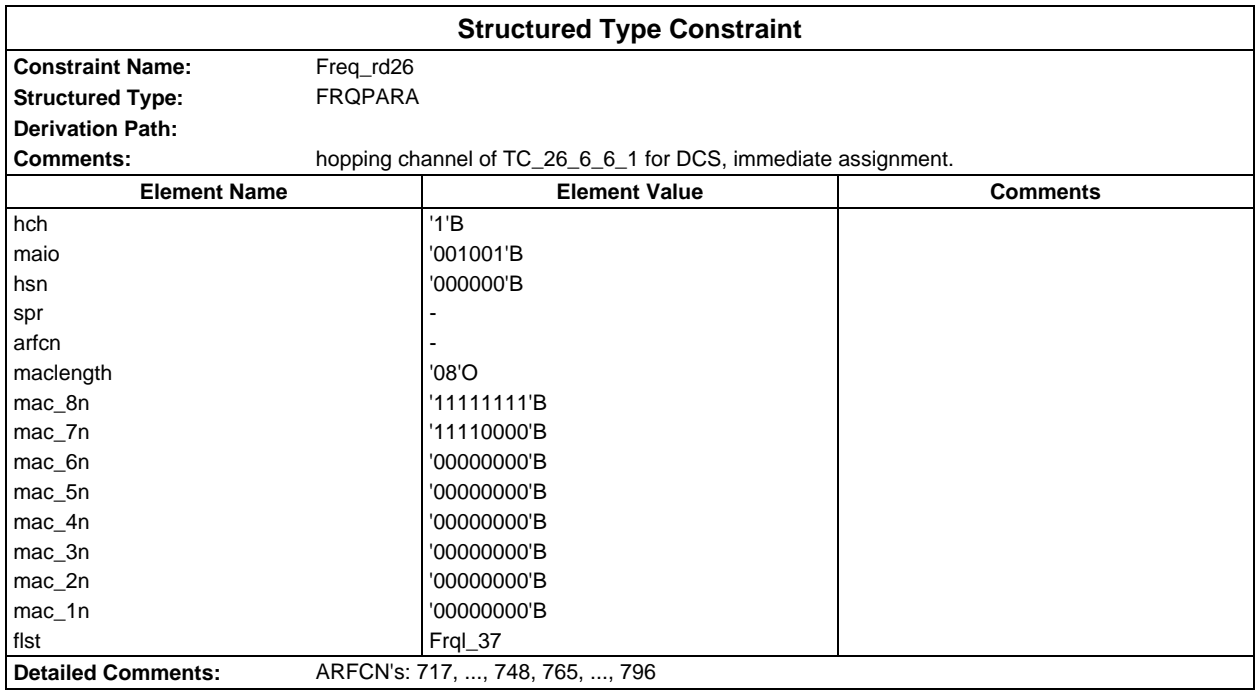

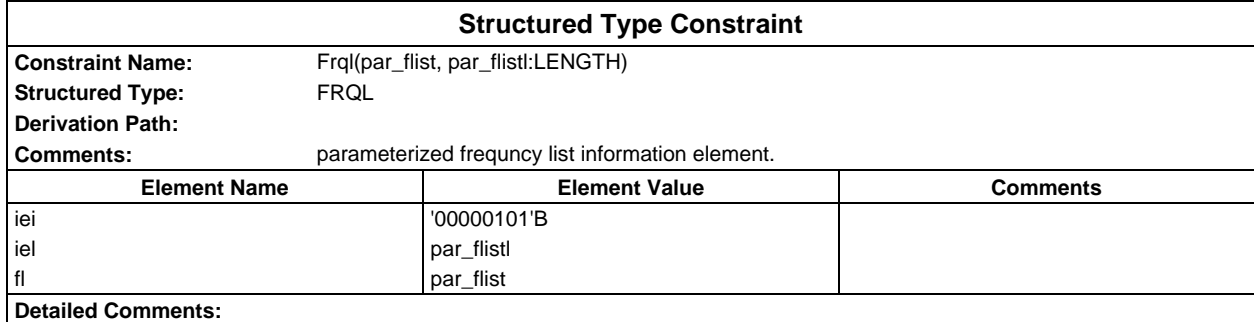

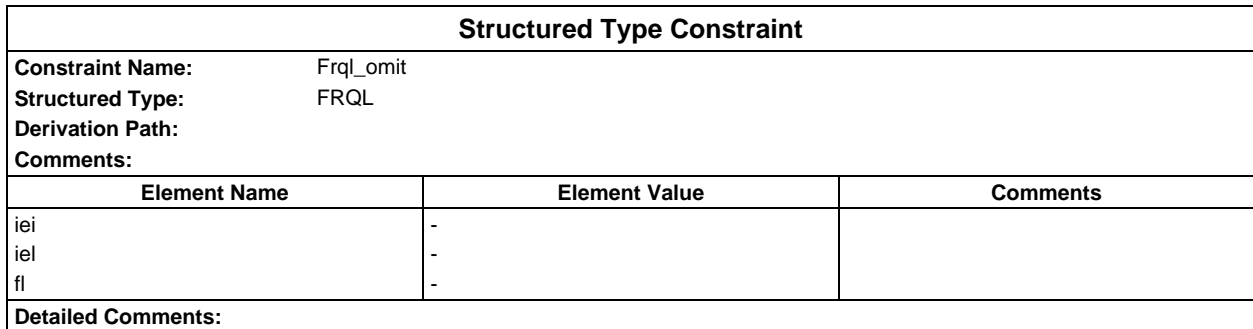

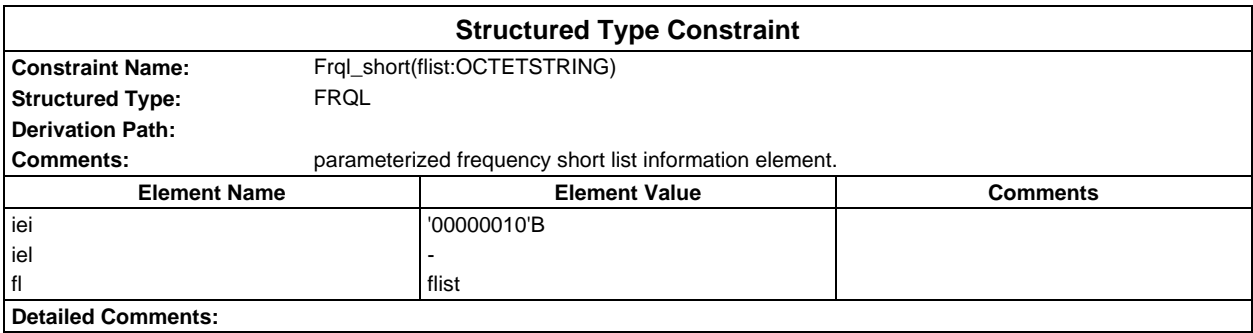
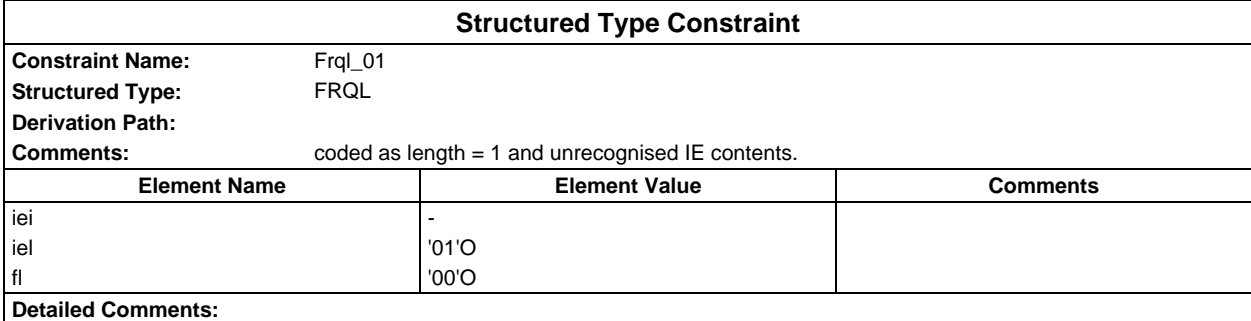

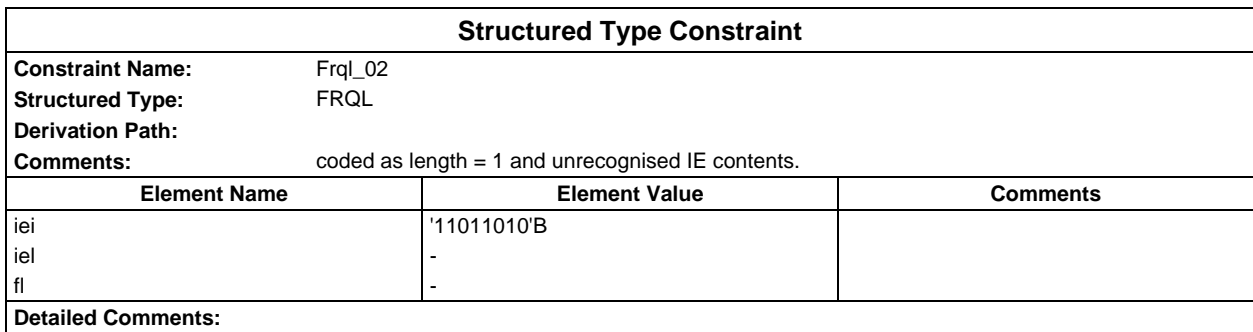

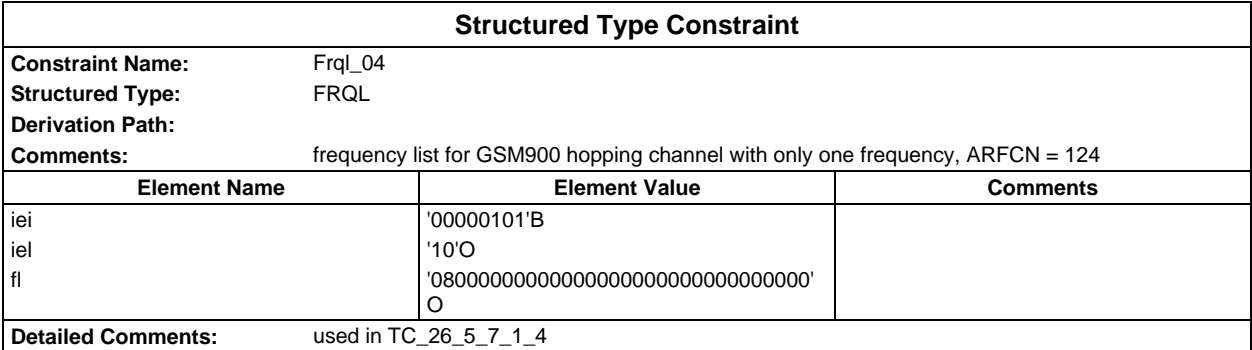

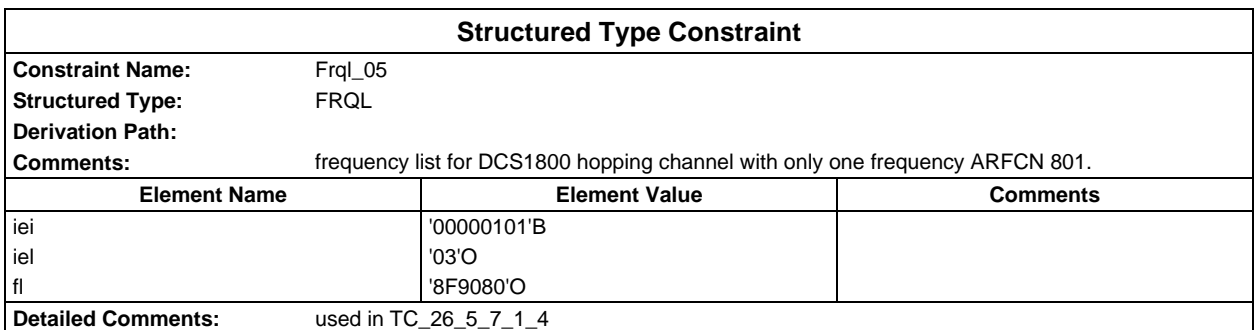

## **Page 362 ETS 300 607-3 (GSM 11.10-3 version 4.22.1): October 1998**

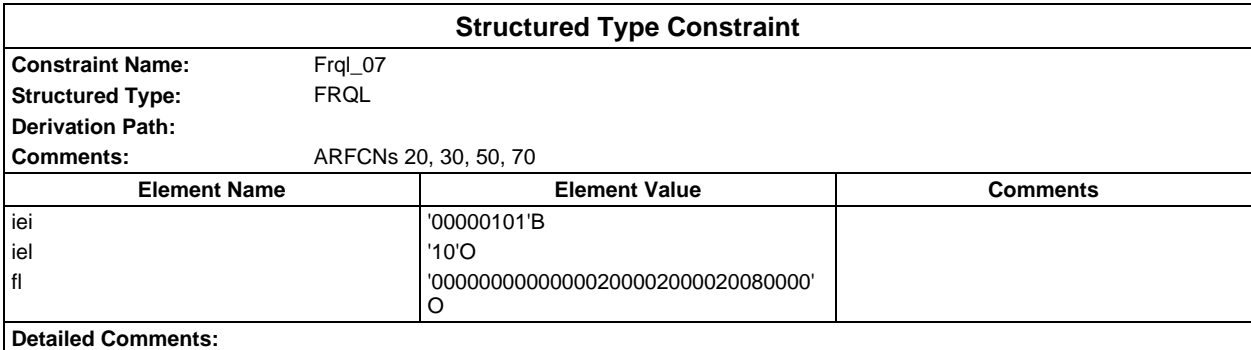

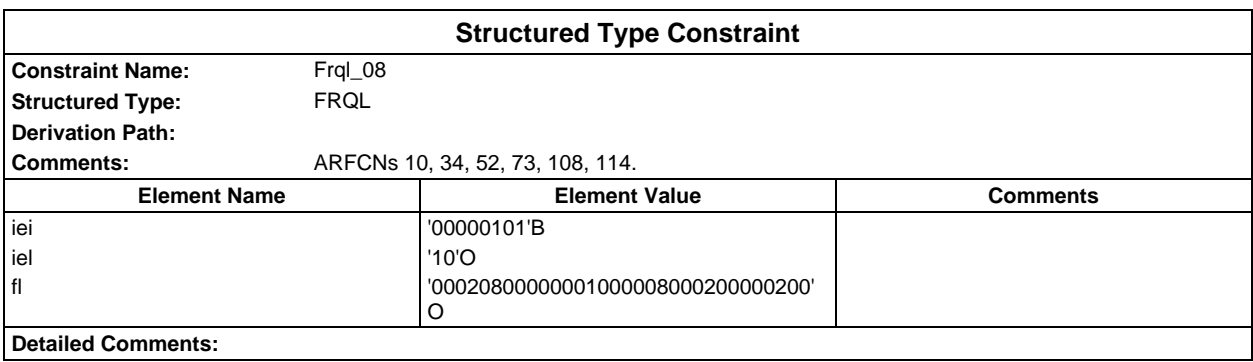

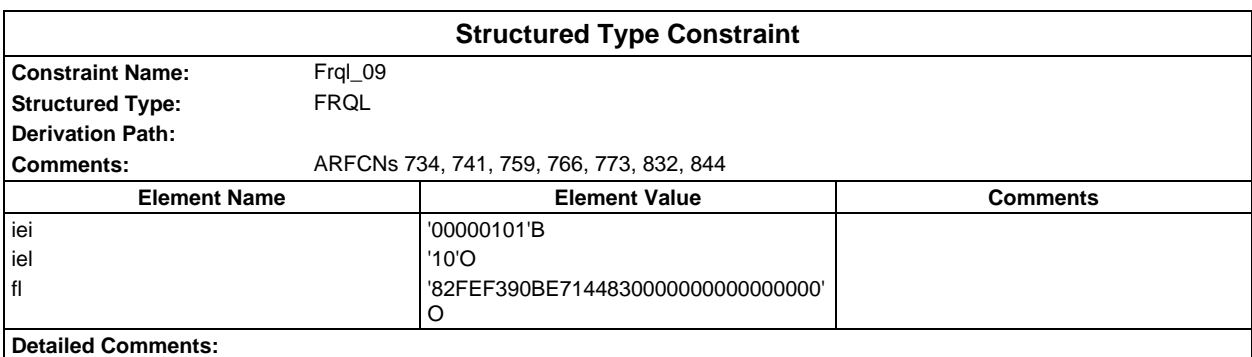

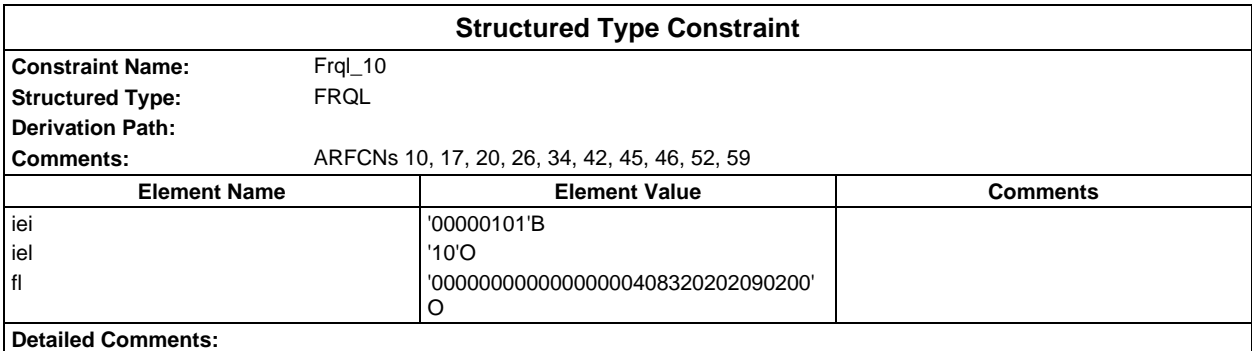

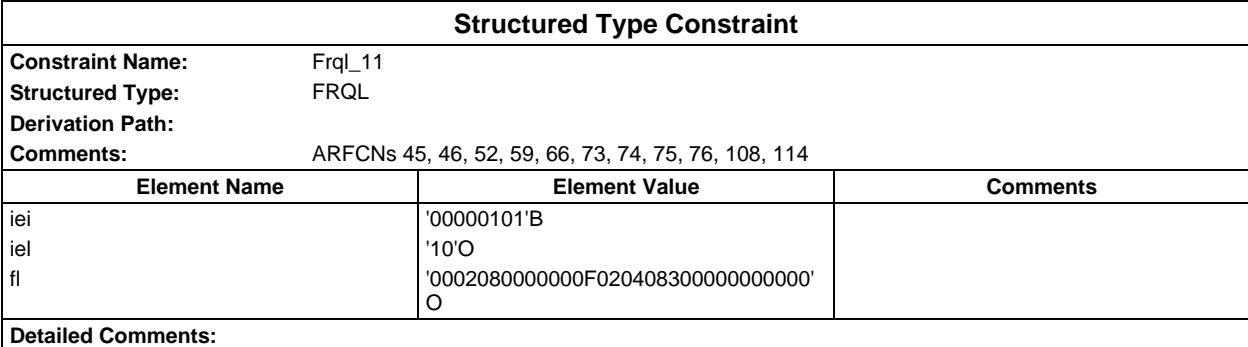

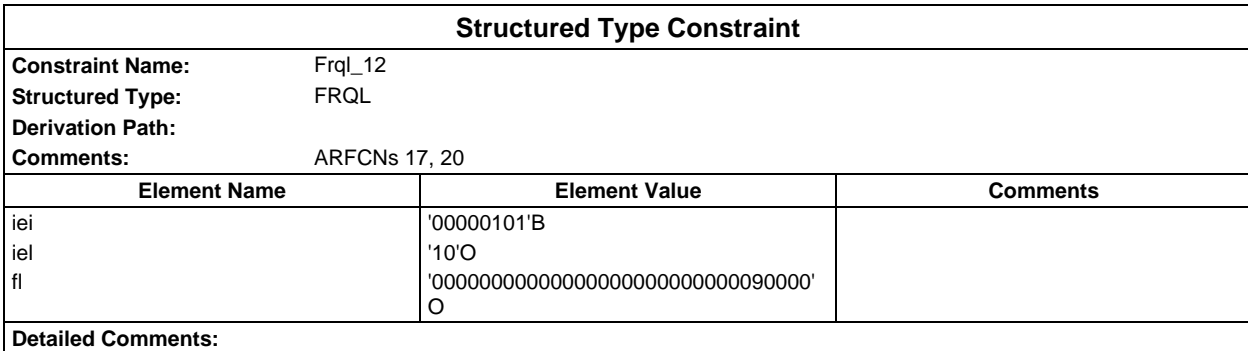

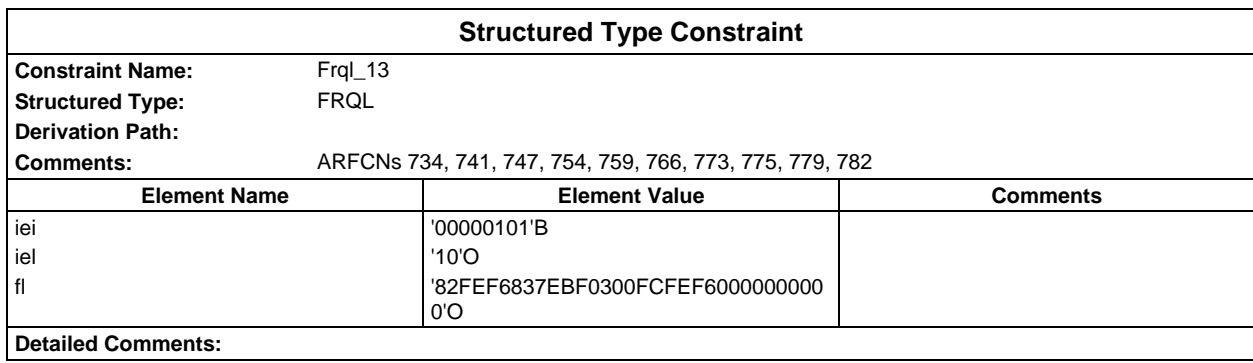

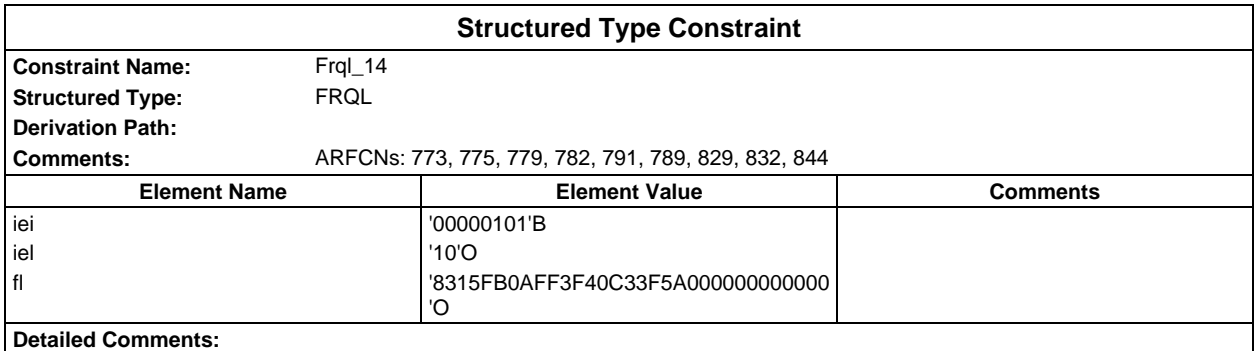

# **Page 364 ETS 300 607-3 (GSM 11.10-3 version 4.22.1): October 1998**

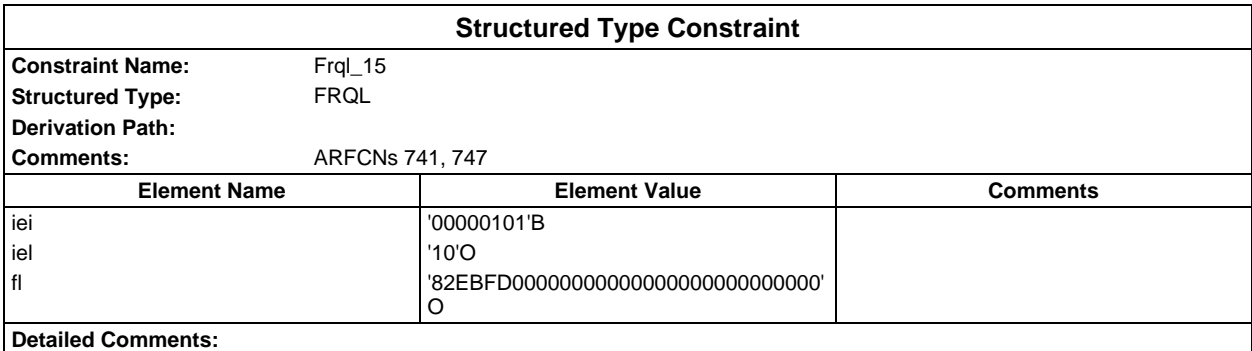

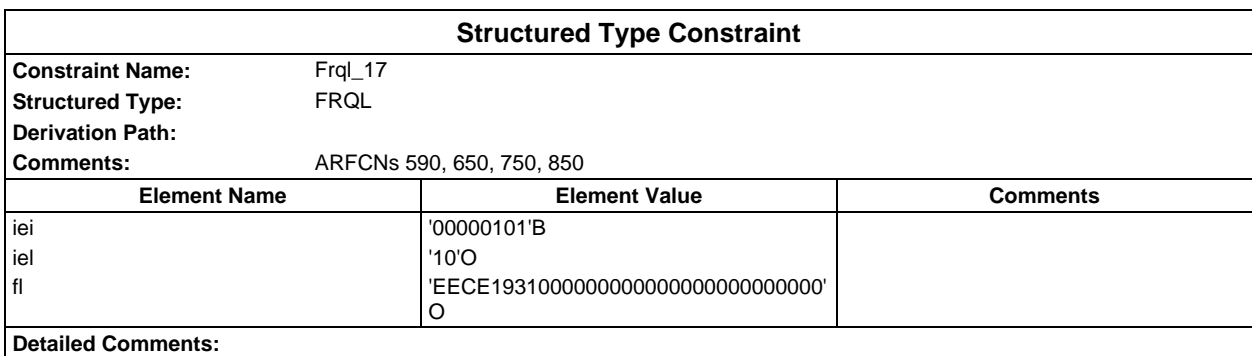

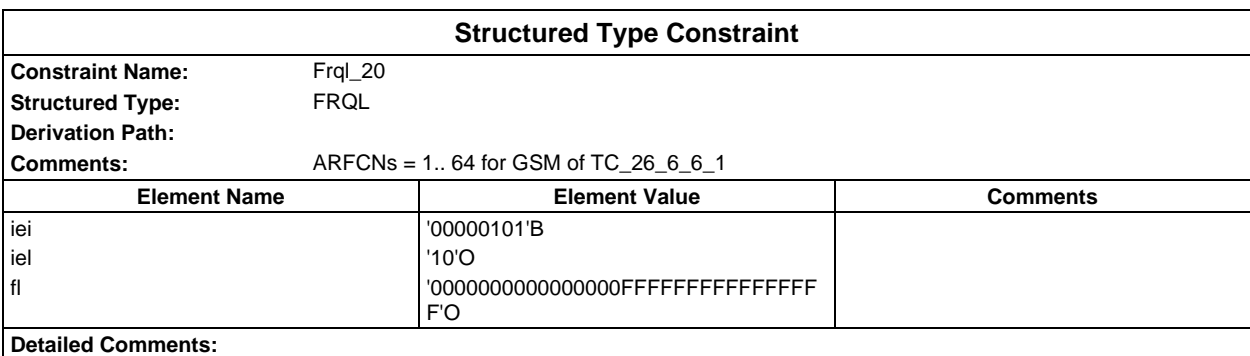

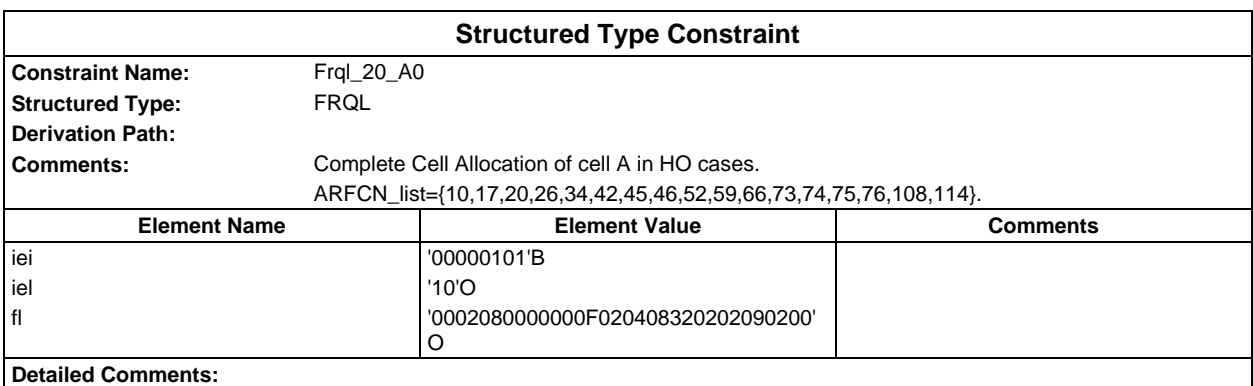

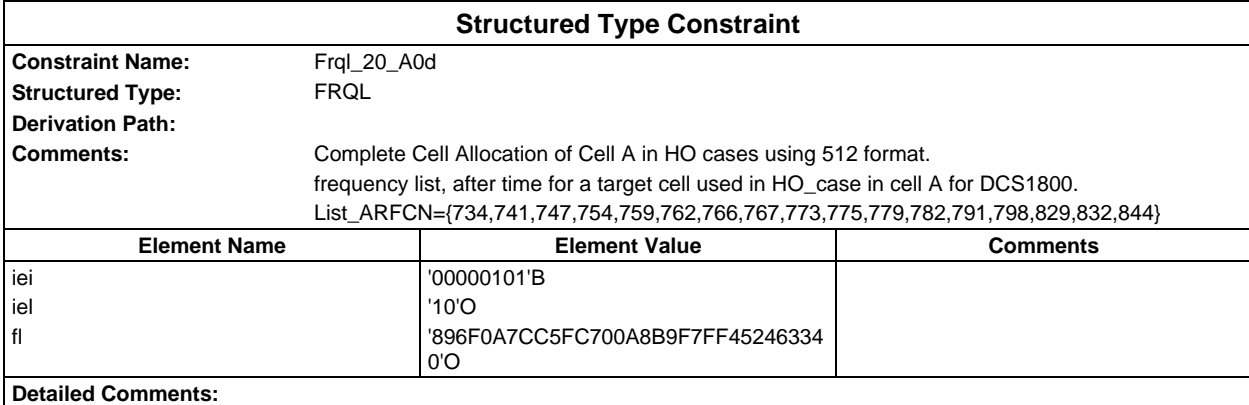

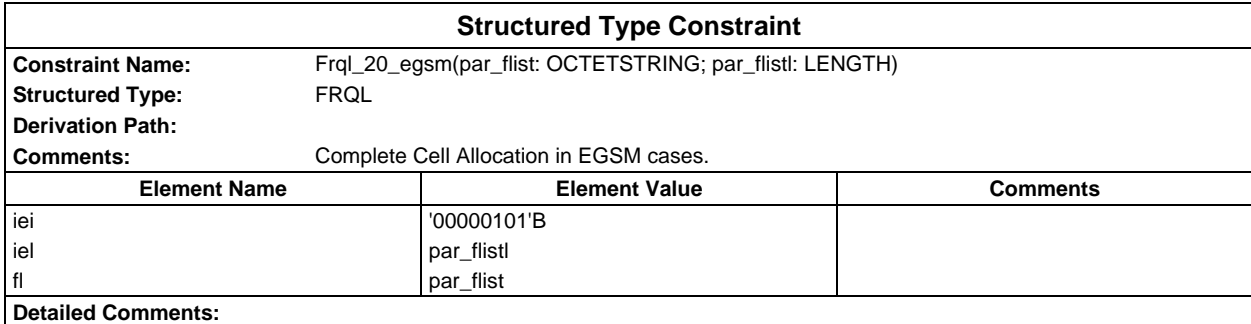

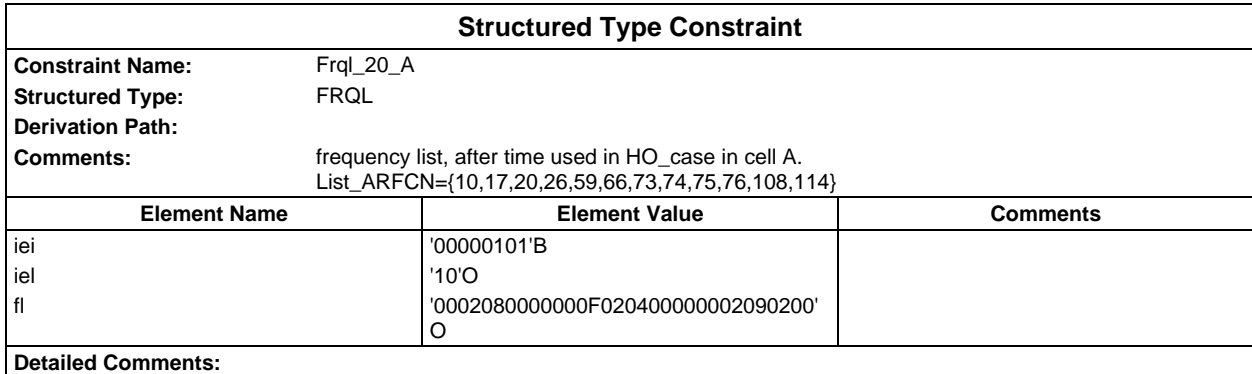

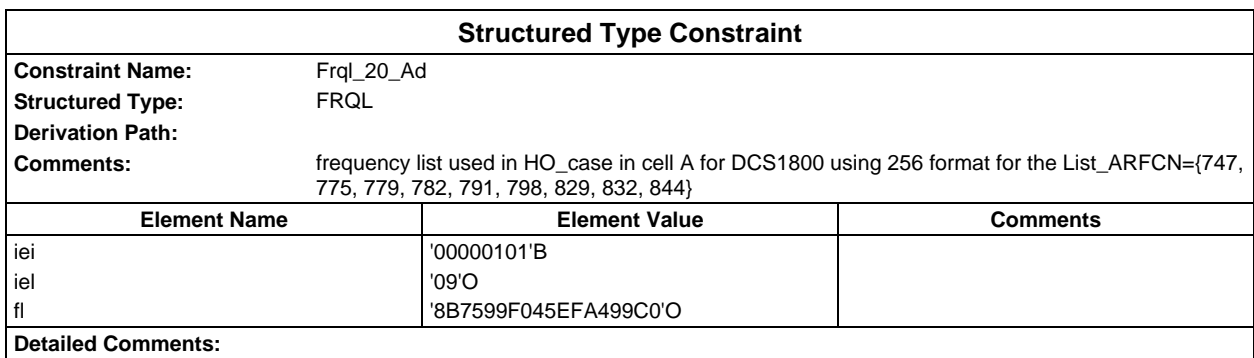

## **Page 366 ETS 300 607-3 (GSM 11.10-3 version 4.22.1): October 1998**

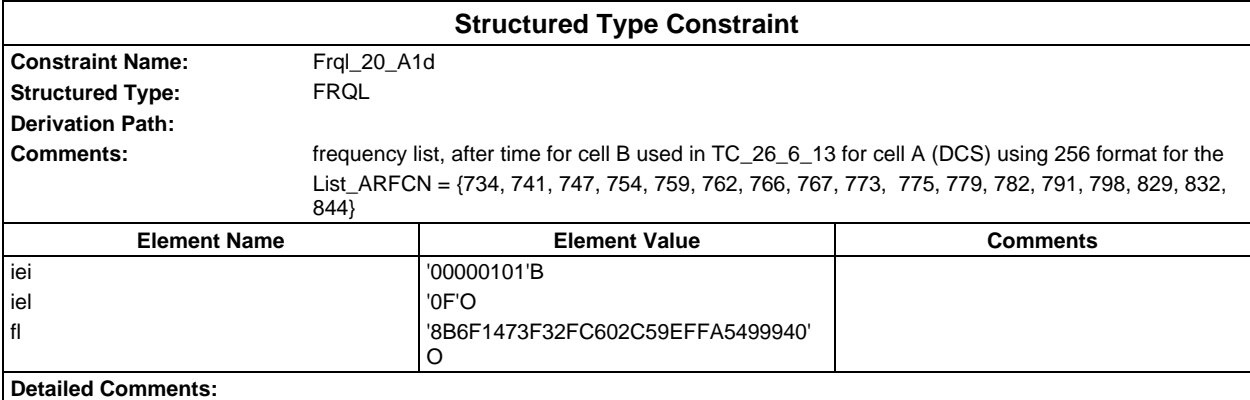

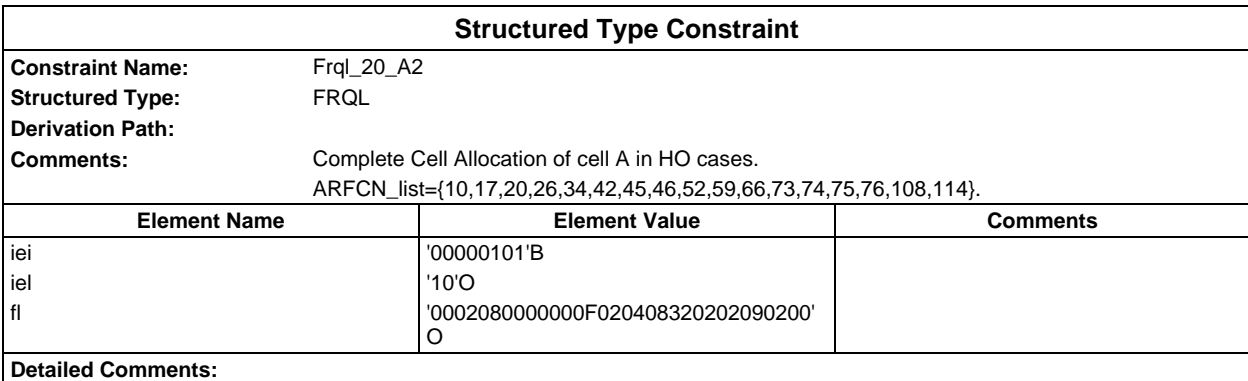

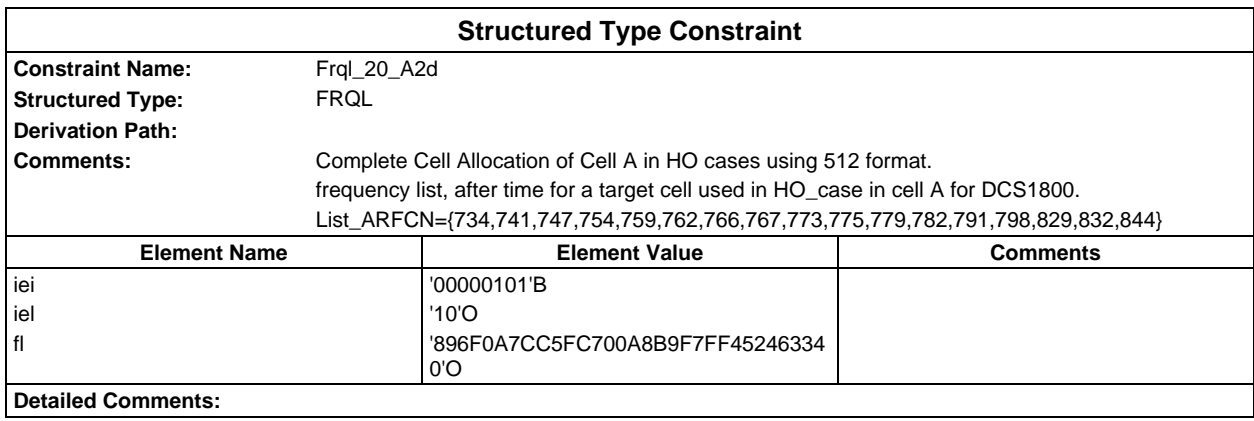

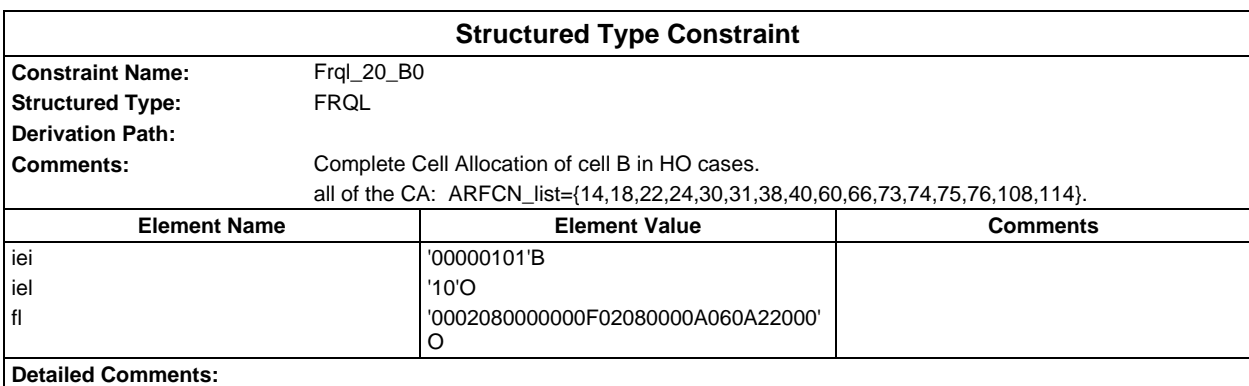

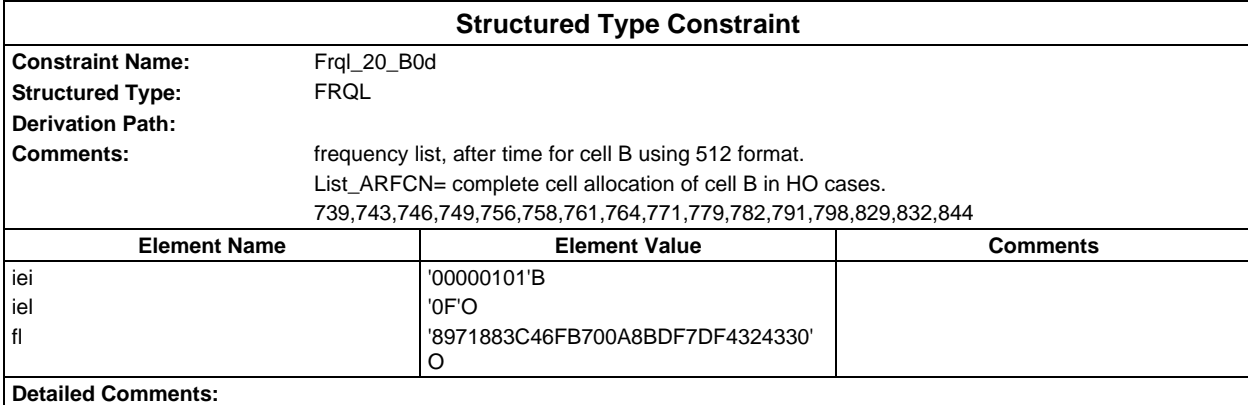

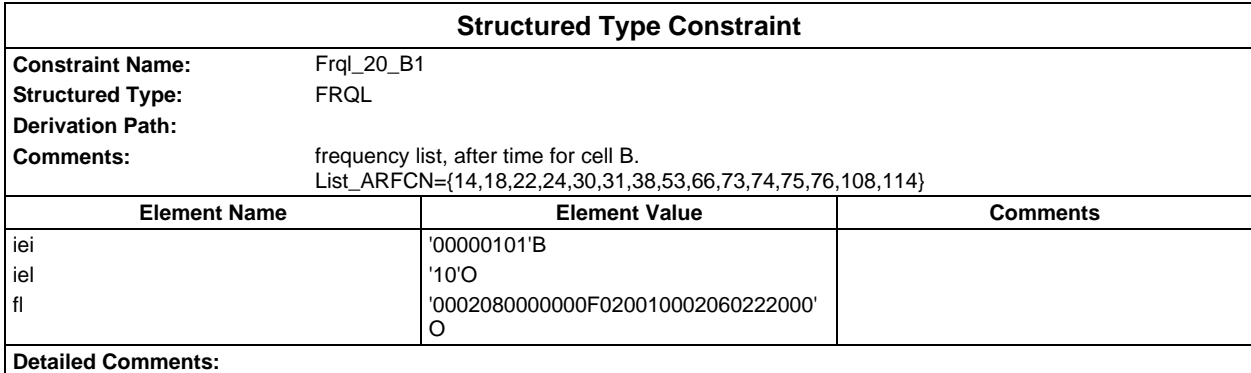

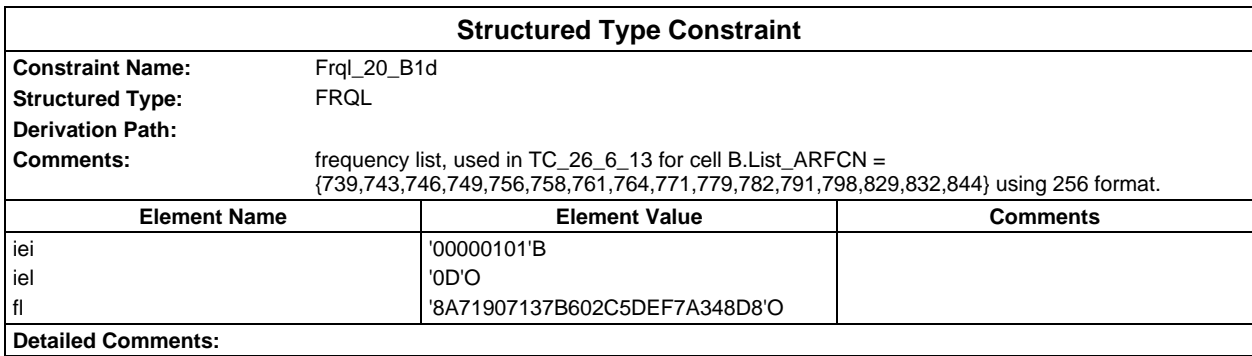

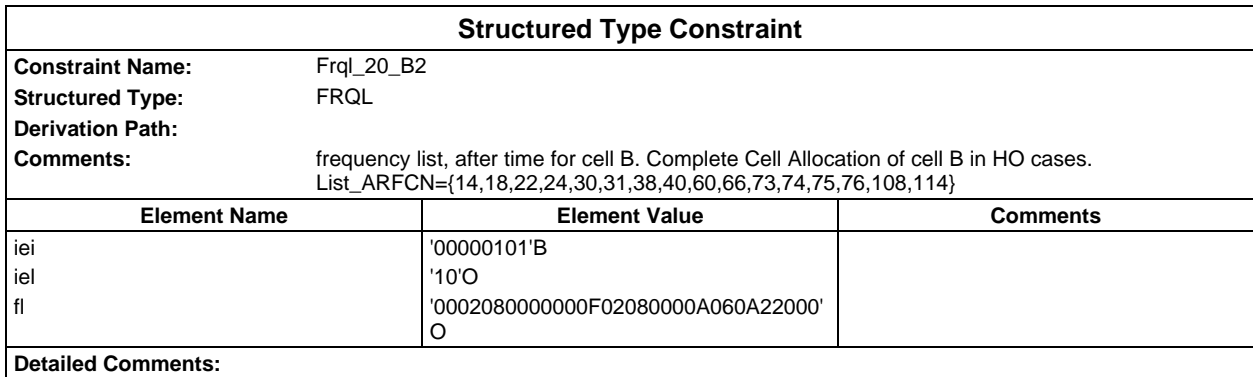

# **Page 368 ETS 300 607-3 (GSM 11.10-3 version 4.22.1): October 1998**

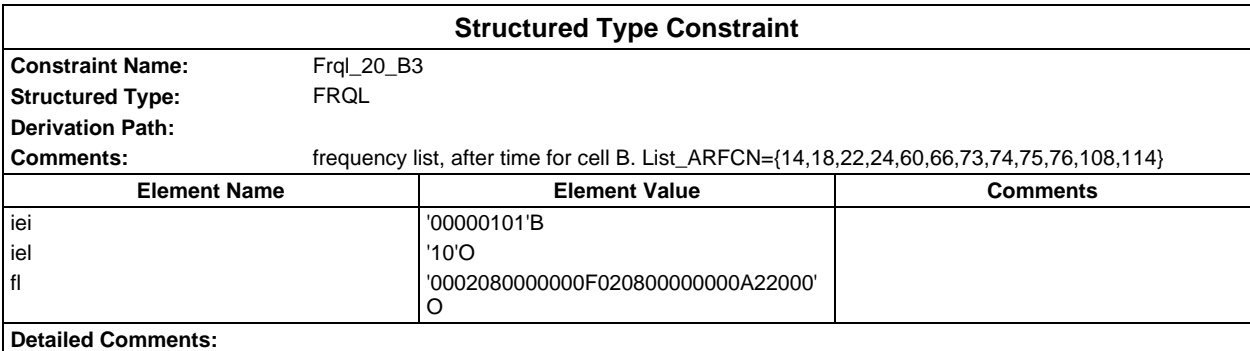

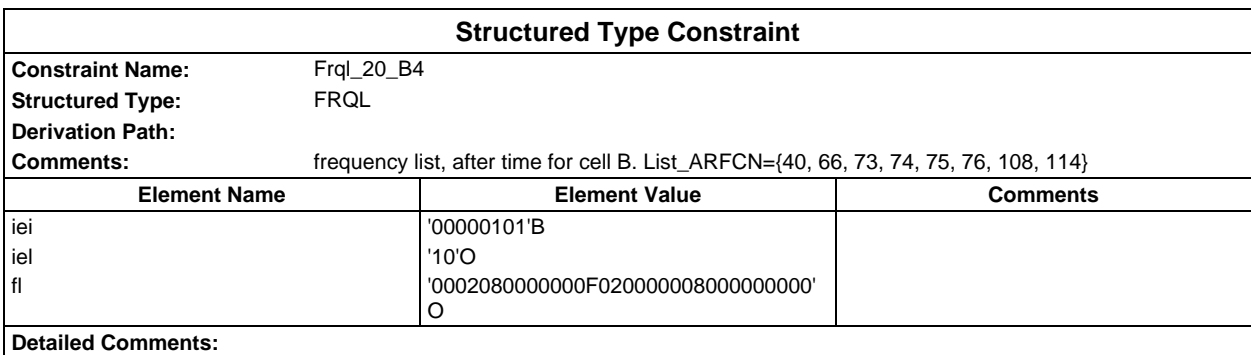

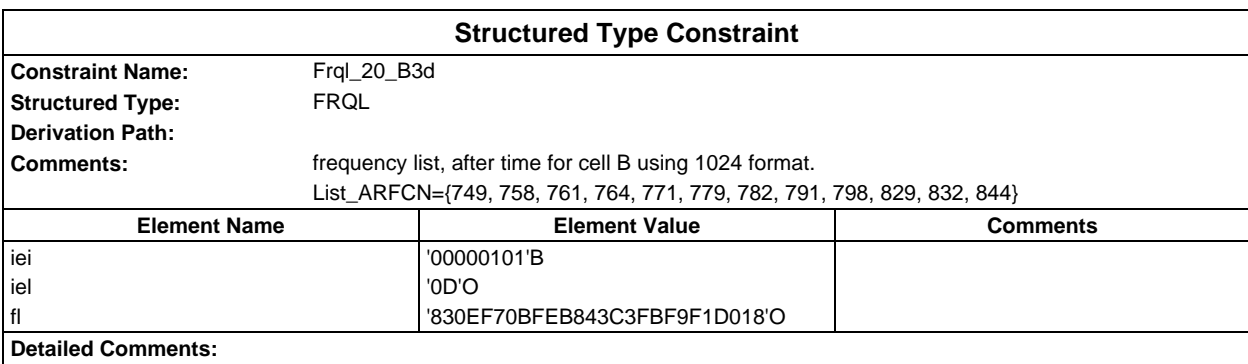

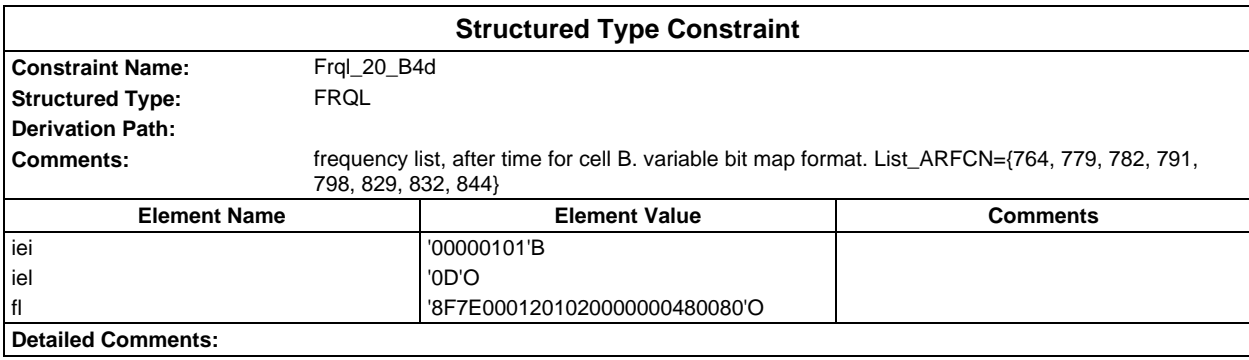

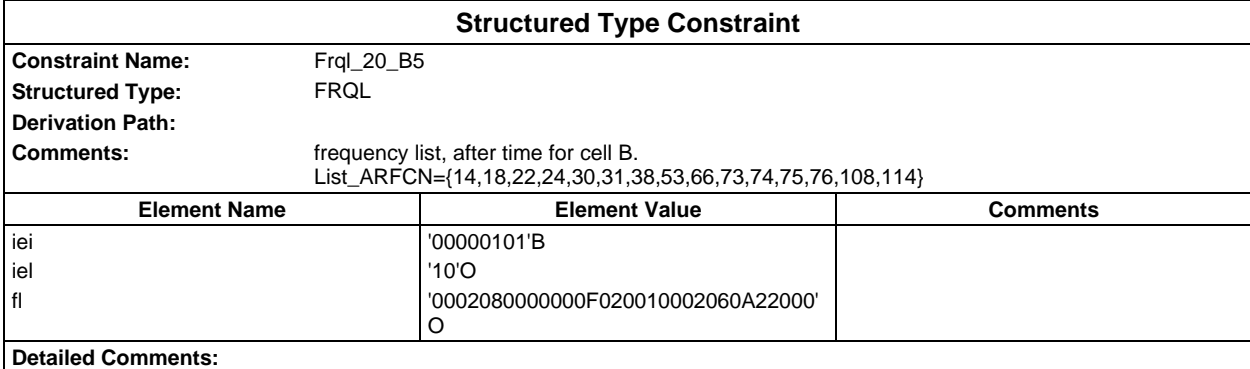

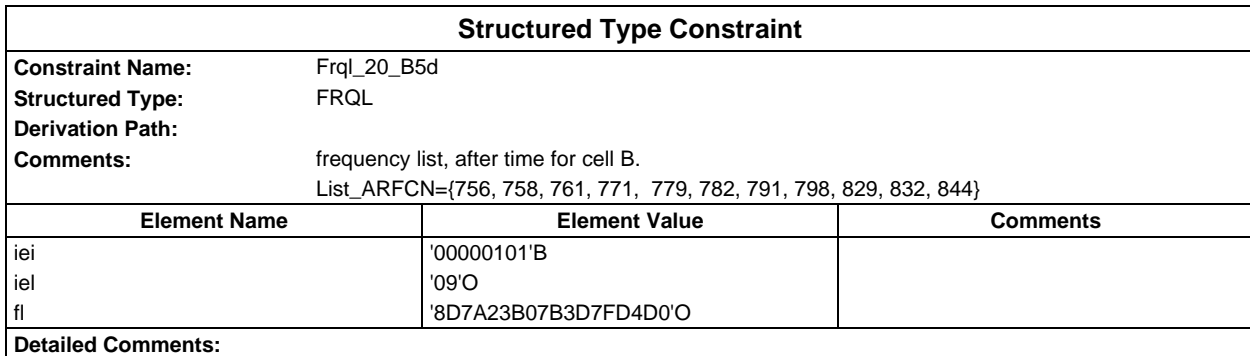

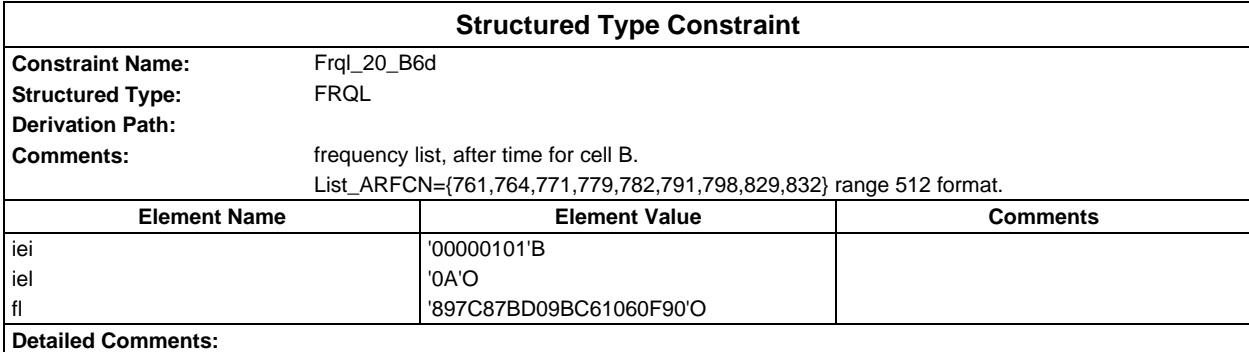

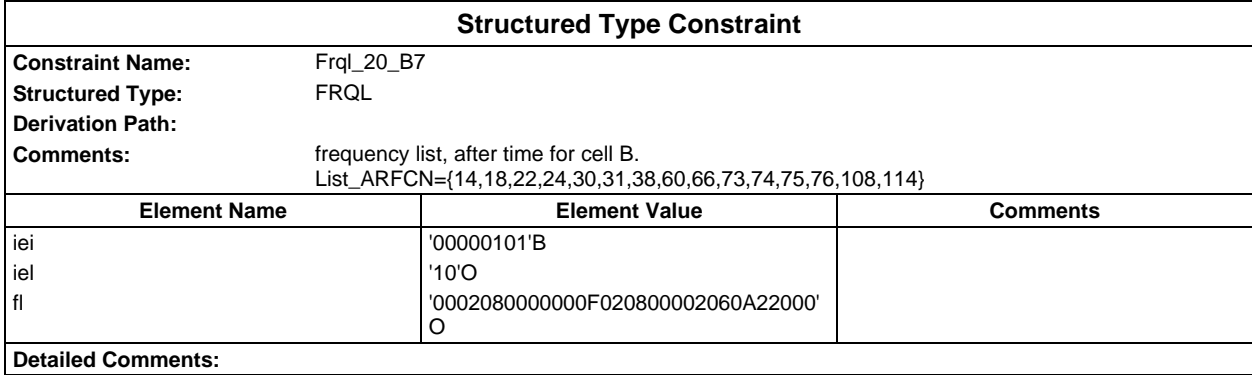

## **Page 370 ETS 300 607-3 (GSM 11.10-3 version 4.22.1): October 1998**

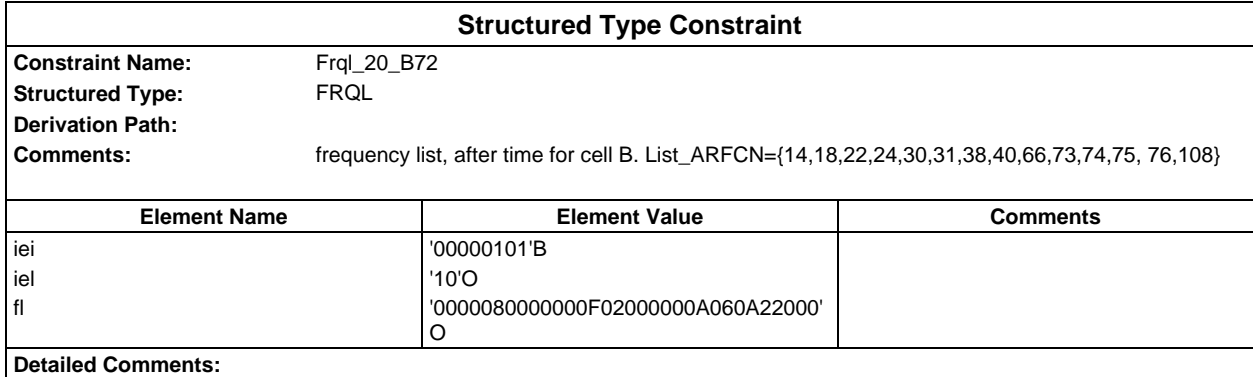

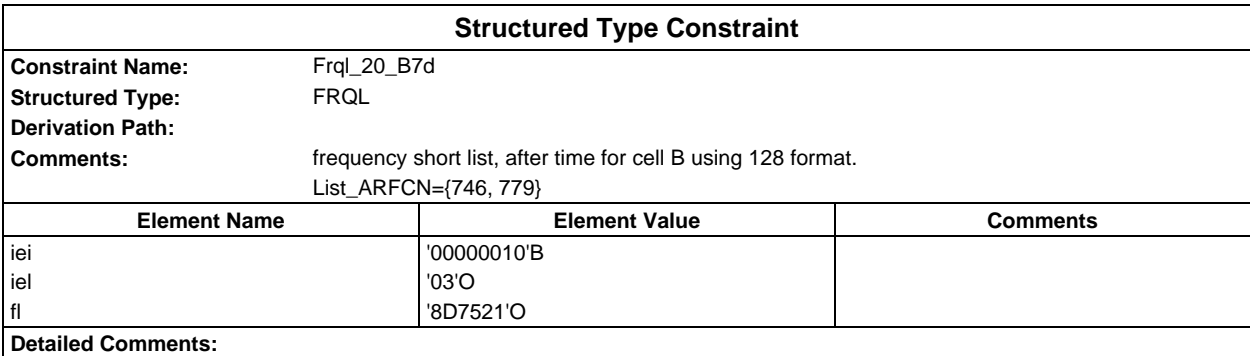

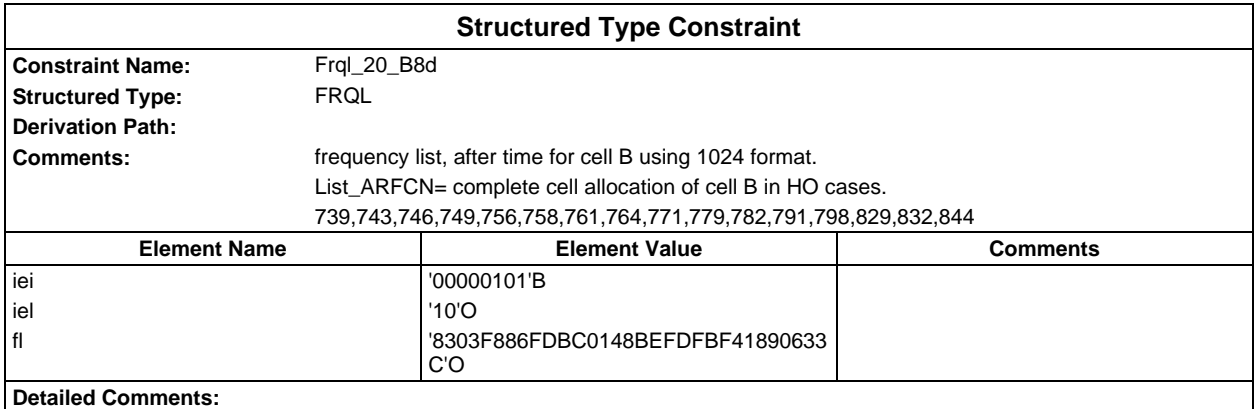

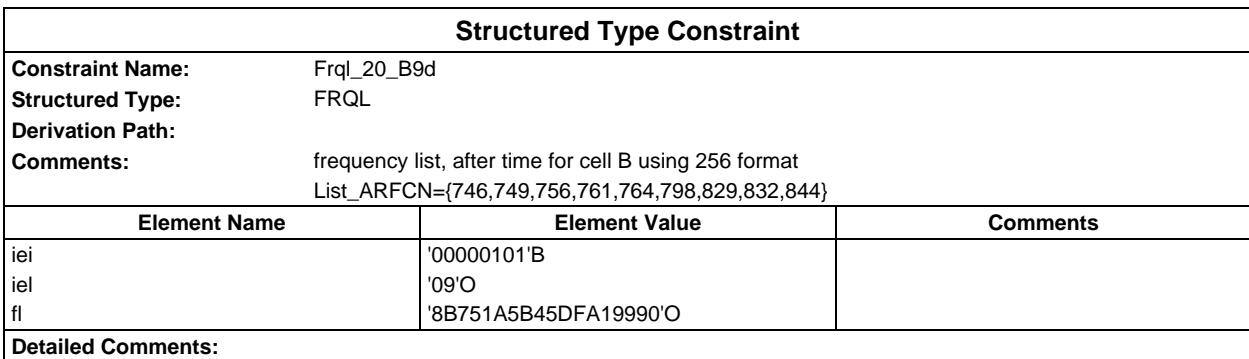

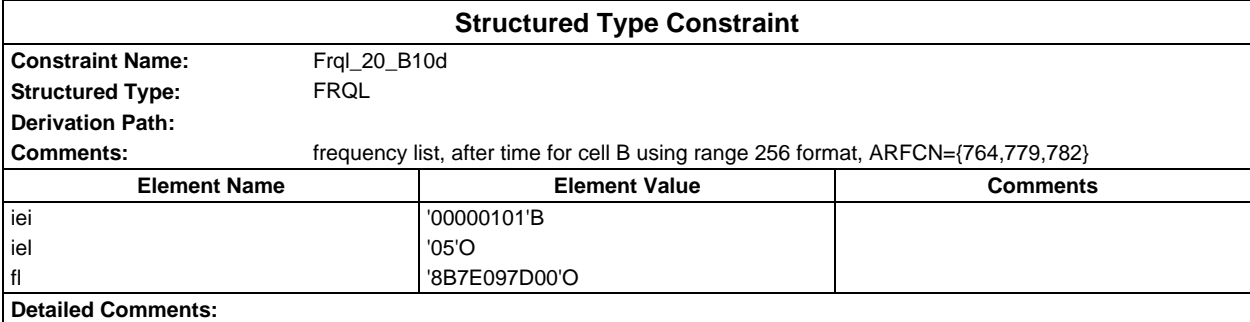

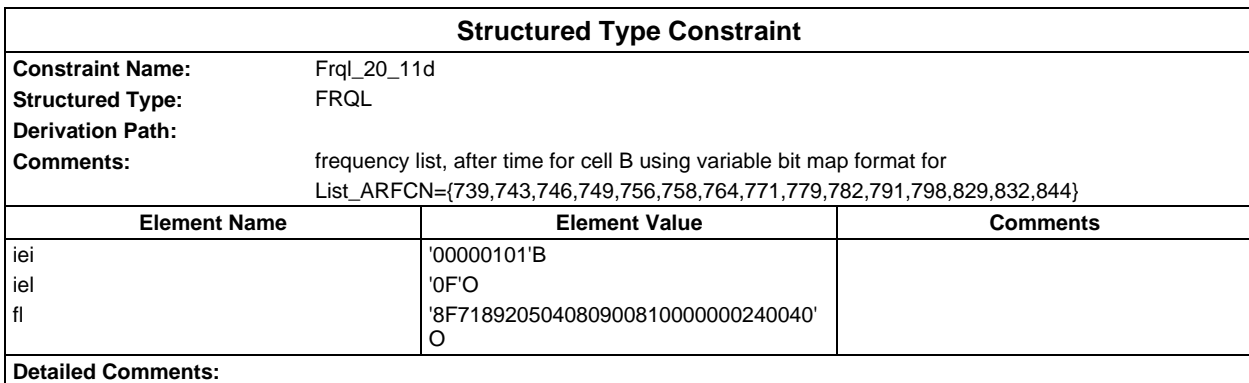

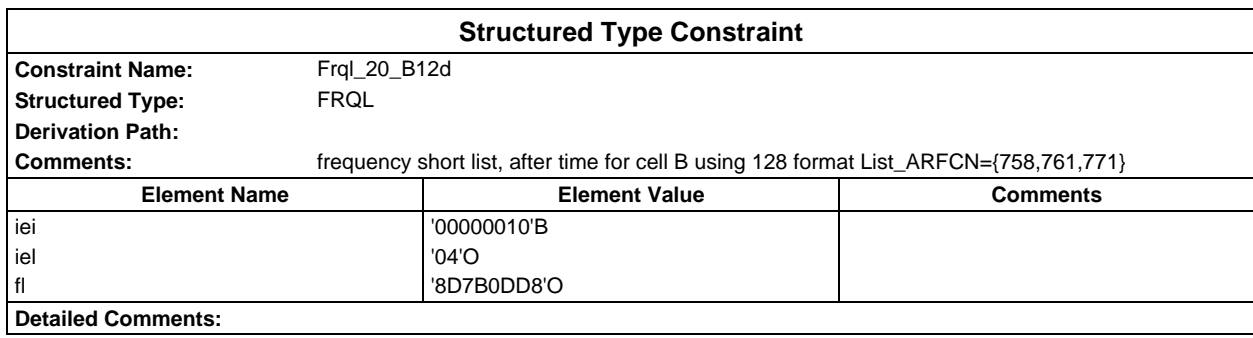

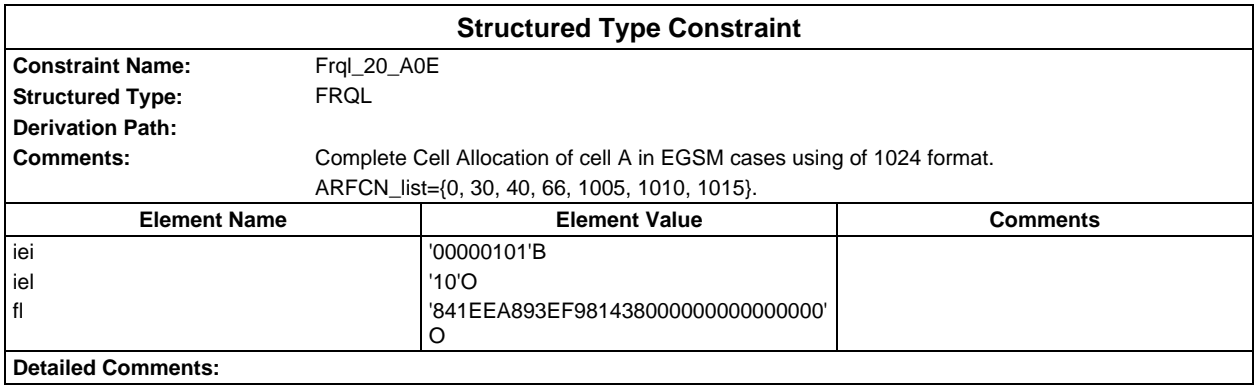

## **Page 372 ETS 300 607-3 (GSM 11.10-3 version 4.22.1): October 1998**

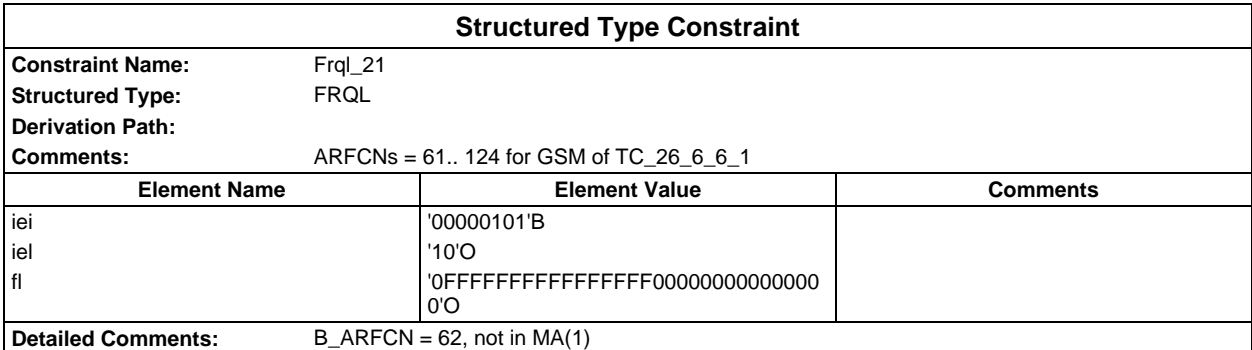

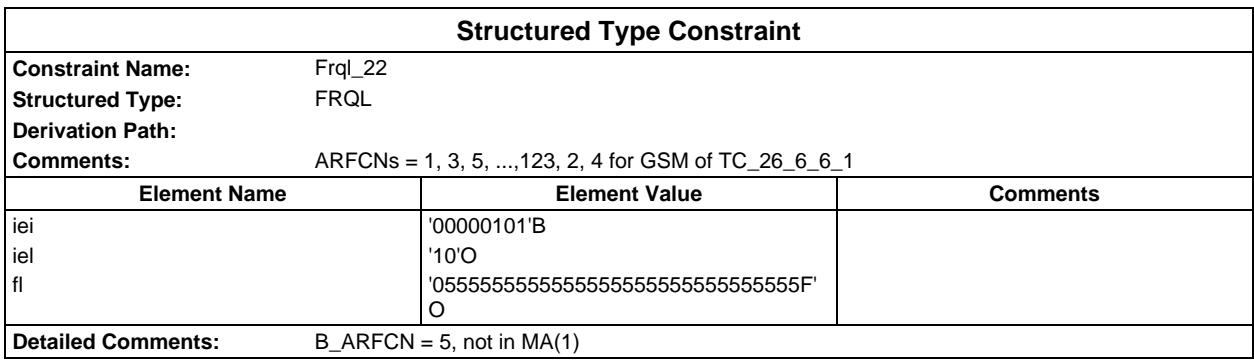

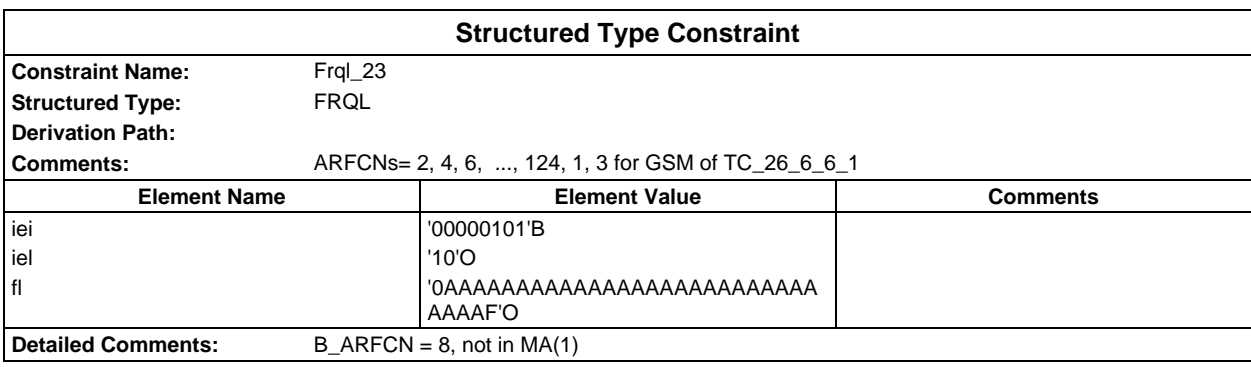

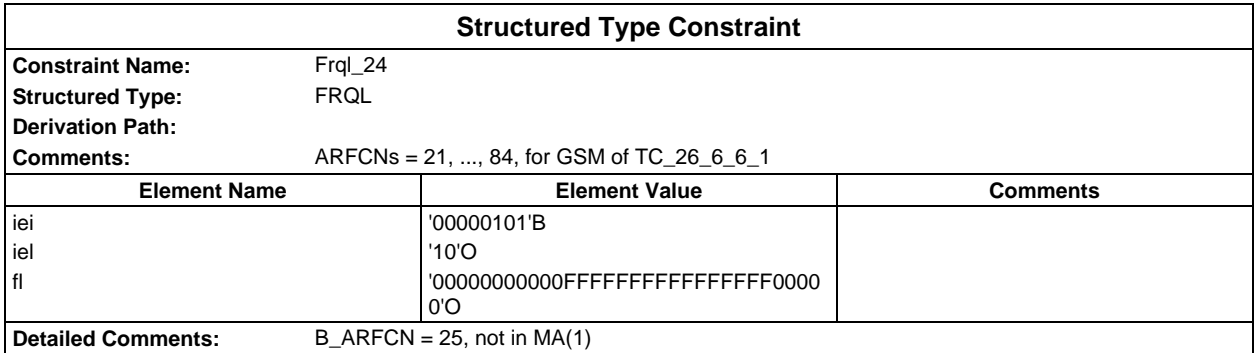

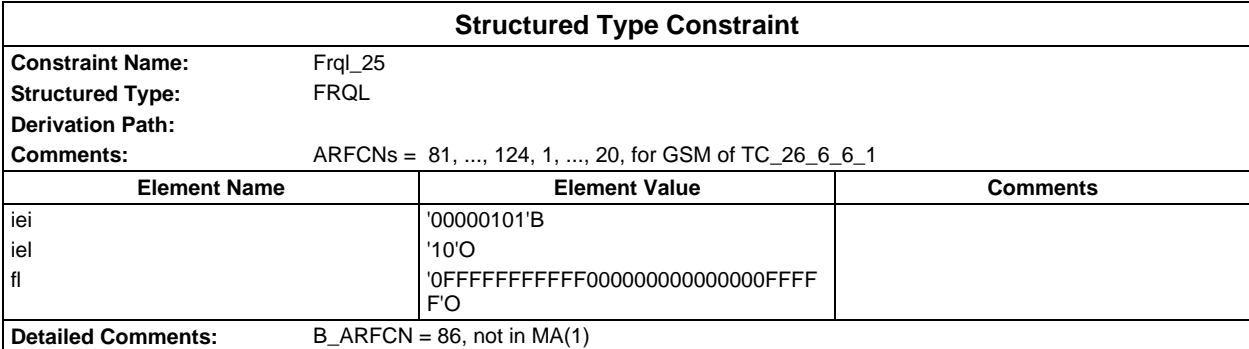

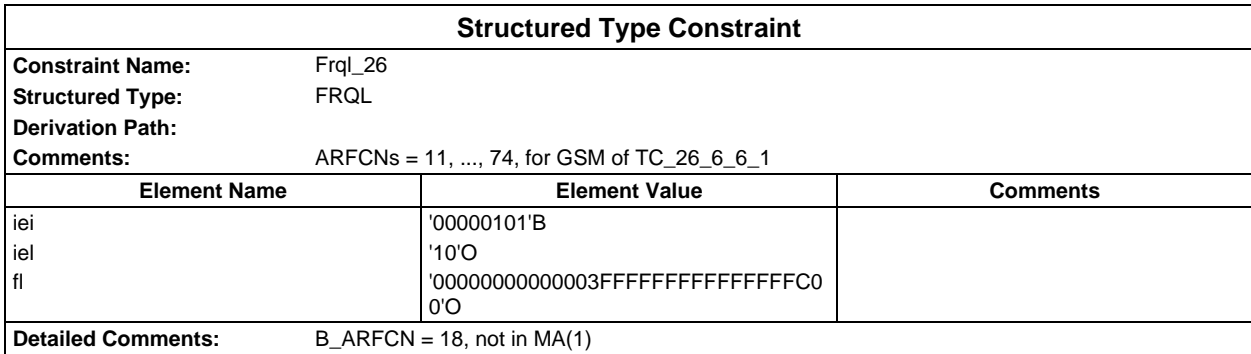

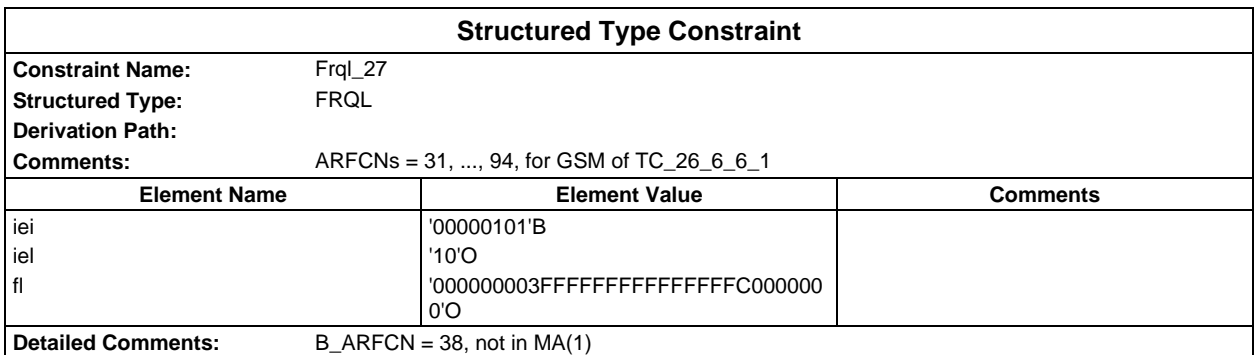

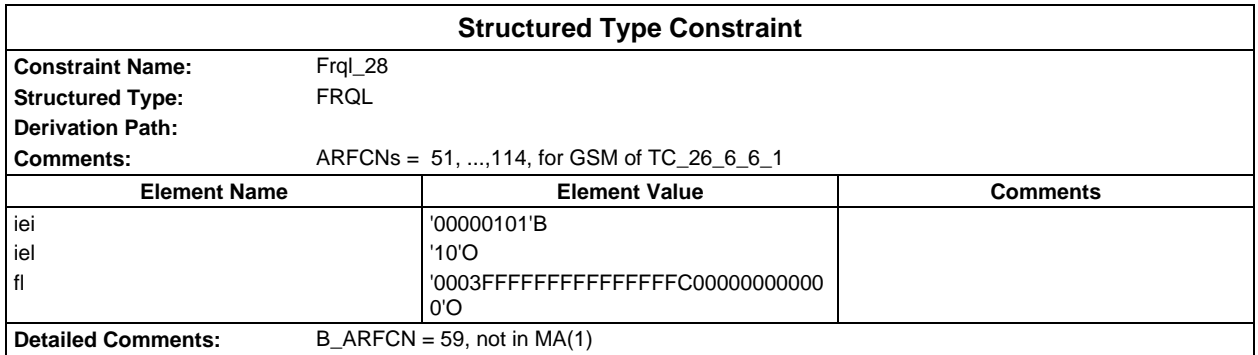

# **Page 374 ETS 300 607-3 (GSM 11.10-3 version 4.22.1): October 1998**

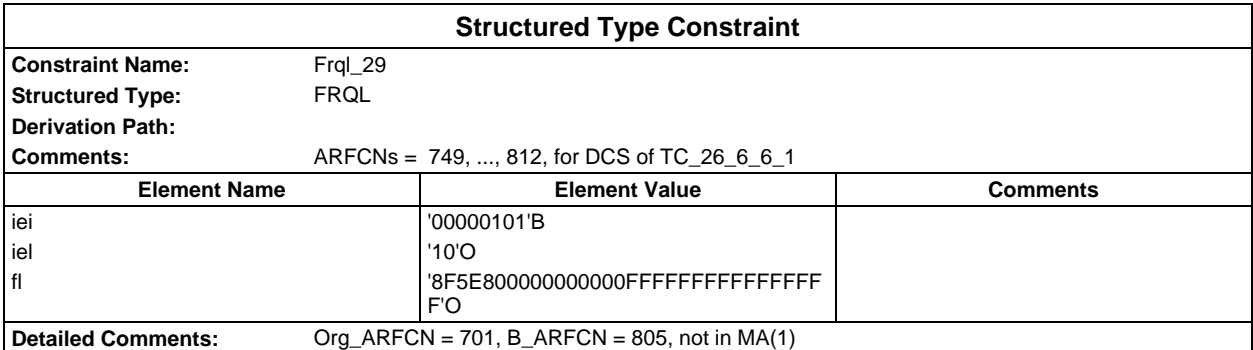

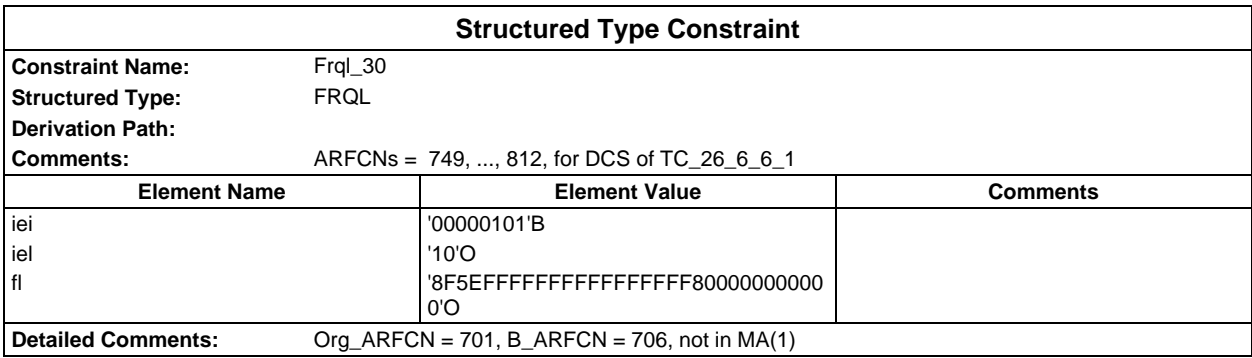

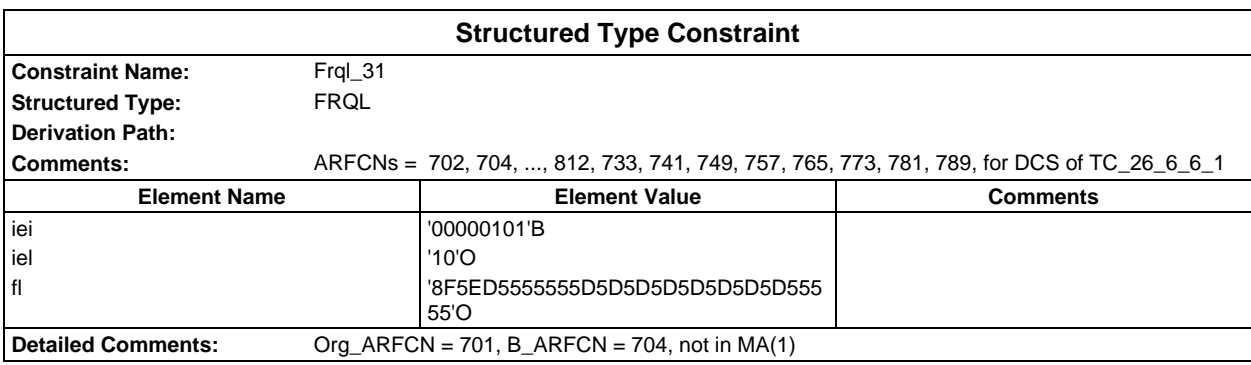

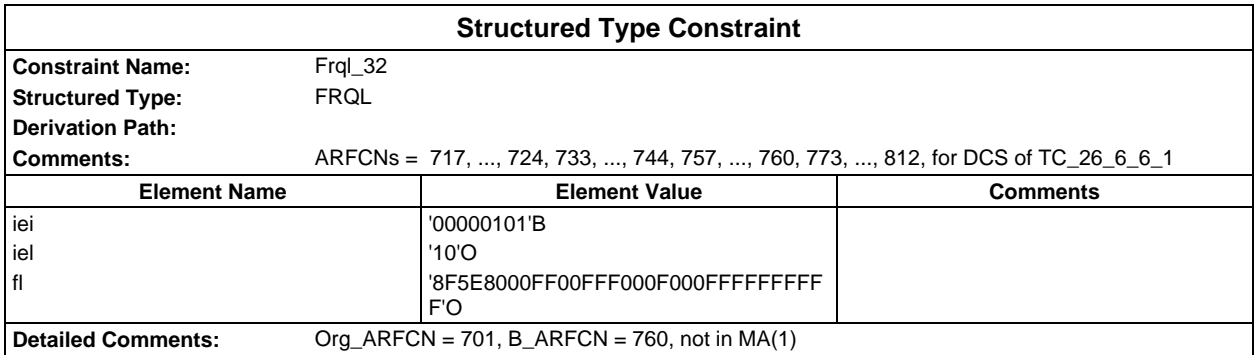

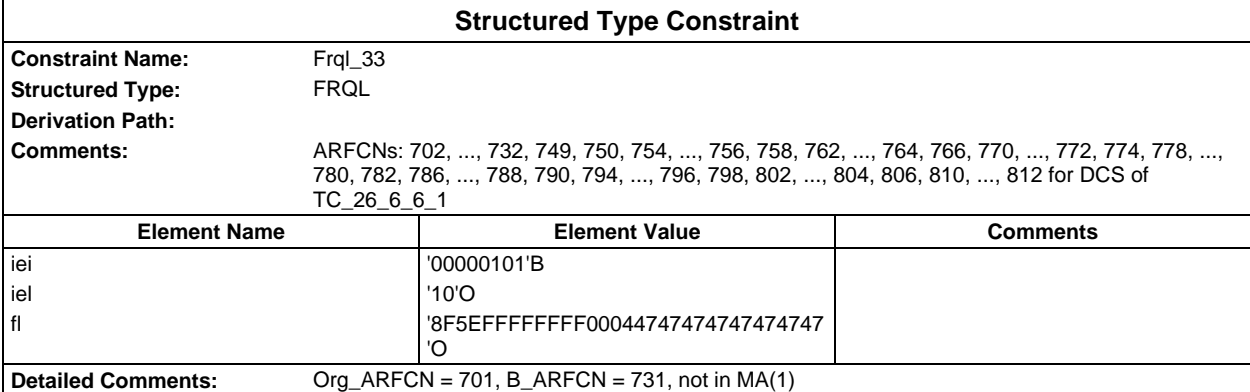

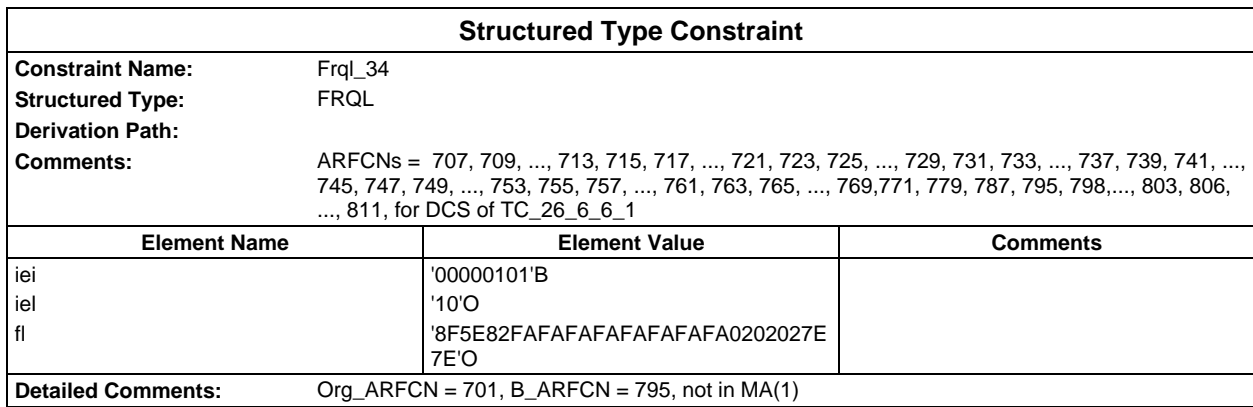

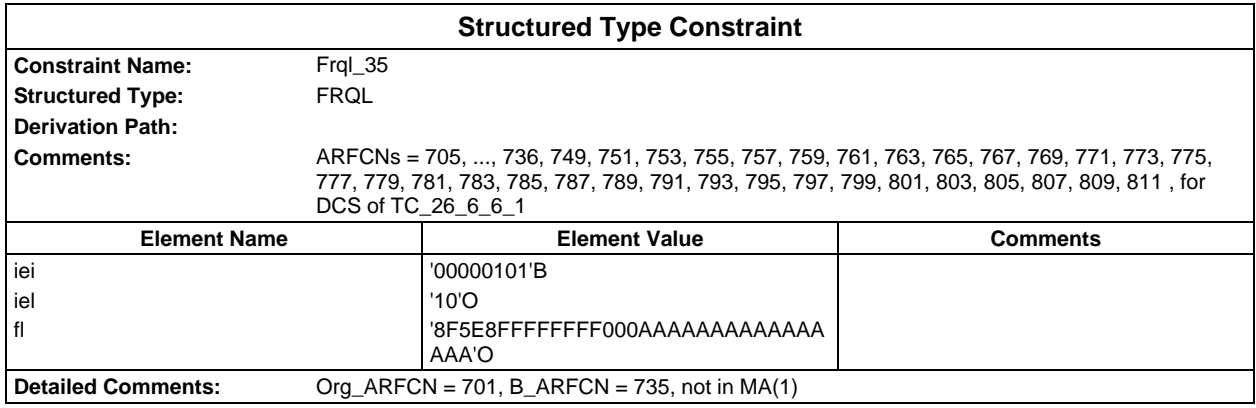

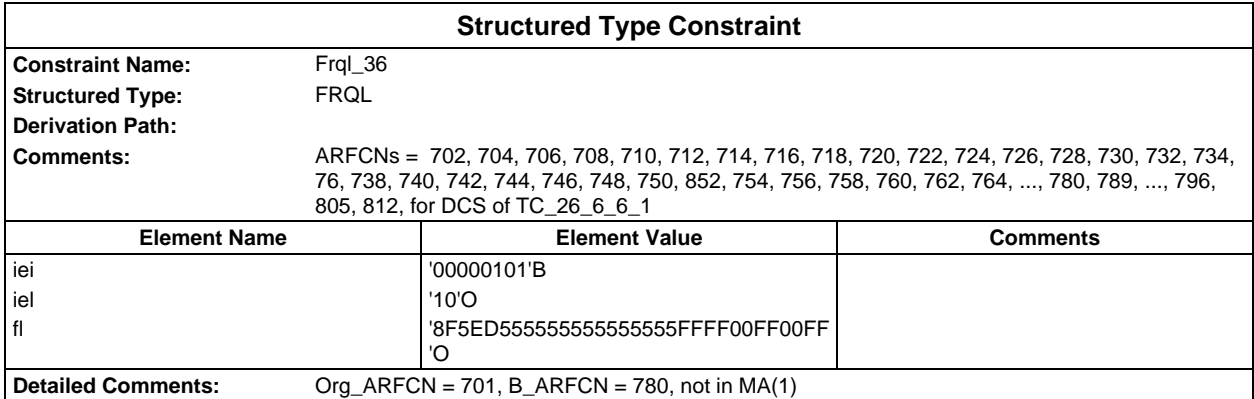

# **Page 376 ETS 300 607-3 (GSM 11.10-3 version 4.22.1): October 1998**

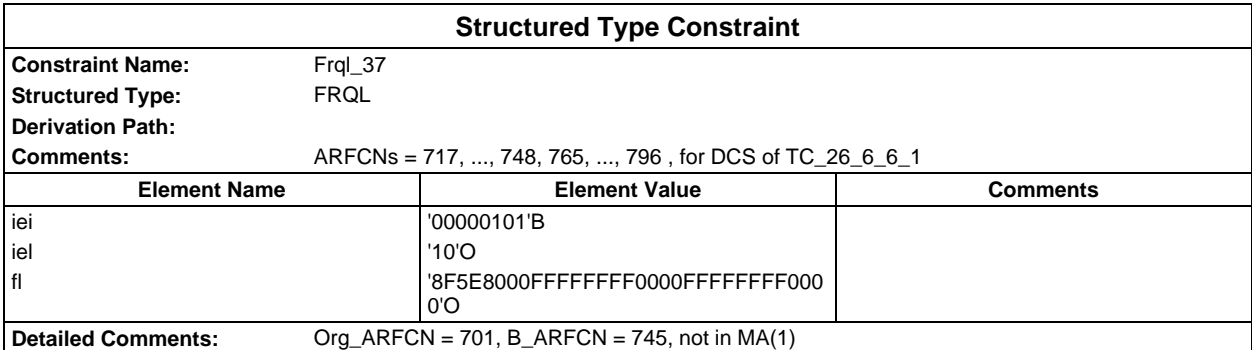

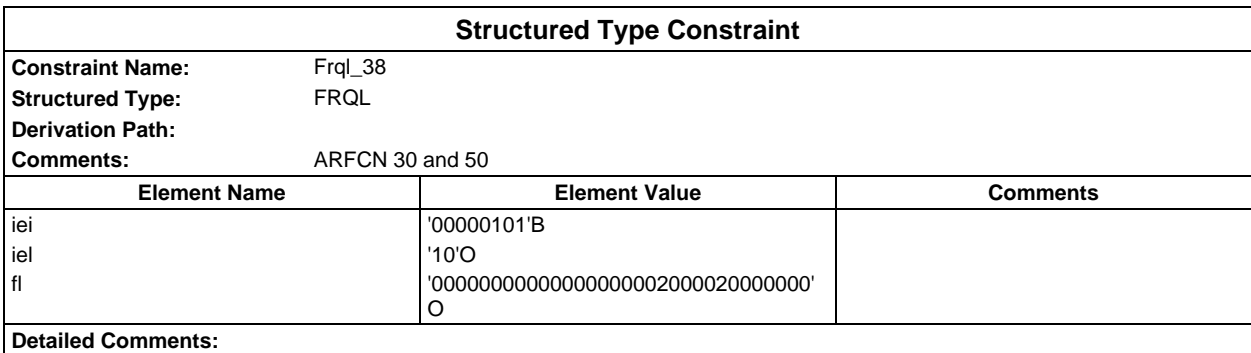

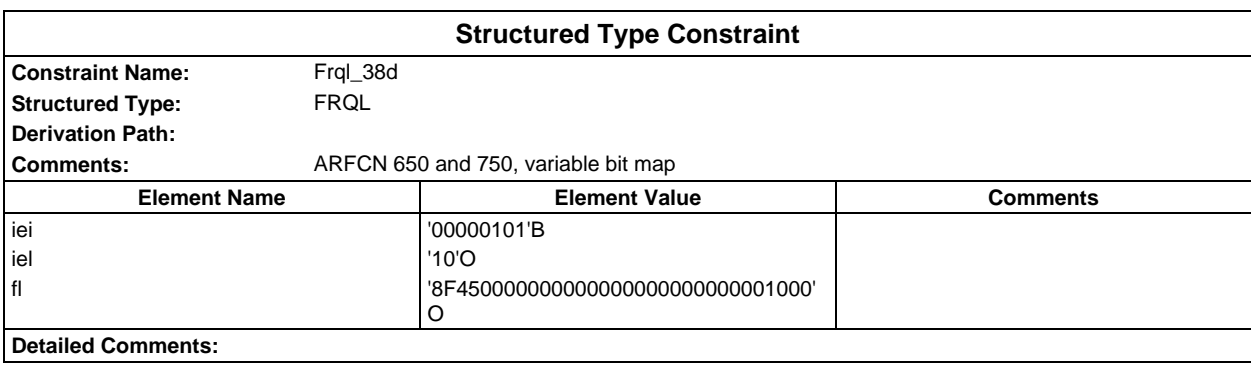

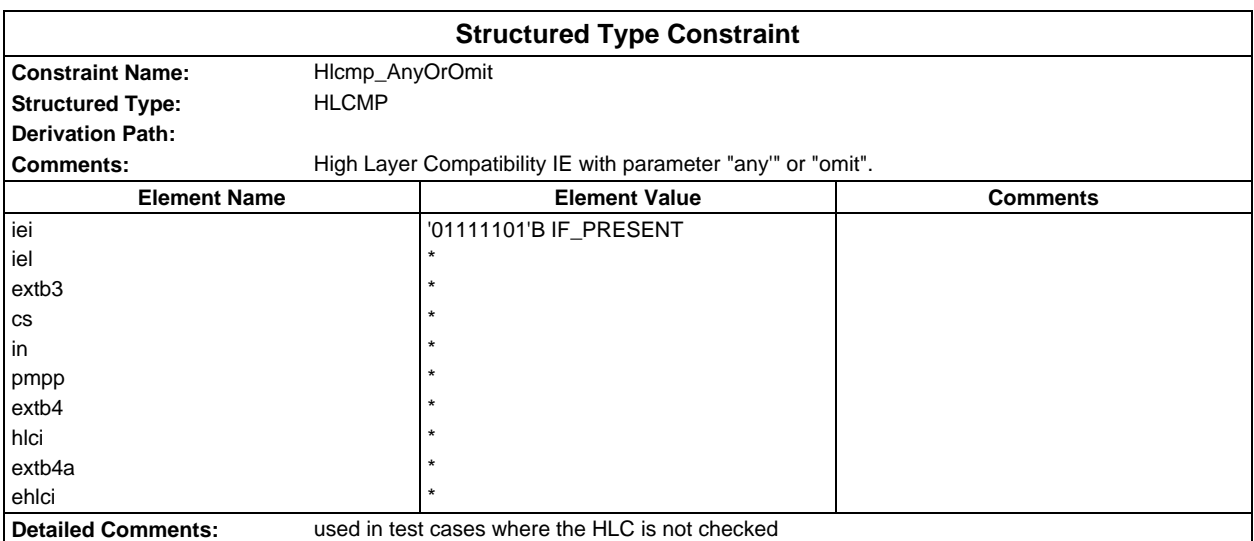

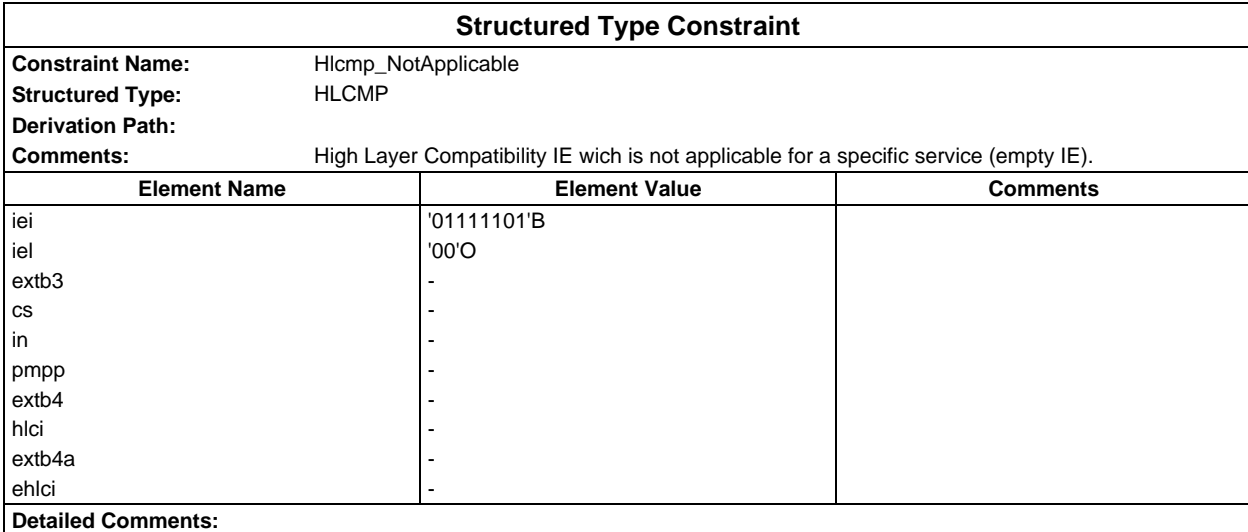

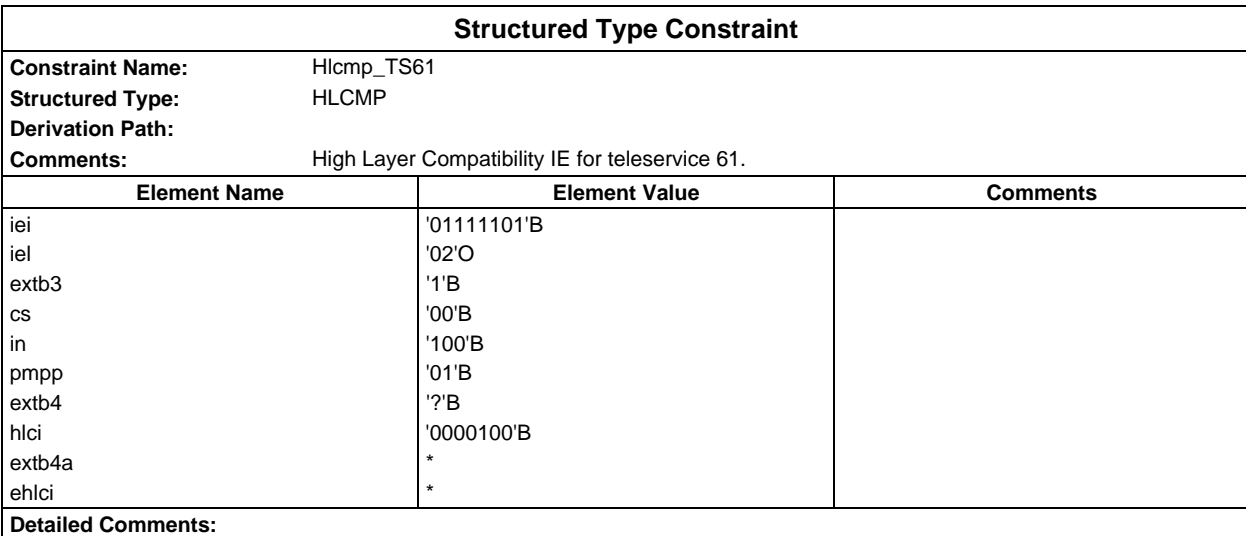

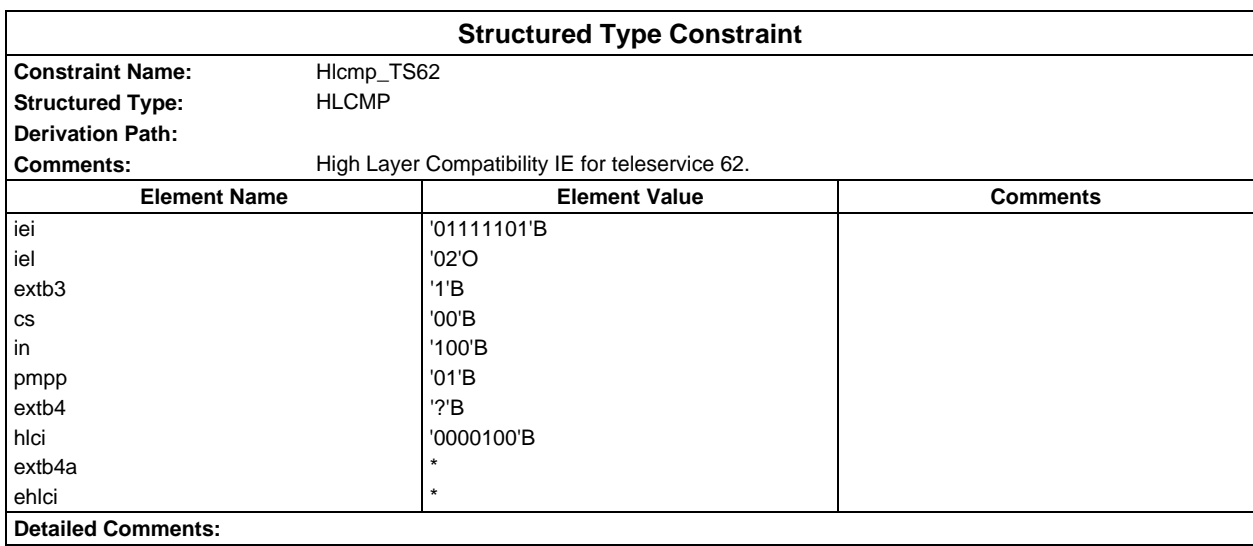

## **Page 378 ETS 300 607-3 (GSM 11.10-3 version 4.22.1): October 1998**

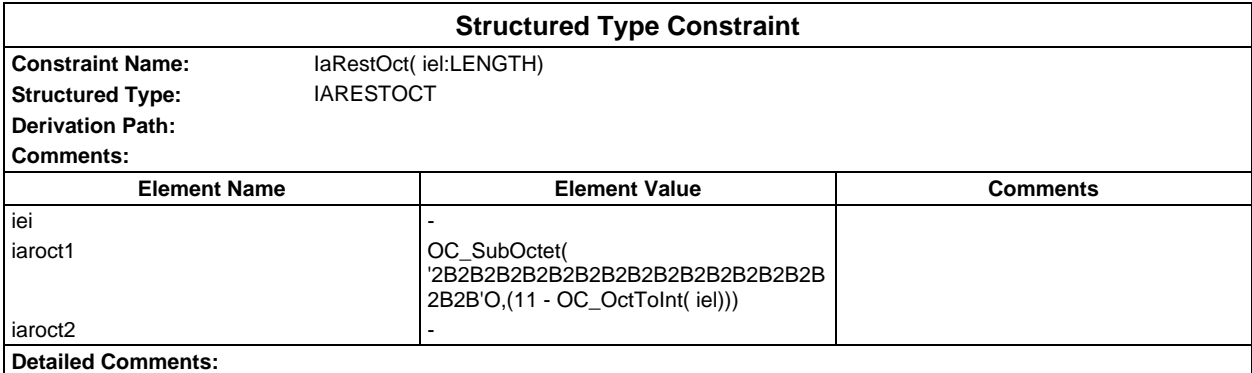

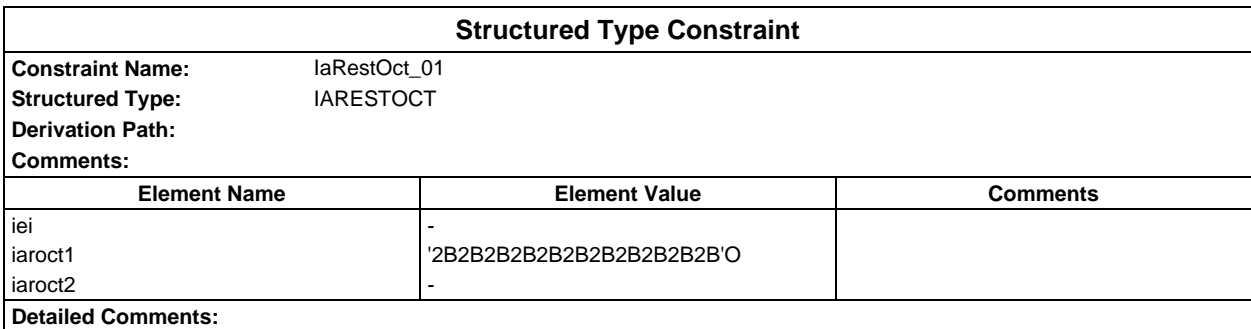

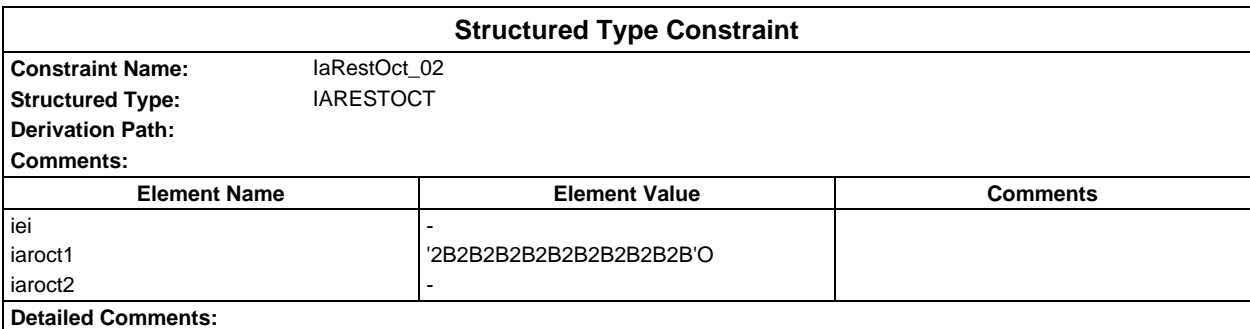

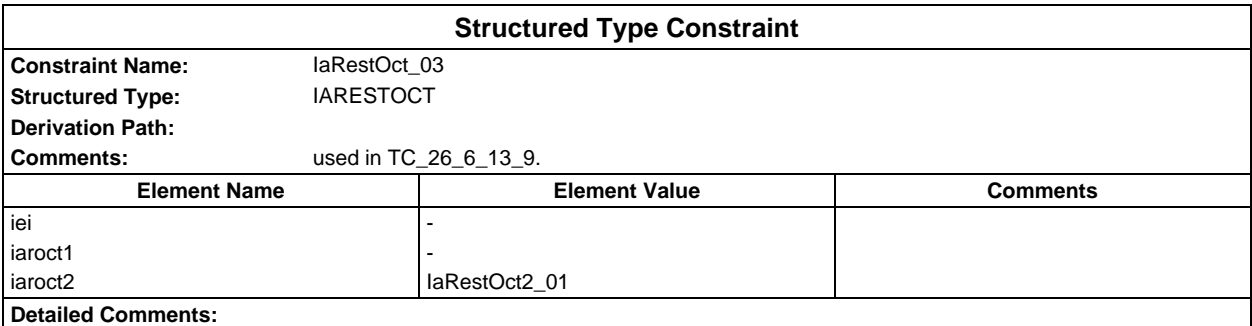

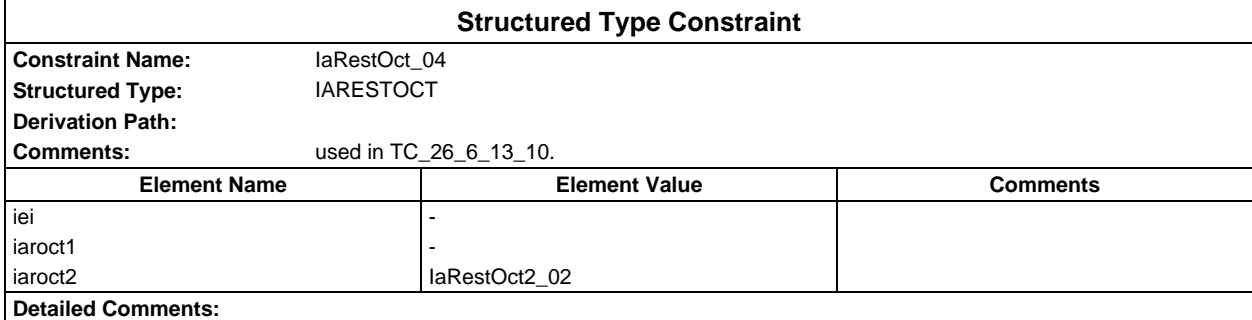

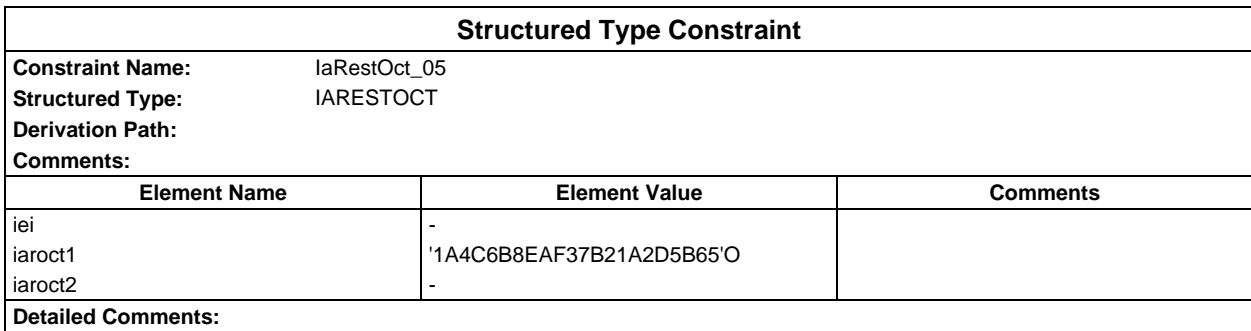

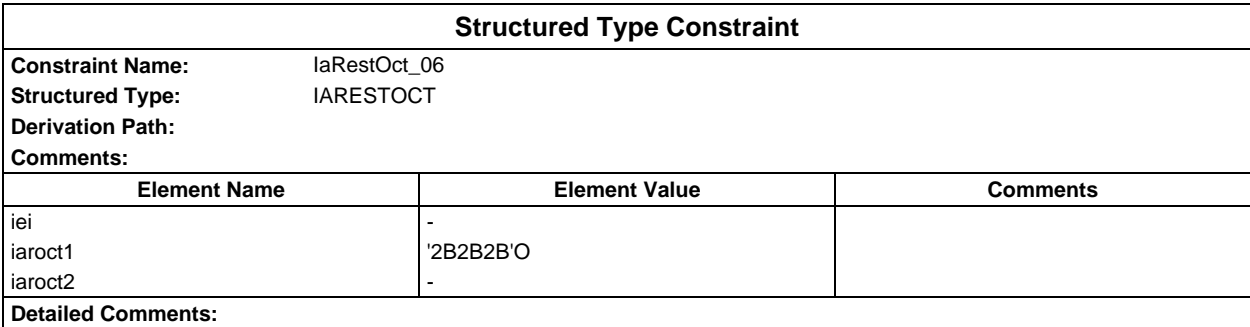

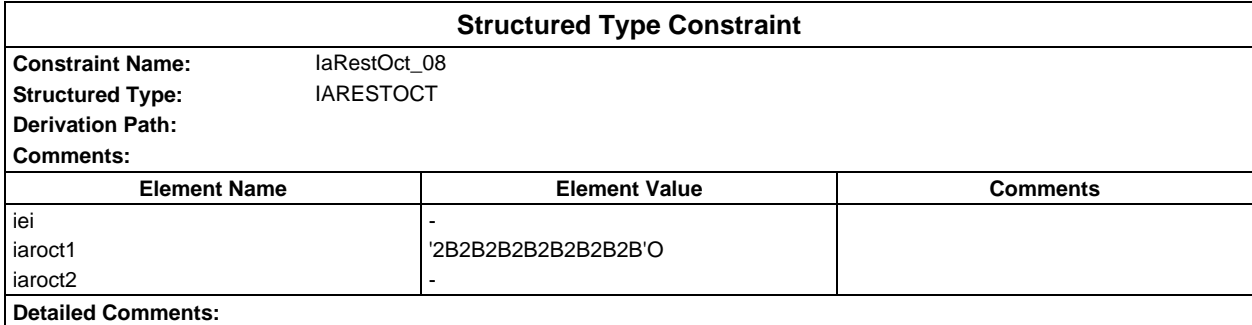

## **Page 380 ETS 300 607-3 (GSM 11.10-3 version 4.22.1): October 1998**

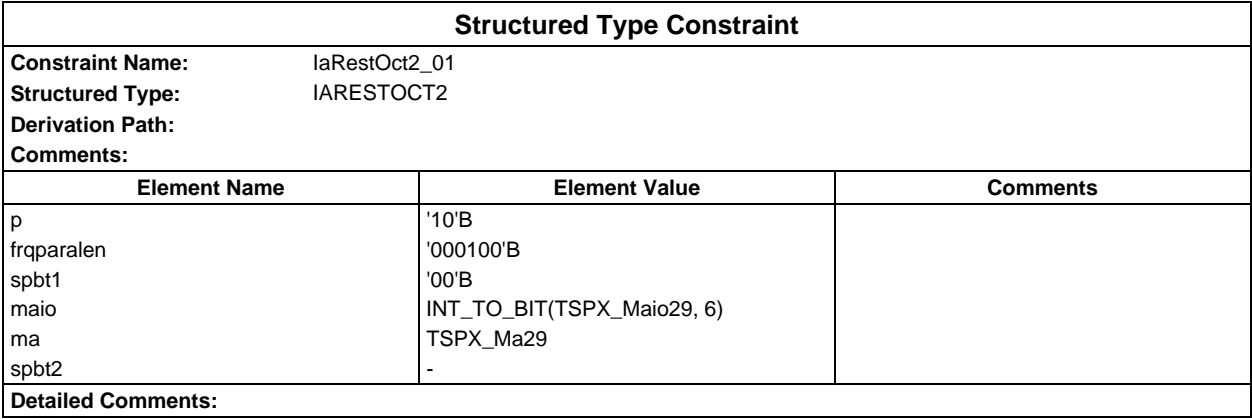

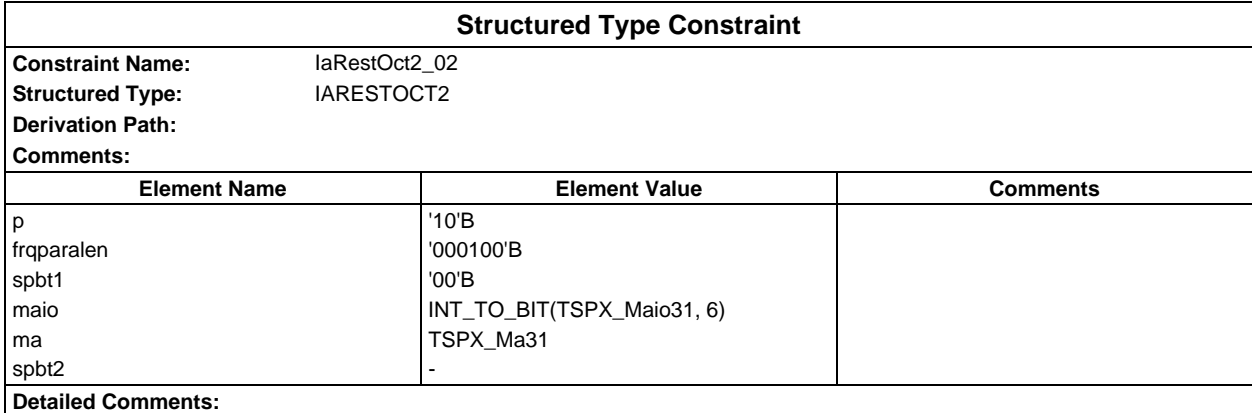

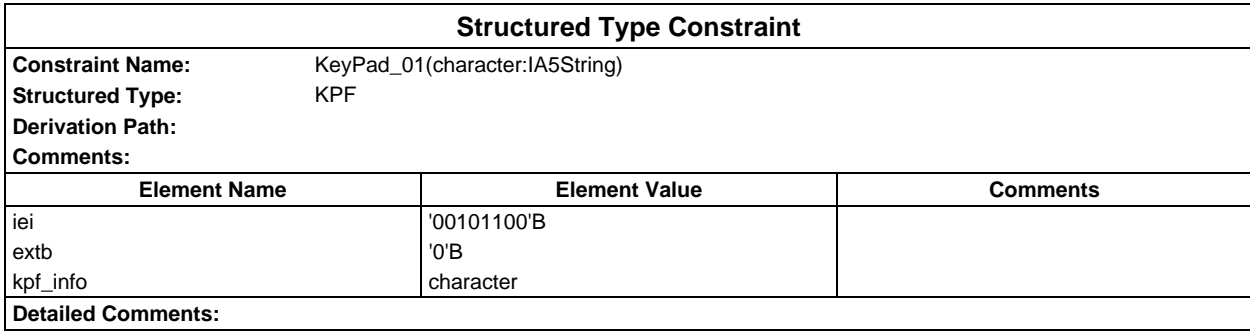

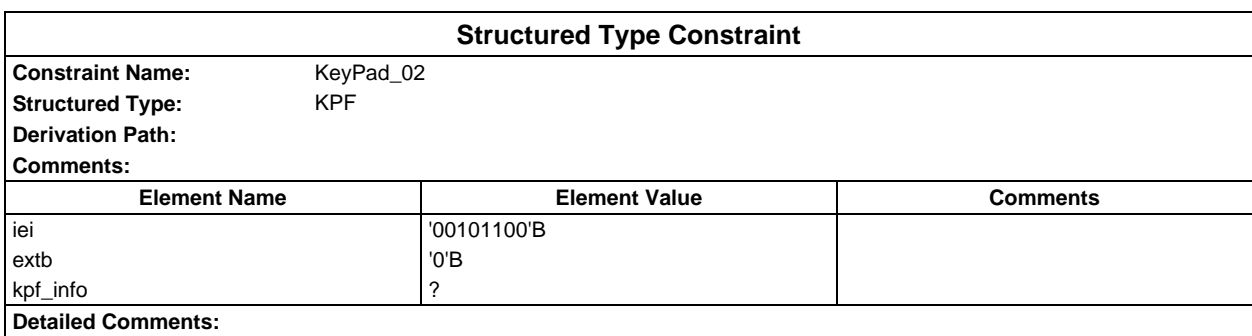

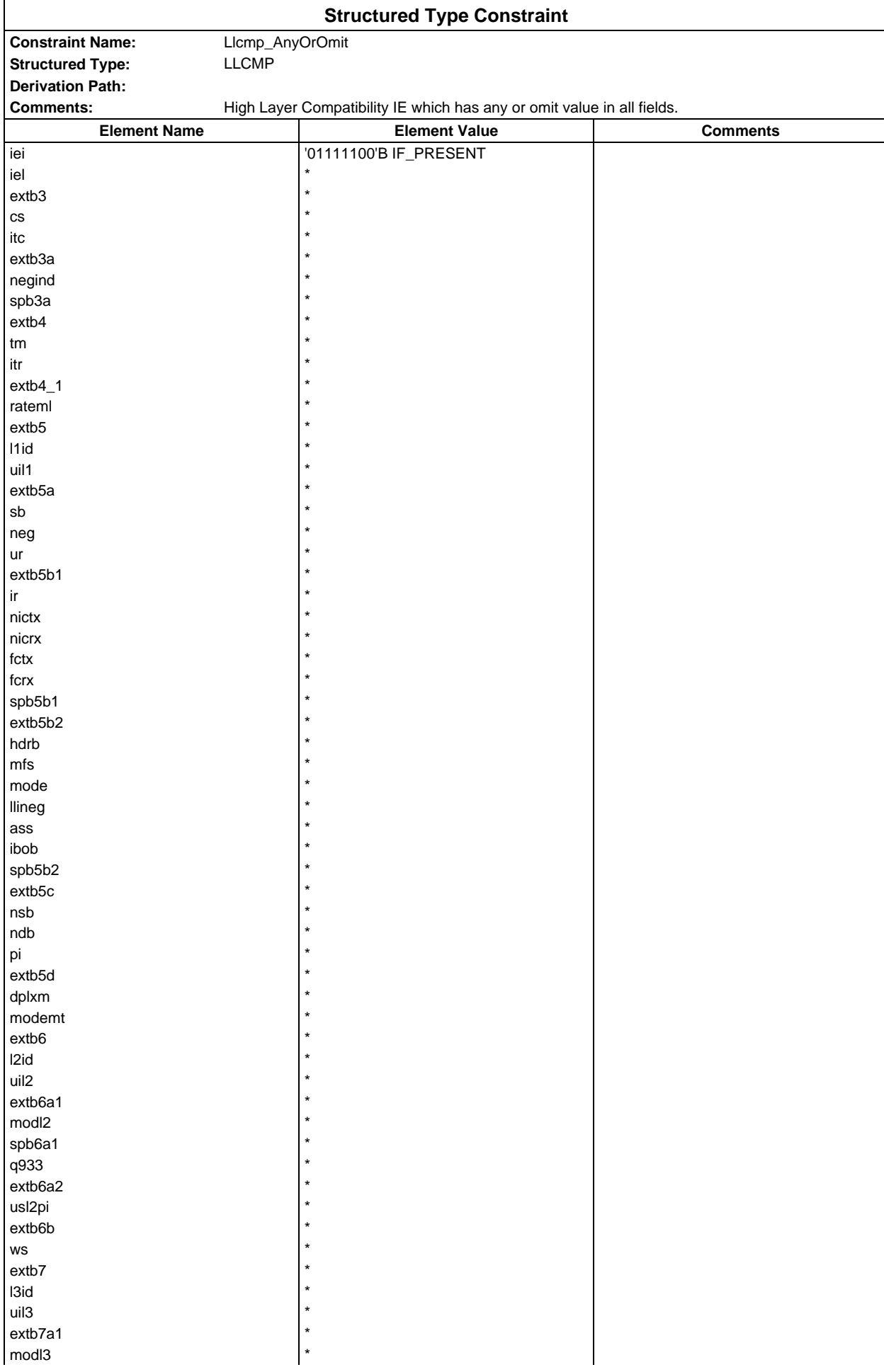

# **Page 382 ETS 300 607-3 (GSM 11.10-3 version 4.22.1): October 1998**

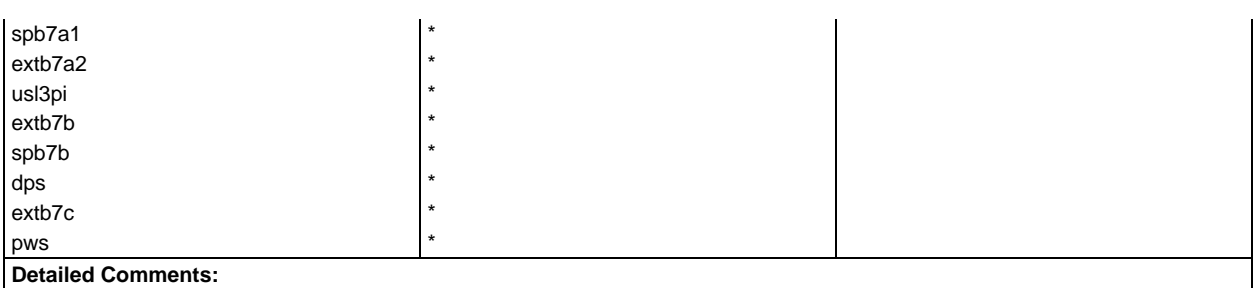

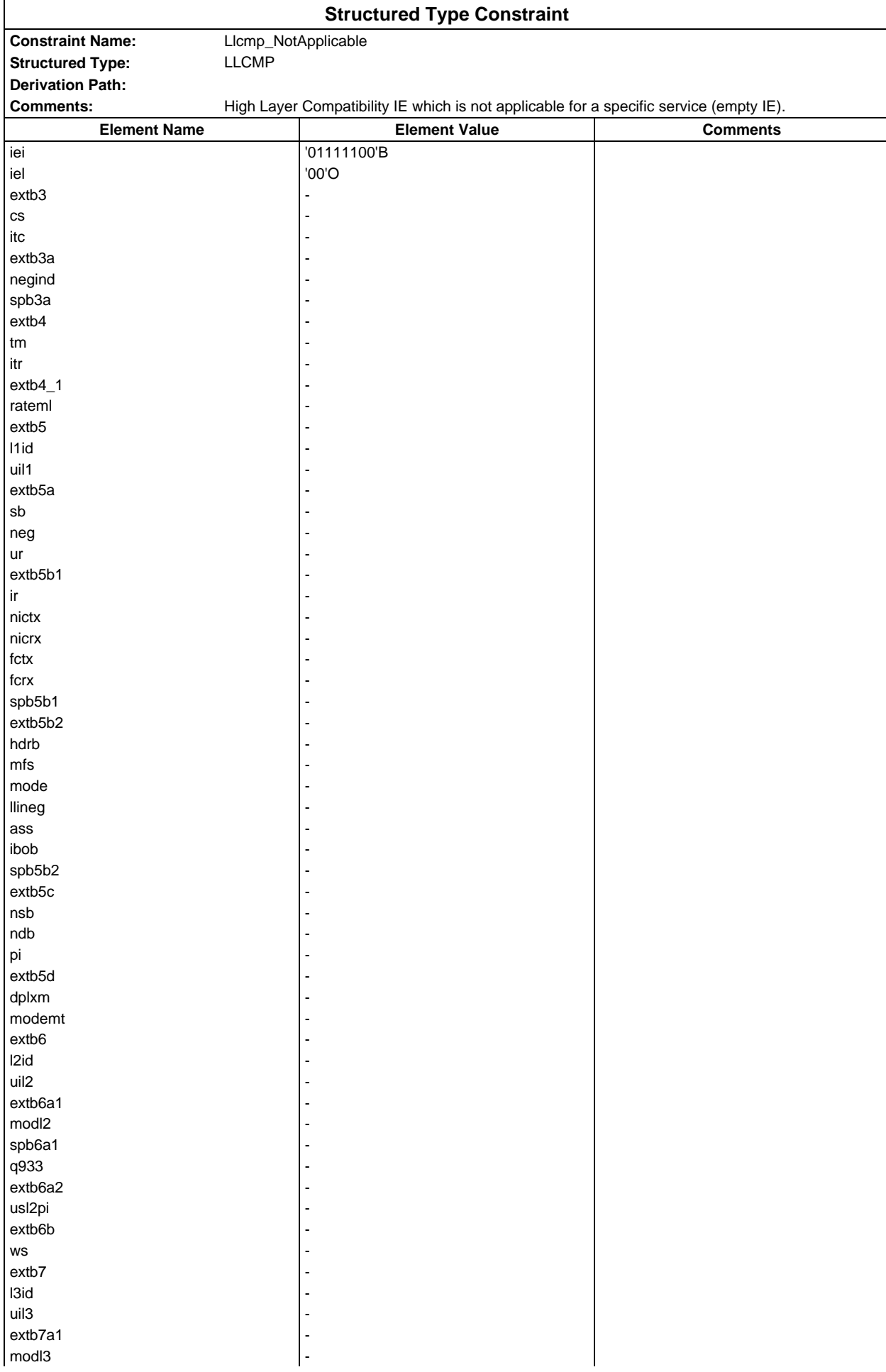

# **Page 384 ETS 300 607-3 (GSM 11.10-3 version 4.22.1): October 1998**

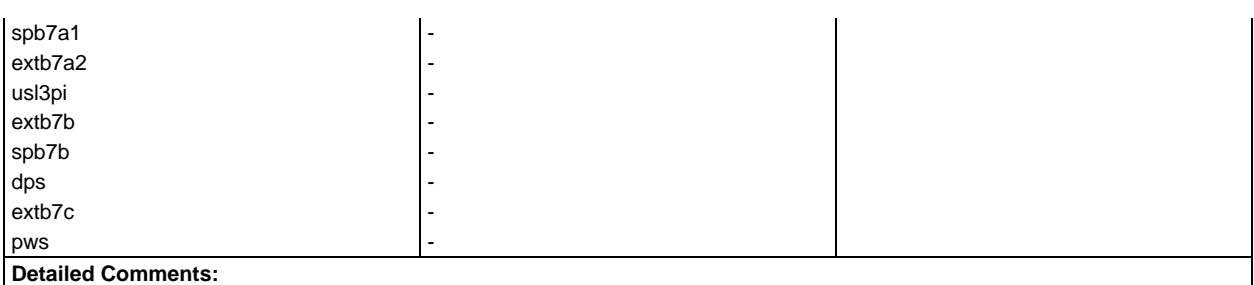

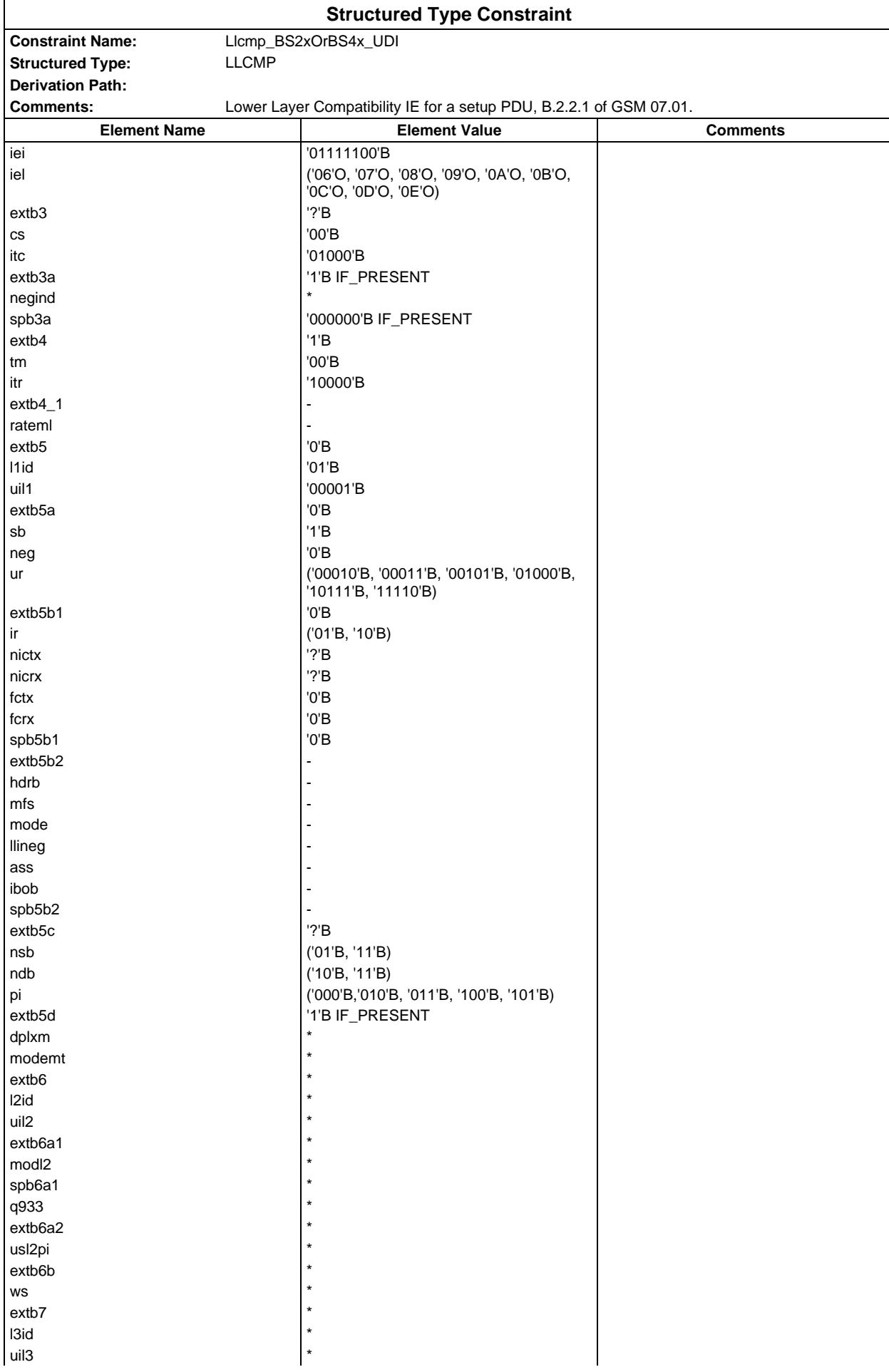

# **Page 386 ETS 300 607-3 (GSM 11.10-3 version 4.22.1): October 1998**

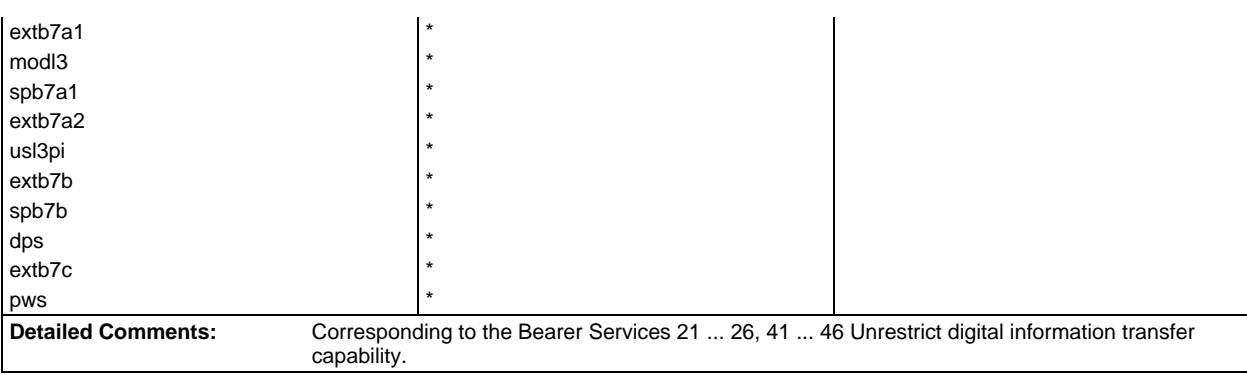

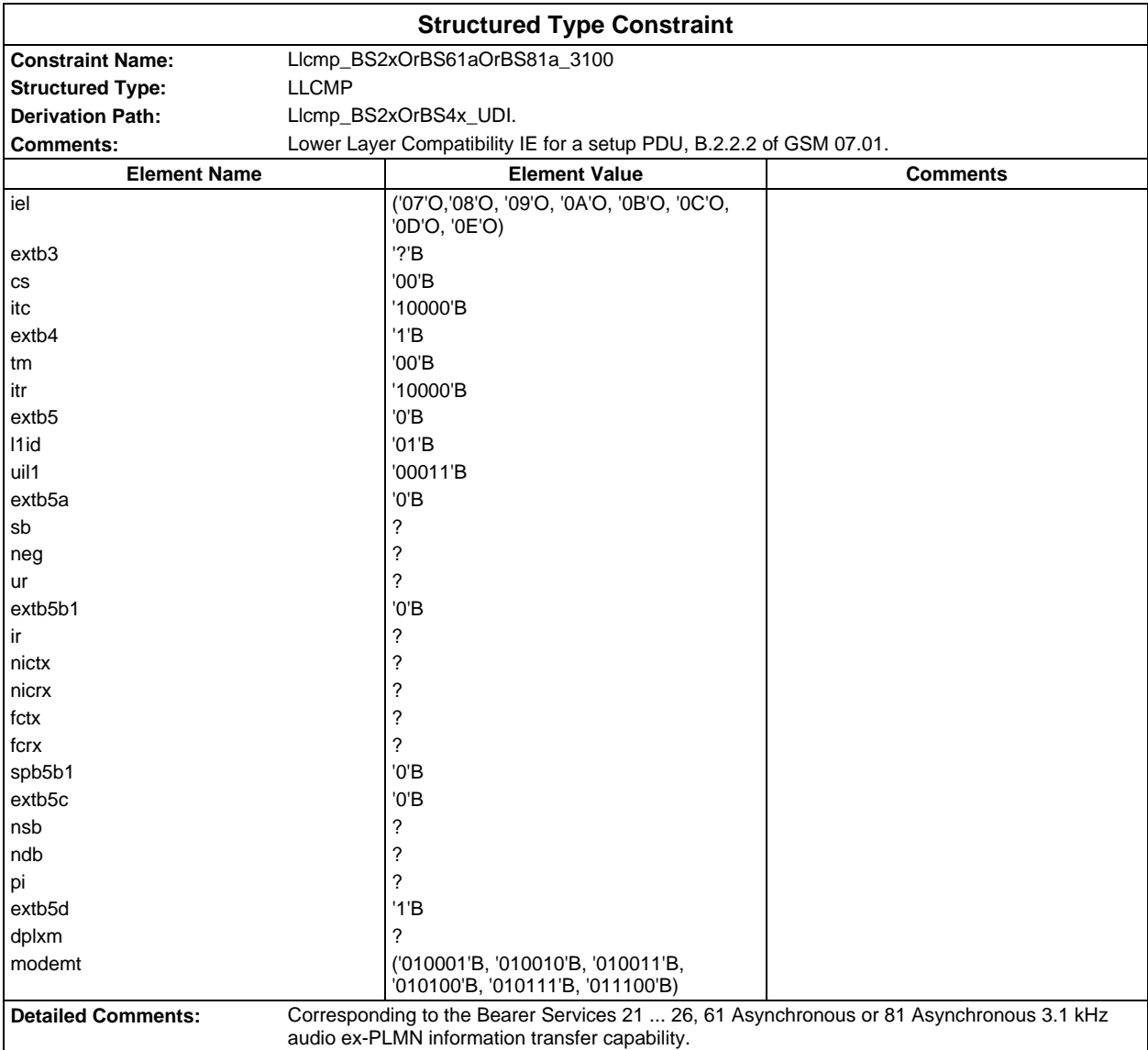

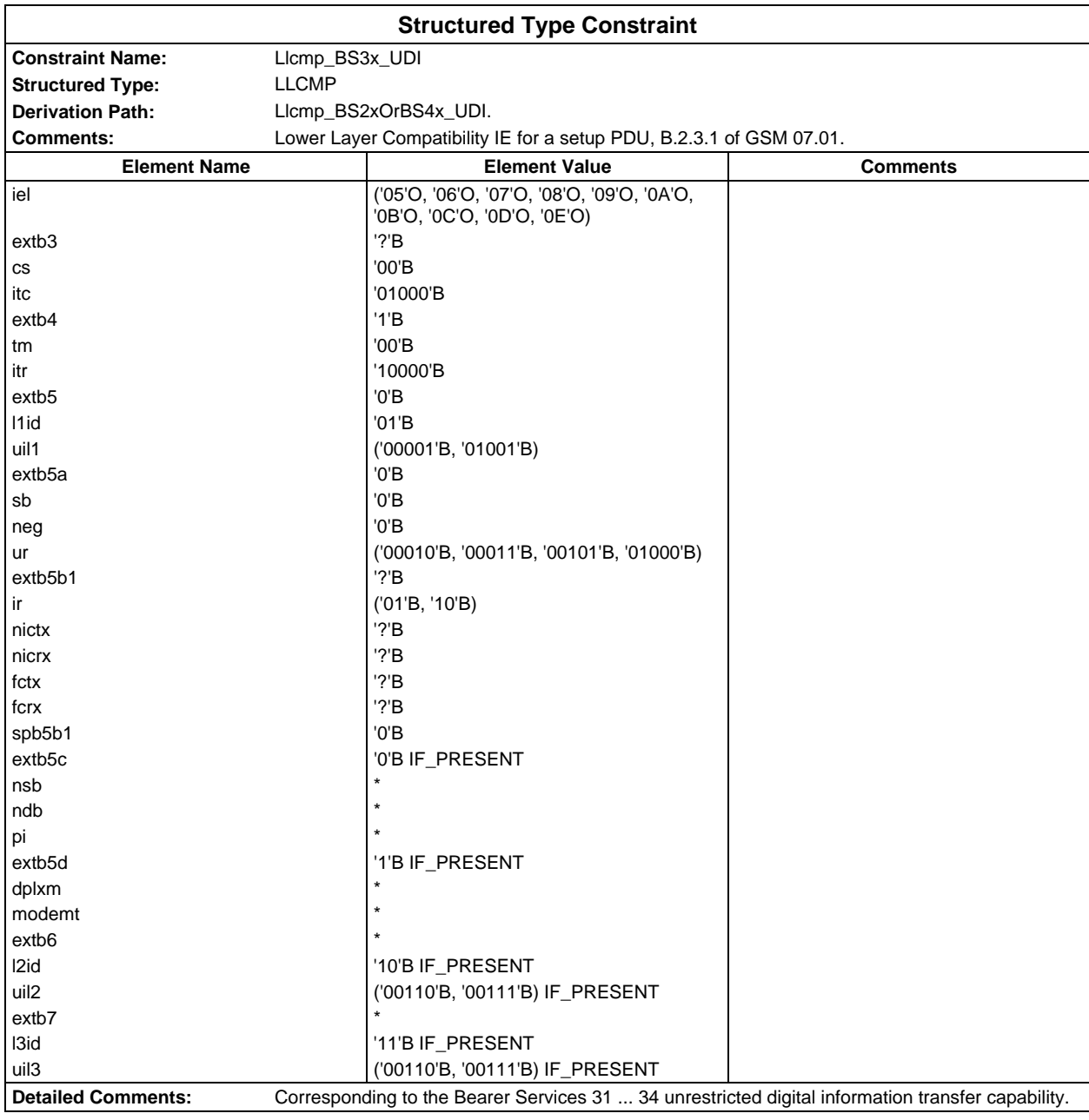

#### **Page 388 ETS 300 607-3 (GSM 11.10-3 version 4.22.1): October 1998**

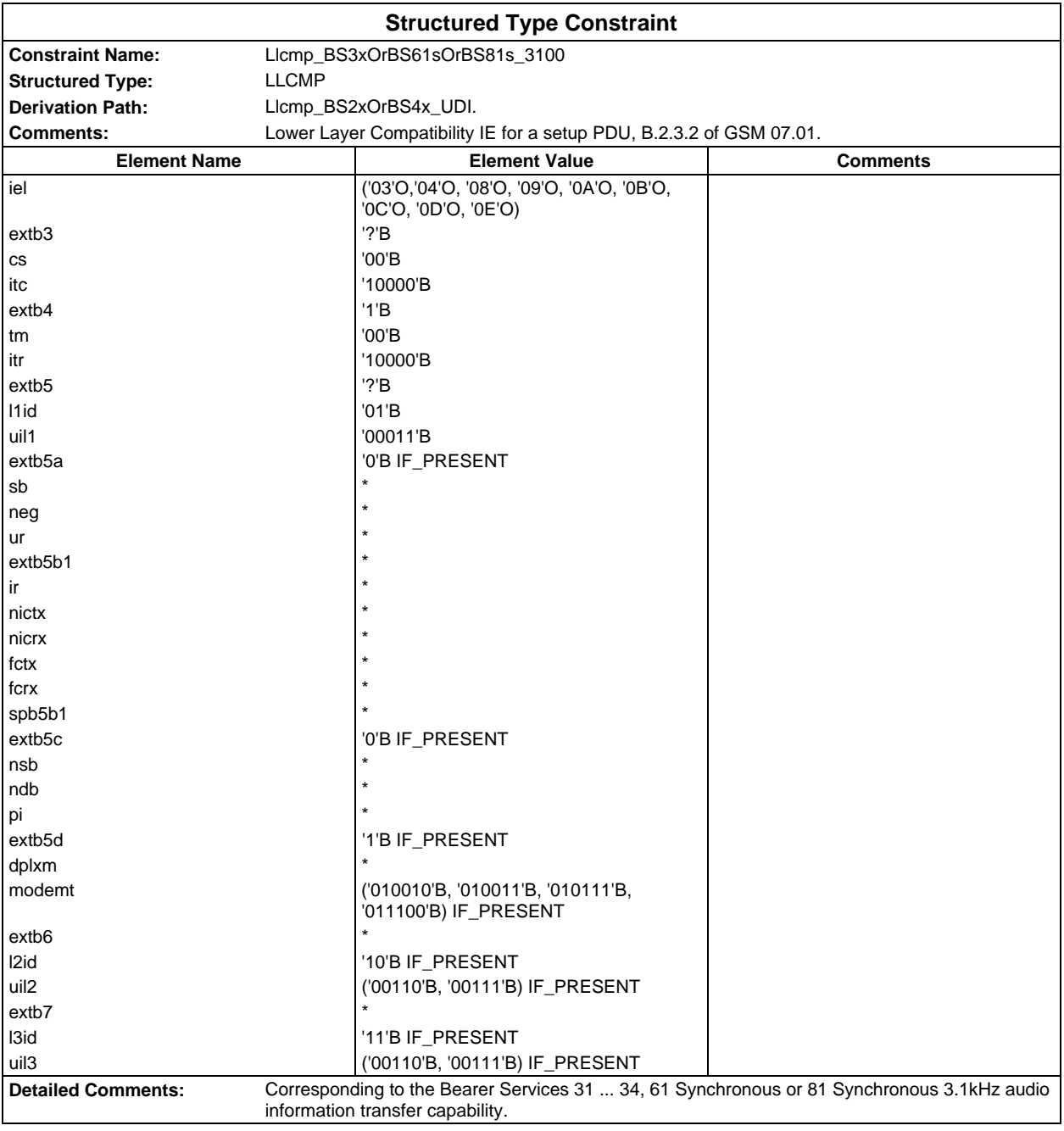

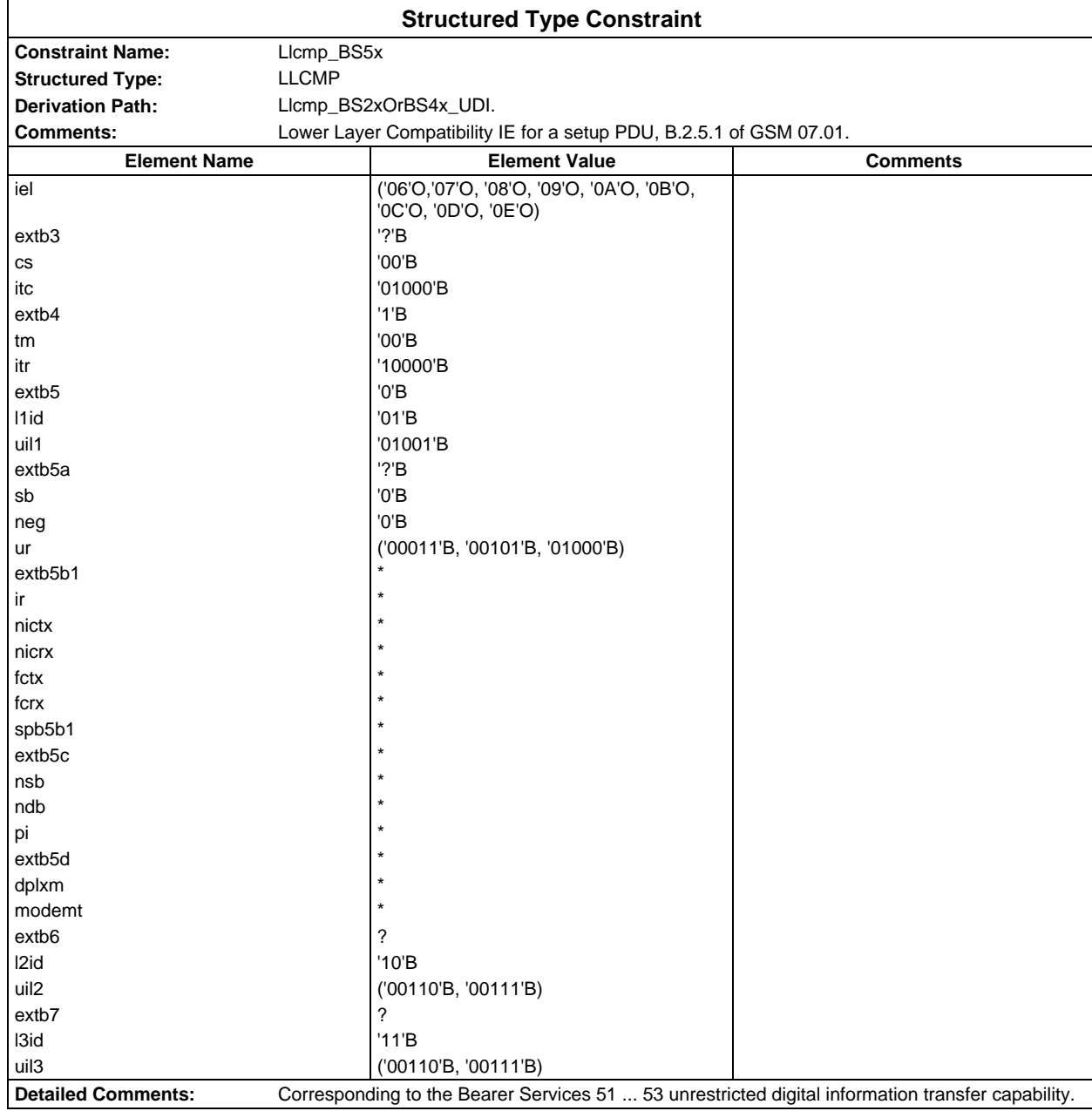

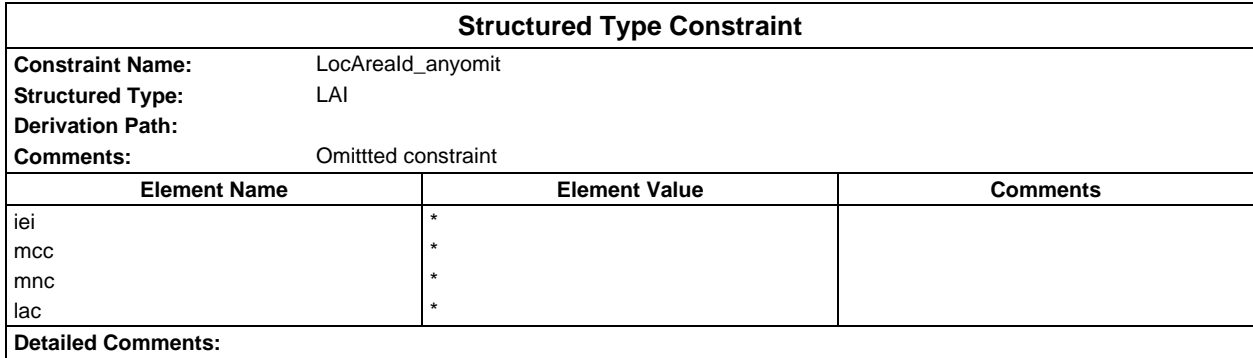

# **Page 390 ETS 300 607-3 (GSM 11.10-3 version 4.22.1): October 1998**

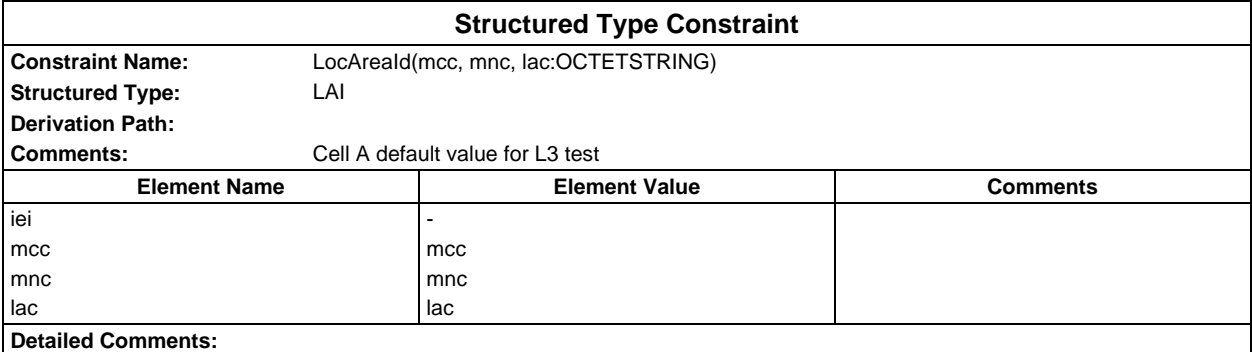

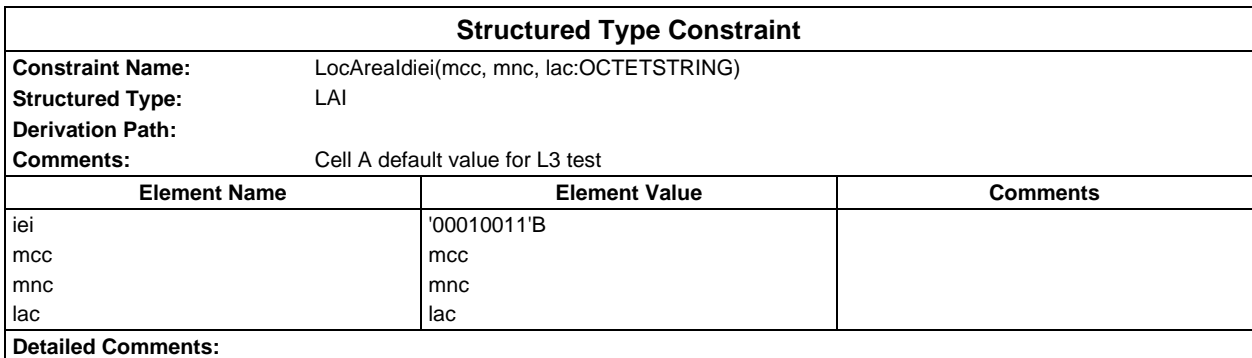

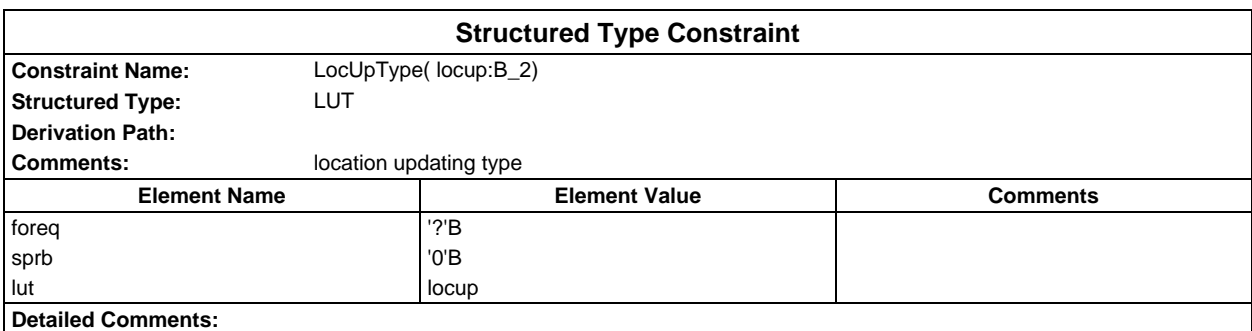

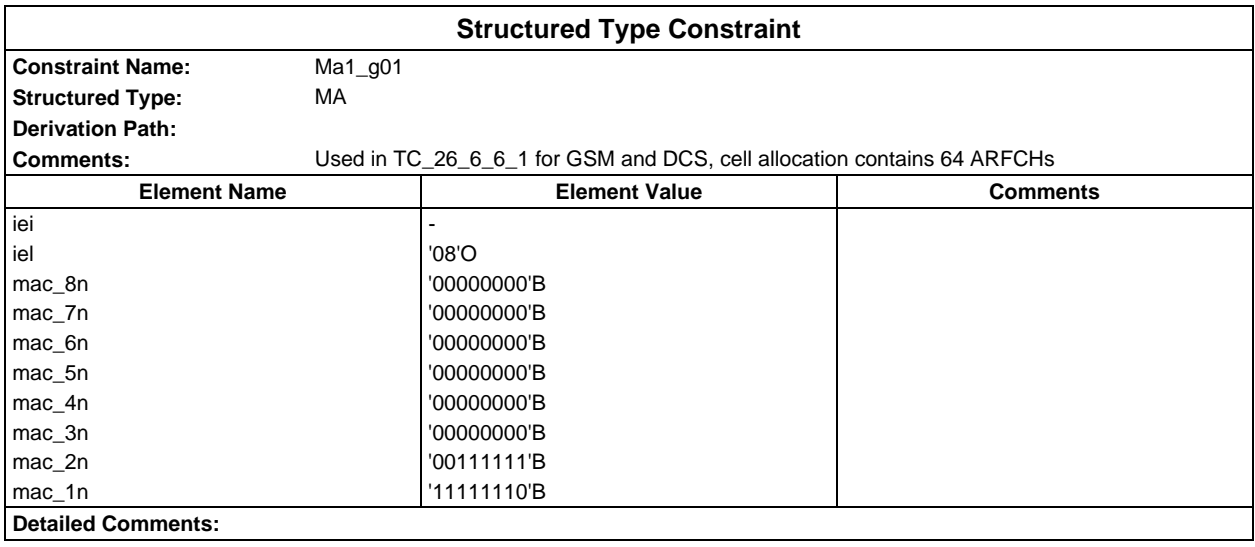

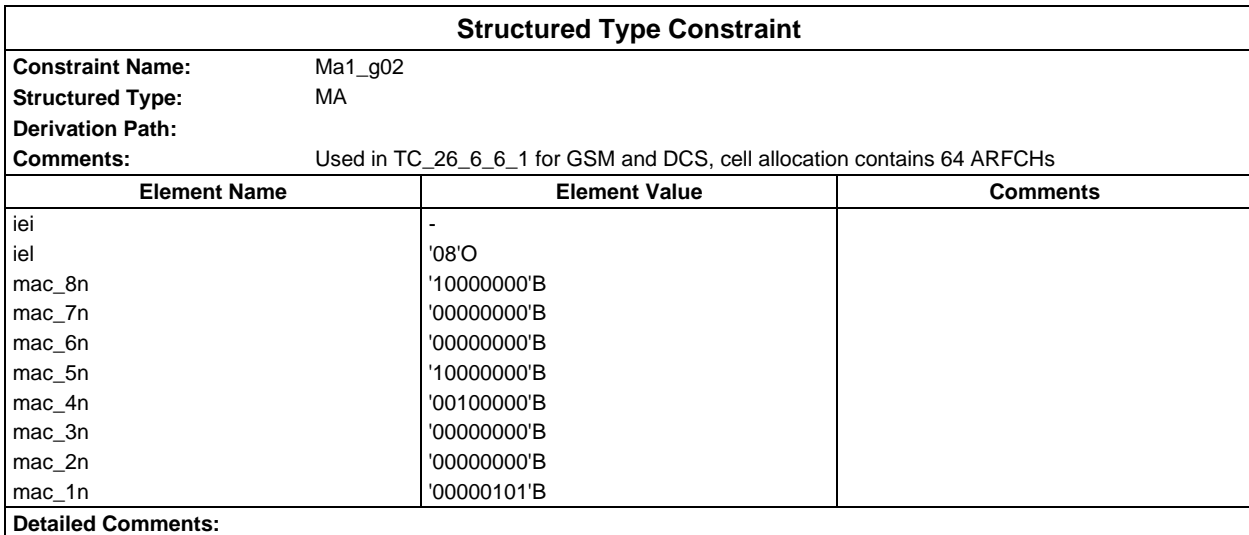

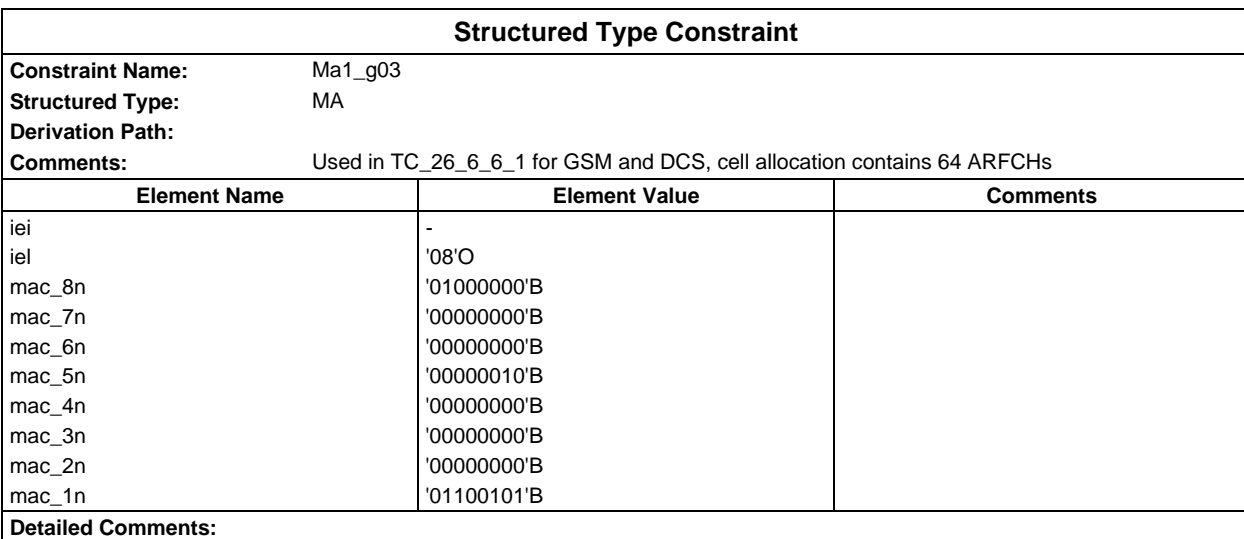

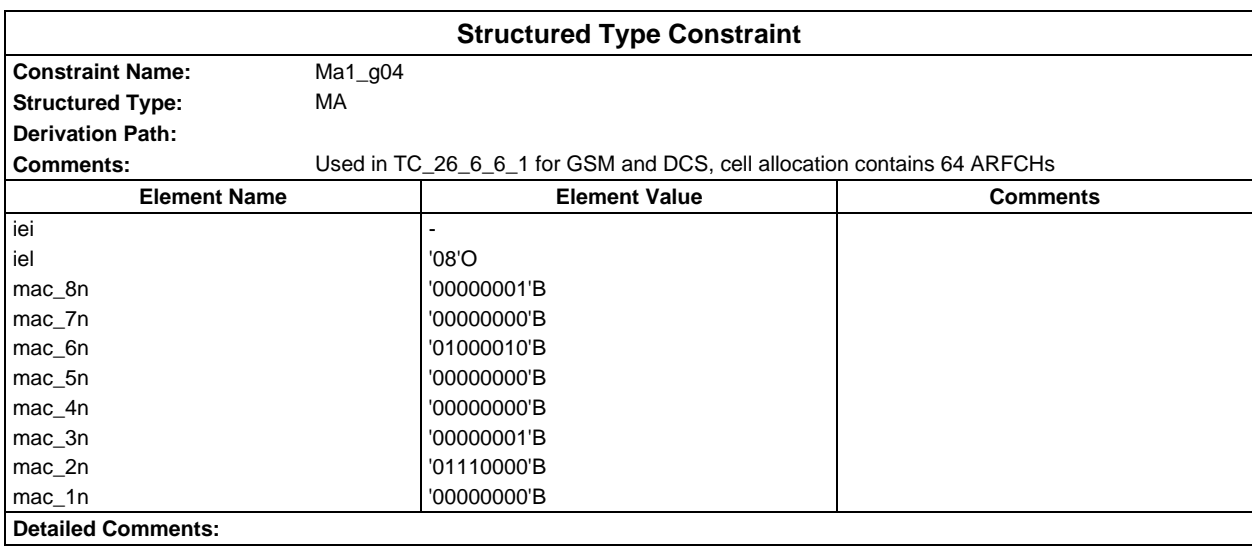

### **Page 392 ETS 300 607-3 (GSM 11.10-3 version 4.22.1): October 1998**

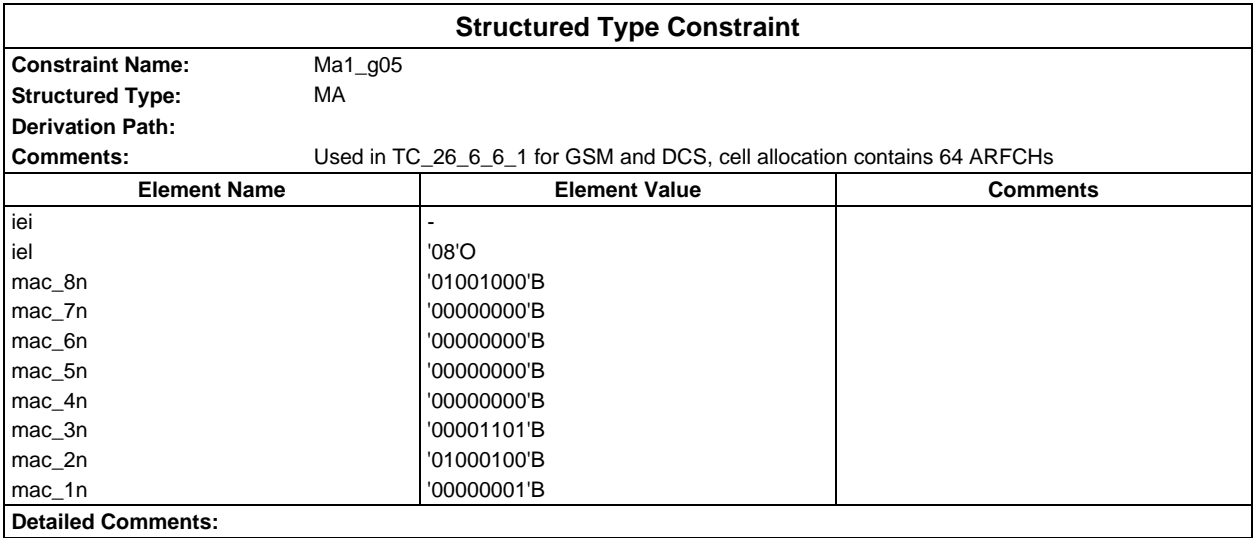

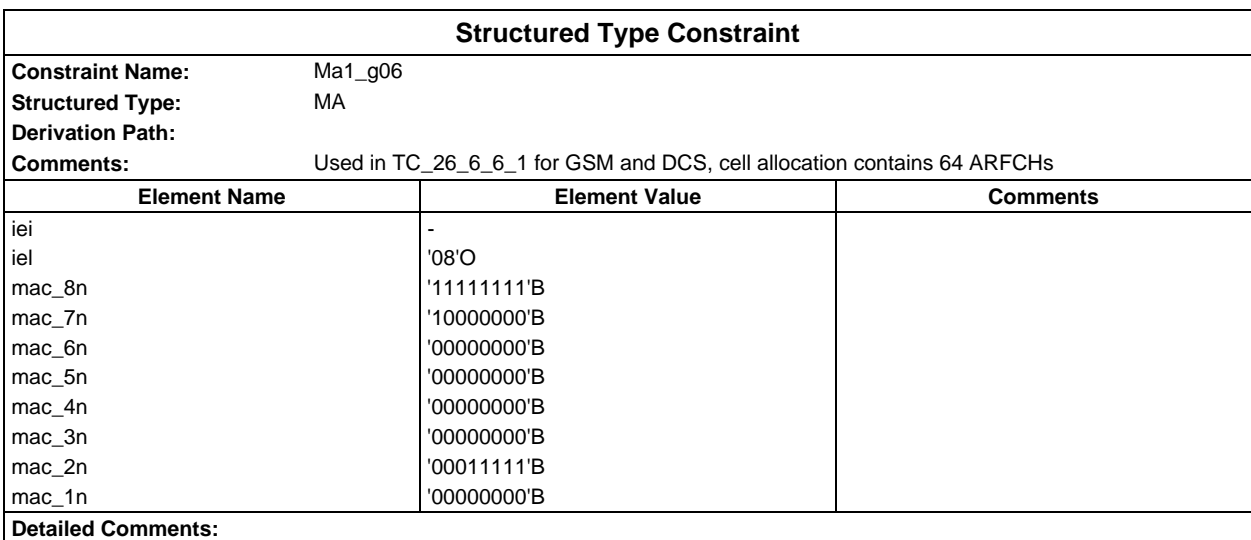

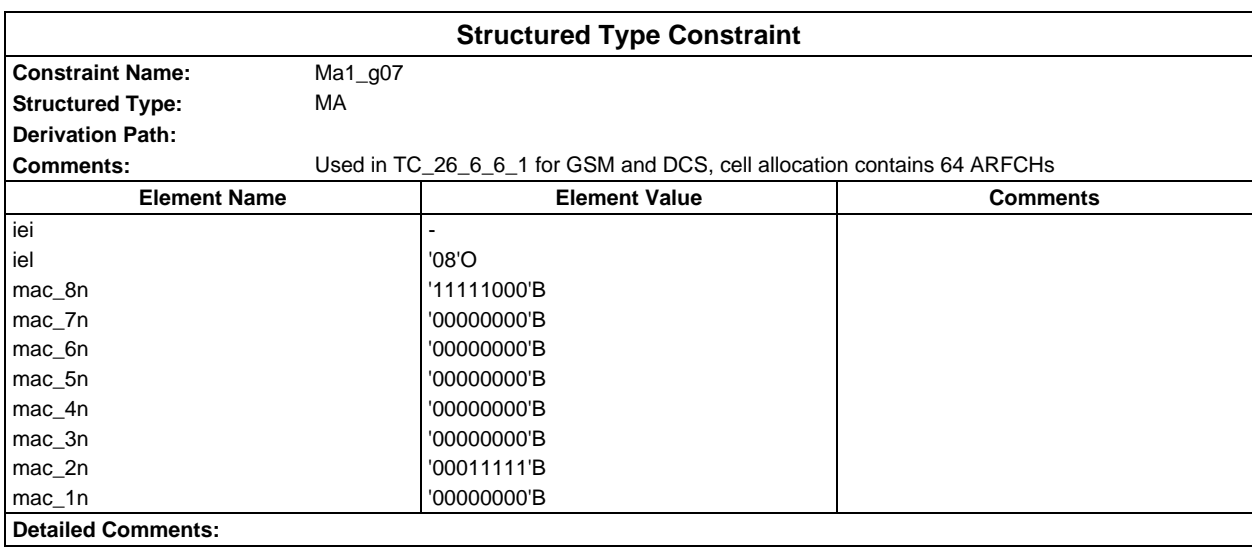

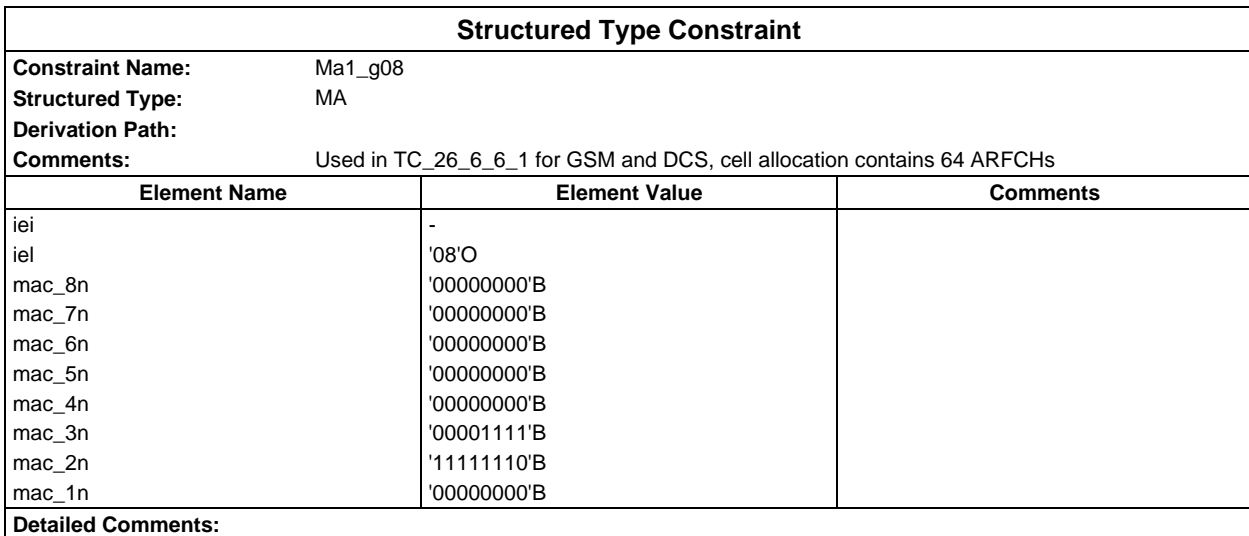

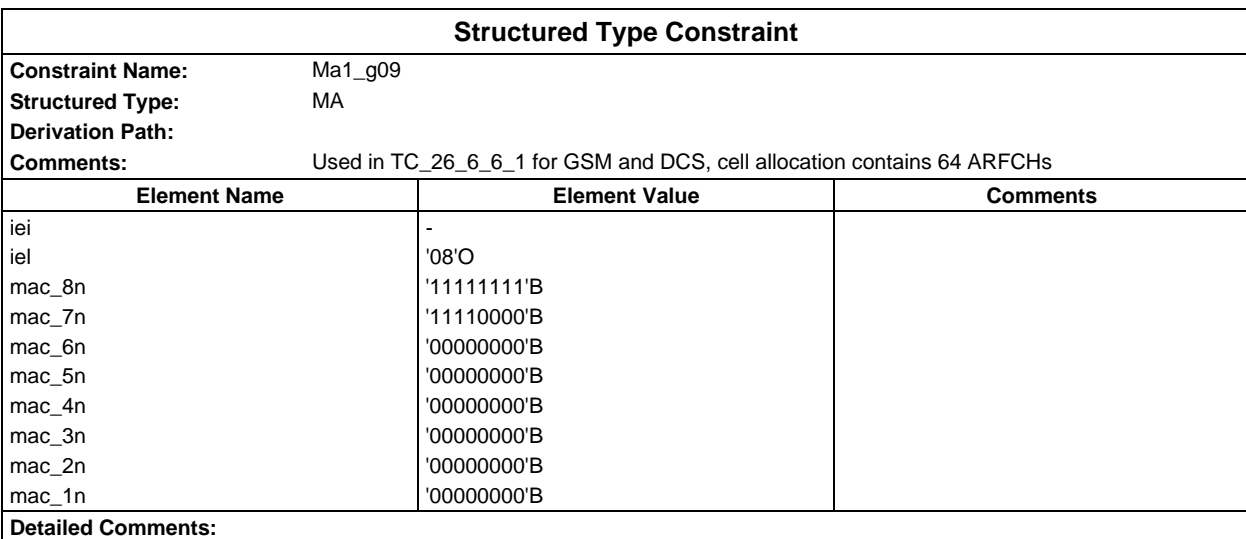

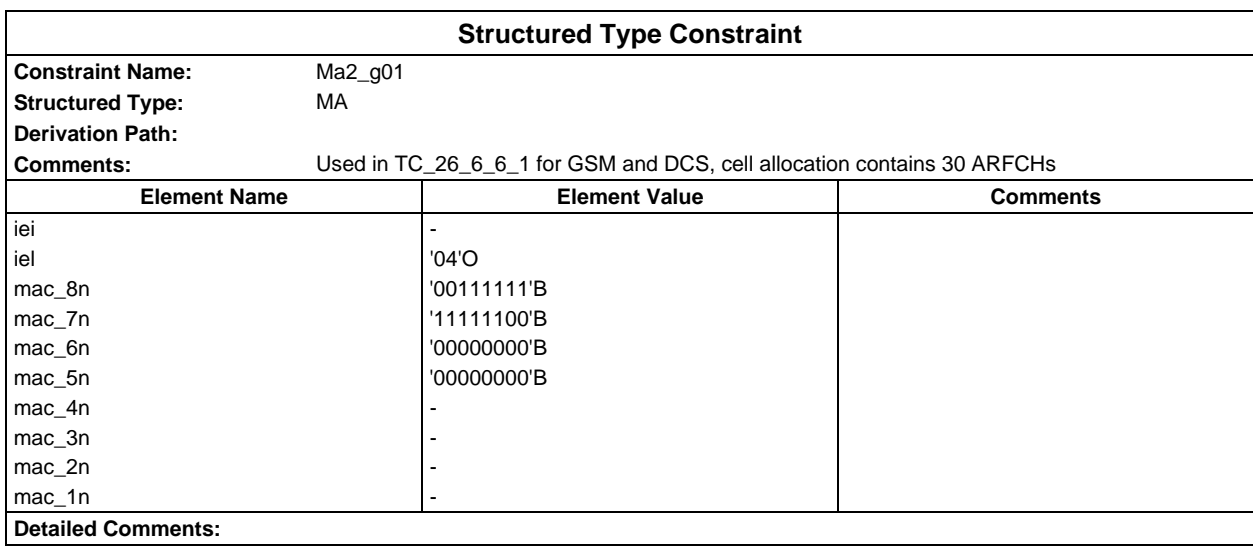

## **Page 394 ETS 300 607-3 (GSM 11.10-3 version 4.22.1): October 1998**

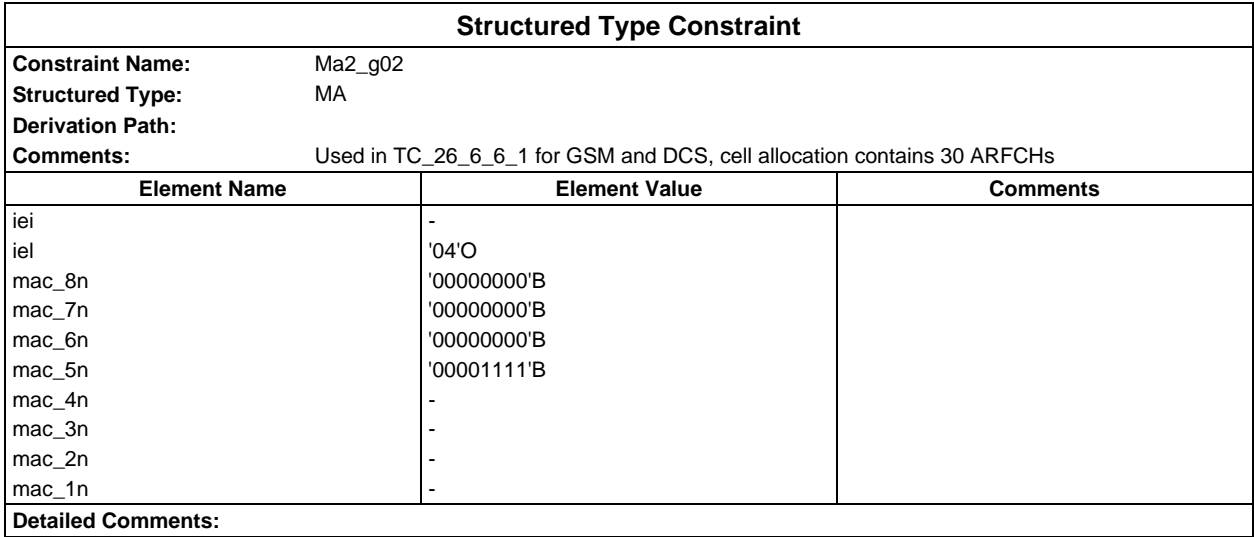

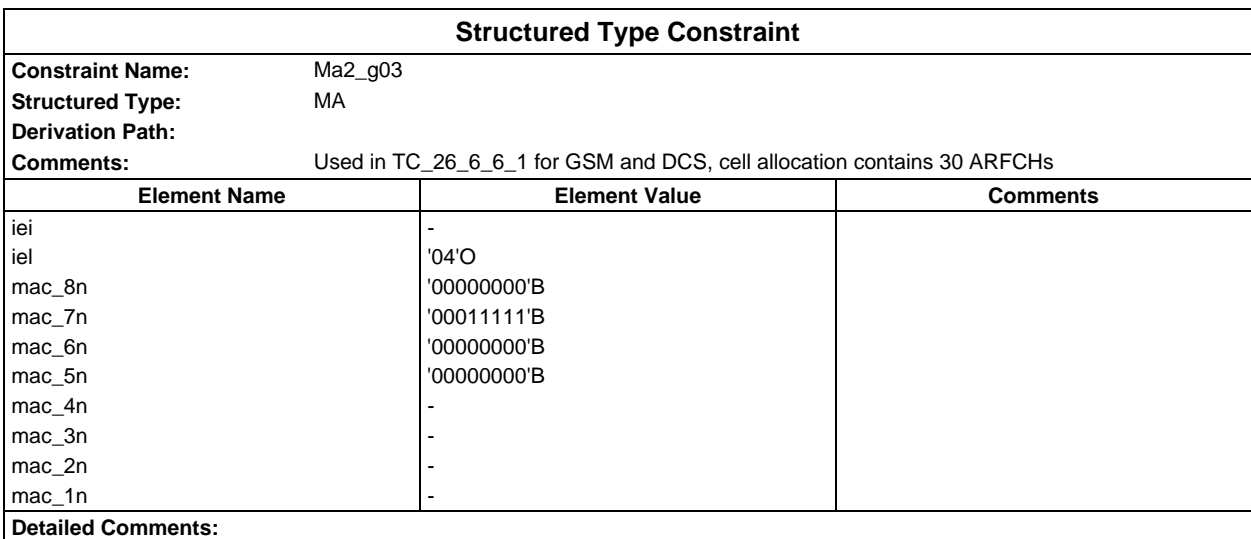

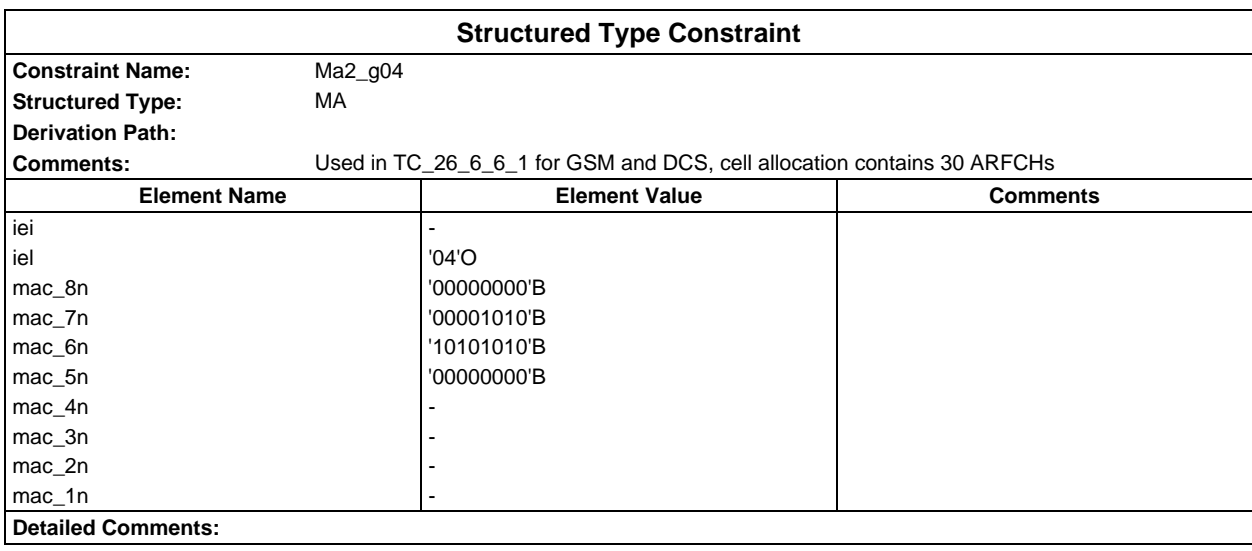

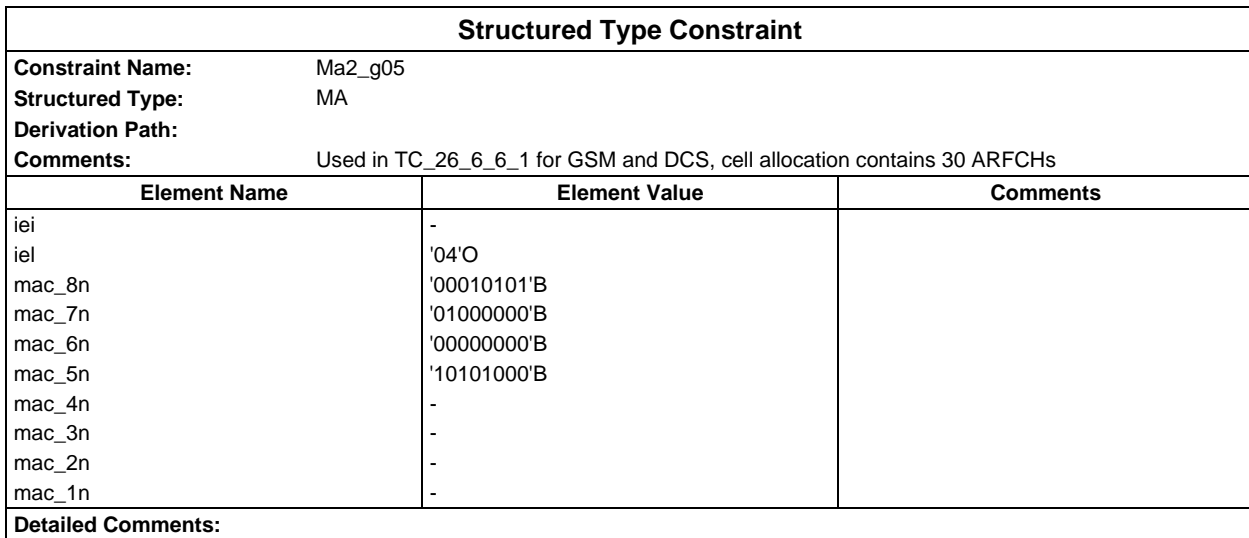

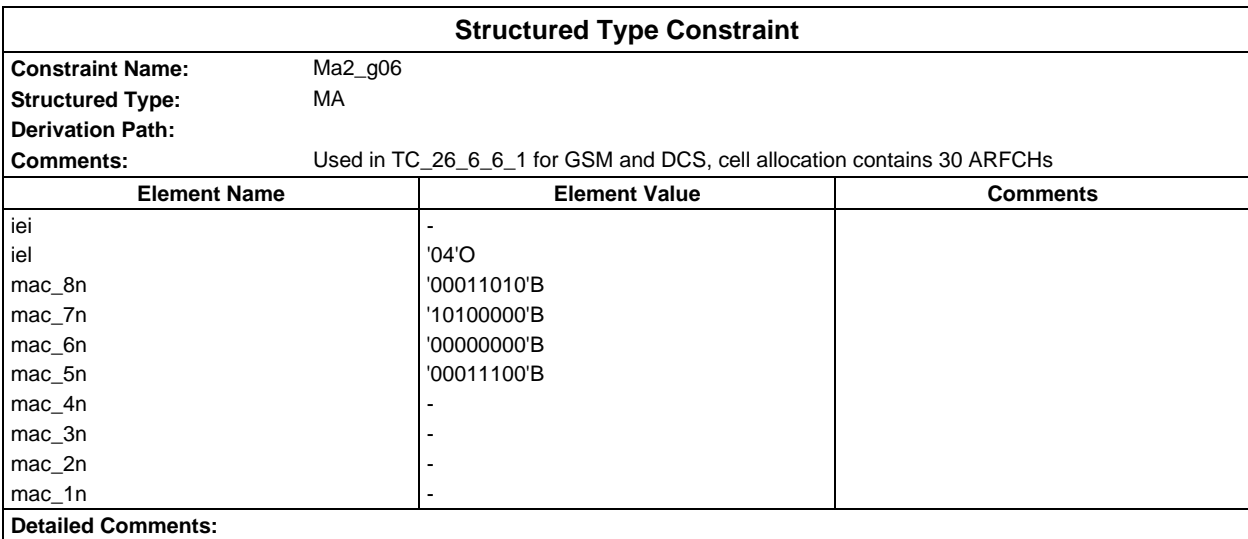

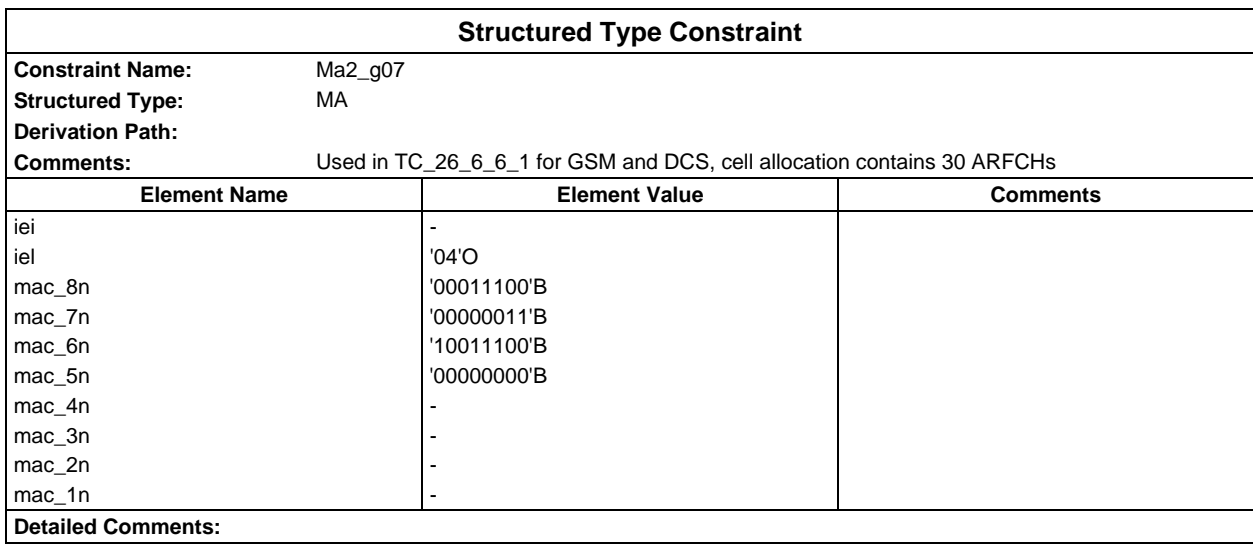

## **Page 396 ETS 300 607-3 (GSM 11.10-3 version 4.22.1): October 1998**

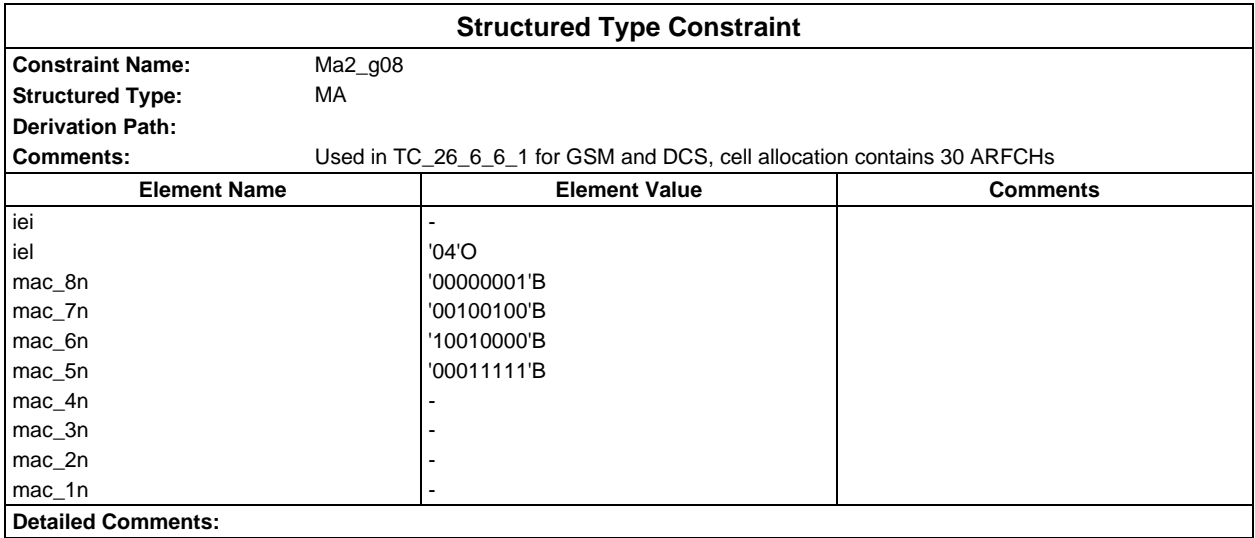

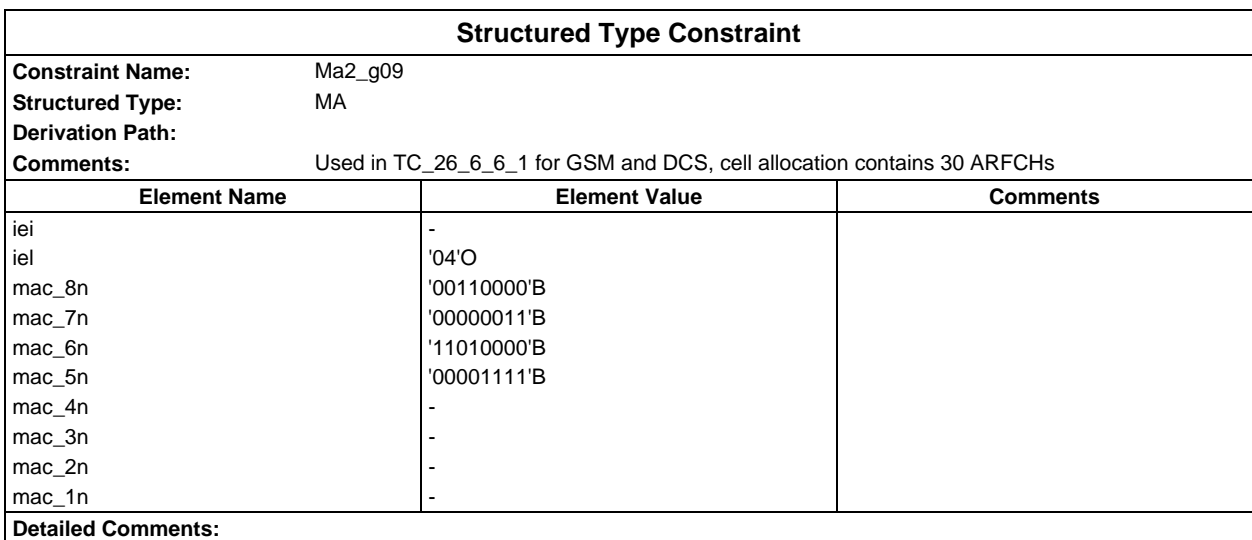

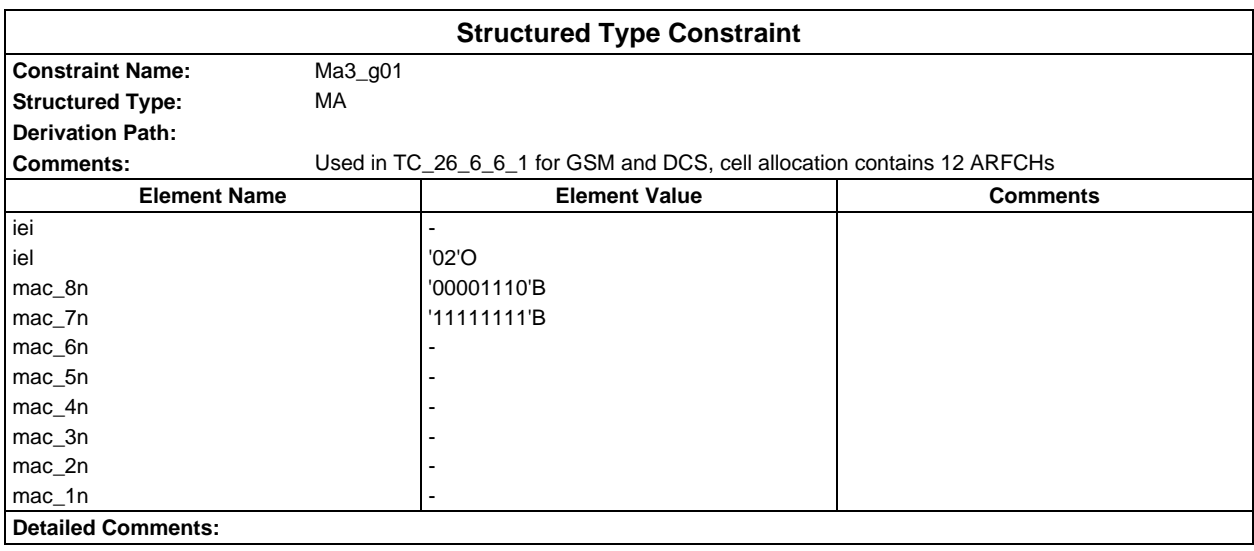
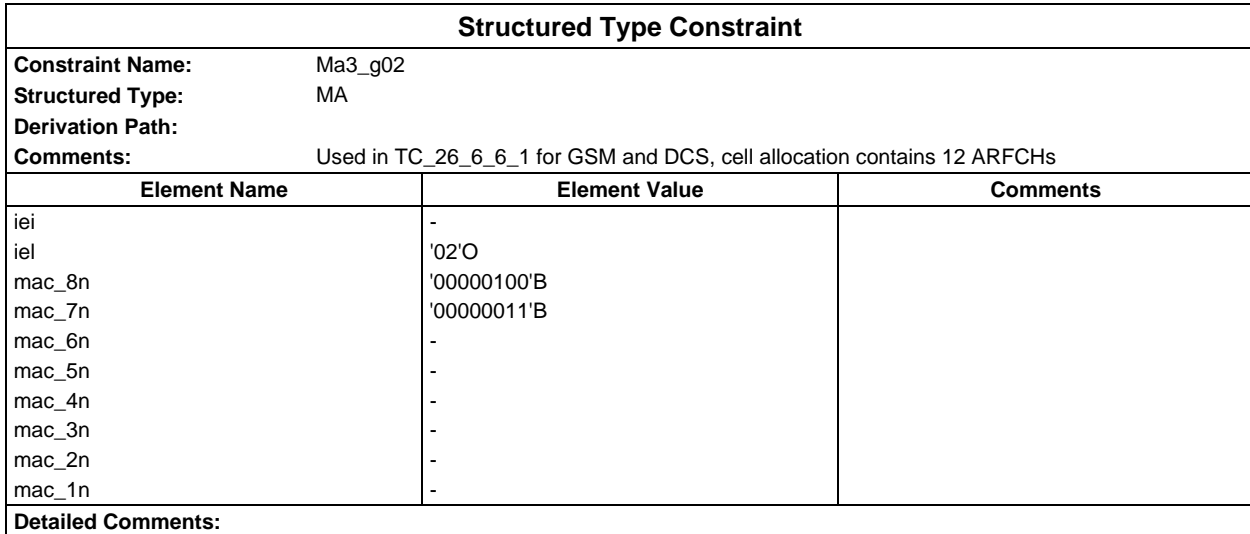

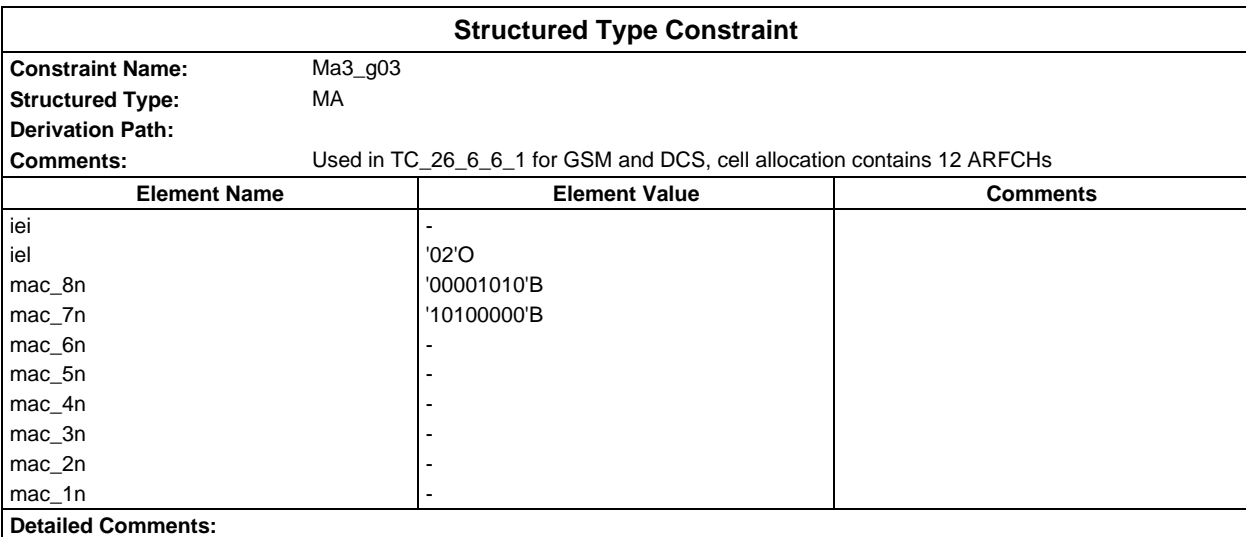

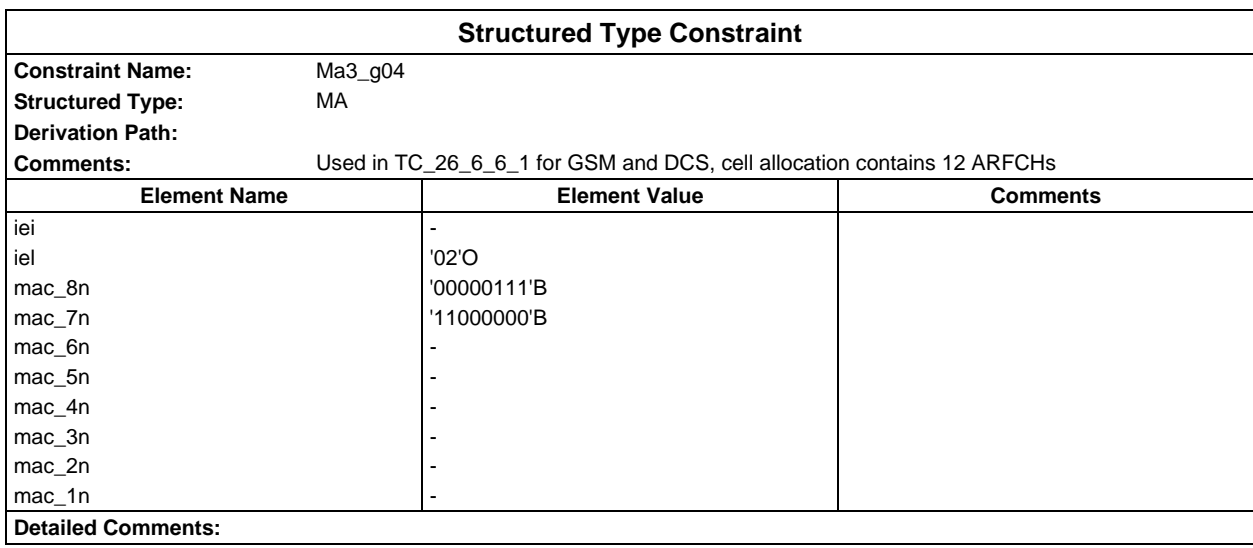

# **Page 398 ETS 300 607-3 (GSM 11.10-3 version 4.22.1): October 1998**

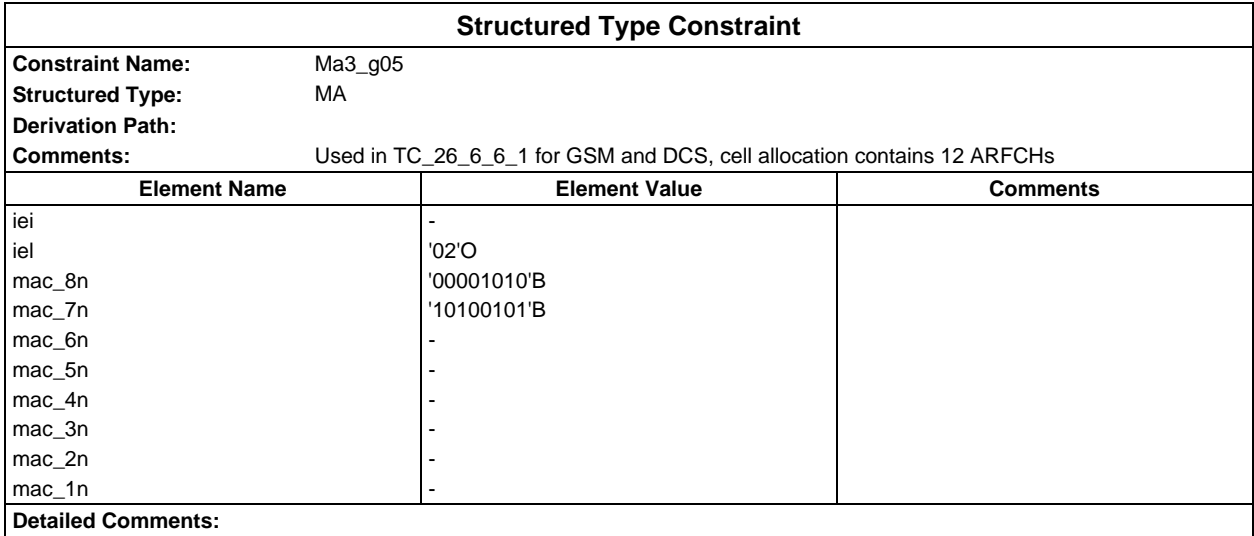

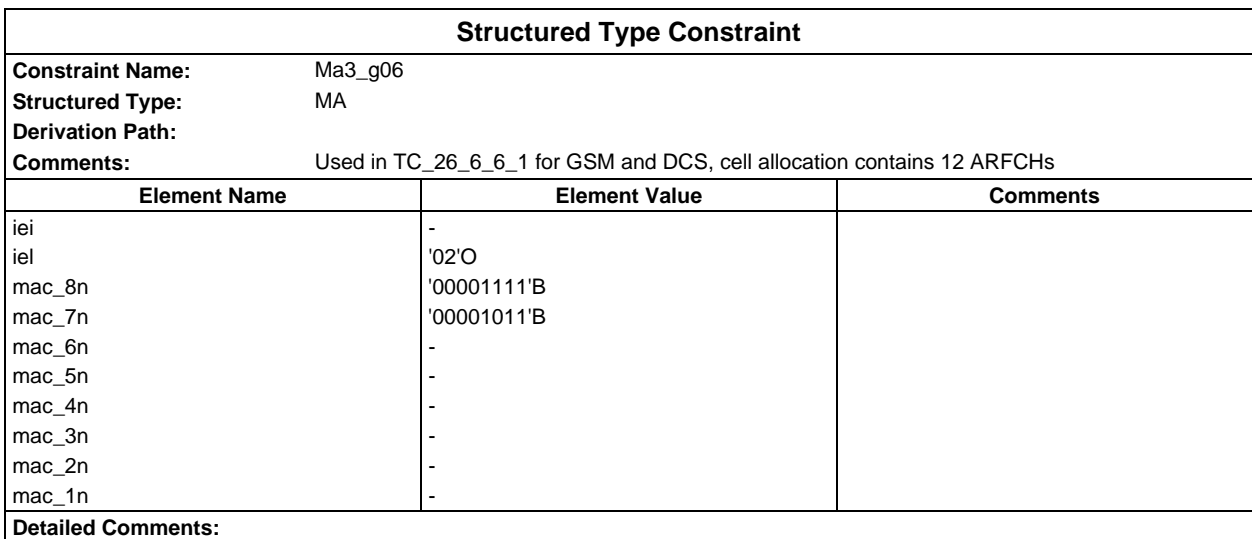

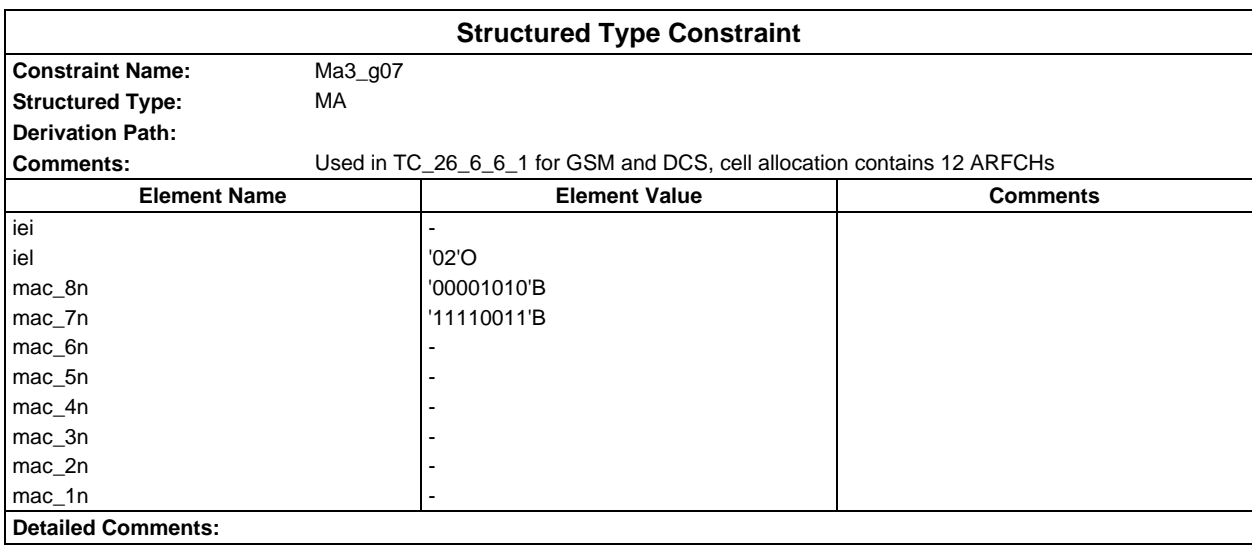

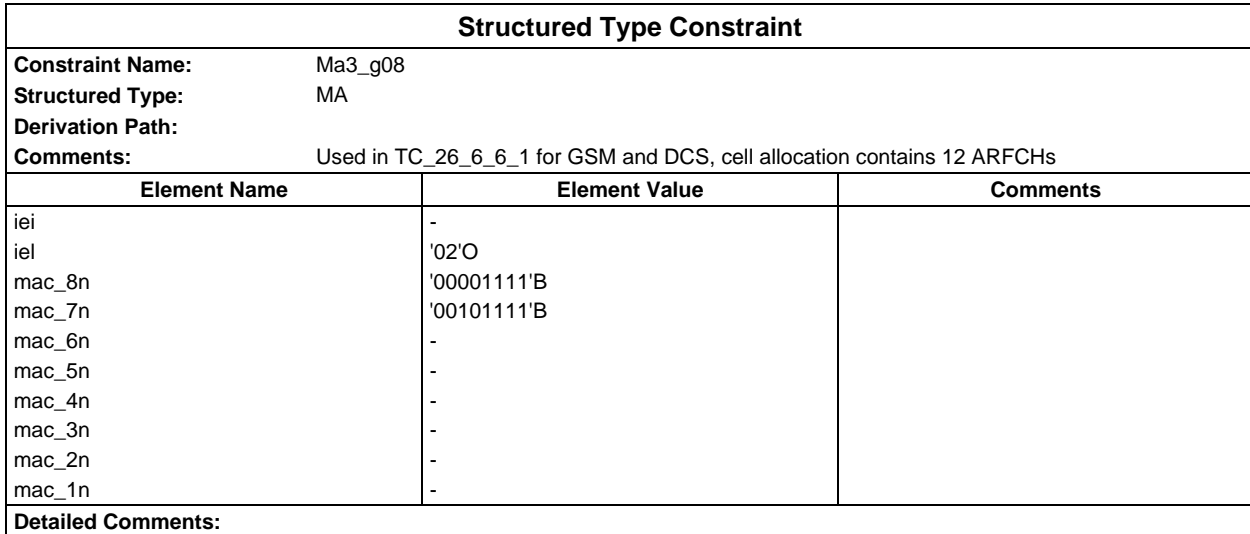

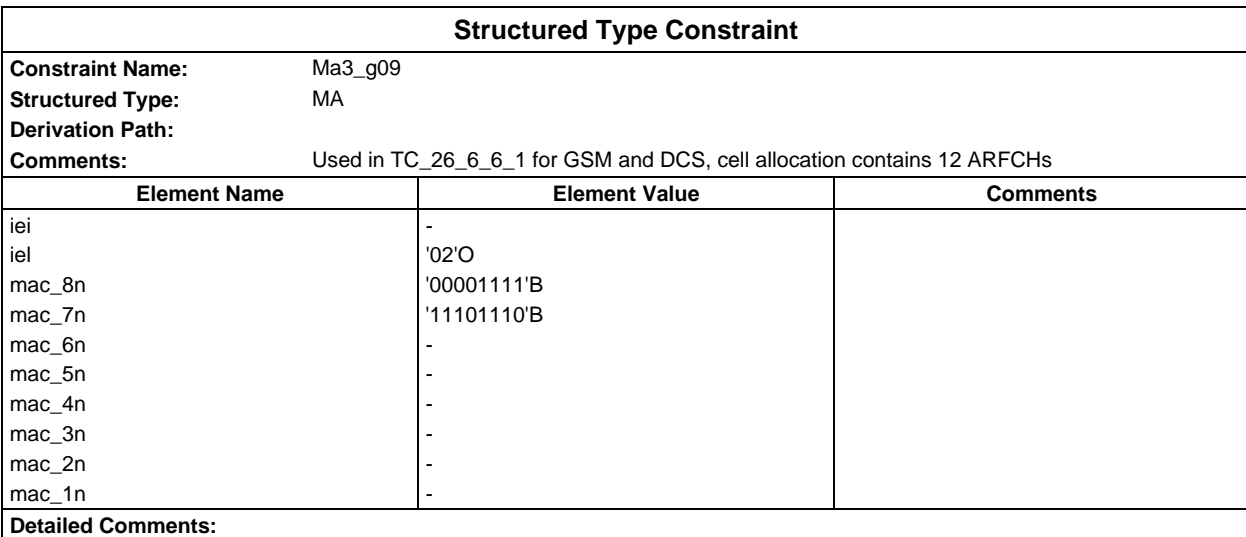

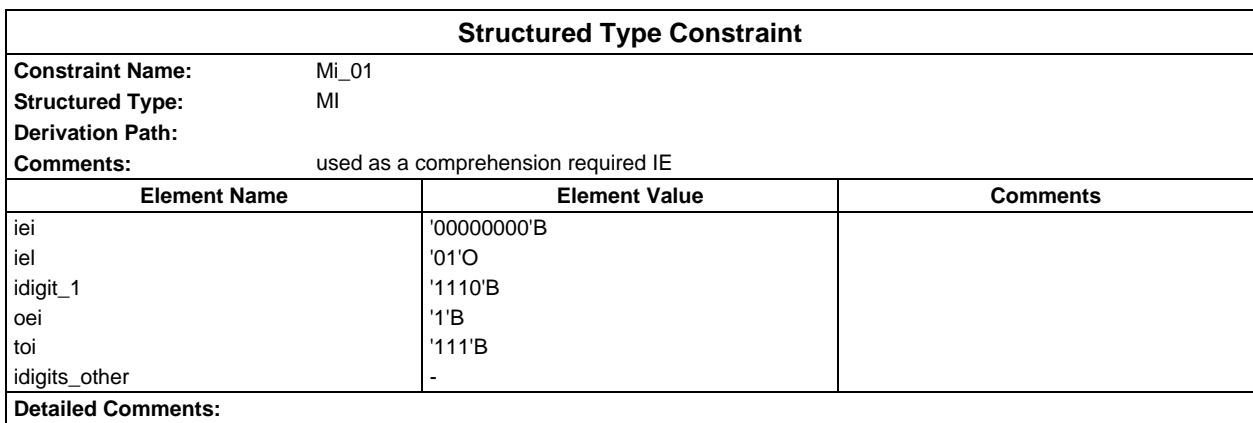

# **Page 400 ETS 300 607-3 (GSM 11.10-3 version 4.22.1): October 1998**

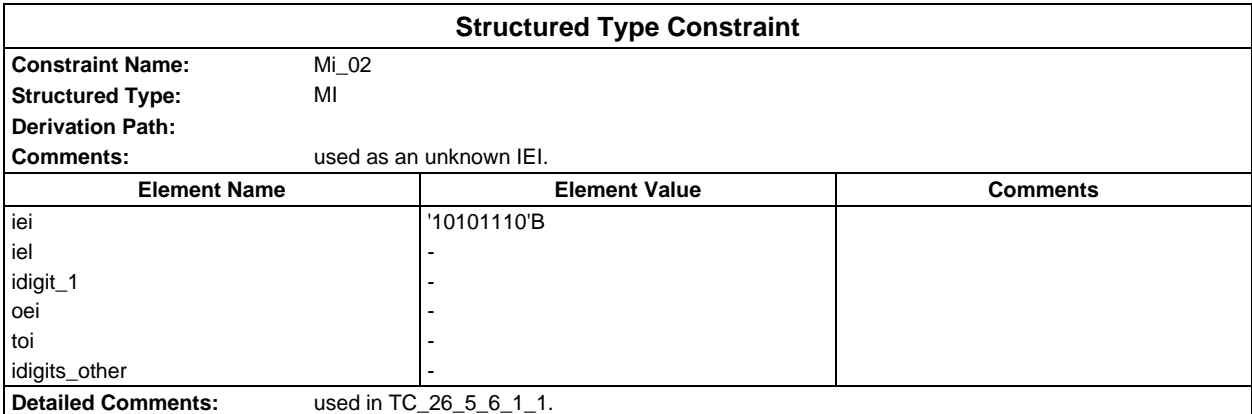

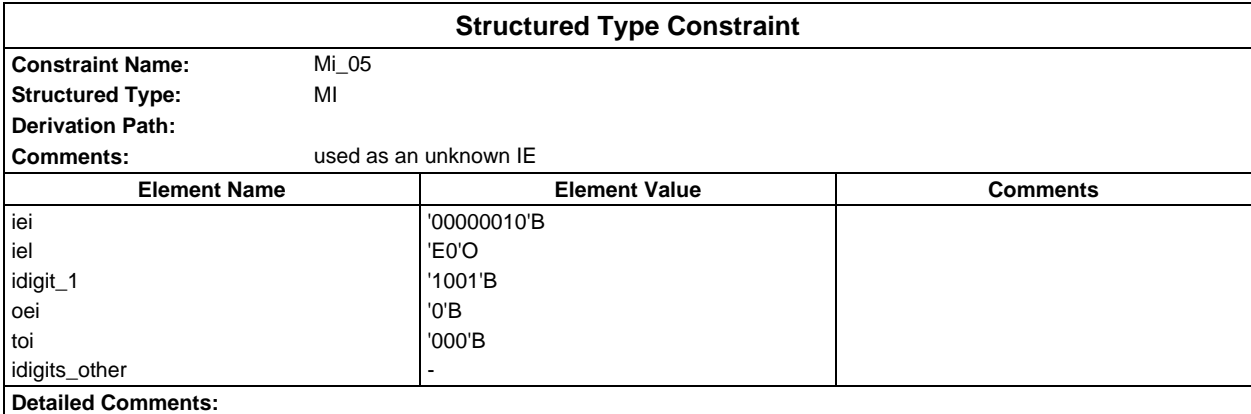

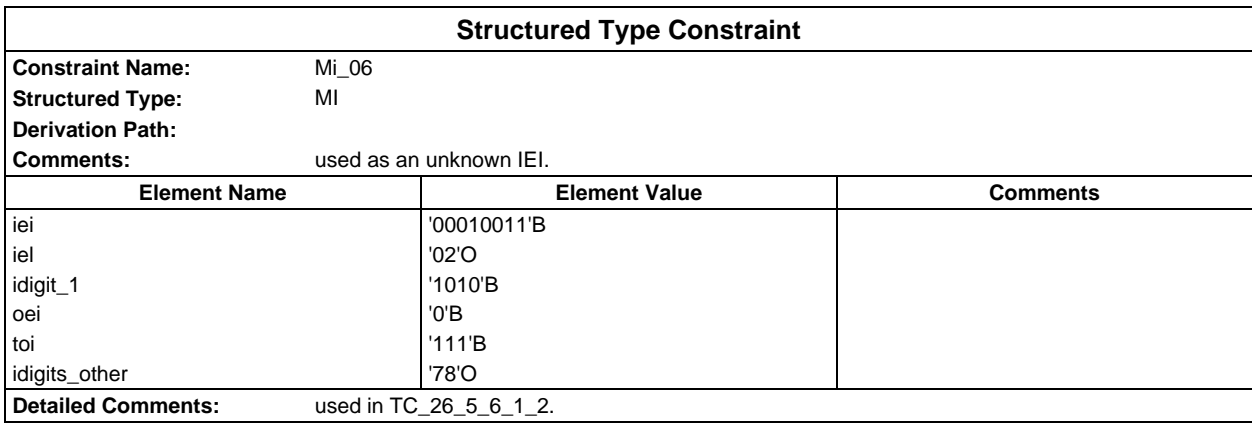

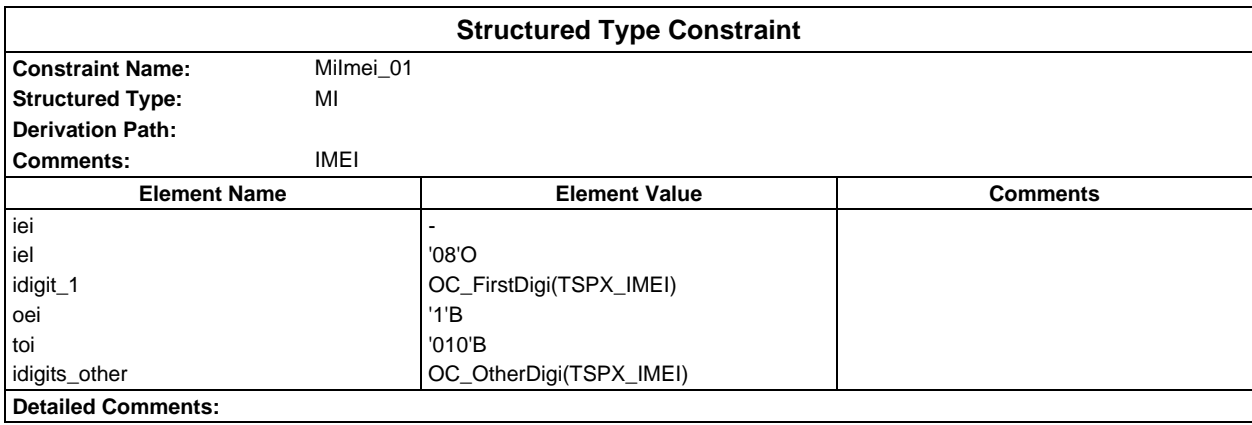

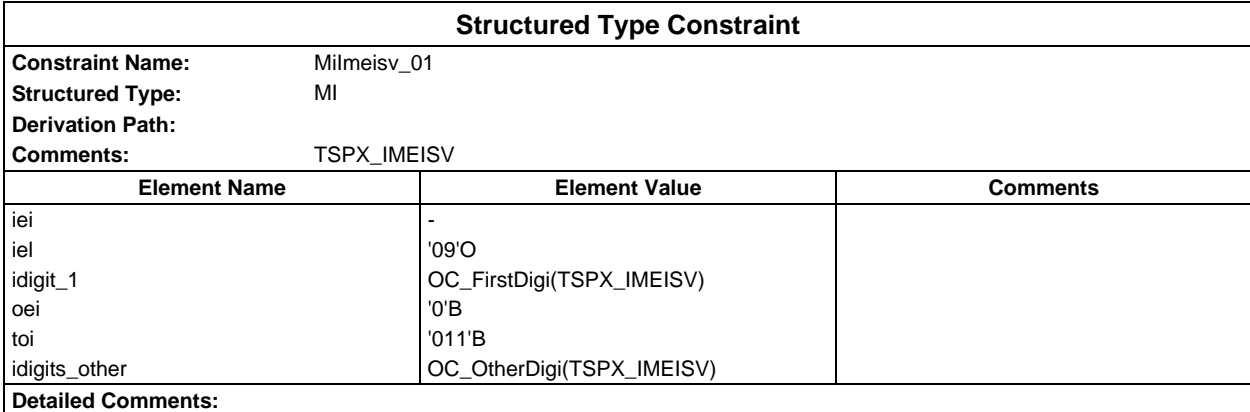

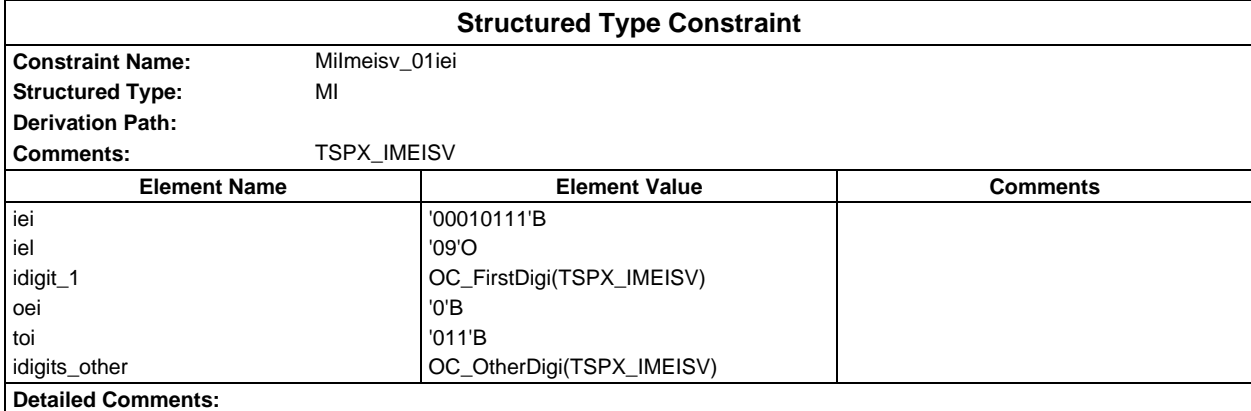

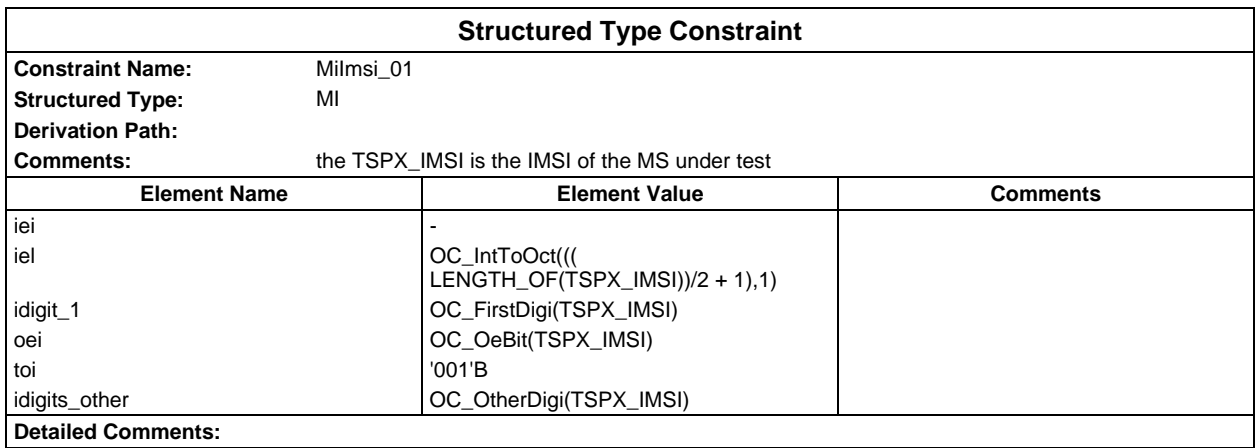

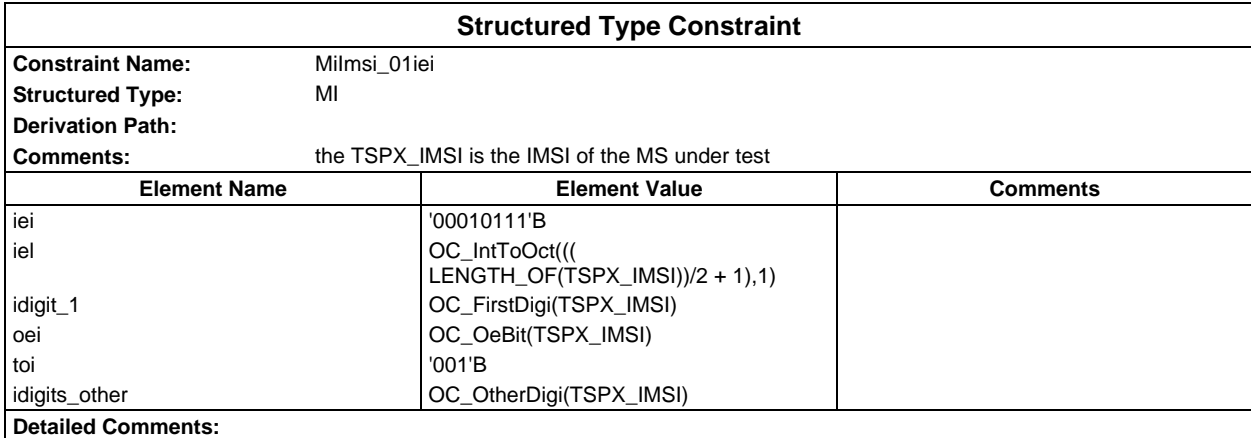

## **Page 402 ETS 300 607-3 (GSM 11.10-3 version 4.22.1): October 1998**

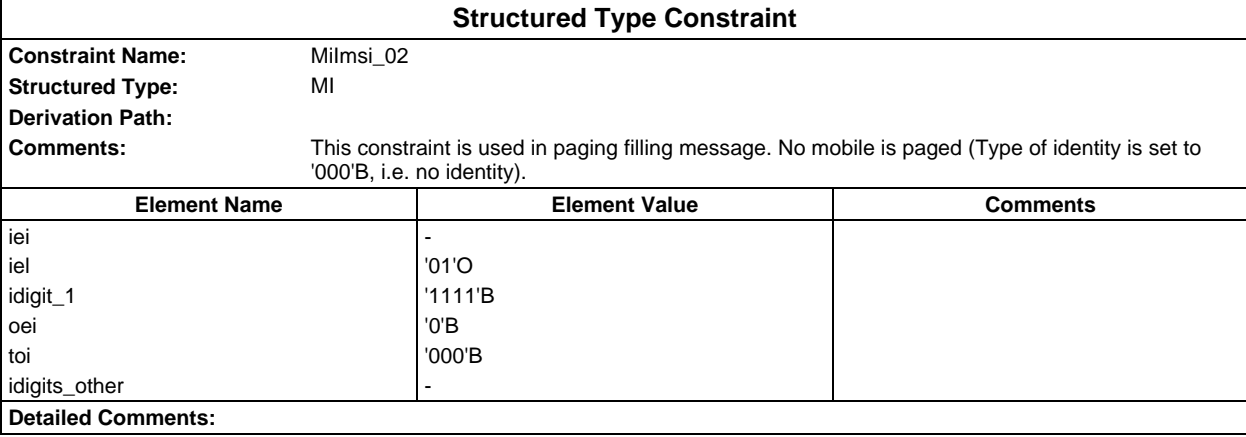

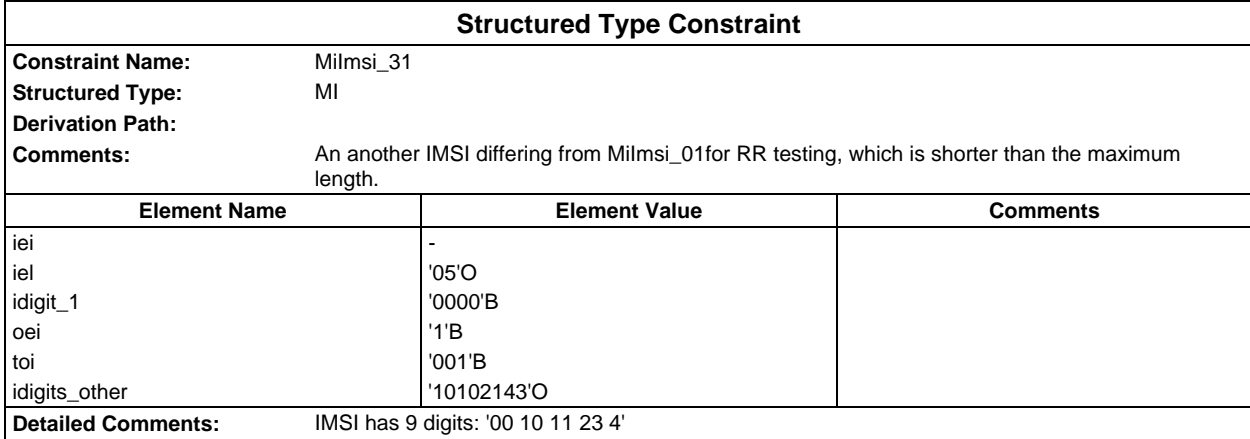

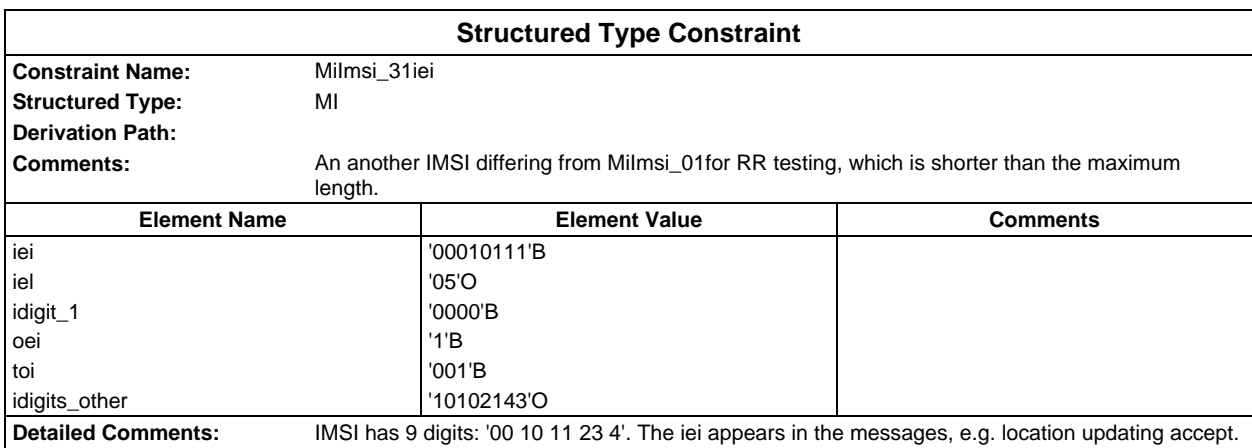

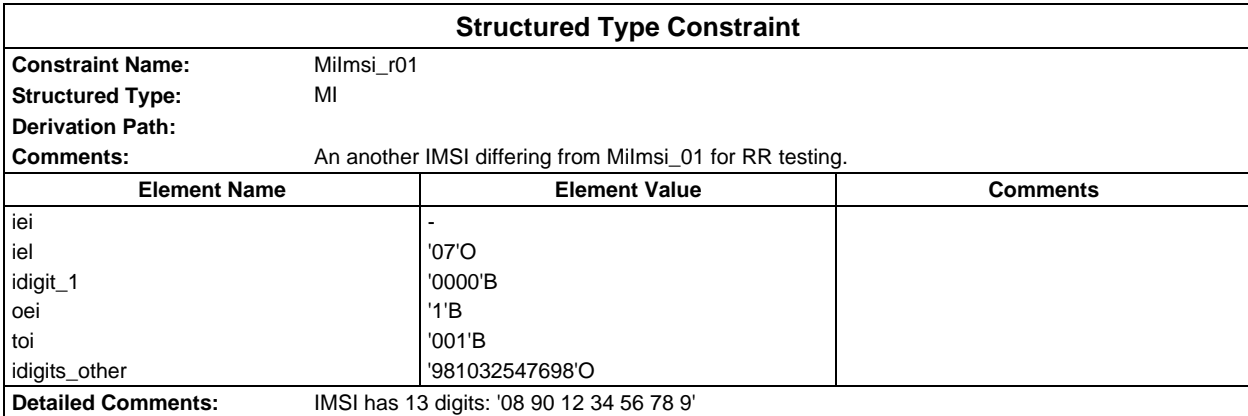

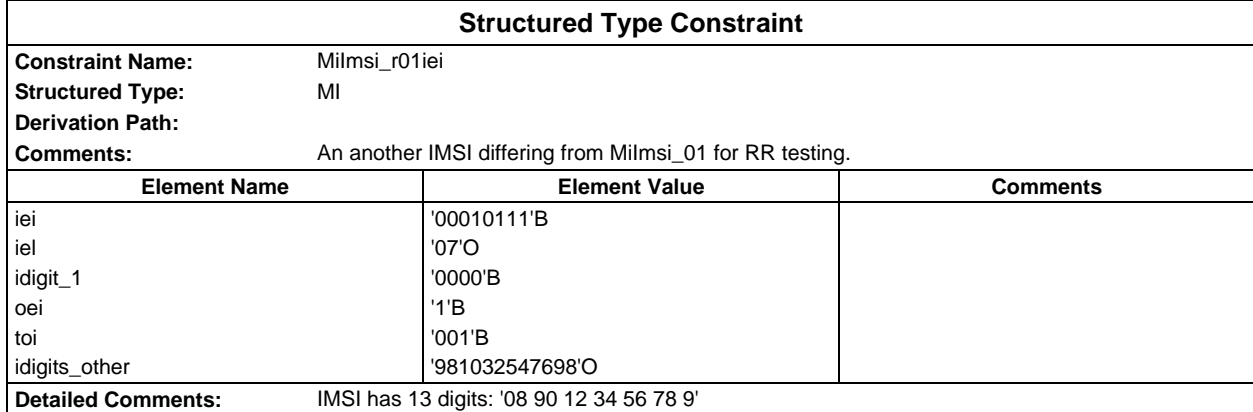

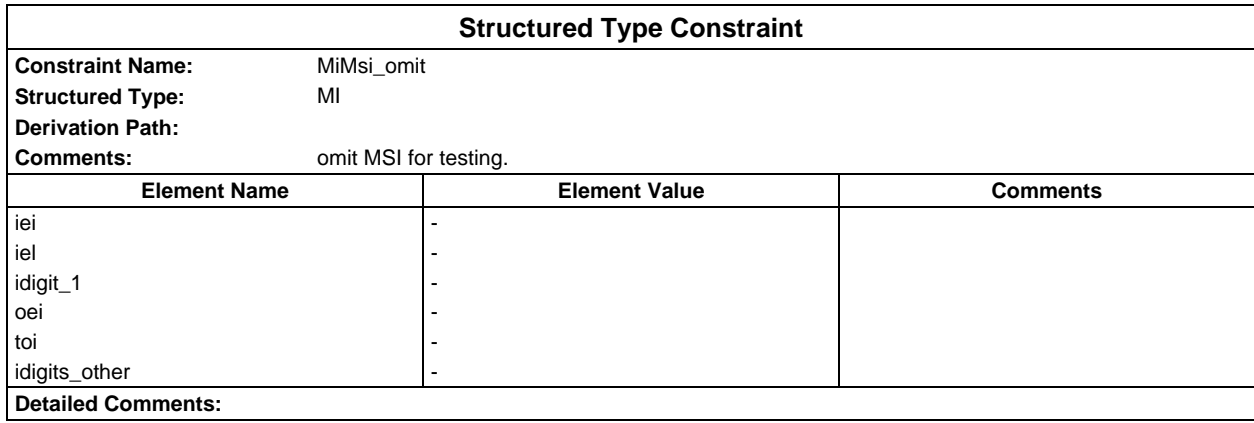

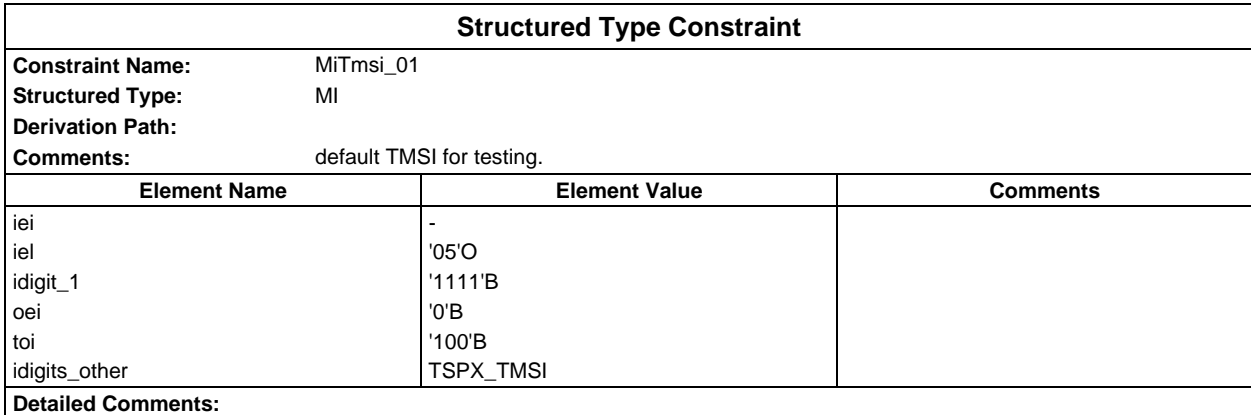

# **Page 404 ETS 300 607-3 (GSM 11.10-3 version 4.22.1): October 1998**

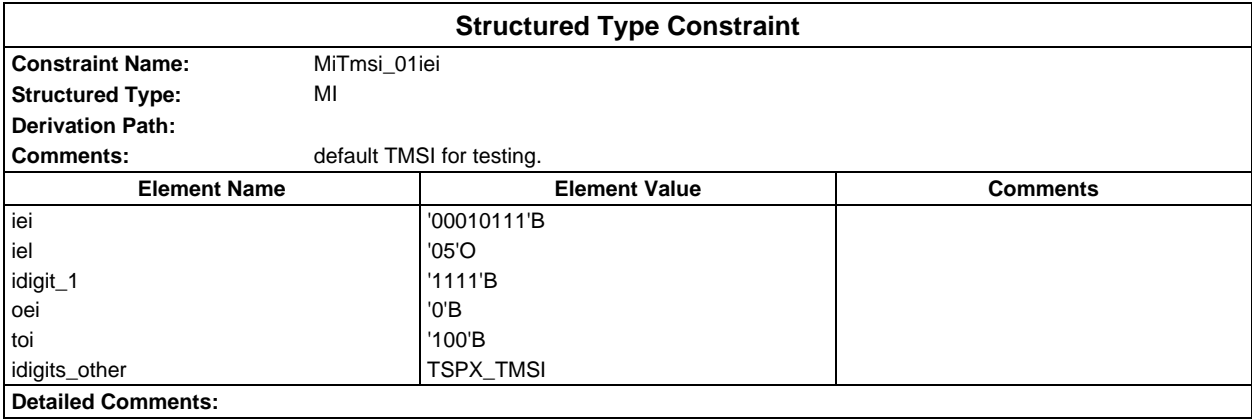

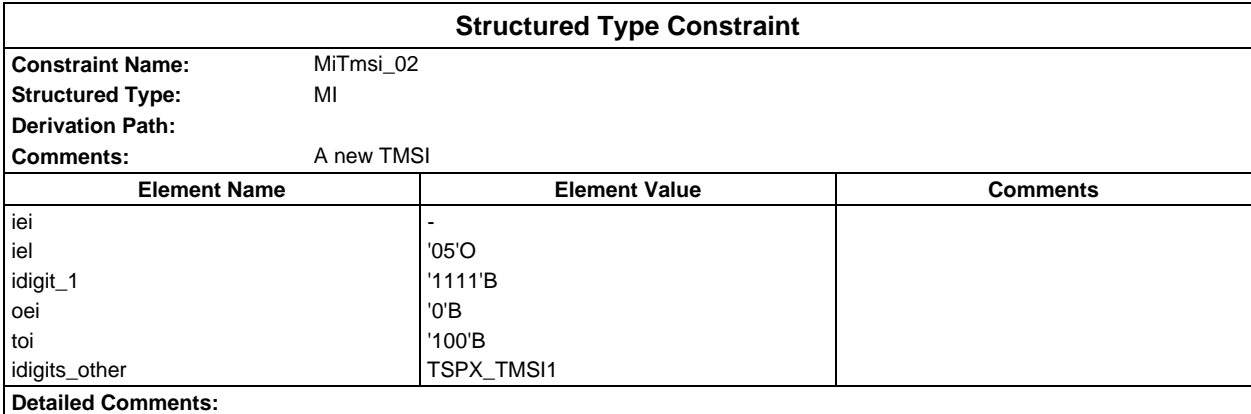

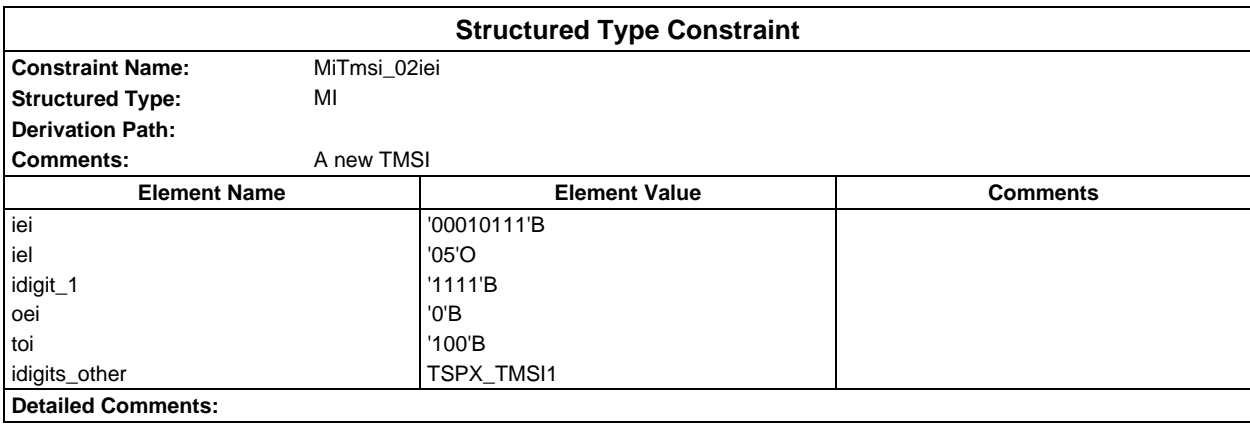

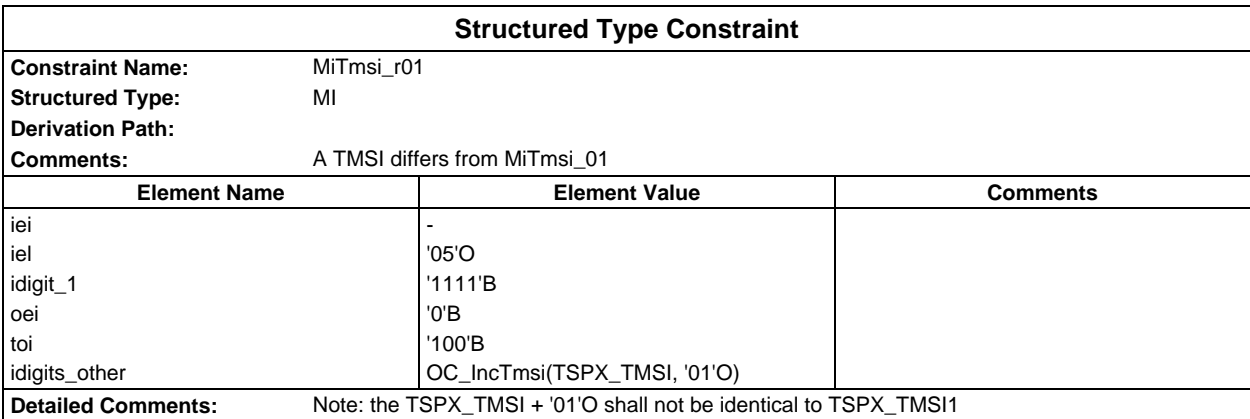

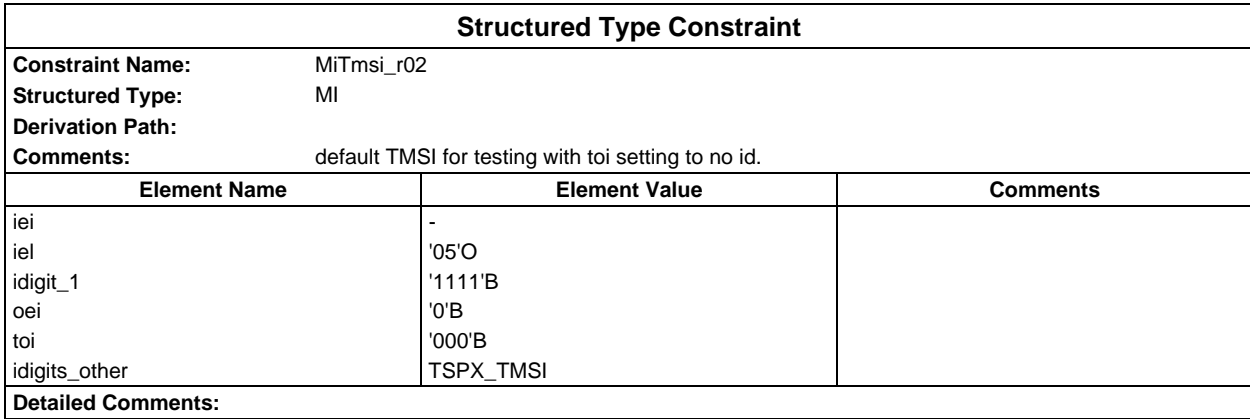

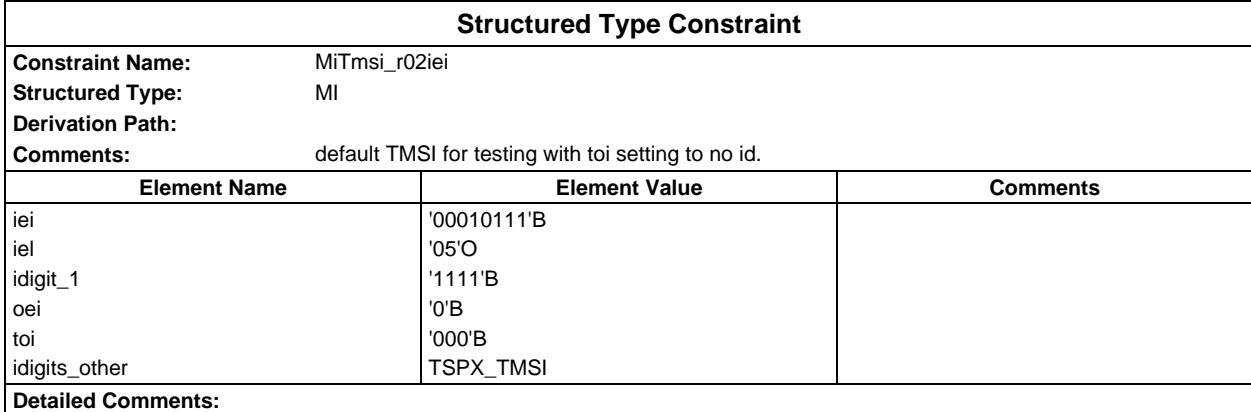

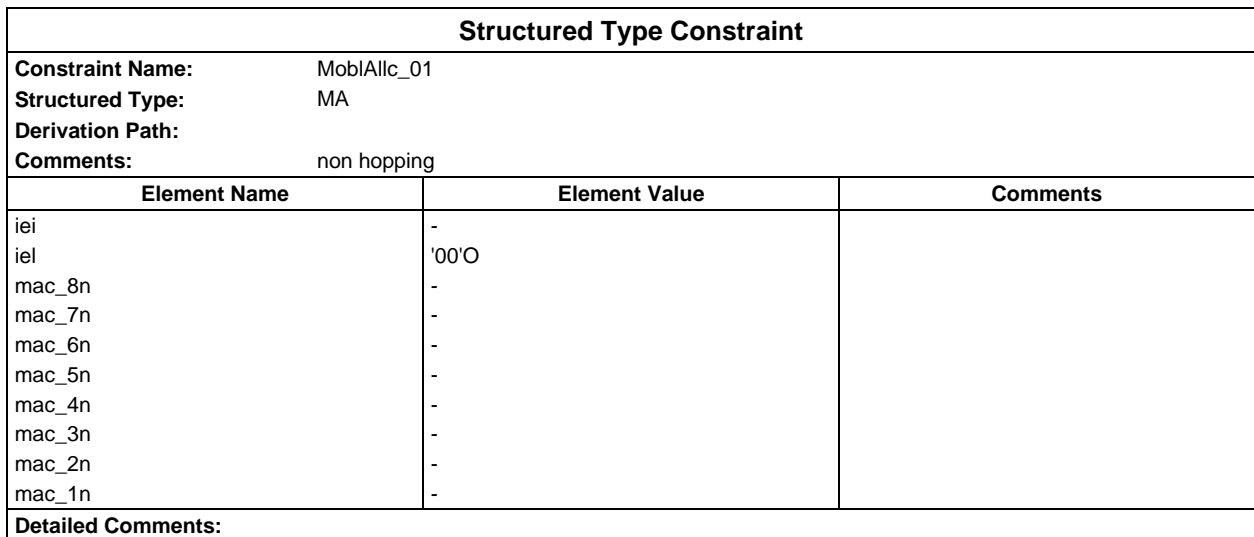

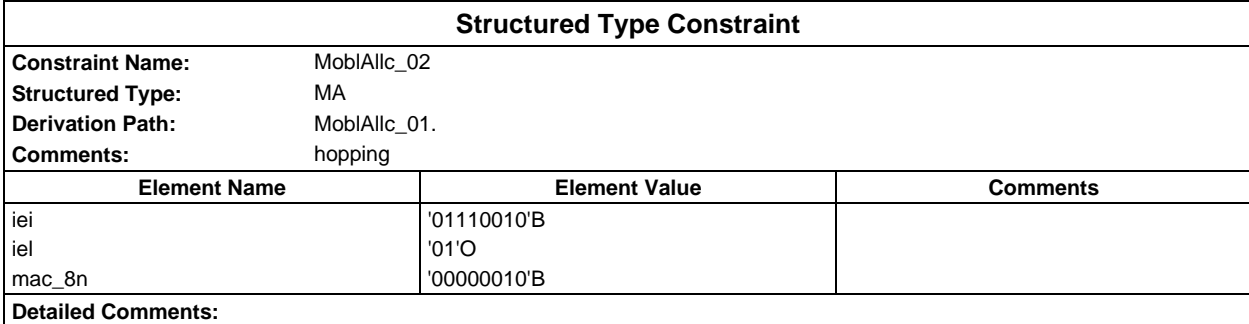

# **Page 406 ETS 300 607-3 (GSM 11.10-3 version 4.22.1): October 1998**

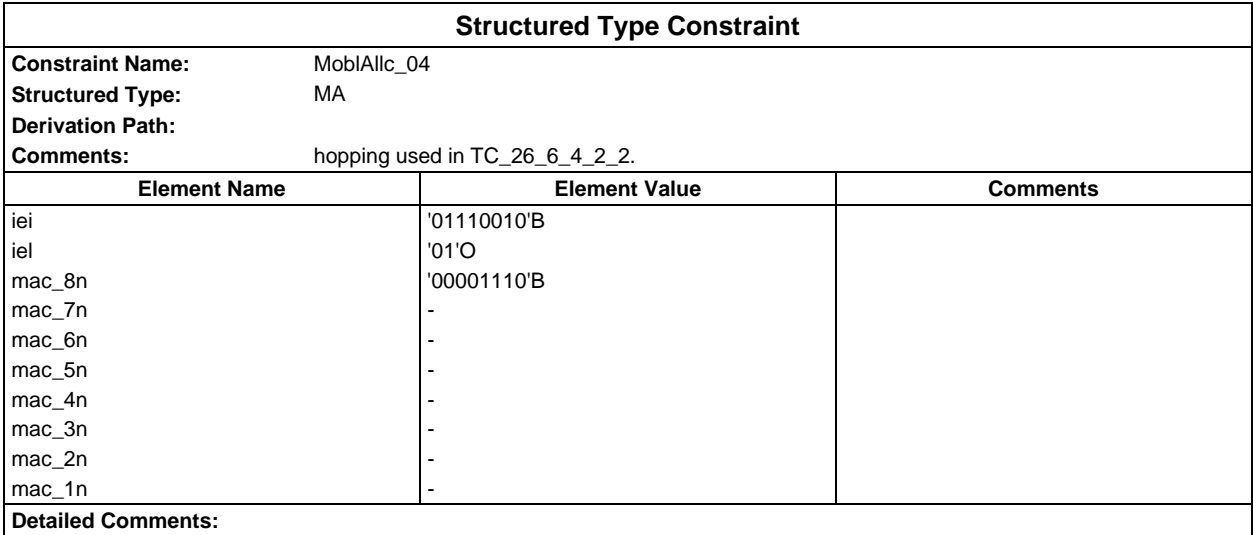

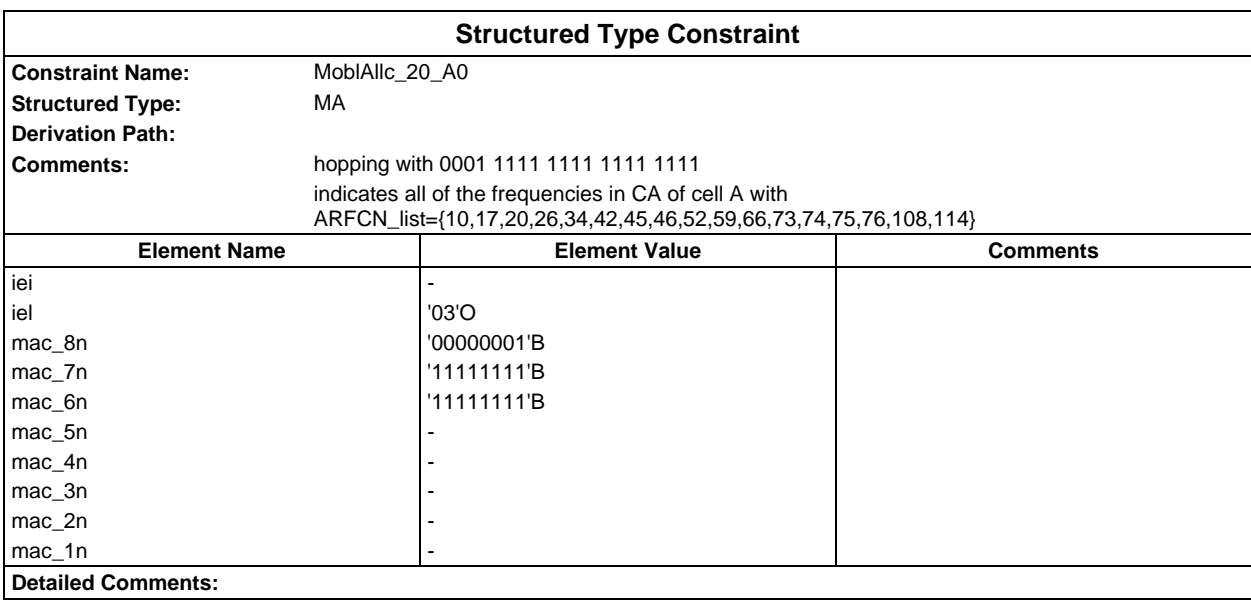

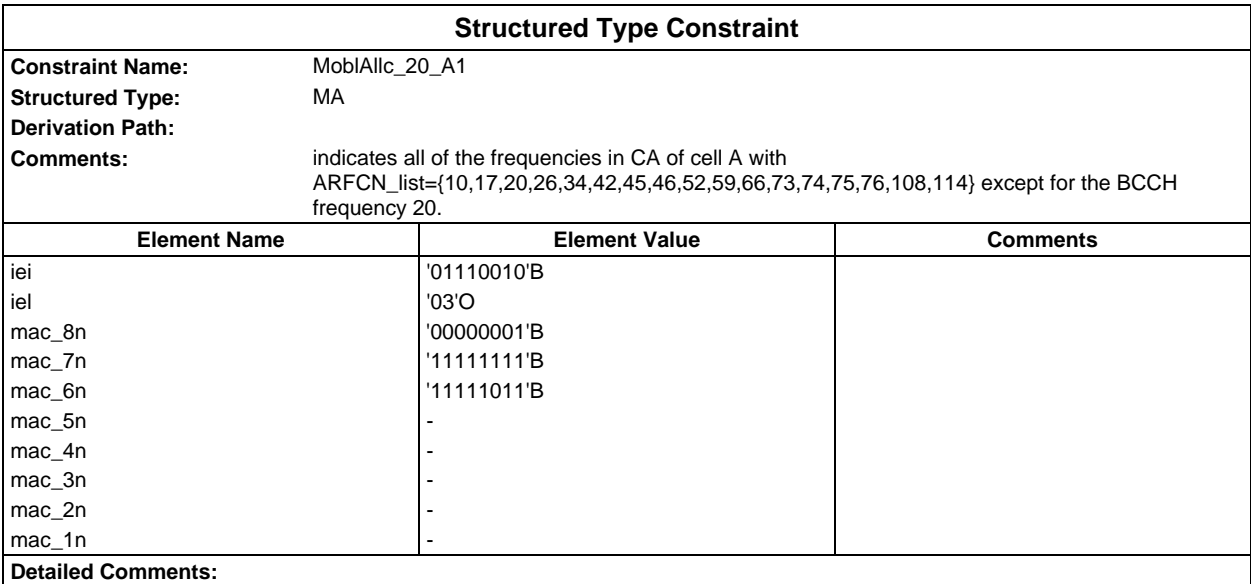

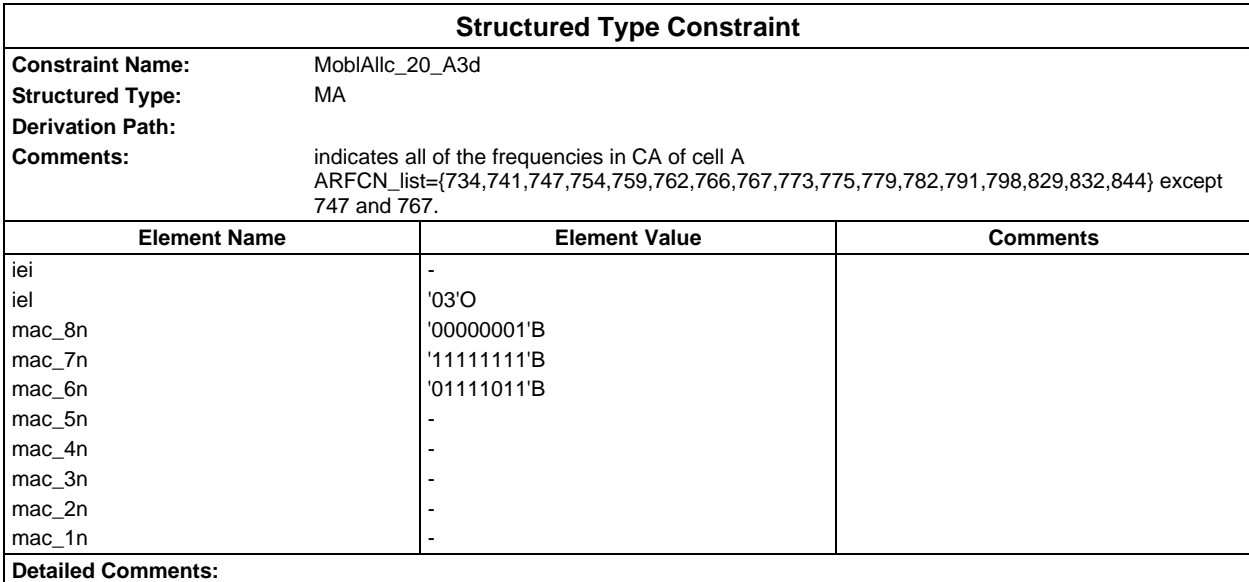

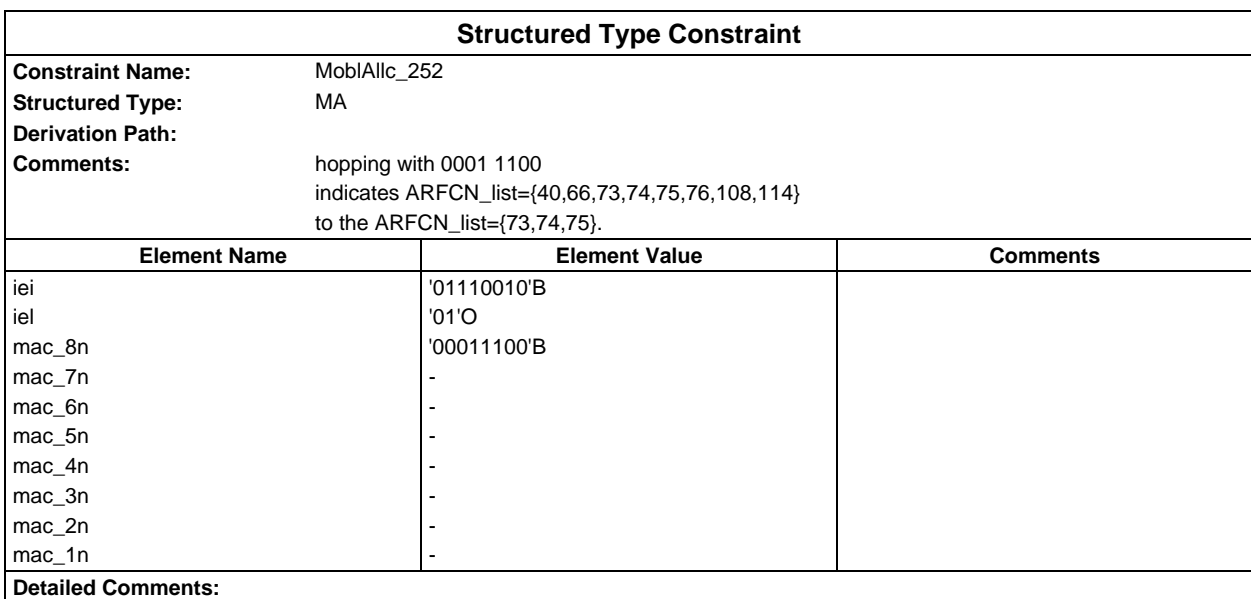

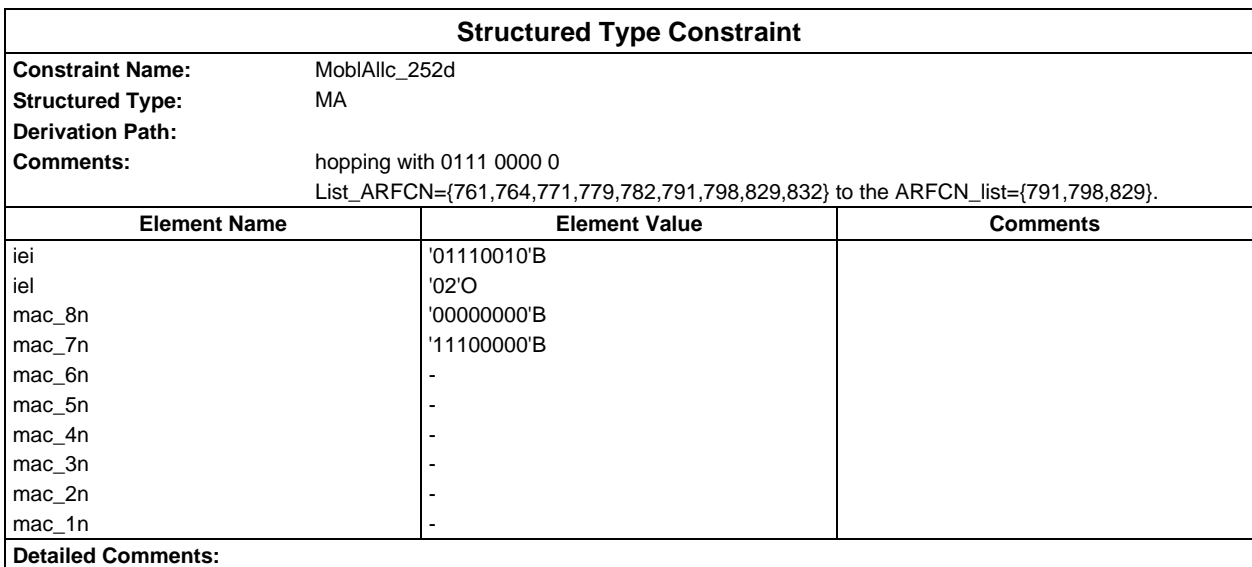

# **Page 408 ETS 300 607-3 (GSM 11.10-3 version 4.22.1): October 1998**

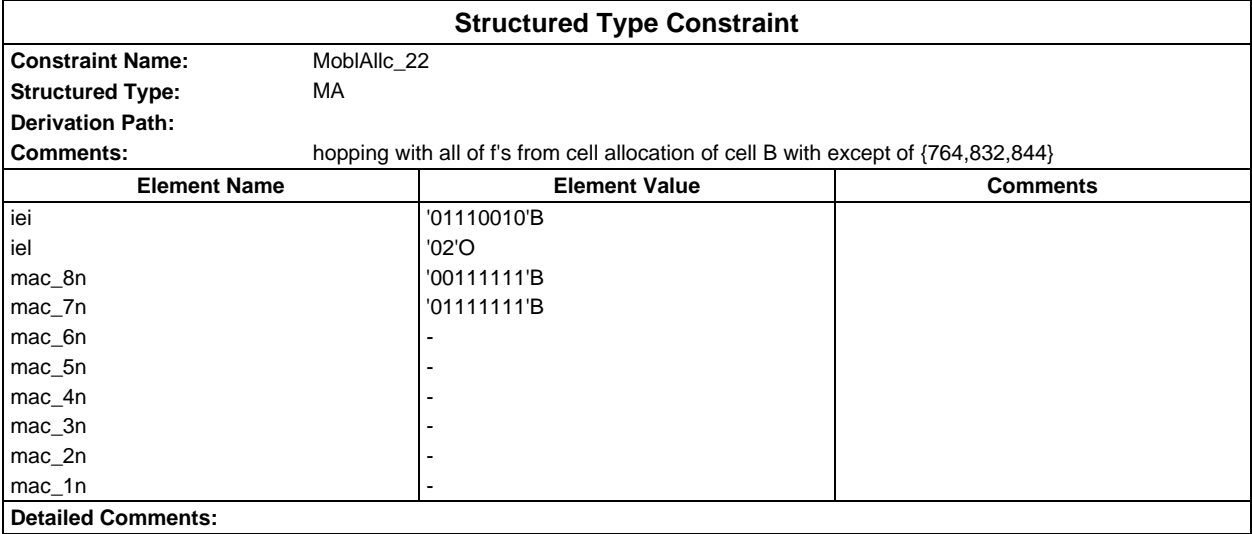

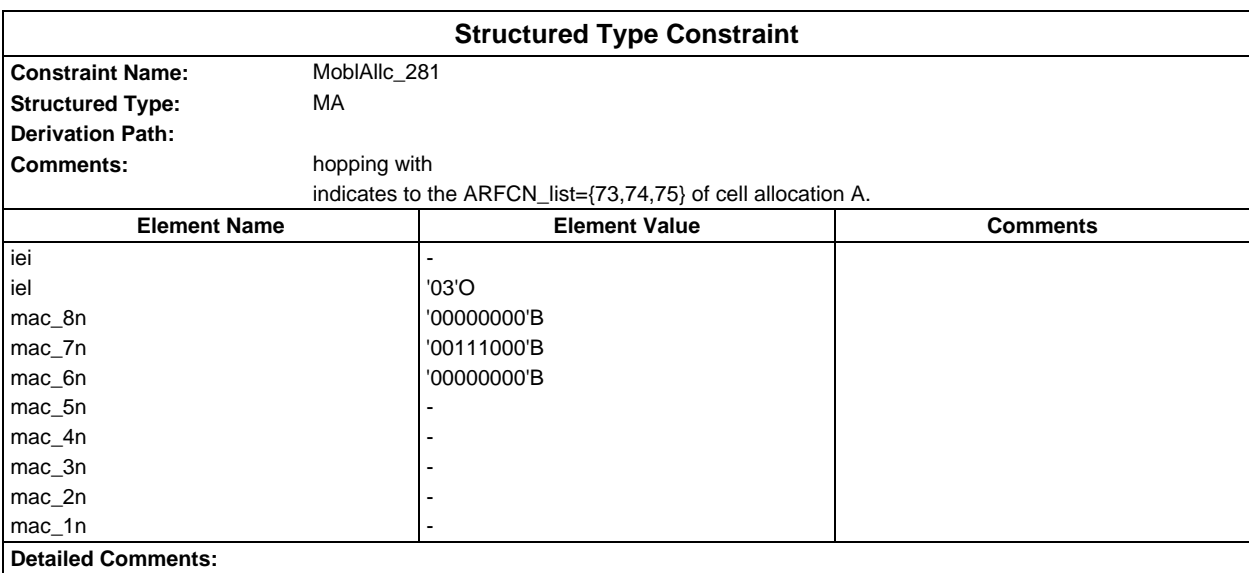

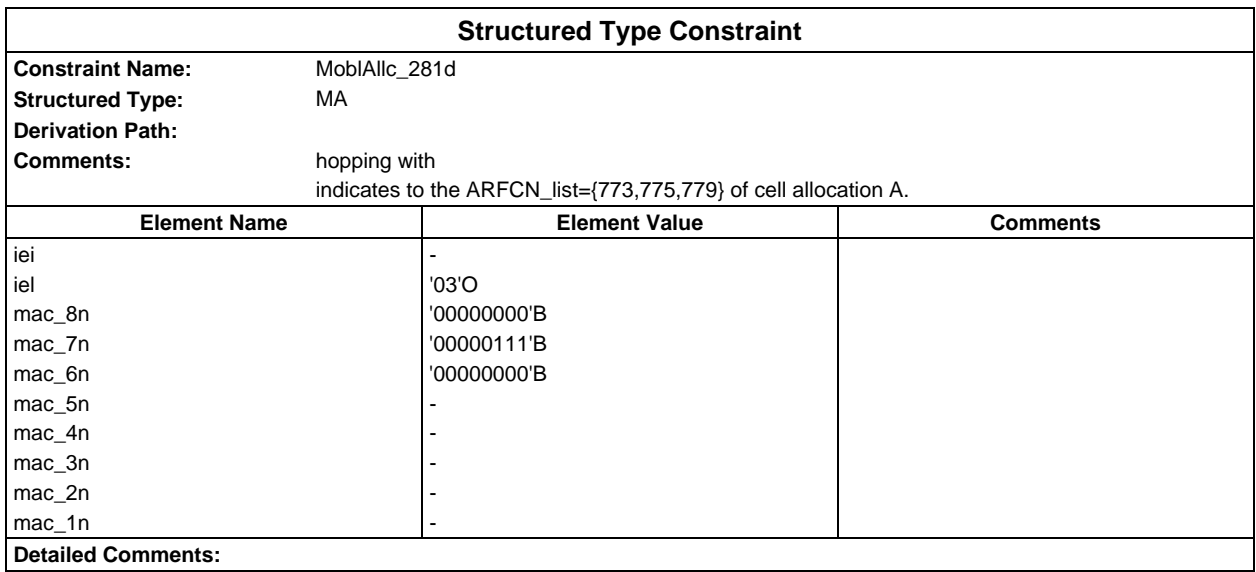

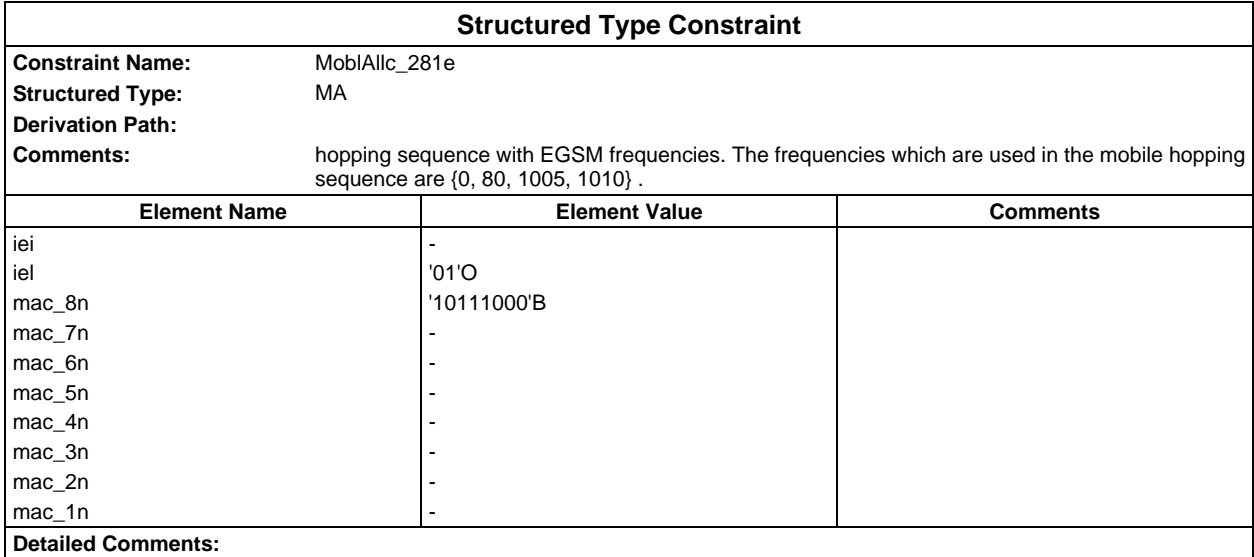

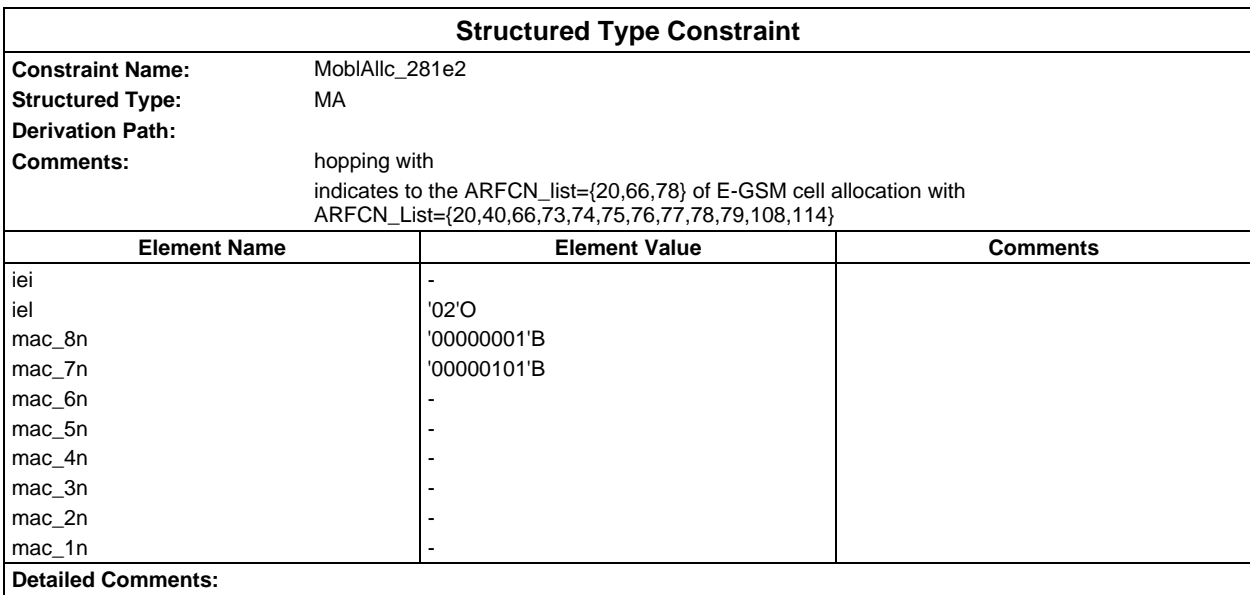

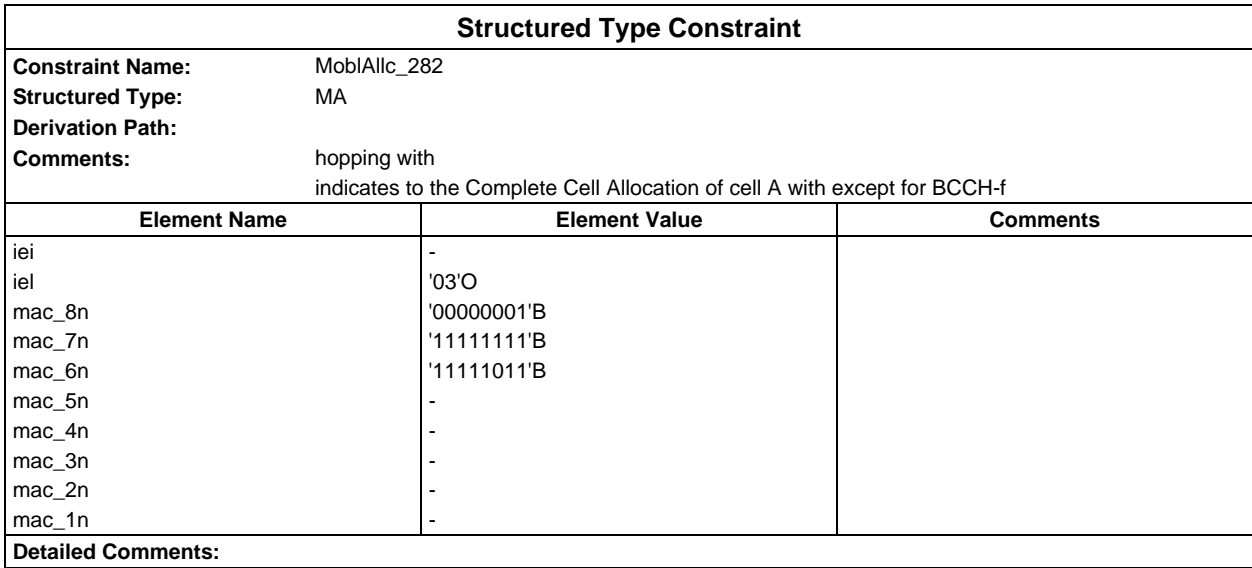

### **Page 410 ETS 300 607-3 (GSM 11.10-3 version 4.22.1): October 1998**

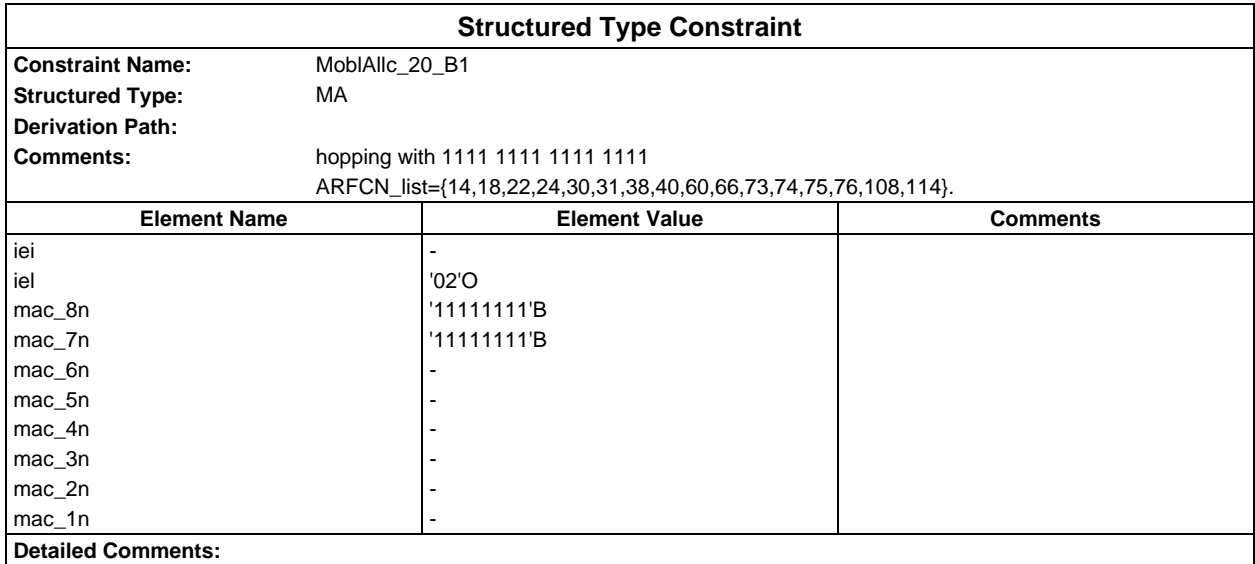

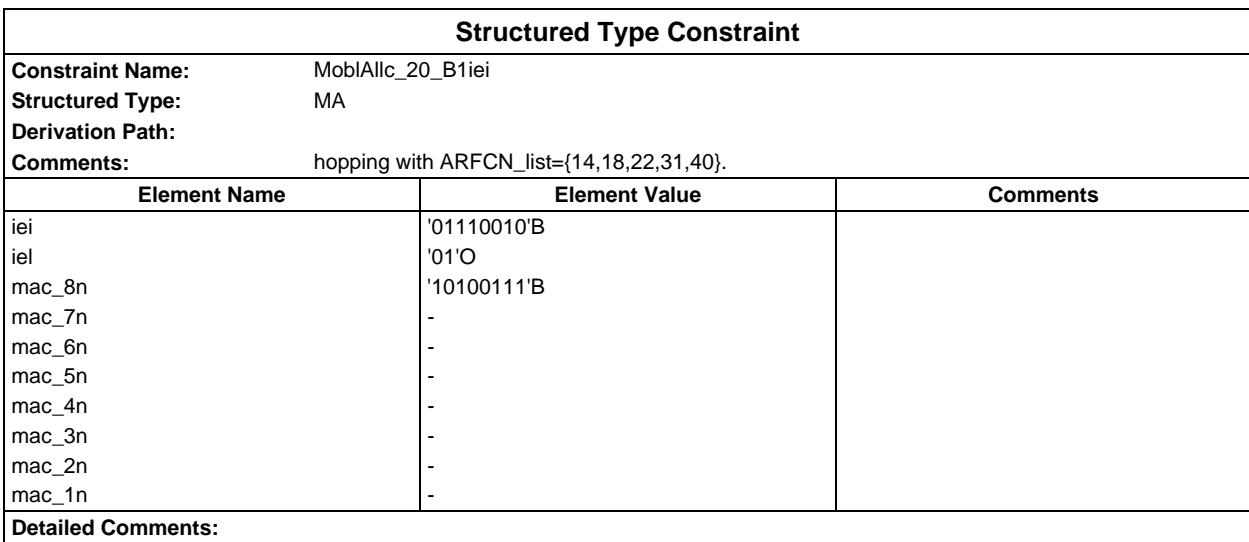

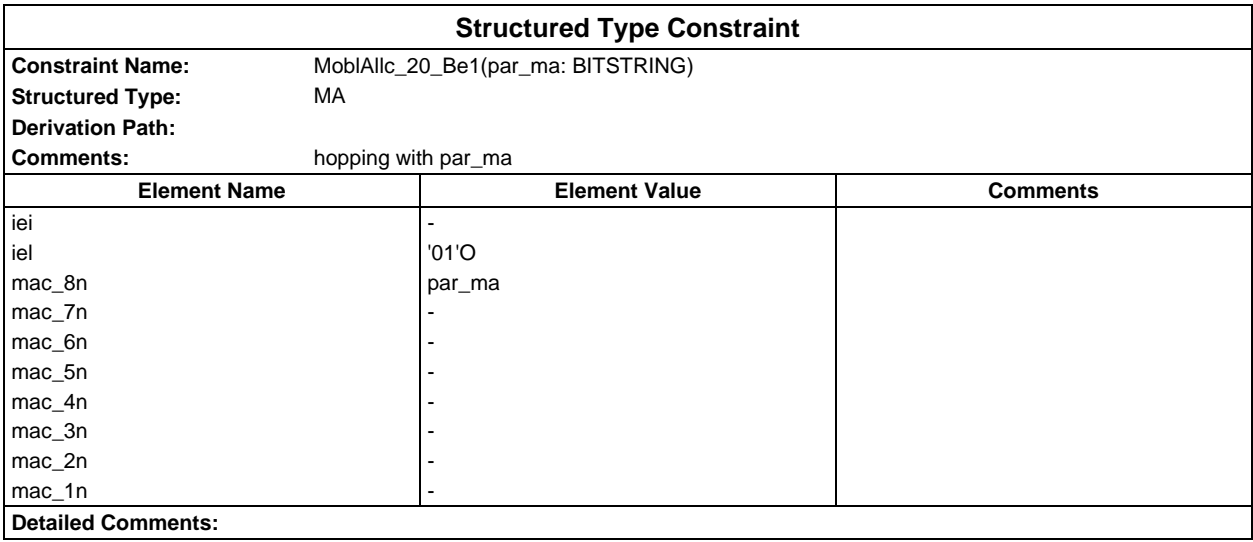

# **Page 411 ETS 300 607-3 (GSM 11.10-3 version 4.22.1): October 1998**

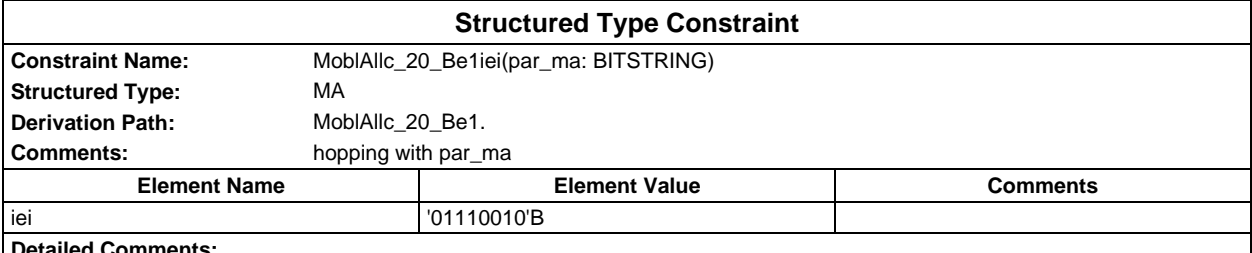

**Detailed Comments:**

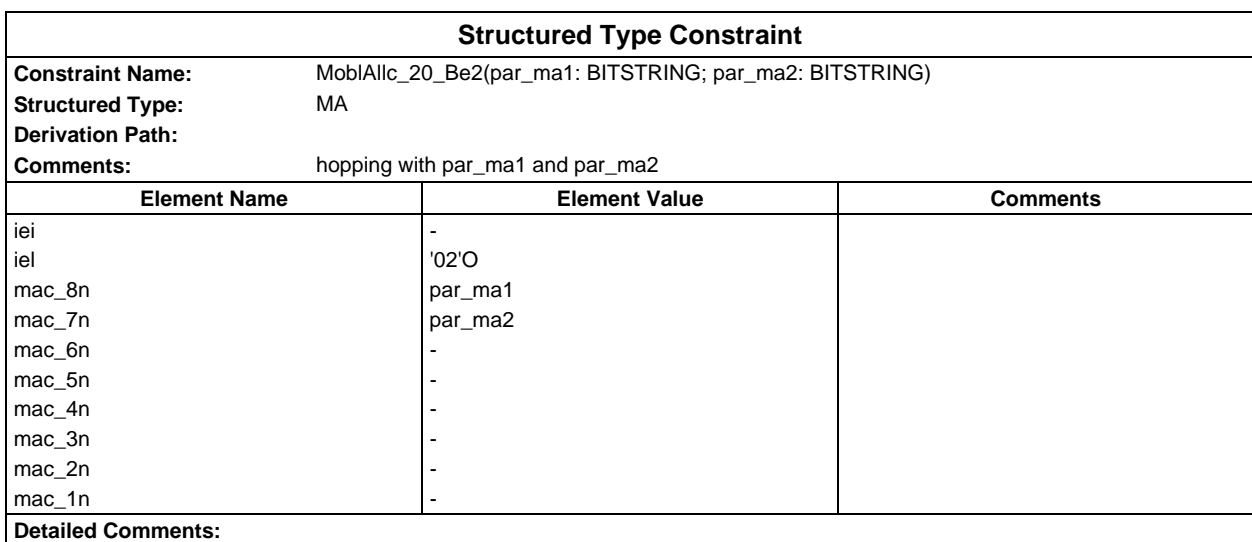

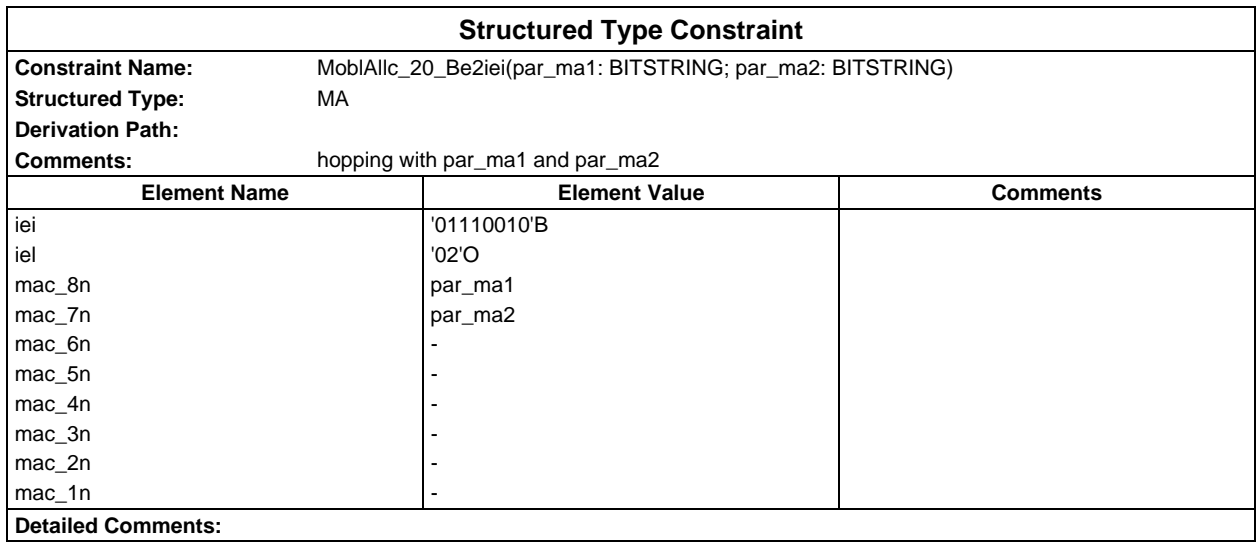

# **Page 412 ETS 300 607-3 (GSM 11.10-3 version 4.22.1): October 1998**

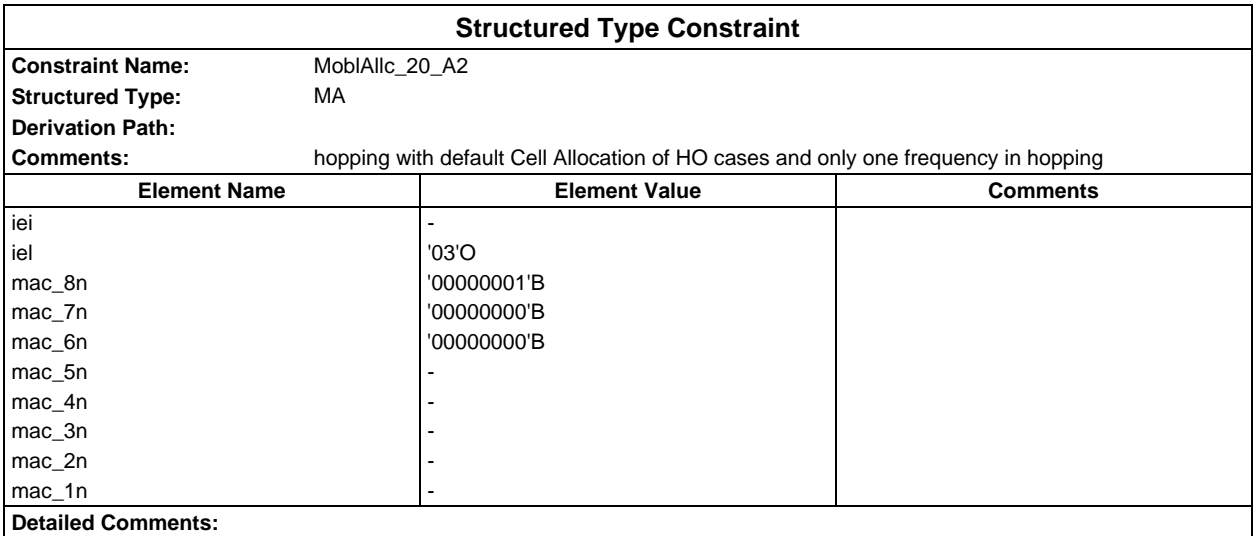

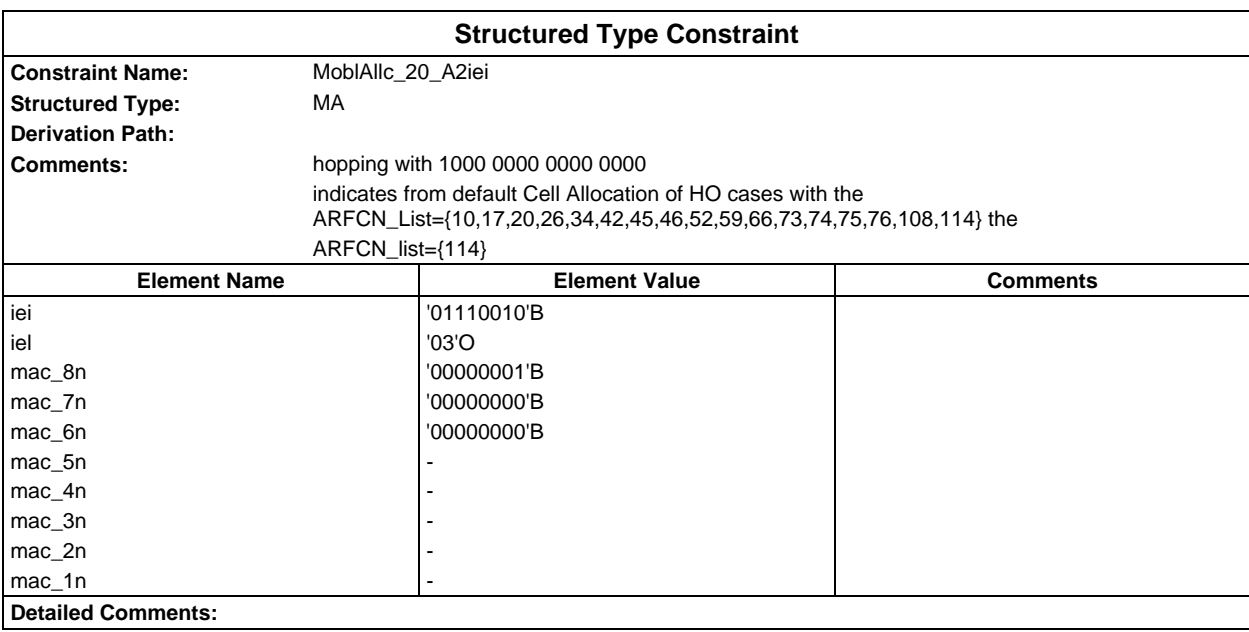

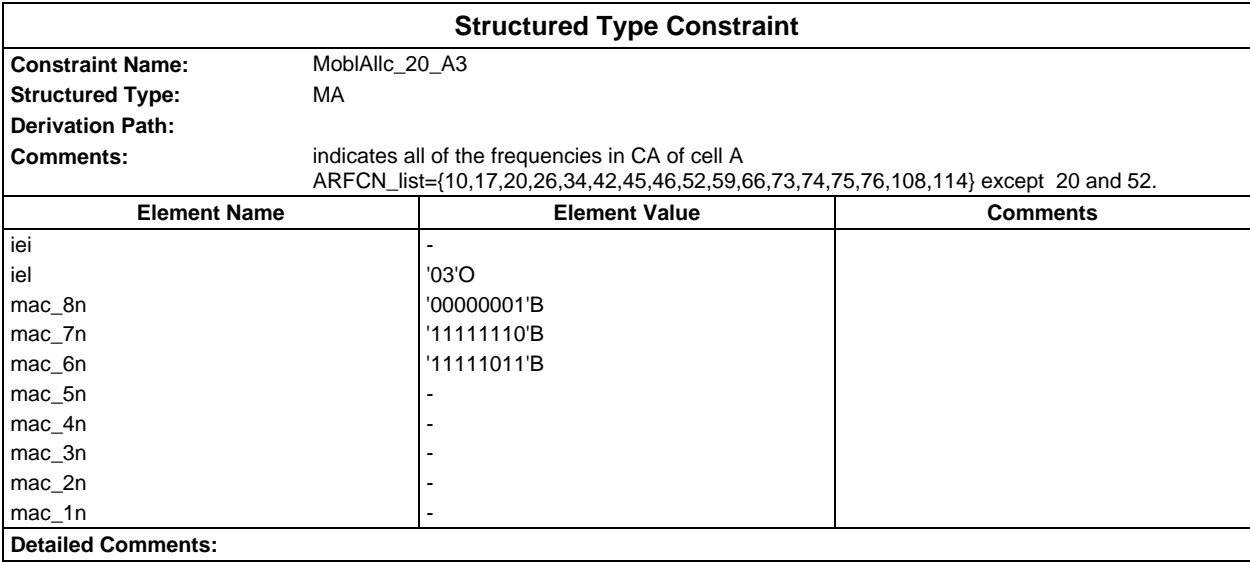

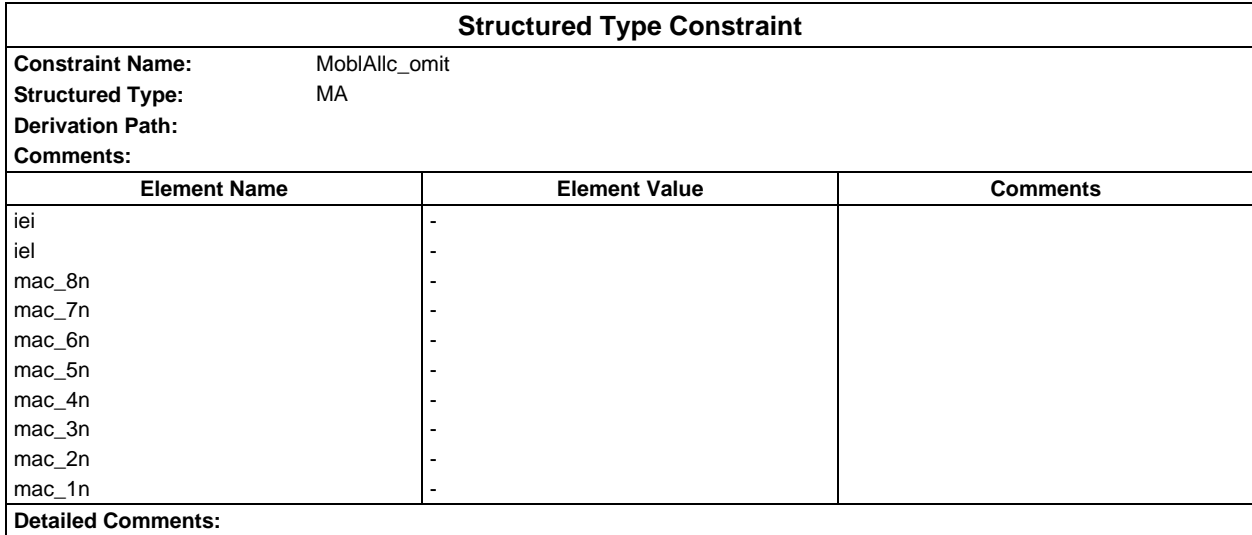

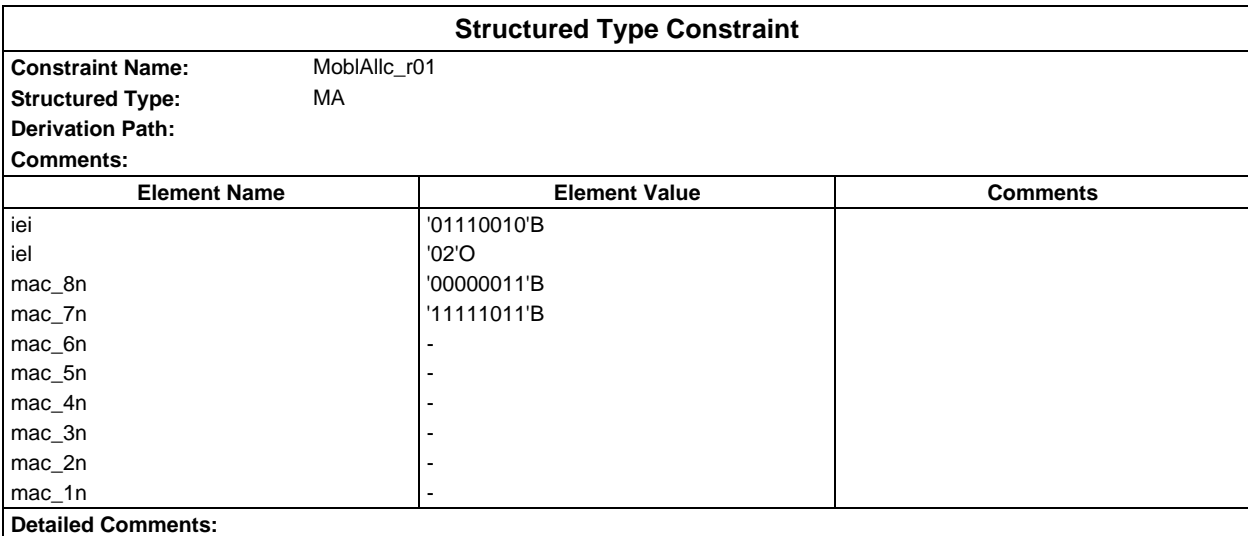

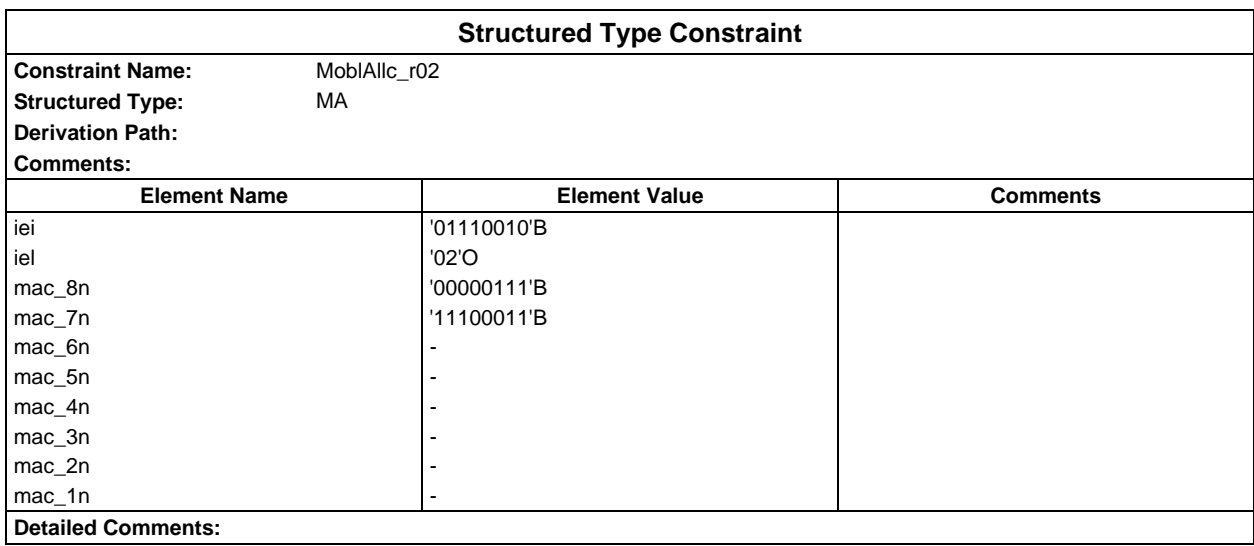

# **Page 414 ETS 300 607-3 (GSM 11.10-3 version 4.22.1): October 1998**

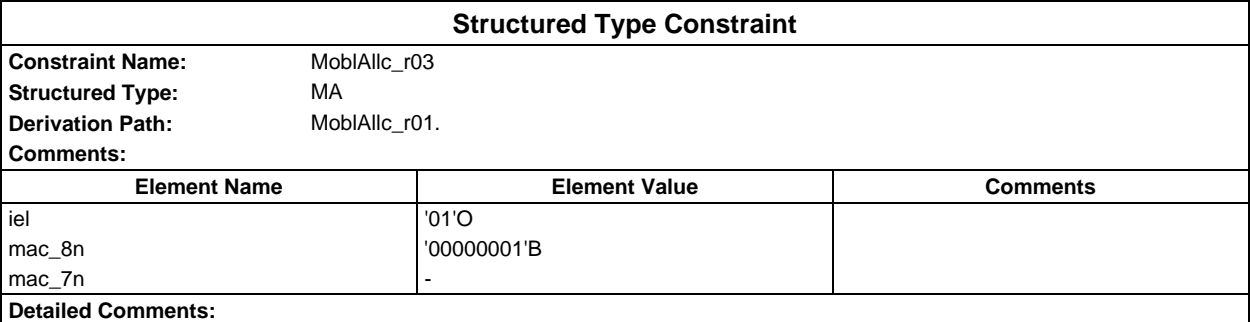

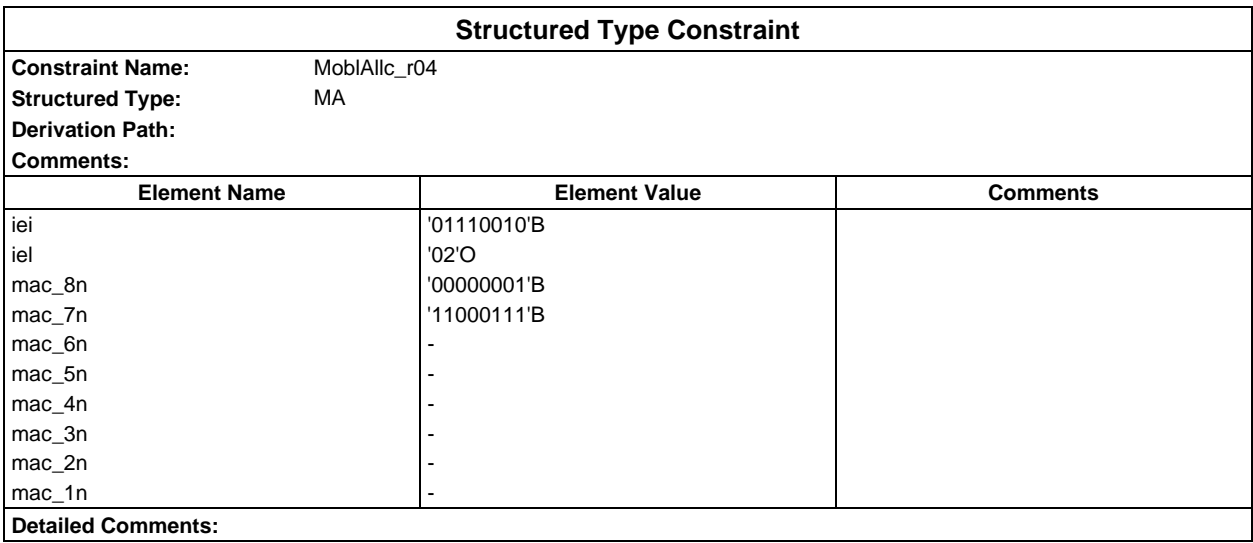

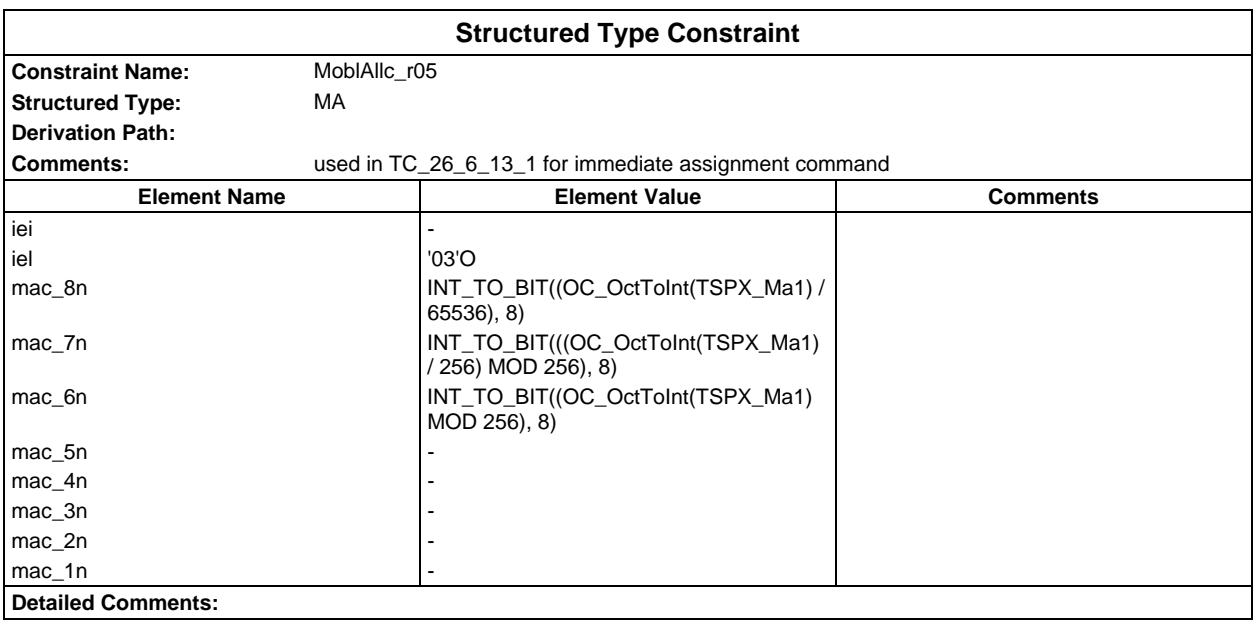

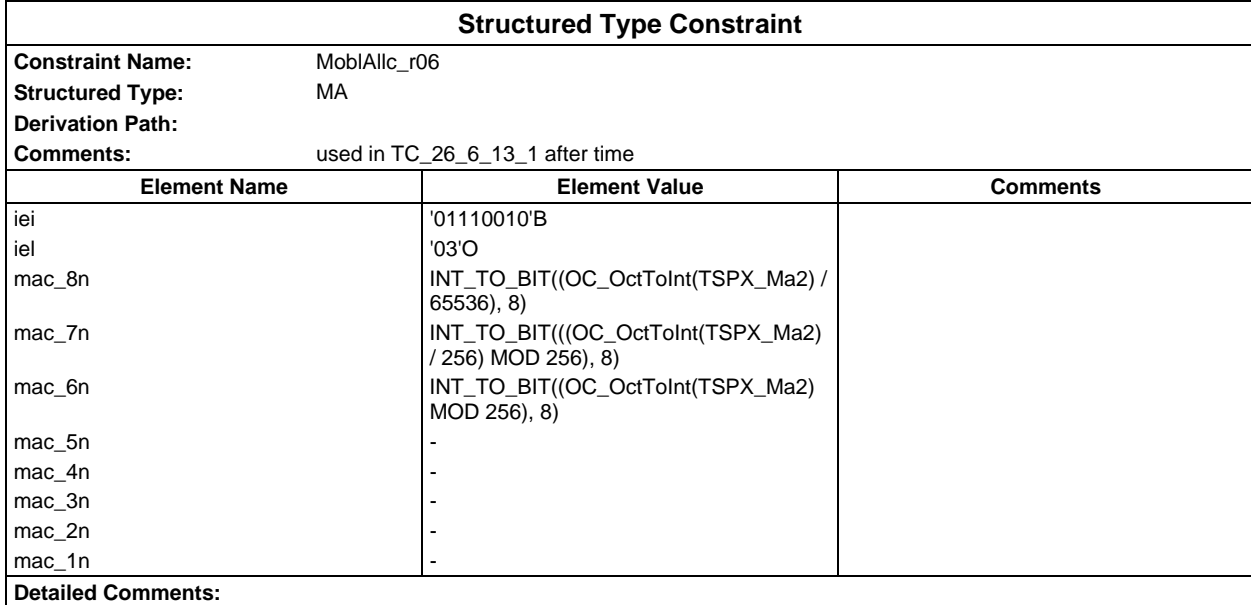

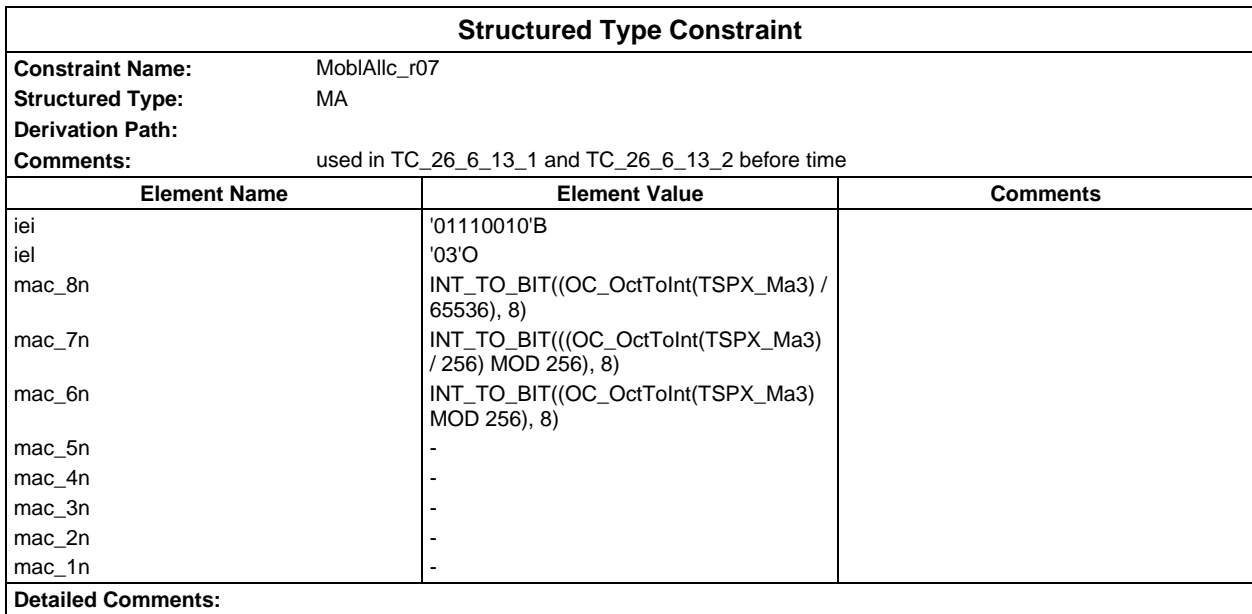

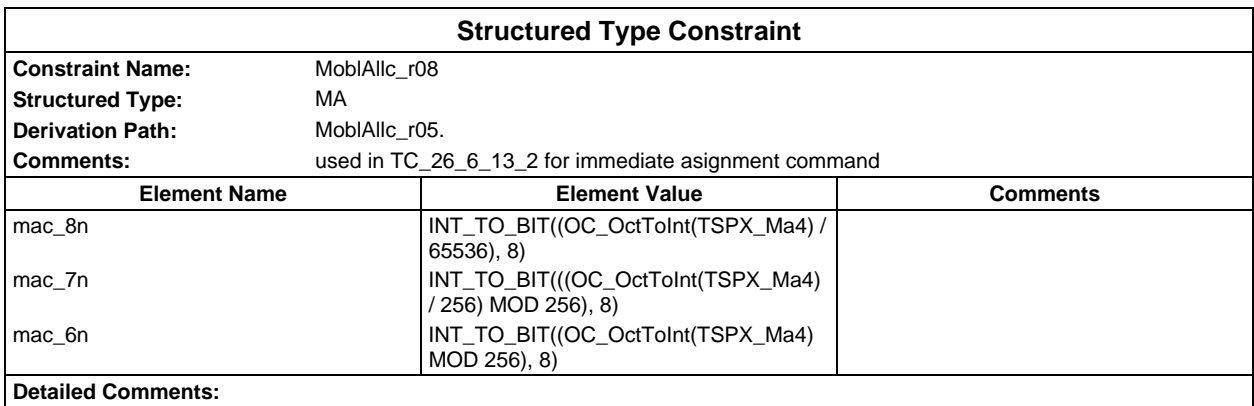

## **Page 416 ETS 300 607-3 (GSM 11.10-3 version 4.22.1): October 1998**

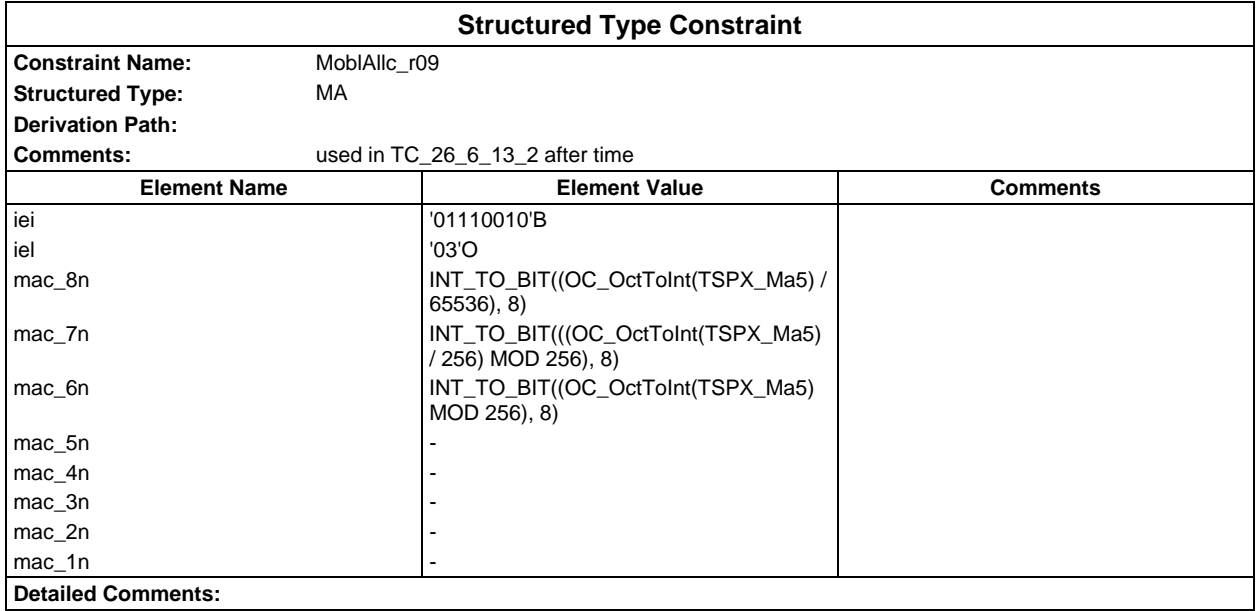

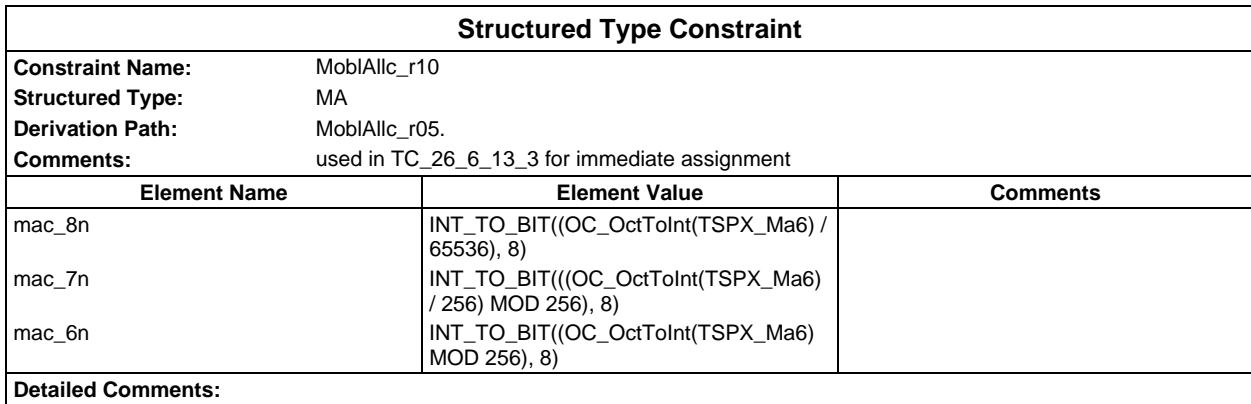

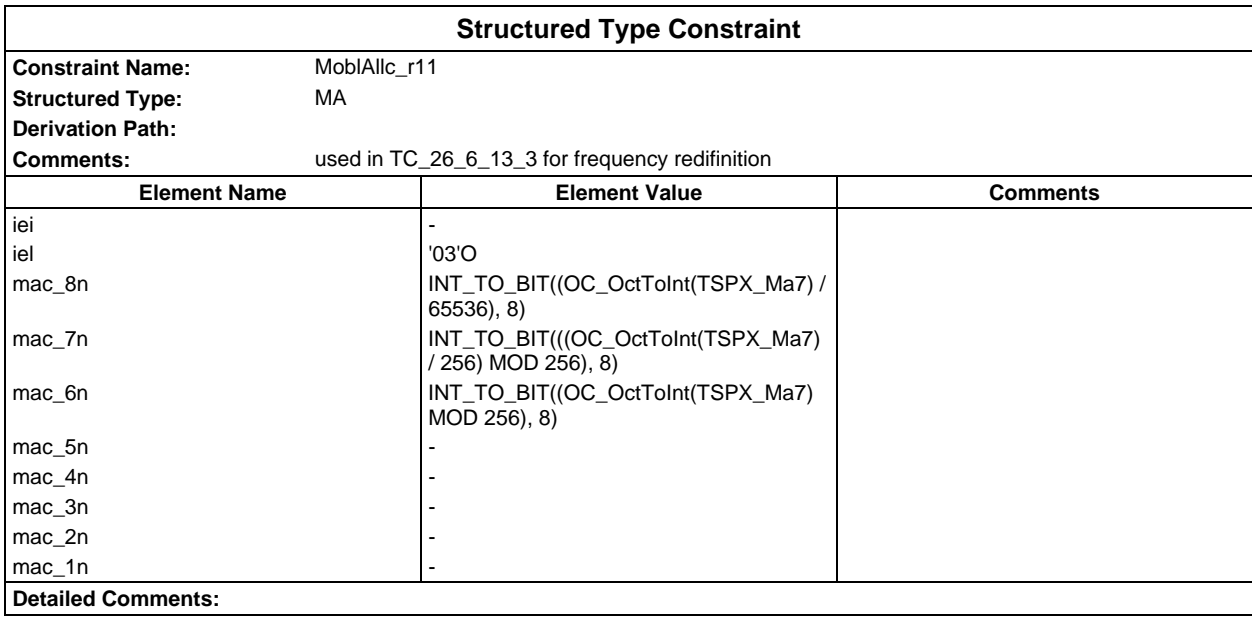

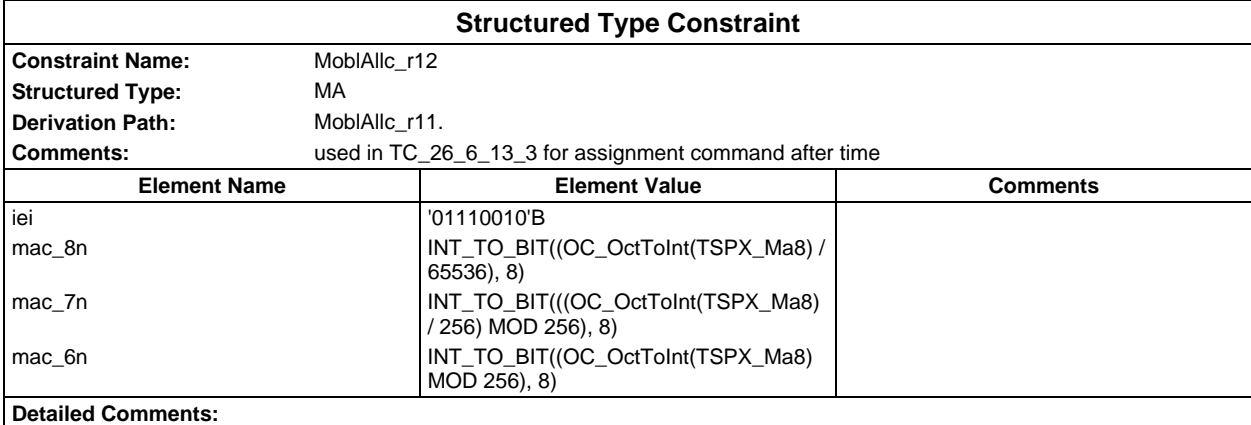

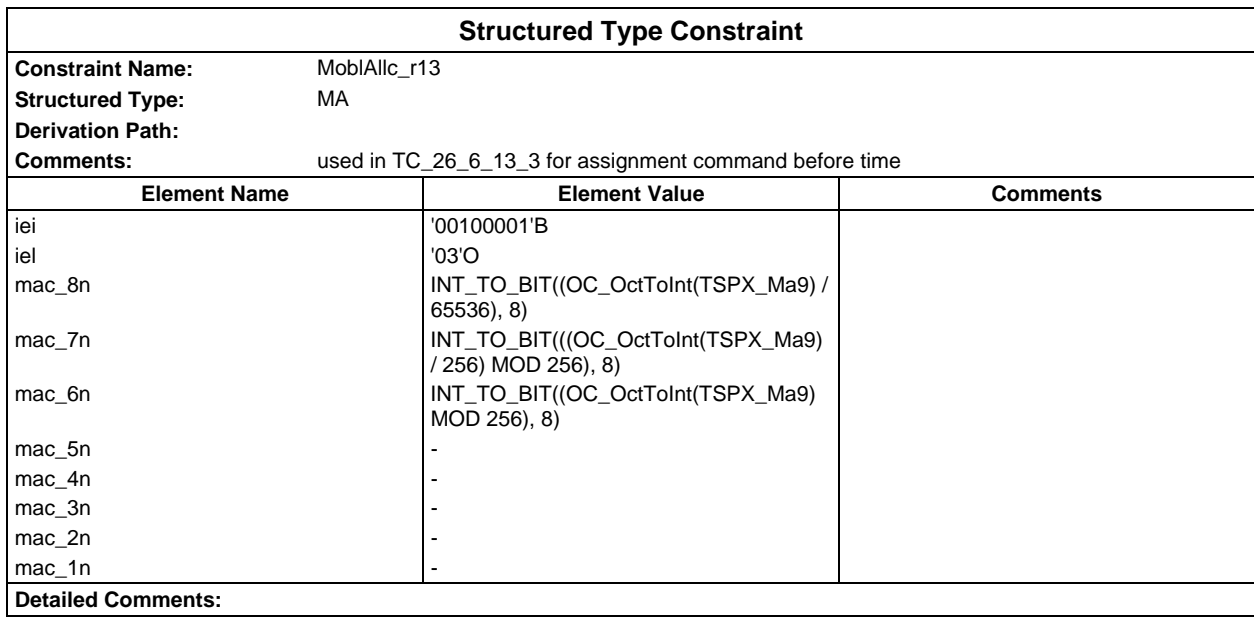

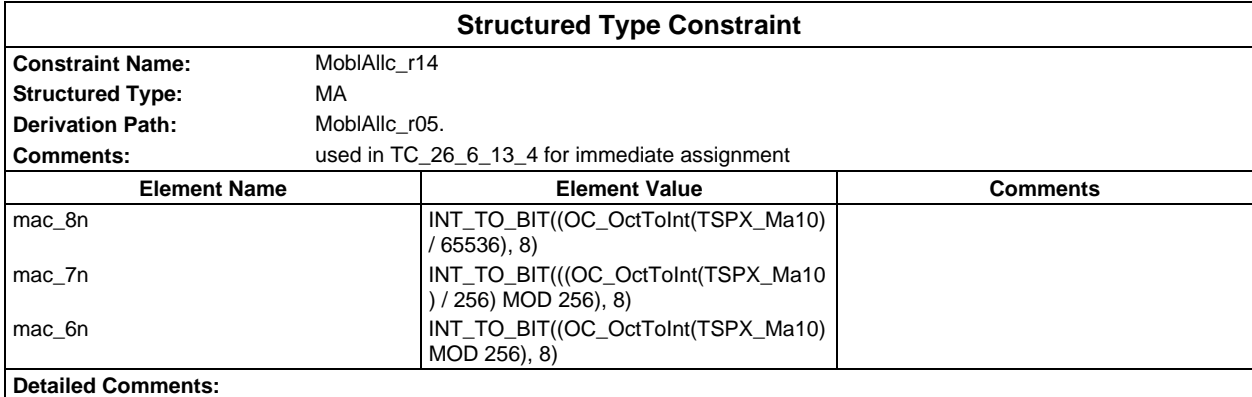

# **Page 418 ETS 300 607-3 (GSM 11.10-3 version 4.22.1): October 1998**

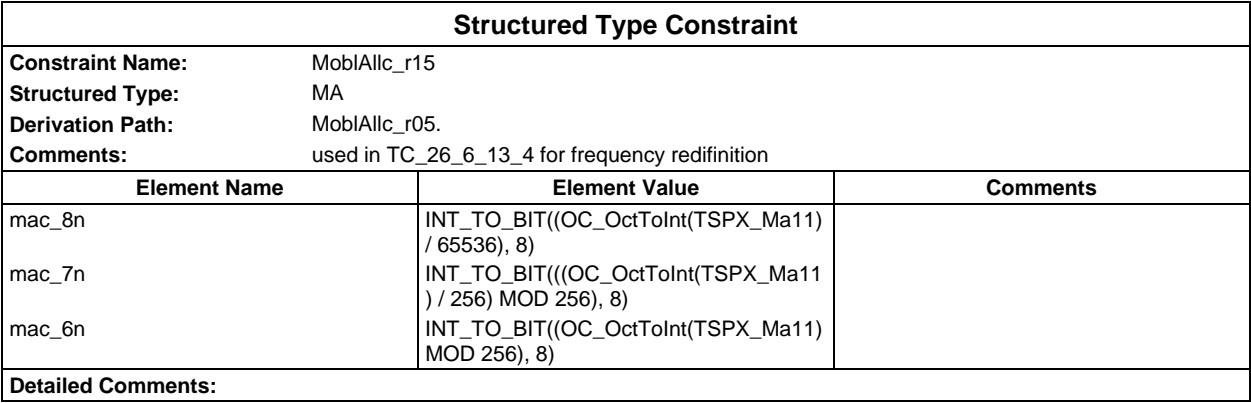

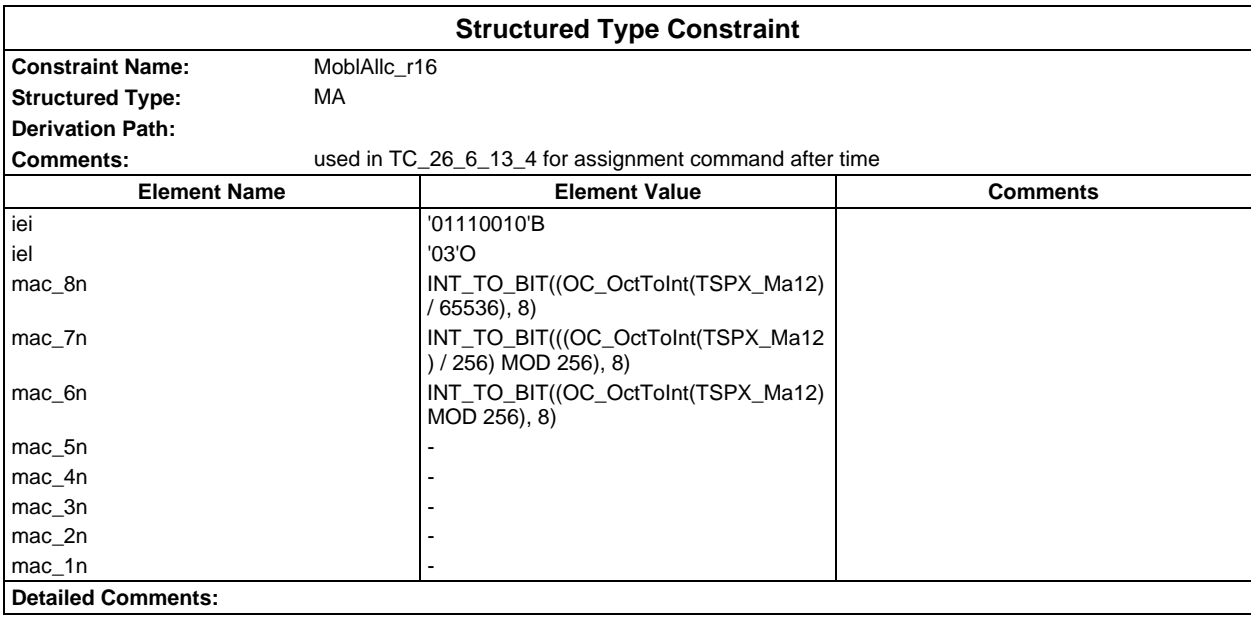

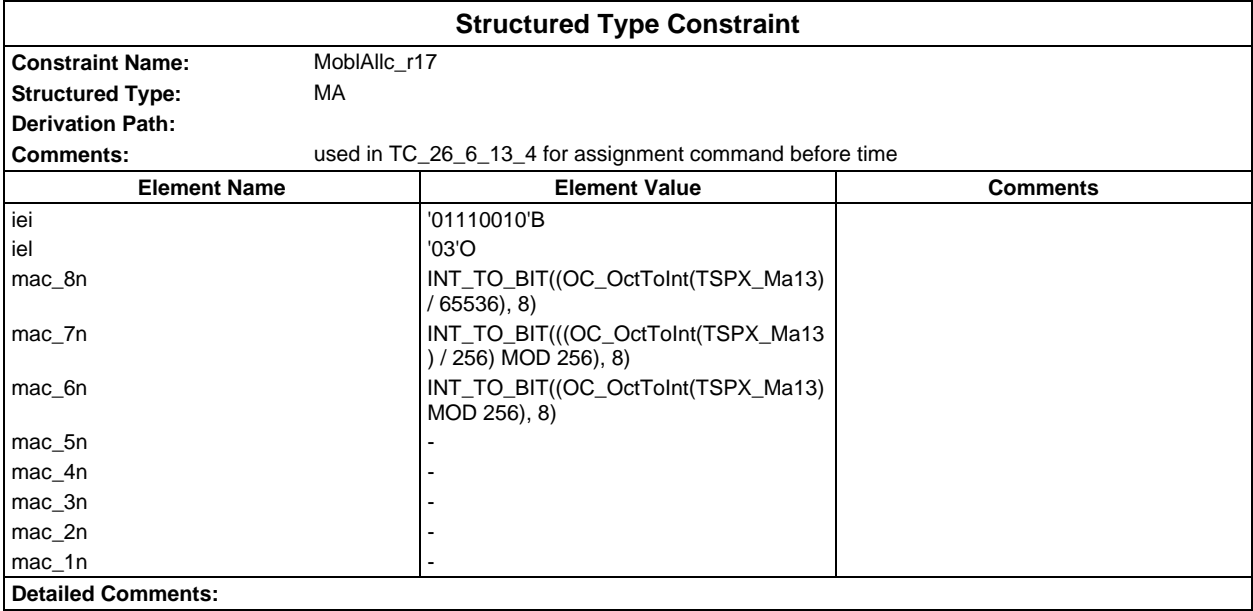

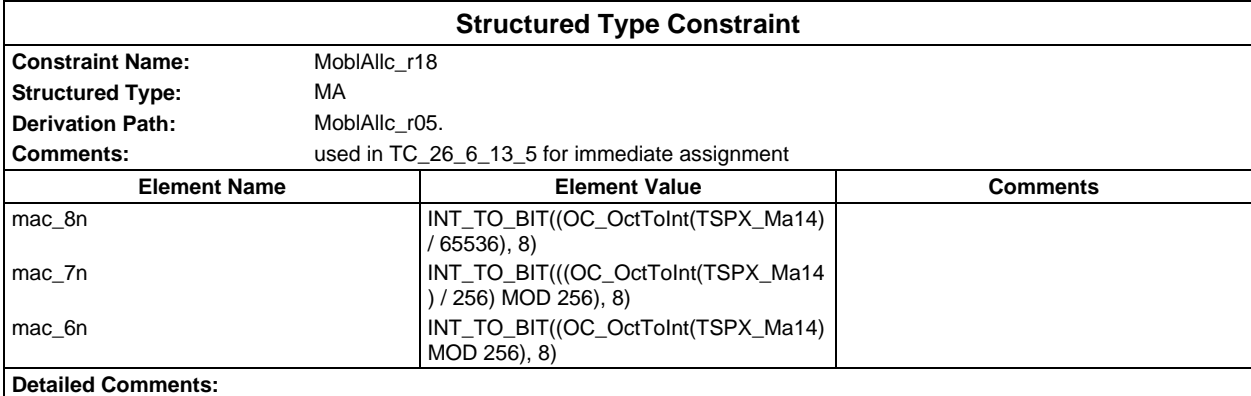

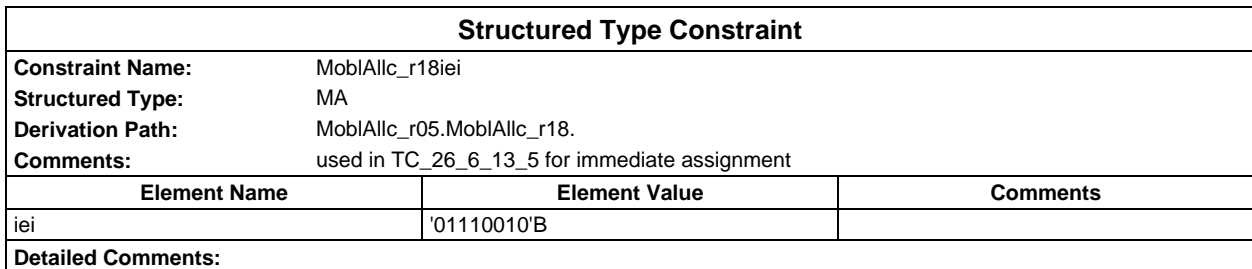

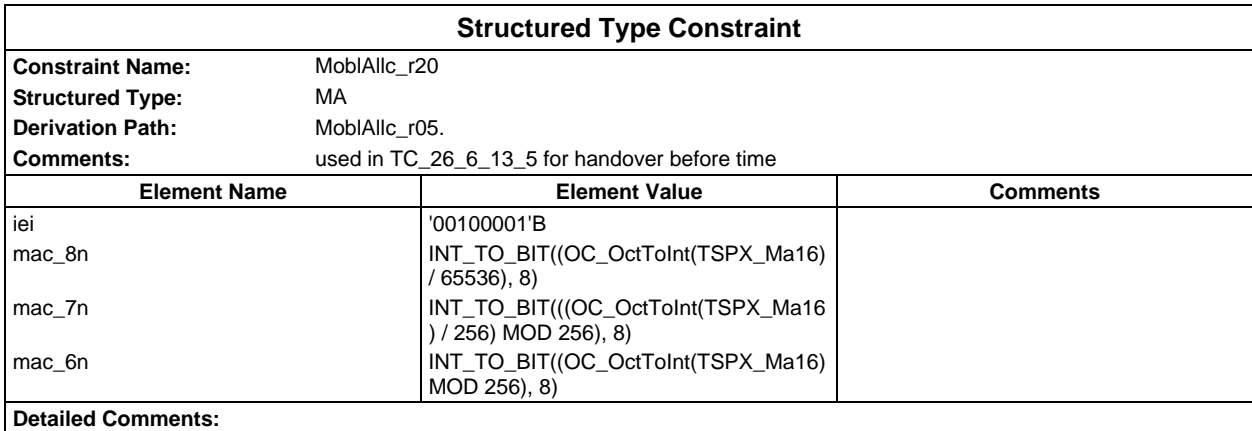

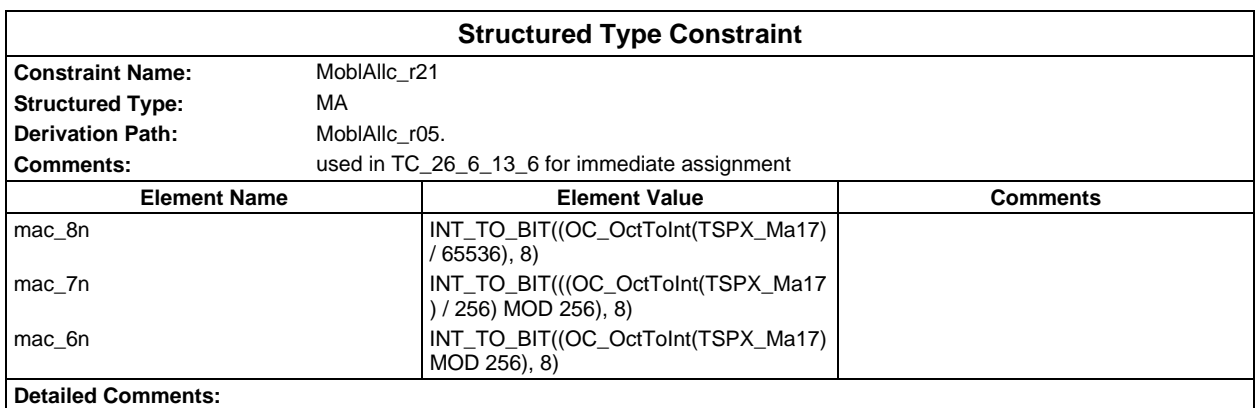

## **Page 420 ETS 300 607-3 (GSM 11.10-3 version 4.22.1): October 1998**

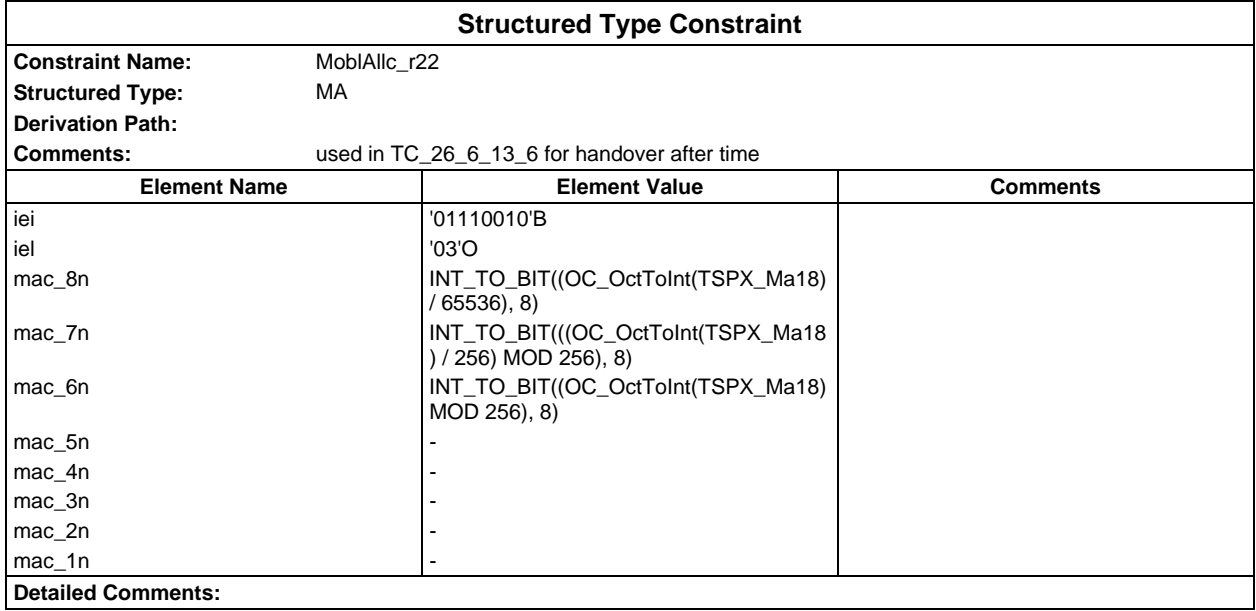

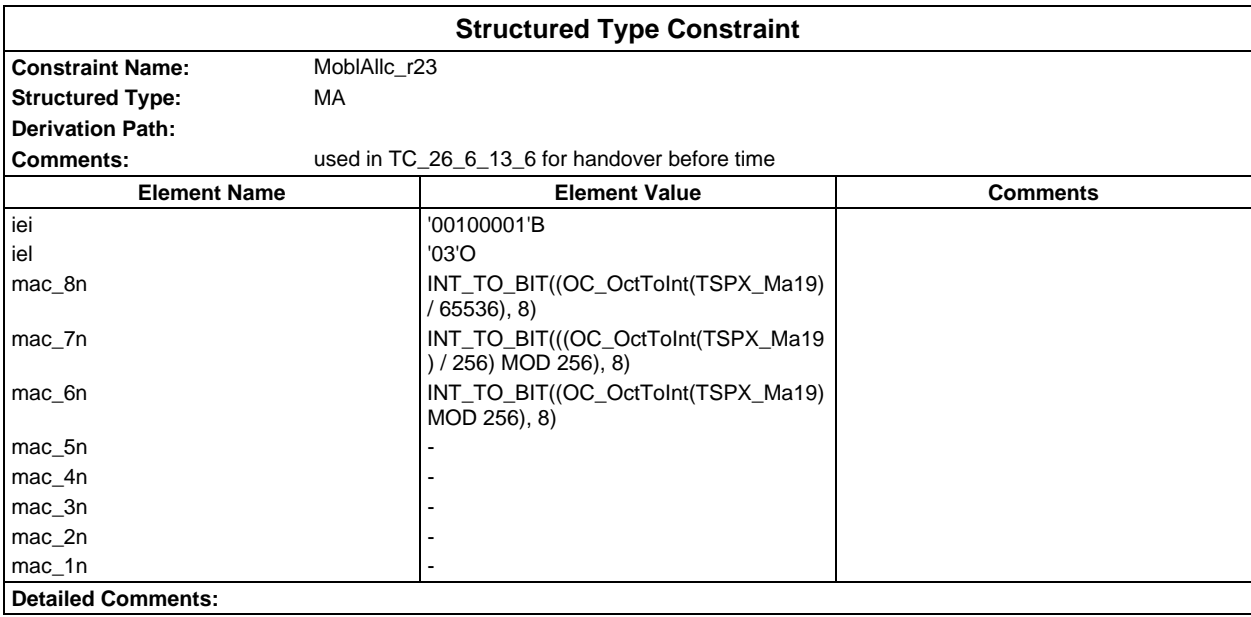

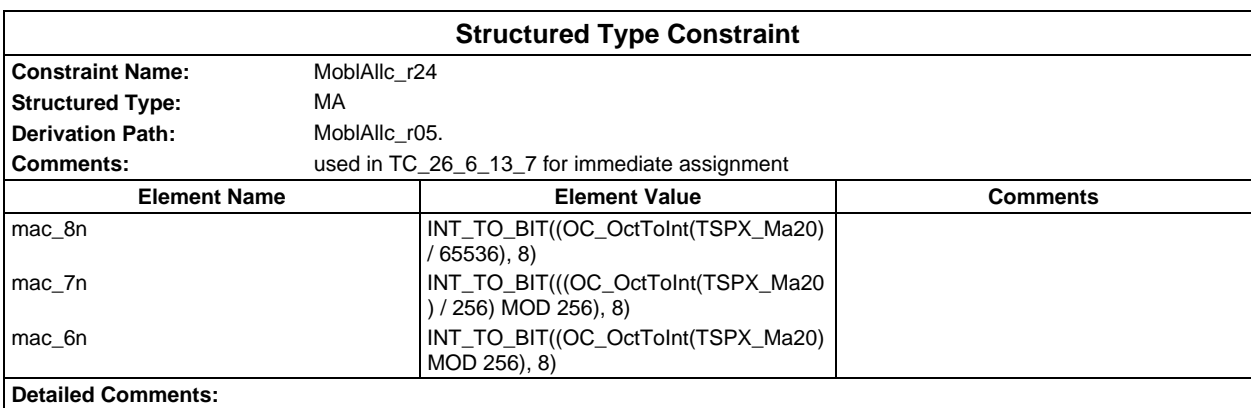

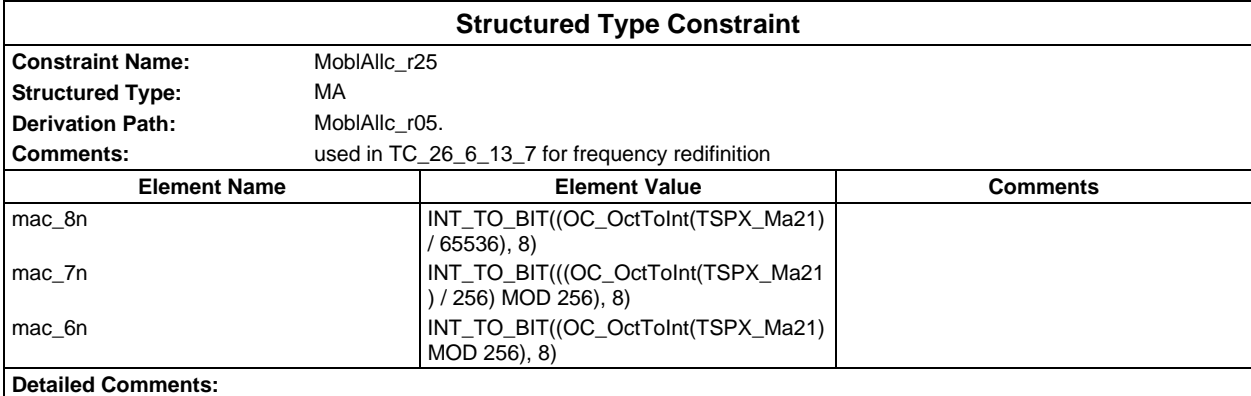

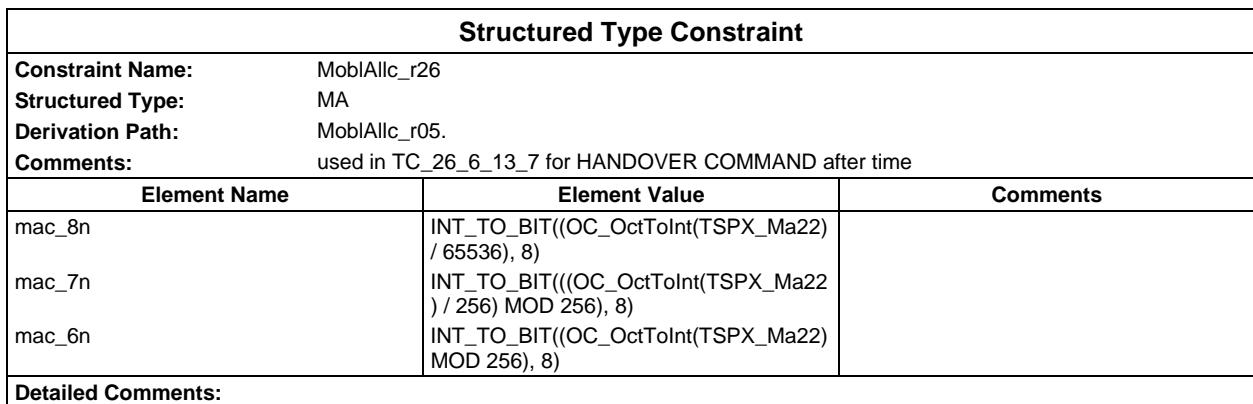

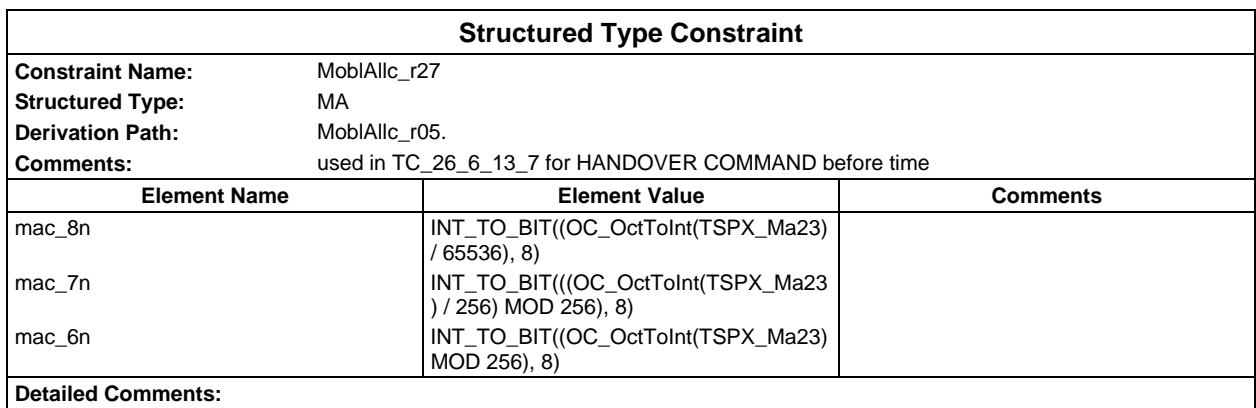

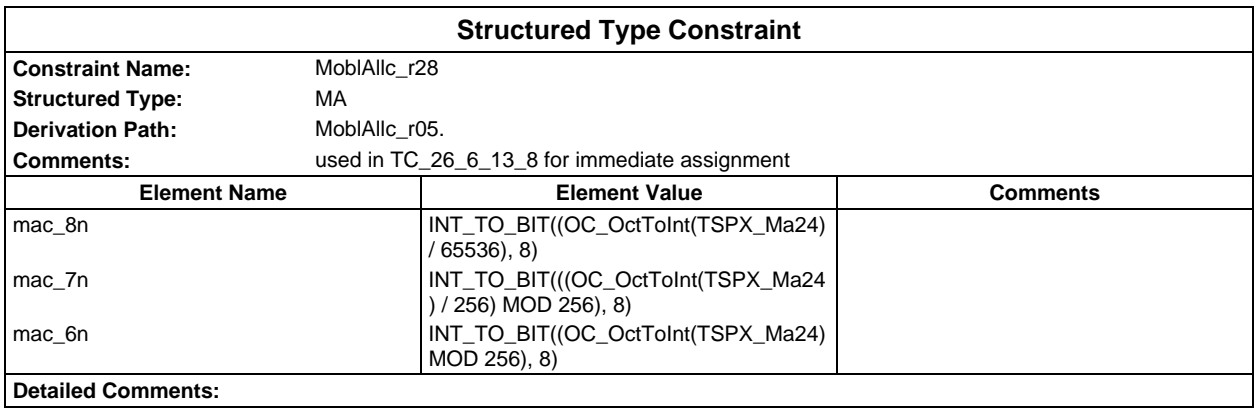

# **Page 422 ETS 300 607-3 (GSM 11.10-3 version 4.22.1): October 1998**

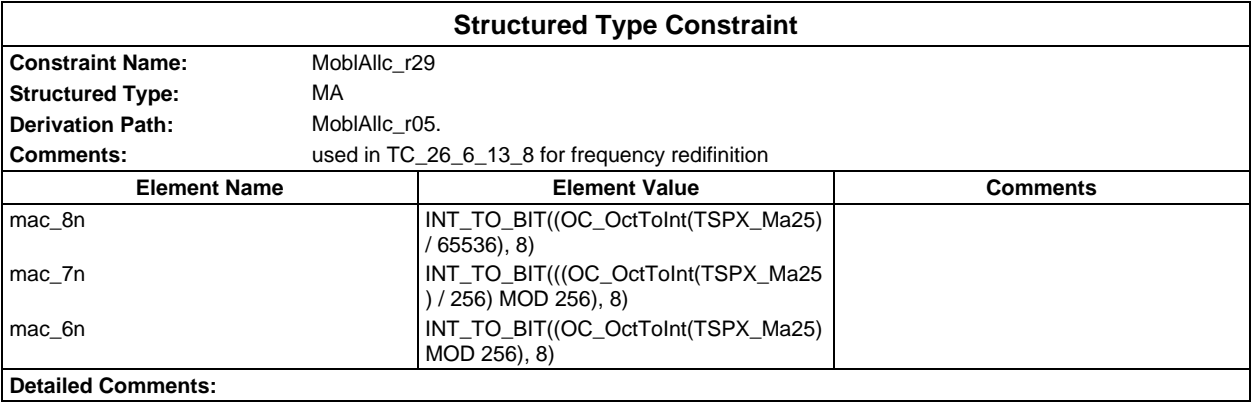

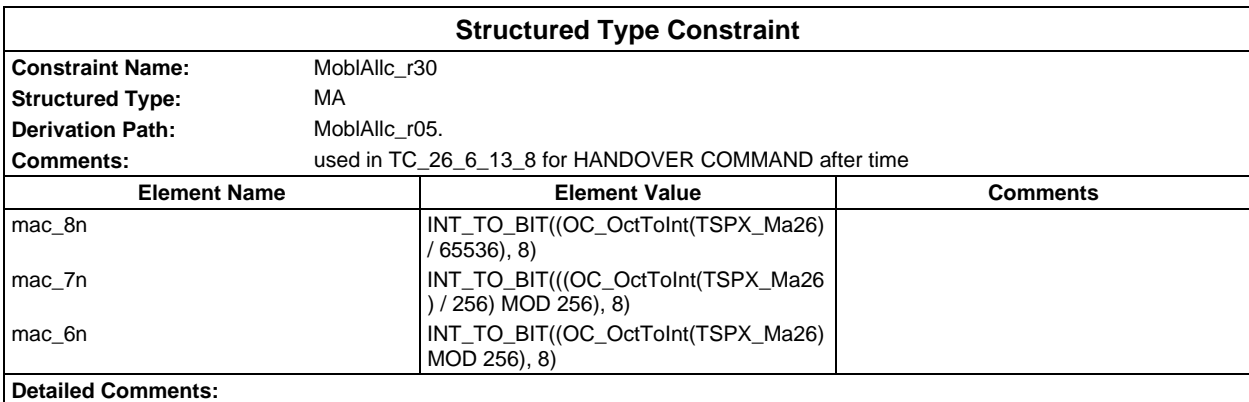

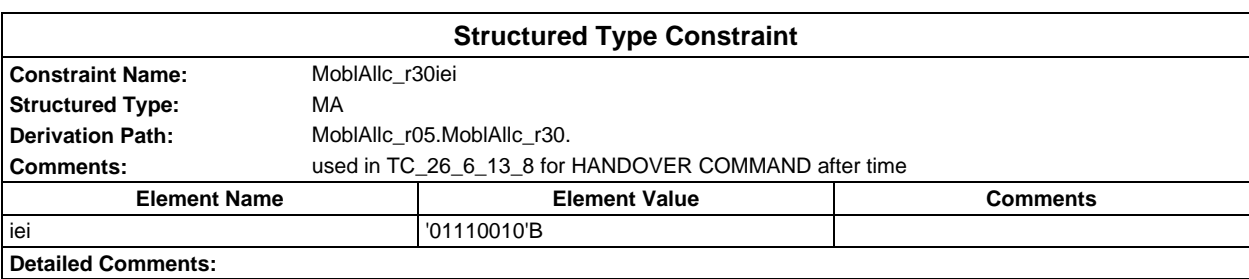

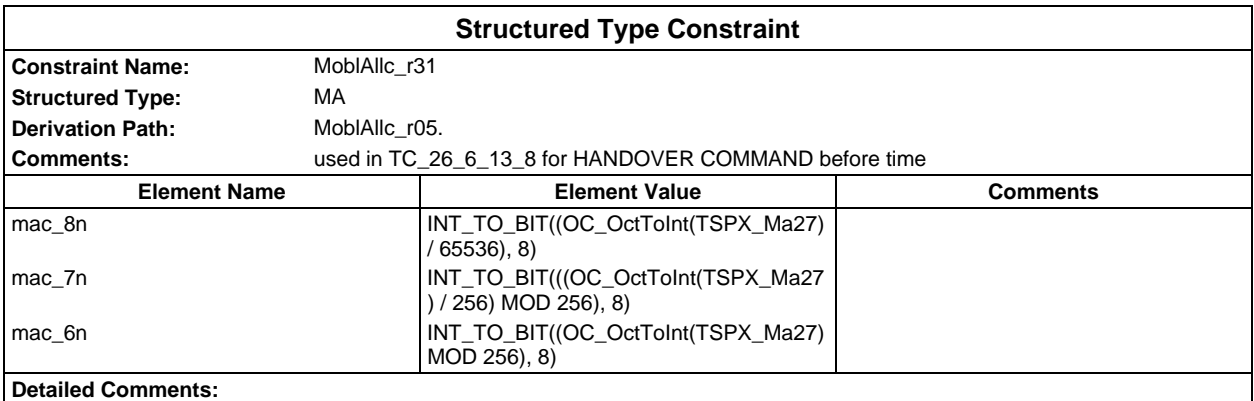

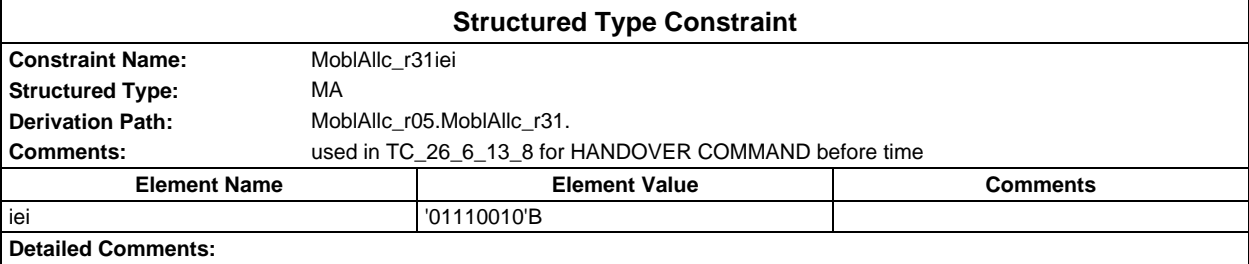

**Detailed Comments:**

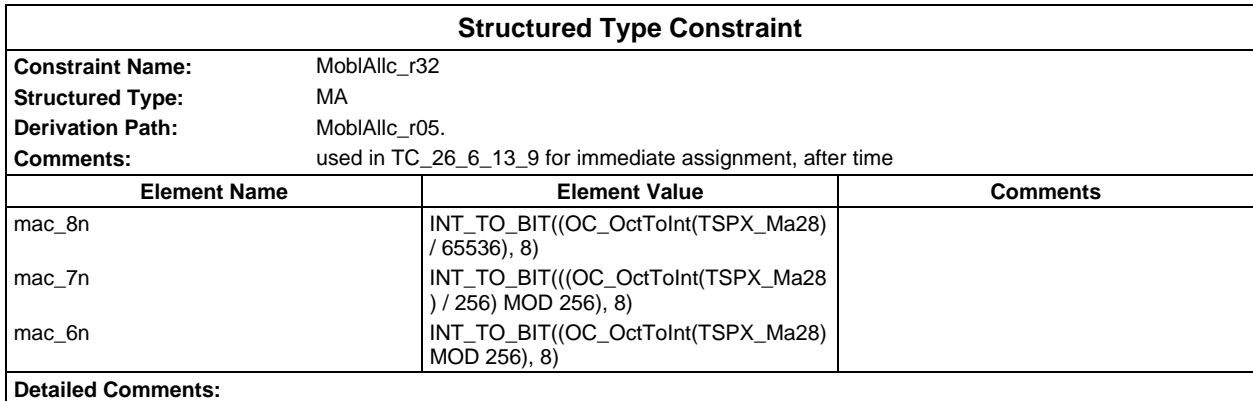

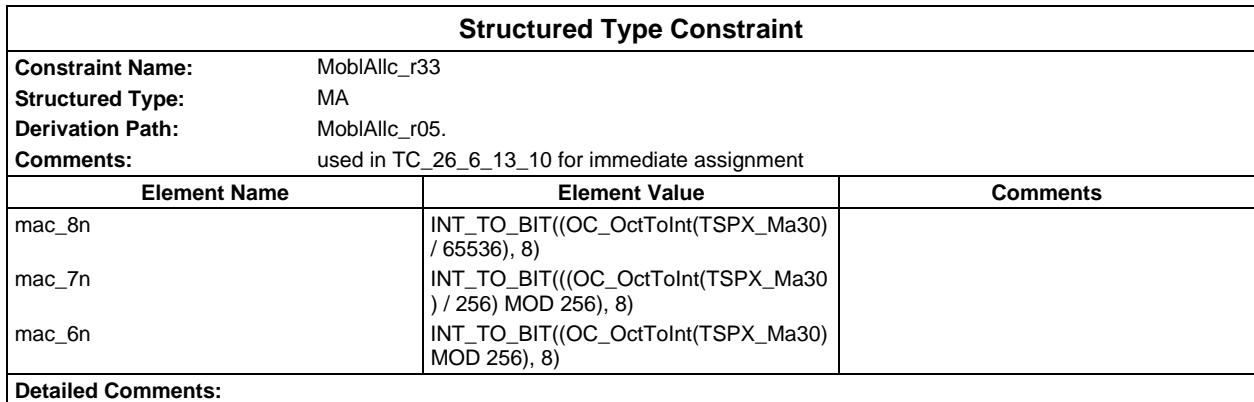

# **Page 424 ETS 300 607-3 (GSM 11.10-3 version 4.22.1): October 1998**

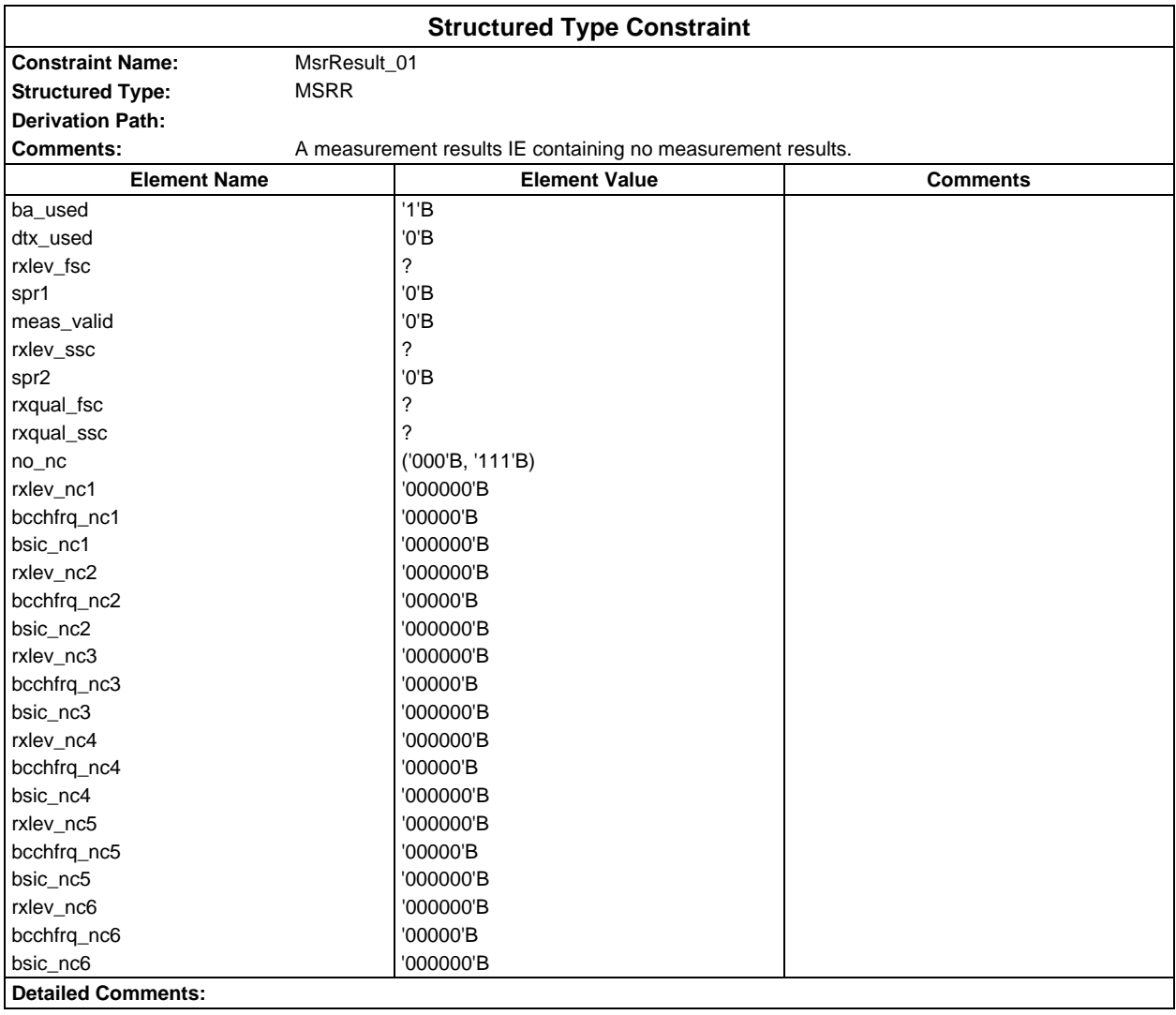

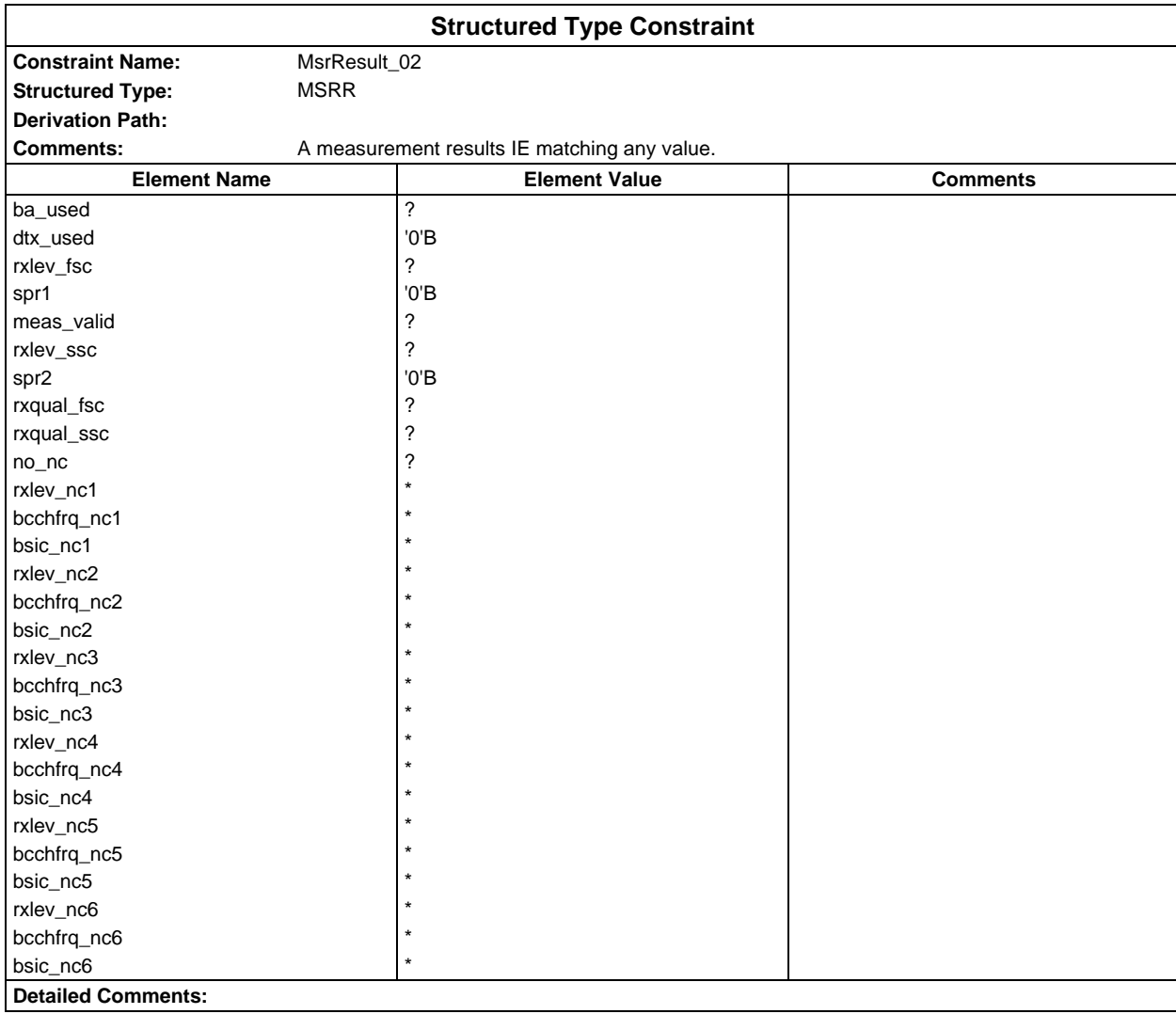

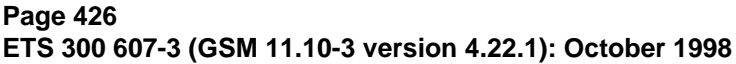

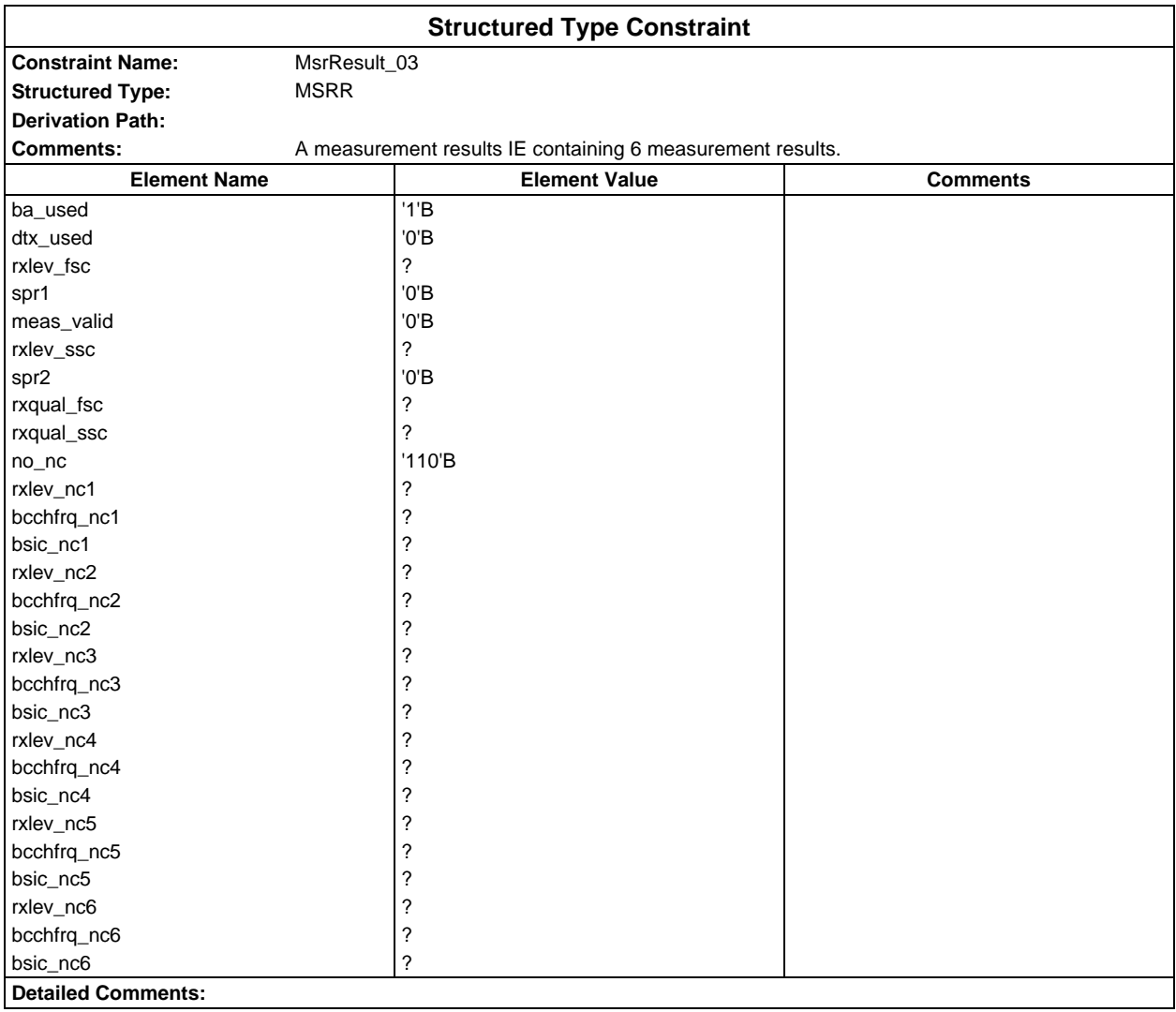

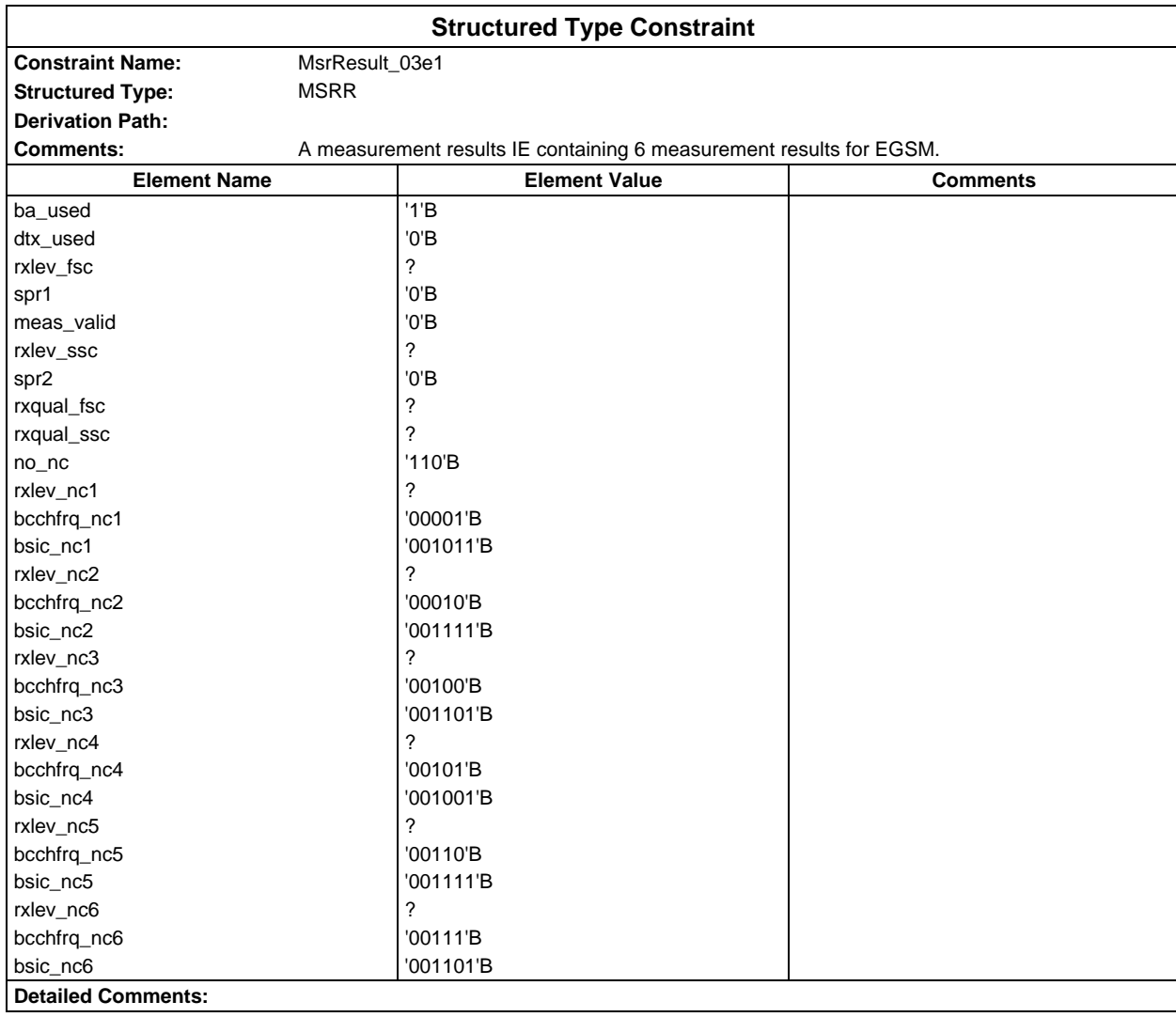

# **Page 428 ETS 300 607-3 (GSM 11.10-3 version 4.22.1): October 1998**

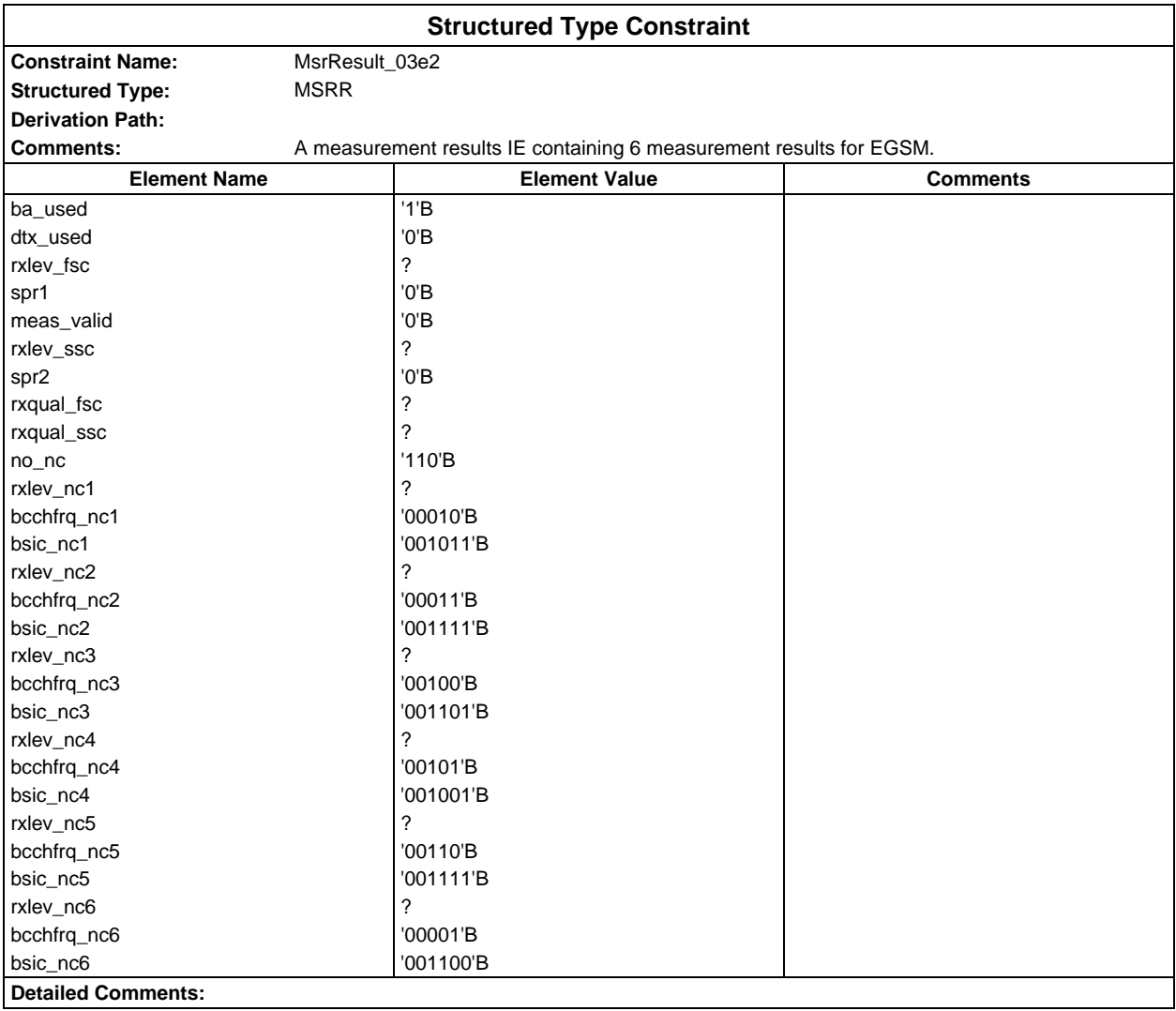

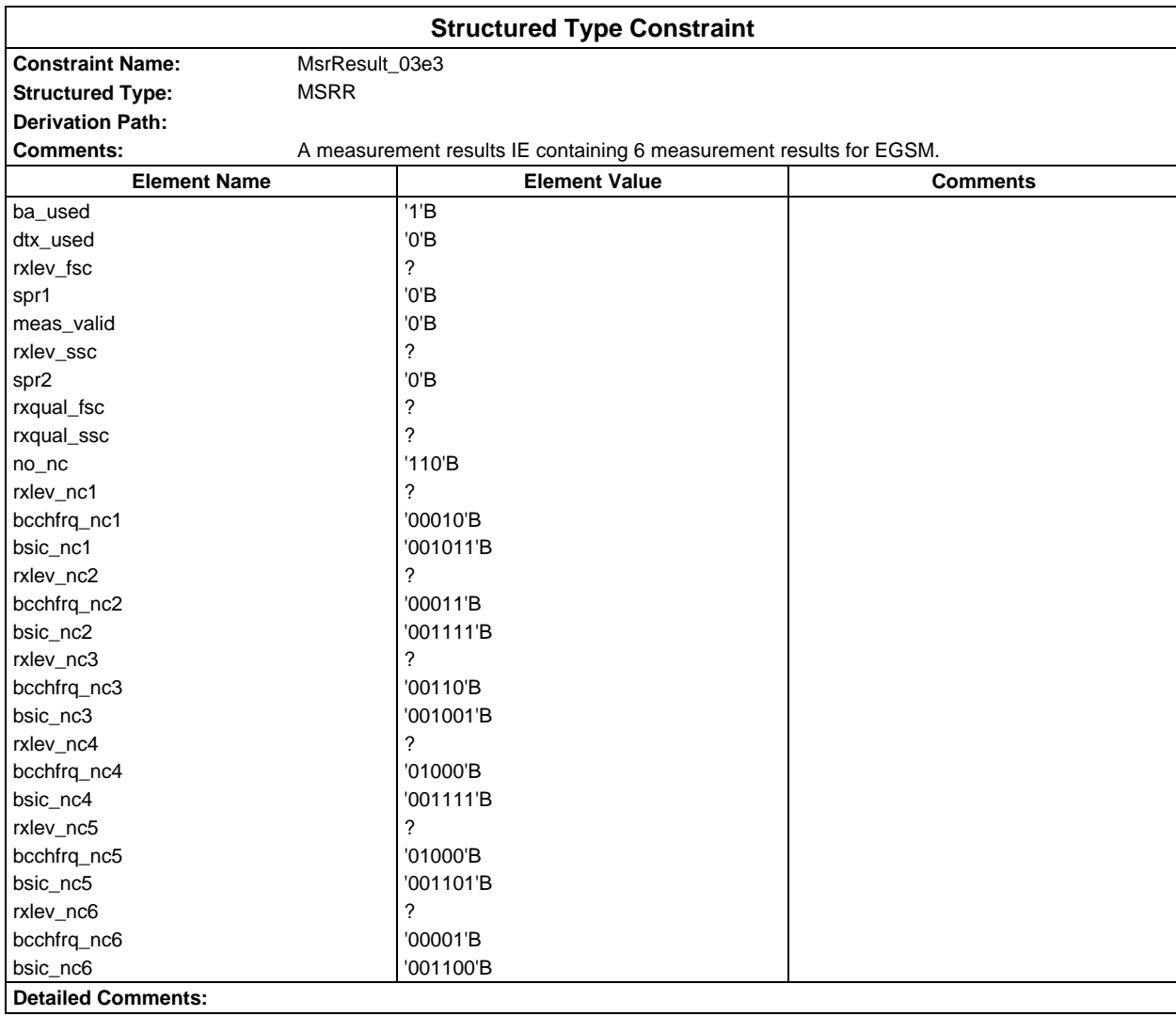

# **Page 430 ETS 300 607-3 (GSM 11.10-3 version 4.22.1): October 1998**

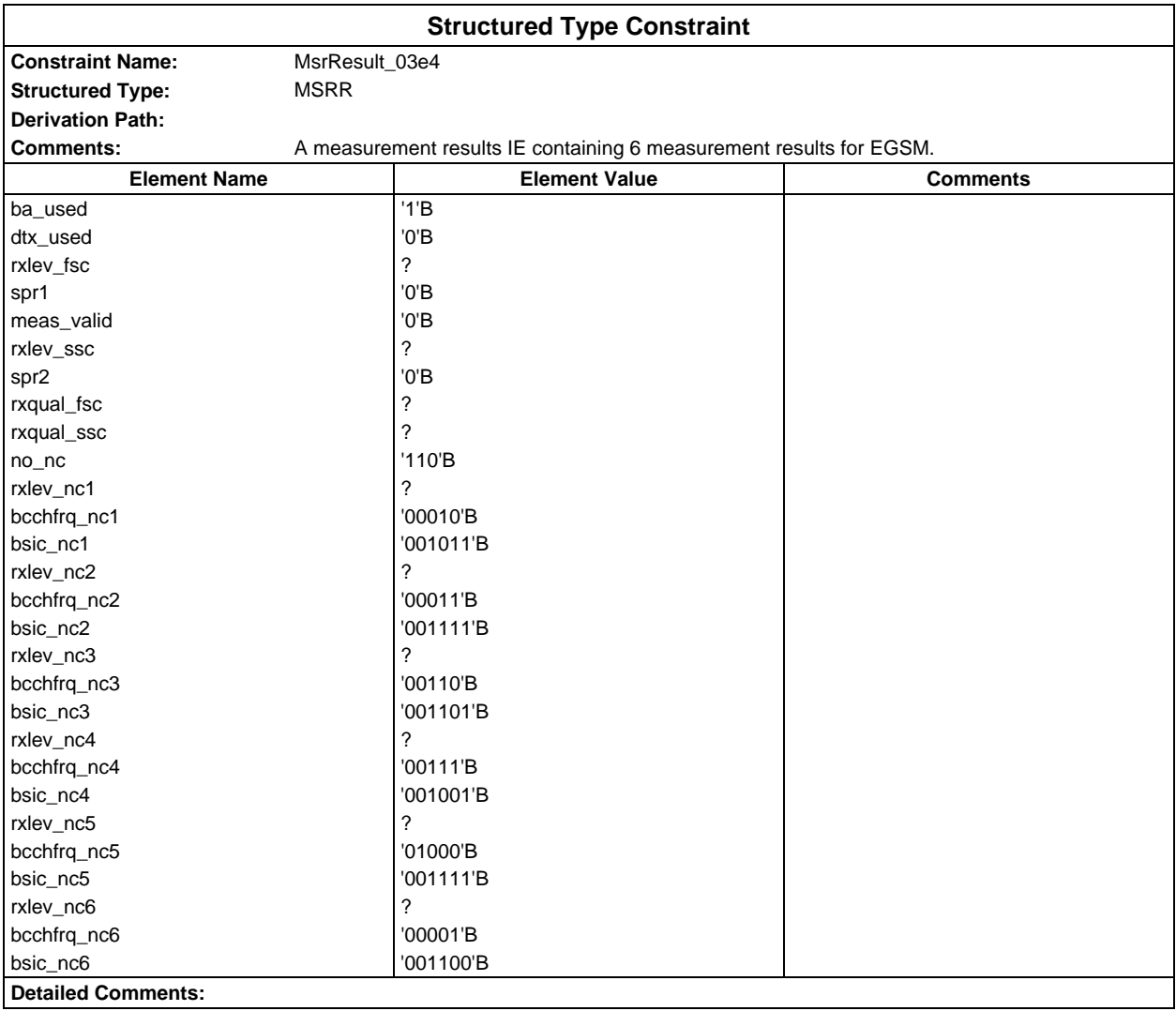

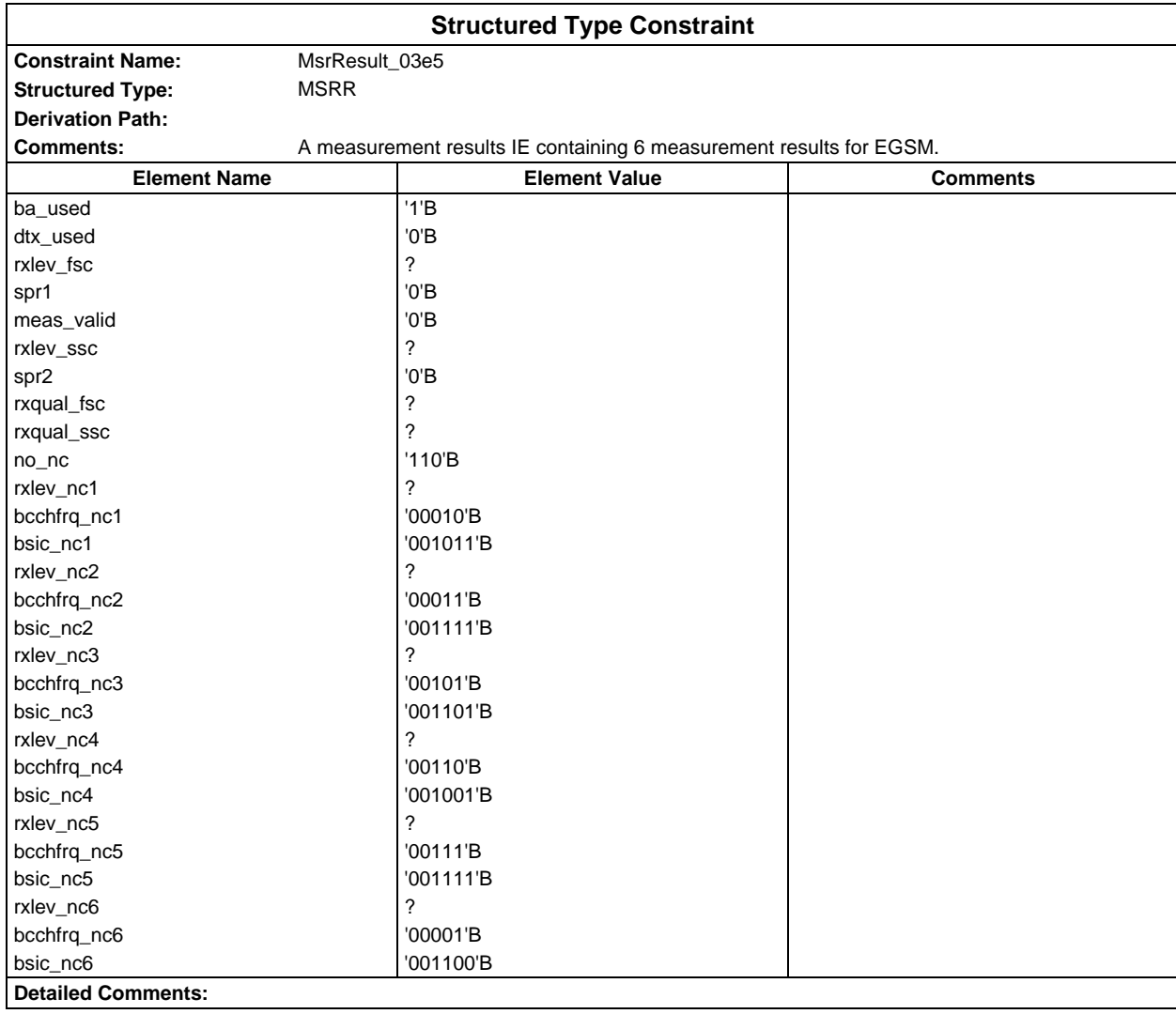

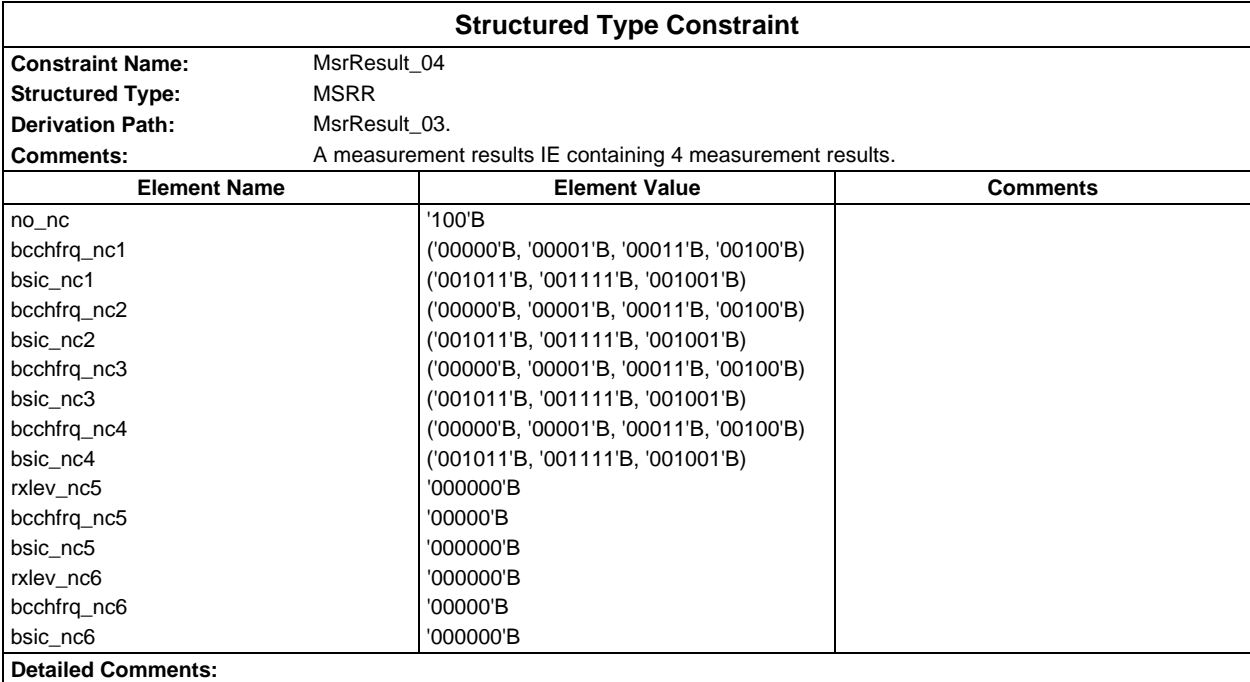

# **Page 432 ETS 300 607-3 (GSM 11.10-3 version 4.22.1): October 1998**

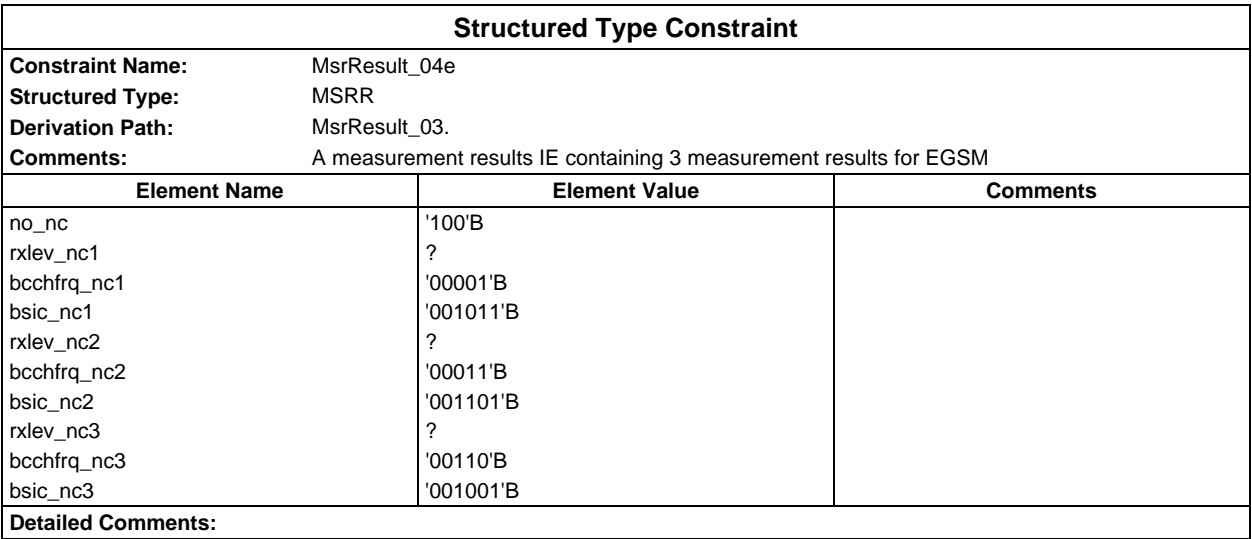

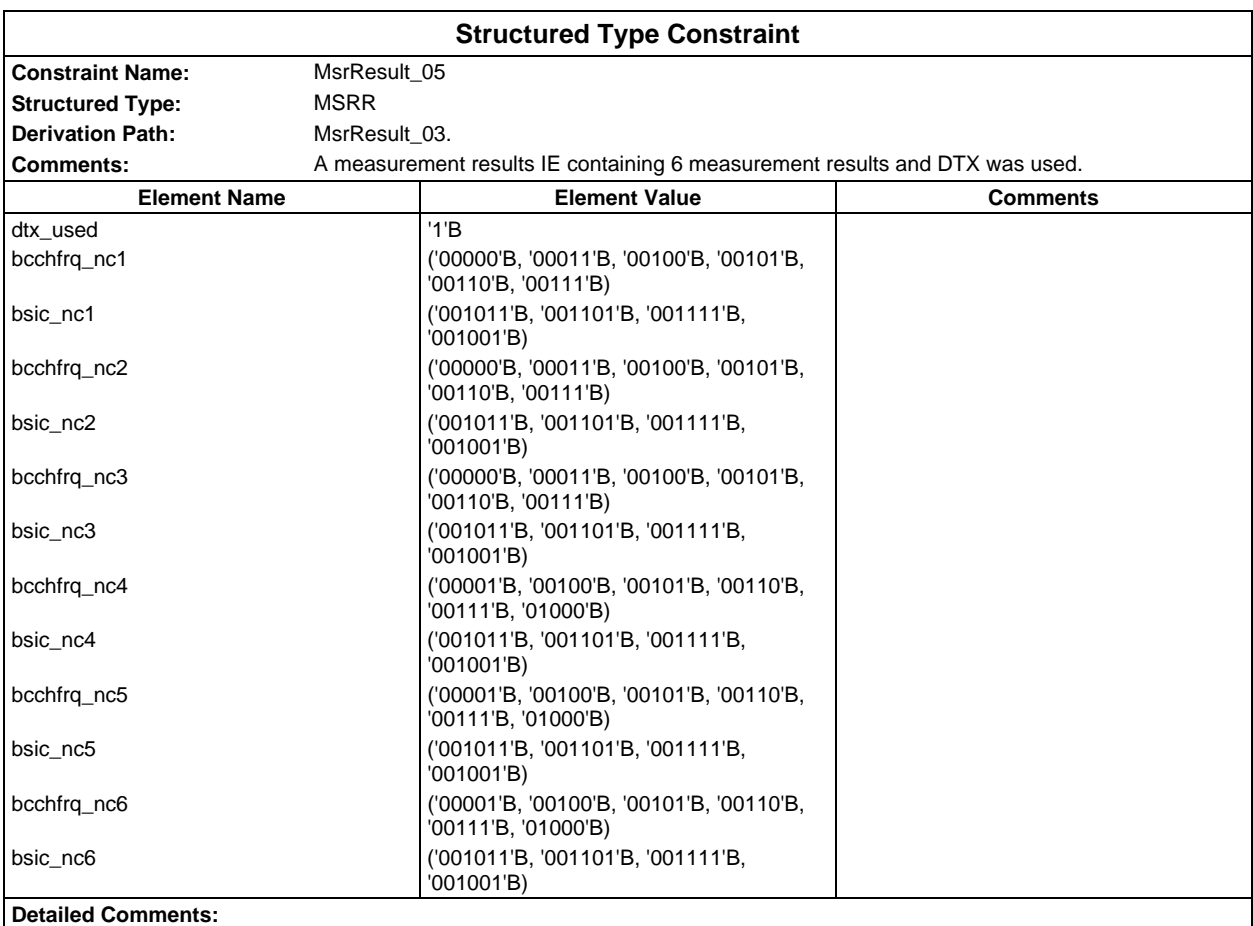

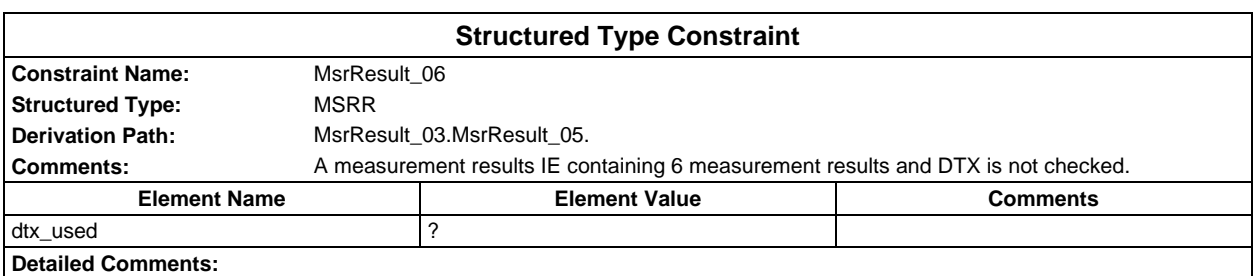
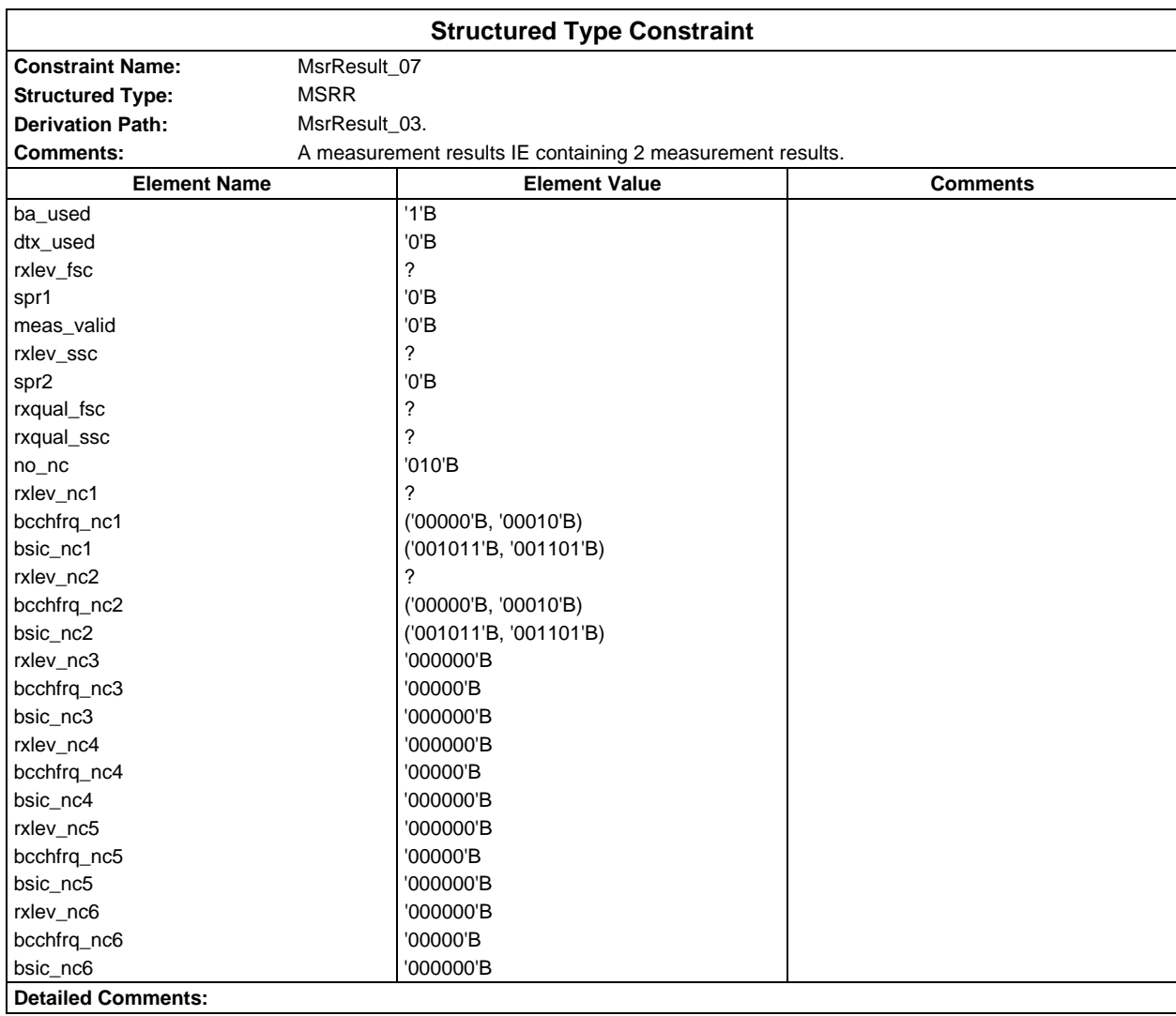

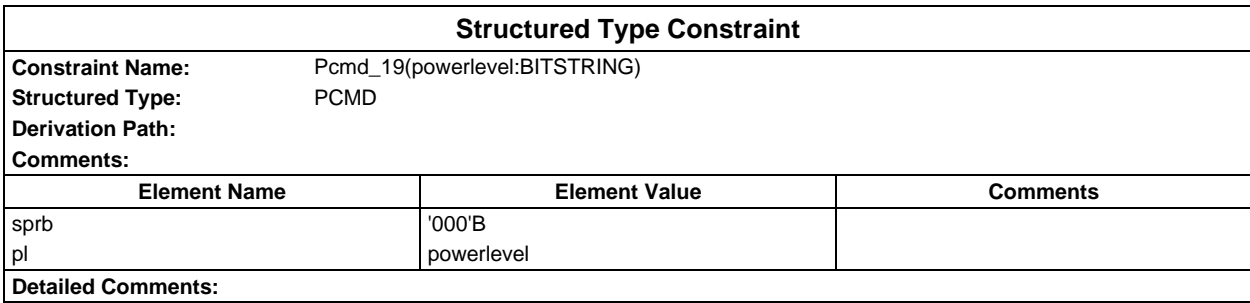

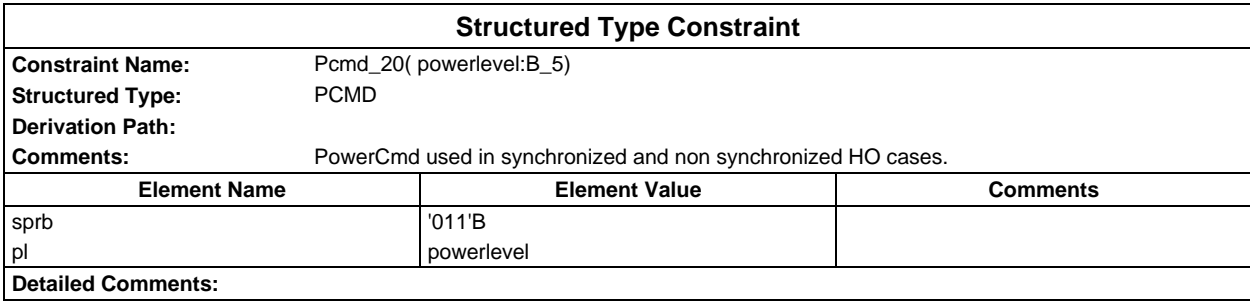

# **Page 434 ETS 300 607-3 (GSM 11.10-3 version 4.22.1): October 1998**

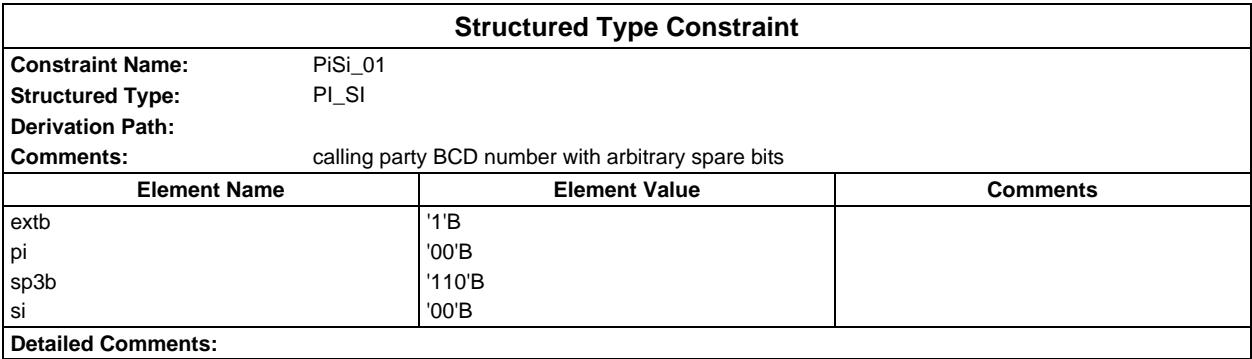

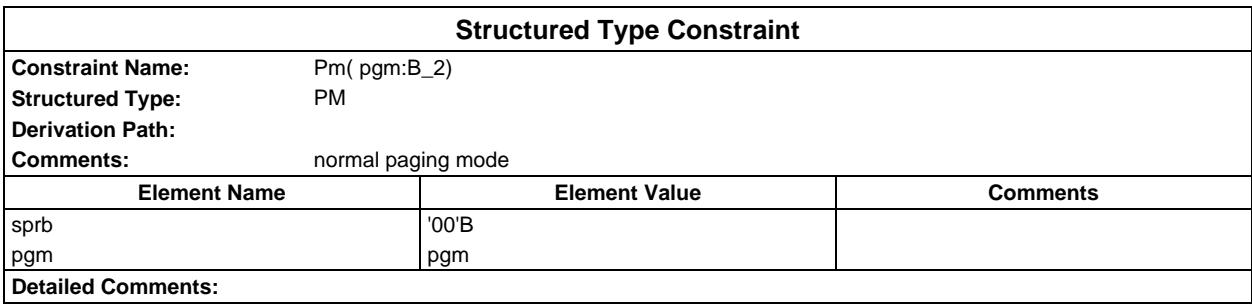

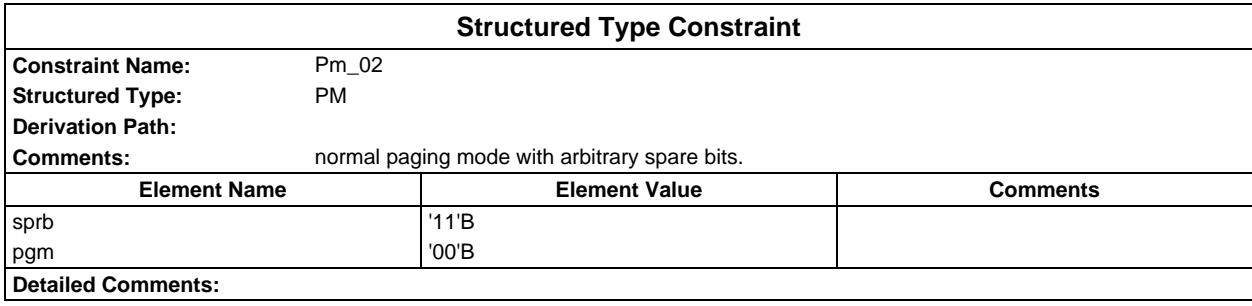

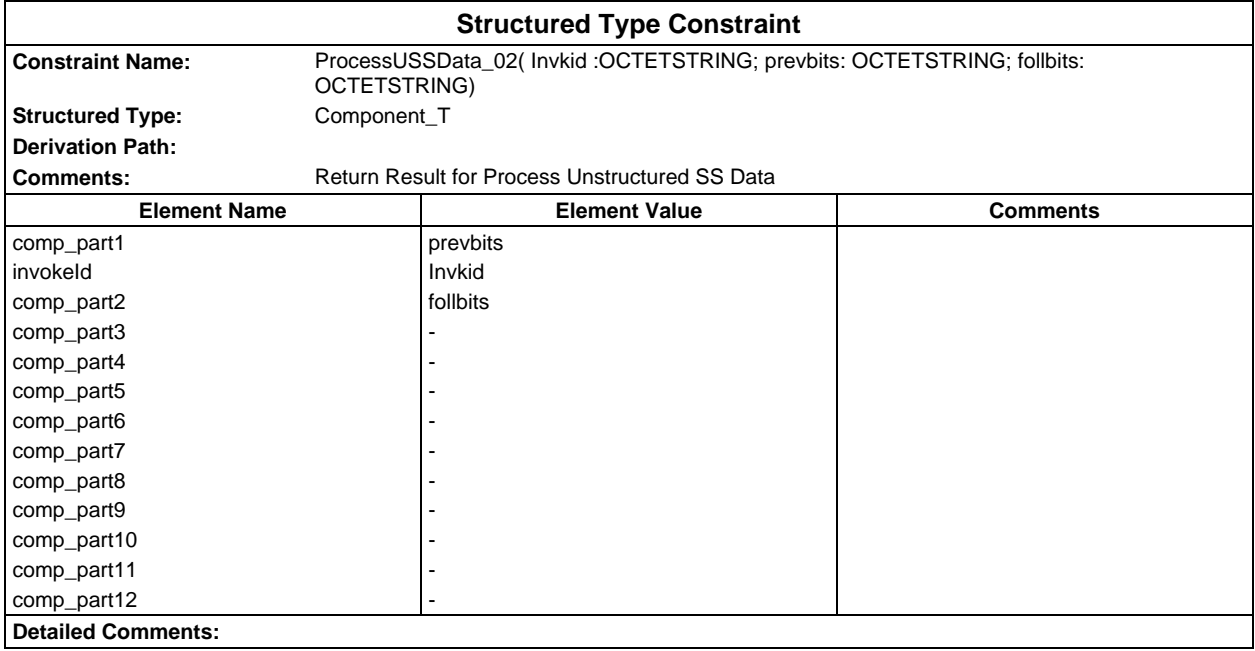

# **Page 435 ETS 300 607-3 (GSM 11.10-3 version 4.22.1): October 1998**

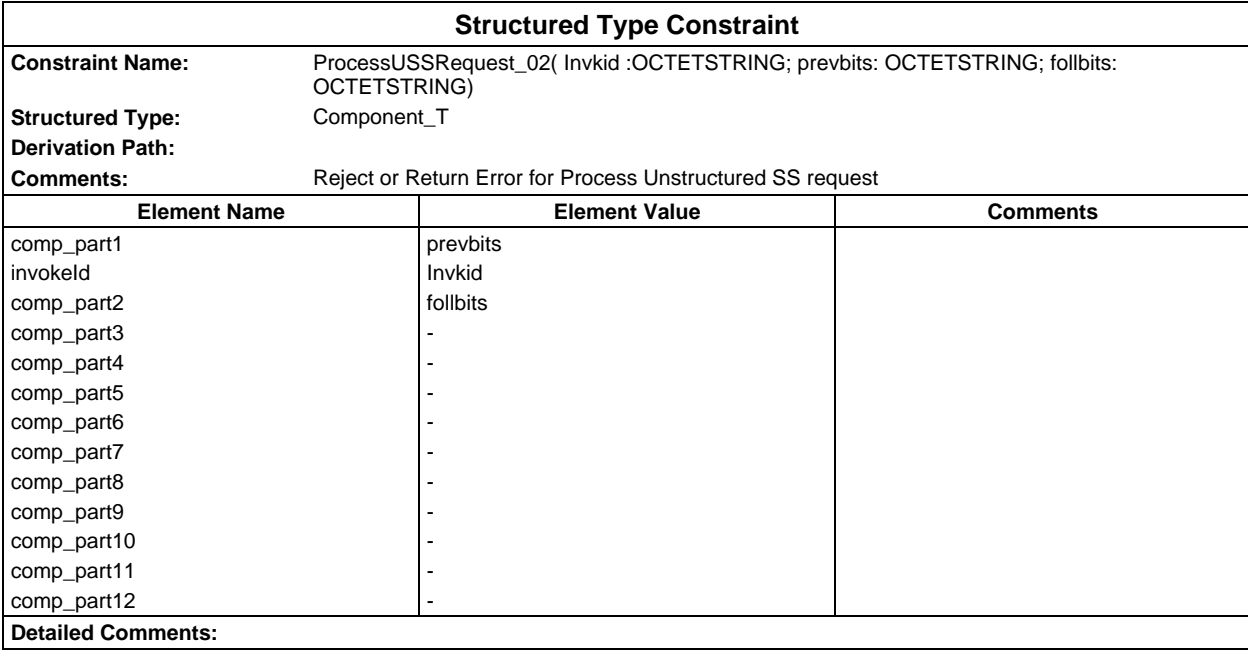

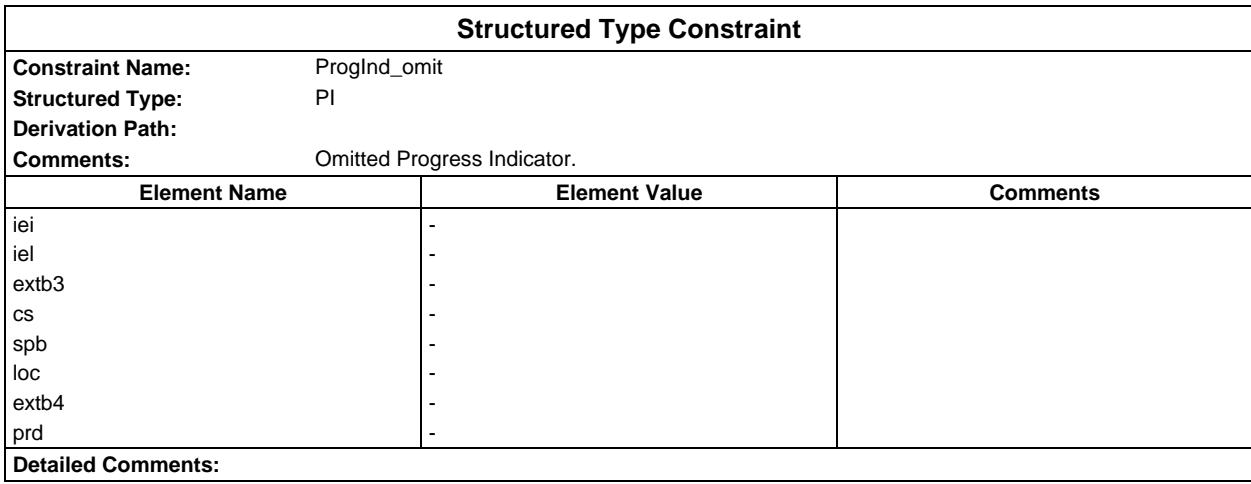

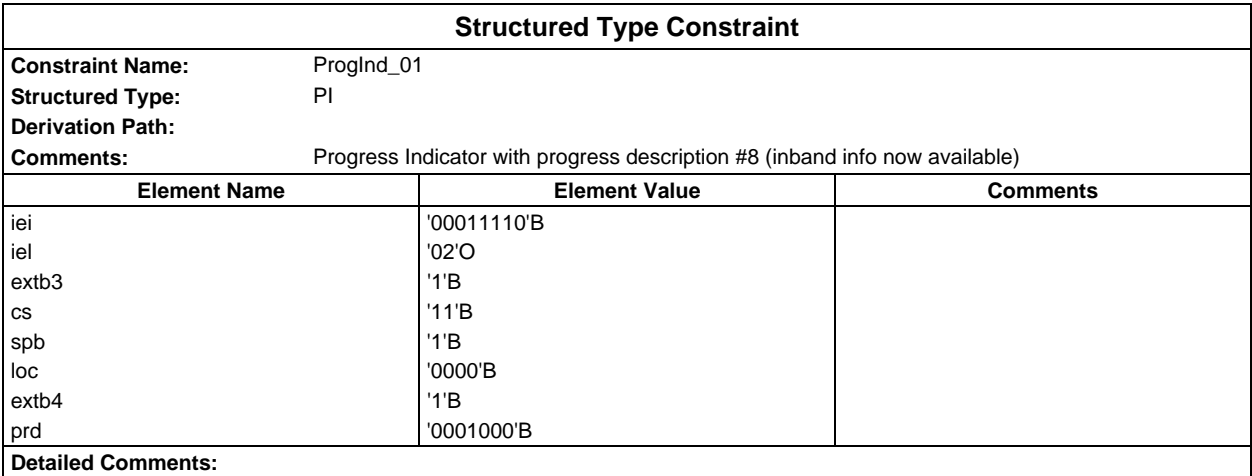

# **Page 436 ETS 300 607-3 (GSM 11.10-3 version 4.22.1): October 1998**

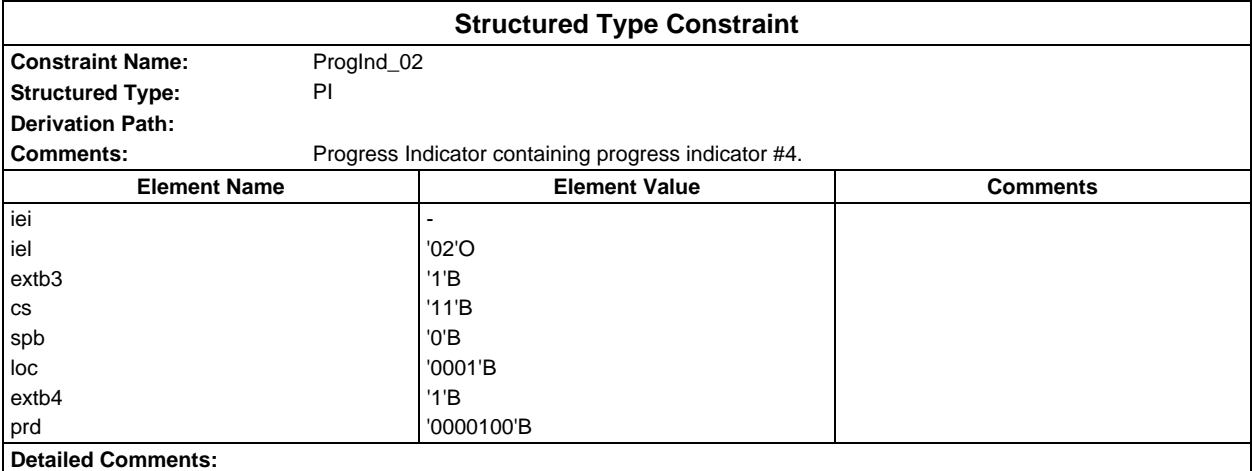

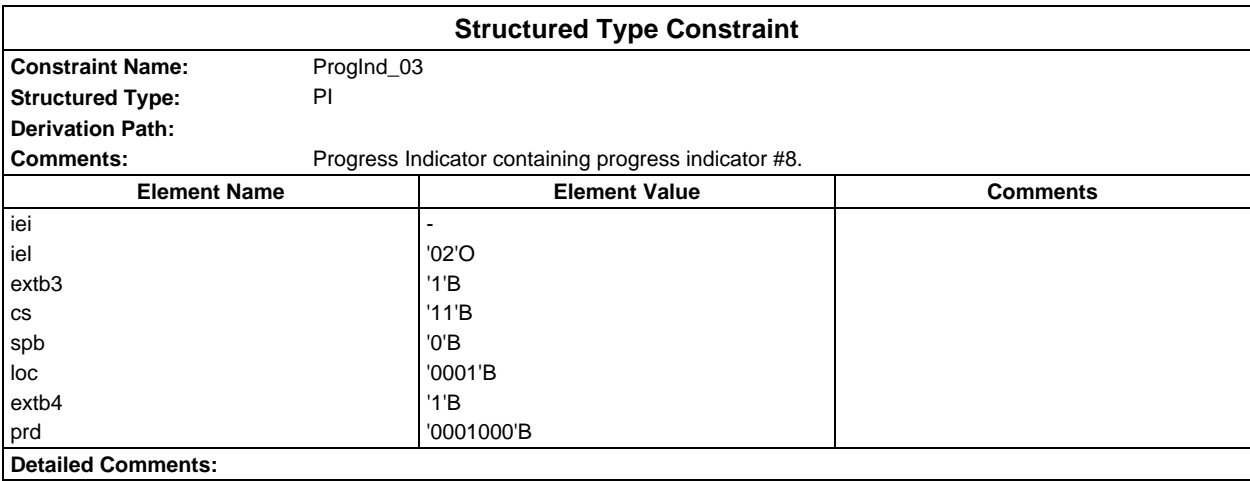

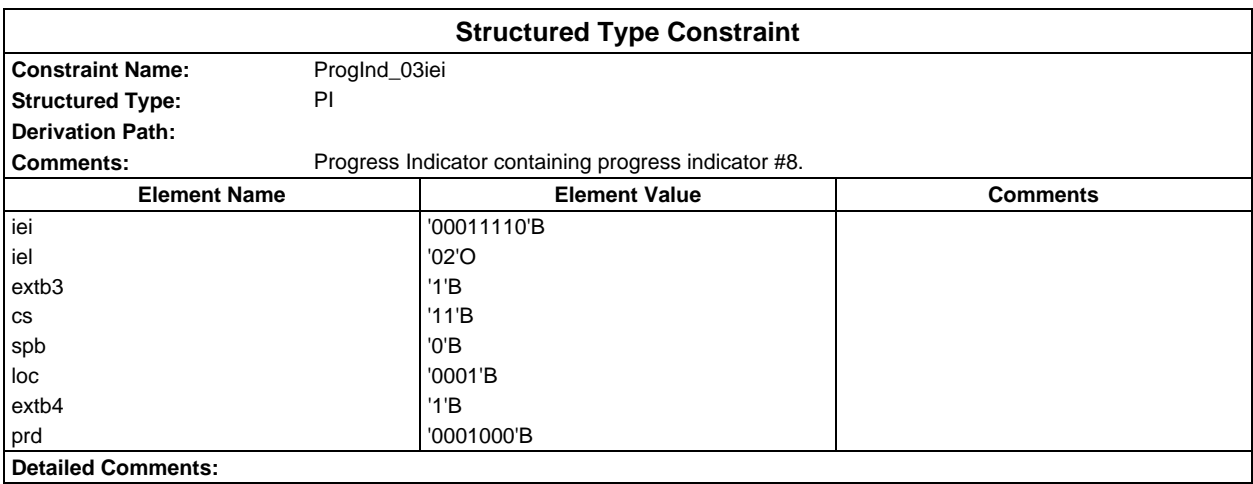

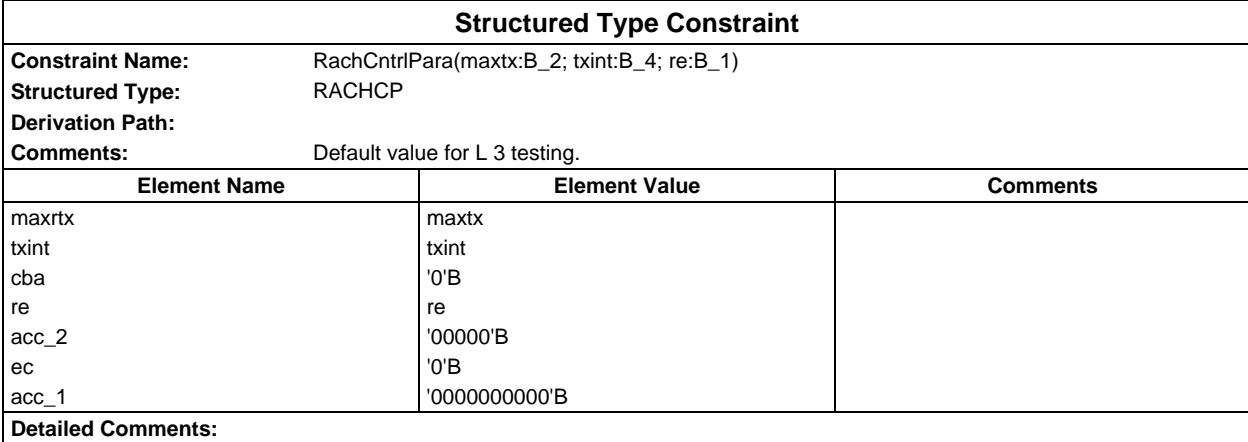

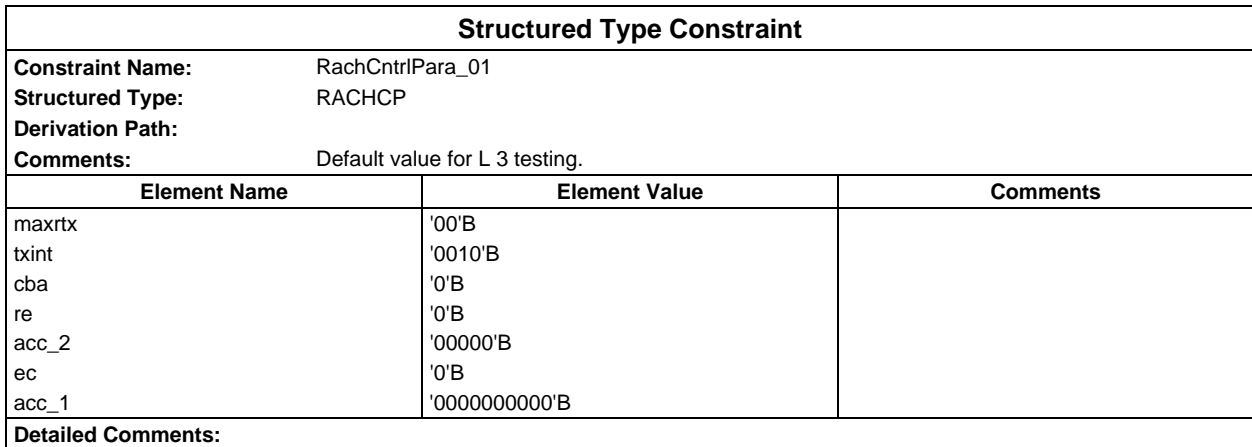

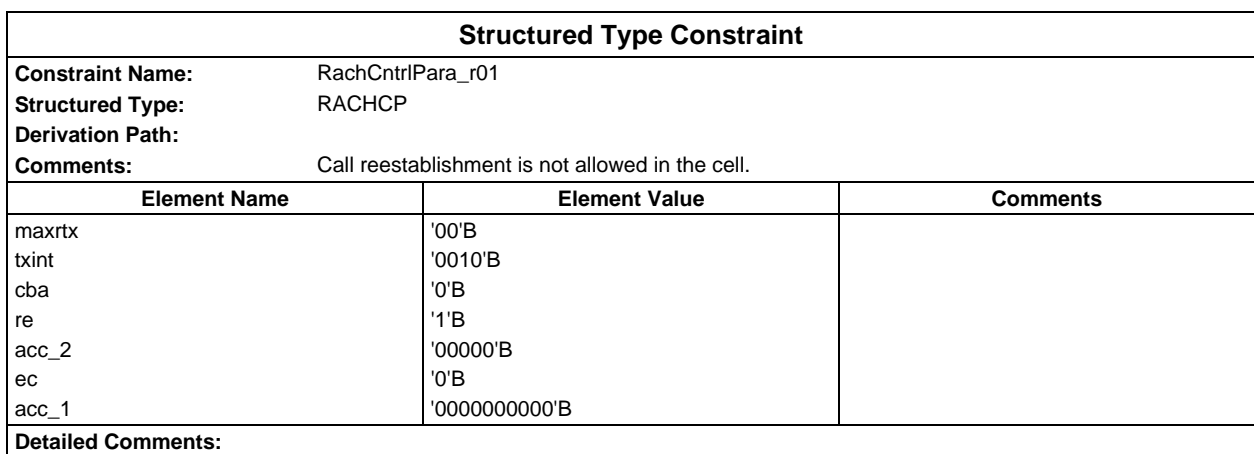

# **Page 438 ETS 300 607-3 (GSM 11.10-3 version 4.22.1): October 1998**

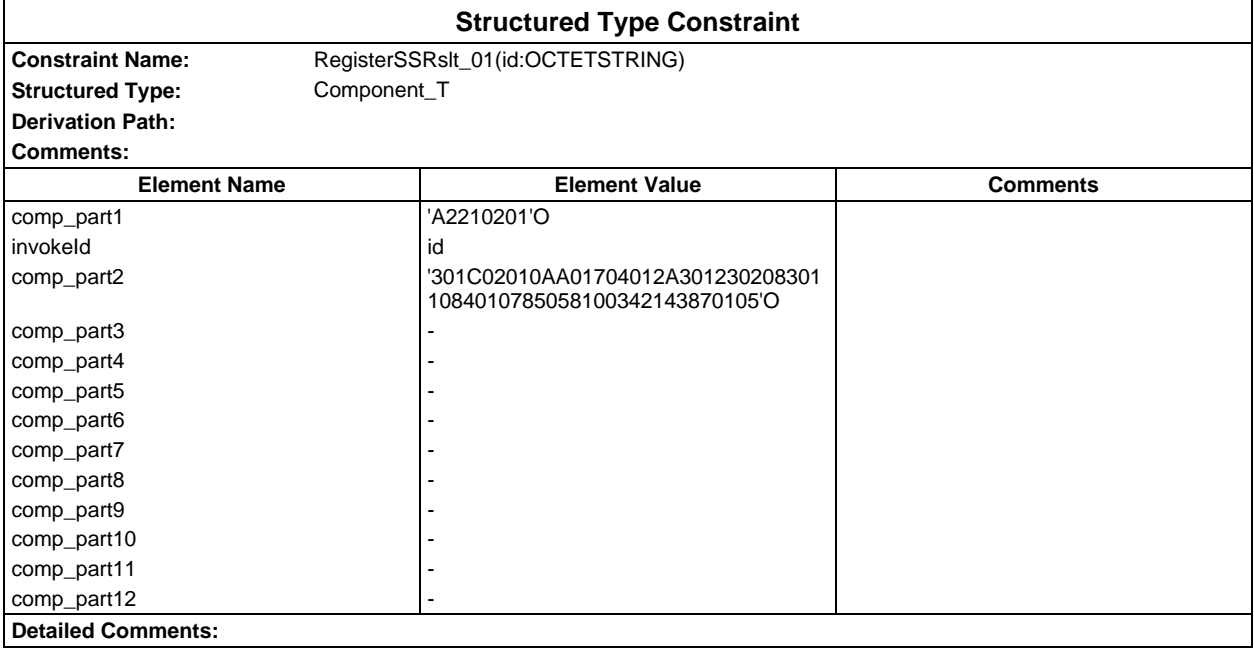

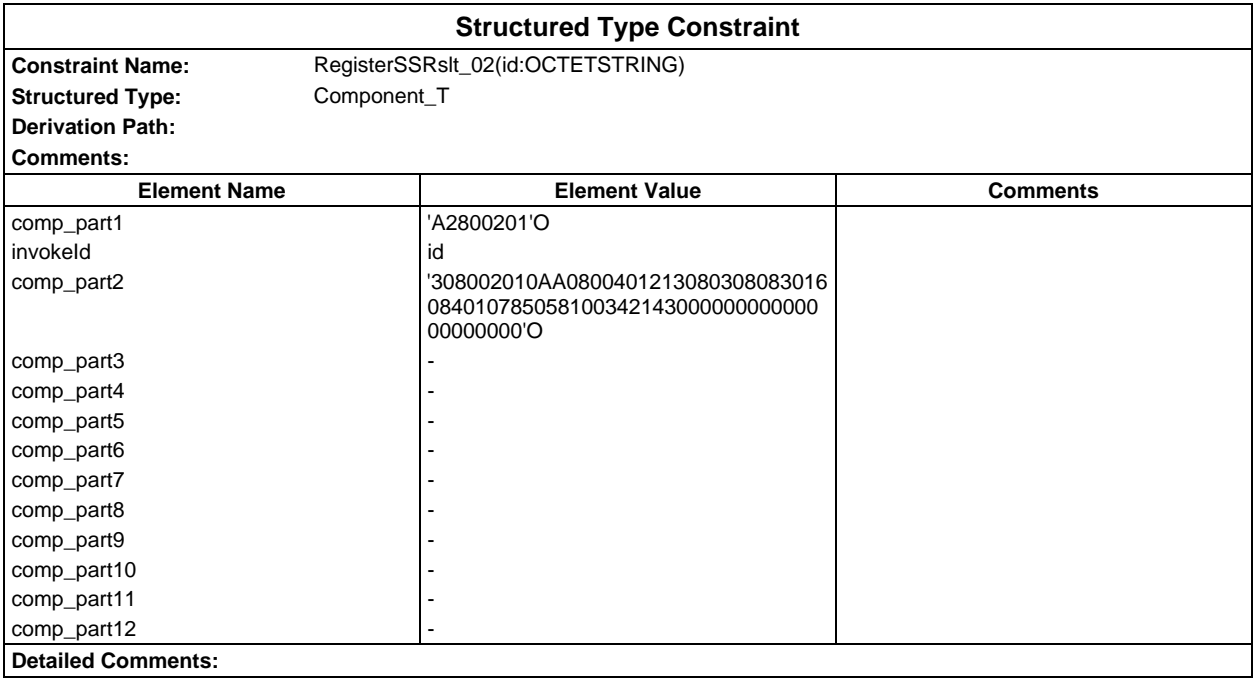

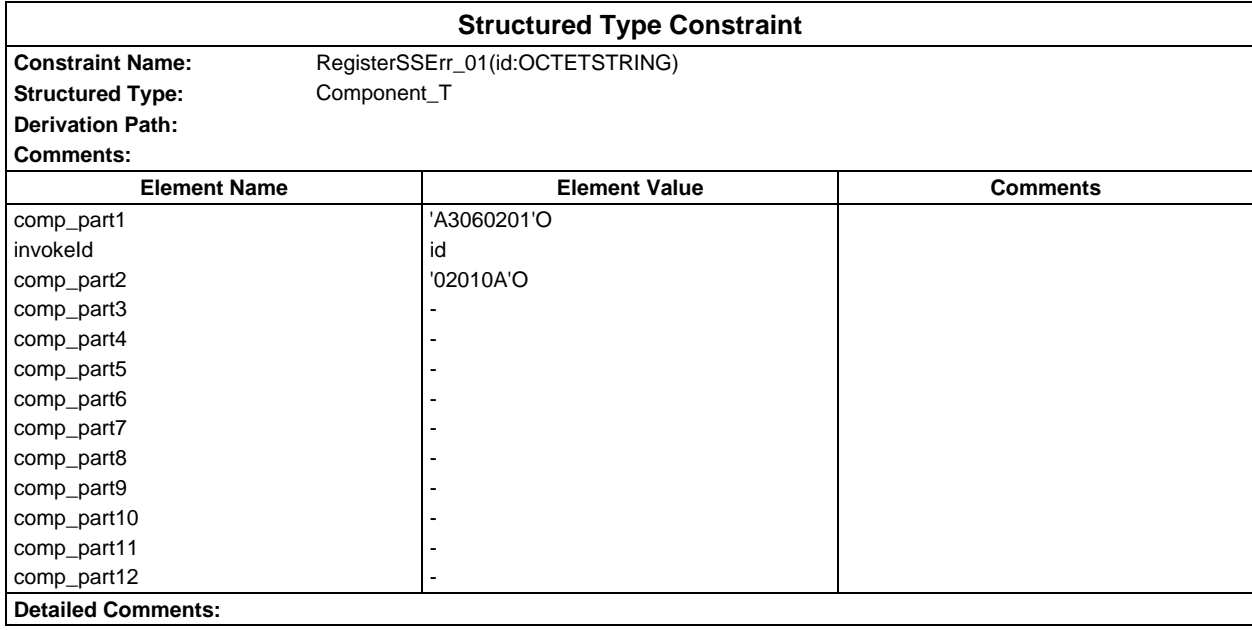

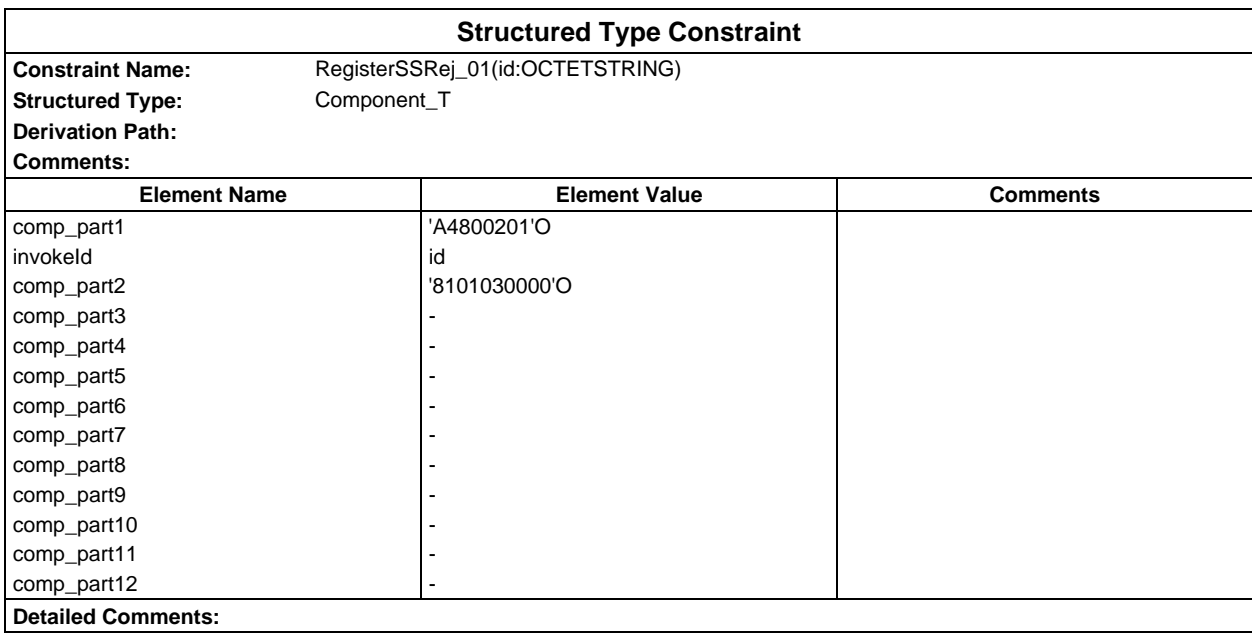

# **Page 440 ETS 300 607-3 (GSM 11.10-3 version 4.22.1): October 1998**

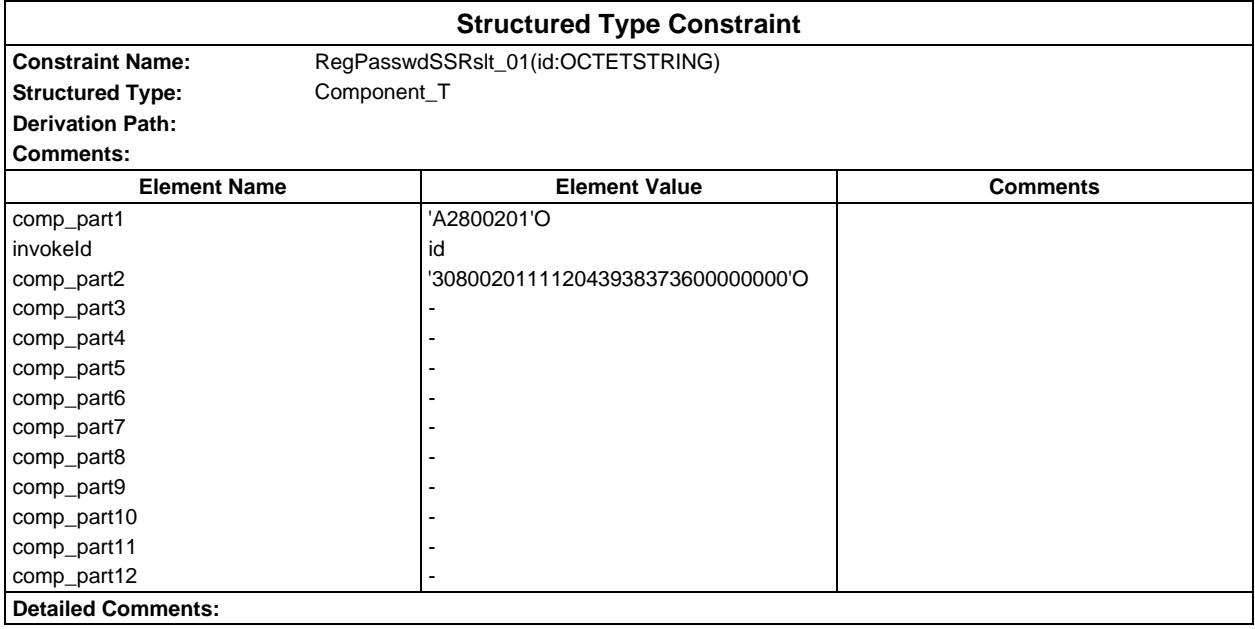

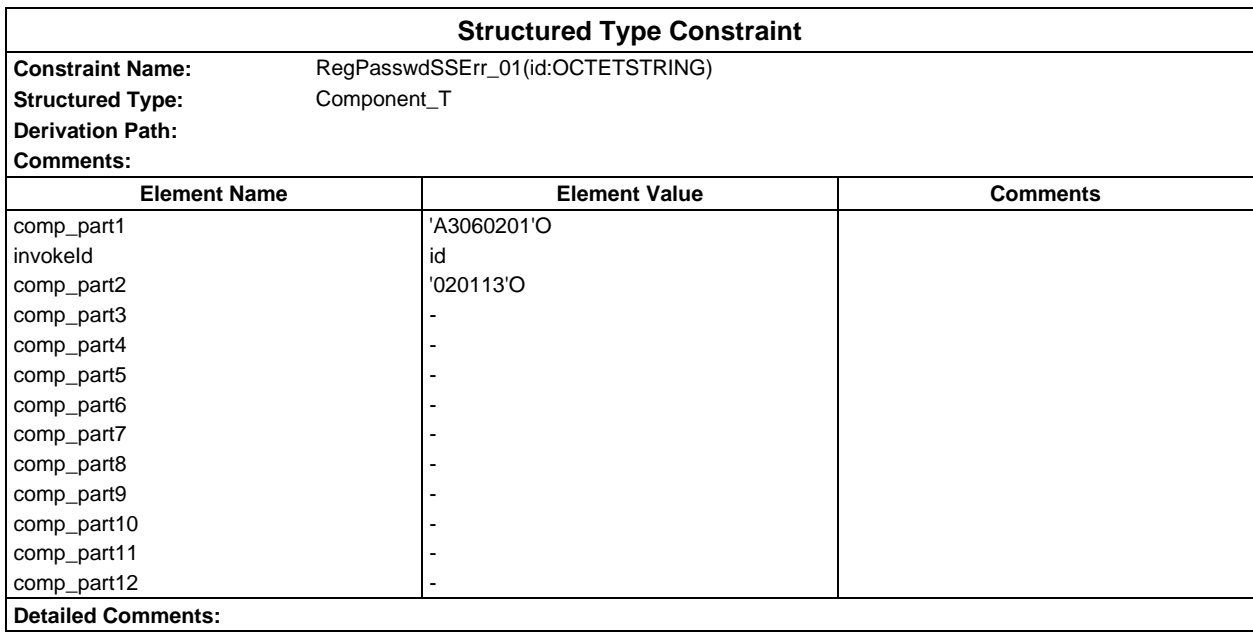

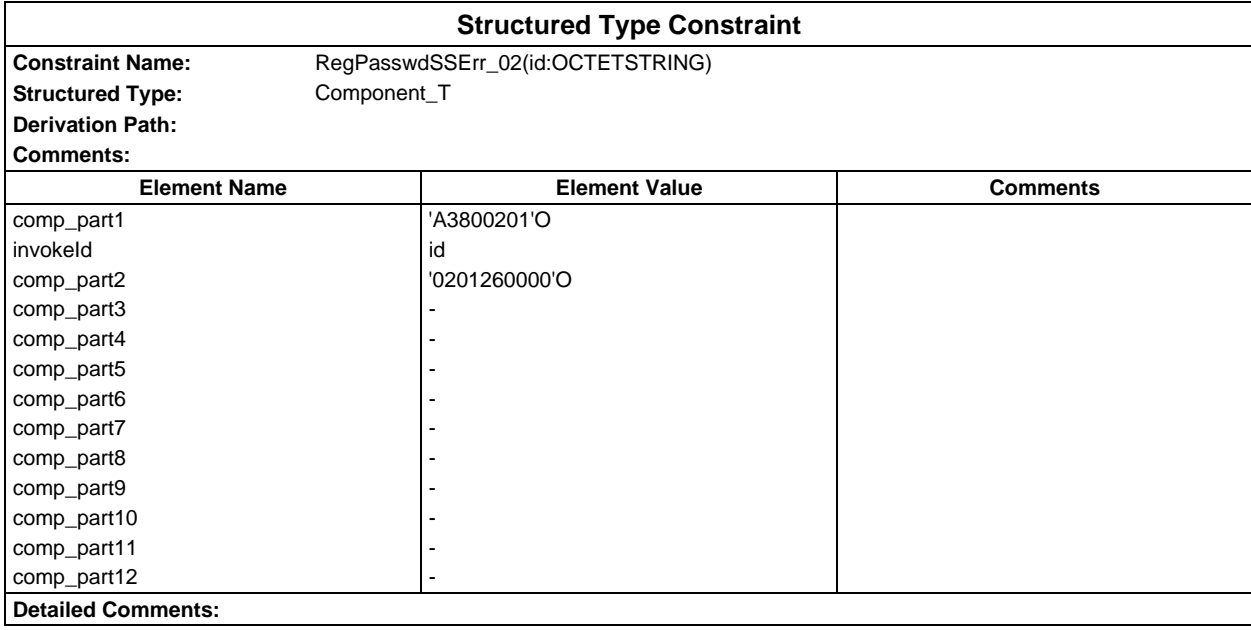

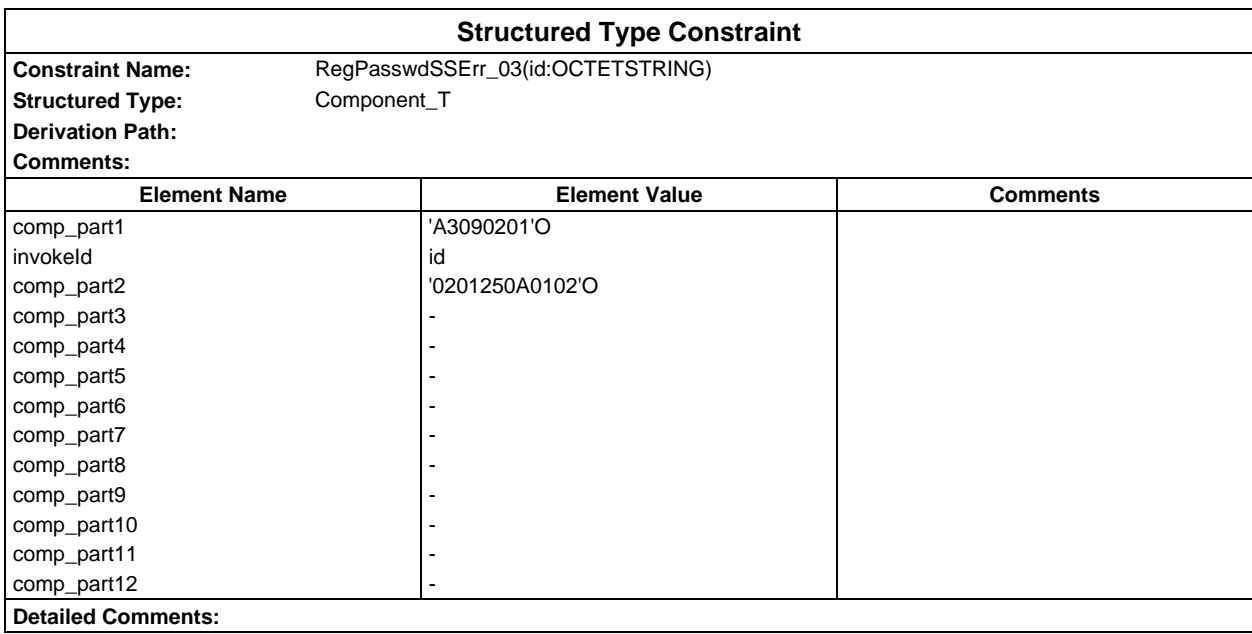

# **Page 442 ETS 300 607-3 (GSM 11.10-3 version 4.22.1): October 1998**

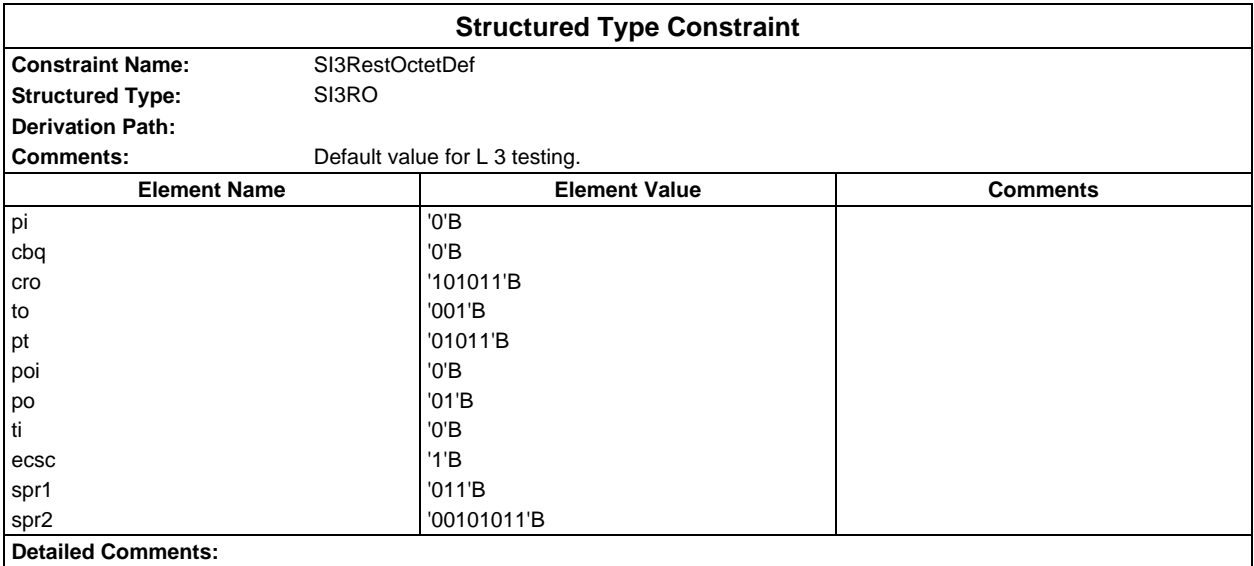

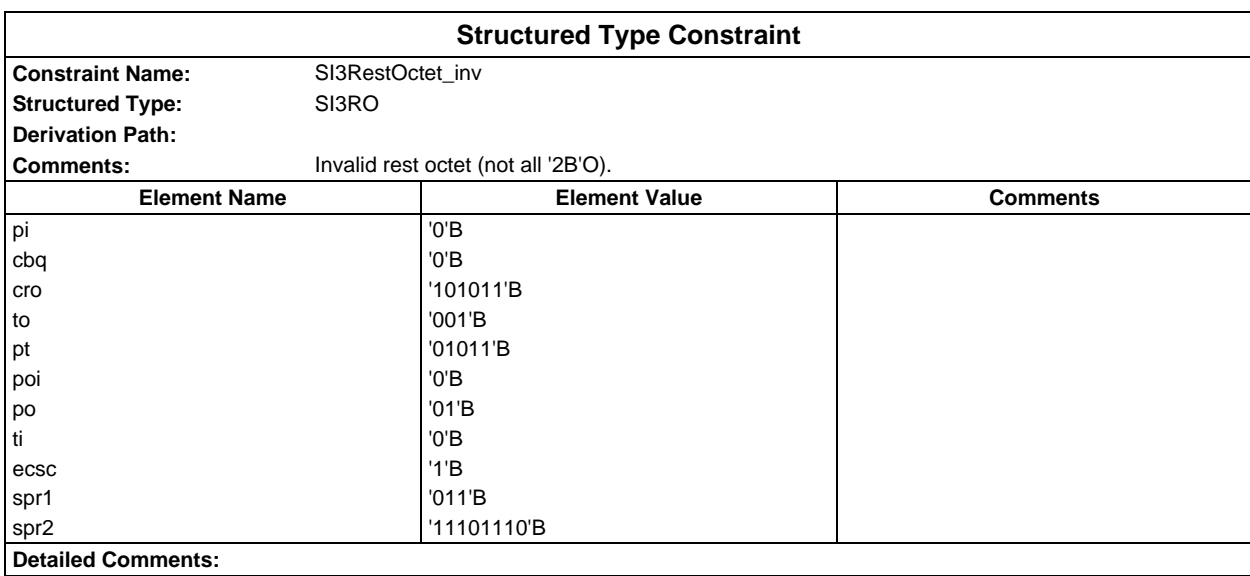

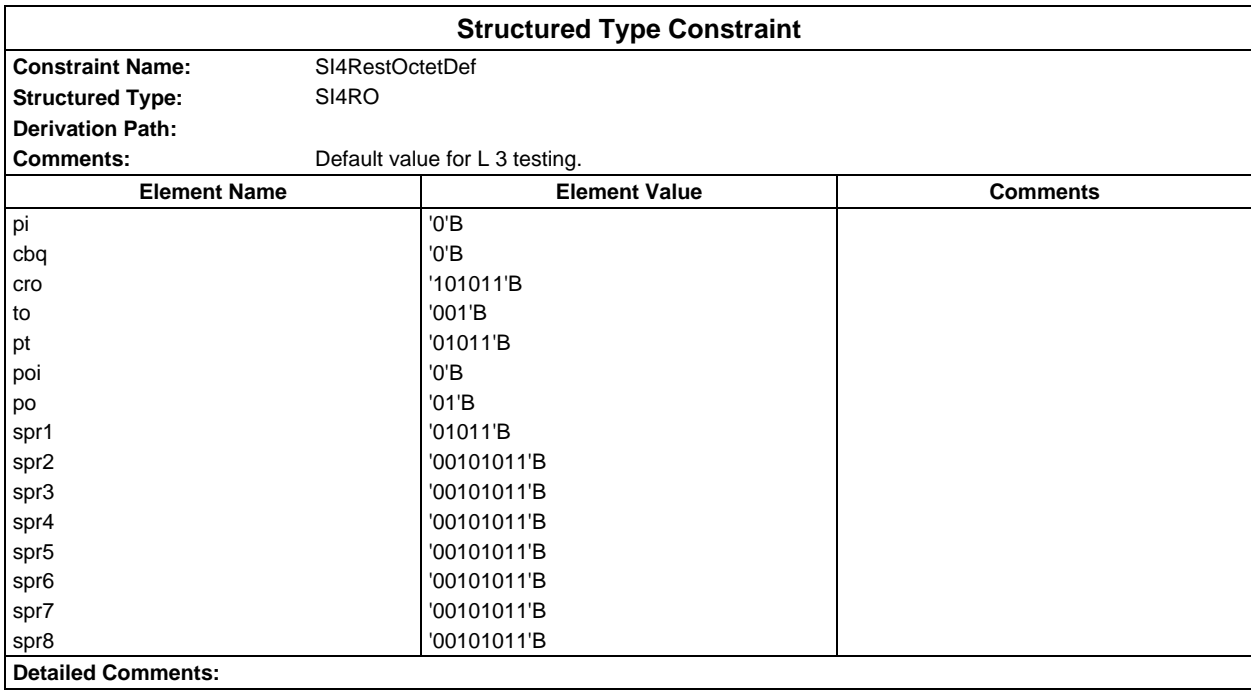

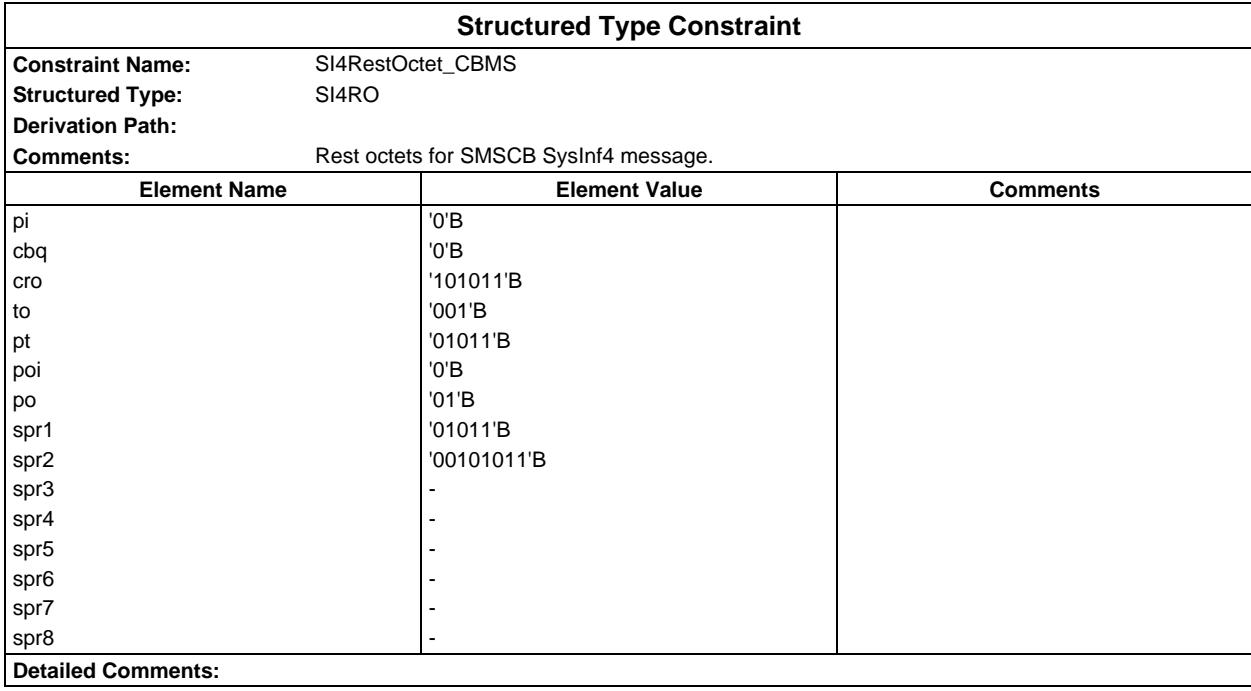

# **Page 444 ETS 300 607-3 (GSM 11.10-3 version 4.22.1): October 1998**

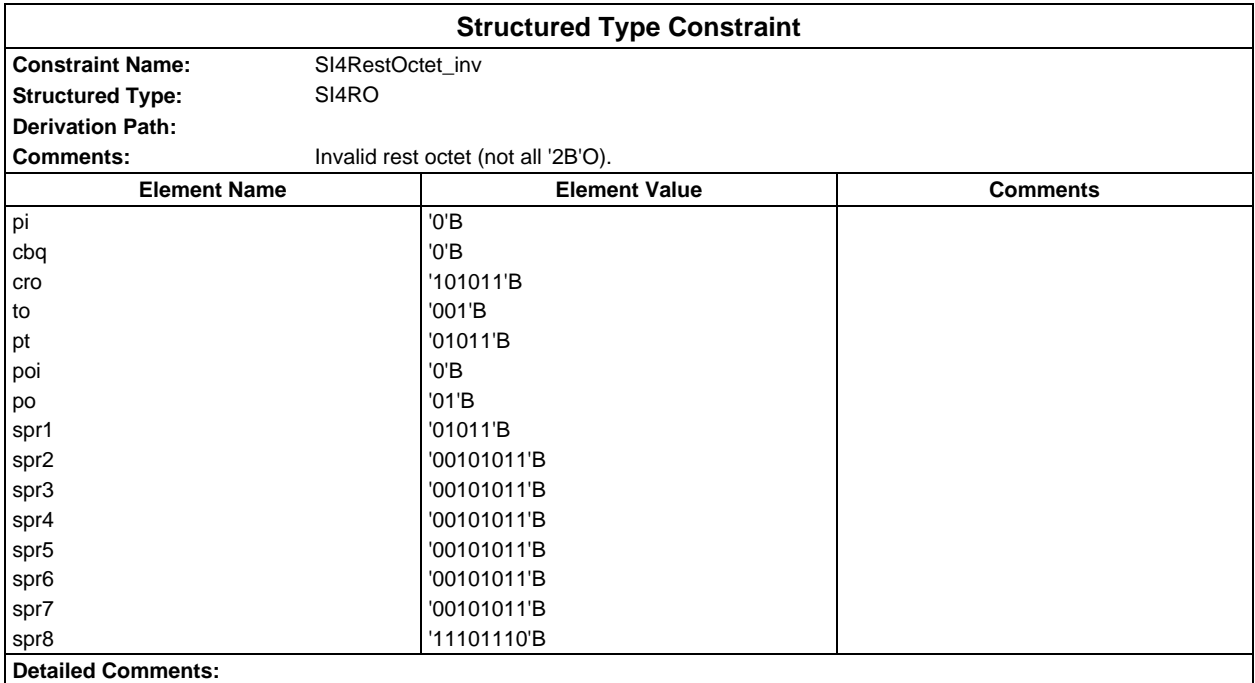

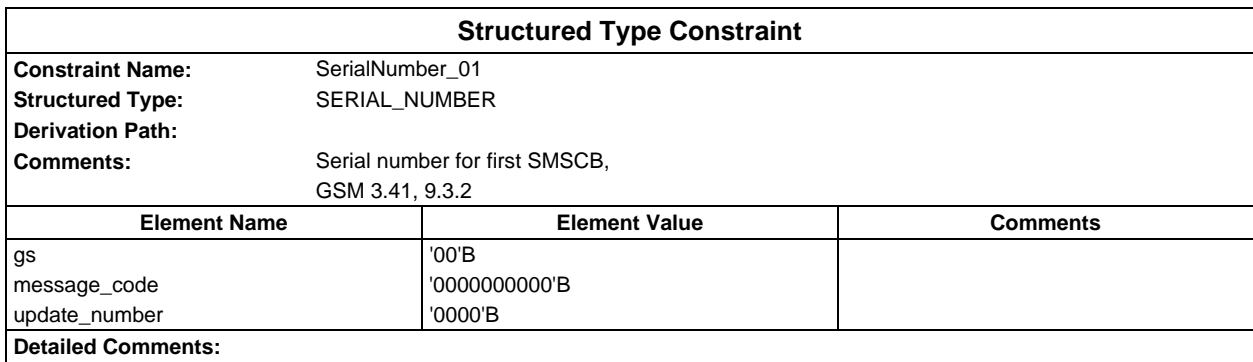

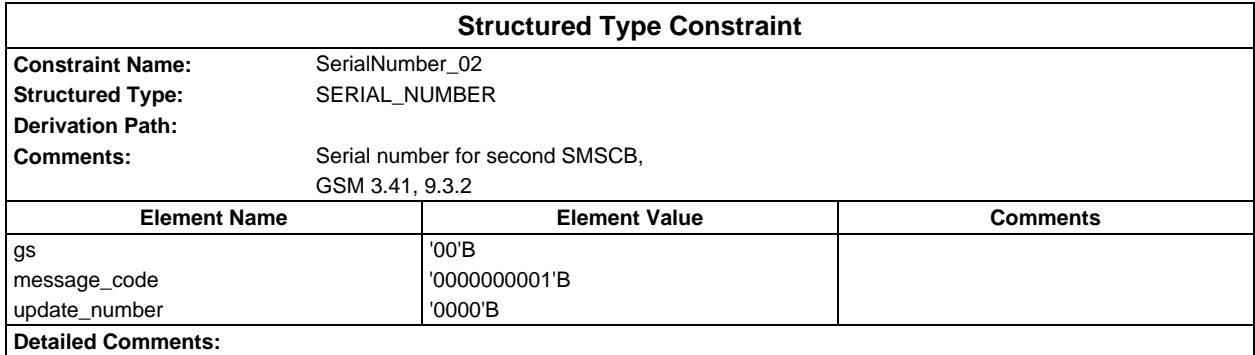

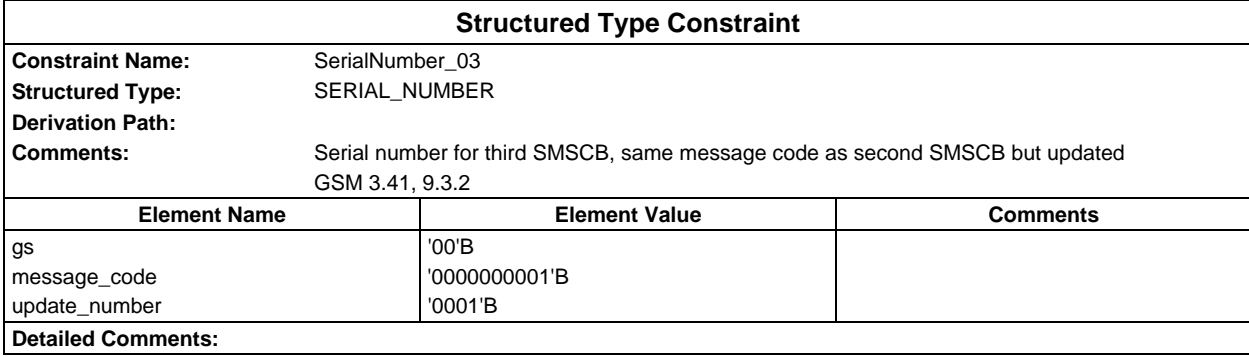

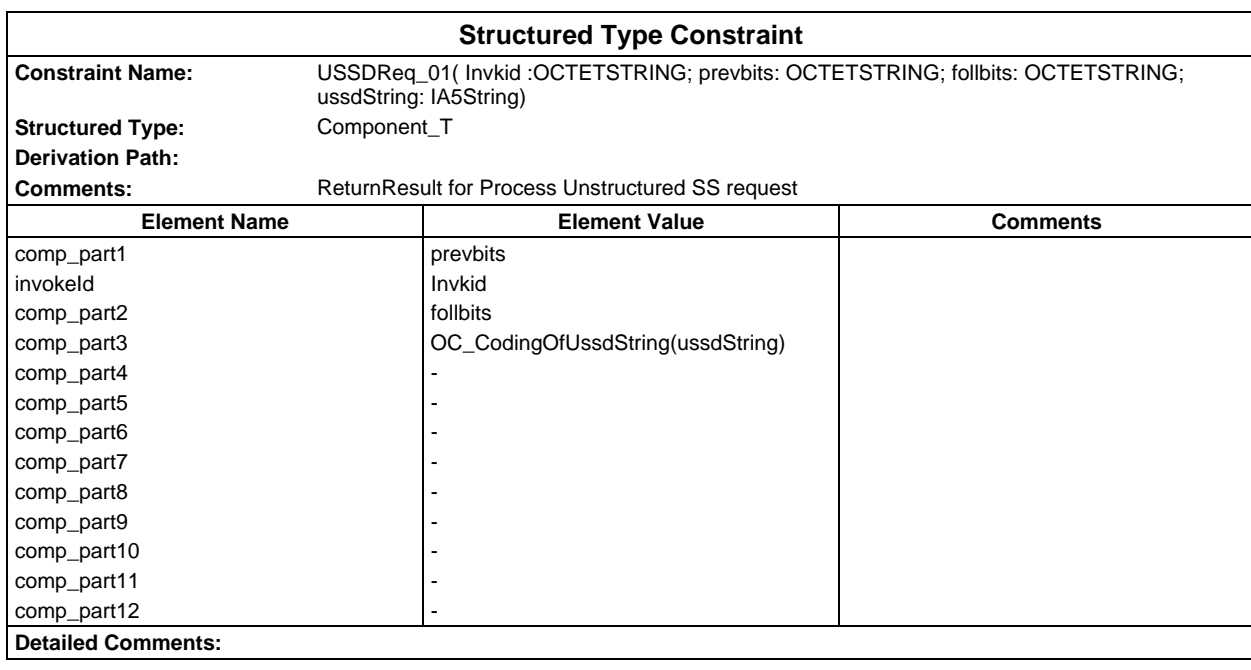

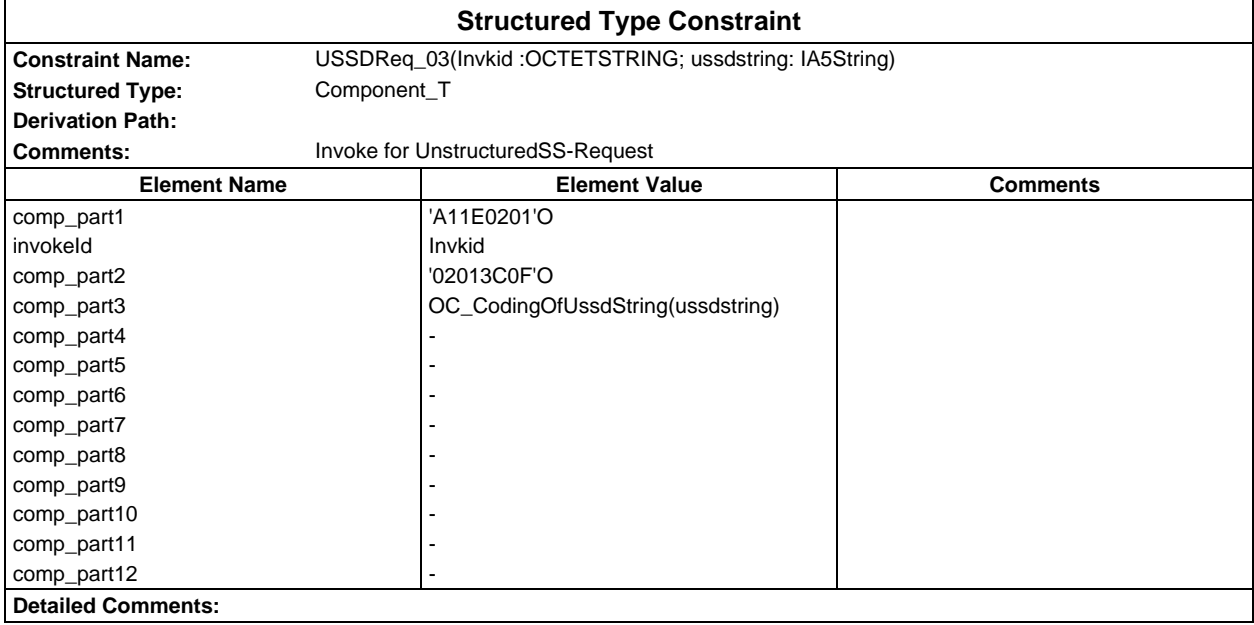

## **Page 446 ETS 300 607-3 (GSM 11.10-3 version 4.22.1): October 1998**

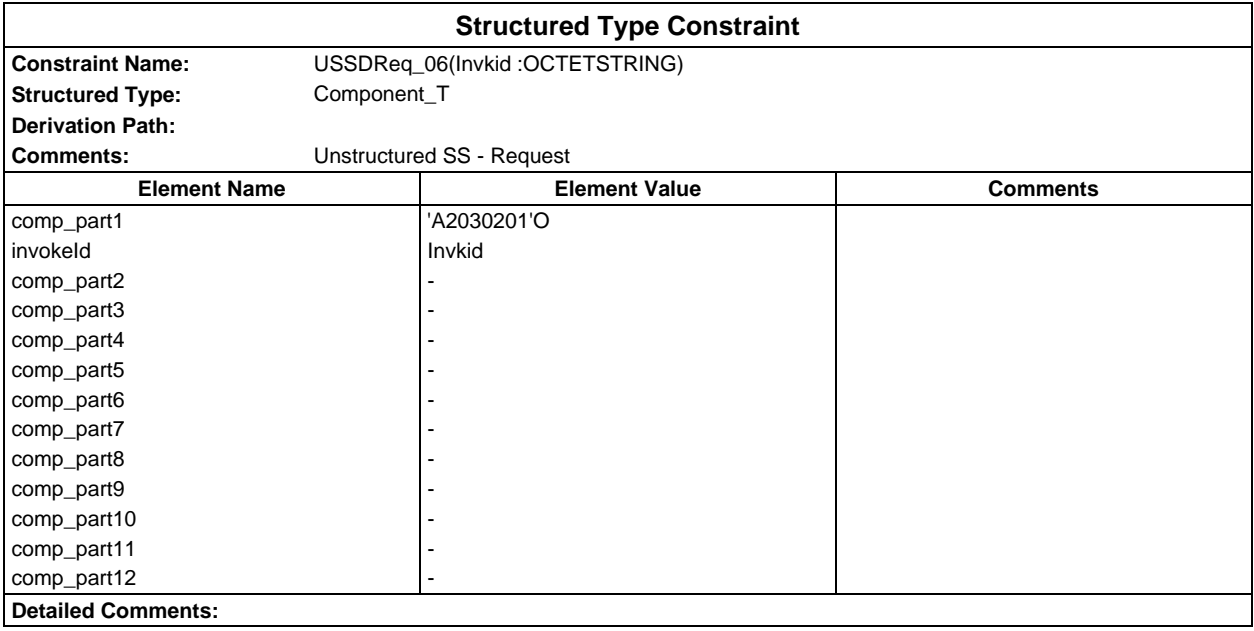

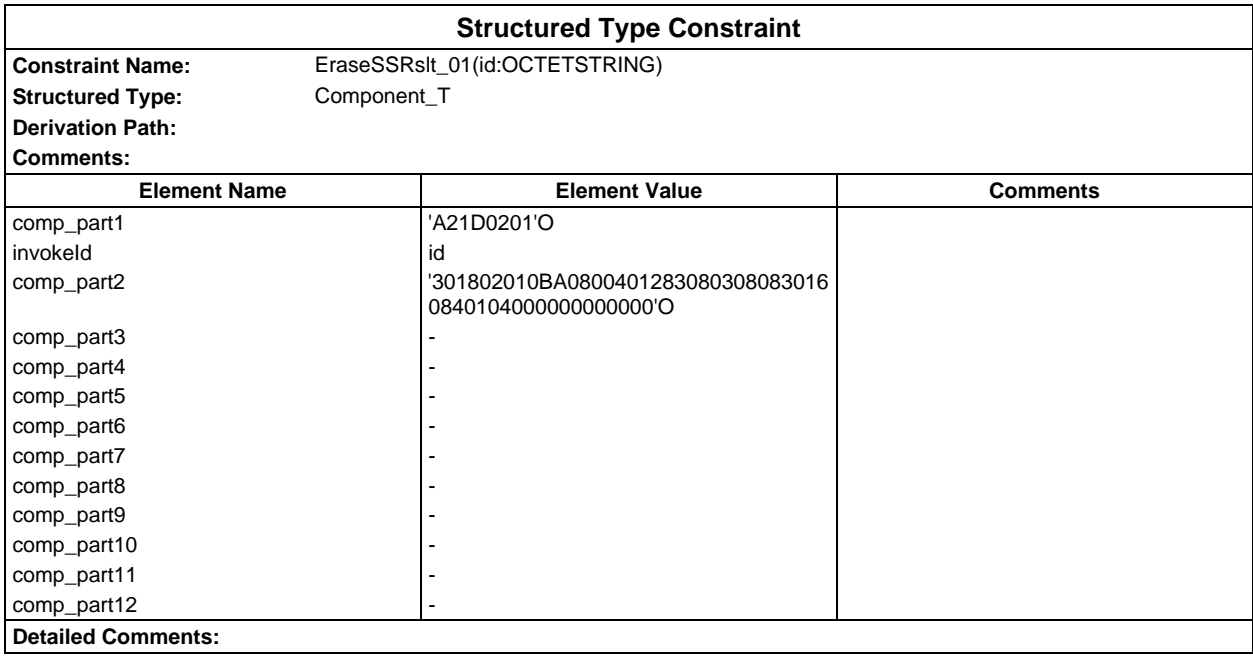

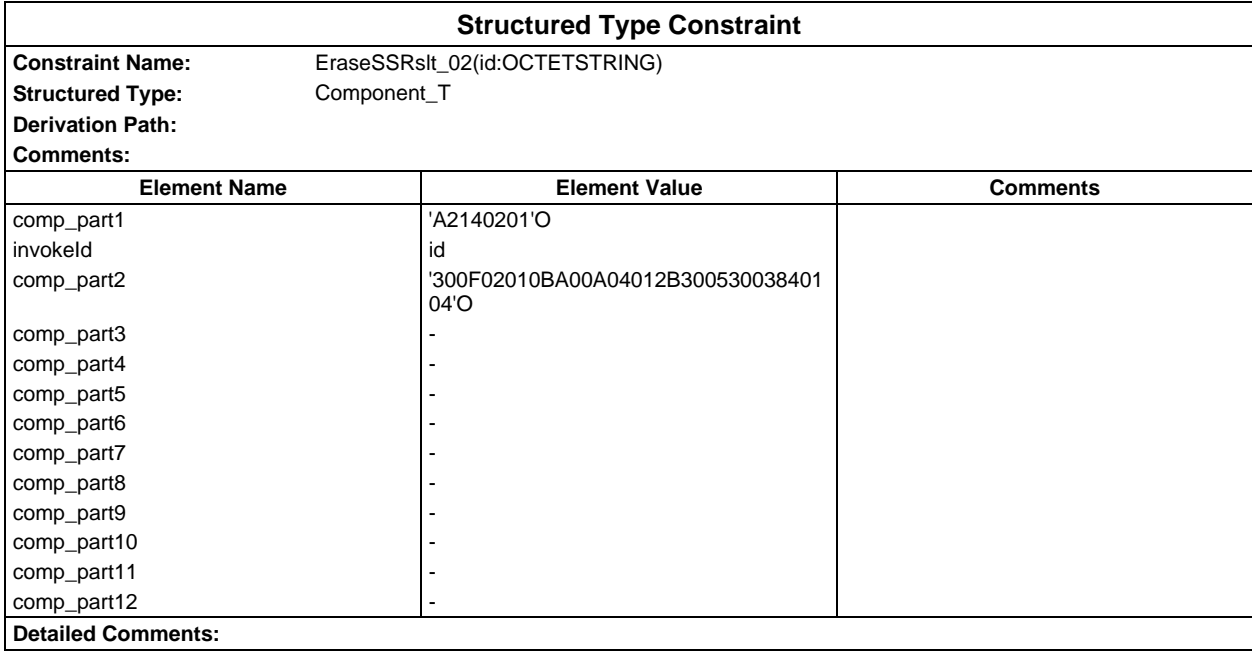

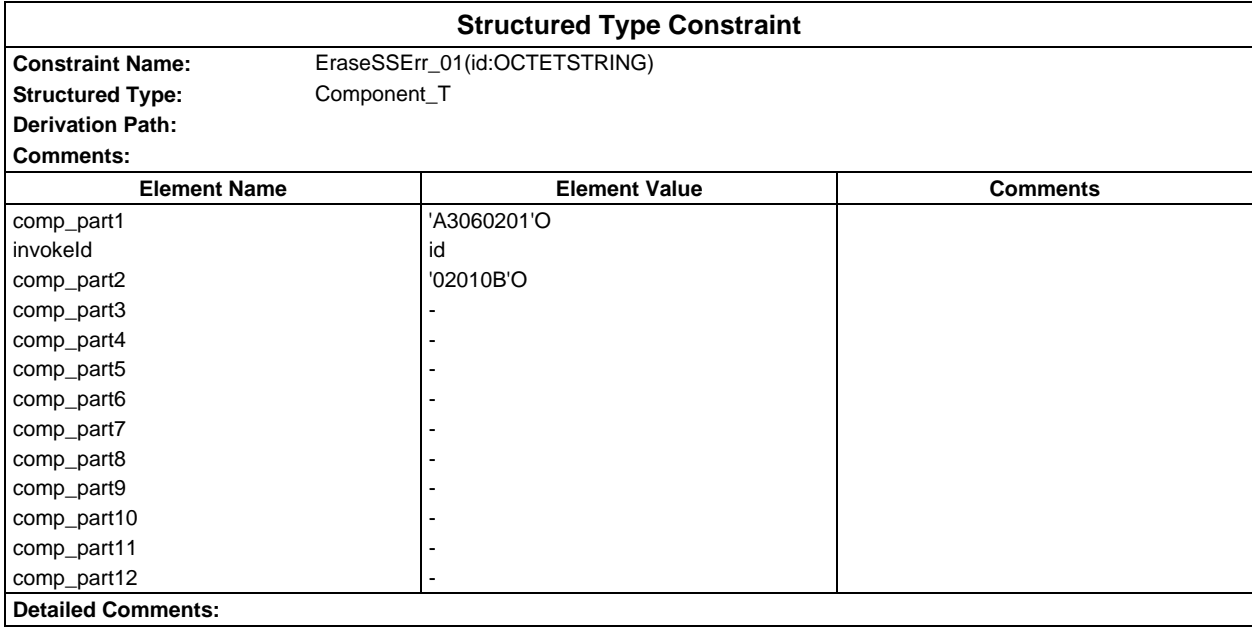

# **Page 448 ETS 300 607-3 (GSM 11.10-3 version 4.22.1): October 1998**

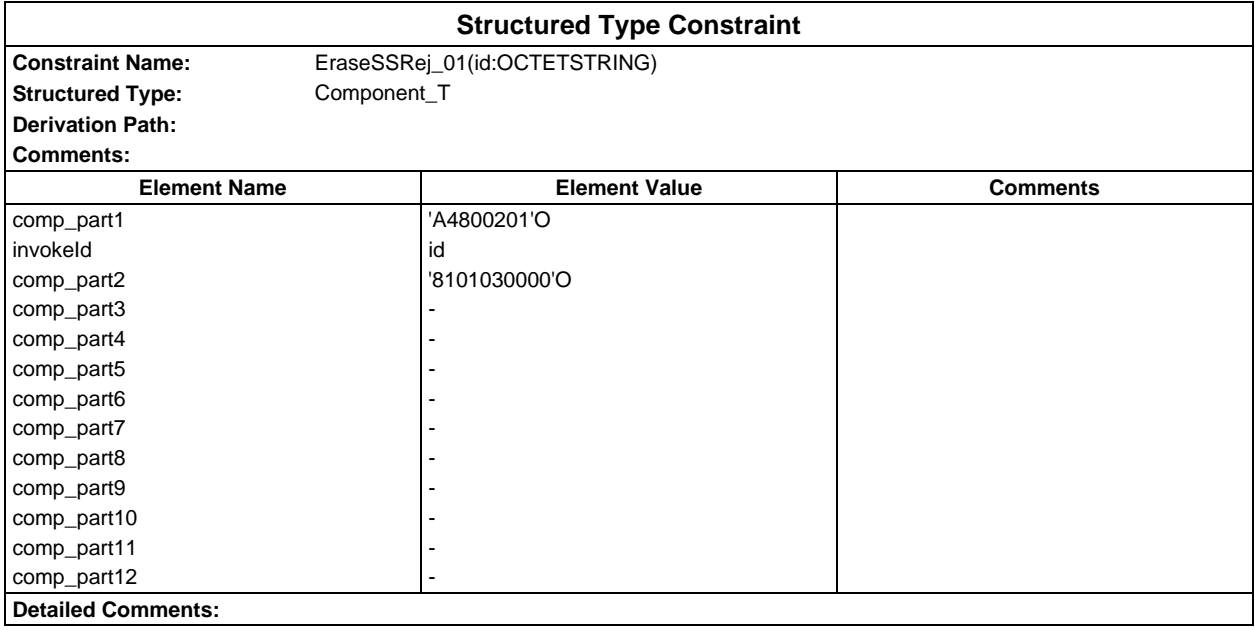

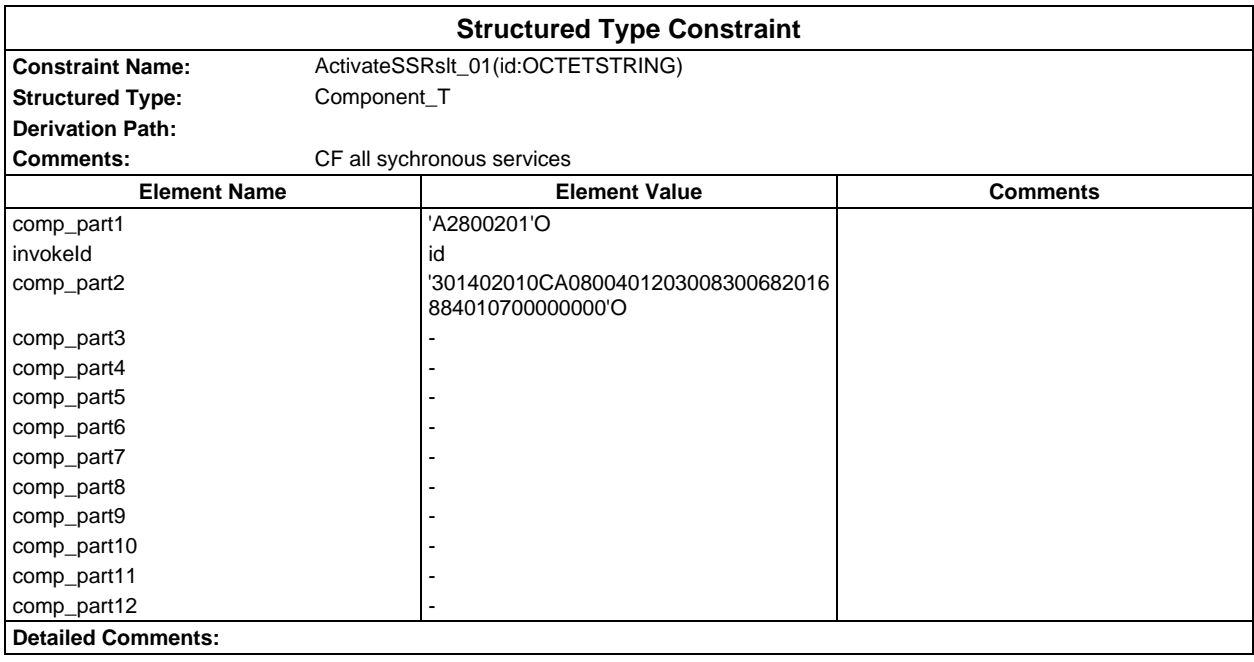

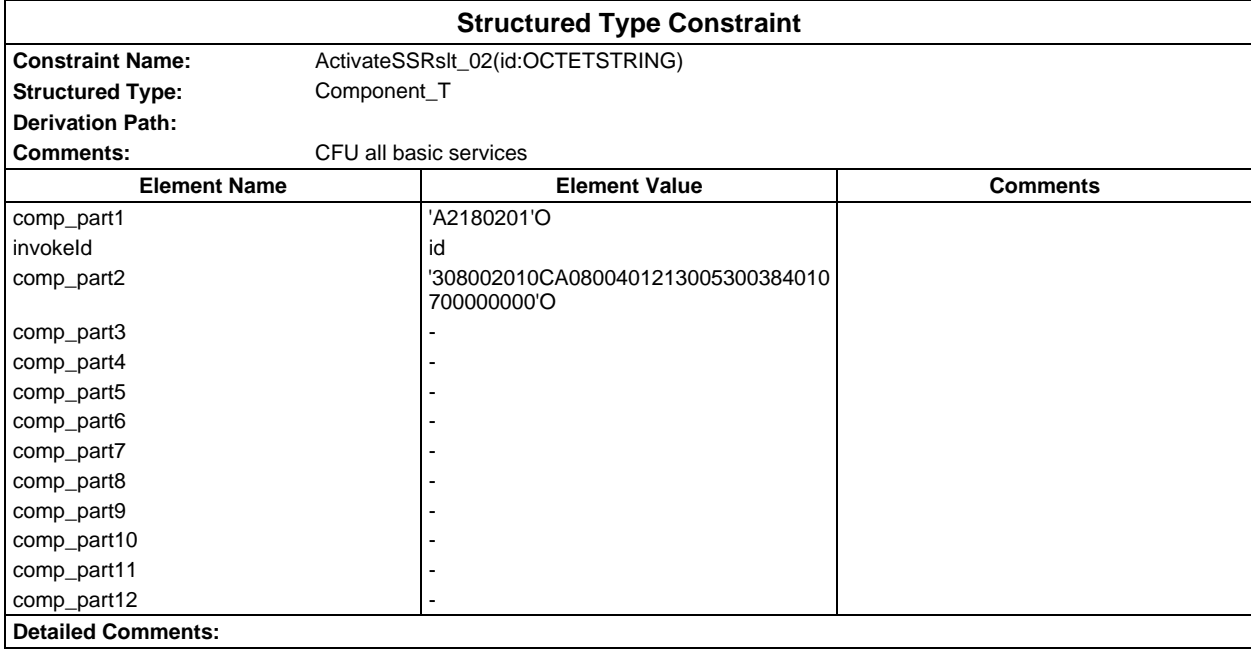

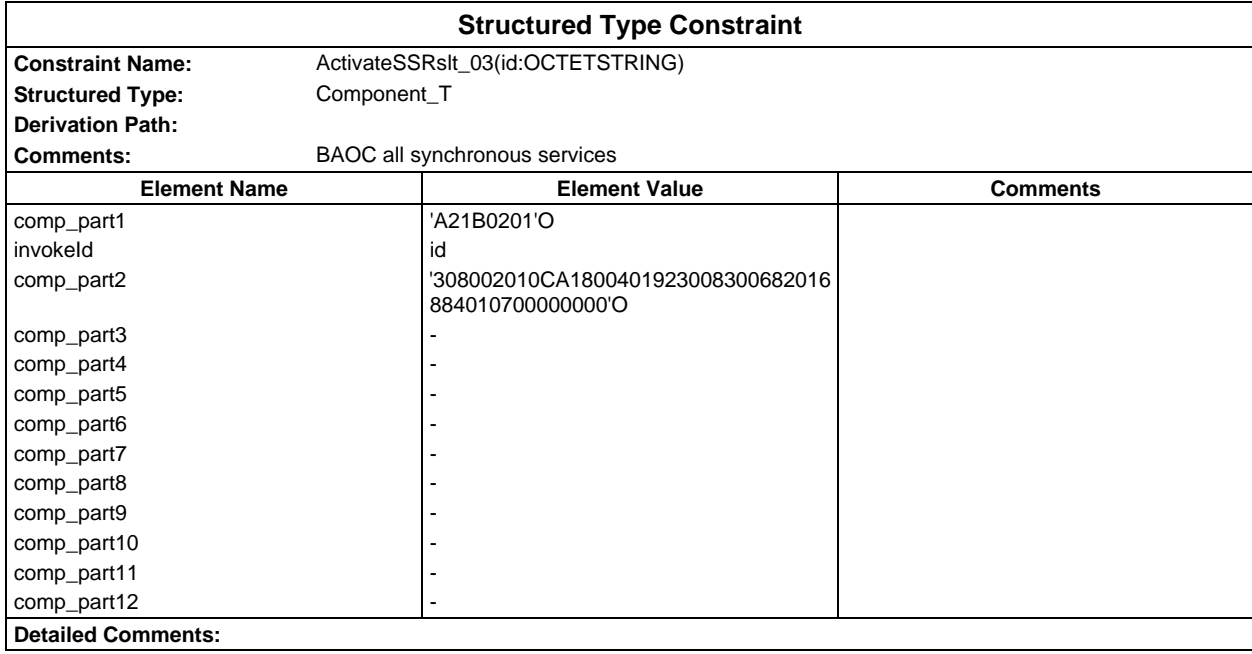

# **Page 450 ETS 300 607-3 (GSM 11.10-3 version 4.22.1): October 1998**

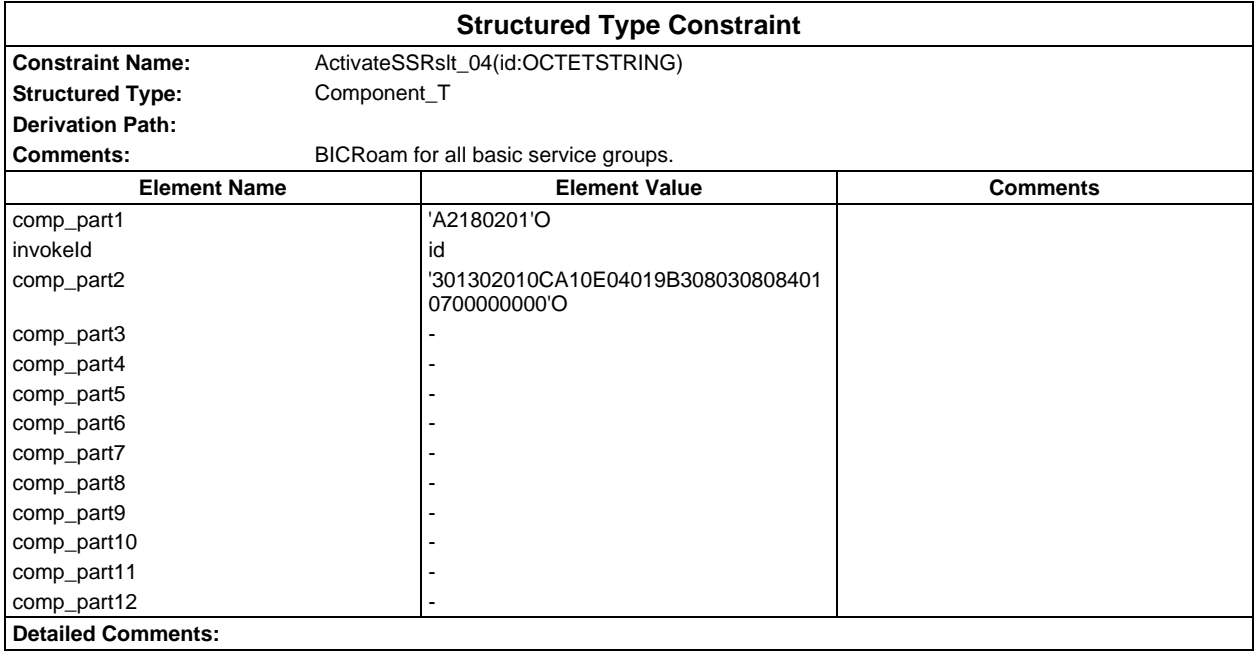

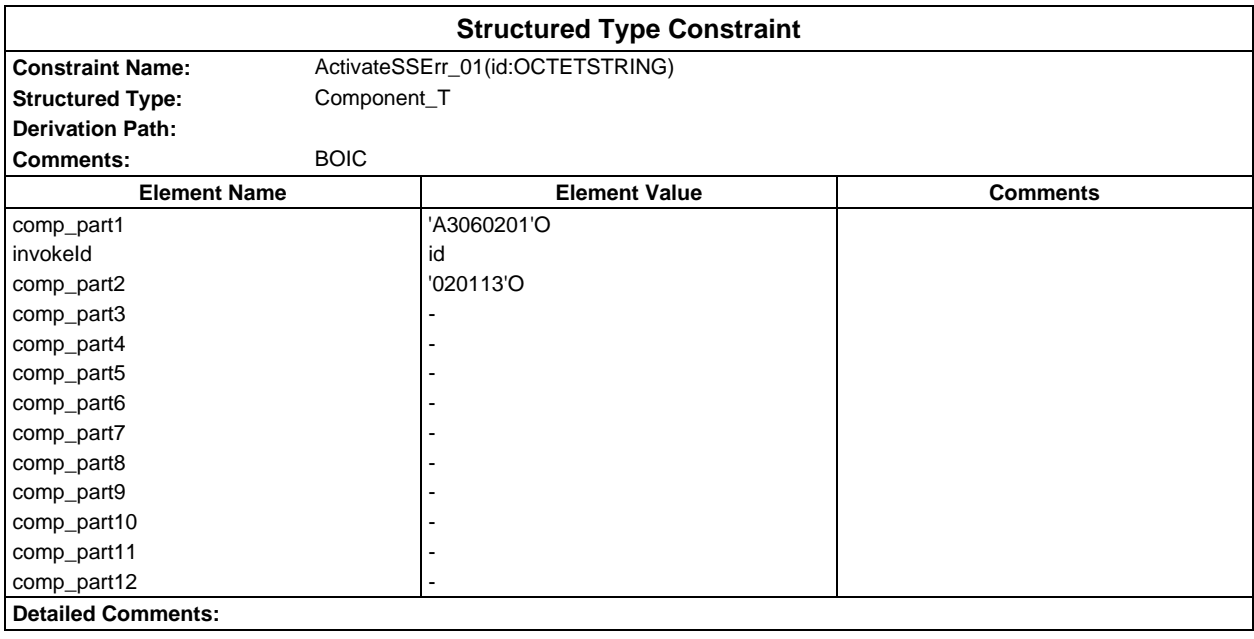

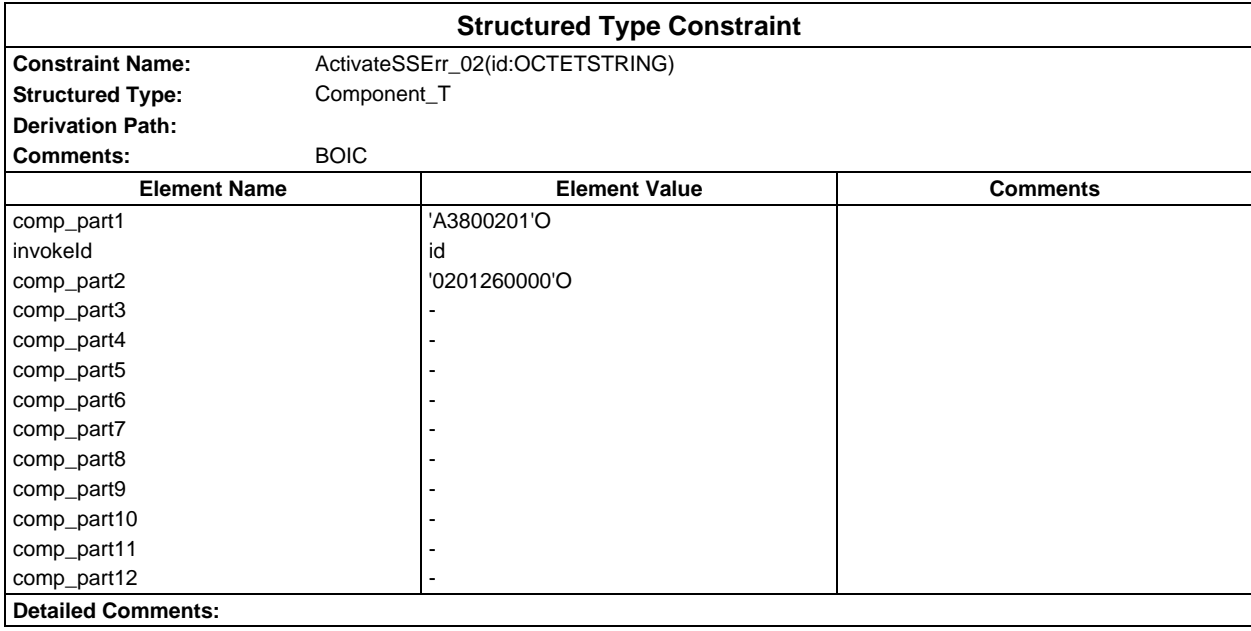

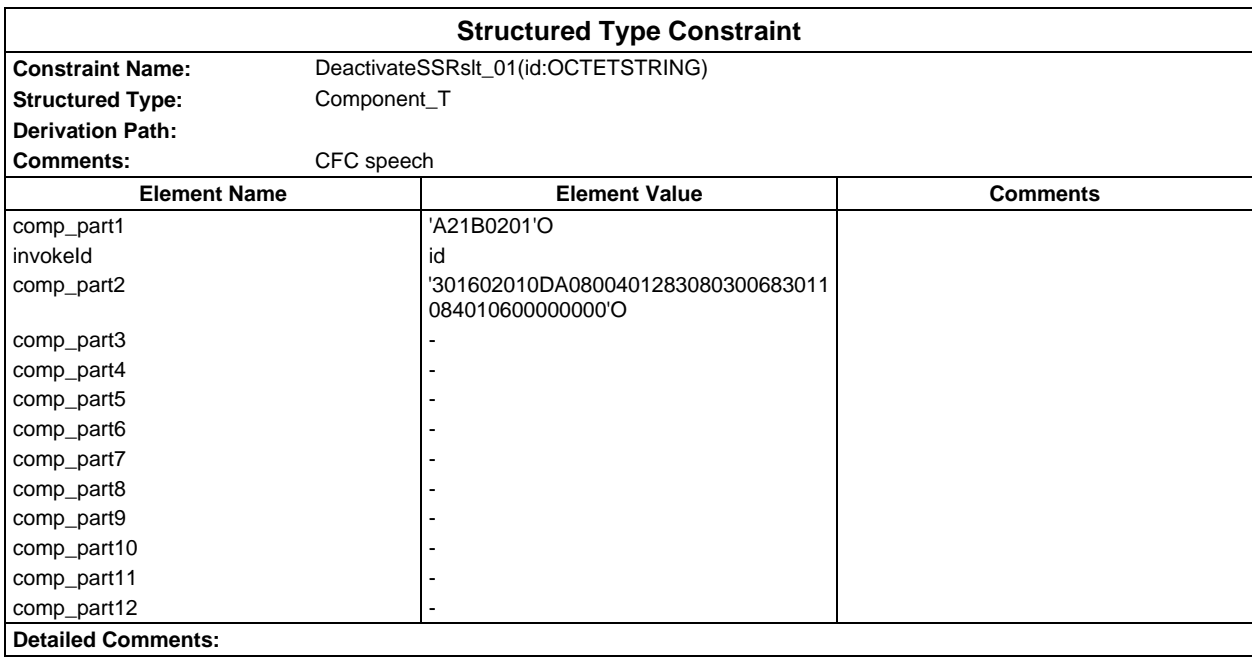

# **Page 452 ETS 300 607-3 (GSM 11.10-3 version 4.22.1): October 1998**

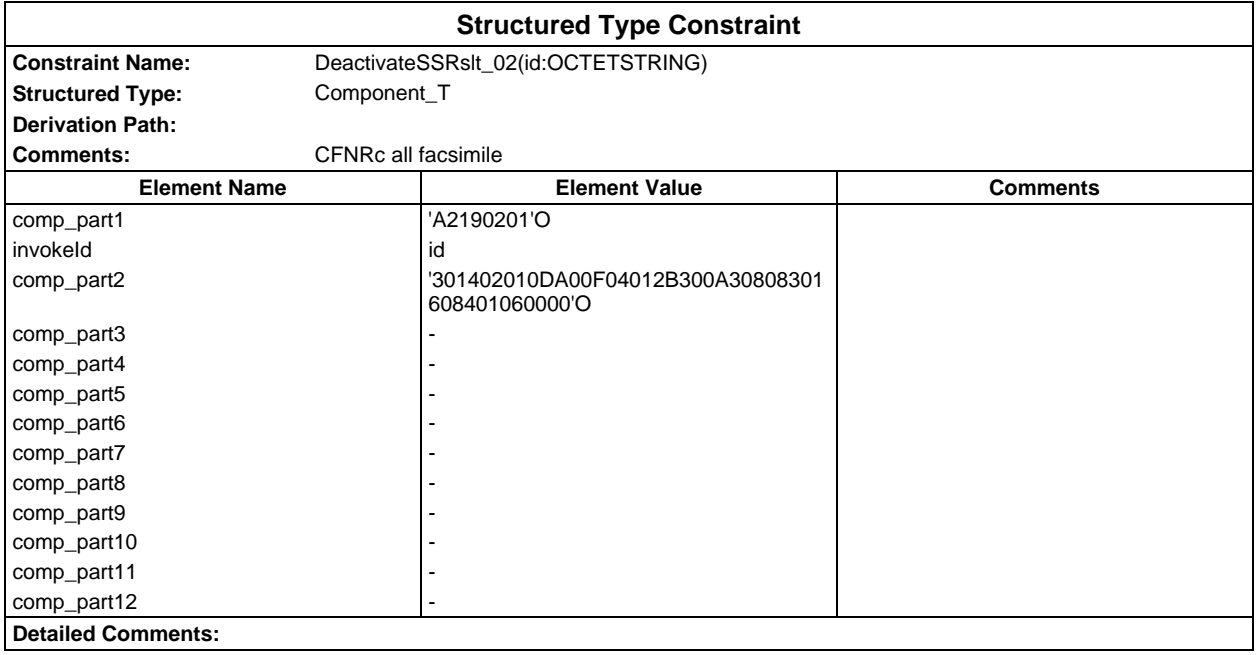

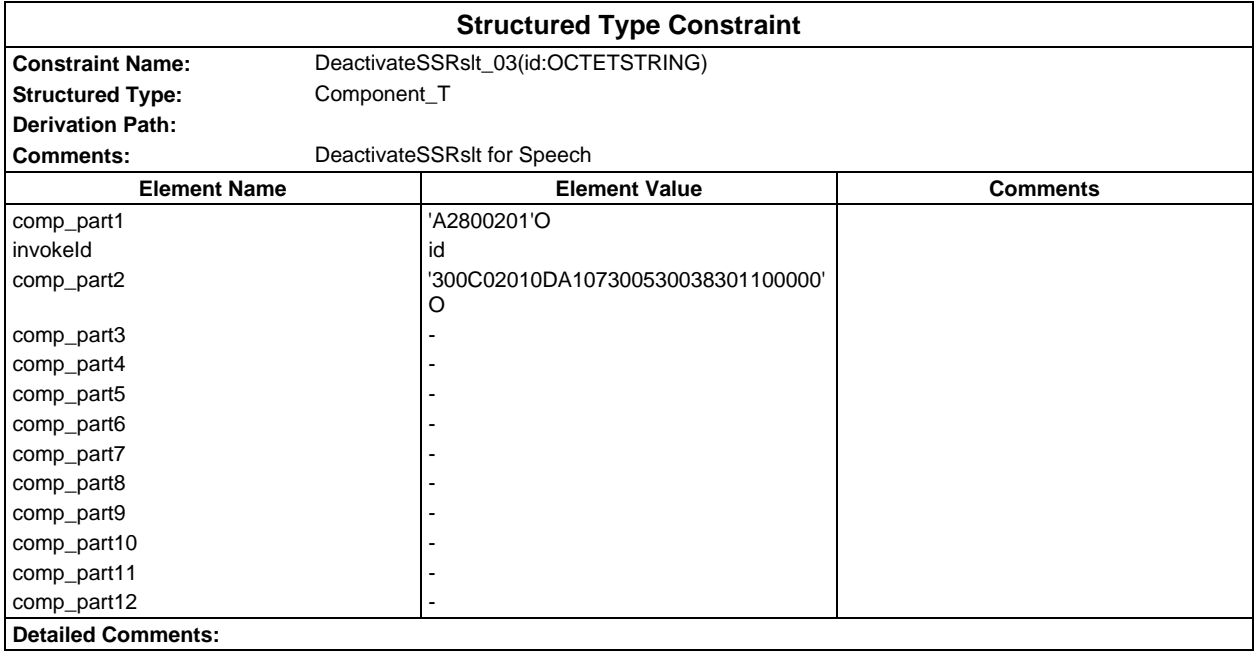

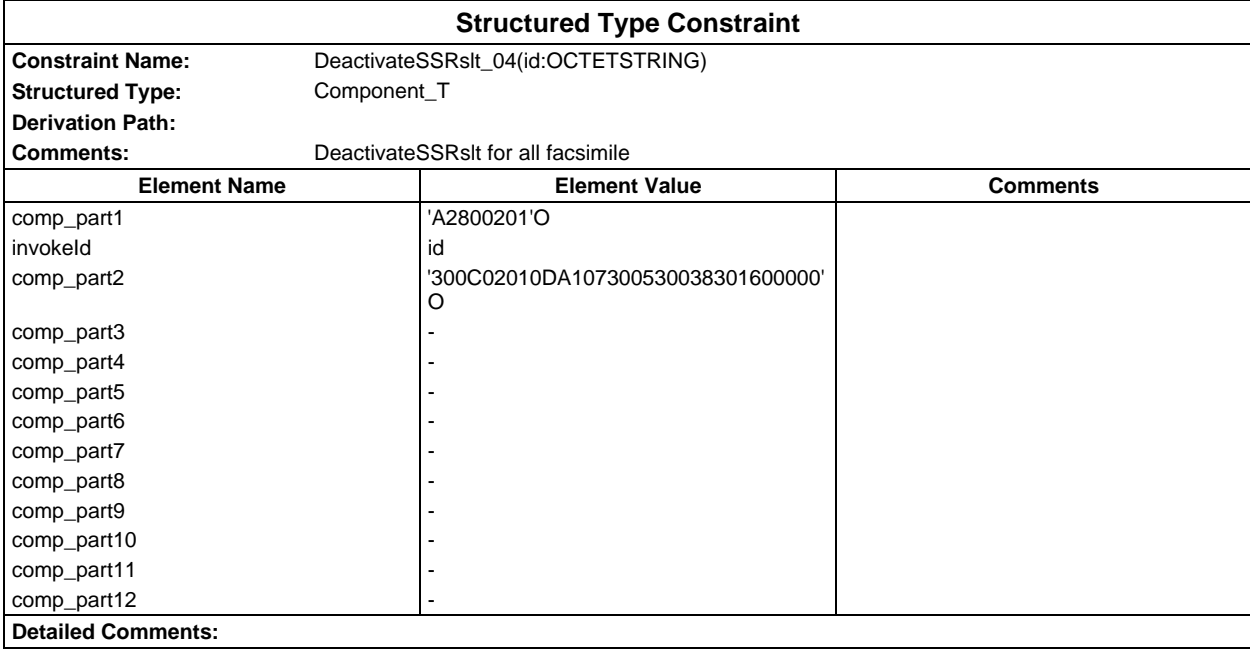

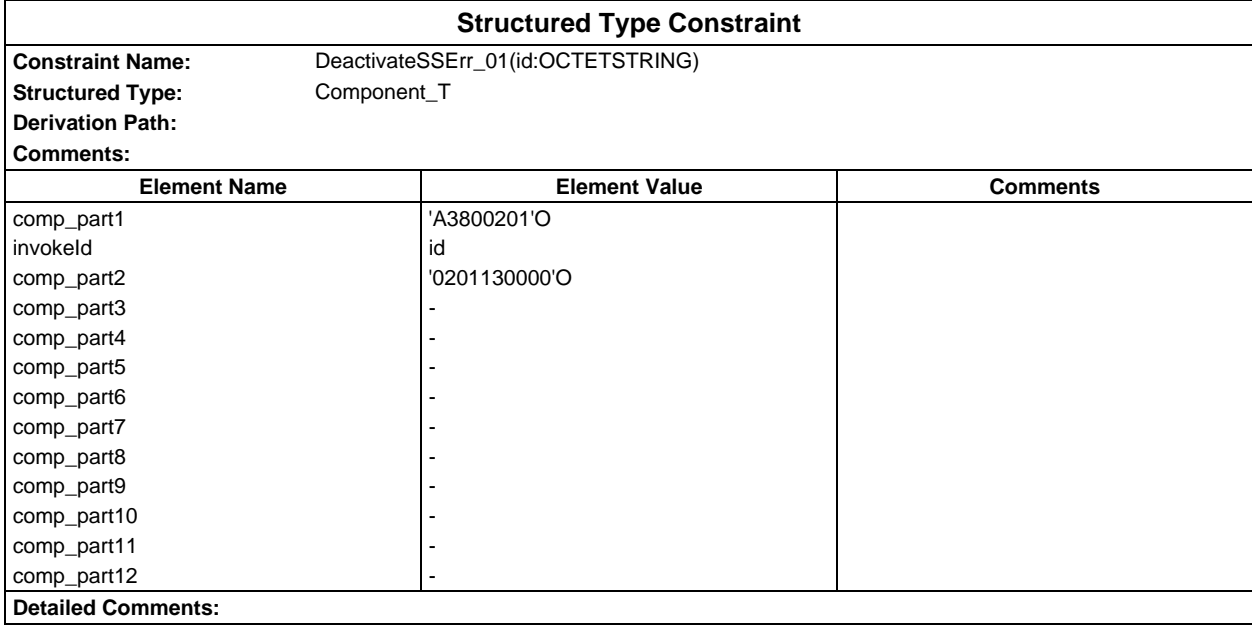

# **Page 454 ETS 300 607-3 (GSM 11.10-3 version 4.22.1): October 1998**

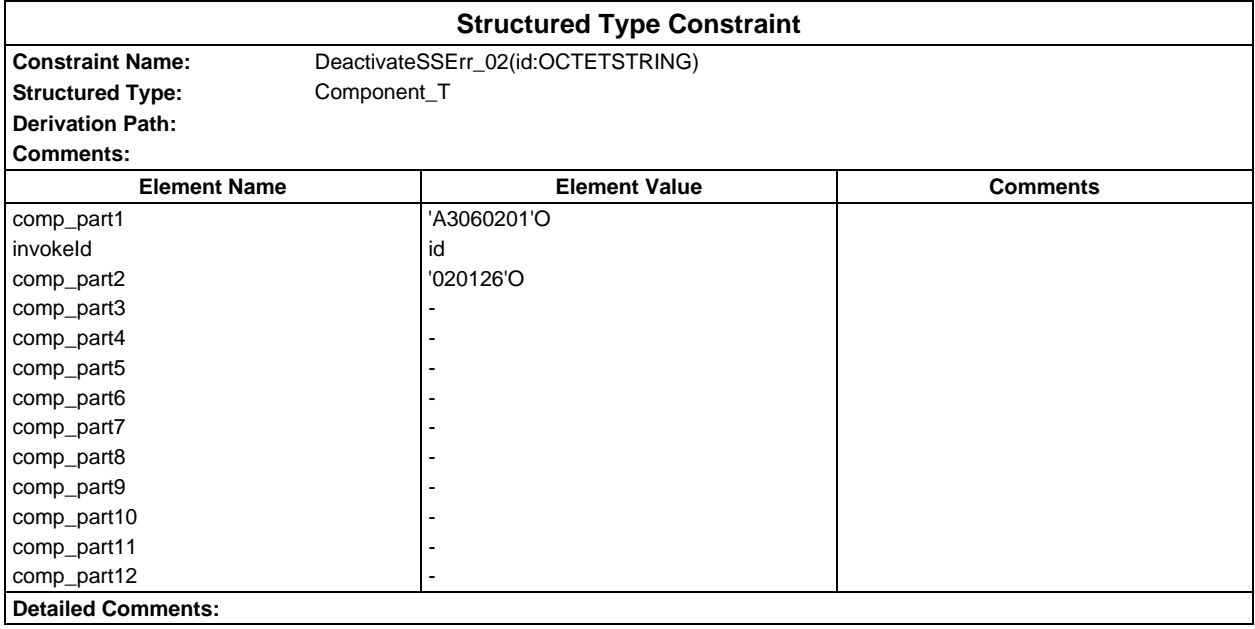

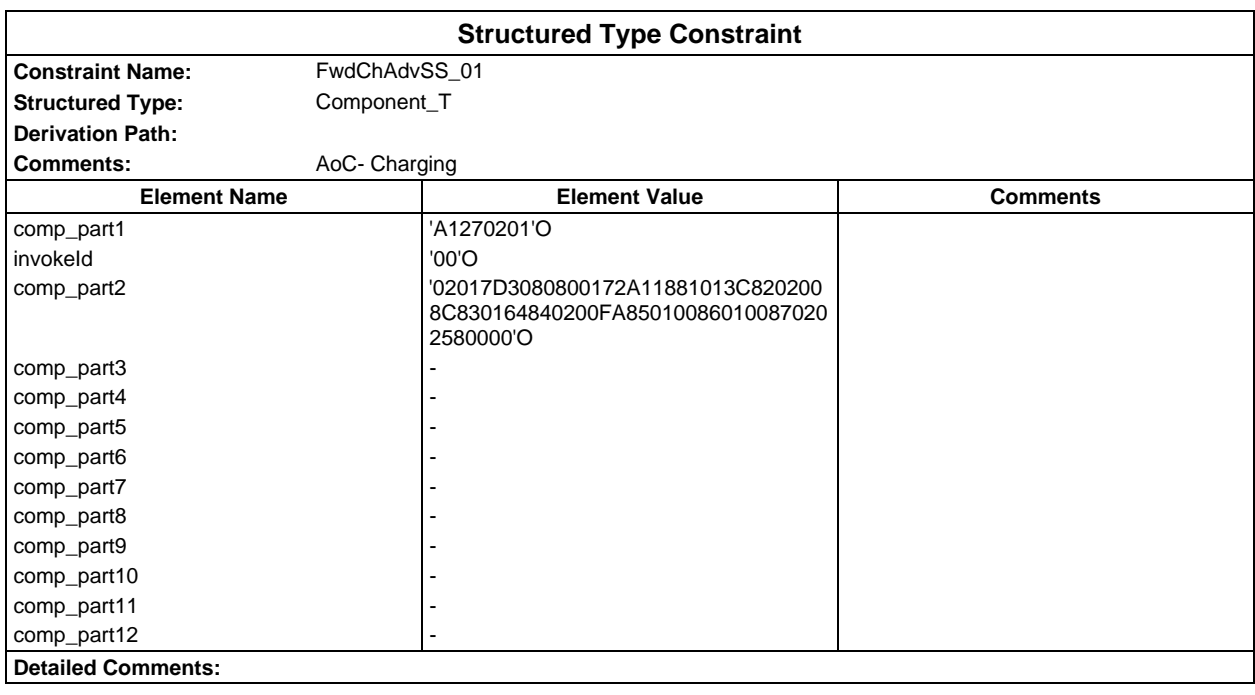

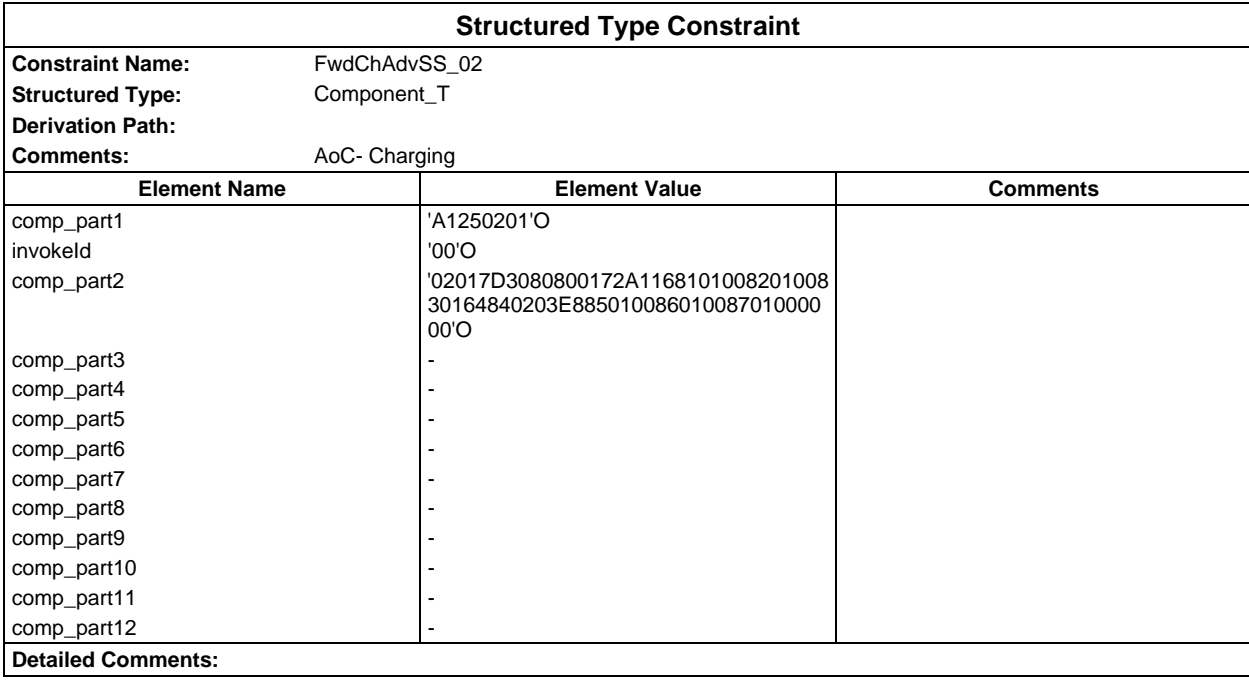

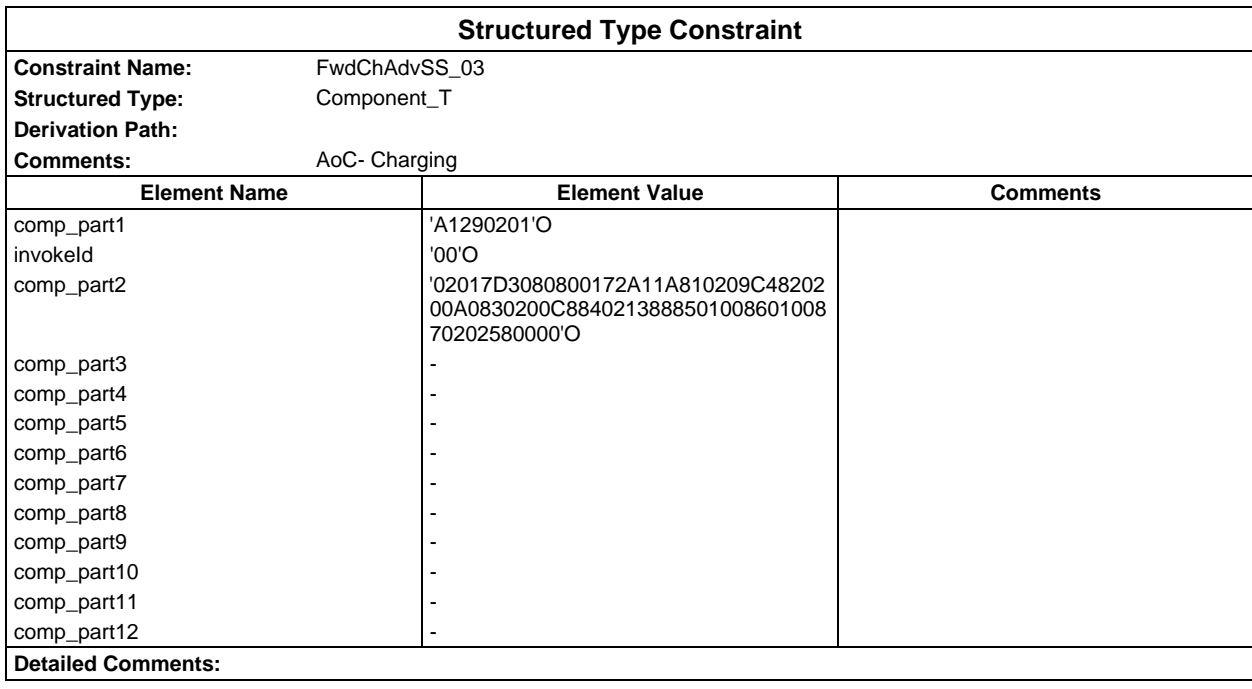

# **Page 456 ETS 300 607-3 (GSM 11.10-3 version 4.22.1): October 1998**

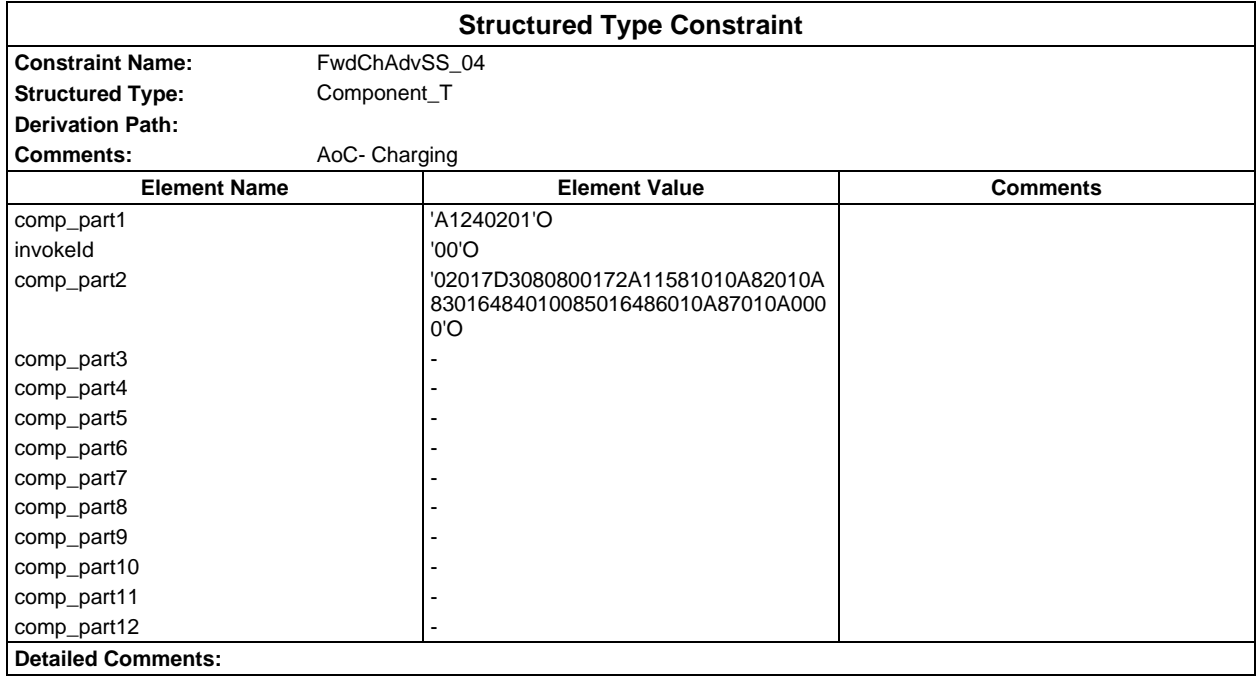

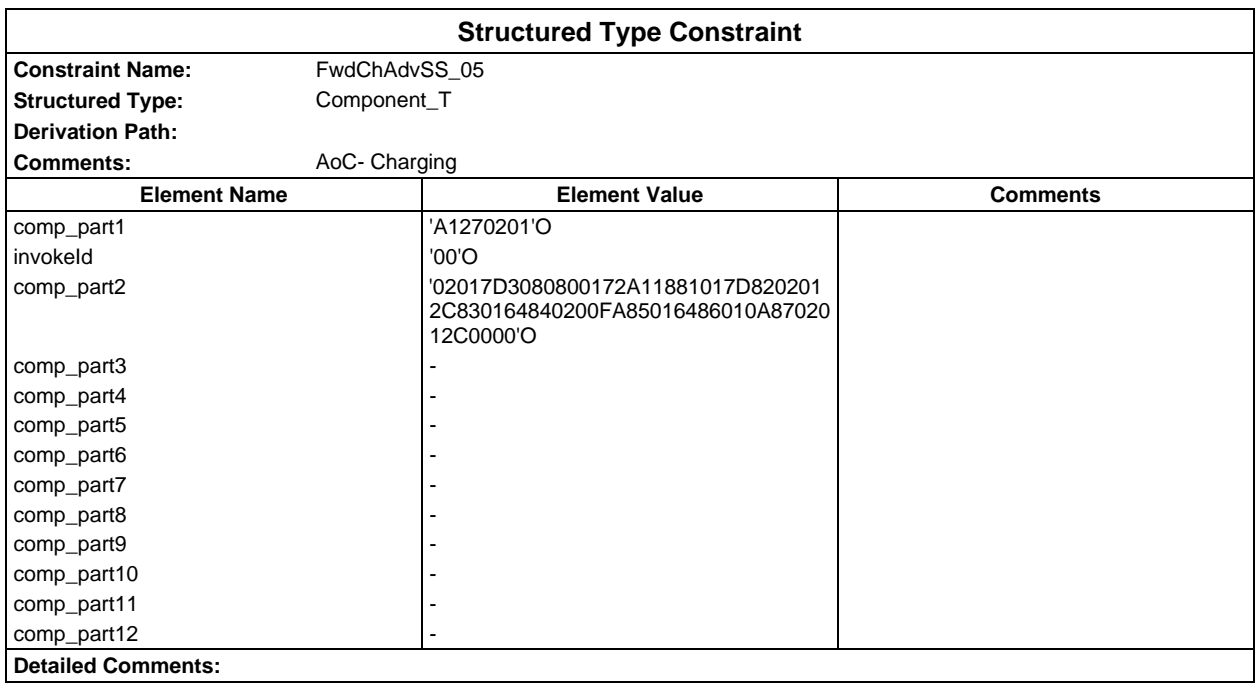

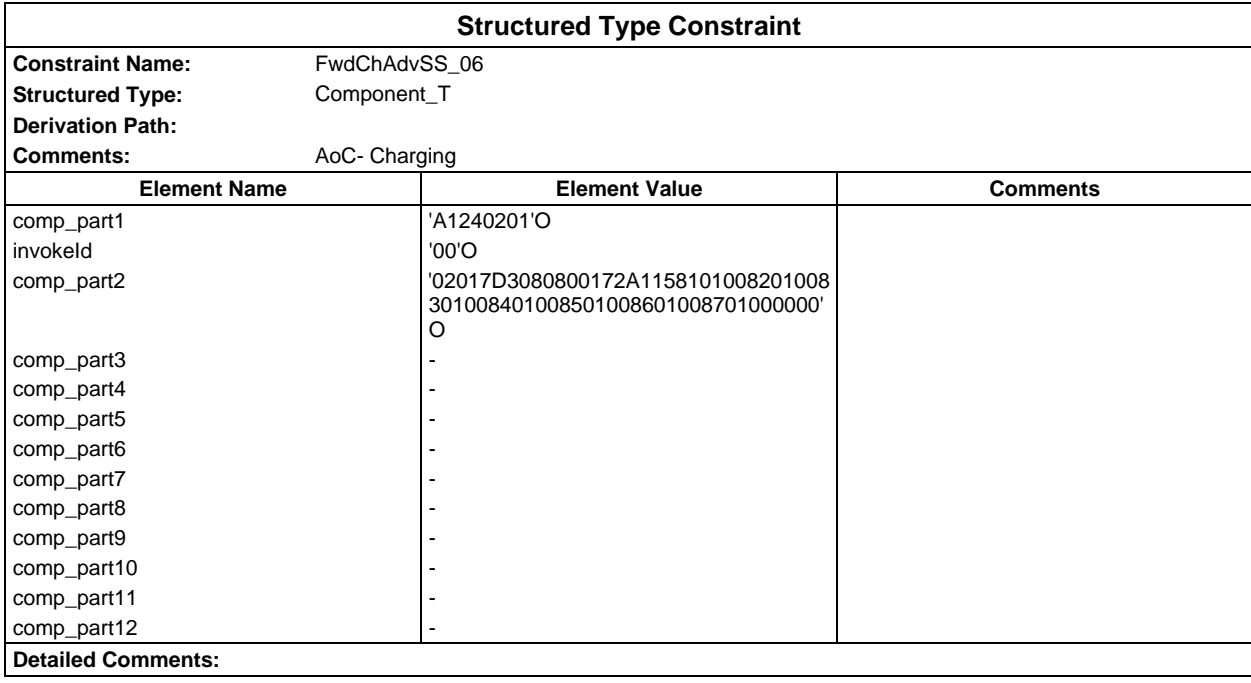

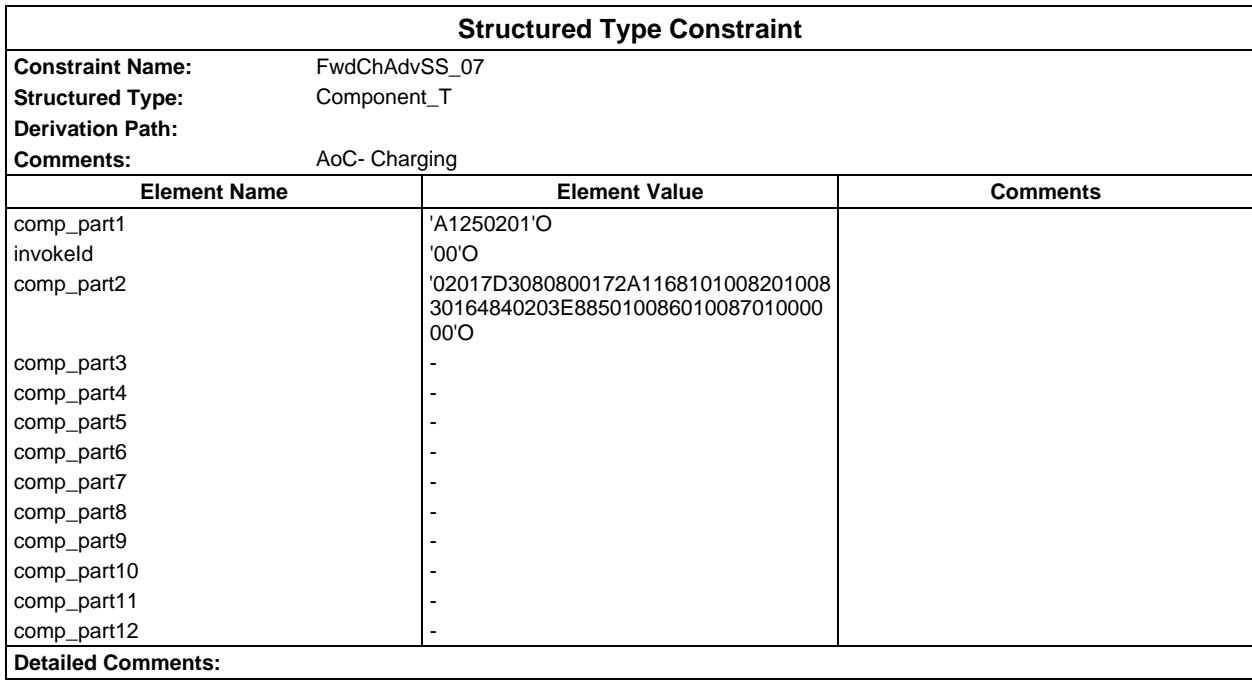

# **Page 458 ETS 300 607-3 (GSM 11.10-3 version 4.22.1): October 1998**

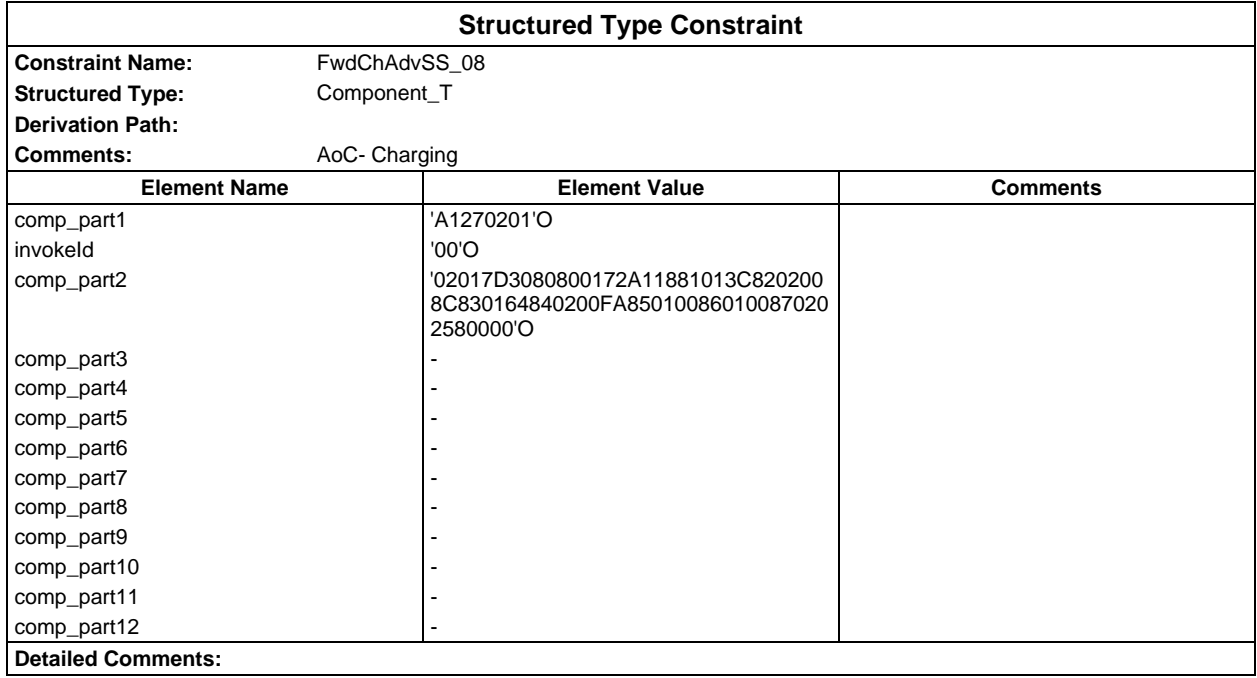

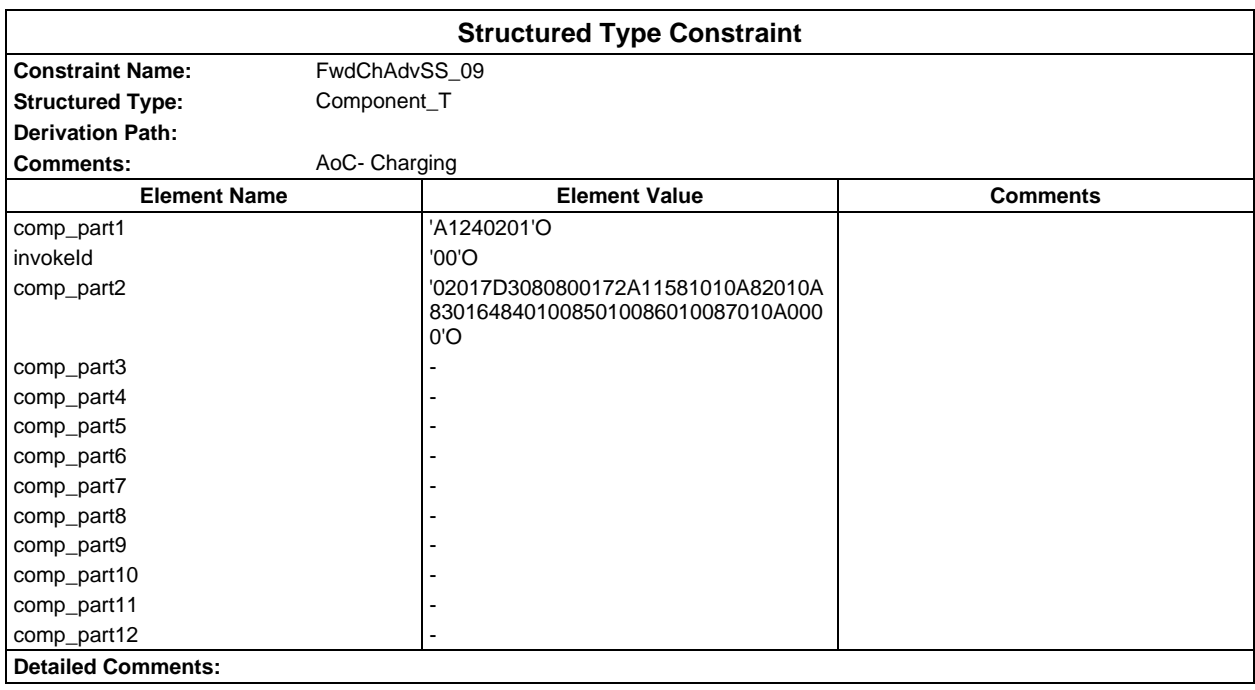

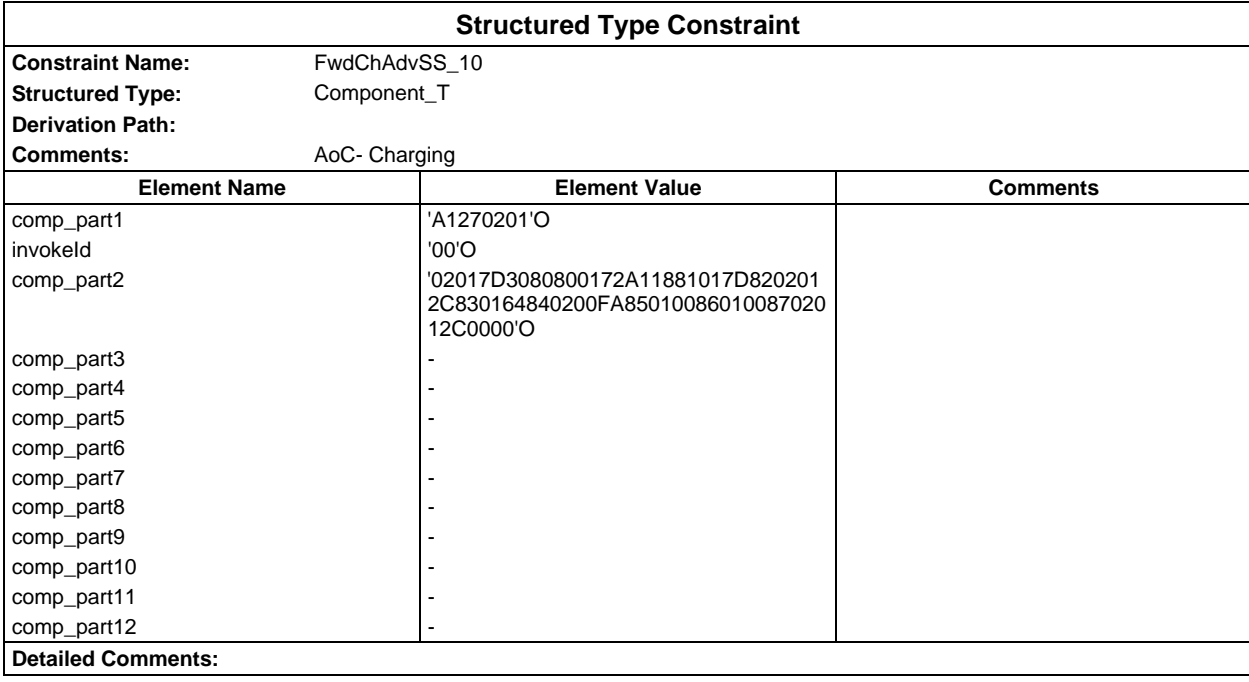

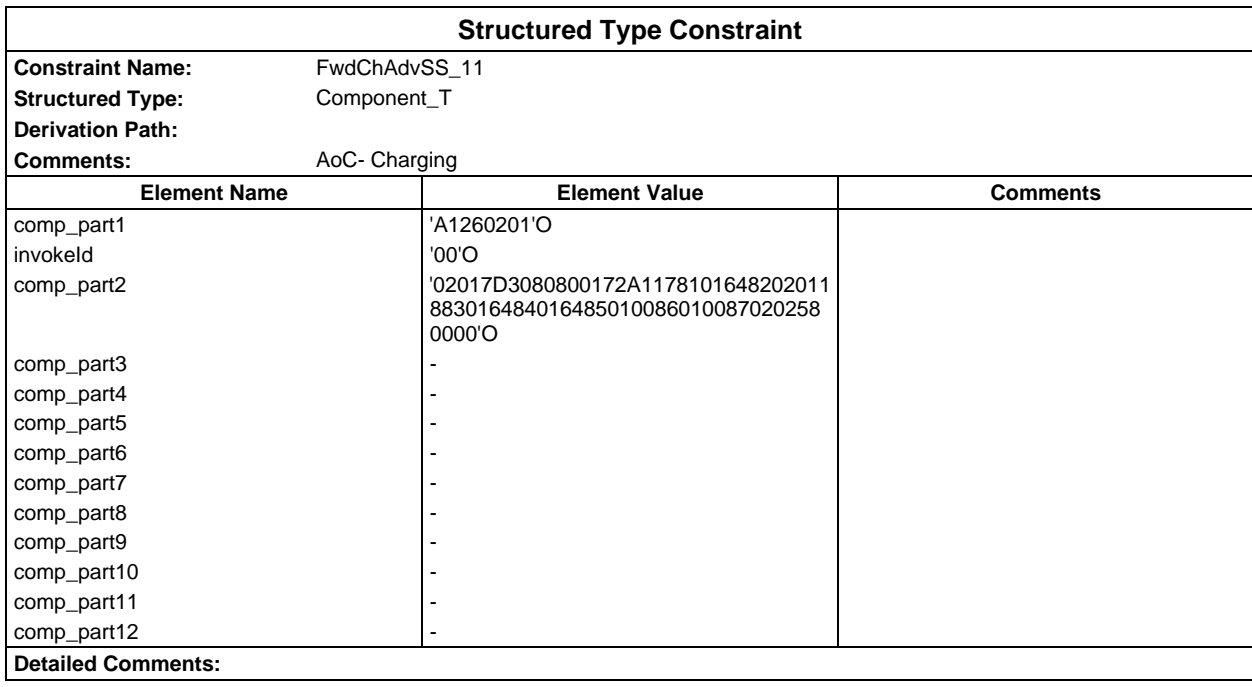

# **Page 460 ETS 300 607-3 (GSM 11.10-3 version 4.22.1): October 1998**

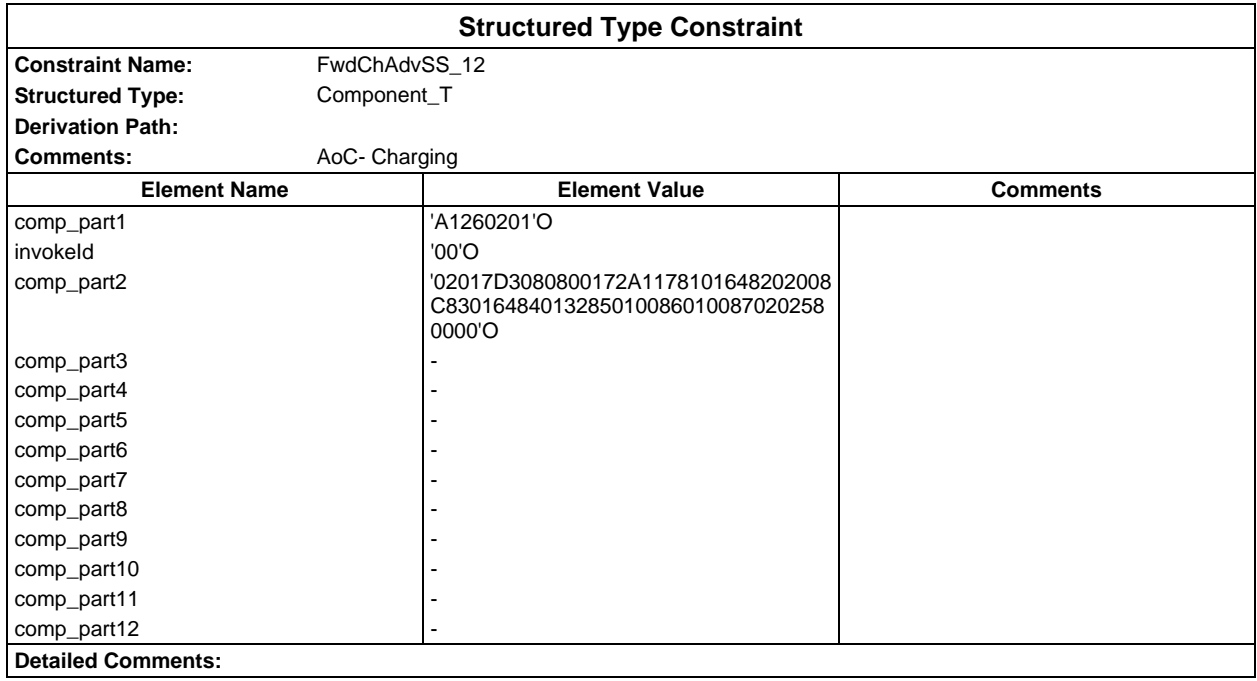

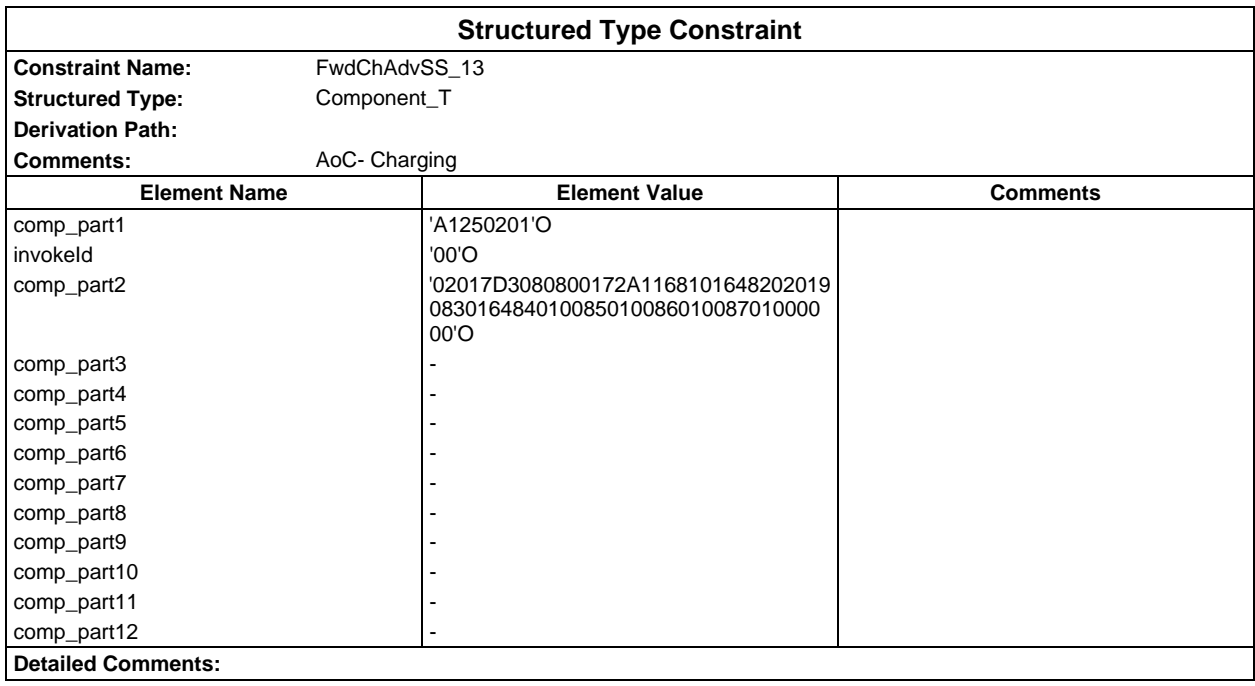

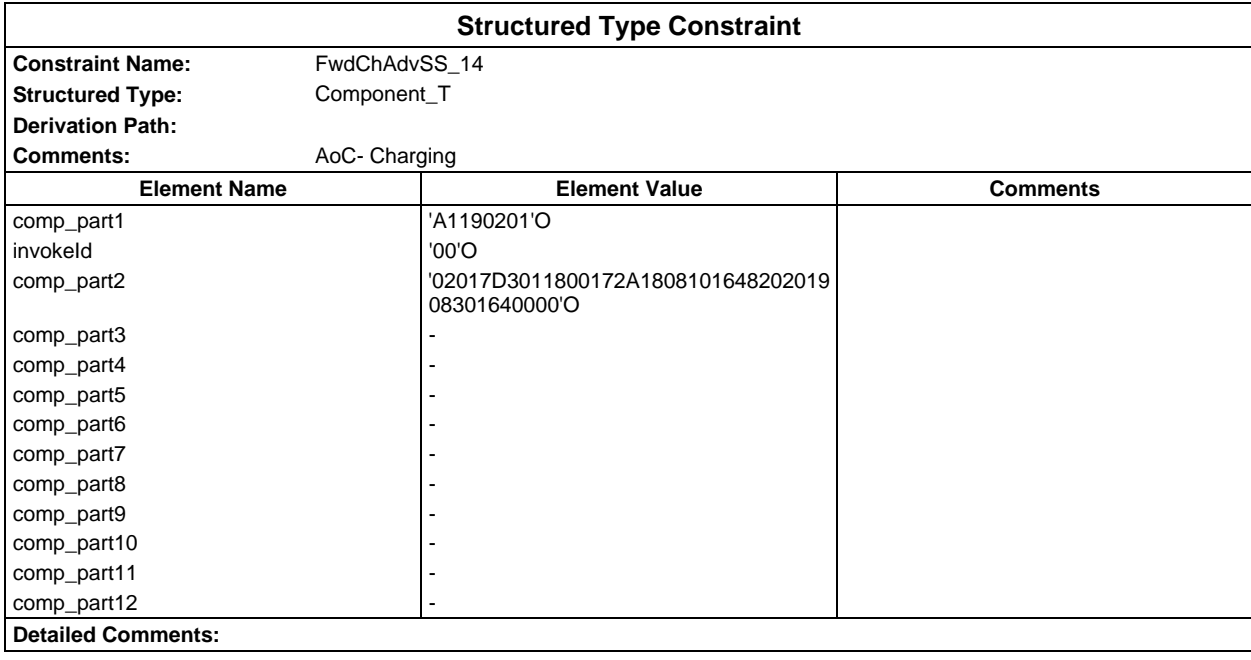

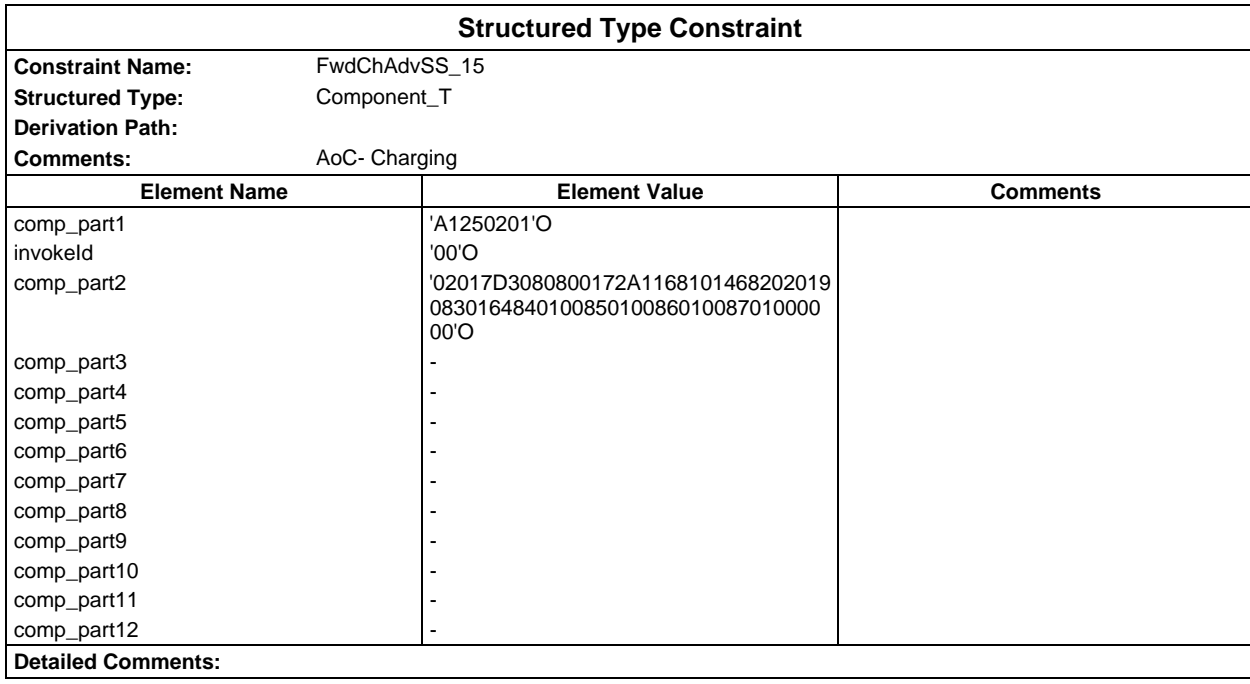

# **Page 462 ETS 300 607-3 (GSM 11.10-3 version 4.22.1): October 1998**

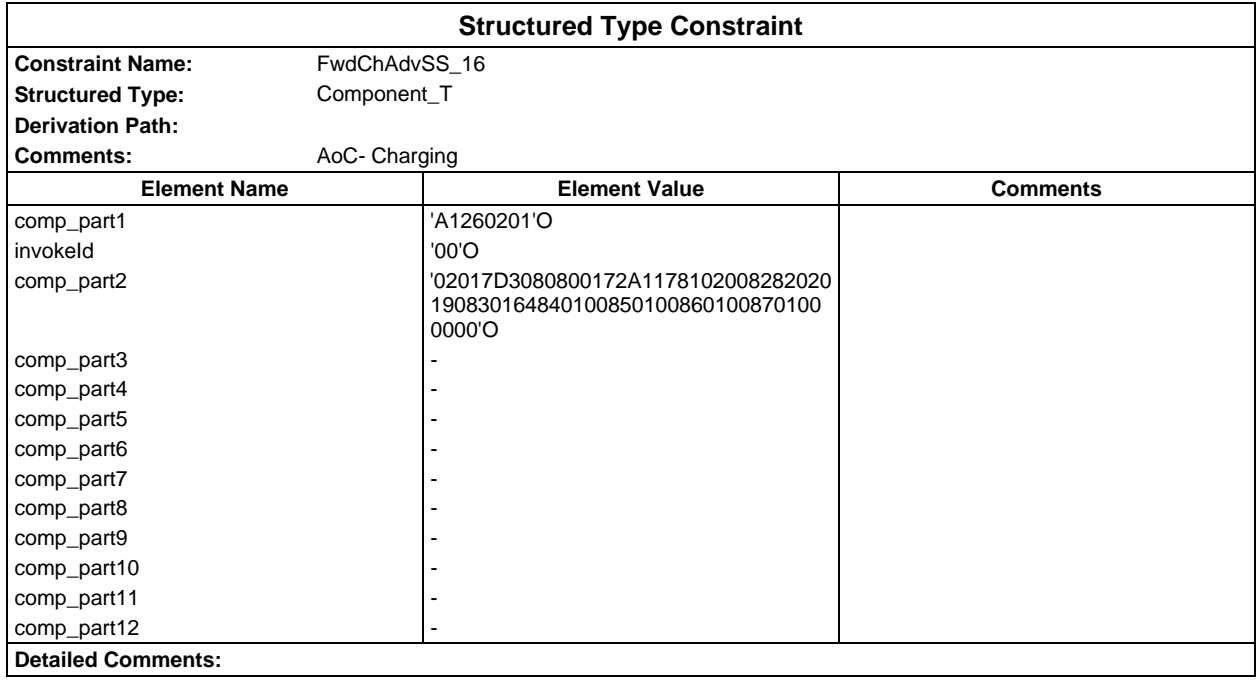

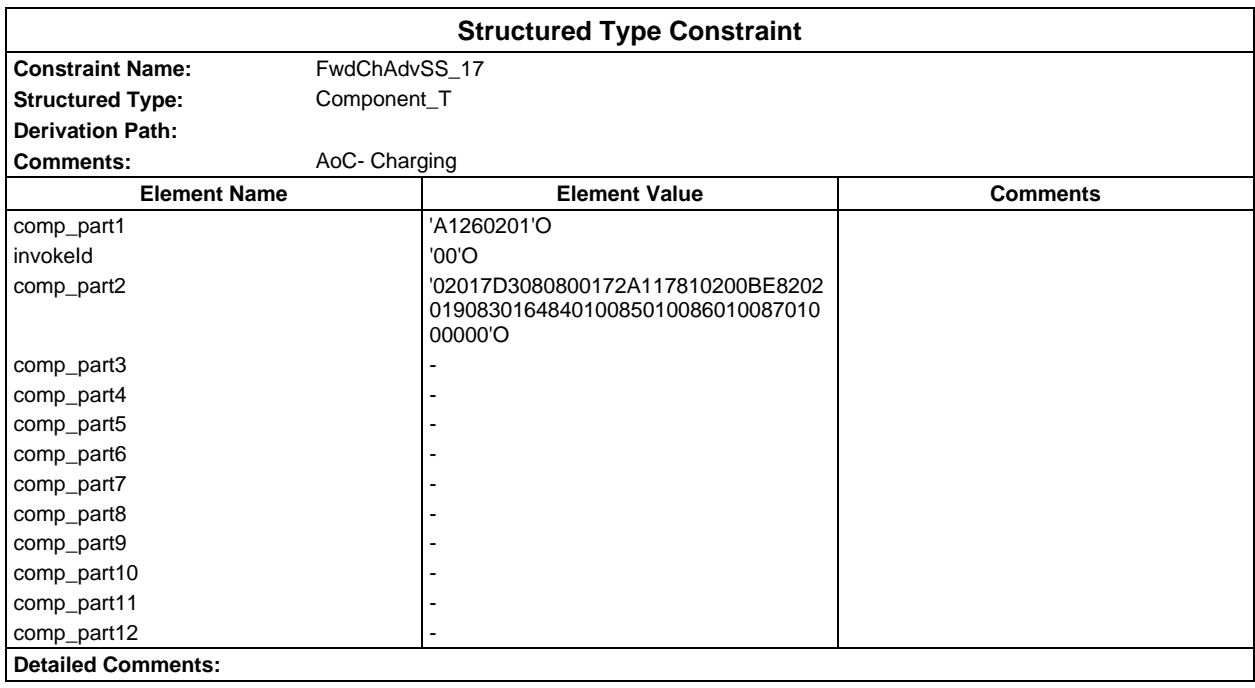

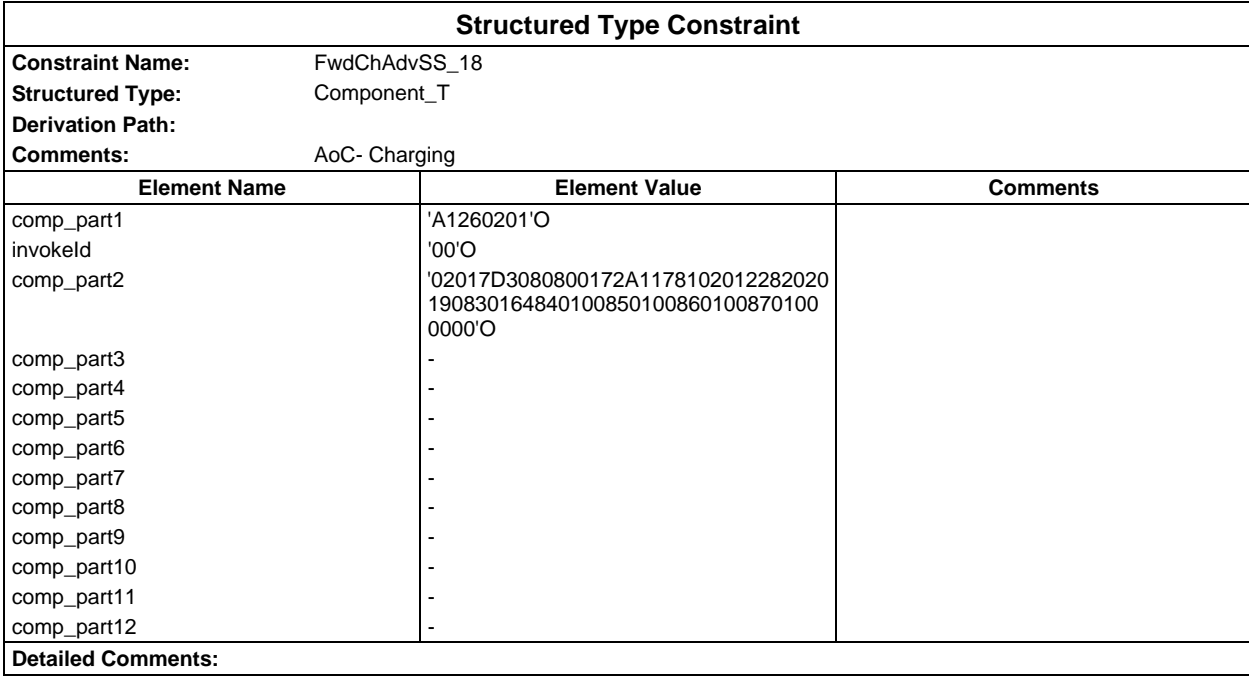

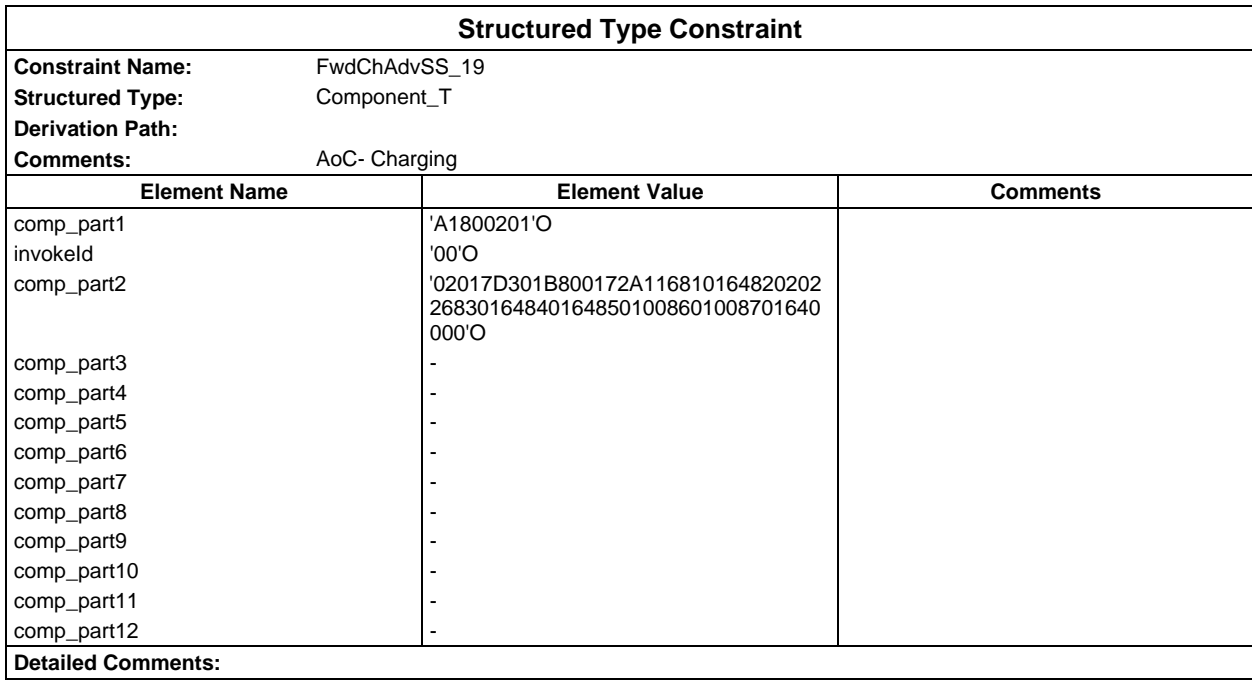

# **Page 464 ETS 300 607-3 (GSM 11.10-3 version 4.22.1): October 1998**

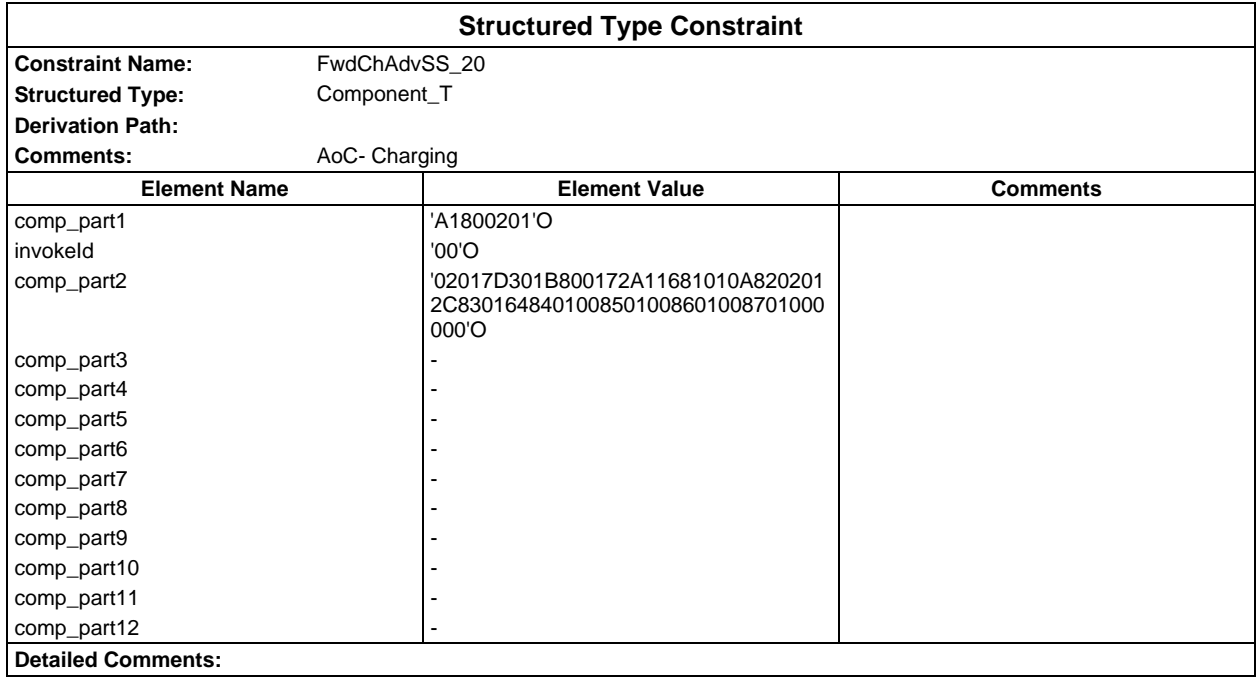

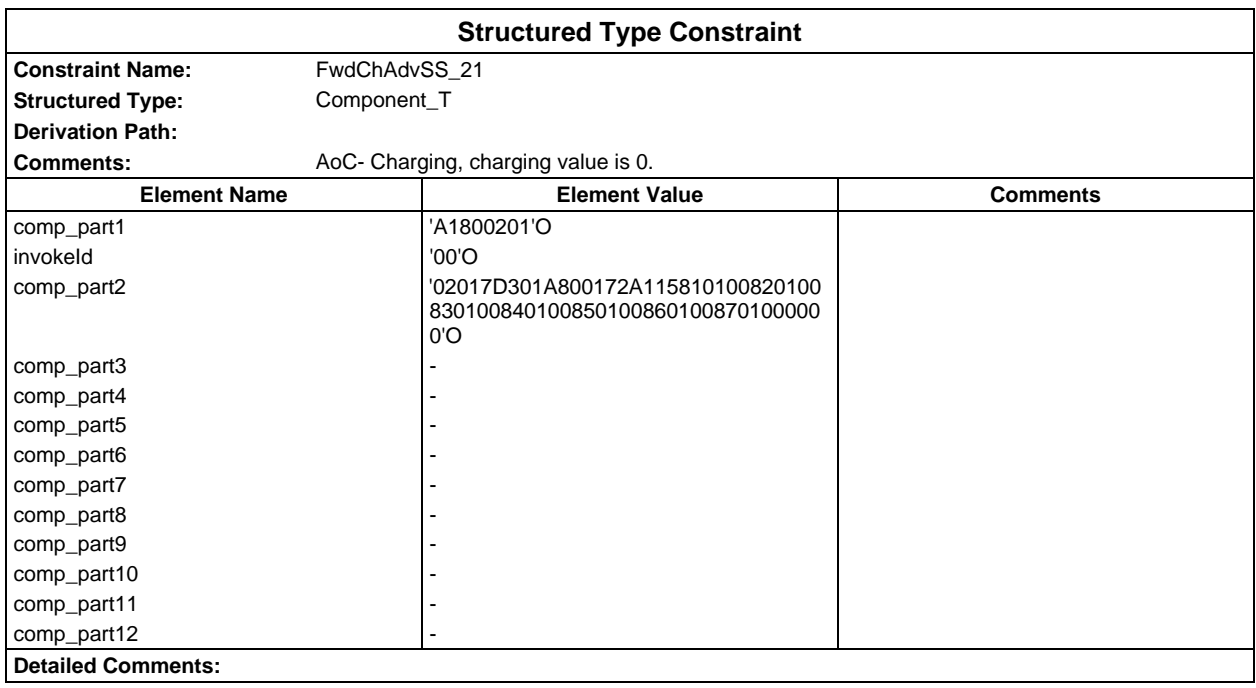

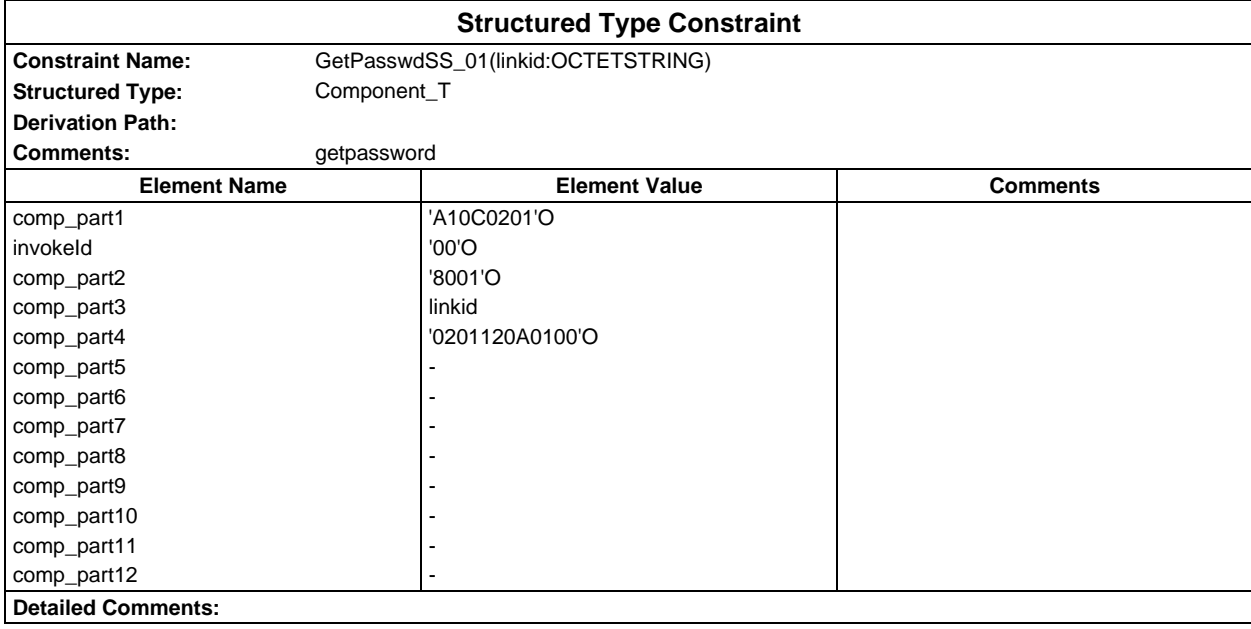

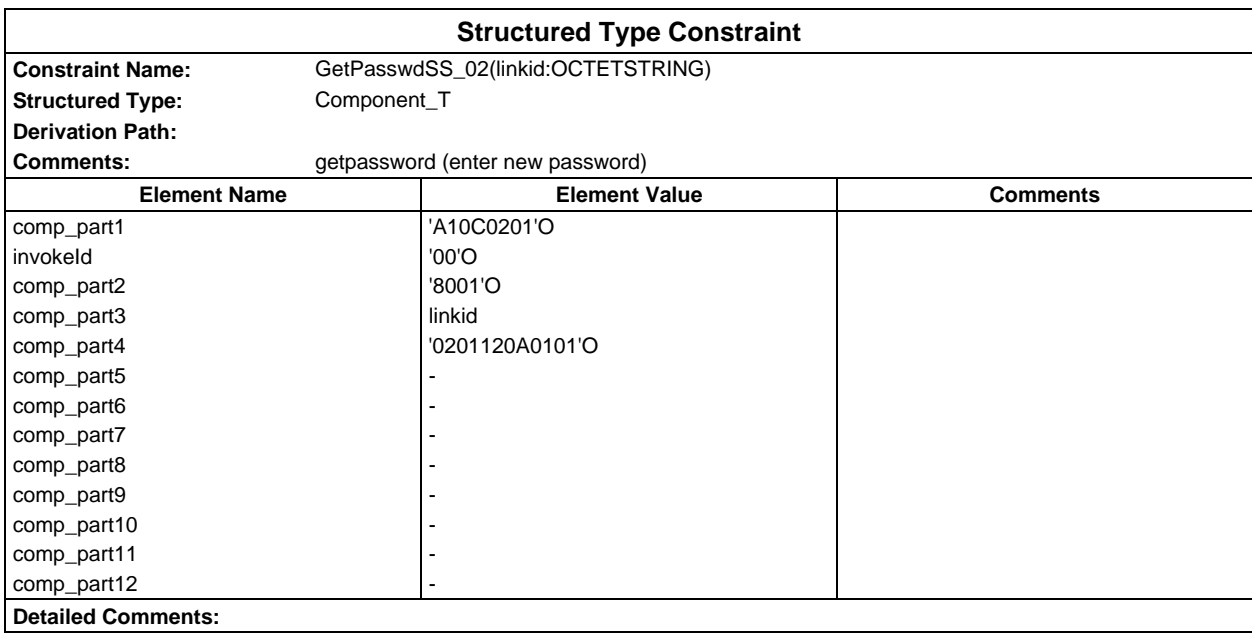

# **Page 466 ETS 300 607-3 (GSM 11.10-3 version 4.22.1): October 1998**

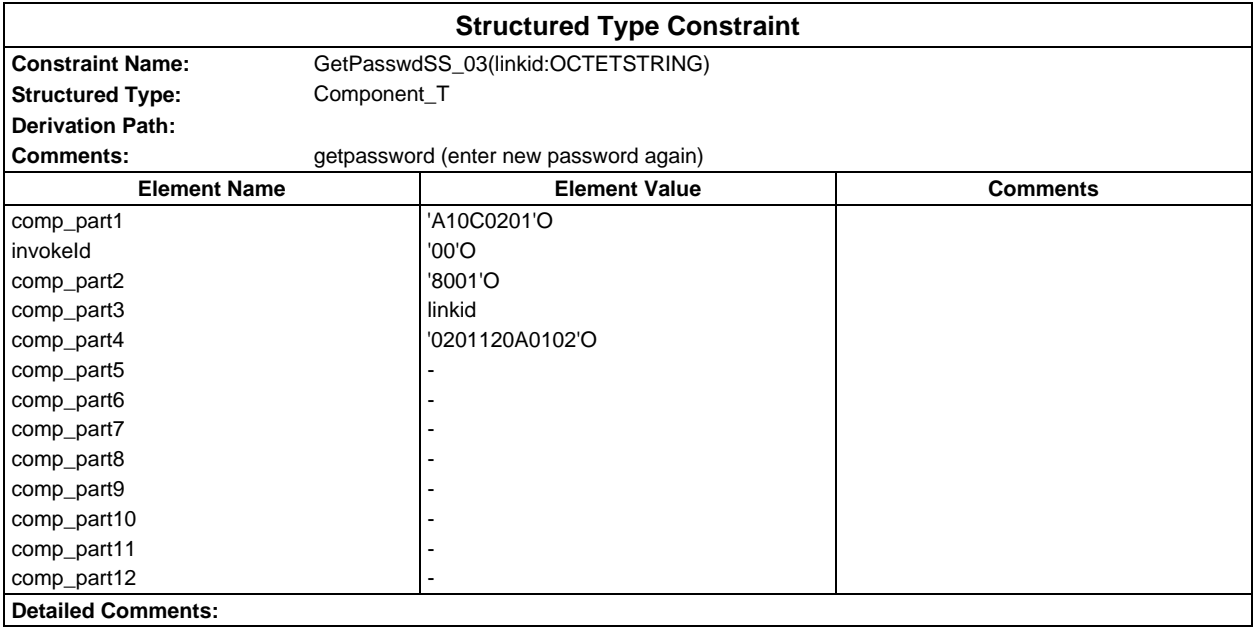

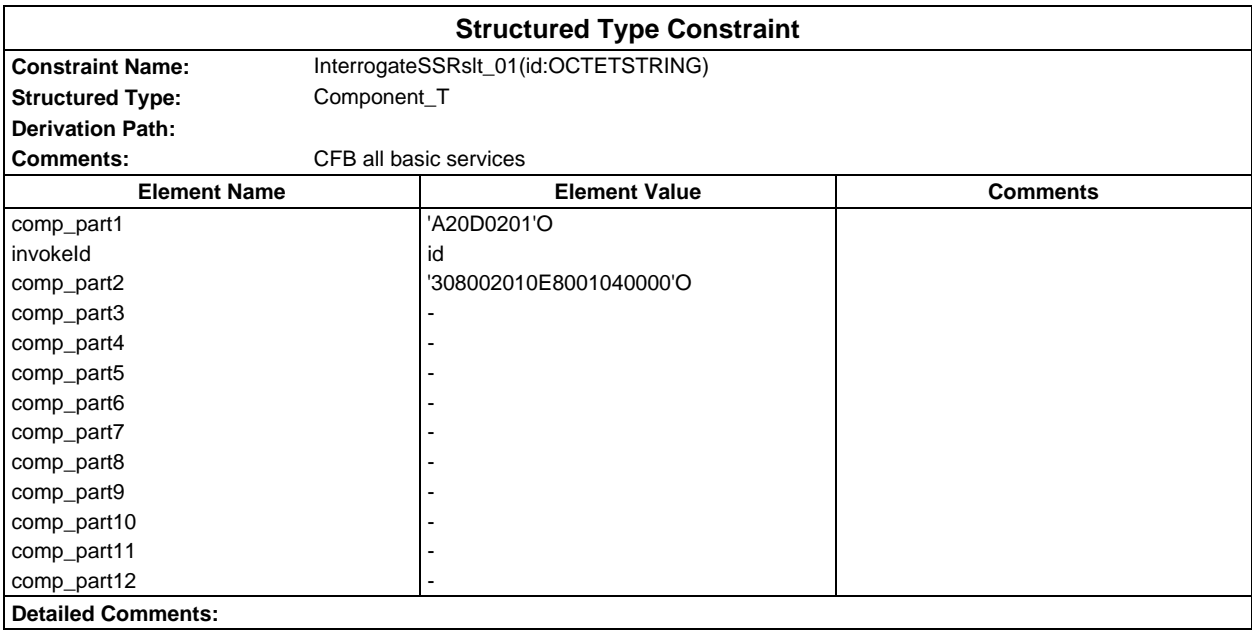

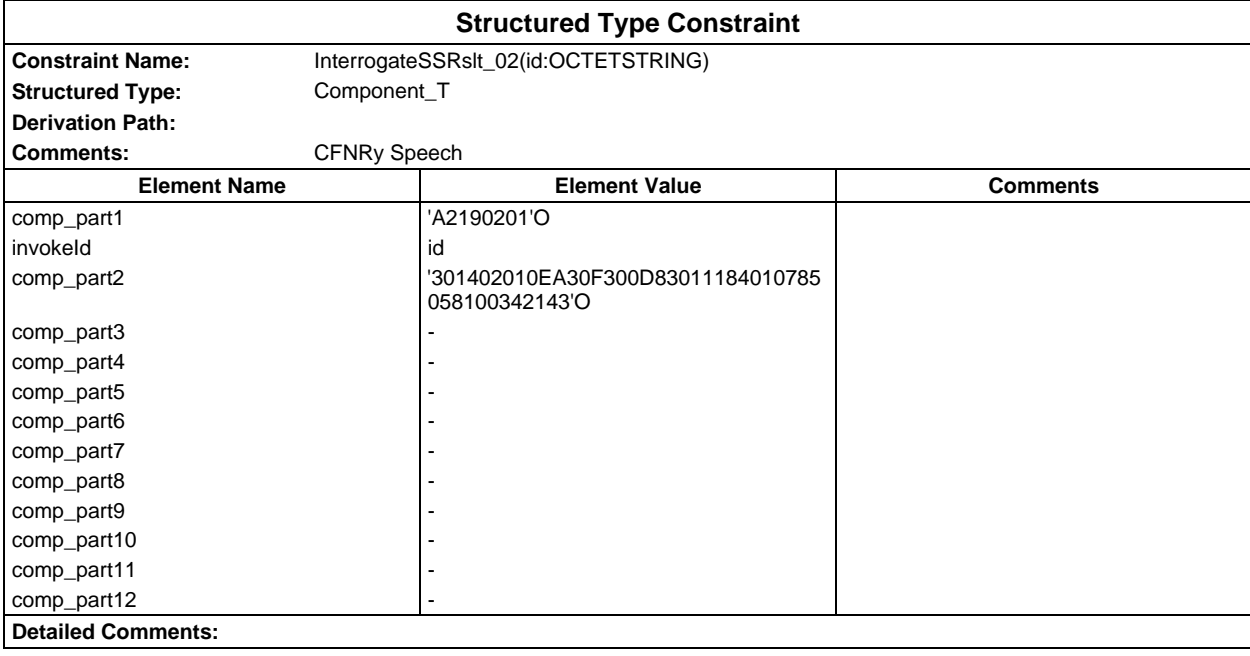

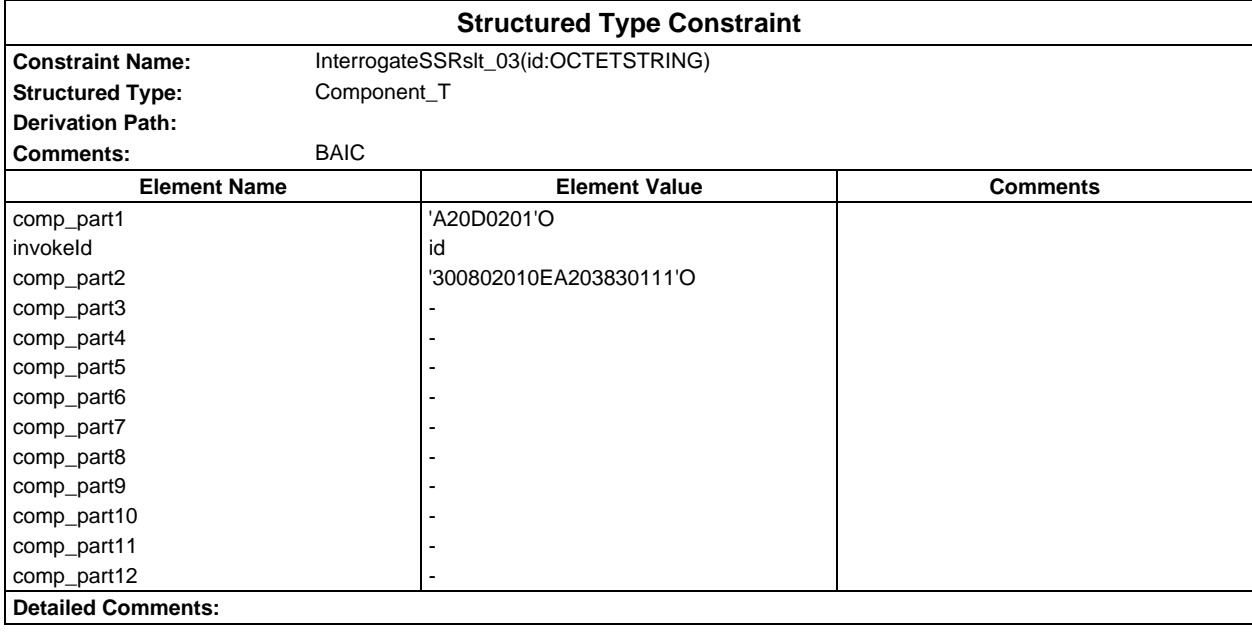

# **Page 468 ETS 300 607-3 (GSM 11.10-3 version 4.22.1): October 1998**

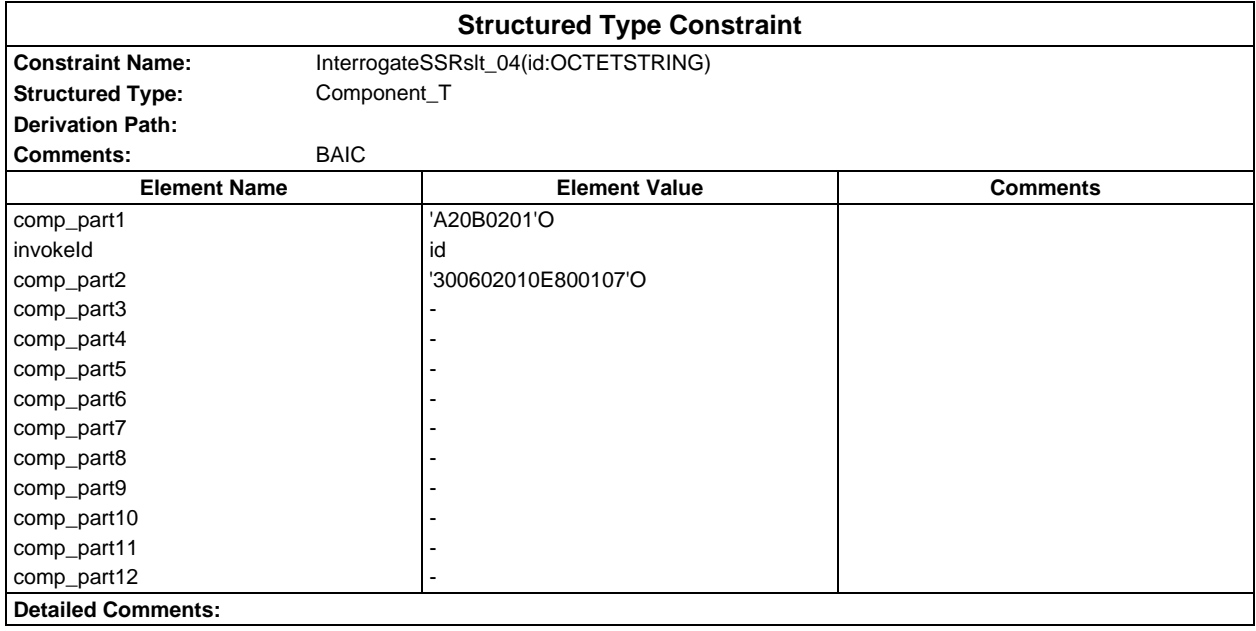

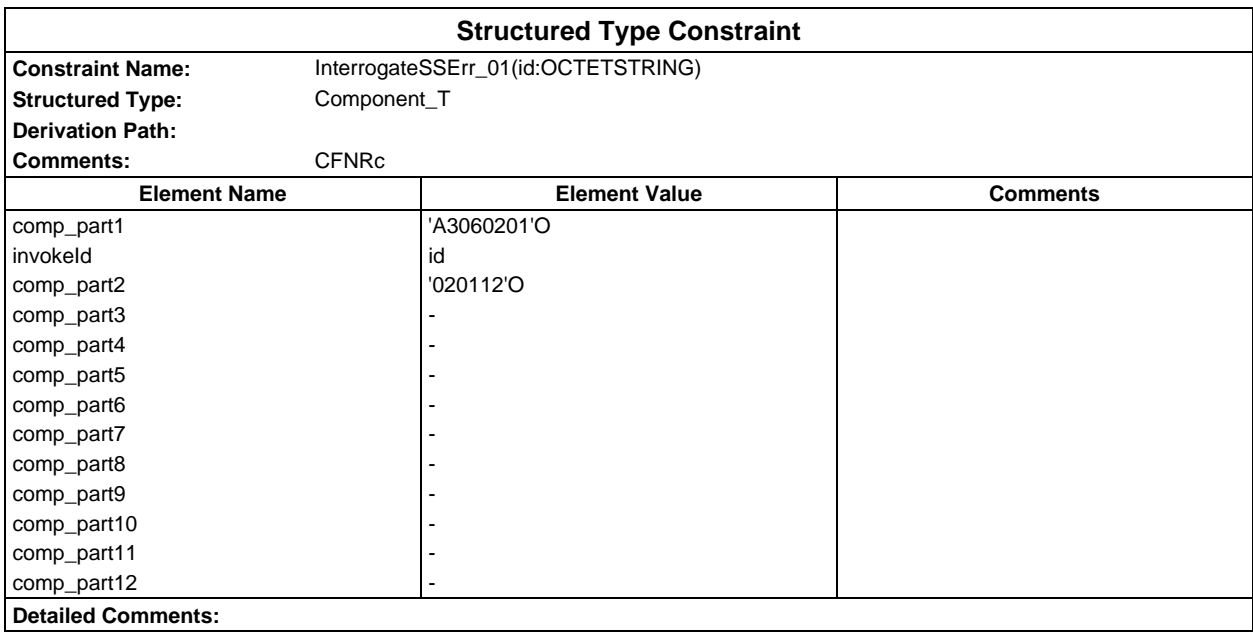
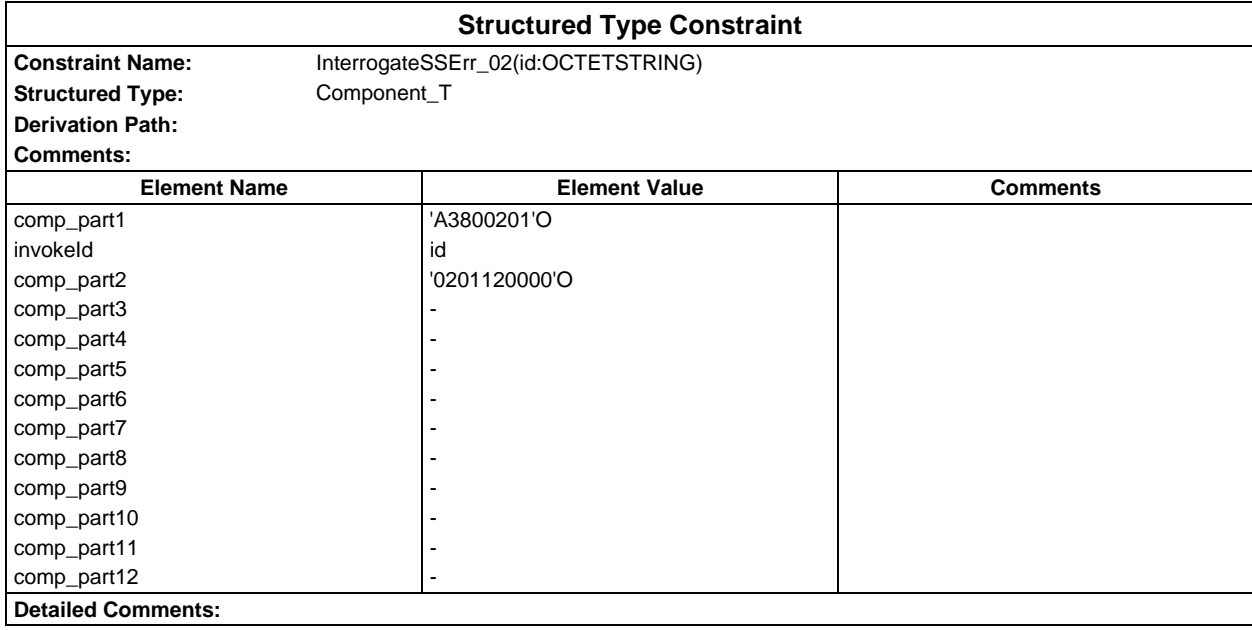

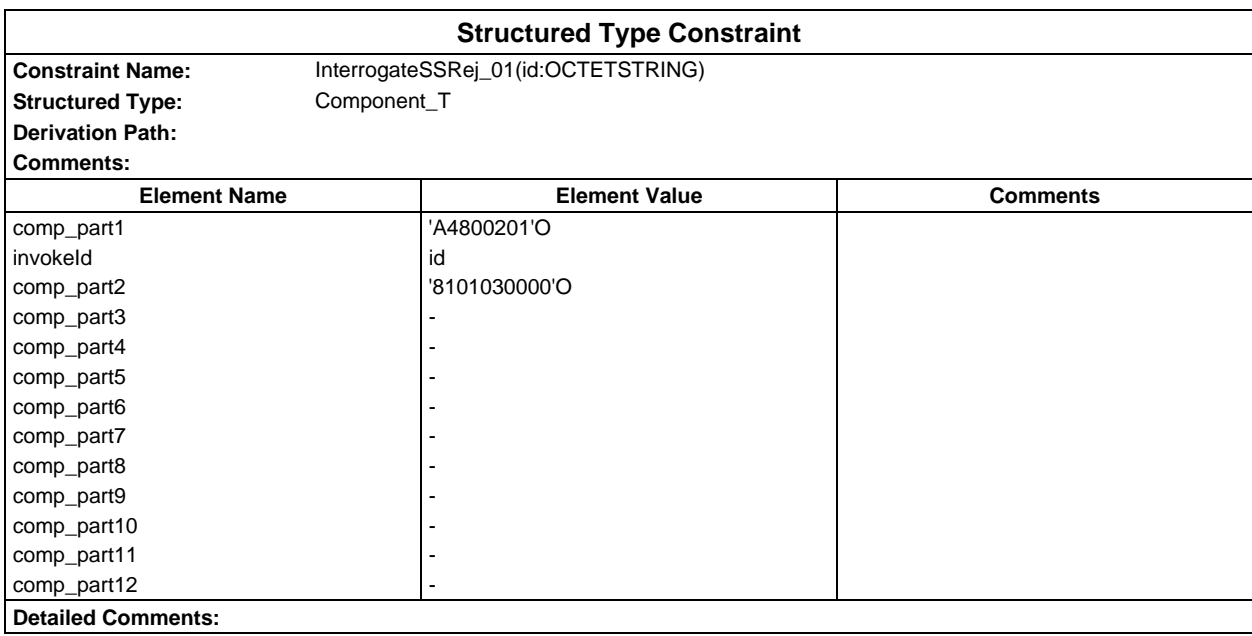

### **Page 470 ETS 300 607-3 (GSM 11.10-3 version 4.22.1): October 1998**

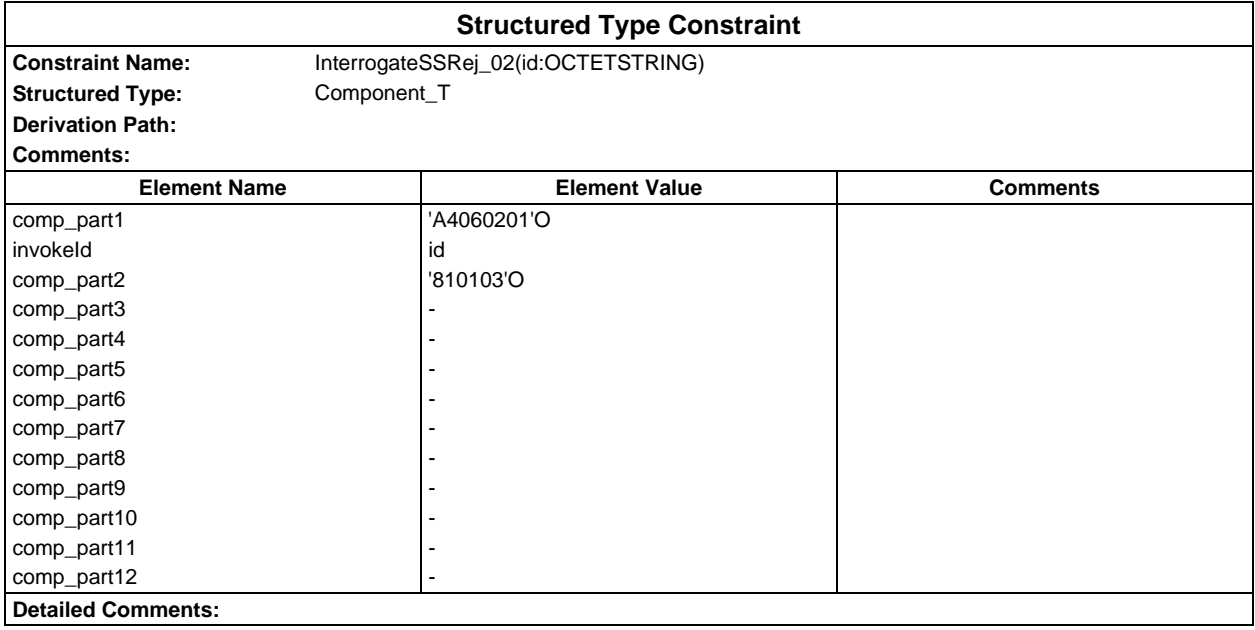

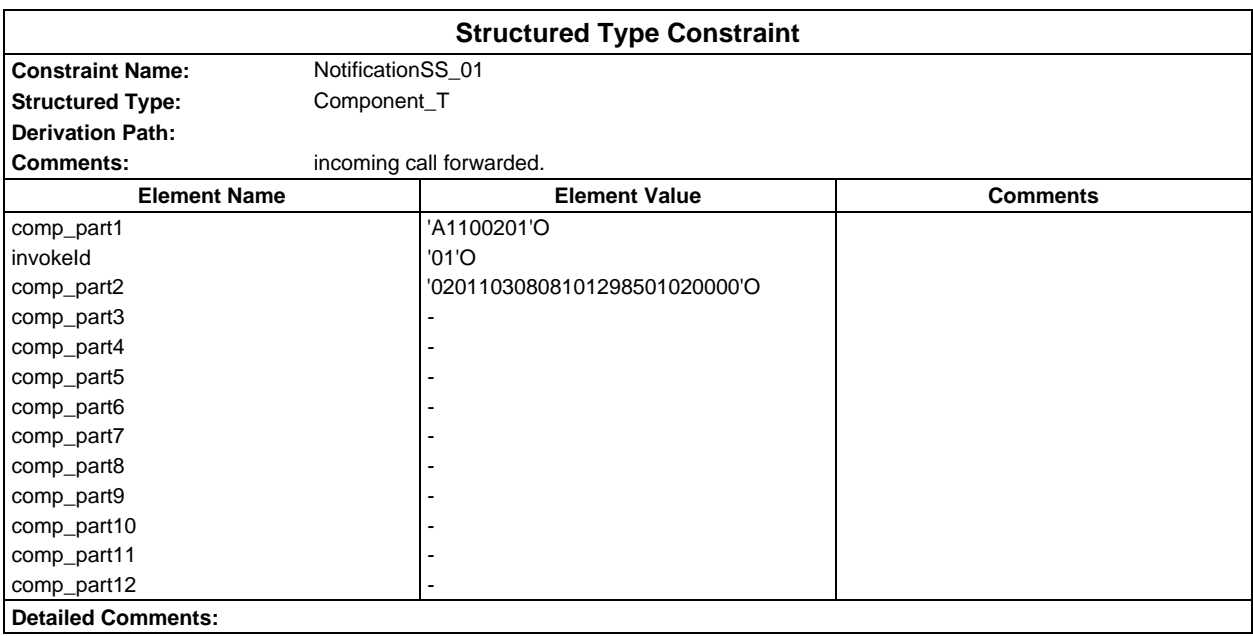

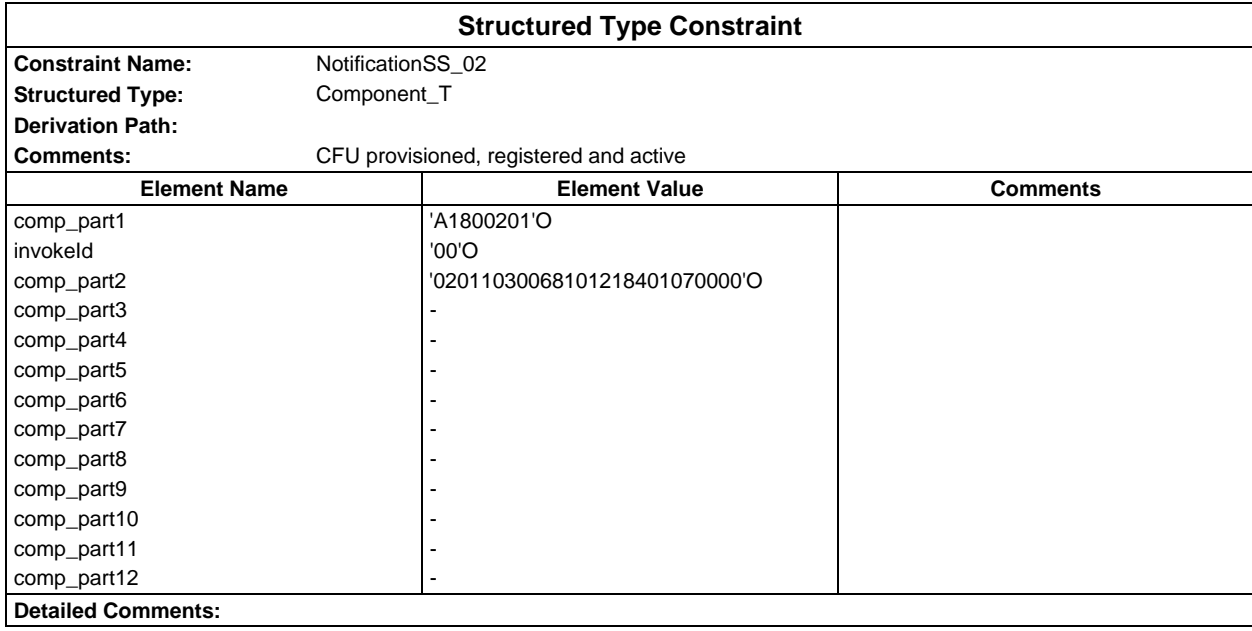

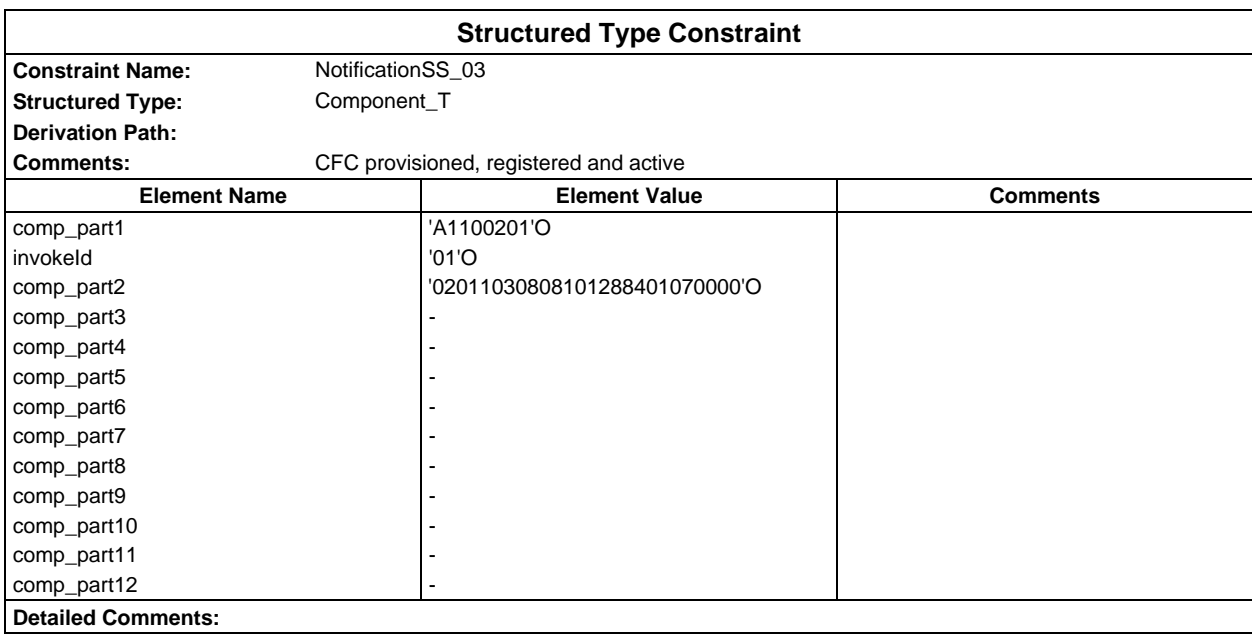

### **Page 472 ETS 300 607-3 (GSM 11.10-3 version 4.22.1): October 1998**

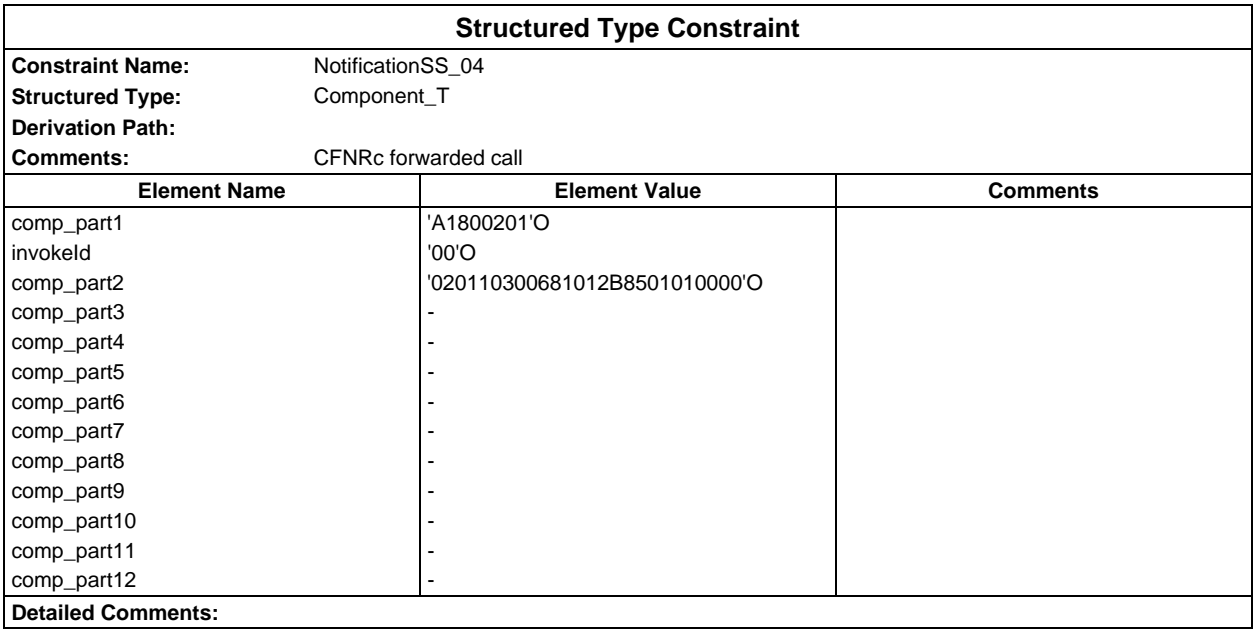

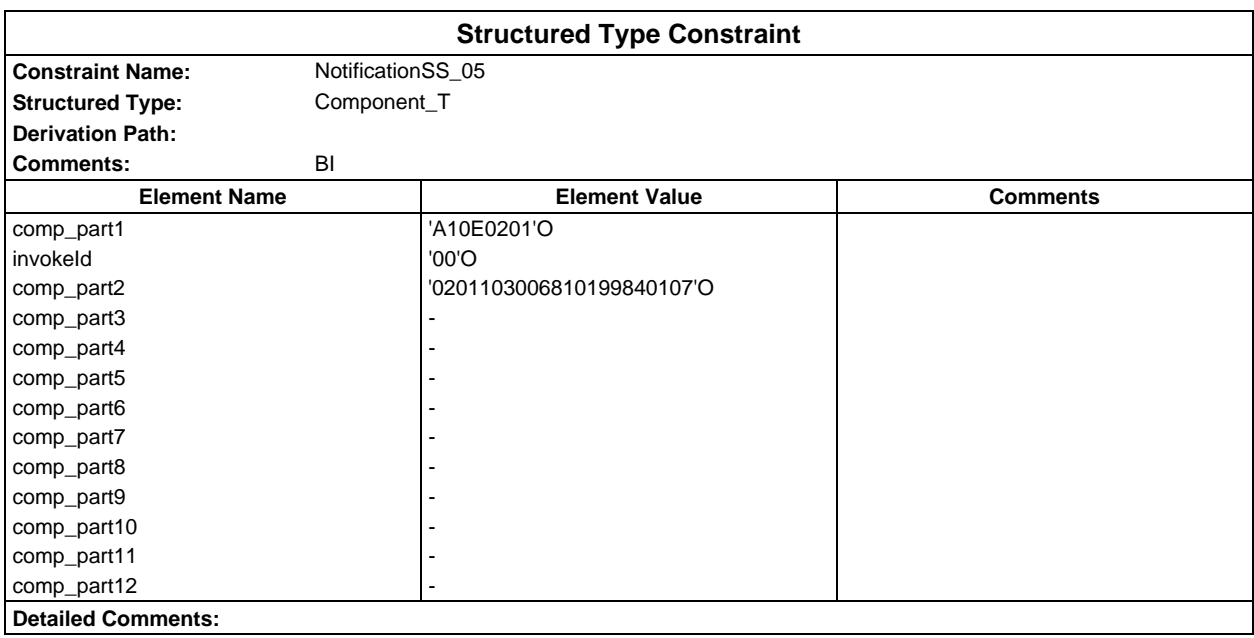

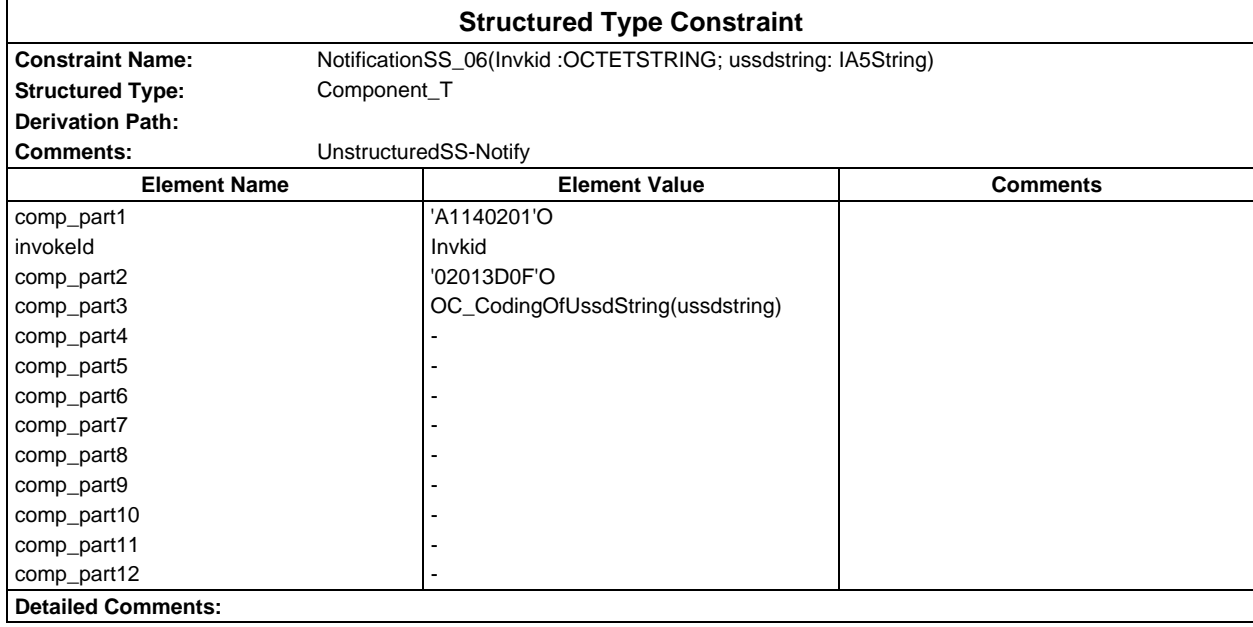

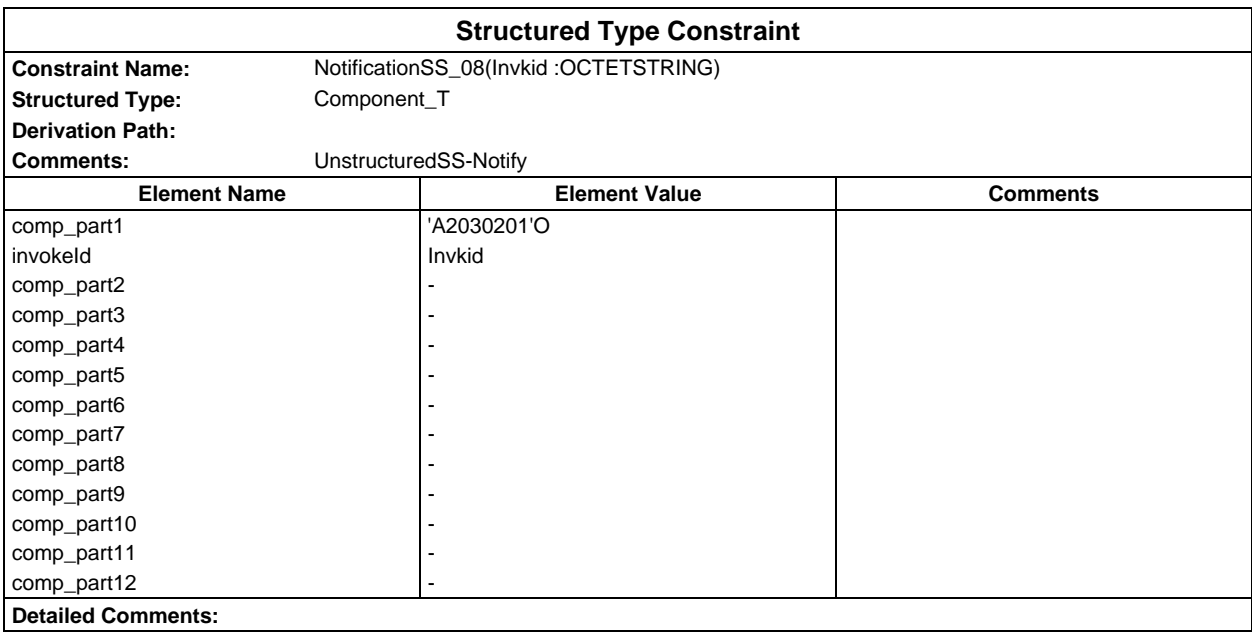

### **Page 474 ETS 300 607-3 (GSM 11.10-3 version 4.22.1): October 1998**

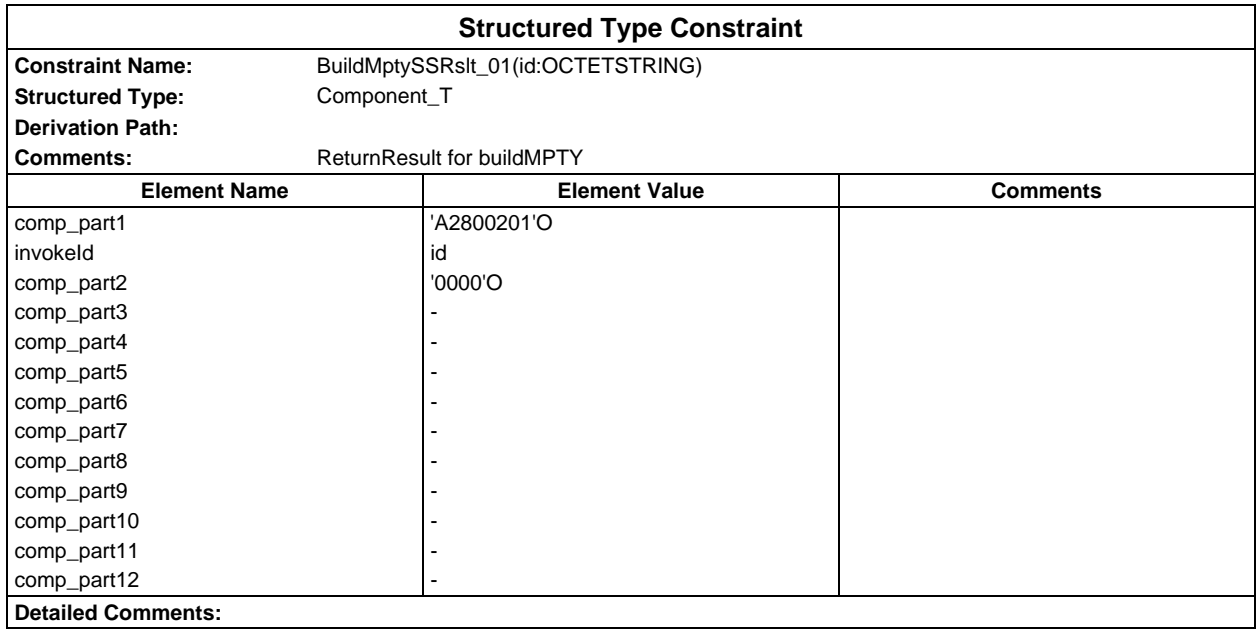

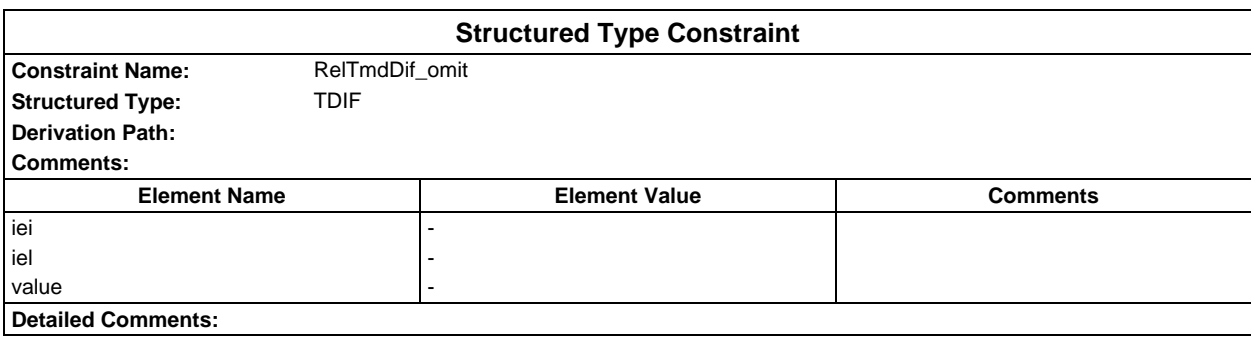

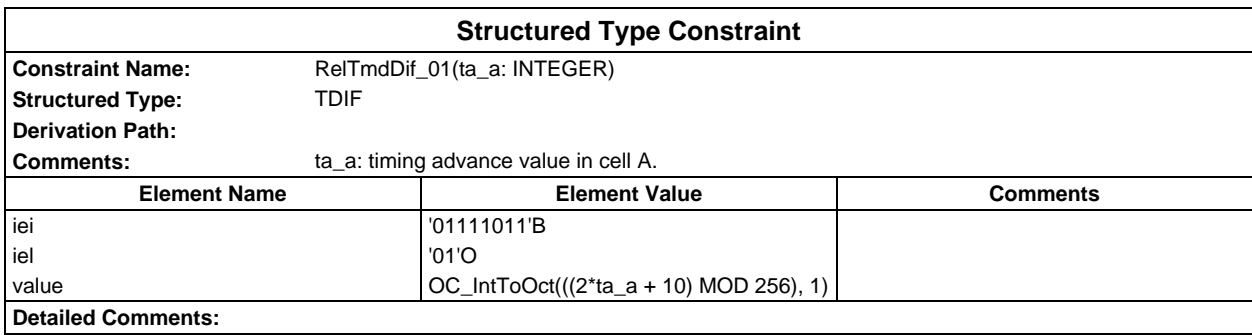

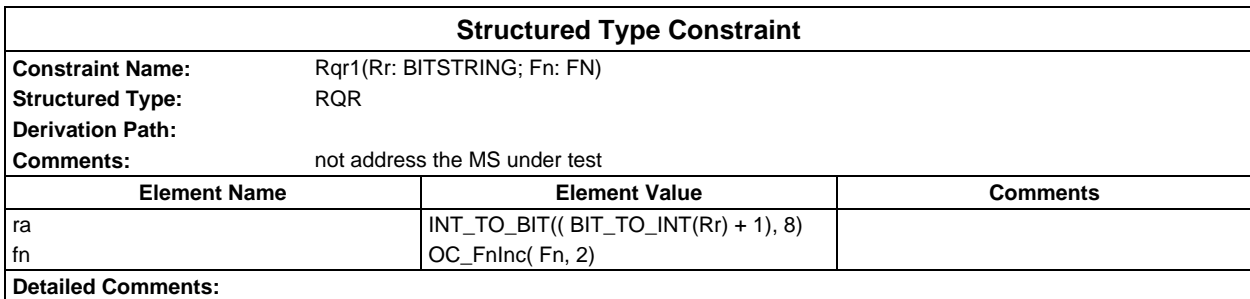

# **Page 475 ETS 300 607-3 (GSM 11.10-3 version 4.22.1): October 1998**

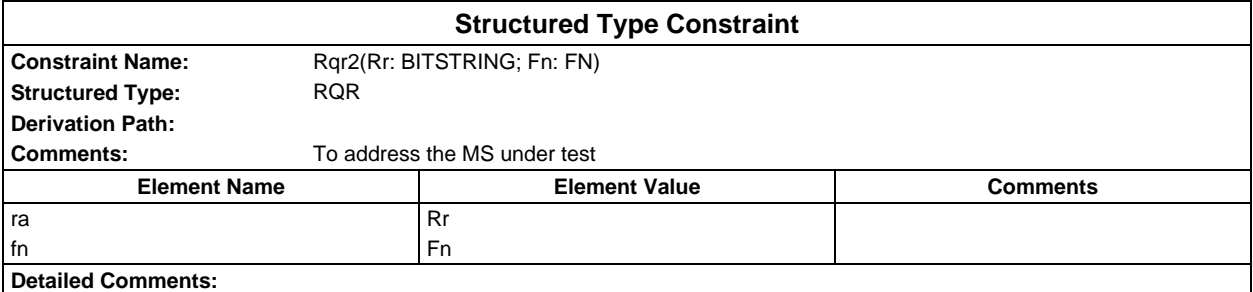

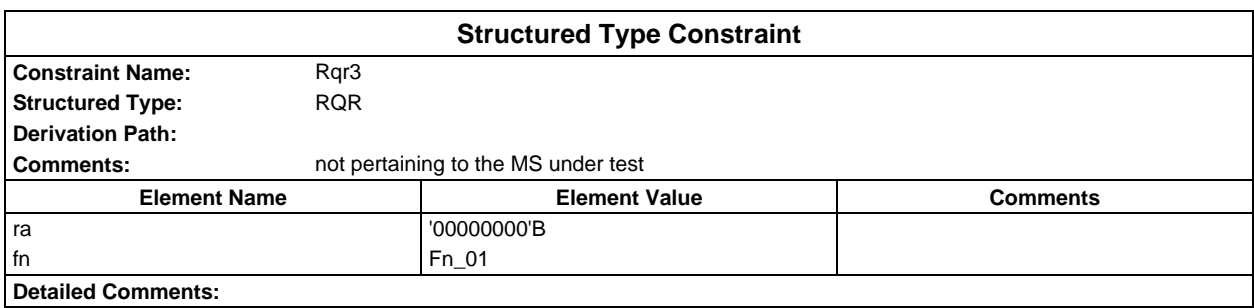

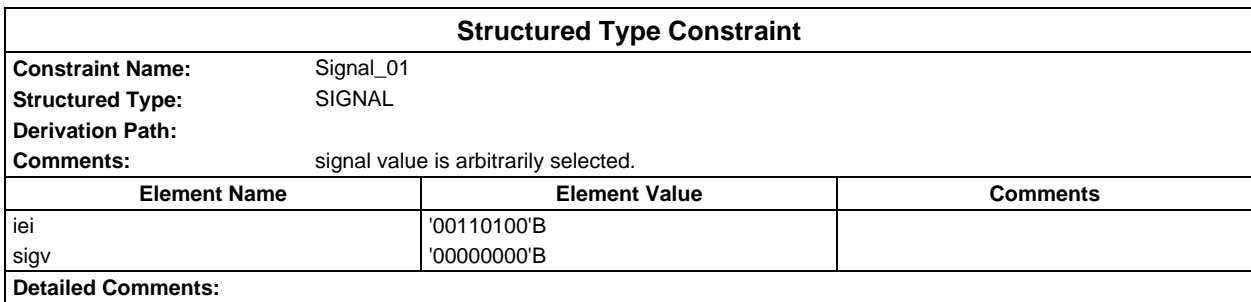

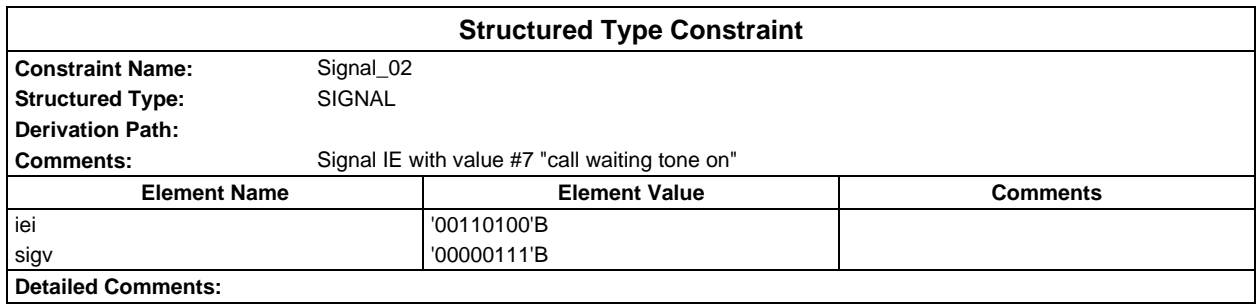

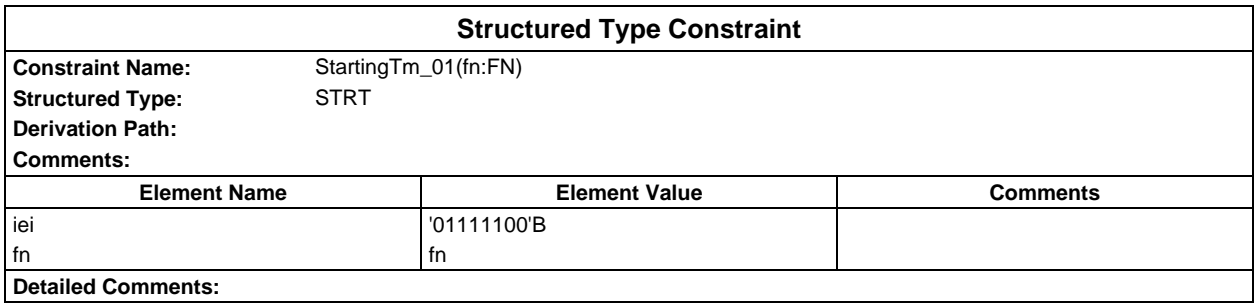

# **Page 476 ETS 300 607-3 (GSM 11.10-3 version 4.22.1): October 1998**

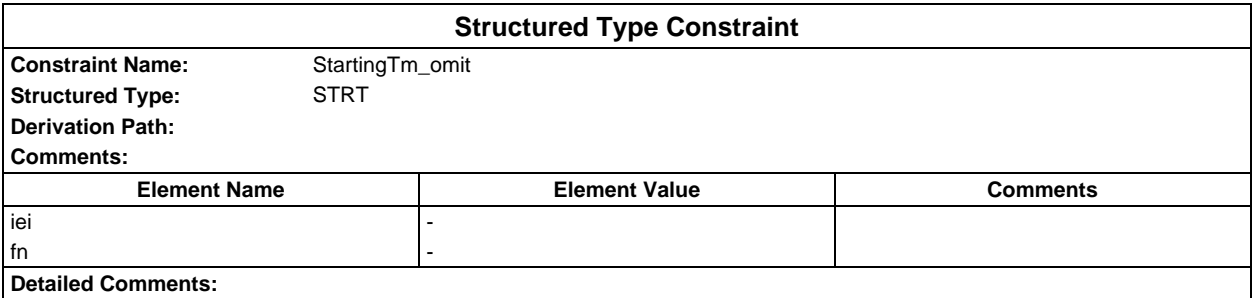

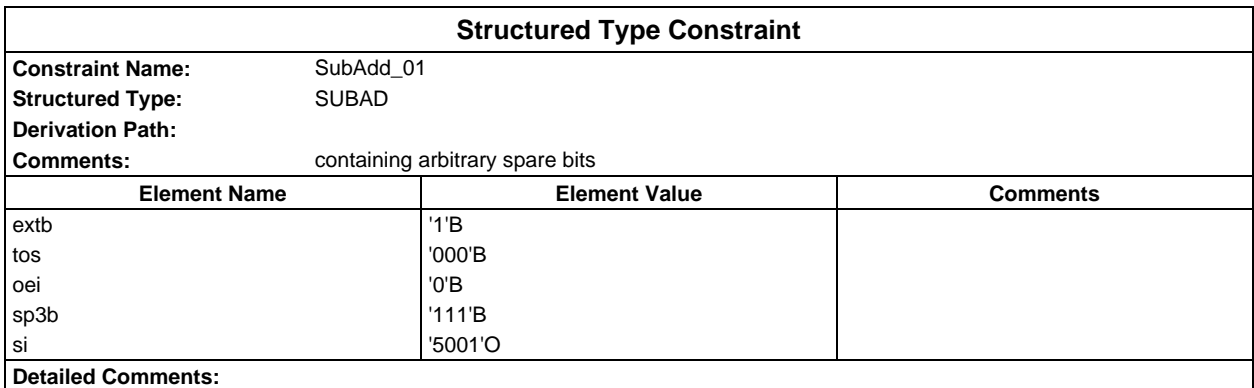

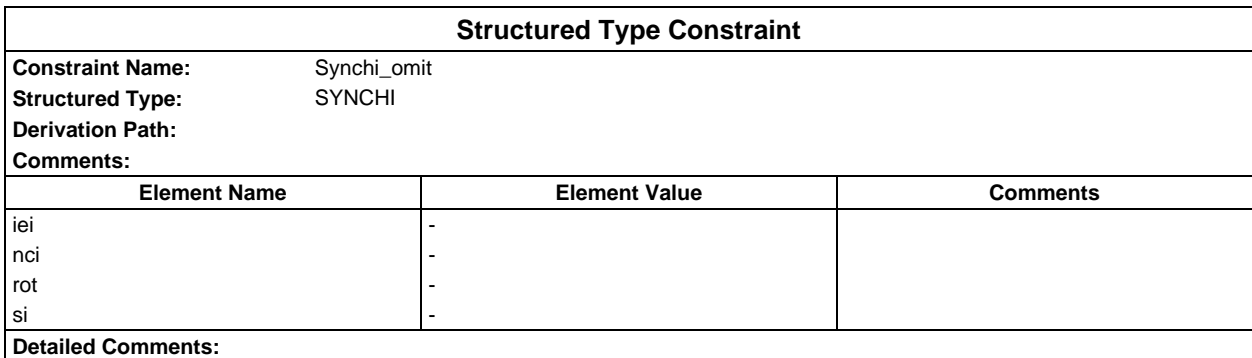

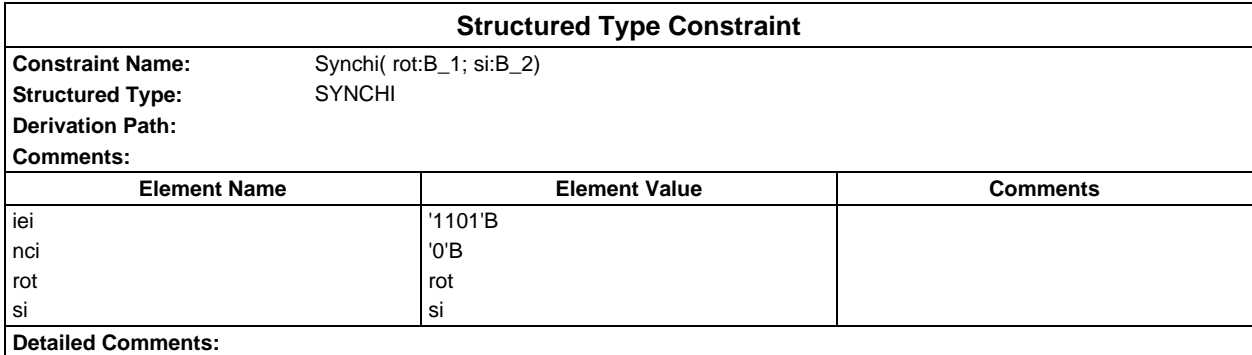

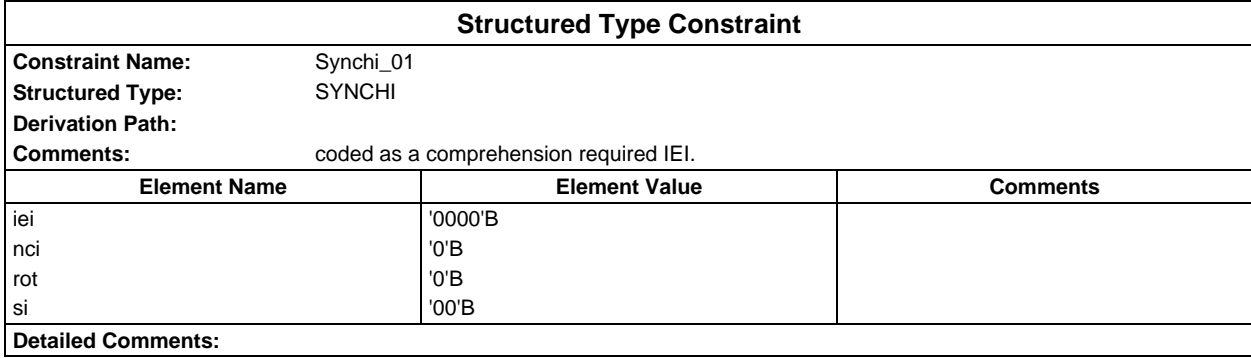

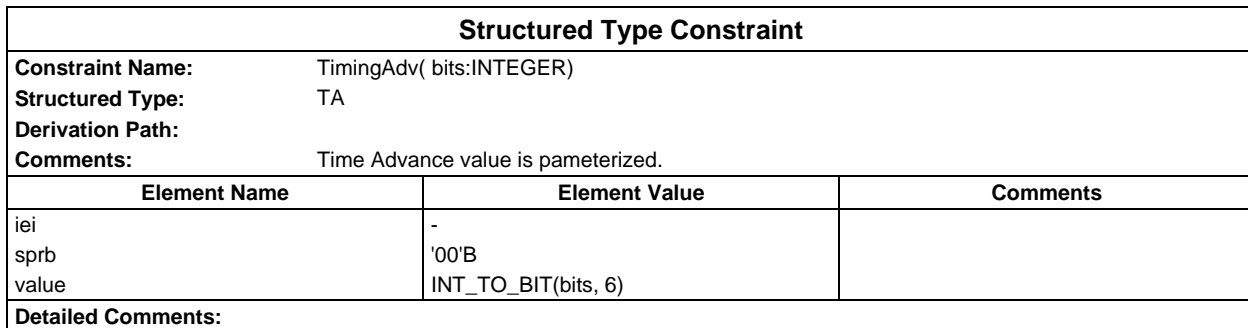

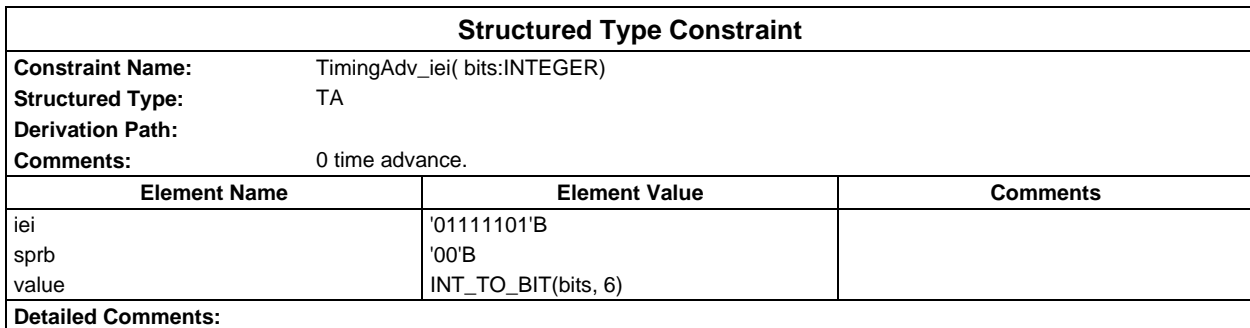

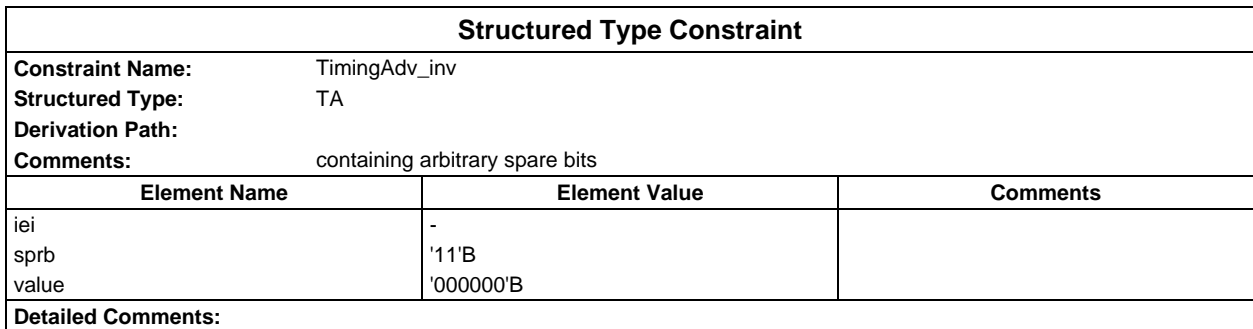

# **Page 478 ETS 300 607-3 (GSM 11.10-3 version 4.22.1): October 1998**

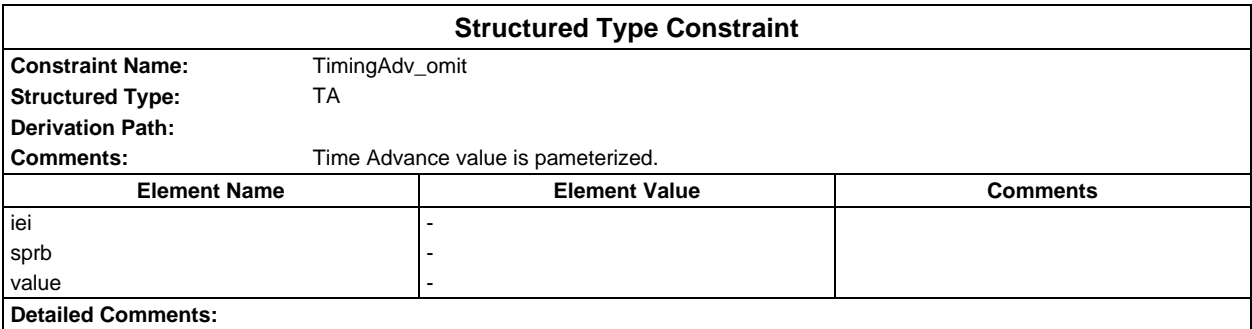

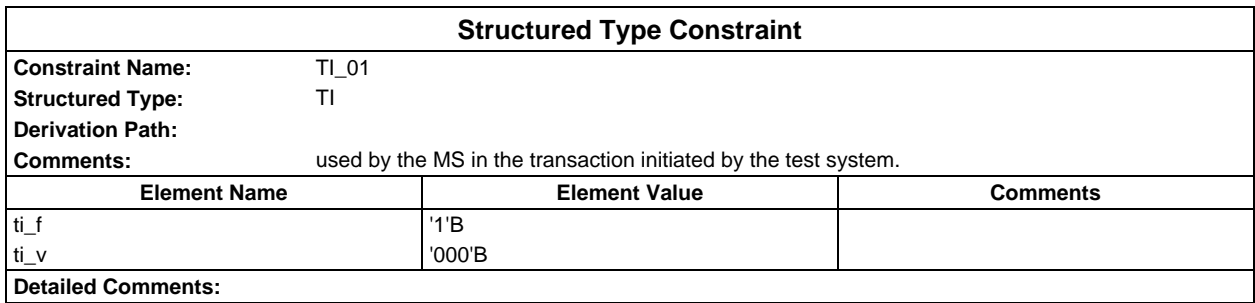

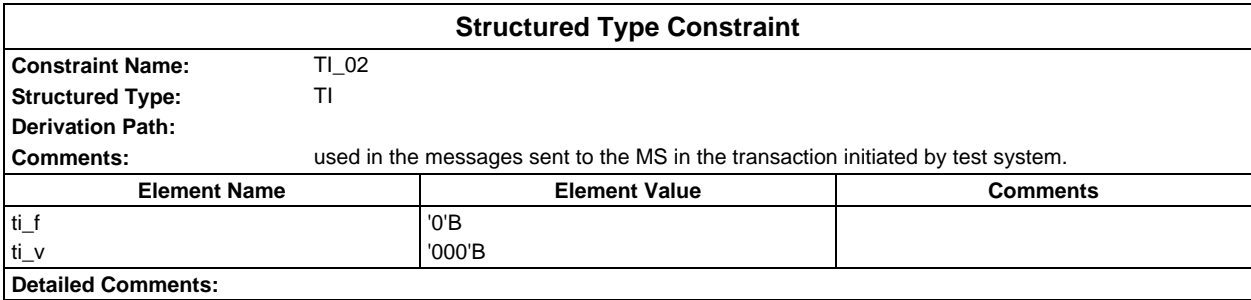

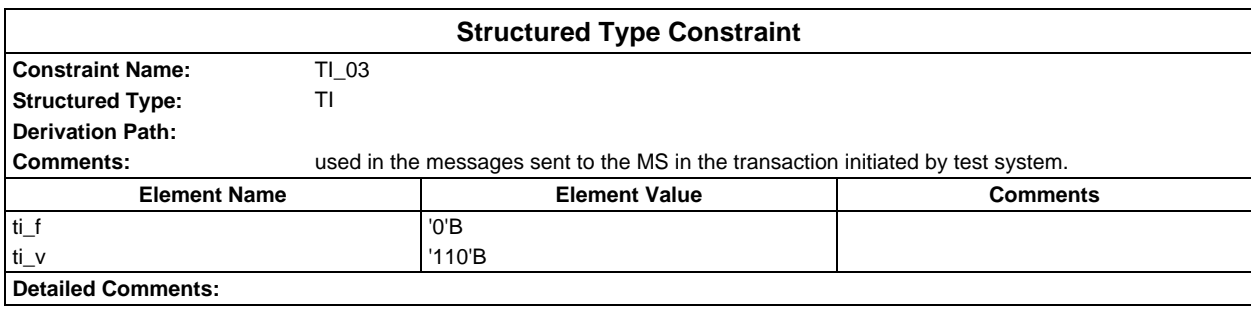

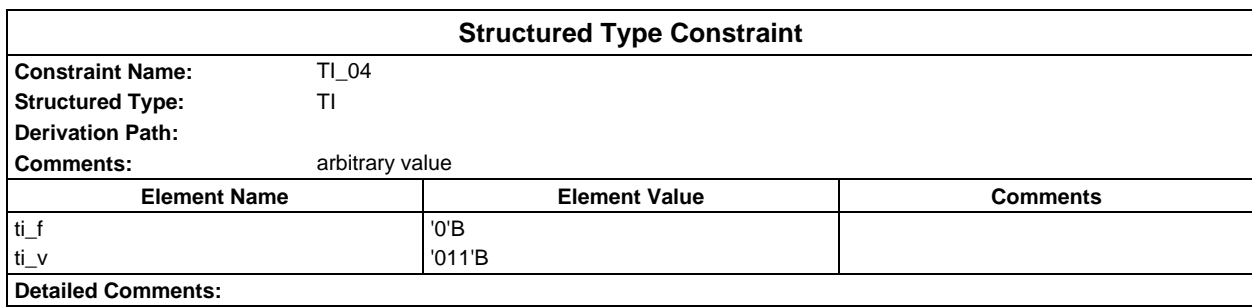

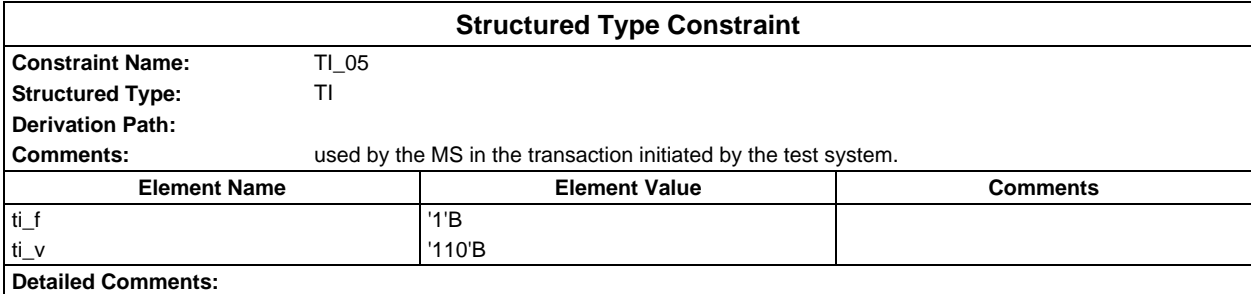

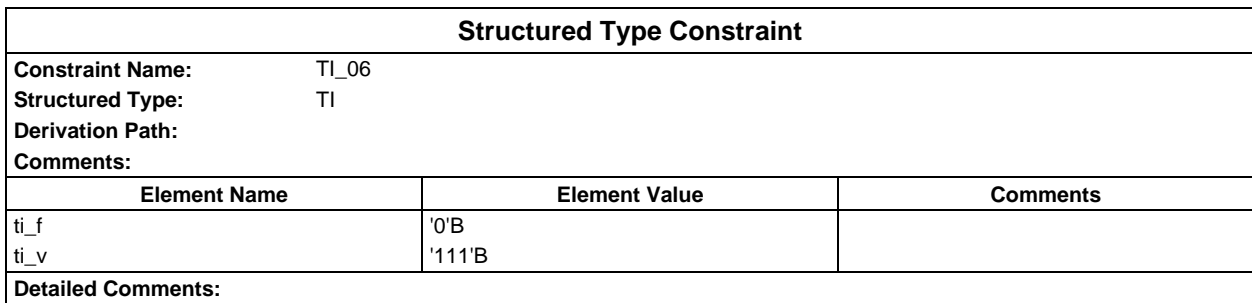

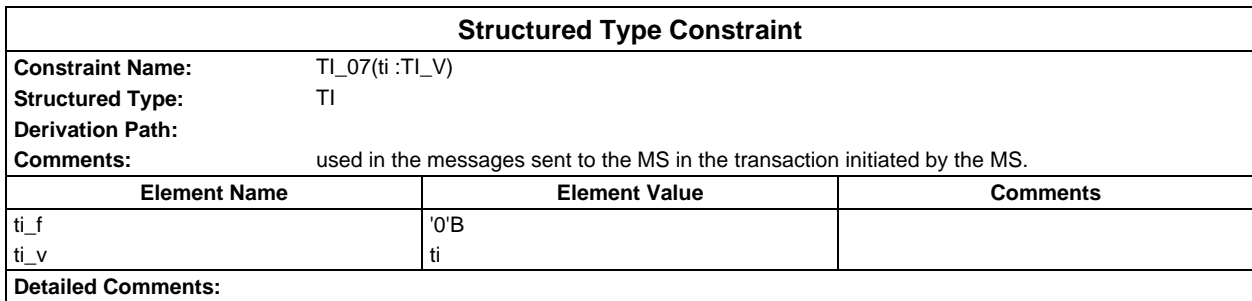

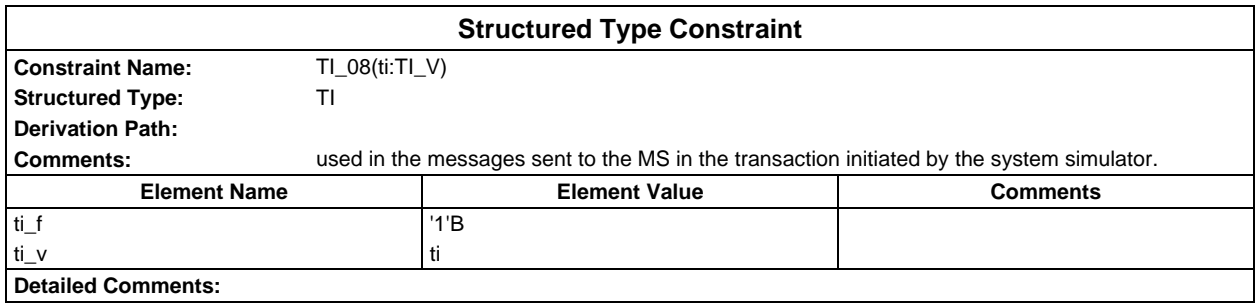

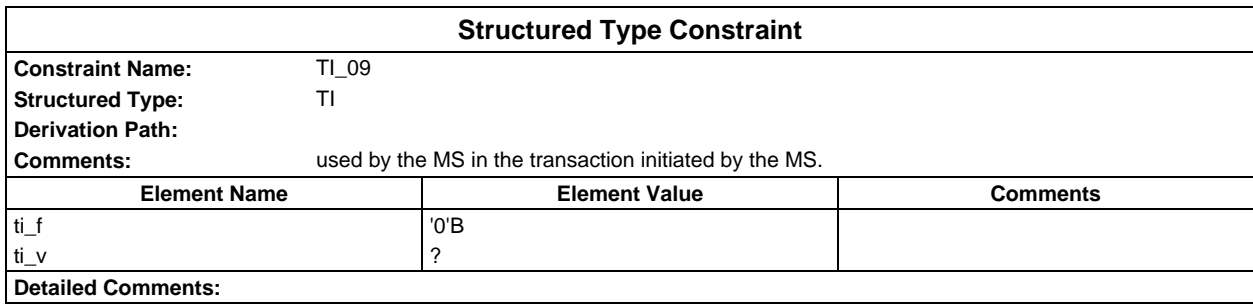

# **Page 480 ETS 300 607-3 (GSM 11.10-3 version 4.22.1): October 1998**

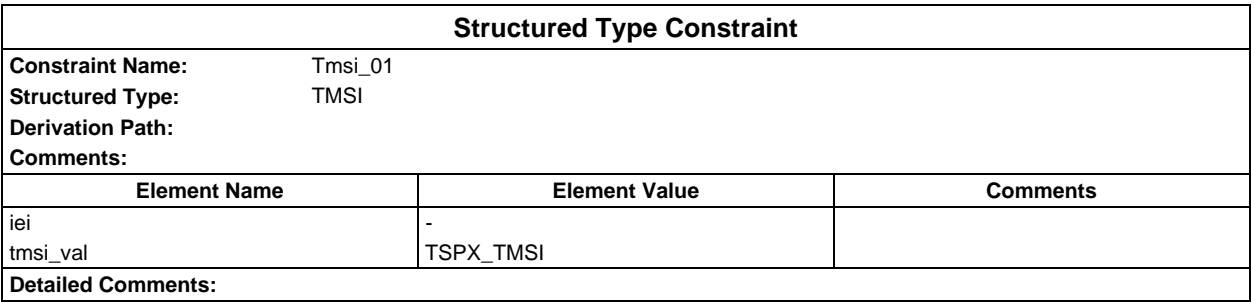

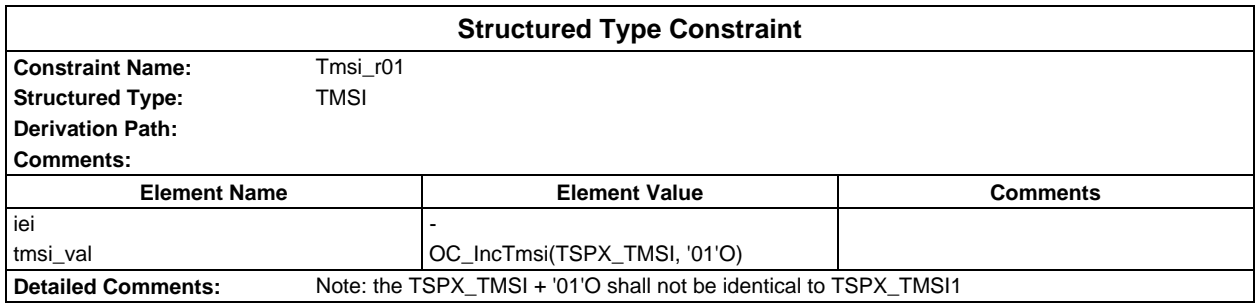

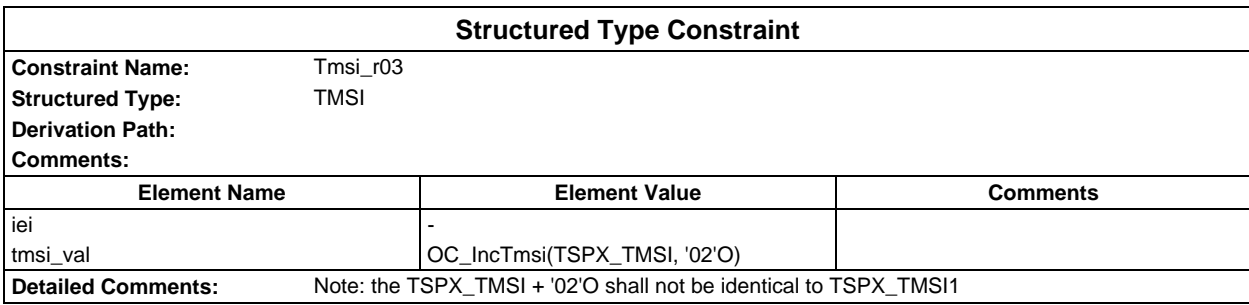

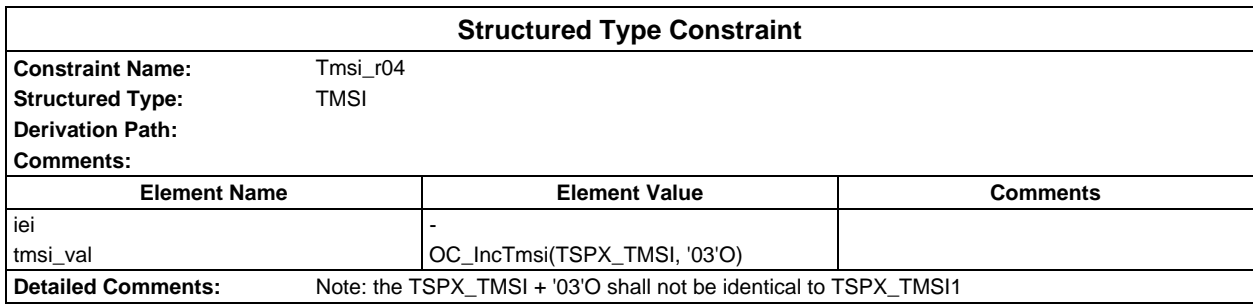

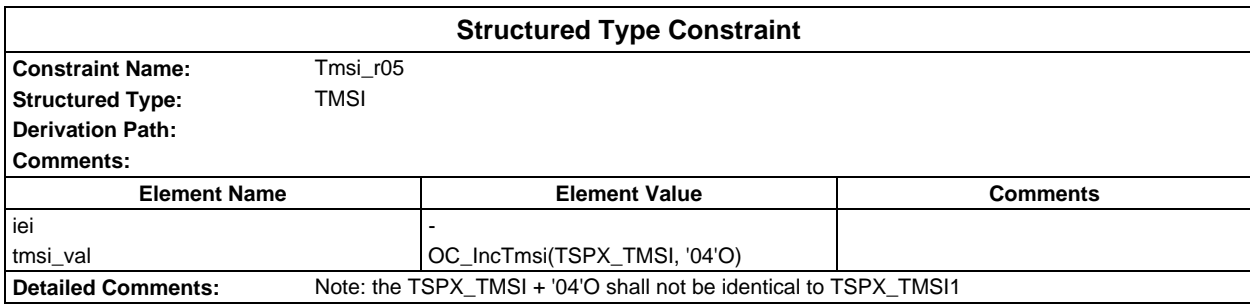

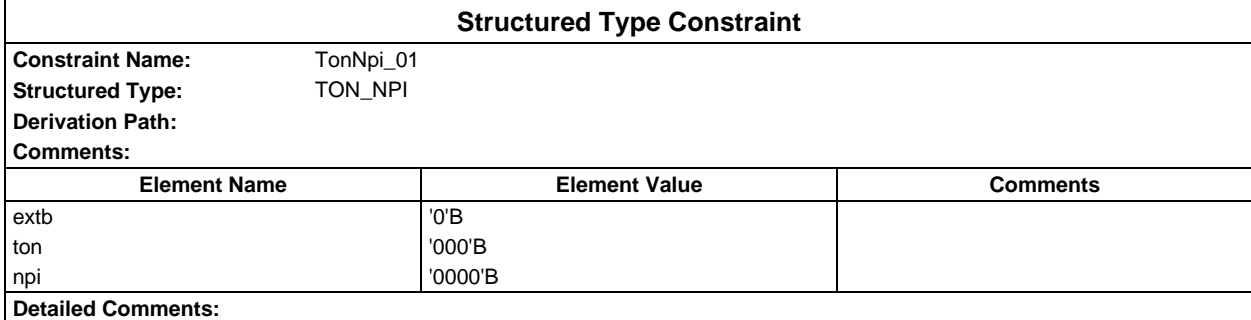

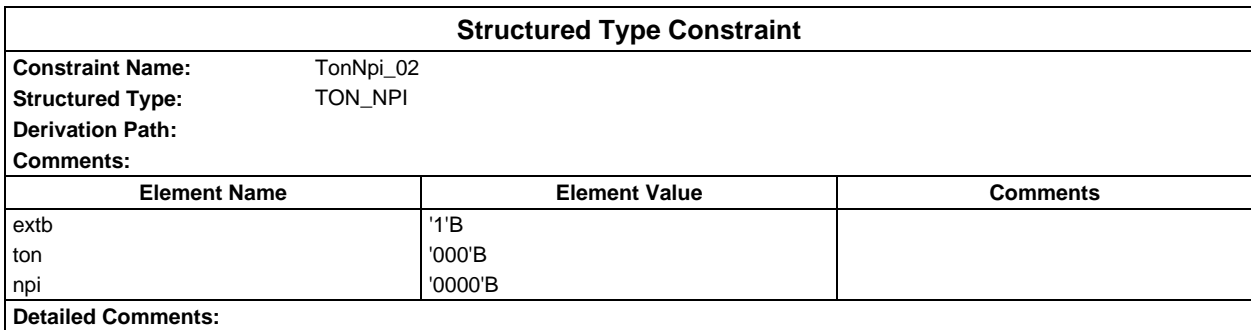

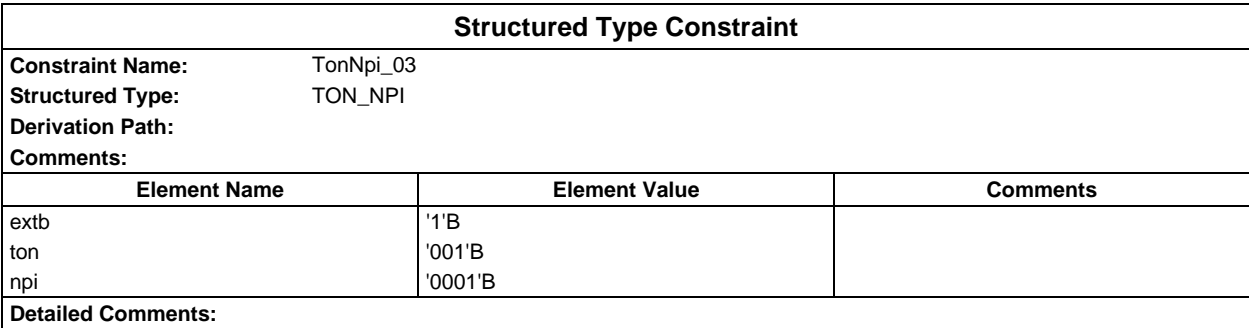

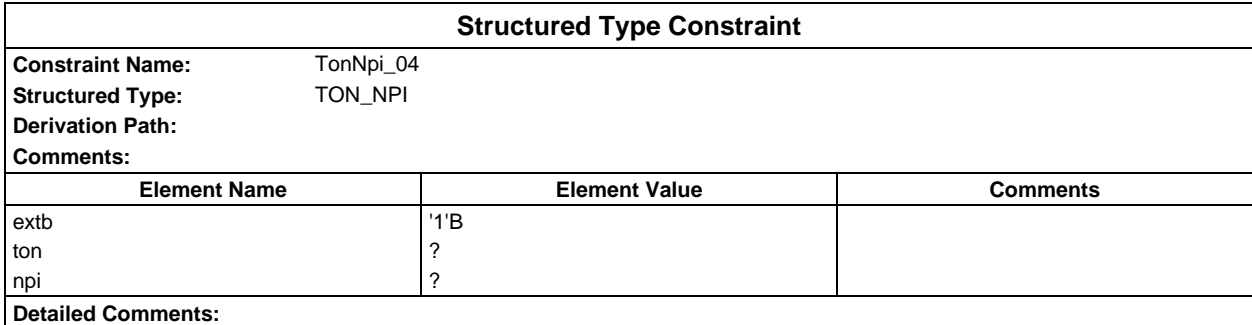

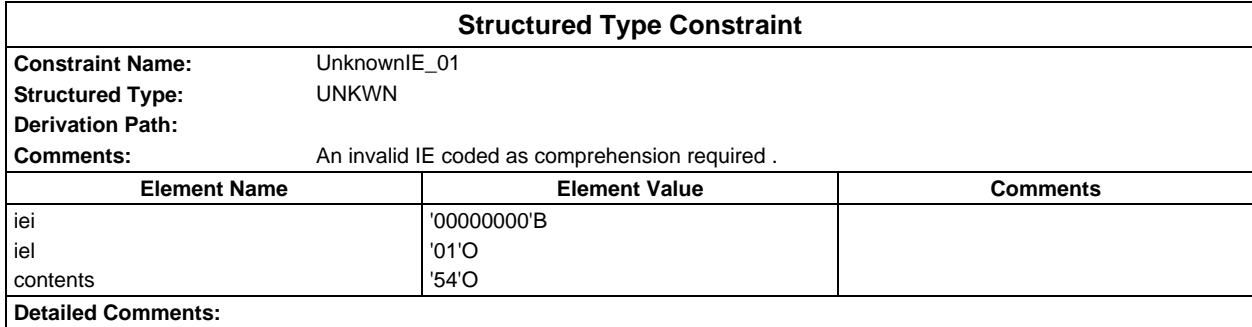

# **Page 482 ETS 300 607-3 (GSM 11.10-3 version 4.22.1): October 1998**

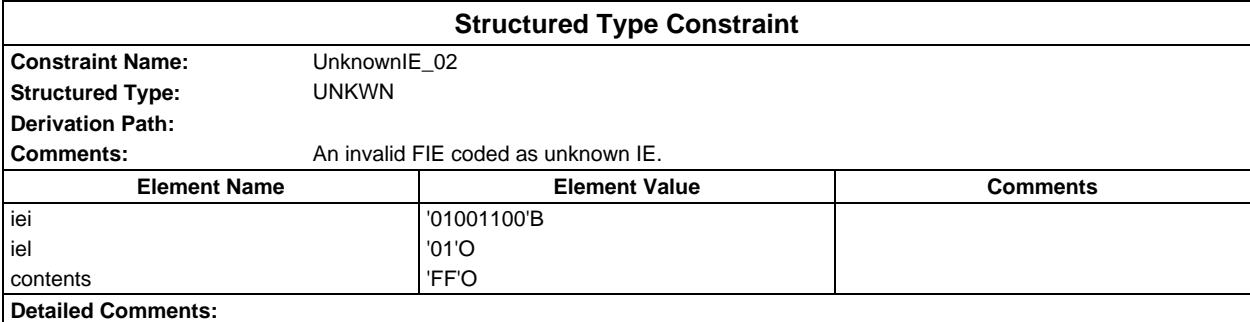

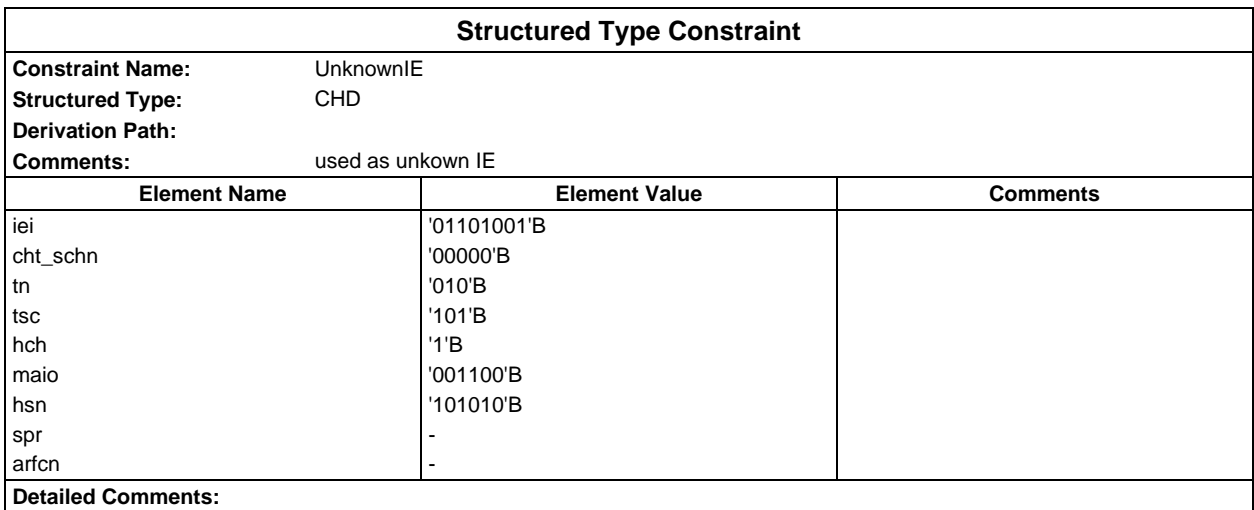

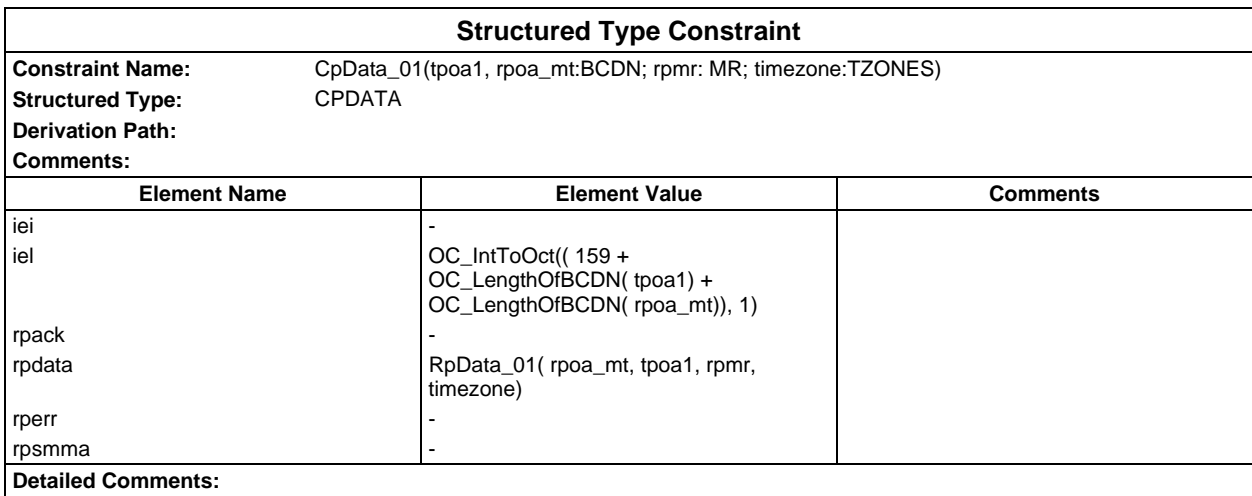

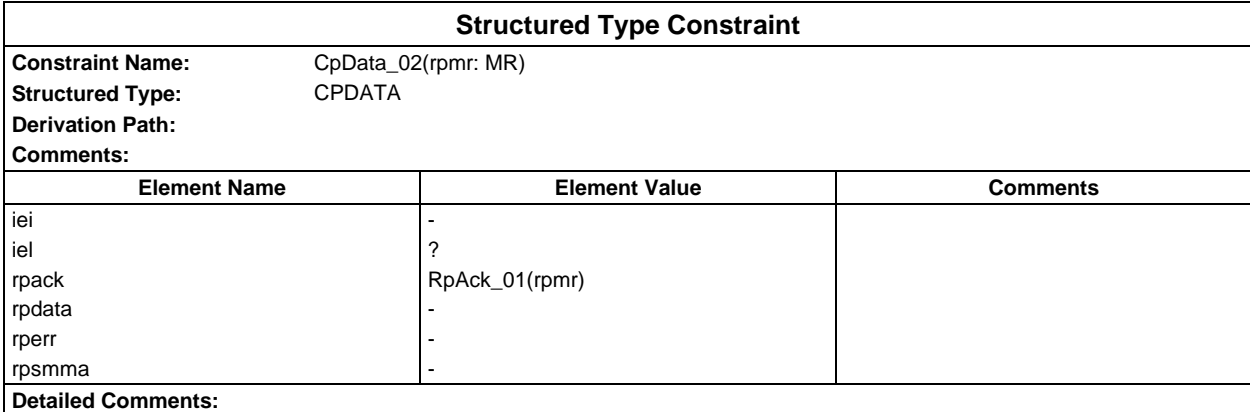

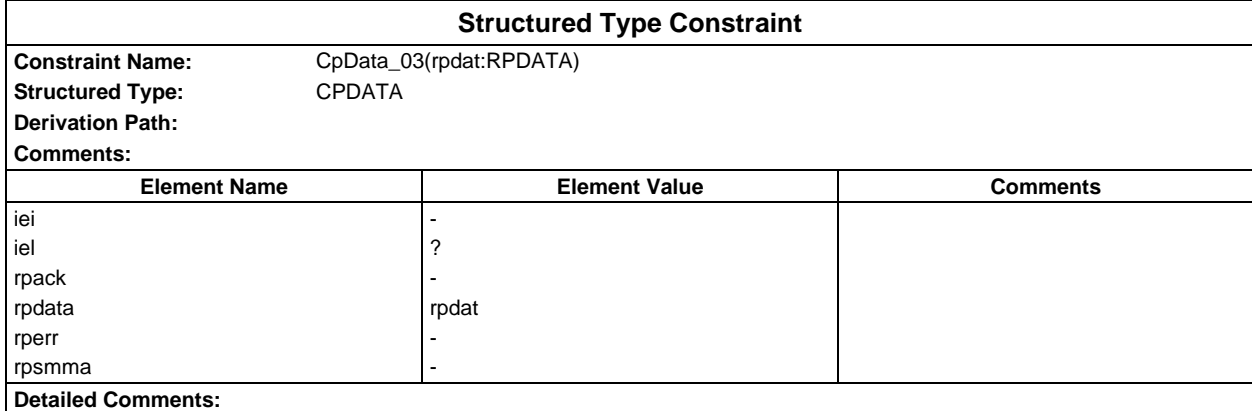

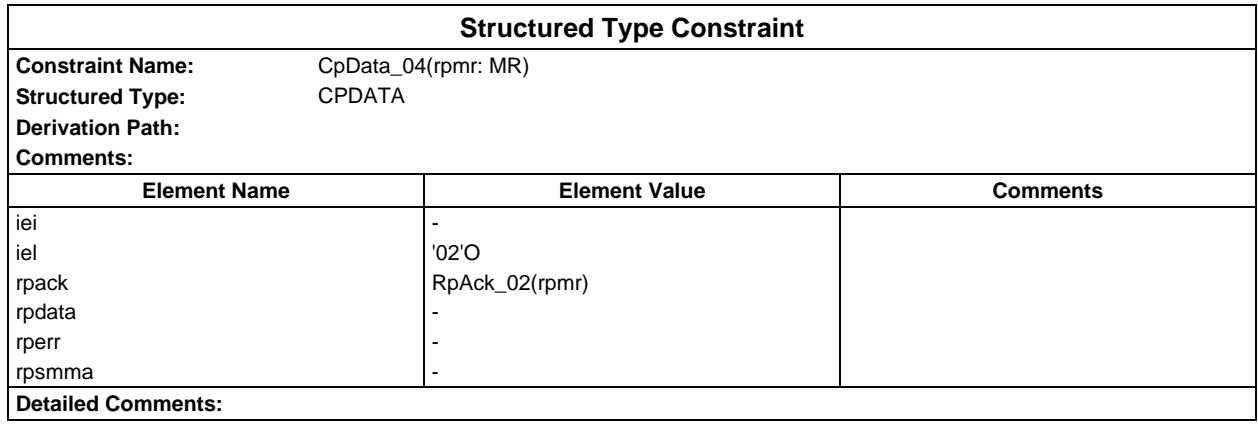

### **Page 484 ETS 300 607-3 (GSM 11.10-3 version 4.22.1): October 1998**

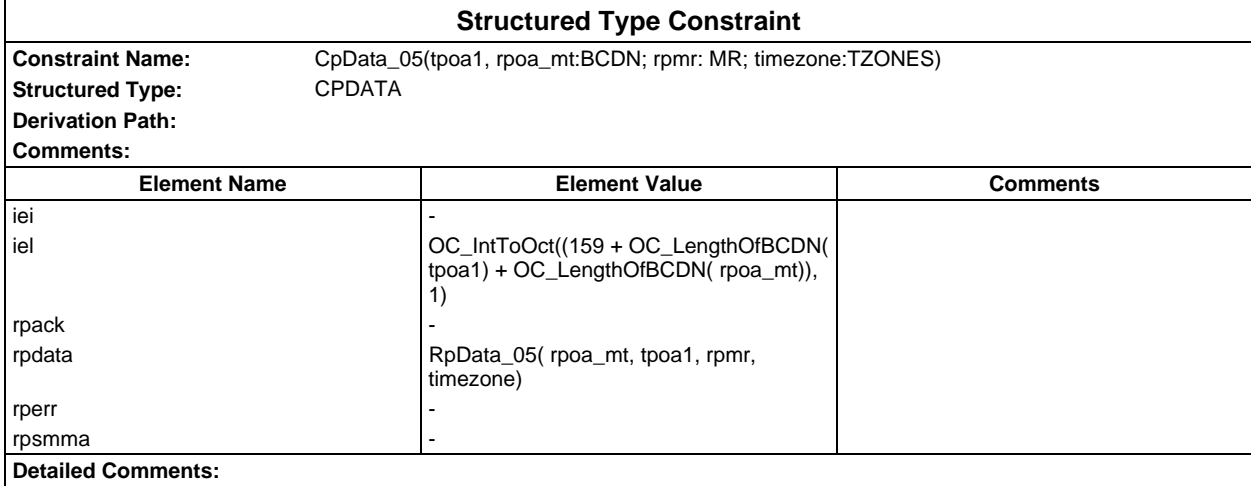

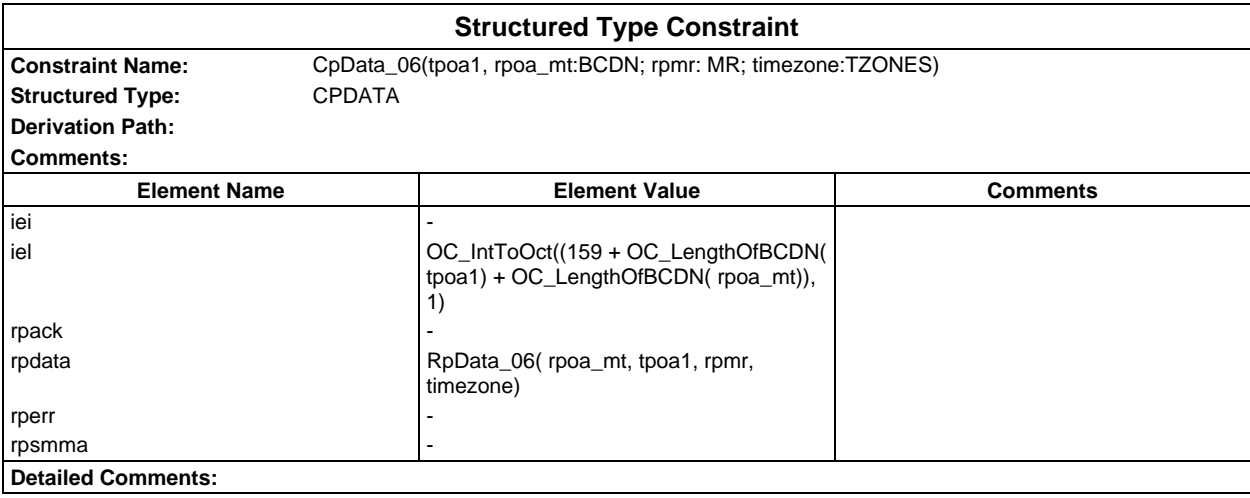

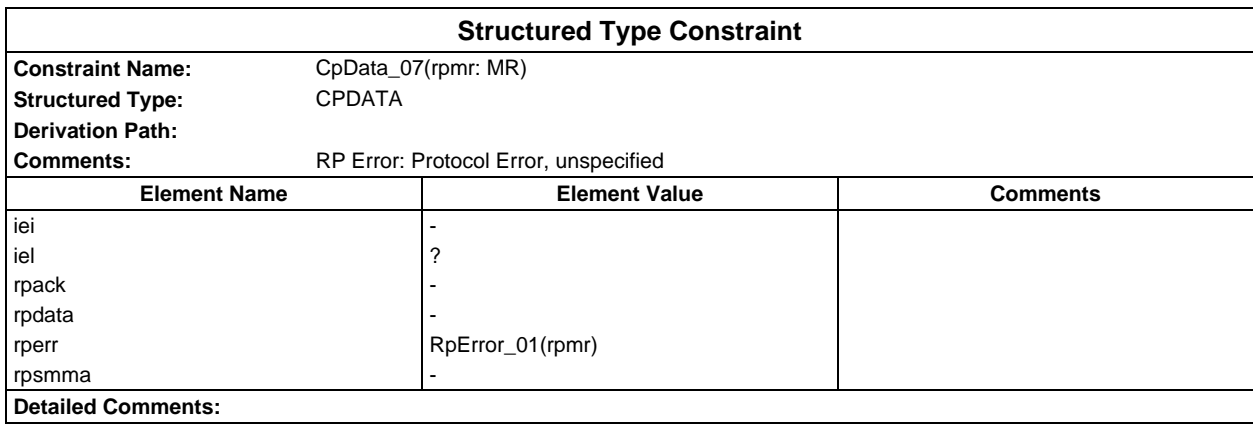

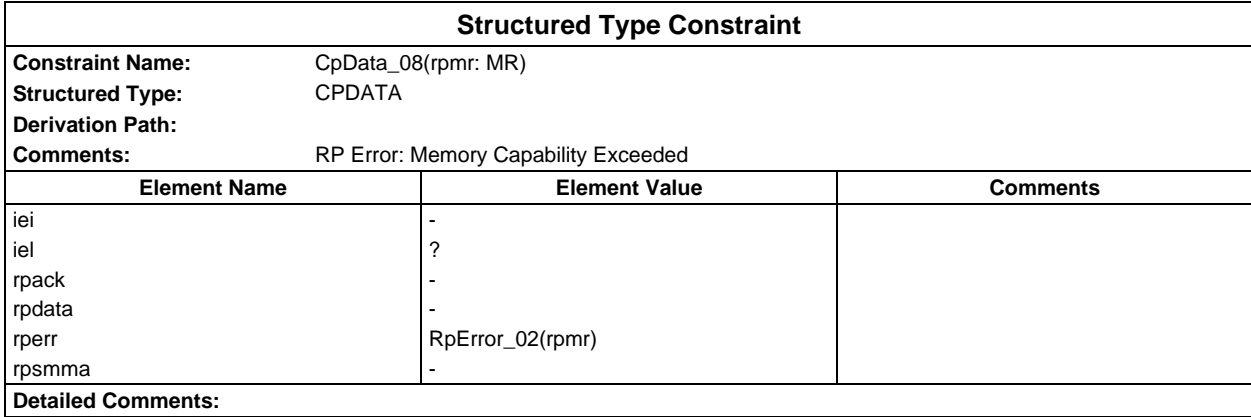

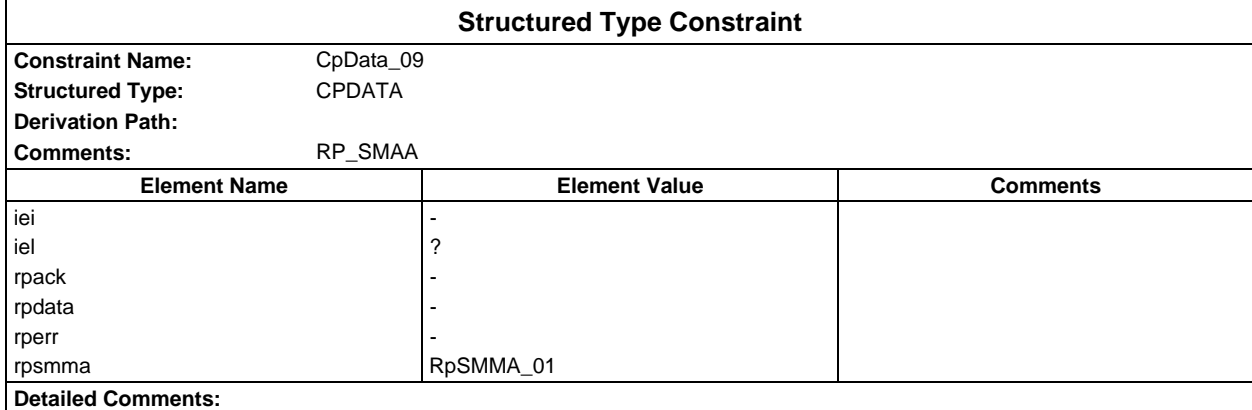

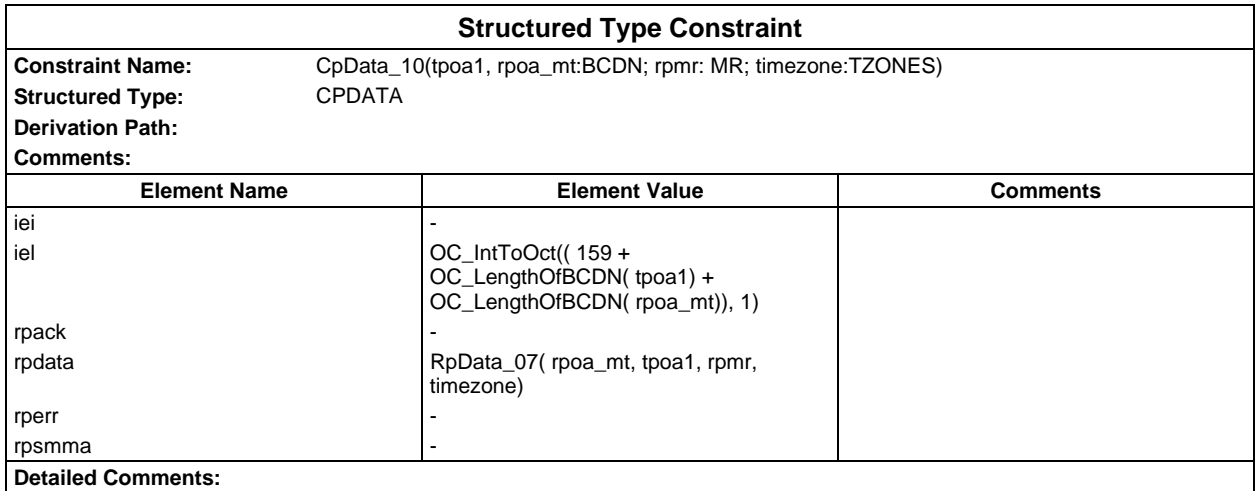

### **Page 486 ETS 300 607-3 (GSM 11.10-3 version 4.22.1): October 1998**

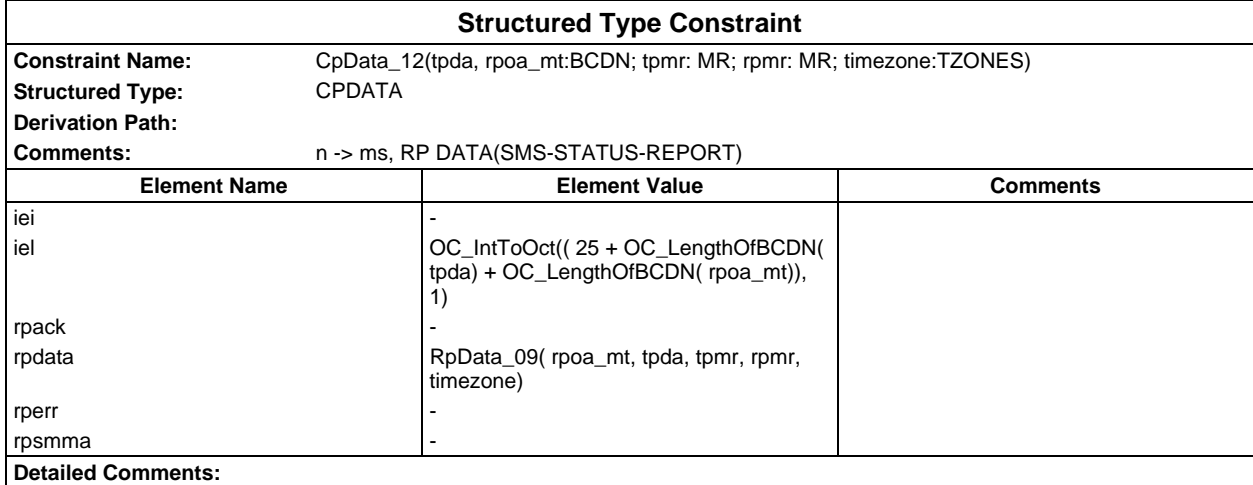

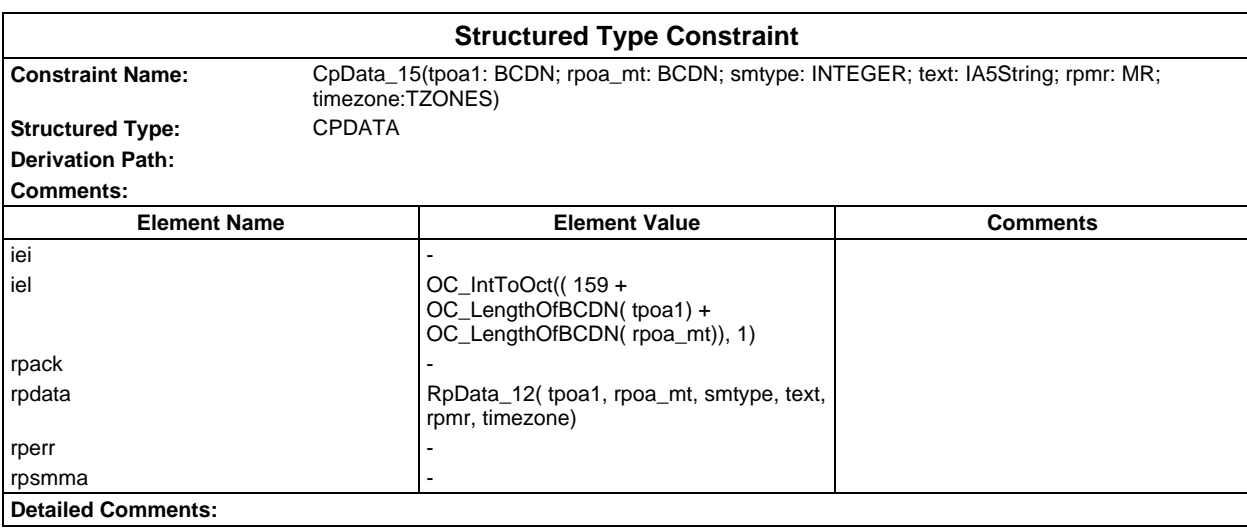

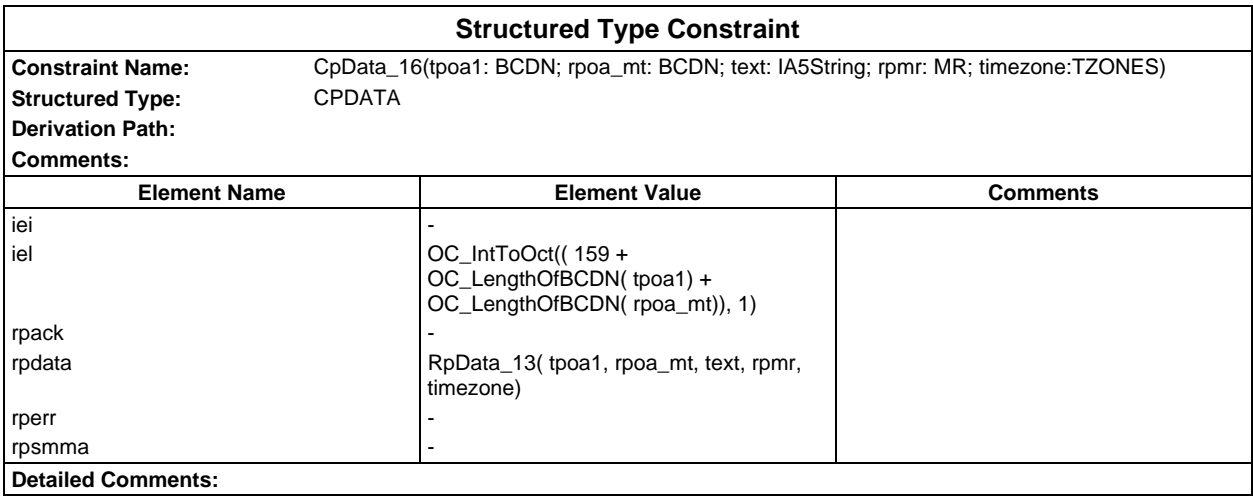

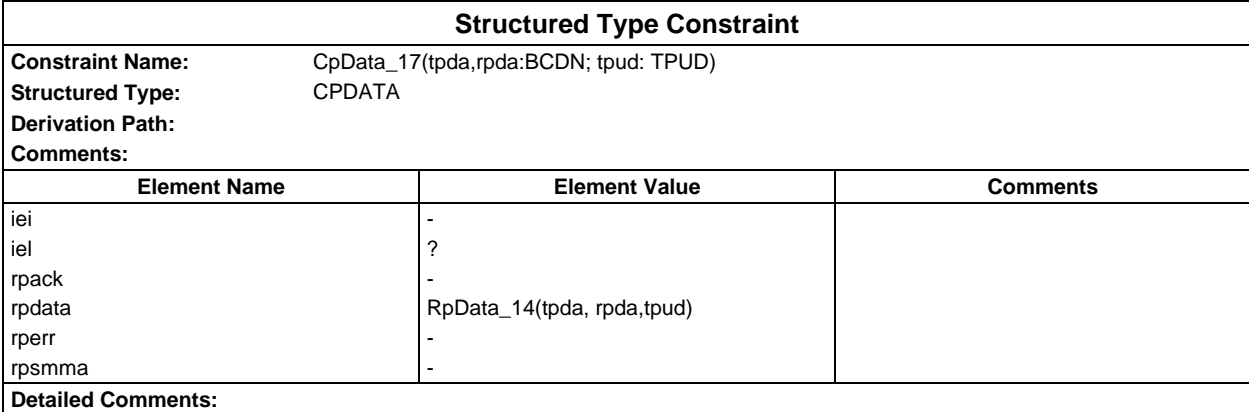

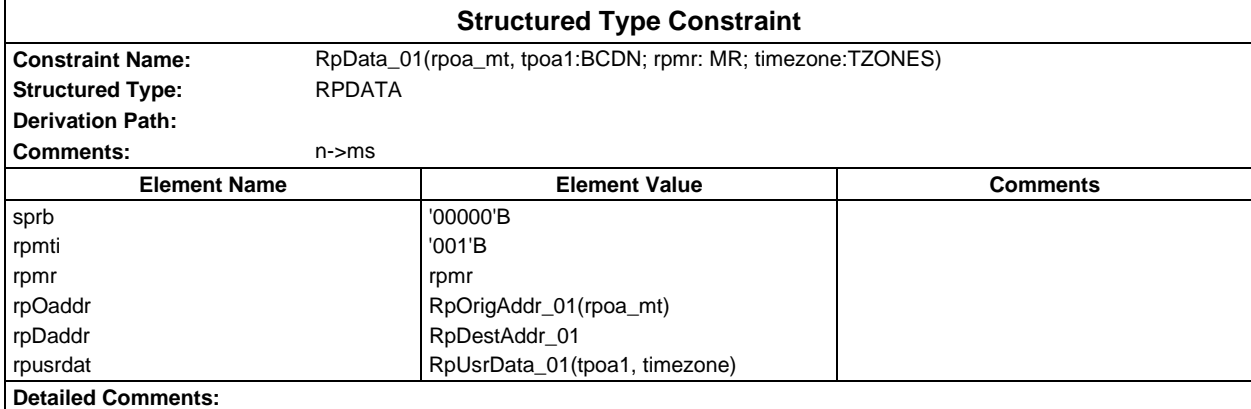

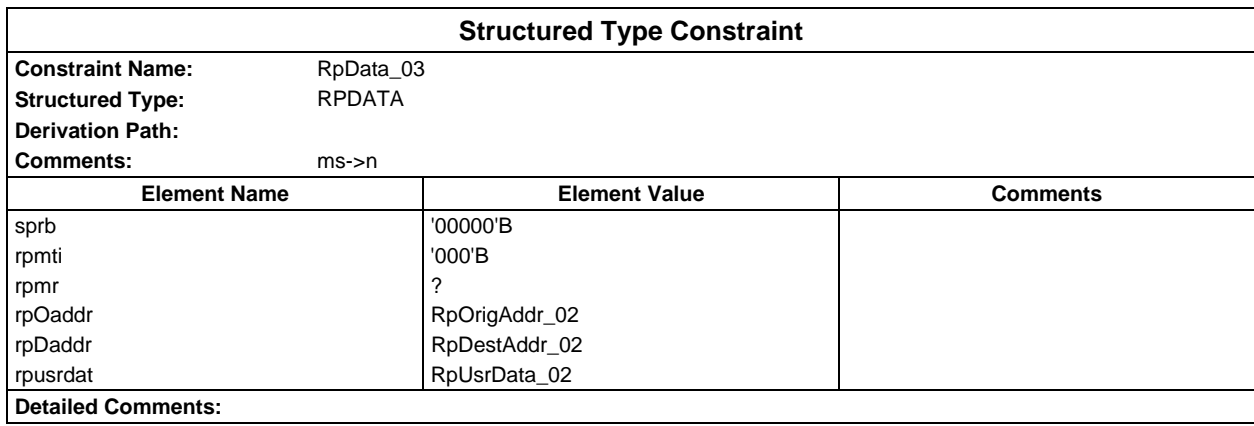

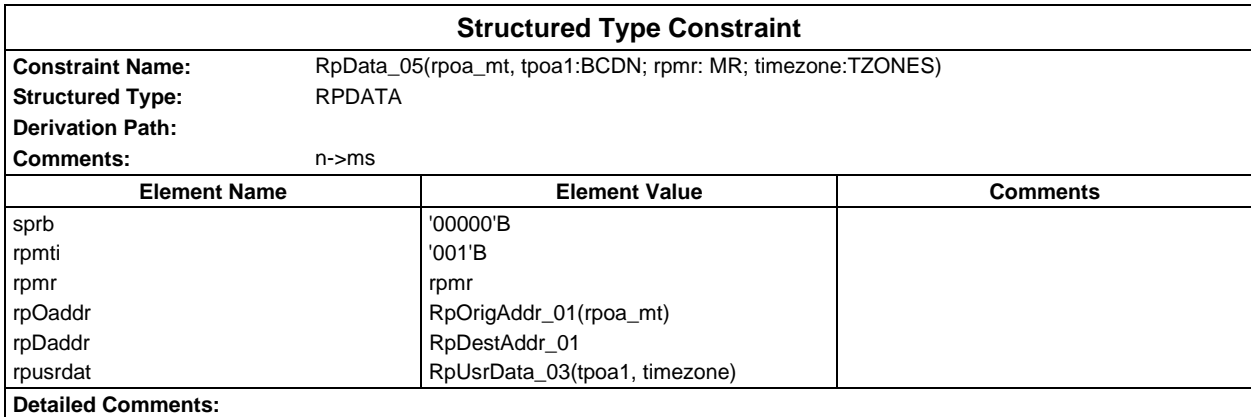

# **Page 488 ETS 300 607-3 (GSM 11.10-3 version 4.22.1): October 1998**

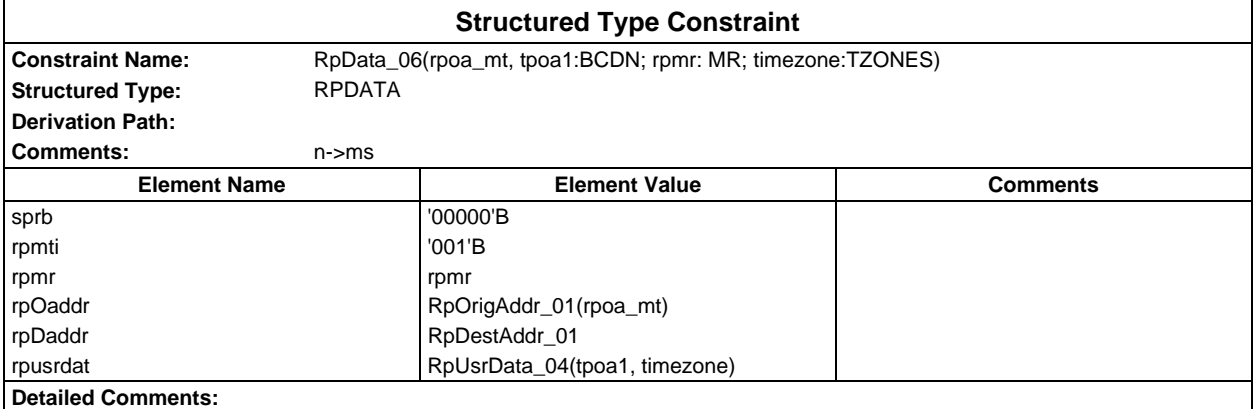

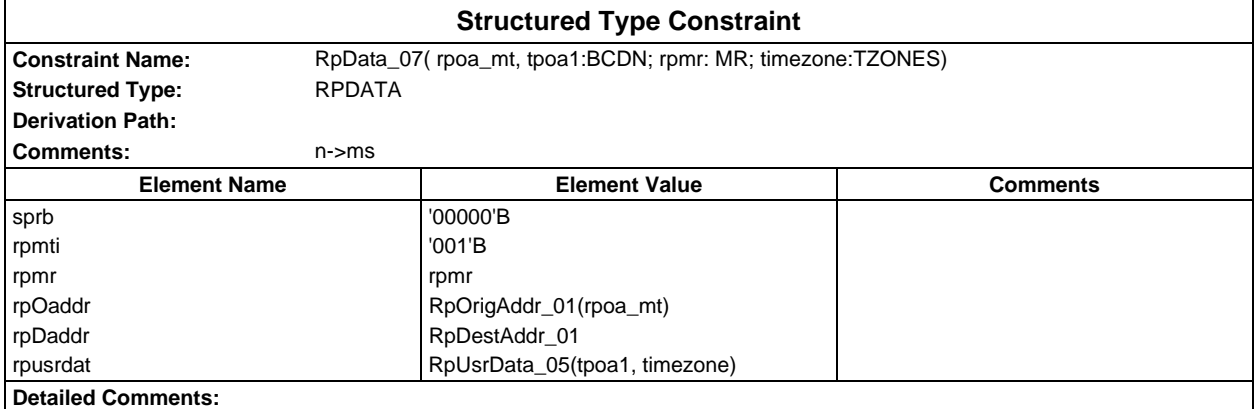

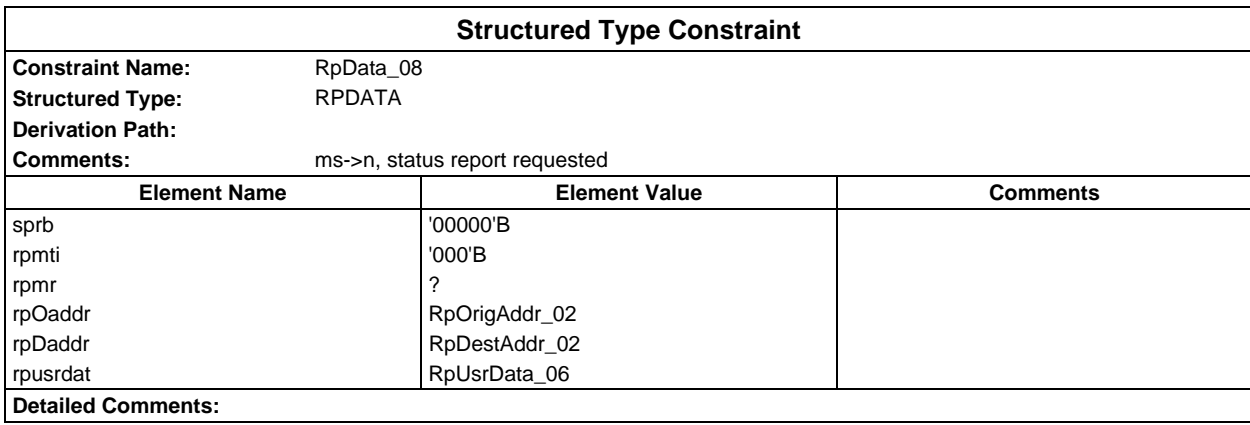

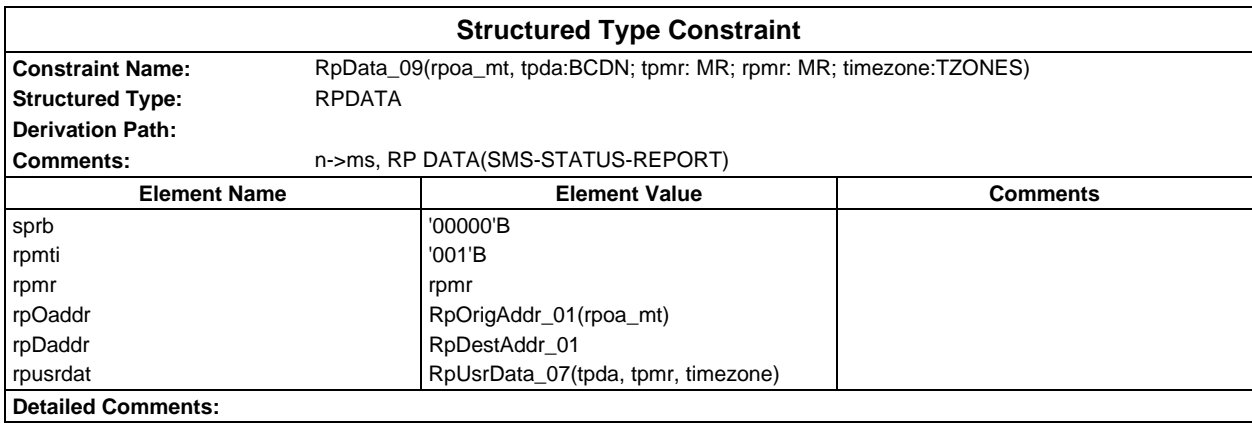

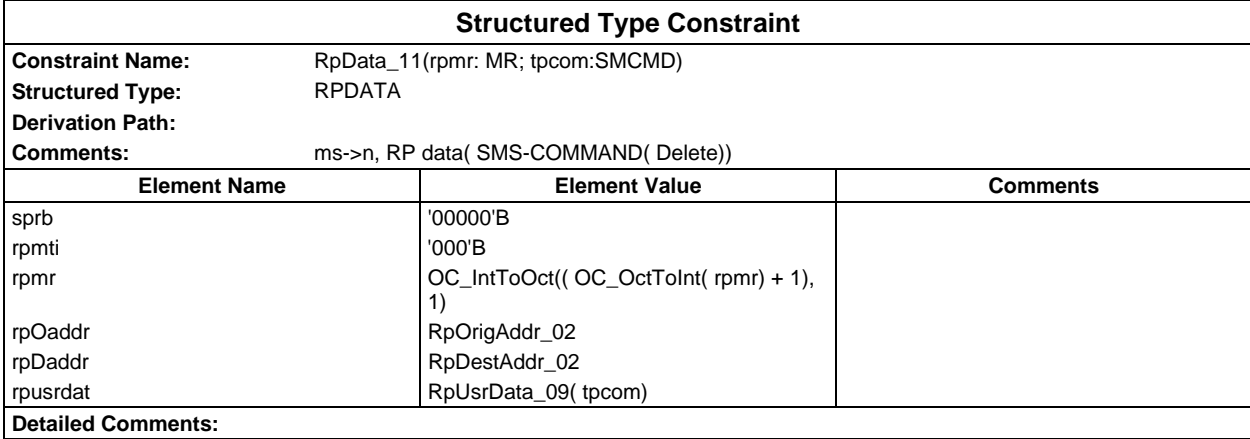

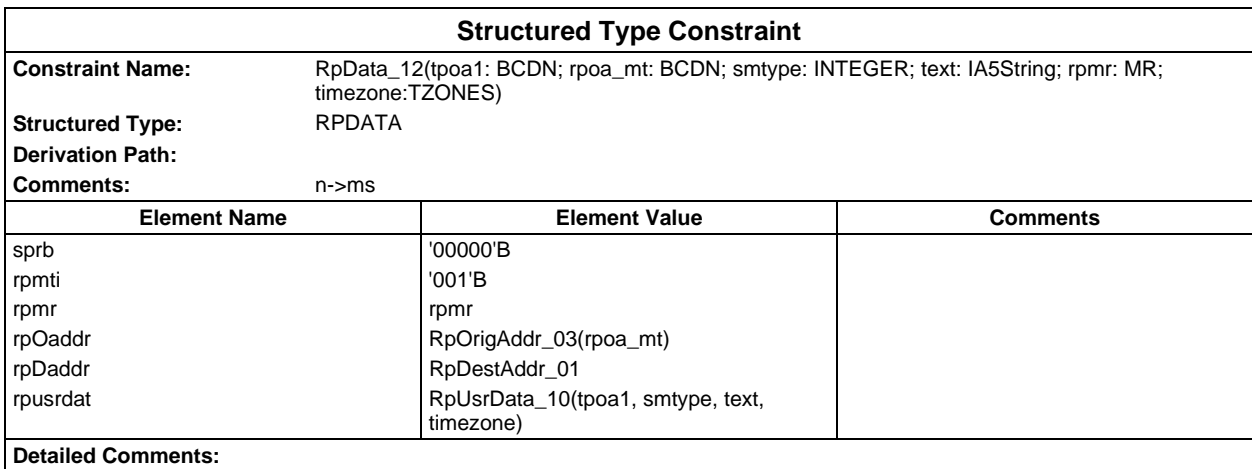

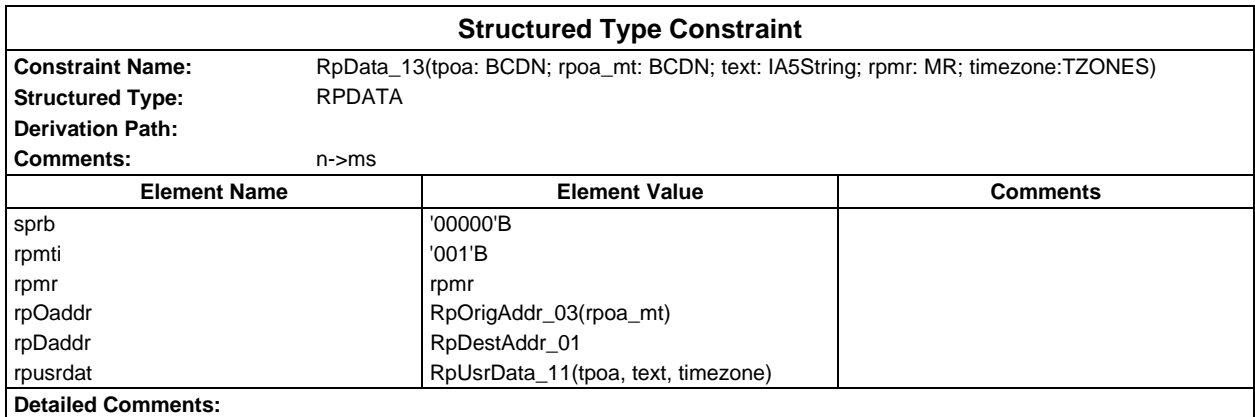

# **Page 490 ETS 300 607-3 (GSM 11.10-3 version 4.22.1): October 1998**

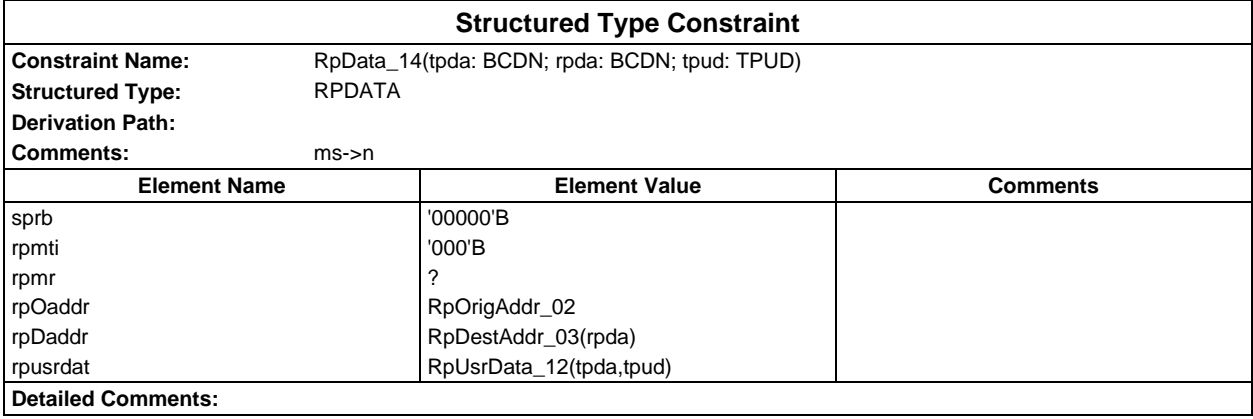

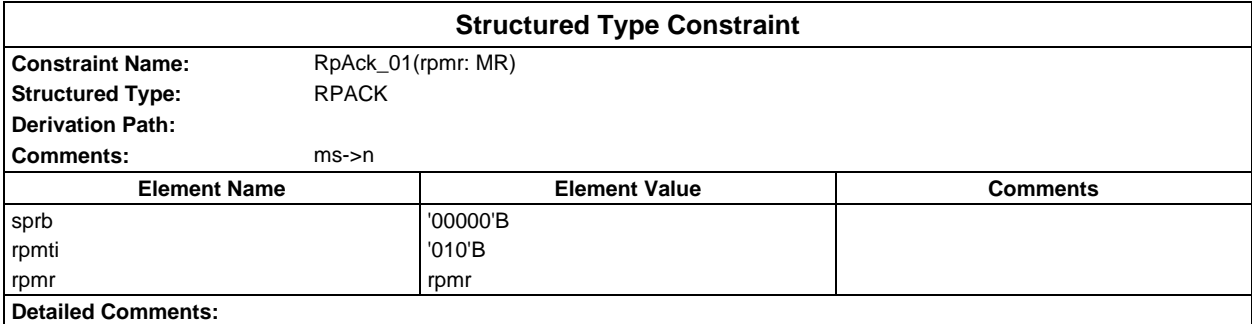

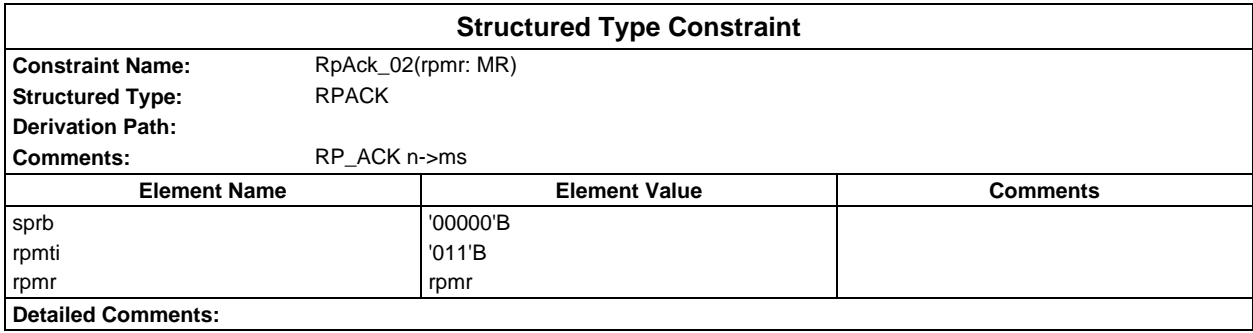

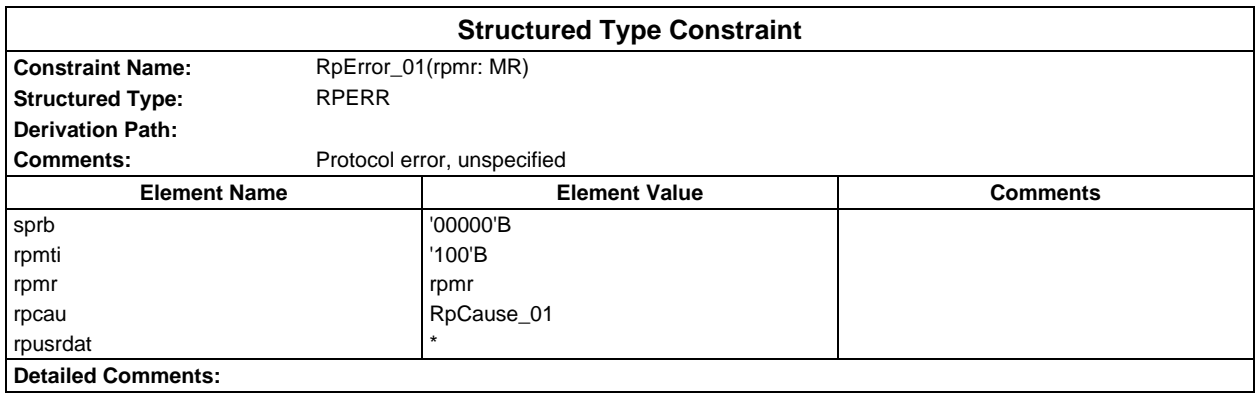

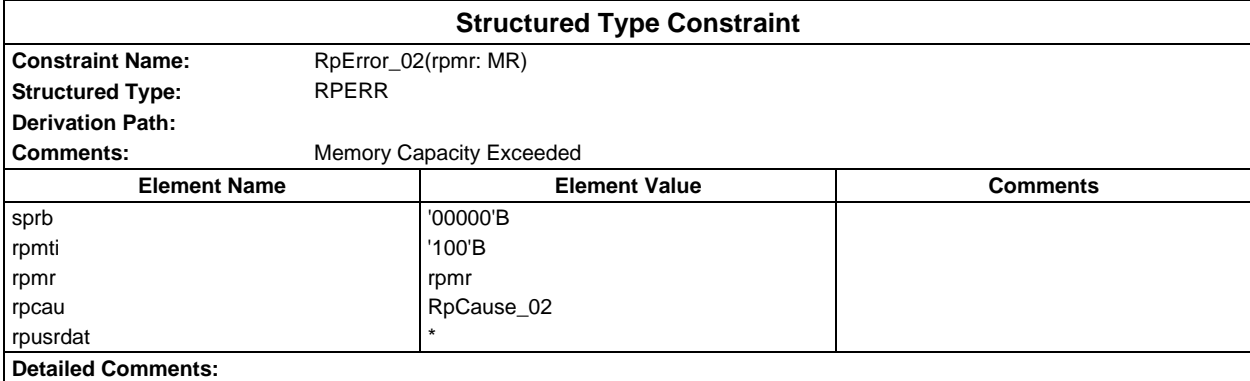

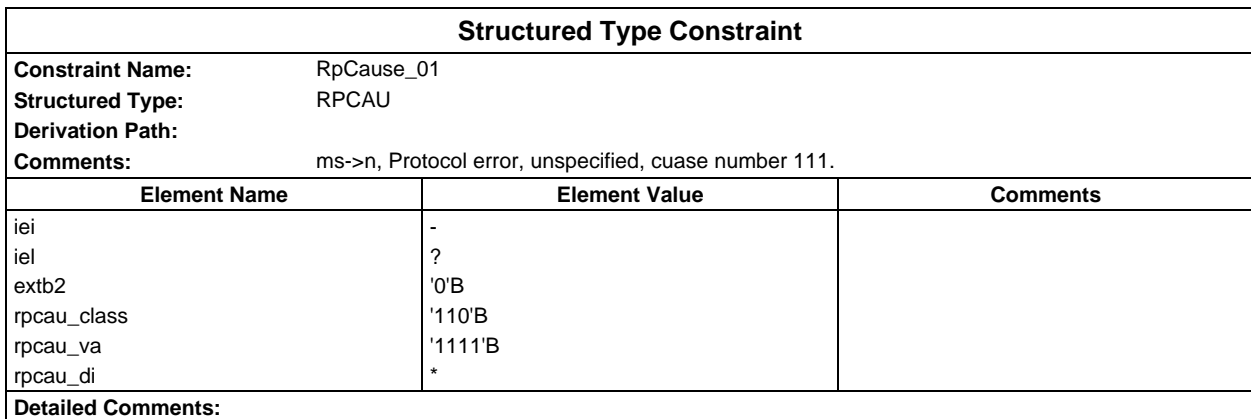

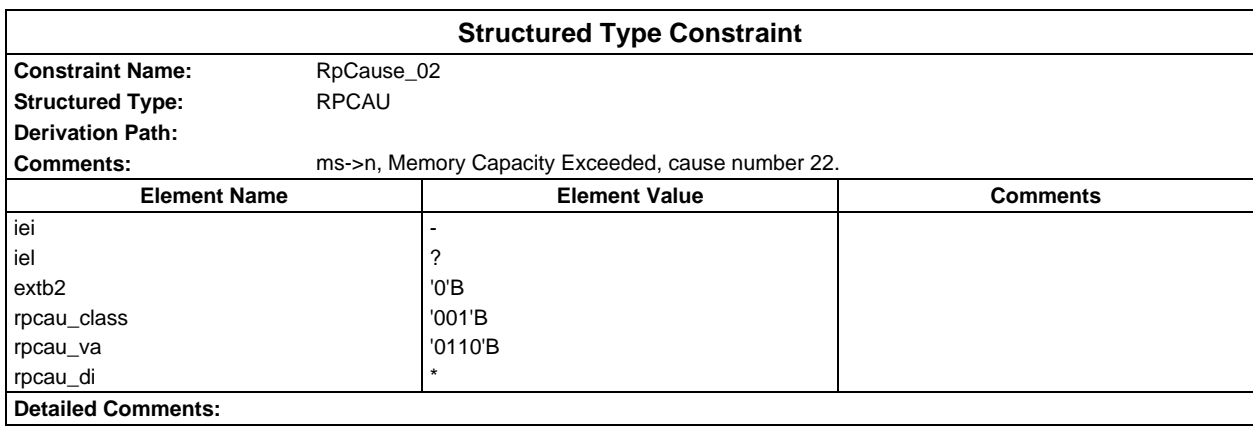

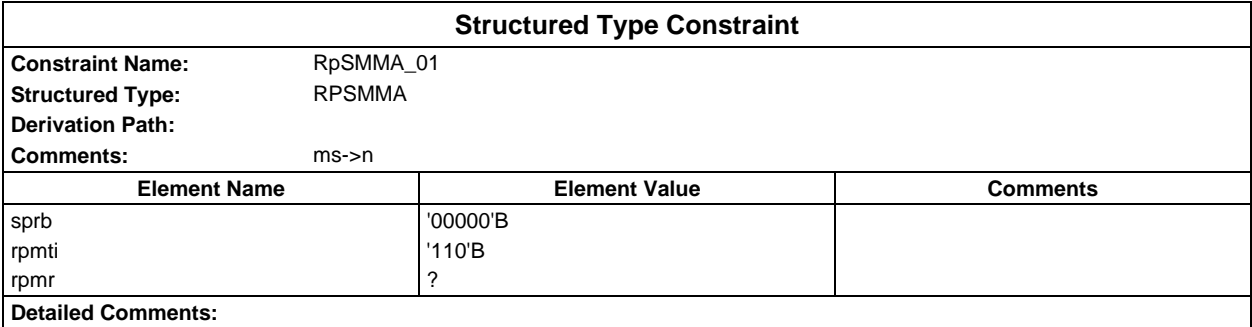

### **Page 492 ETS 300 607-3 (GSM 11.10-3 version 4.22.1): October 1998**

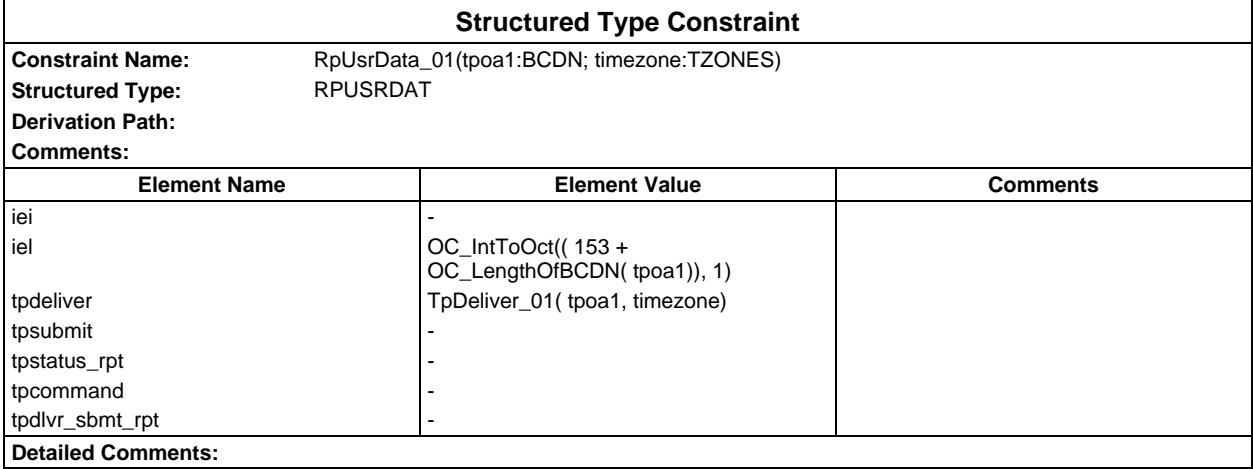

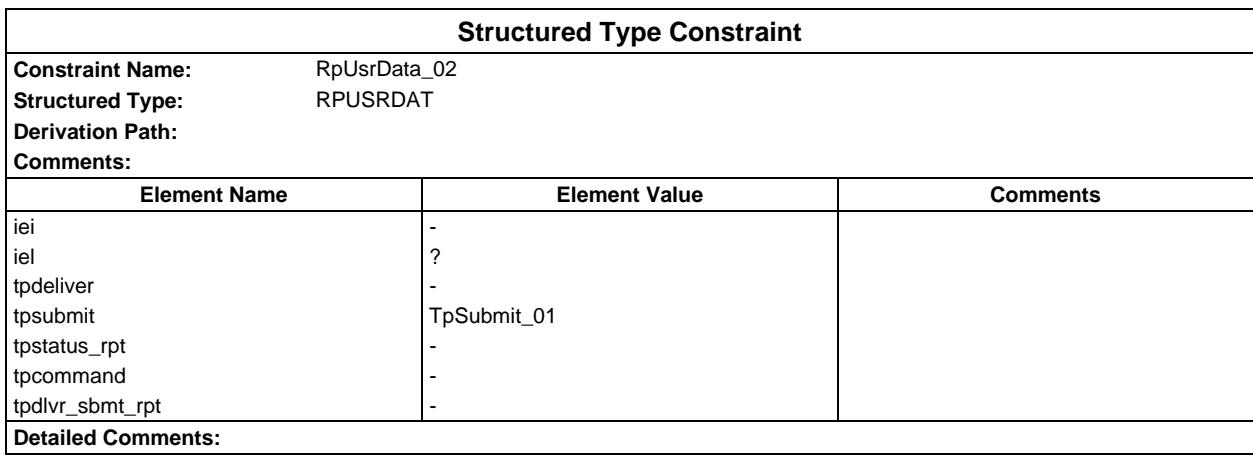

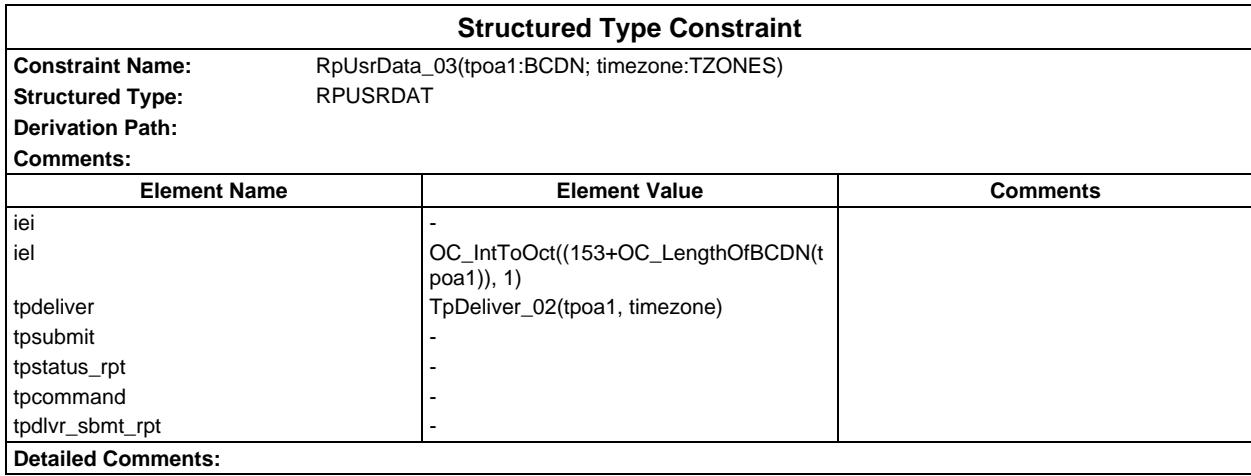

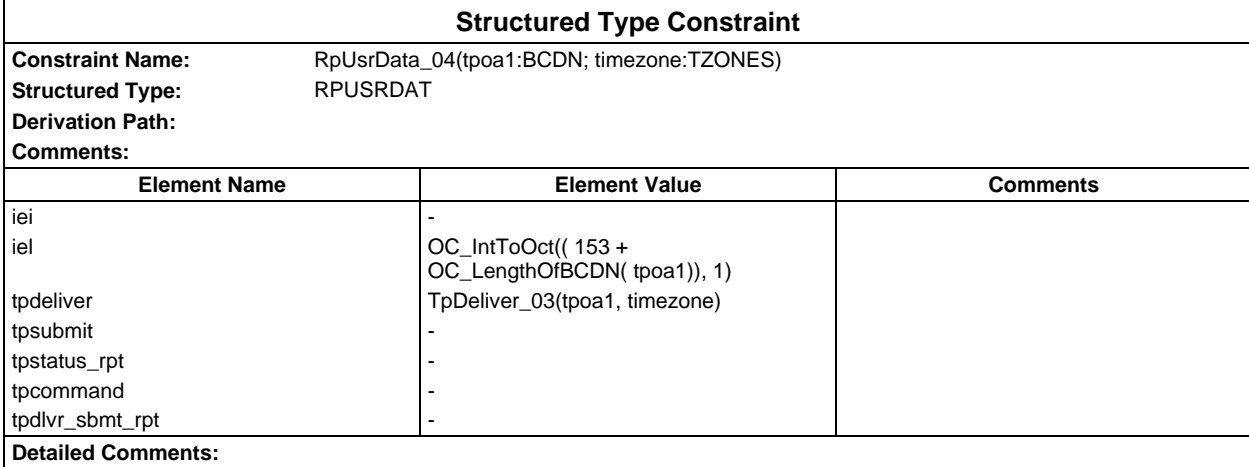

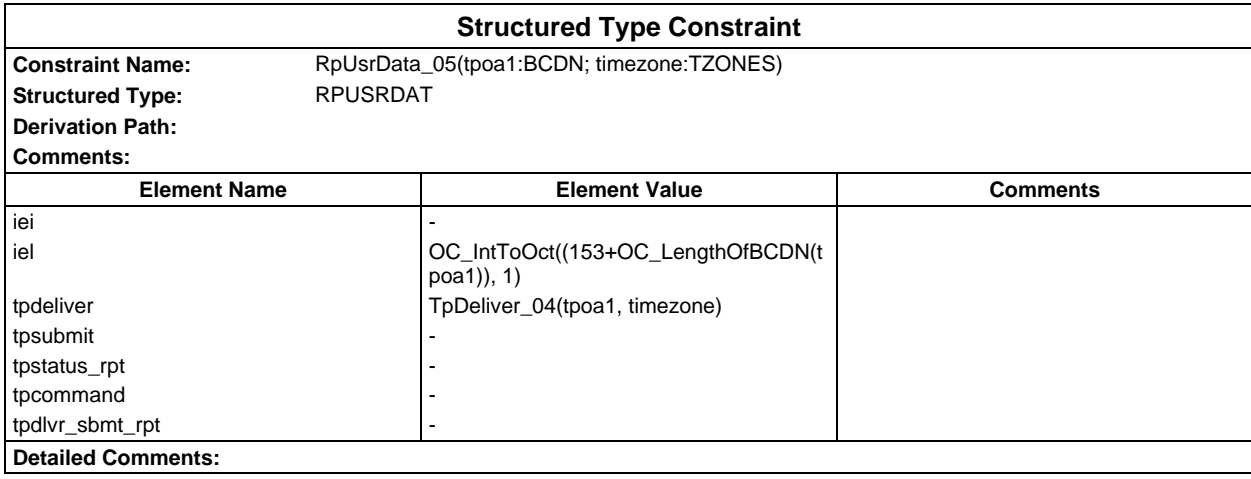

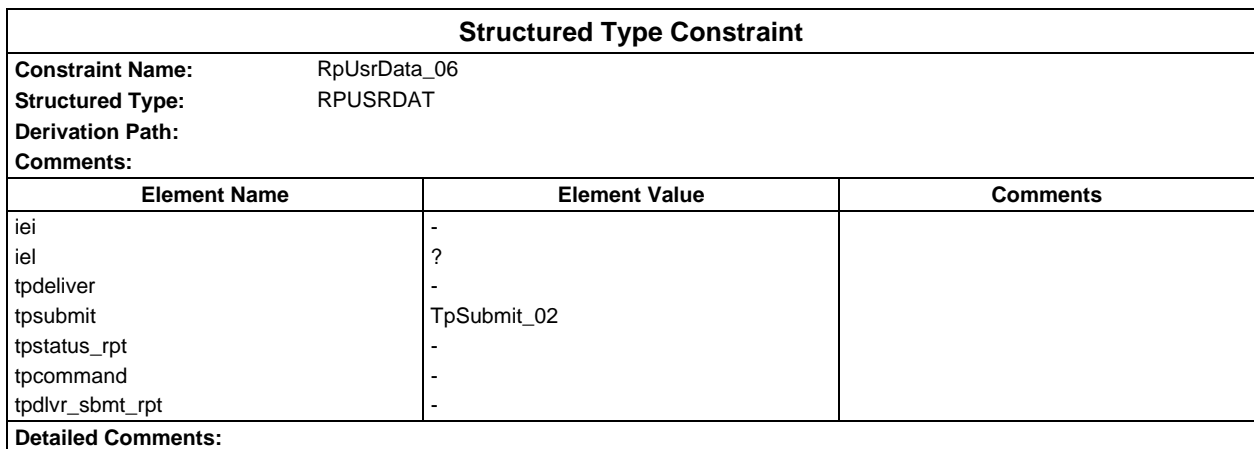

### **Page 494 ETS 300 607-3 (GSM 11.10-3 version 4.22.1): October 1998**

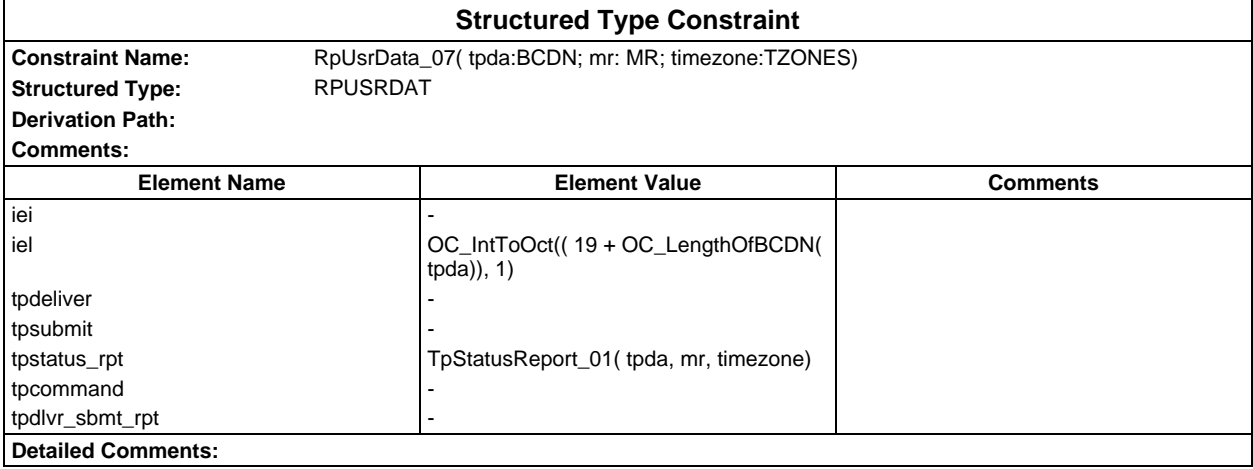

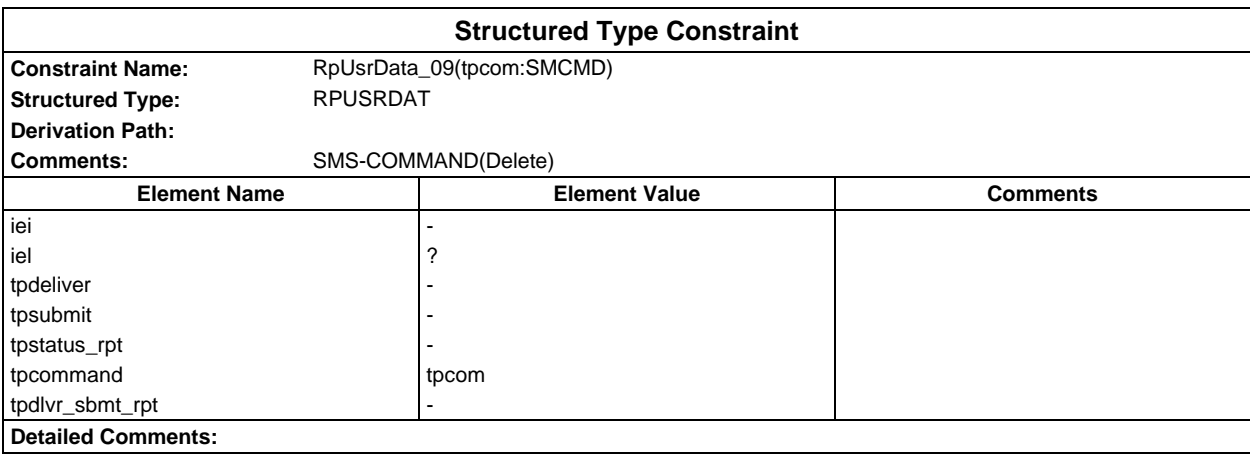

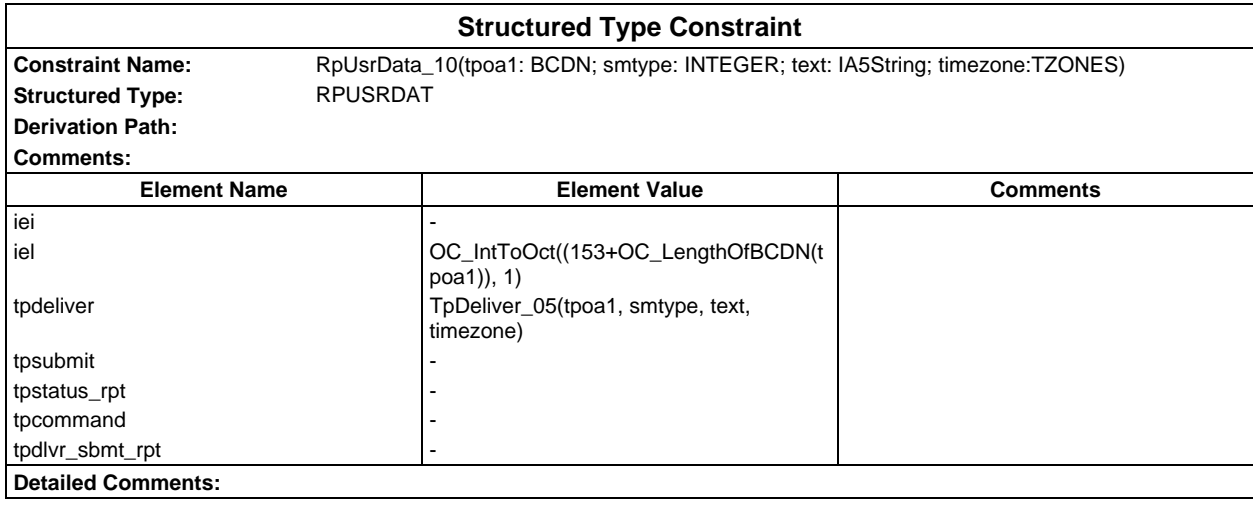

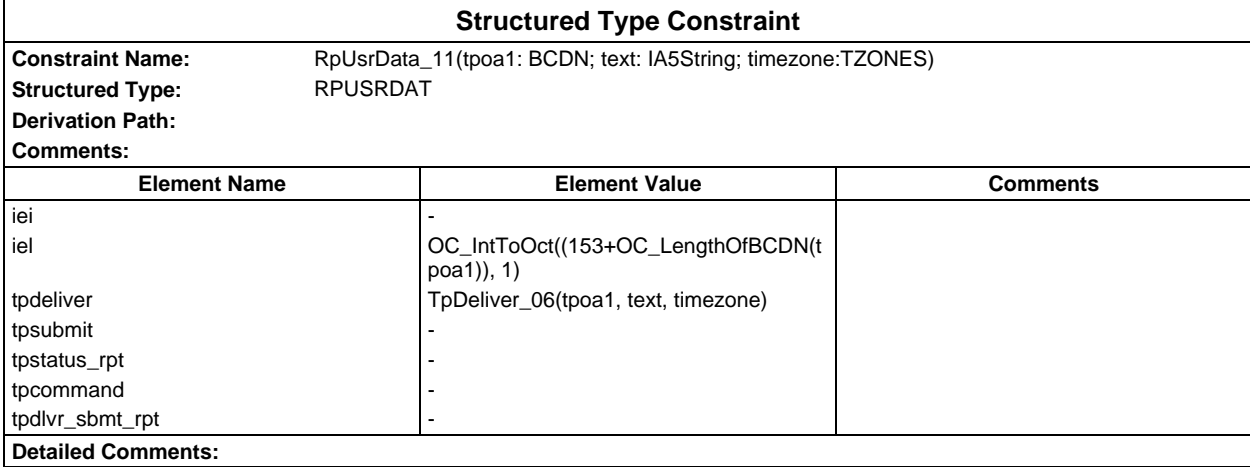

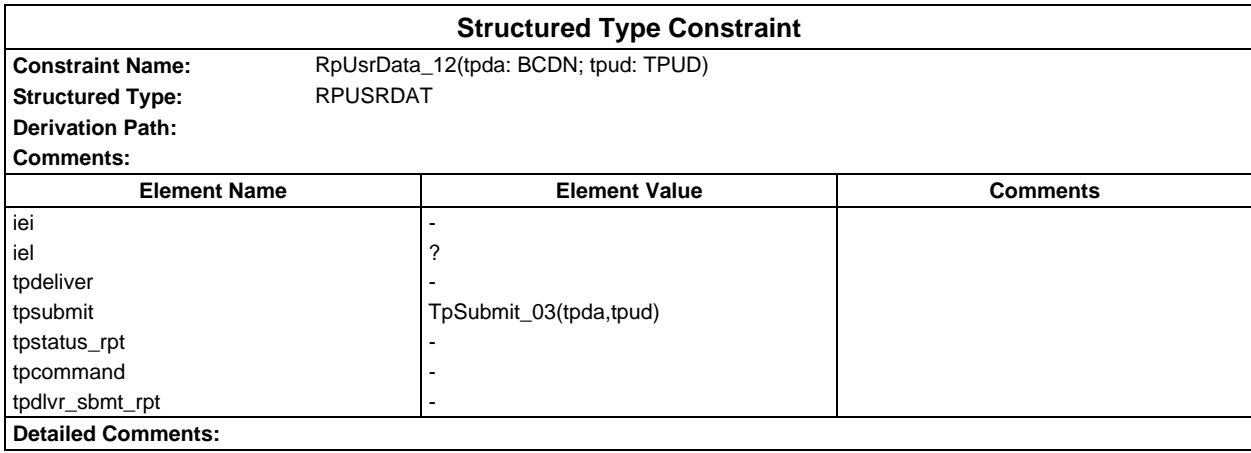

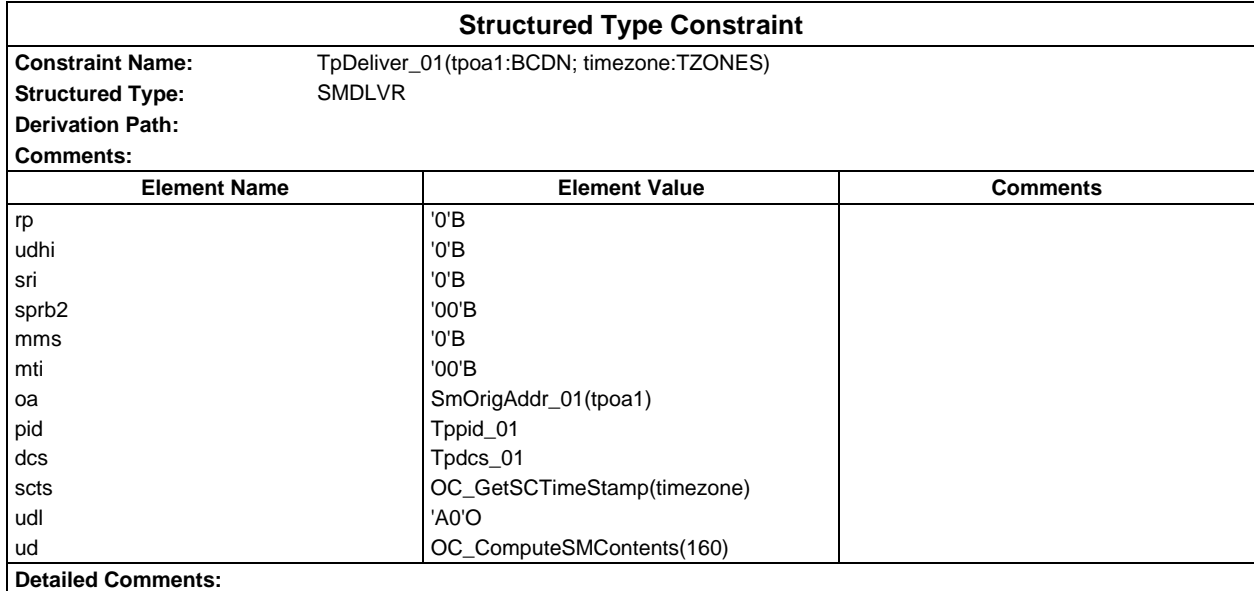

### **Page 496 ETS 300 607-3 (GSM 11.10-3 version 4.22.1): October 1998**

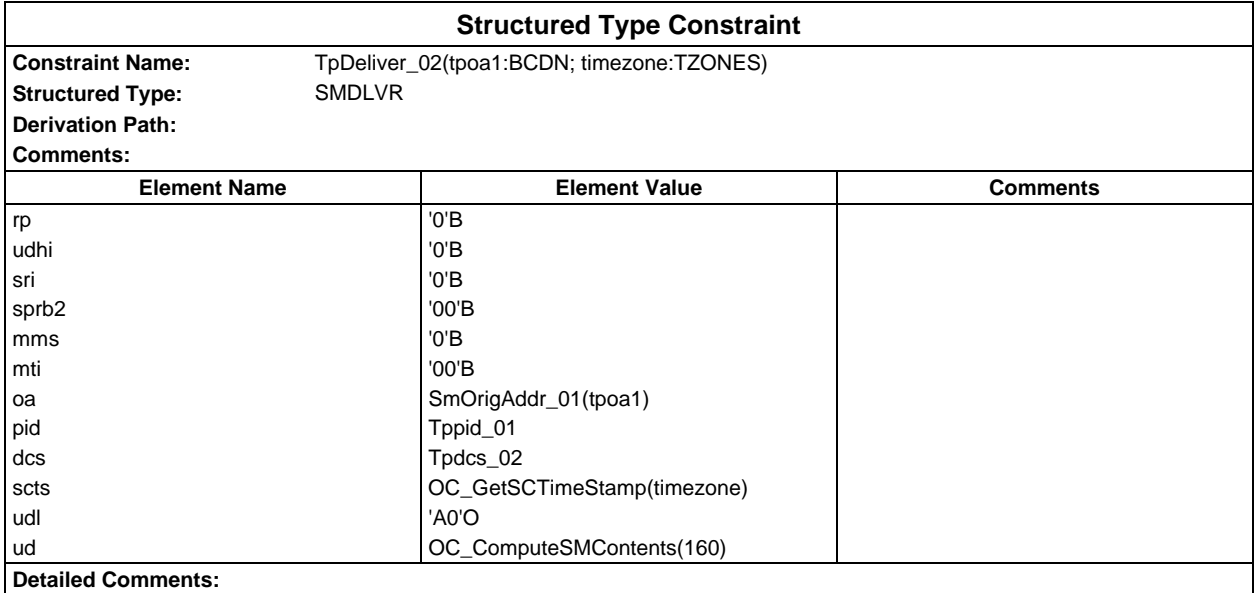

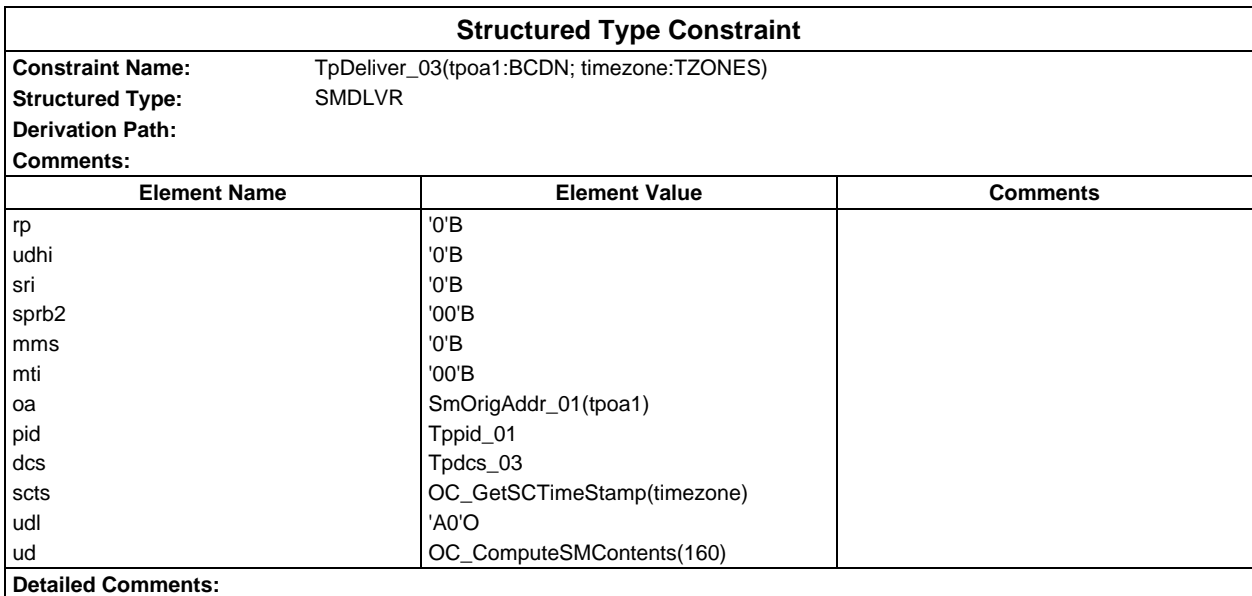

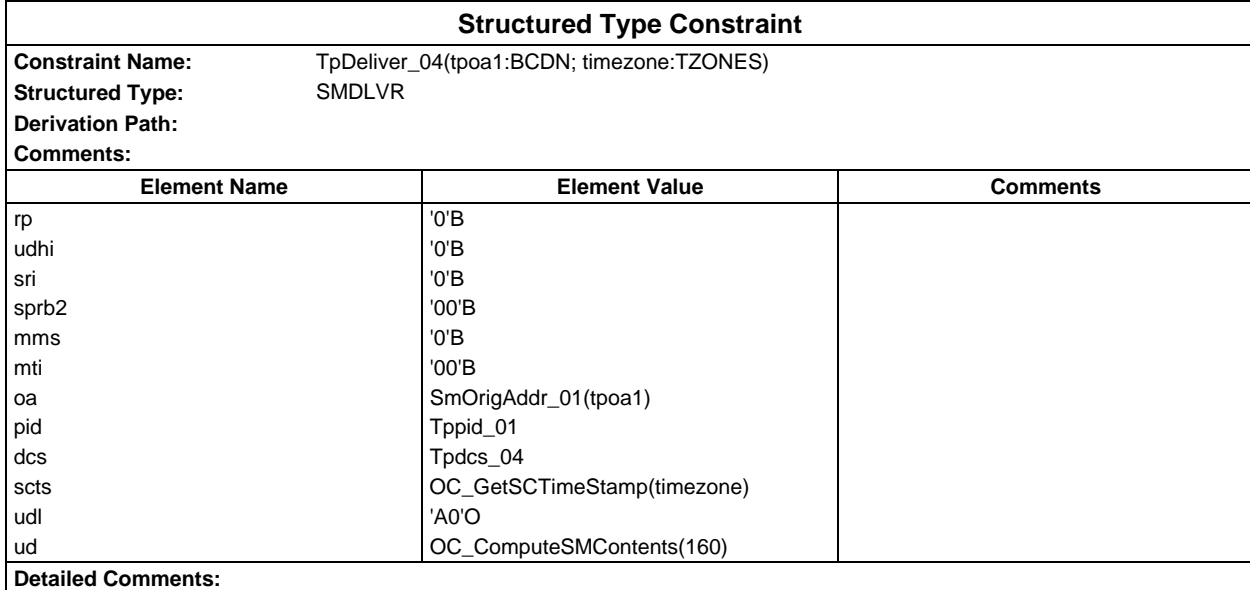

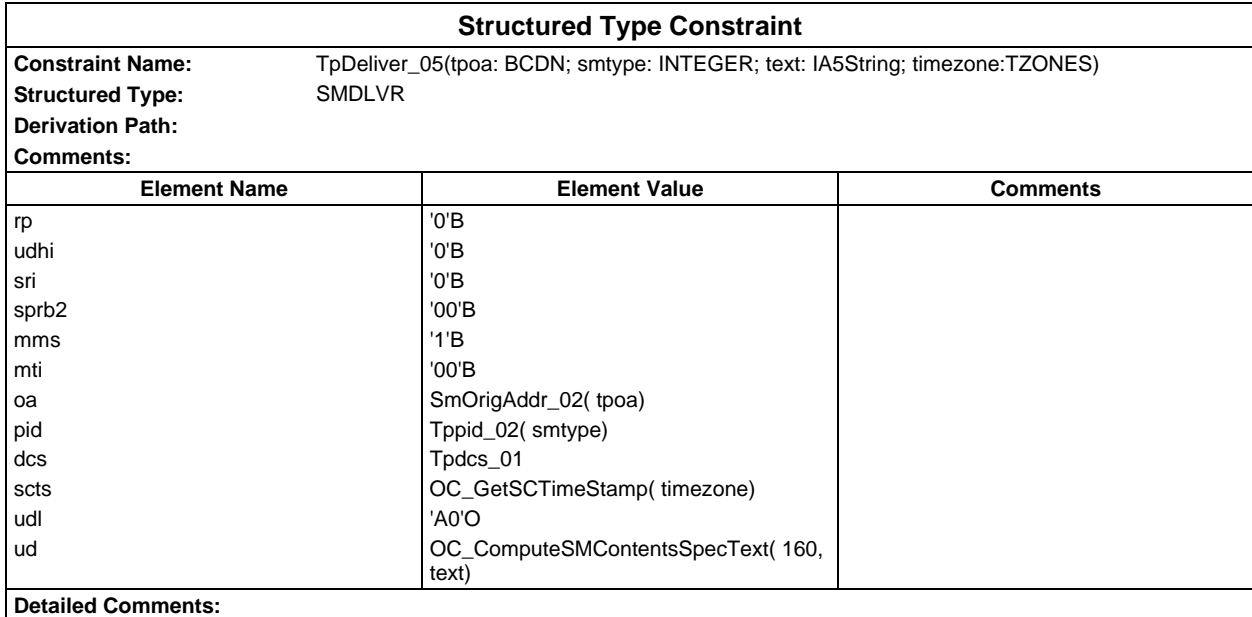

### **Page 498 ETS 300 607-3 (GSM 11.10-3 version 4.22.1): October 1998**

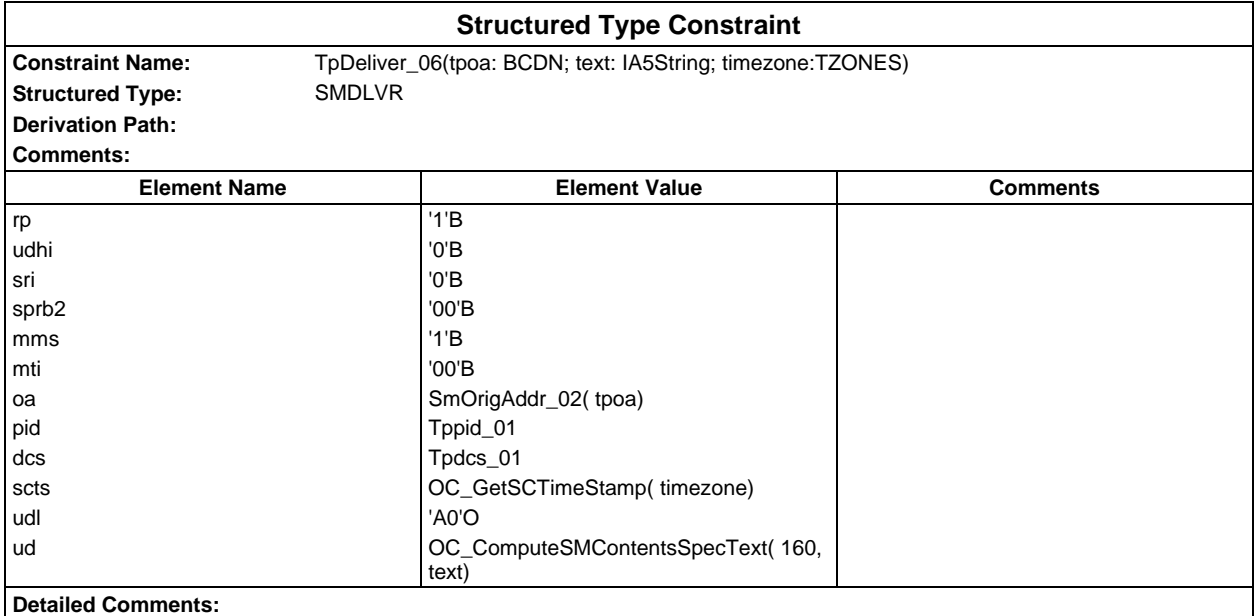

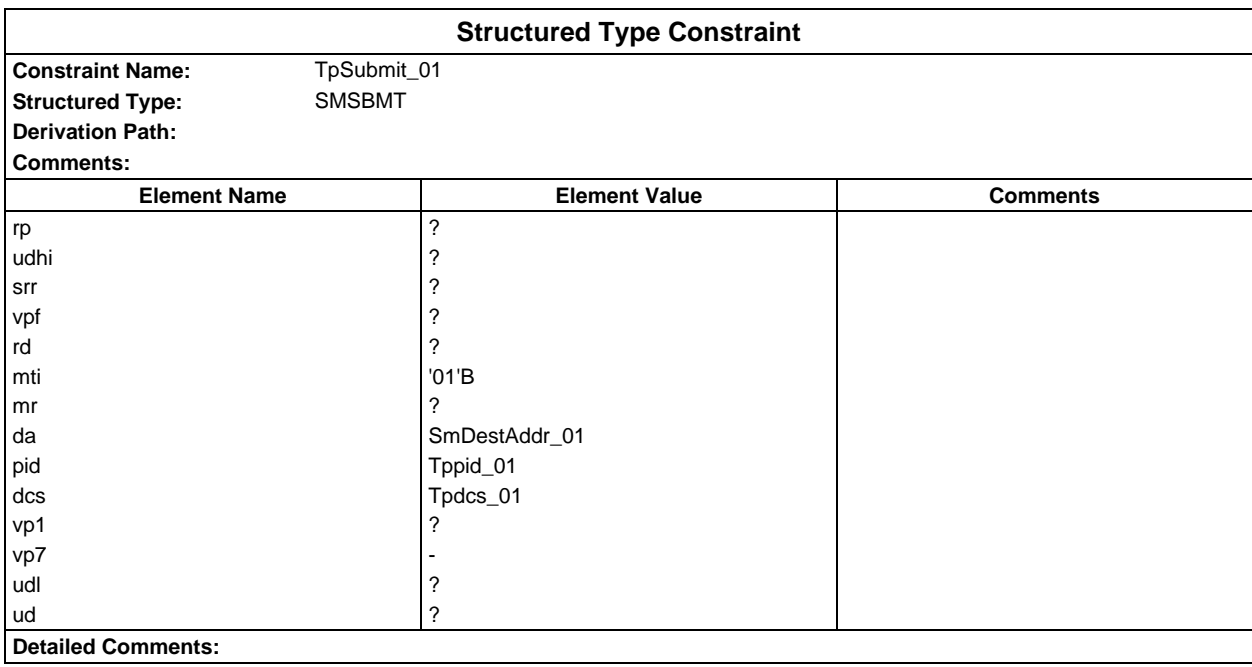

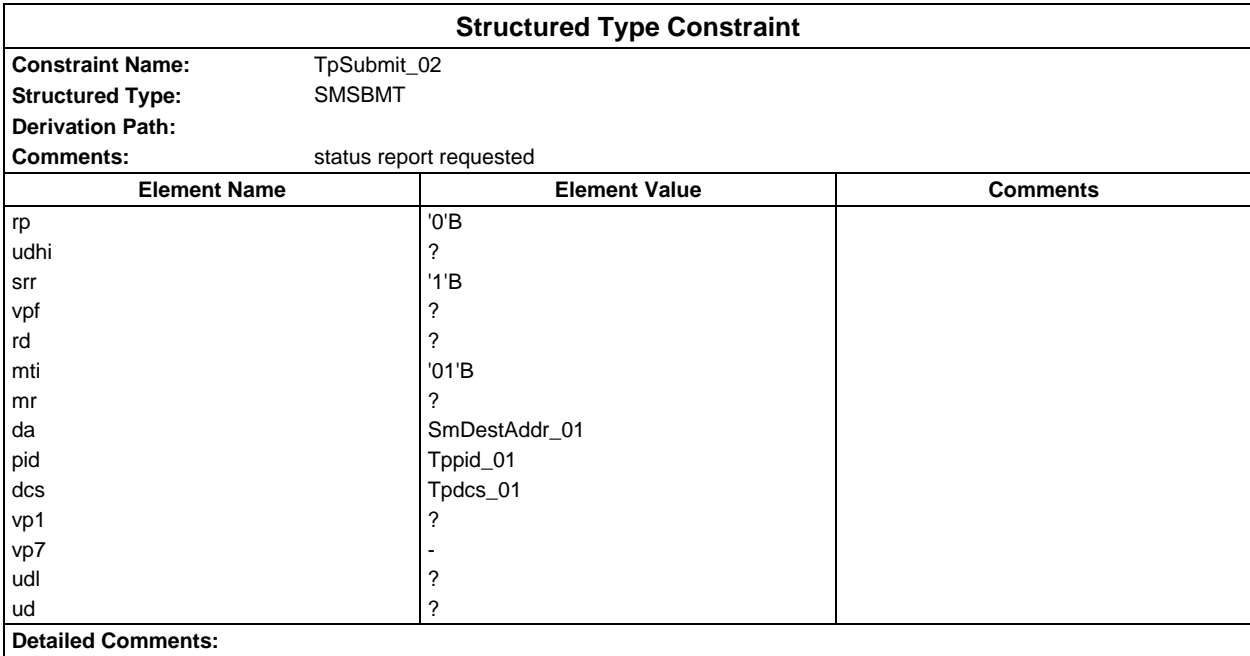

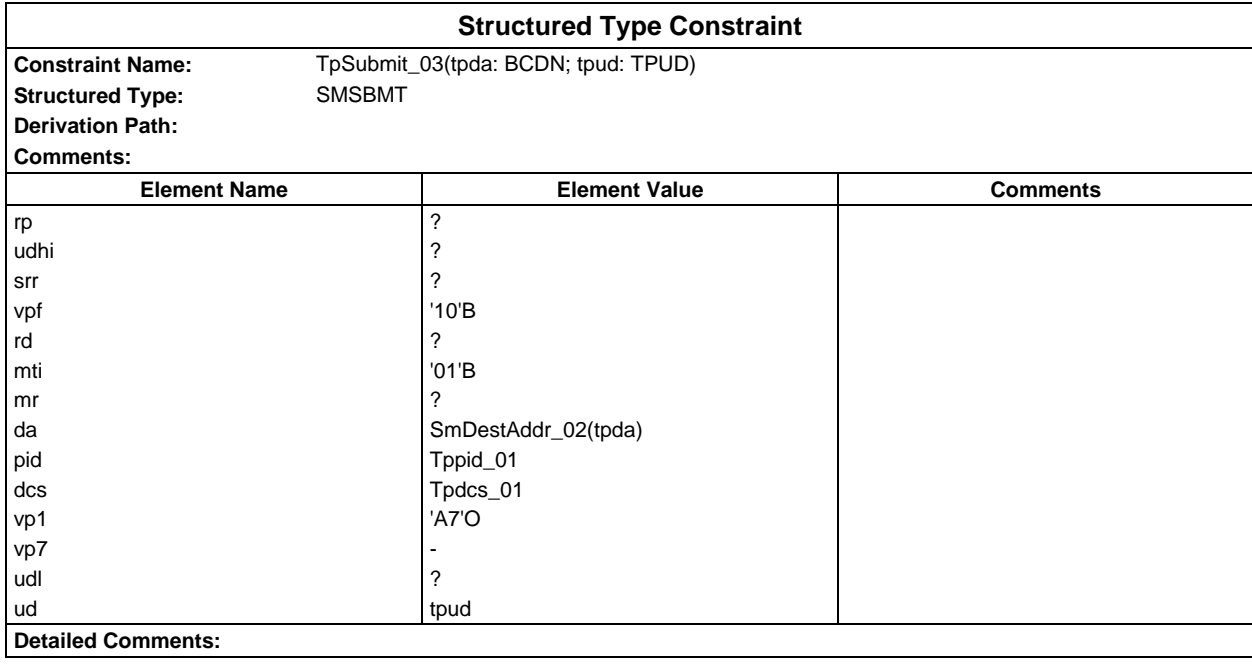

### **Page 500 ETS 300 607-3 (GSM 11.10-3 version 4.22.1): October 1998**

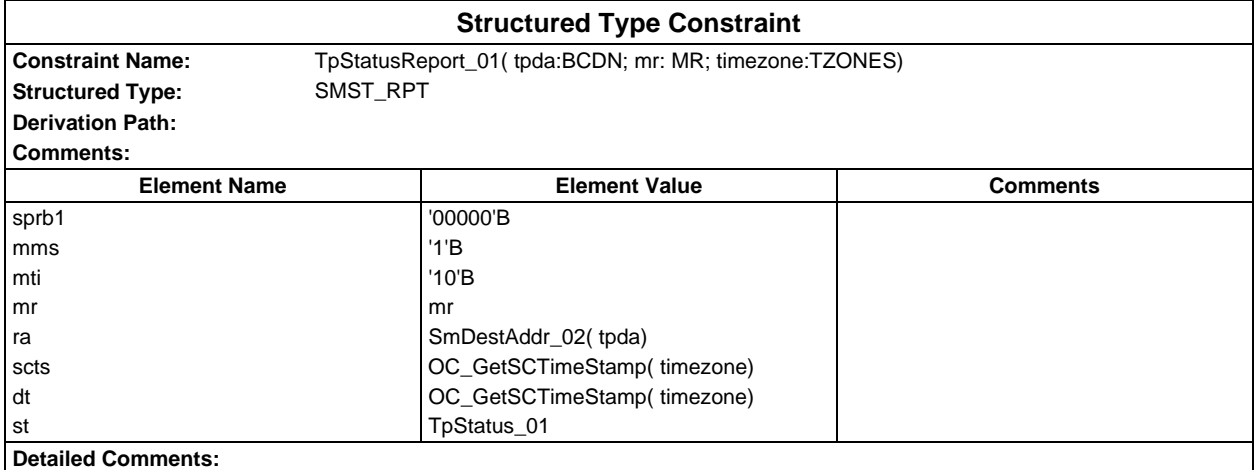

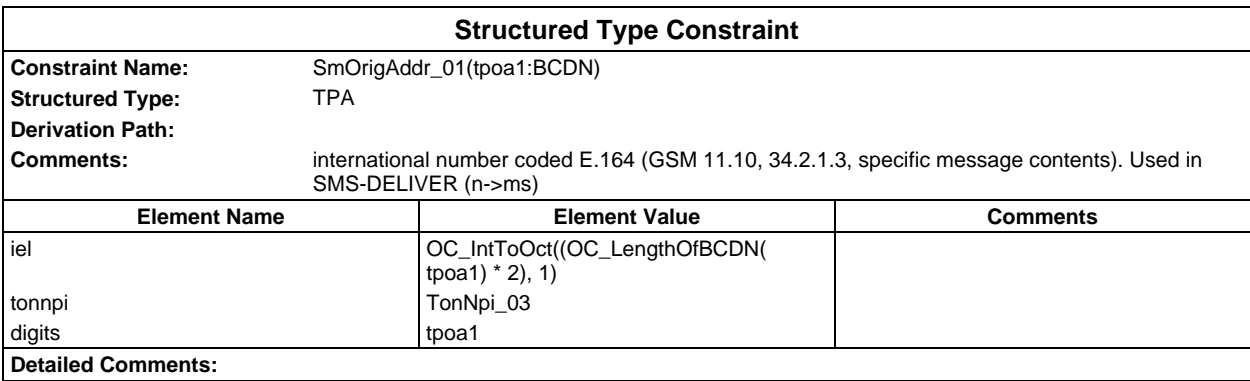

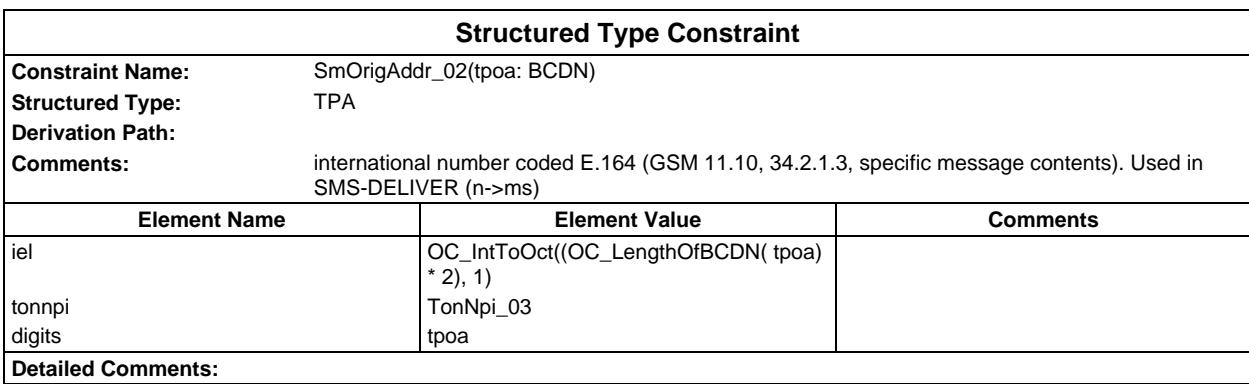

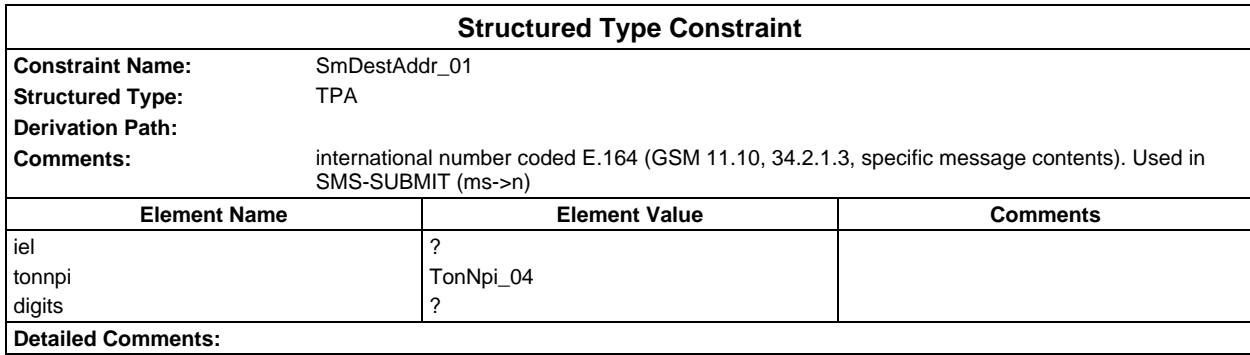

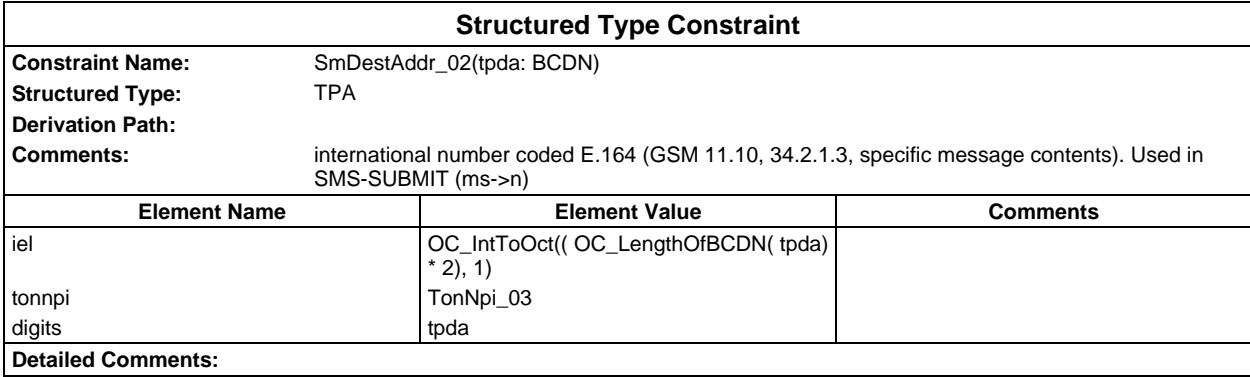

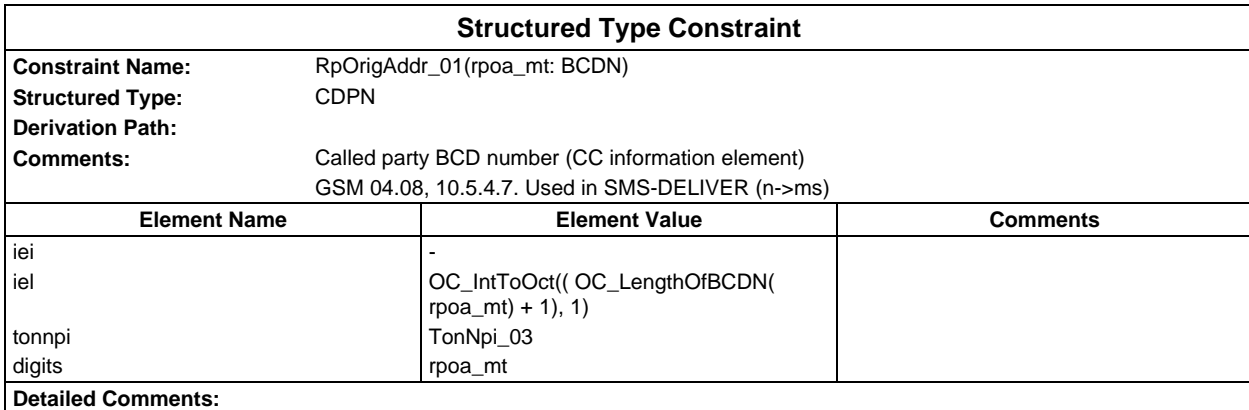

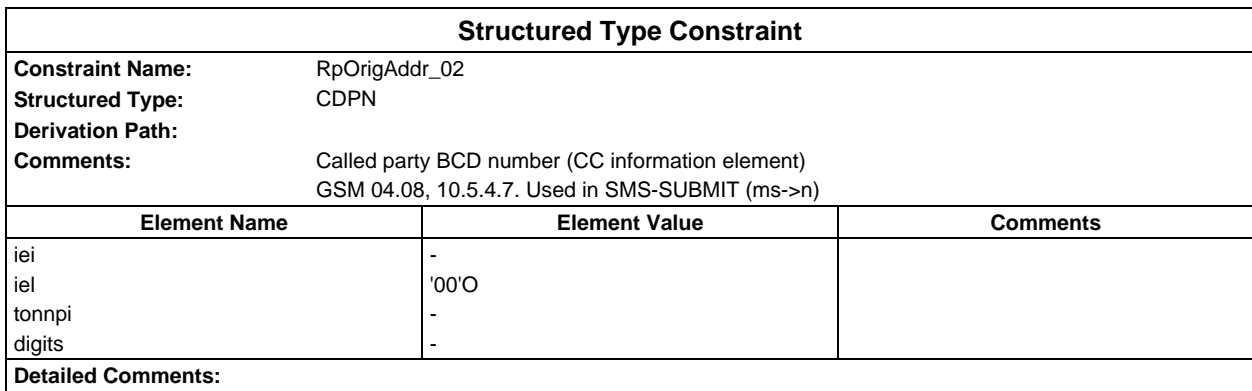

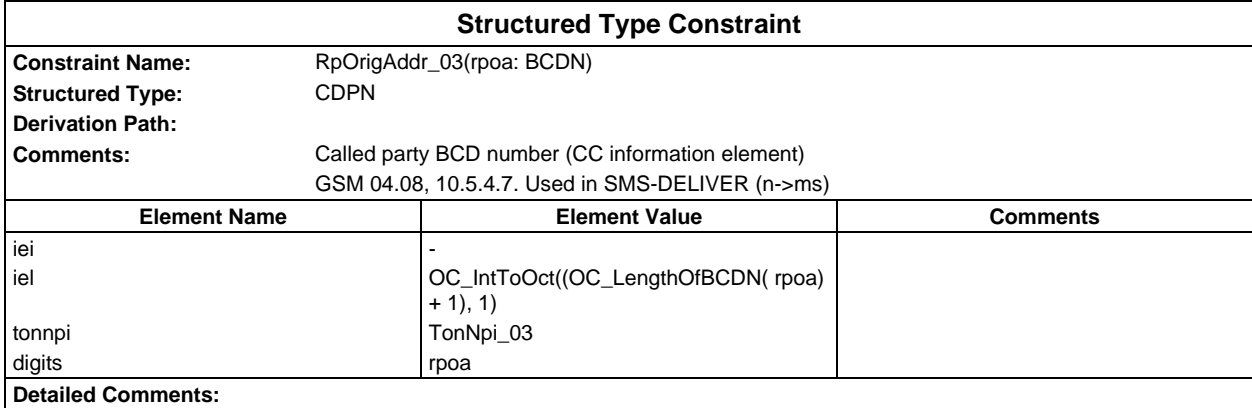

### **Page 502 ETS 300 607-3 (GSM 11.10-3 version 4.22.1): October 1998**

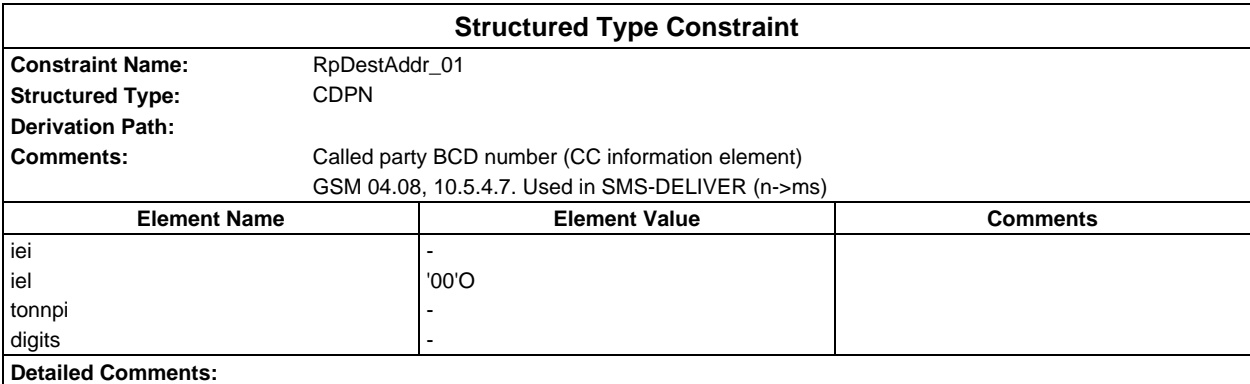

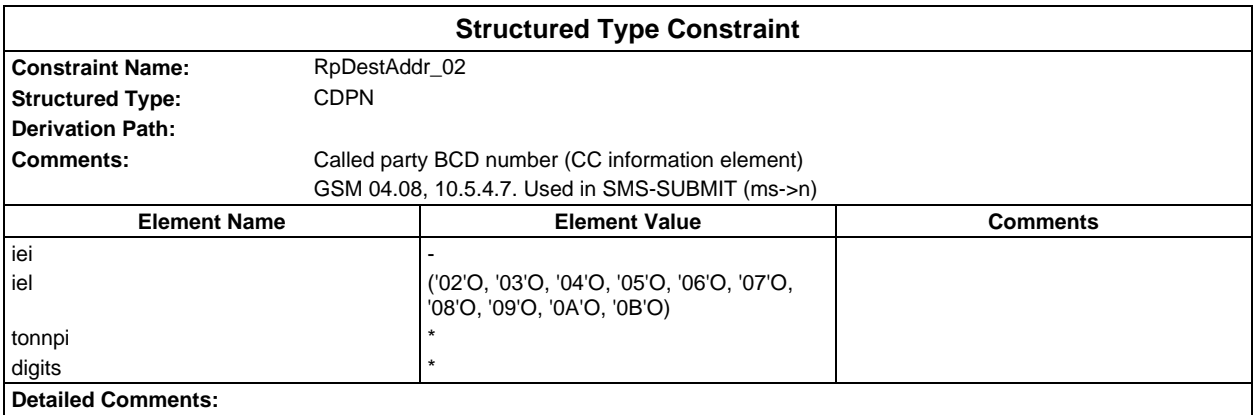

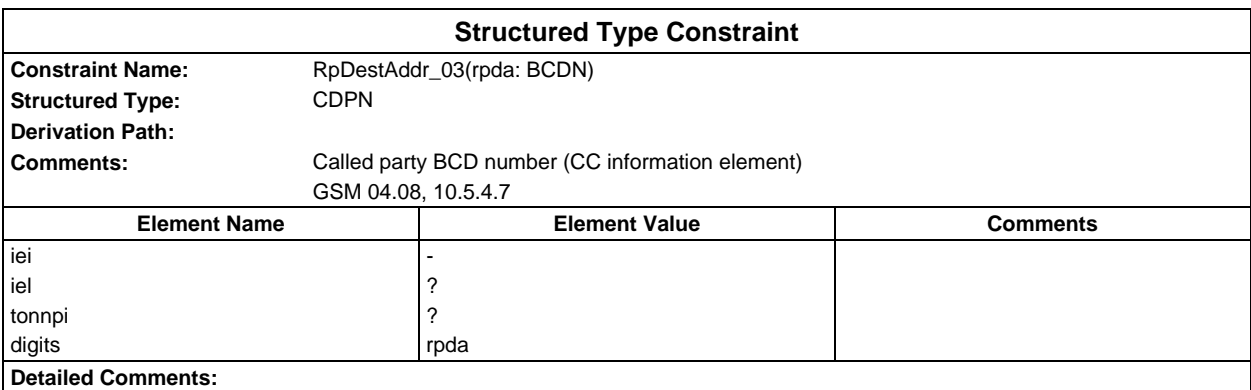

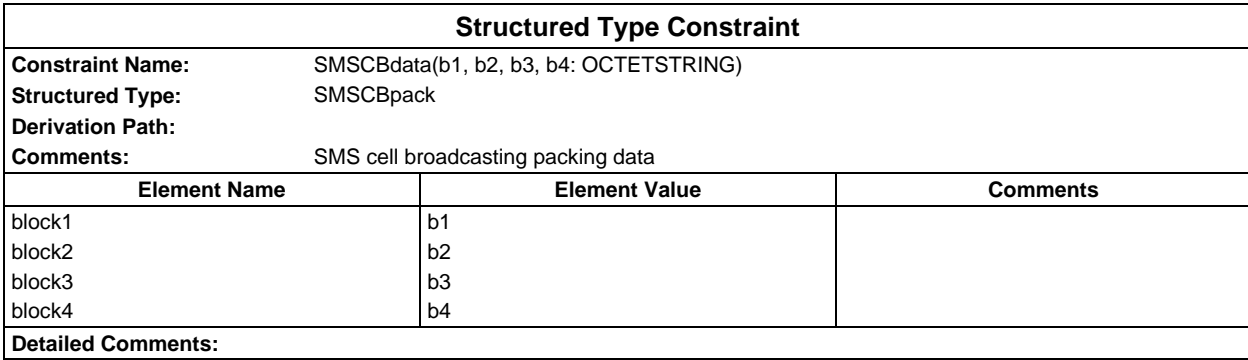

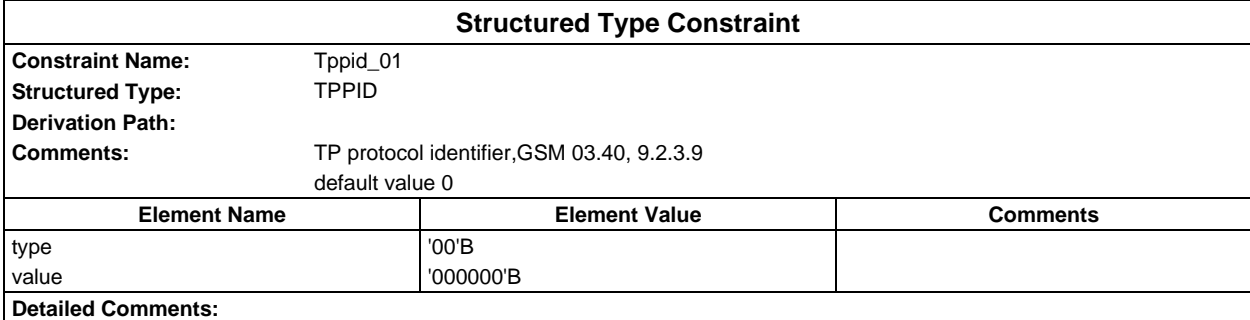

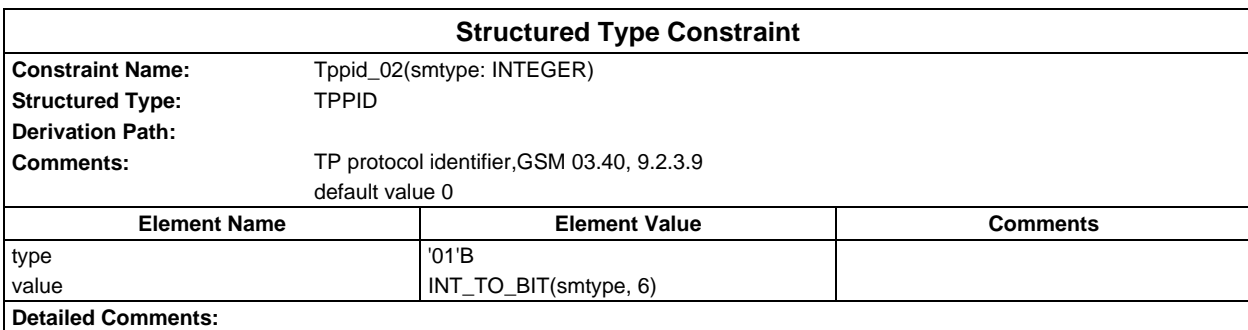

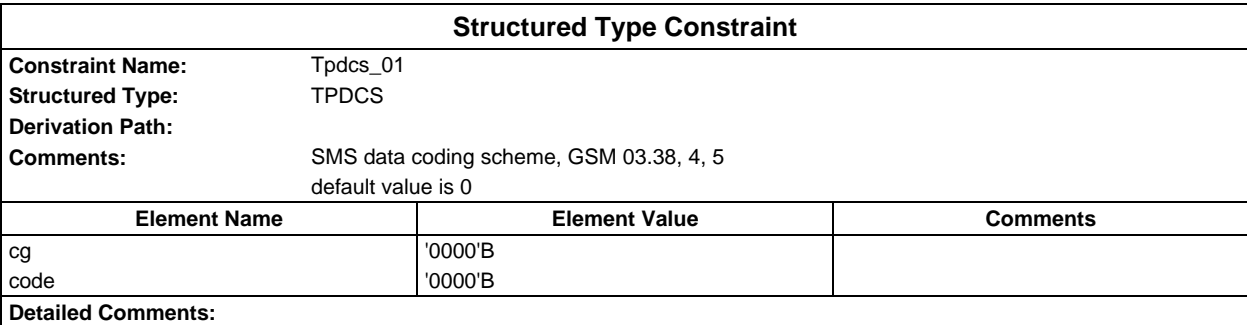

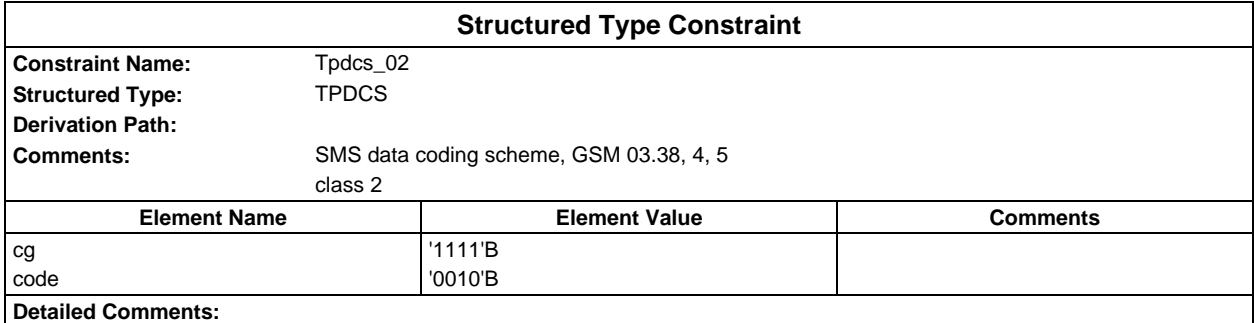

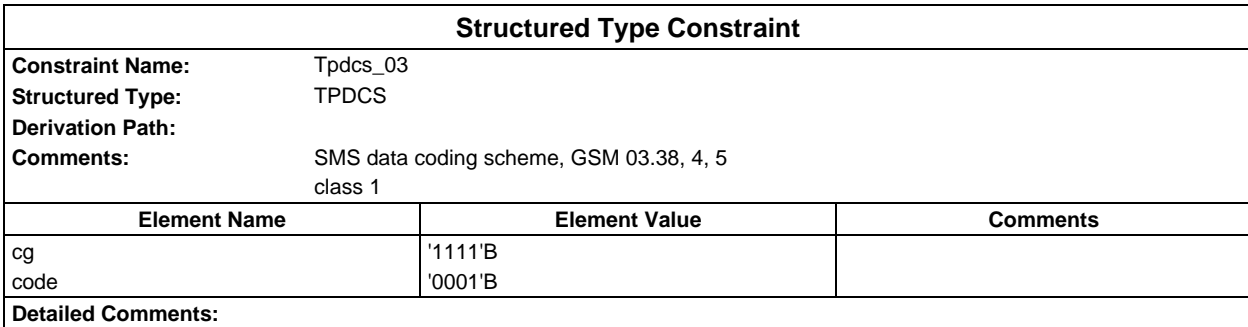

# **Page 504 ETS 300 607-3 (GSM 11.10-3 version 4.22.1): October 1998**

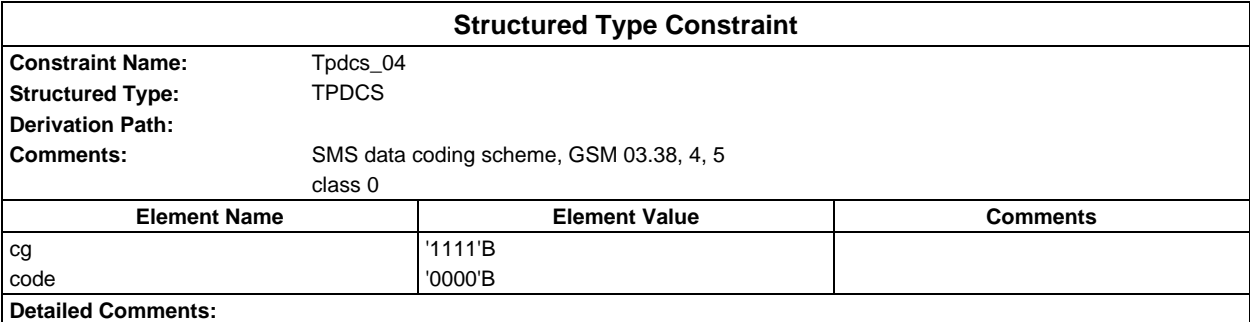

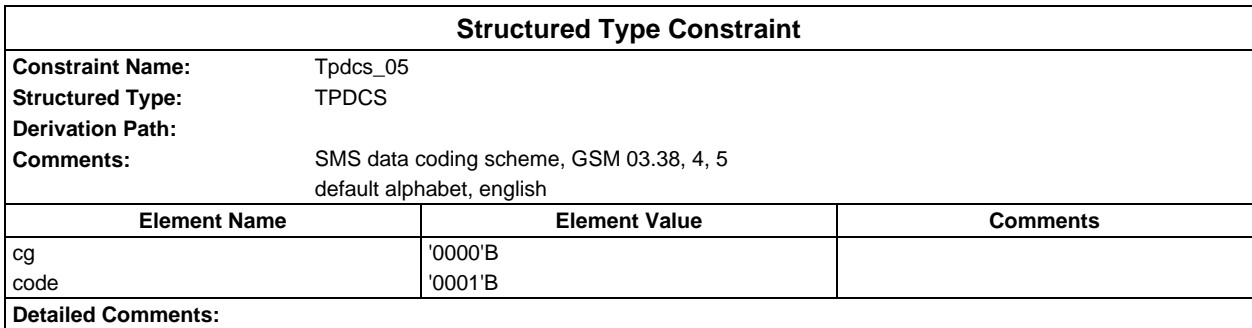

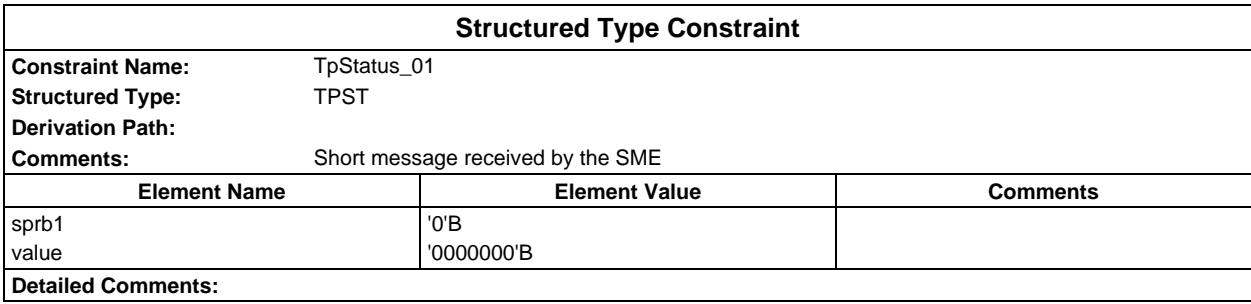

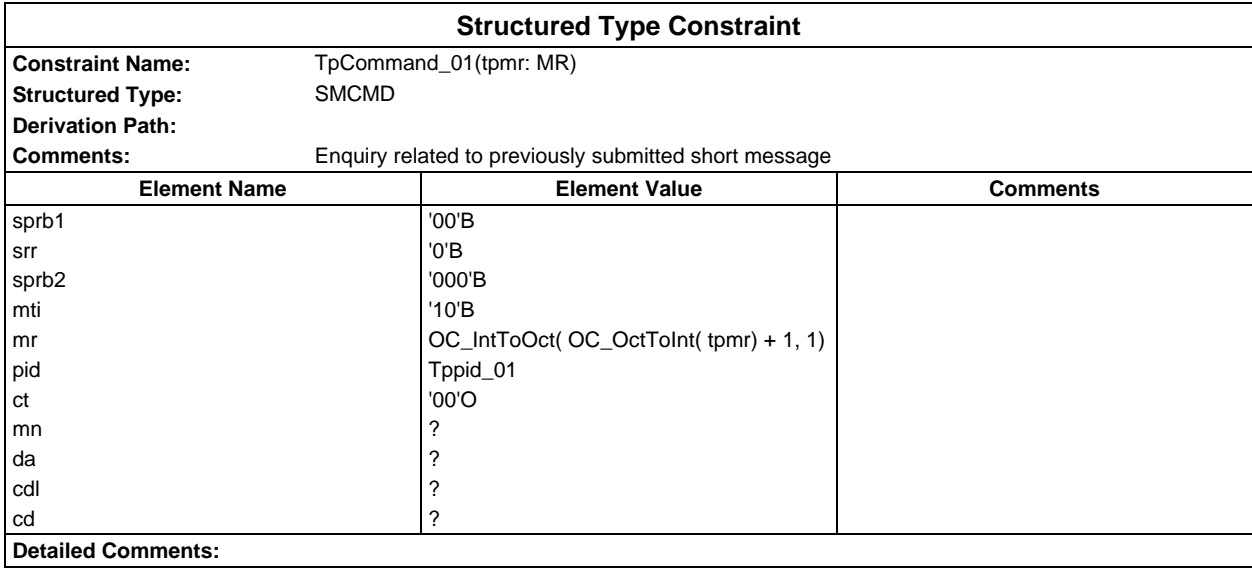
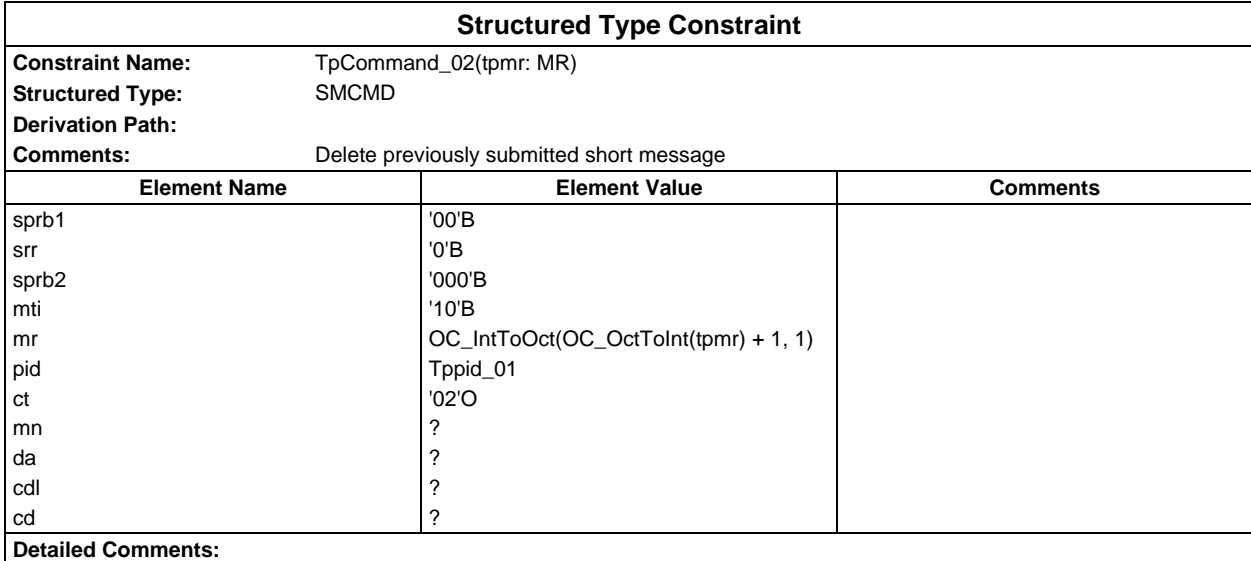

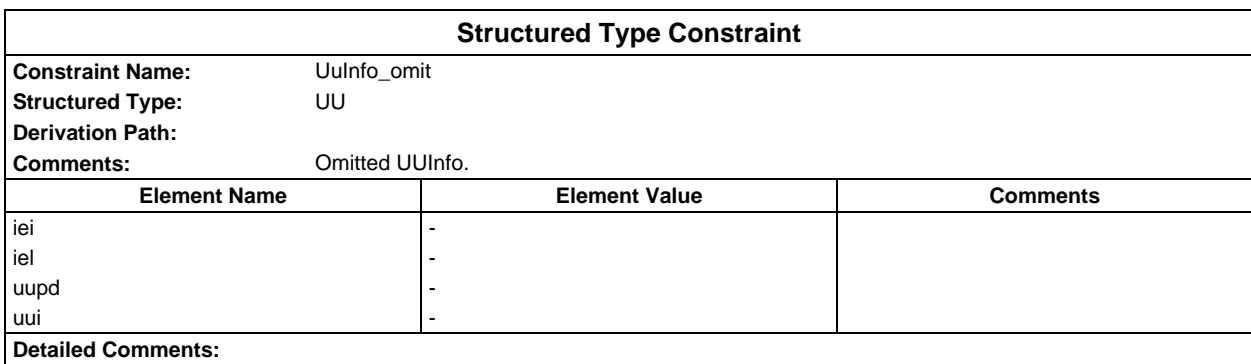

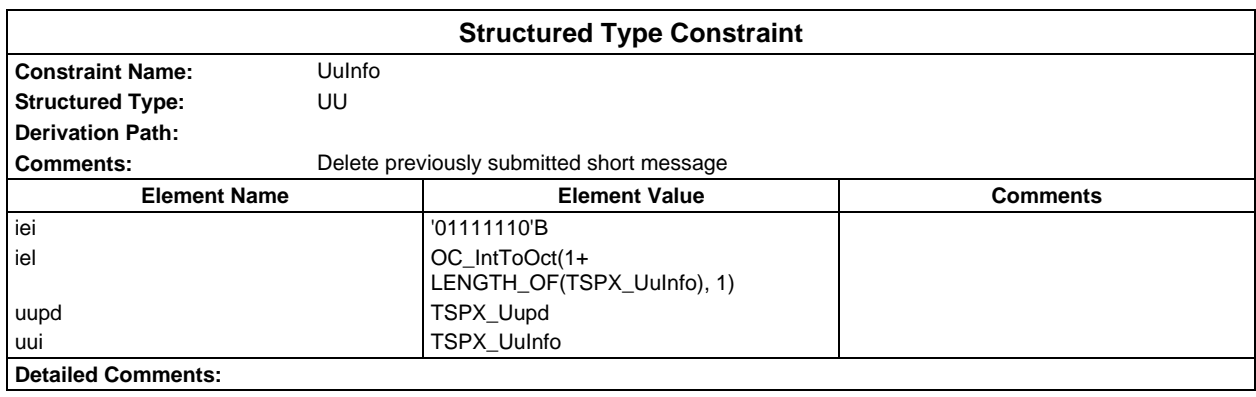

# **Page 506 ETS 300 607-3 (GSM 11.10-3 version 4.22.1): October 1998**

# **ASN1 type constraints**

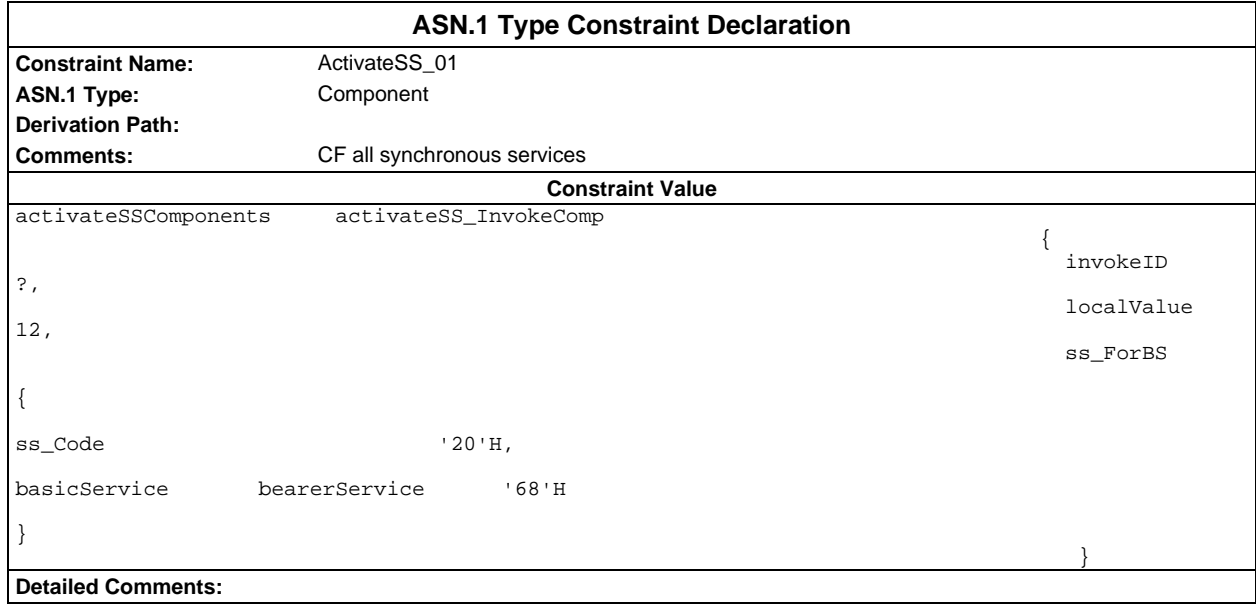

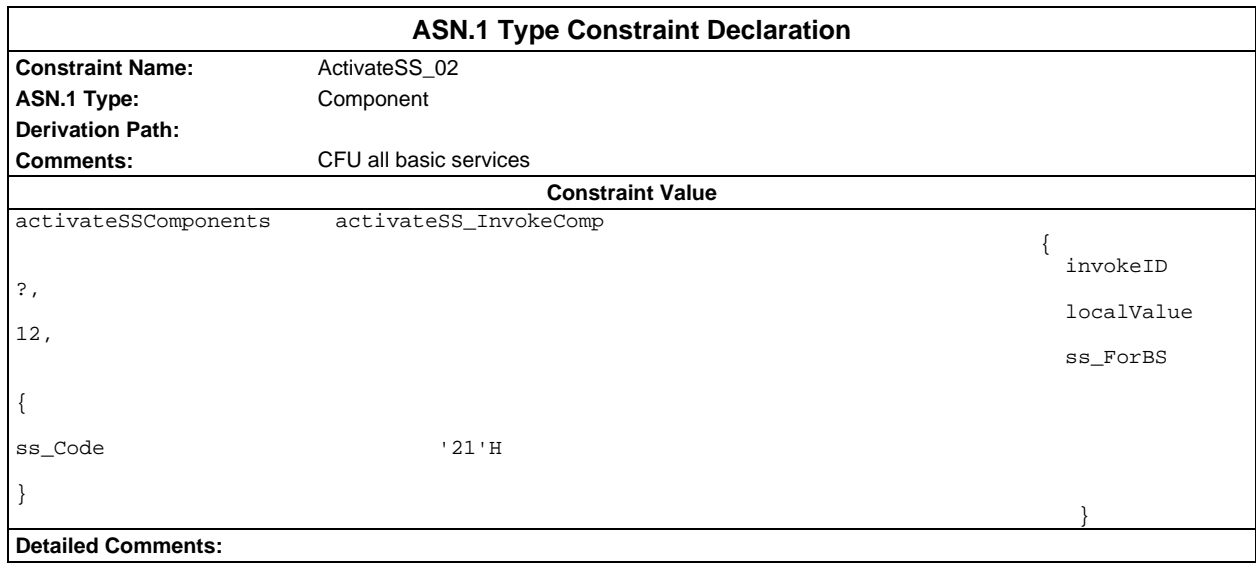

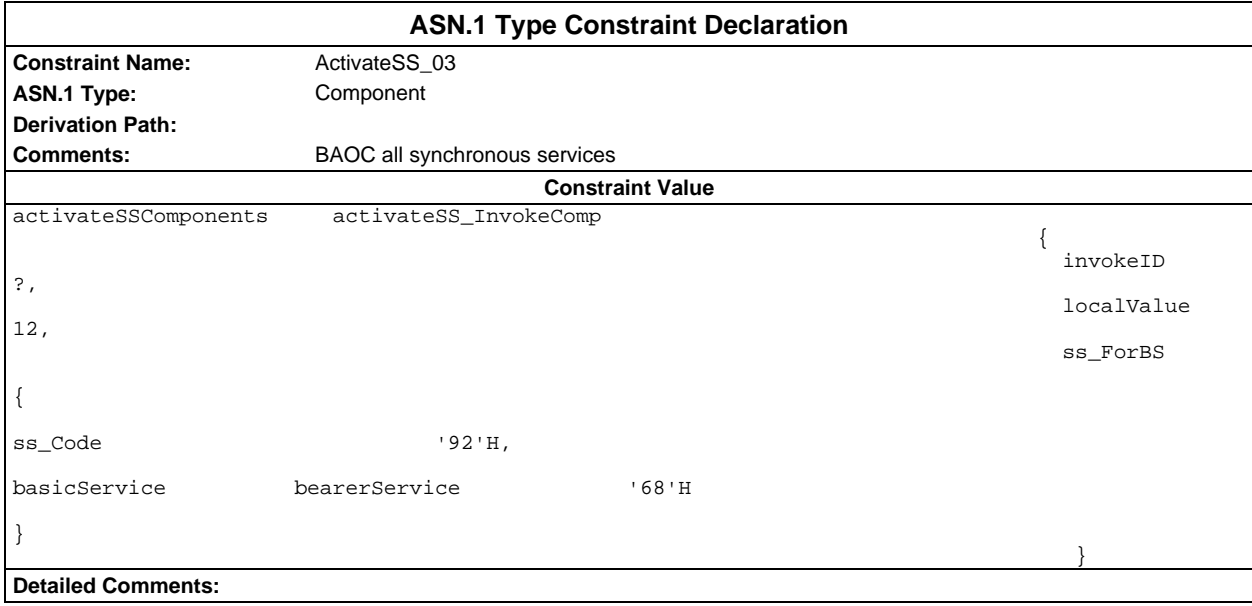

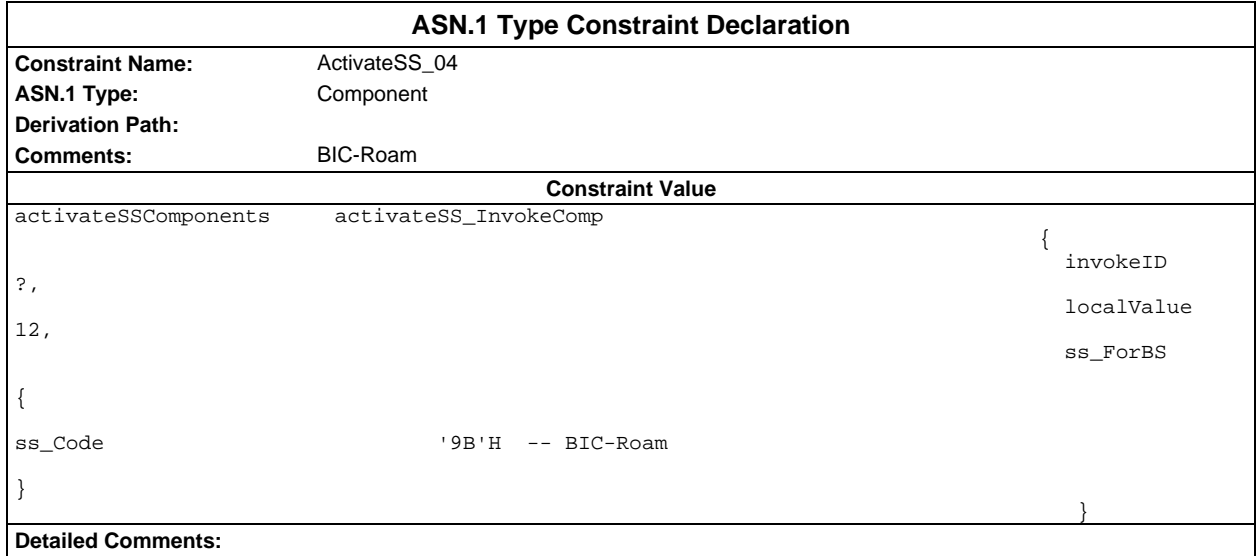

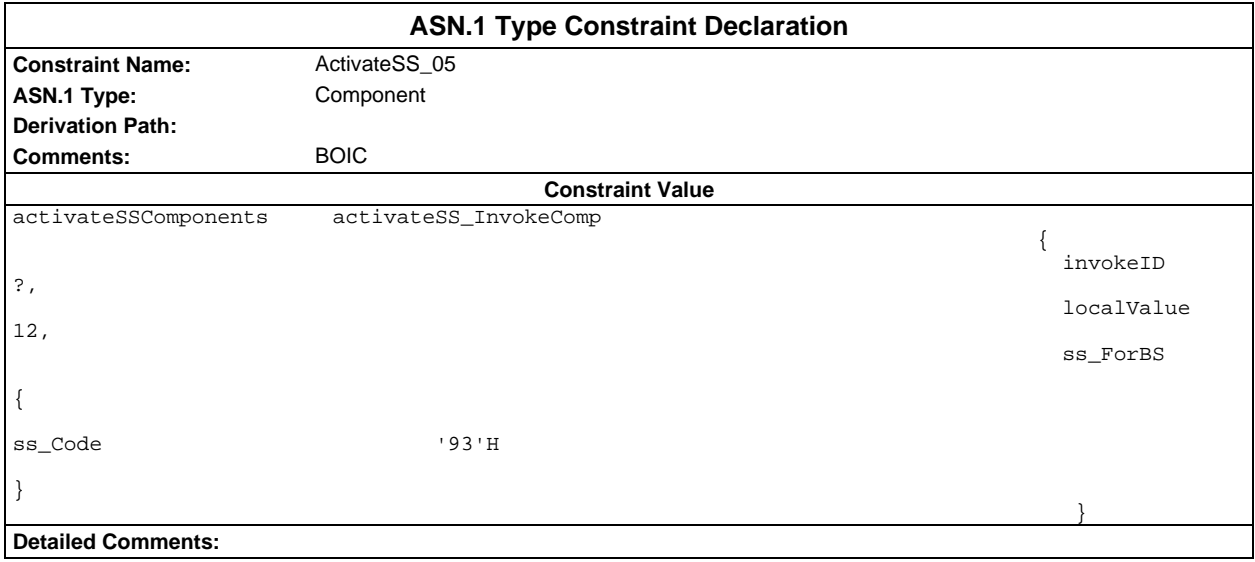

#### **Page 508 ETS 300 607-3 (GSM 11.10-3 version 4.22.1): October 1998**

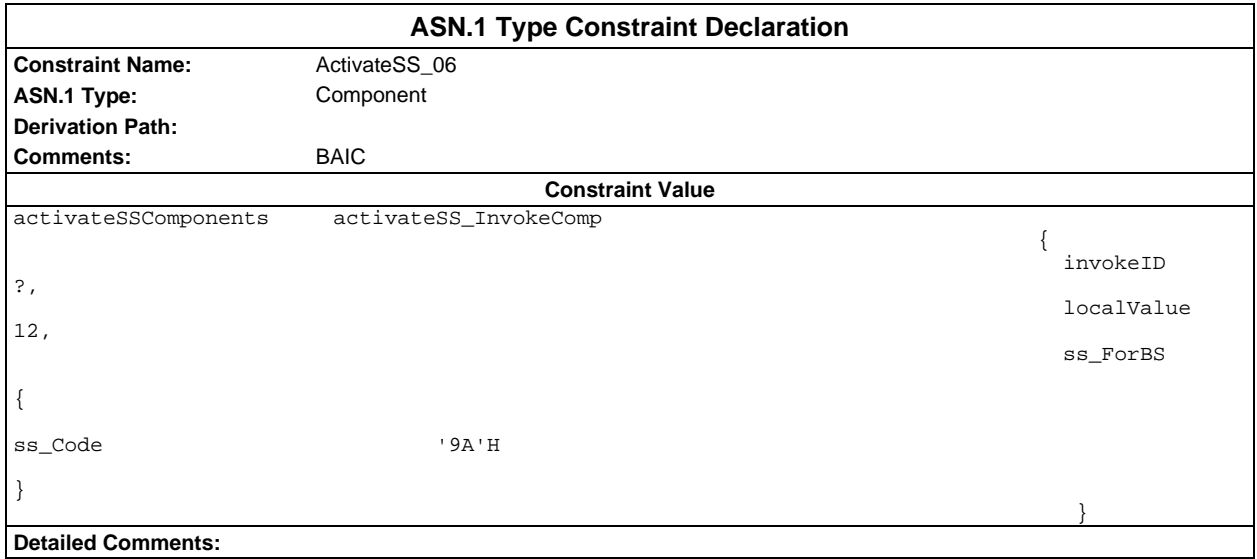

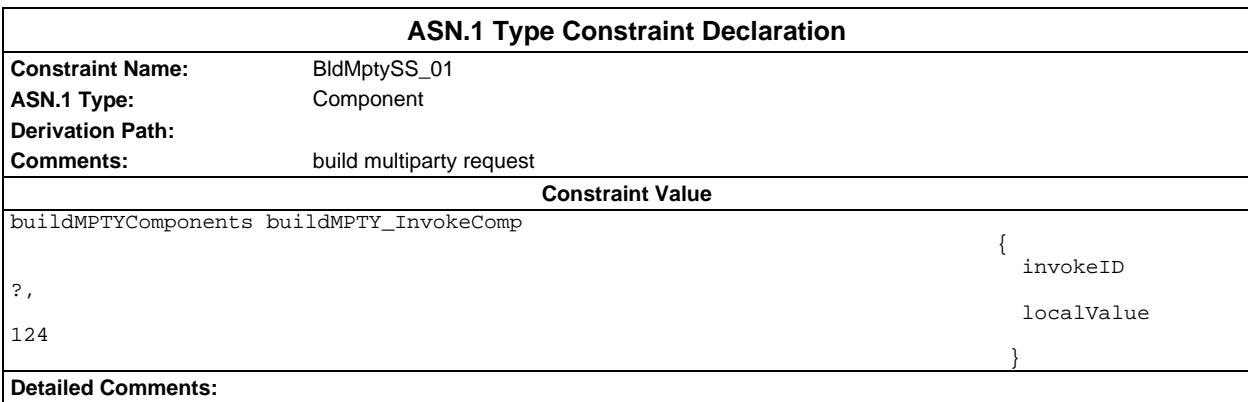

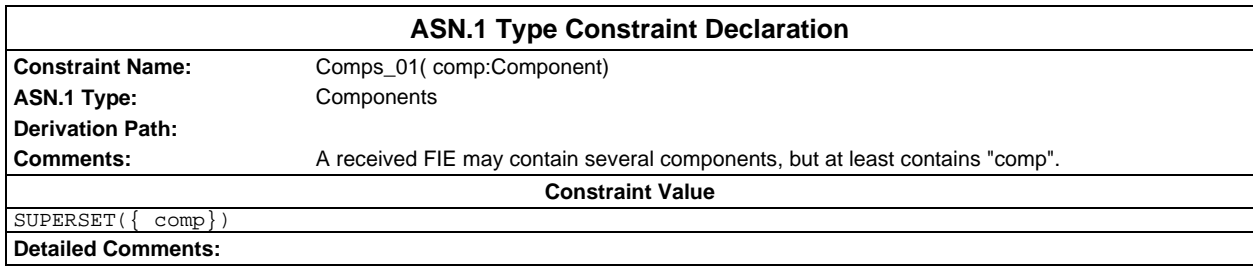

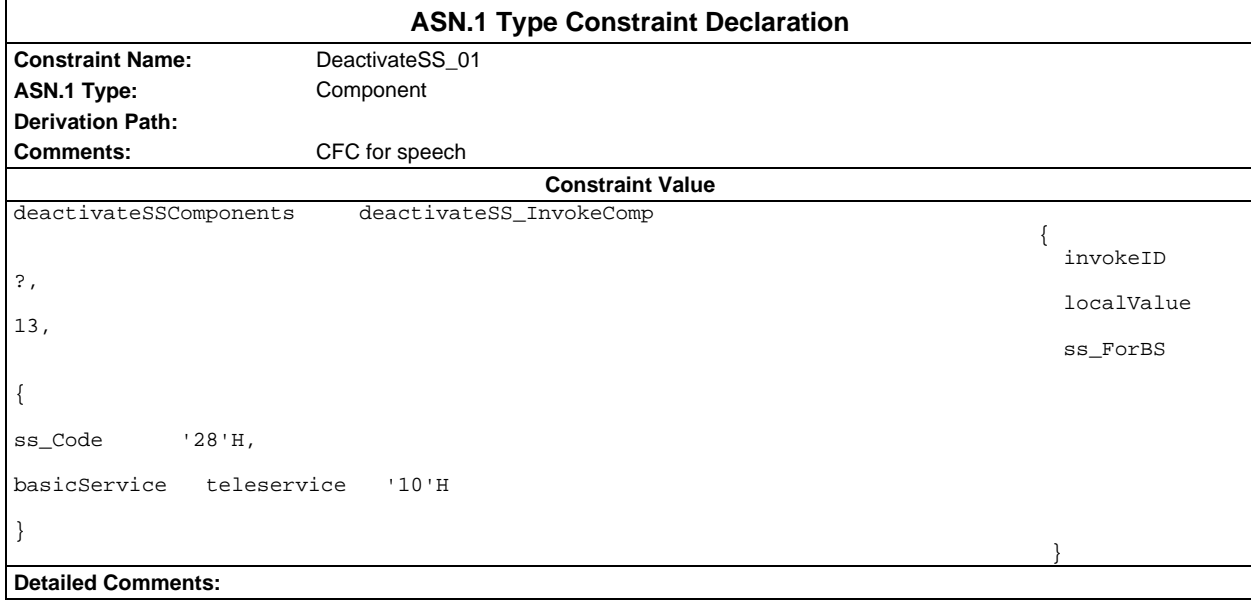

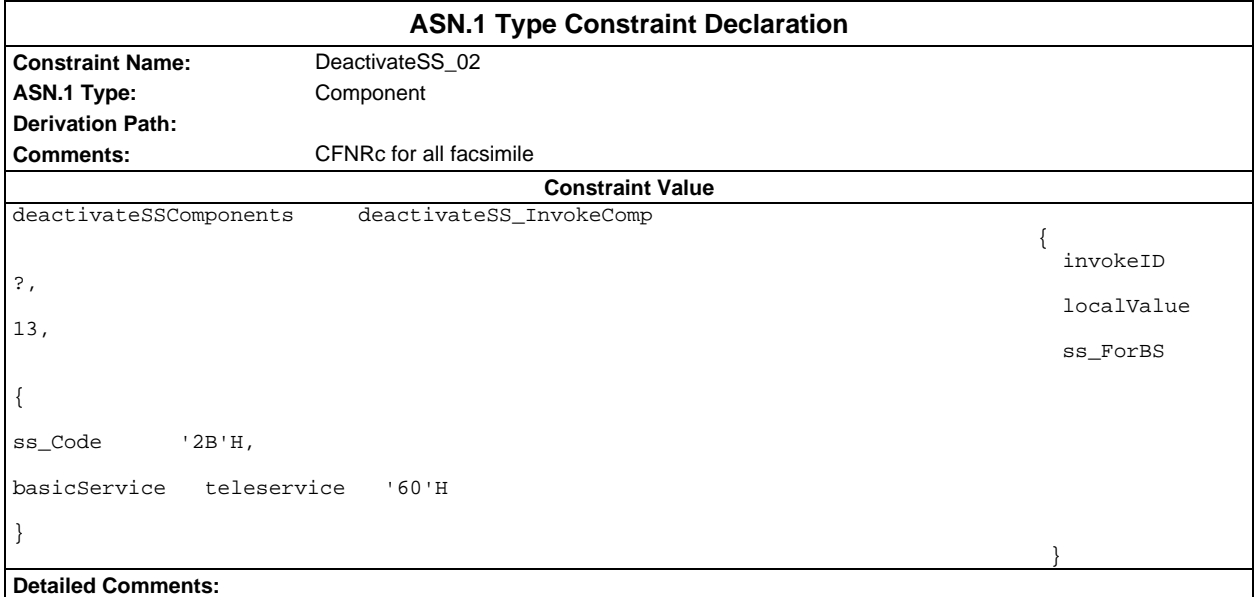

#### **Page 510 ETS 300 607-3 (GSM 11.10-3 version 4.22.1): October 1998**

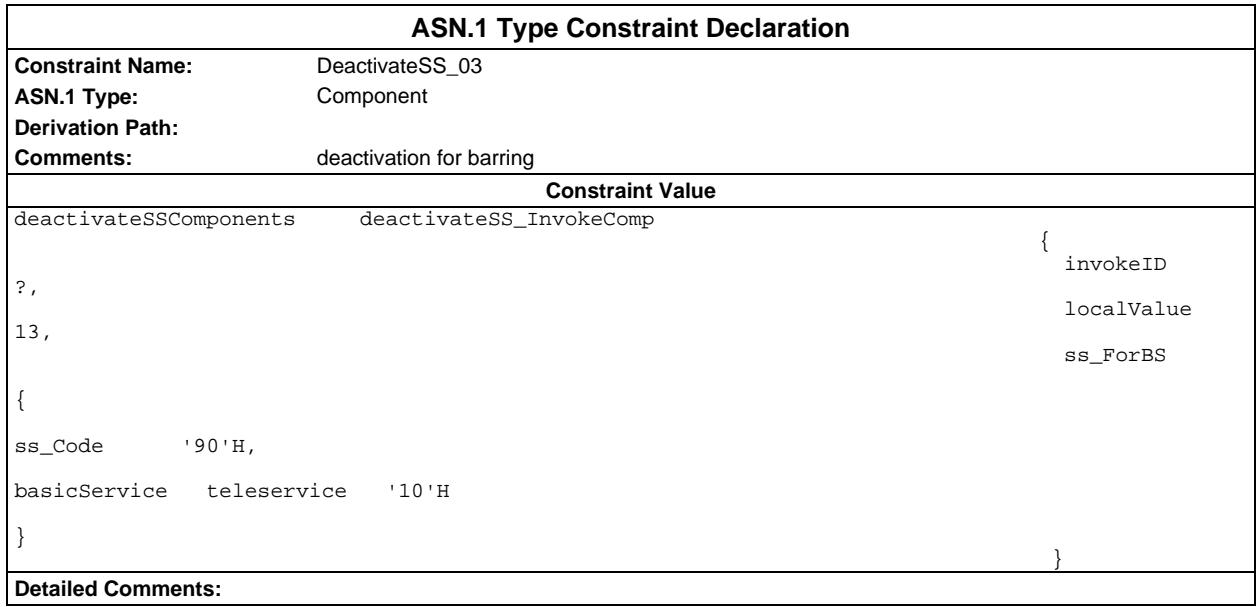

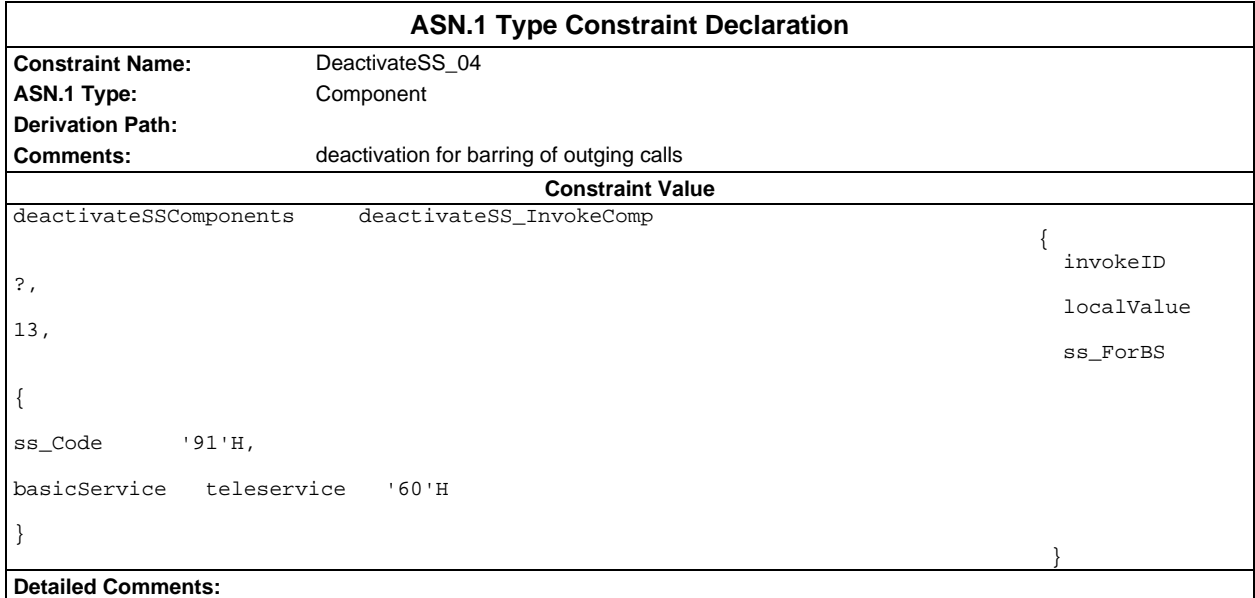

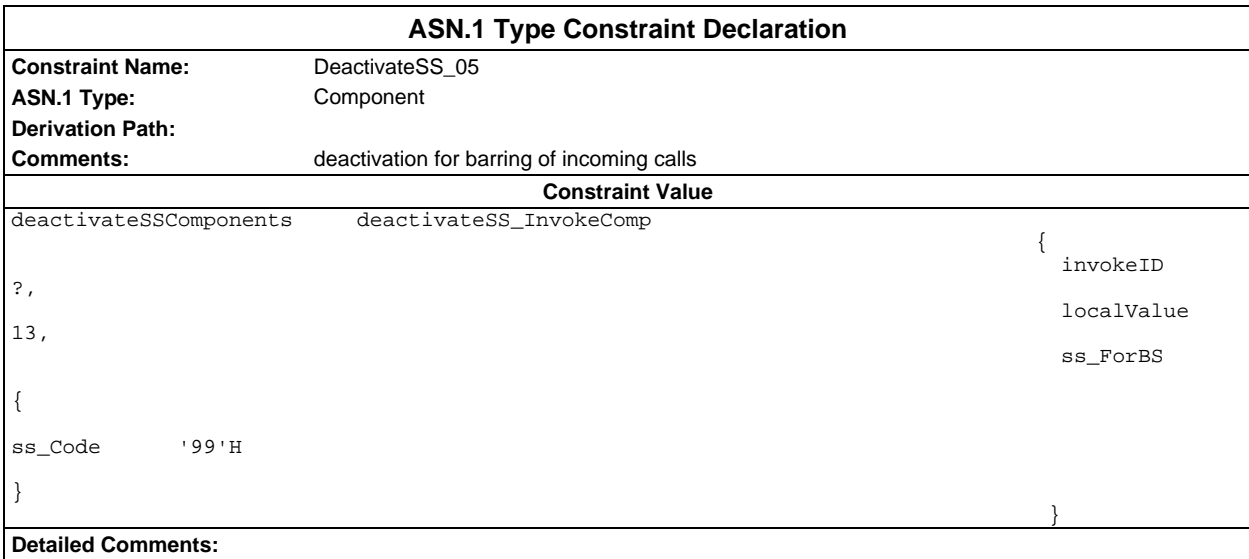

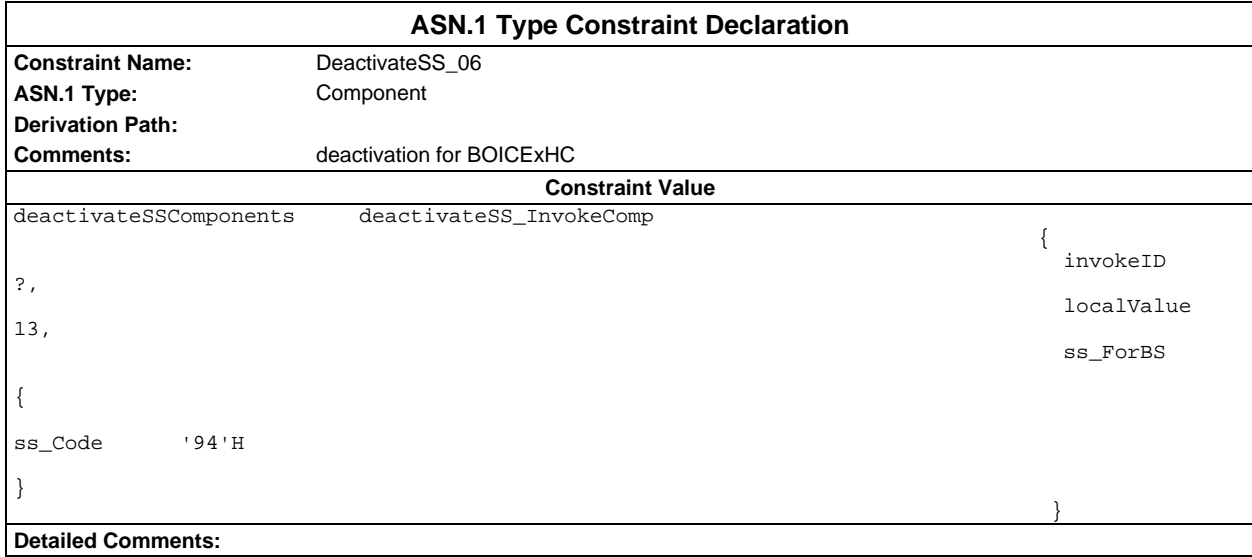

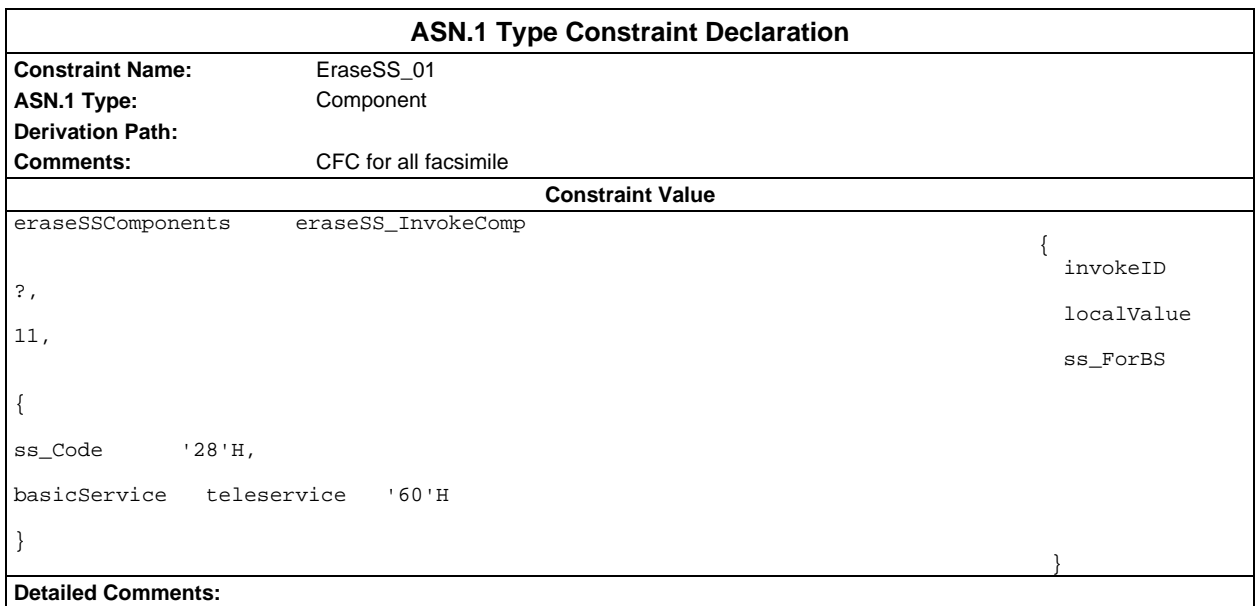

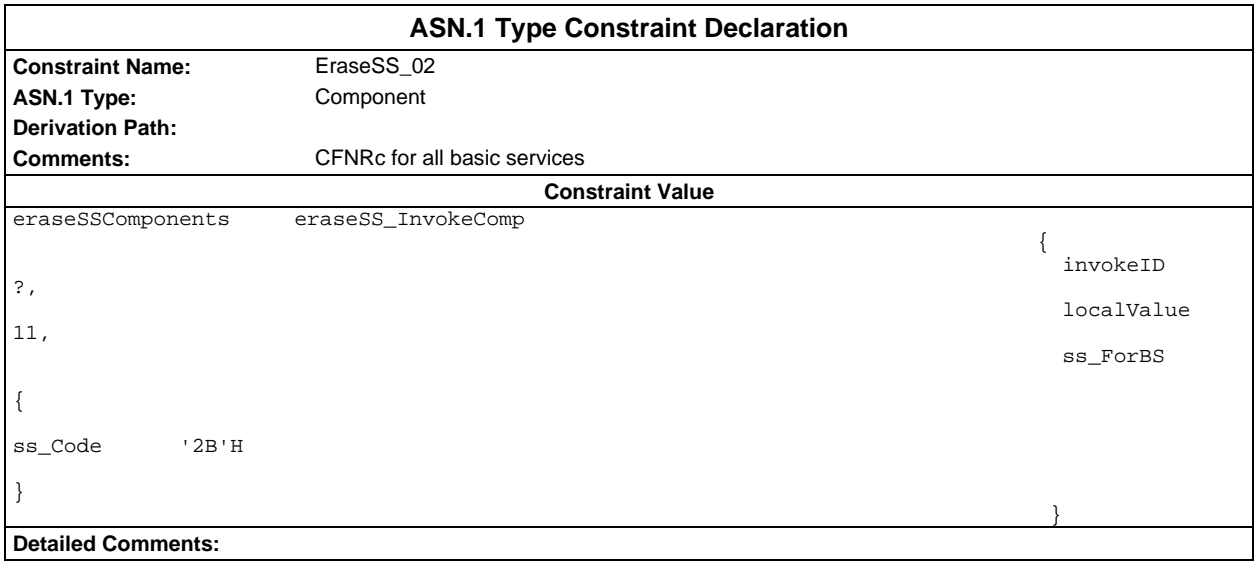

#### **Page 512 ETS 300 607-3 (GSM 11.10-3 version 4.22.1): October 1998**

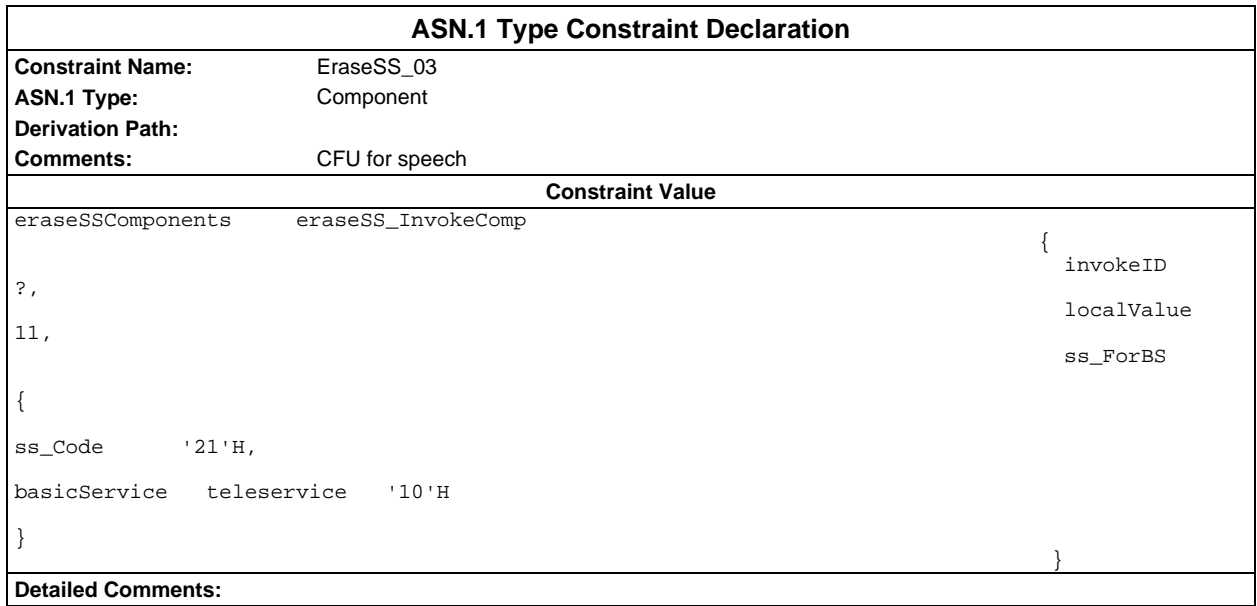

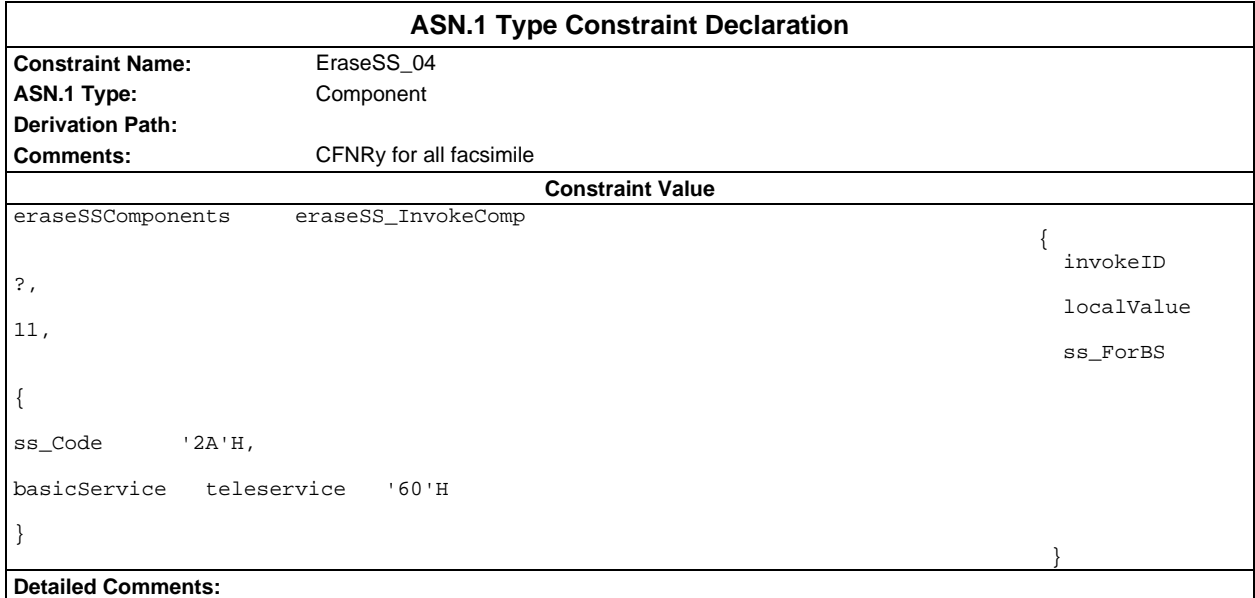

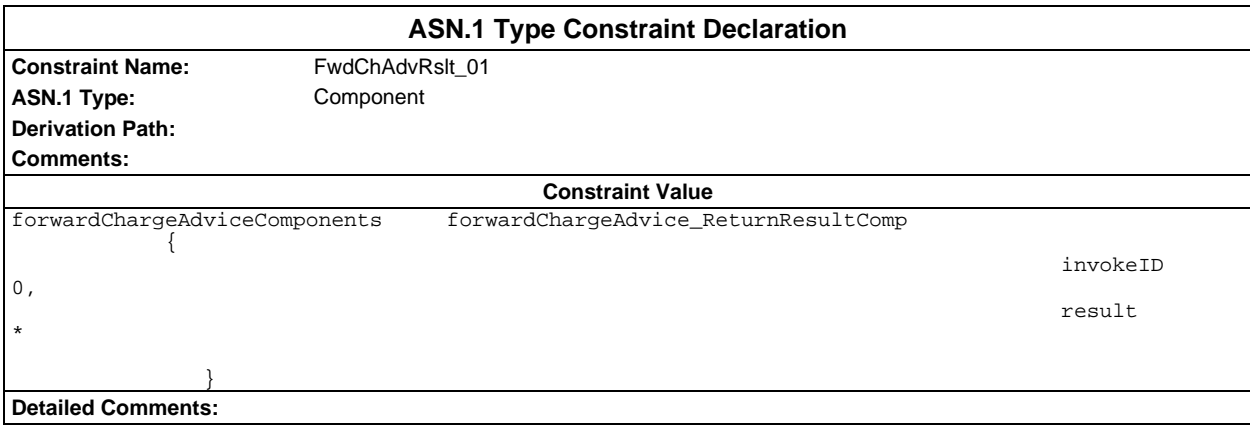

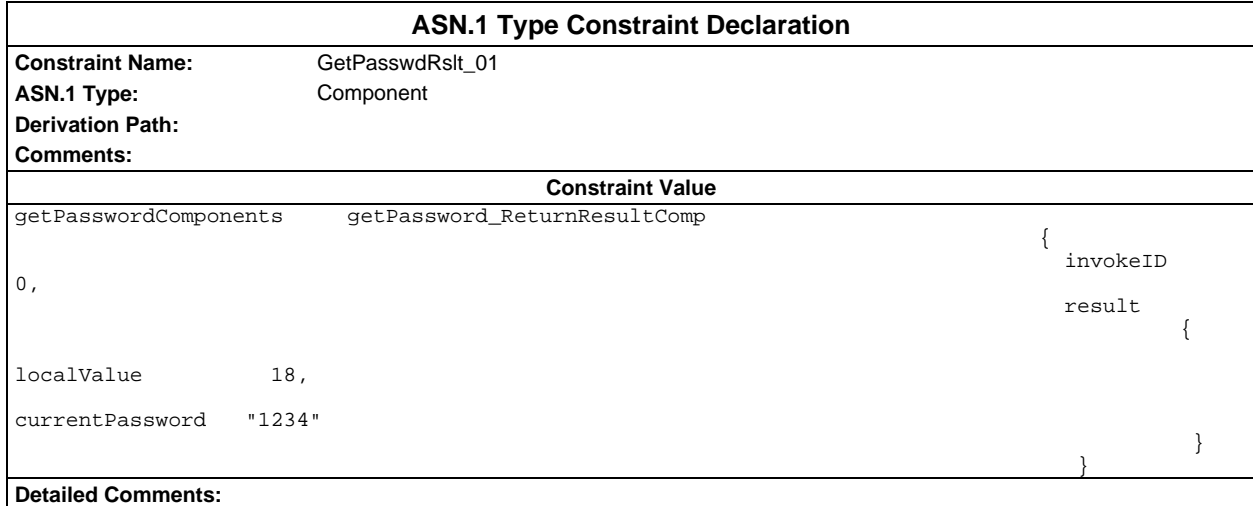

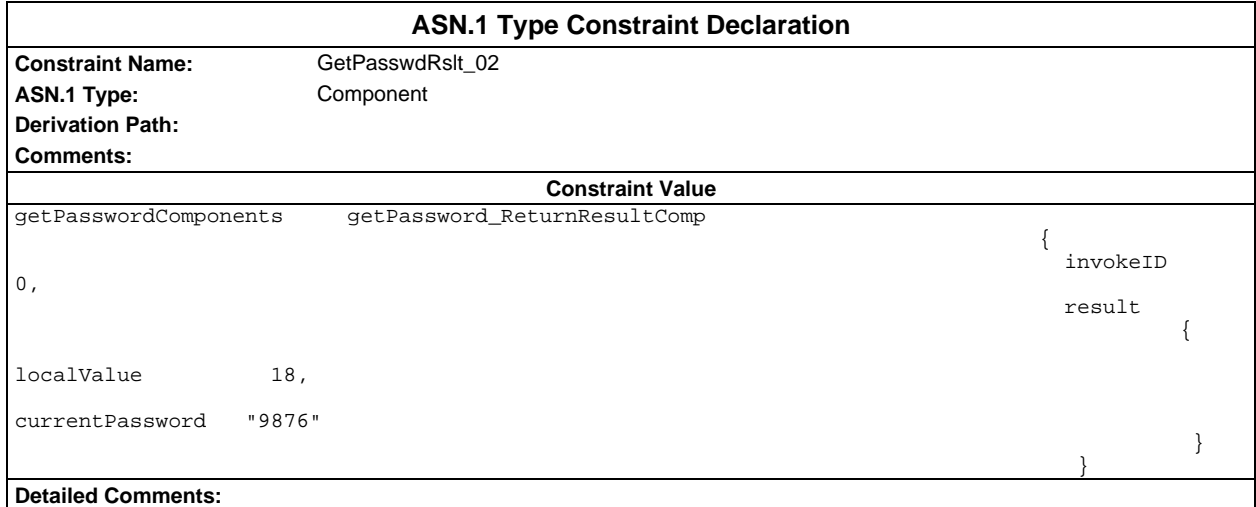

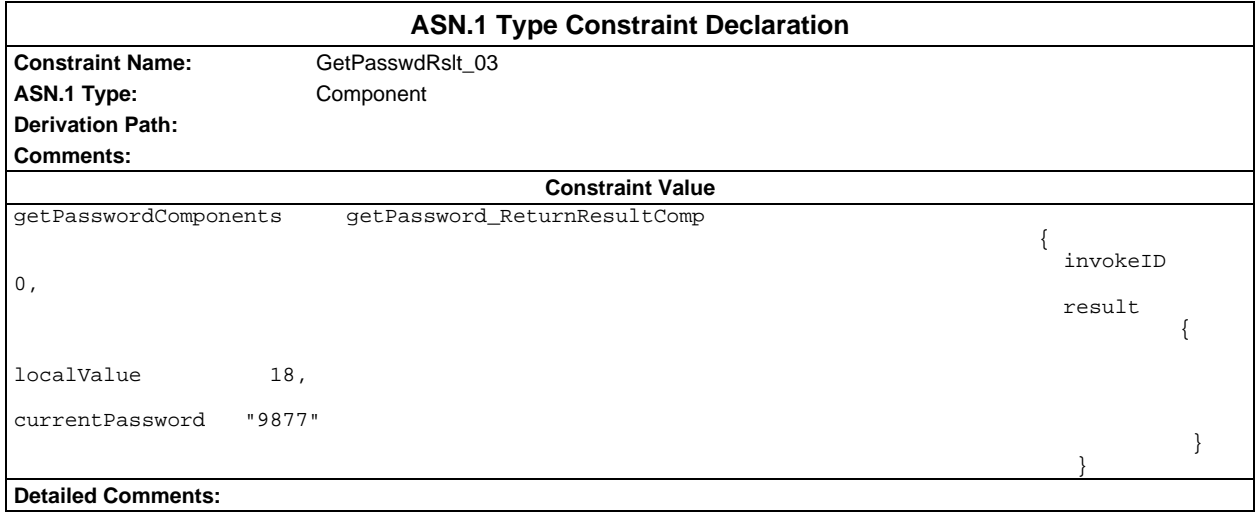

#### **Page 514 ETS 300 607-3 (GSM 11.10-3 version 4.22.1): October 1998**

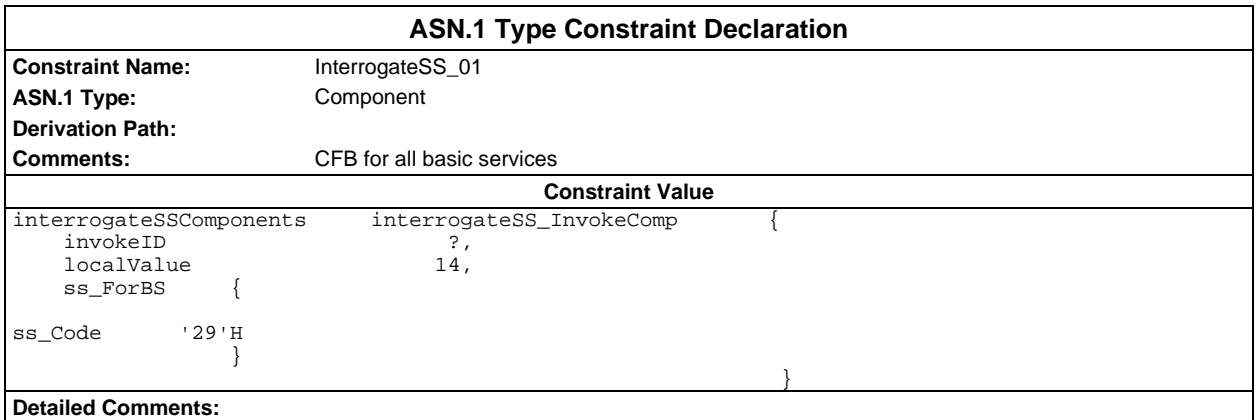

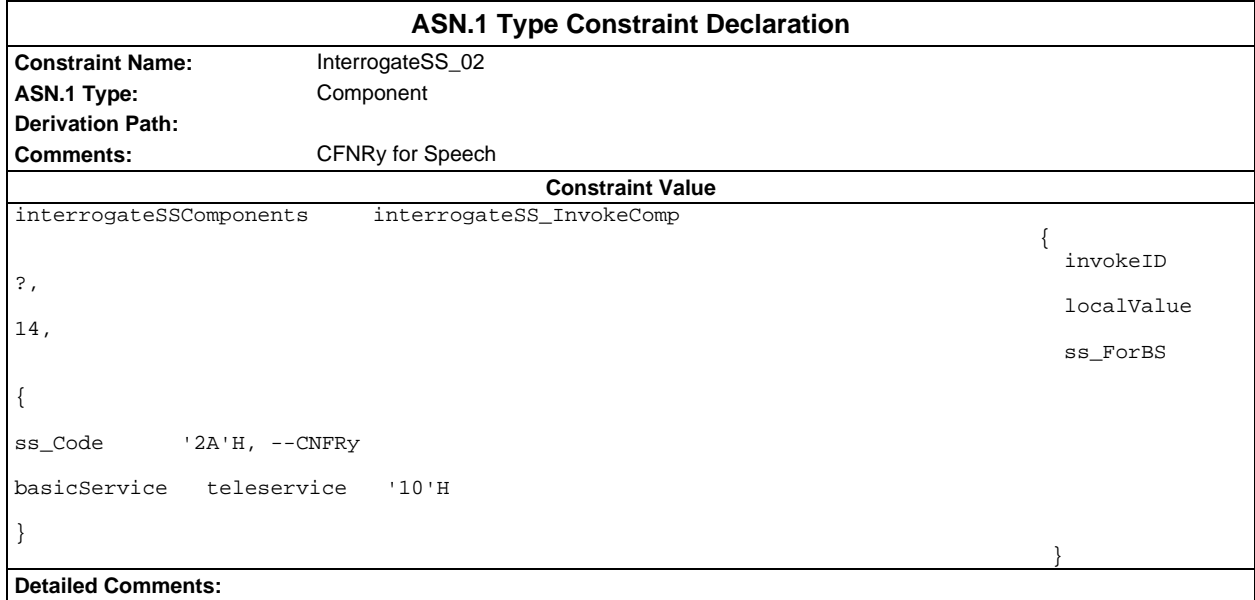

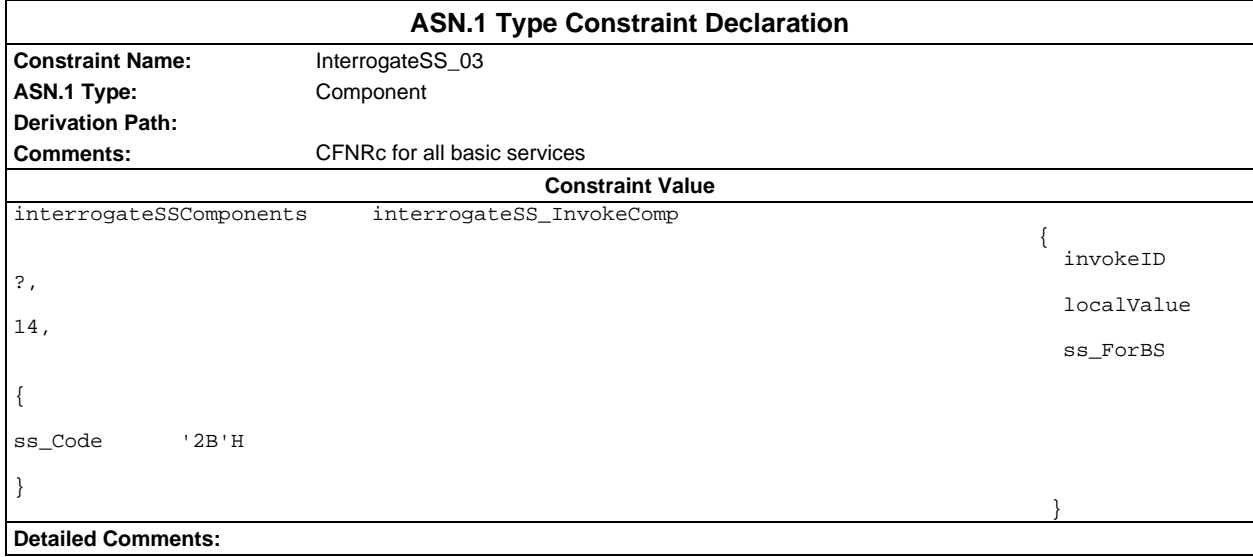

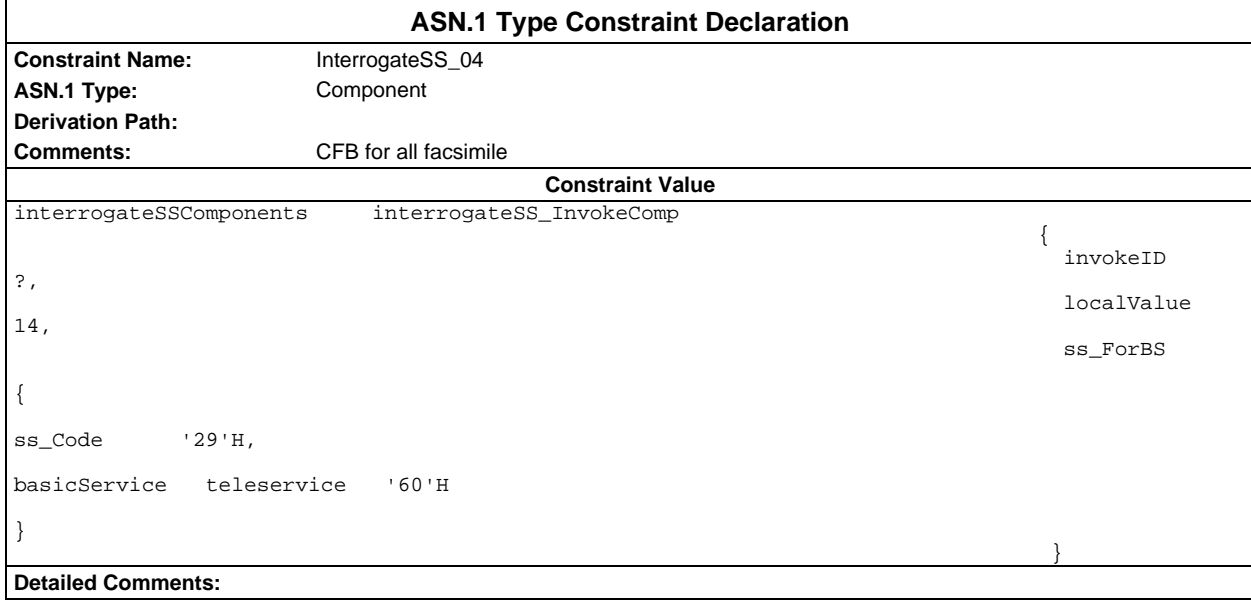

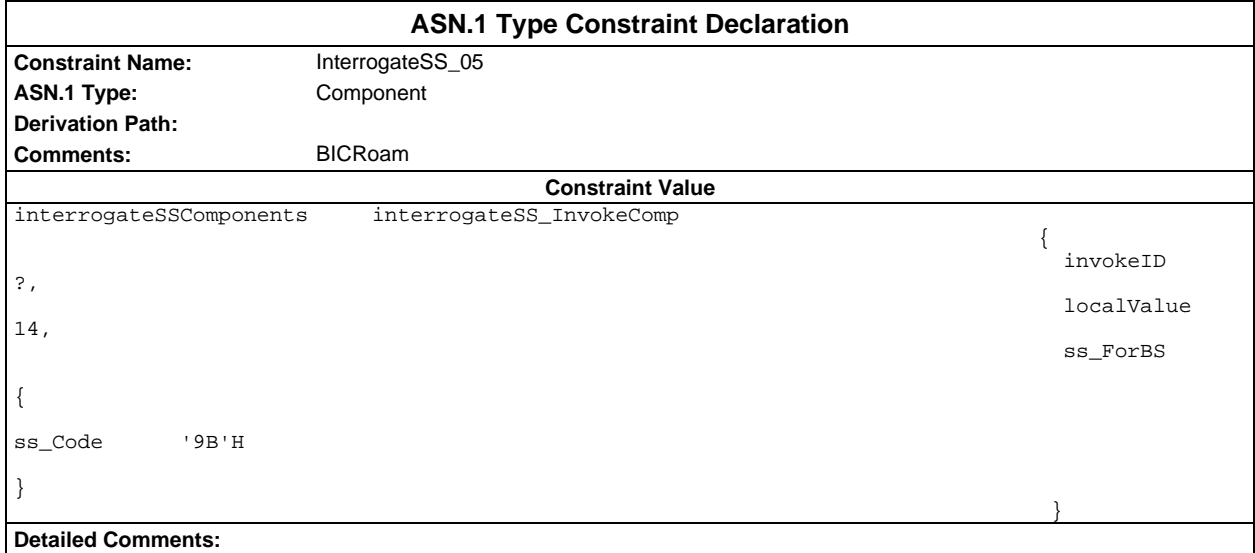

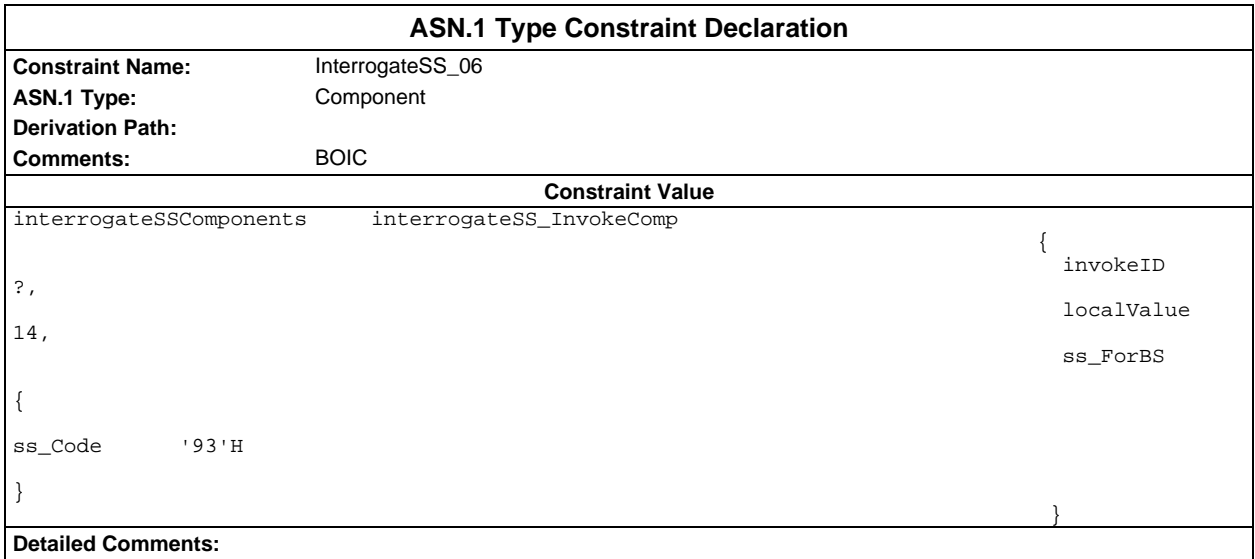

#### **Page 516 ETS 300 607-3 (GSM 11.10-3 version 4.22.1): October 1998**

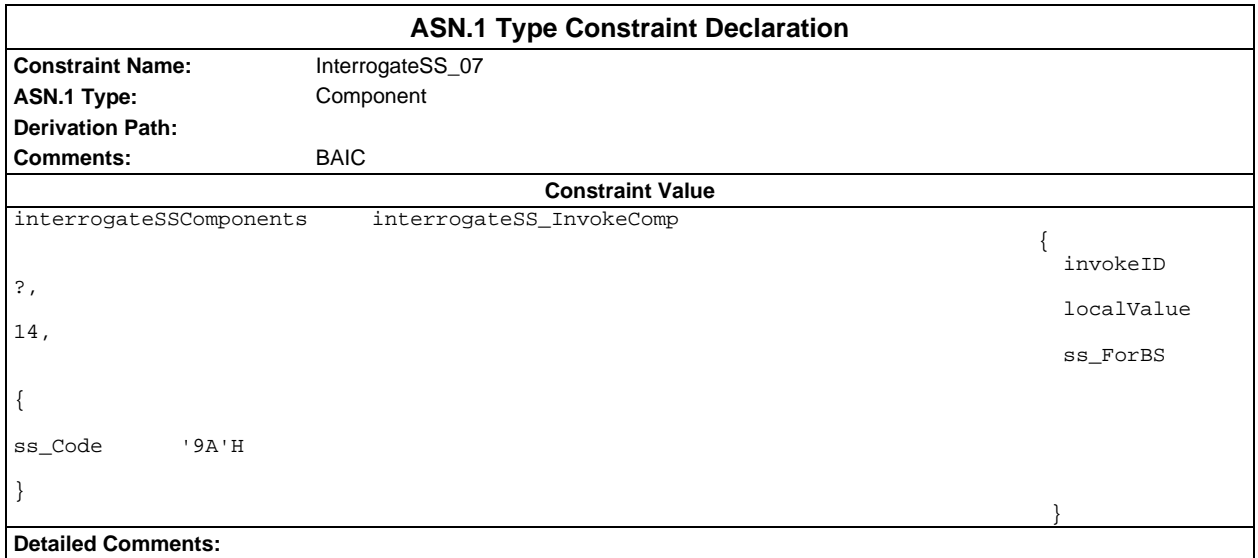

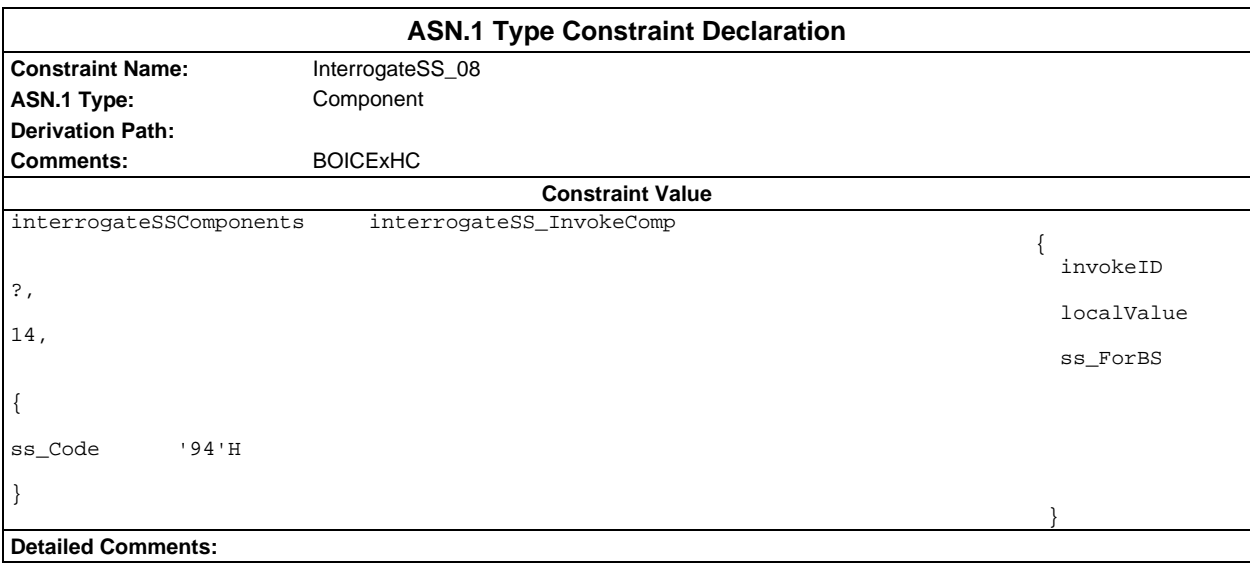

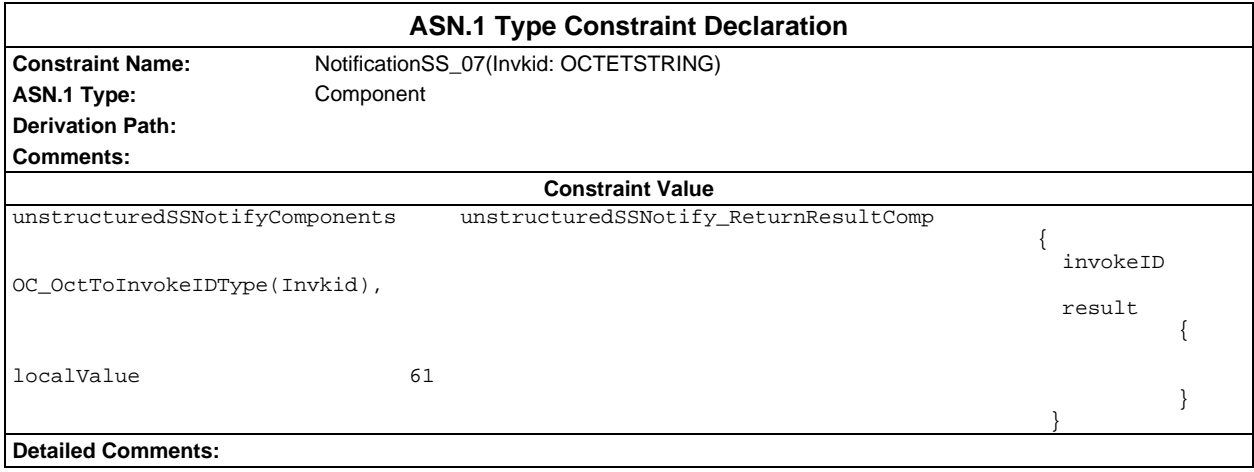

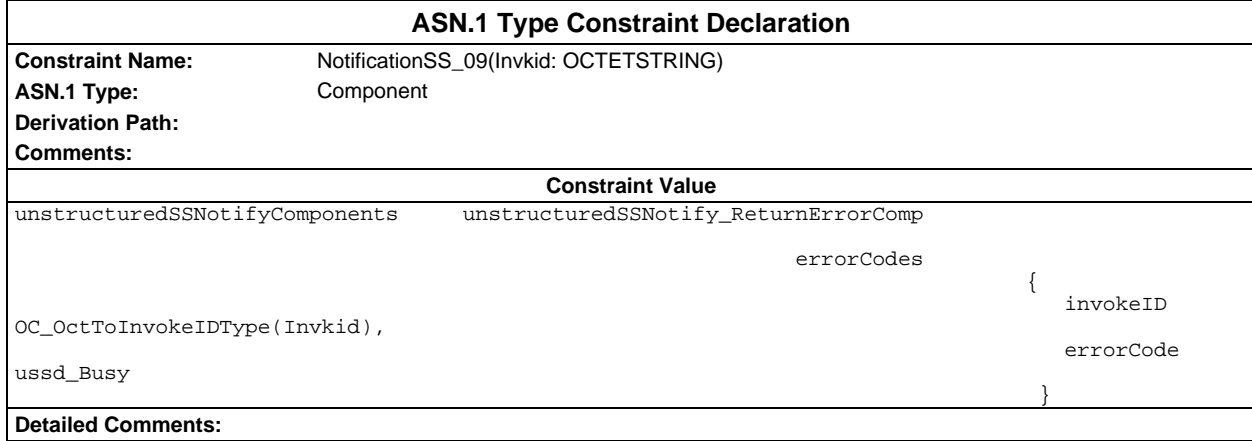

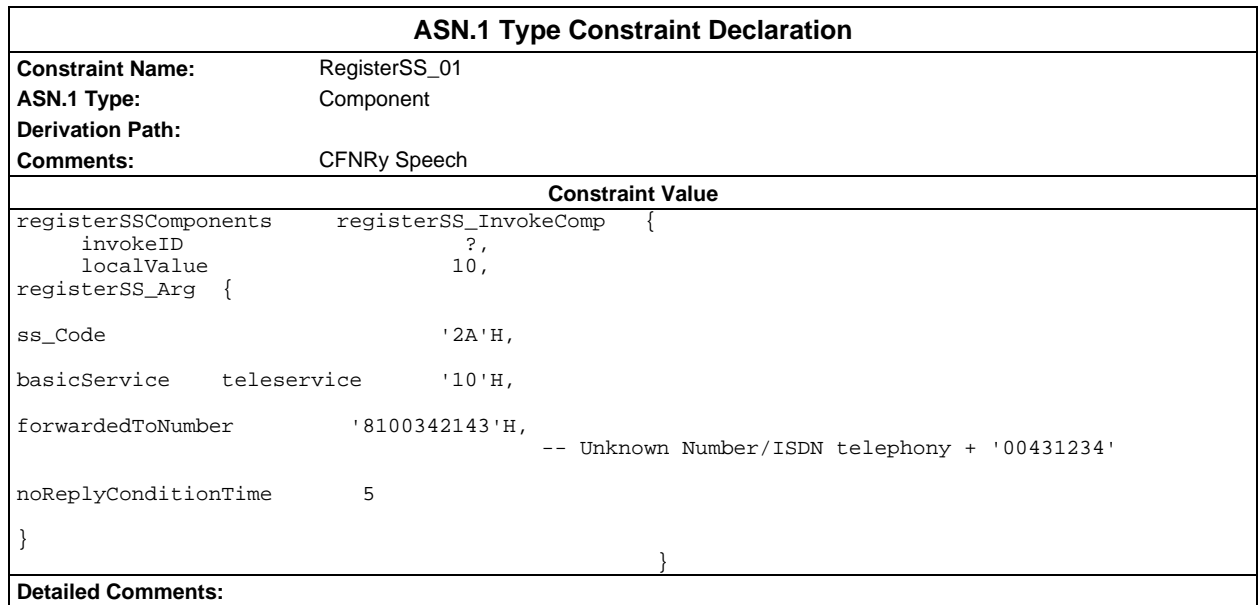

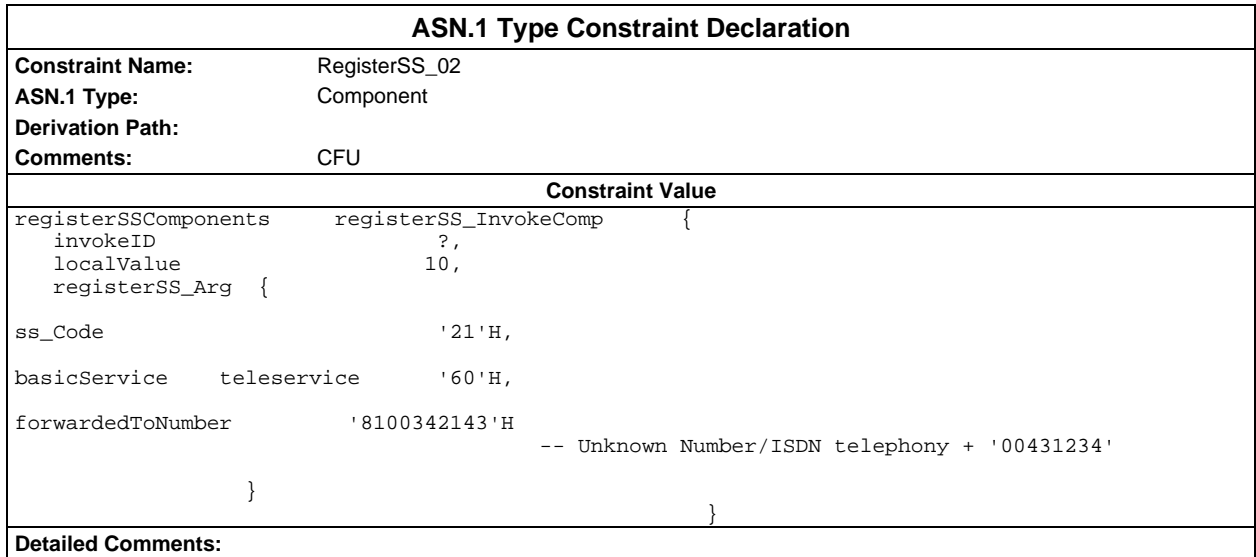

# **Page 518 ETS 300 607-3 (GSM 11.10-3 version 4.22.1): October 1998**

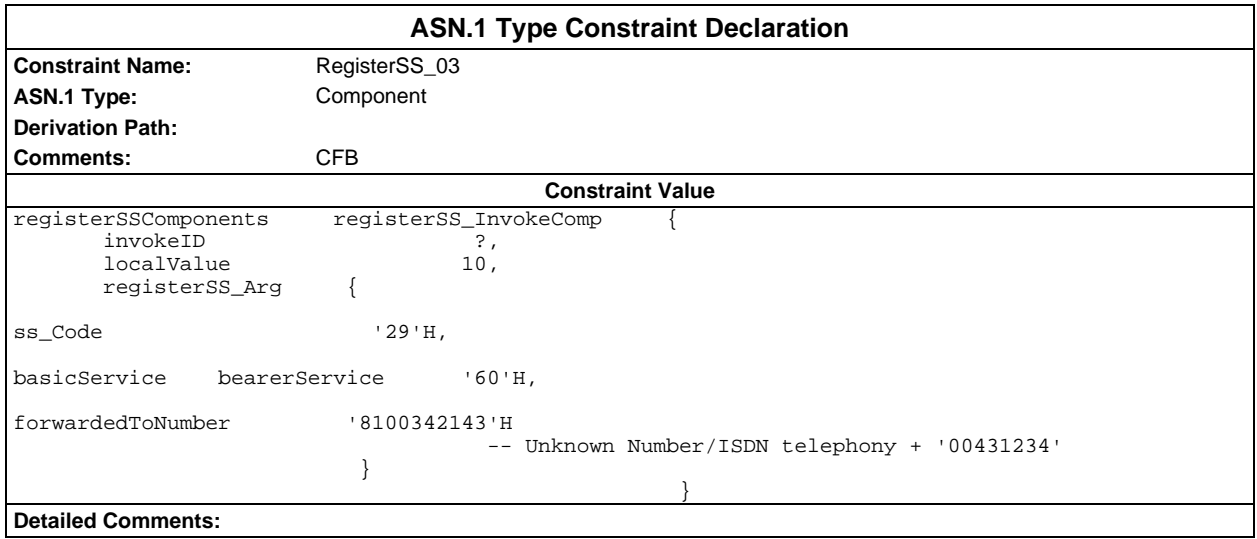

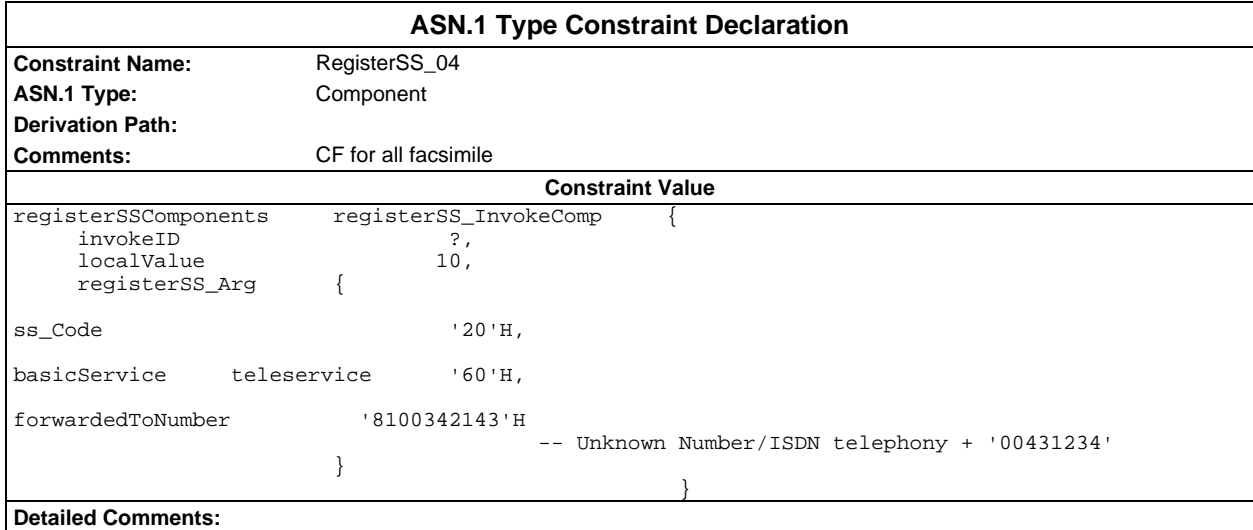

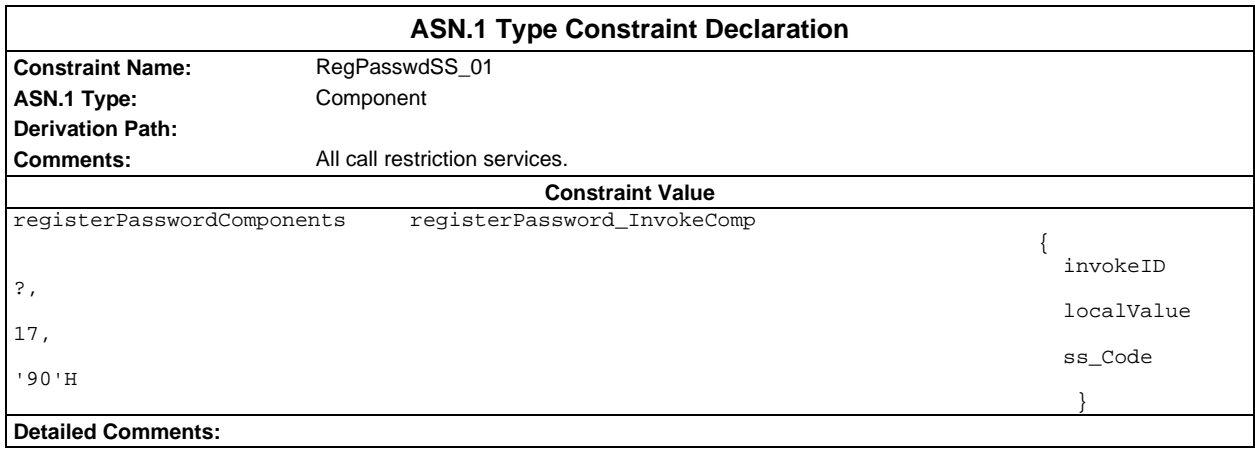

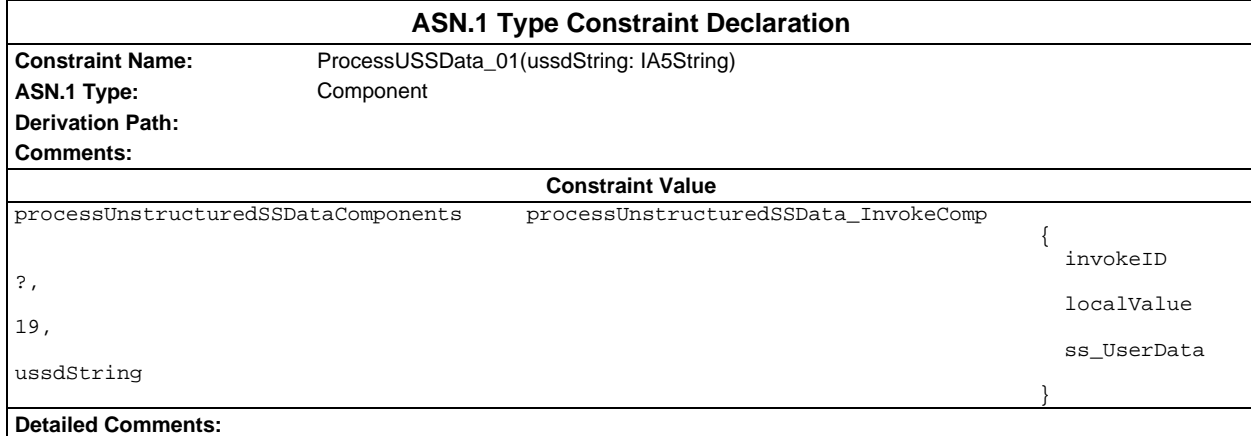

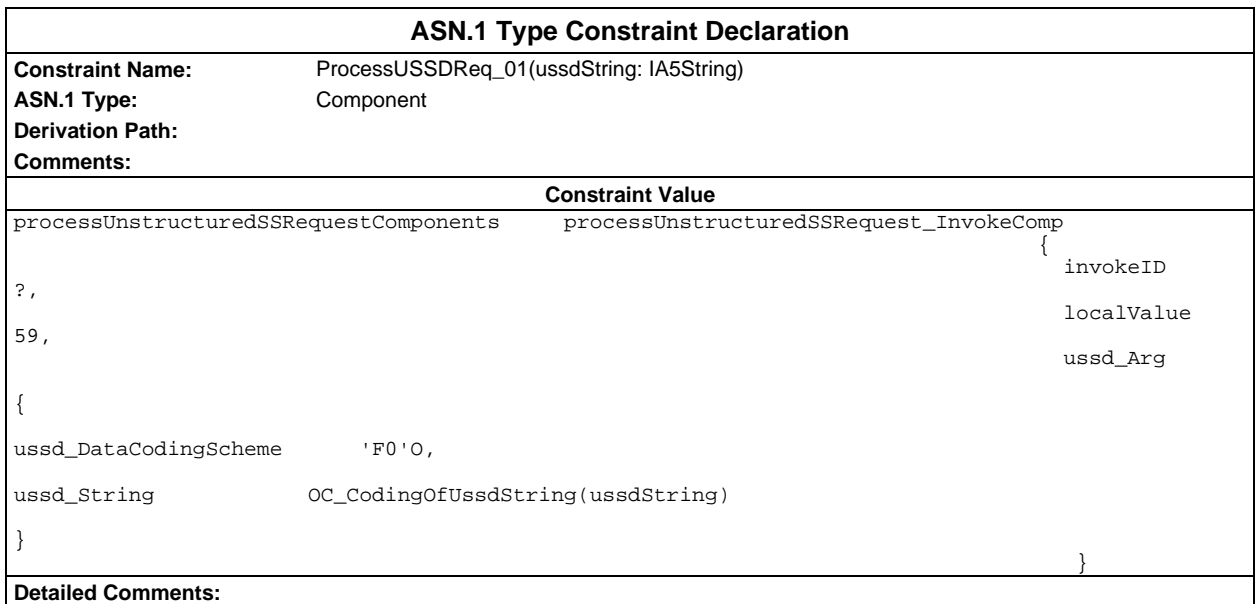

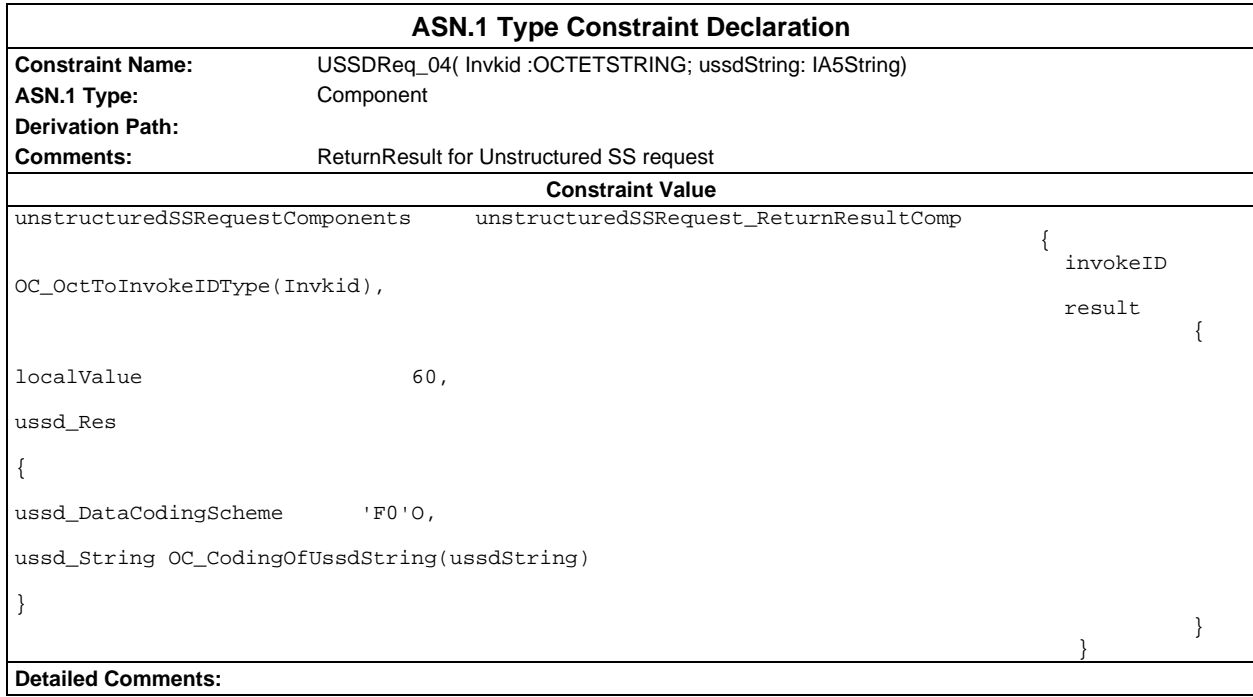

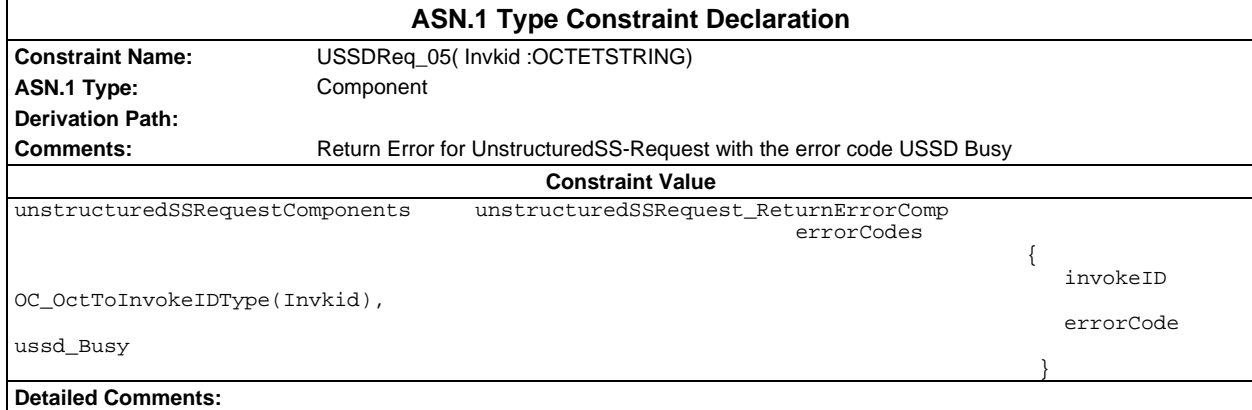

# **ASP constraint declarations**

# **TTCN ASP constraint declarations**

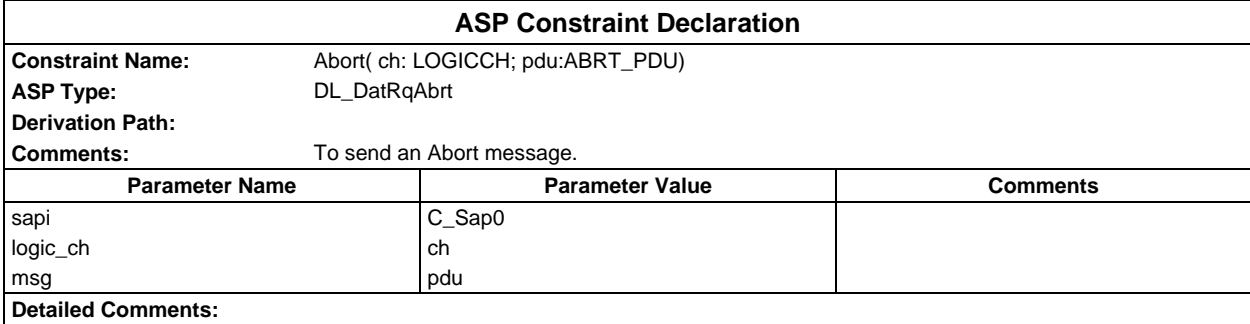

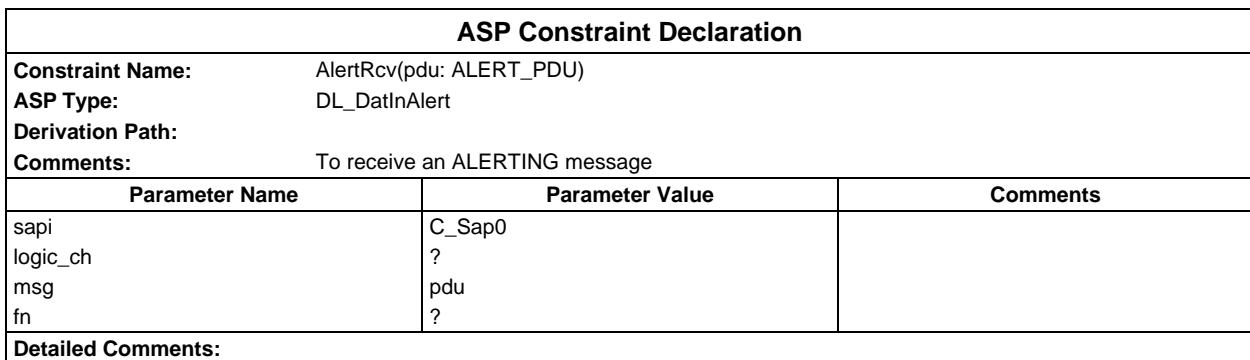

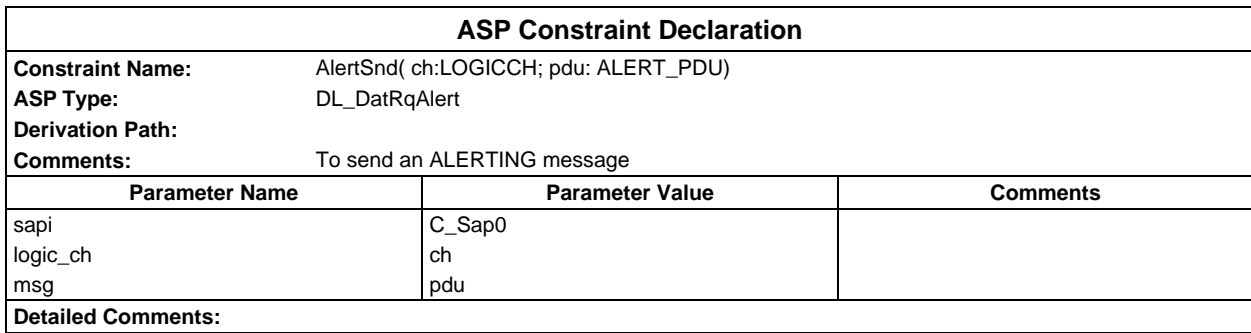

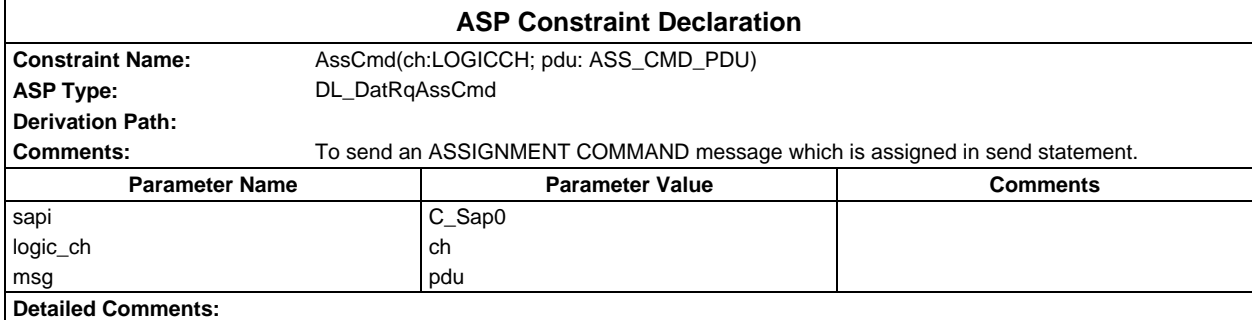

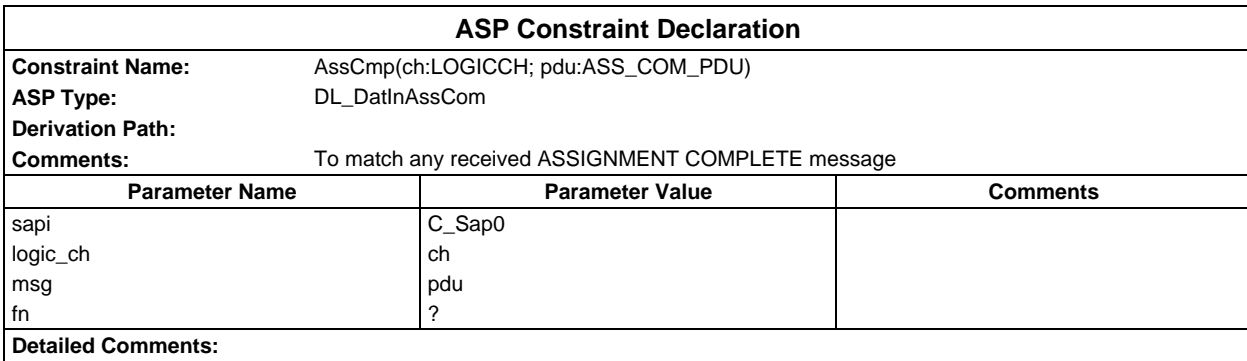

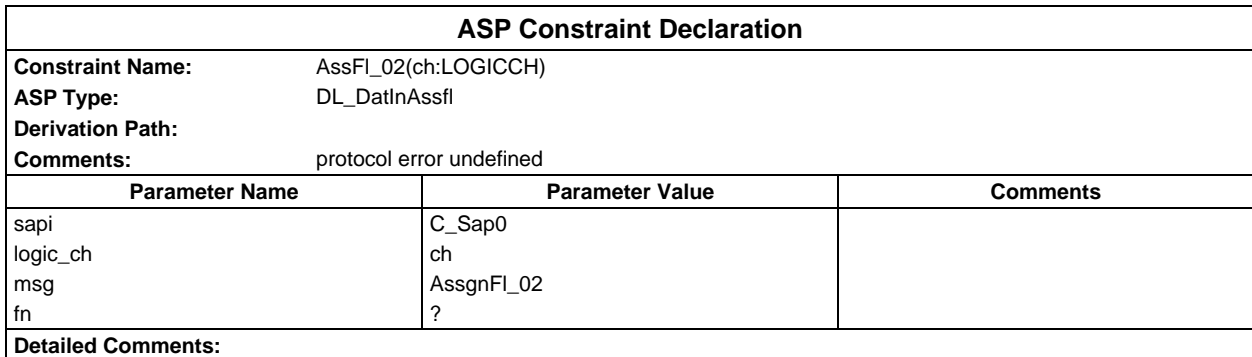

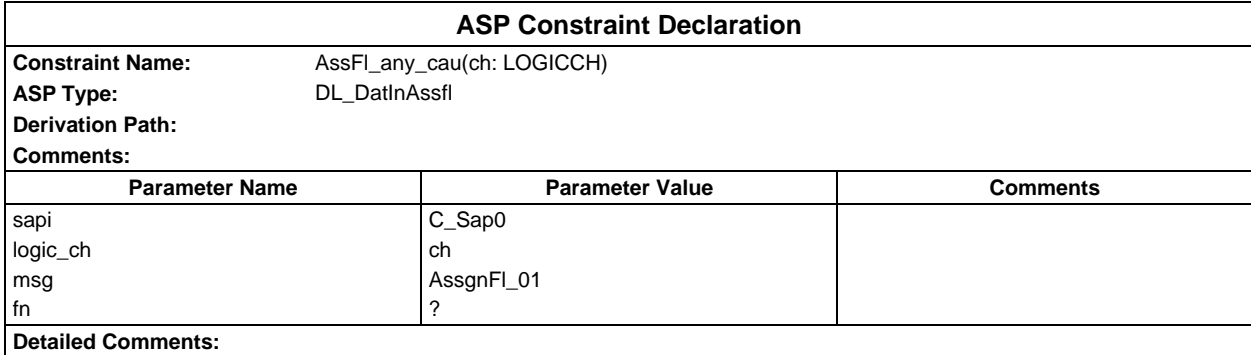

# **Page 522 ETS 300 607-3 (GSM 11.10-3 version 4.22.1): October 1998**

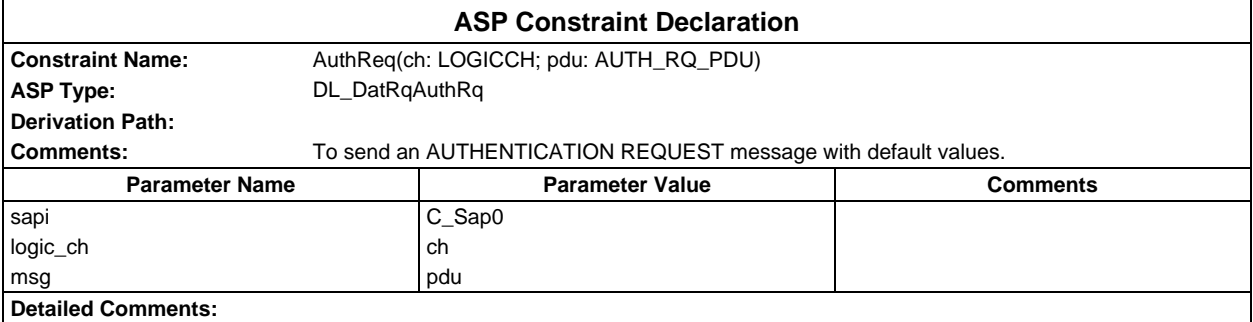

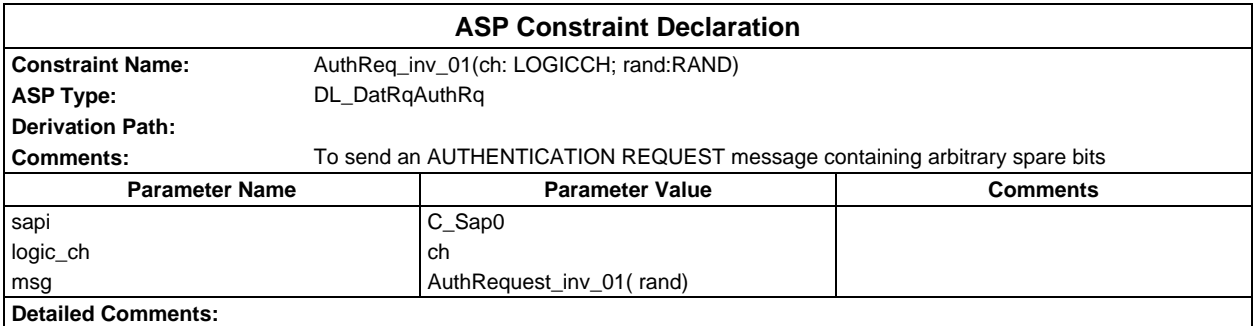

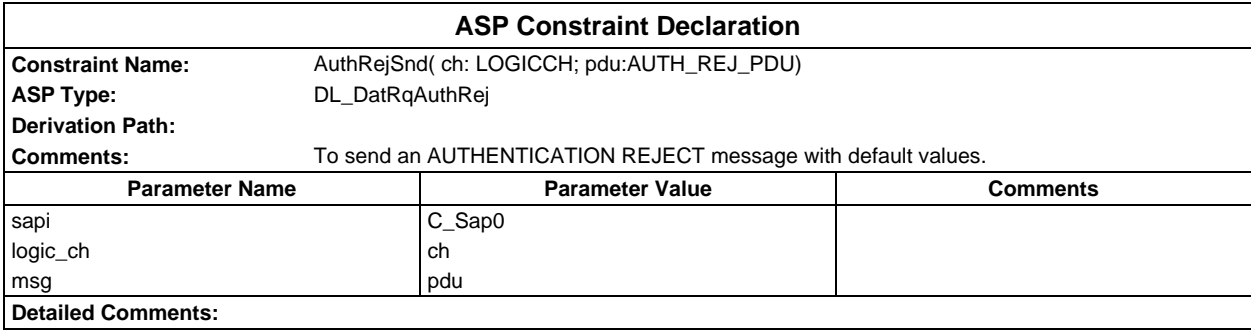

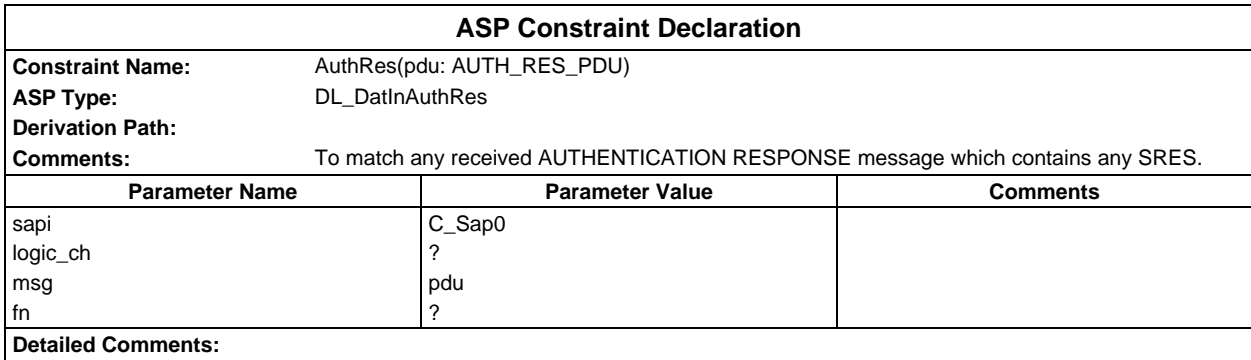

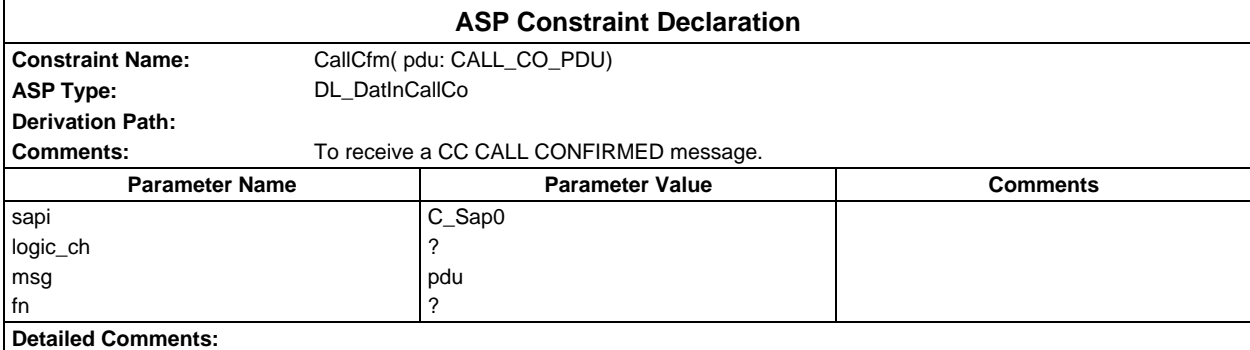

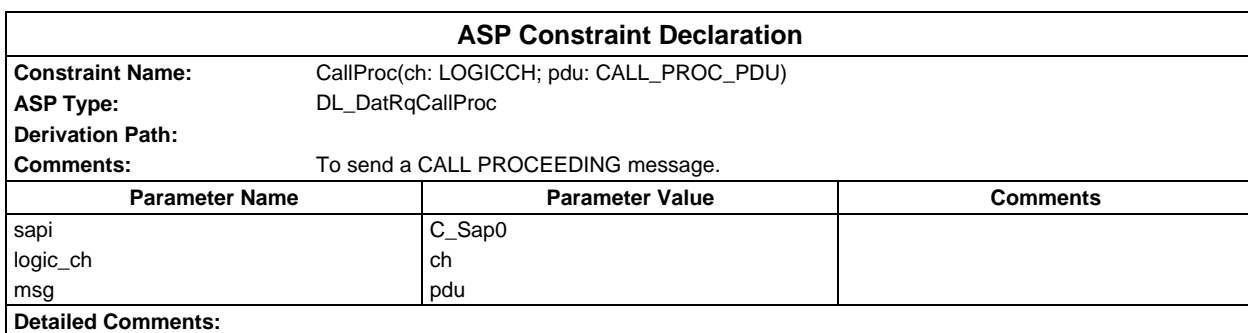

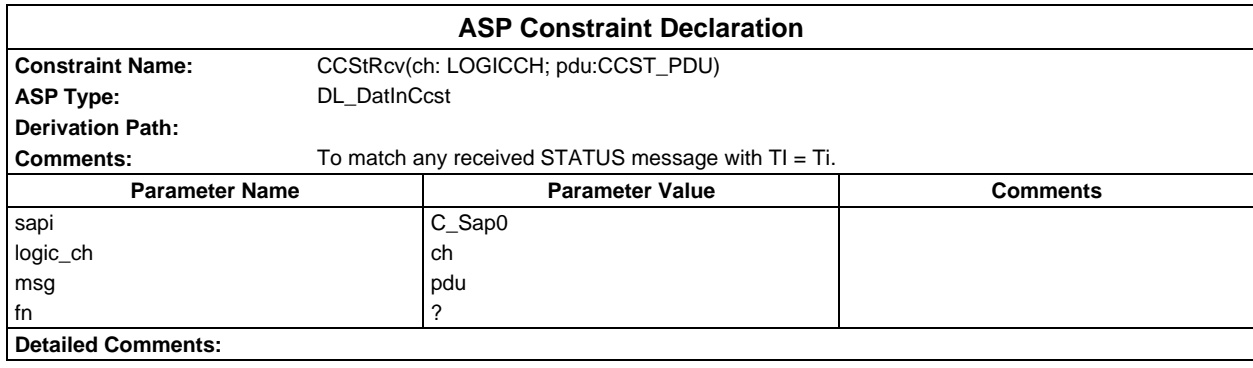

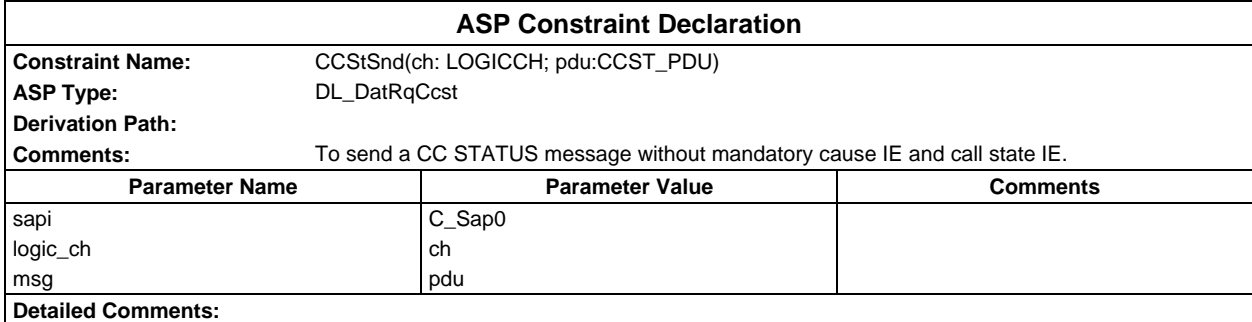

# **Page 524 ETS 300 607-3 (GSM 11.10-3 version 4.22.1): October 1998**

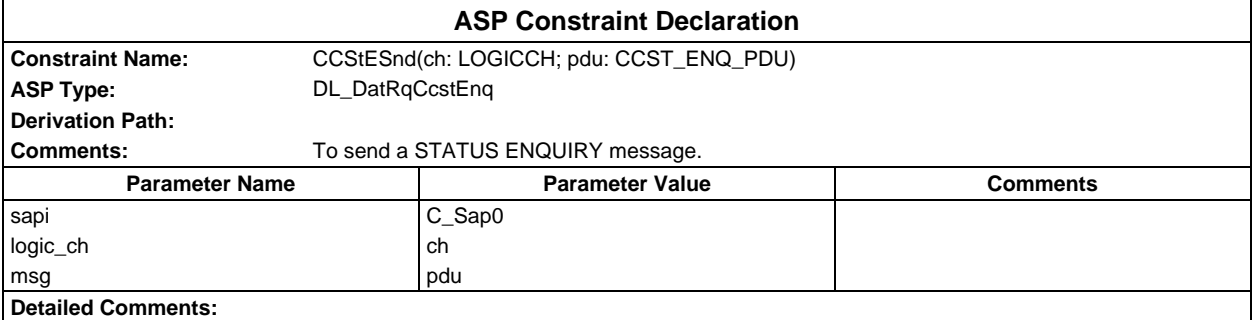

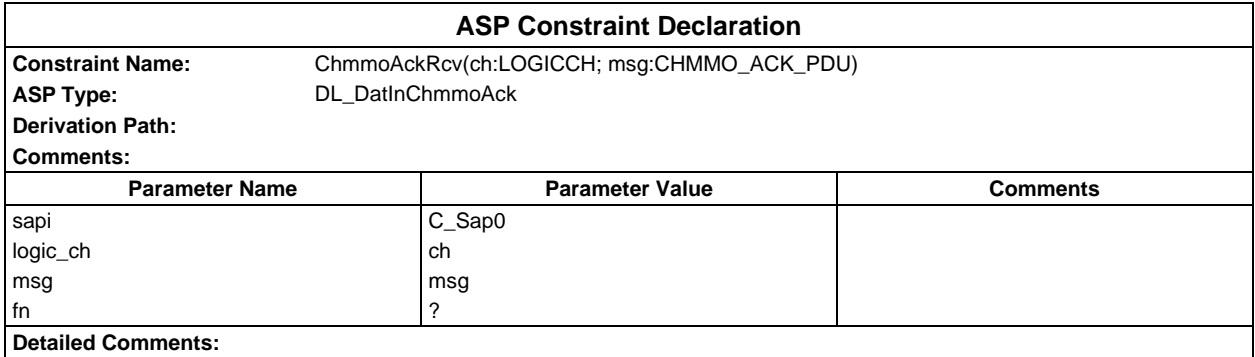

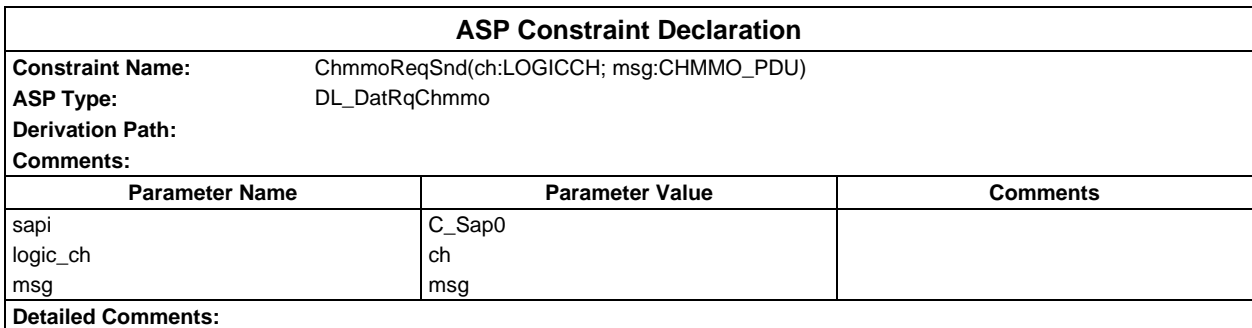

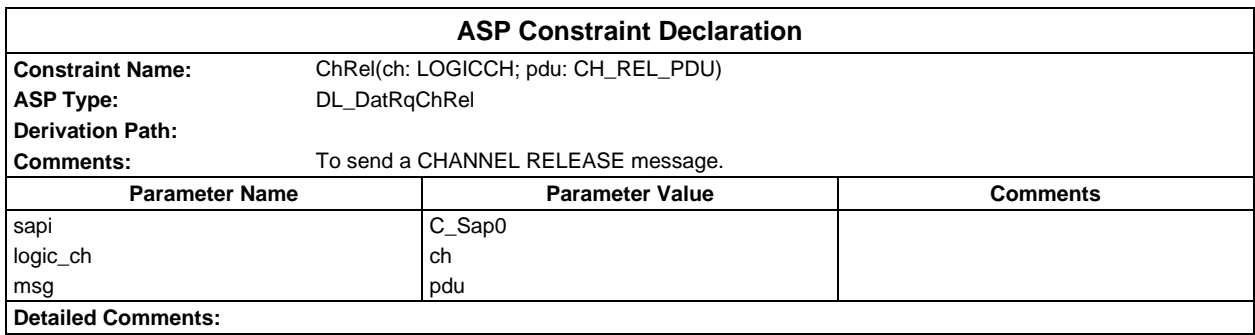

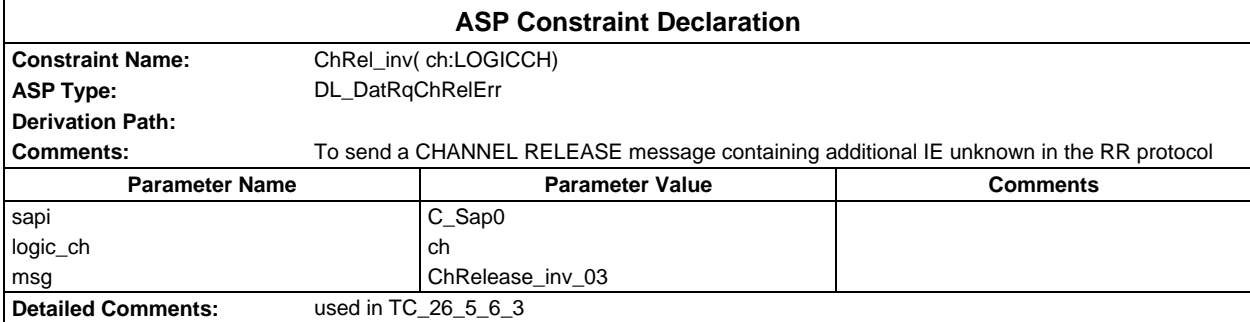

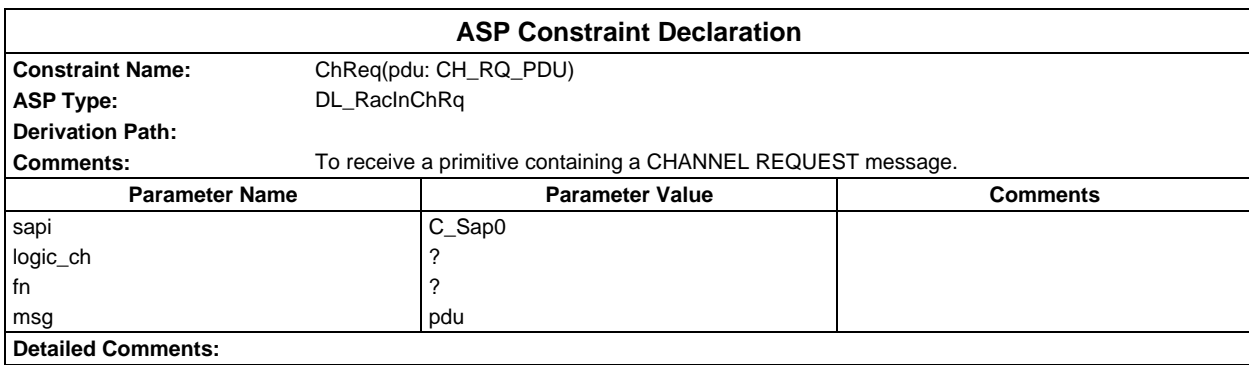

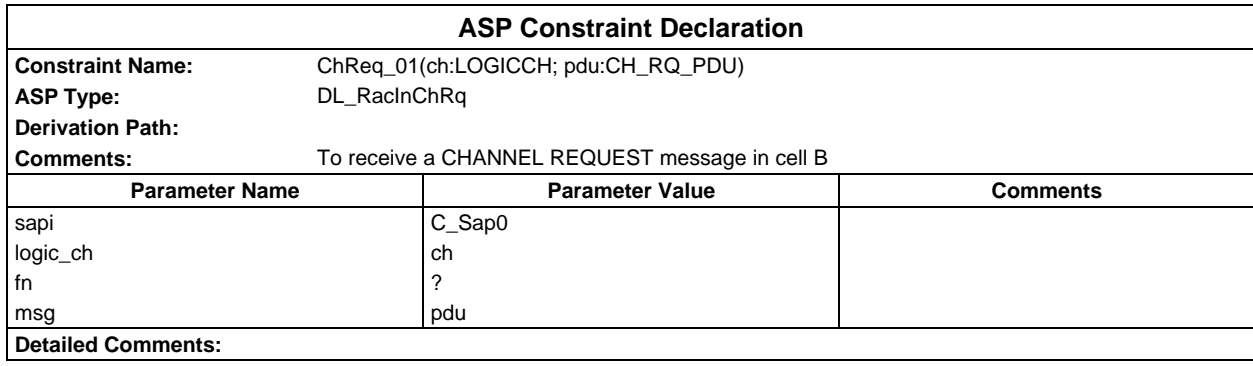

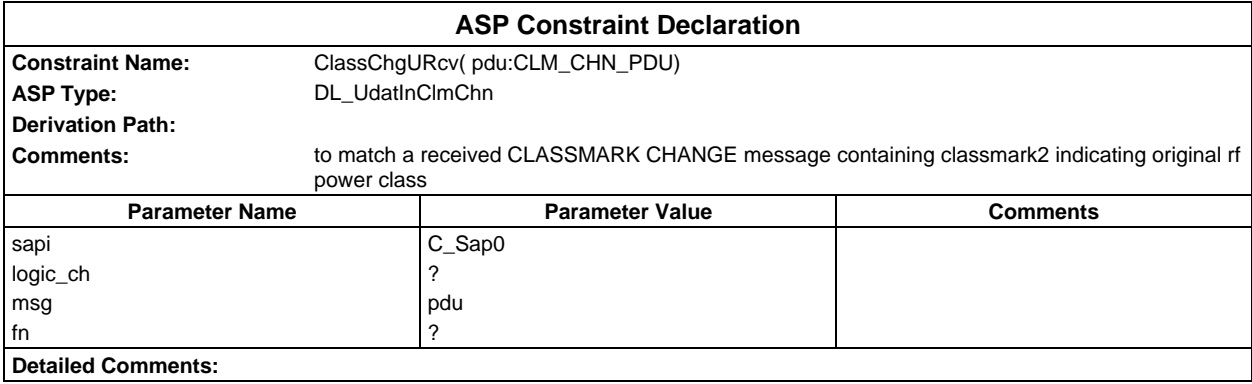

#### **Page 526 ETS 300 607-3 (GSM 11.10-3 version 4.22.1): October 1998**

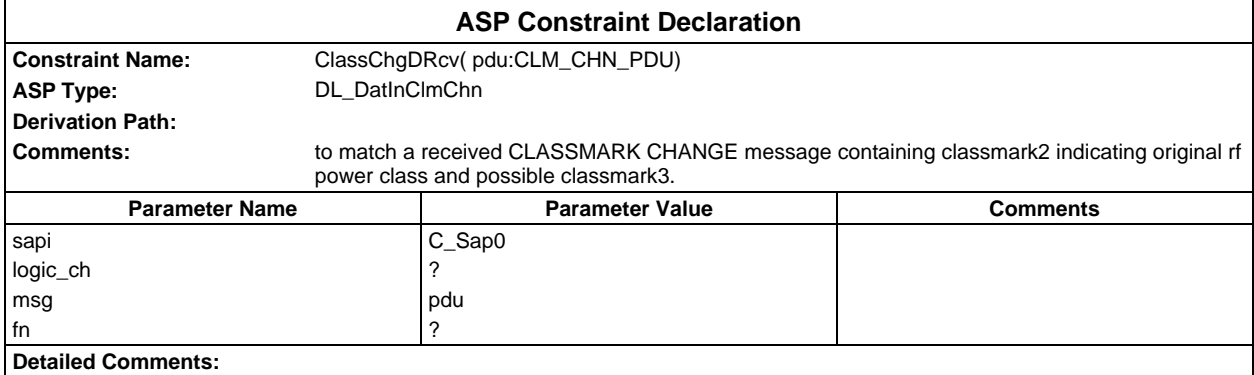

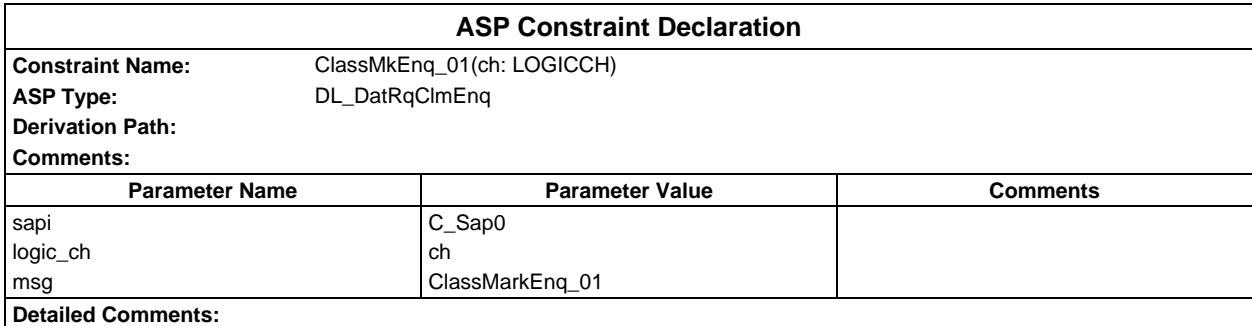

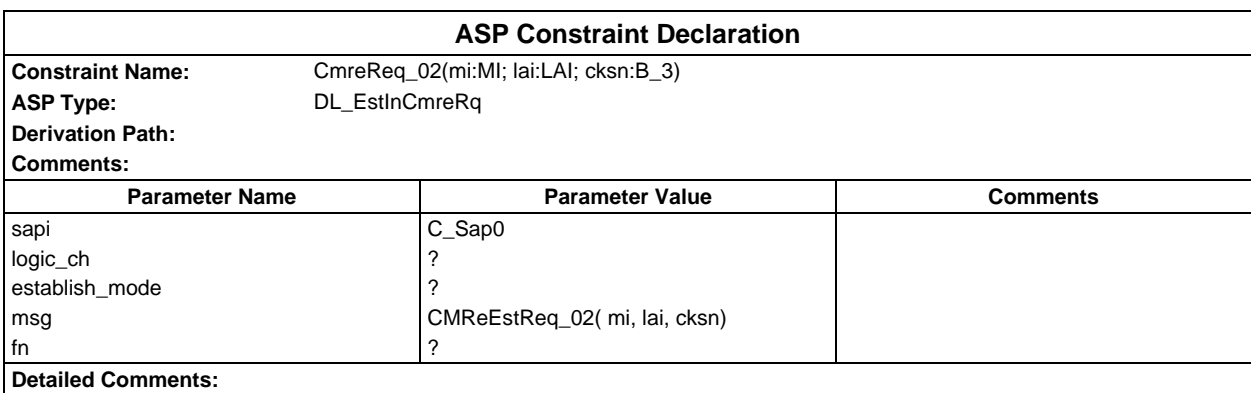

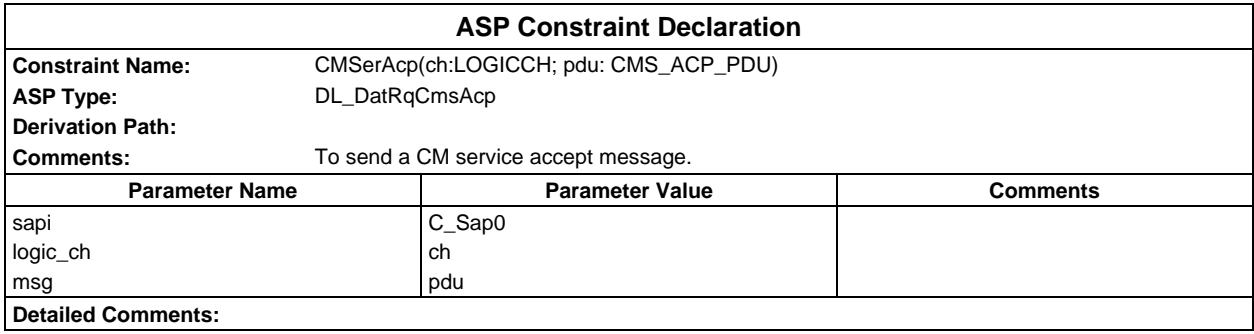

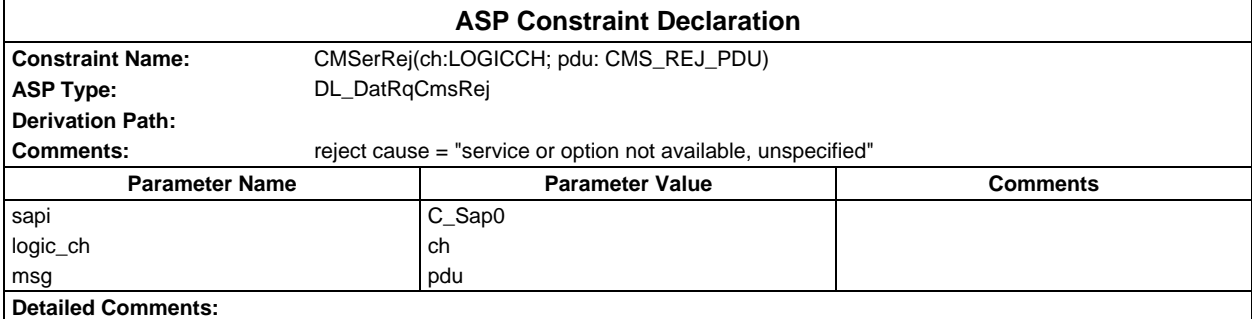

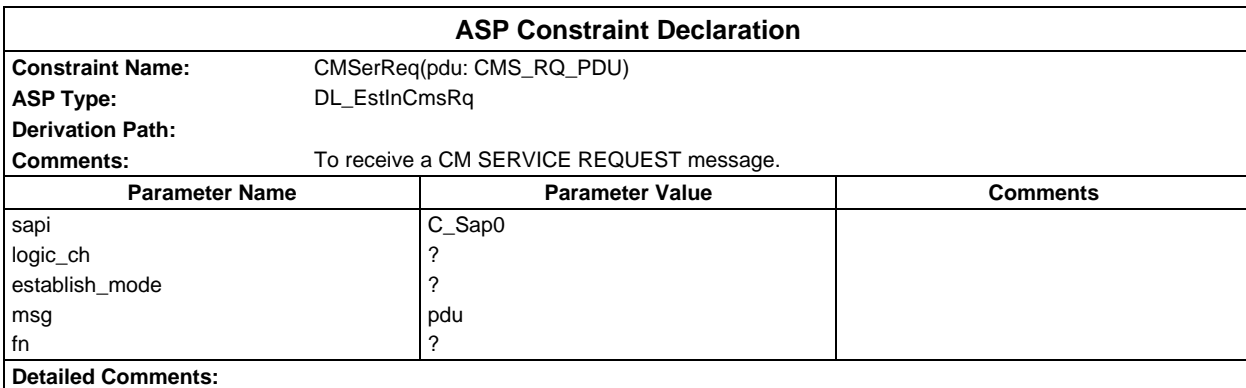

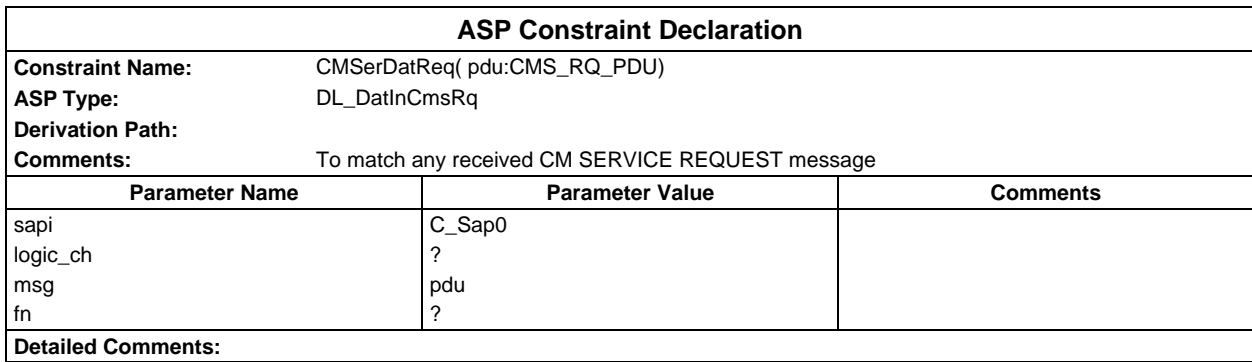

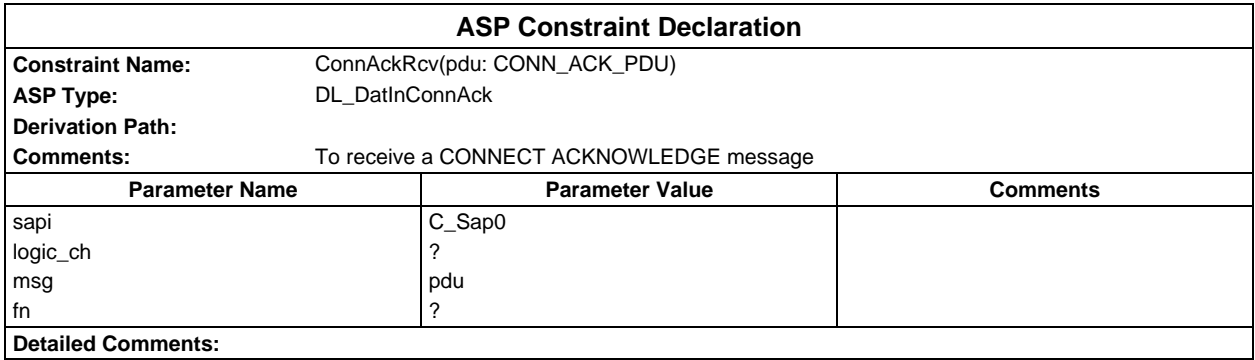

# **Page 528 ETS 300 607-3 (GSM 11.10-3 version 4.22.1): October 1998**

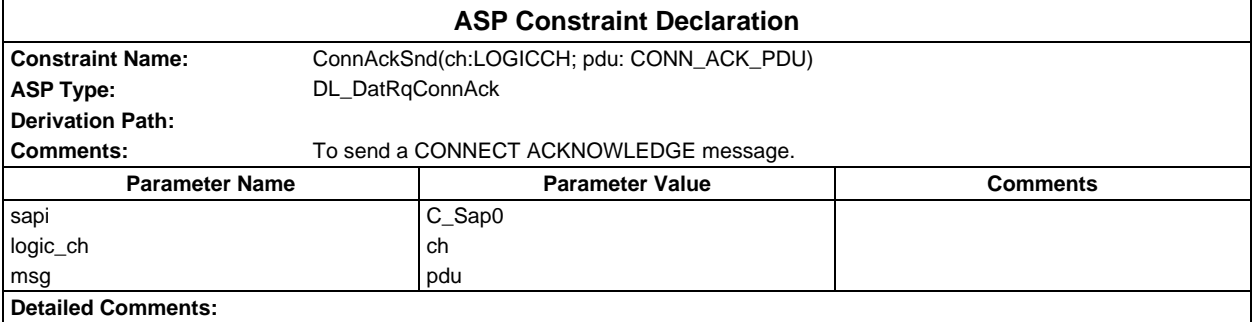

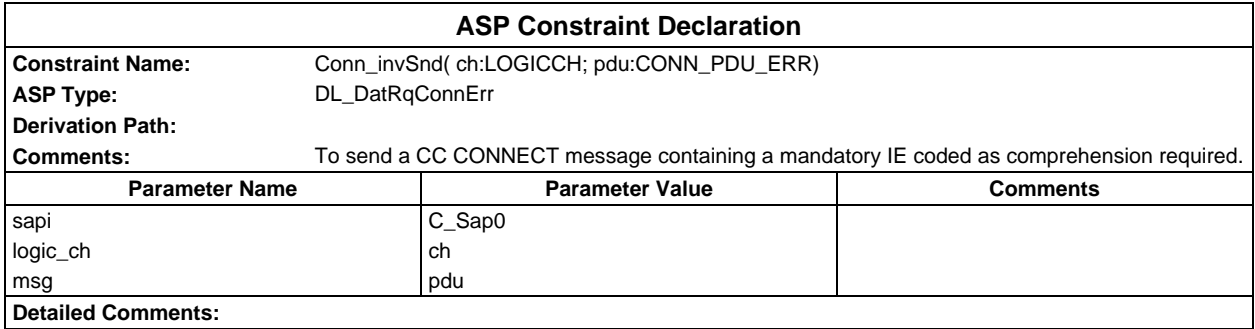

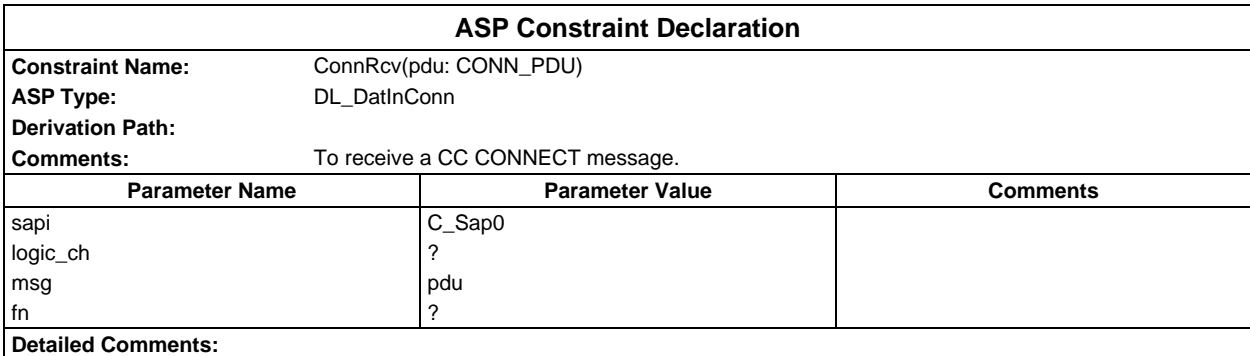

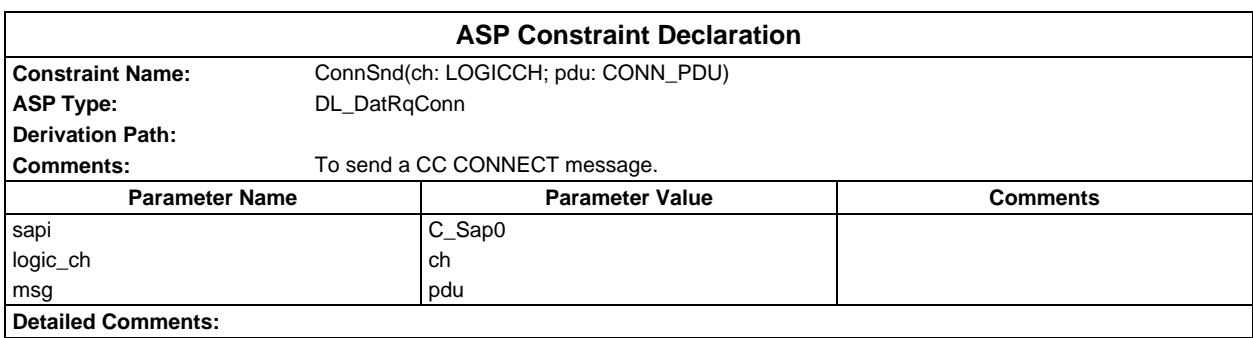

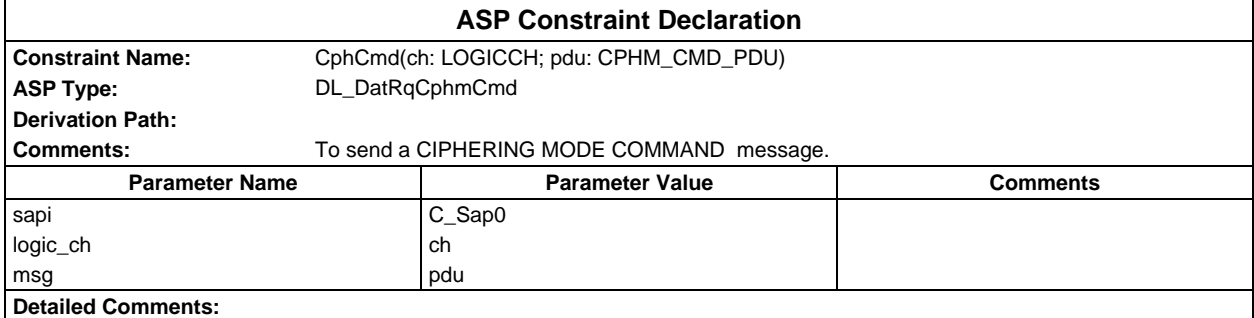

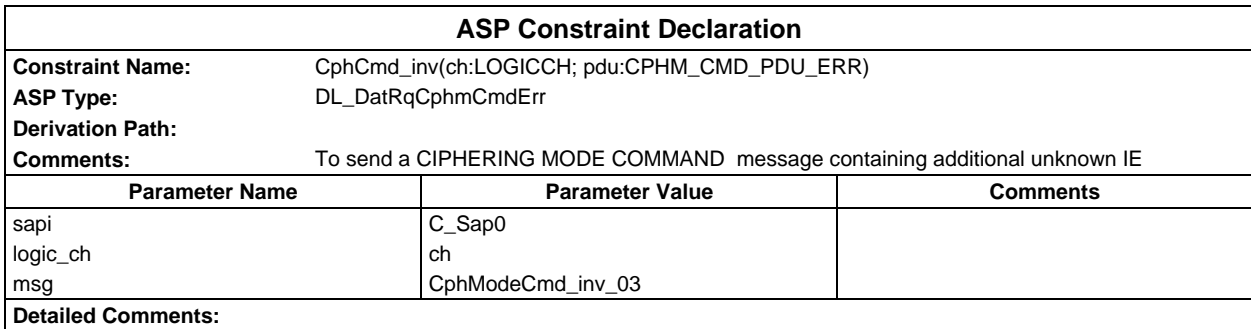

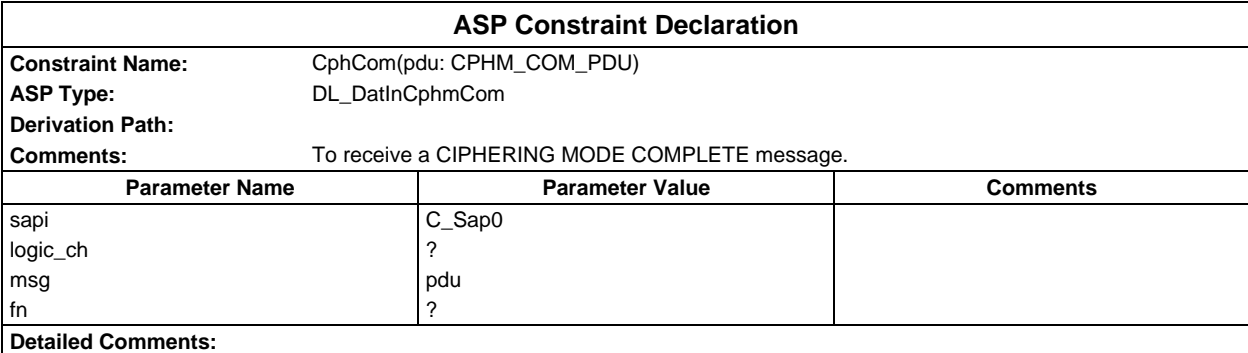

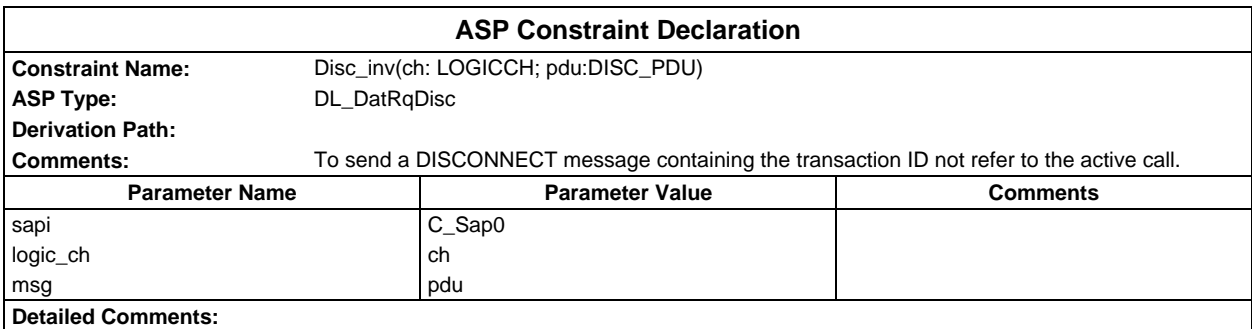

# **Page 530 ETS 300 607-3 (GSM 11.10-3 version 4.22.1): October 1998**

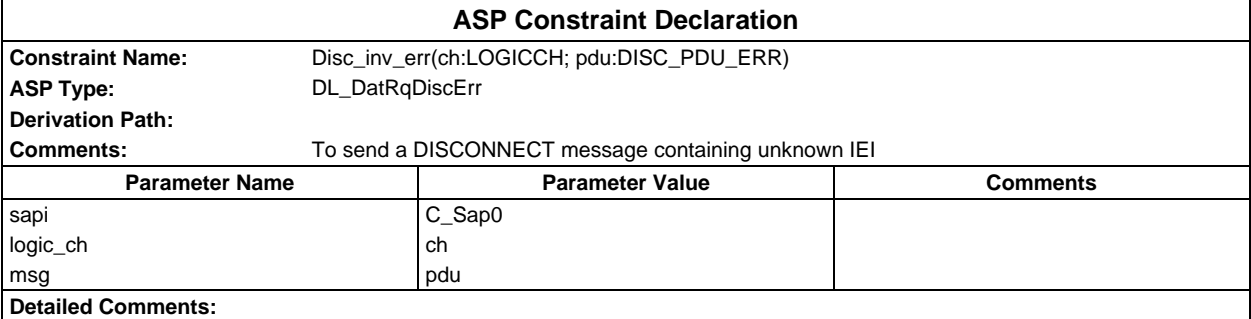

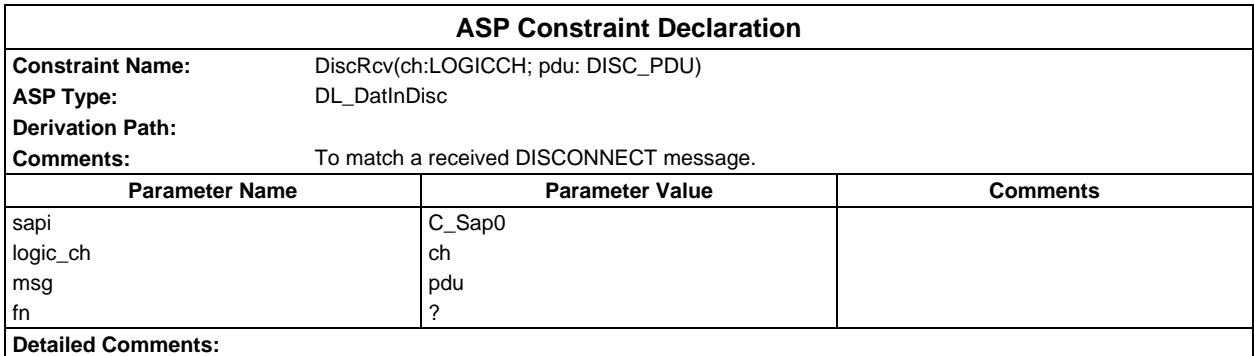

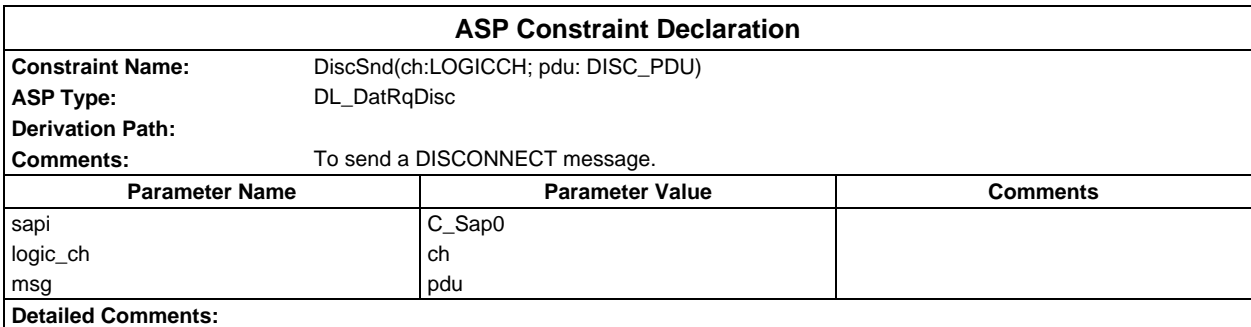

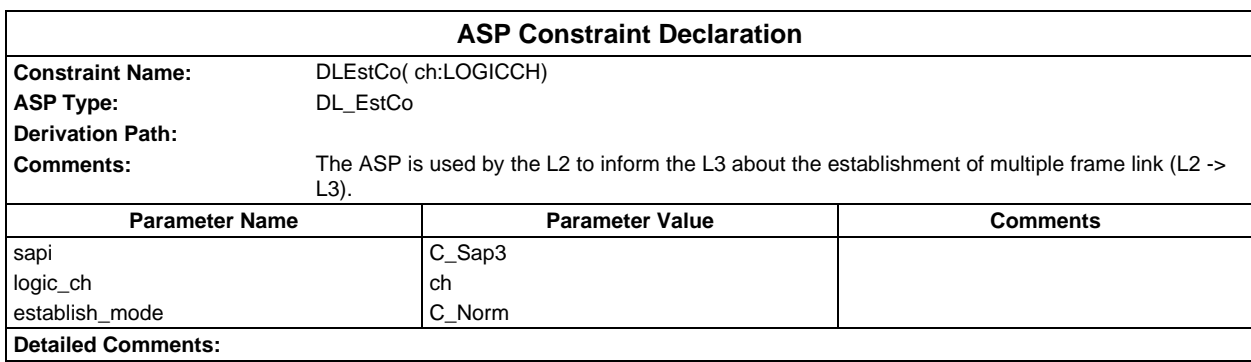

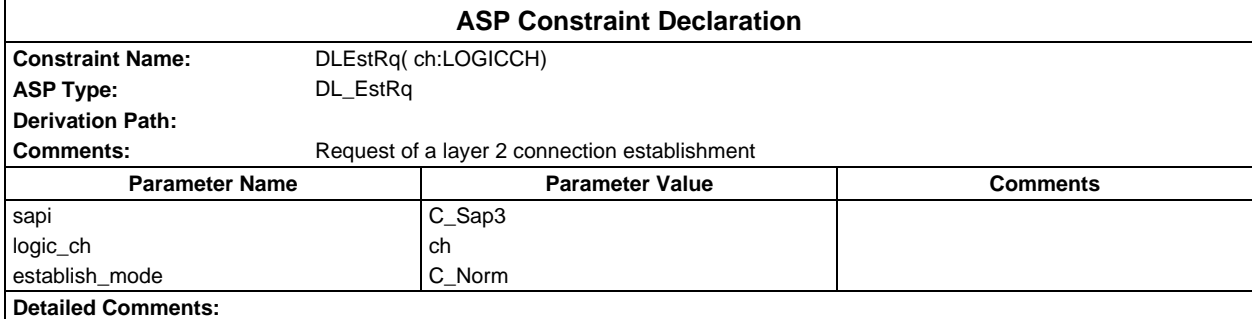

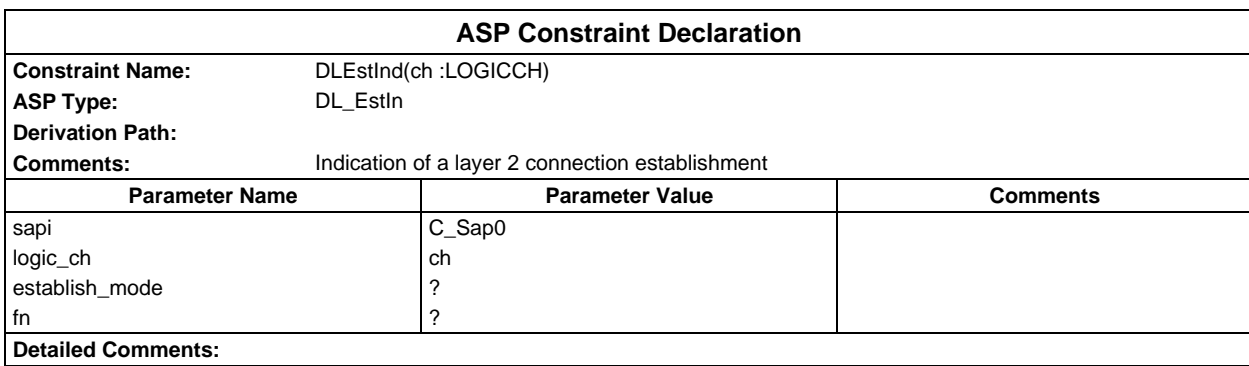

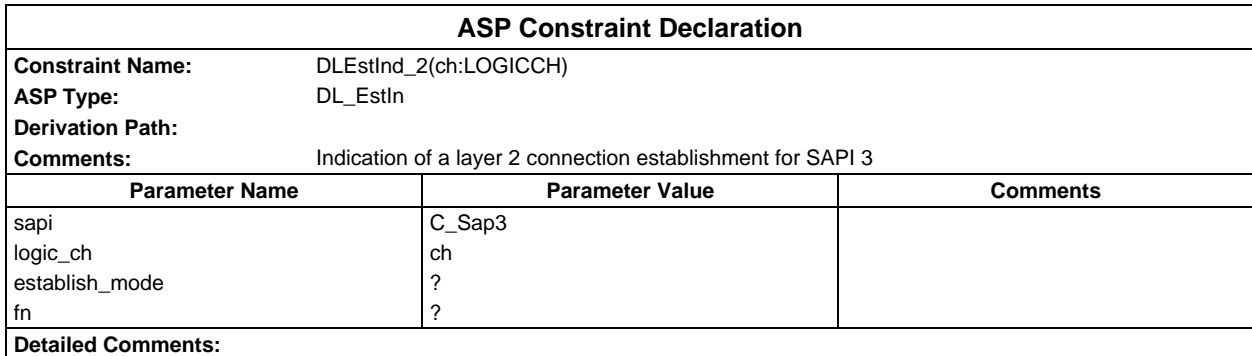

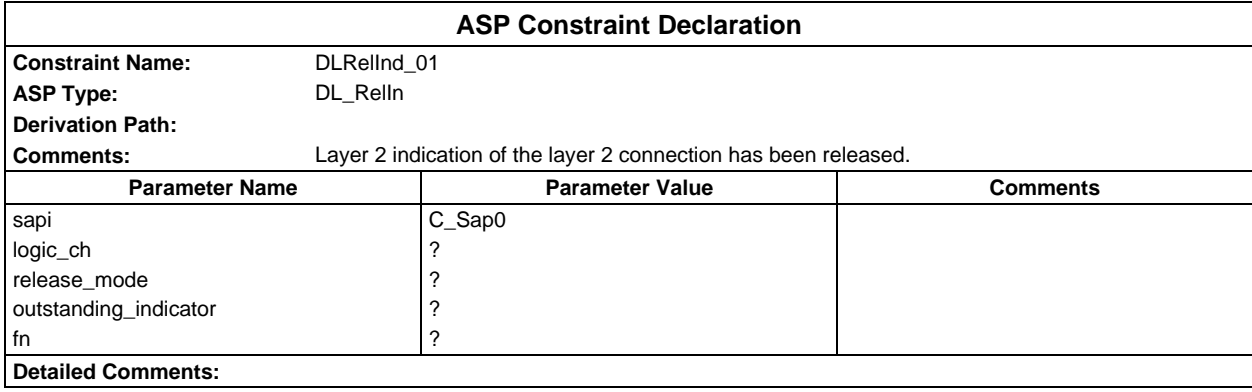

# **Page 532 ETS 300 607-3 (GSM 11.10-3 version 4.22.1): October 1998**

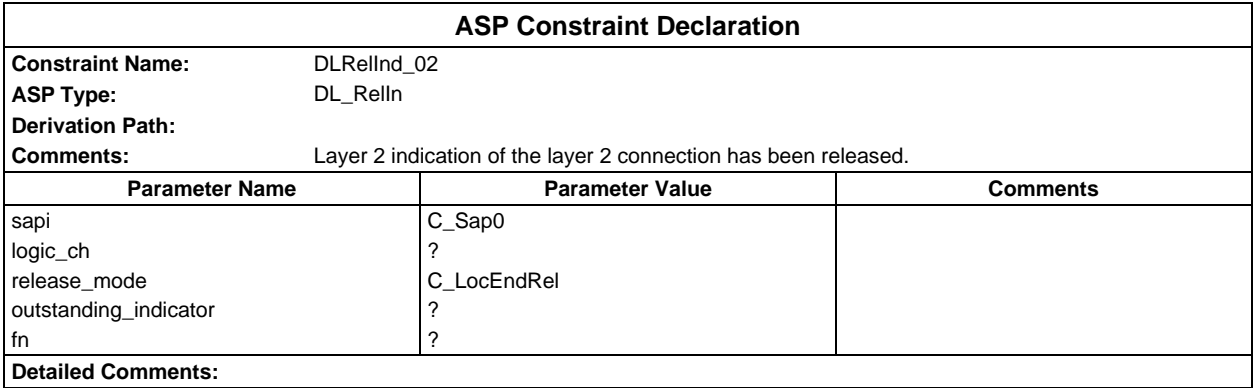

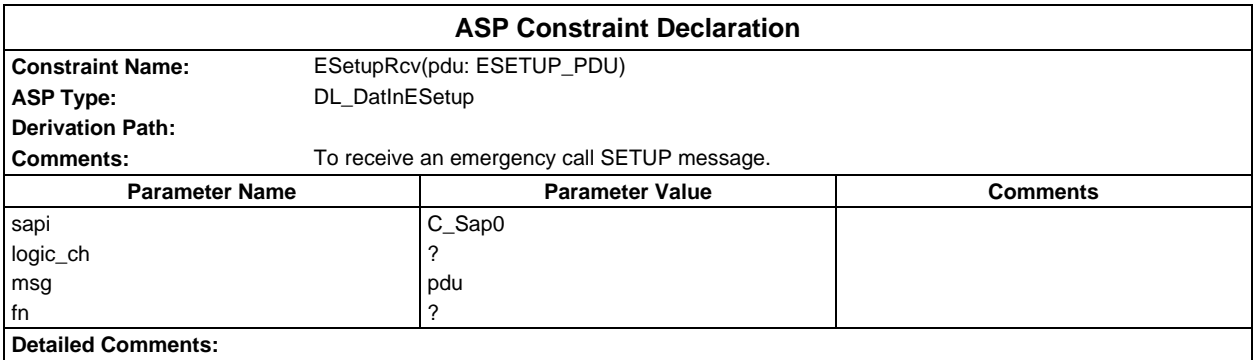

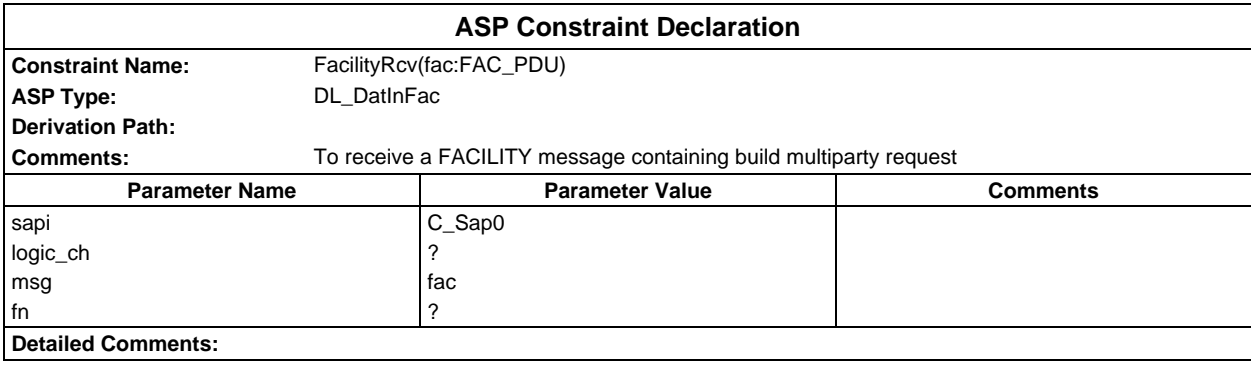

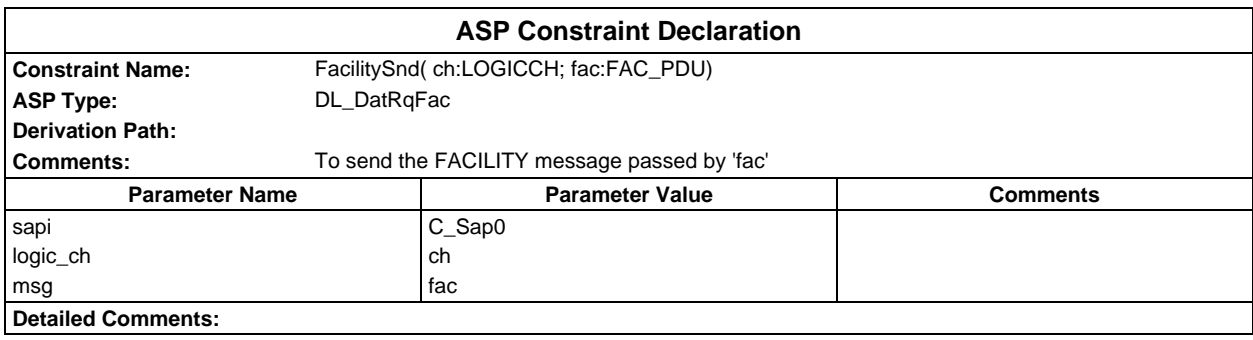

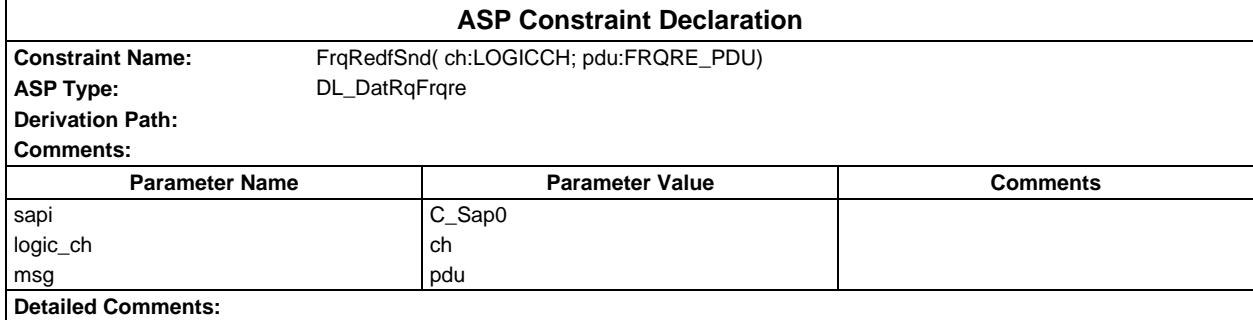

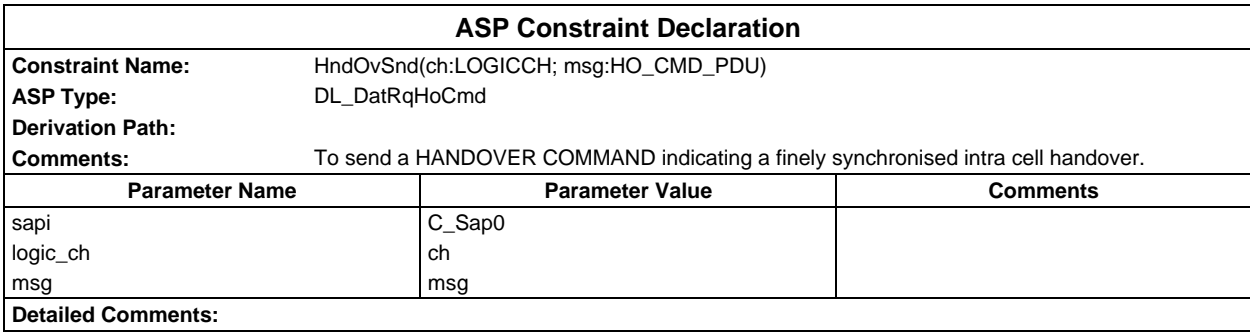

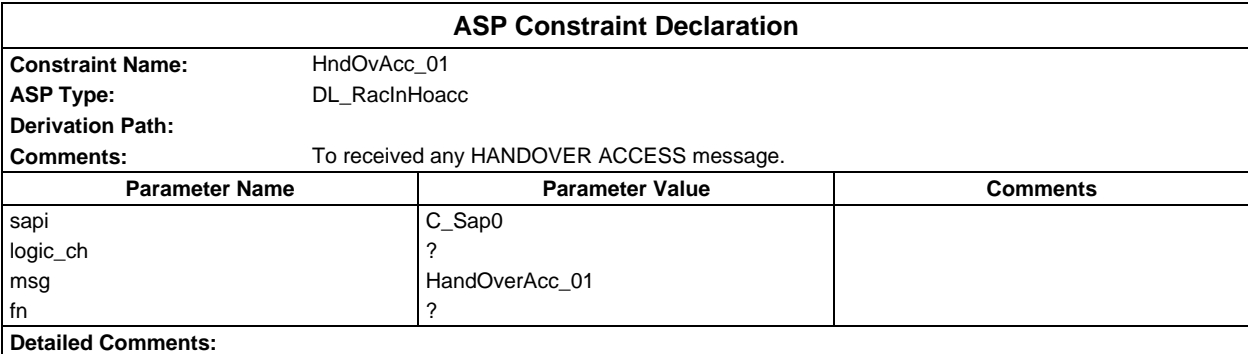

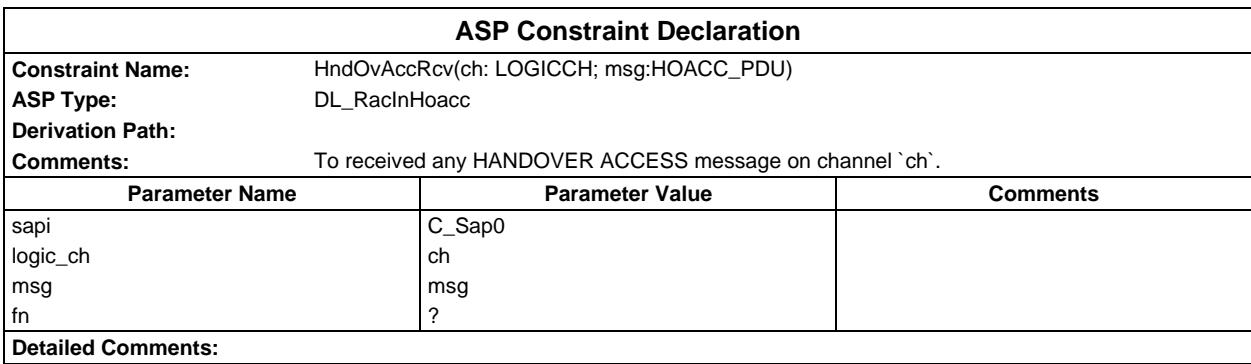

# **Page 534 ETS 300 607-3 (GSM 11.10-3 version 4.22.1): October 1998**

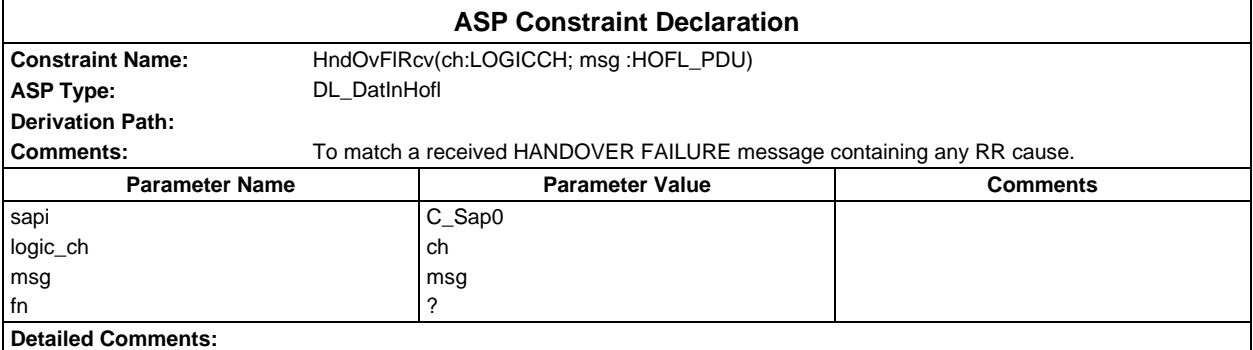

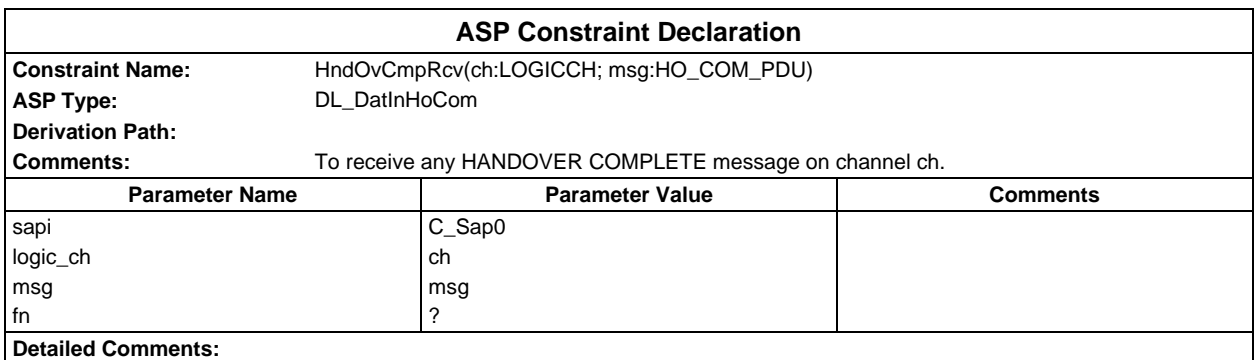

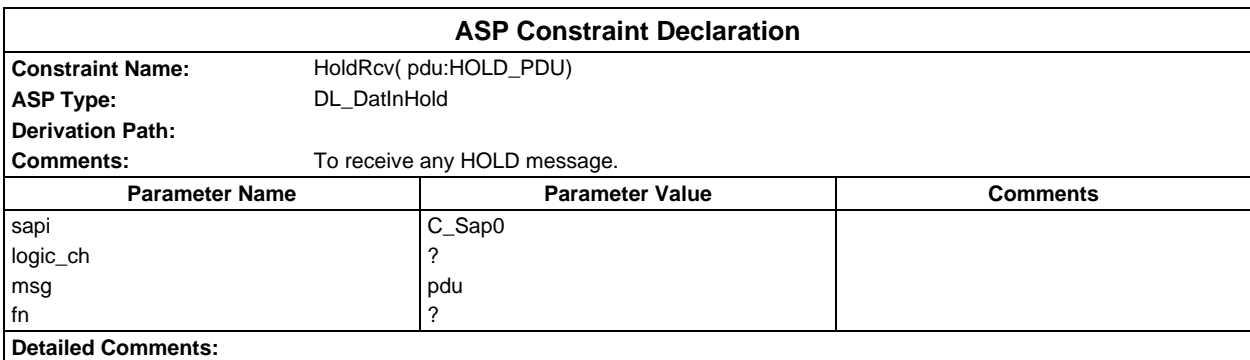

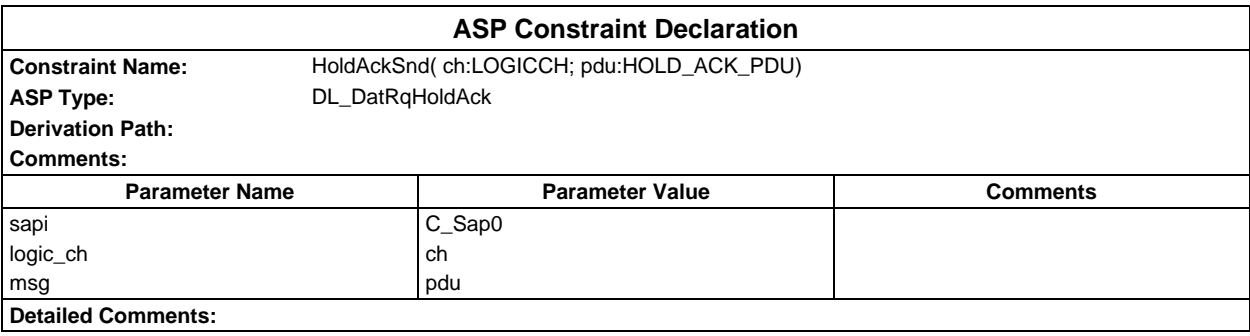

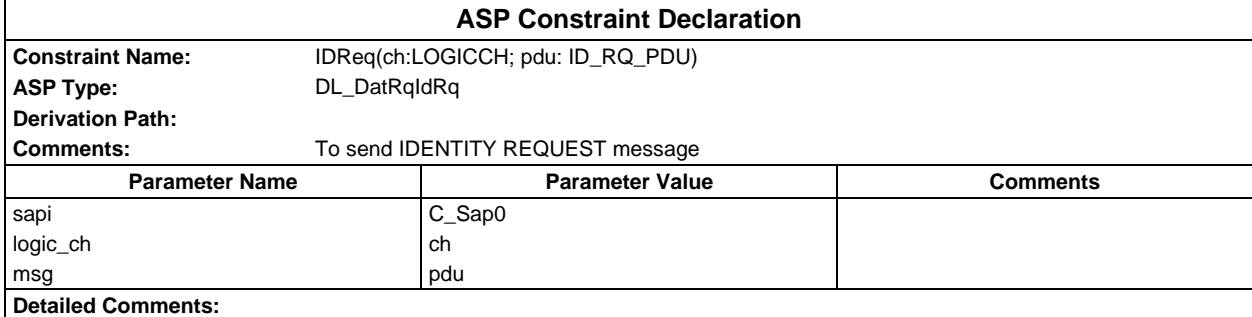

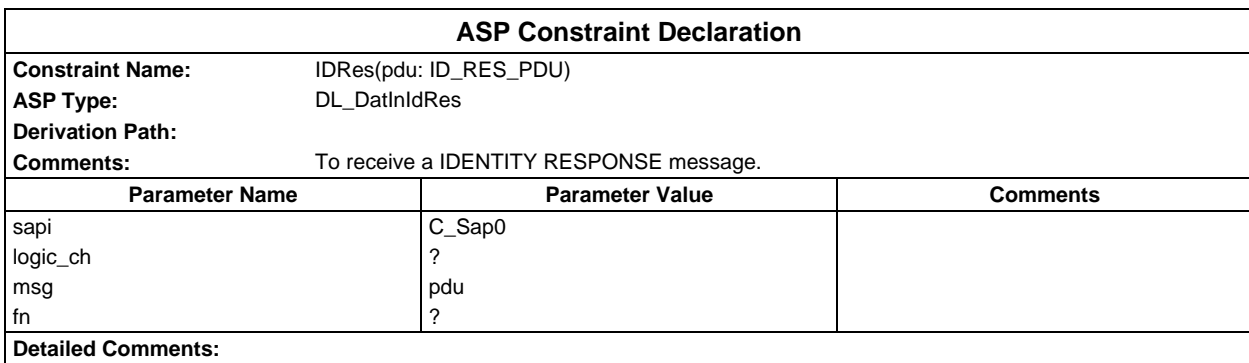

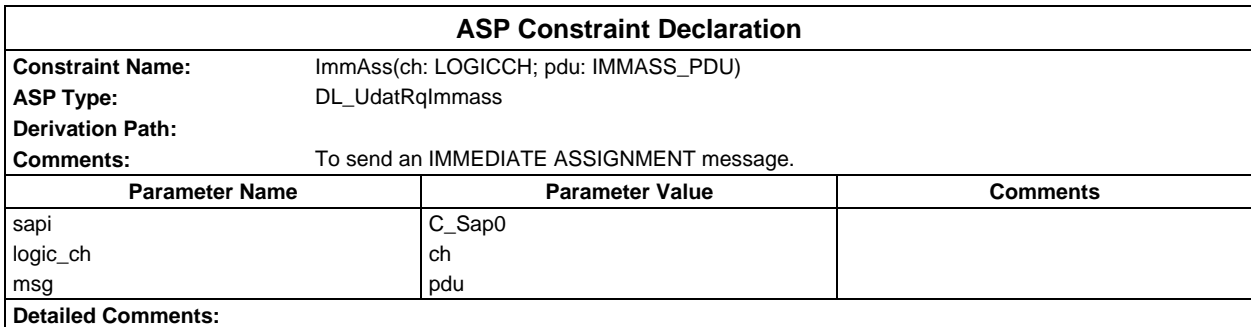

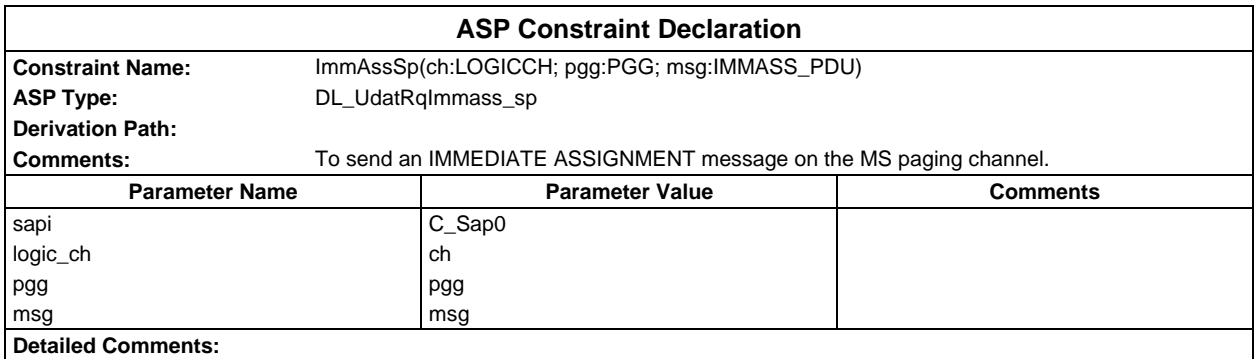

# **Page 536 ETS 300 607-3 (GSM 11.10-3 version 4.22.1): October 1998**

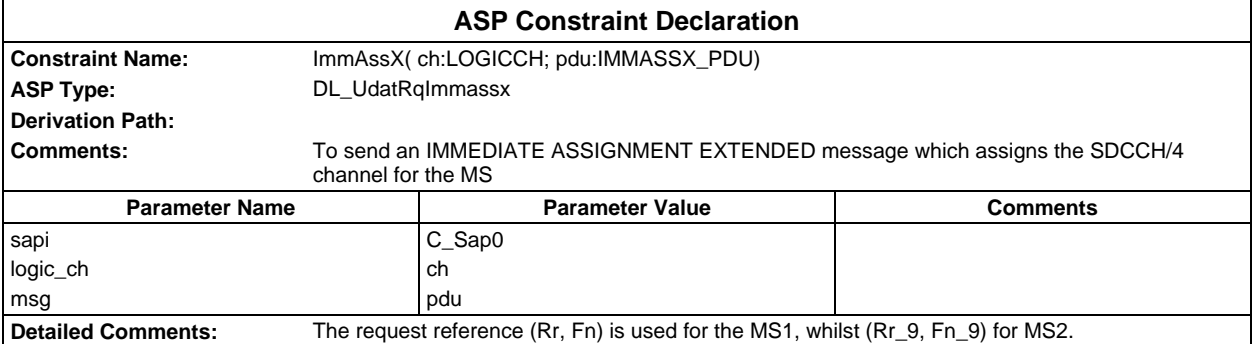

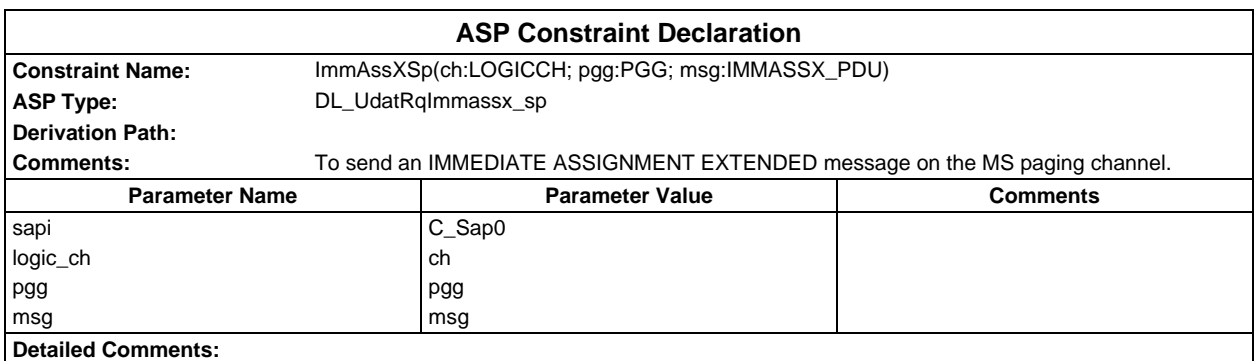

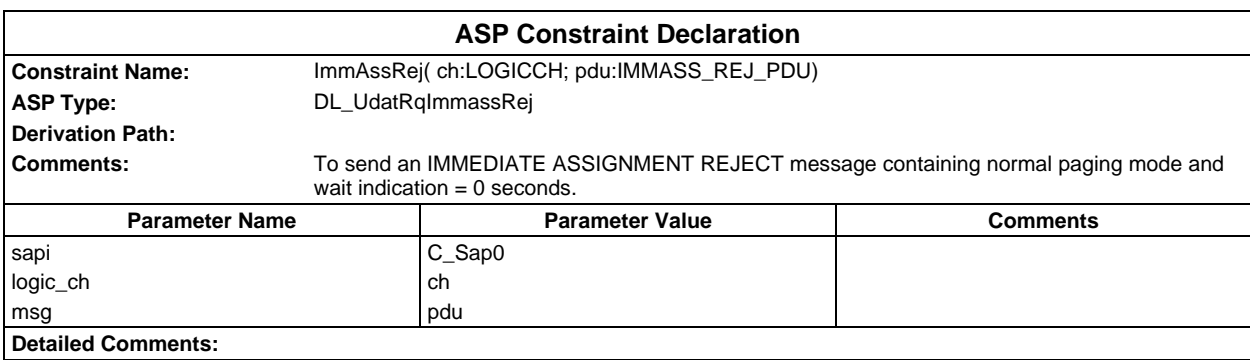

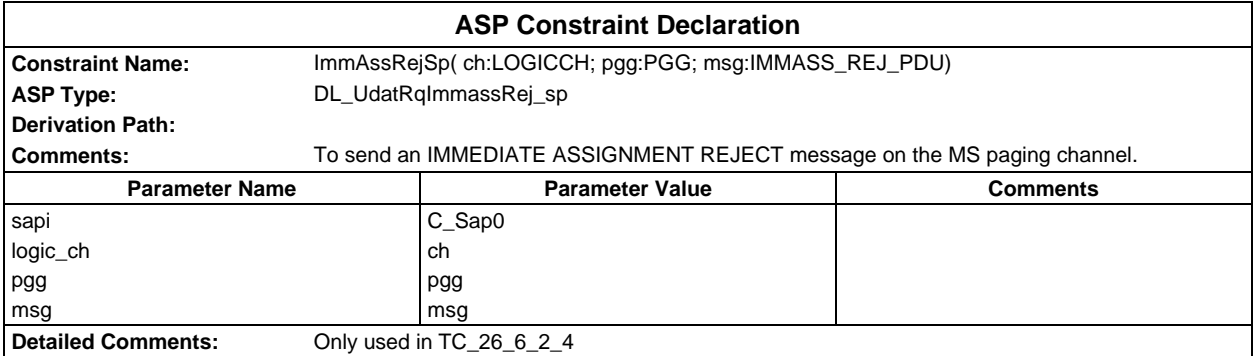

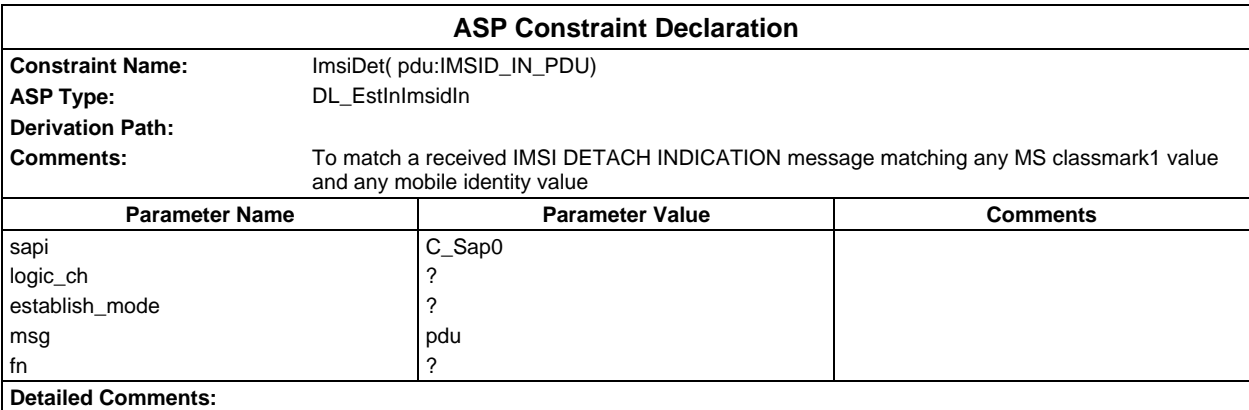

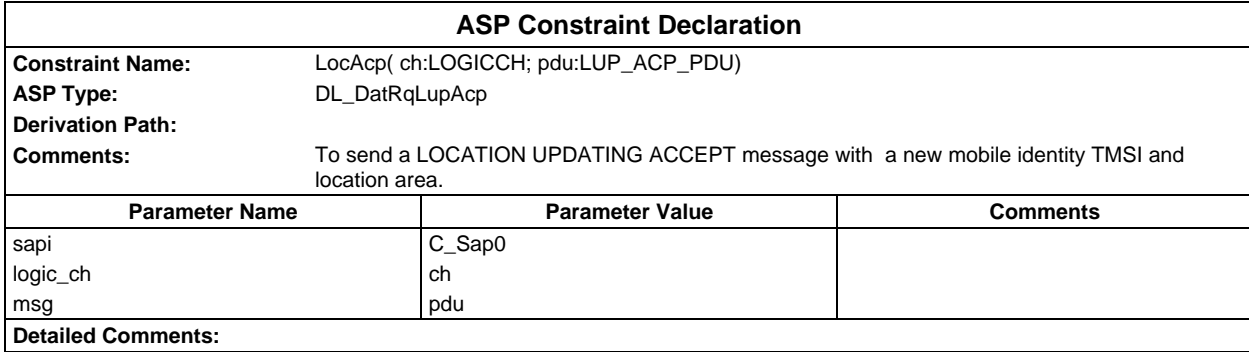

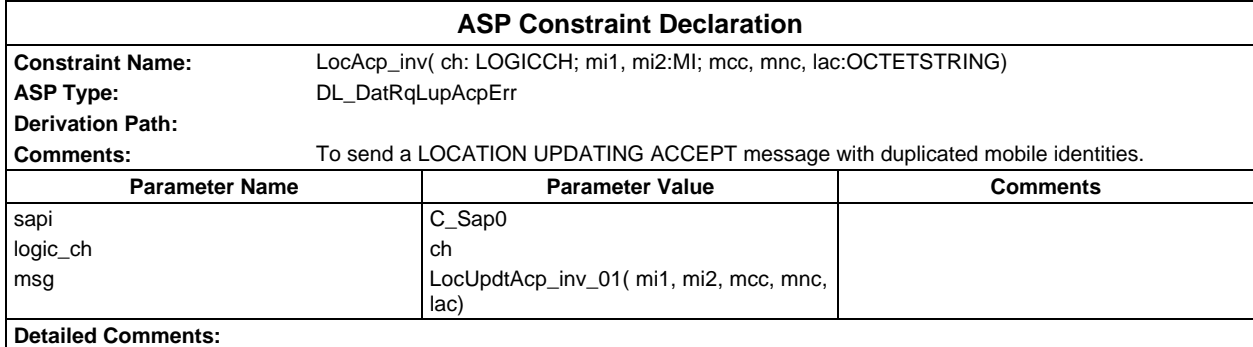

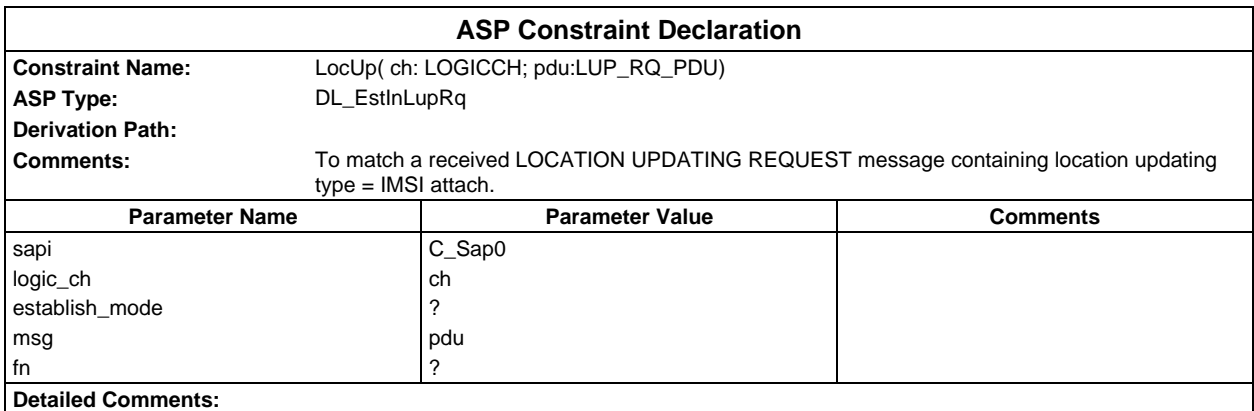

#### **Page 538 ETS 300 607-3 (GSM 11.10-3 version 4.22.1): October 1998**

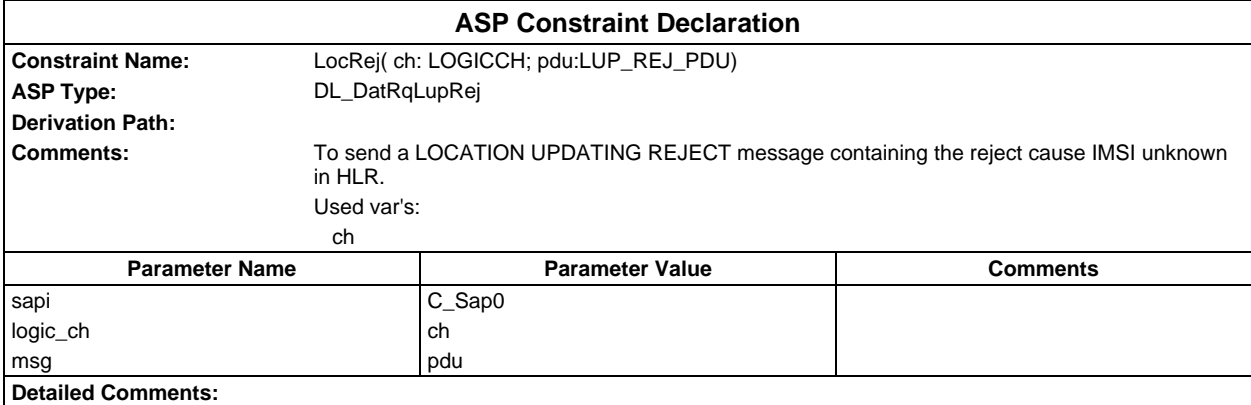

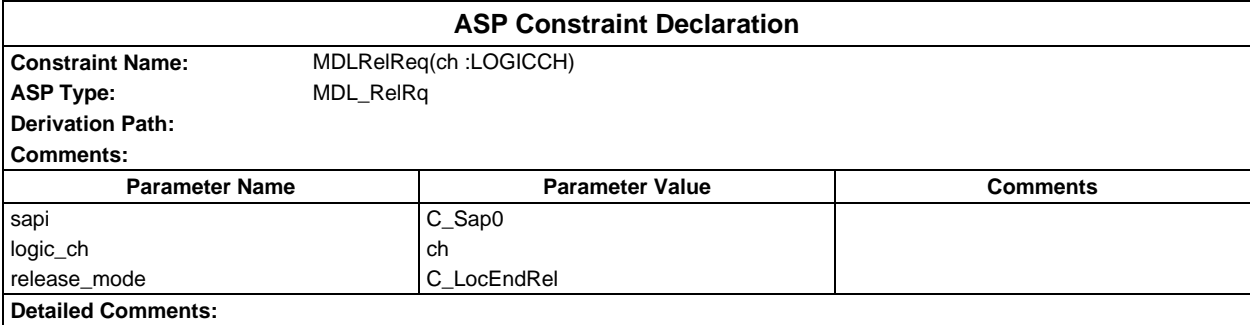

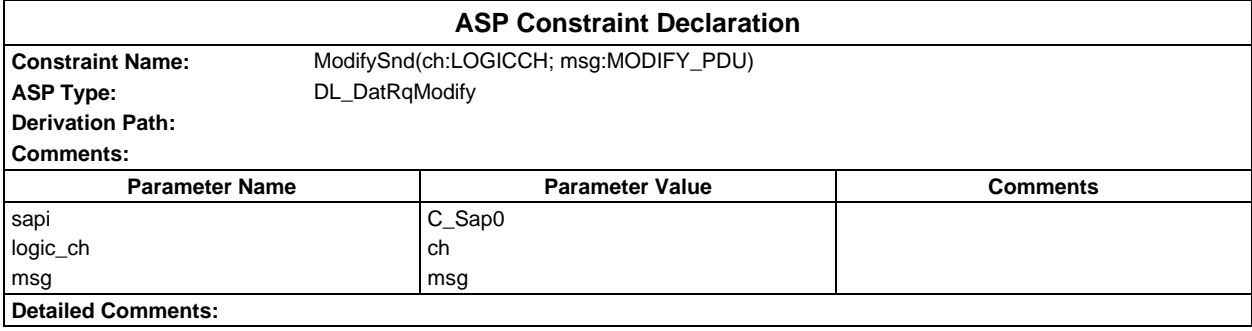

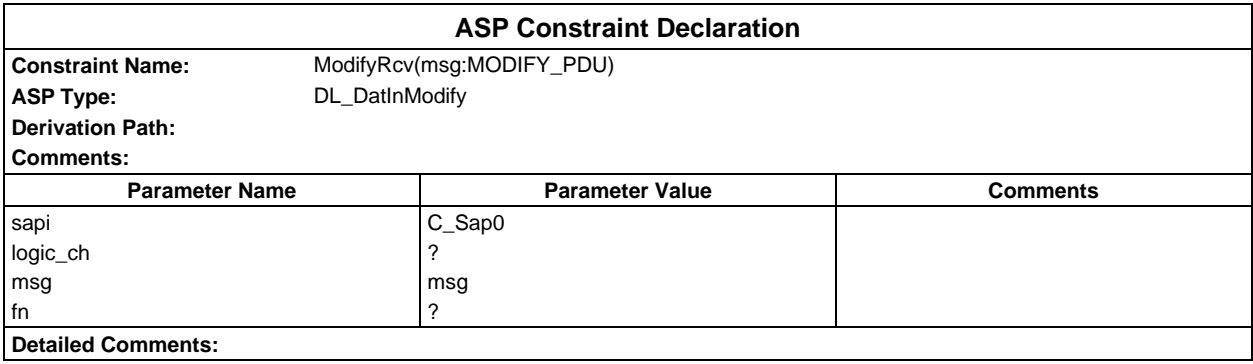

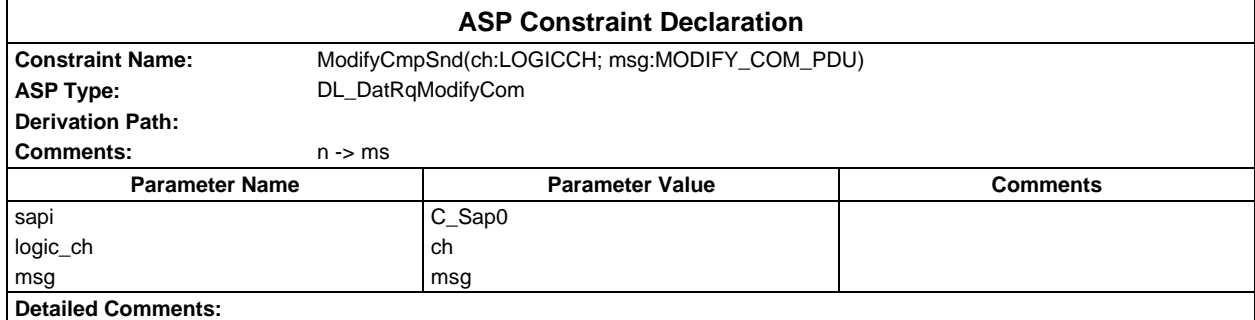

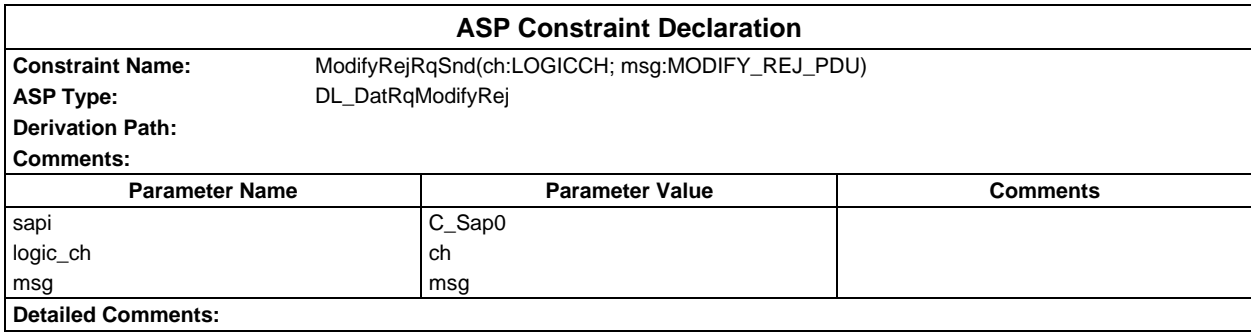

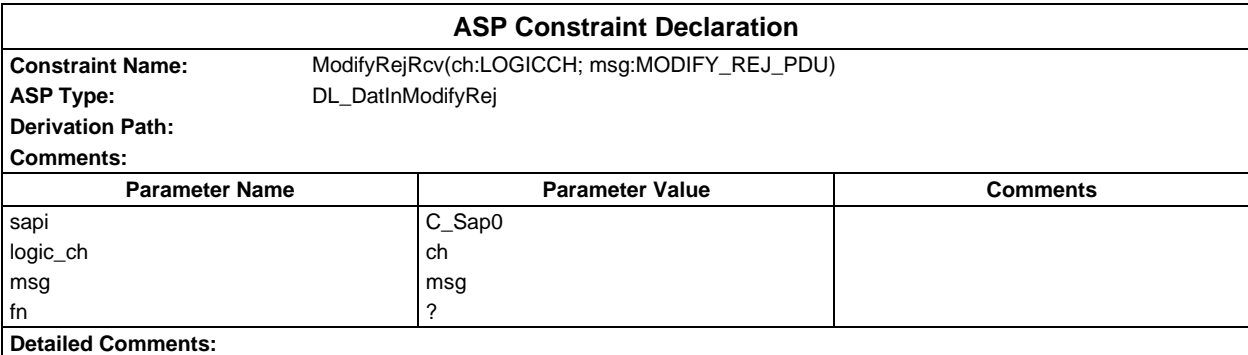

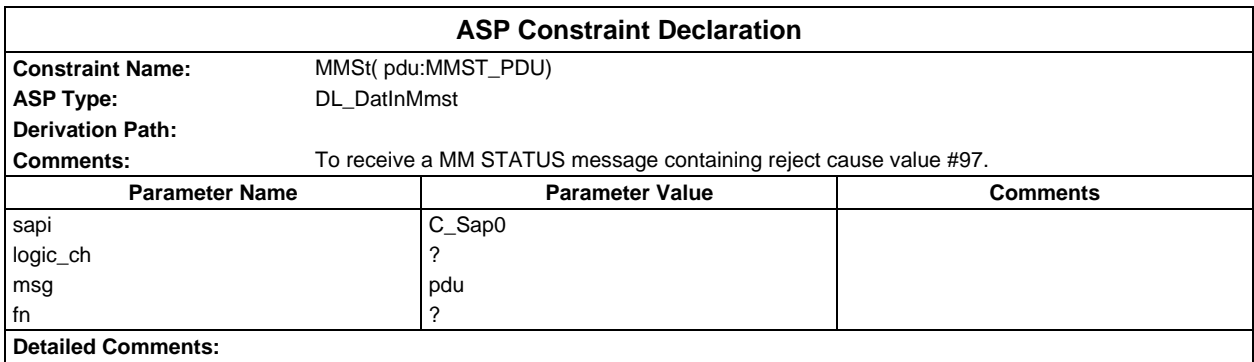

# **Page 540 ETS 300 607-3 (GSM 11.10-3 version 4.22.1): October 1998**

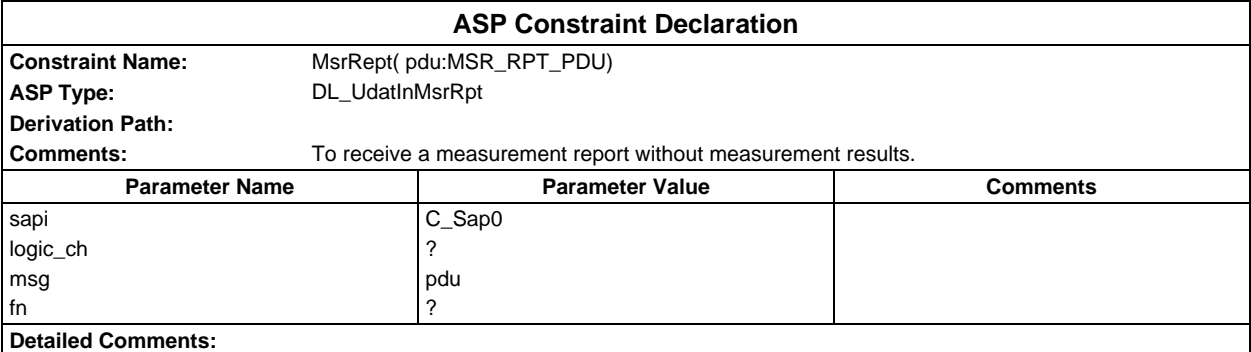

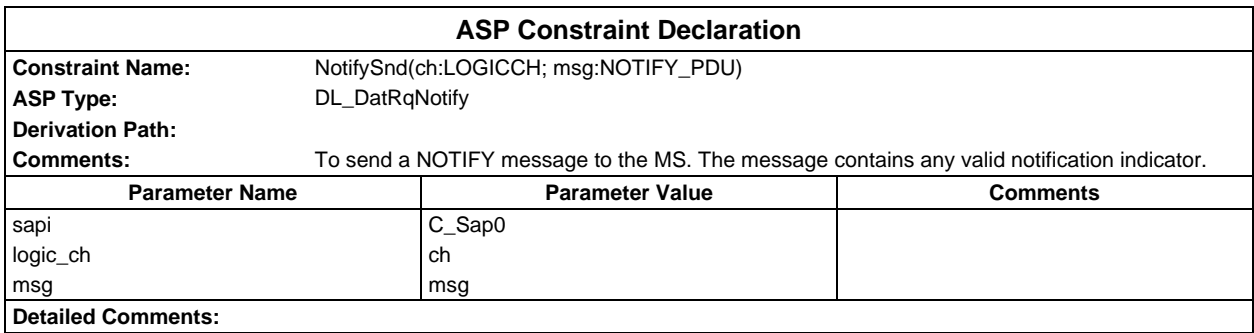

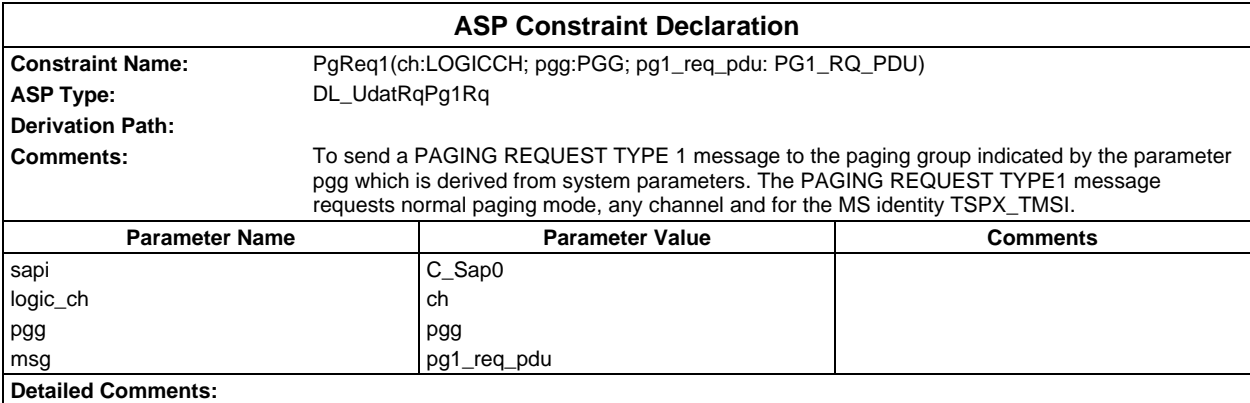

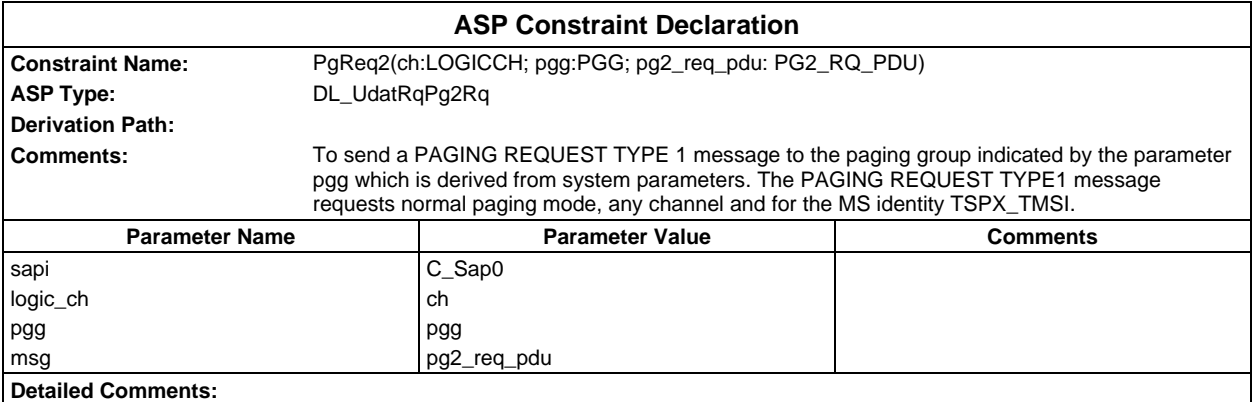
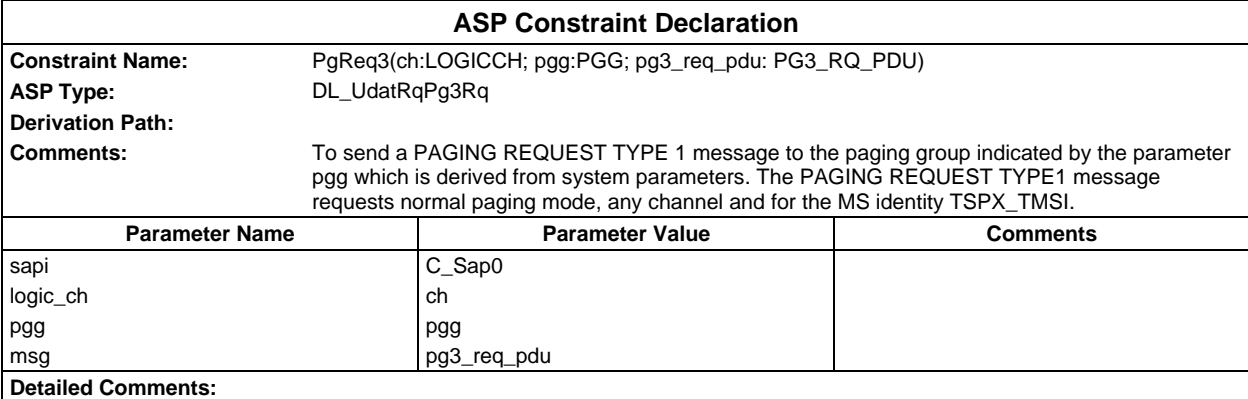

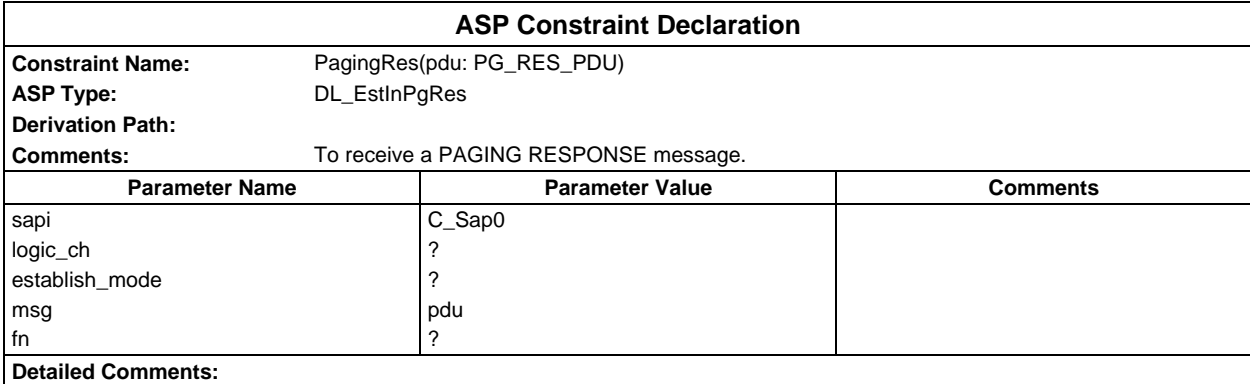

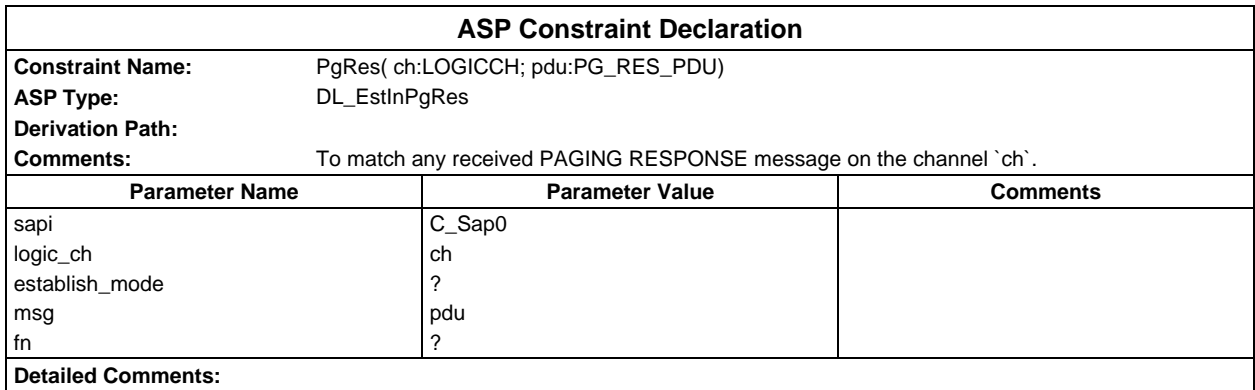

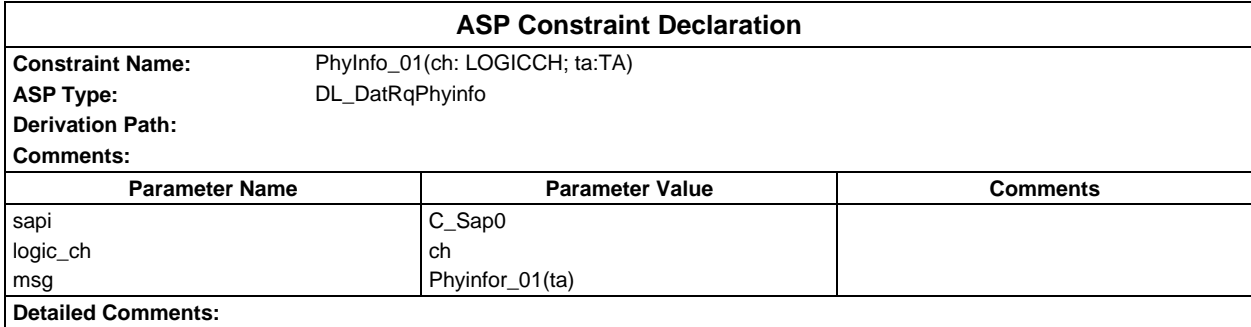

# **Page 542 ETS 300 607-3 (GSM 11.10-3 version 4.22.1): October 1998**

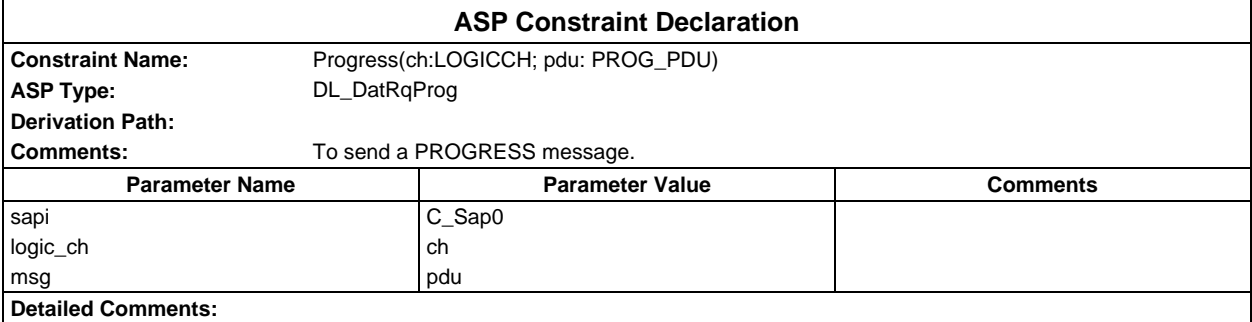

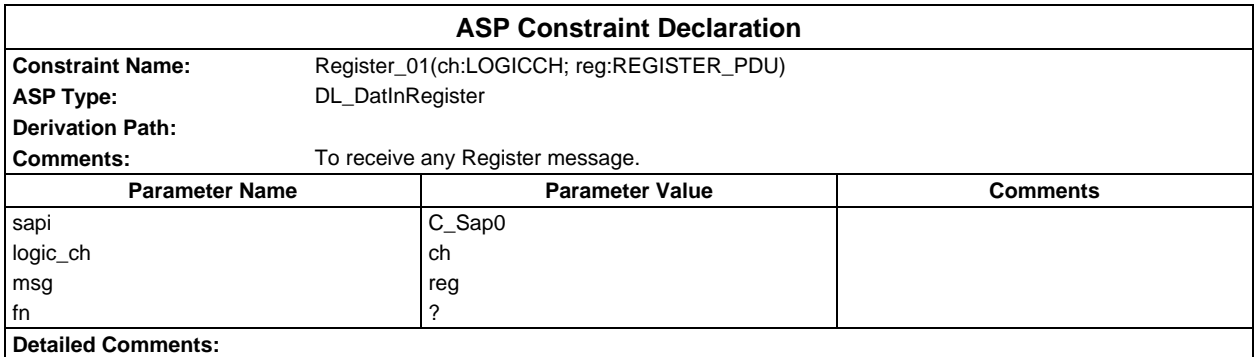

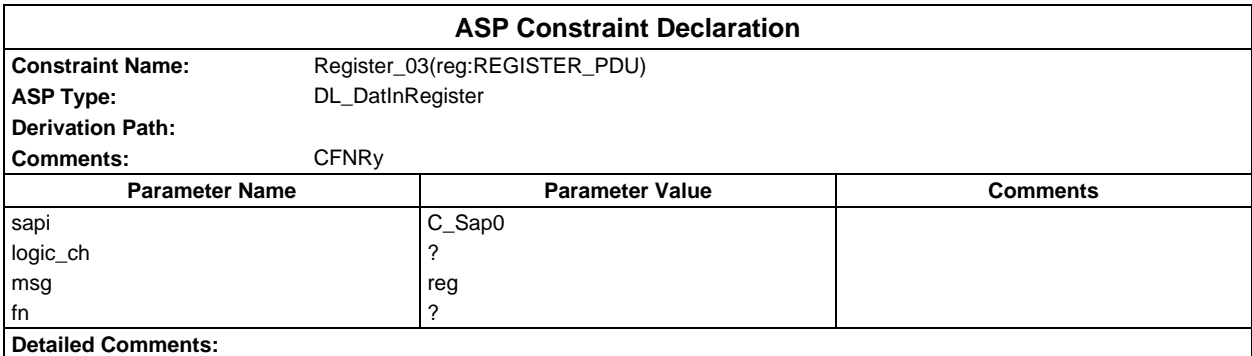

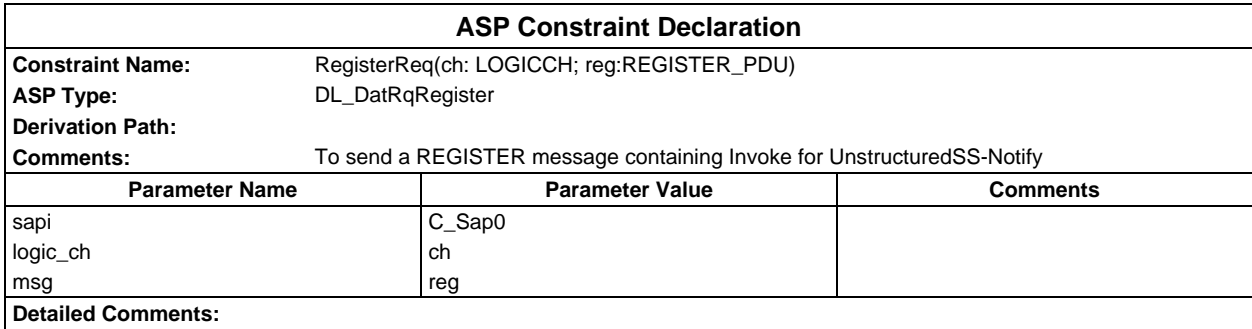

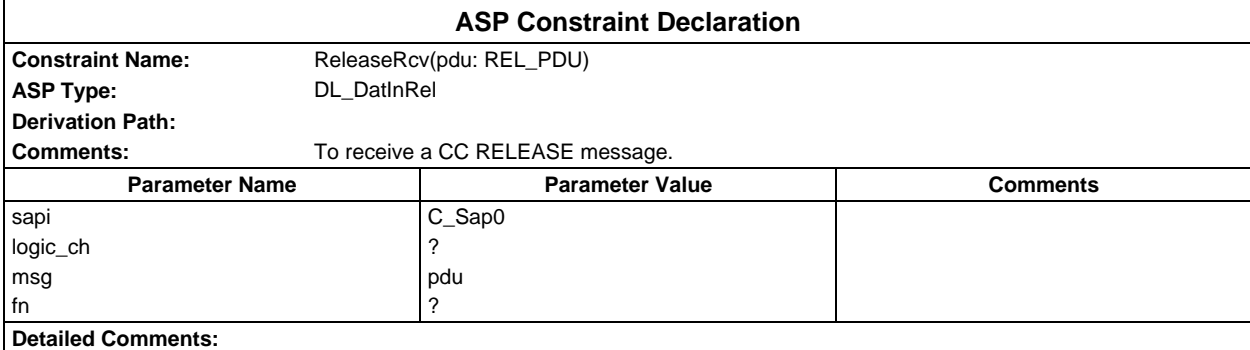

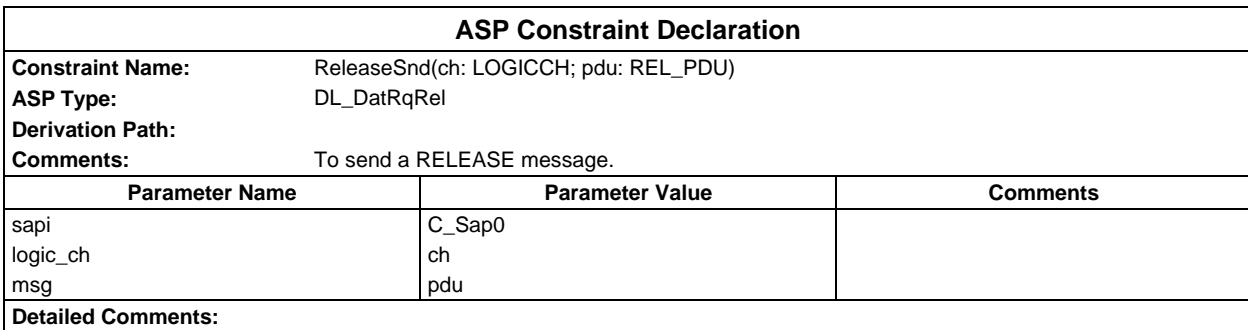

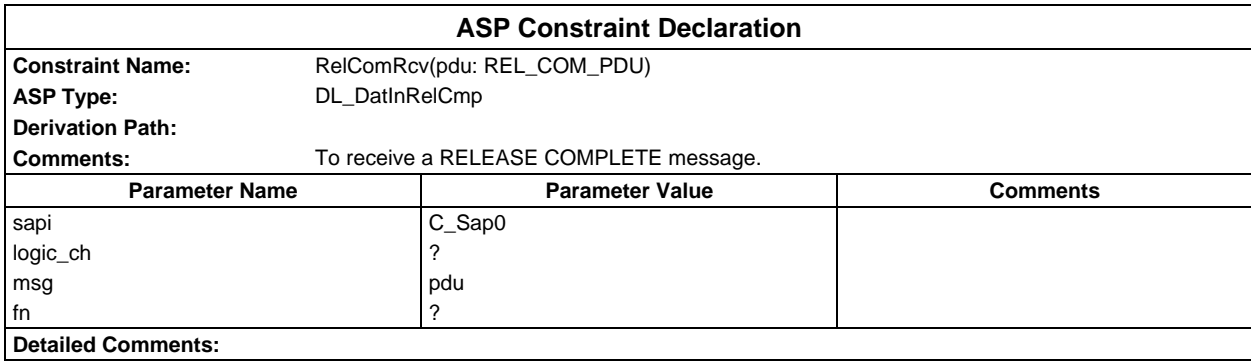

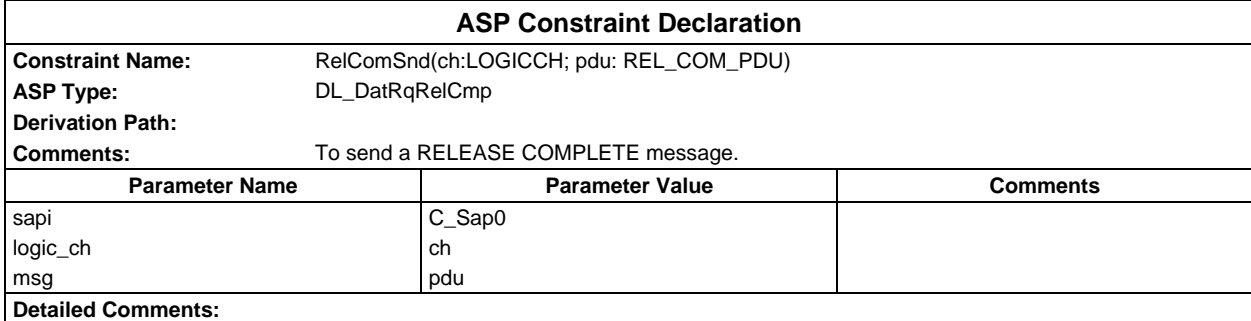

# **Page 544 ETS 300 607-3 (GSM 11.10-3 version 4.22.1): October 1998**

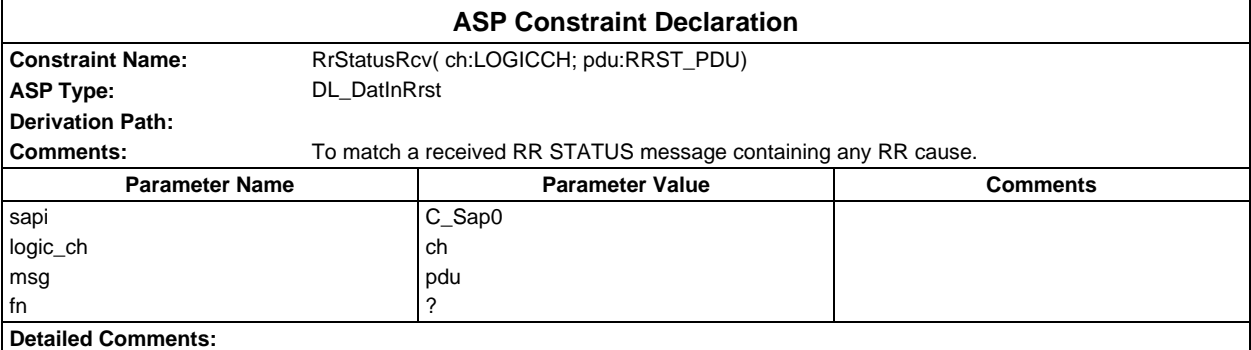

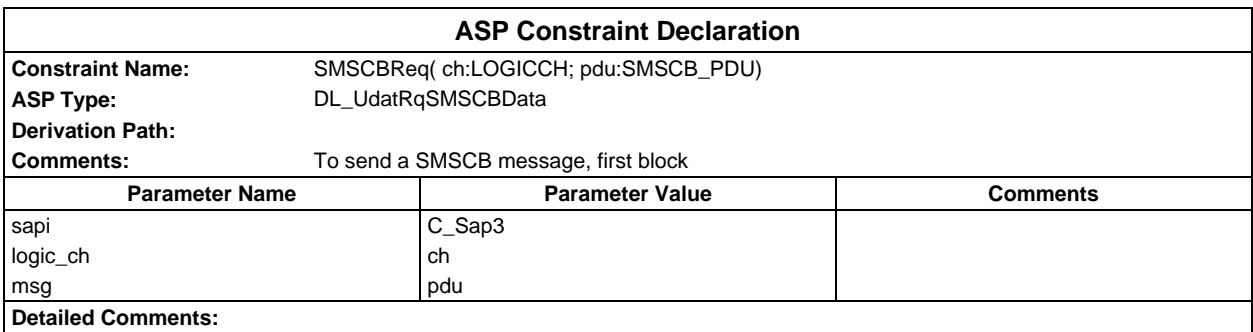

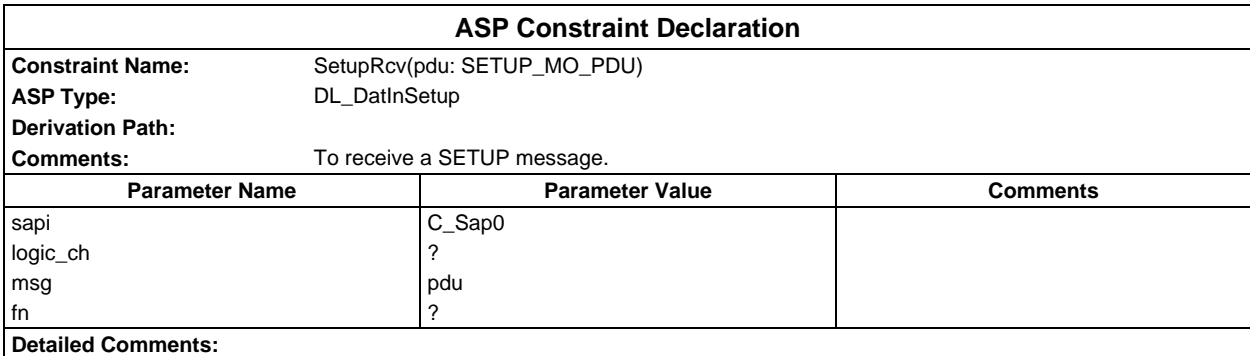

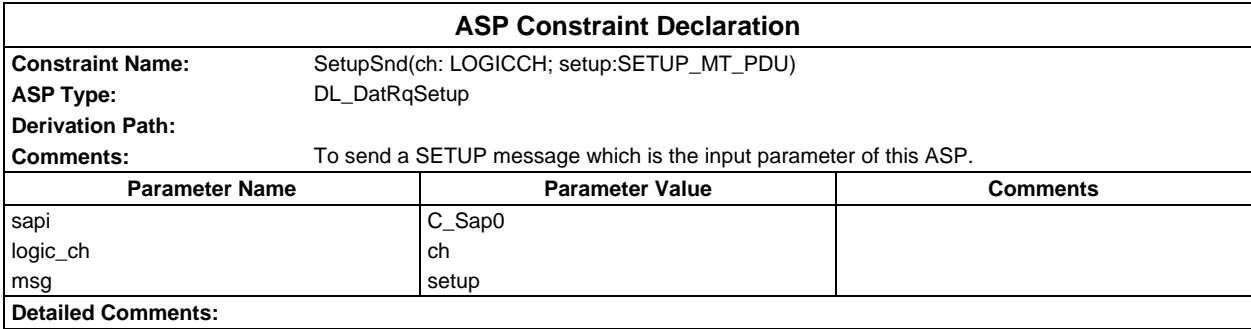

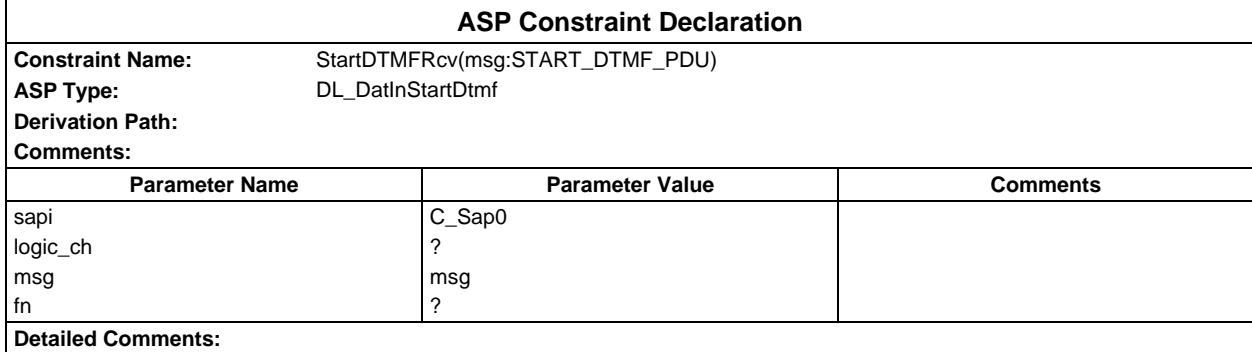

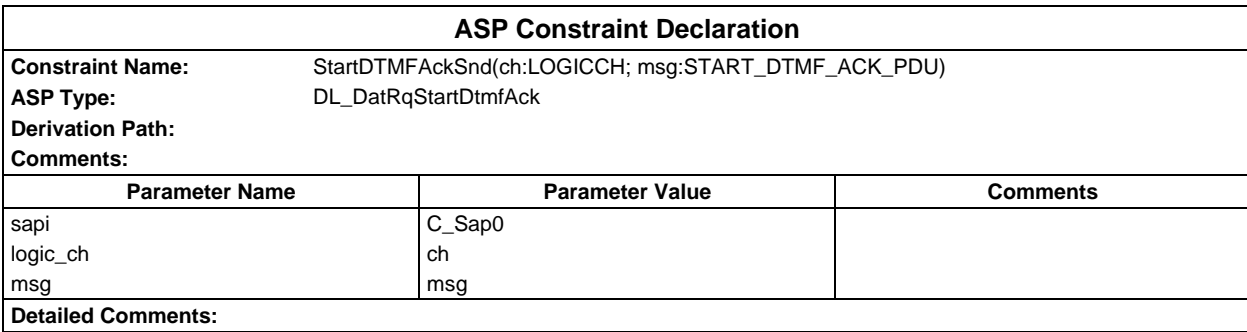

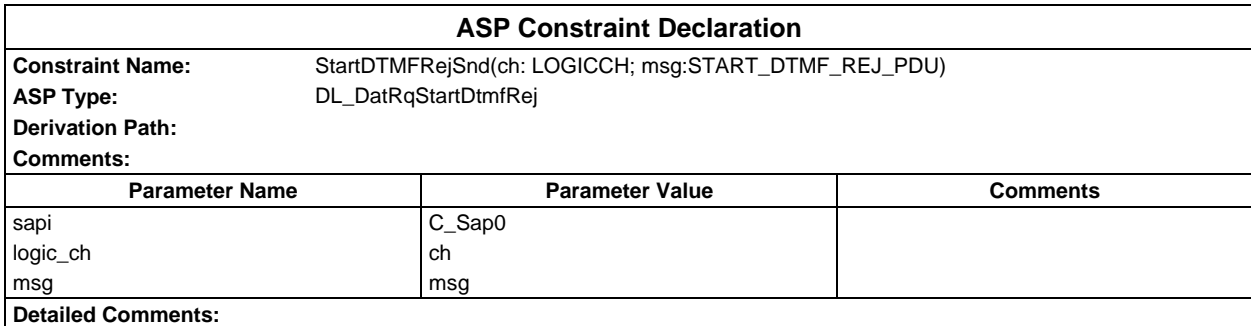

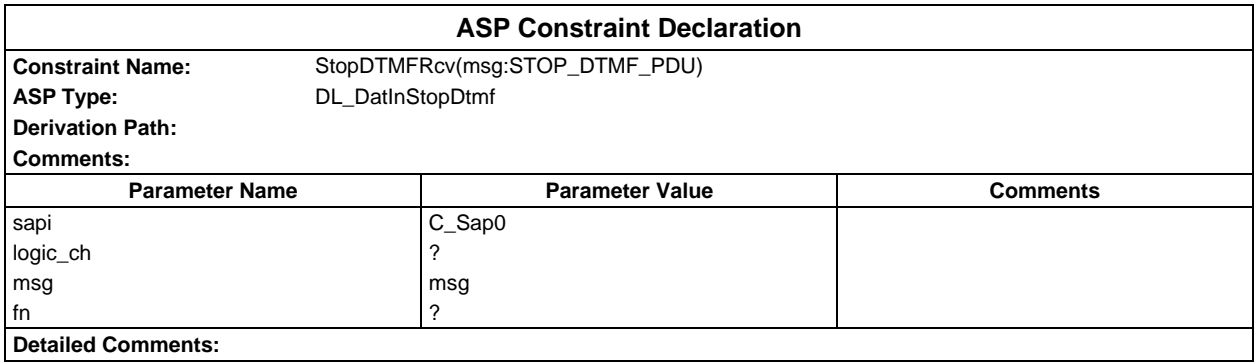

# **Page 546 ETS 300 607-3 (GSM 11.10-3 version 4.22.1): October 1998**

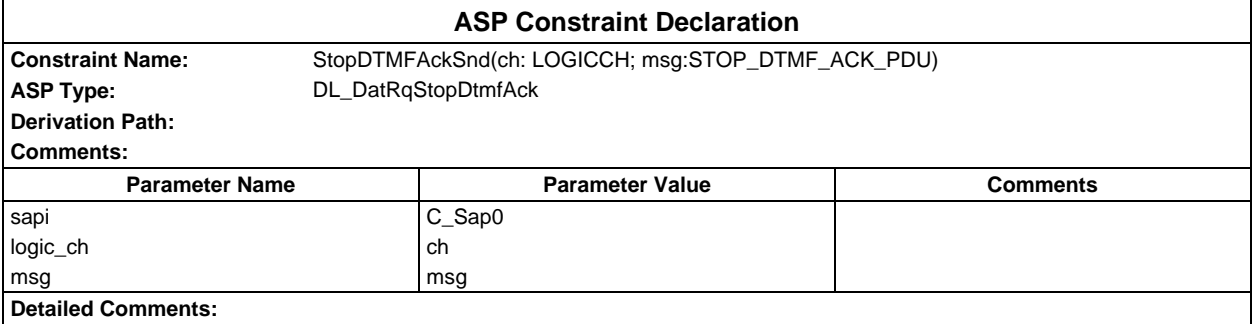

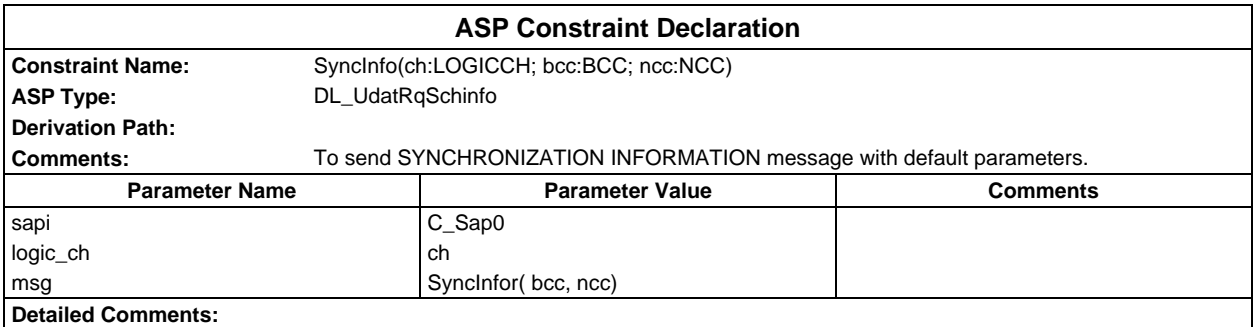

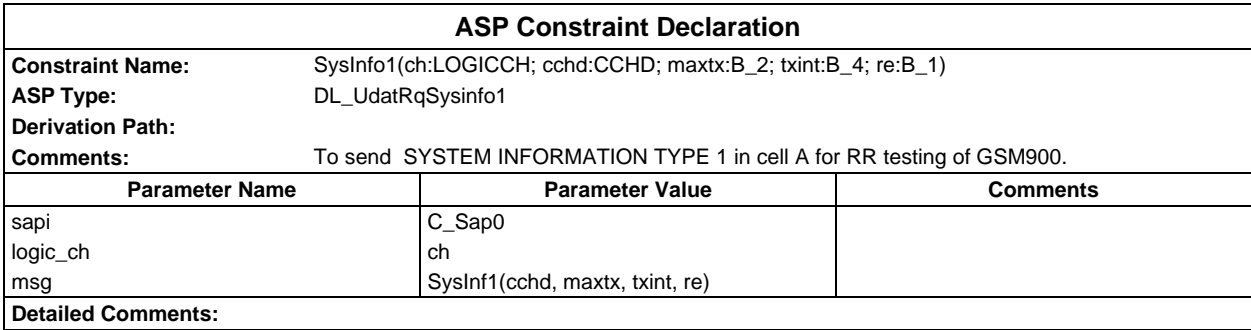

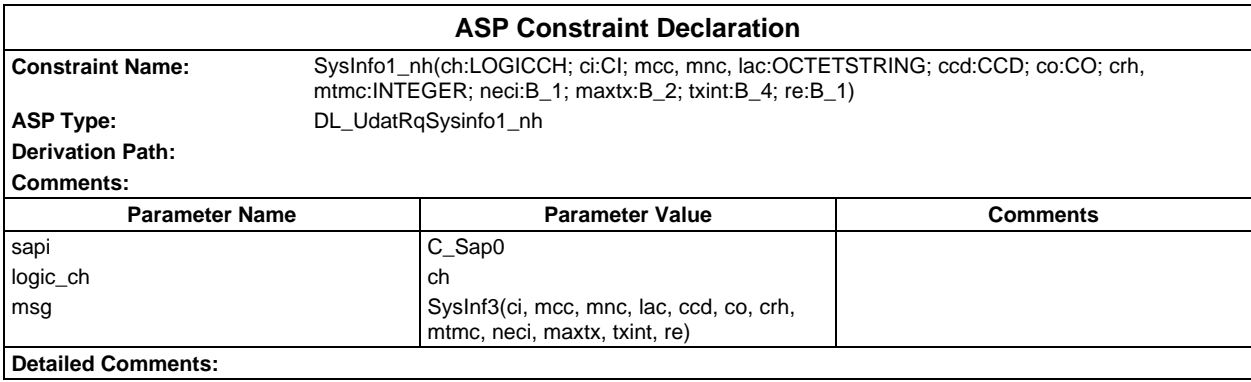

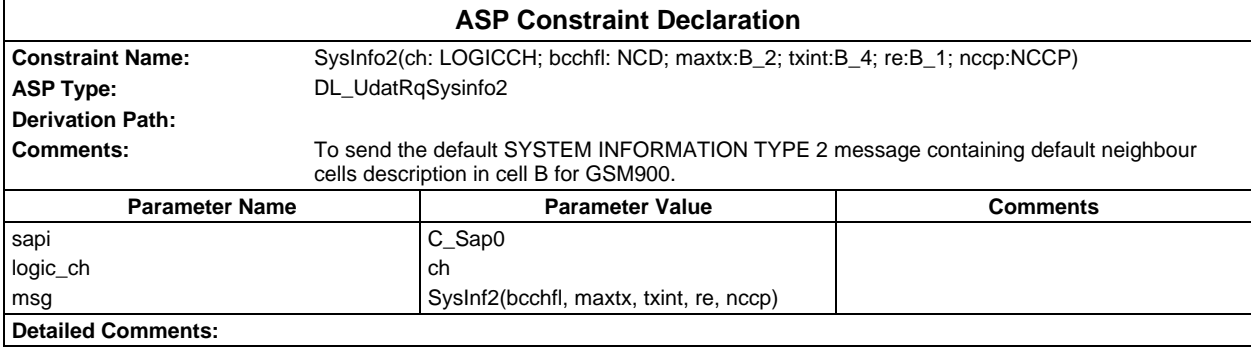

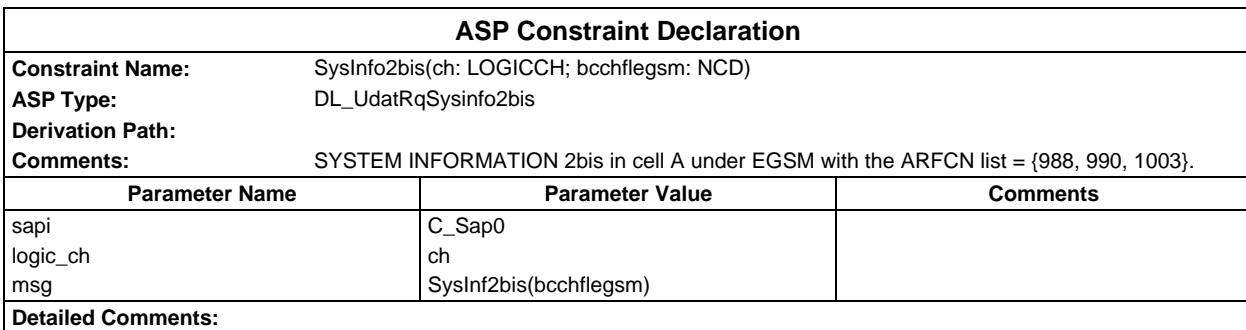

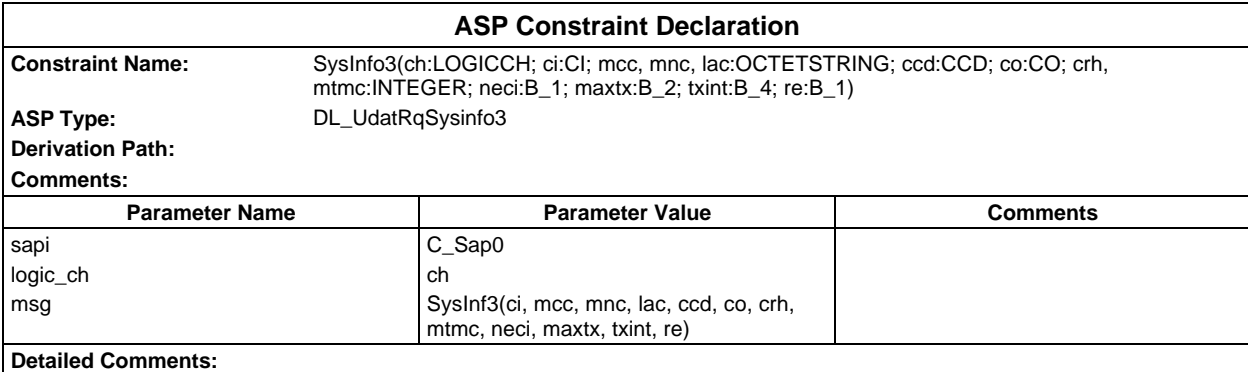

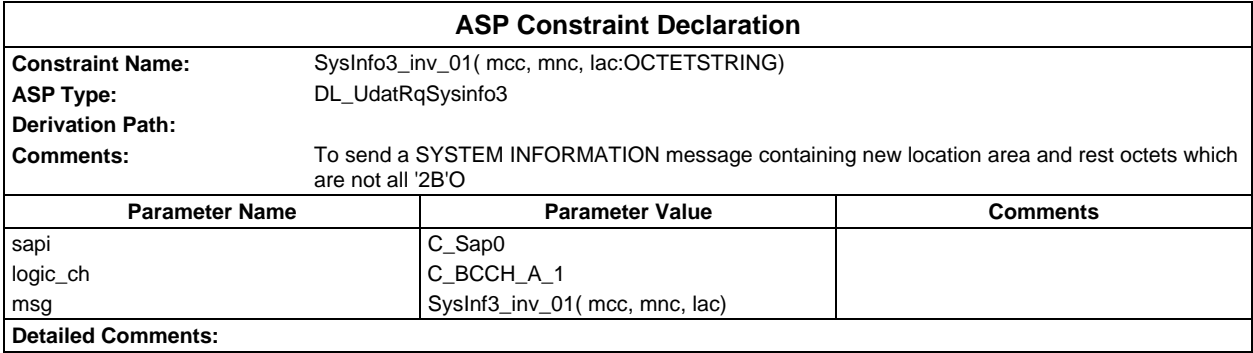

# **Page 548 ETS 300 607-3 (GSM 11.10-3 version 4.22.1): October 1998**

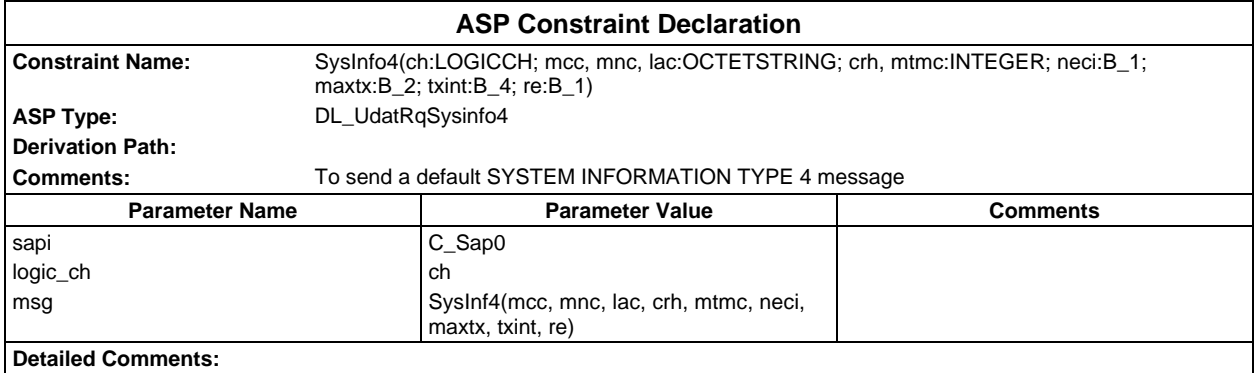

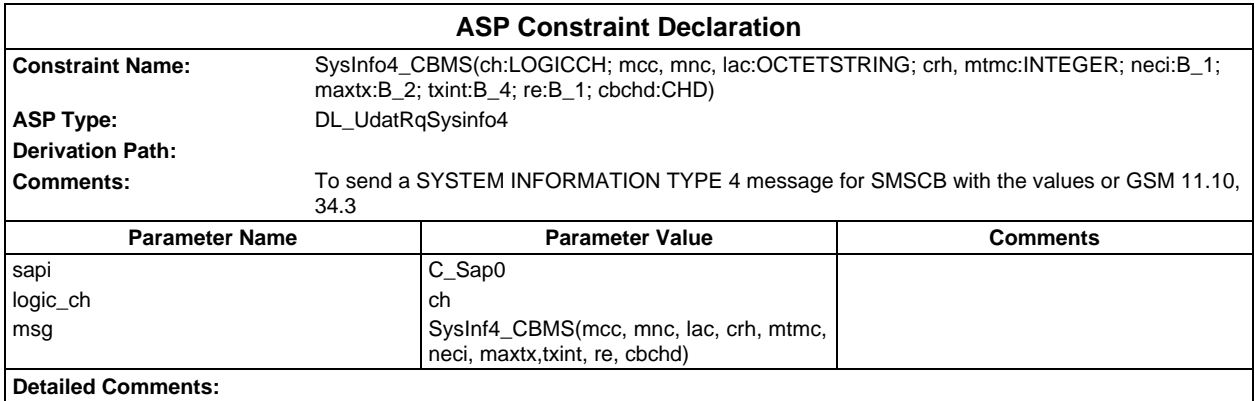

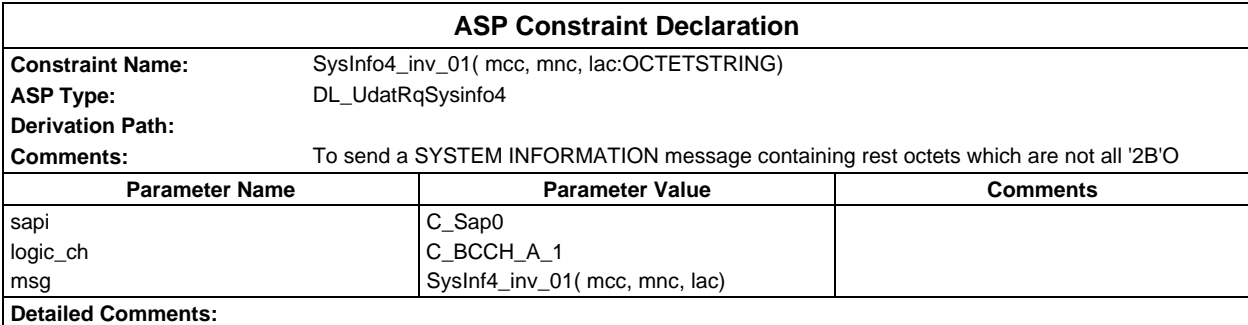

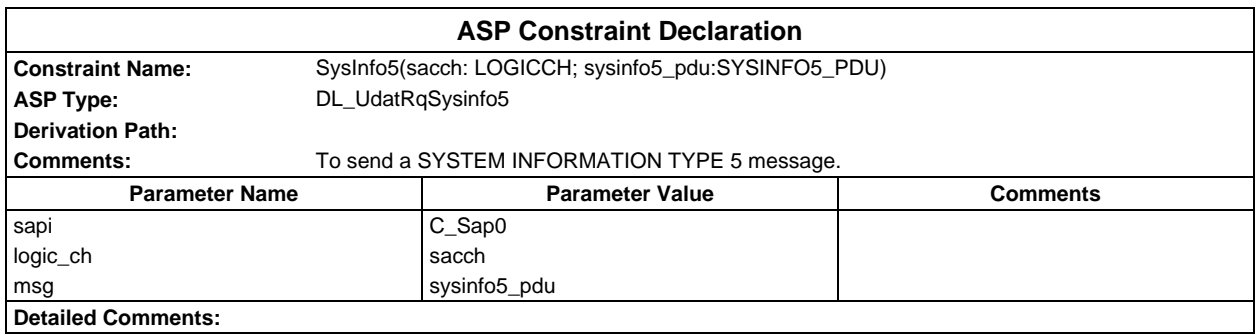

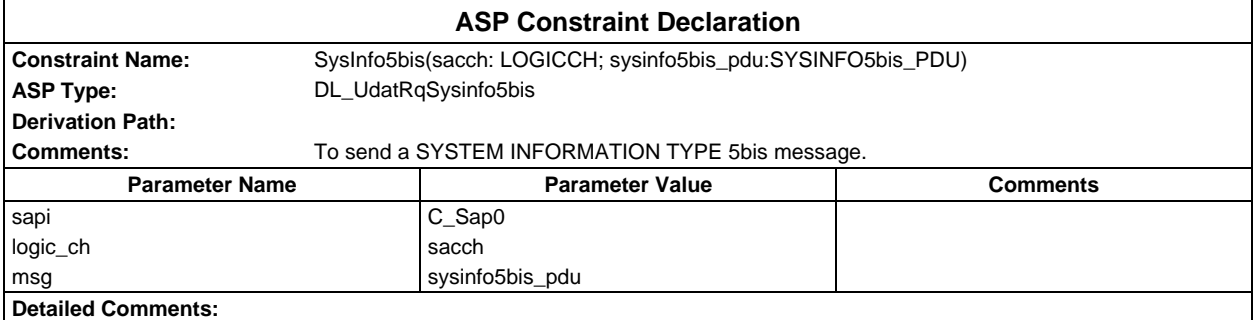

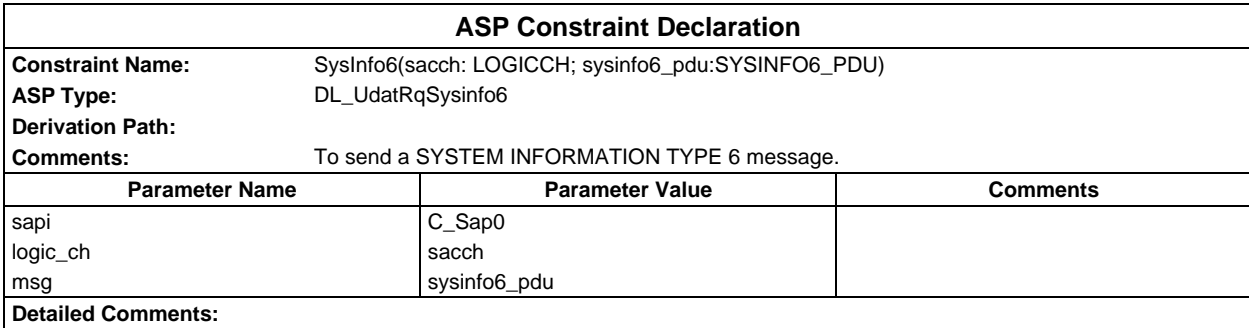

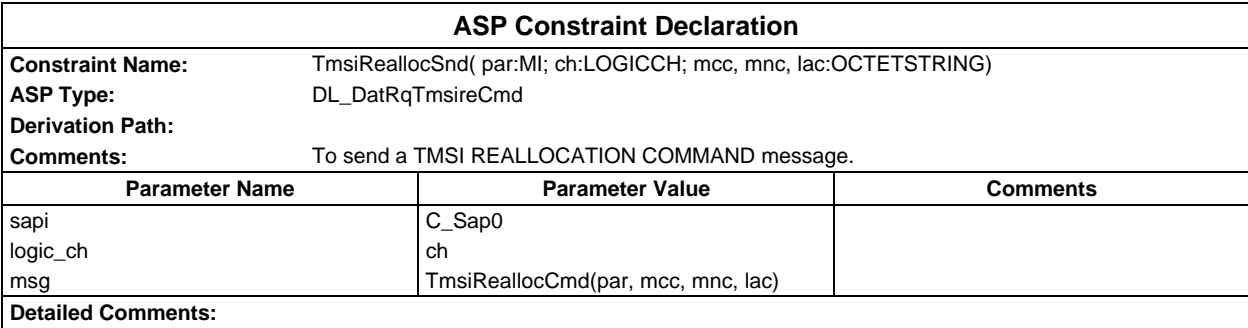

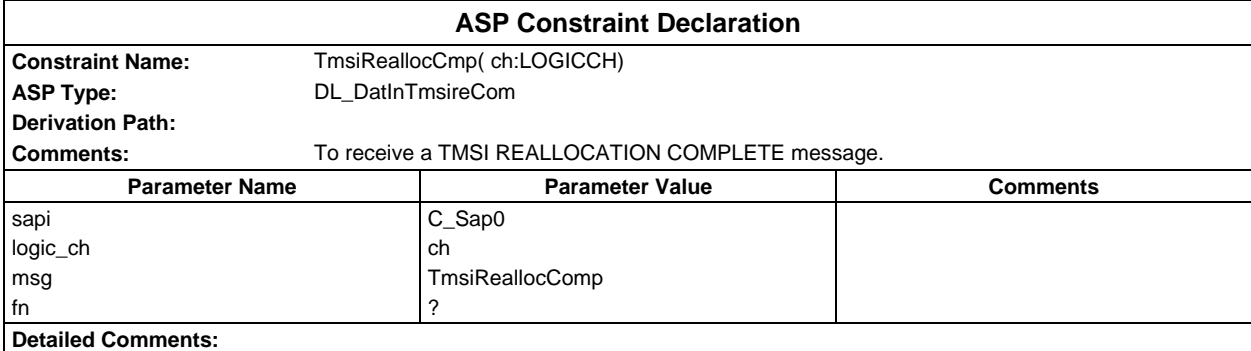

# **Page 550 ETS 300 607-3 (GSM 11.10-3 version 4.22.1): October 1998**

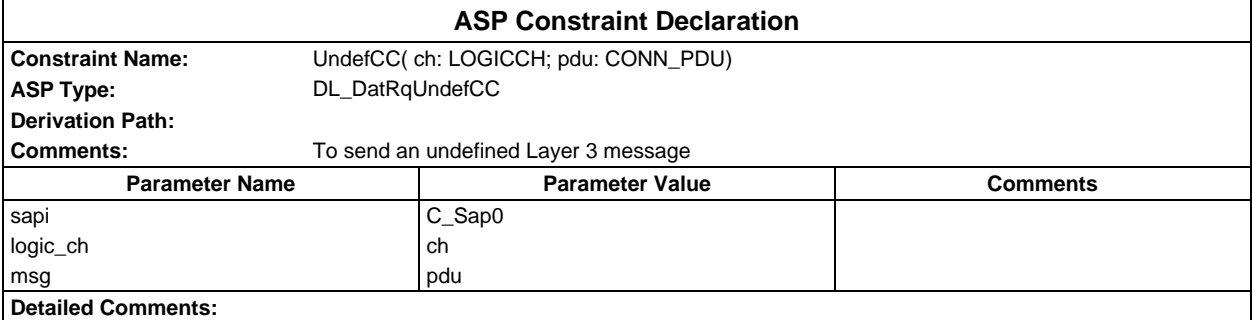

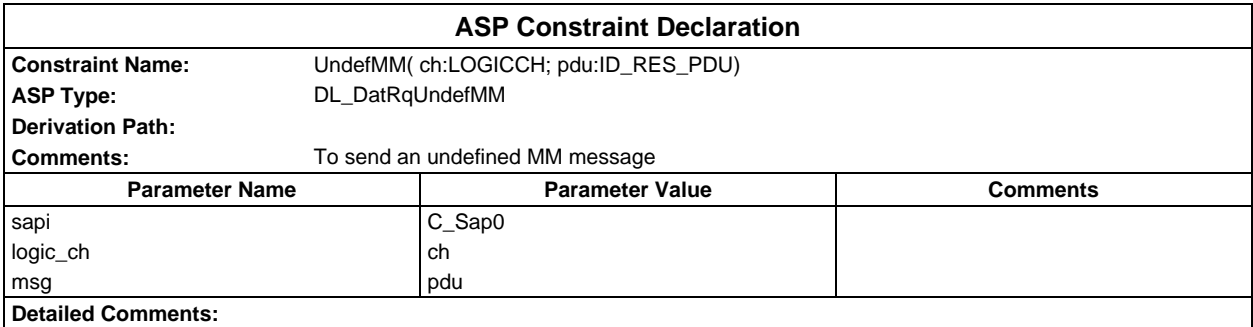

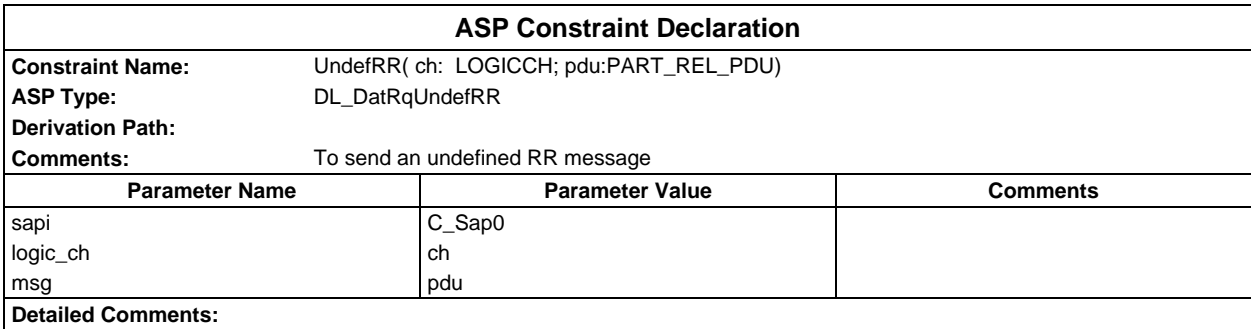

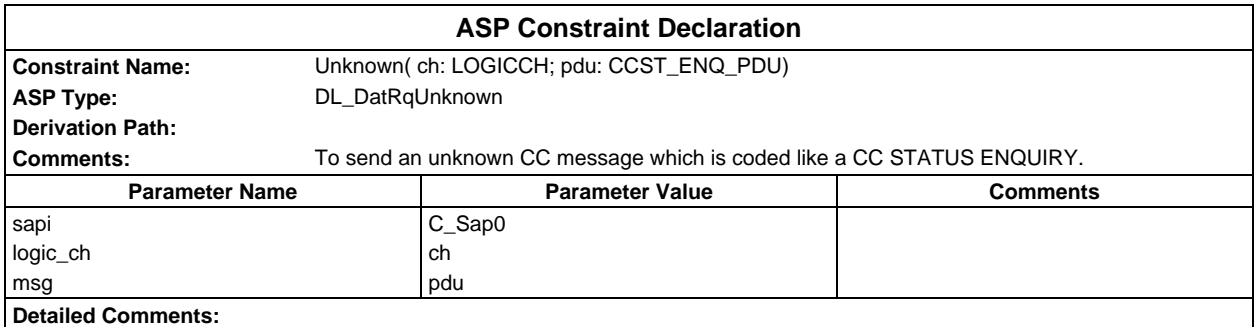

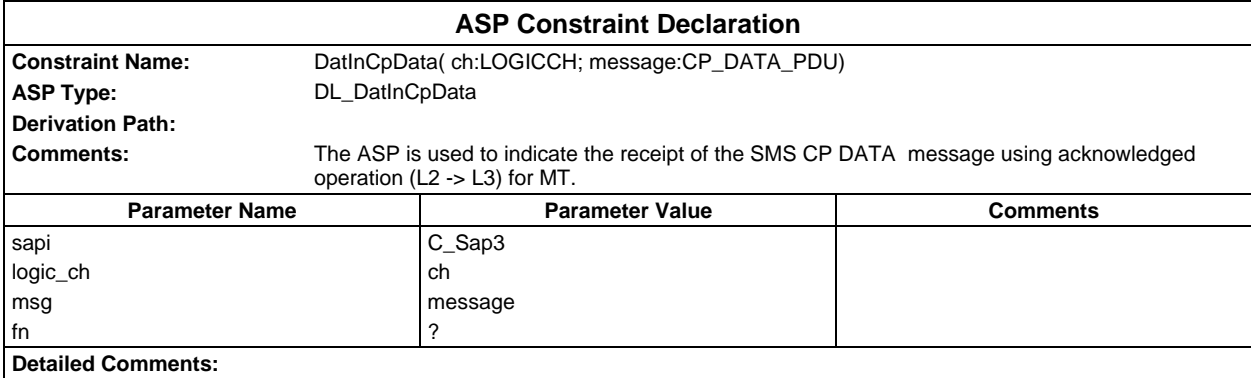

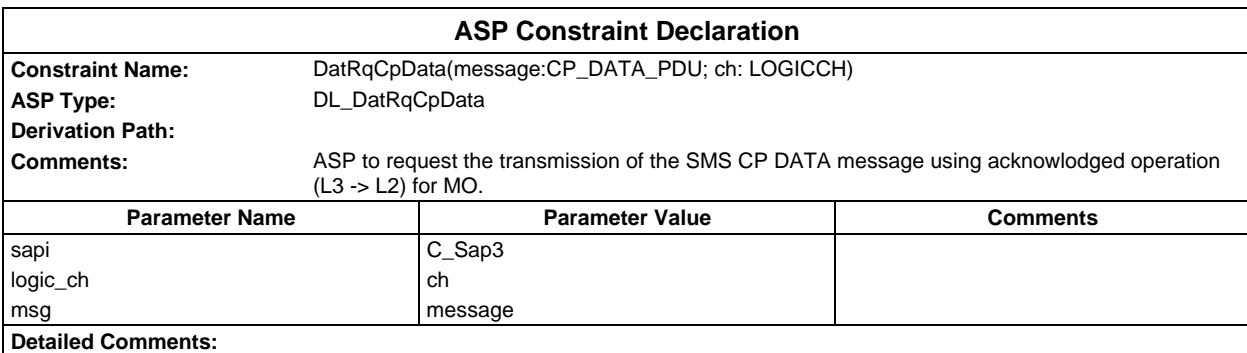

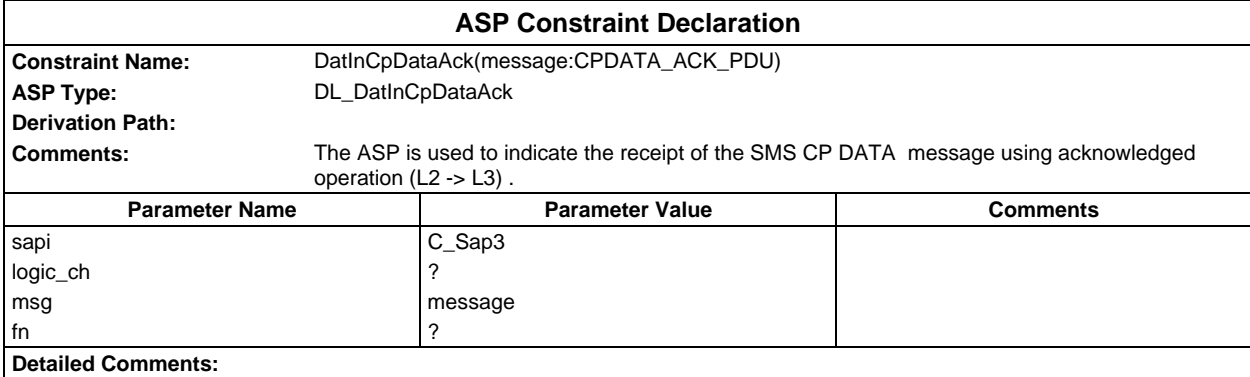

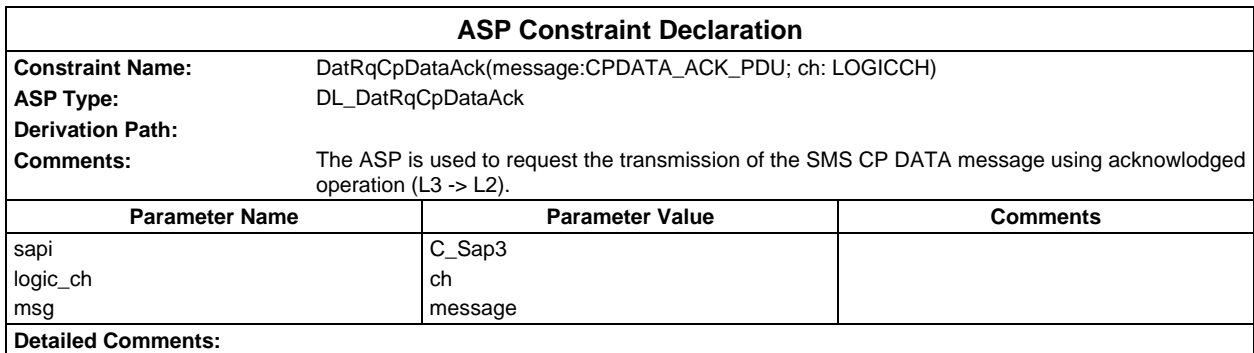

### **Page 552 ETS 300 607-3 (GSM 11.10-3 version 4.22.1): October 1998**

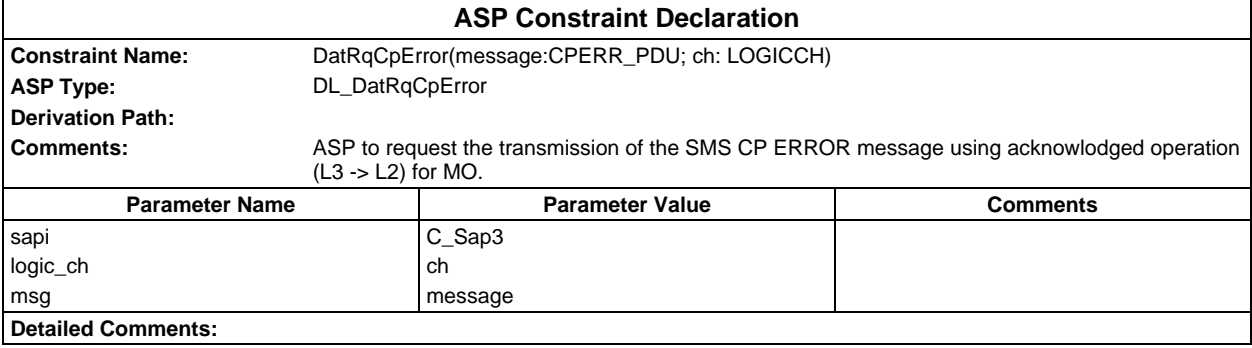

# **PDU constraint declarations**

# **TTCN PDU constraint declarations**

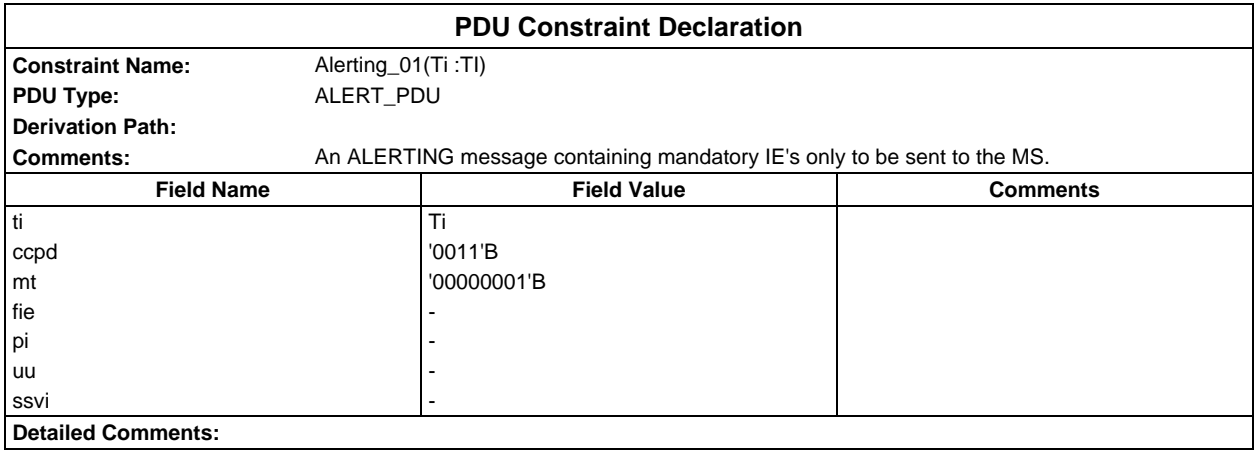

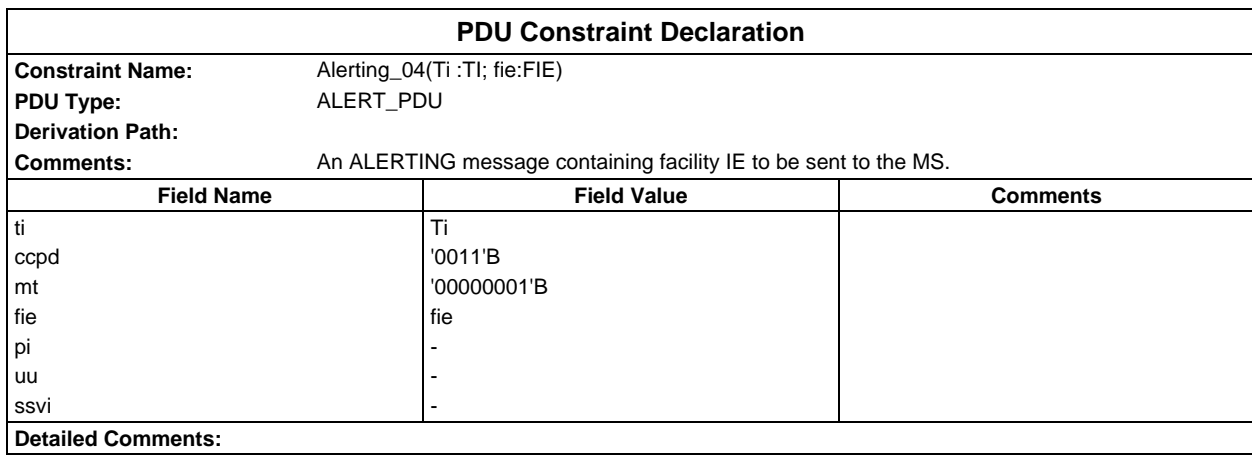

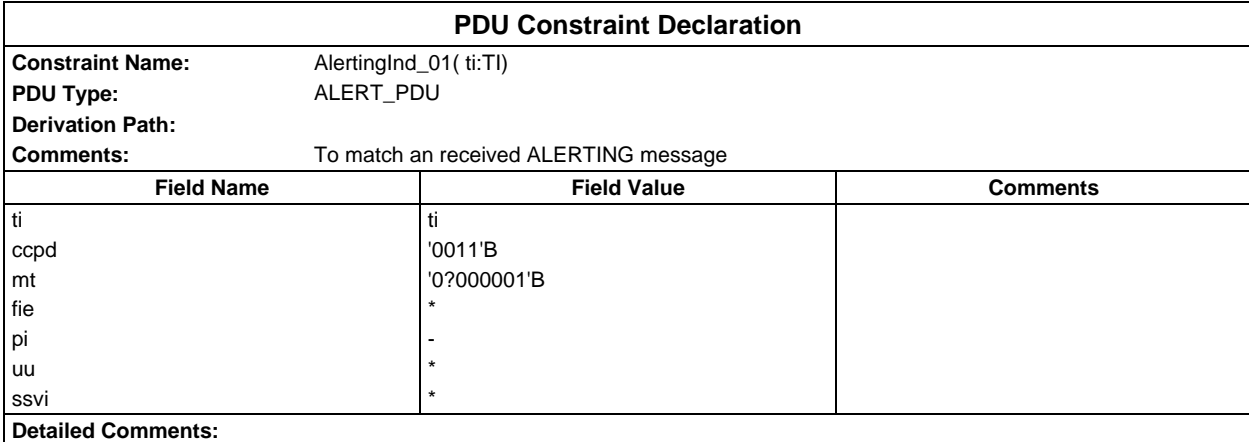

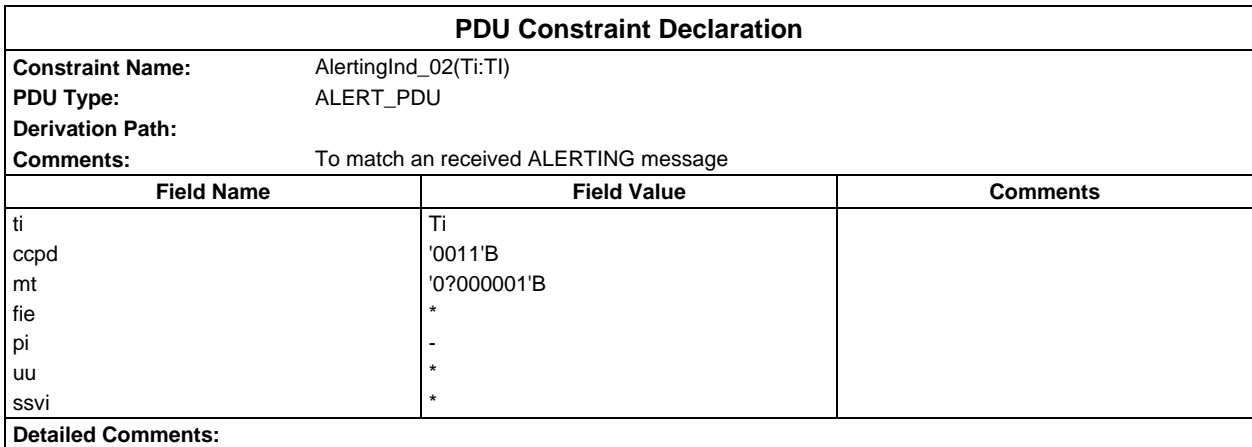

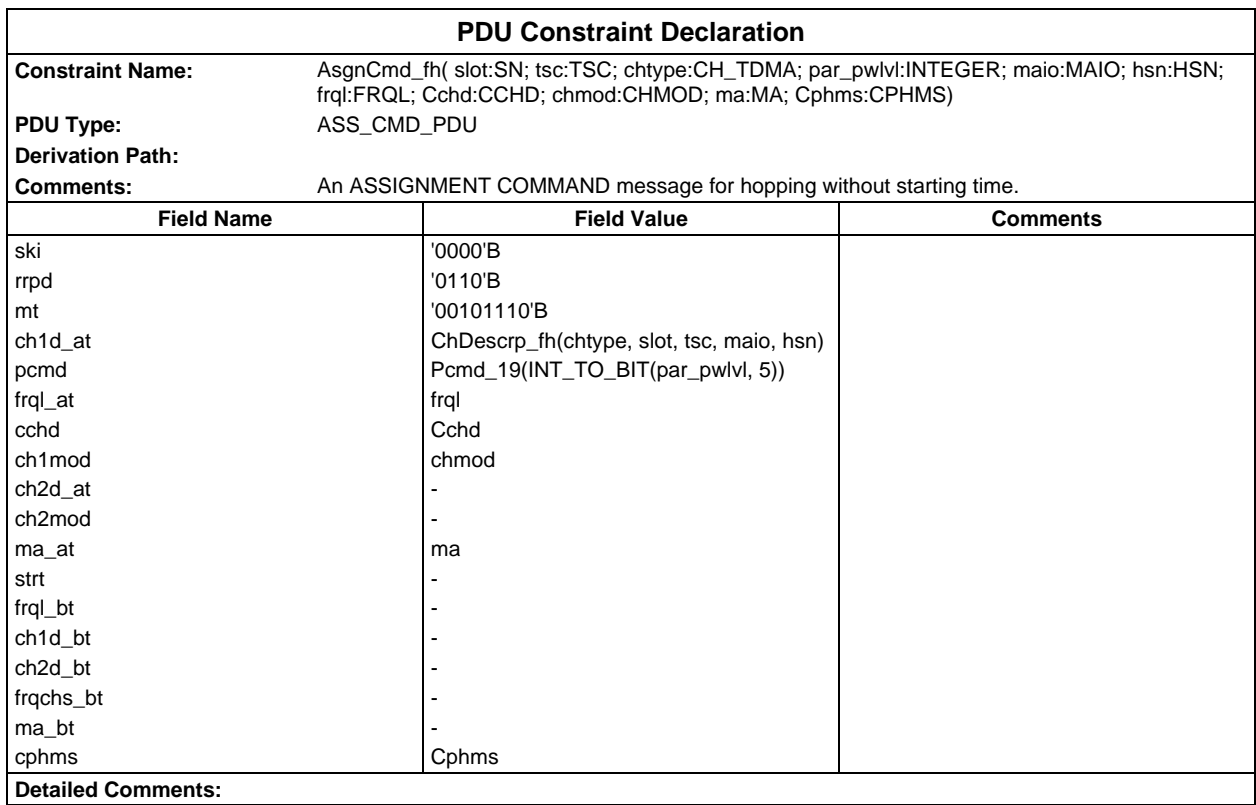

### **Page 554 ETS 300 607-3 (GSM 11.10-3 version 4.22.1): October 1998**

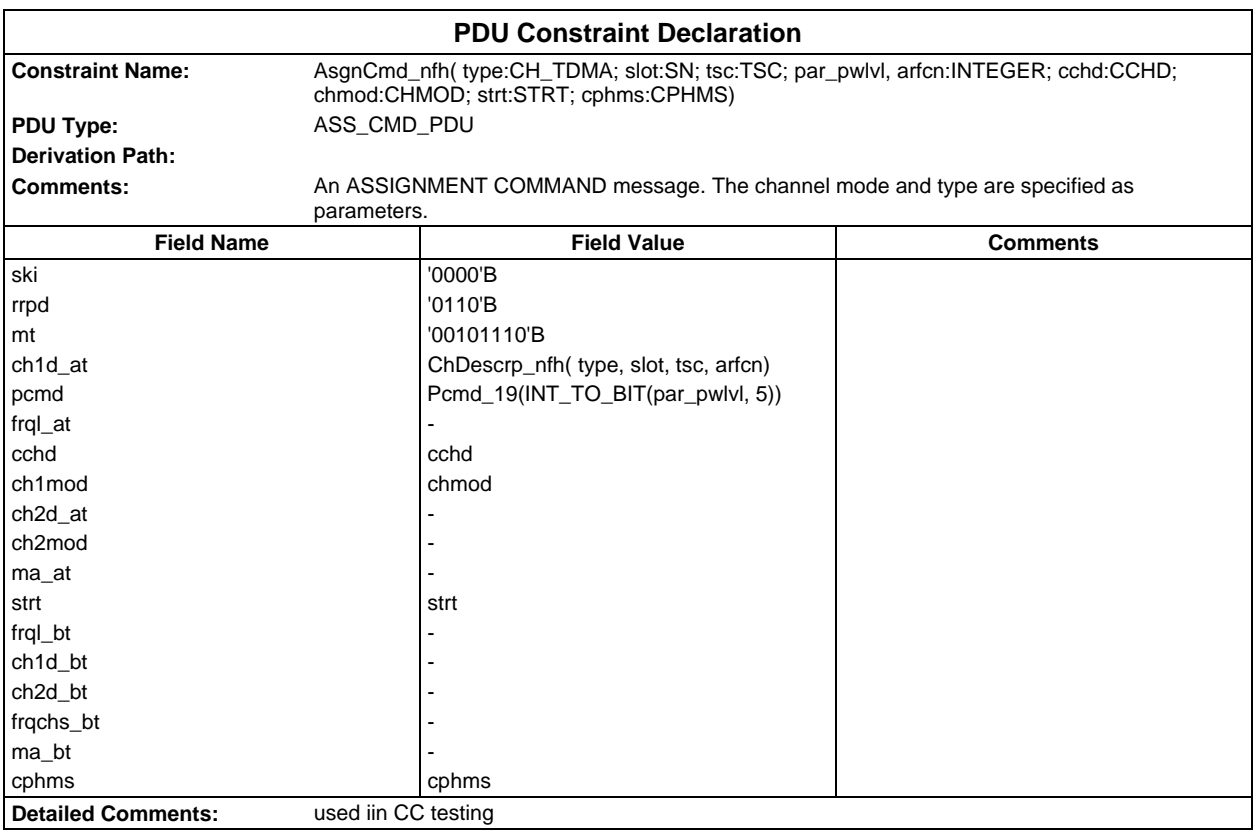

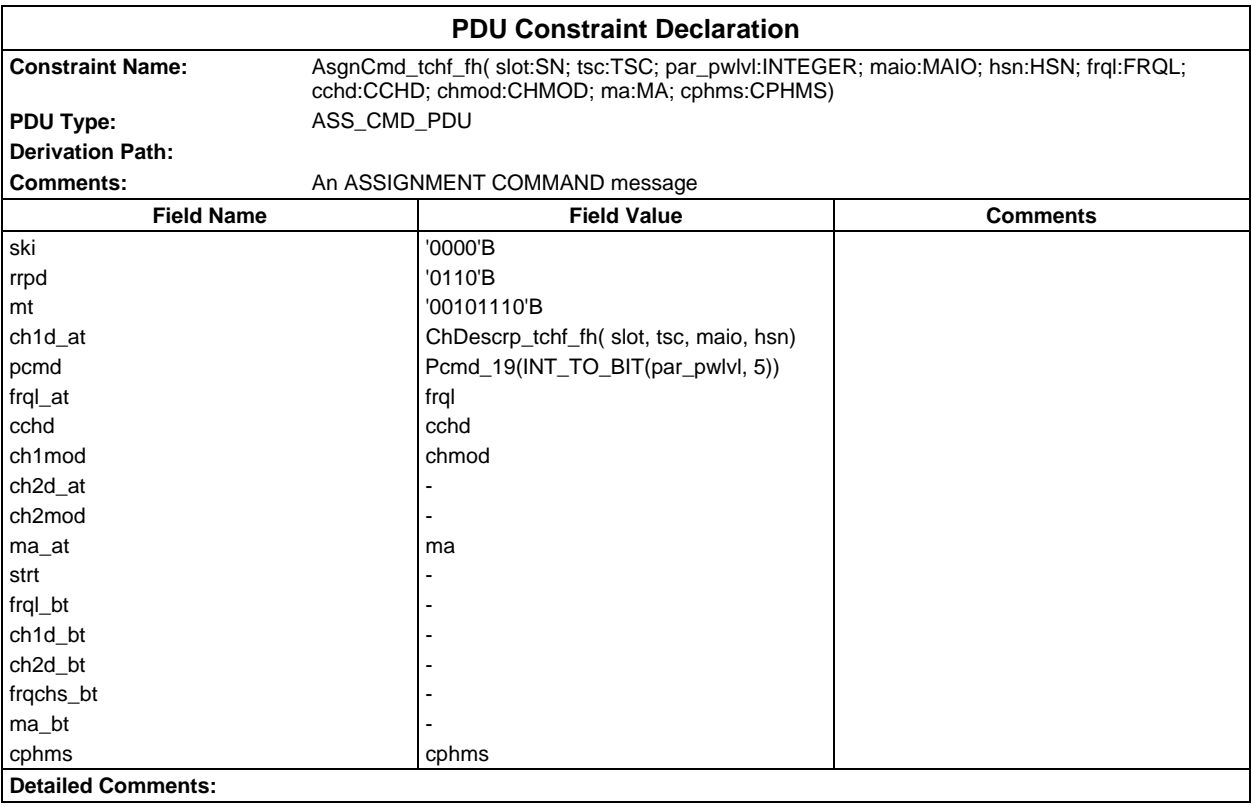

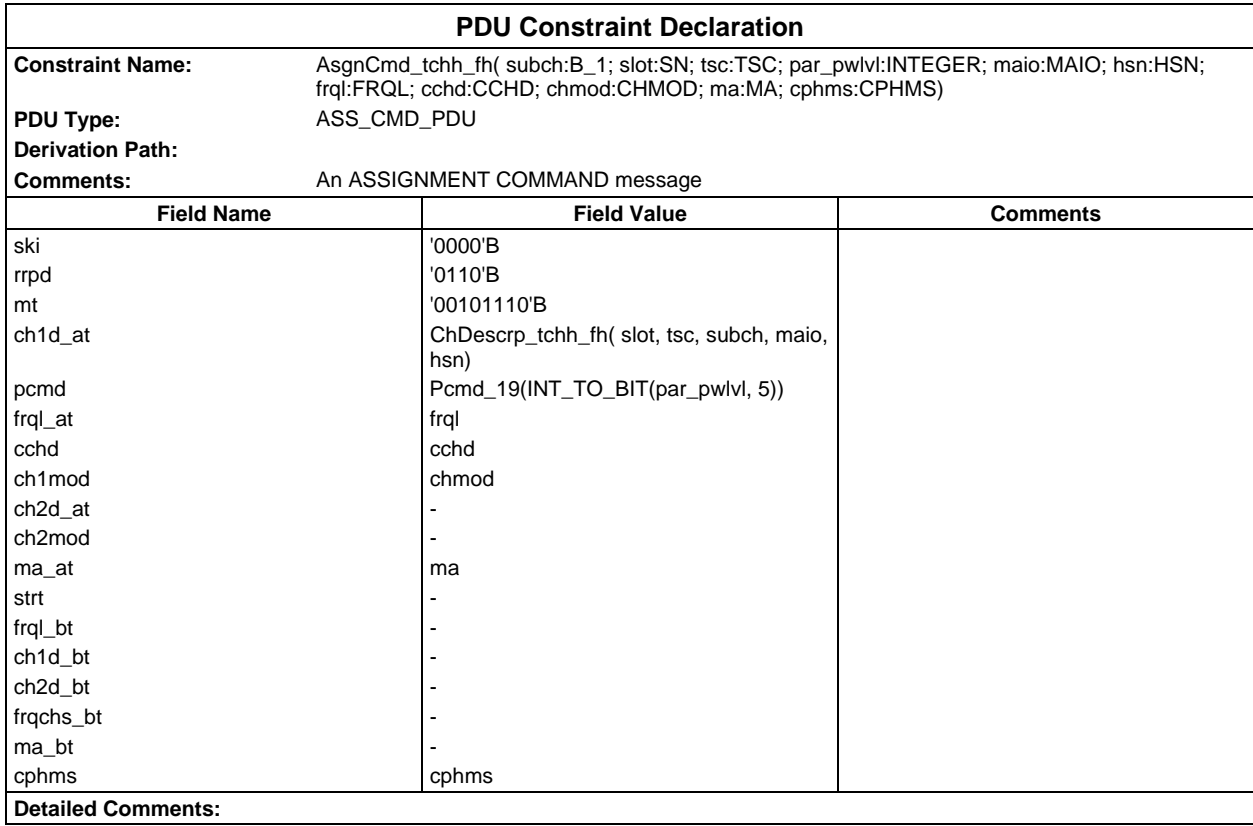

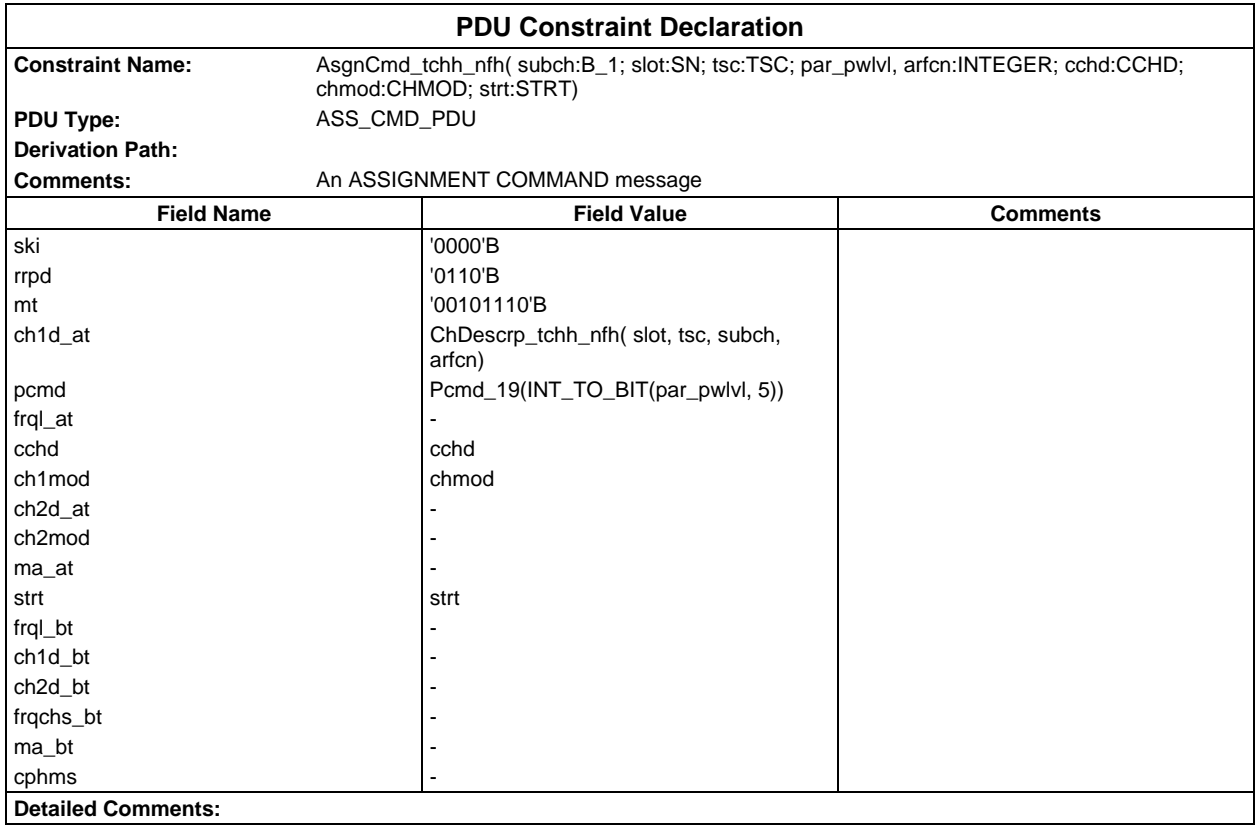

### **Page 556 ETS 300 607-3 (GSM 11.10-3 version 4.22.1): October 1998**

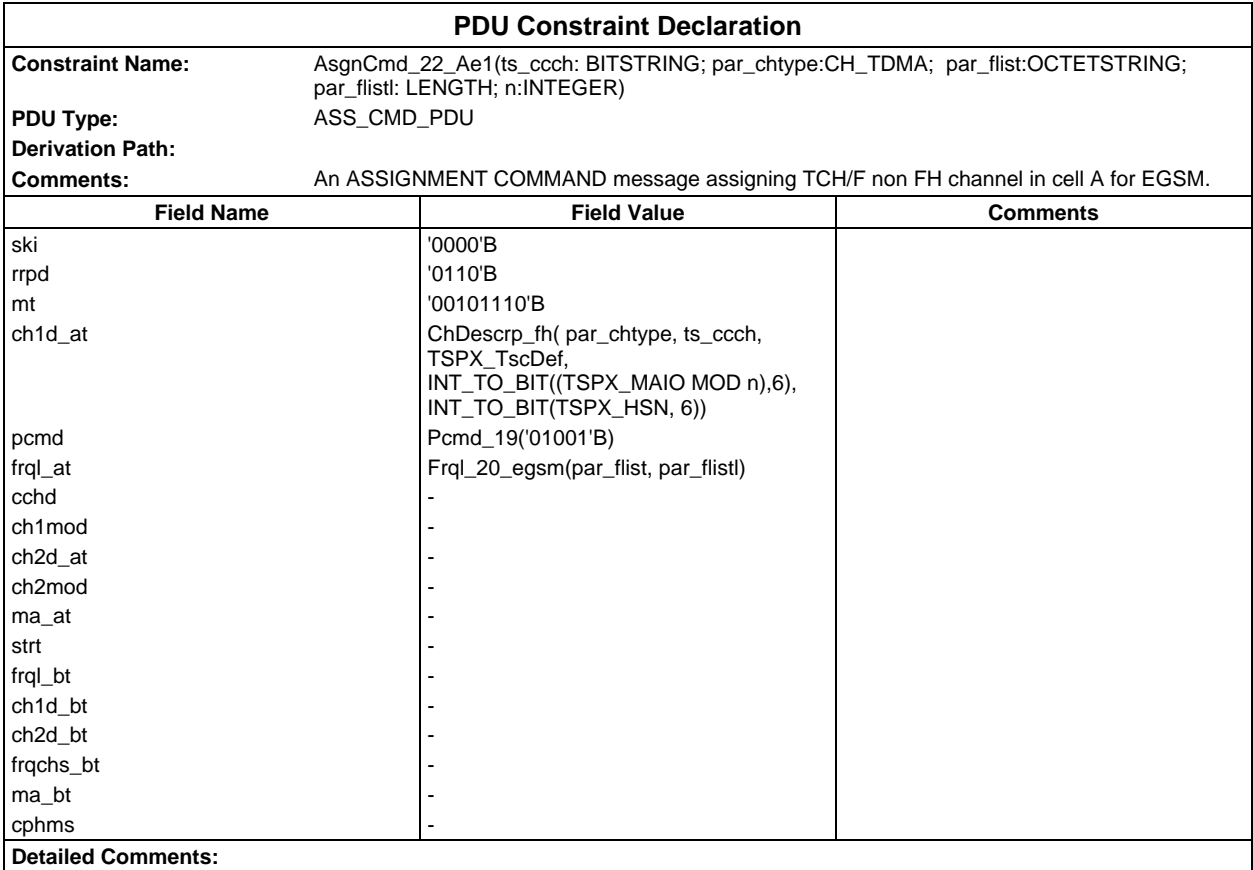

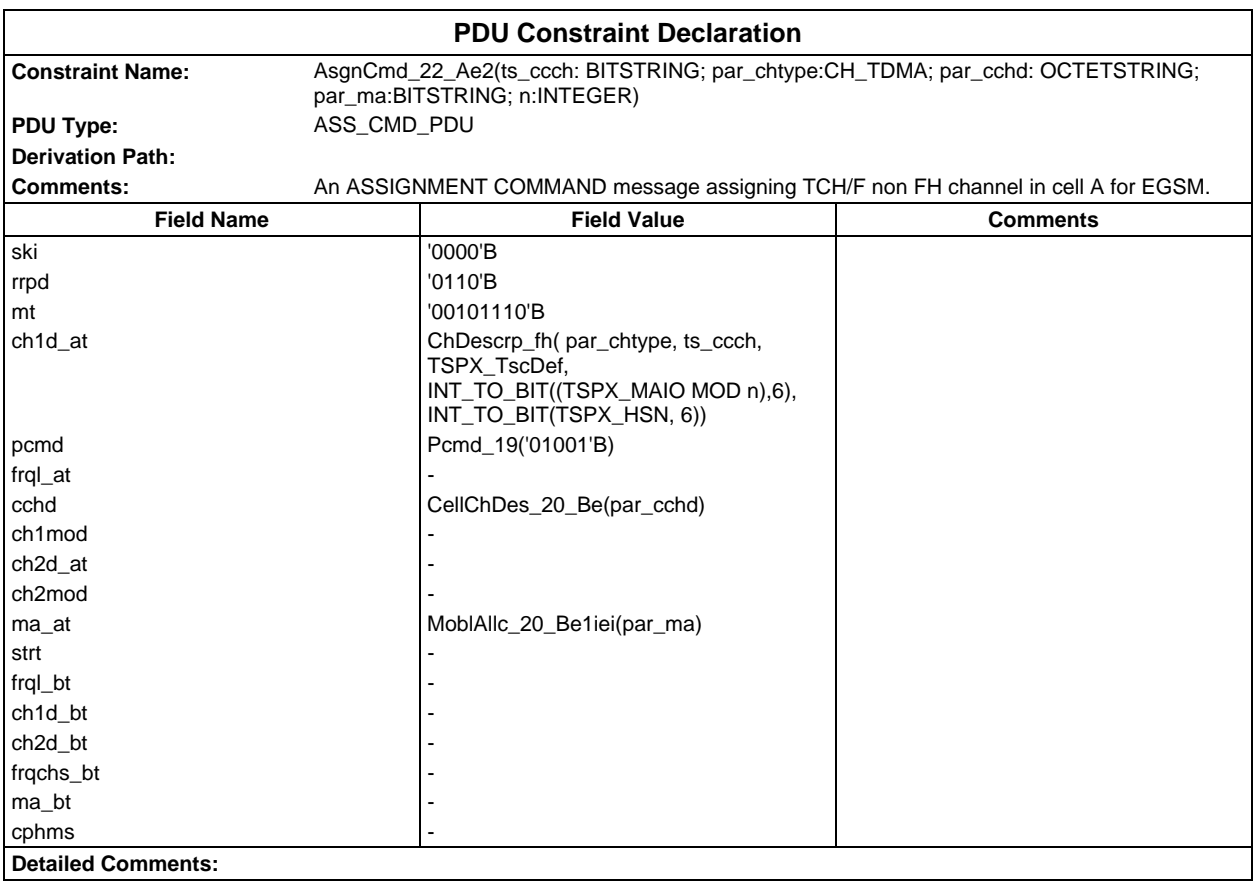

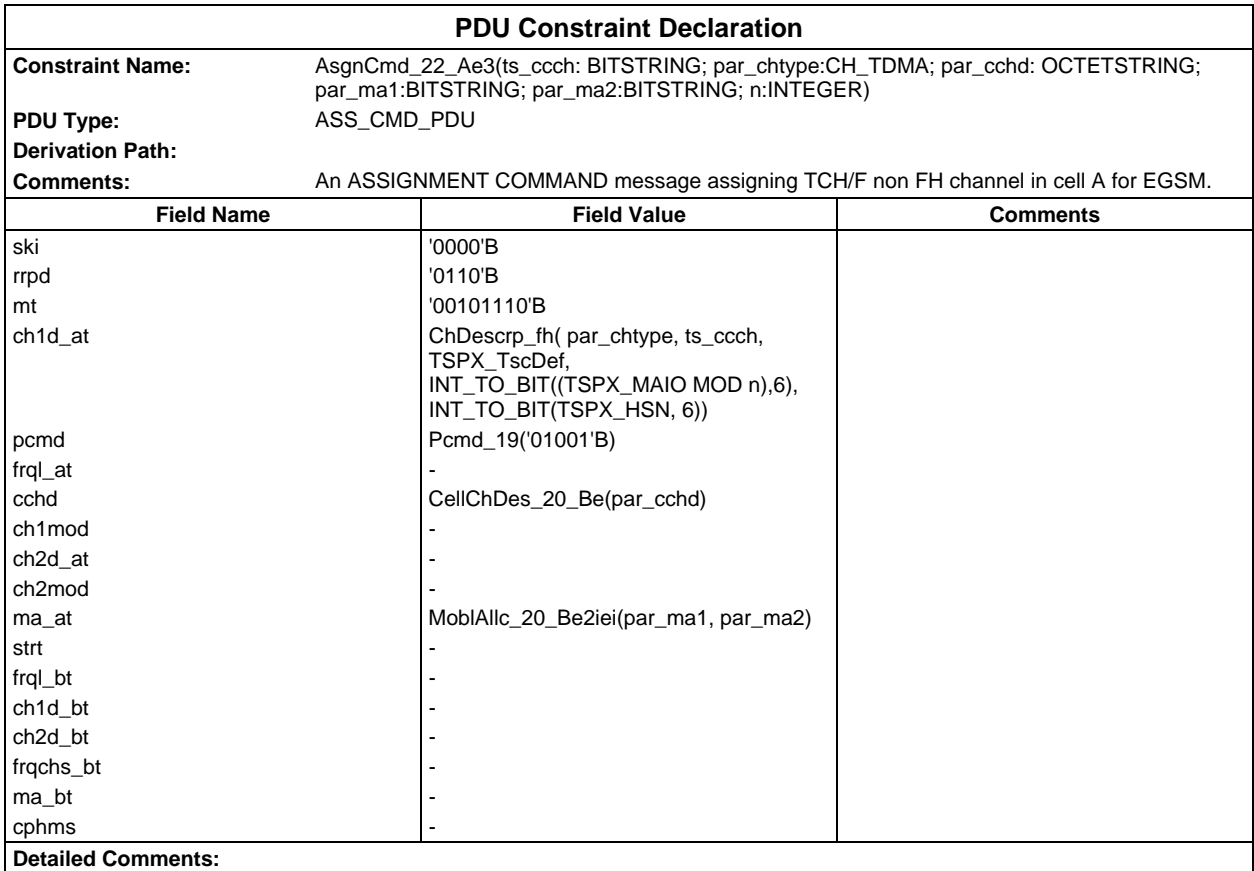

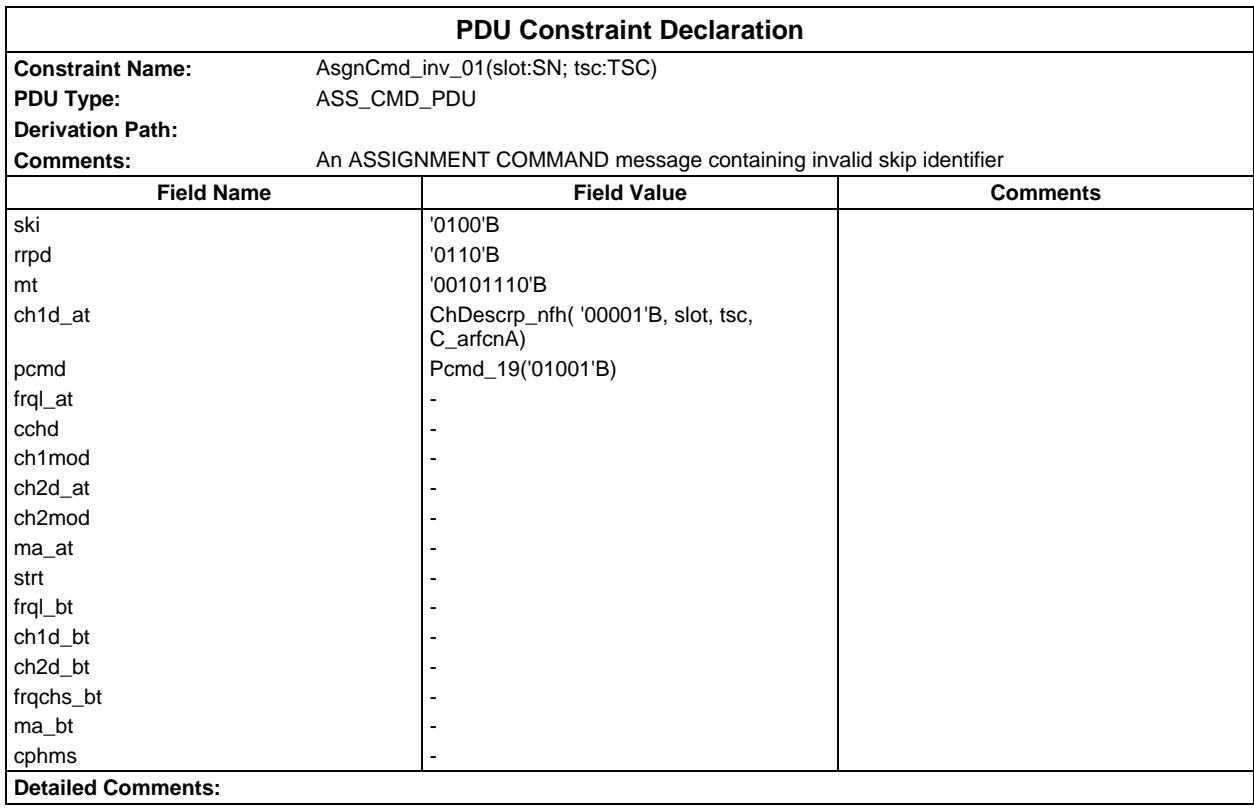

#### **Page 558 ETS 300 607-3 (GSM 11.10-3 version 4.22.1): October 1998**

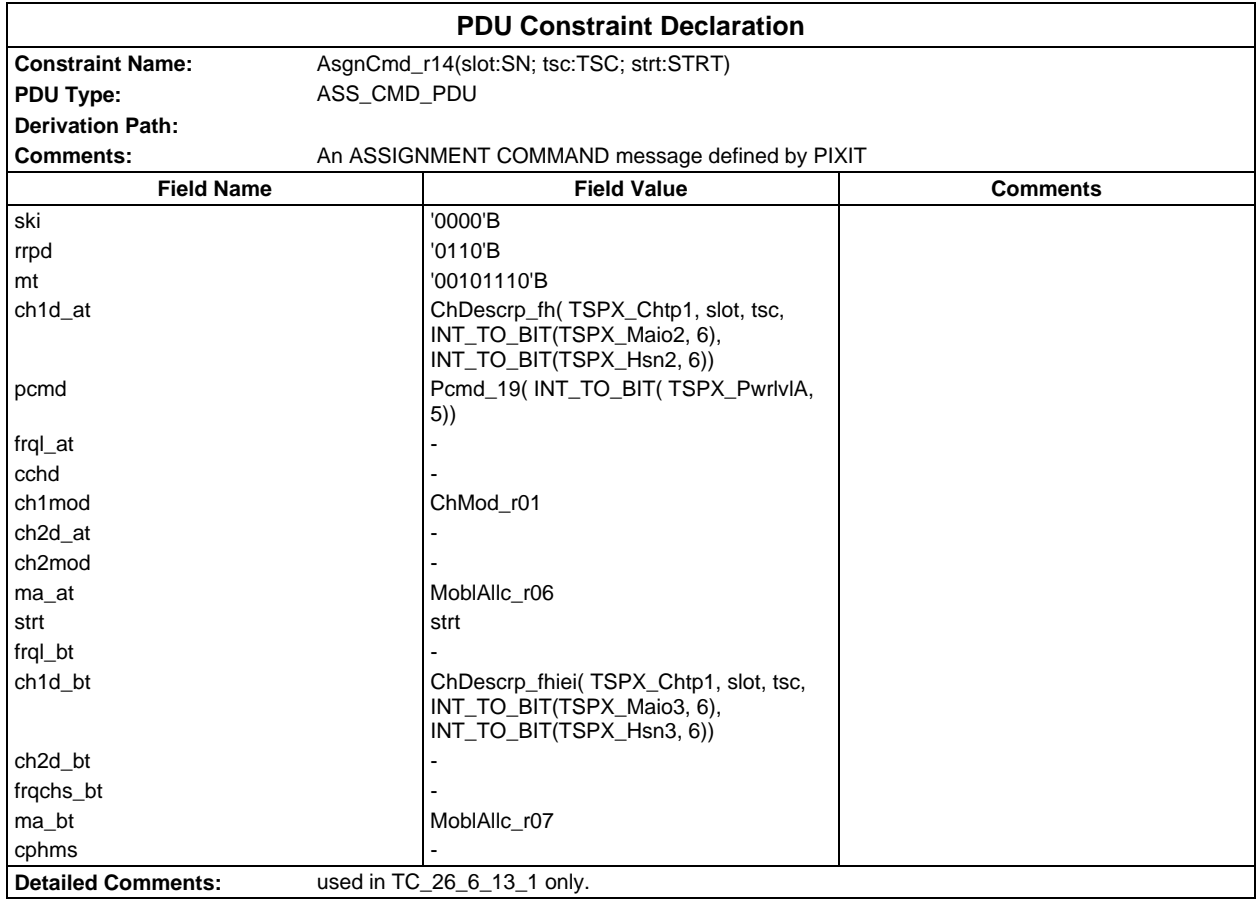

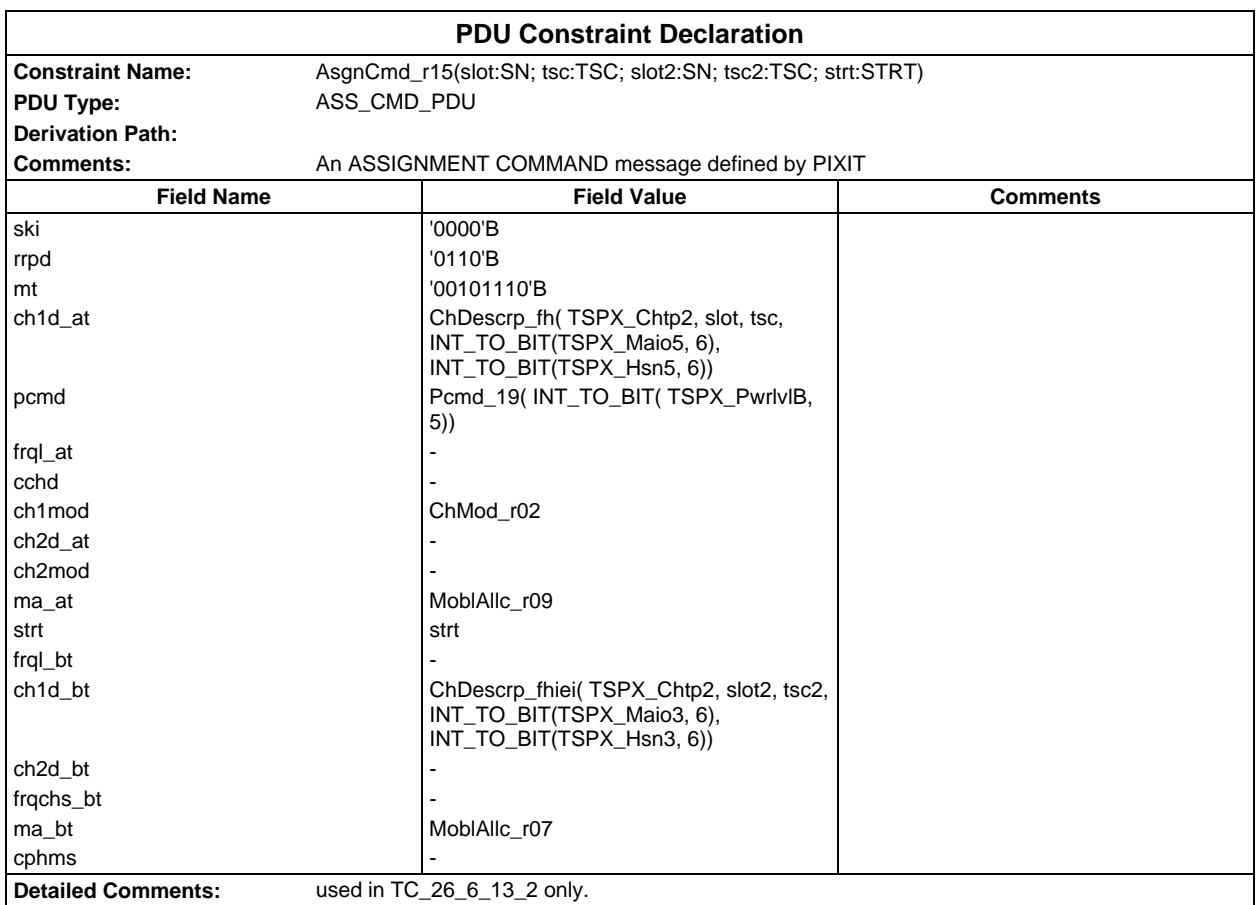

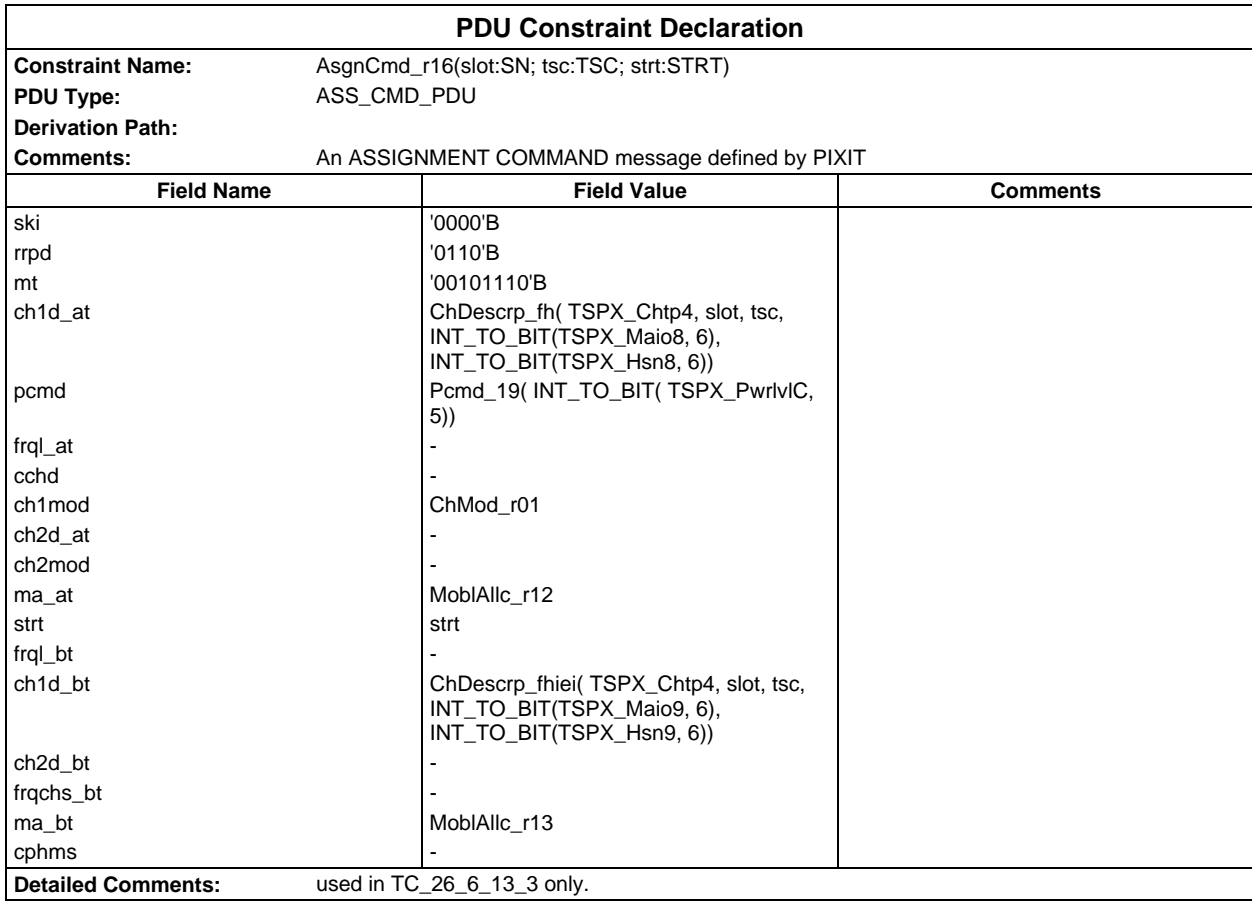

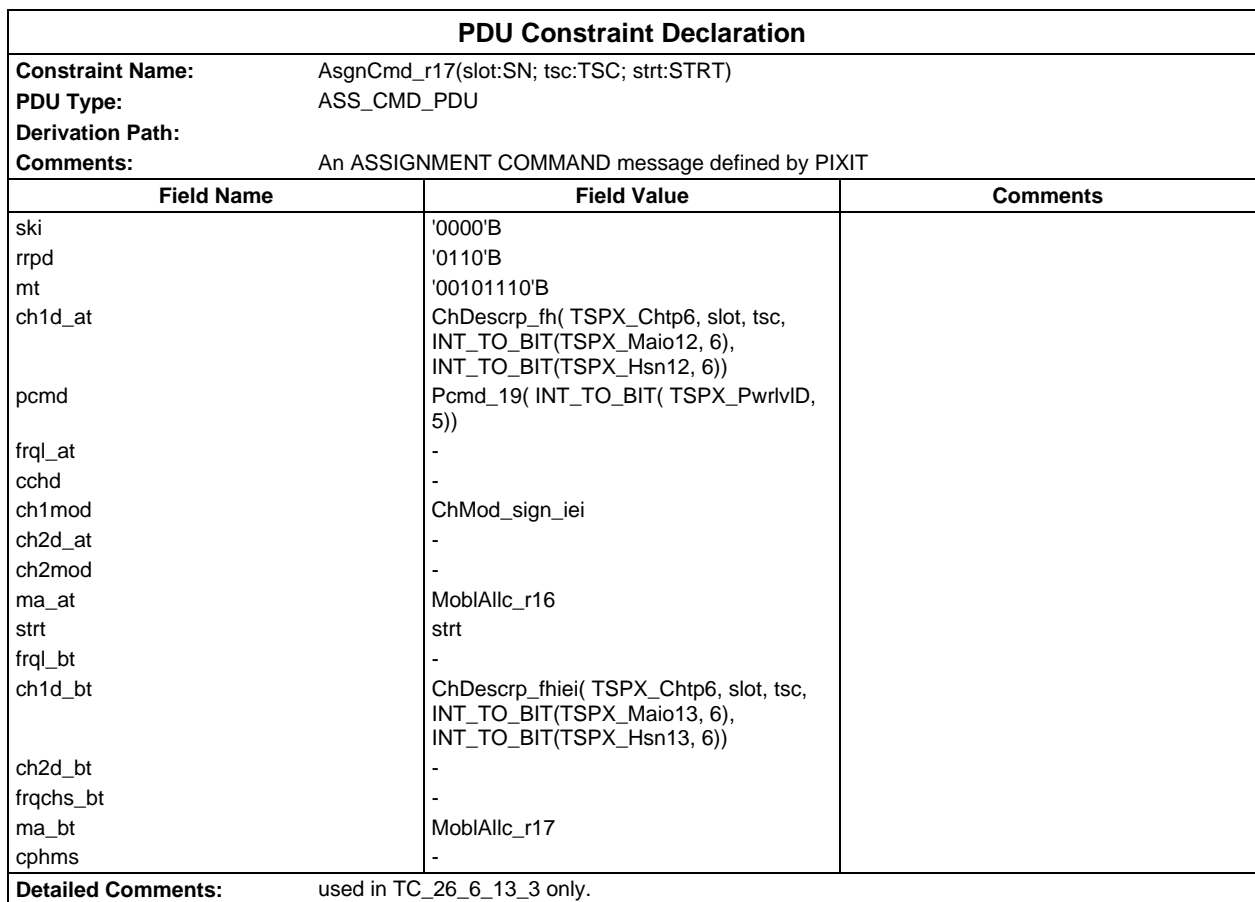

# **Page 560 ETS 300 607-3 (GSM 11.10-3 version 4.22.1): October 1998**

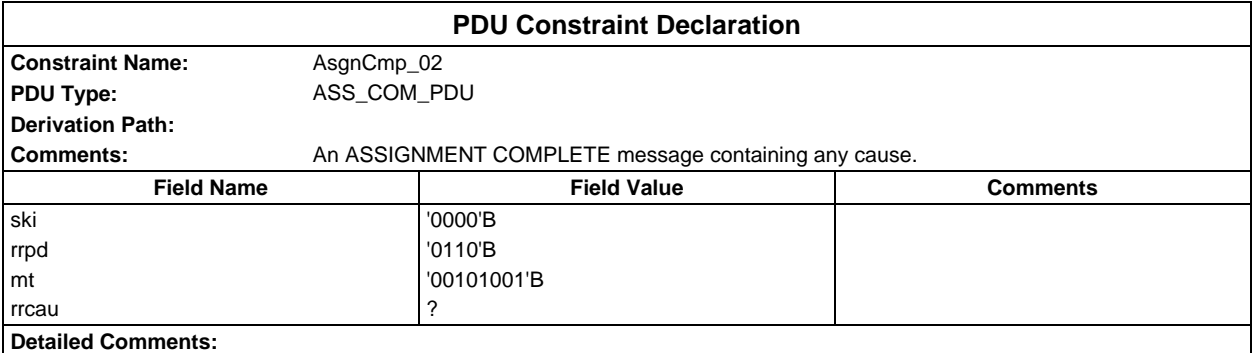

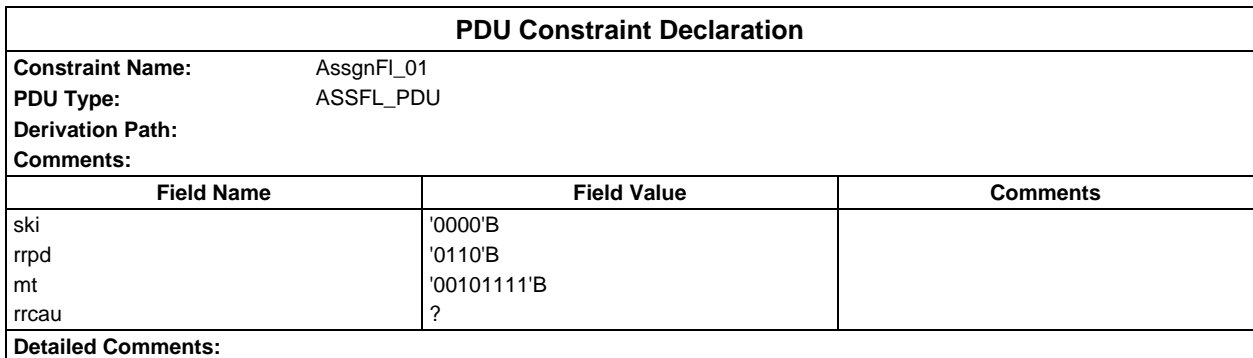

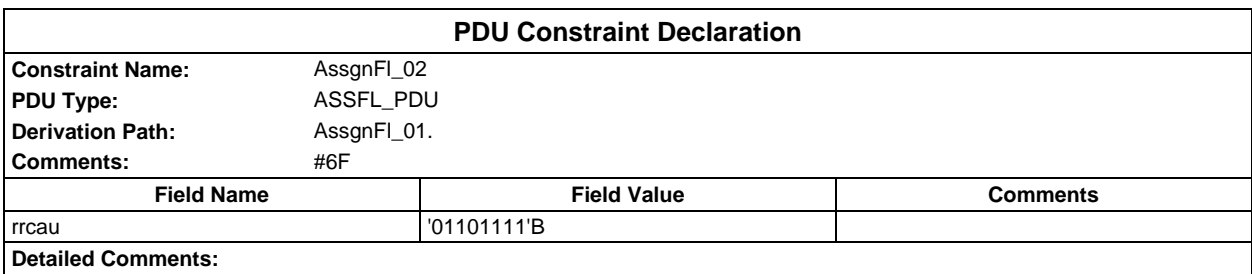

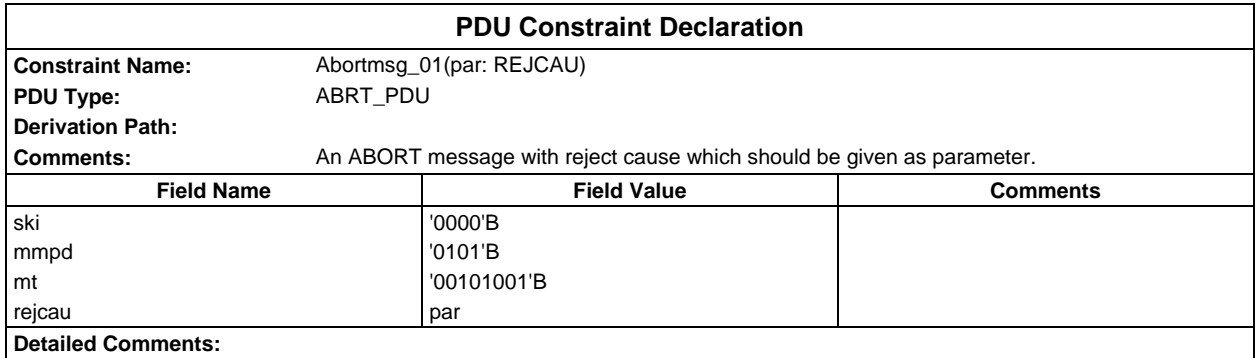

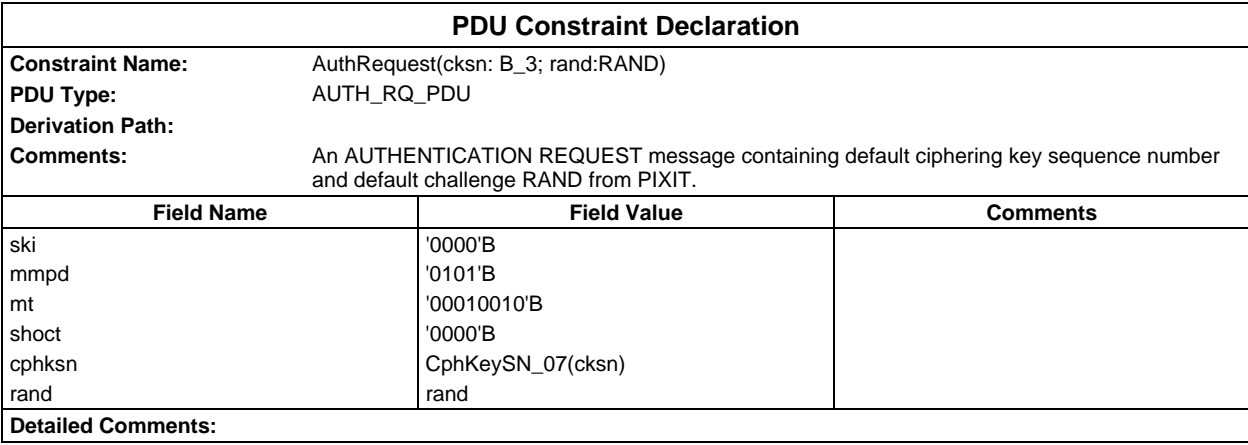

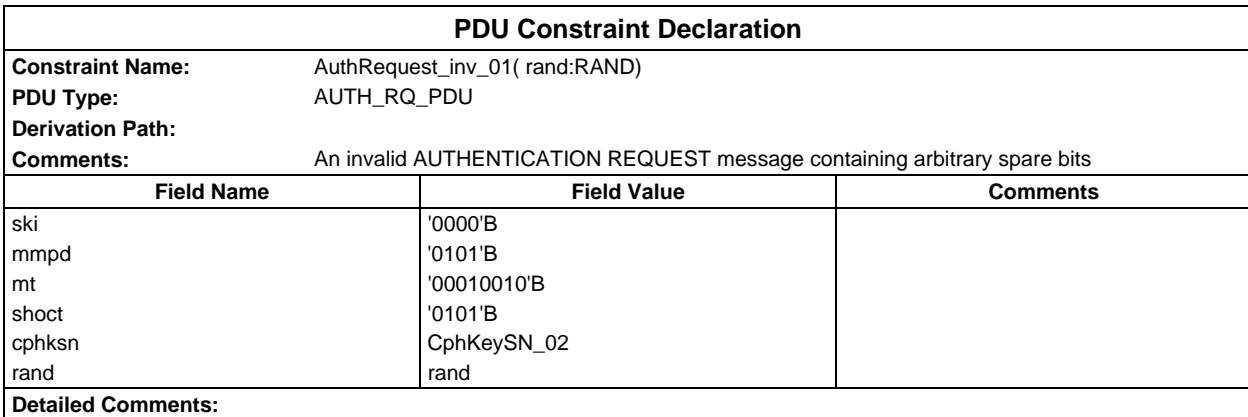

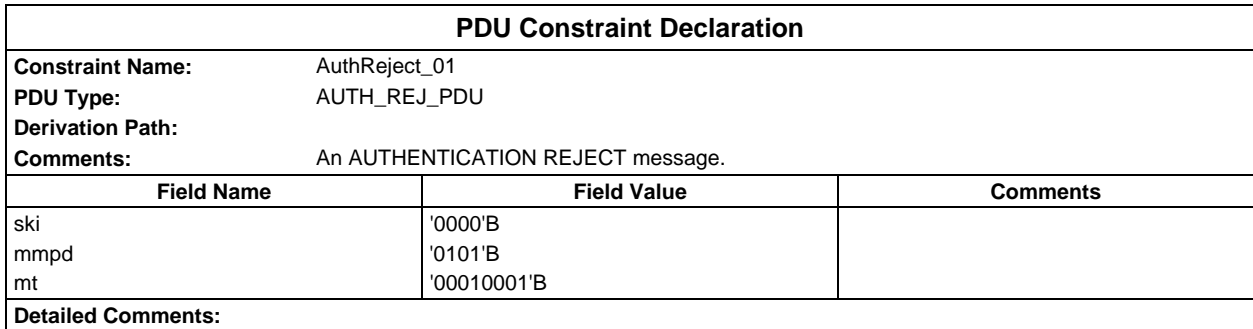

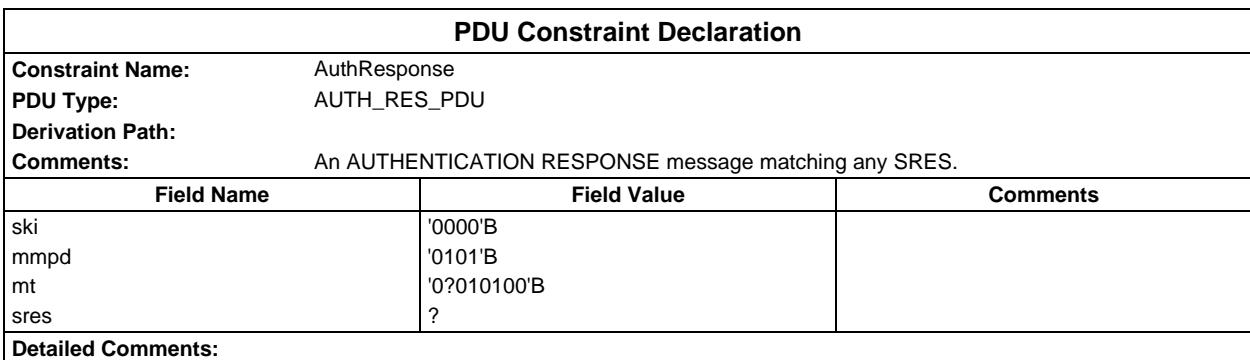

#### **Page 562 ETS 300 607-3 (GSM 11.10-3 version 4.22.1): October 1998**

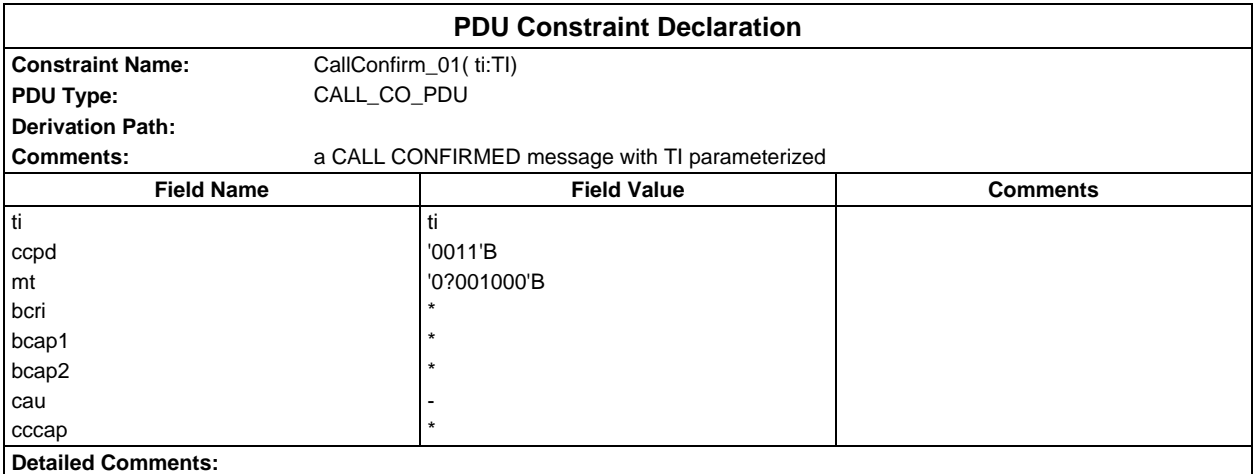

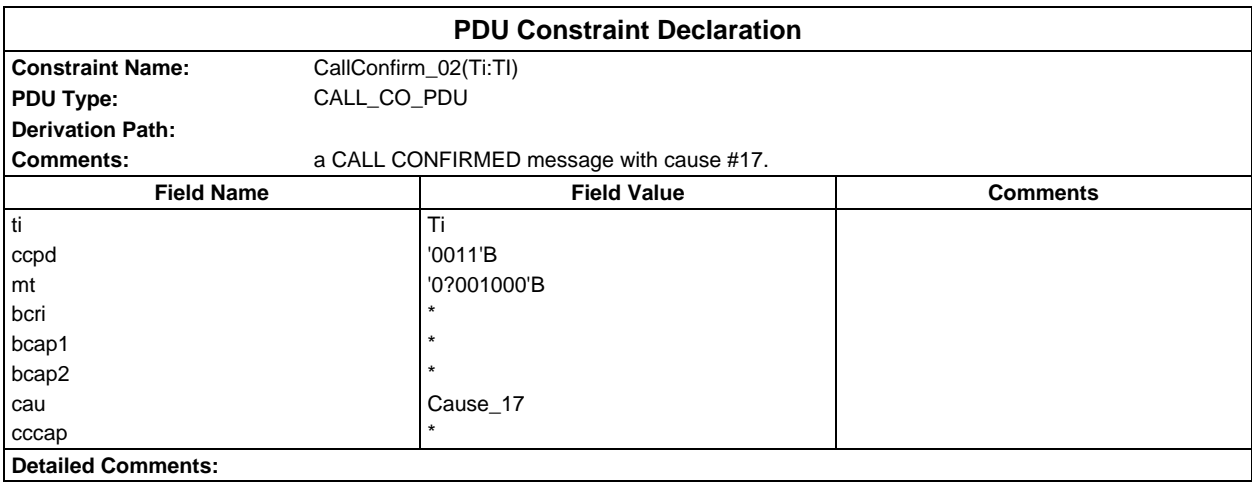

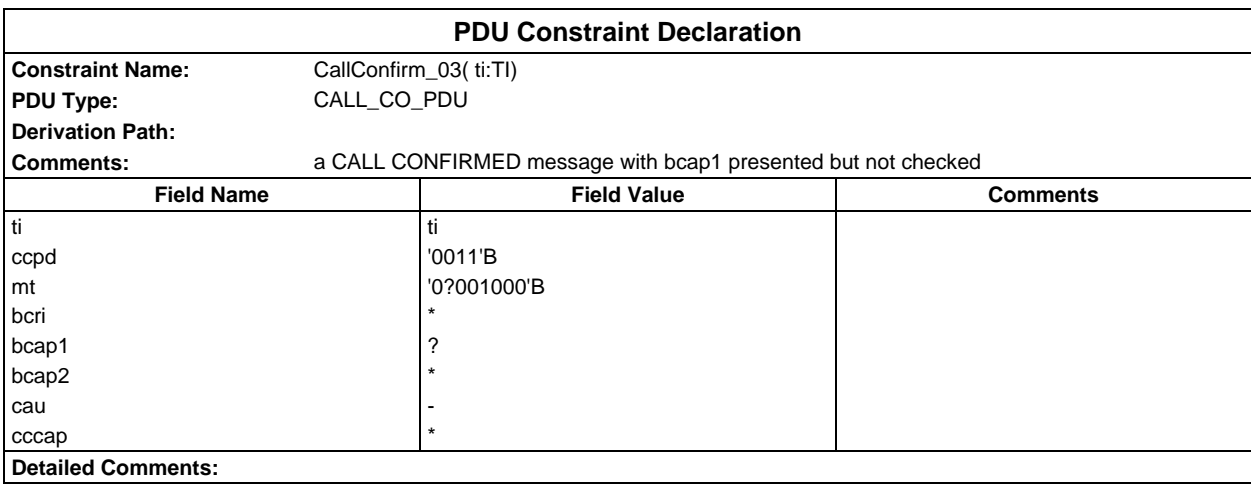

# **Page 563 ETS 300 607-3 (GSM 11.10-3 version 4.22.1): October 1998**

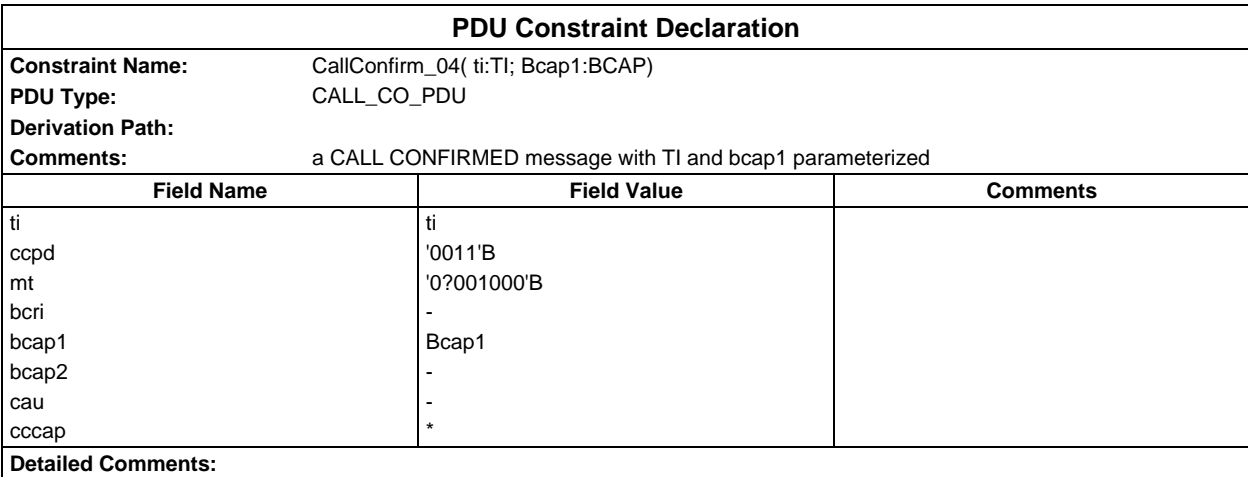

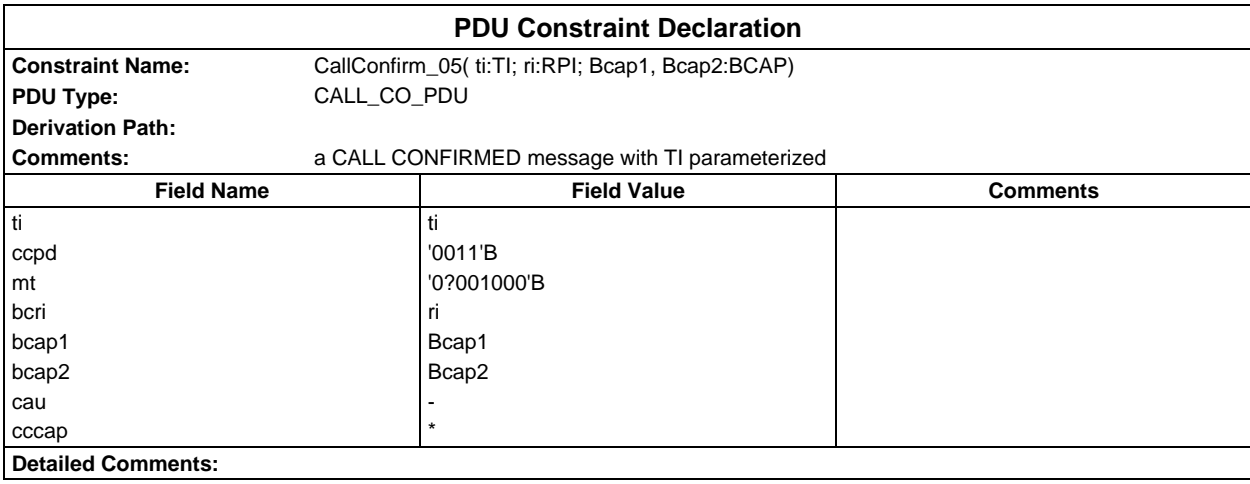

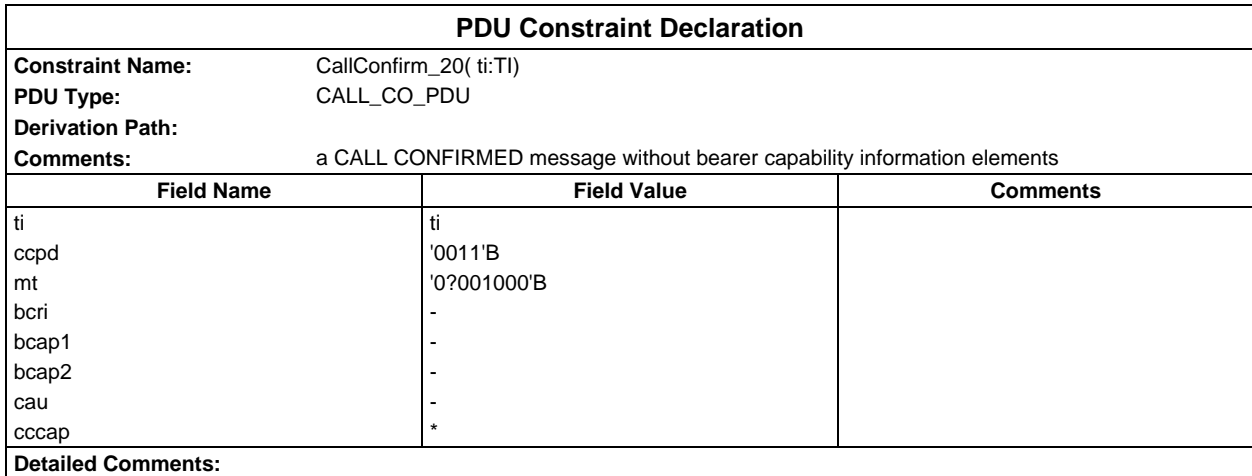

#### **Page 564 ETS 300 607-3 (GSM 11.10-3 version 4.22.1): October 1998**

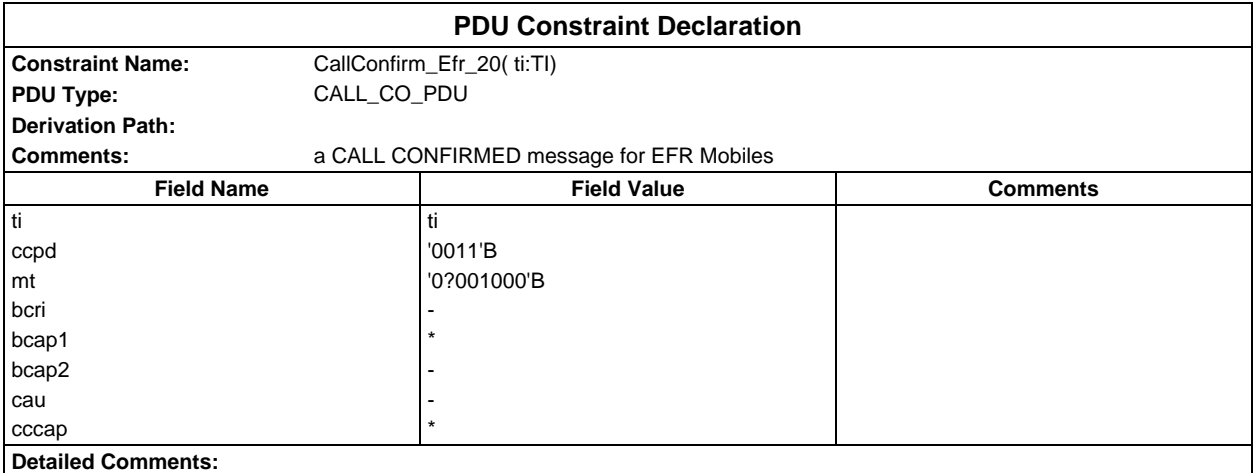

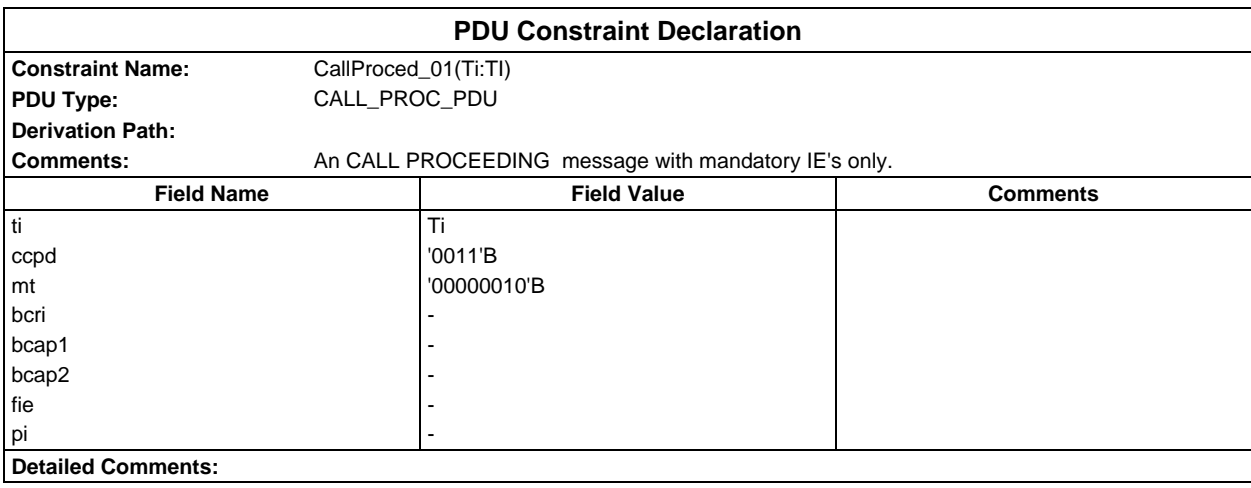

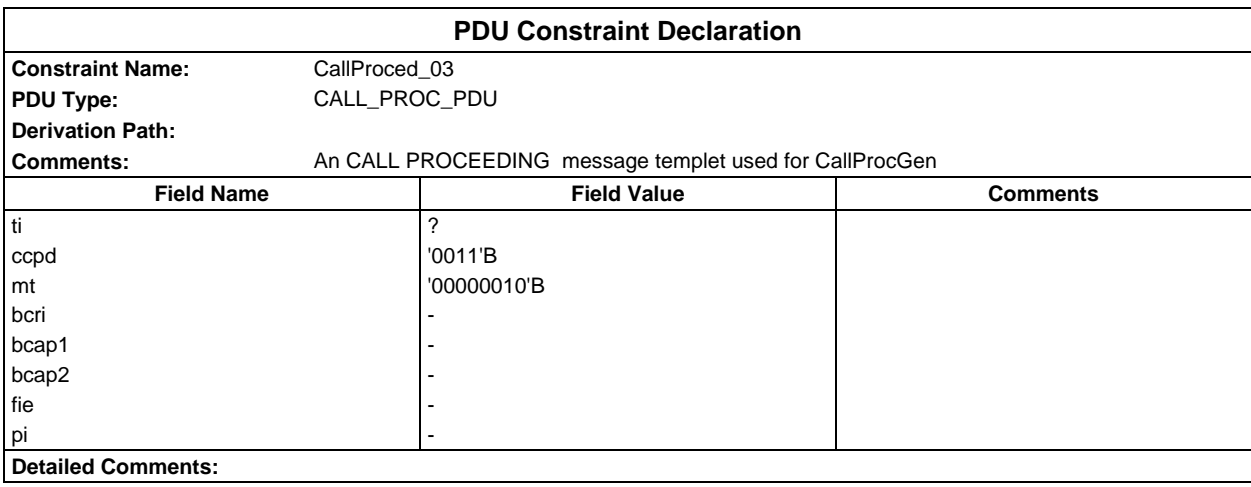

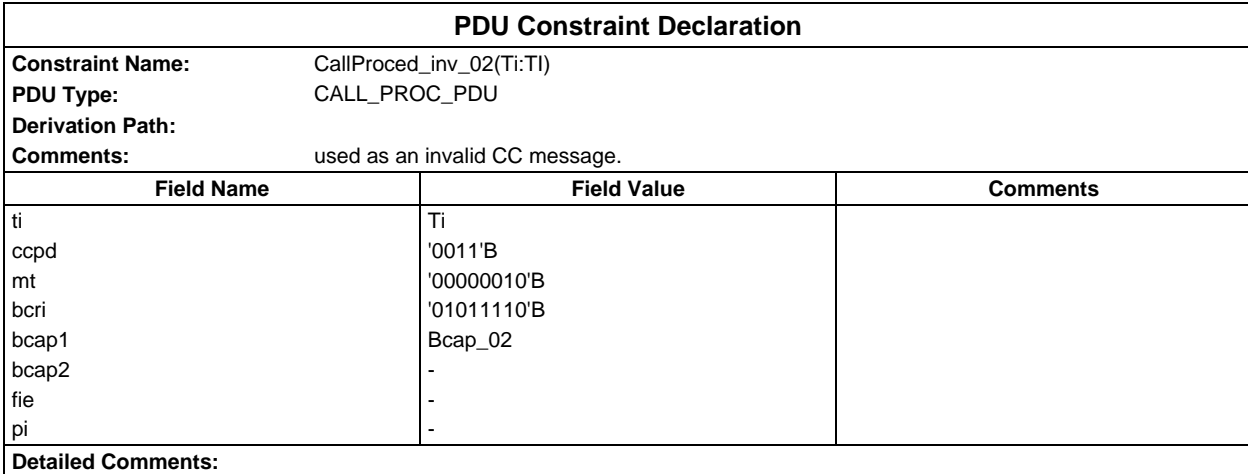

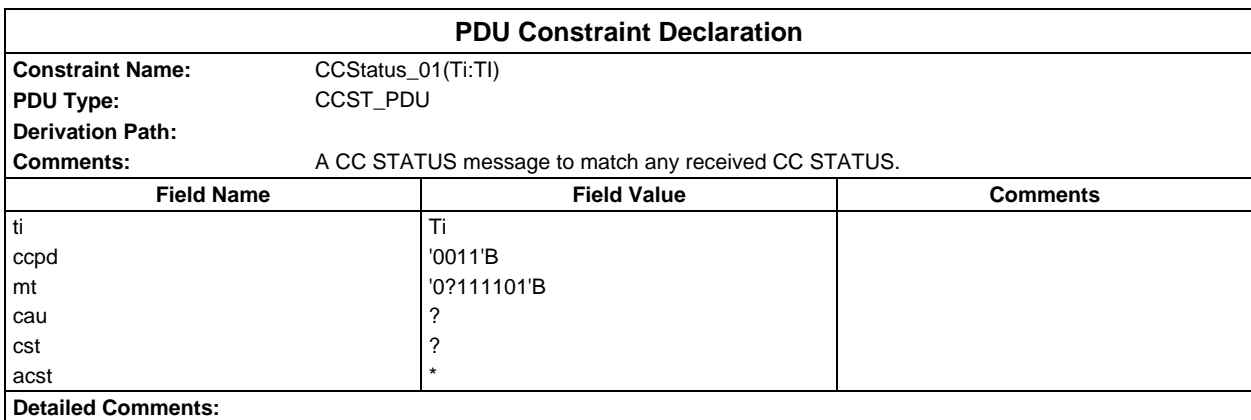

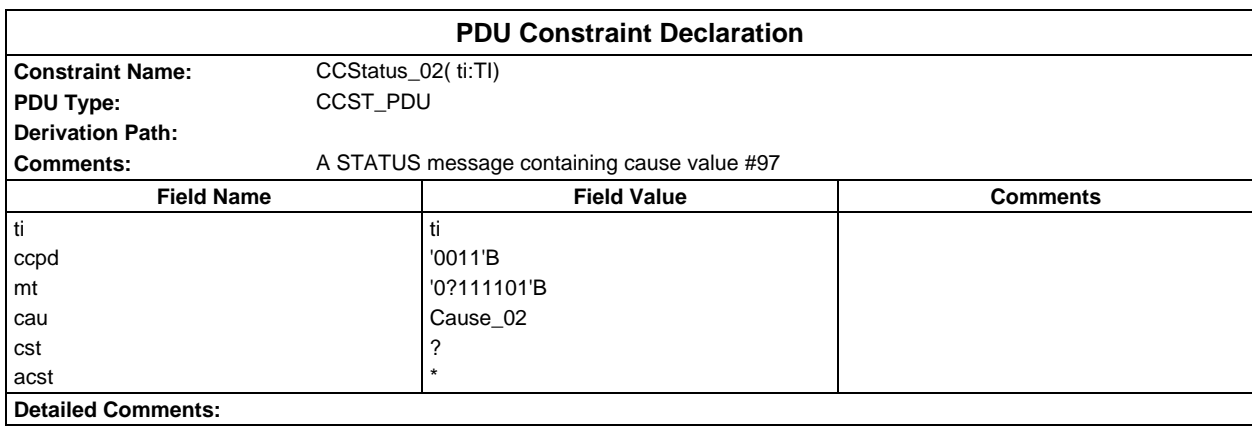

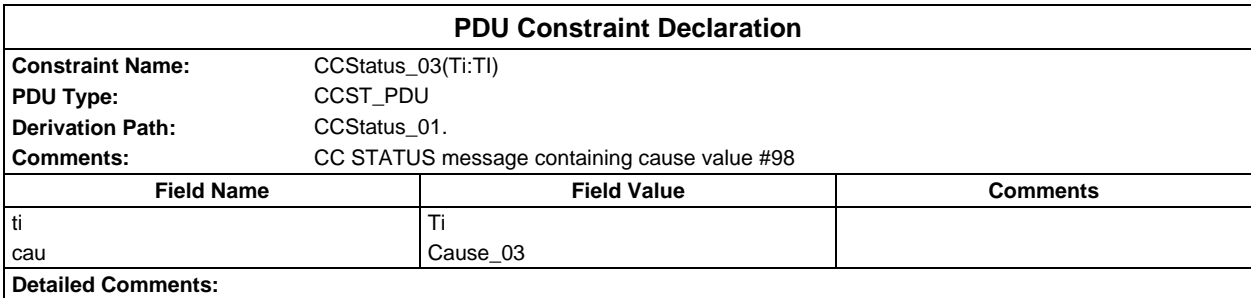

# **Page 566 ETS 300 607-3 (GSM 11.10-3 version 4.22.1): October 1998**

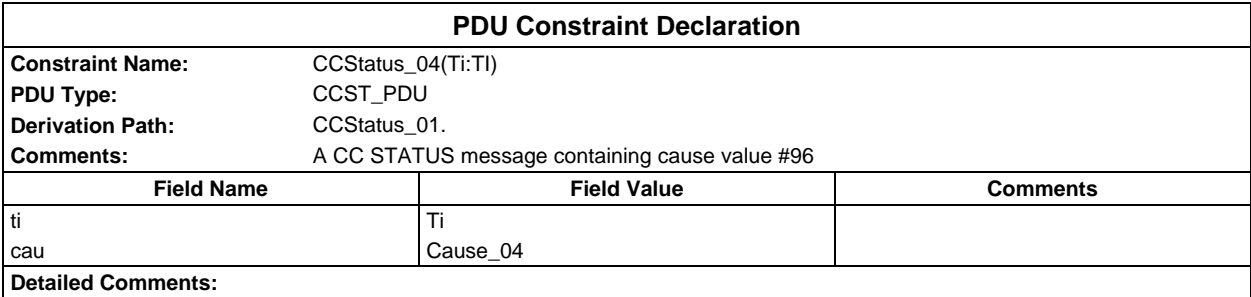

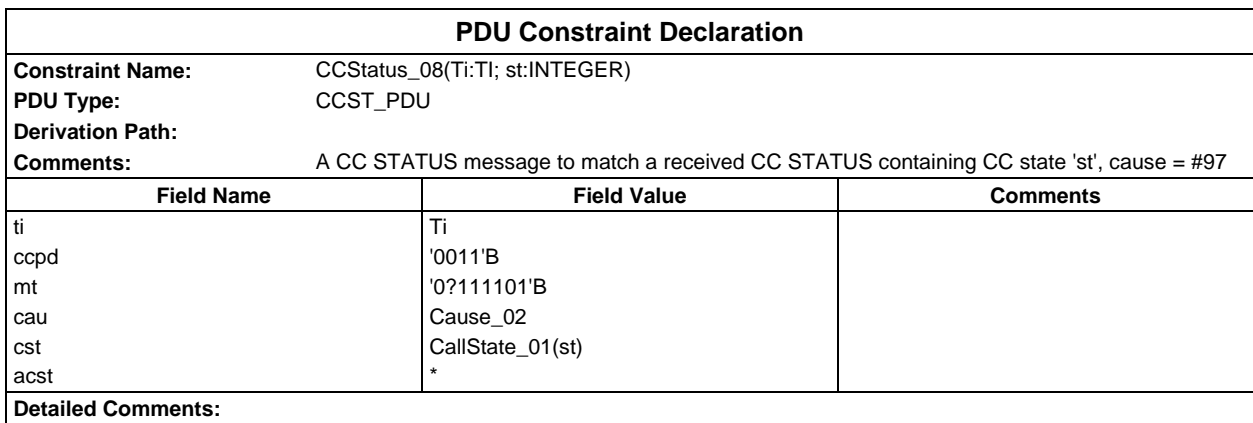

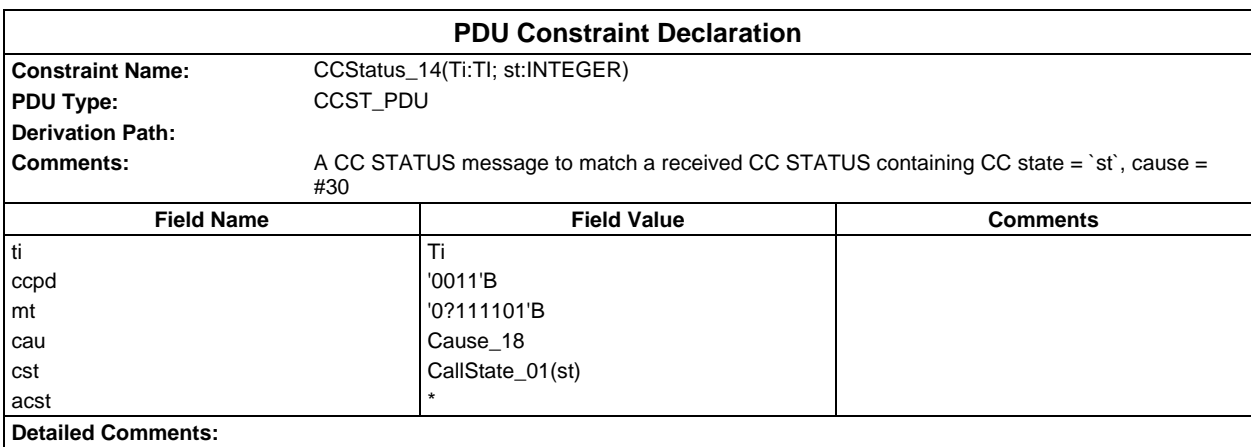

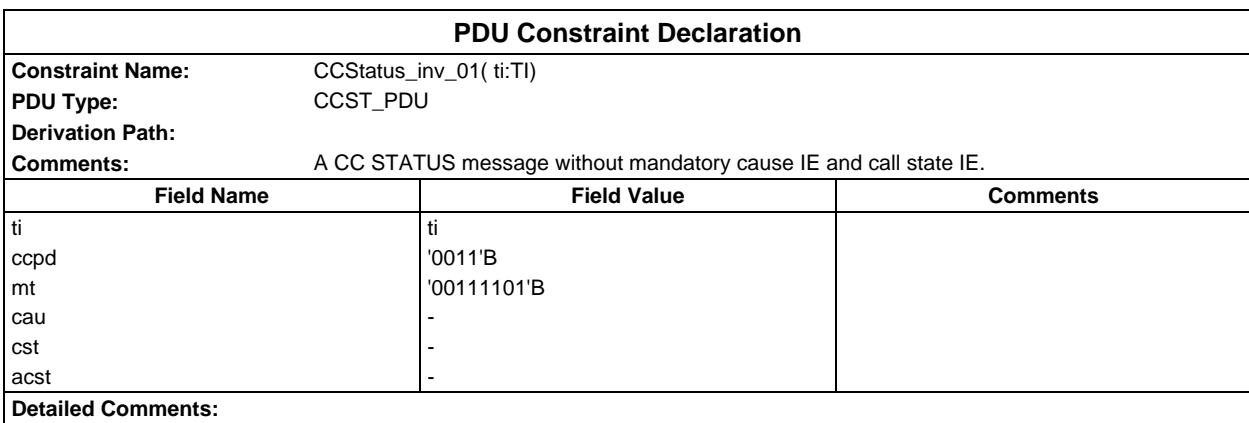

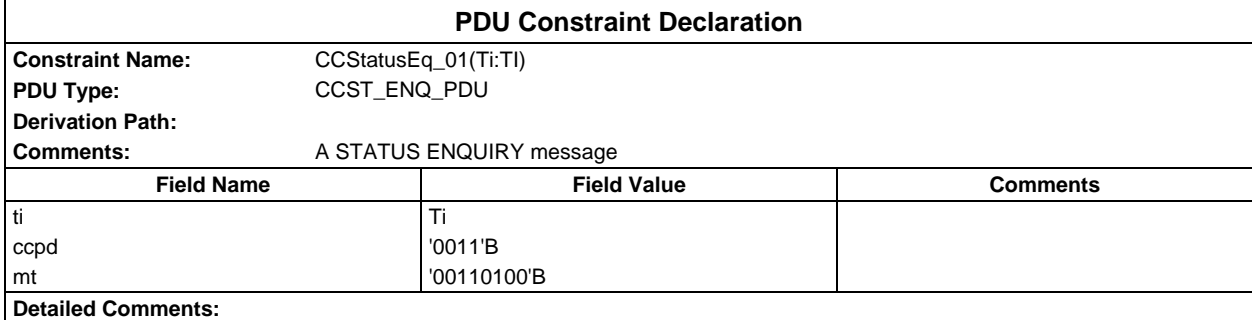

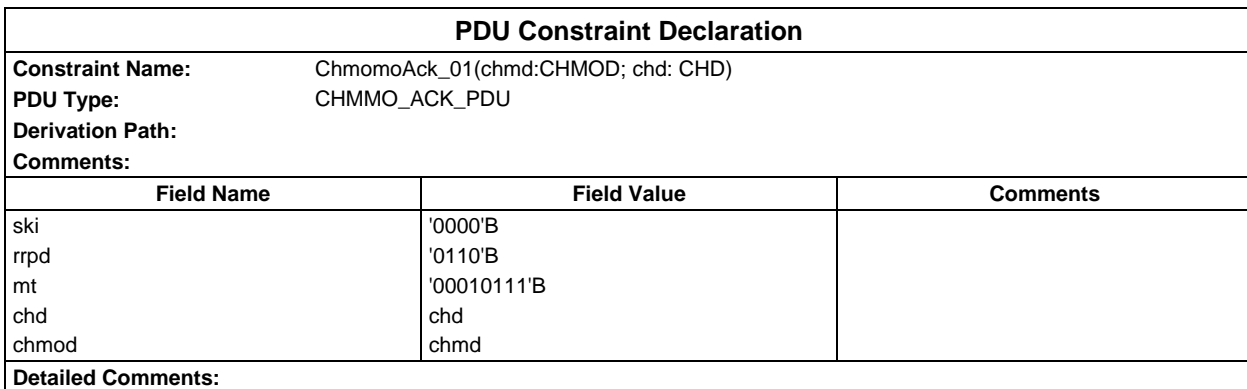

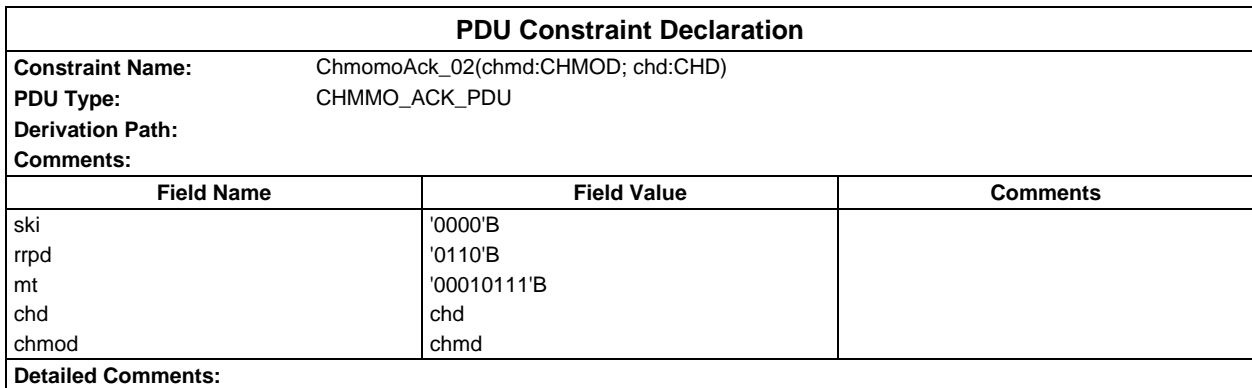

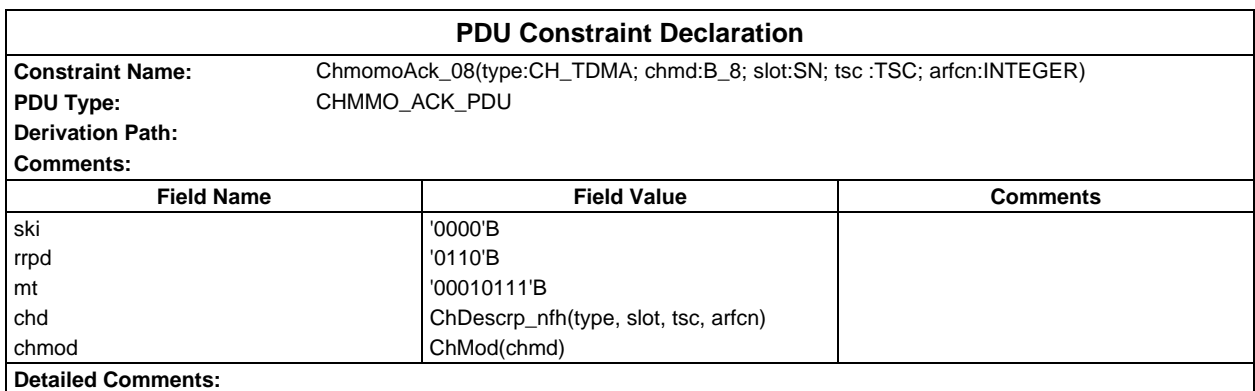

# **Page 568 ETS 300 607-3 (GSM 11.10-3 version 4.22.1): October 1998**

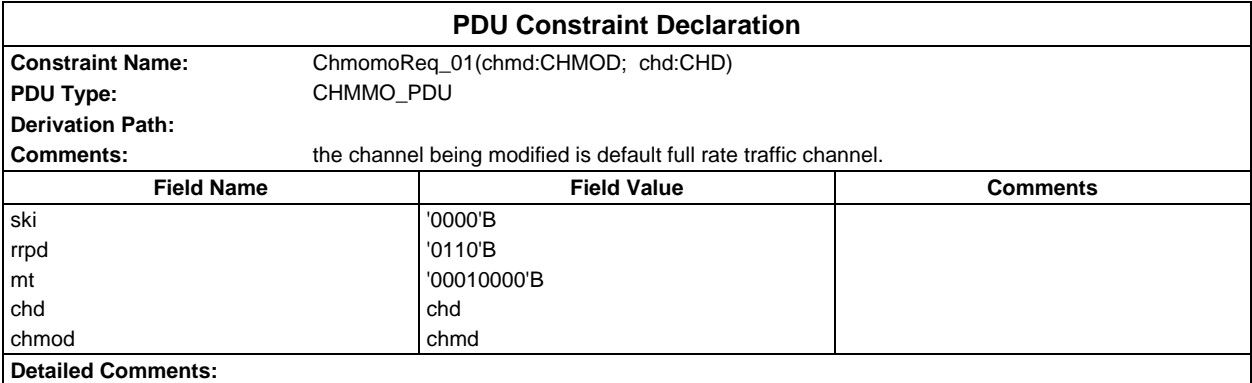

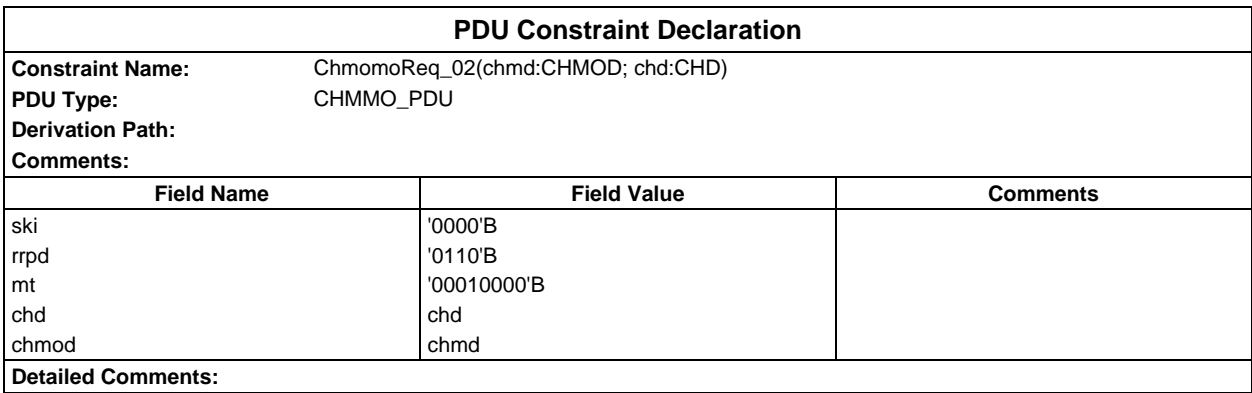

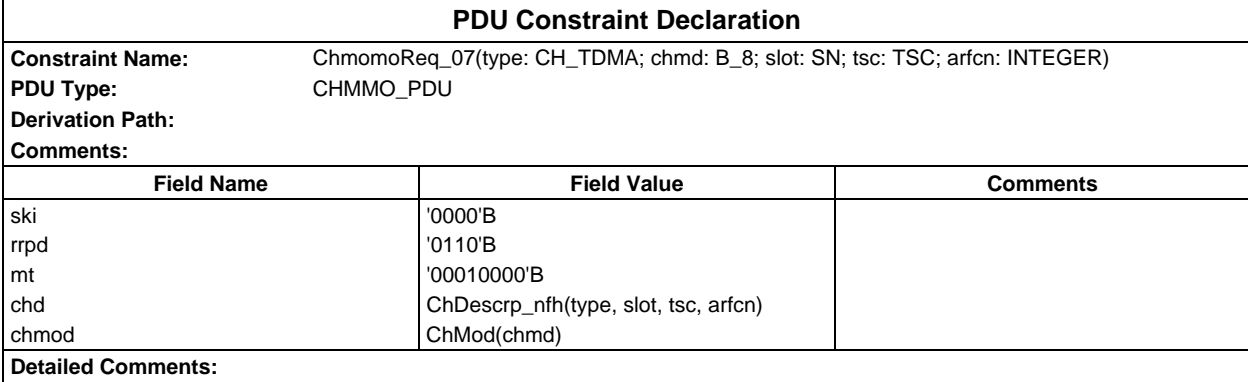

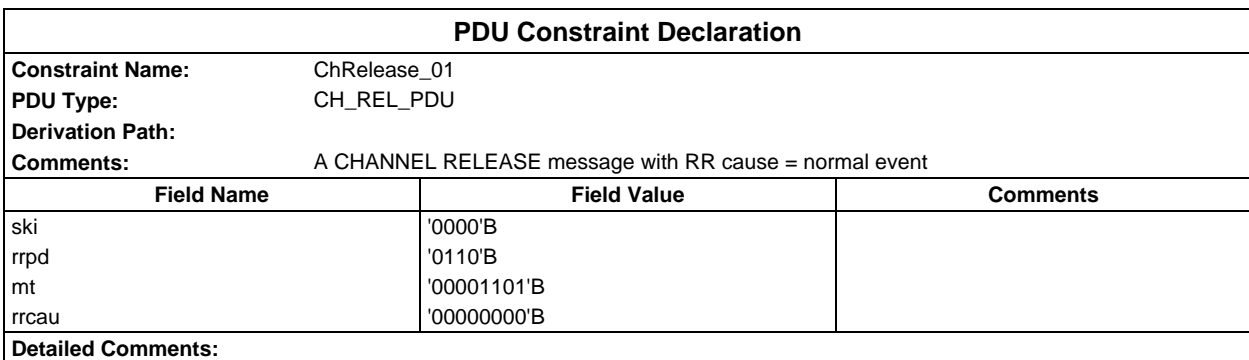

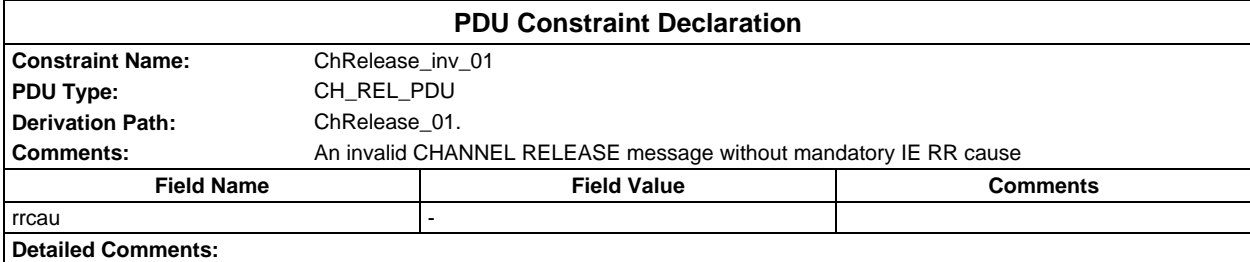

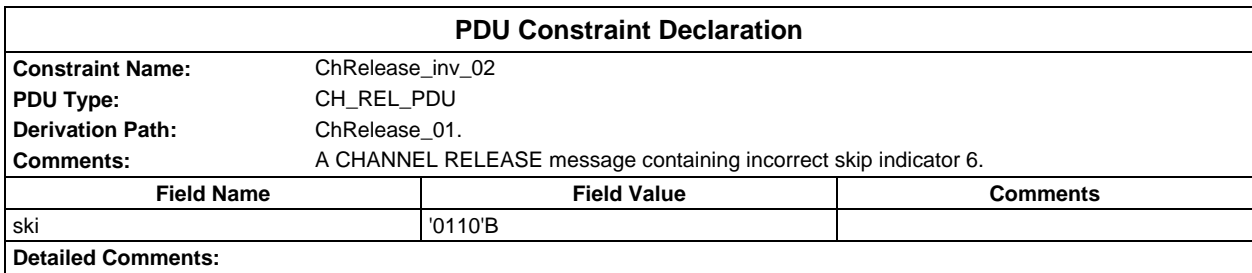

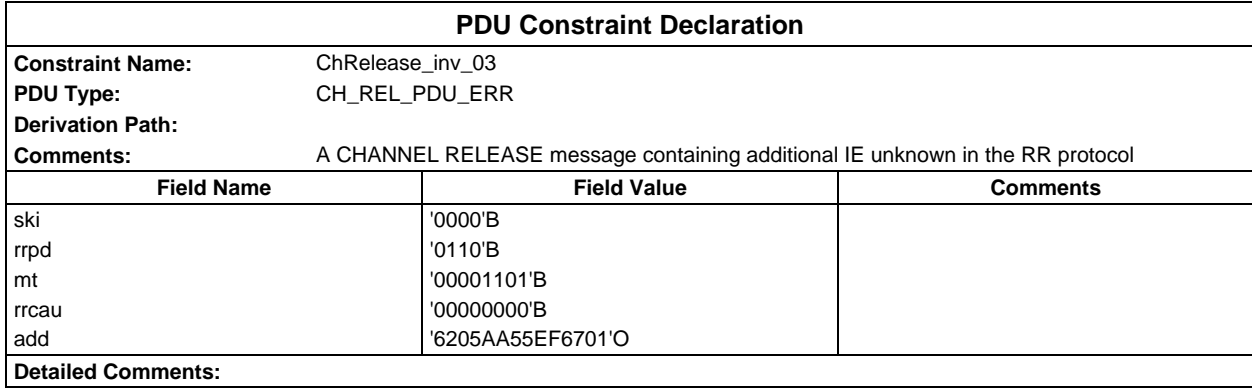

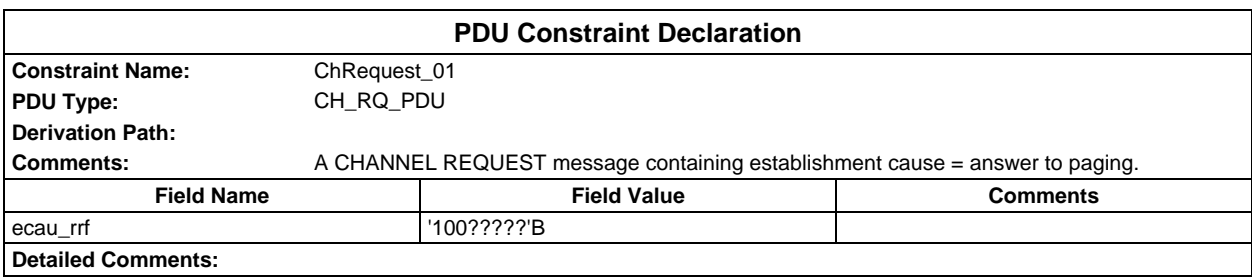

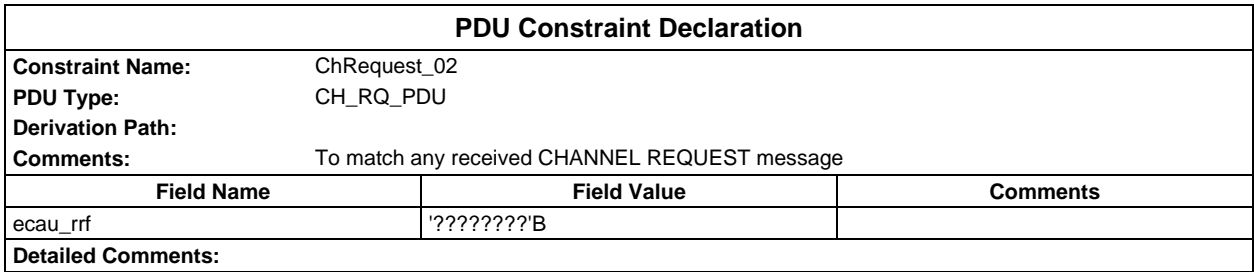

### **Page 570 ETS 300 607-3 (GSM 11.10-3 version 4.22.1): October 1998**

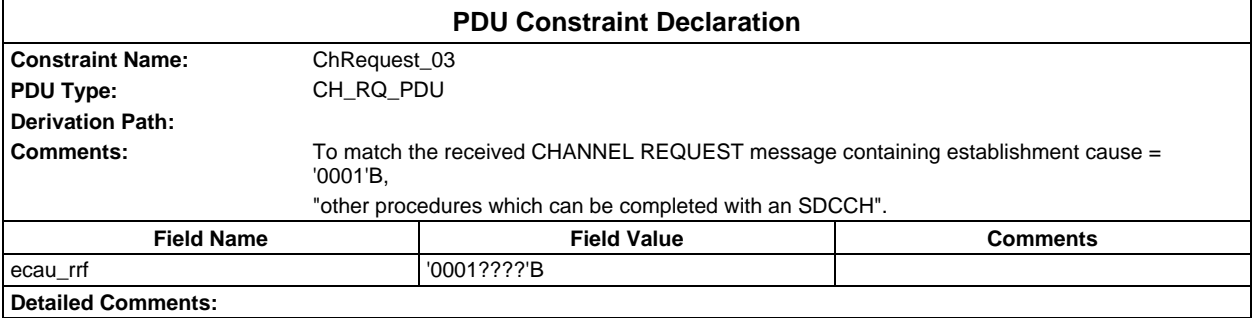

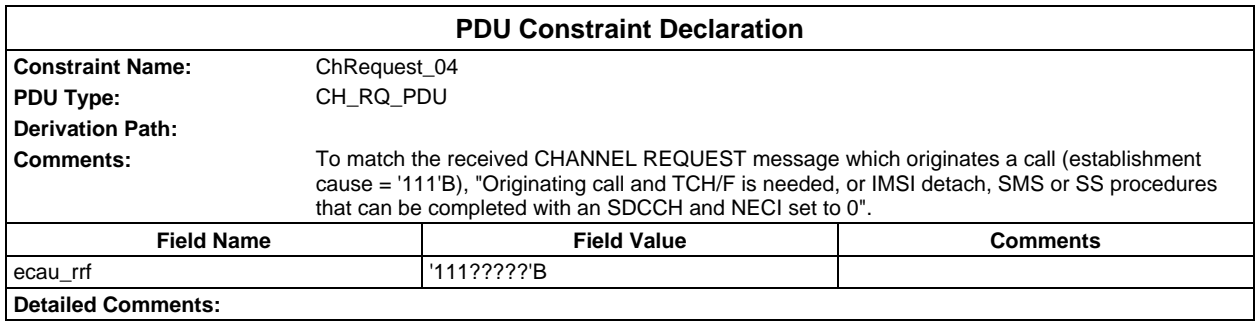

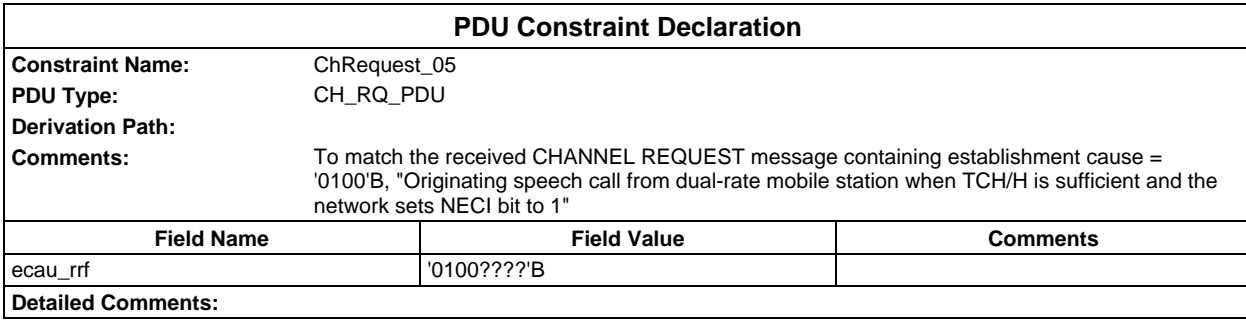

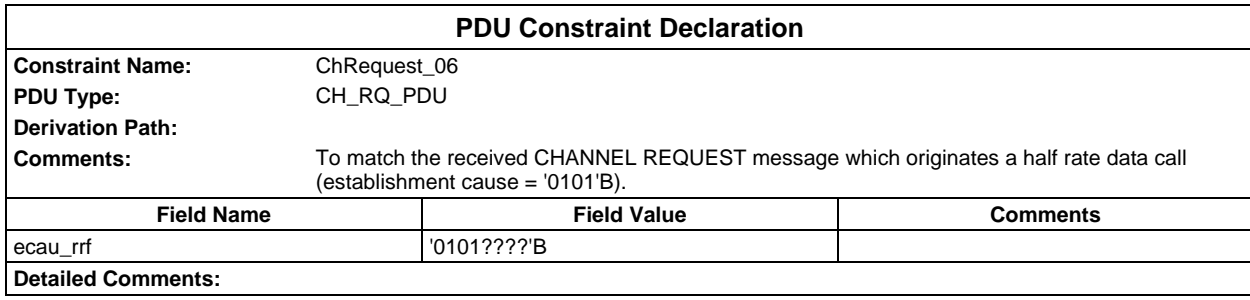

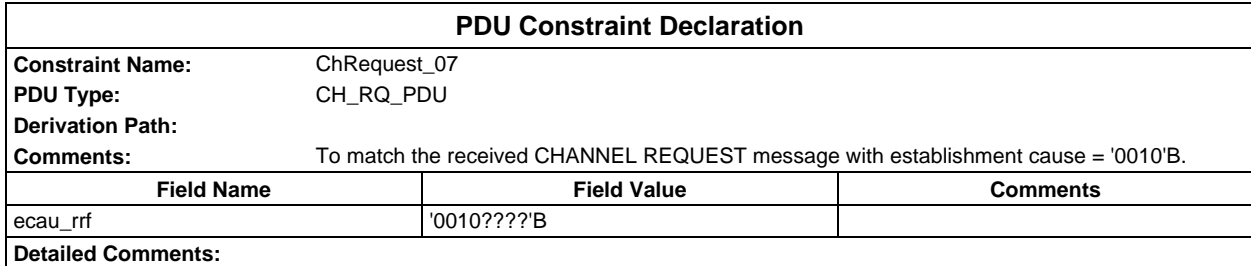

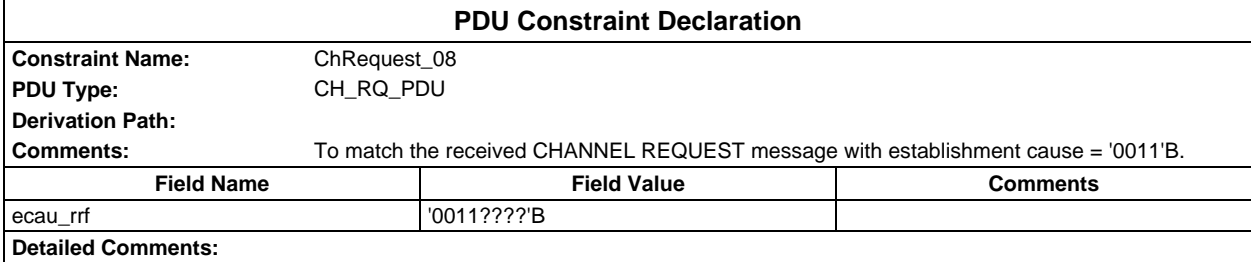

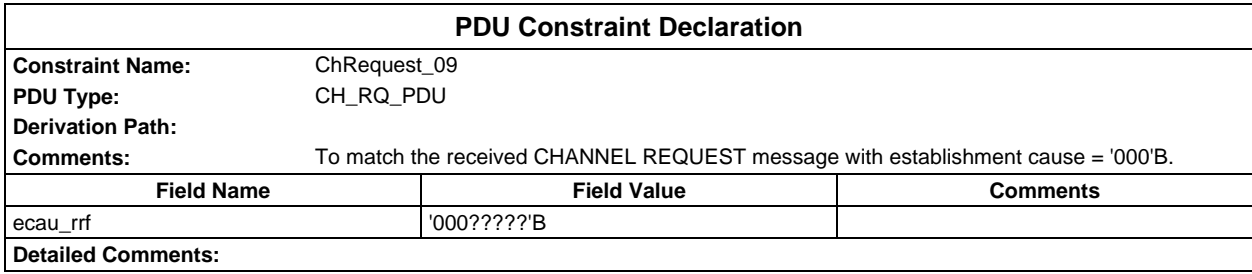

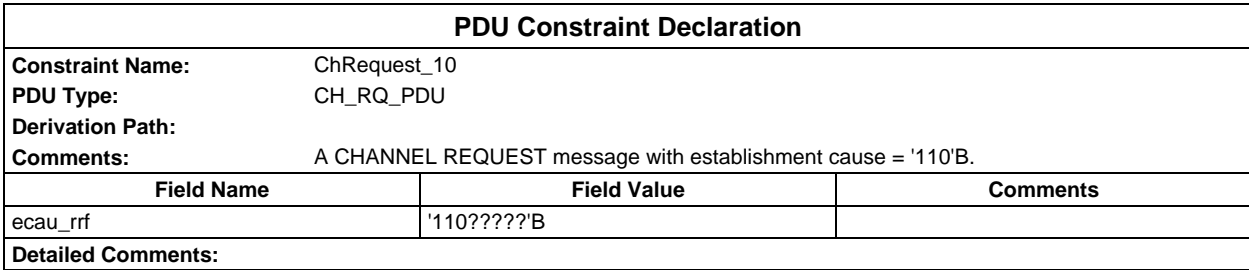

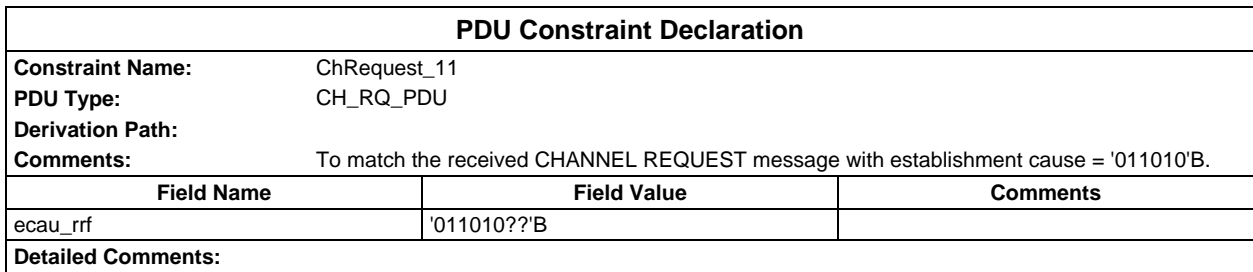

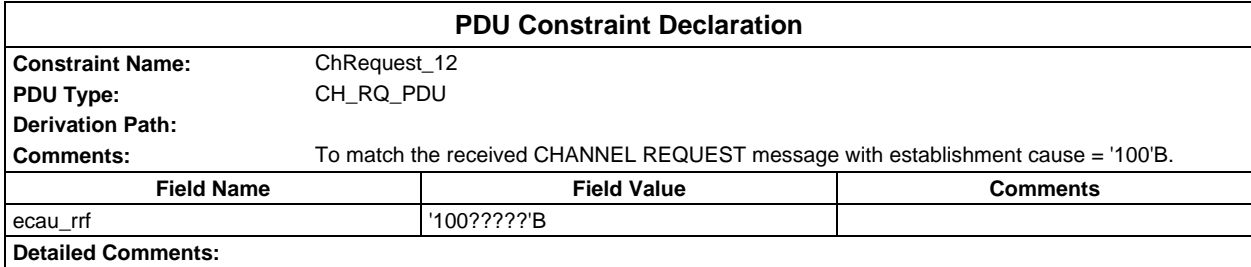

# **Page 572 ETS 300 607-3 (GSM 11.10-3 version 4.22.1): October 1998**

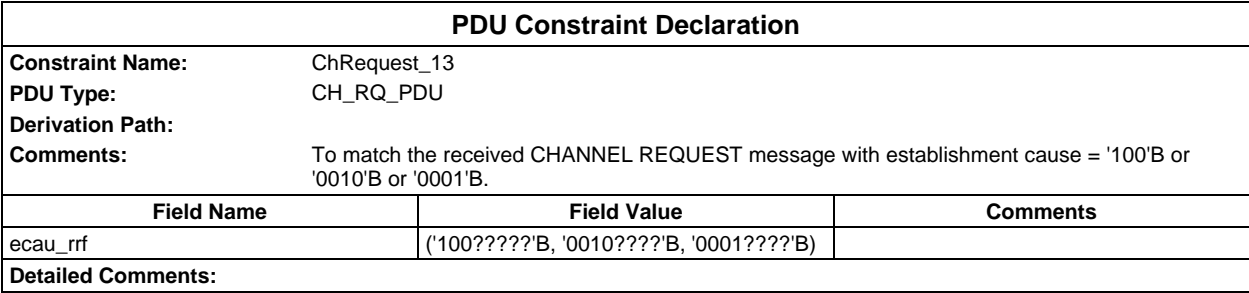

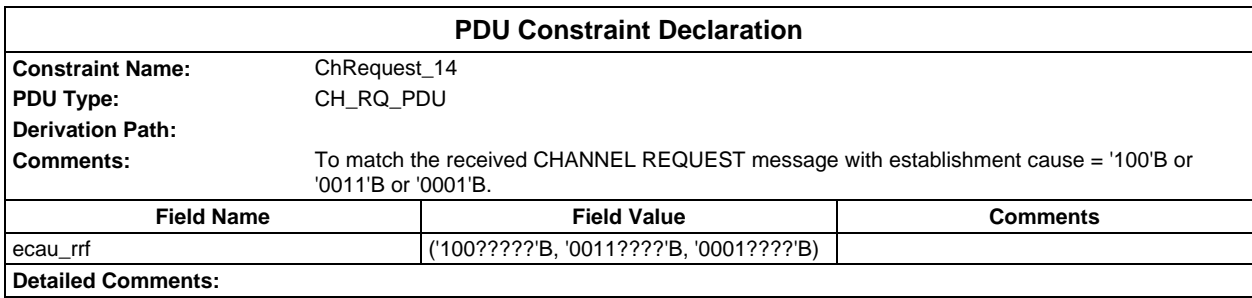

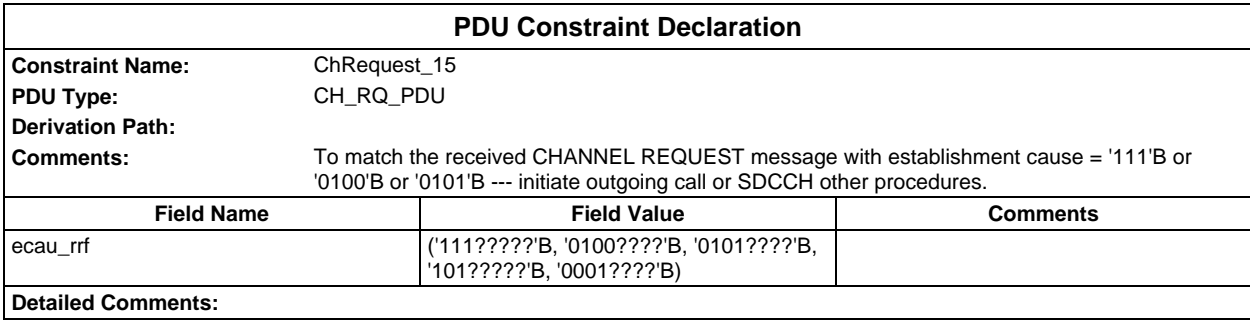

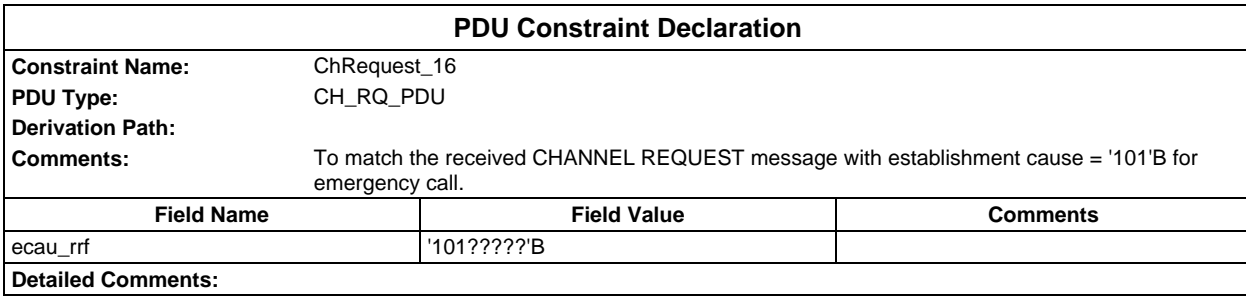

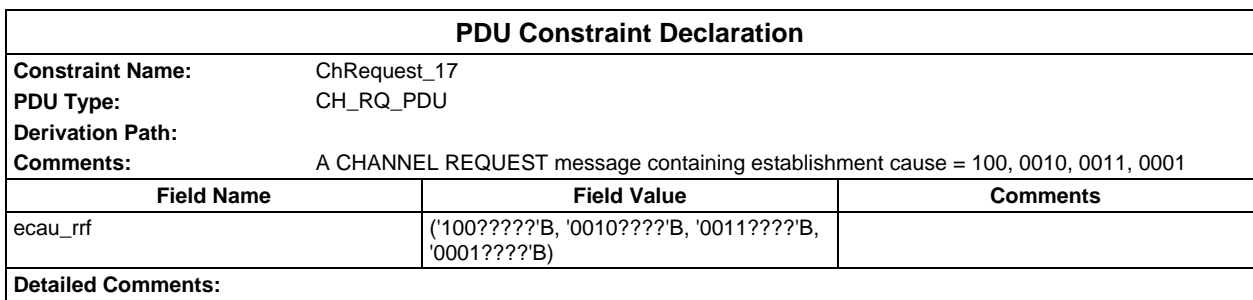

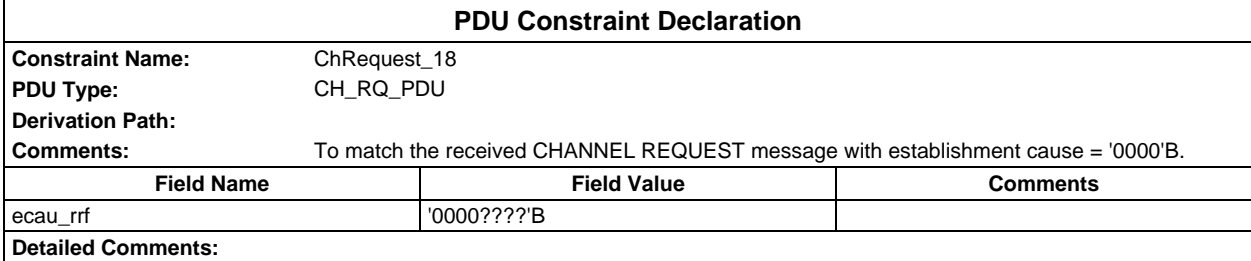

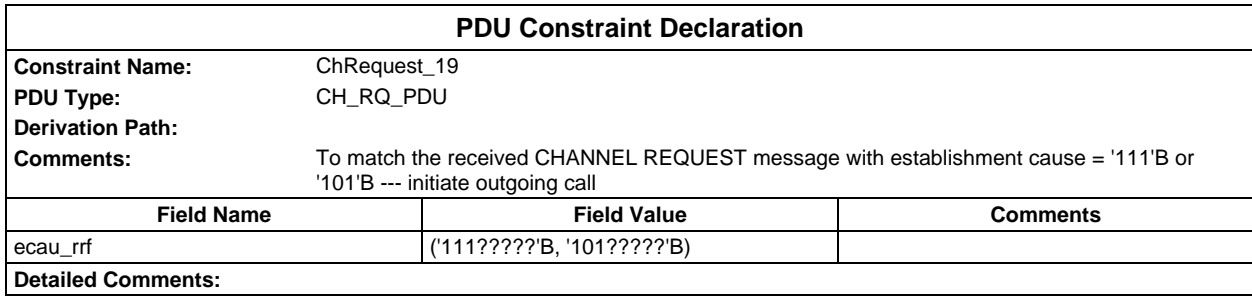

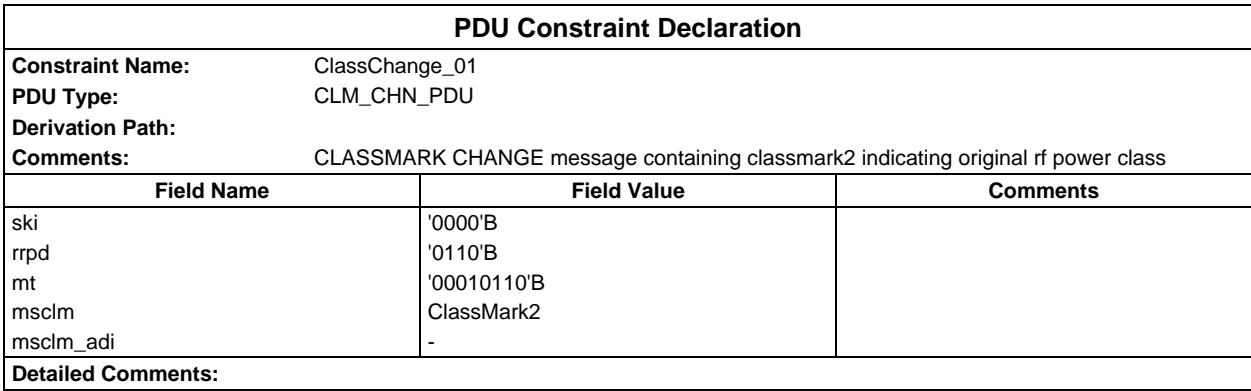

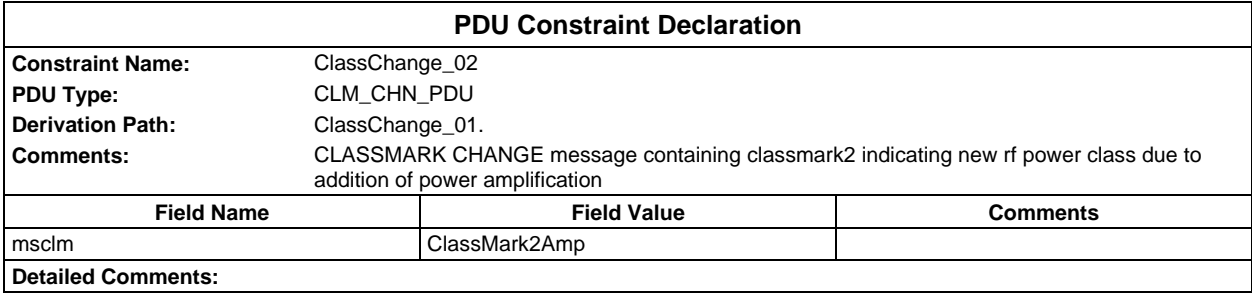

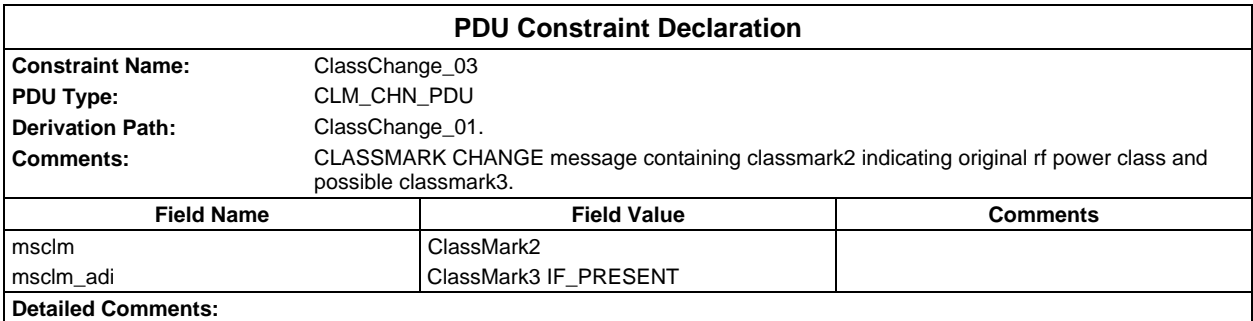

# **Page 574 ETS 300 607-3 (GSM 11.10-3 version 4.22.1): October 1998**

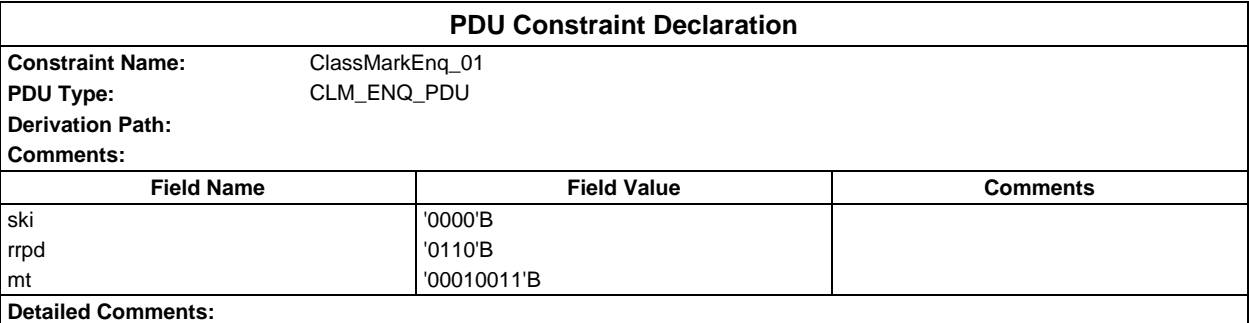

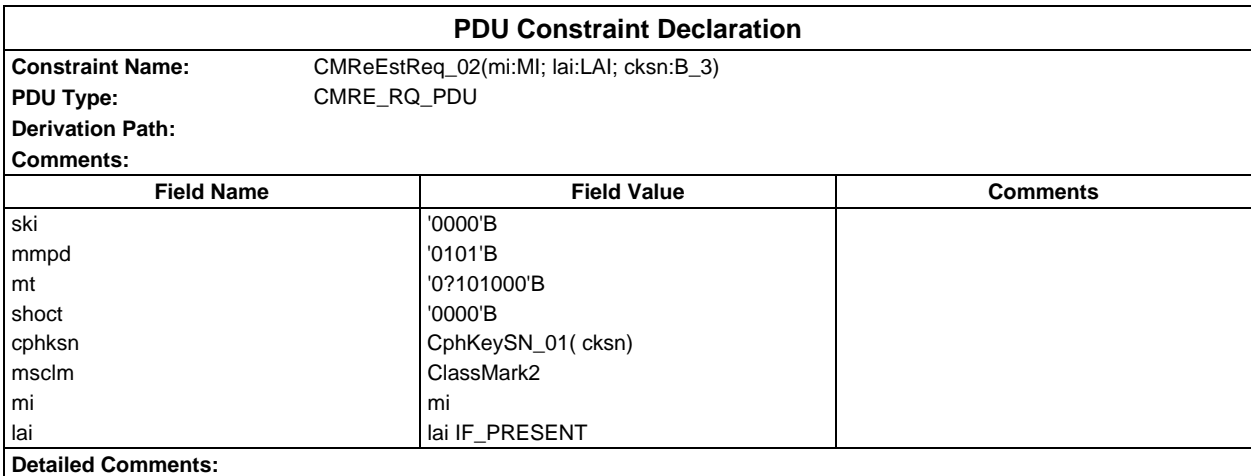

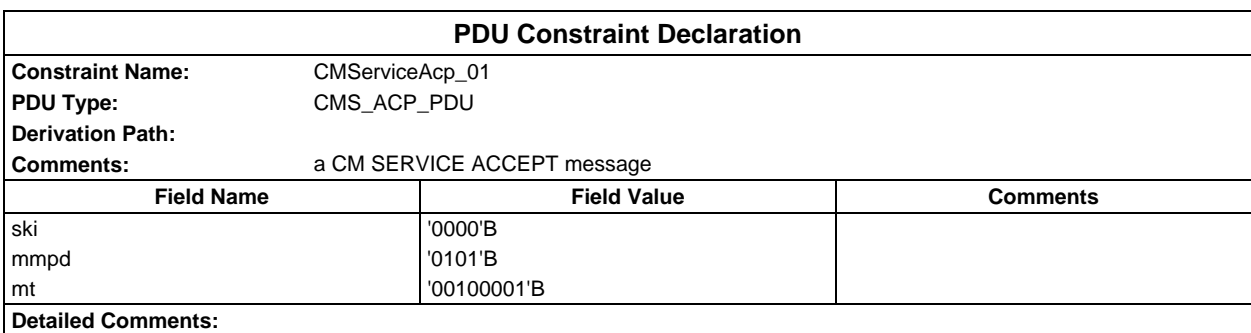

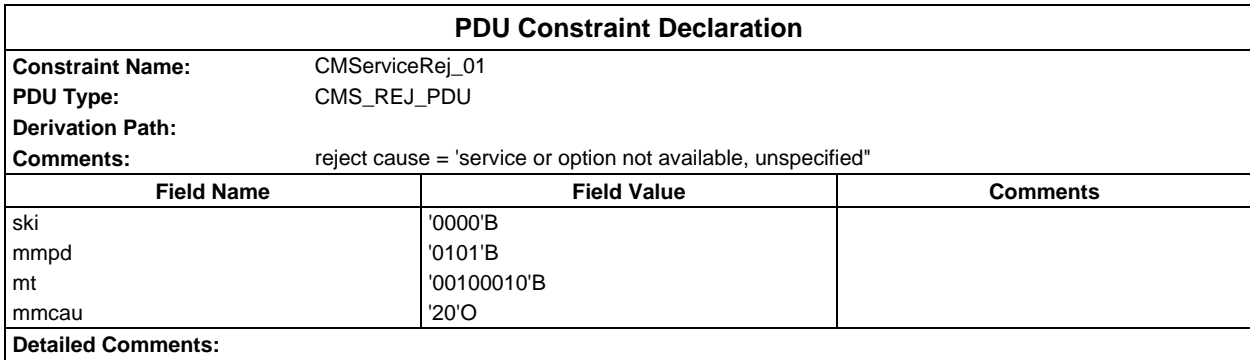

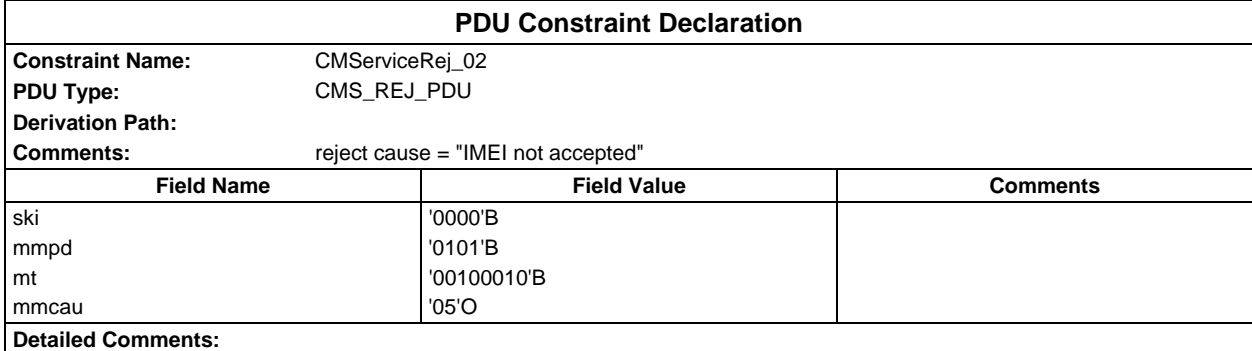

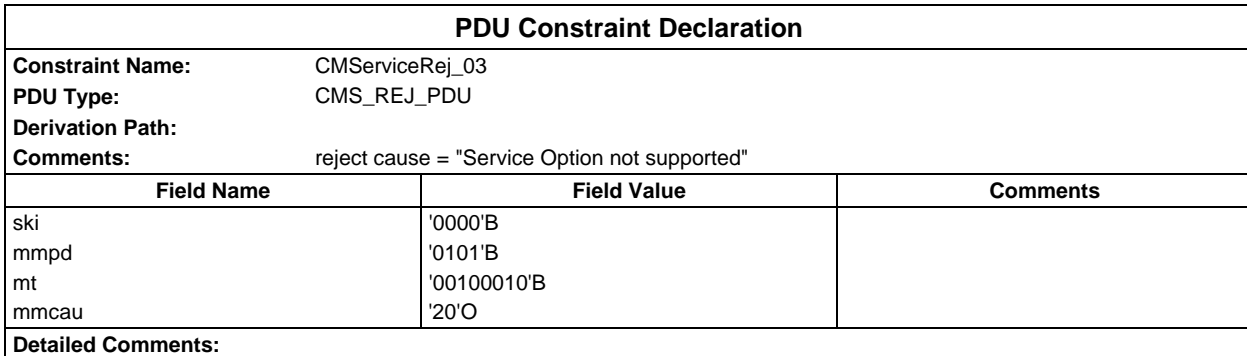

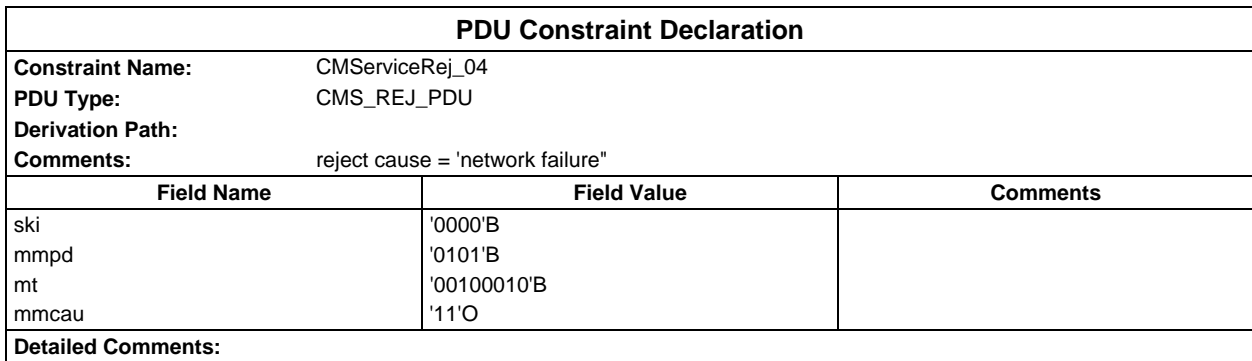

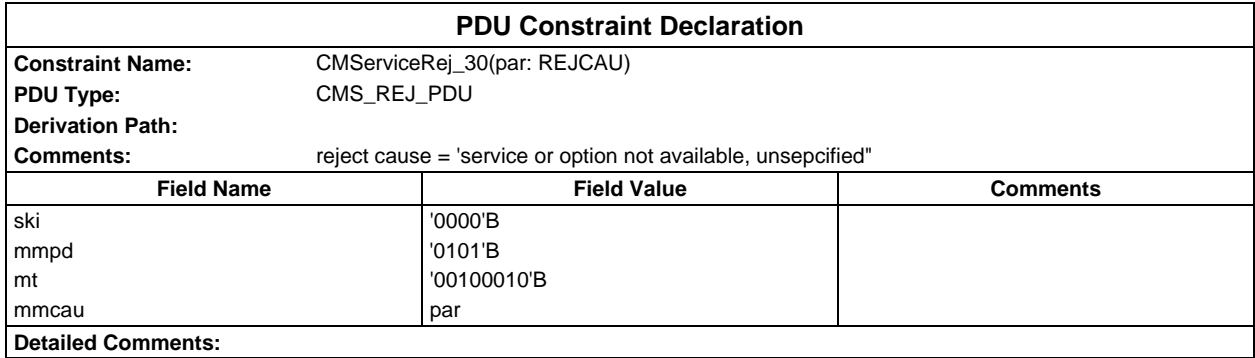

### **Page 576 ETS 300 607-3 (GSM 11.10-3 version 4.22.1): October 1998**

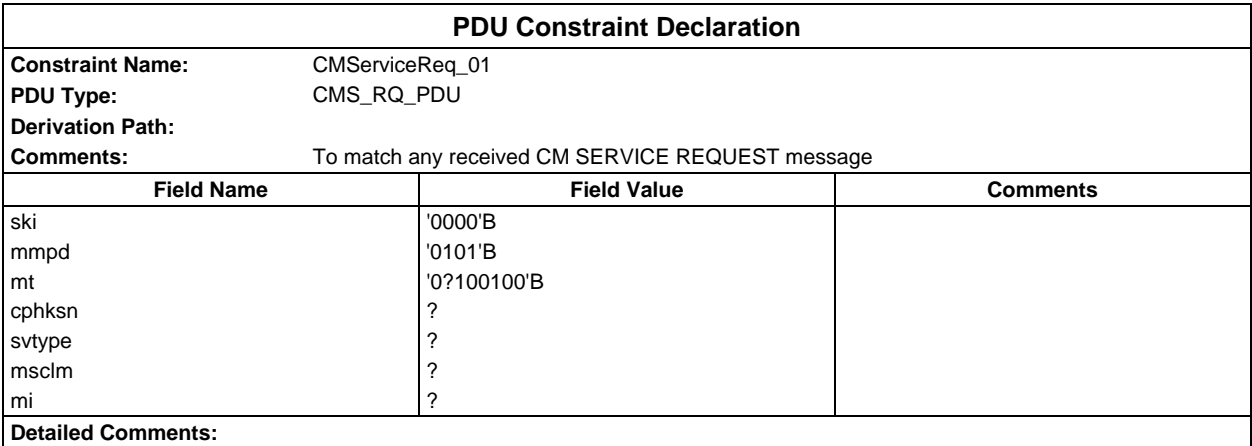

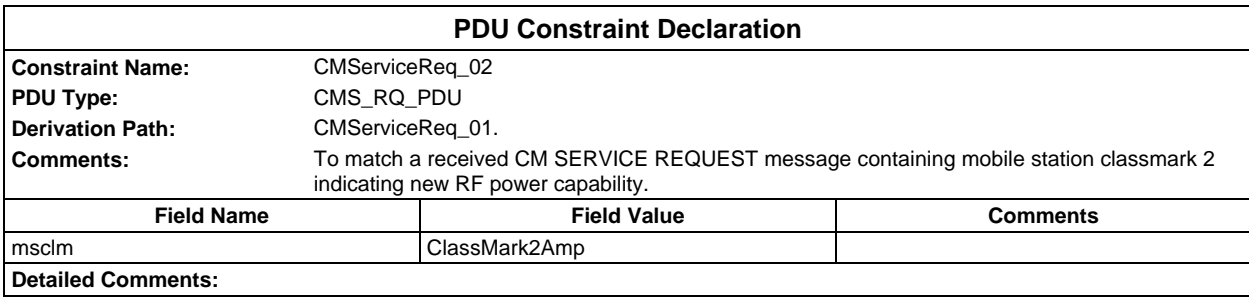

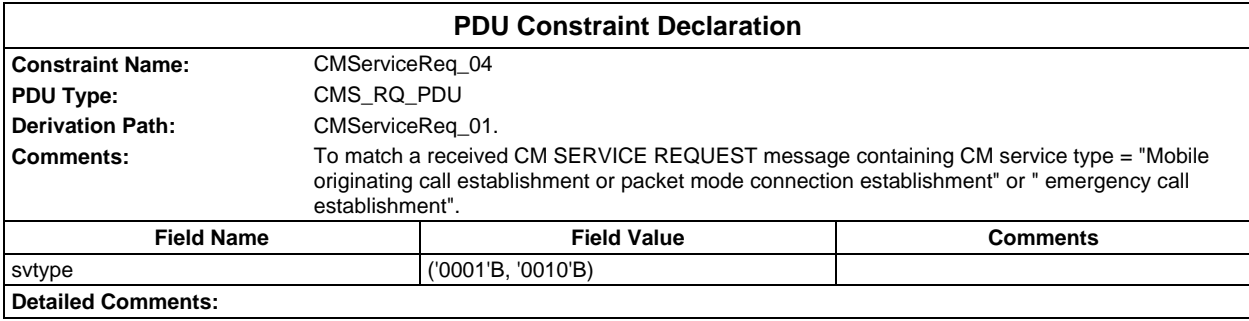

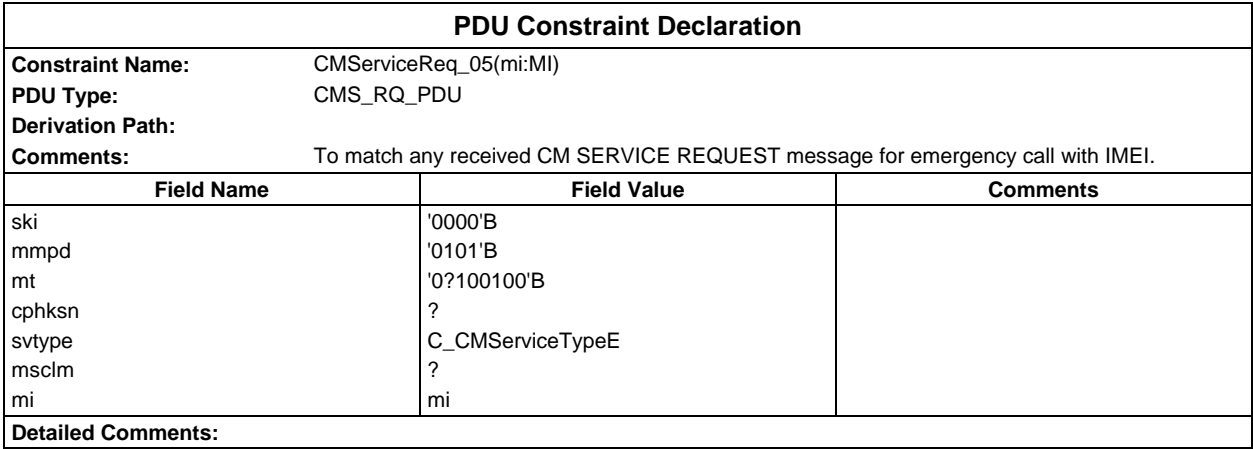
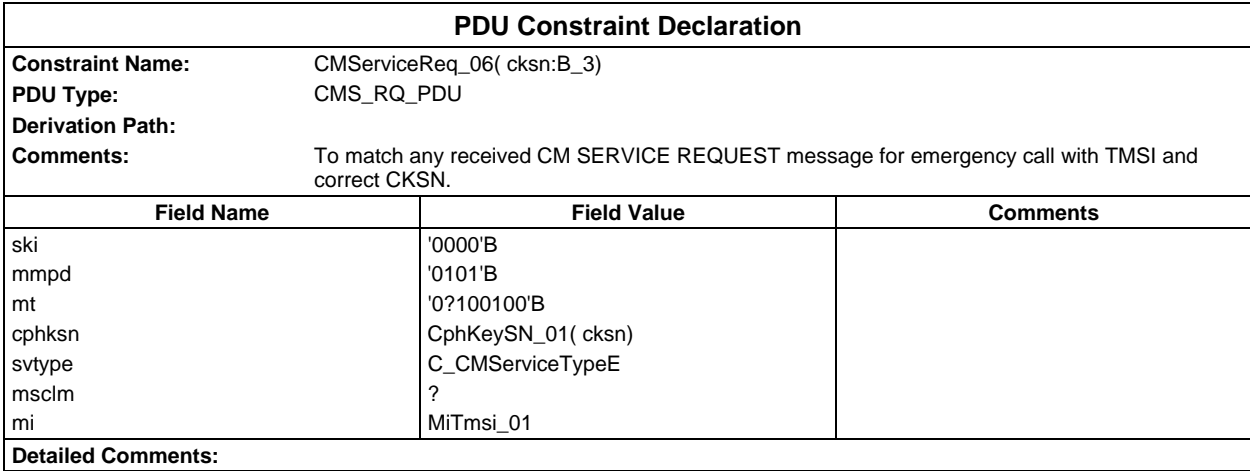

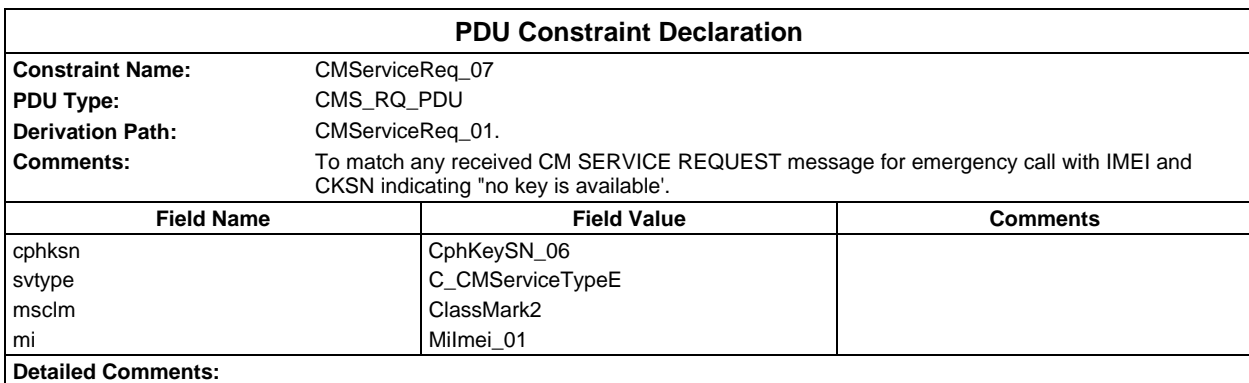

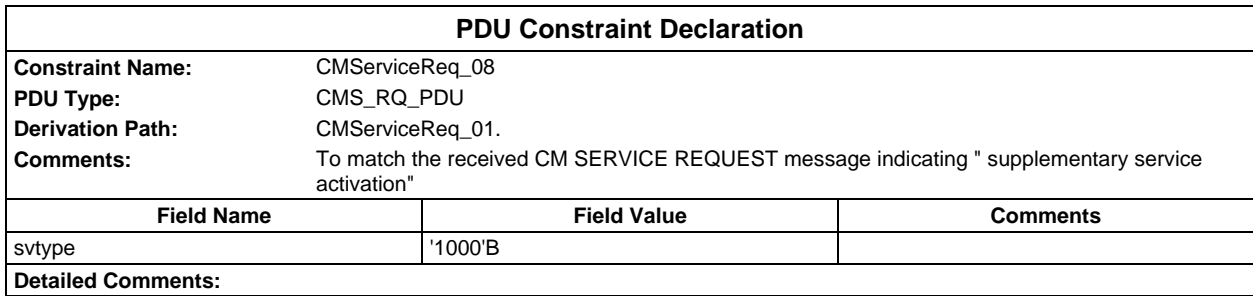

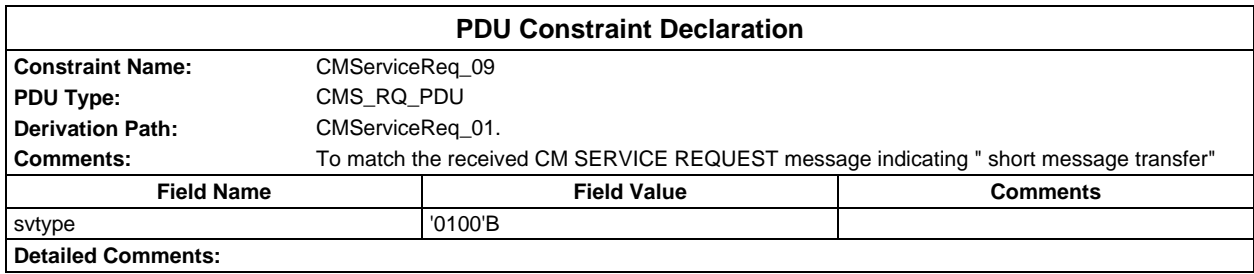

## **Page 578 ETS 300 607-3 (GSM 11.10-3 version 4.22.1): October 1998**

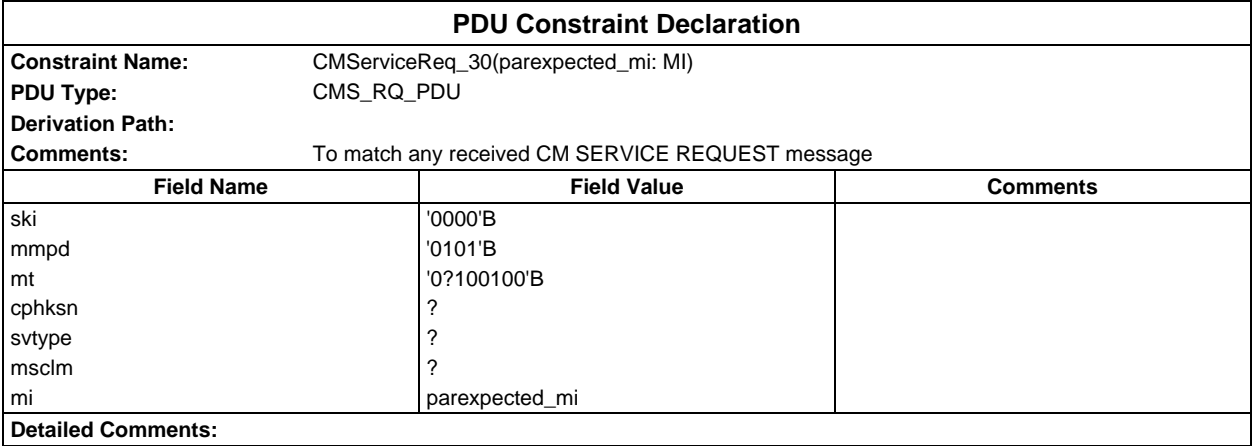

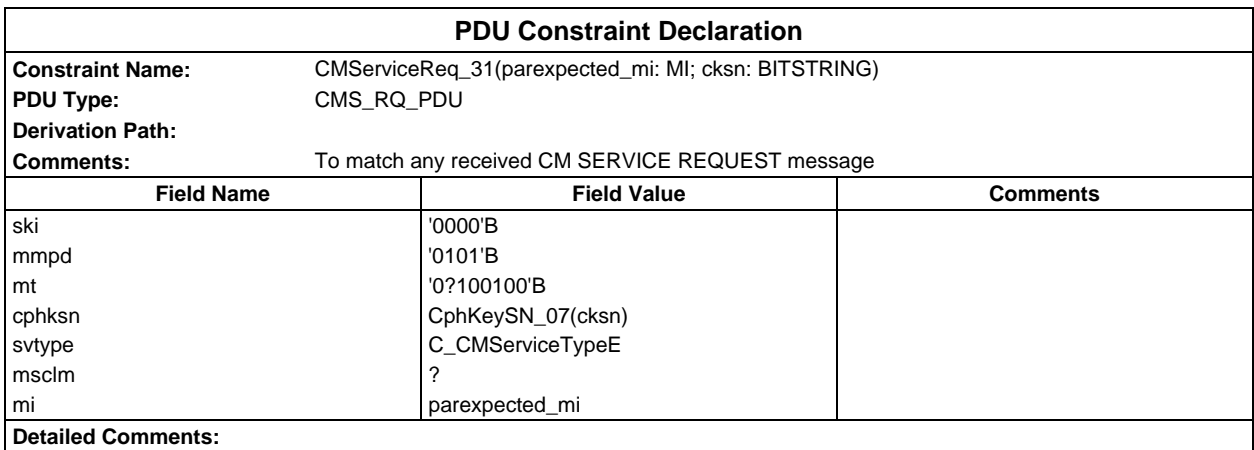

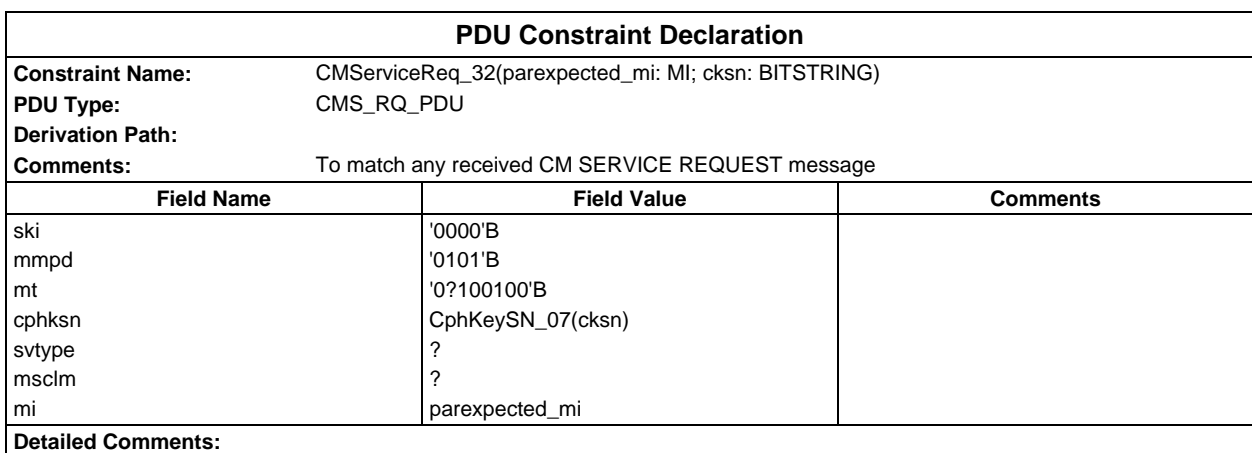

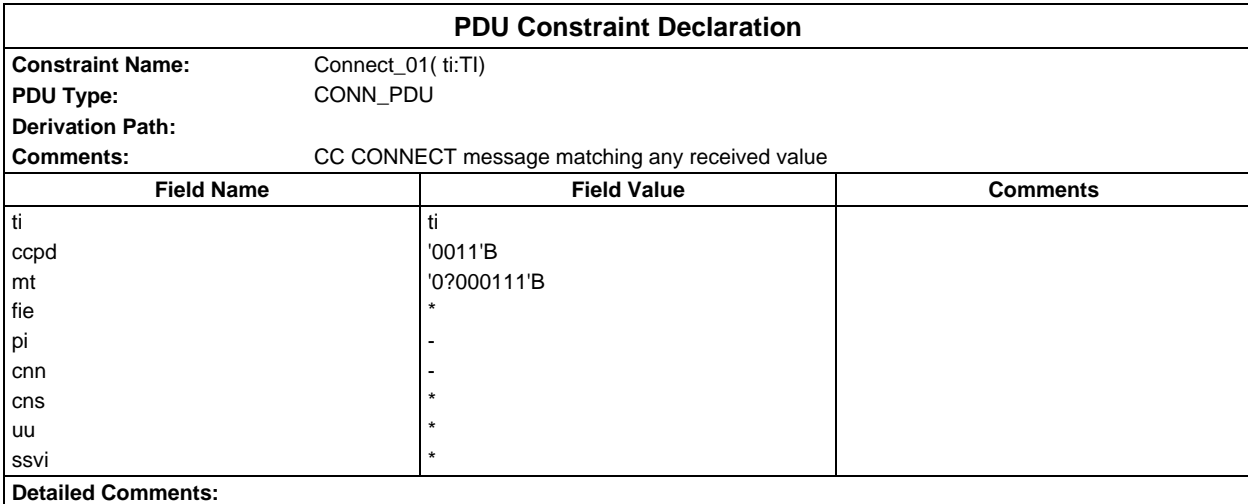

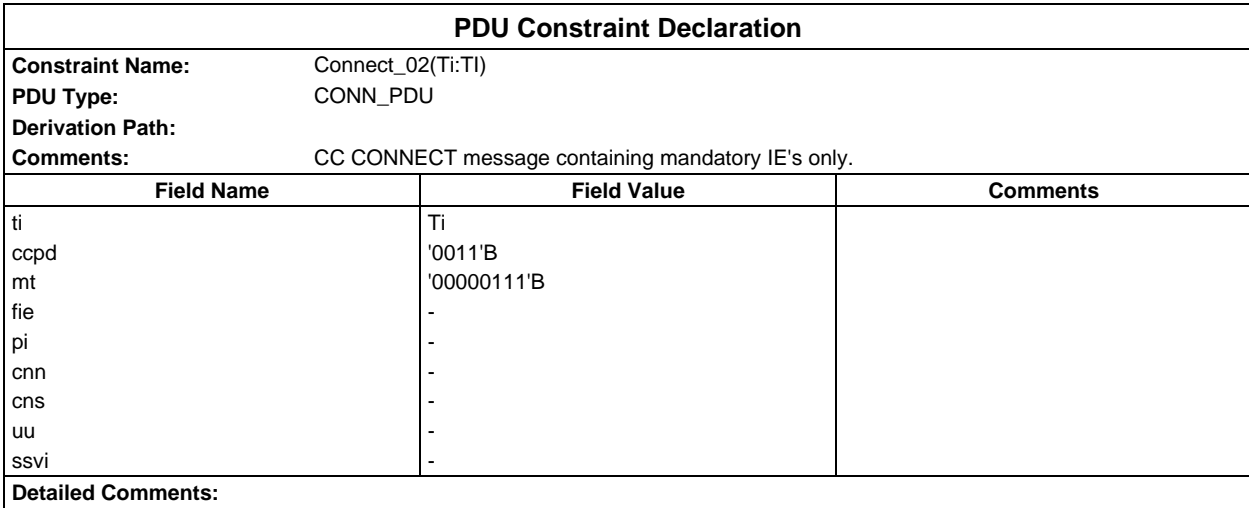

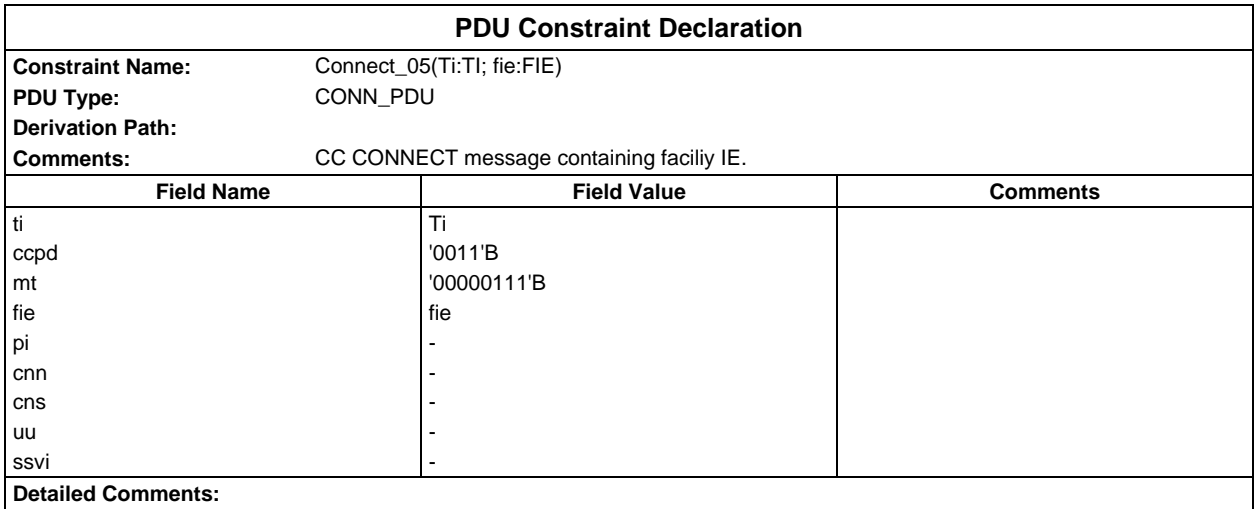

# **Page 580 ETS 300 607-3 (GSM 11.10-3 version 4.22.1): October 1998**

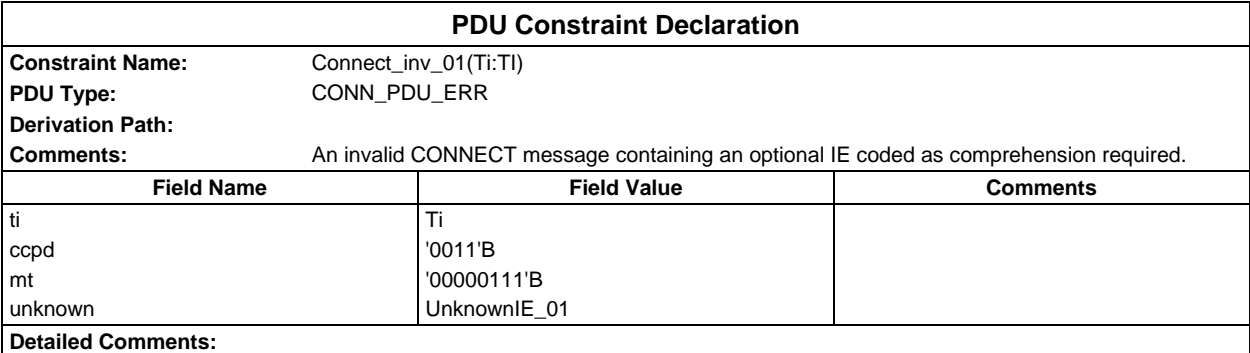

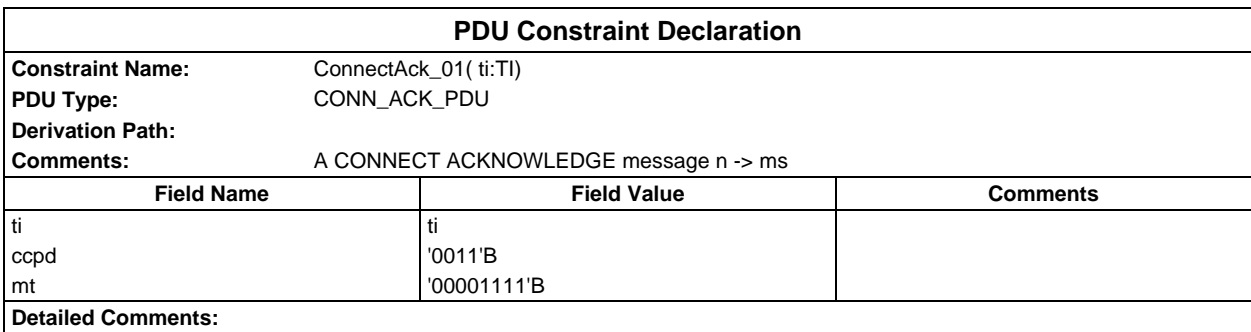

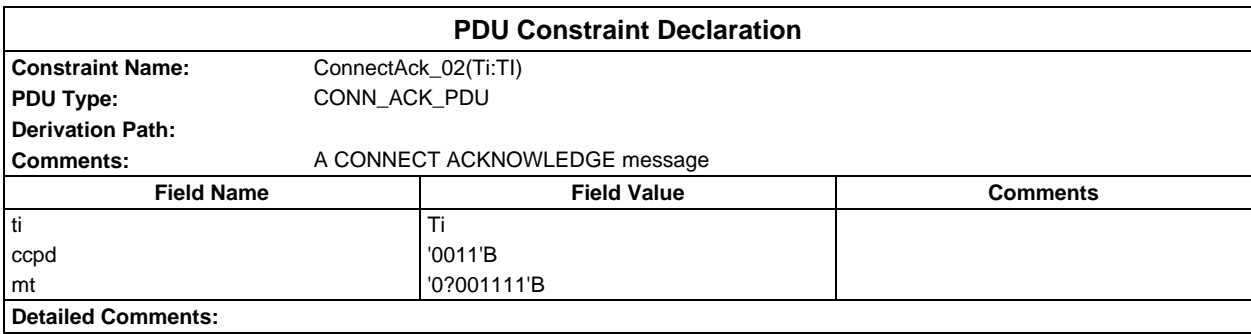

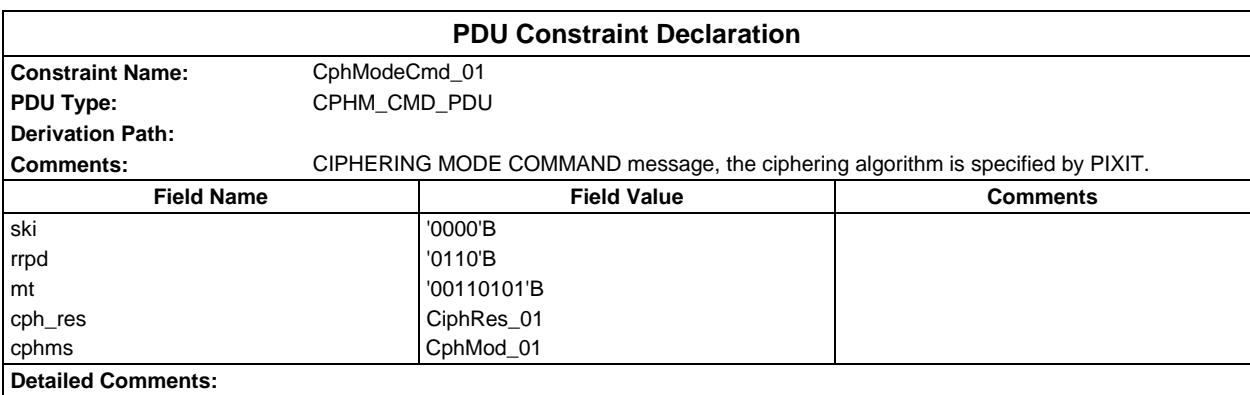

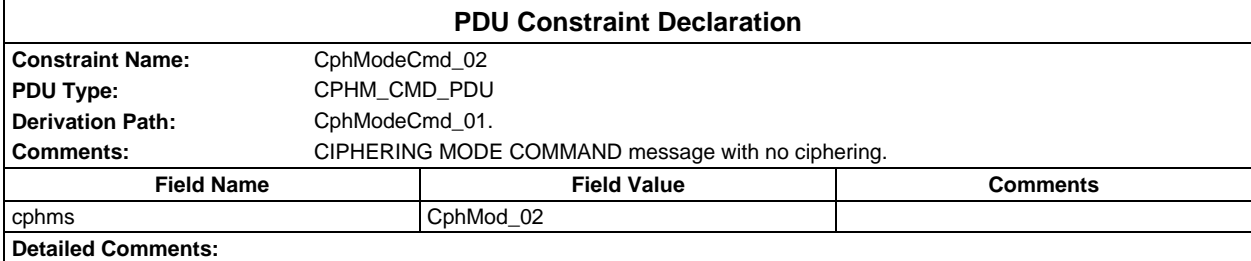

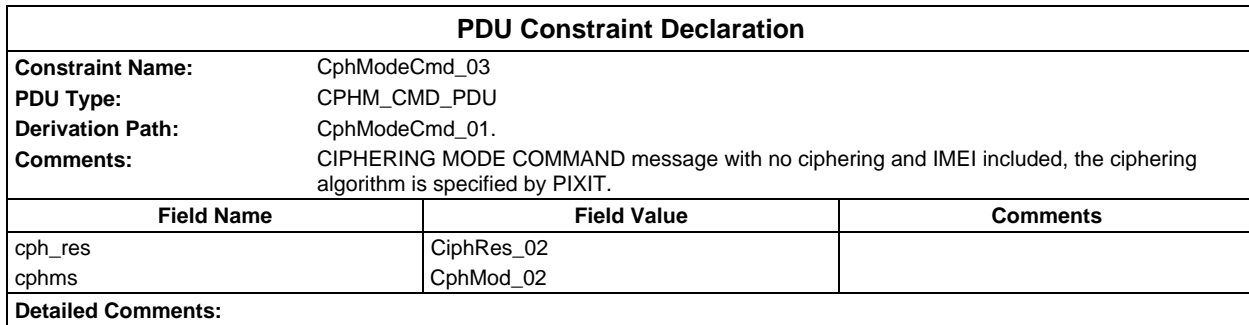

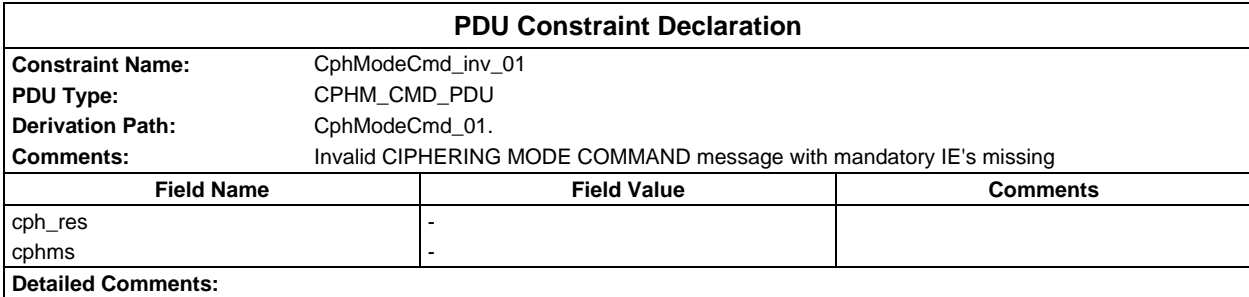

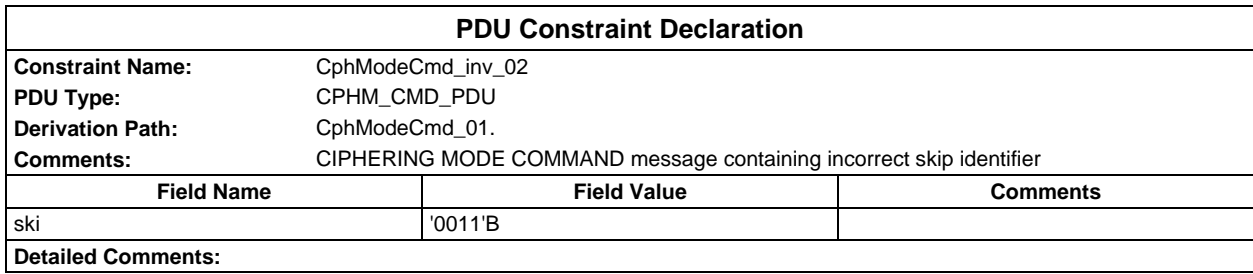

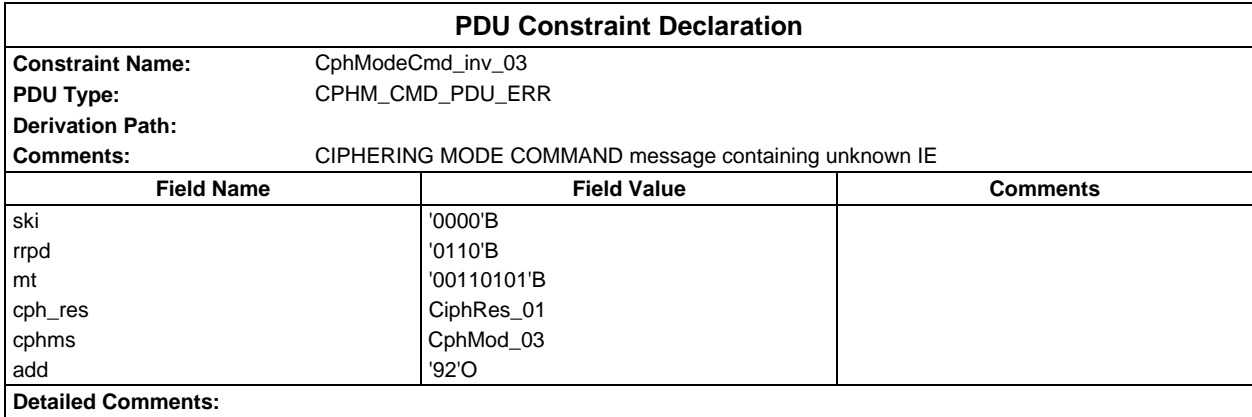

# **Page 582 ETS 300 607-3 (GSM 11.10-3 version 4.22.1): October 1998**

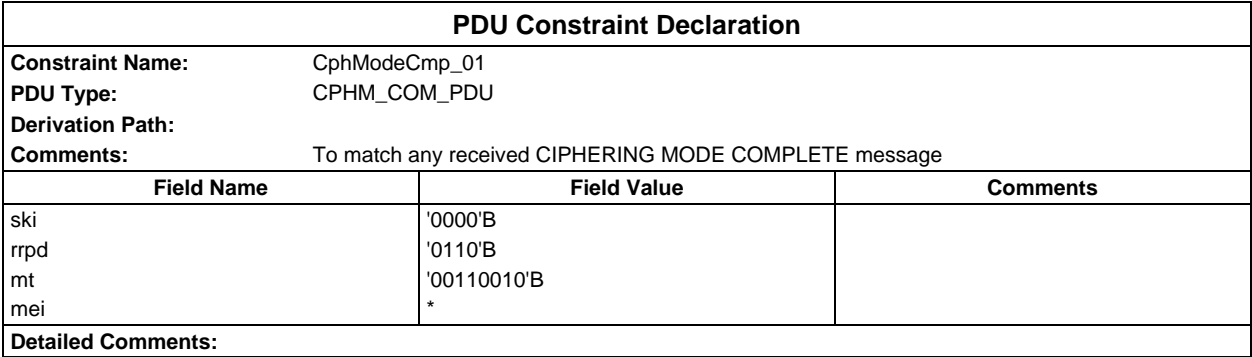

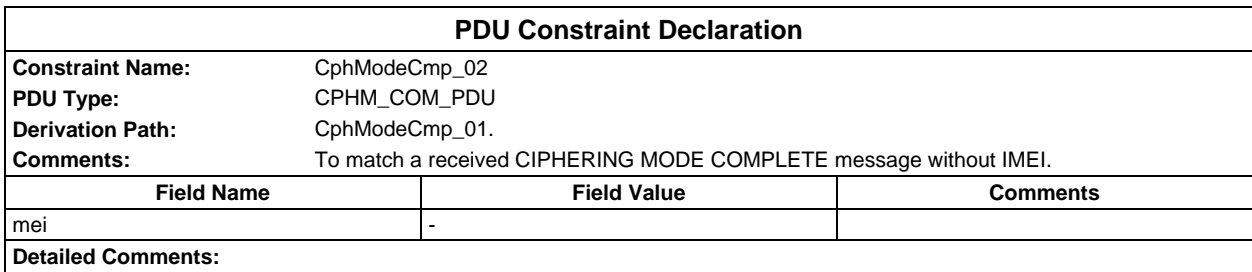

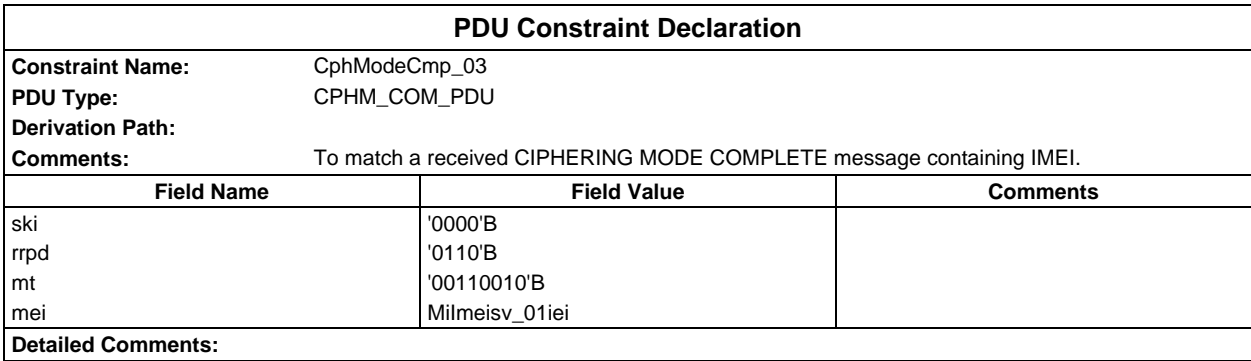

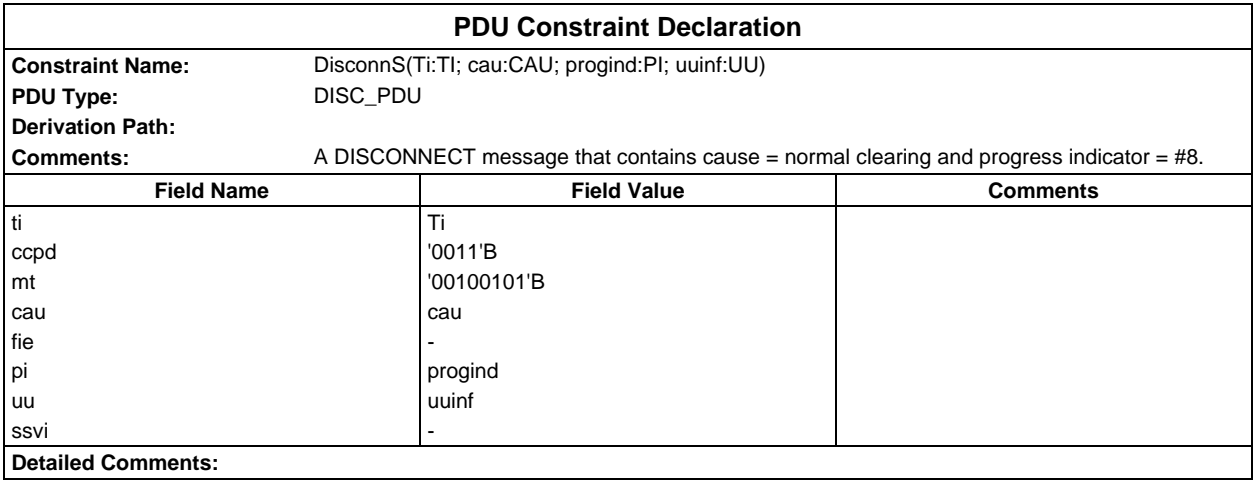

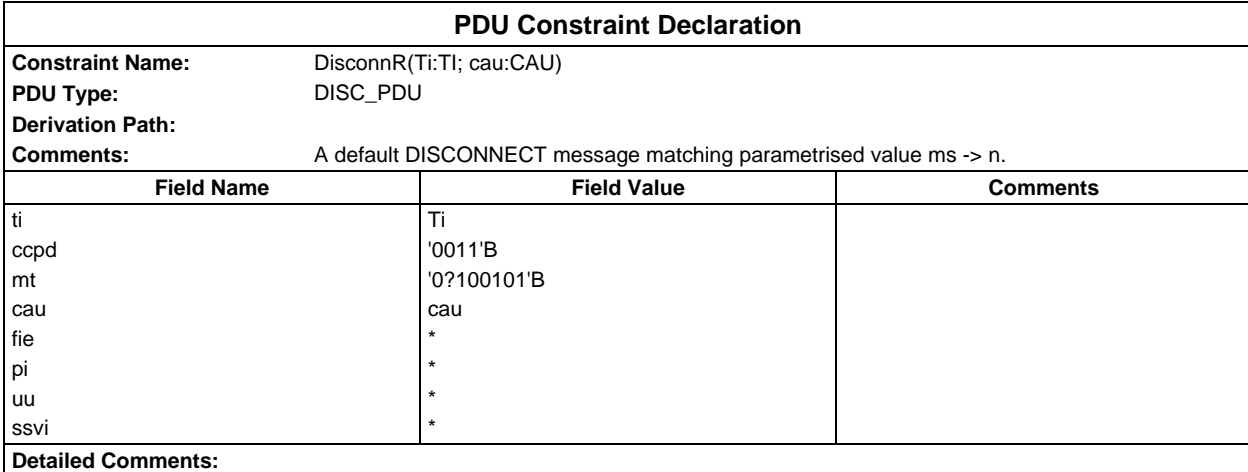

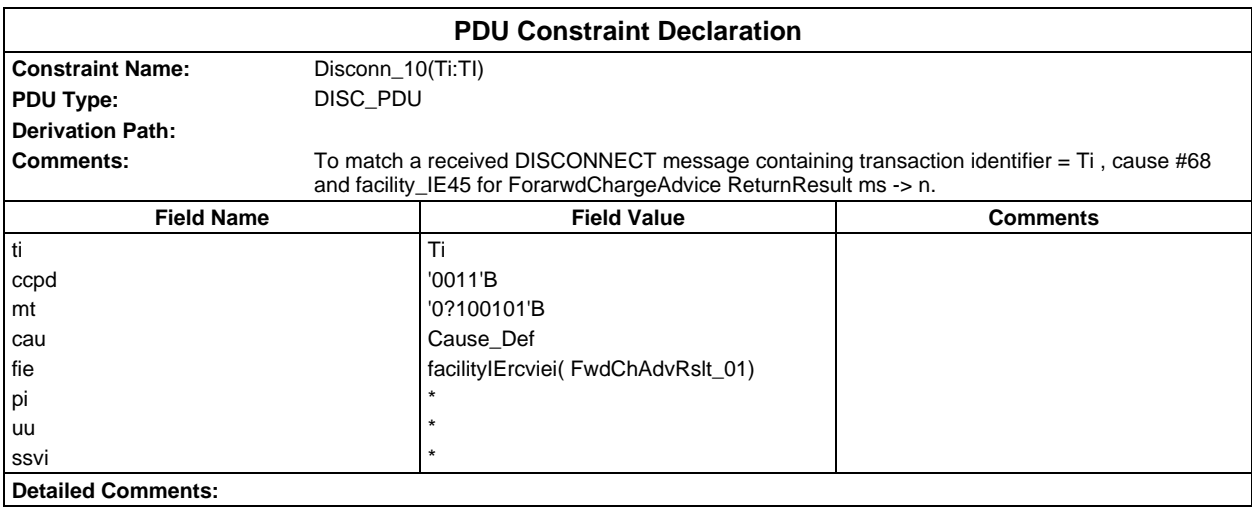

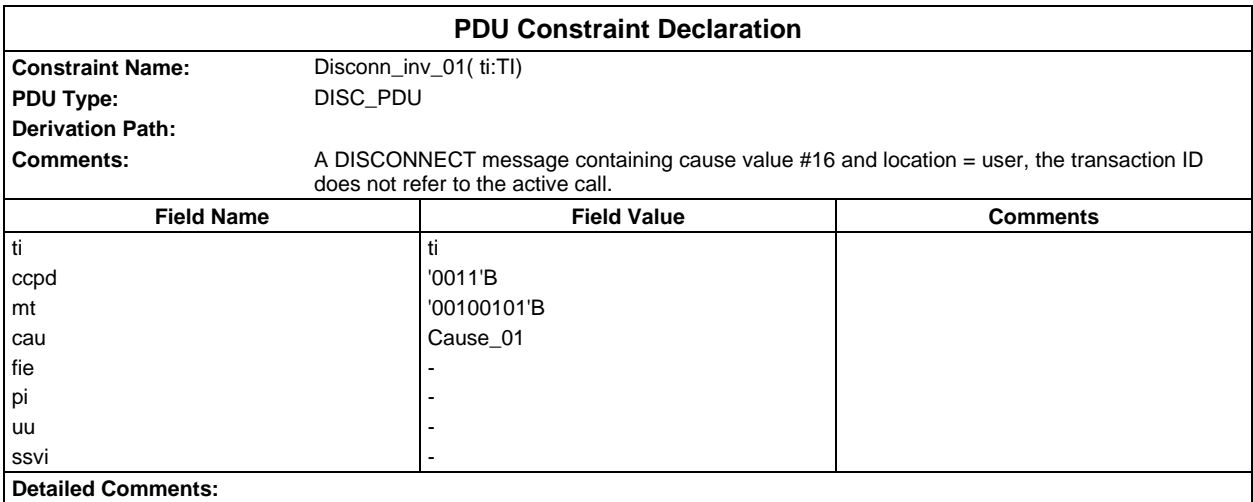

## **Page 584 ETS 300 607-3 (GSM 11.10-3 version 4.22.1): October 1998**

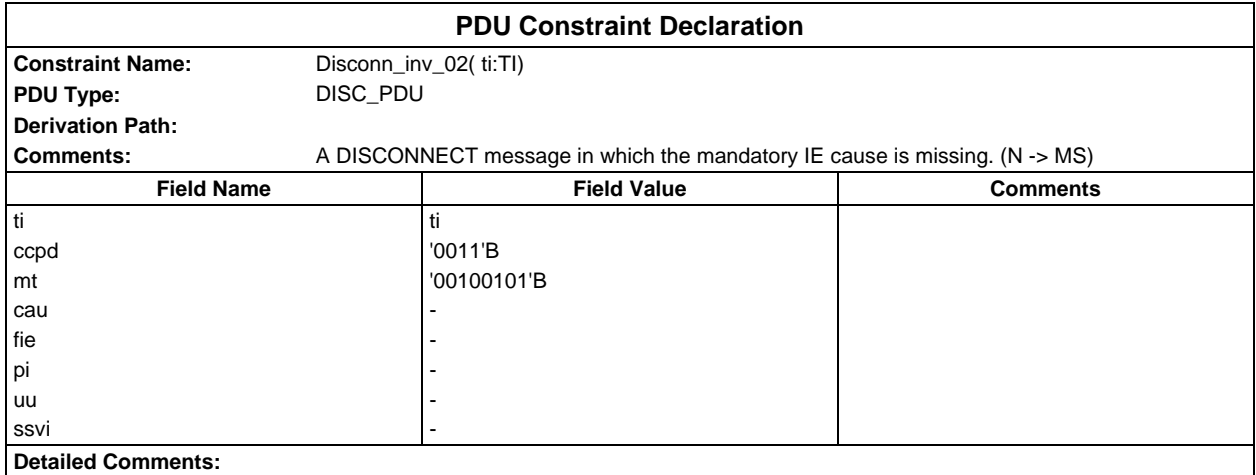

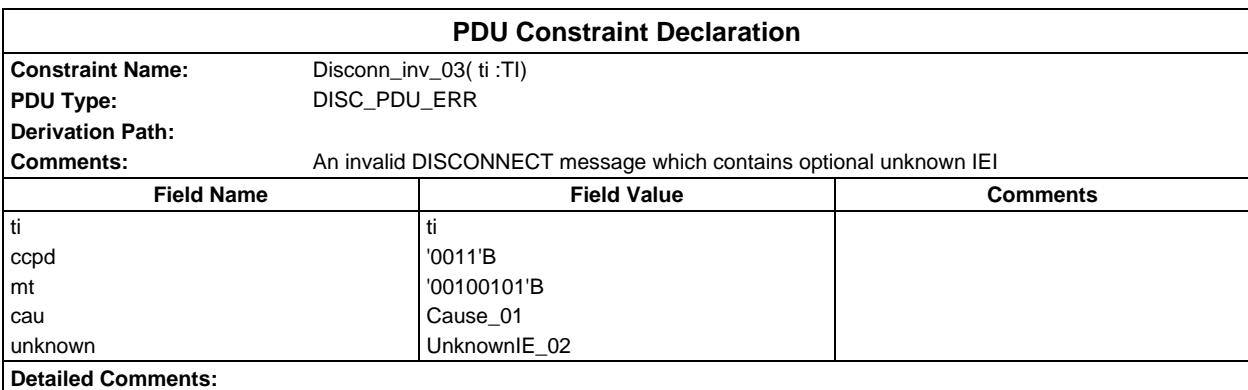

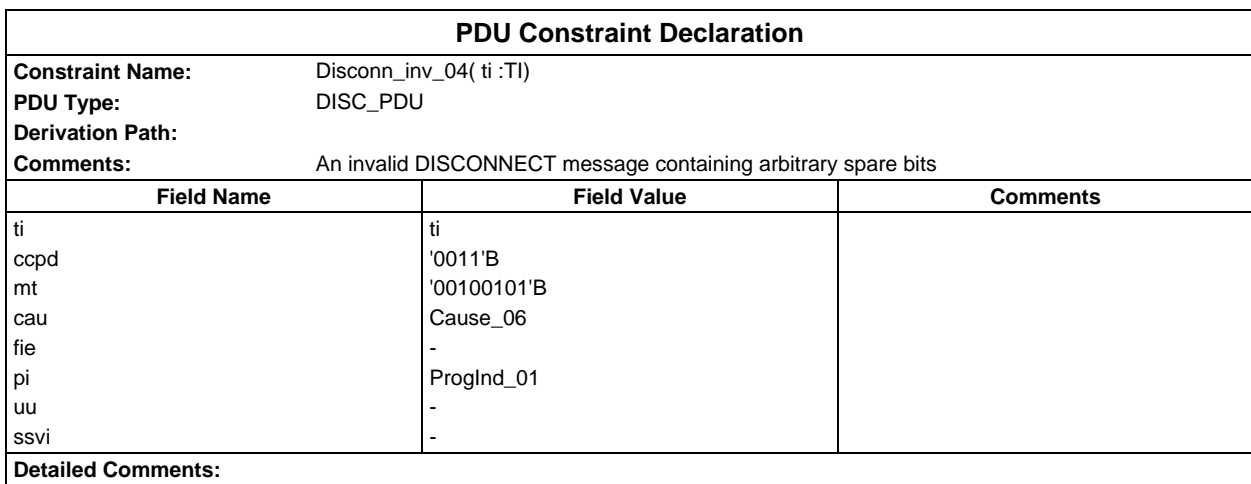

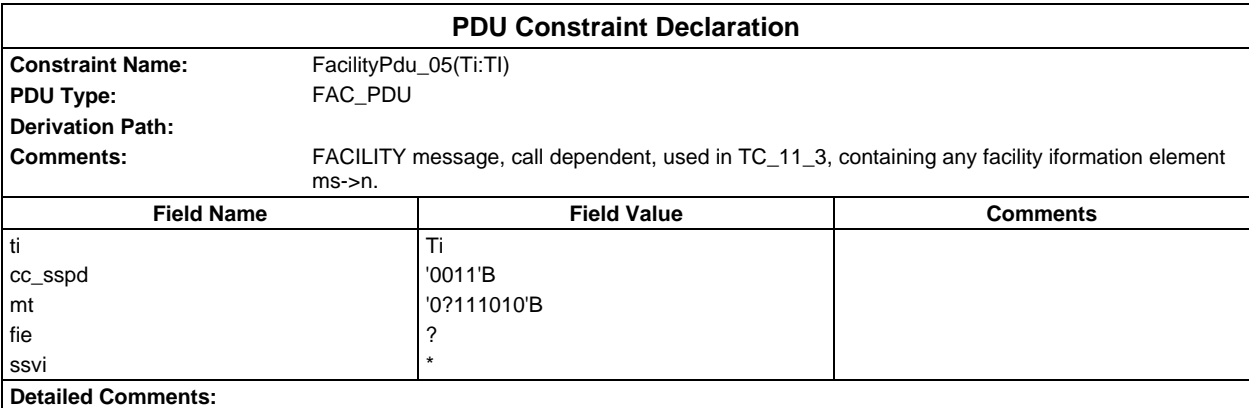

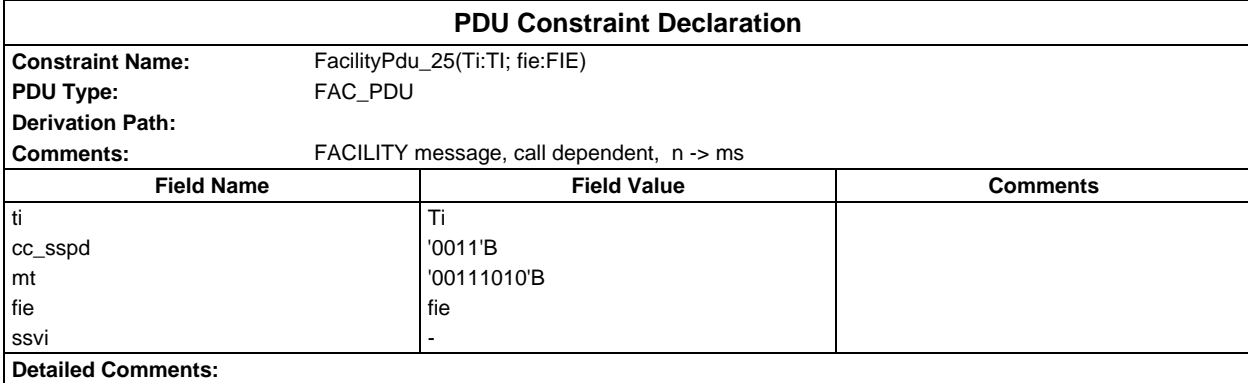

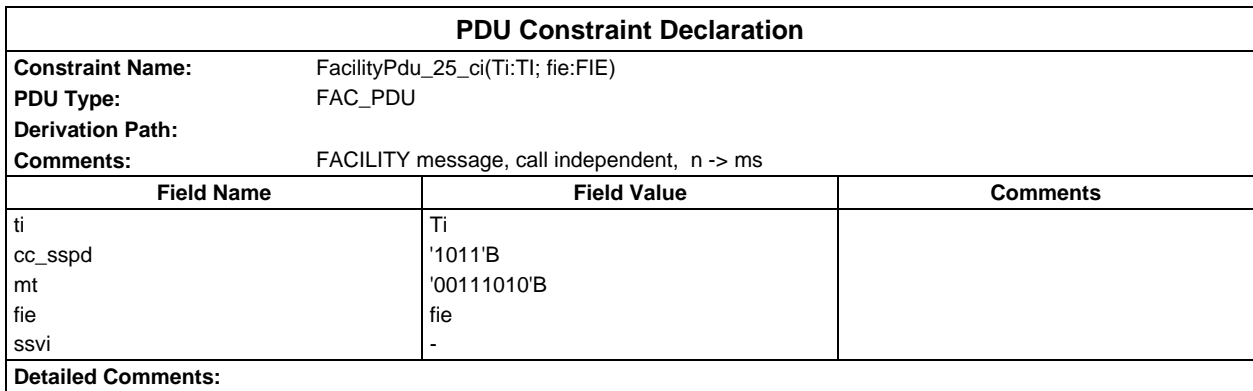

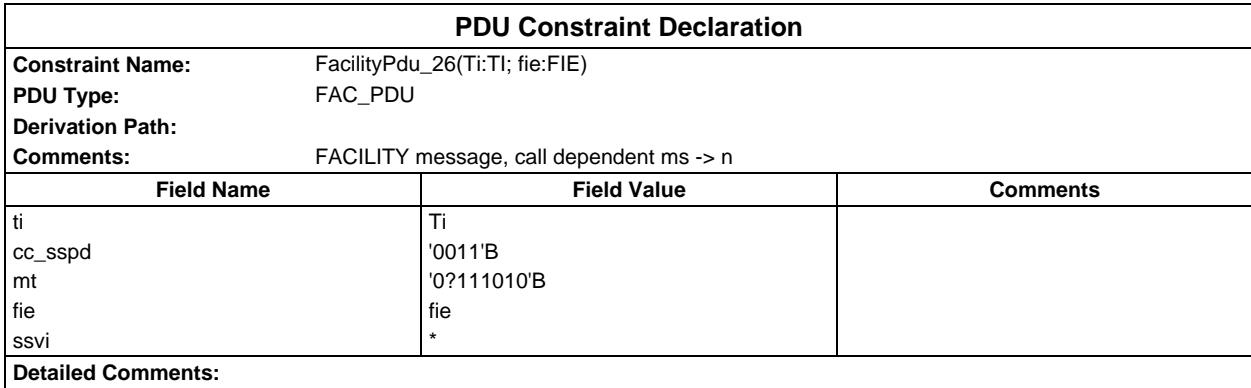

# **Page 586 ETS 300 607-3 (GSM 11.10-3 version 4.22.1): October 1998**

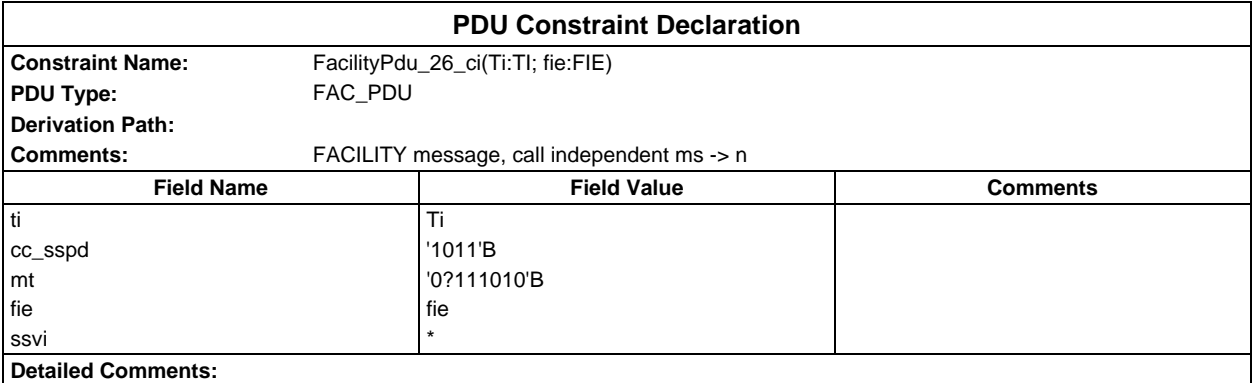

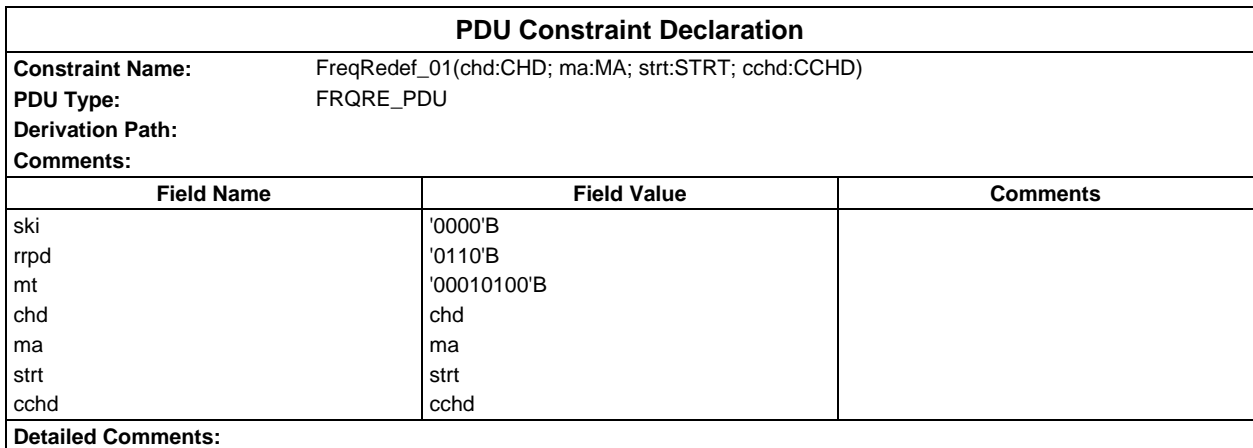

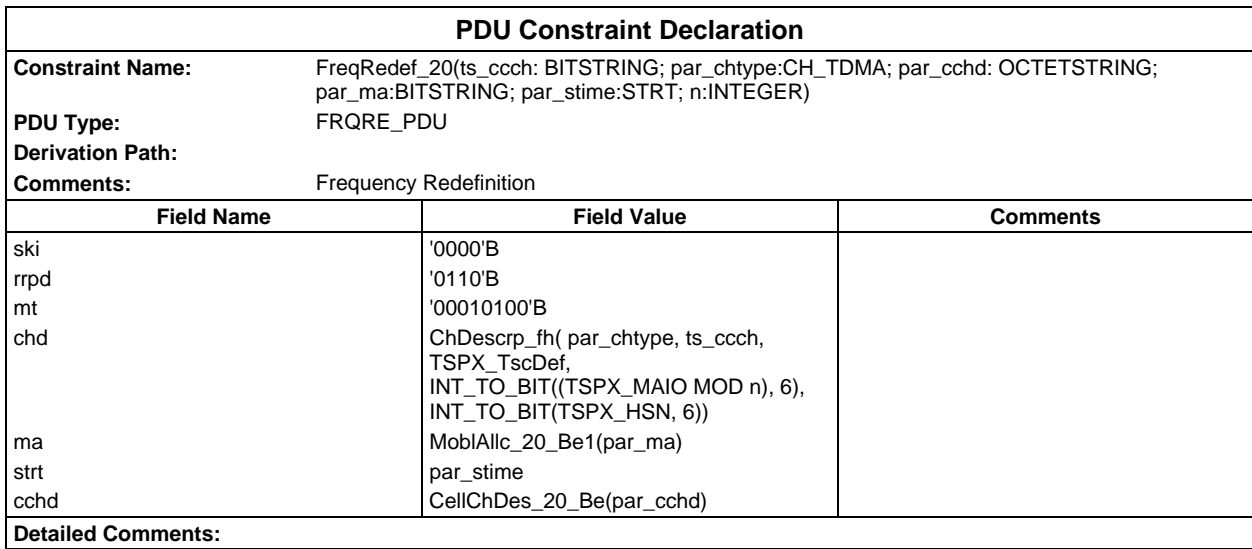

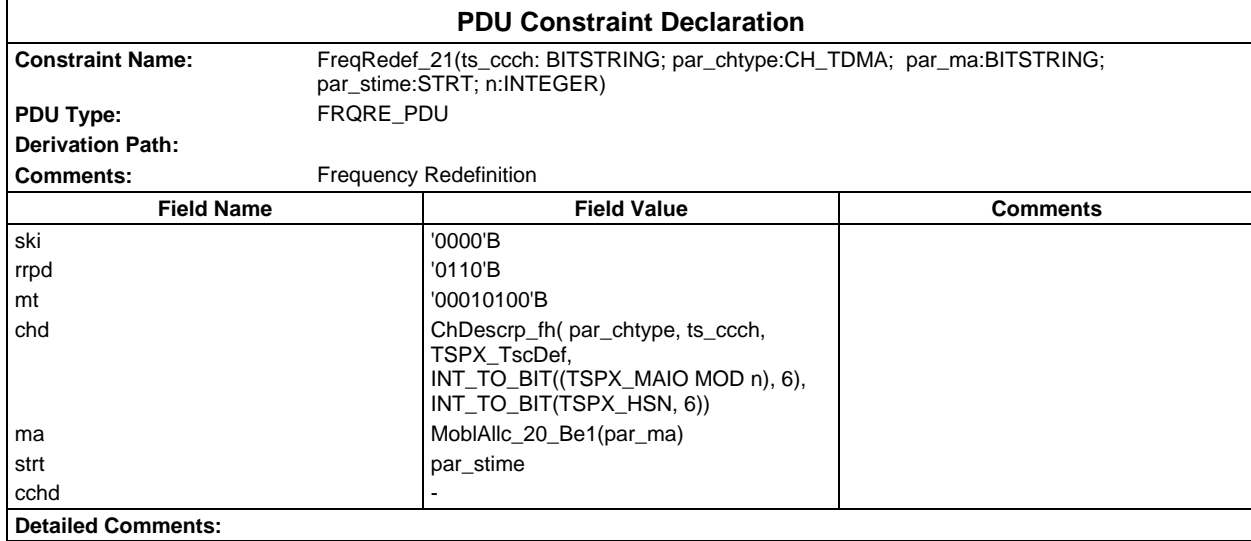

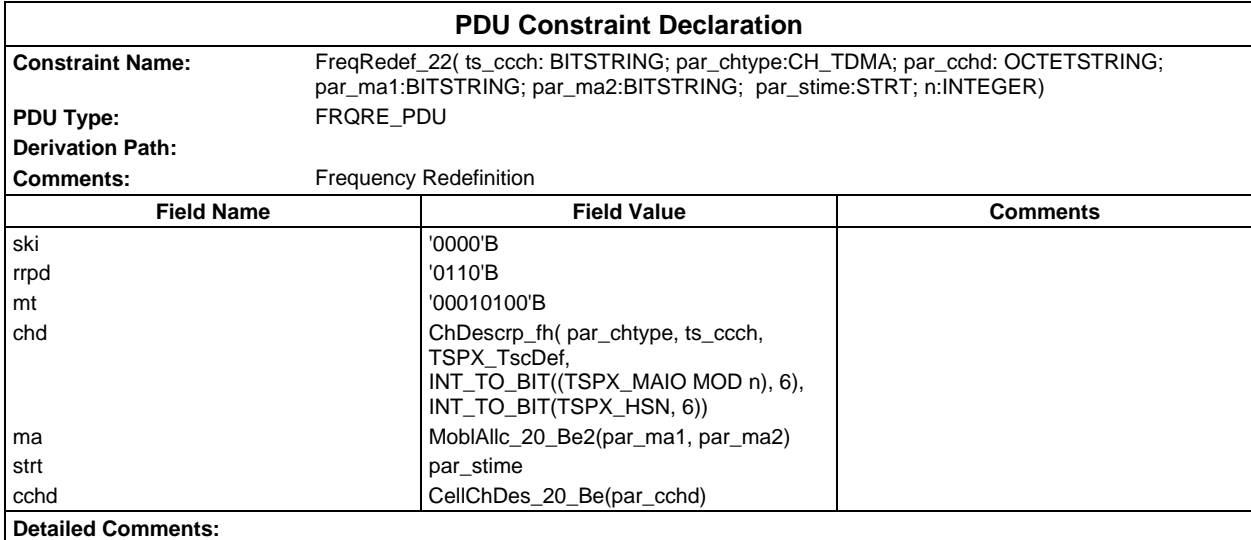

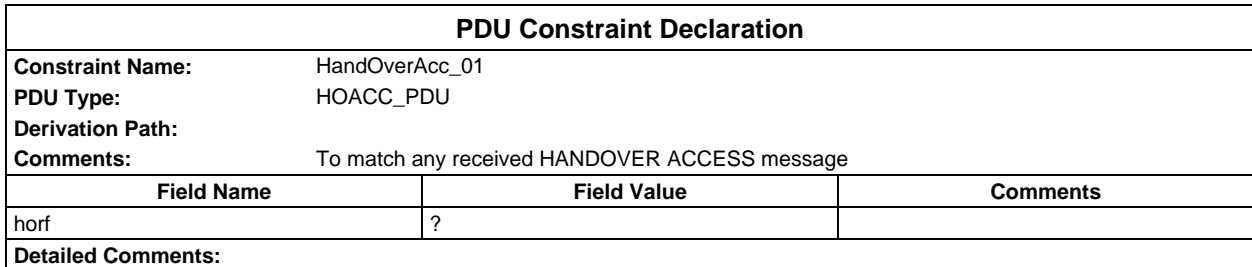

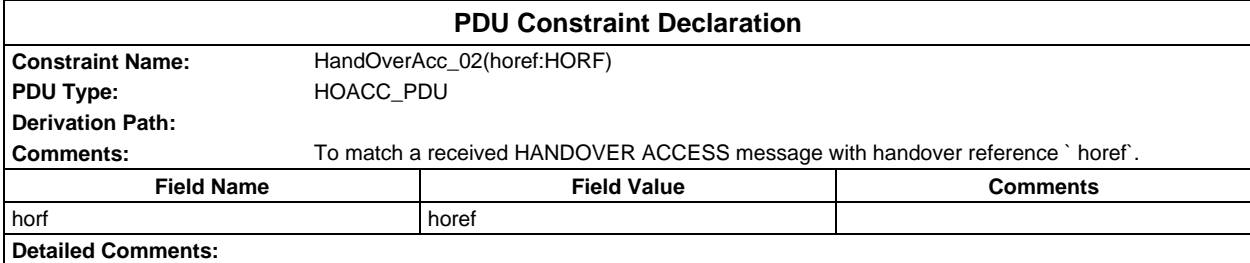

## **Page 588 ETS 300 607-3 (GSM 11.10-3 version 4.22.1): October 1998**

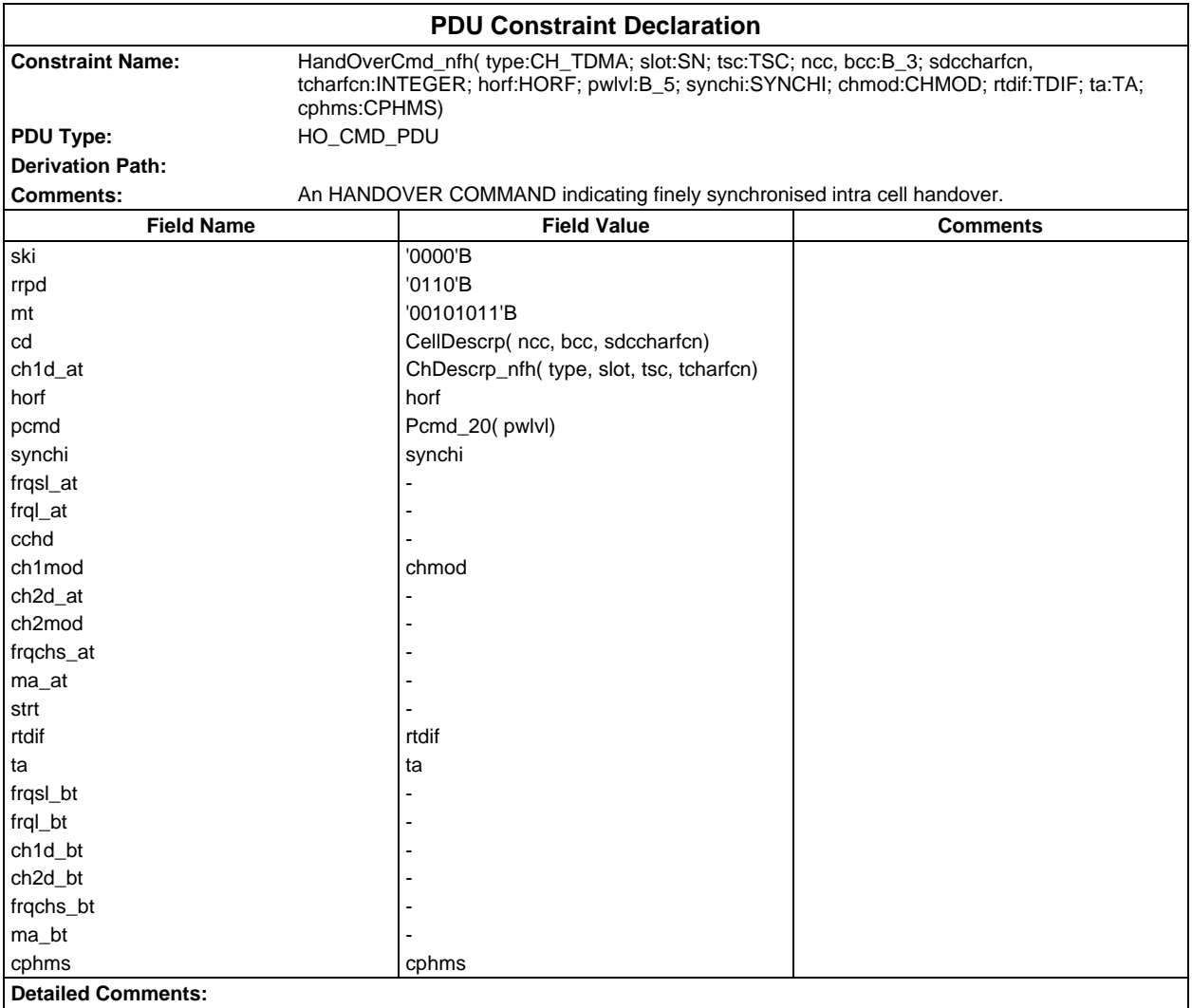

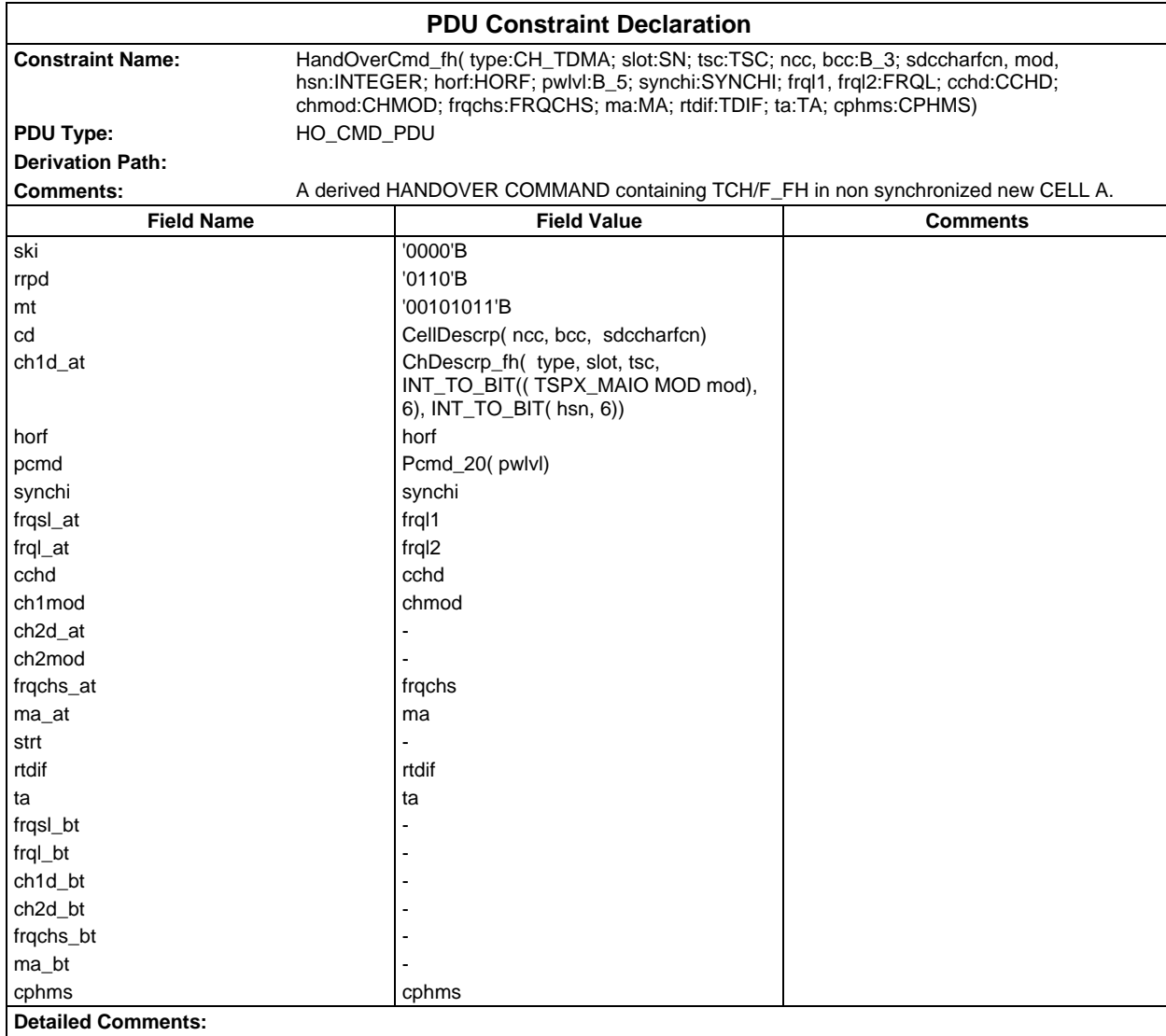

## **Page 590 ETS 300 607-3 (GSM 11.10-3 version 4.22.1): October 1998**

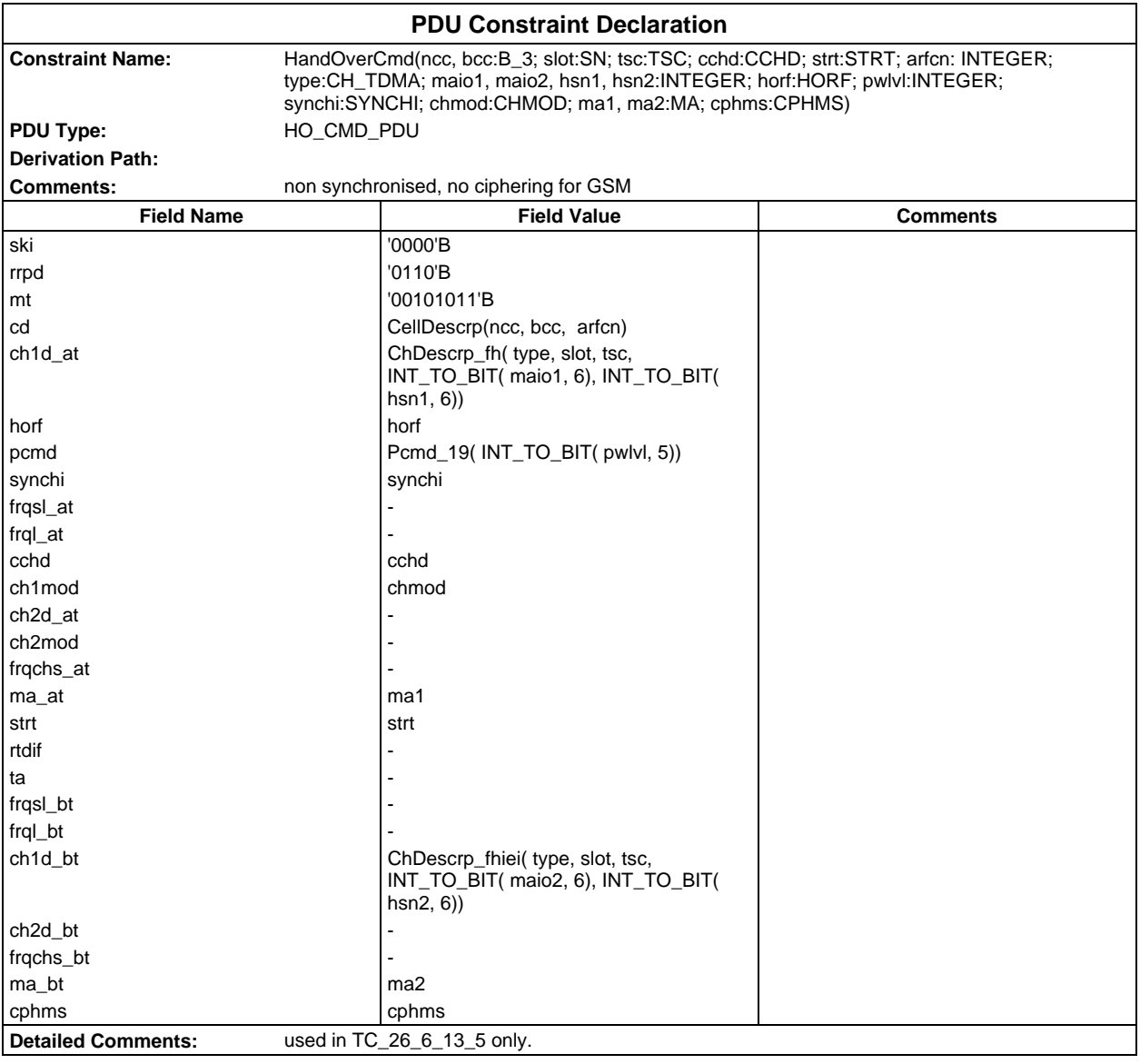

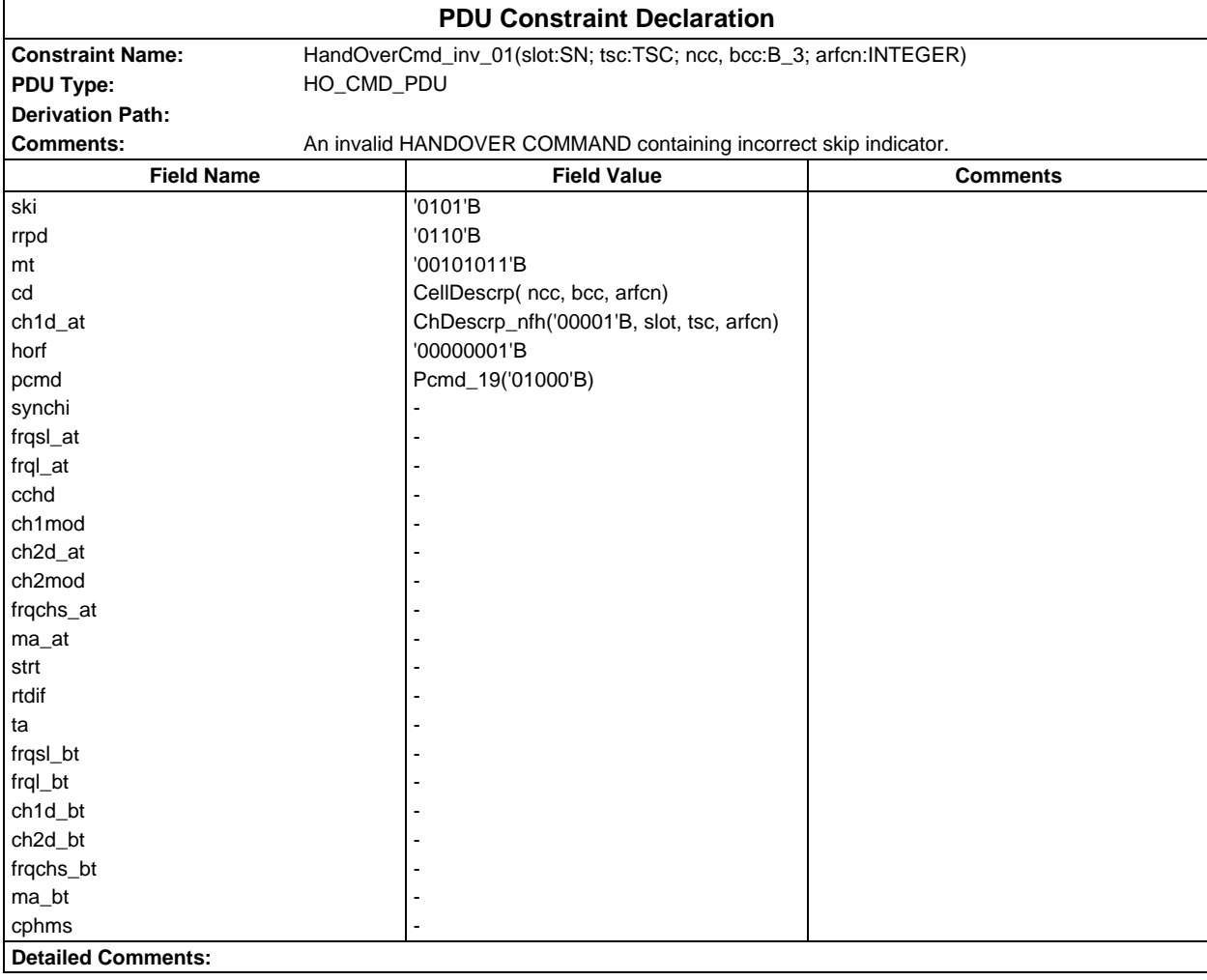

#### **Page 592 ETS 300 607-3 (GSM 11.10-3 version 4.22.1): October 1998**

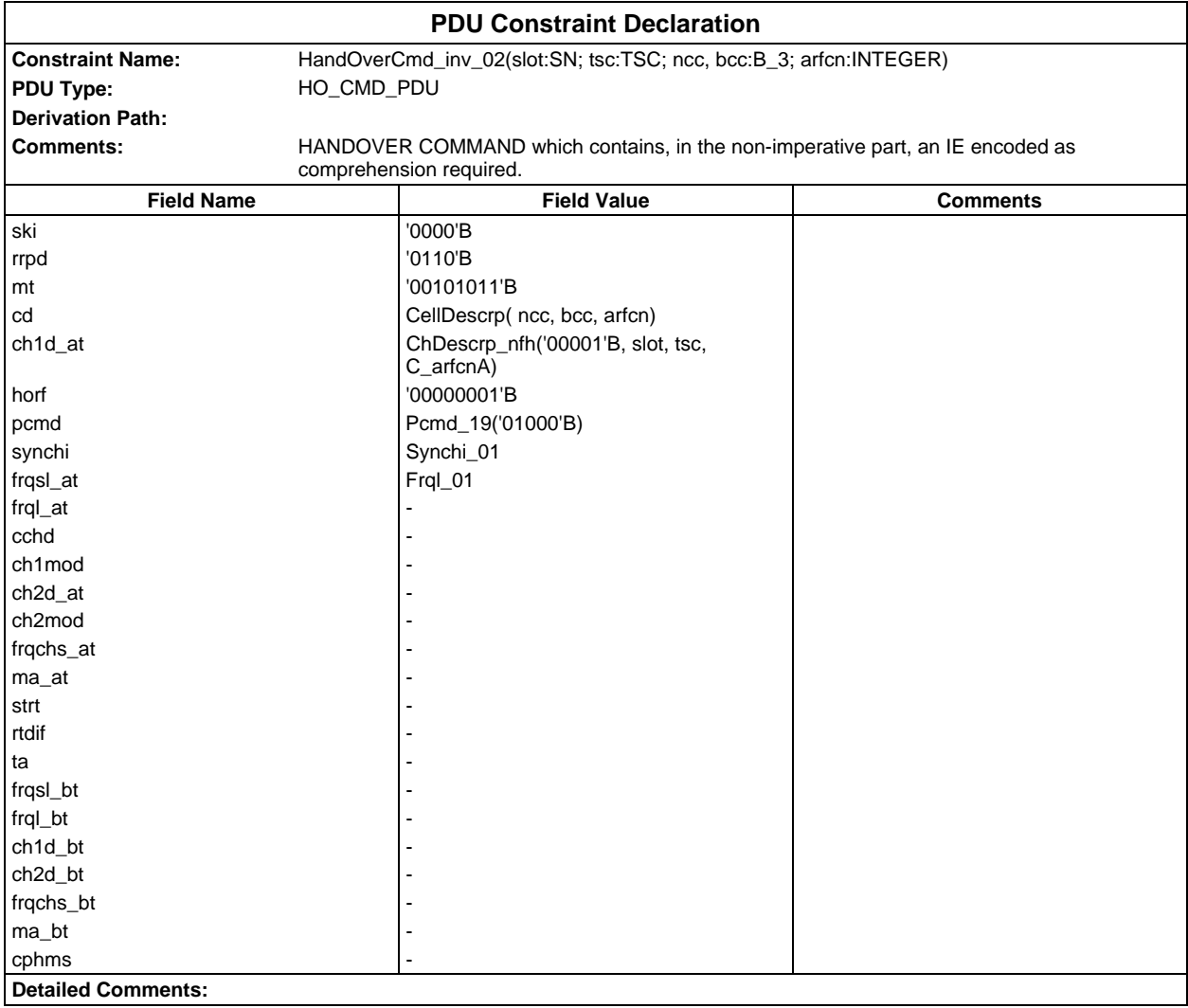

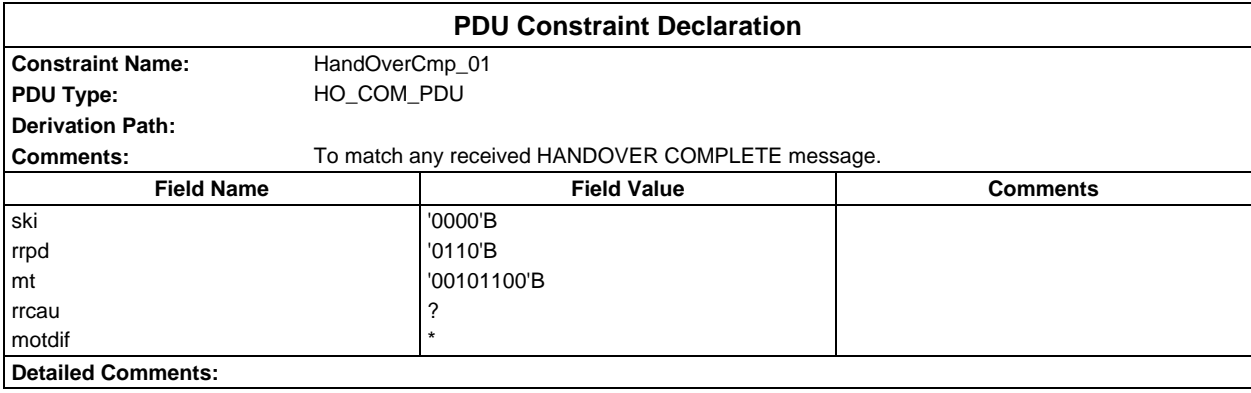

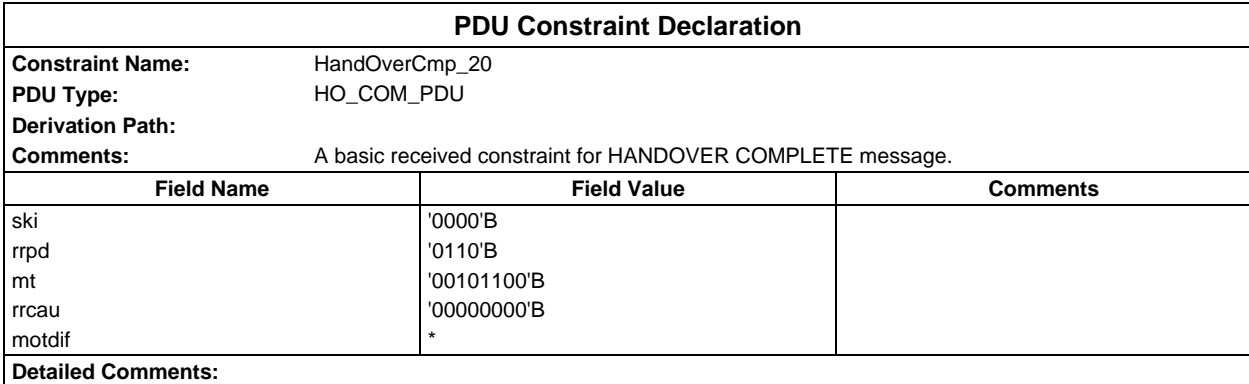

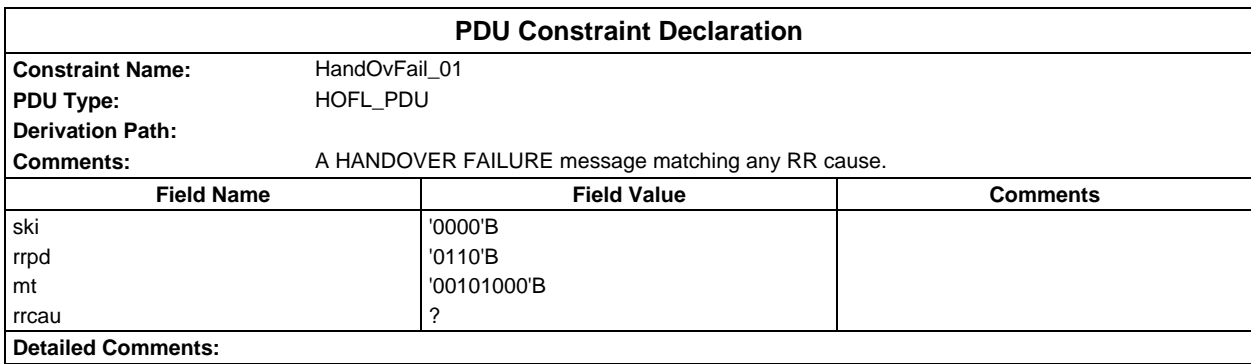

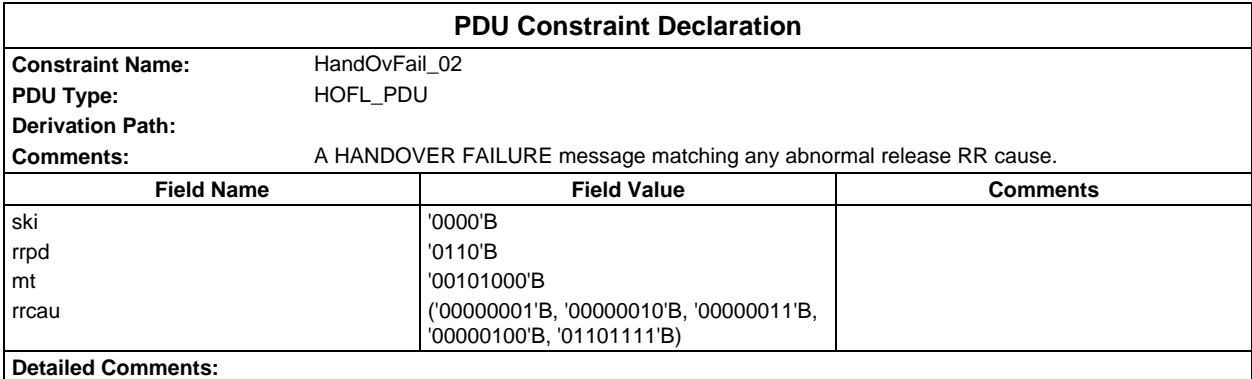

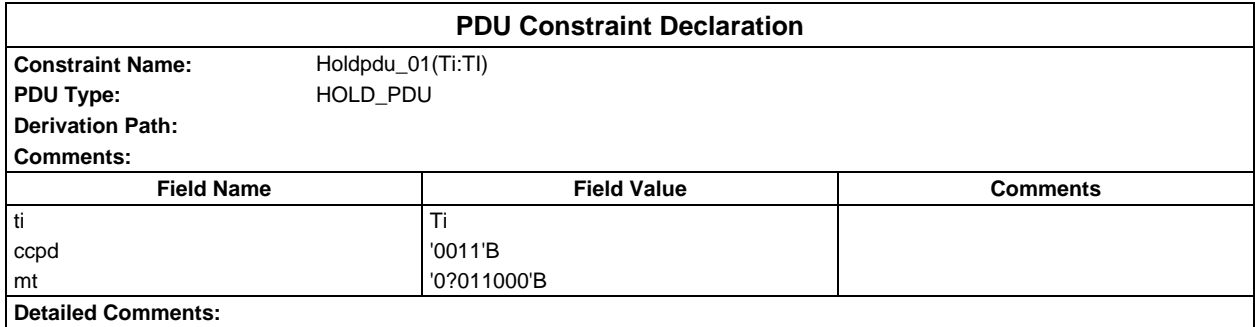

# **Page 594 ETS 300 607-3 (GSM 11.10-3 version 4.22.1): October 1998**

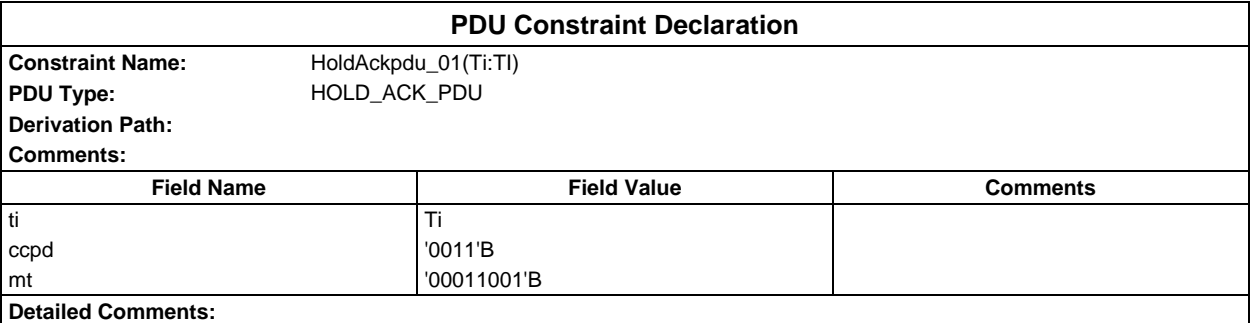

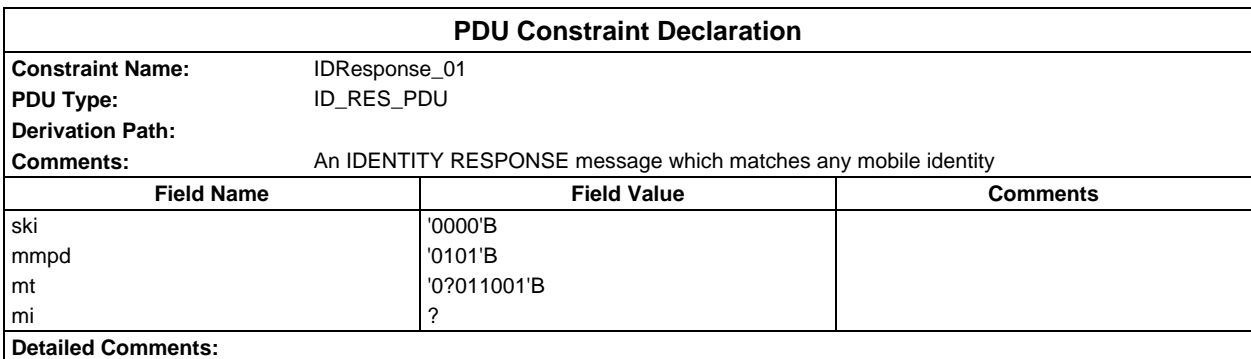

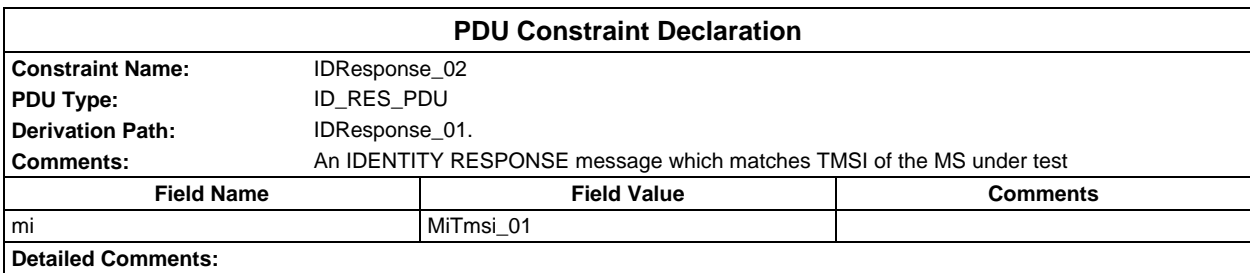

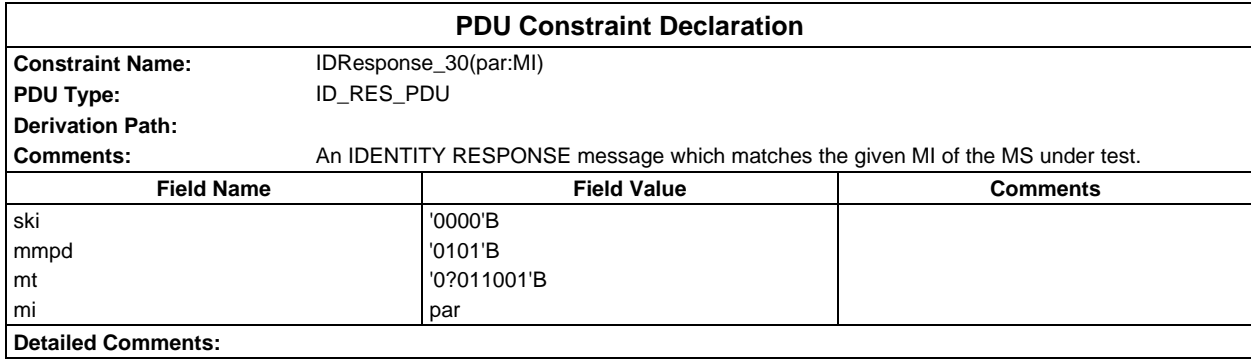

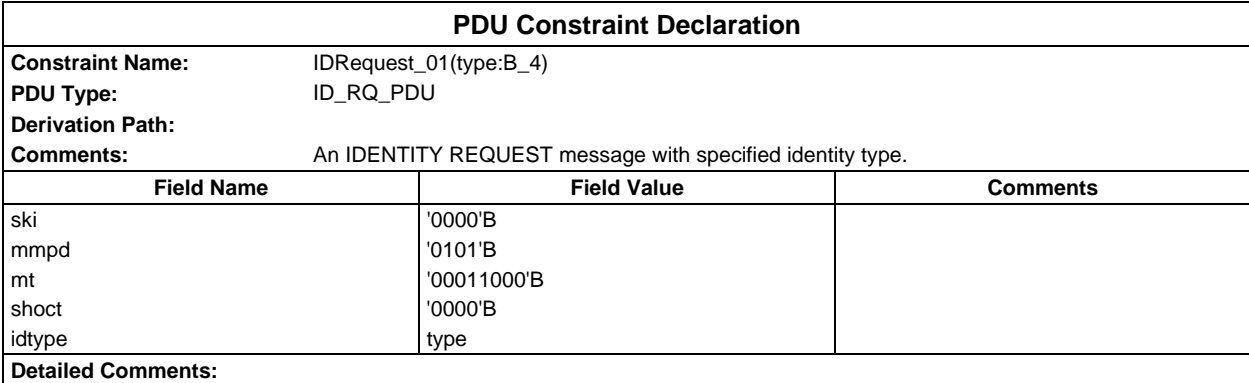

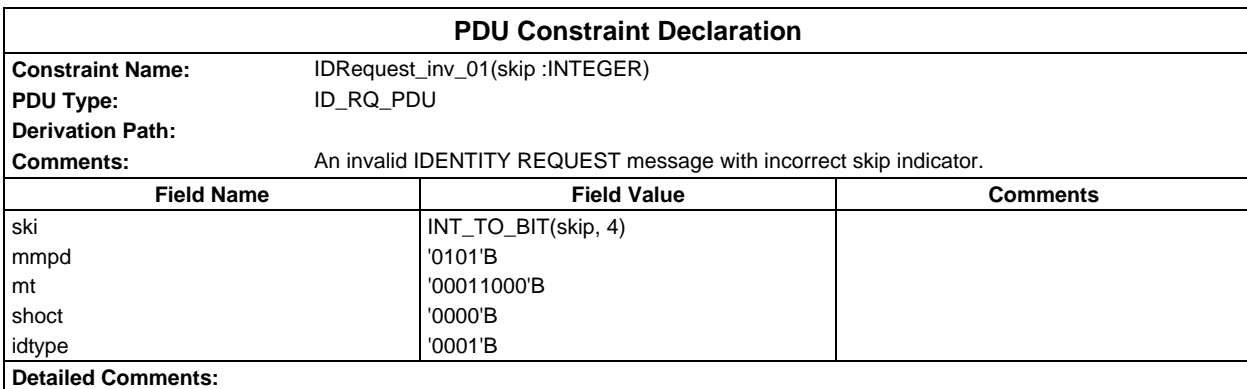

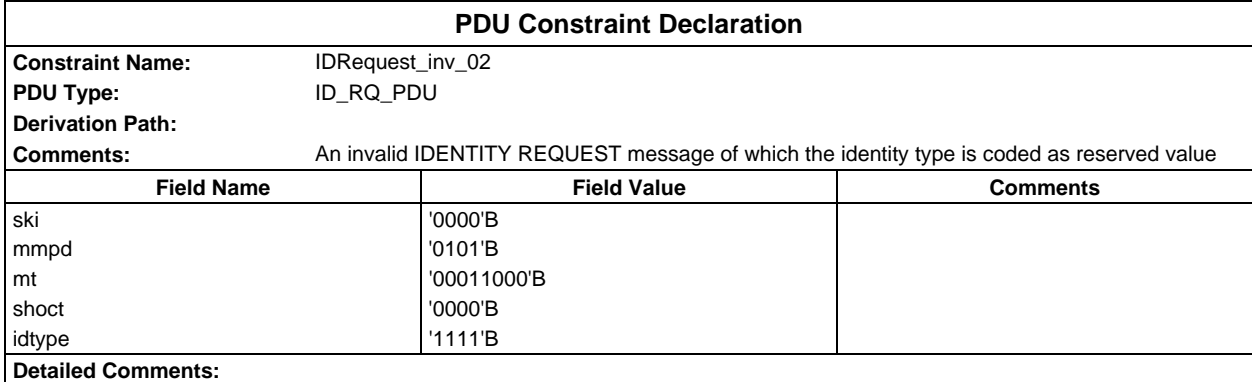

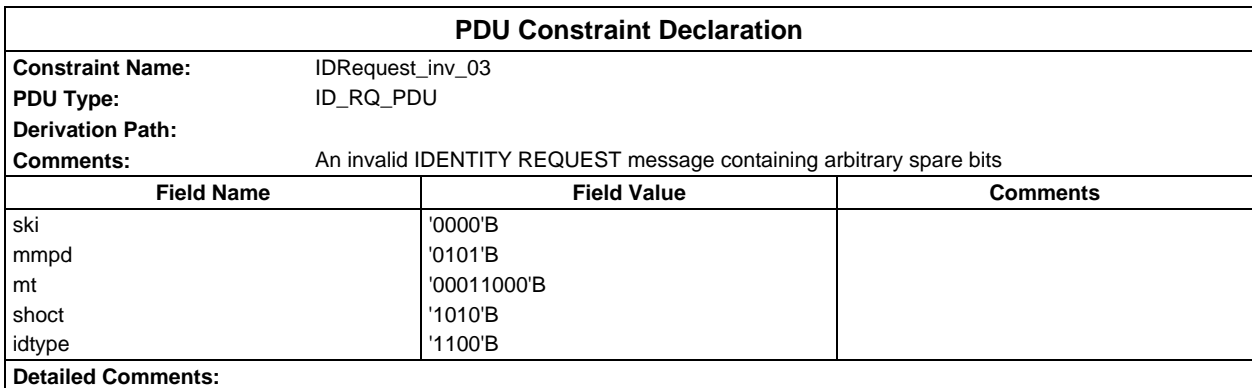

### **Page 596 ETS 300 607-3 (GSM 11.10-3 version 4.22.1): October 1998**

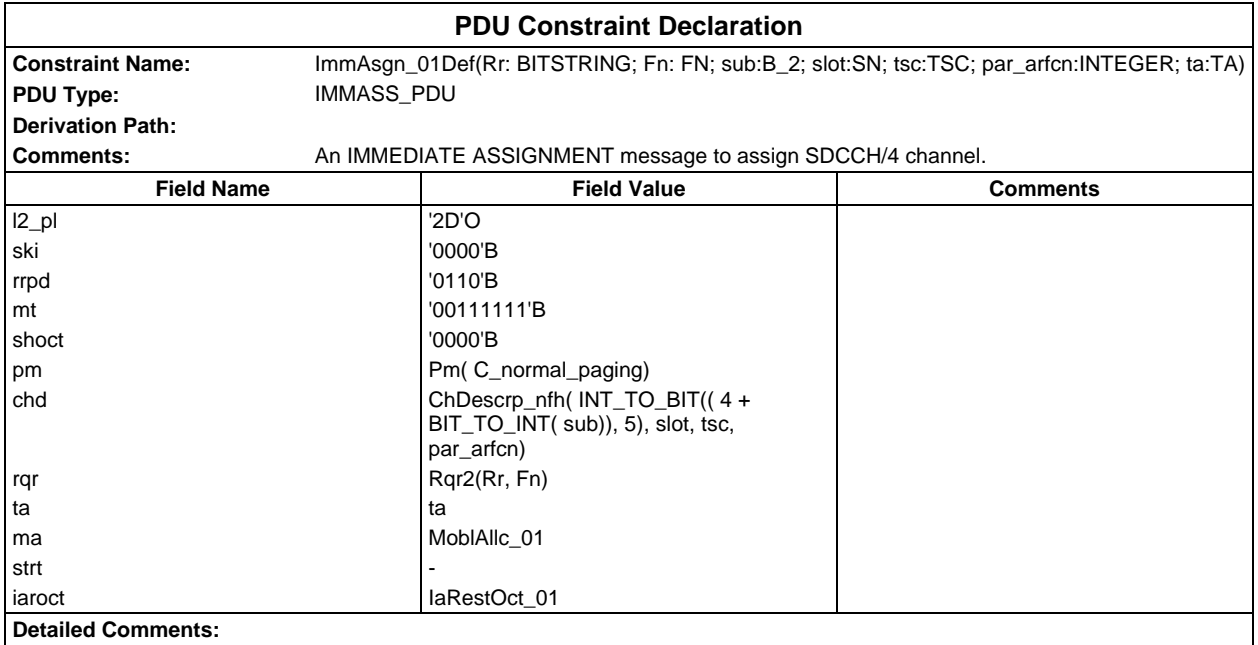

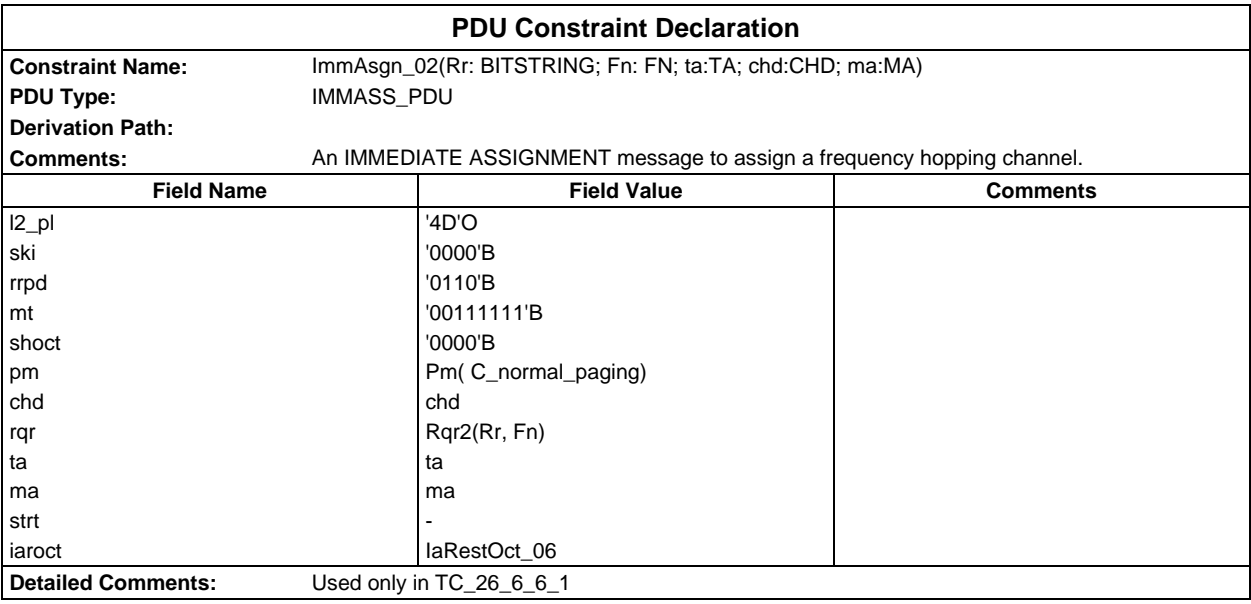

# **Page 597 ETS 300 607-3 (GSM 11.10-3 version 4.22.1): October 1998**

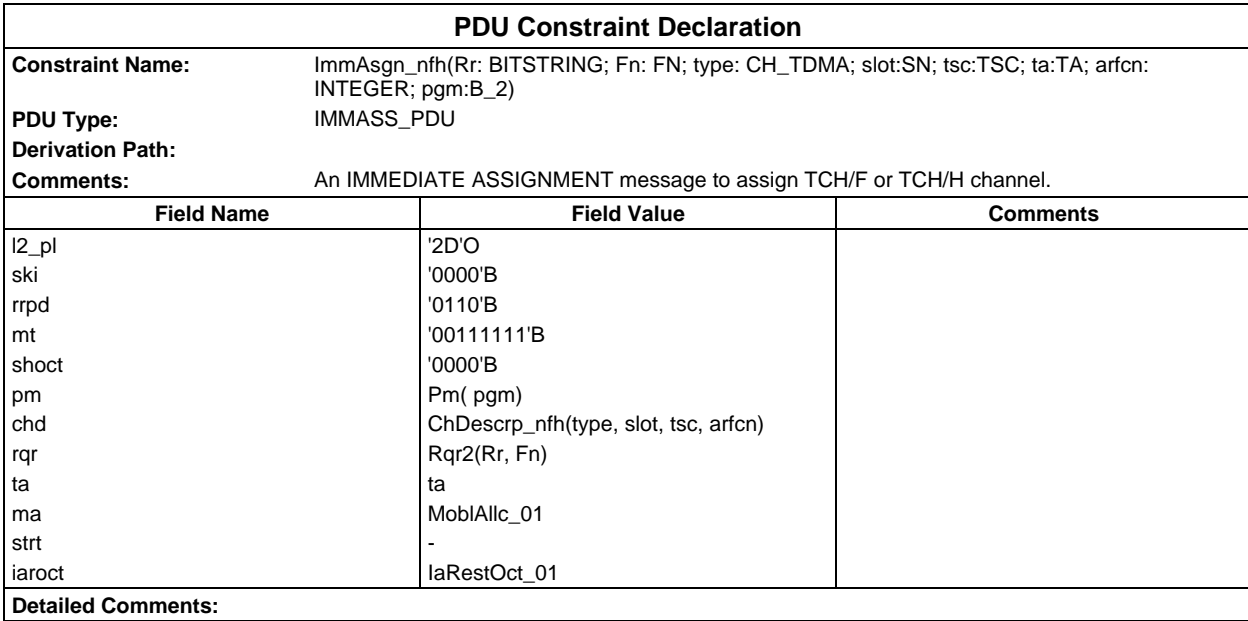

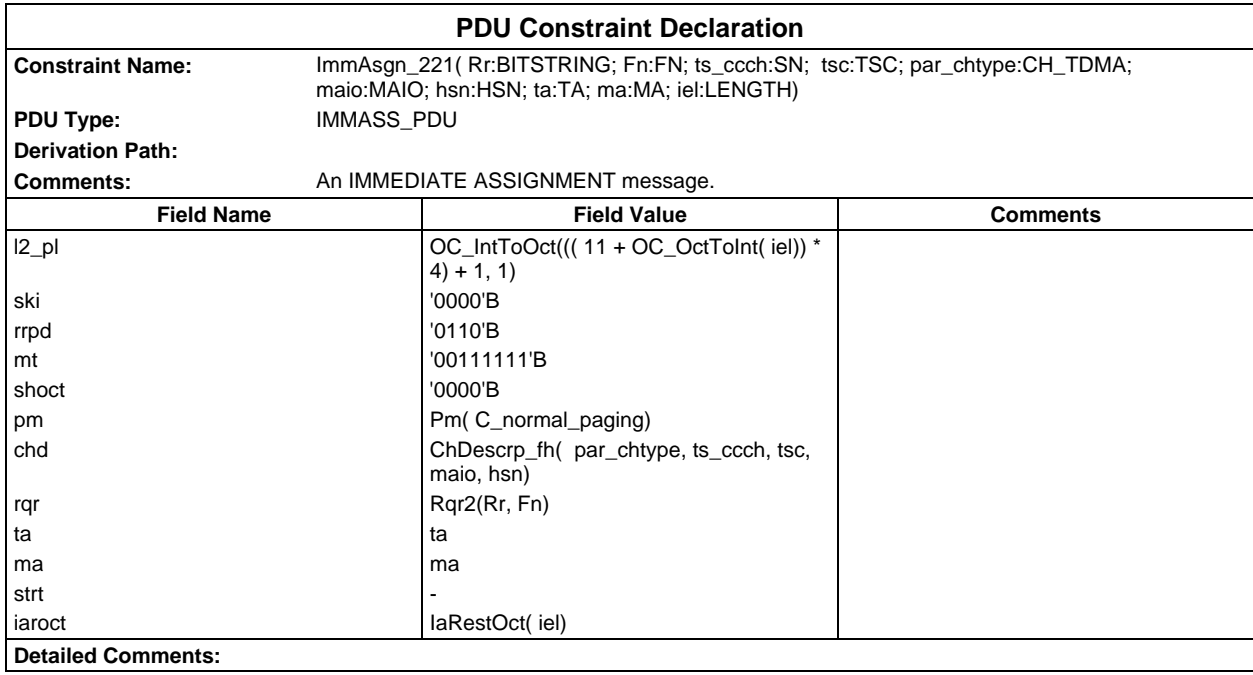

## **Page 598 ETS 300 607-3 (GSM 11.10-3 version 4.22.1): October 1998**

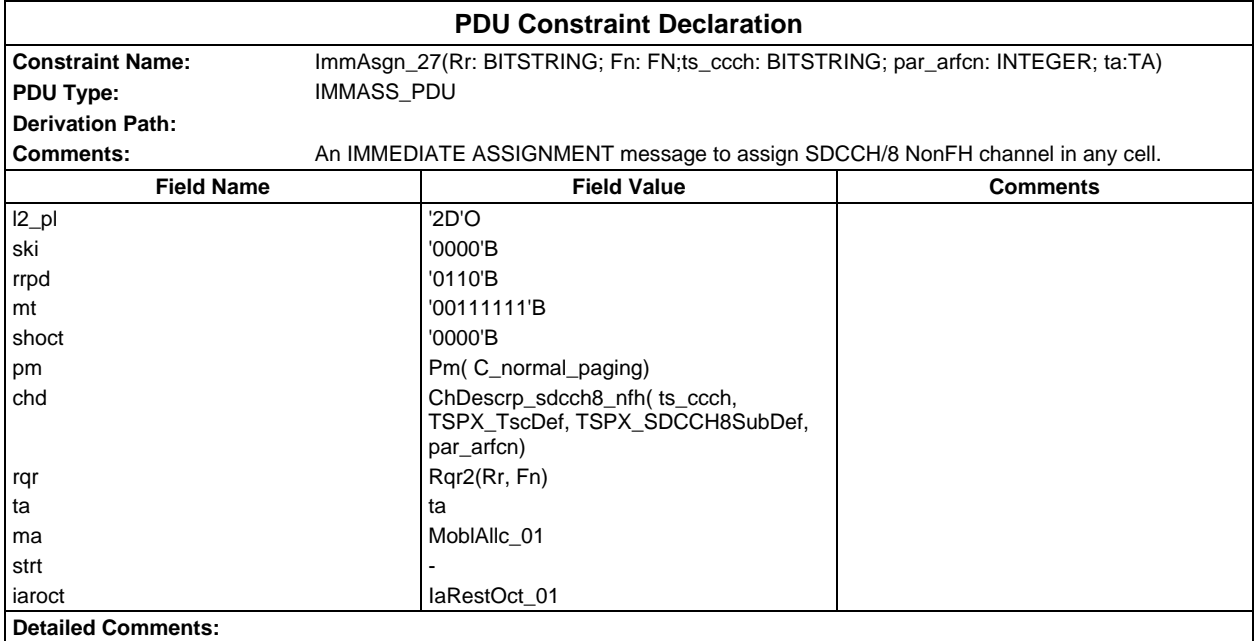

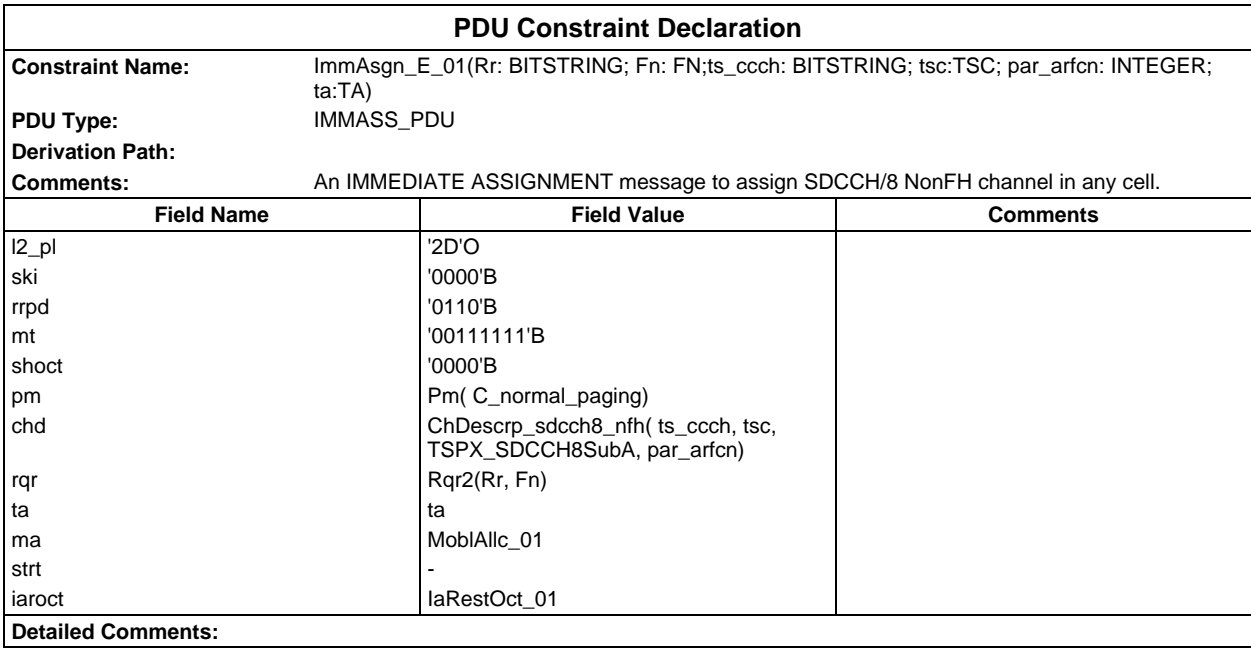

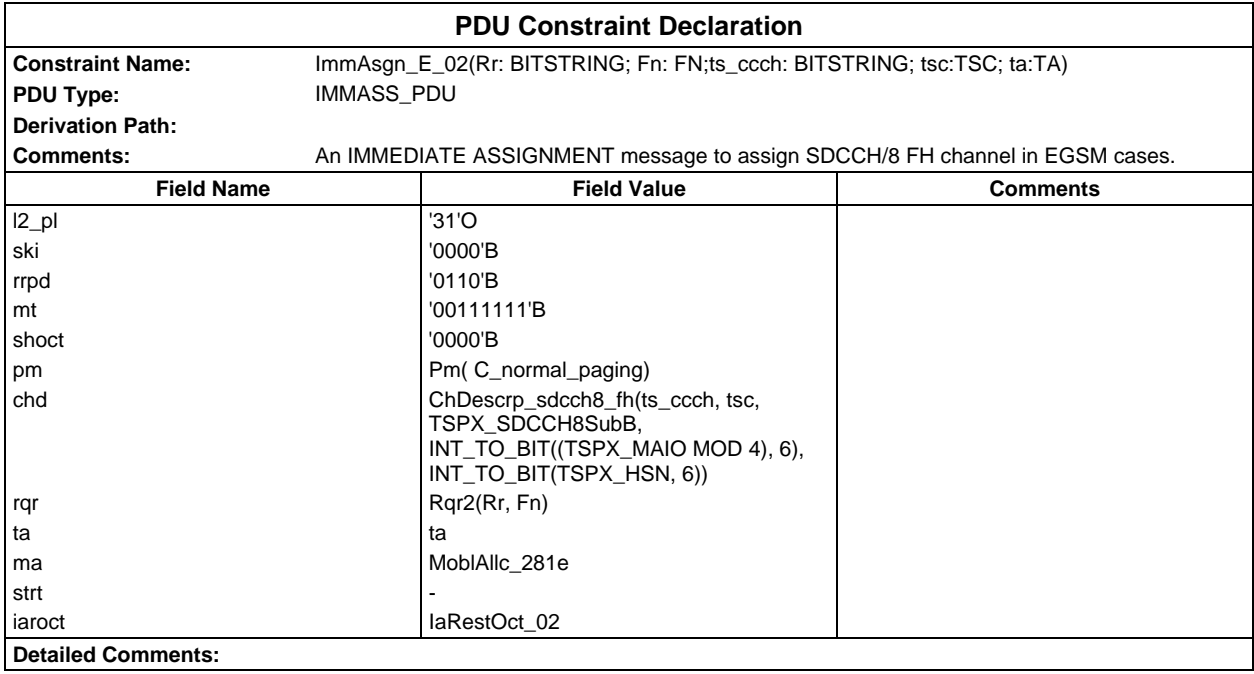

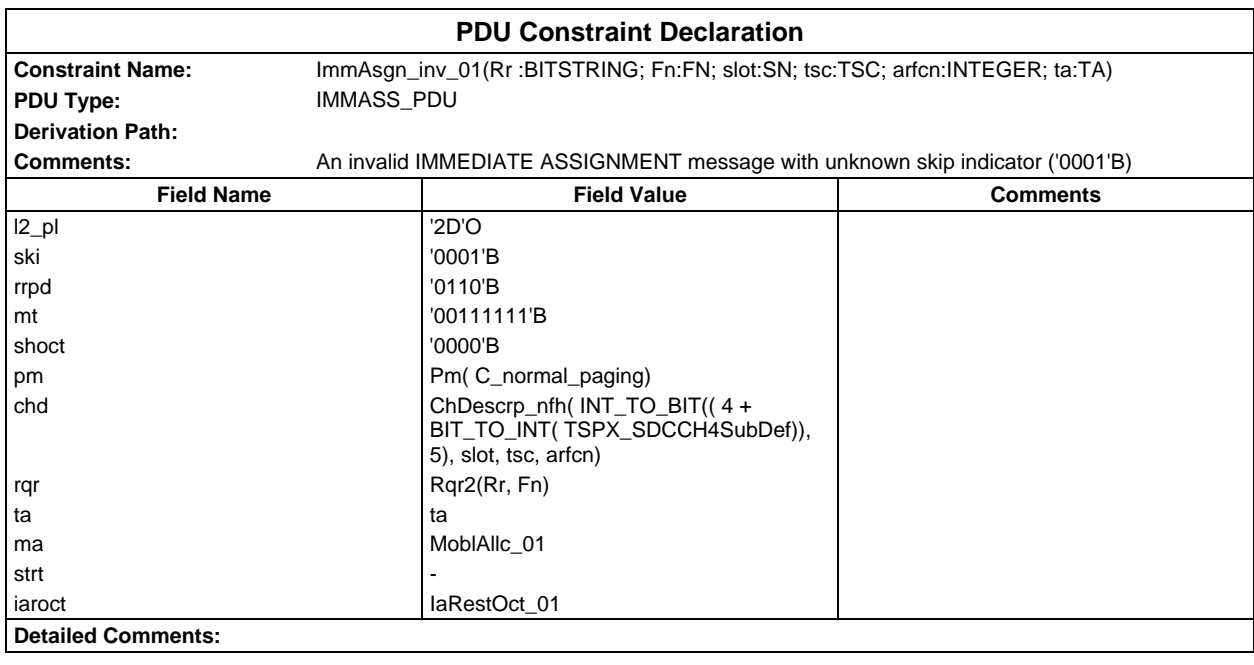

### **Page 600 ETS 300 607-3 (GSM 11.10-3 version 4.22.1): October 1998**

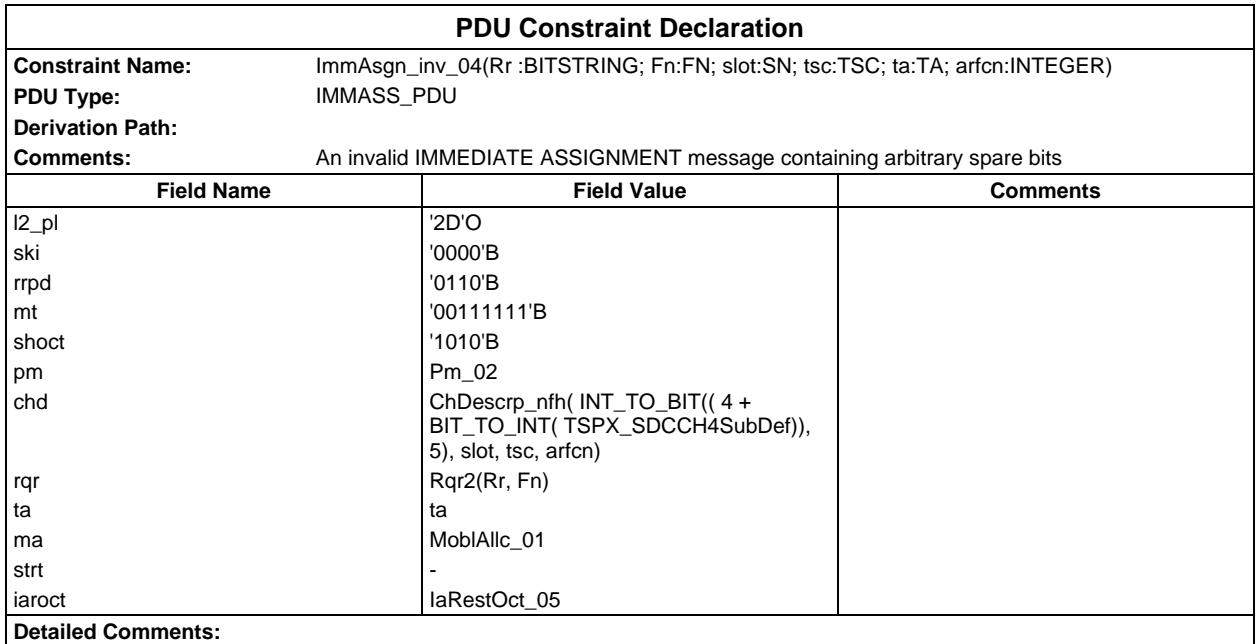

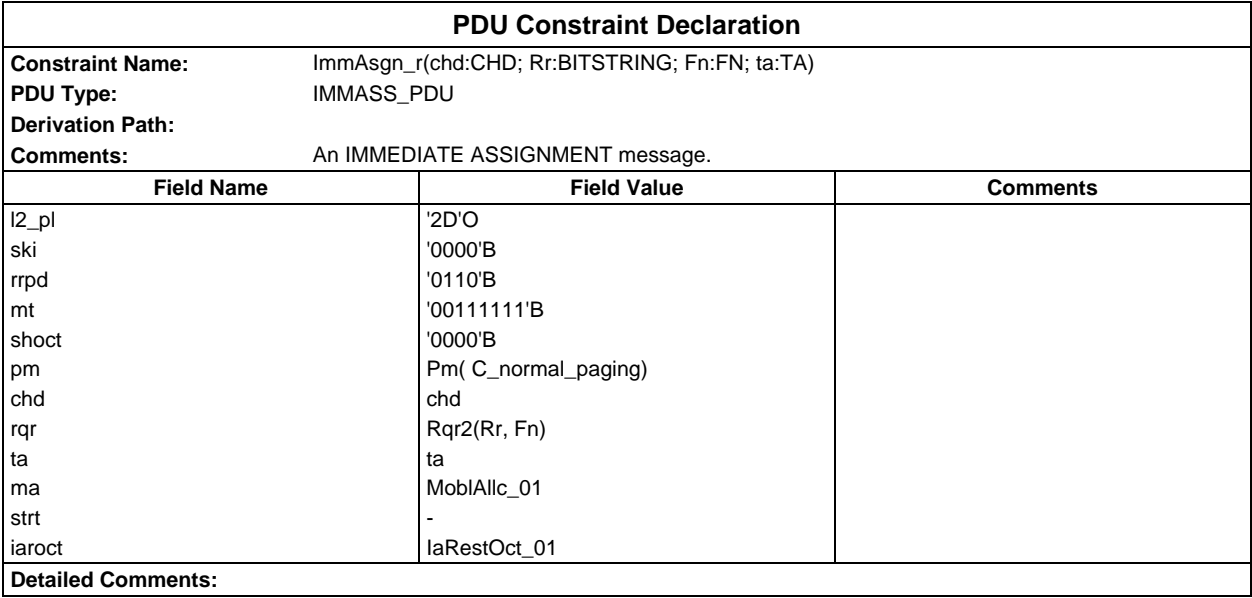

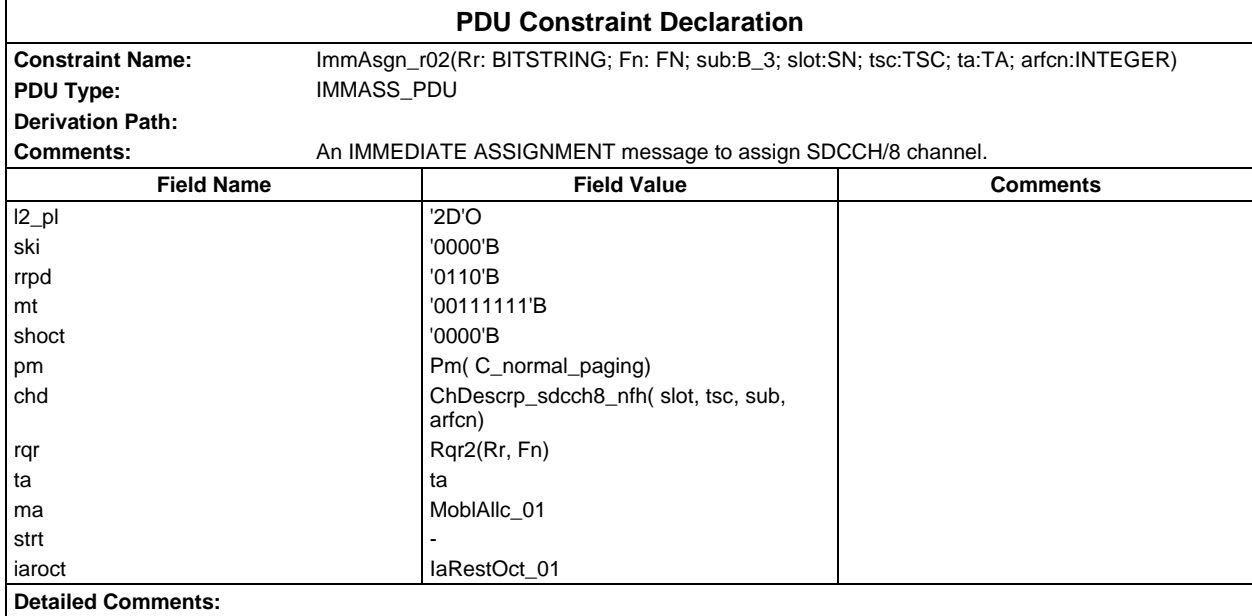

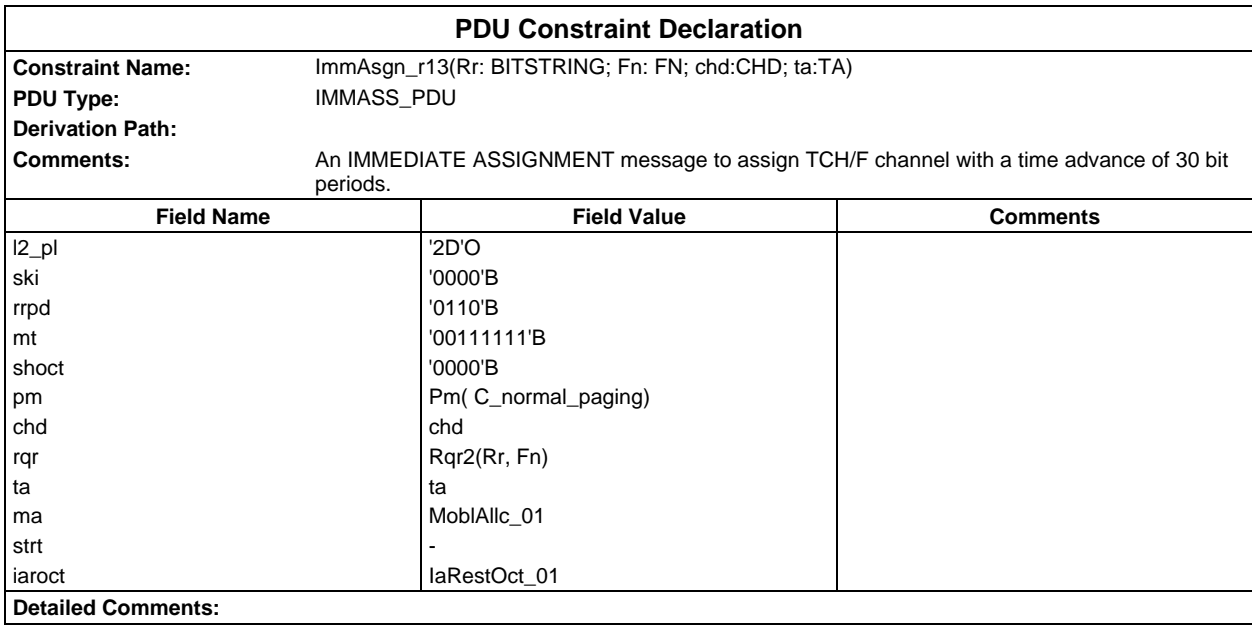

### **Page 602 ETS 300 607-3 (GSM 11.10-3 version 4.22.1): October 1998**

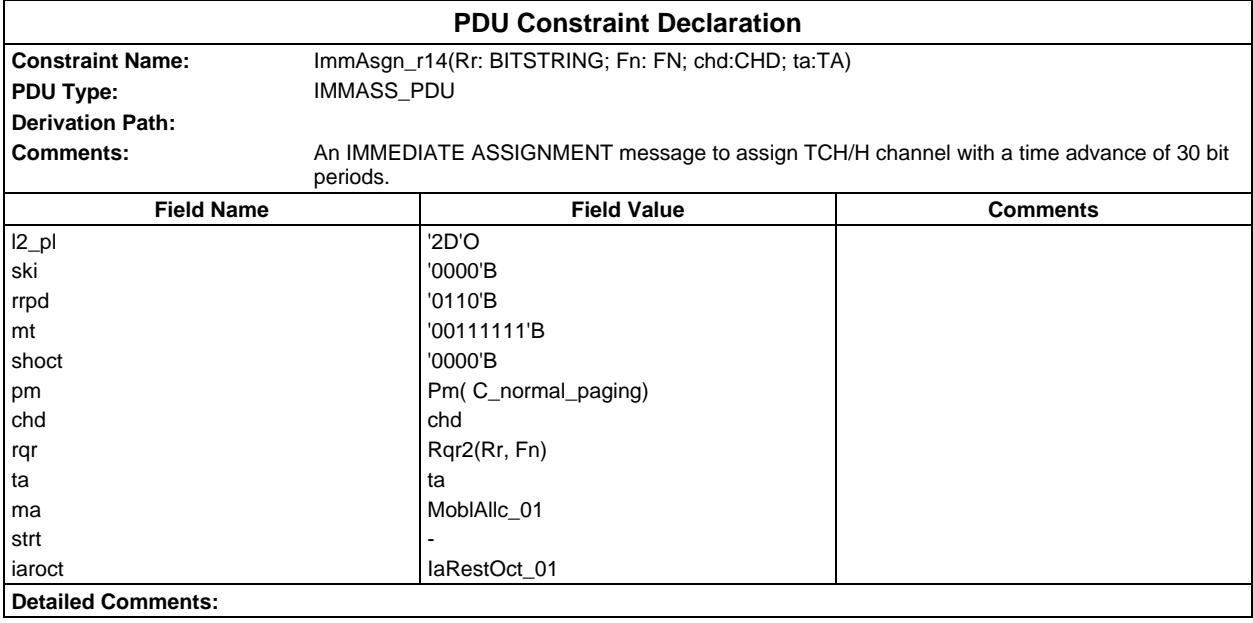

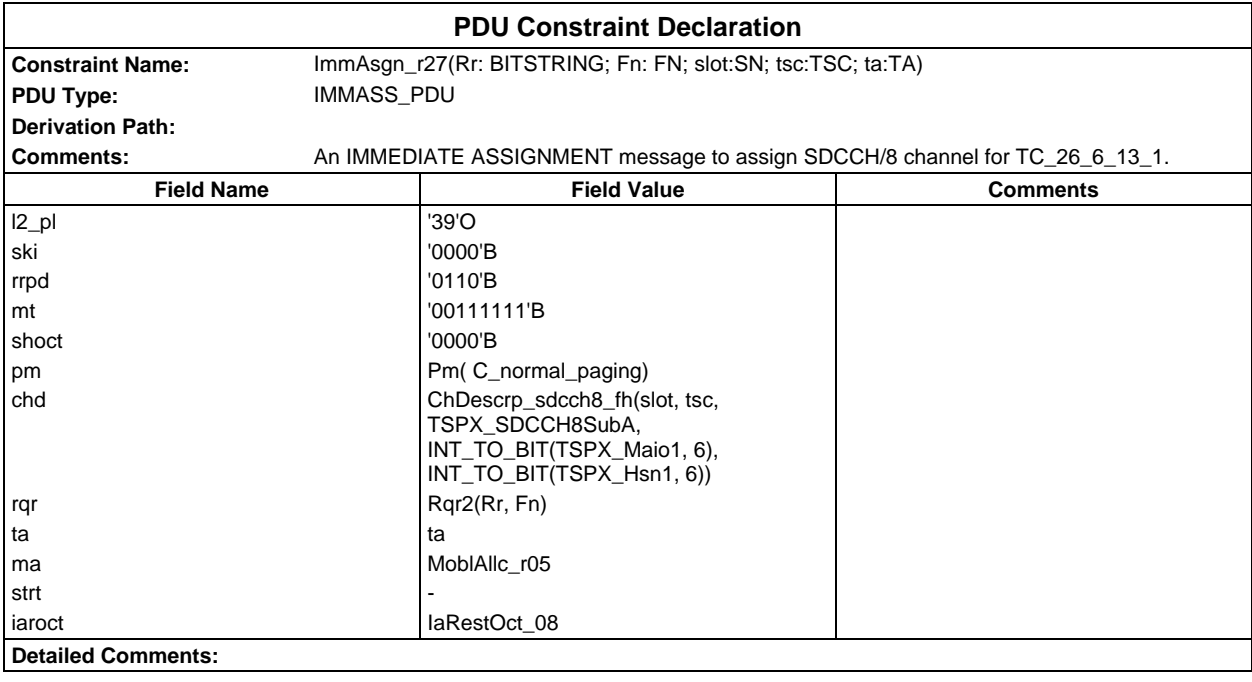

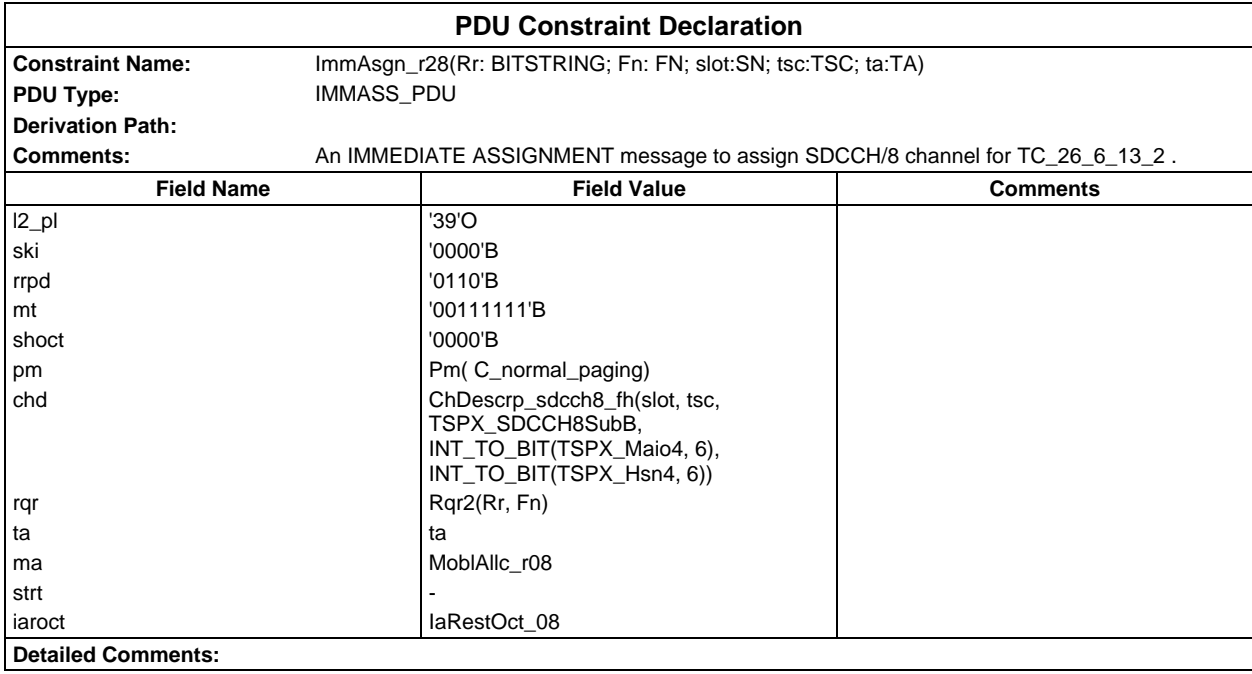

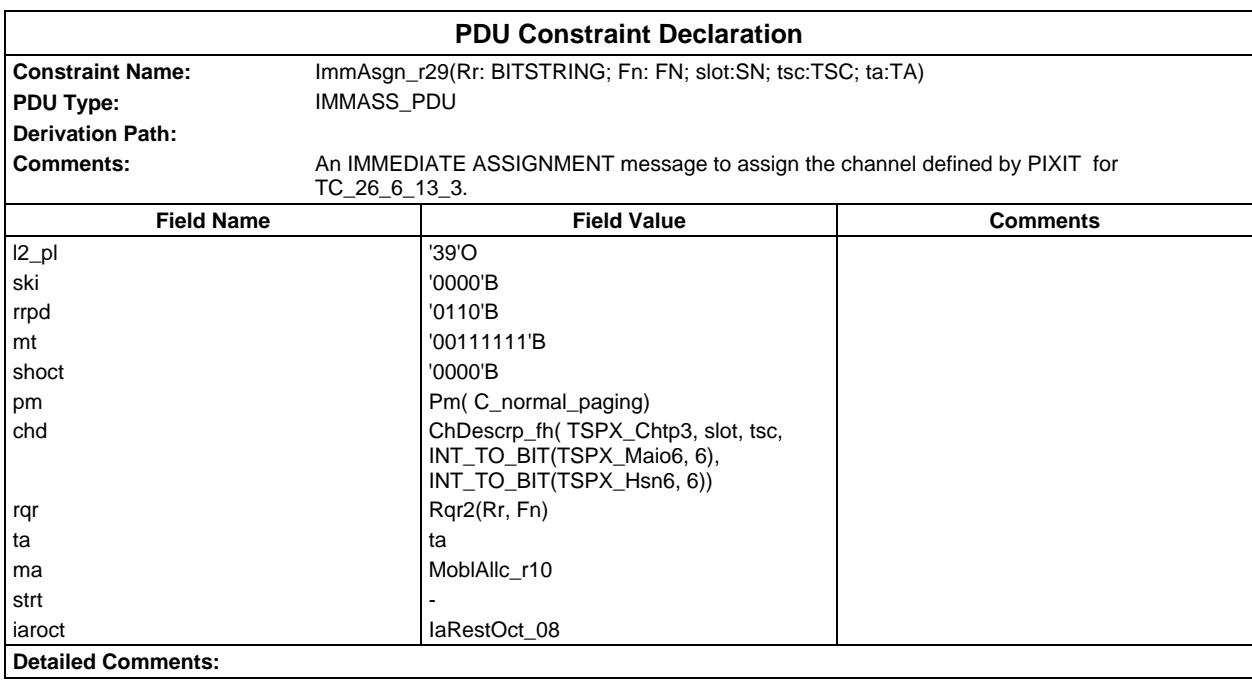

### **Page 604 ETS 300 607-3 (GSM 11.10-3 version 4.22.1): October 1998**

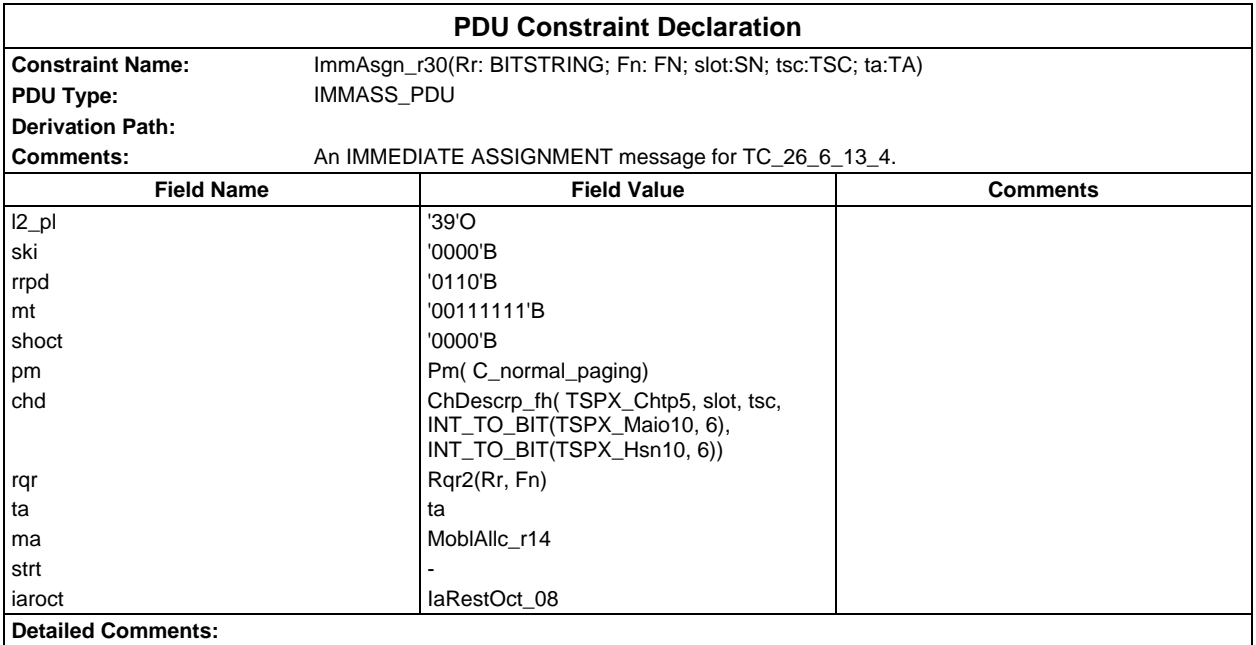

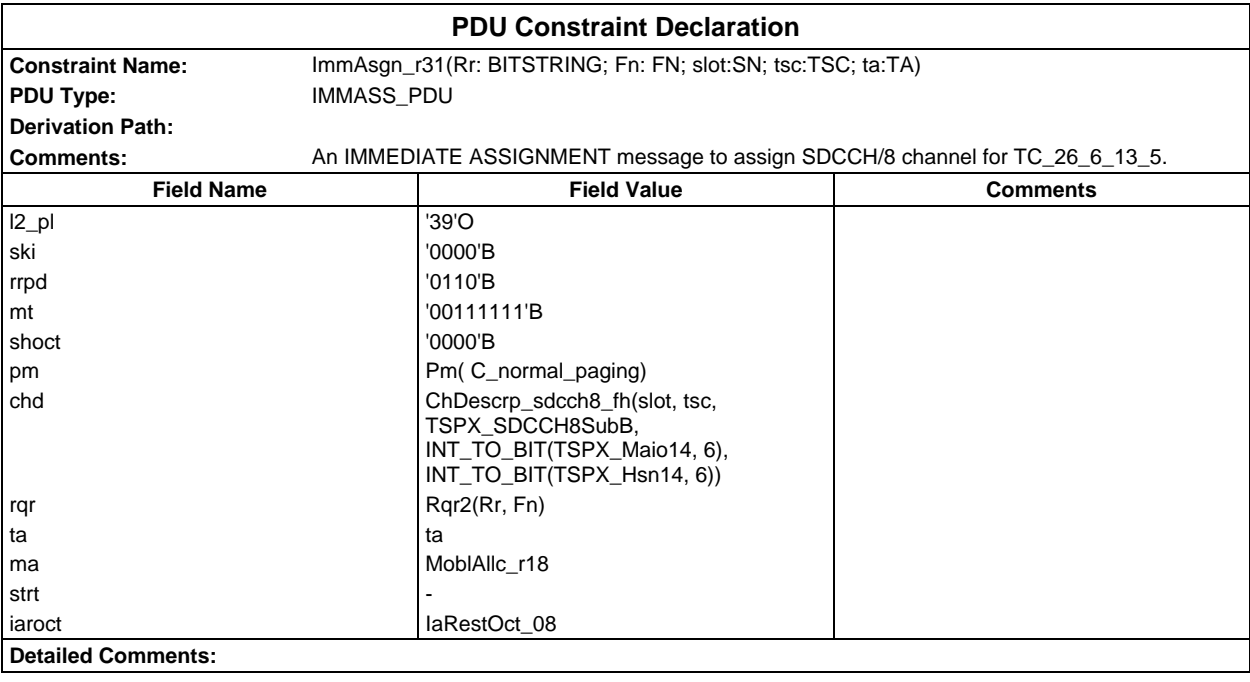

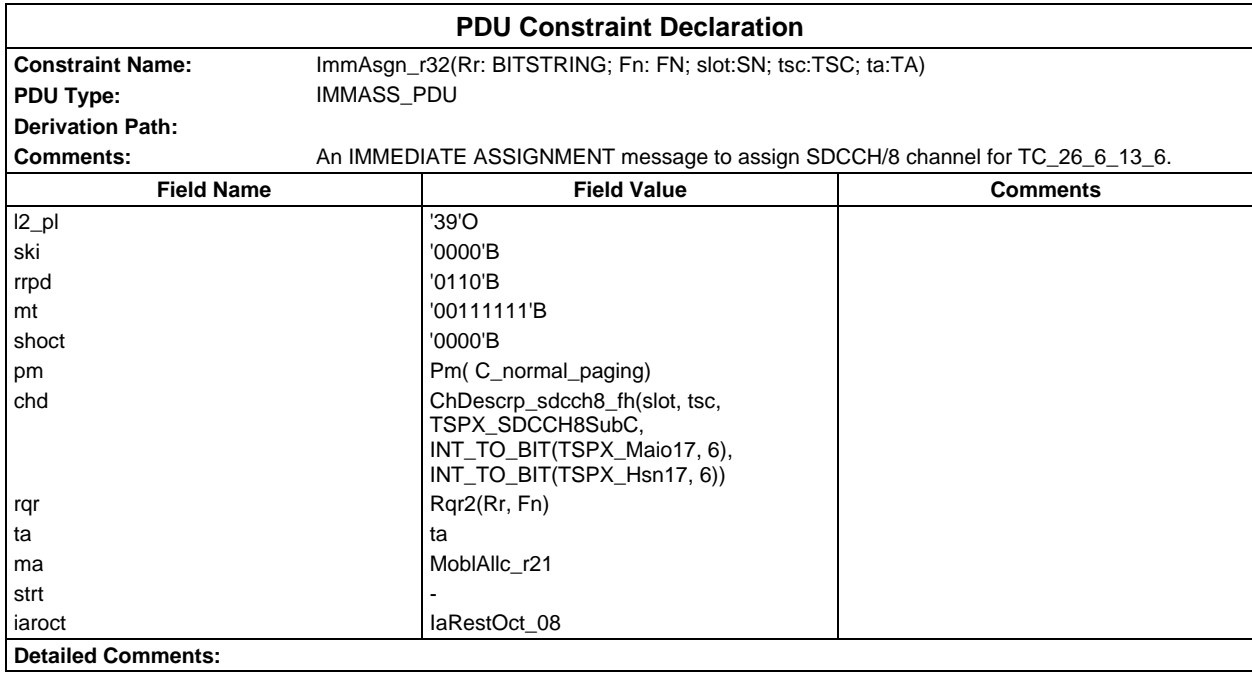

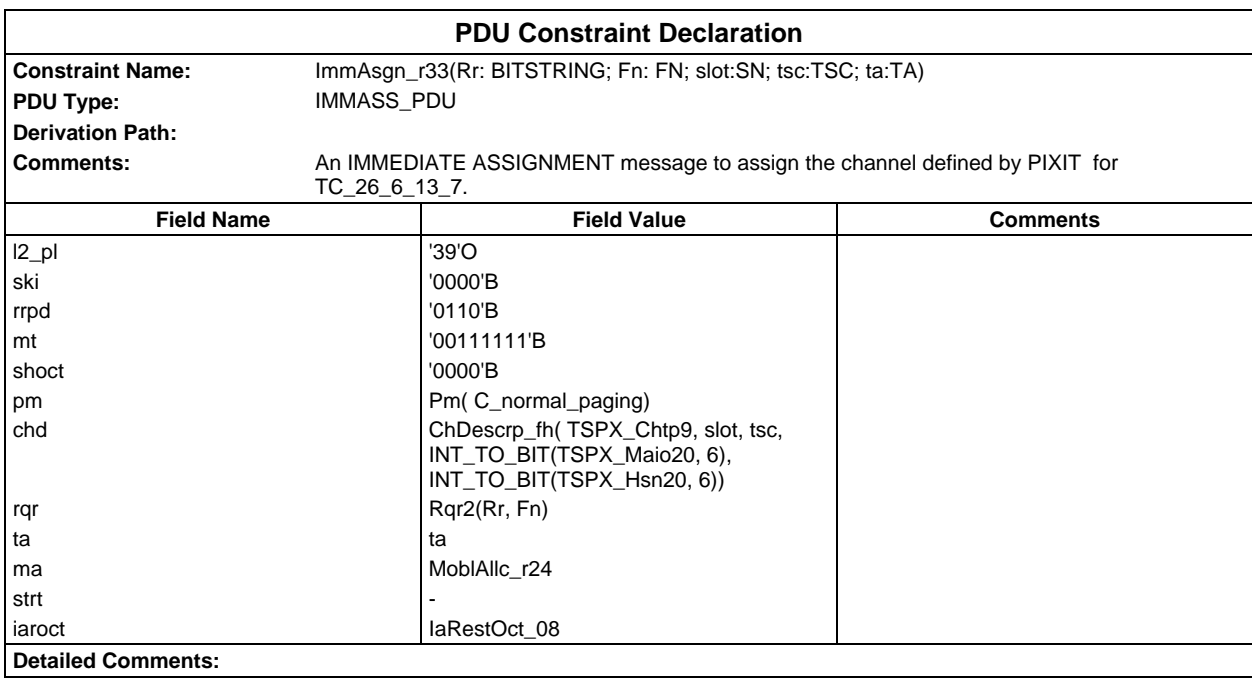

### **Page 606 ETS 300 607-3 (GSM 11.10-3 version 4.22.1): October 1998**

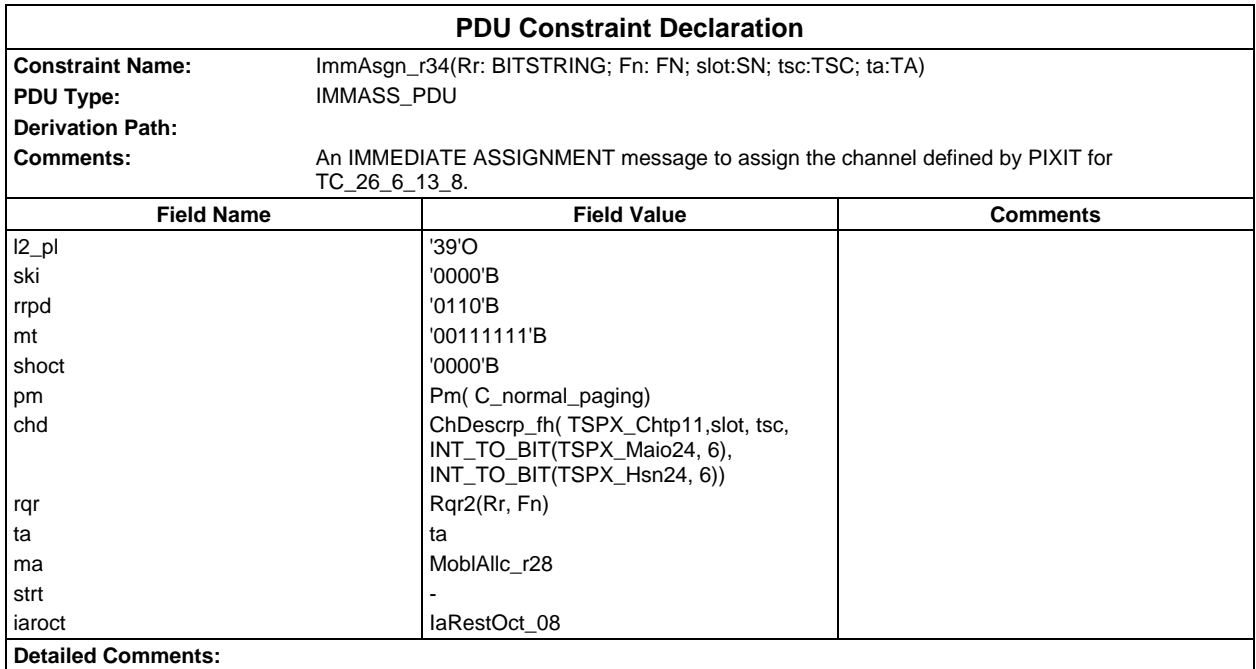

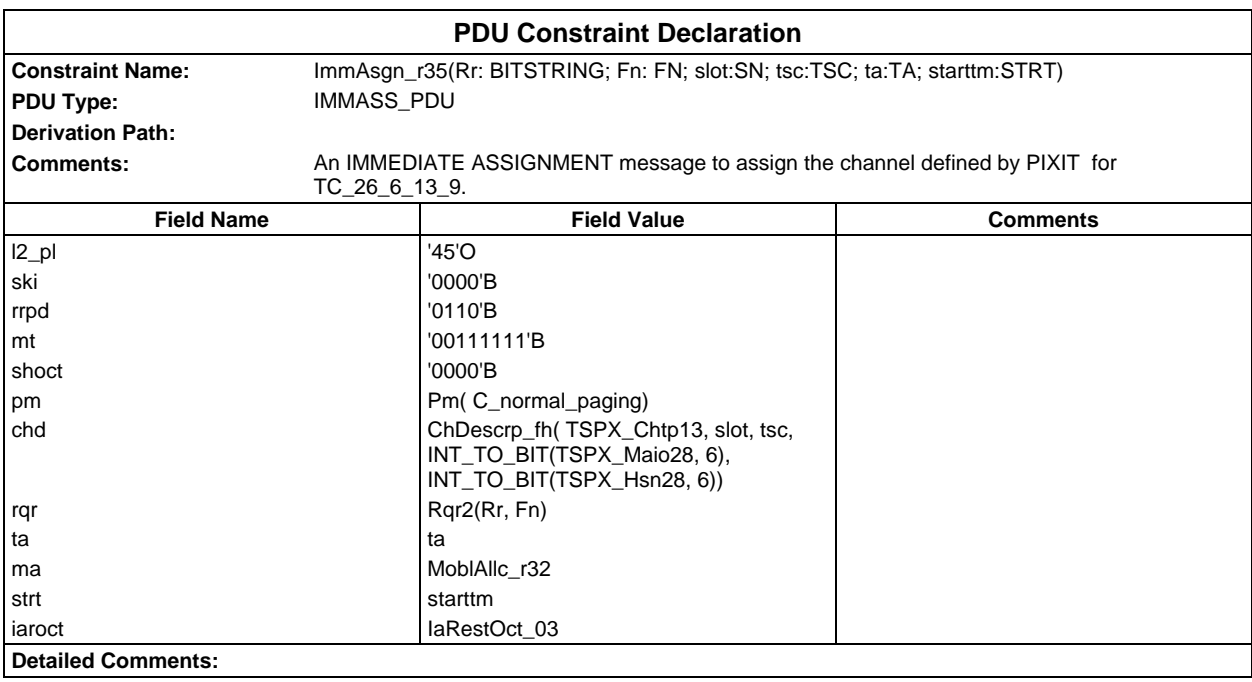

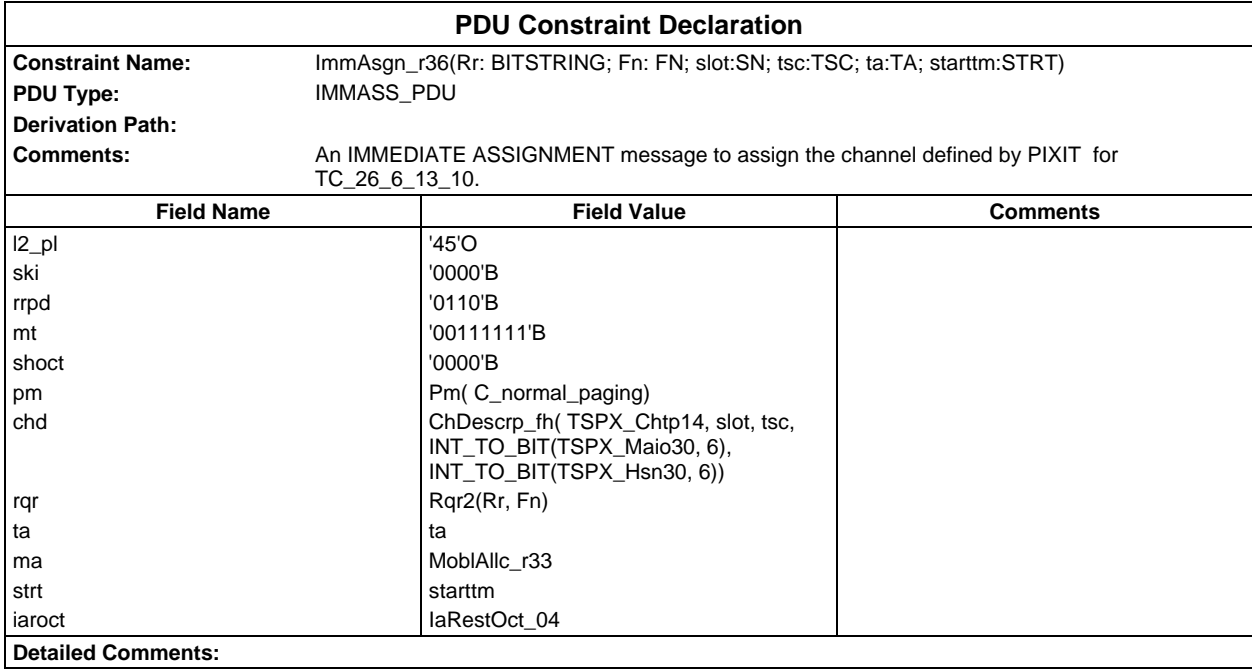

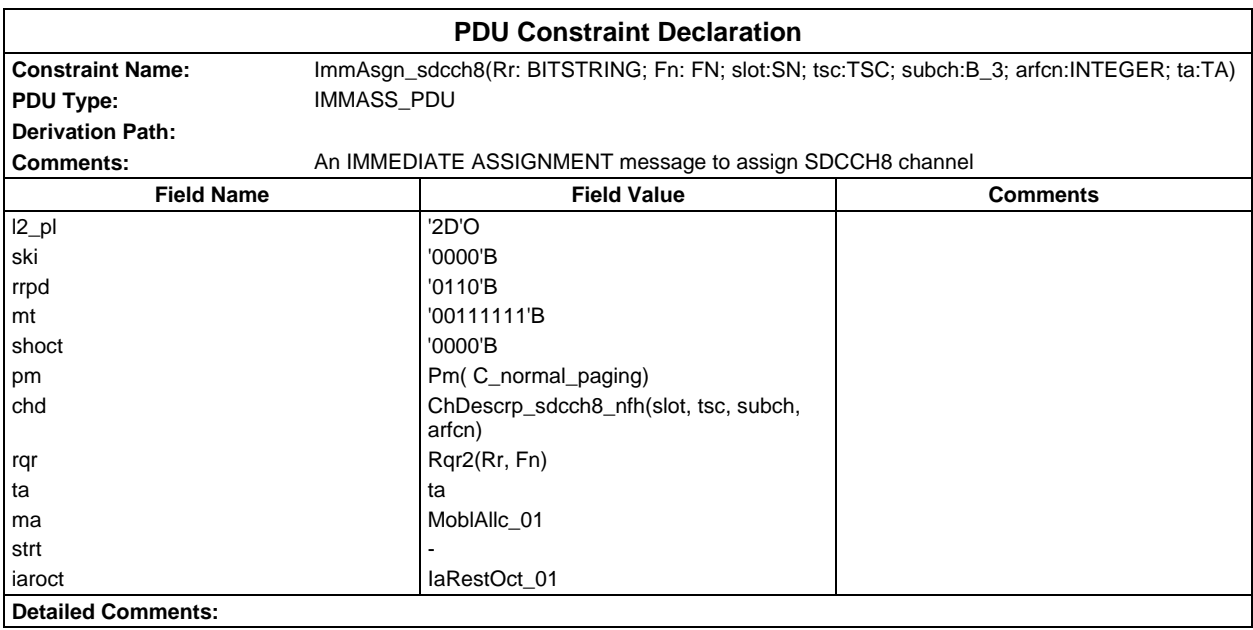

## **Page 608 ETS 300 607-3 (GSM 11.10-3 version 4.22.1): October 1998**

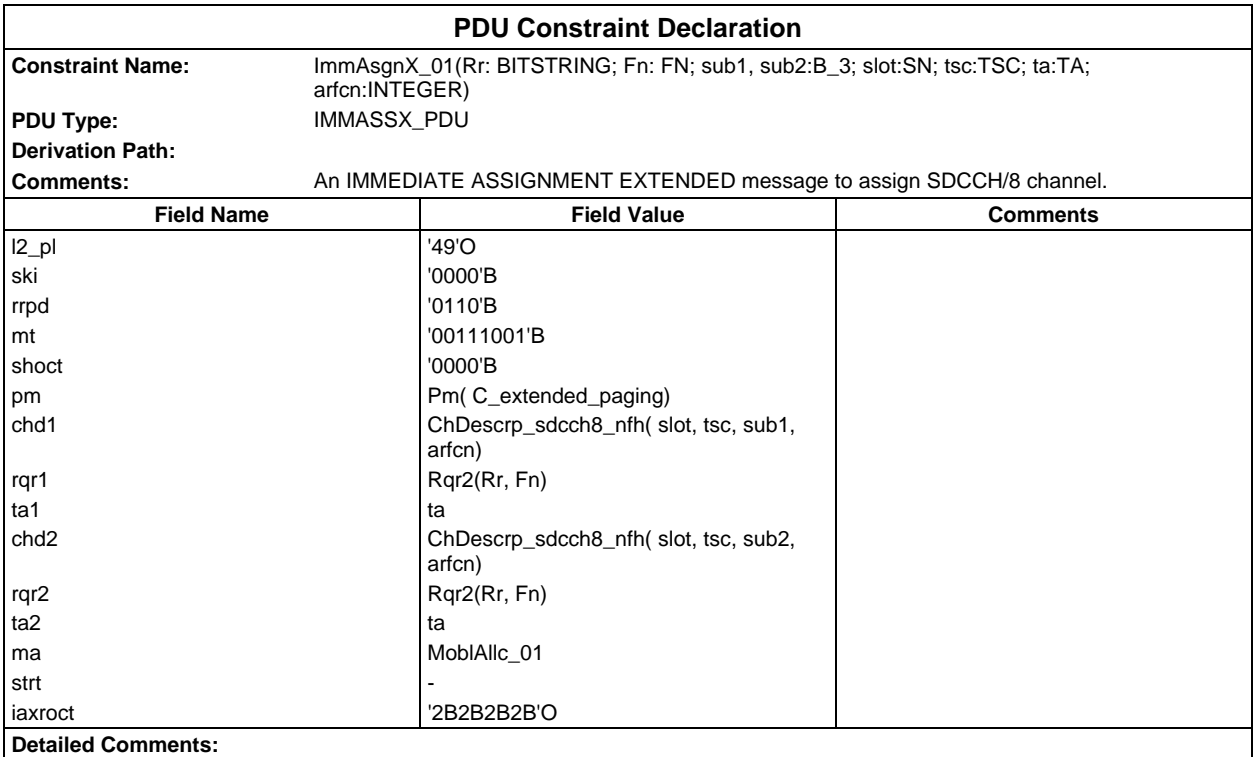

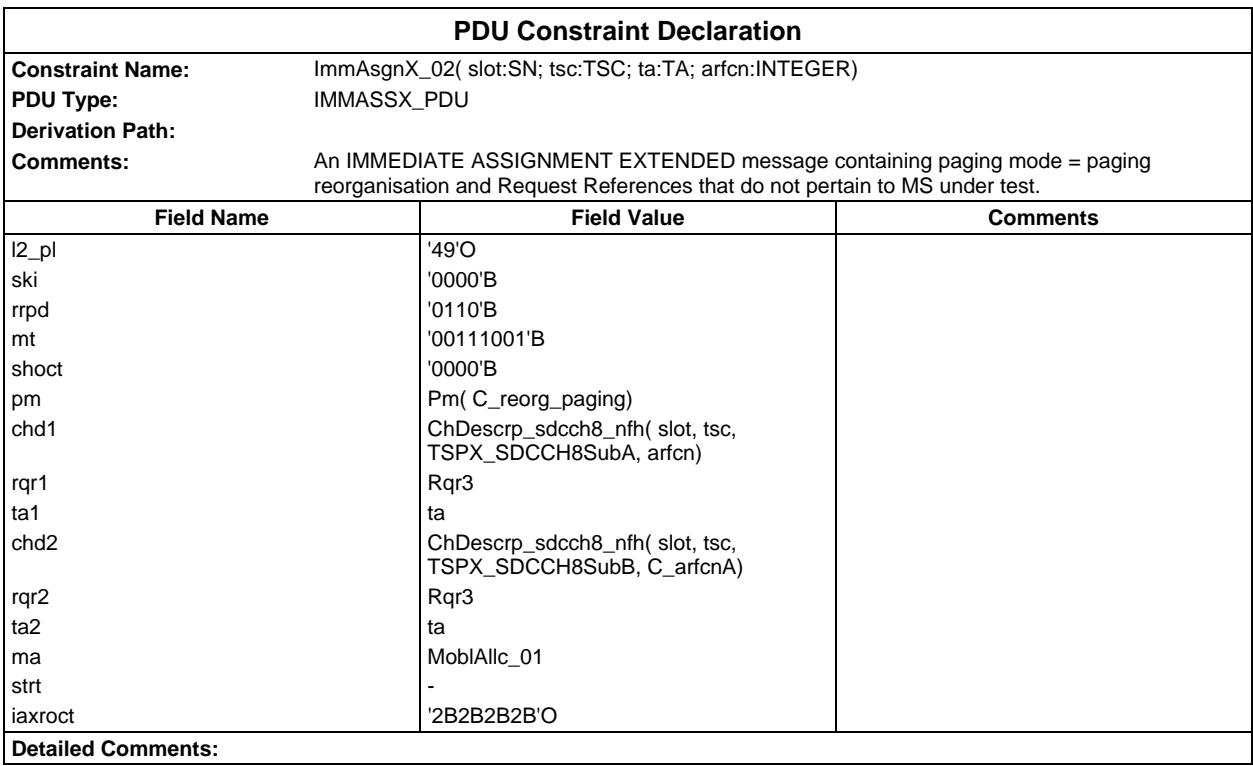

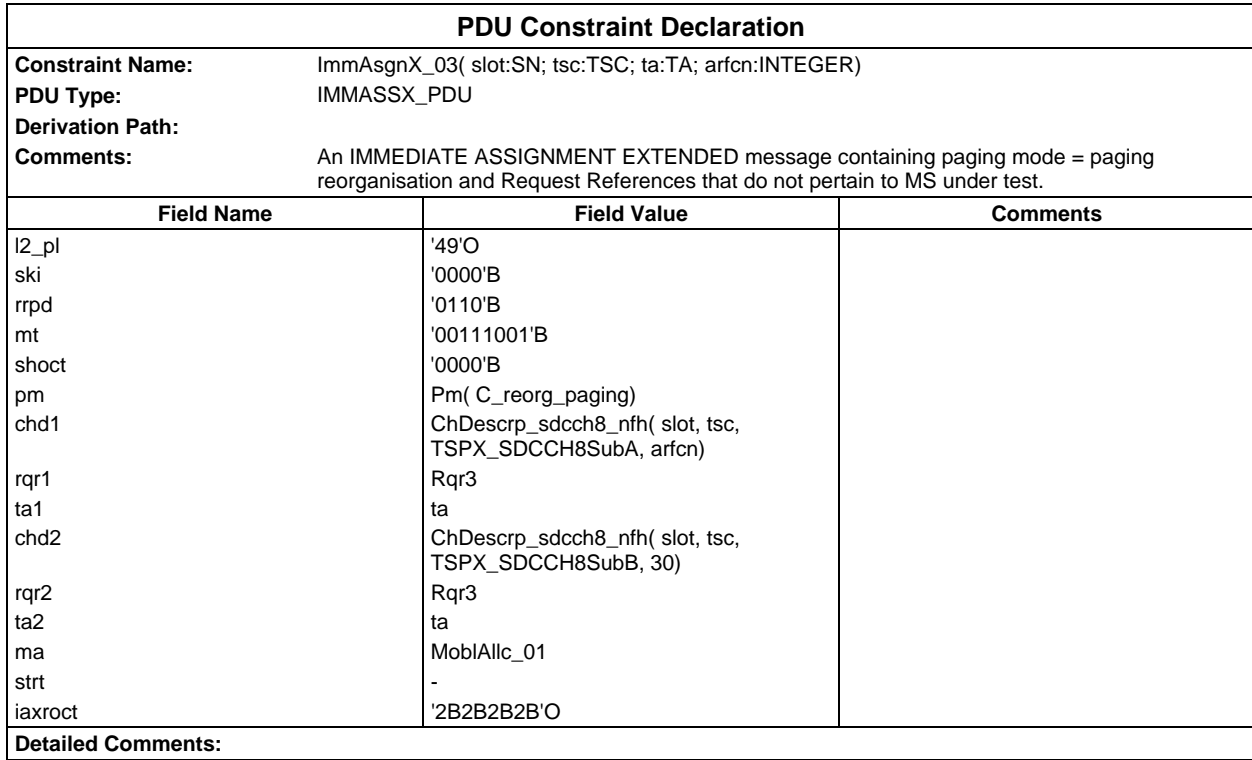

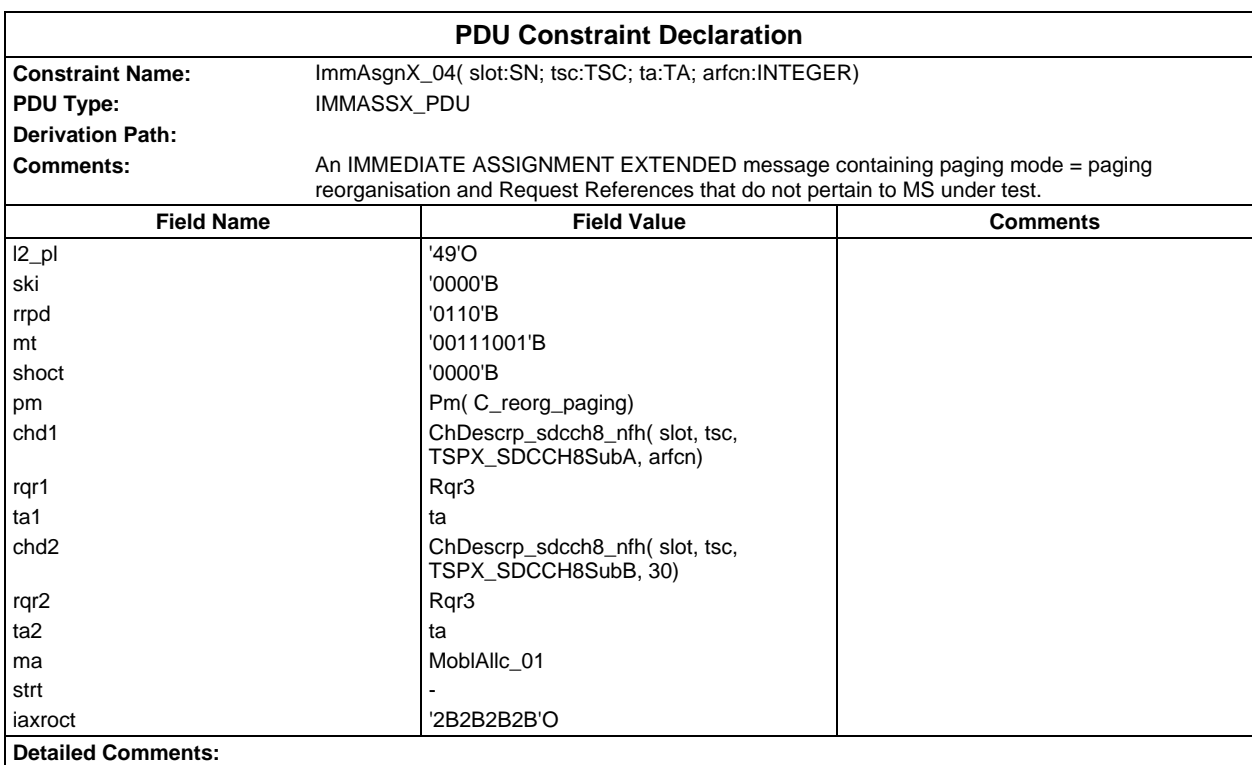

### **Page 610 ETS 300 607-3 (GSM 11.10-3 version 4.22.1): October 1998**

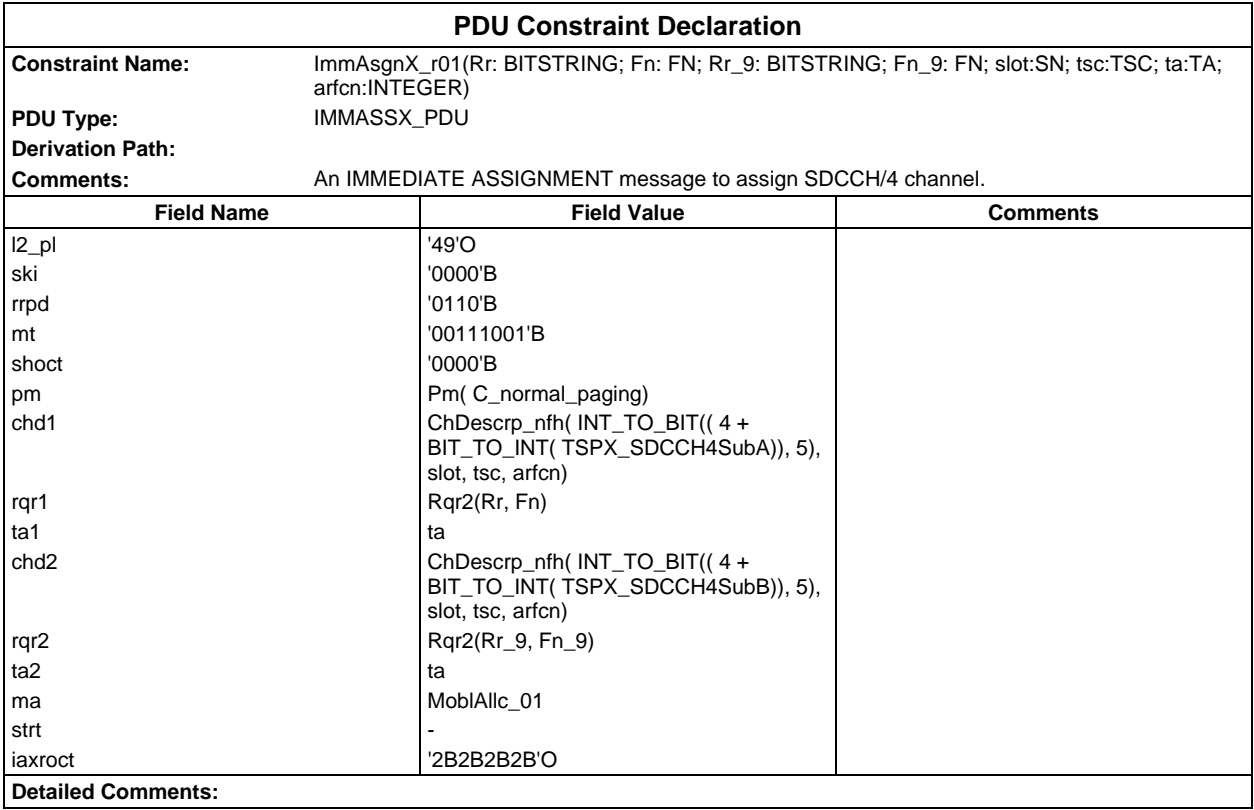

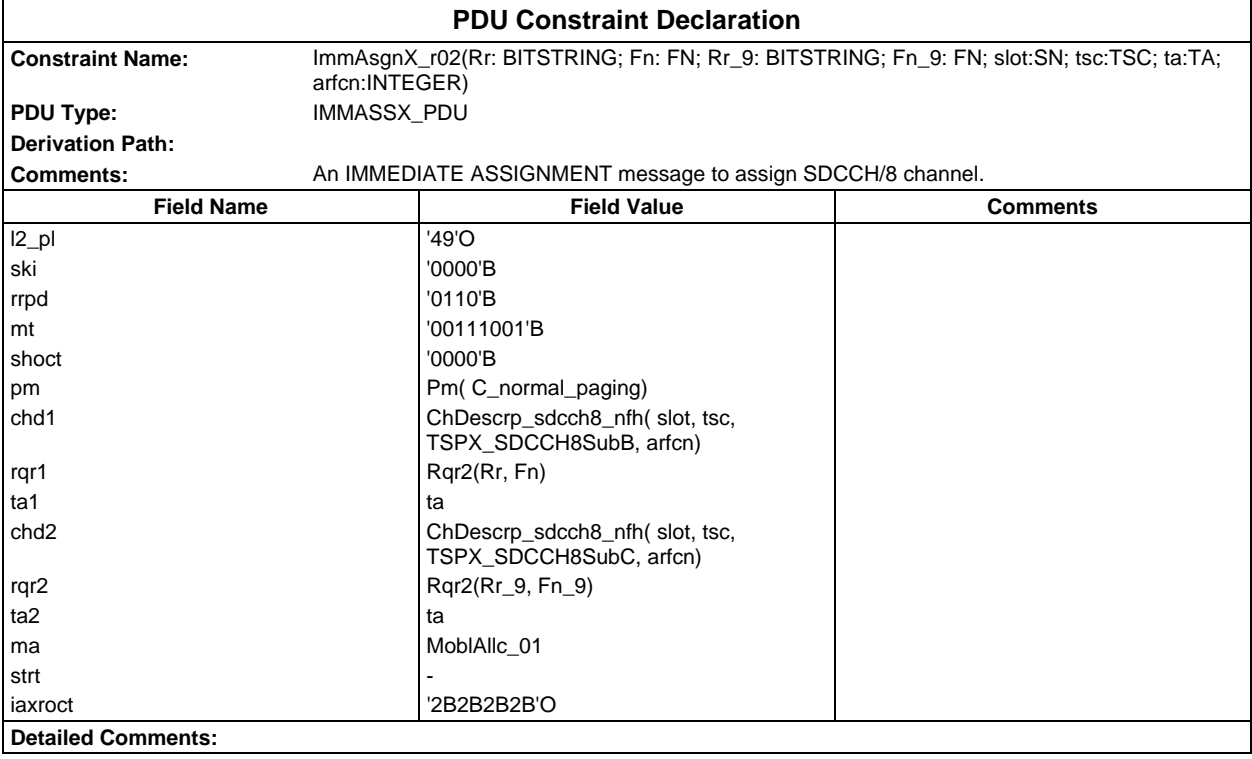

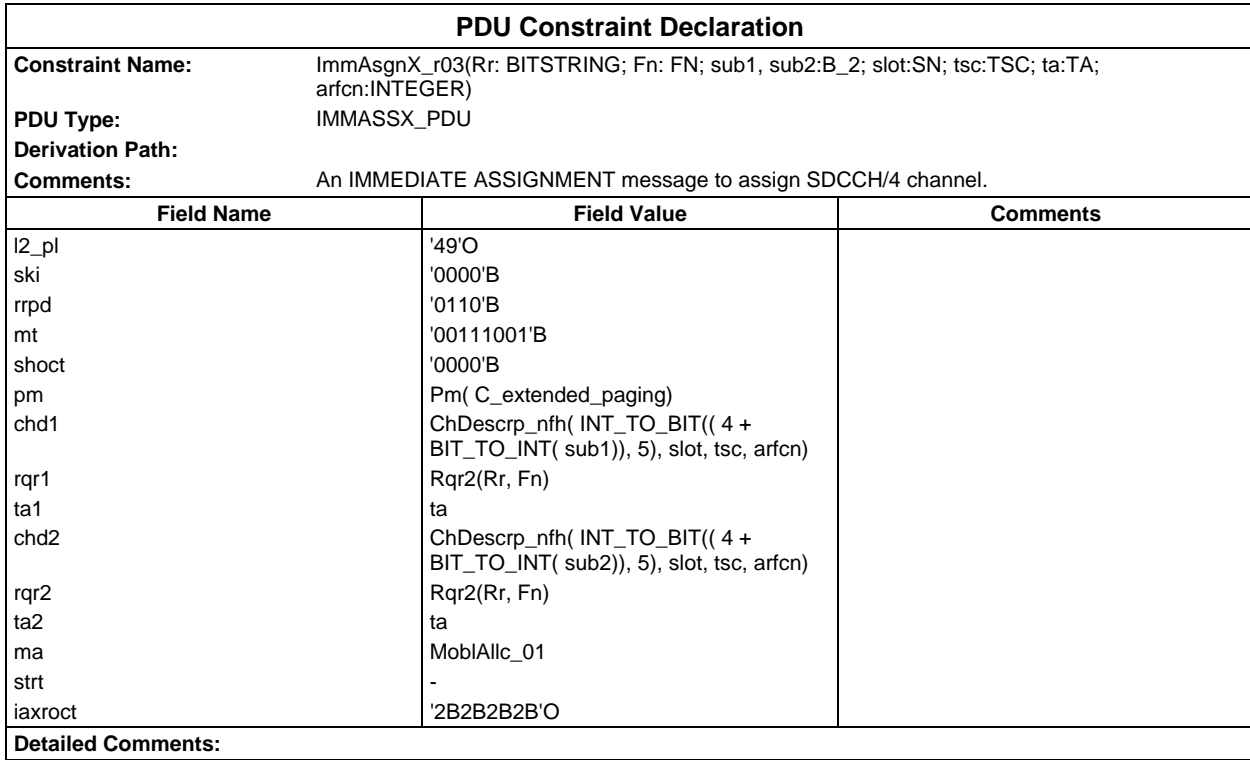

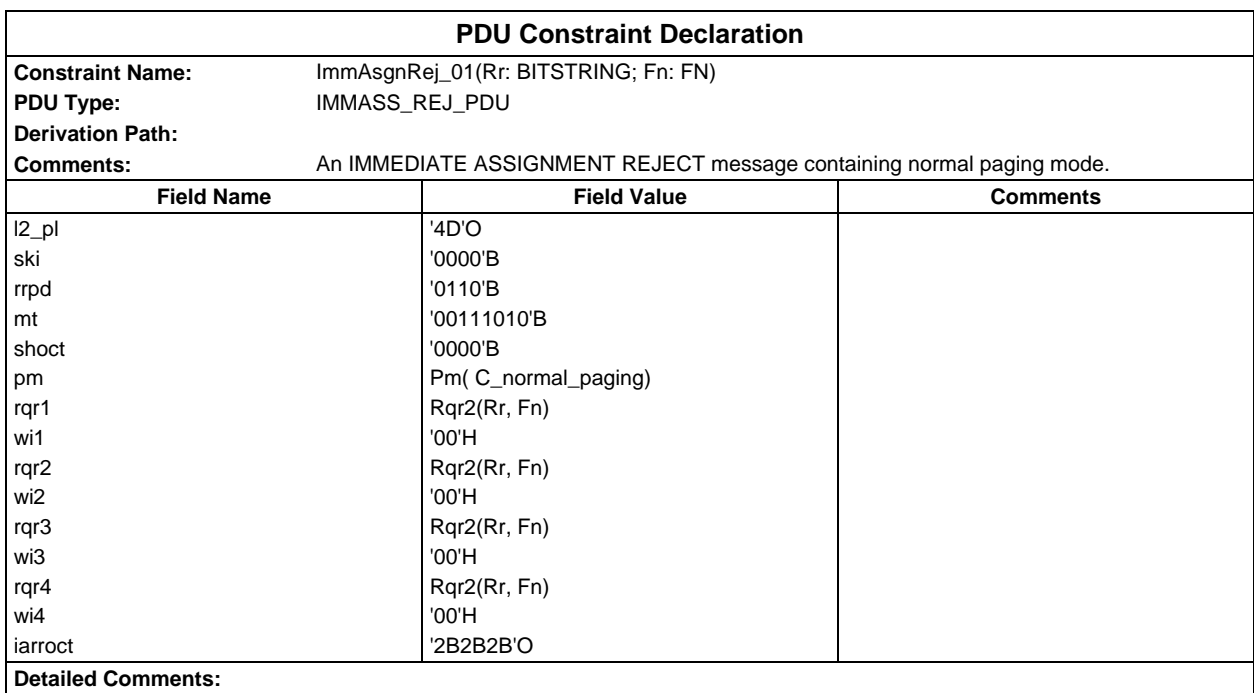

#### **Page 612 ETS 300 607-3 (GSM 11.10-3 version 4.22.1): October 1998**

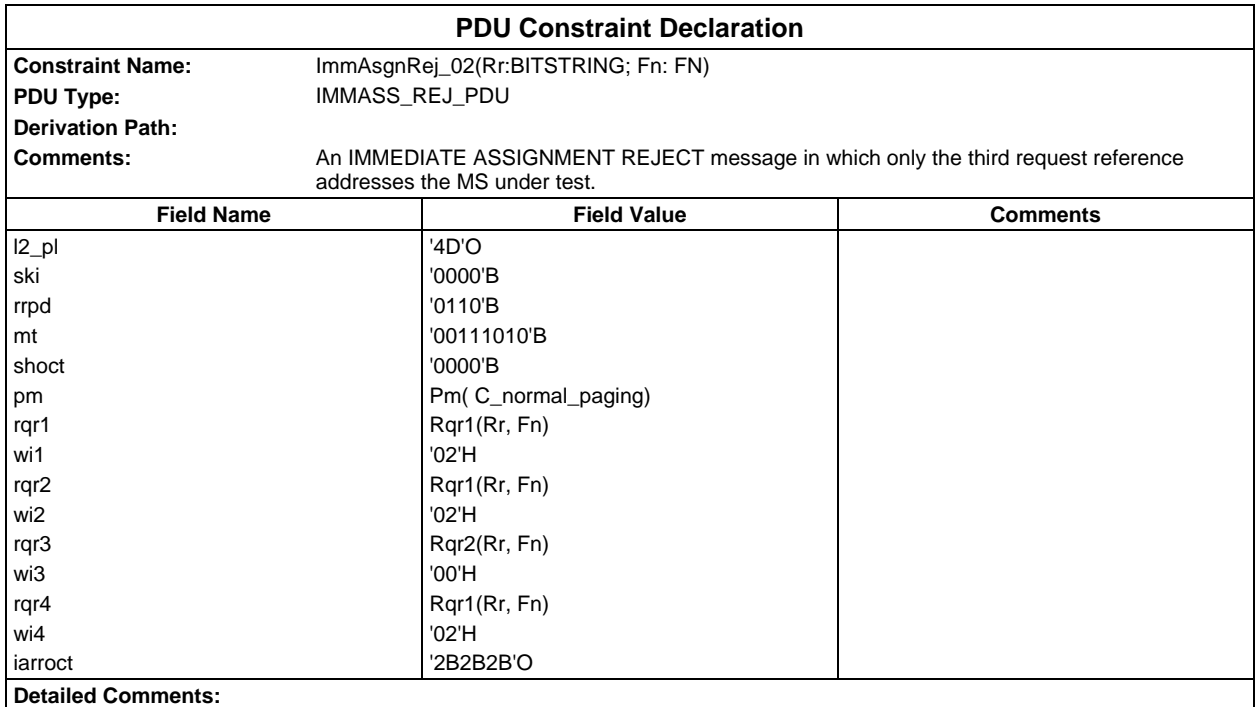

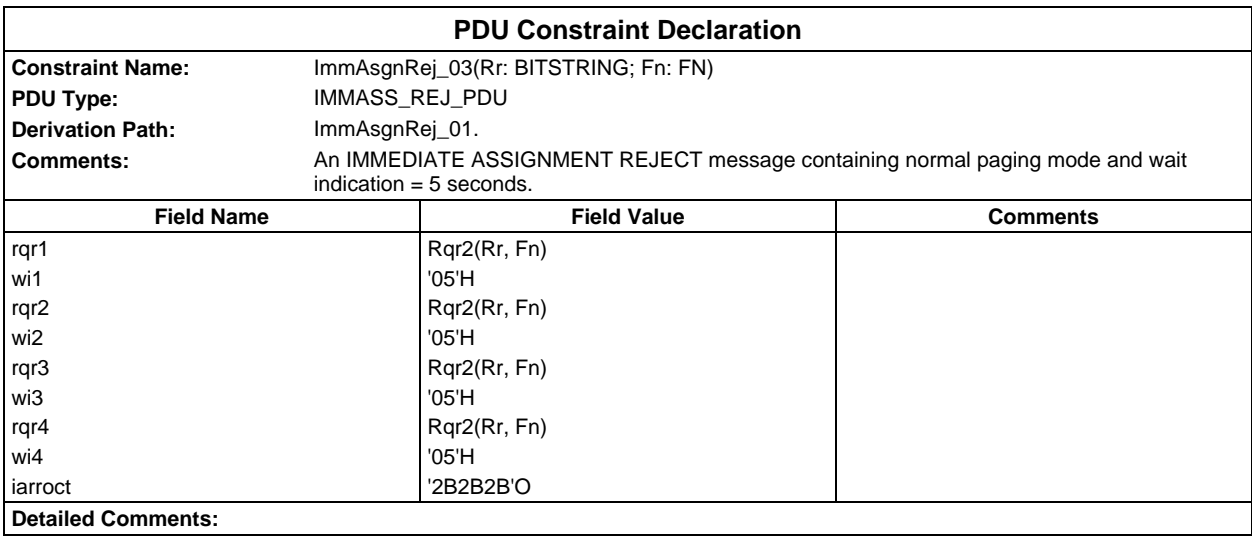

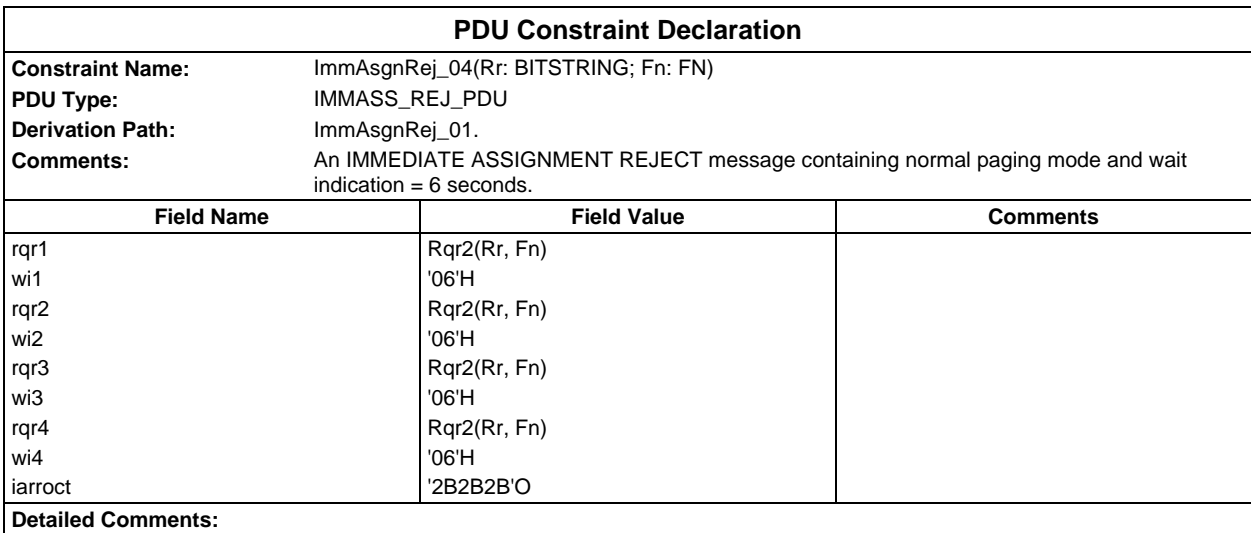
# **Page 613 ETS 300 607-3 (GSM 11.10-3 version 4.22.1): October 1998**

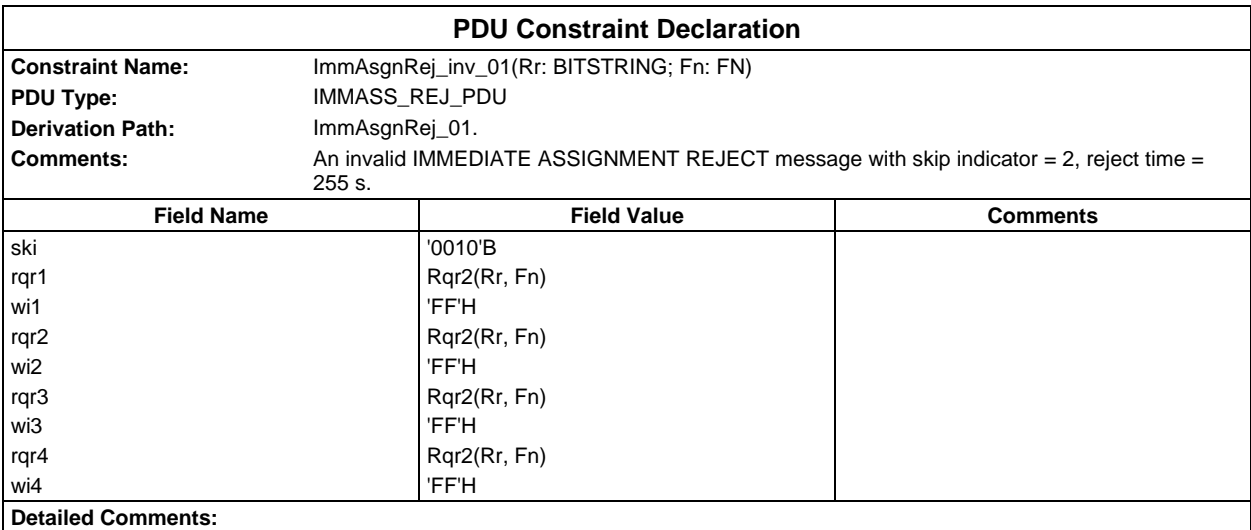

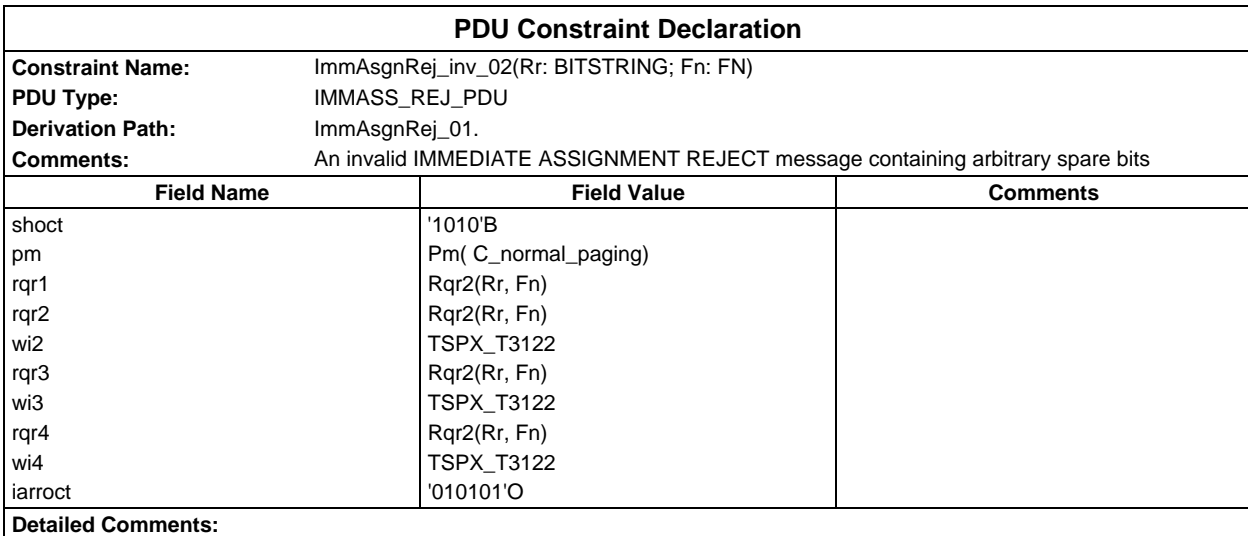

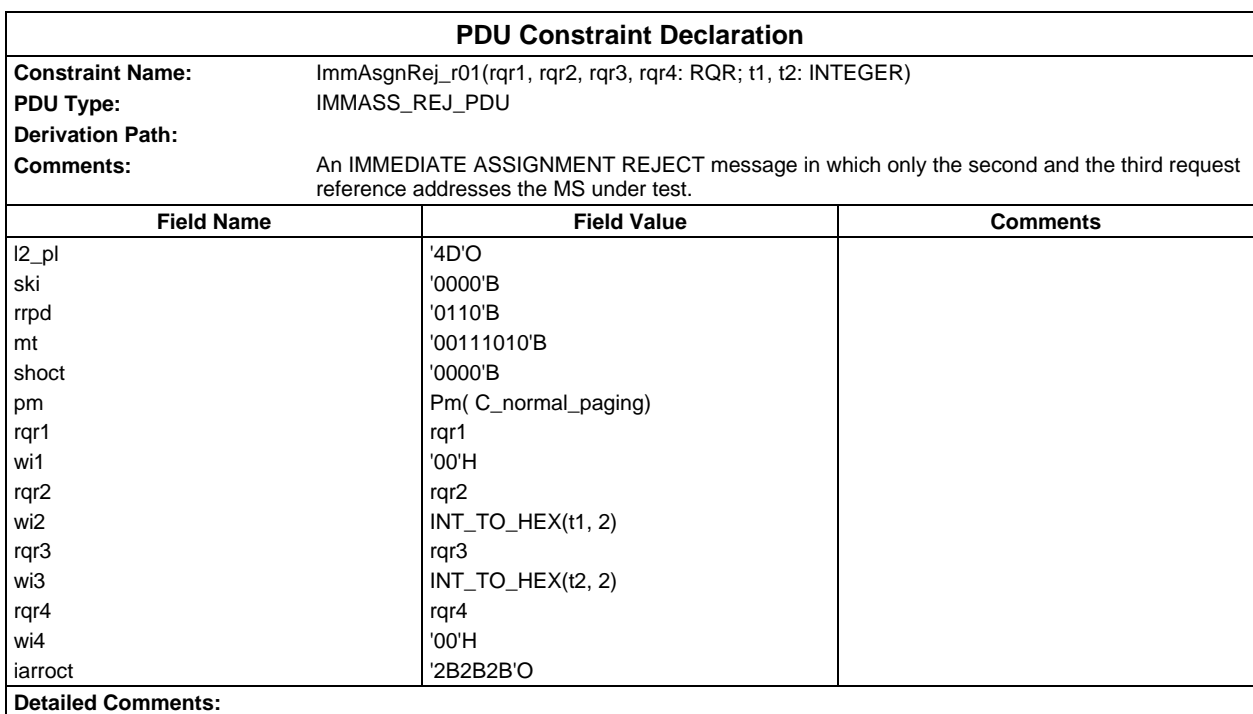

## **Page 614 ETS 300 607-3 (GSM 11.10-3 version 4.22.1): October 1998**

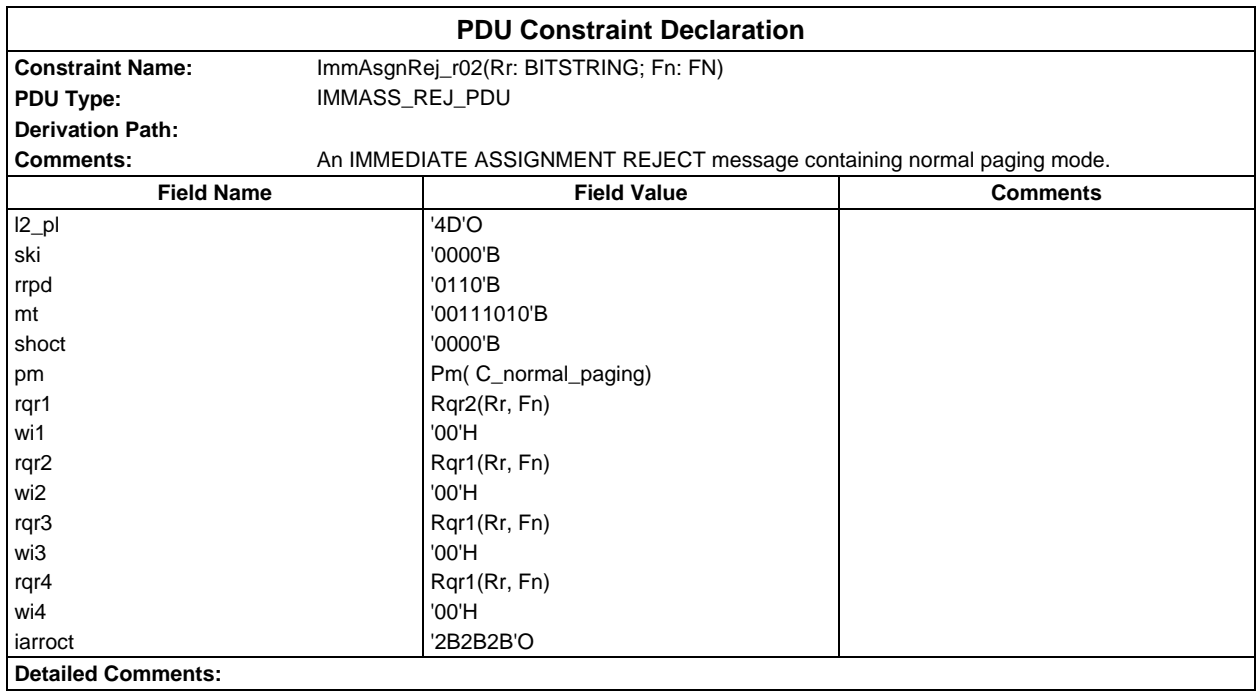

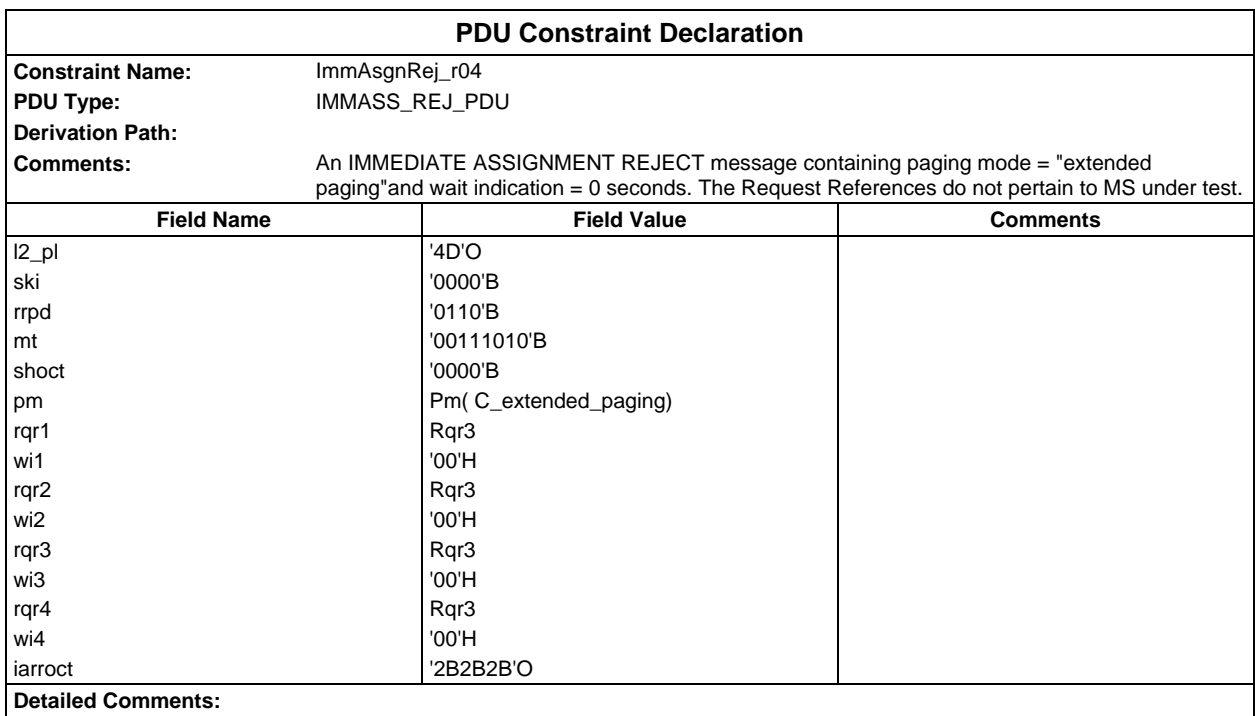

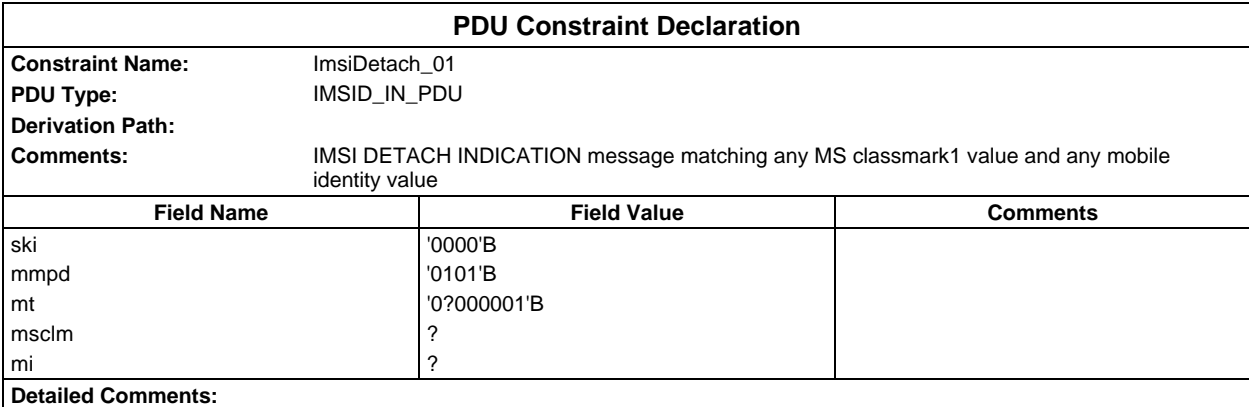

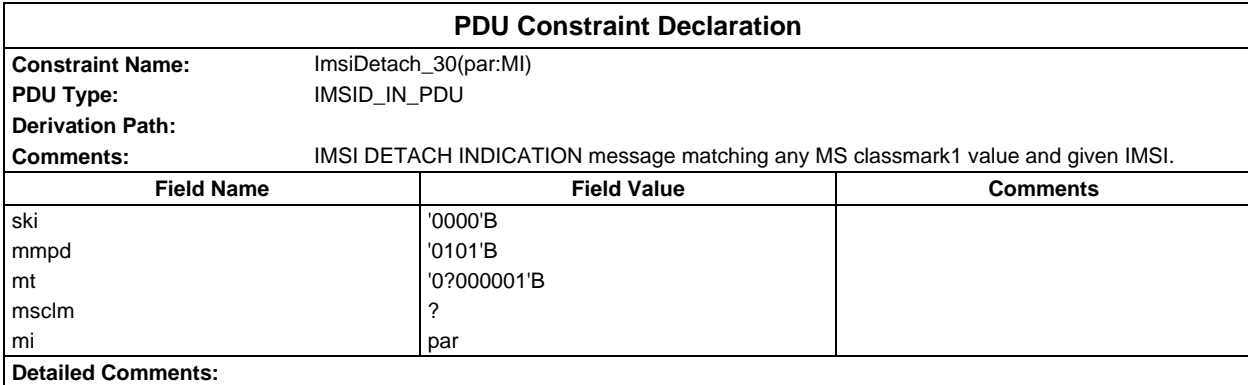

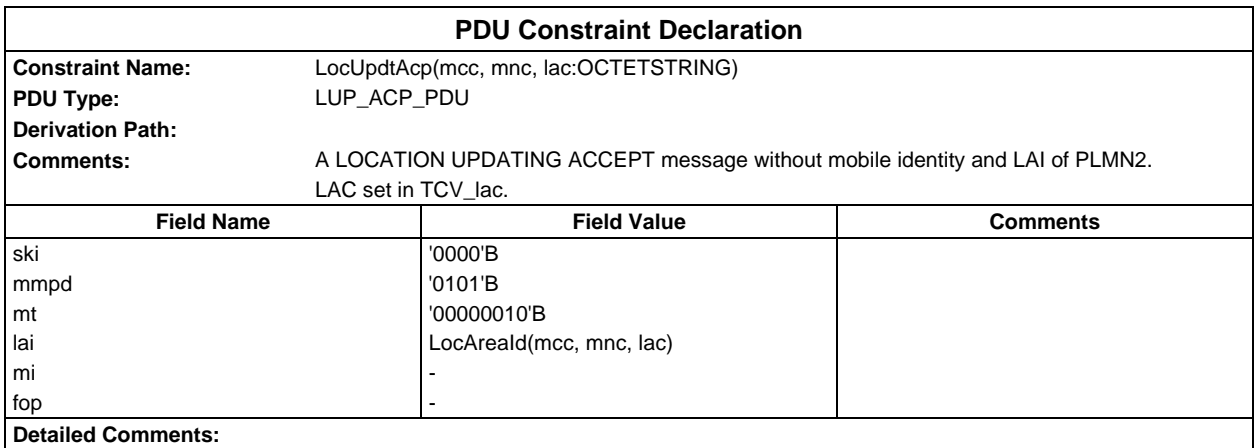

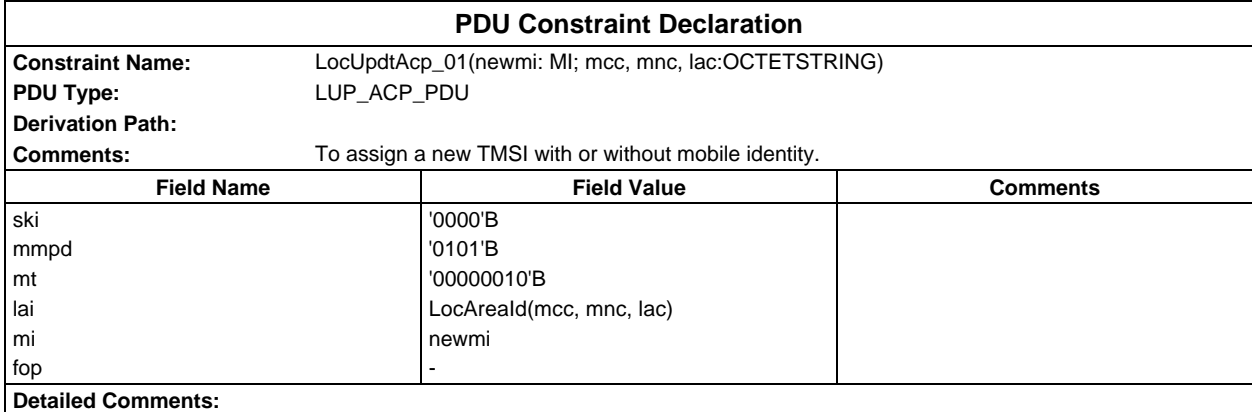

# **Page 616 ETS 300 607-3 (GSM 11.10-3 version 4.22.1): October 1998**

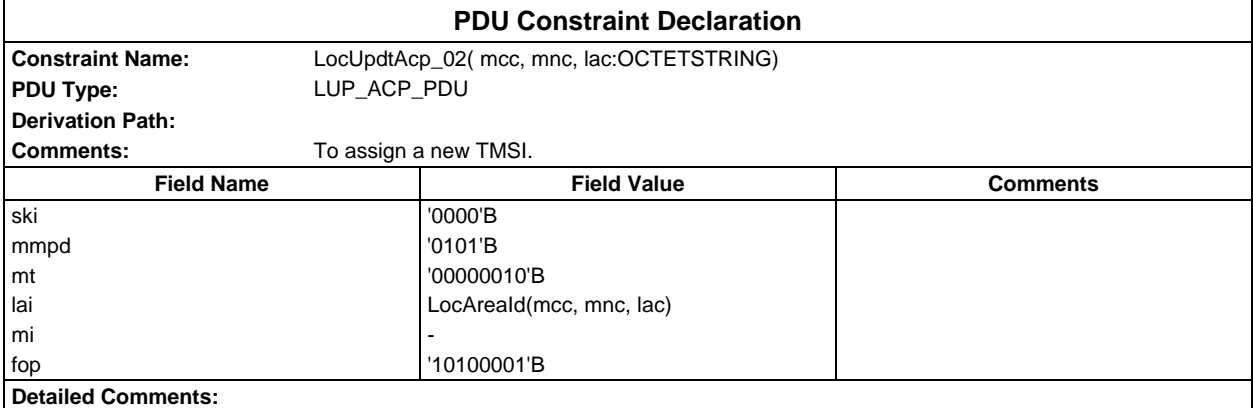

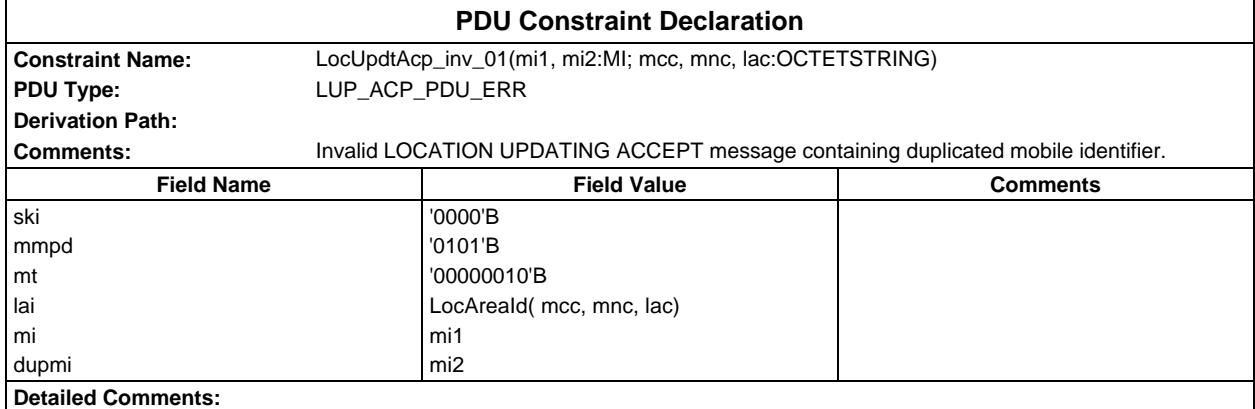

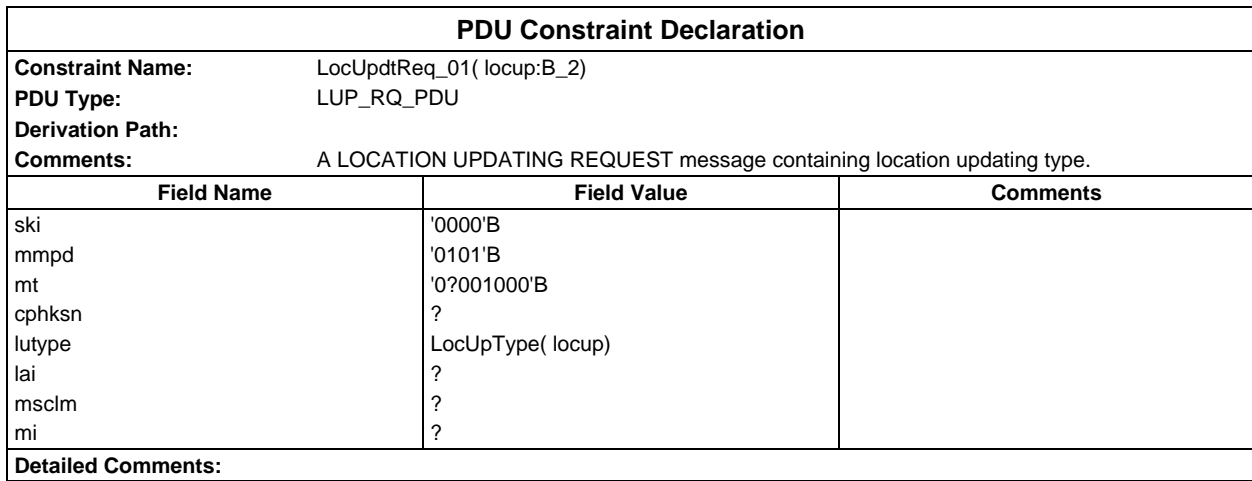

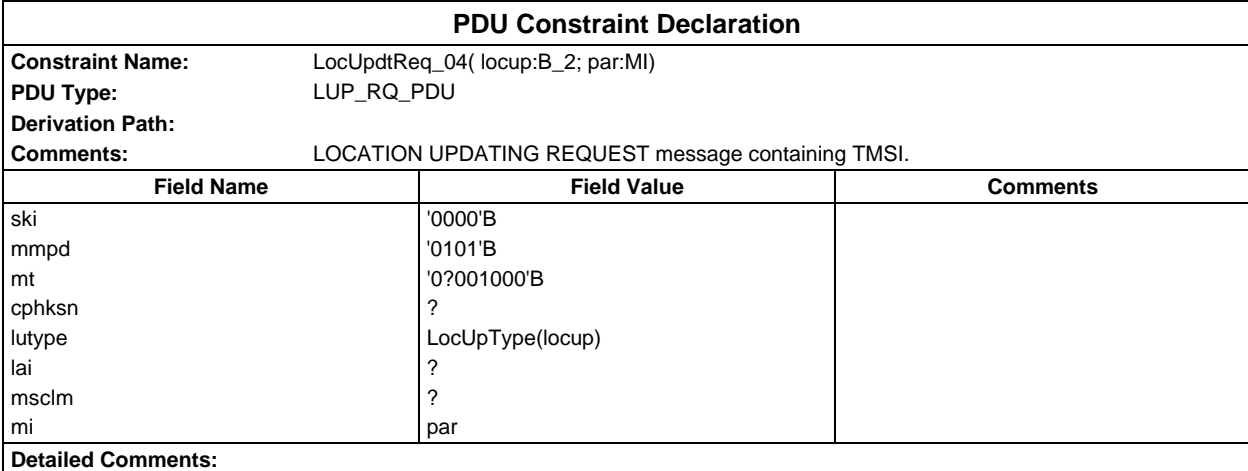

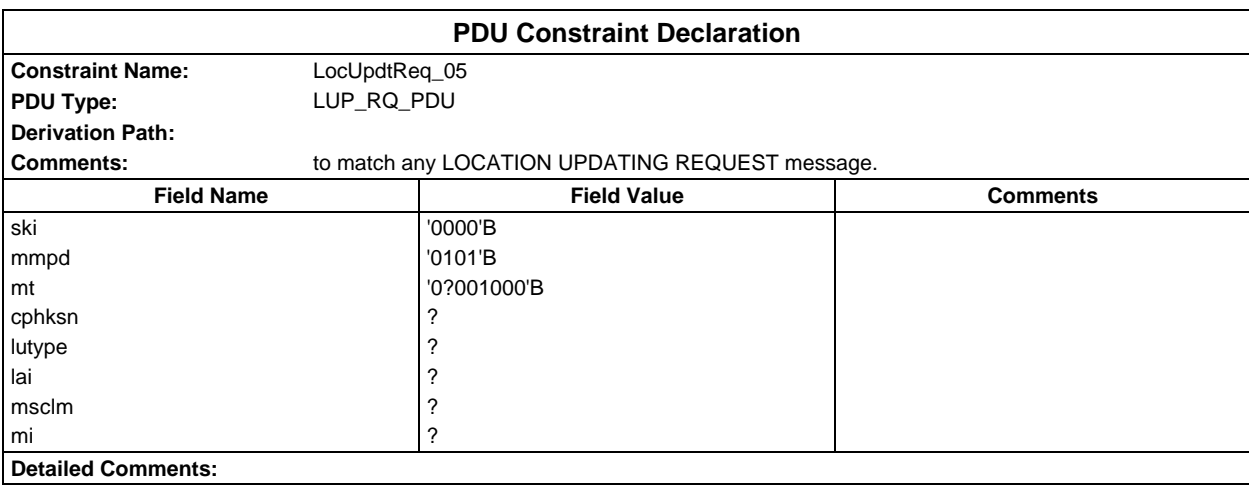

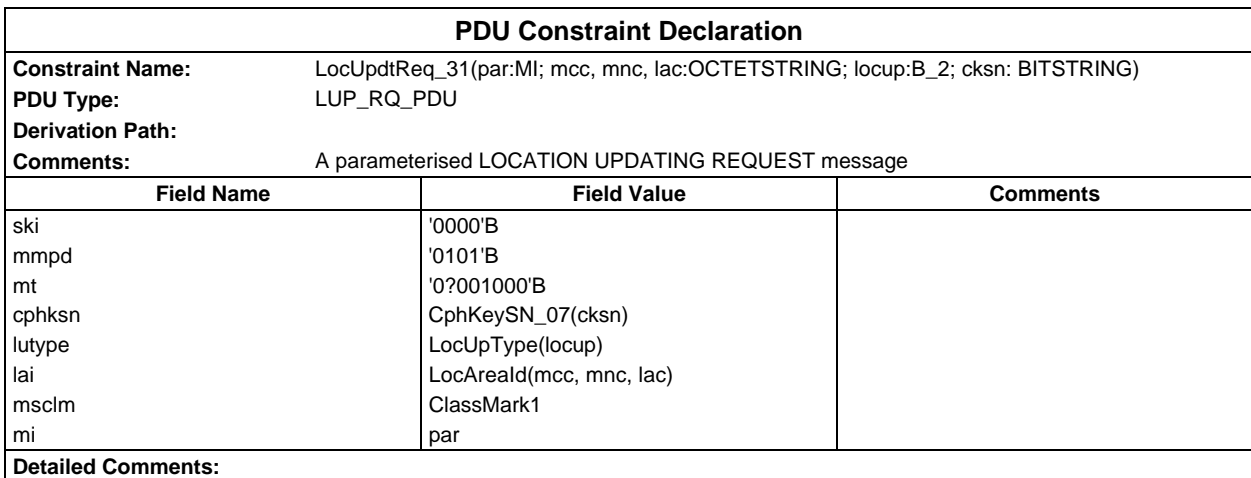

# **Page 618 ETS 300 607-3 (GSM 11.10-3 version 4.22.1): October 1998**

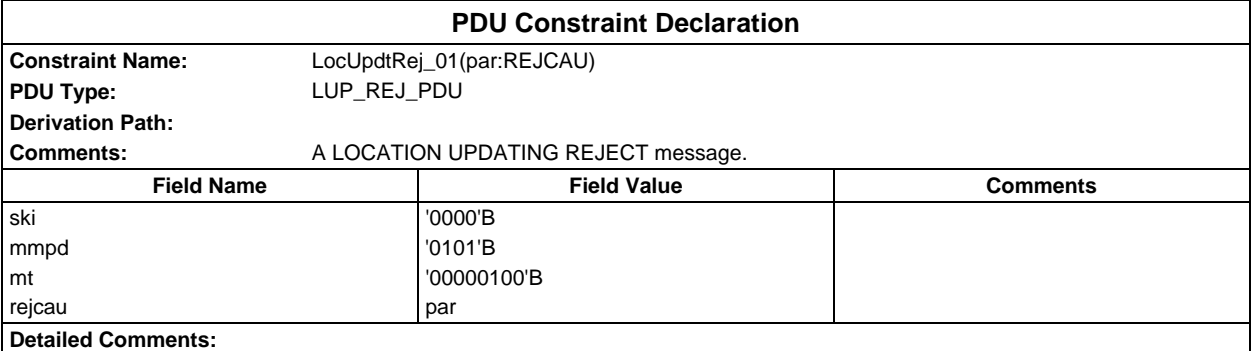

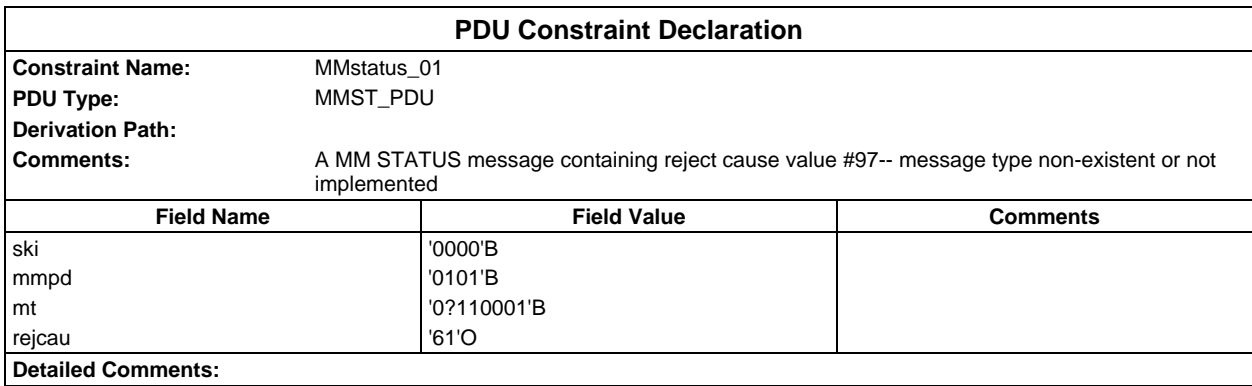

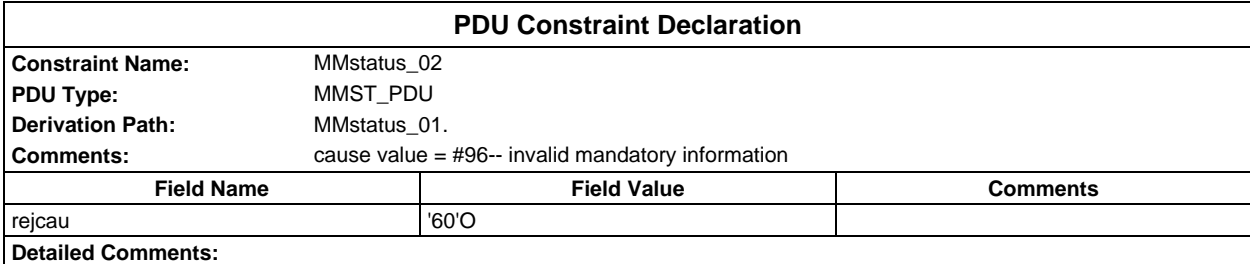

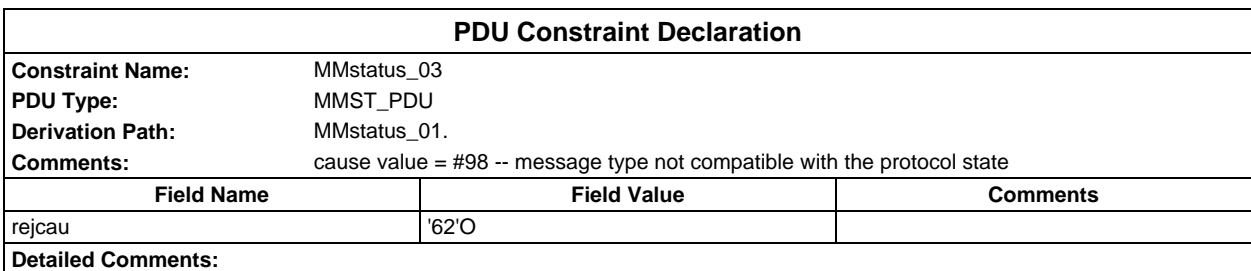

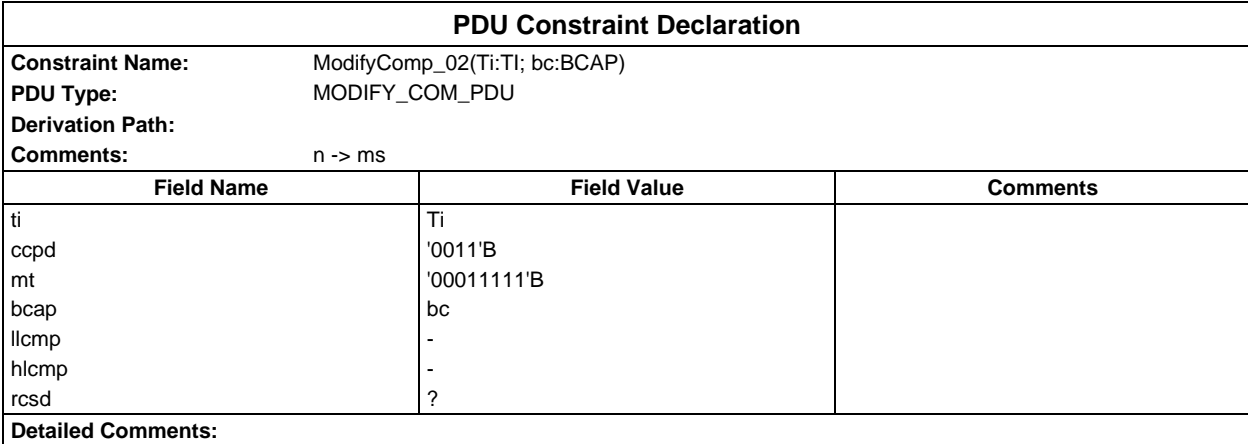

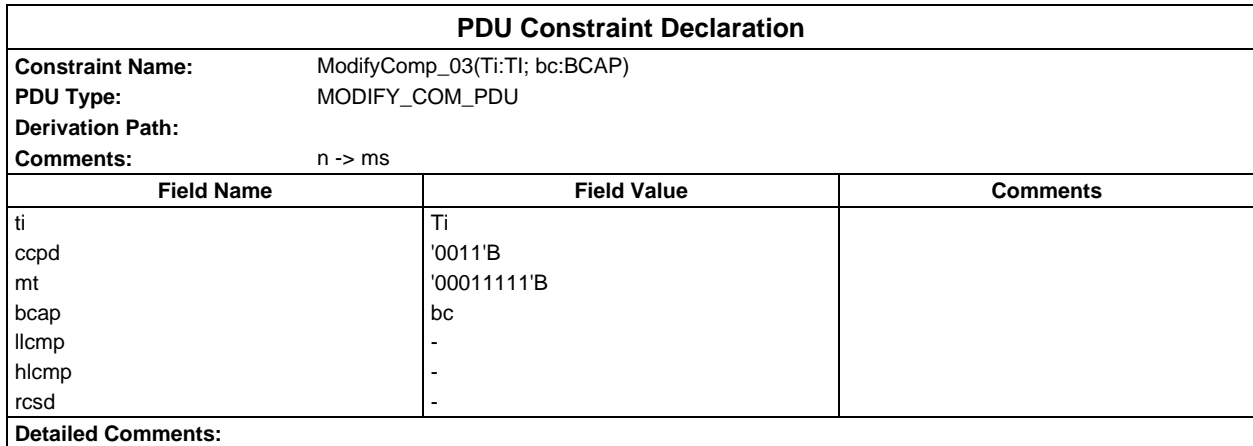

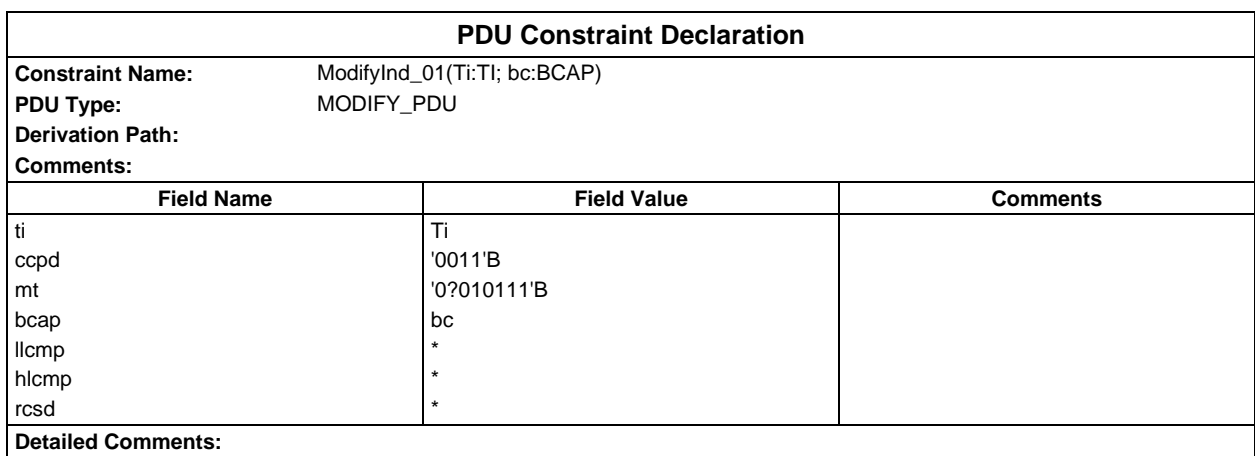

## **Page 620 ETS 300 607-3 (GSM 11.10-3 version 4.22.1): October 1998**

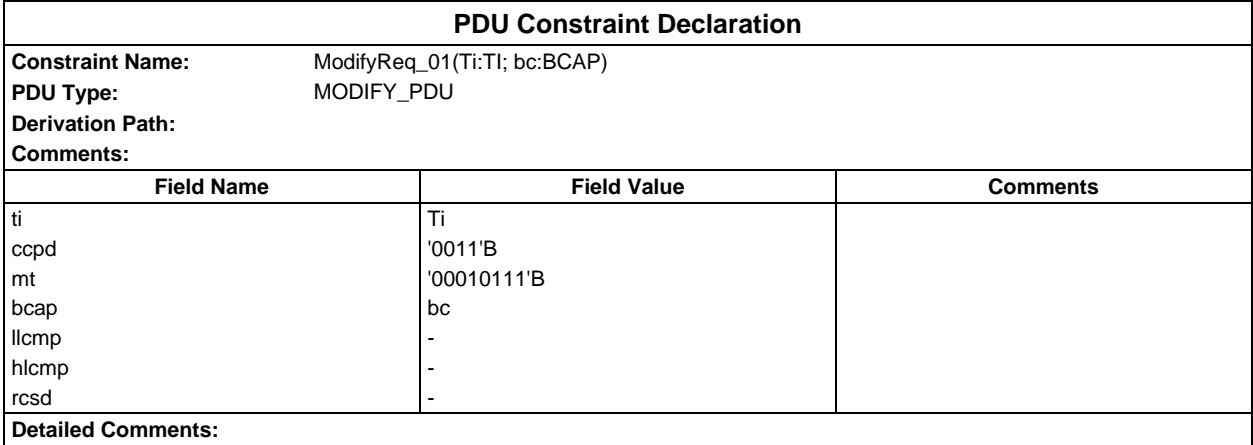

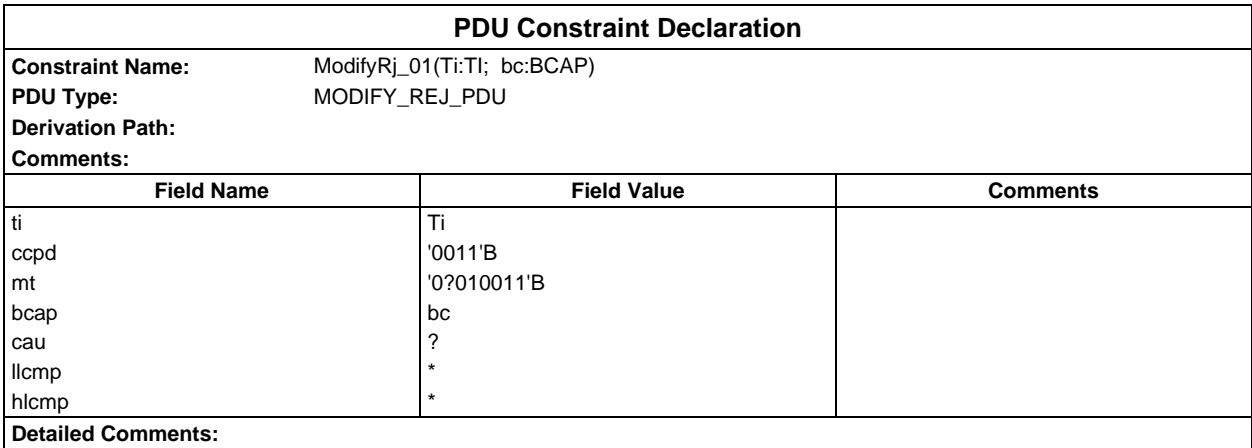

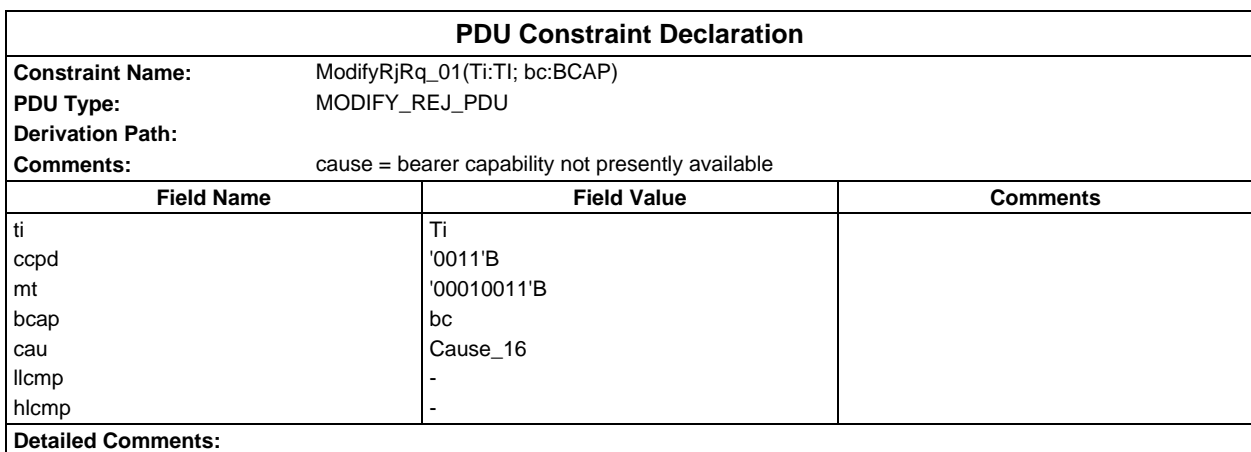

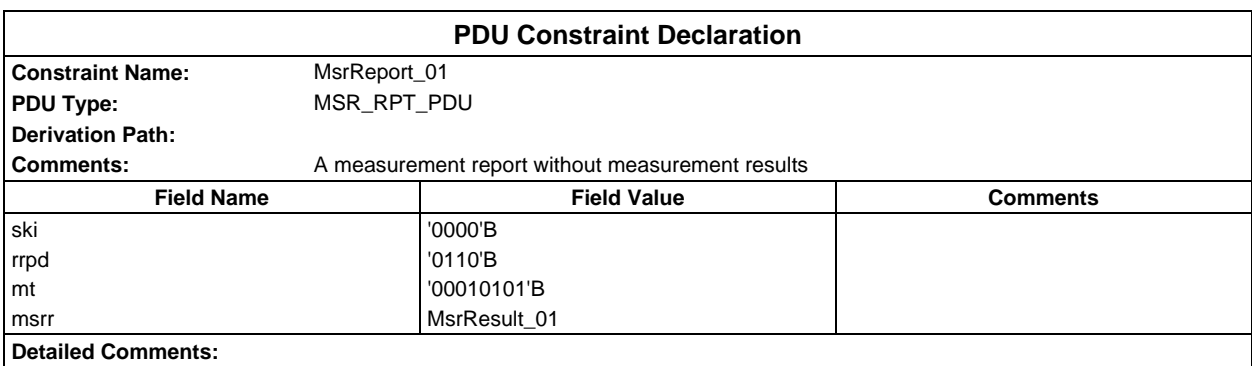

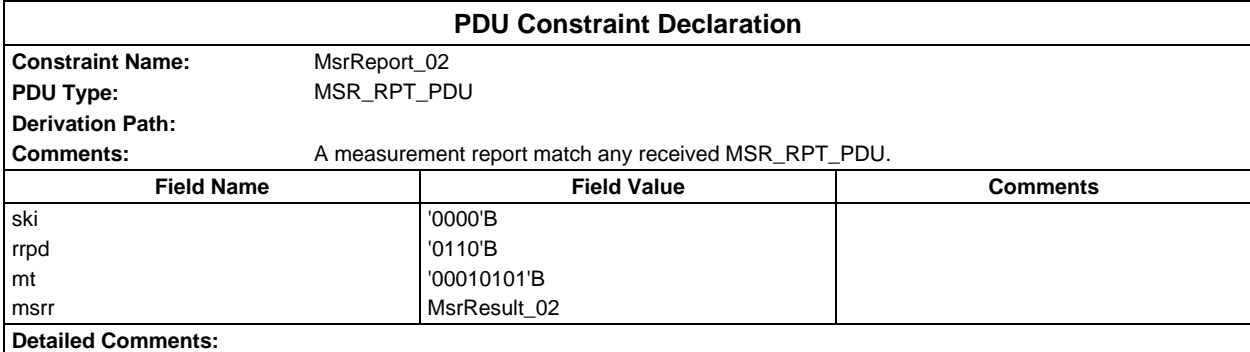

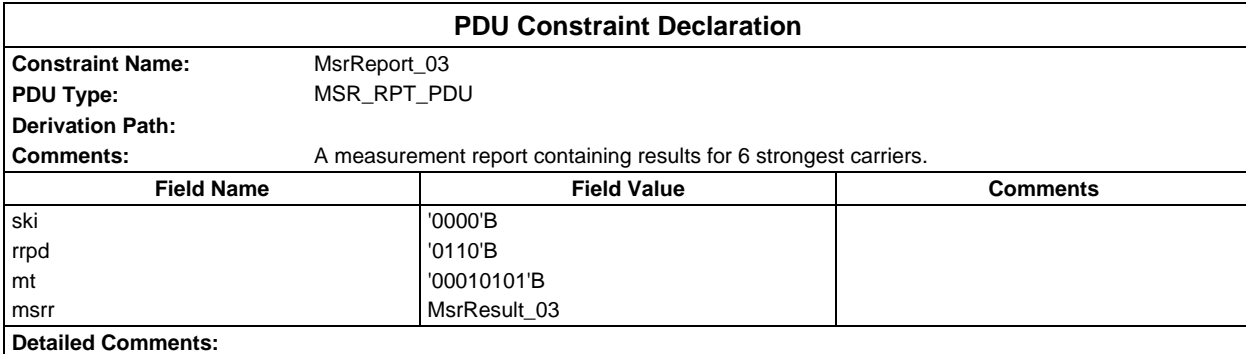

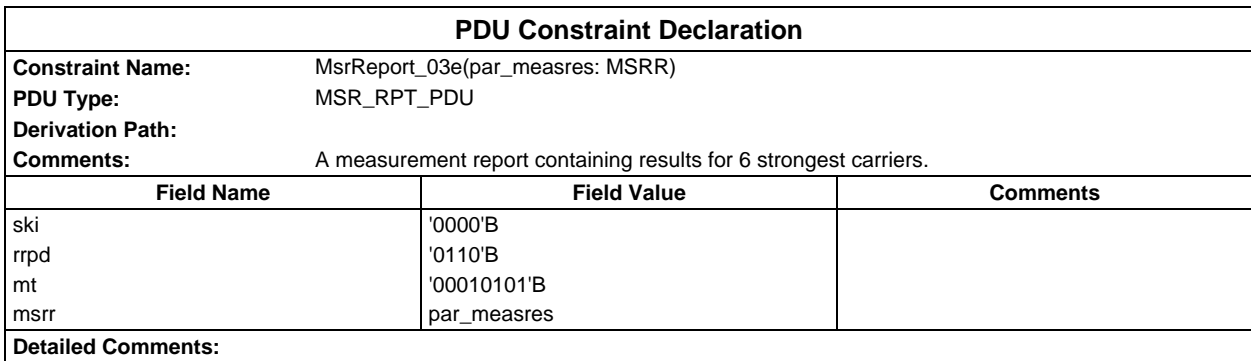

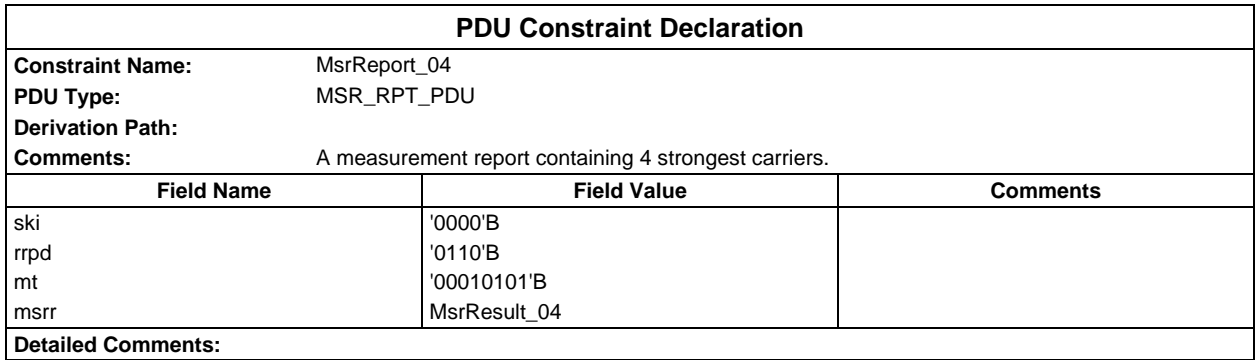

# **Page 622 ETS 300 607-3 (GSM 11.10-3 version 4.22.1): October 1998**

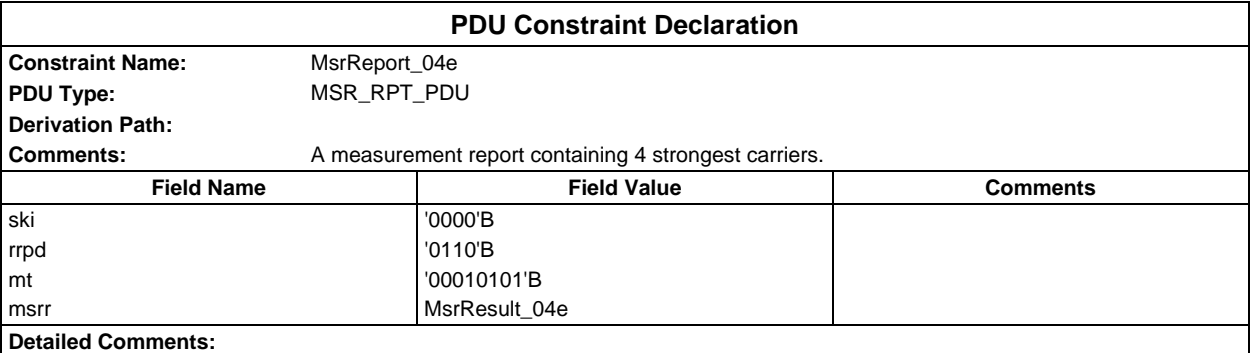

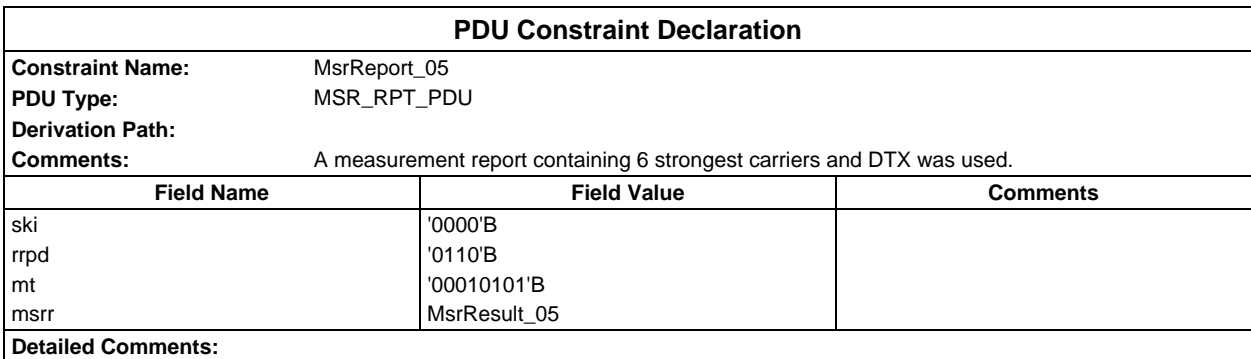

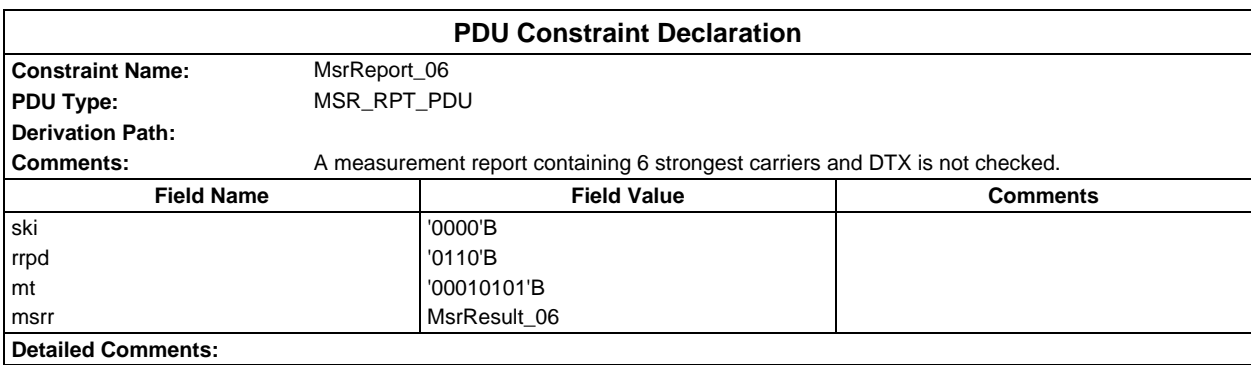

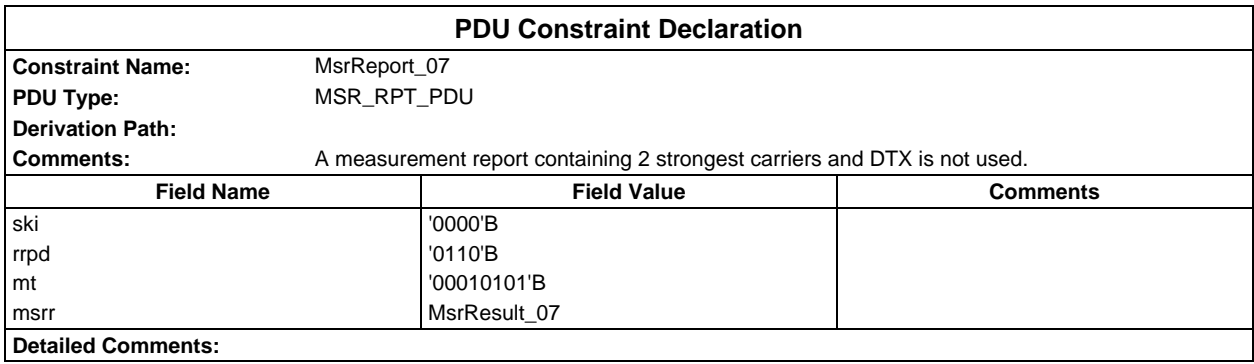

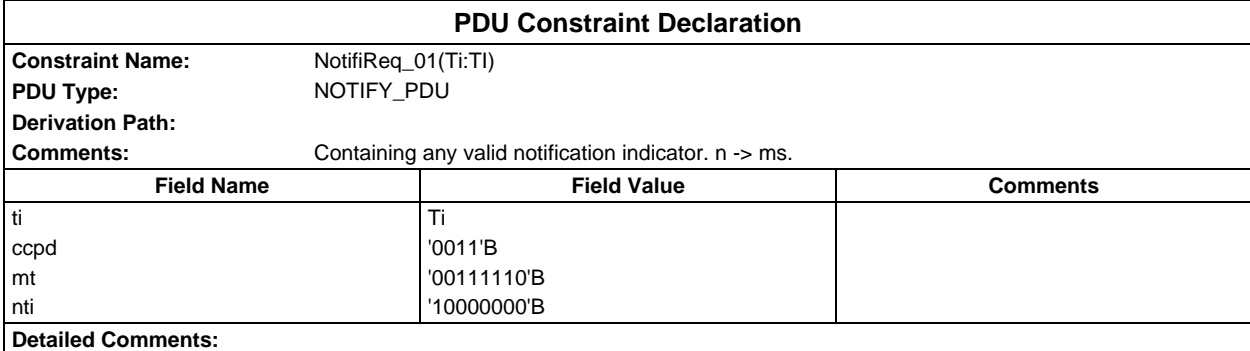

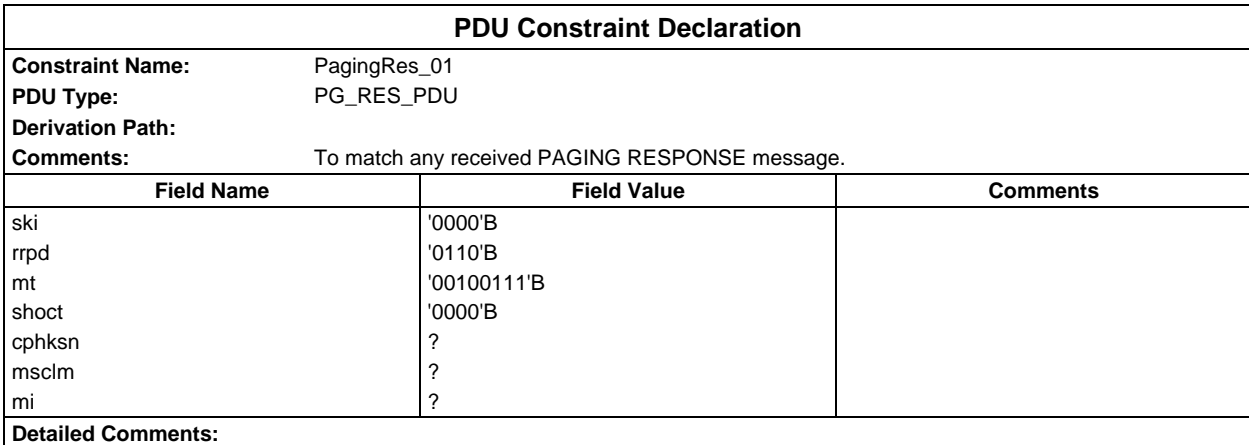

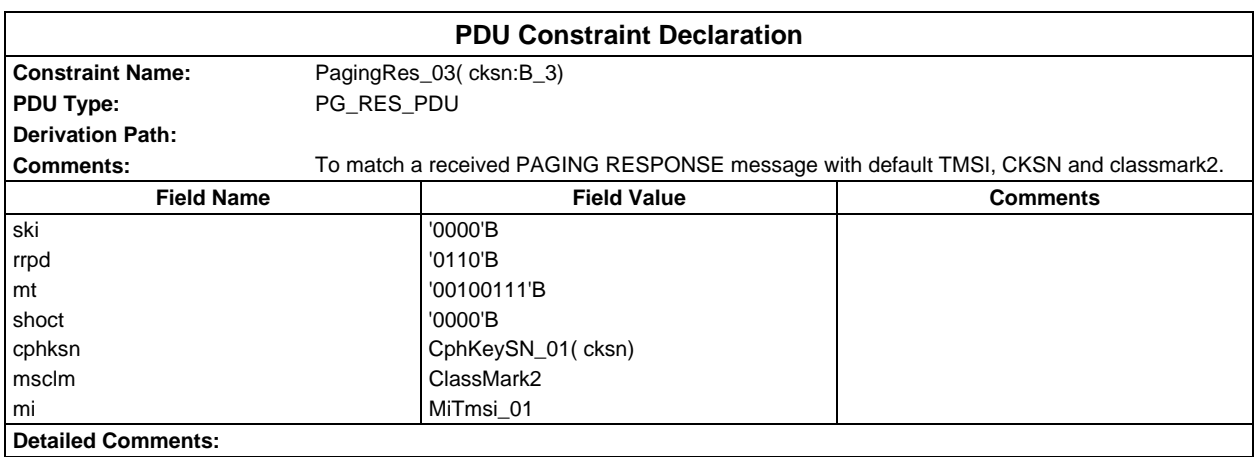

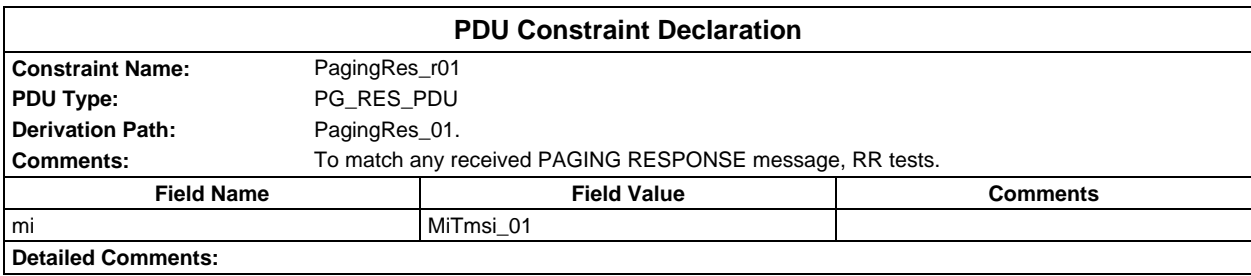

# **Page 624 ETS 300 607-3 (GSM 11.10-3 version 4.22.1): October 1998**

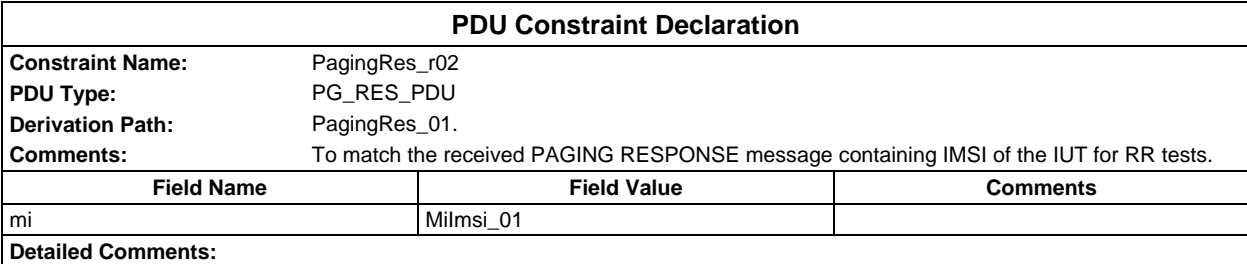

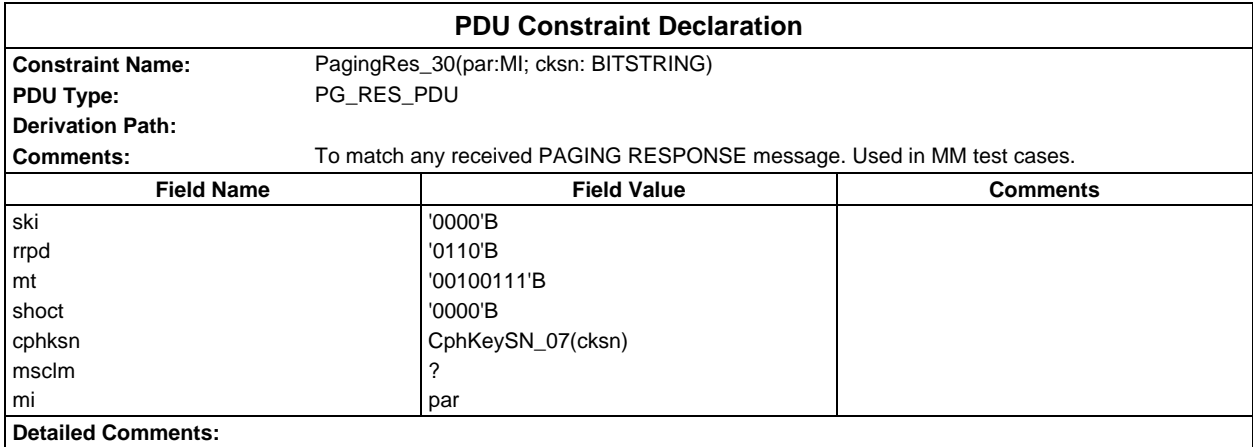

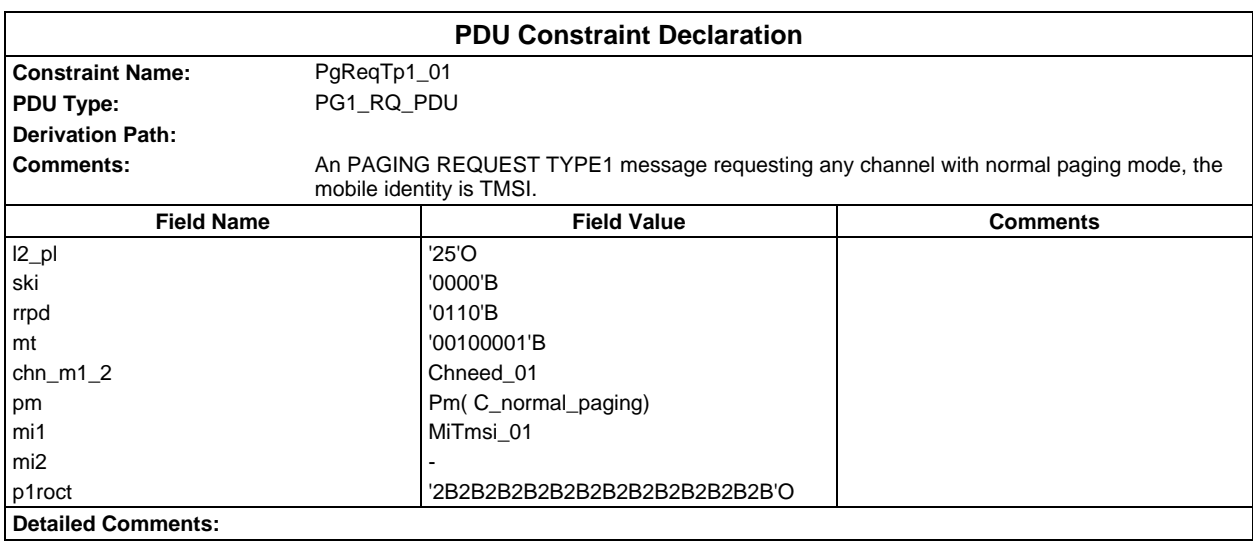

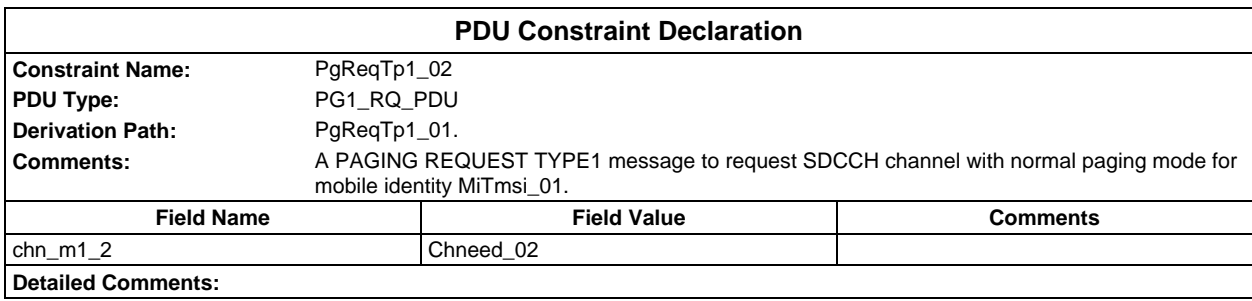

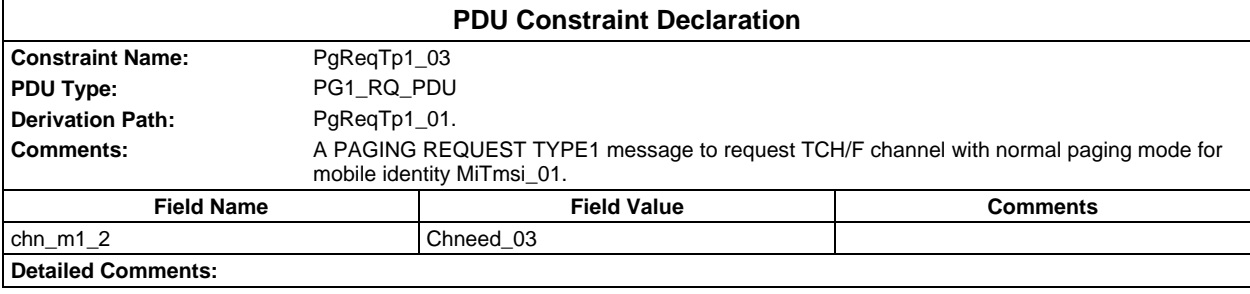

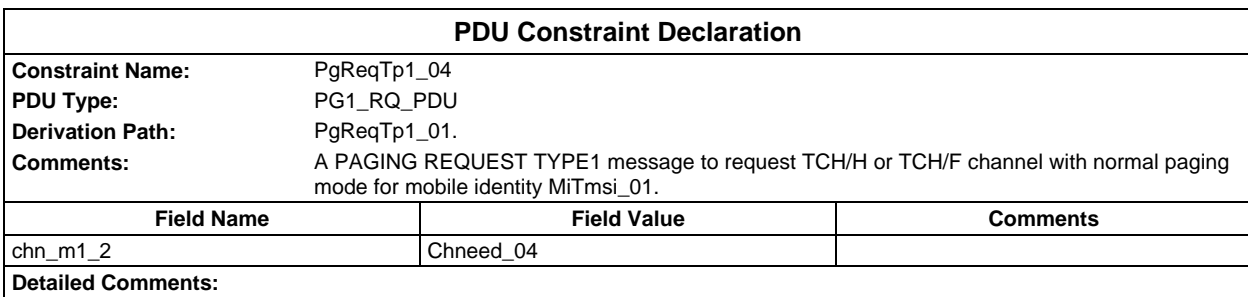

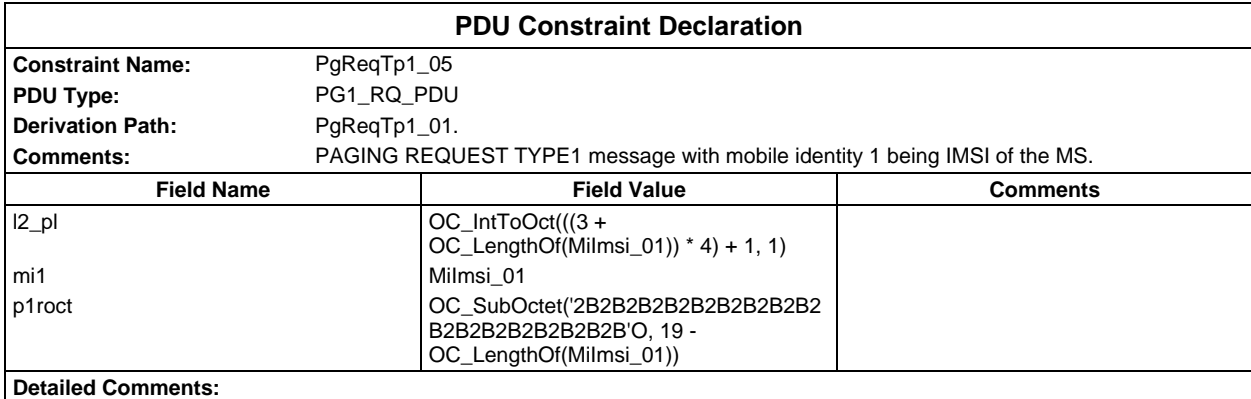

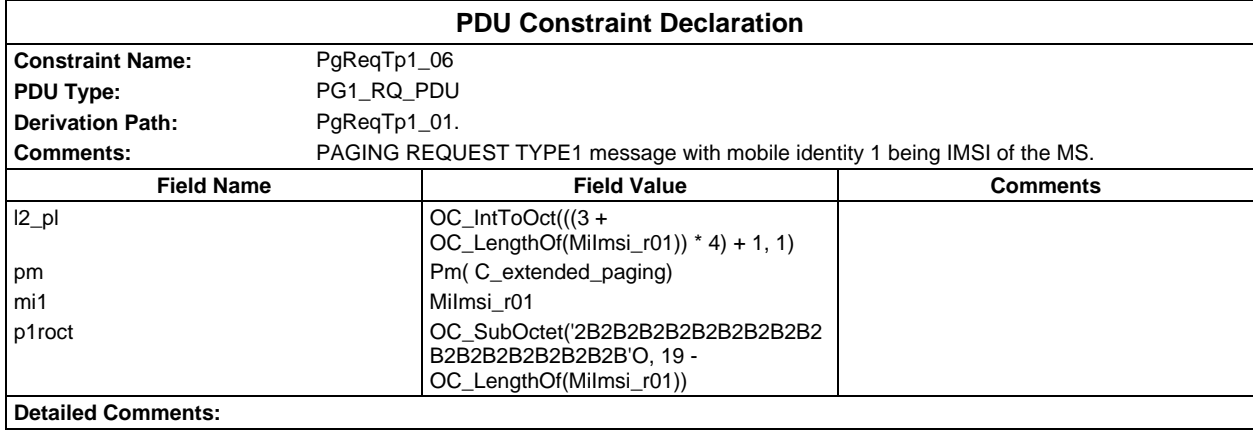

## **Page 626 ETS 300 607-3 (GSM 11.10-3 version 4.22.1): October 1998**

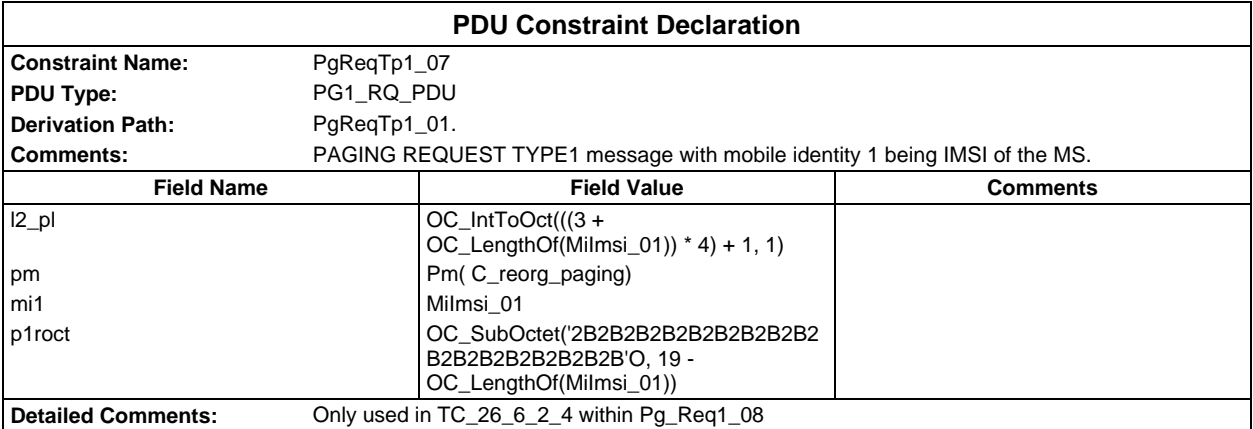

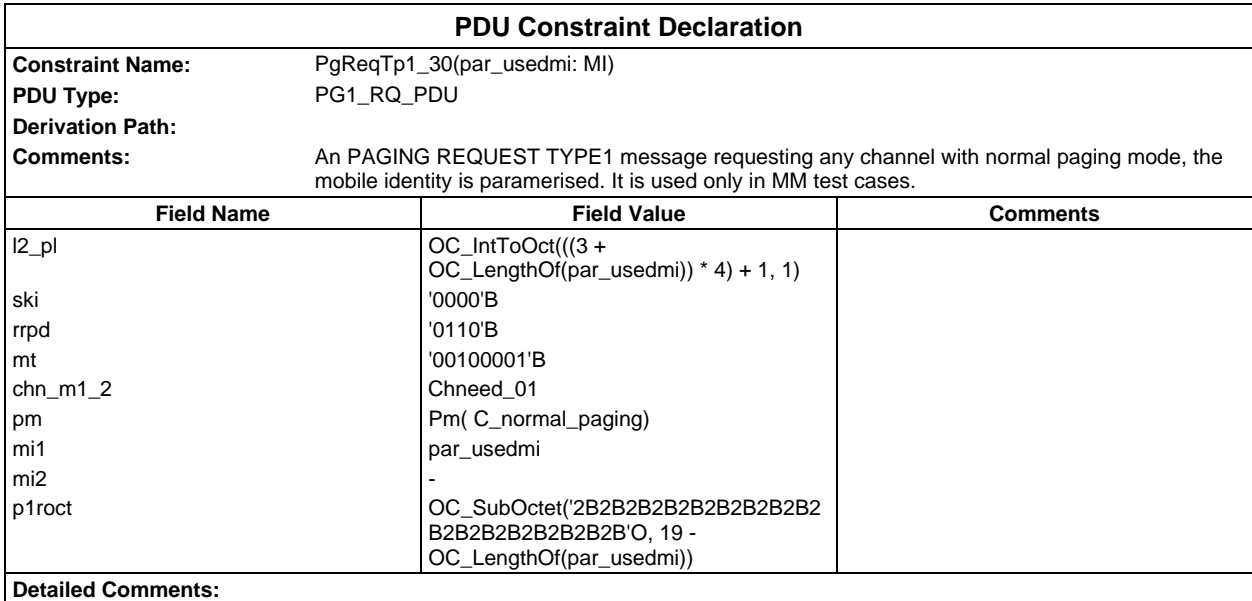

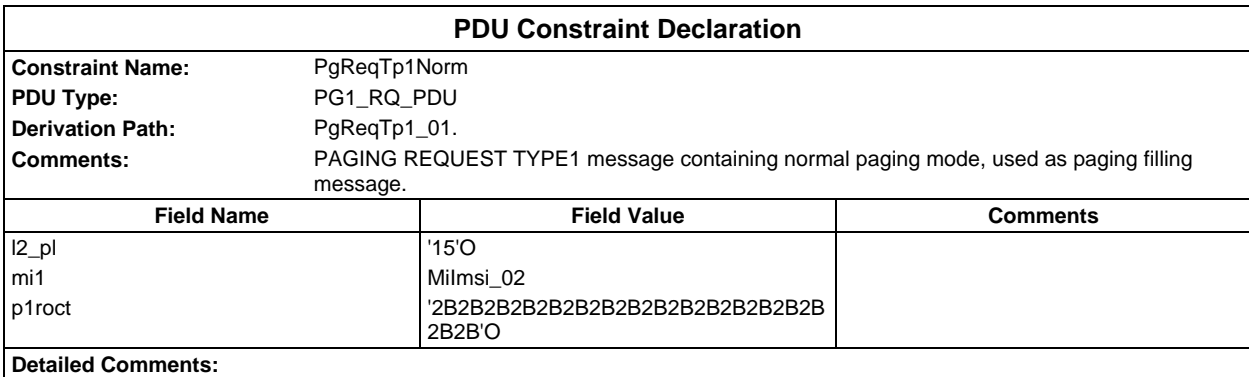

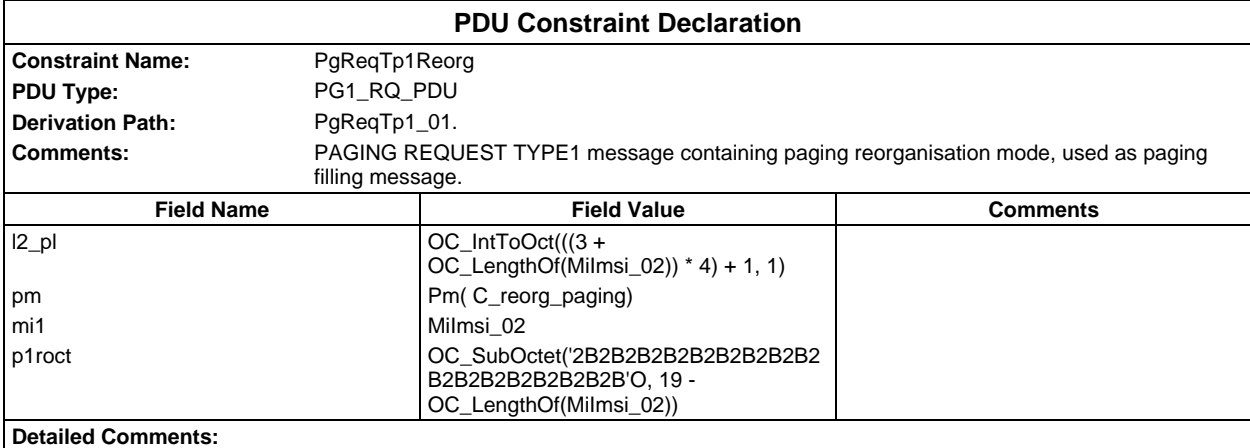

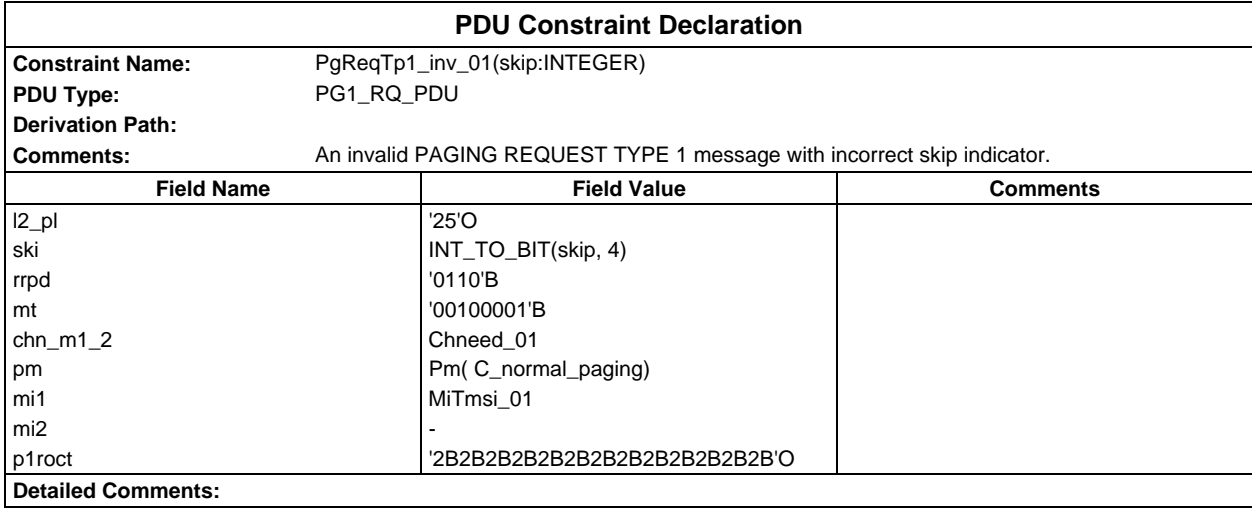

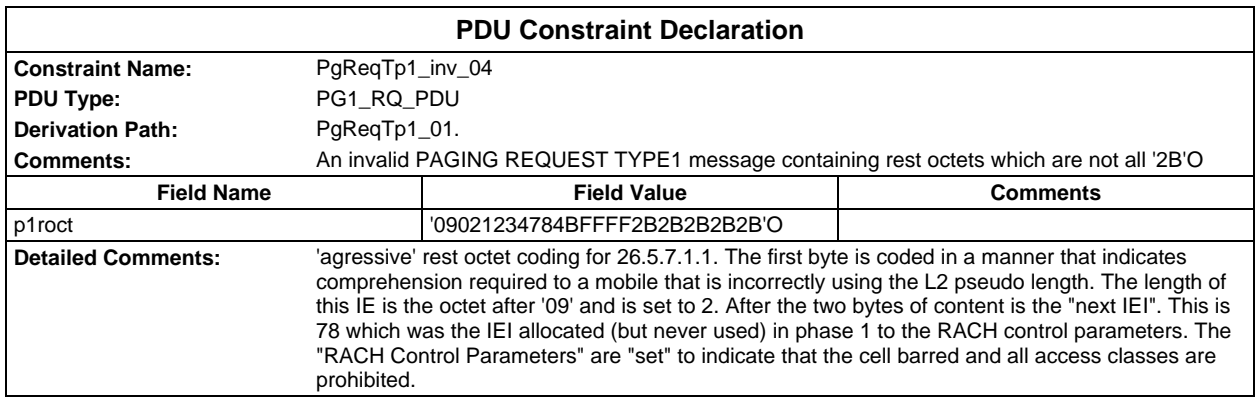

### **Page 628 ETS 300 607-3 (GSM 11.10-3 version 4.22.1): October 1998**

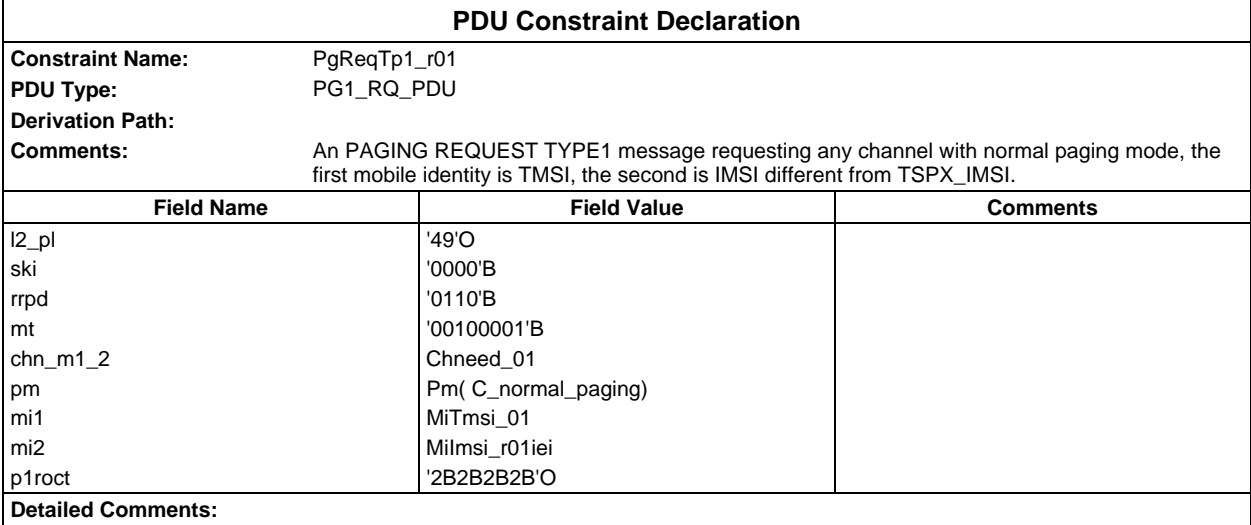

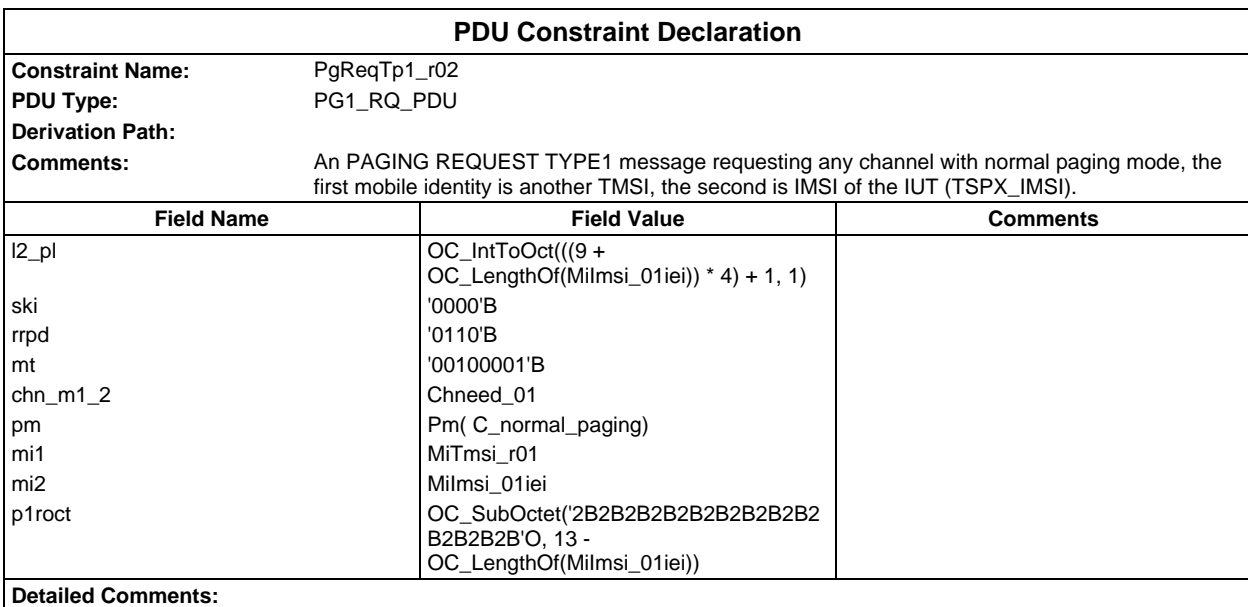

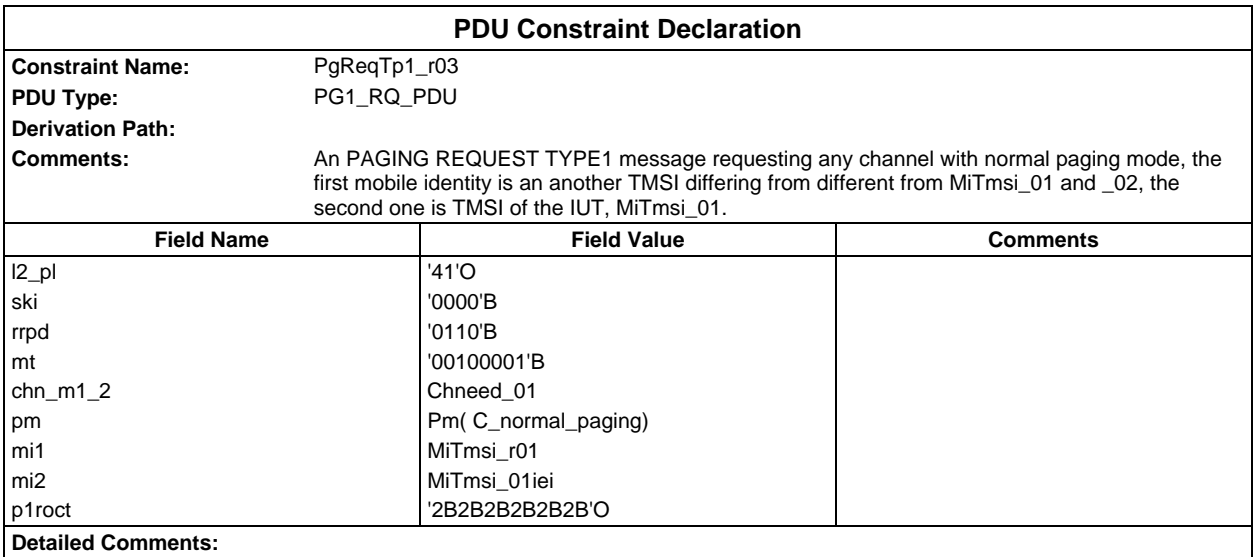

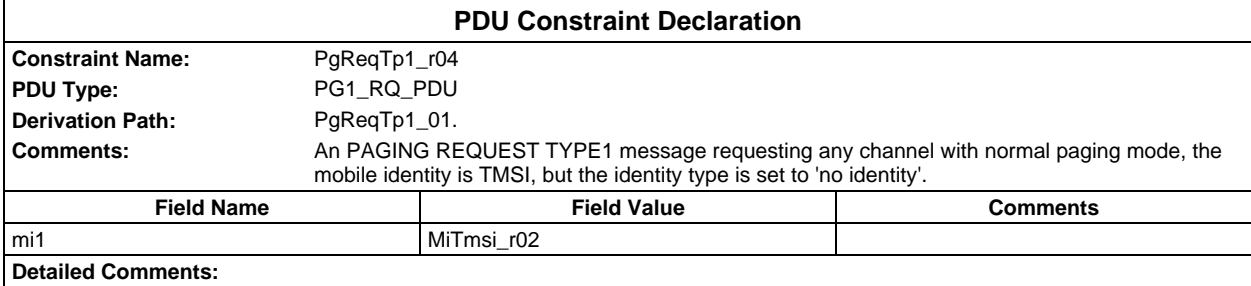

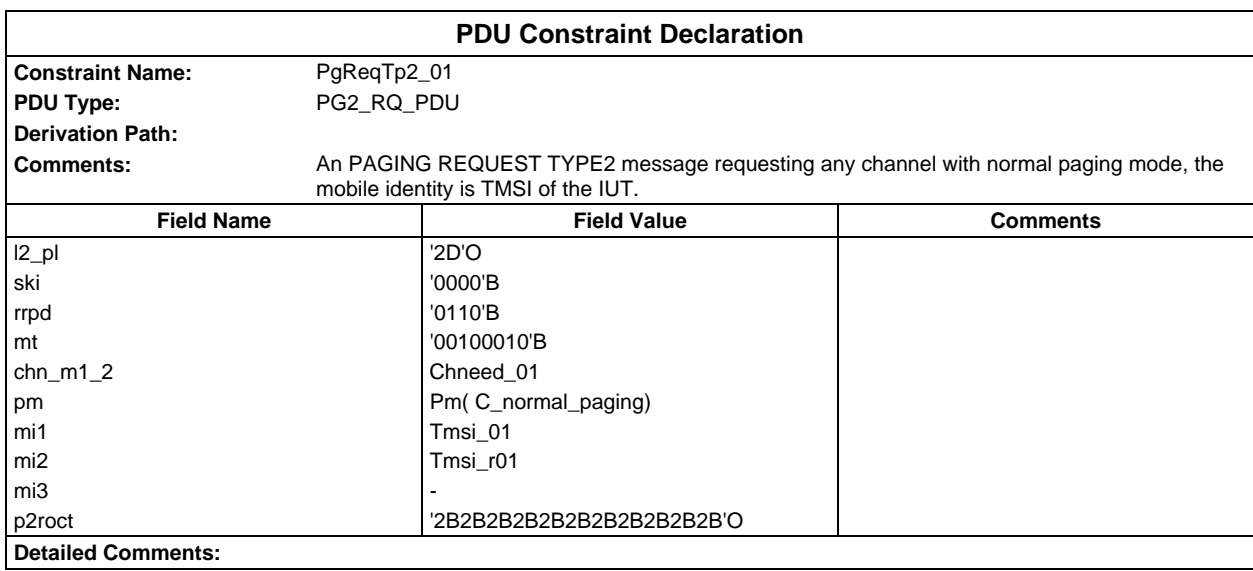

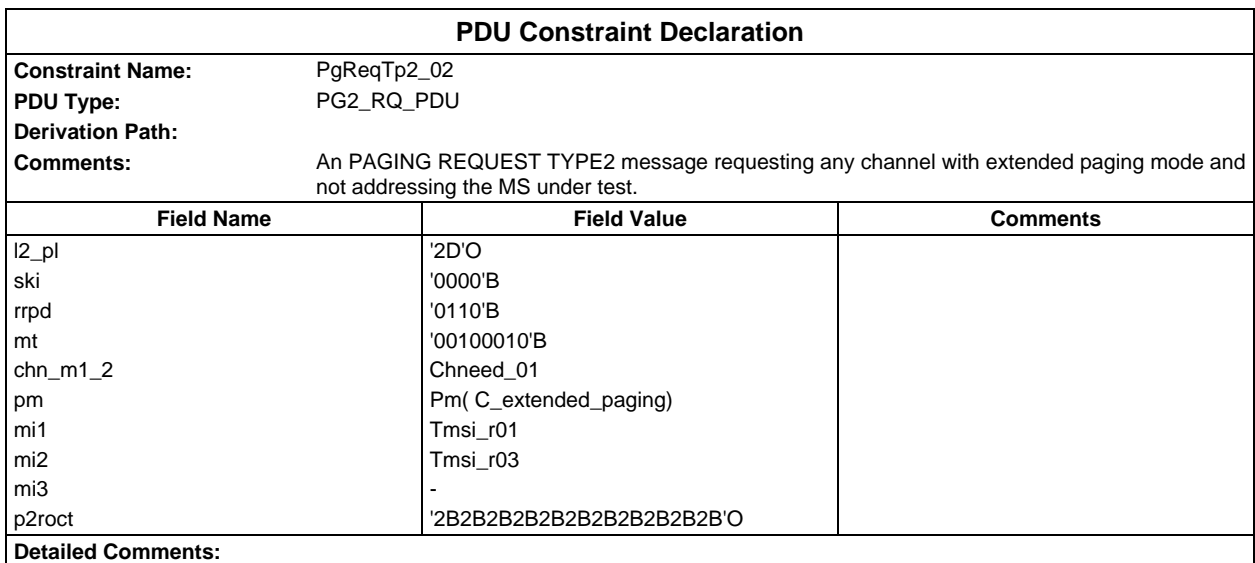

### **Page 630 ETS 300 607-3 (GSM 11.10-3 version 4.22.1): October 1998**

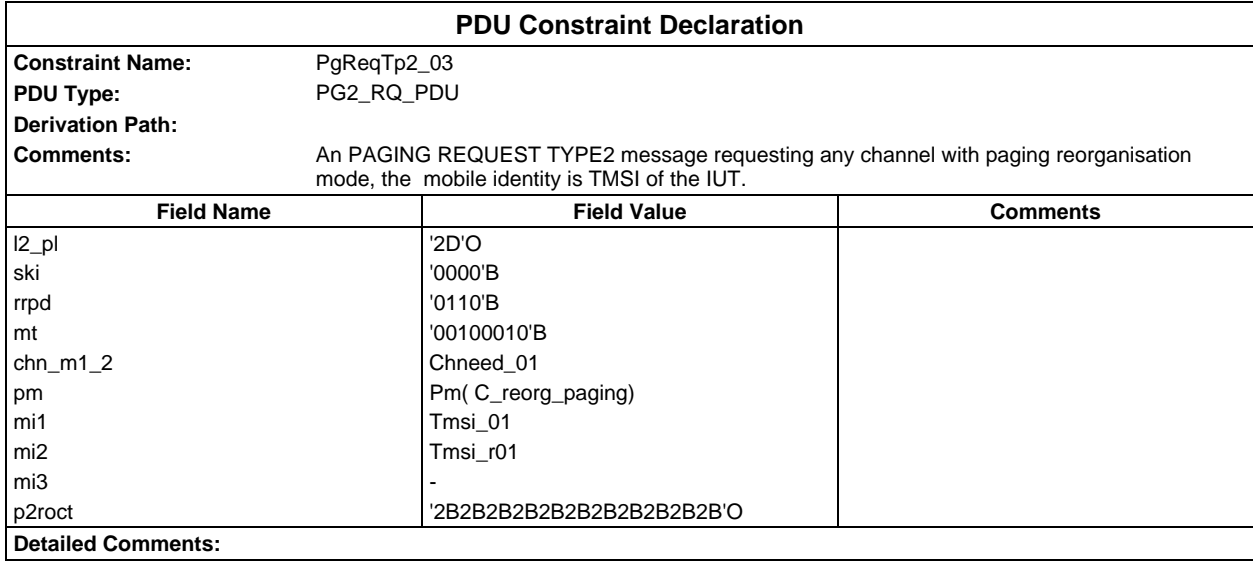

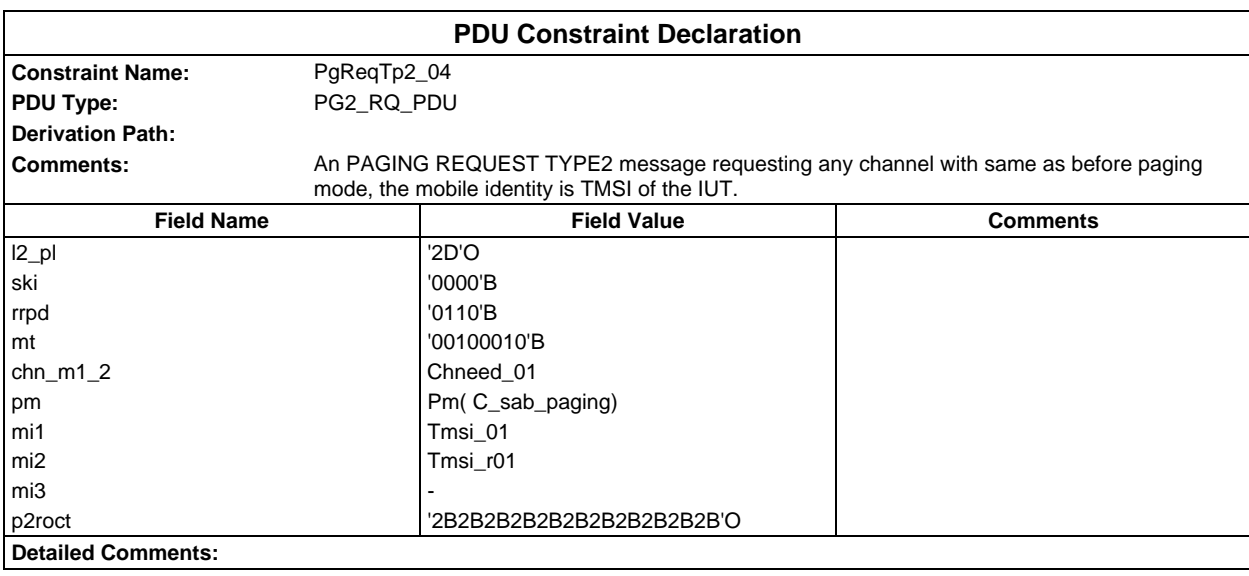

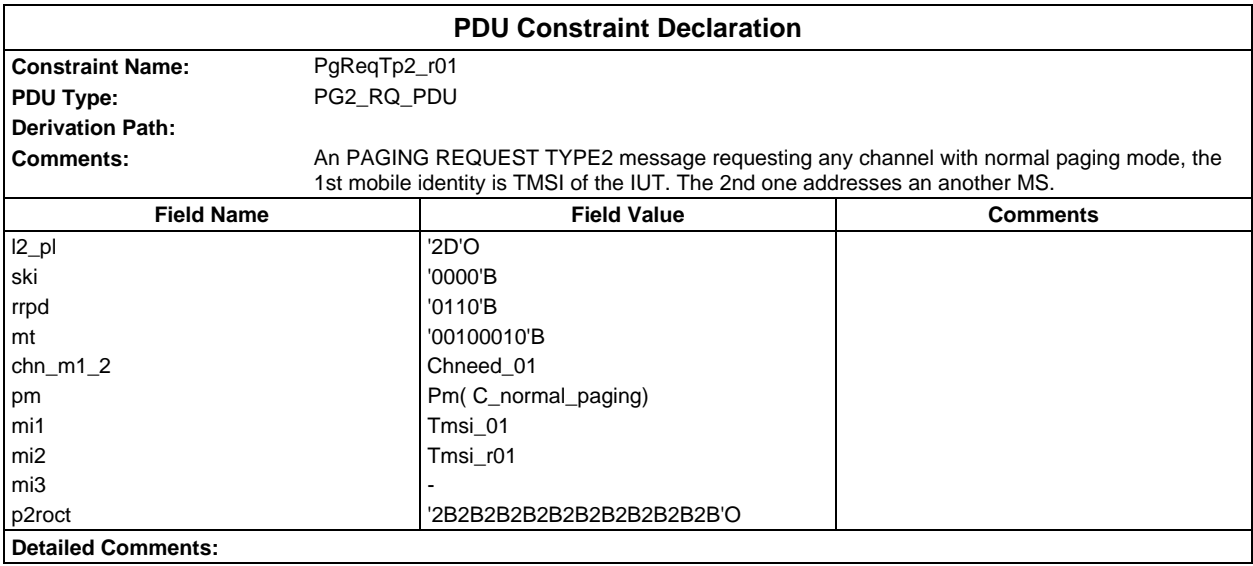

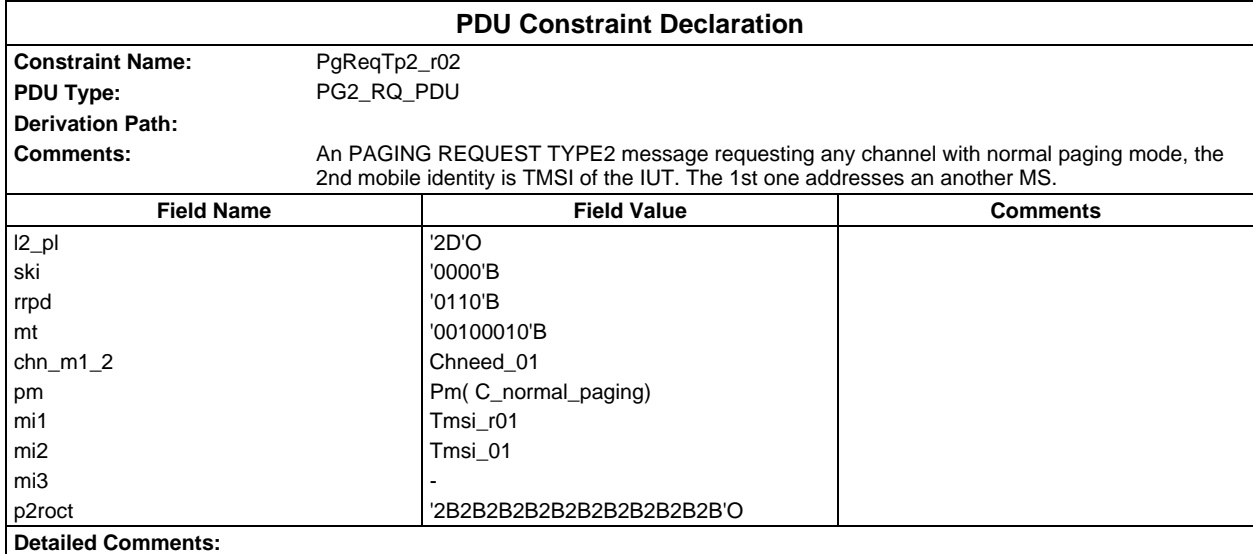

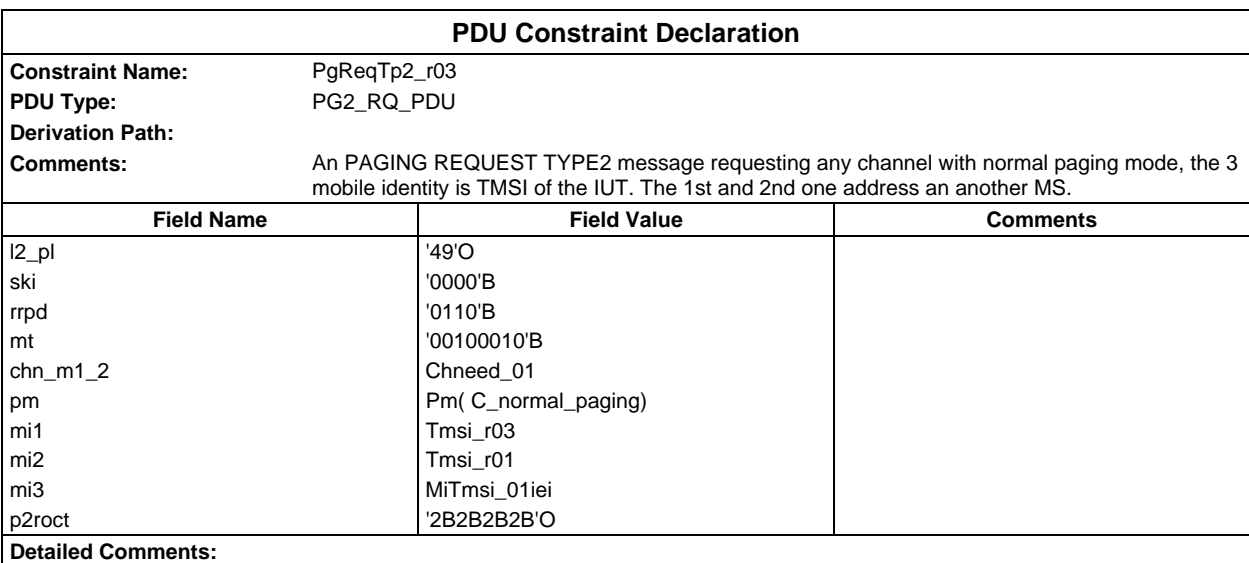

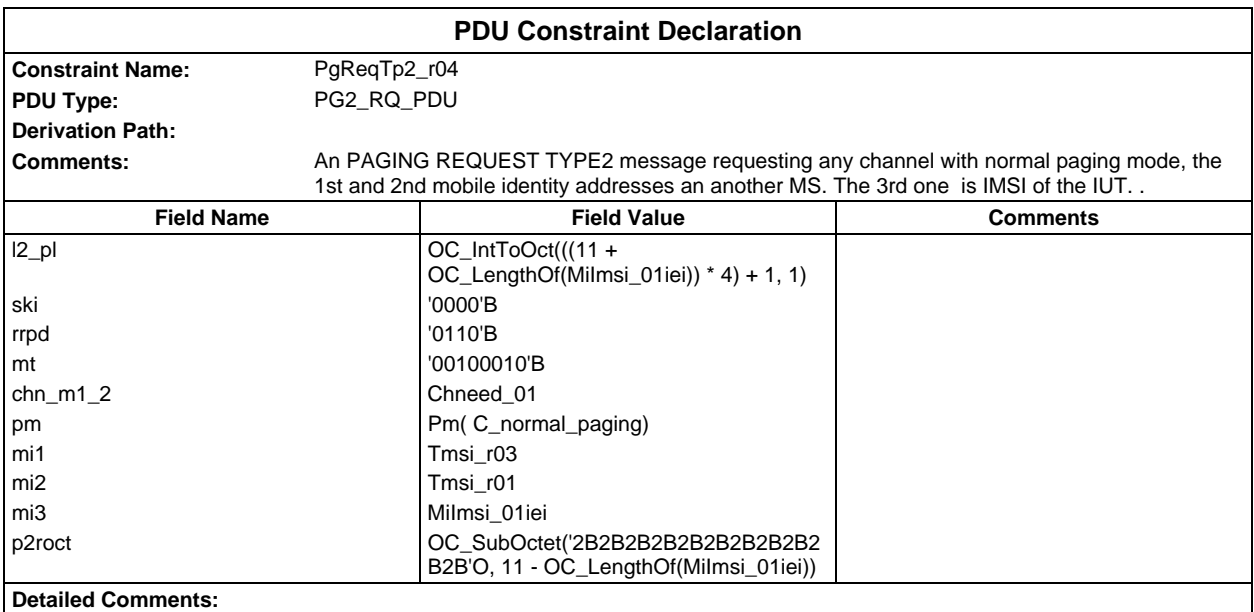

### **Page 632 ETS 300 607-3 (GSM 11.10-3 version 4.22.1): October 1998**

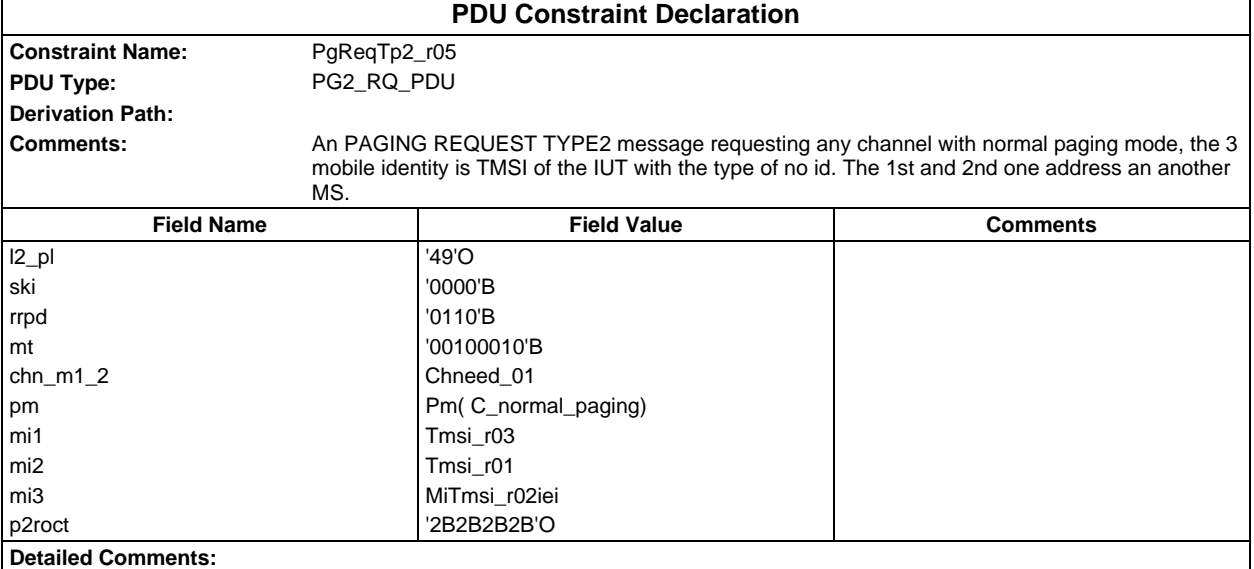

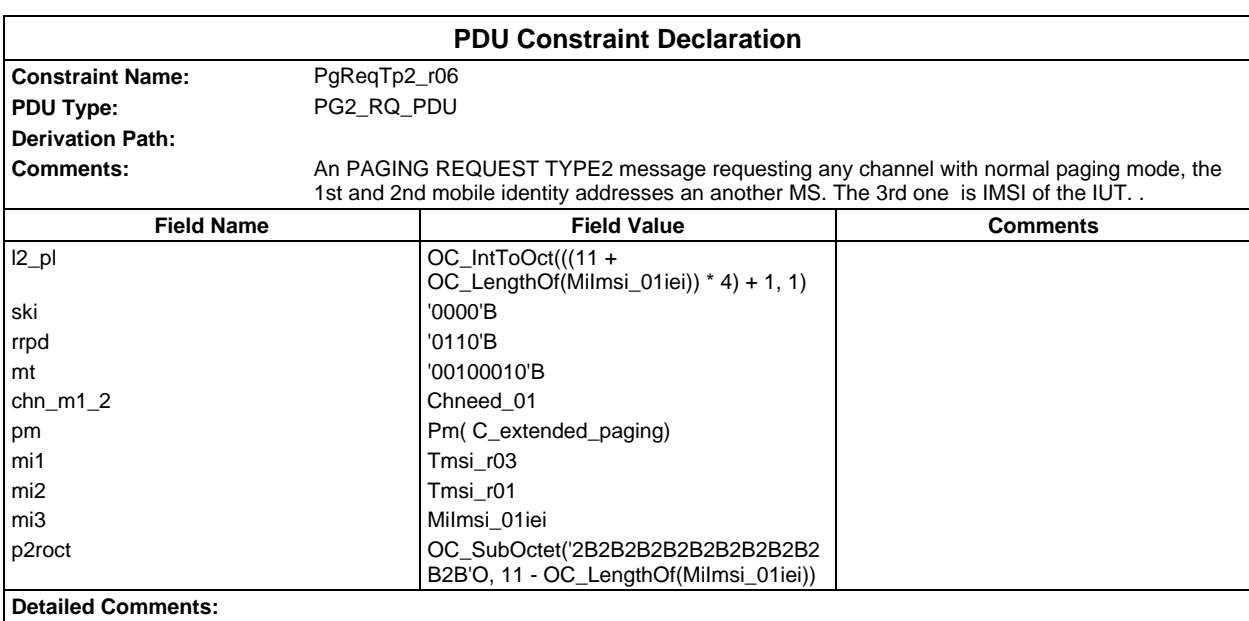

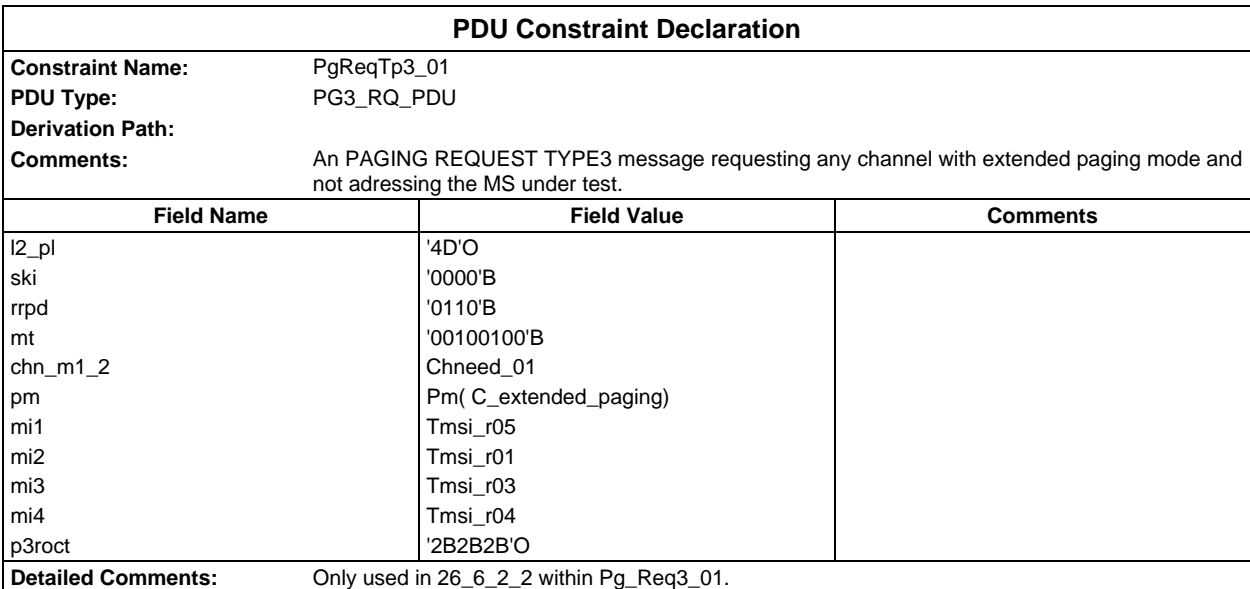

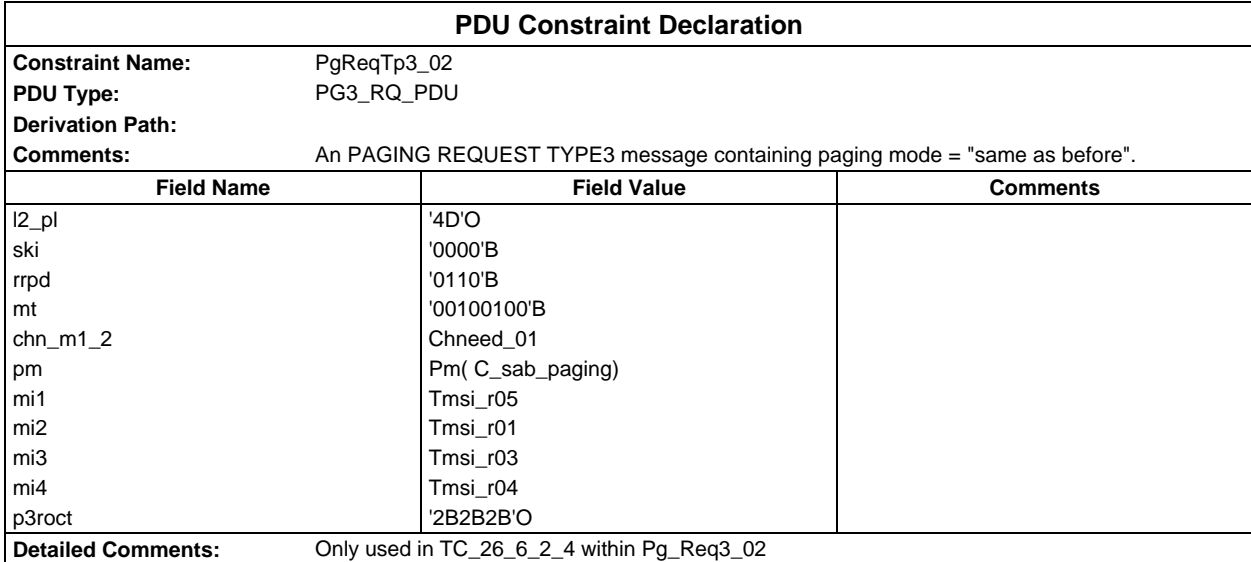

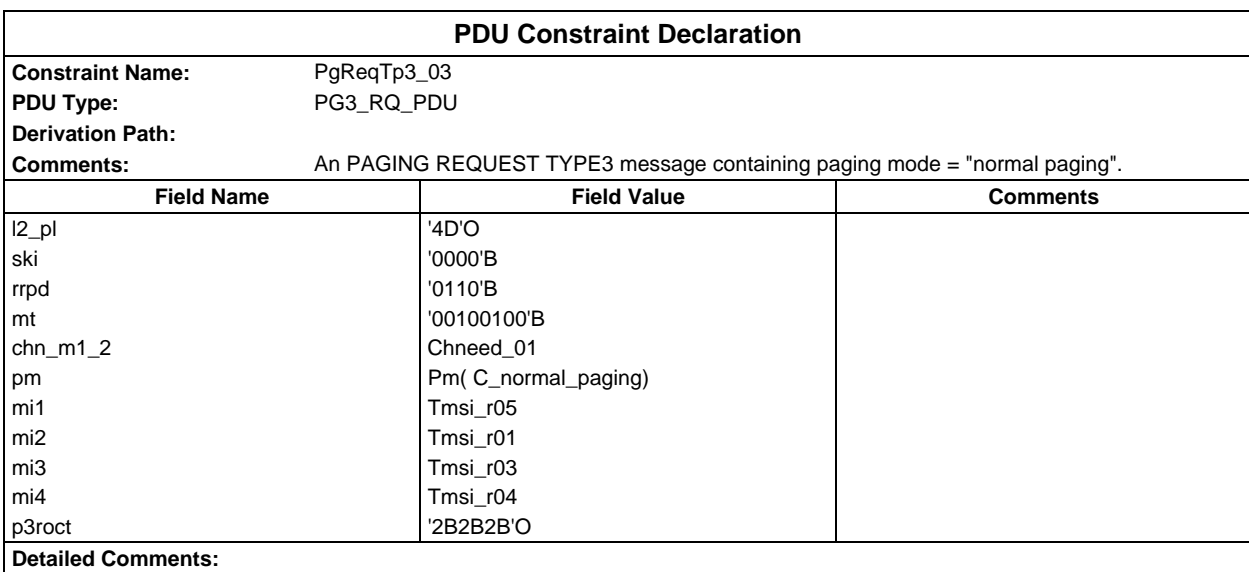

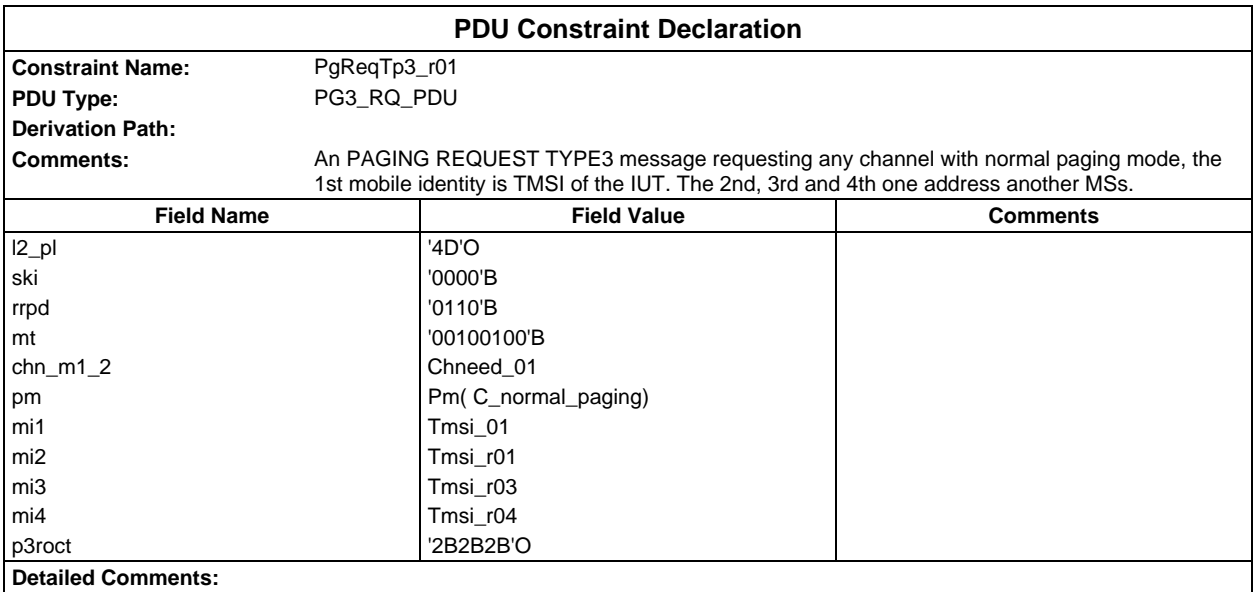

# **Page 634 ETS 300 607-3 (GSM 11.10-3 version 4.22.1): October 1998**

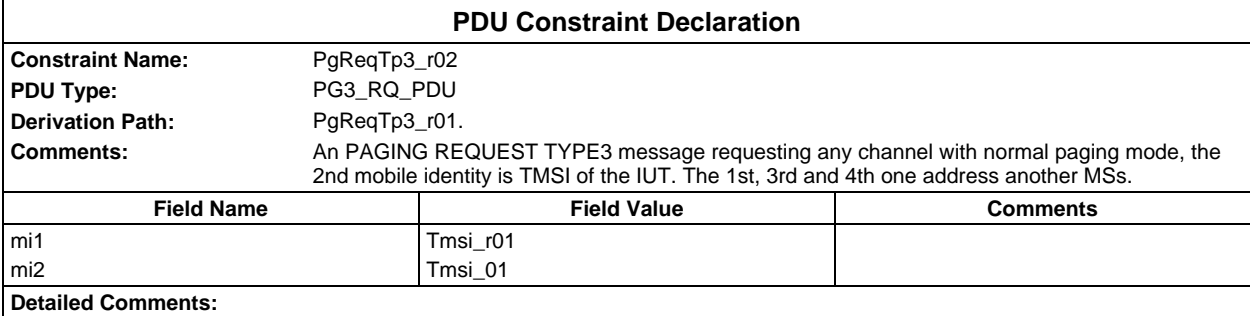

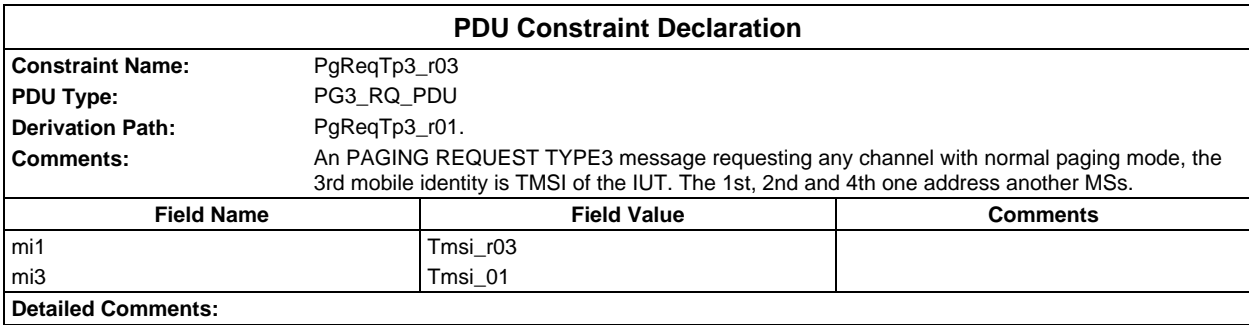

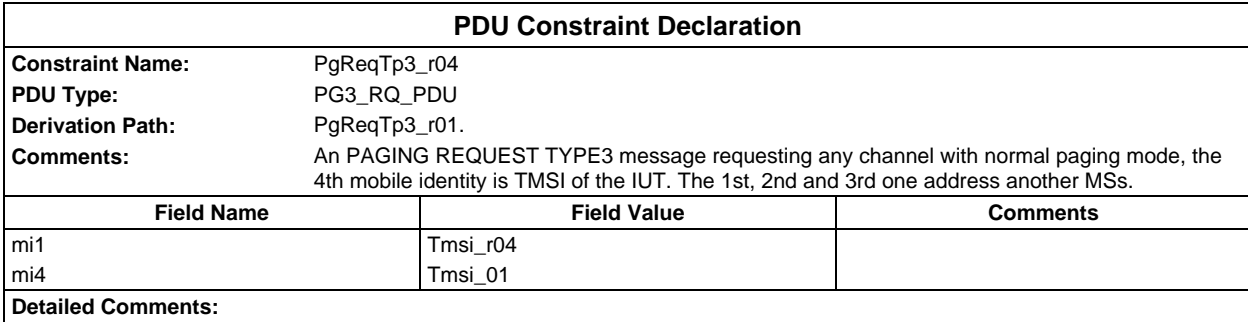

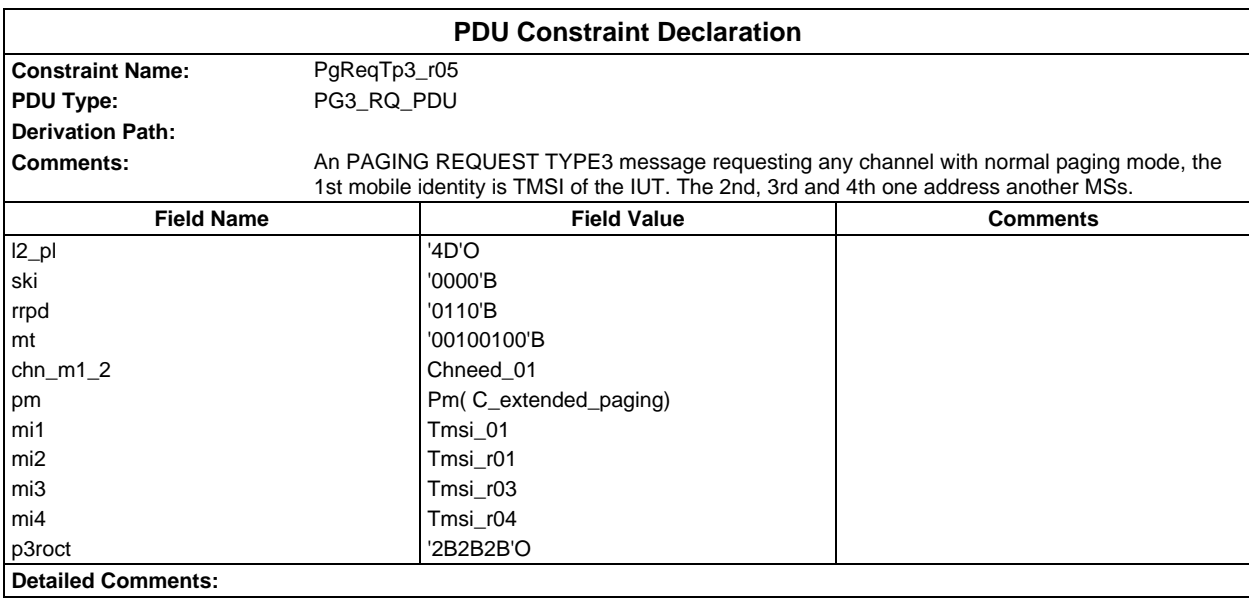

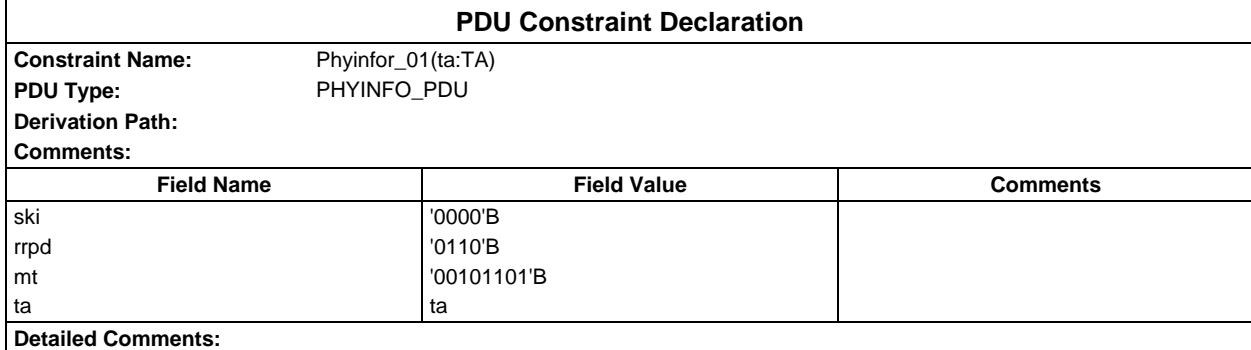

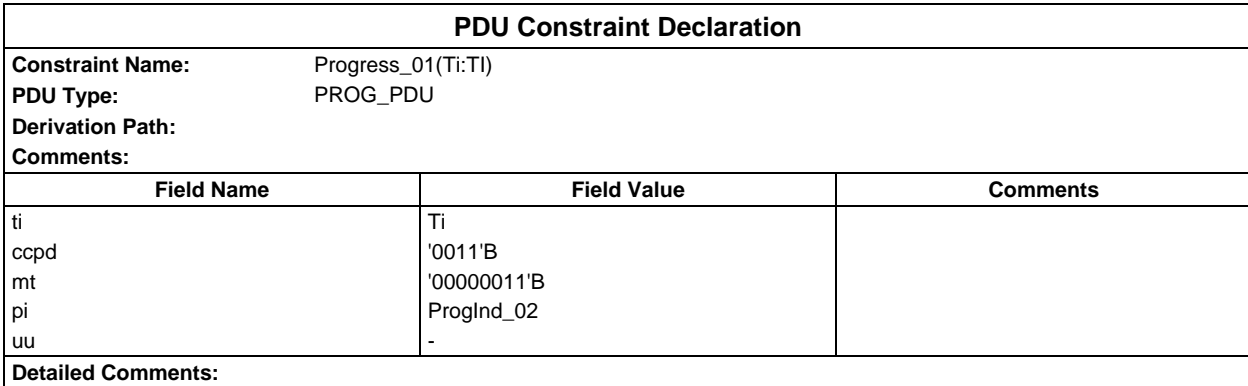

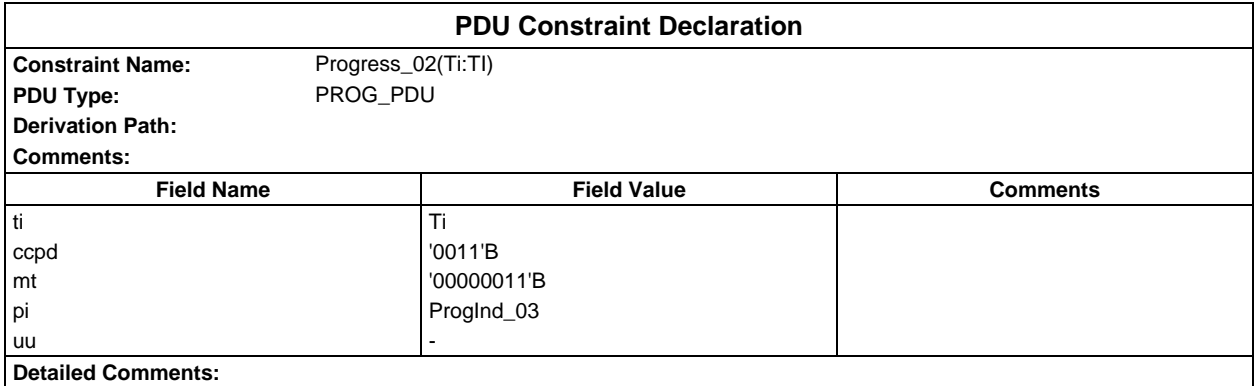

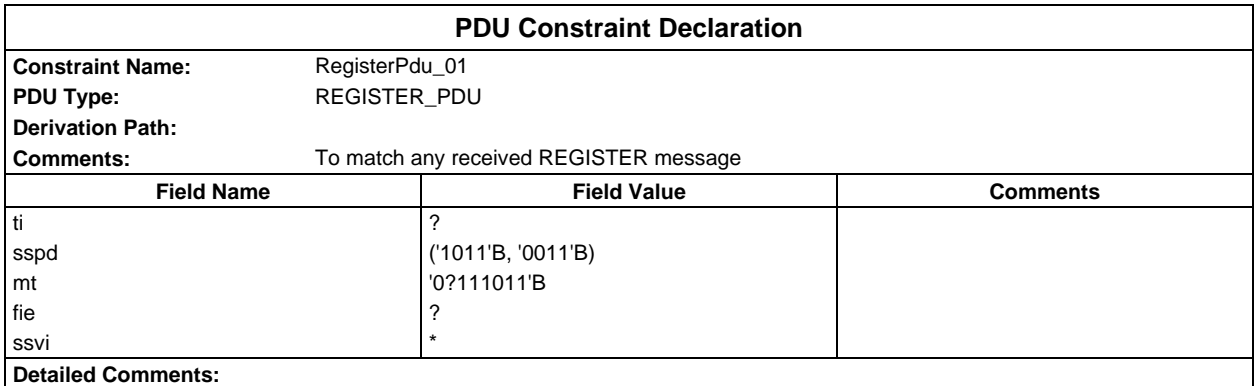

# **Page 636 ETS 300 607-3 (GSM 11.10-3 version 4.22.1): October 1998**

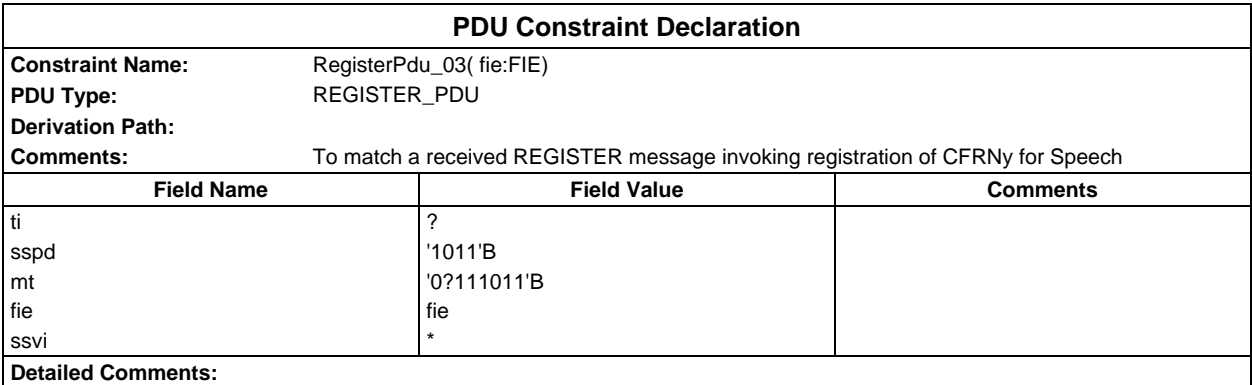

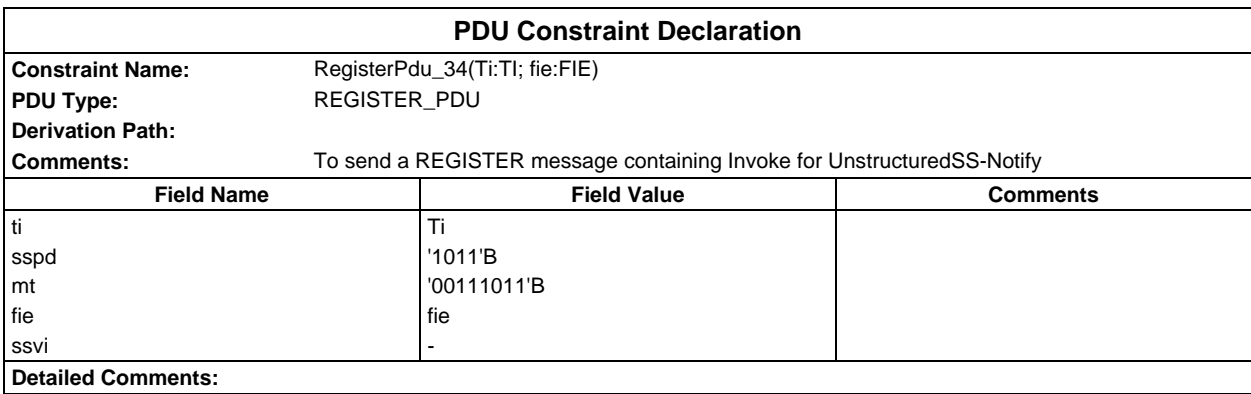

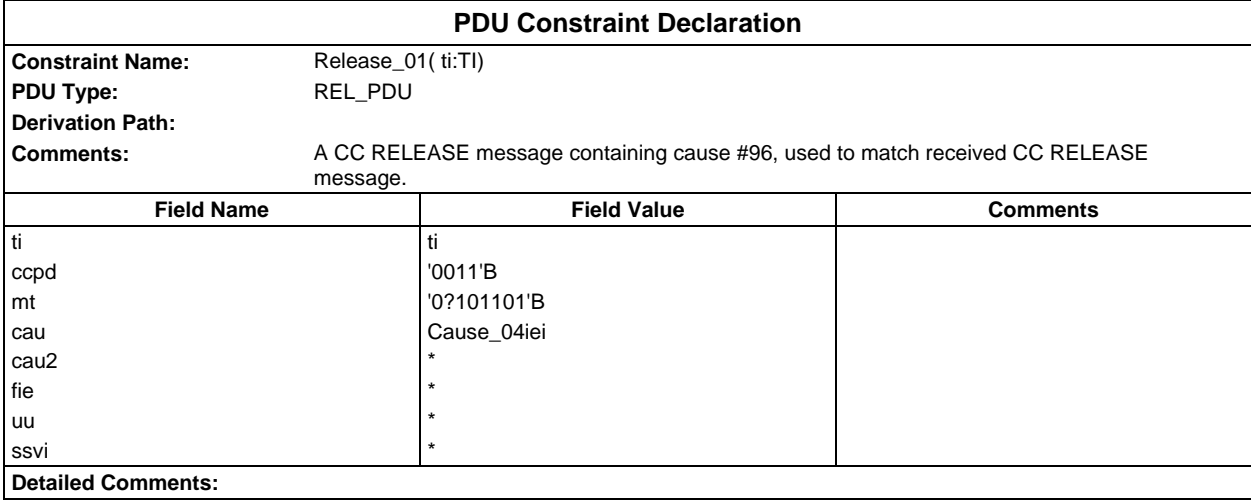

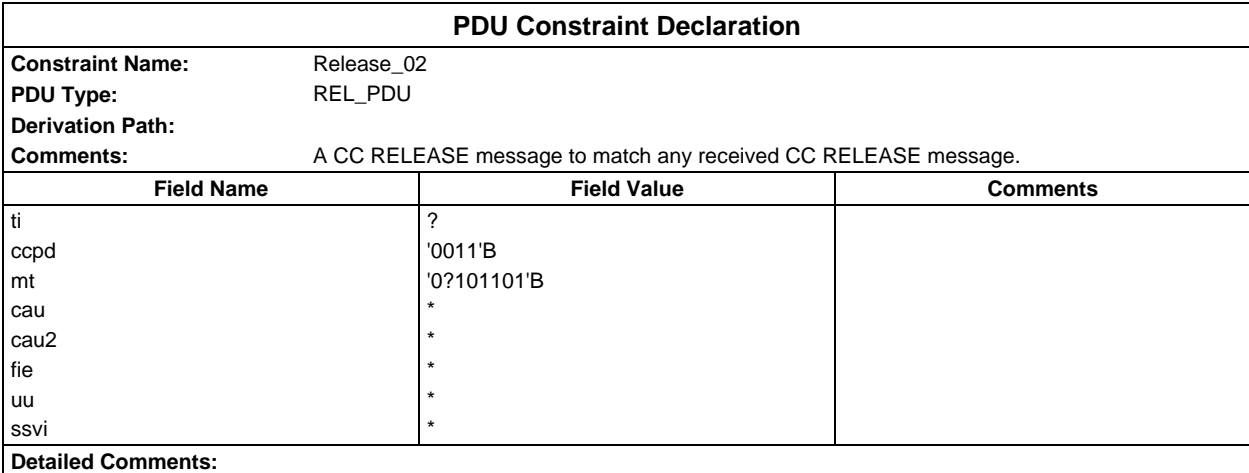

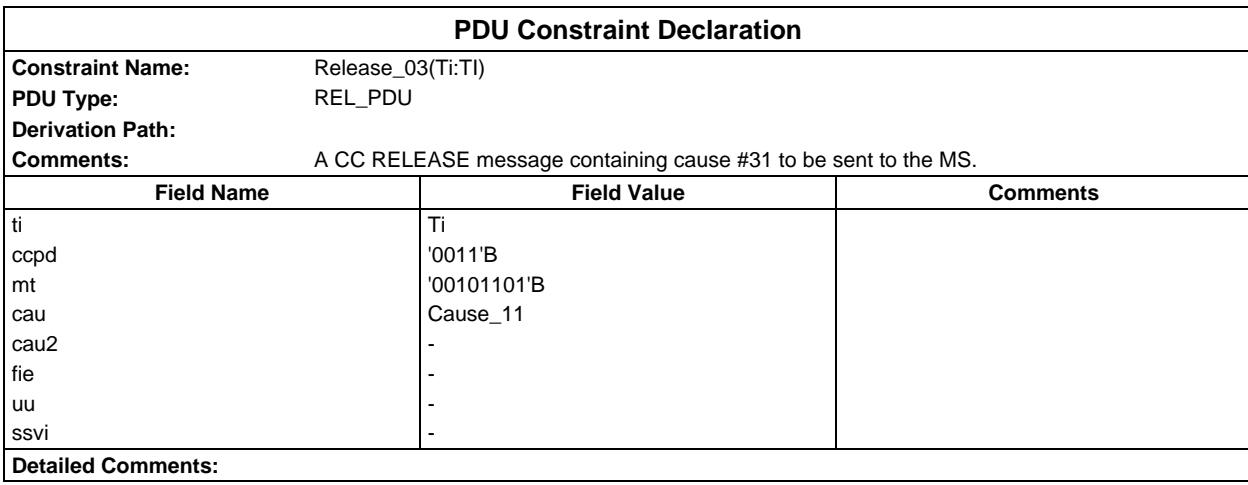

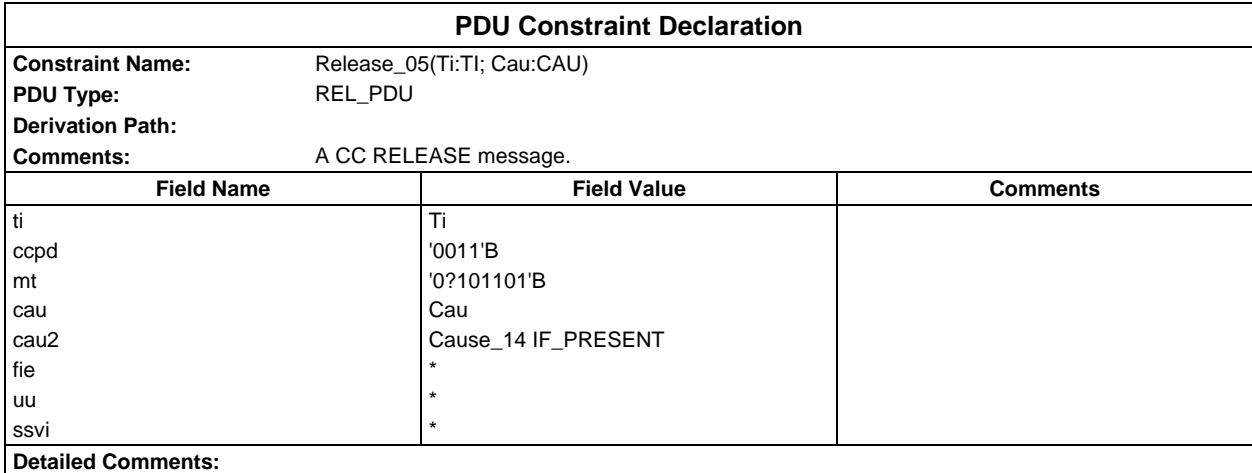

## **Page 638 ETS 300 607-3 (GSM 11.10-3 version 4.22.1): October 1998**

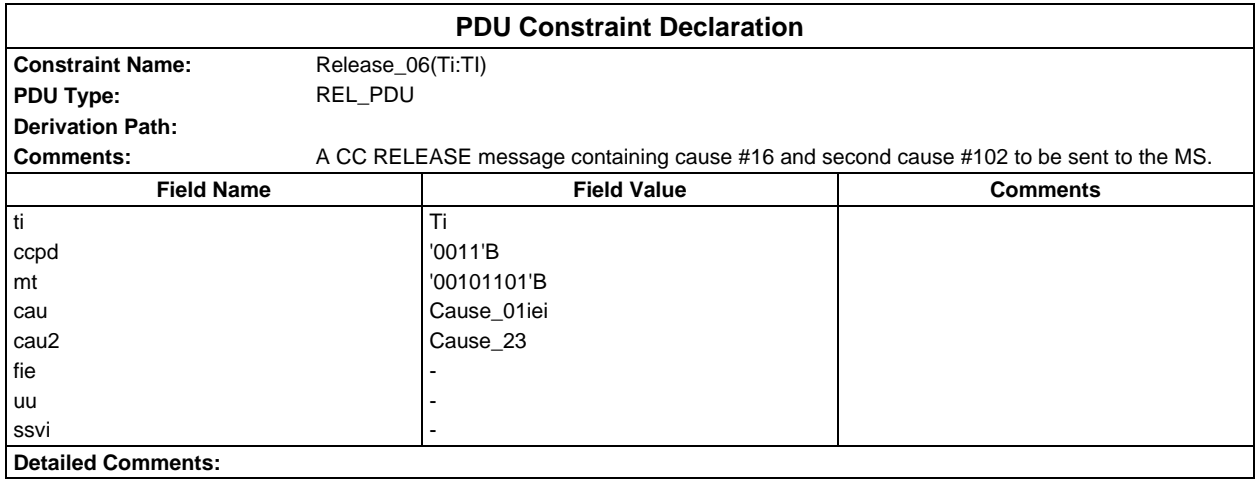

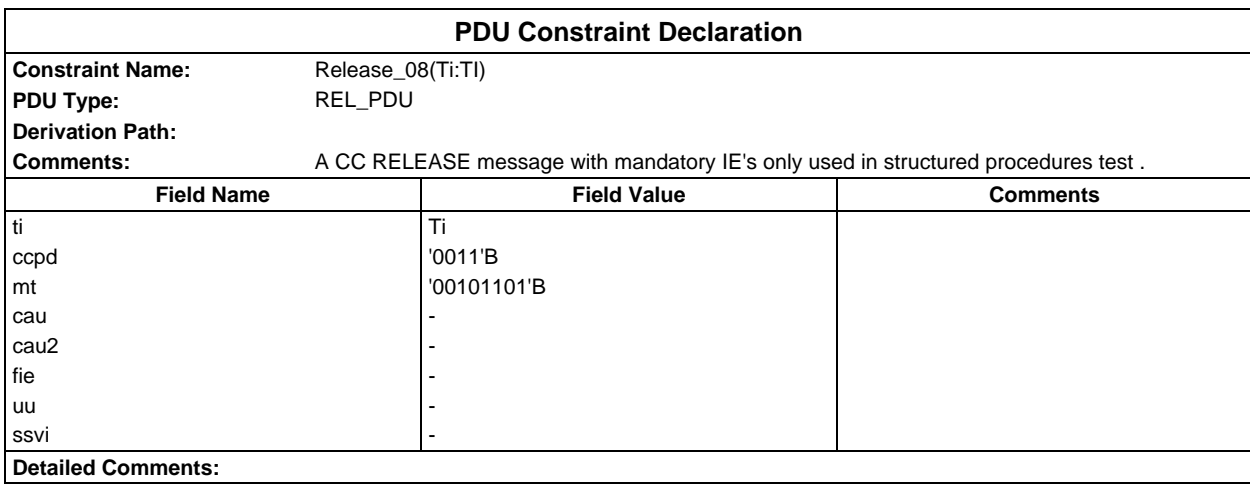

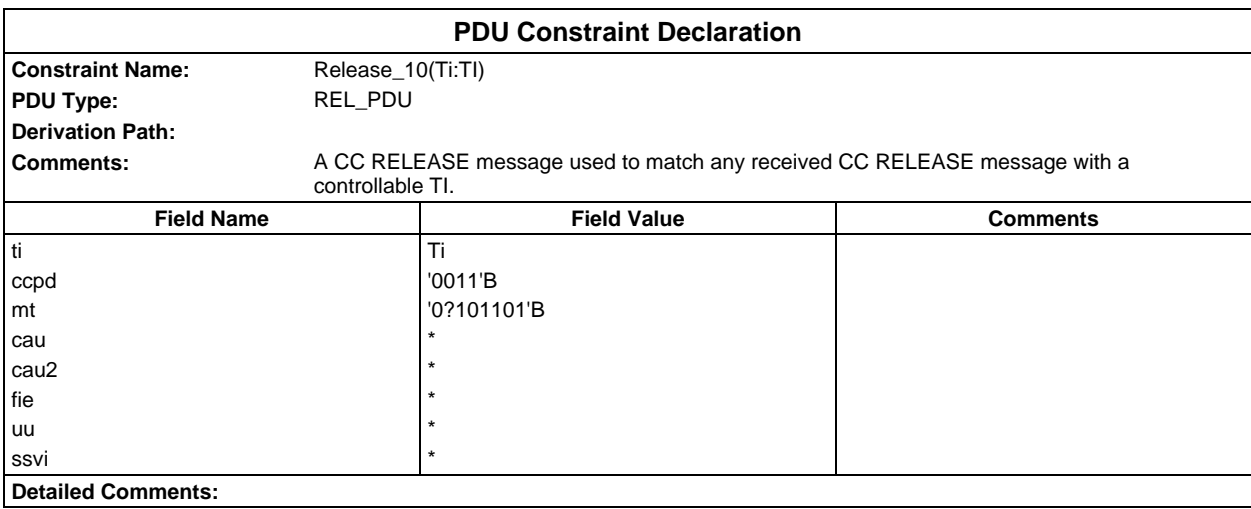

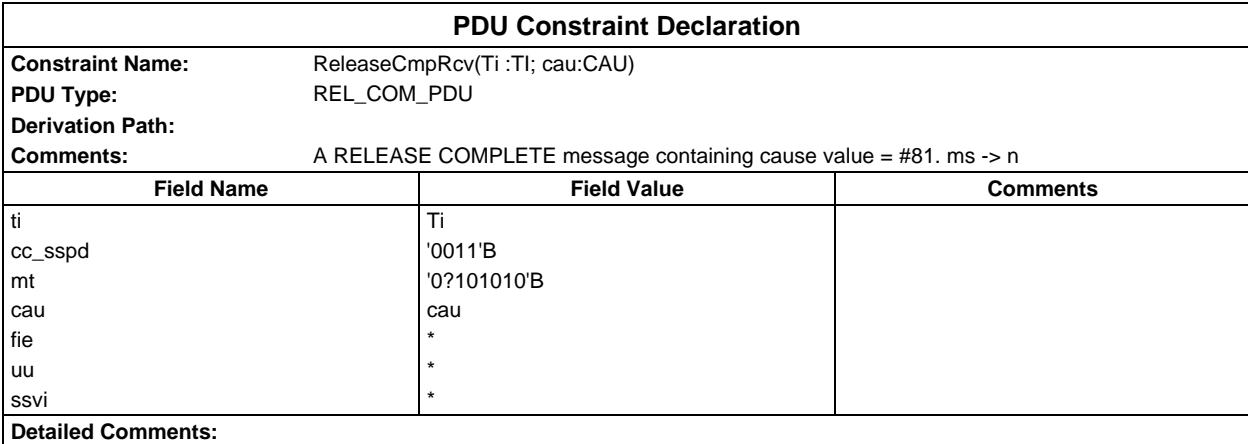

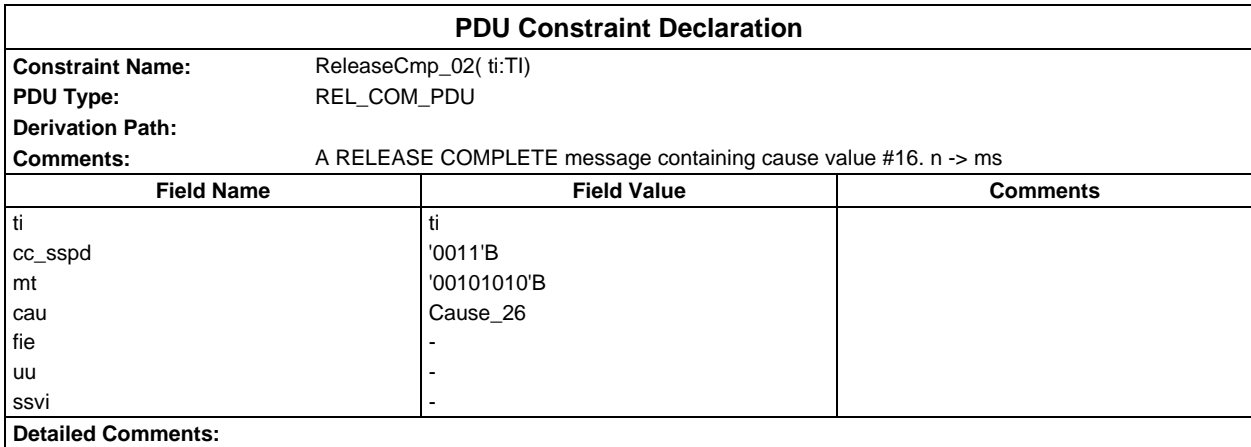

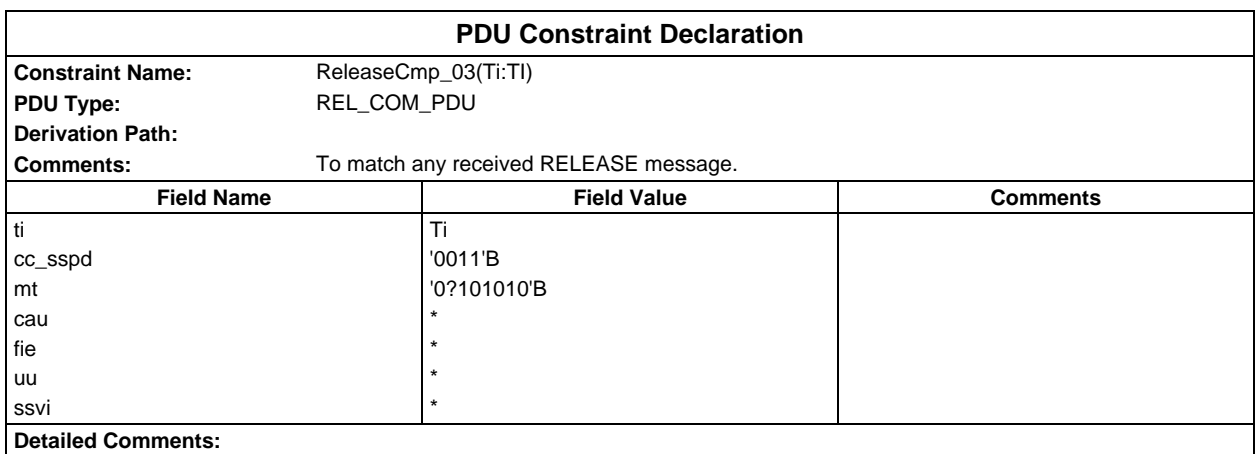

## **Page 640 ETS 300 607-3 (GSM 11.10-3 version 4.22.1): October 1998**

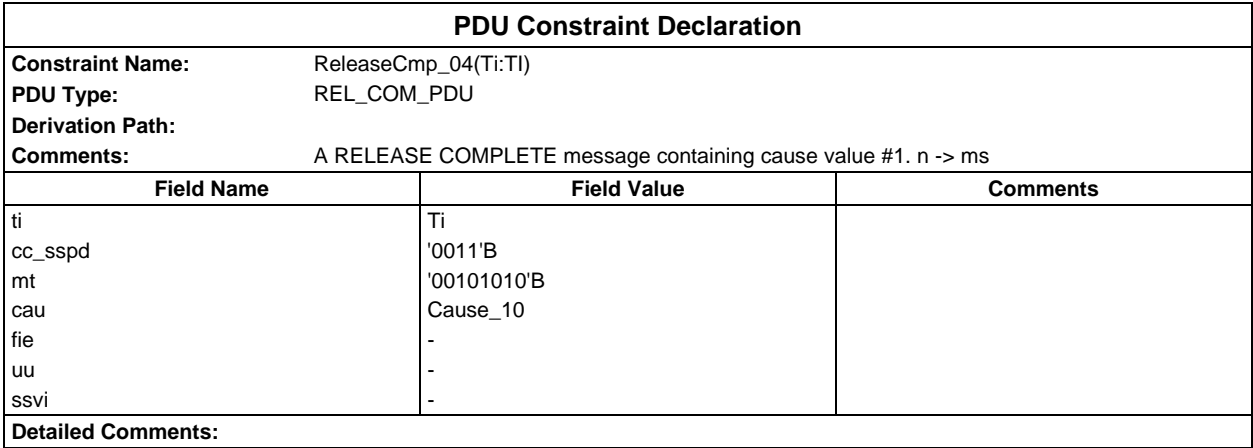

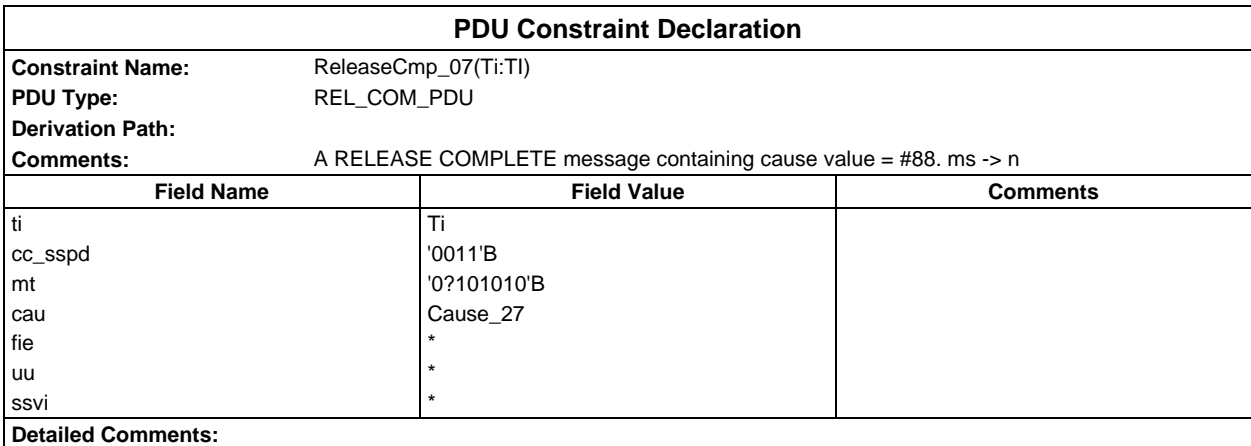

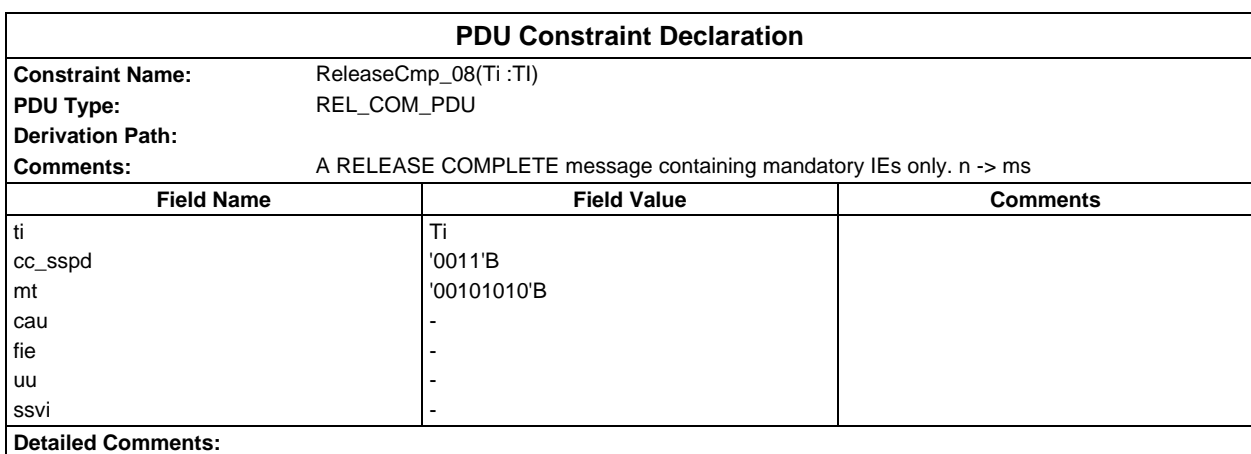

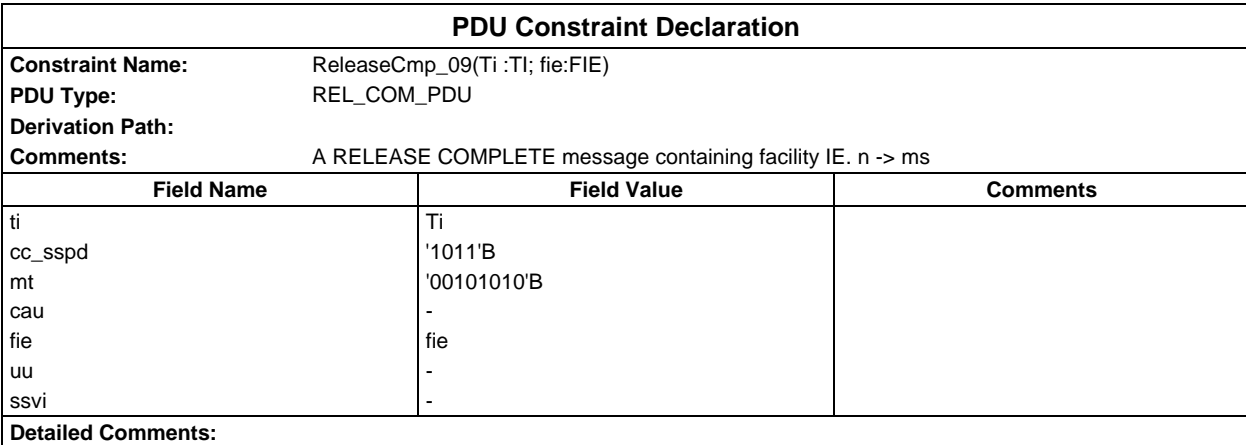

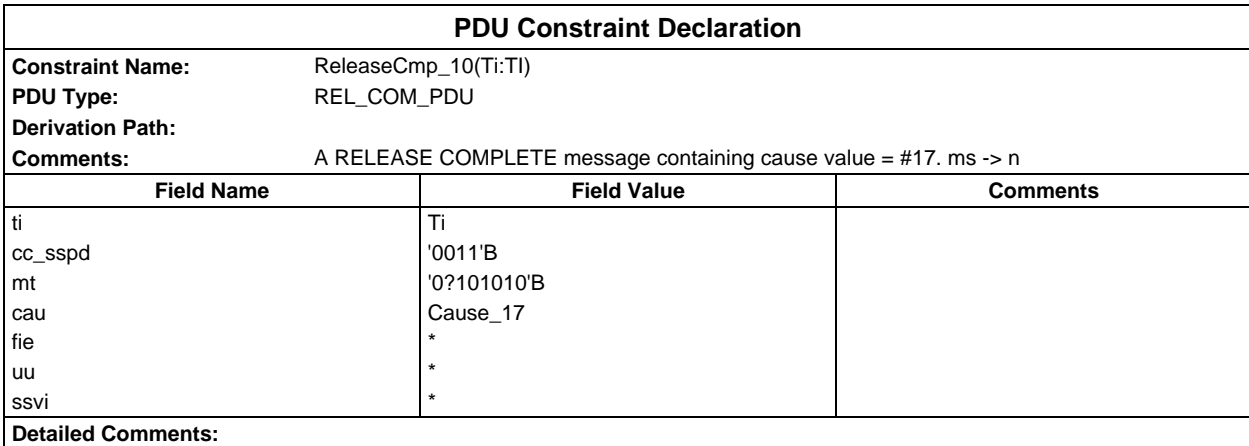

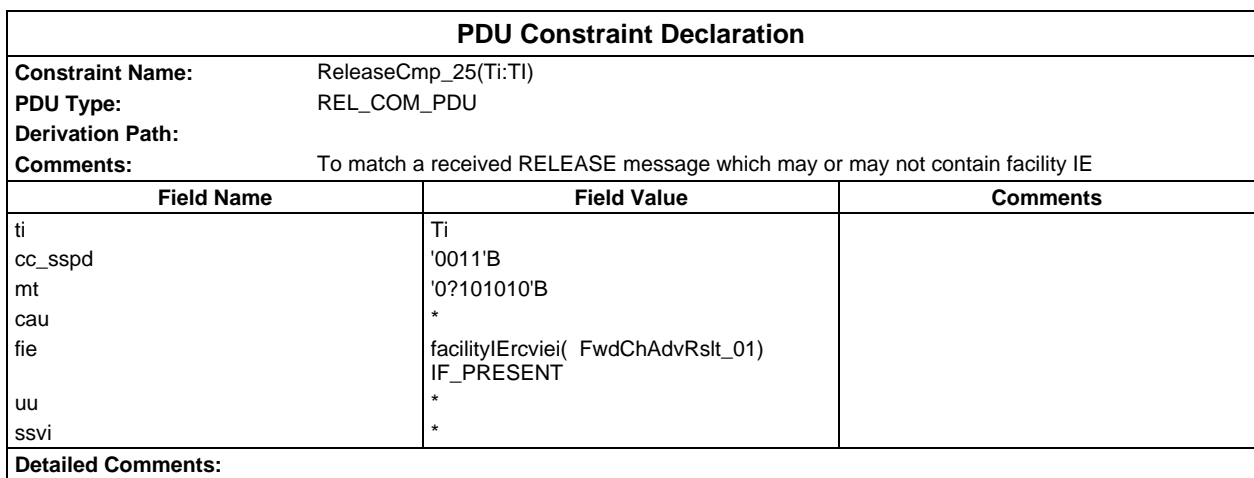

## **Page 642 ETS 300 607-3 (GSM 11.10-3 version 4.22.1): October 1998**

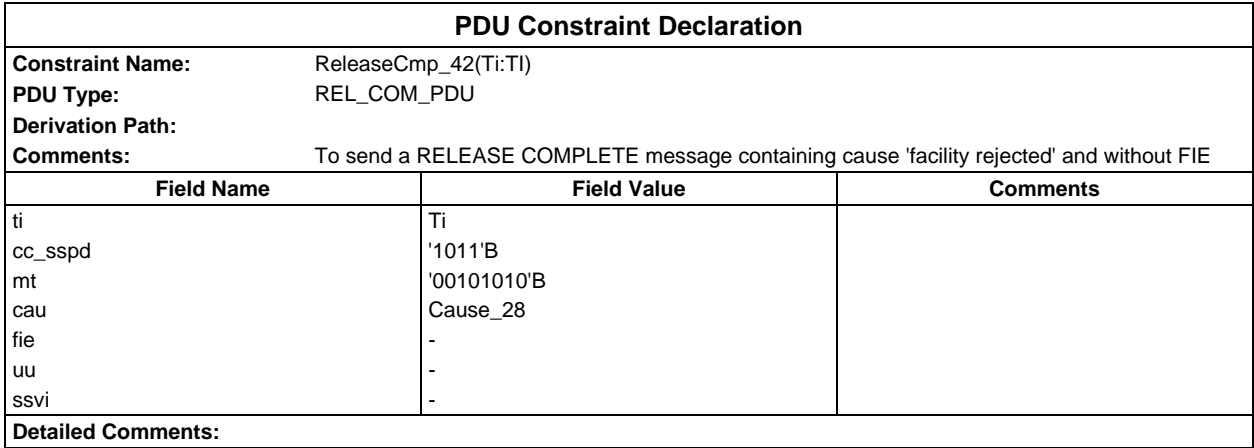

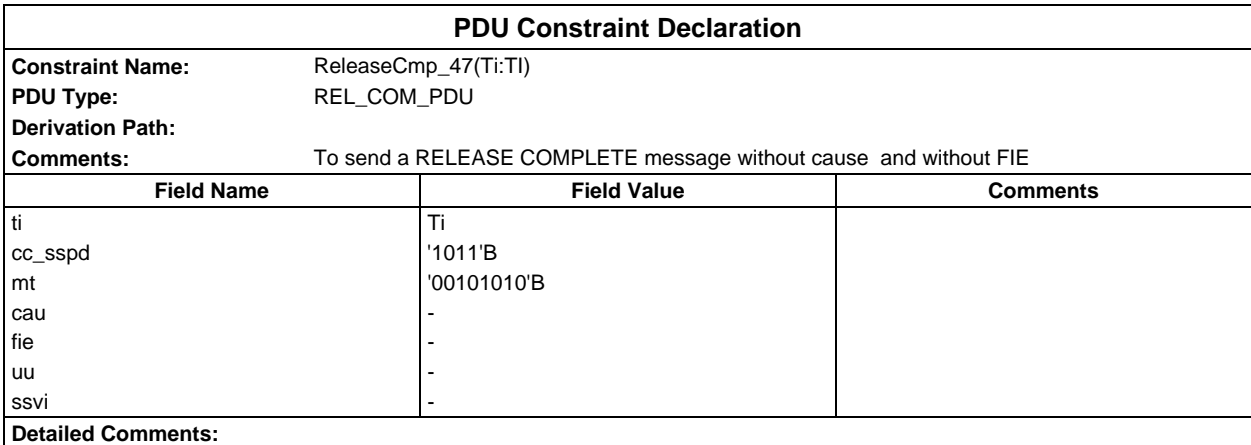

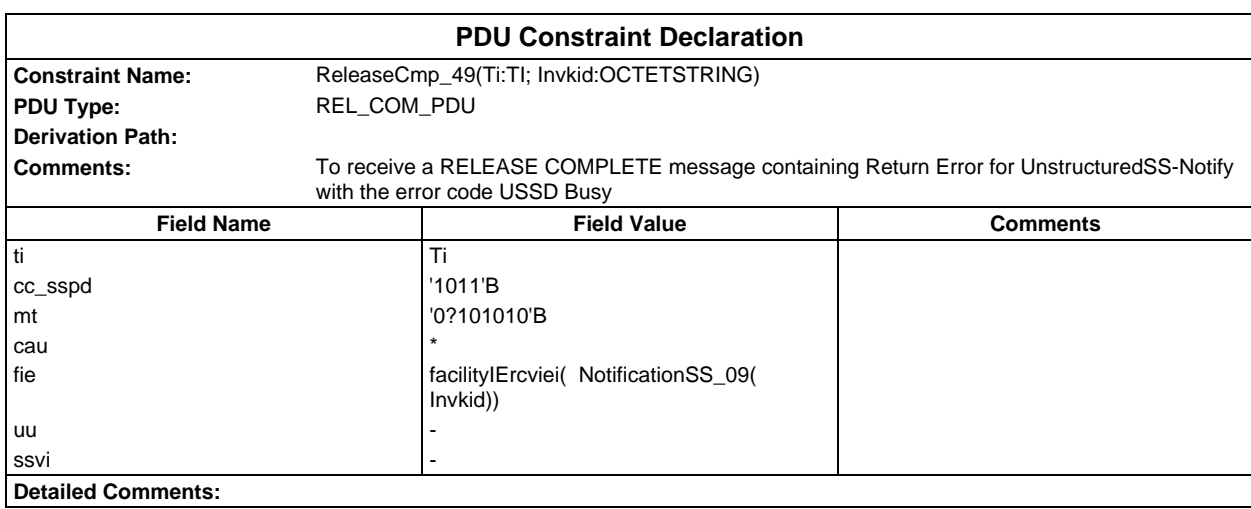

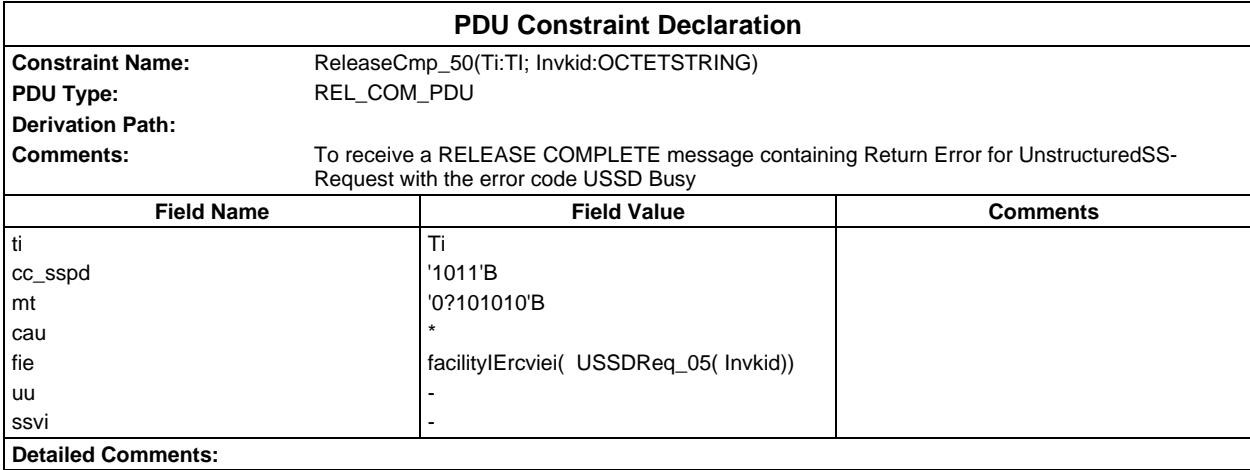

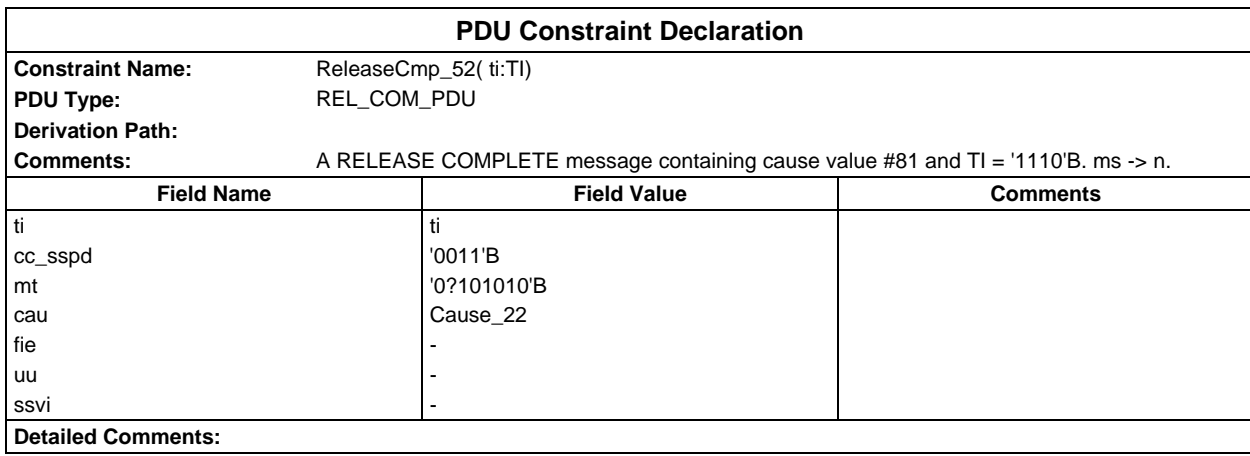

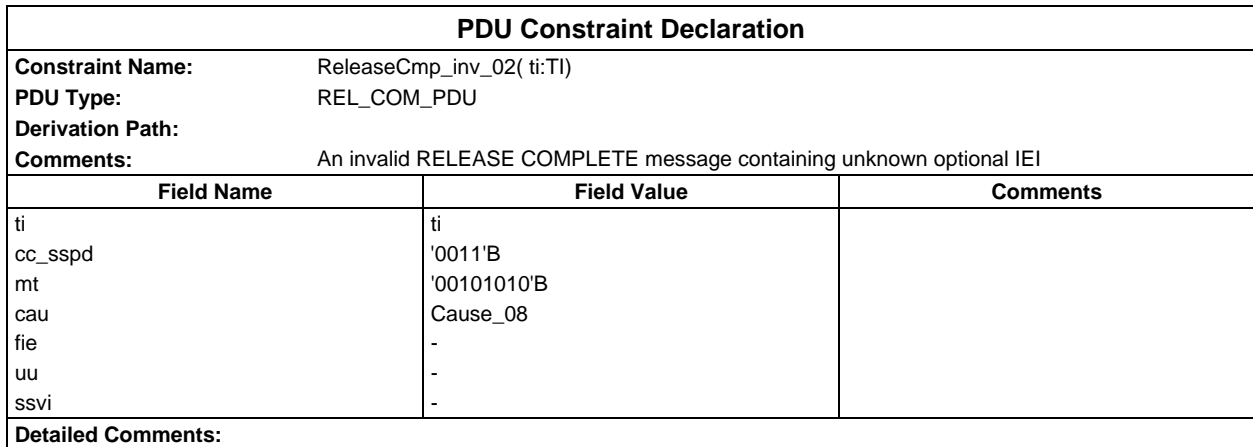

## **Page 644 ETS 300 607-3 (GSM 11.10-3 version 4.22.1): October 1998**

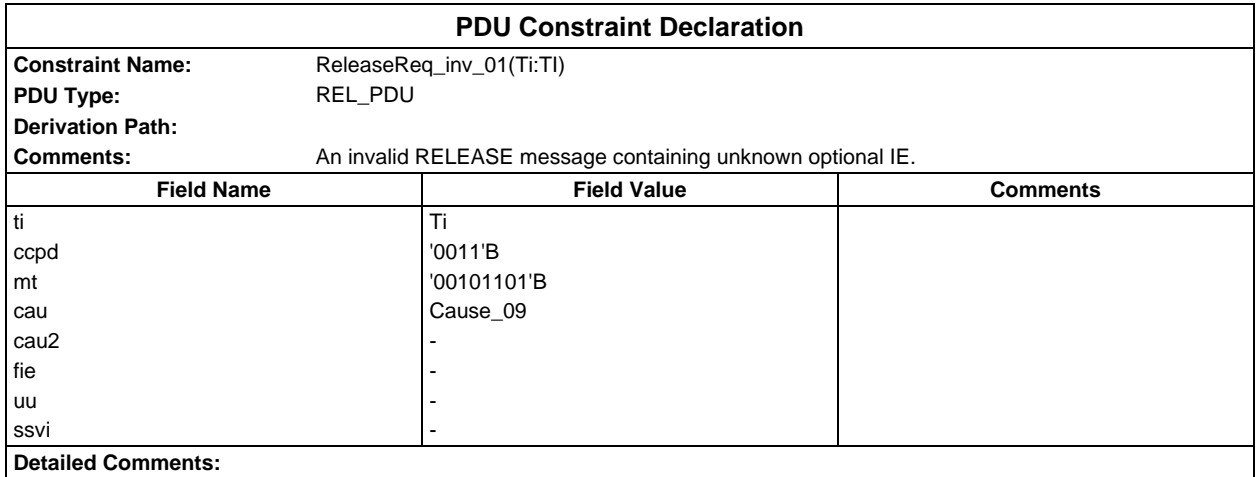

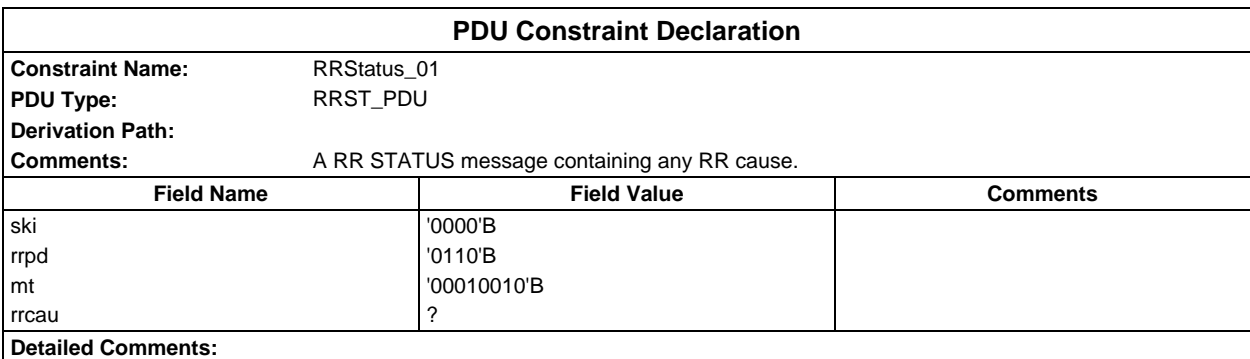

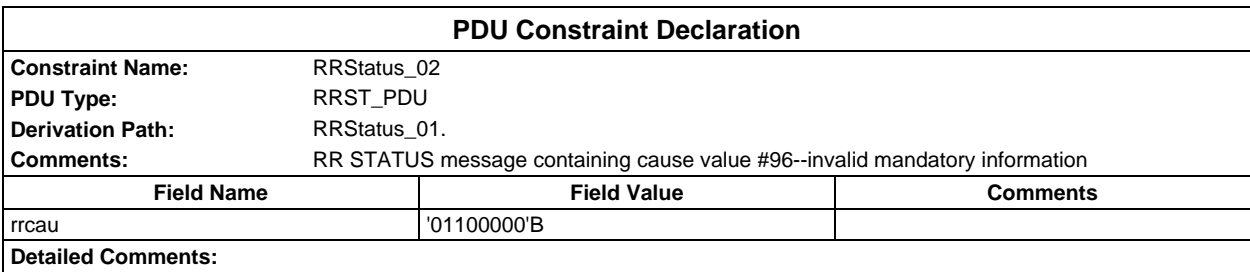

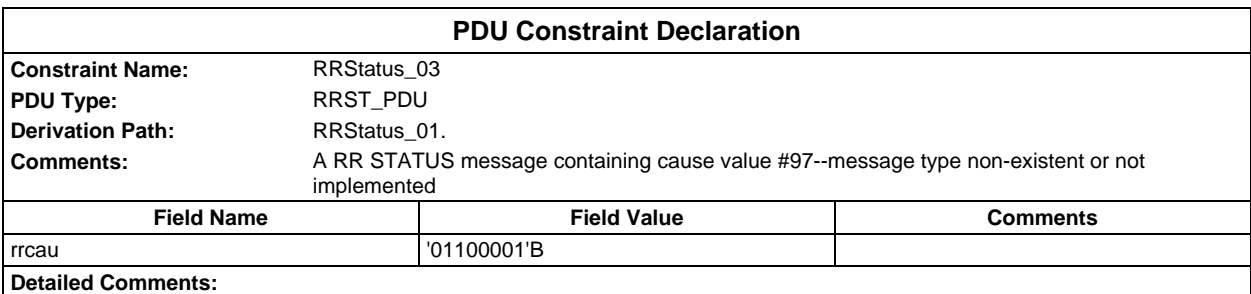

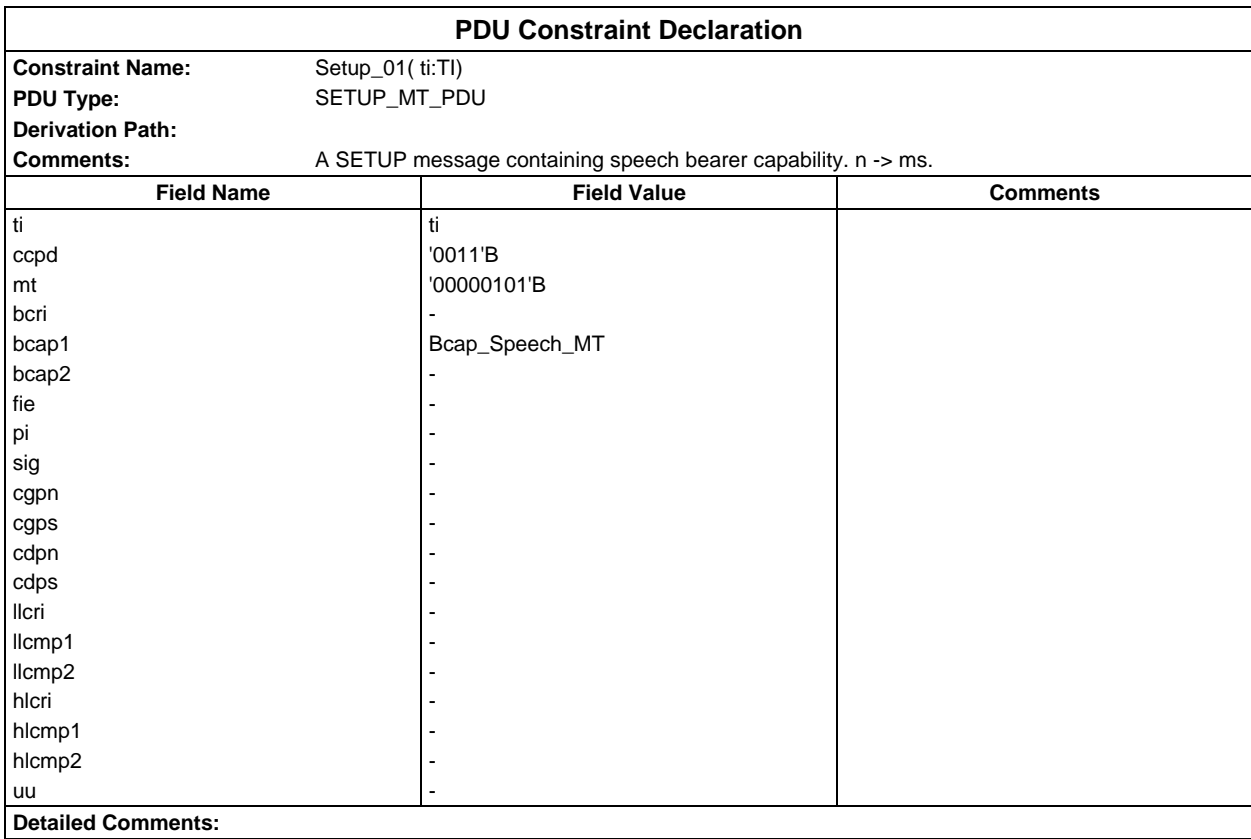

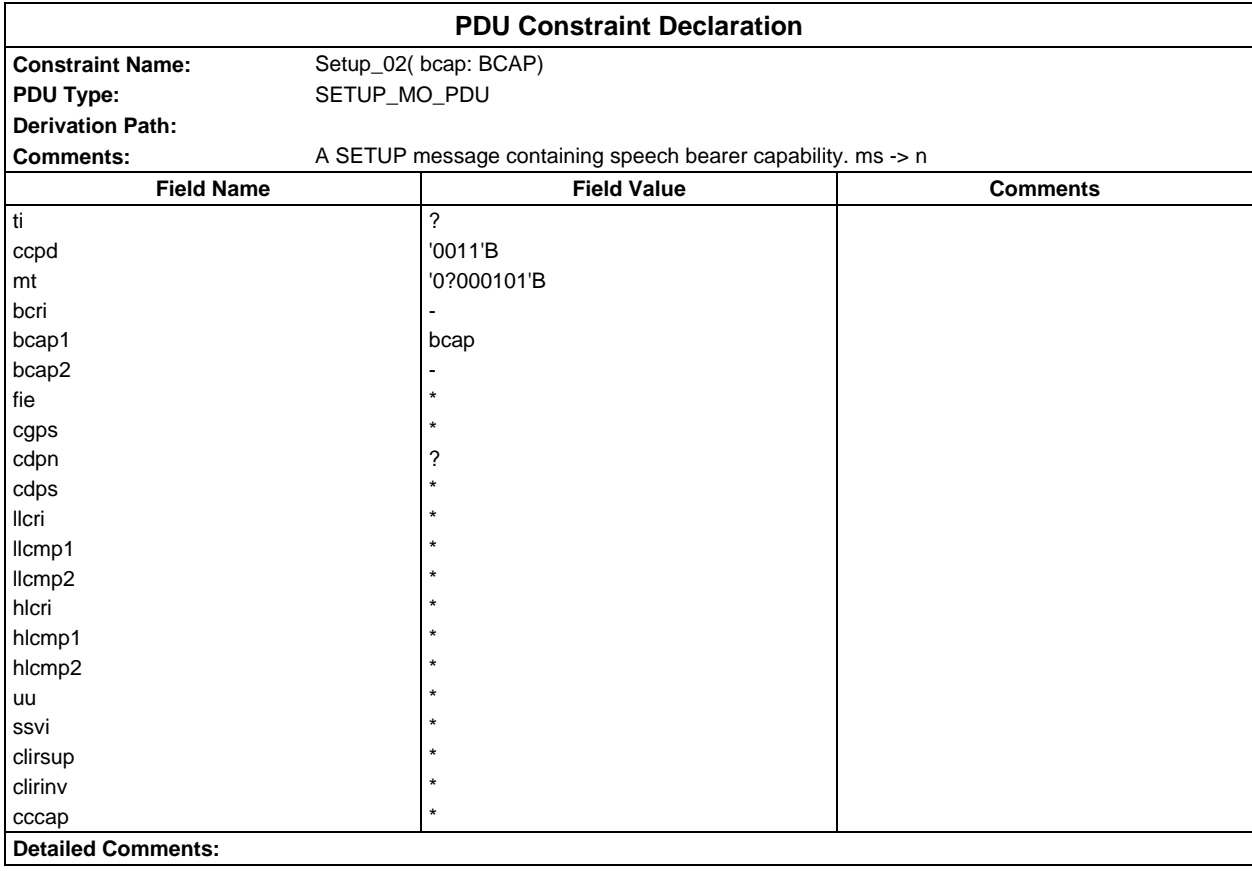

## **Page 646 ETS 300 607-3 (GSM 11.10-3 version 4.22.1): October 1998**

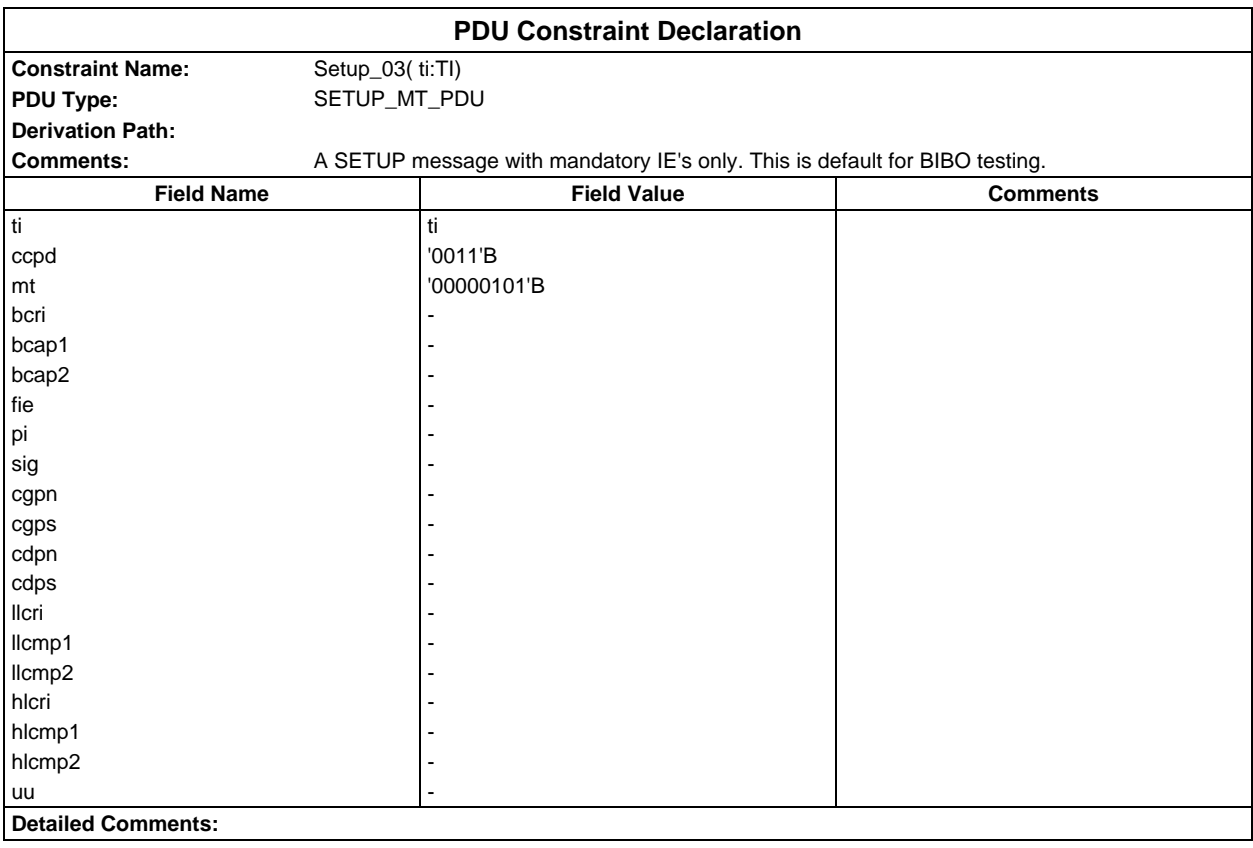

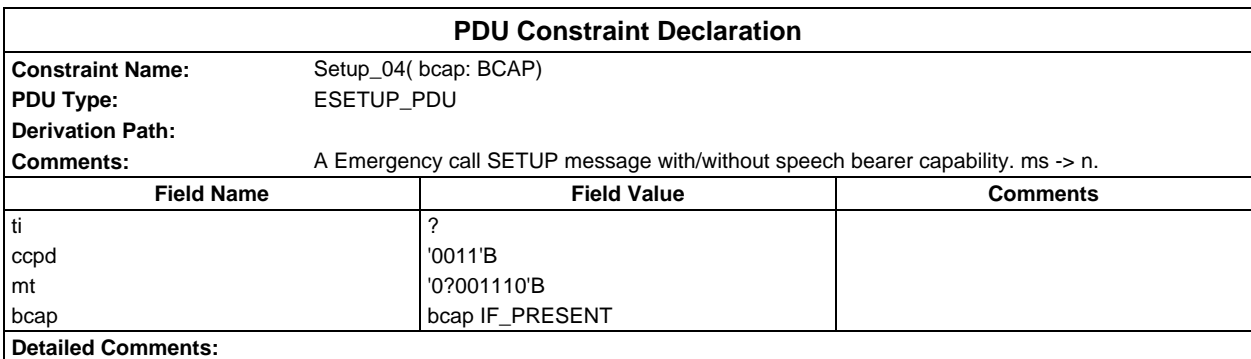

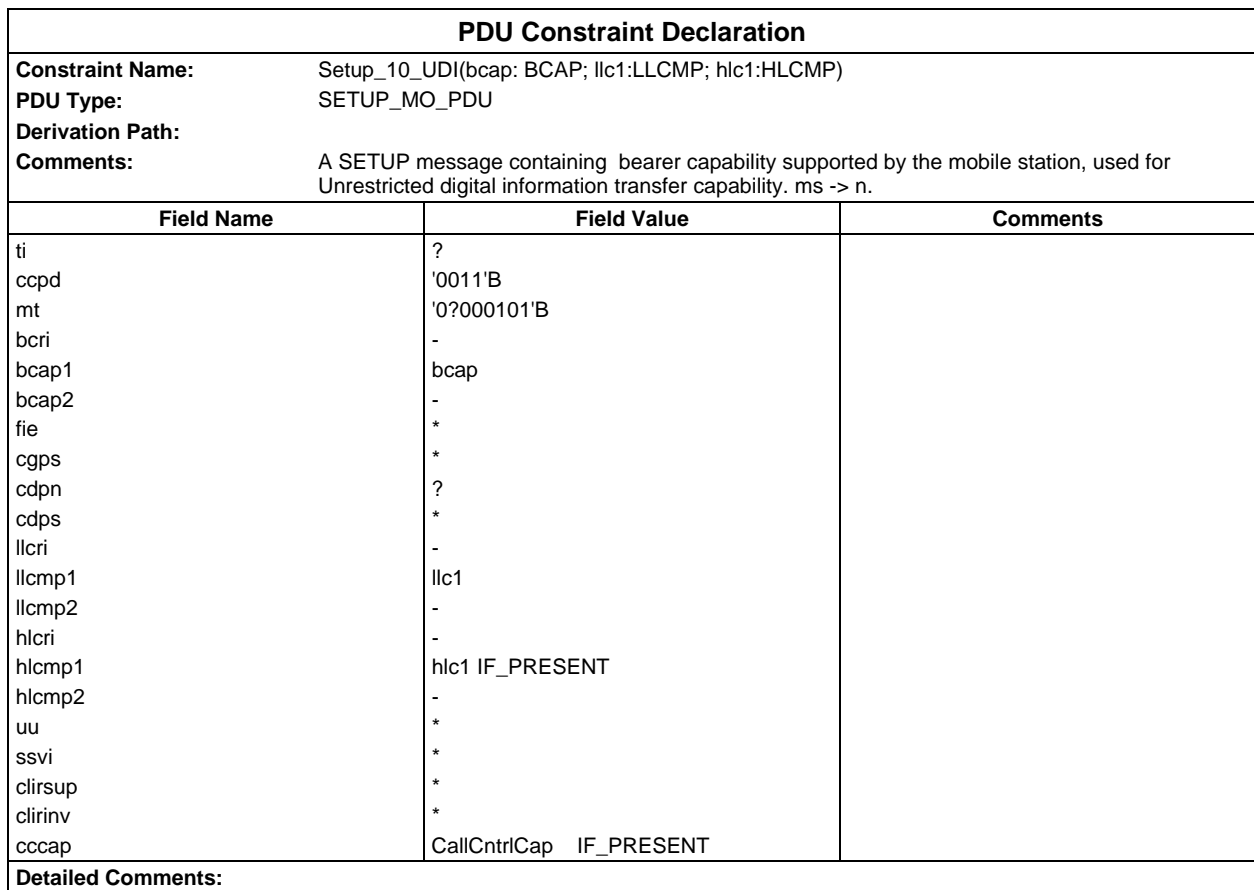

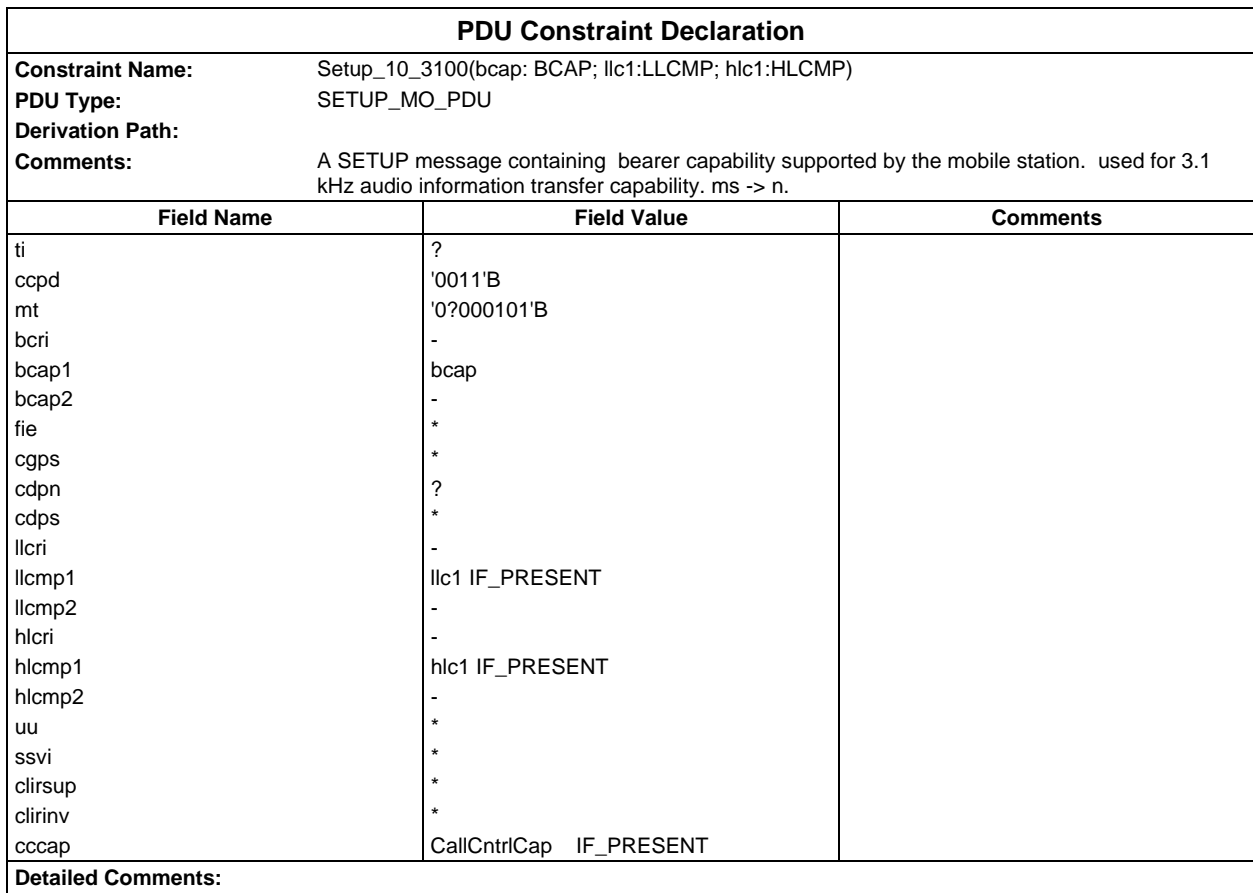

## **Page 648 ETS 300 607-3 (GSM 11.10-3 version 4.22.1): October 1998**

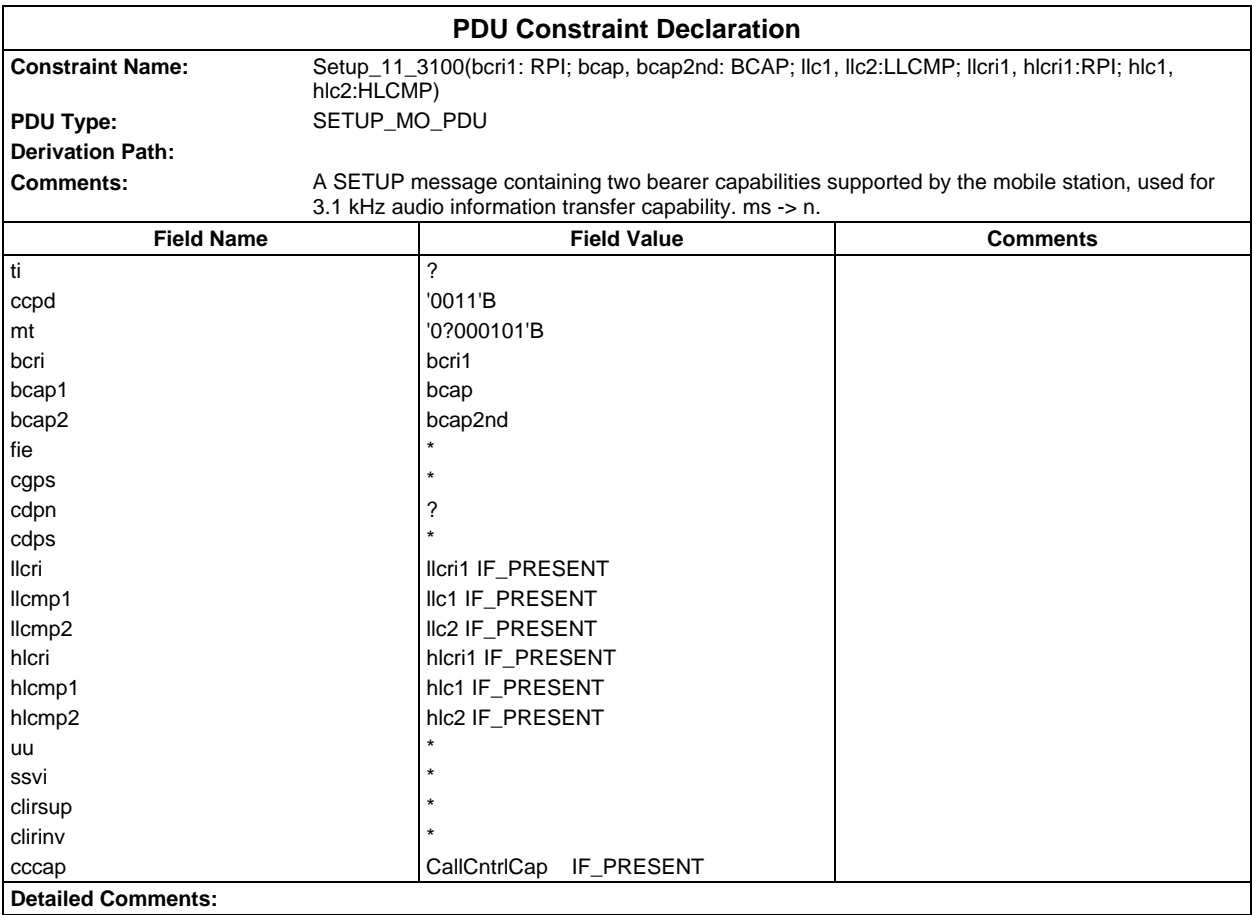

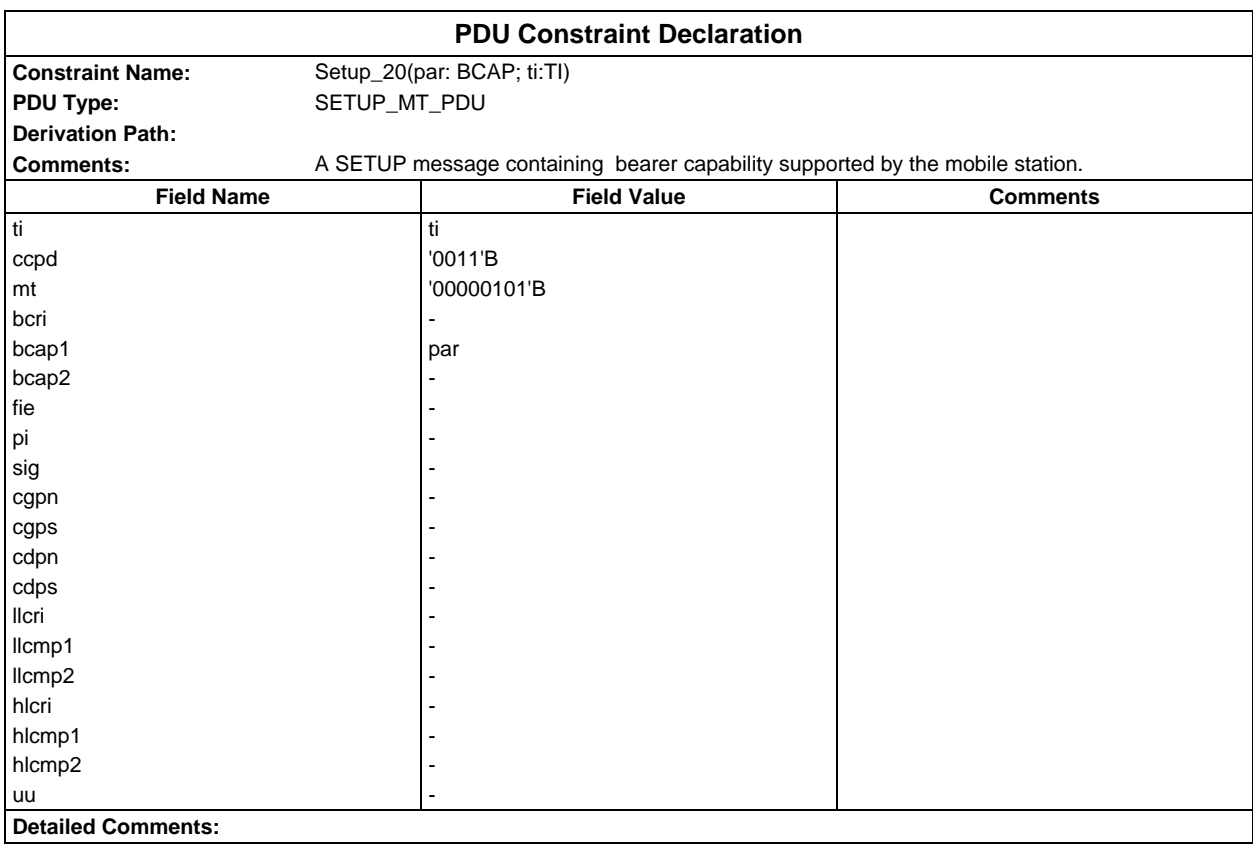
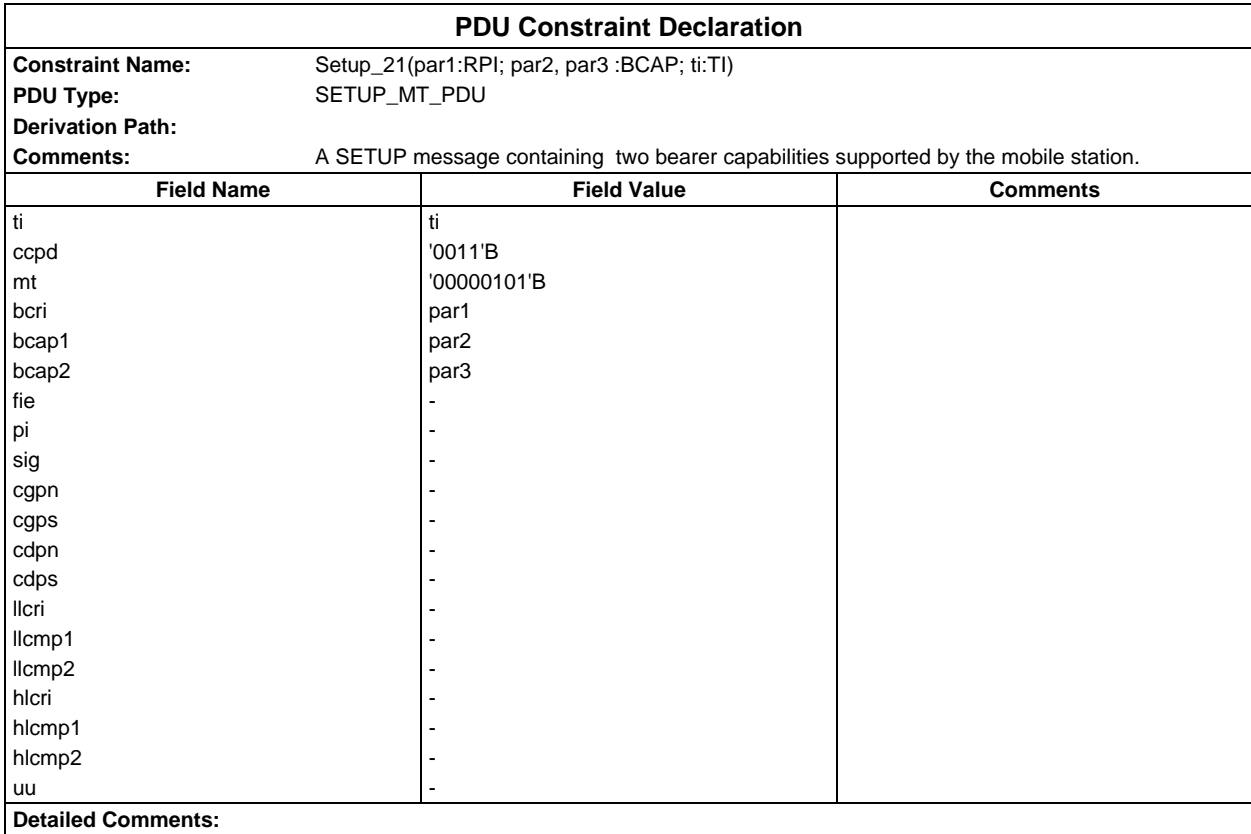

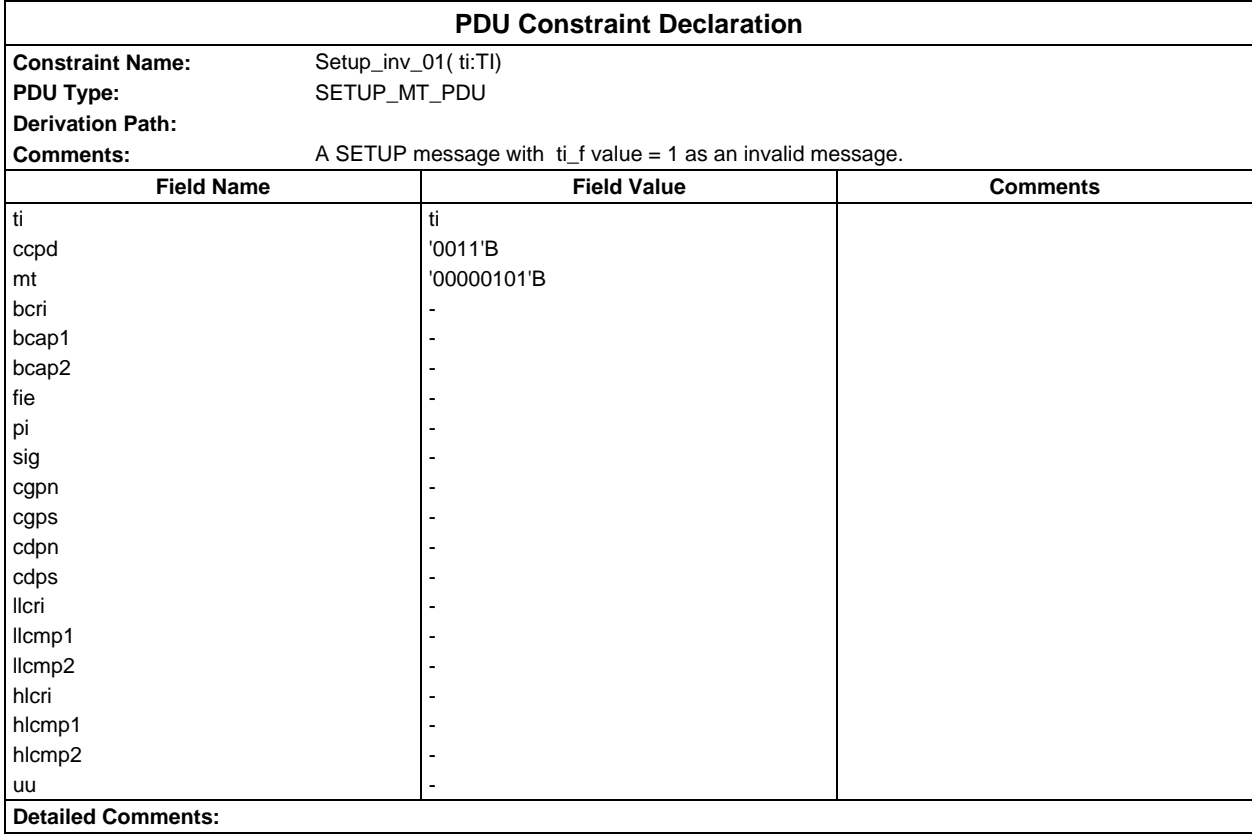

#### **Page 650 ETS 300 607-3 (GSM 11.10-3 version 4.22.1): October 1998**

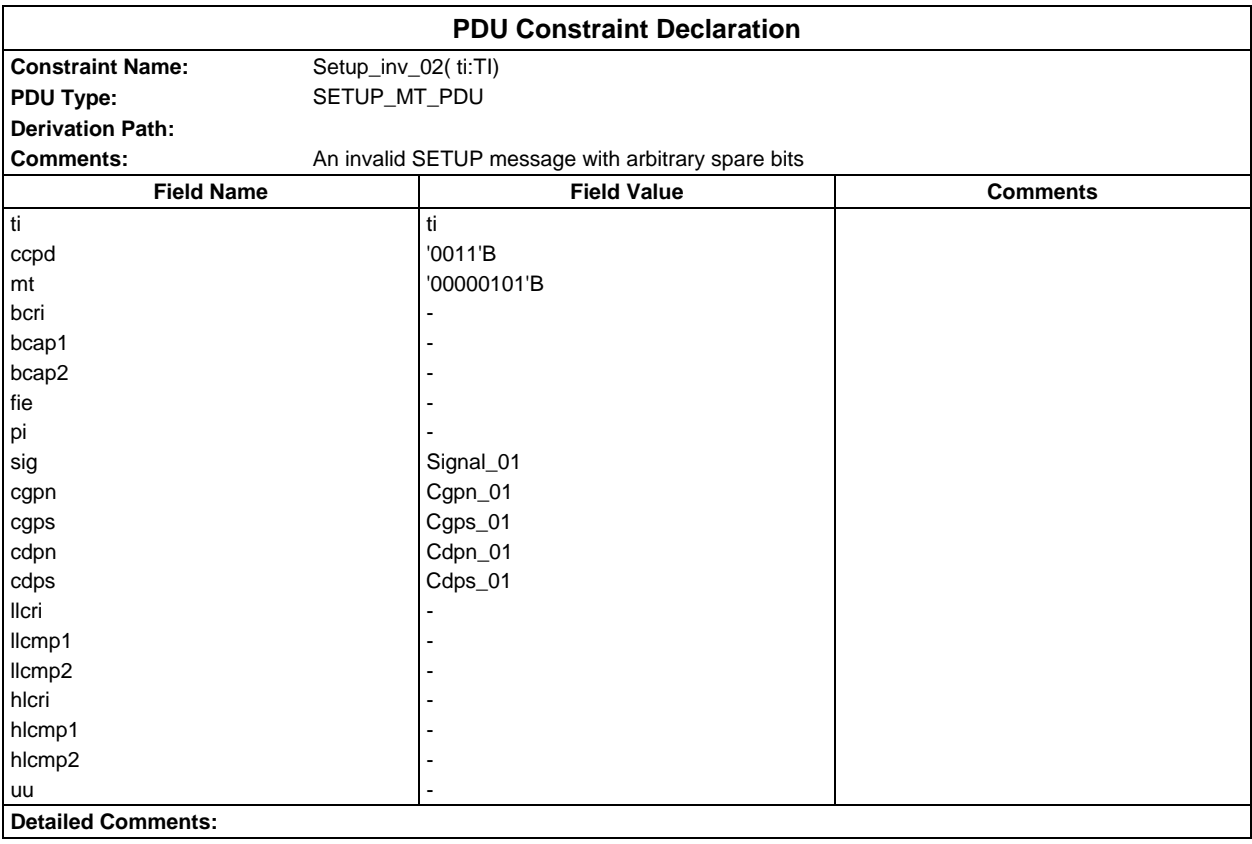

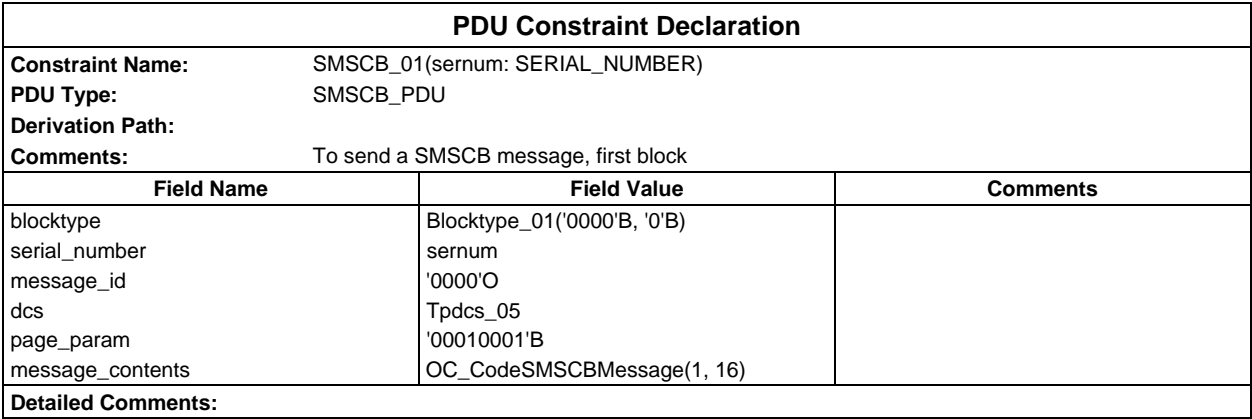

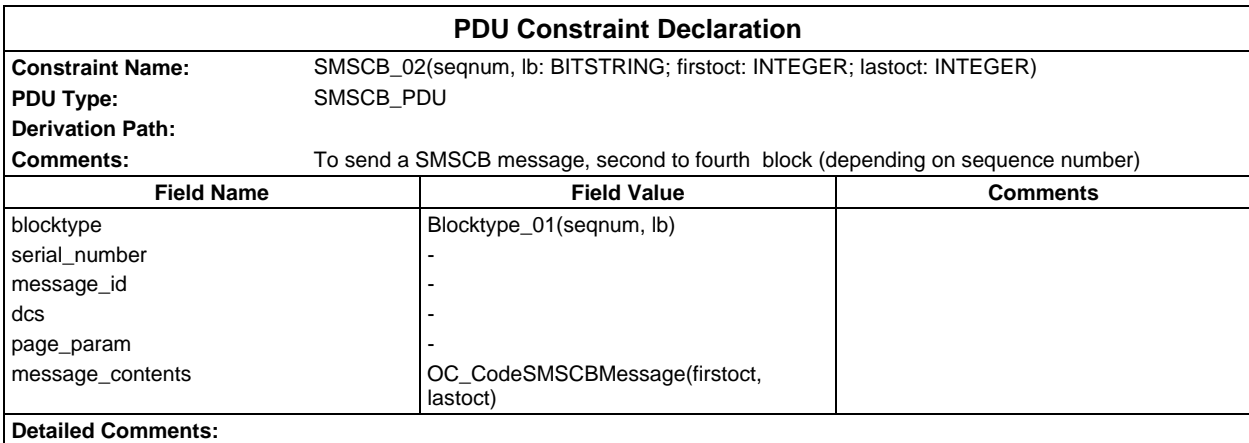

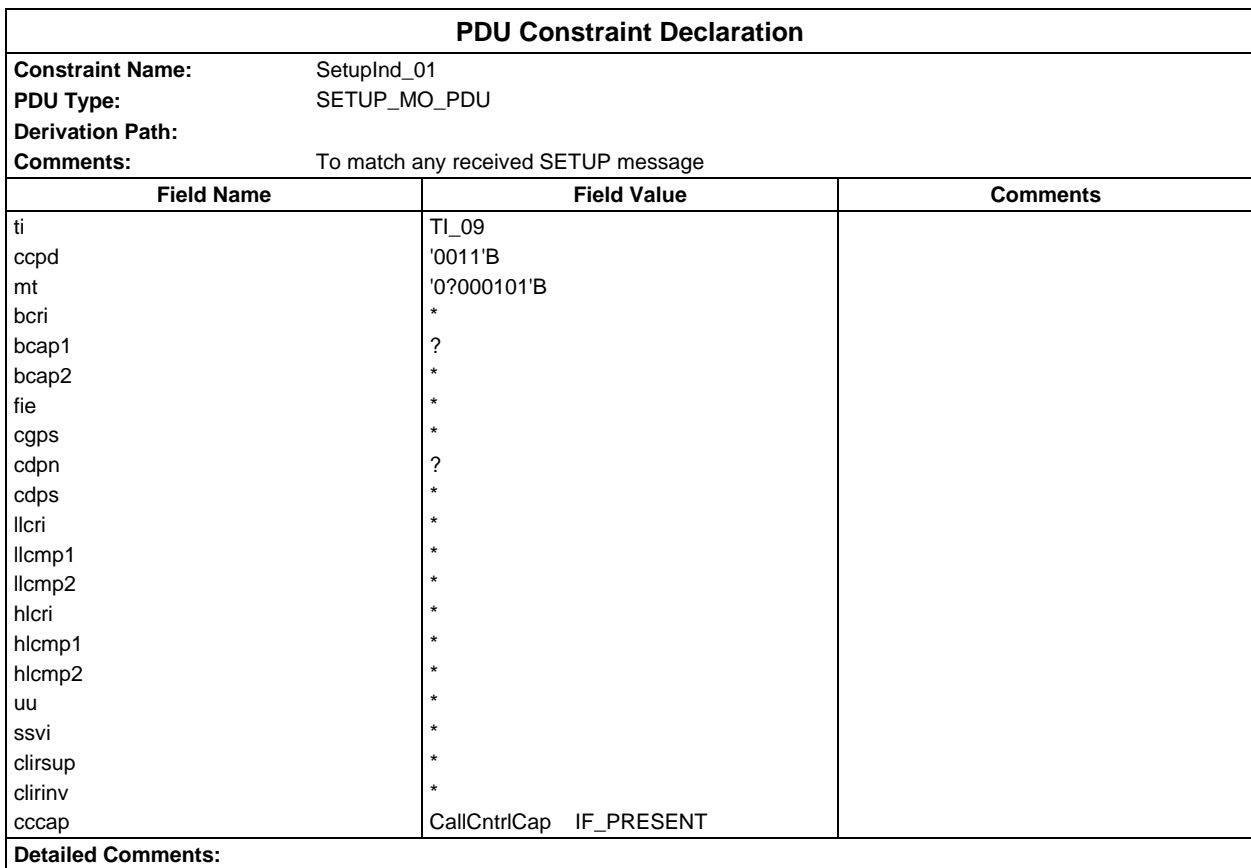

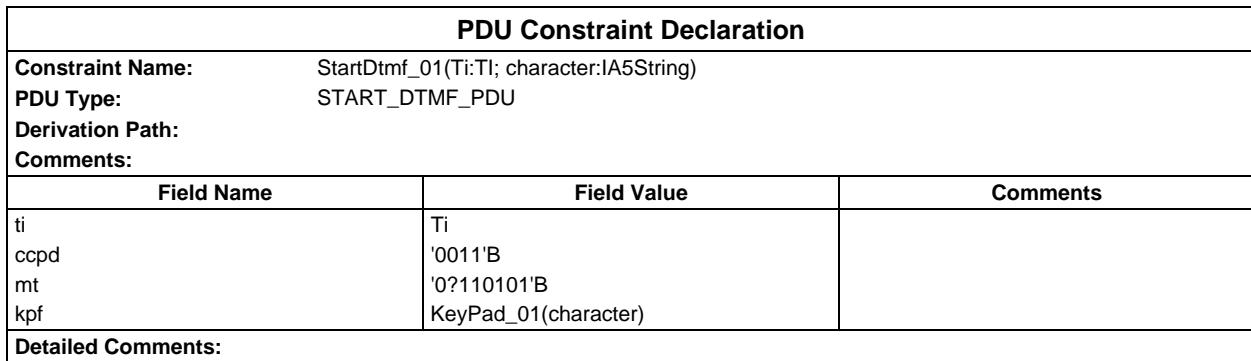

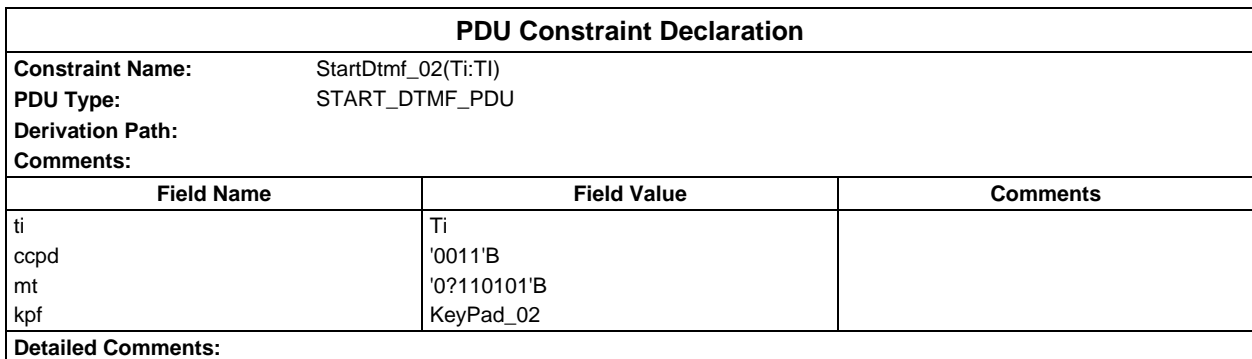

#### **Page 652 ETS 300 607-3 (GSM 11.10-3 version 4.22.1): October 1998**

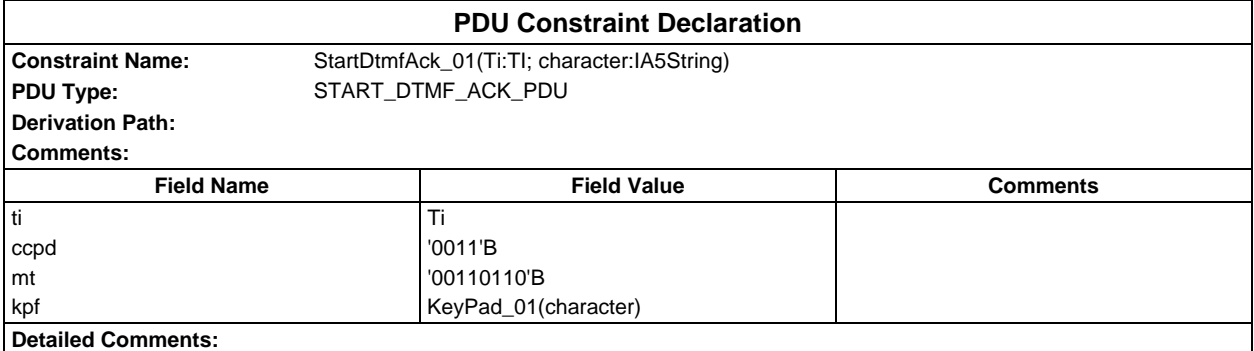

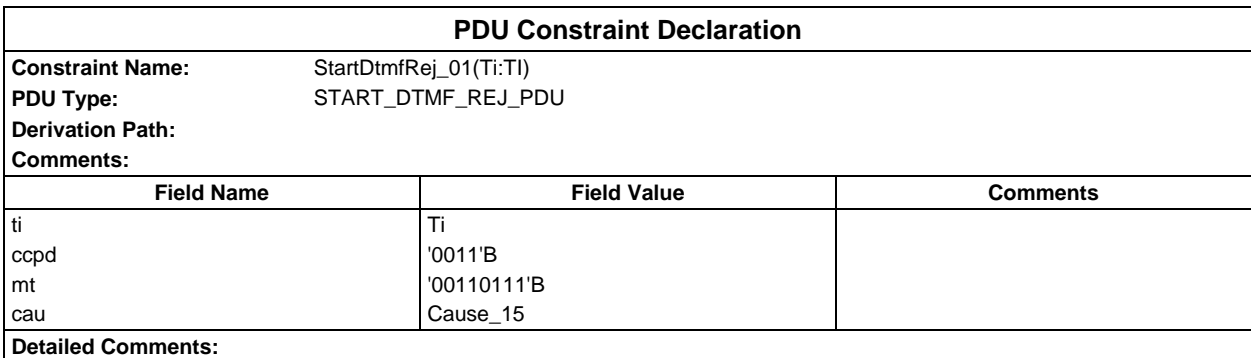

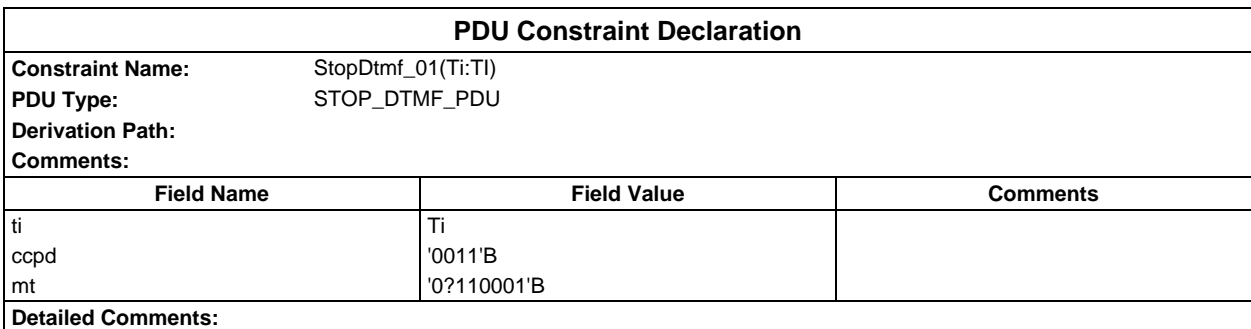

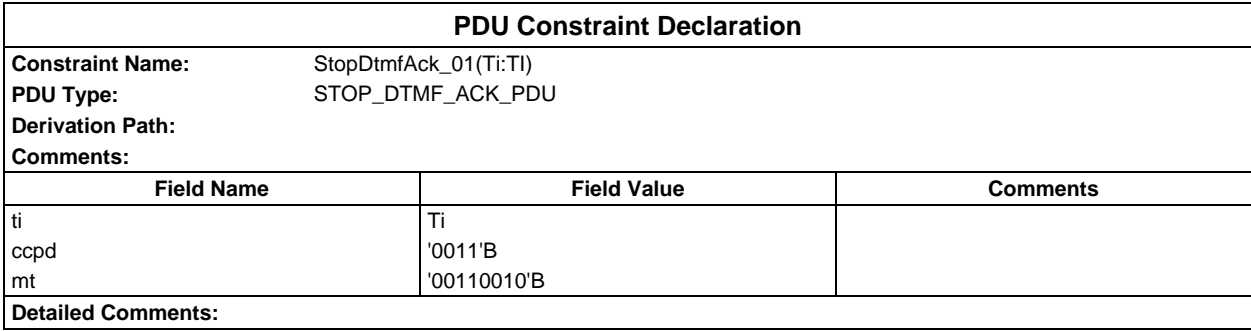

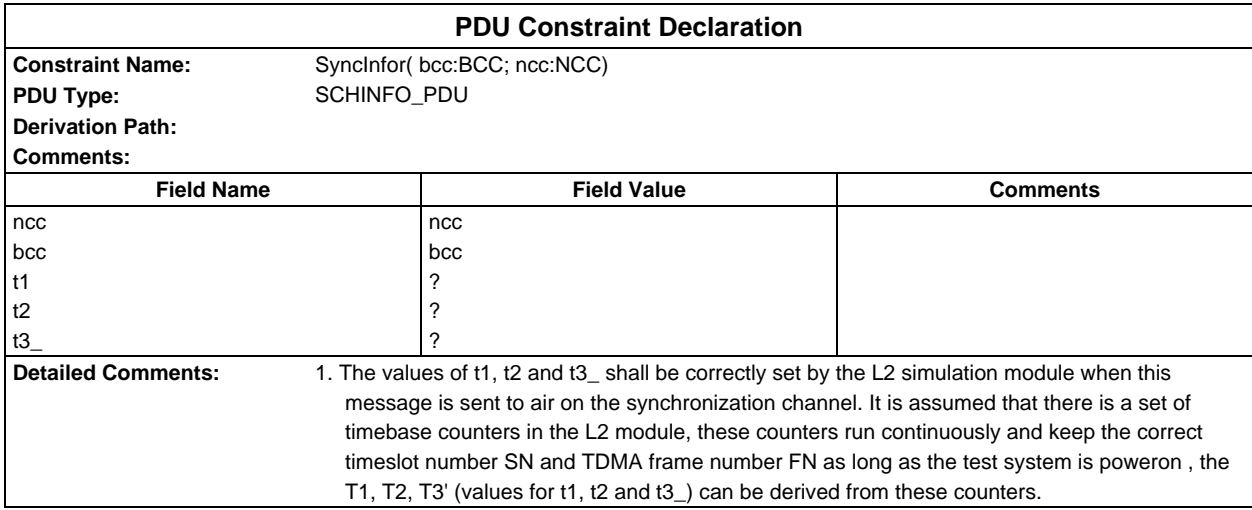

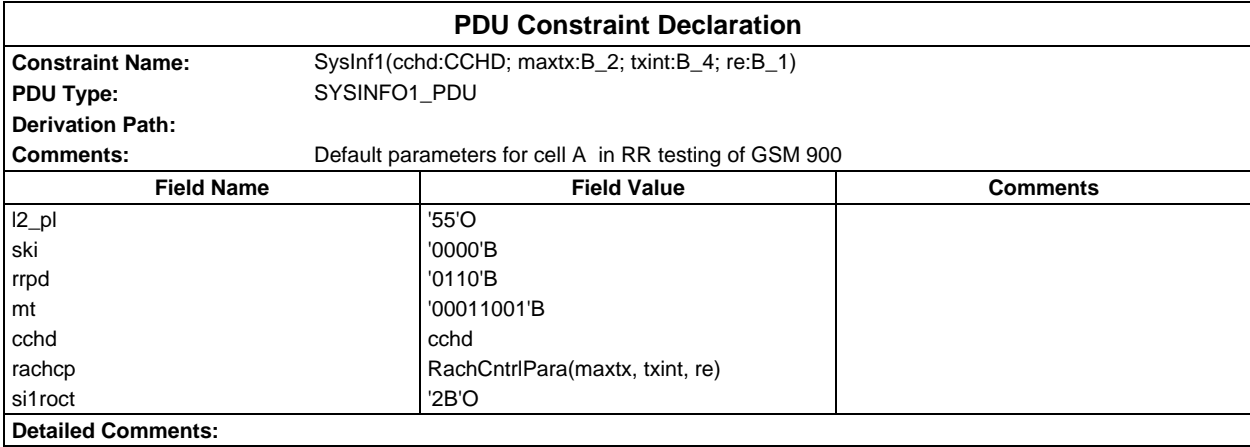

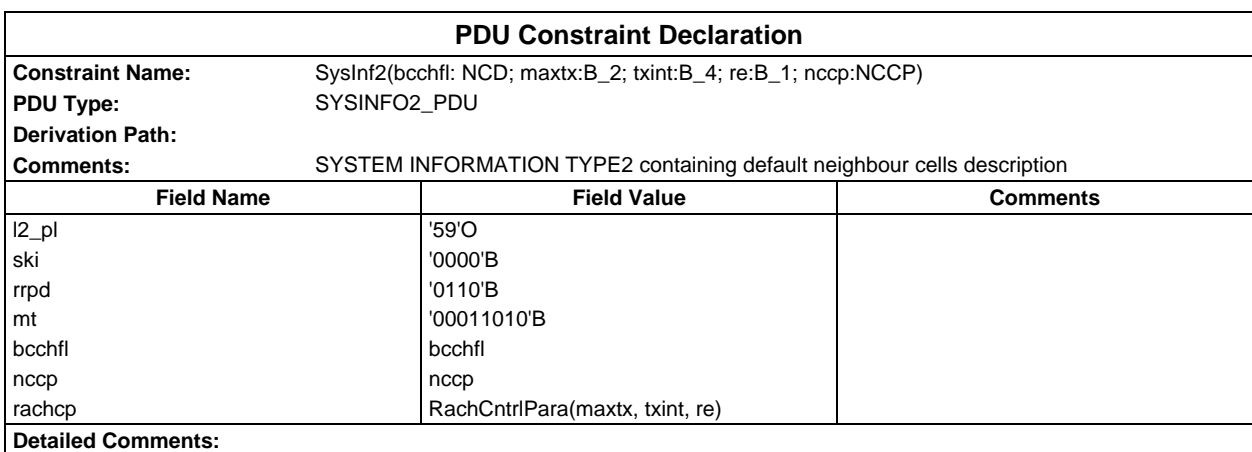

#### **Page 654 ETS 300 607-3 (GSM 11.10-3 version 4.22.1): October 1998**

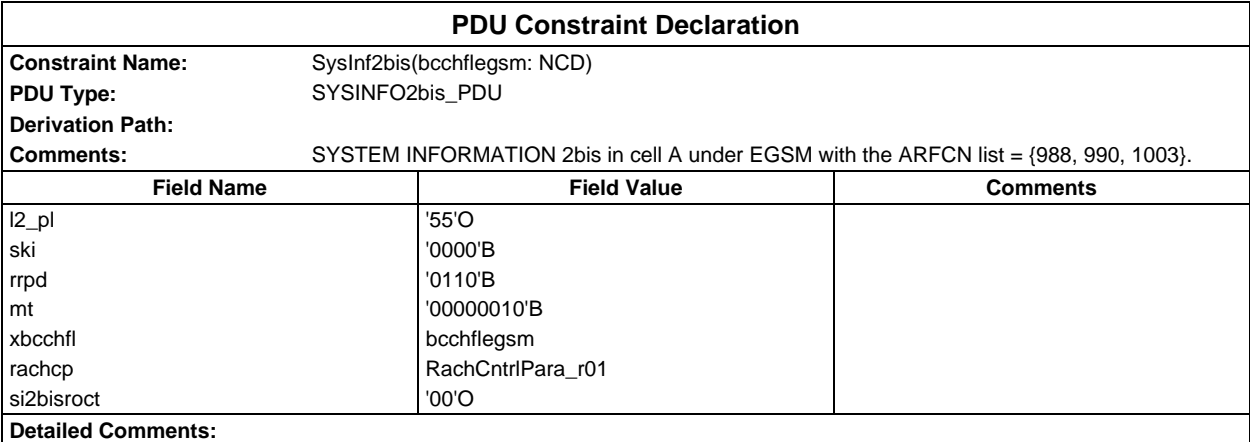

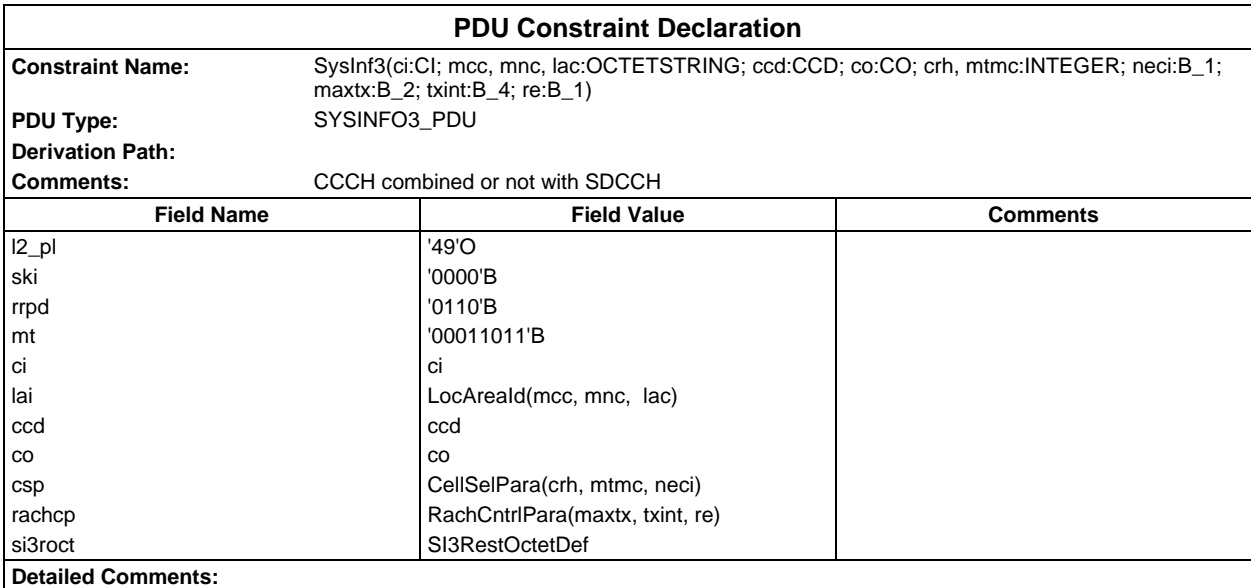

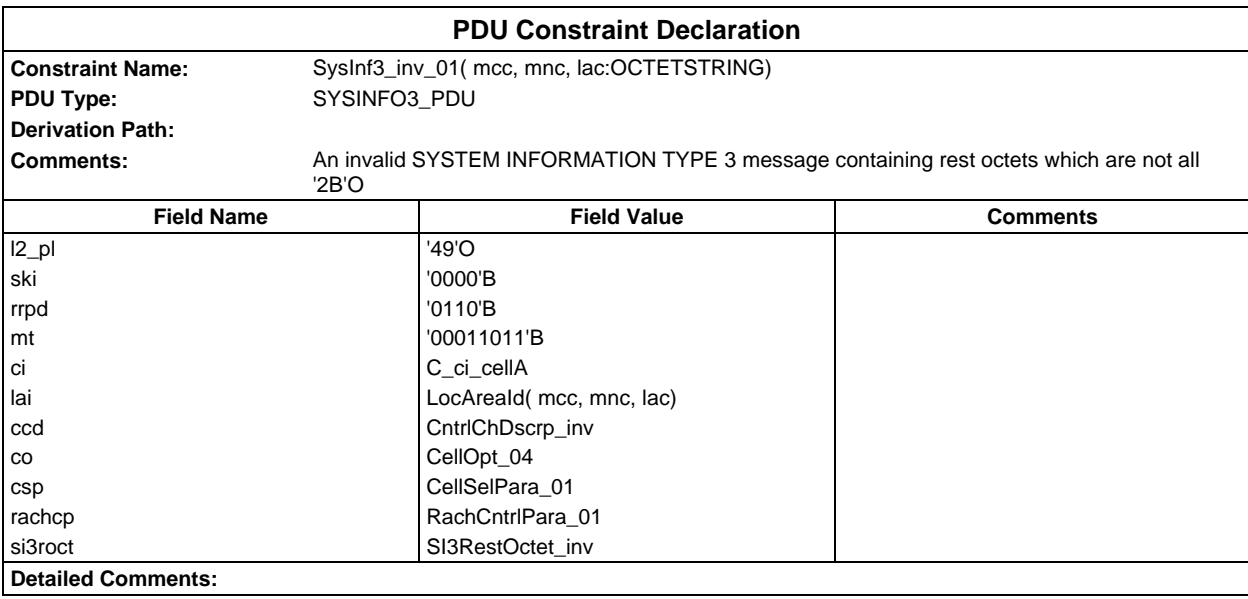

## **Page 655 ETS 300 607-3 (GSM 11.10-3 version 4.22.1): October 1998**

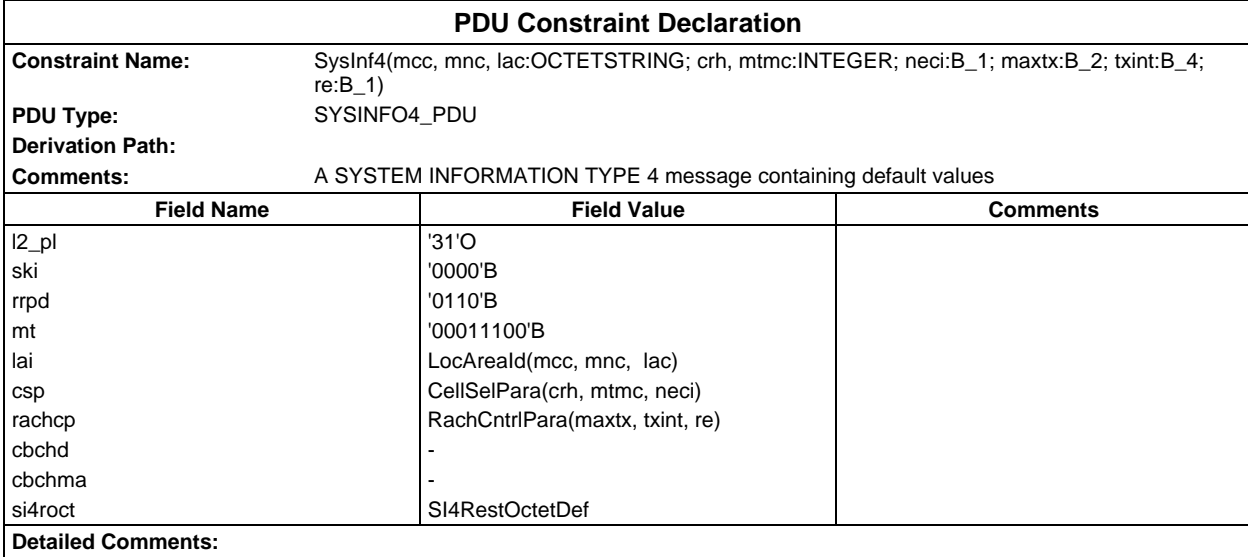

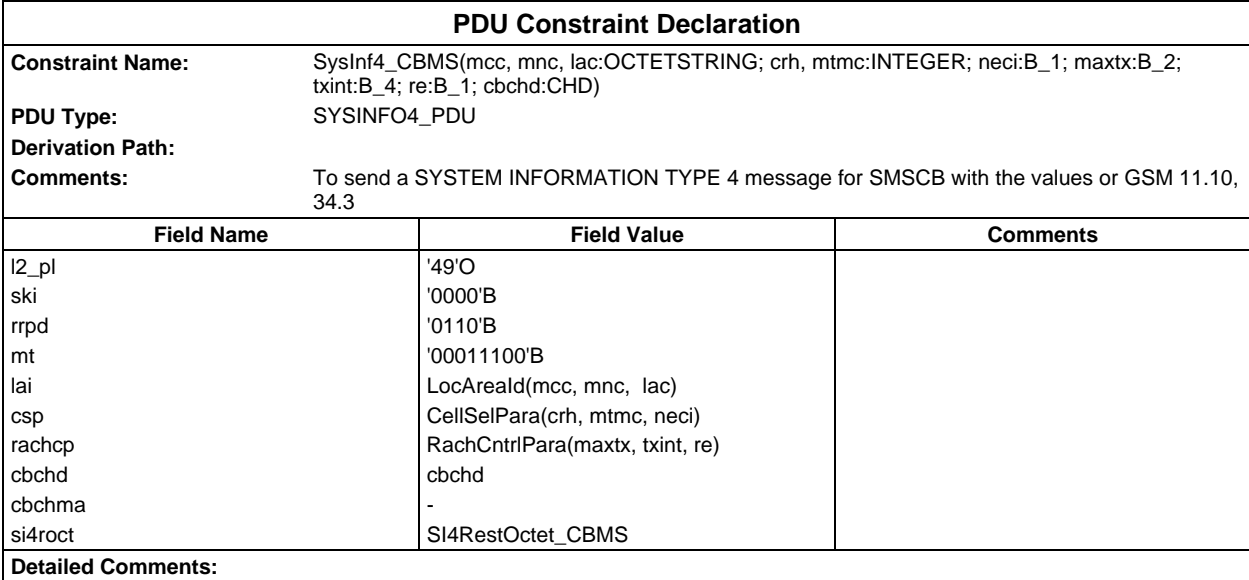

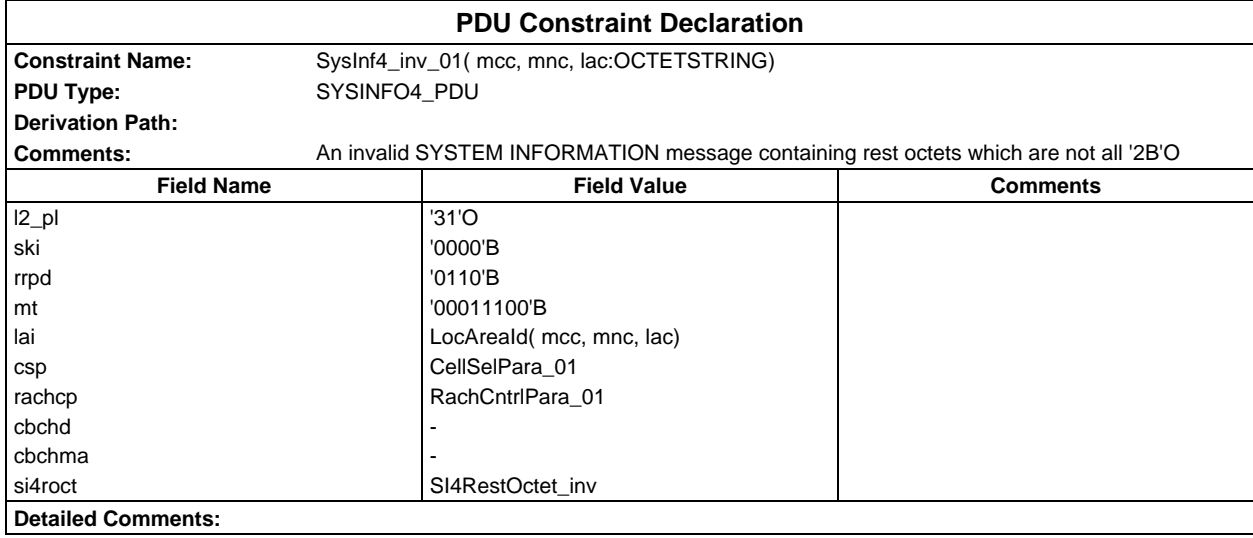

#### **Page 656 ETS 300 607-3 (GSM 11.10-3 version 4.22.1): October 1998**

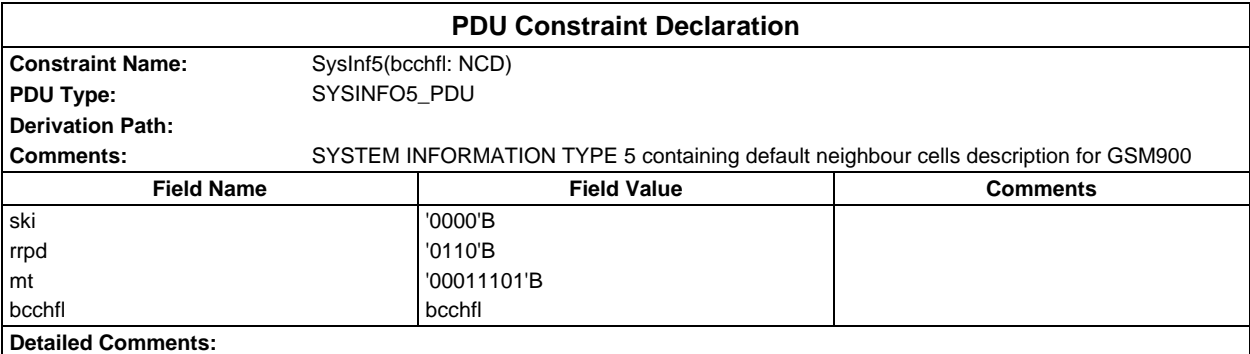

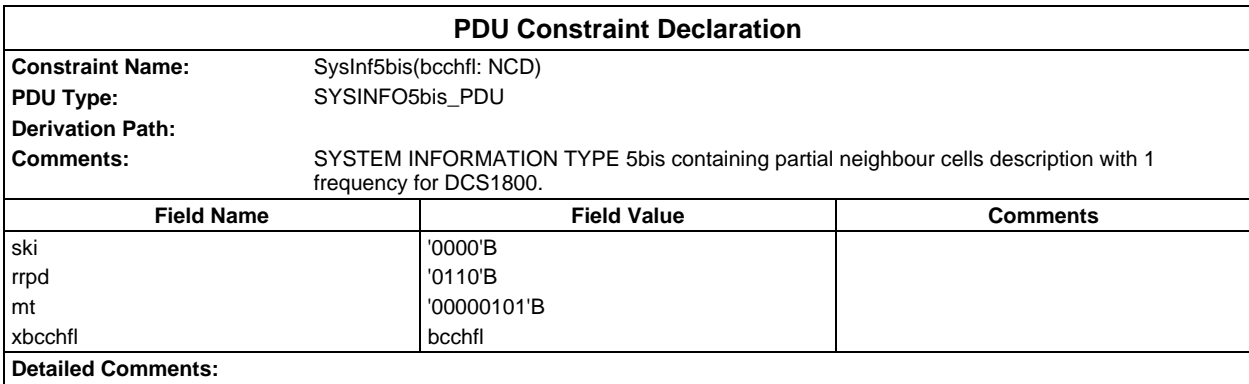

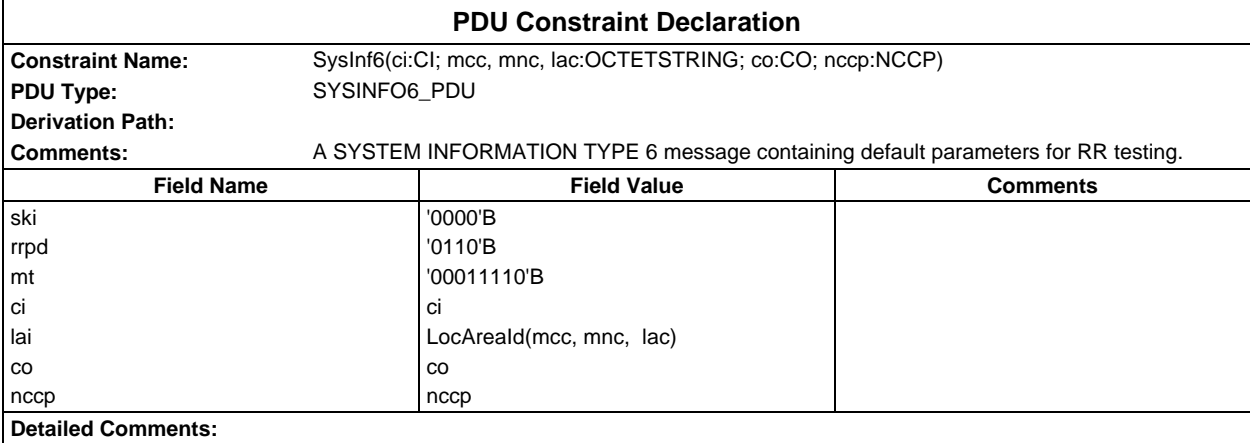

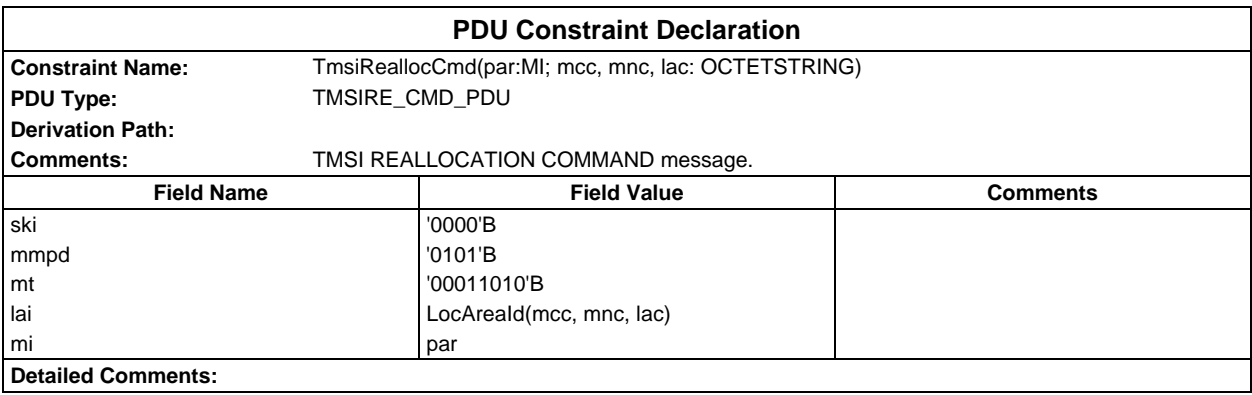

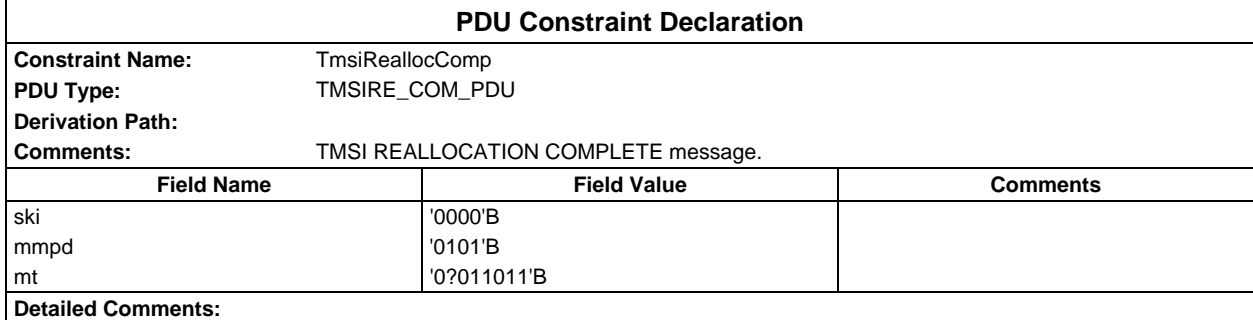

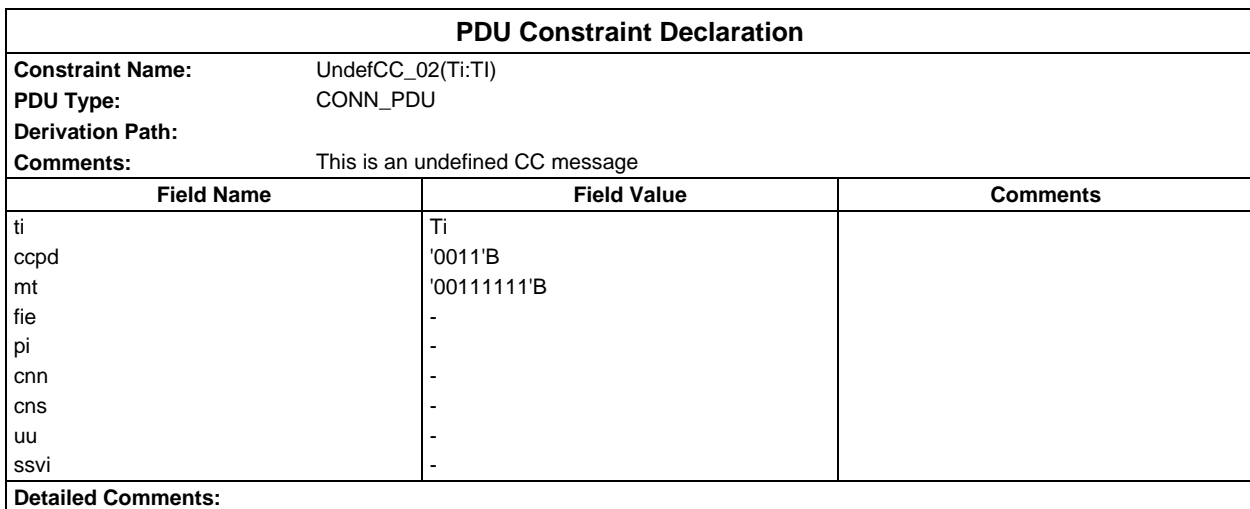

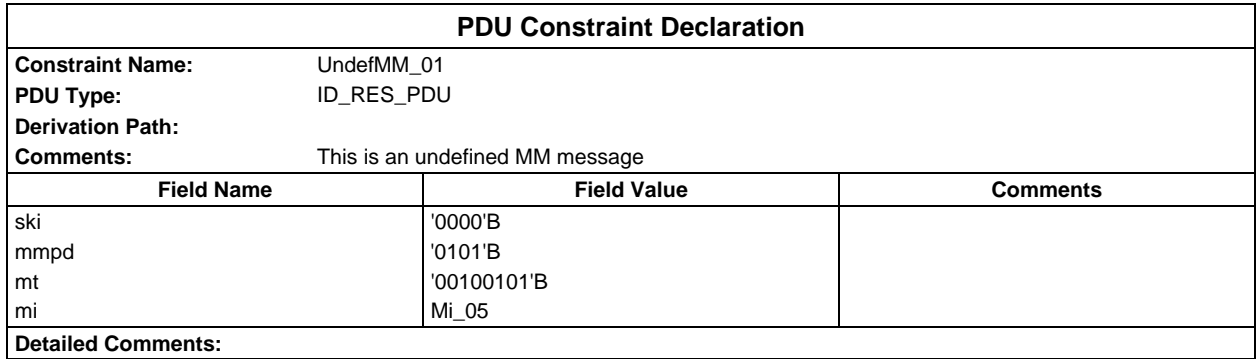

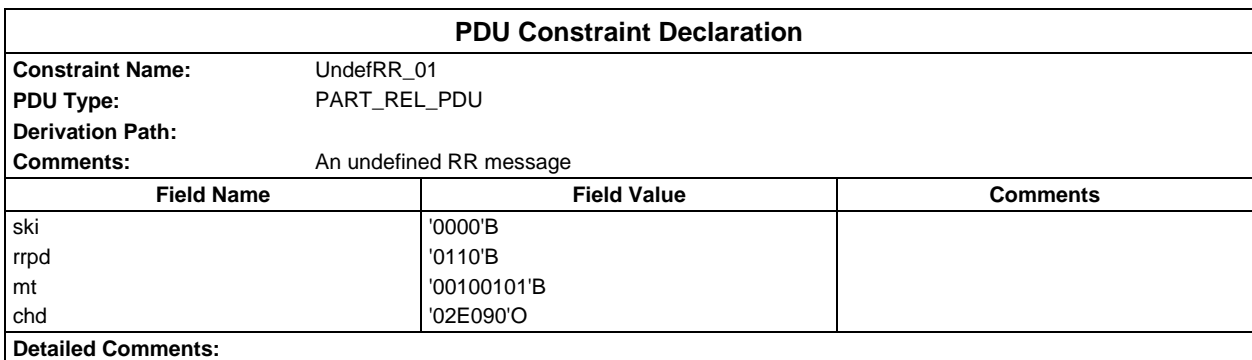

#### **Page 658 ETS 300 607-3 (GSM 11.10-3 version 4.22.1): October 1998**

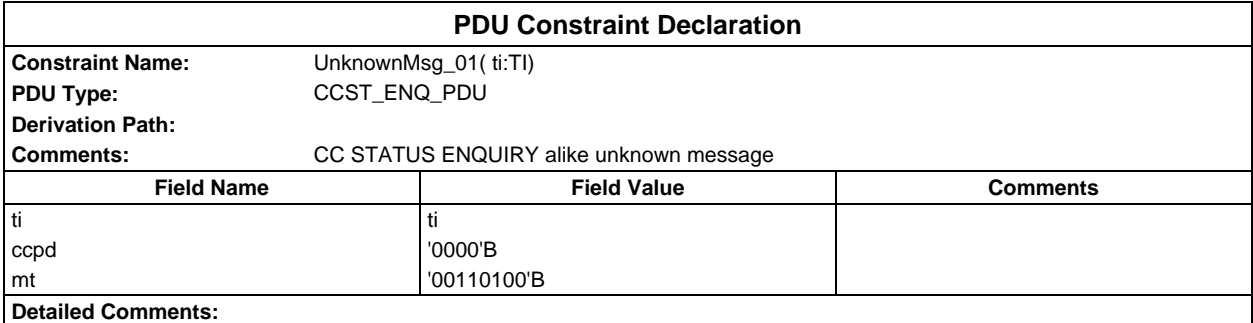

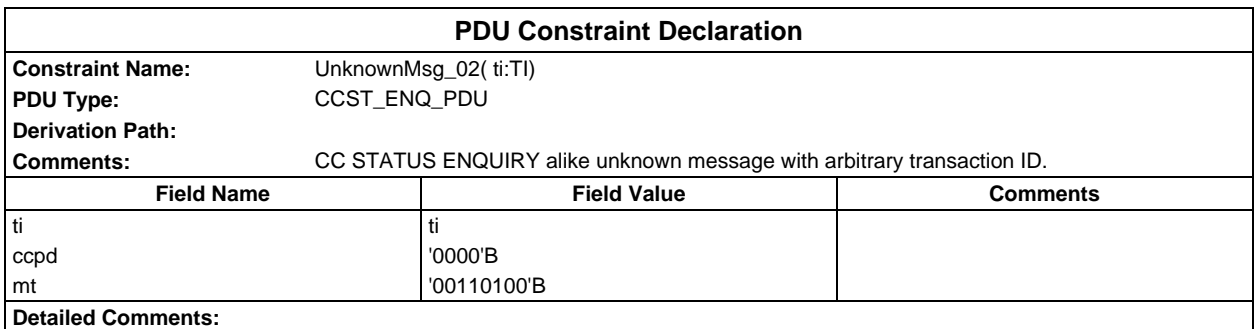

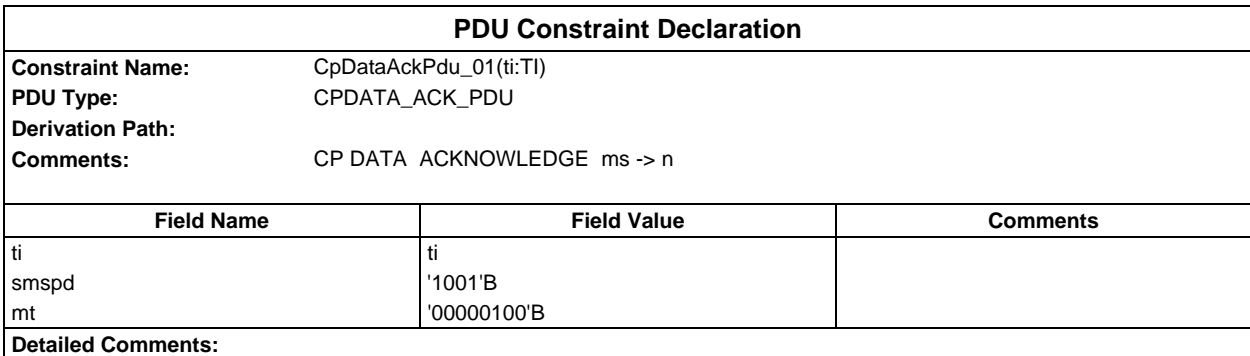

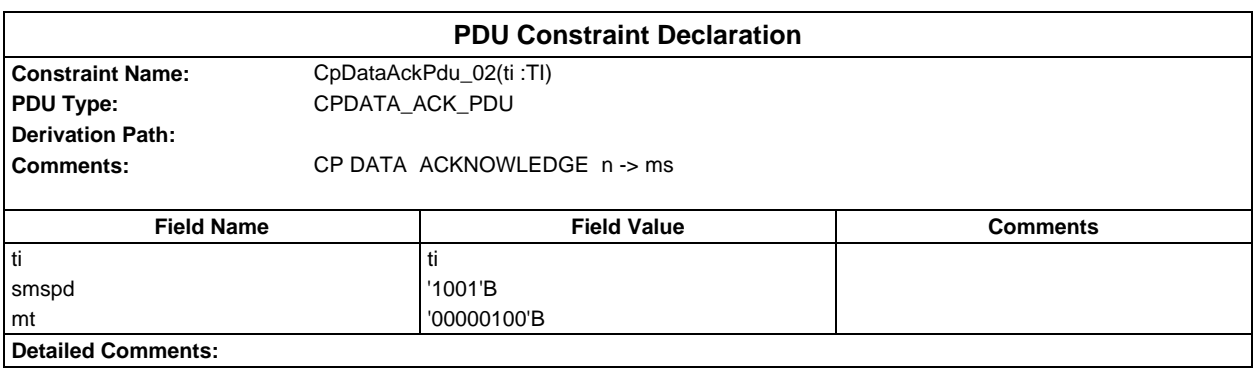

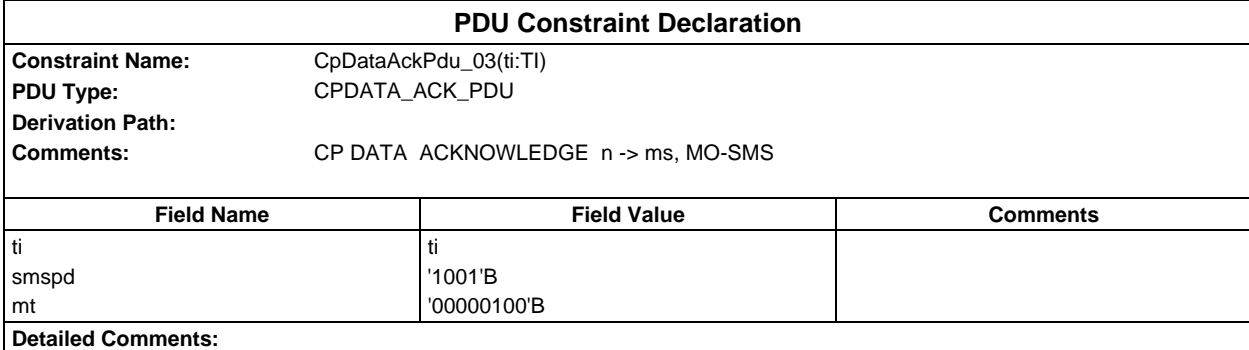

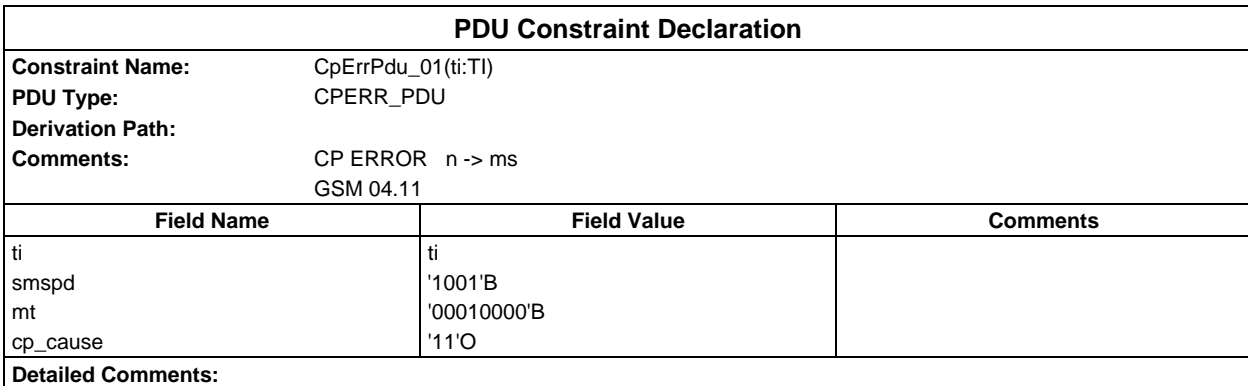

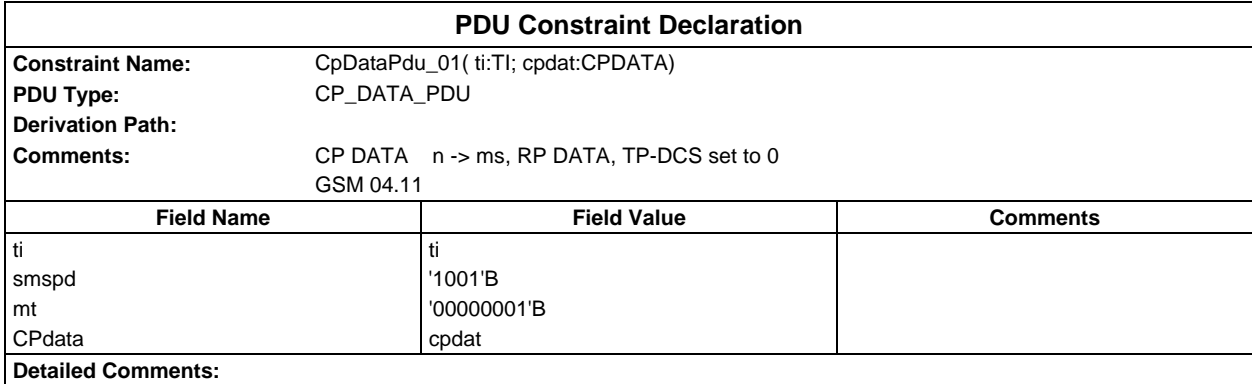

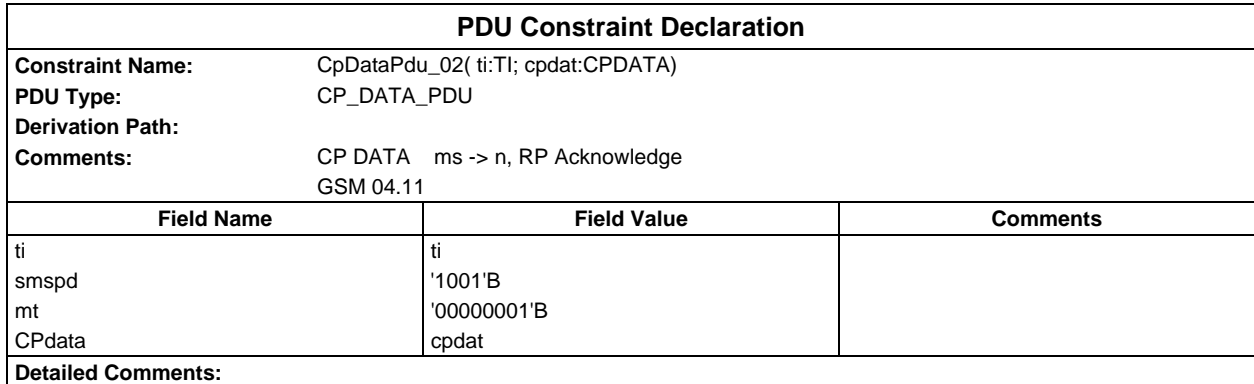

#### **Page 660 ETS 300 607-3 (GSM 11.10-3 version 4.22.1): October 1998**

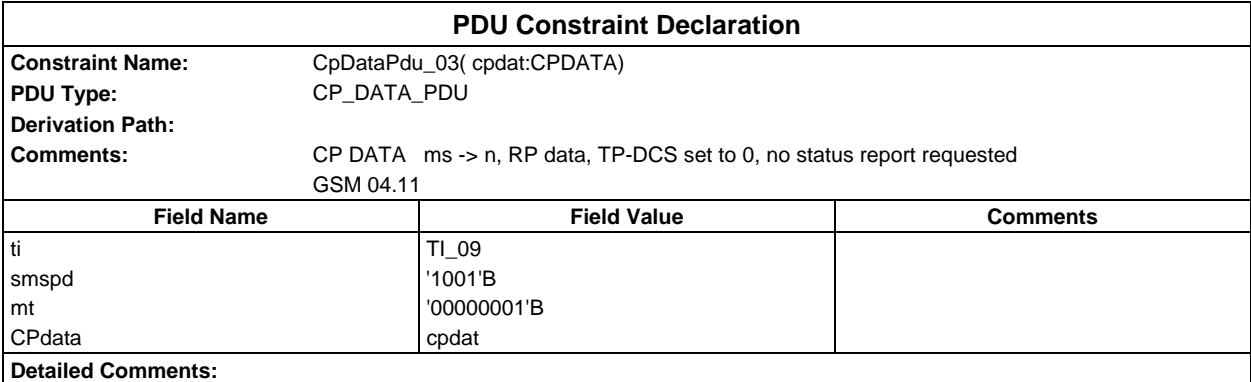

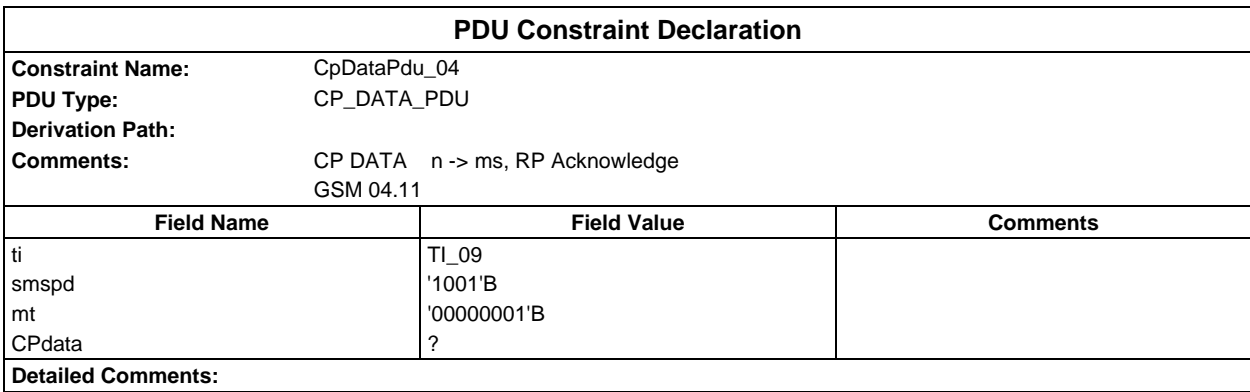

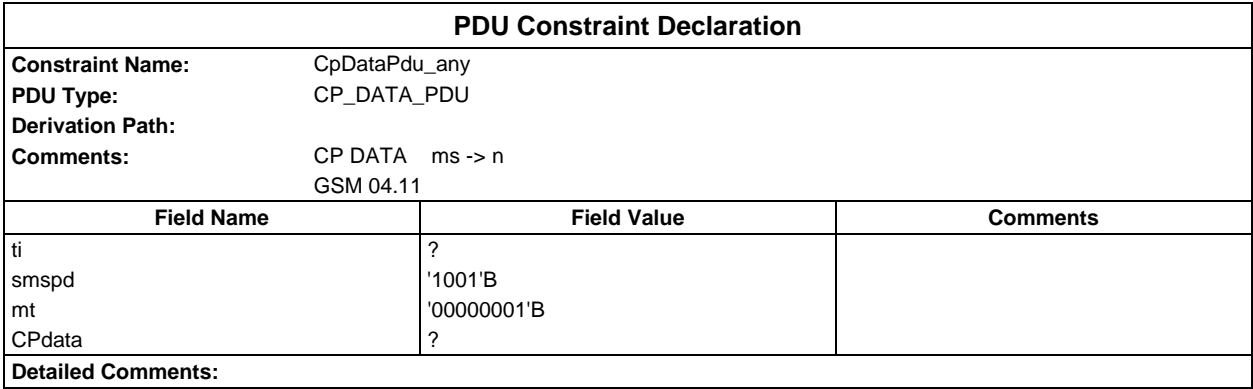

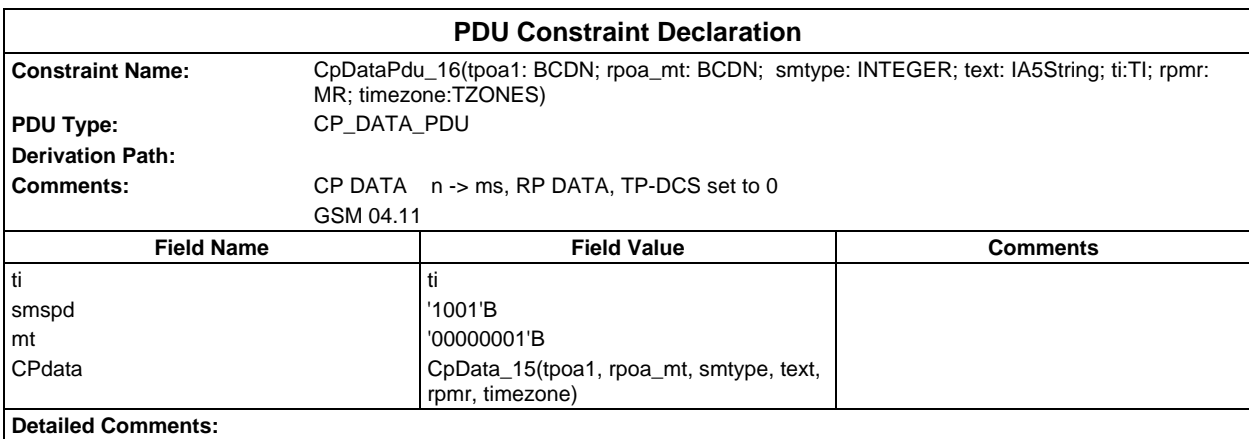

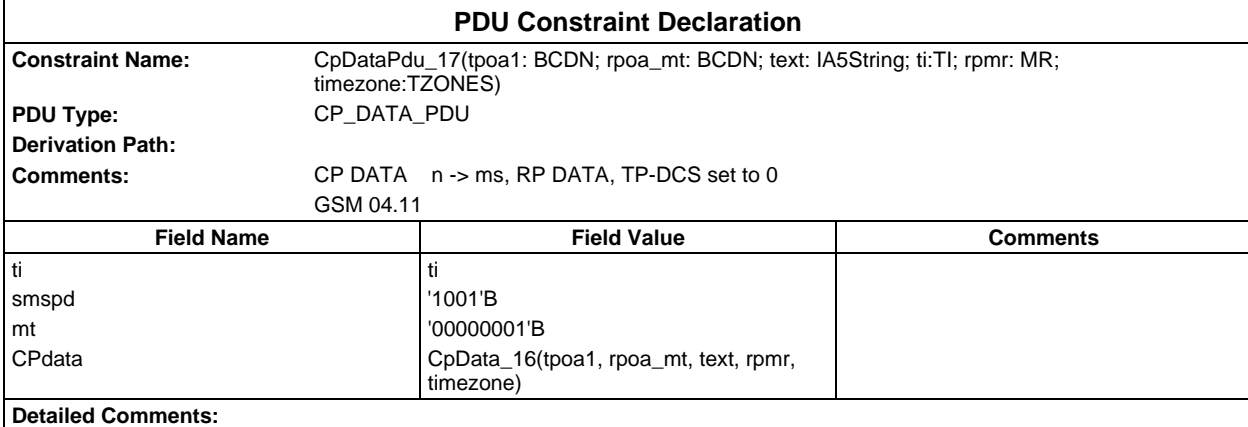

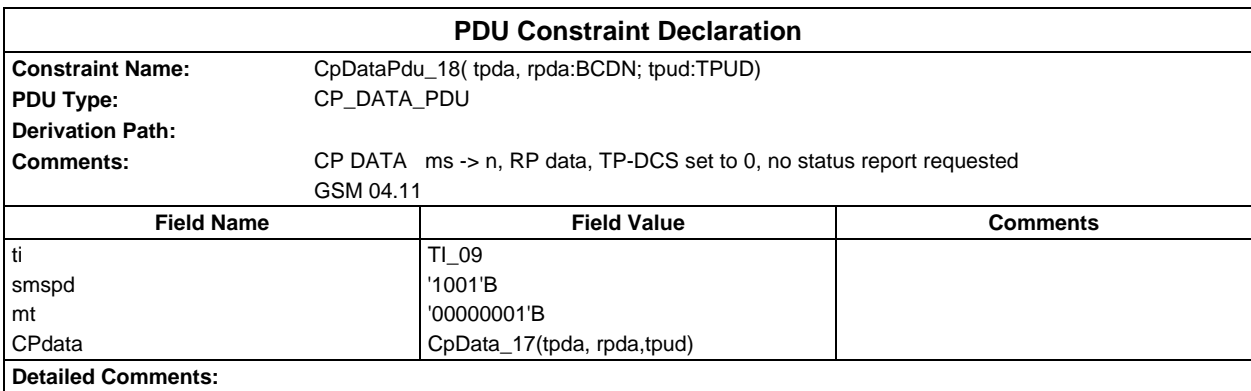

# **Dynamic Part**

## **Test Cases**

## **Test Group General**

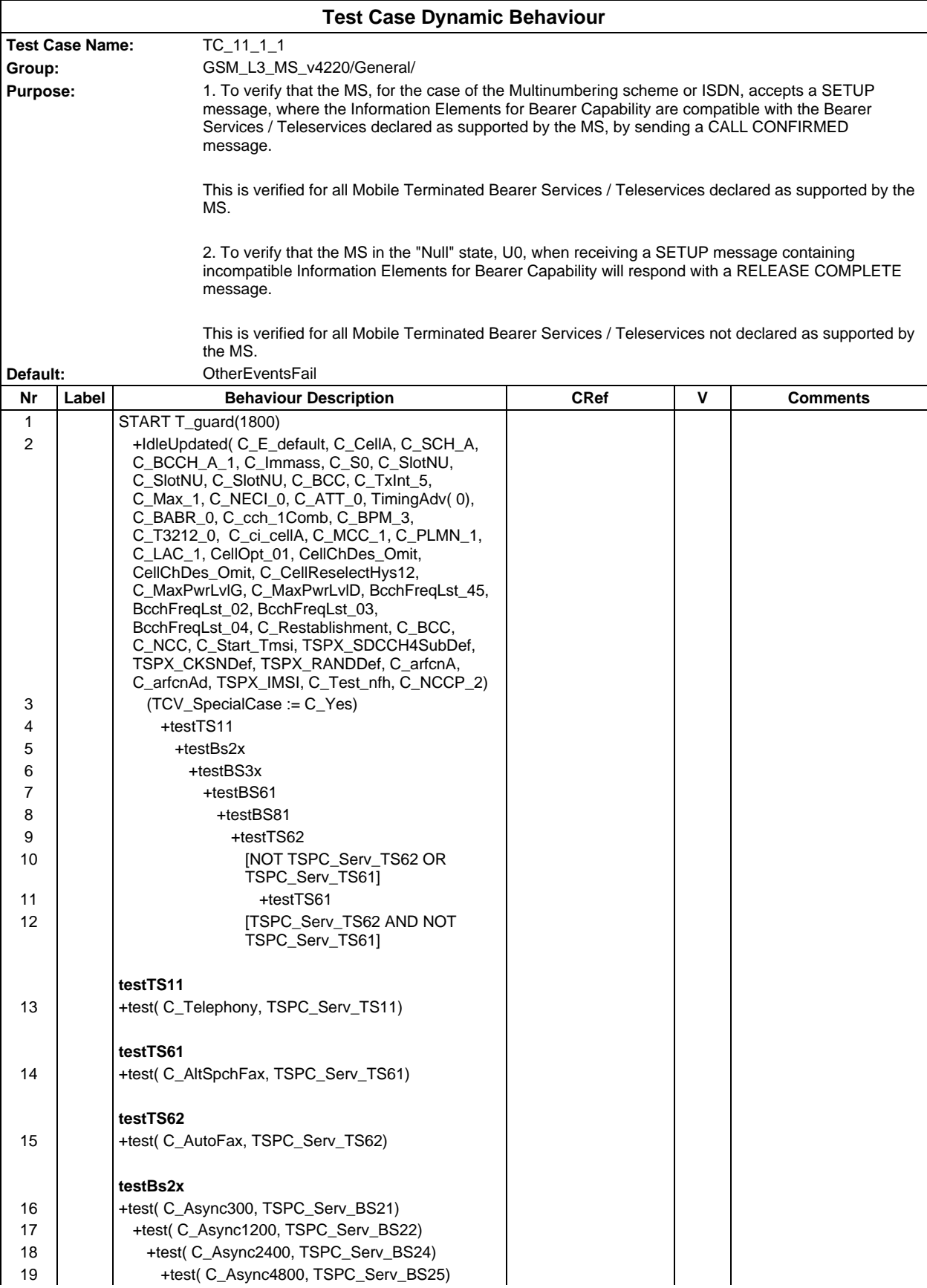

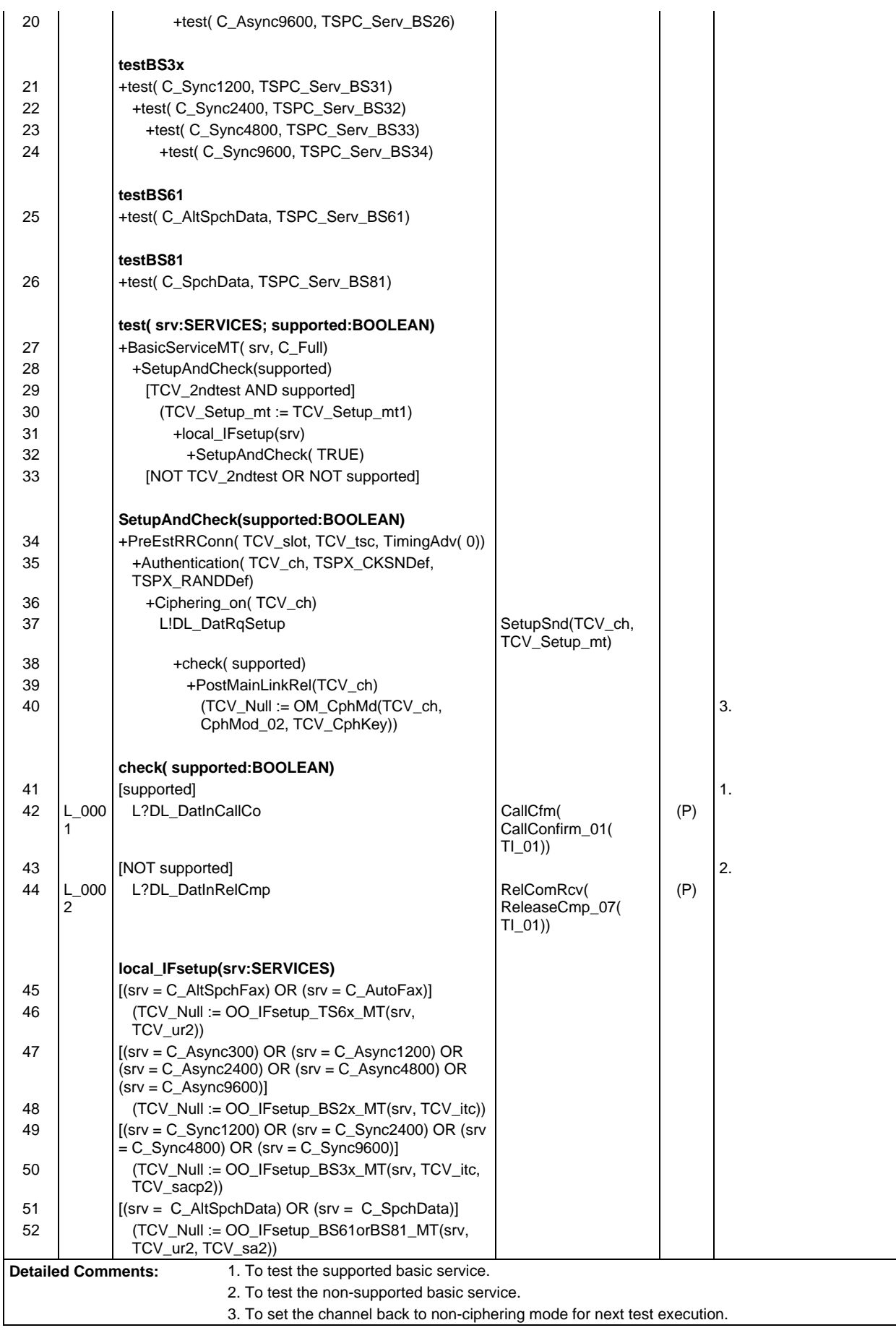

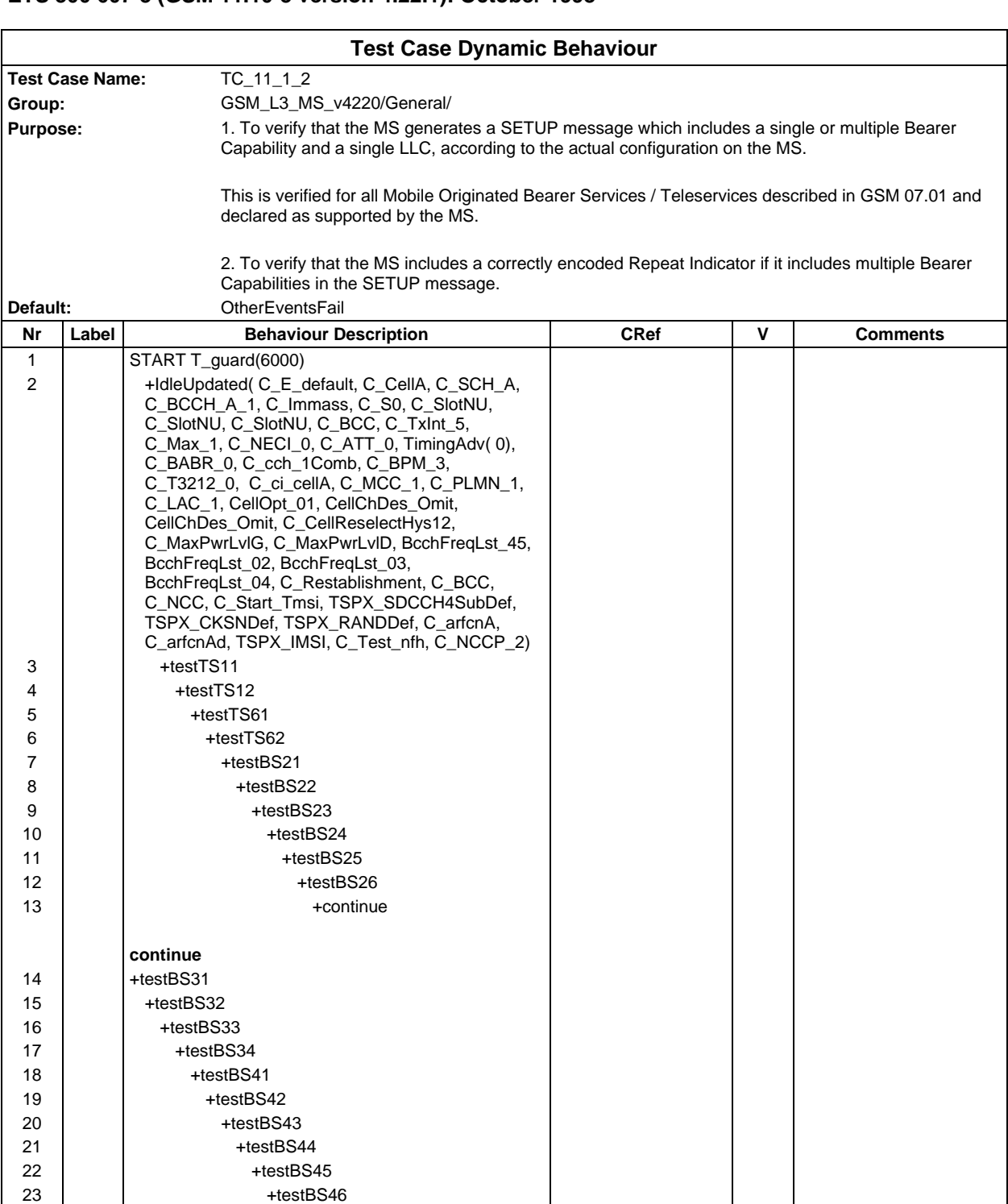

**testTS12** 32 **TSPC\_Serv\_TS12** 33 +check(C\_EmgCall) +check(C\_EmgCall) +check(T\_EmgCall) 34 | [NOT TSPC\_Serv\_TS12]

24 | | +testBS51 25 | | +testBS52 26 | | +testBS53 27 +testBS61 28 +testBS81

**testTS11** 29 **TSPC\_Serv\_TS11** 

31 | [NOT TSPC\_Serv\_TS11]

23 +testBS46

30 +check(C\_Telephony) TS11

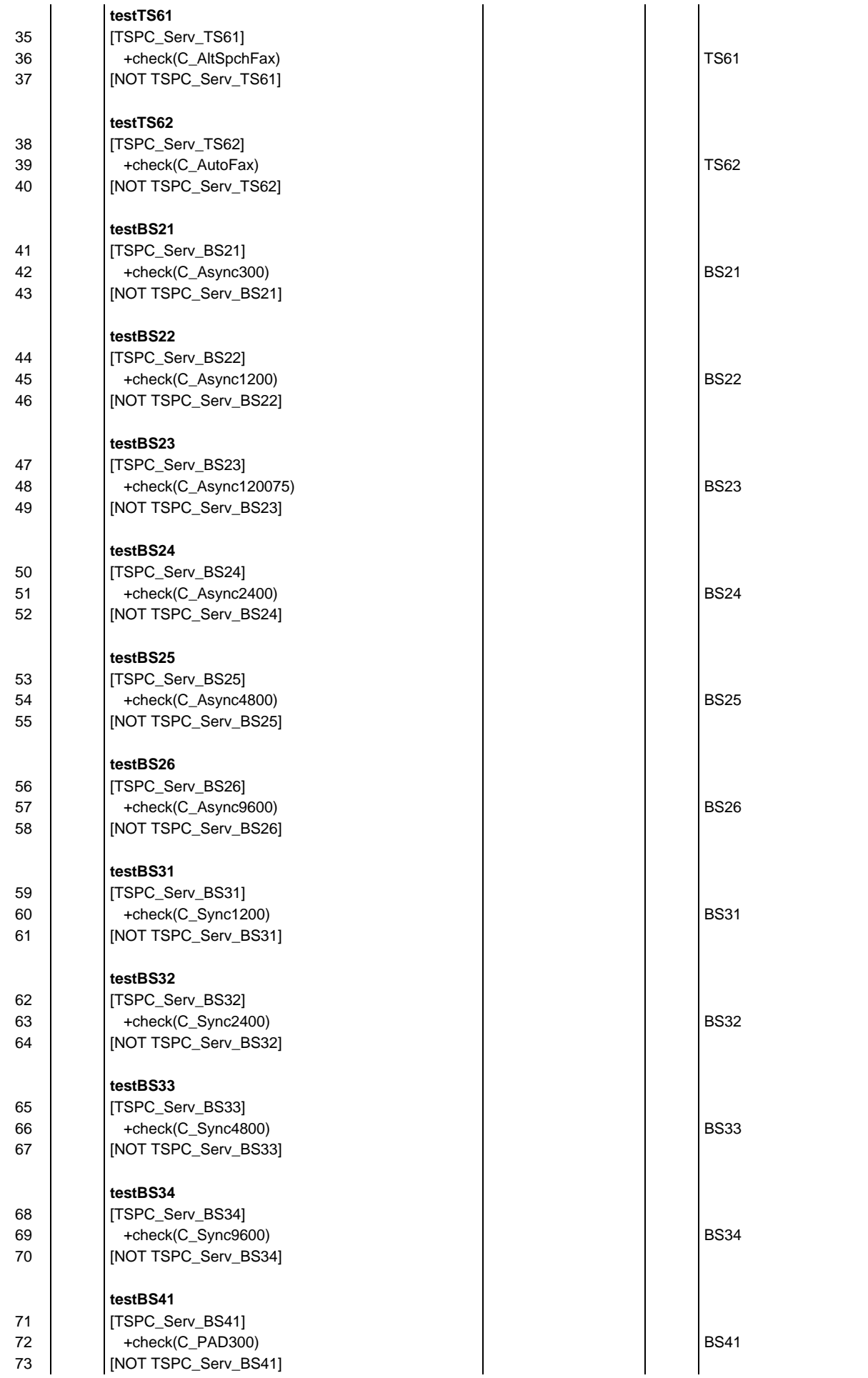

## **Page 666 ETS 300 607-3 (GSM 11.10-3 version 4.22.1): October 1998**

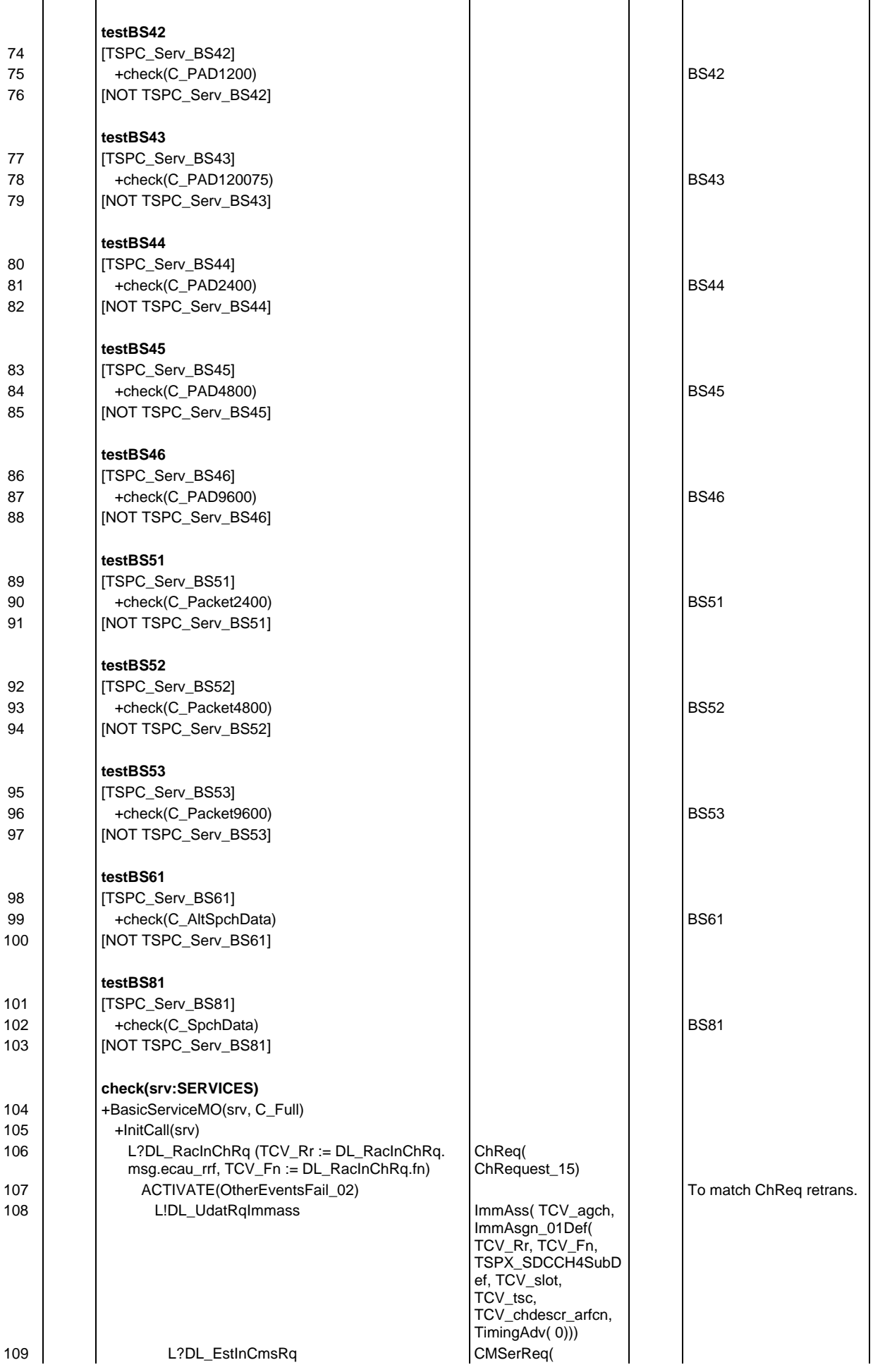

## **Page 667 ETS 300 607-3 (GSM 11.10-3 version 4.22.1): October 1998**

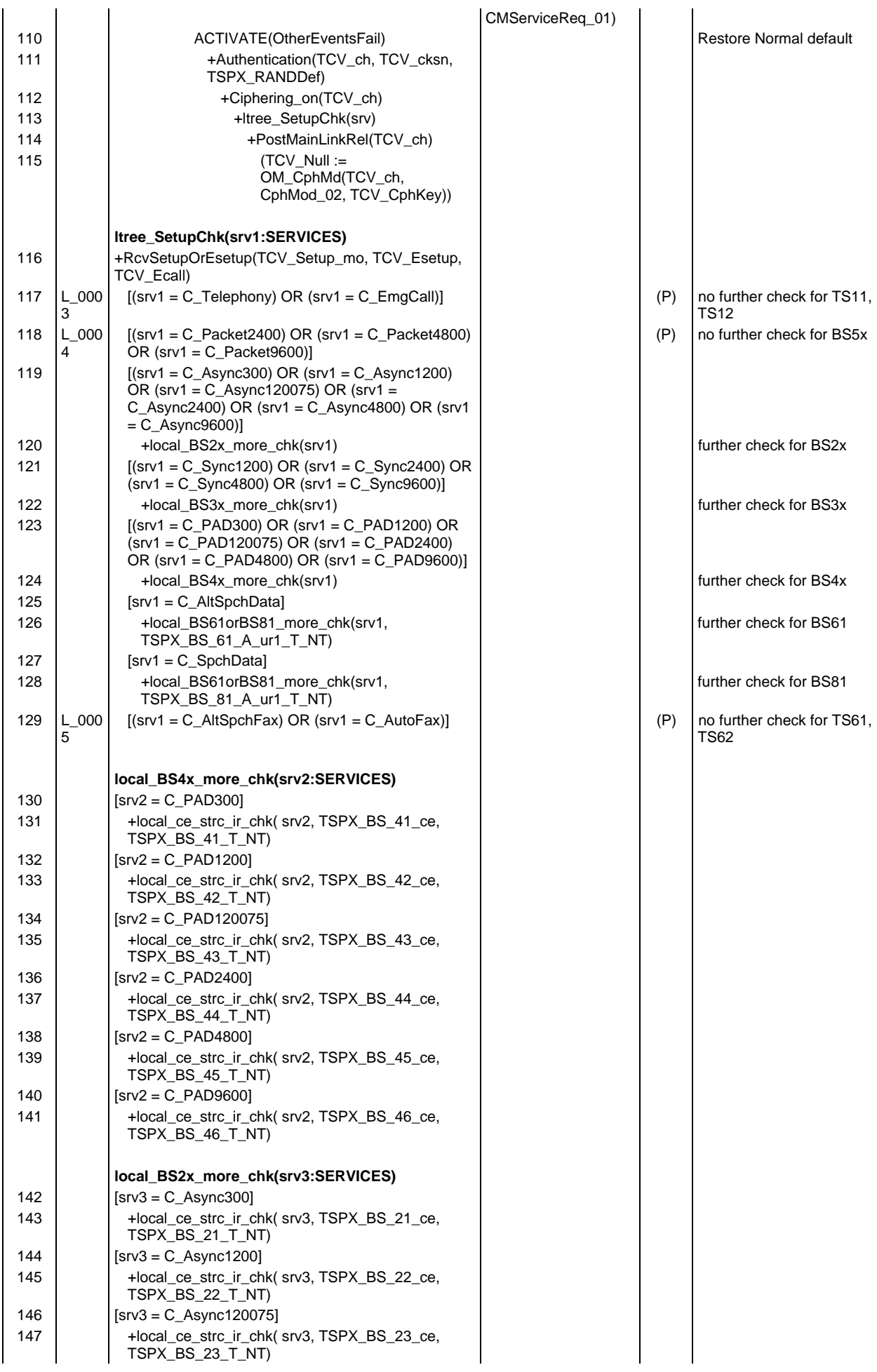

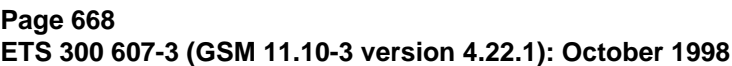

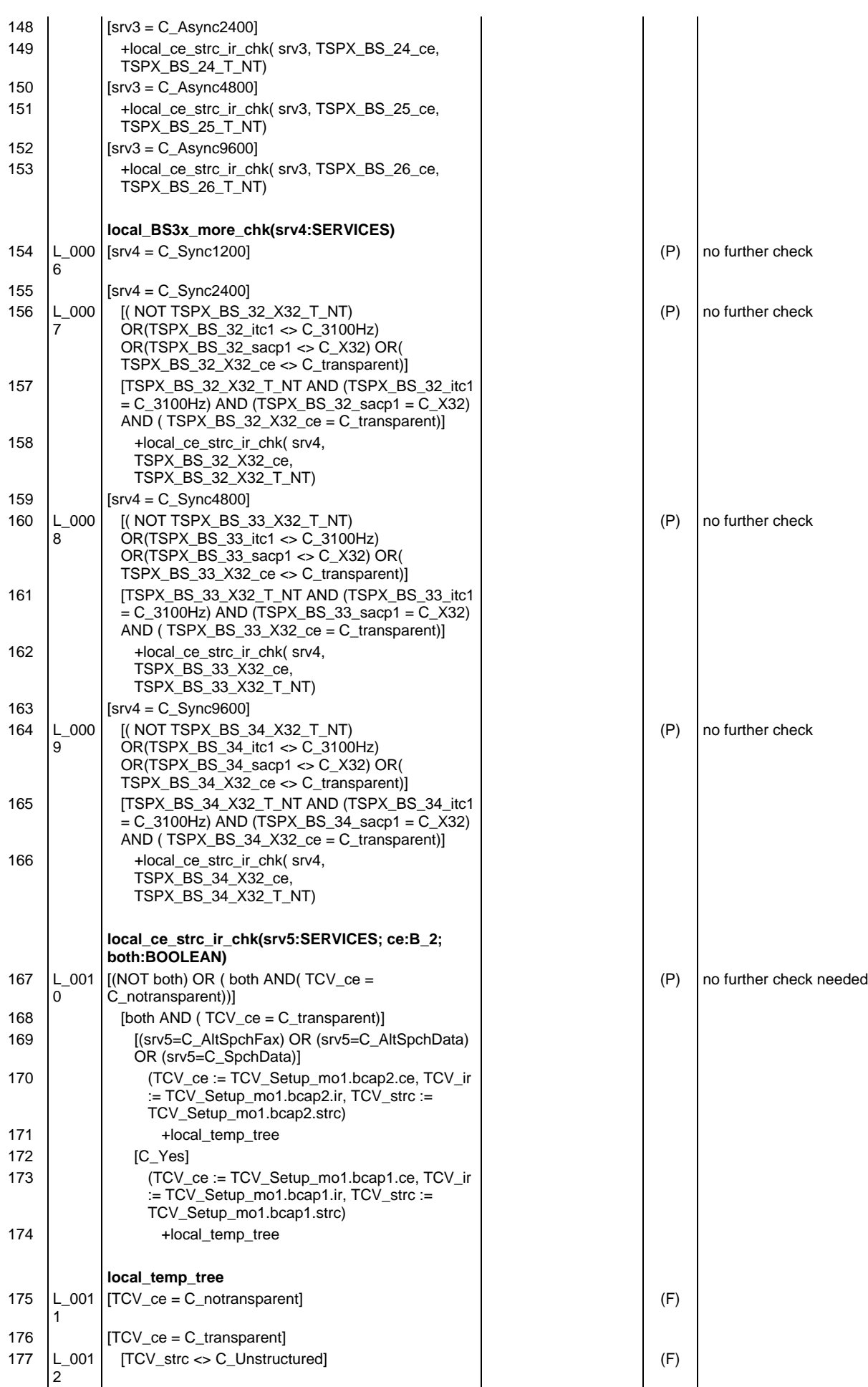

#### **Page 669 ETS 300 607-3 (GSM 11.10-3 version 4.22.1): October 1998**

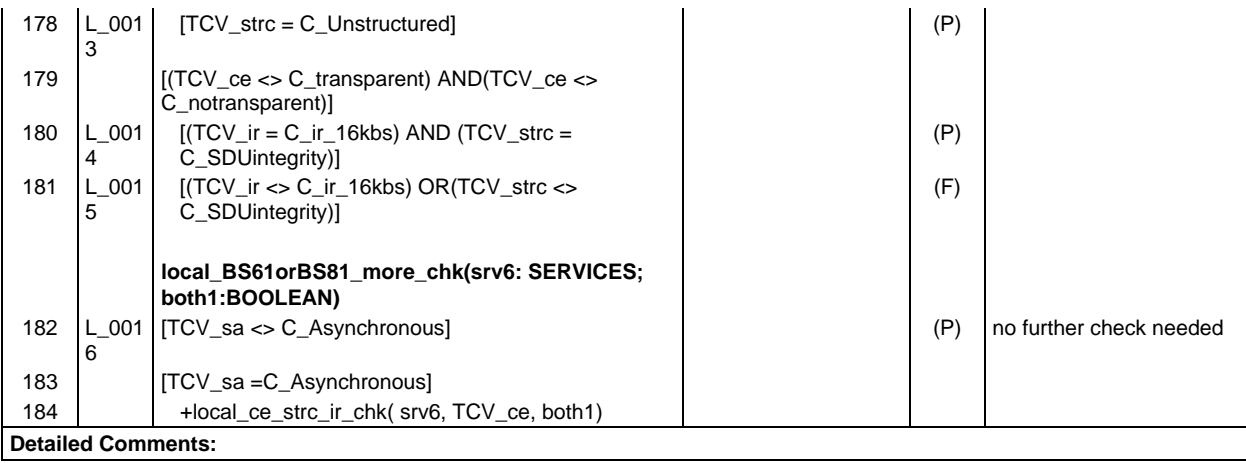

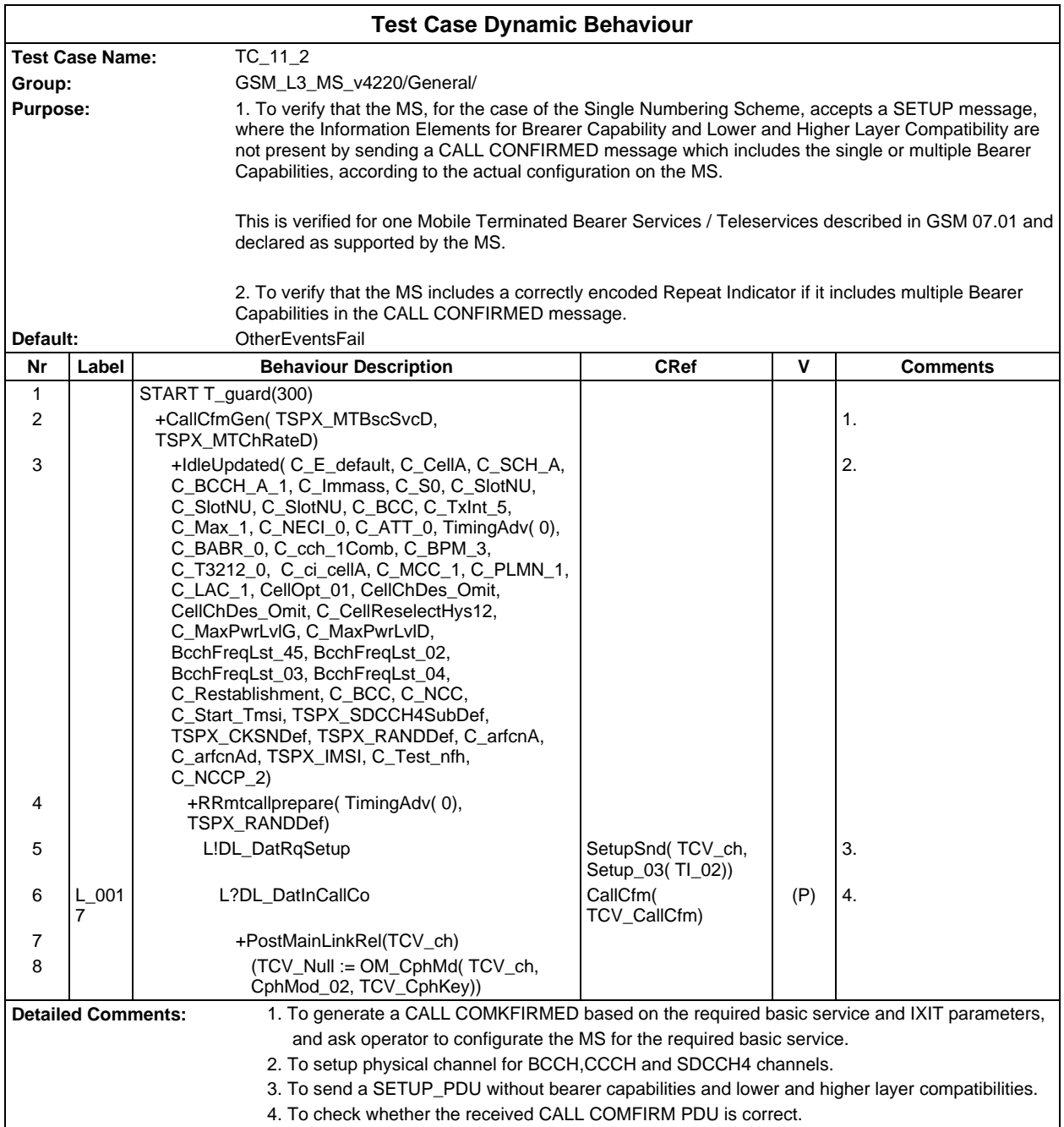

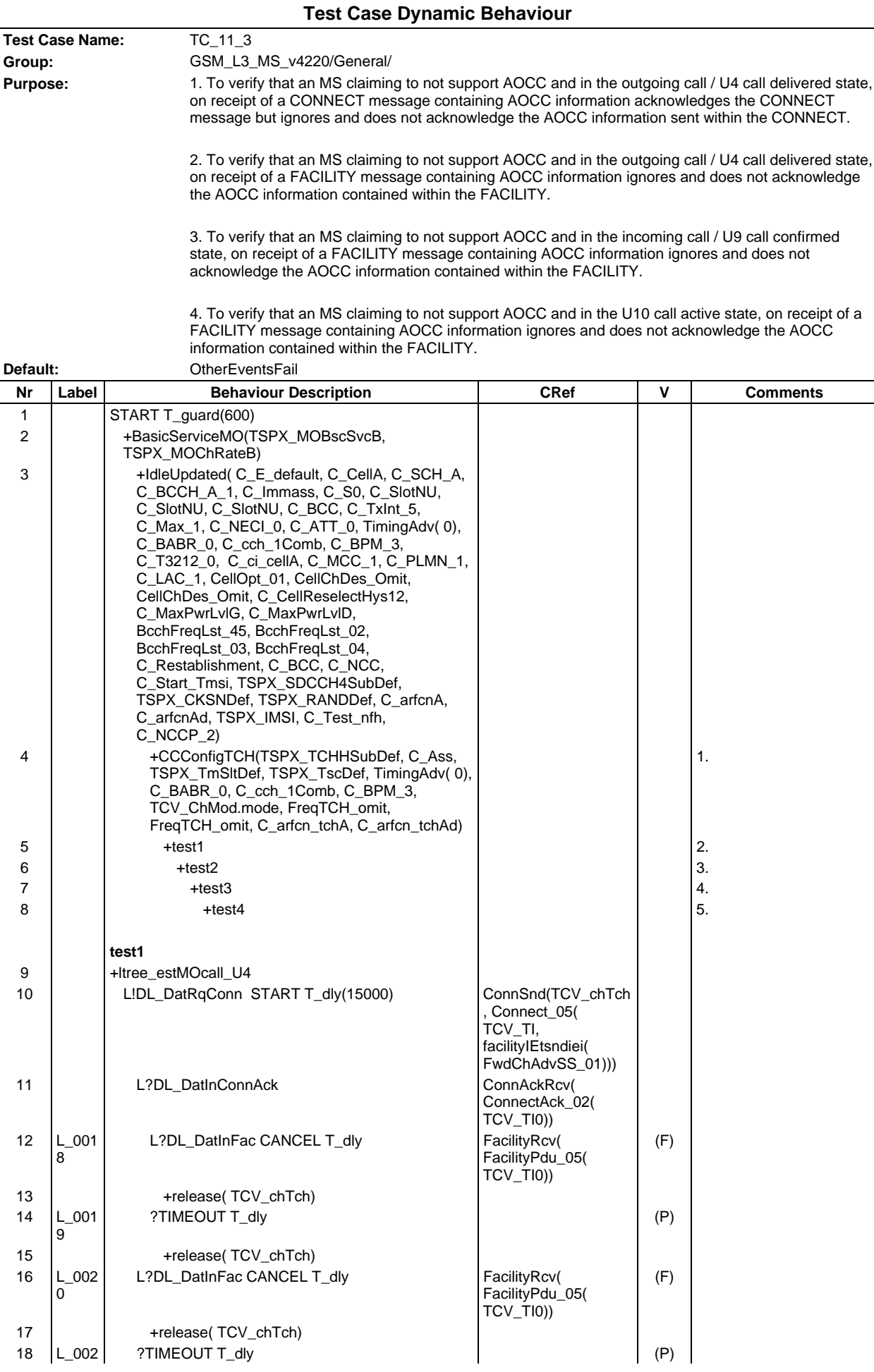

## **Page 671 ETS 300 607-3 (GSM 11.10-3 version 4.22.1): October 1998**

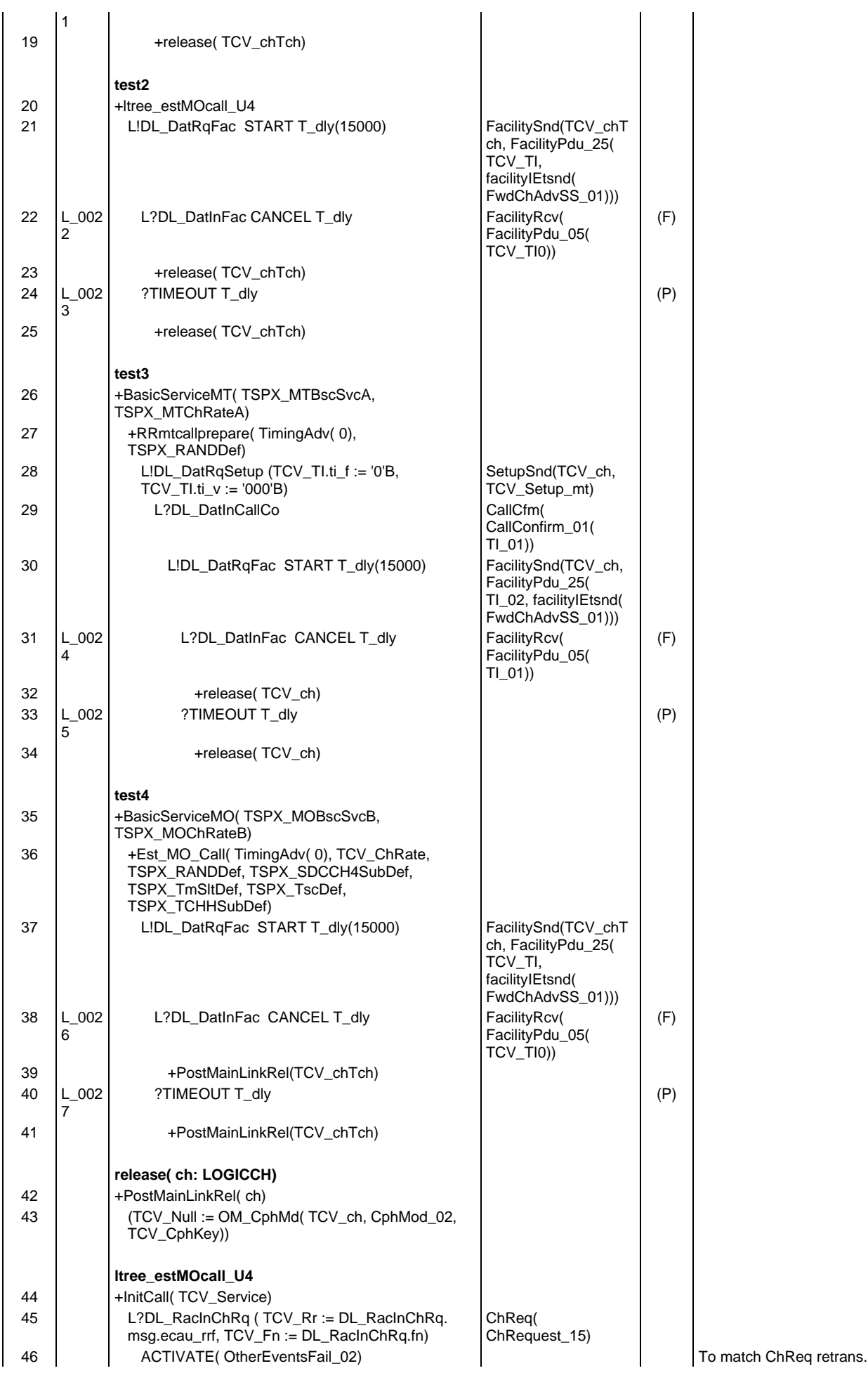

## **Page 672 ETS 300 607-3 (GSM 11.10-3 version 4.22.1): October 1998**

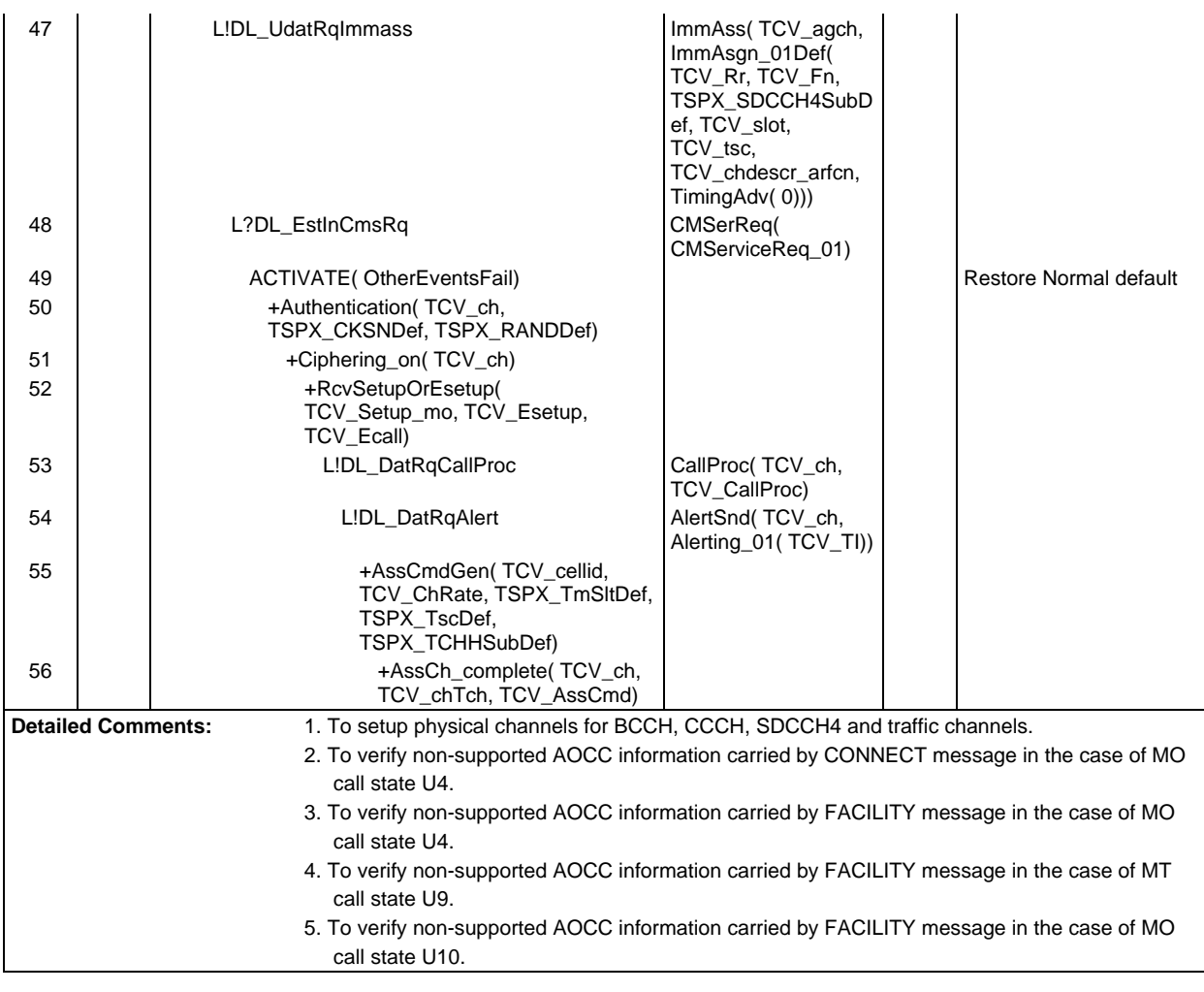

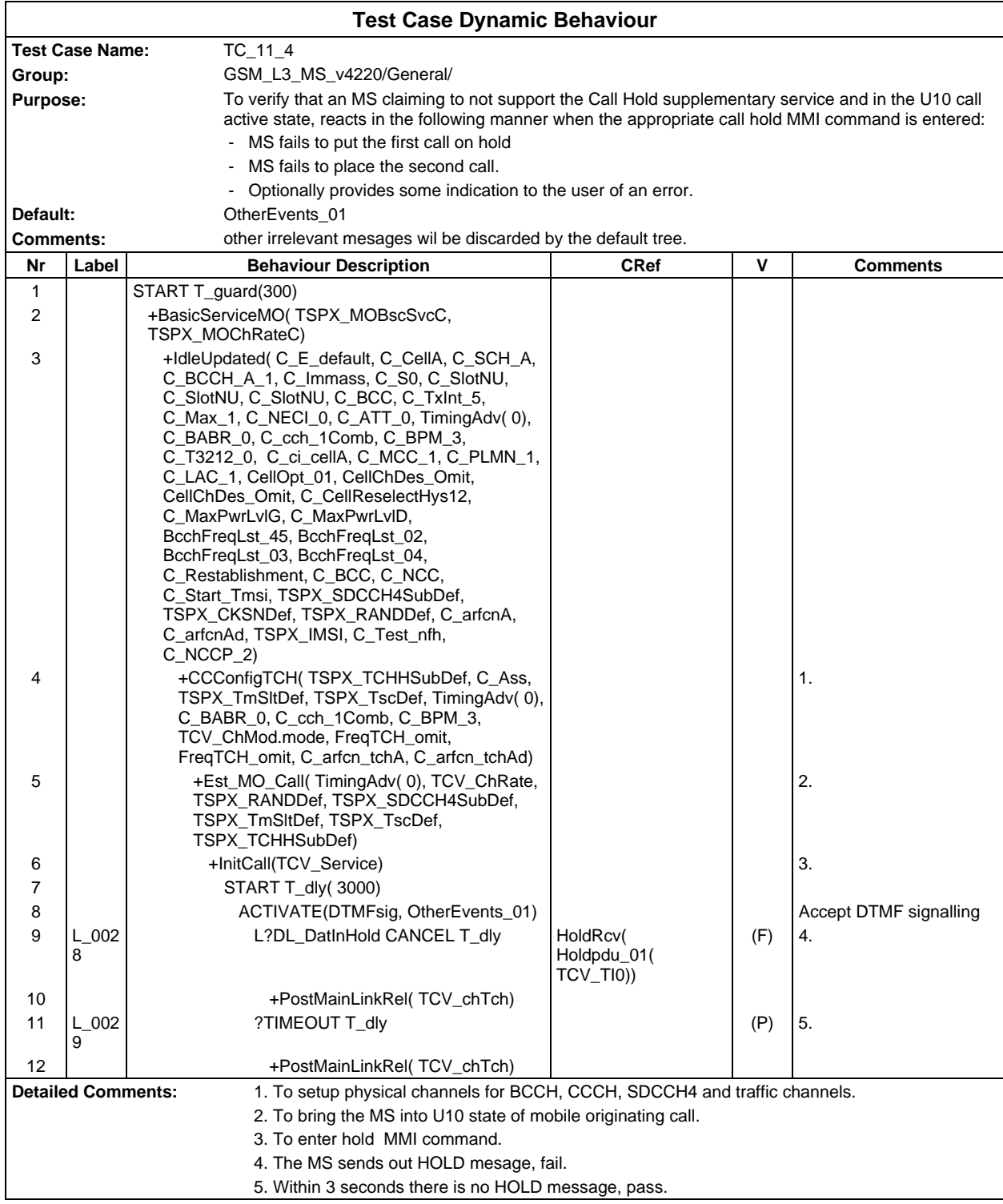

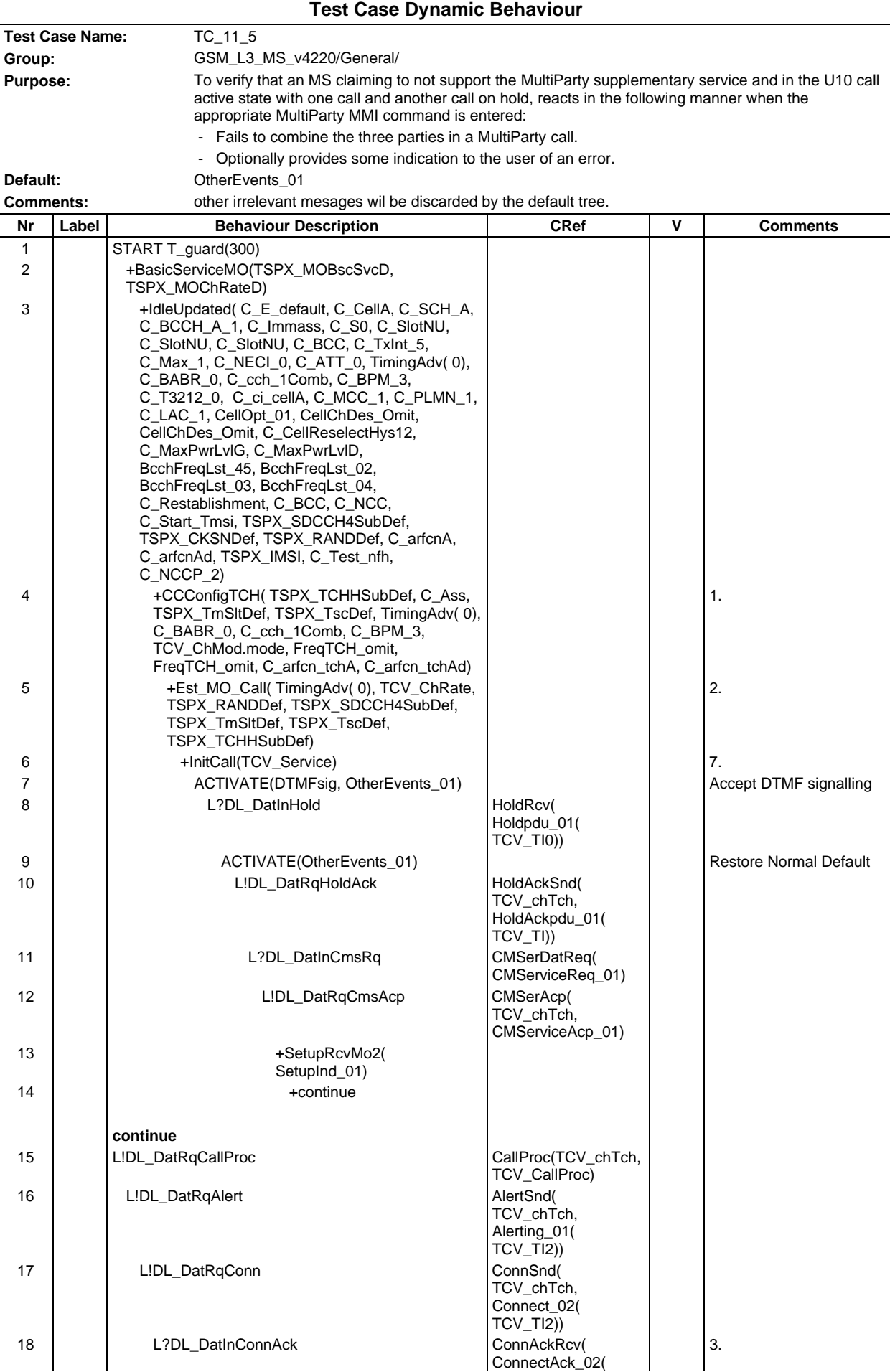

#### **Page 675 ETS 300 607-3 (GSM 11.10-3 version 4.22.1): October 1998**

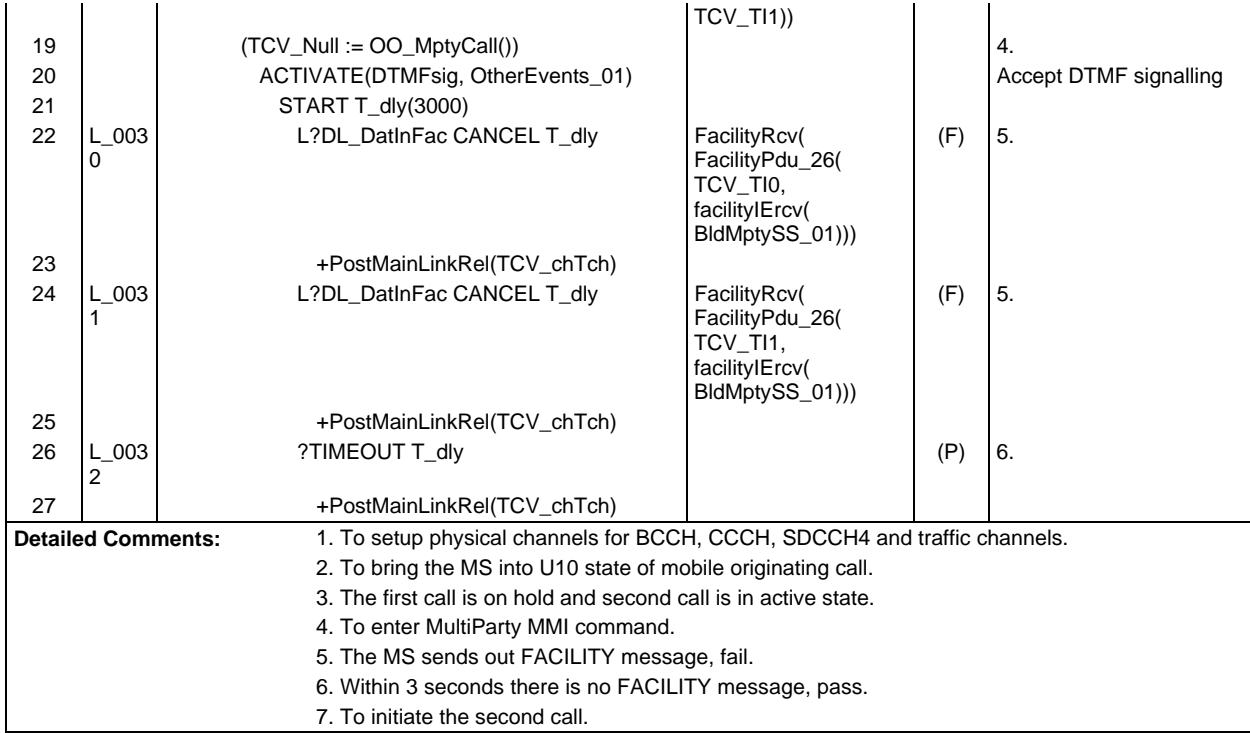

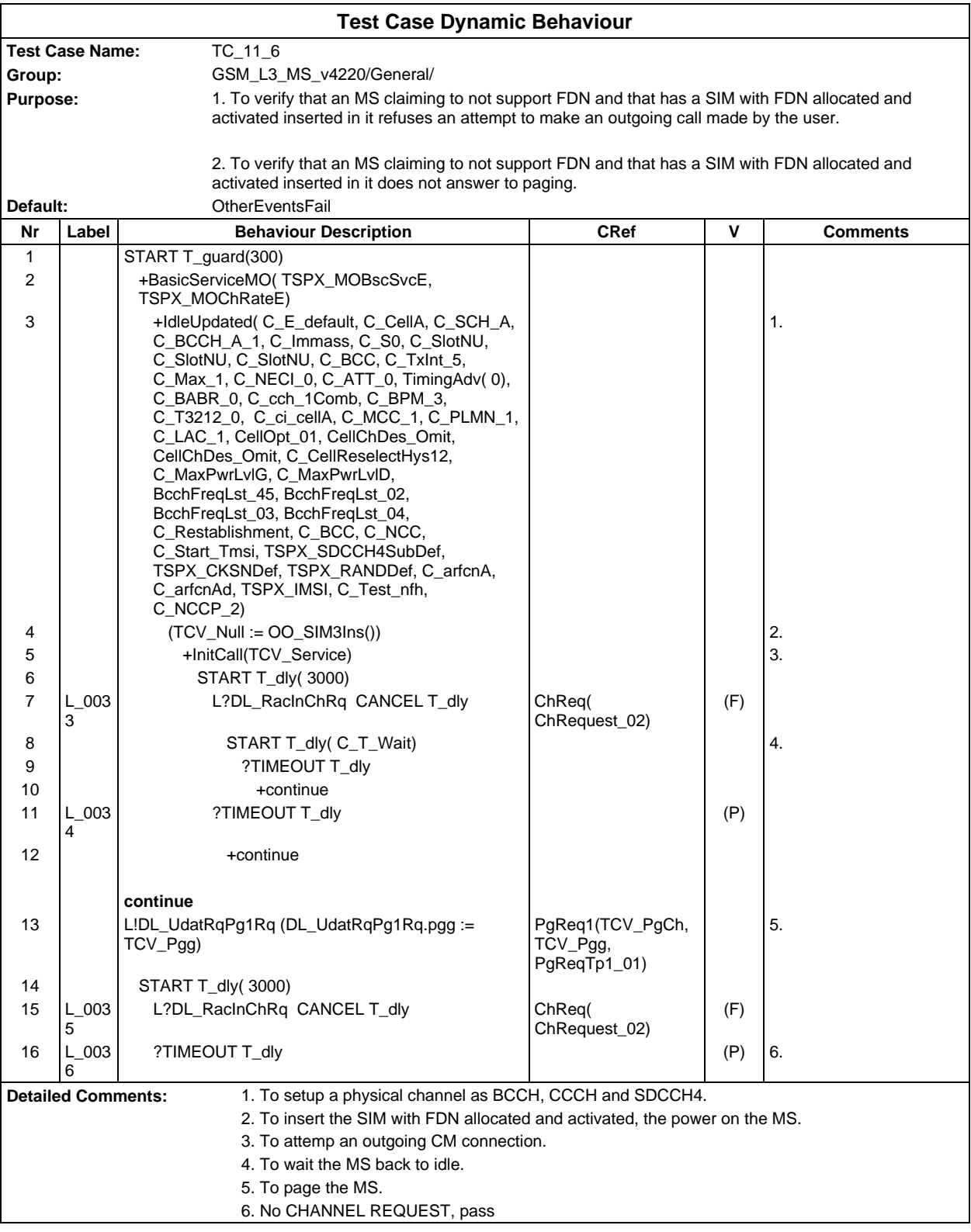

## **Test Group InitialTest**

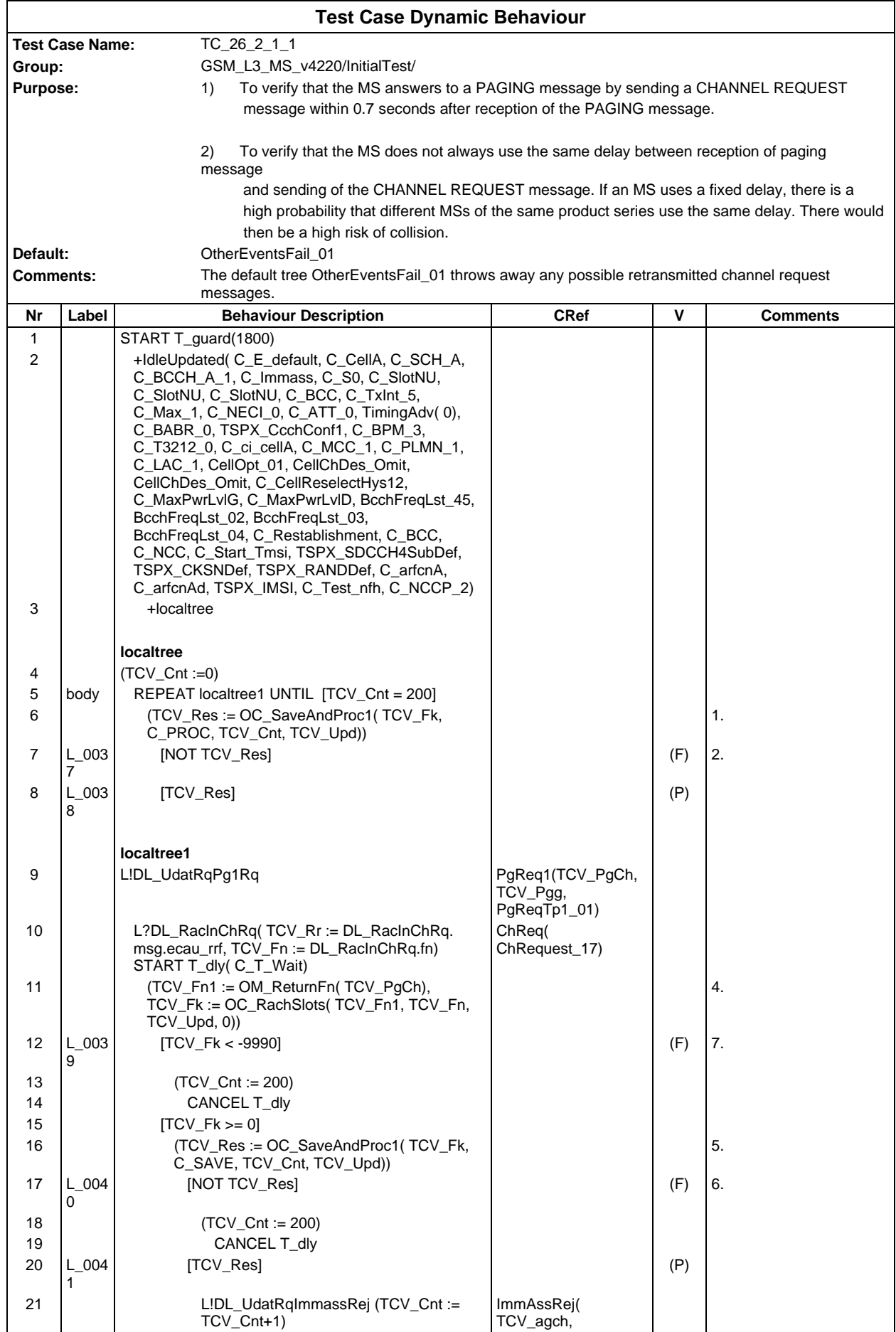

## **Page 678 ETS 300 607-3 (GSM 11.10-3 version 4.22.1): October 1998**

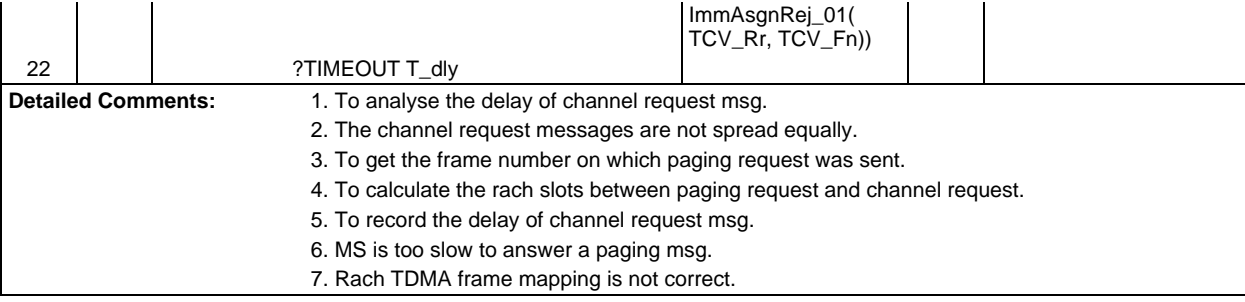

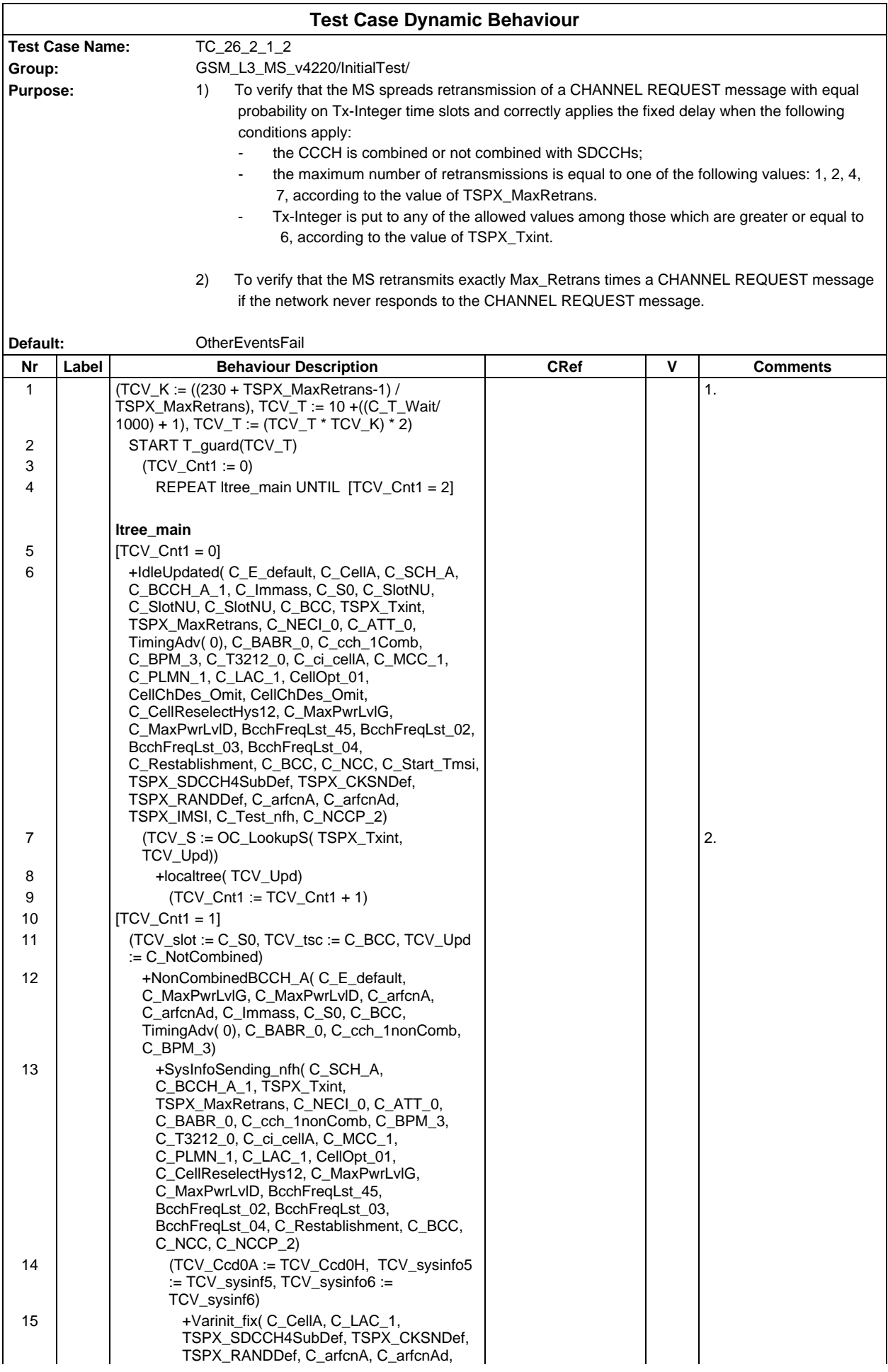

### **Page 680 ETS 300 607-3 (GSM 11.10-3 version 4.22.1): October 1998**

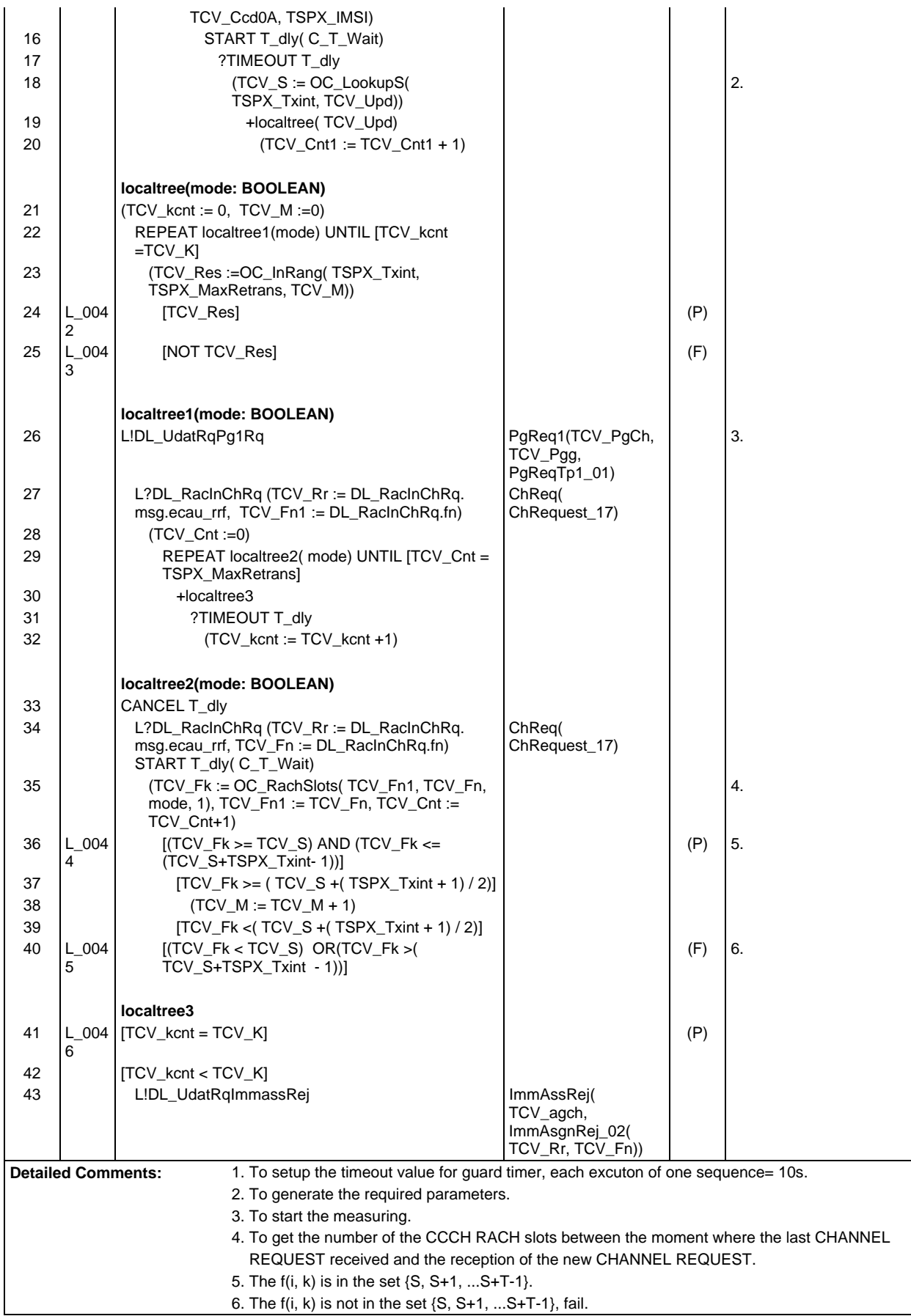

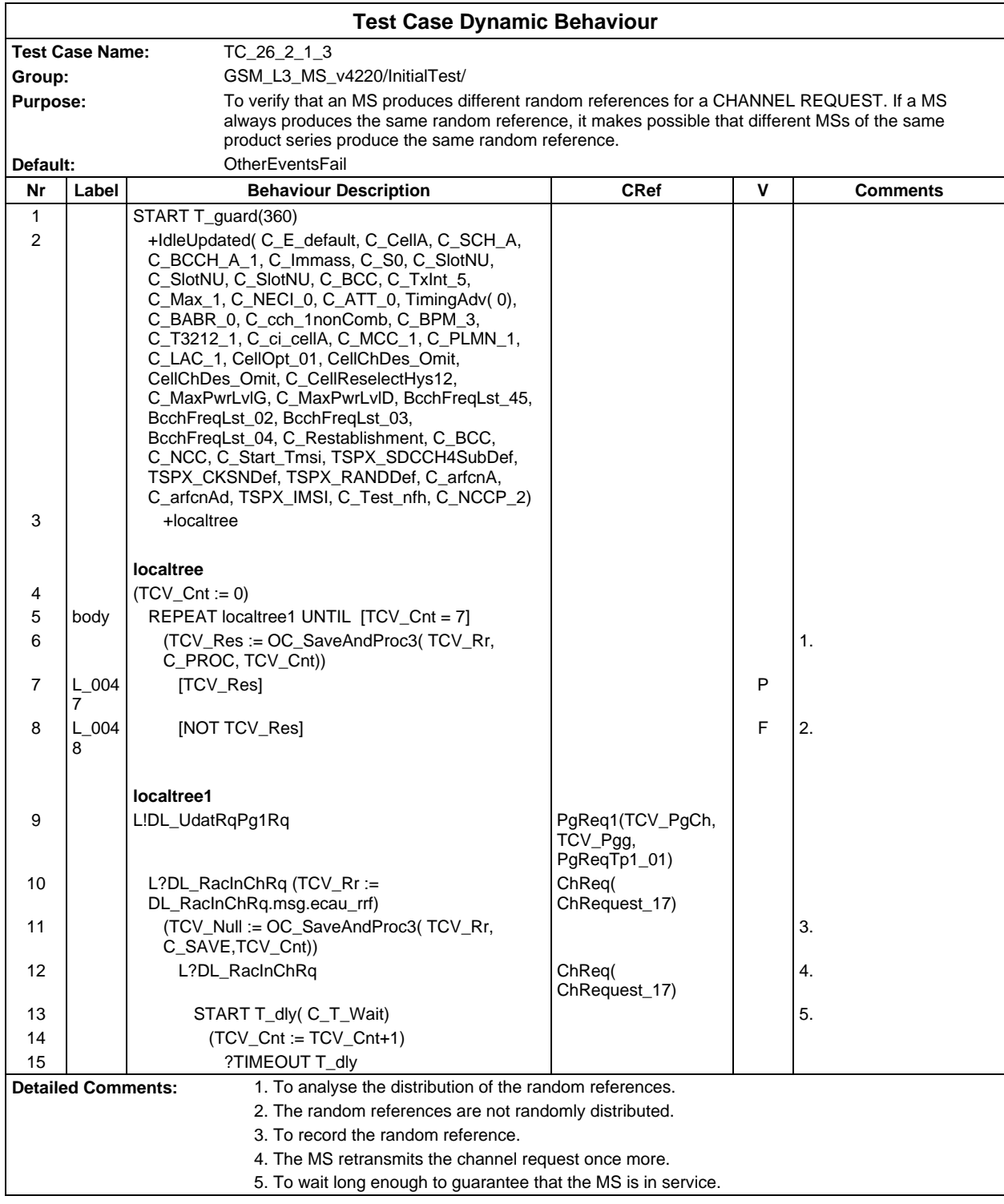

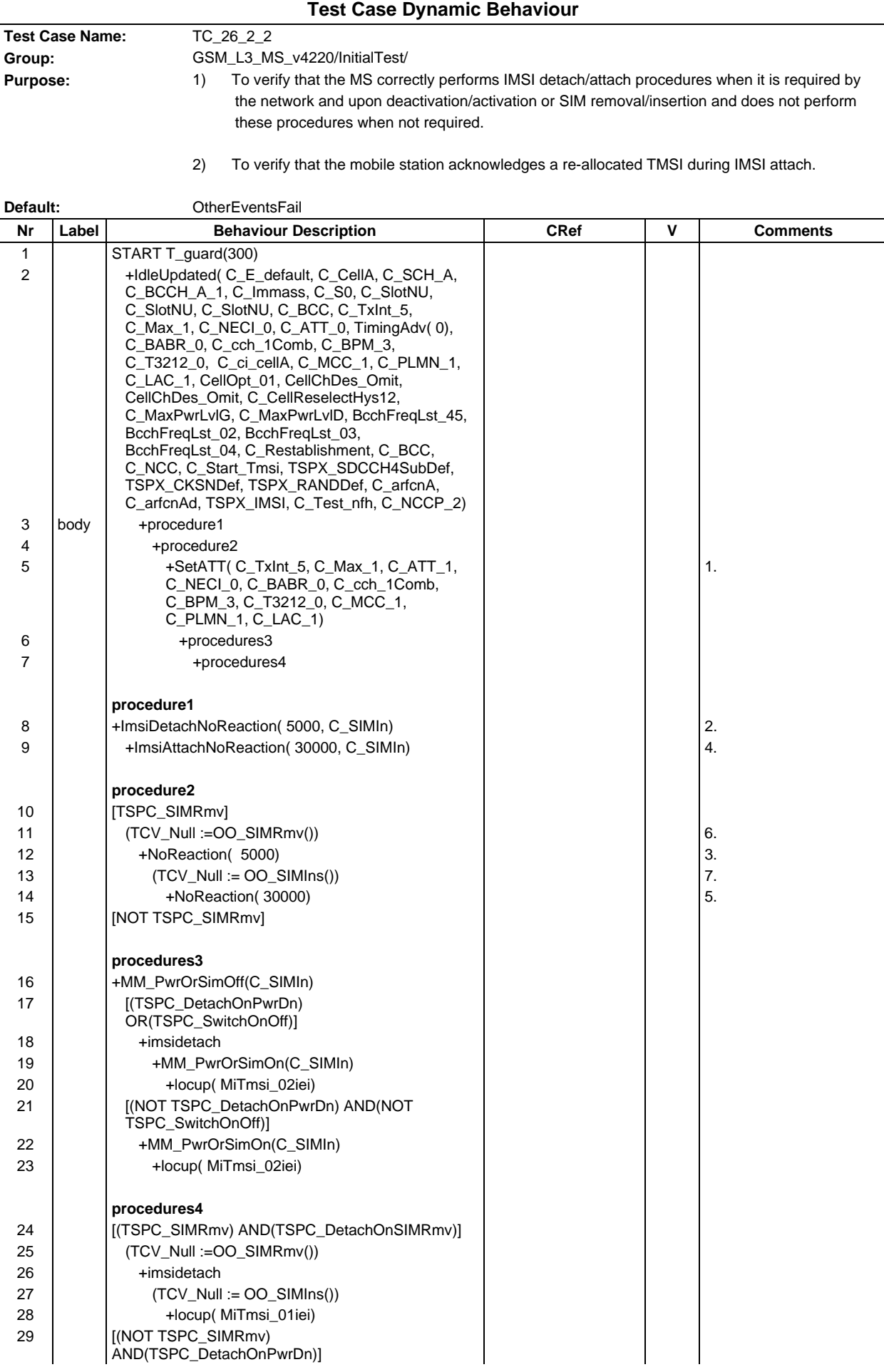

## **Page 683 ETS 300 607-3 (GSM 11.10-3 version 4.22.1): October 1998**

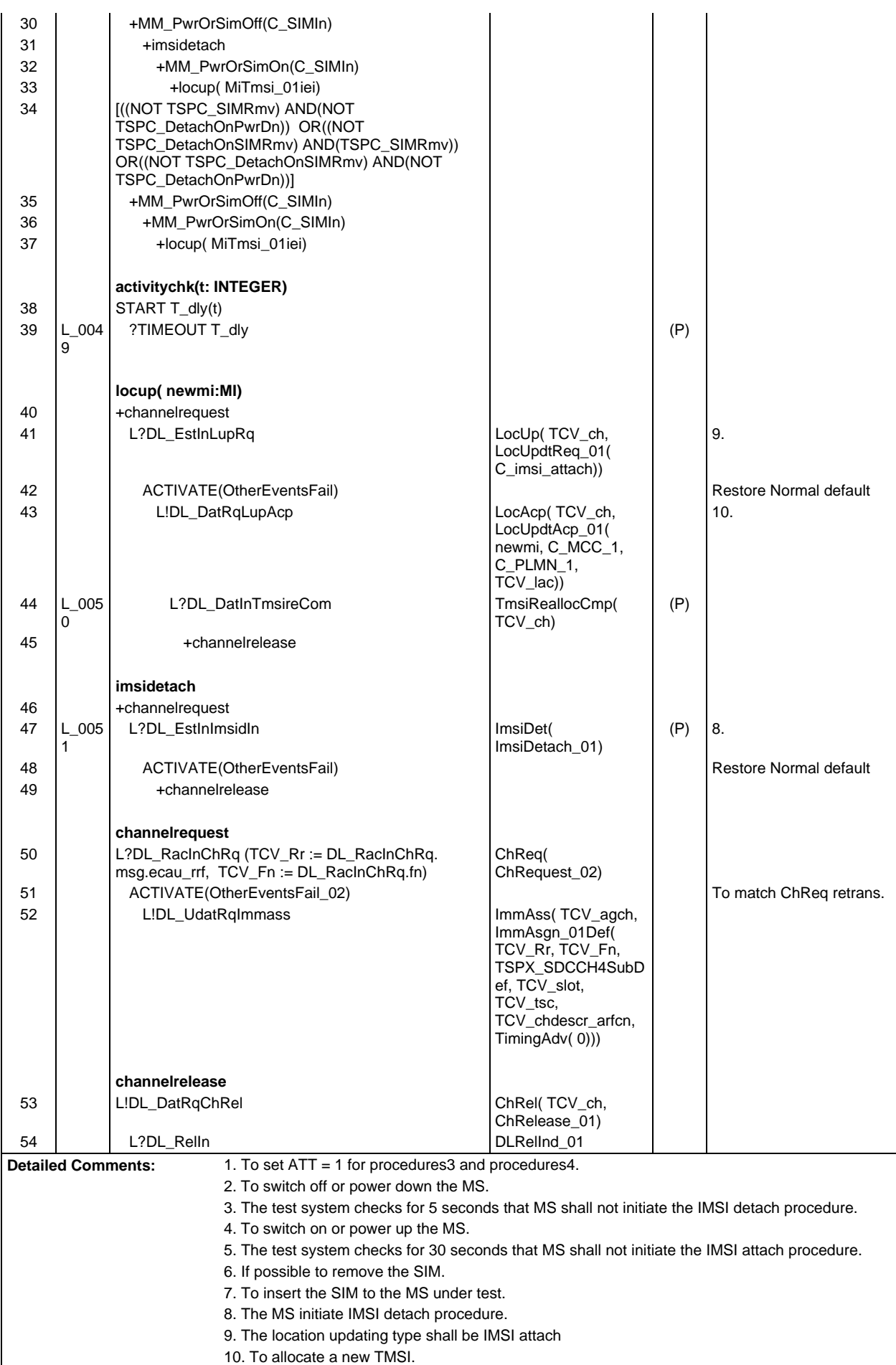

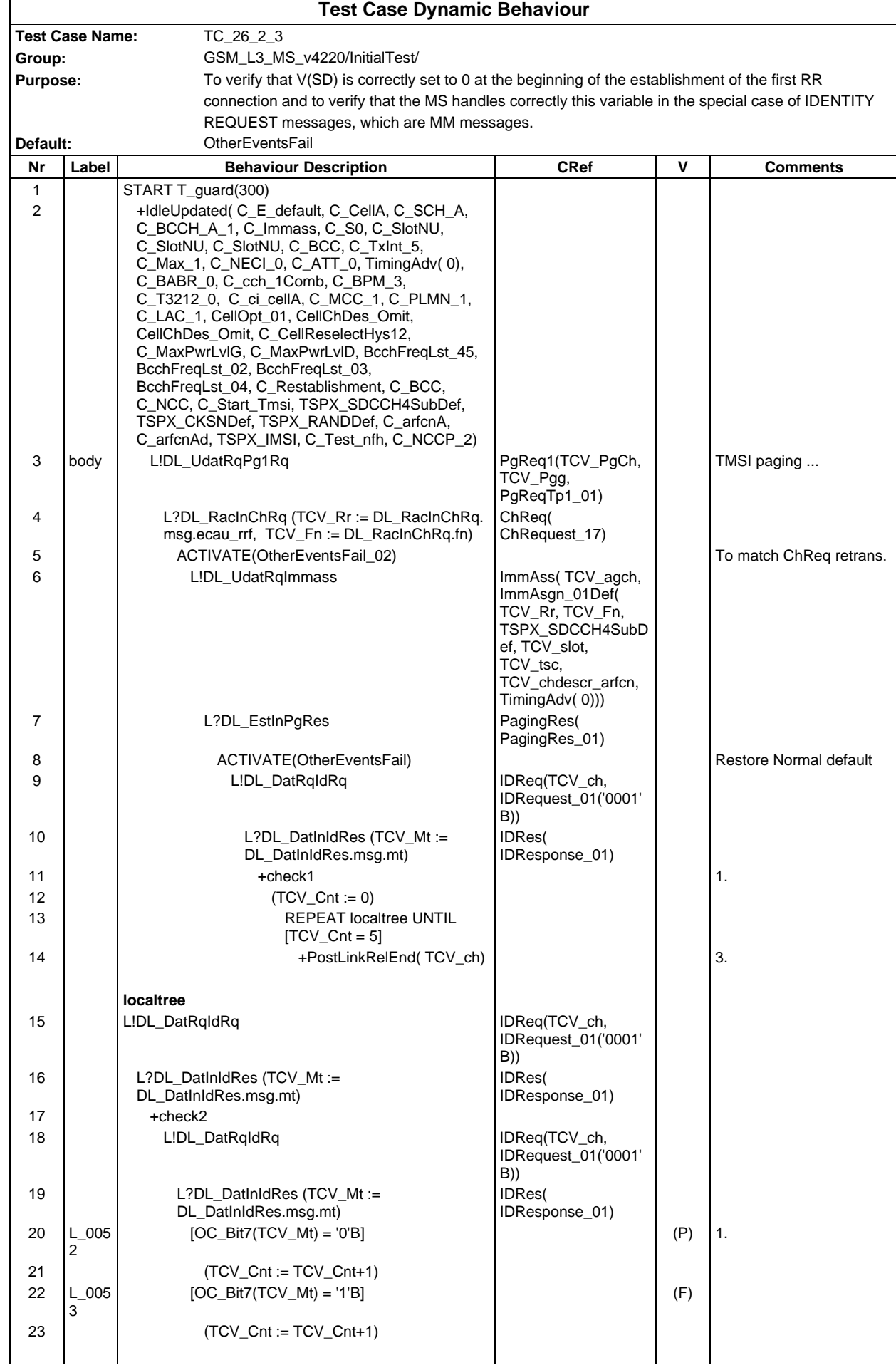
## **Page 685 ETS 300 607-3 (GSM 11.10-3 version 4.22.1): October 1998**

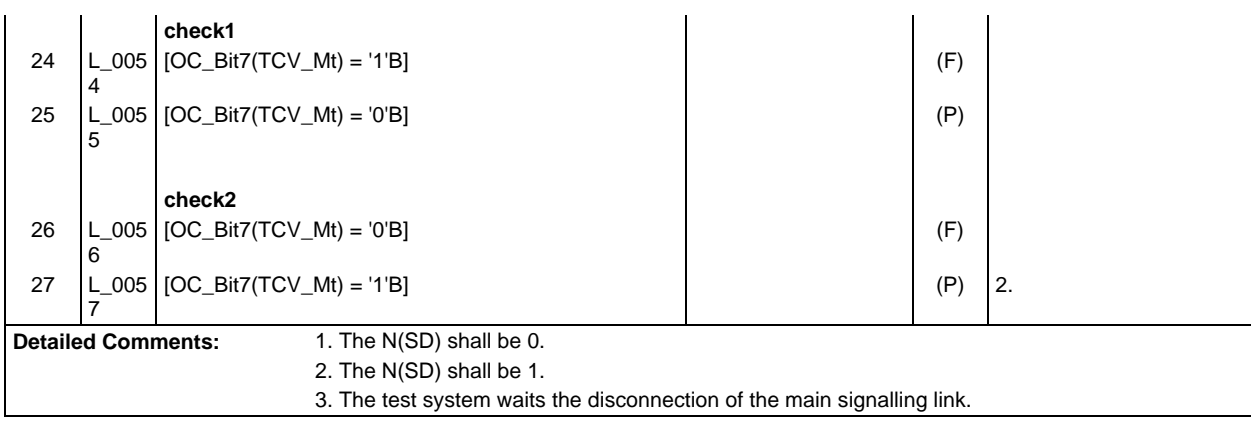

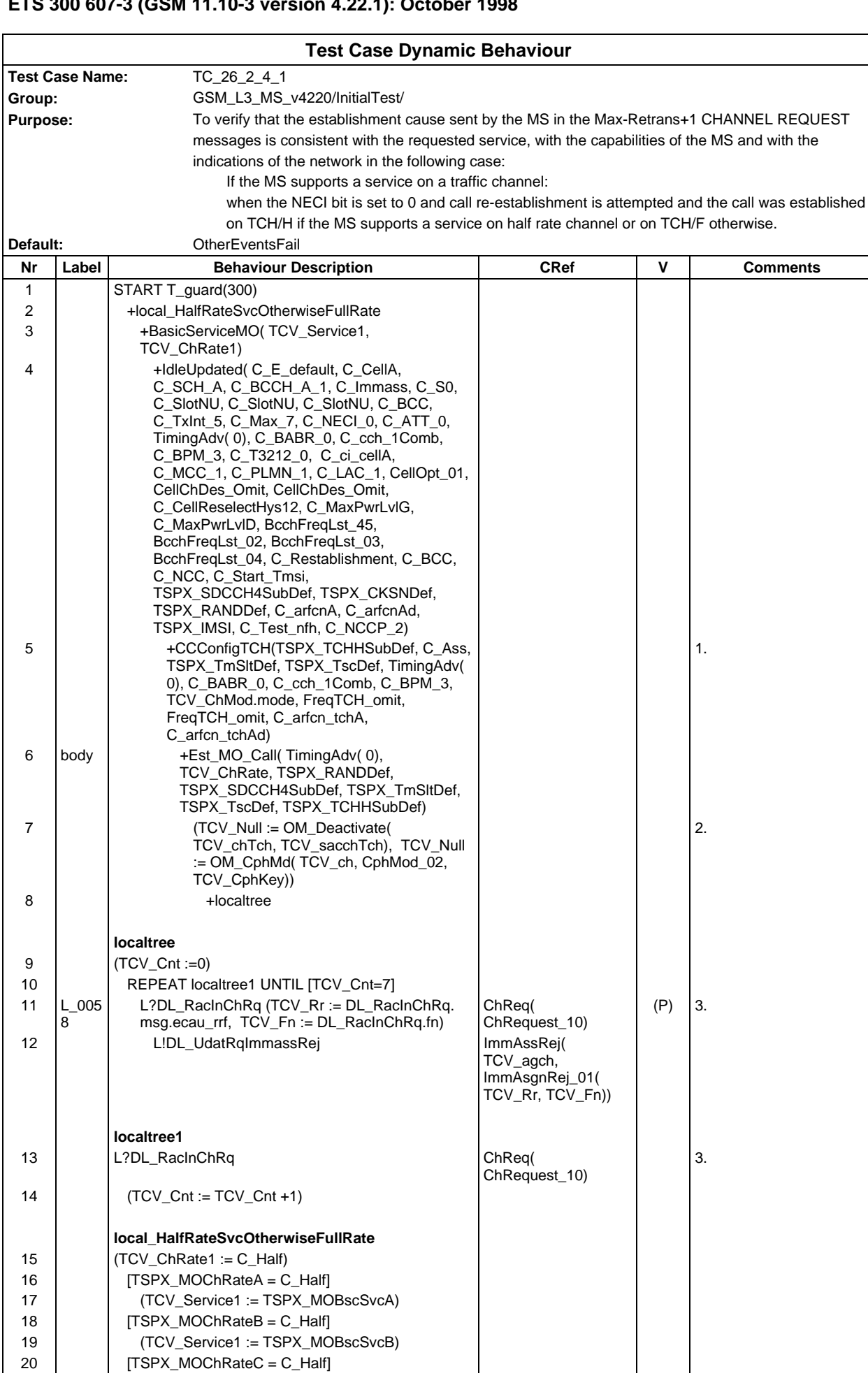

# **Page 687 ETS 300 607-3 (GSM 11.10-3 version 4.22.1): October 1998**

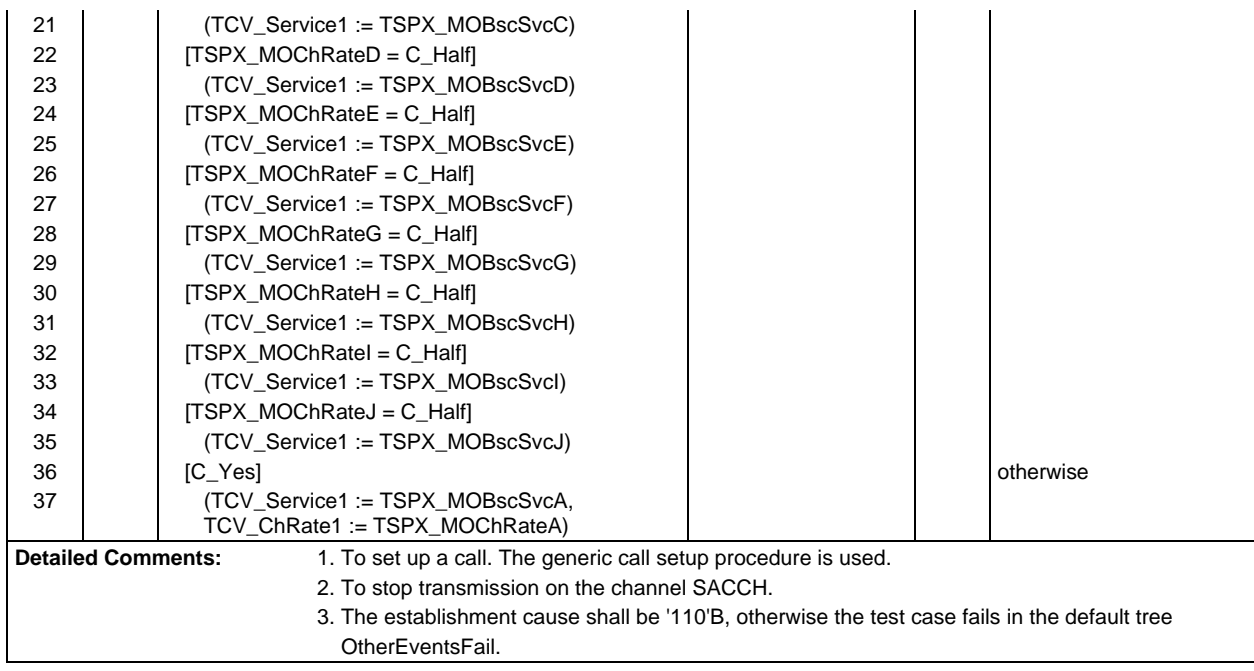

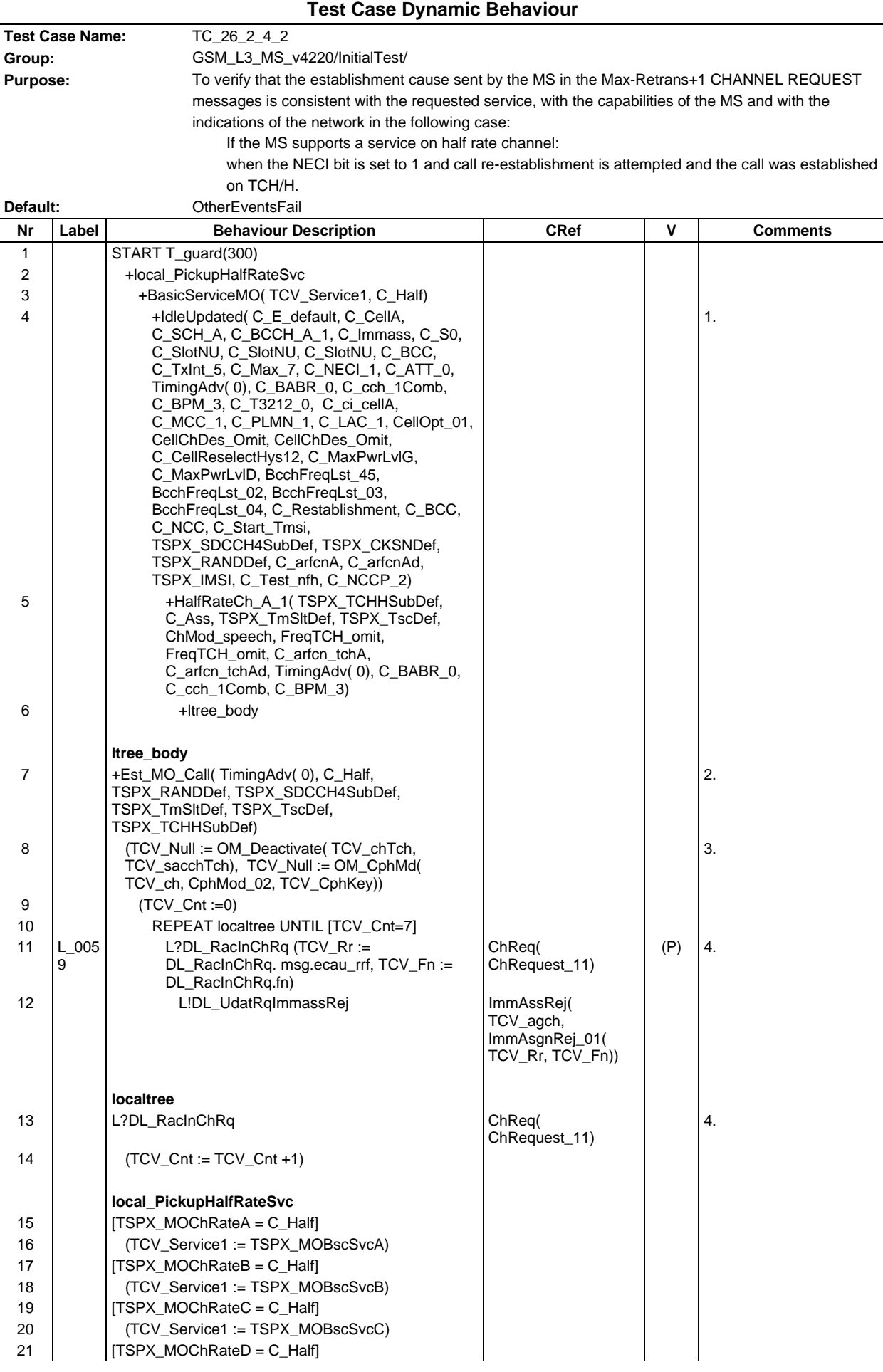

## **Page 689 ETS 300 607-3 (GSM 11.10-3 version 4.22.1): October 1998**

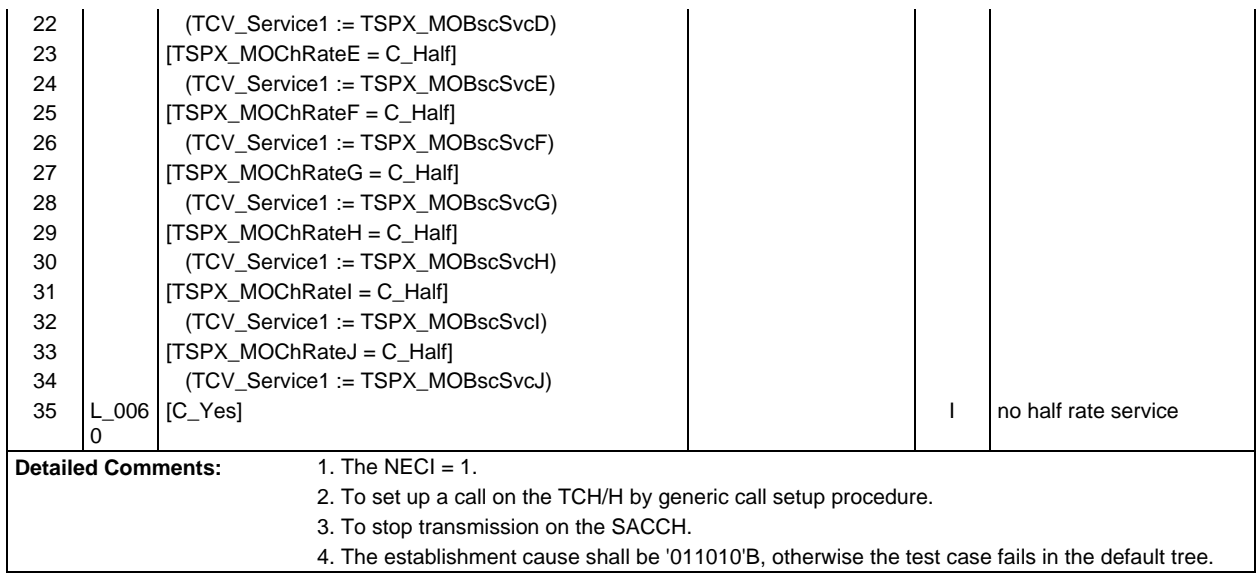

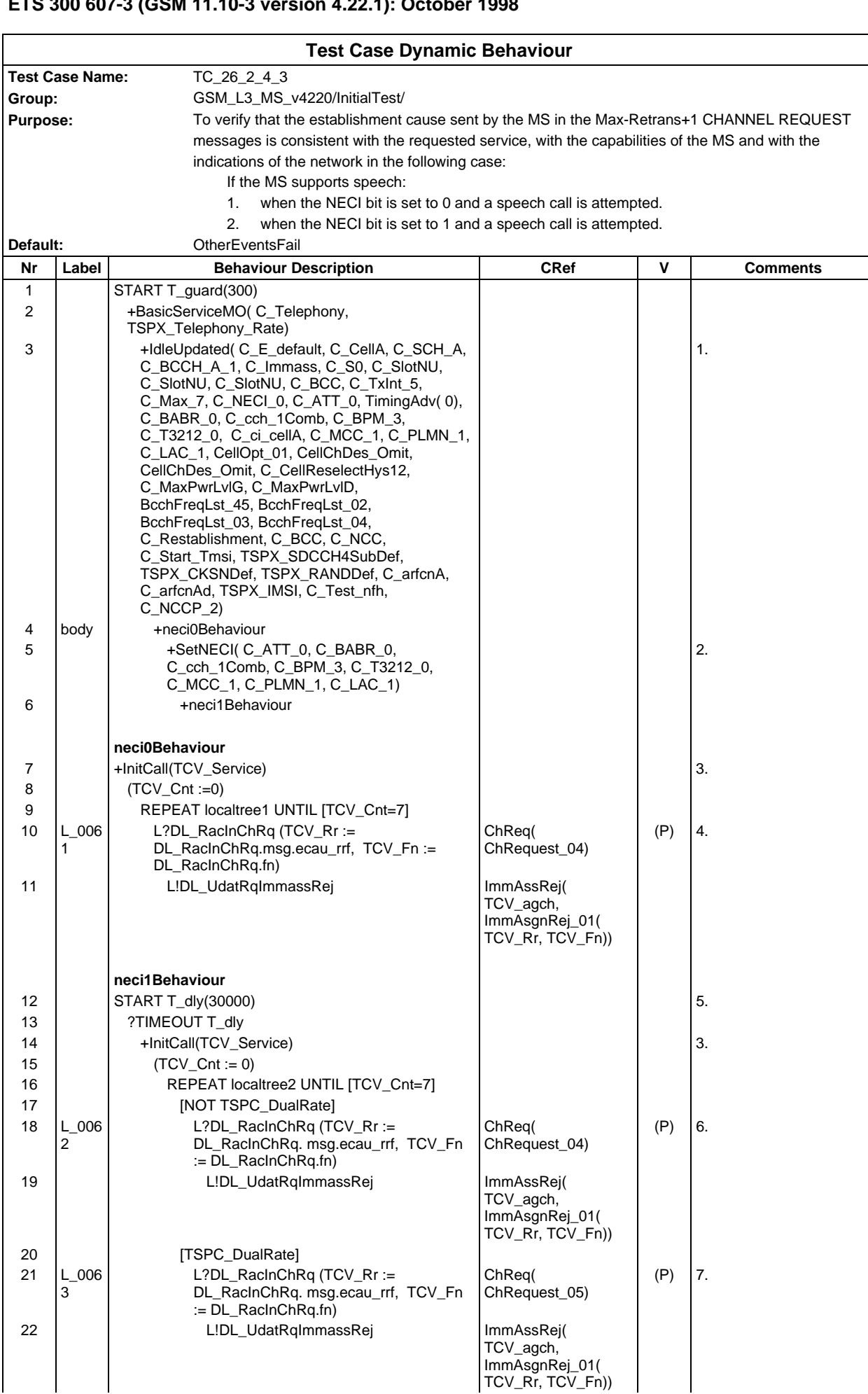

## **Page 691 ETS 300 607-3 (GSM 11.10-3 version 4.22.1): October 1998**

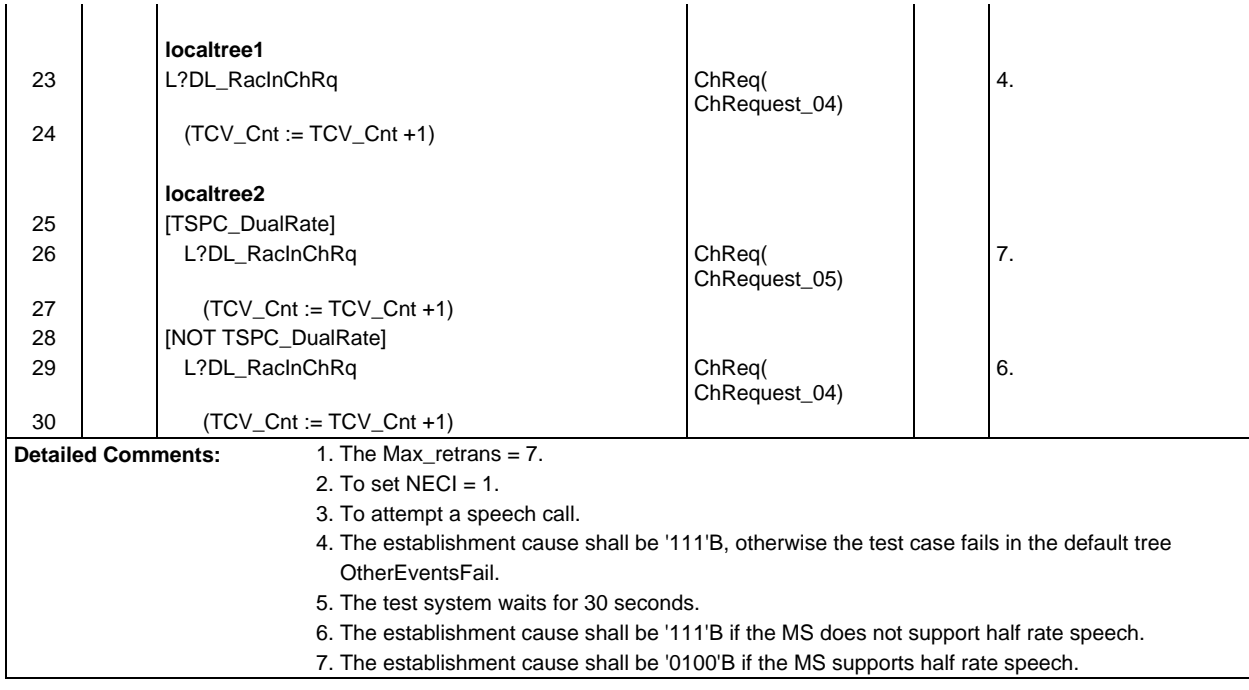

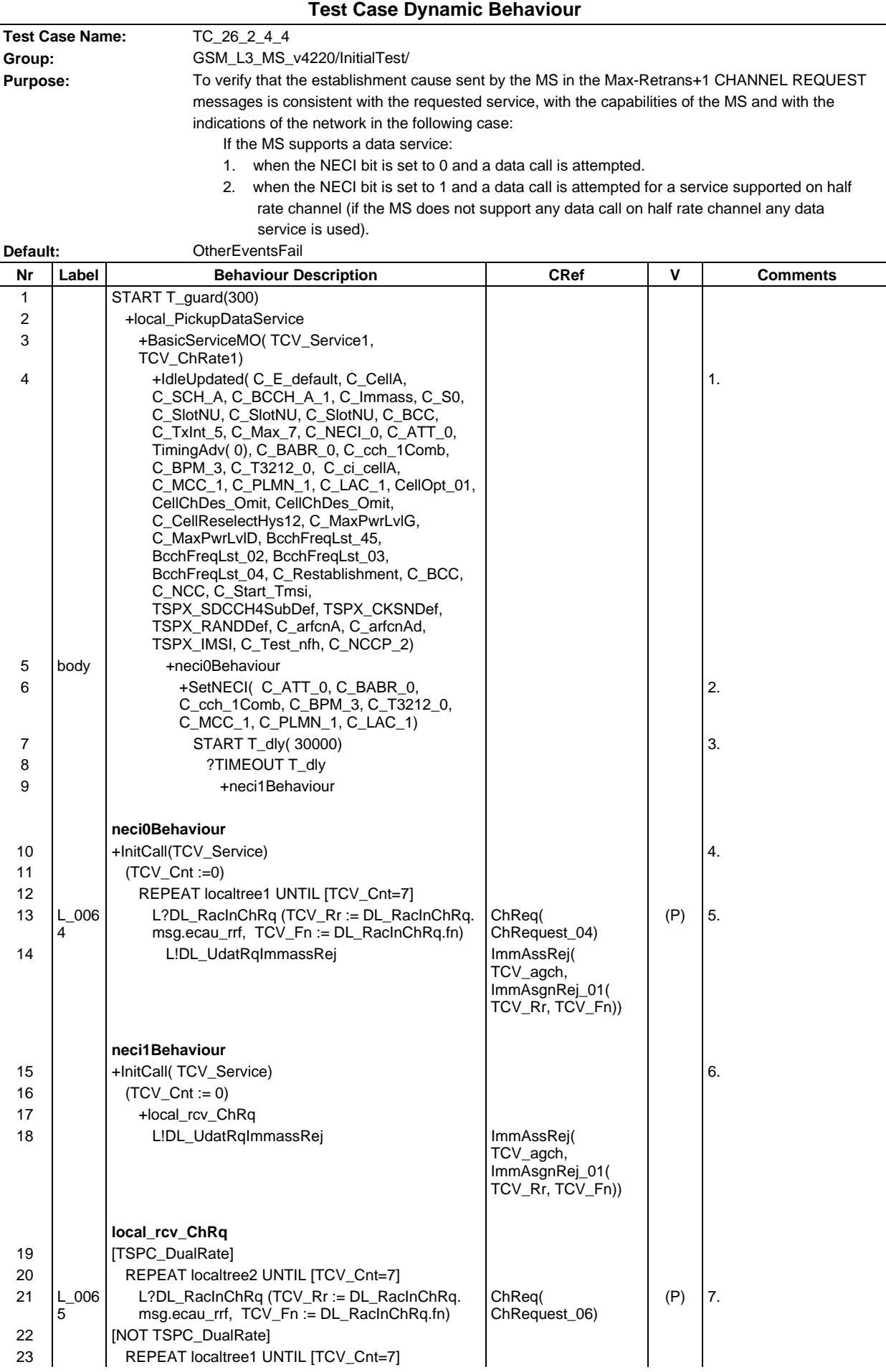

## **Page 693 ETS 300 607-3 (GSM 11.10-3 version 4.22.1): October 1998**

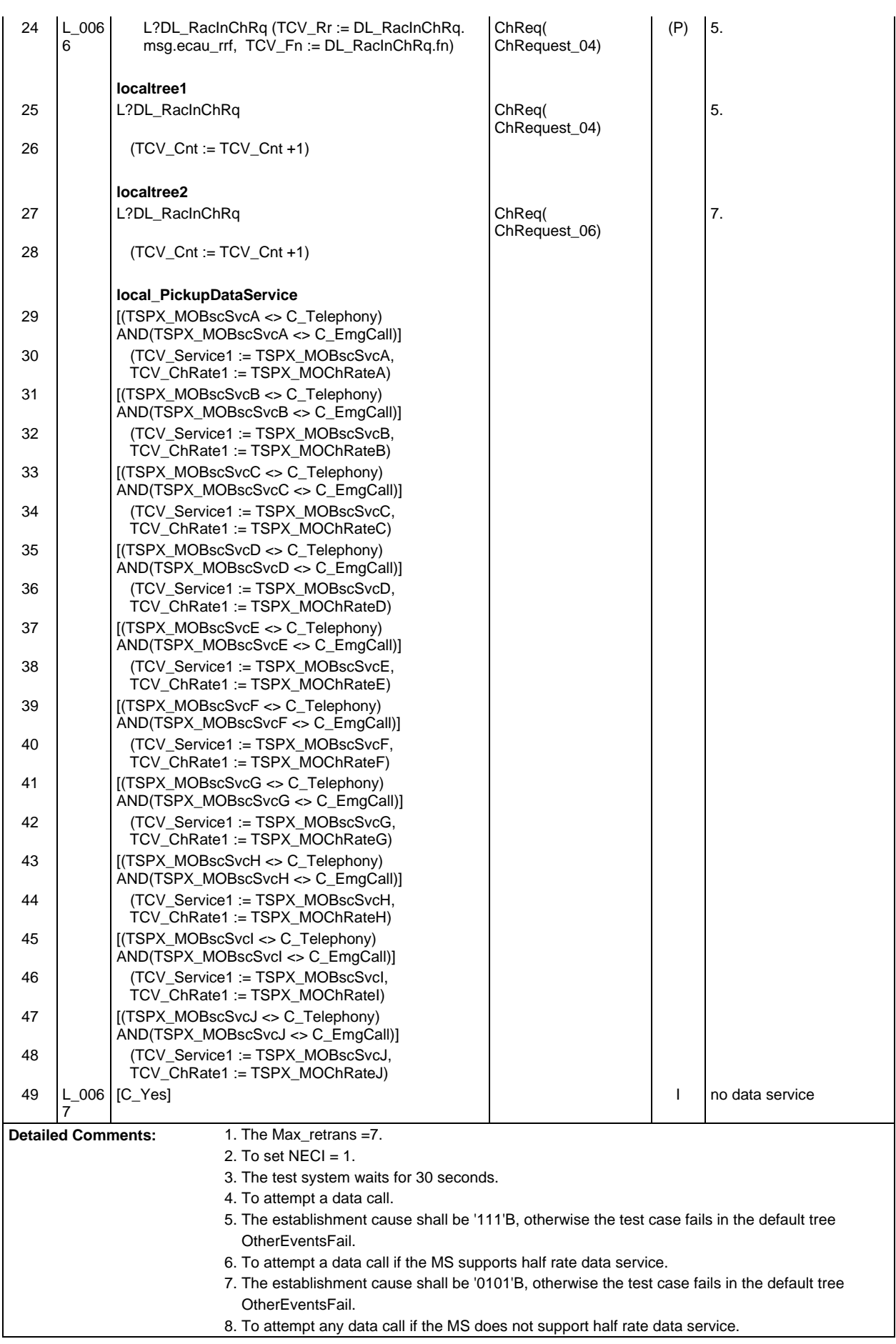

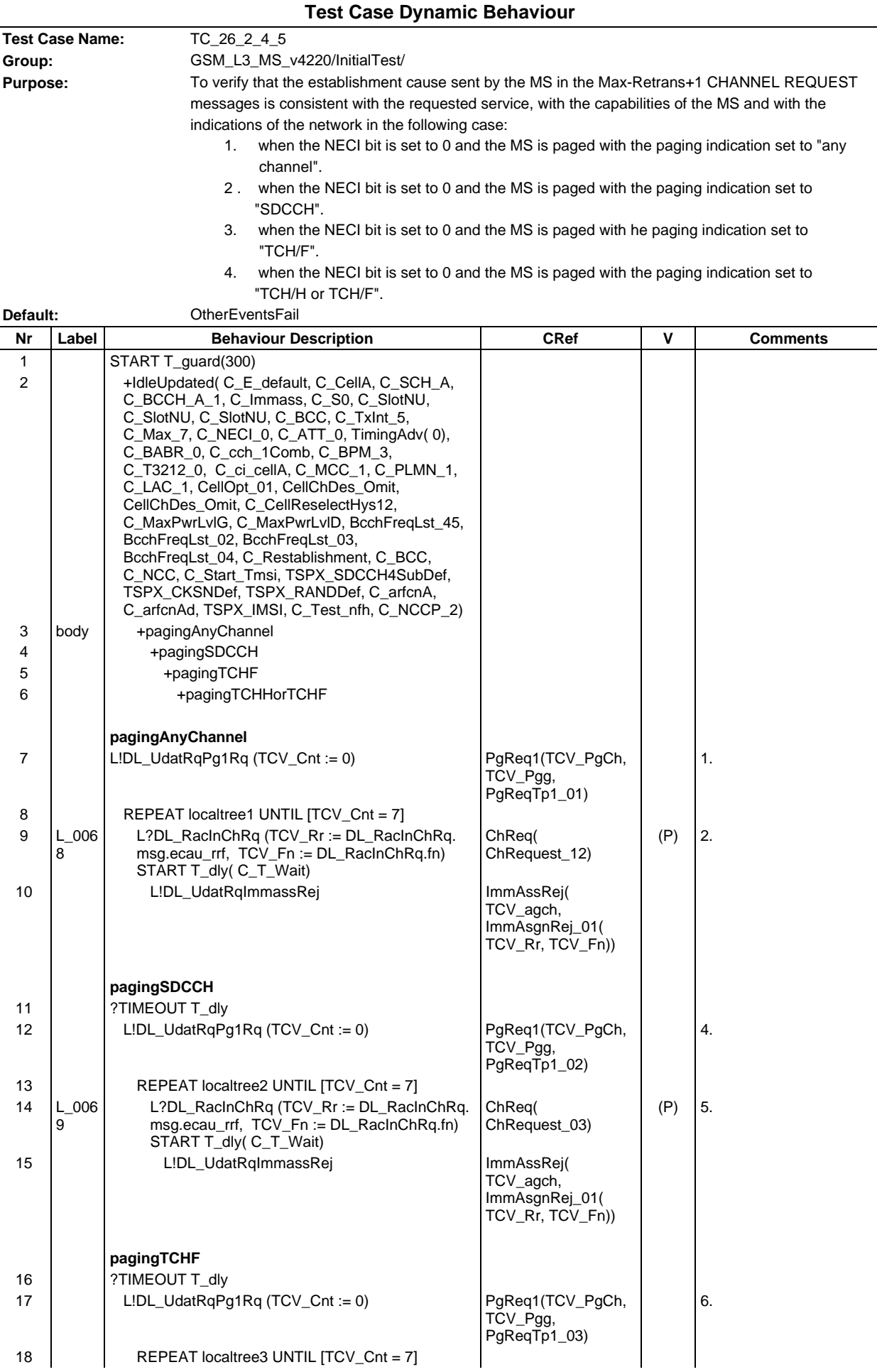

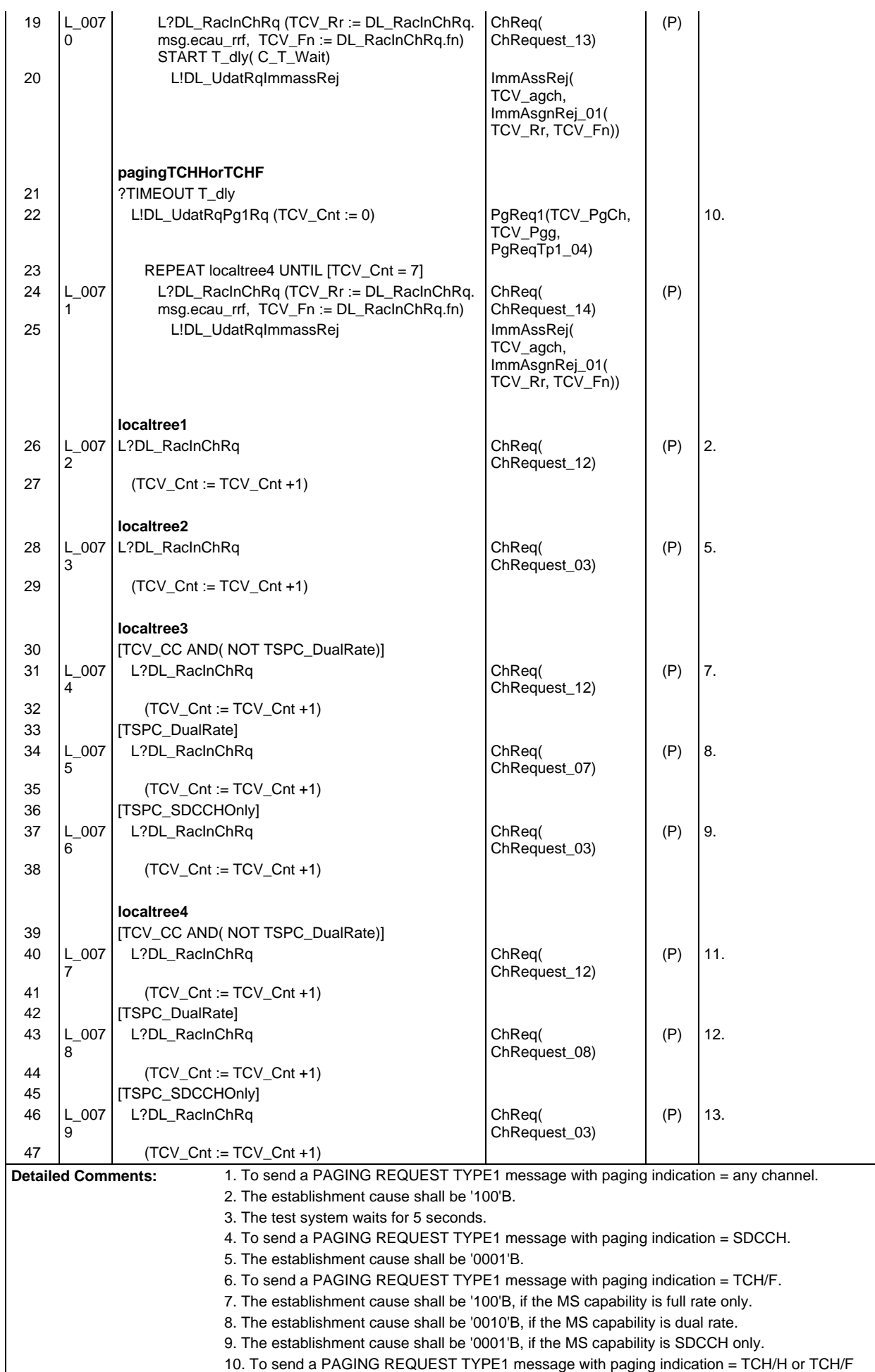

11. The establishment cause shall be '100'B, if the MS capability is full rate only.

- 12. The establishment cause shall be '0011'B, if the MS capability is dual rate.
- 13. The establishment cause shall be '0001'B, if the MS capability is SDCCH only.

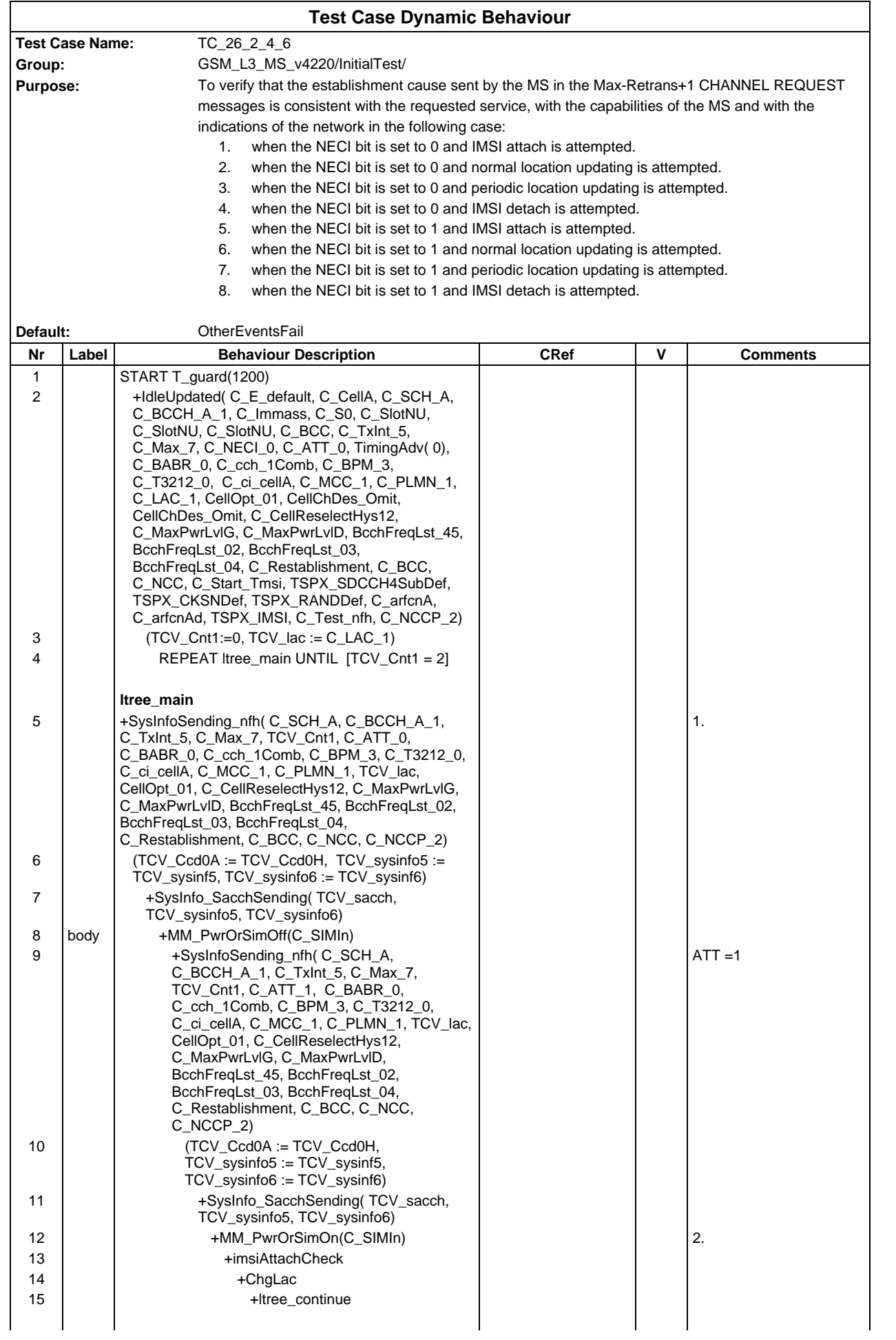

## **Page 698 ETS 300 607-3 (GSM 11.10-3 version 4.22.1): October 1998**

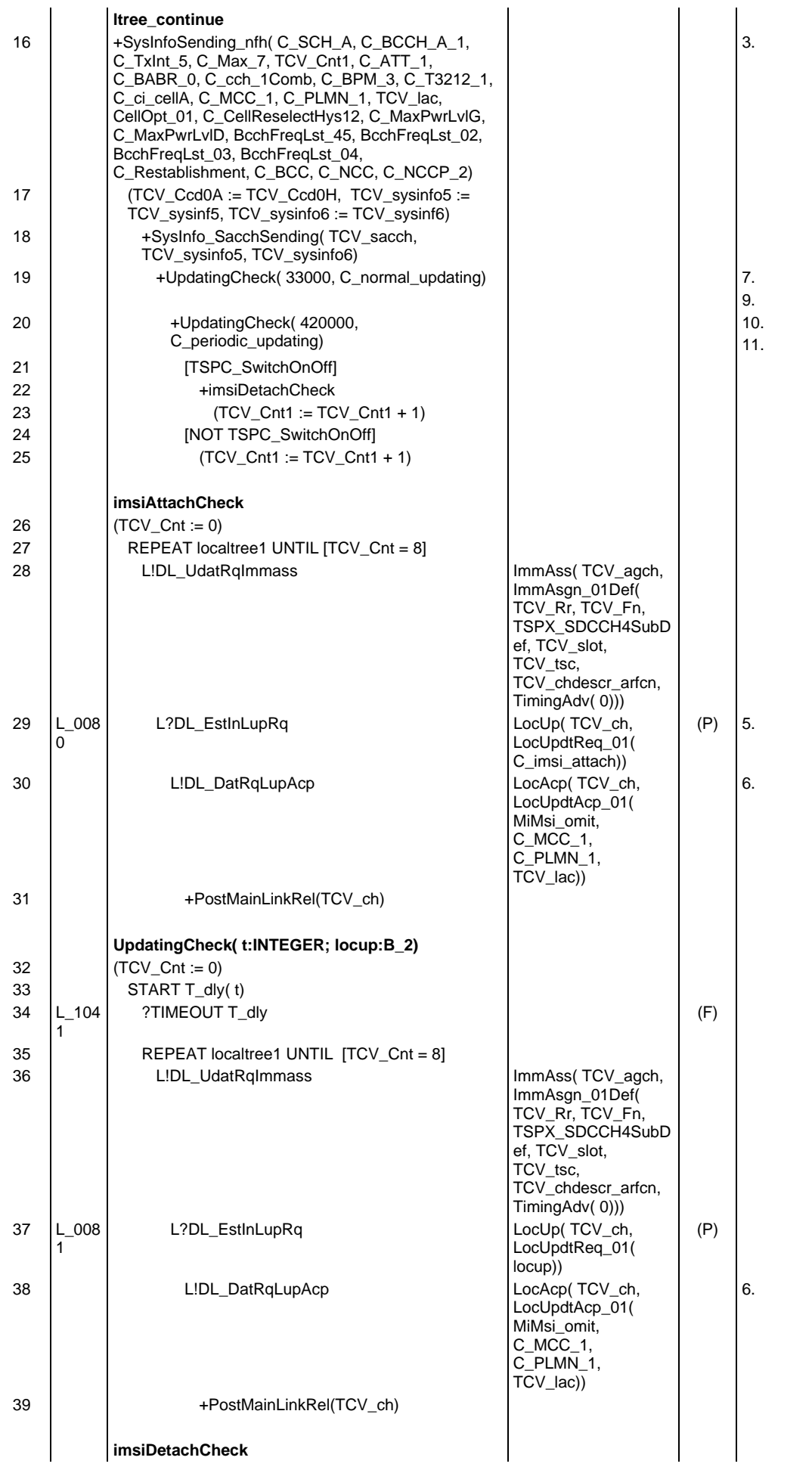

## **Page 699 ETS 300 607-3 (GSM 11.10-3 version 4.22.1): October 1998**

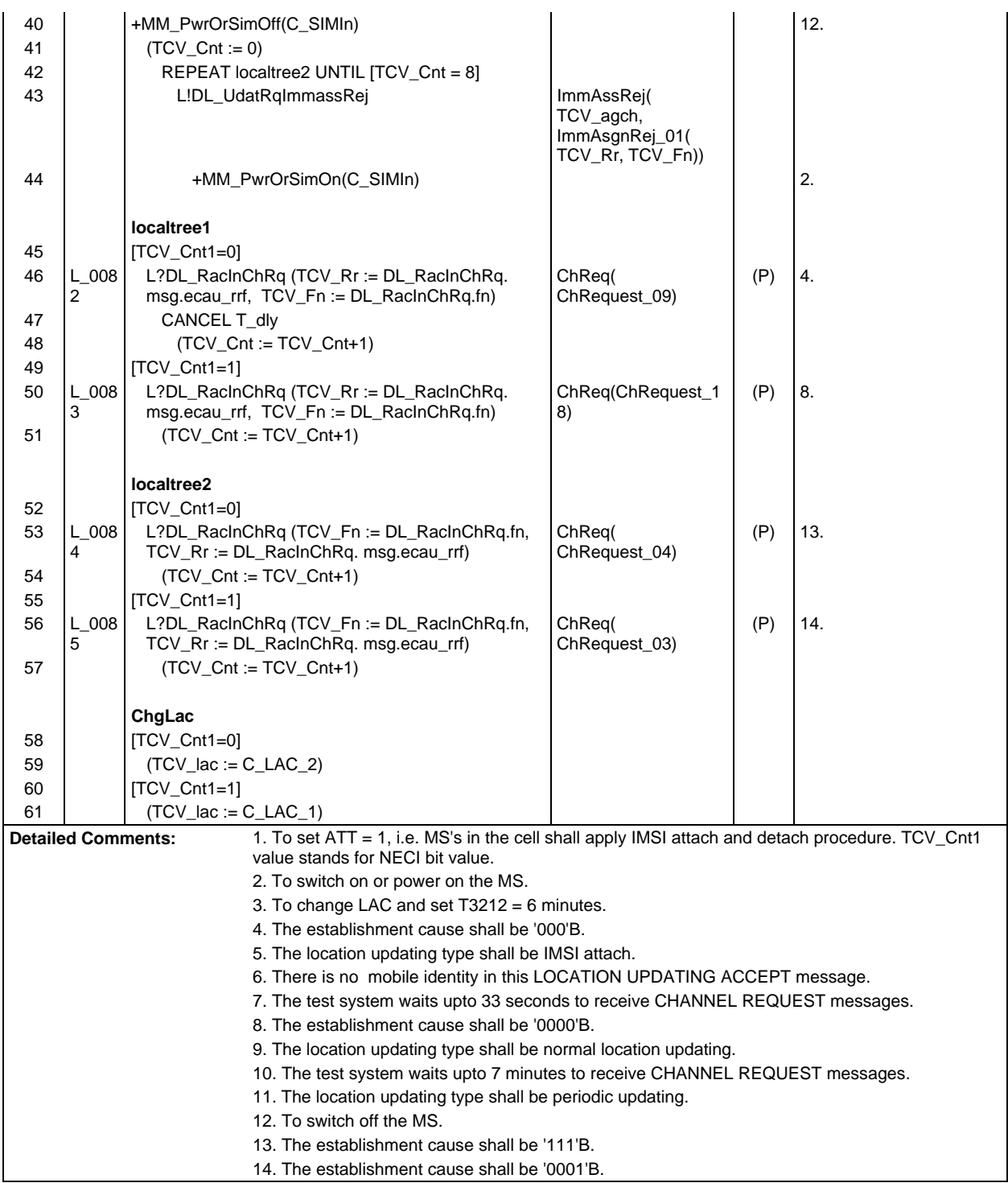

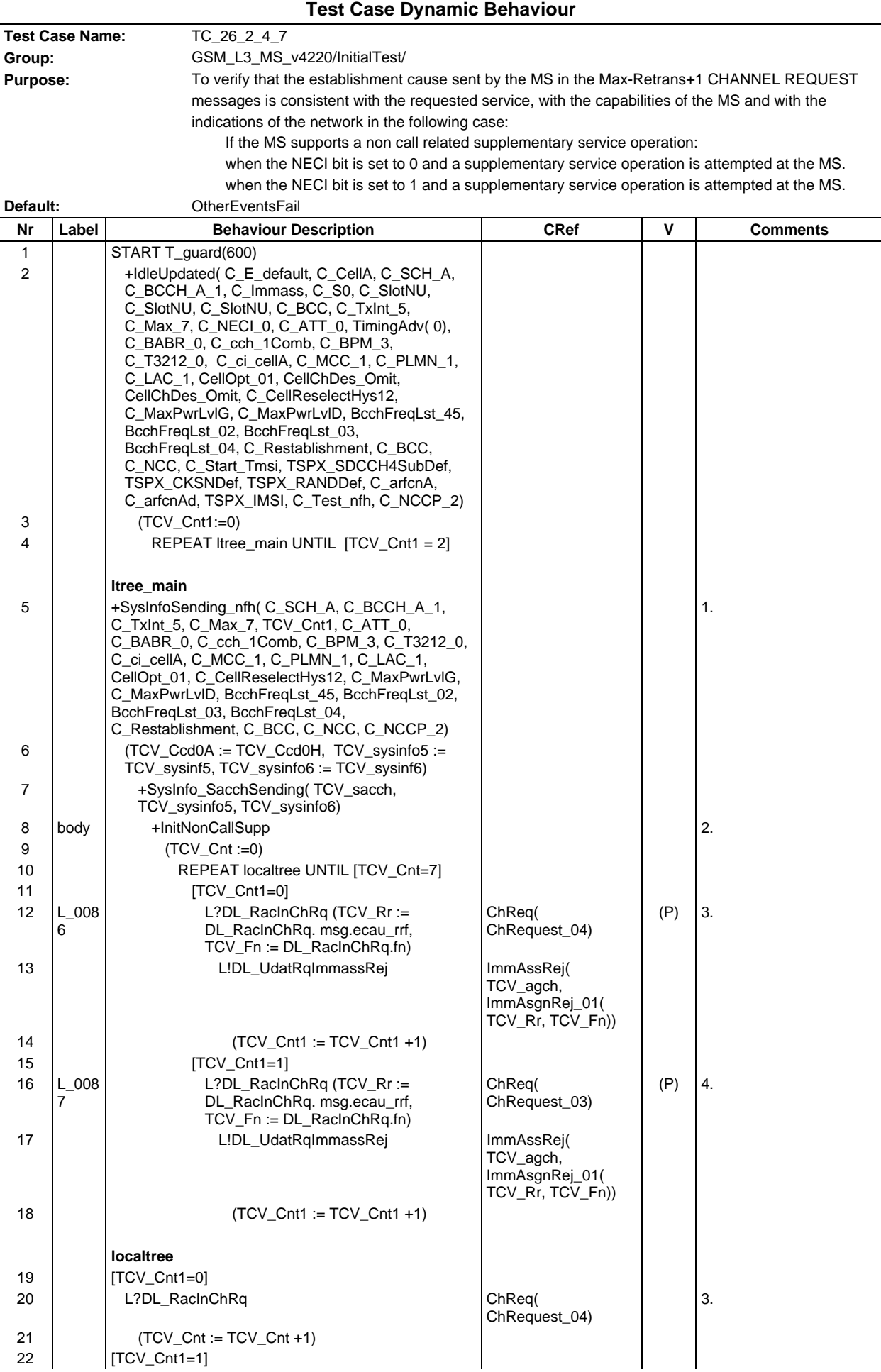

# **Page 701 ETS 300 607-3 (GSM 11.10-3 version 4.22.1): October 1998**

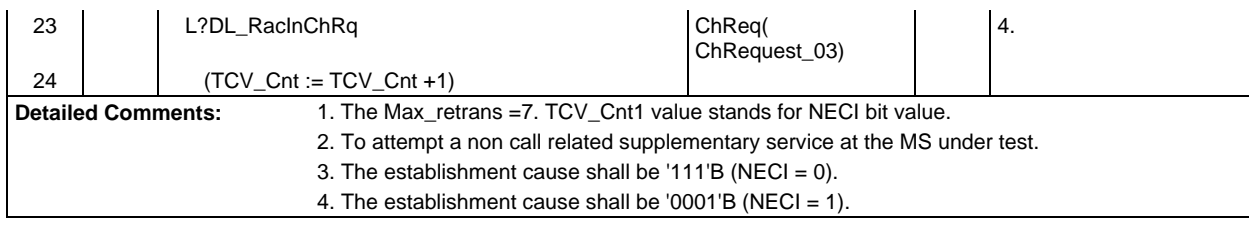

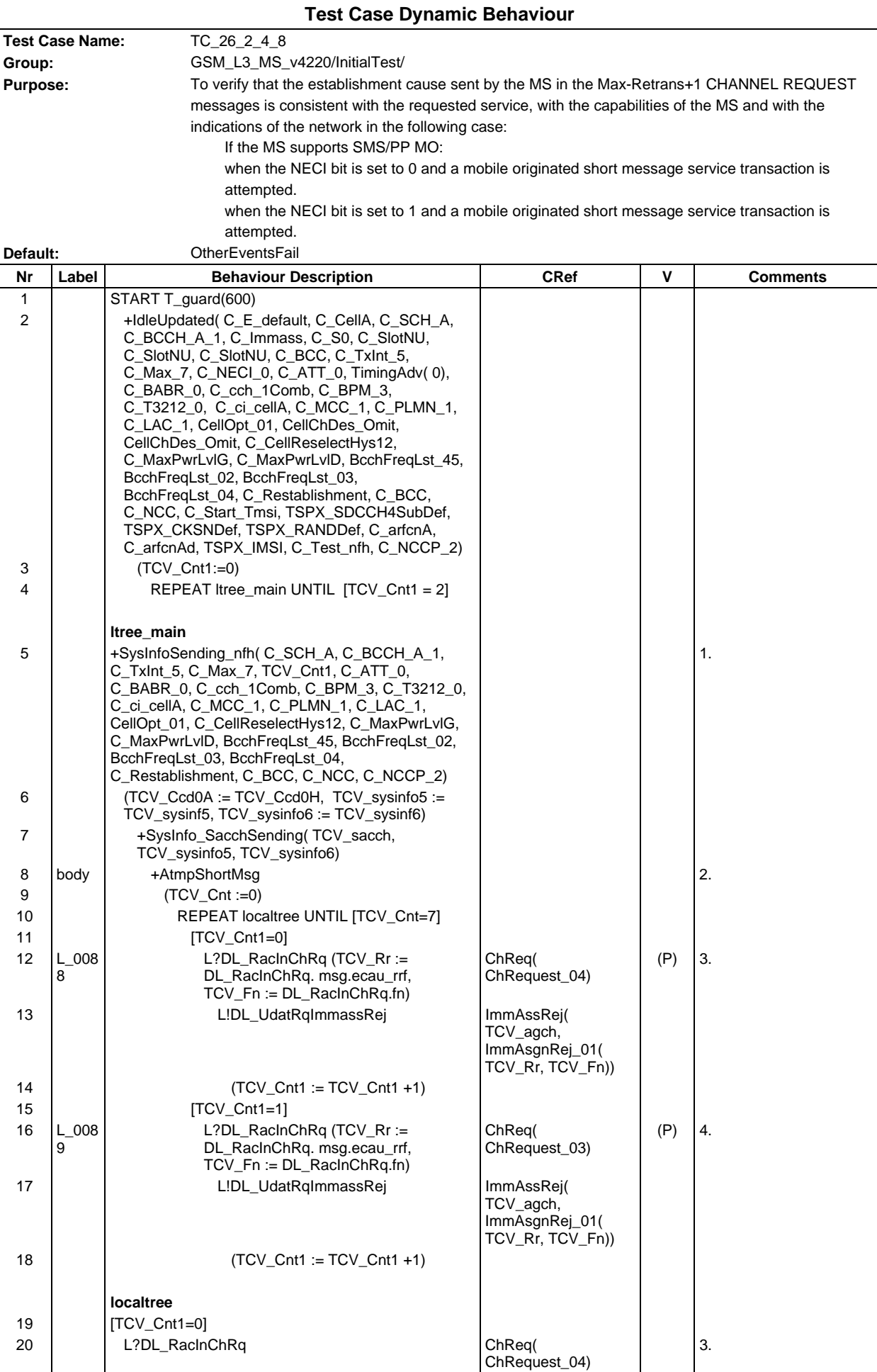

## **Page 703 ETS 300 607-3 (GSM 11.10-3 version 4.22.1): October 1998**

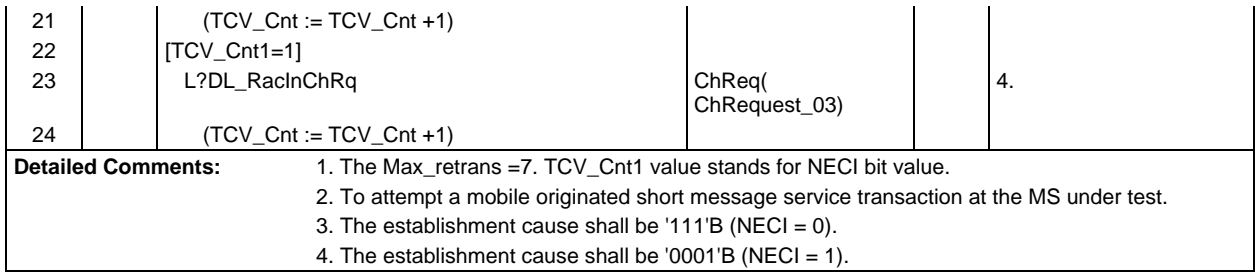

# **Test Group IdleMode**

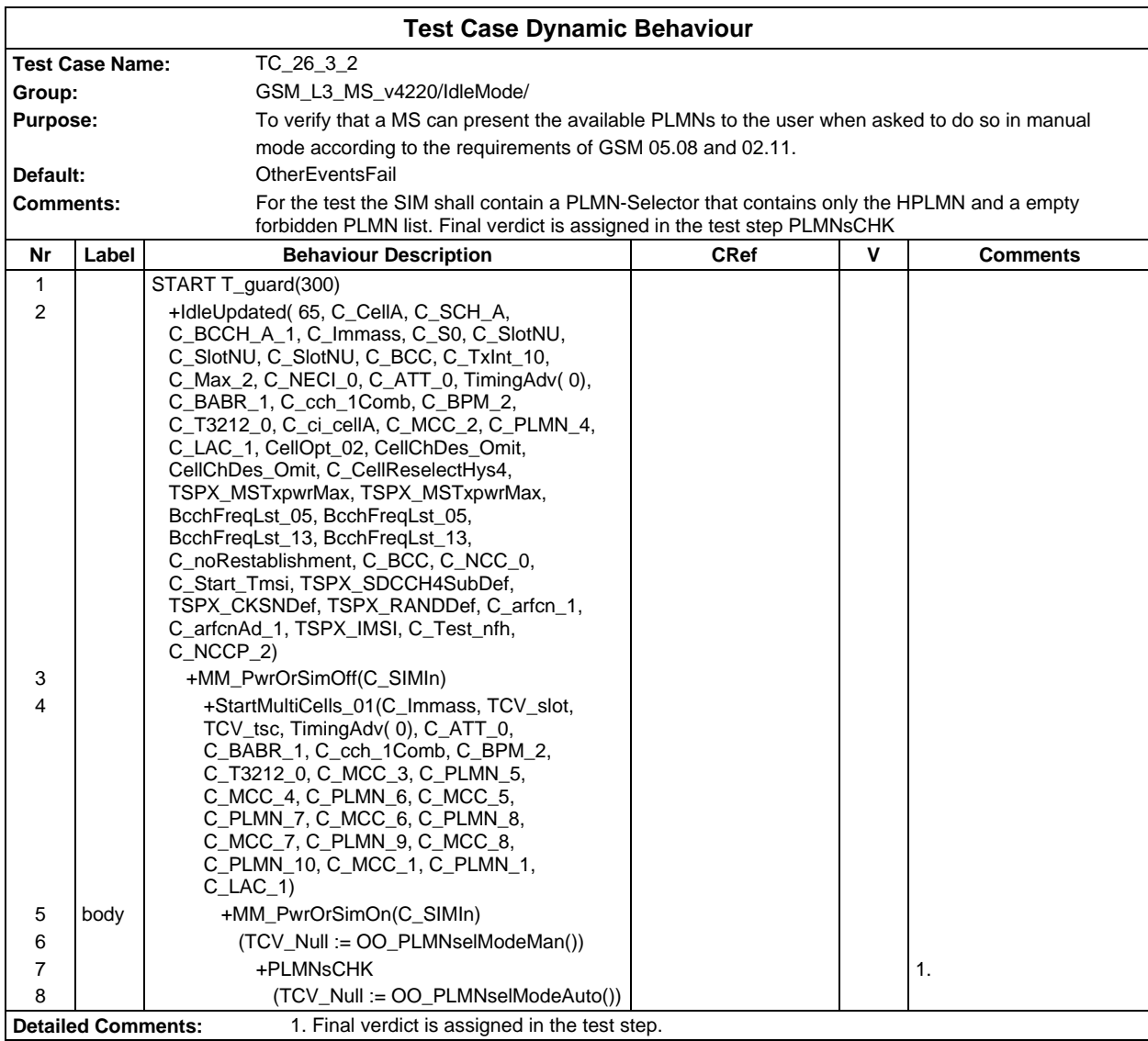

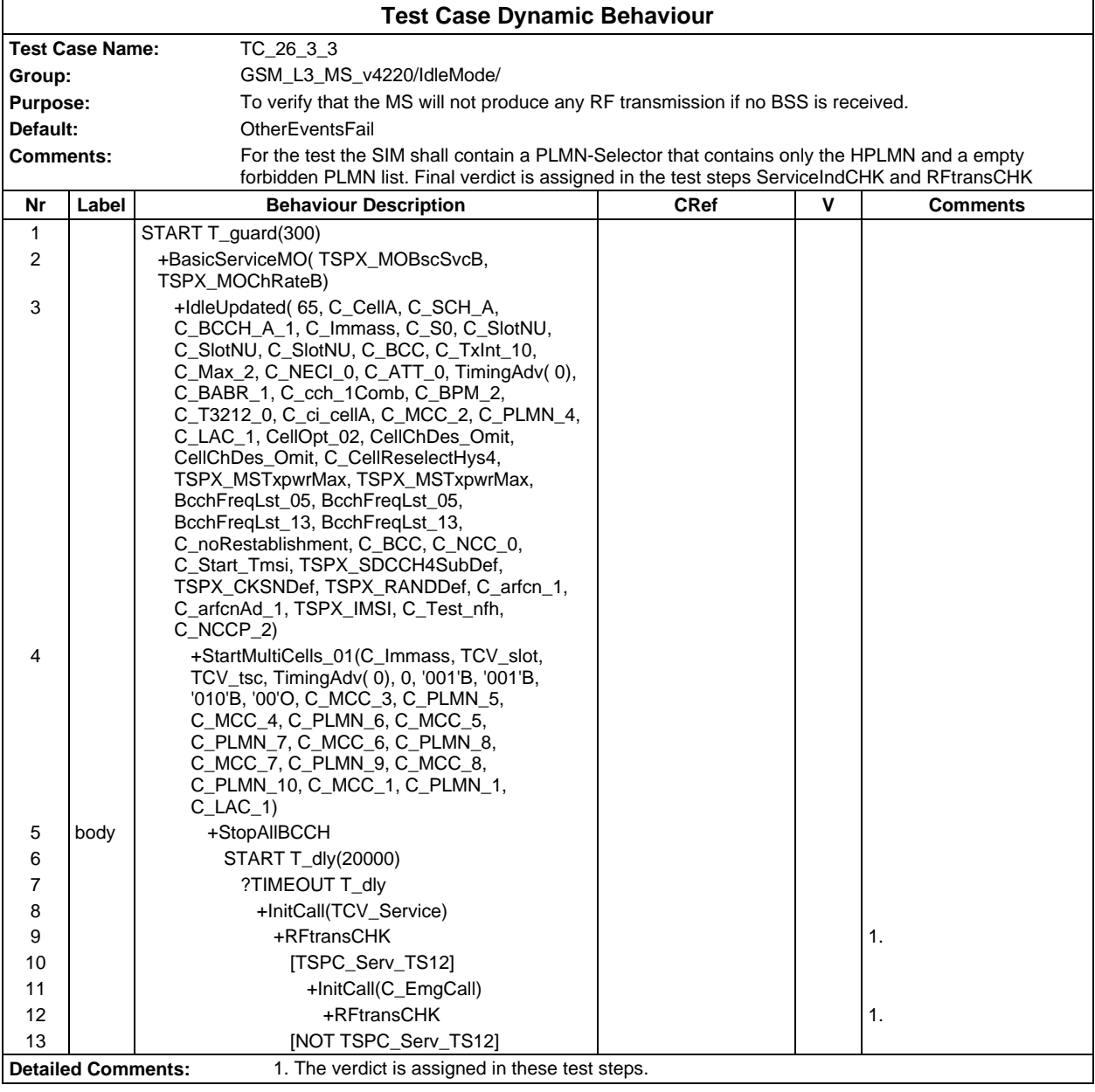

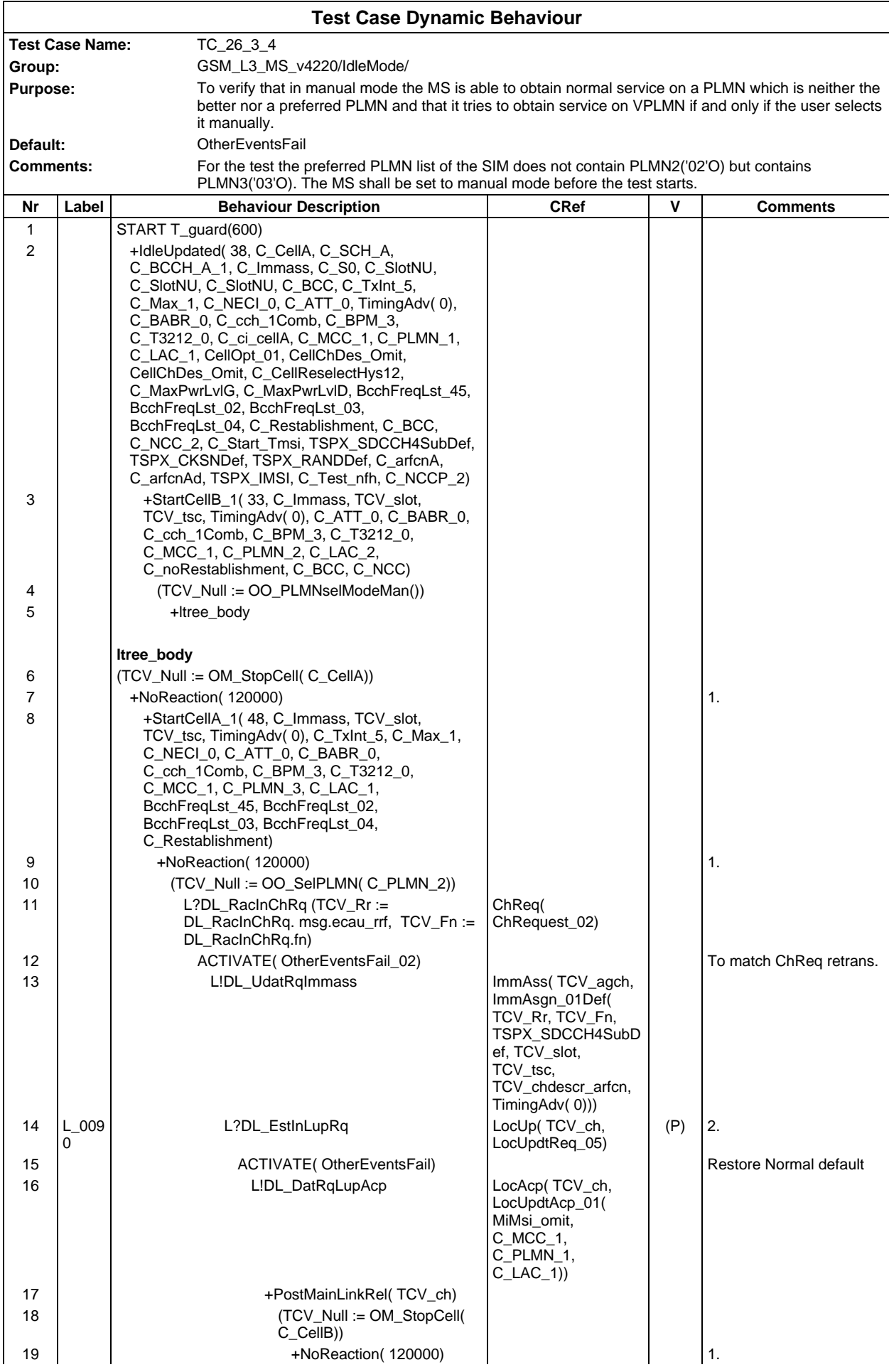

## **Page 706 ETS 300 607-3 (GSM 11.10-3 version 4.22.1): October 1998**

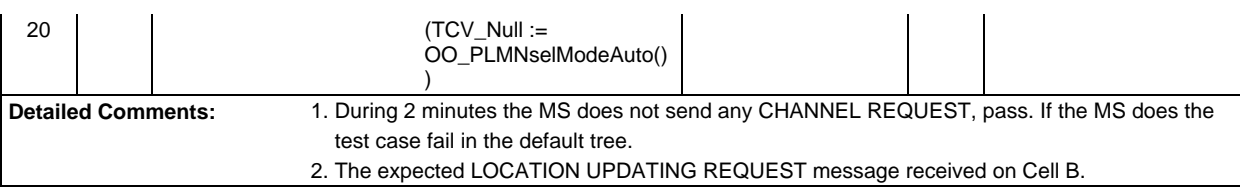

# **Test Group BiBo**

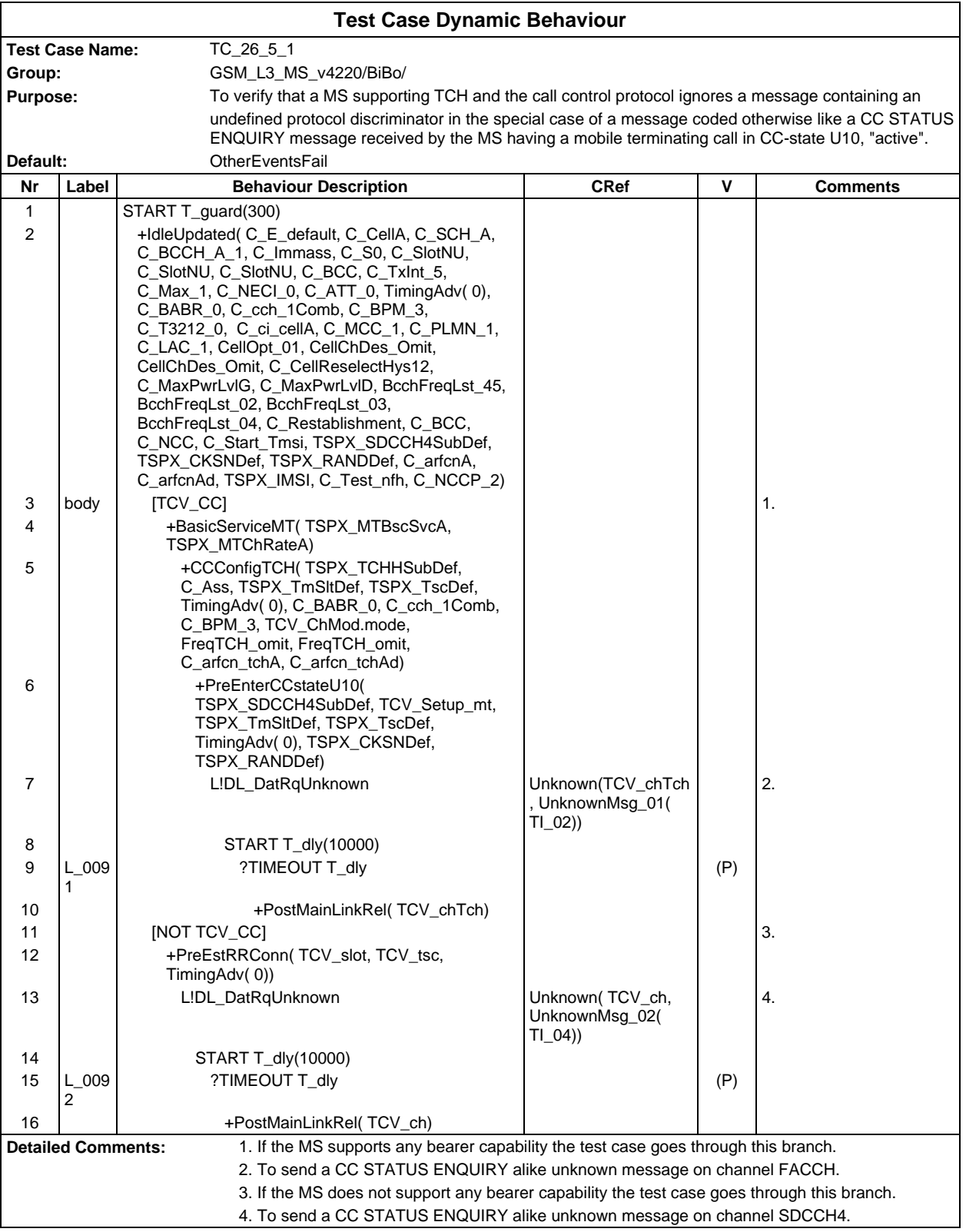

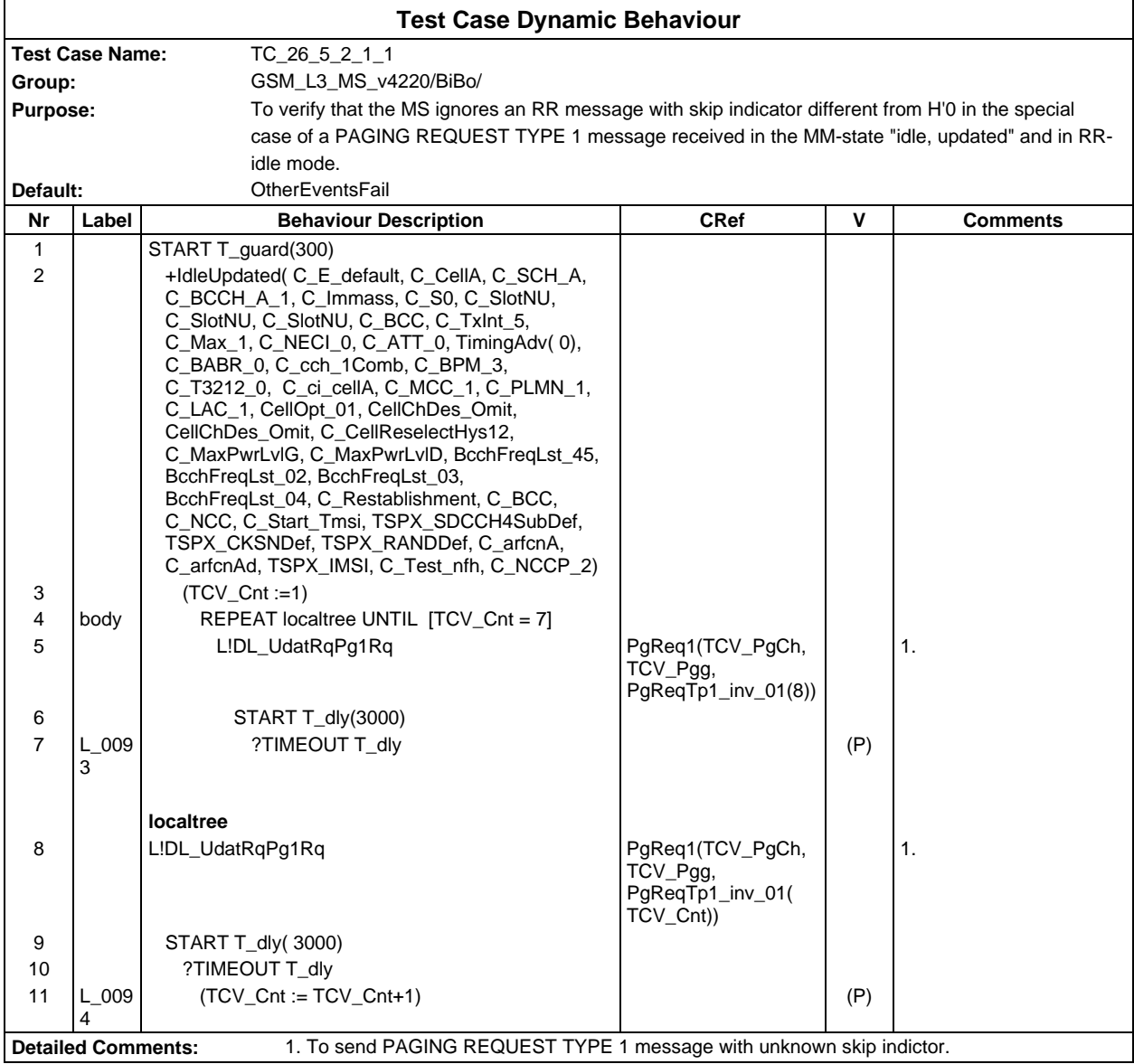

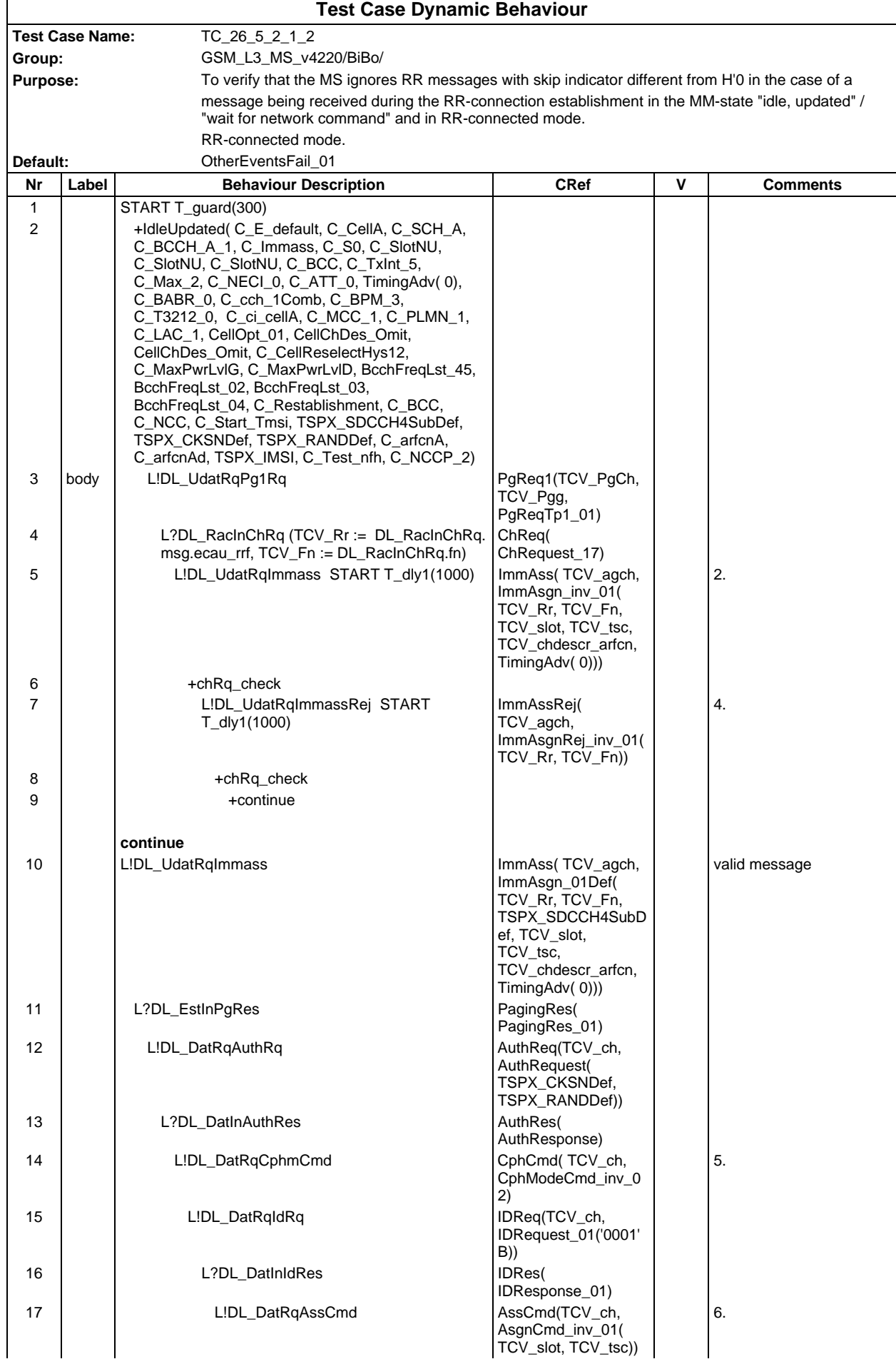

**Page 709 ETS 300 607-3 (GSM 11.10-3 version 4.22.1): October 1998**

| 18                                                                                                    |           | +check2                                   |                                       |     |    |
|----------------------------------------------------------------------------------------------------|-----------|-------------------------------------------|---------------------------------------|-----|----|
| 19                                                                                                    |           |                                           |                                       |     | 7. |
|                                                                                                    |           | L!DL_DatRqHoCmd                           | HndOvSnd(TCV_ch,<br>HandOverCmd_inv_0 |     |    |
|                                                                                                    |           |                                           | 1(TCV_slot,                           |     |    |
|                                                                                                    |           |                                           | TCV_tsc, C_NCC_1,                     |     |    |
|                                                                                                    |           |                                           | $C$ _BCC_3,                           |     |    |
|                                                                                                    |           |                                           | $C_{arfcnA}$ )                        |     |    |
| 20                                                                                                    |           | $+$ check $3$                             |                                       |     |    |
| 21                                                                                                    |           | L!DL_DatRqChRel                           | ChRel(TCV_ch,                         |     | 9. |
| 22                                                                                                    |           |                                           | ChRelease_inv_02)                     |     |    |
|                                                                                                    |           | L!DL_DatRqIdRq                            | IDReq(TCV_ch,<br>IDRequest_01('0001'  |     |    |
|                                                                                                    |           |                                           | B))                                   |     |    |
| 23                                                                                                    | L 009     | L?DL_DatInIdRes                           | IDRes(                                | (P) |    |
|                                                                                                    | 5         |                                           | IDResponse_01)                        |     |    |
| 24                                                                                                    |           | +PostLinkRelEnd(                          |                                       |     |    |
|                                                                                                    |           | $TCV_{ch}$                                |                                       |     |    |
|                                                                                                    |           |                                           |                                       |     |    |
| 25                                                                                                    |           | check2                                    |                                       |     |    |
| 26                                                                                                    | $L_009$   | START T_dly(3000)<br>L?DL_EstIn           | DLEstInd(TCV_ch)                      | (F) |    |
|                                                                                                    | 6         |                                           |                                       |     |    |
| 27                                                                                                    | $L_{009}$ | ?TIMEOUT T_dly                            |                                       | (P) |    |
|                                                                                                    | 7         |                                           |                                       |     |    |
|                                                                                                    |           |                                           |                                       |     |    |
|                                                                                                    |           | check3                                    |                                       |     |    |
| 28                                                                                                    |           | START T_dly(3000)                         |                                       |     | 8. |
| 29                                                                                                    |           | L?DL_EstIn                                | DLEstInd(TCV_ch)                      |     |    |
| 30                                                                                                    | $L_{009}$ | L?DL_DatInHofl                            | HndOvFIRcv(                           | (F) |    |
|                                                                                                    | 8         |                                           | TCV ch.<br>HandOvFail_01)             |     |    |
| 31                                                                                                    | $L_{009}$ | L?DL_DatInRrst                            | RrStatusRcv(                          | (F) |    |
|                                                                                                    | 9         |                                           | TCV_ch,                               |     |    |
|                                                                                                    |           |                                           | RRStatus_01)                          |     |    |
| 32                                                                                                    | $L_0$ 10  | ?TIMEOUT T_dly                            |                                       | (P) |    |
|                                                                                                    | 0         |                                           |                                       |     |    |
|                                                                                                    |           | chRq_check                                |                                       |     |    |
| 33                                                                                                    | L_010     | L?DL_RacInChRq $(TCV_Rr = DL_RacInChRq$ . | ChReq(                                | (P) | 3. |
|                                                                                                    | 1         | msg.ecau_rrf, TCV_Fn := DL_RacInChRq.fn)  | ChRequest_17)                         |     |    |
|                                                                                                    |           | CANCEL T dly1                             |                                       |     |    |
| 34                                                                                                    | $L_0$ 10  | ?TIMEOUT T_dly1                           |                                       | (F) |    |
|                                                                                                    | 2         |                                           |                                       |     |    |
| <b>Detailed Comments:</b><br>1. To set the Max_Retrans = 2.<br>2. To send an invalid IMMEDIATE ASSIGNMENT message with skip indicator $= 1$ . |           |                                           |                                       |     |    |
| 3. Retransmission of Channel request within 1s indicates that mobile ignored the message with                                                 |           |                                           |                                       |     |    |
| invalid skip indicator.                                                                                                    |           |                                           |                                       |     |    |
| 4. To send an invalid IMMEDIATE ASSIGNMENT REJECT message with skip indicator $= 2$ .                                                         |           |                                           |                                       |     |    |
| 5. To send an invalid CIPHERING MODE COMMAND message with skip indicator $=$ 3.                                                               |           |                                           |                                       |     |    |
| 6. To send an invalid ASSIGNMENT COMMAND message with skip indicator $=$ 4.                                                                   |           |                                           |                                       |     |    |
| 7. To send an invalid HANDOVER COMMAND message with skip indicator = 5.                                                                       |           |                                           |                                       |     |    |
| 8. To check that there is no HANDOVER FAILURE or RR-STATUS message on old channel.                                                            |           |                                           |                                       |     |    |
| 9. To send an invalid CHANNEL RELEASE message with skip indicator = 6.                                                                        |           |                                           |                                       |     |    |

Ē

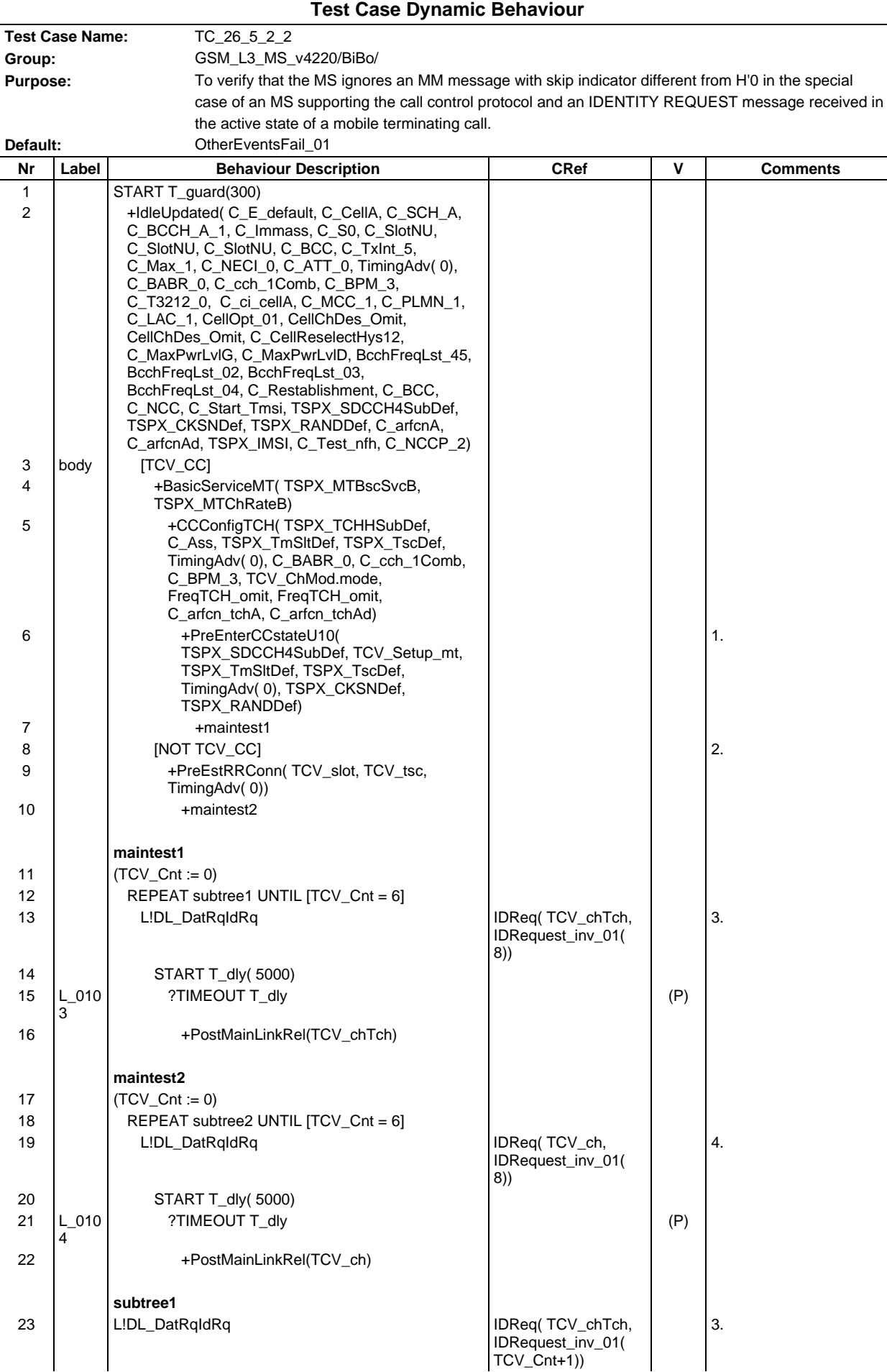

#### **Page 711 ETS 300 607-3 (GSM 11.10-3 version 4.22.1): October 1998**

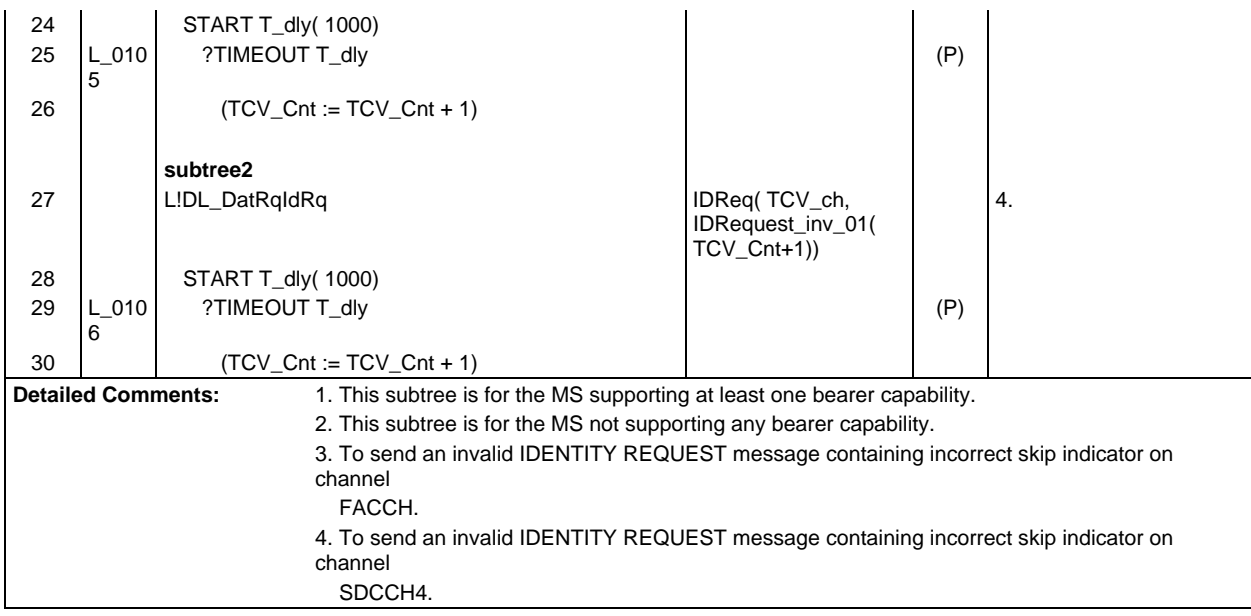

ŕ

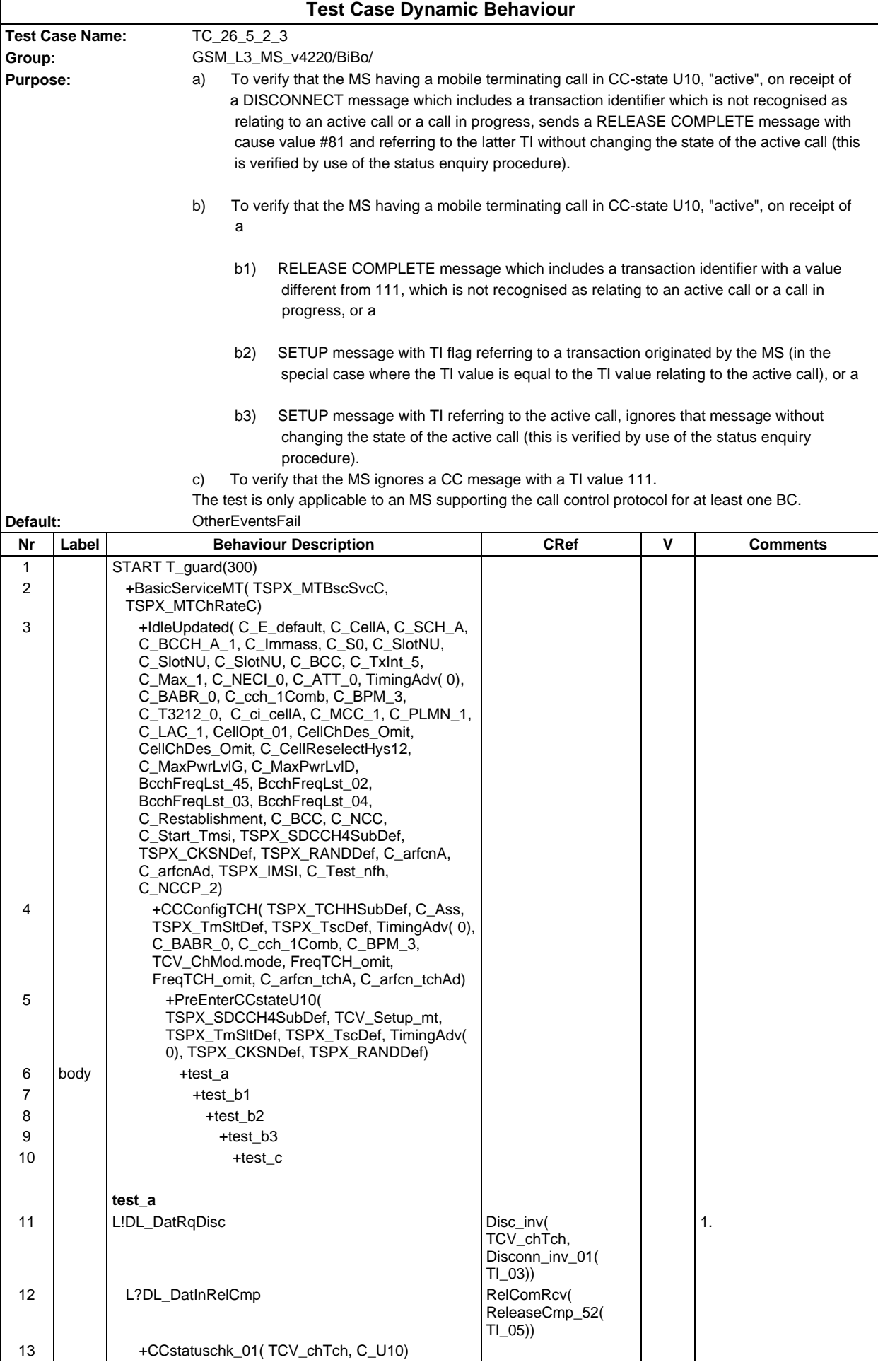

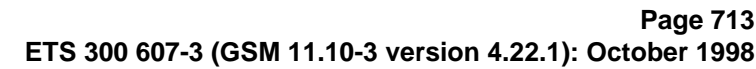

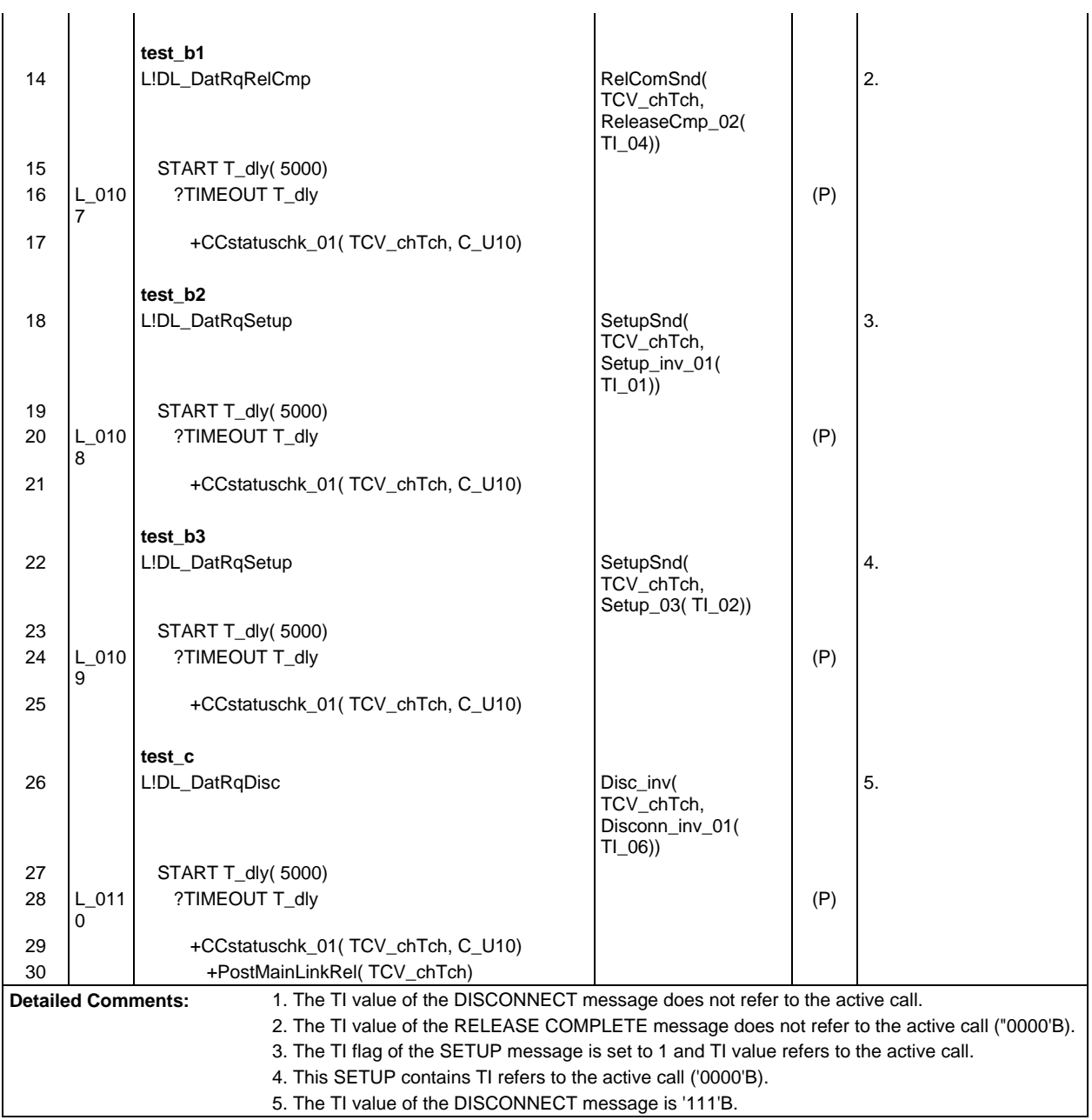

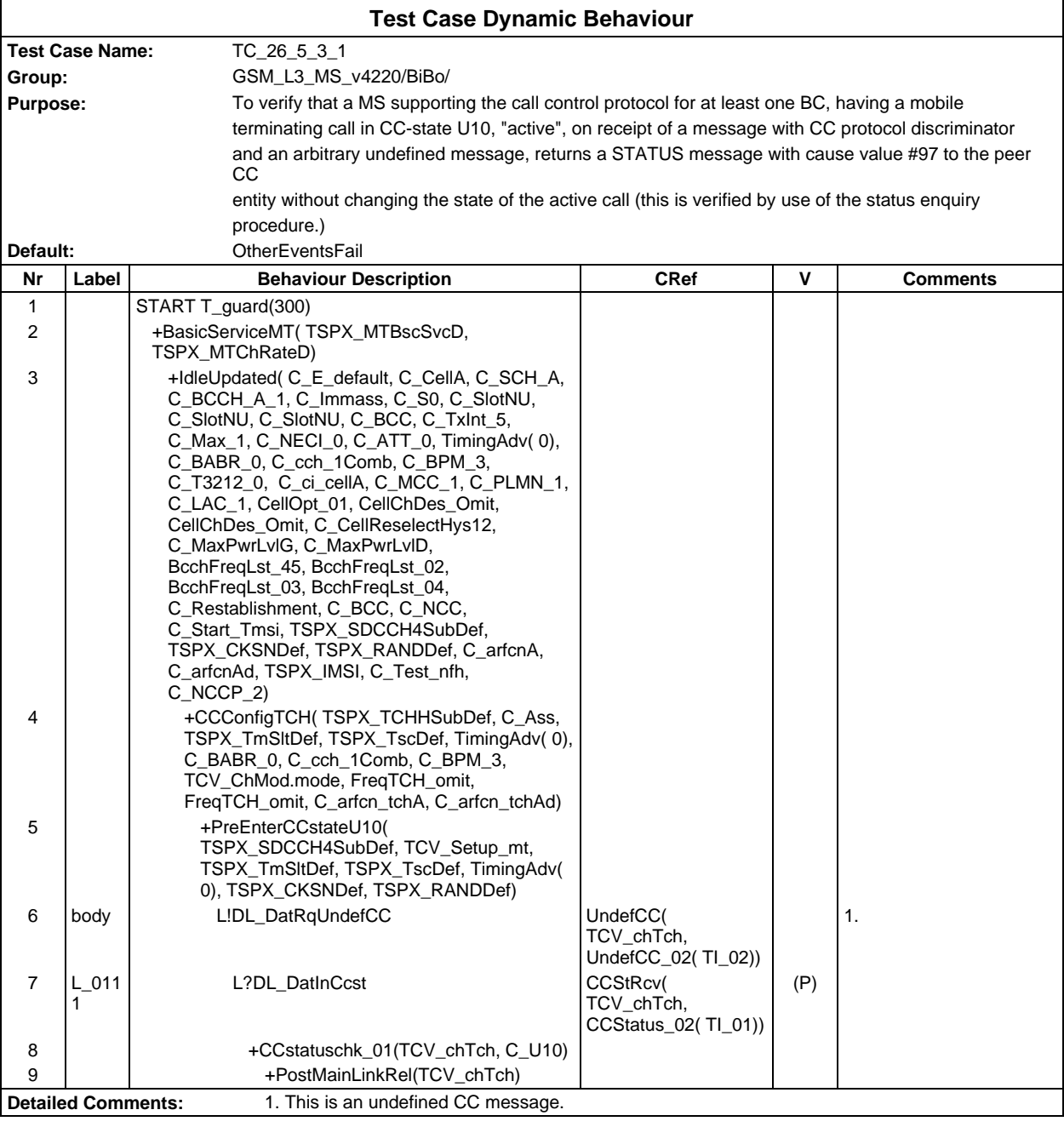

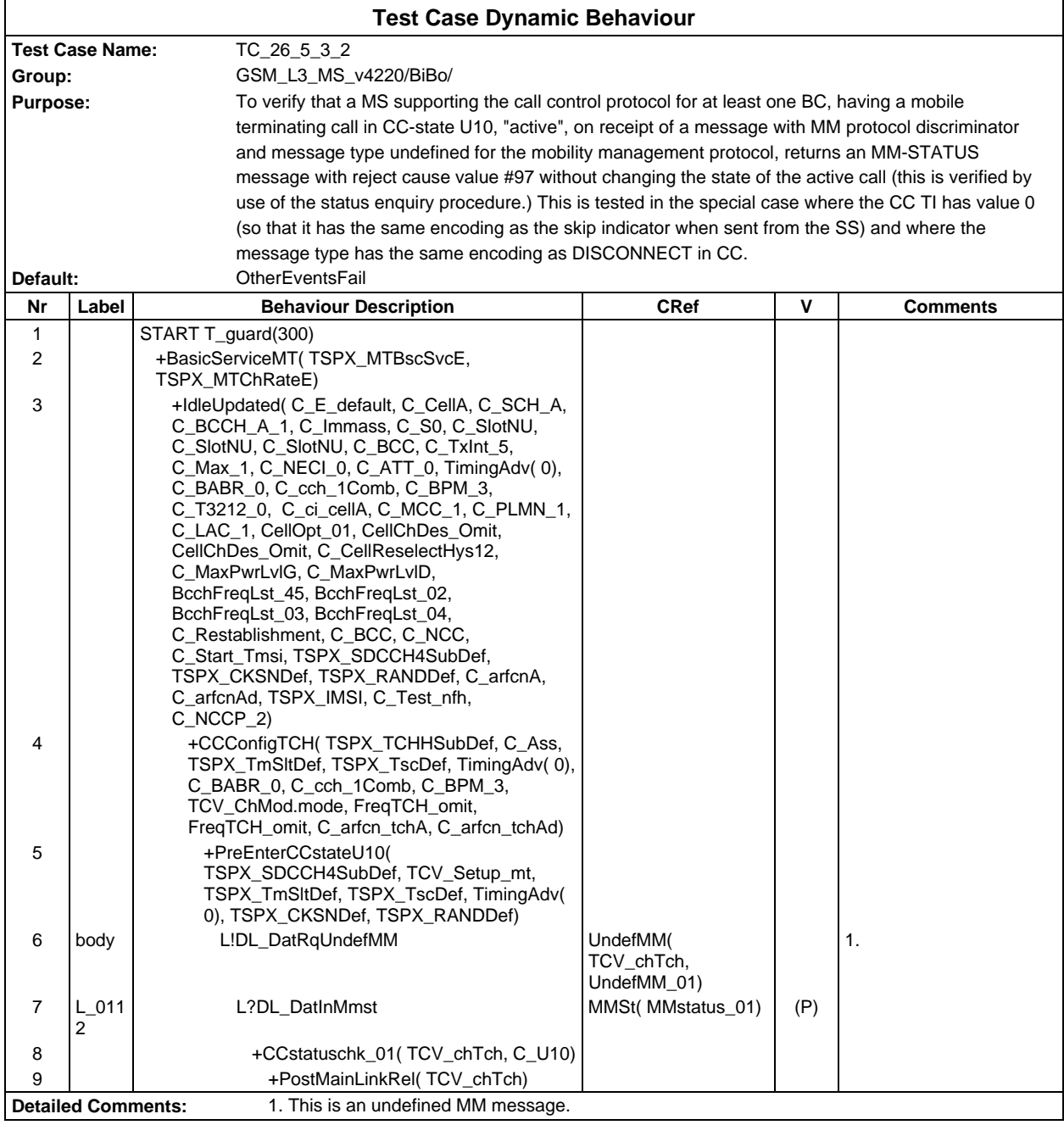

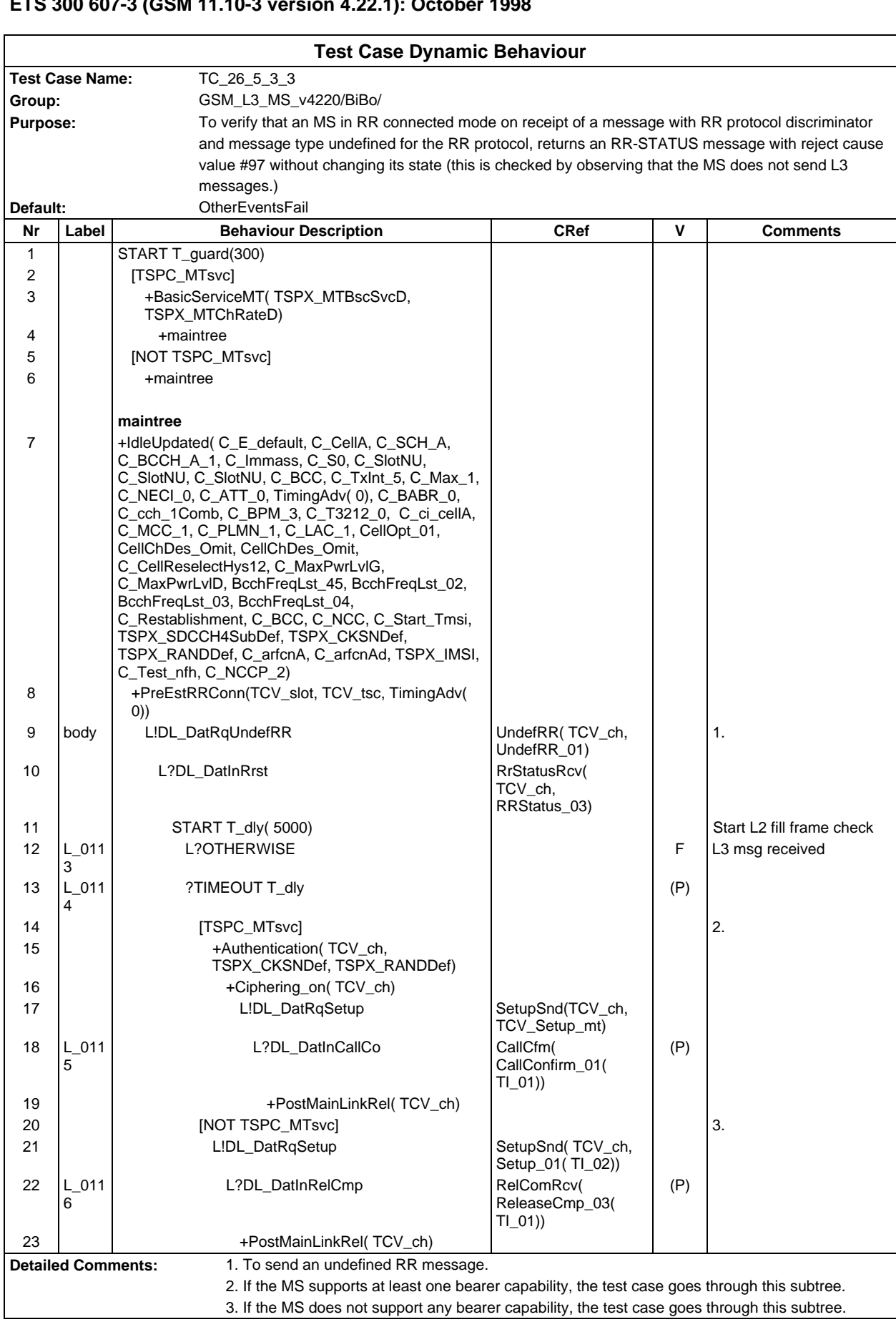

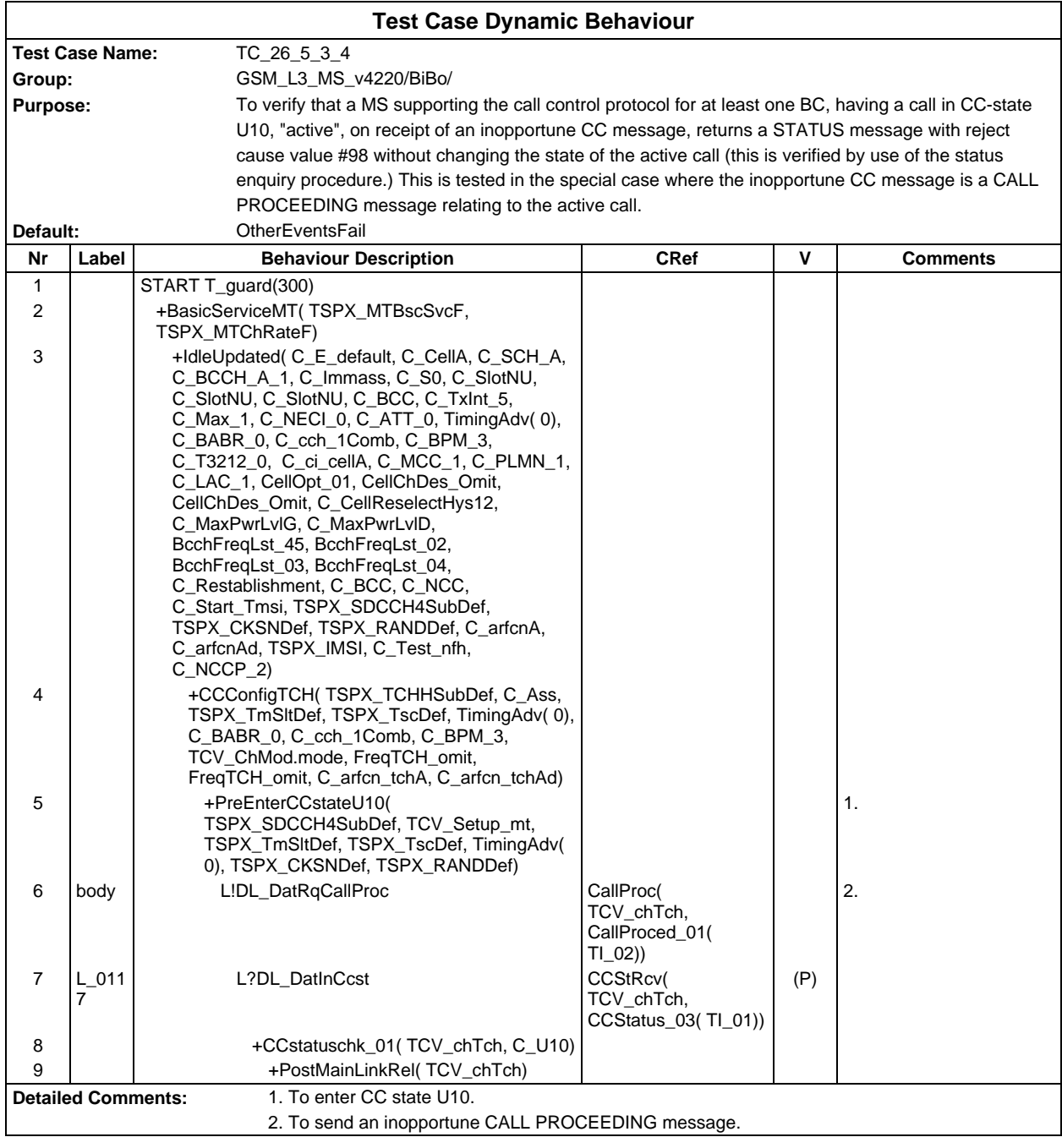

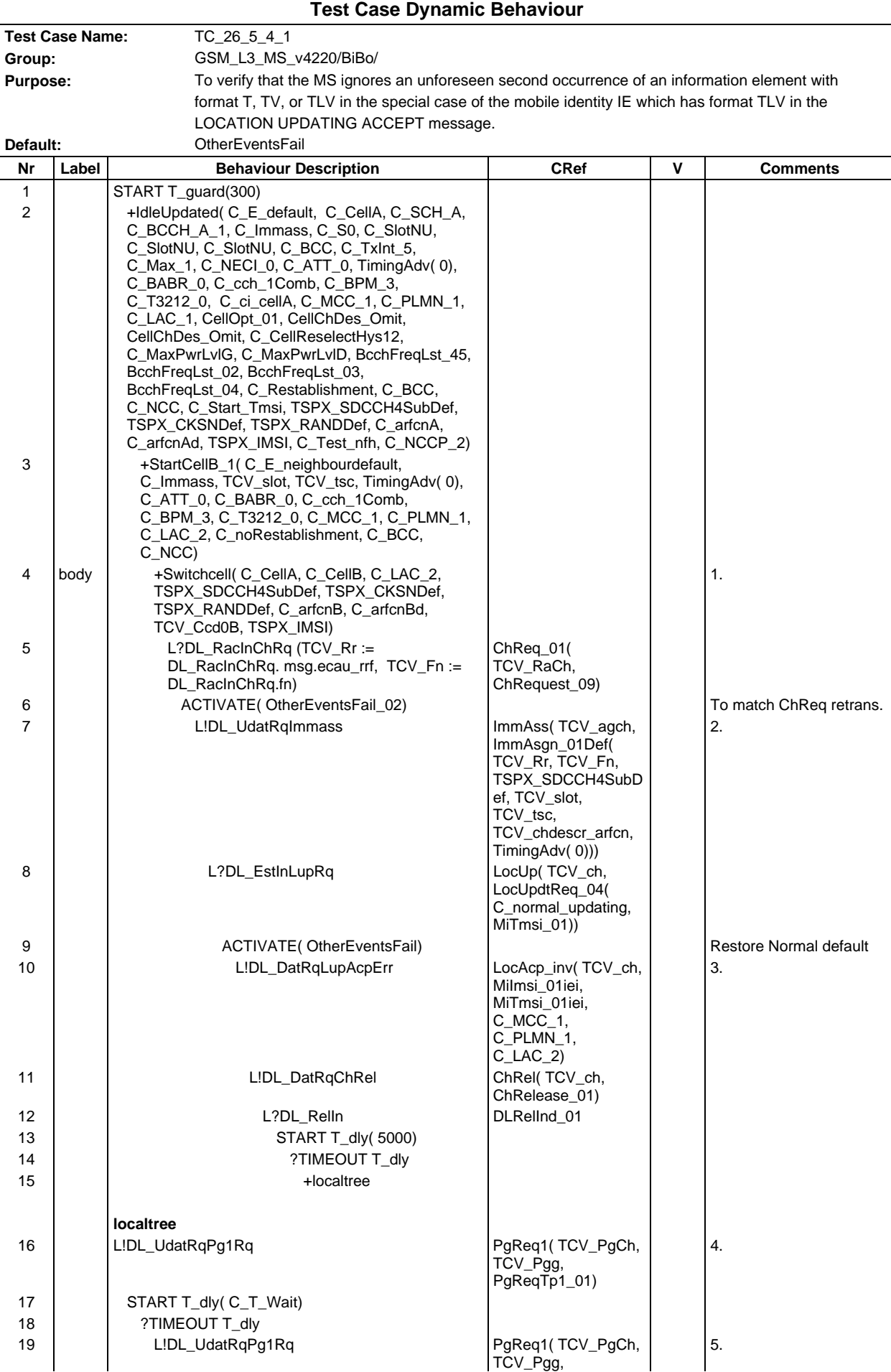

## **Page 719 ETS 300 607-3 (GSM 11.10-3 version 4.22.1): October 1998**

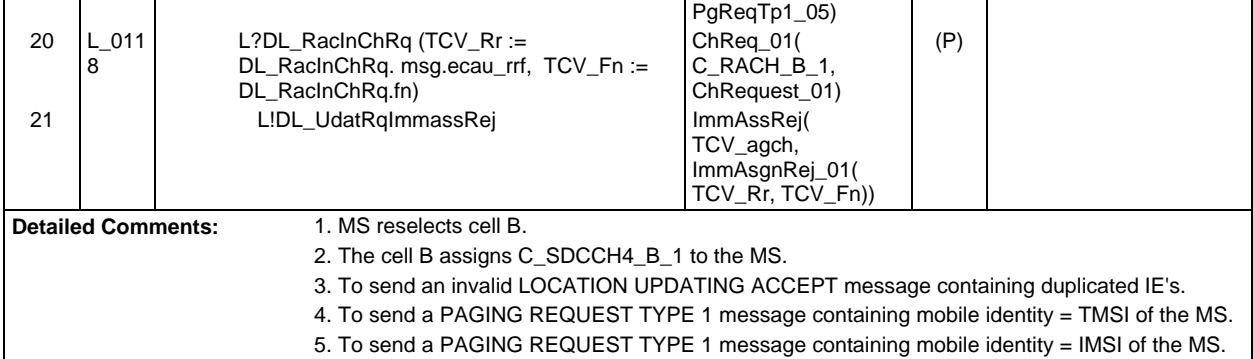

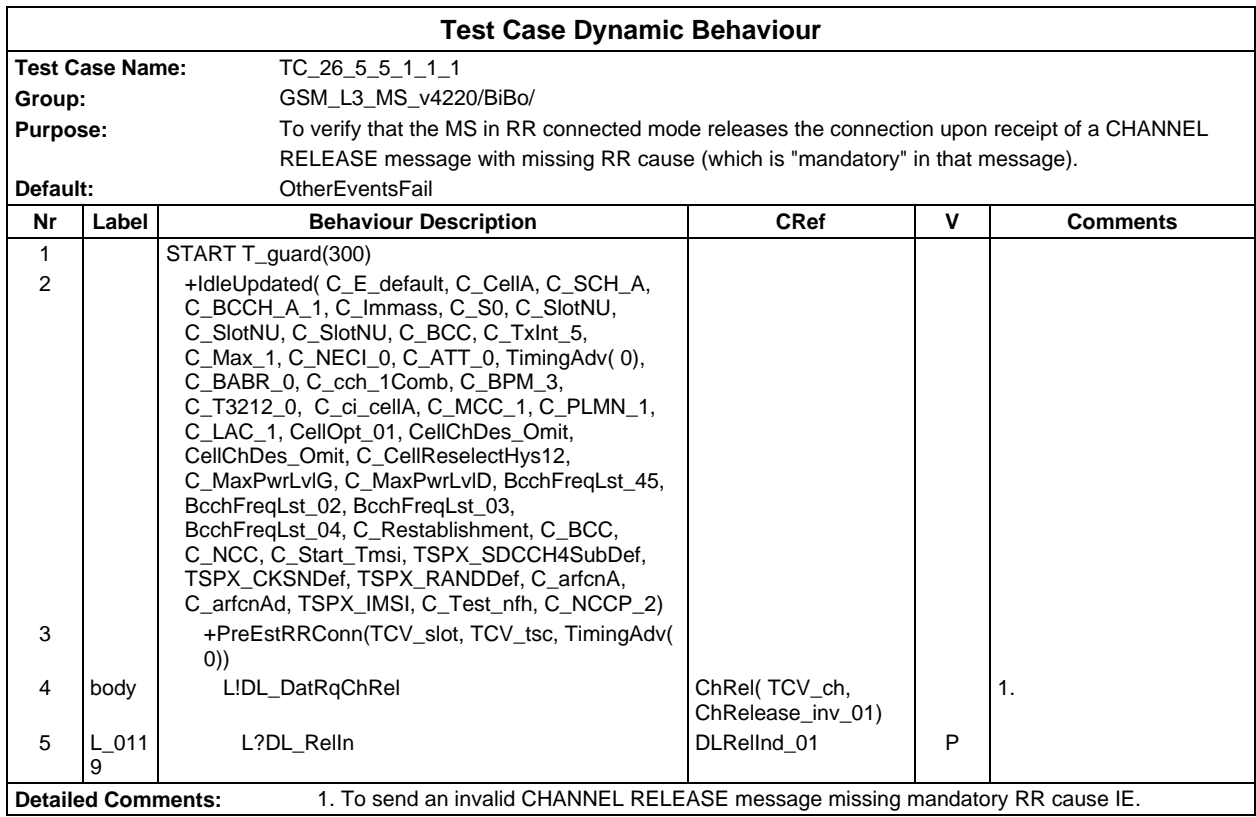

Ē

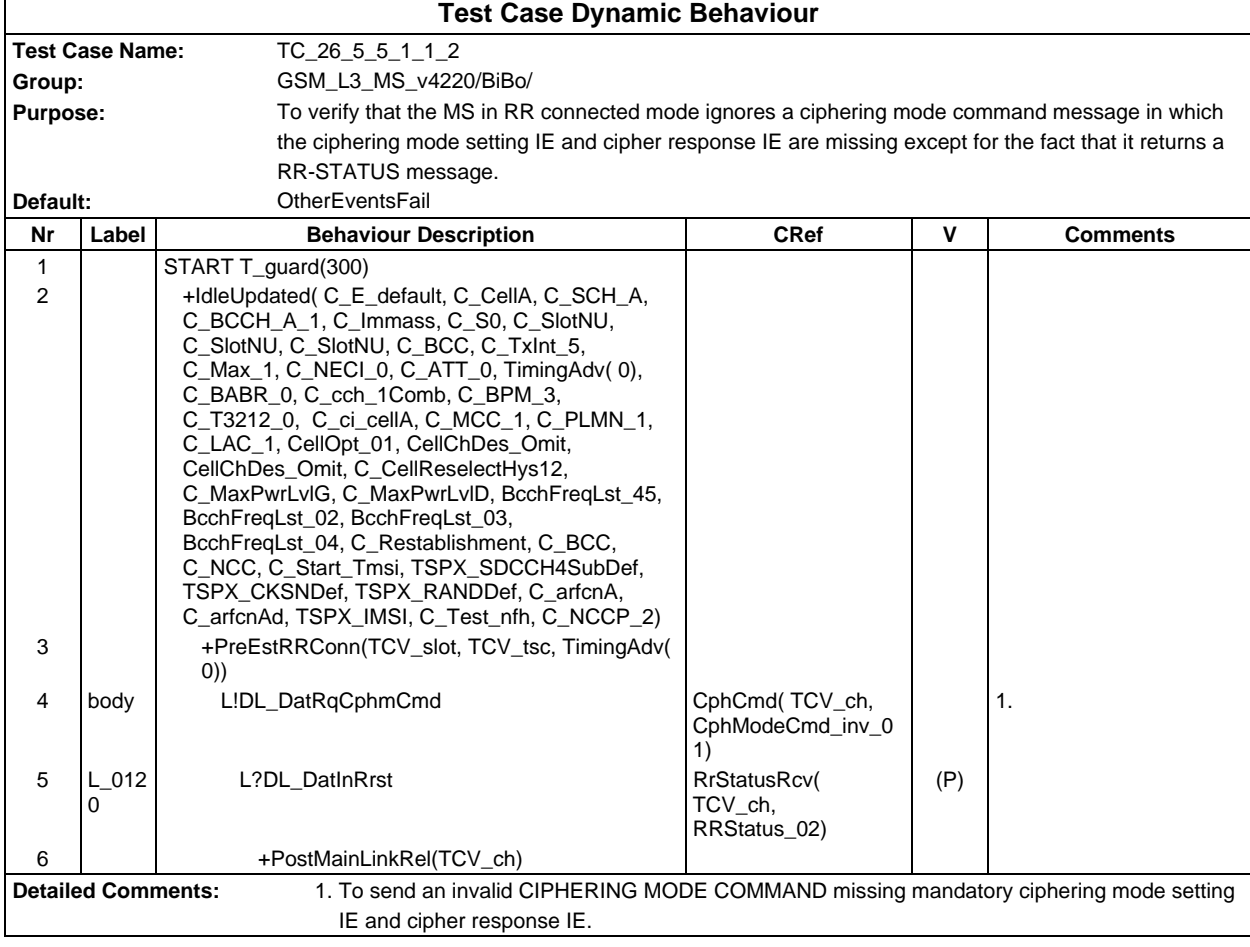
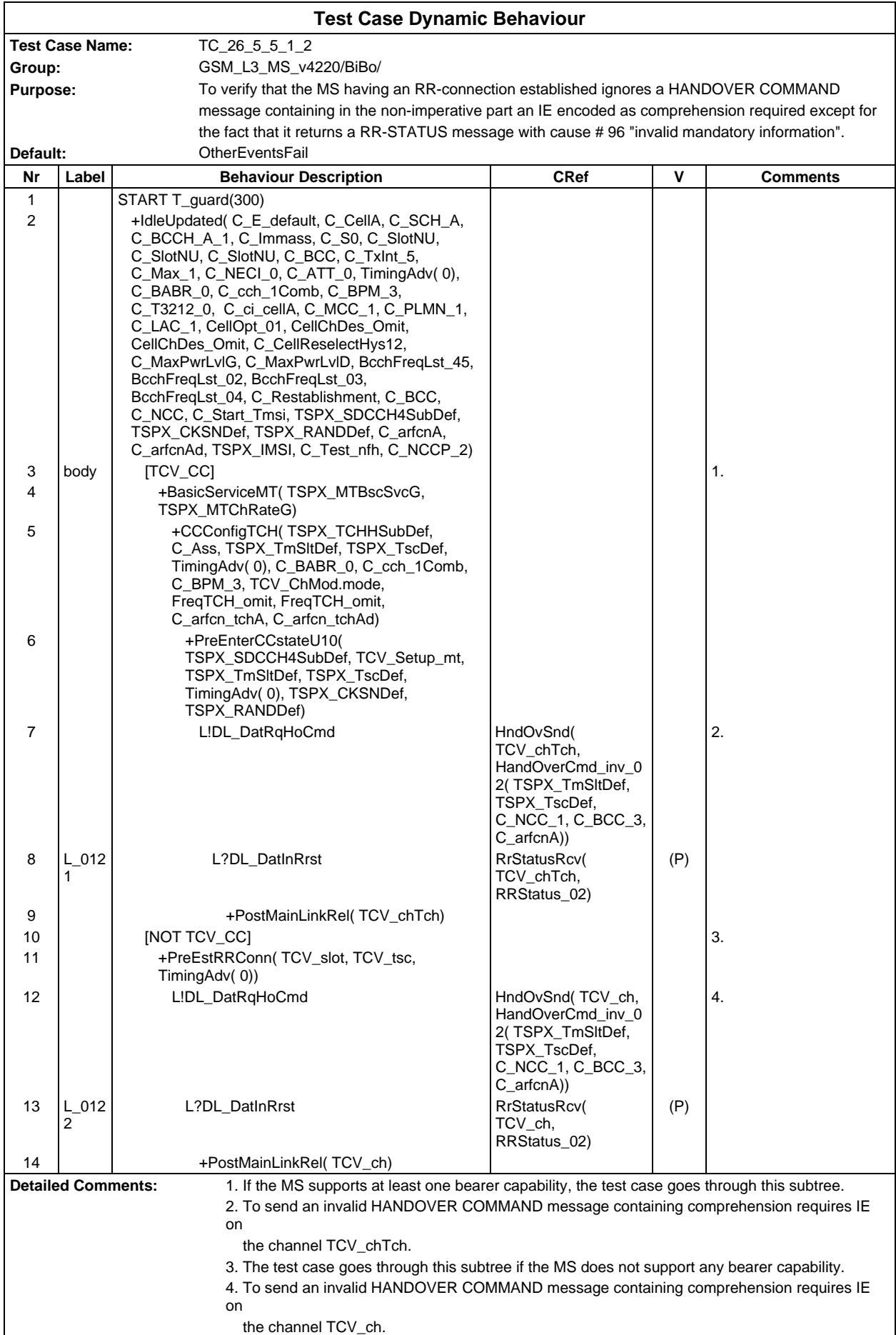

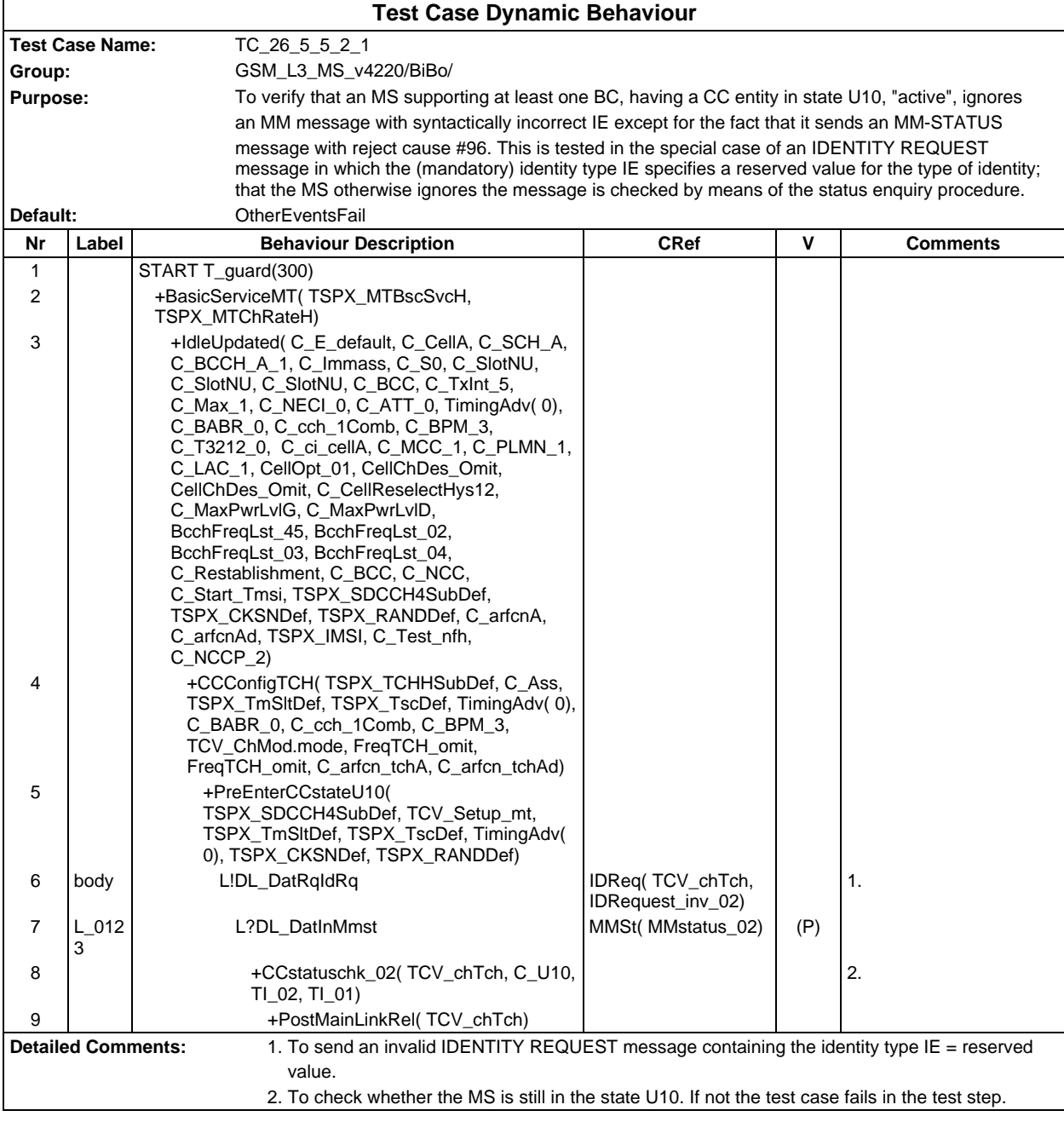

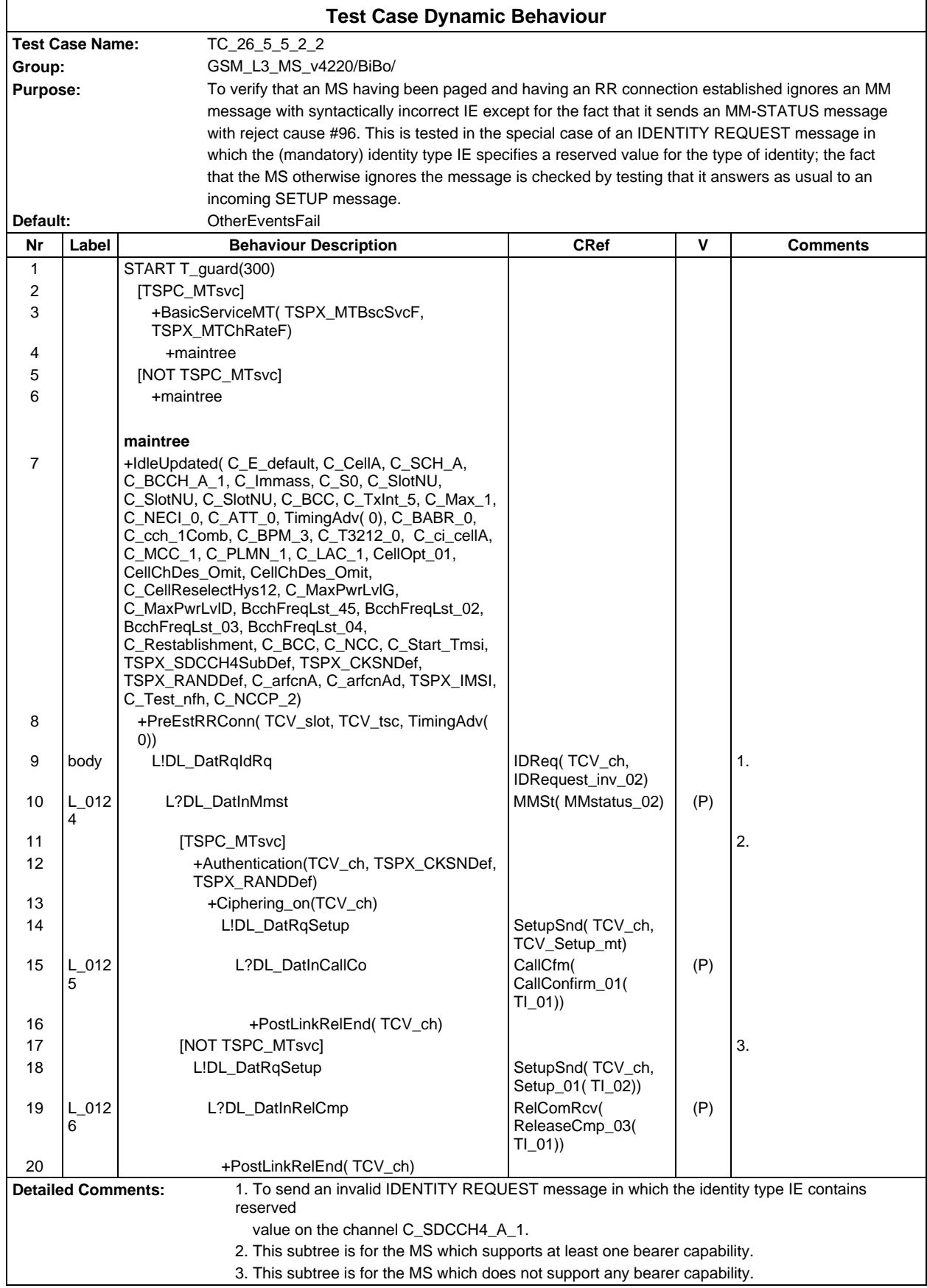

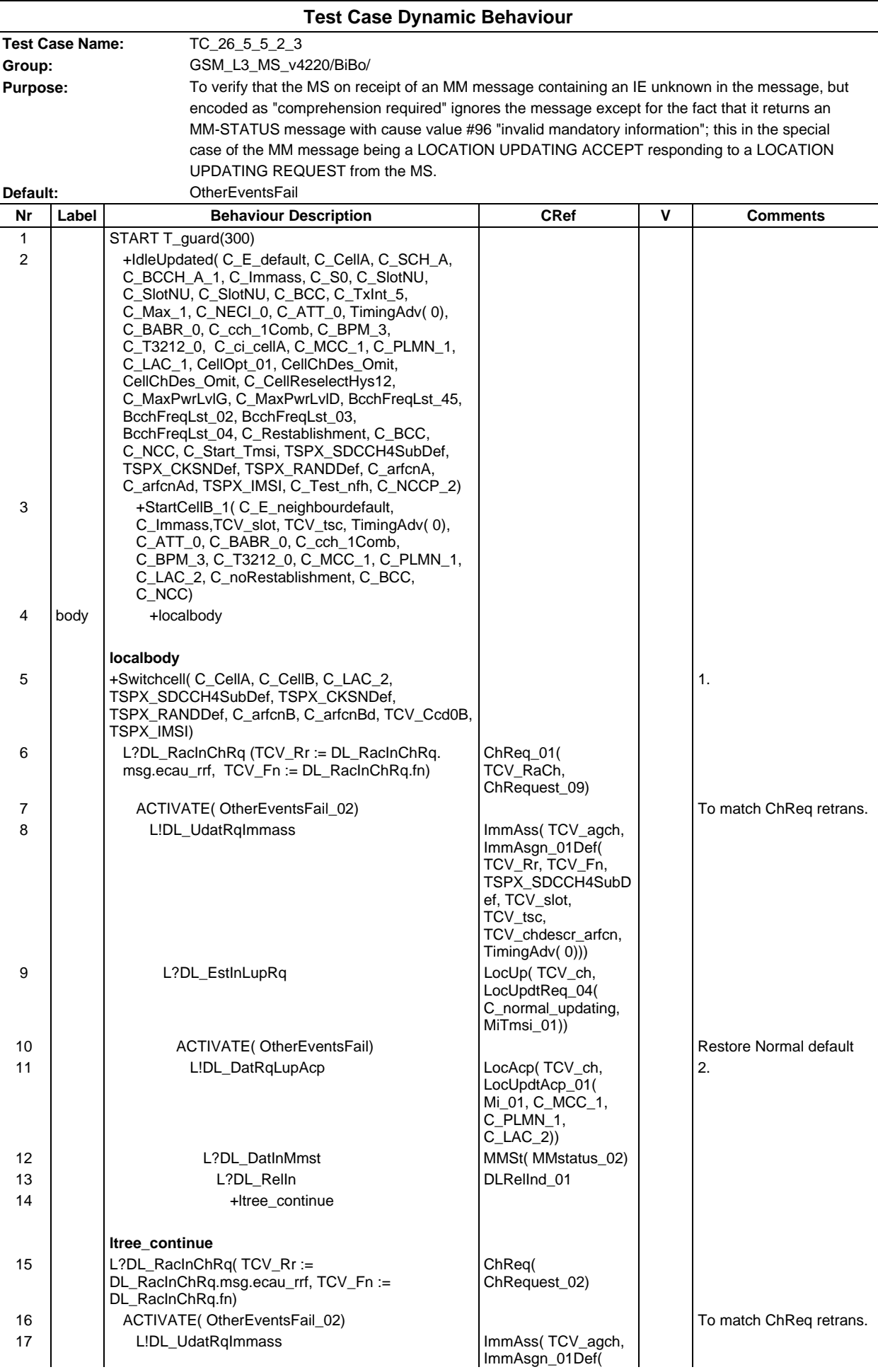

# **Page 725 ETS 300 607-3 (GSM 11.10-3 version 4.22.1): October 1998**

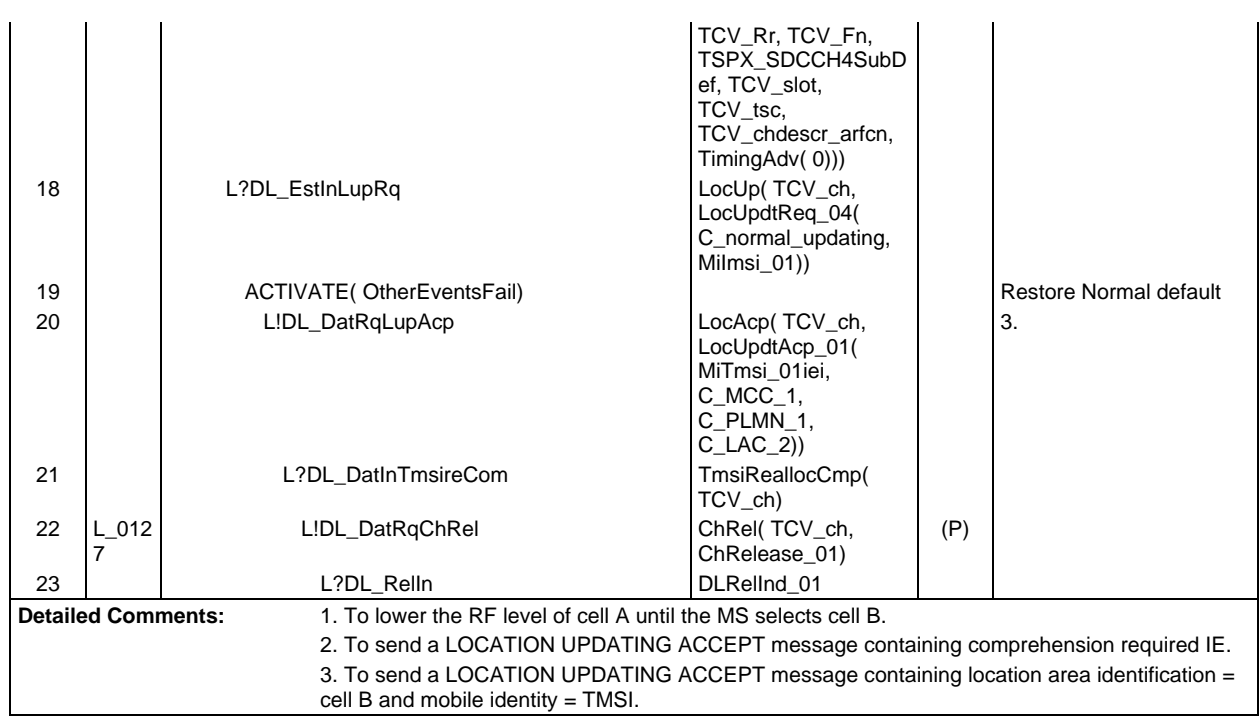

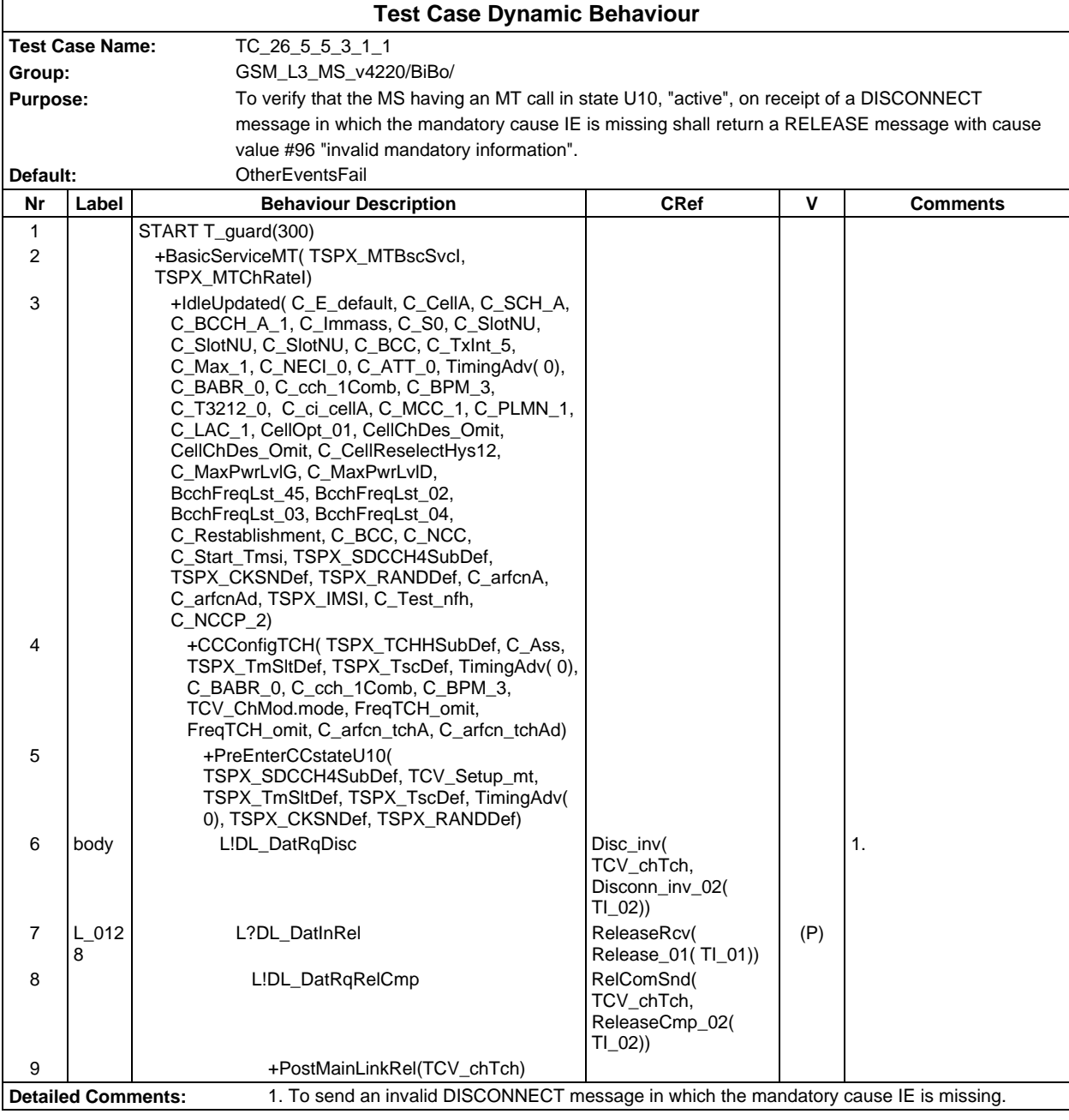

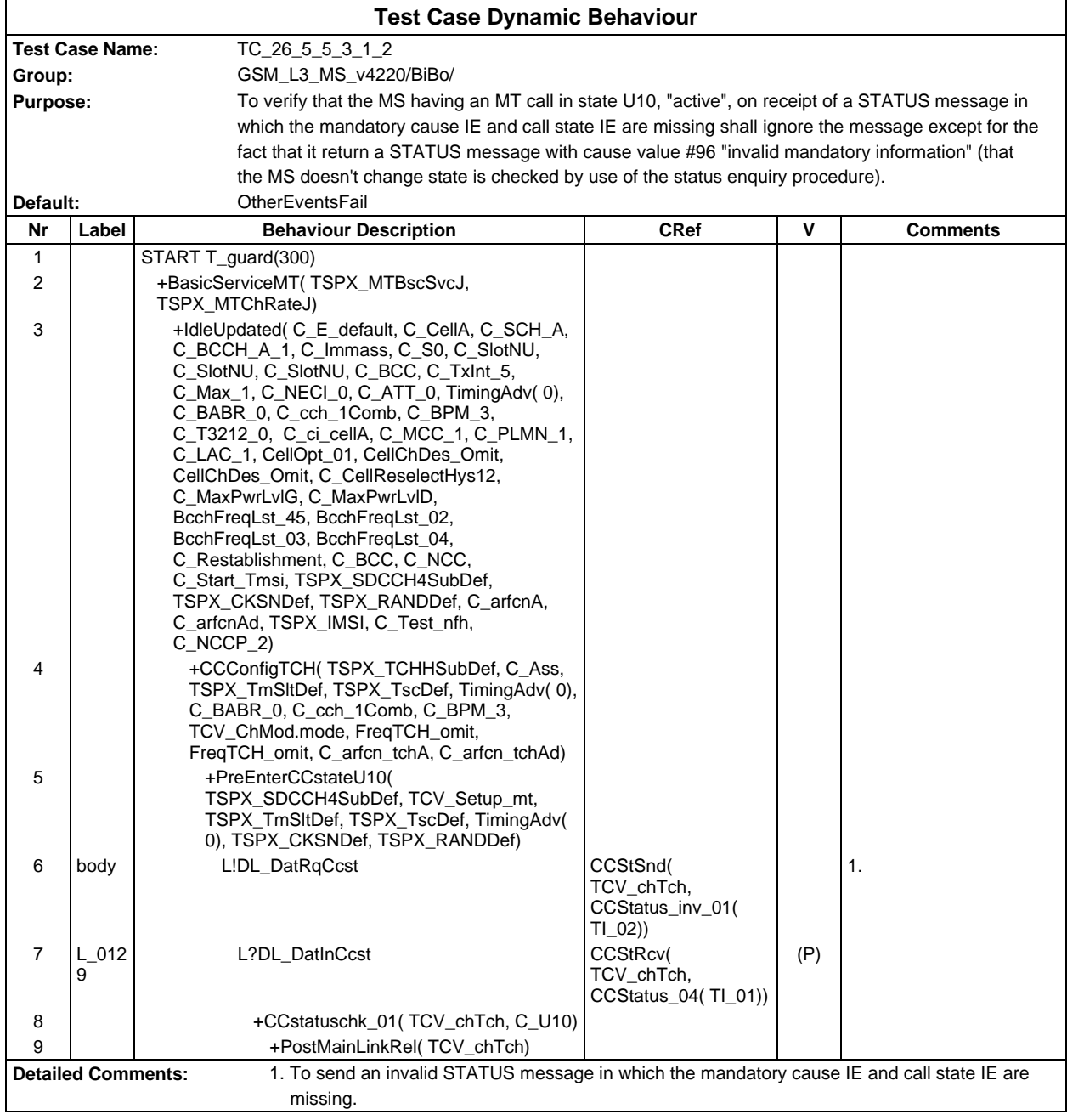

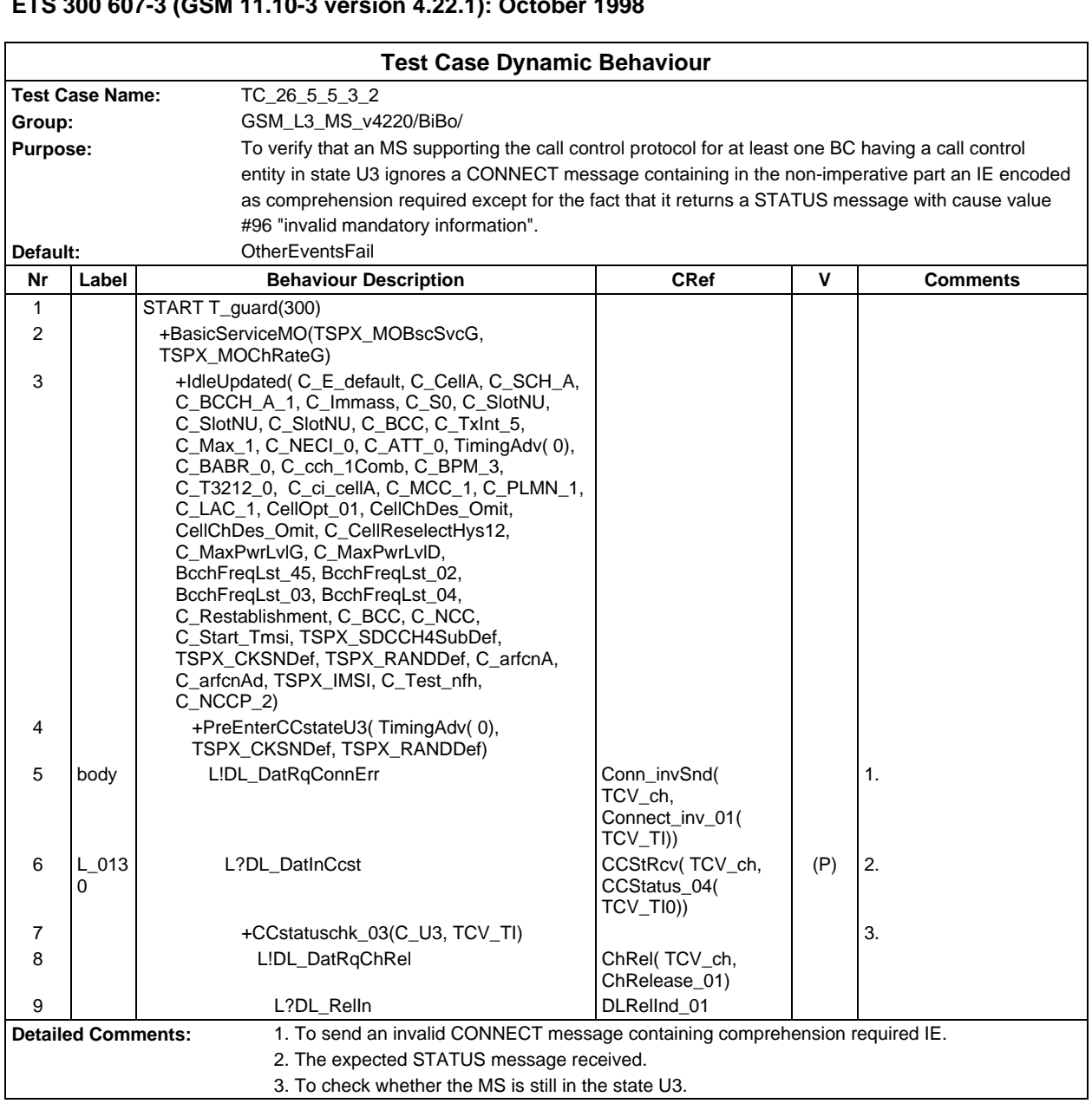

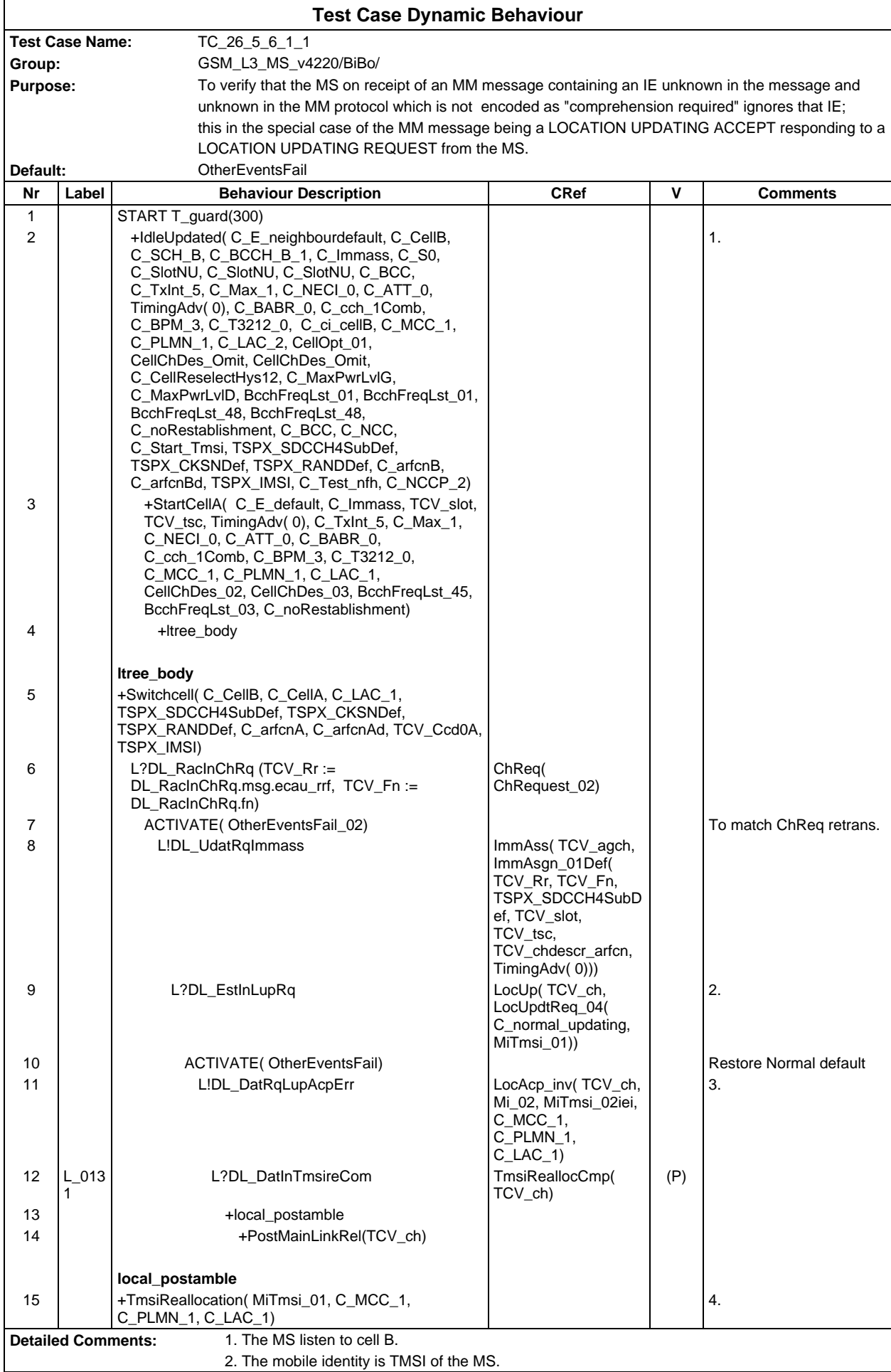

3. To send an invalid LOCATION UPDATING ACCEPT message containing unknown IEI and new TMSI.

4. Local Postamble: to ensure that the test case terminates with the default TMSI.

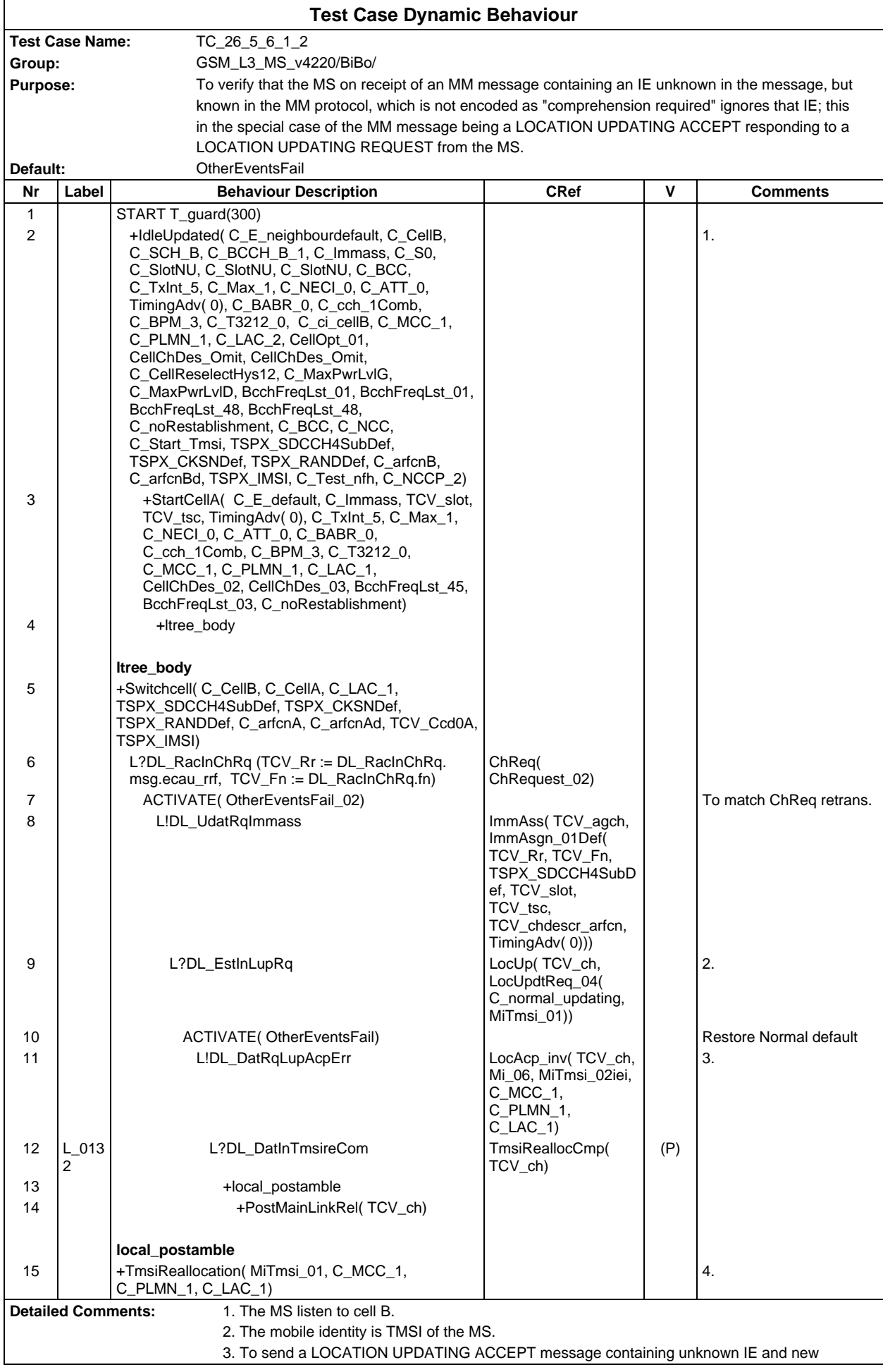

4. Local Postamble: to ensure that the test case terminates with the default TMSI.

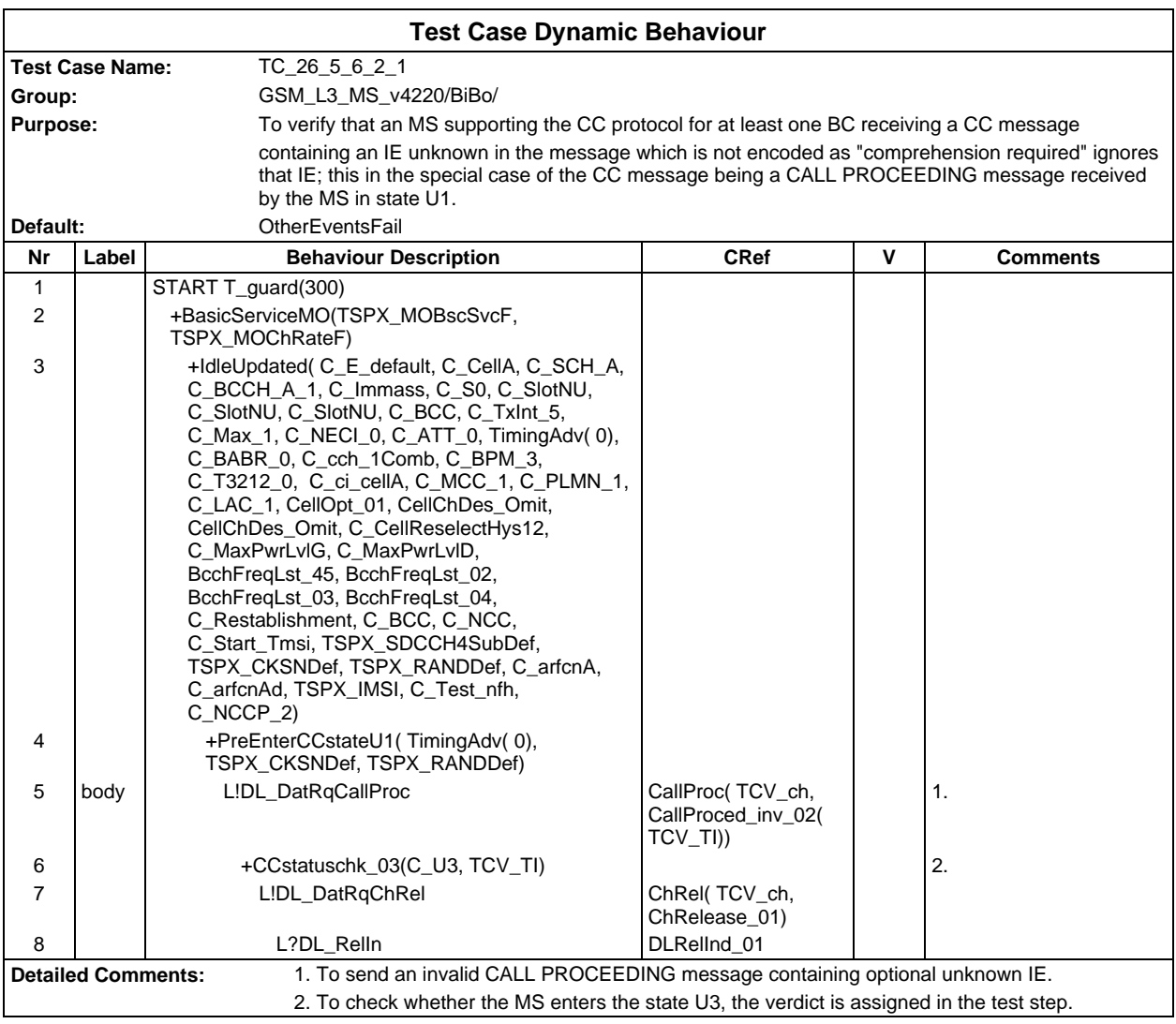

TMSI.

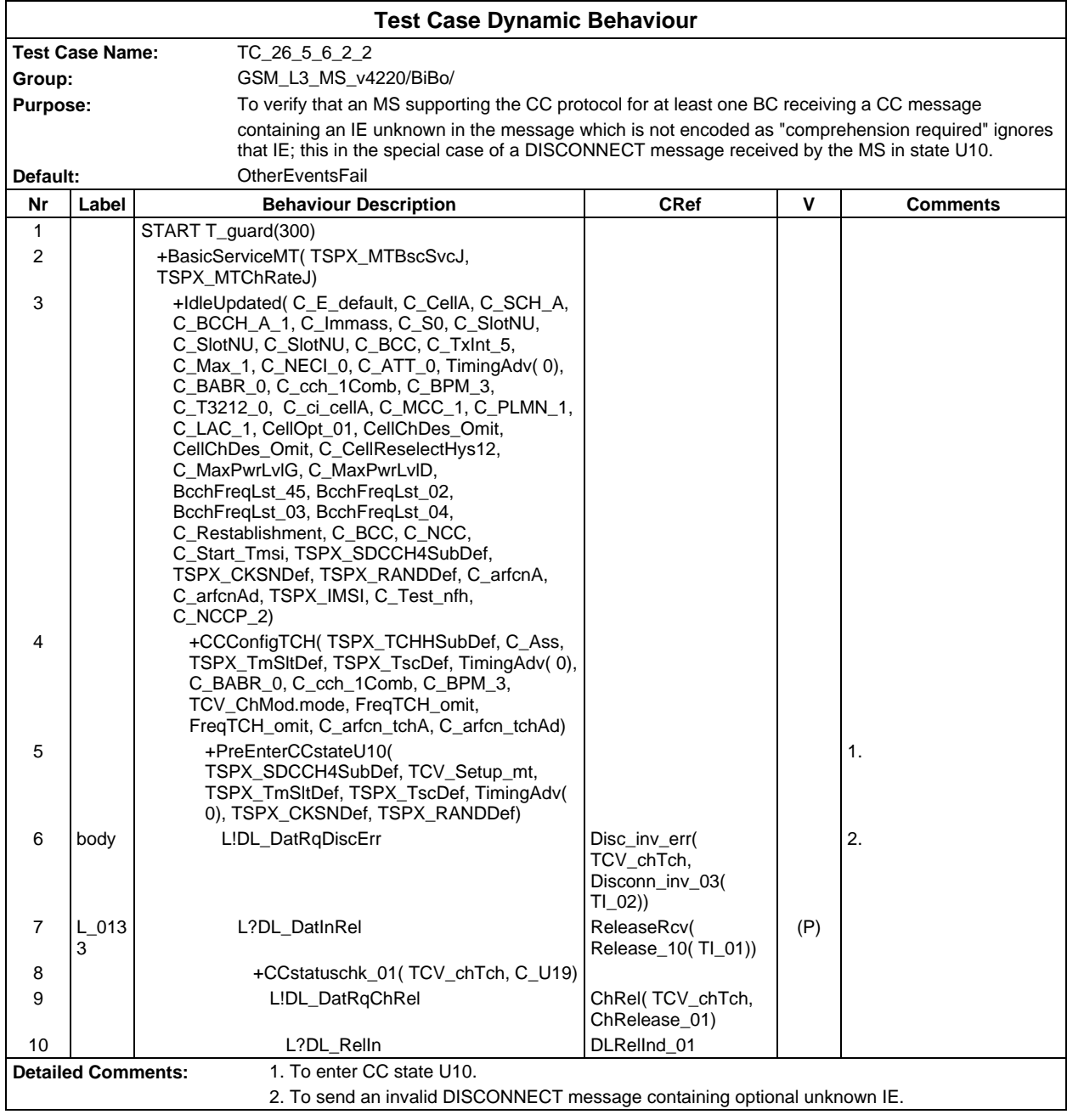

Ē

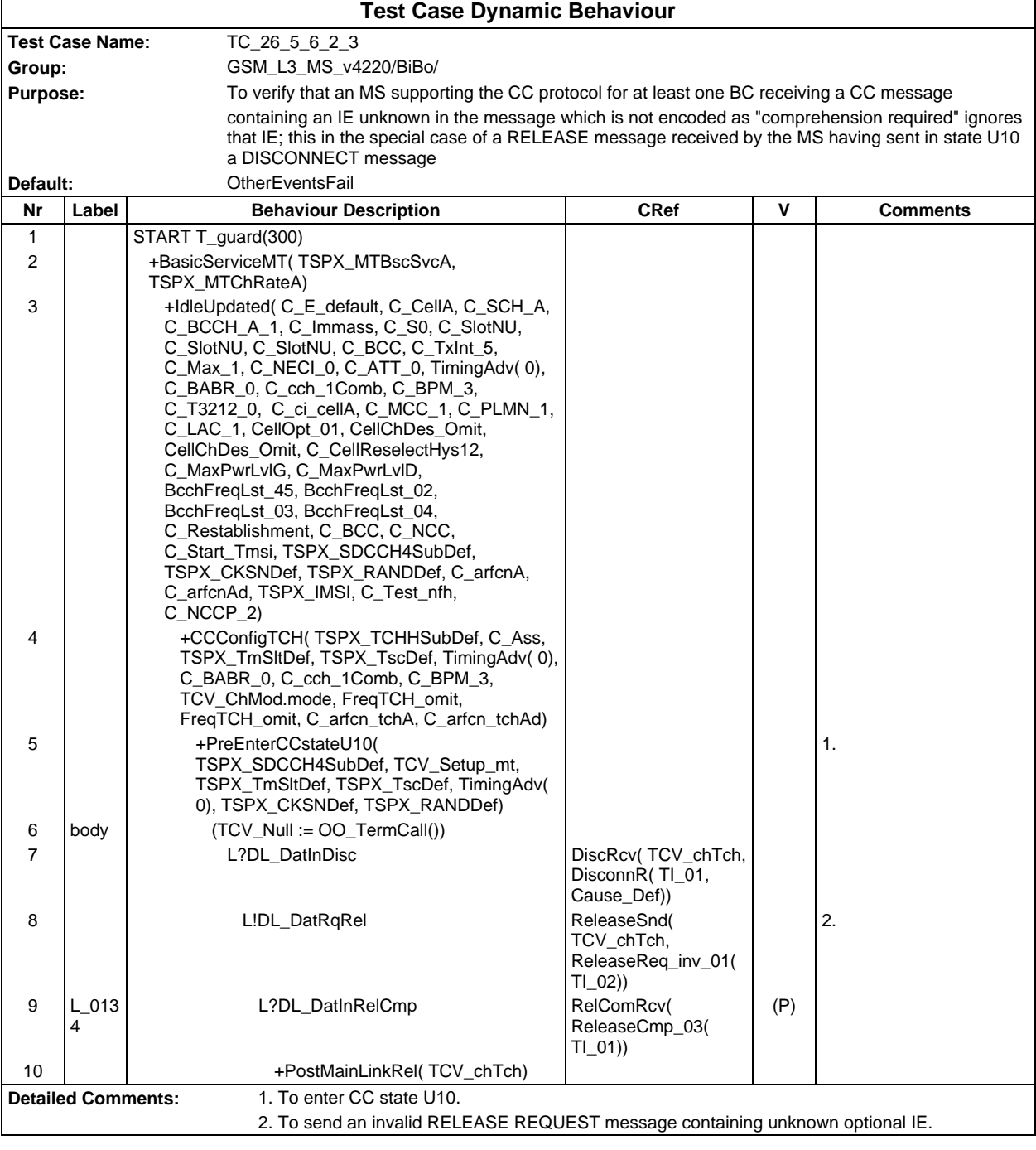

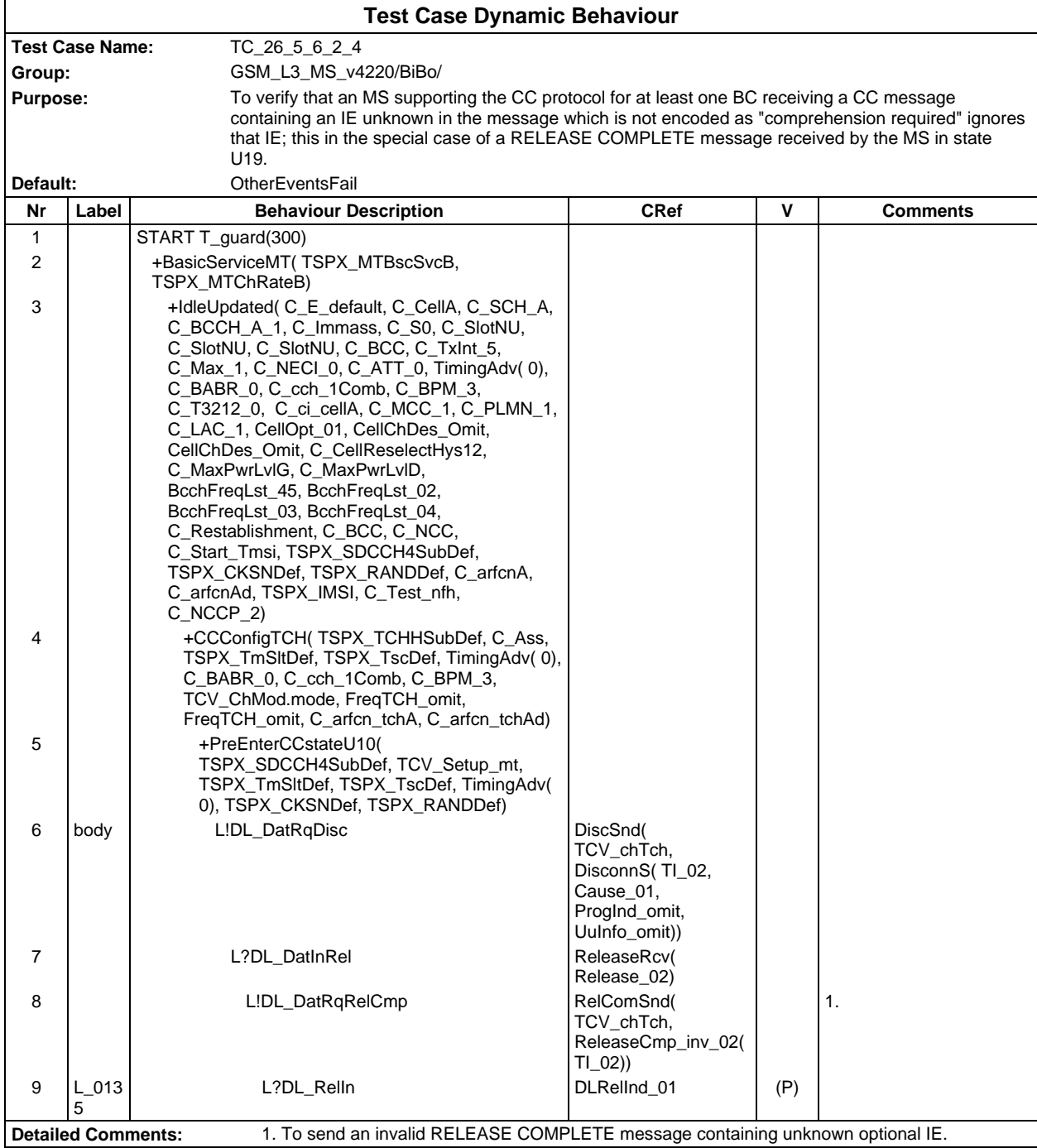

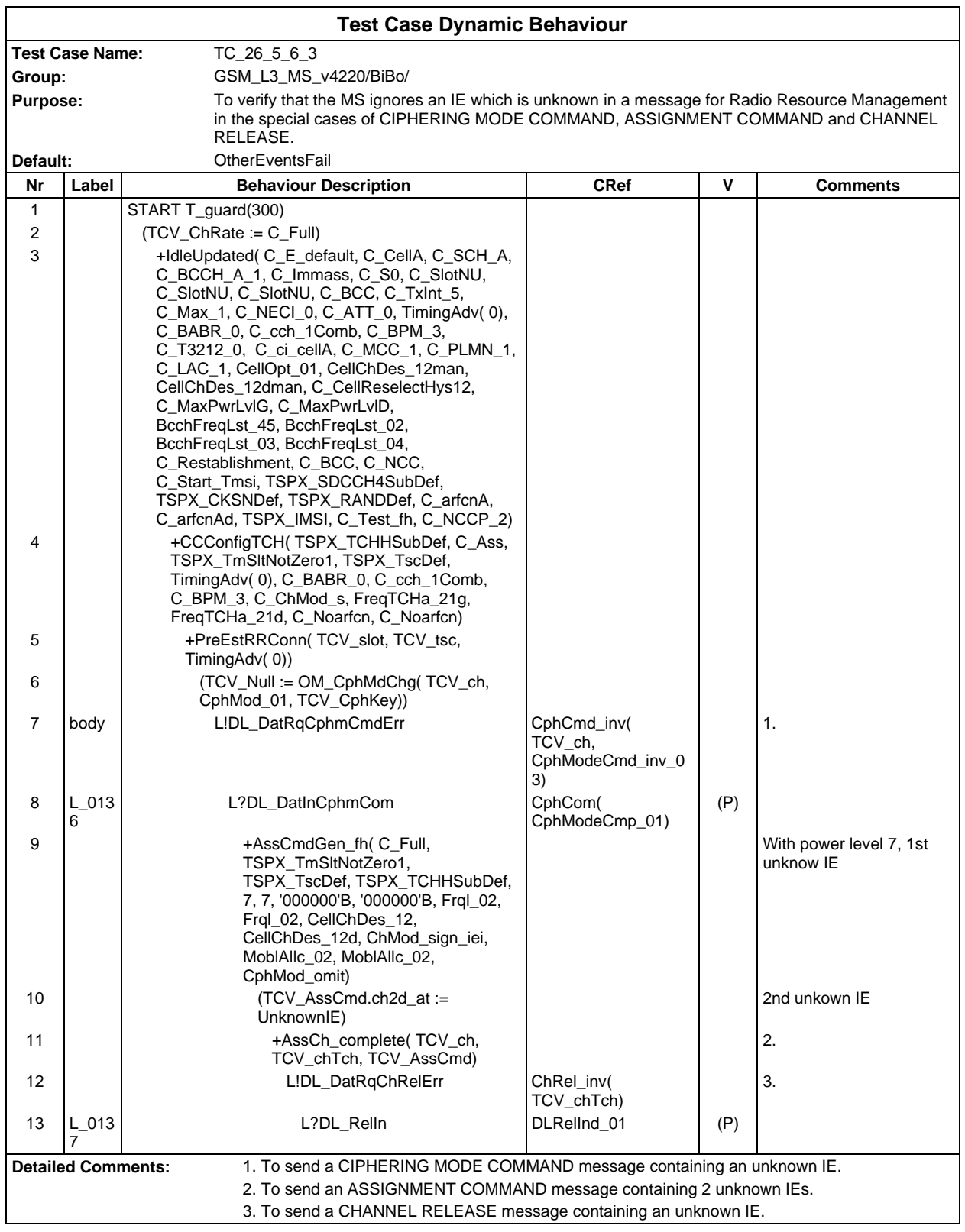

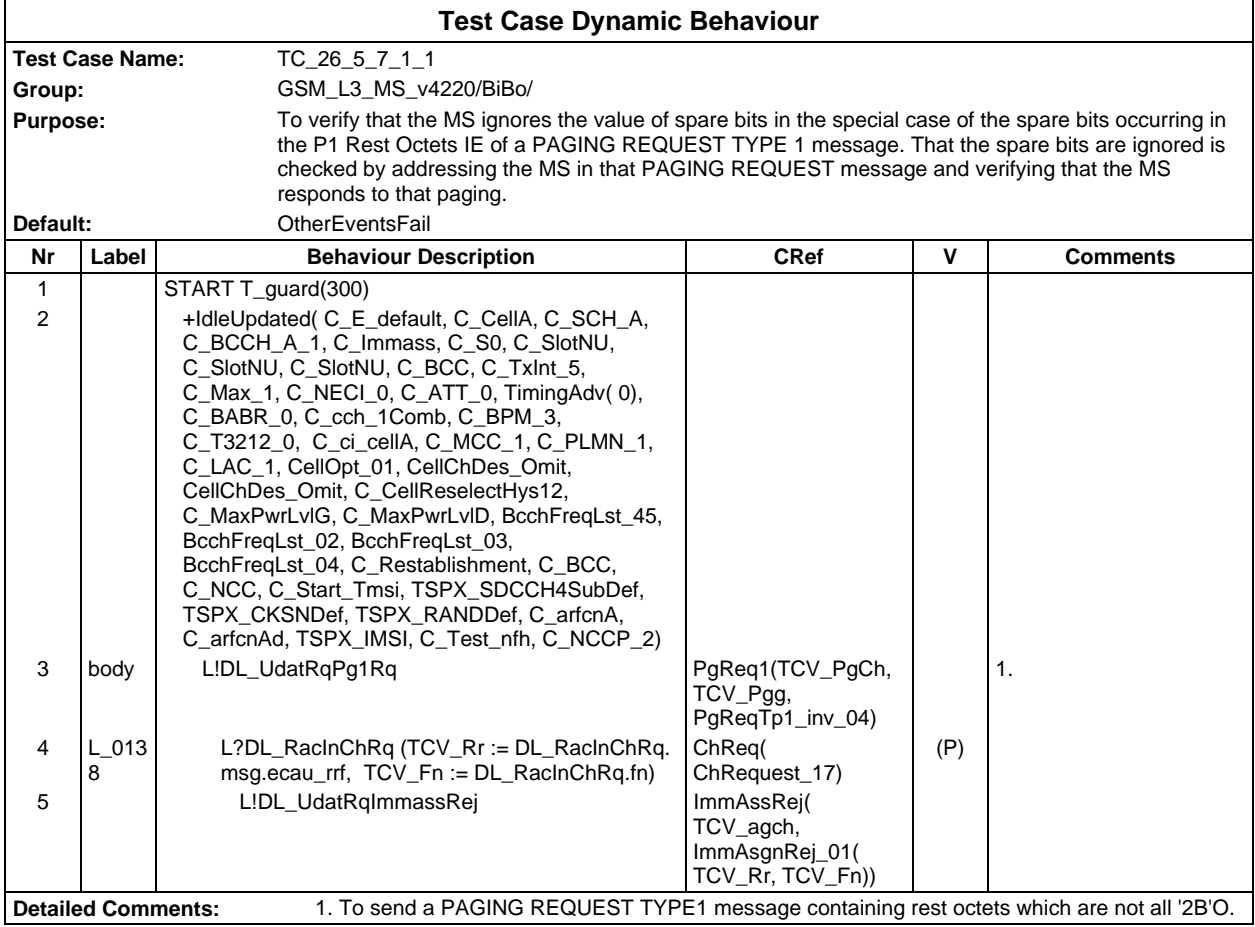

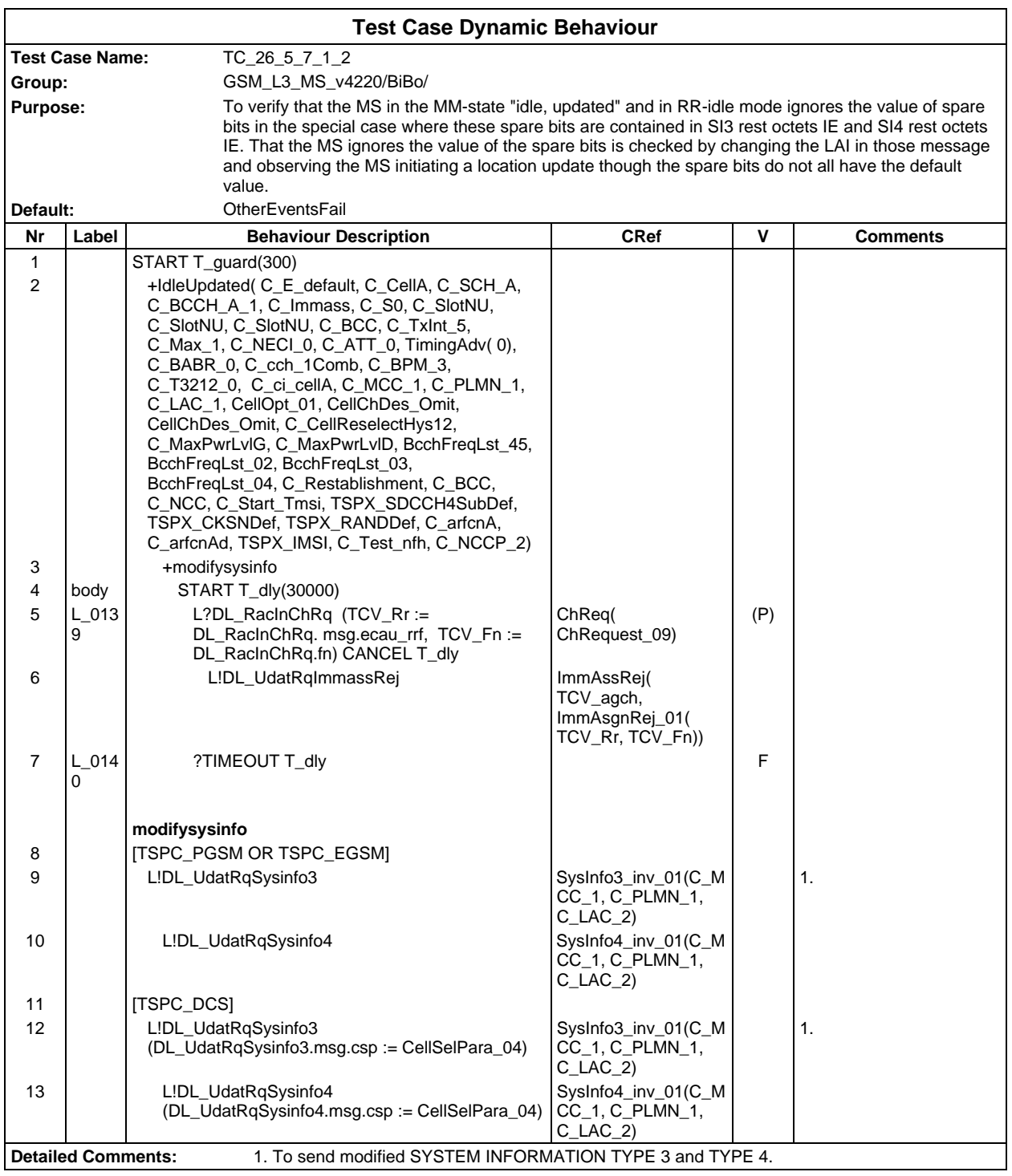

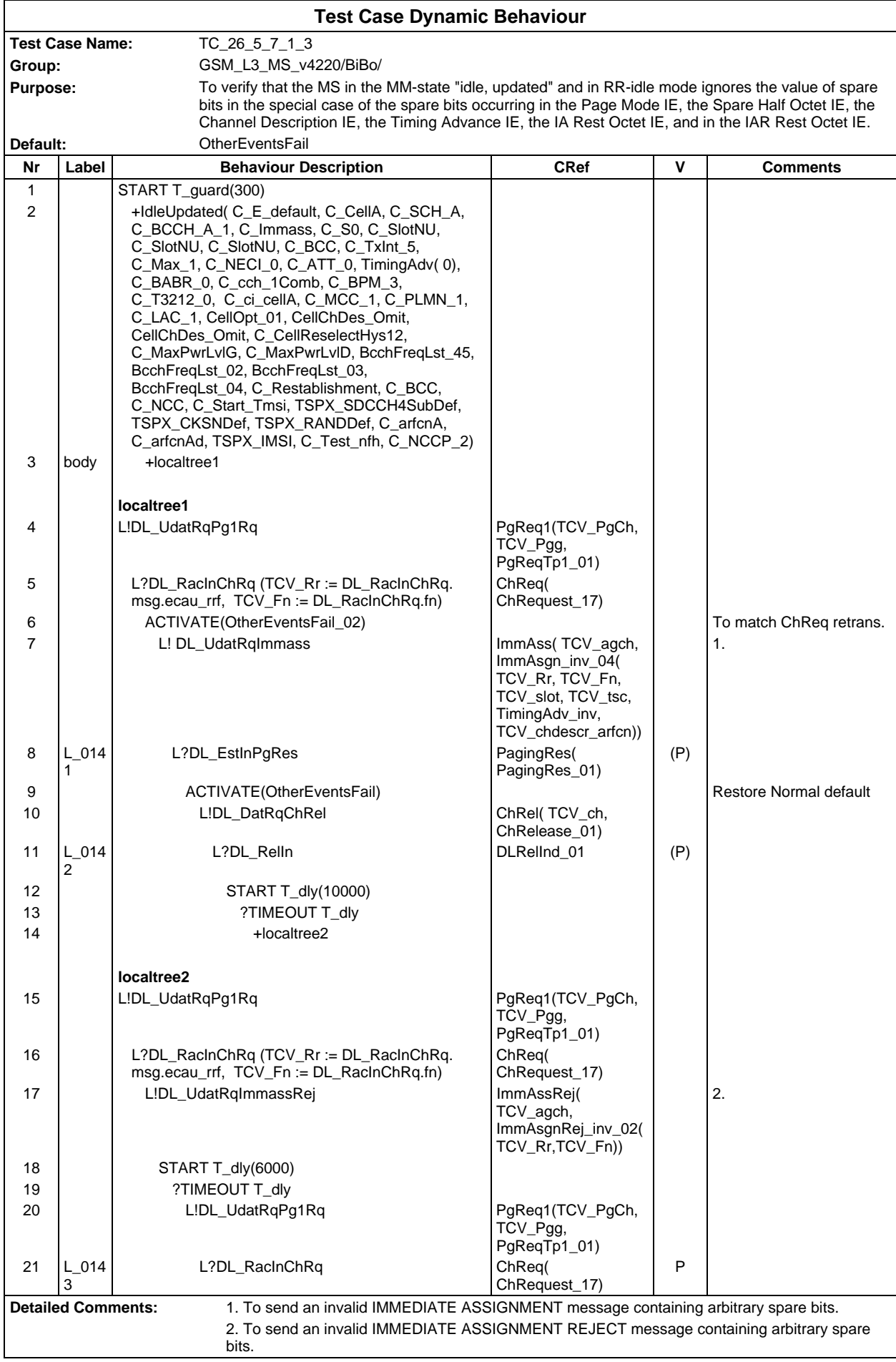

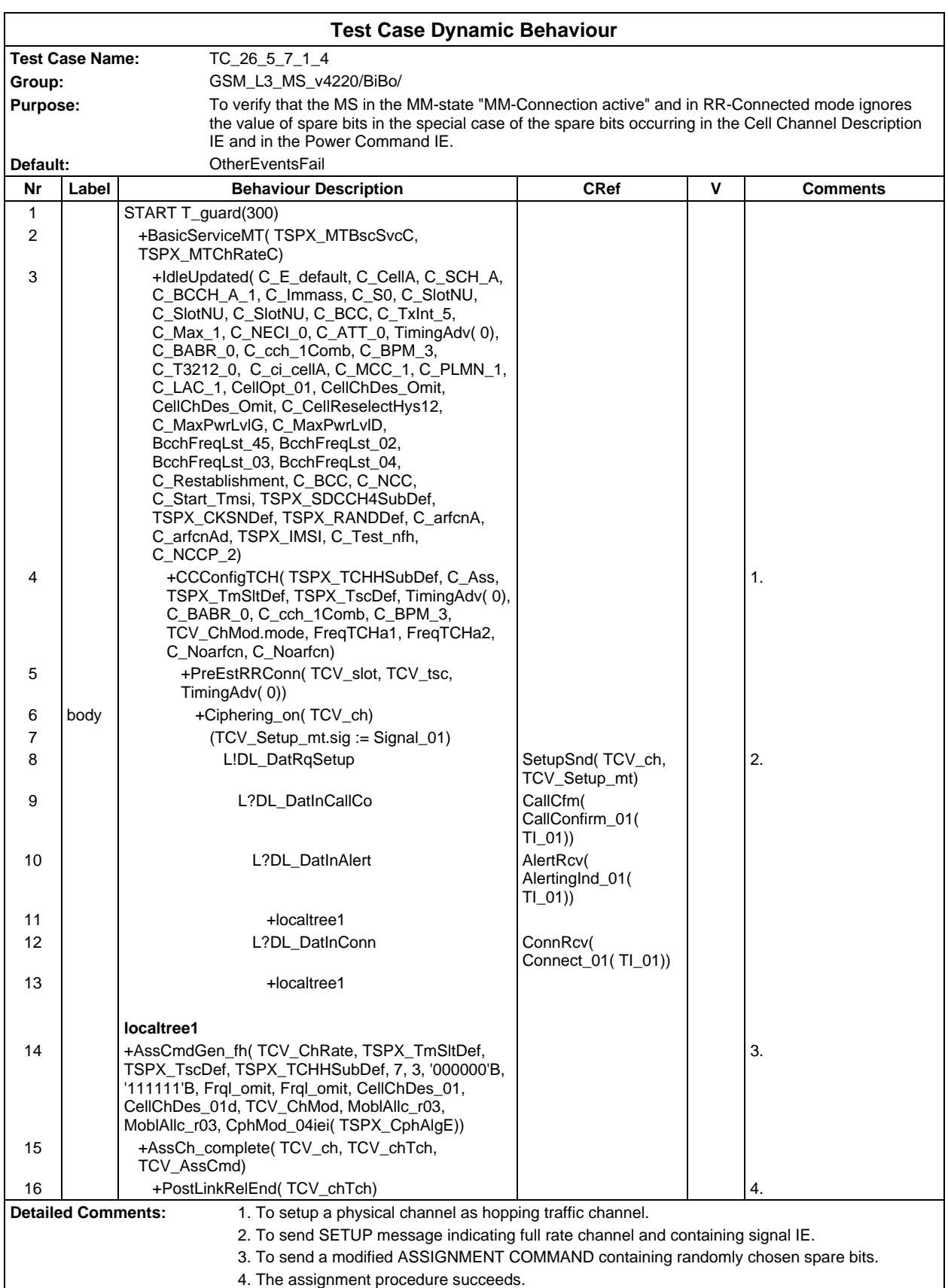

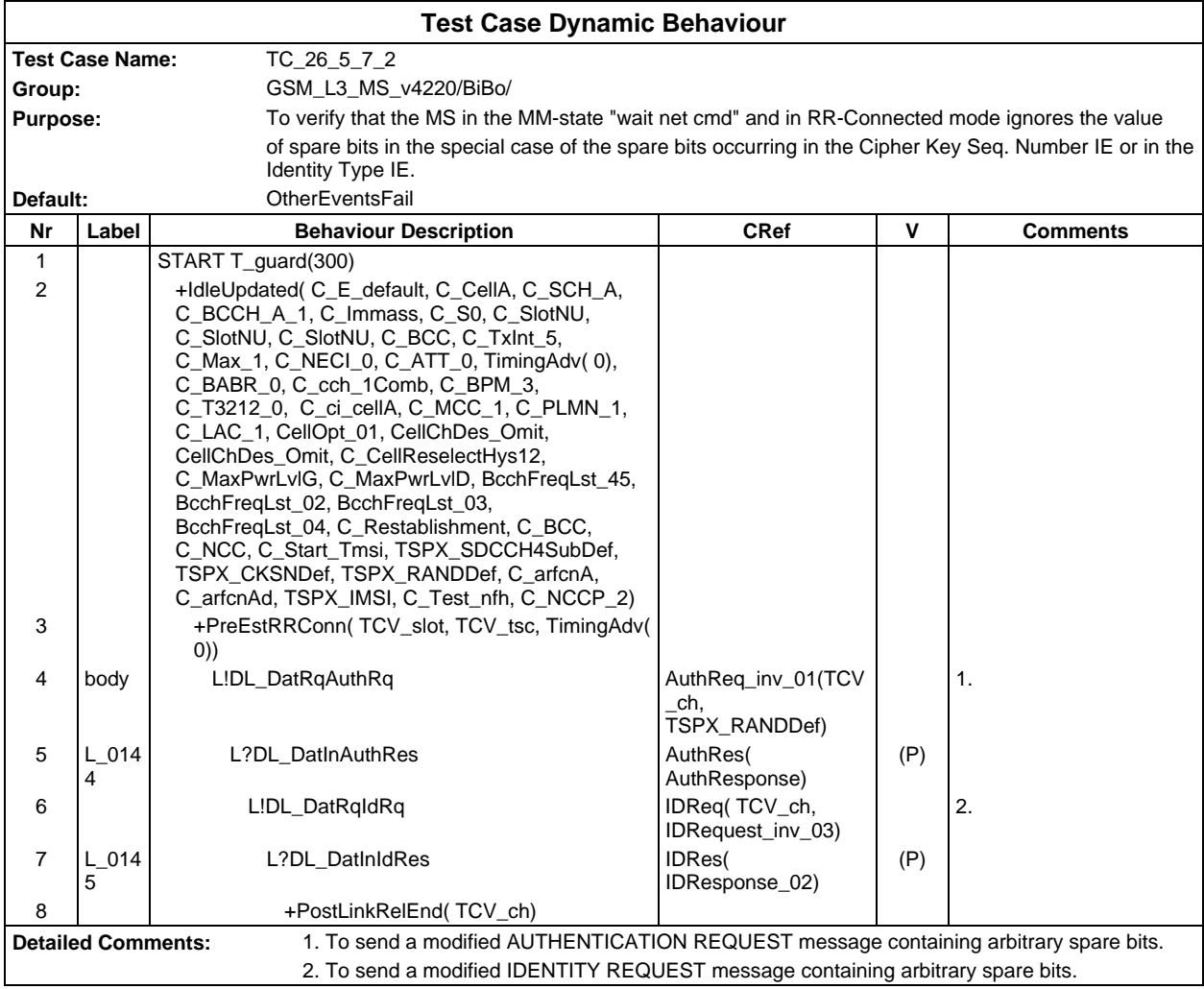

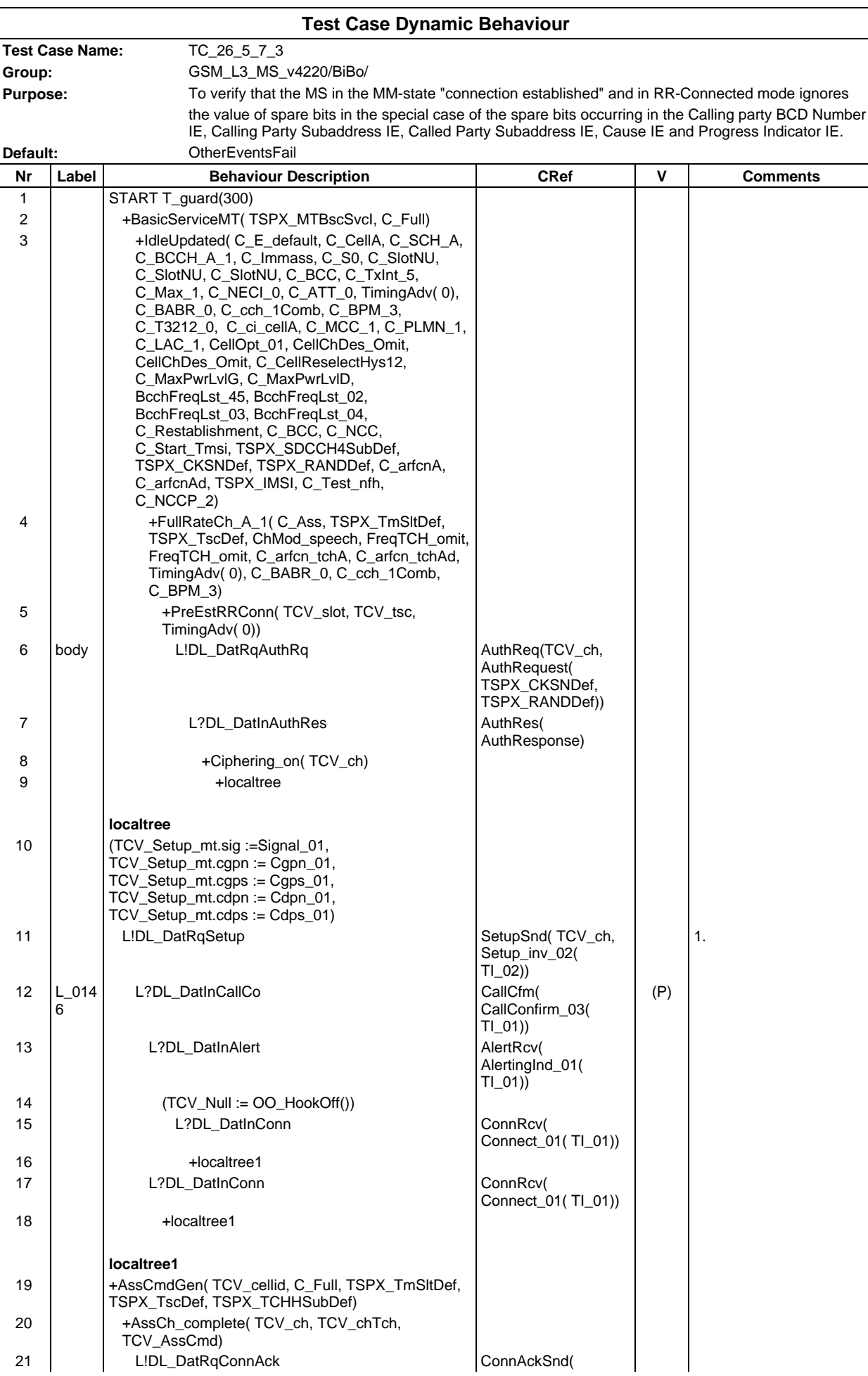

# **Page 743 ETS 300 607-3 (GSM 11.10-3 version 4.22.1): October 1998**

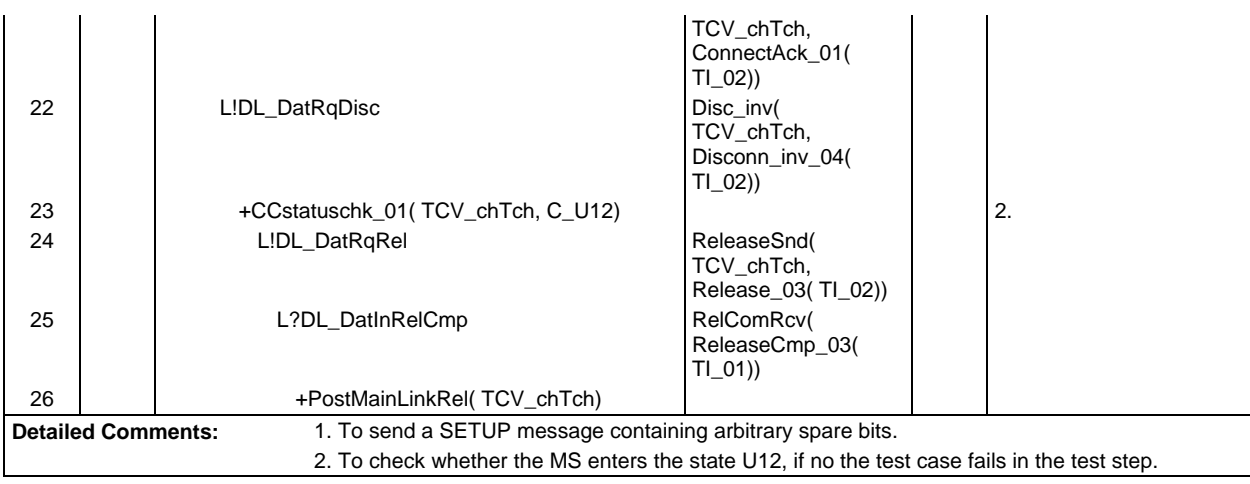

# **Page 744 ETS 300 607-3 (GSM 11.10-3 version 4.22.1): October 1998**

# **Test Group RR**

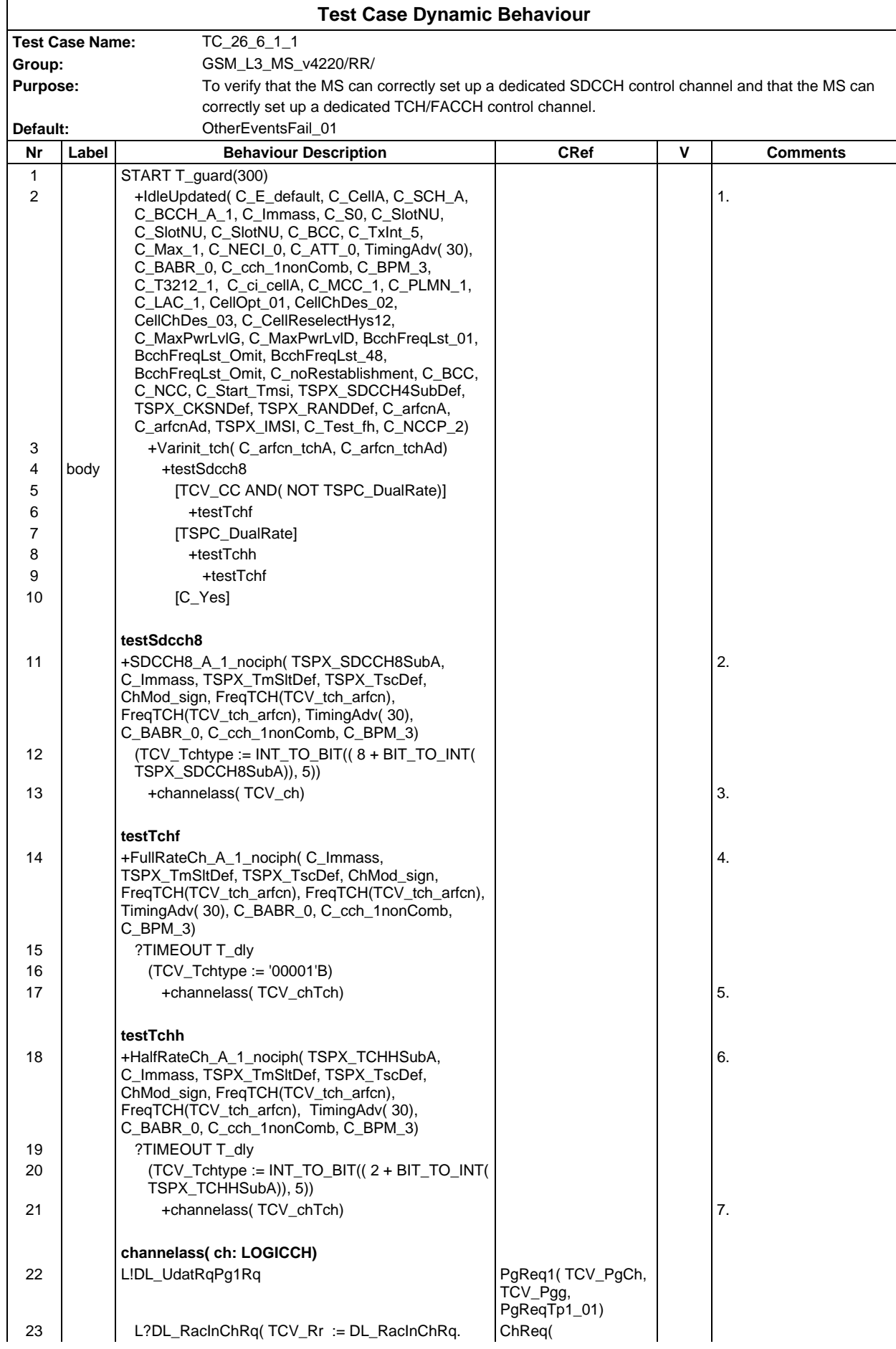

### **Page 745 ETS 300 607-3 (GSM 11.10-3 version 4.22.1): October 1998**

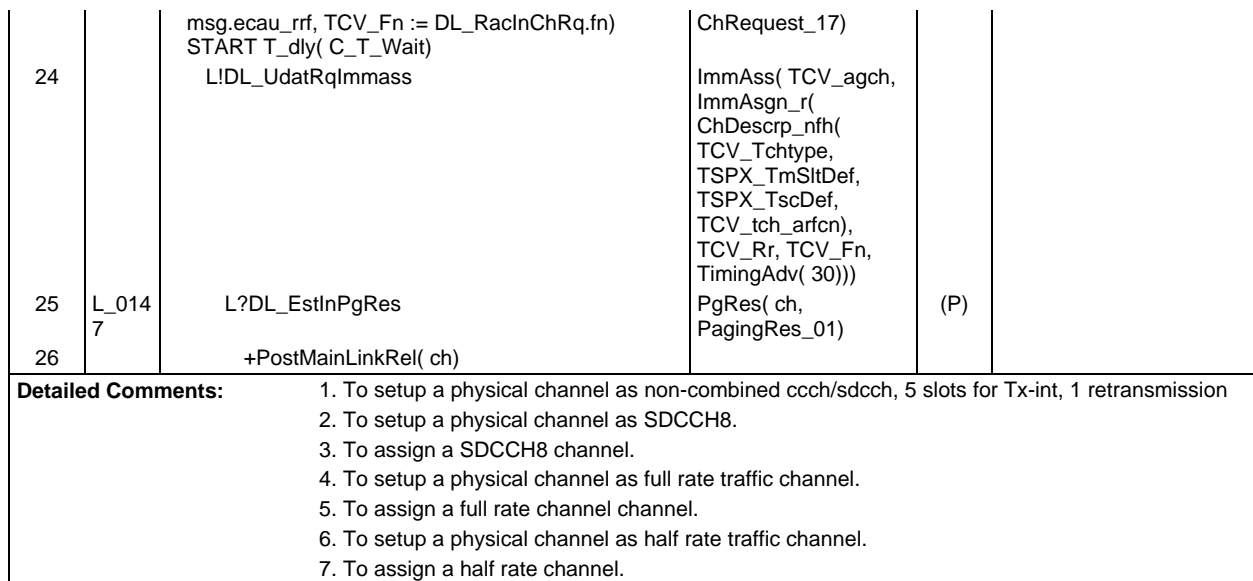

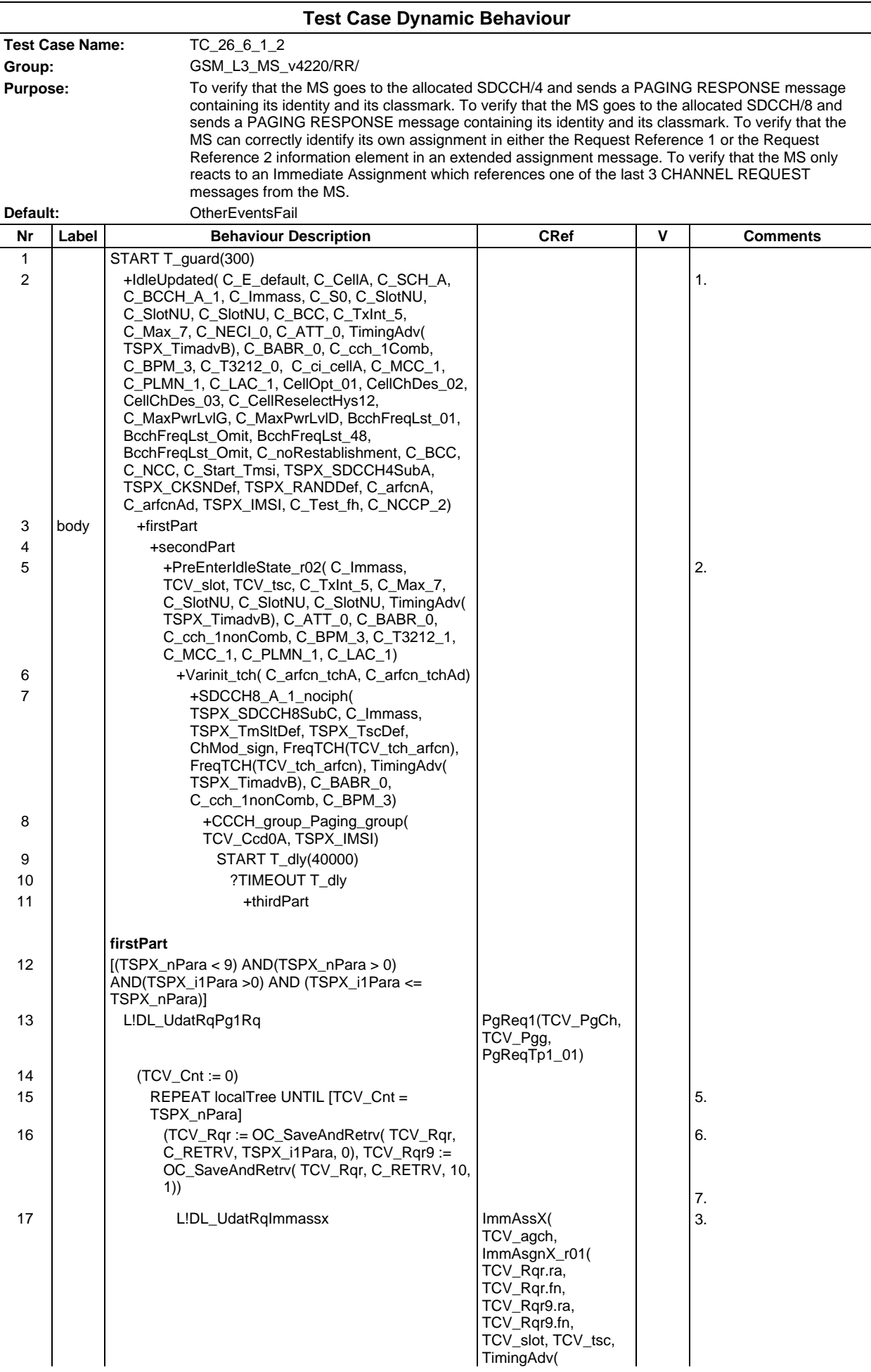

### **Page 747 ETS 300 607-3 (GSM 11.10-3 version 4.22.1): October 1998**

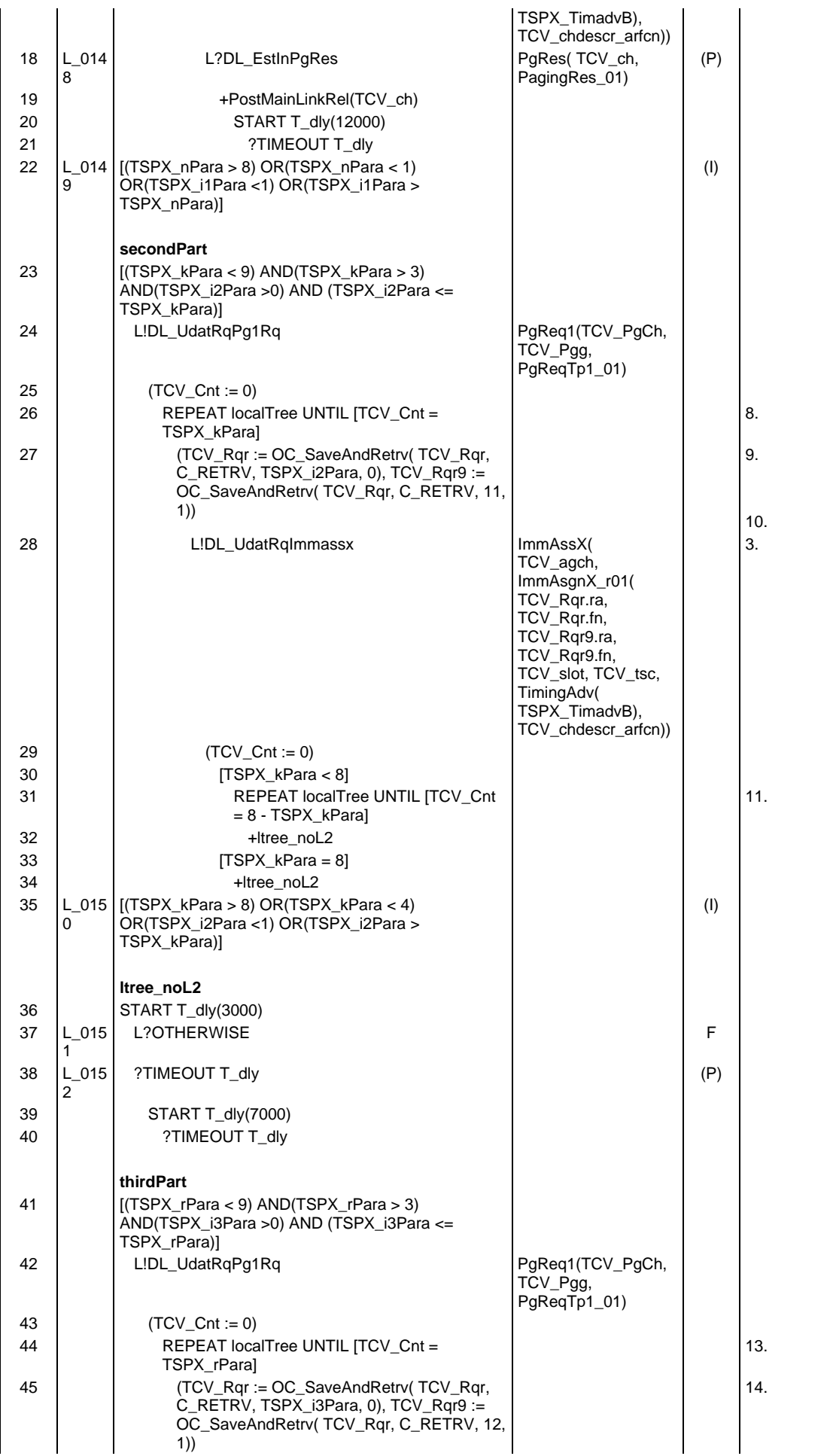

# **Page 748 ETS 300 607-3 (GSM 11.10-3 version 4.22.1): October 1998**

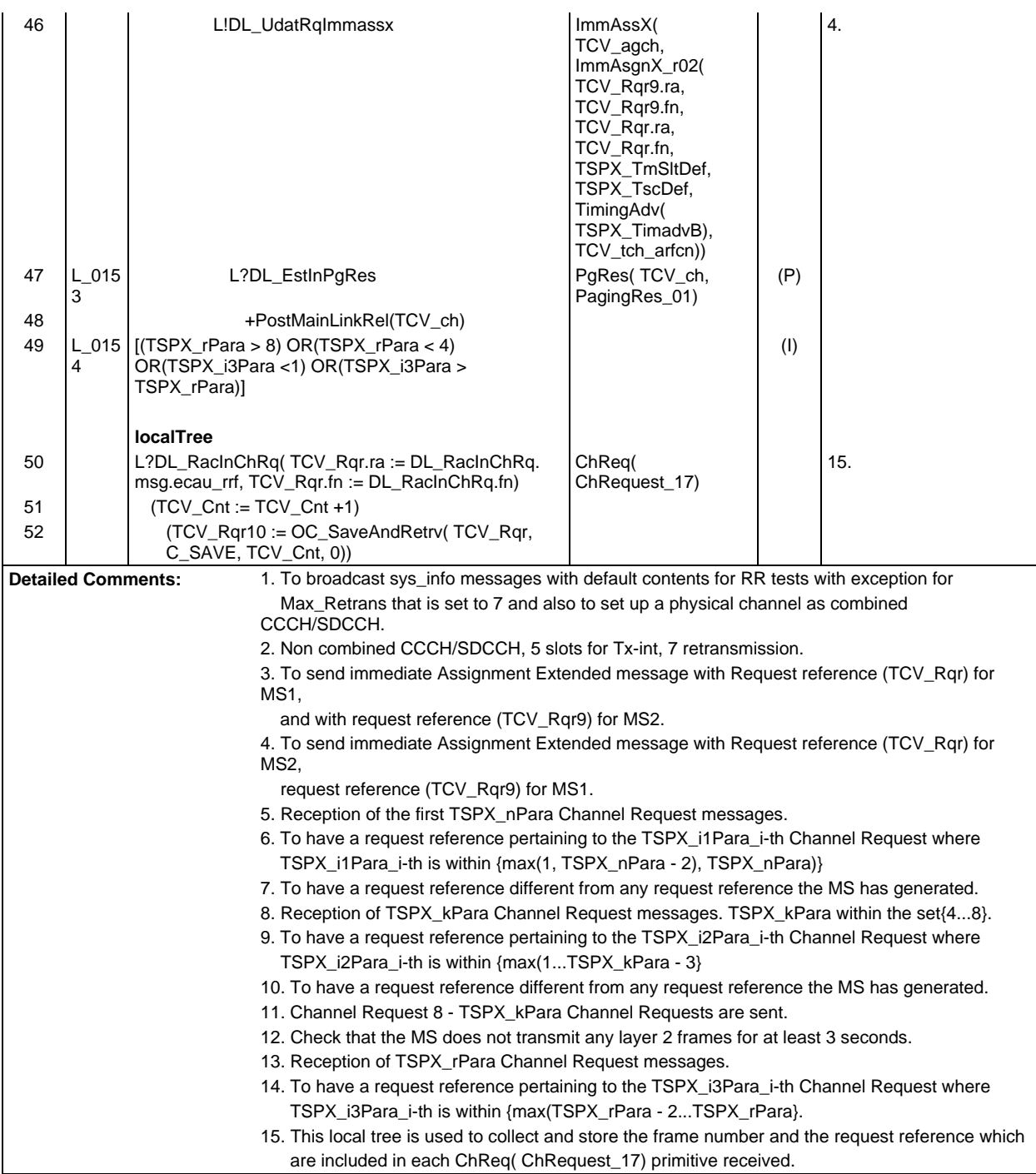

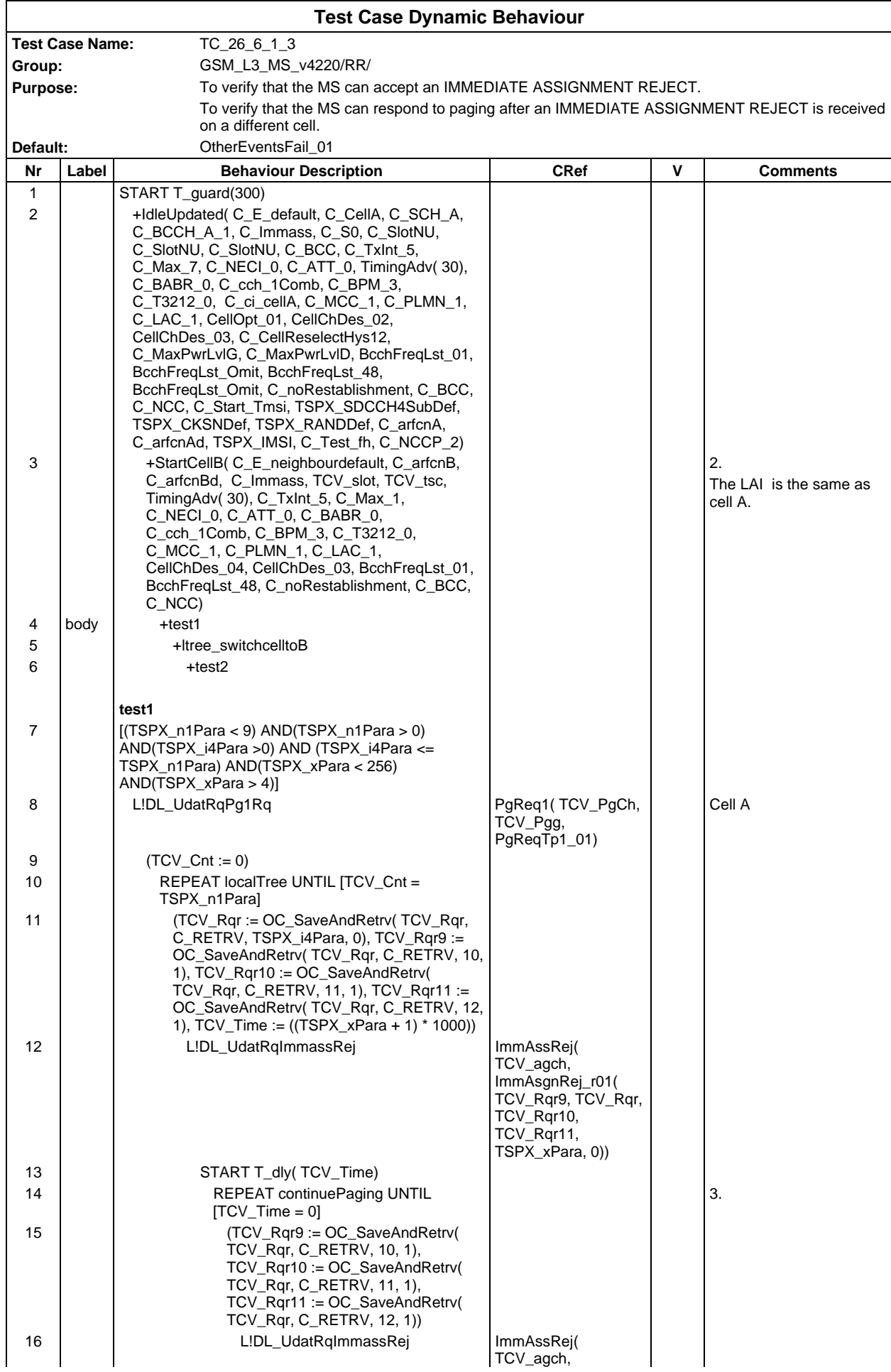

### **Page 750 ETS 300 607-3 (GSM 11.10-3 version 4.22.1): October 1998**

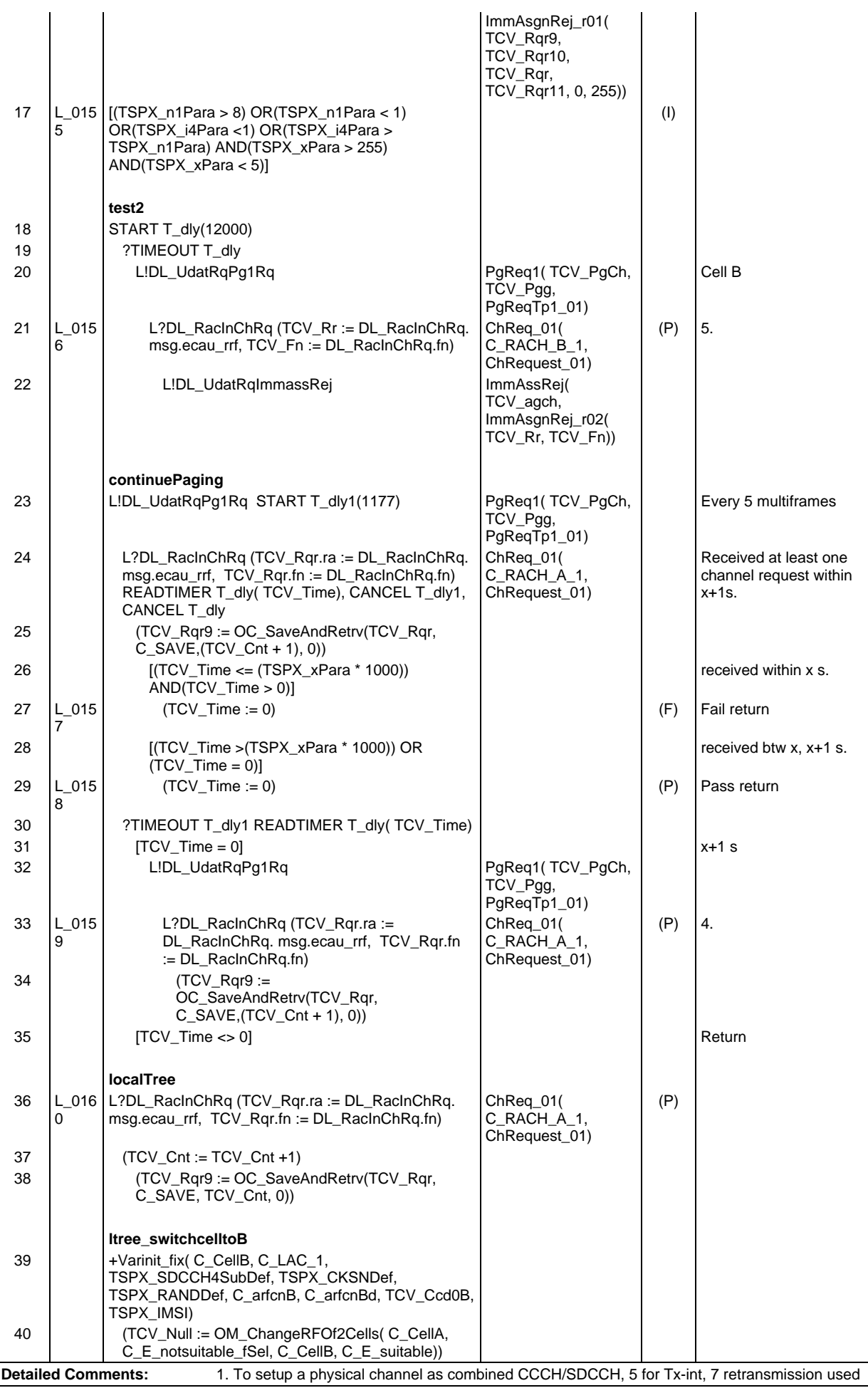

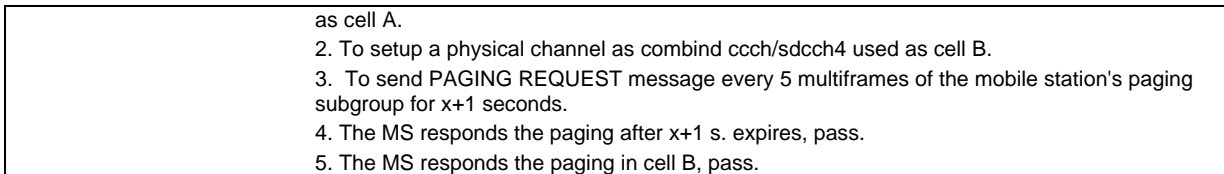

### **Page 752 ETS 300 607-3 (GSM 11.10-3 version 4.22.1): October 1998**

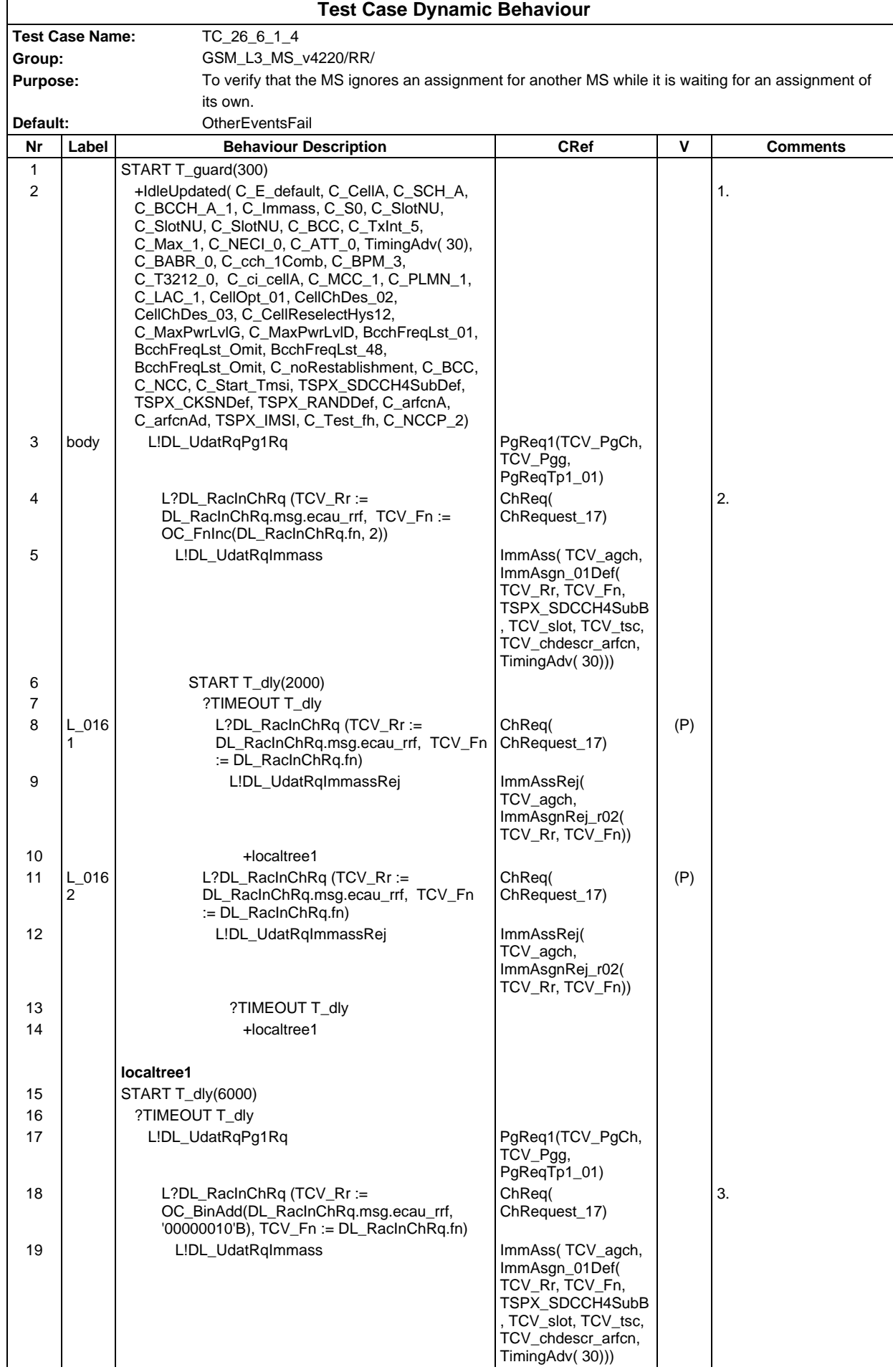

# **Page 753 ETS 300 607-3 (GSM 11.10-3 version 4.22.1): October 1998**

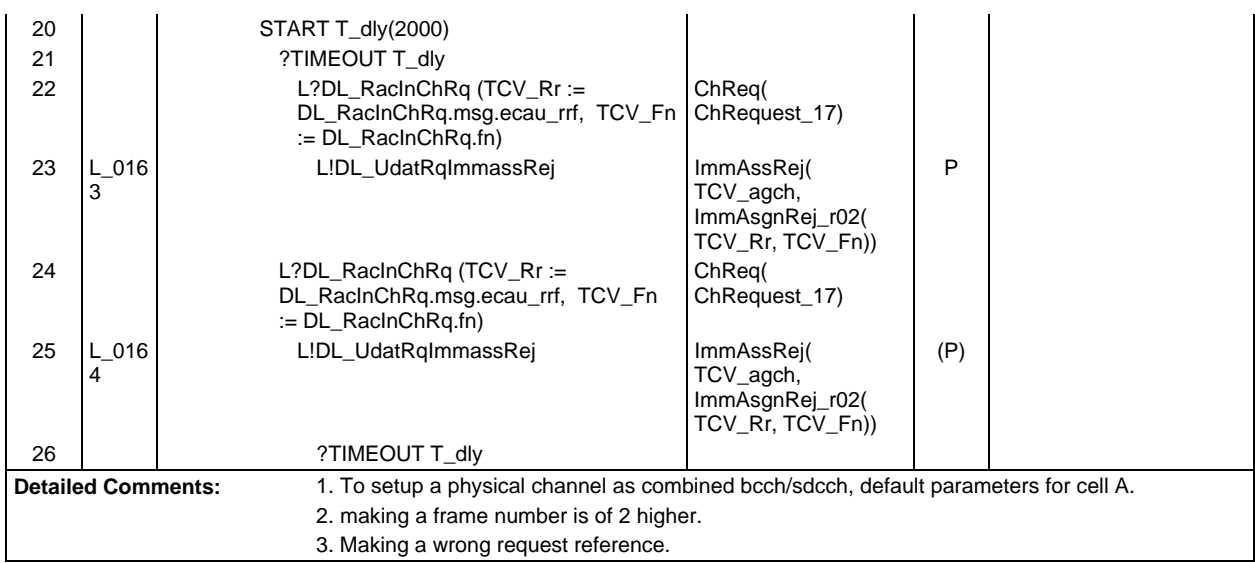

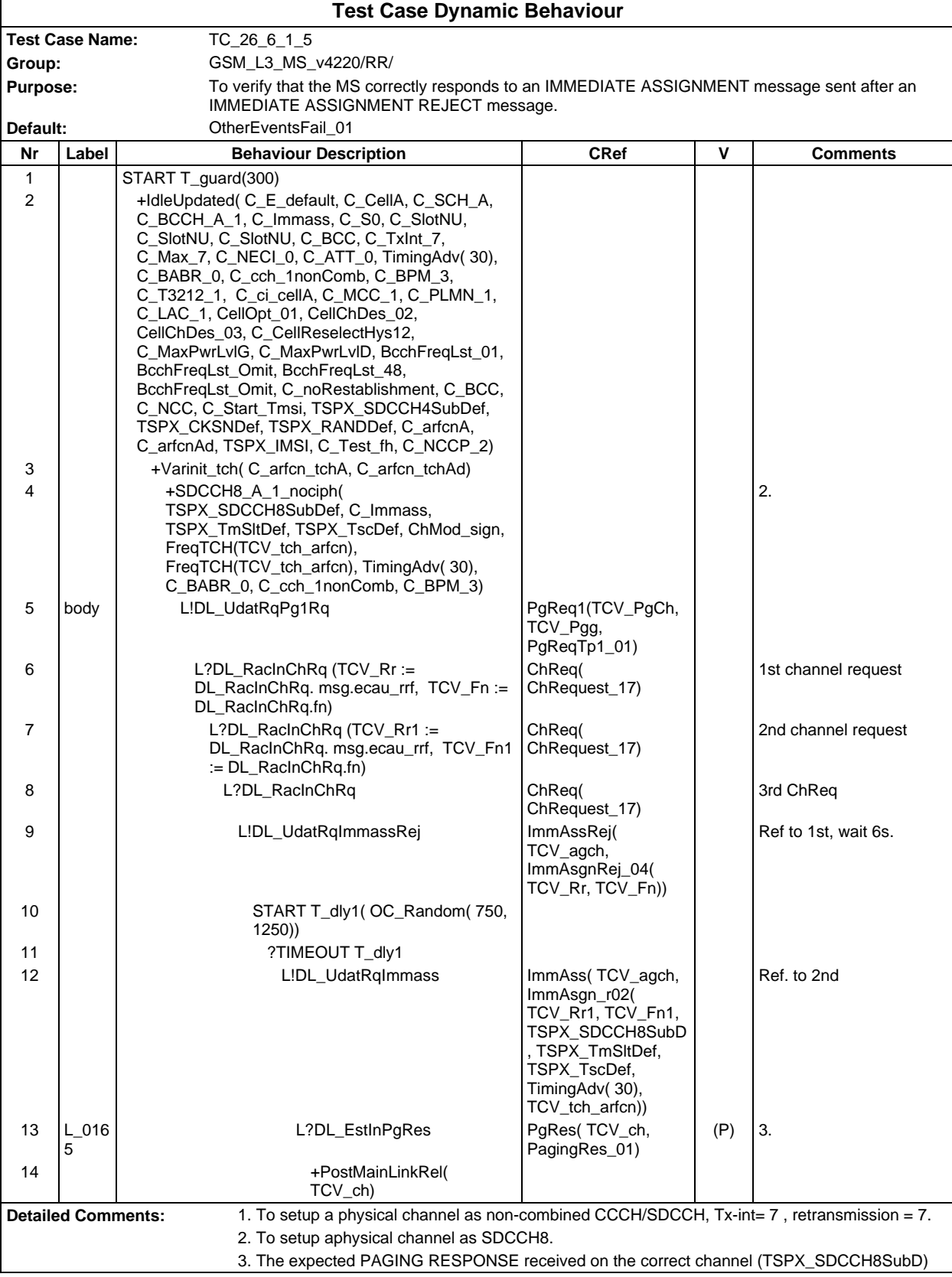

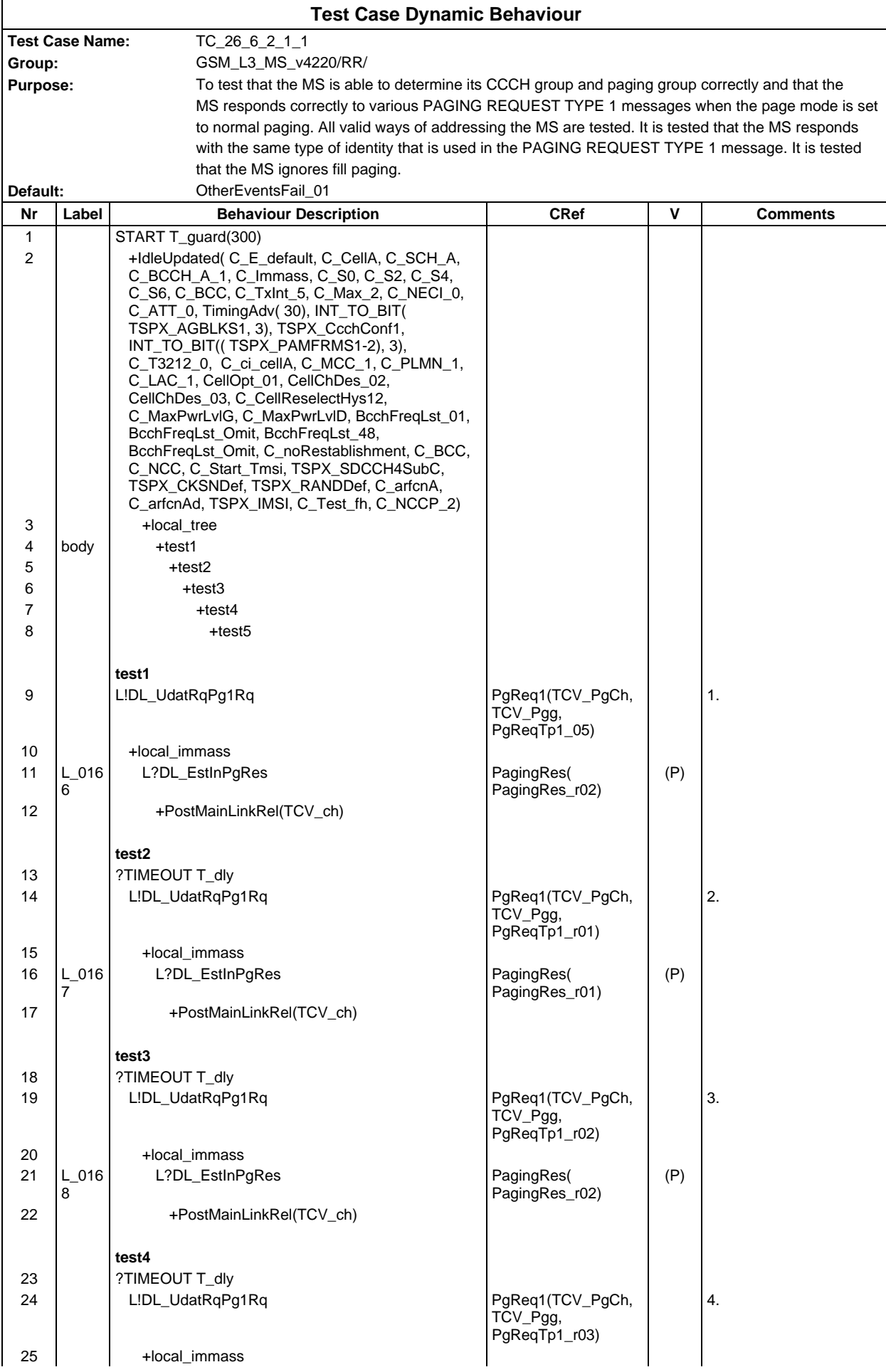

# **Page 756 ETS 300 607-3 (GSM 11.10-3 version 4.22.1): October 1998**

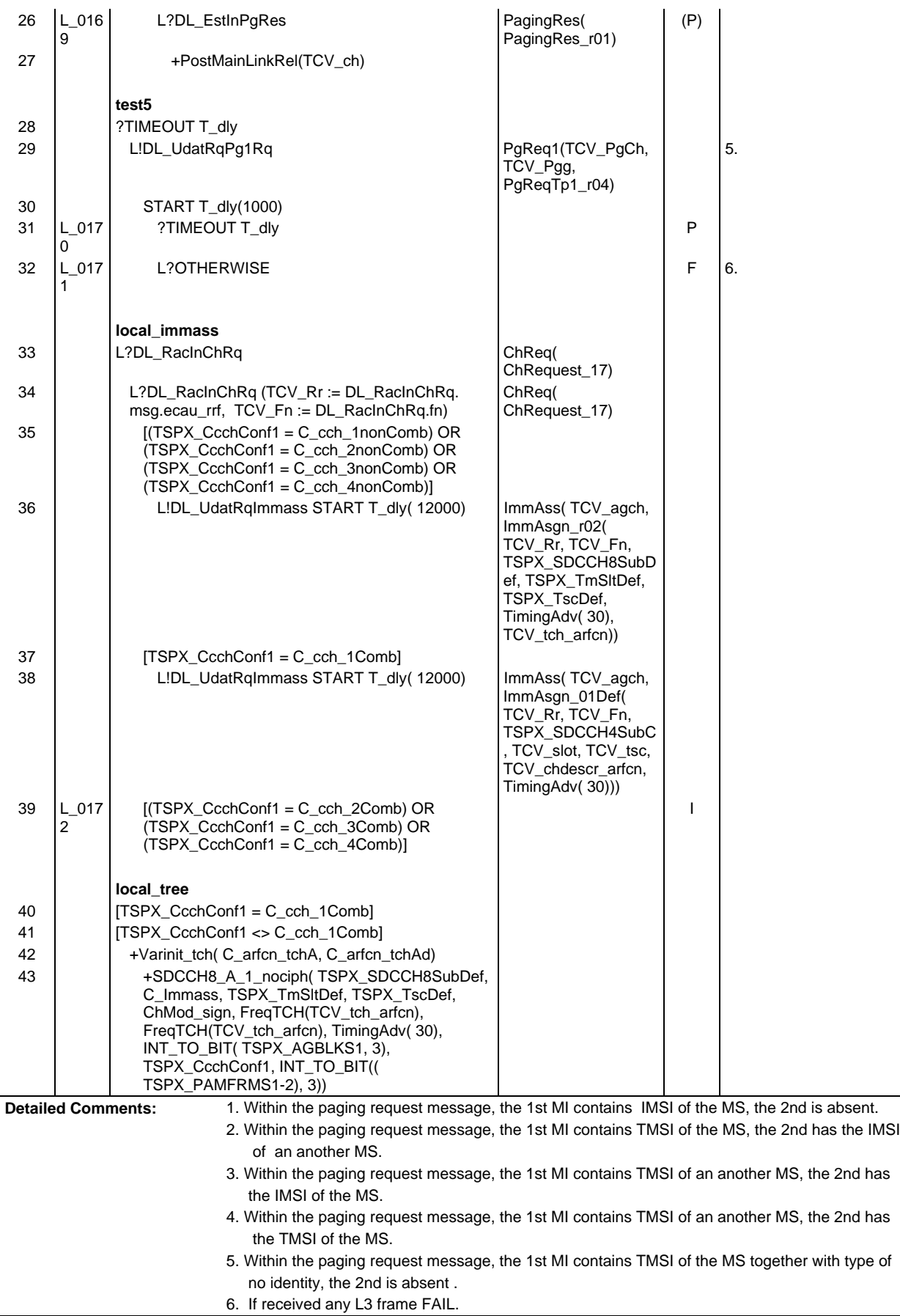
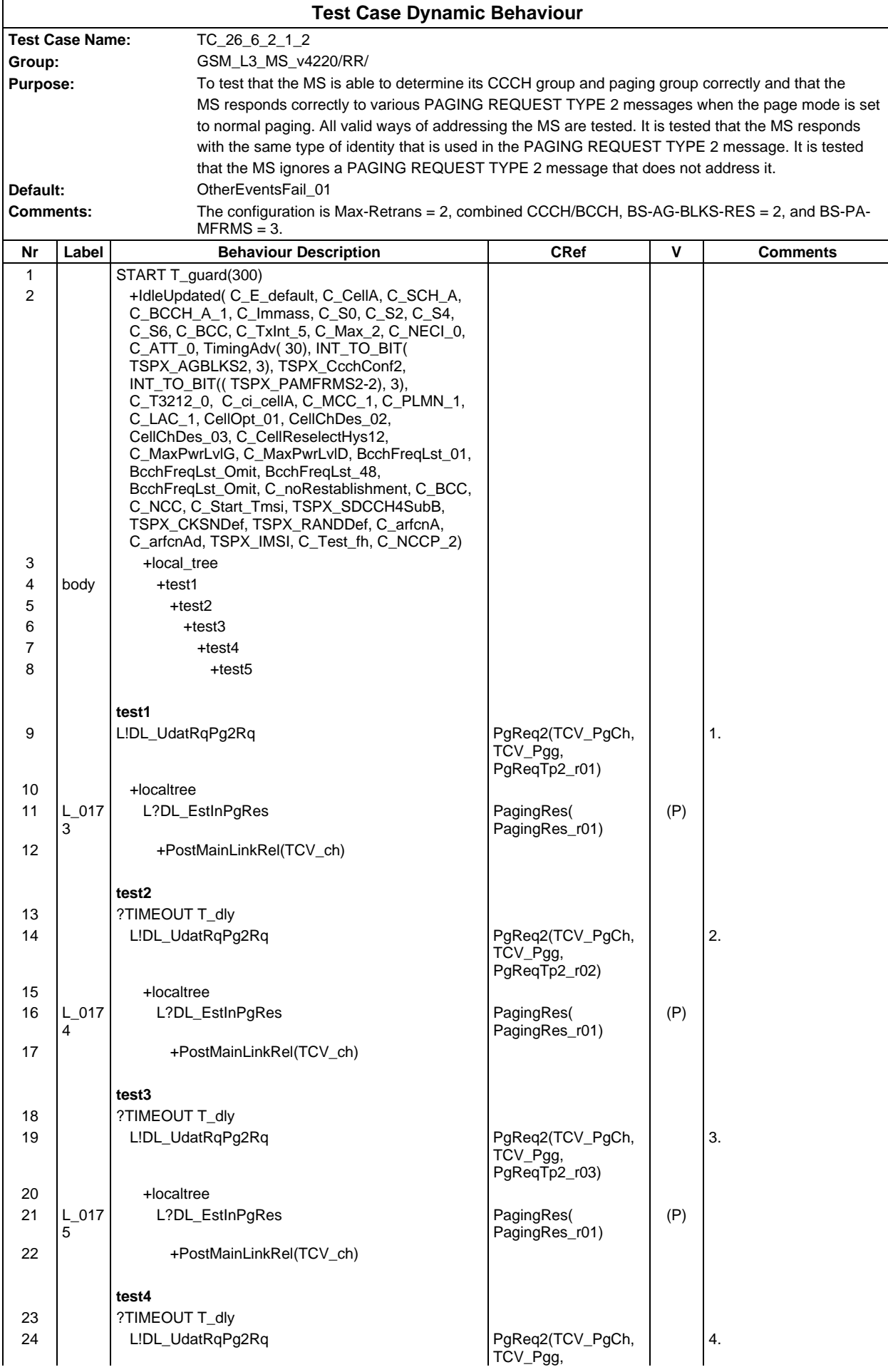

### **Page 758 ETS 300 607-3 (GSM 11.10-3 version 4.22.1): October 1998**

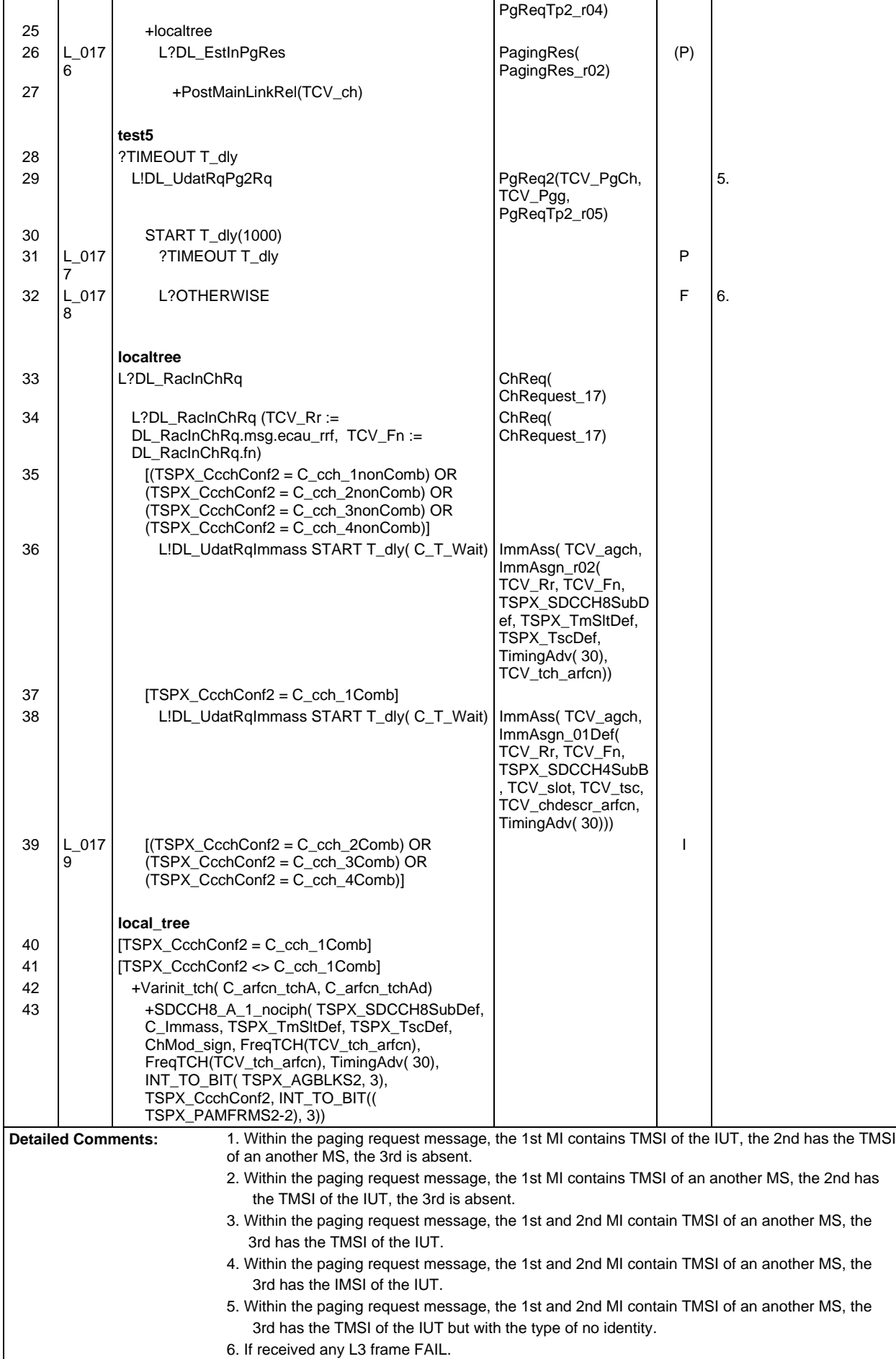

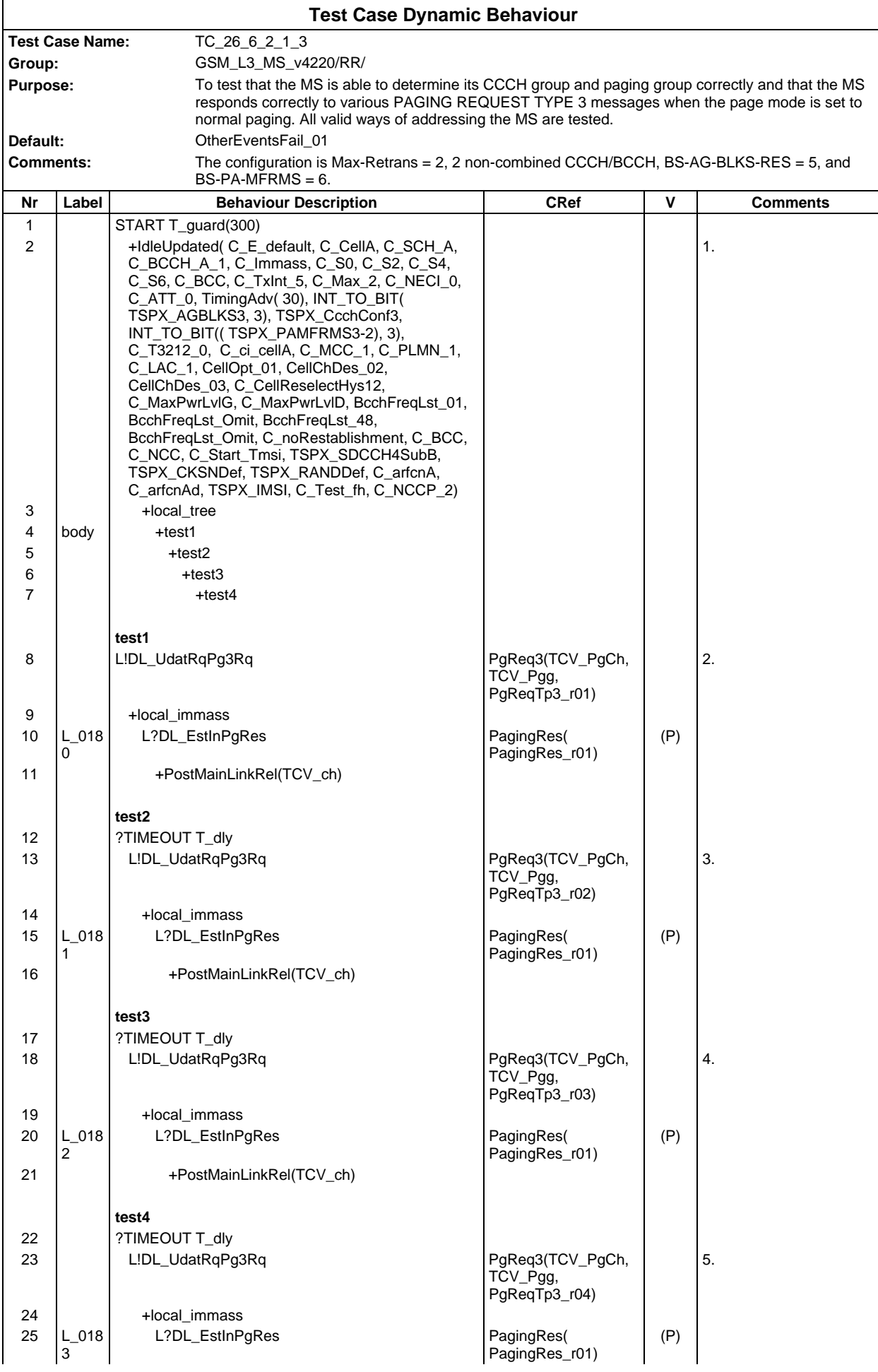

# **Page 760 ETS 300 607-3 (GSM 11.10-3 version 4.22.1): October 1998**

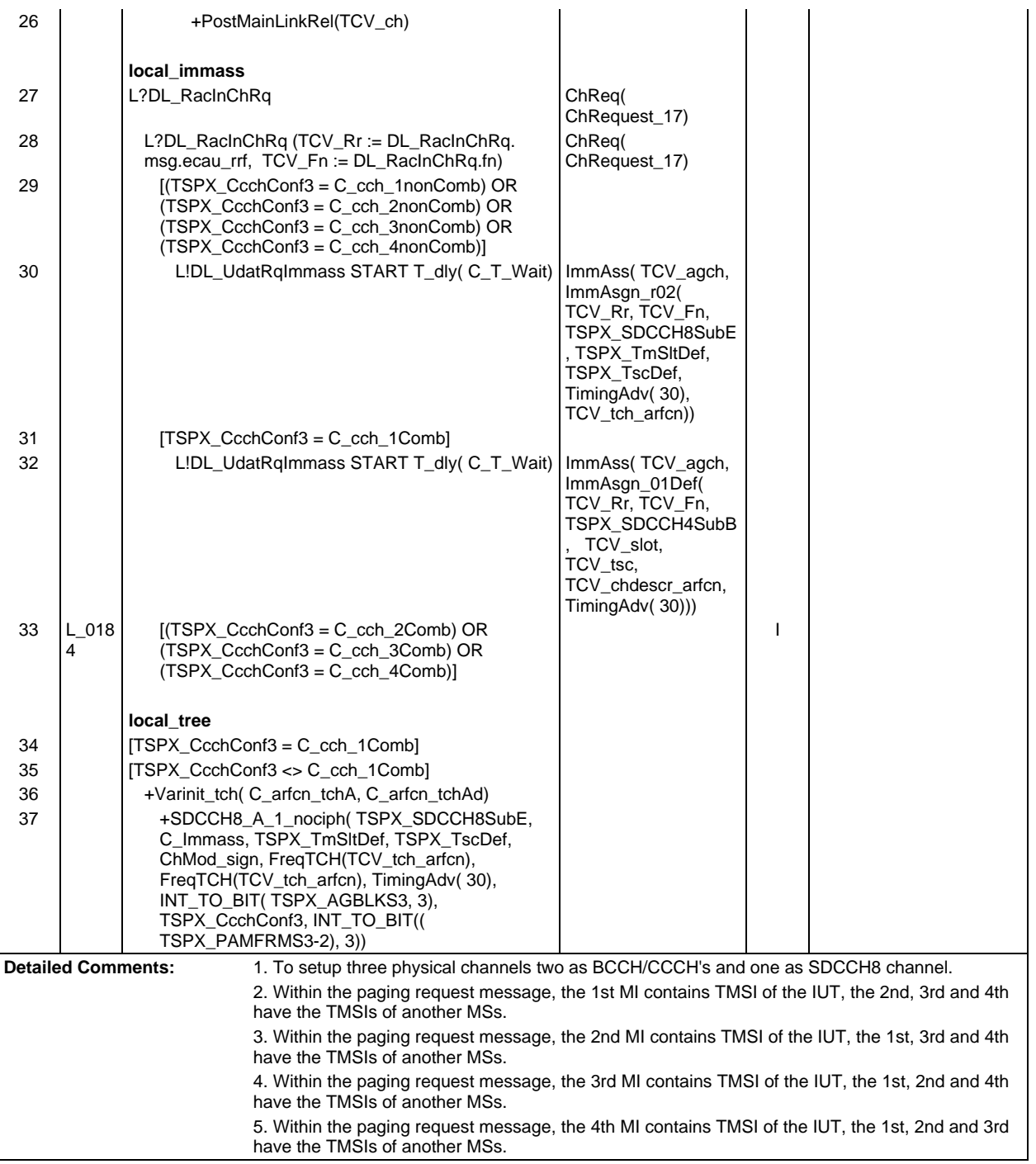

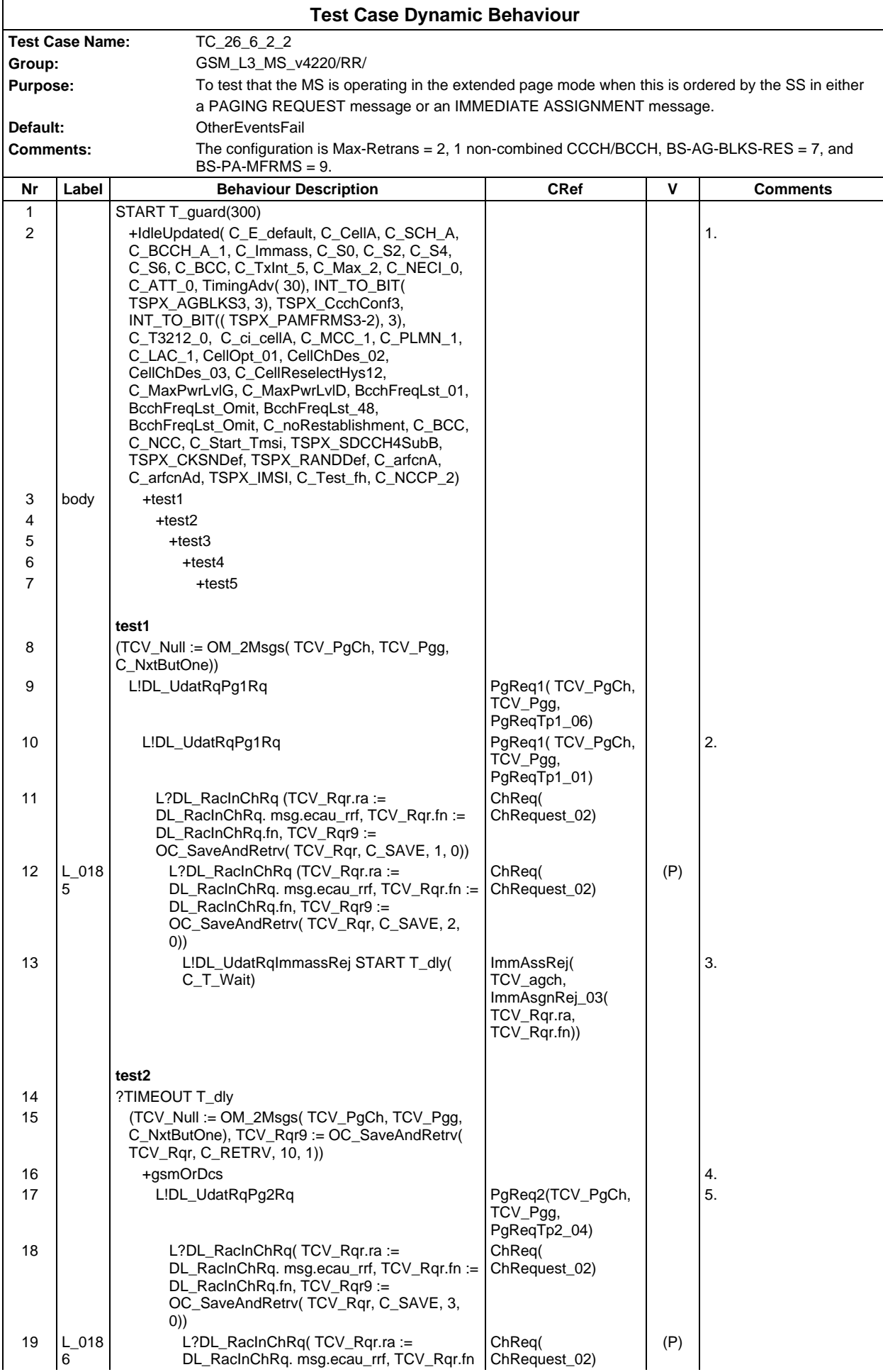

#### **Page 762 ETS 300 607-3 (GSM 11.10-3 version 4.22.1): October 1998**

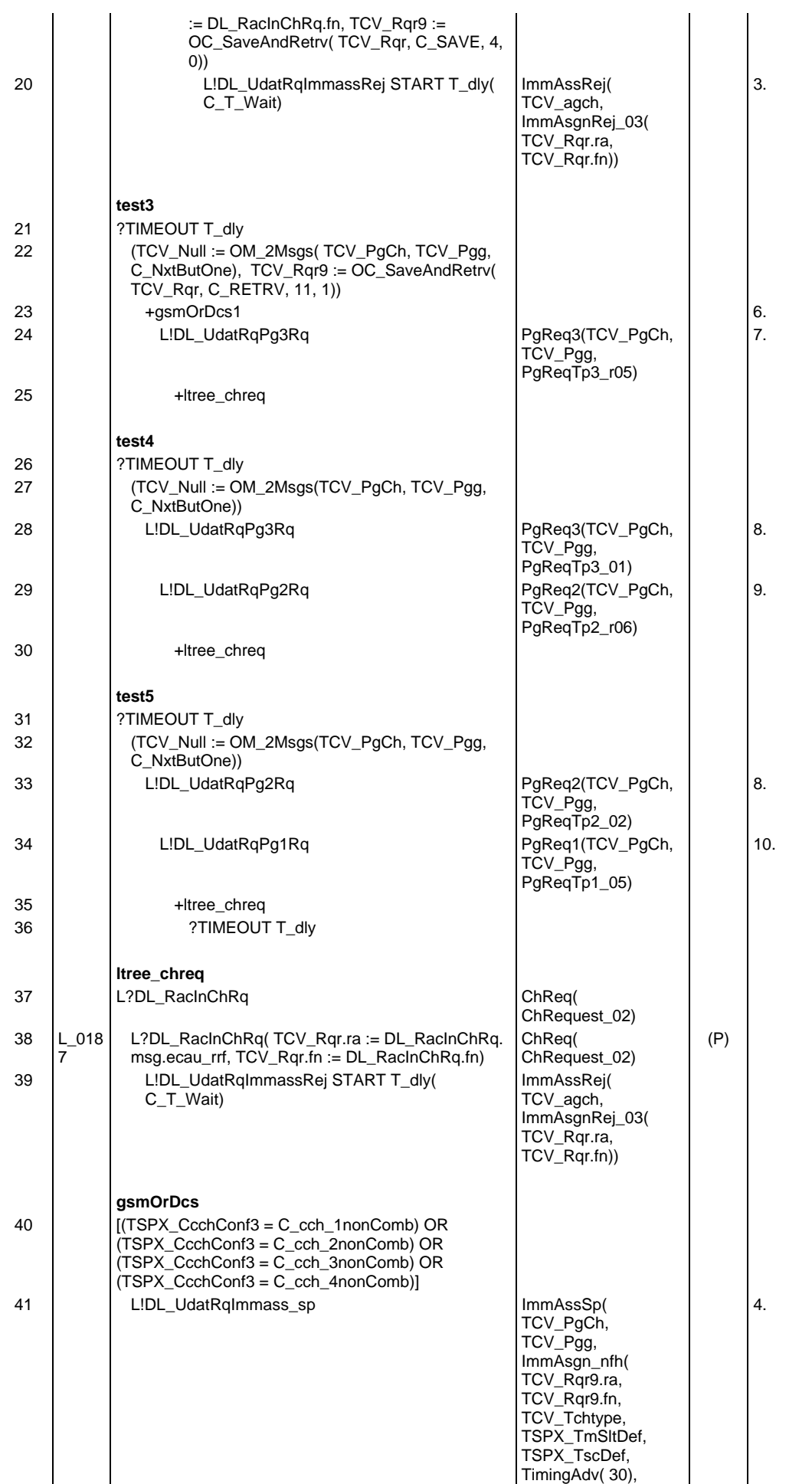

#### **Page 763 ETS 300 607-3 (GSM 11.10-3 version 4.22.1): October 1998**

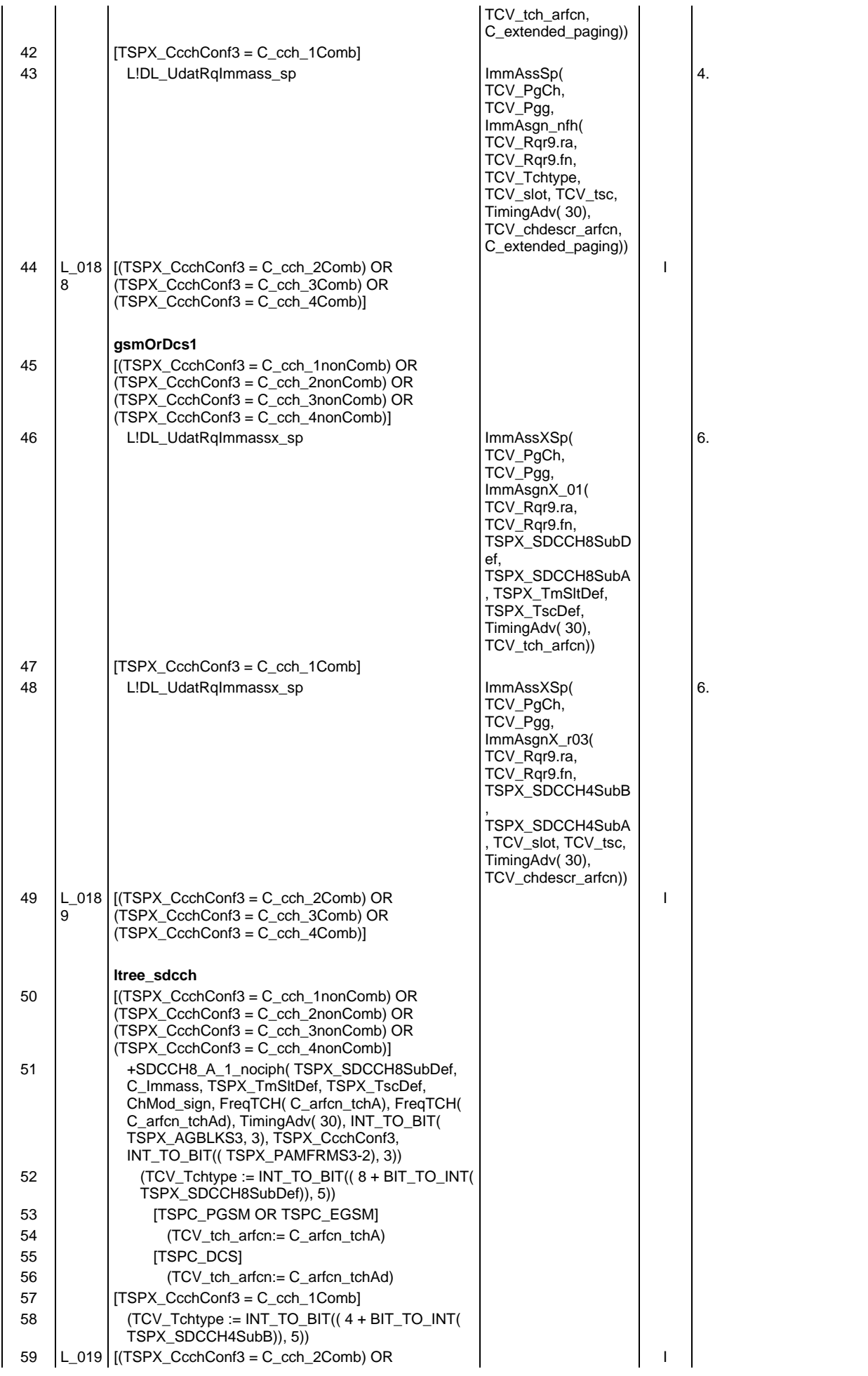

# **Page 764 ETS 300 607-3 (GSM 11.10-3 version 4.22.1): October 1998**

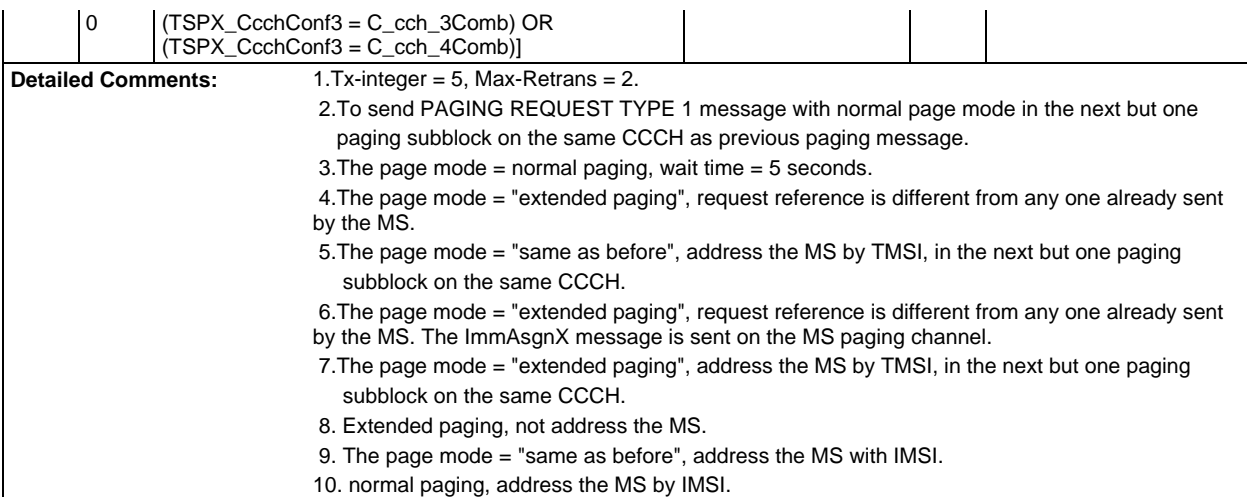

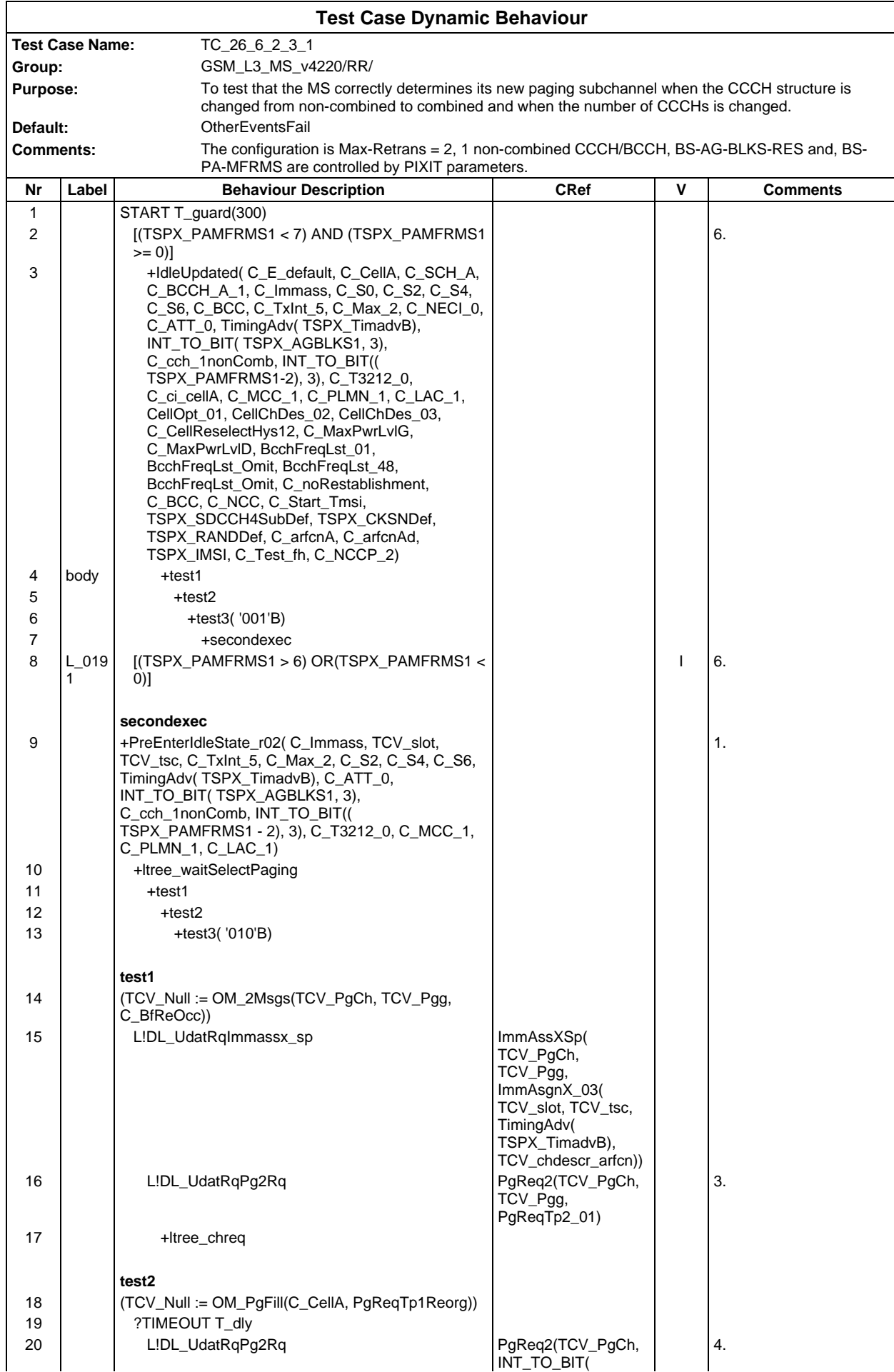

### **Page 766 ETS 300 607-3 (GSM 11.10-3 version 4.22.1): October 1998**

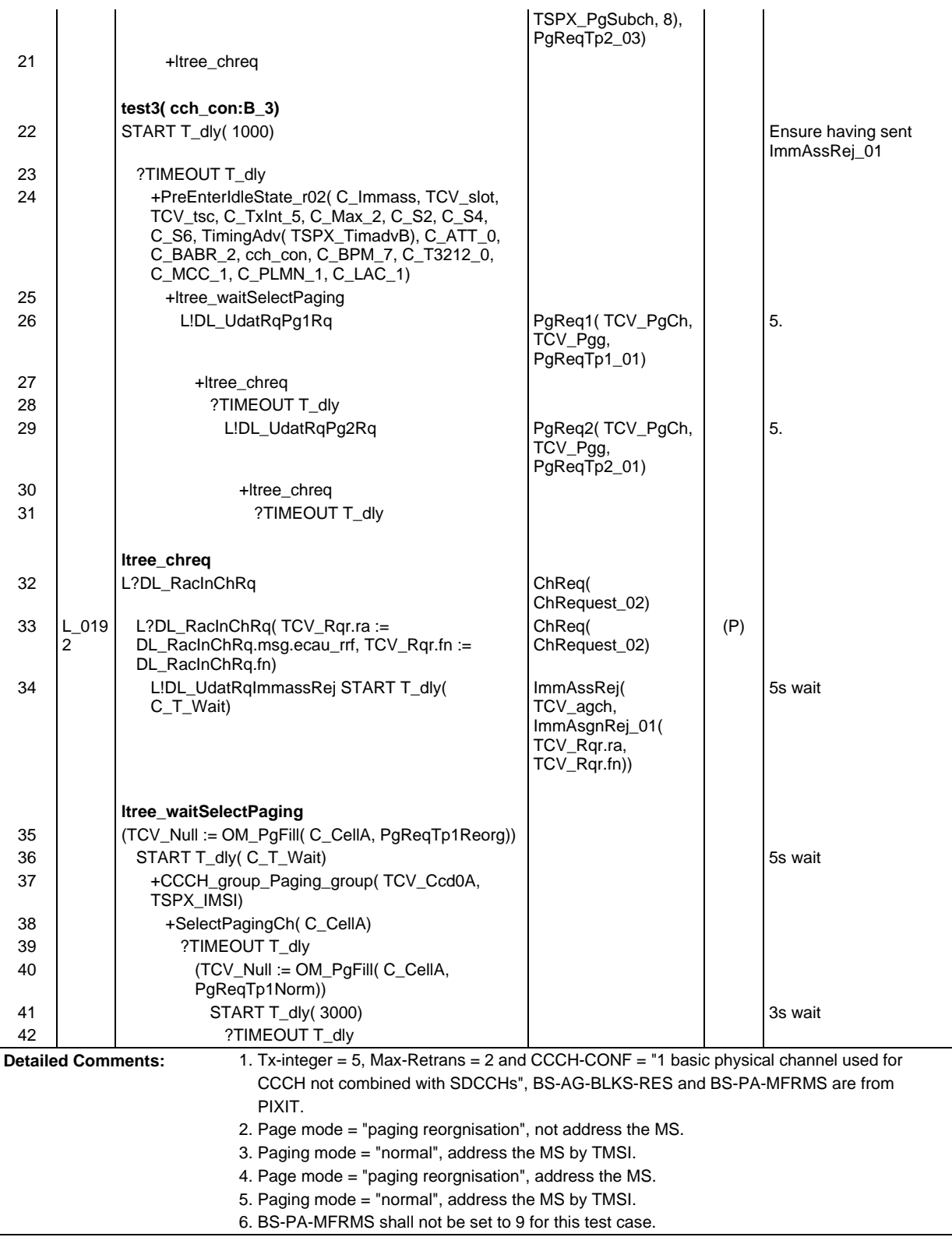

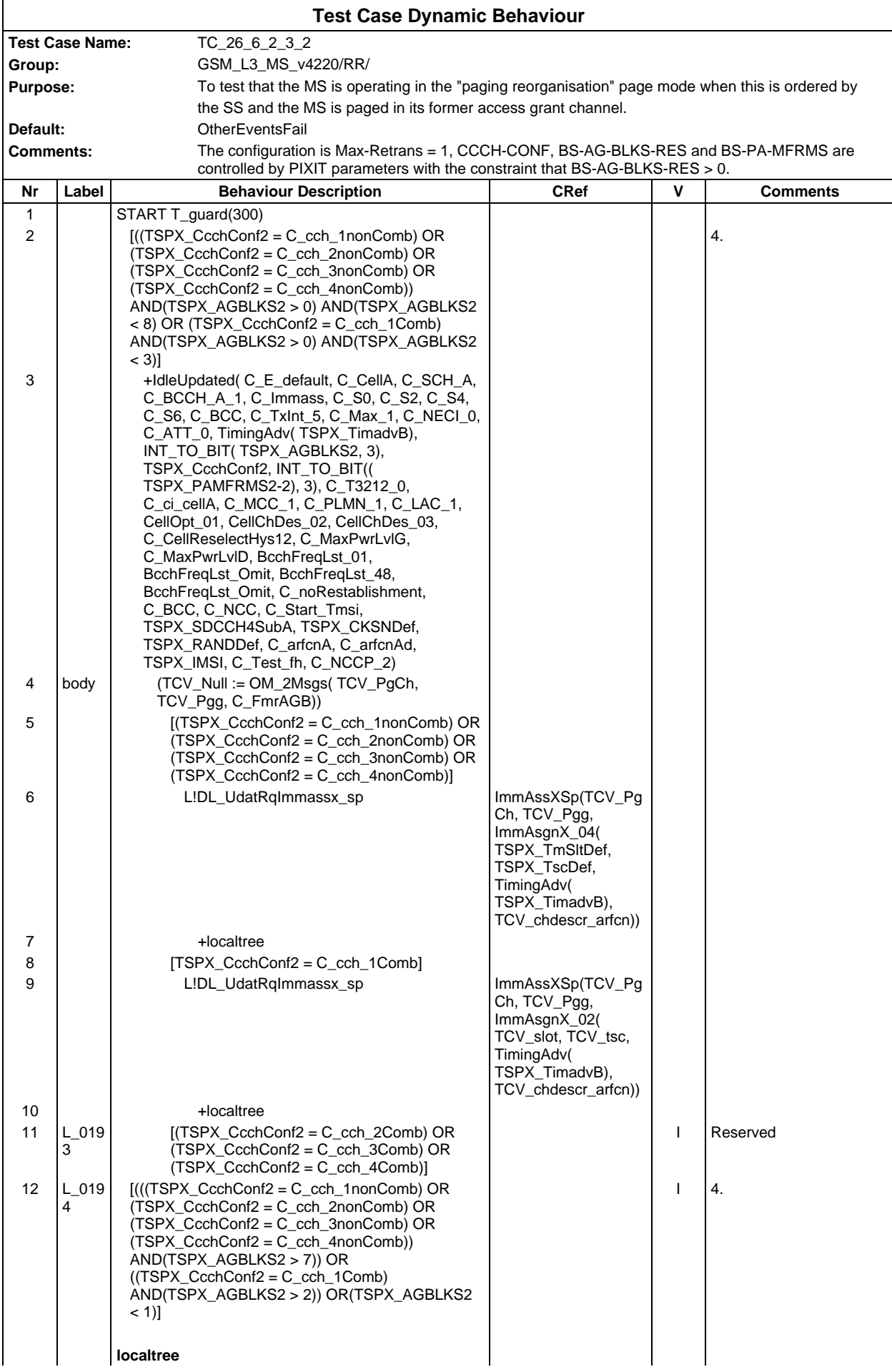

### **Page 768 ETS 300 607-3 (GSM 11.10-3 version 4.22.1): October 1998**

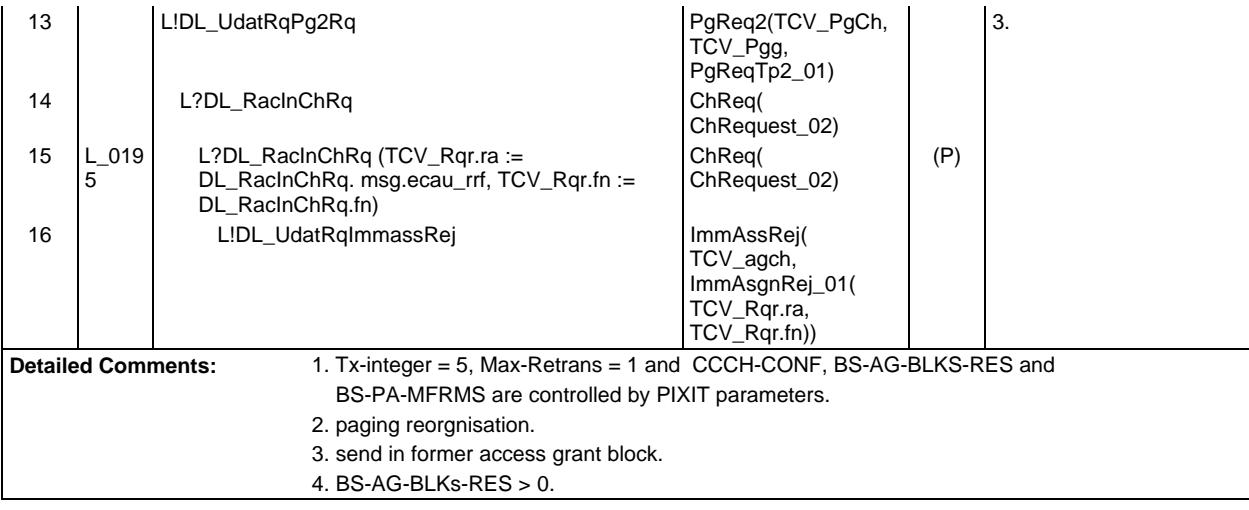

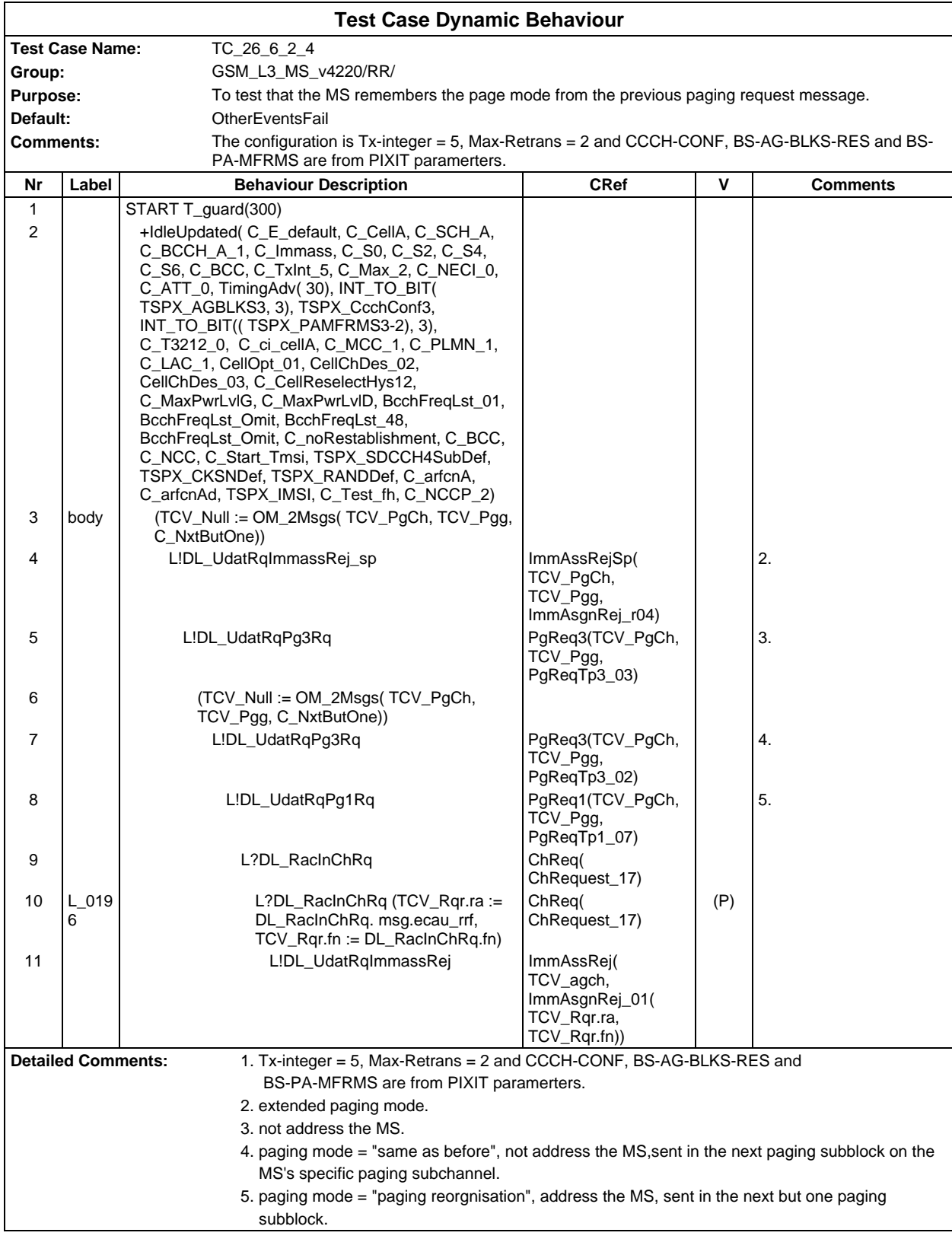

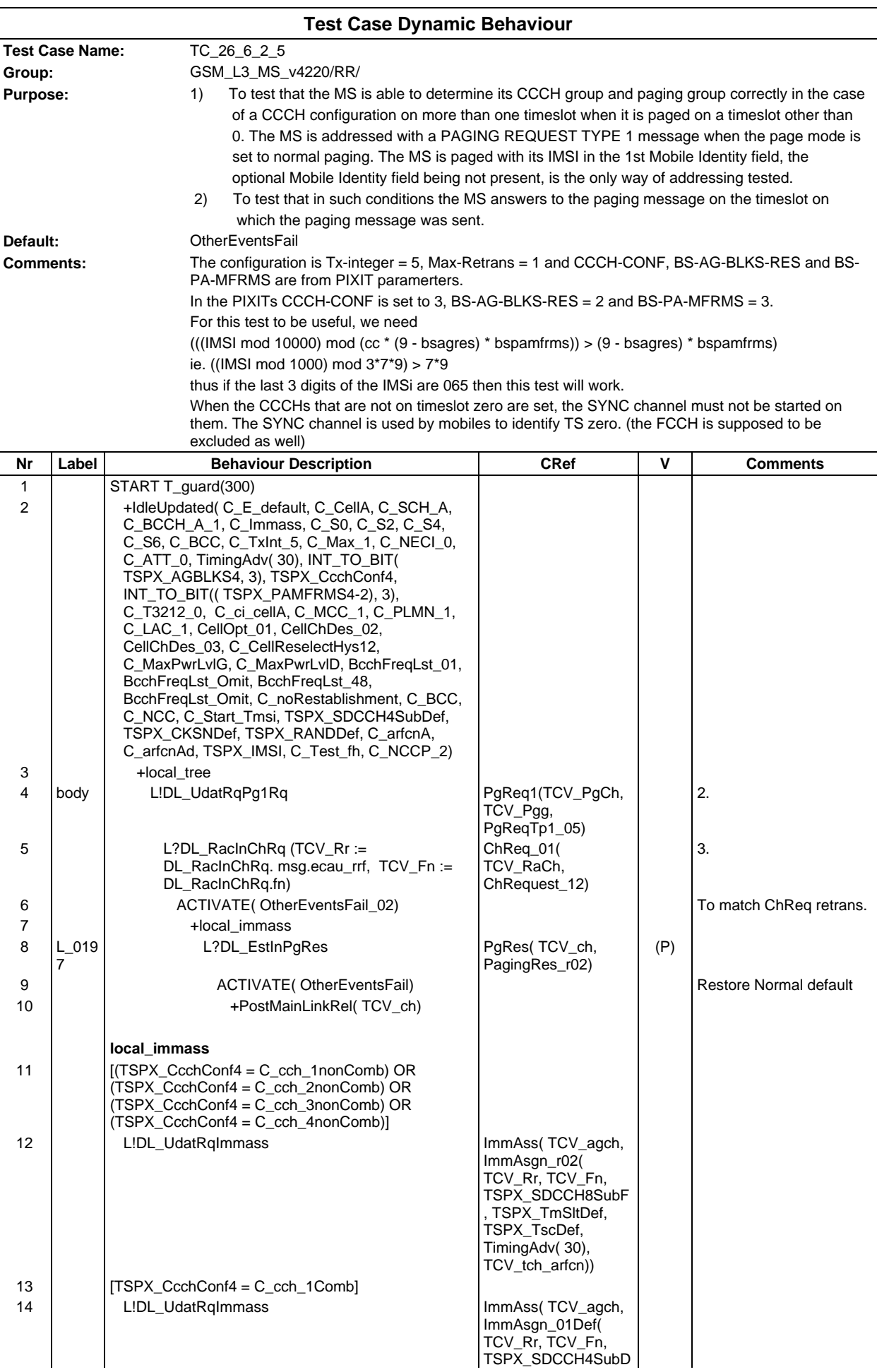

# **Page 771 ETS 300 607-3 (GSM 11.10-3 version 4.22.1): October 1998**

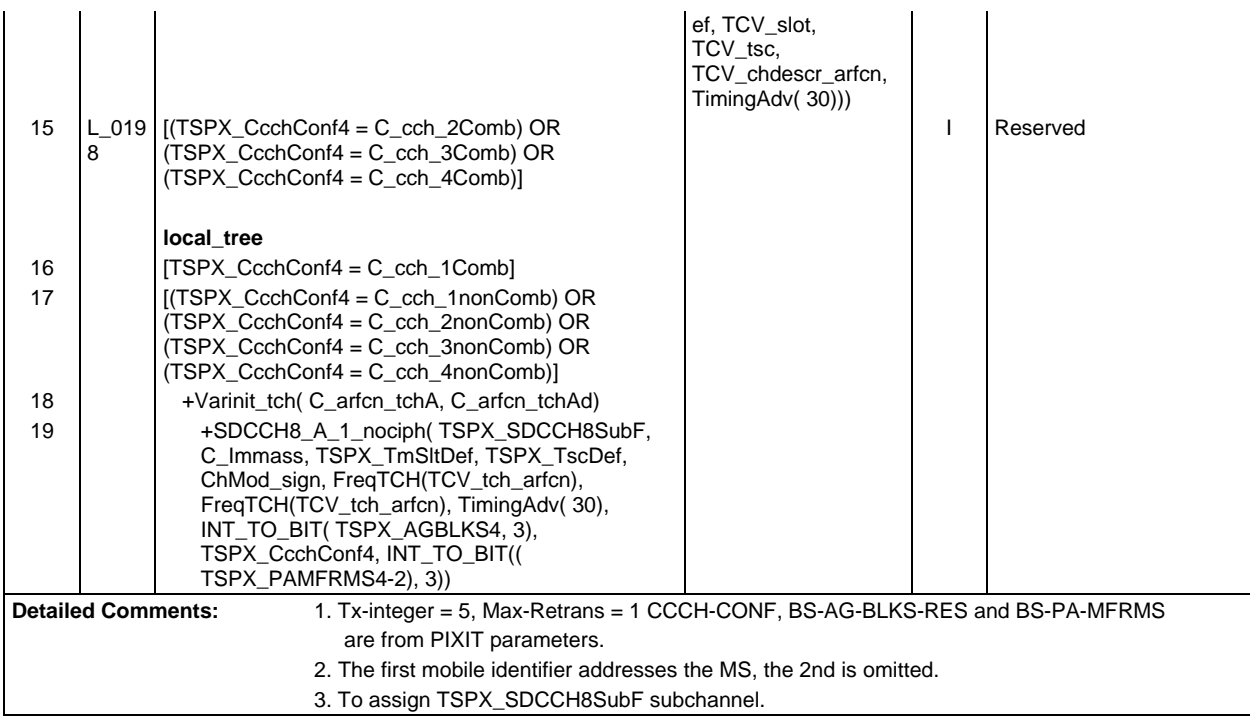

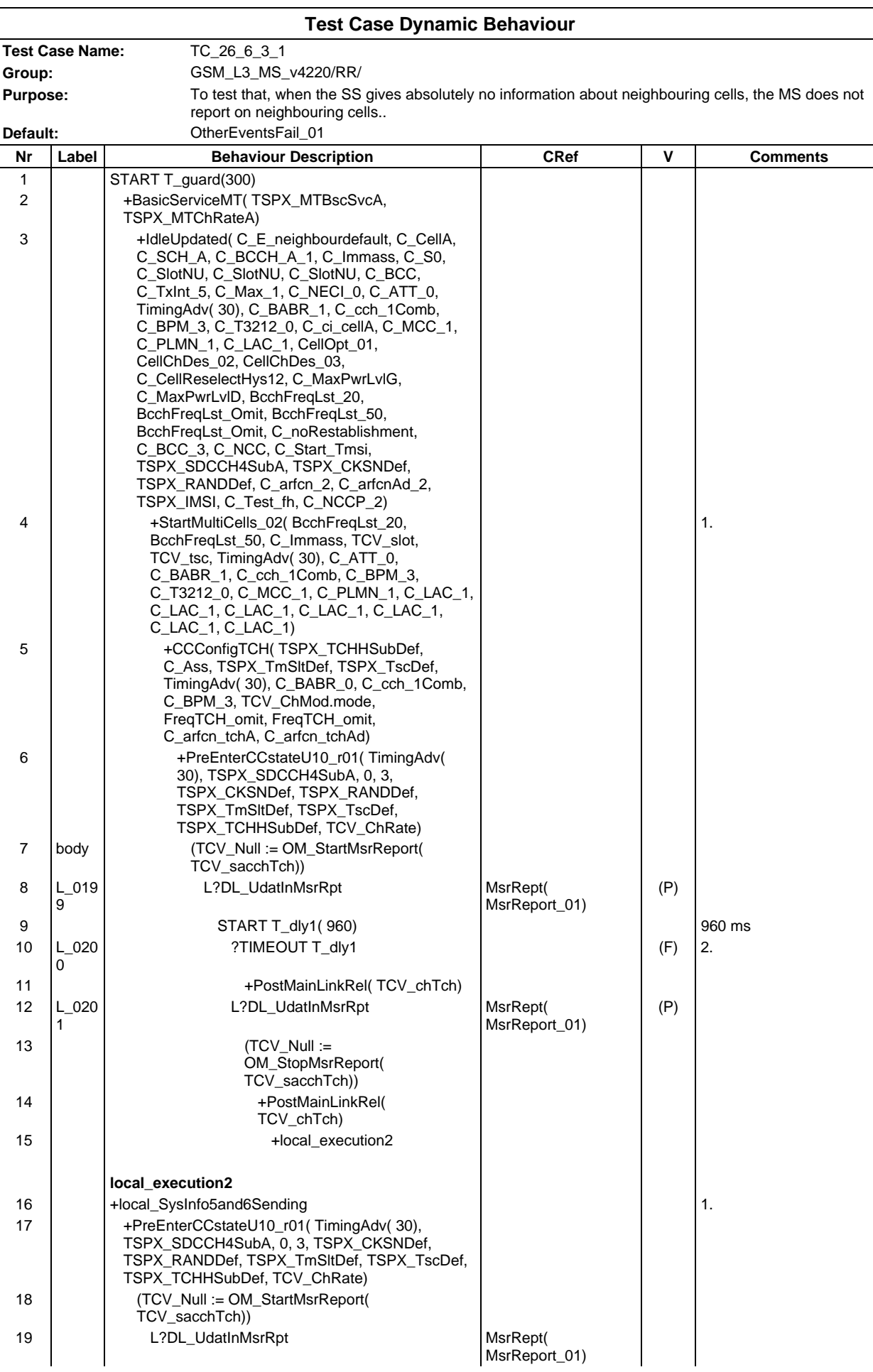

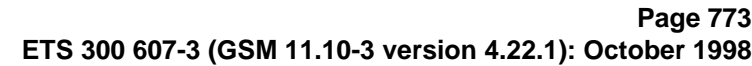

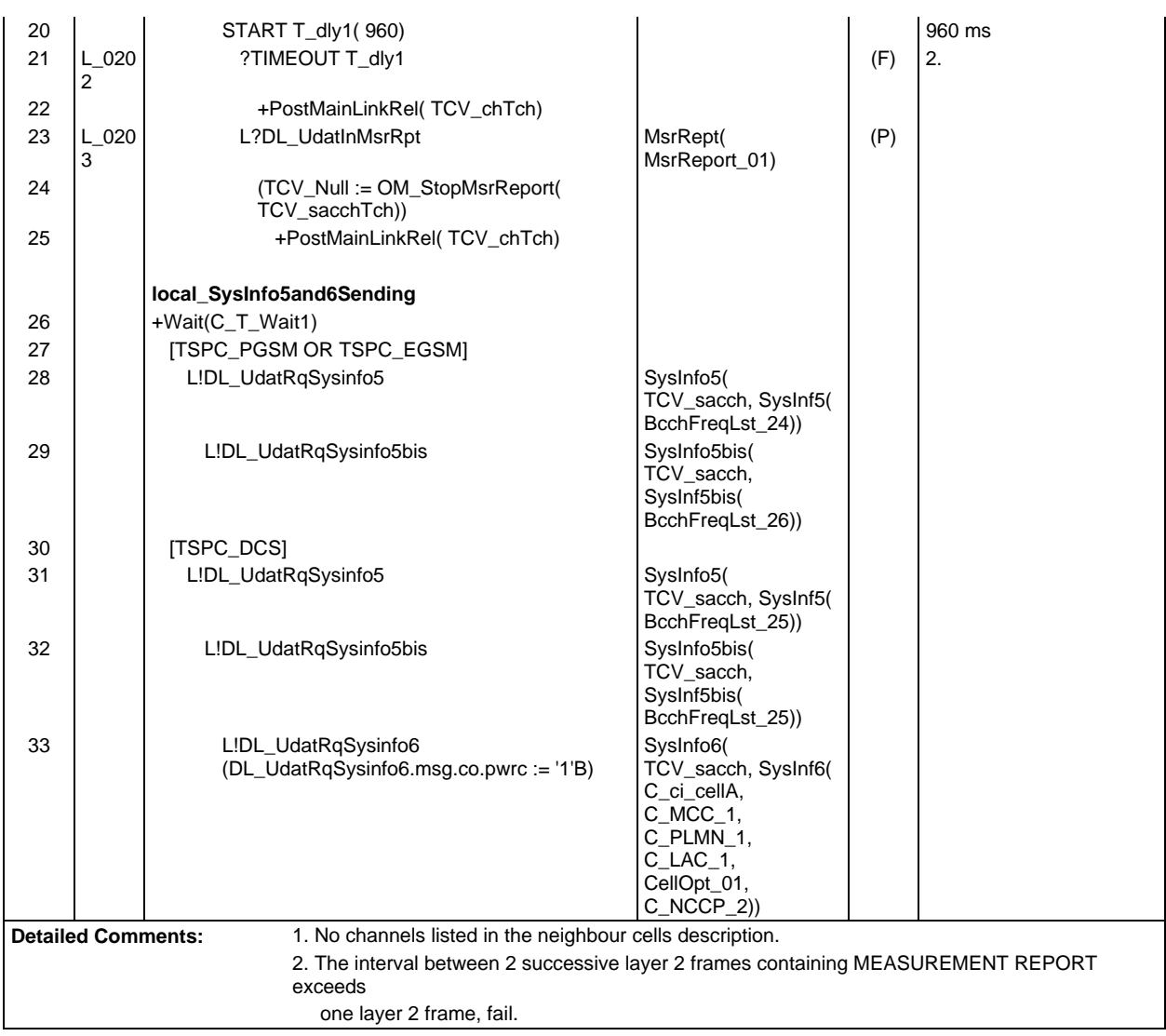

### **Page 774 ETS 300 607-3 (GSM 11.10-3 version 4.22.1): October 1998**

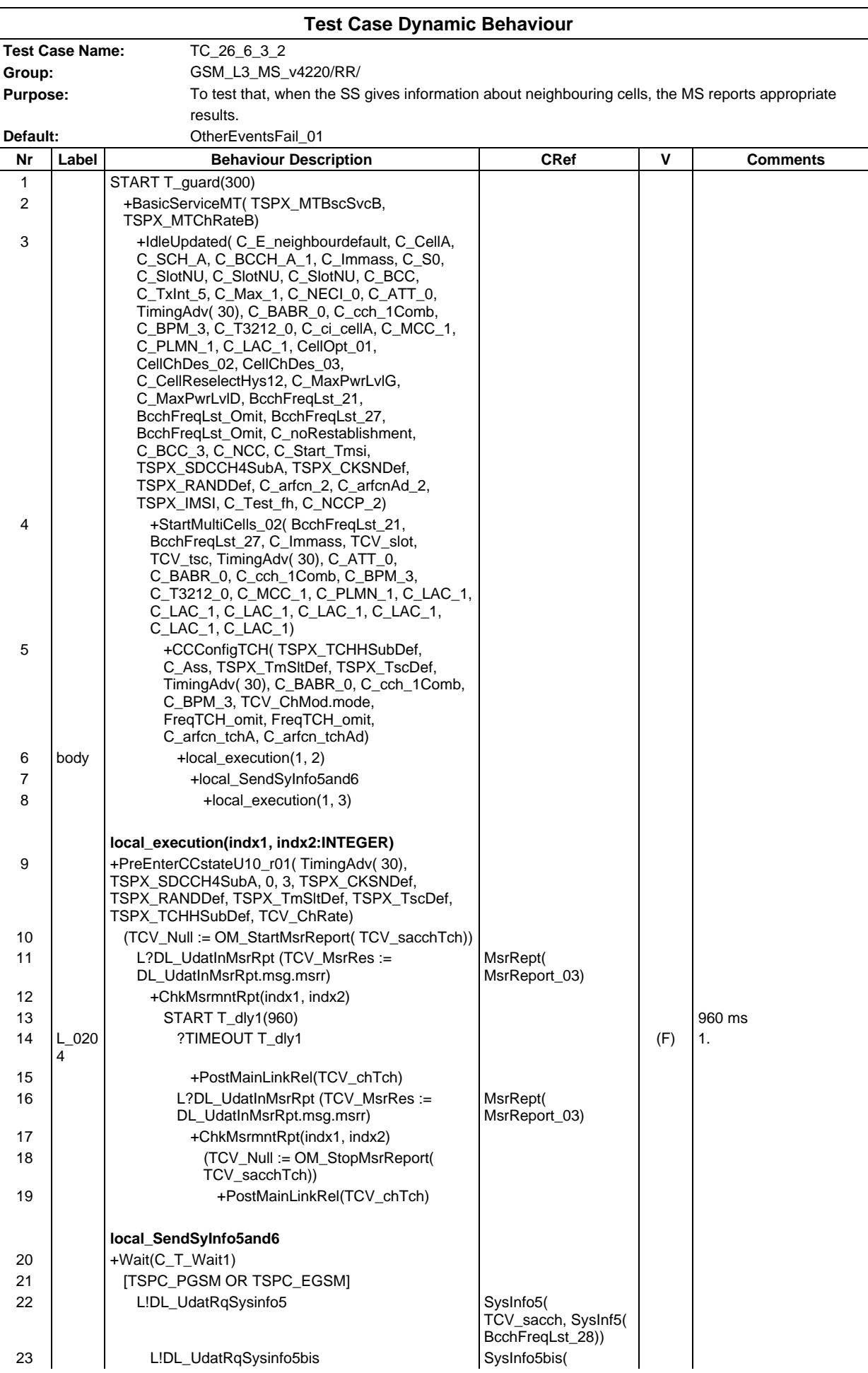

# **Page 775 ETS 300 607-3 (GSM 11.10-3 version 4.22.1): October 1998**

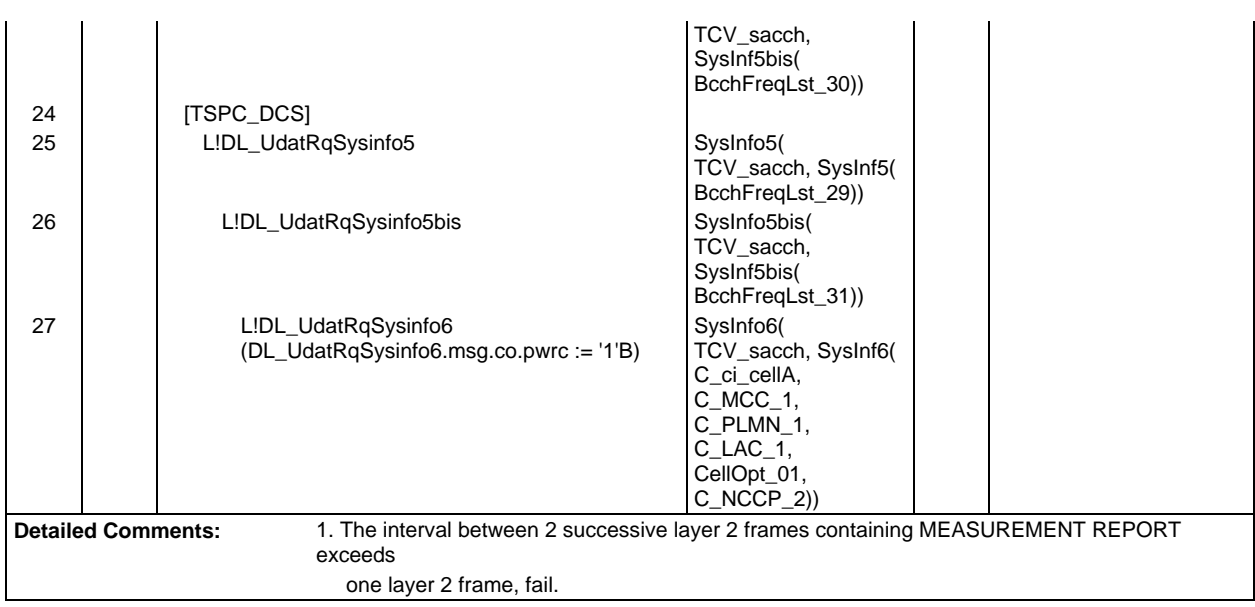

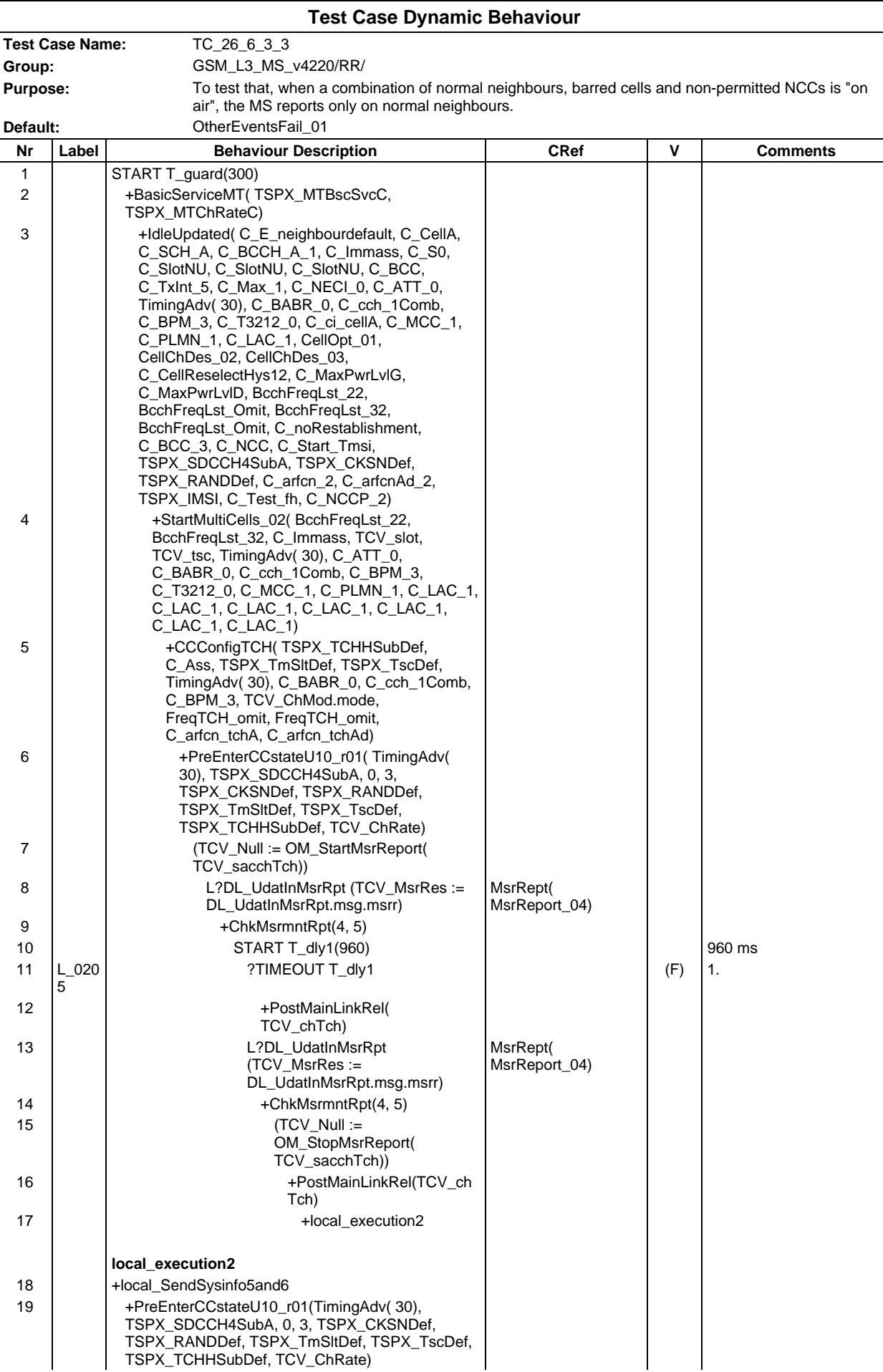

### **Page 777 ETS 300 607-3 (GSM 11.10-3 version 4.22.1): October 1998**

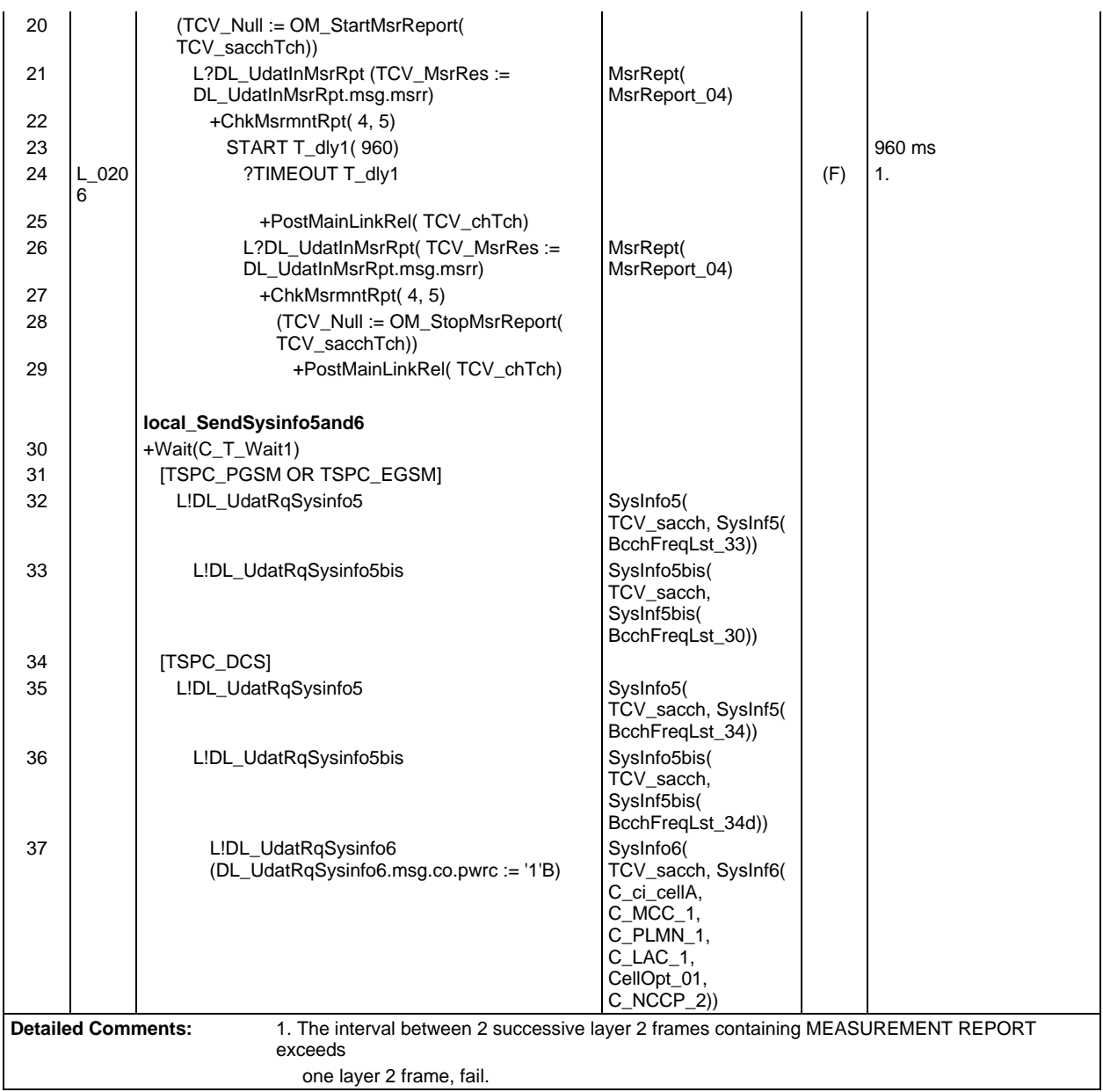

#### **Page 778 ETS 300 607-3 (GSM 11.10-3 version 4.22.1): October 1998**

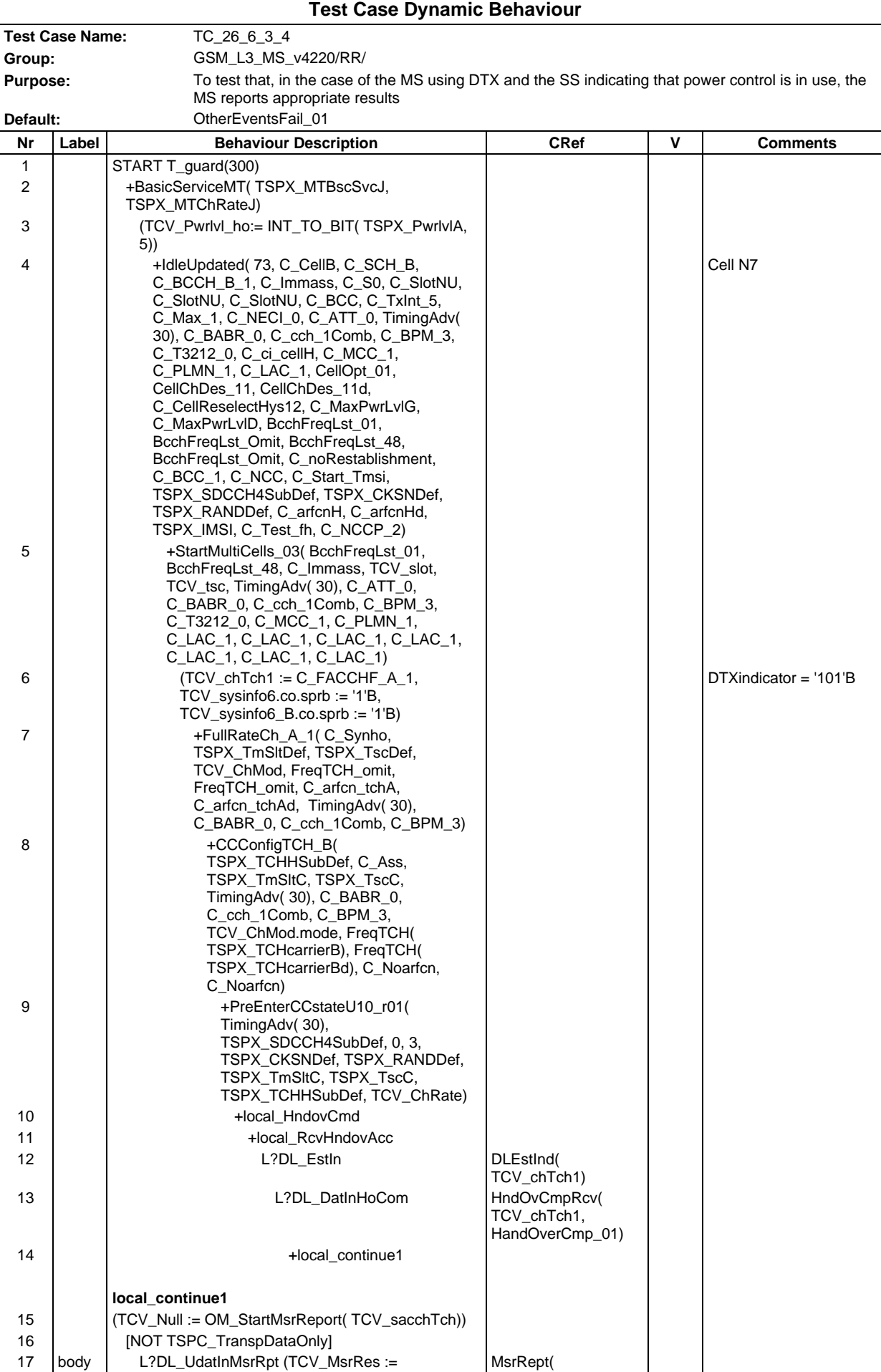

### **Page 779 ETS 300 607-3 (GSM 11.10-3 version 4.22.1): October 1998**

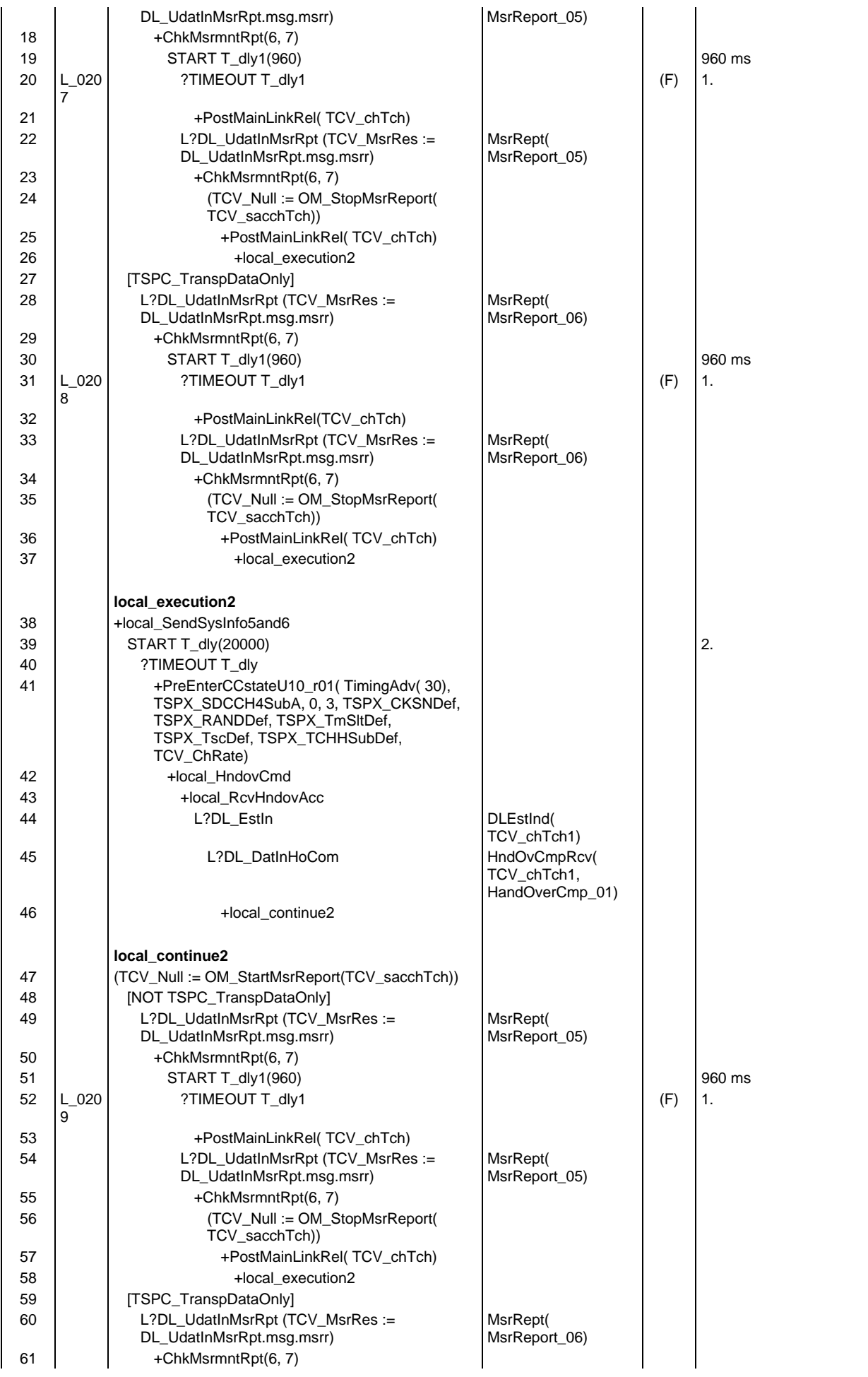

#### **Page 780 ETS 300 607-3 (GSM 11.10-3 version 4.22.1): October 1998**

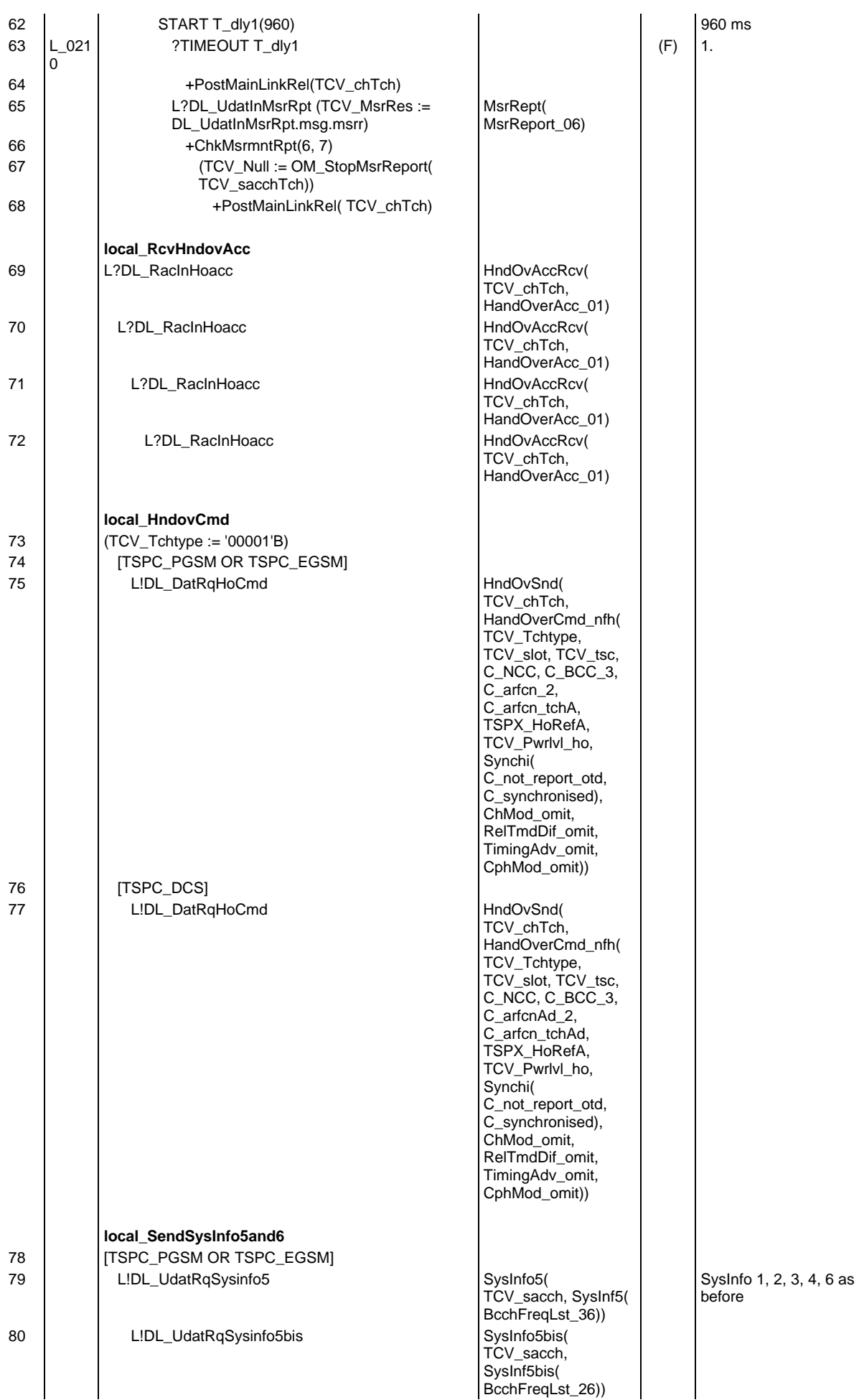

### **Page 781 ETS 300 607-3 (GSM 11.10-3 version 4.22.1): October 1998**

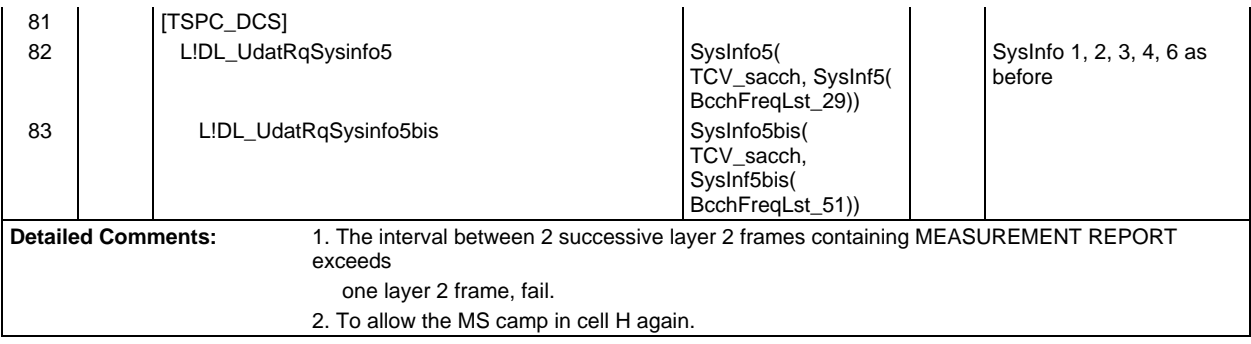

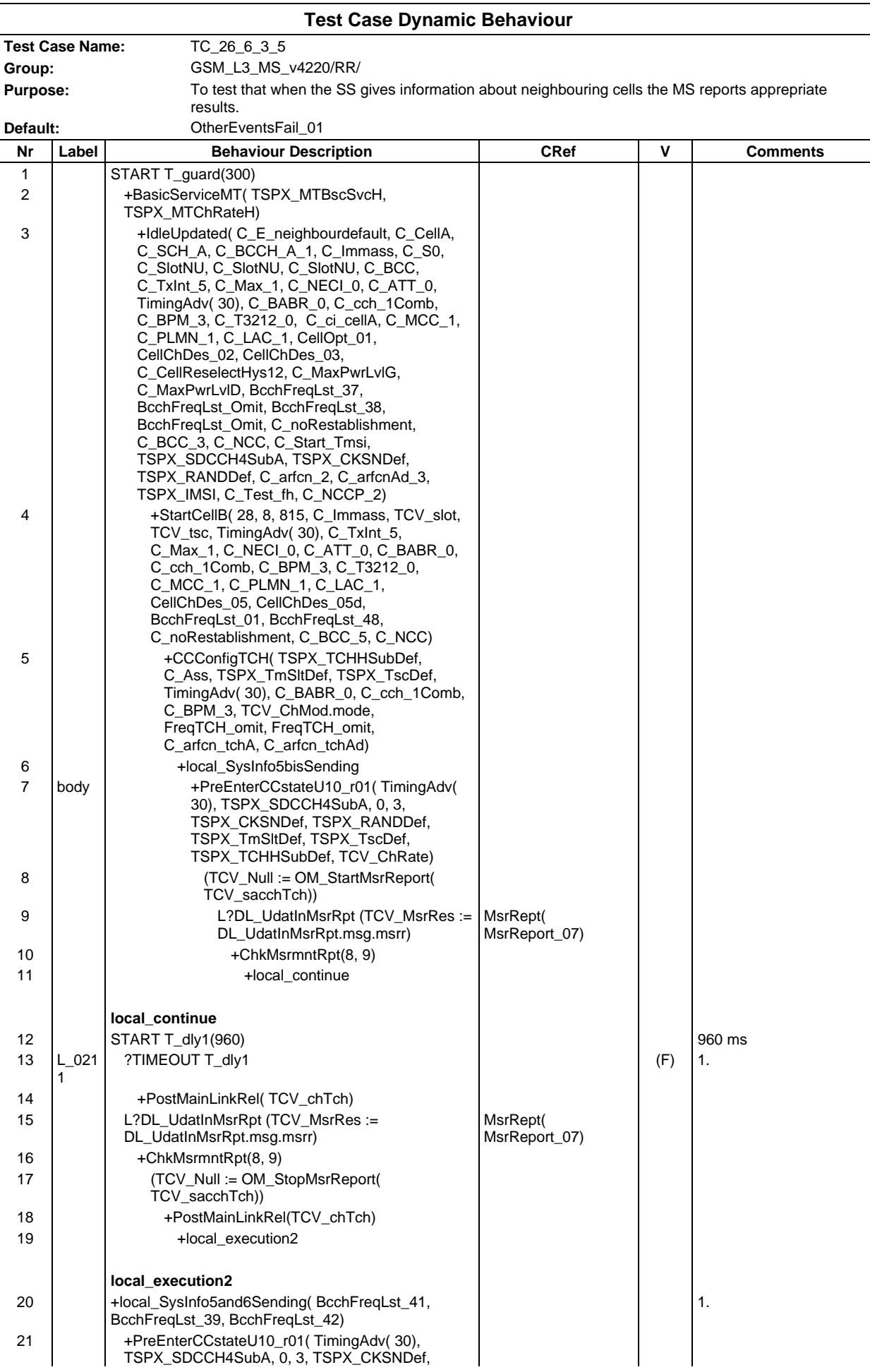

#### **Page 783 ETS 300 607-3 (GSM 11.10-3 version 4.22.1): October 1998**

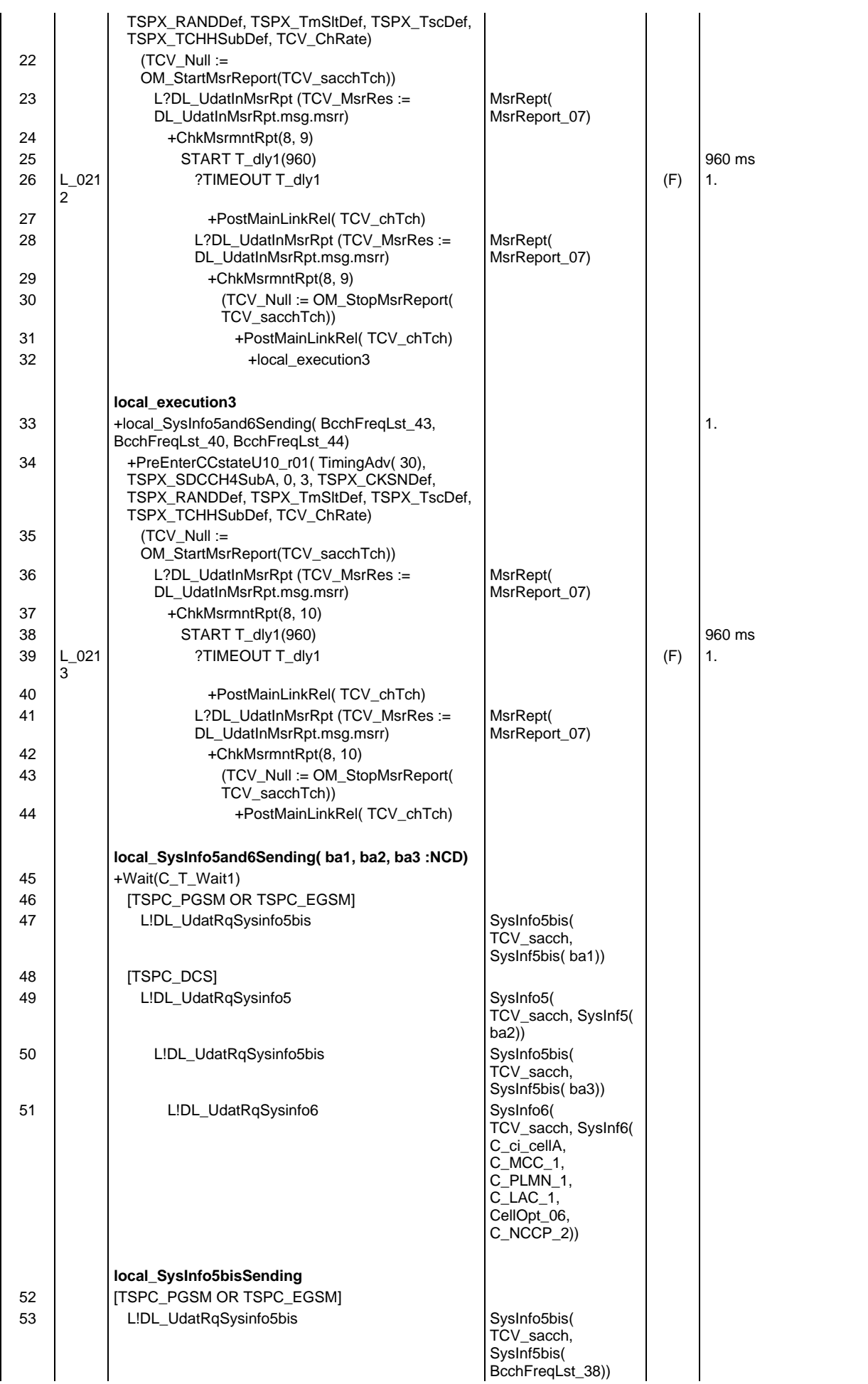

# **Page 784 ETS 300 607-3 (GSM 11.10-3 version 4.22.1): October 1998**

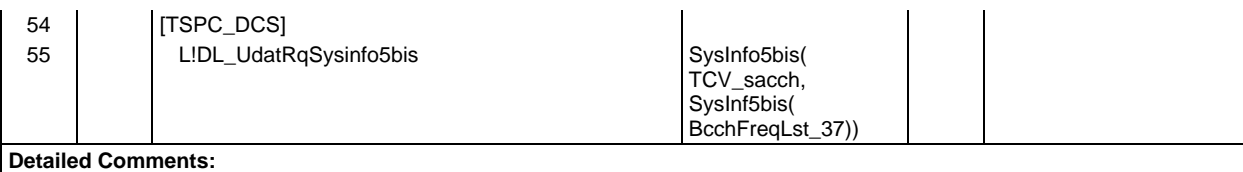

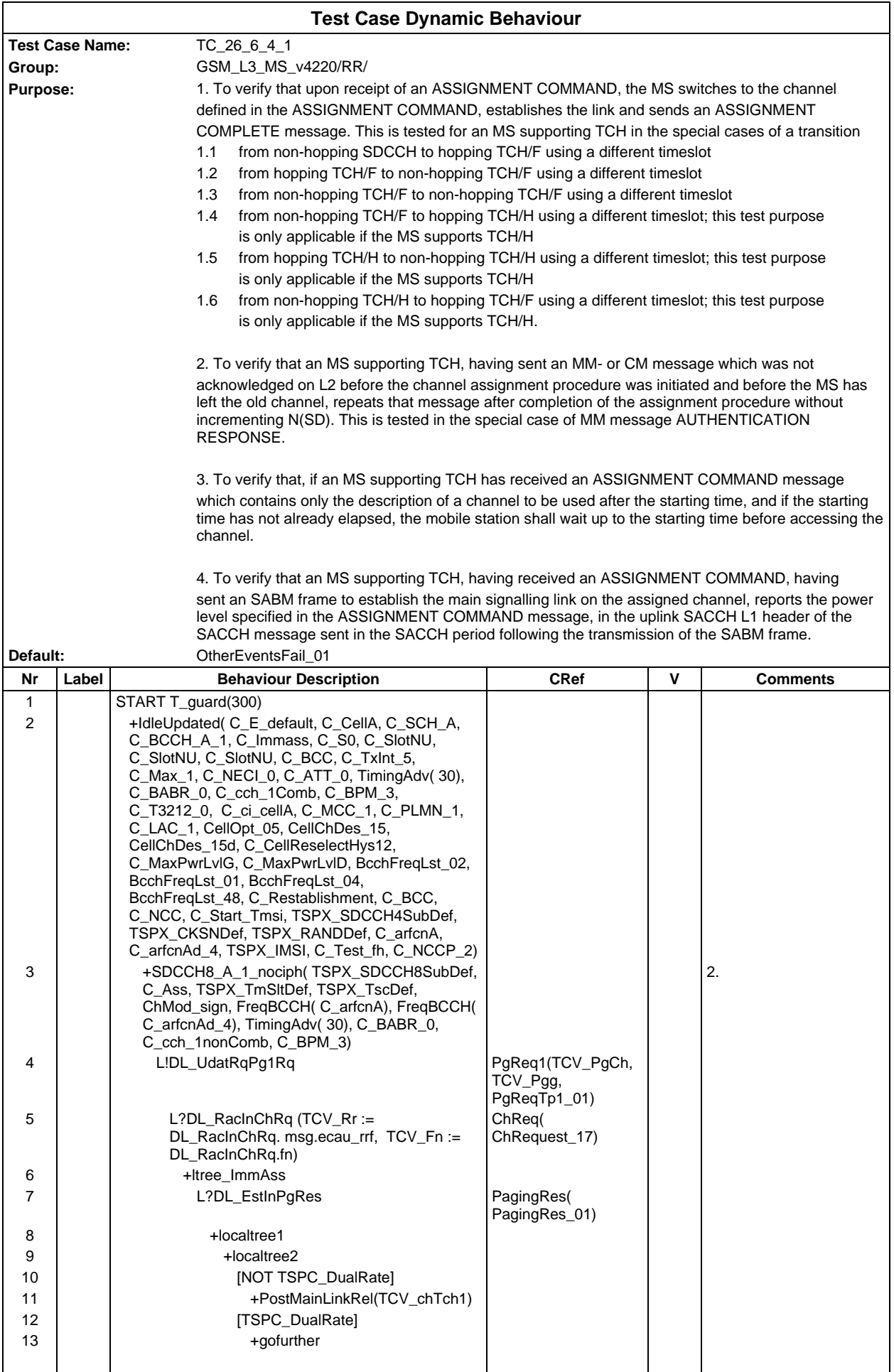

#### **Page 786 ETS 300 607-3 (GSM 11.10-3 version 4.22.1): October 1998**

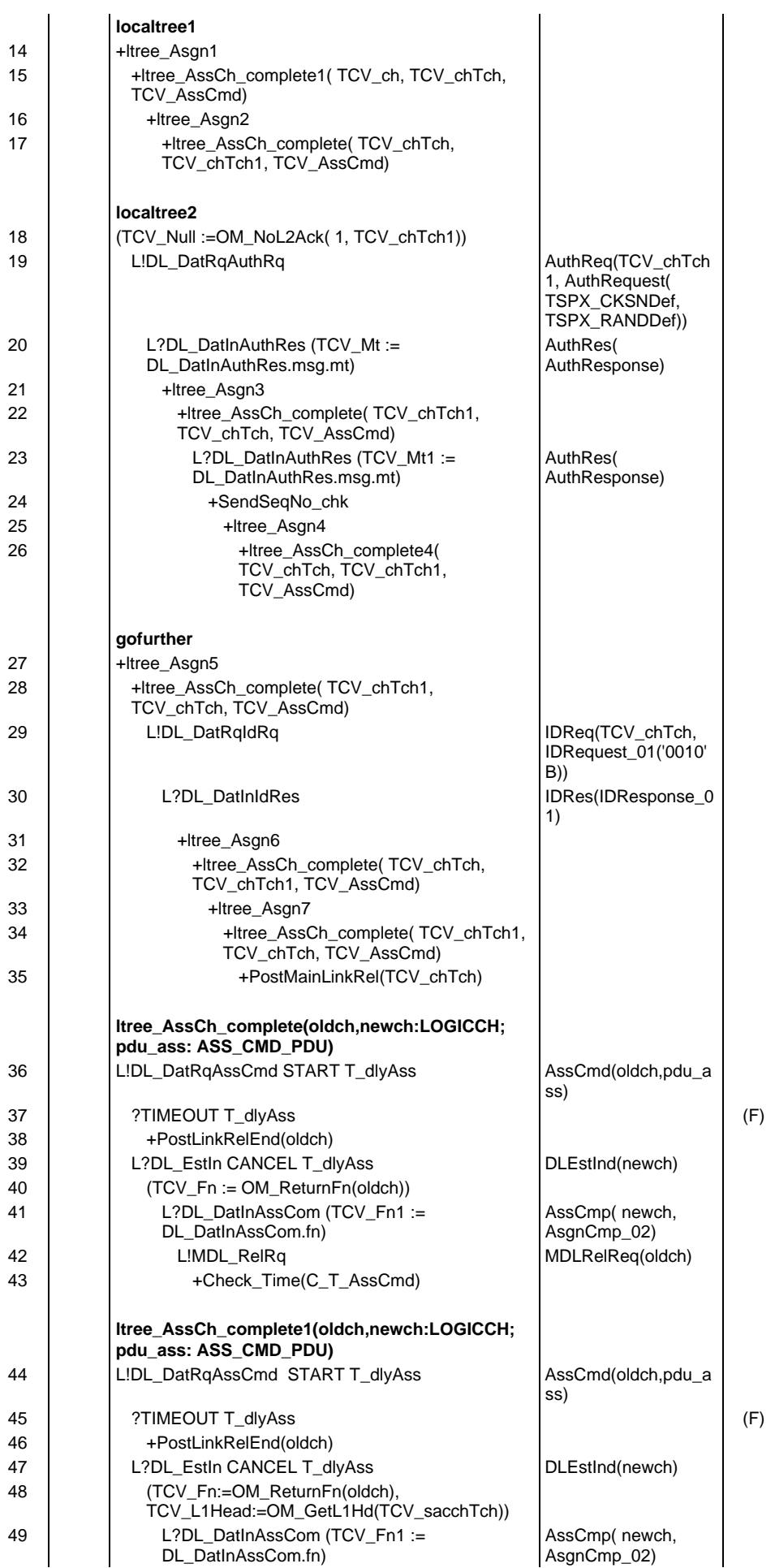

### **Page 787 ETS 300 607-3 (GSM 11.10-3 version 4.22.1): October 1998**

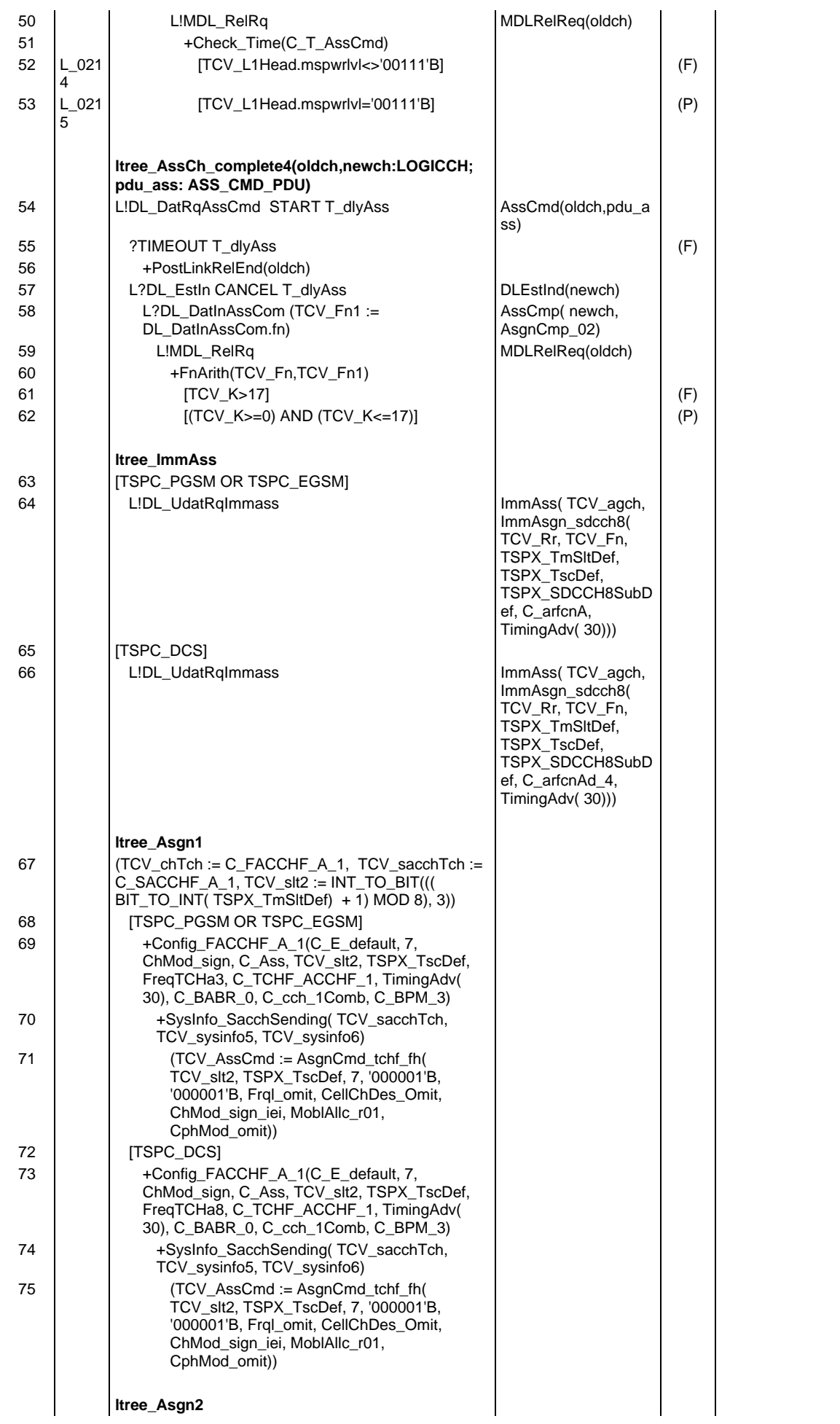

#### **Page 788 ETS 300 607-3 (GSM 11.10-3 version 4.22.1): October 1998**

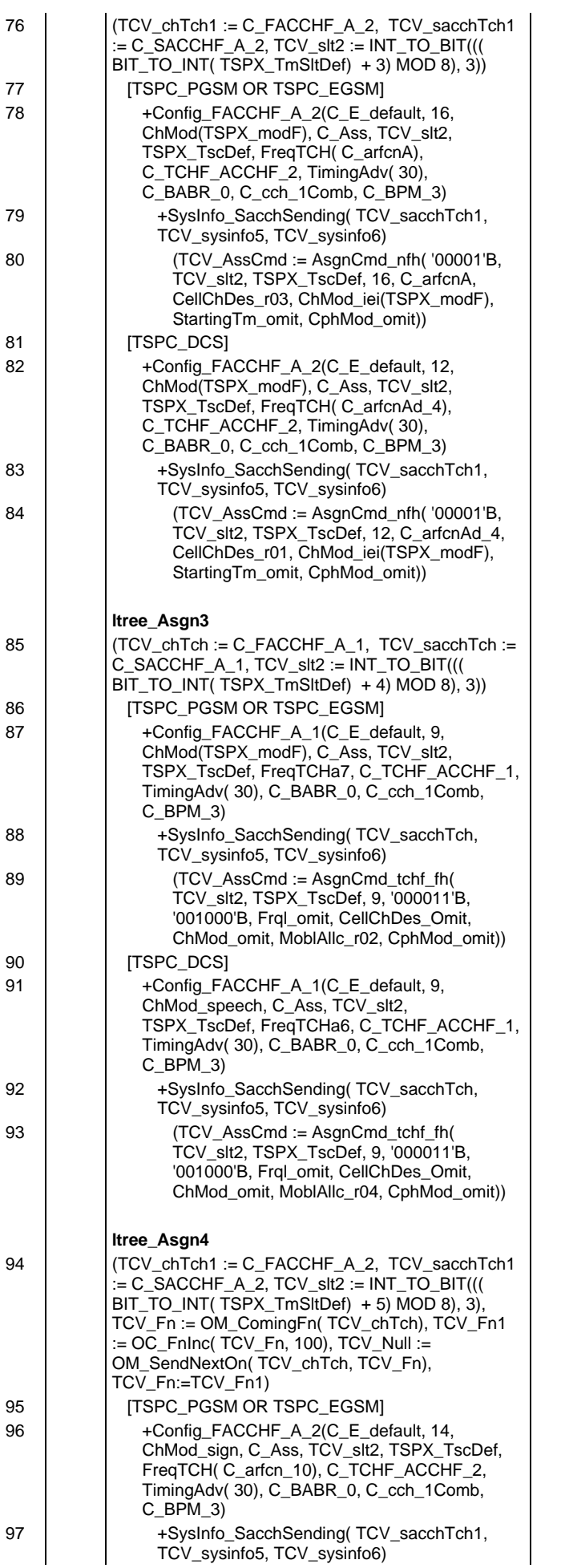

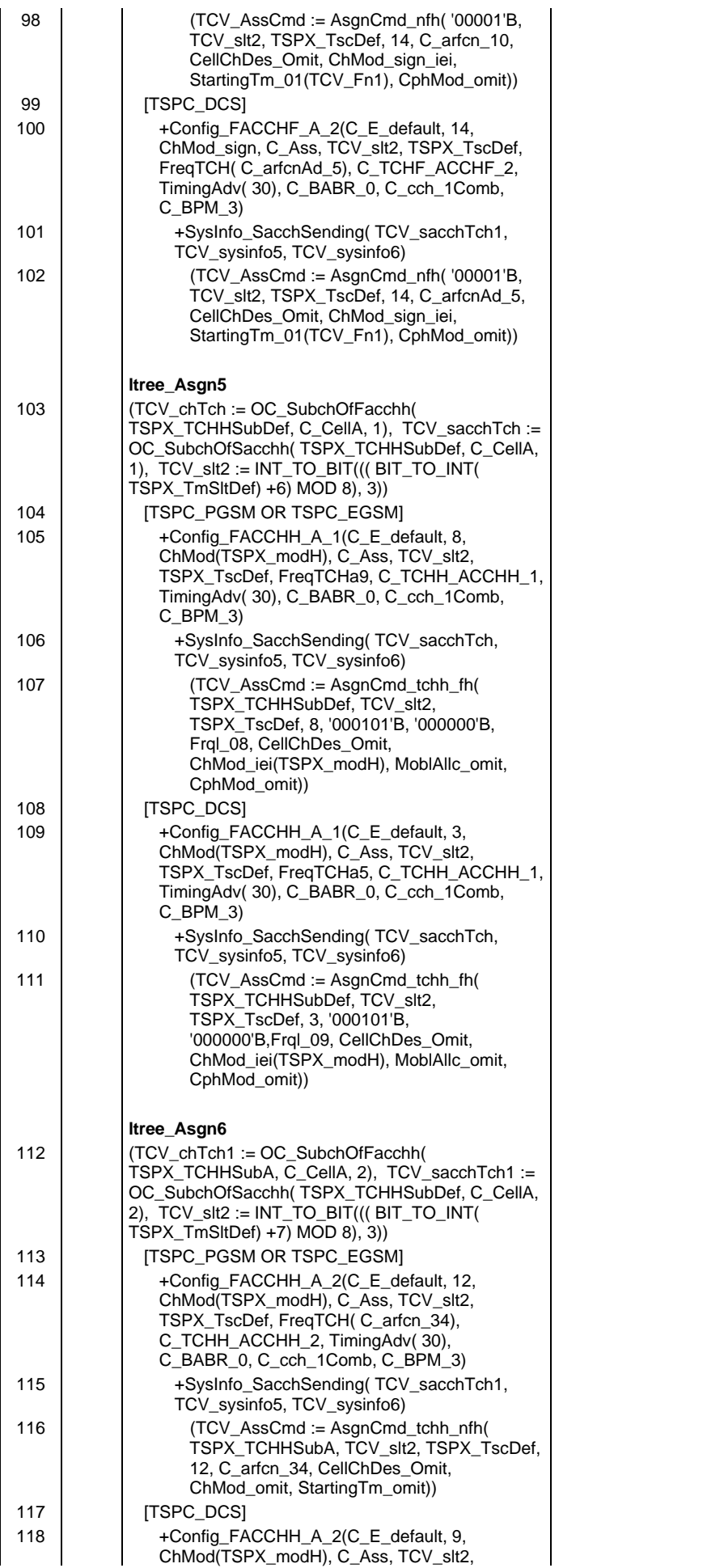

### **Page 790 ETS 300 607-3 (GSM 11.10-3 version 4.22.1): October 1998**

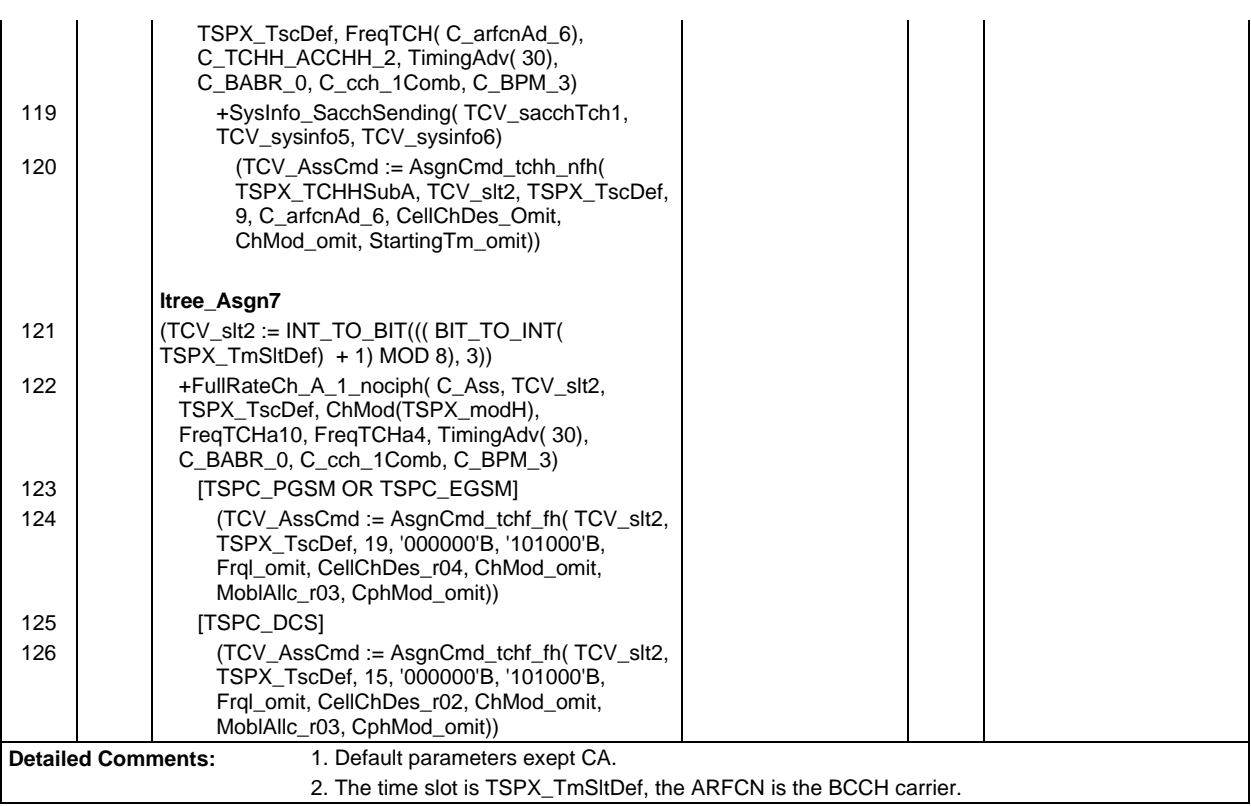

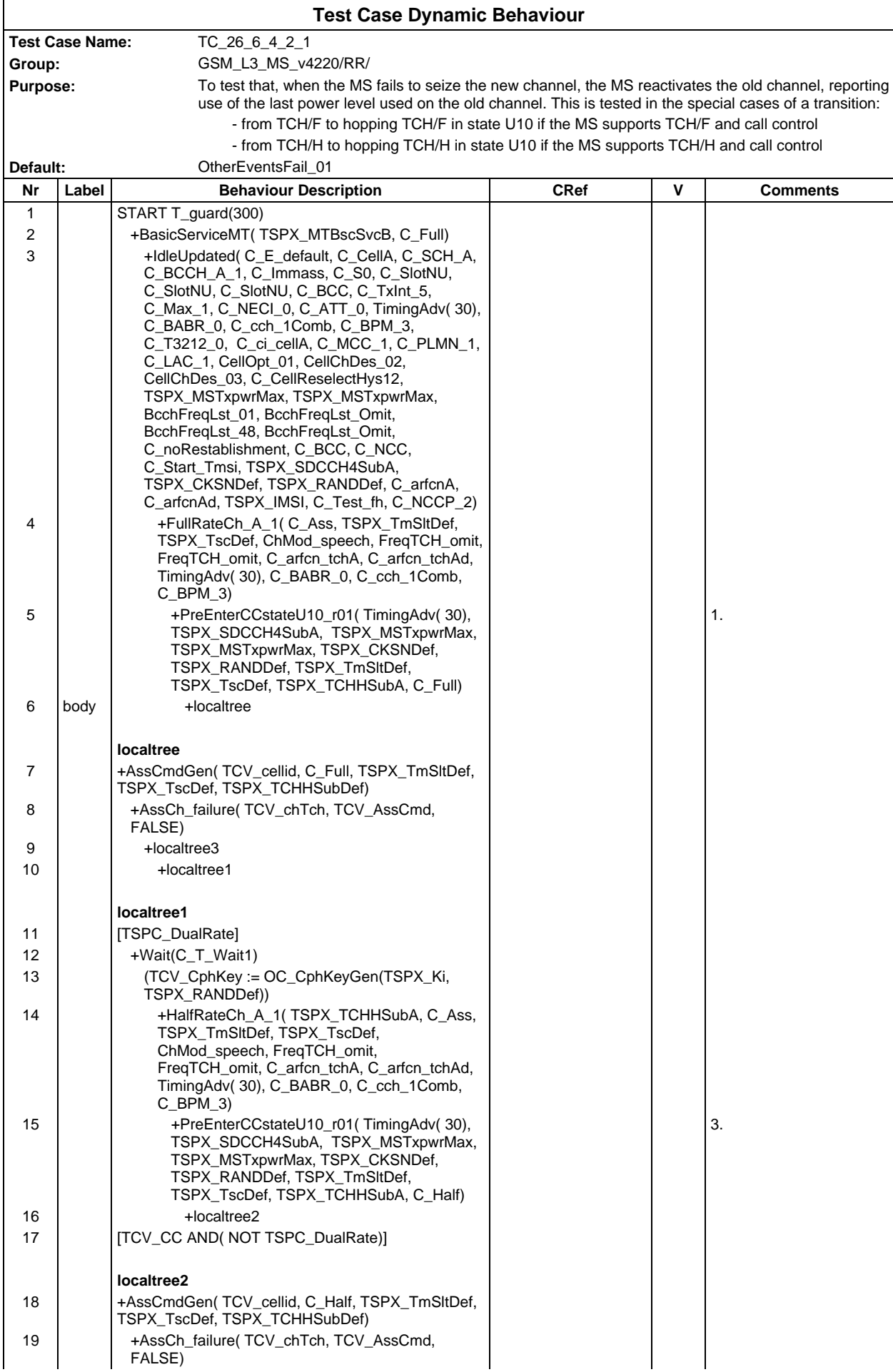

# **Page 792 ETS 300 607-3 (GSM 11.10-3 version 4.22.1): October 1998**

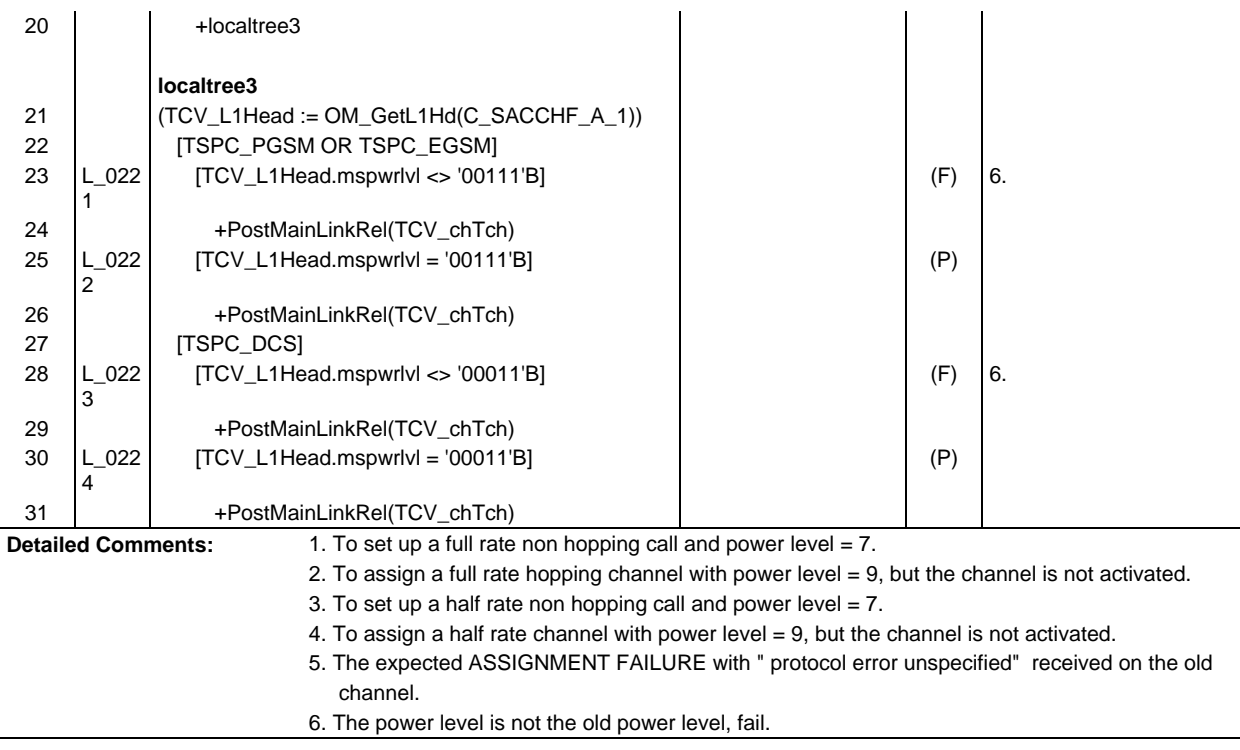
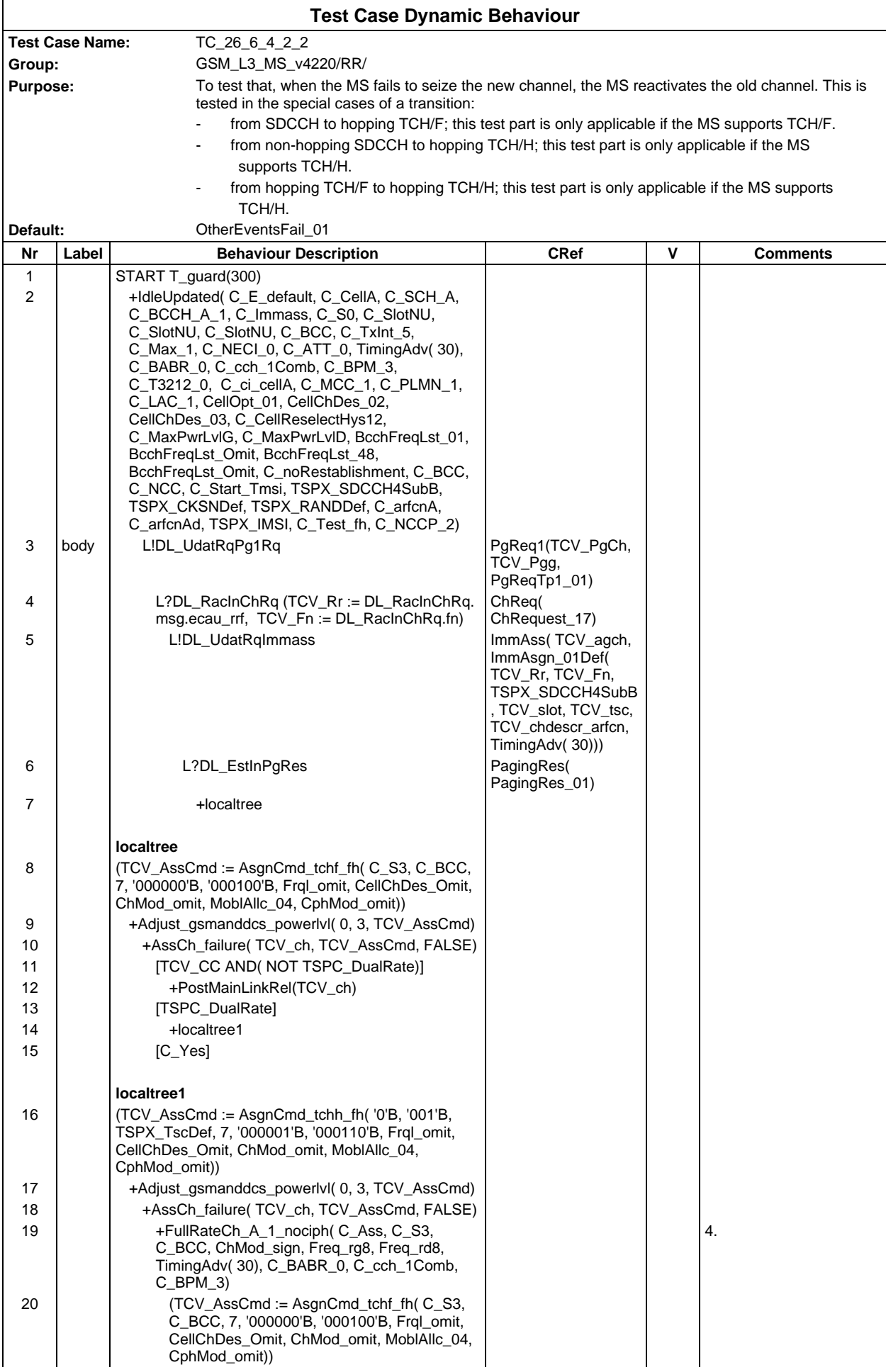

# **Page 794 ETS 300 607-3 (GSM 11.10-3 version 4.22.1): October 1998**

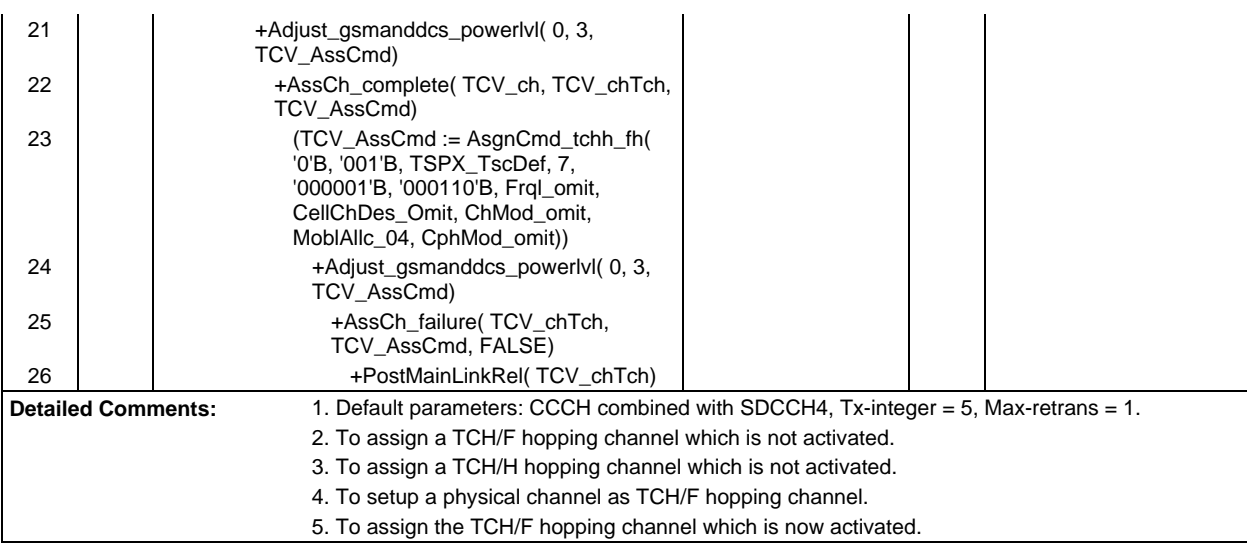

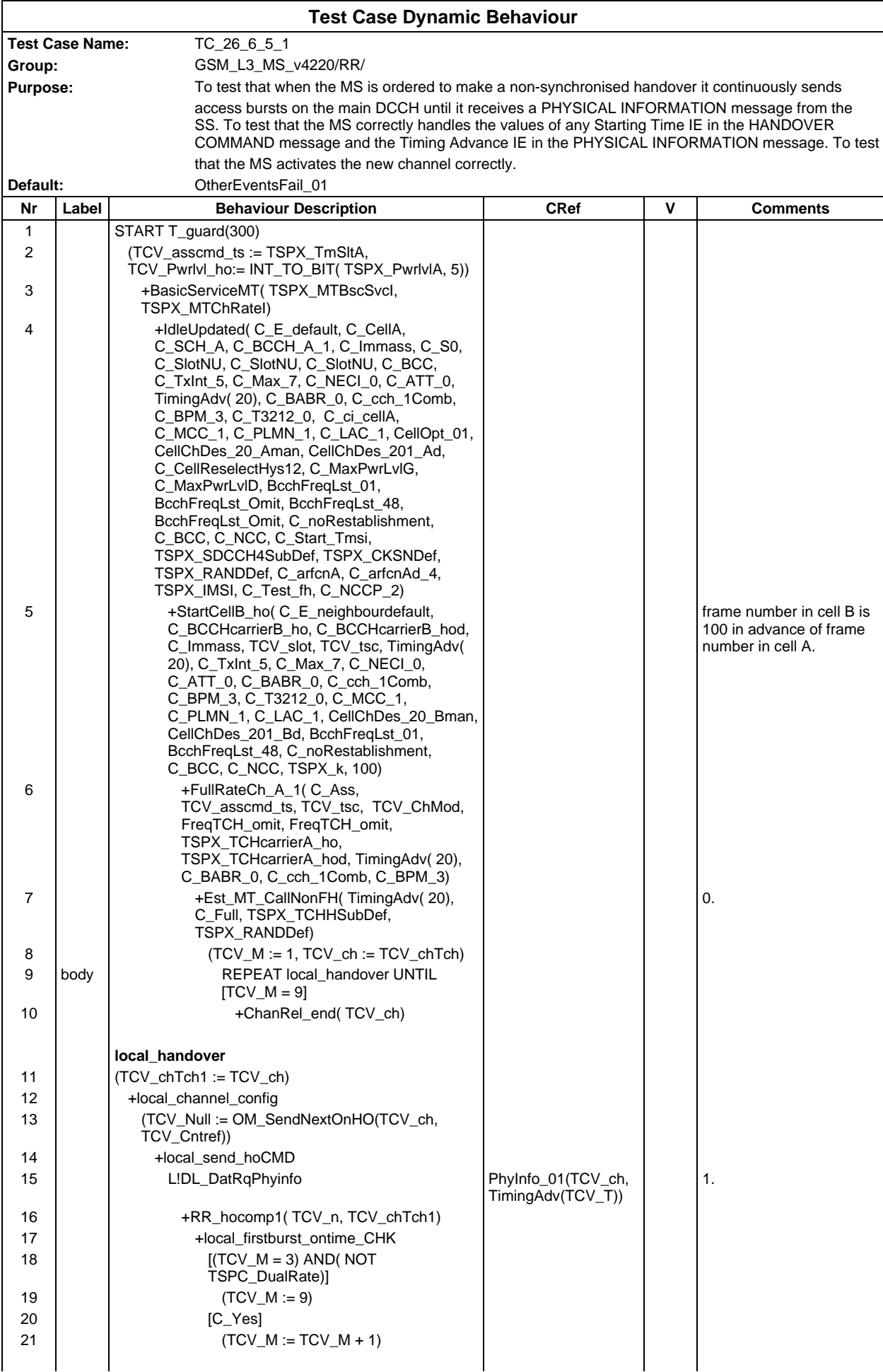

### **Page 796 ETS 300 607-3 (GSM 11.10-3 version 4.22.1): October 1998**

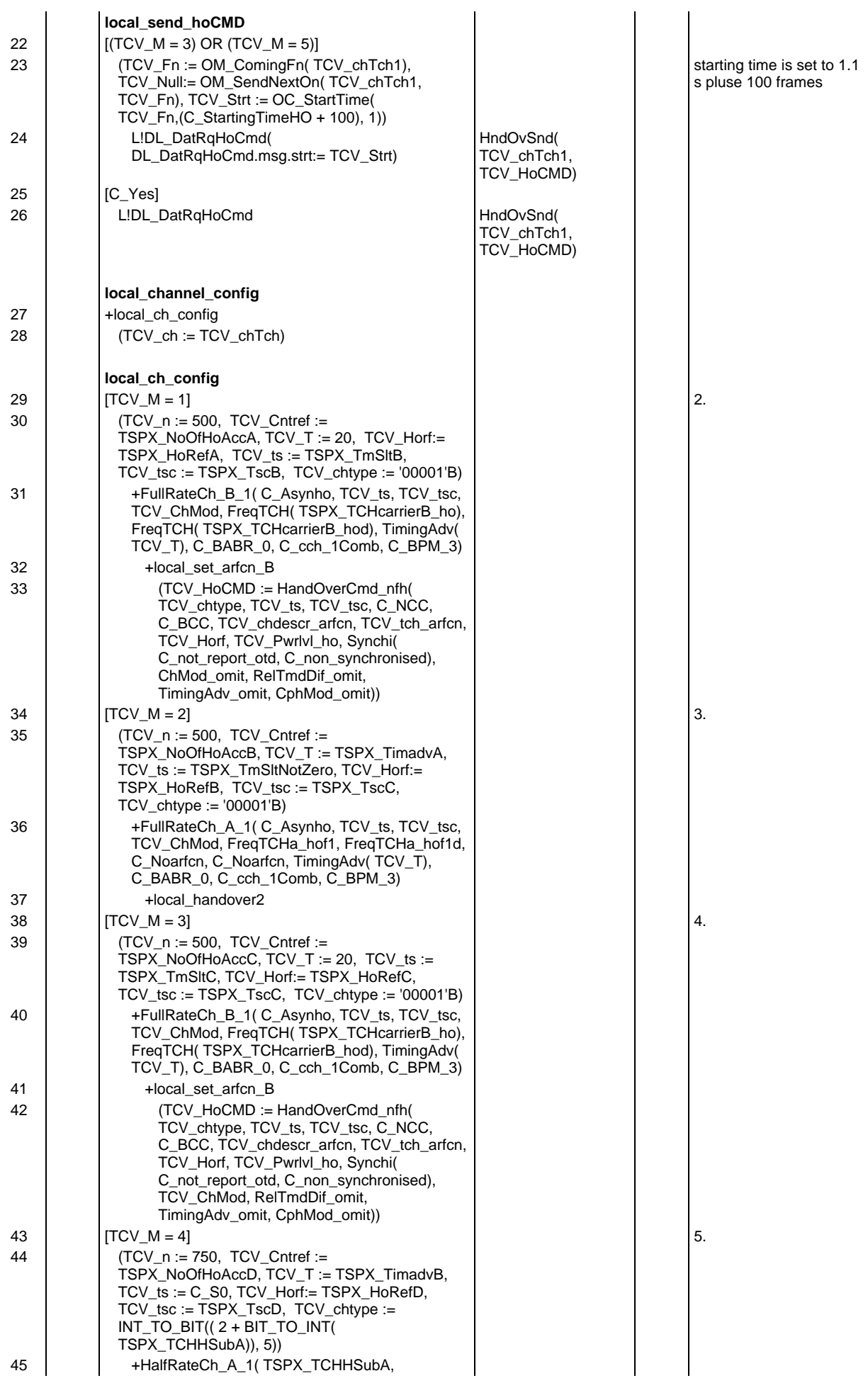

# **Page 797 ETS 300 607-3 (GSM 11.10-3 version 4.22.1): October 1998**

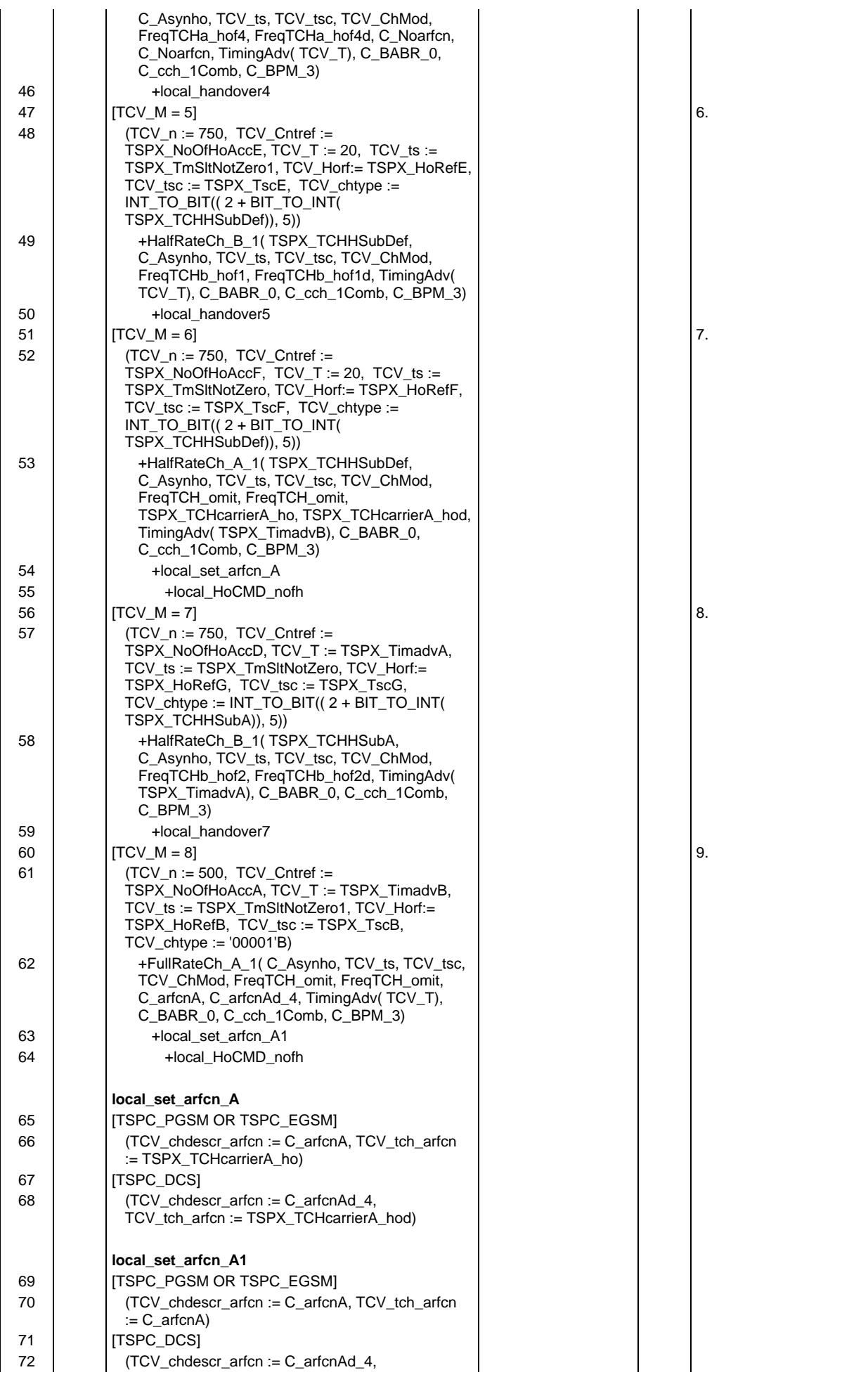

# **Page 798 ETS 300 607-3 (GSM 11.10-3 version 4.22.1): October 1998**

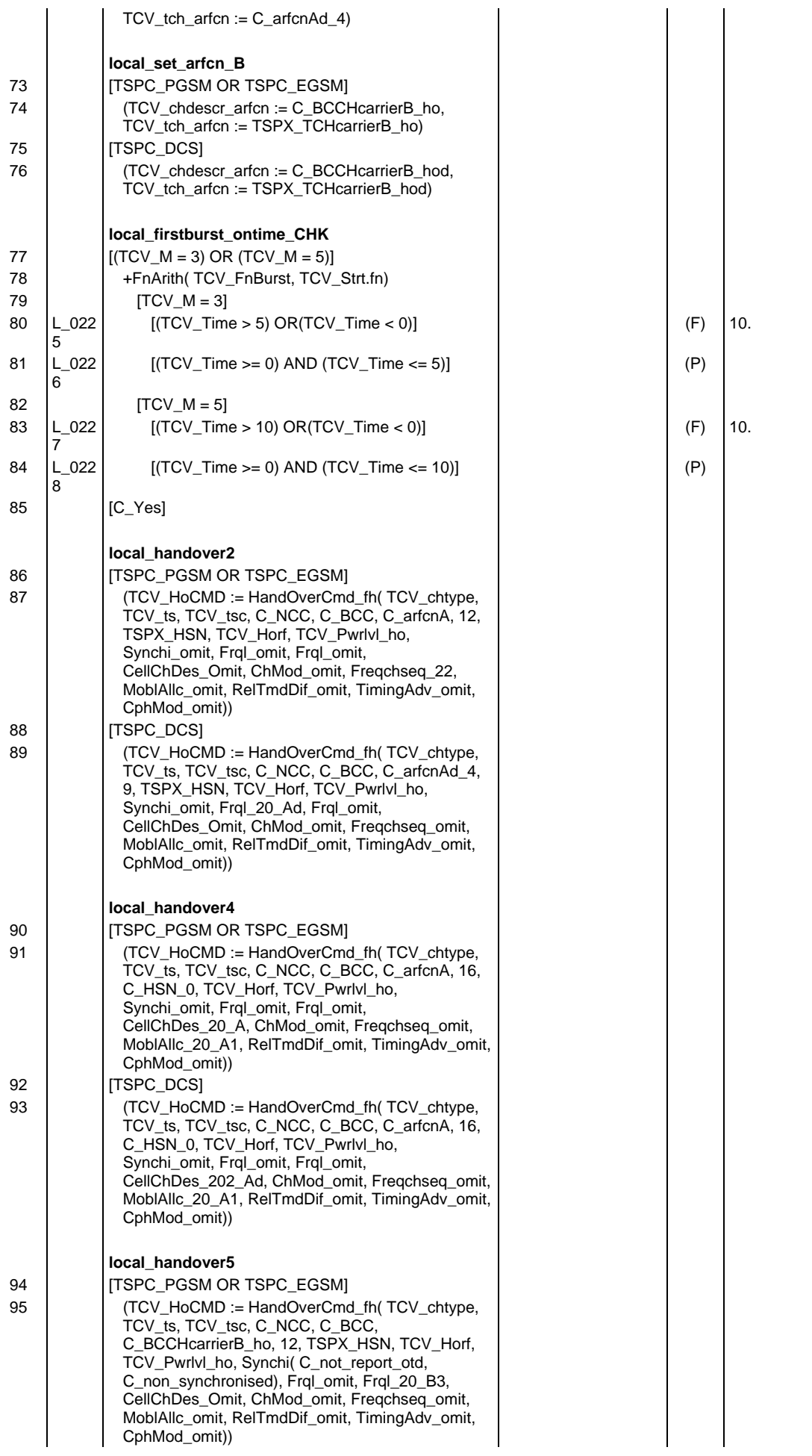

# **Page 799 ETS 300 607-3 (GSM 11.10-3 version 4.22.1): October 1998**

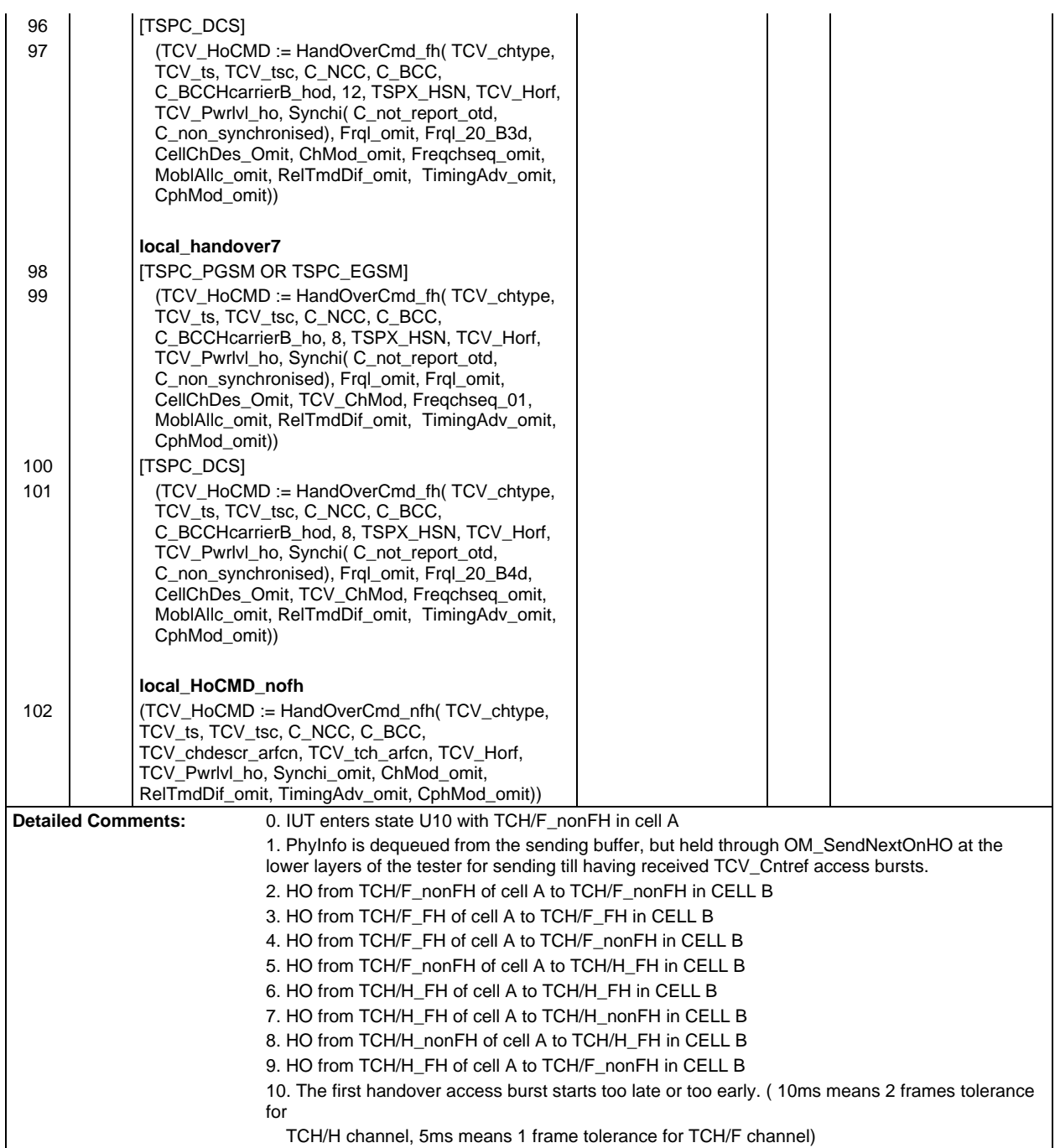

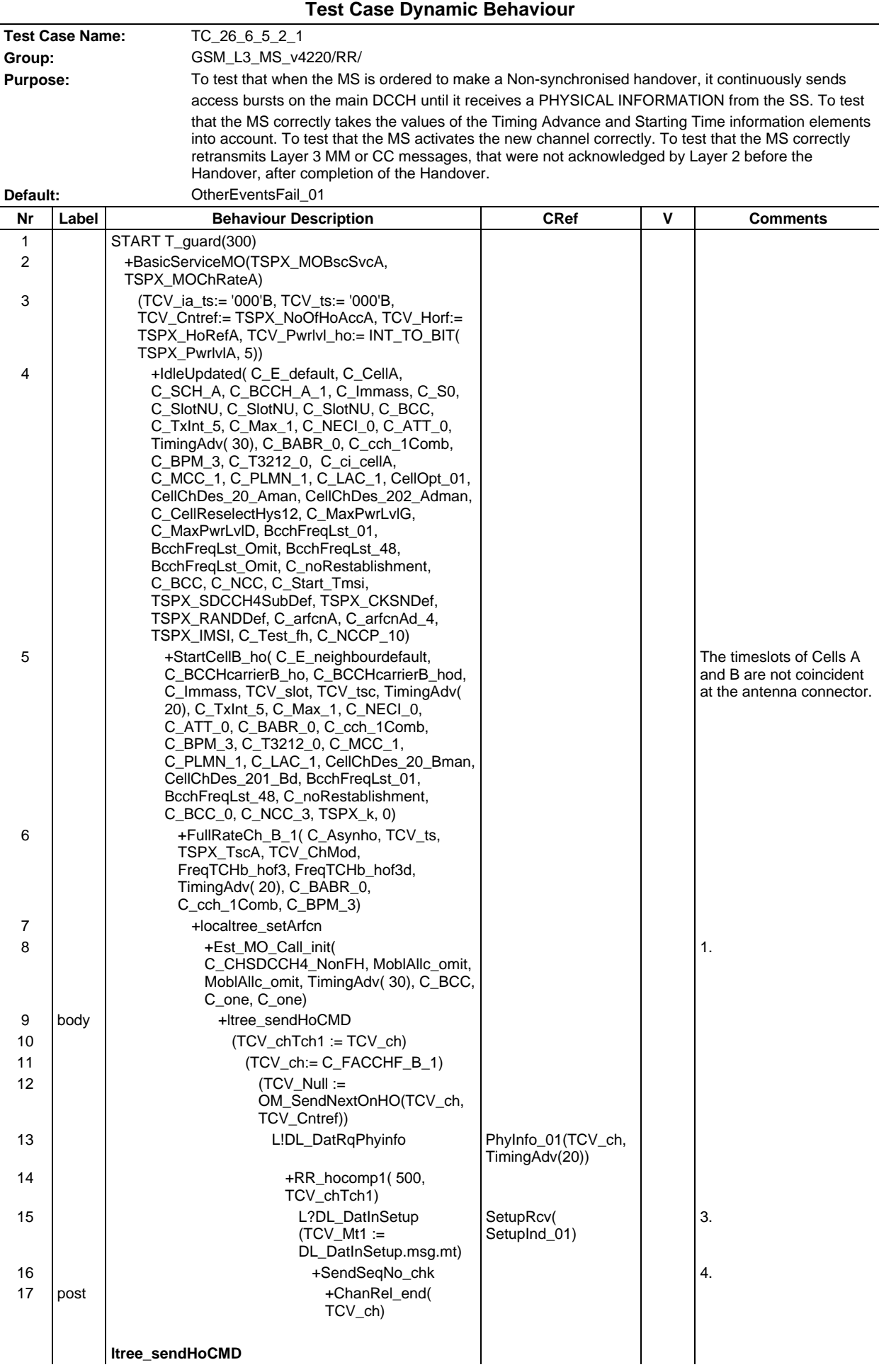

# **Page 801 ETS 300 607-3 (GSM 11.10-3 version 4.22.1): October 1998**

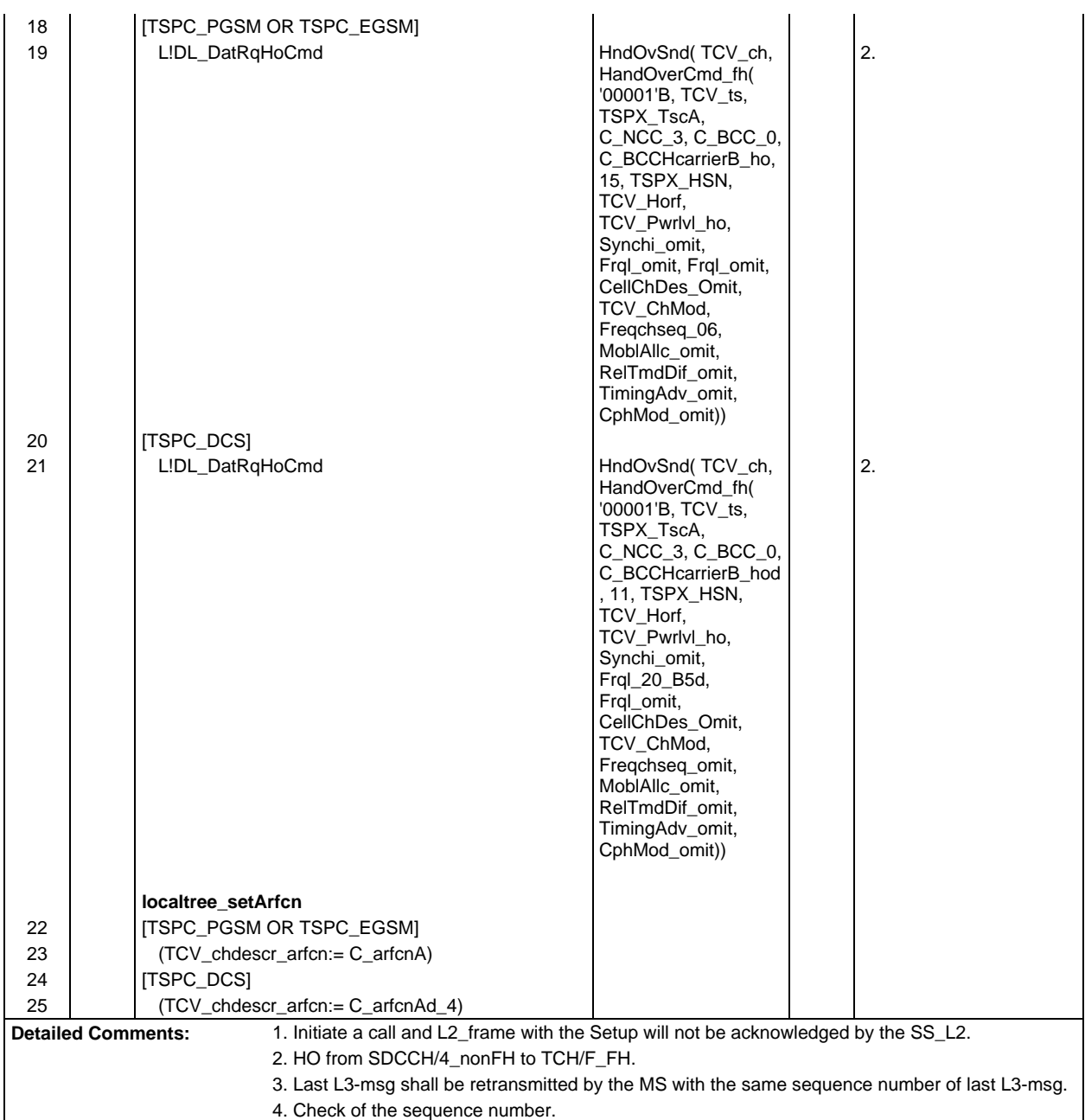

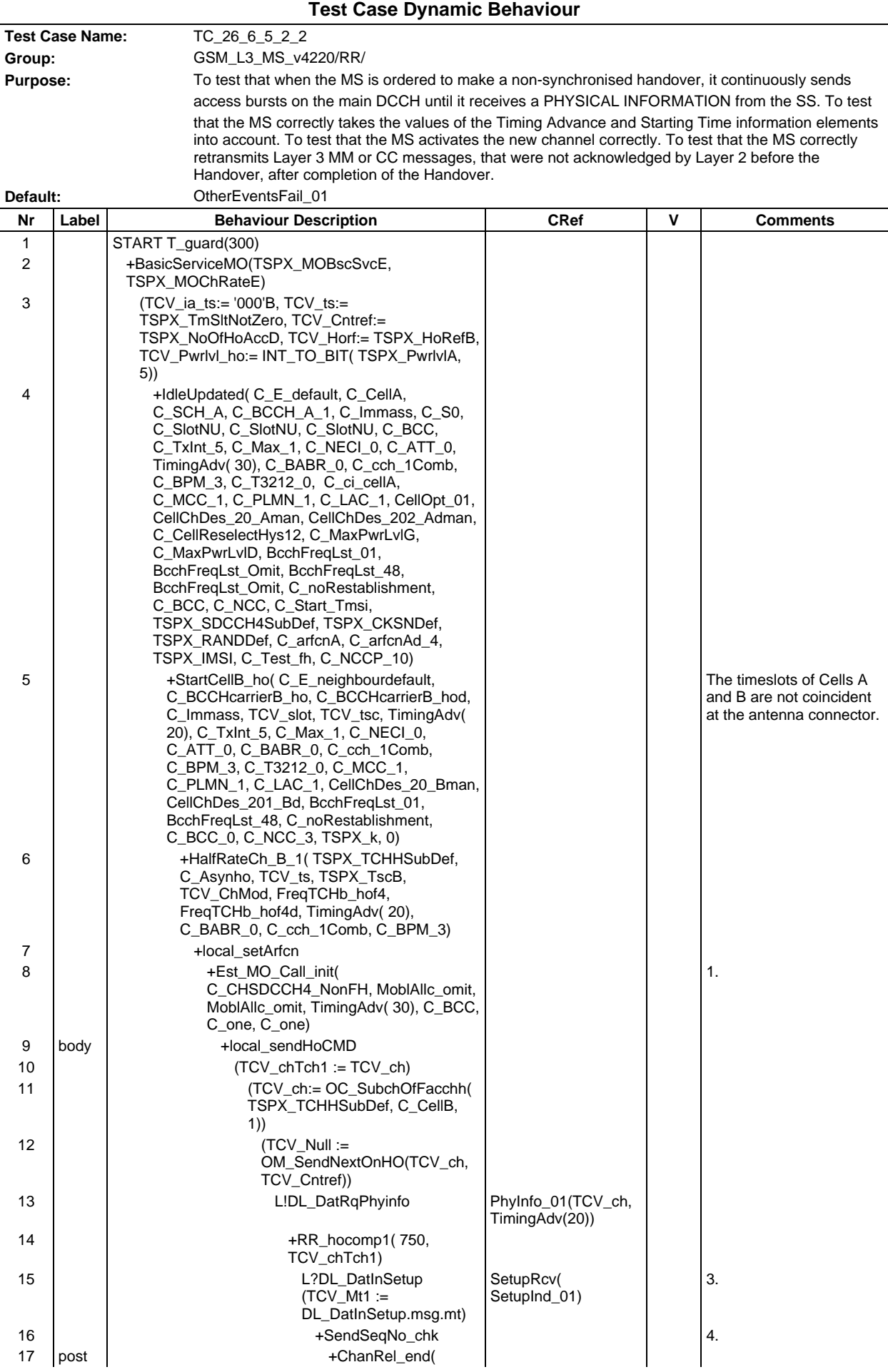

# **Page 803 ETS 300 607-3 (GSM 11.10-3 version 4.22.1): October 1998**

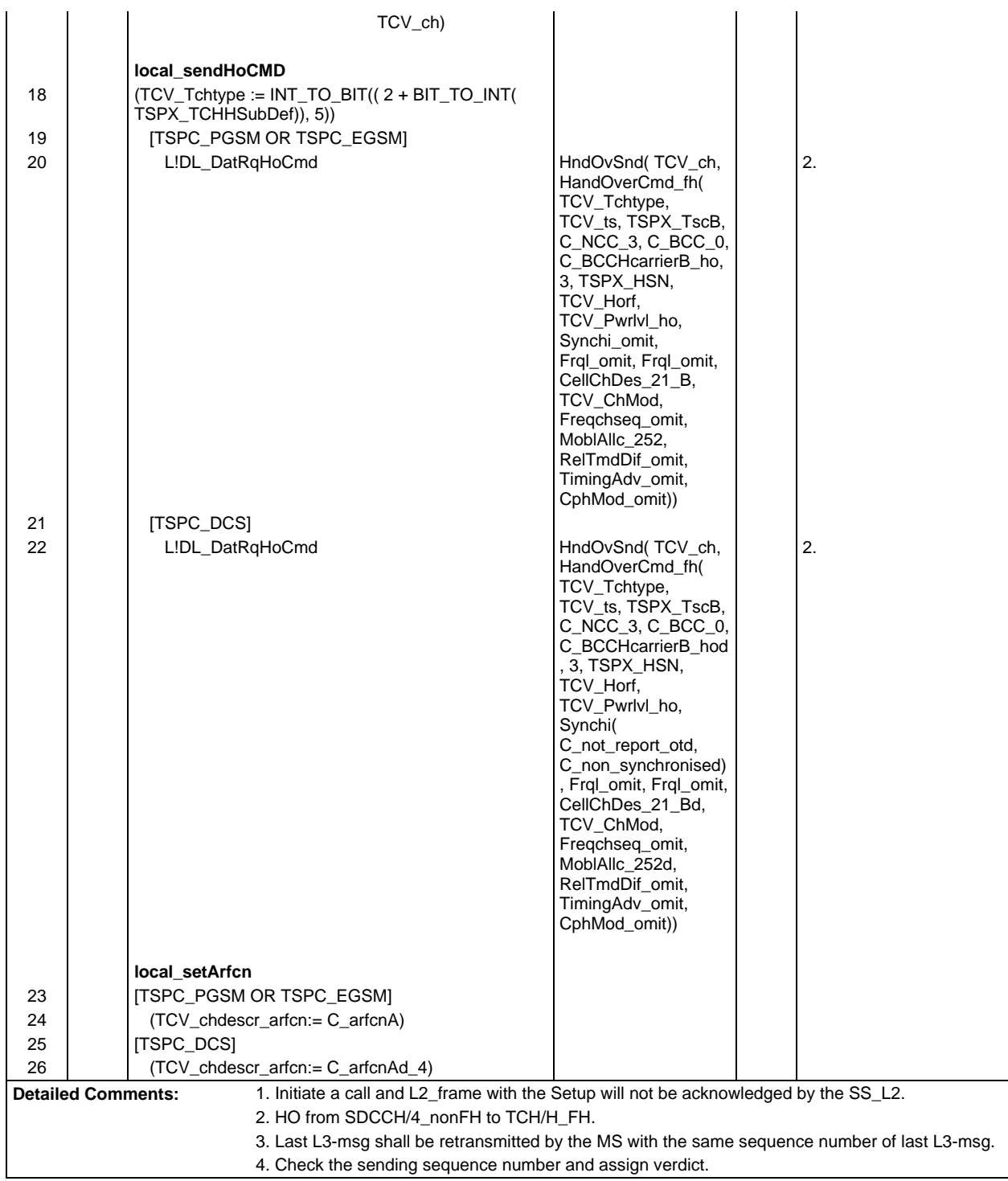

 $\mathsf{r}$ 

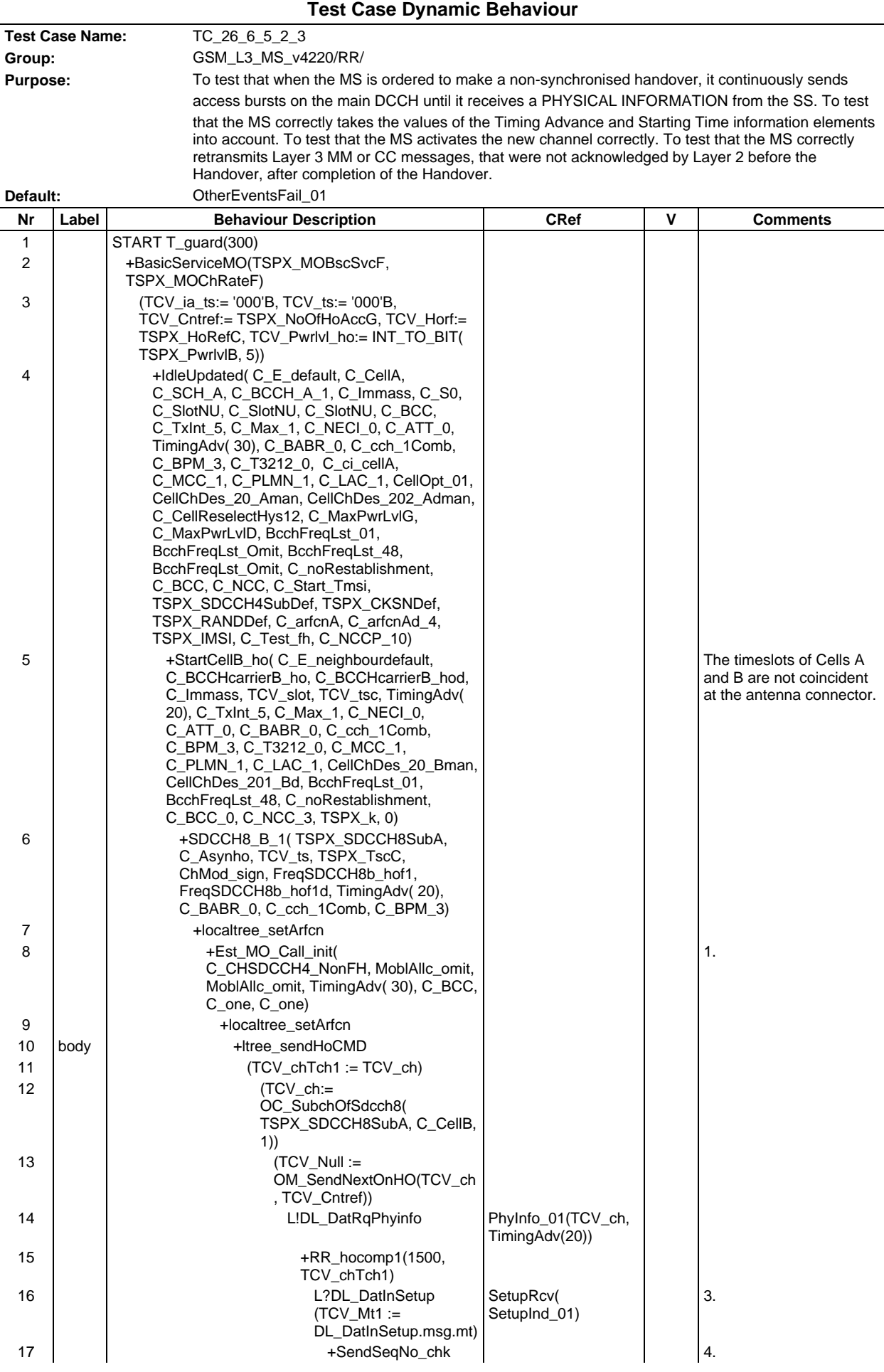

## **Page 805 ETS 300 607-3 (GSM 11.10-3 version 4.22.1): October 1998**

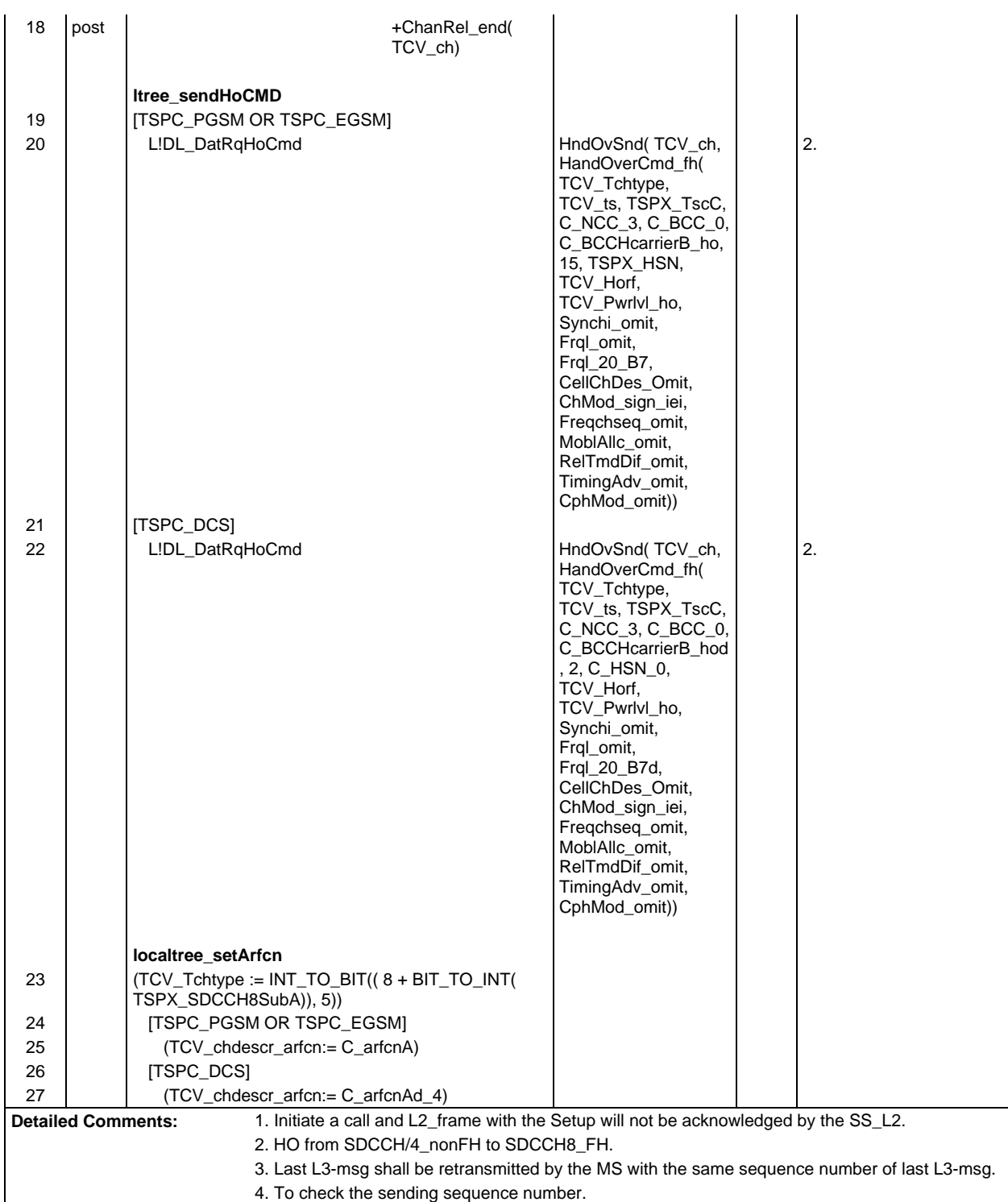

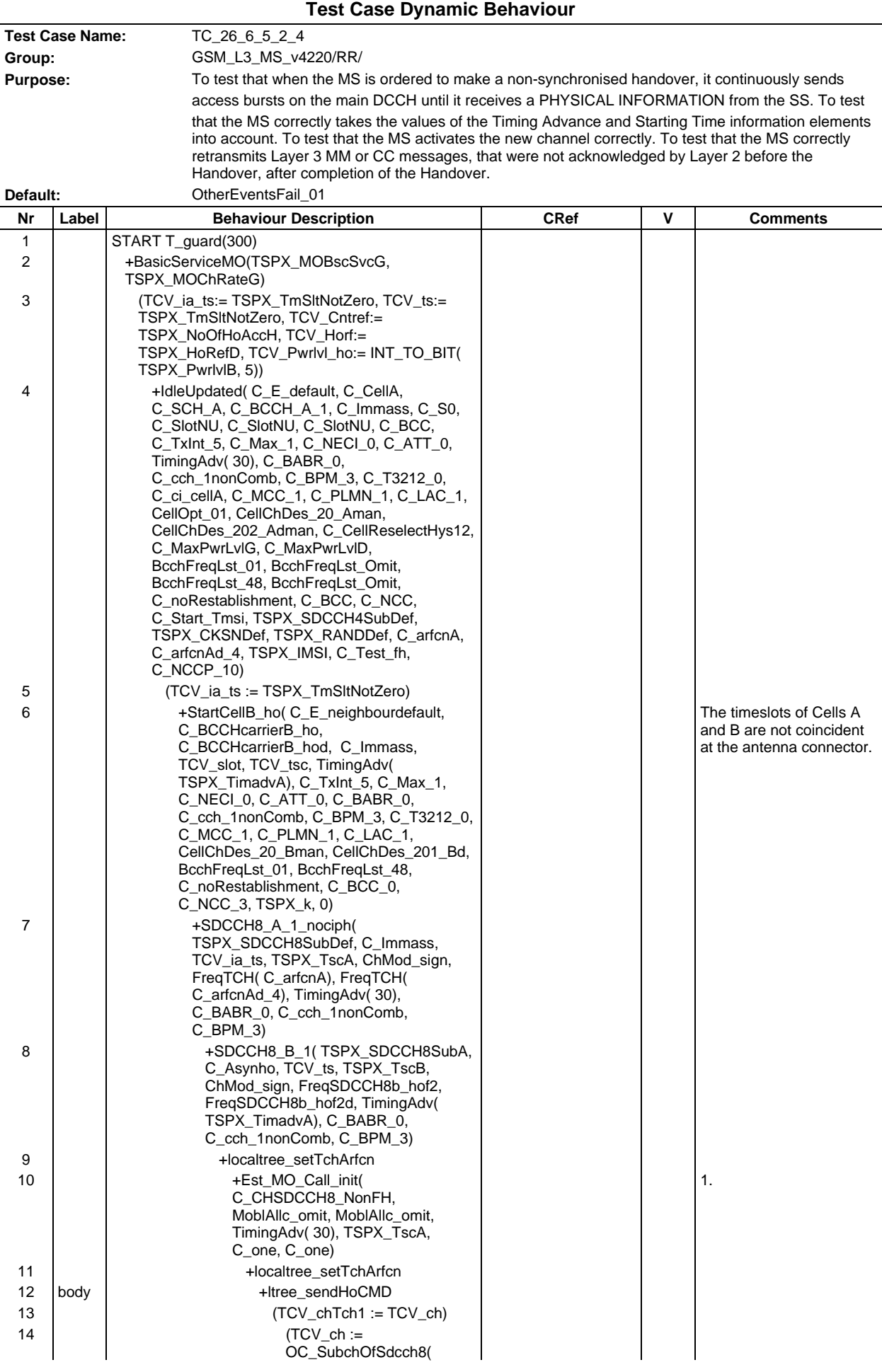

### **Page 807 ETS 300 607-3 (GSM 11.10-3 version 4.22.1): October 1998**

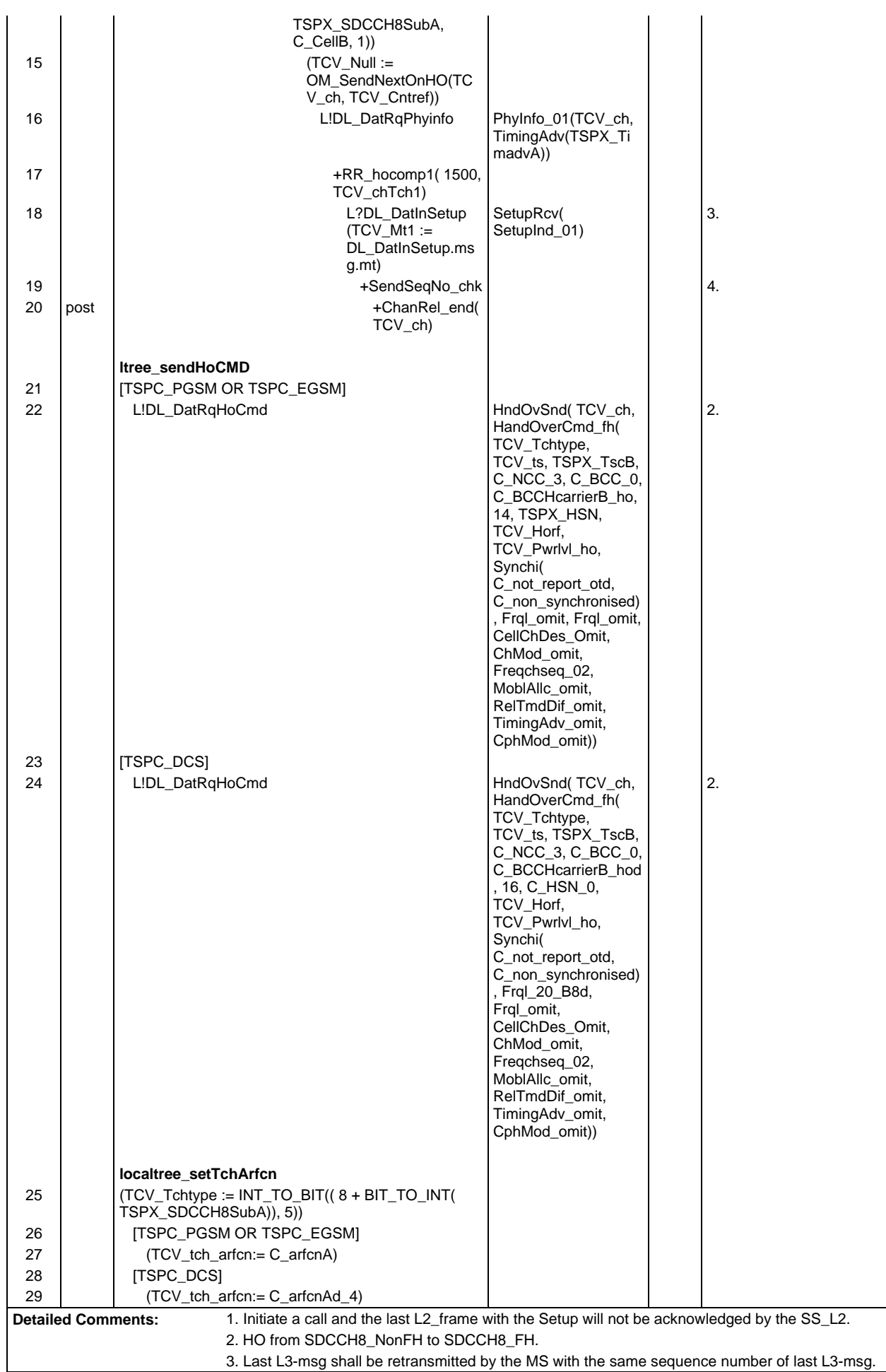

4. Checking of the sending sequence number.

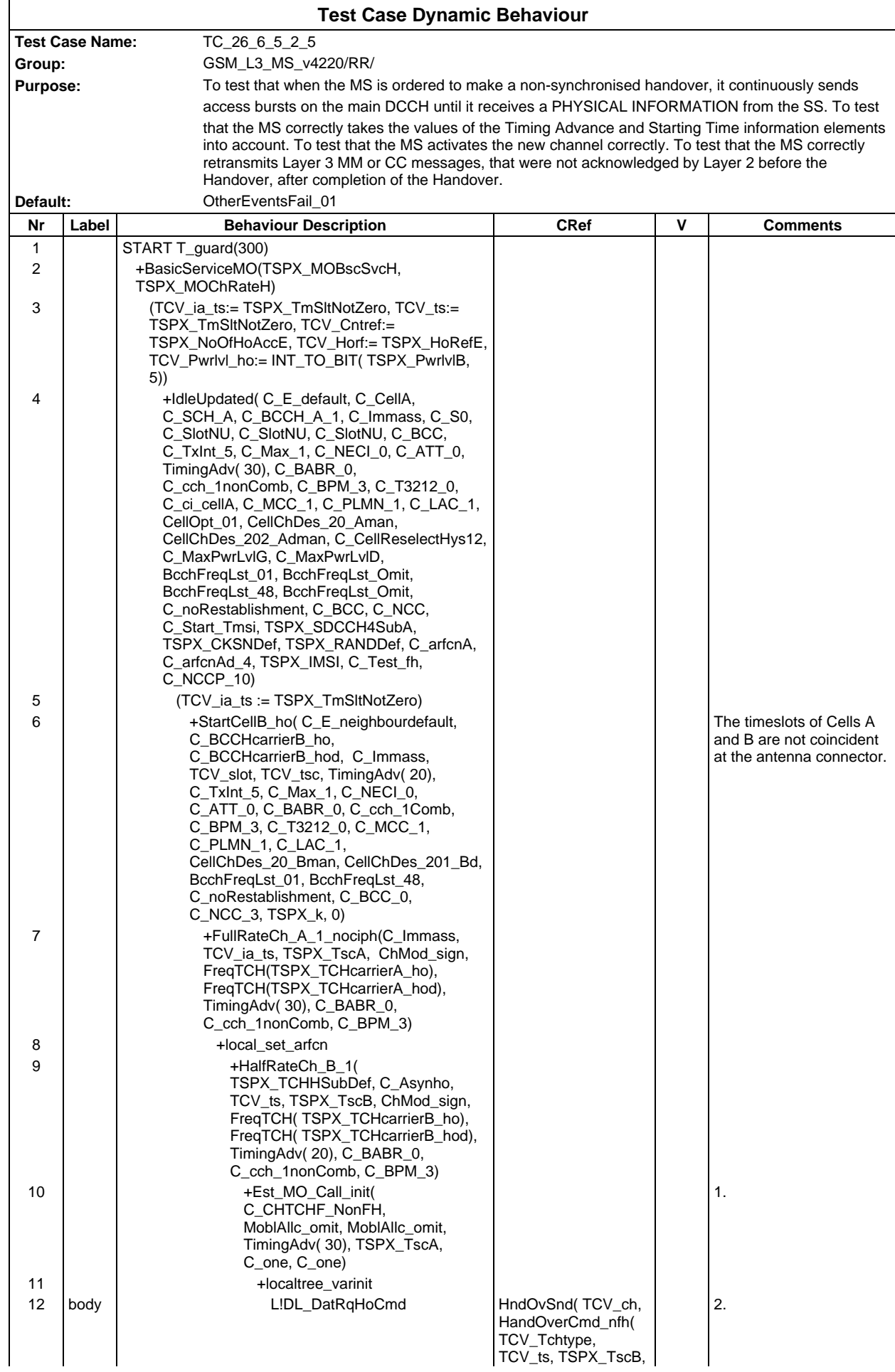

#### **Page 810 ETS 300 607-3 (GSM 11.10-3 version 4.22.1): October 1998**

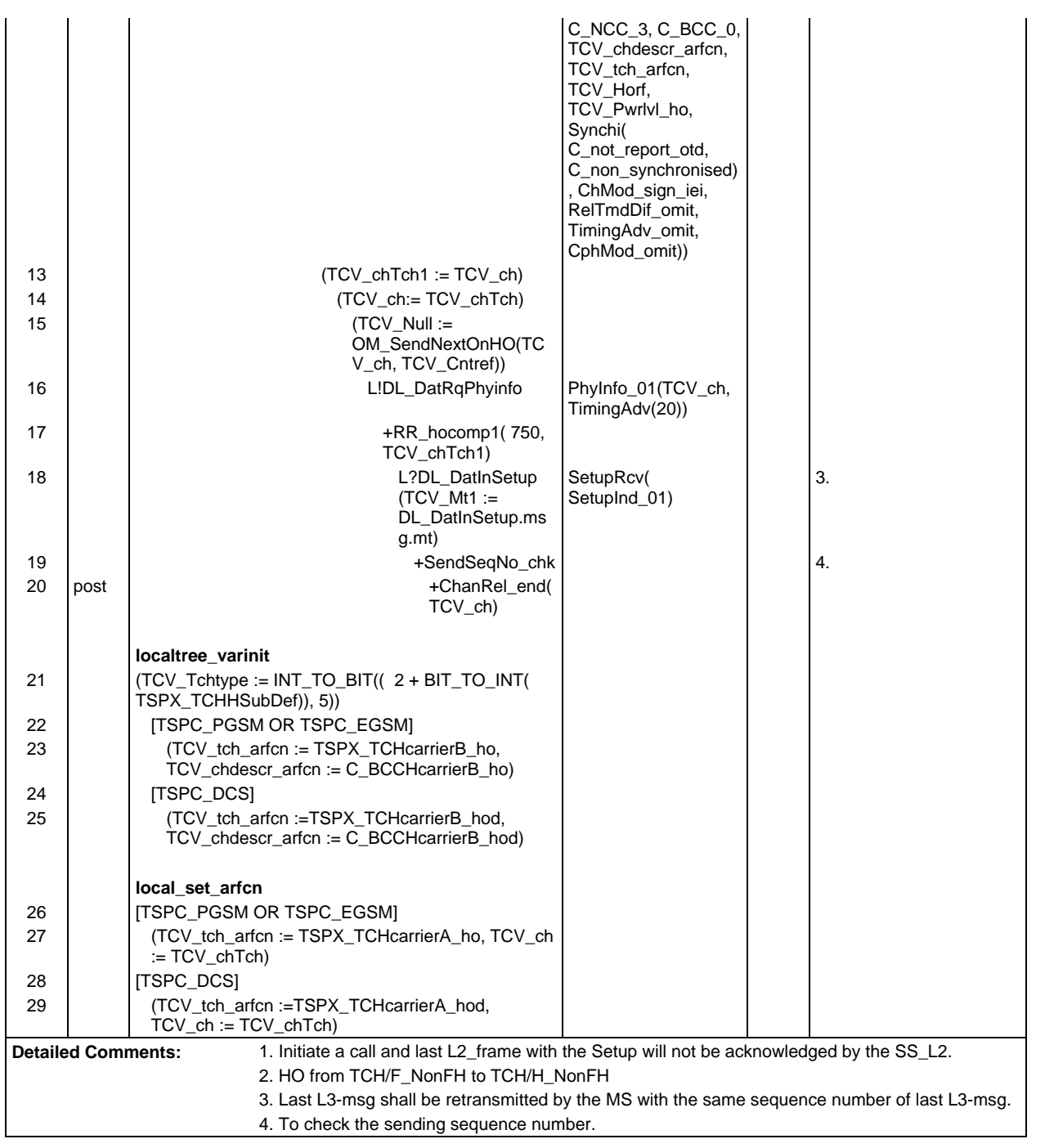

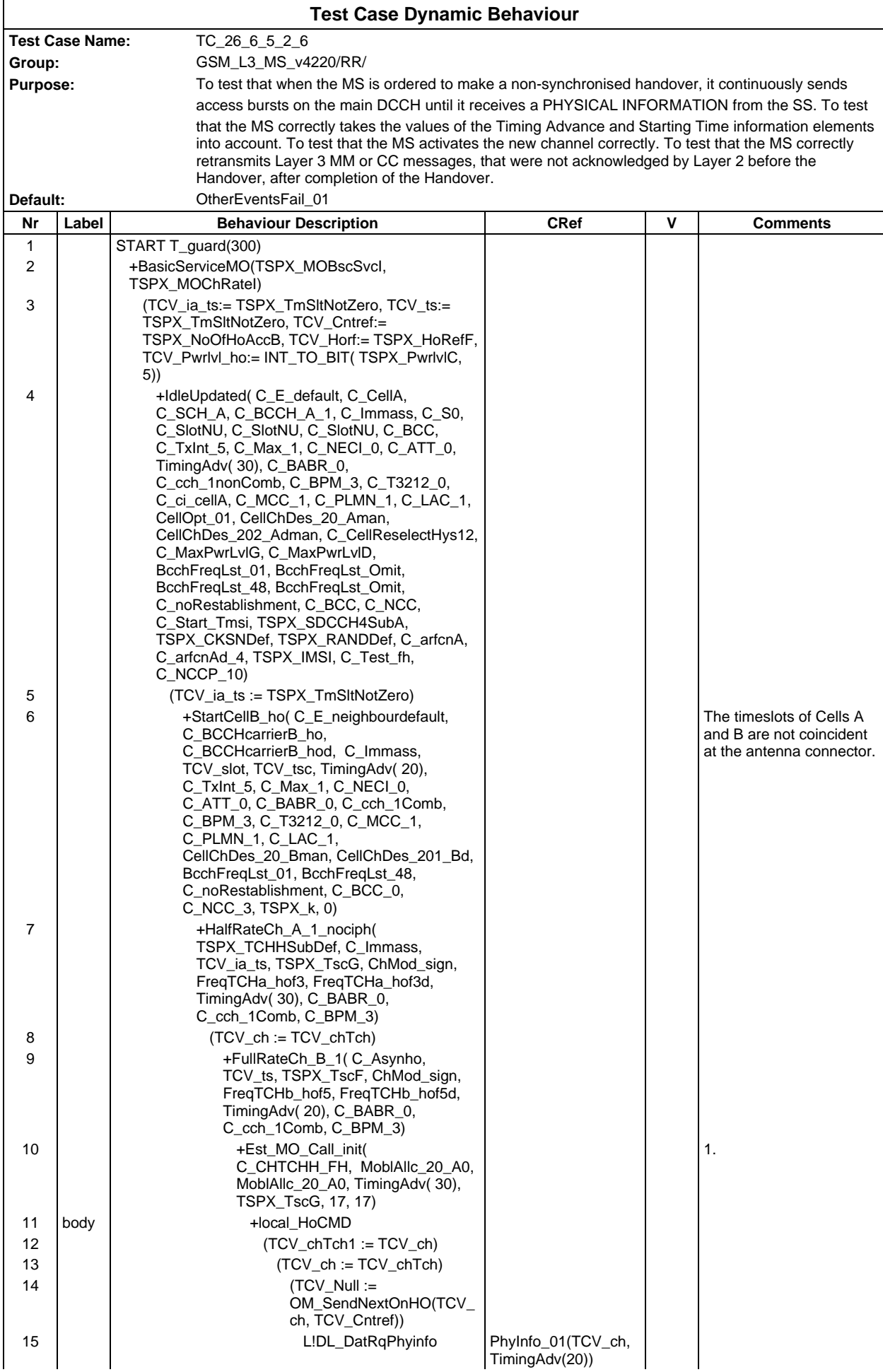

# **Page 812 ETS 300 607-3 (GSM 11.10-3 version 4.22.1): October 1998**

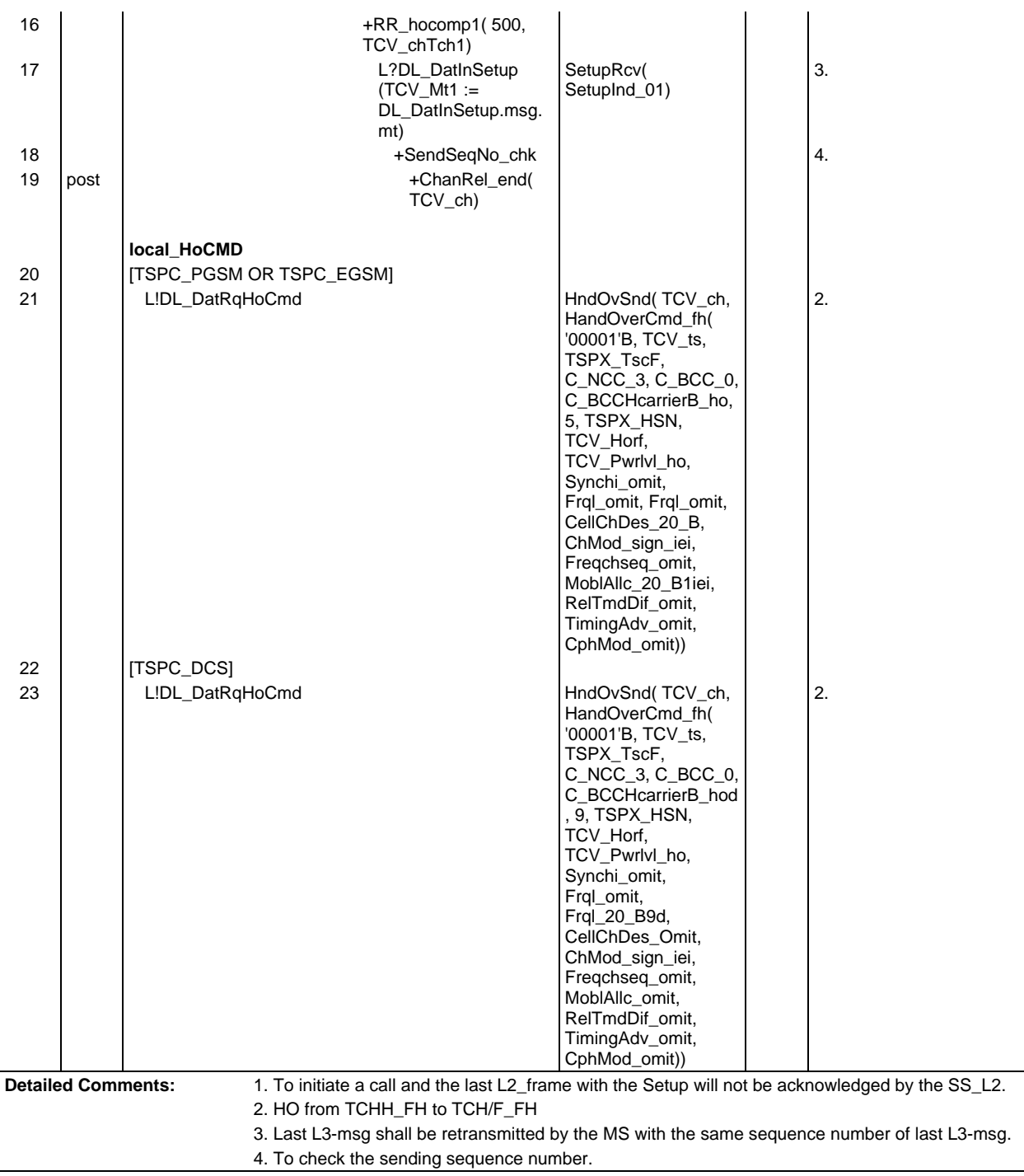

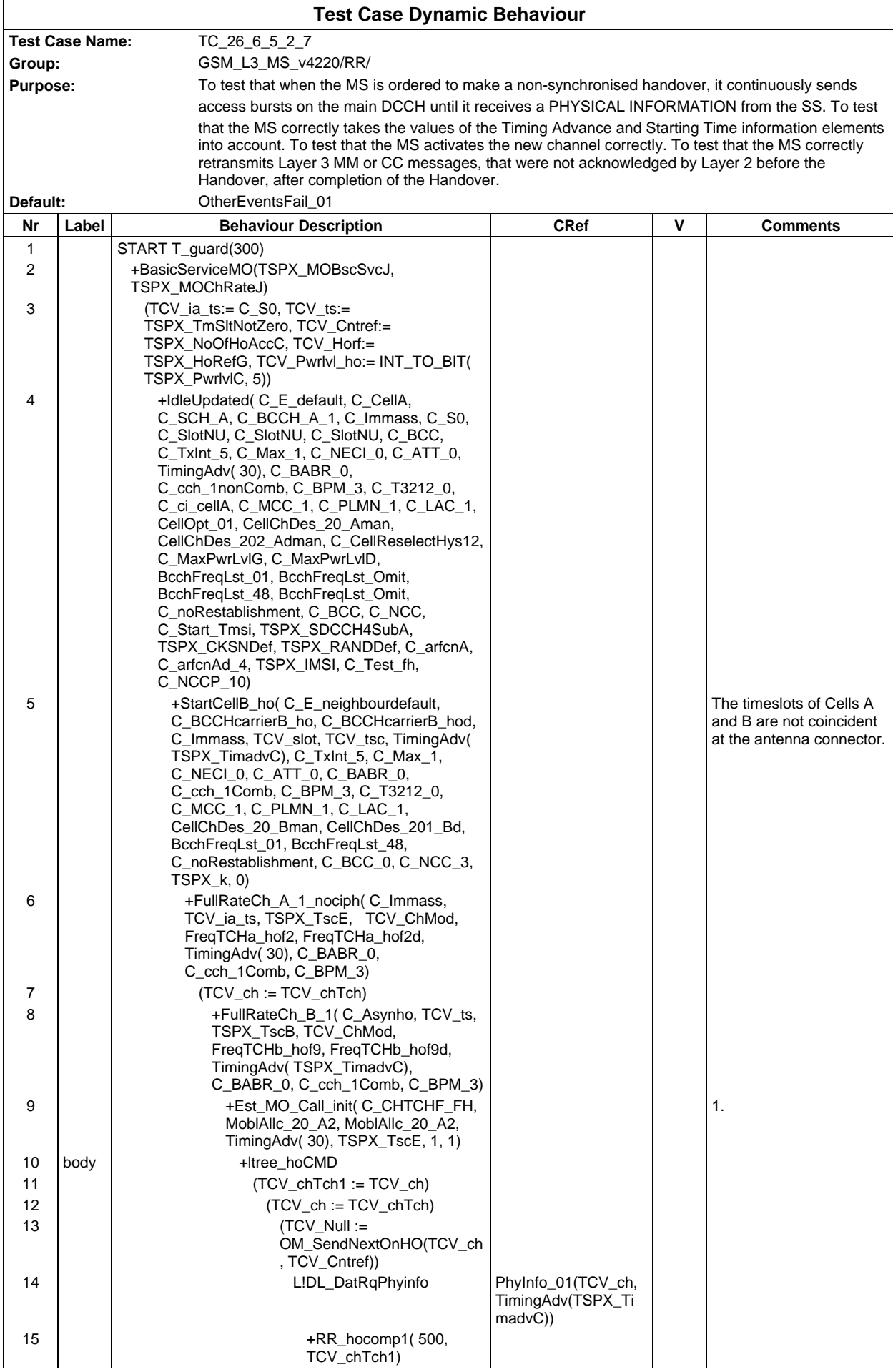

## **Page 814 ETS 300 607-3 (GSM 11.10-3 version 4.22.1): October 1998**

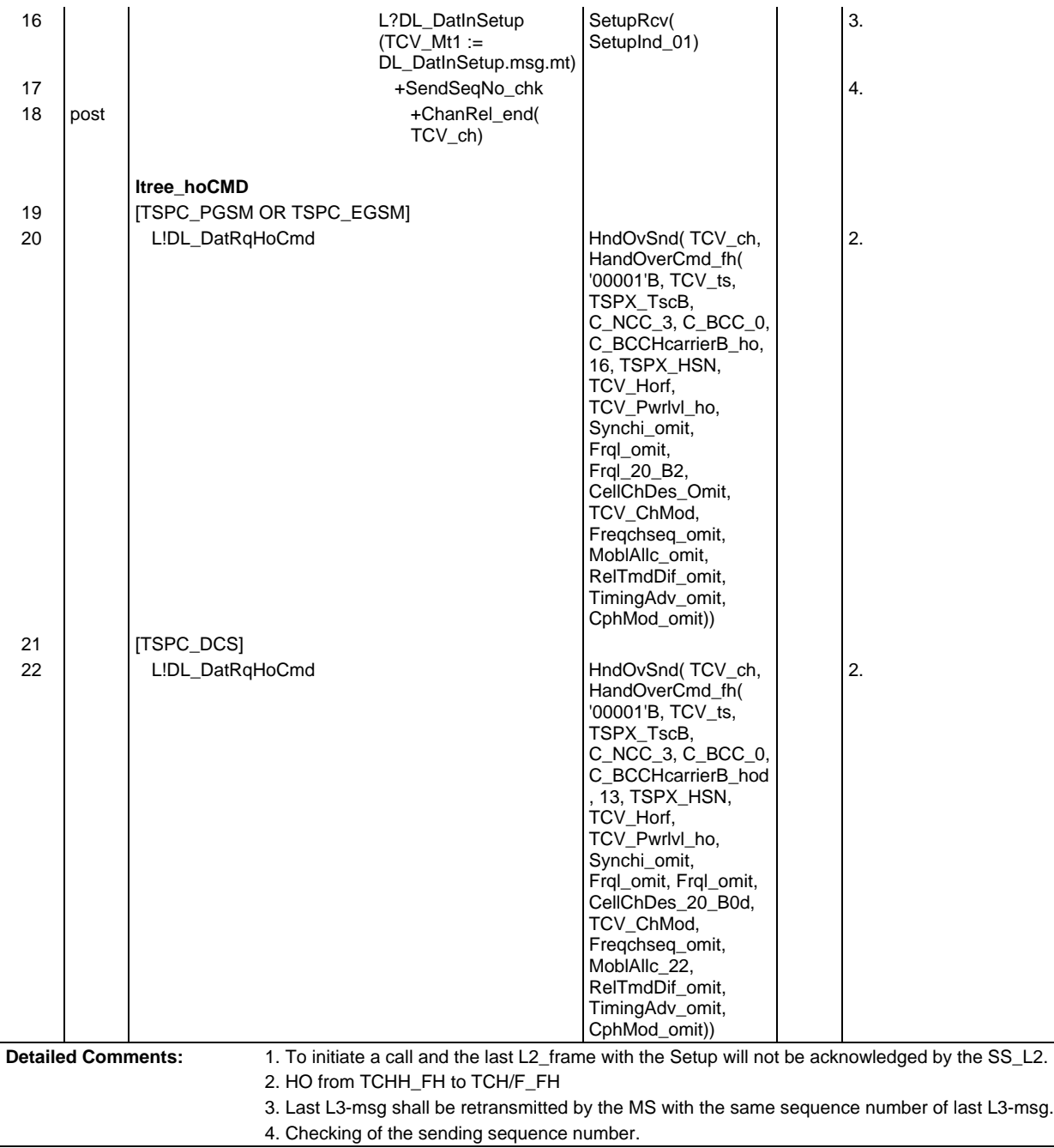

Ξ

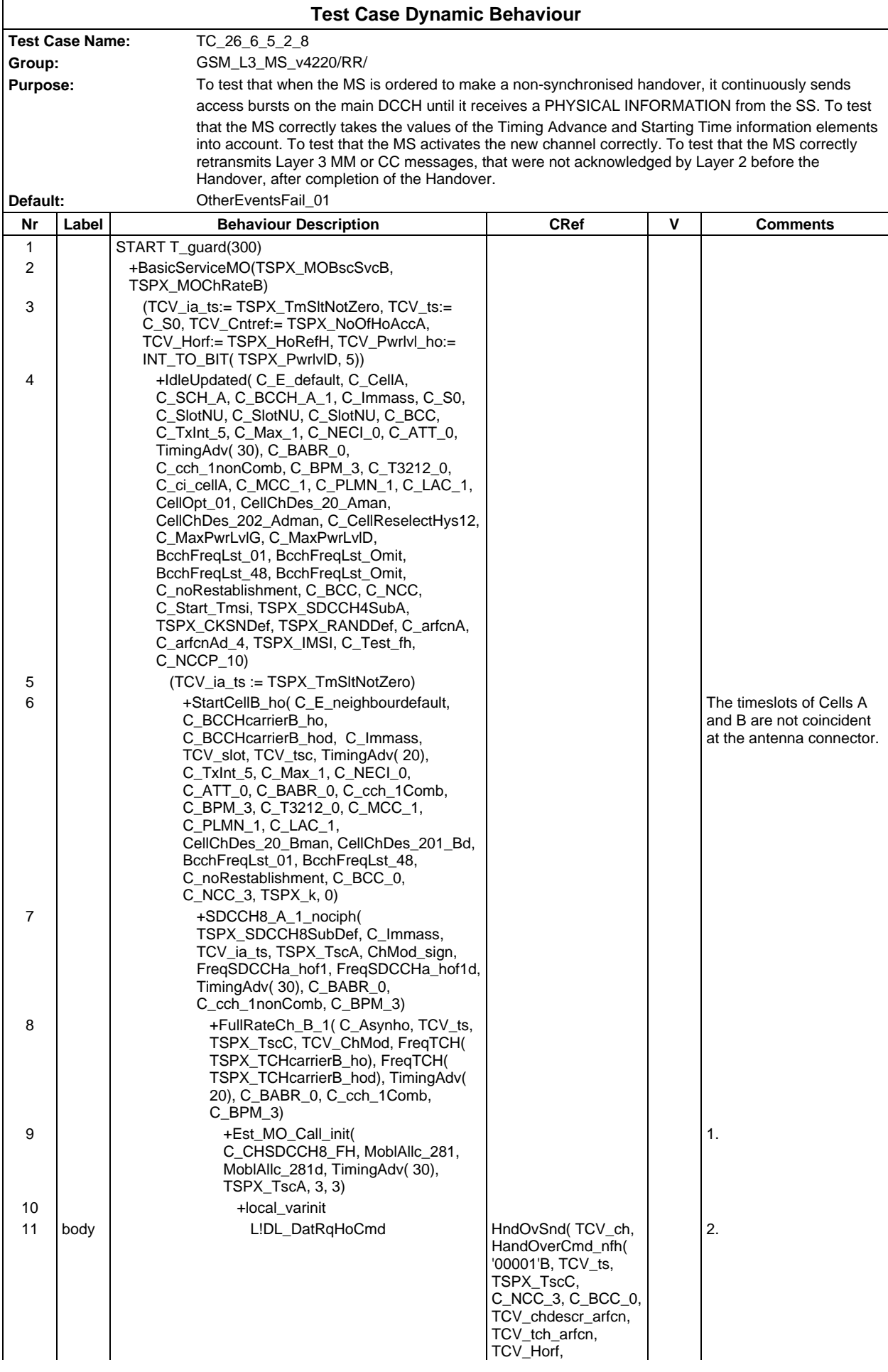

# **Page 816 ETS 300 607-3 (GSM 11.10-3 version 4.22.1): October 1998**

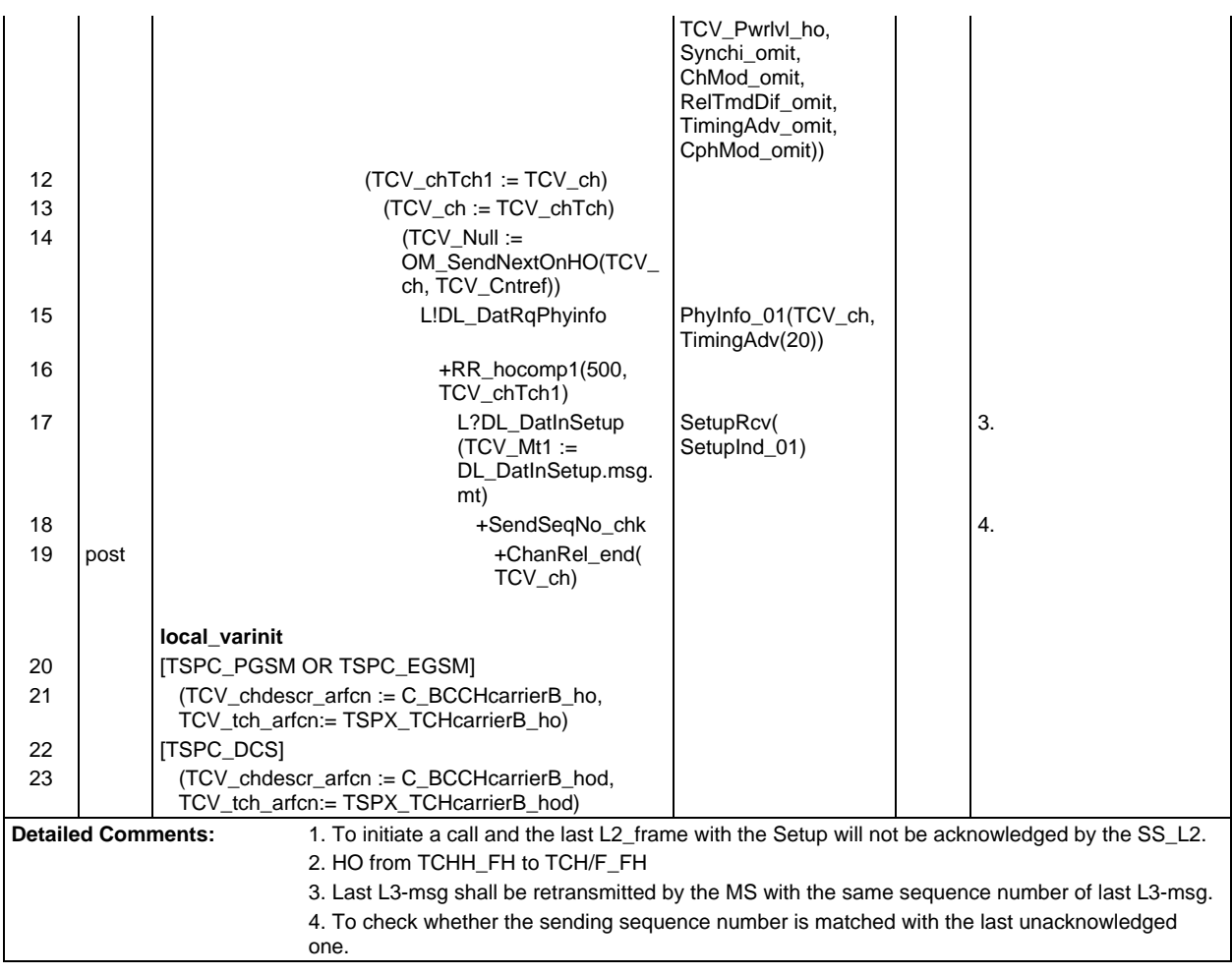

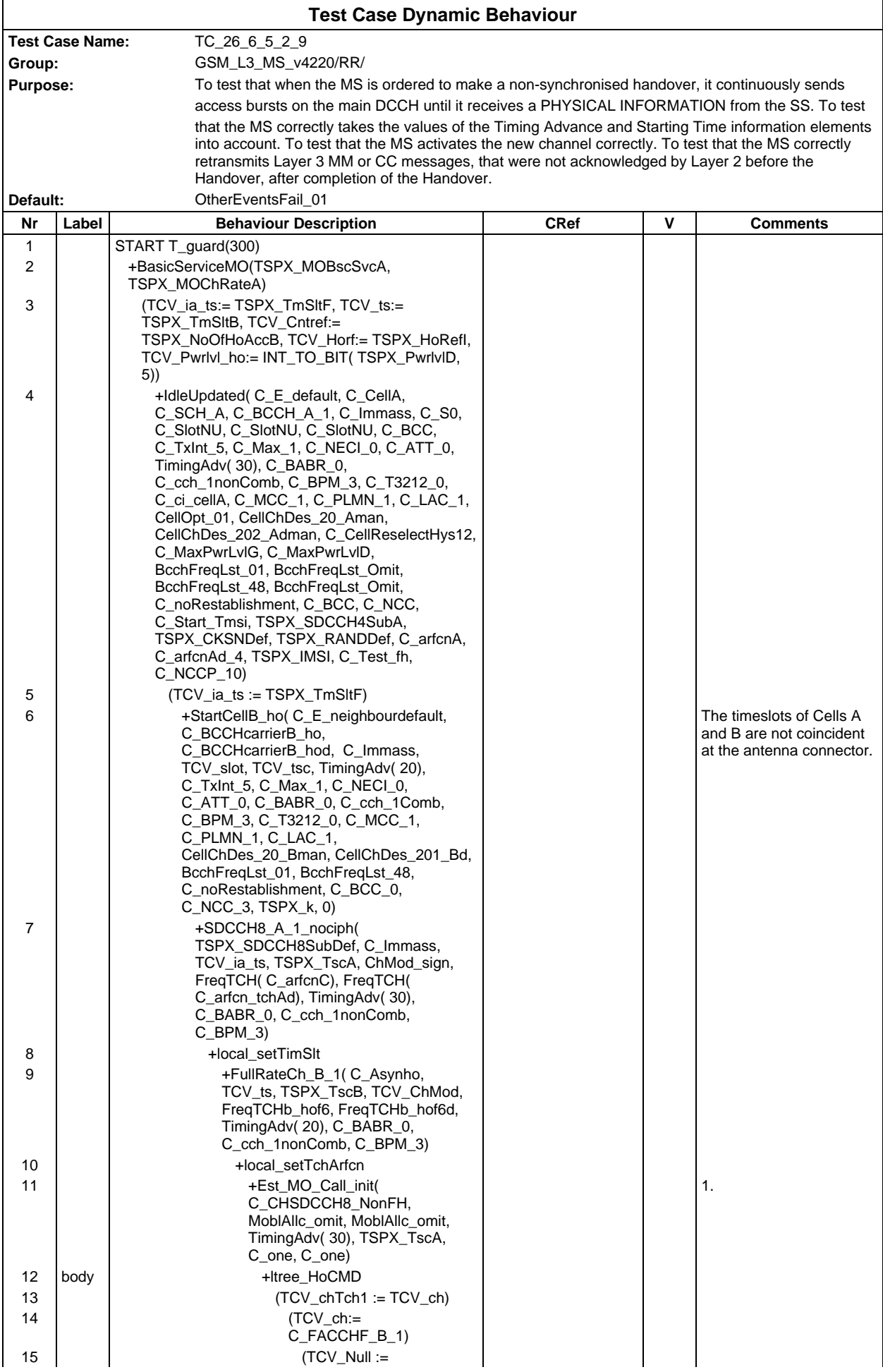

# **Page 818 ETS 300 607-3 (GSM 11.10-3 version 4.22.1): October 1998**

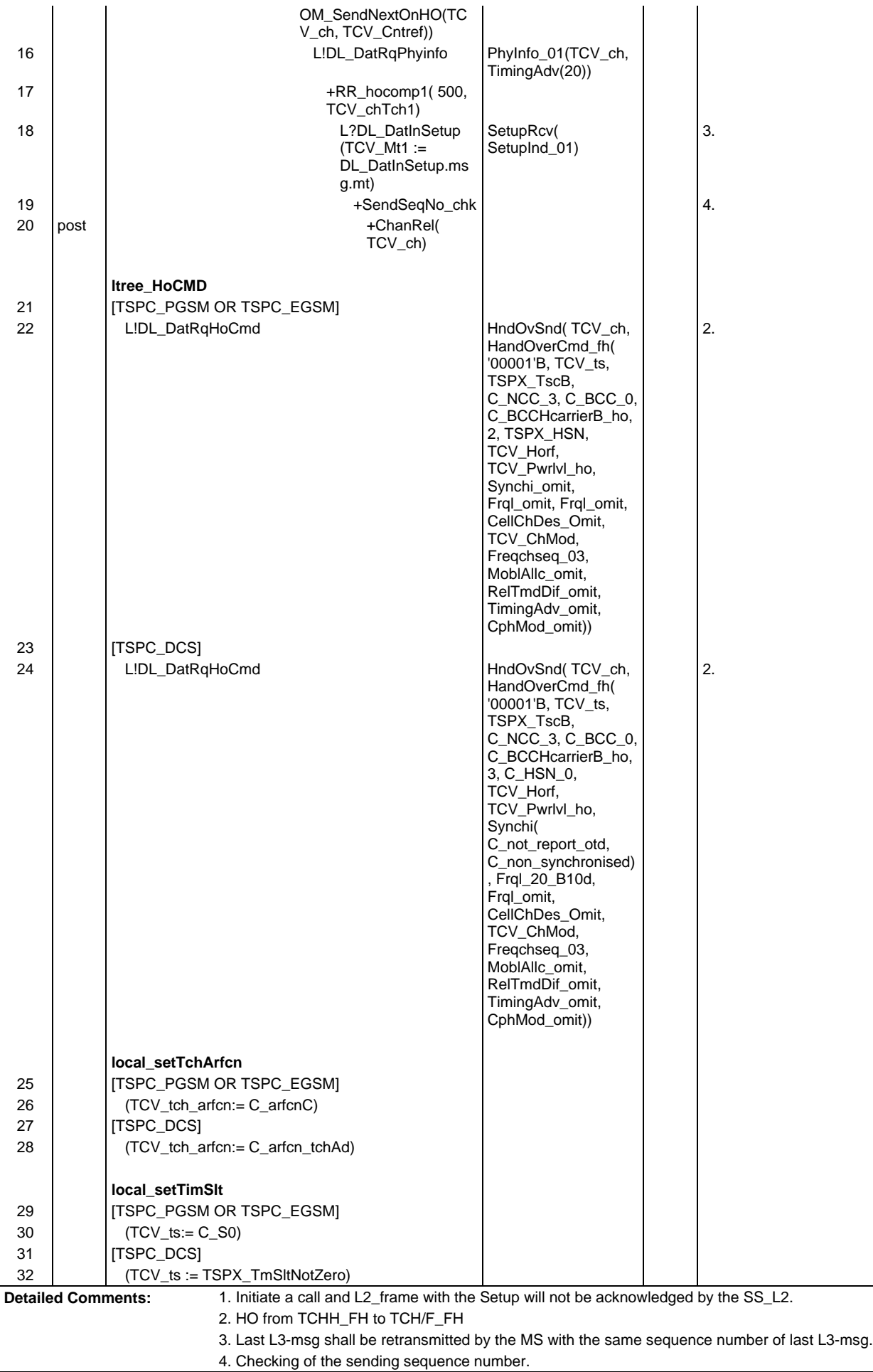

**Page 819 ETS 300 607-3 (GSM 11.10-3 version 4.22.1): October 1998**

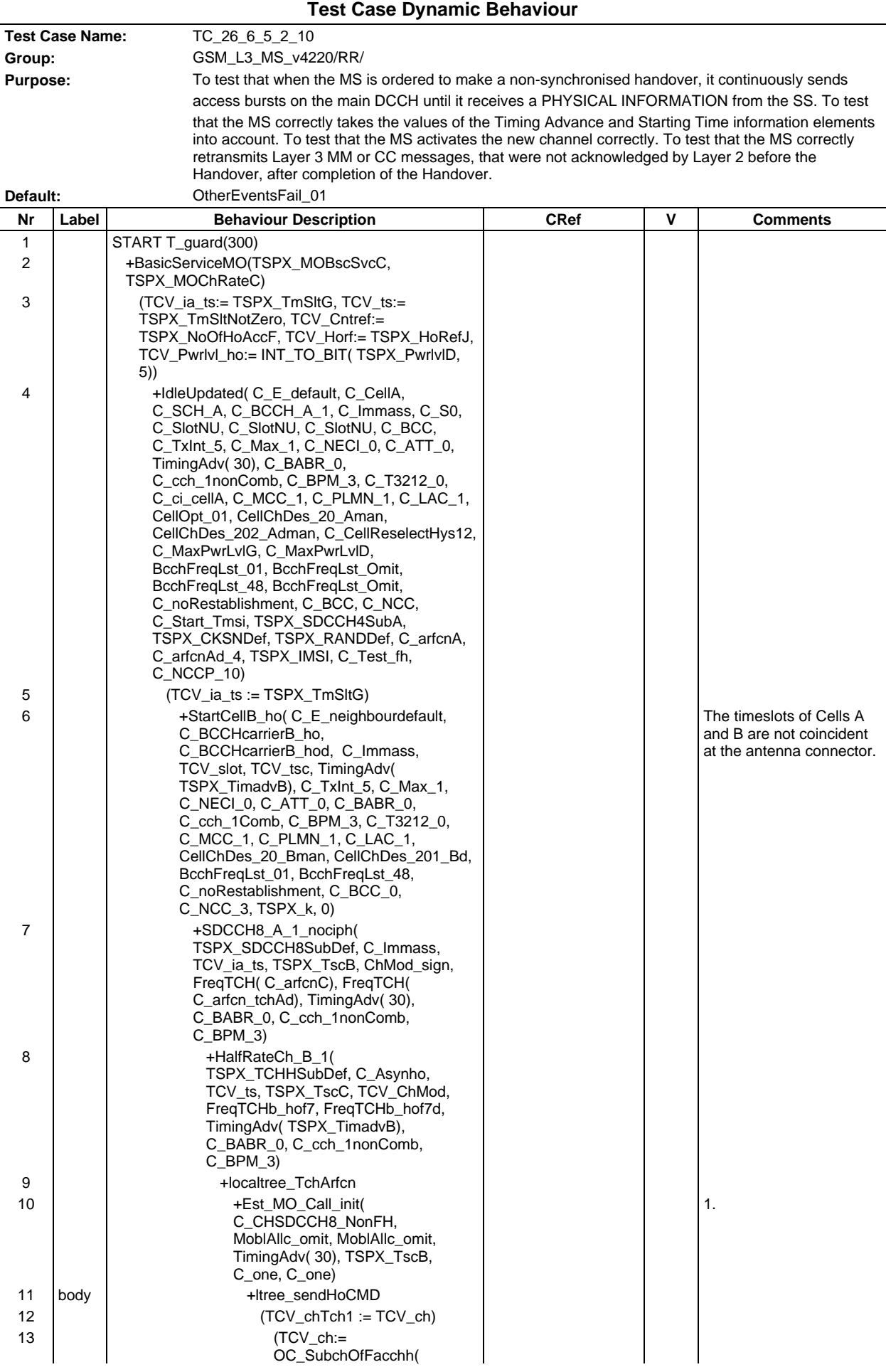

### **Page 821 ETS 300 607-3 (GSM 11.10-3 version 4.22.1): October 1998**

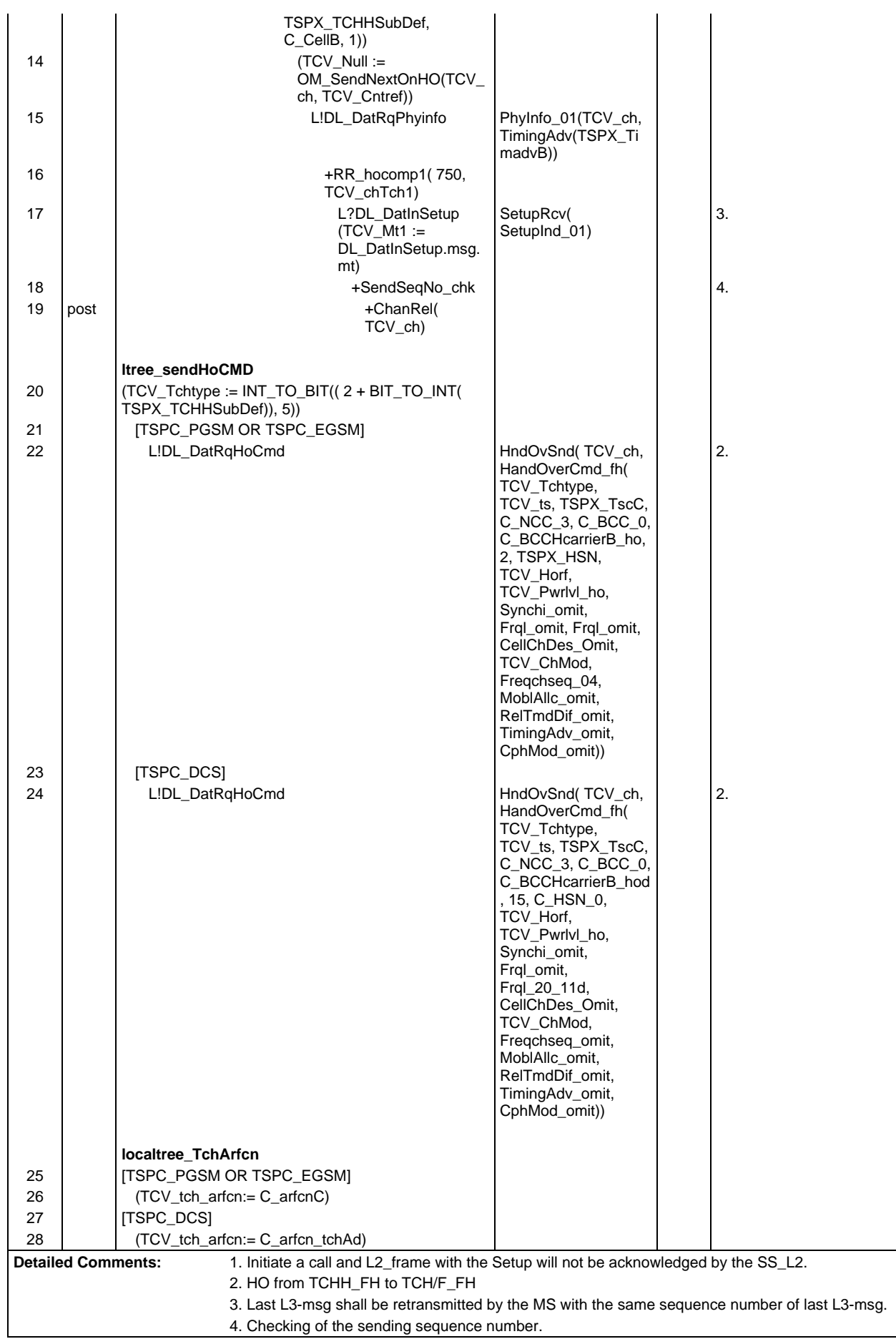

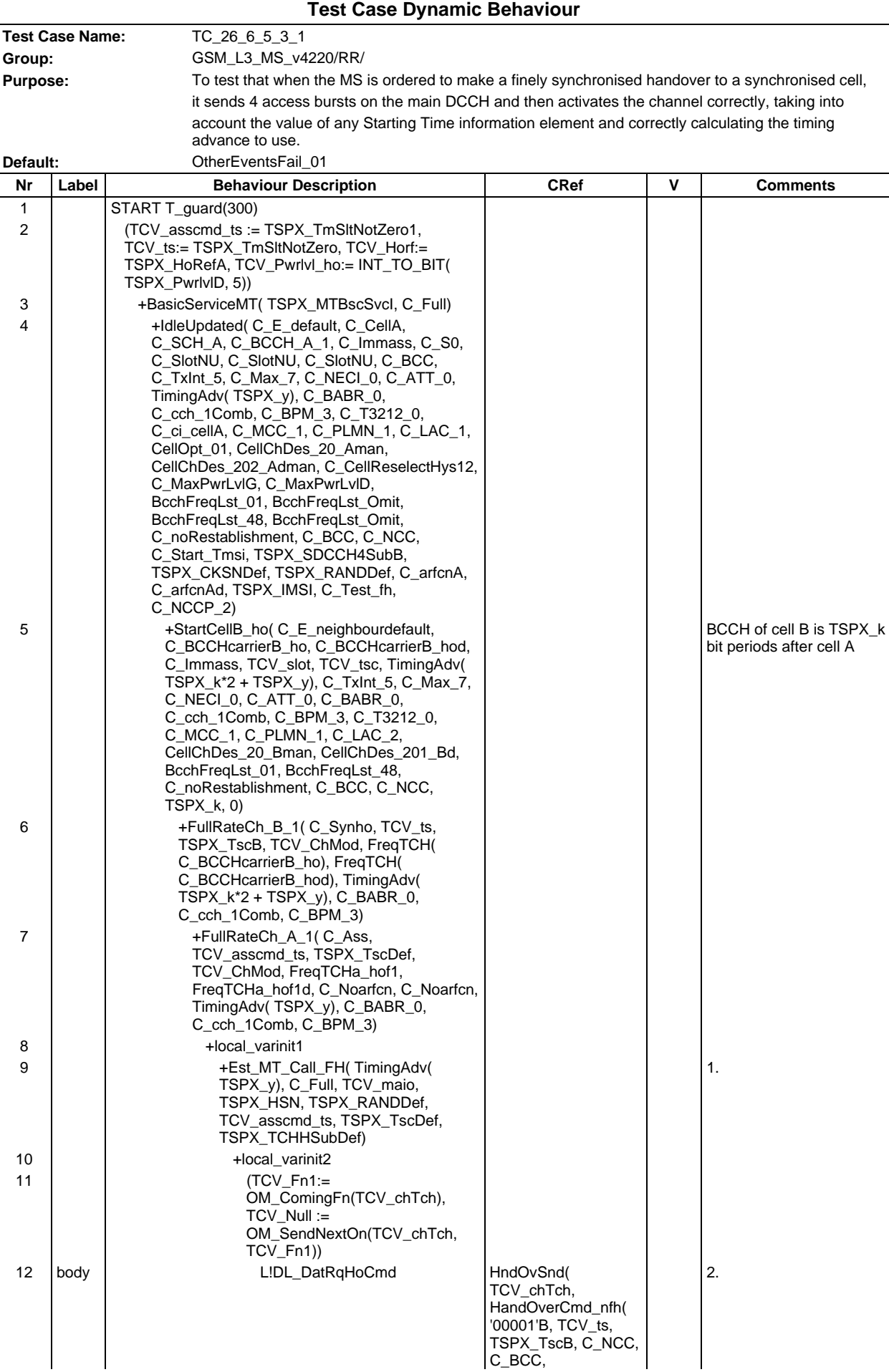

# **Page 823 ETS 300 607-3 (GSM 11.10-3 version 4.22.1): October 1998**

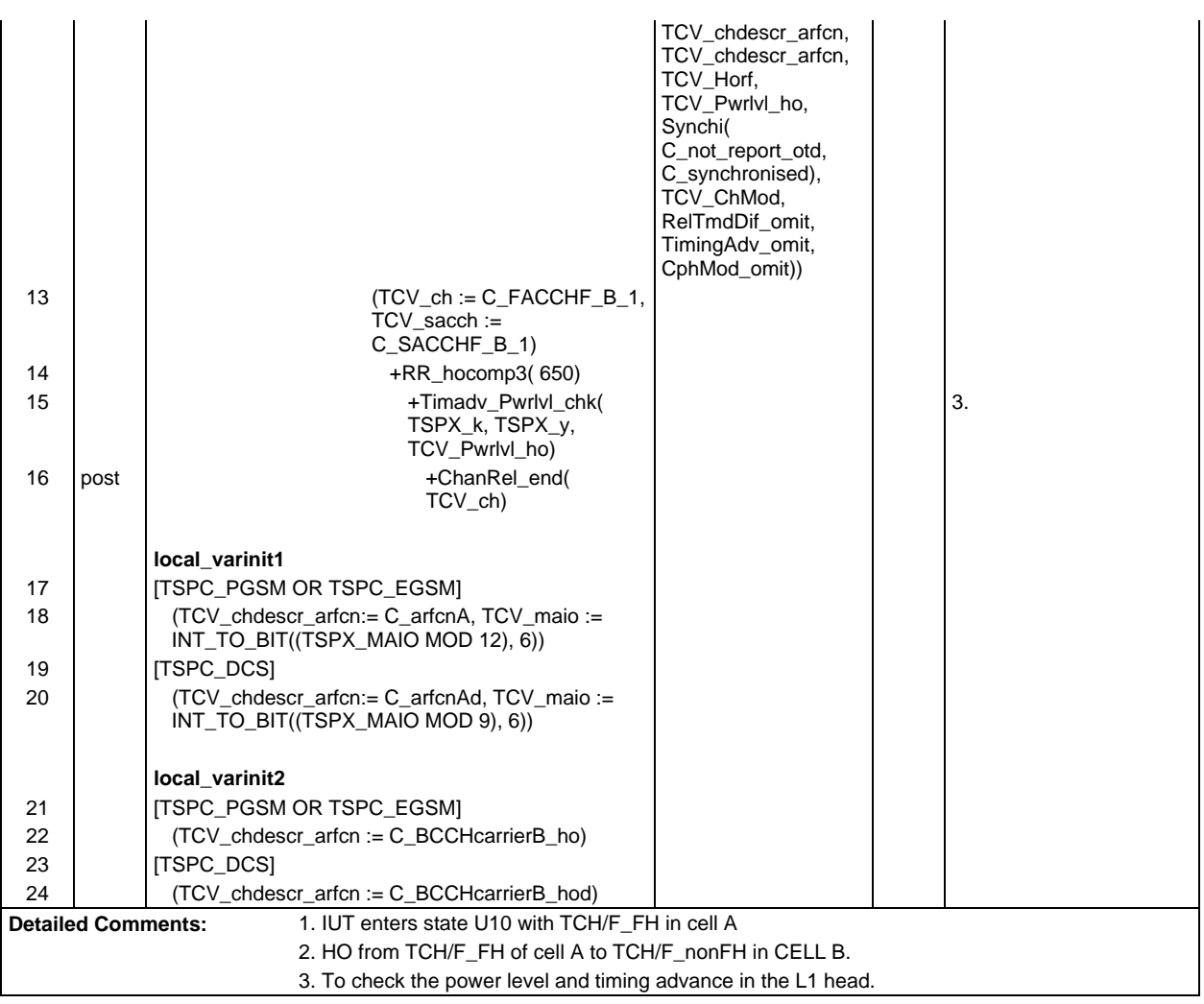

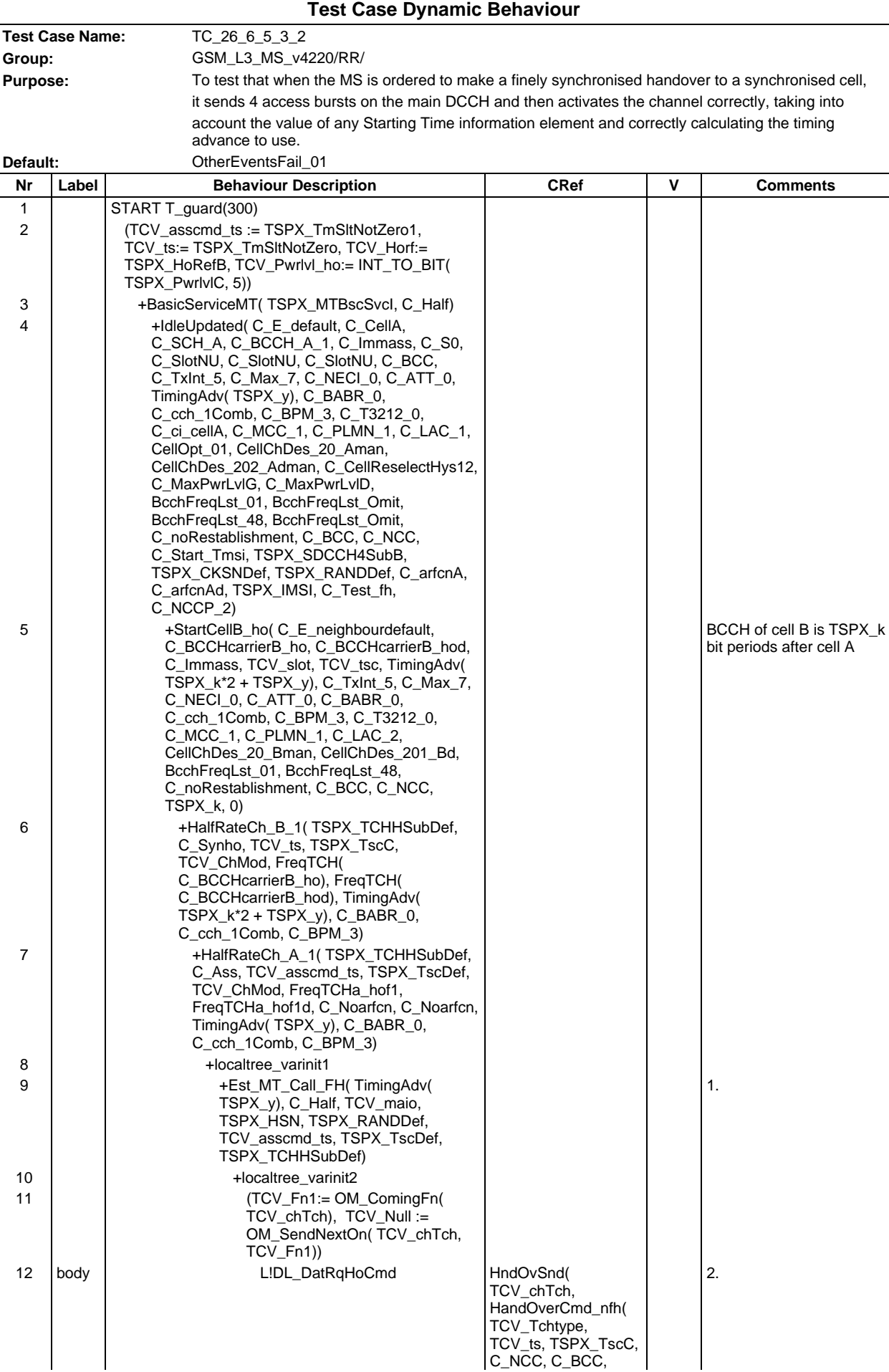

# **Page 825 ETS 300 607-3 (GSM 11.10-3 version 4.22.1): October 1998**

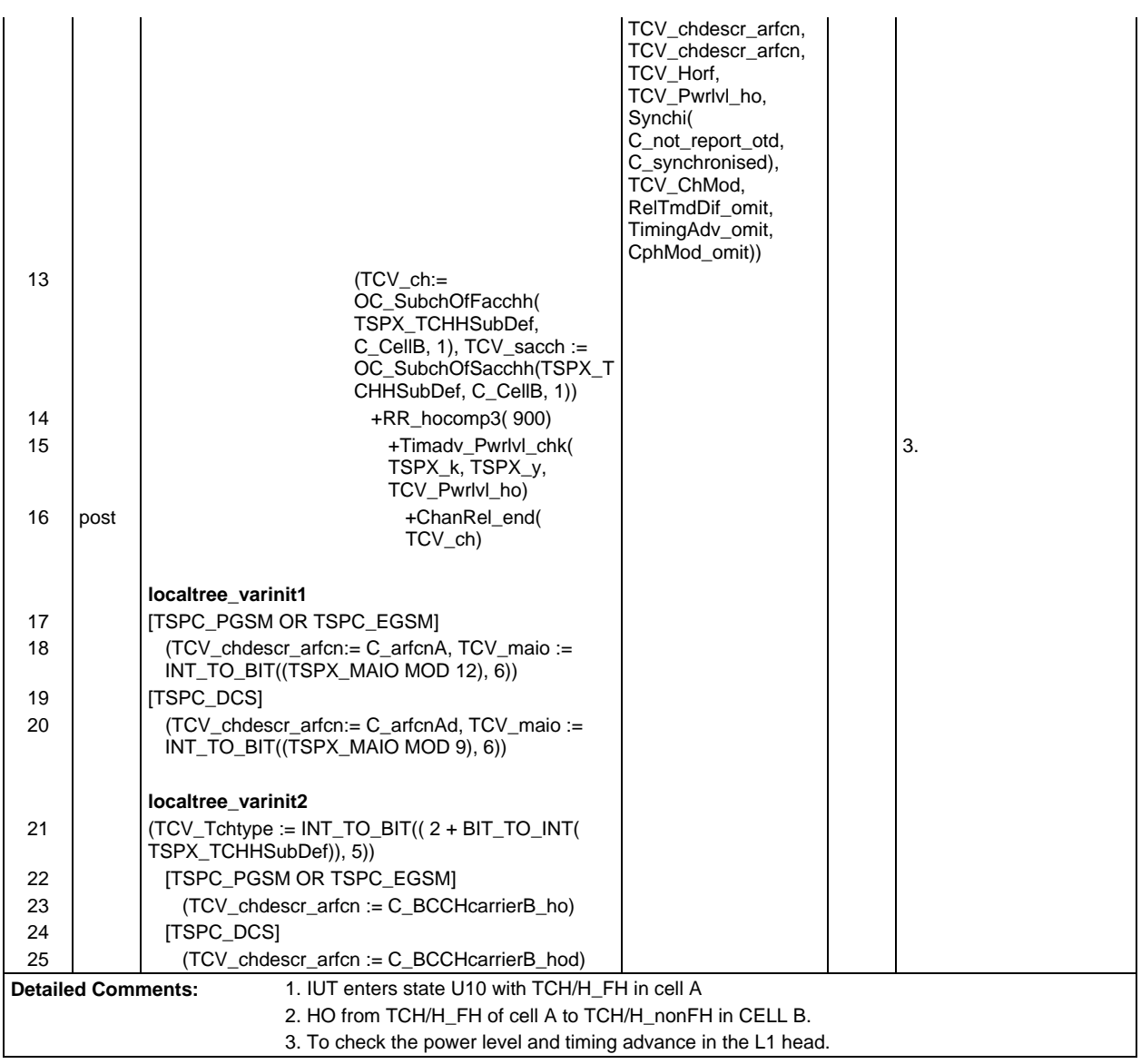

ŕ

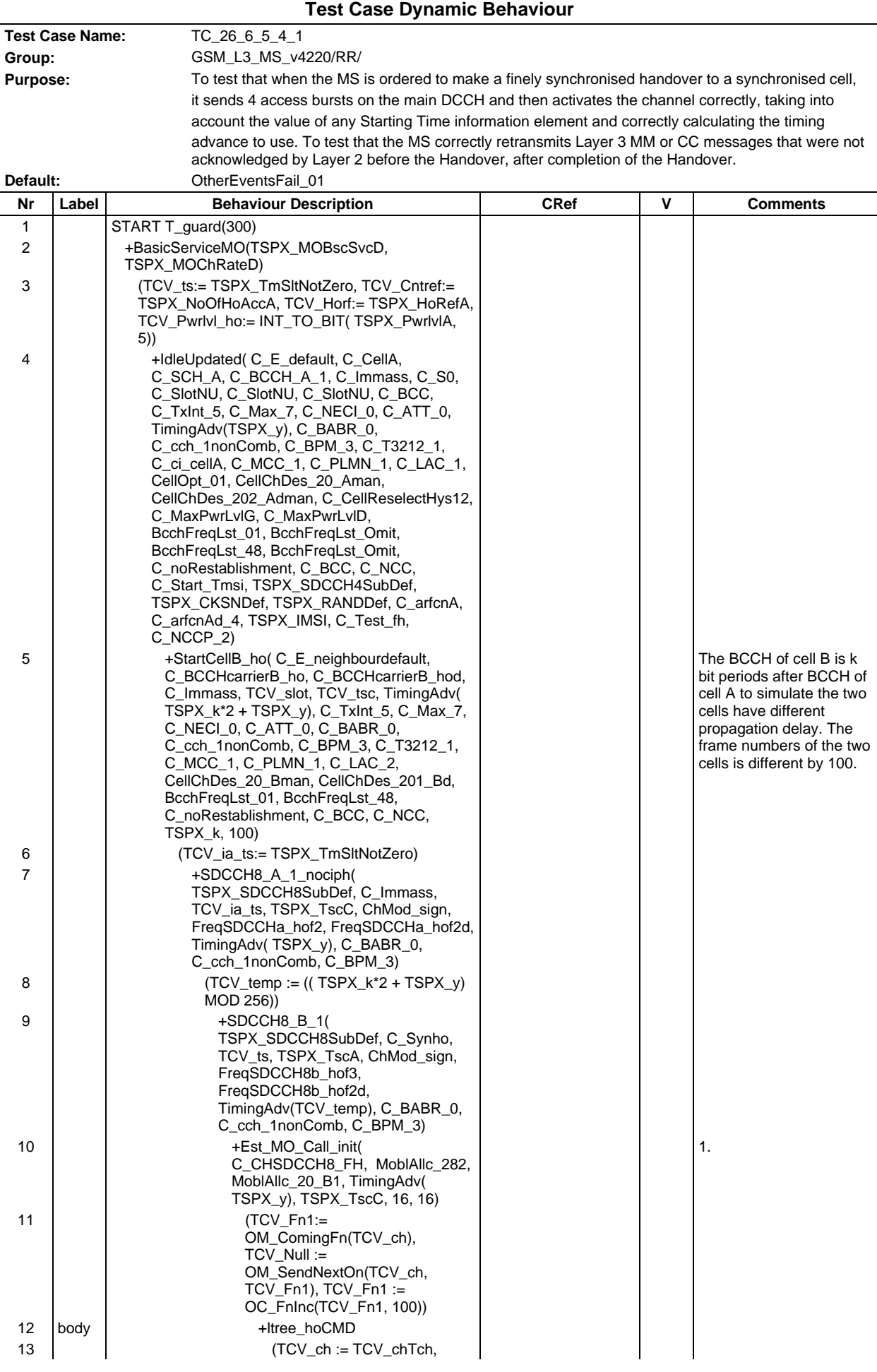

## **Page 827 ETS 300 607-3 (GSM 11.10-3 version 4.22.1): October 1998**

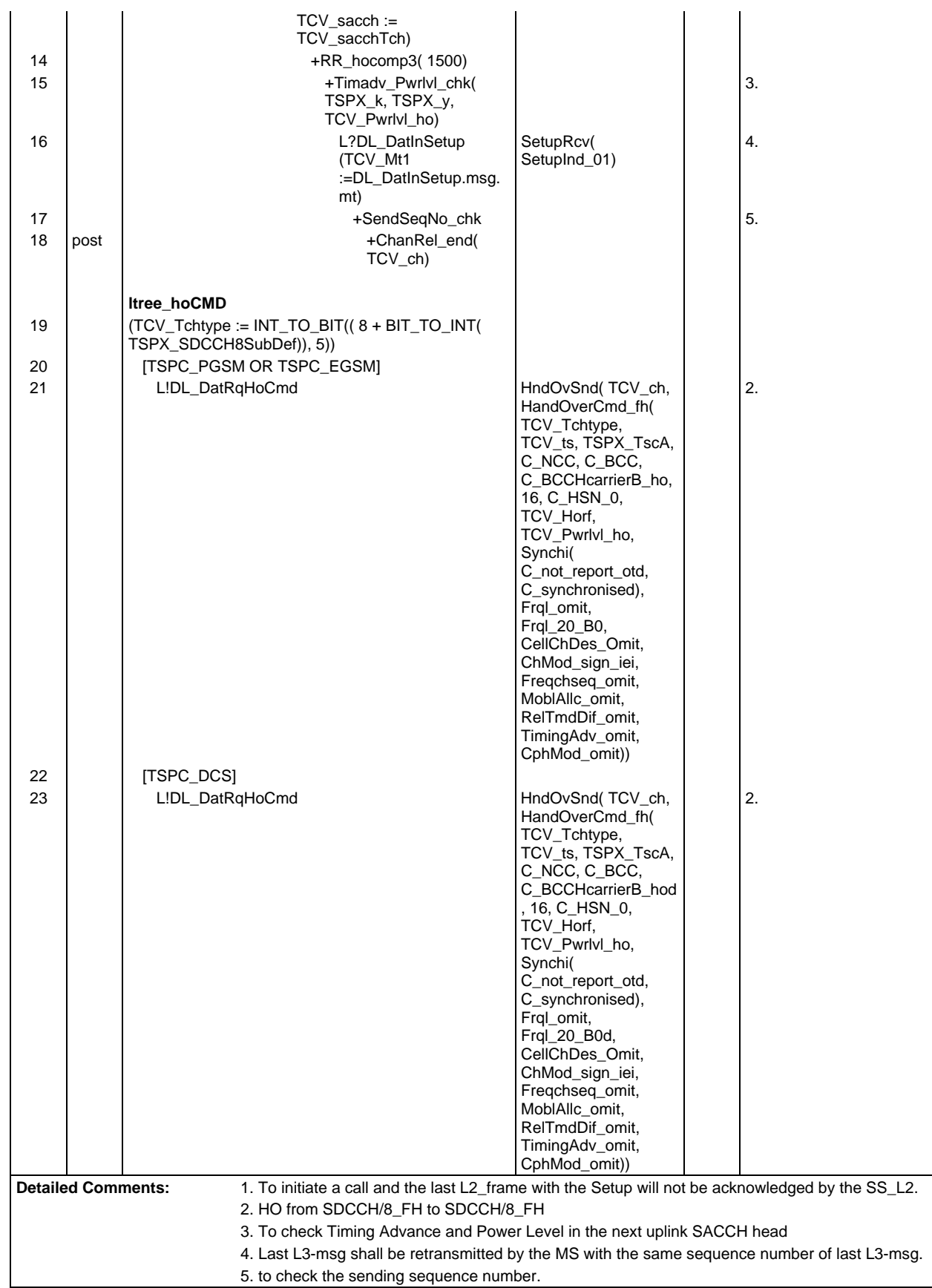

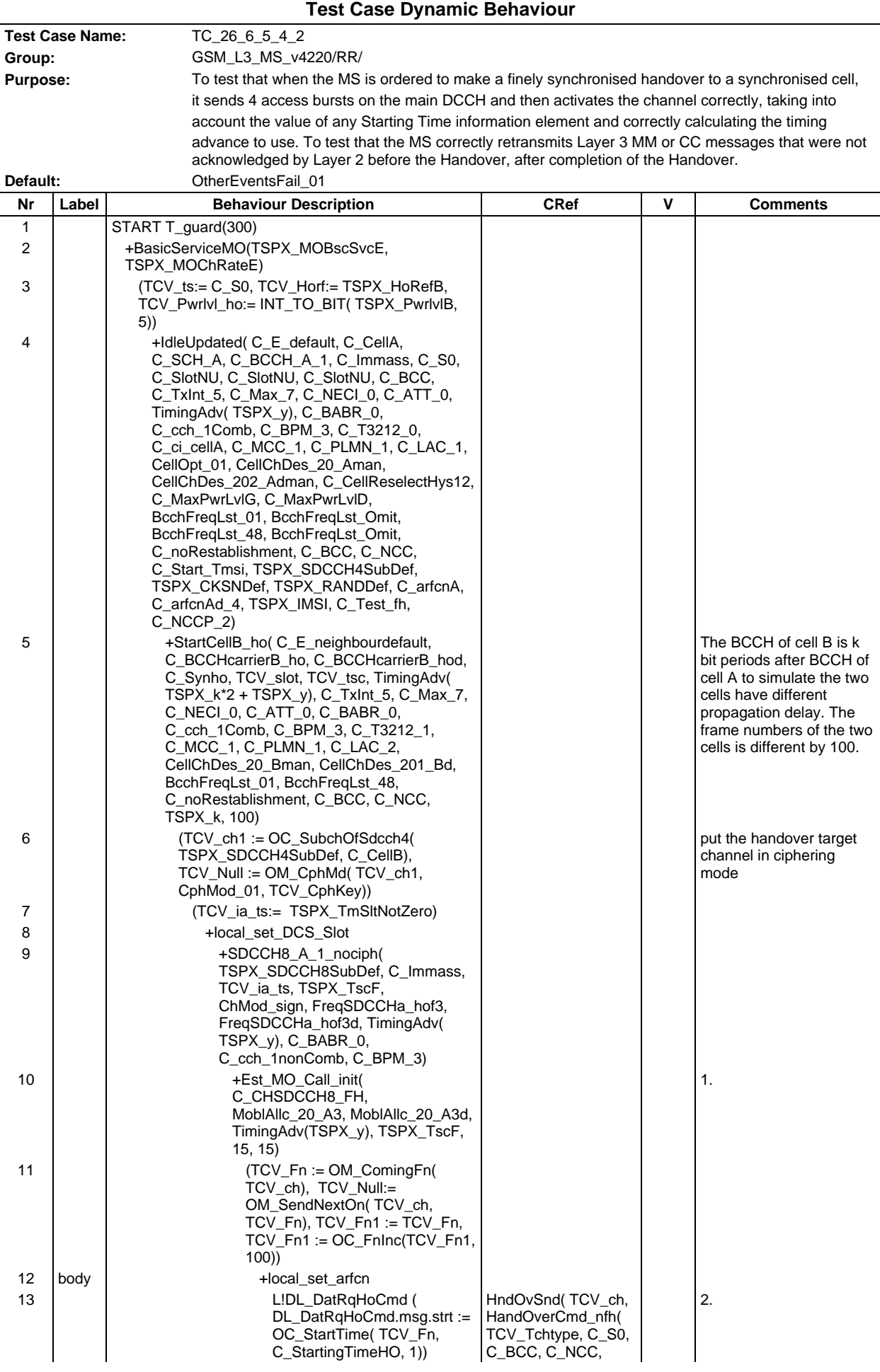
# **Page 829 ETS 300 607-3 (GSM 11.10-3 version 4.22.1): October 1998**

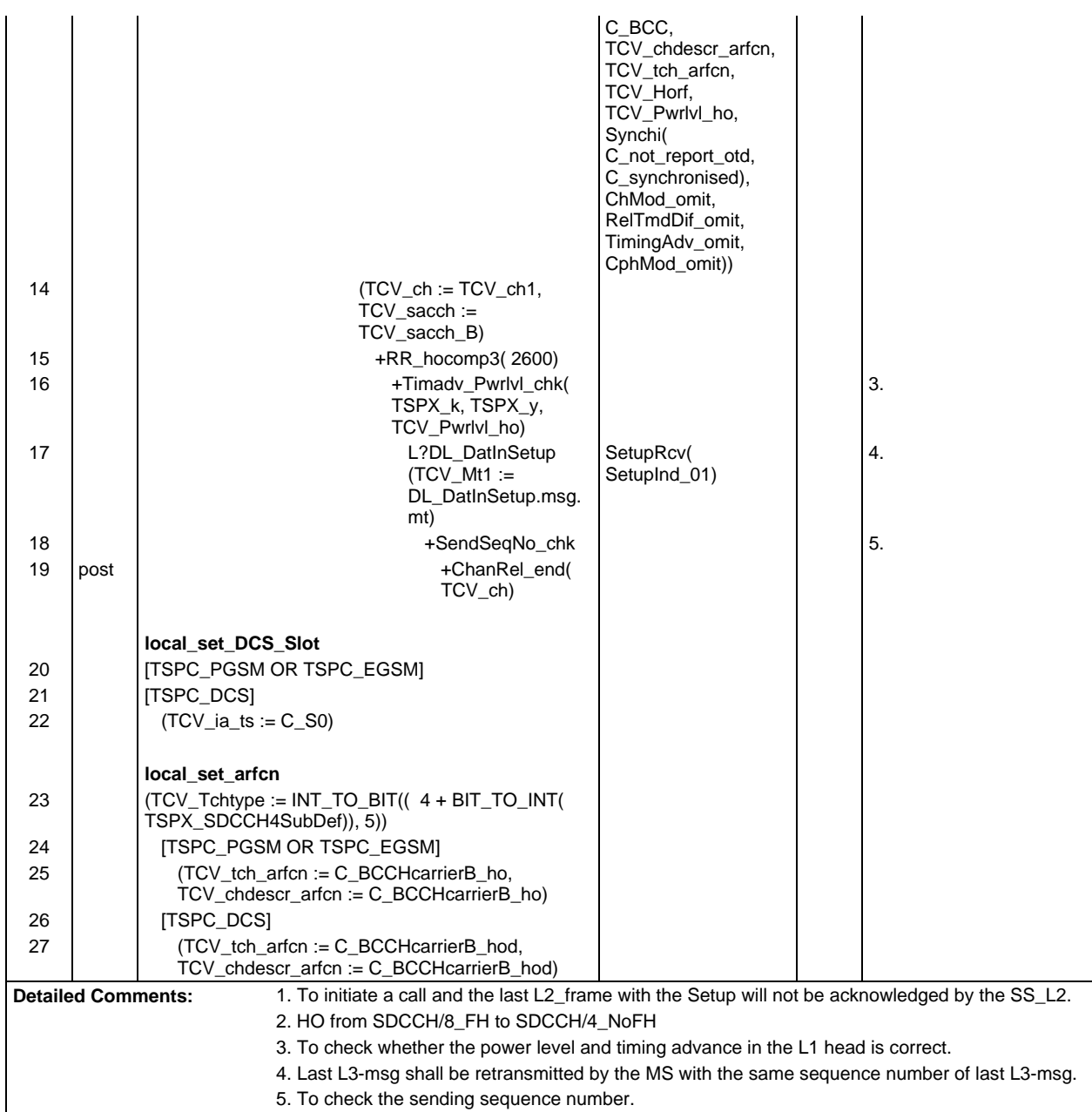

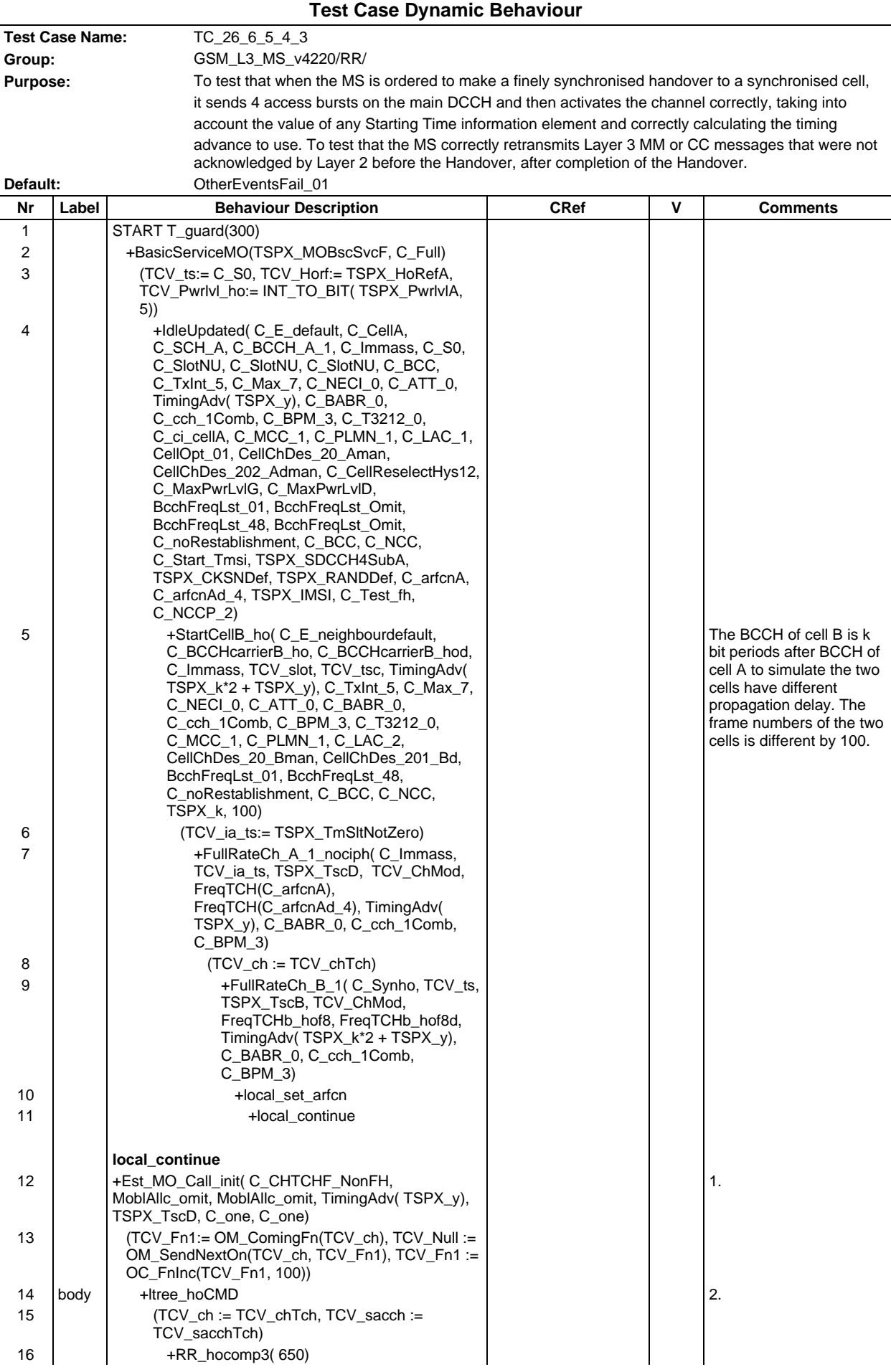

## **Page 831 ETS 300 607-3 (GSM 11.10-3 version 4.22.1): October 1998**

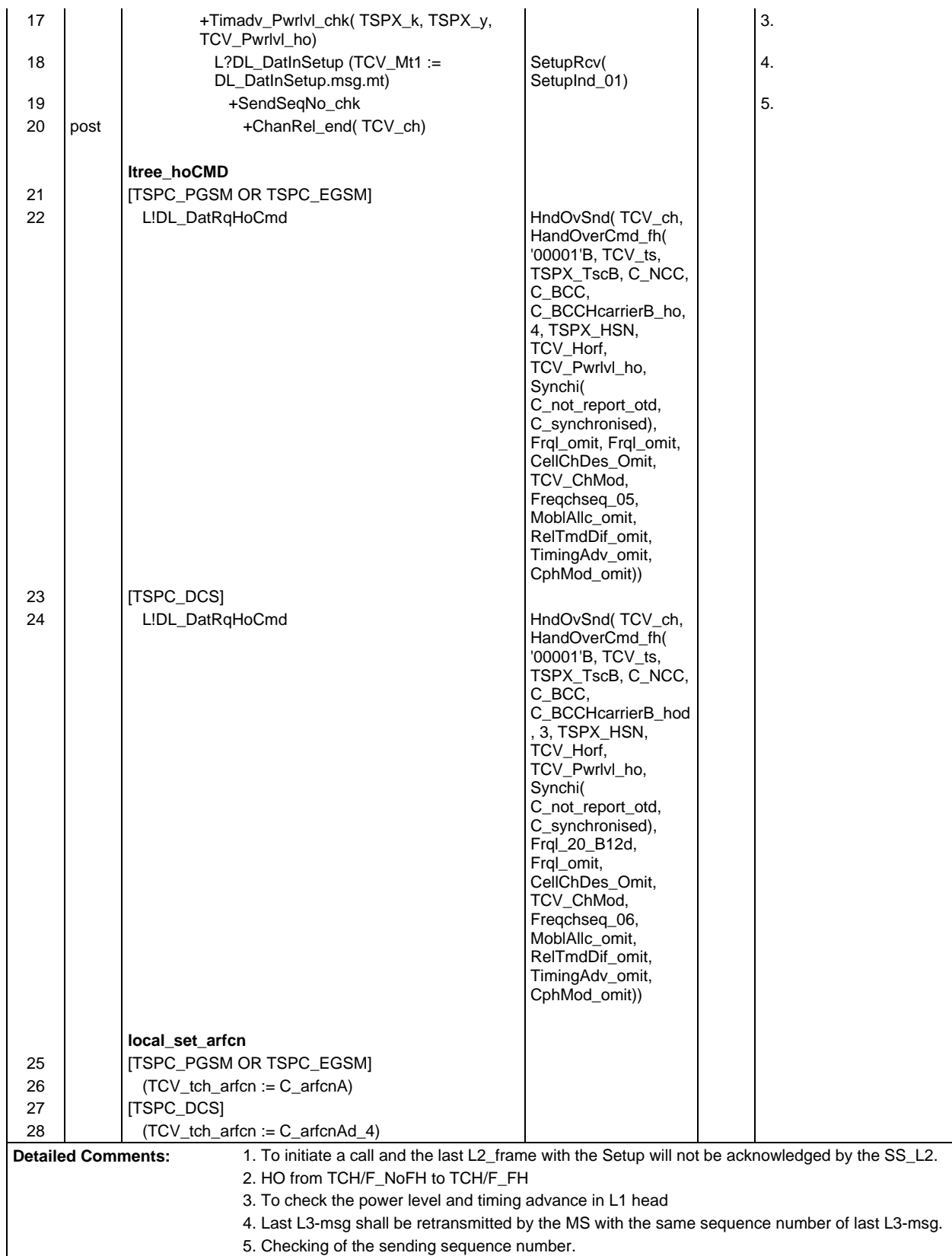

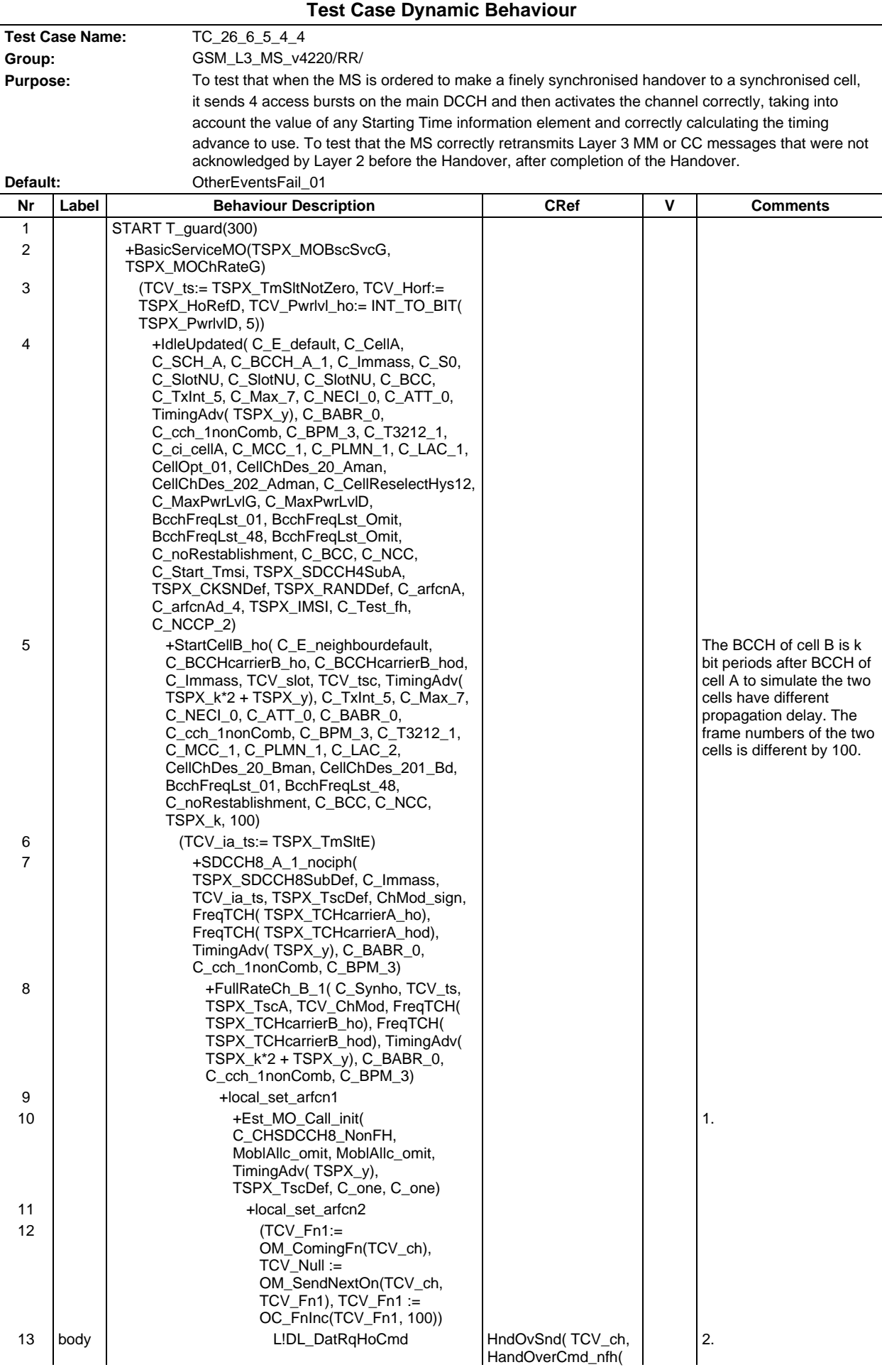

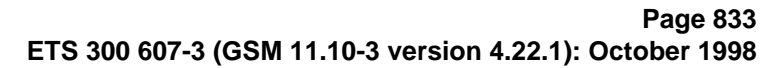

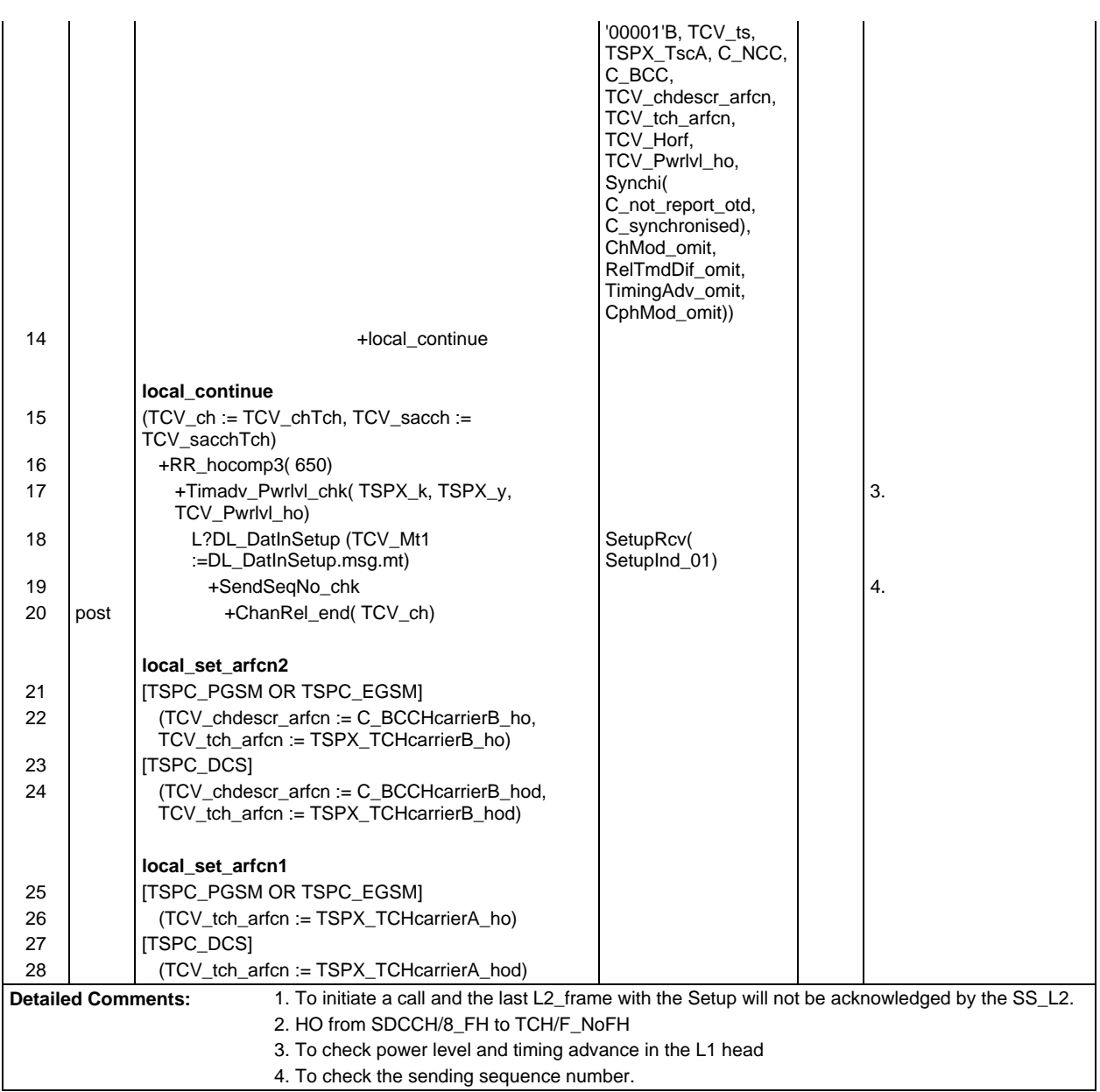

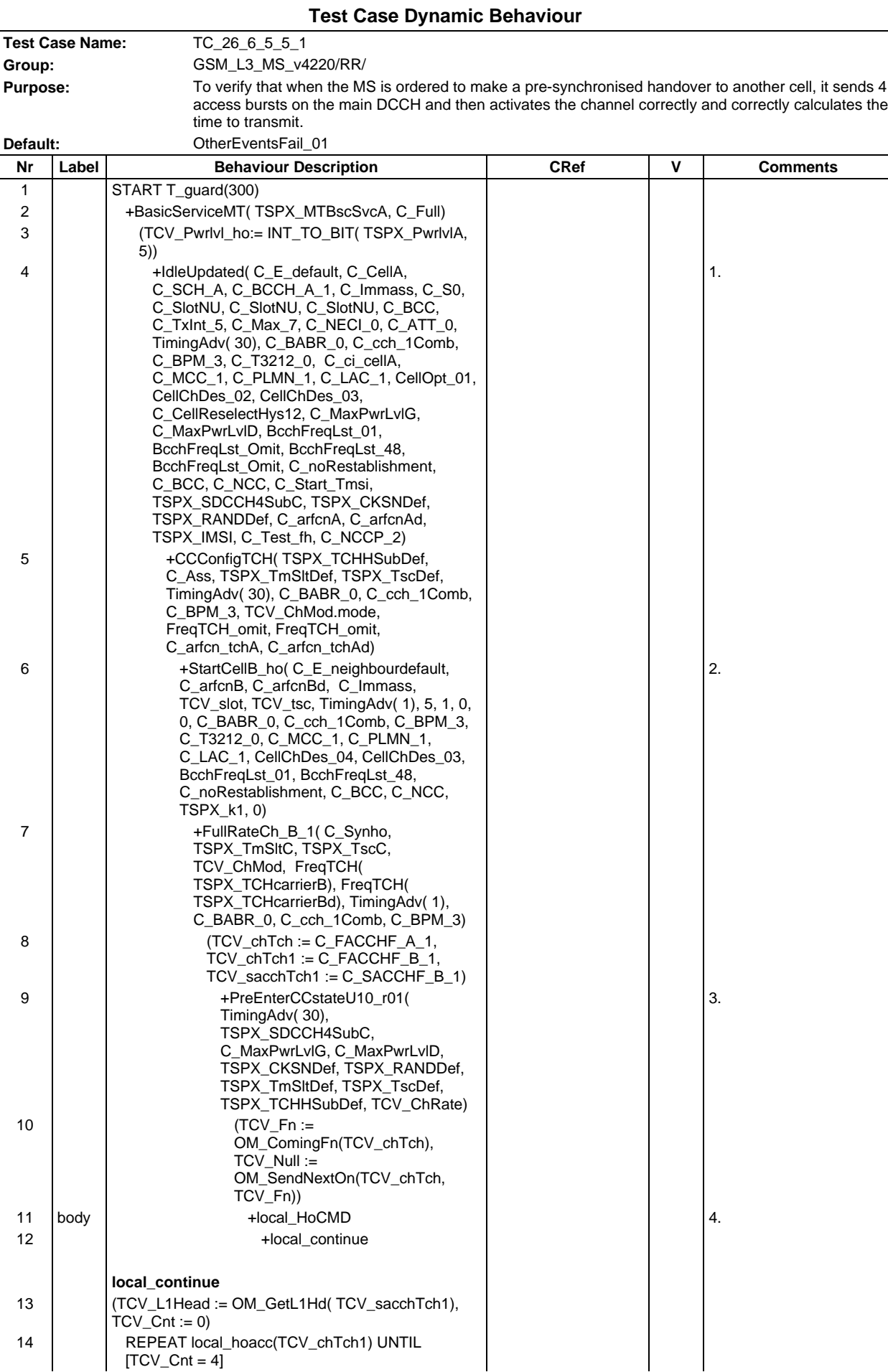

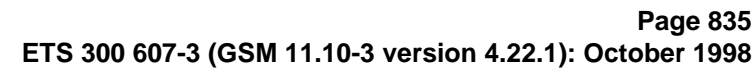

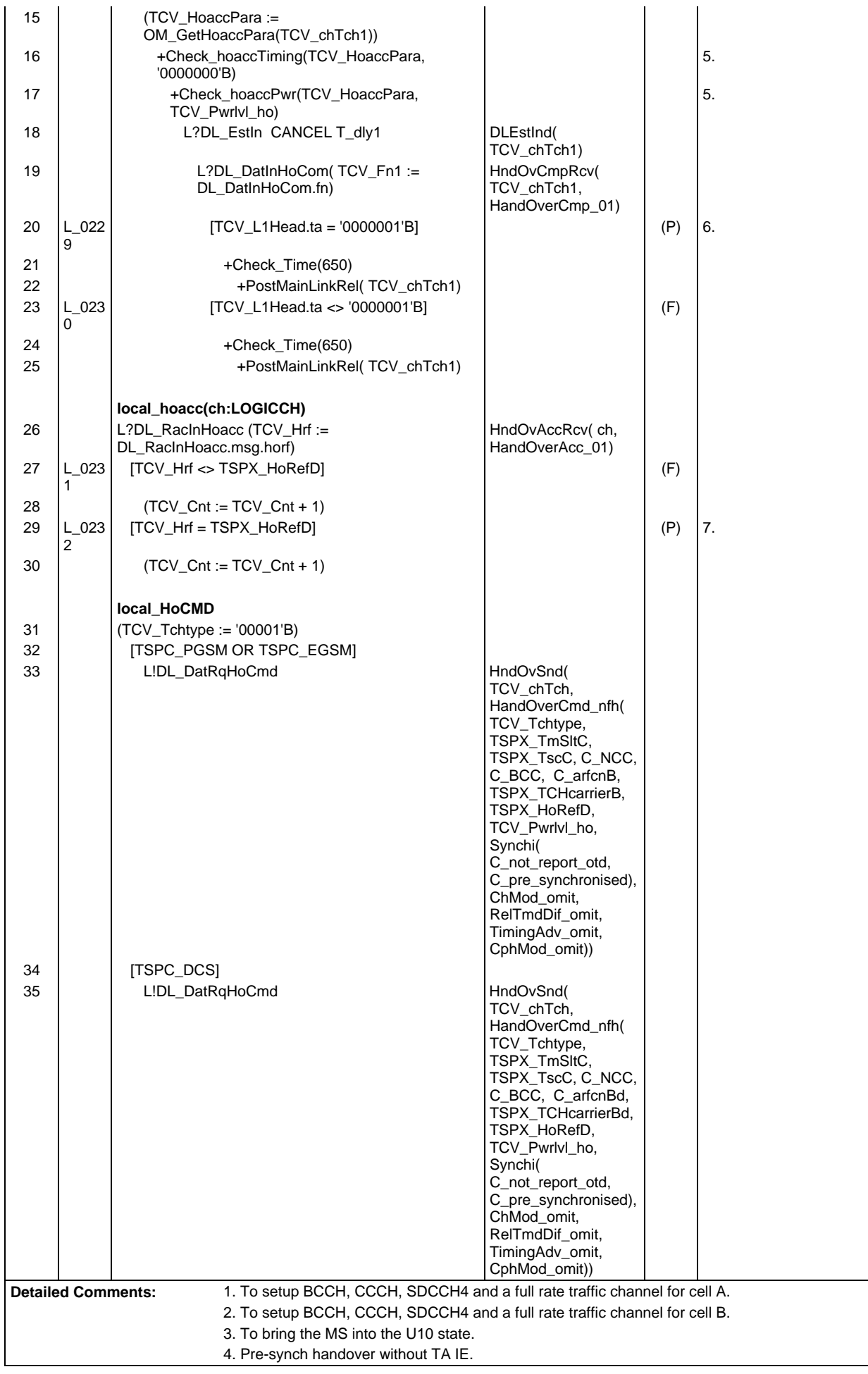

5. Check access power level and TA.

- 6. The received timing advance is 1 bit period, pass.
- 7. The received handover reference is correct.

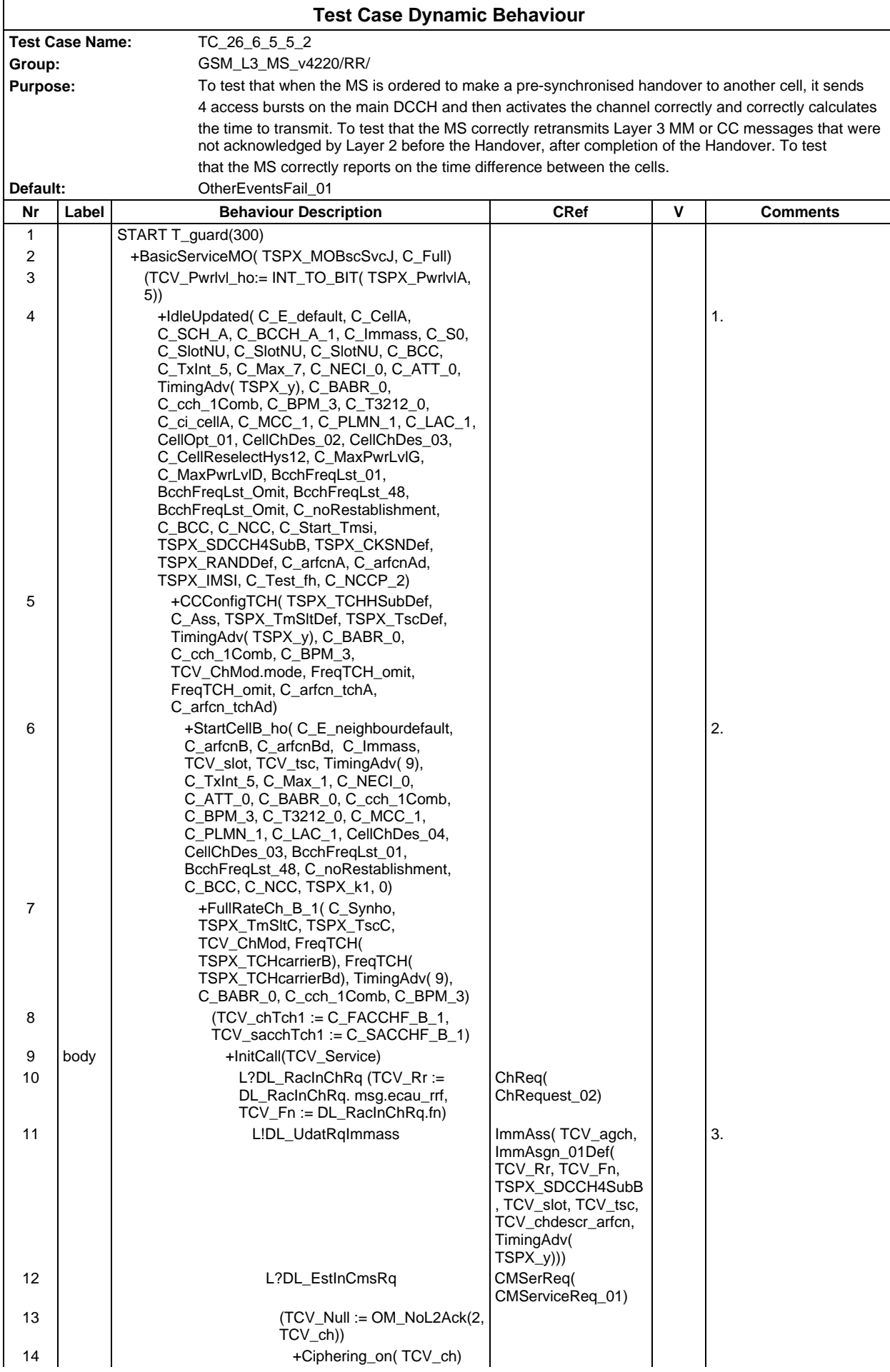

## **Page 838 ETS 300 607-3 (GSM 11.10-3 version 4.22.1): October 1998**

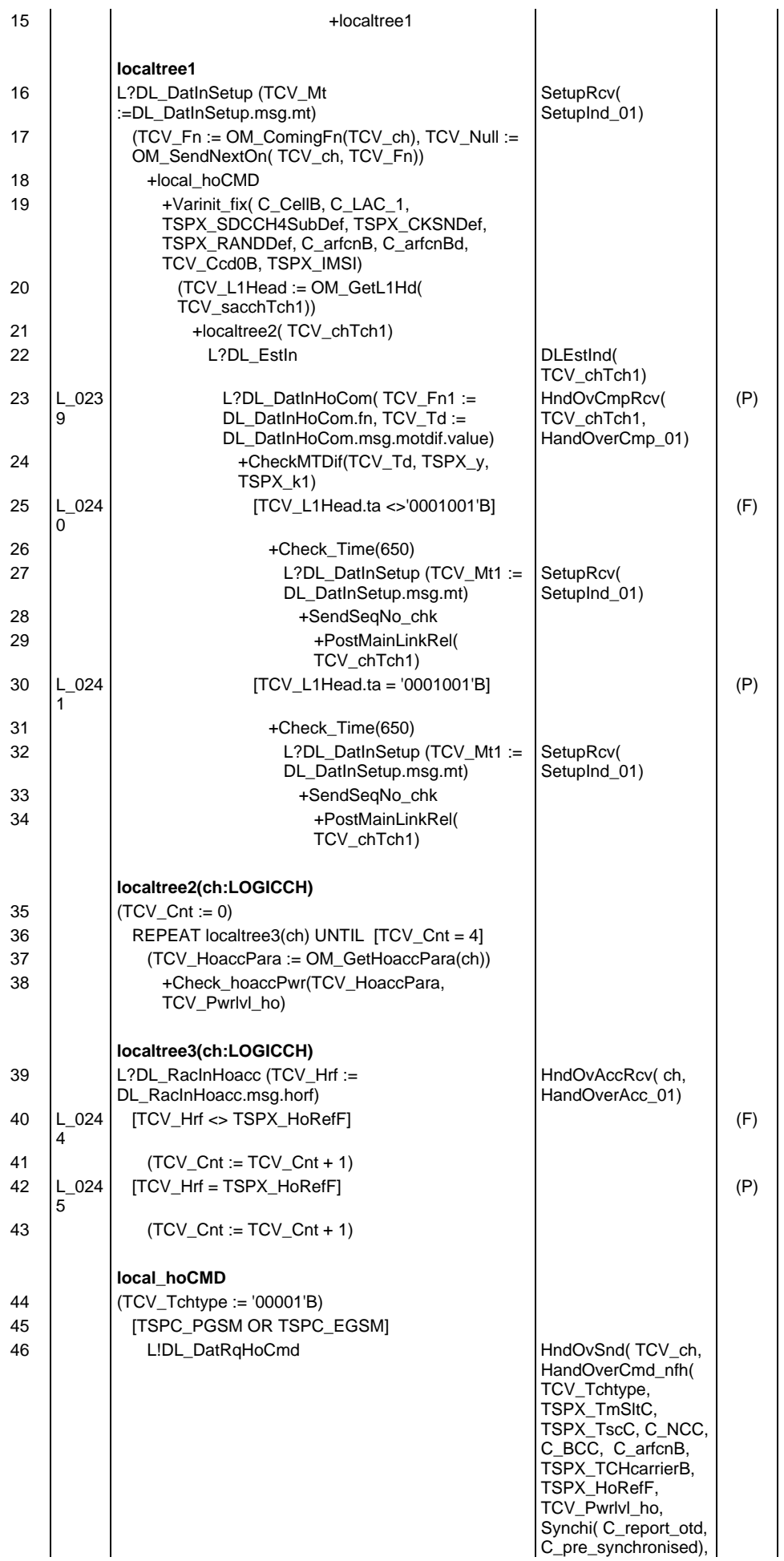

# **Page 839 ETS 300 607-3 (GSM 11.10-3 version 4.22.1): October 1998**

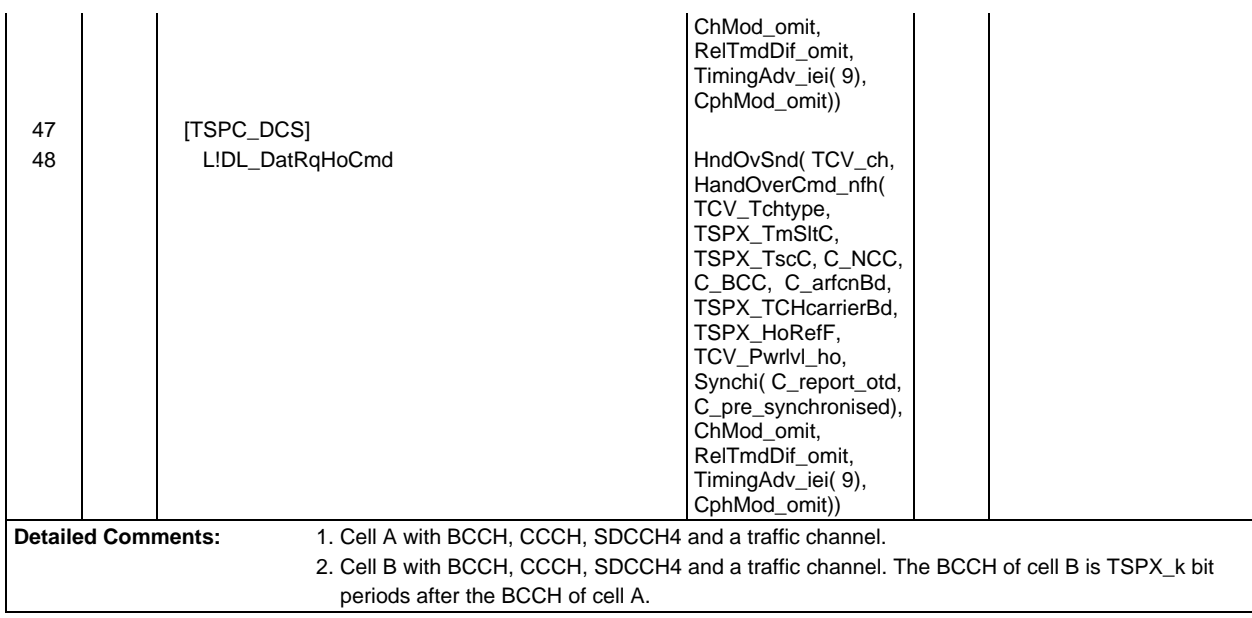

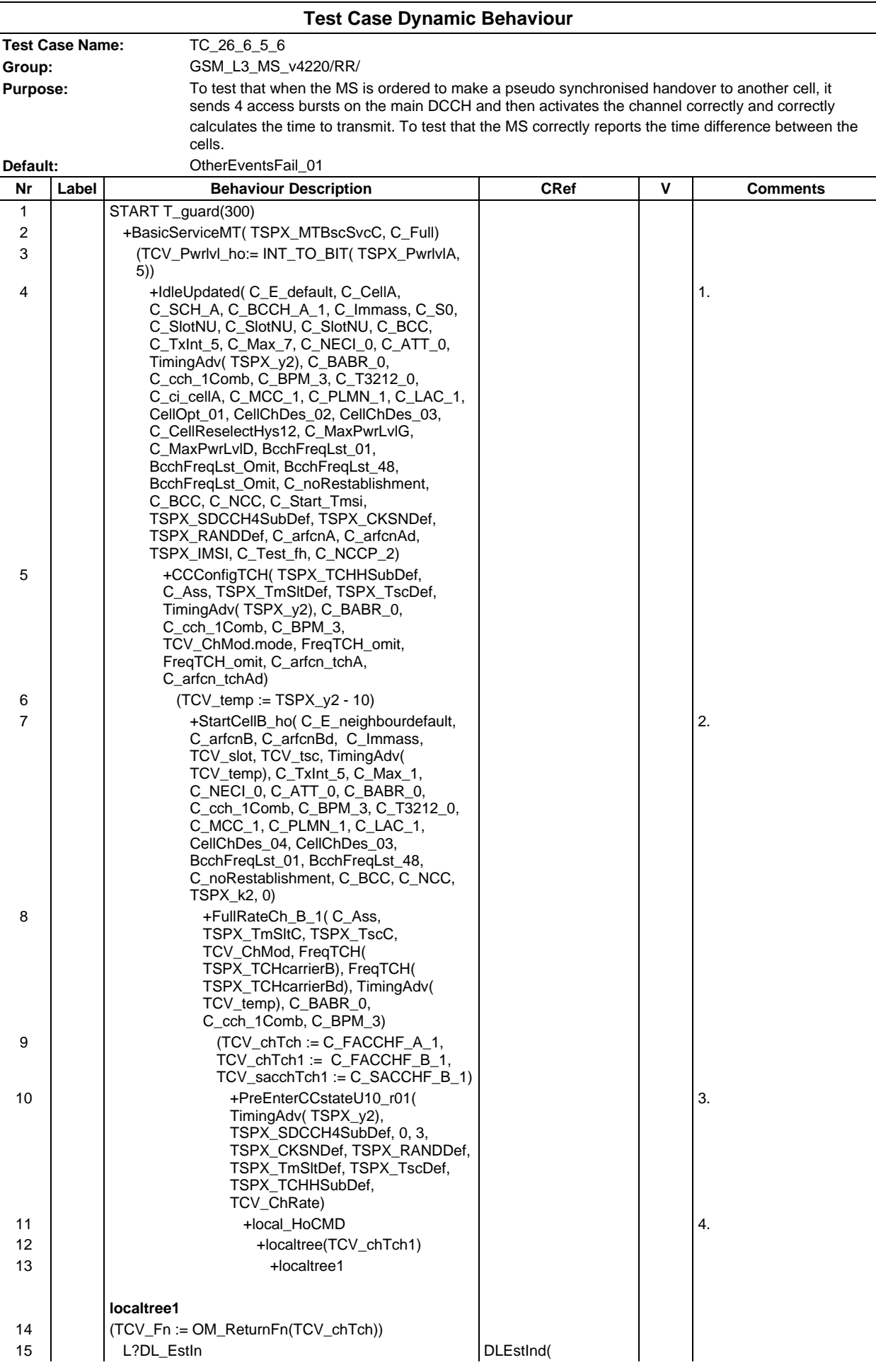

## **Page 841 ETS 300 607-3 (GSM 11.10-3 version 4.22.1): October 1998**

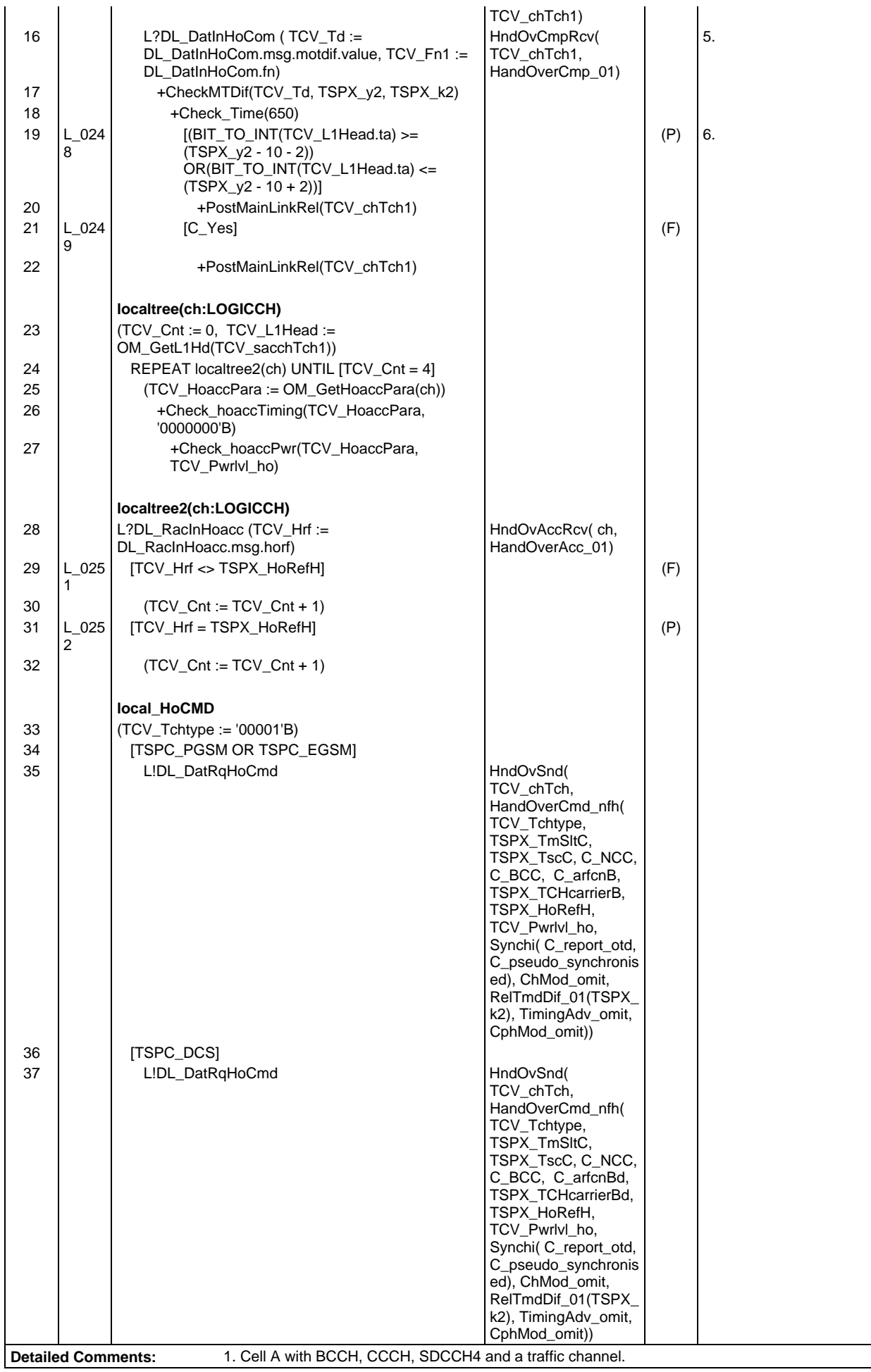

2. Cell B with BCCH, CCCH, SDCCH4 and a traffic channel.

- 3. In cell A the timing advance = TSPX\_y2.
- 4. pseudo-synch, rot = 1, nc1, = 0, real time diffrenece =  $2*TSPX_k2 + 10$ ., handover referemce = TSPX\_HoRefH.
- 5. The Mobile Time Difference = (2\*TSPX\_k2 + TSPX\_y2) mod 2 097 152 with tolerance of 2.
- 6. The time advance is correct.

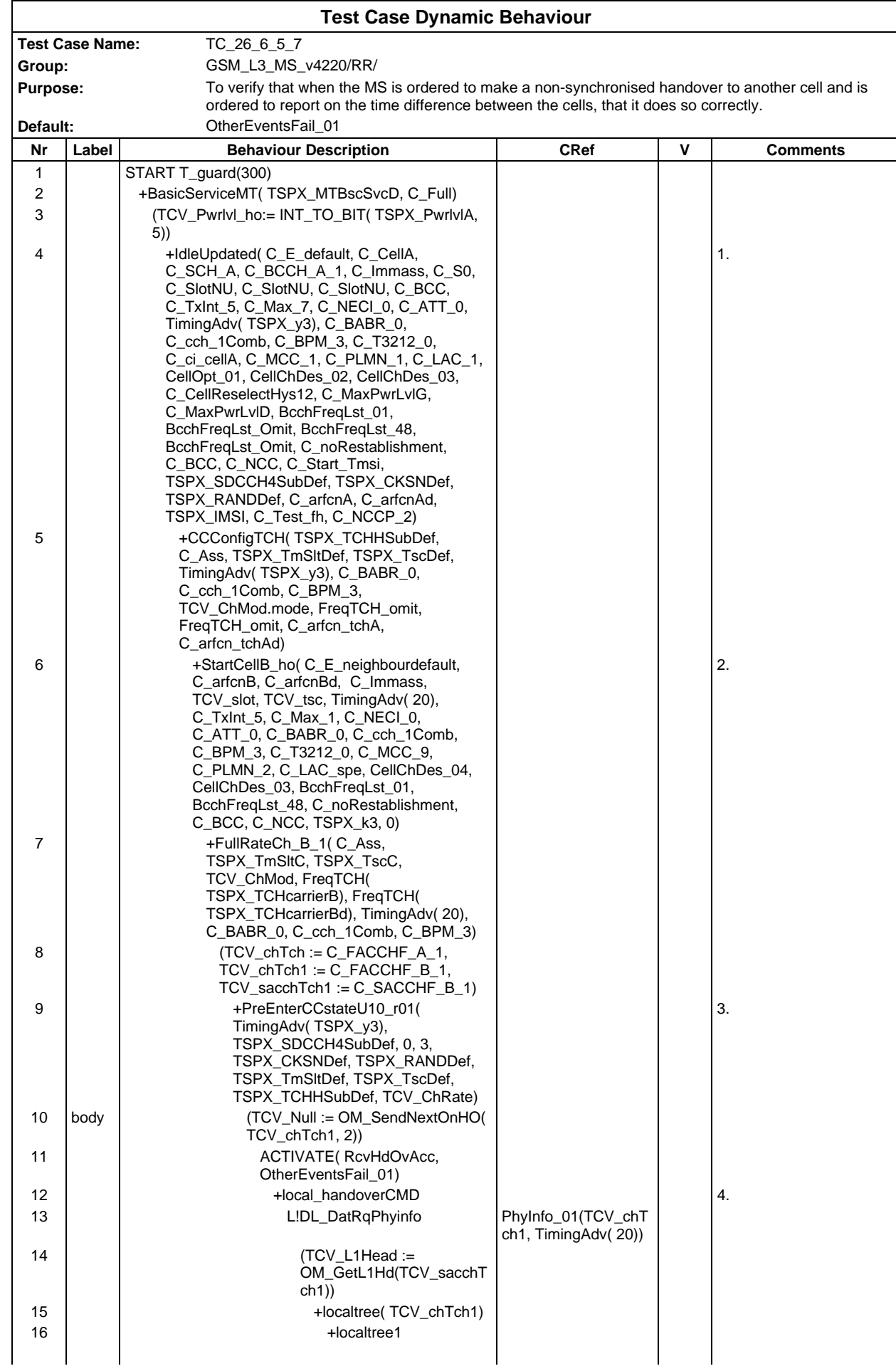

# **Page 844 ETS 300 607-3 (GSM 11.10-3 version 4.22.1): October 1998**

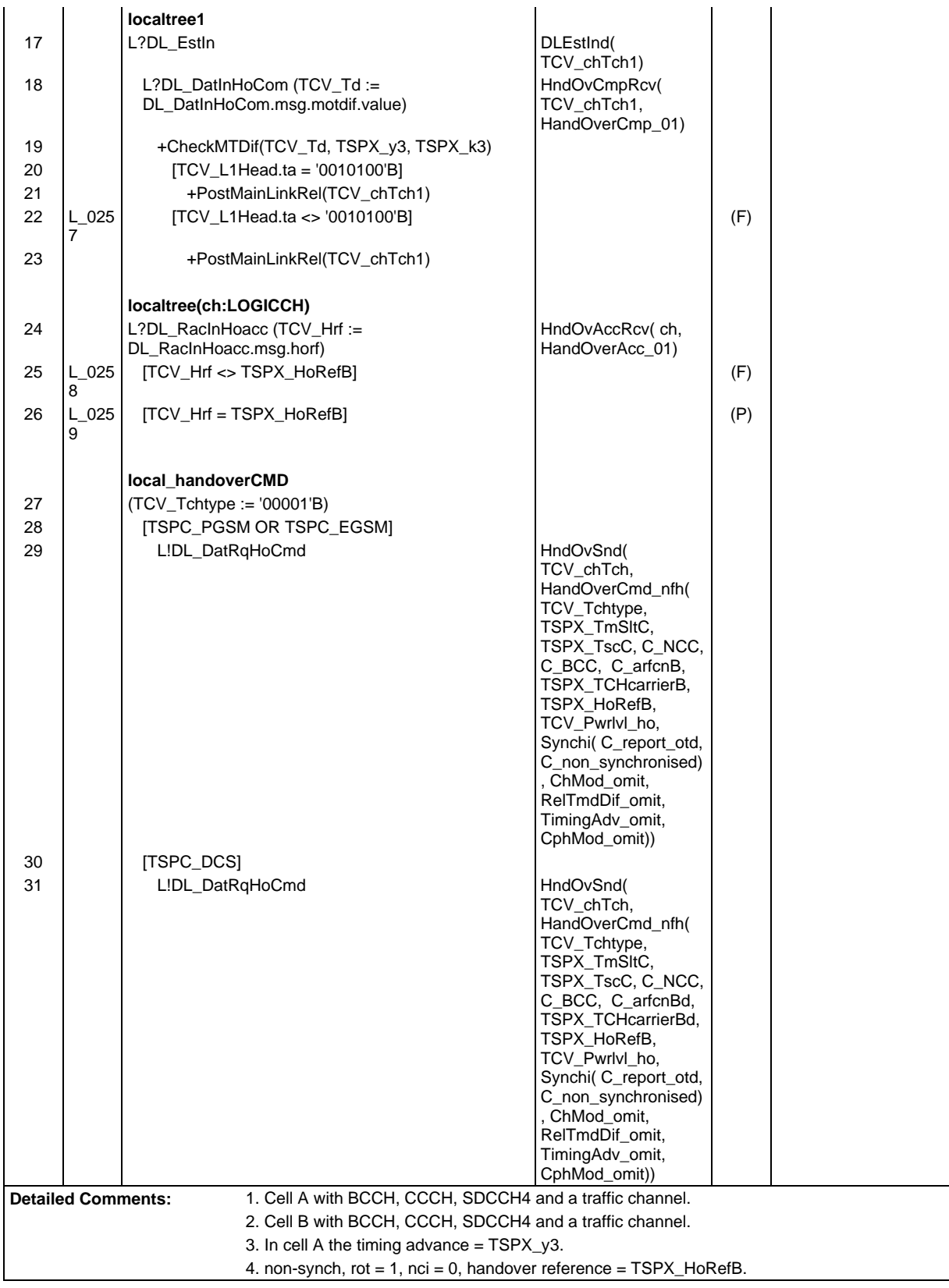

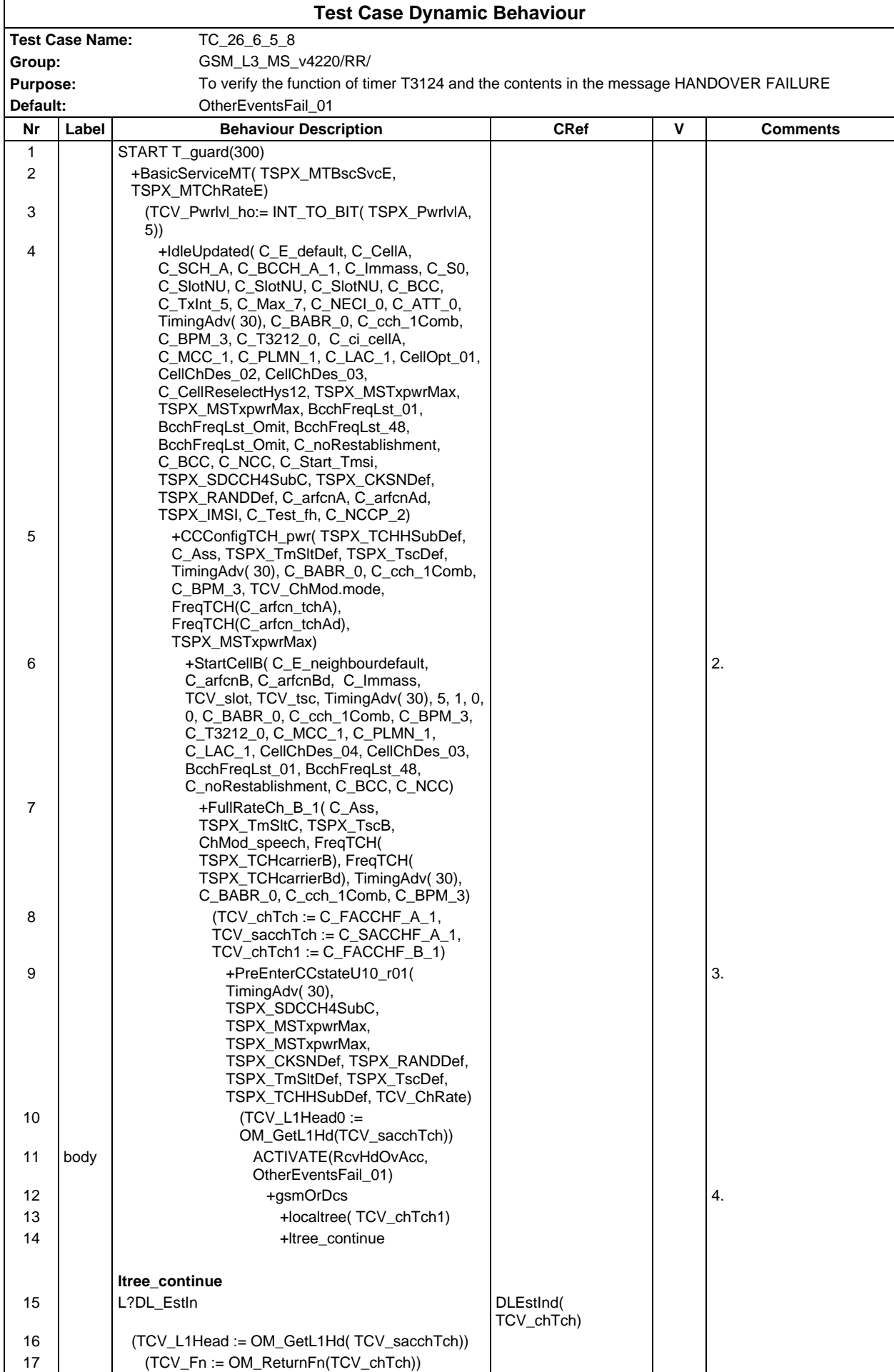

# **Page 846 ETS 300 607-3 (GSM 11.10-3 version 4.22.1): October 1998**

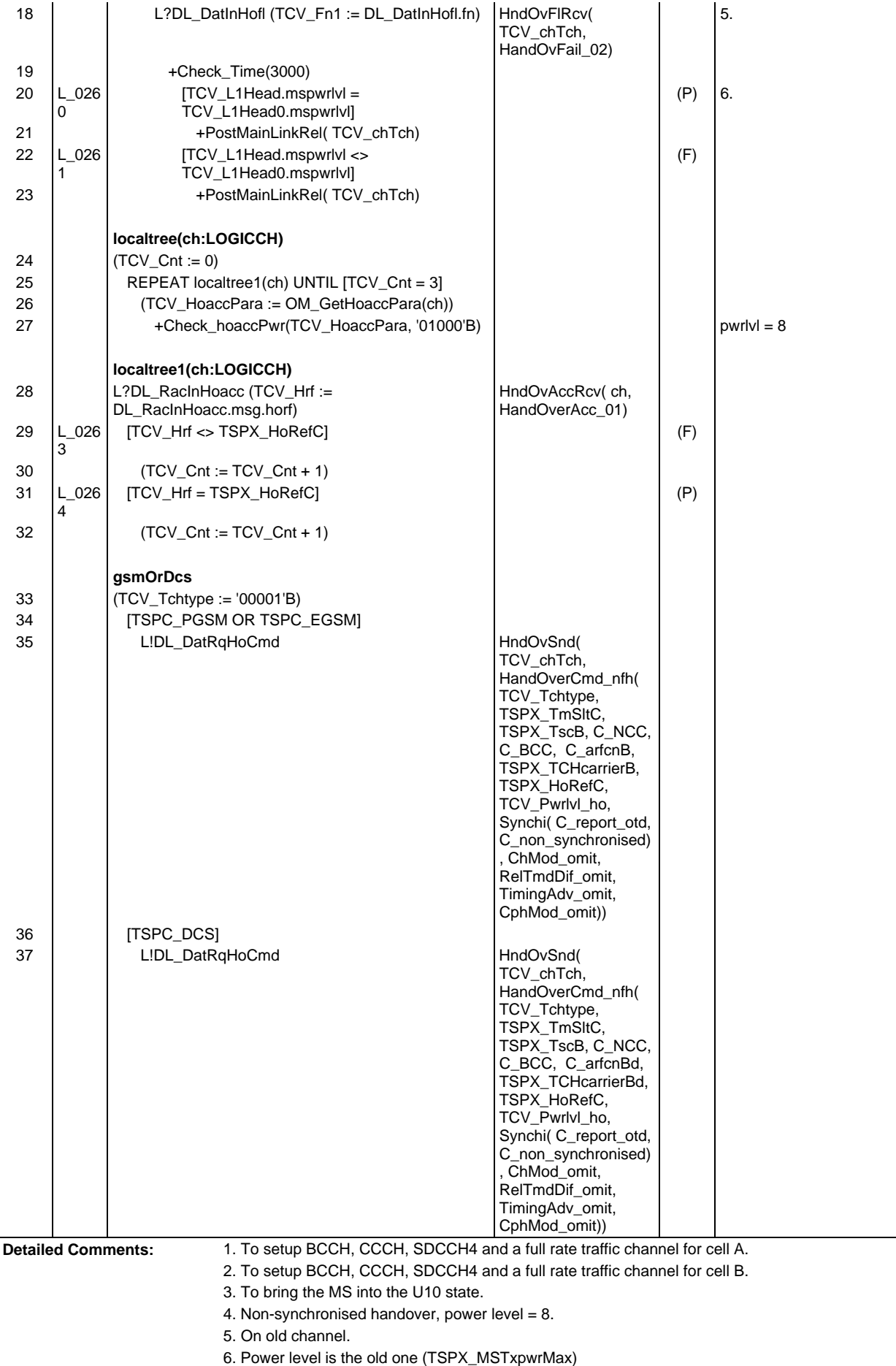

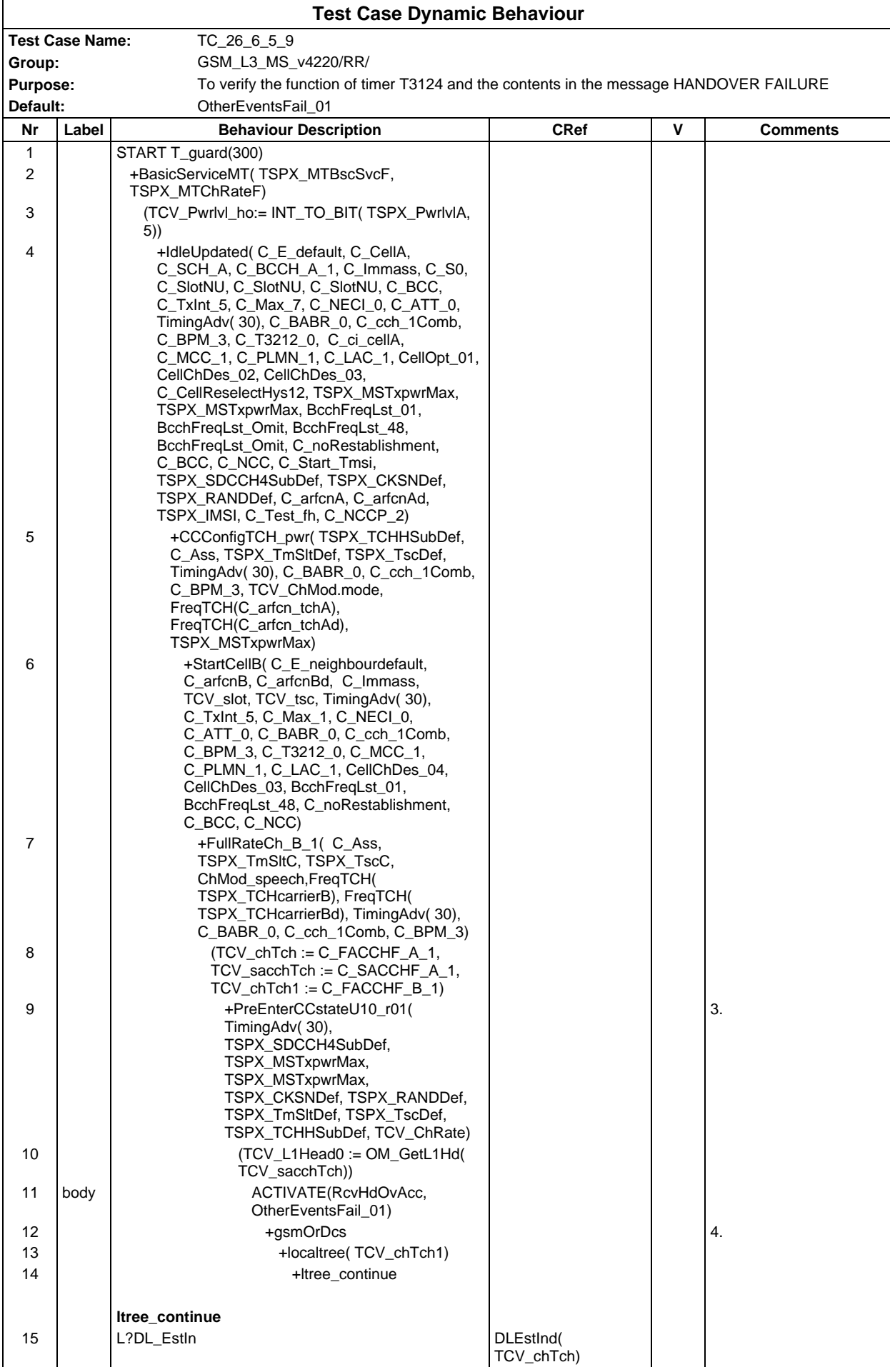

# **Page 848 ETS 300 607-3 (GSM 11.10-3 version 4.22.1): October 1998**

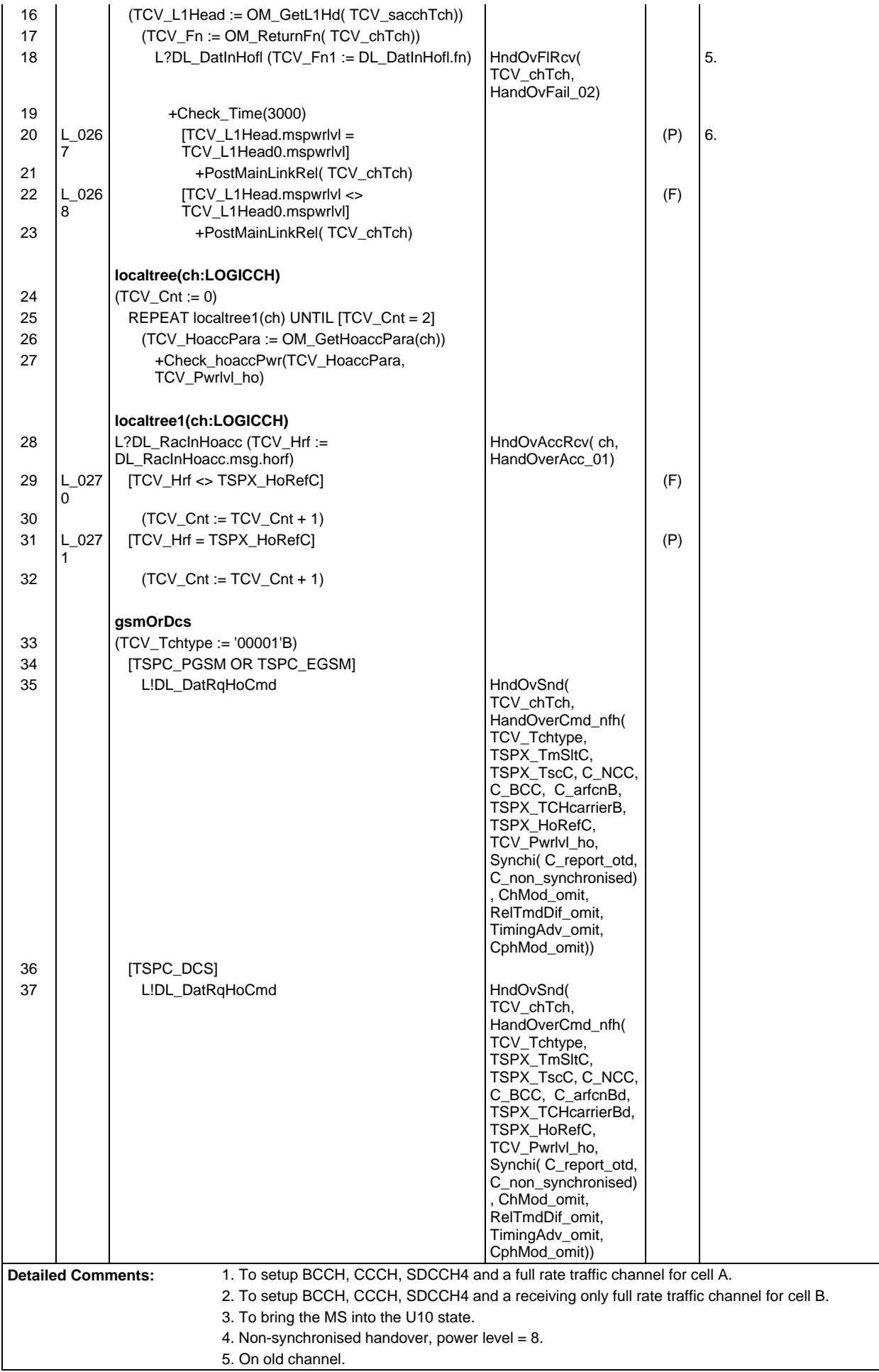

6. Power level is the old one (TSPX\_MSTxpwrMax)

## **Page 850 ETS 300 607-3 (GSM 11.10-3 version 4.22.1): October 1998**

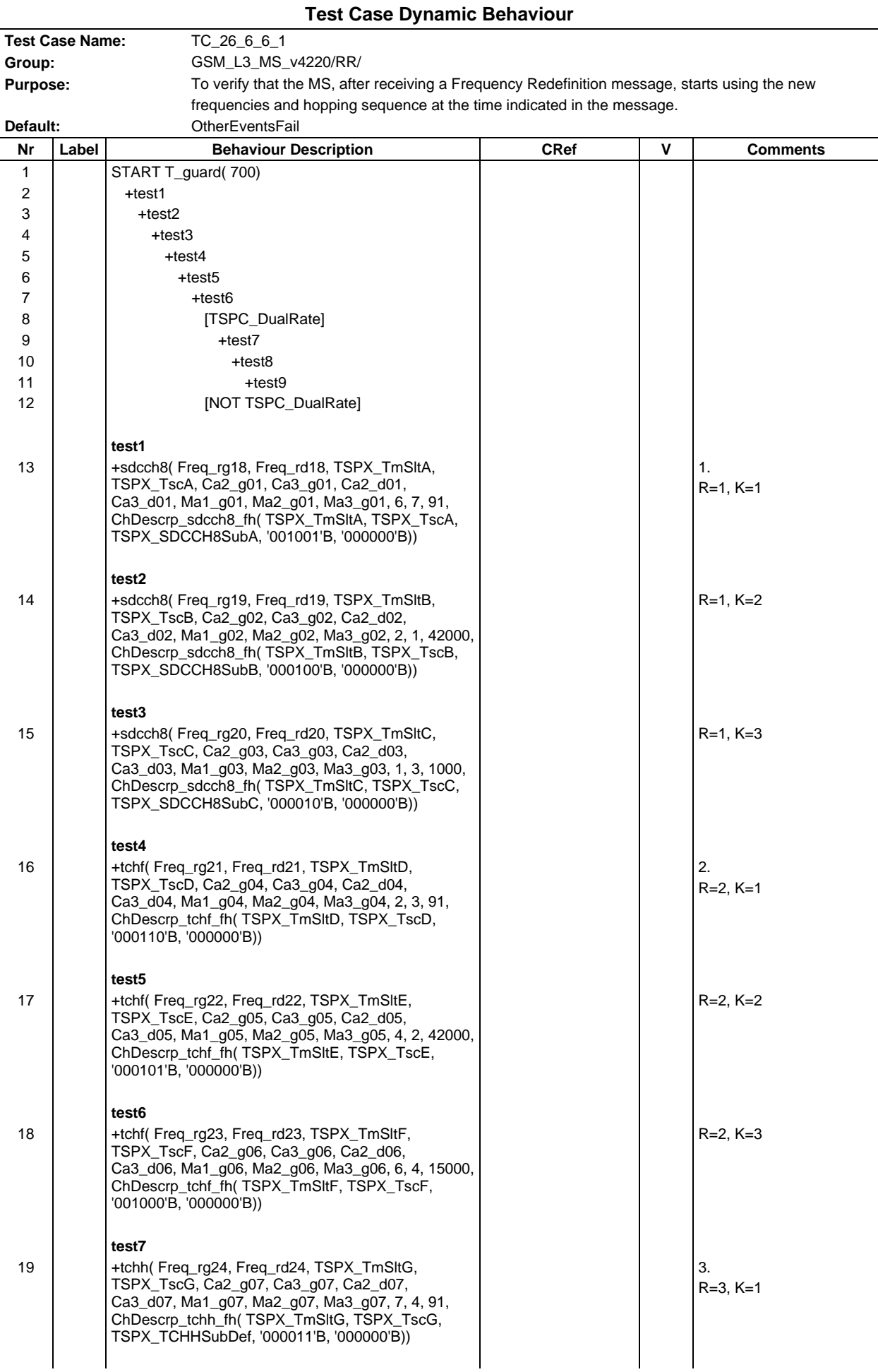

#### **Page 851 ETS 300 607-3 (GSM 11.10-3 version 4.22.1): October 1998**

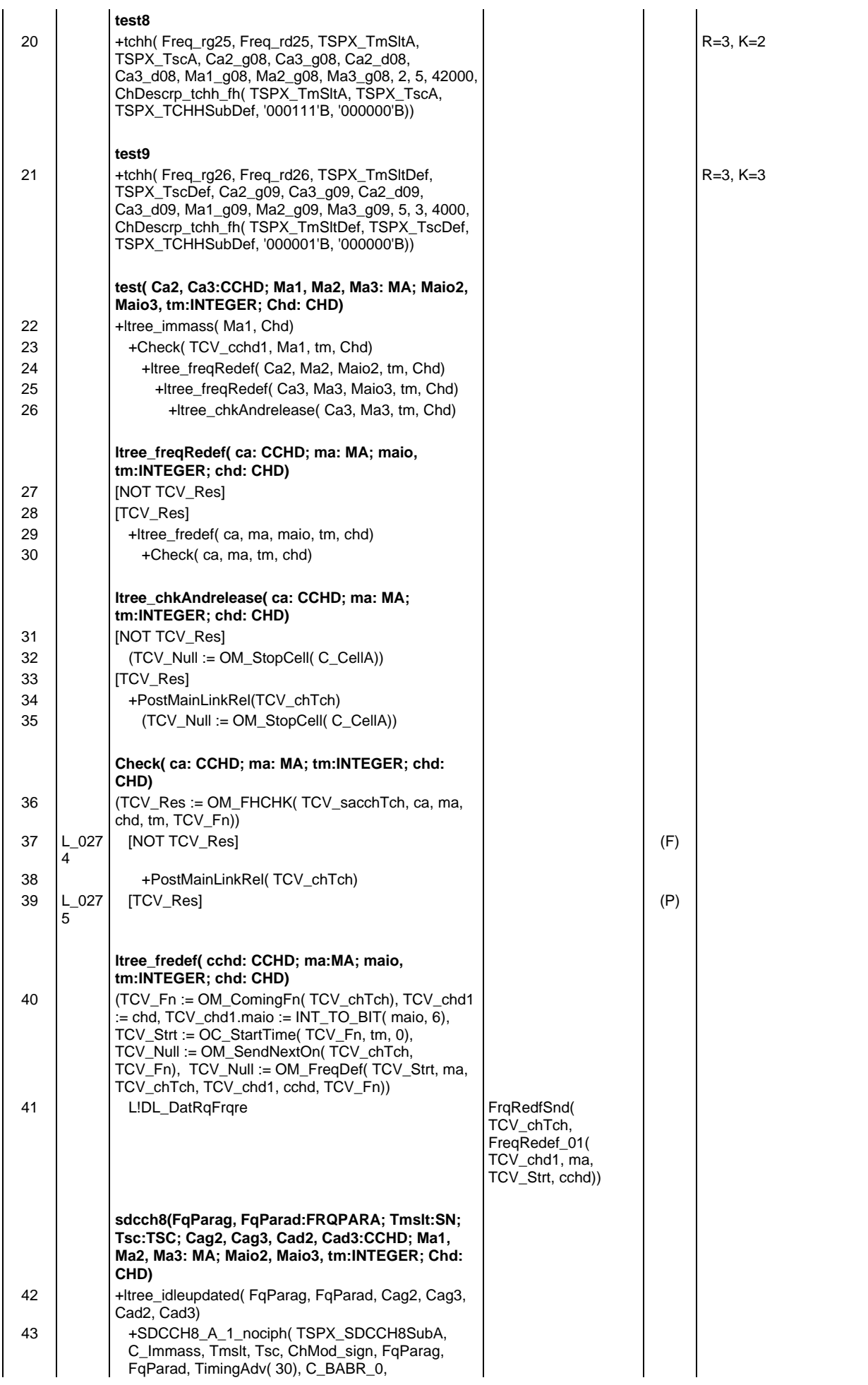

# **Page 852 ETS 300 607-3 (GSM 11.10-3 version 4.22.1): October 1998**

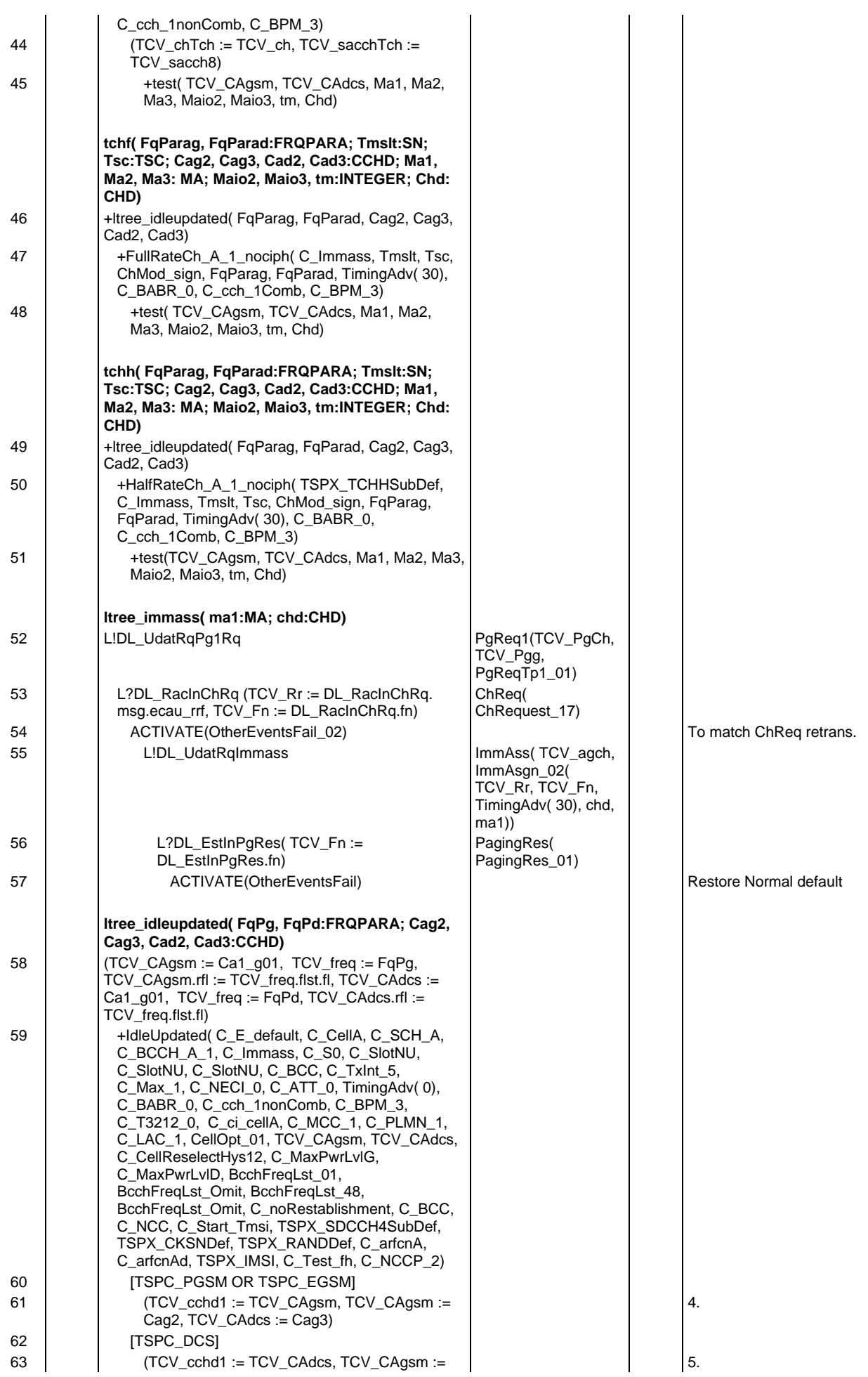

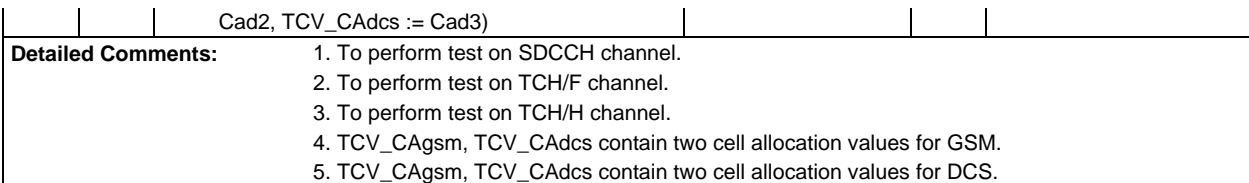

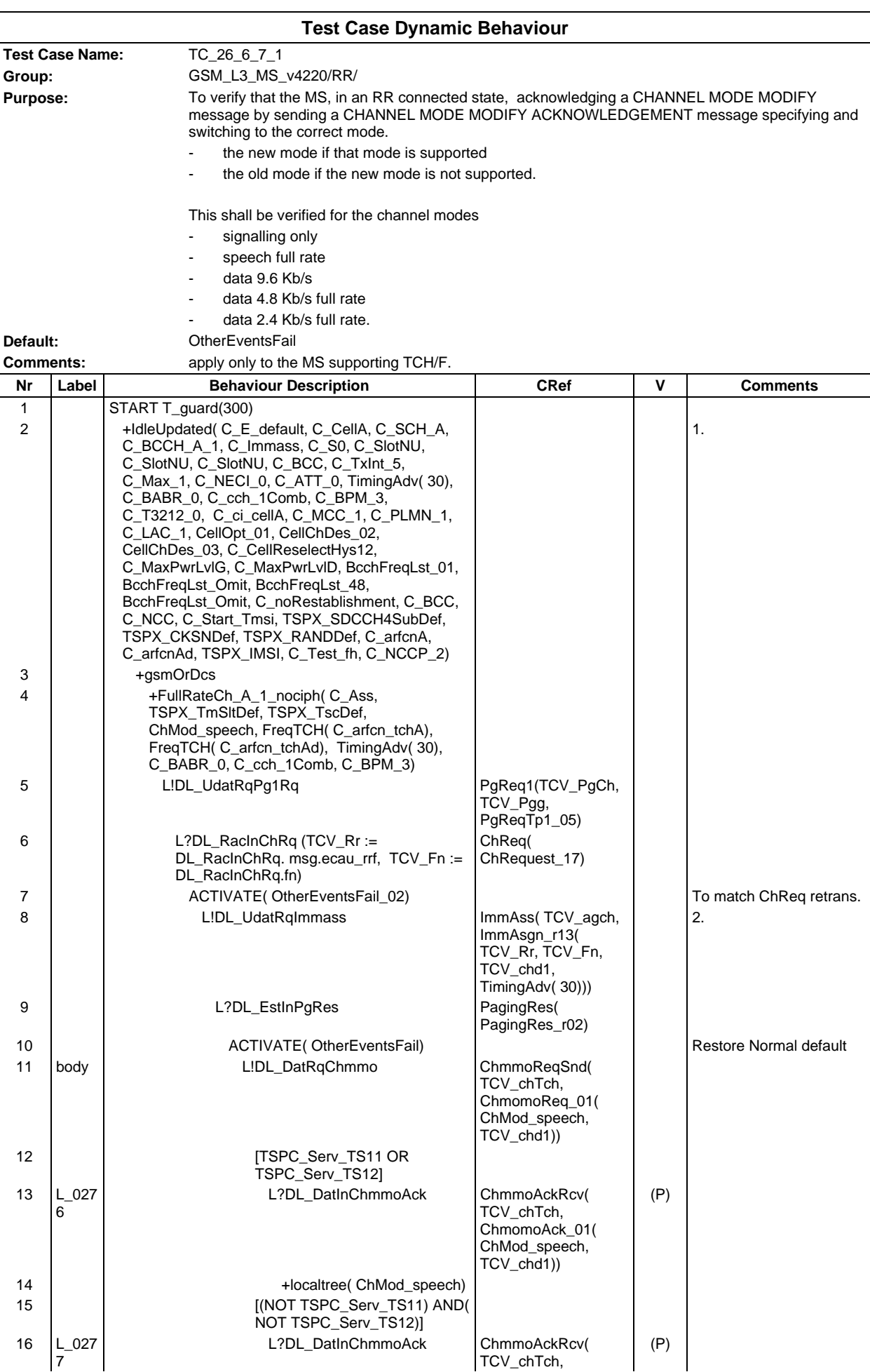

## **Page 855 ETS 300 607-3 (GSM 11.10-3 version 4.22.1): October 1998**

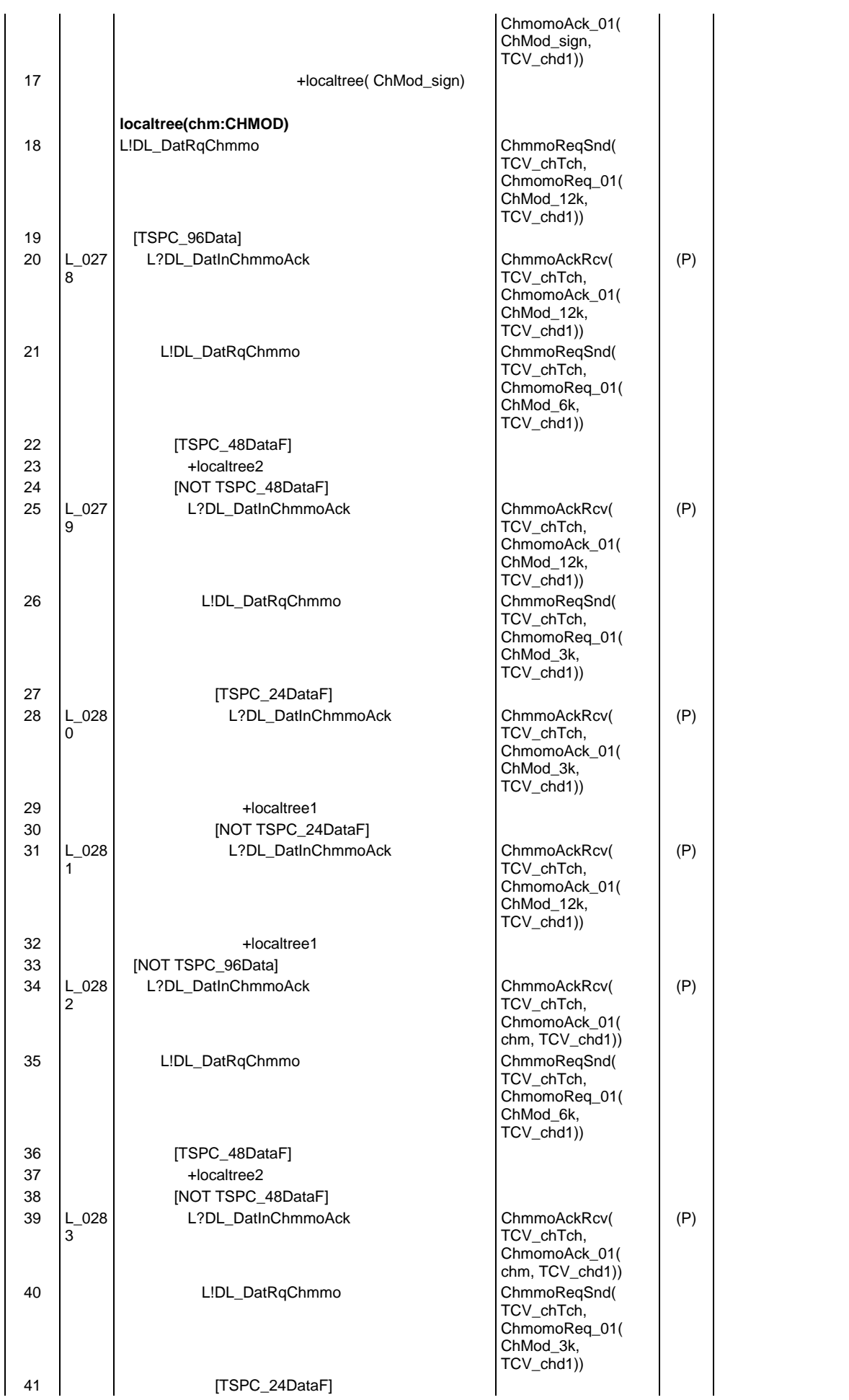

# **Page 856 ETS 300 607-3 (GSM 11.10-3 version 4.22.1): October 1998**

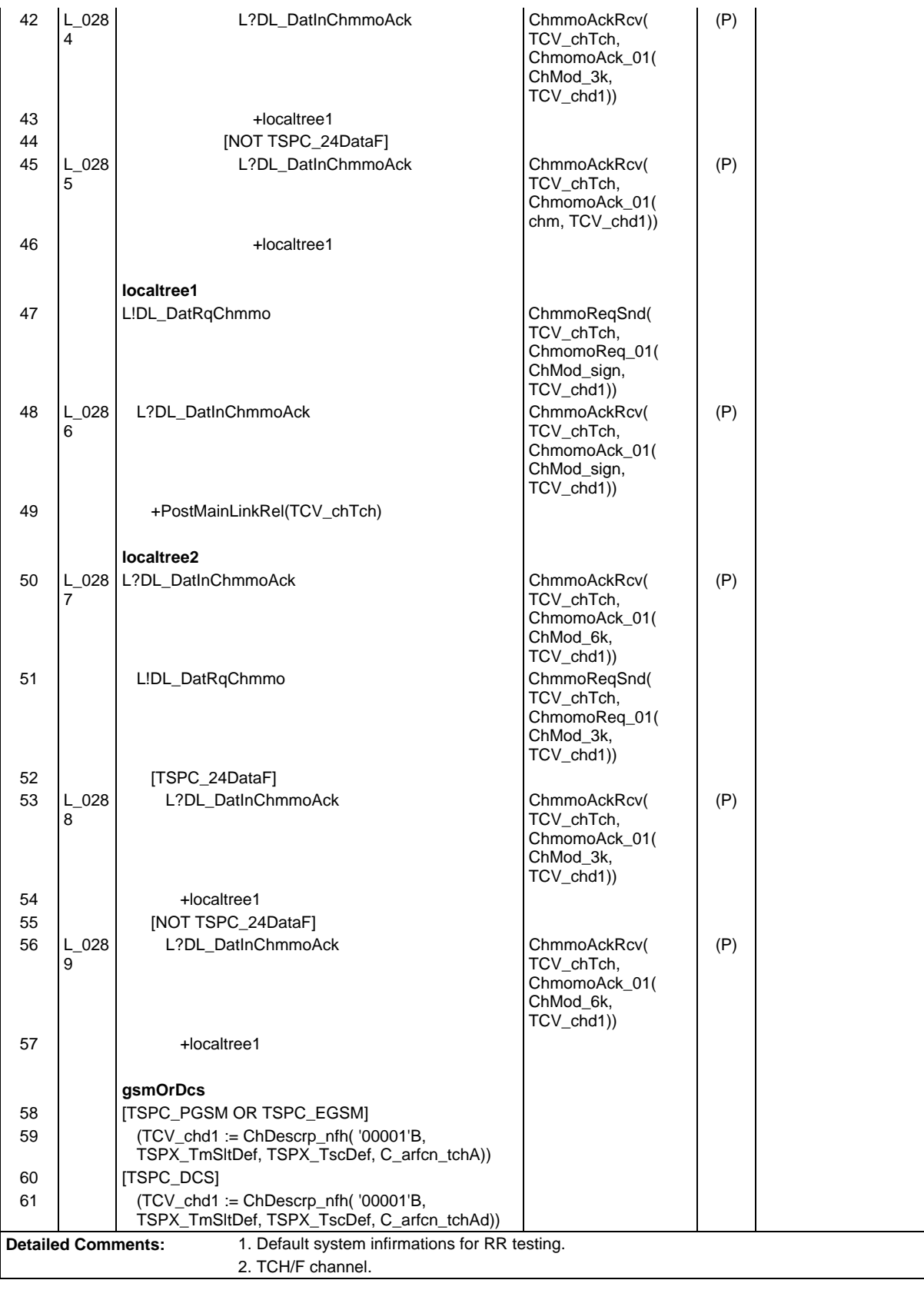

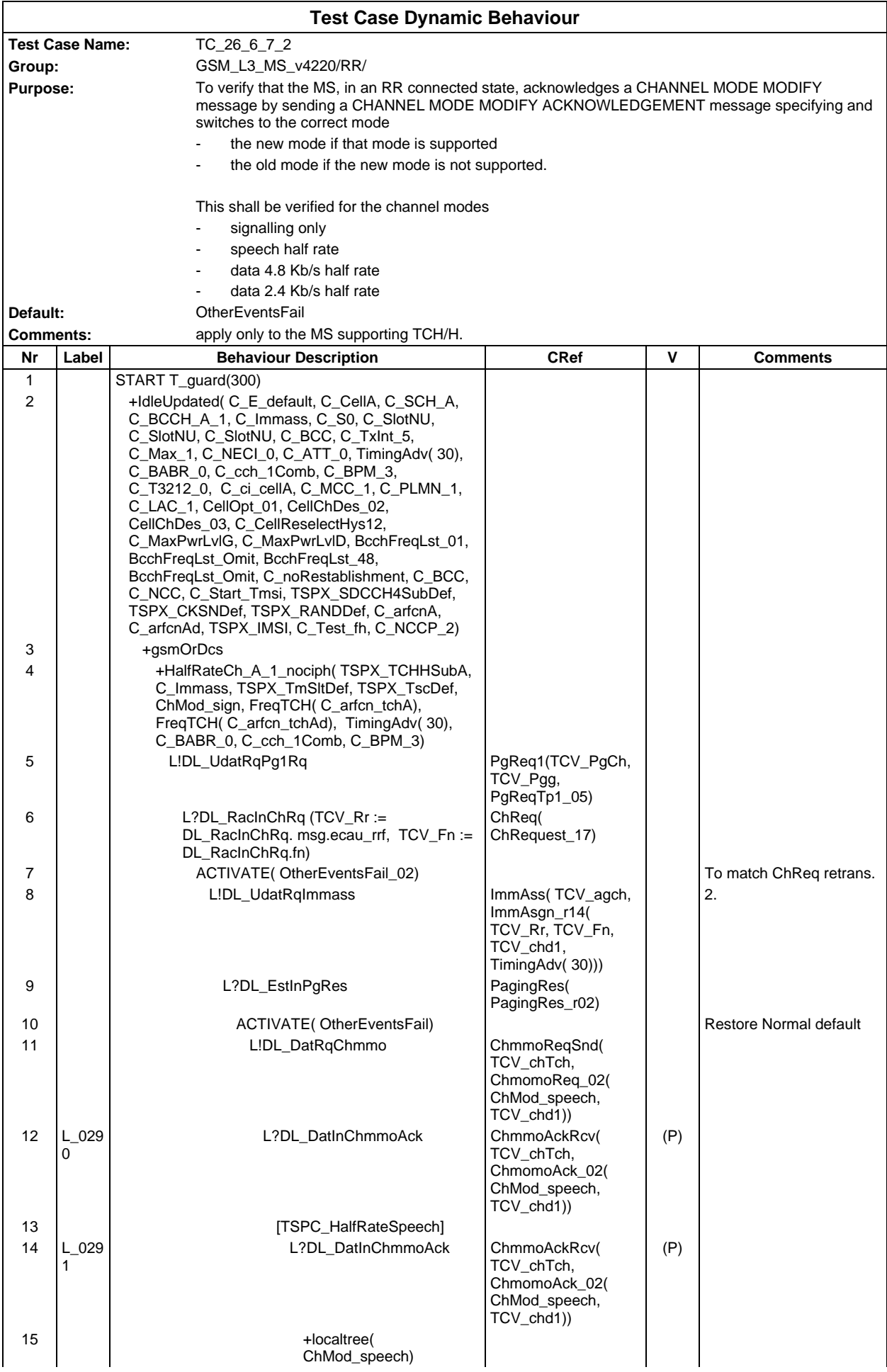

## **Page 858 ETS 300 607-3 (GSM 11.10-3 version 4.22.1): October 1998**

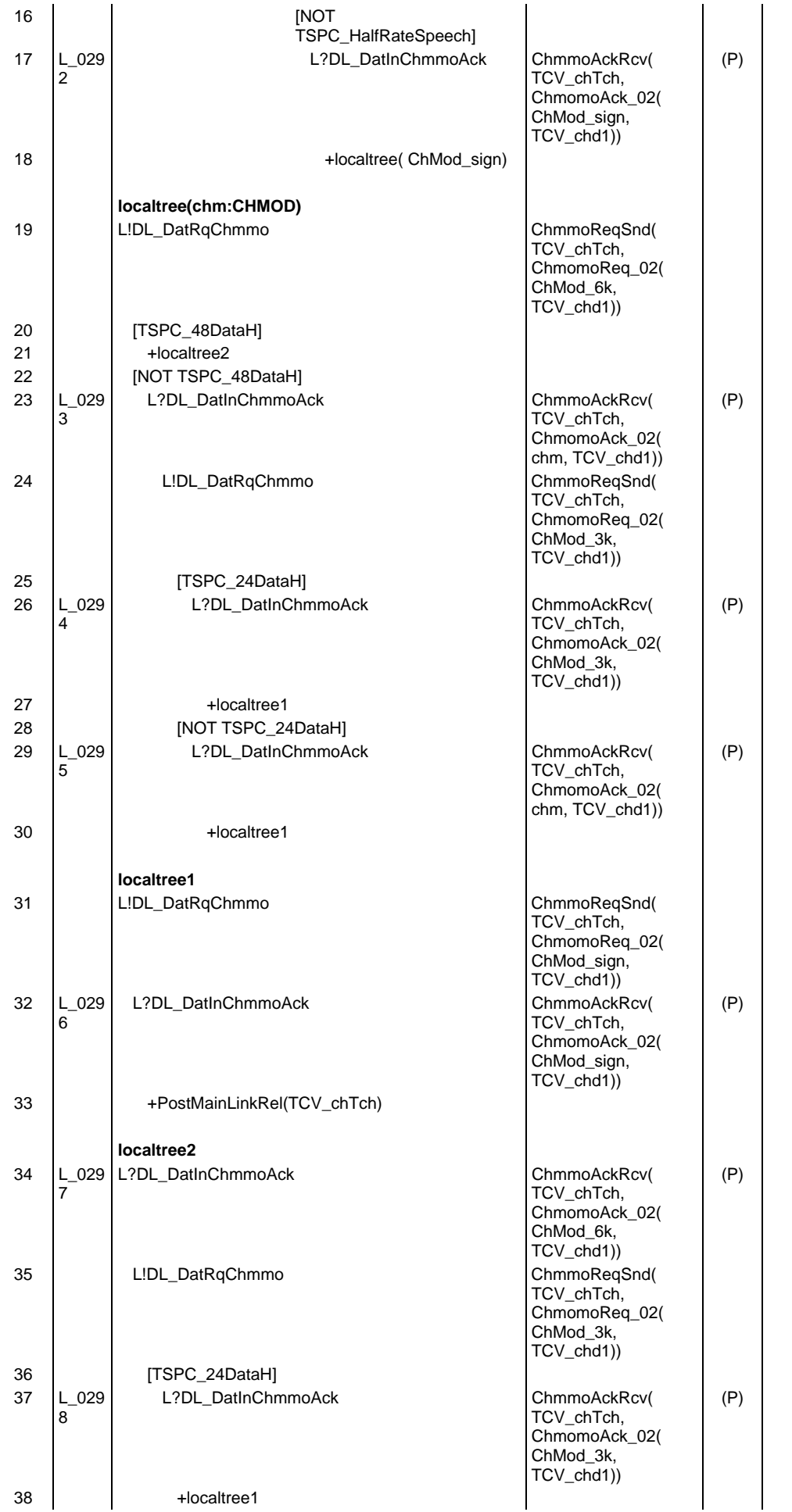

# **Page 859 ETS 300 607-3 (GSM 11.10-3 version 4.22.1): October 1998**

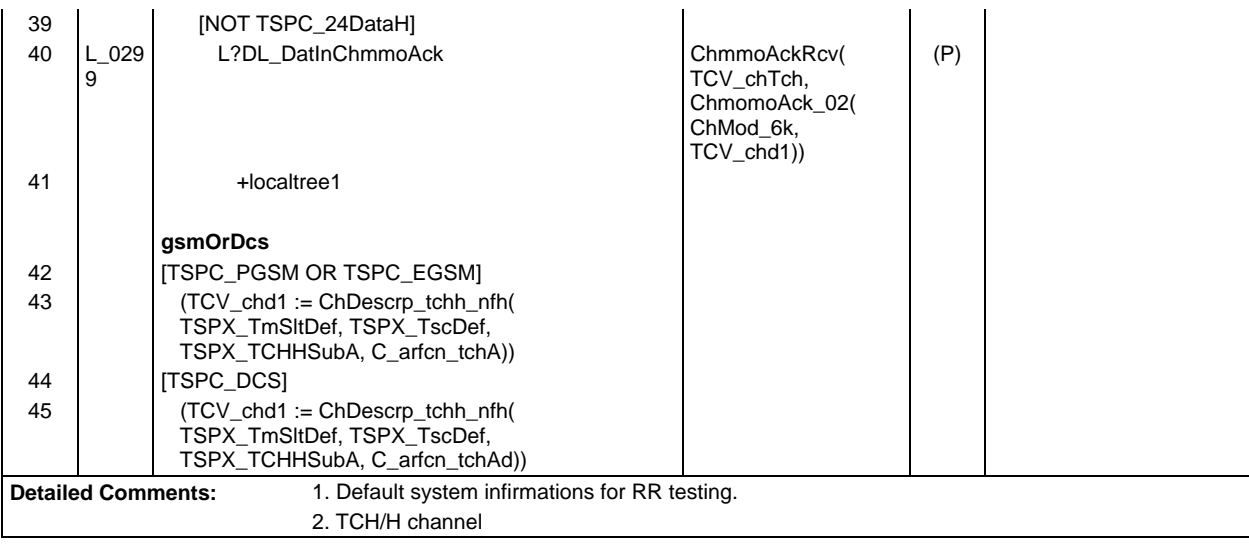

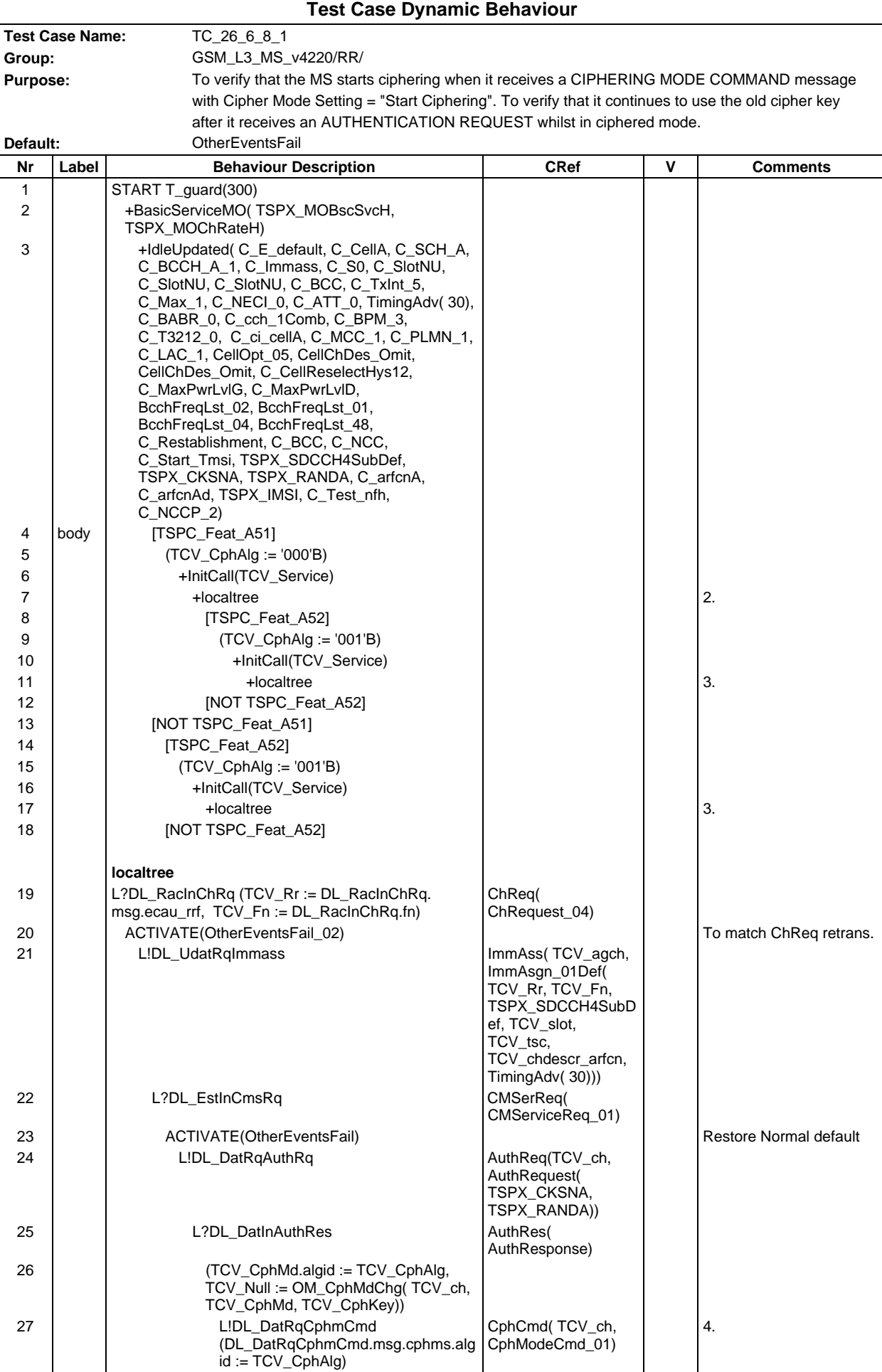

## **Page 861 ETS 300 607-3 (GSM 11.10-3 version 4.22.1): October 1998**

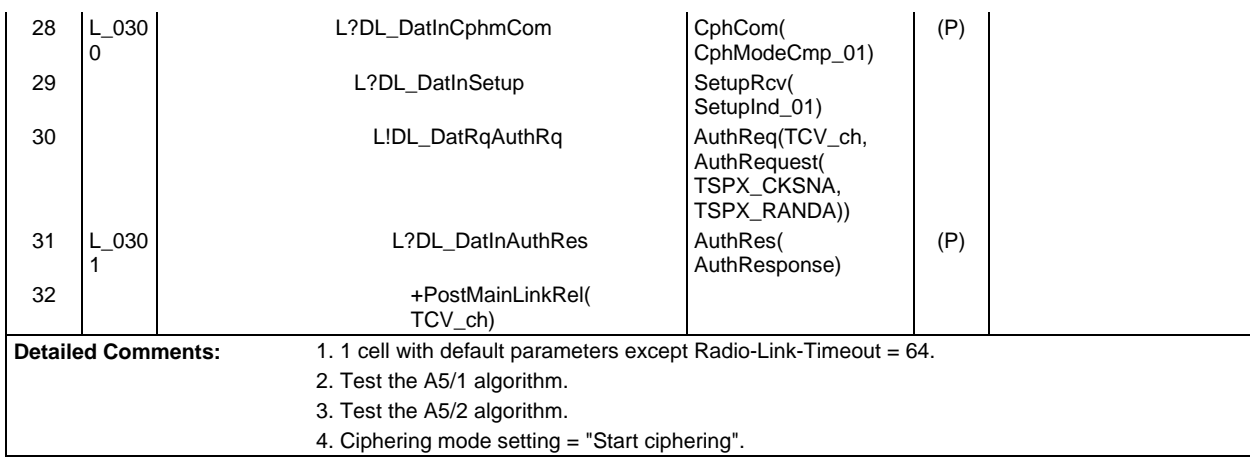

#### **Page 862 ETS 300 607-3 (GSM 11.10-3 version 4.22.1): October 1998**

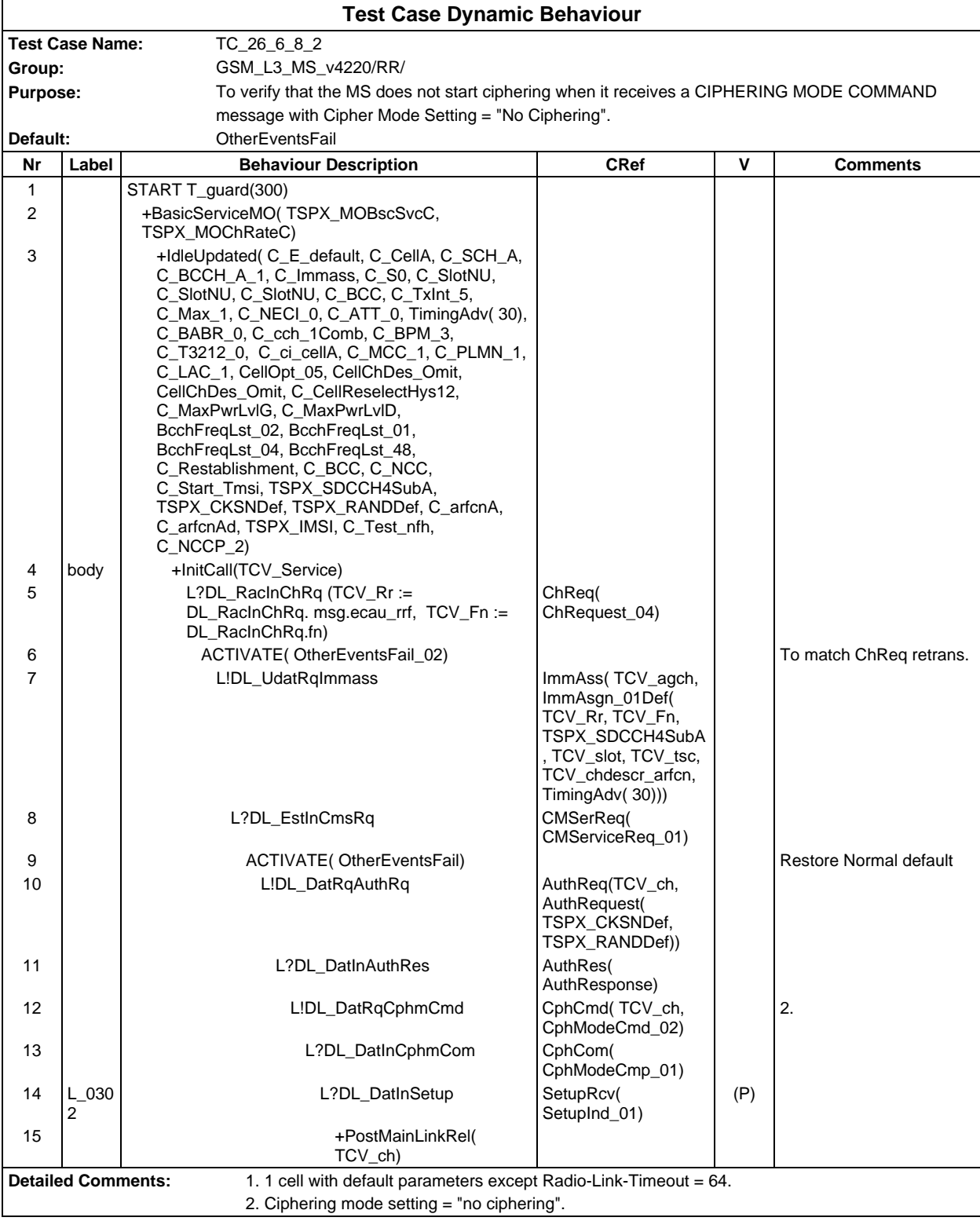

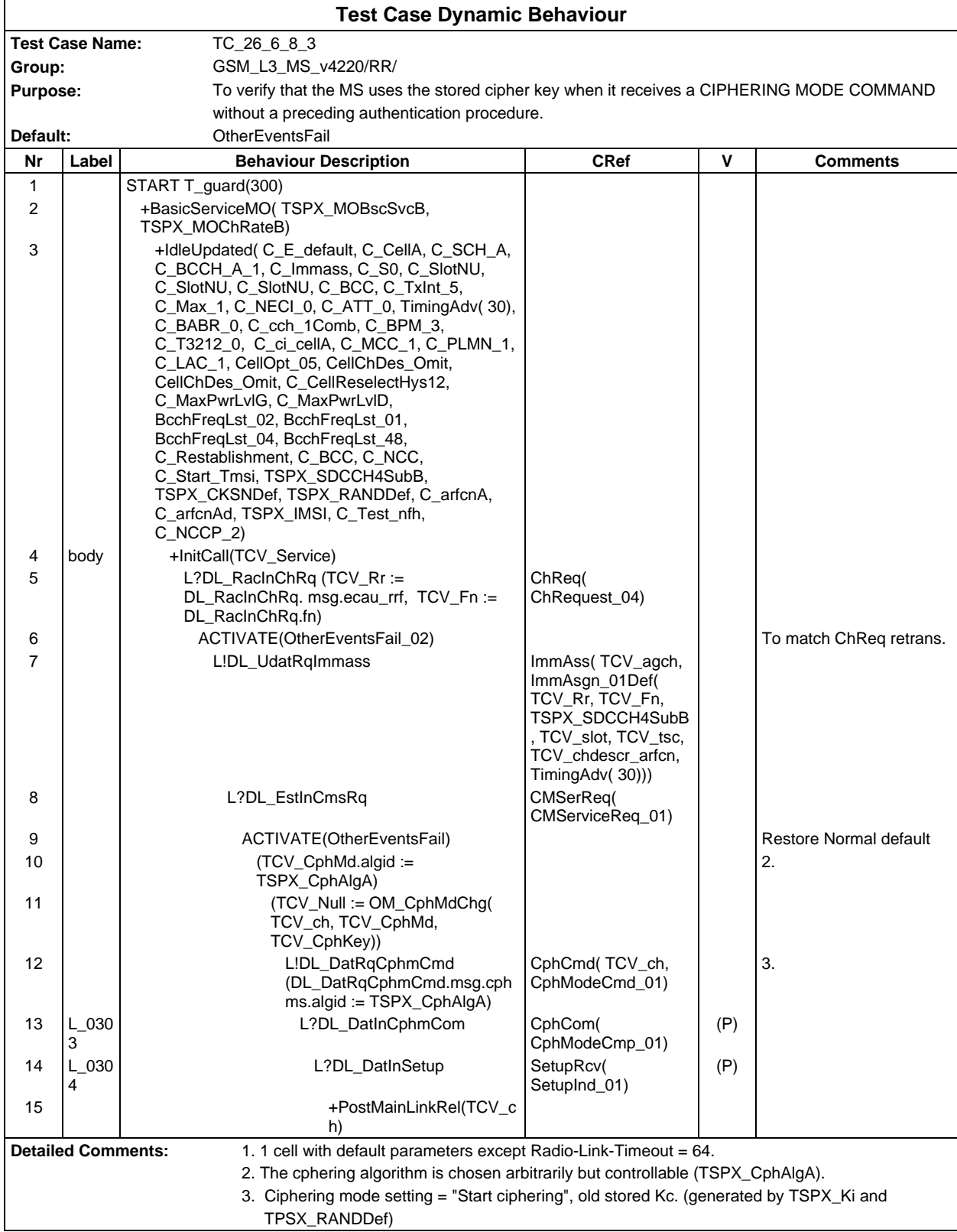

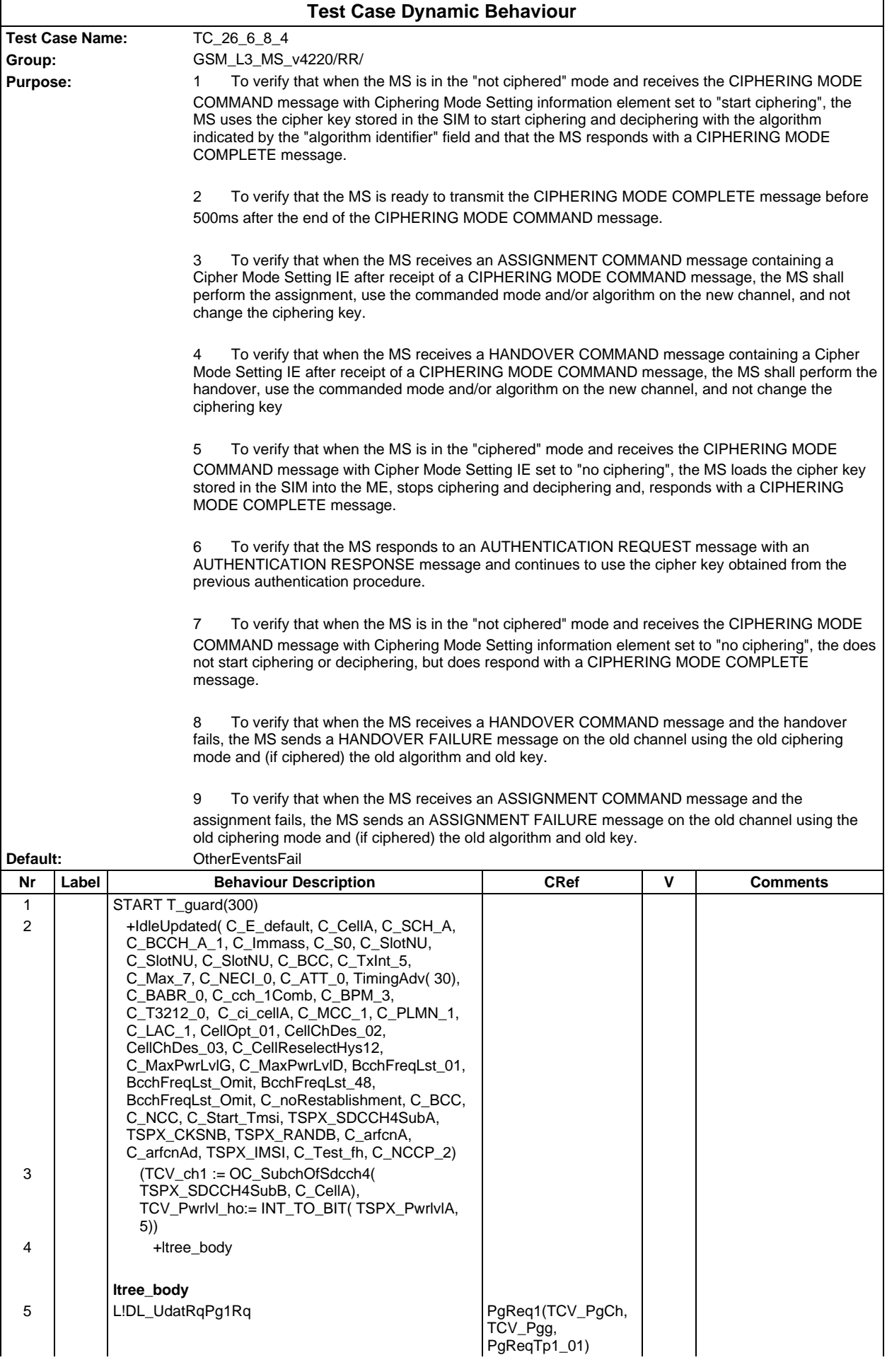
#### **Page 865 ETS 300 607-3 (GSM 11.10-3 version 4.22.1): October 1998**

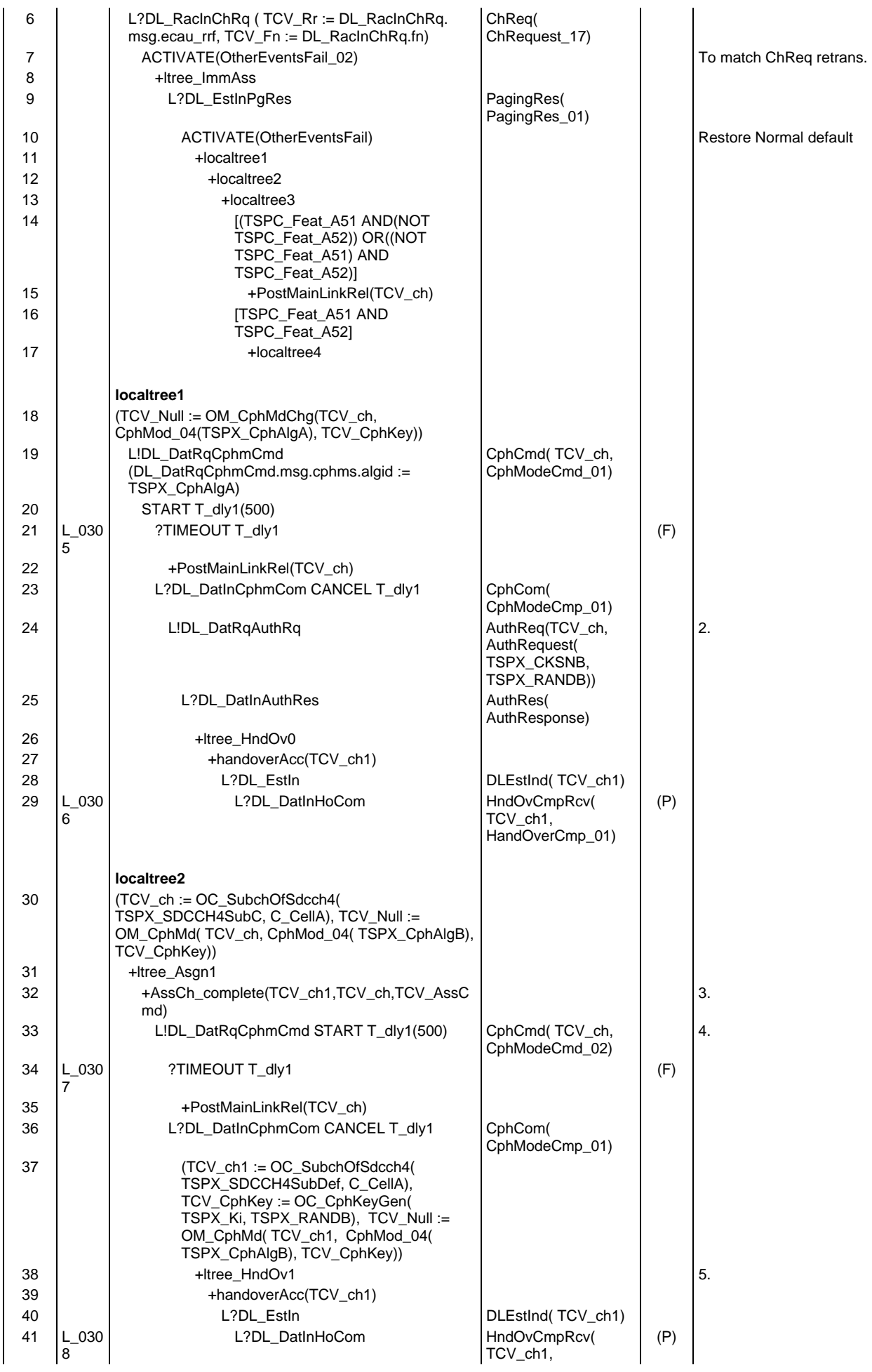

#### **Page 866 ETS 300 607-3 (GSM 11.10-3 version 4.22.1): October 1998**

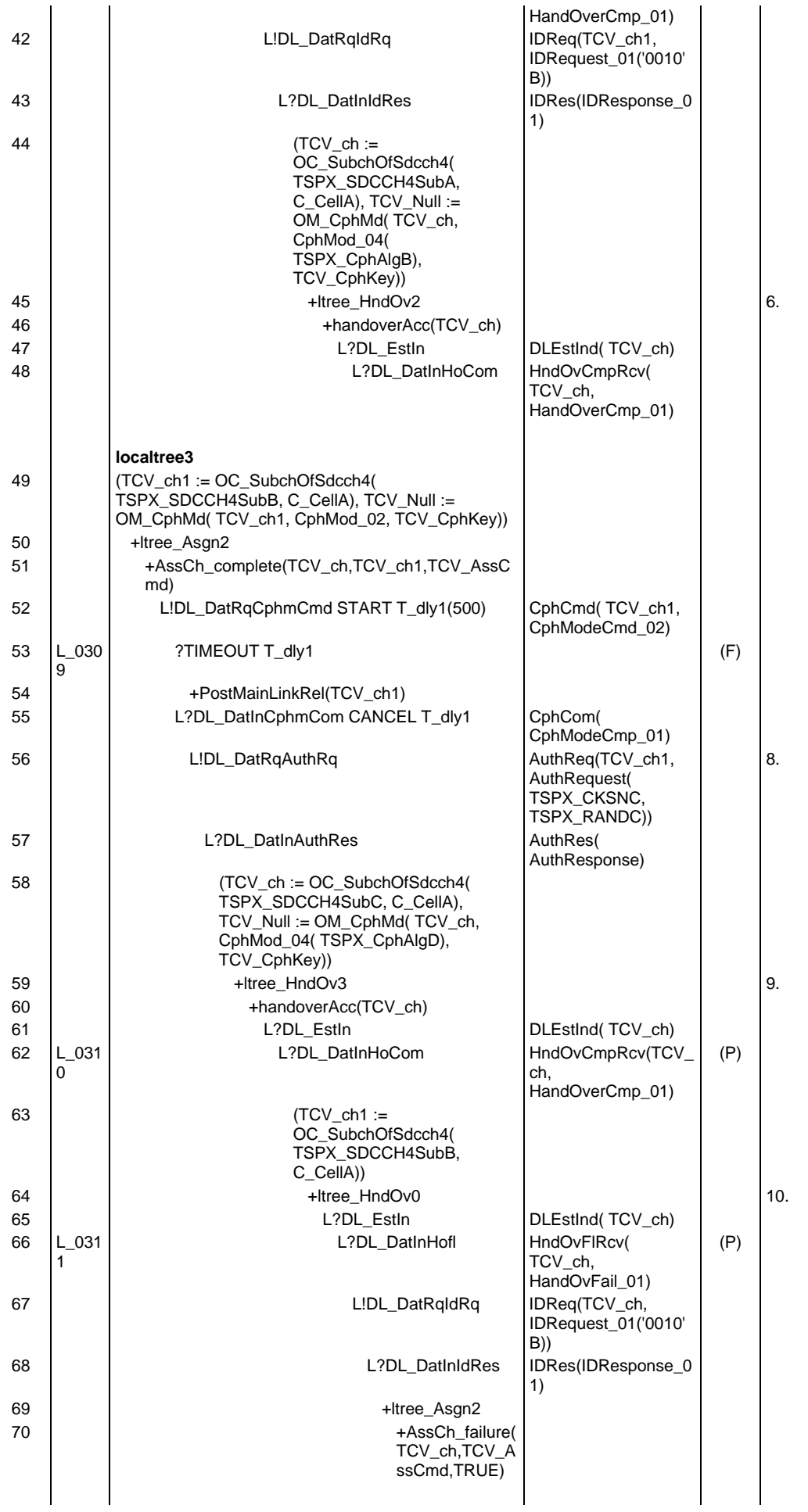

## **Page 867 ETS 300 607-3 (GSM 11.10-3 version 4.22.1): October 1998**

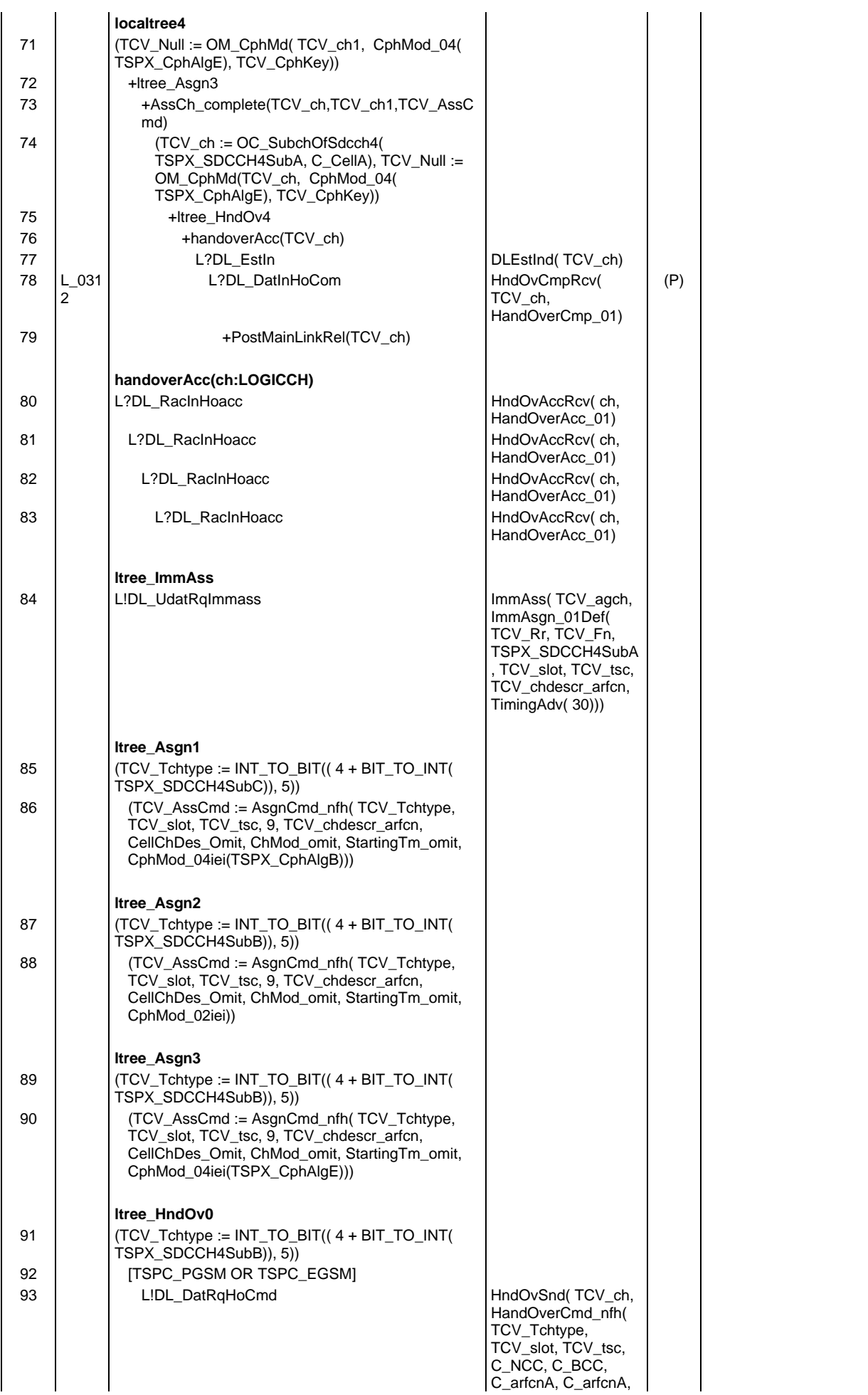

#### **Page 868 ETS 300 607-3 (GSM 11.10-3 version 4.22.1): October 1998**

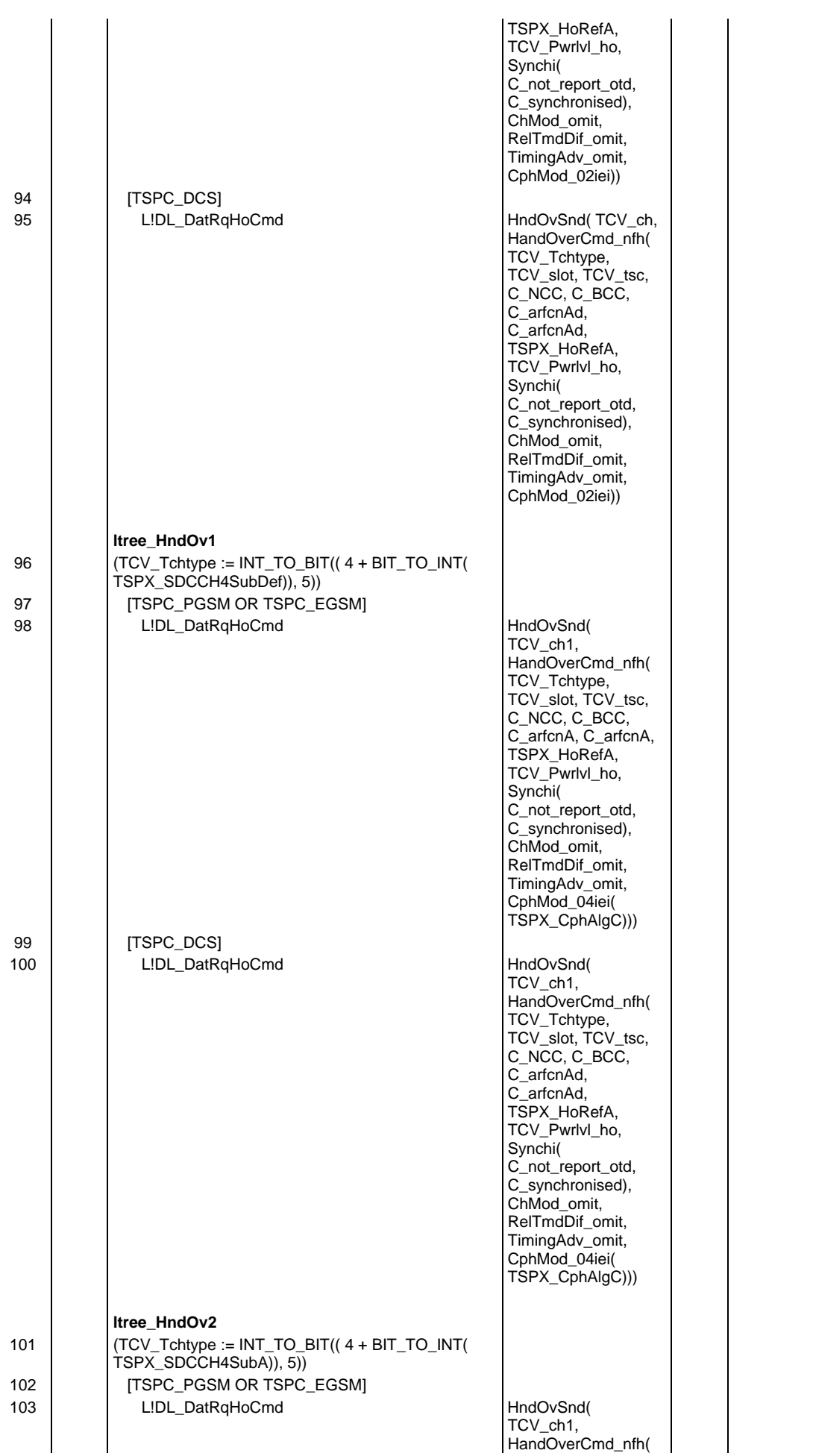

## **Page 869 ETS 300 607-3 (GSM 11.10-3 version 4.22.1): October 1998**

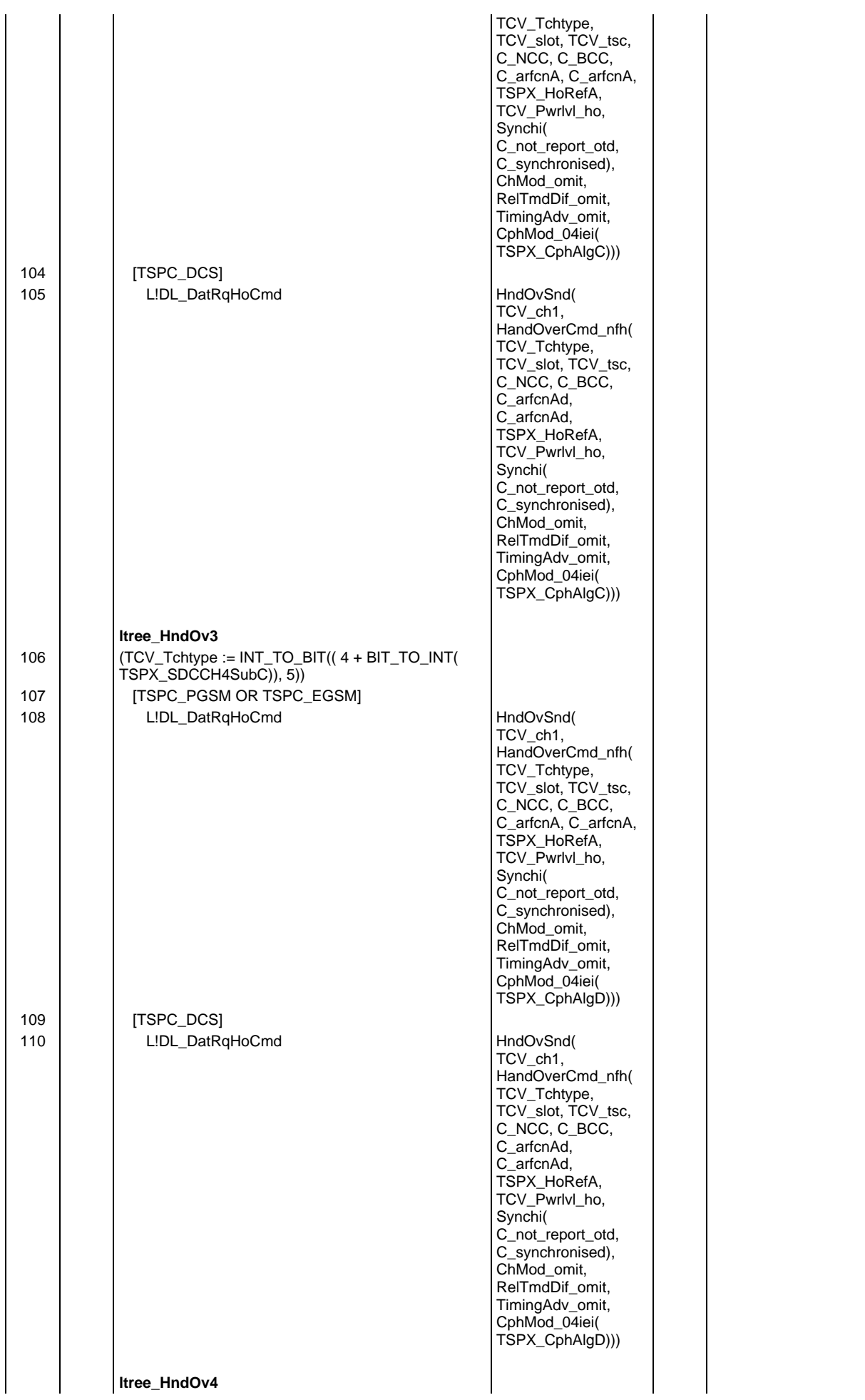

# **Page 870 ETS 300 607-3 (GSM 11.10-3 version 4.22.1): October 1998**

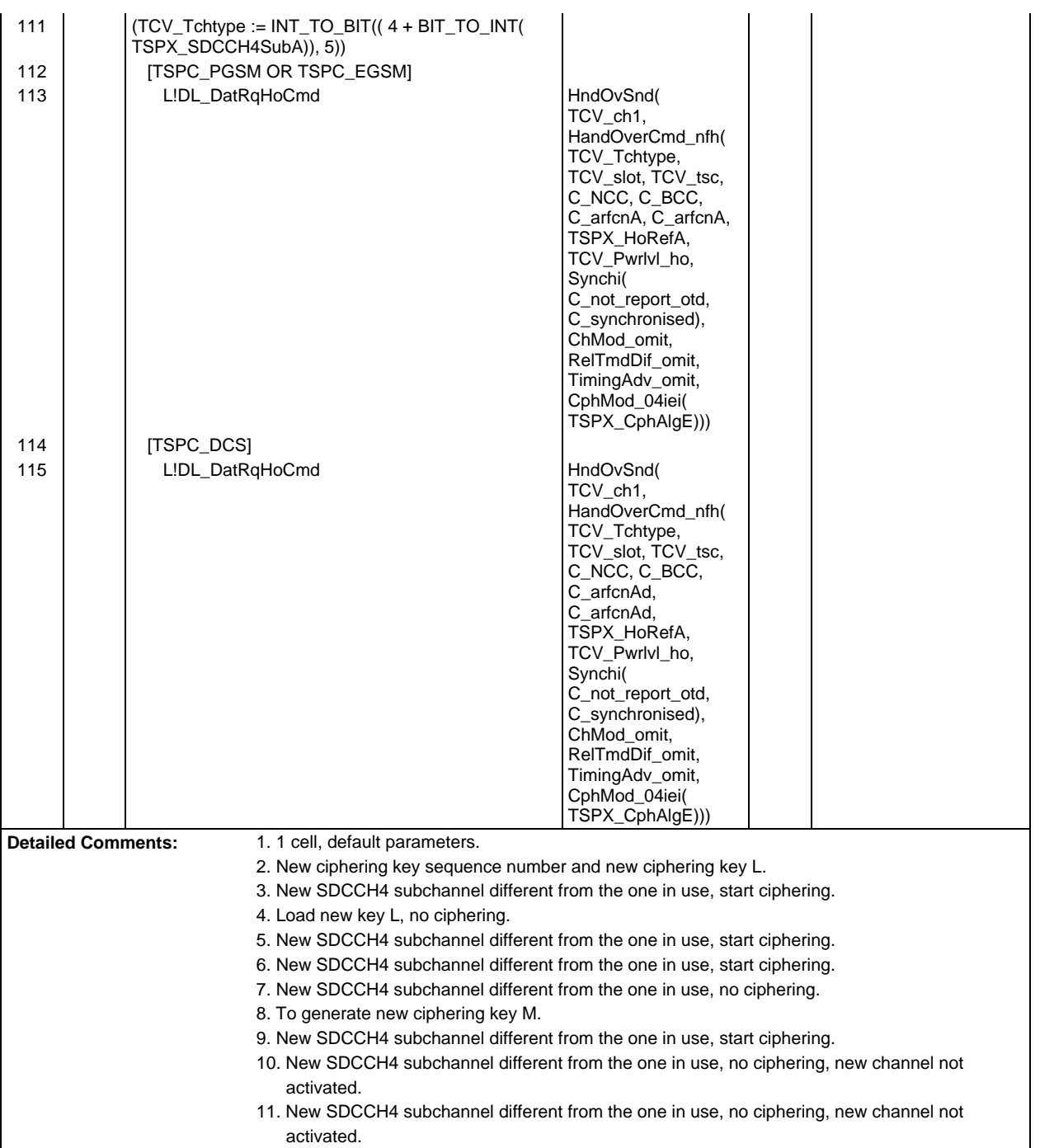

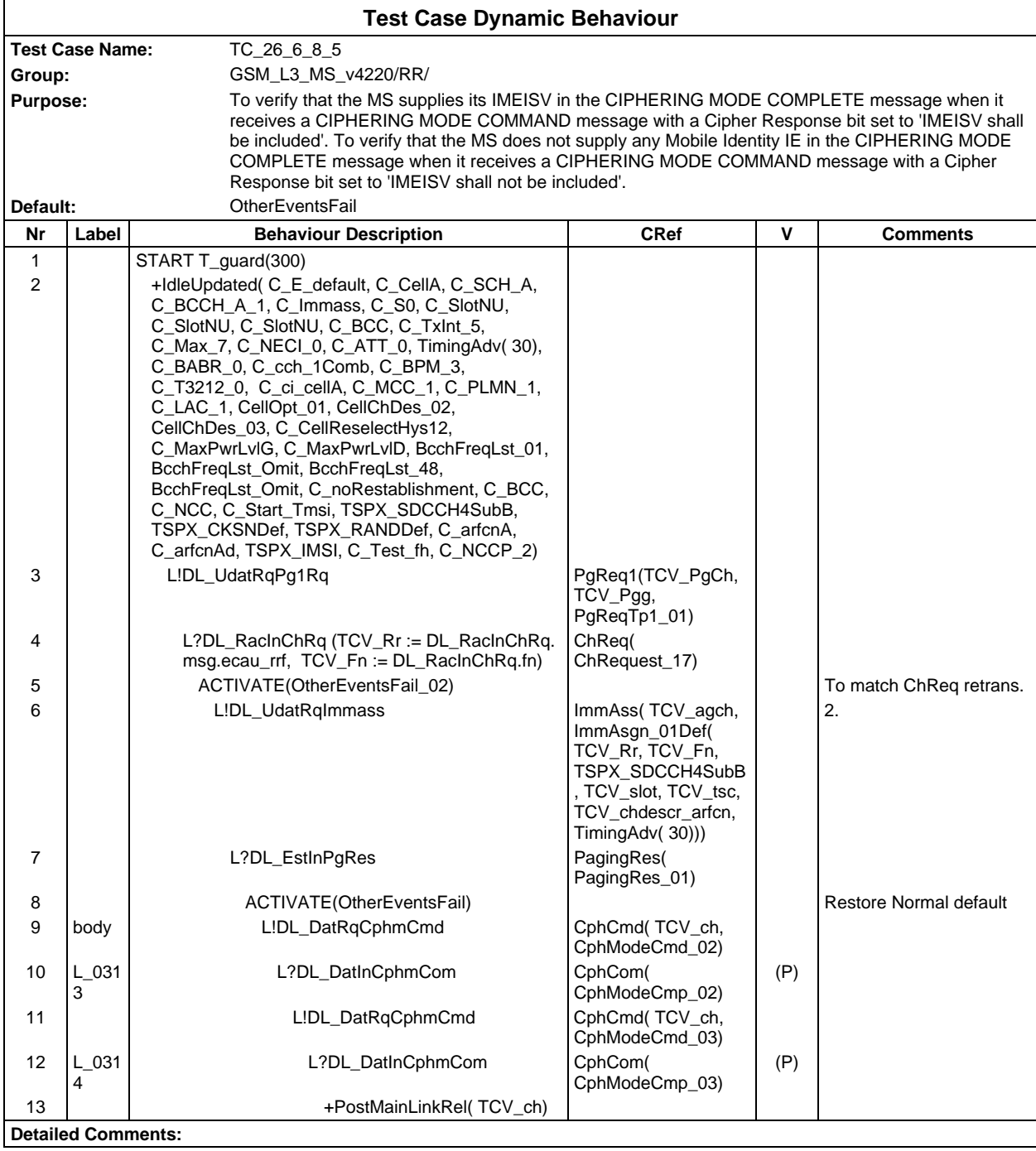

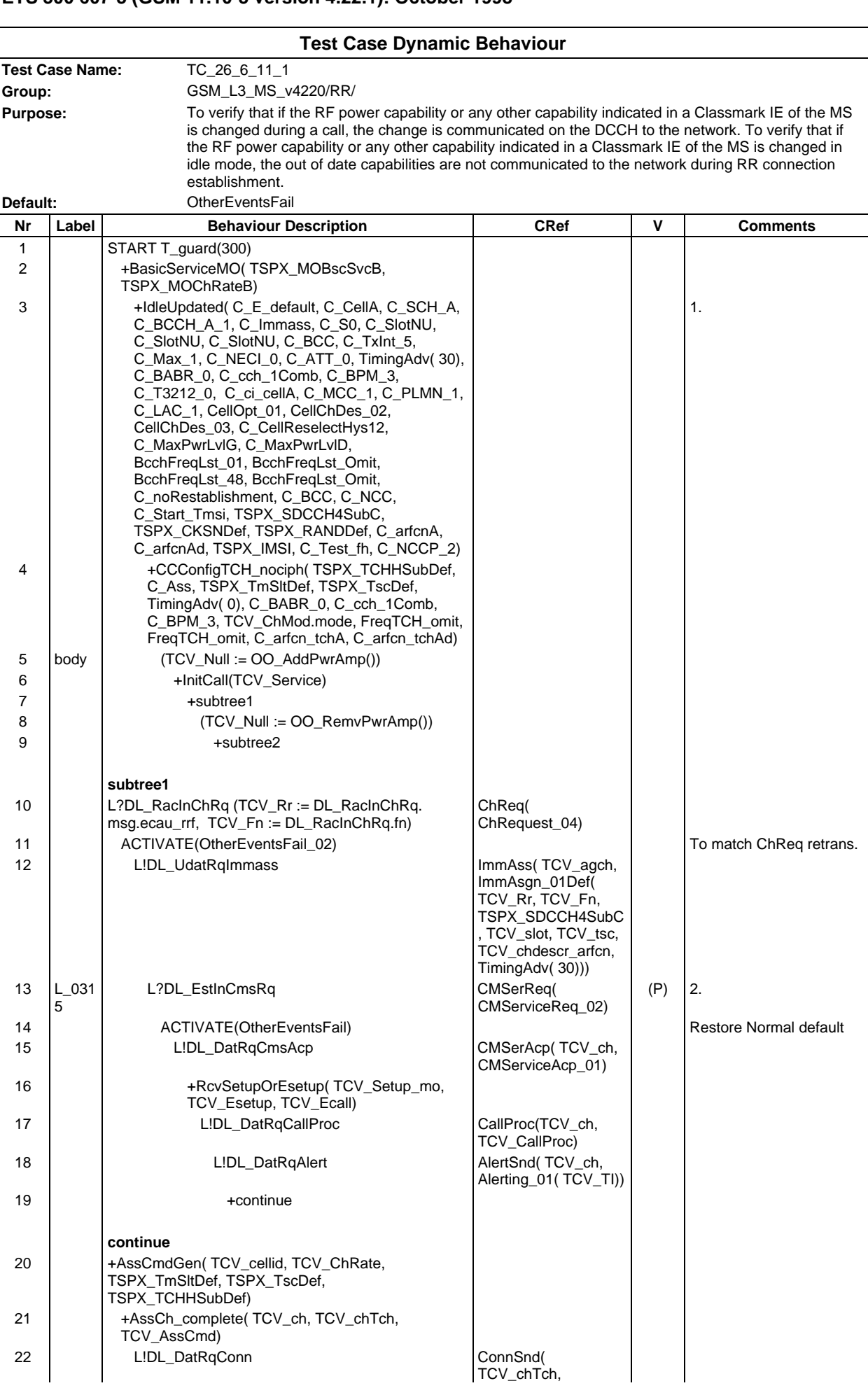

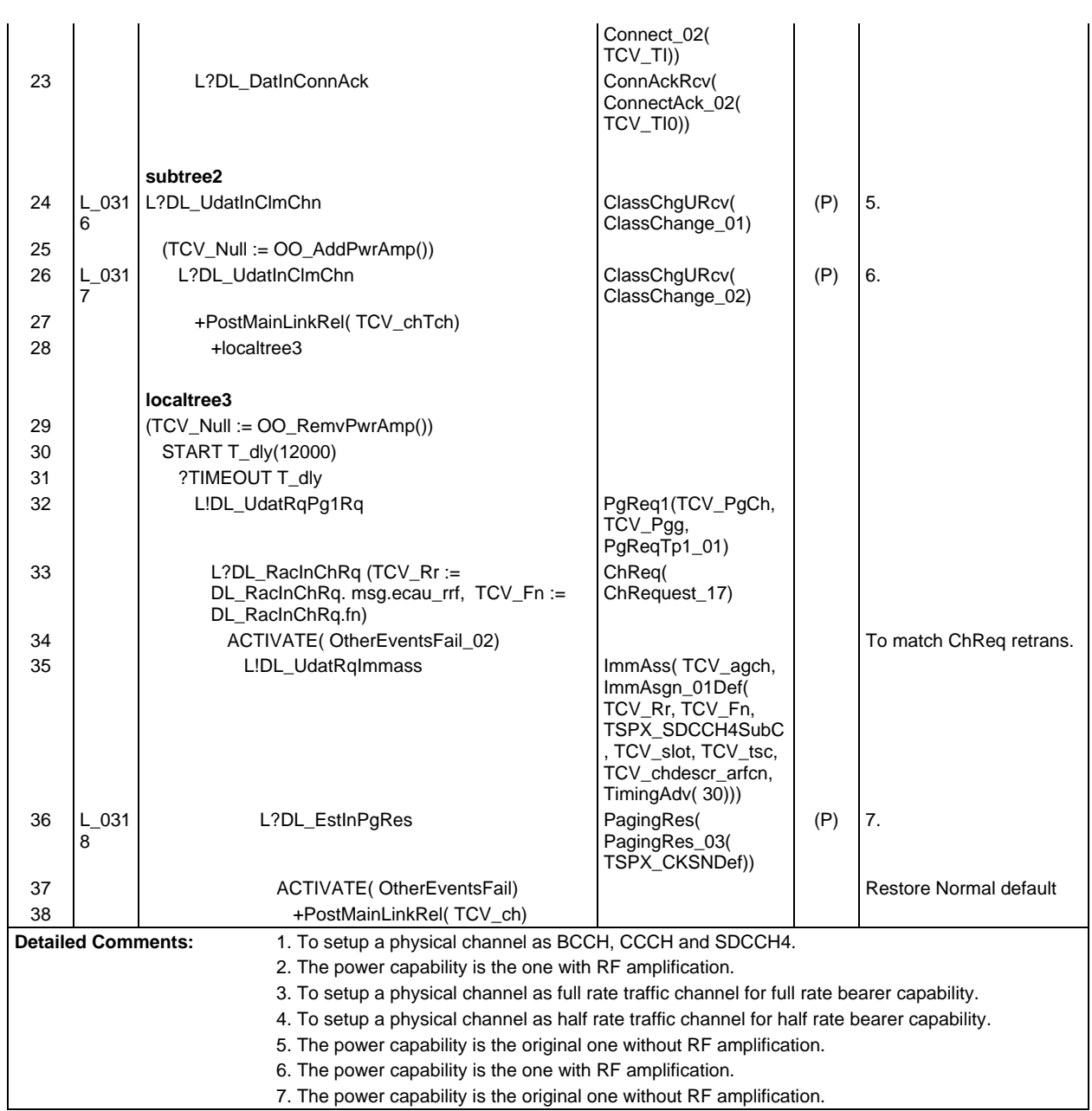

 $\mathsf{l}$ 

# **Page 873 ETS 300 607-3 (GSM 11.10-3 version 4.22.1): October 1998**

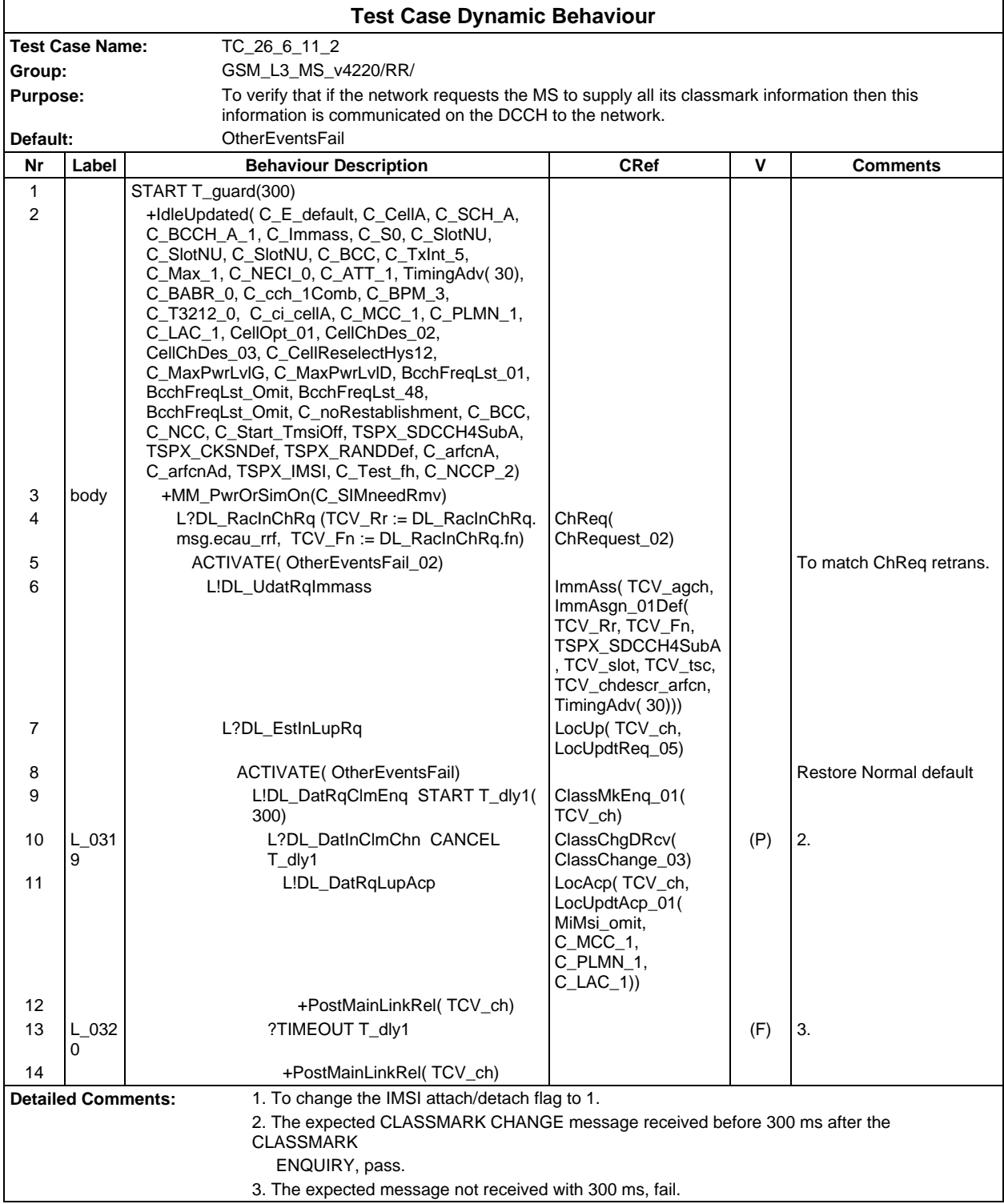

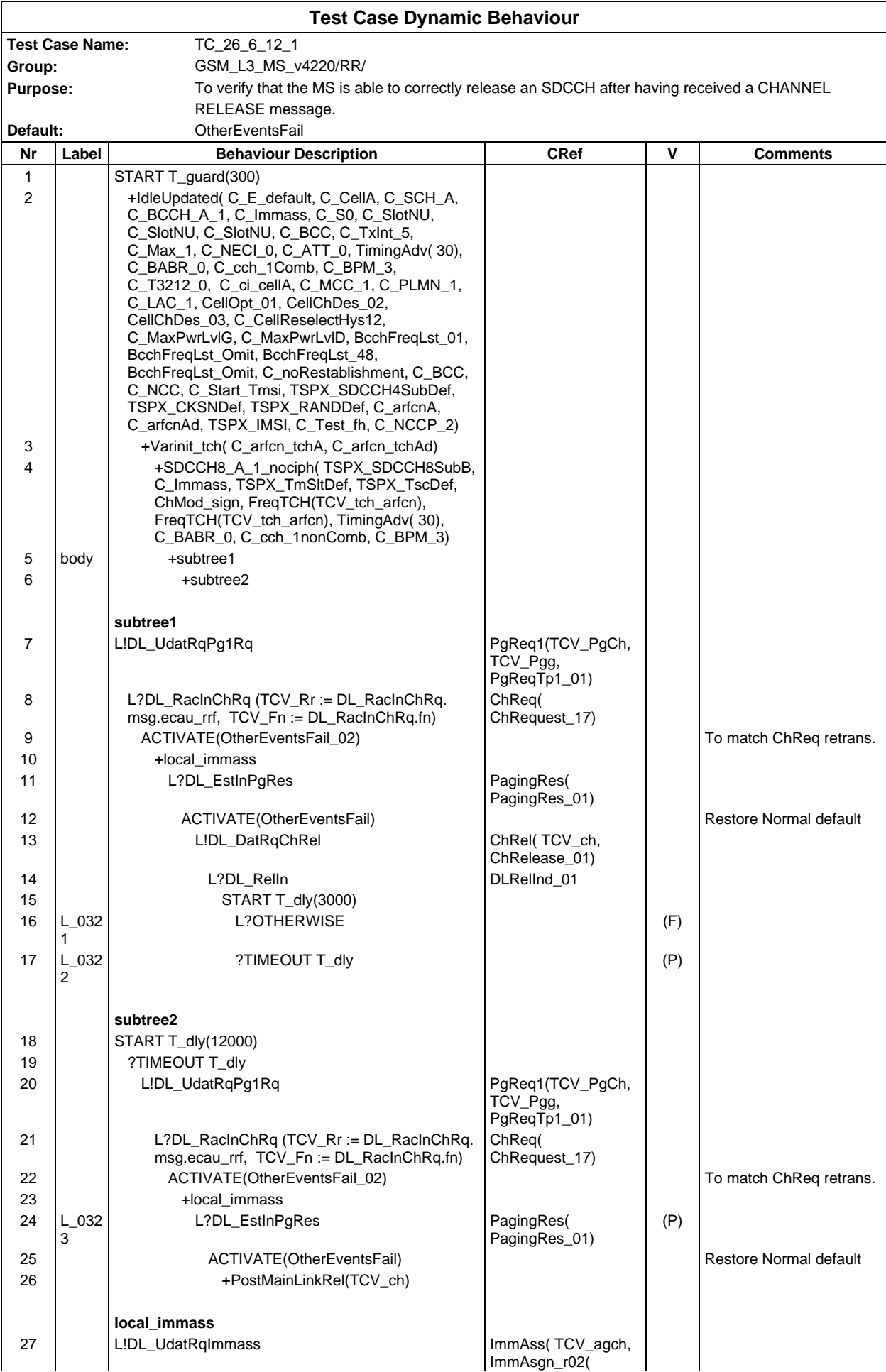

## **Page 876 ETS 300 607-3 (GSM 11.10-3 version 4.22.1): October 1998**

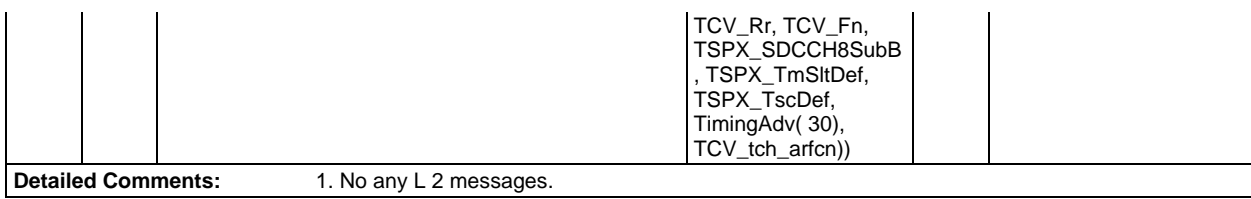

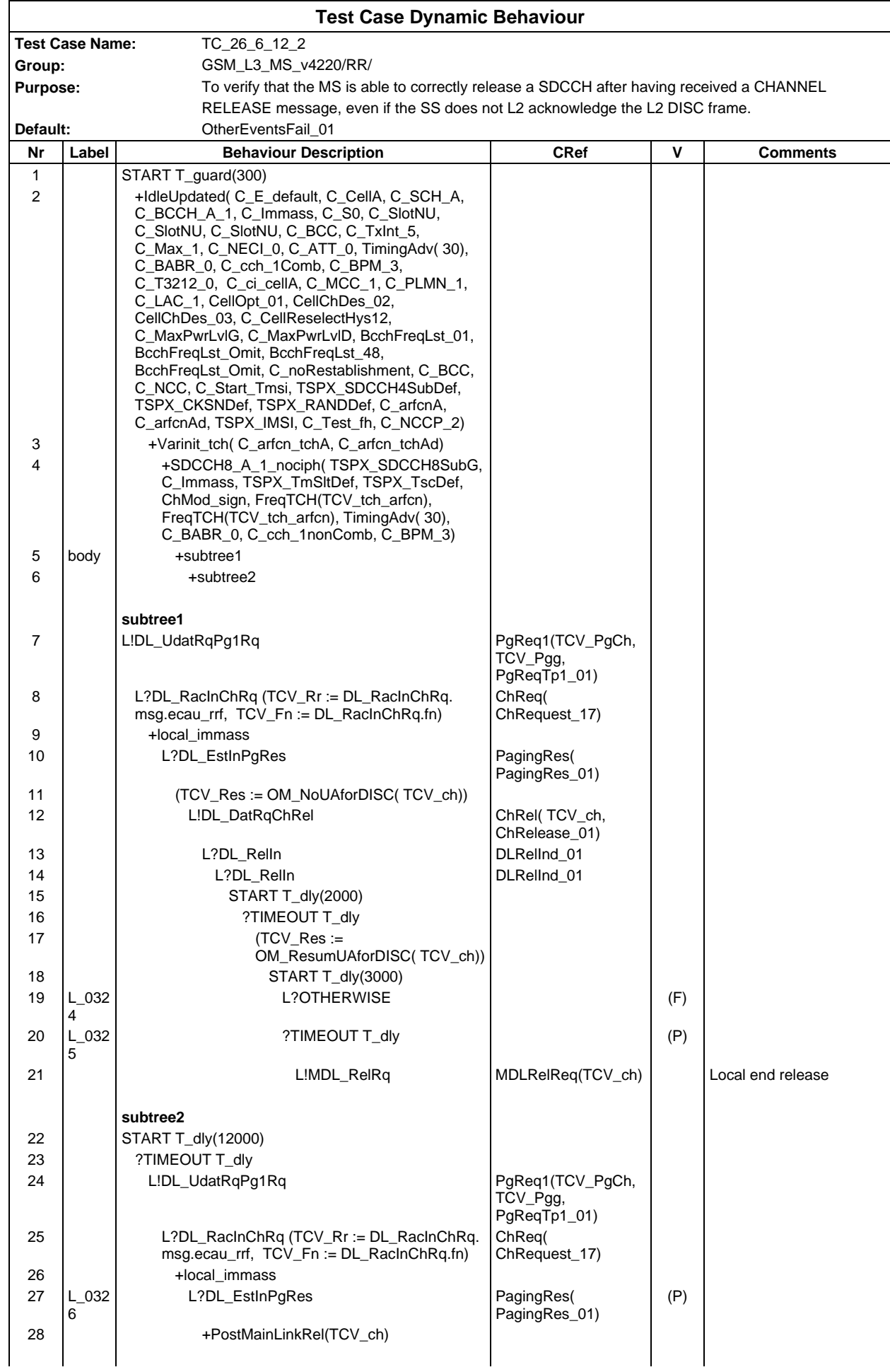

## **Page 878 ETS 300 607-3 (GSM 11.10-3 version 4.22.1): October 1998**

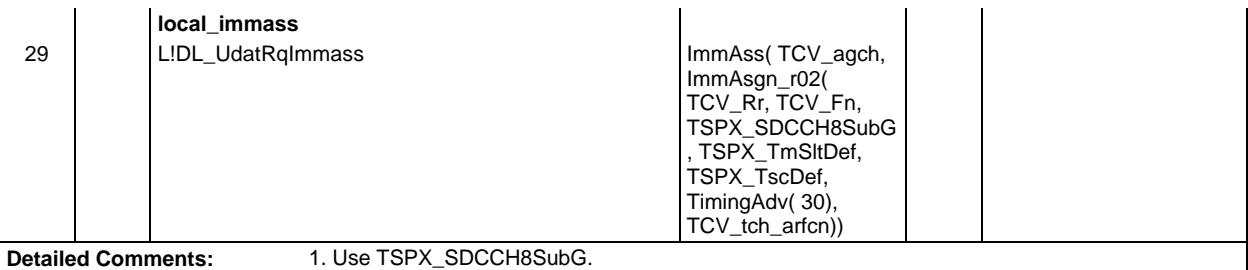

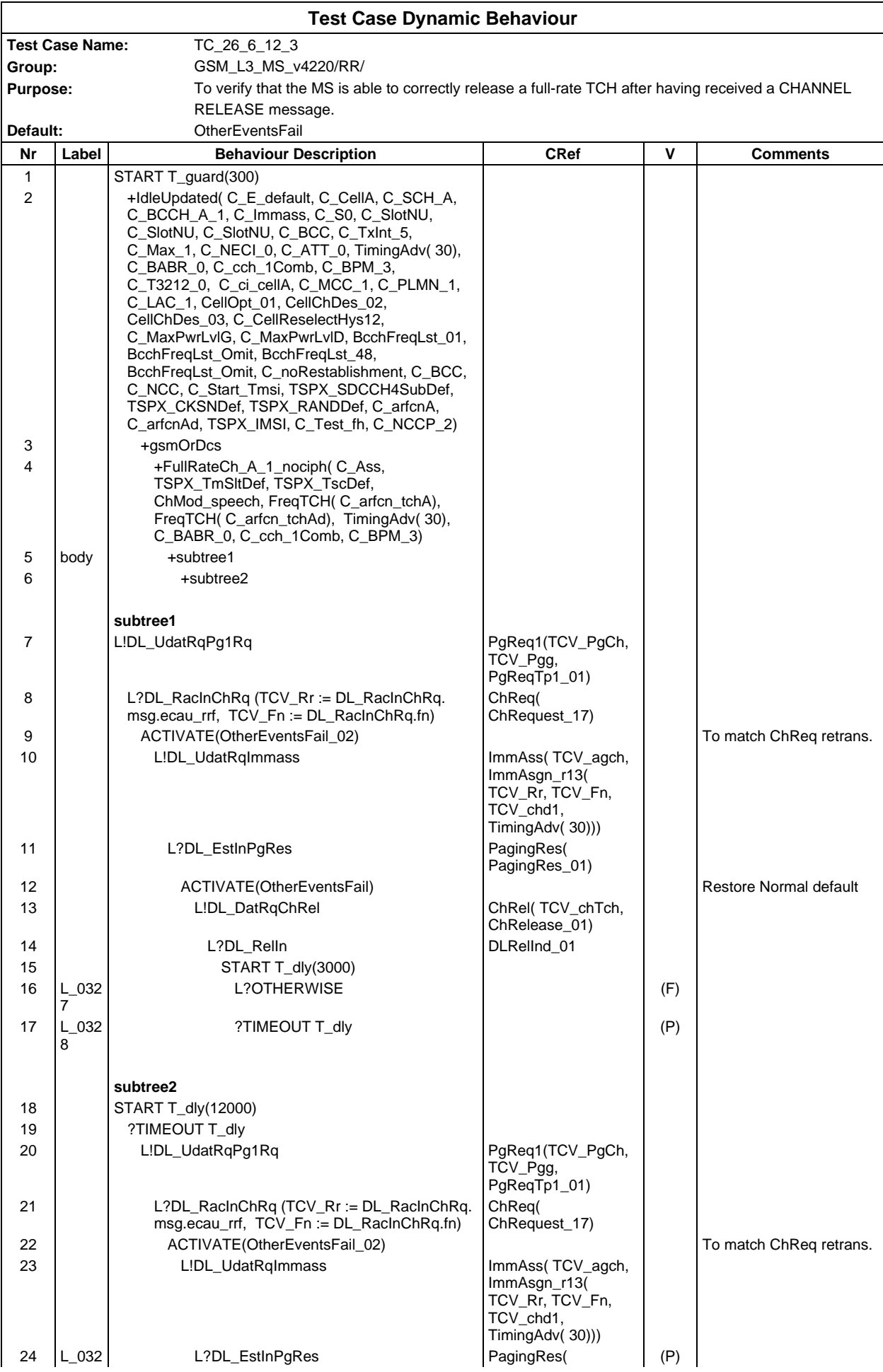

# **Page 880 ETS 300 607-3 (GSM 11.10-3 version 4.22.1): October 1998**

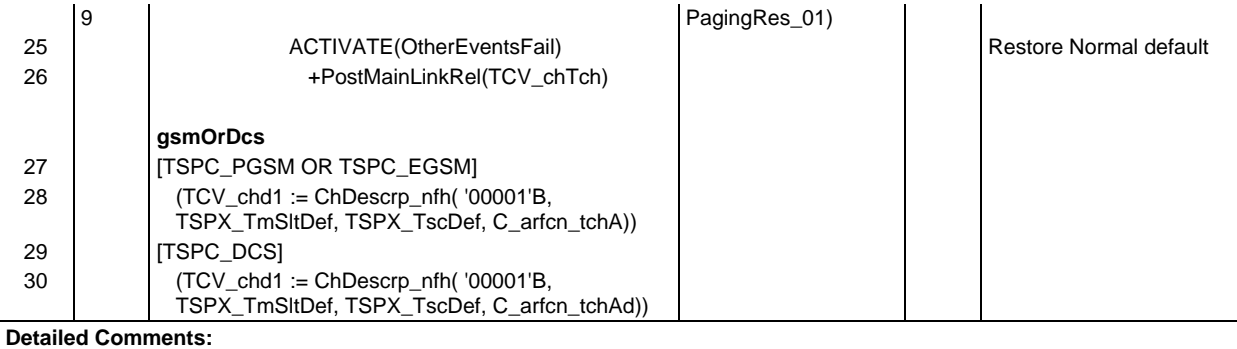

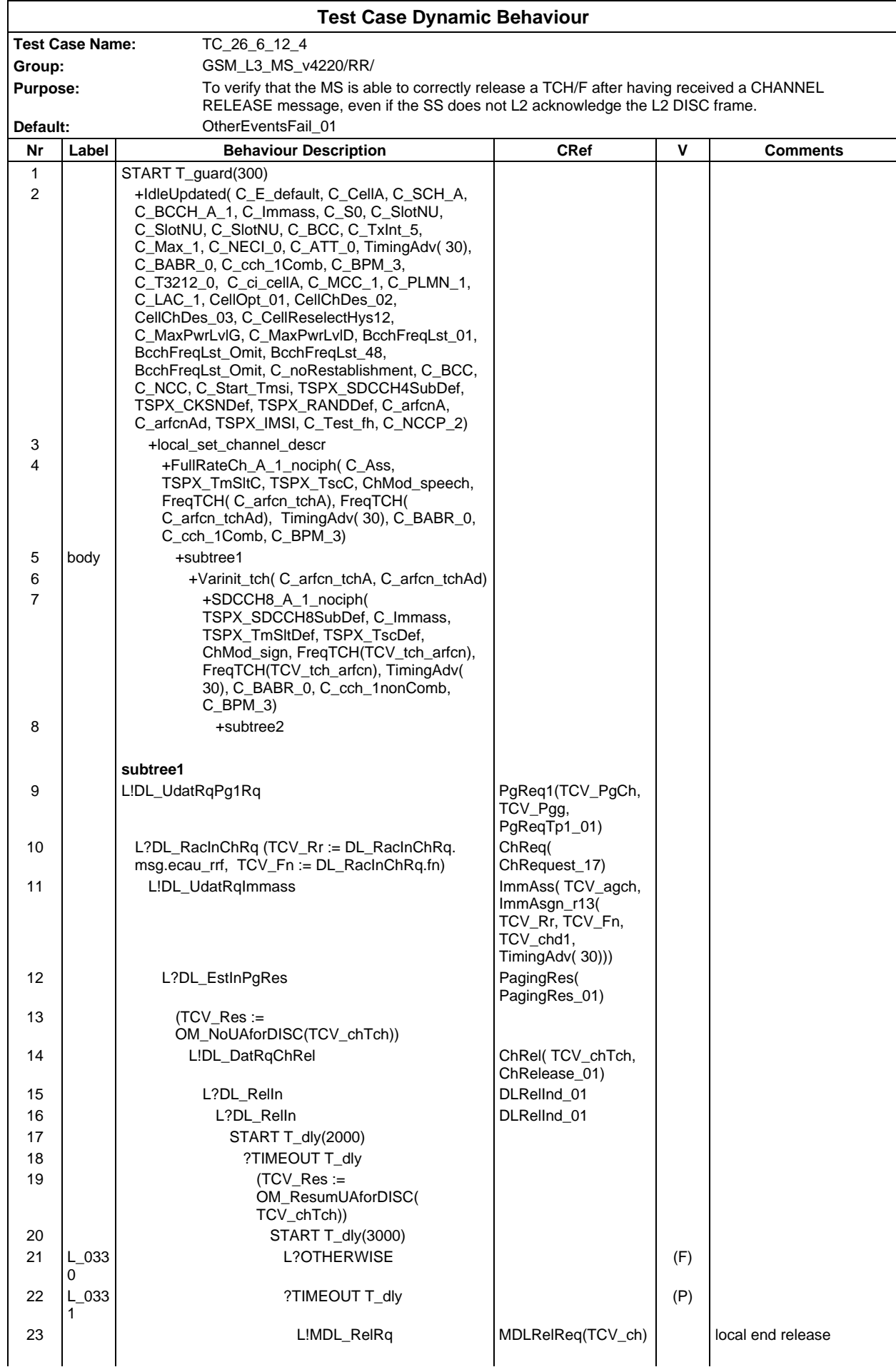

## **Page 882 ETS 300 607-3 (GSM 11.10-3 version 4.22.1): October 1998**

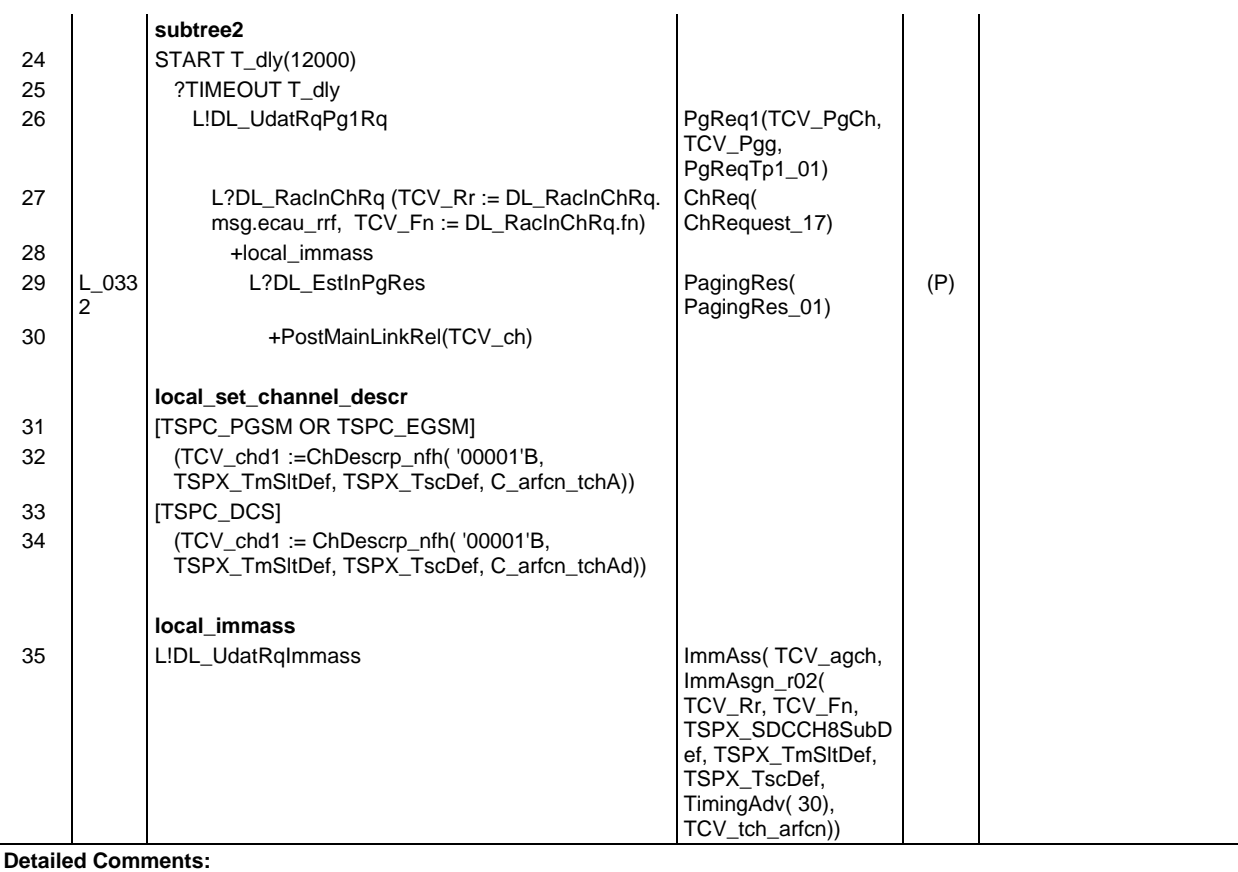

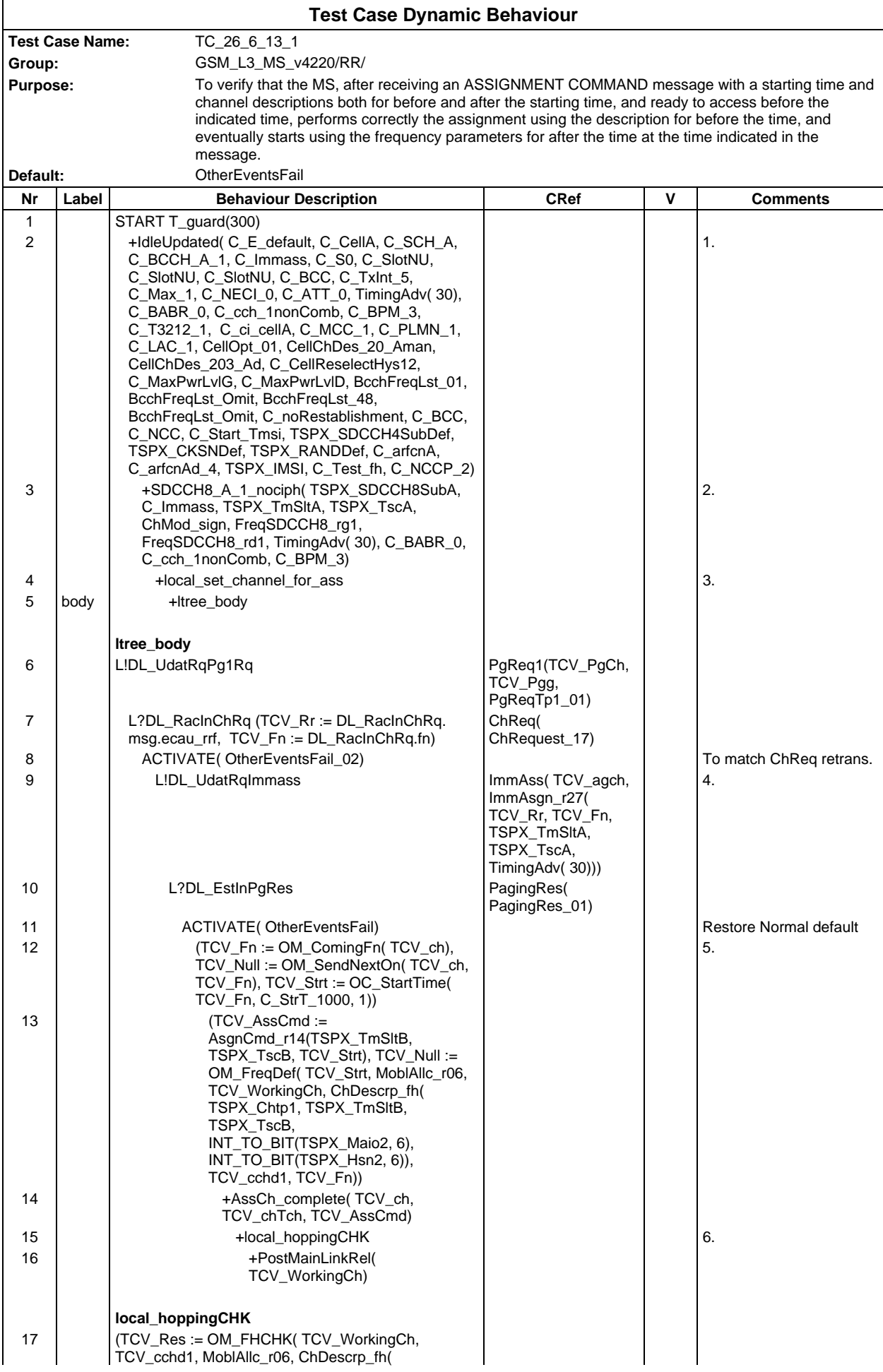

## **Page 884 ETS 300 607-3 (GSM 11.10-3 version 4.22.1): October 1998**

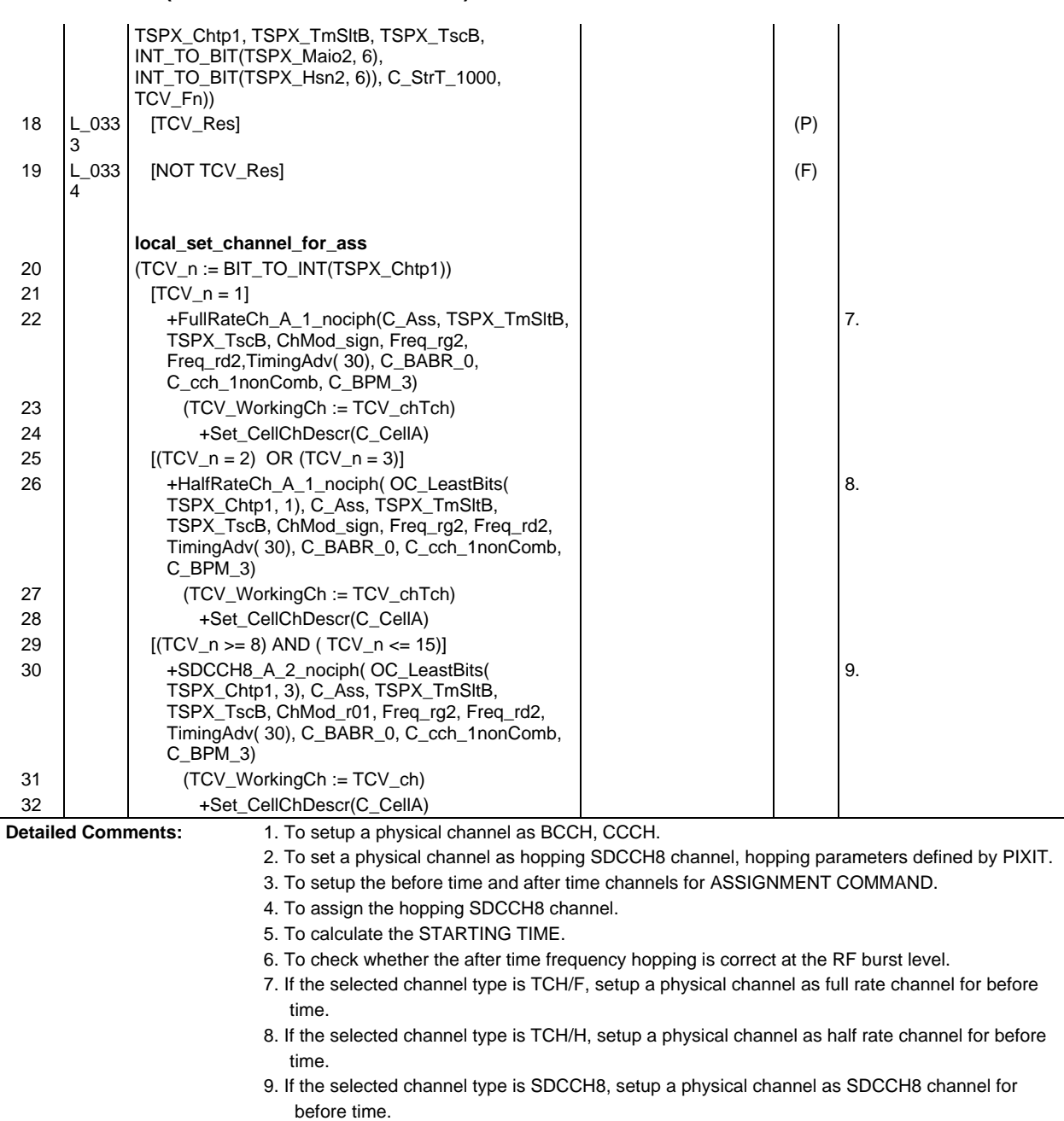

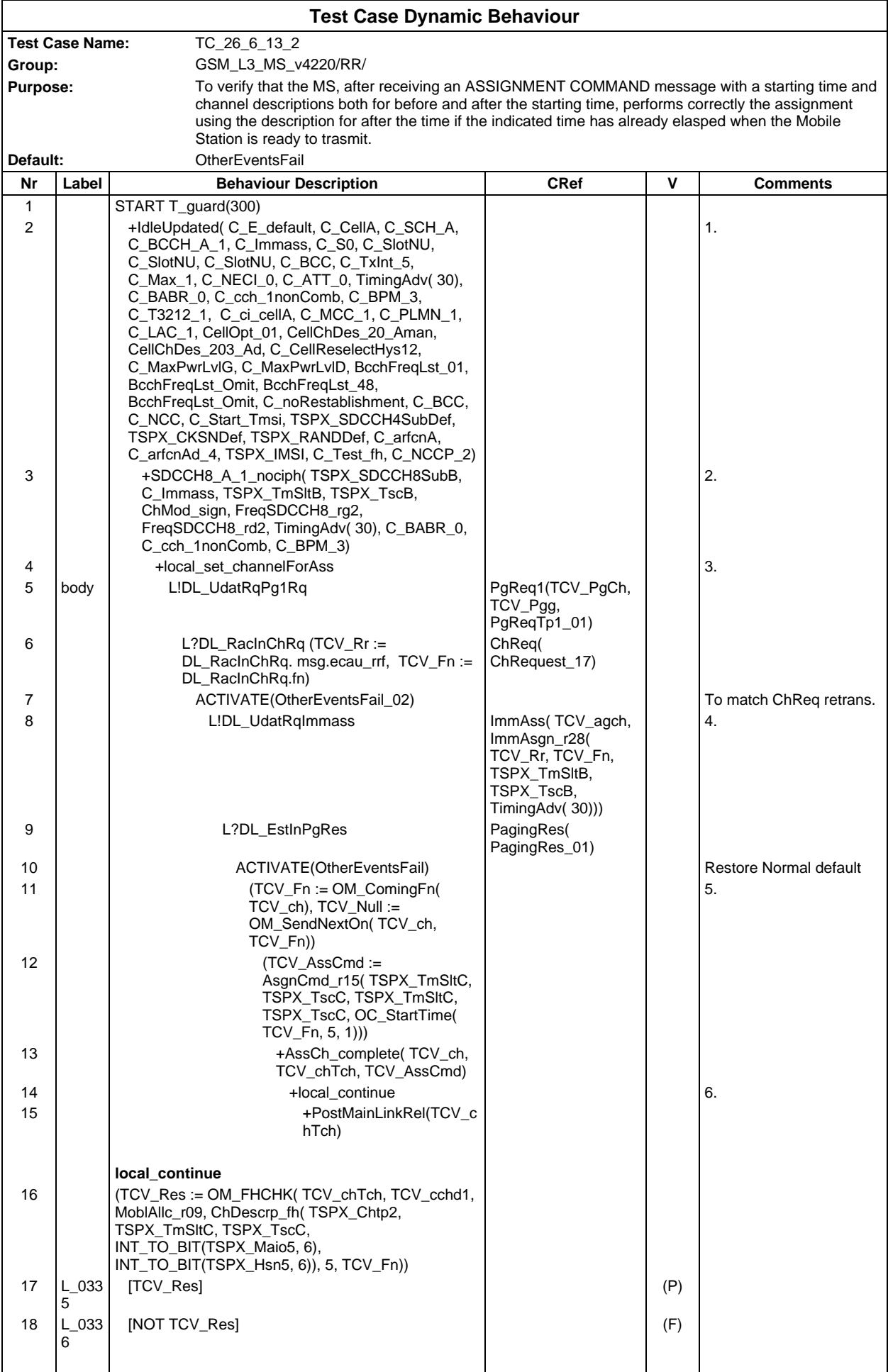

#### **Page 886 ETS 300 607-3 (GSM 11.10-3 version 4.22.1): October 1998**

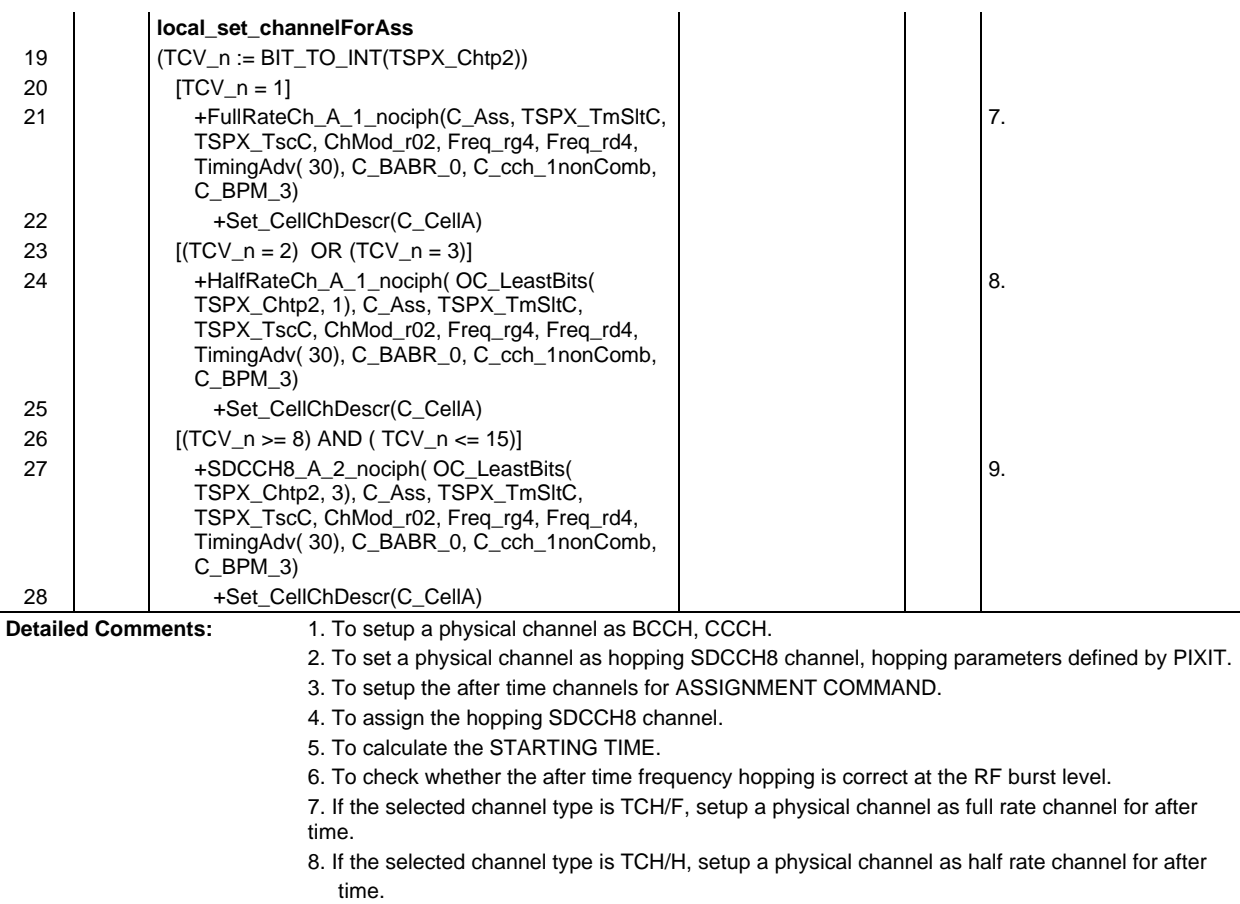

9. If the selected channel type is SDCCH8, setup a physical channel as SDCCH8 channel for after time.

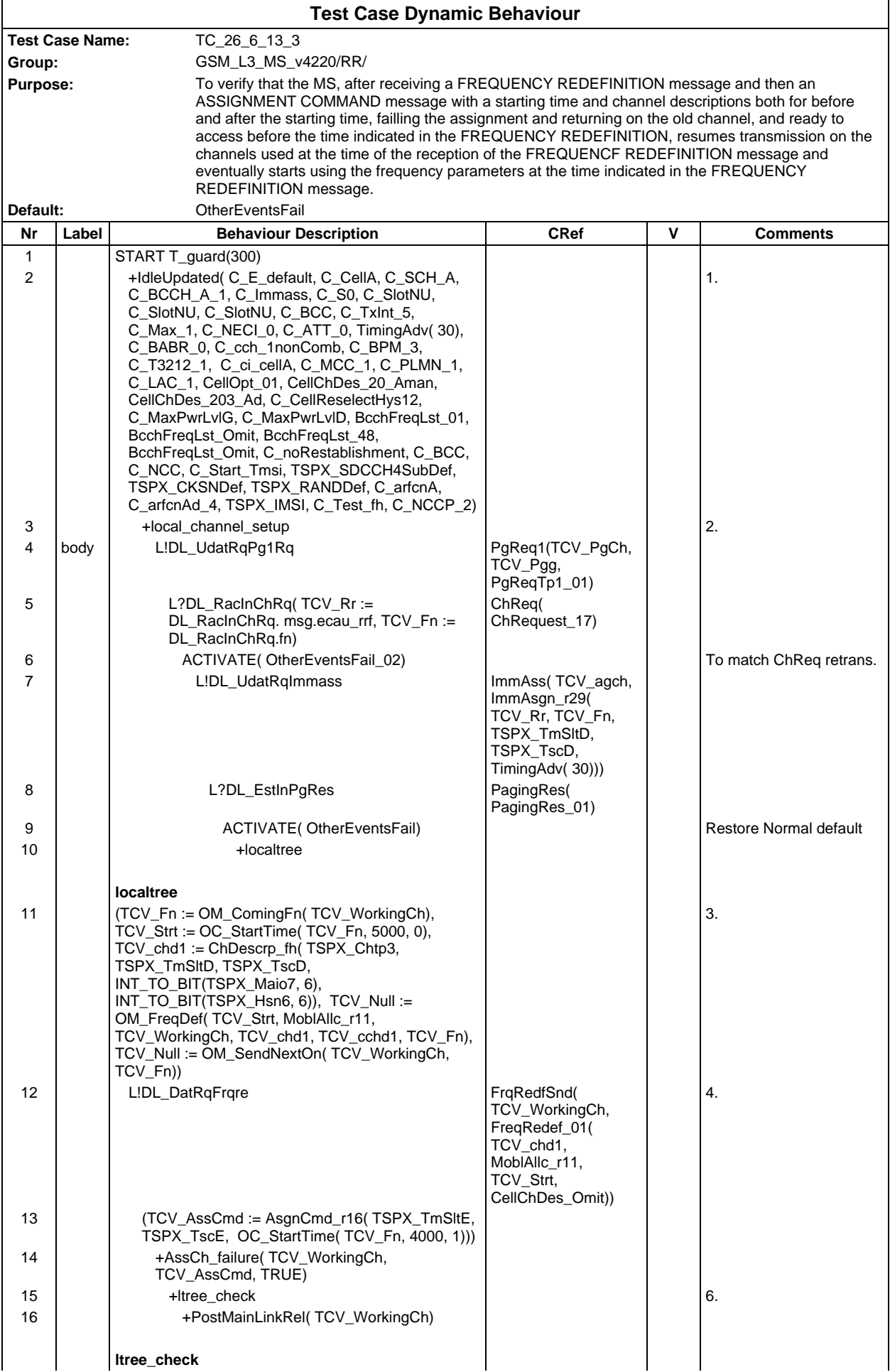

## **Page 888 ETS 300 607-3 (GSM 11.10-3 version 4.22.1): October 1998**

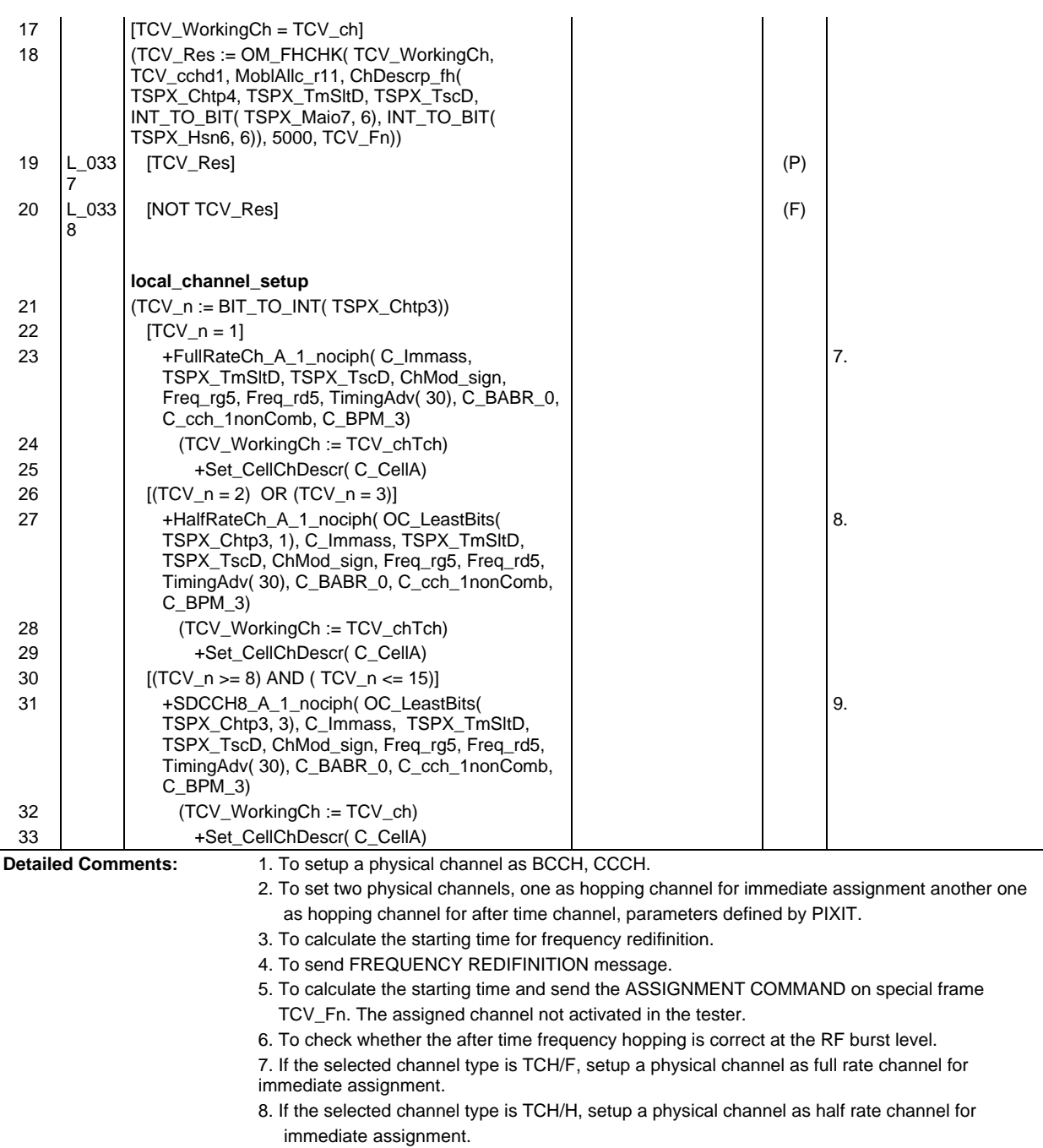

9. If the selected channel type is SDCCH8, setup a physical channel as SDCCH8 channel for immediate assignment.

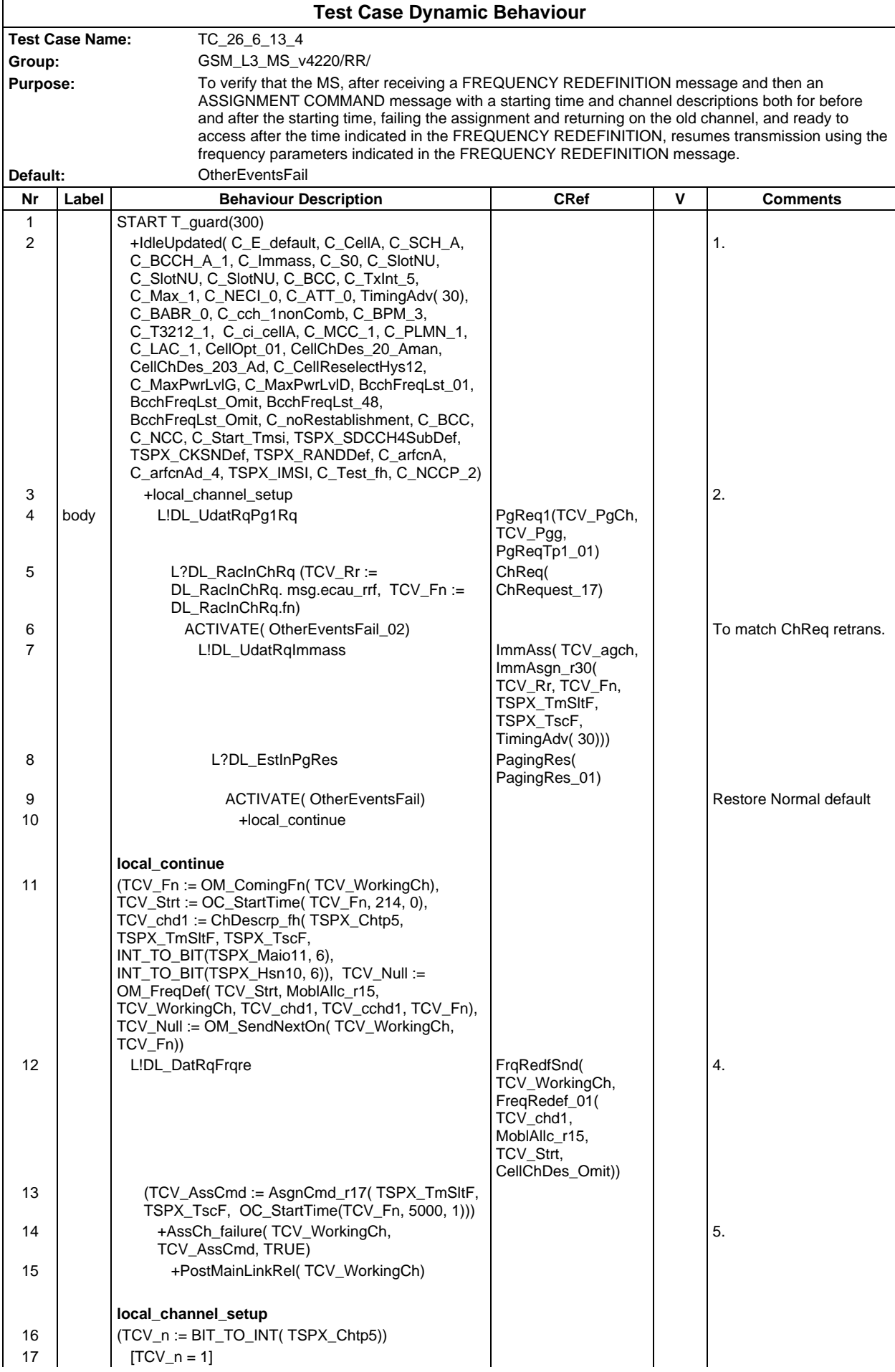

#### **Page 890 ETS 300 607-3 (GSM 11.10-3 version 4.22.1): October 1998**

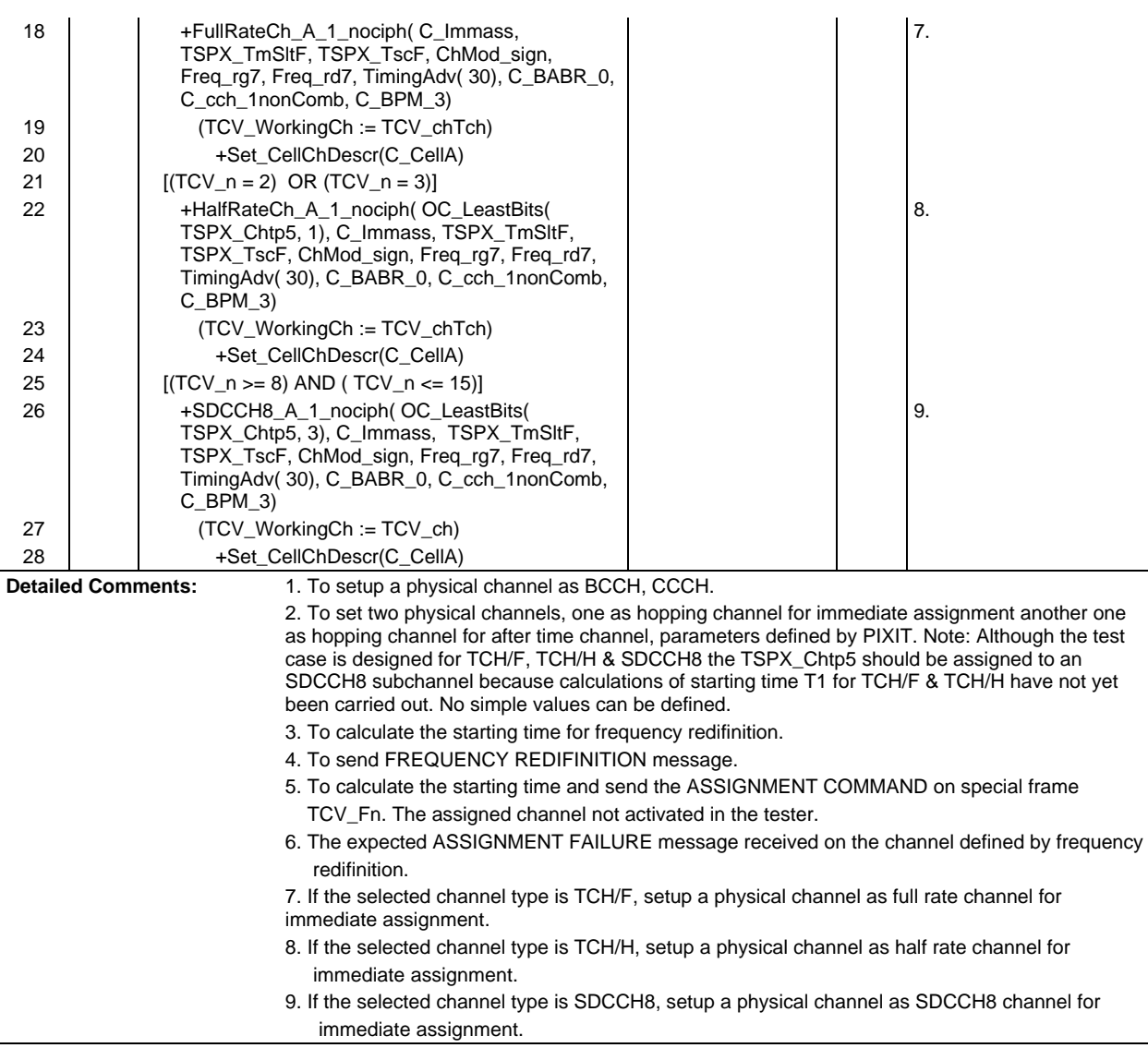

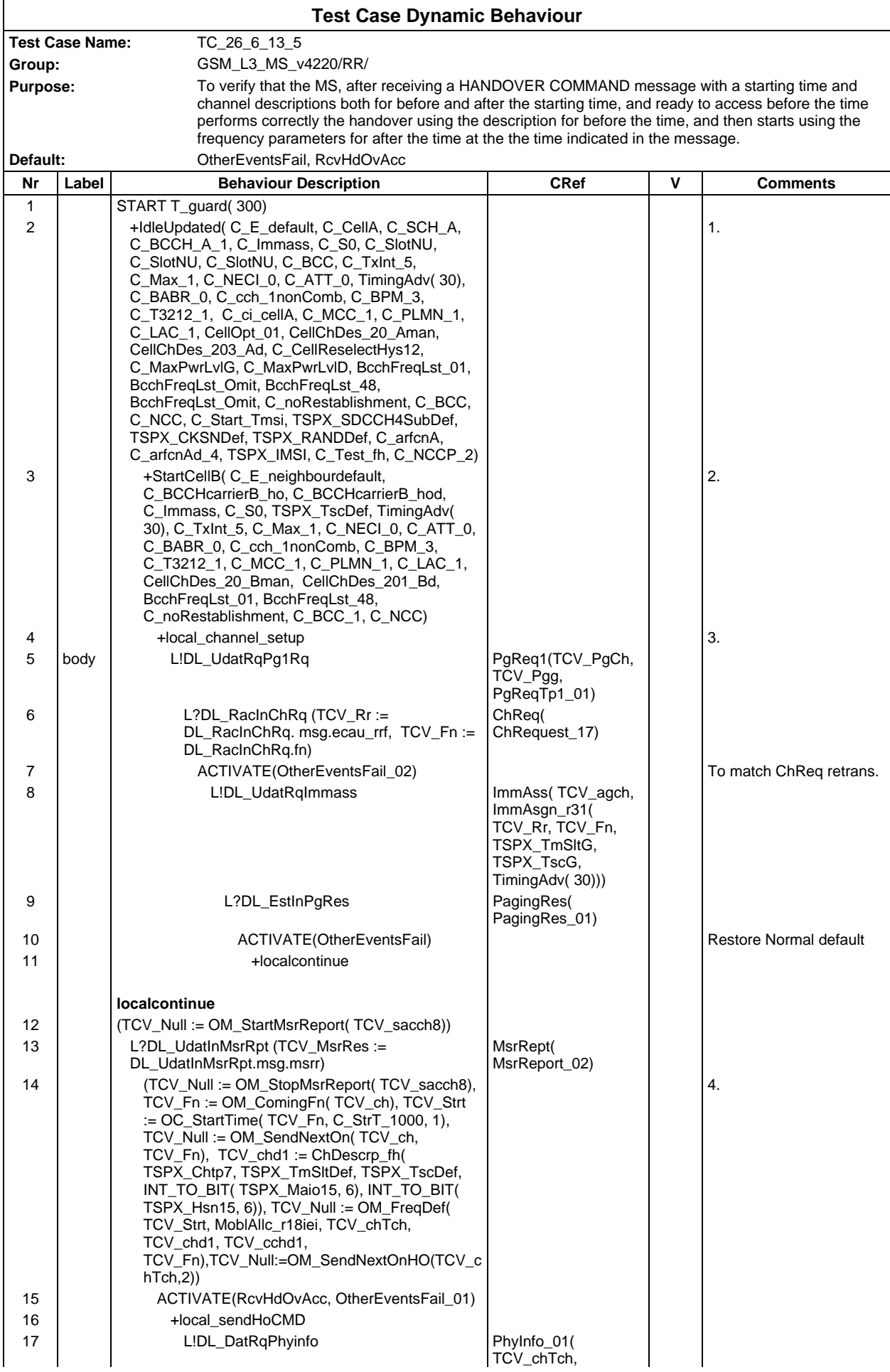

## **Page 892 ETS 300 607-3 (GSM 11.10-3 version 4.22.1): October 1998**

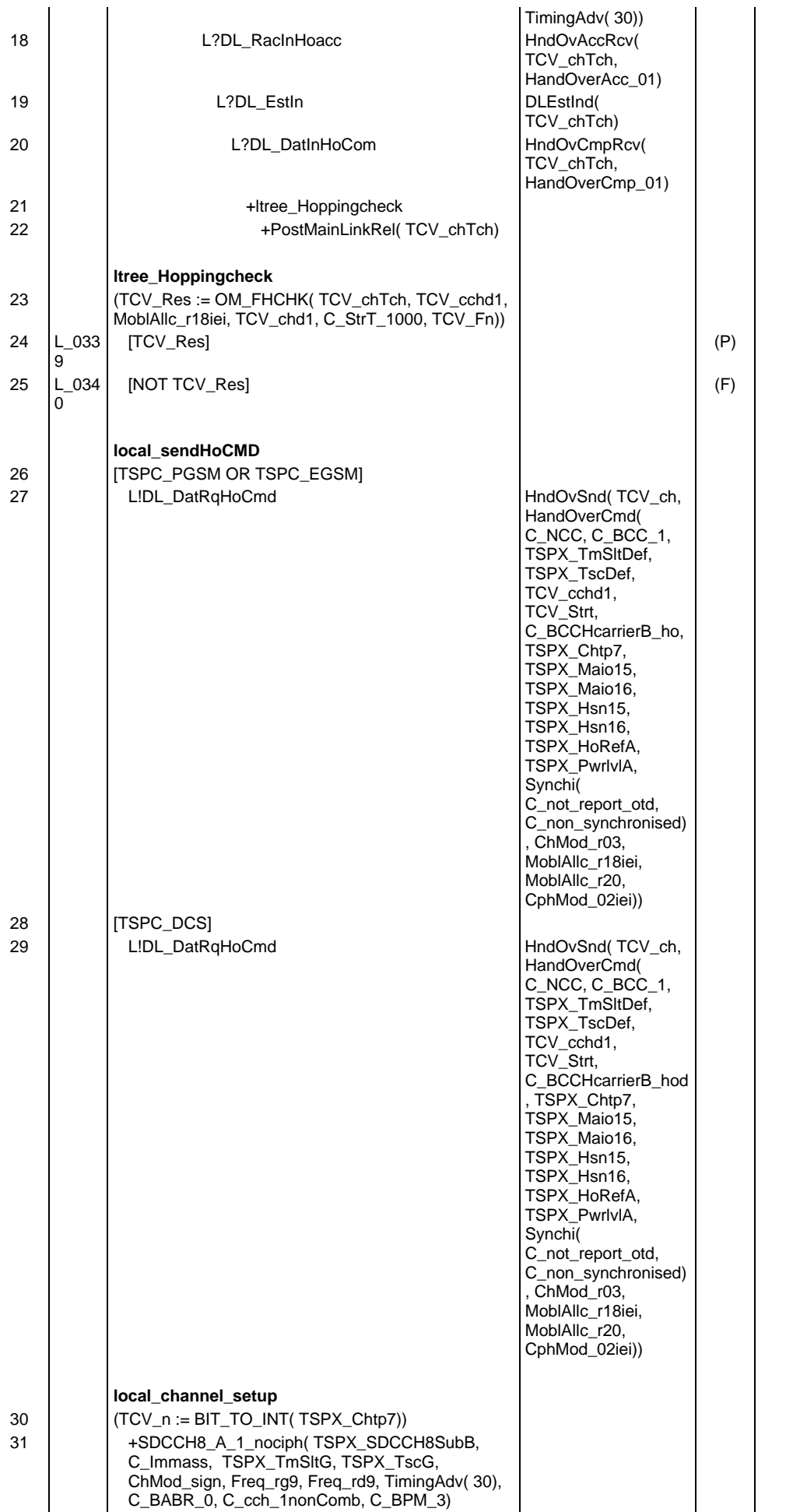

## **Page 893 ETS 300 607-3 (GSM 11.10-3 version 4.22.1): October 1998**

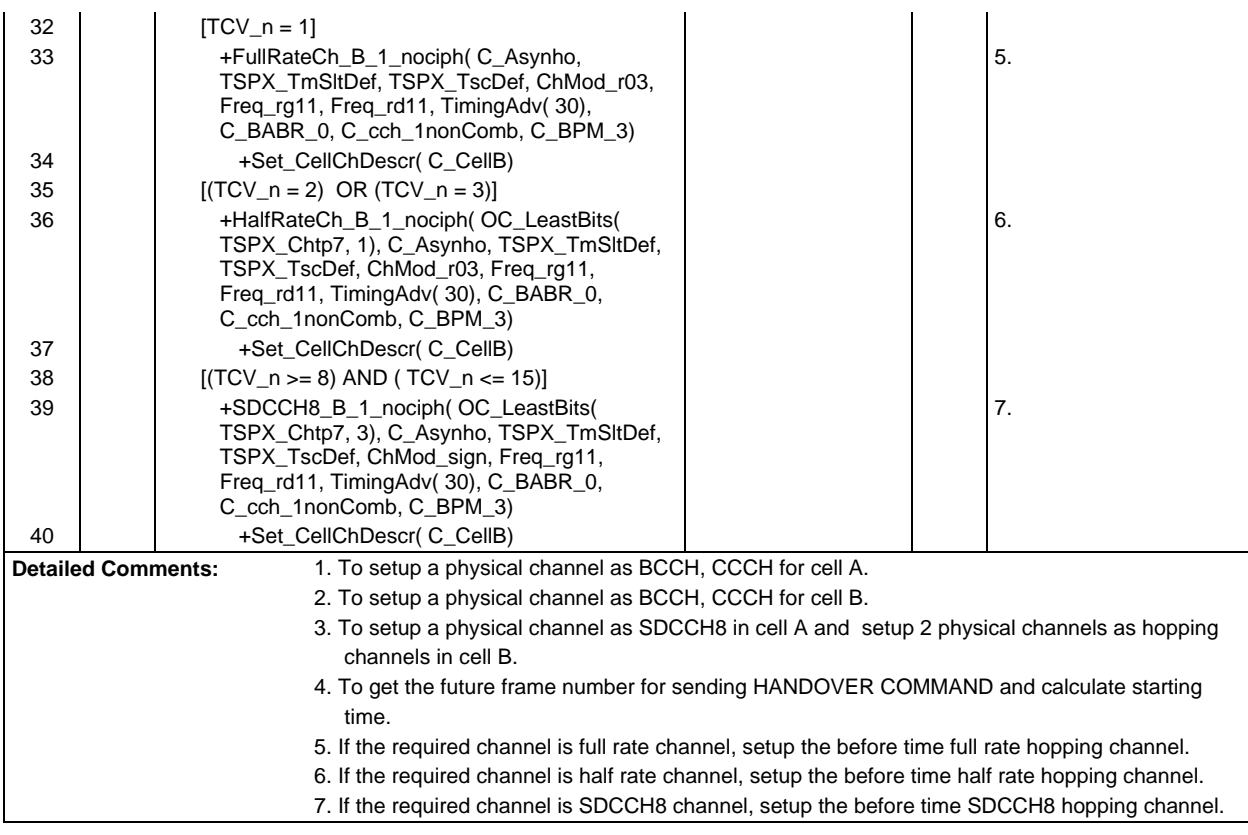

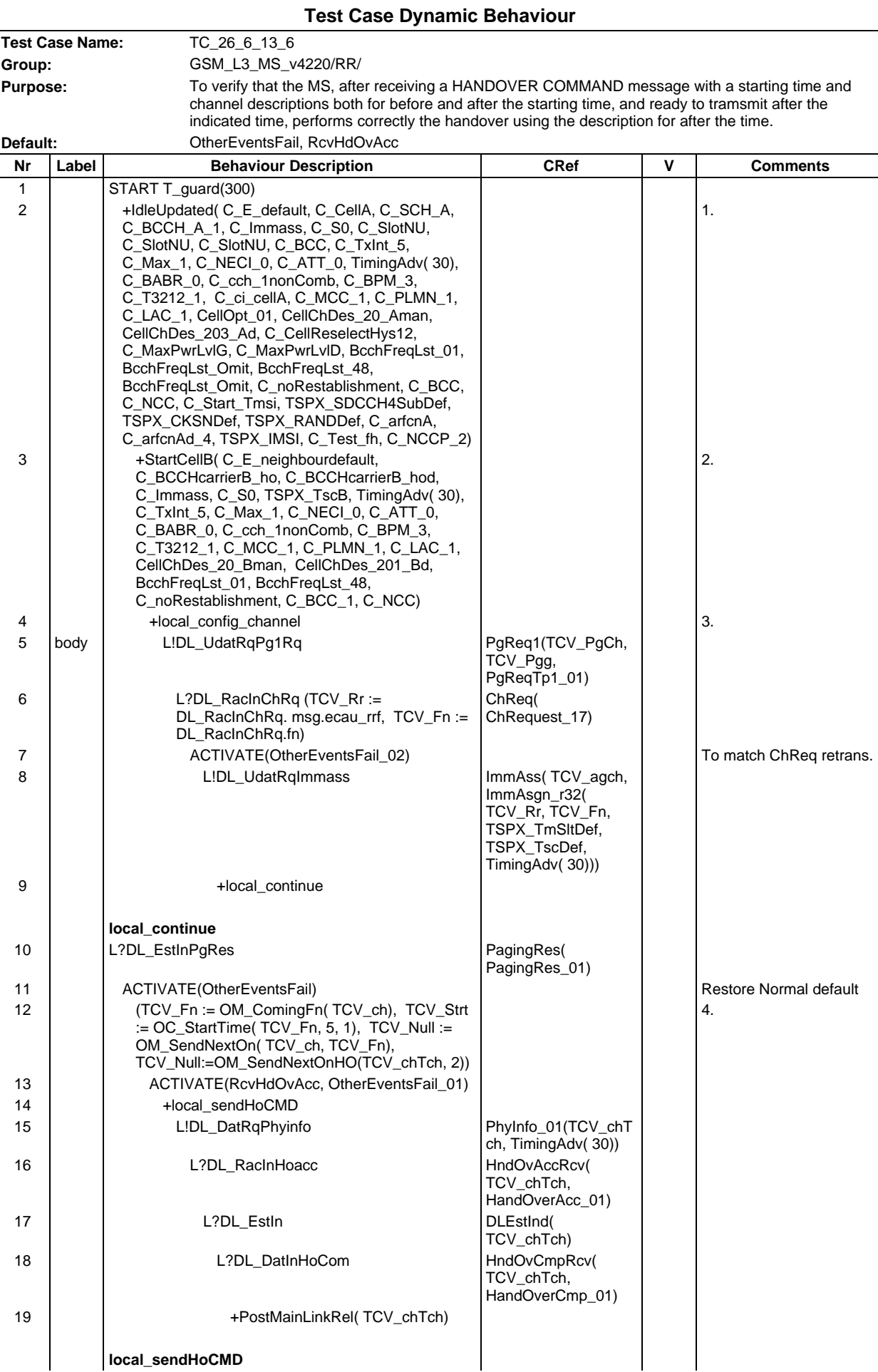

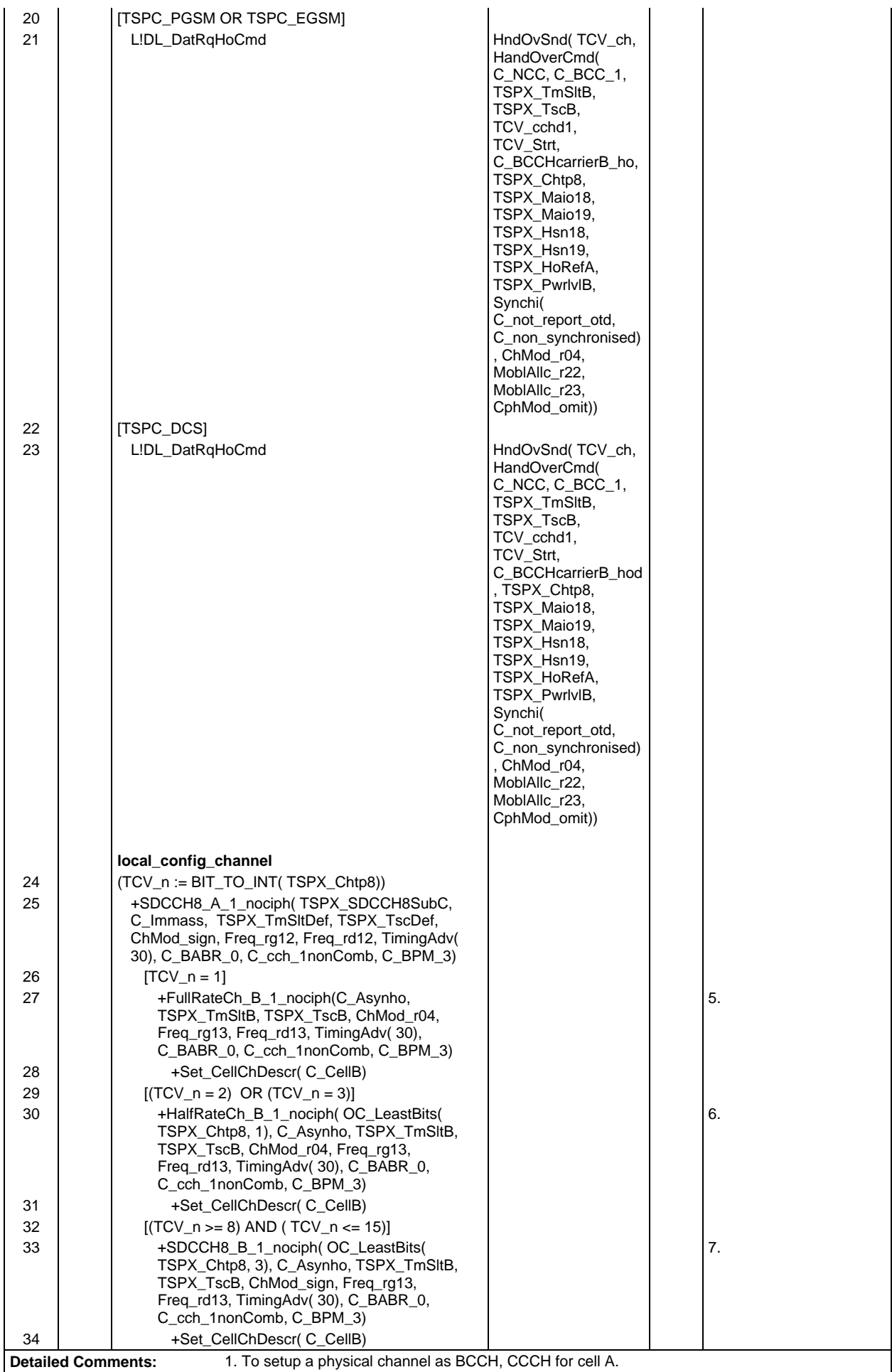

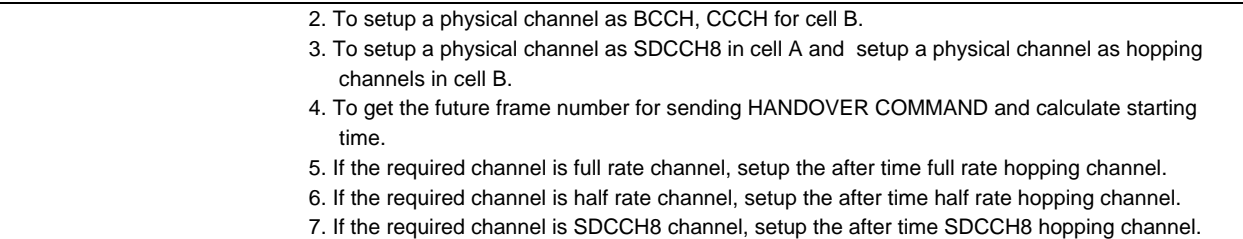

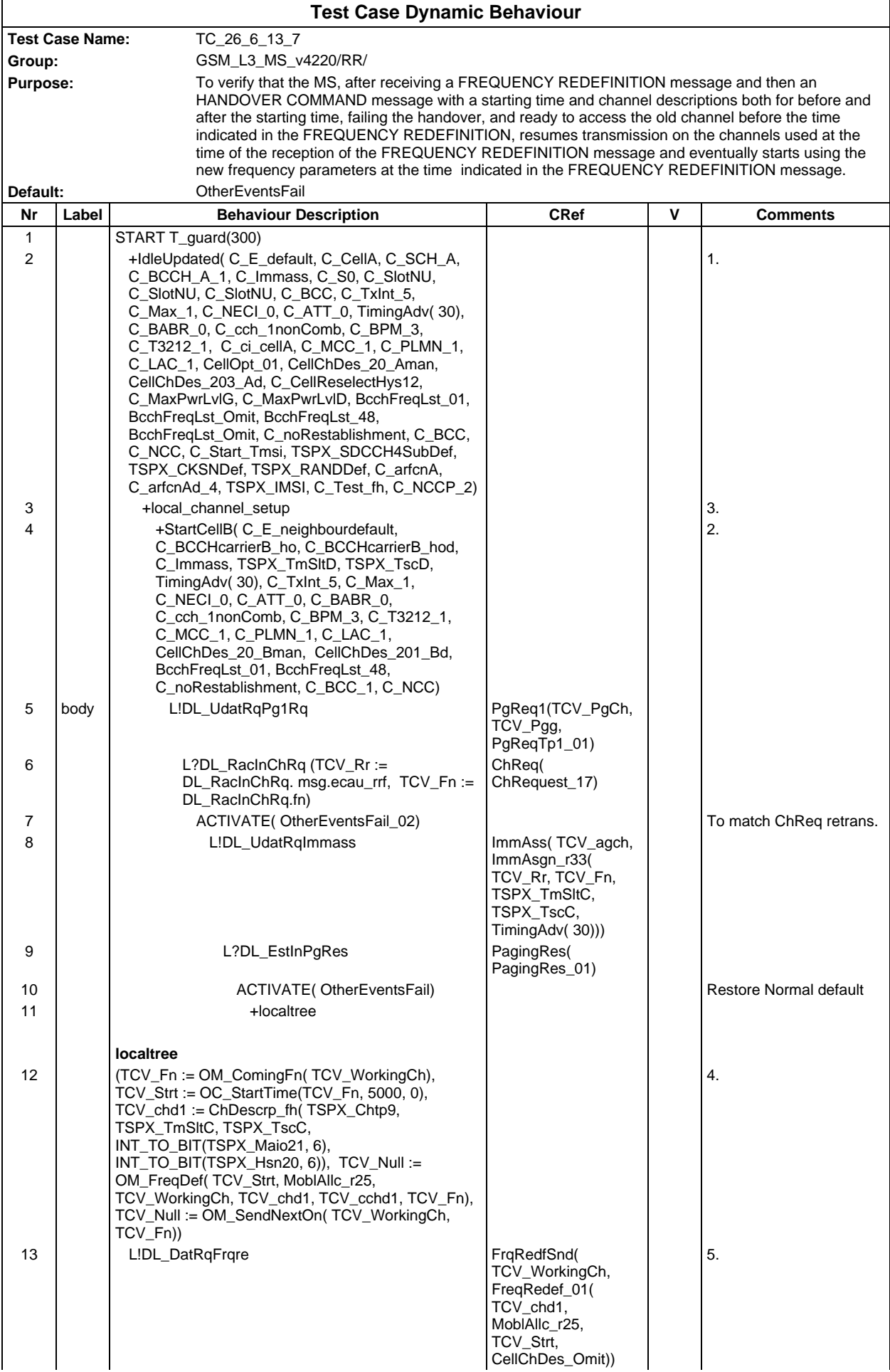

## **Page 898 ETS 300 607-3 (GSM 11.10-3 version 4.22.1): October 1998**

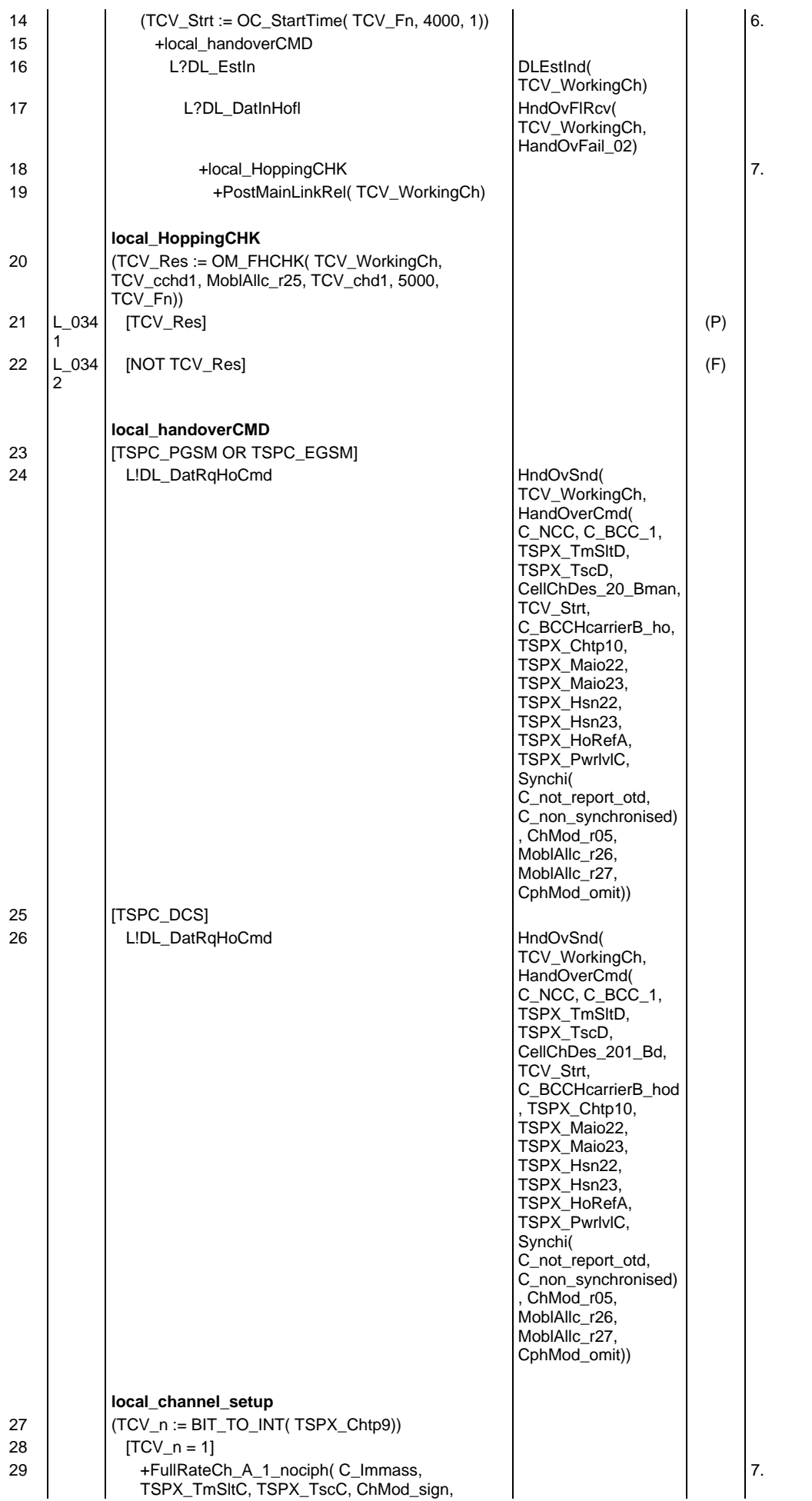

#### **Page 899 ETS 300 607-3 (GSM 11.10-3 version 4.22.1): October 1998**

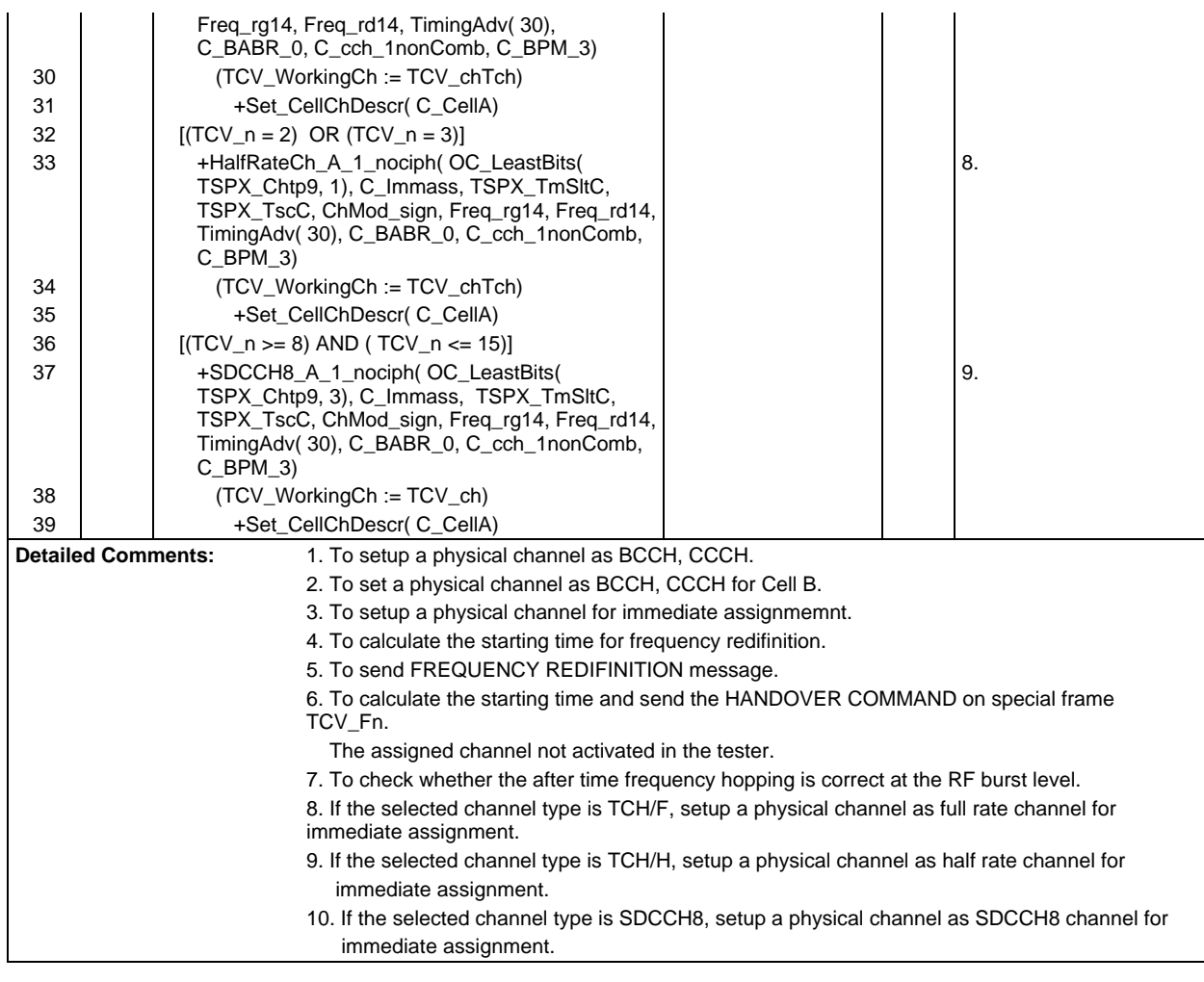

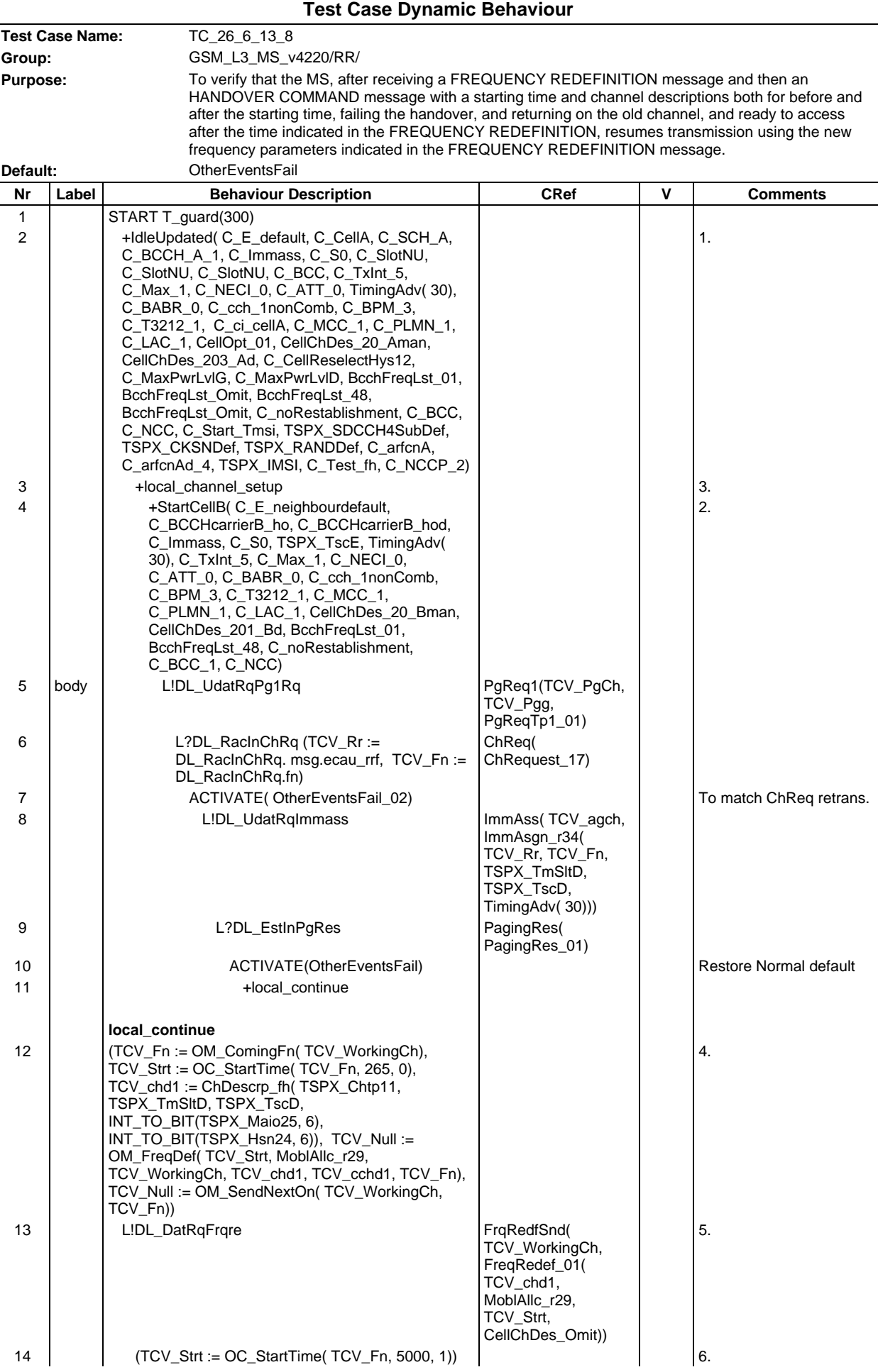
### **Page 901 ETS 300 607-3 (GSM 11.10-3 version 4.22.1): October 1998**

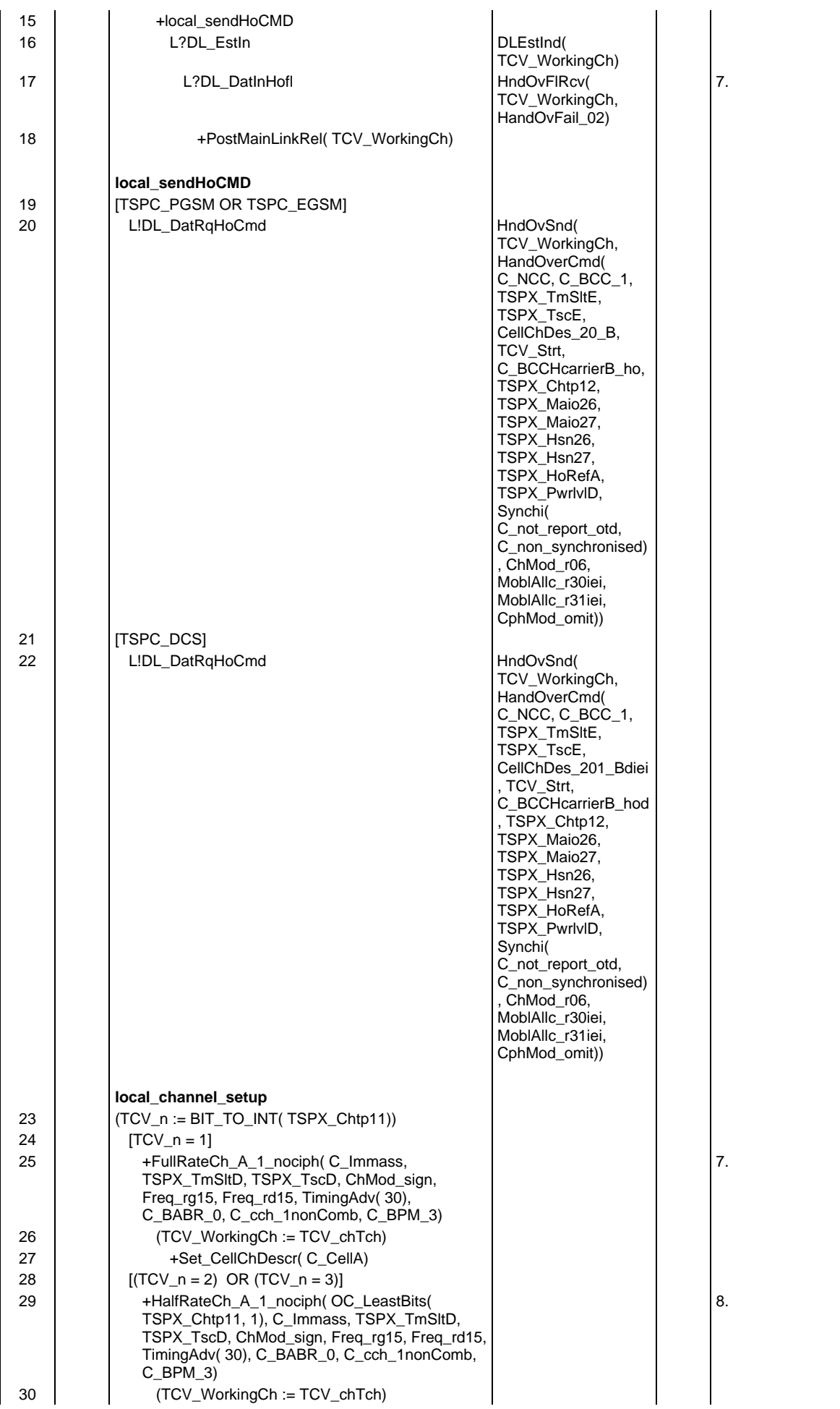

#### **Page 902 ETS 300 607-3 (GSM 11.10-3 version 4.22.1): October 1998**

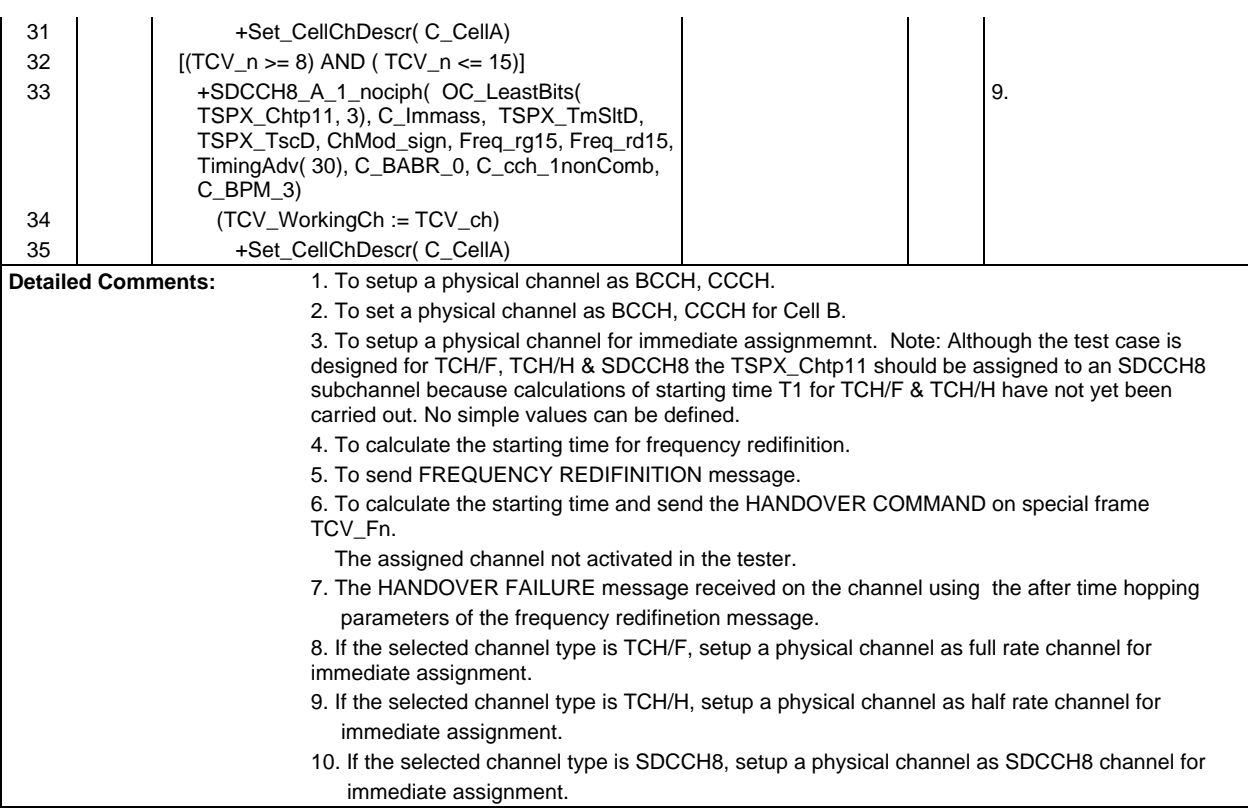

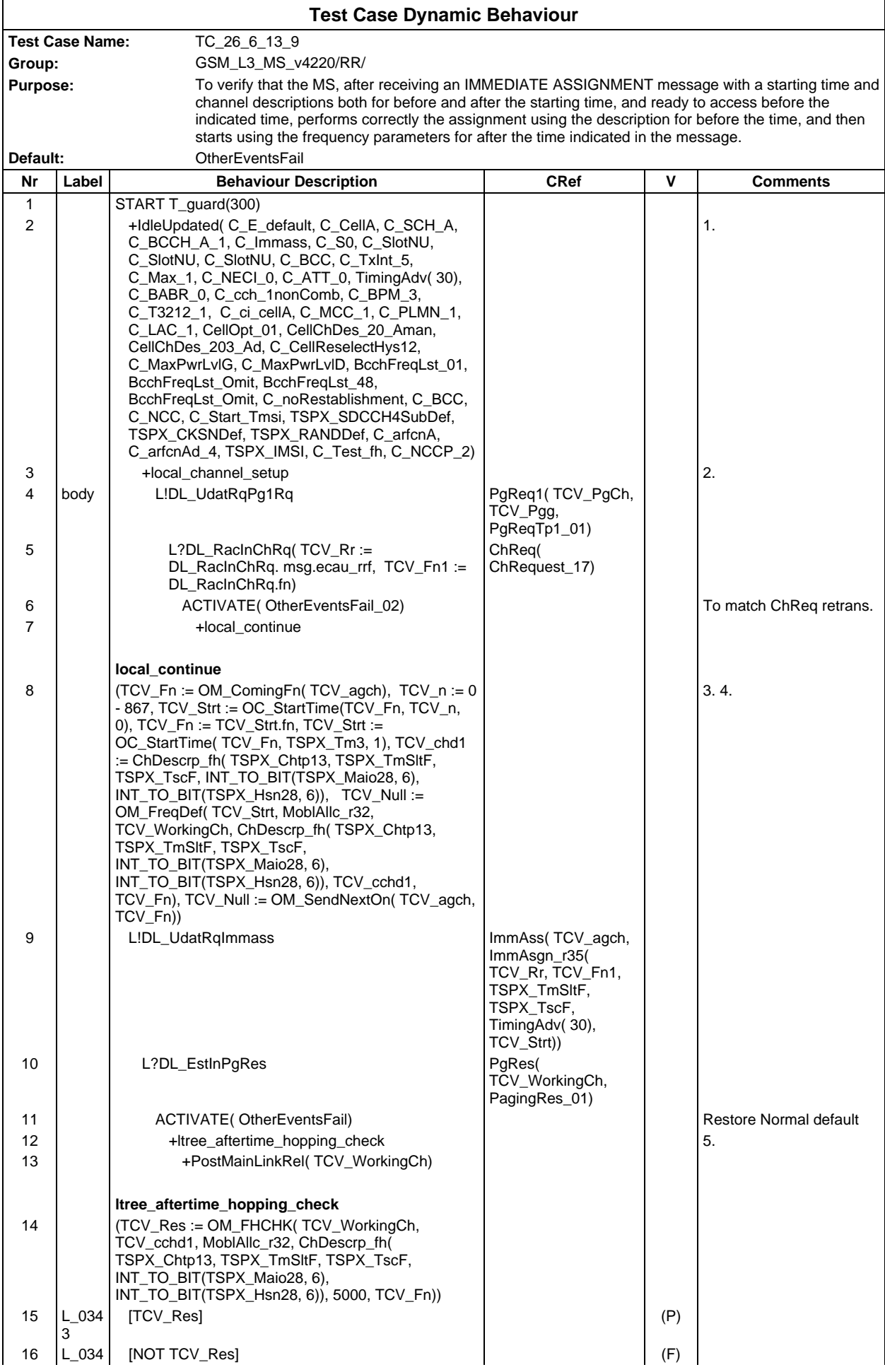

## **Page 904 ETS 300 607-3 (GSM 11.10-3 version 4.22.1): October 1998**

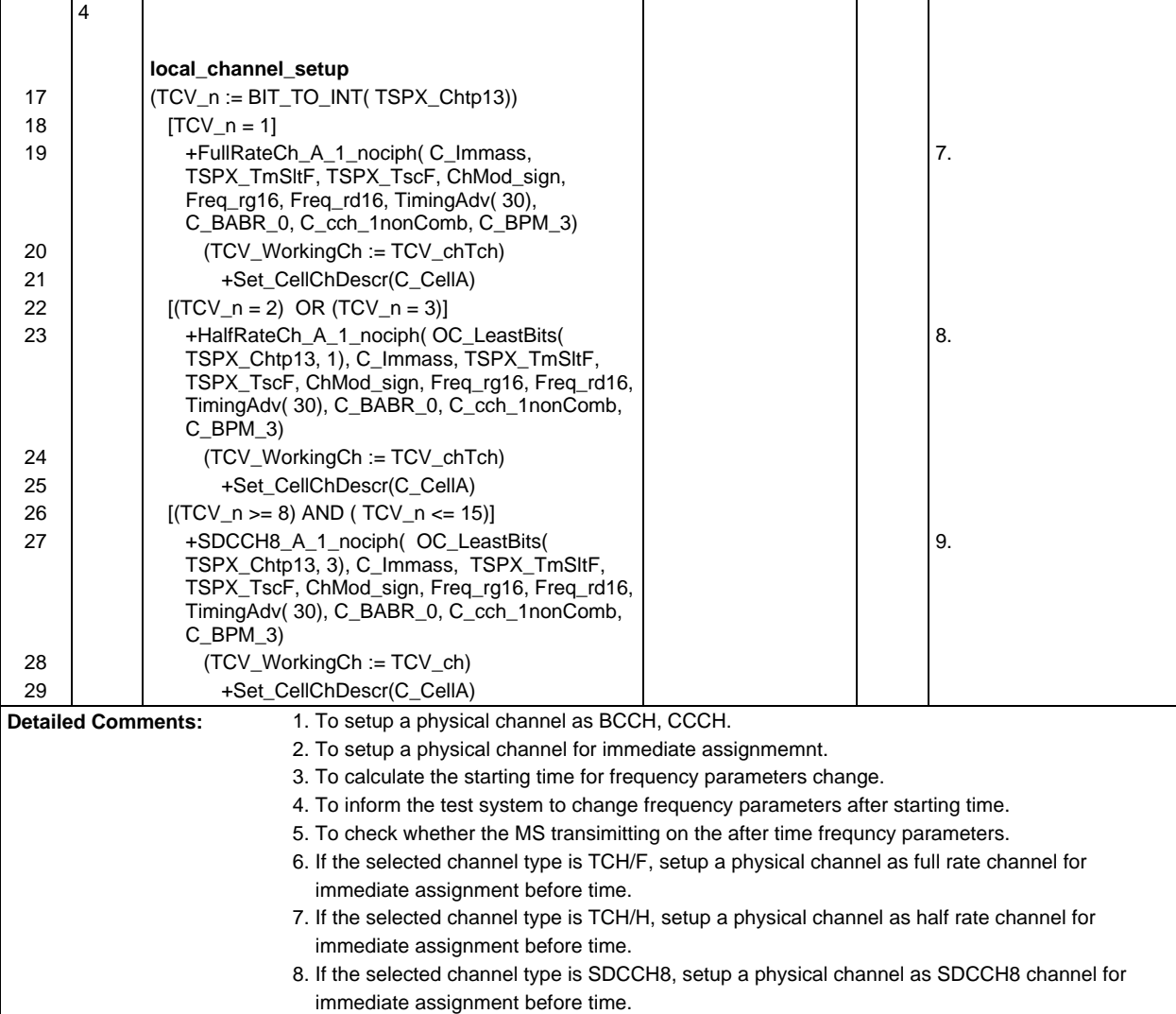

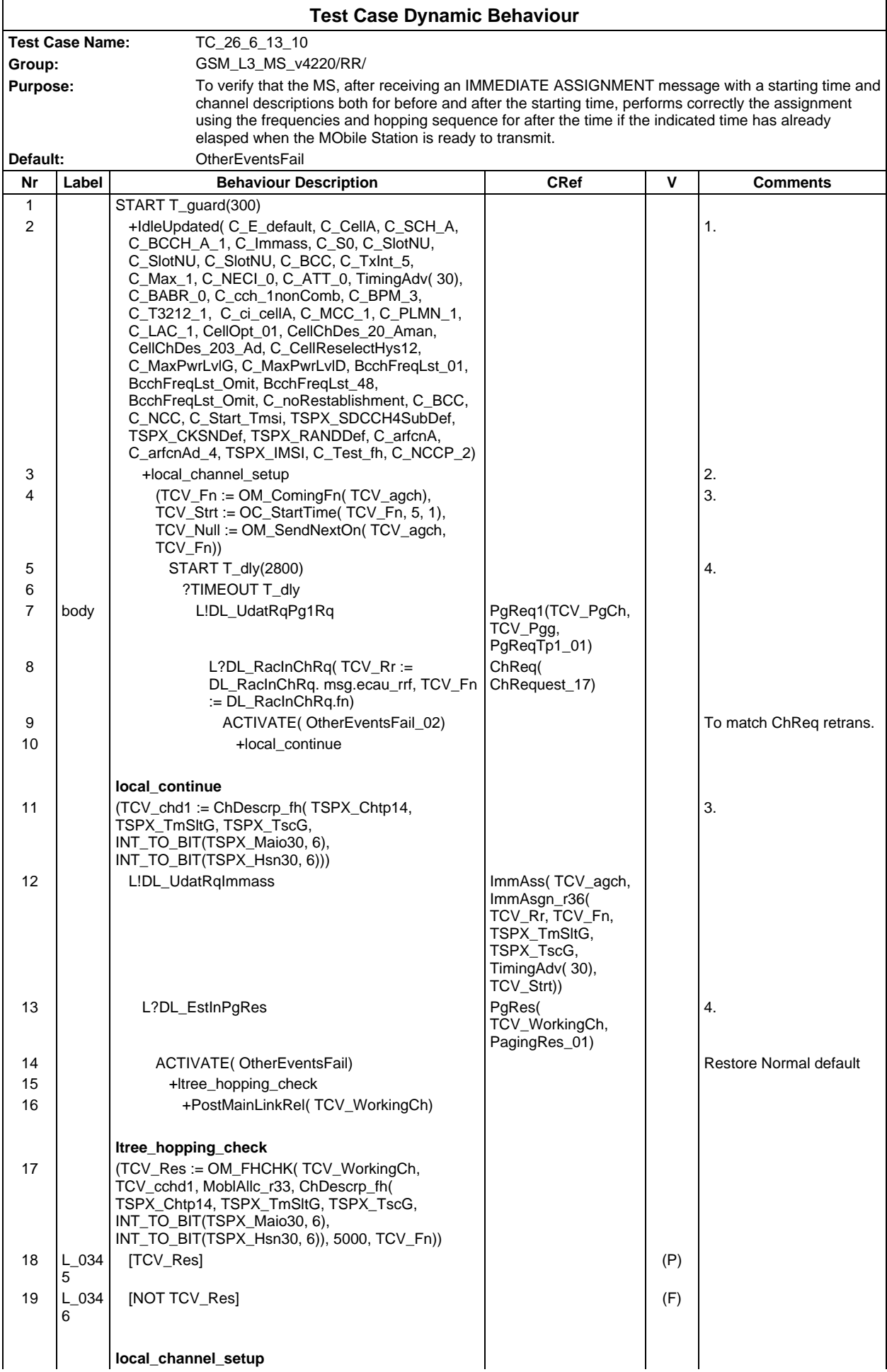

# **Page 906 ETS 300 607-3 (GSM 11.10-3 version 4.22.1): October 1998**

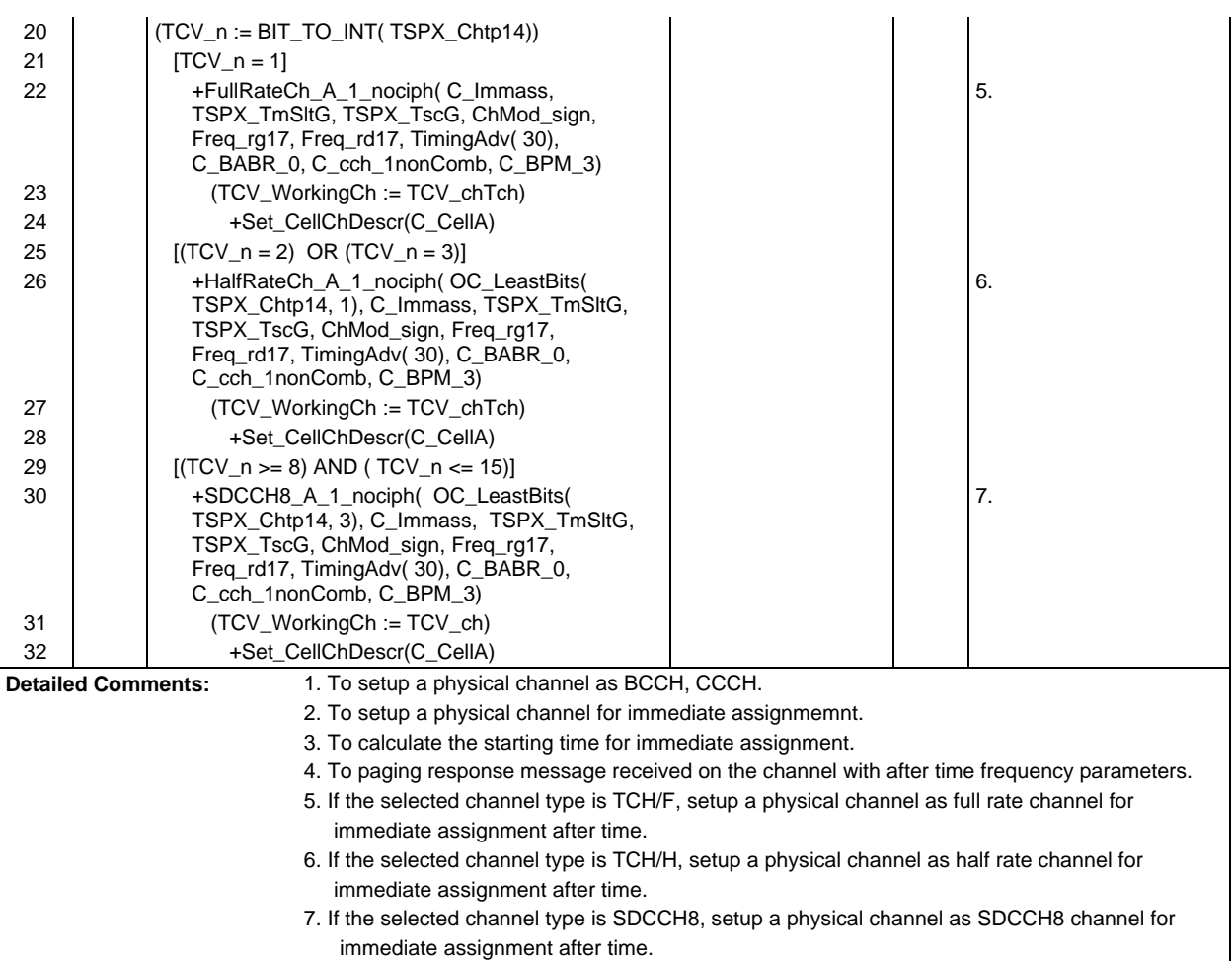

## **Test Group MM**

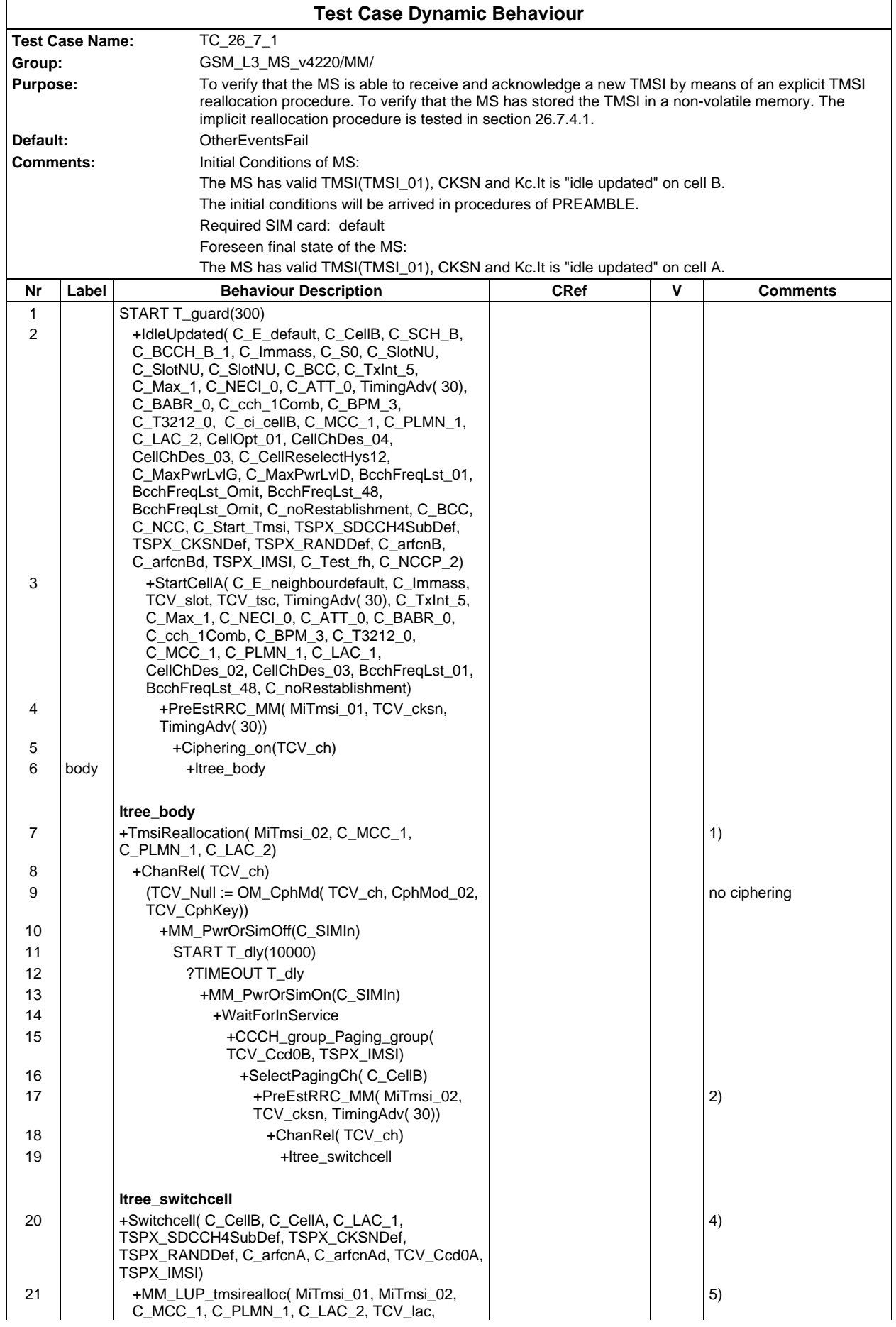

## **Page 908 ETS 300 607-3 (GSM 11.10-3 version 4.22.1): October 1998**

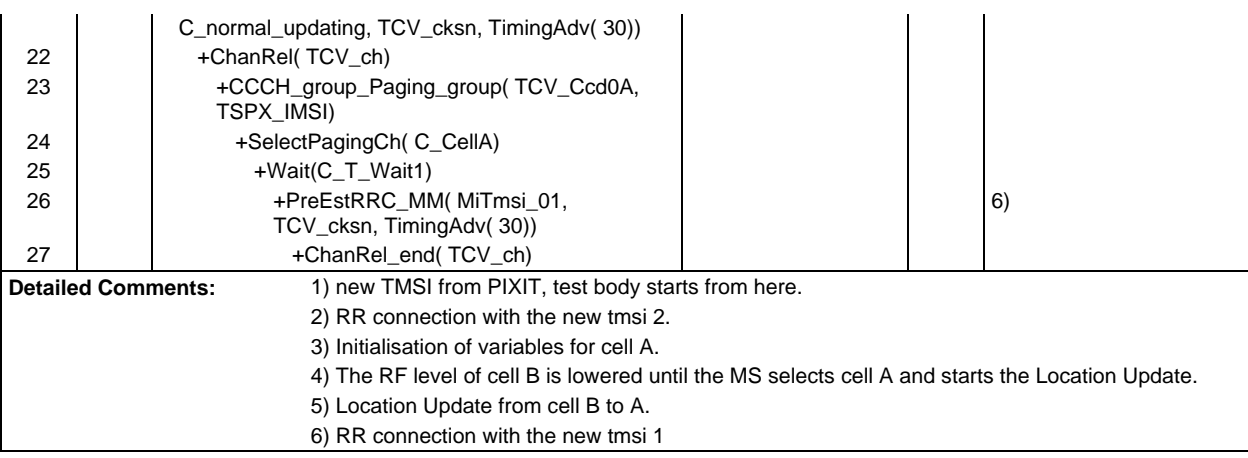

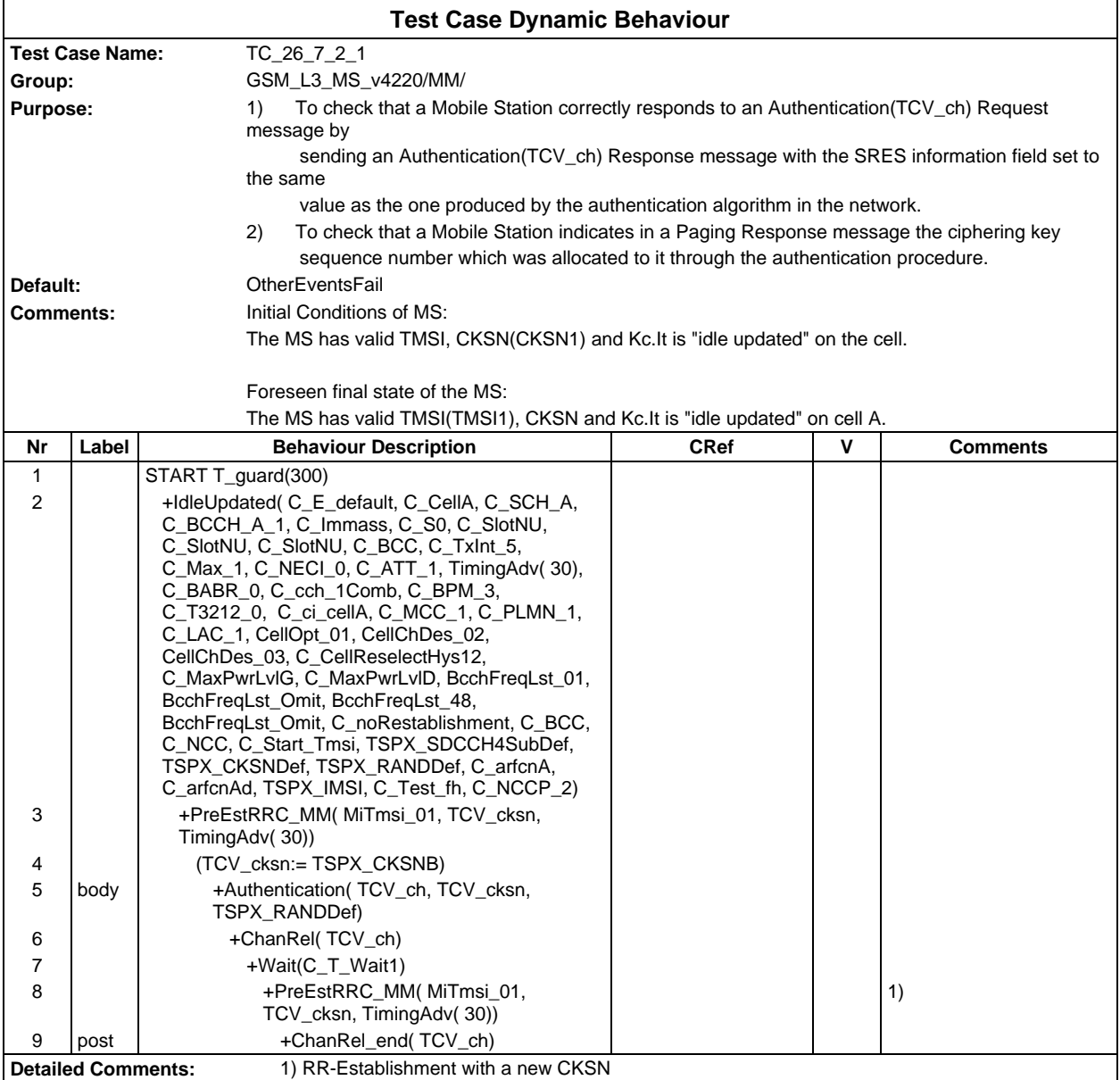

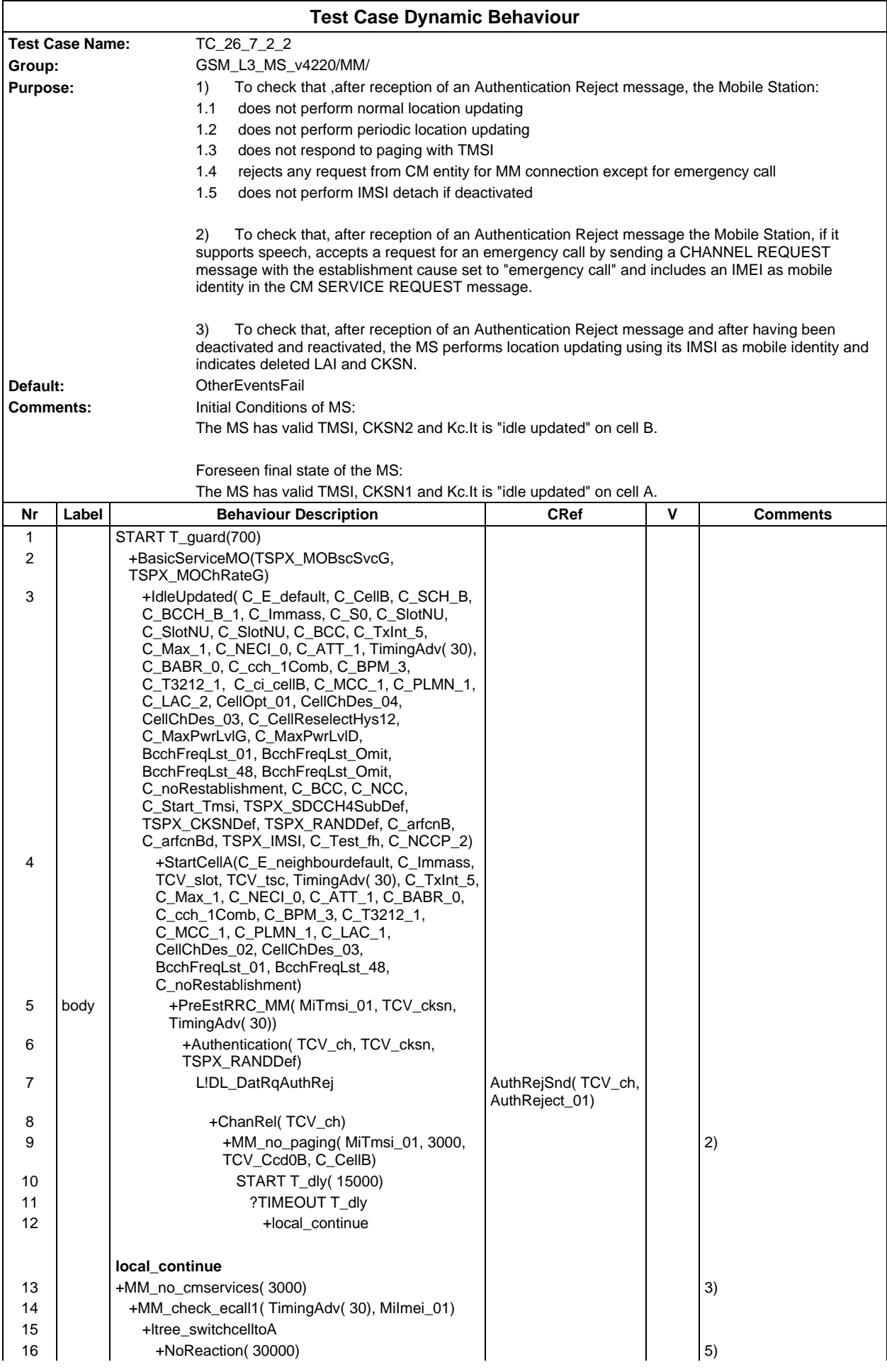

# **Page 910 ETS 300 607-3 (GSM 11.10-3 version 4.22.1): October 1998**

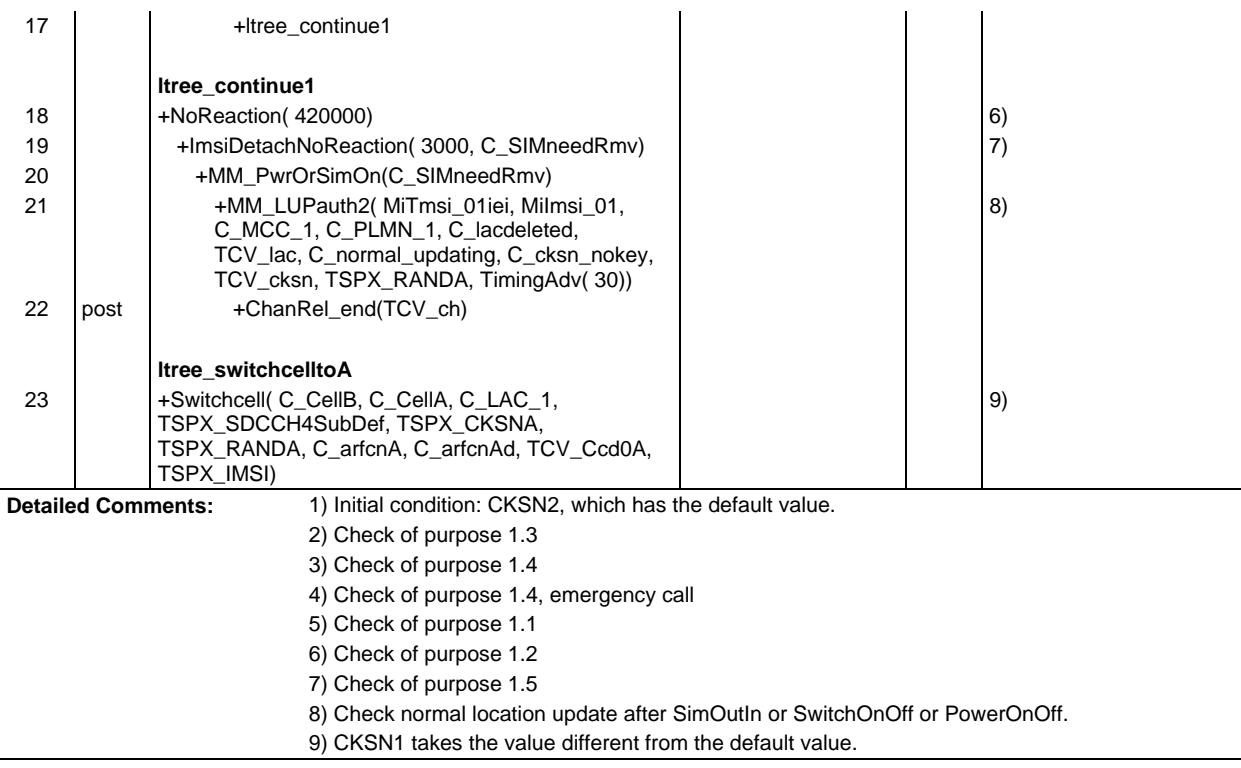

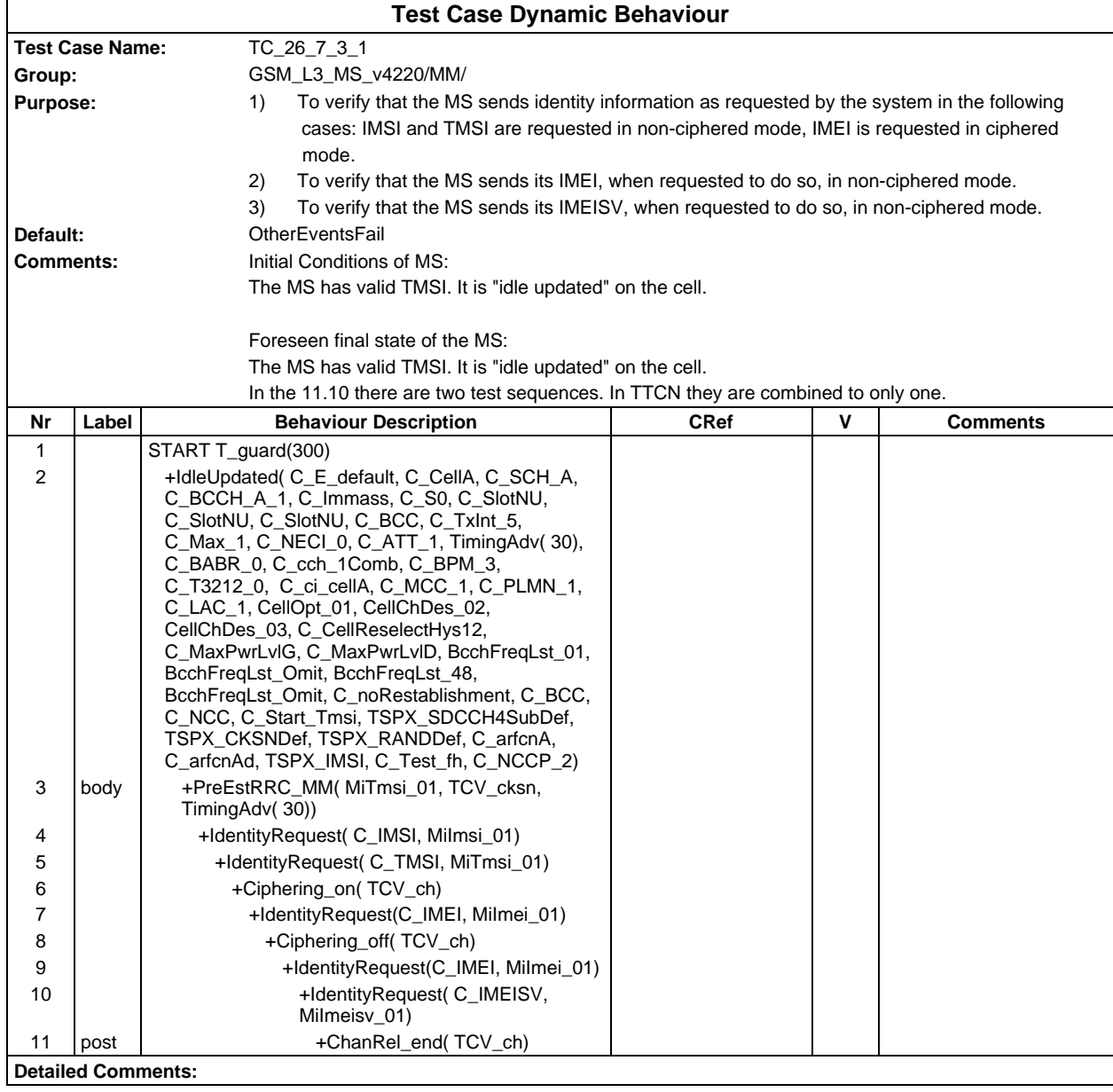

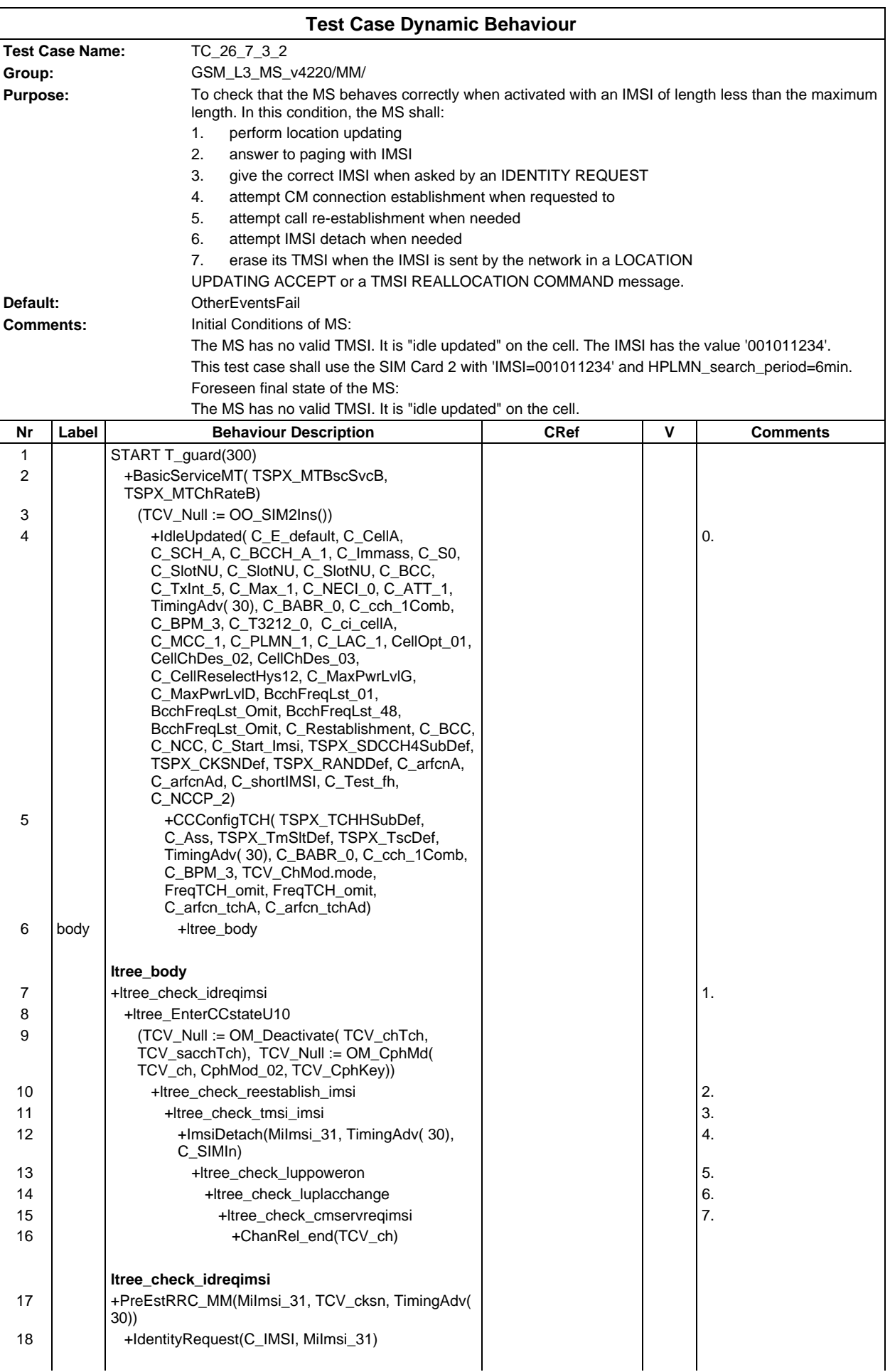

## **Page 913 ETS 300 607-3 (GSM 11.10-3 version 4.22.1): October 1998**

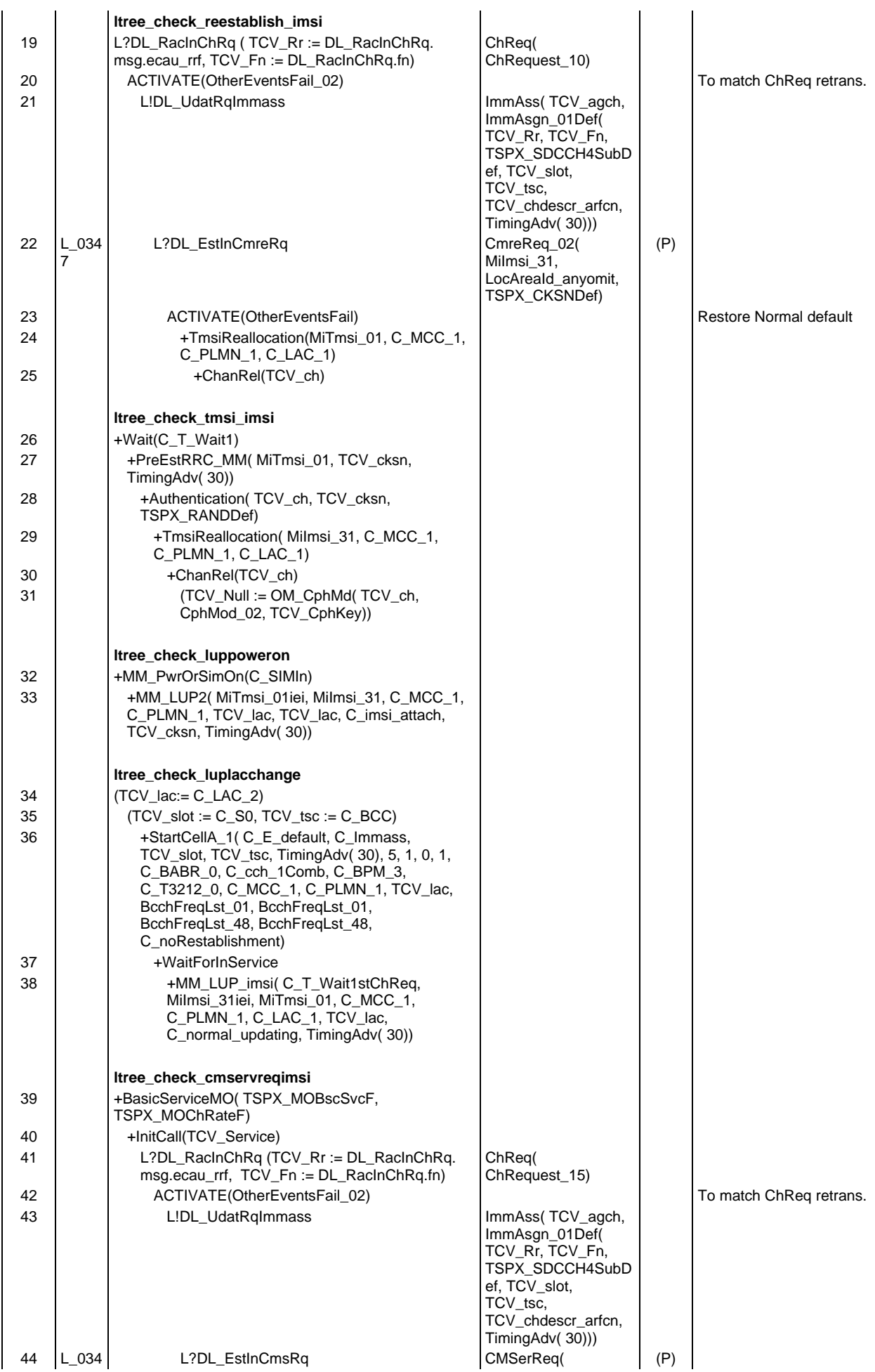

### **Page 914 ETS 300 607-3 (GSM 11.10-3 version 4.22.1): October 1998**

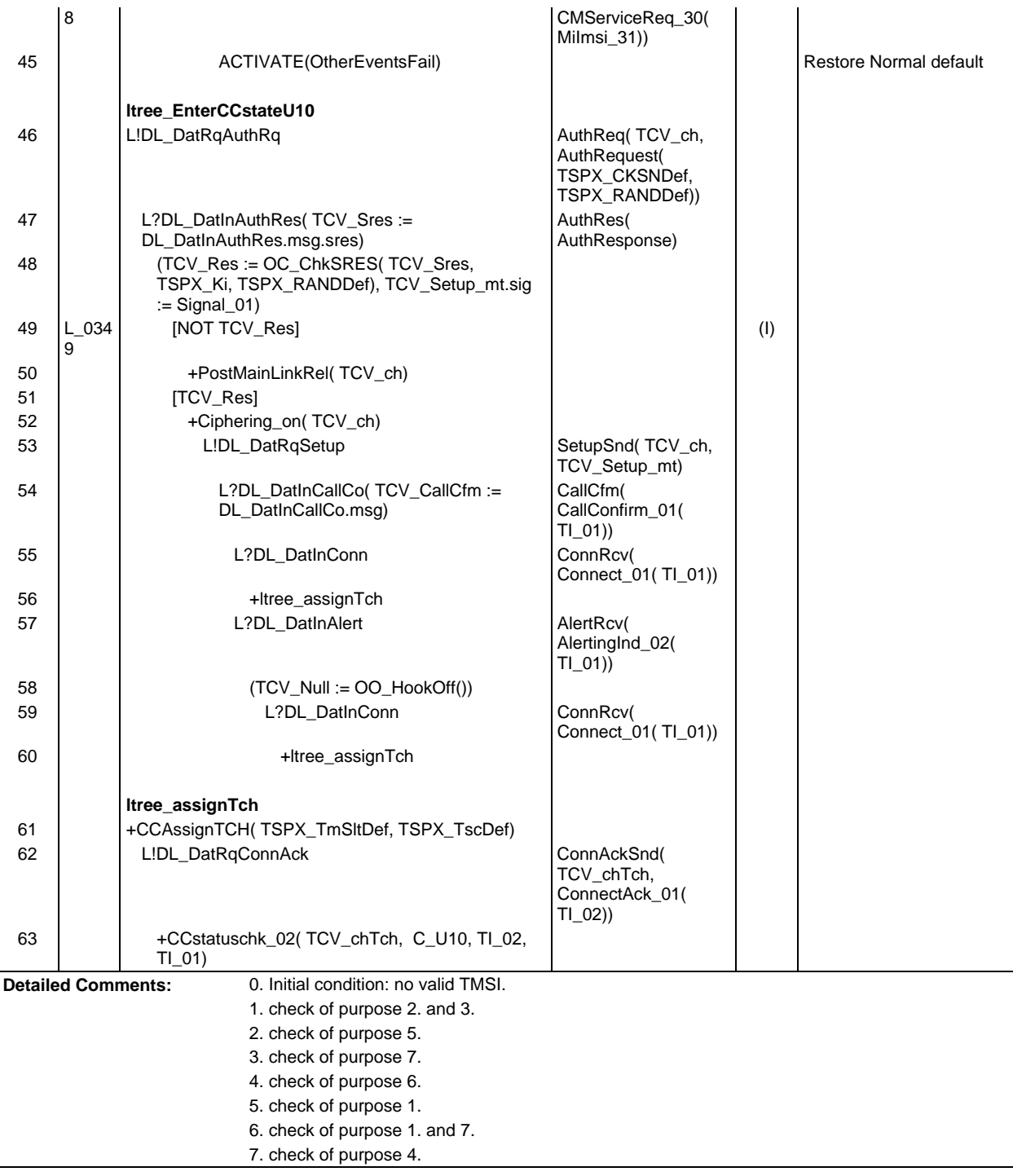

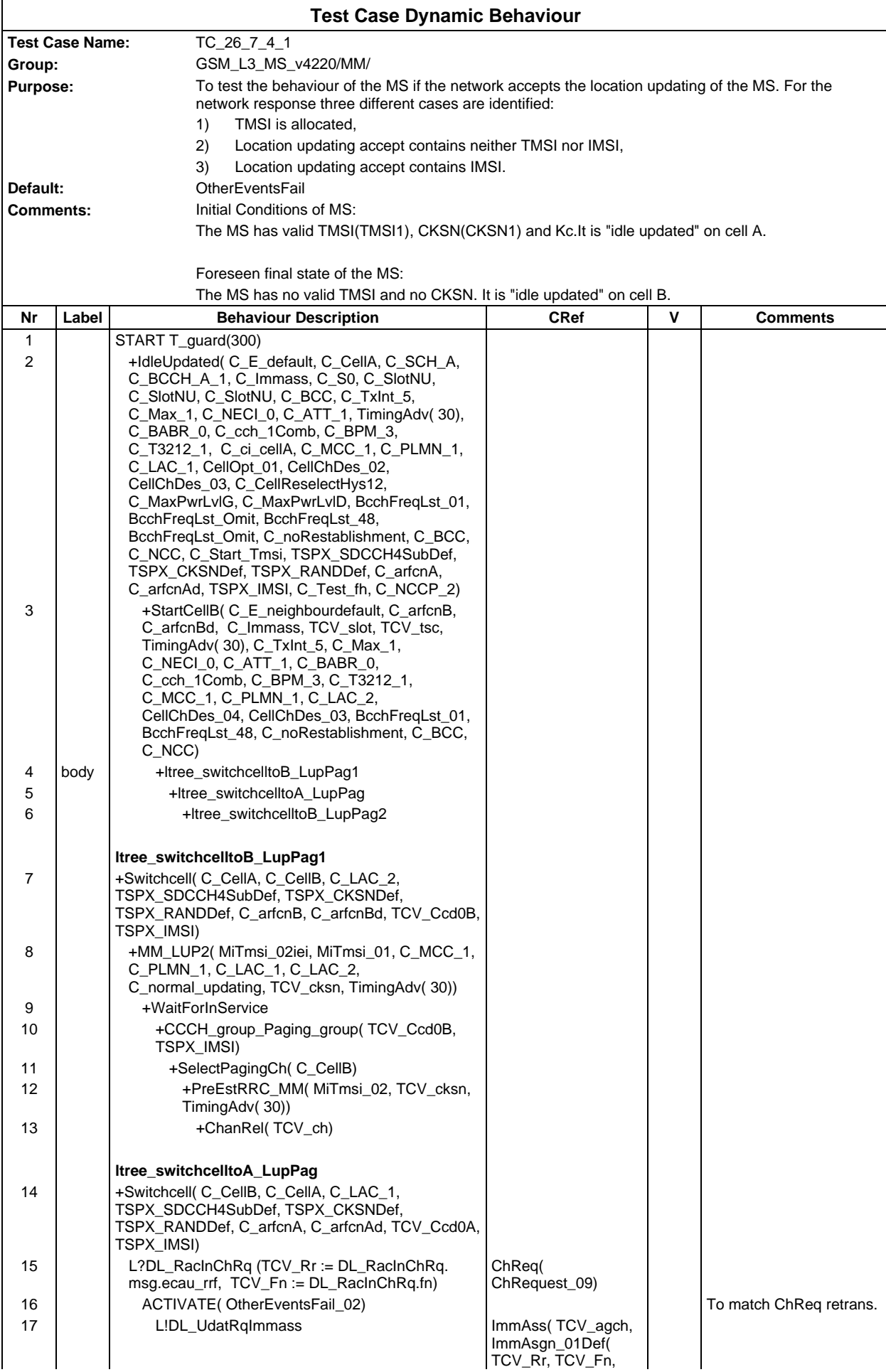

#### **Page 916 ETS 300 607-3 (GSM 11.10-3 version 4.22.1): October 1998**

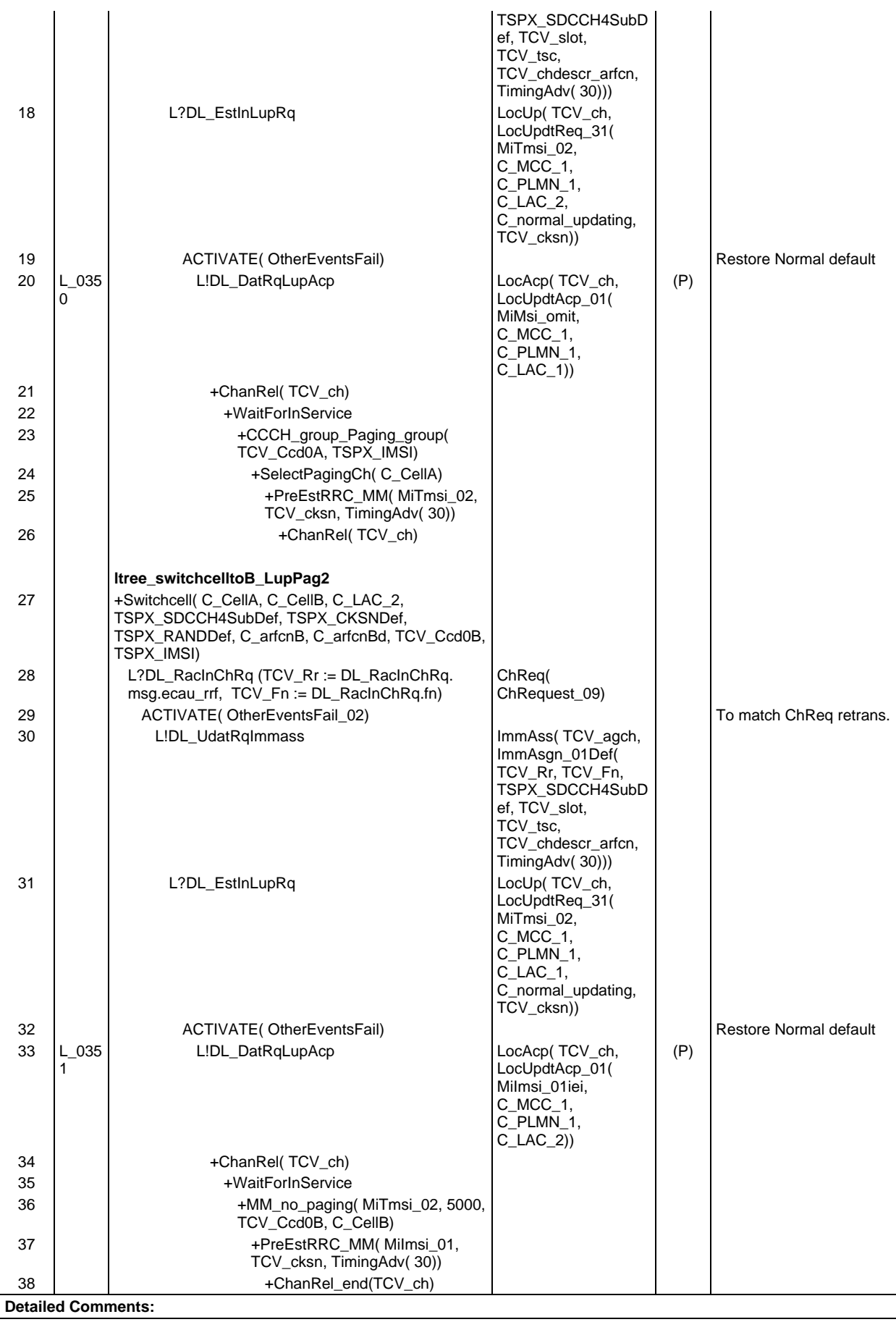

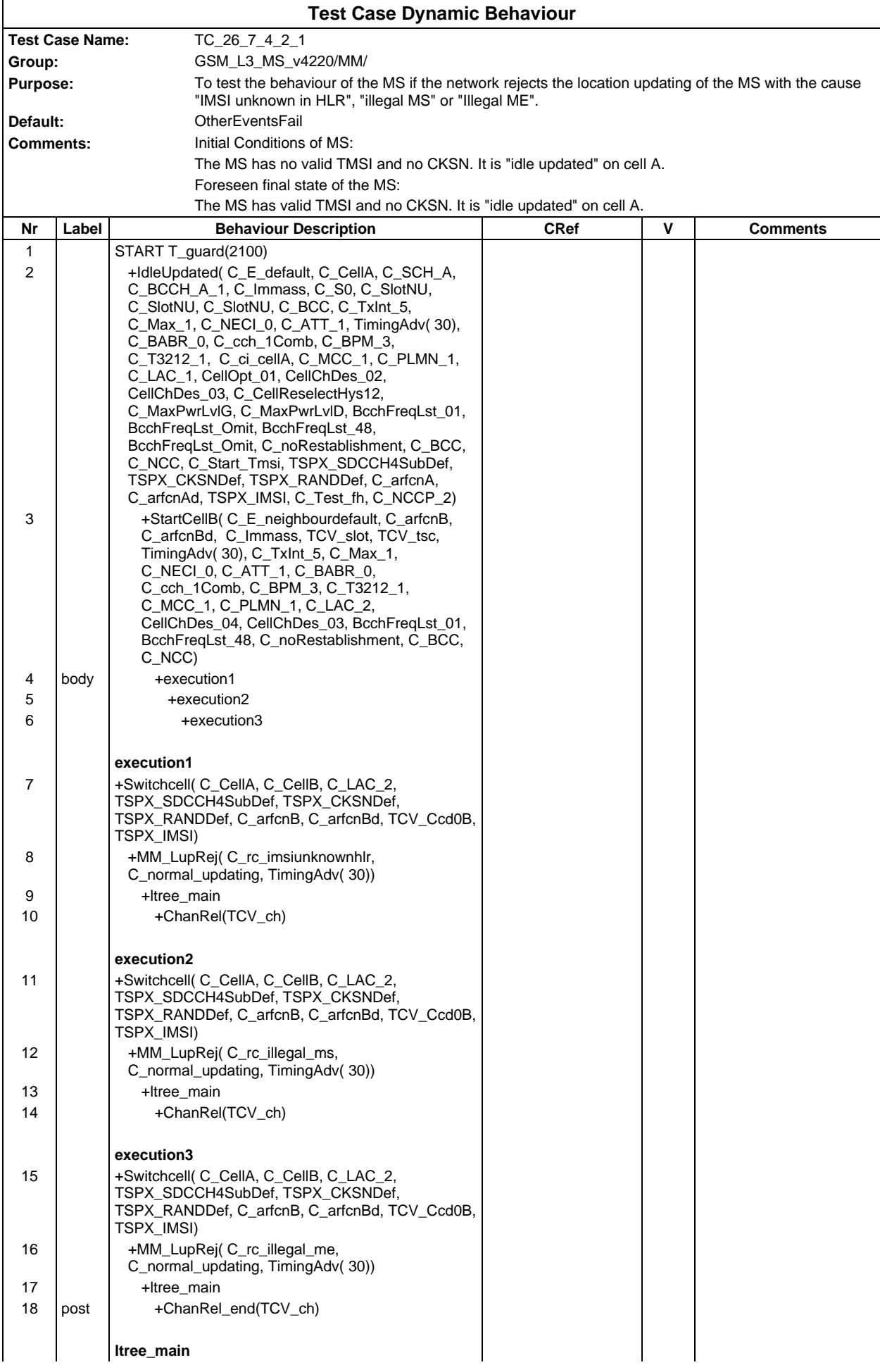

## **Page 918 ETS 300 607-3 (GSM 11.10-3 version 4.22.1): October 1998**

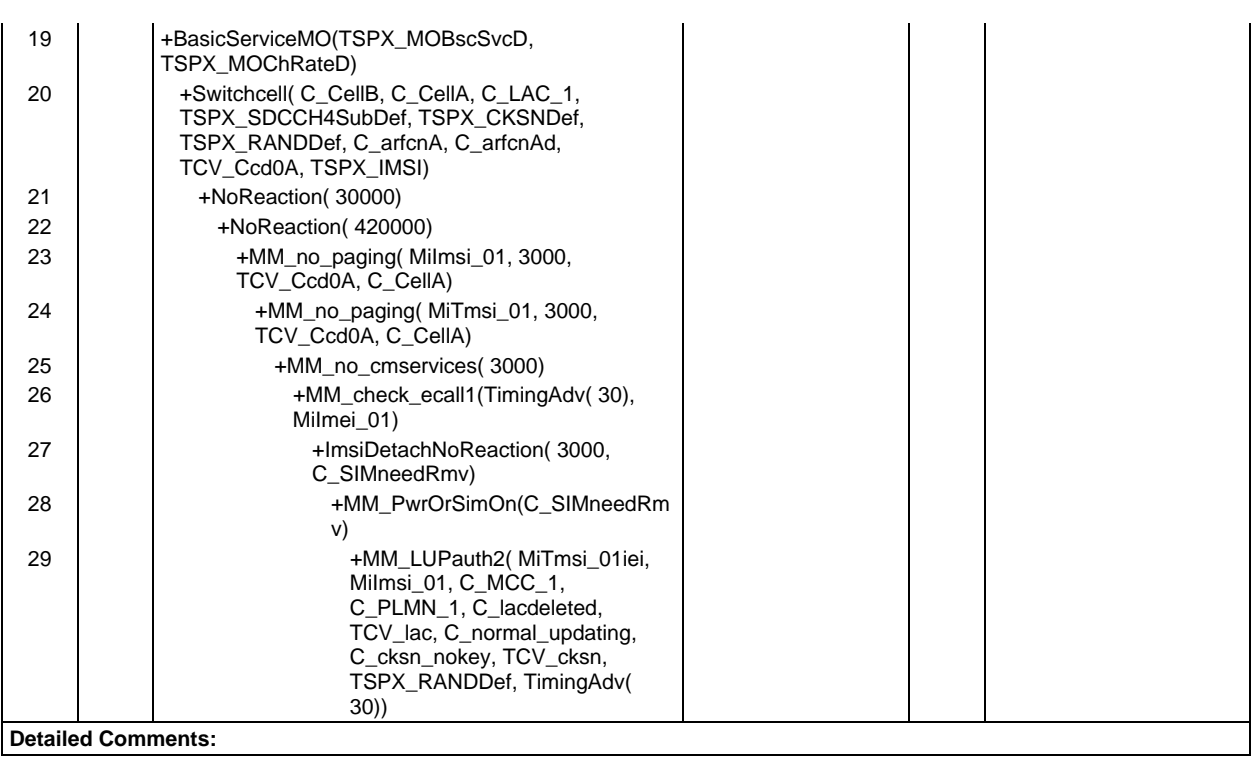

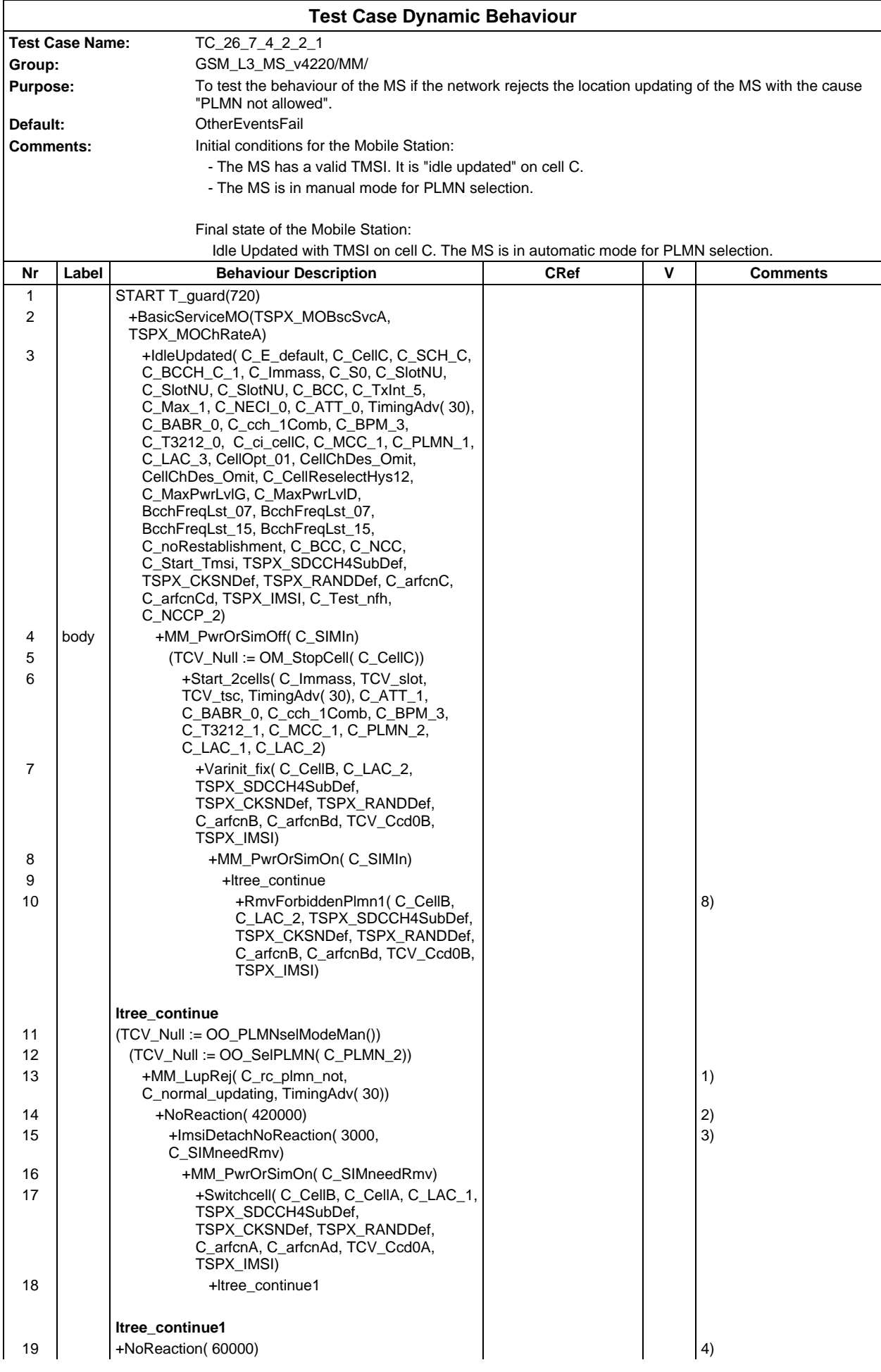

## **Page 920 ETS 300 607-3 (GSM 11.10-3 version 4.22.1): October 1998**

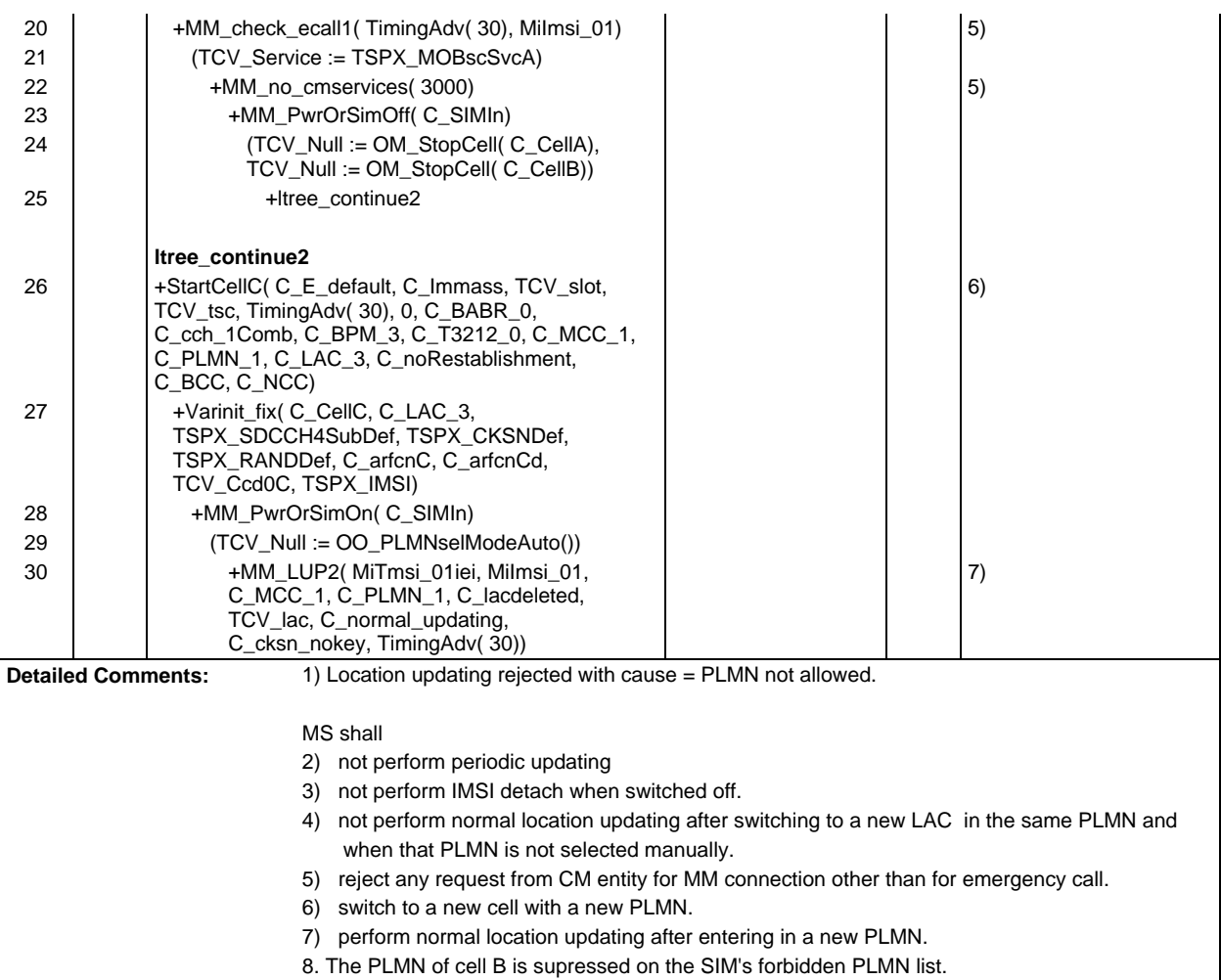

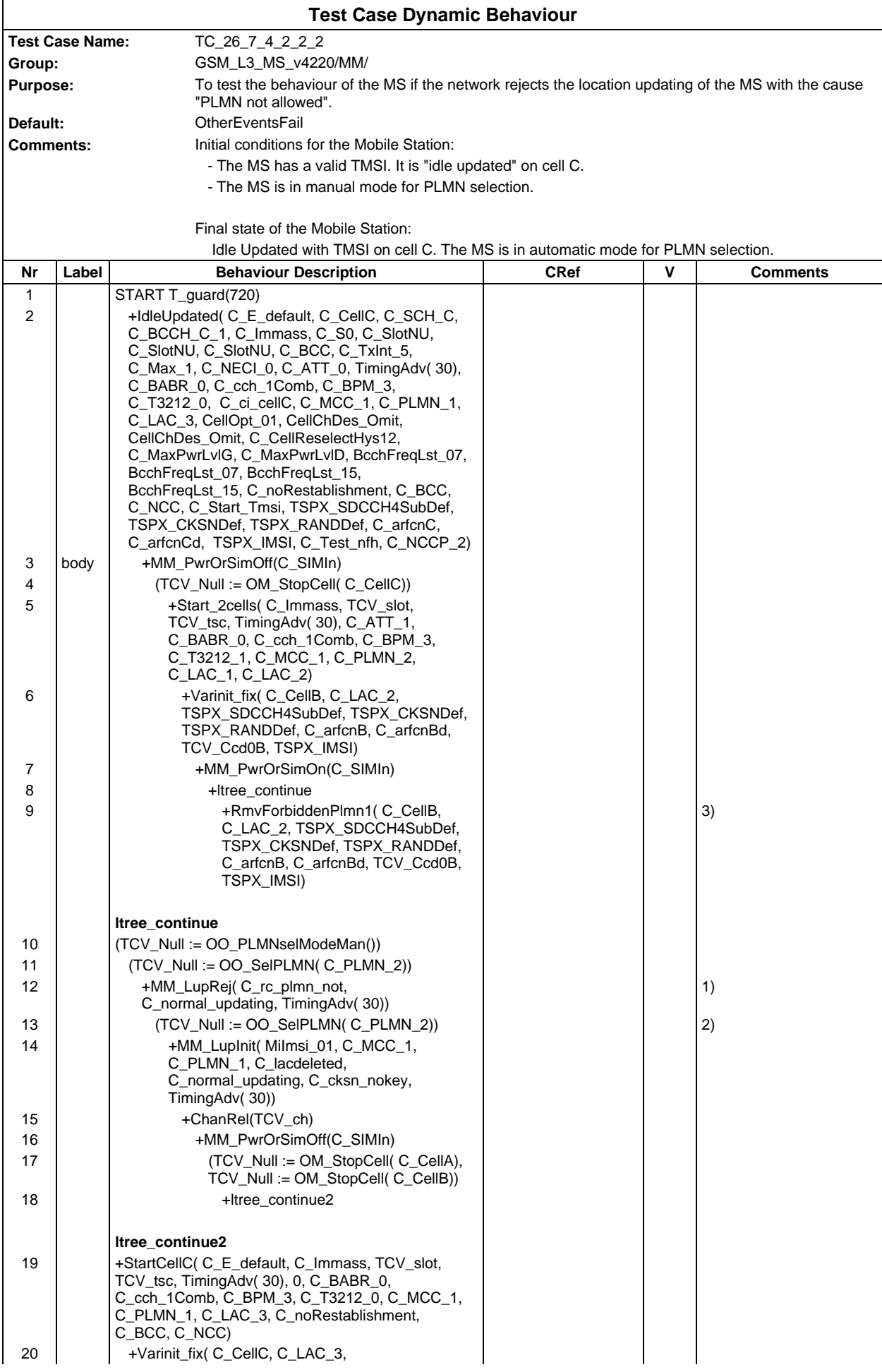

## **Page 922 ETS 300 607-3 (GSM 11.10-3 version 4.22.1): October 1998**

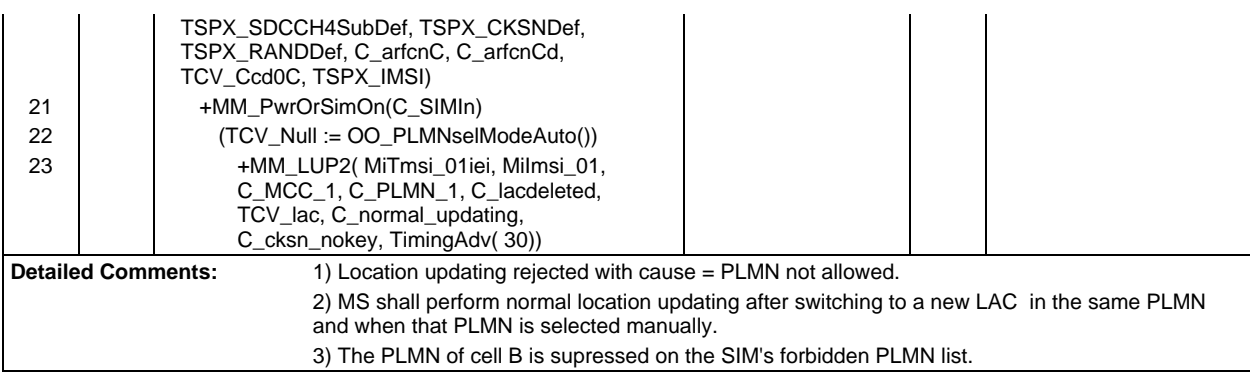

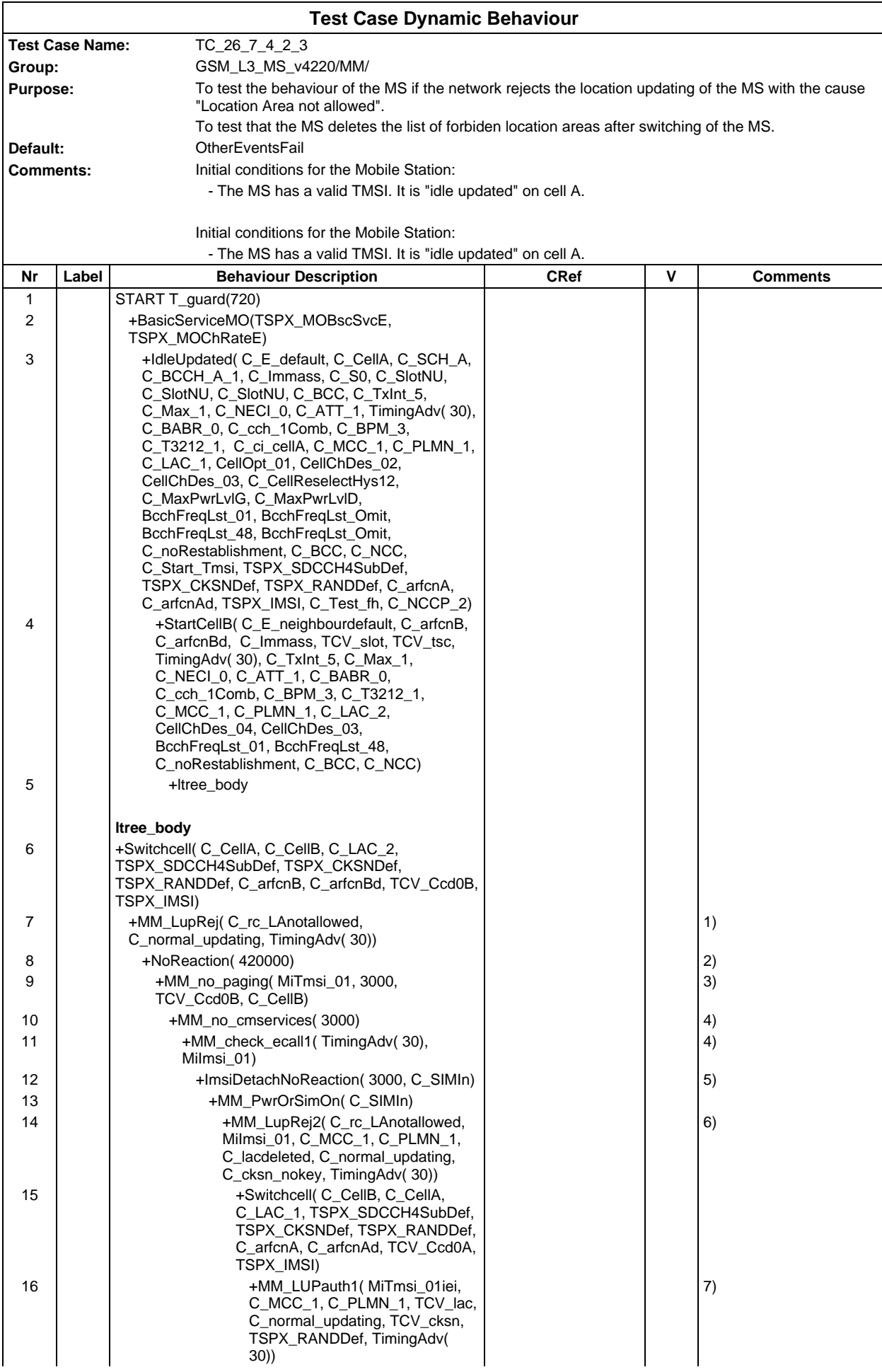

# **Page 924 ETS 300 607-3 (GSM 11.10-3 version 4.22.1): October 1998**

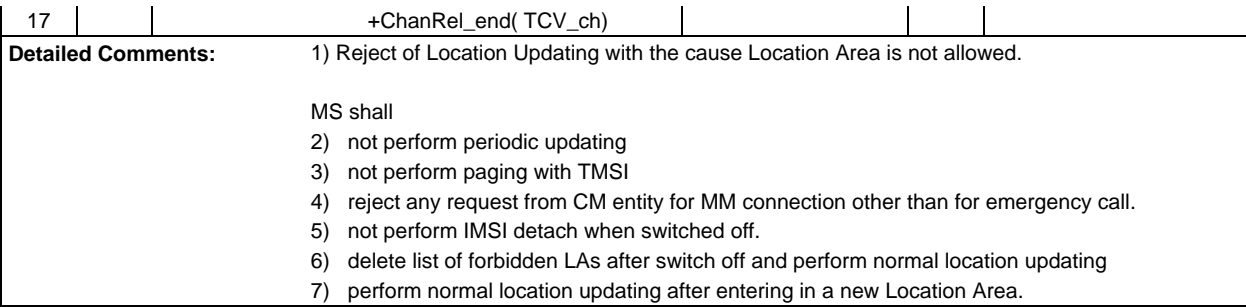

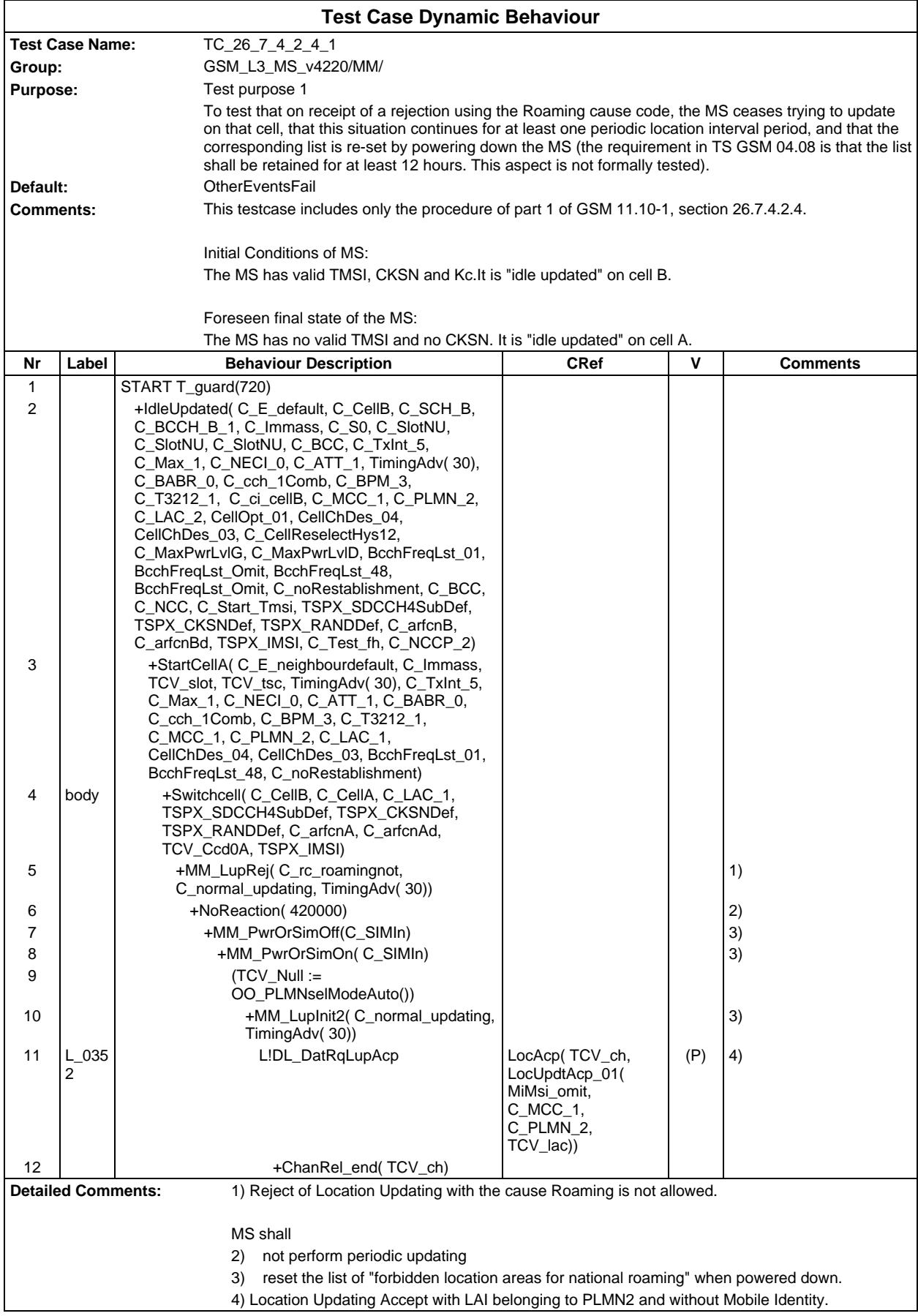

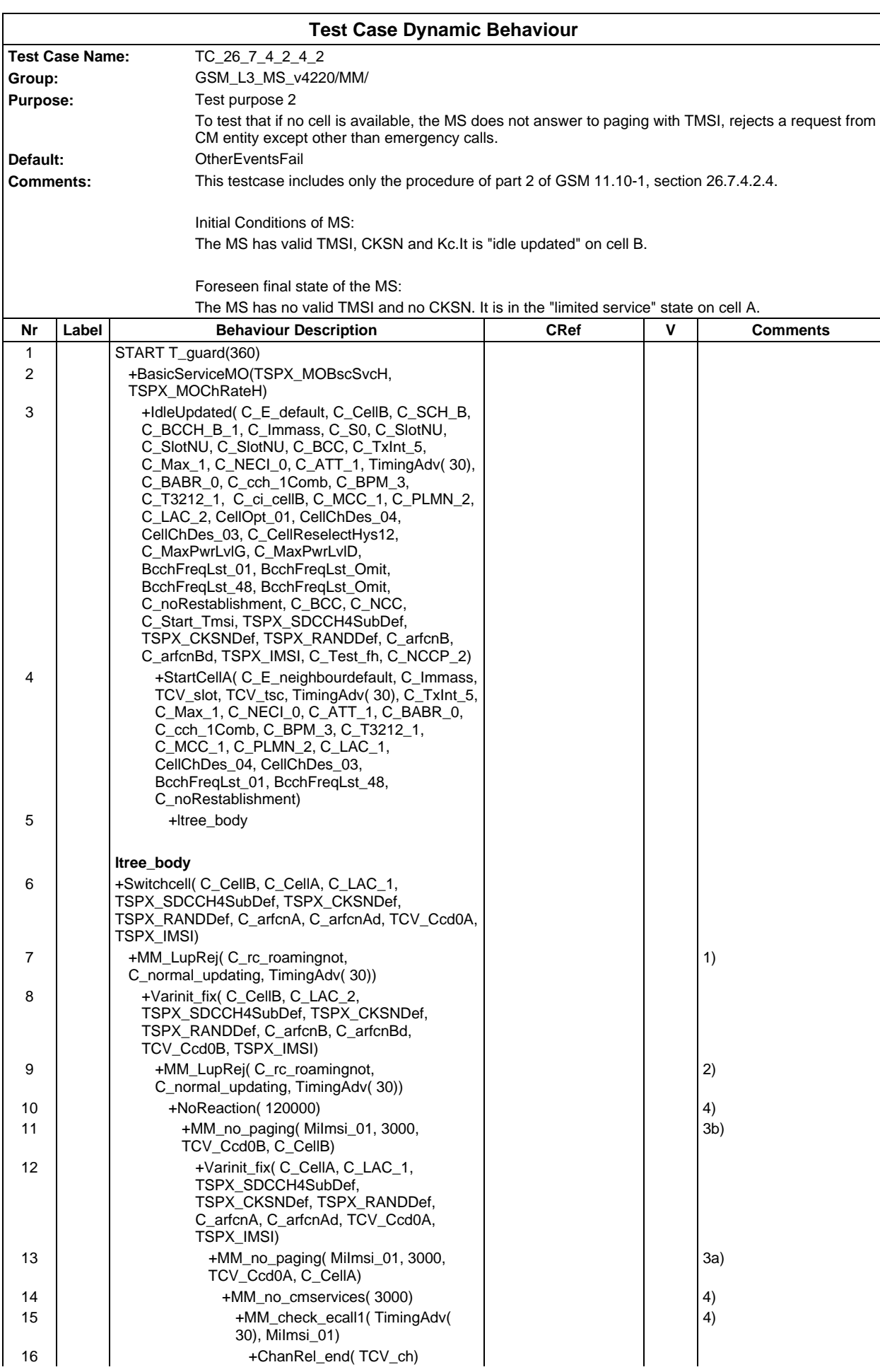

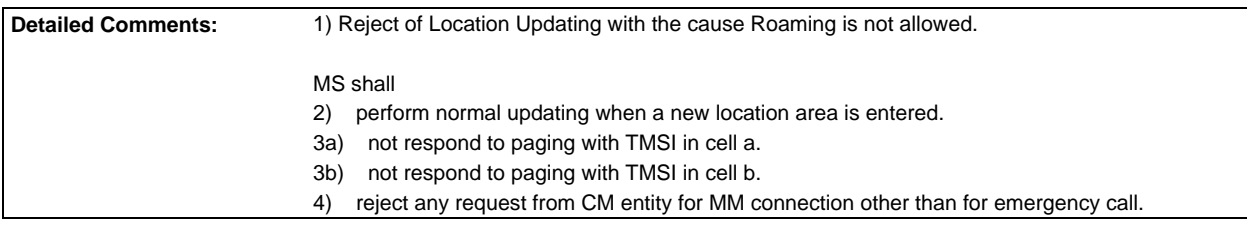

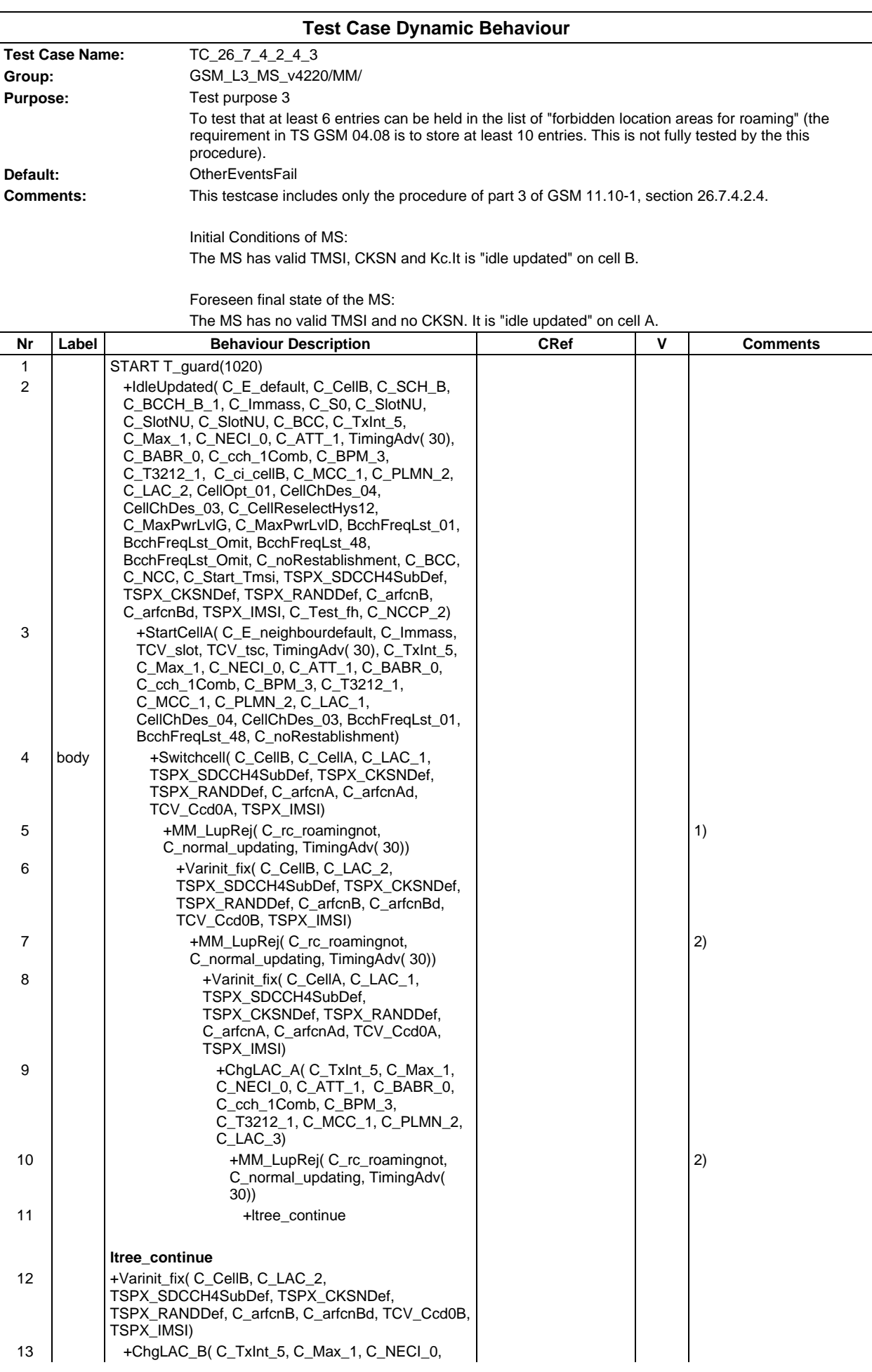

## **Page 929 ETS 300 607-3 (GSM 11.10-3 version 4.22.1): October 1998**

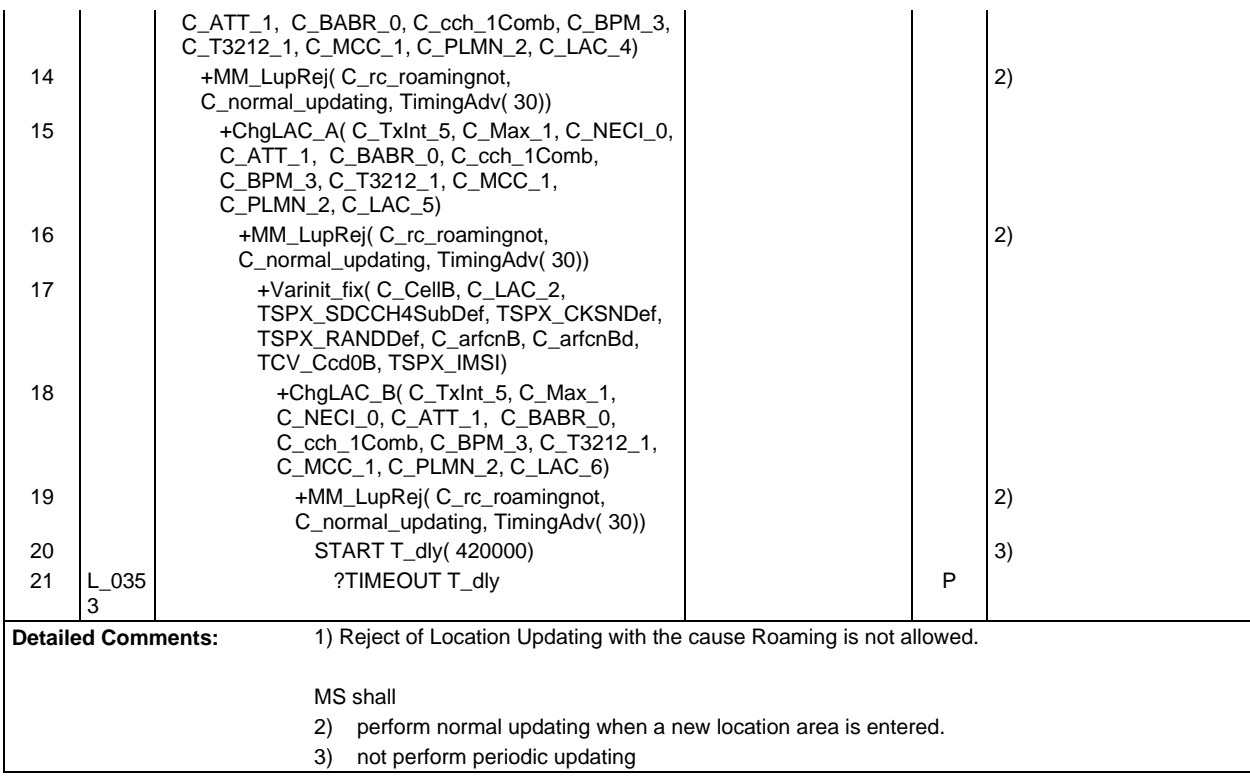

Ē

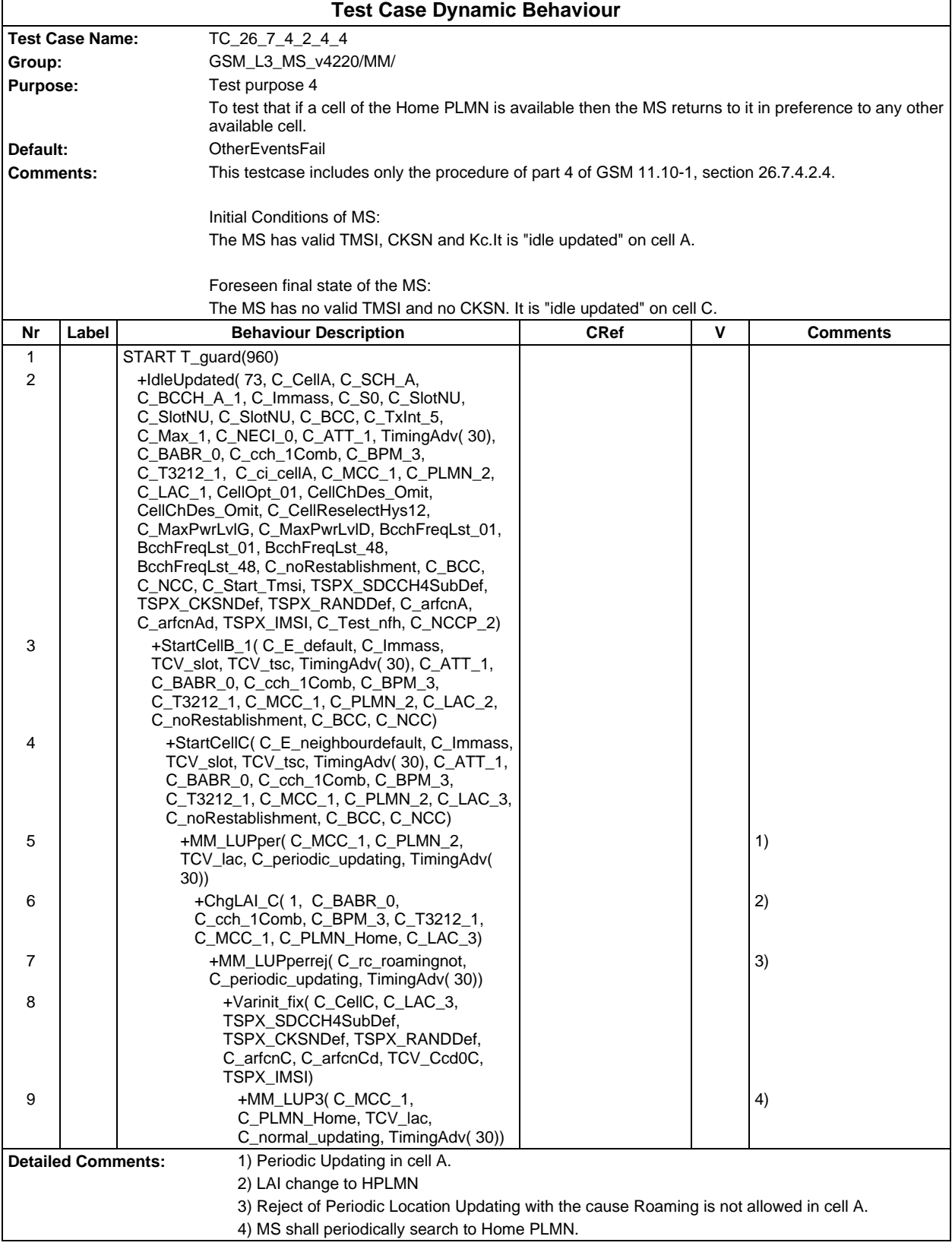

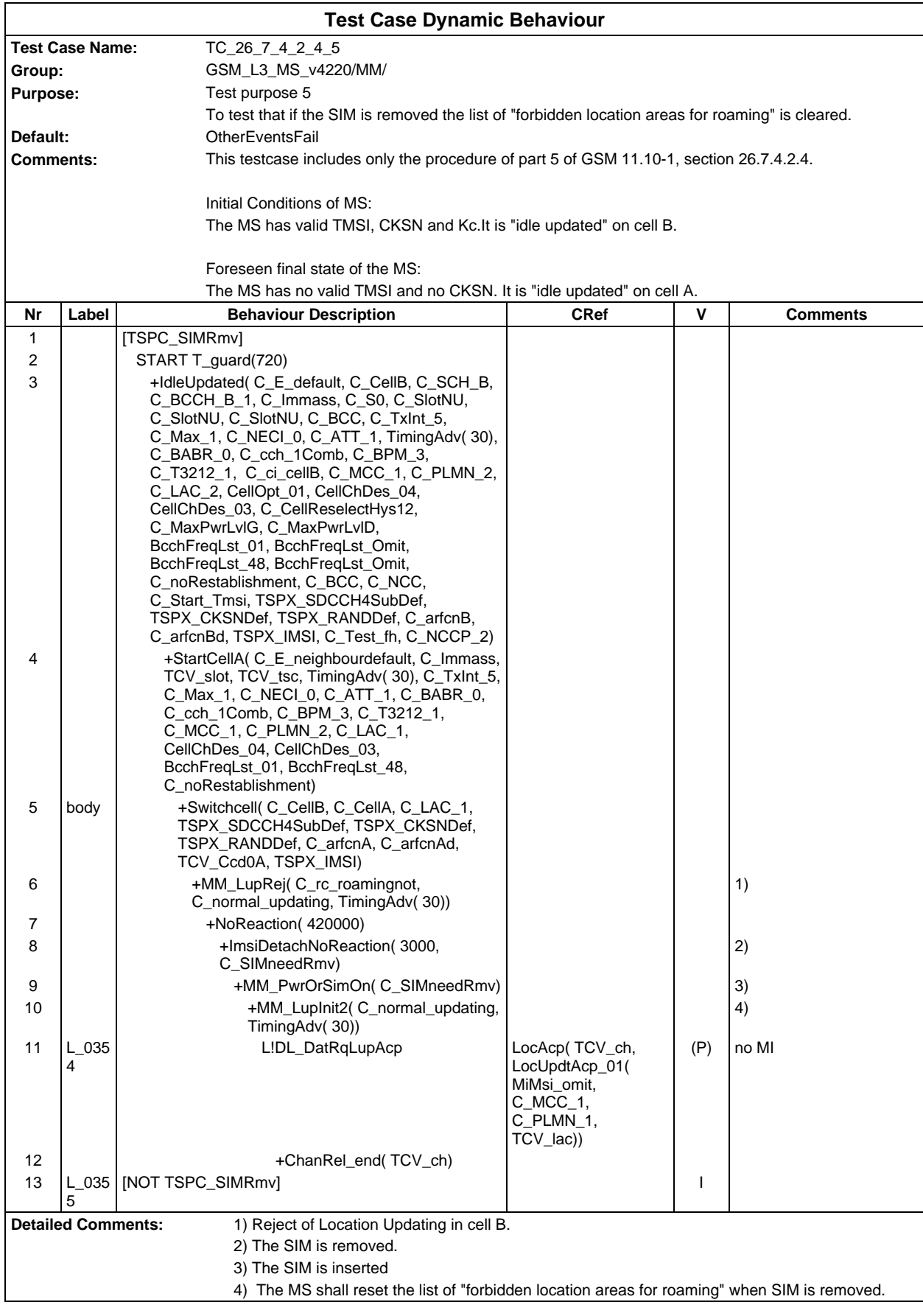

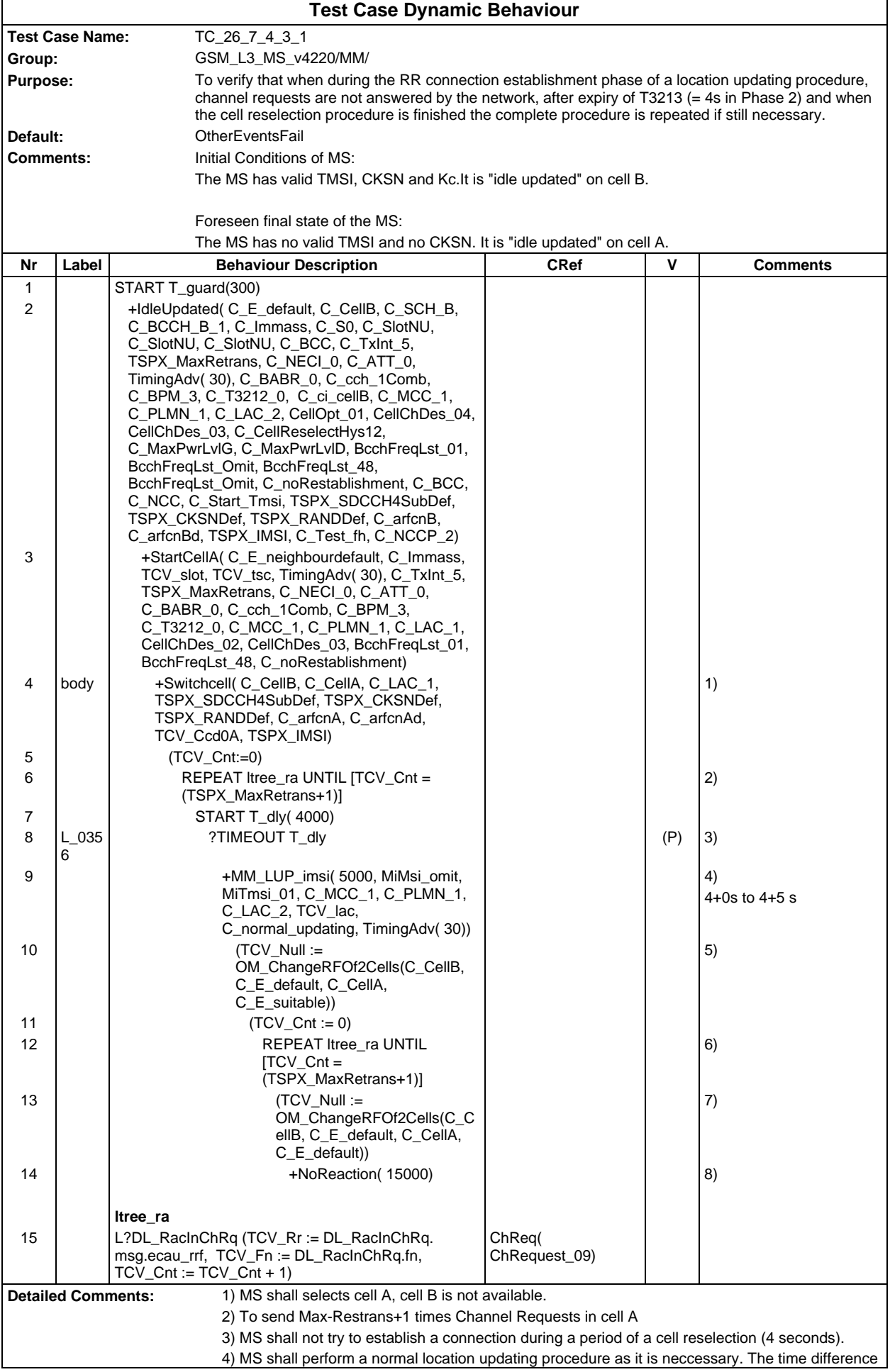

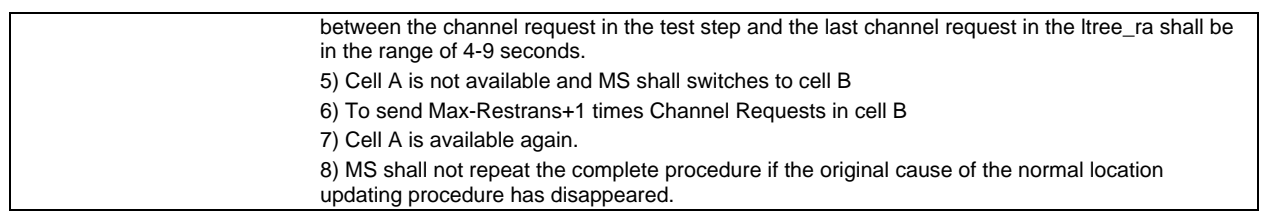

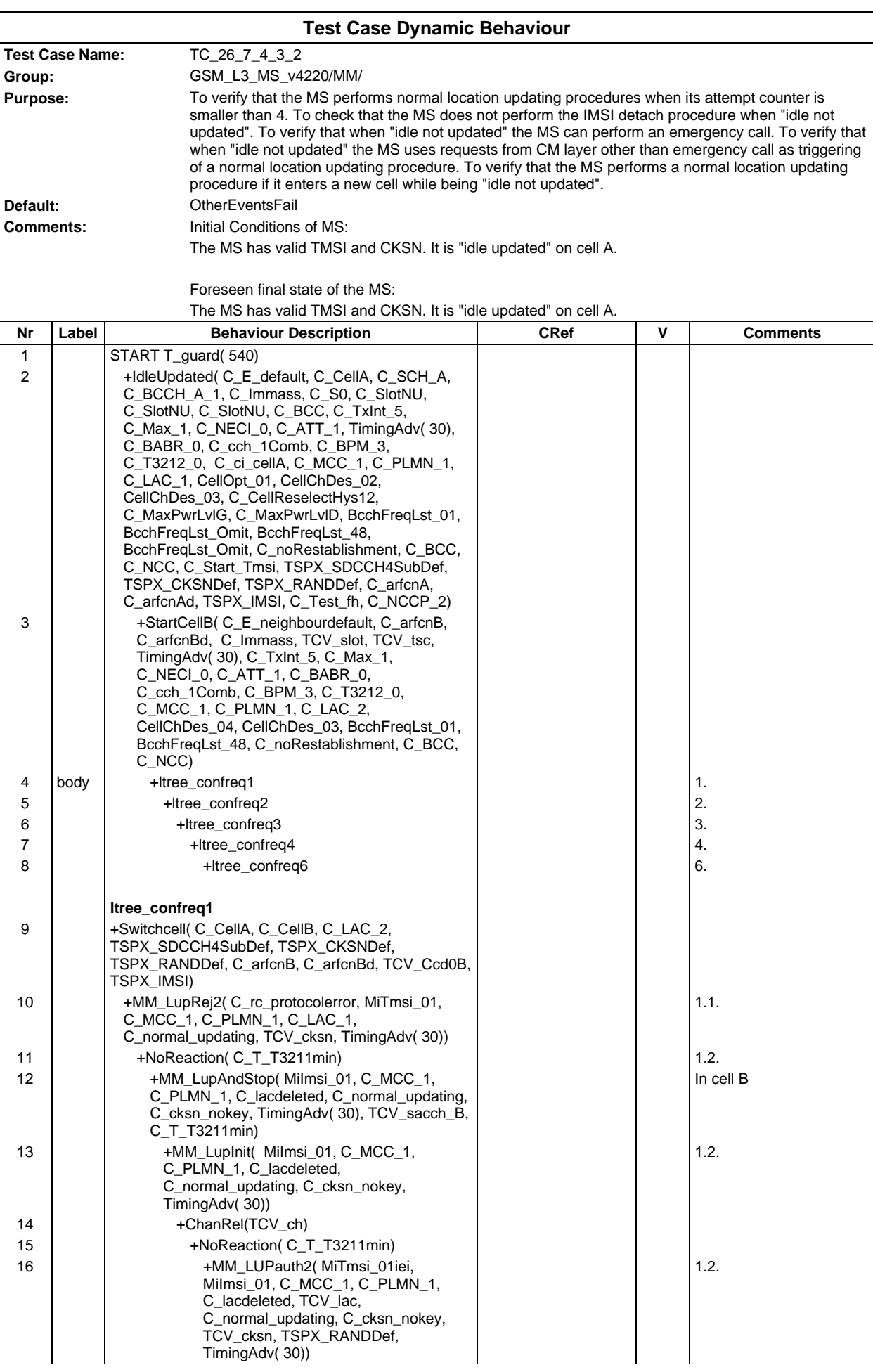

### **Page 935 ETS 300 607-3 (GSM 11.10-3 version 4.22.1): October 1998**

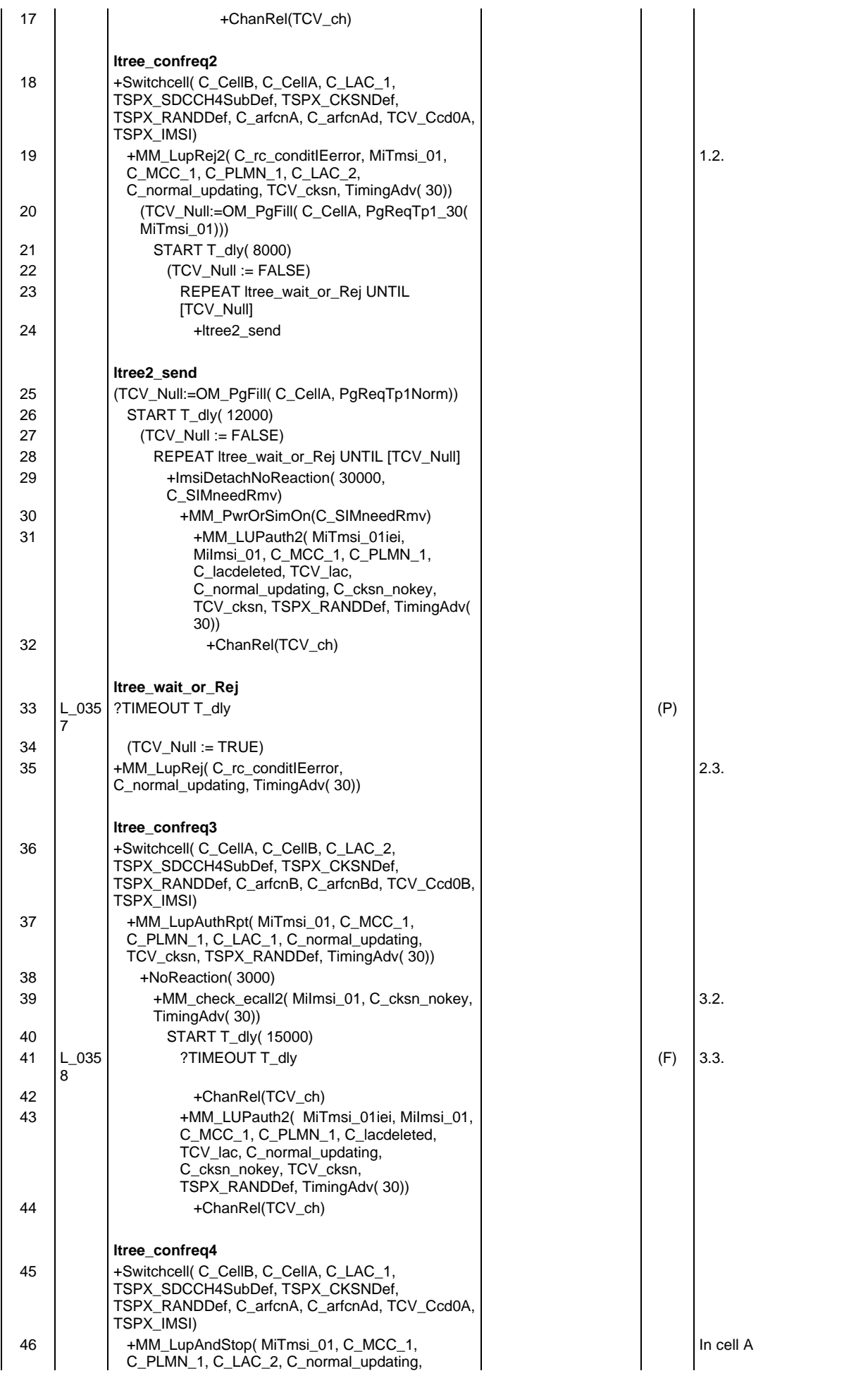

# **Page 936 ETS 300 607-3 (GSM 11.10-3 version 4.22.1): October 1998**

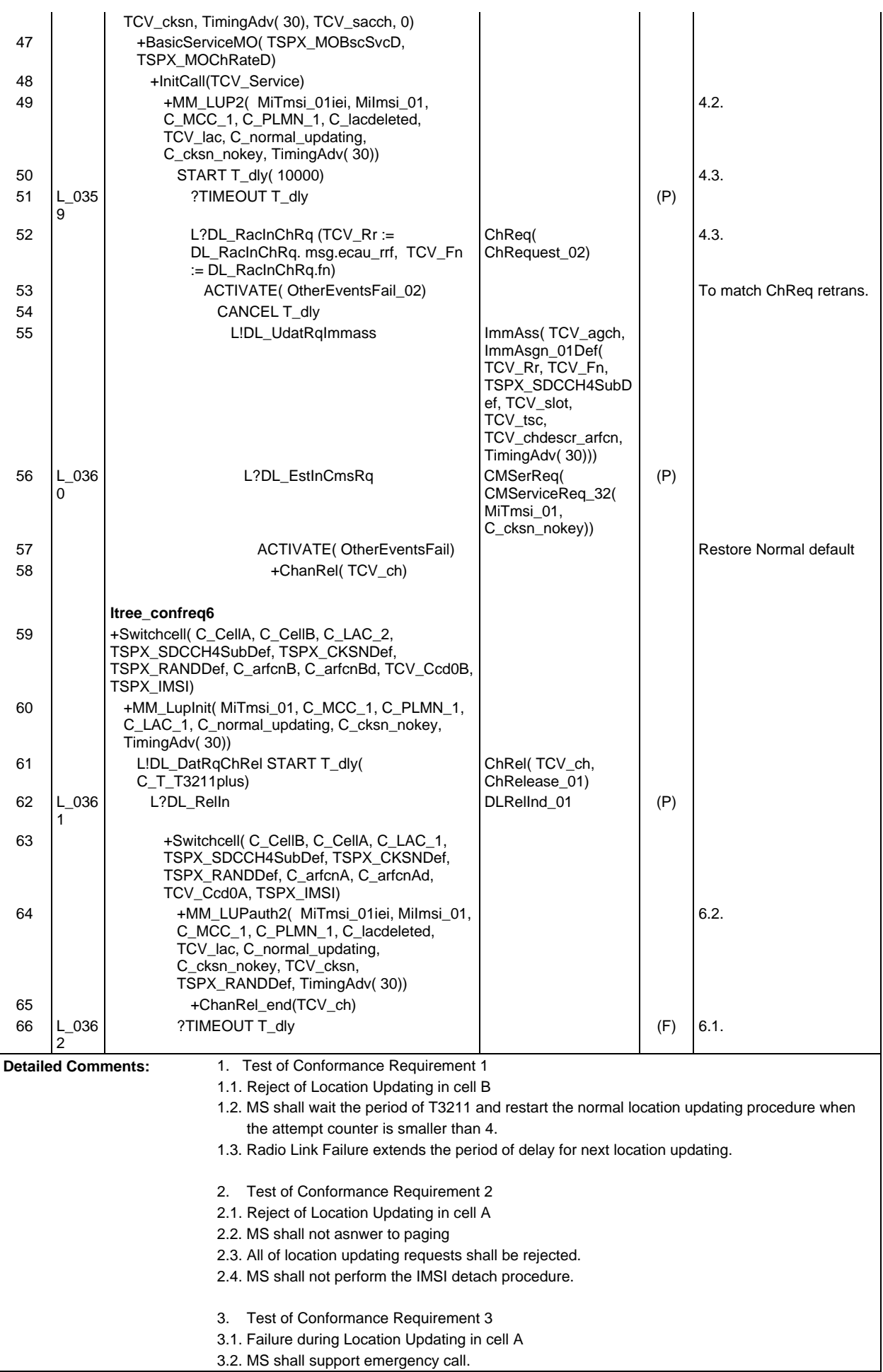
3.3. MS shall wait at most 15 sec. for location updating 4. Test of Conformance Requirement 4 4.1. Failure during Location Updating Procedure 4.2. MS shall use a request from Cm entity other than emergency call as a trigger for a normal location updating procedure. 4.3. After the Location Updating Procedure MS cann (optional) start automaticly the Cm entity service again. It is optional and shall observed only 15 sec. 6. Test of Conformance Requirement 6 6.1. Failure during Location Updating Procedure 6.2. MS shall start the location Updating Procedure as soon as it enters a new cell.

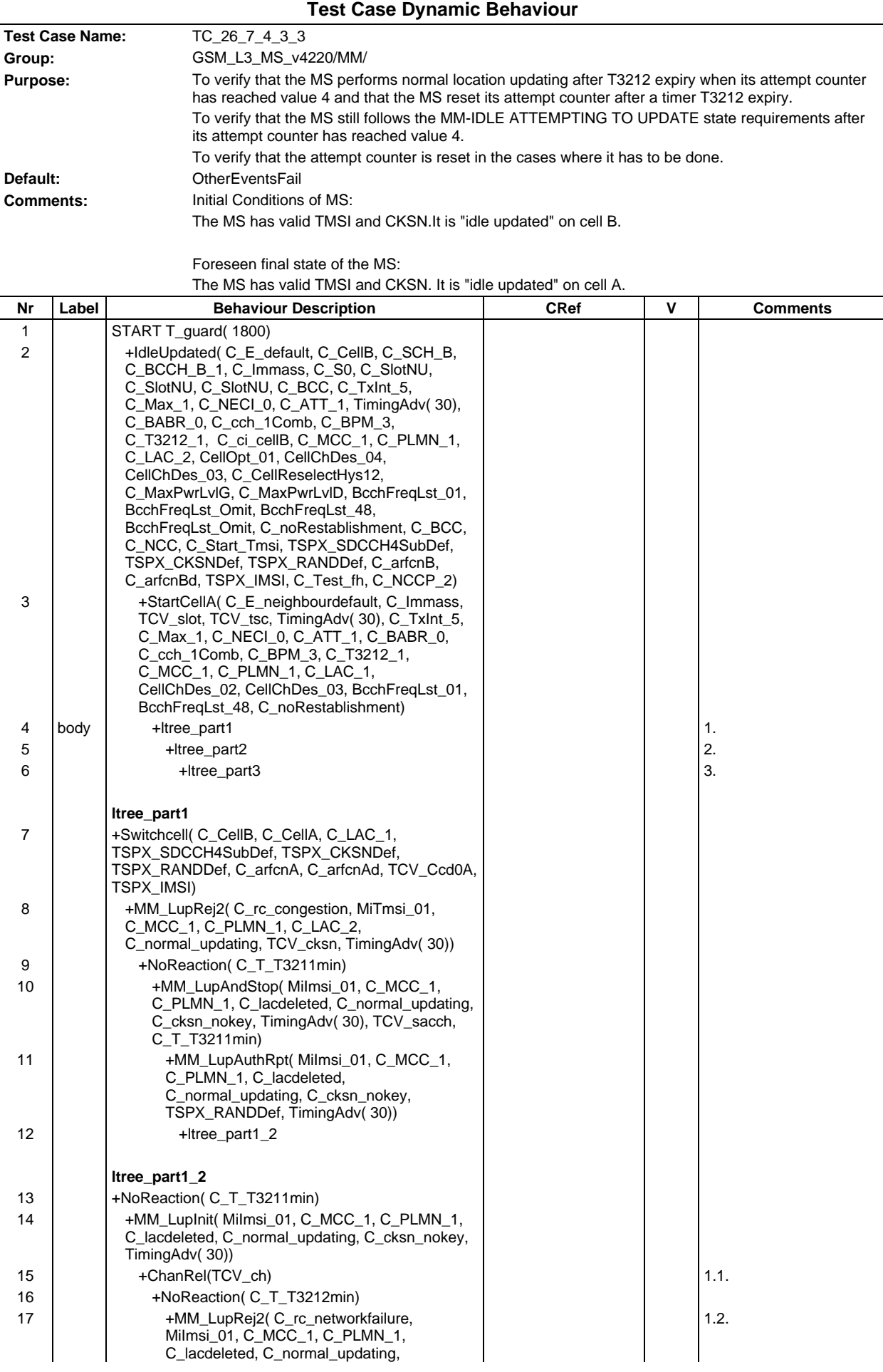

#### **Page 939 ETS 300 607-3 (GSM 11.10-3 version 4.22.1): October 1998**

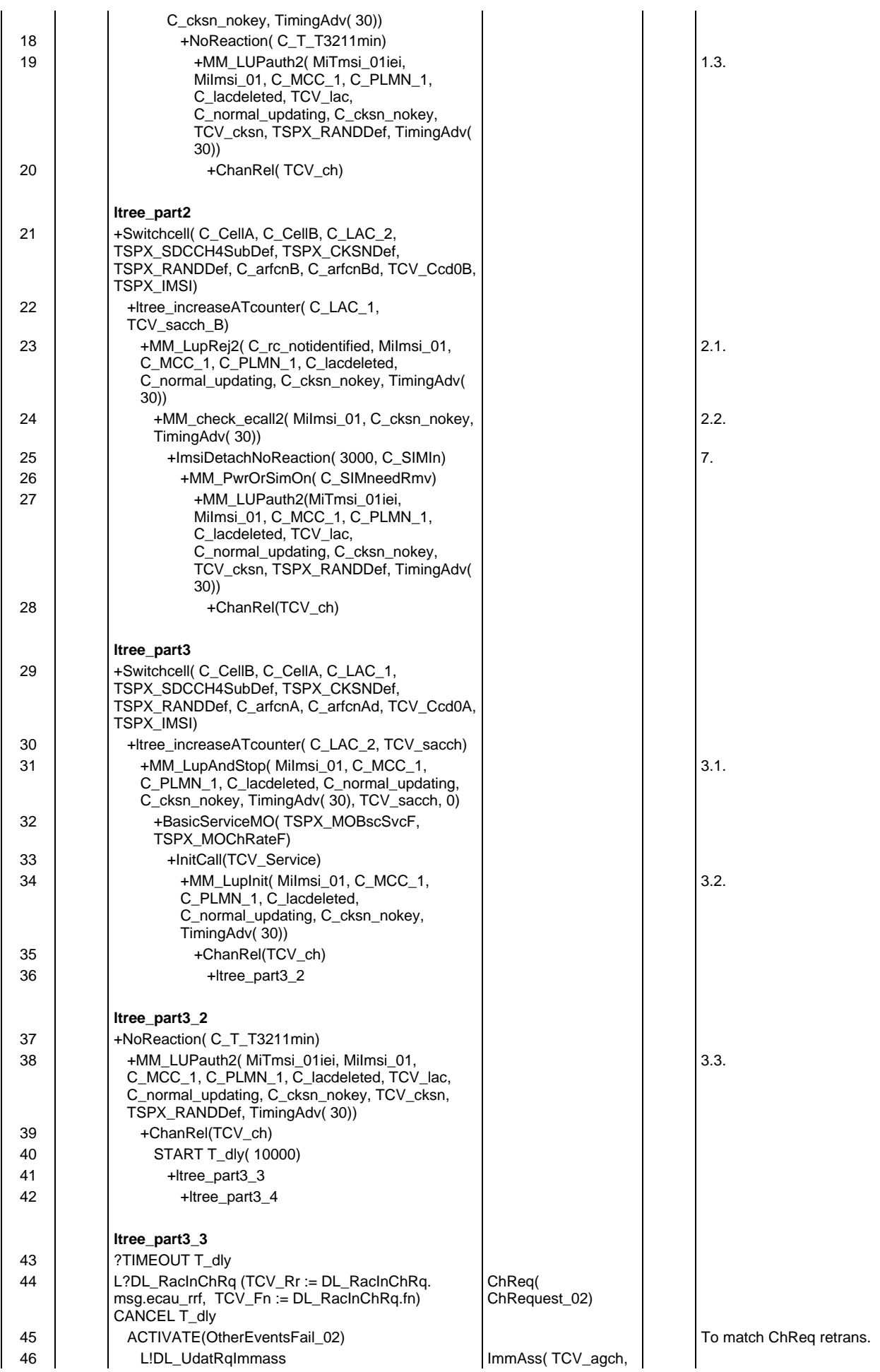

# **Page 940 ETS 300 607-3 (GSM 11.10-3 version 4.22.1): October 1998**

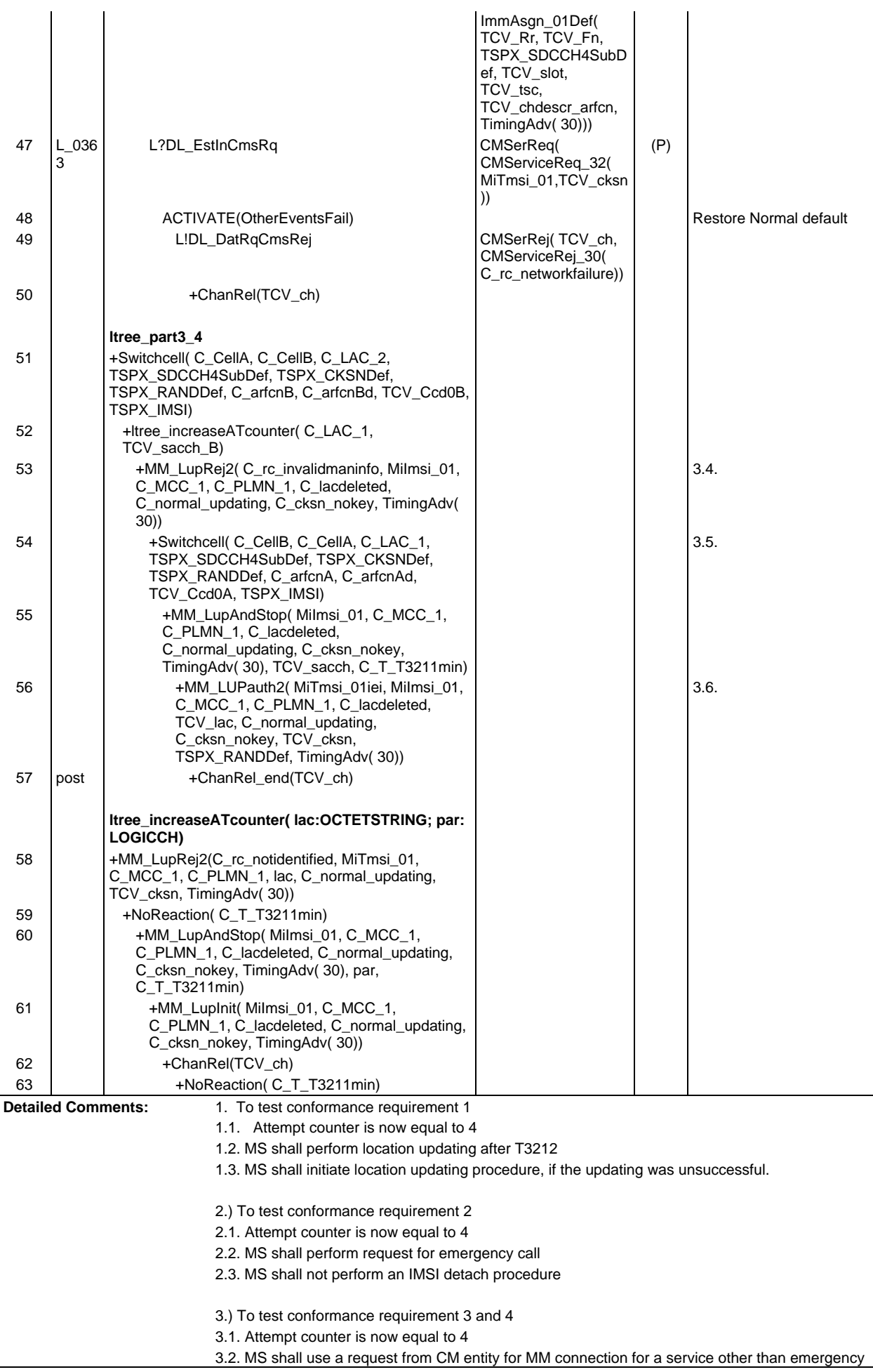

call as a trigger for a normal location updating procedure.

- 3.3. MS shall reset the attempt counter after successful location updating procedure.
- 3.4. Attempt counter is now equal to 4
- 3.5. MS shall perform the normal location updating procedure after entering a new cell.
- 3.6. If the location updating procedure unssuccessful, the MS shall trigger the location updating after T3211 again.

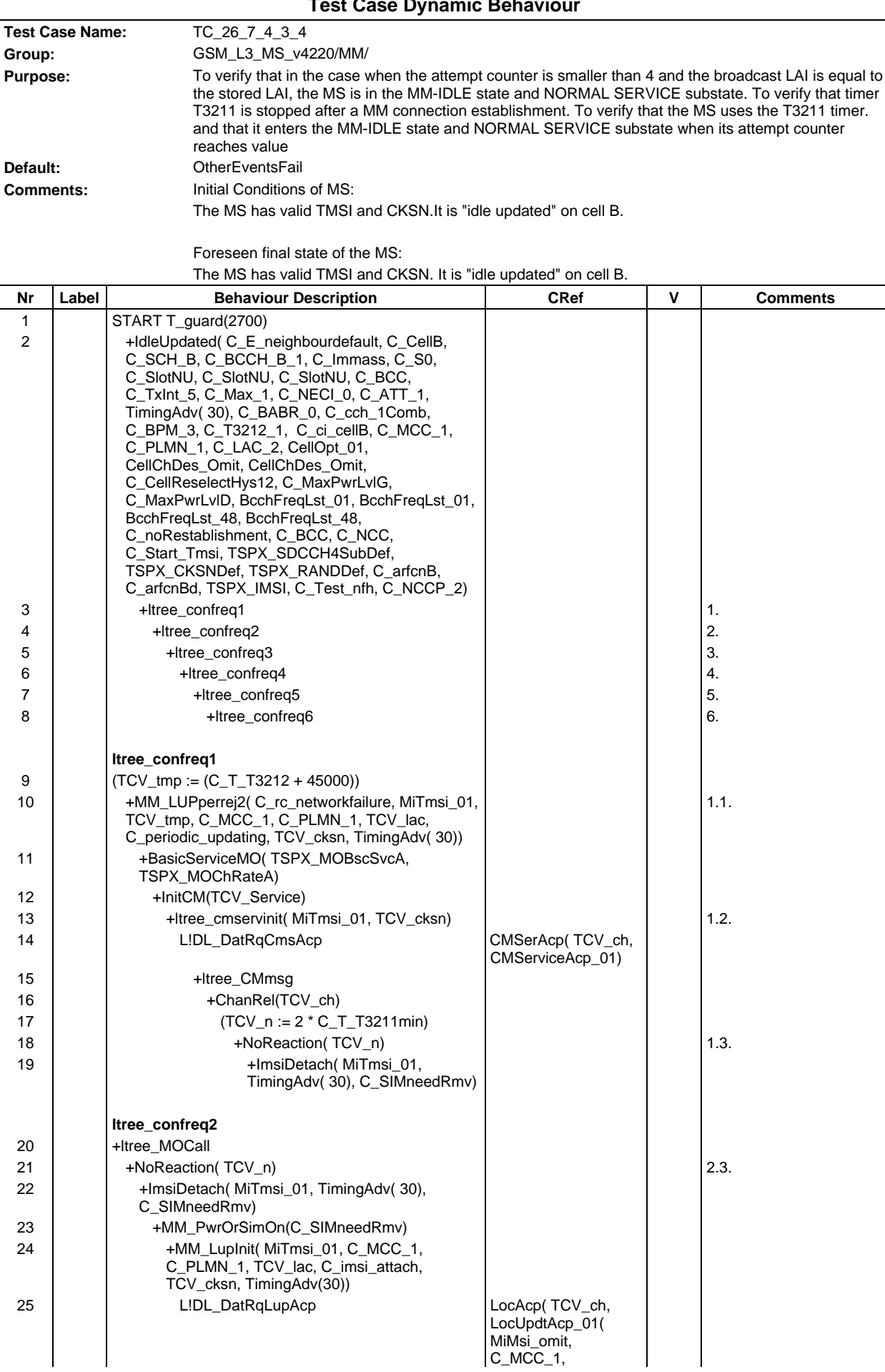

# **Test Case Dynamic Behavio**

#### **Page 943 ETS 300 607-3 (GSM 11.10-3 version 4.22.1): October 1998**

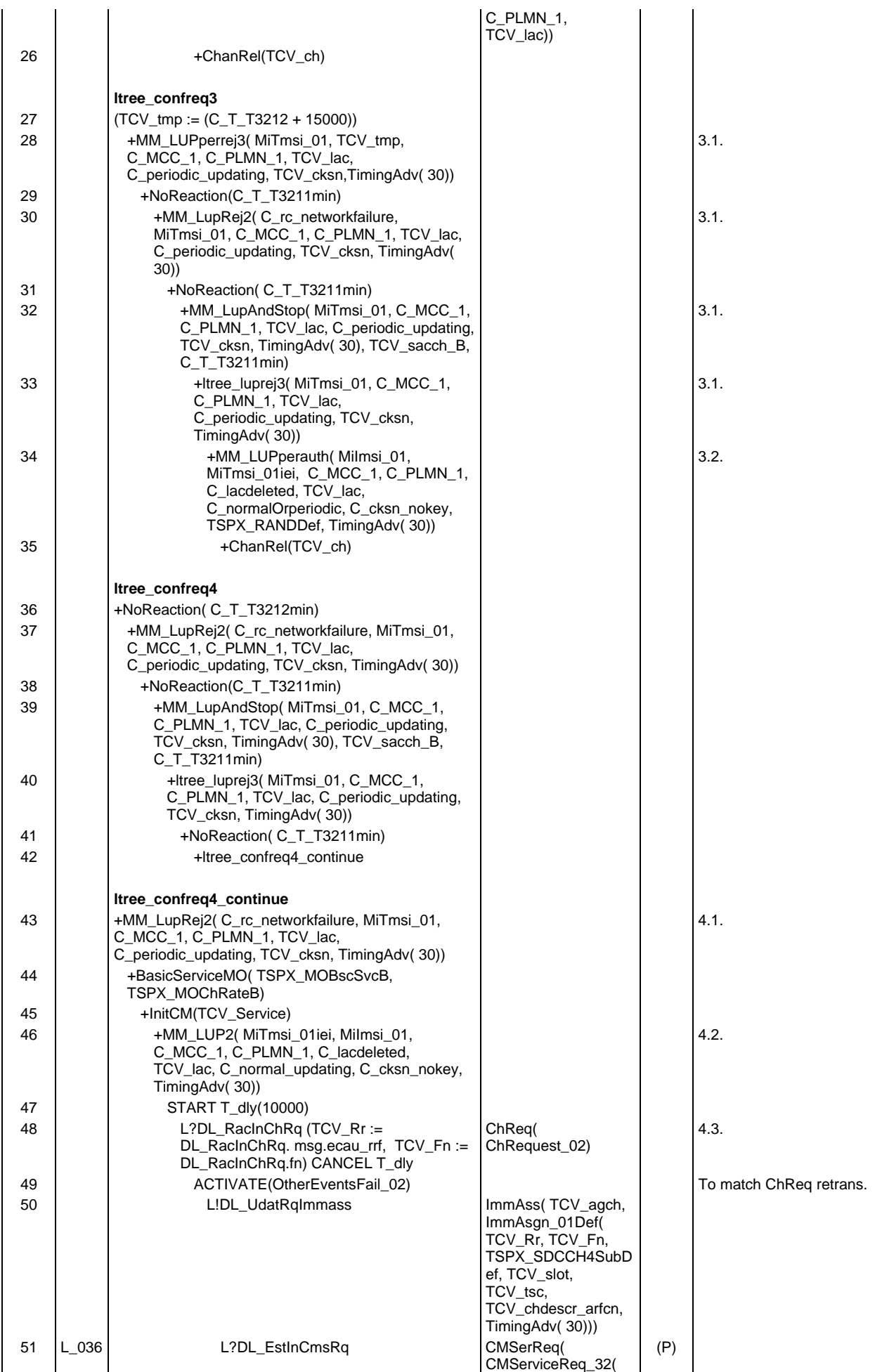

#### **Page 944 ETS 300 607-3 (GSM 11.10-3 version 4.22.1): October 1998**

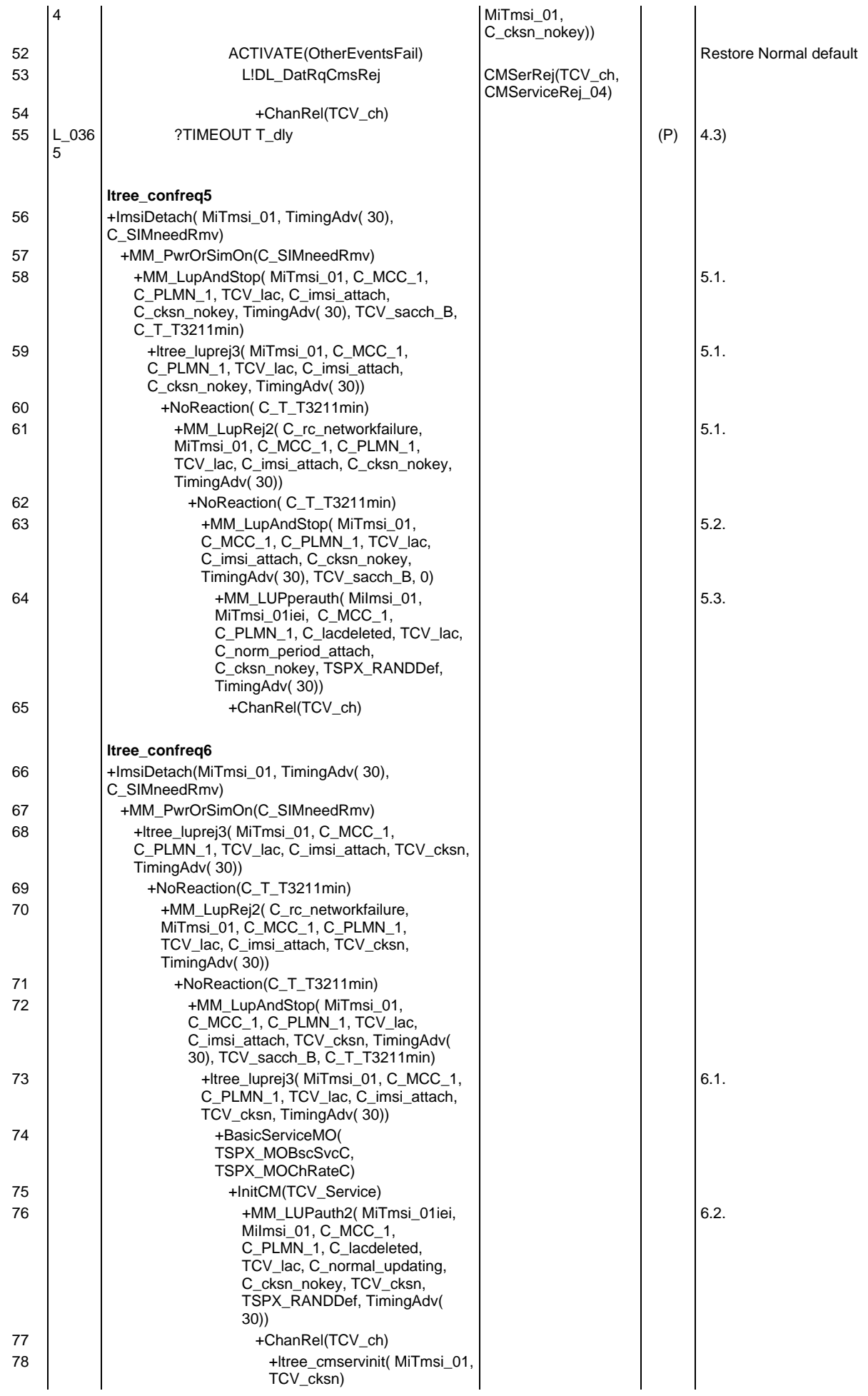

# **Page 945 ETS 300 607-3 (GSM 11.10-3 version 4.22.1): October 1998**

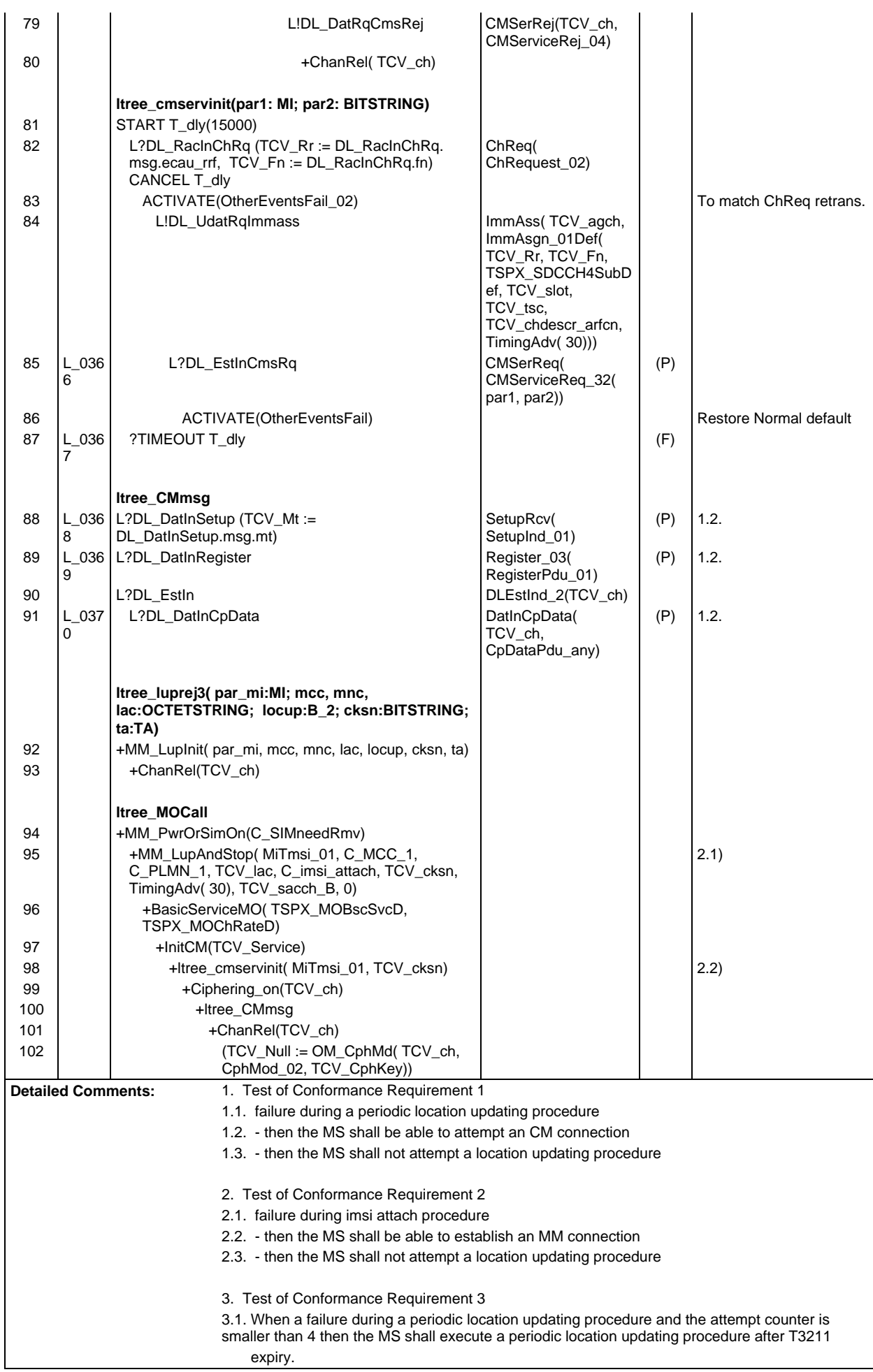

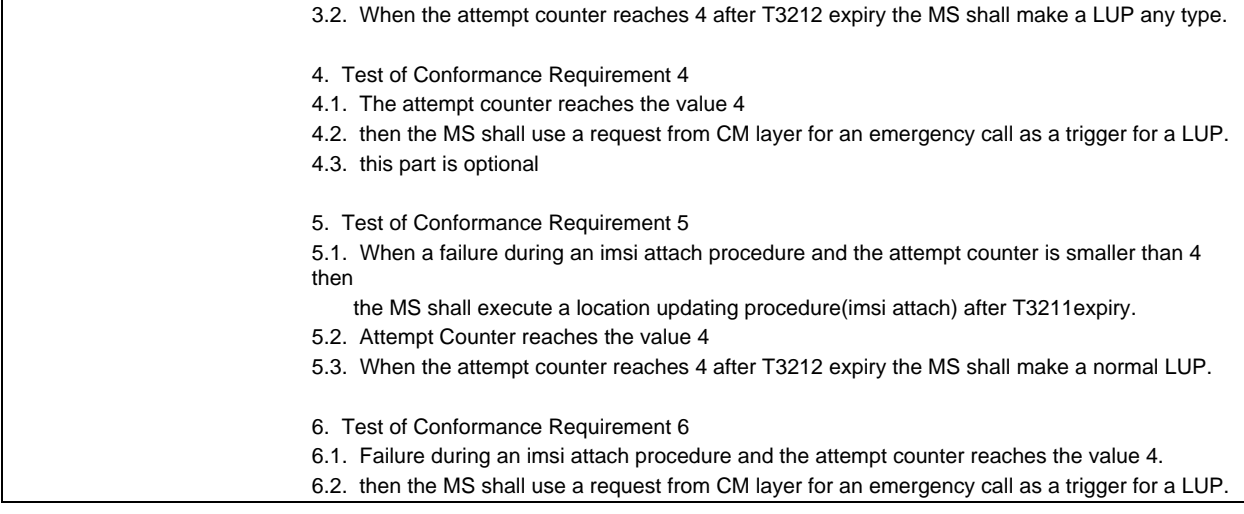

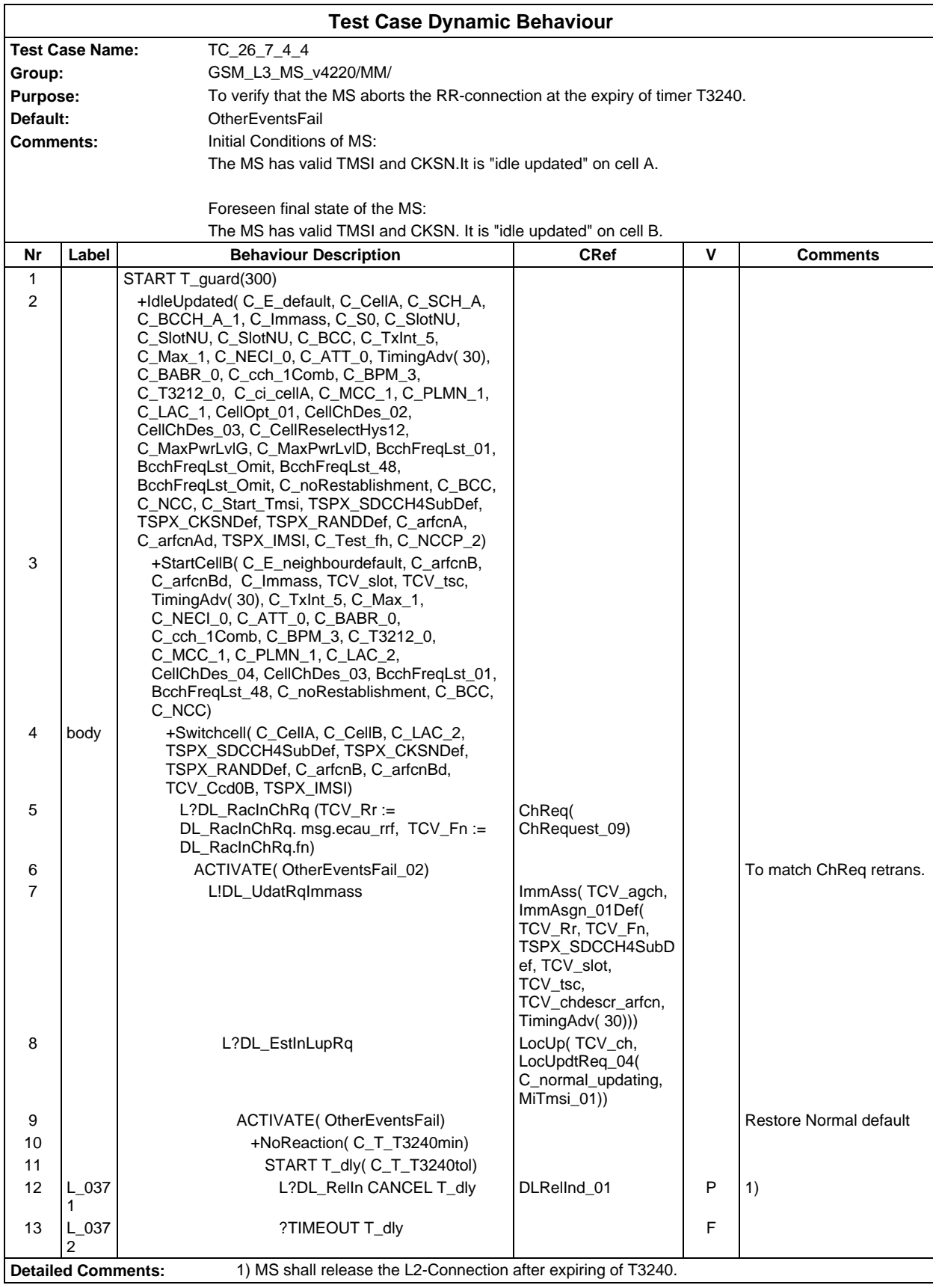

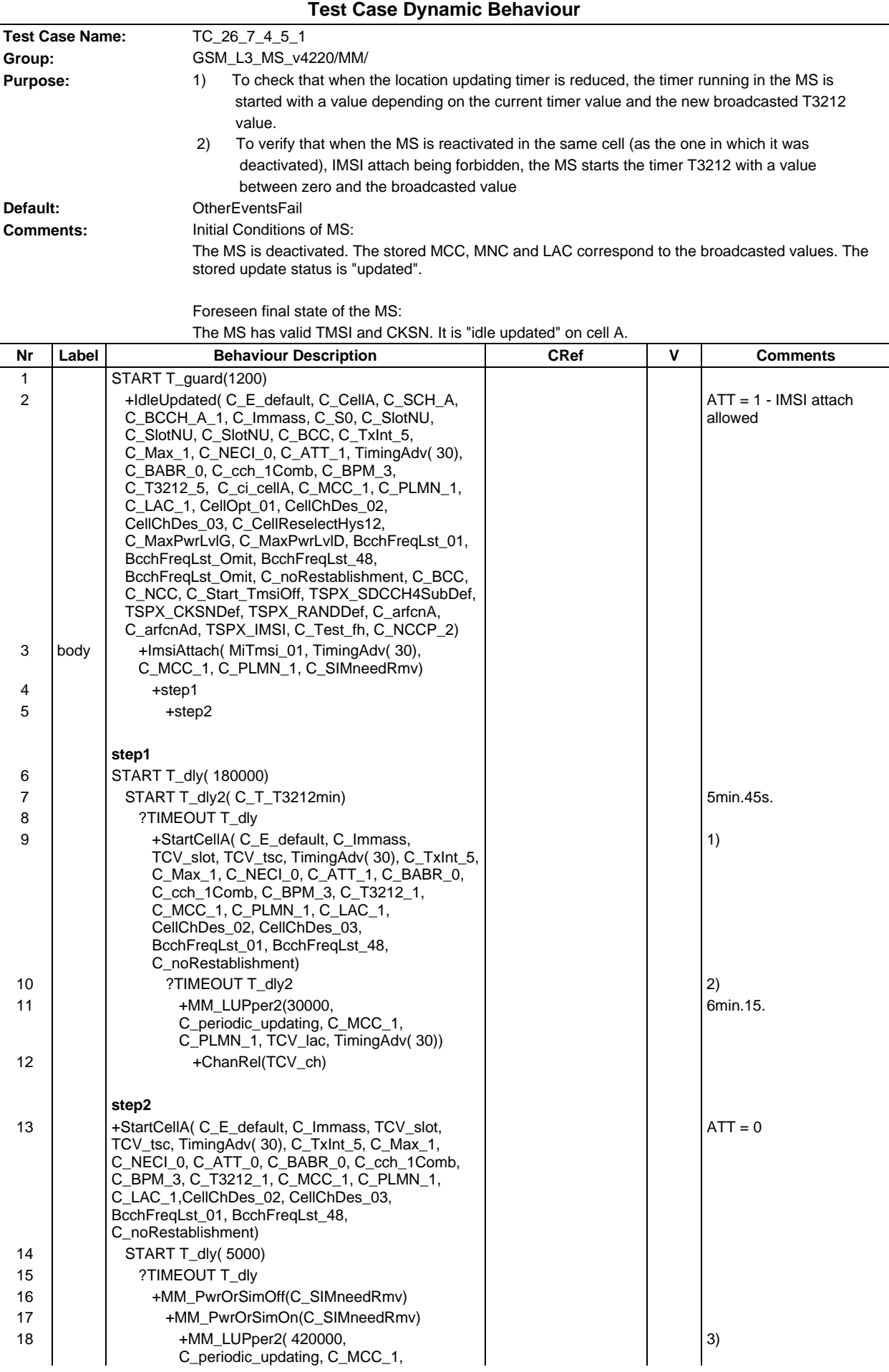

#### **Page 949 ETS 300 607-3 (GSM 11.10-3 version 4.22.1): October 1998**

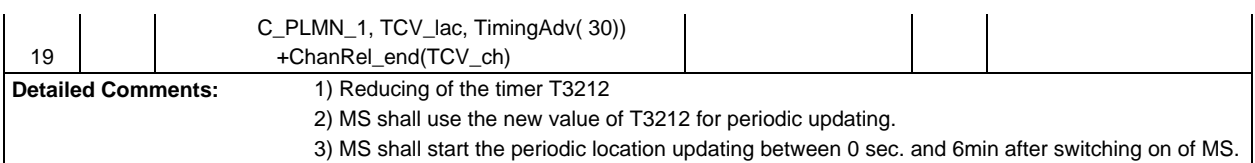

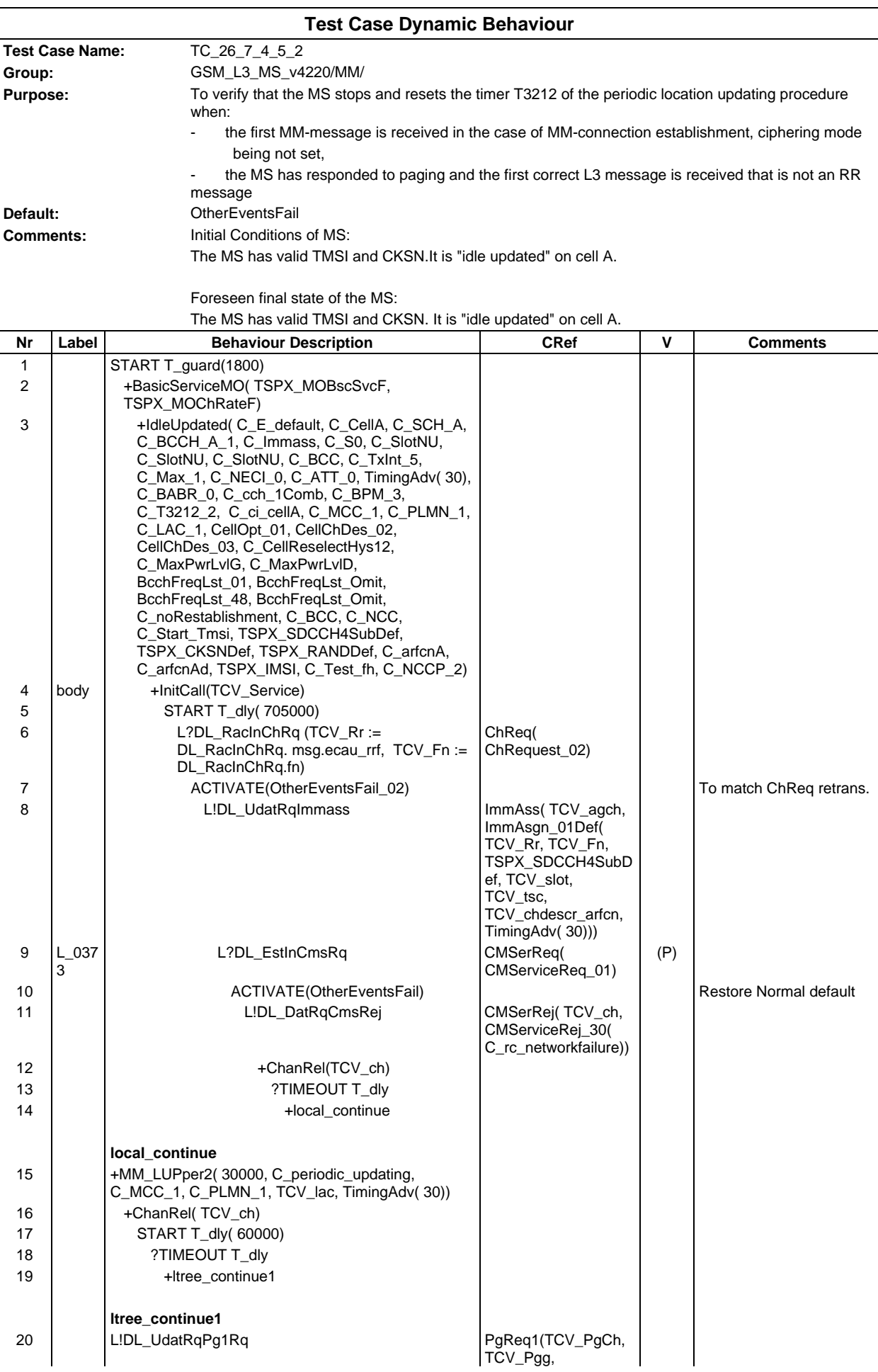

# **Page 951 ETS 300 607-3 (GSM 11.10-3 version 4.22.1): October 1998**

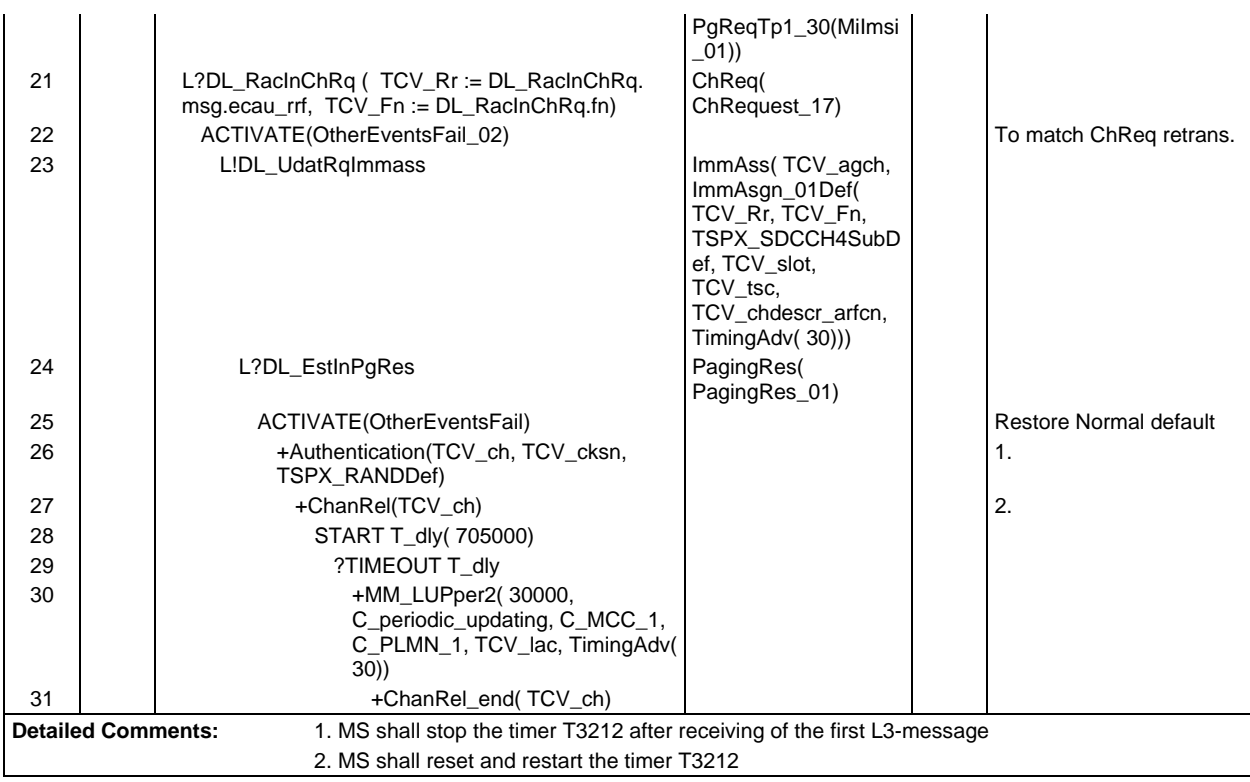

Ē

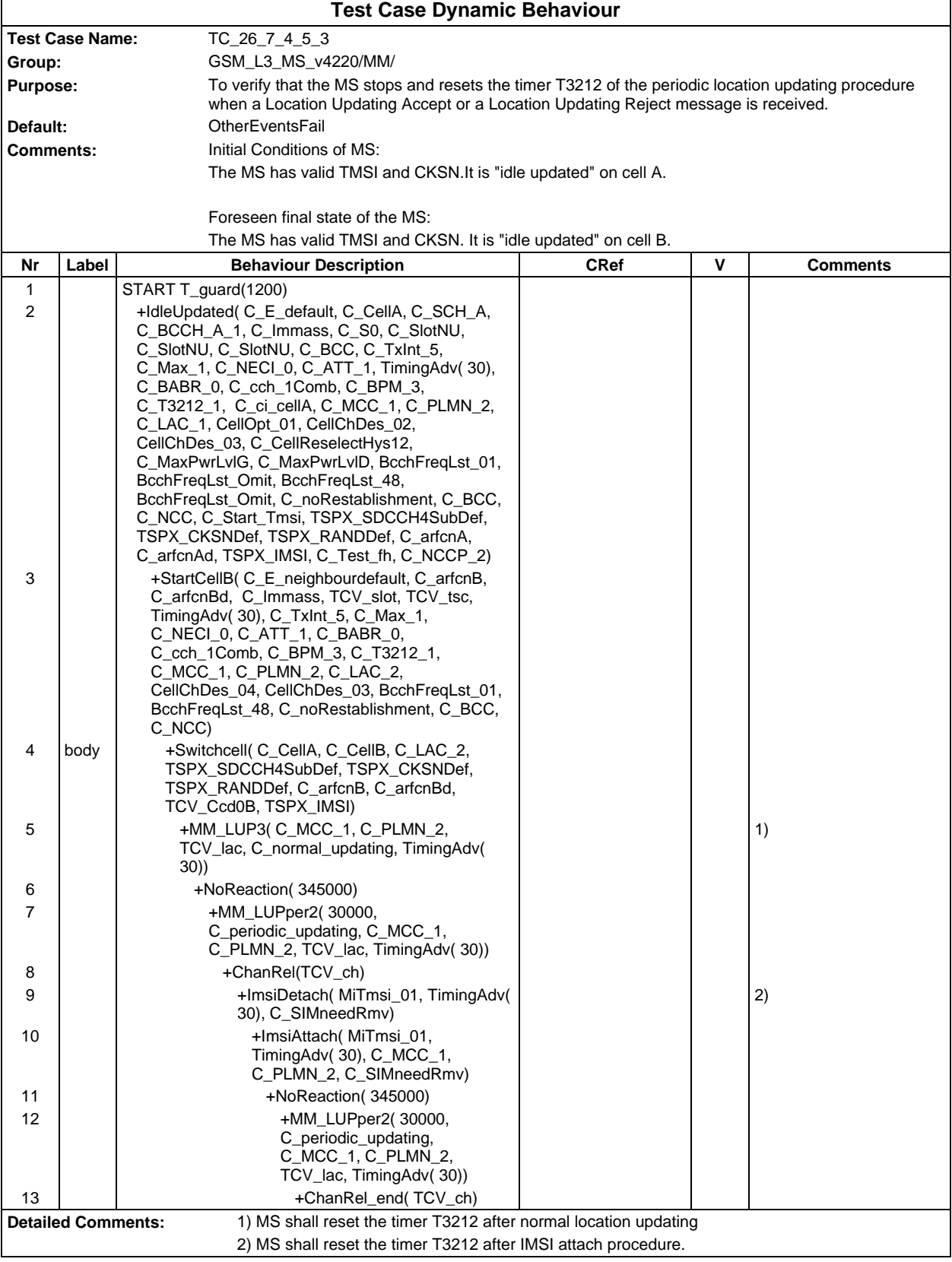

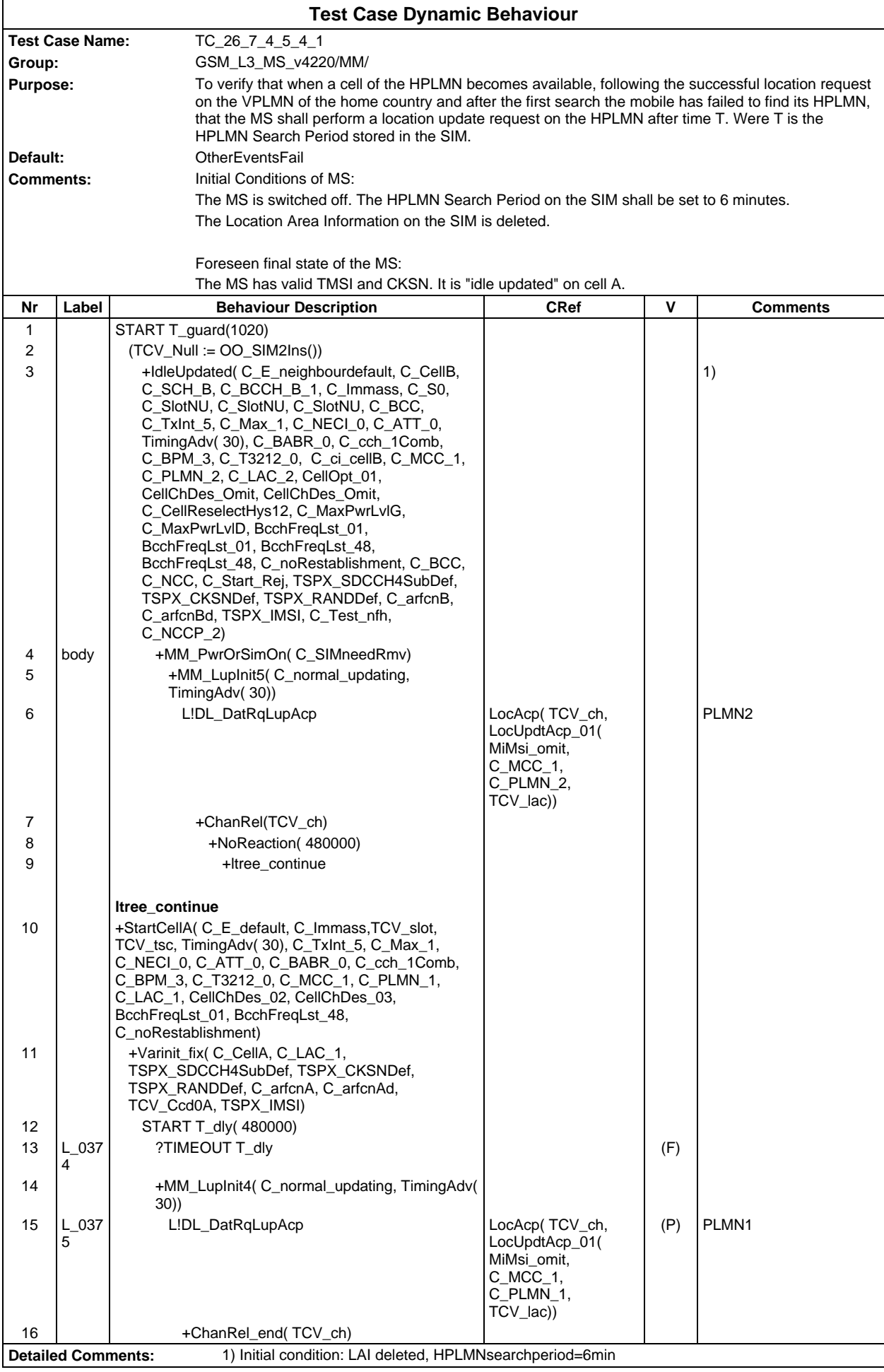

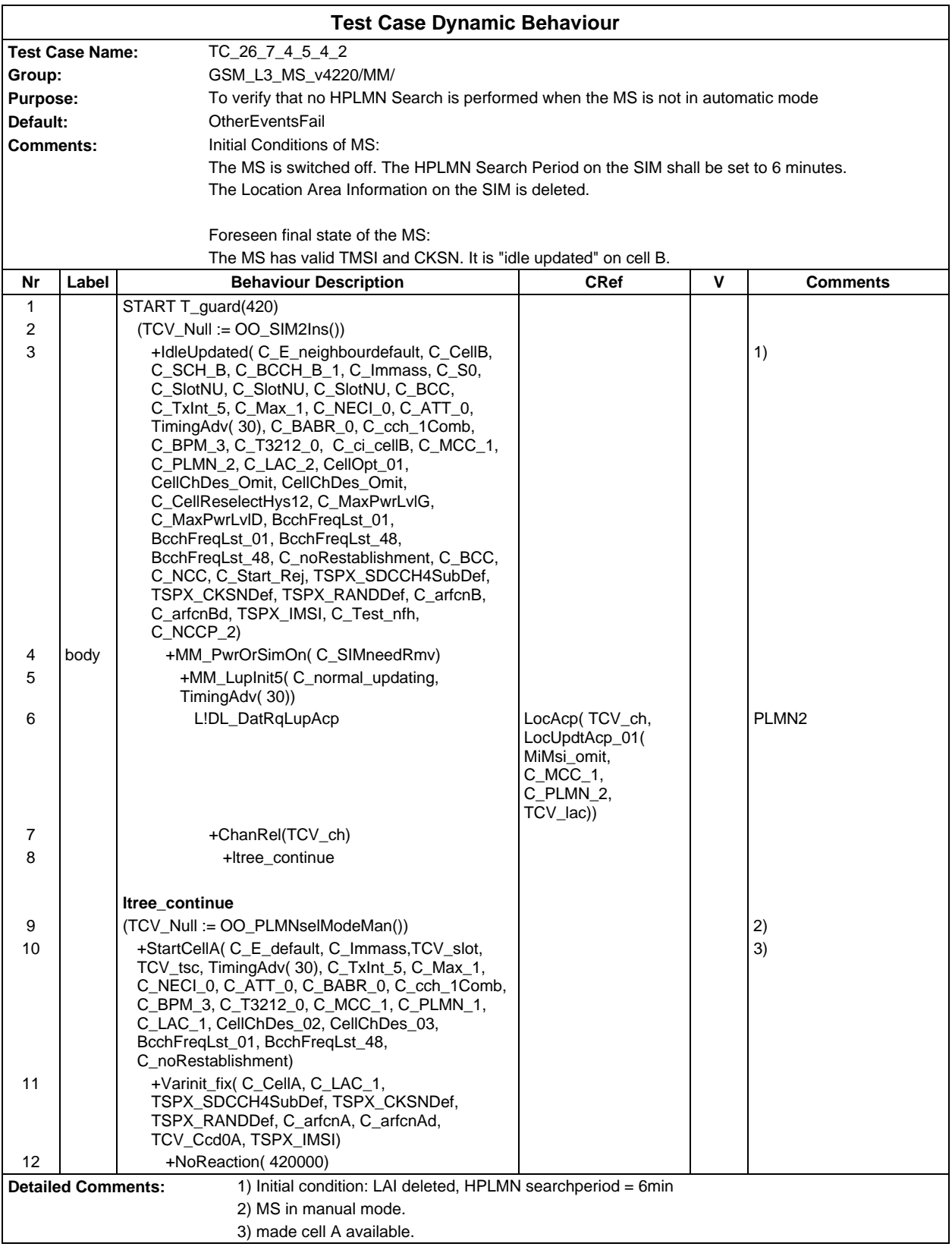

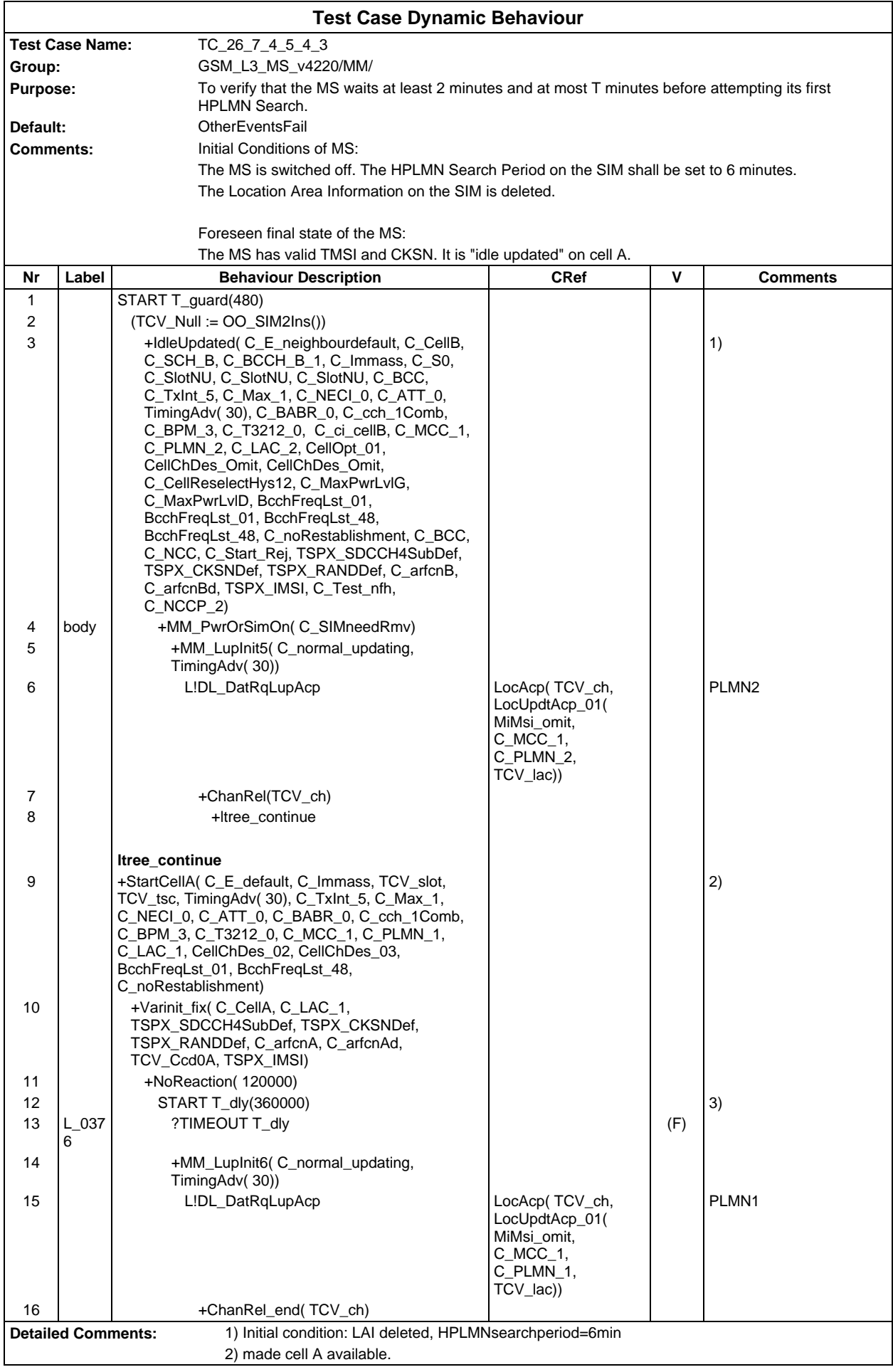

3) MS shall send the messages on cell A within T minutes. T means HPLMN search period.

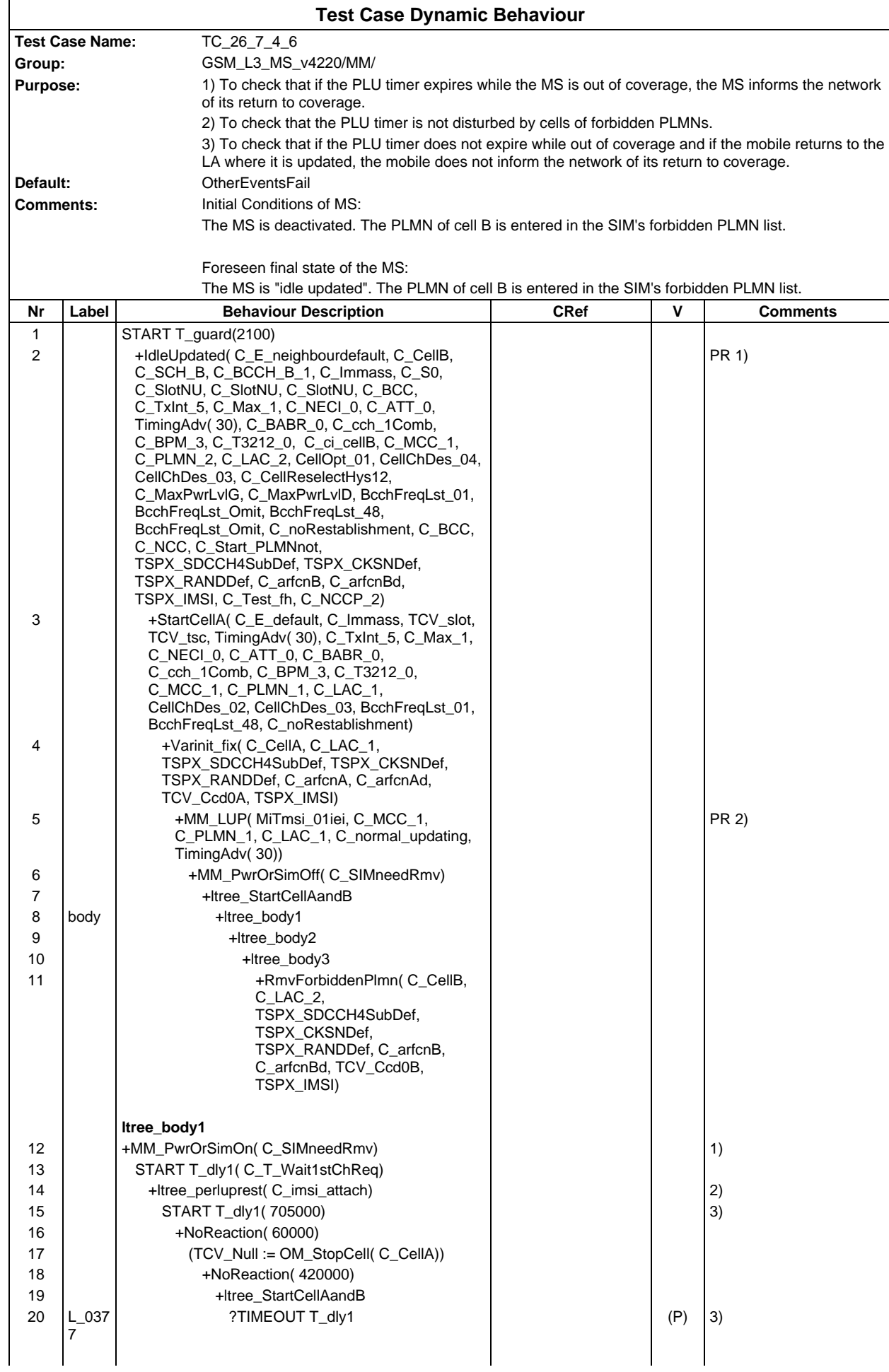

# **Page 958 ETS 300 607-3 (GSM 11.10-3 version 4.22.1): October 1998**

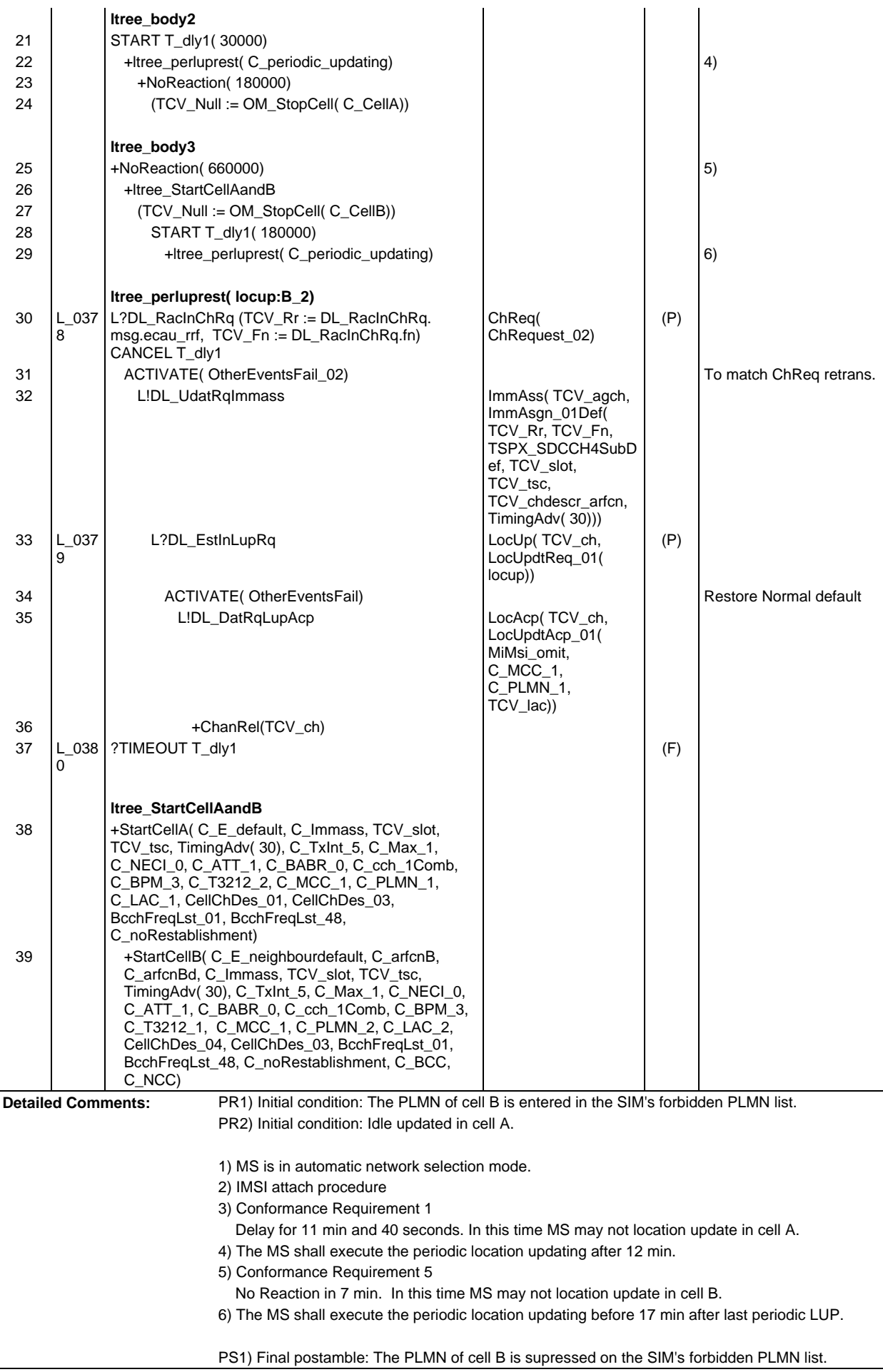

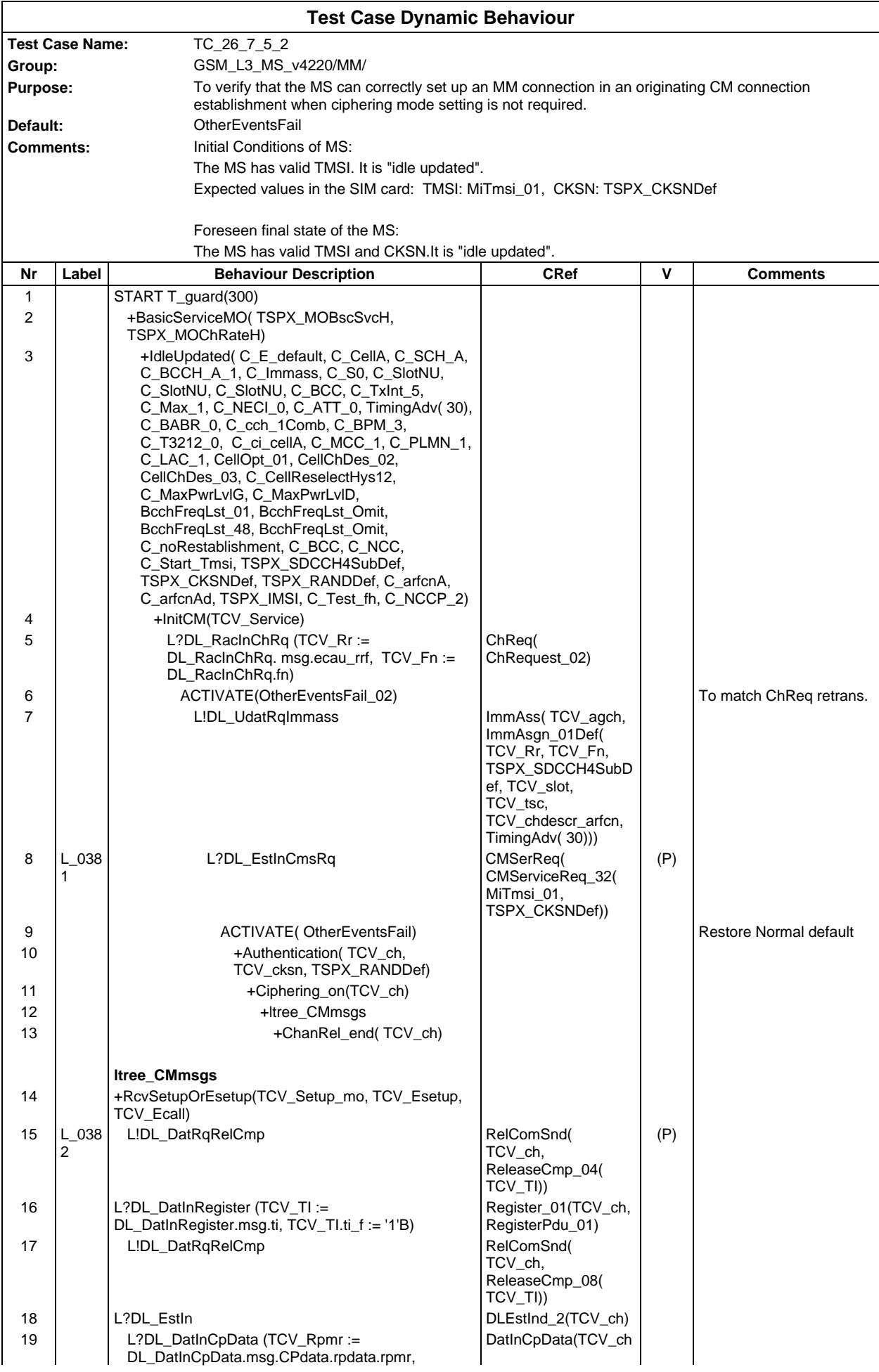

# **Page 960 ETS 300 607-3 (GSM 11.10-3 version 4.22.1): October 1998**

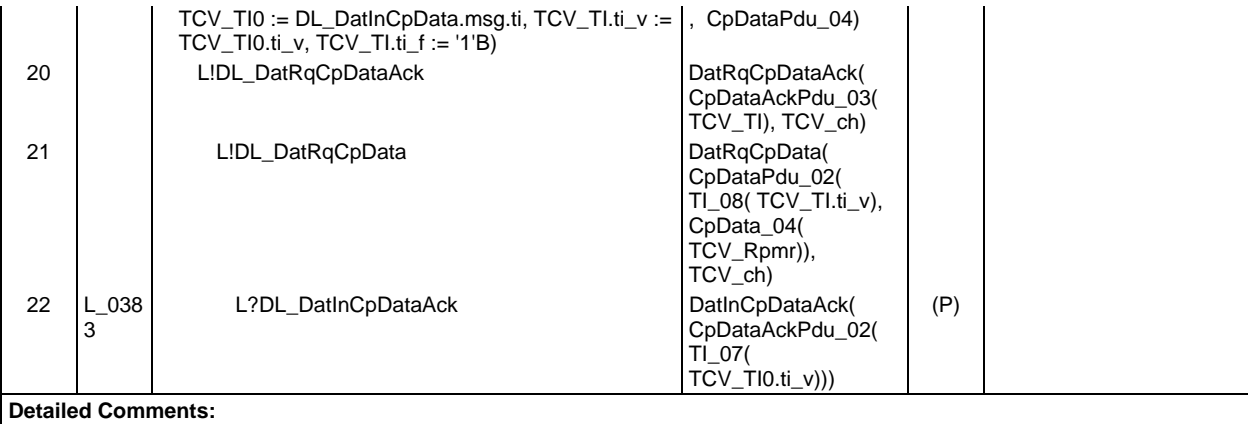

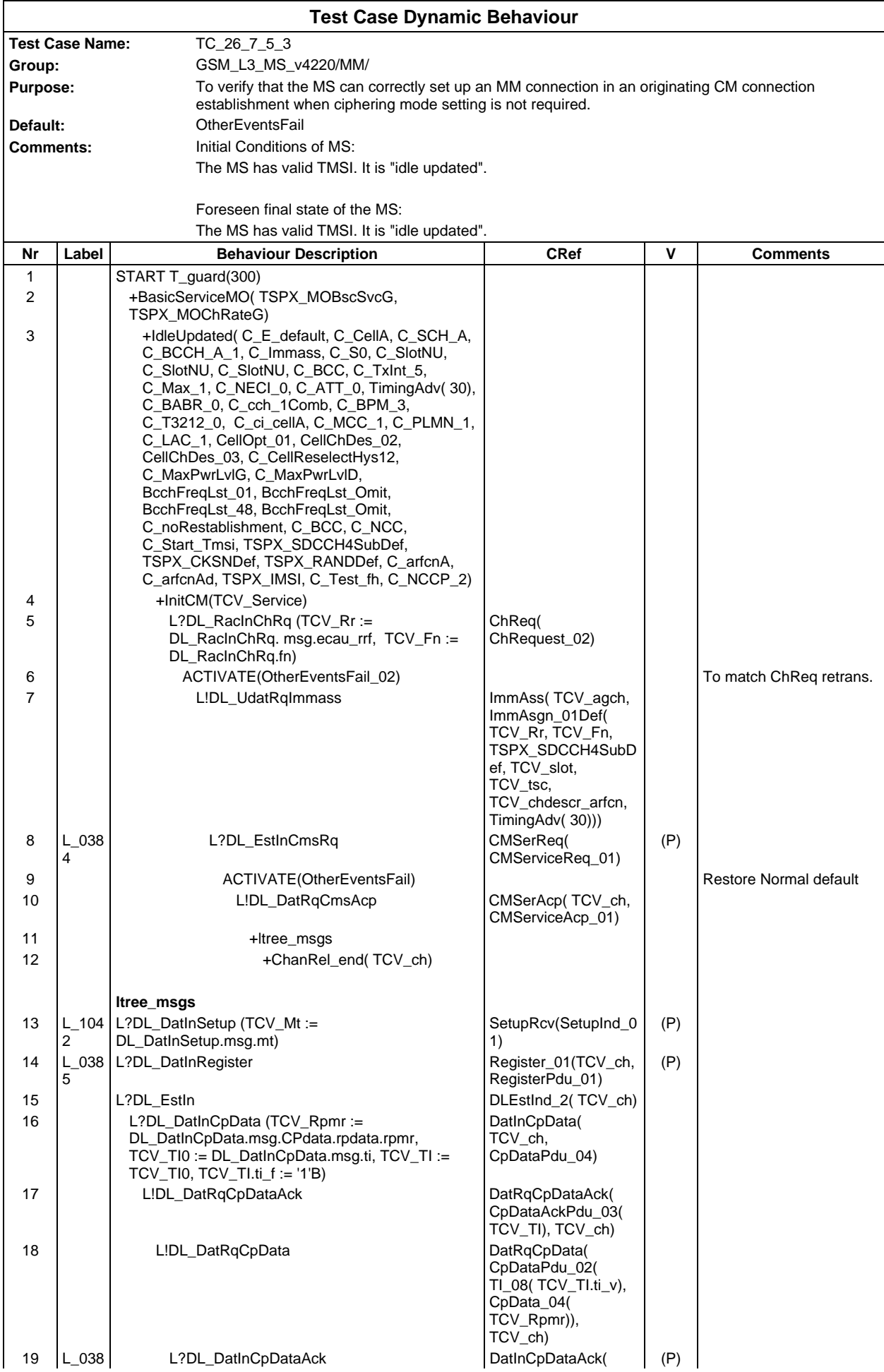

#### **Page 962 ETS 300 607-3 (GSM 11.10-3 version 4.22.1): October 1998**

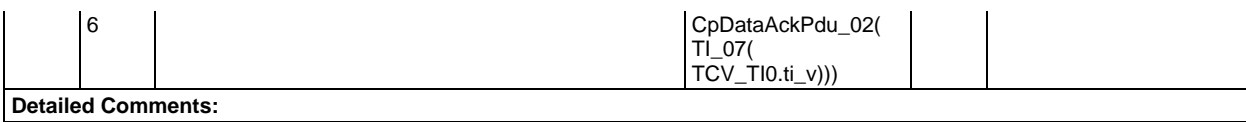

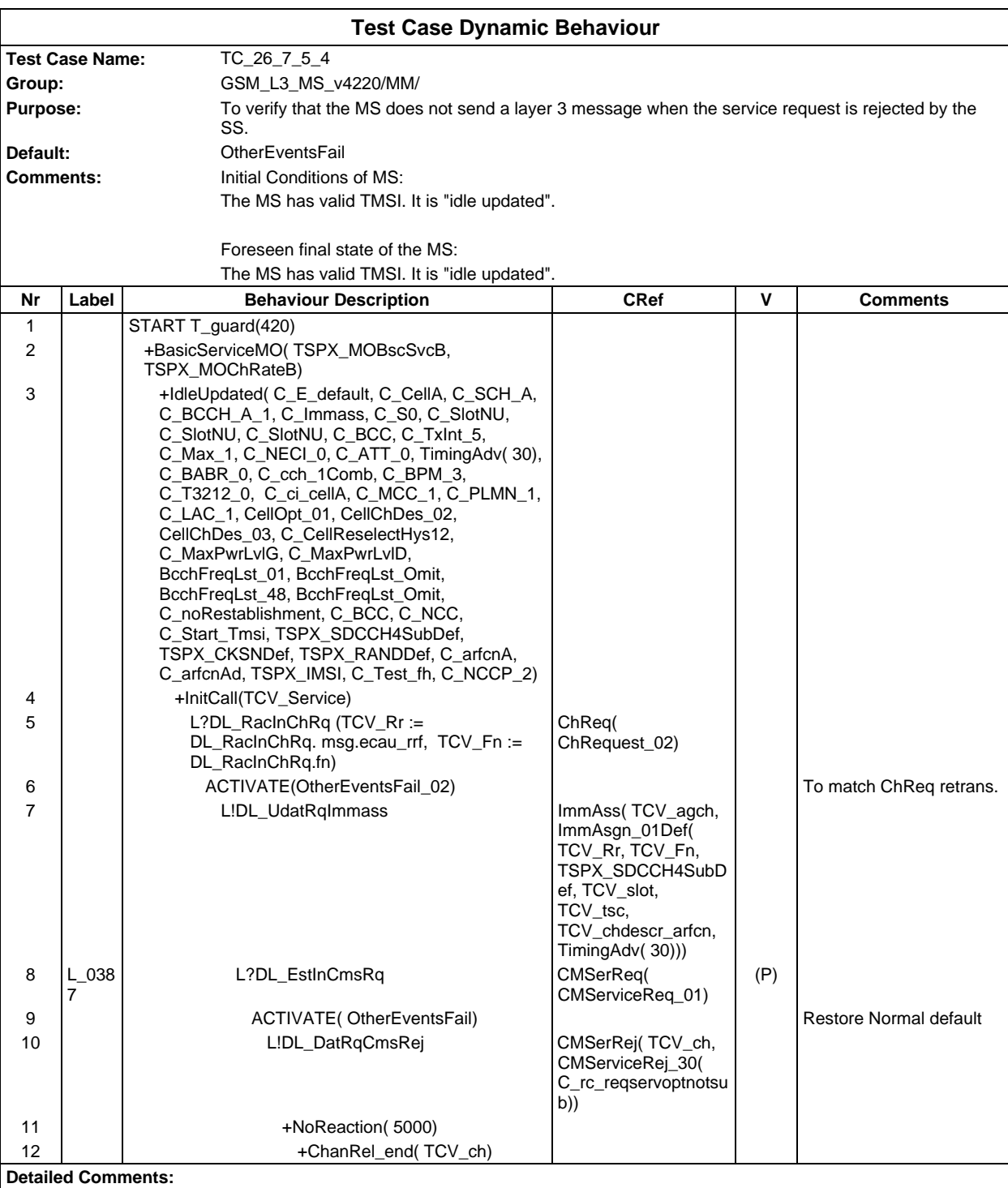

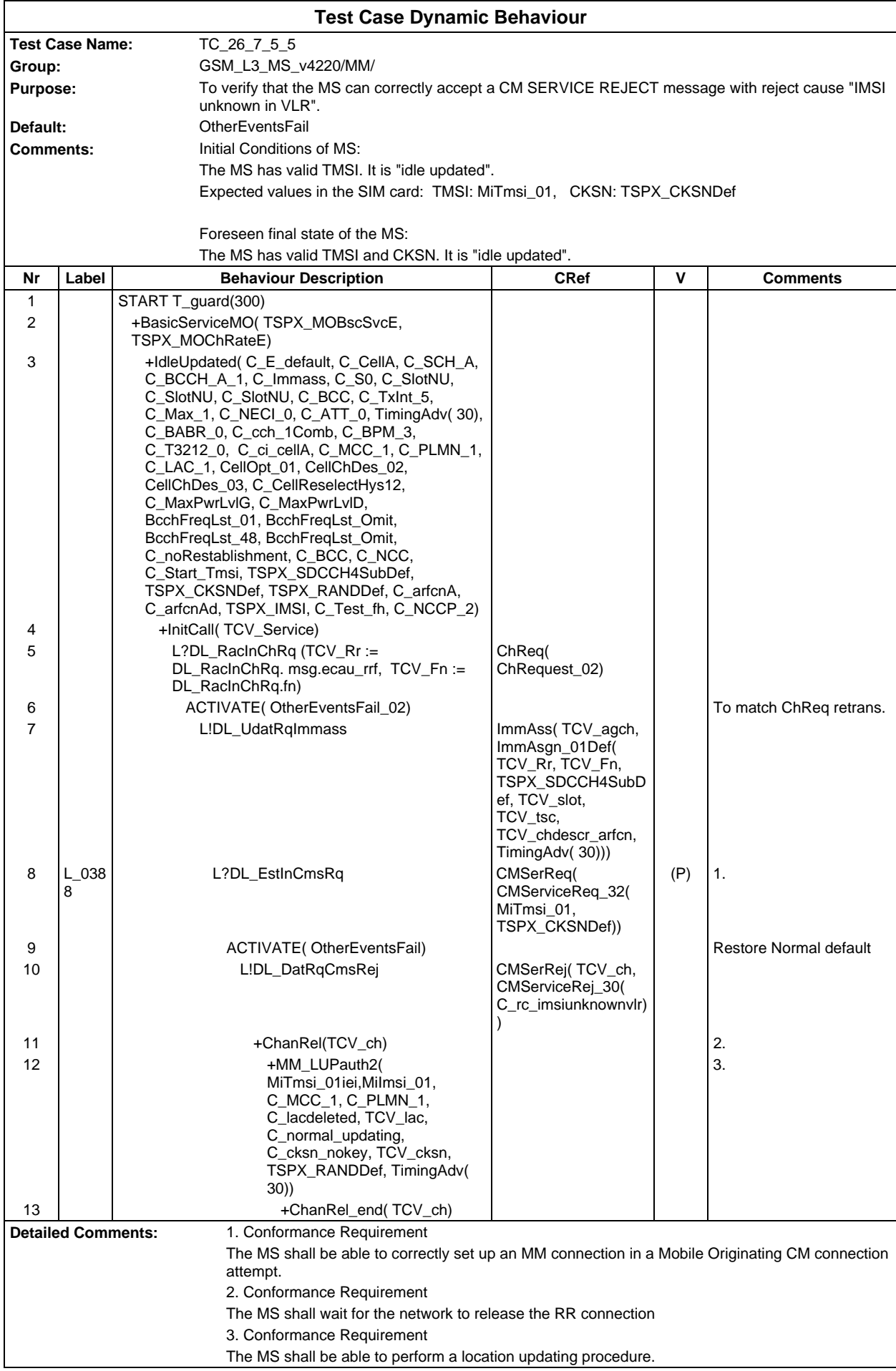

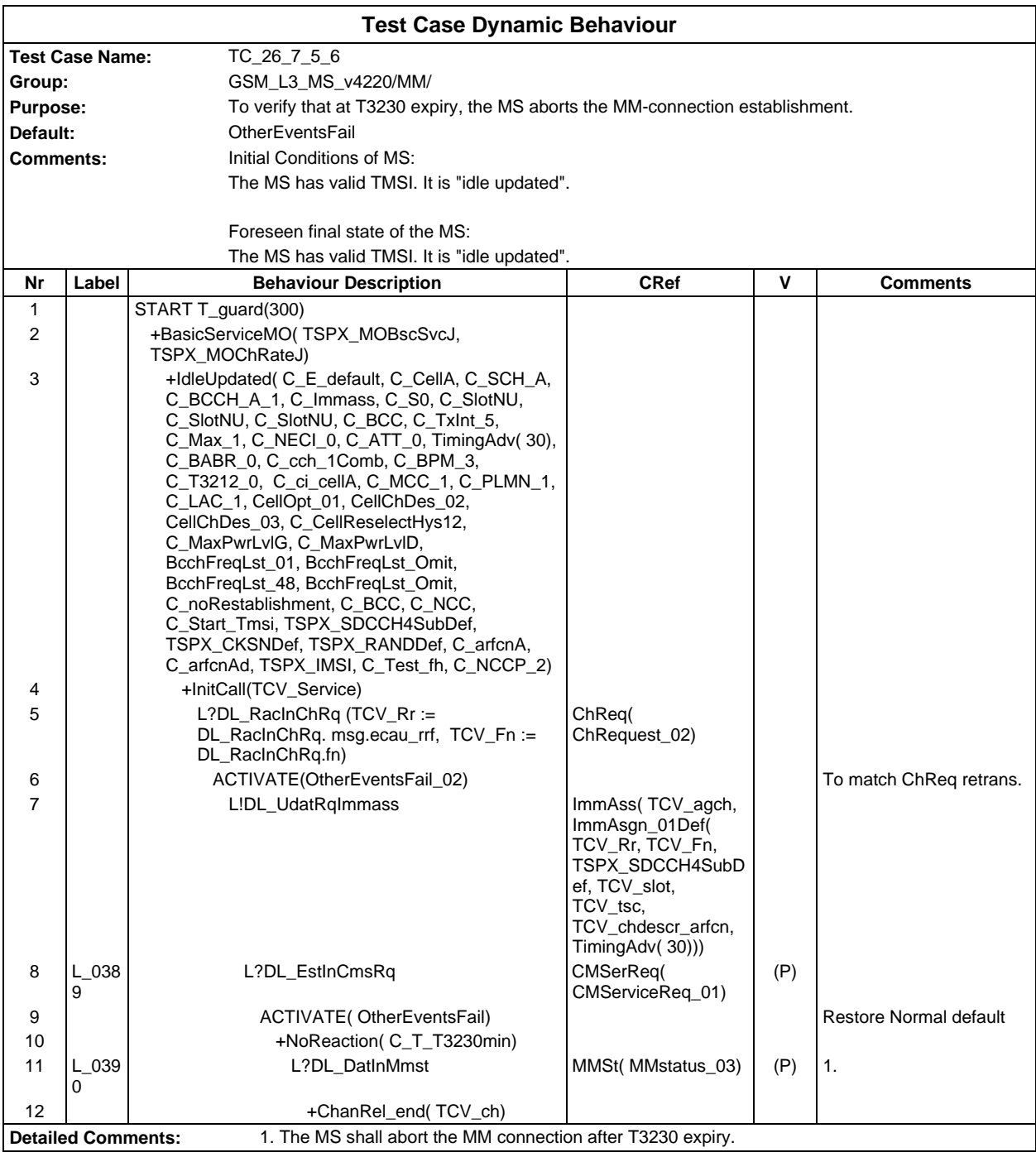

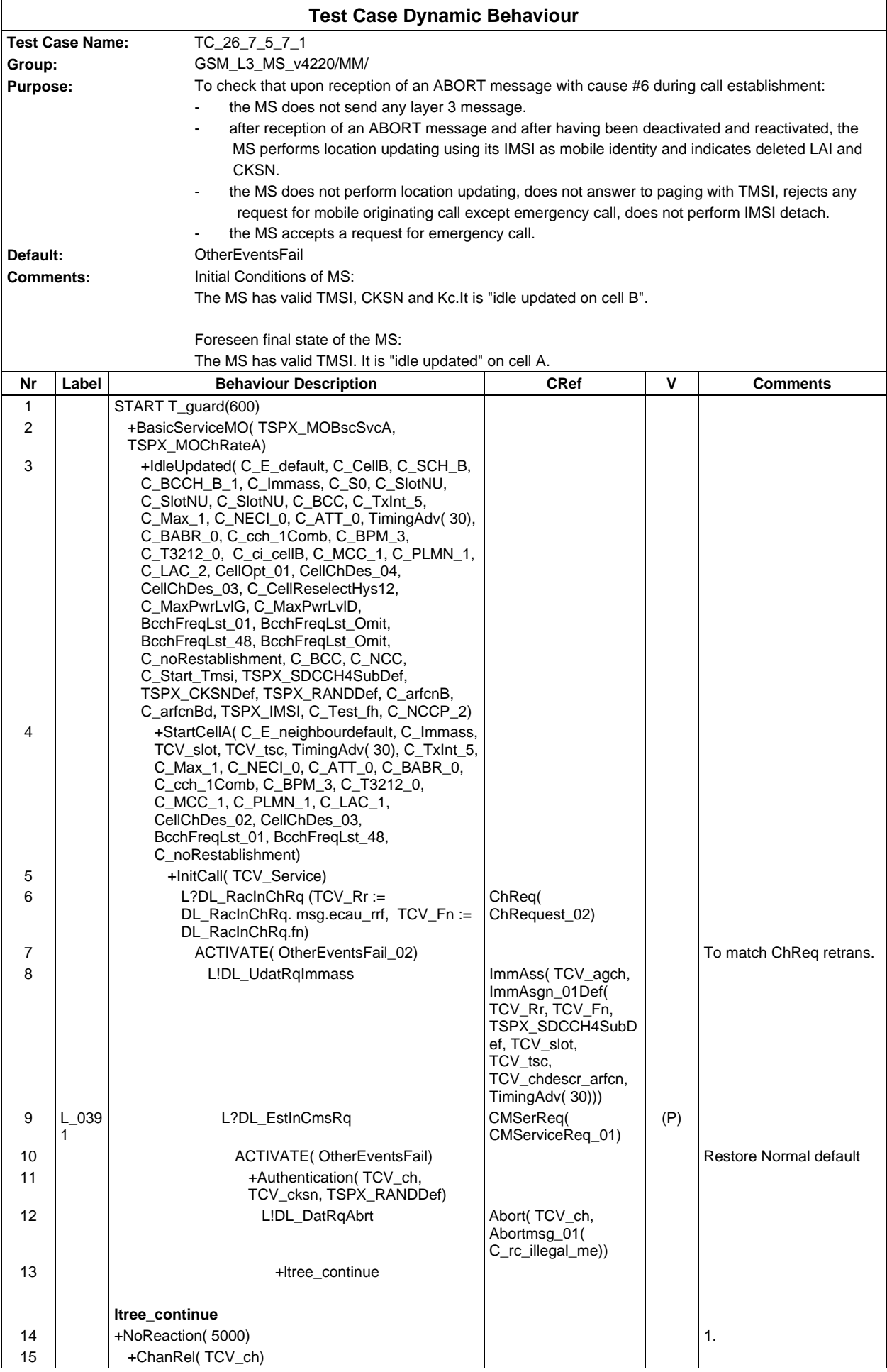

# **Page 966 ETS 300 607-3 (GSM 11.10-3 version 4.22.1): October 1998**

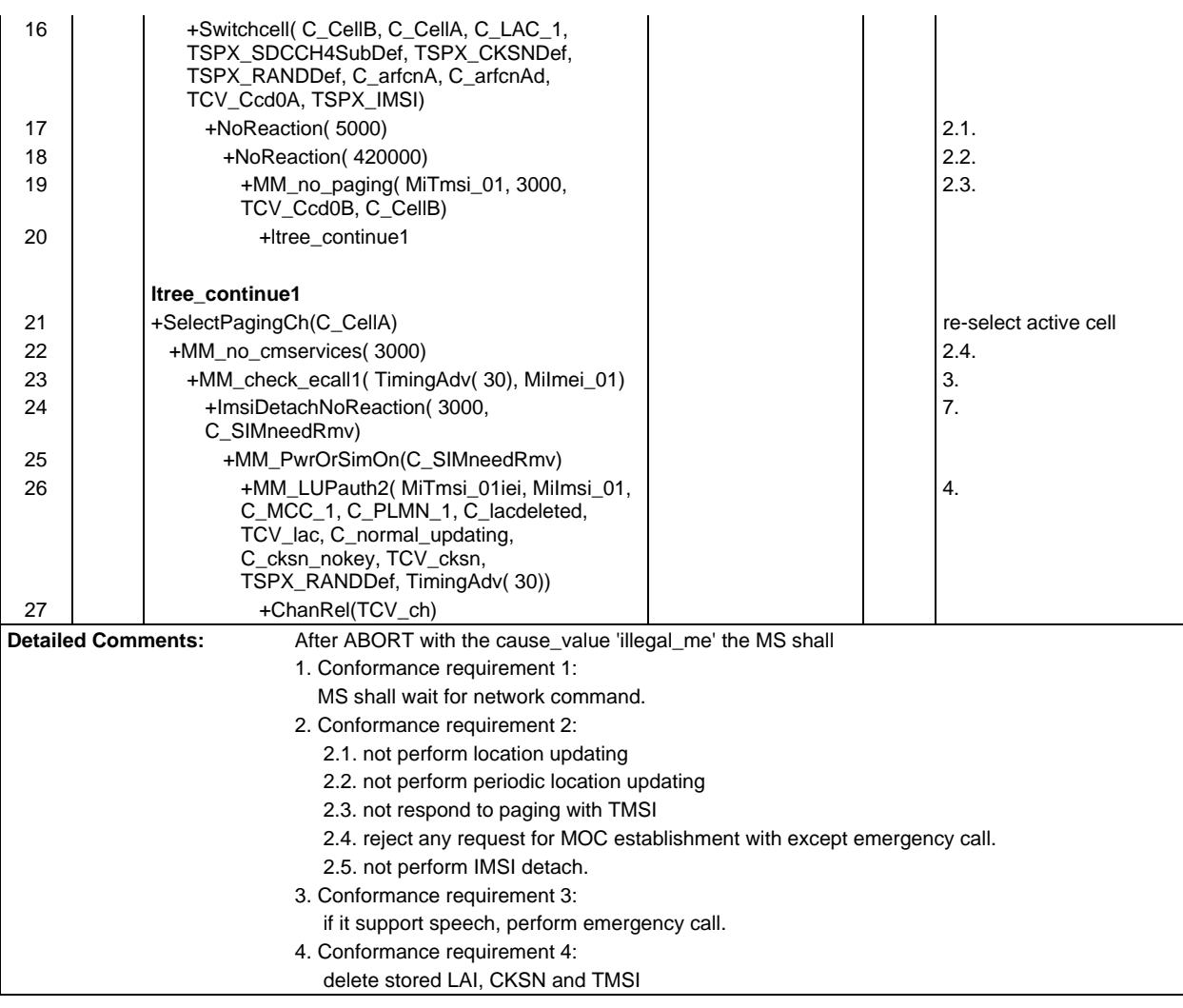

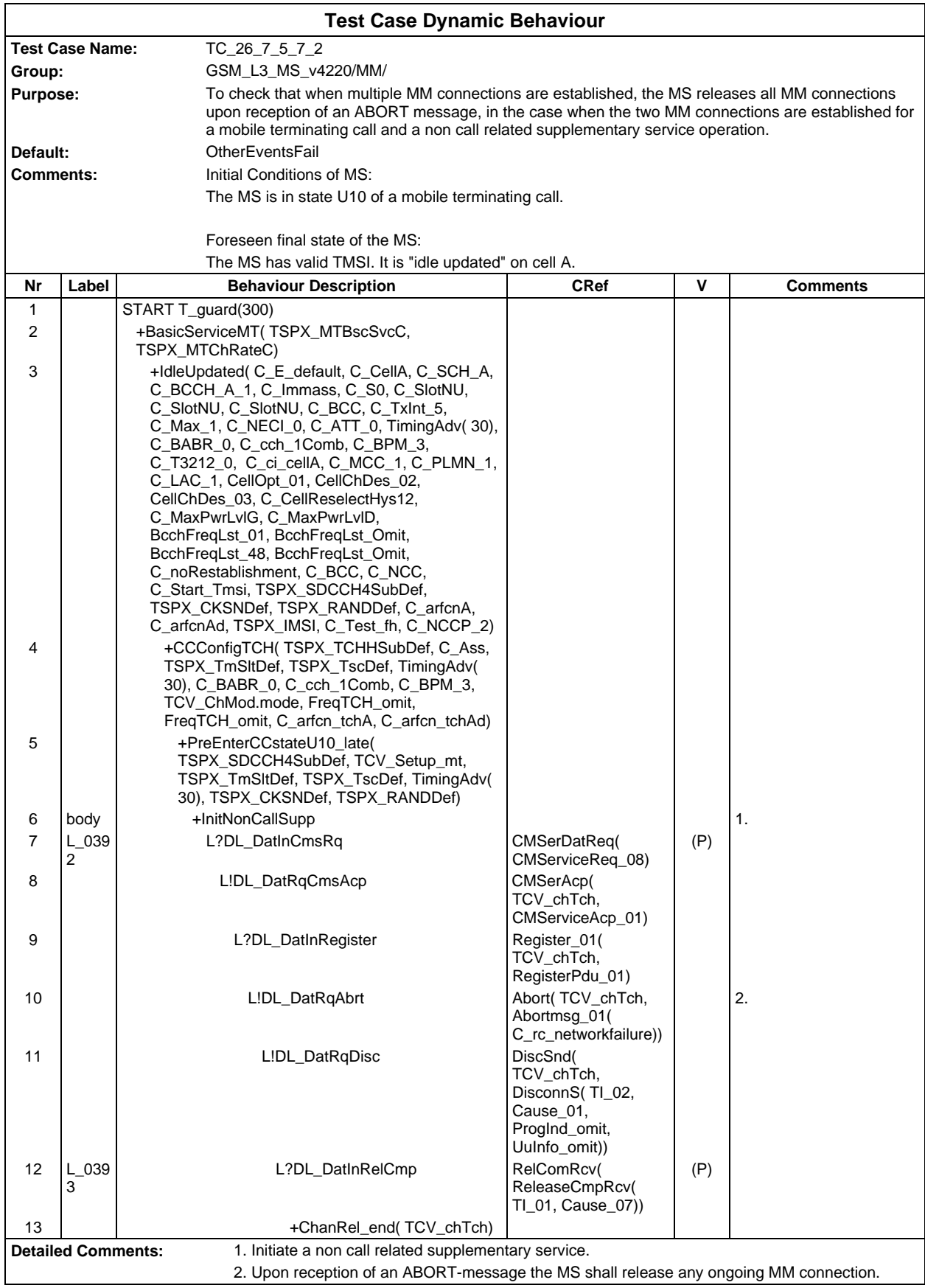

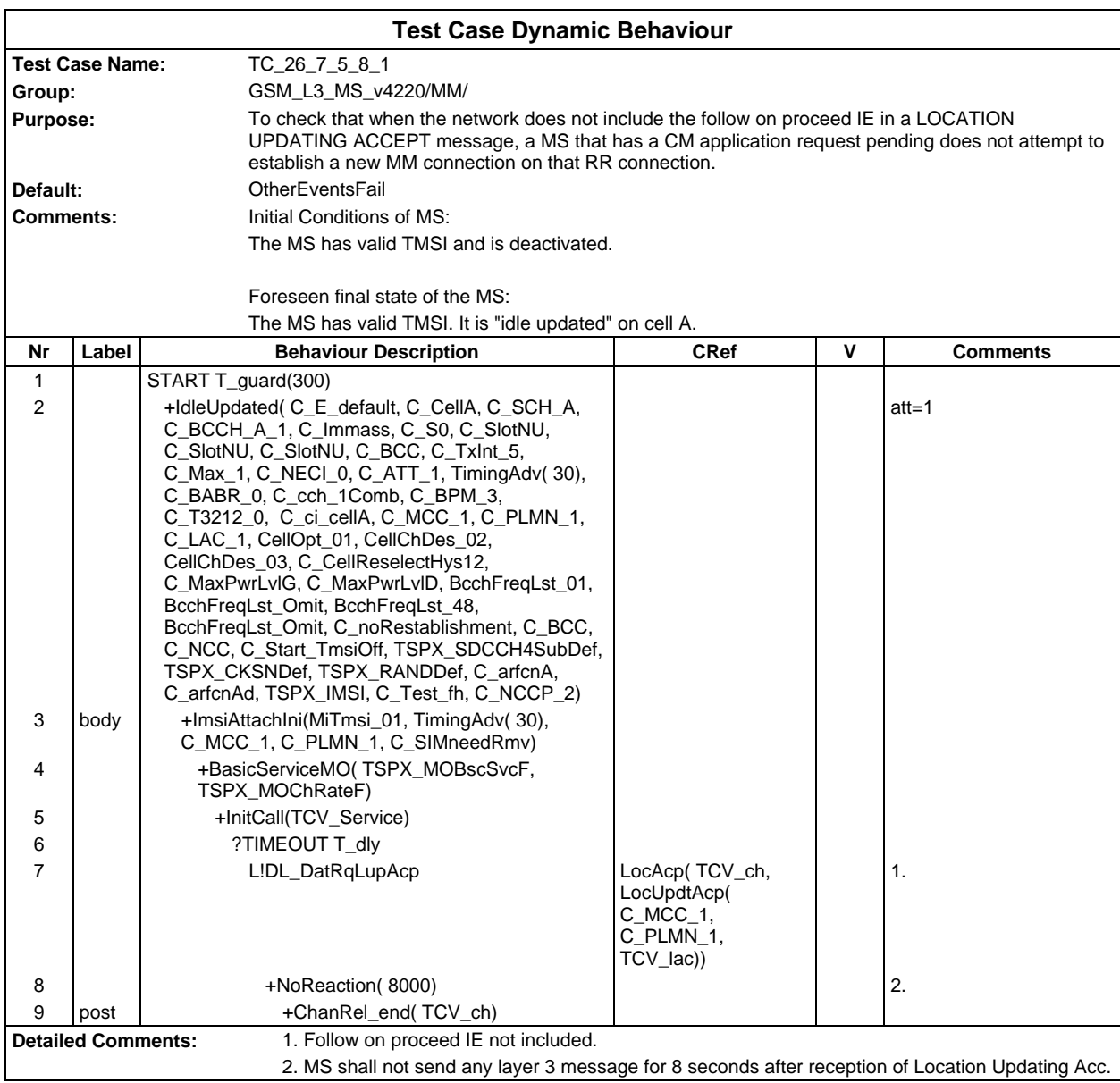

# **Test Case Dynamic Behavior**

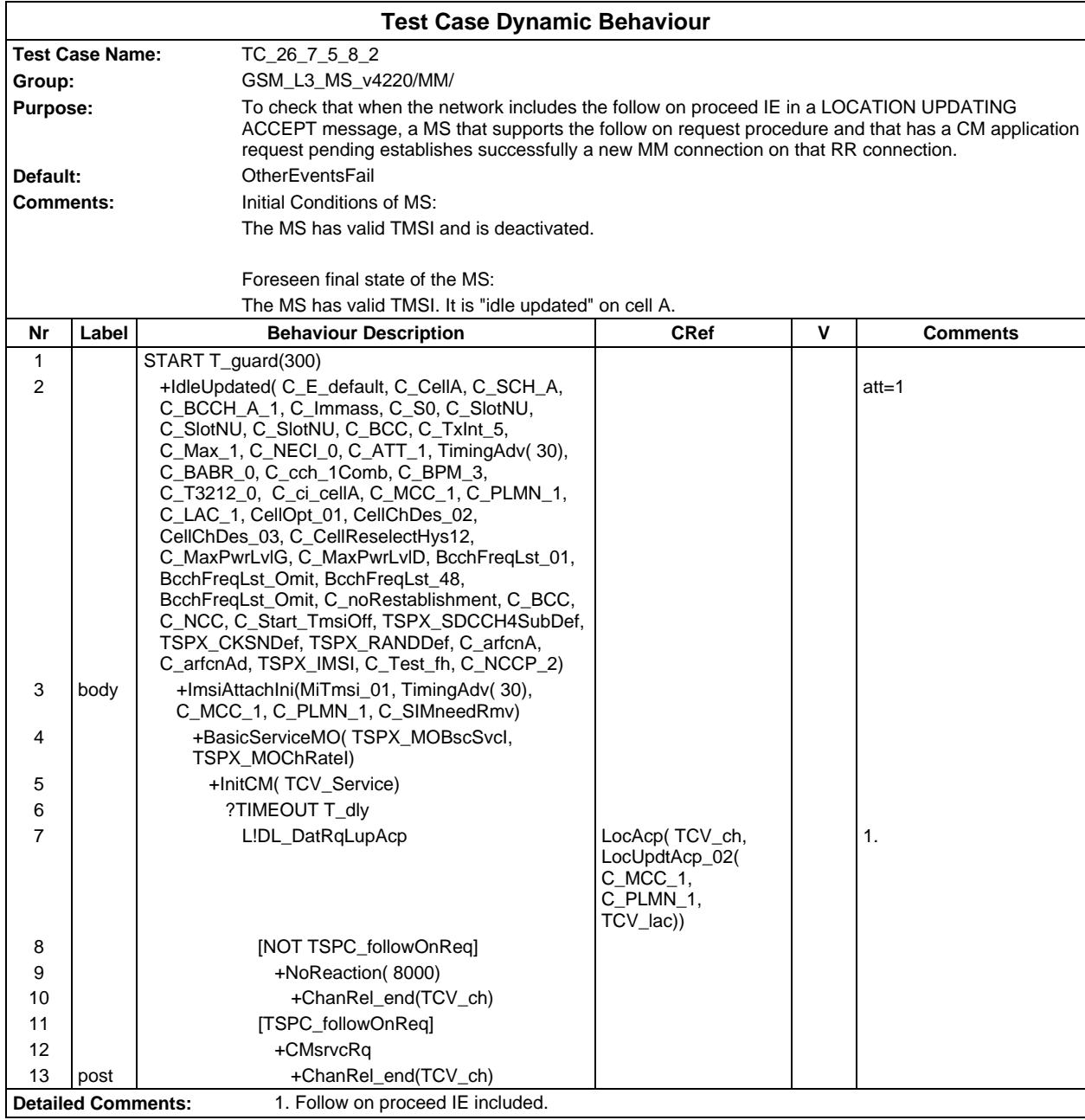

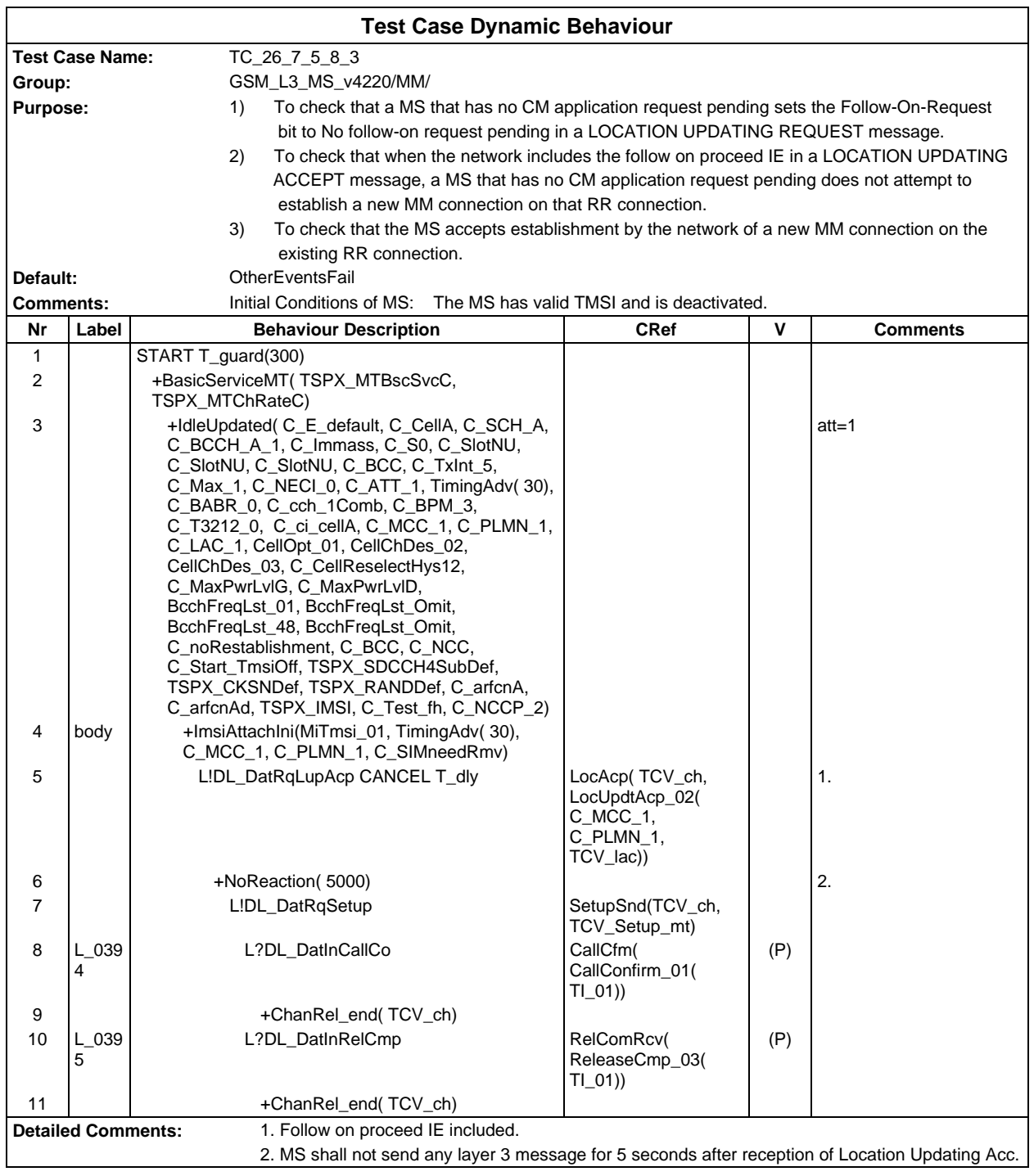

# **Test Group CC**

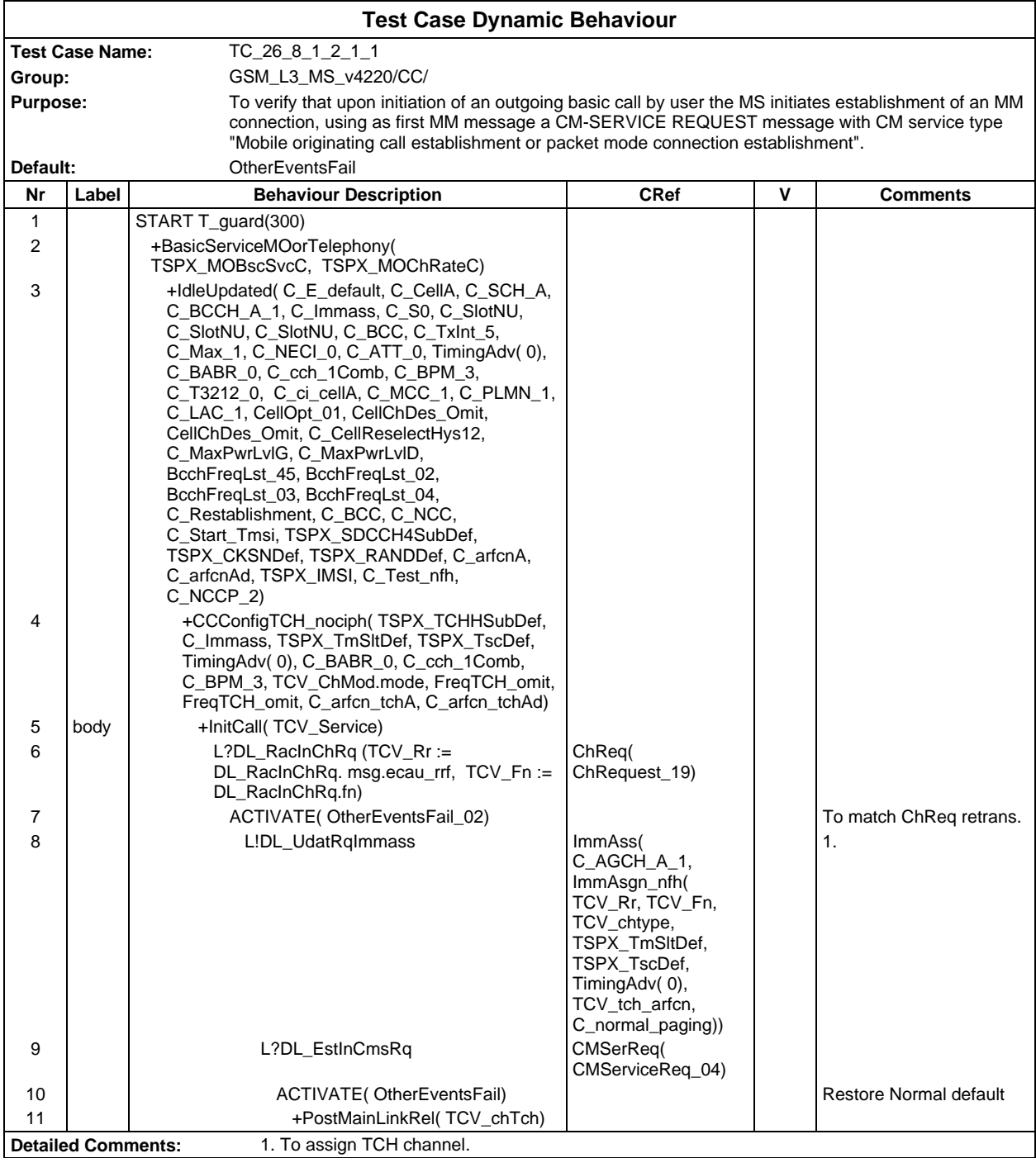

#### **Page 972 ETS 300 607-3 (GSM 11.10-3 version 4.22.1): October 1998**

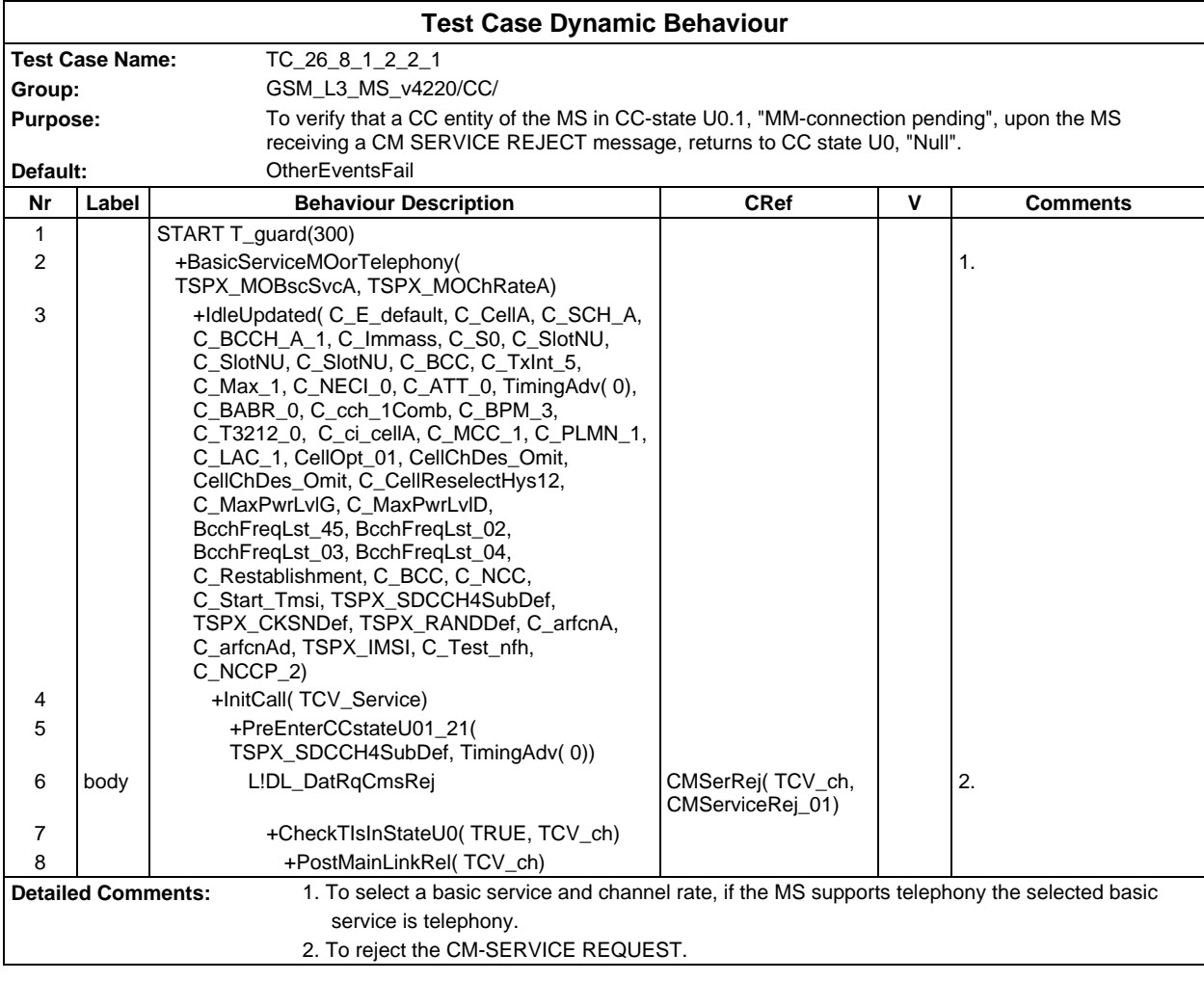
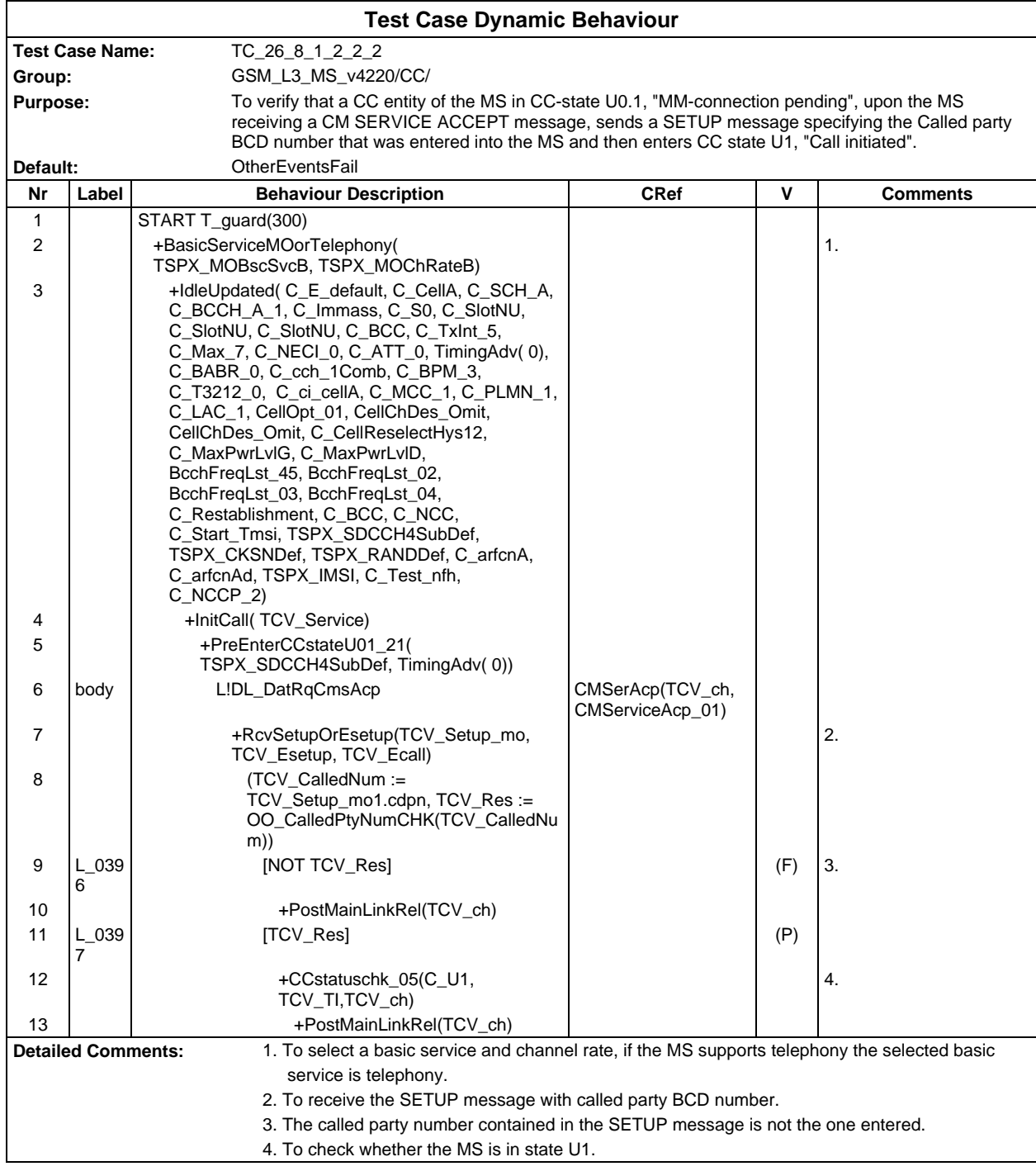

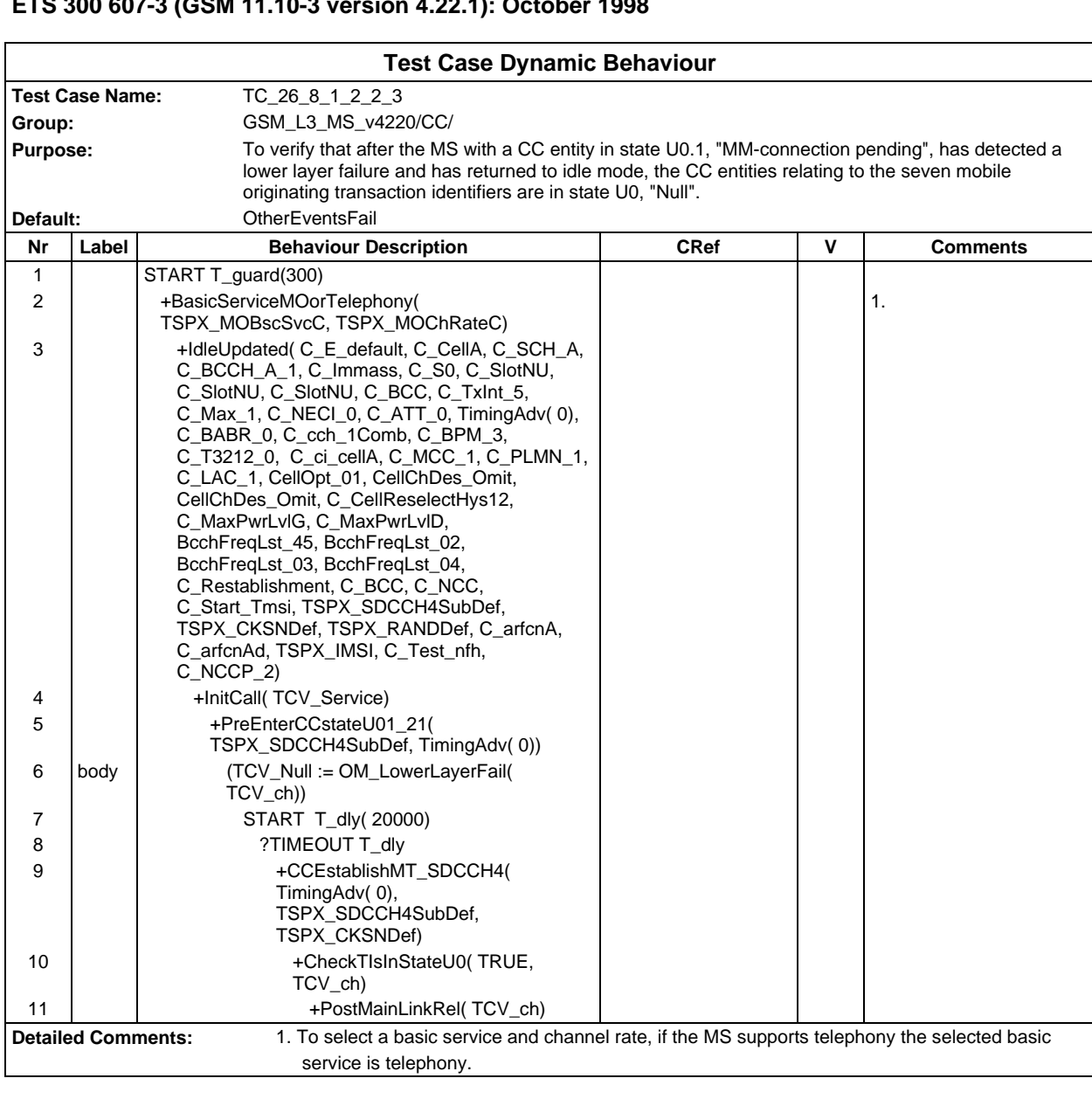

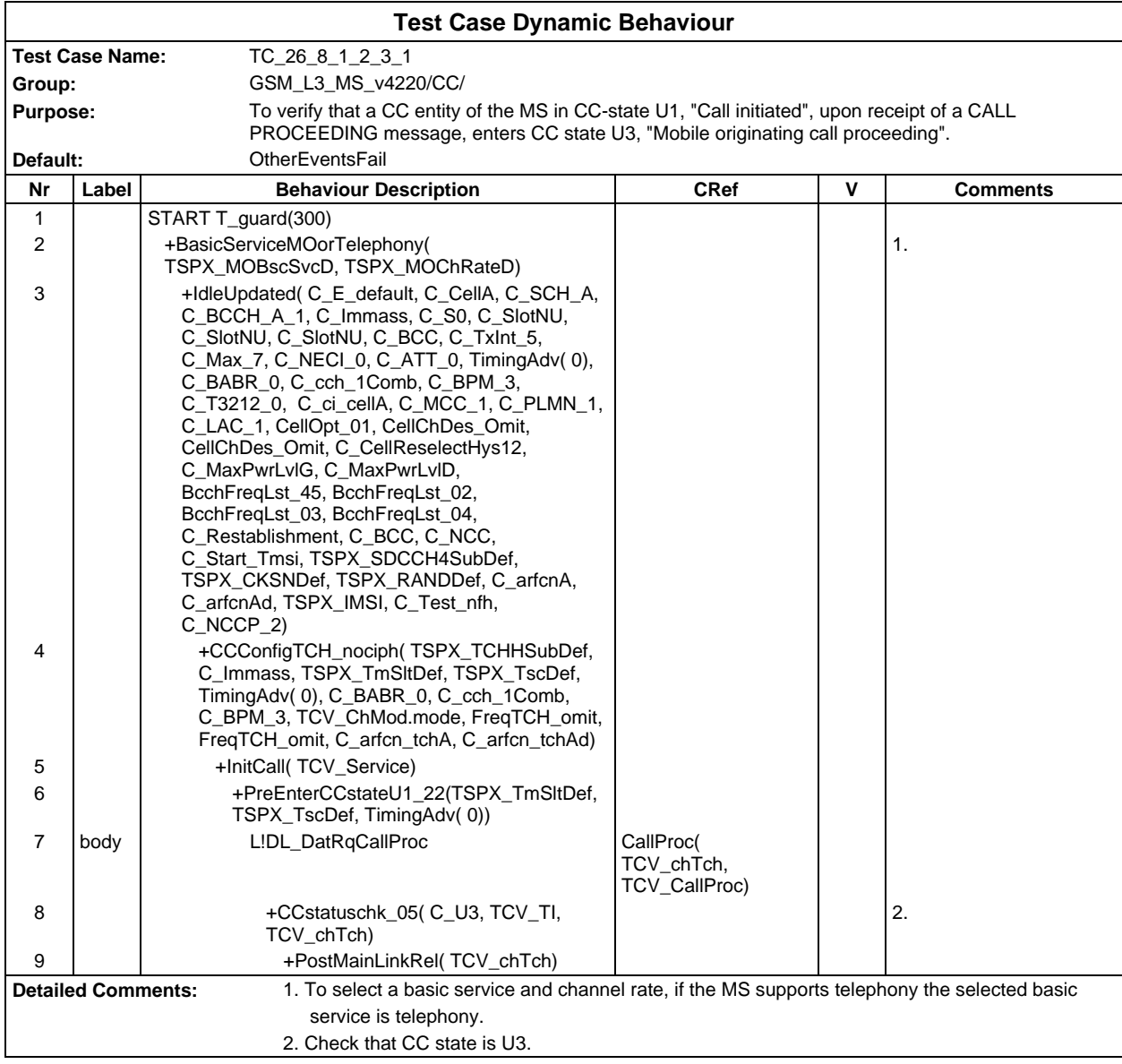

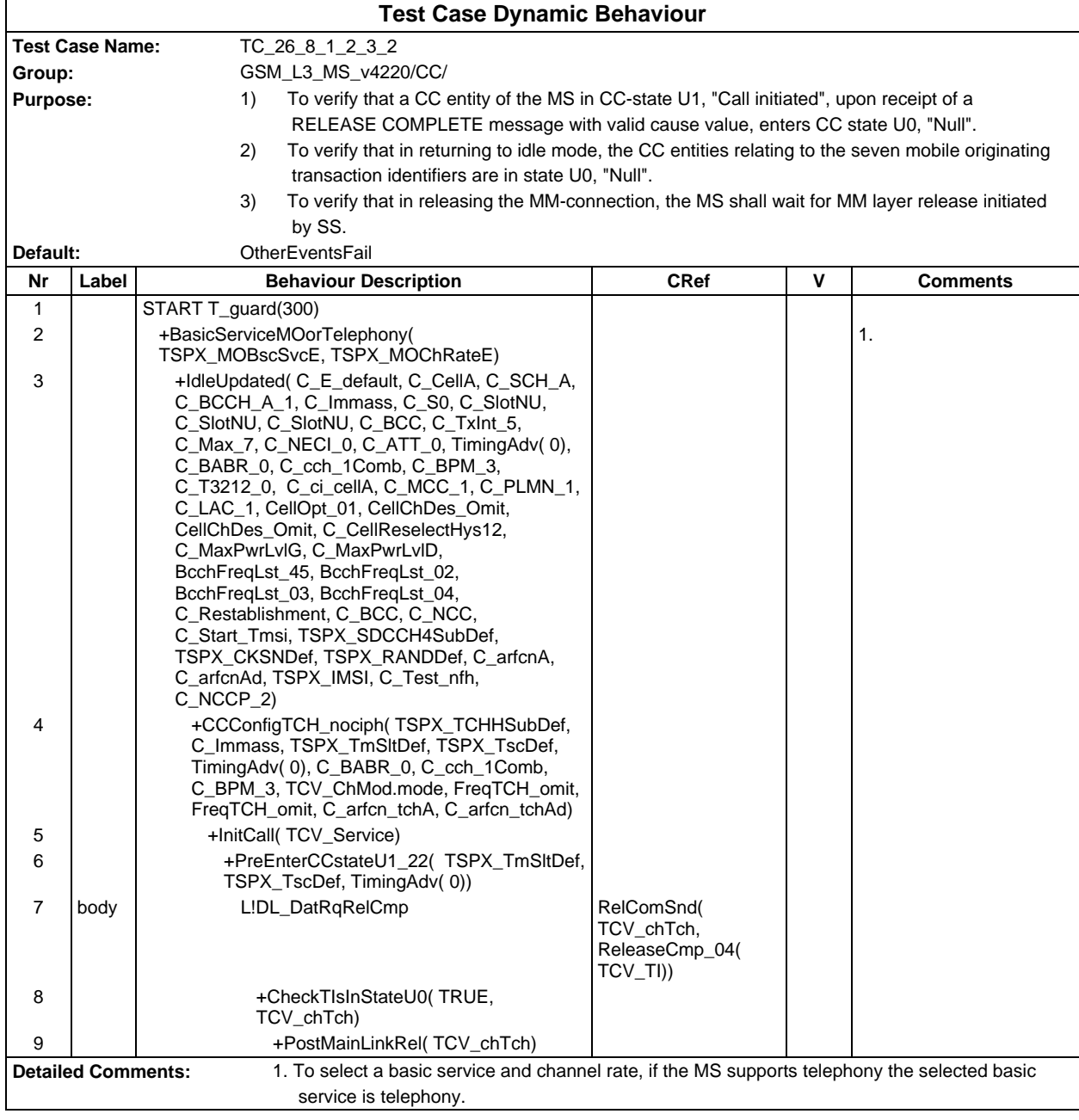

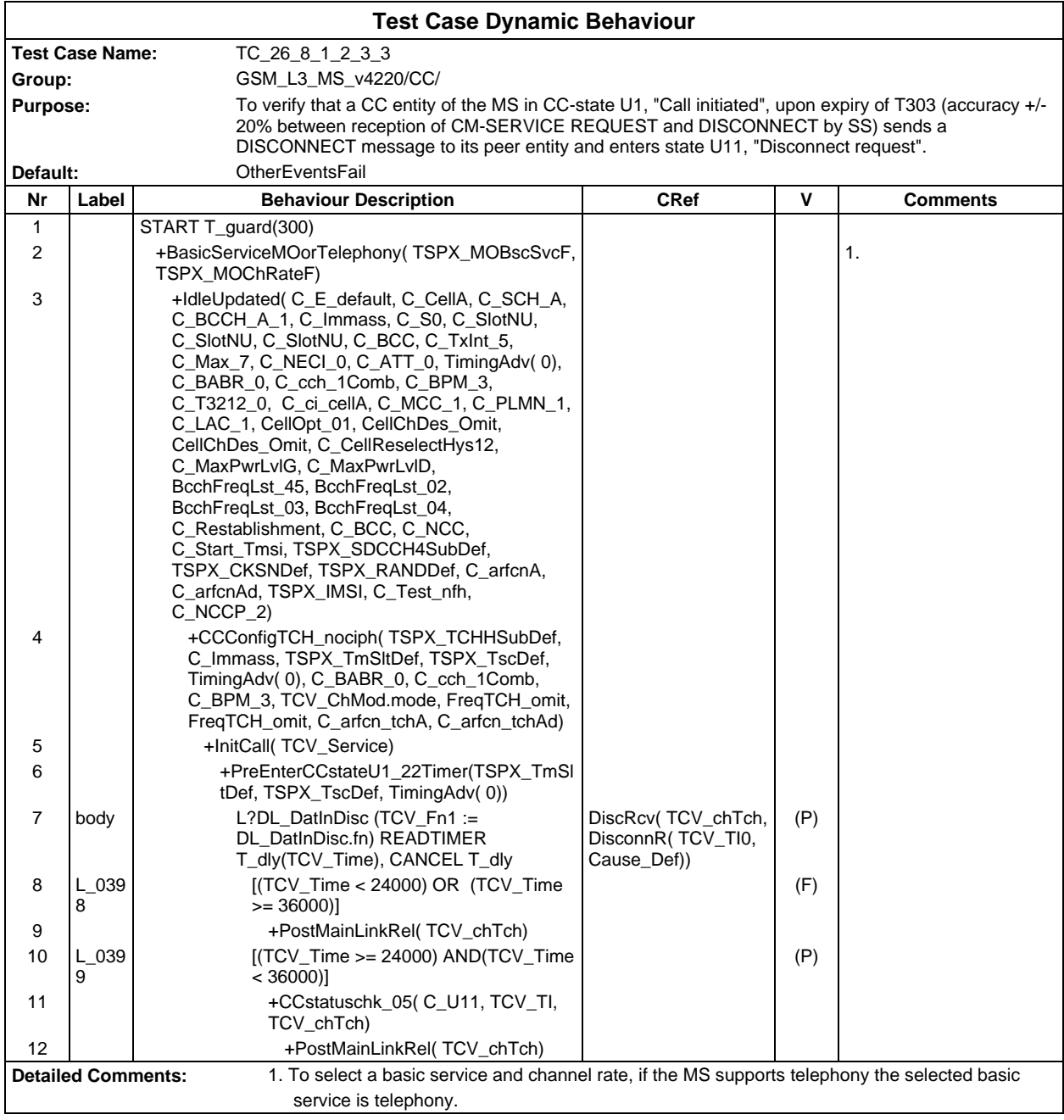

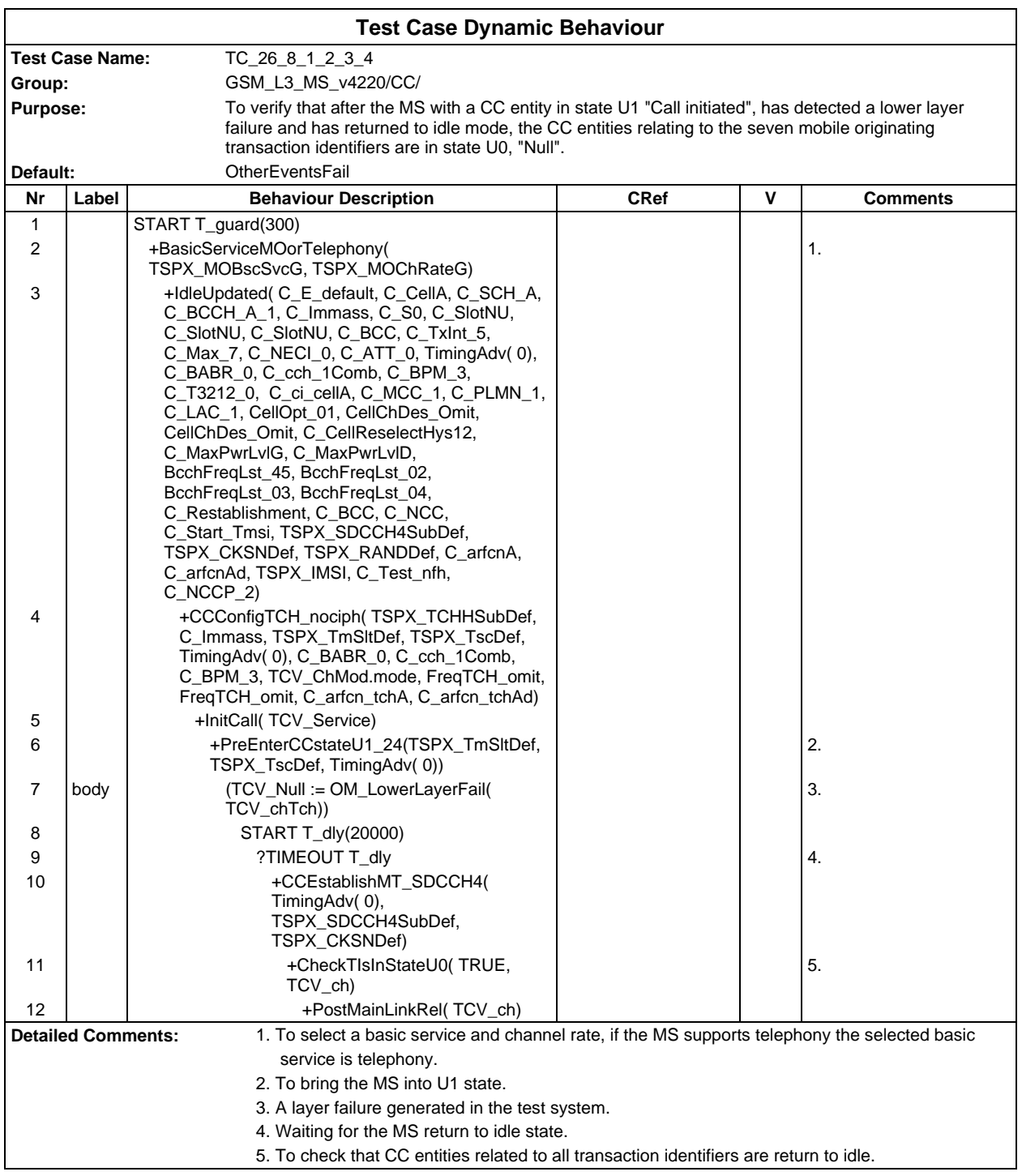

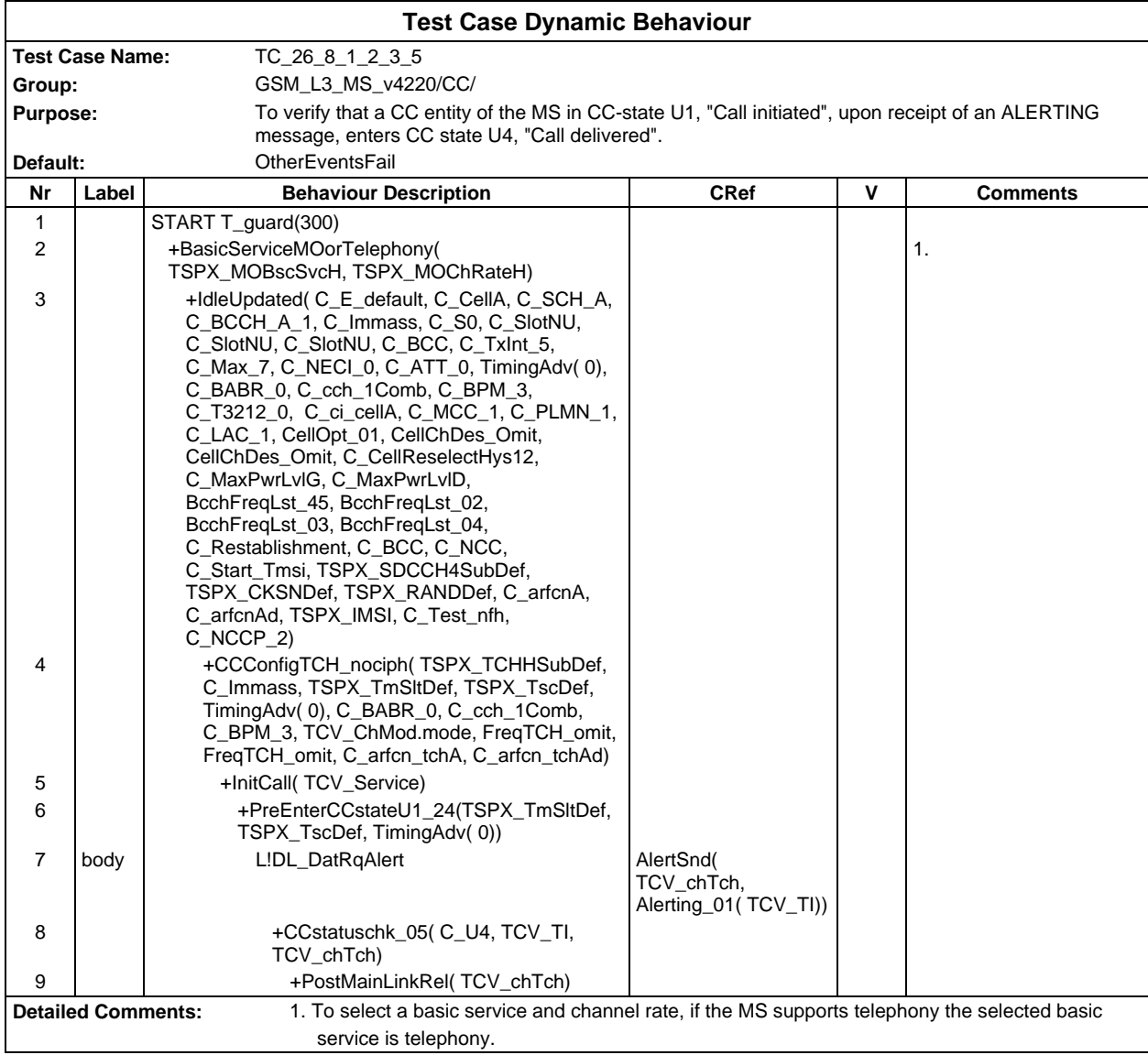

## **Page 980 ETS 300 607-3 (GSM 11.10-3 version 4.22.1): October 1998**

Г

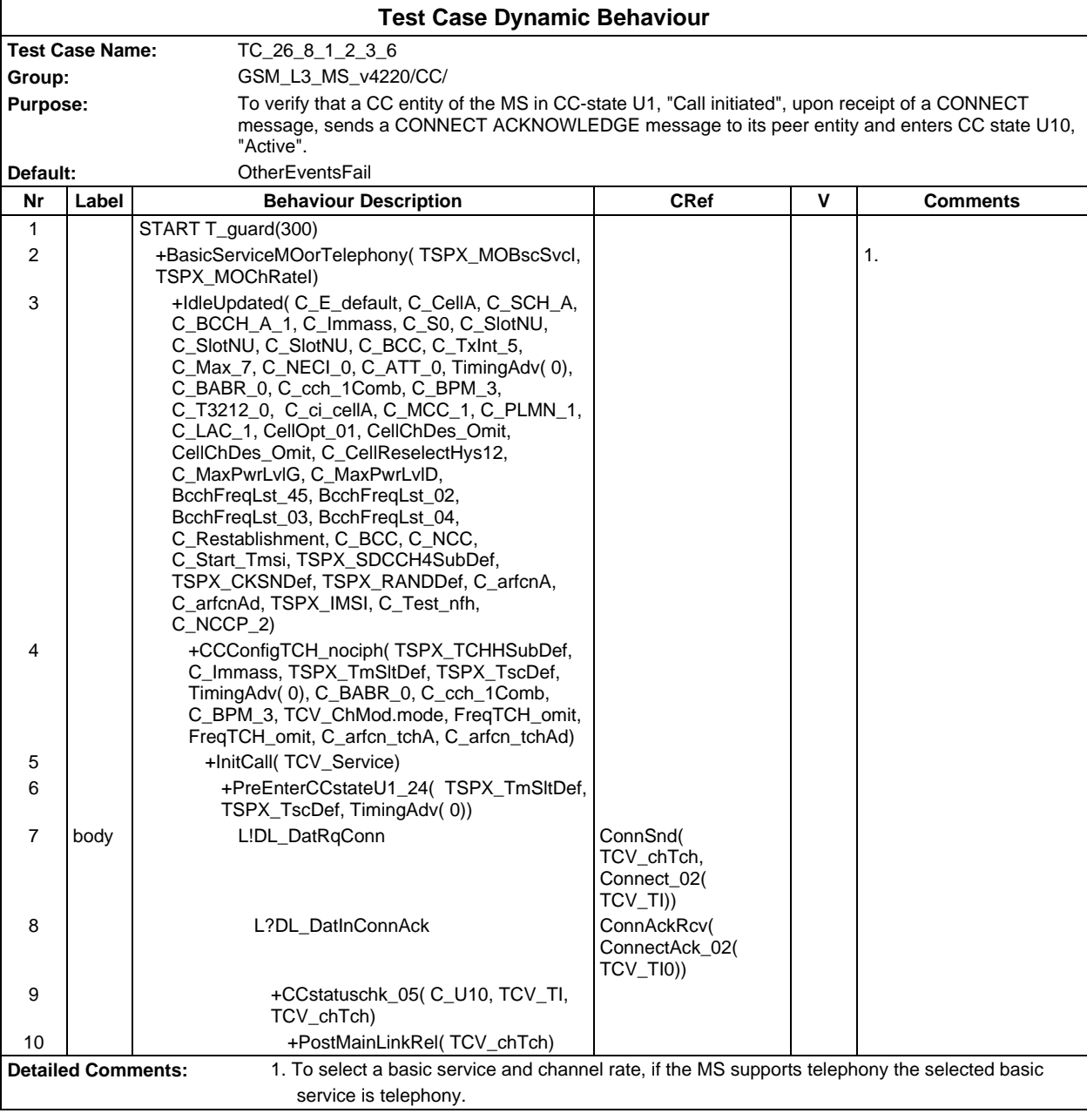

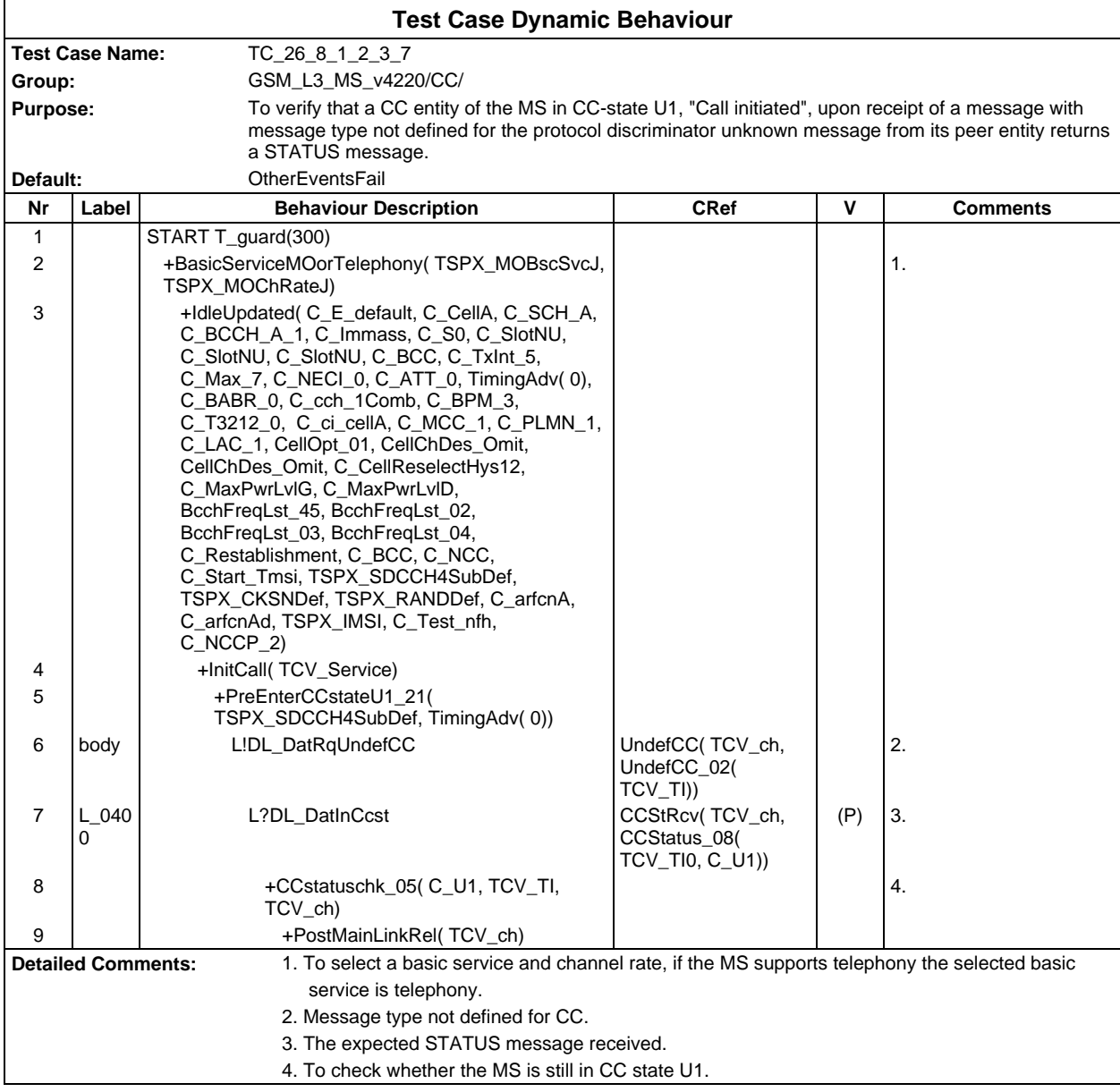

# **Page 982 ETS 300 607-3 (GSM 11.10-3 version 4.22.1): October 1998**

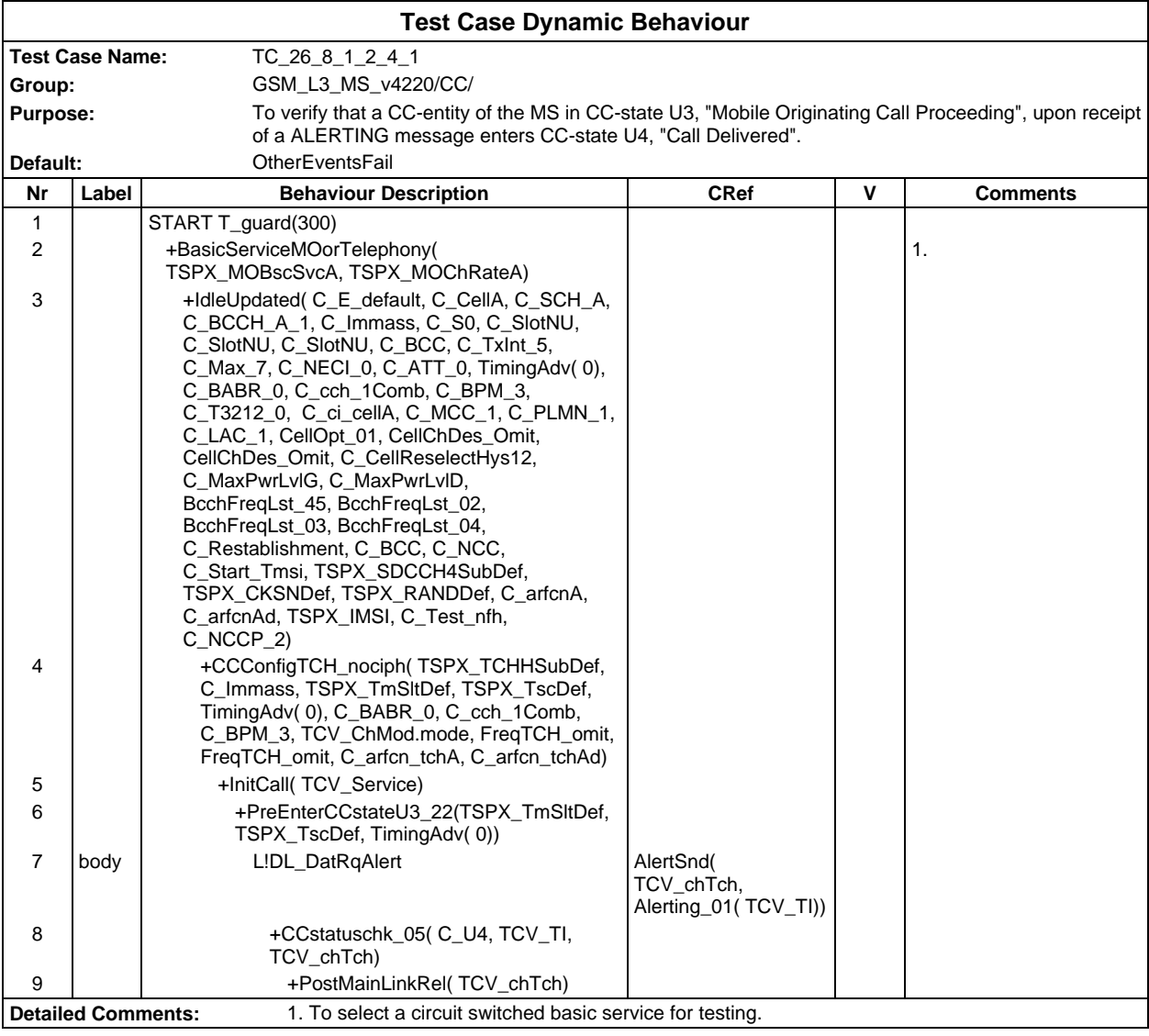

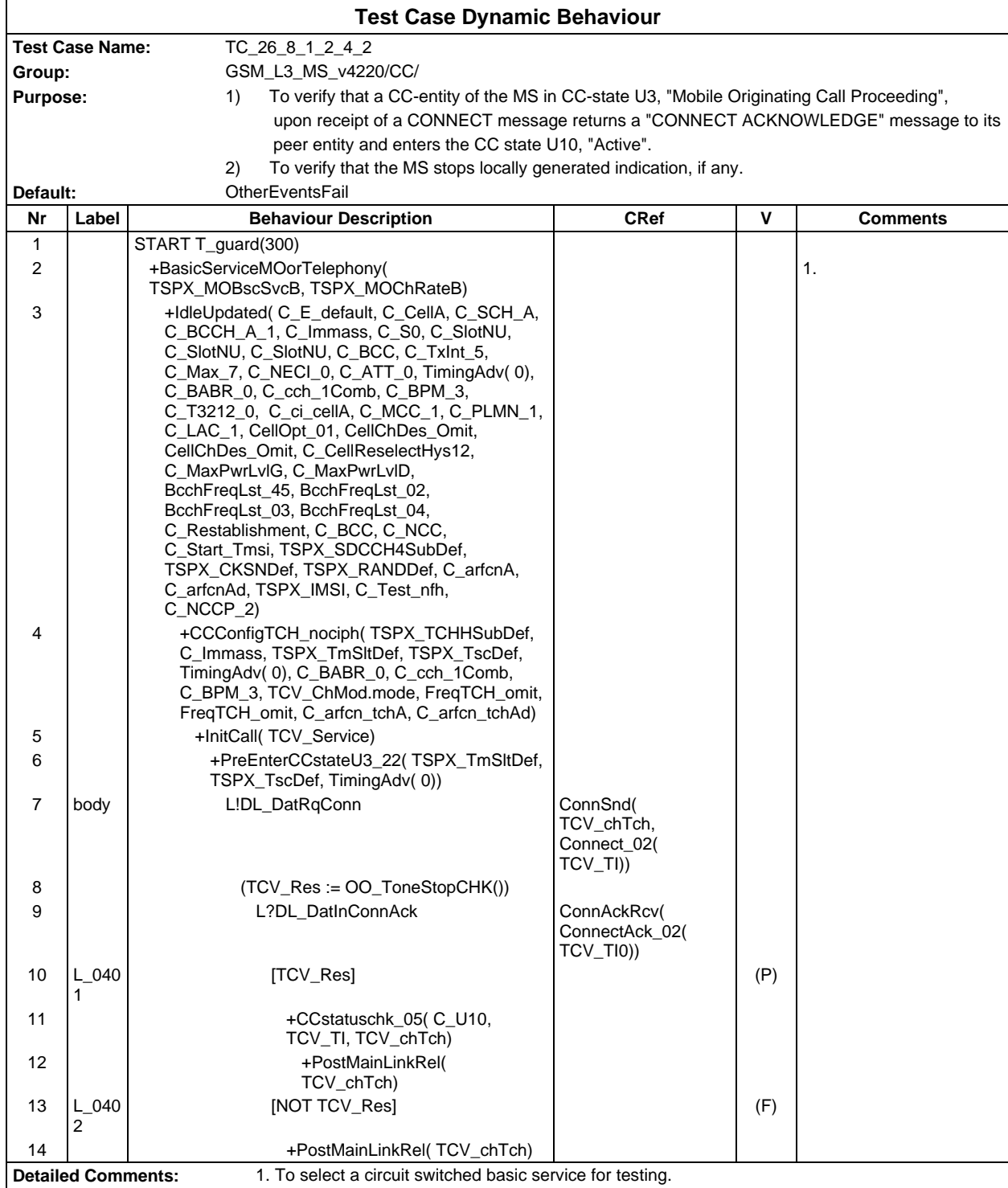

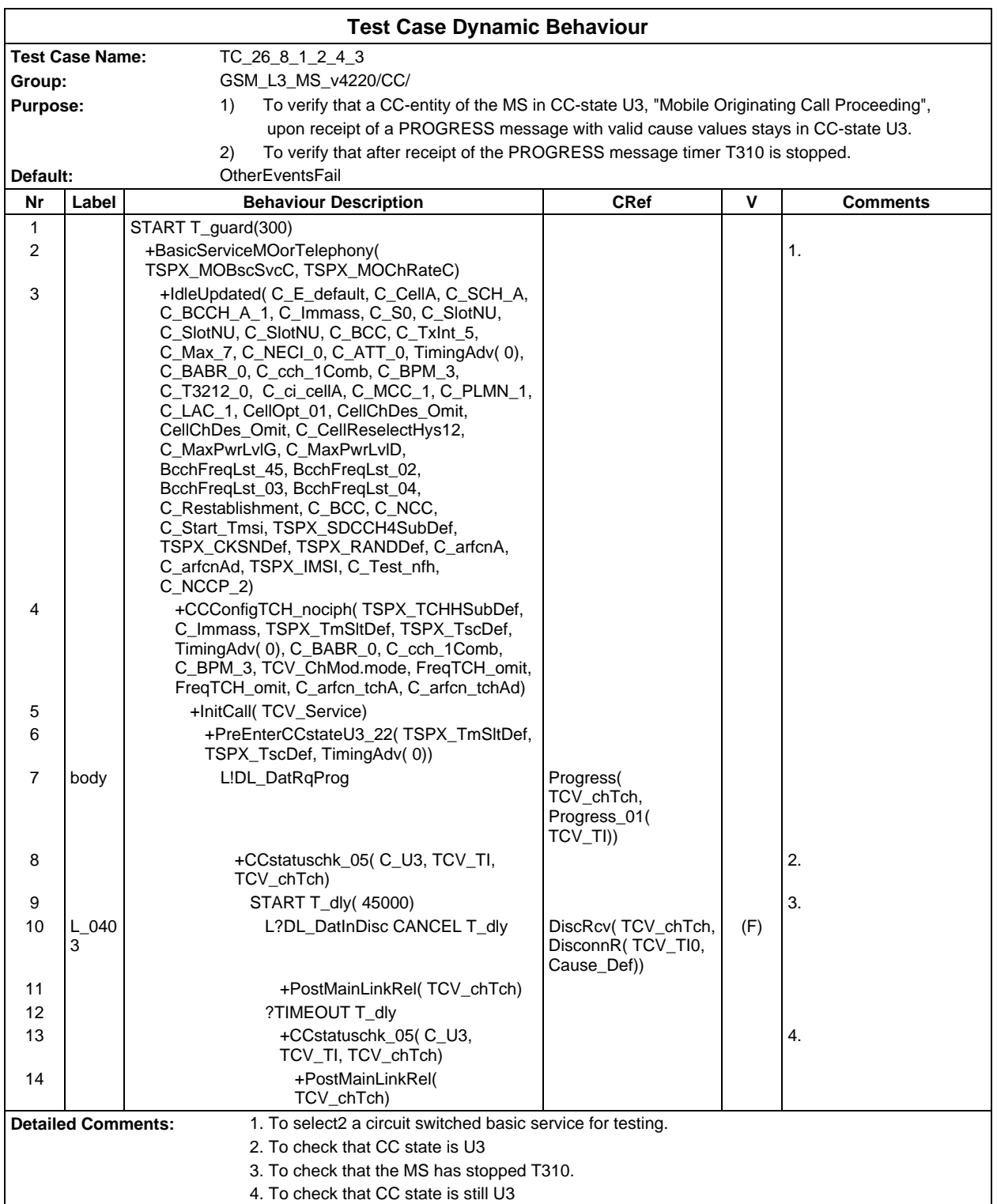

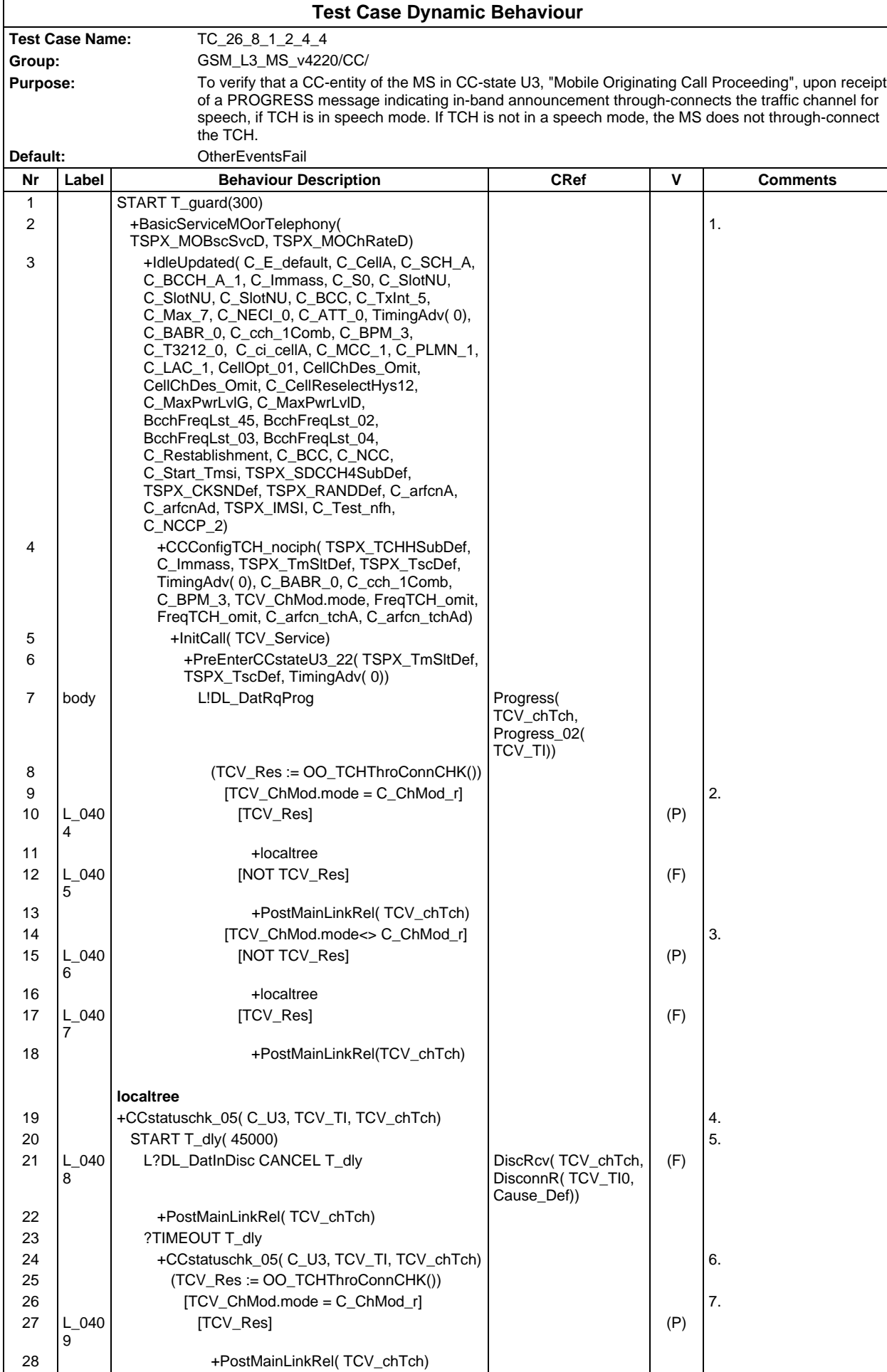

# **Page 986 ETS 300 607-3 (GSM 11.10-3 version 4.22.1): October 1998**

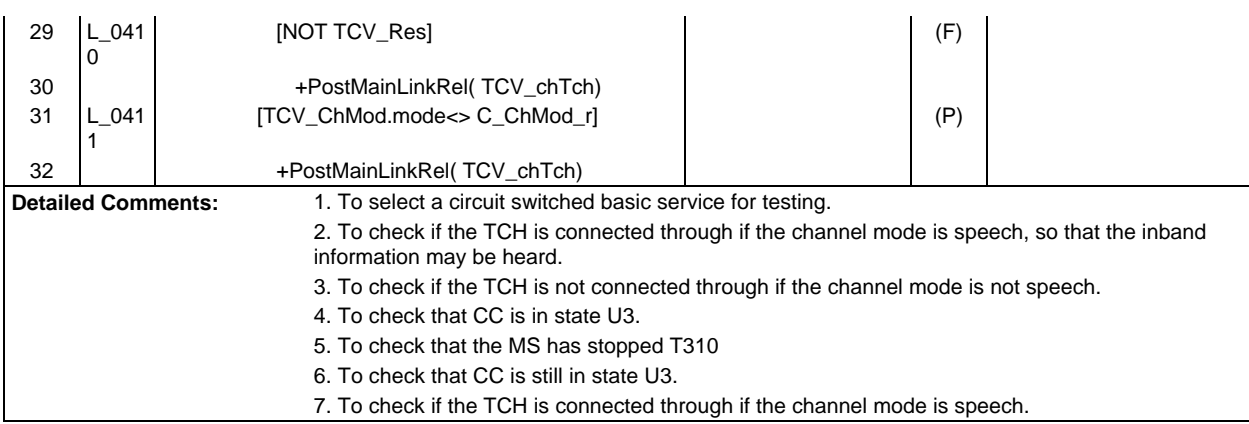

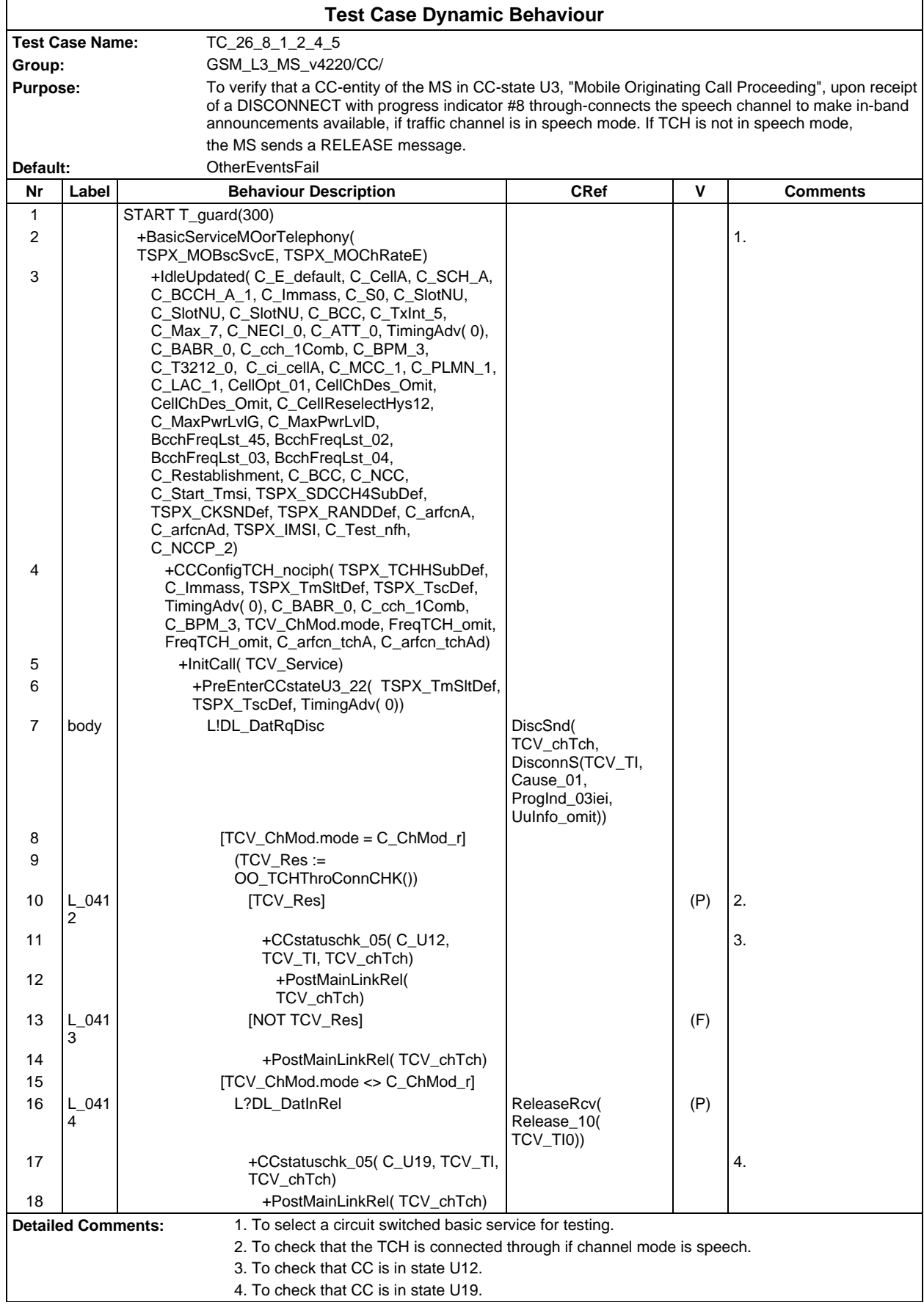

# **Page 988 ETS 300 607-3 (GSM 11.10-3 version 4.22.1): October 1998**

Ē

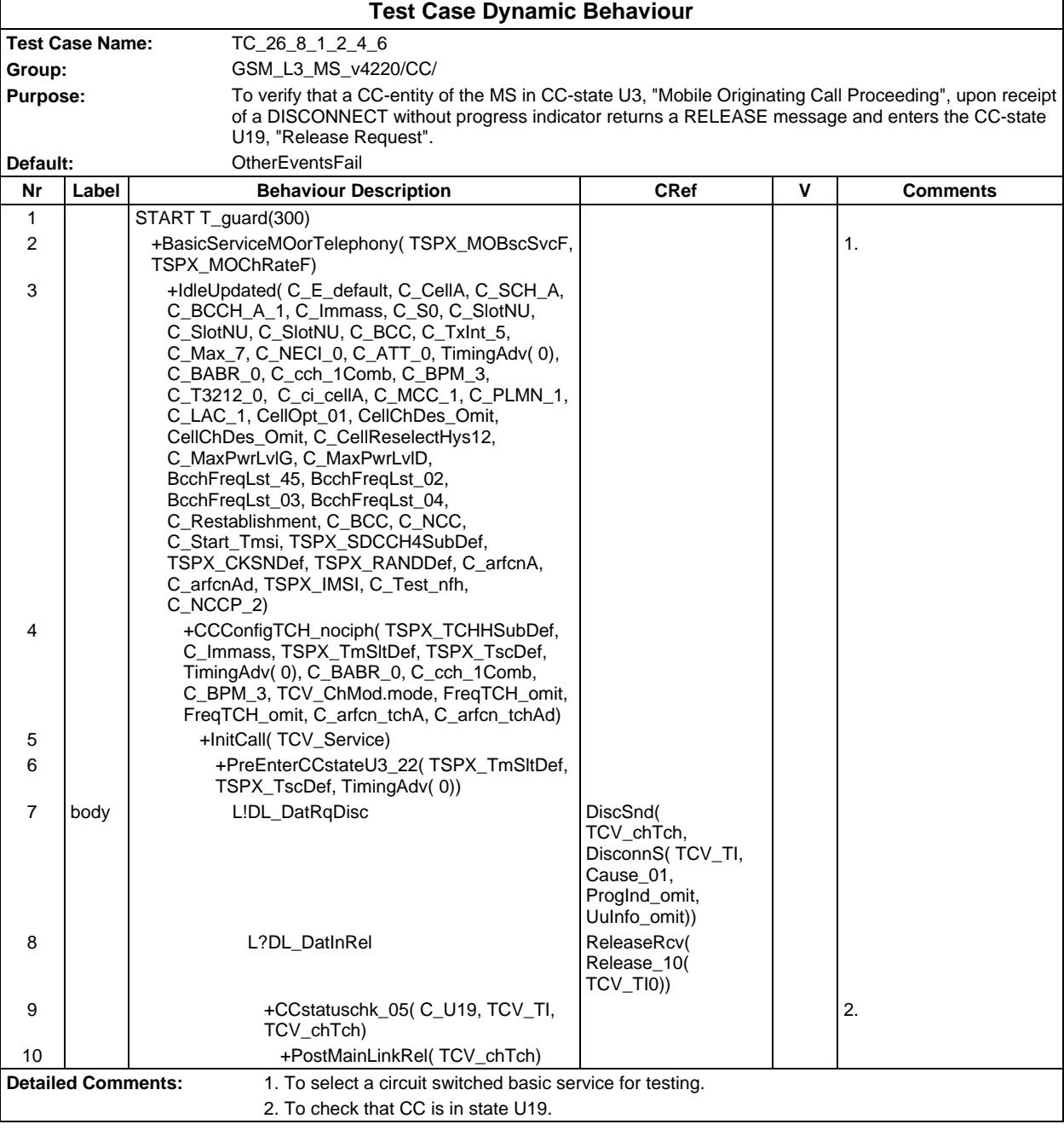

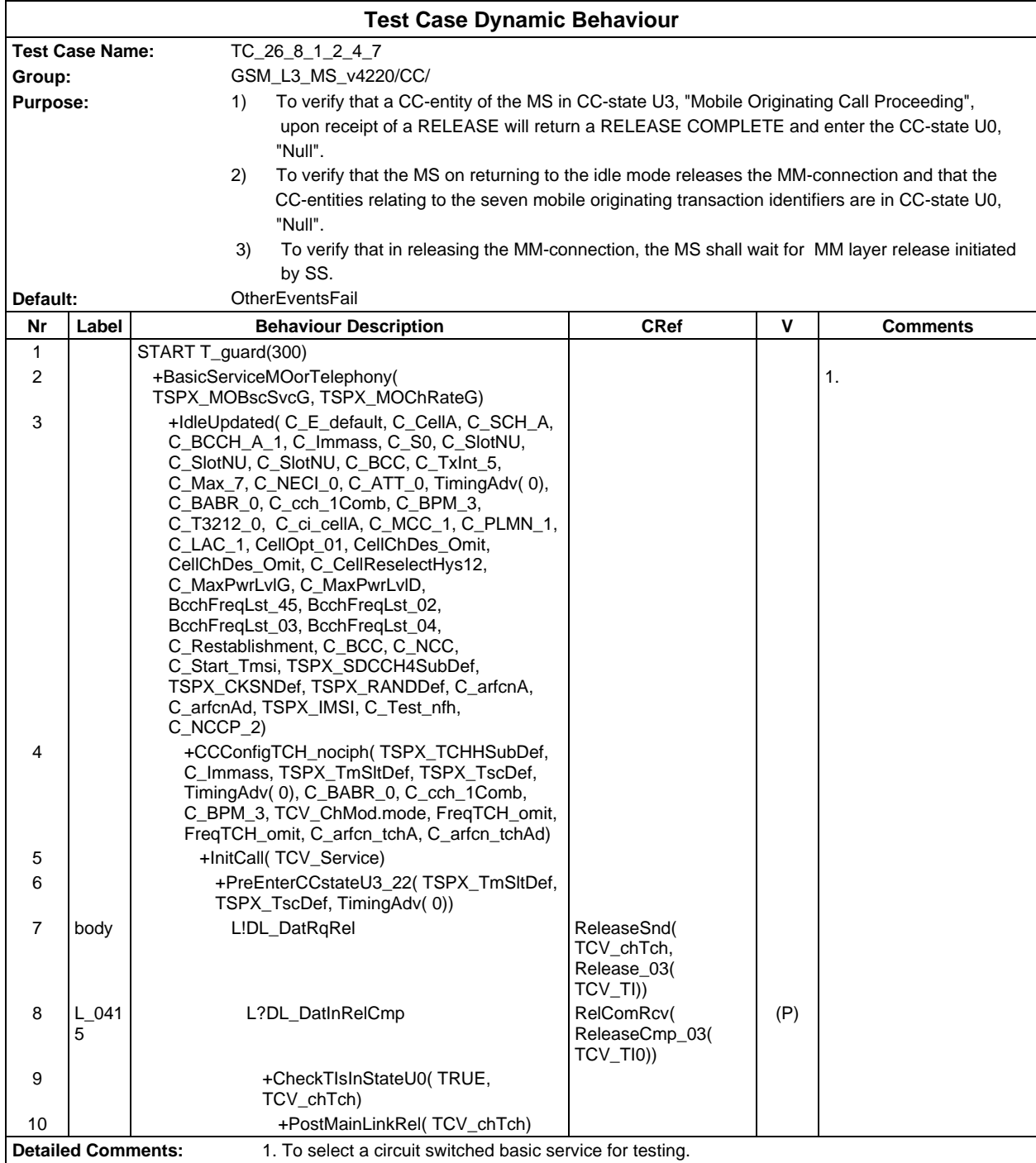

# **Page 990 ETS 300 607-3 (GSM 11.10-3 version 4.22.1): October 1998**

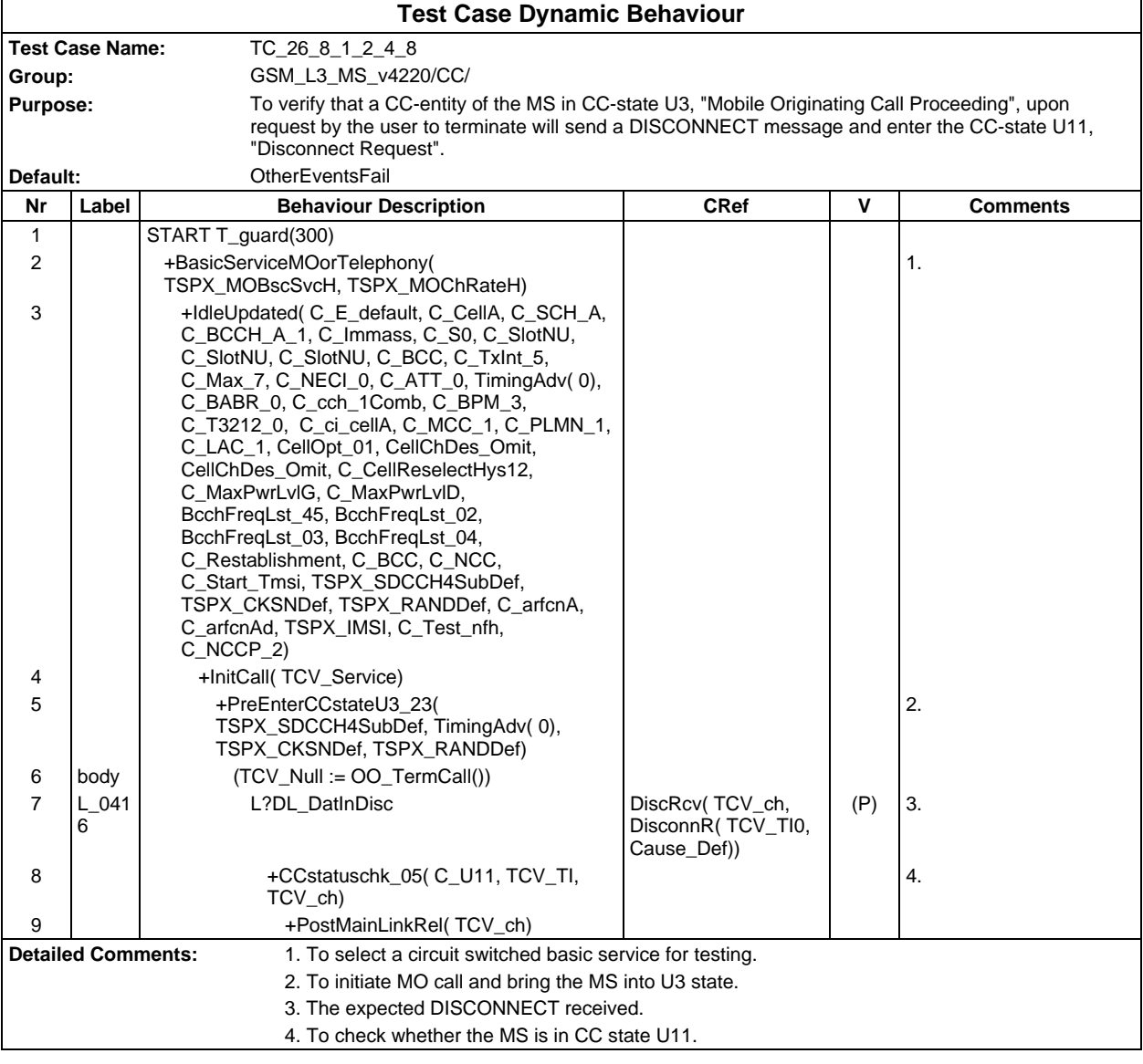

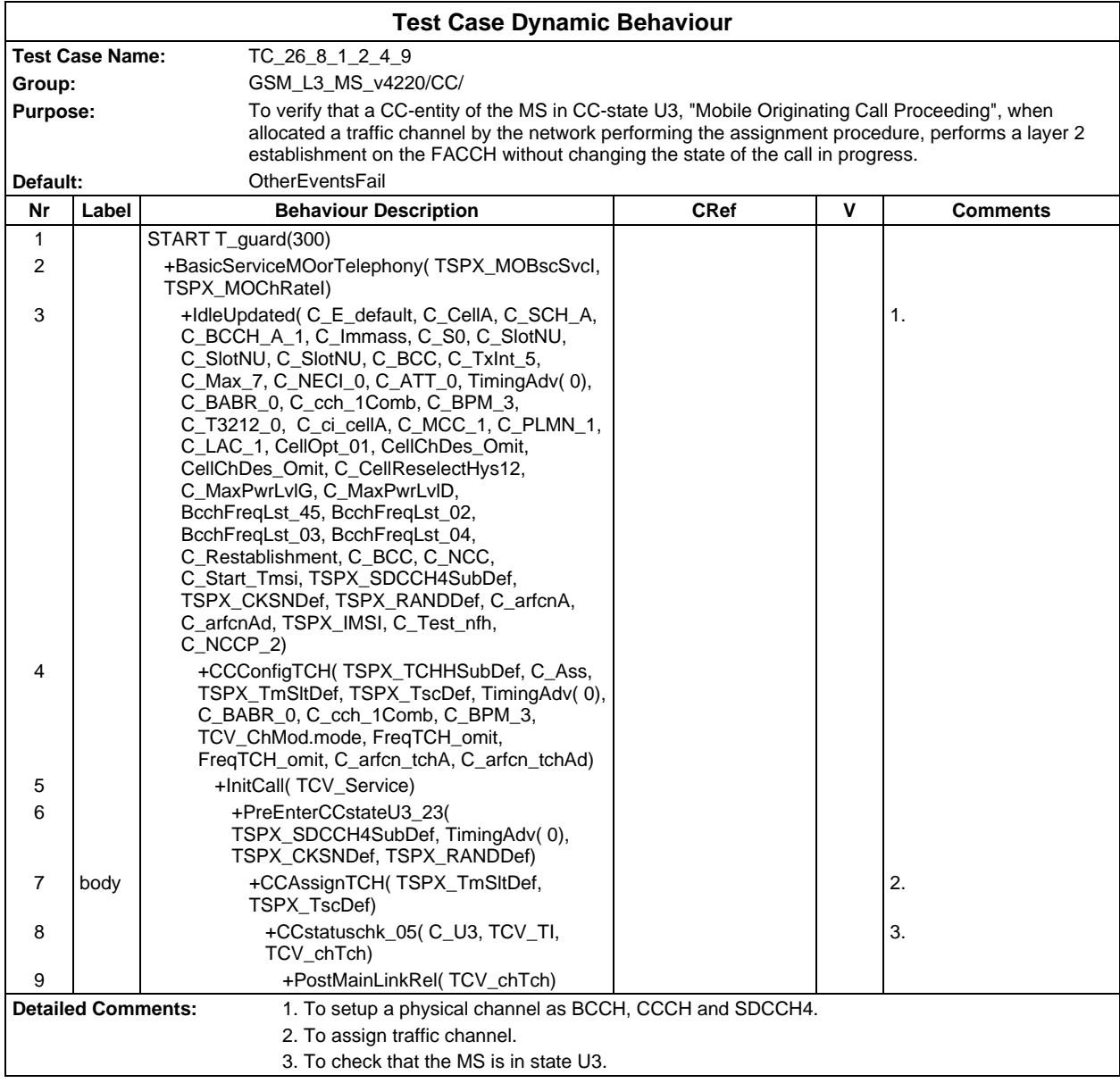

## **Page 992 ETS 300 607-3 (GSM 11.10-3 version 4.22.1): October 1998**

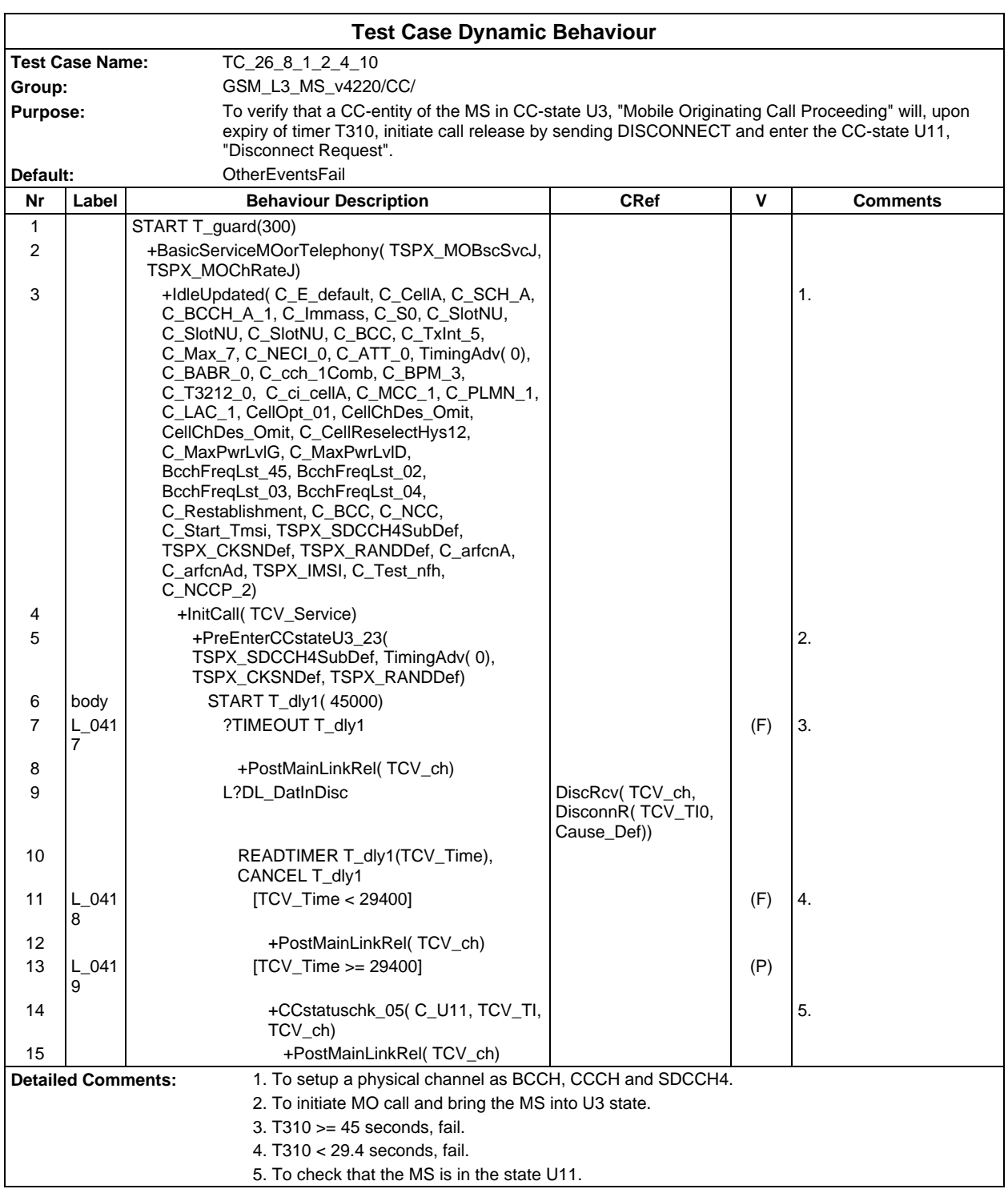

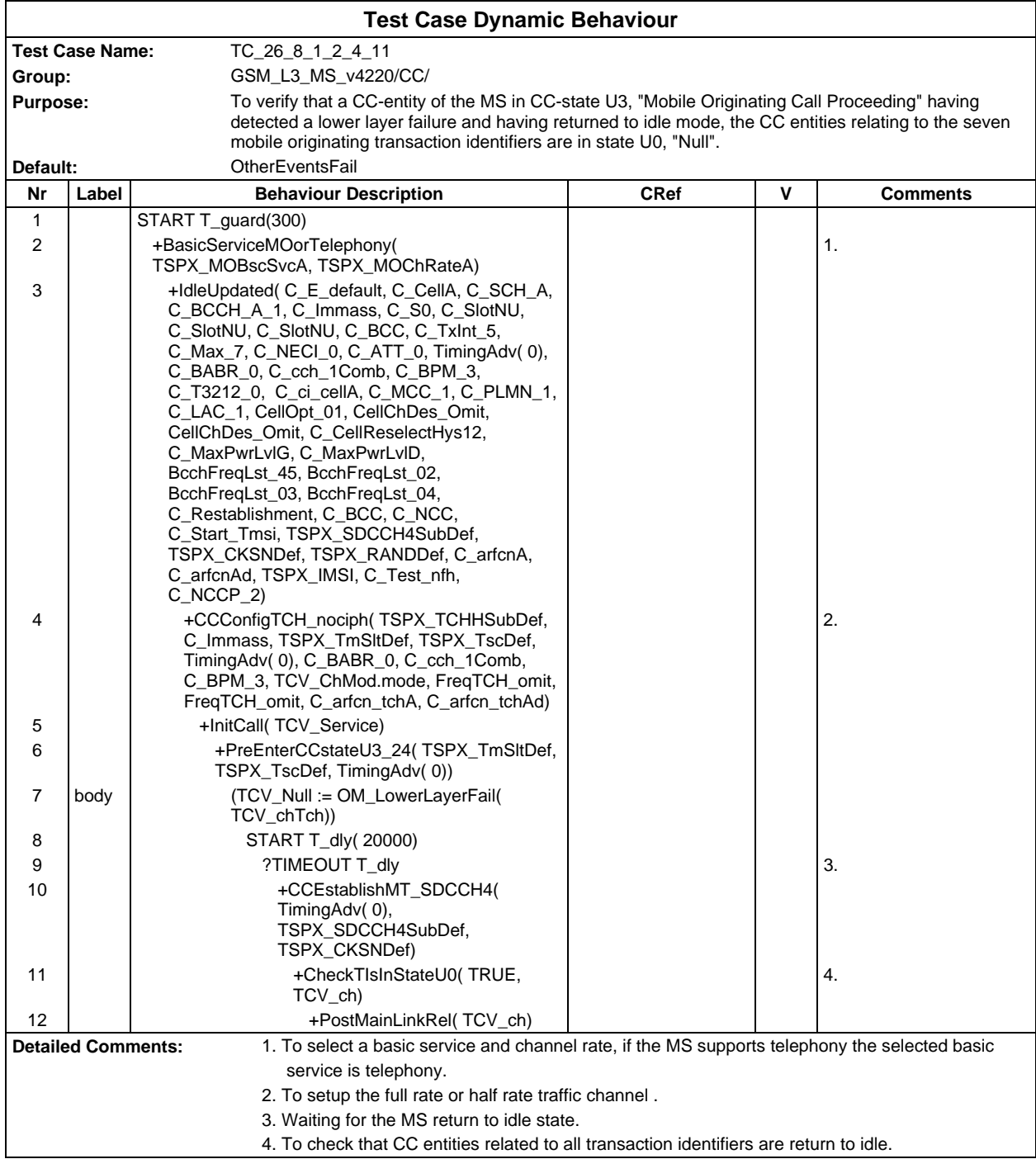

Ē

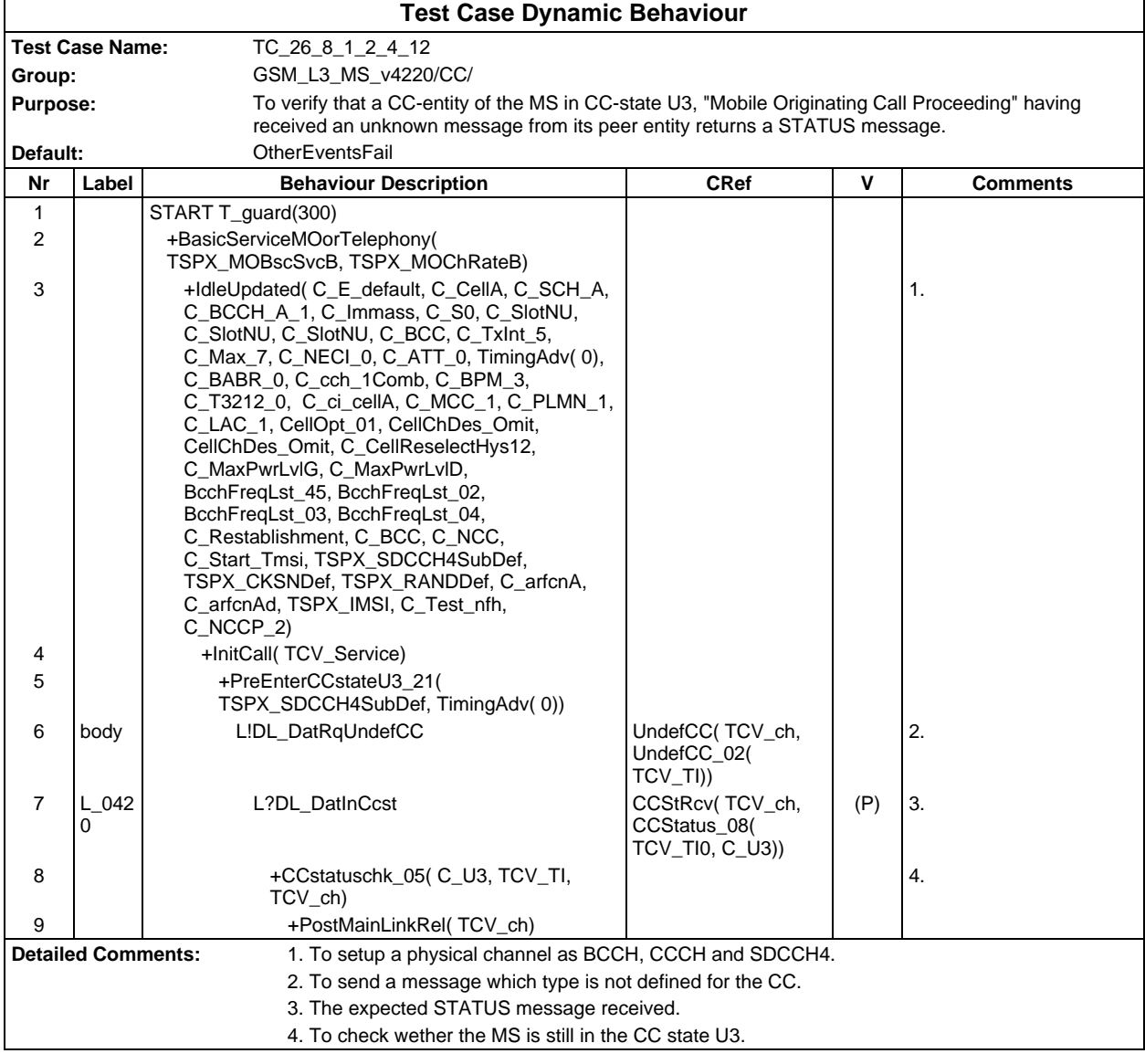

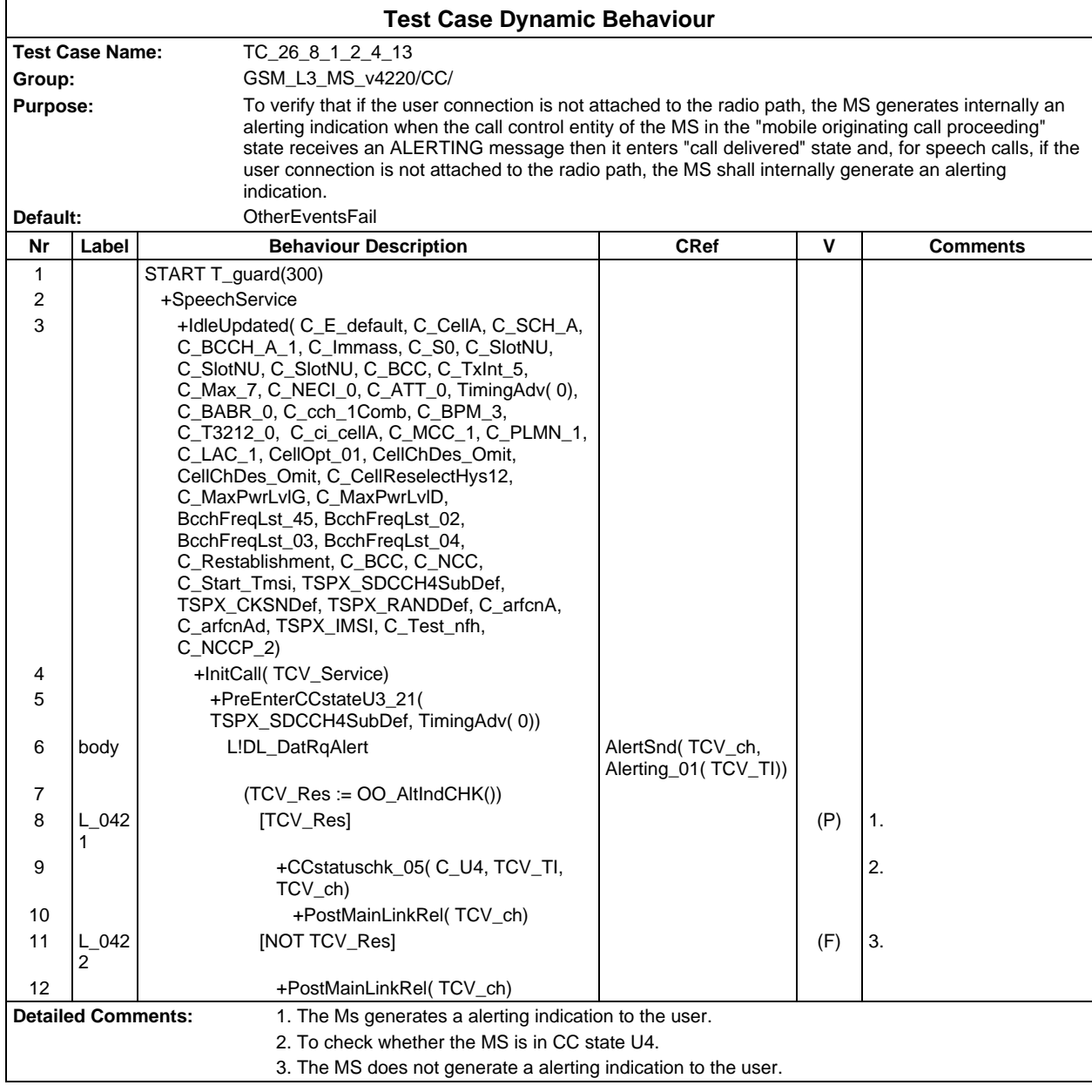

 $\overline{\Gamma}$ 

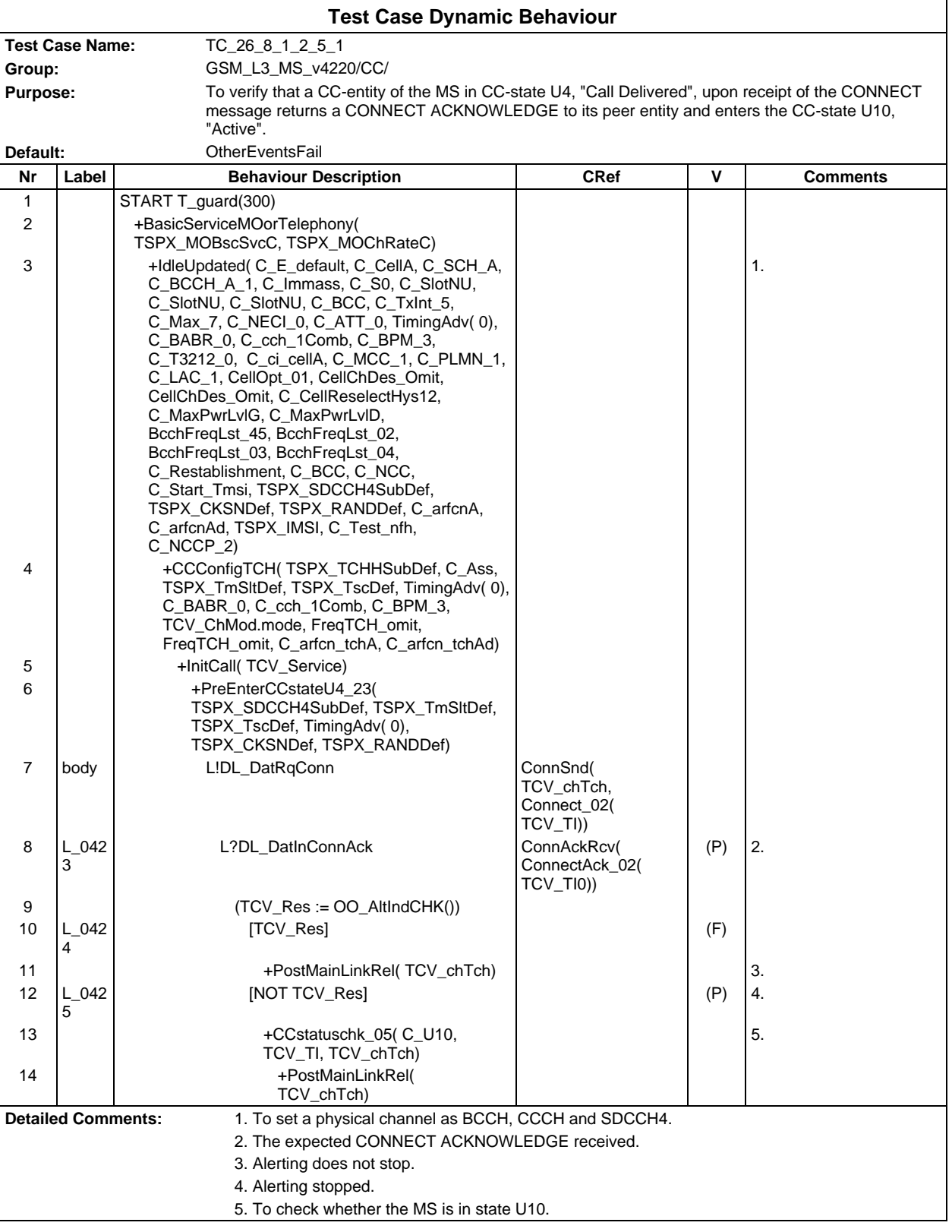

٦

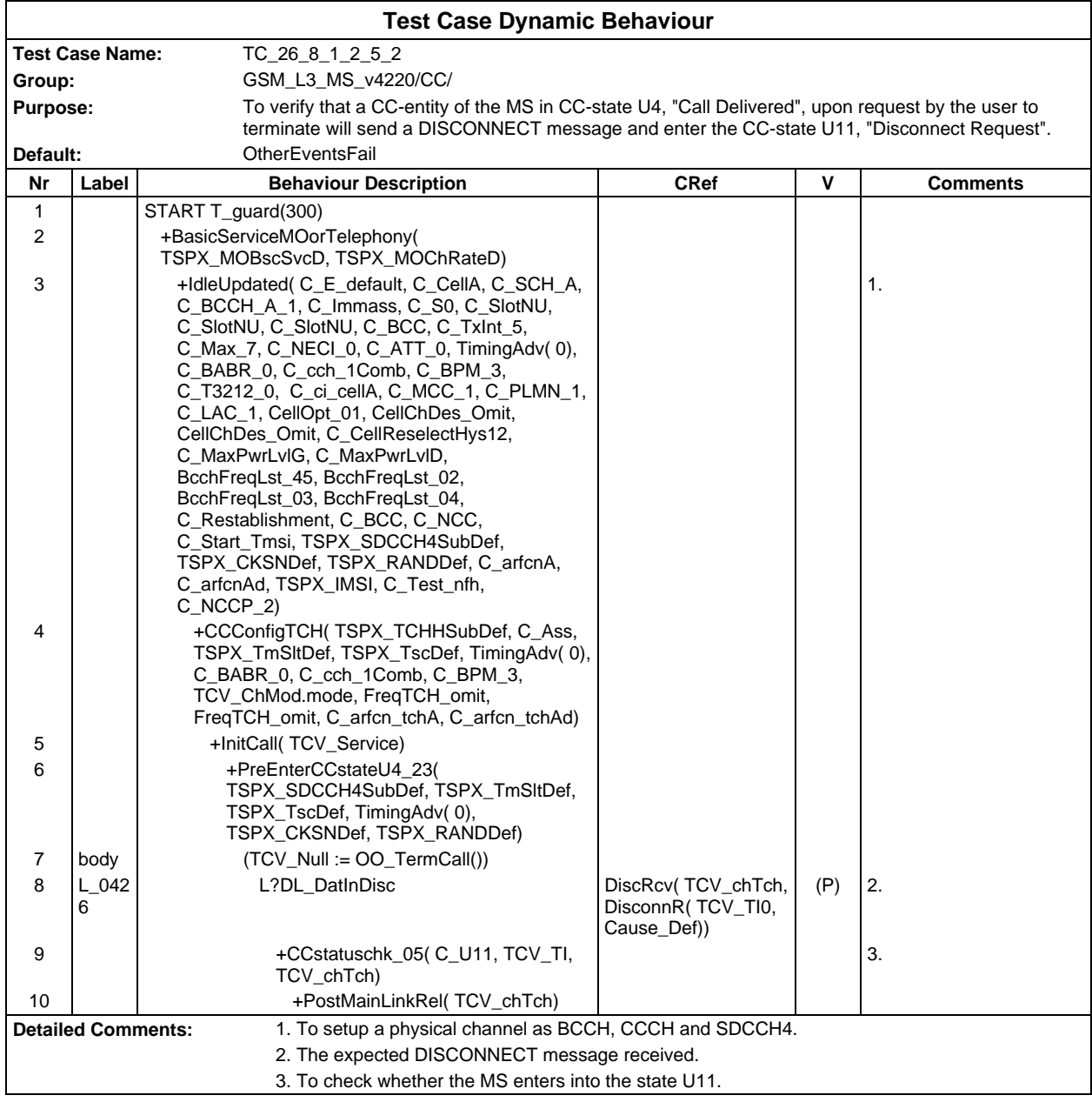

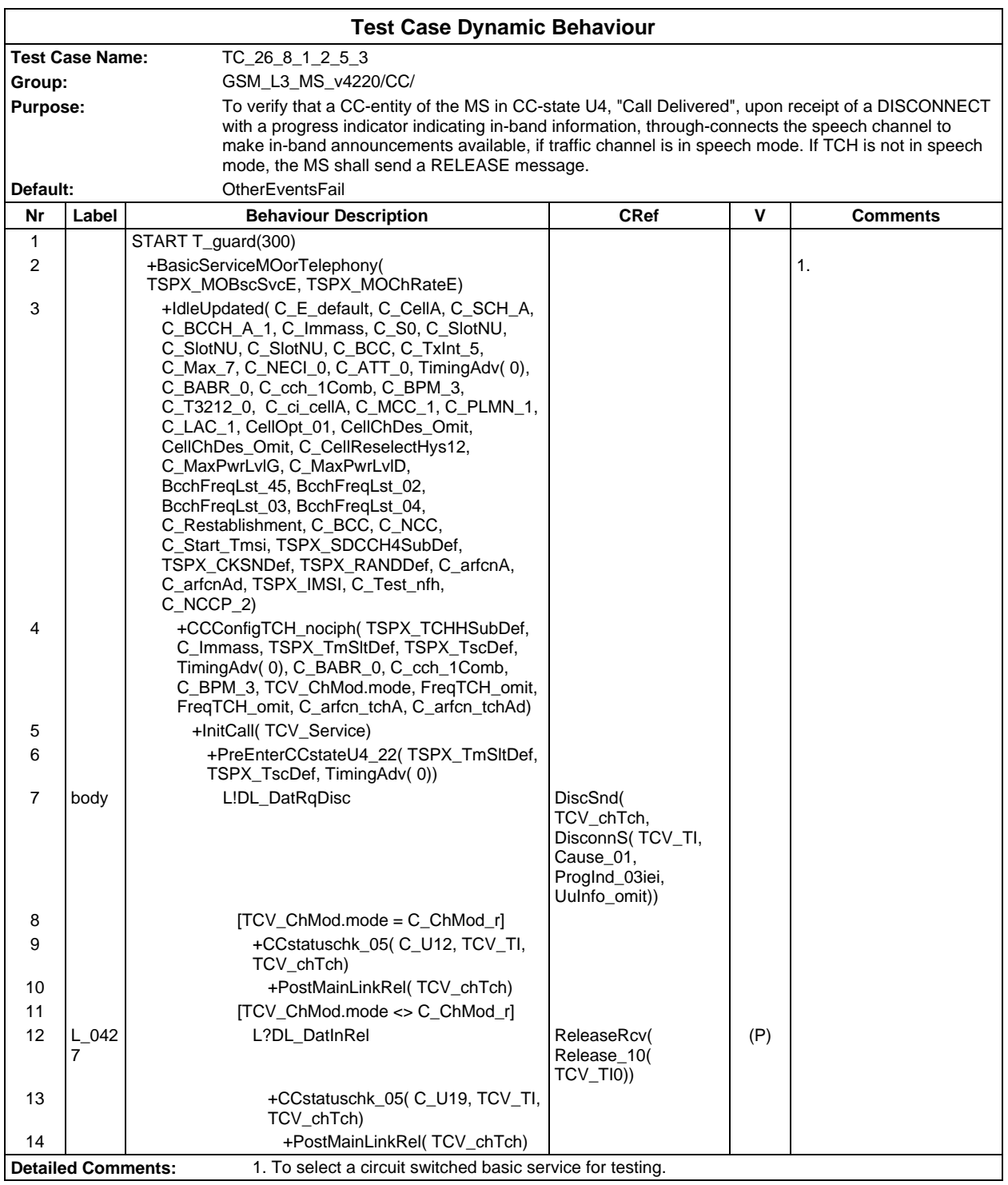

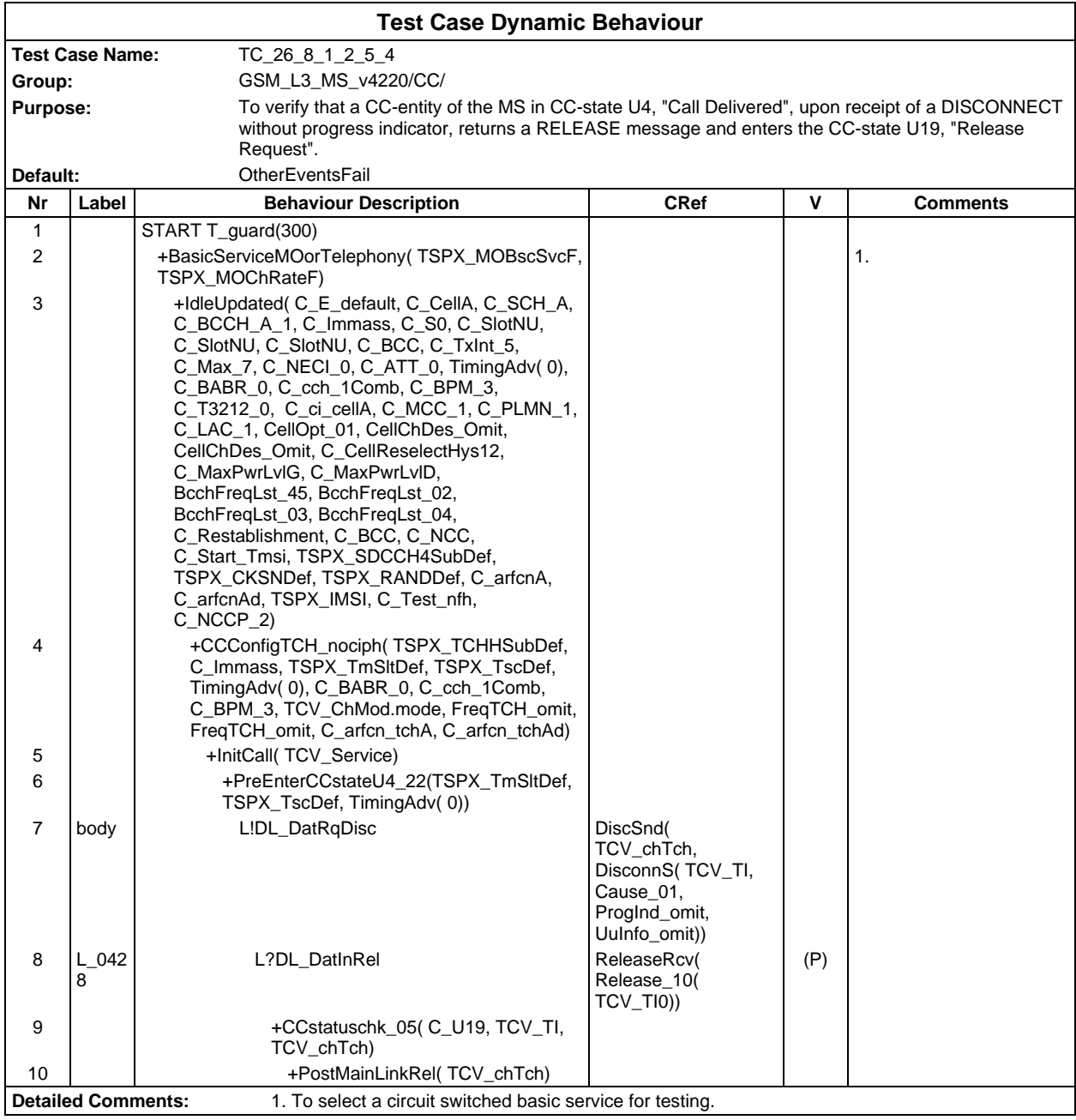

Ē

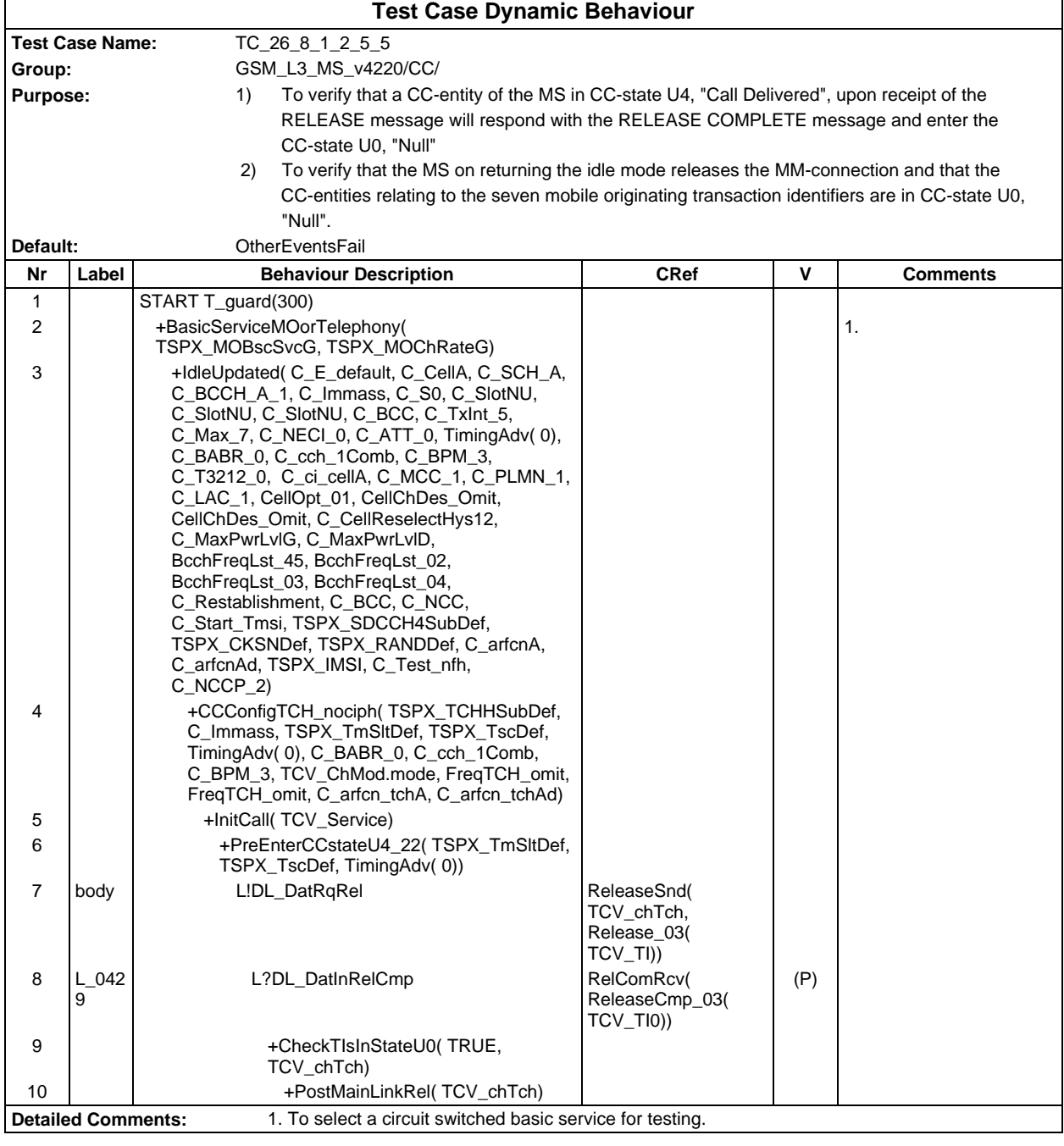

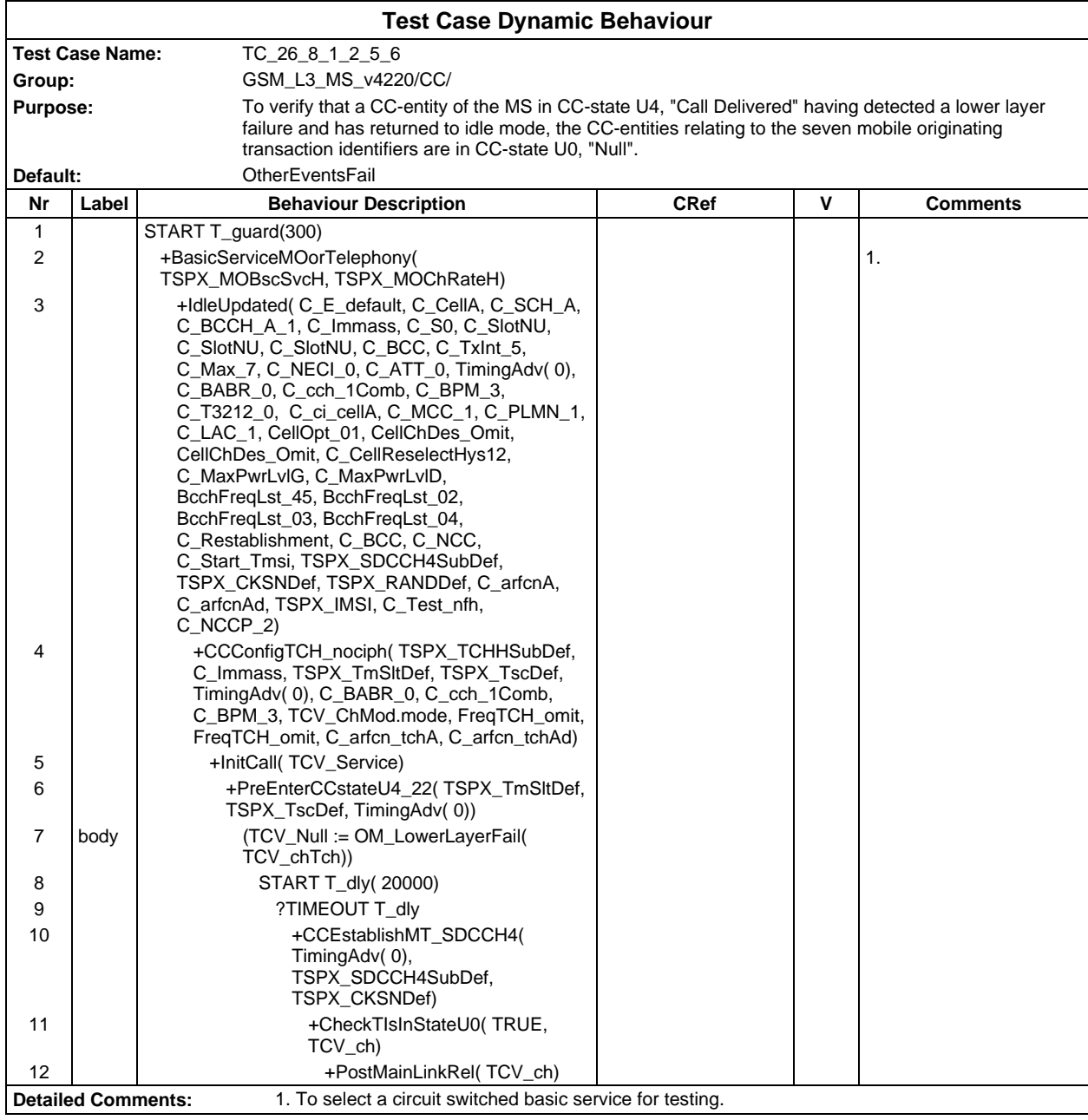

# **Page 1002 ETS 300 607-3 (GSM 11.10-3 version 4.22.1): October 1998**

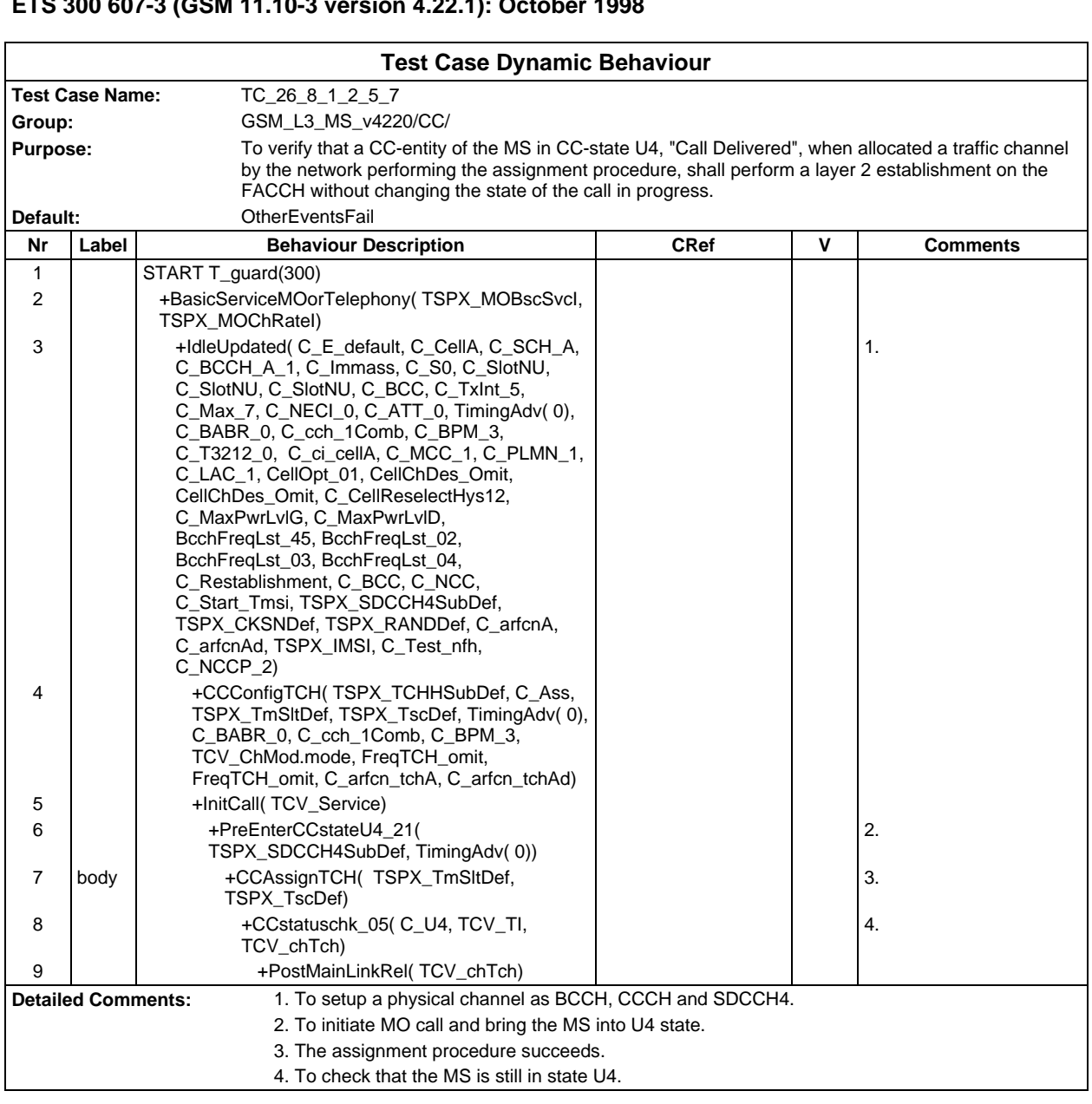

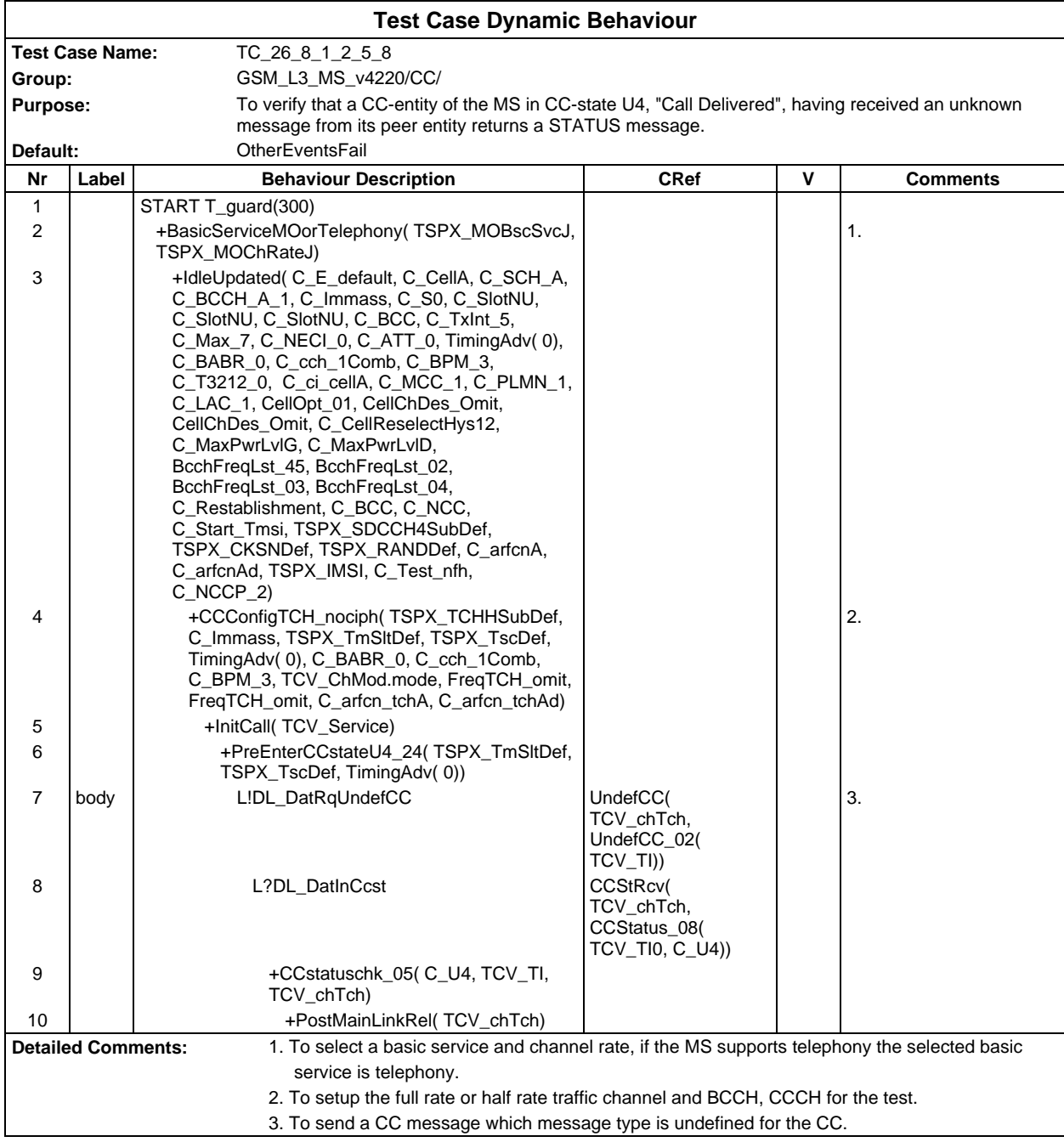

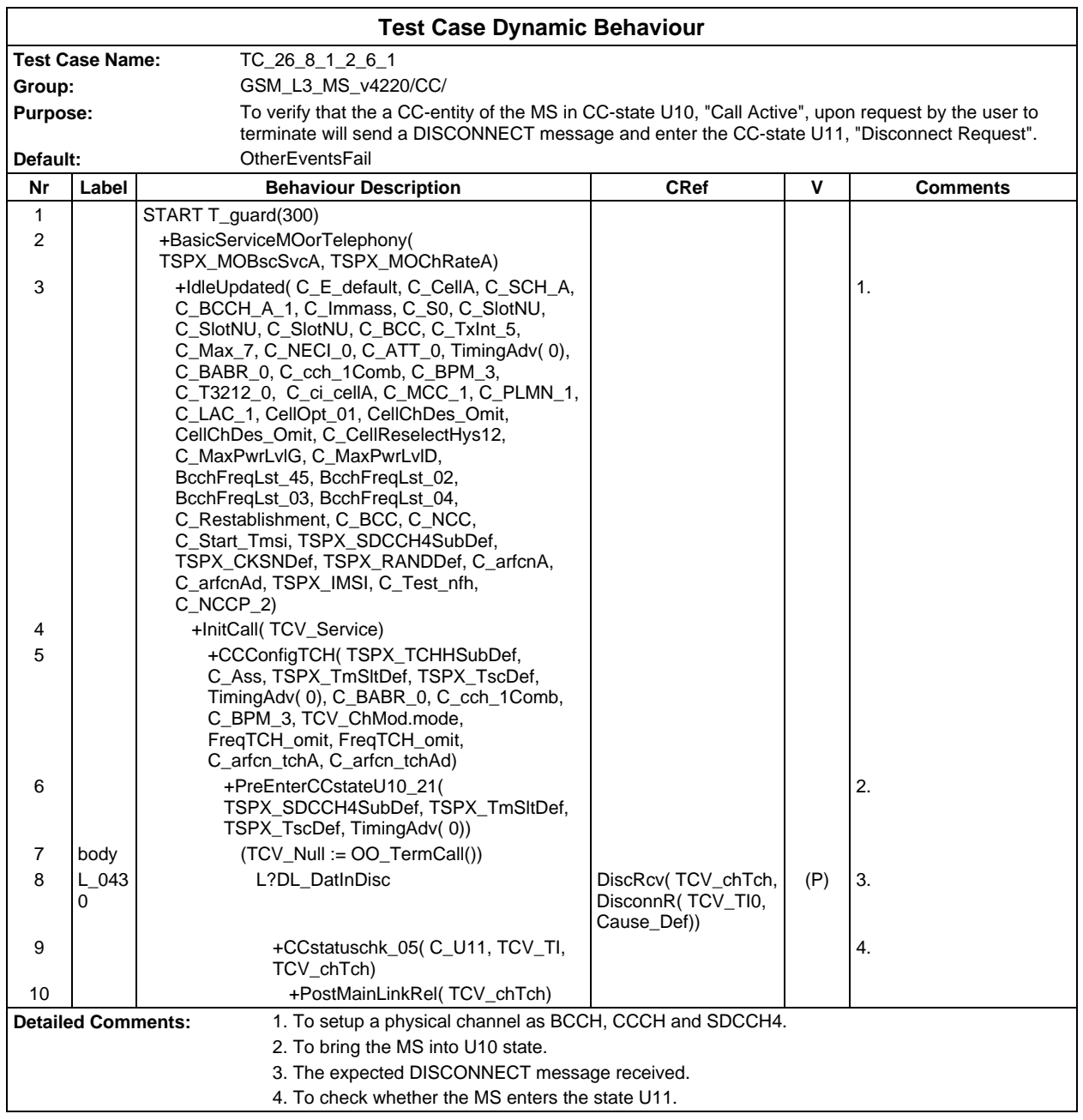

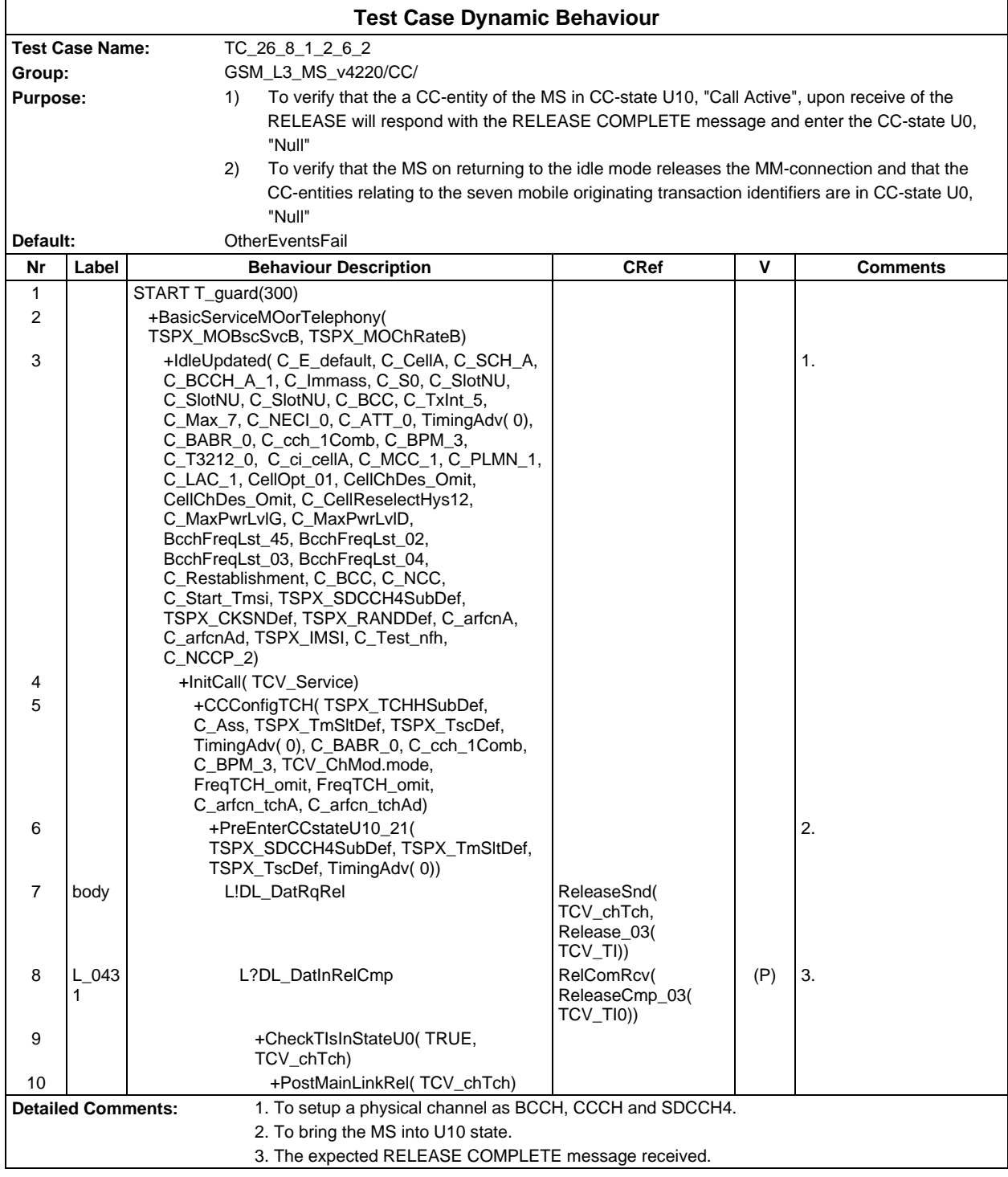

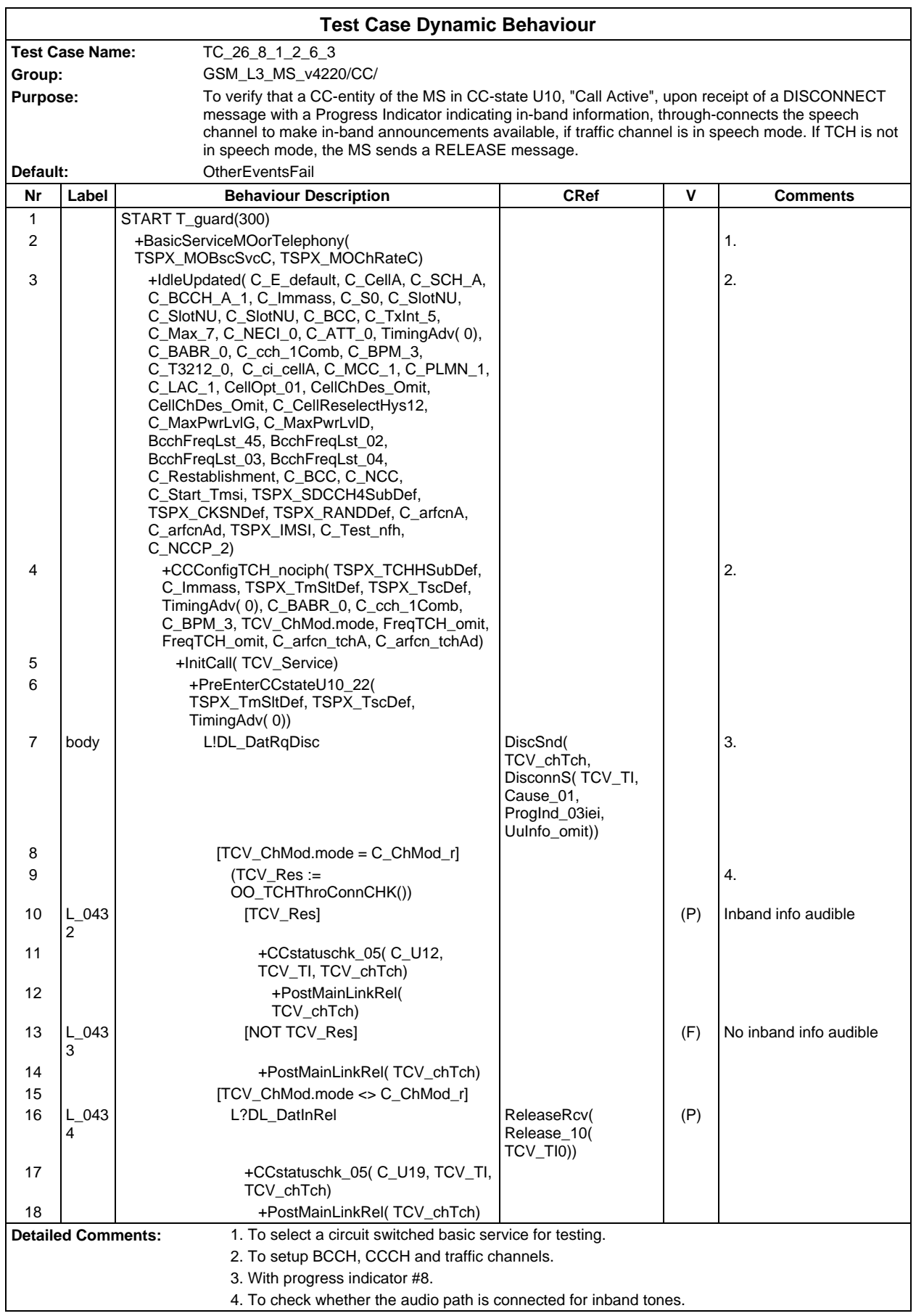

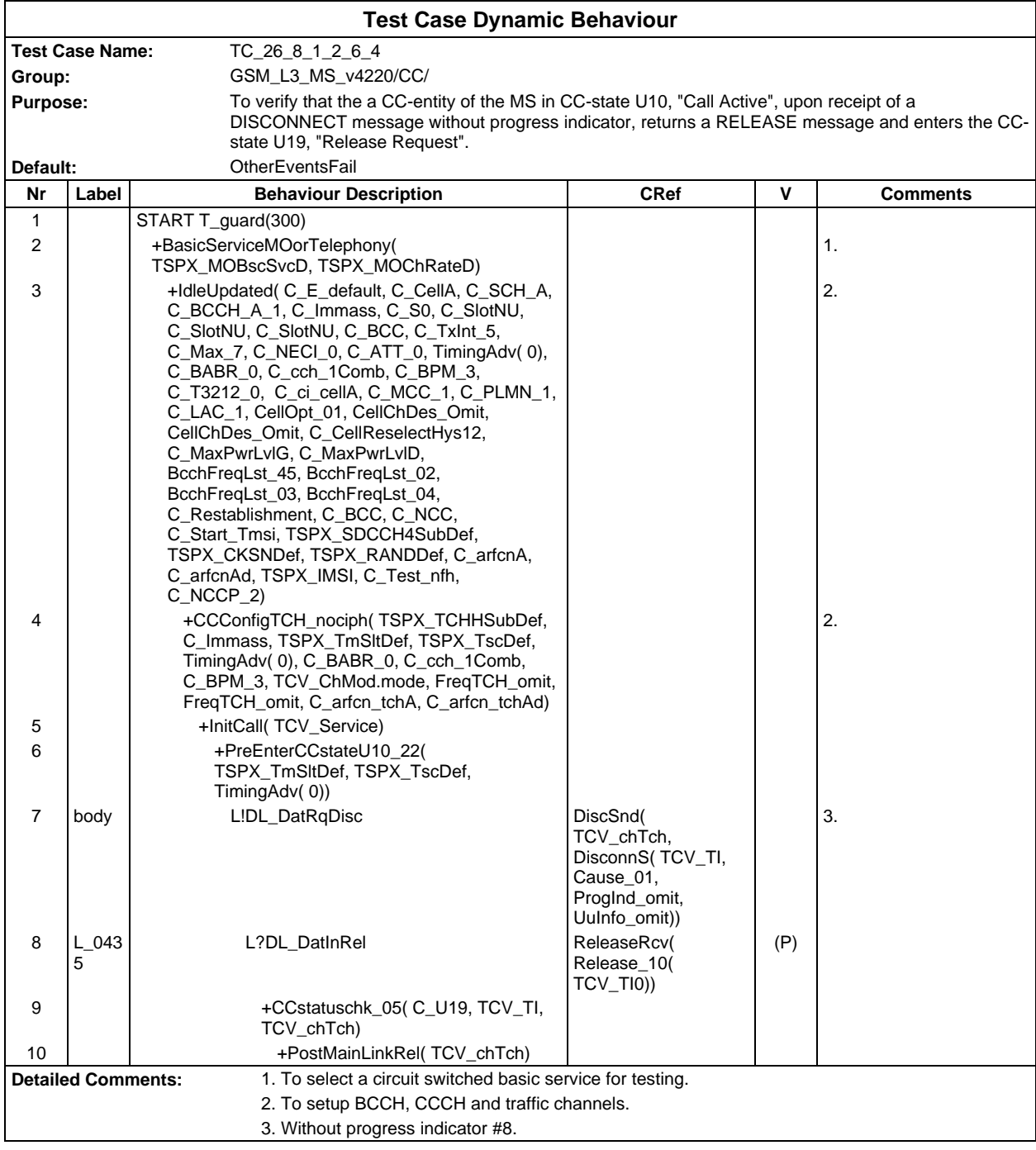

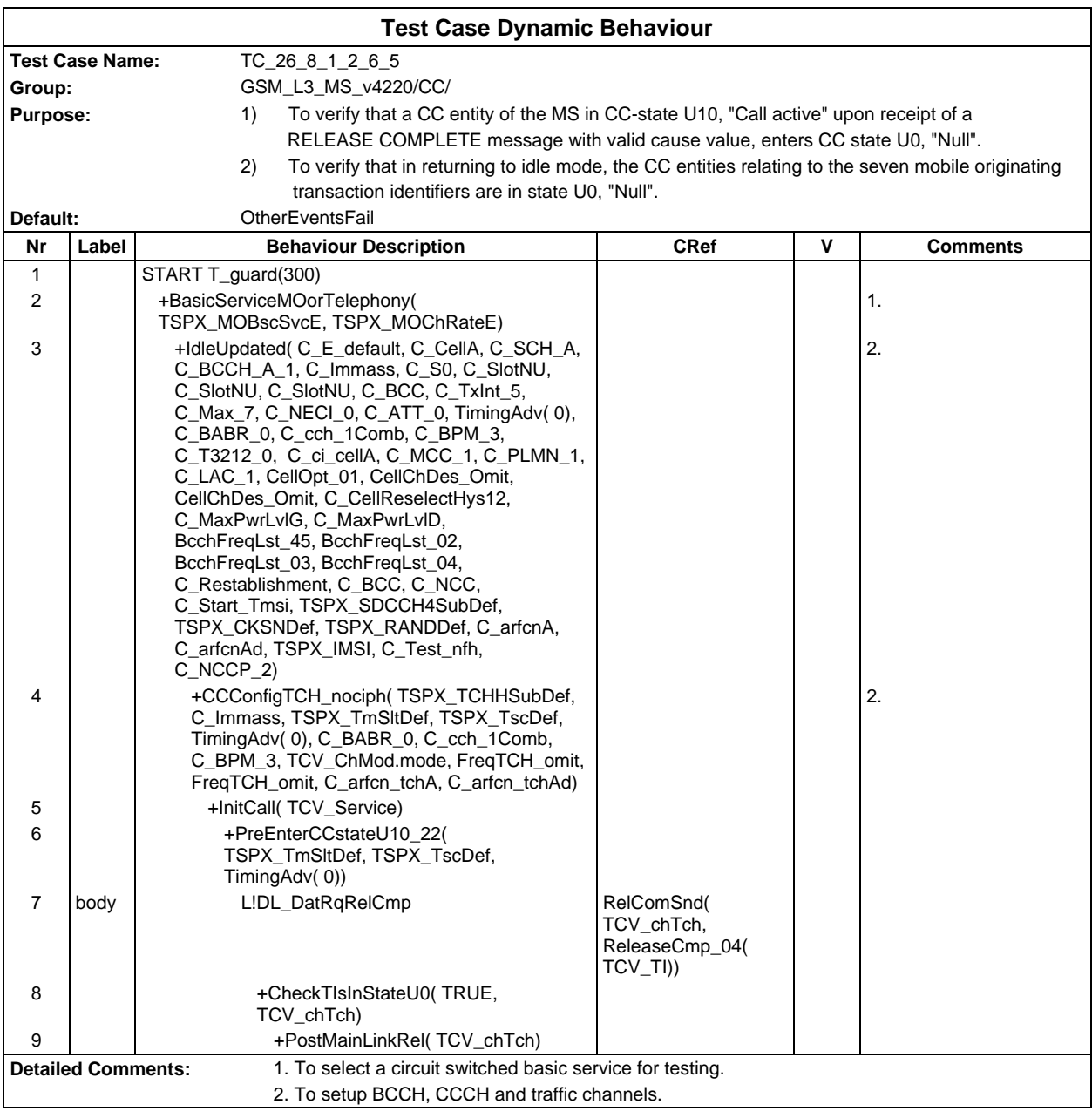
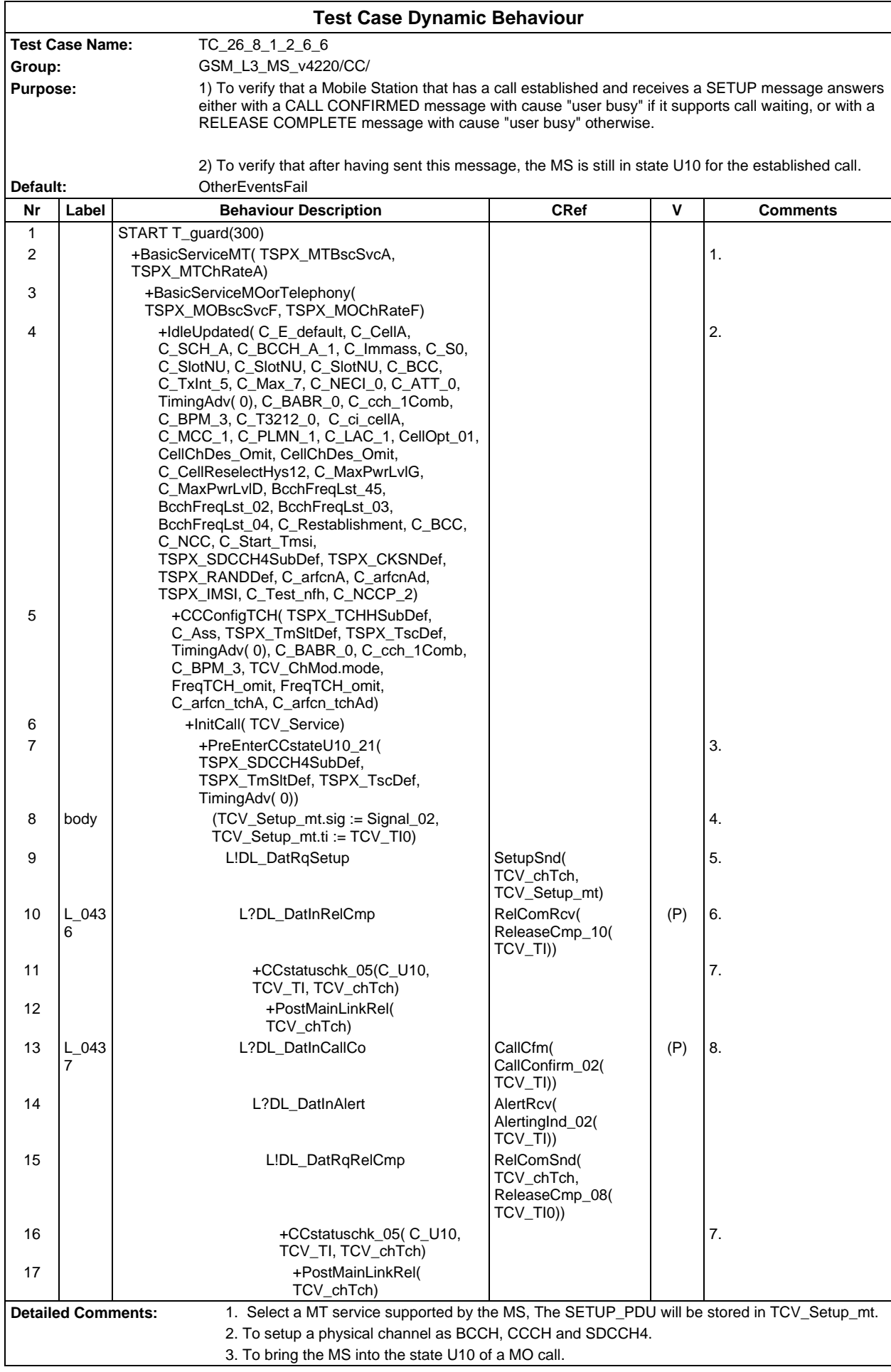

4. a) add signal IE with "call waiting tone on" - b) Set TI value same as MO call and TI flag for MT.

- 5. To establish a second transaction for MT call with the same TI value as that in the MO call
- 6. Call waiting not supported.
- 7. To check whether the MS is still in the state U10.
- 8. Call waiting supported.

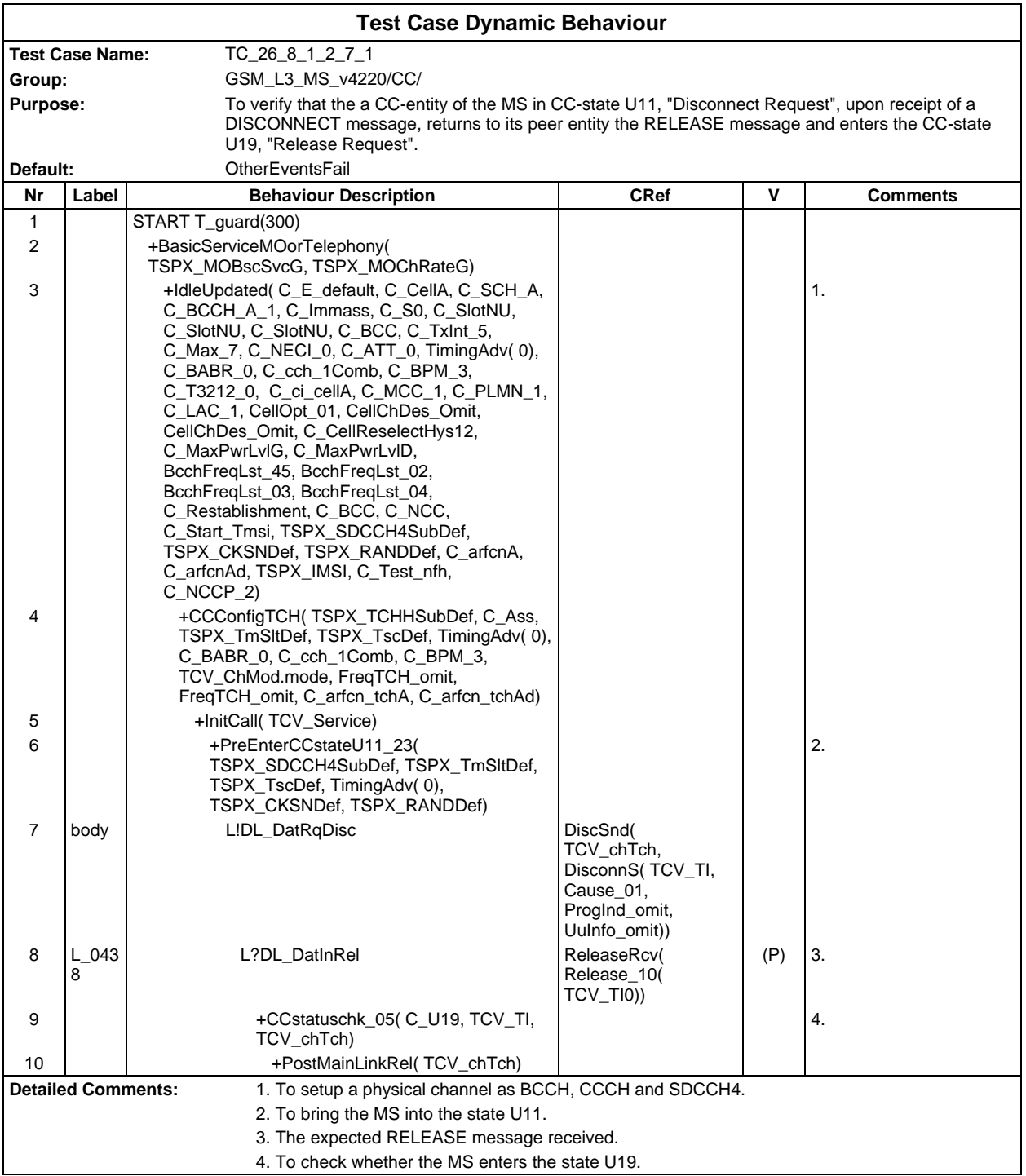

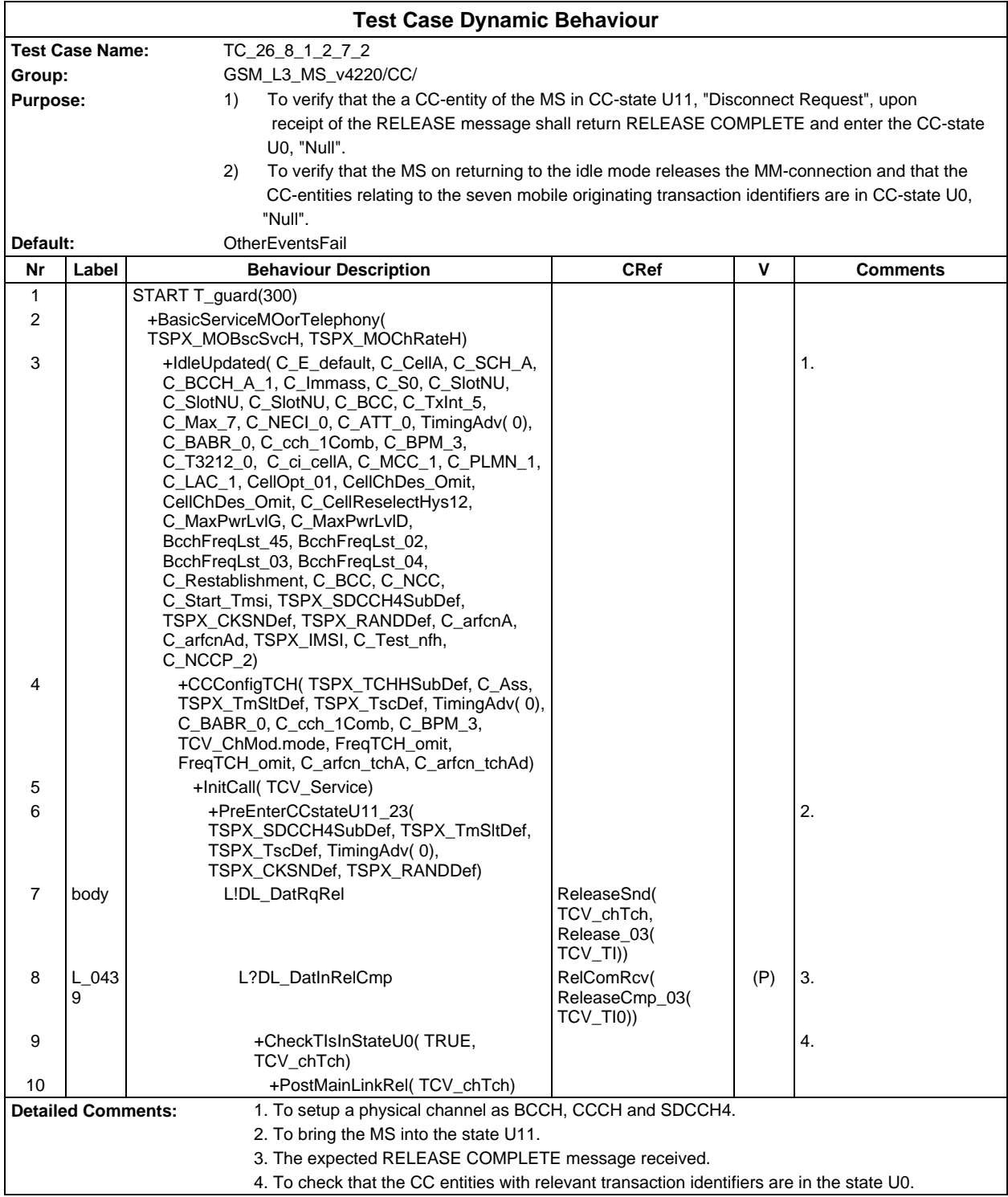

 $\overline{\Gamma}$ 

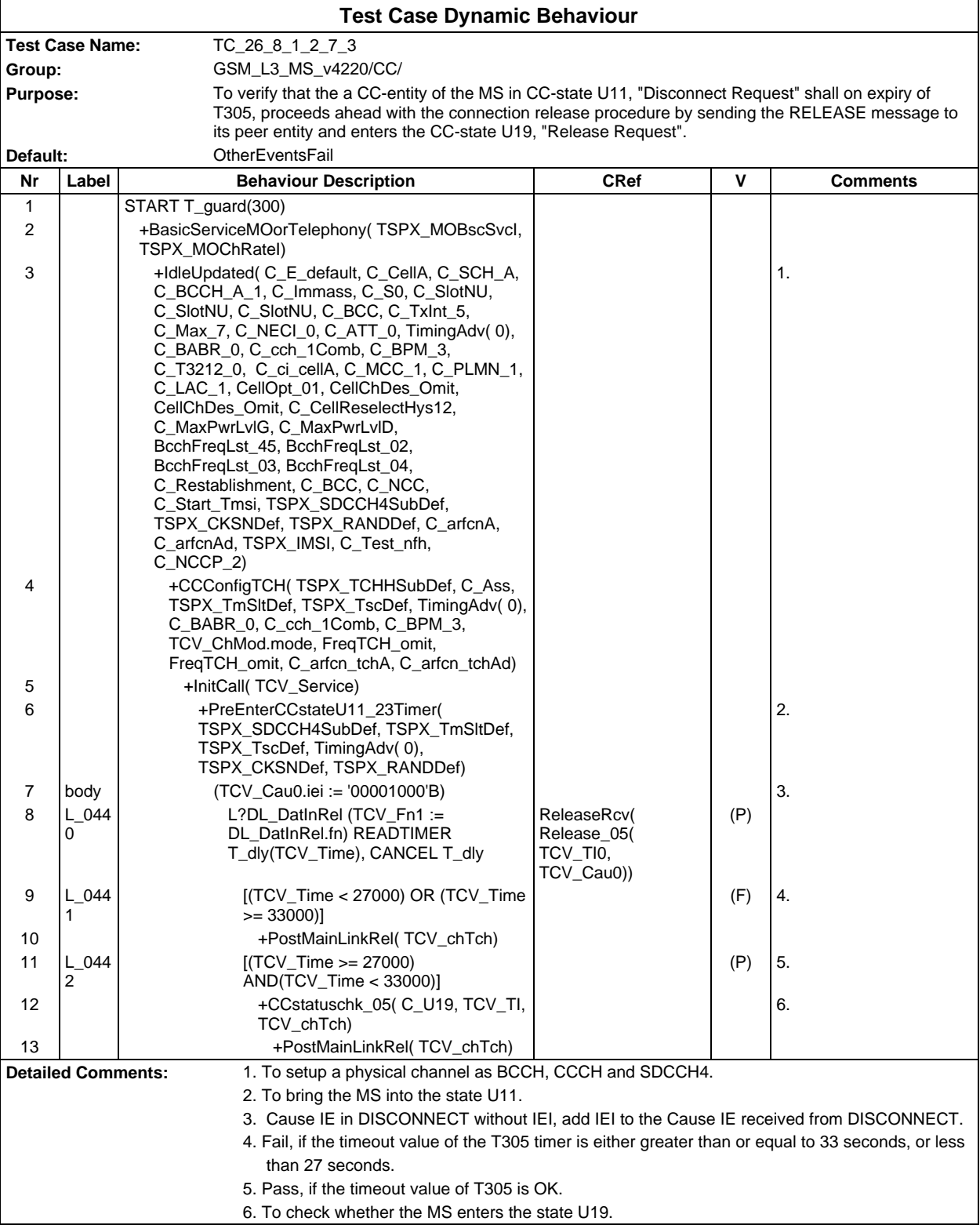

٦

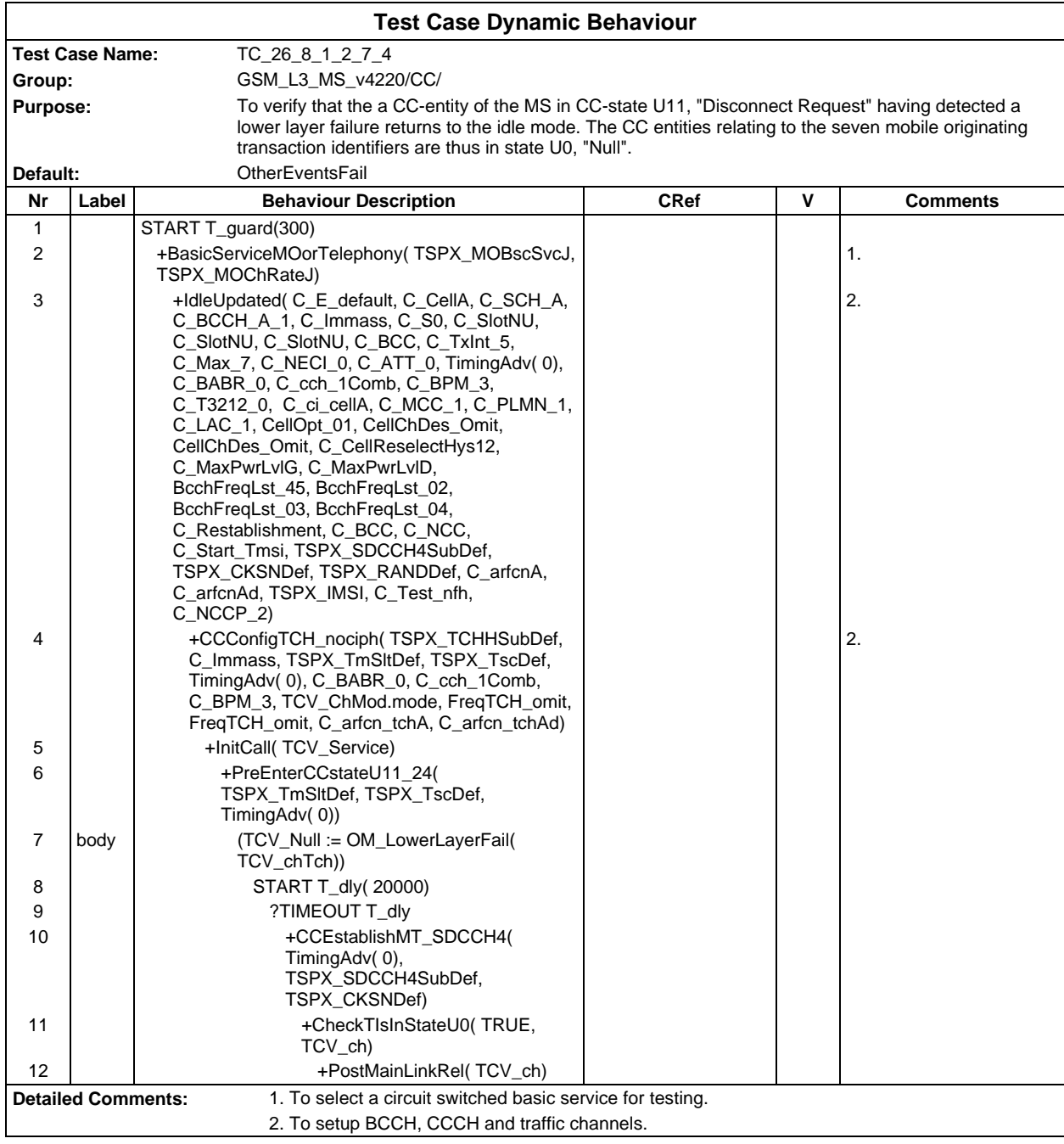

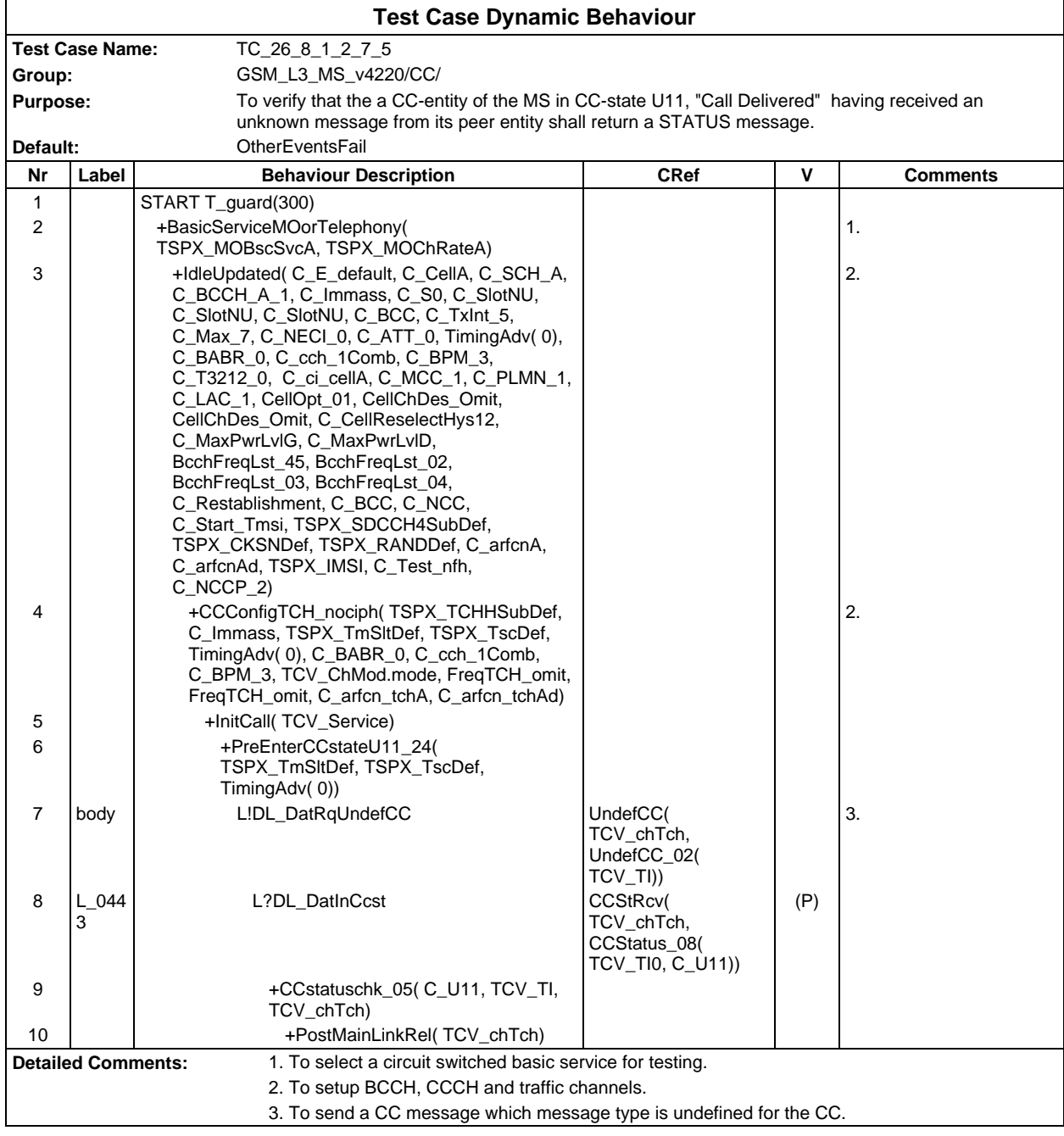

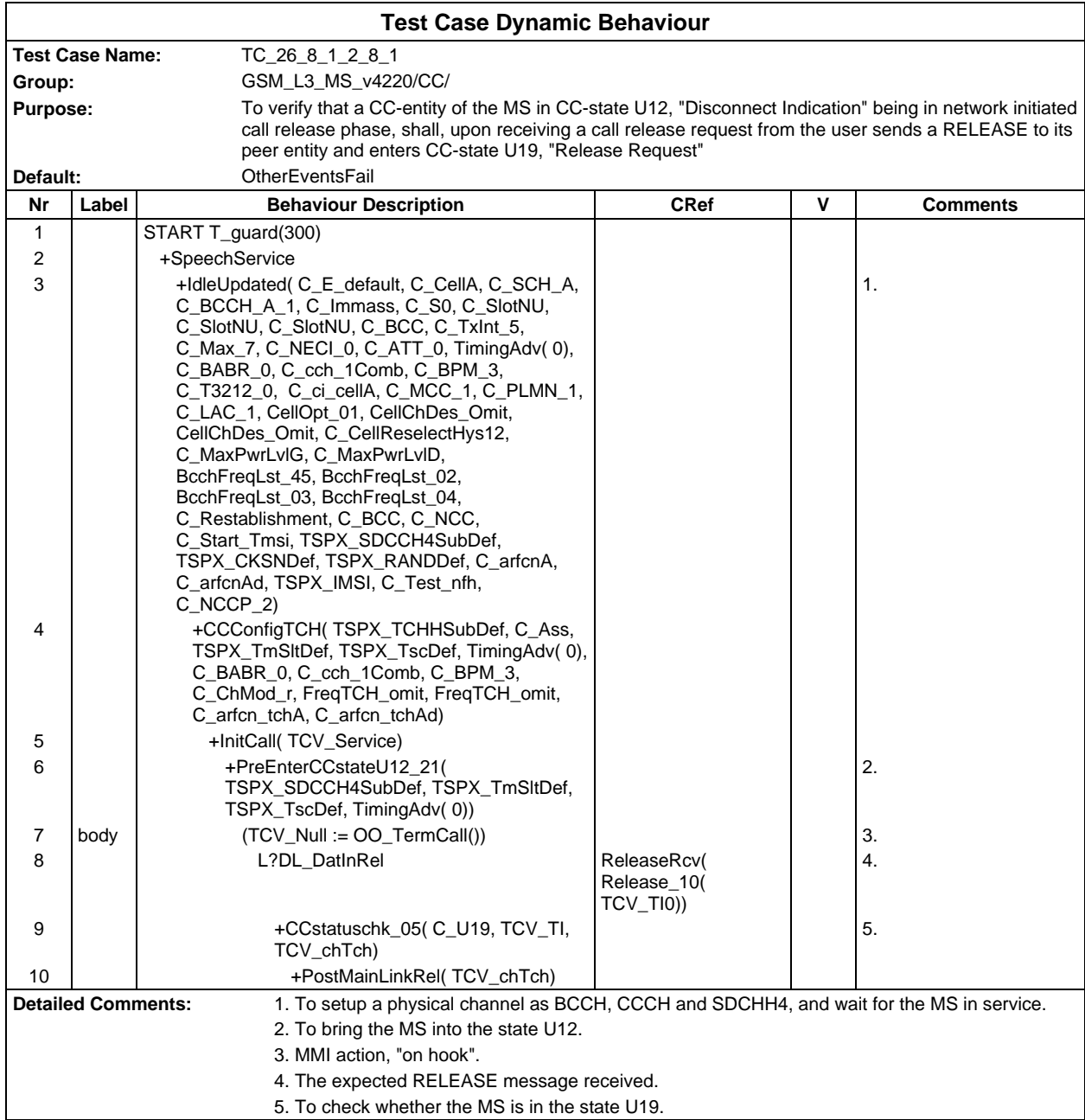

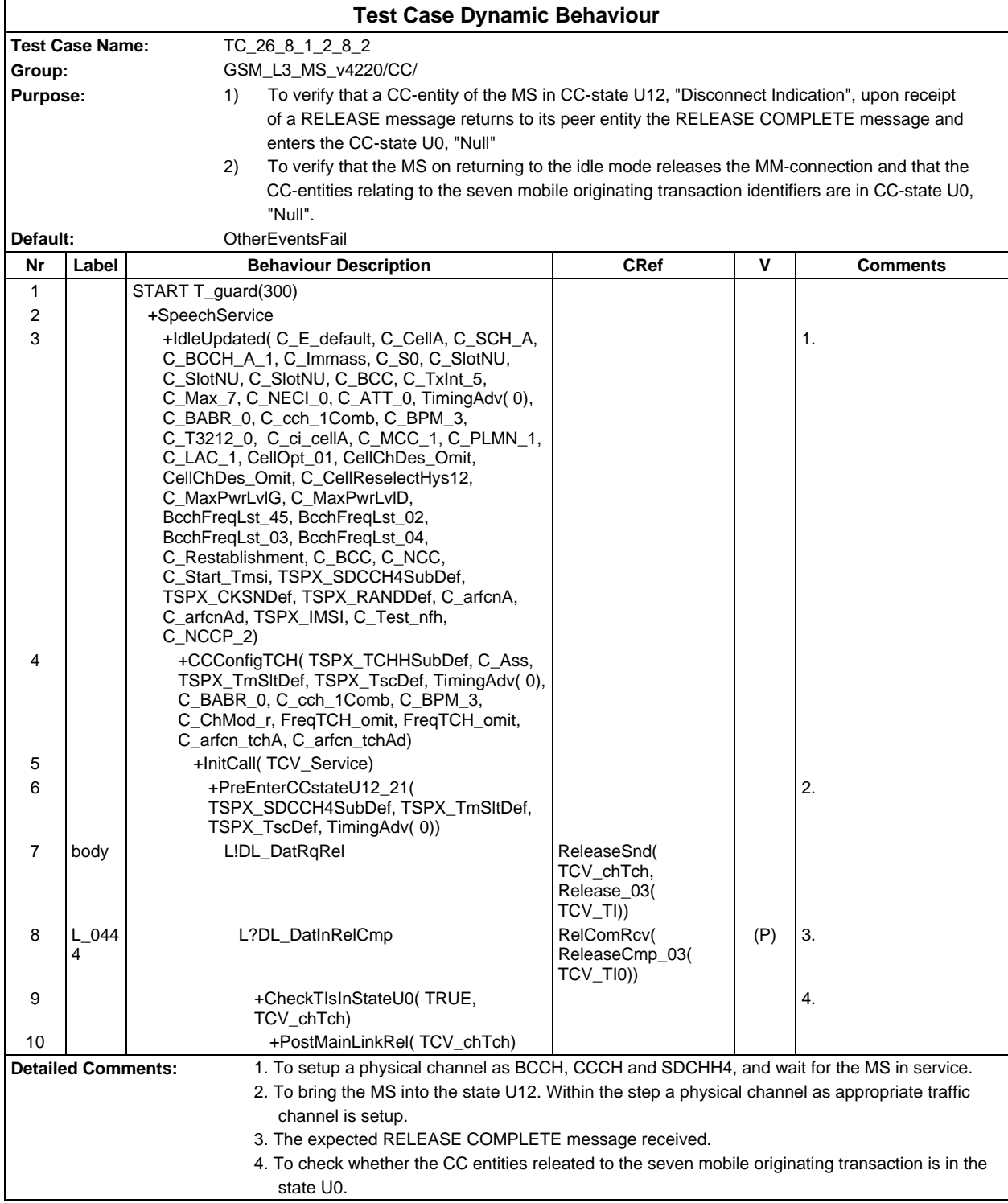

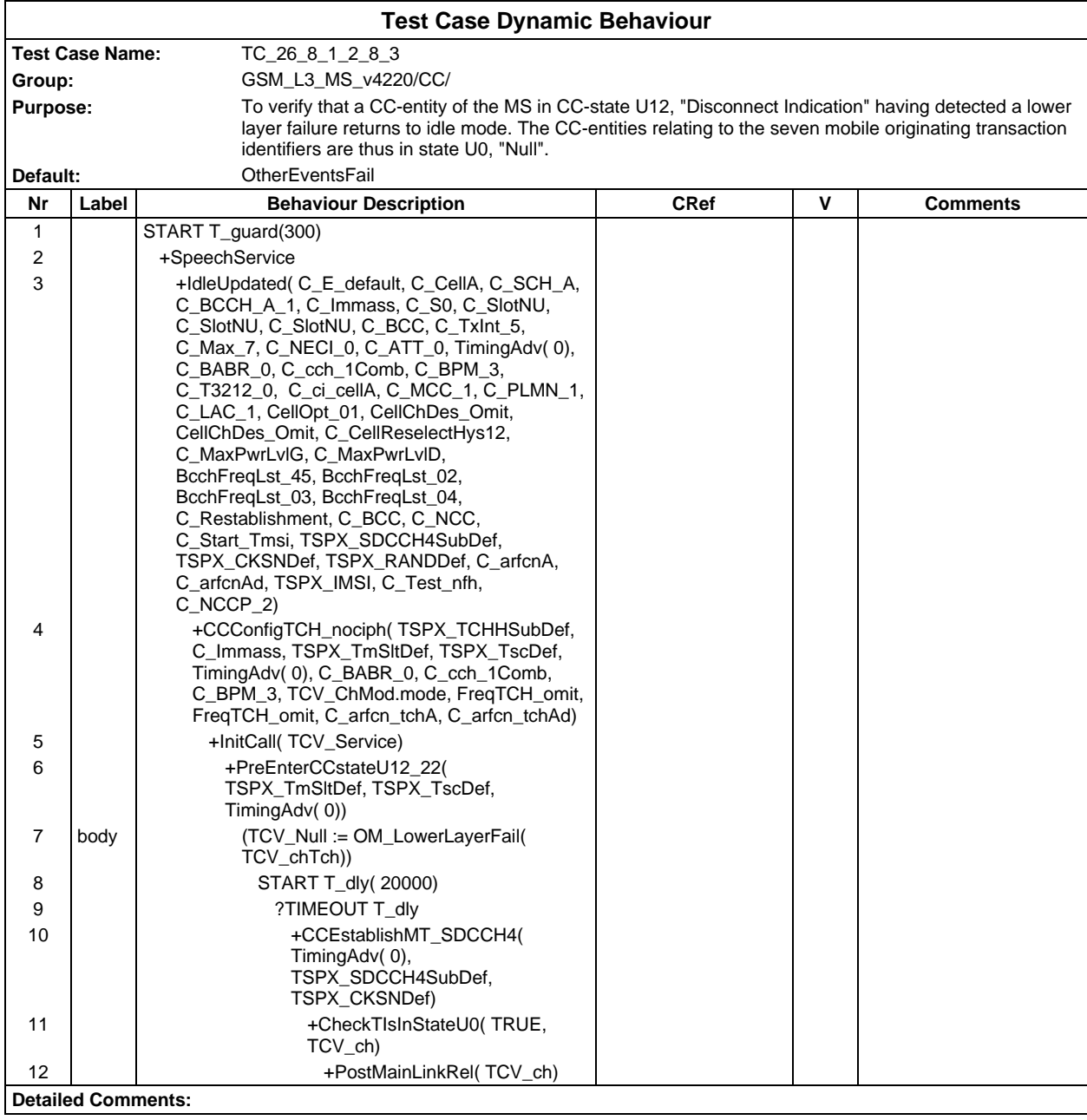

# **Page 1018 ETS 300 607-3 (GSM 11.10-3 version 4.22.1): October 1998**

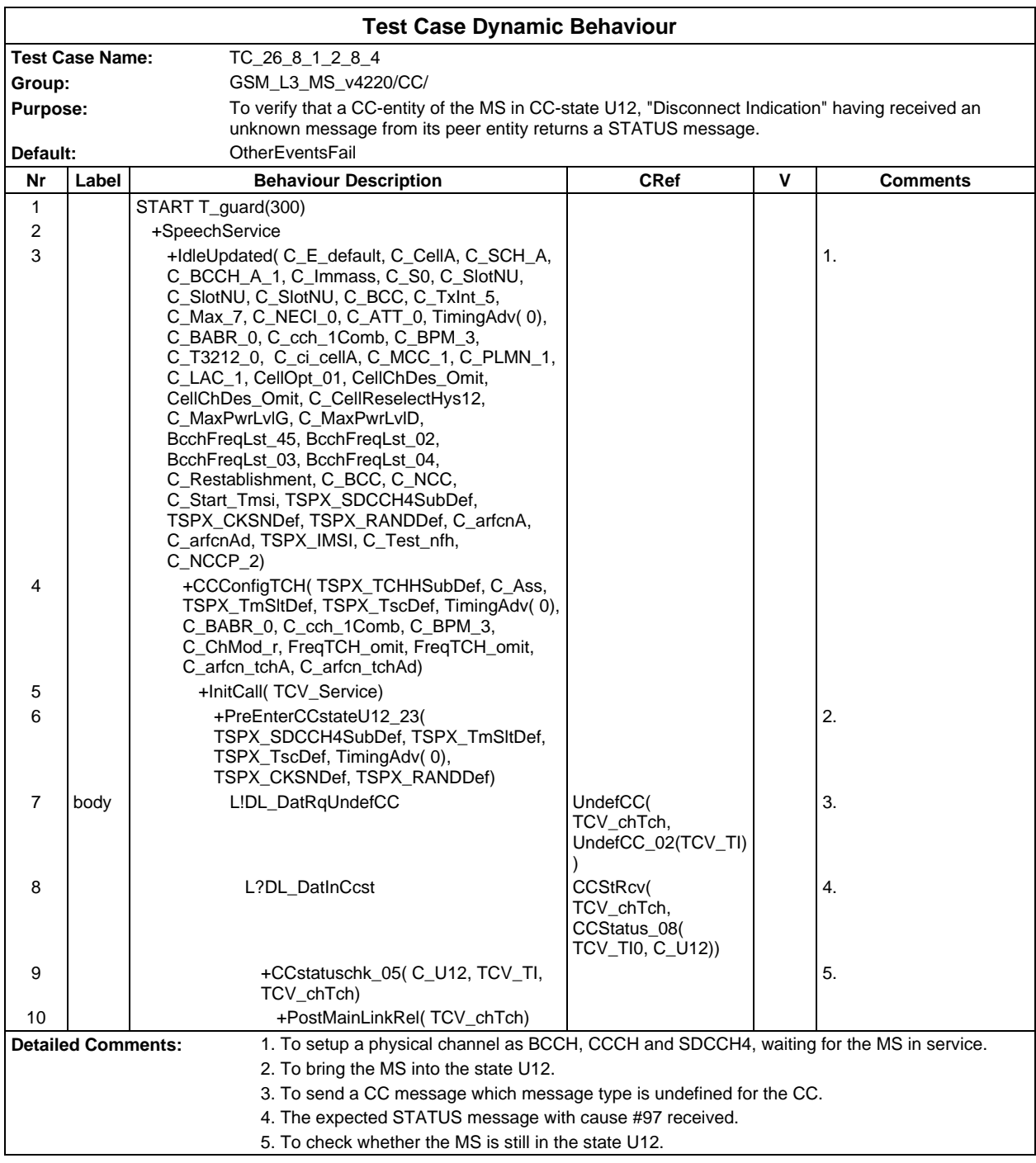

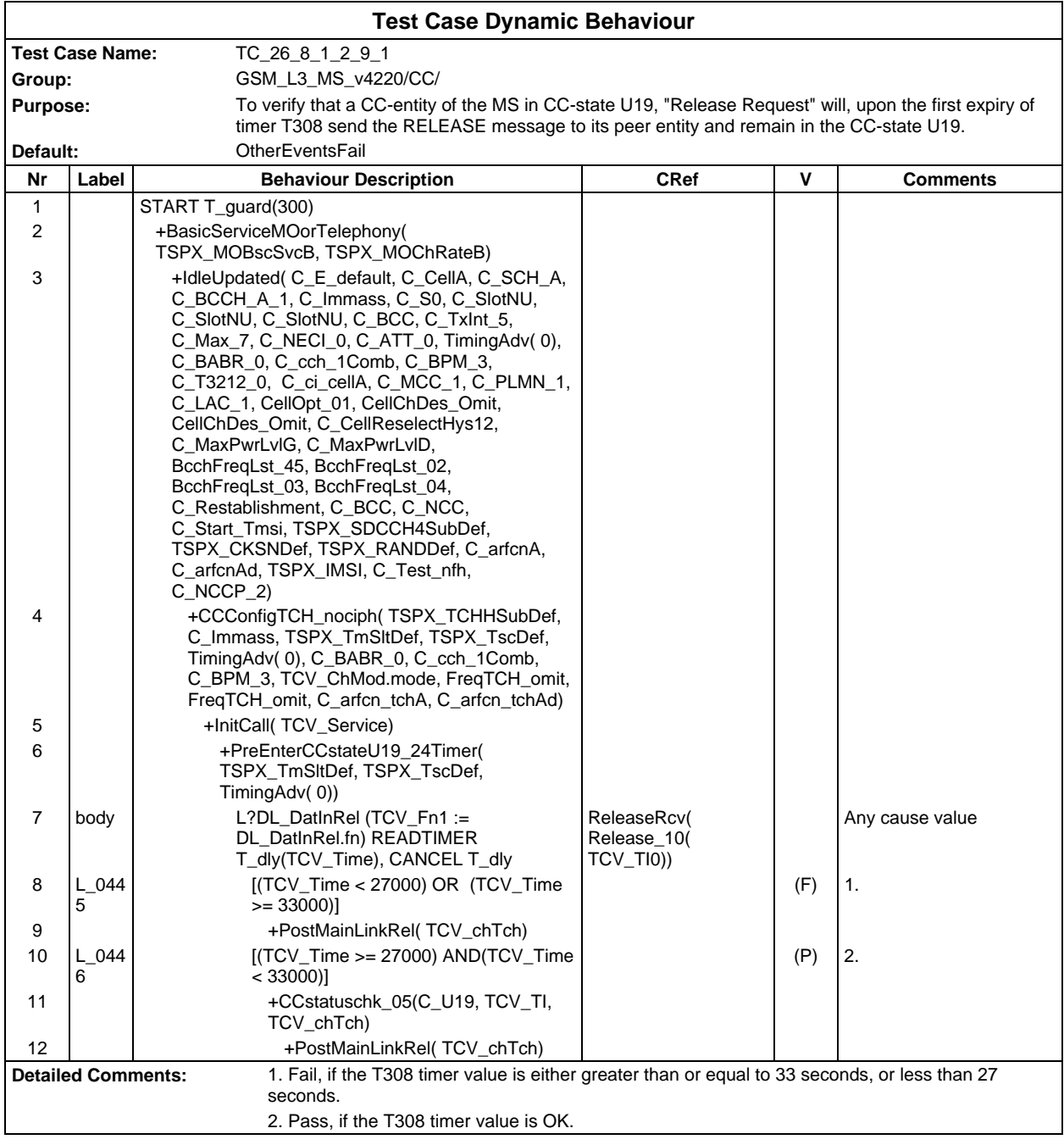

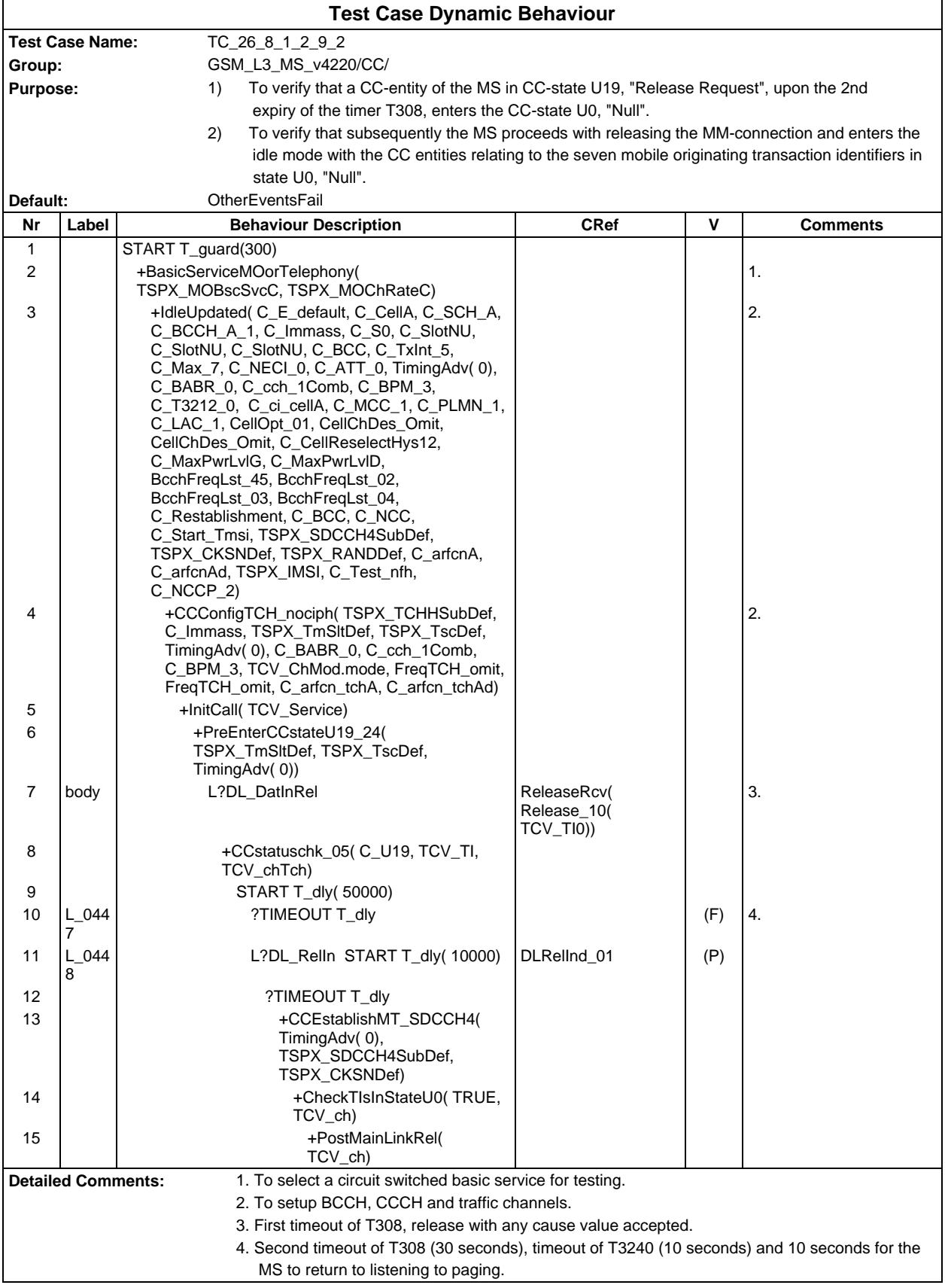

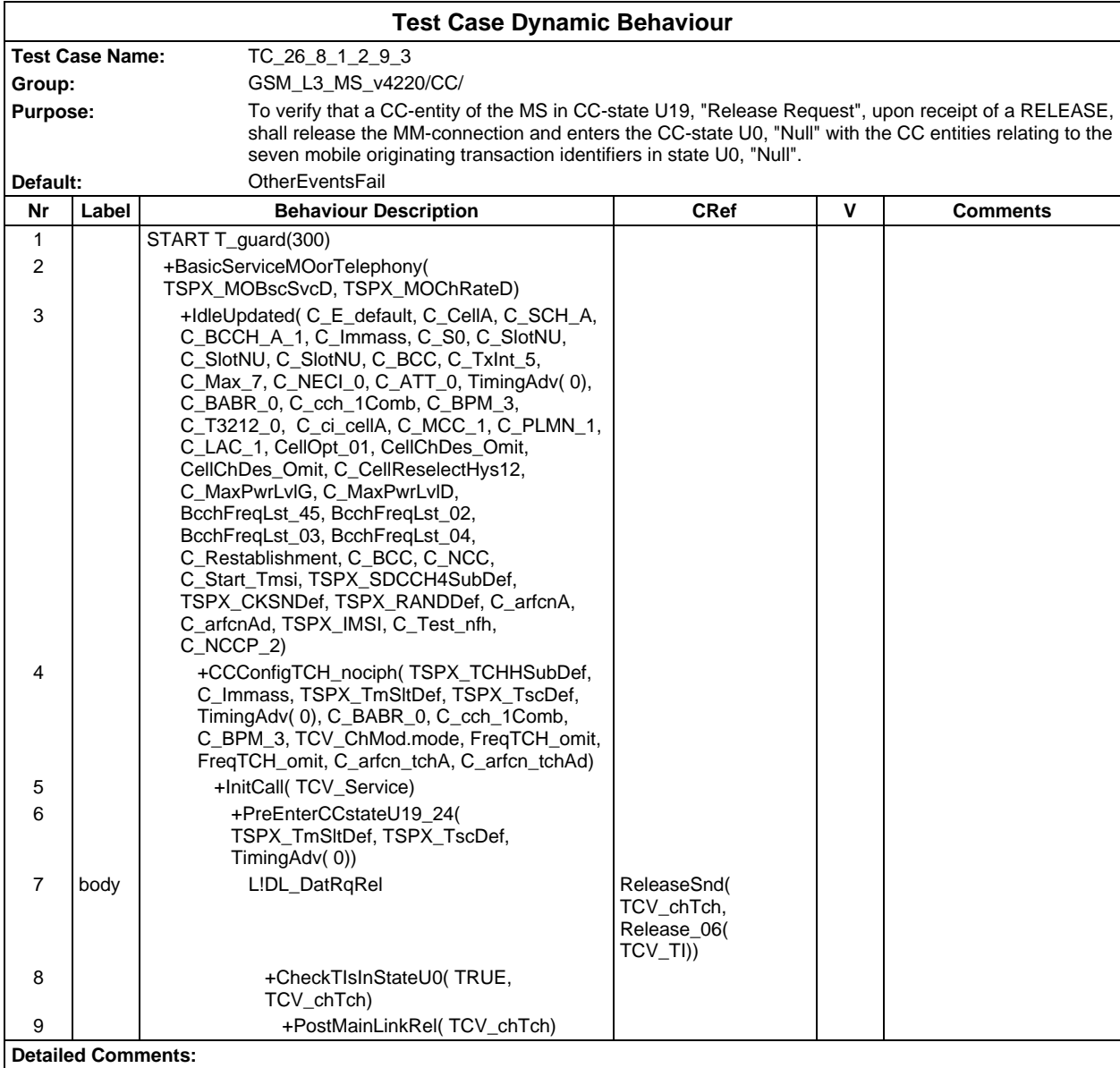

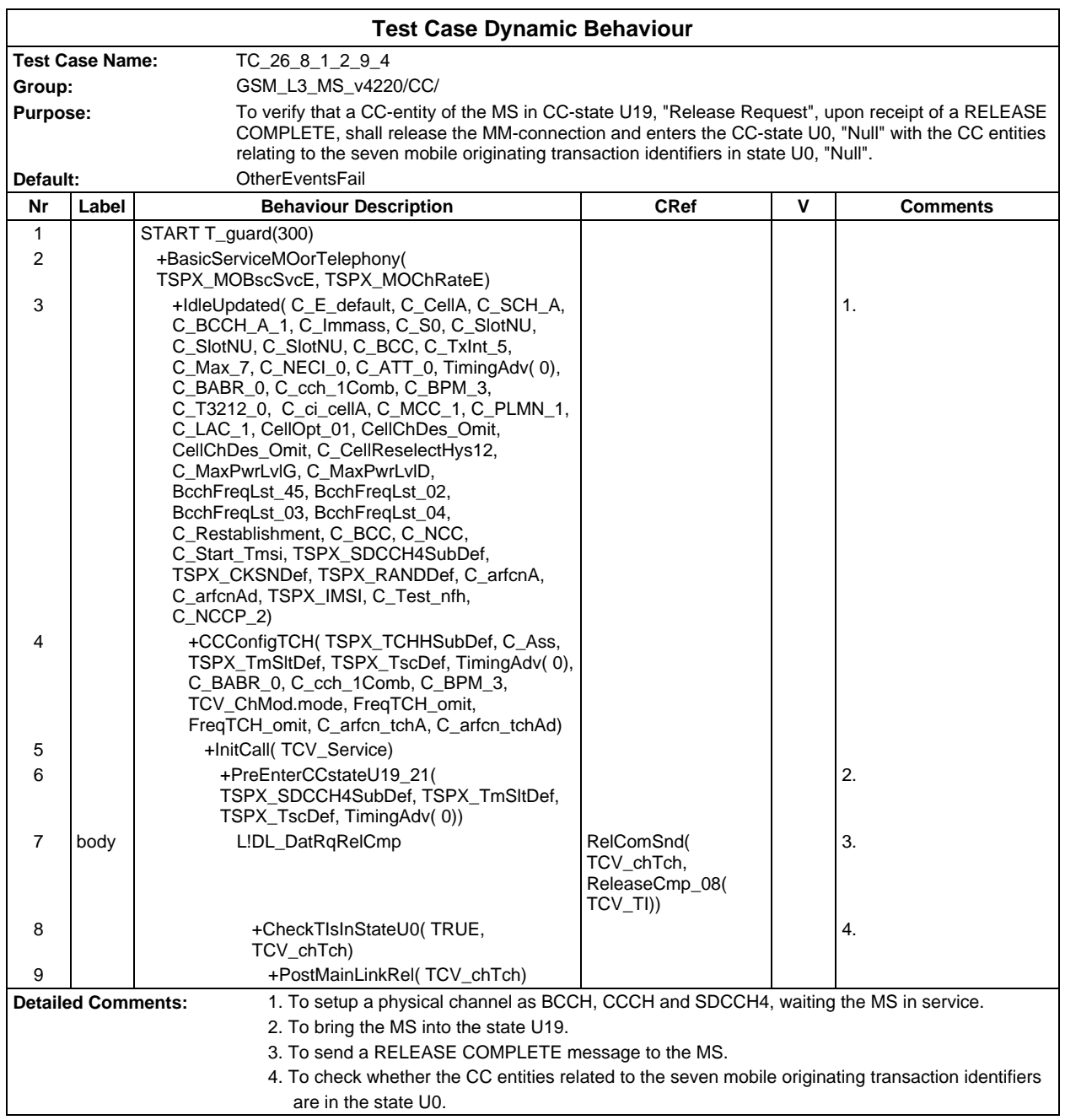

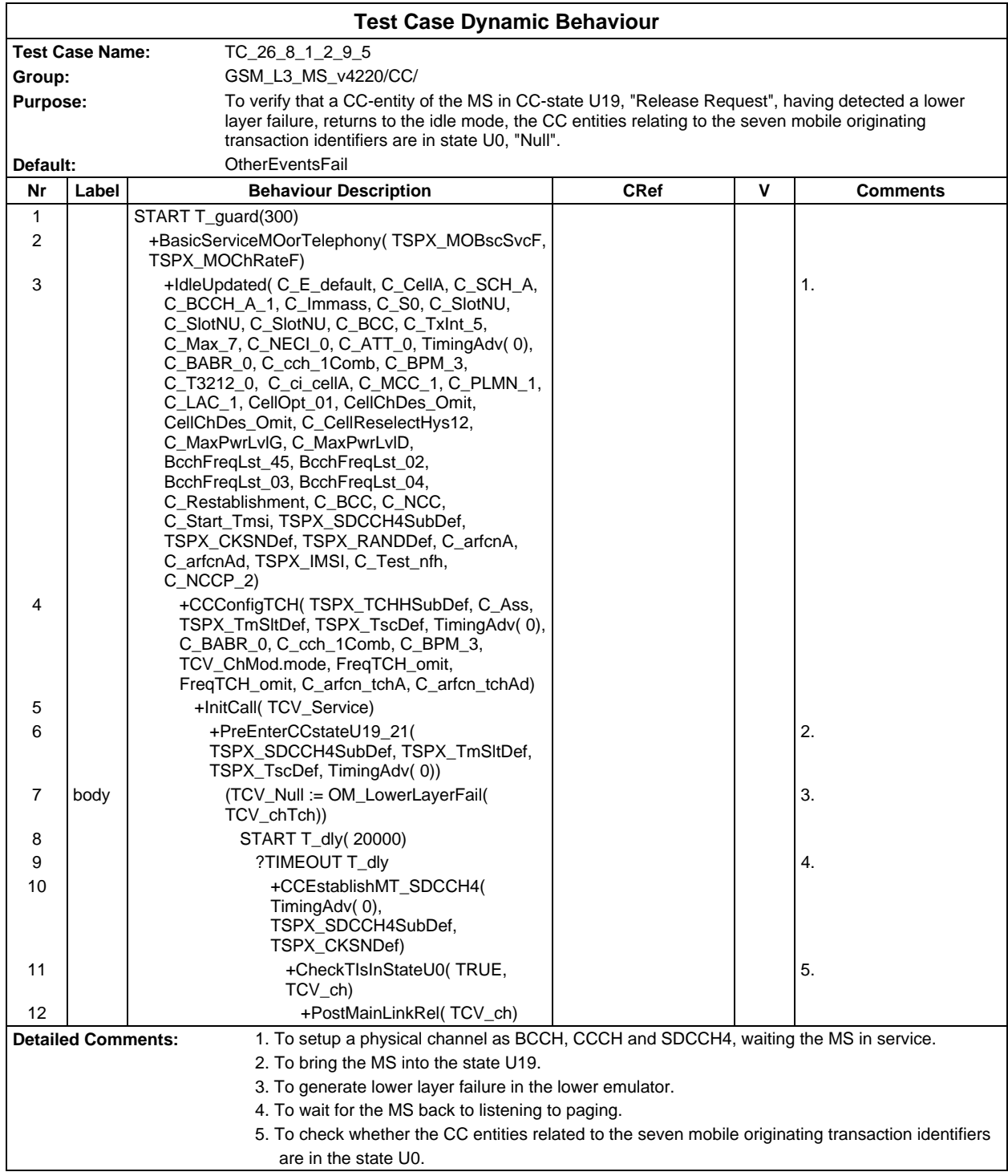

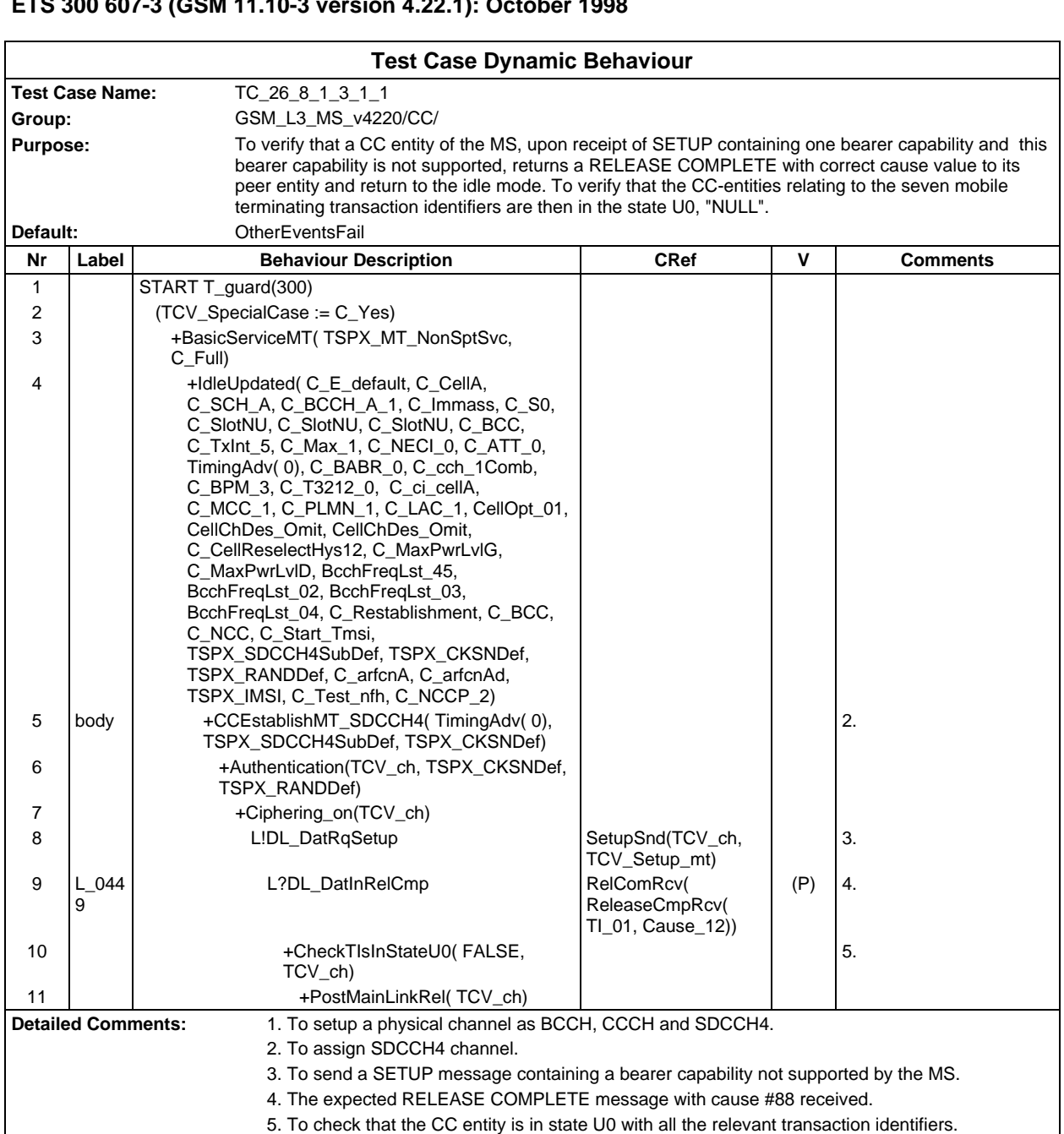

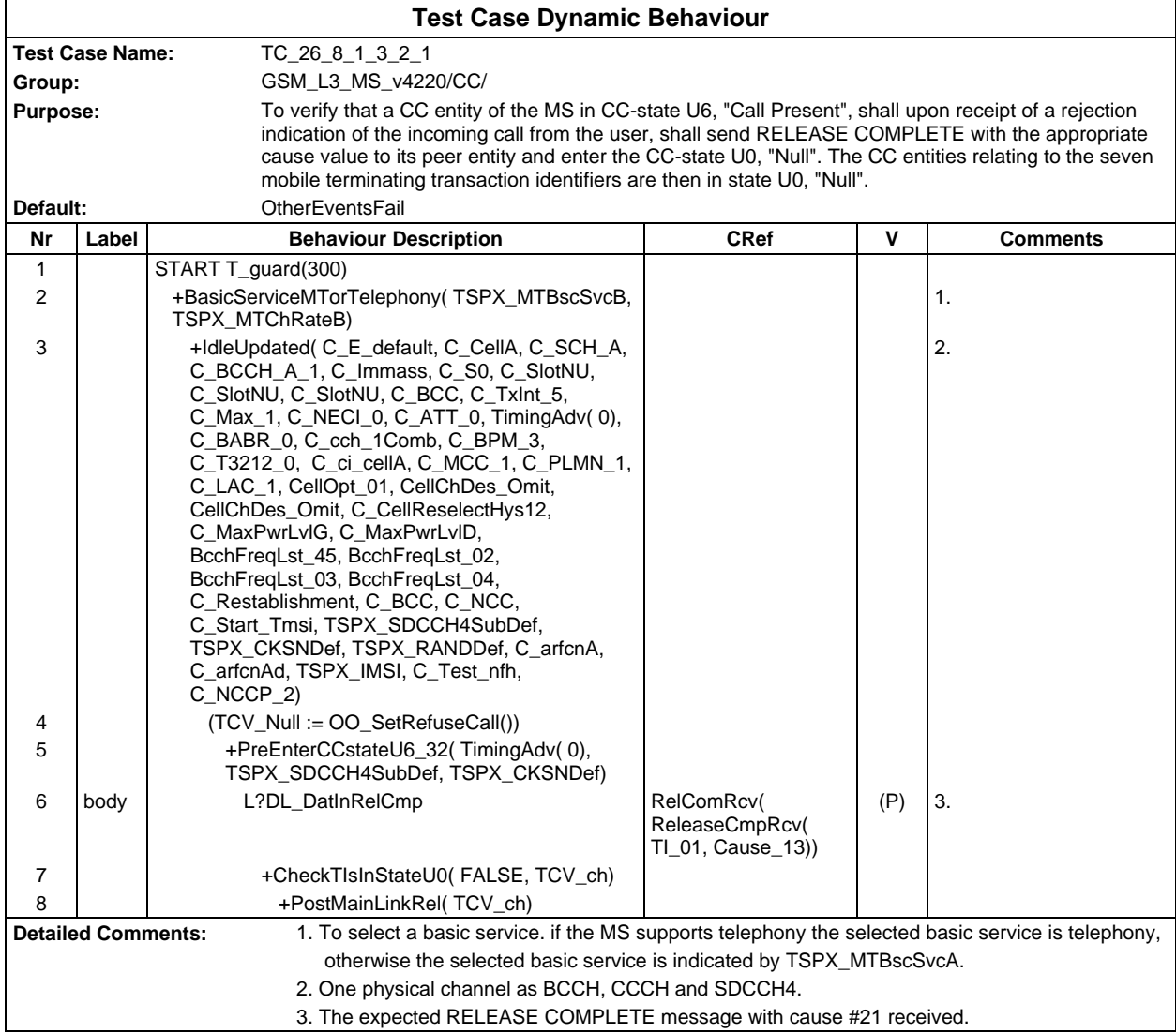

# **Page 1026 ETS 300 607-3 (GSM 11.10-3 version 4.22.1): October 1998**

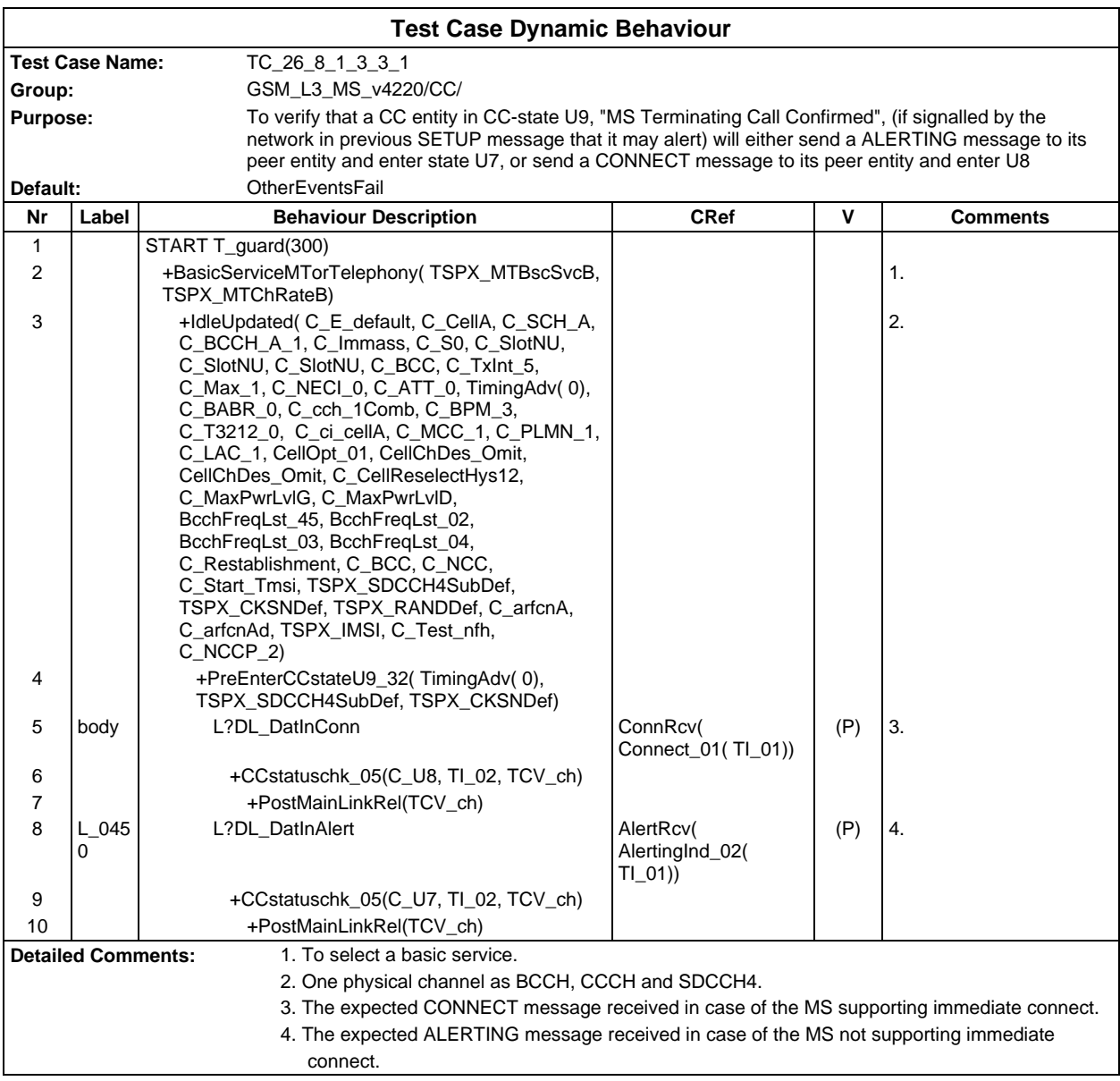

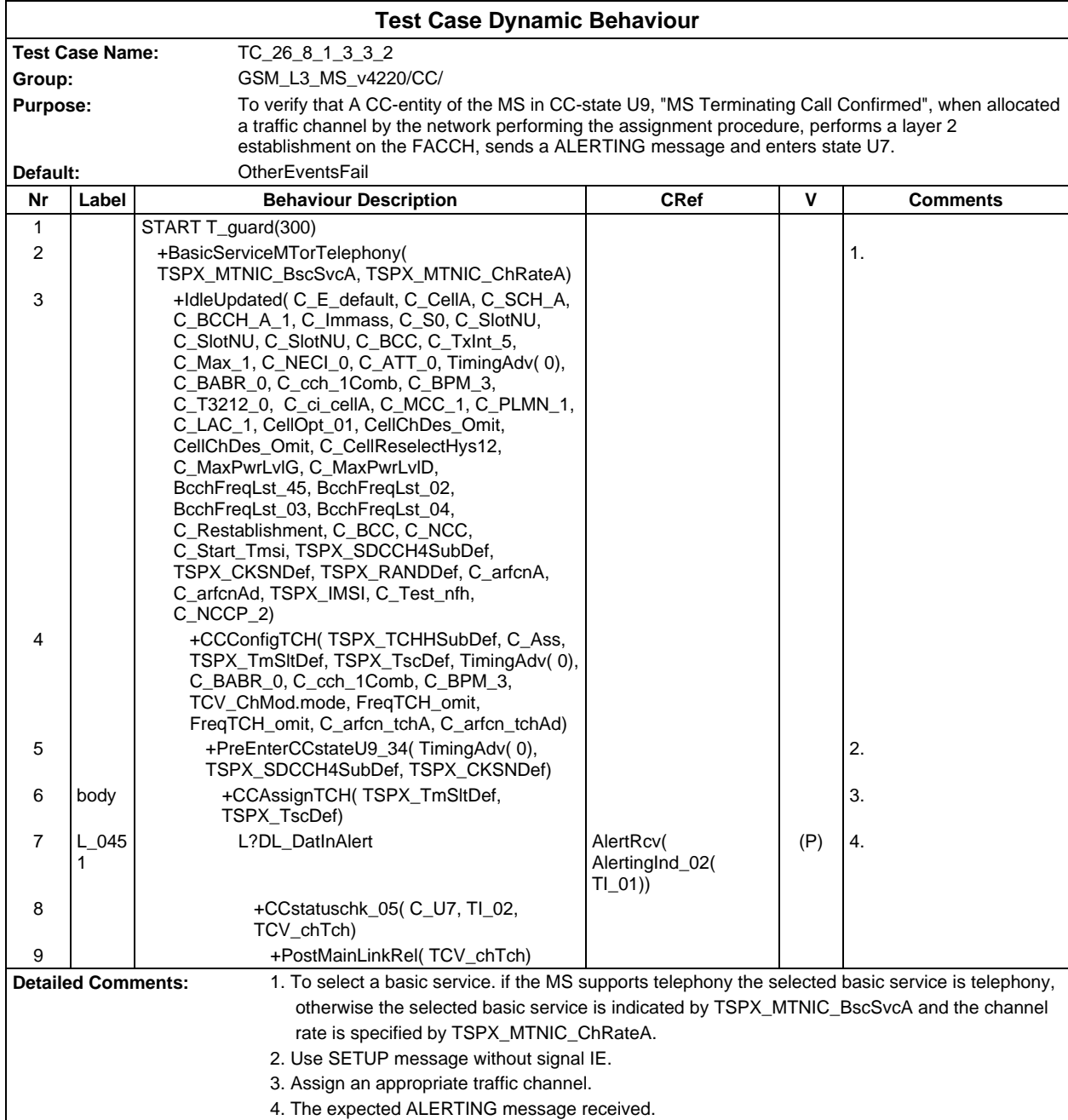

# **Page 1028 ETS 300 607-3 (GSM 11.10-3 version 4.22.1): October 1998**

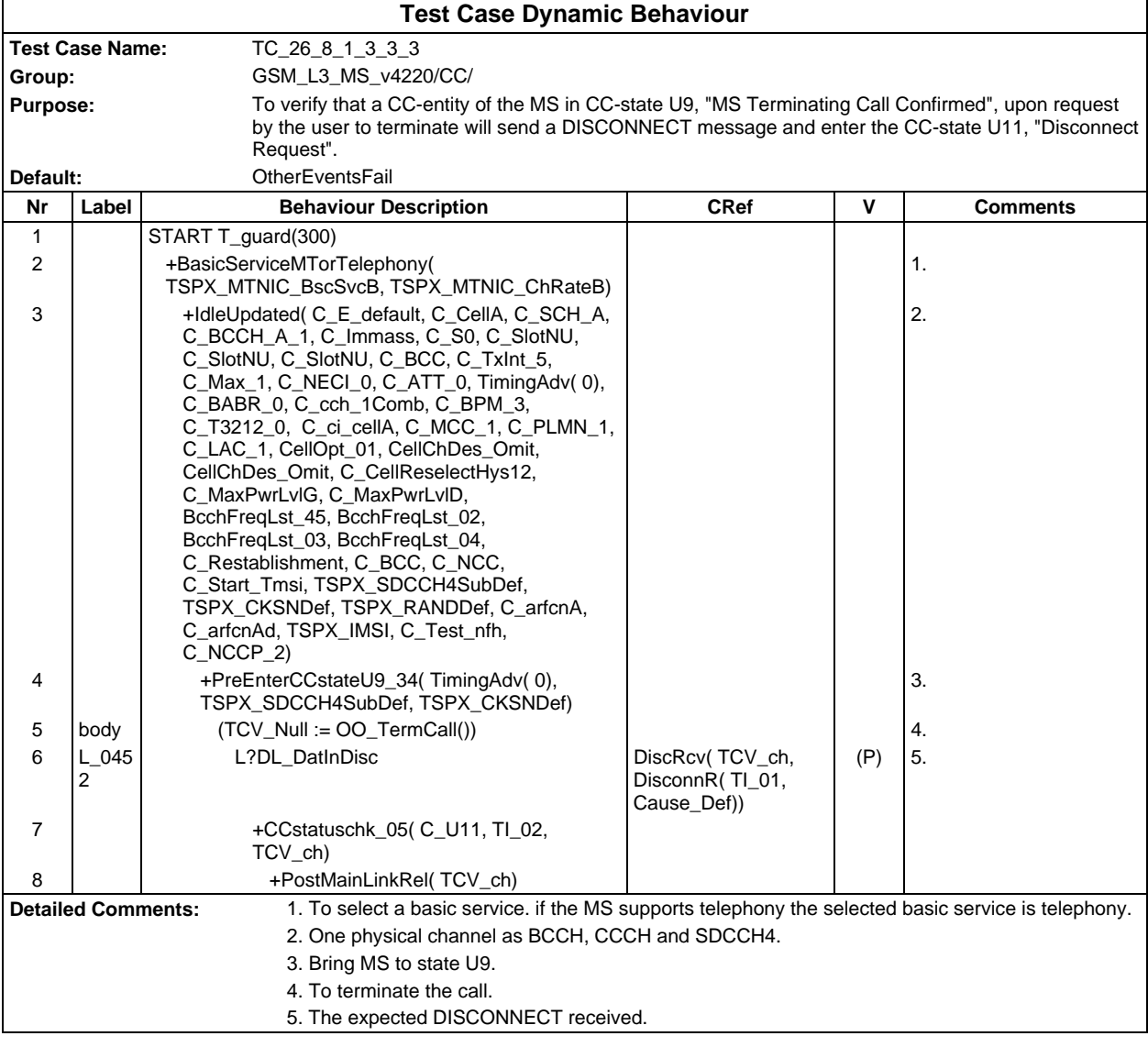

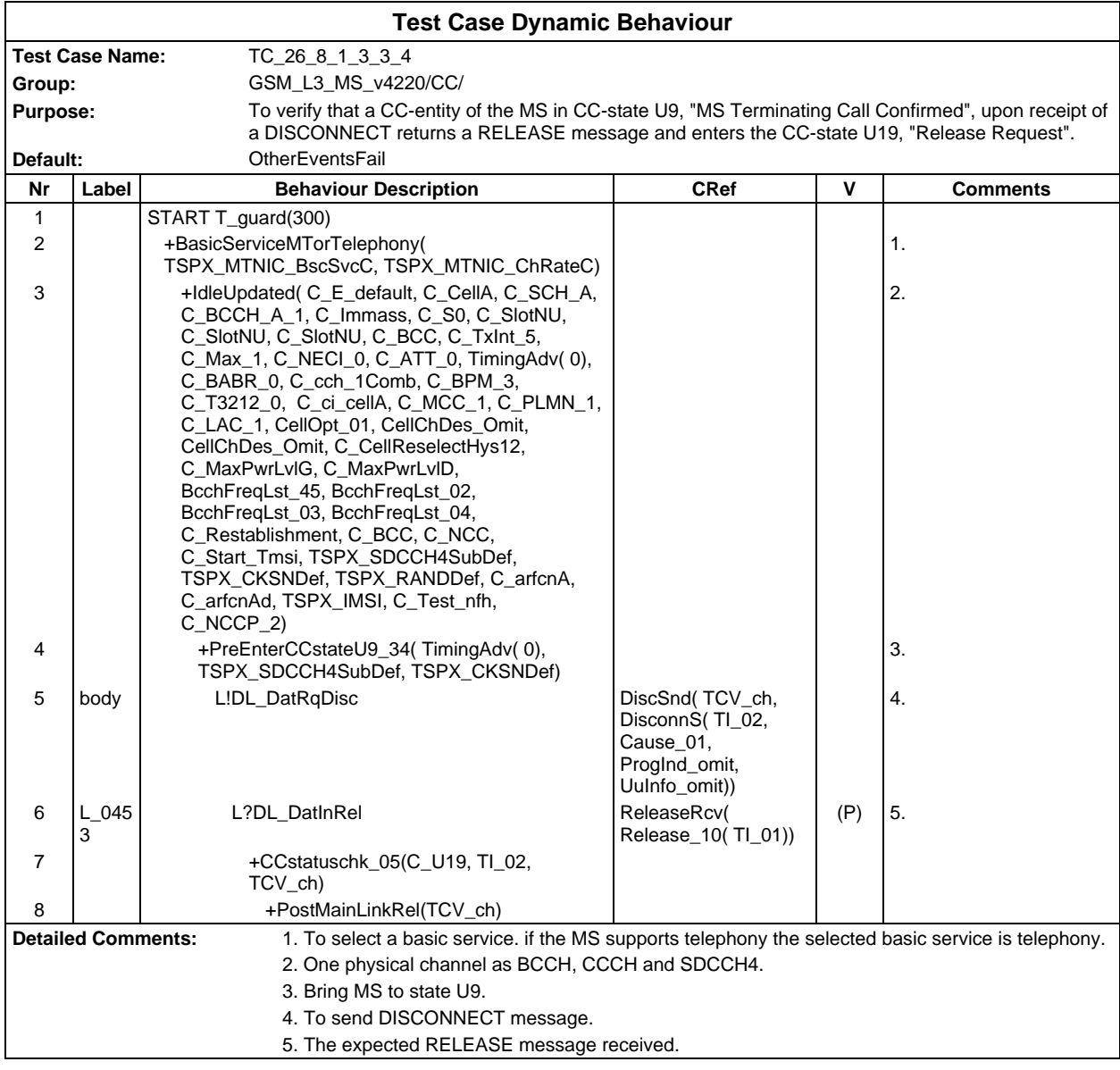

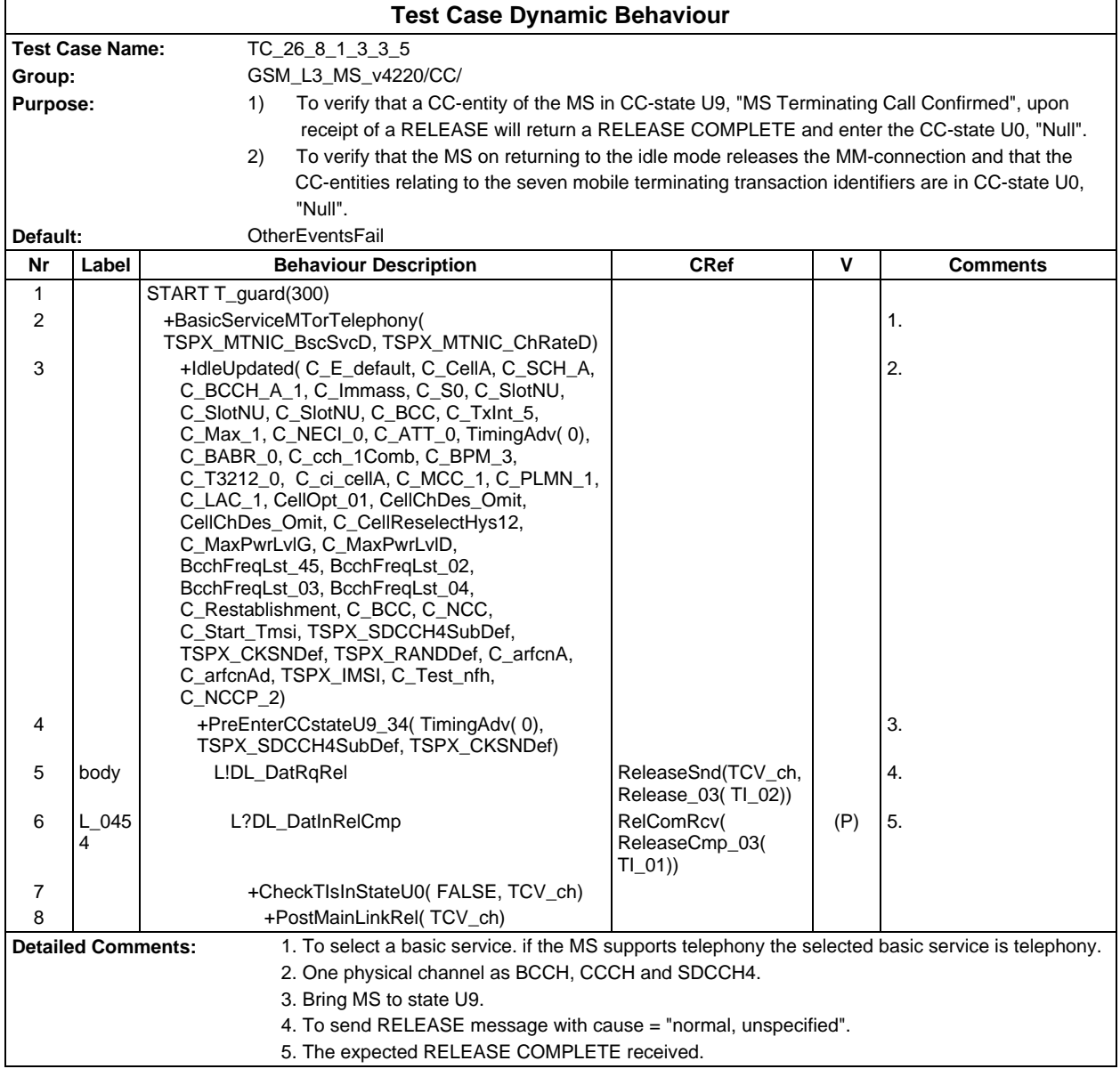

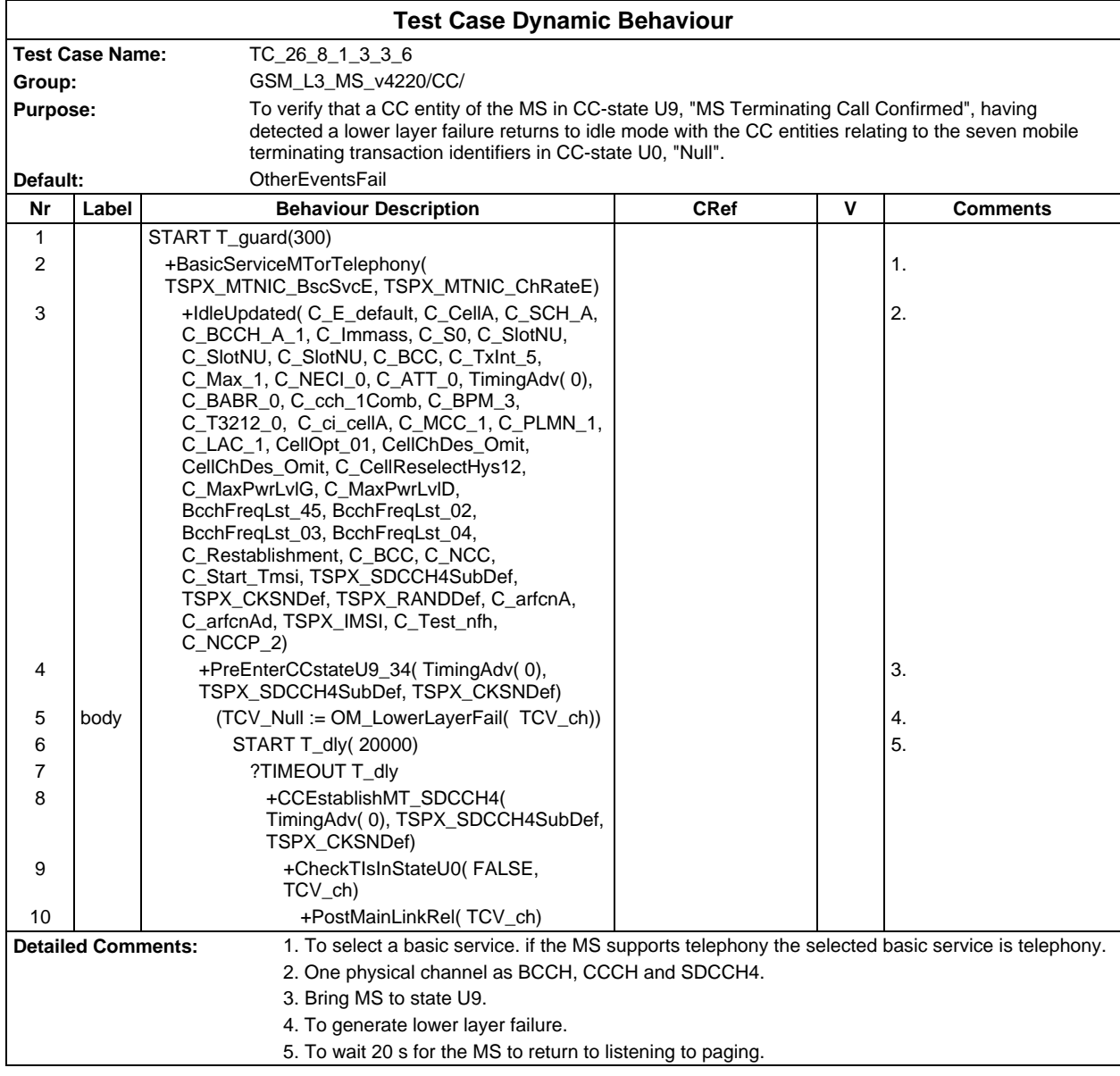

Ē

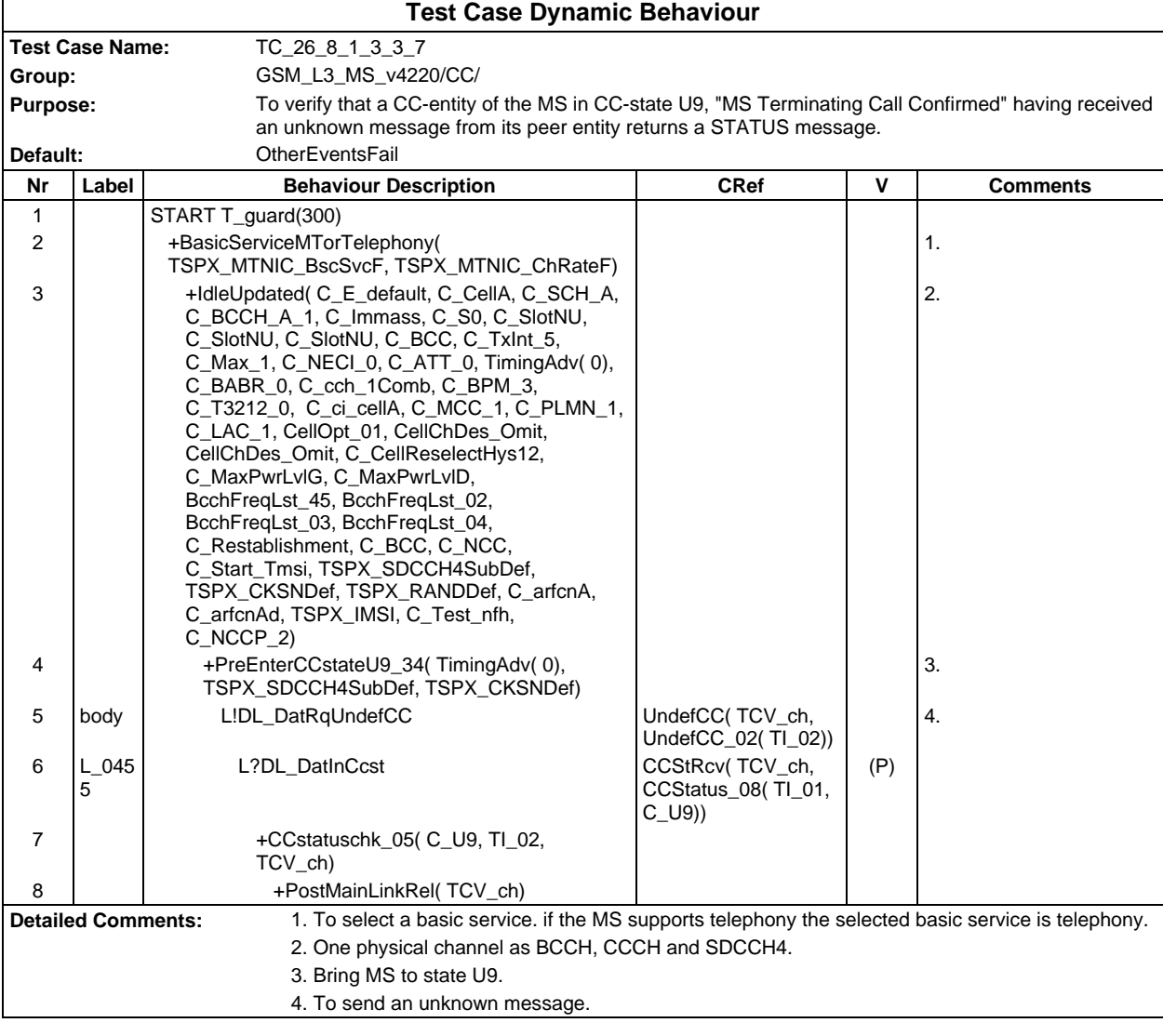

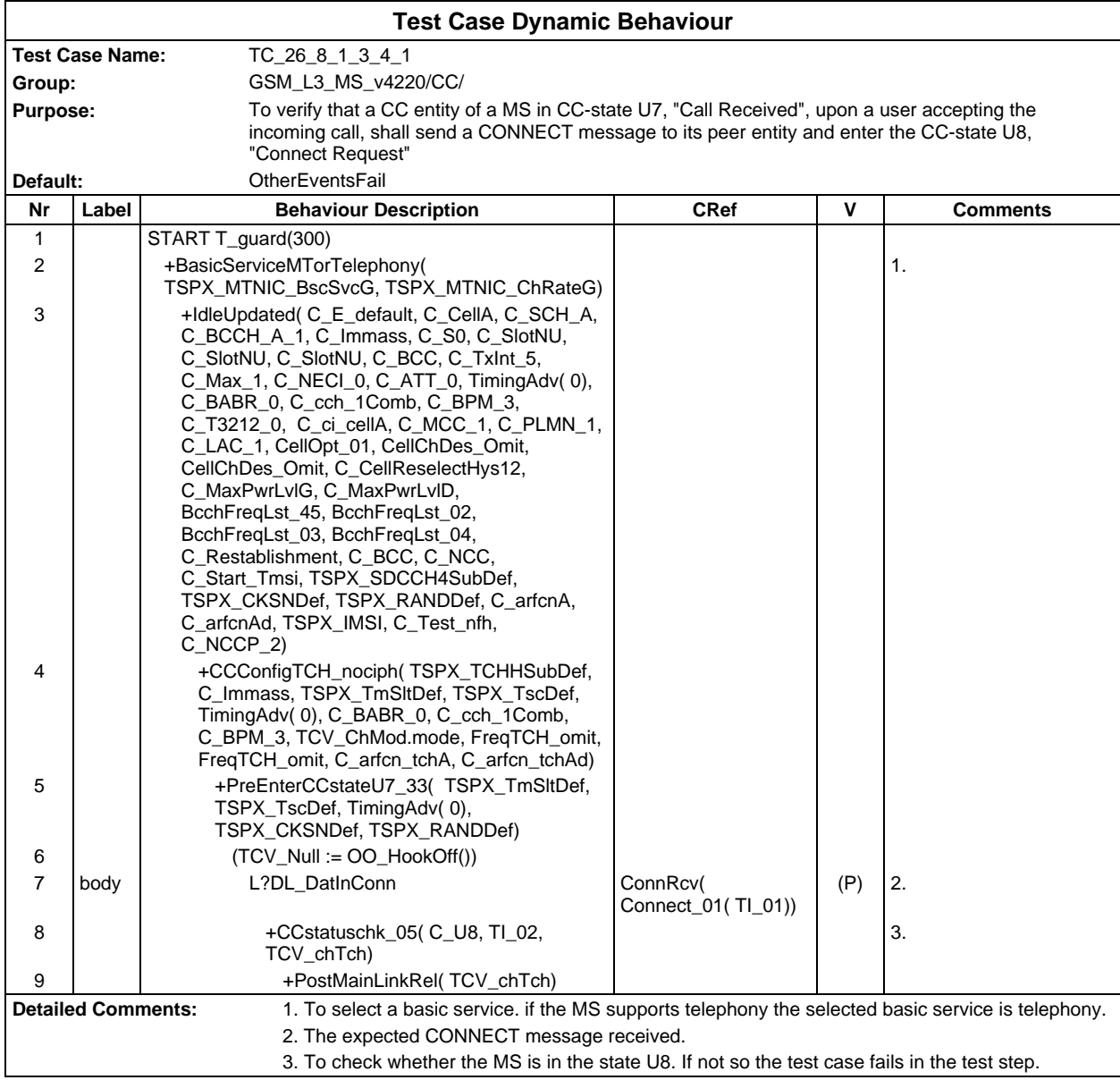

Ē

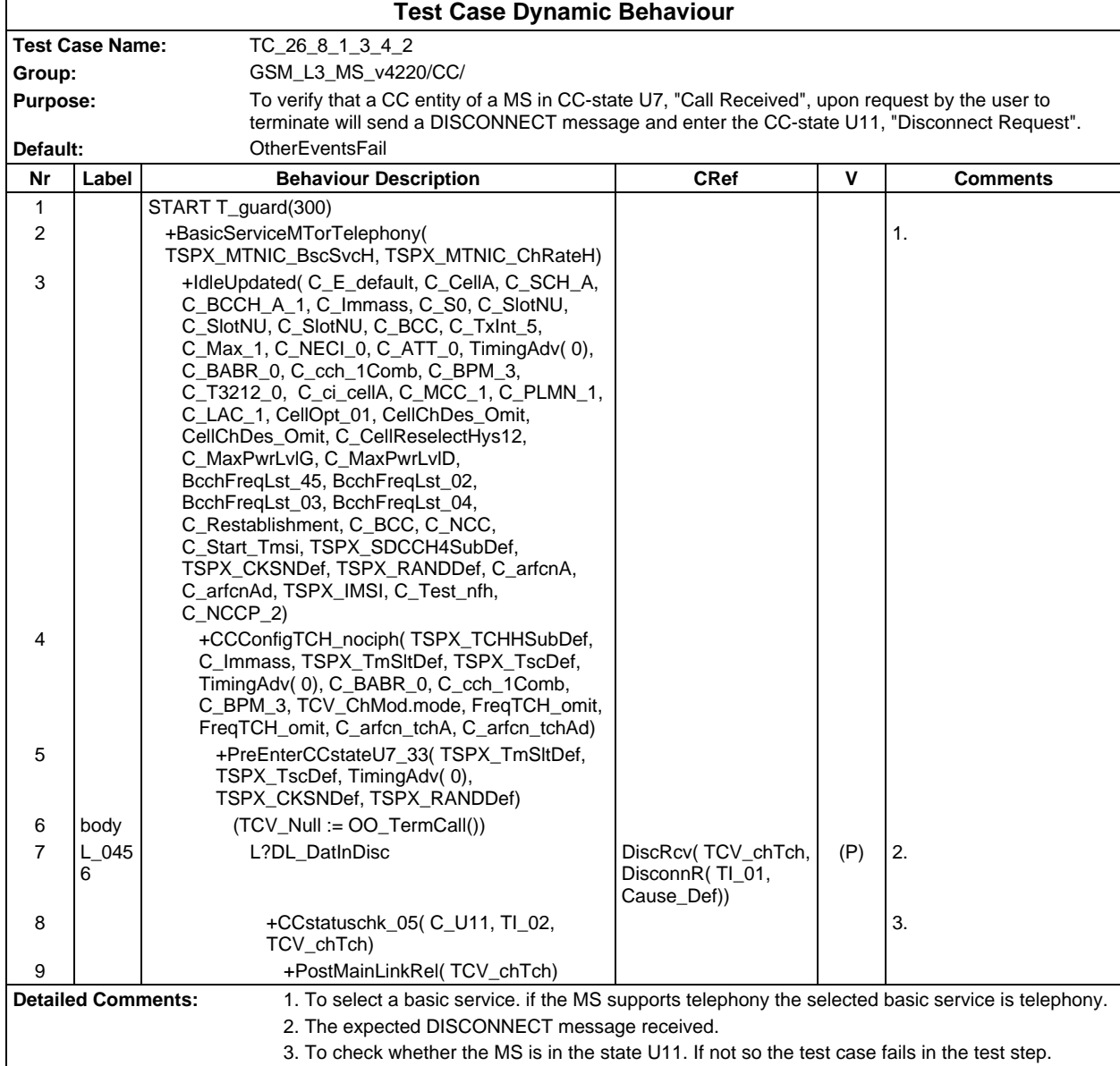

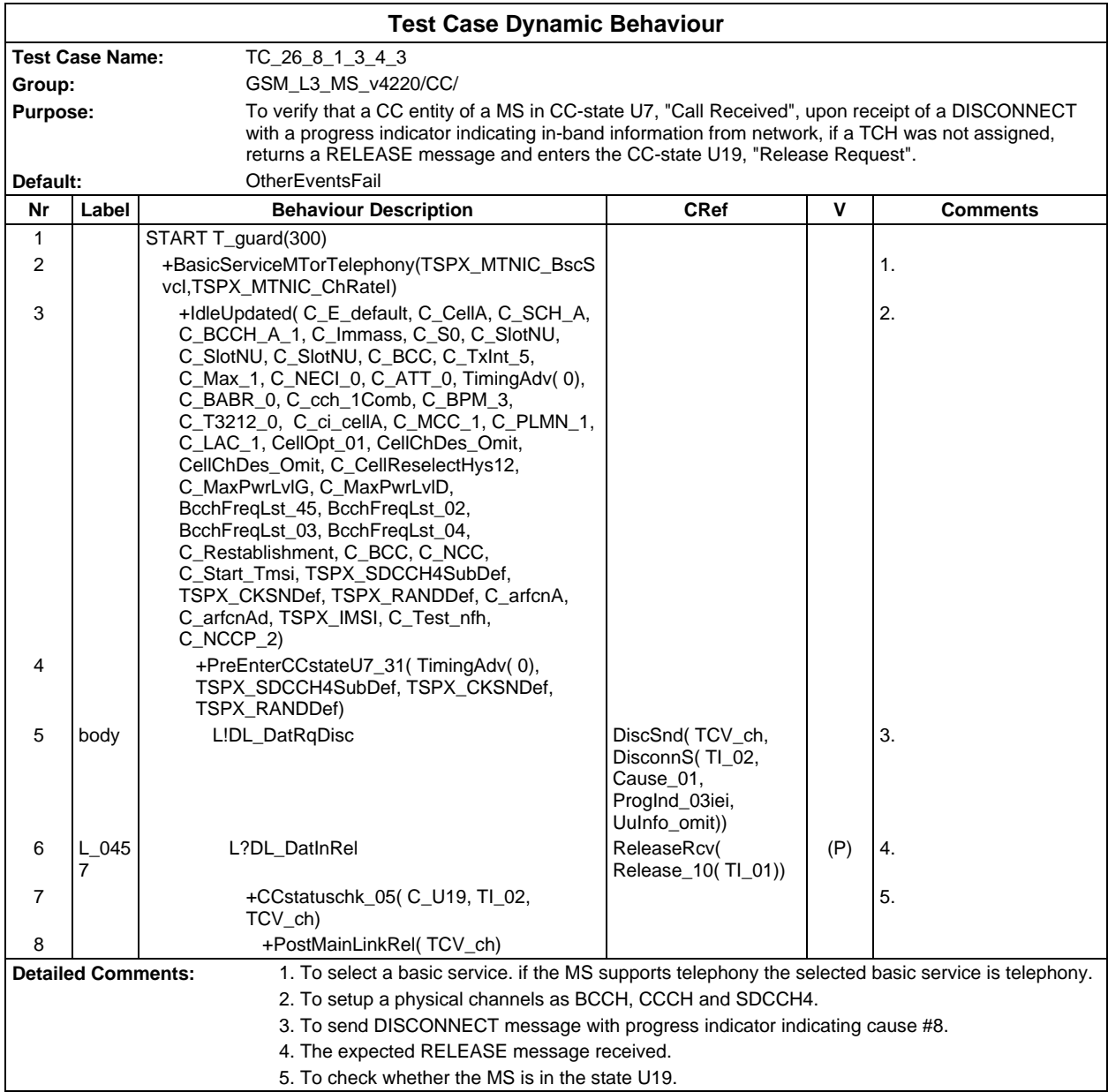

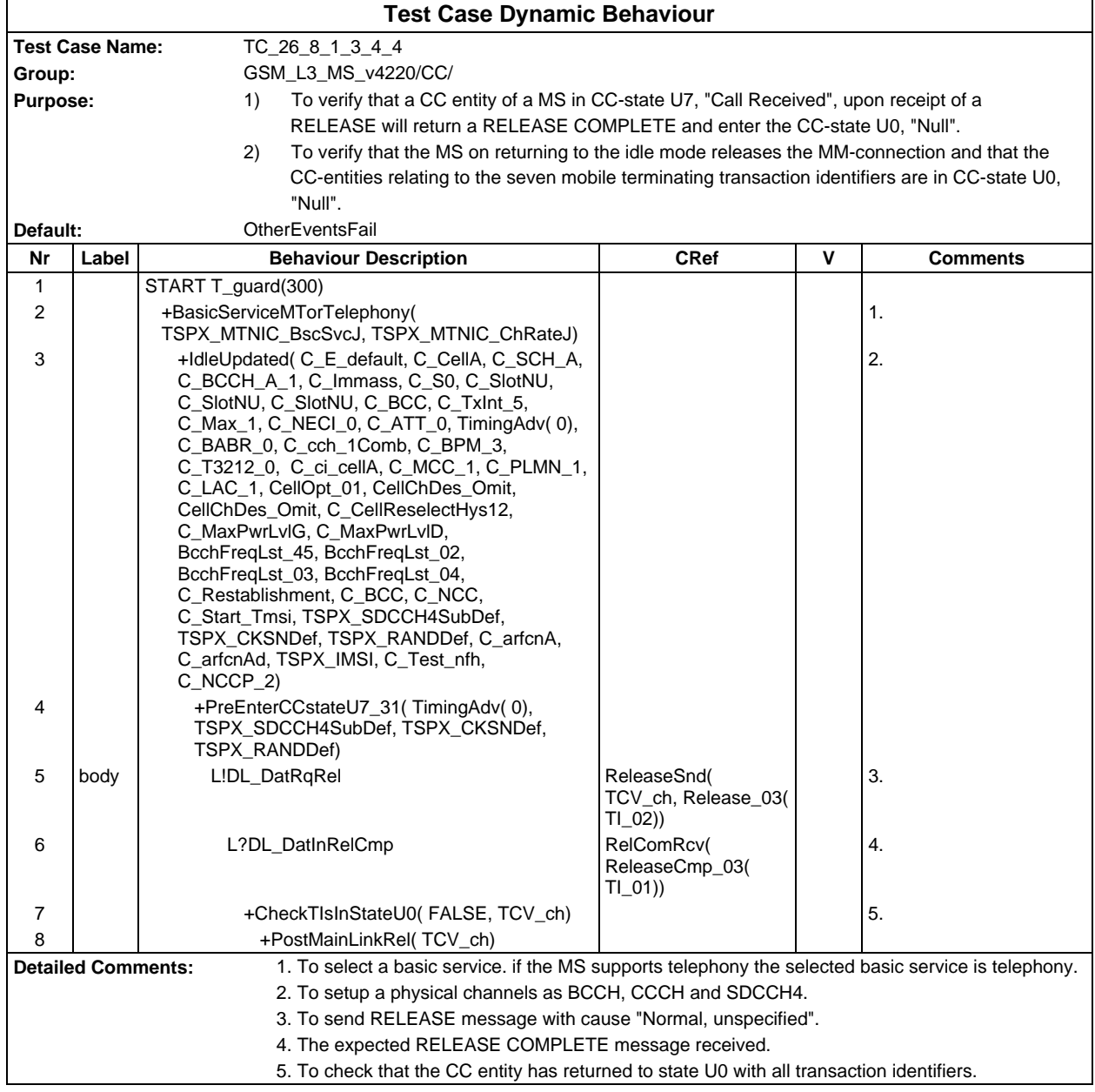

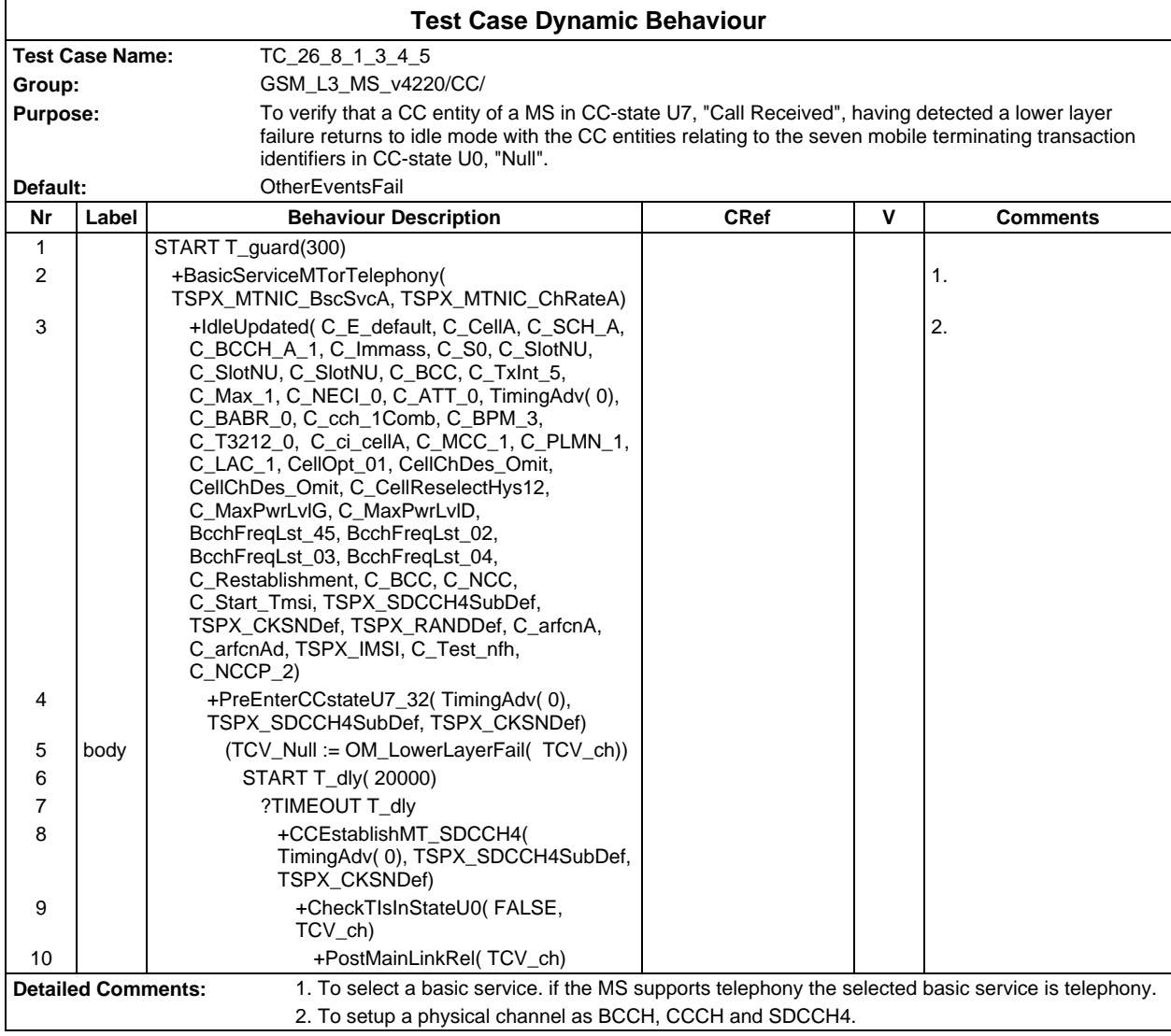

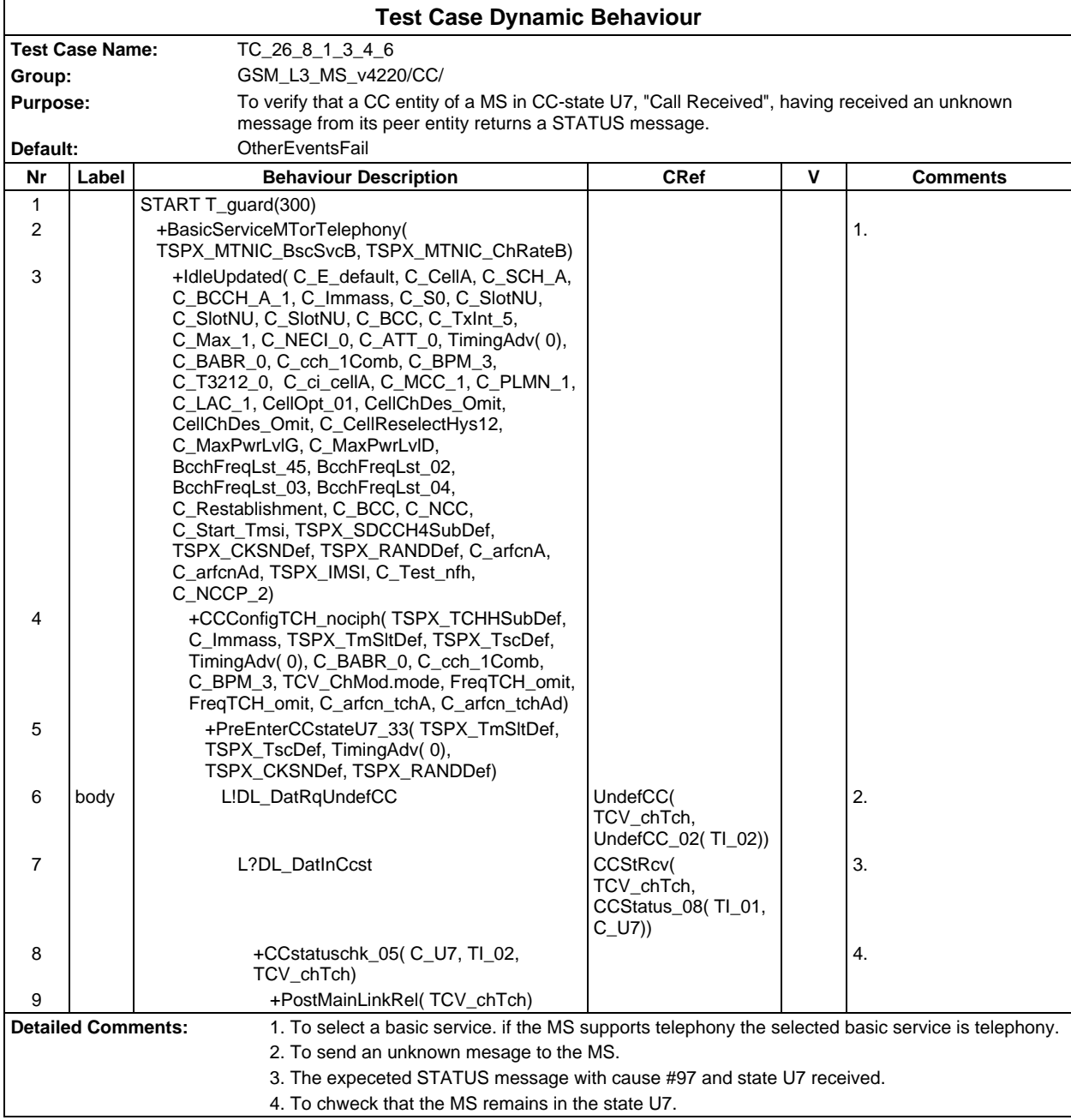

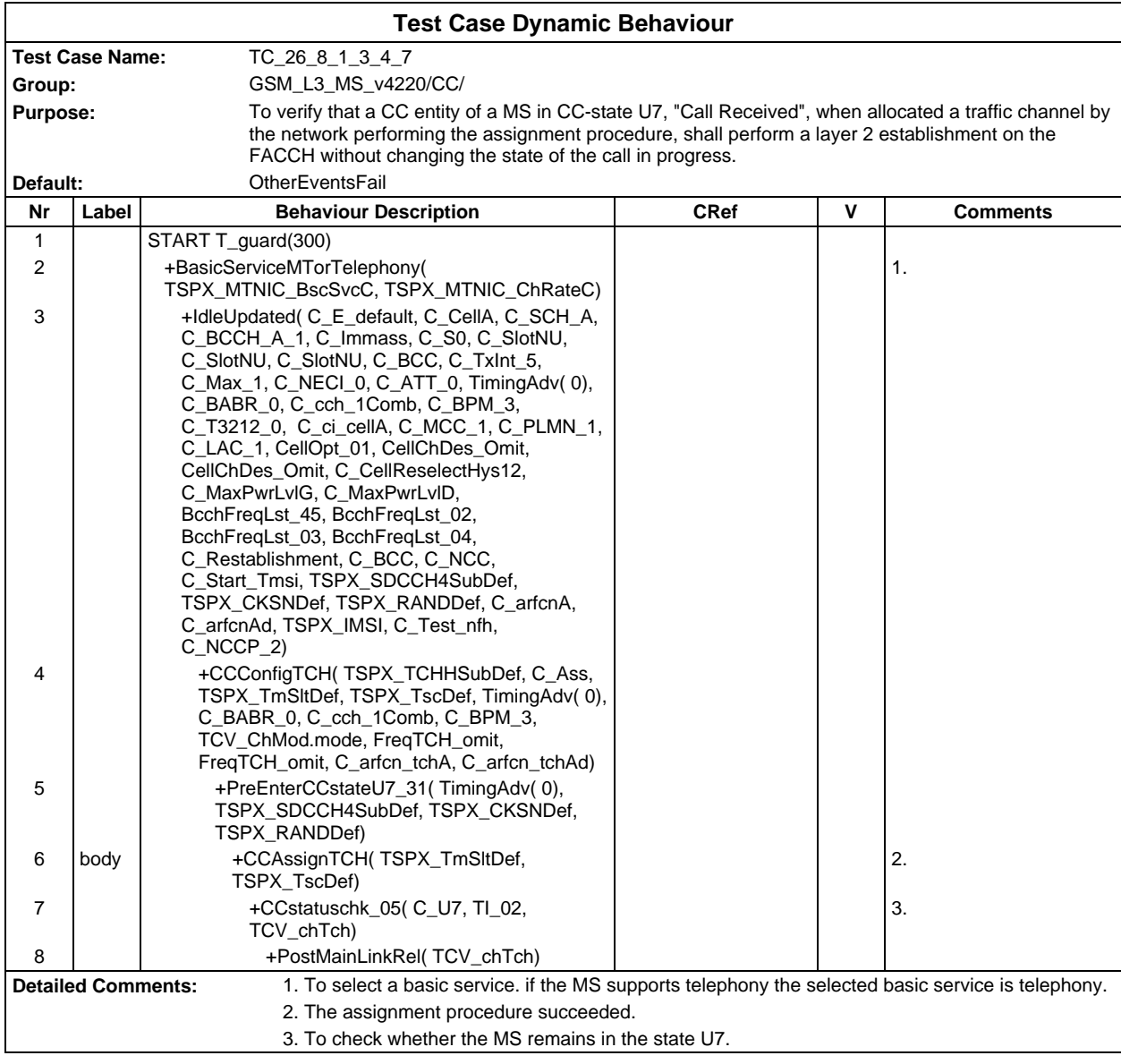

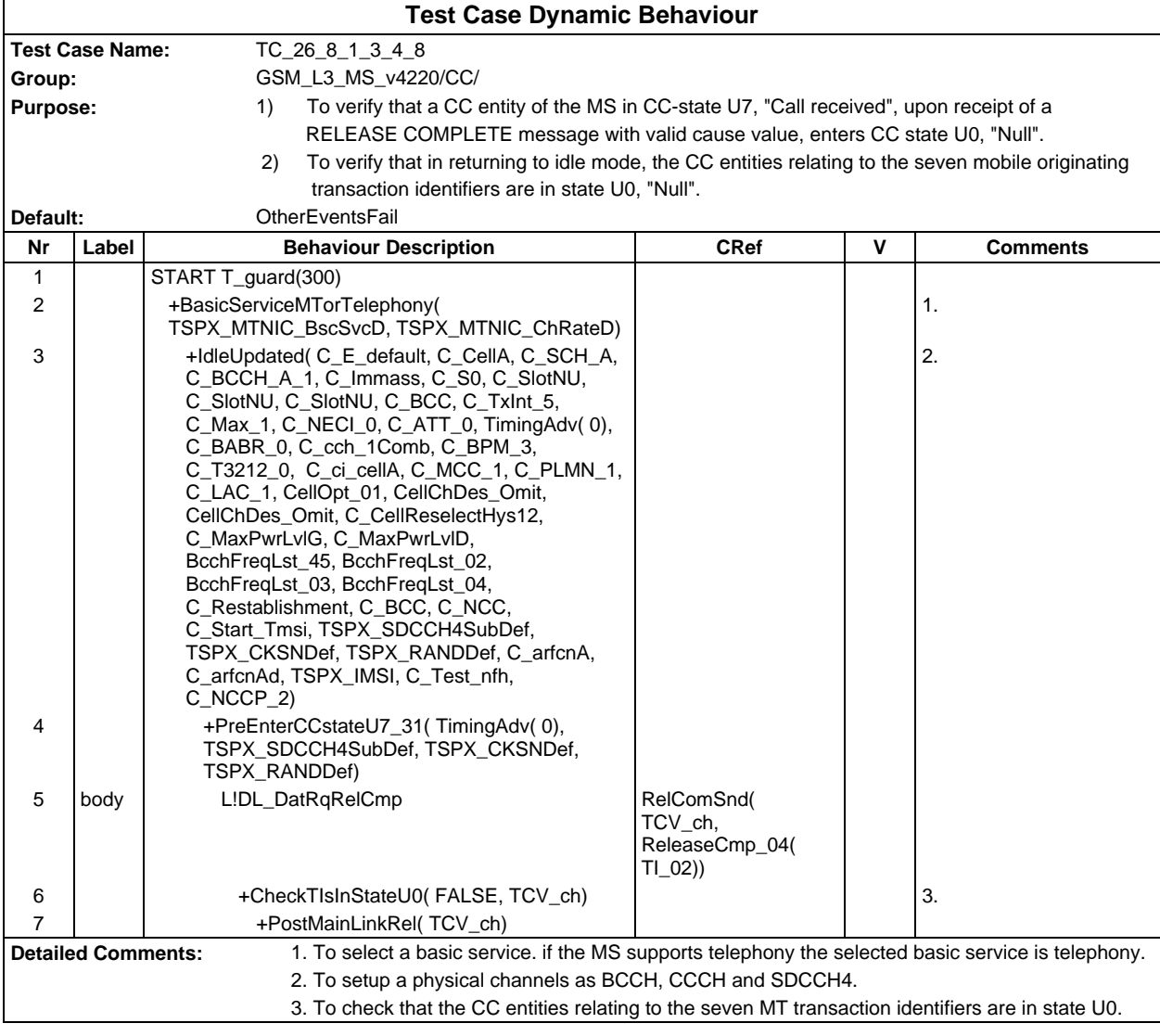

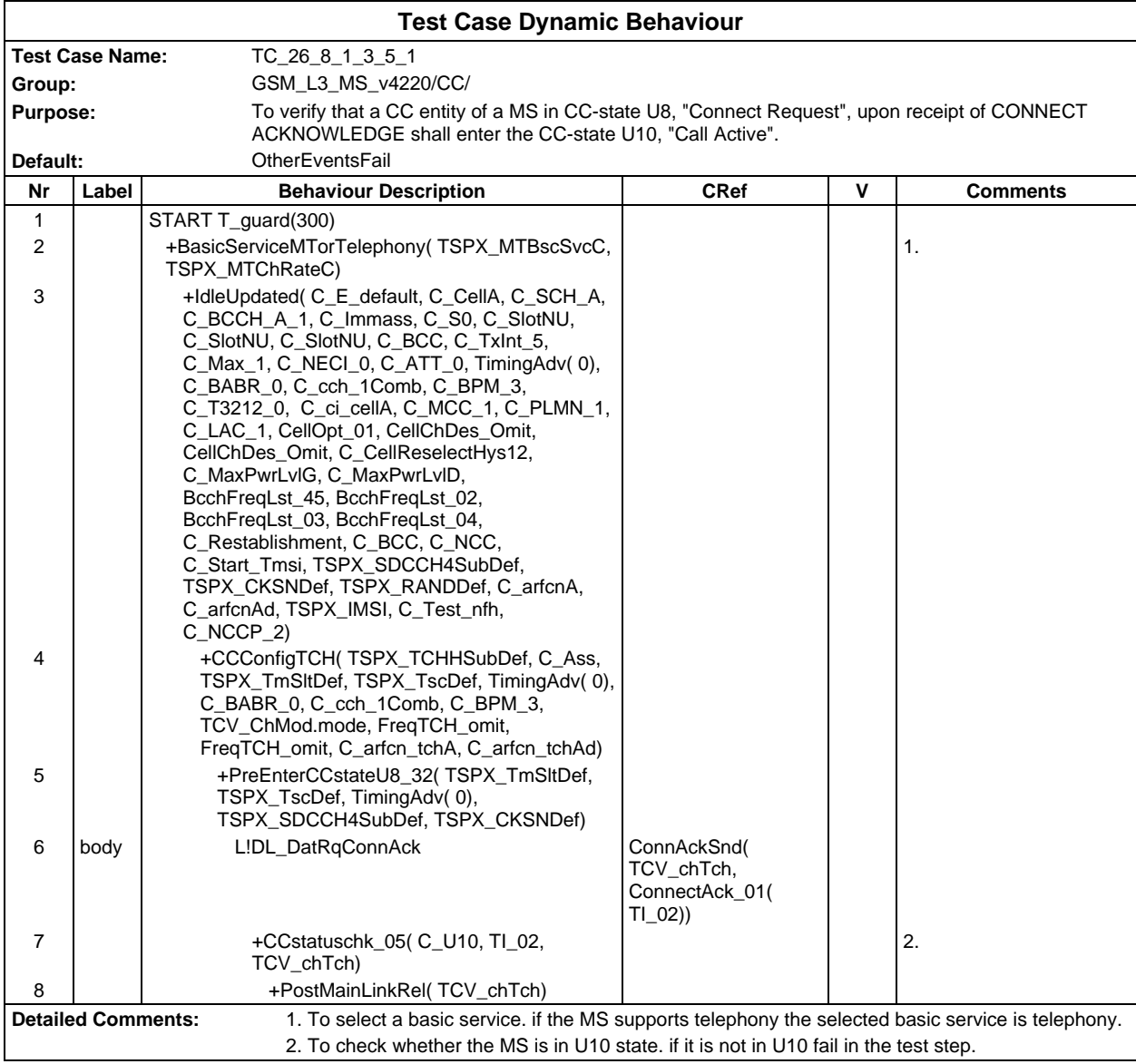

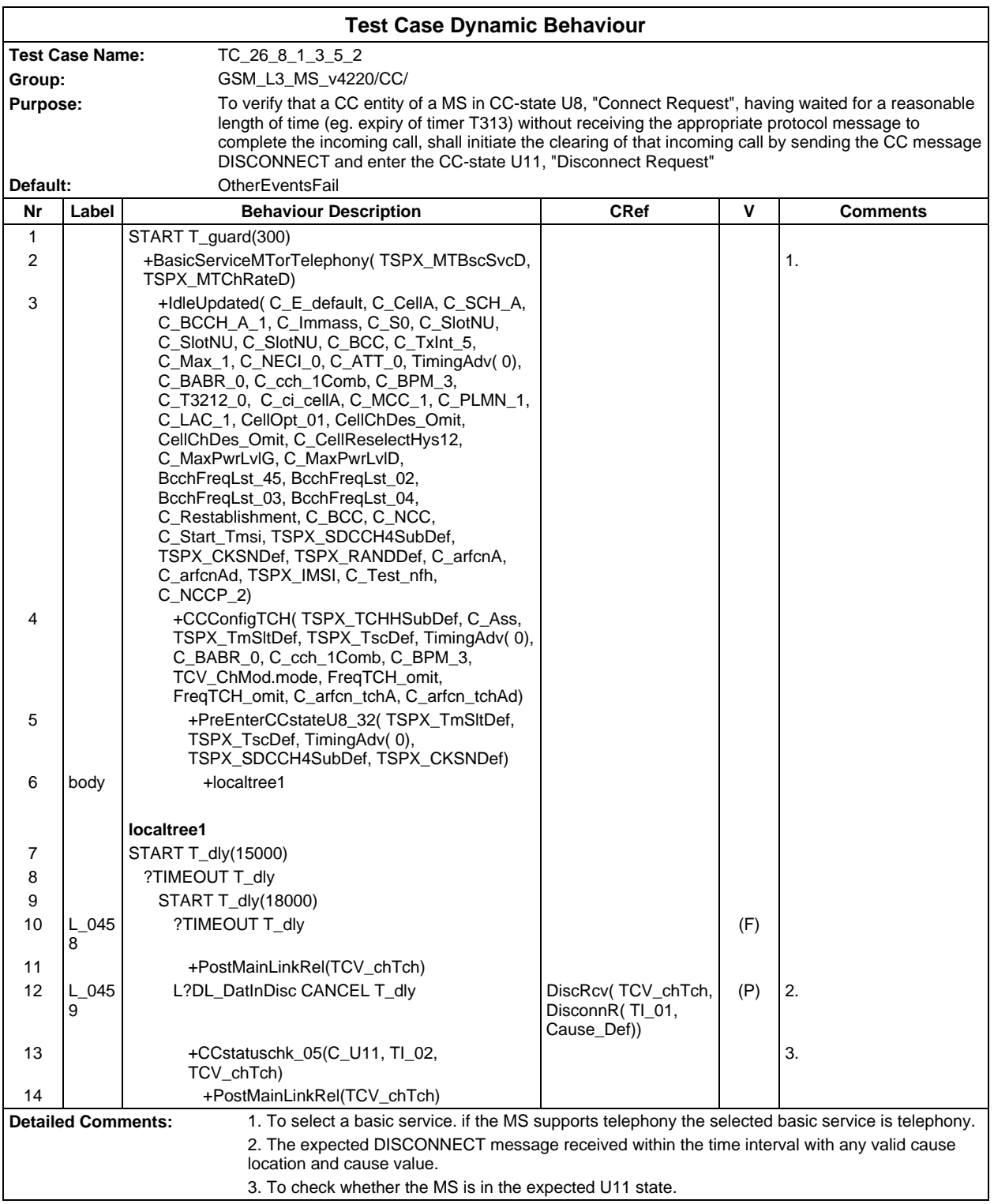

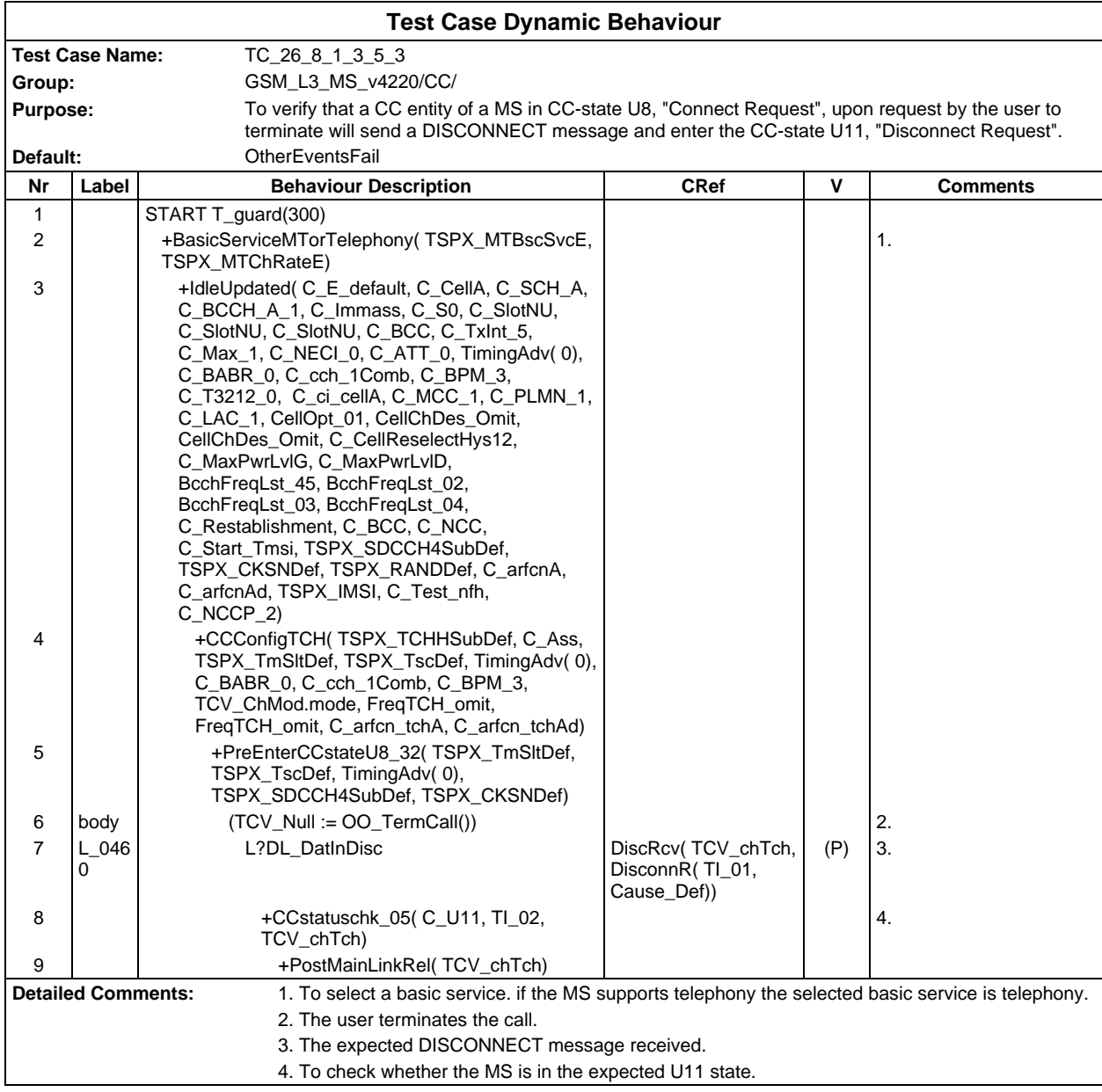

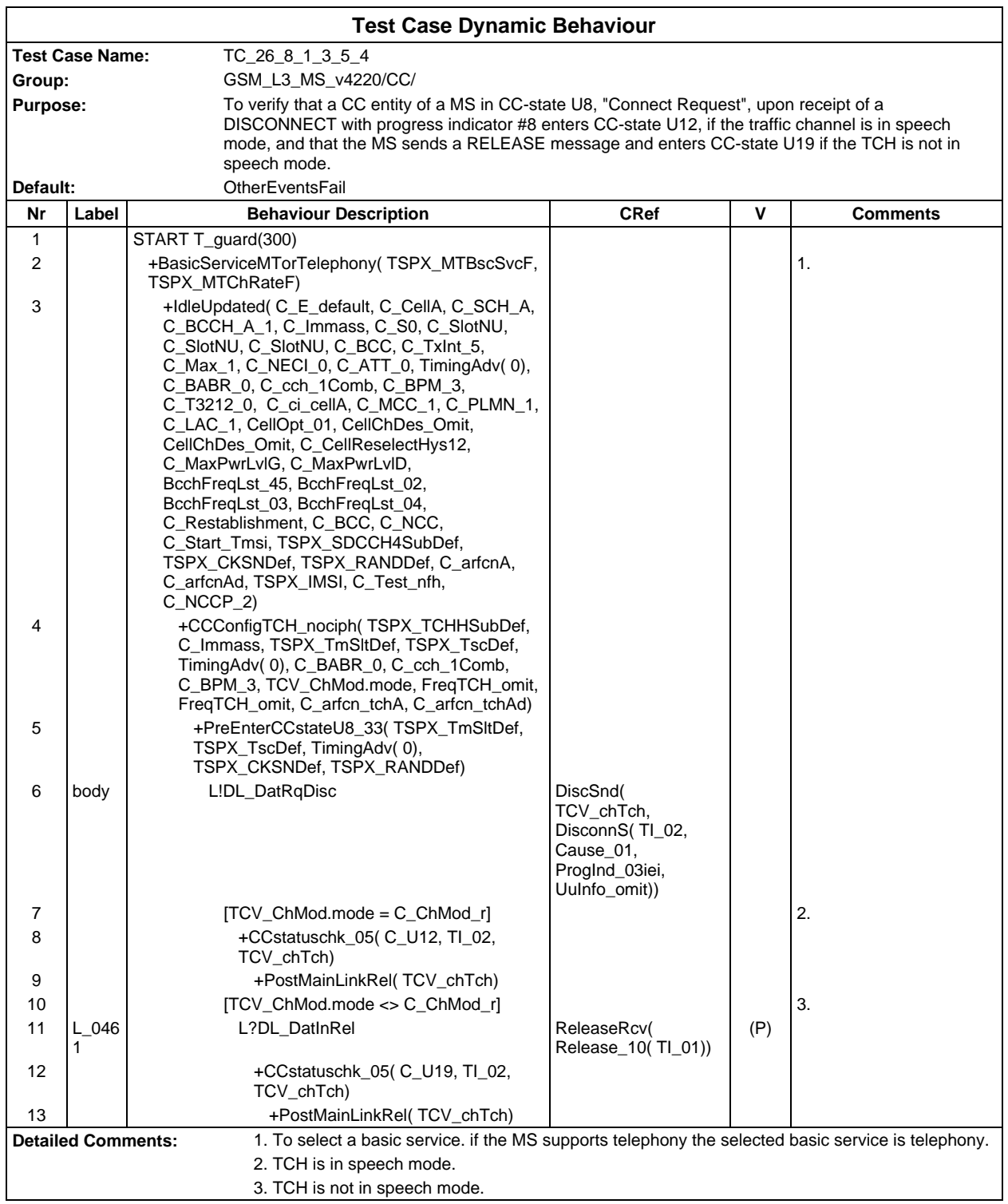
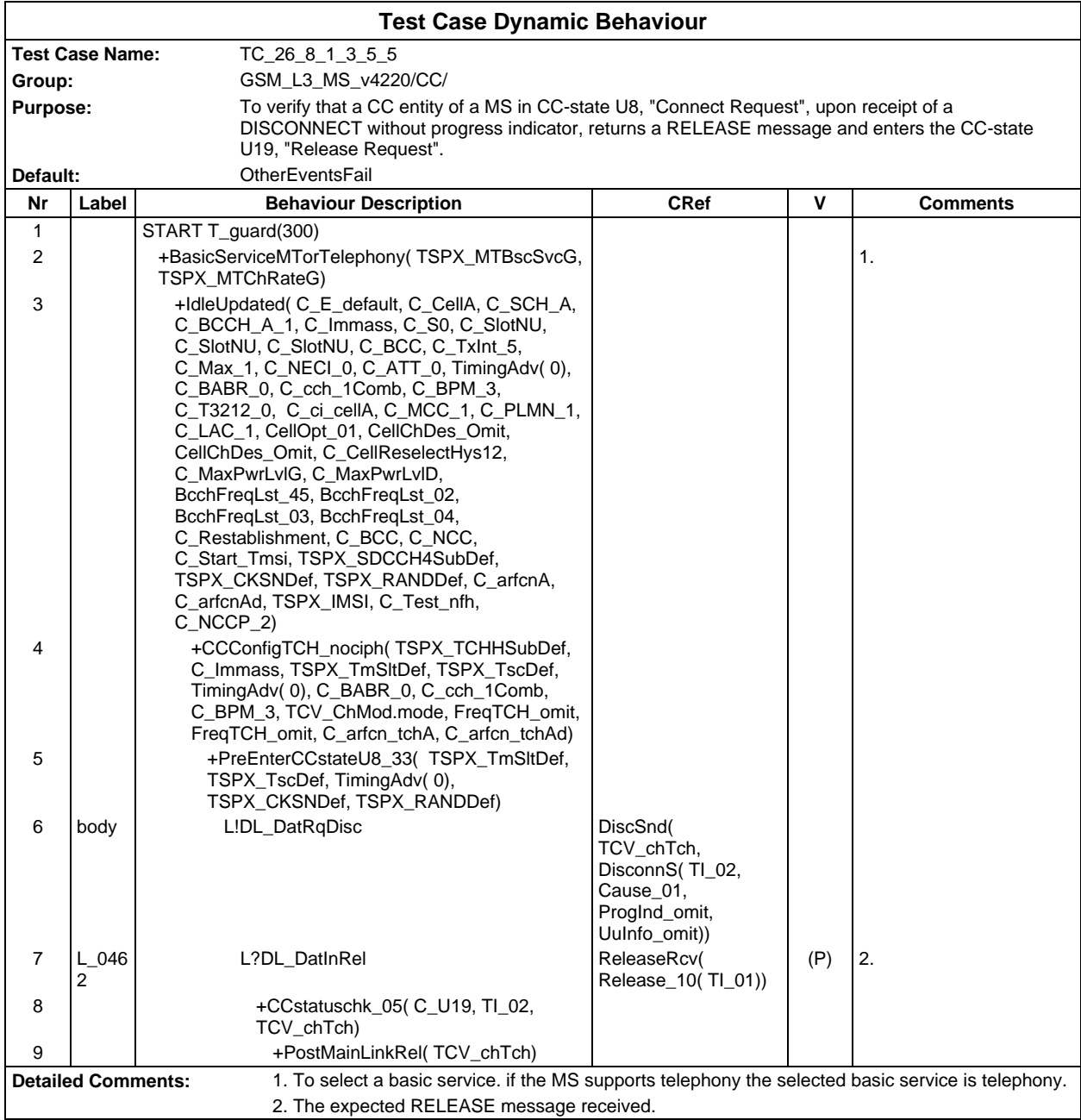

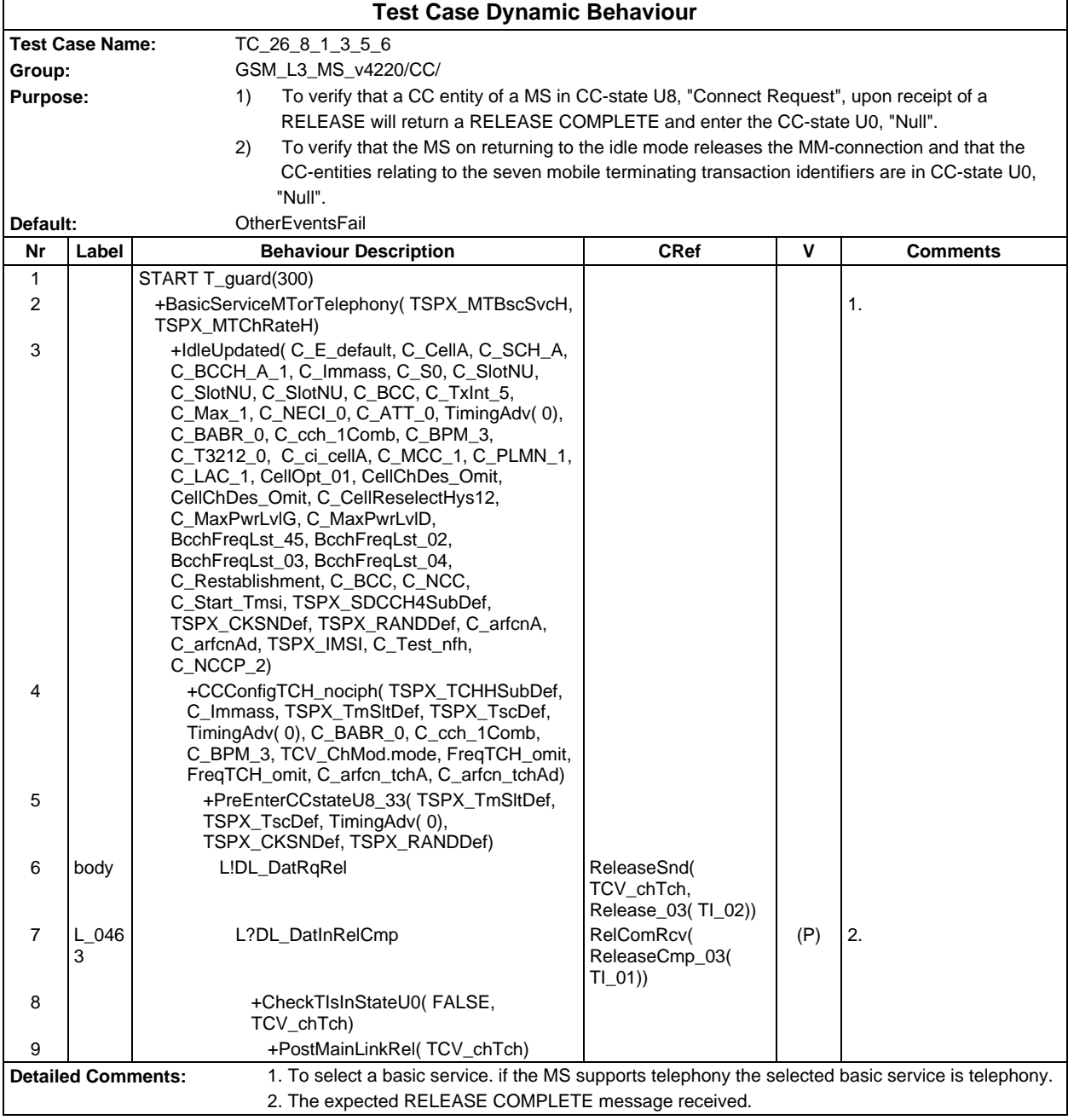

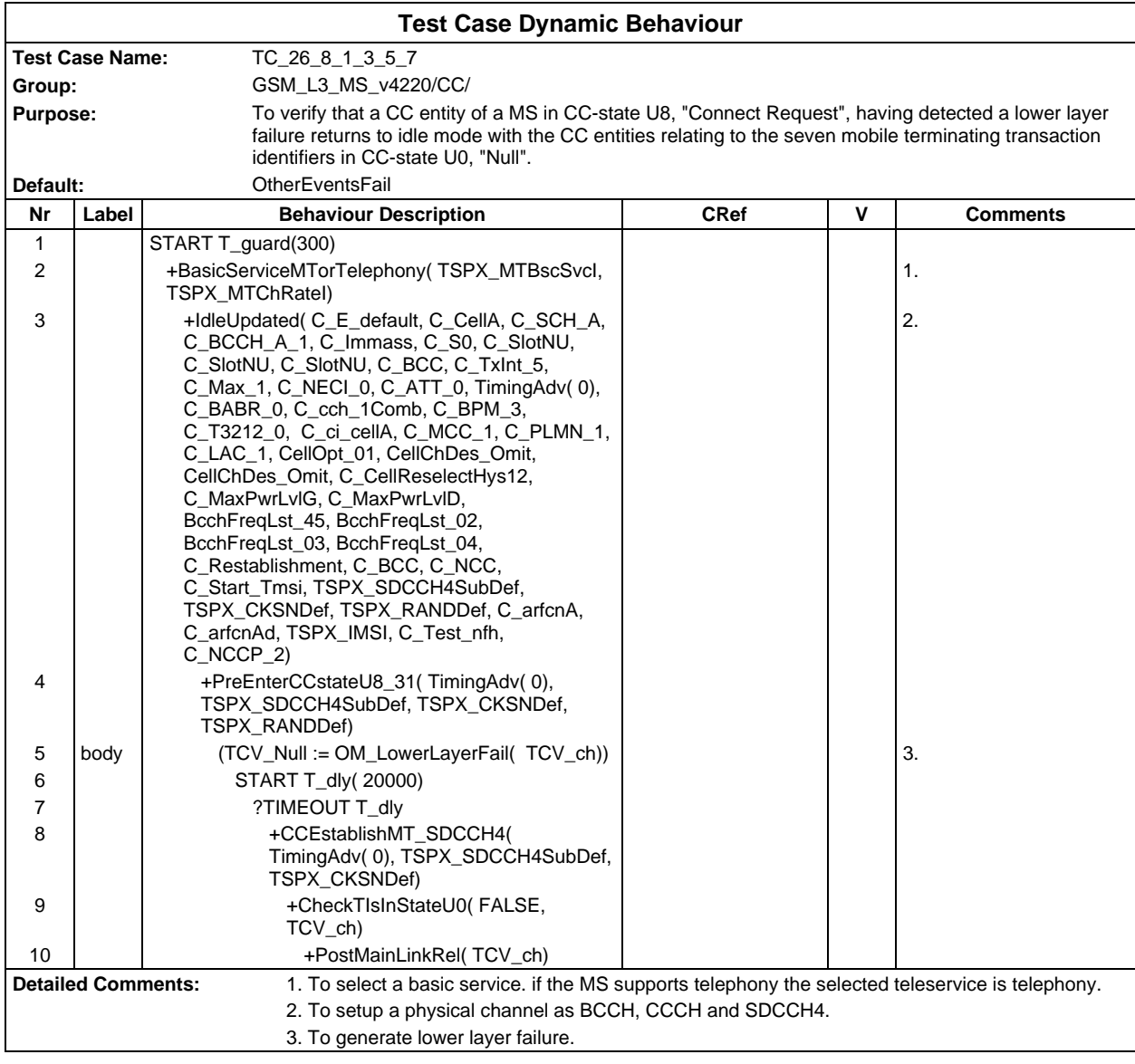

### **Page 1048 ETS 300 607-3 (GSM 11.10-3 version 4.22.1): October 1998**

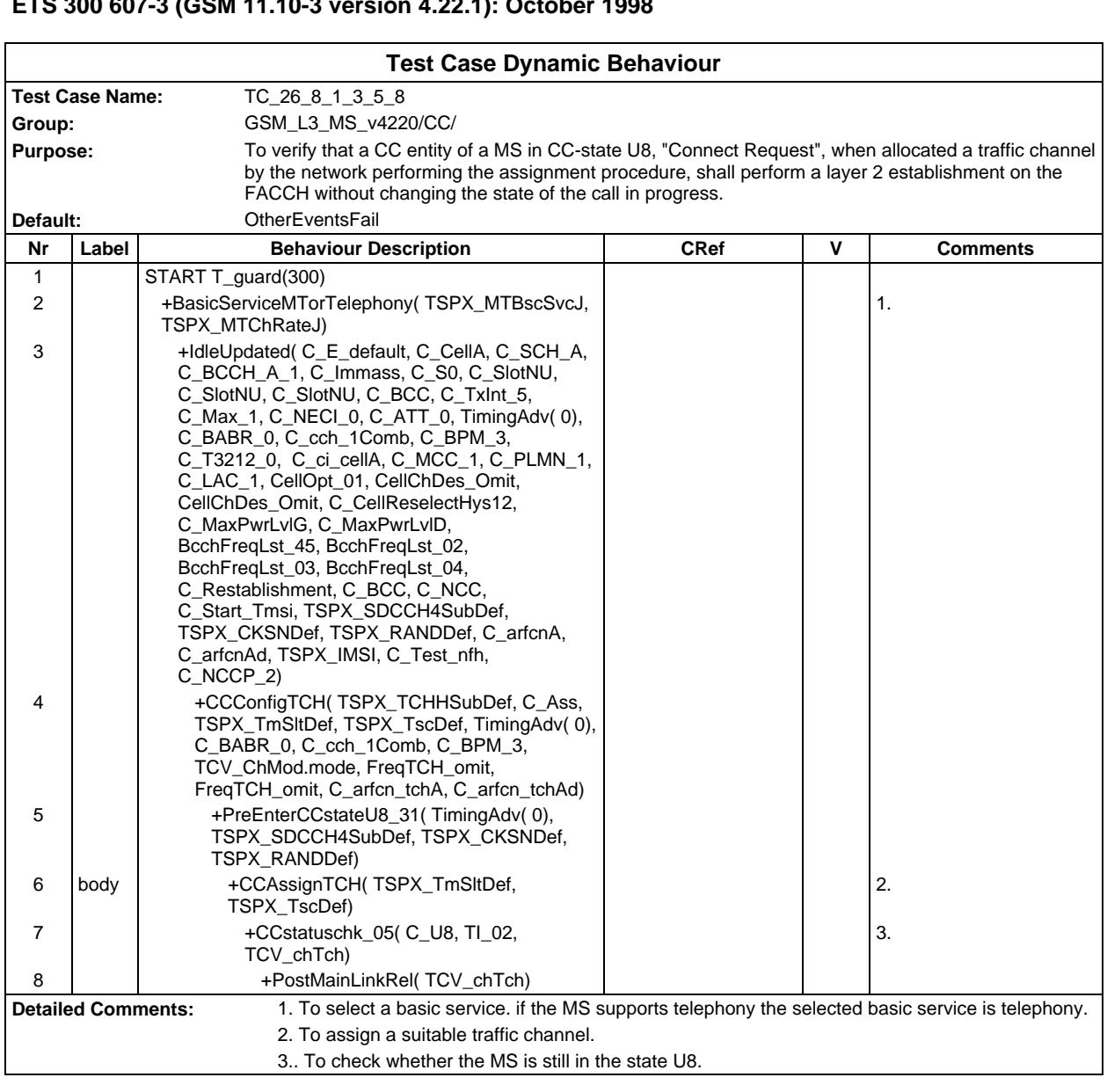

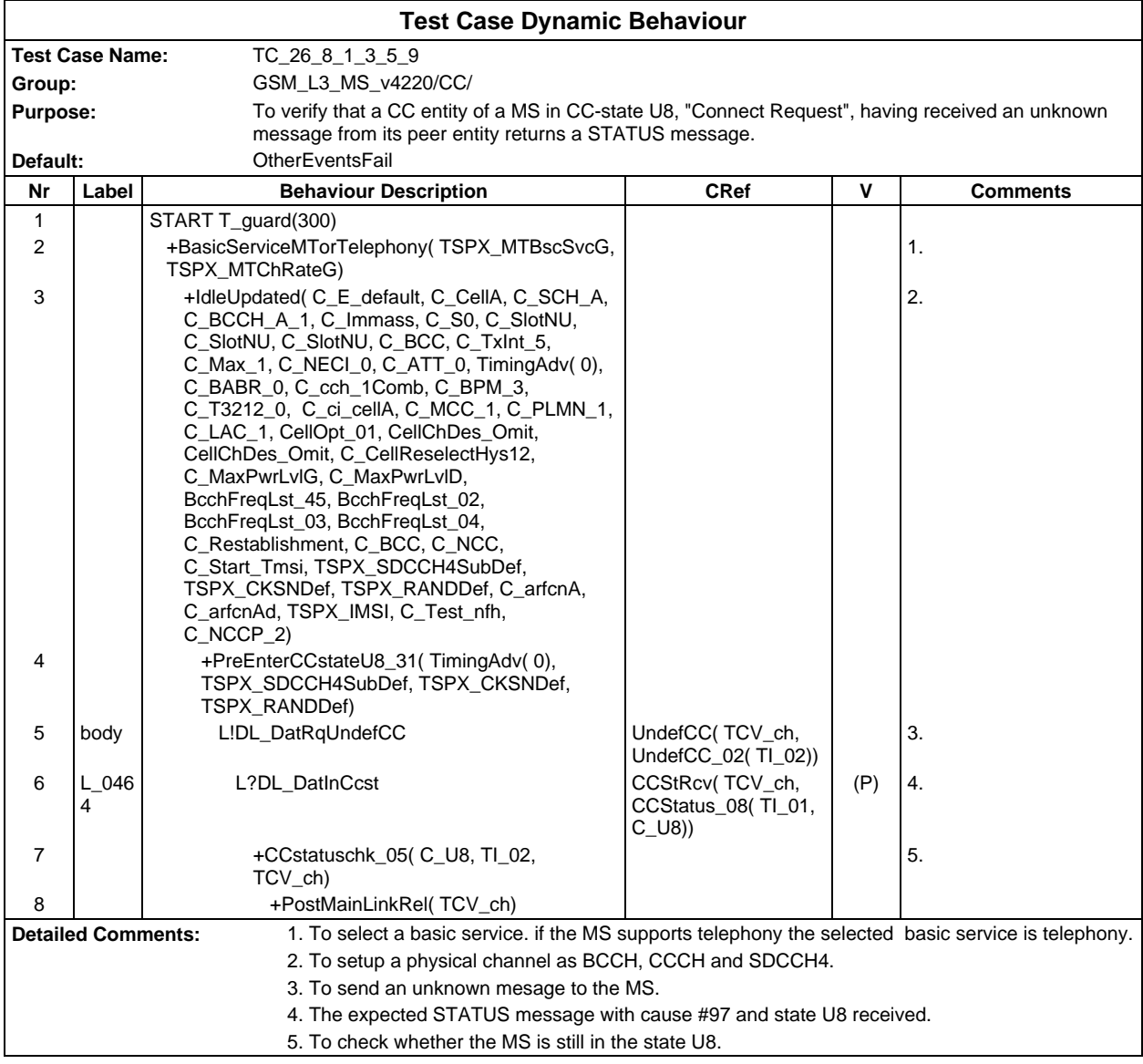

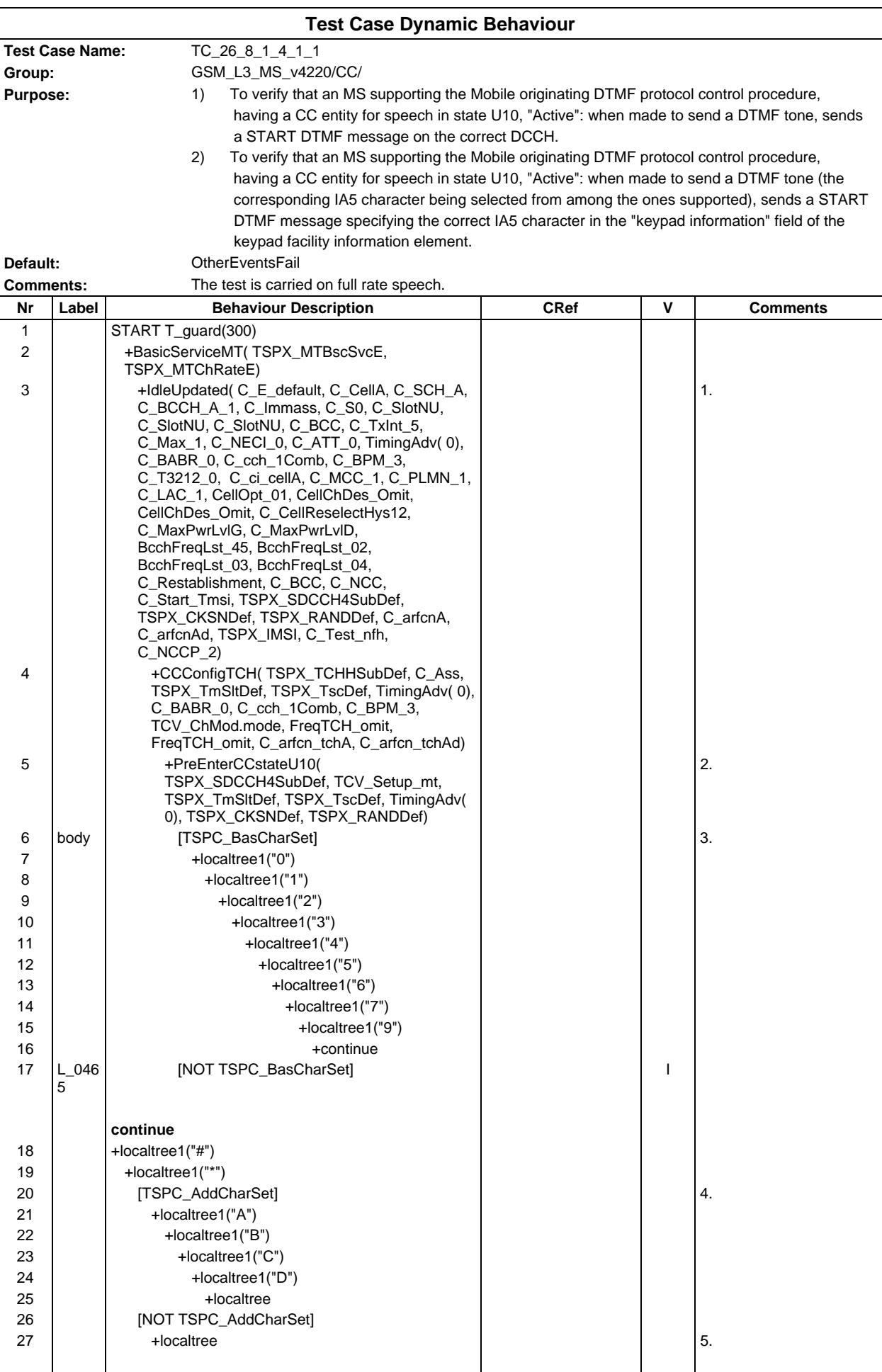

# **Page 1051 ETS 300 607-3 (GSM 11.10-3 version 4.22.1): October 1998**

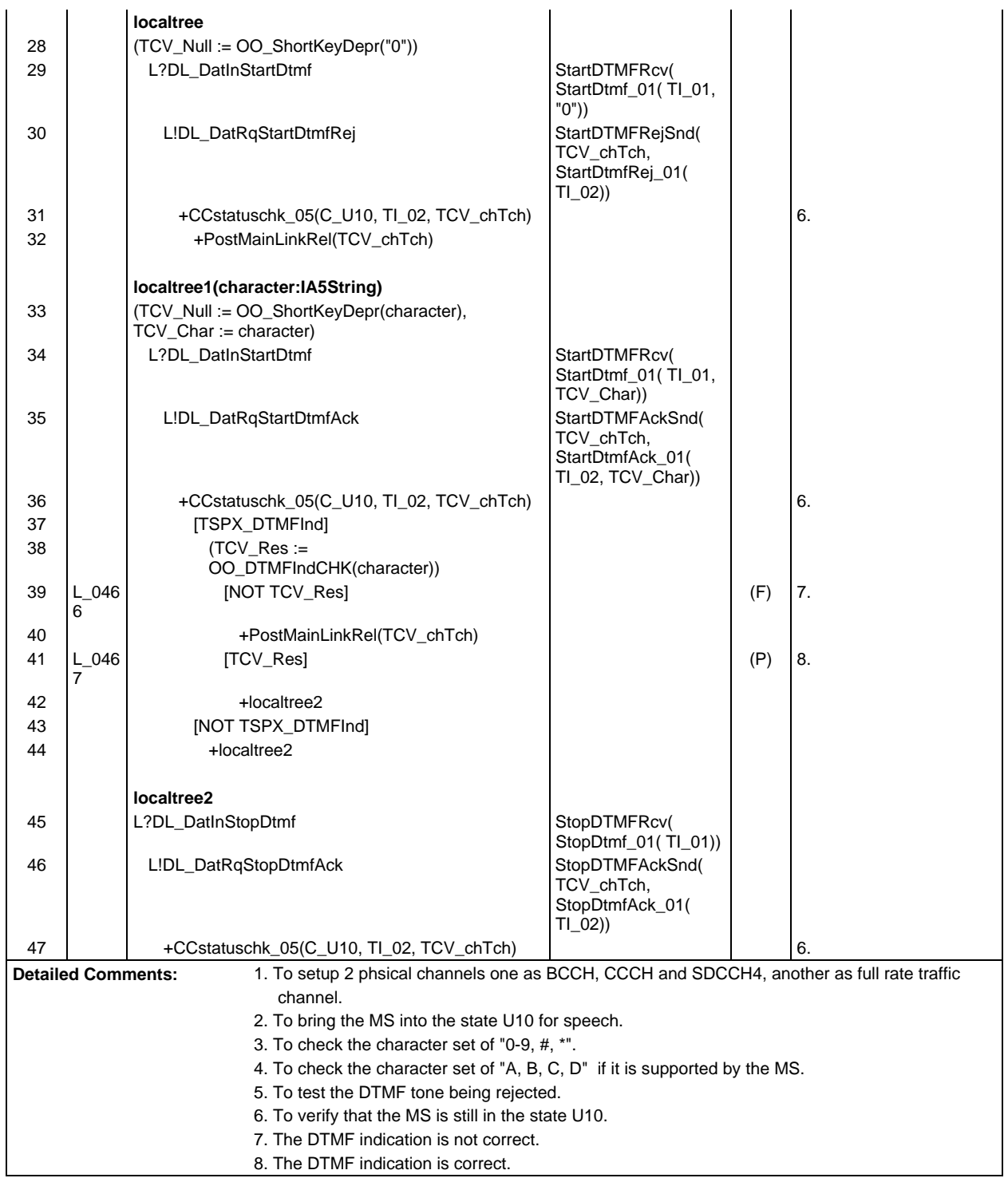

 $\mathsf{r}$ 

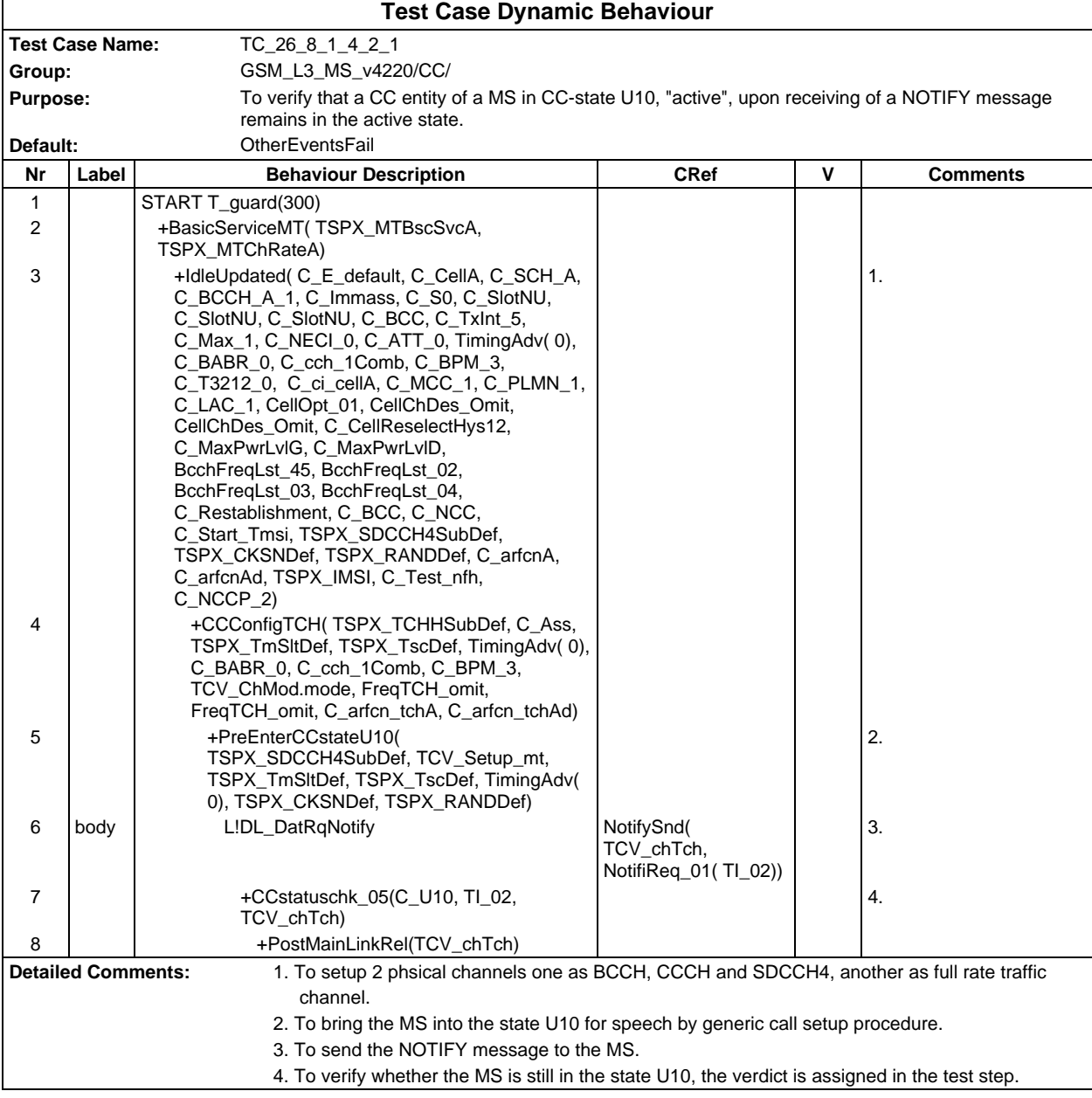

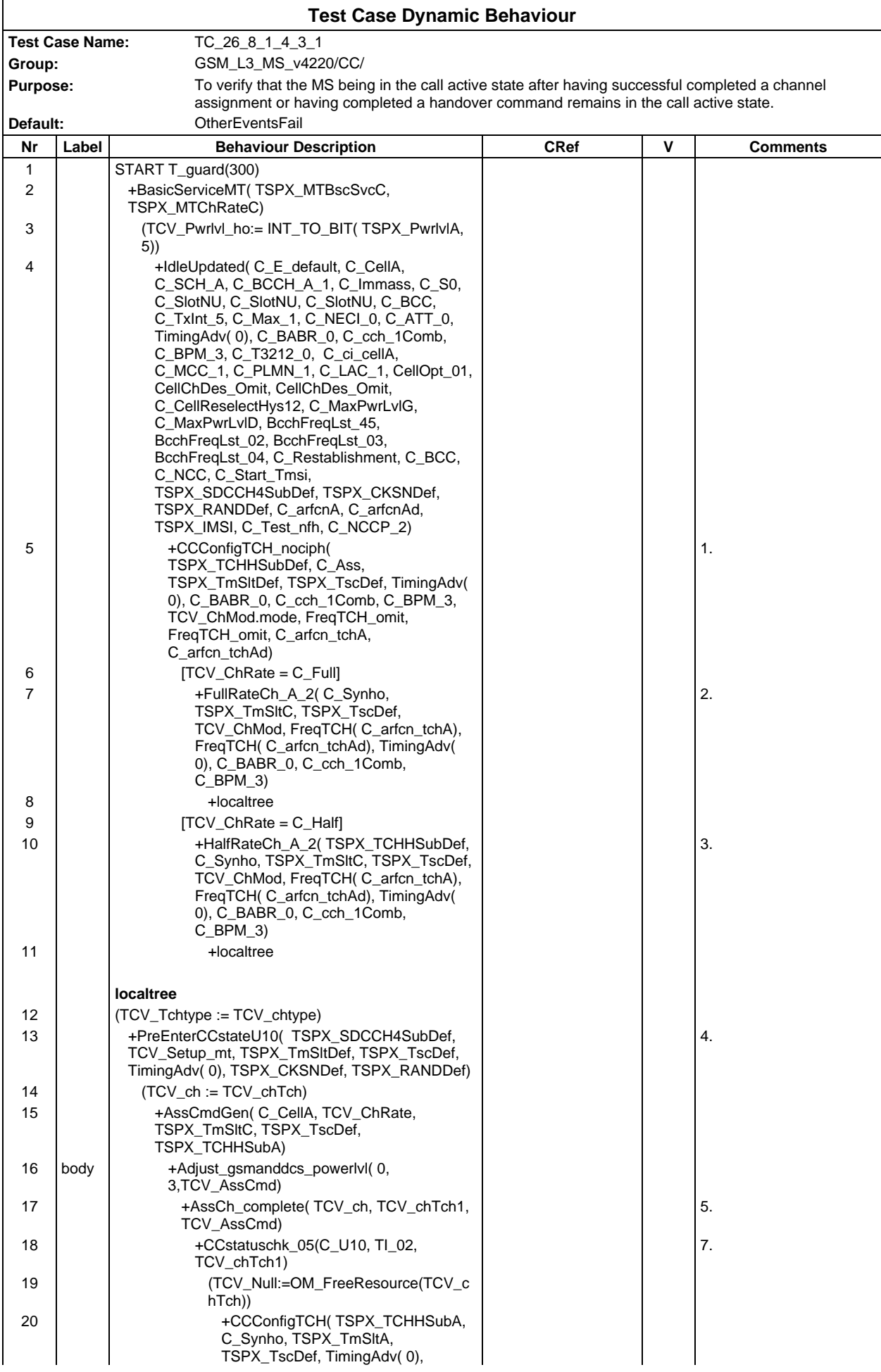

### **Page 1054 ETS 300 607-3 (GSM 11.10-3 version 4.22.1): October 1998**

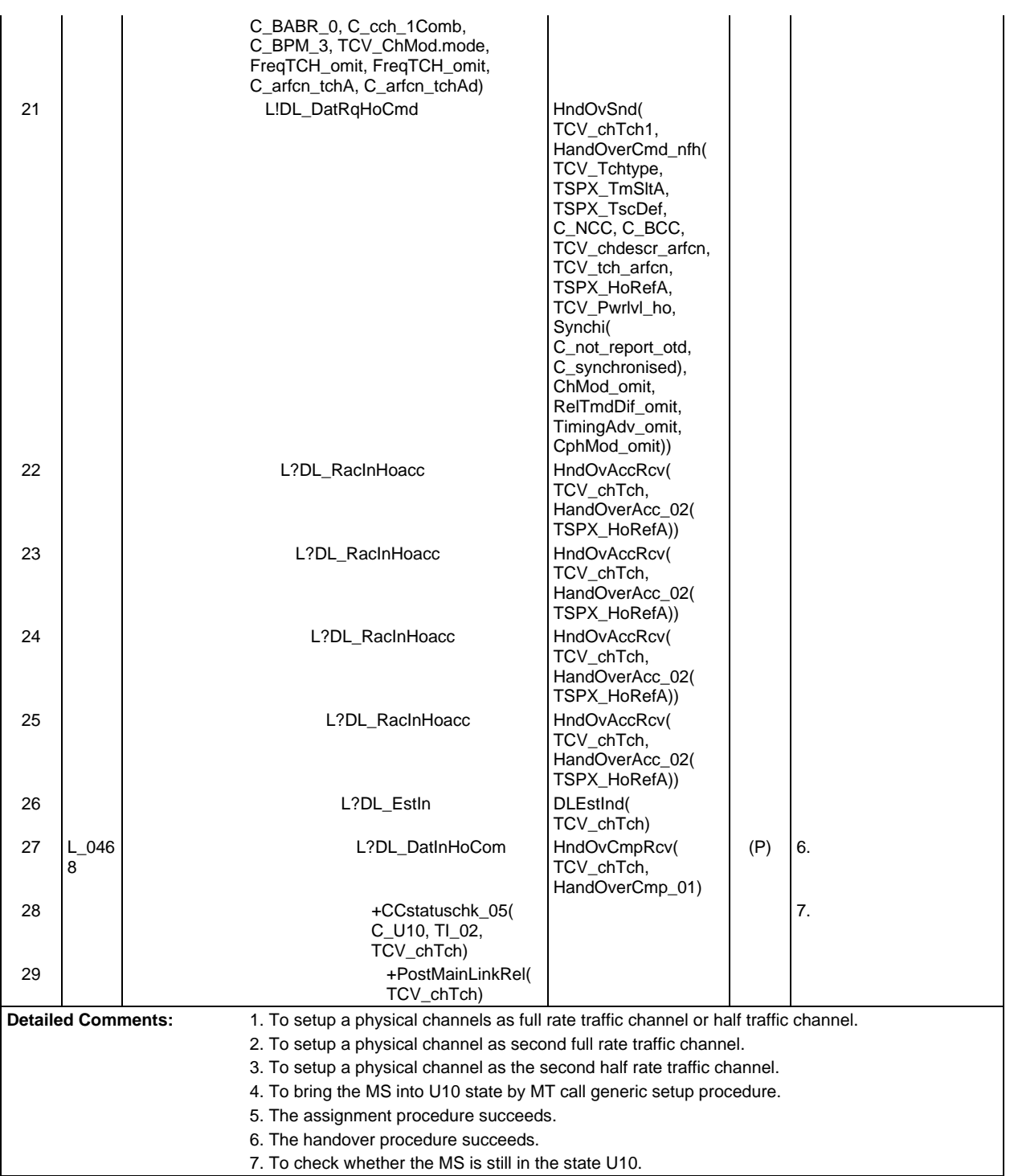

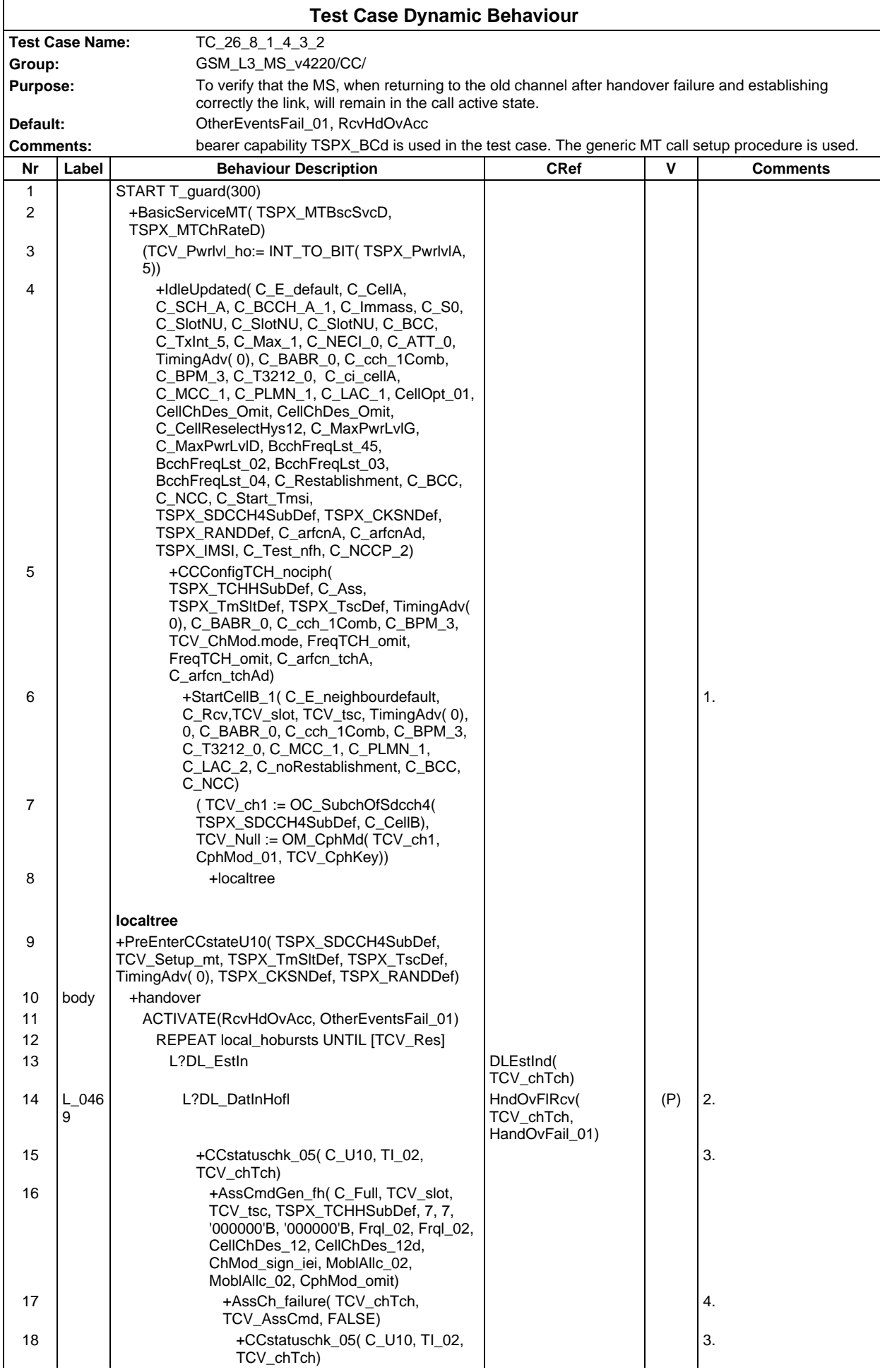

## **Page 1056 ETS 300 607-3 (GSM 11.10-3 version 4.22.1): October 1998**

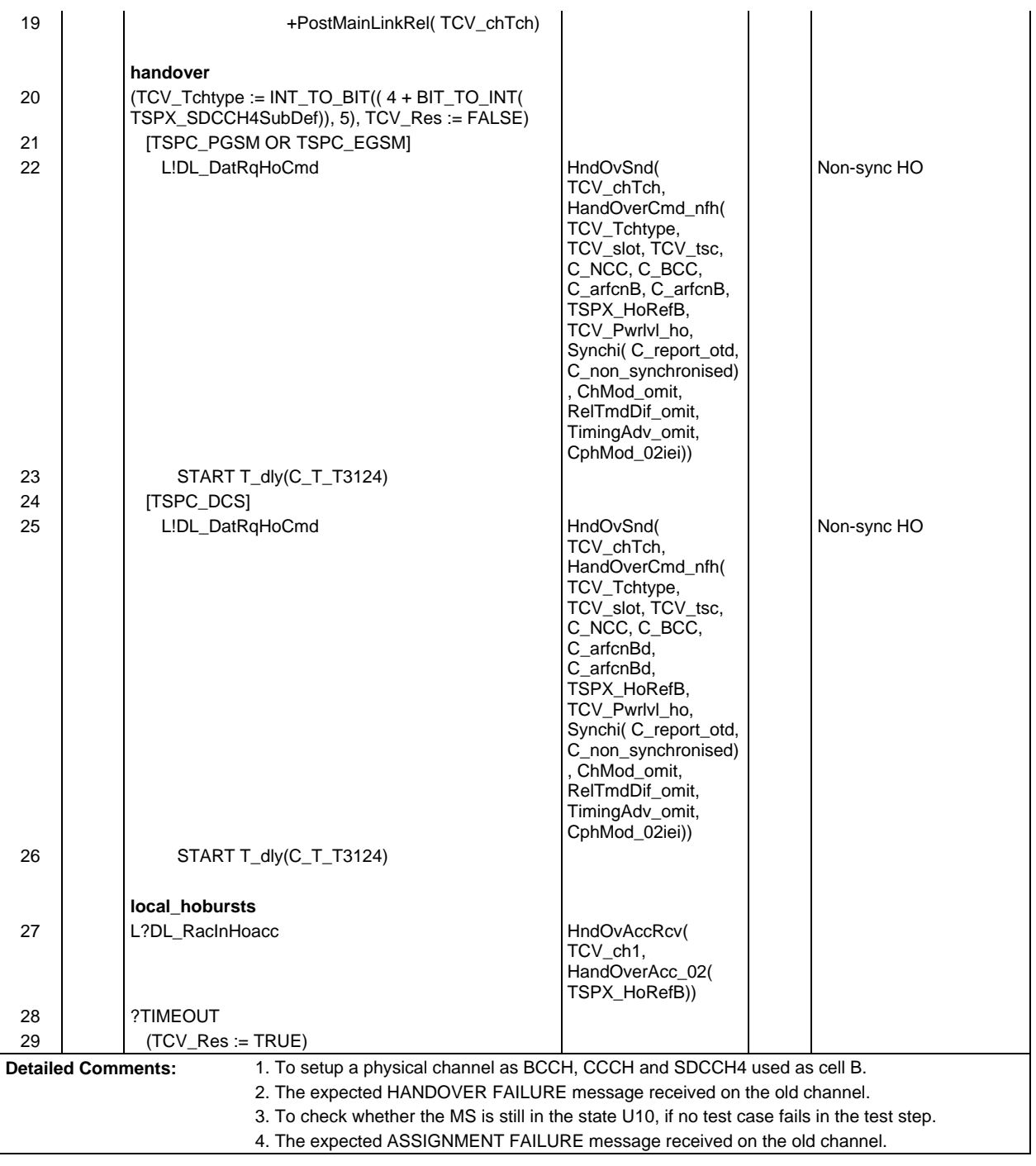

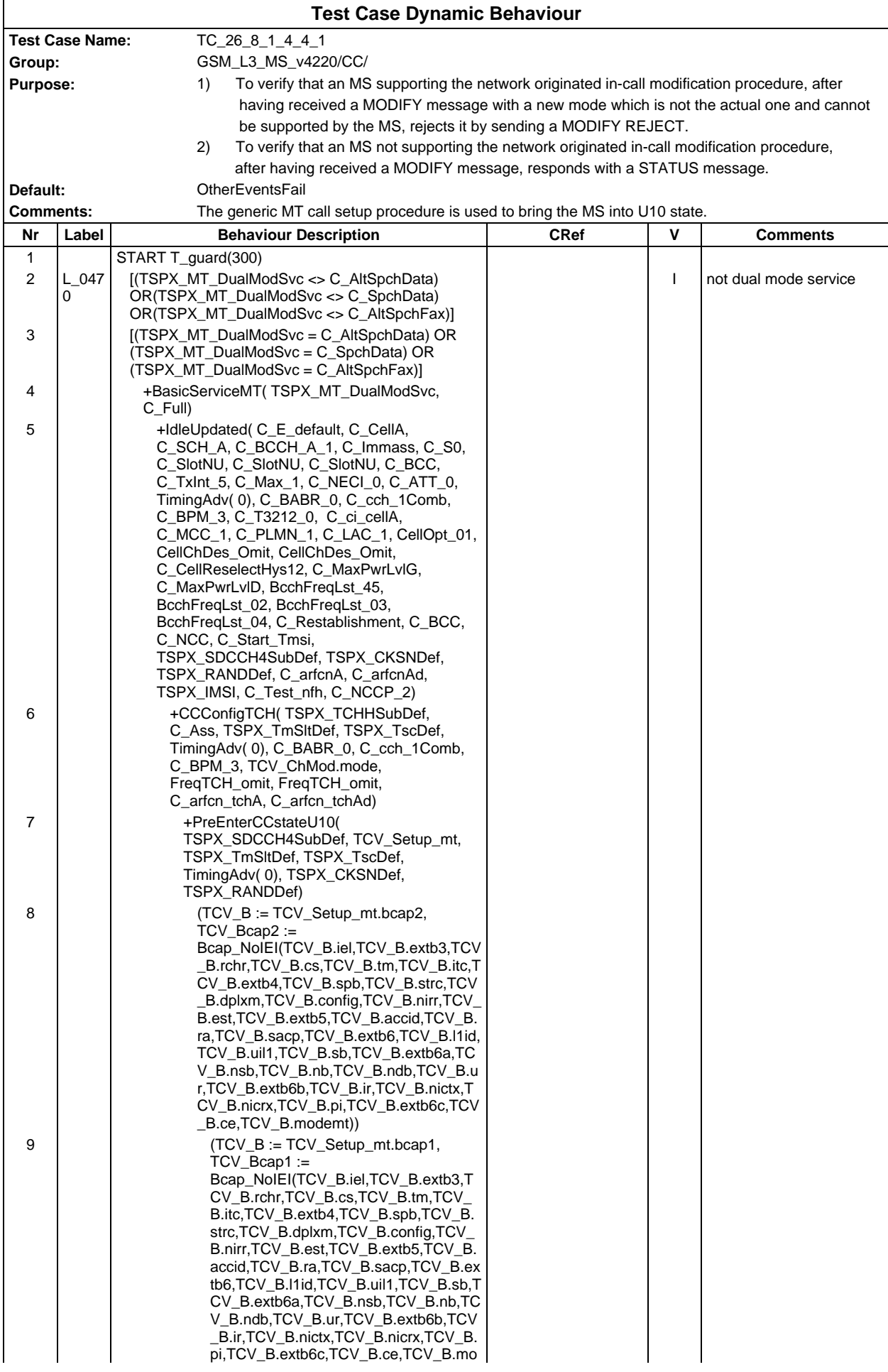

### **Page 1058 ETS 300 607-3 (GSM 11.10-3 version 4.22.1): October 1998**

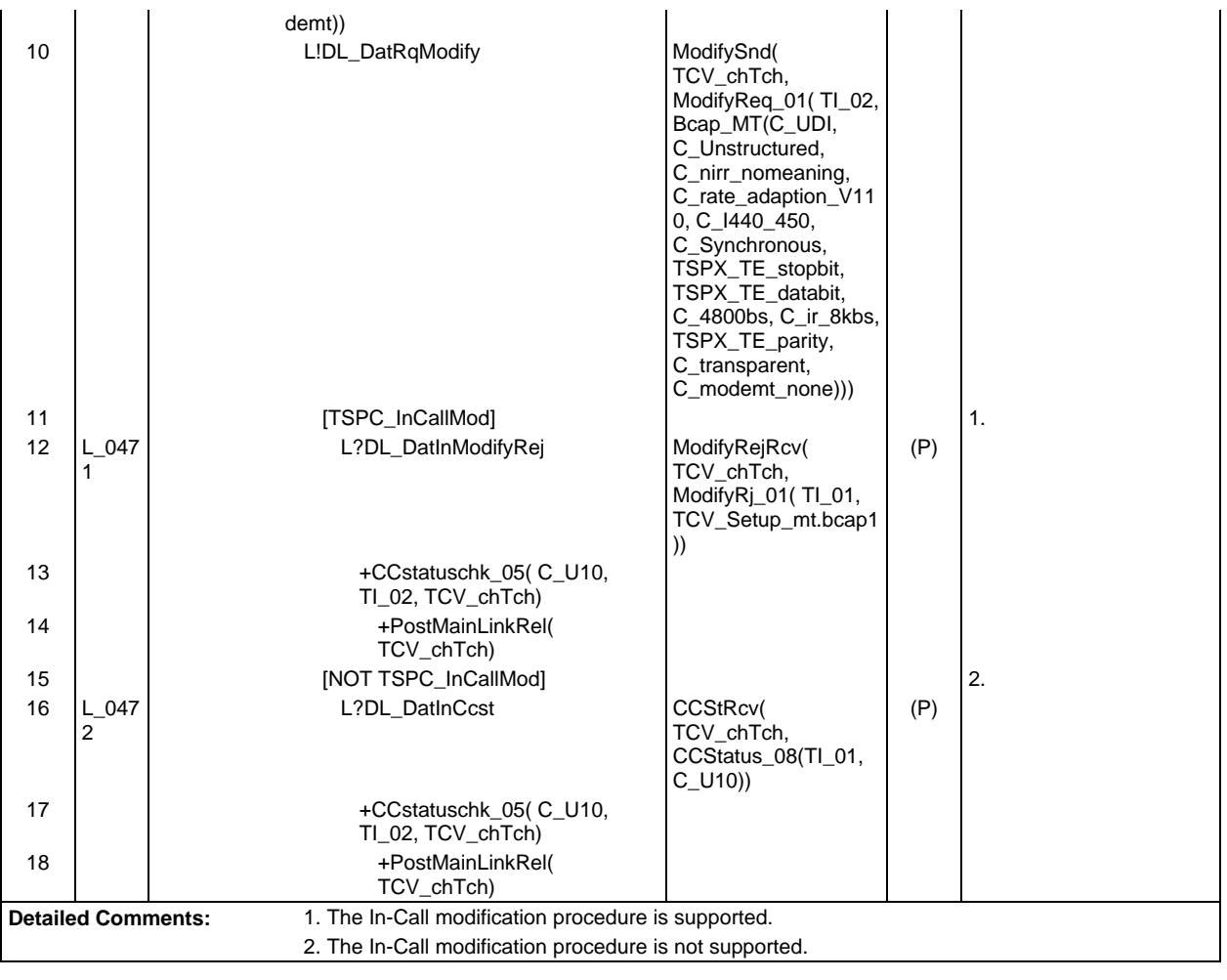

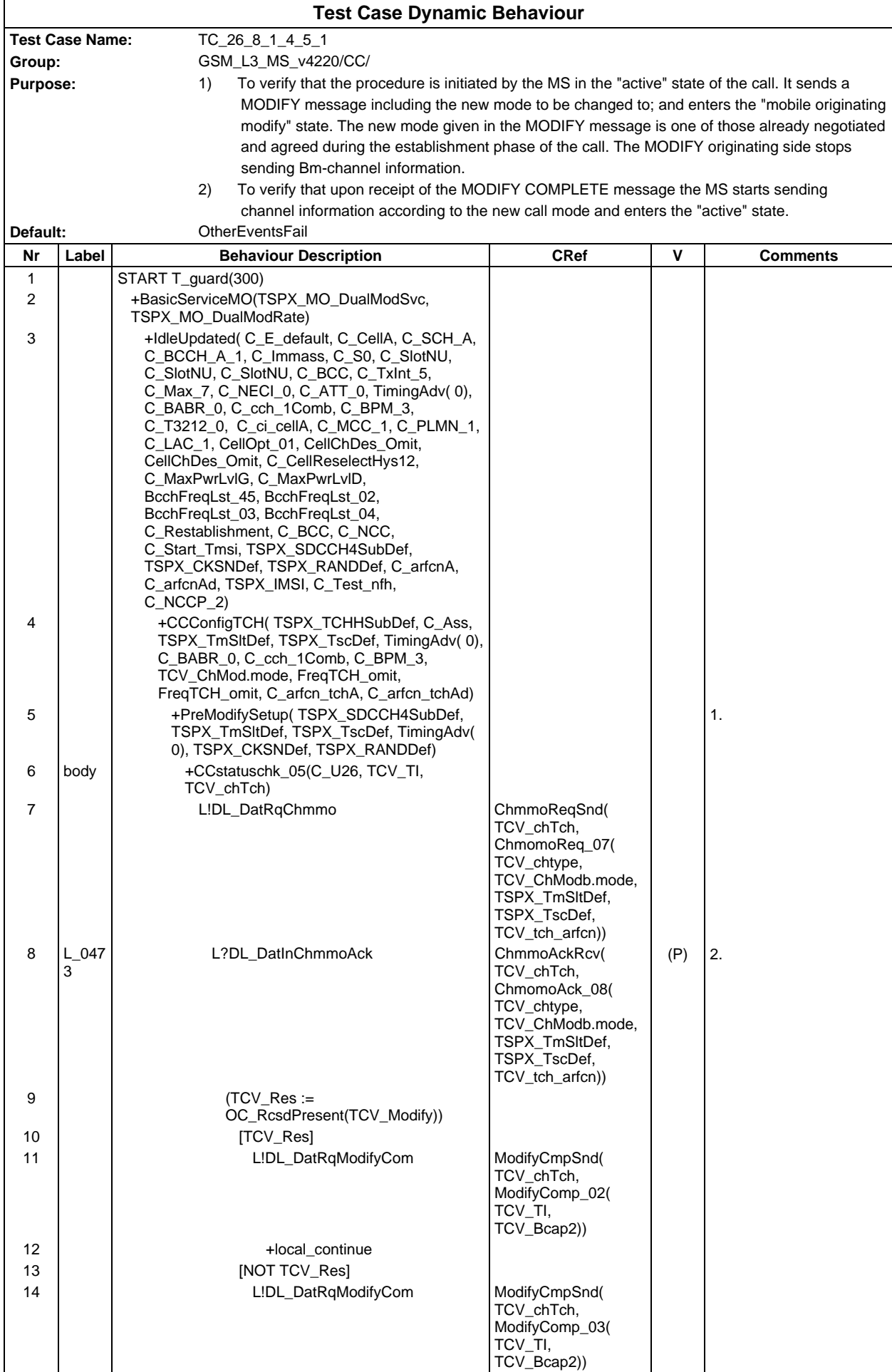

## **Page 1060 ETS 300 607-3 (GSM 11.10-3 version 4.22.1): October 1998**

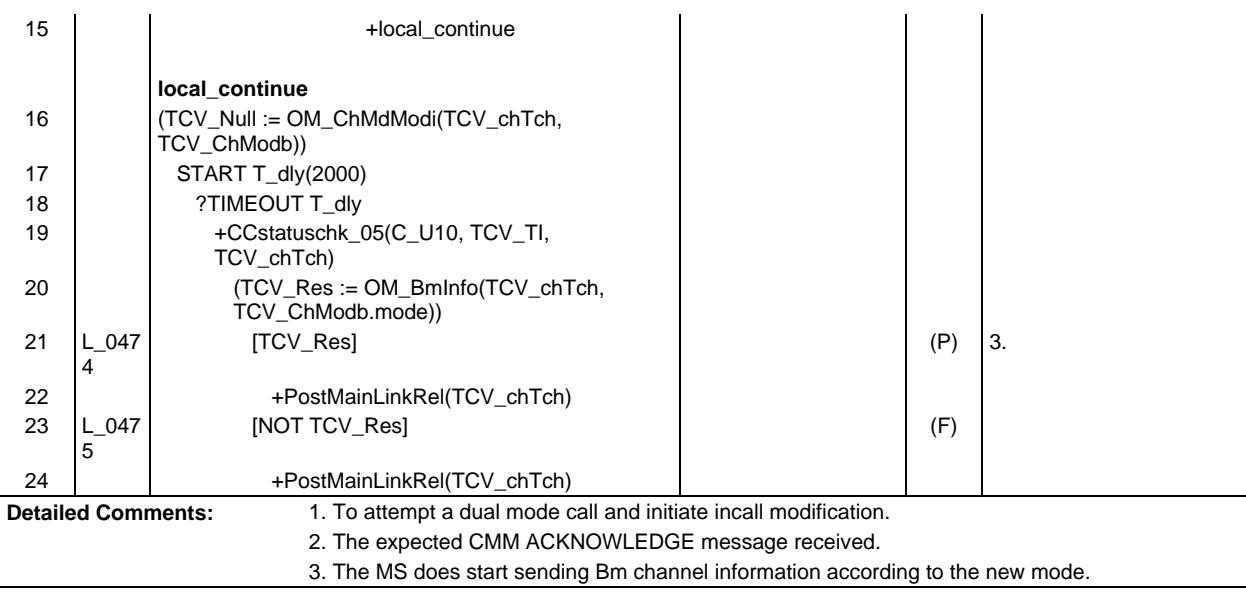

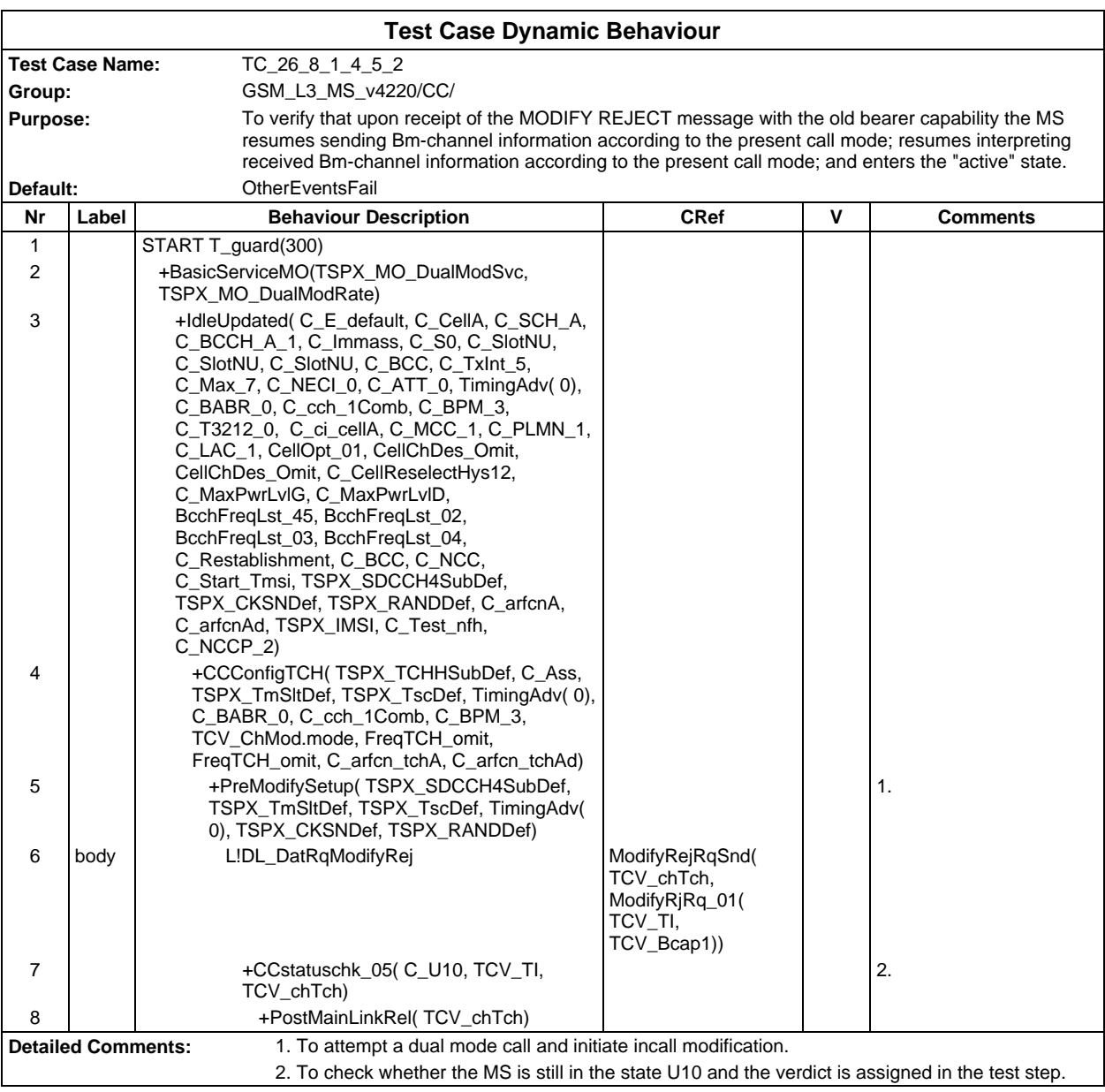

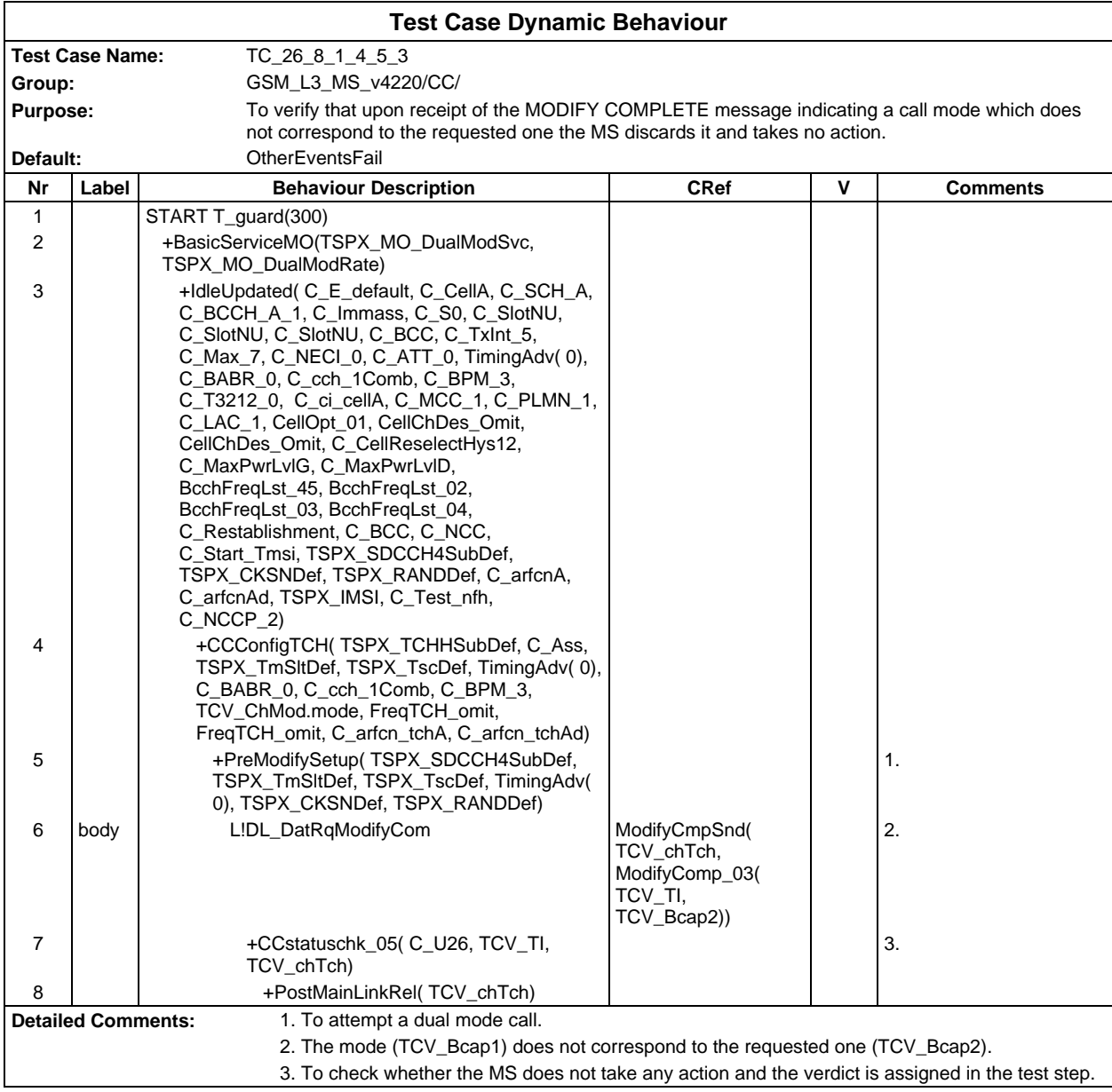

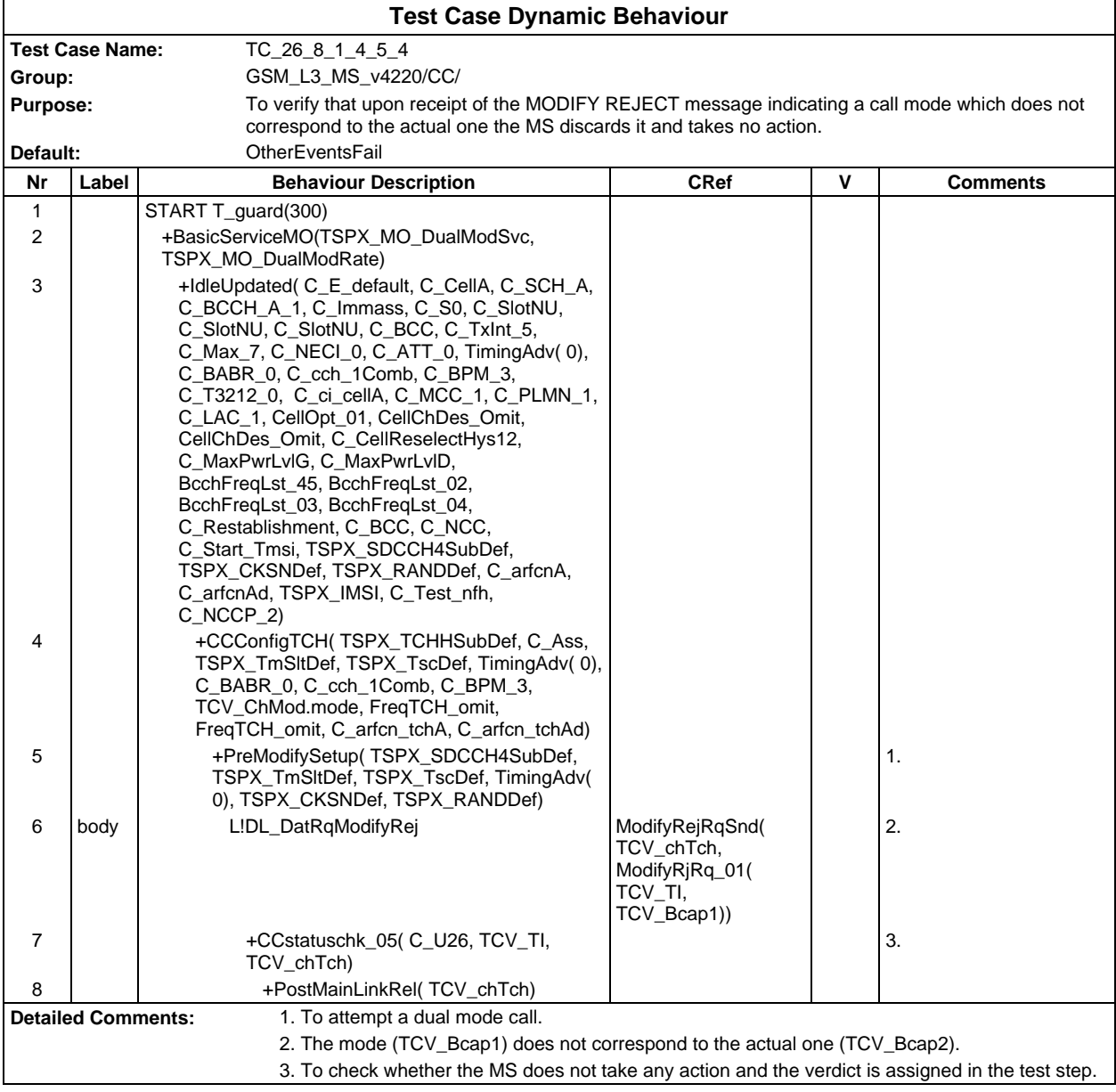

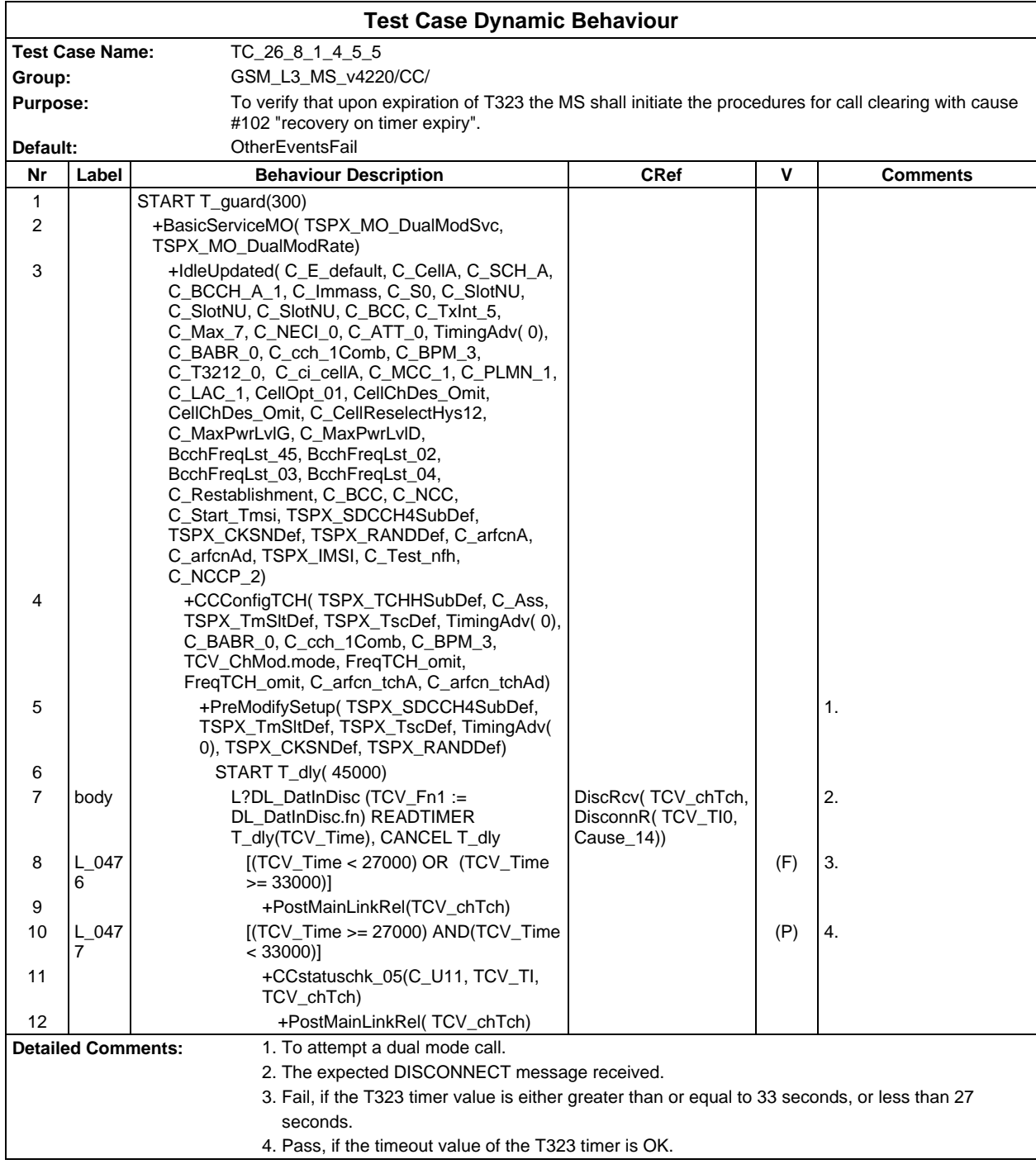

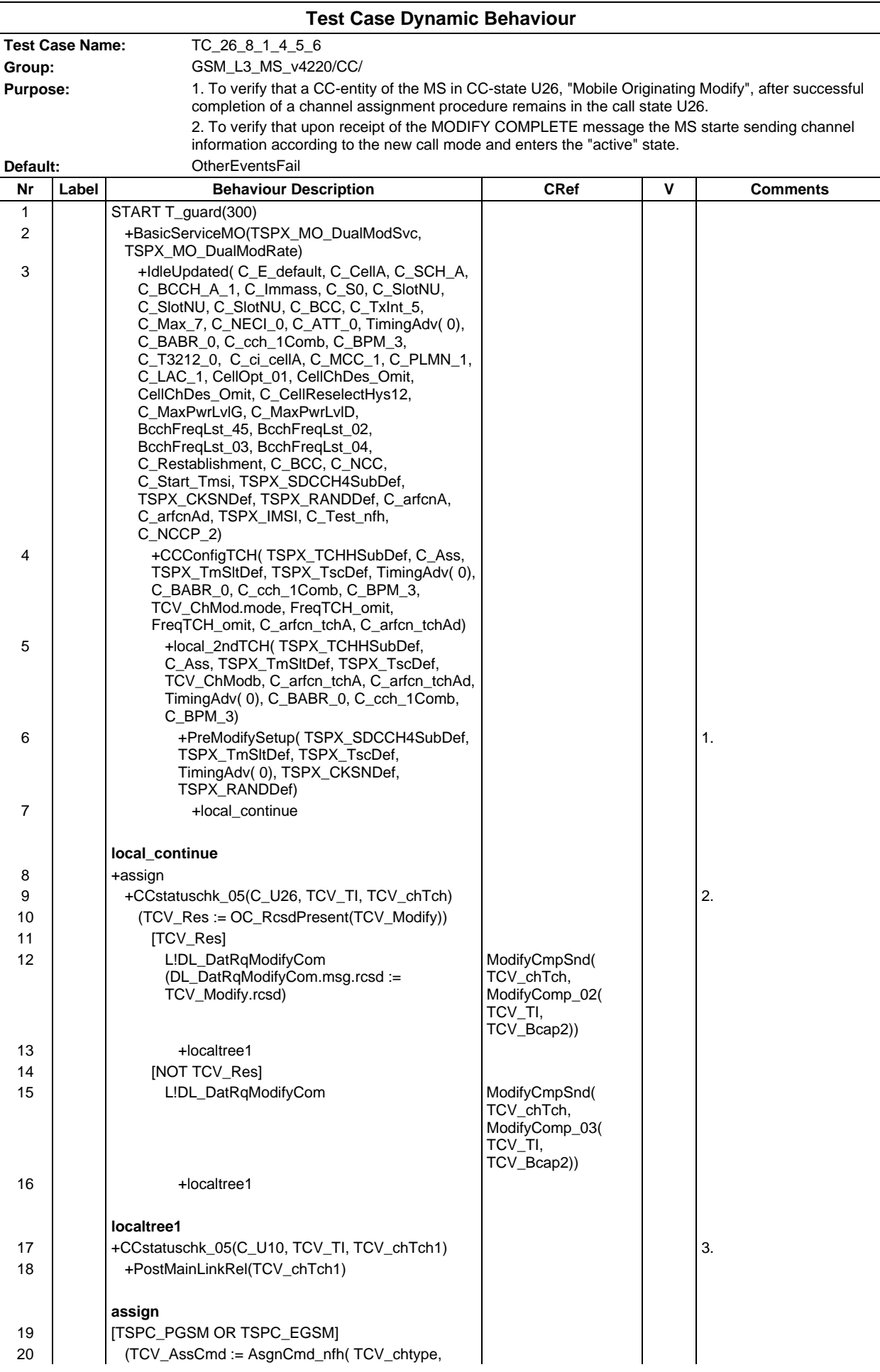

### **Page 1065 ETS 300 607-3 (GSM 11.10-3 version 4.22.1): October 1998**

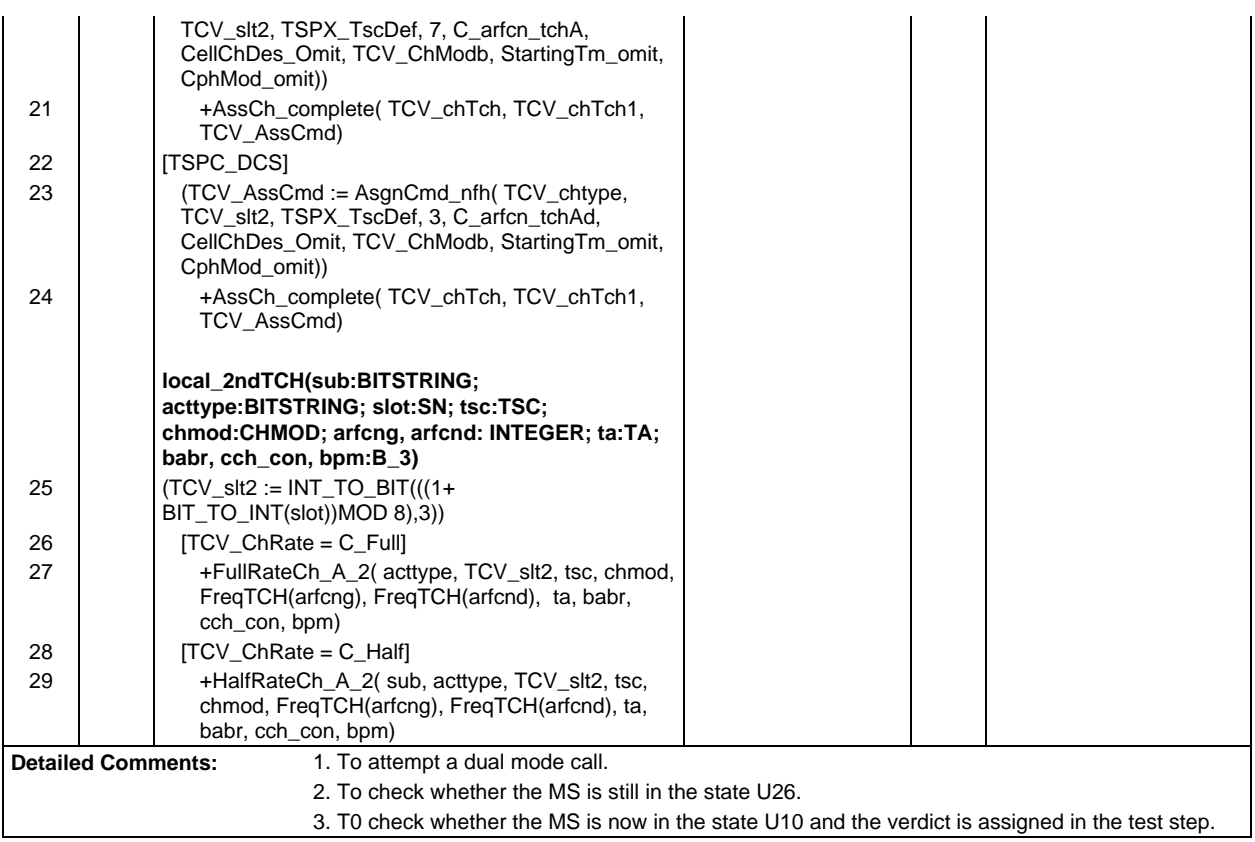

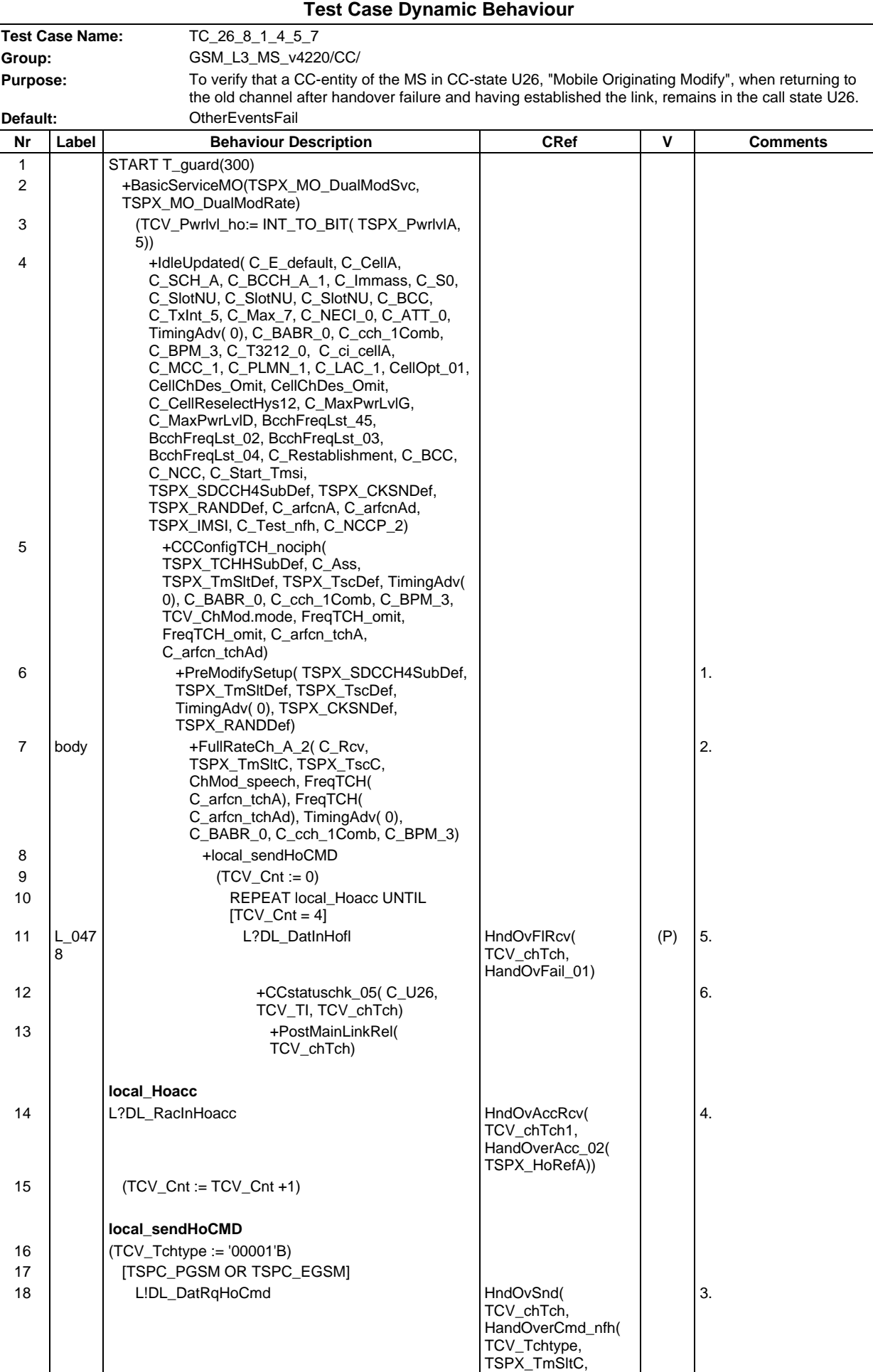

### **Page 1067 ETS 300 607-3 (GSM 11.10-3 version 4.22.1): October 1998**

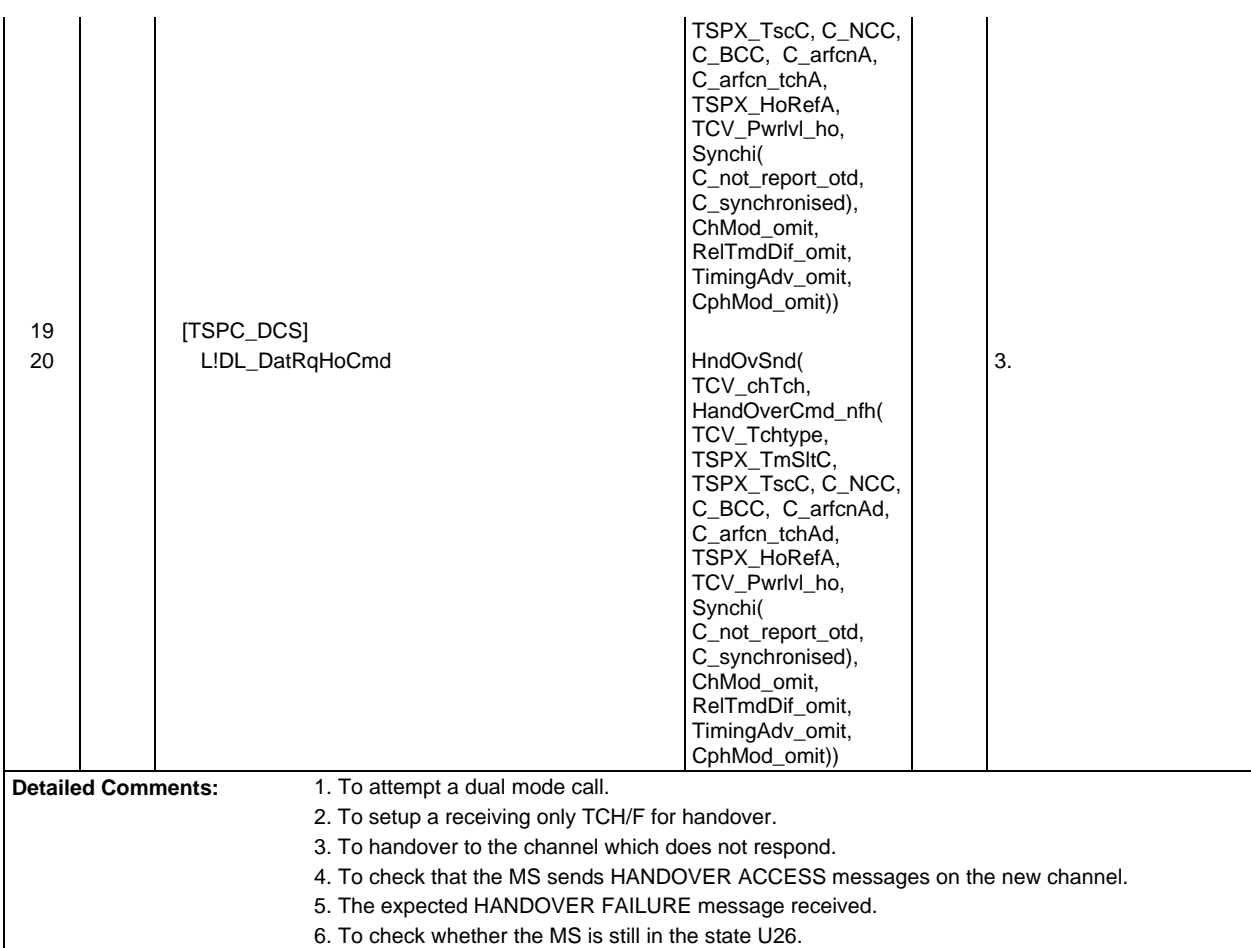

Г

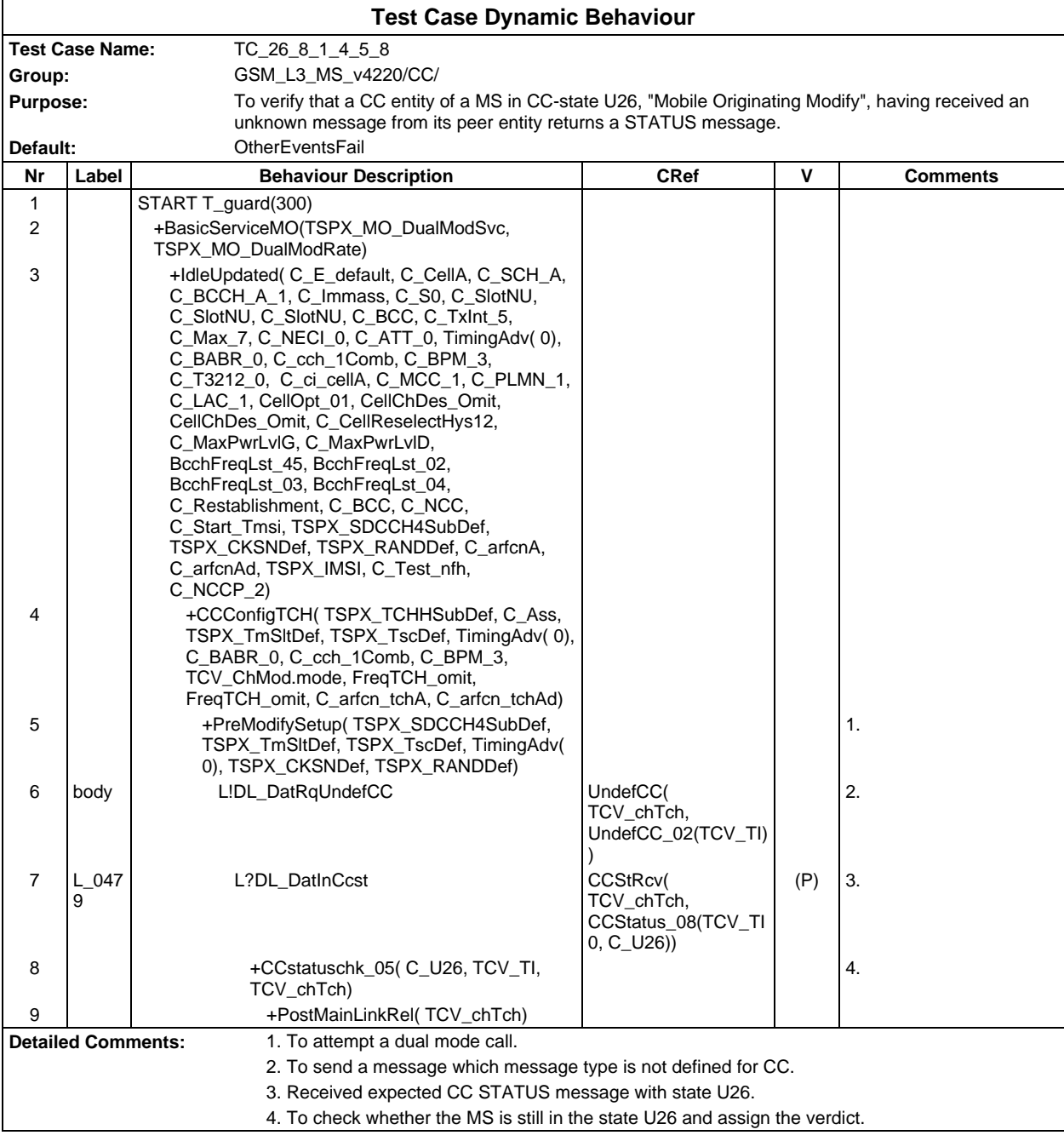

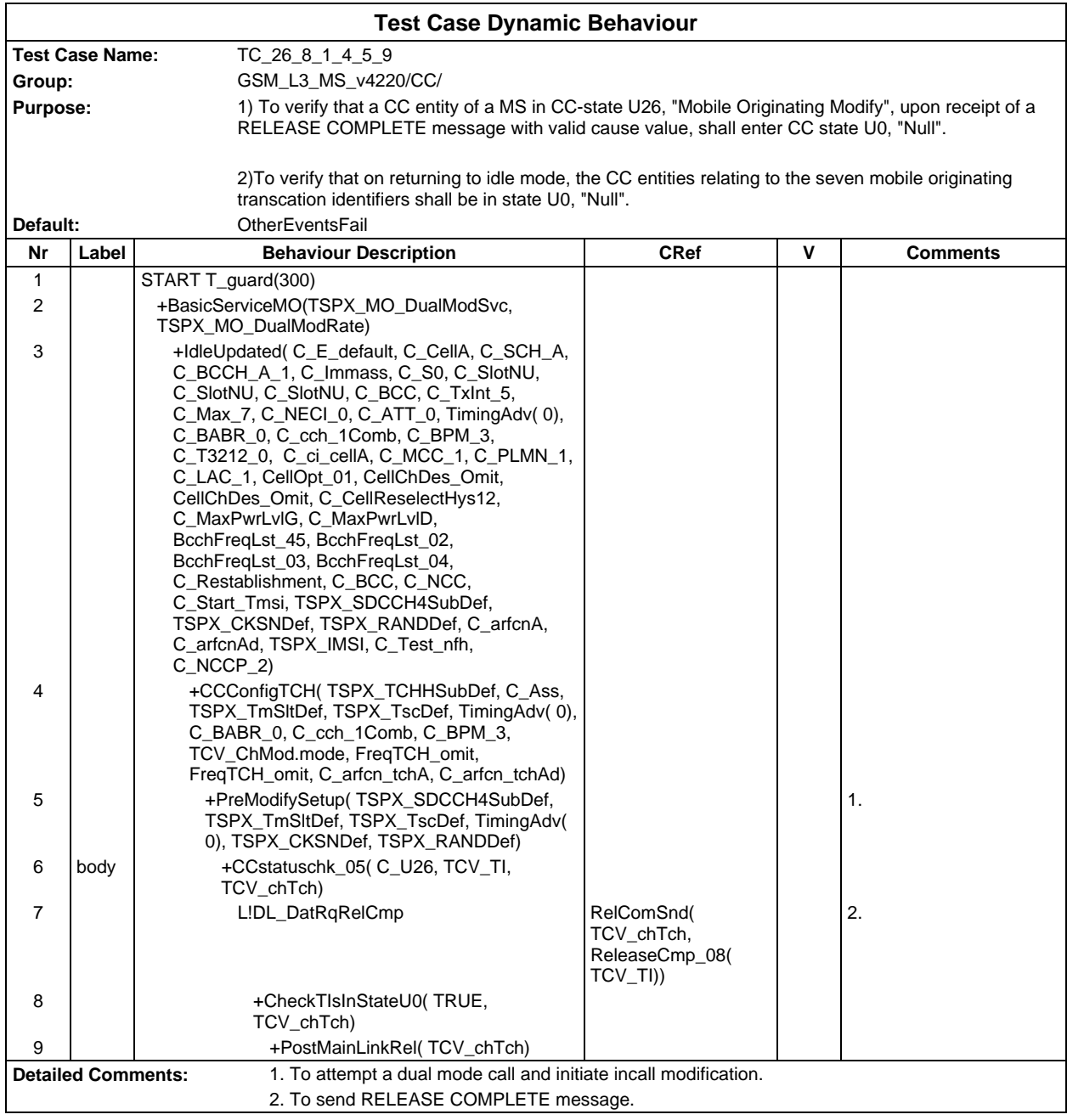

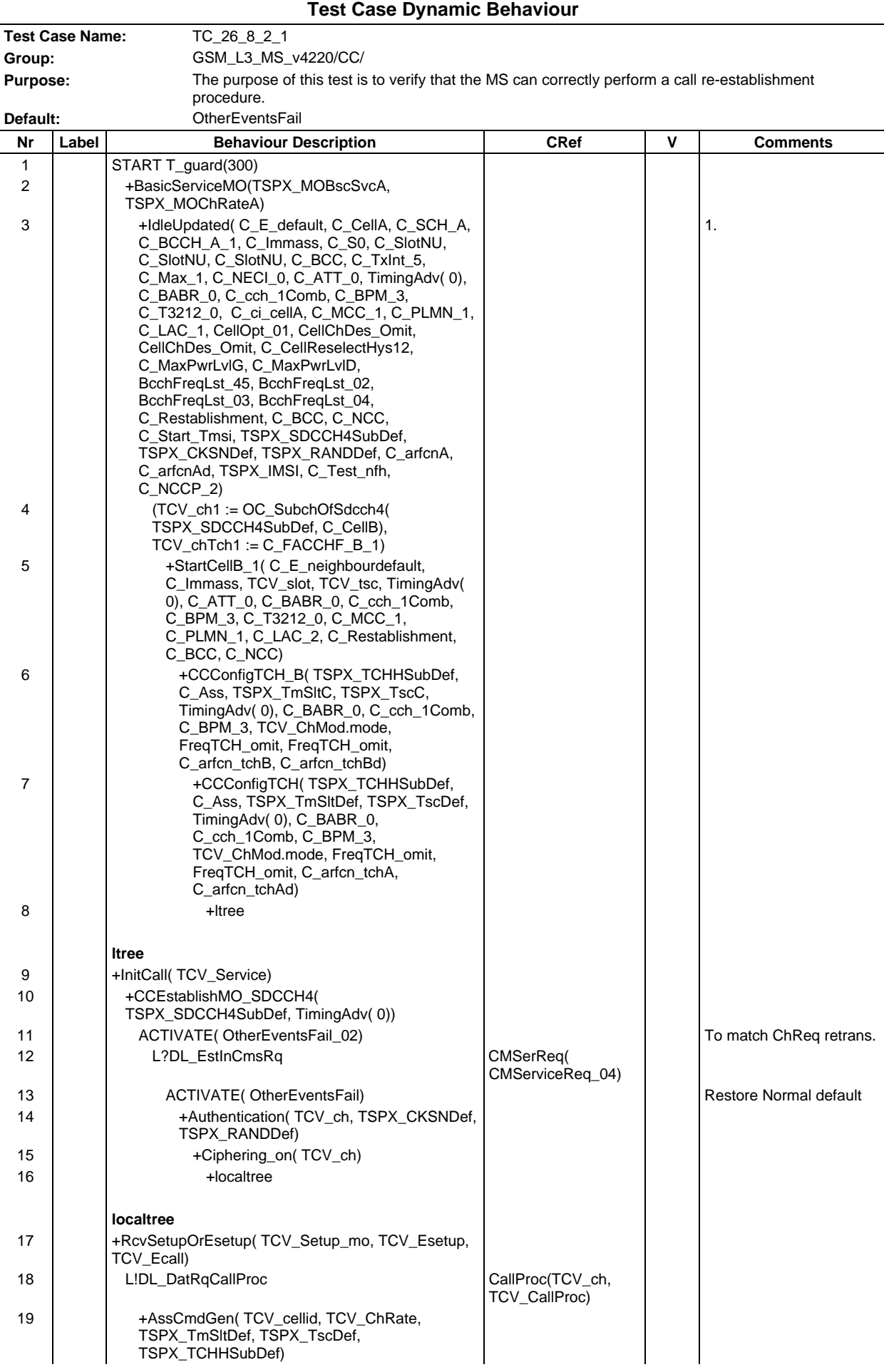

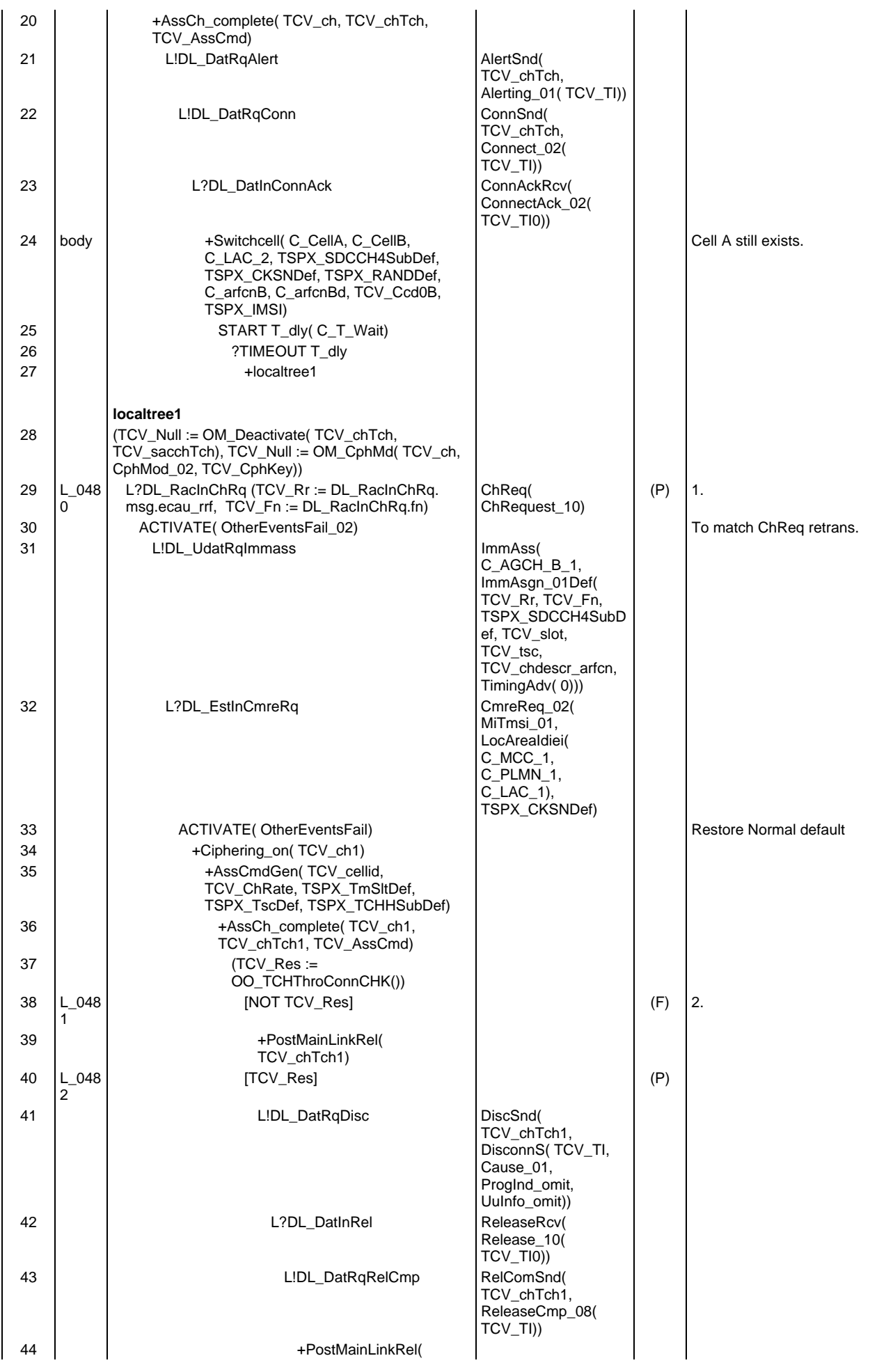

### **Page 1072 ETS 300 607-3 (GSM 11.10-3 version 4.22.1): October 1998**

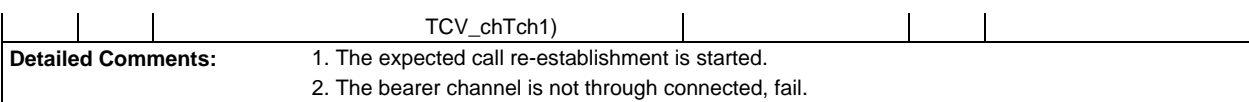

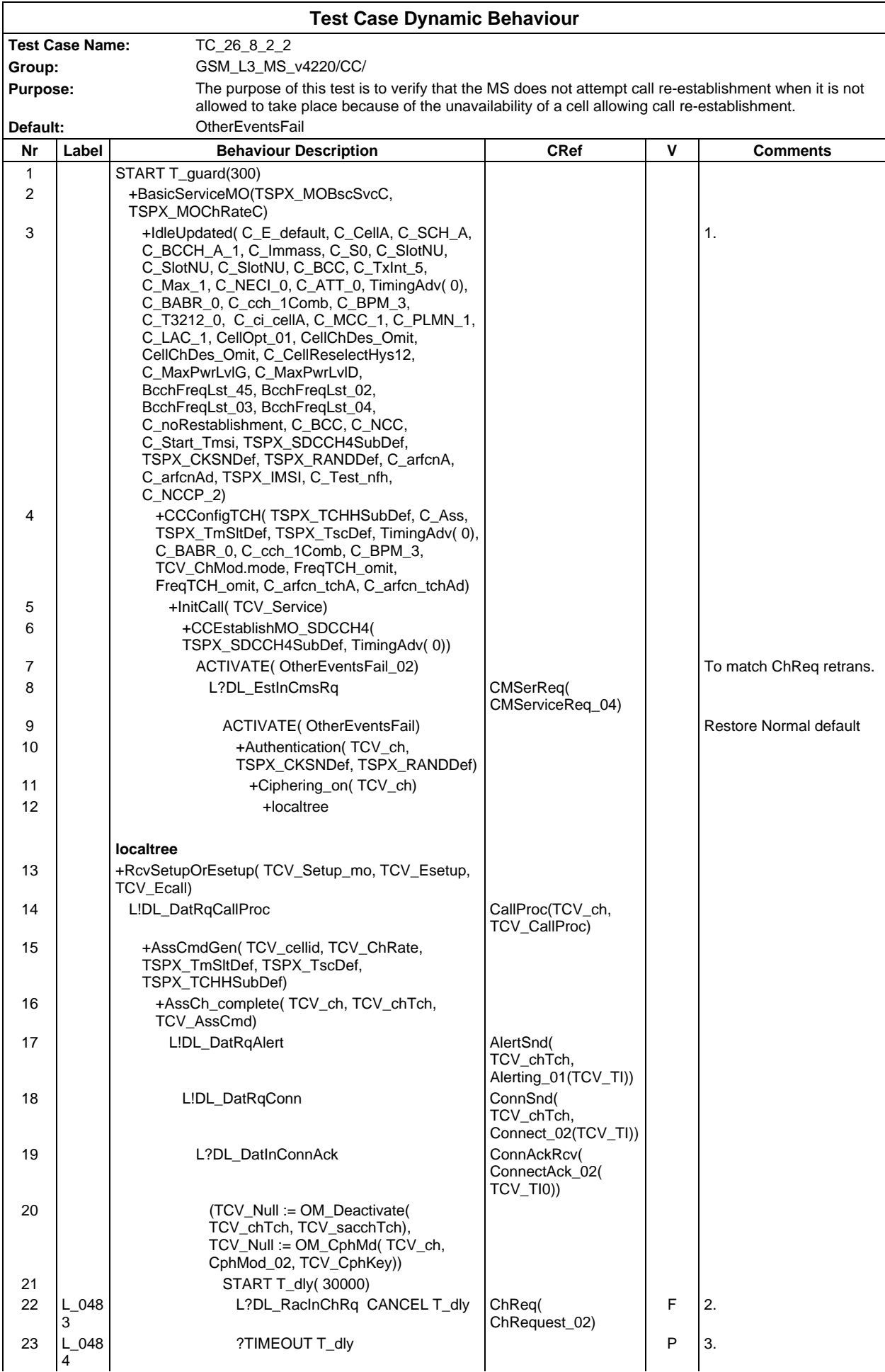

## **Page 1074 ETS 300 607-3 (GSM 11.10-3 version 4.22.1): October 1998**

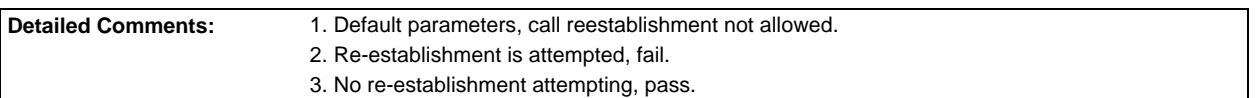

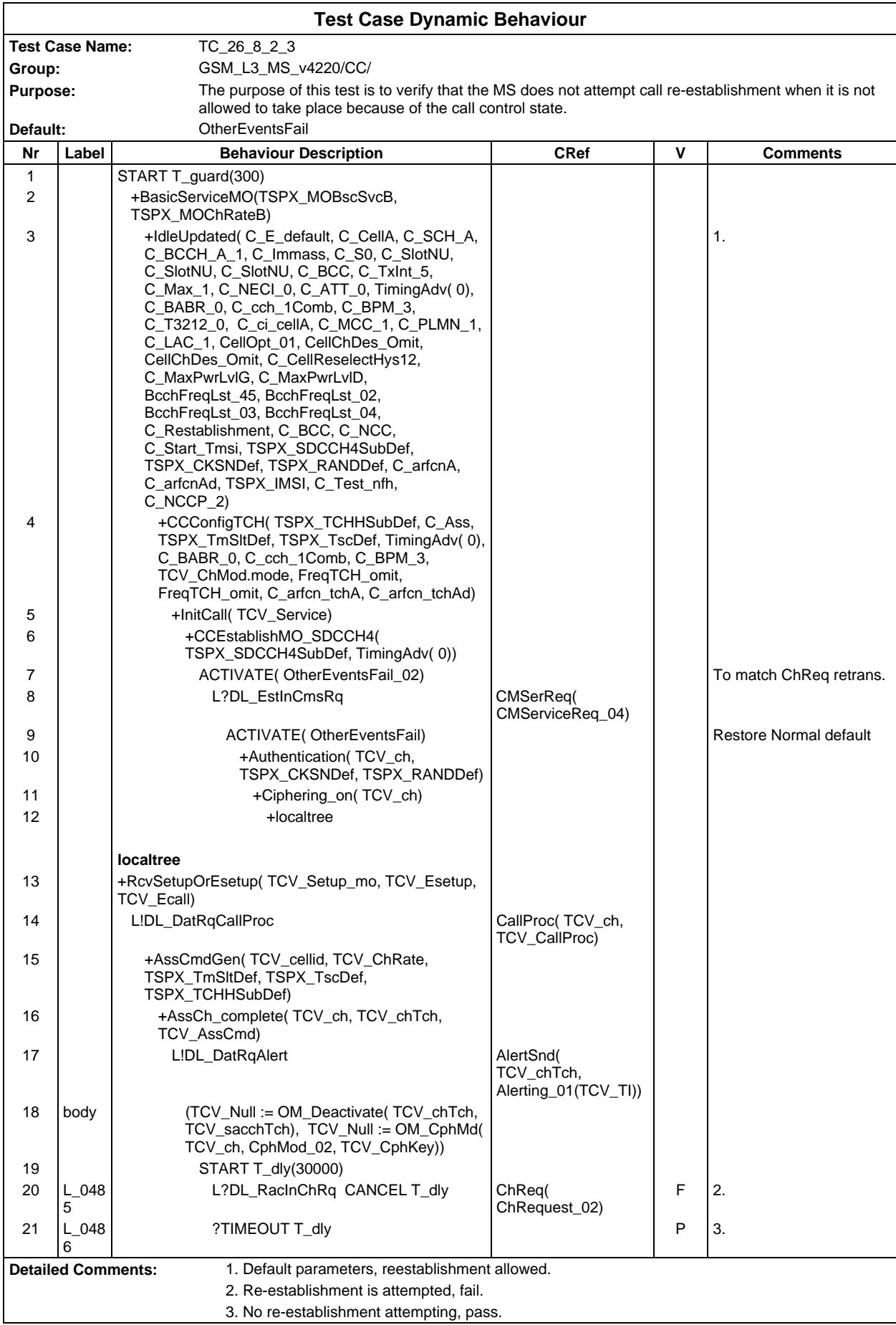

### **Page 1076 ETS 300 607-3 (GSM 11.10-3 version 4.22.1): October 1998**

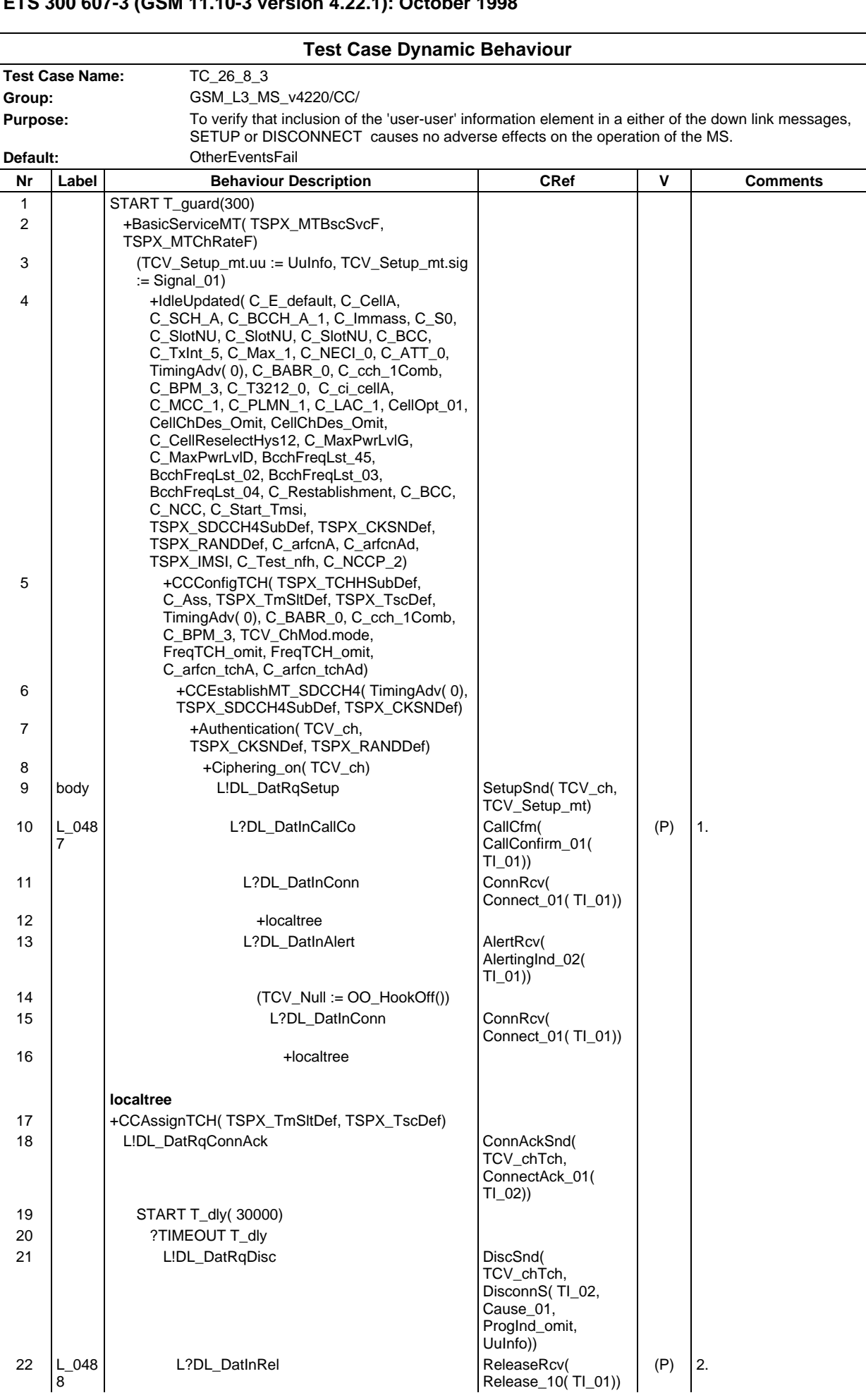

## **Page 1077 ETS 300 607-3 (GSM 11.10-3 version 4.22.1): October 1998**

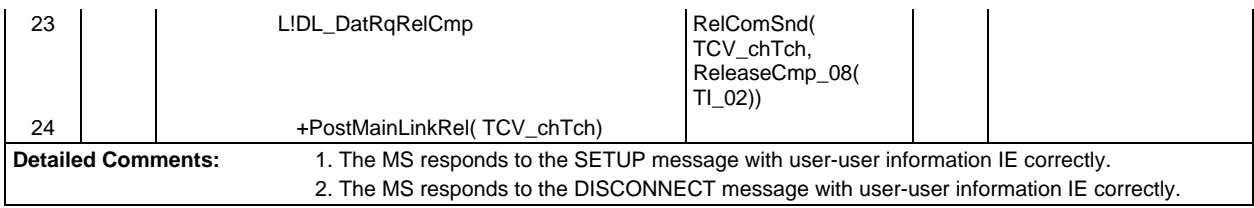

## **Test Group StructureProc**

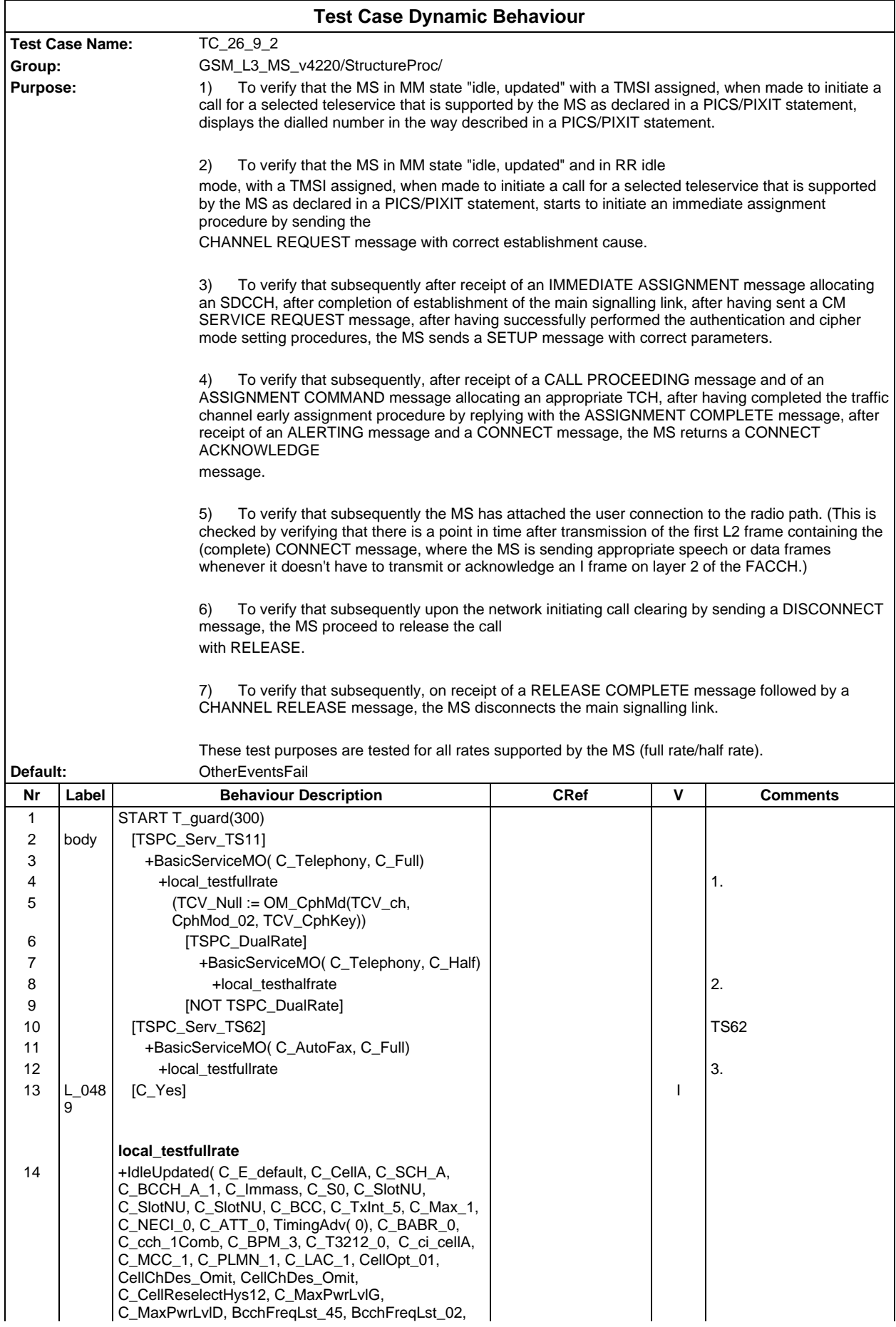

### **Page 1079 ETS 300 607-3 (GSM 11.10-3 version 4.22.1): October 1998**

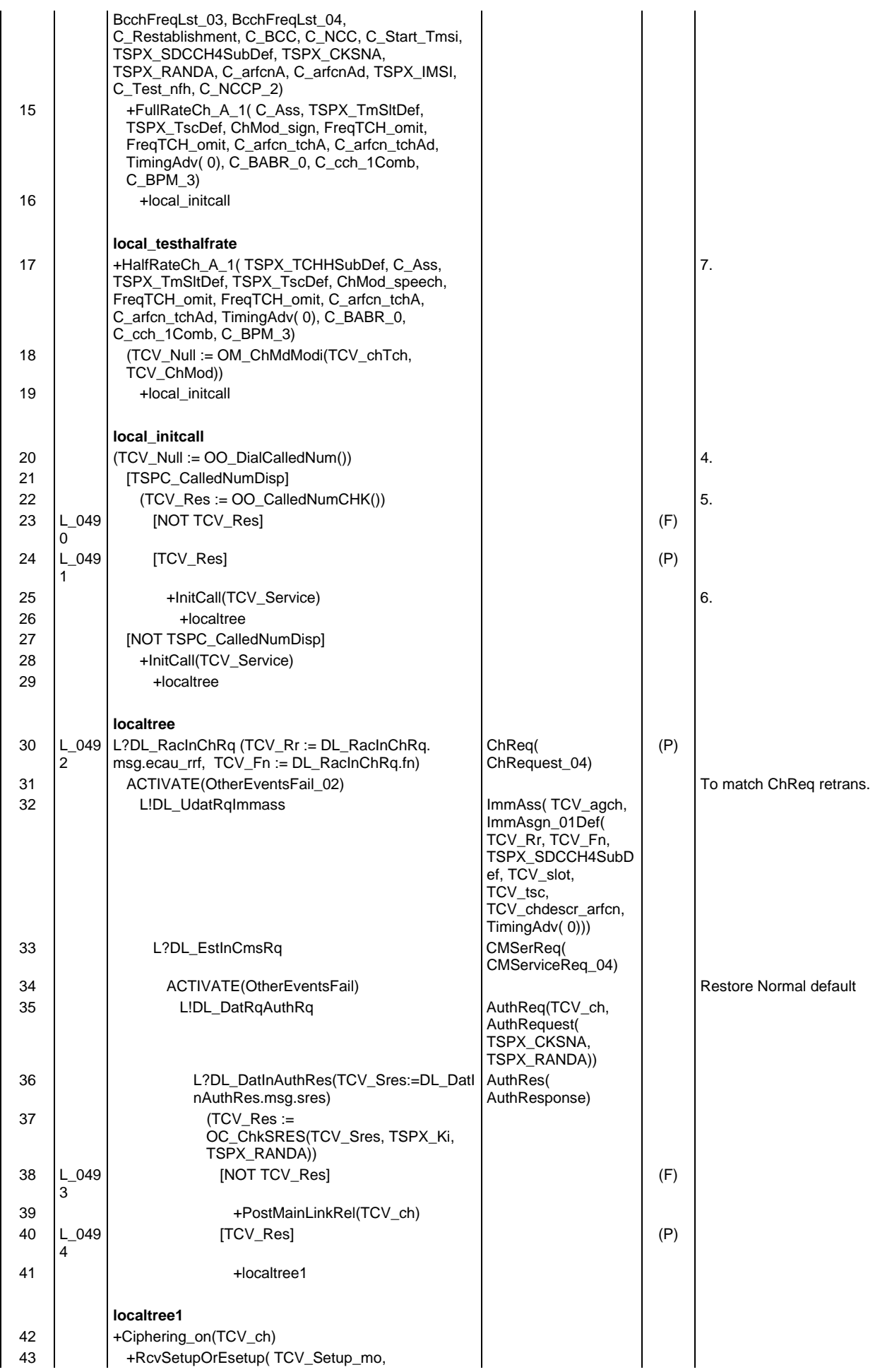

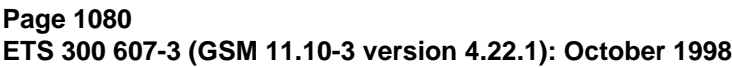

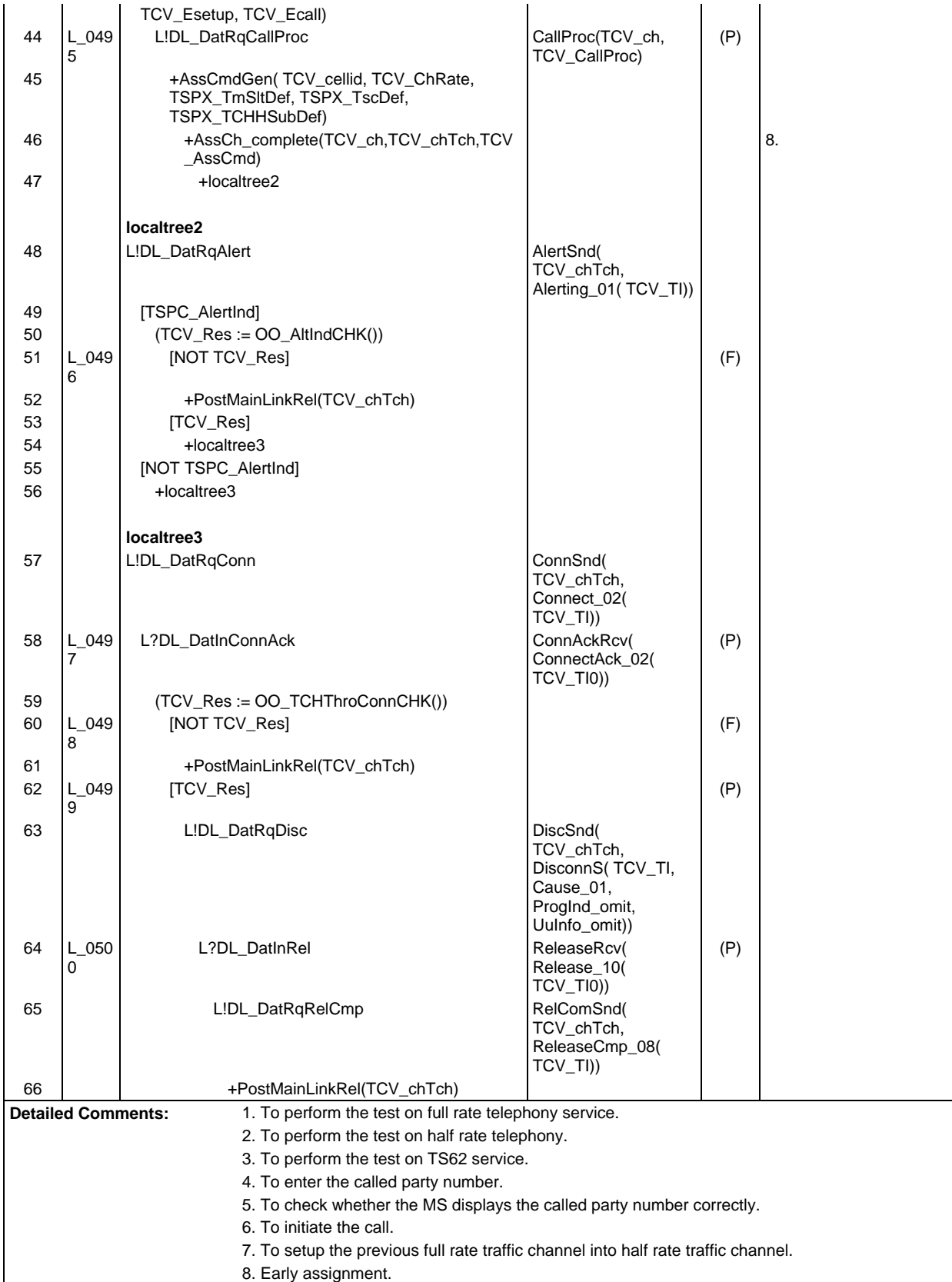
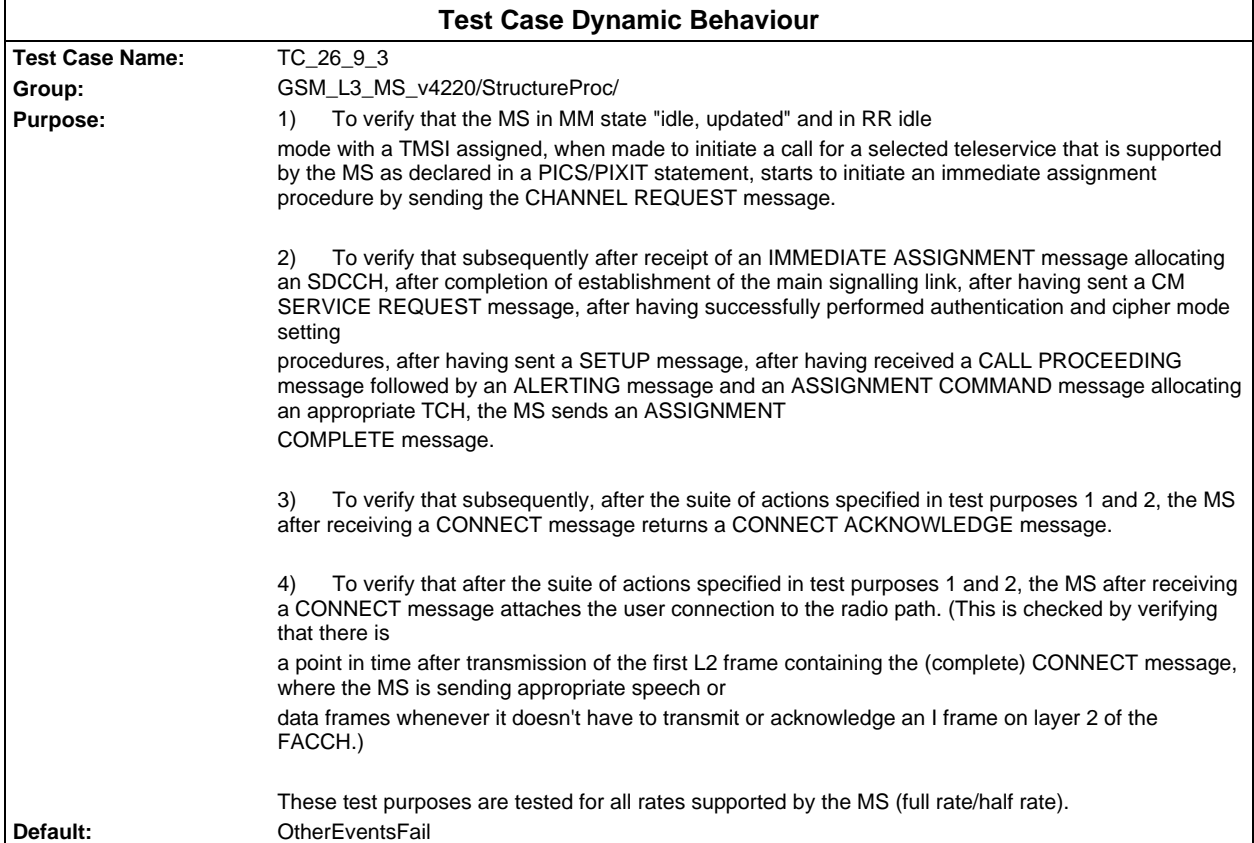

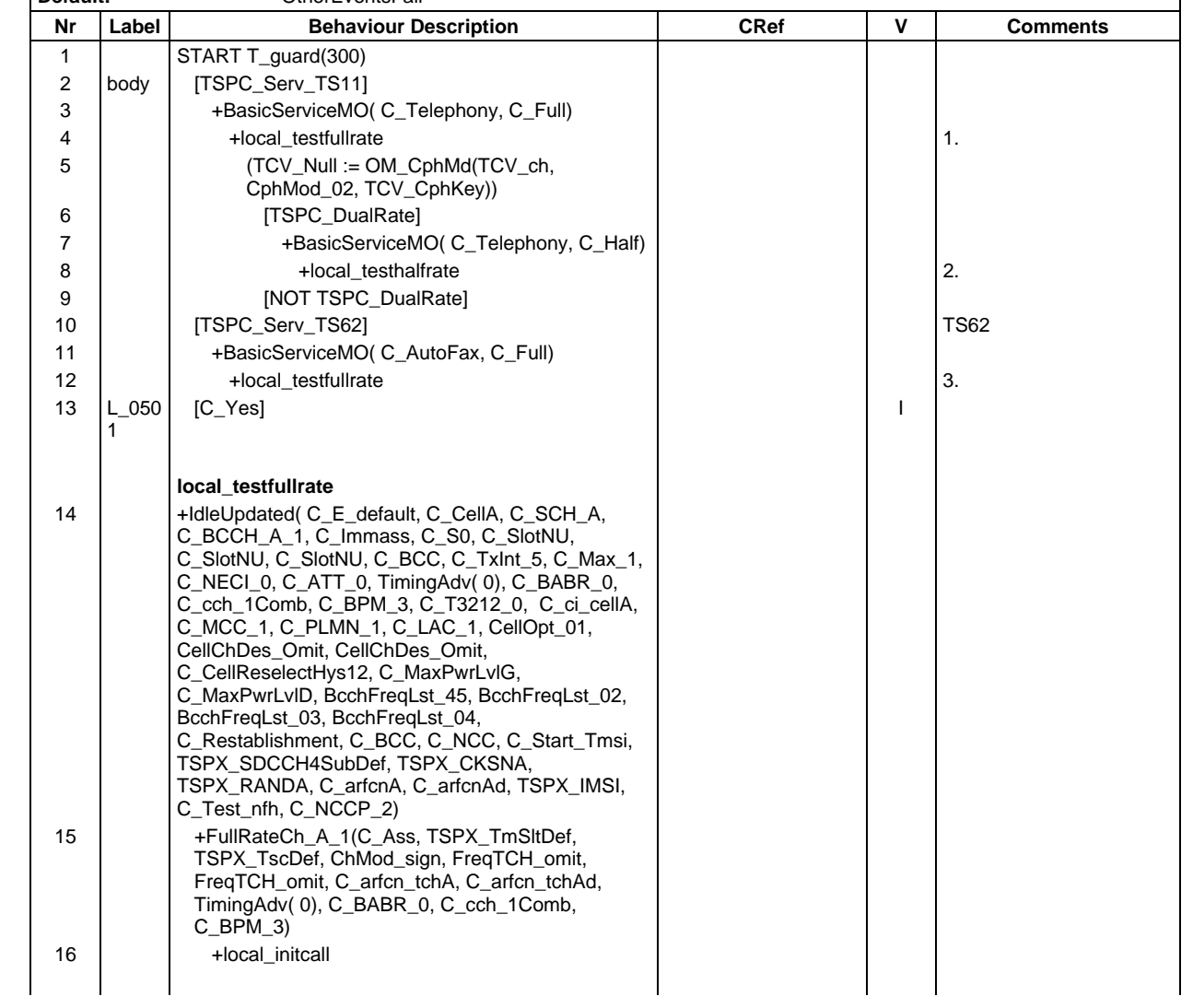

## **Page 1082 ETS 300 607-3 (GSM 11.10-3 version 4.22.1): October 1998**

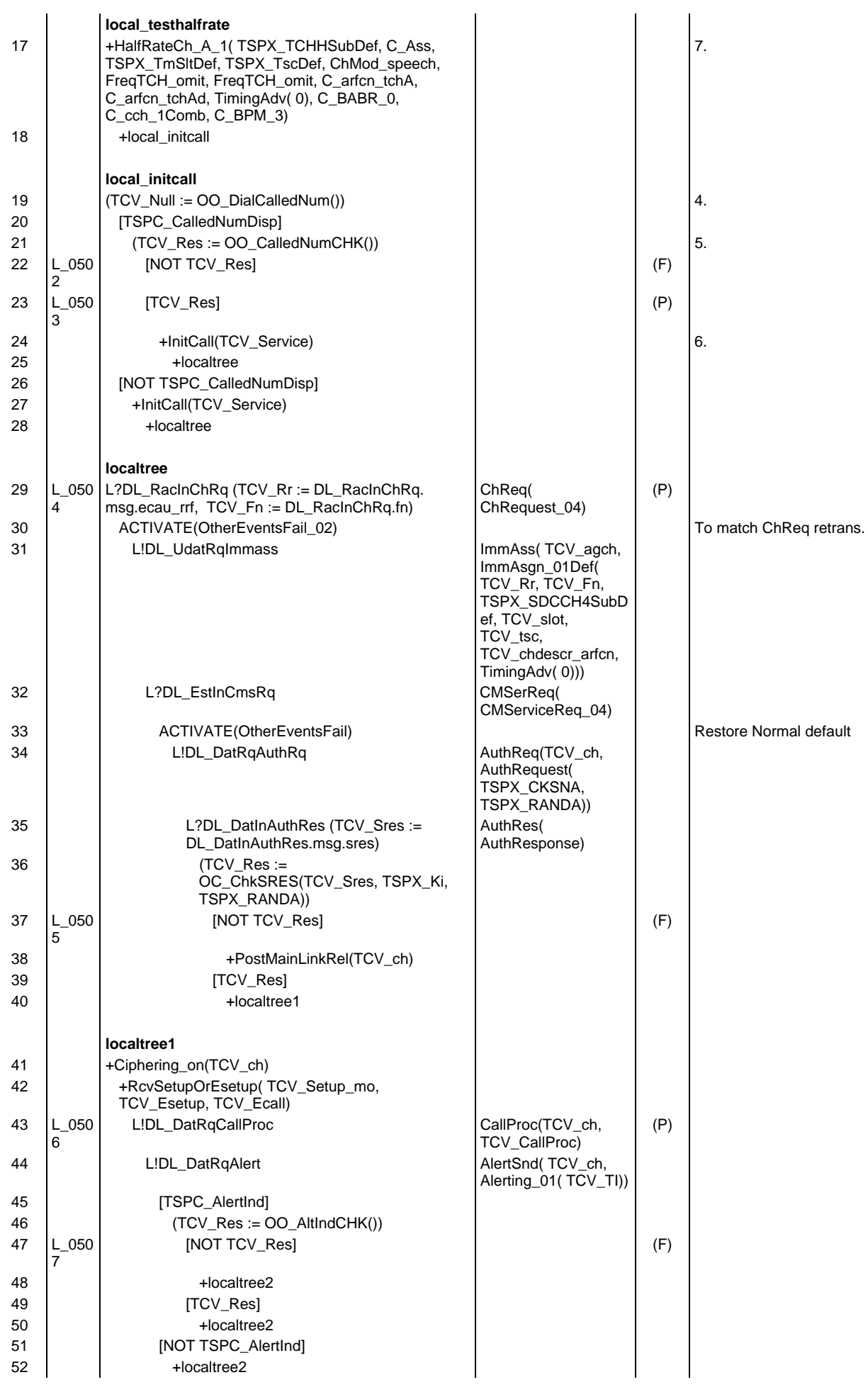

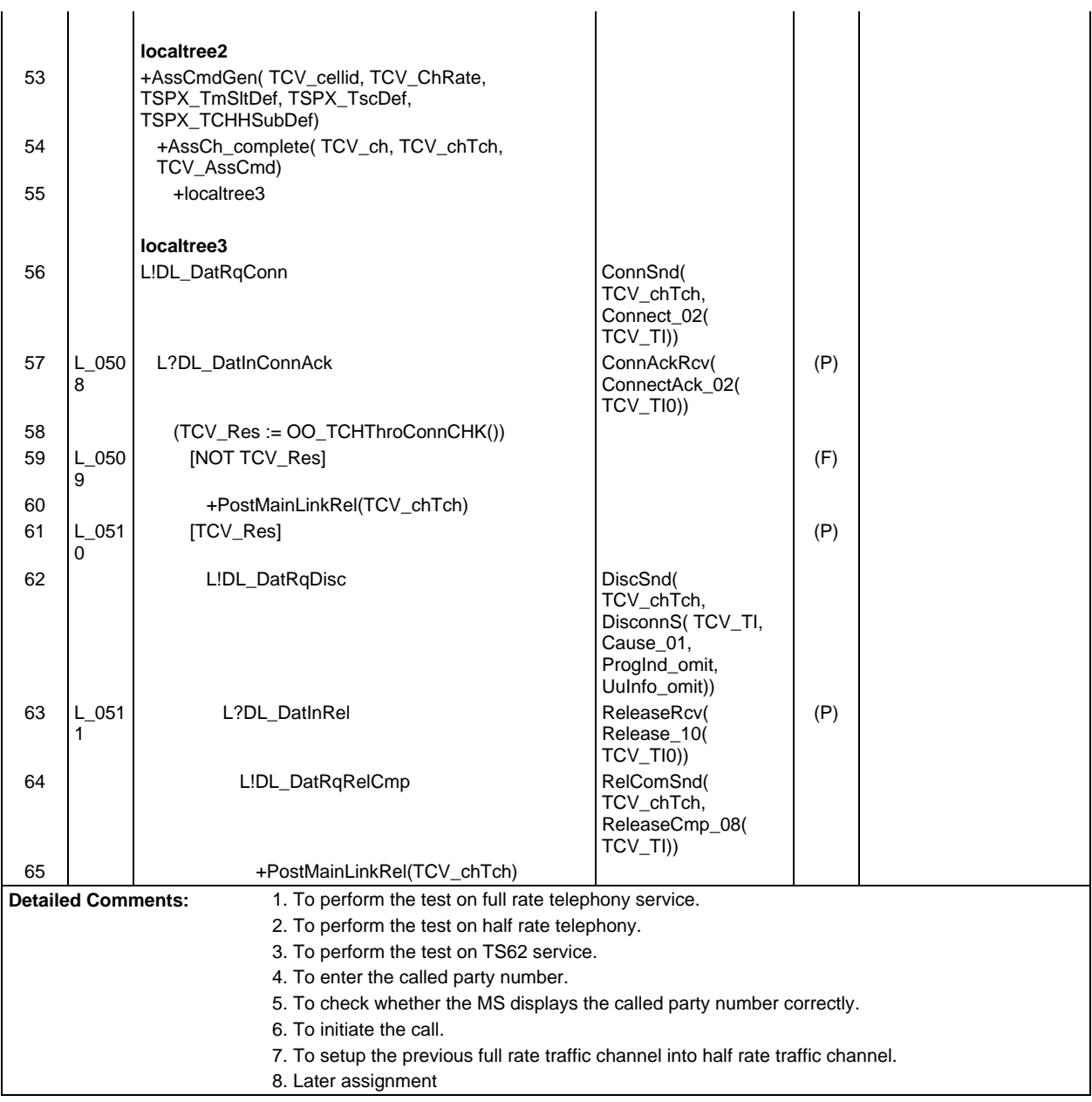

CphMod\_02, TCV\_CphKey))

8 +local\_testhalfrate 2.

12 | +local\_testfullrate 3.

10 [TSPC\_Serv\_TS62] TS62

 $[C_Ye$ s]  $|$ 

7 | +BasicServiceMT( C\_Telephony, C\_Half)

6 **[TSPC\_DualRate]** 

13 L\_051 2

9 | [NOT TSPC\_DualRate]

11 +BasicServiceMT( C\_AutoFax, C\_Full)

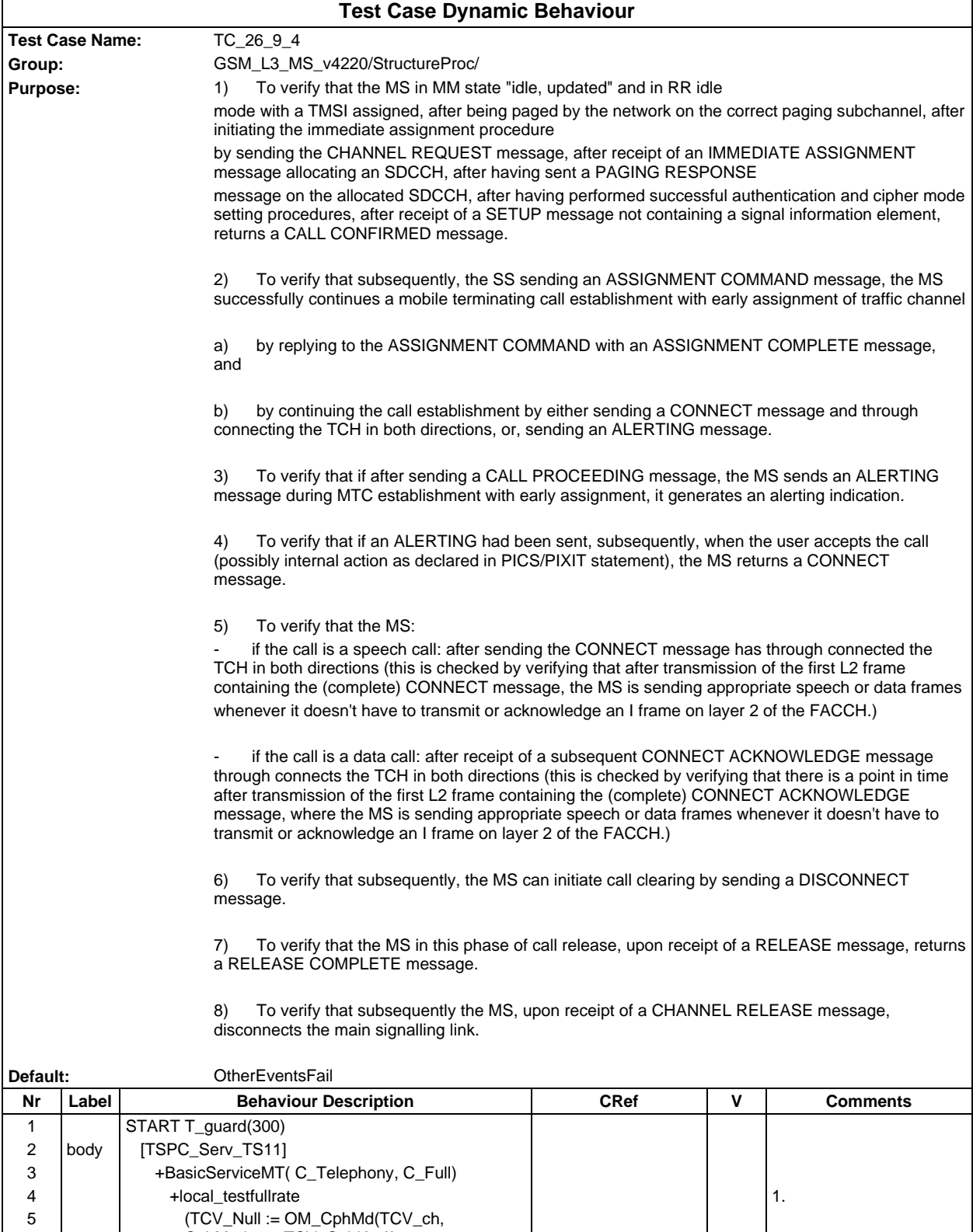

# **Page 1085 ETS 300 607-3 (GSM 11.10-3 version 4.22.1): October 1998**

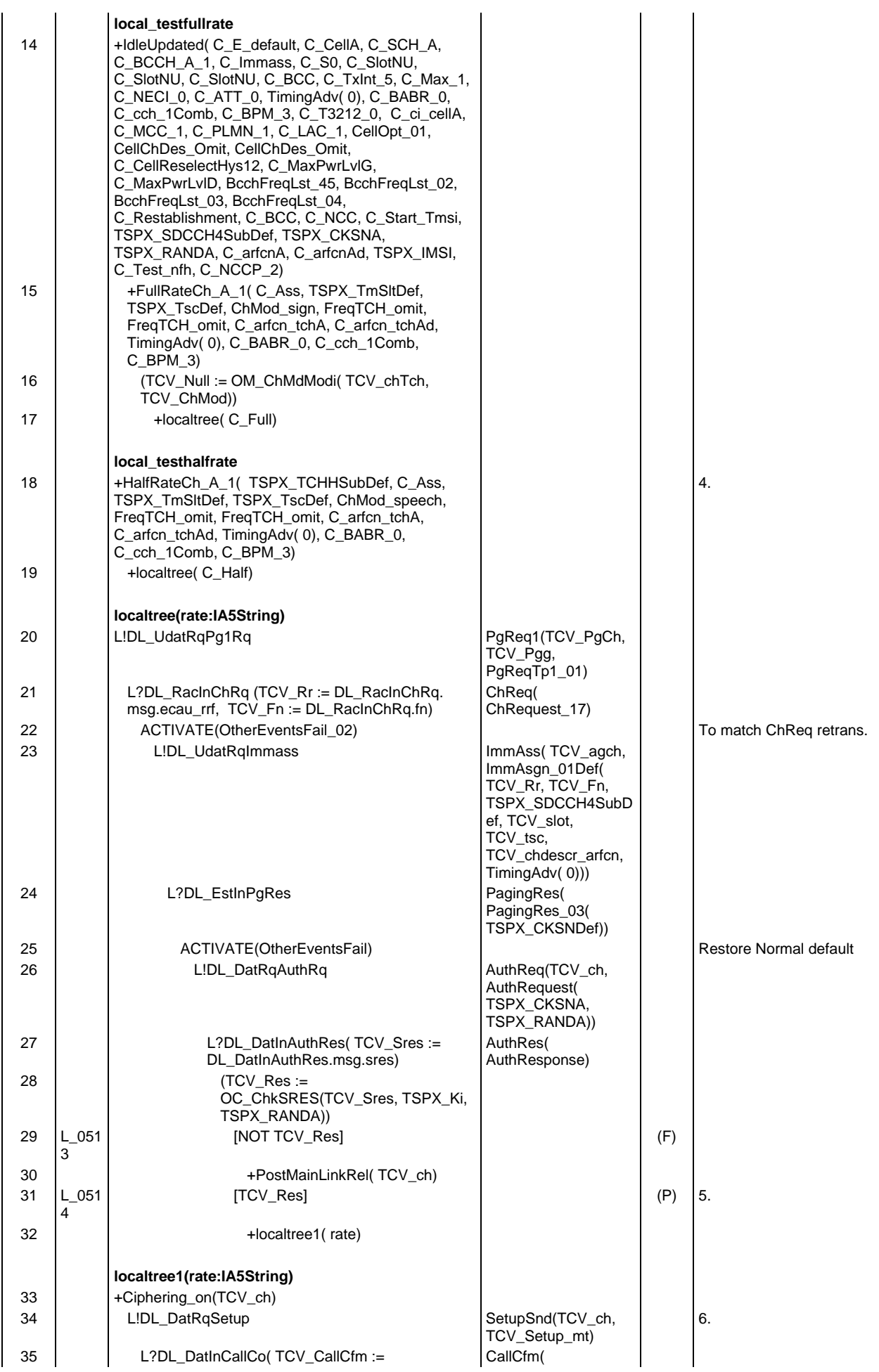

# **Page 1086 ETS 300 607-3 (GSM 11.10-3 version 4.22.1): October 1998**

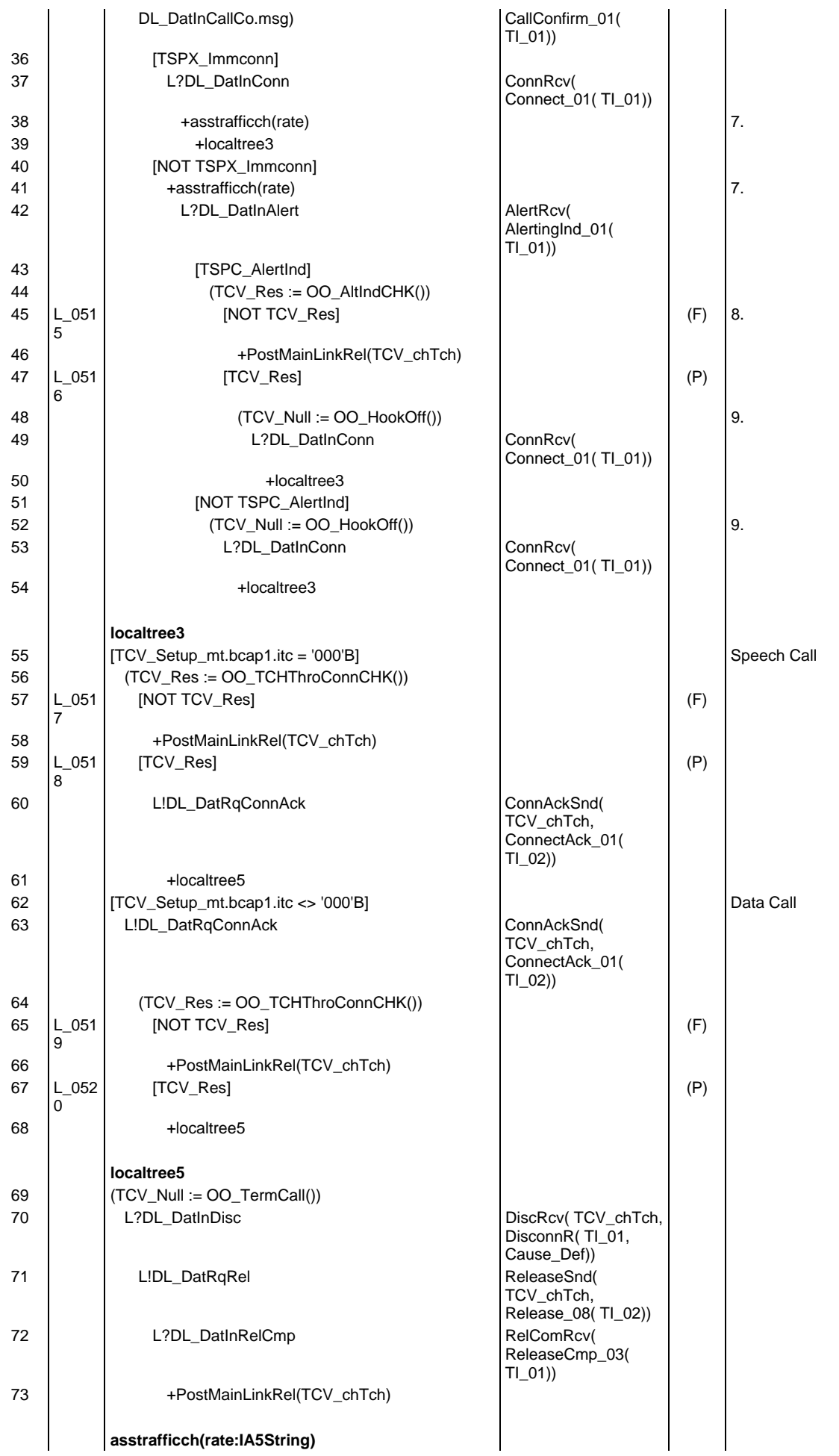

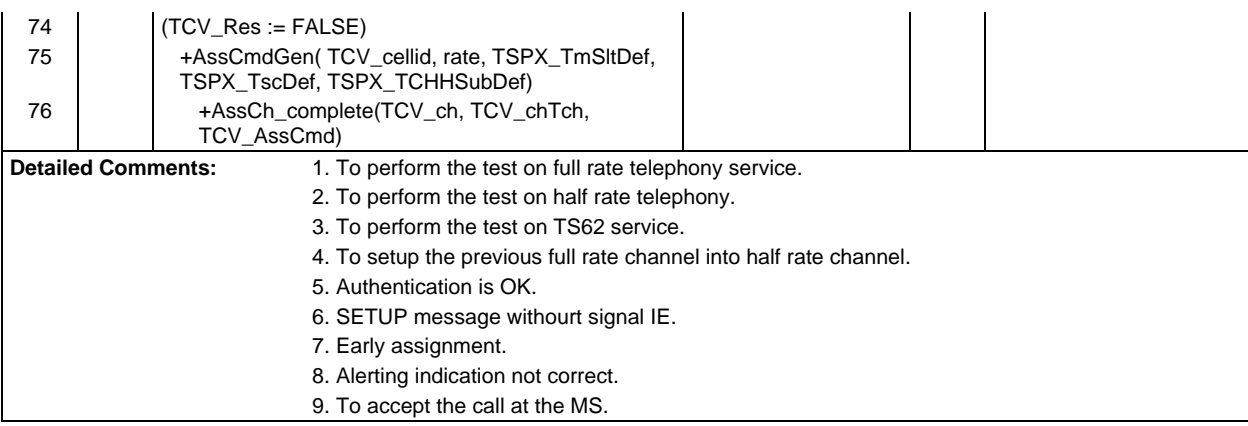

 $\mathsf{r}$ 

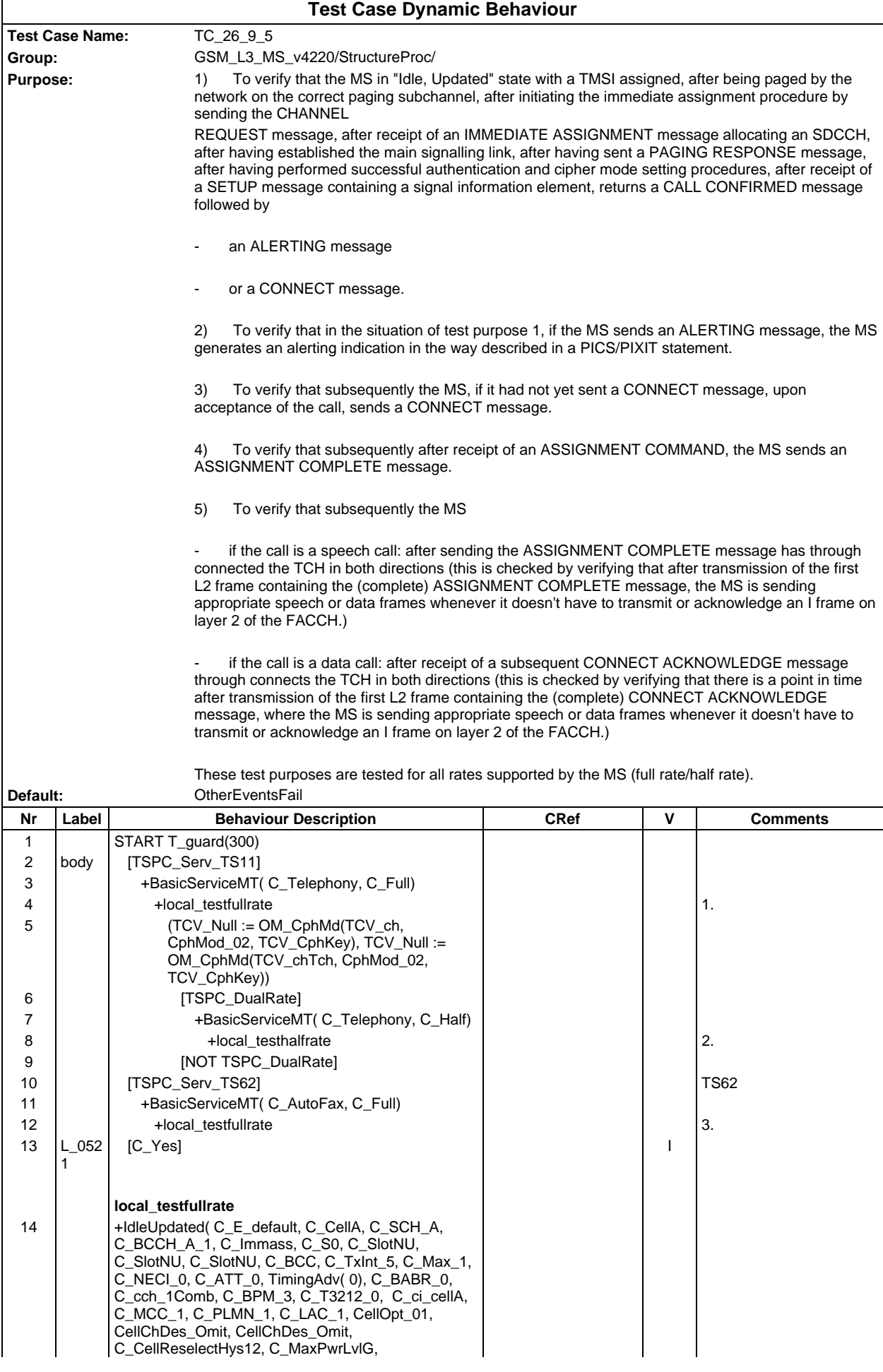

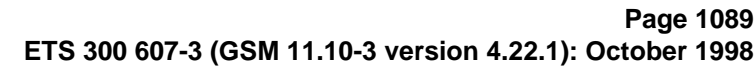

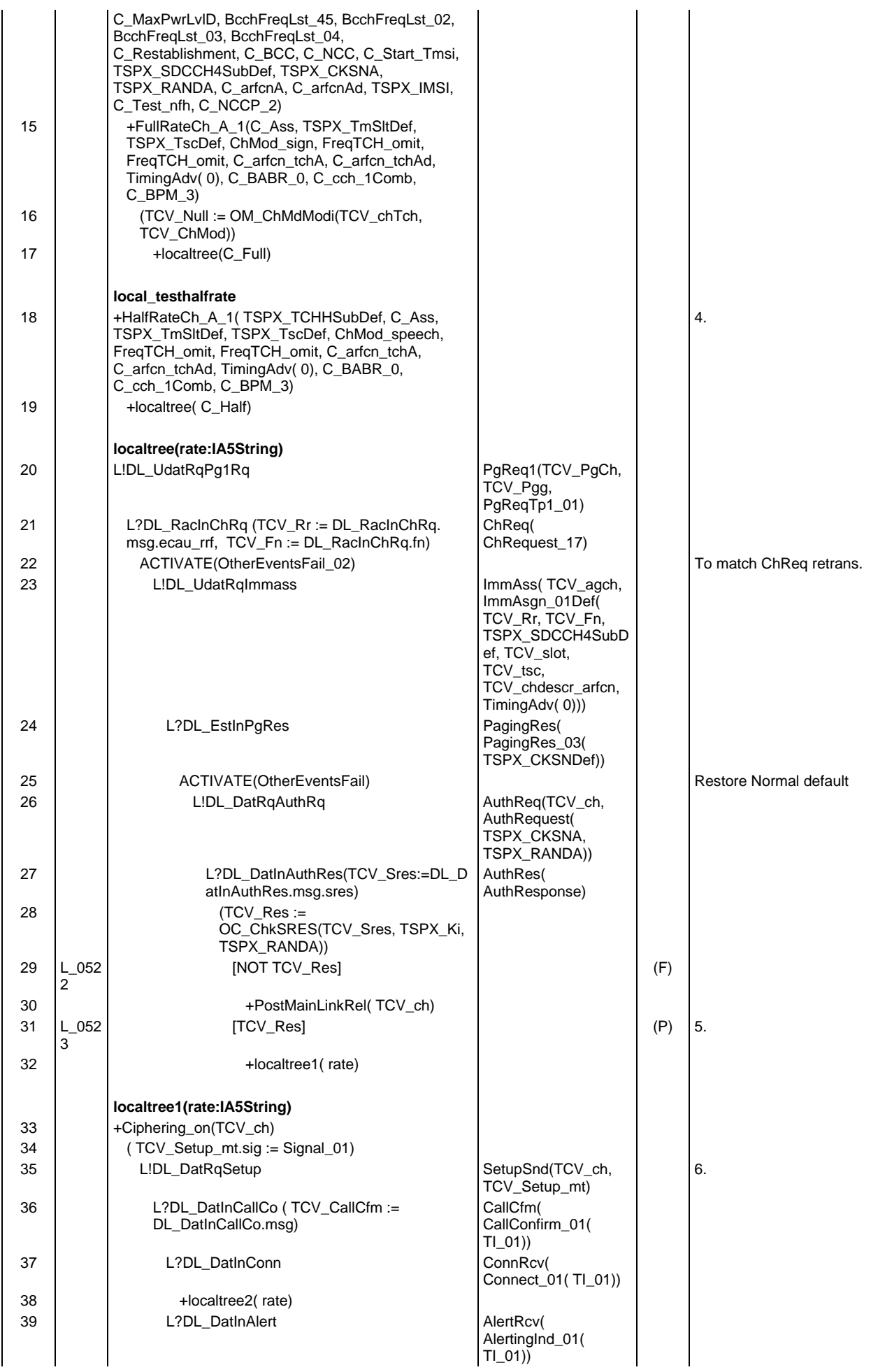

# **Page 1090 ETS 300 607-3 (GSM 11.10-3 version 4.22.1): October 1998**

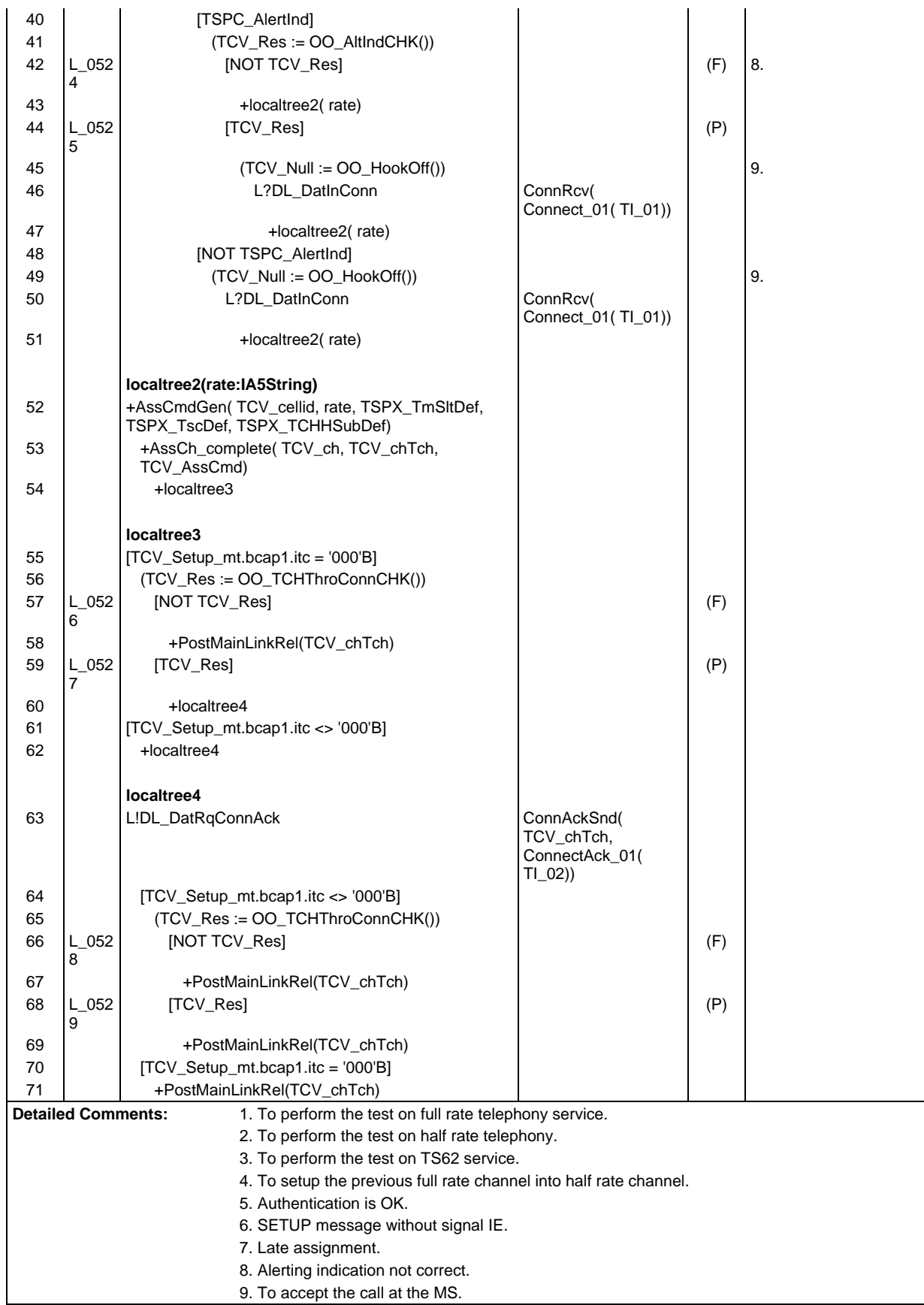

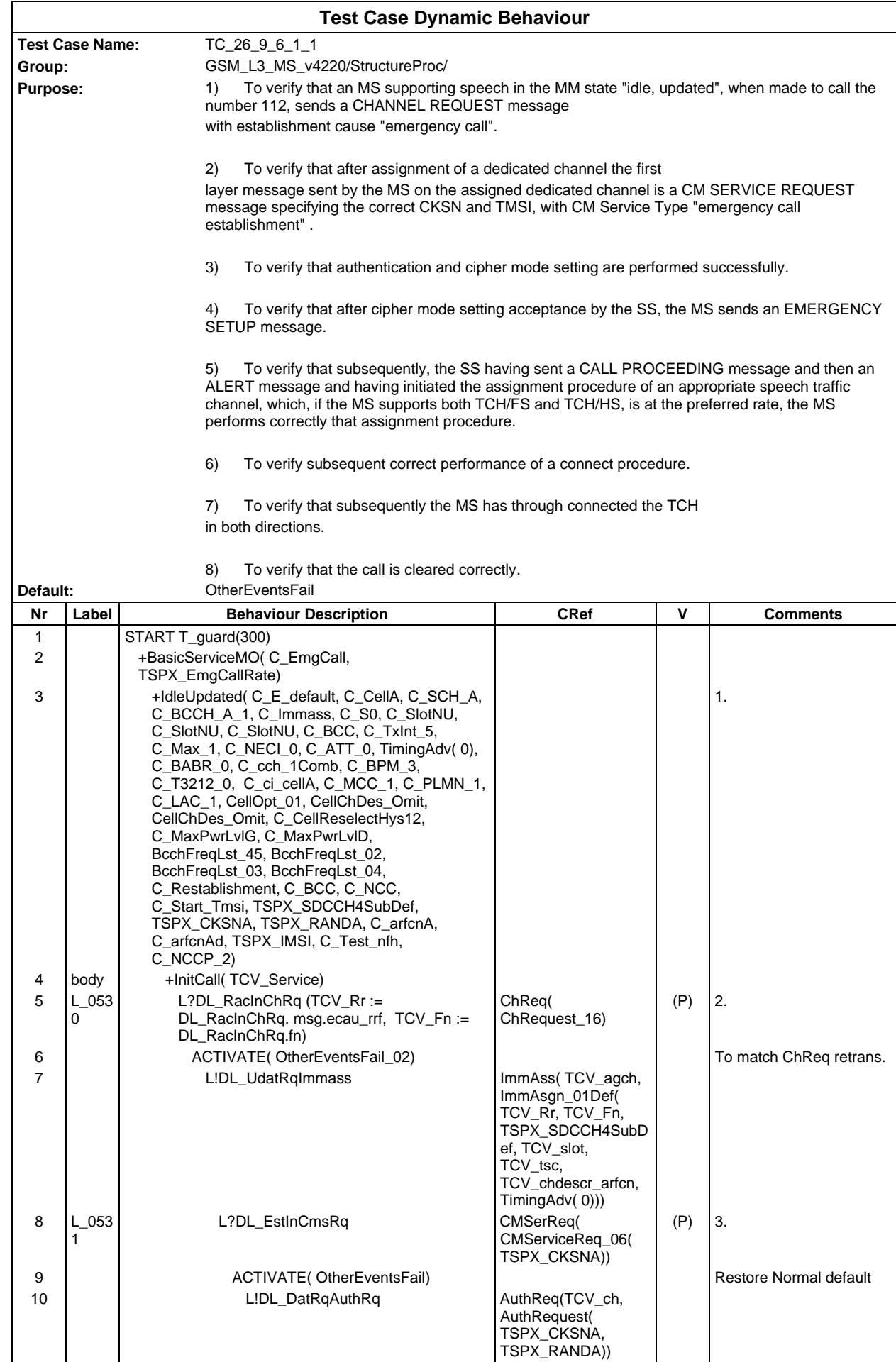

# **Page 1092 ETS 300 607-3 (GSM 11.10-3 version 4.22.1): October 1998**

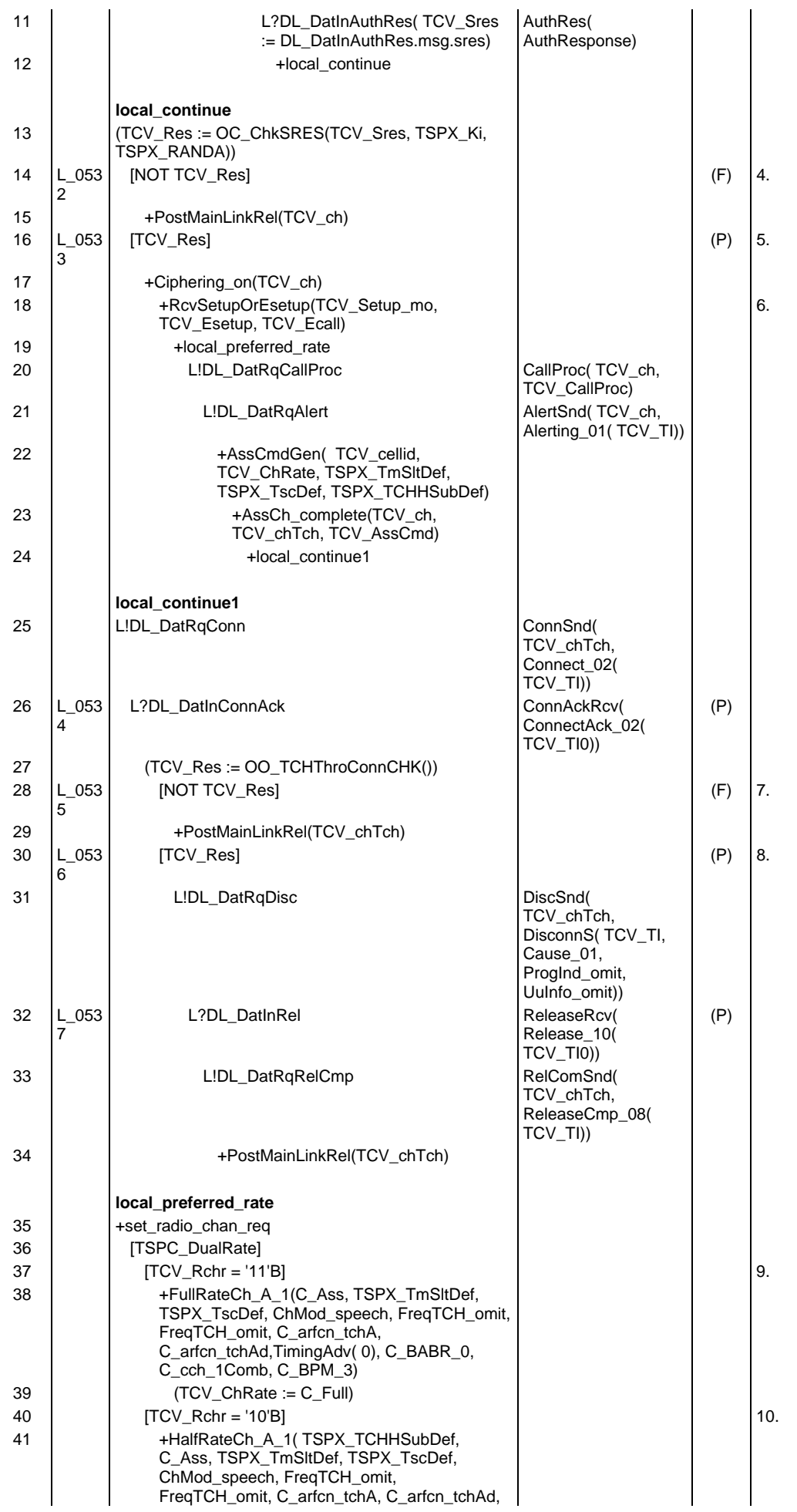

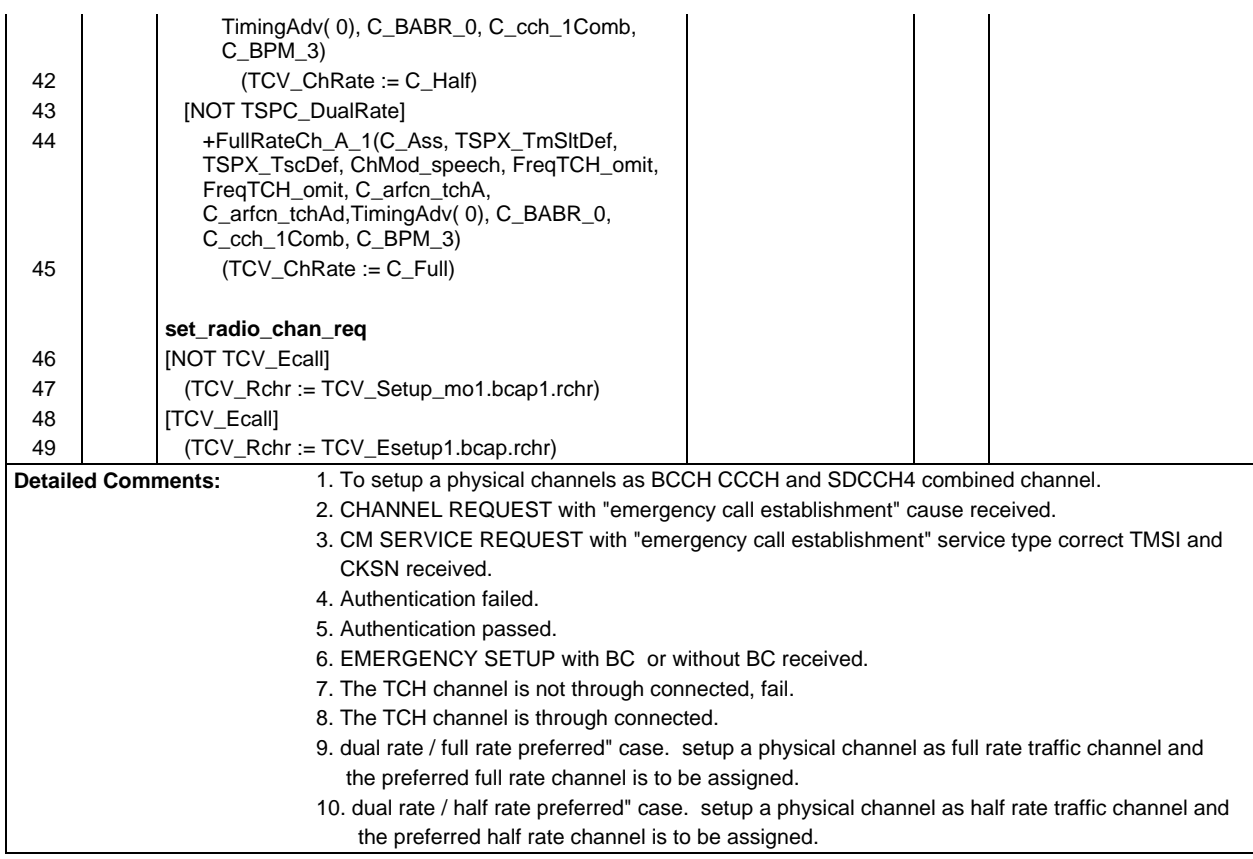

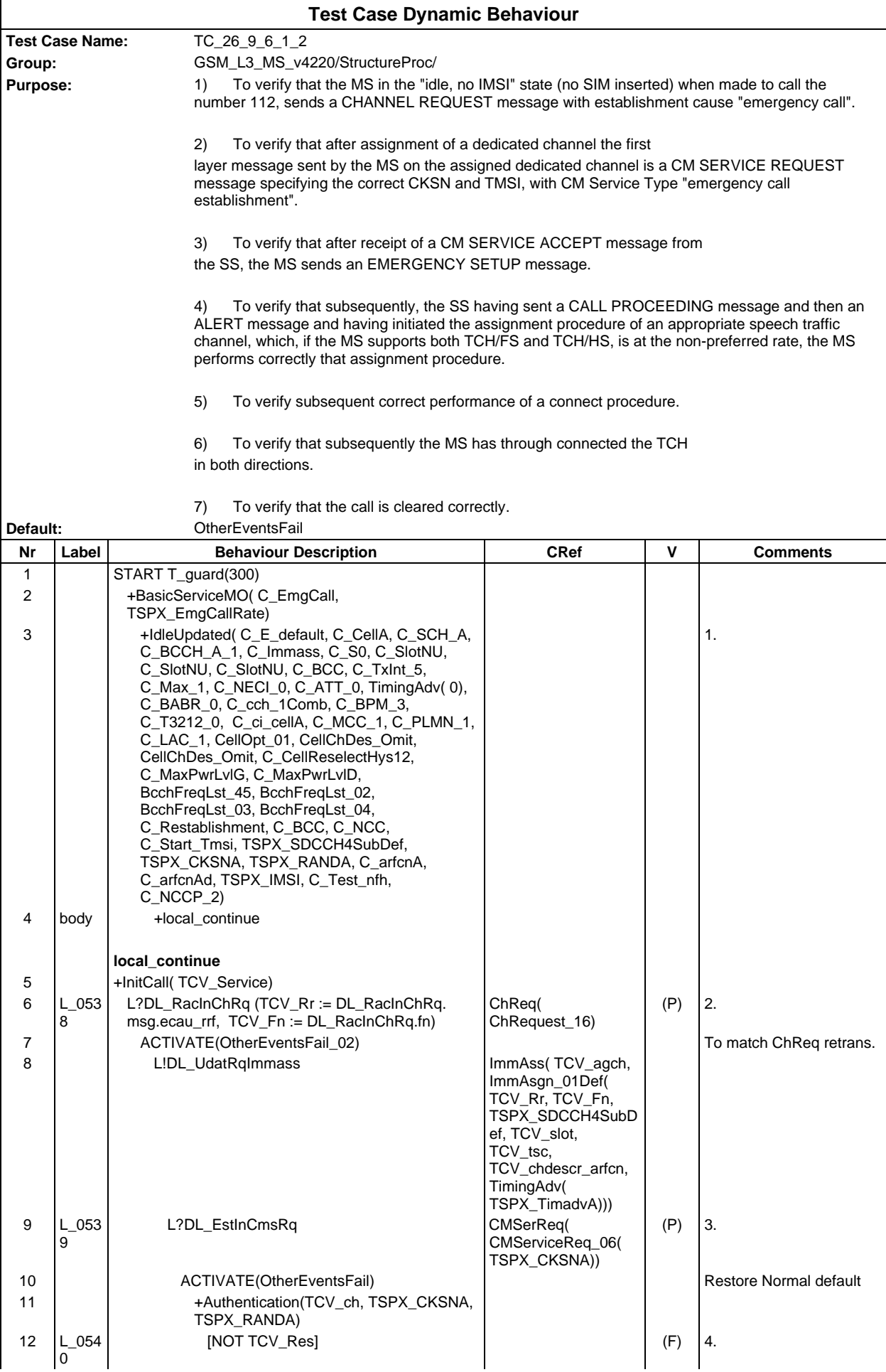

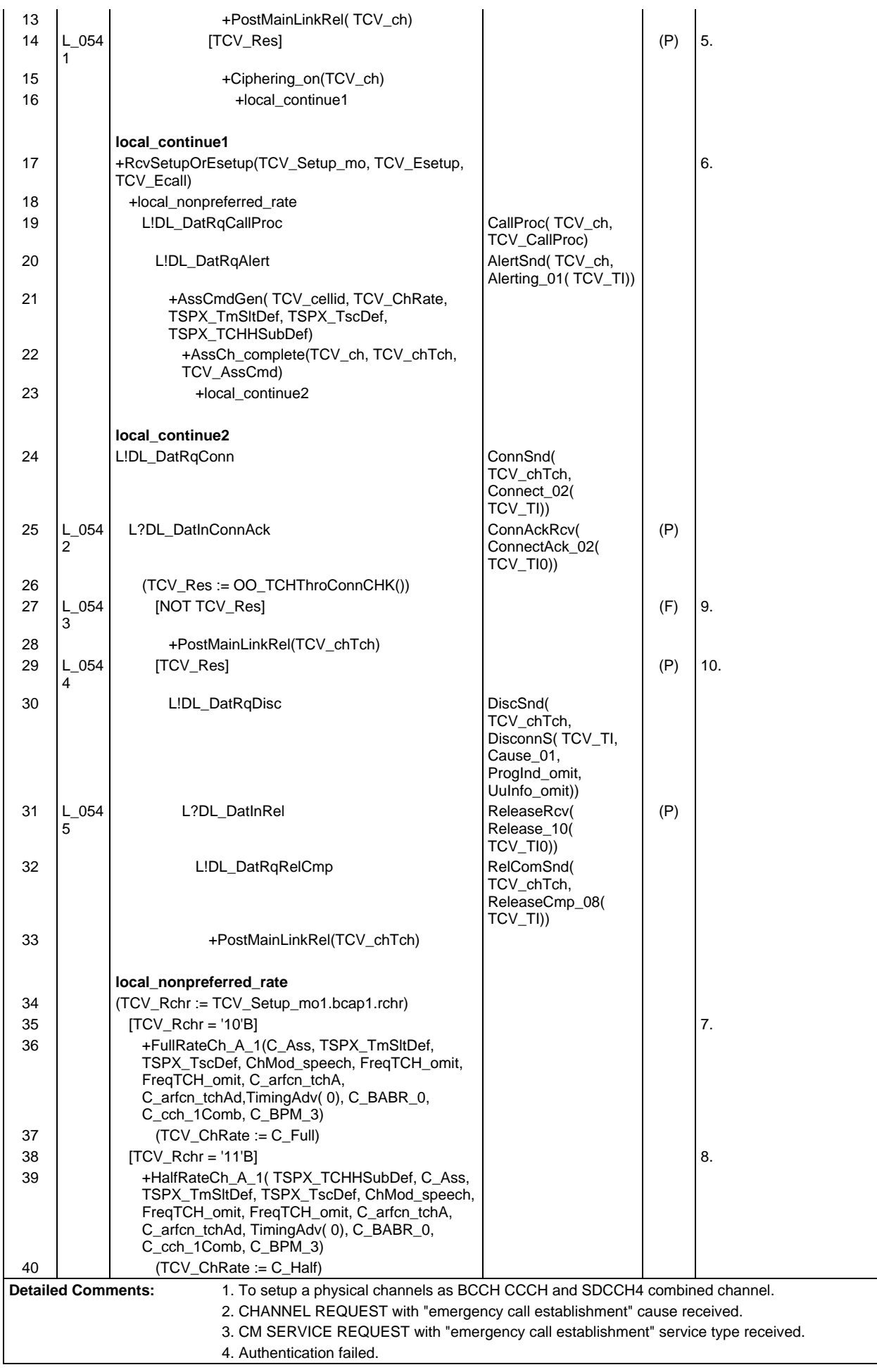

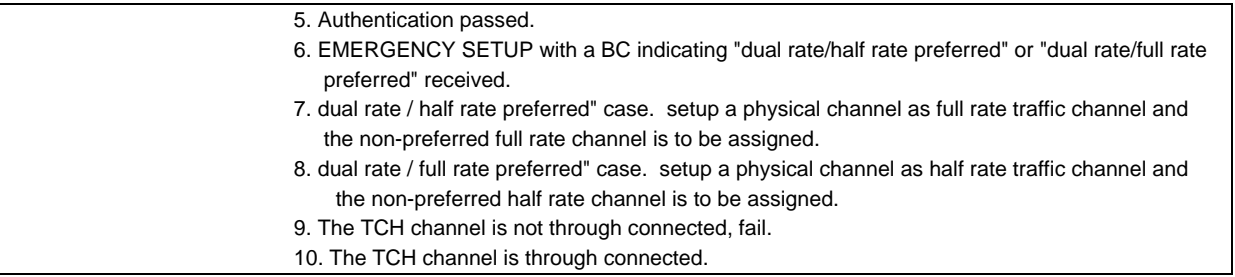

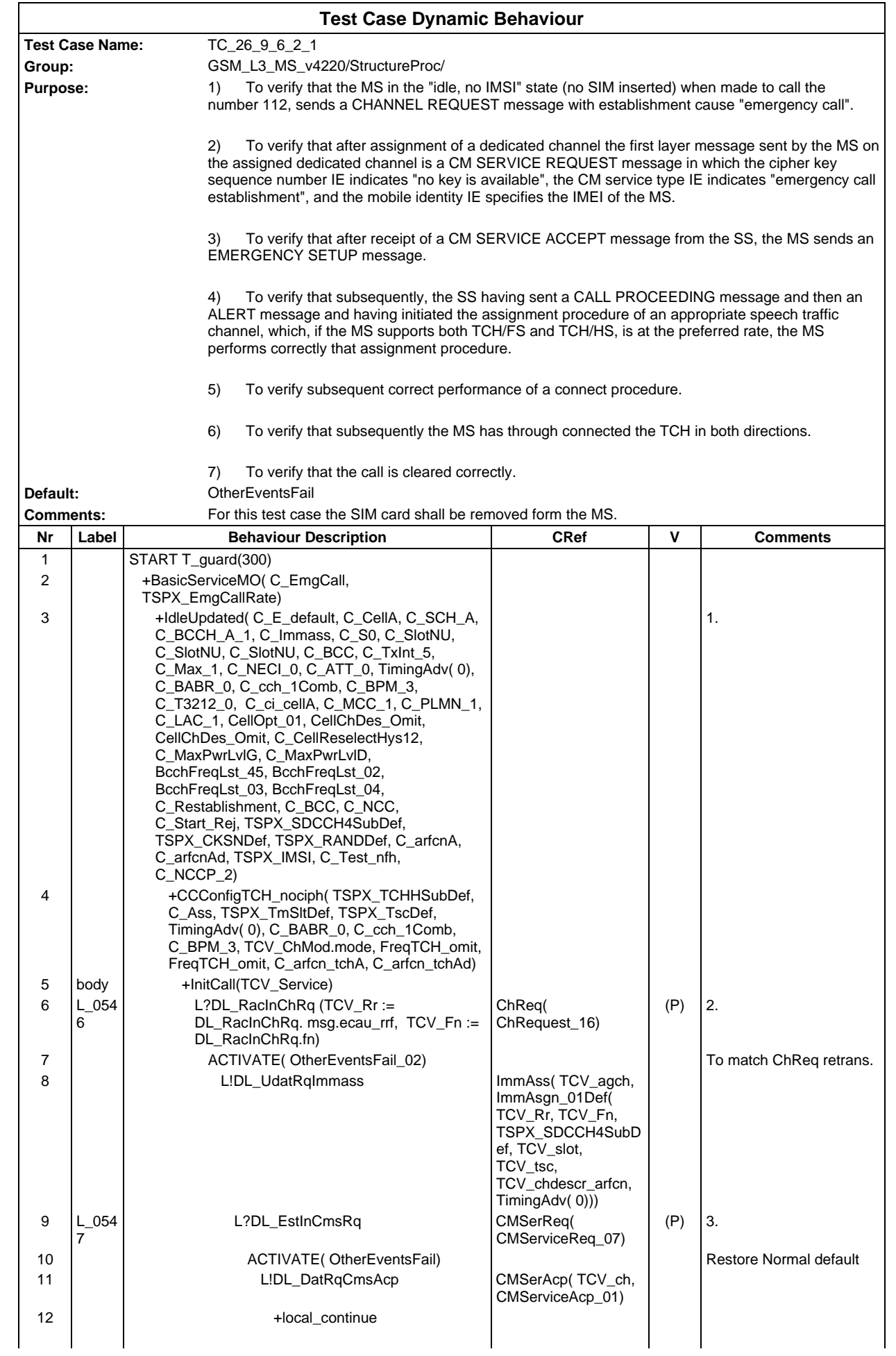

# **Page 1098 ETS 300 607-3 (GSM 11.10-3 version 4.22.1): October 1998**

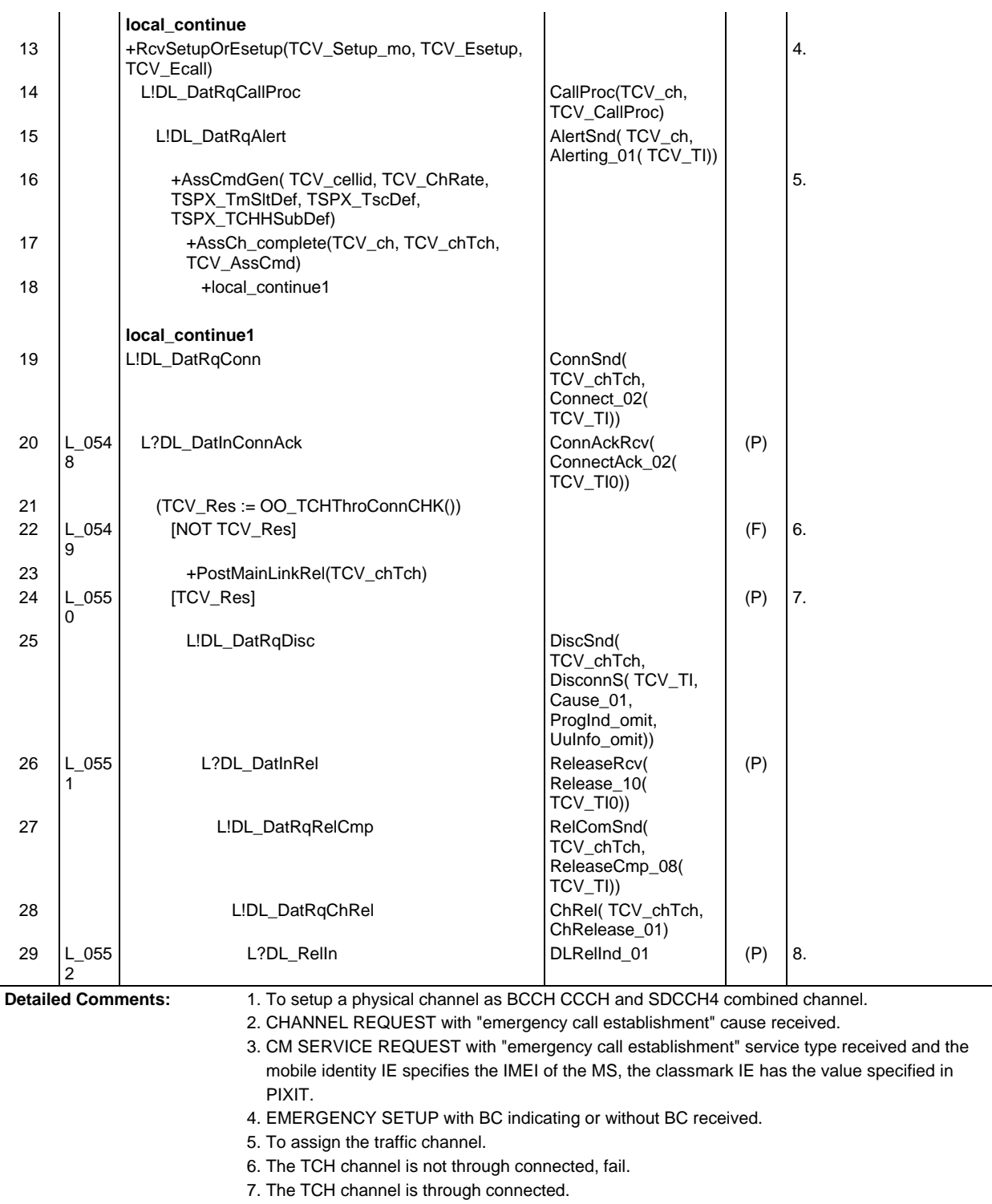

8. Main signalling link is released.

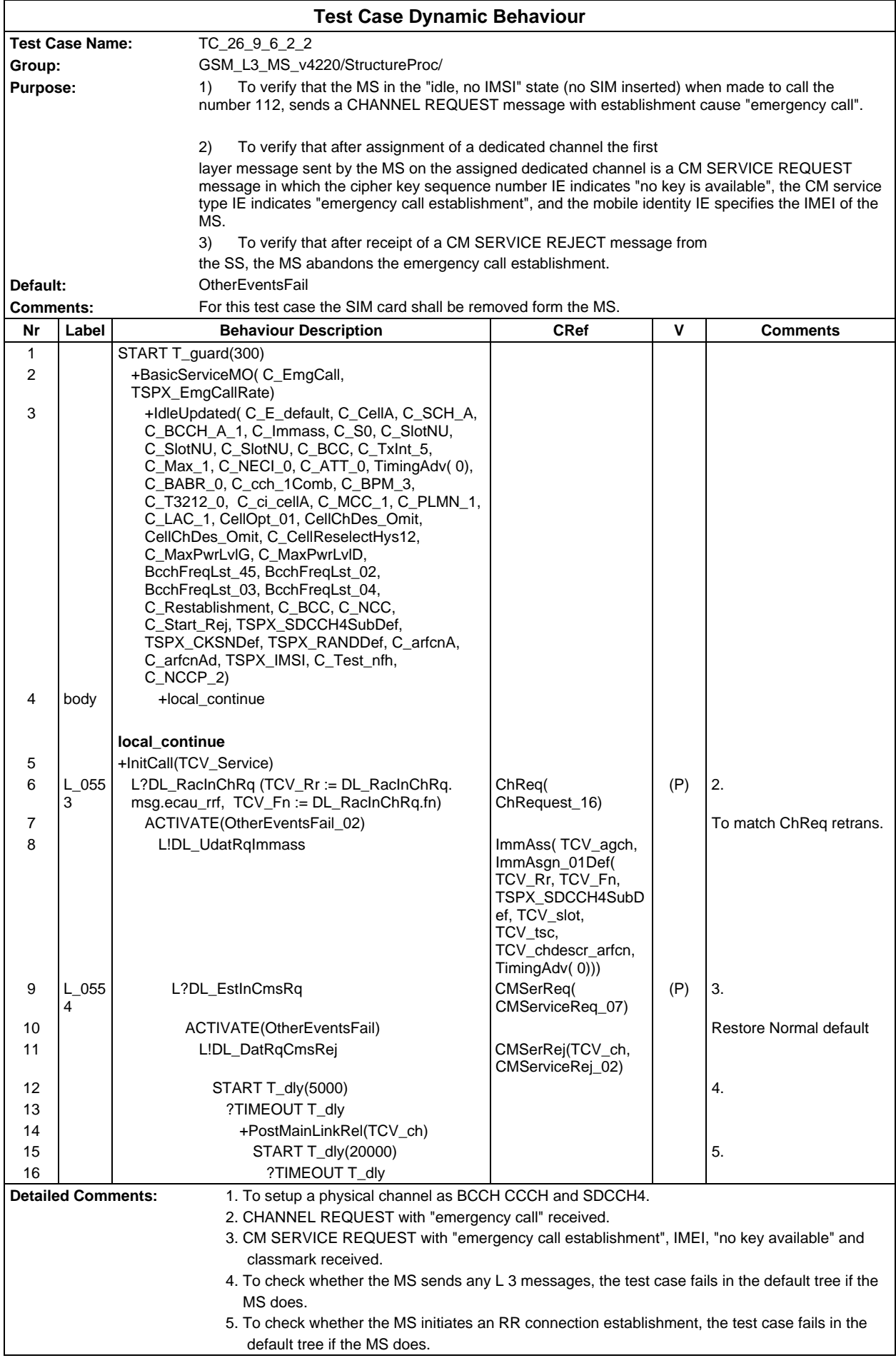

# **Test Group EGSMSignalling**

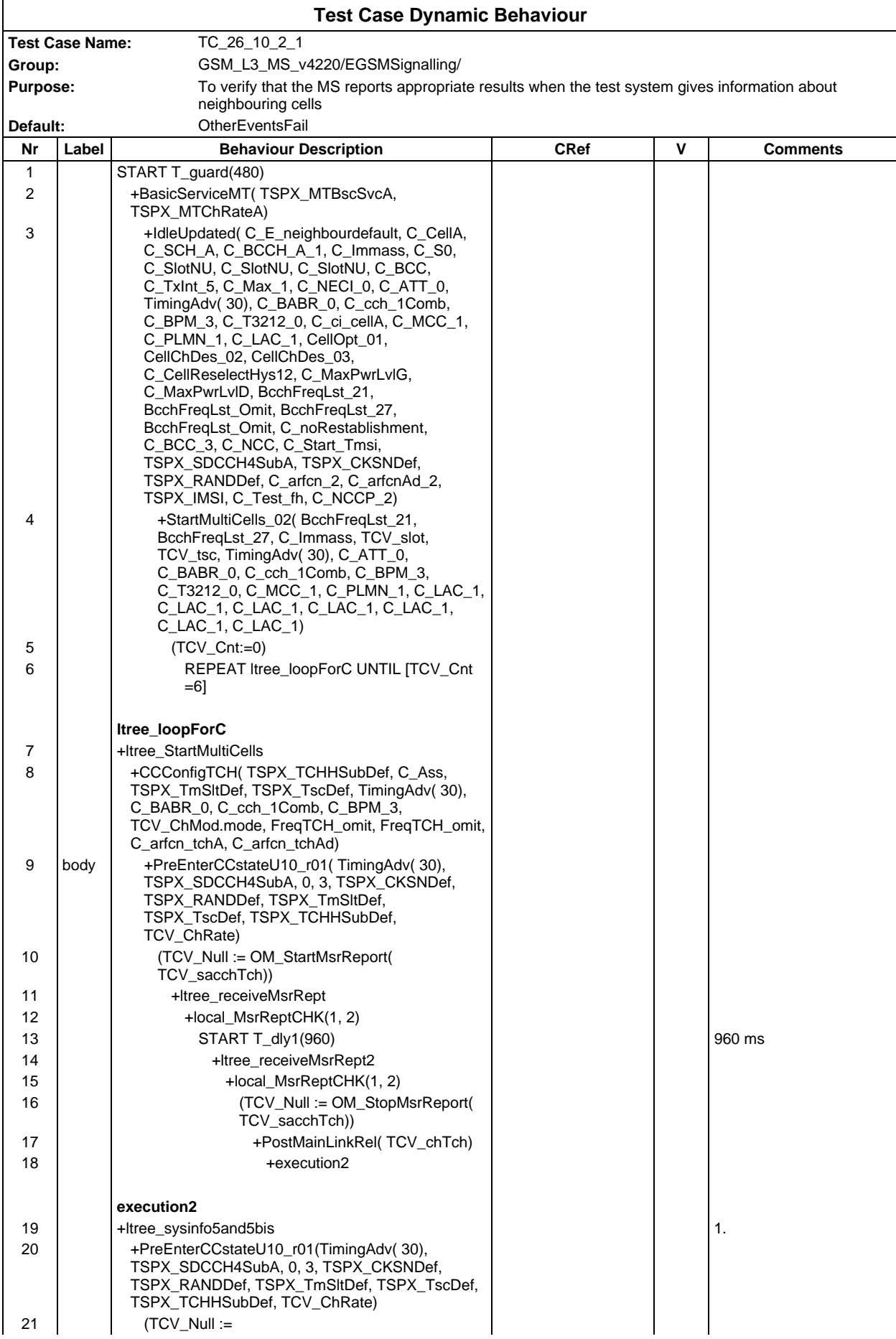

# **Page 1101 ETS 300 607-3 (GSM 11.10-3 version 4.22.1): October 1998**

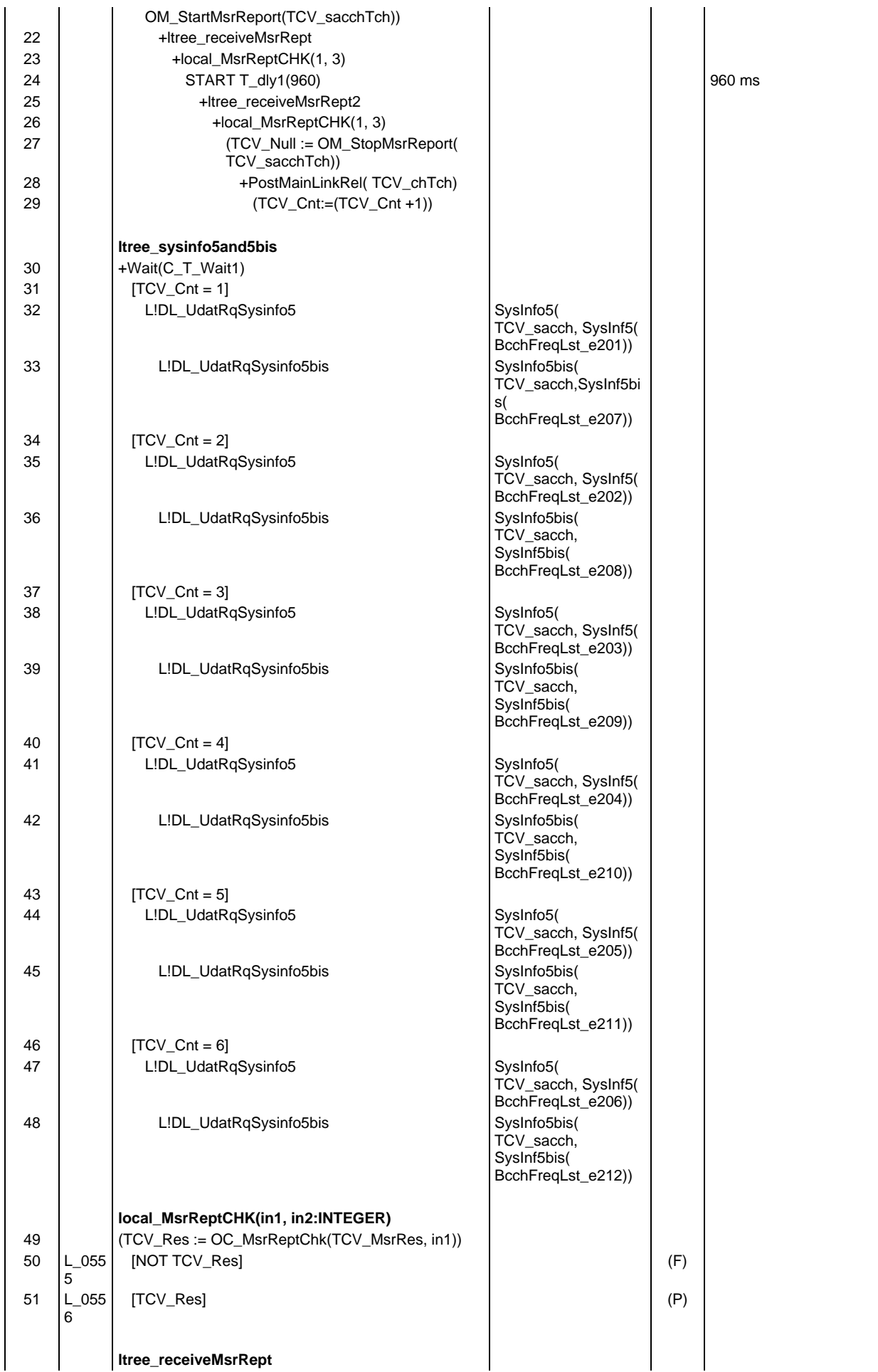

#### **Page 1102 ETS 300 607-3 (GSM 11.10-3 version 4.22.1): October 1998**

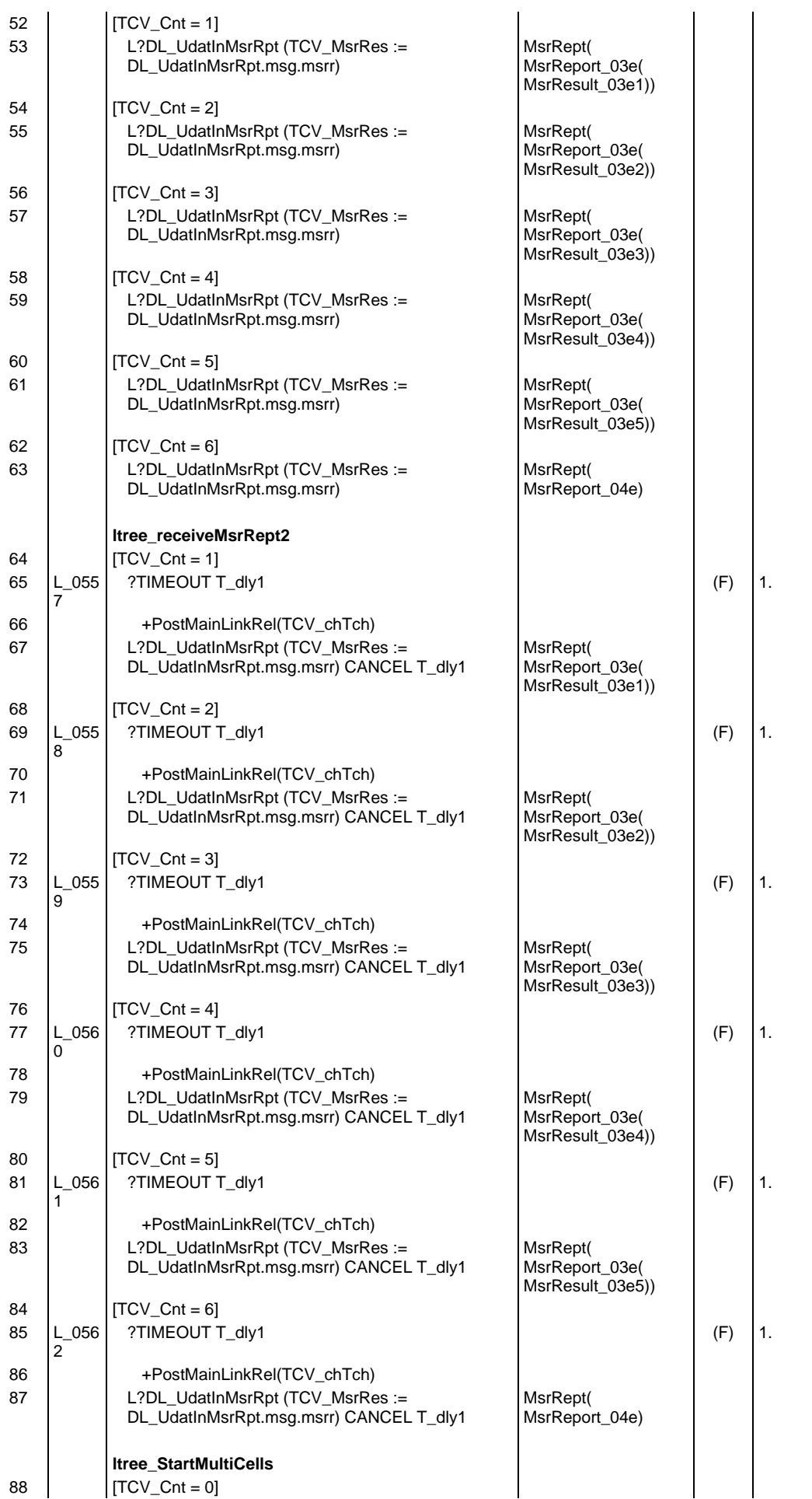

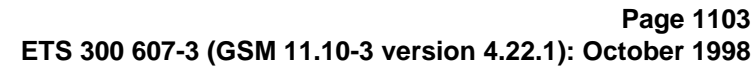

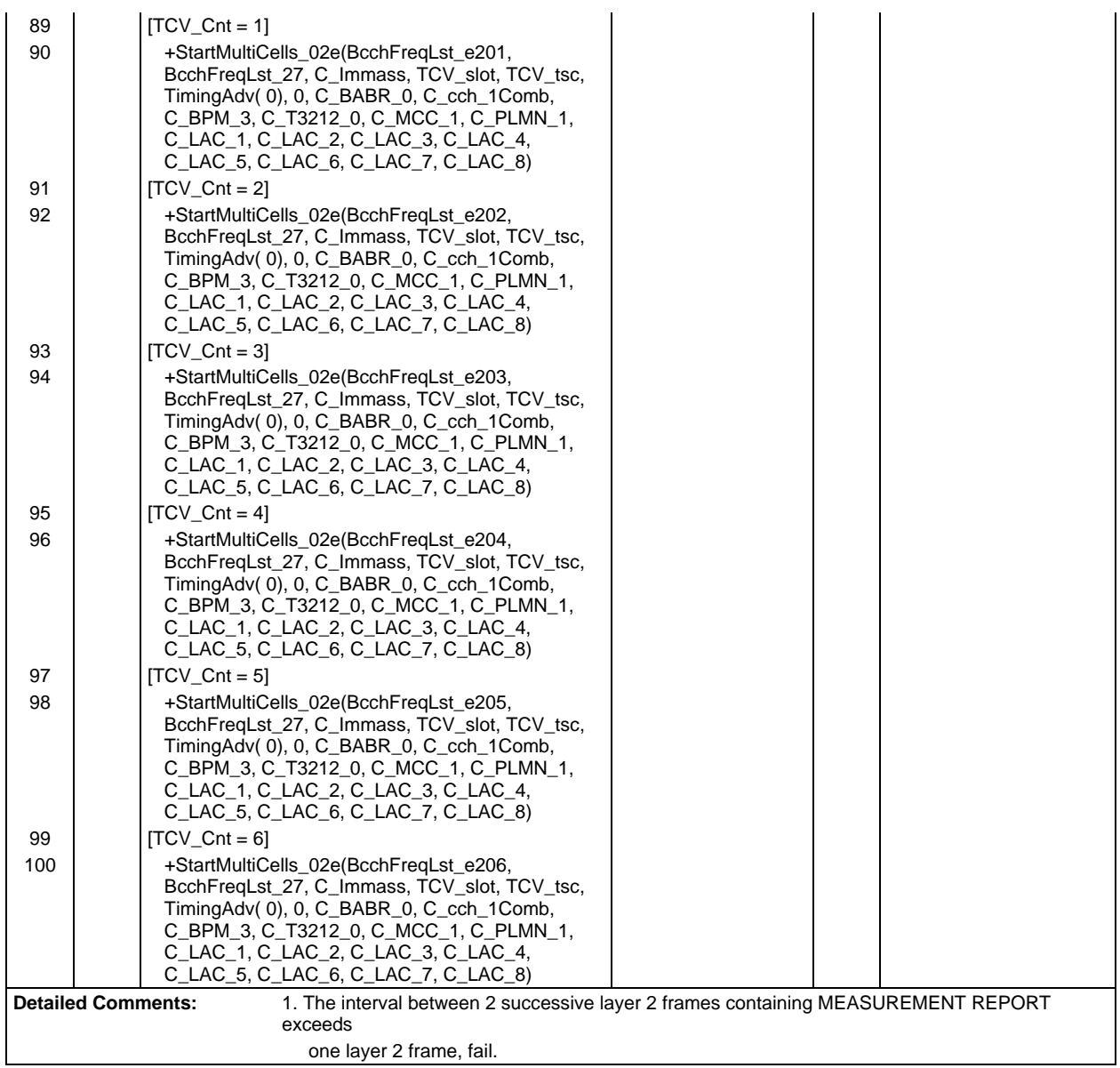

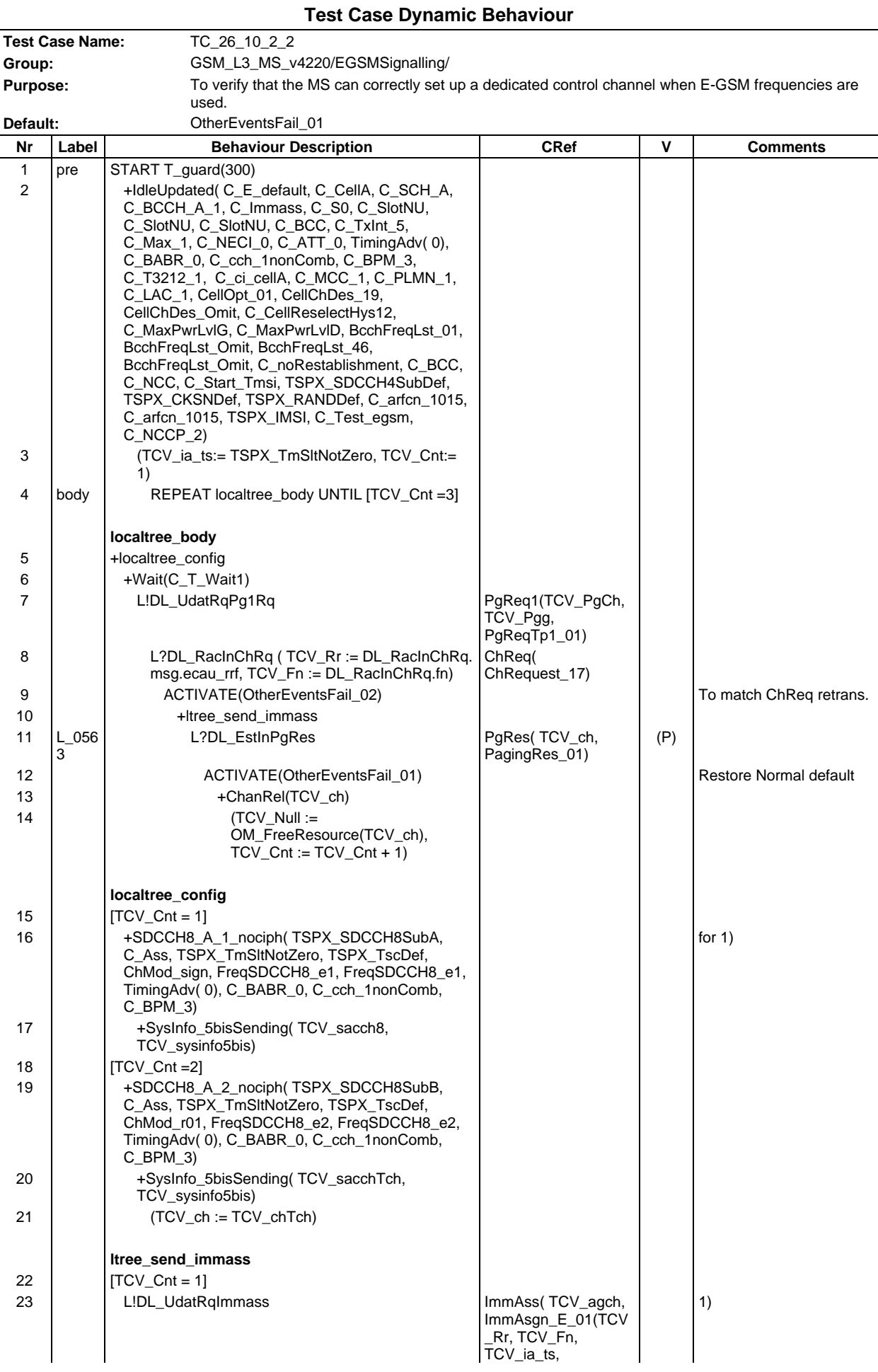

#### **Page 1105 ETS 300 607-3 (GSM 11.10-3 version 4.22.1): October 1998**

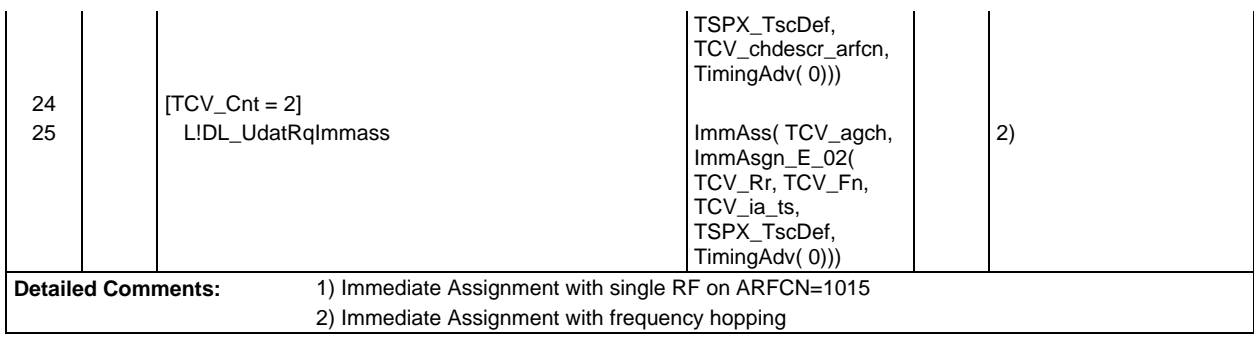

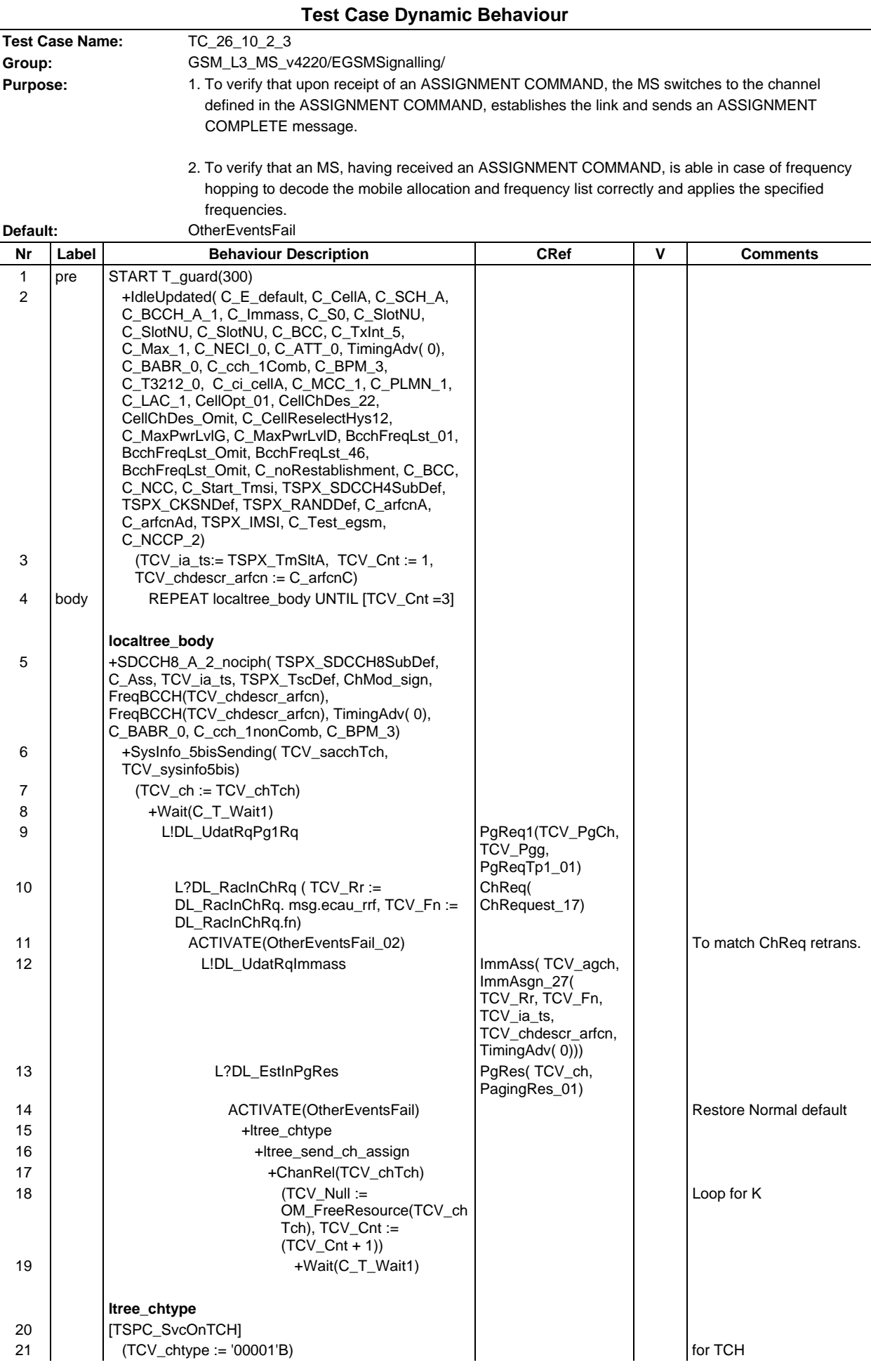

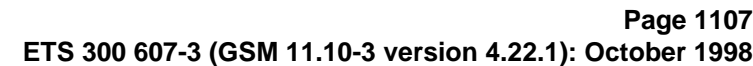

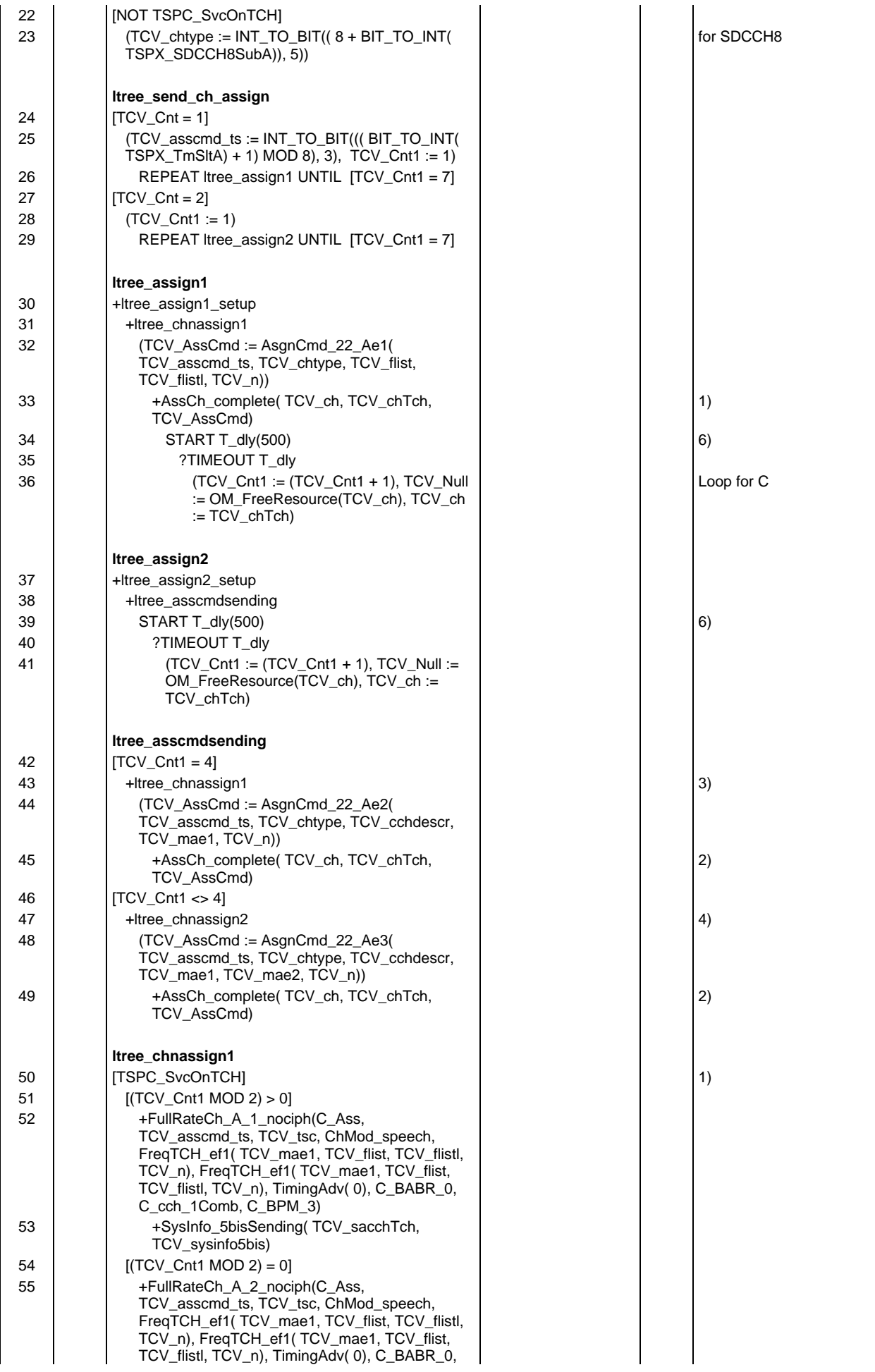

#### **Page 1108 ETS 300 607-3 (GSM 11.10-3 version 4.22.1): October 1998**

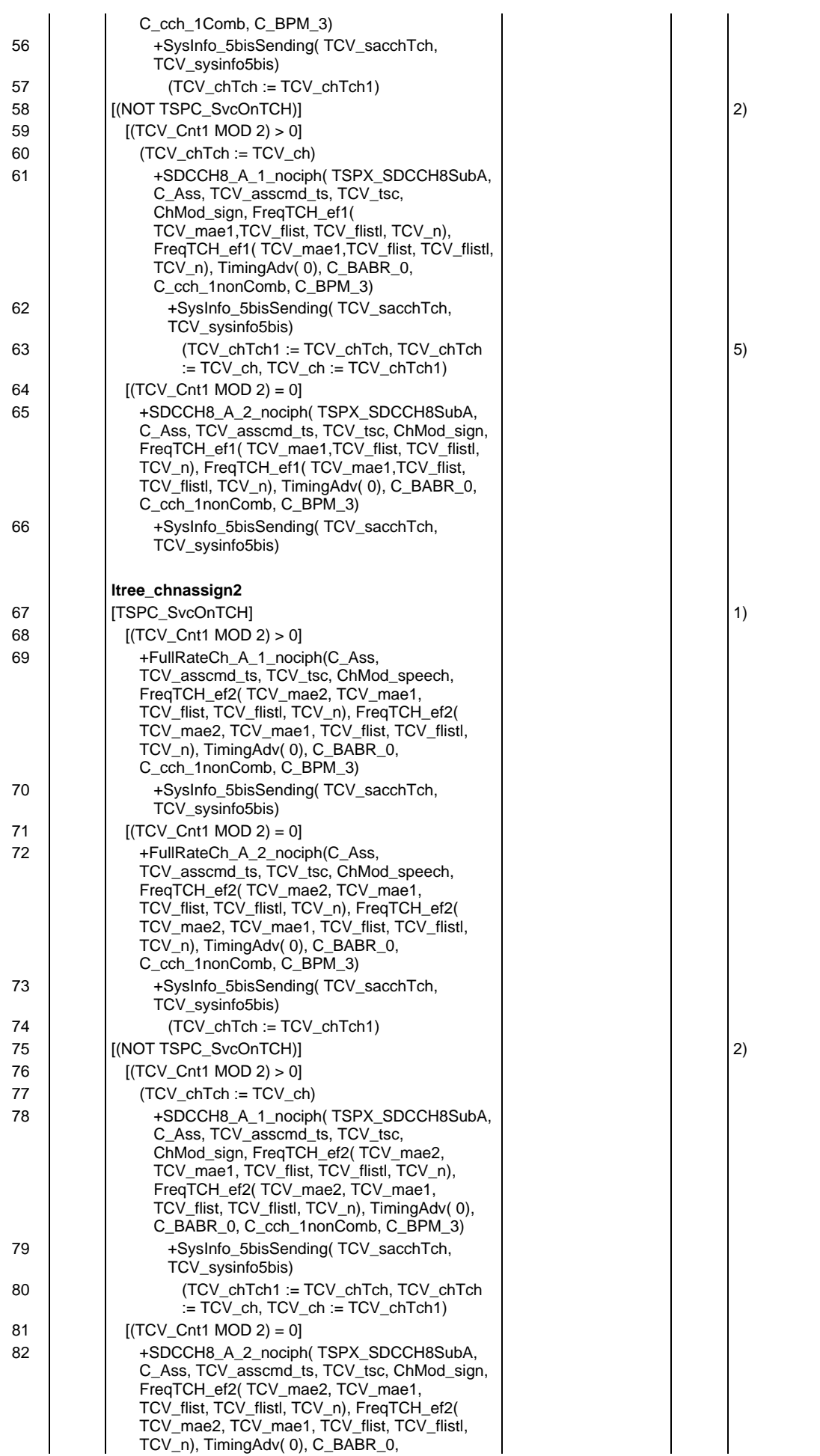

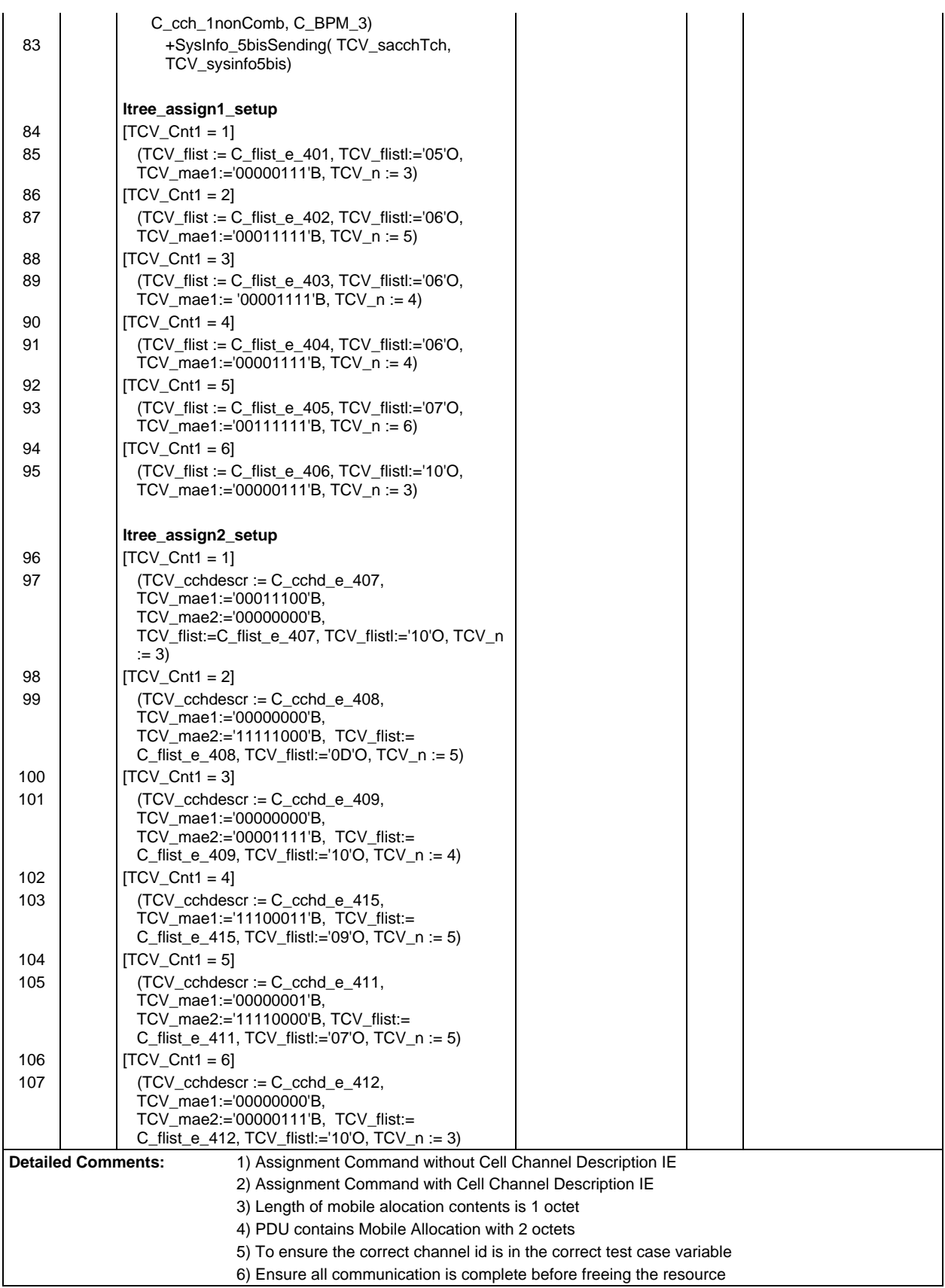

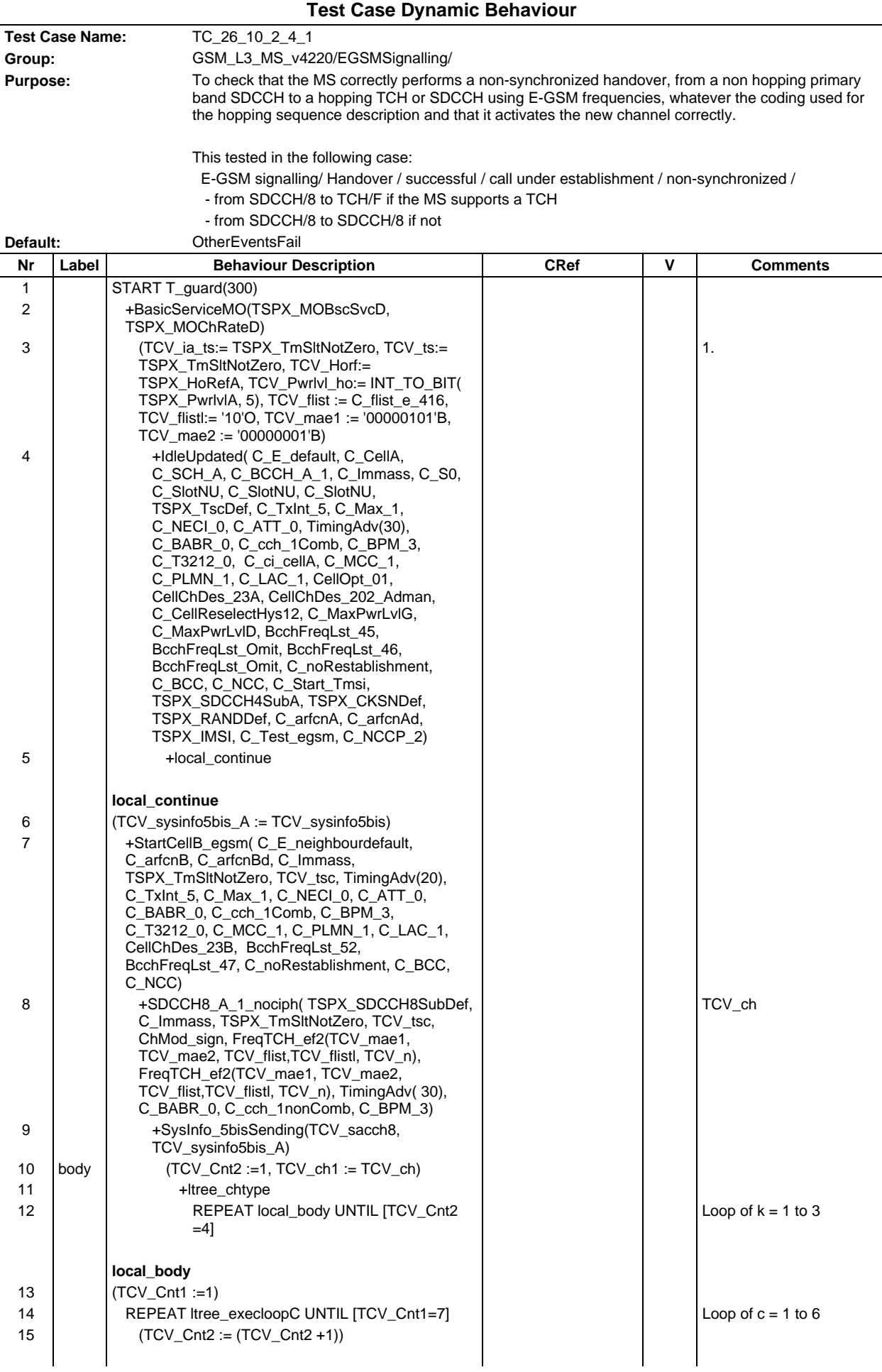

# **Page 1111 ETS 300 607-3 (GSM 11.10-3 version 4.22.1): October 1998**

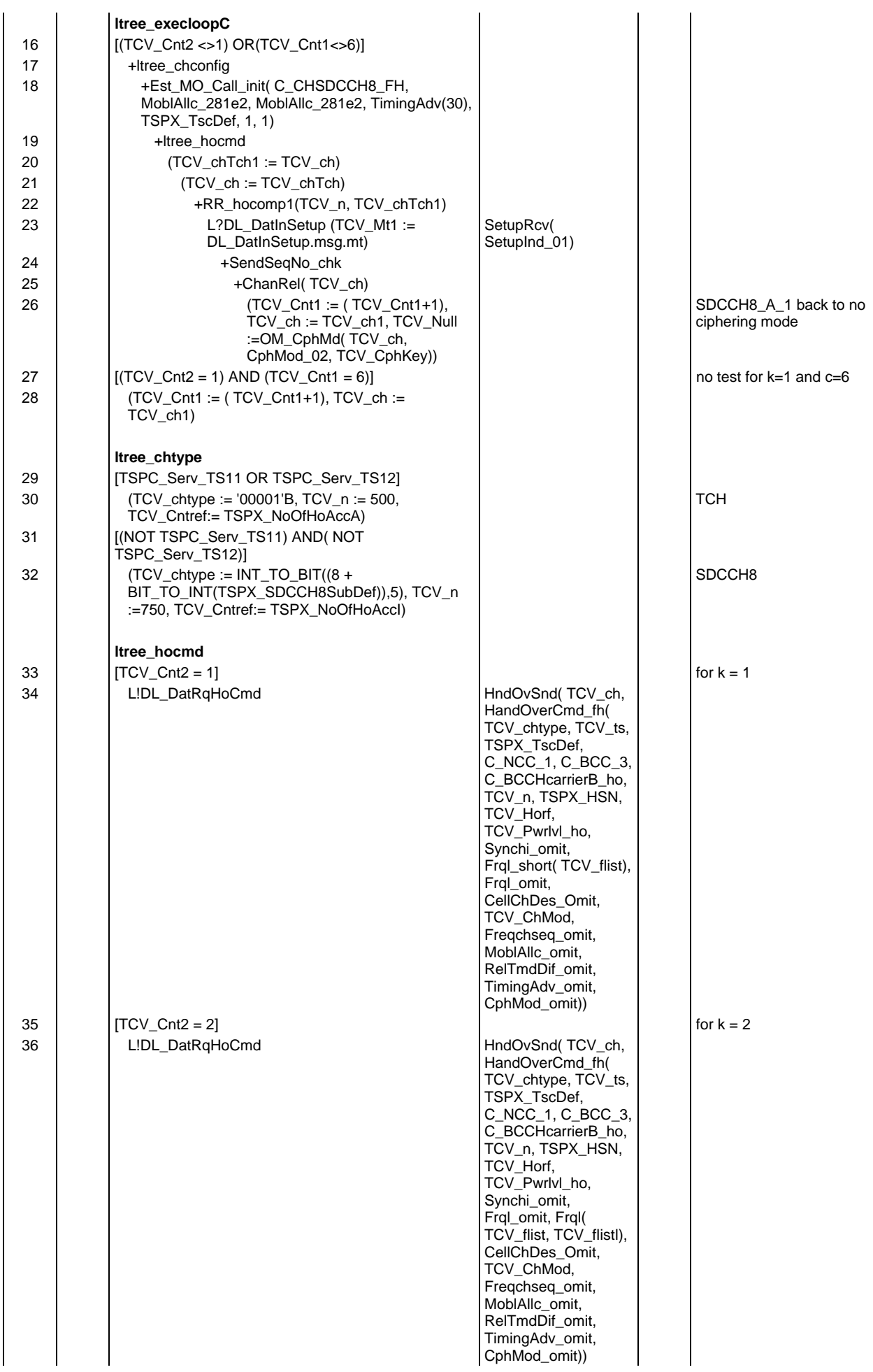

#### **Page 1112 ETS 300 607-3 (GSM 11.10-3 version 4.22.1): October 1998**

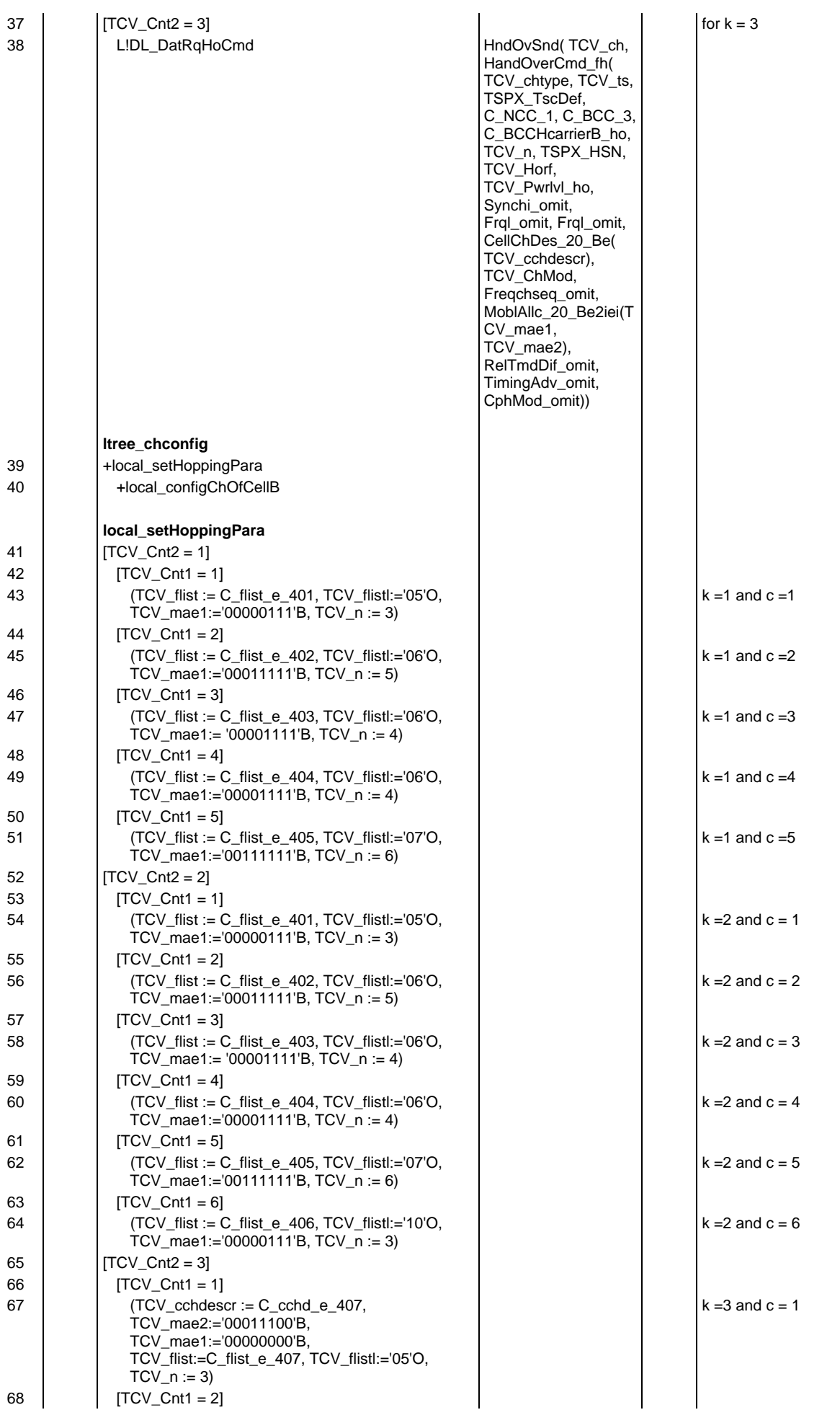

## **Page 1113 ETS 300 607-3 (GSM 11.10-3 version 4.22.1): October 1998**

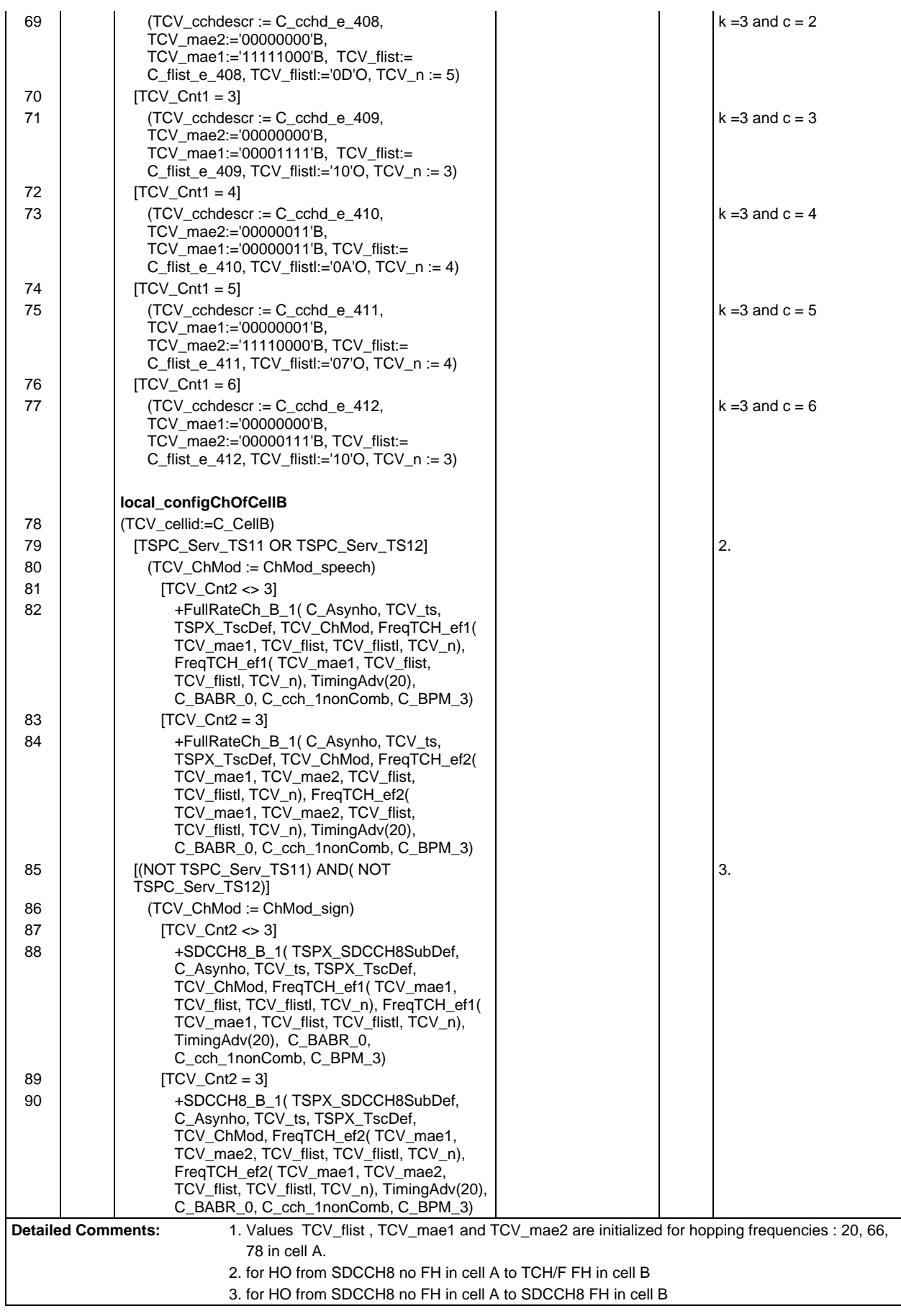

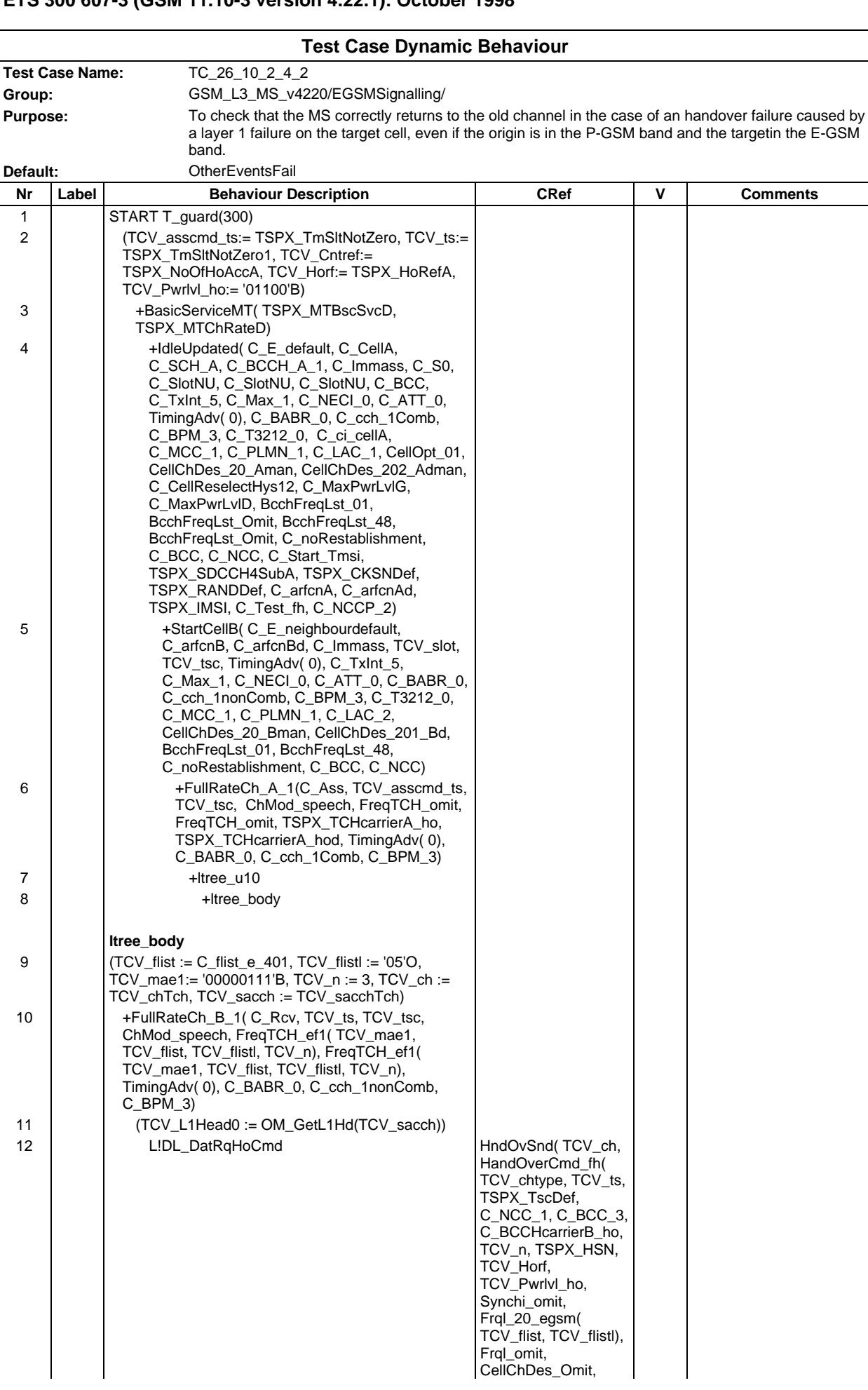

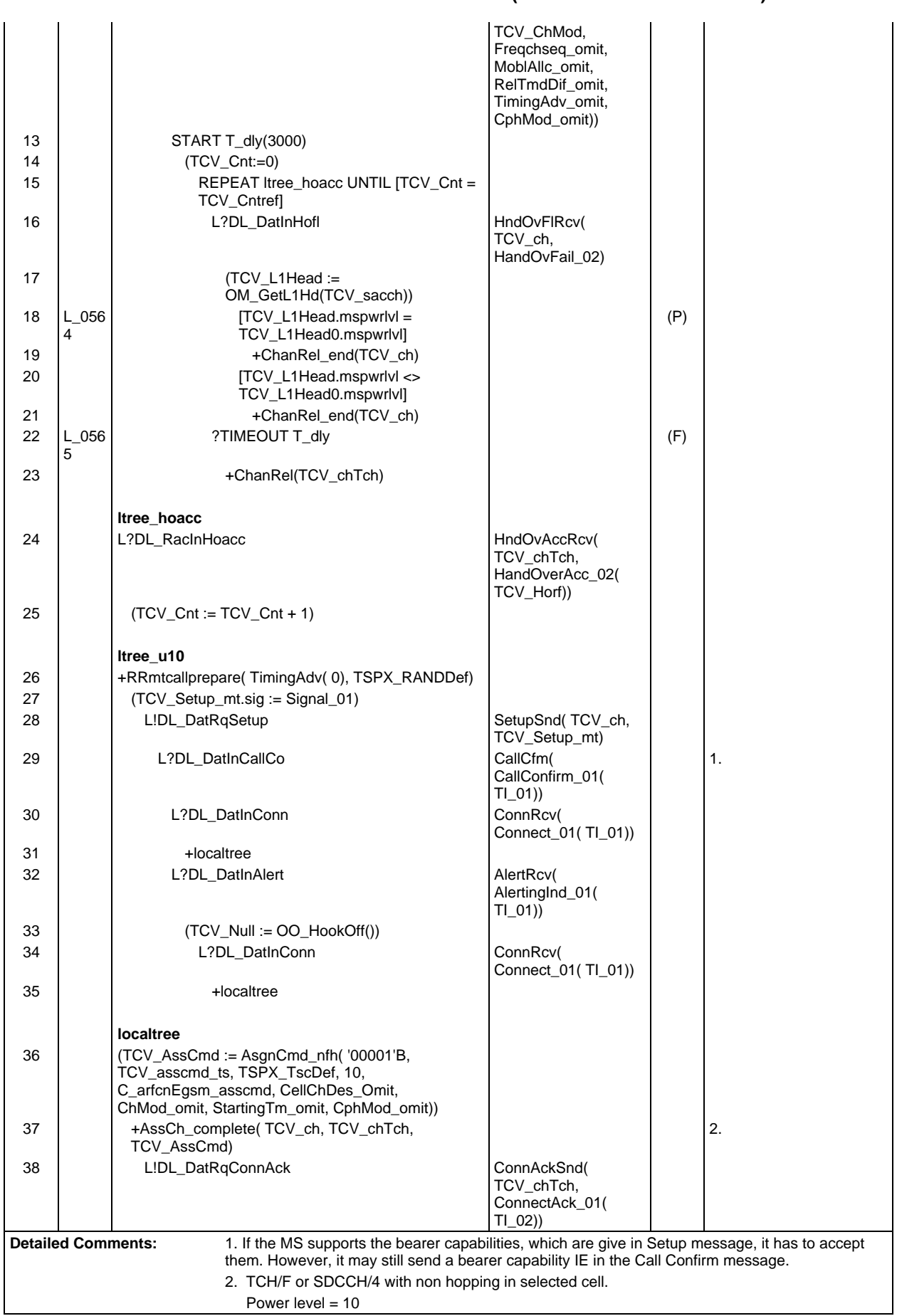

#### **Page 1115 ETS 300 607-3 (GSM 11.10-3 version 4.22.1): October 1998**

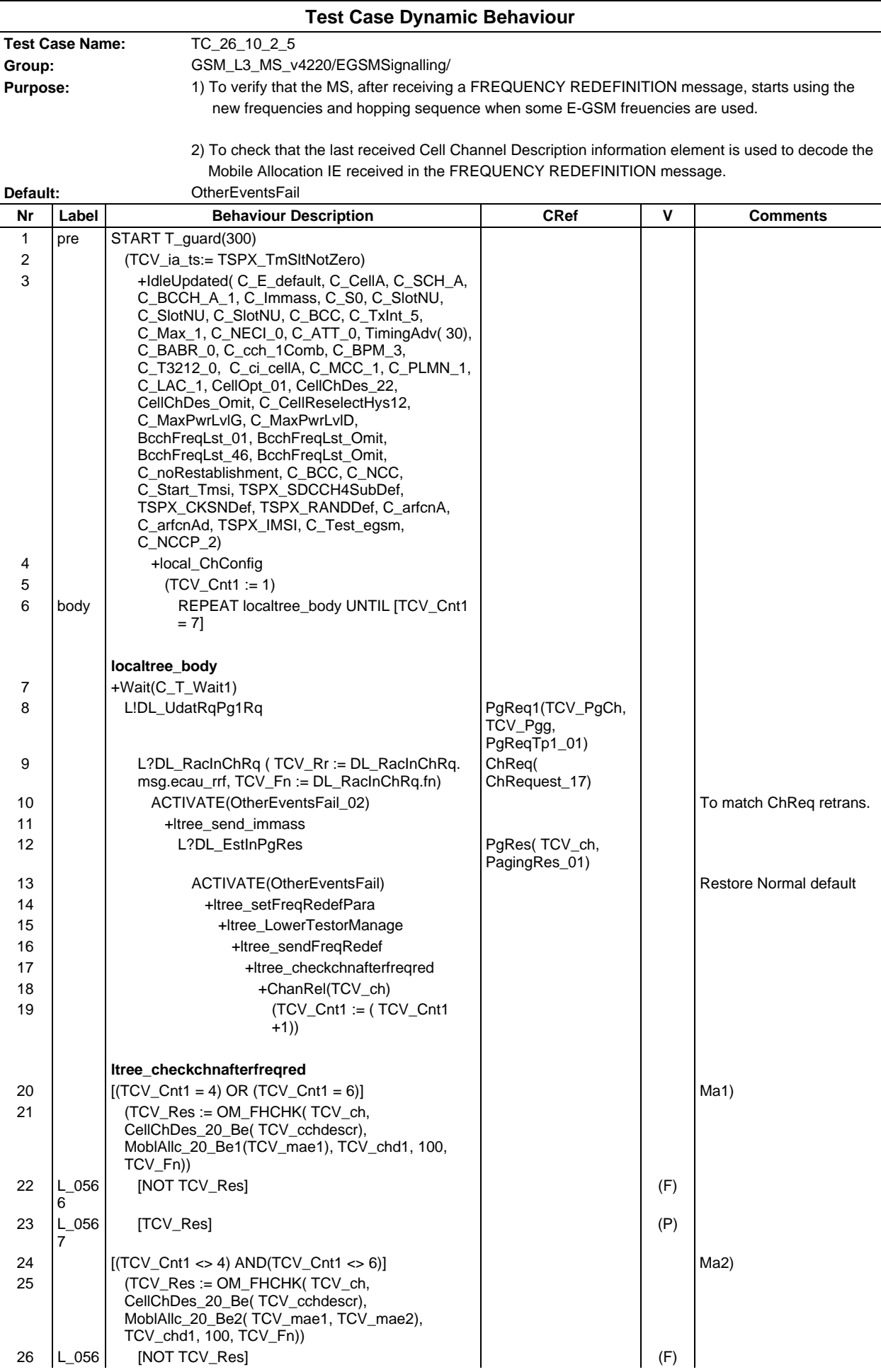
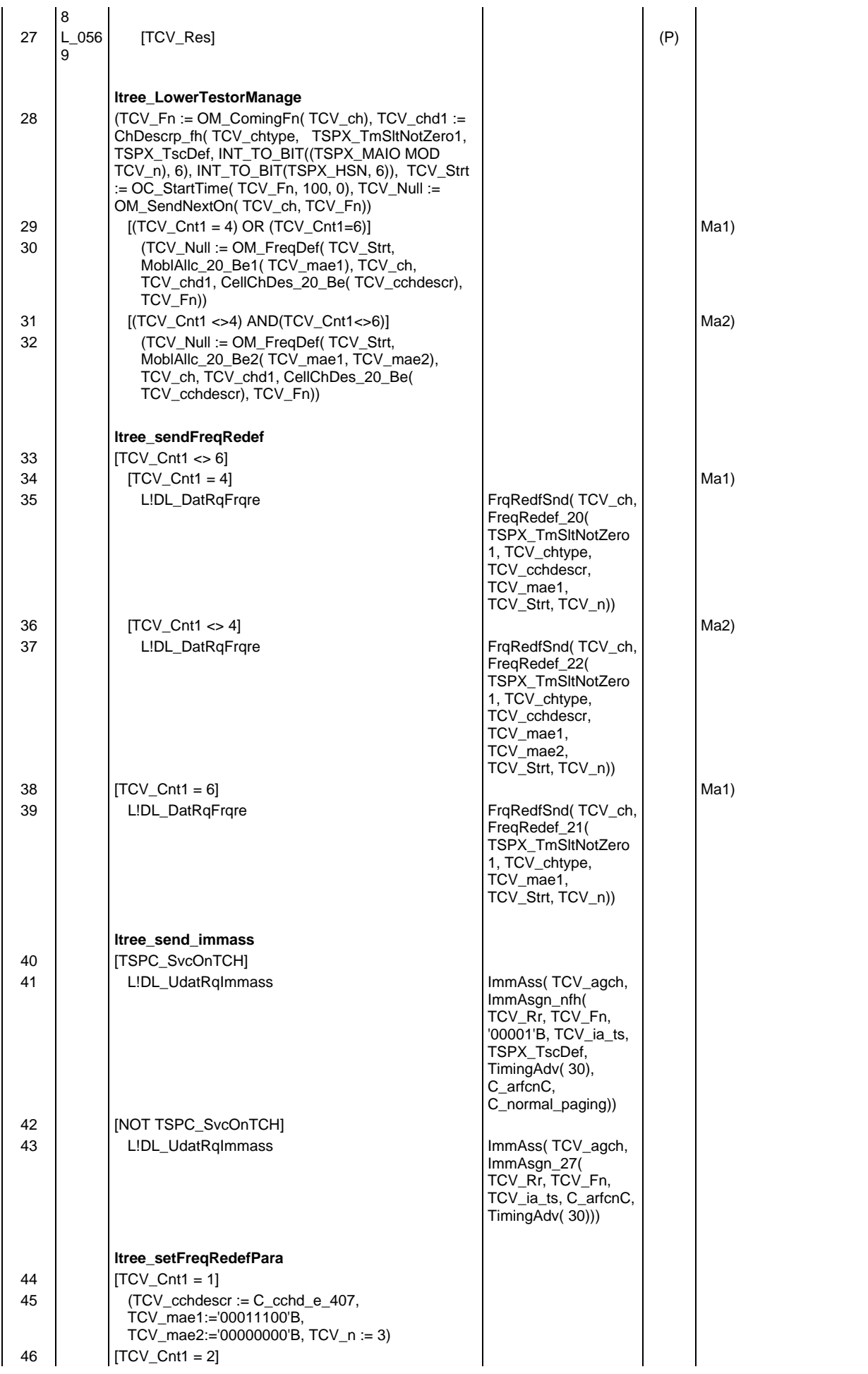

### **Page 1118 ETS 300 607-3 (GSM 11.10-3 version 4.22.1): October 1998**

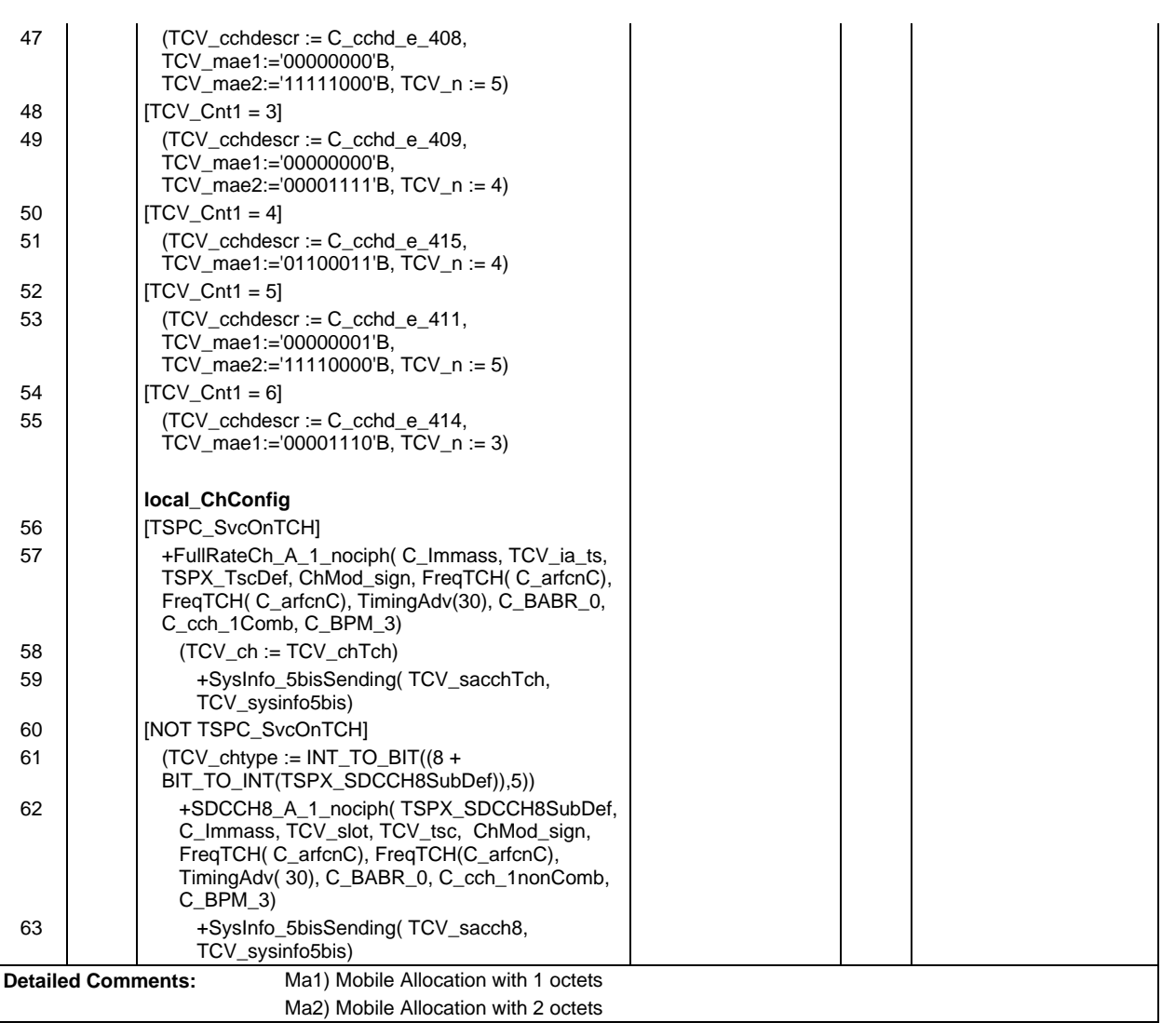

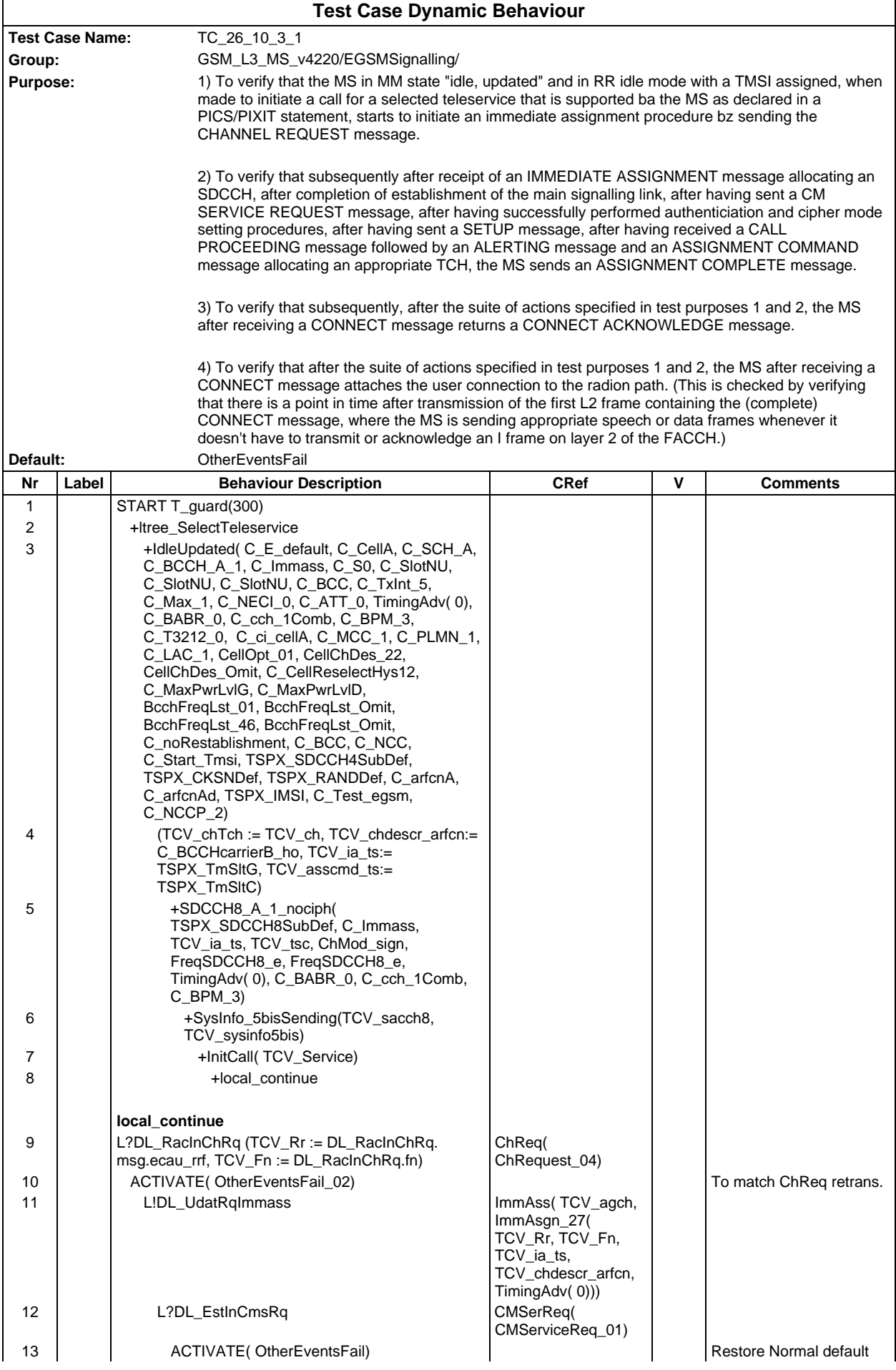

## **Page 1120 ETS 300 607-3 (GSM 11.10-3 version 4.22.1): October 1998**

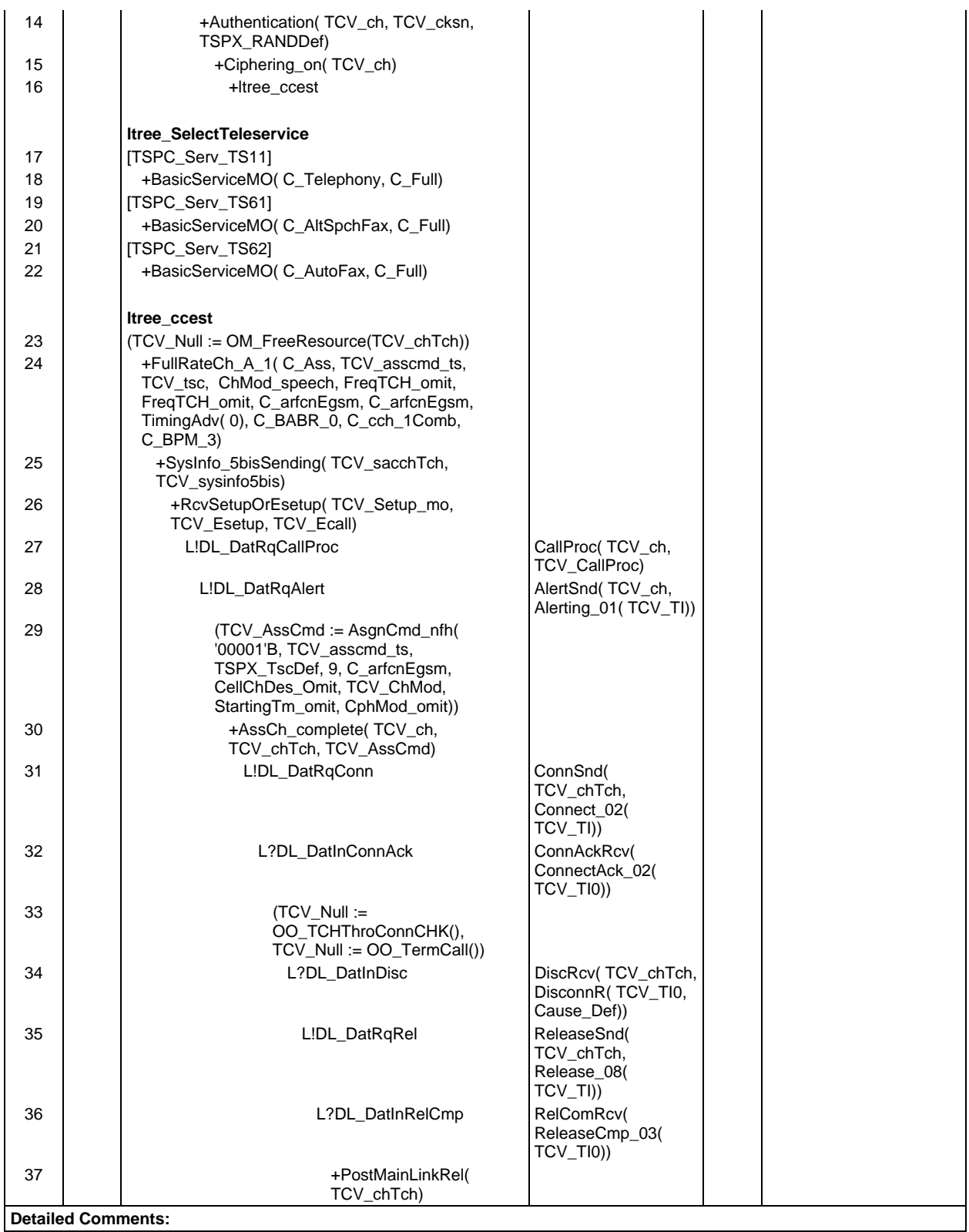

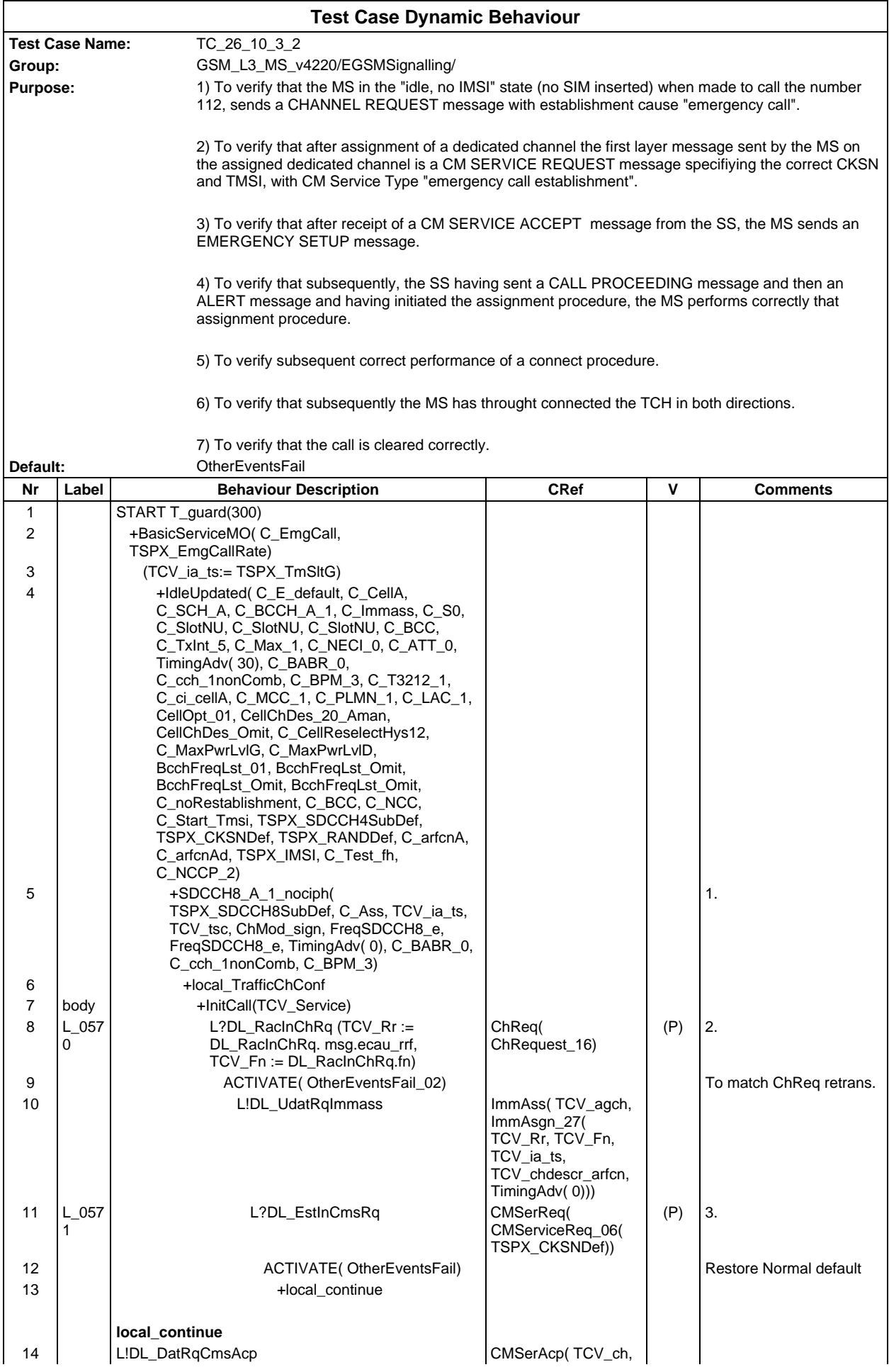

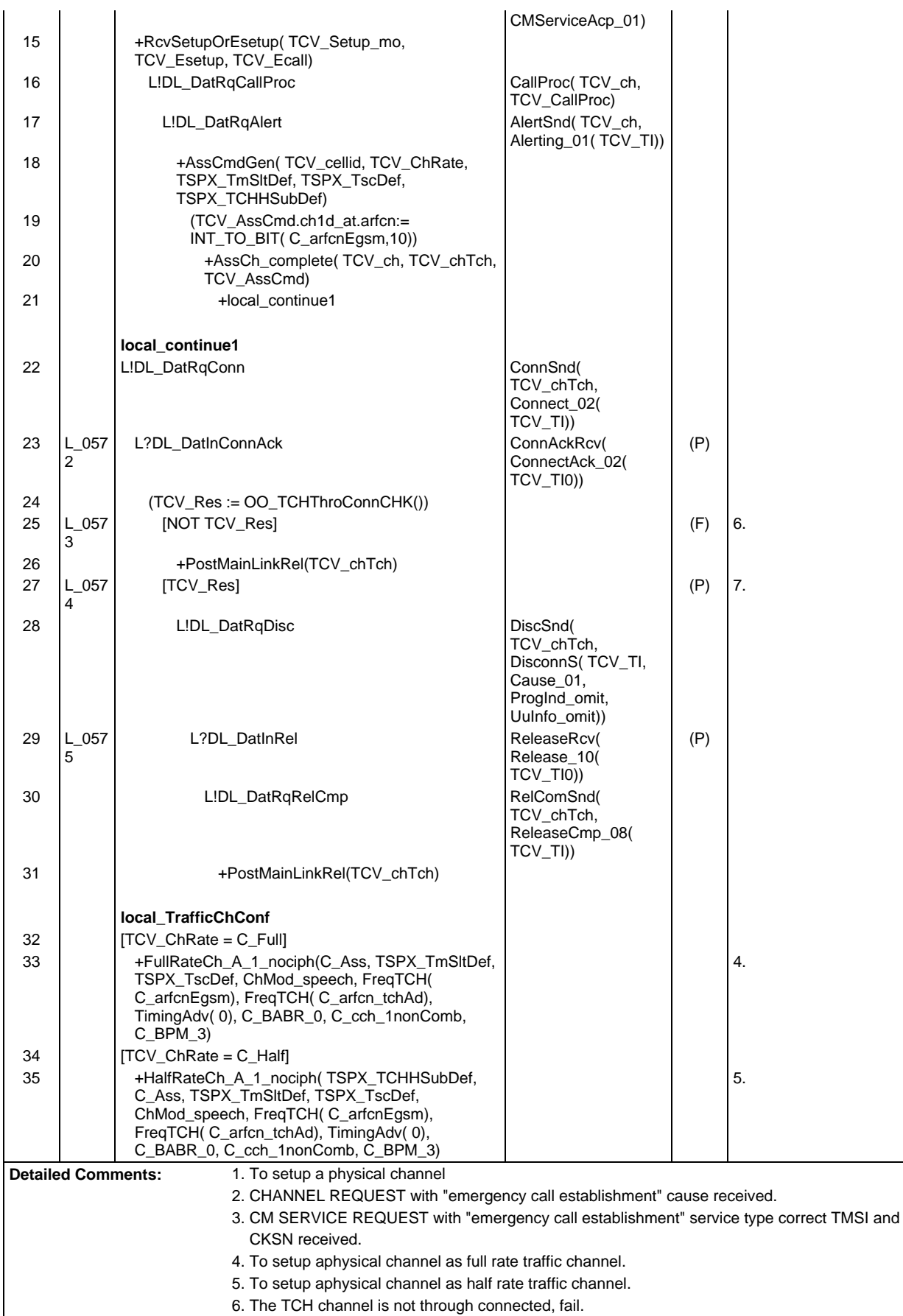

7. The TCH channel is through connected.

## **Page 1122 ETS 300 607-3 (GSM 11.10-3 version 4.22.1): October 1998**

# **Test Group SS**

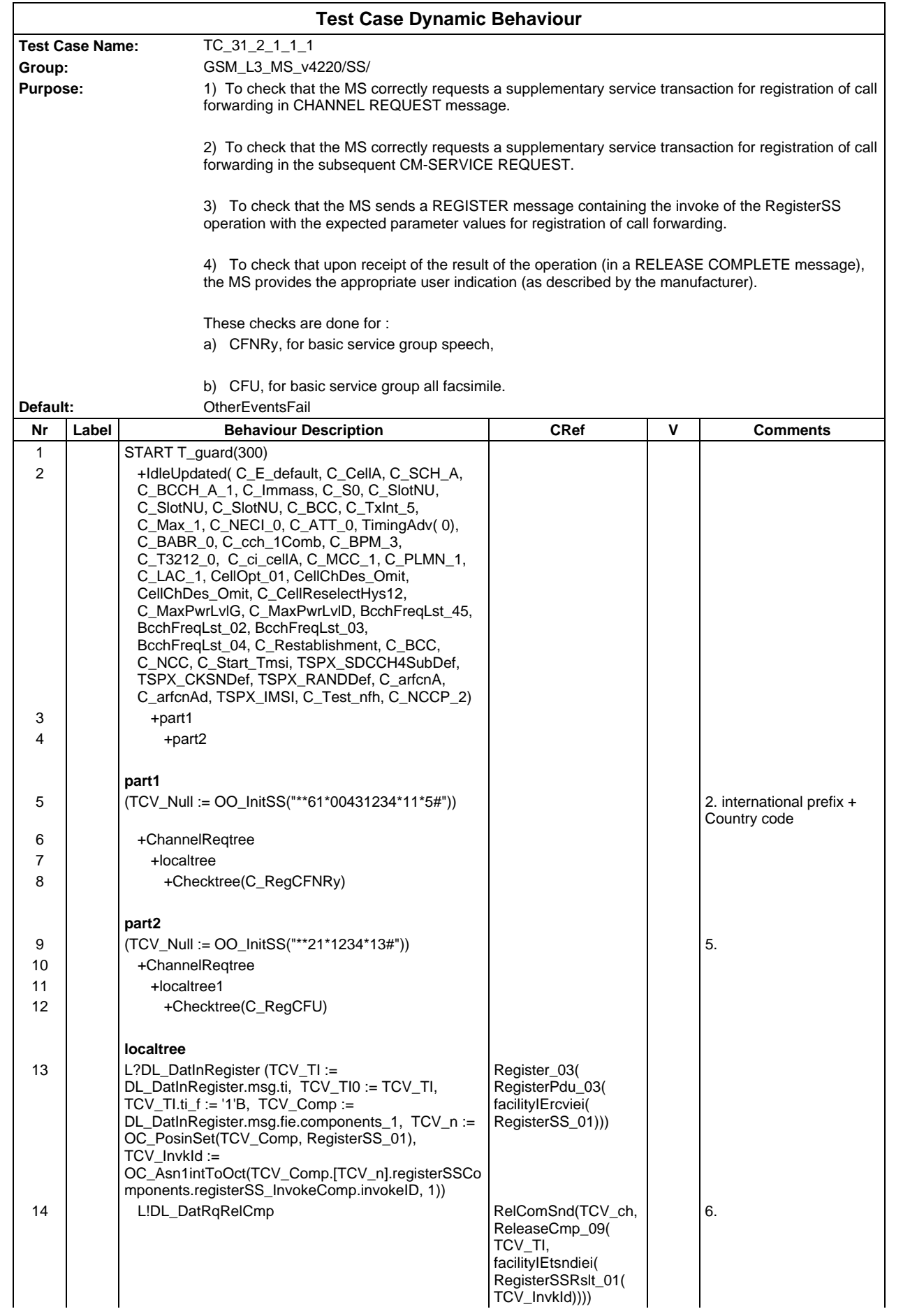

## **Page 1124 ETS 300 607-3 (GSM 11.10-3 version 4.22.1): October 1998**

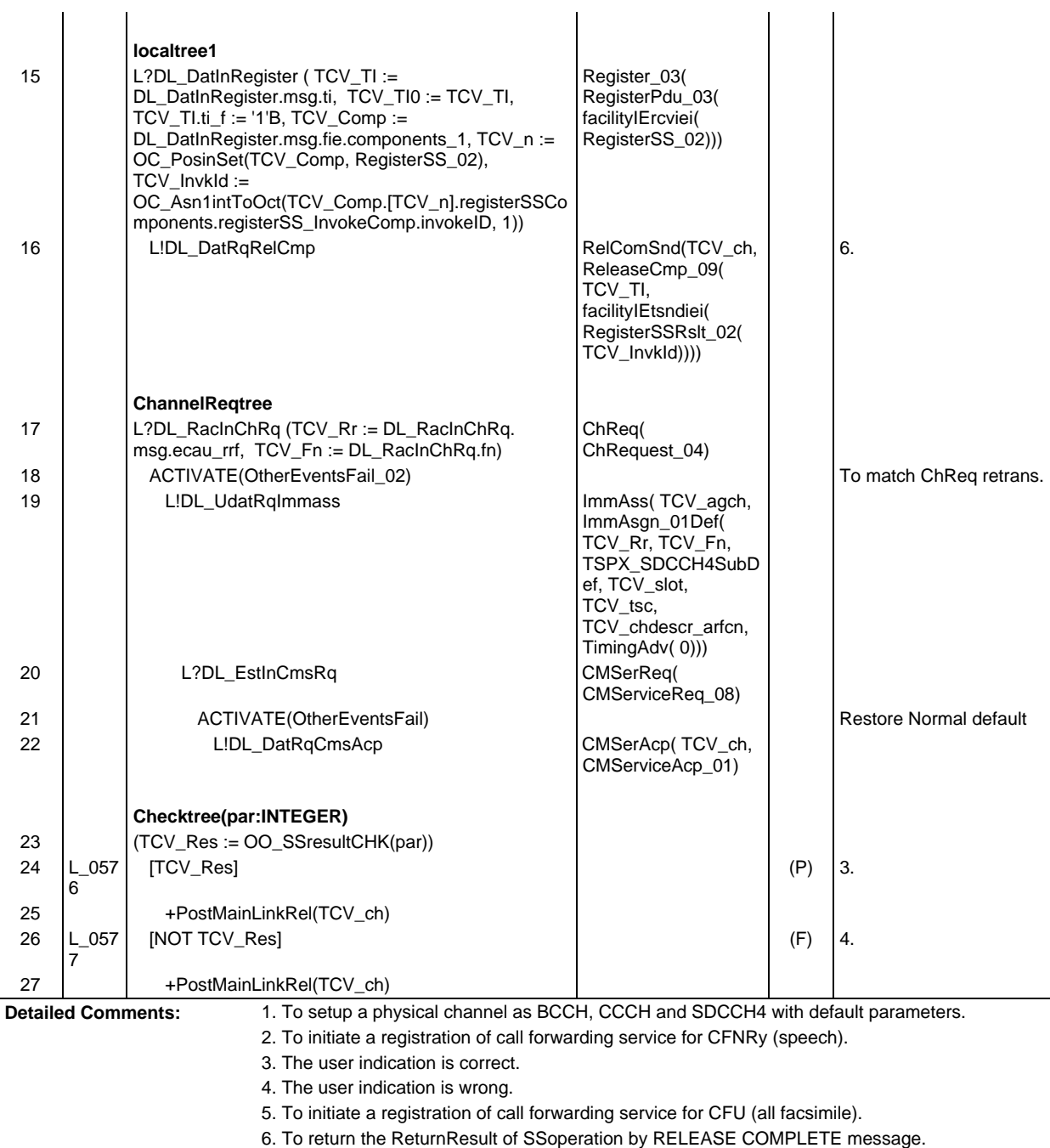

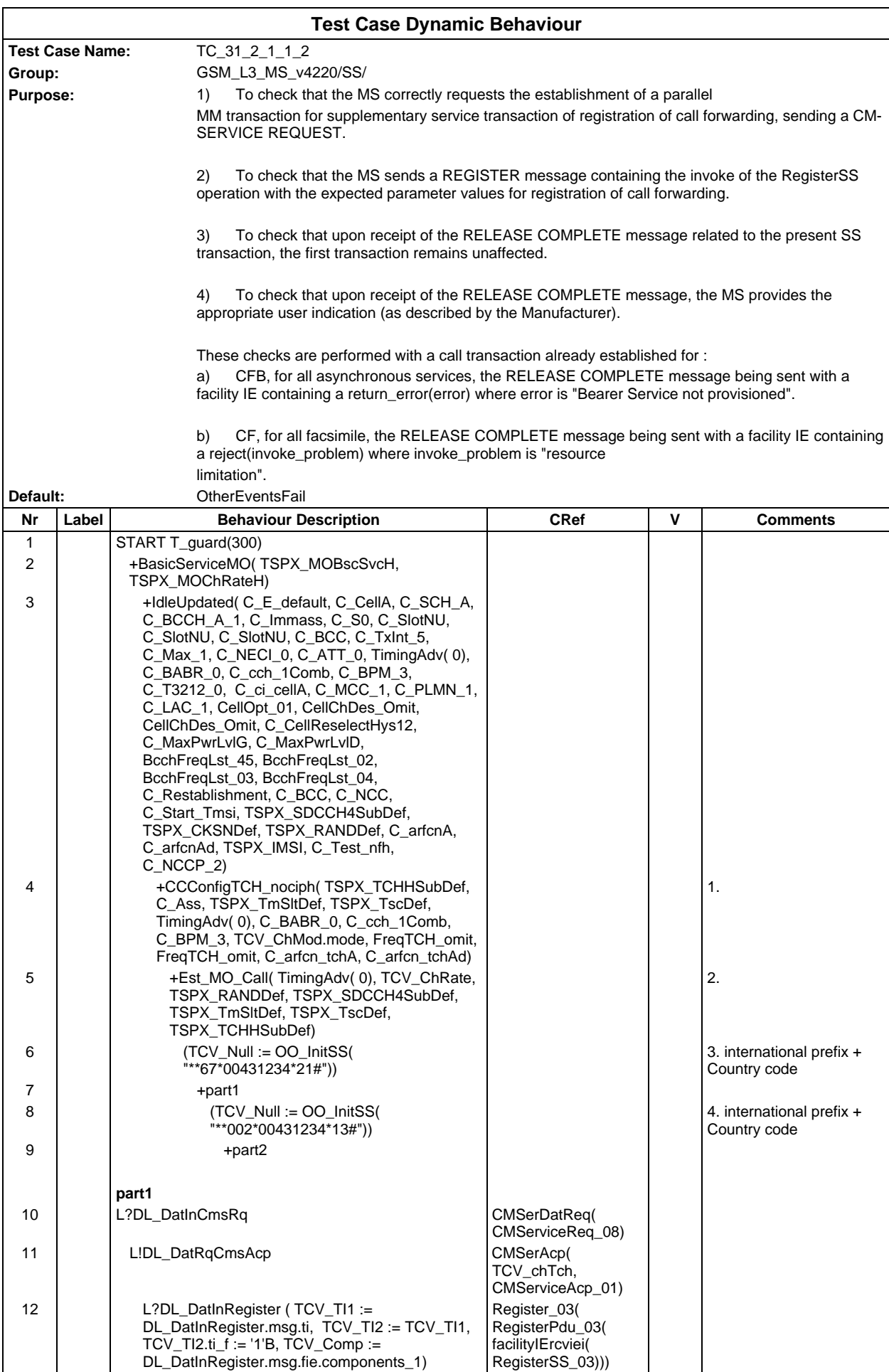

### **Page 1126 ETS 300 607-3 (GSM 11.10-3 version 4.22.1): October 1998**

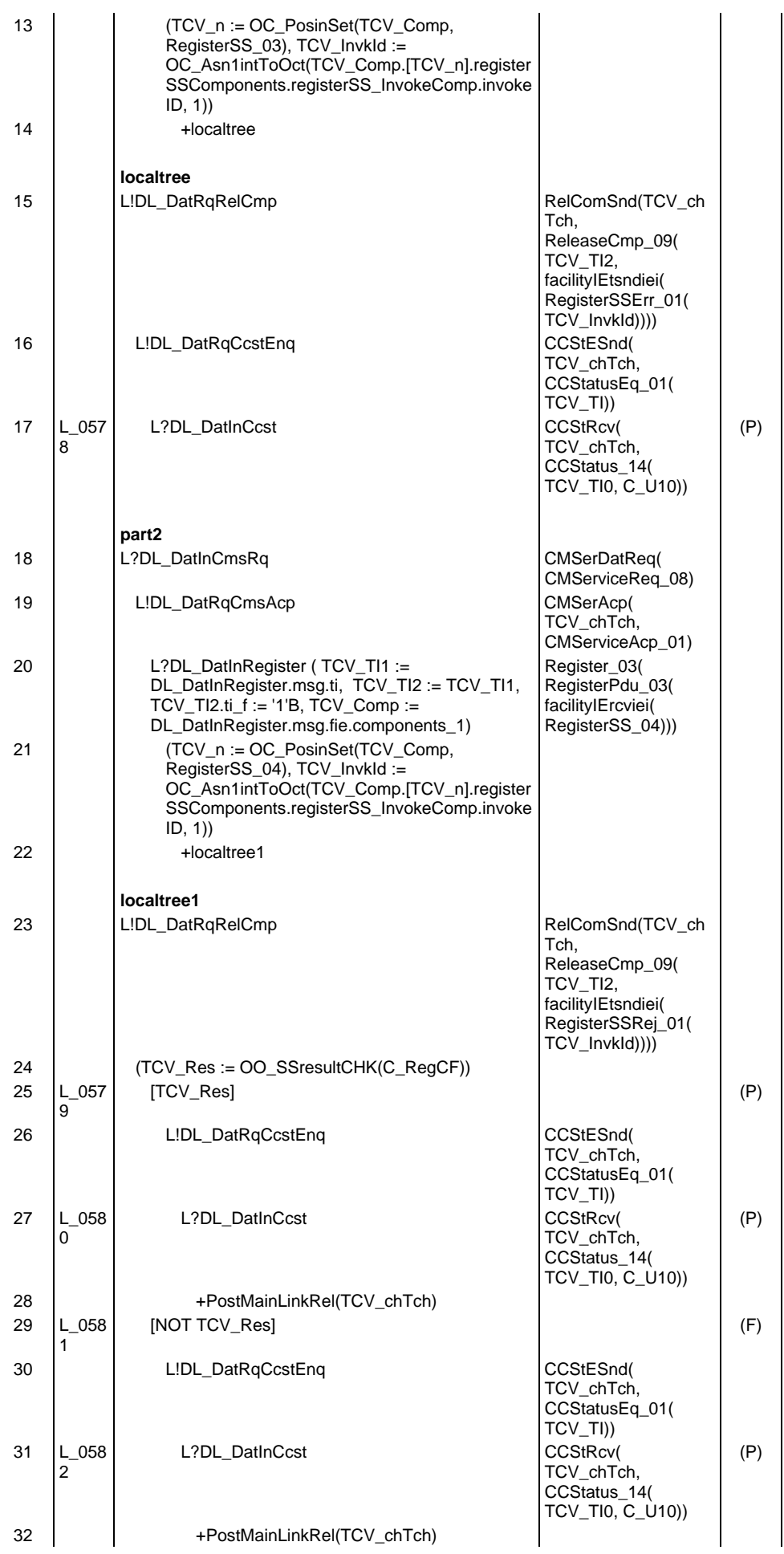

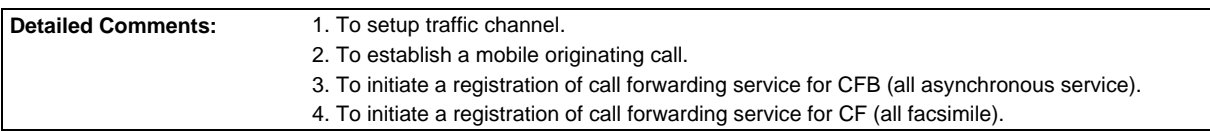

Ē

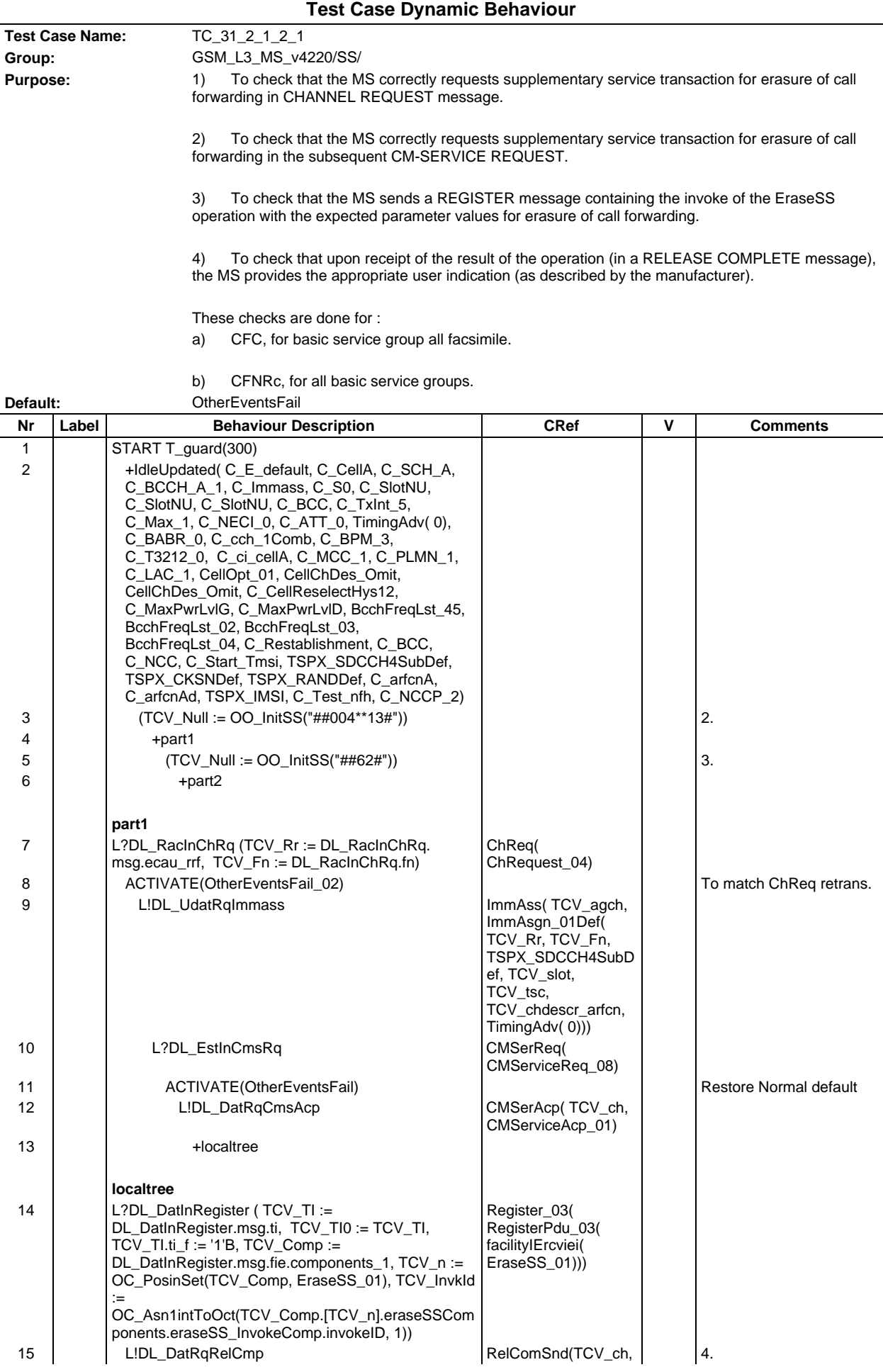

#### **Page 1129 ETS 300 607-3 (GSM 11.10-3 version 4.22.1): October 1998**

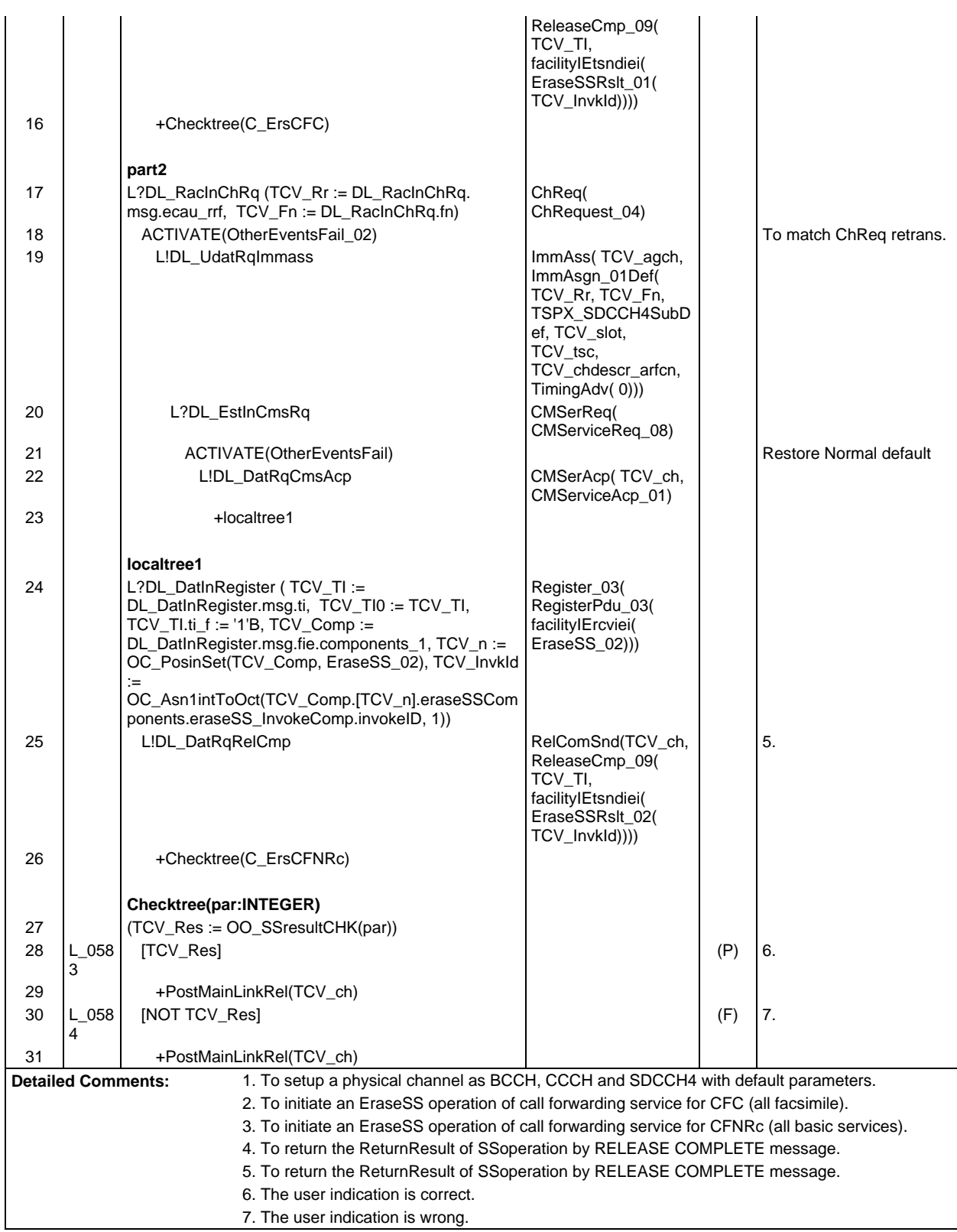

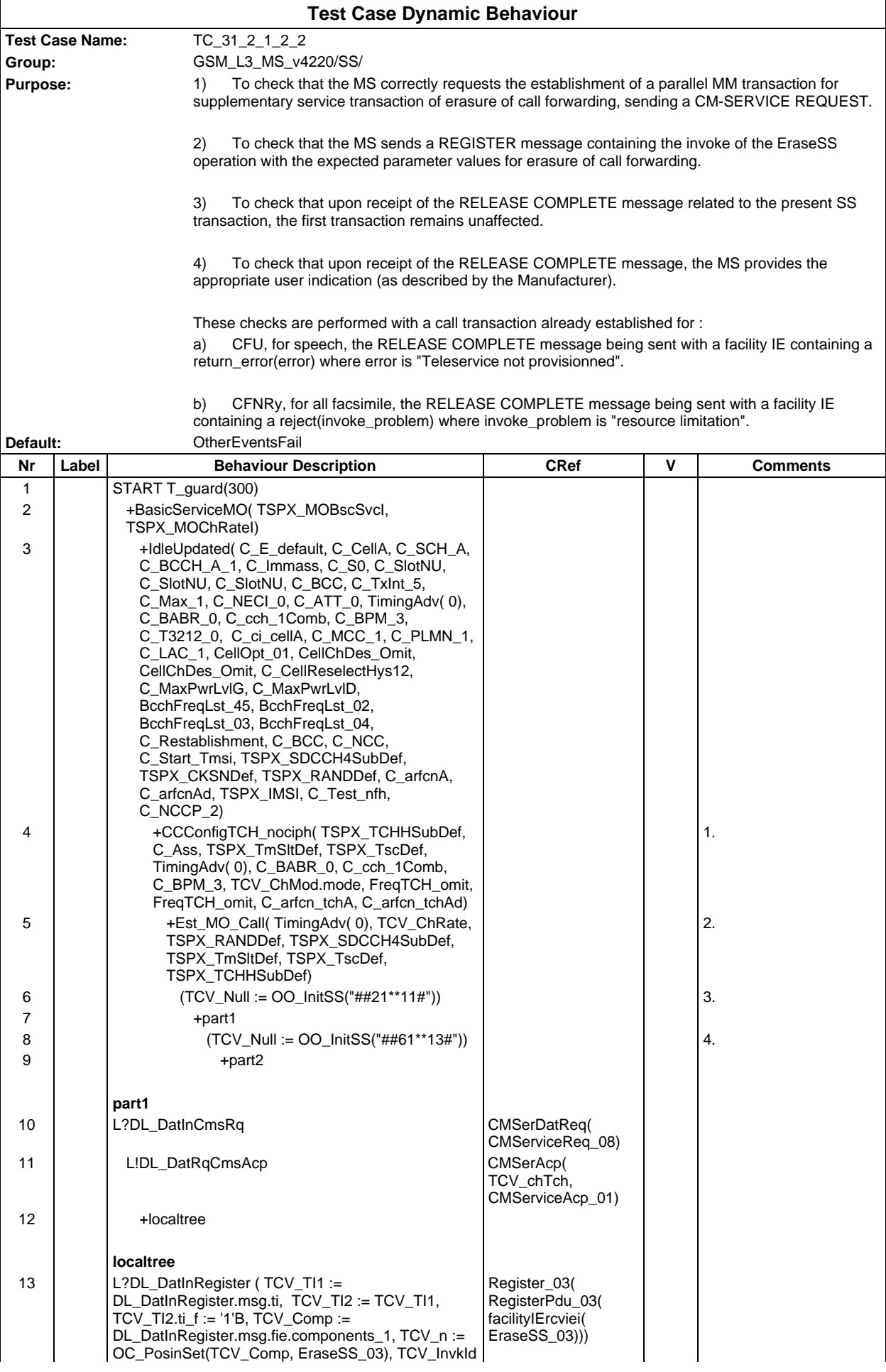

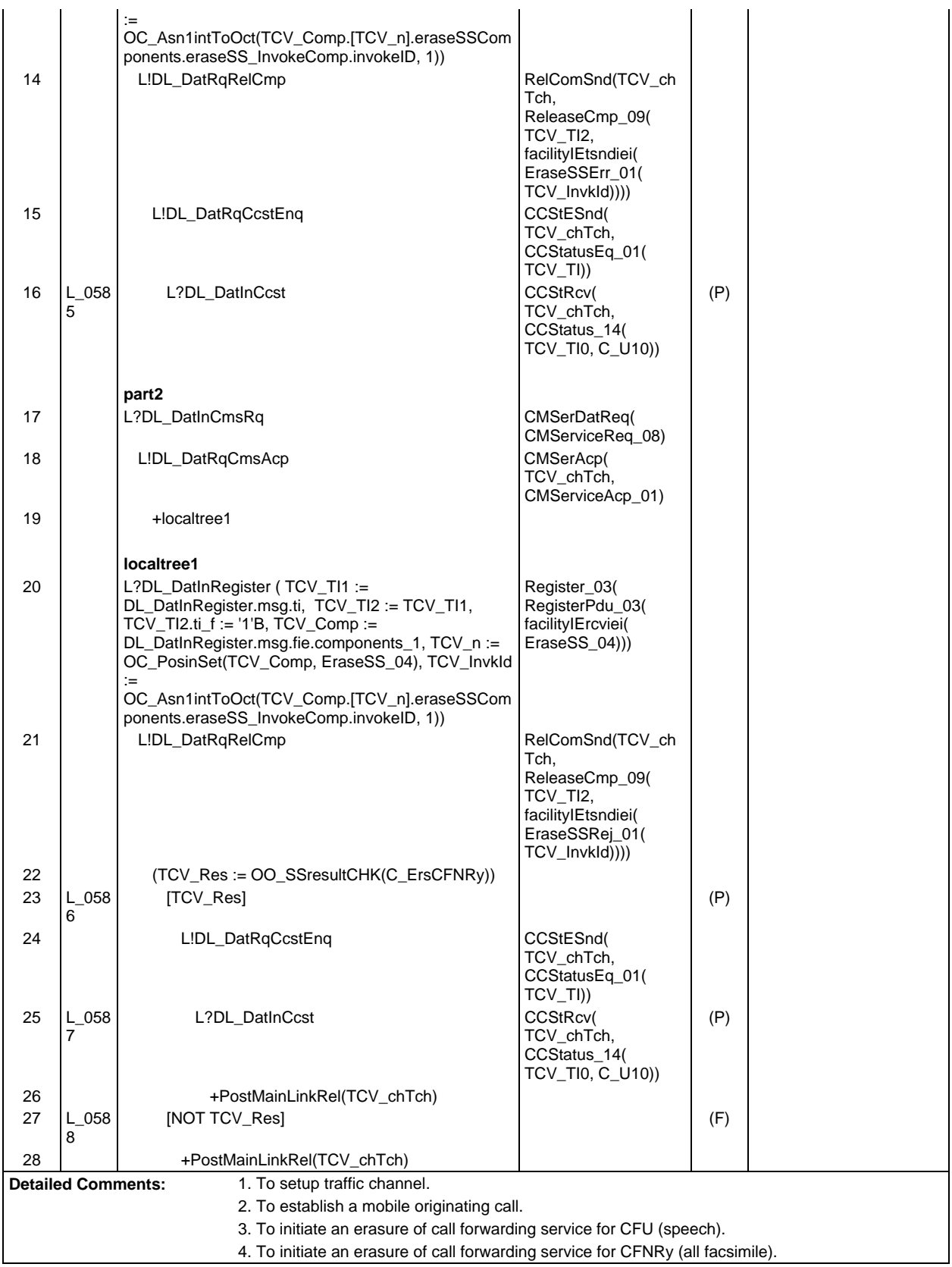

Ē

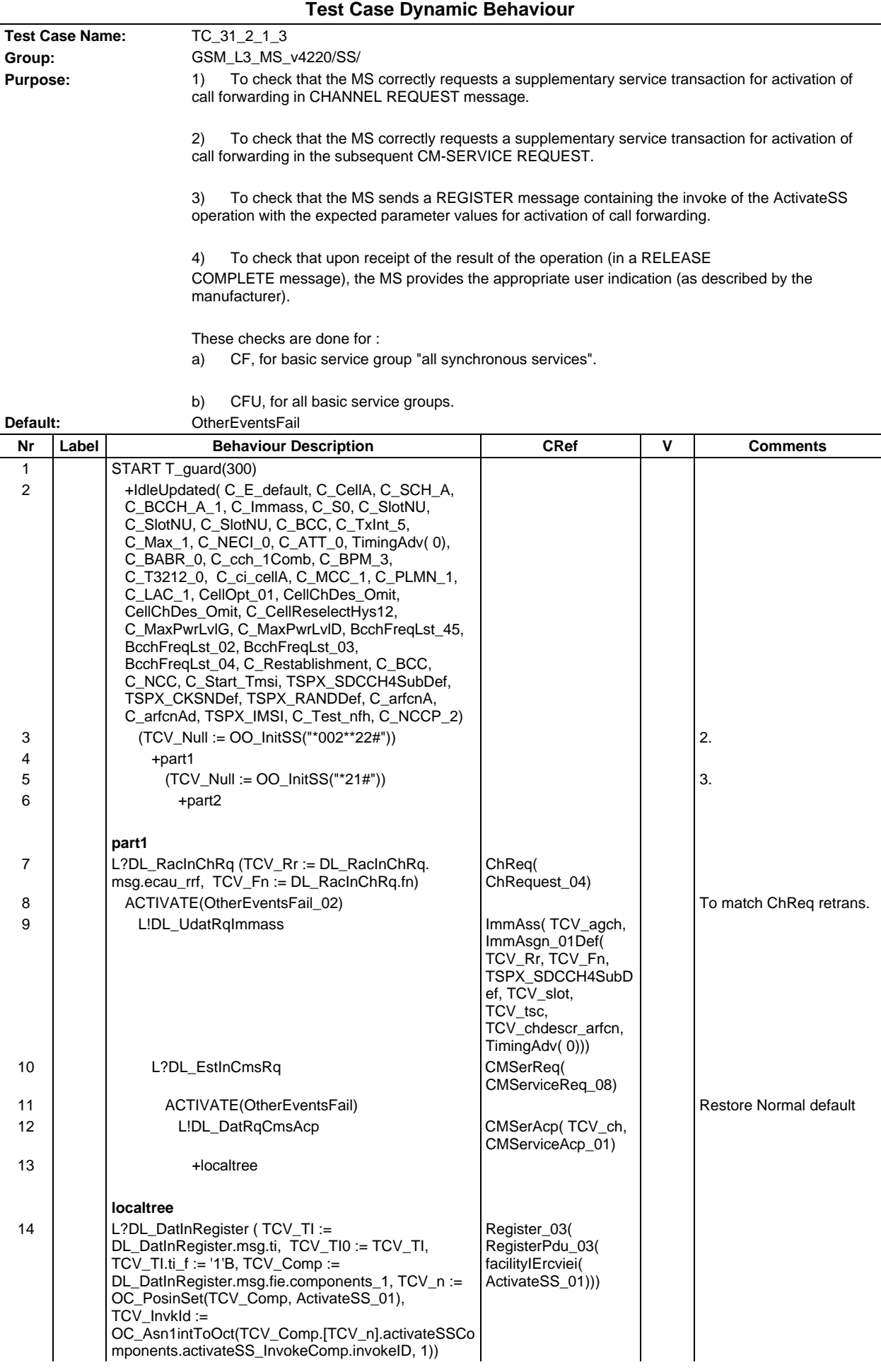

#### **Page 1133 ETS 300 607-3 (GSM 11.10-3 version 4.22.1): October 1998**

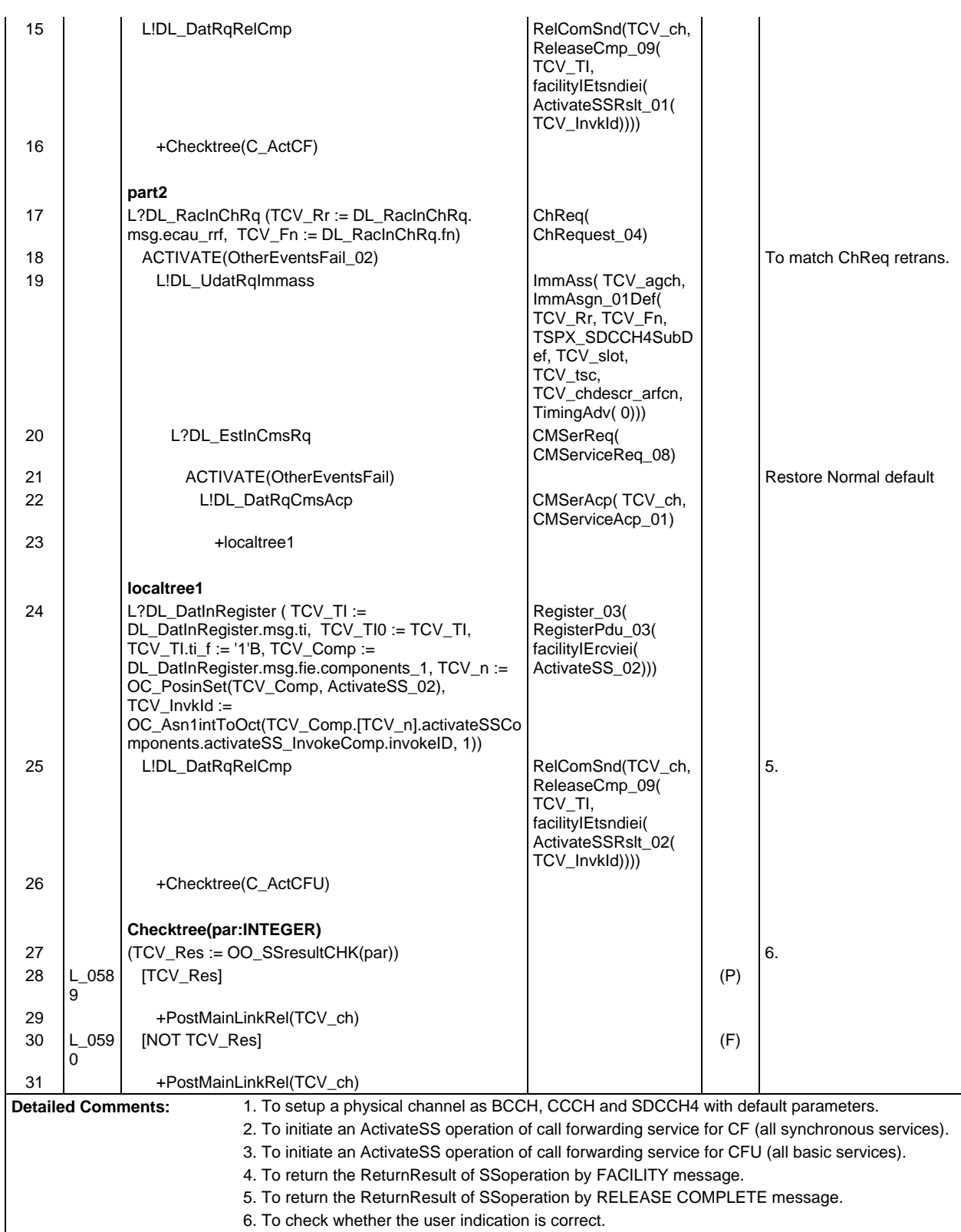

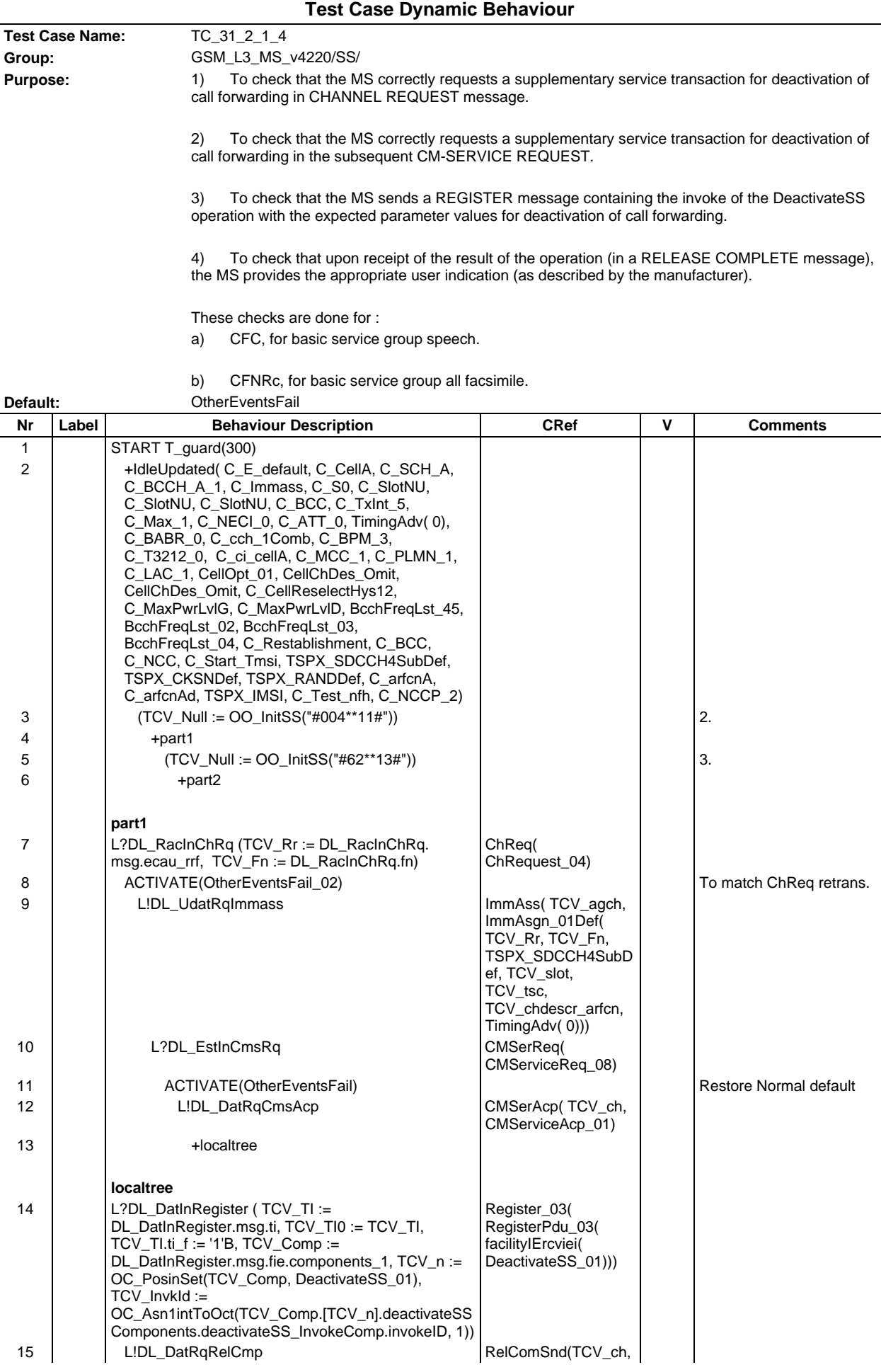

#### **Page 1135 ETS 300 607-3 (GSM 11.10-3 version 4.22.1): October 1998**

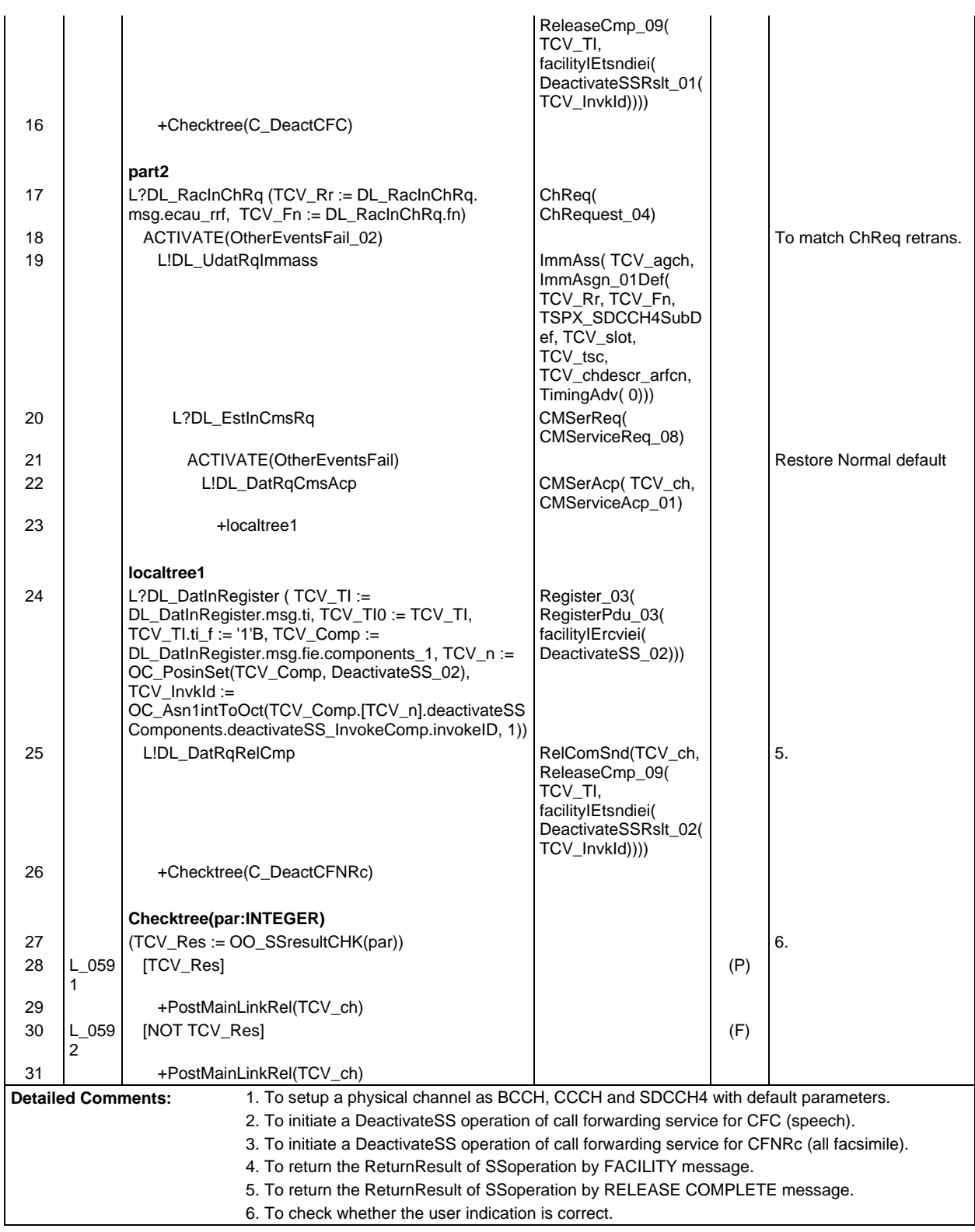

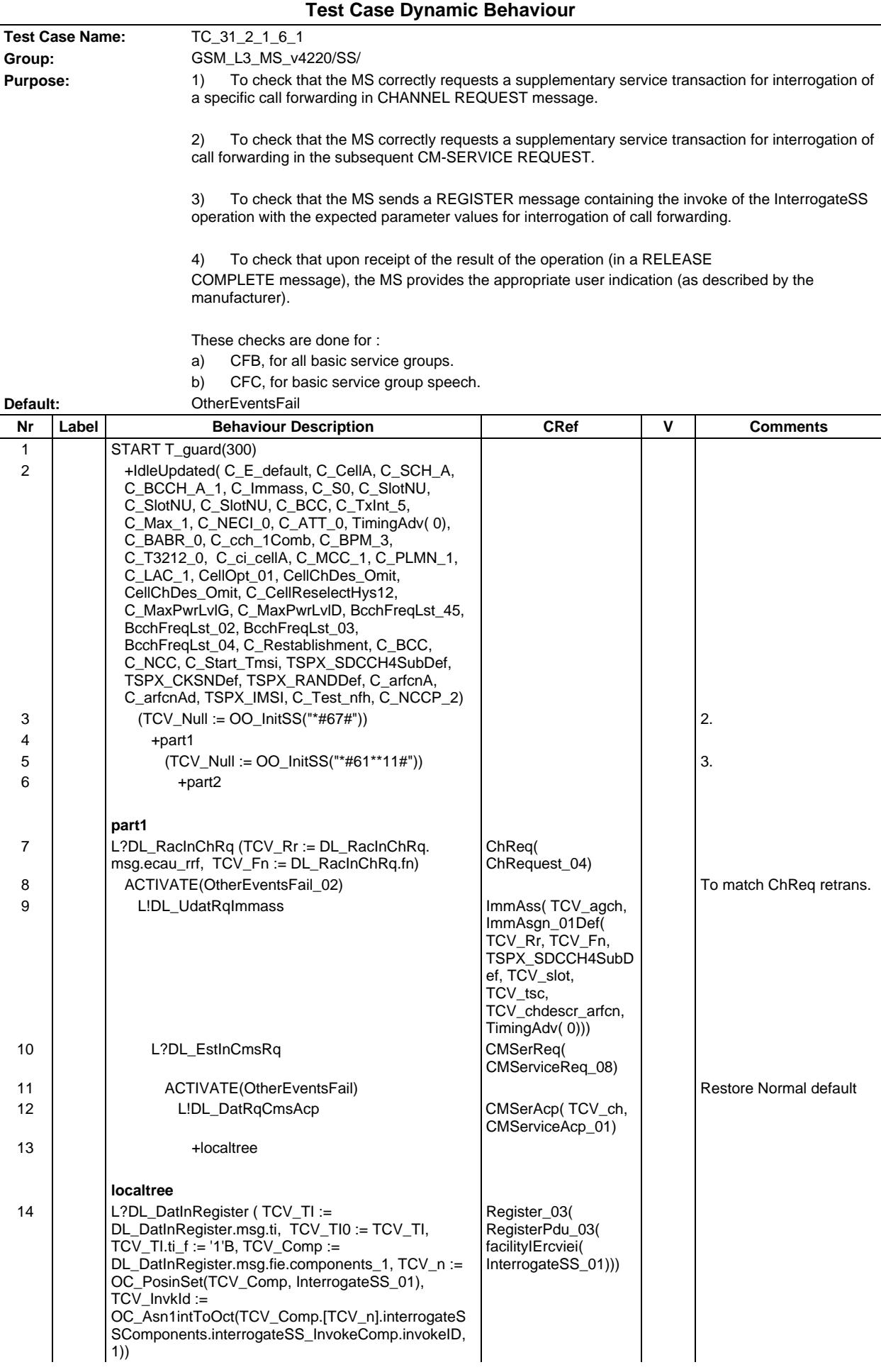

### **Page 1137 ETS 300 607-3 (GSM 11.10-3 version 4.22.1): October 1998**

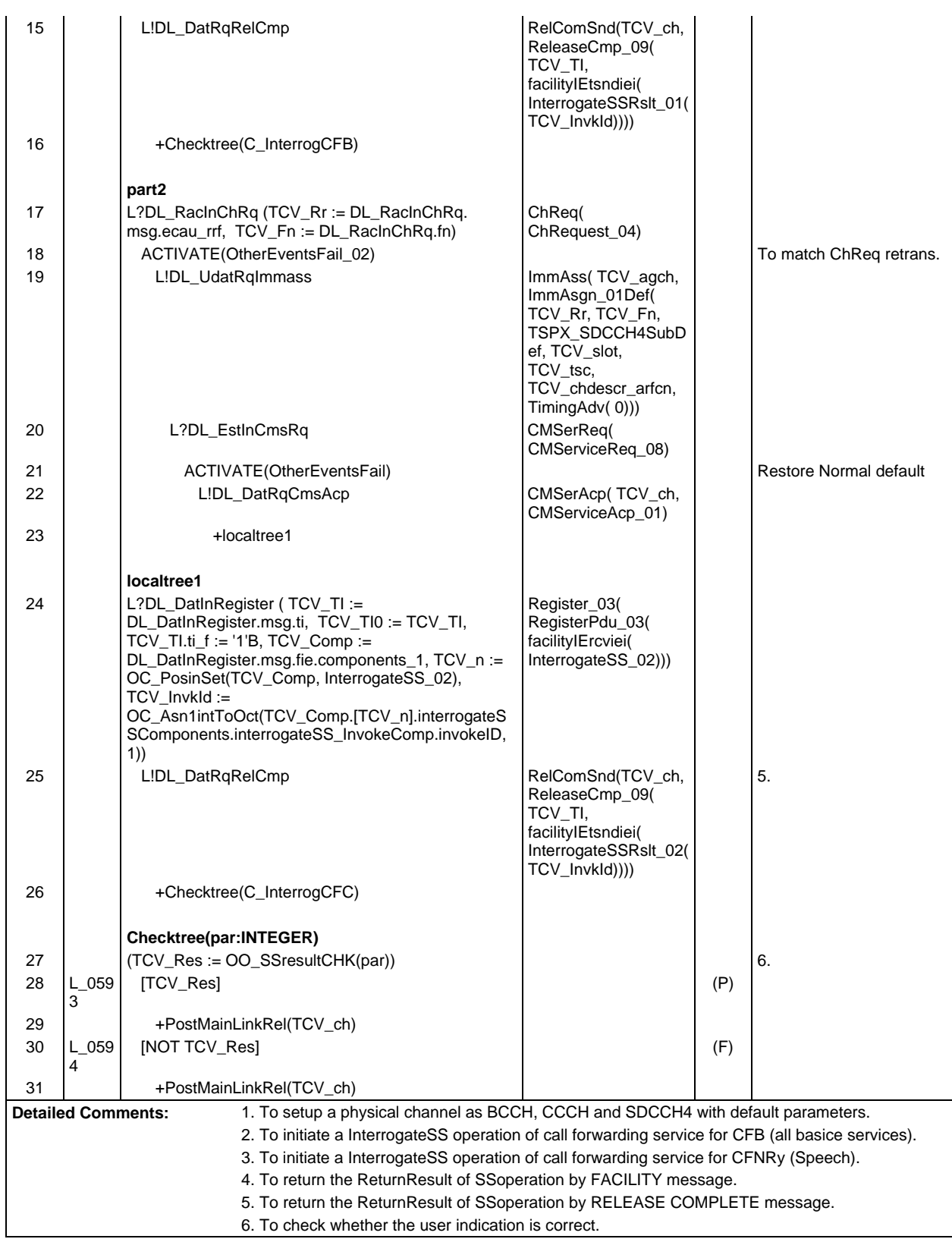

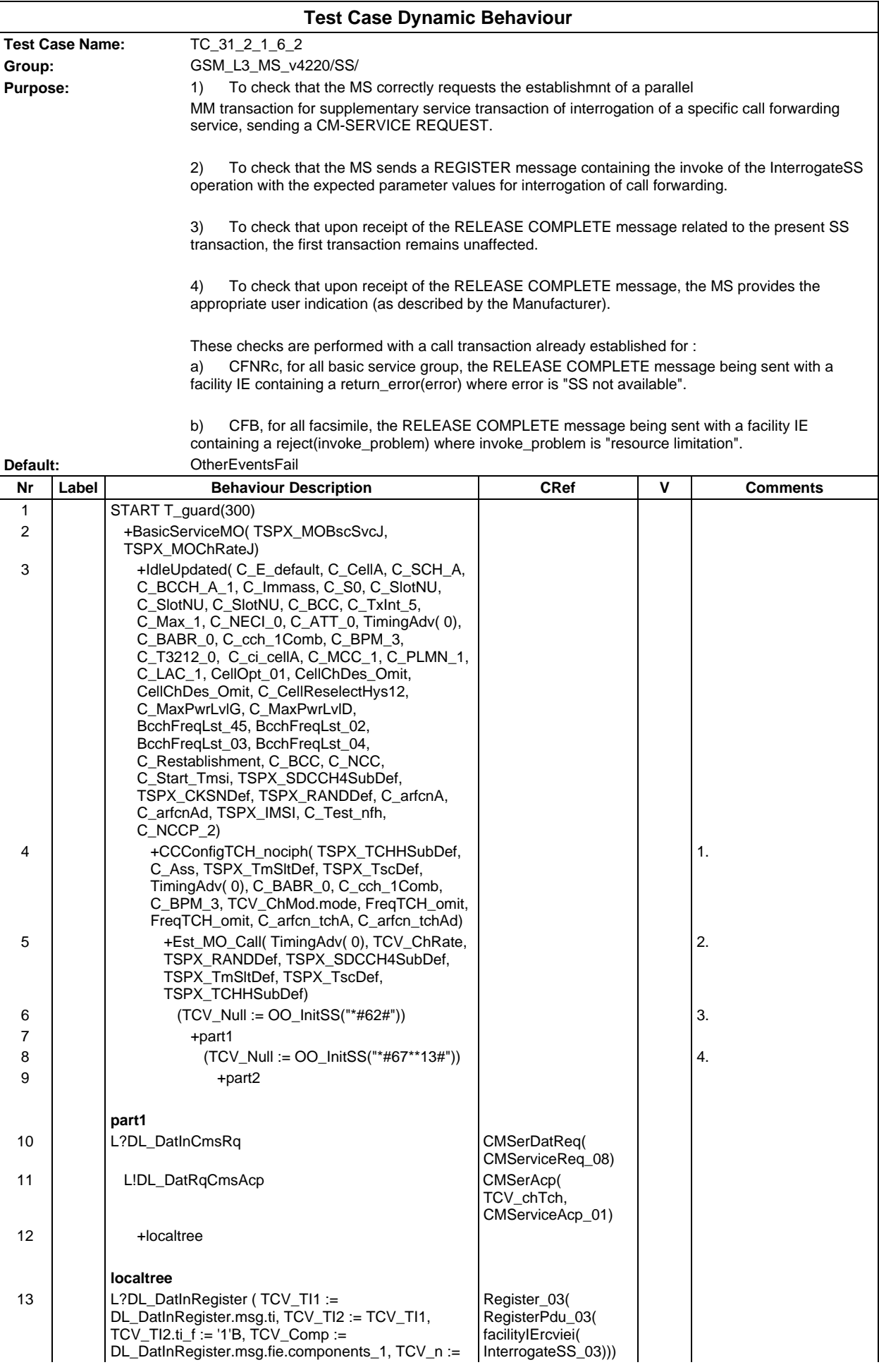

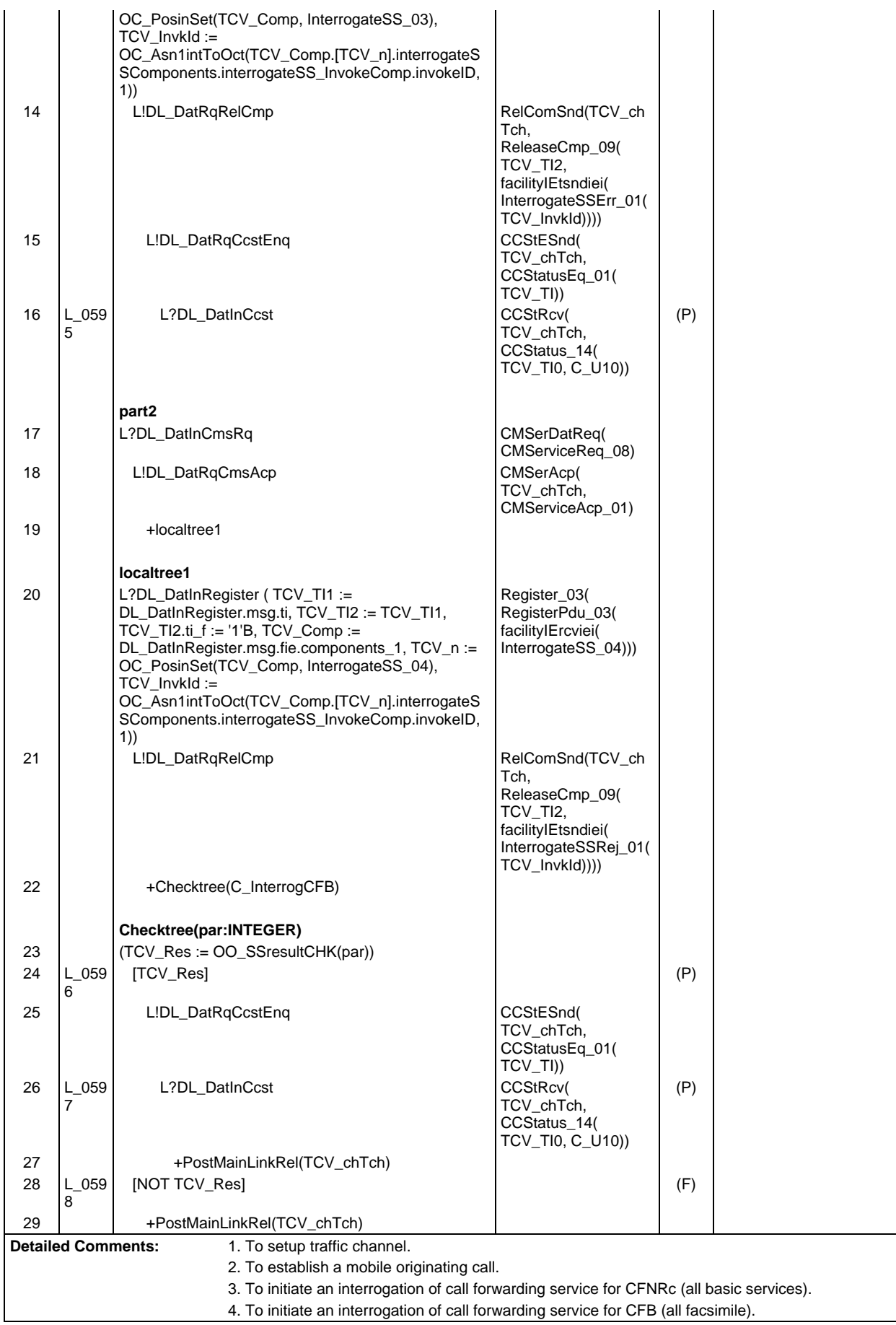

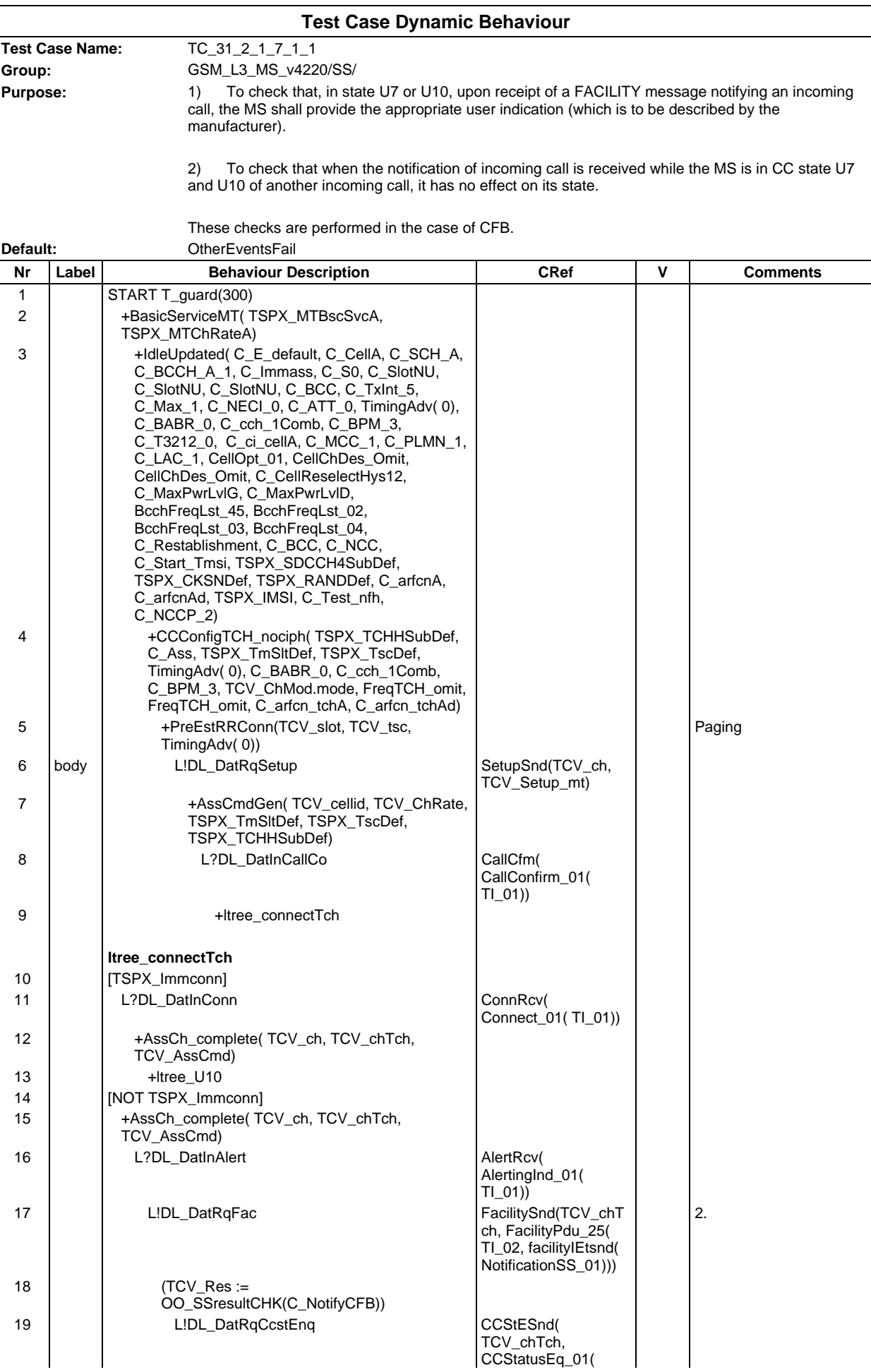

#### **Page 1141 ETS 300 607-3 (GSM 11.10-3 version 4.22.1): October 1998**

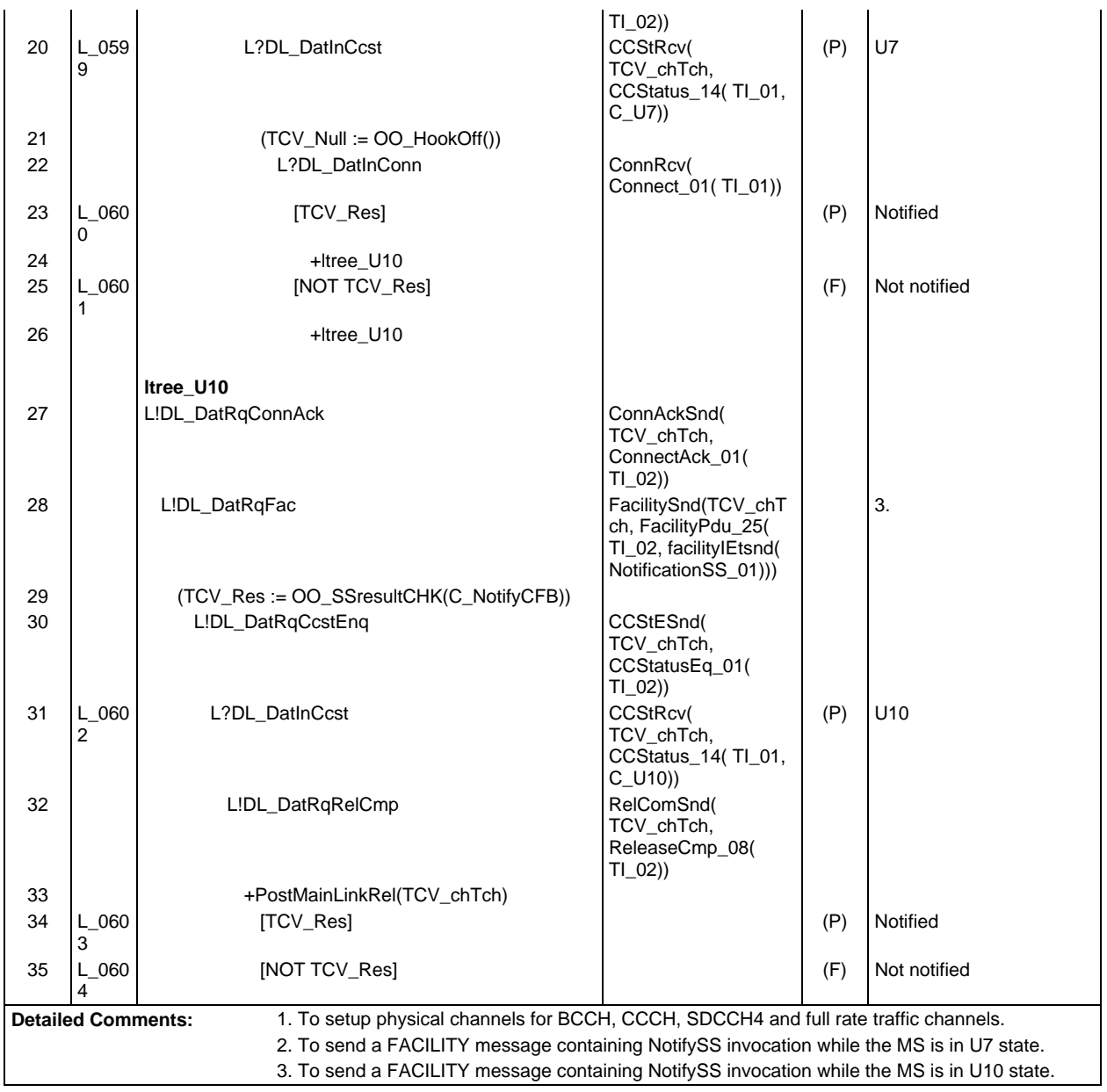

 $\mathsf{r}$ 

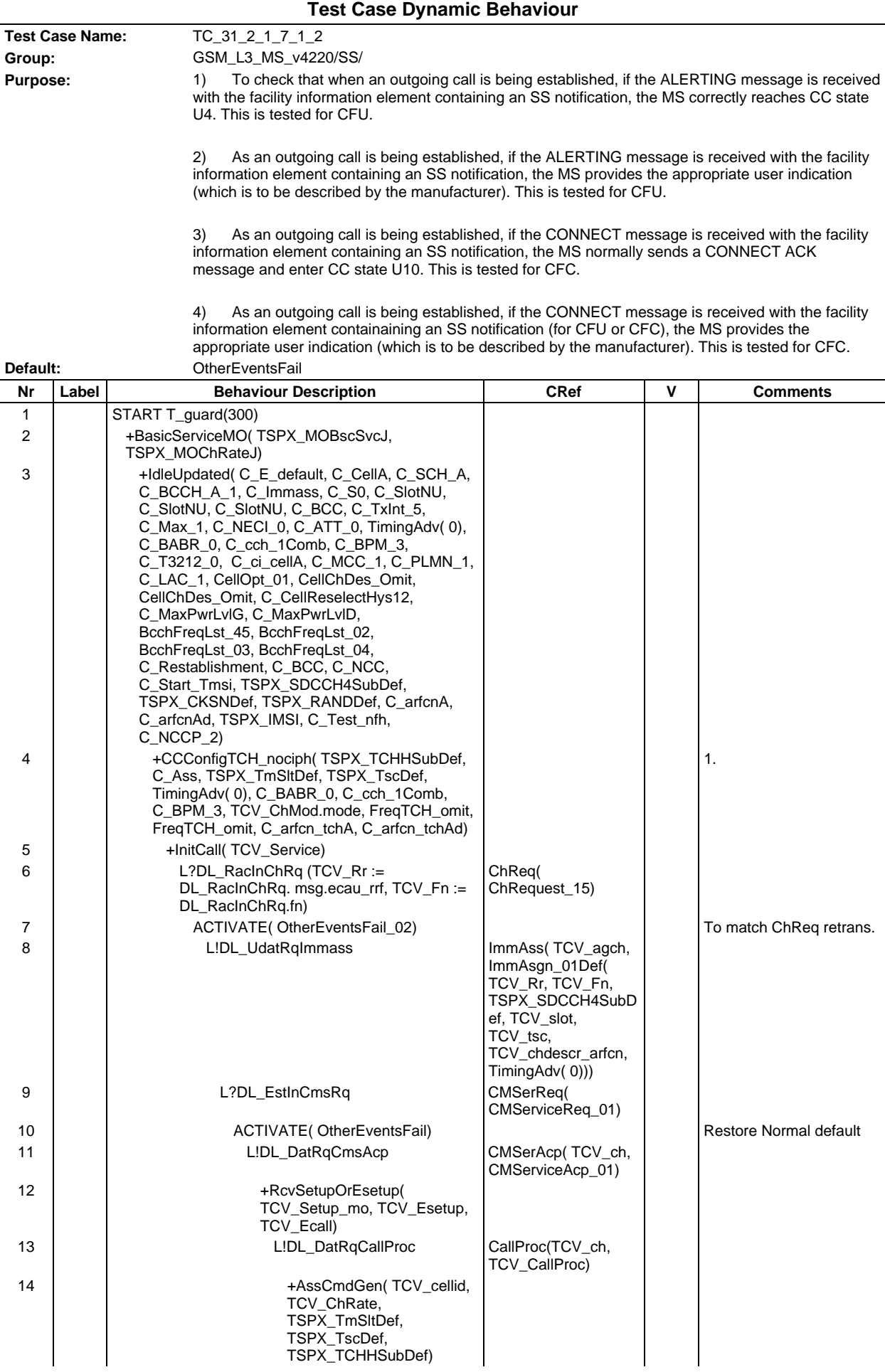

#### **Page 1143 ETS 300 607-3 (GSM 11.10-3 version 4.22.1): October 1998**

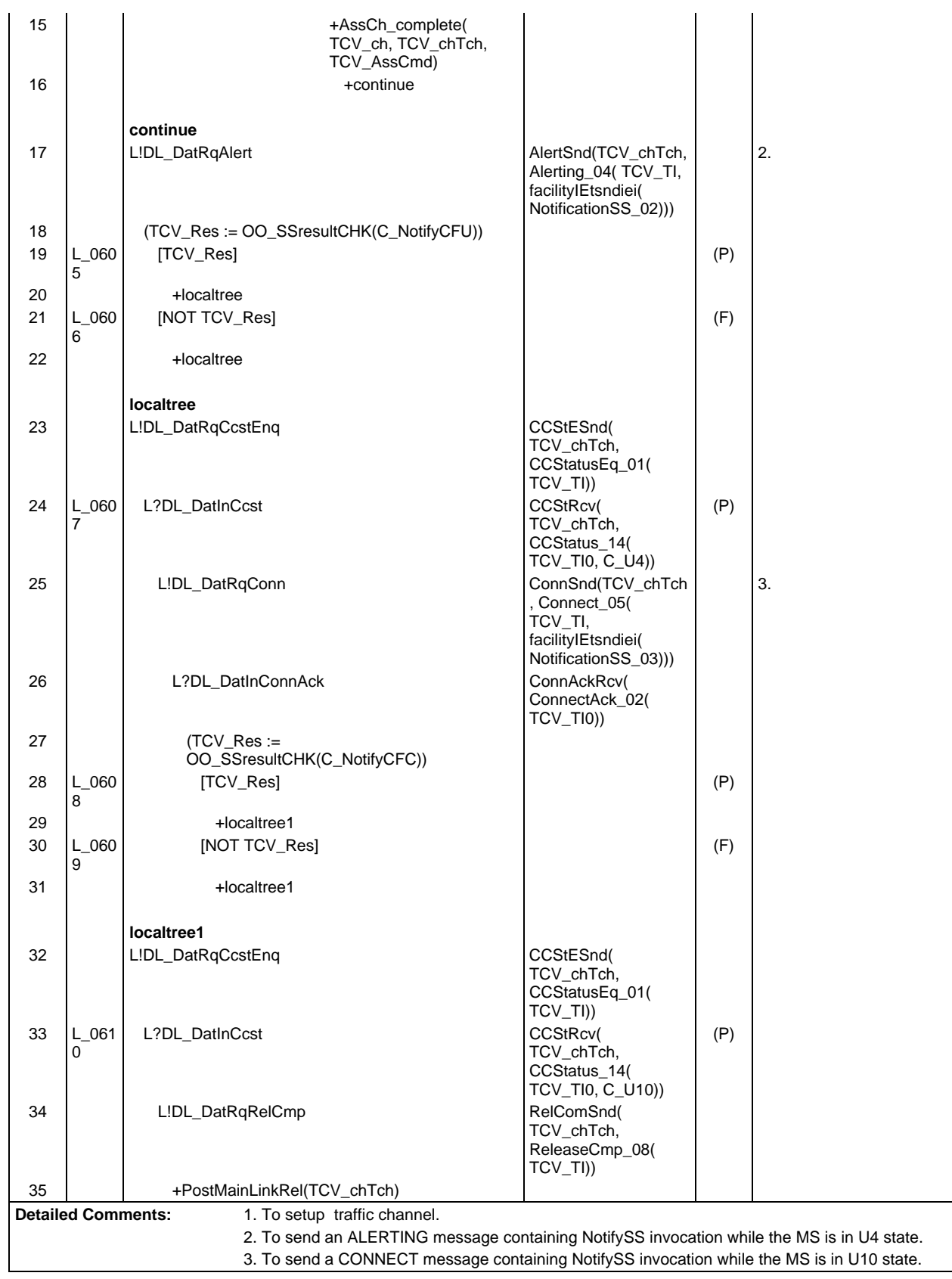

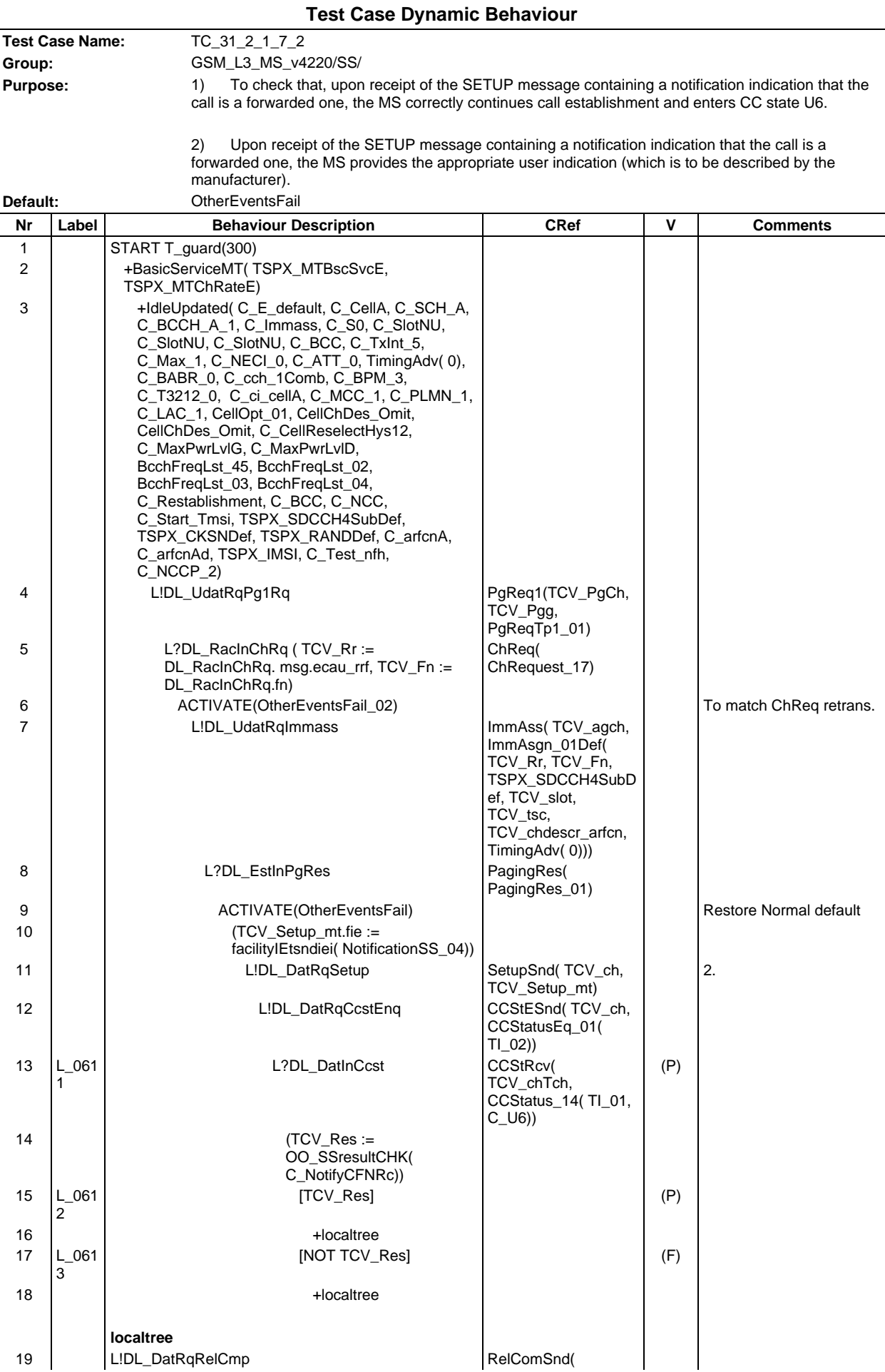

### **Page 1145 ETS 300 607-3 (GSM 11.10-3 version 4.22.1): October 1998**

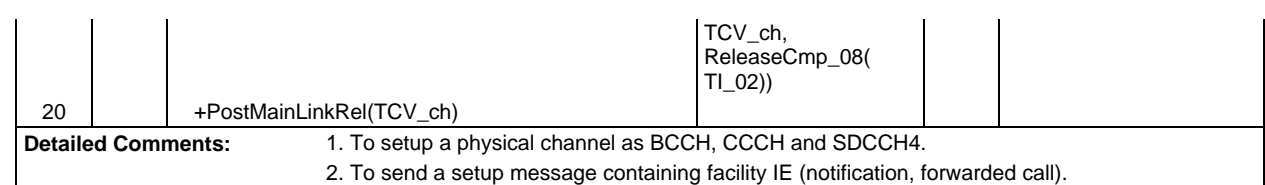

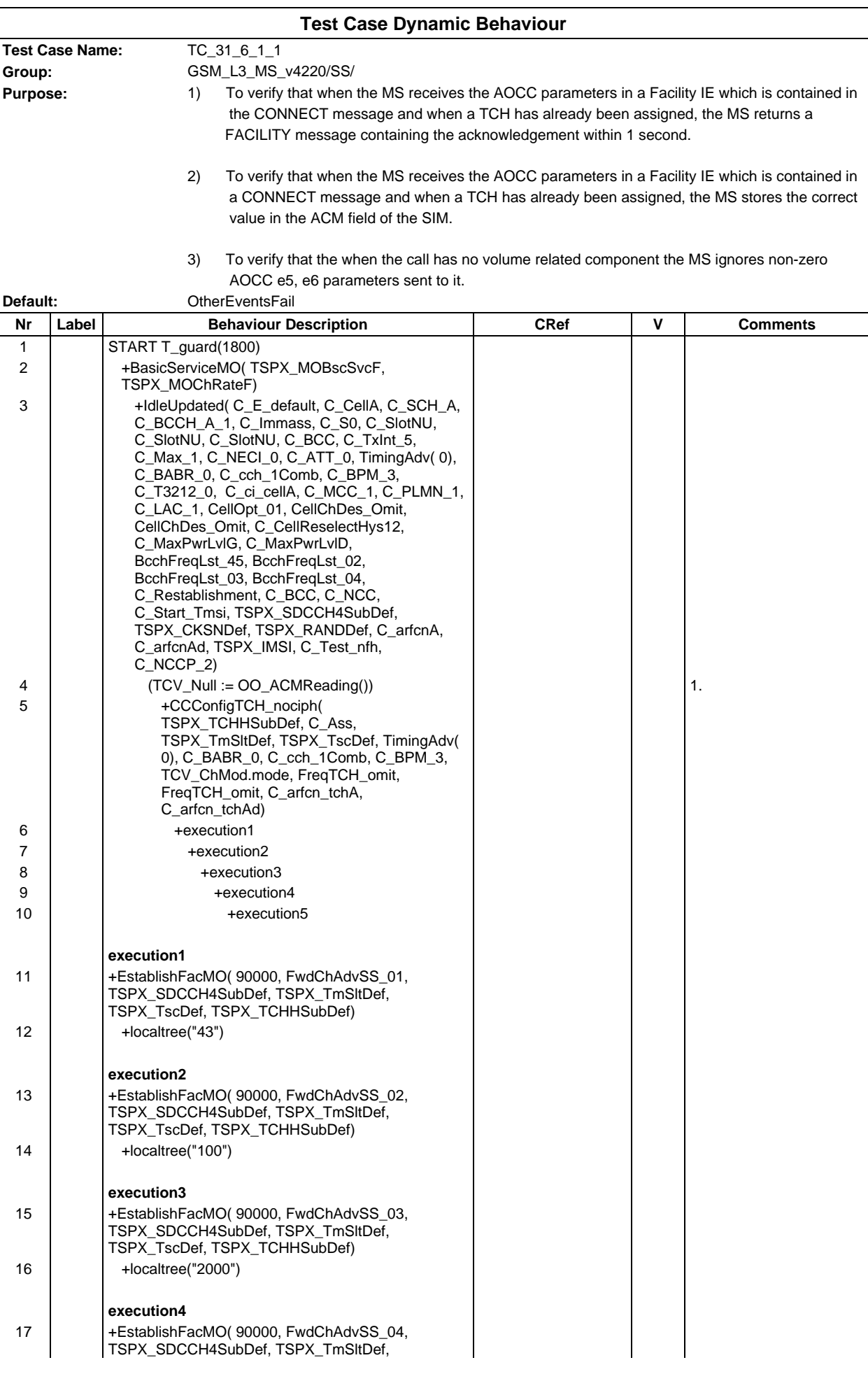

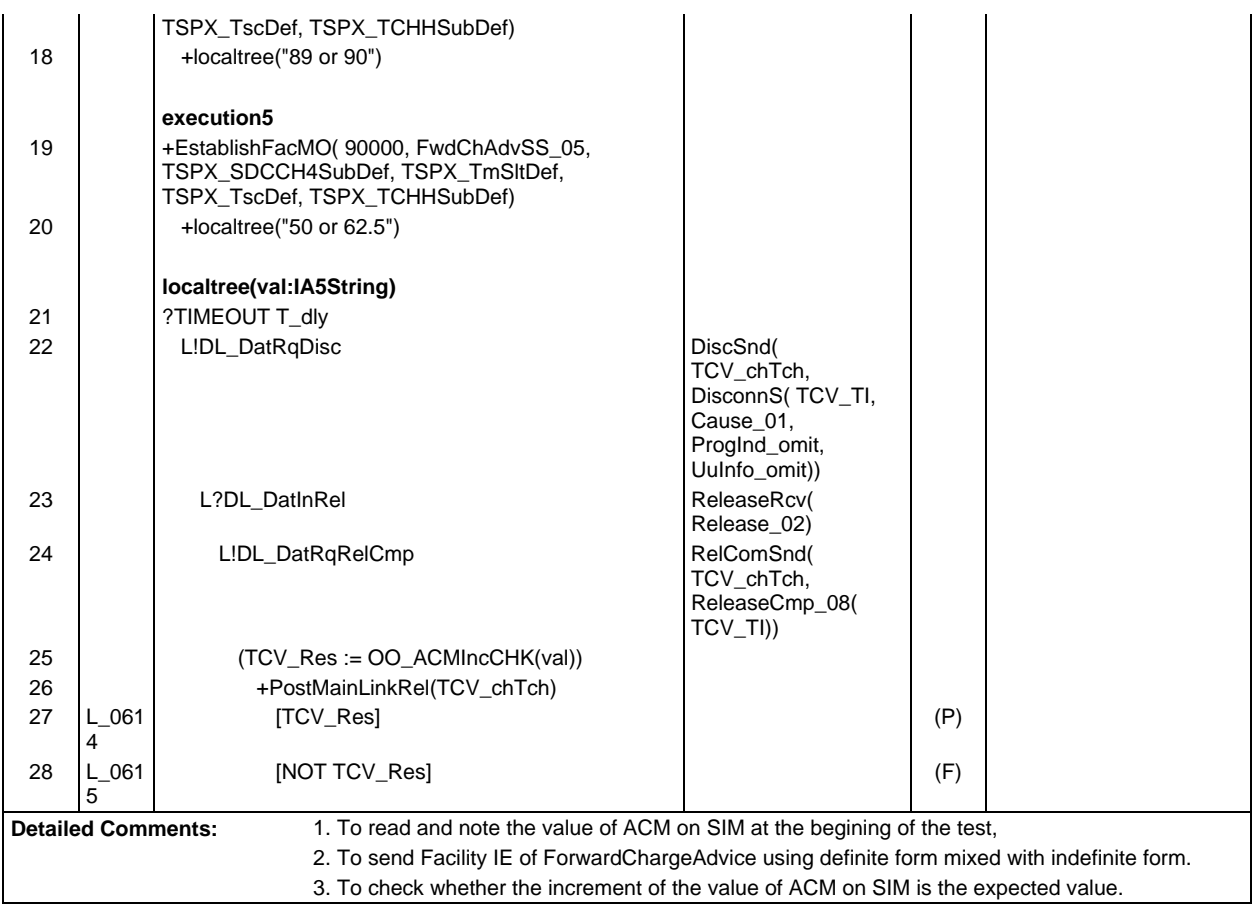

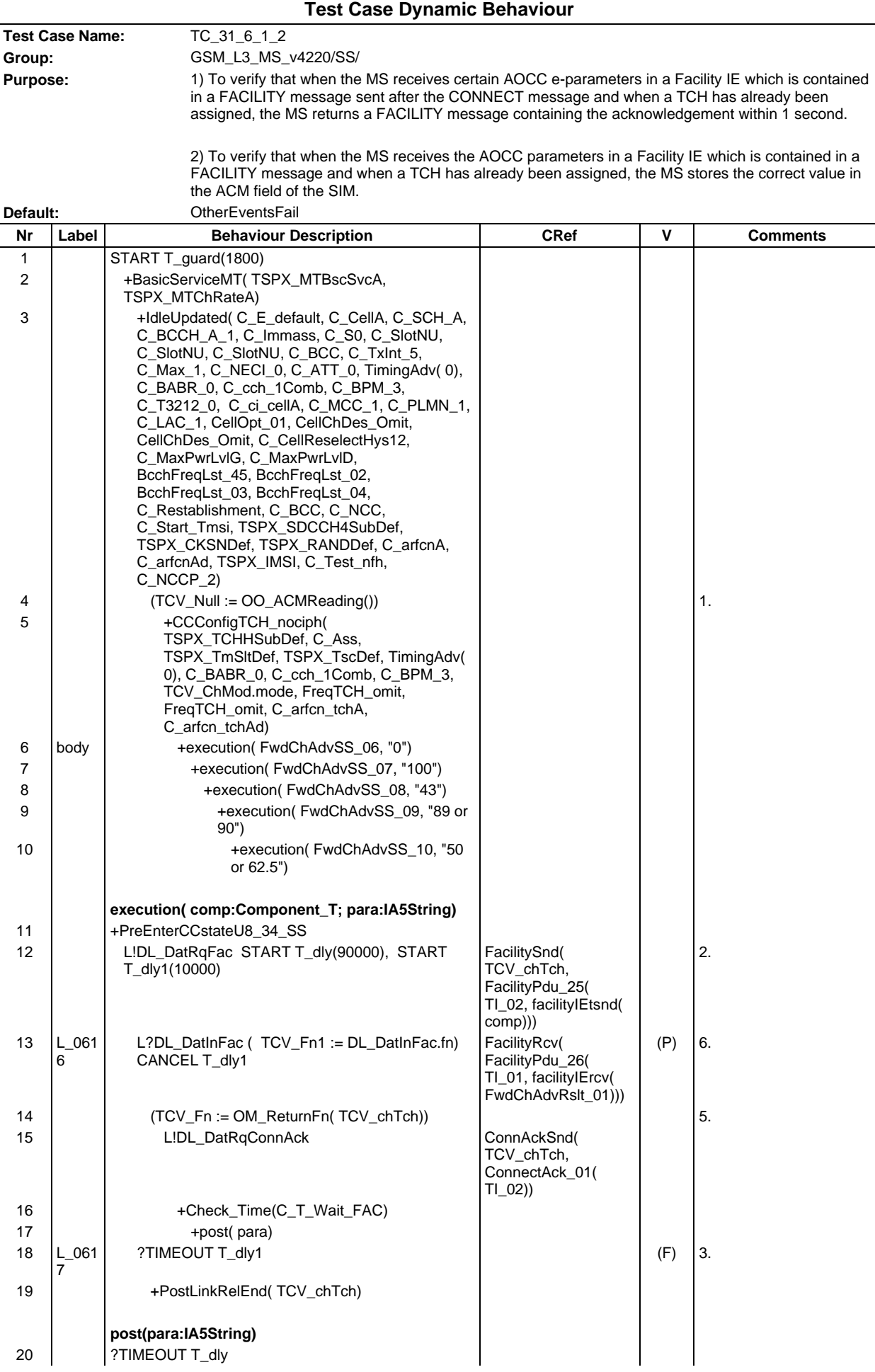

## **Page 1149 ETS 300 607-3 (GSM 11.10-3 version 4.22.1): October 1998**

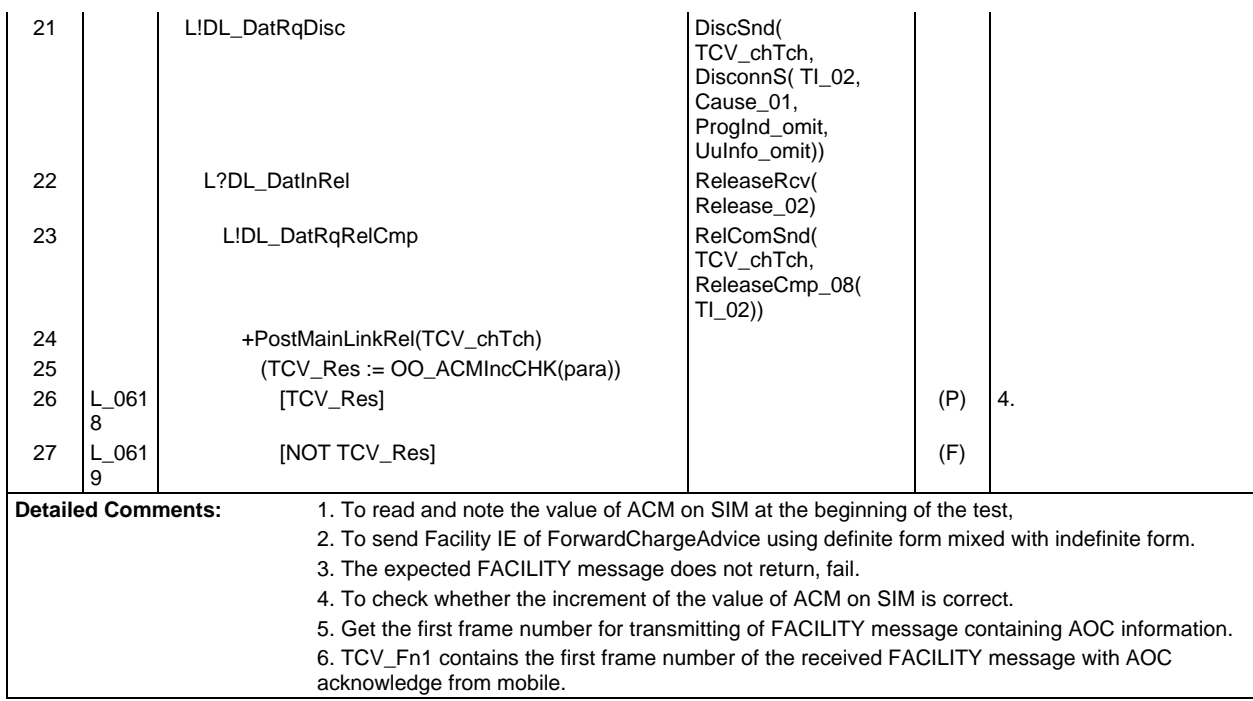

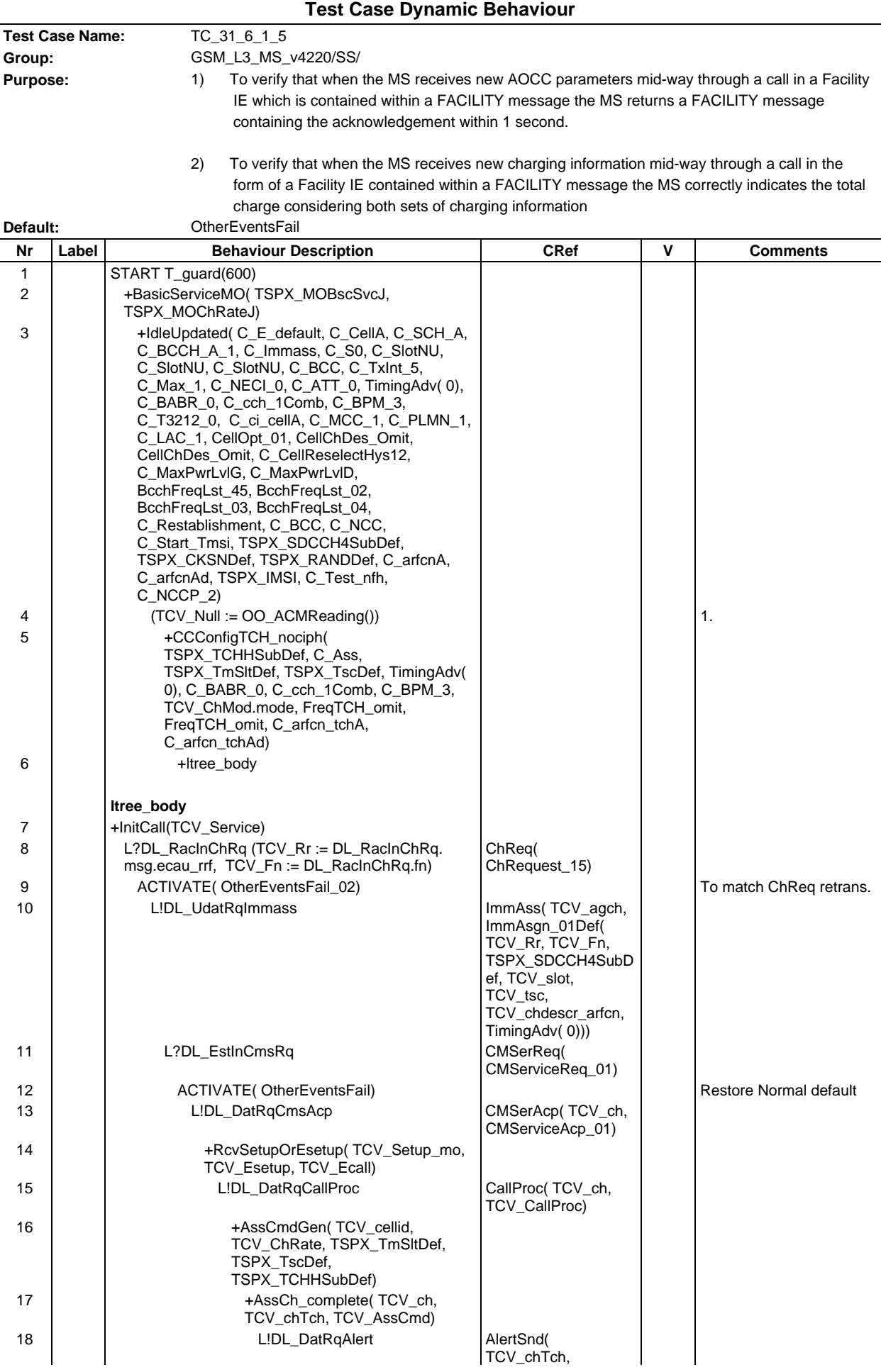

**Page 1151 ETS 300 607-3 (GSM 11.10-3 version 4.22.1): October 1998**

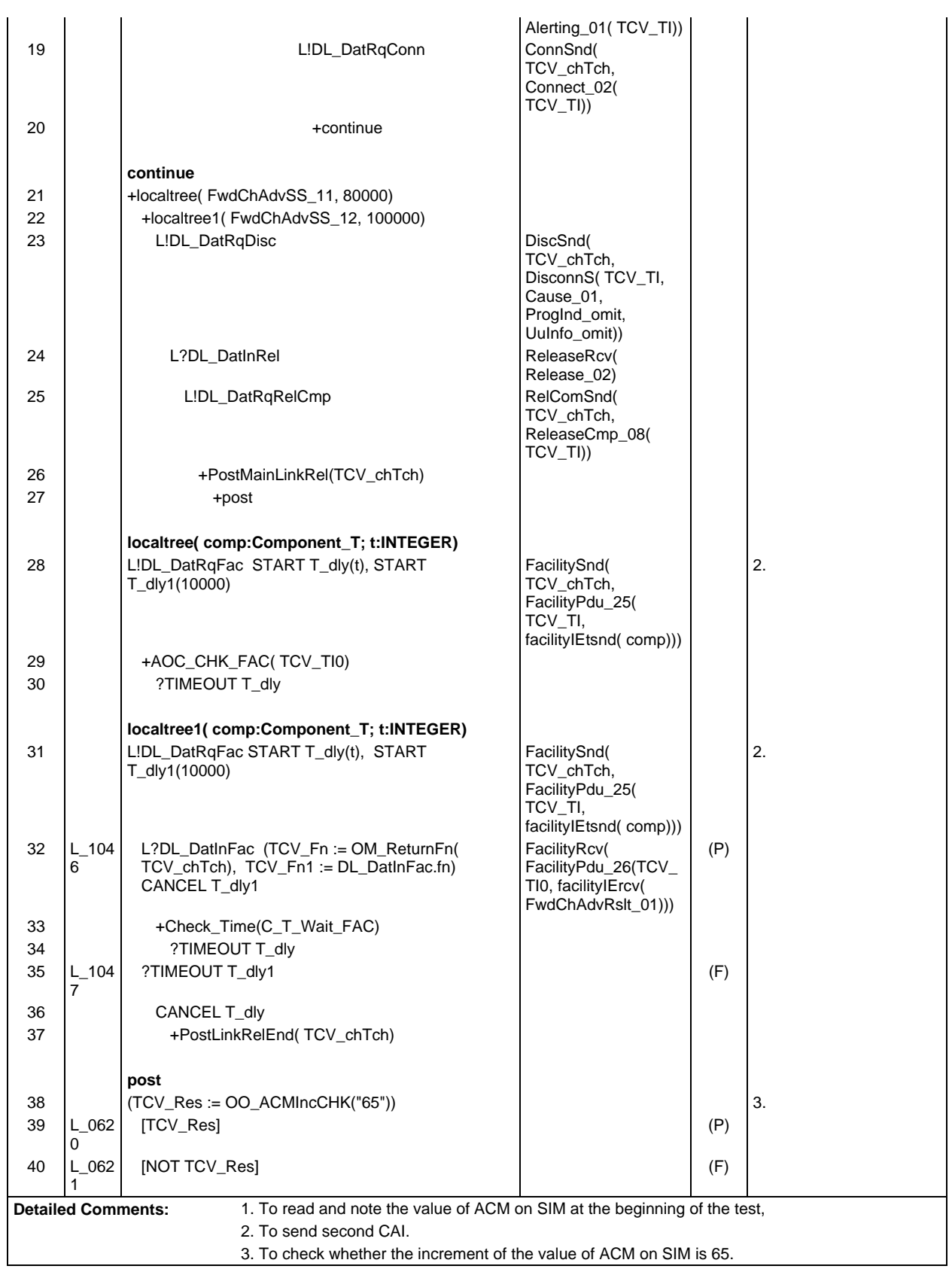

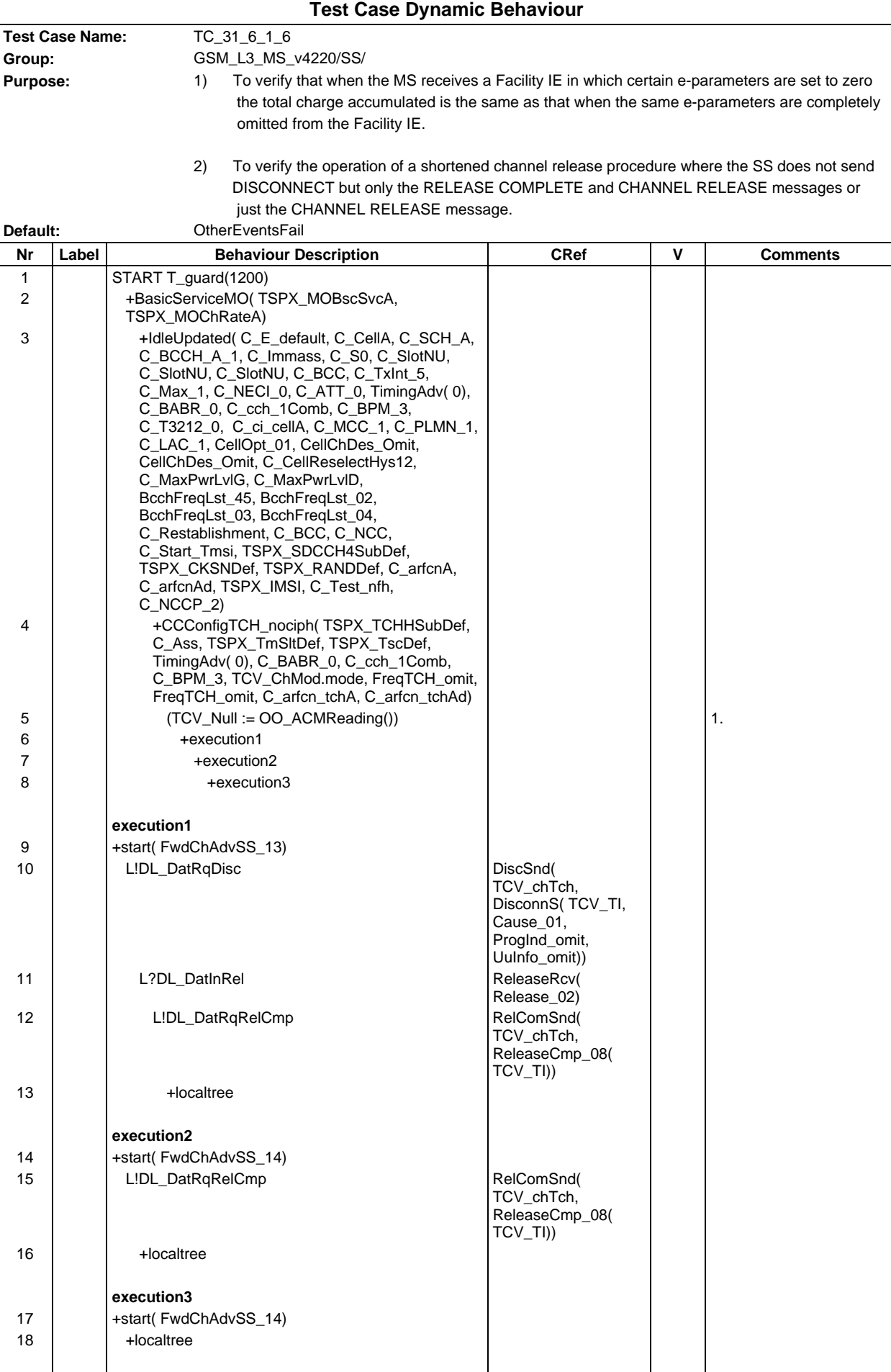
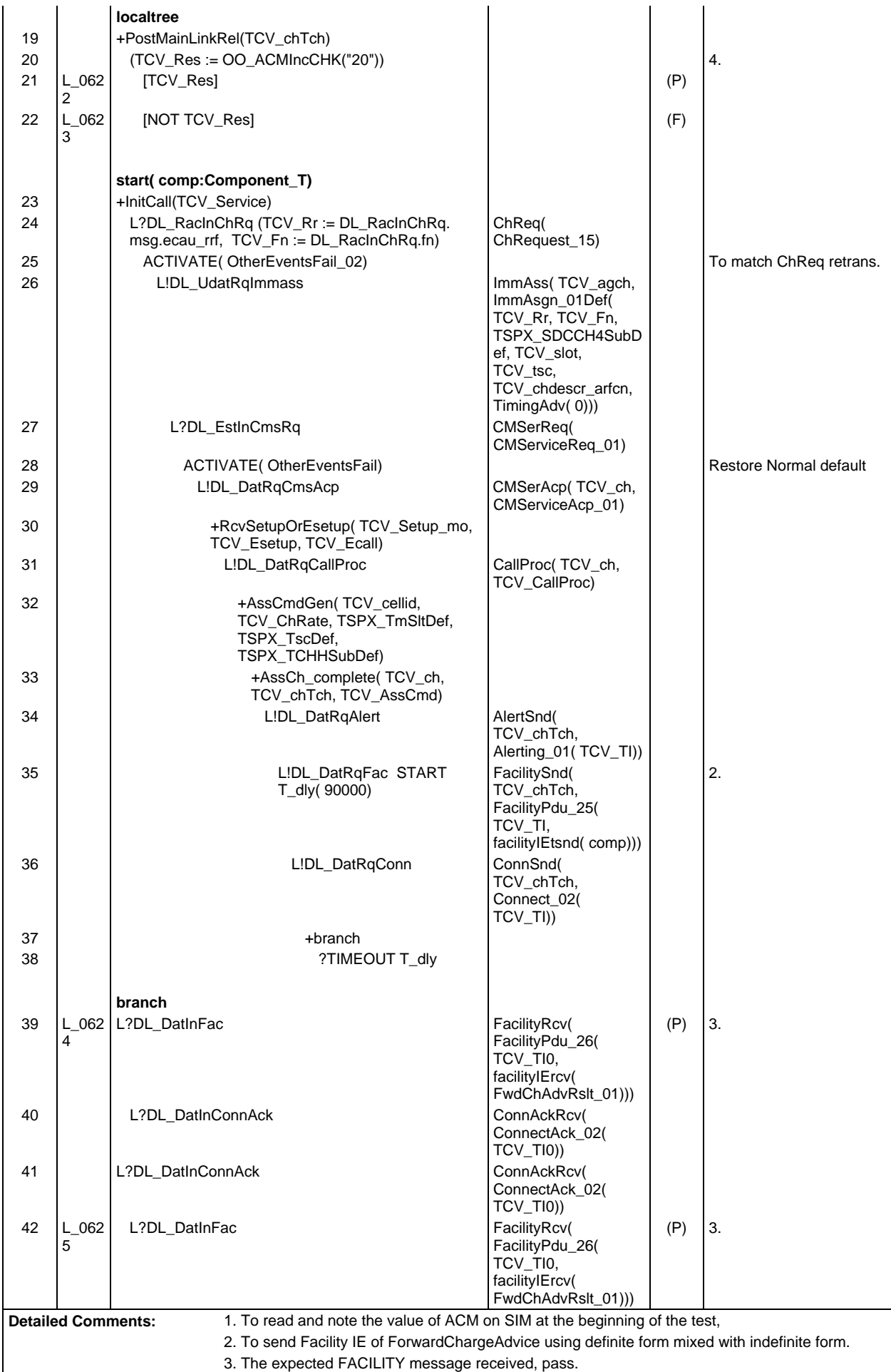

4. To check whether the increment of the value of ACM on SIM is 20.

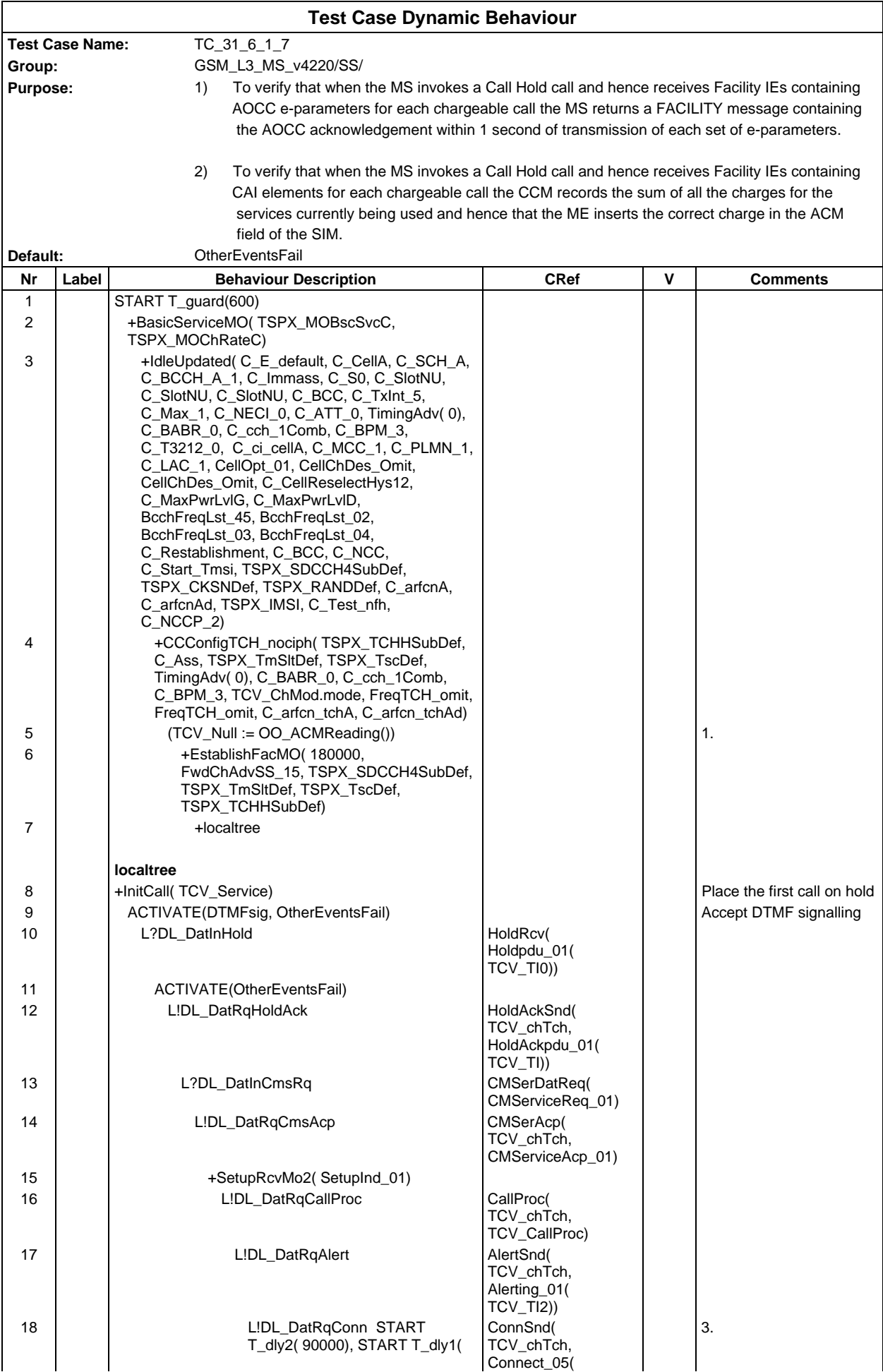

# **Page 1156 ETS 300 607-3 (GSM 11.10-3 version 4.22.1): October 1998**

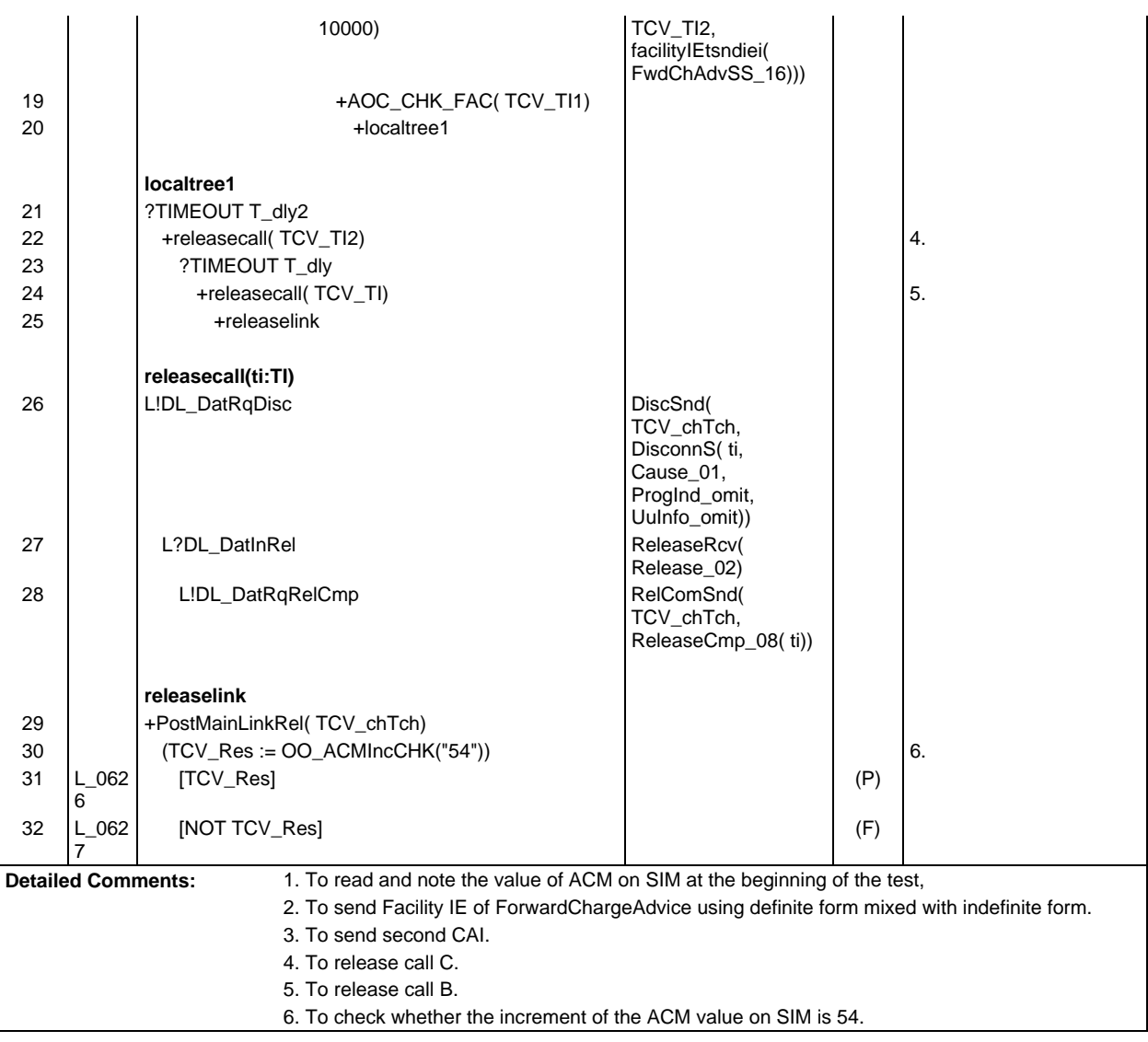

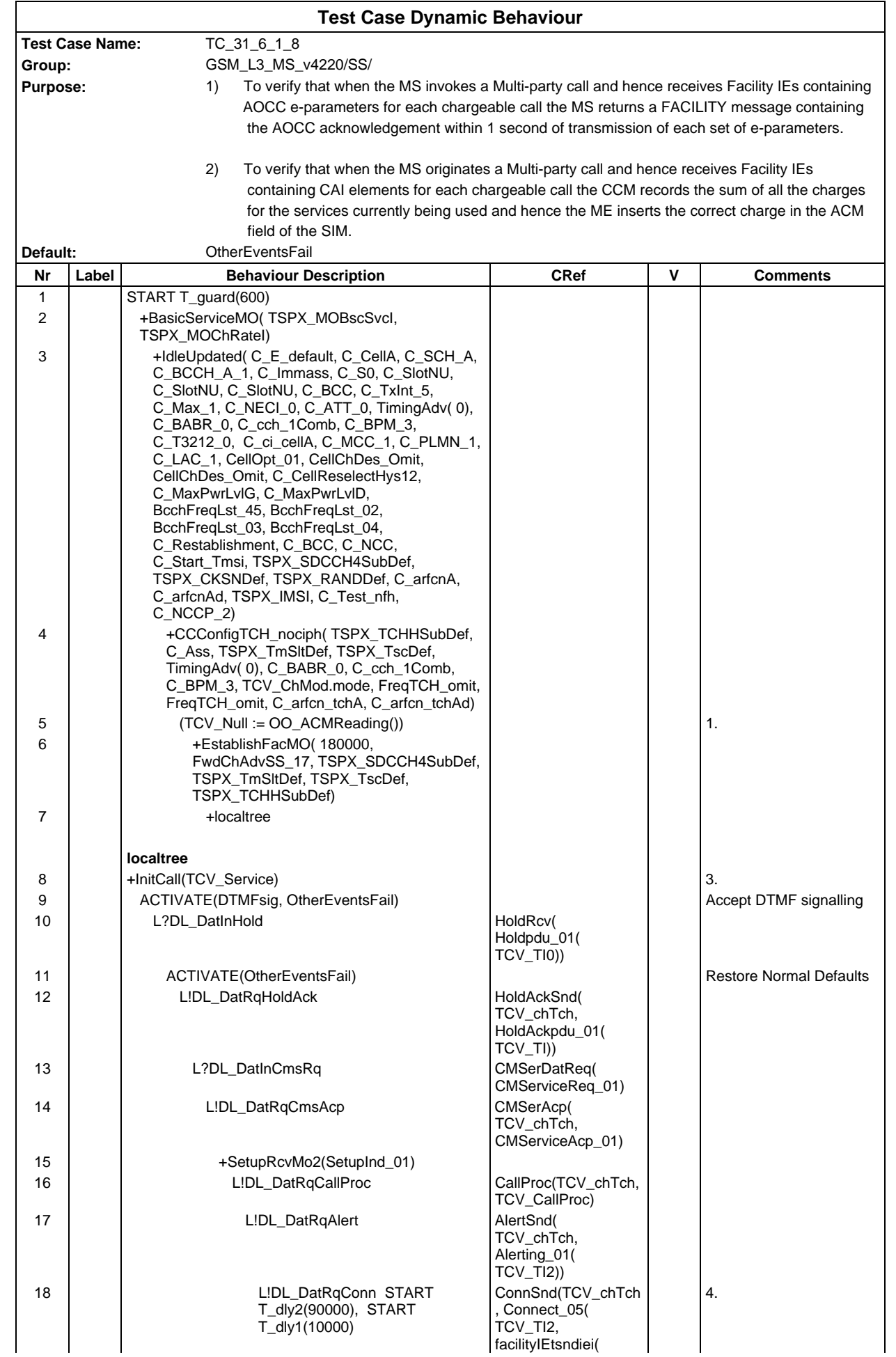

## **Page 1158 ETS 300 607-3 (GSM 11.10-3 version 4.22.1): October 1998**

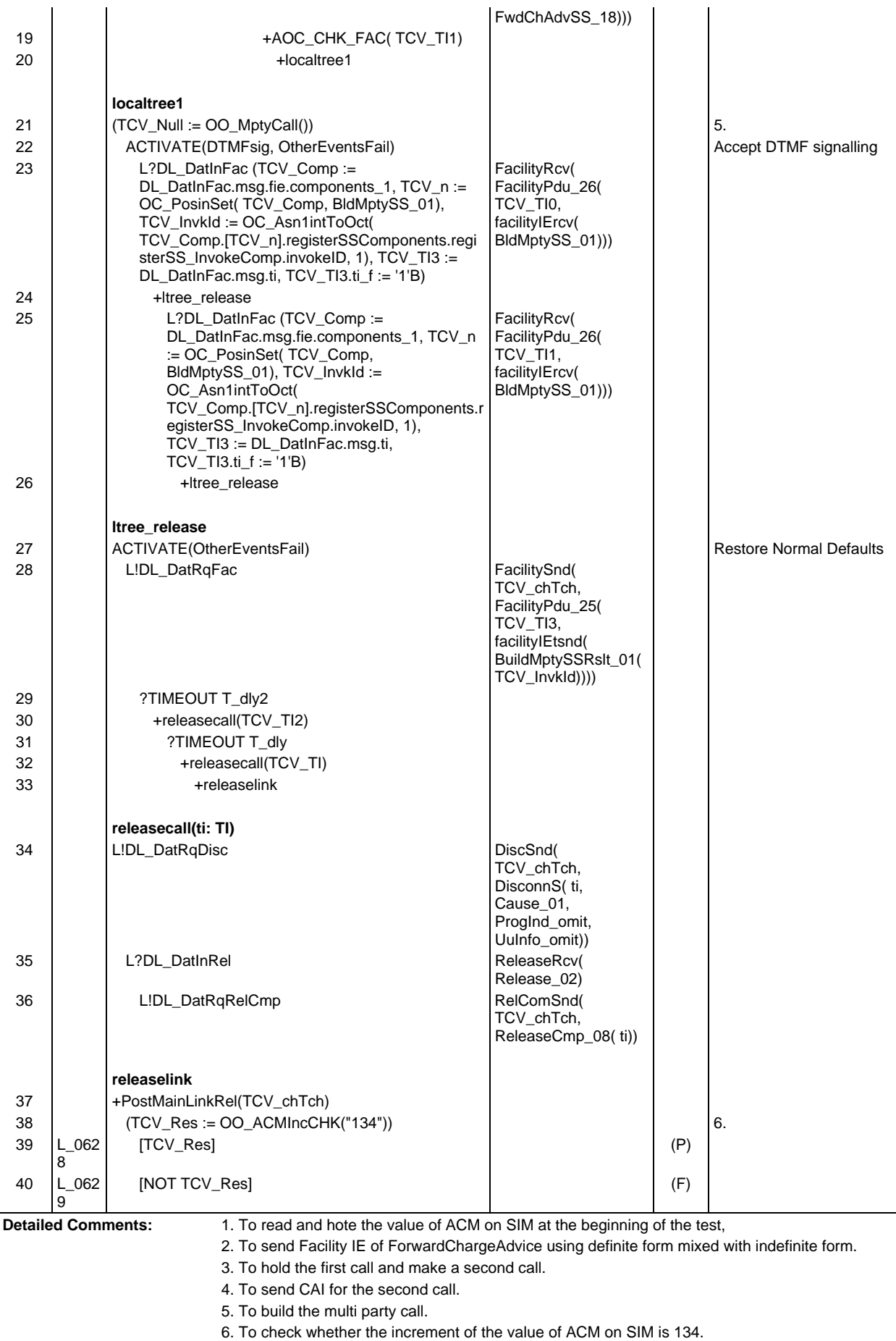

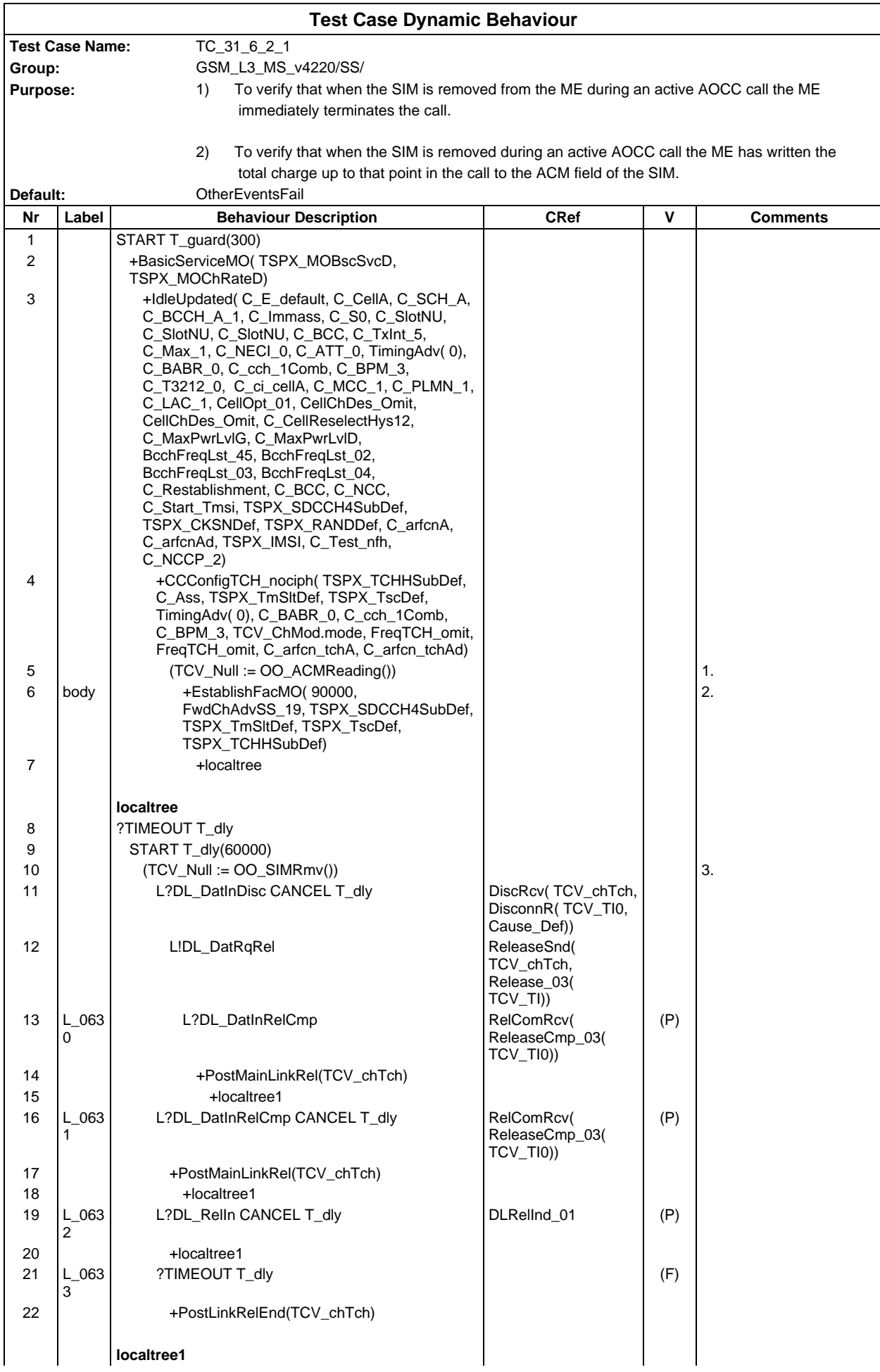

# **Page 1160 ETS 300 607-3 (GSM 11.10-3 version 4.22.1): October 1998**

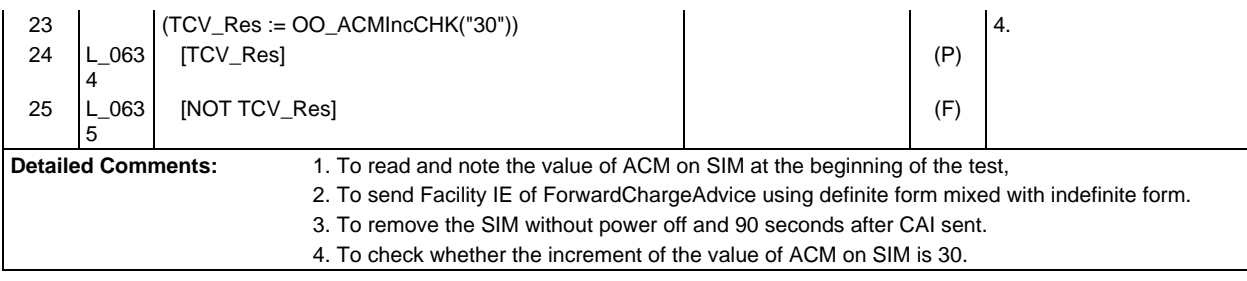

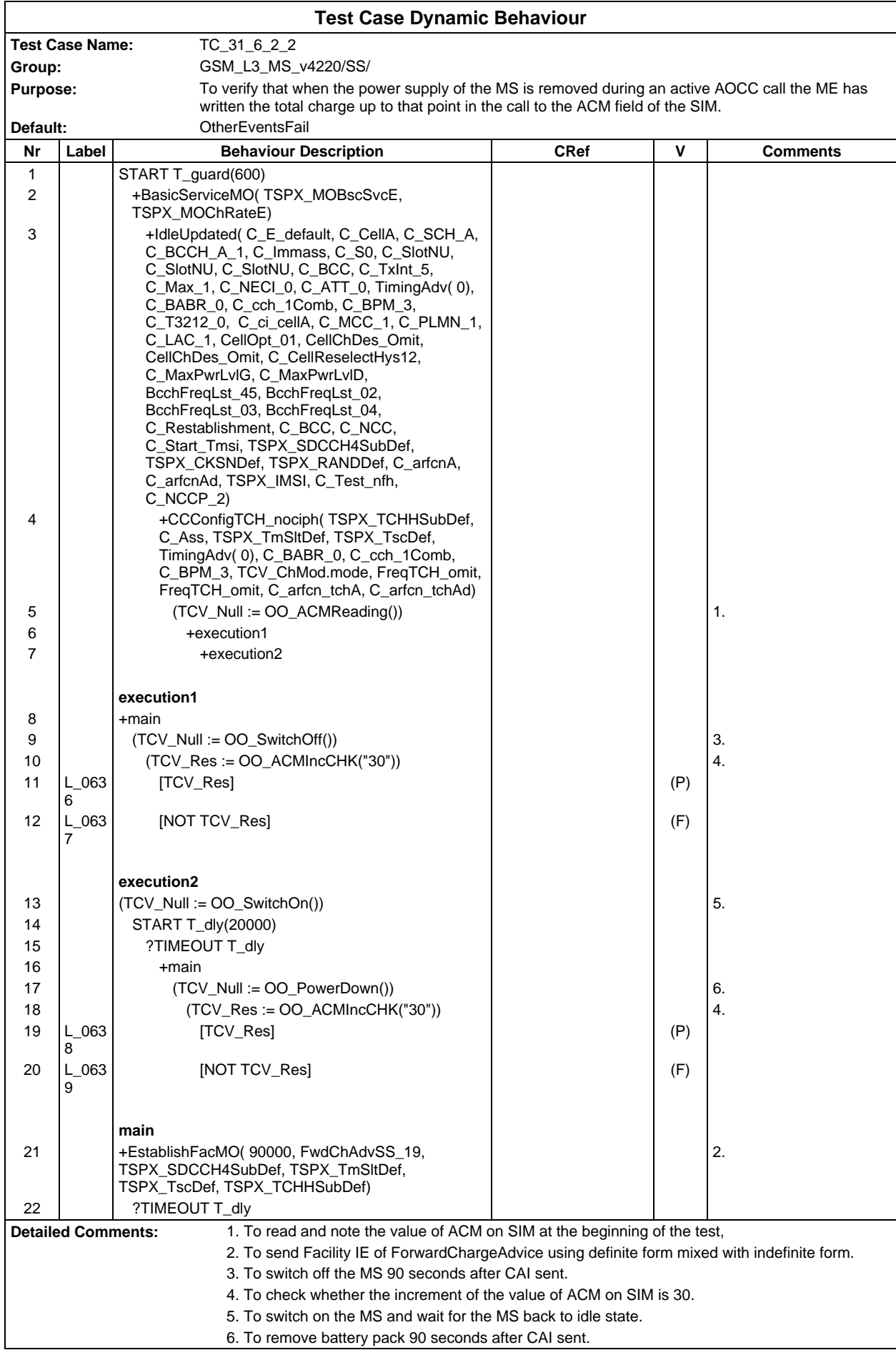

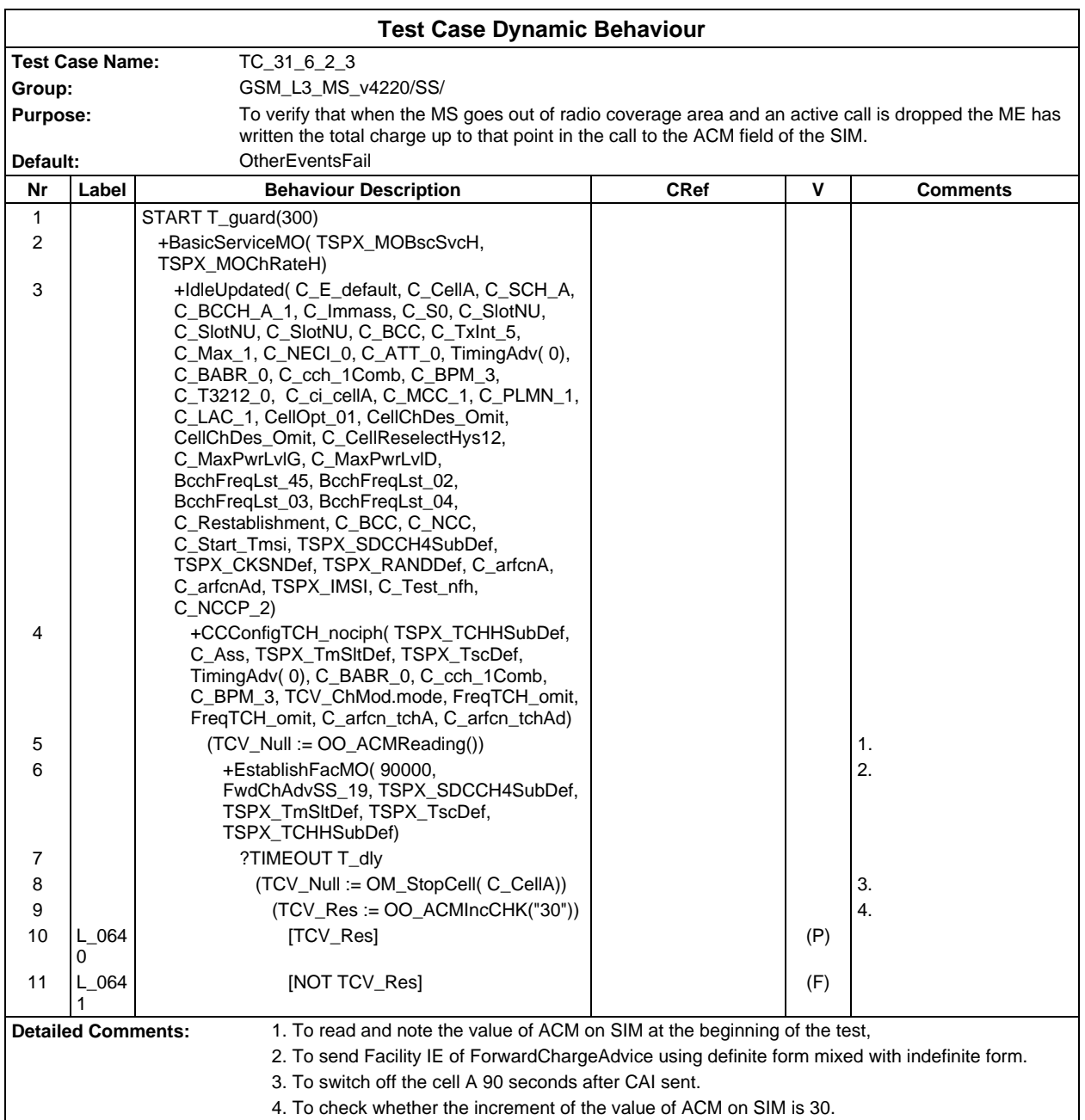

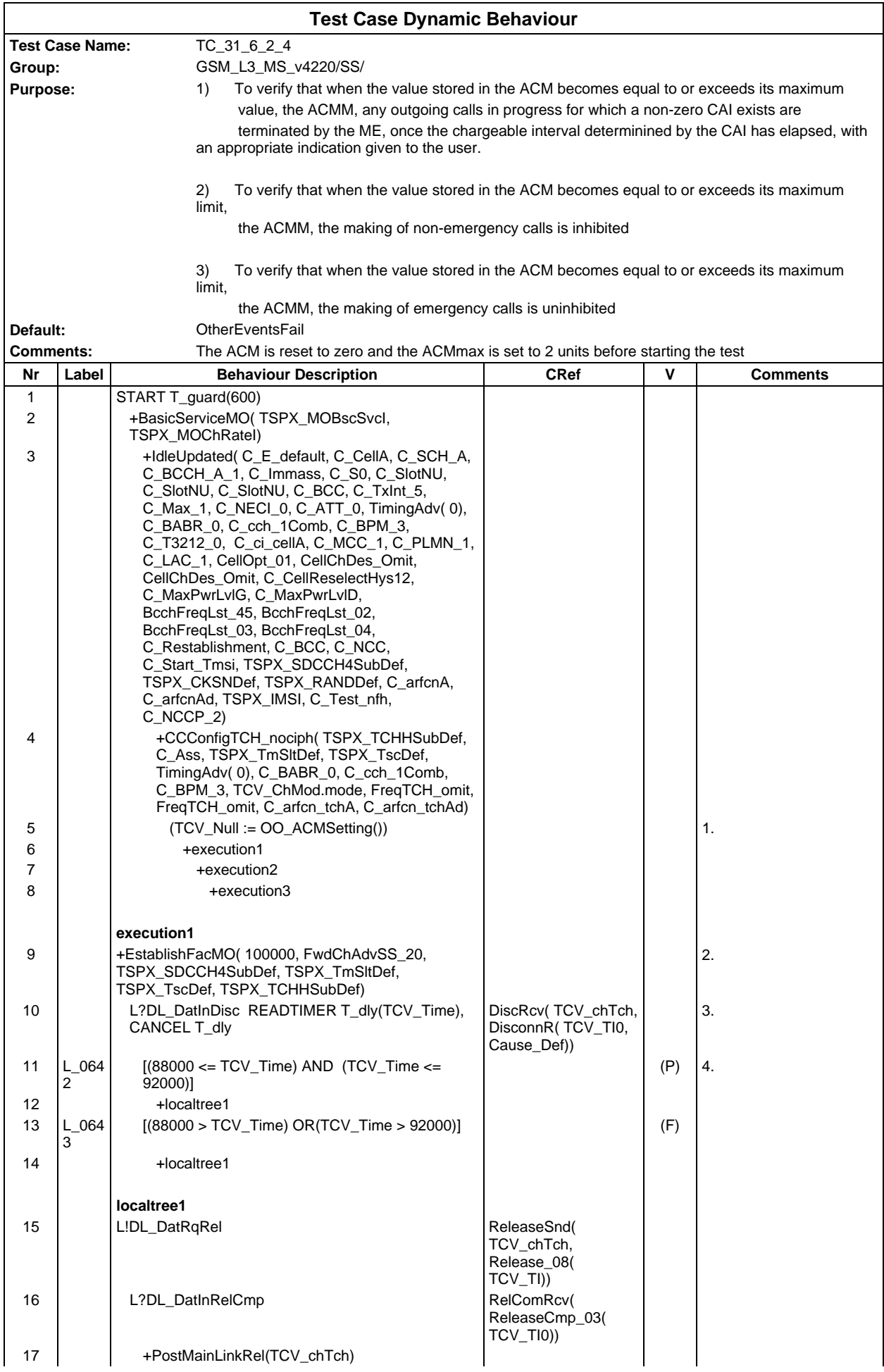

# **Page 1164 ETS 300 607-3 (GSM 11.10-3 version 4.22.1): October 1998**

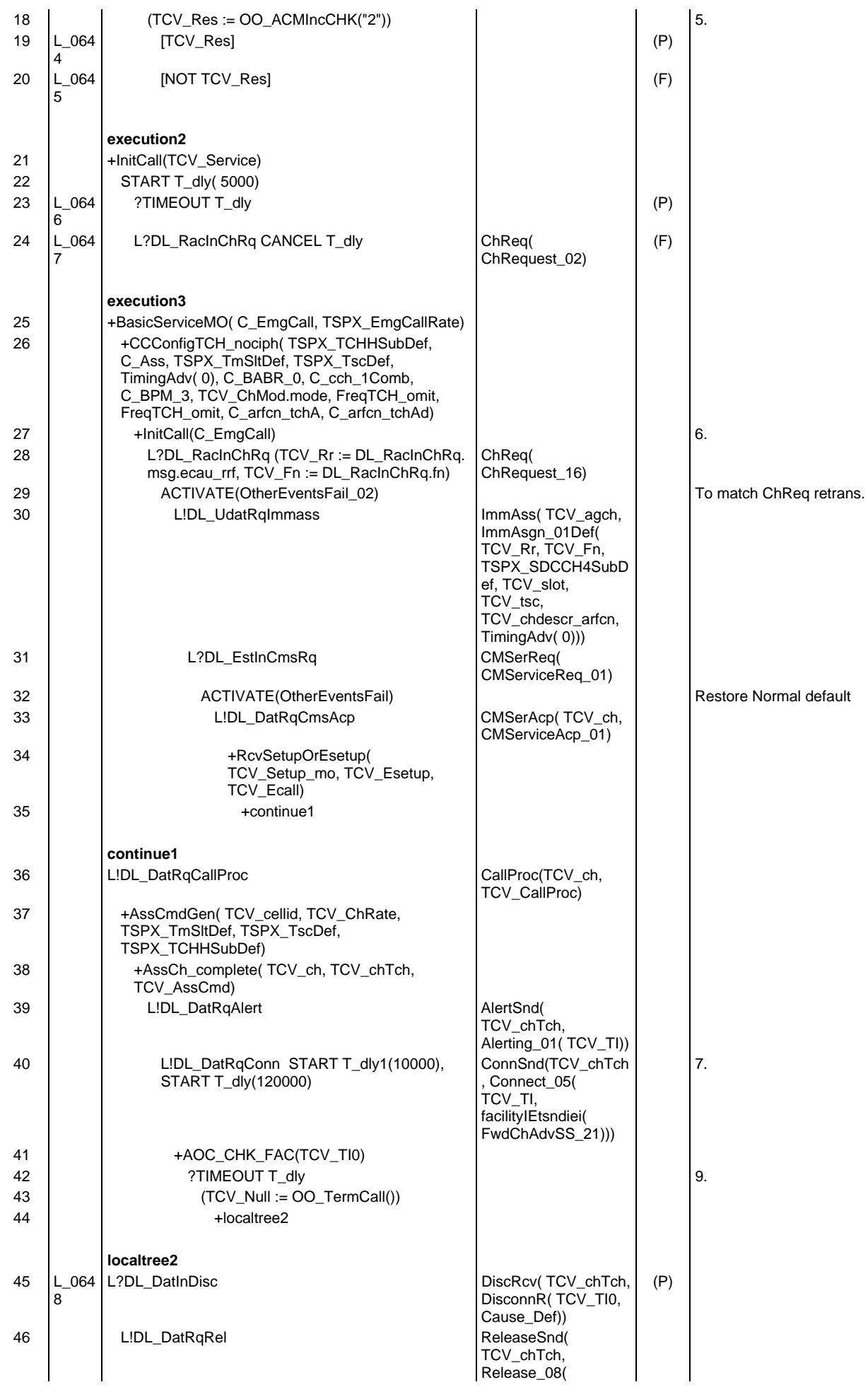

#### **Page 1165 ETS 300 607-3 (GSM 11.10-3 version 4.22.1): October 1998**

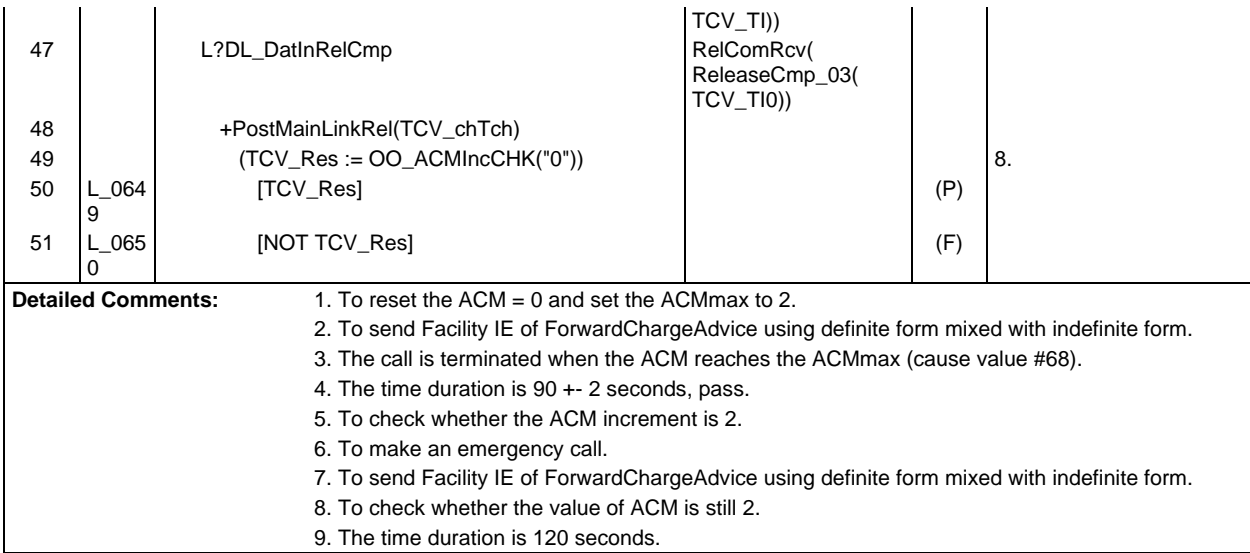

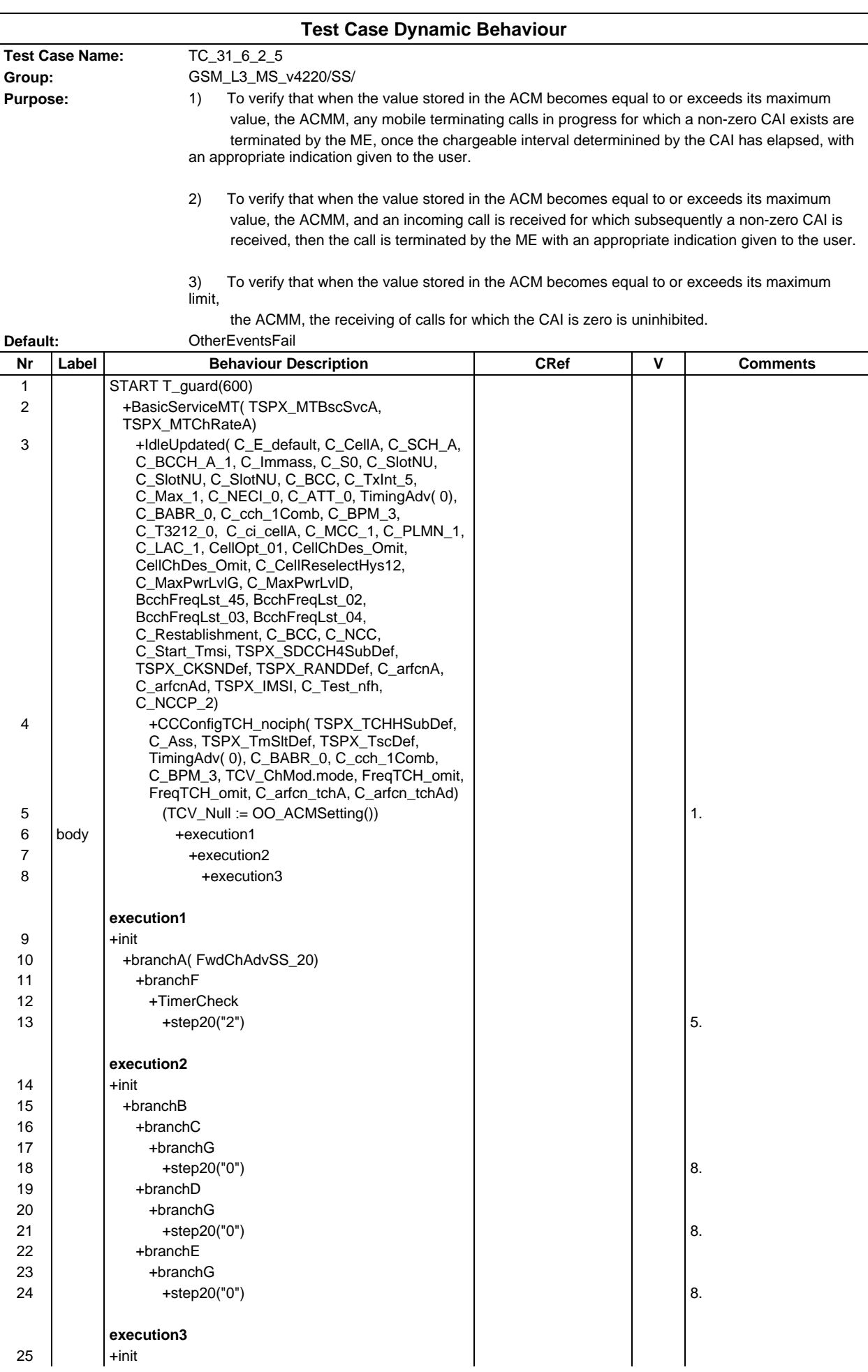

# **Page 1167 ETS 300 607-3 (GSM 11.10-3 version 4.22.1): October 1998**

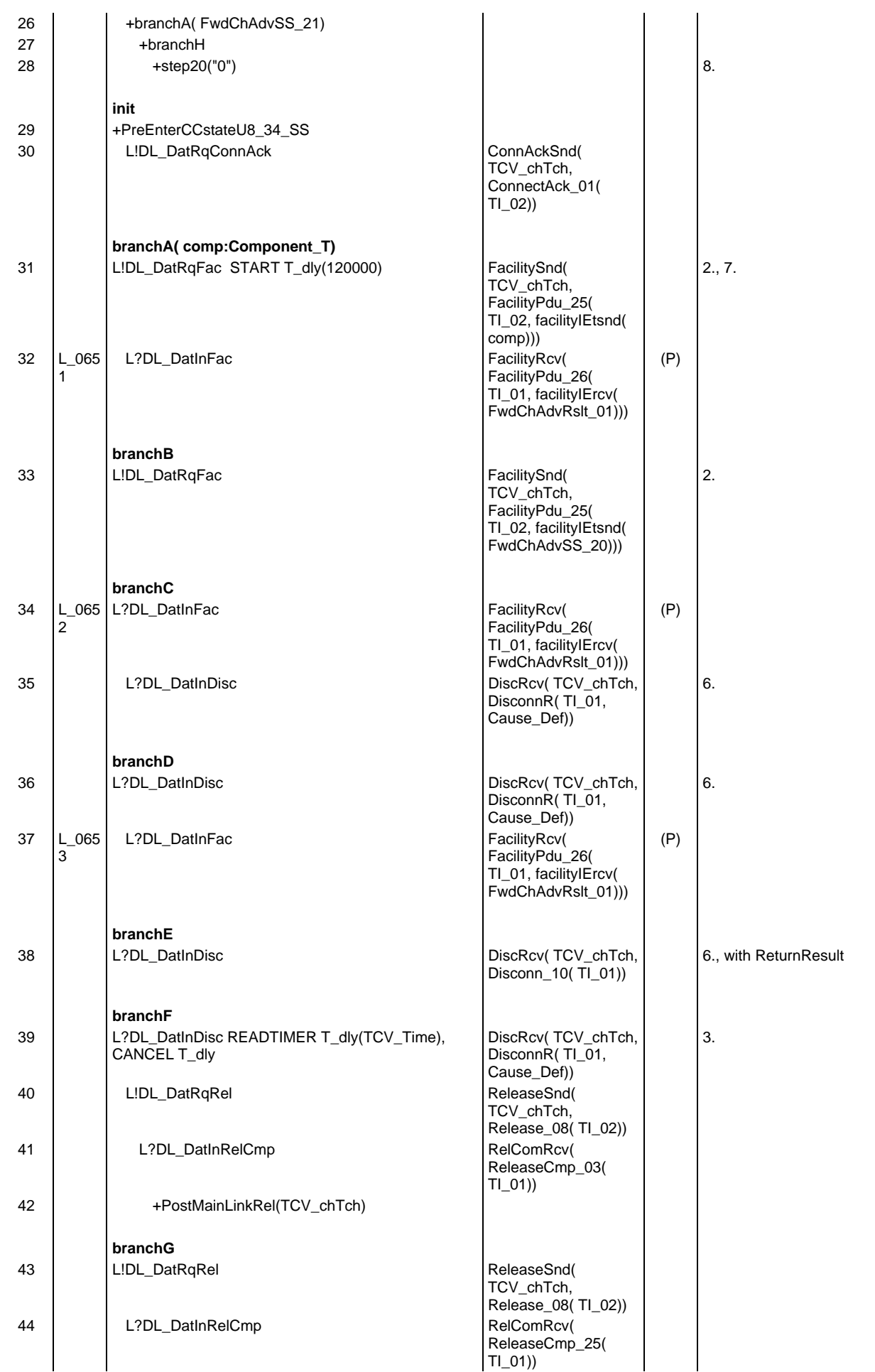

# **Page 1168 ETS 300 607-3 (GSM 11.10-3 version 4.22.1): October 1998**

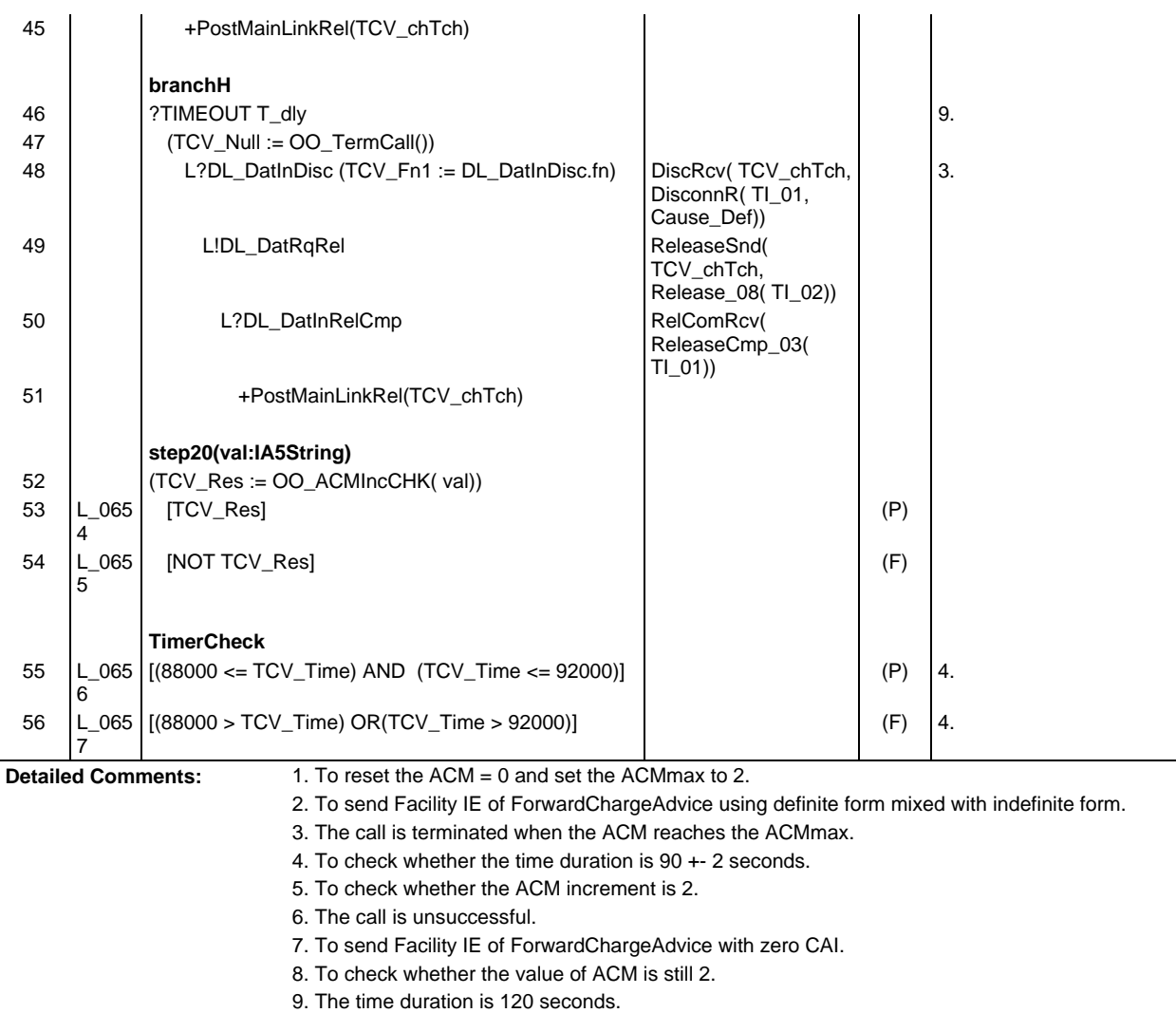

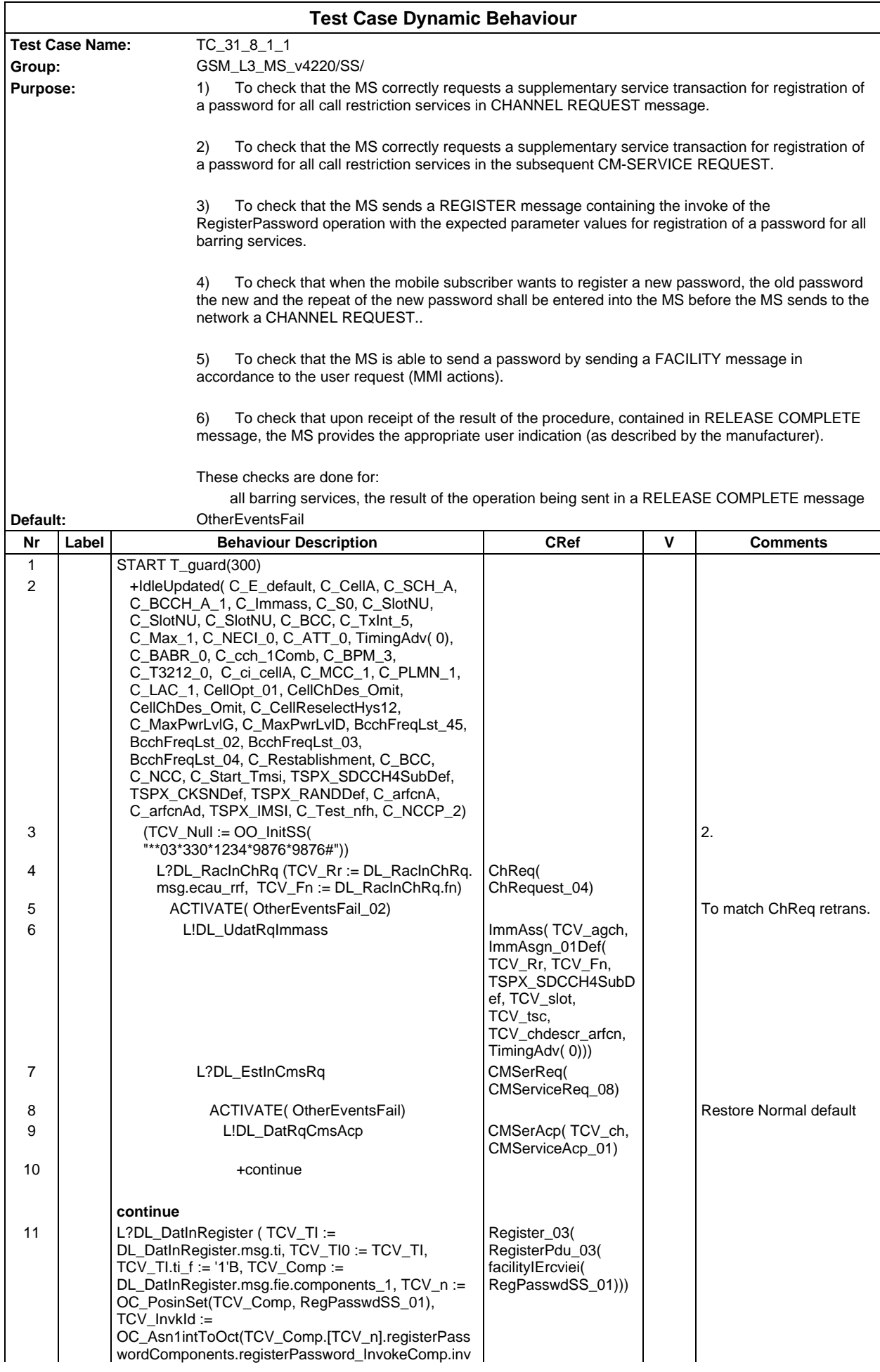

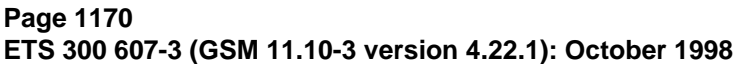

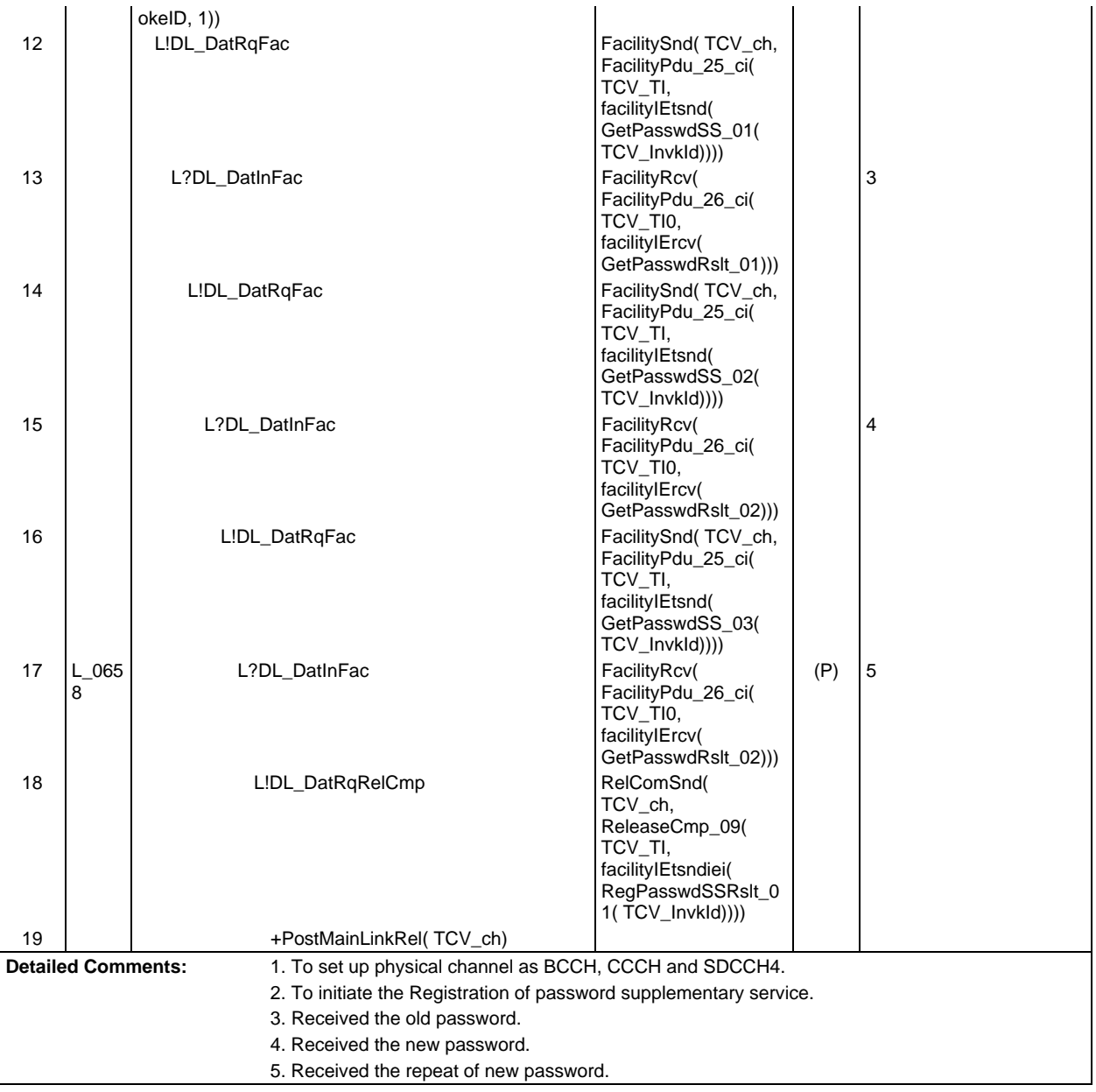

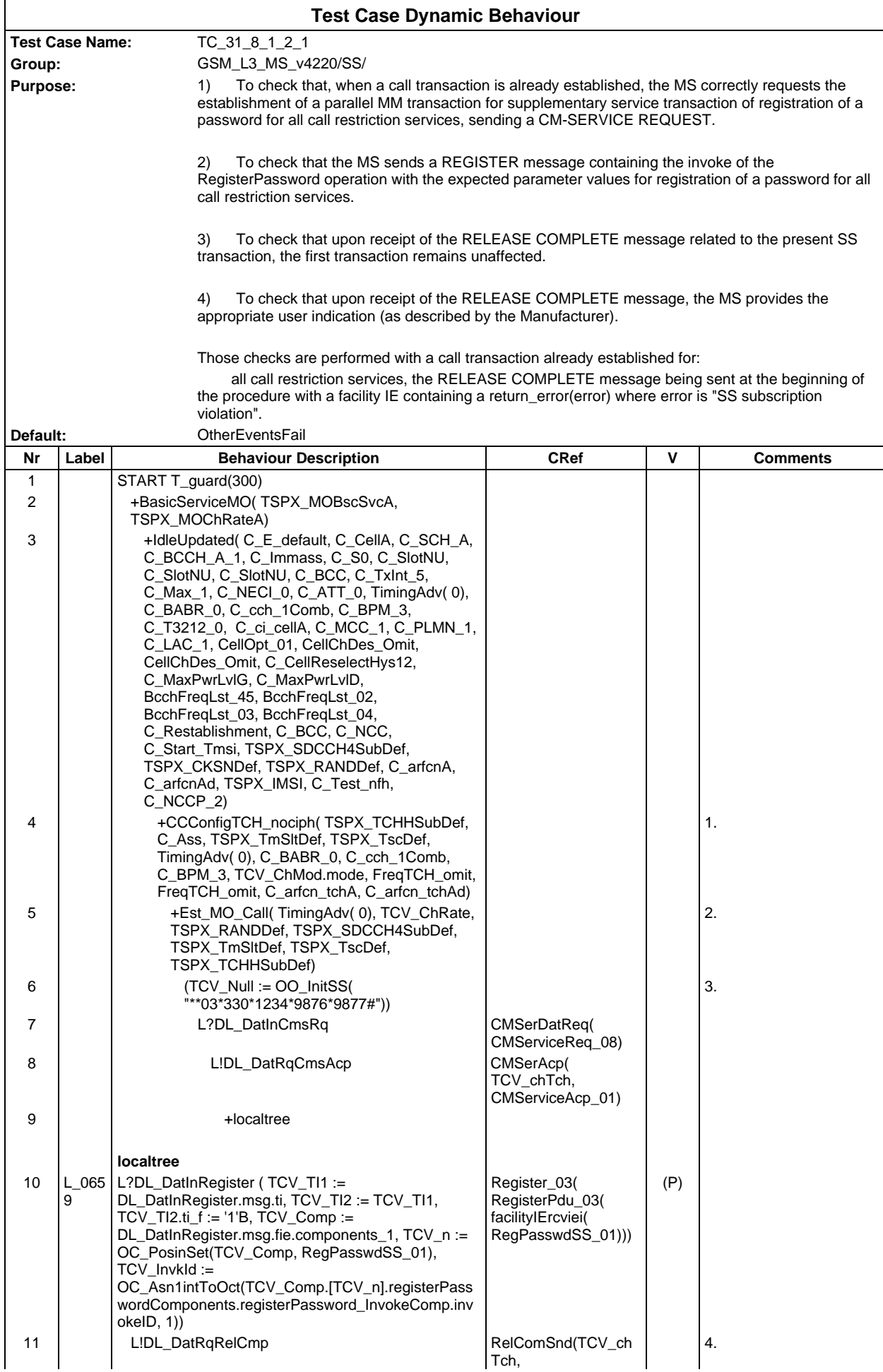

### **Page 1172 ETS 300 607-3 (GSM 11.10-3 version 4.22.1): October 1998**

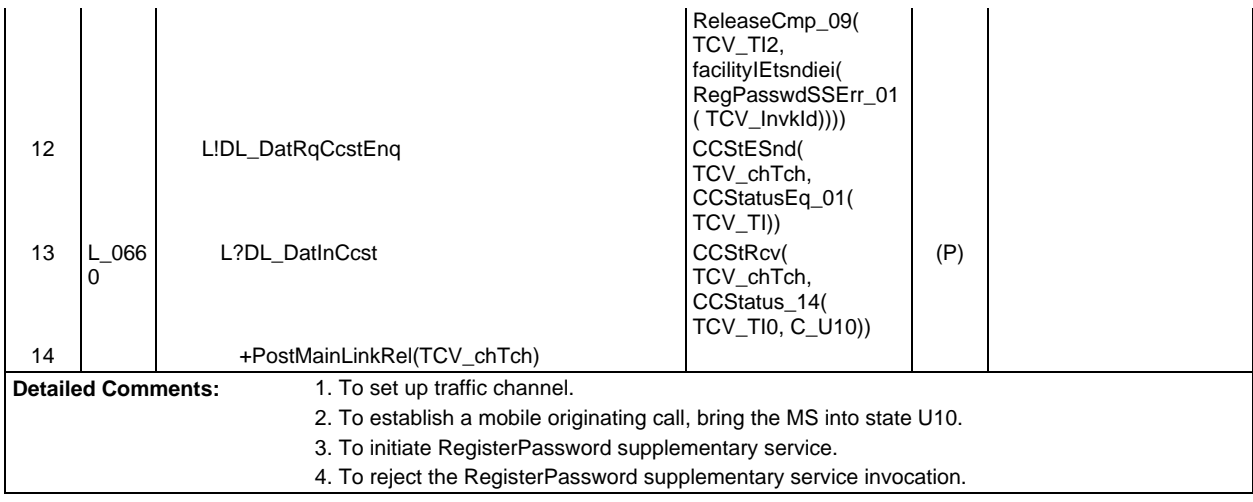

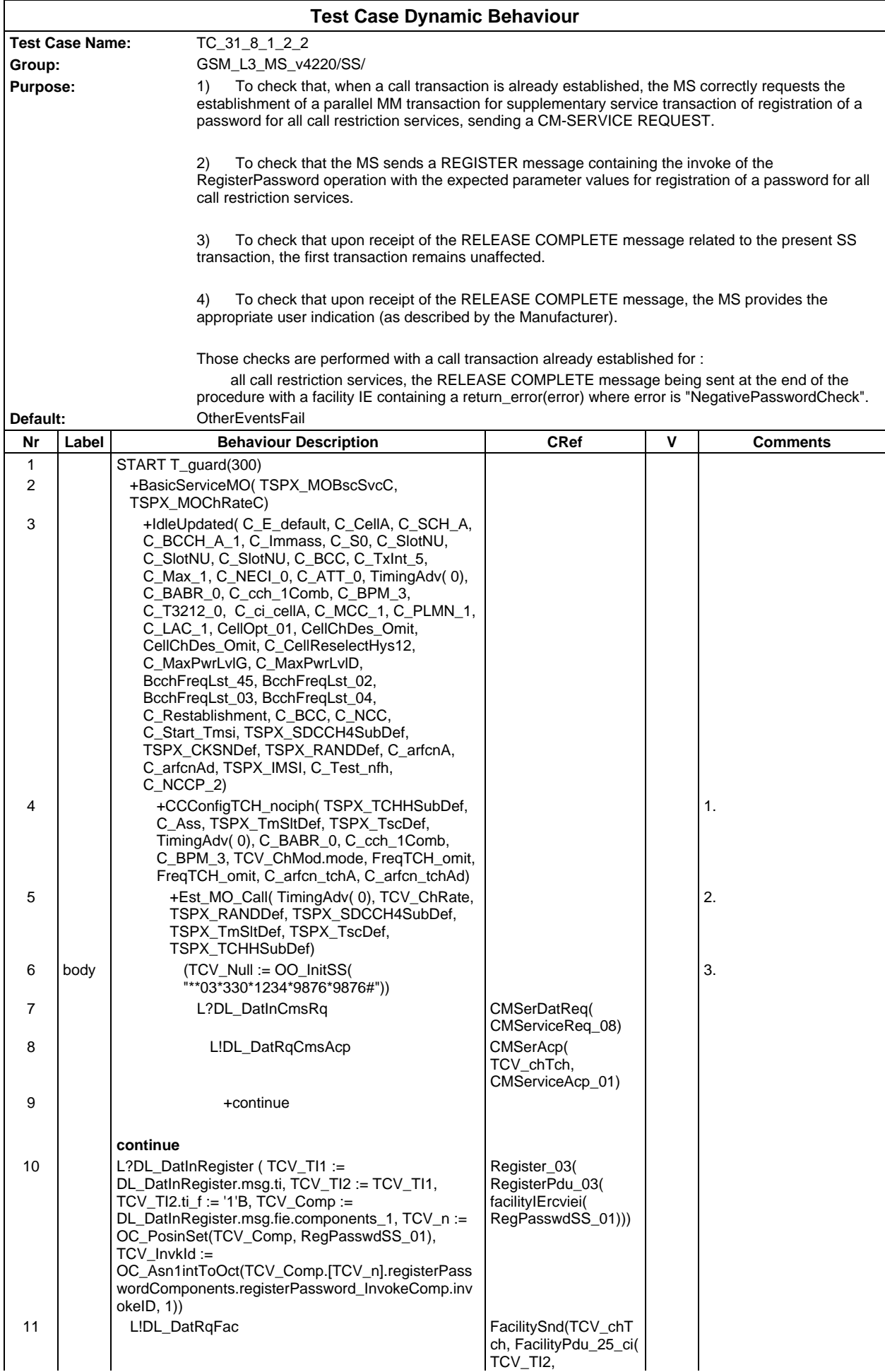

#### **Page 1174 ETS 300 607-3 (GSM 11.10-3 version 4.22.1): October 1998**

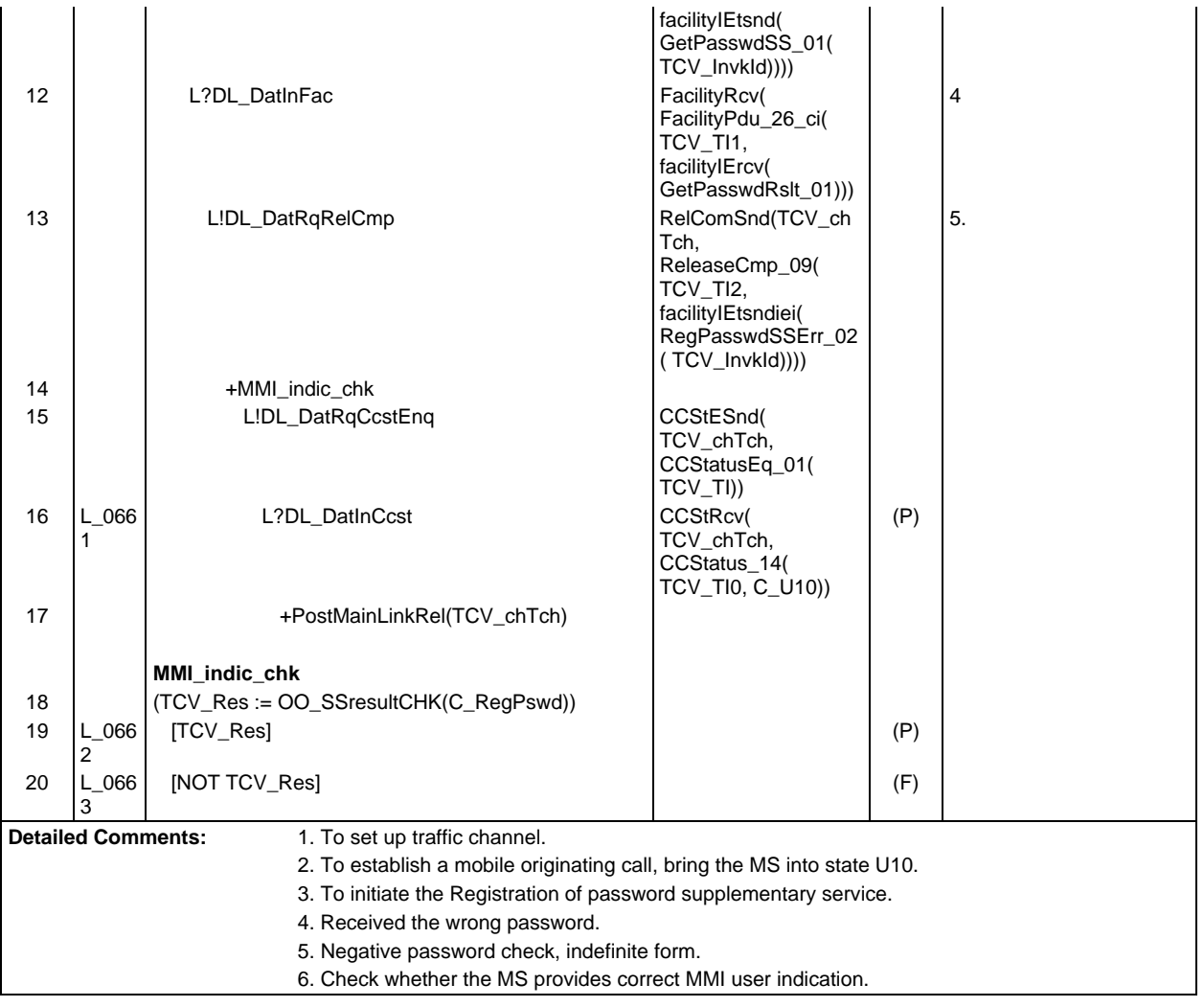

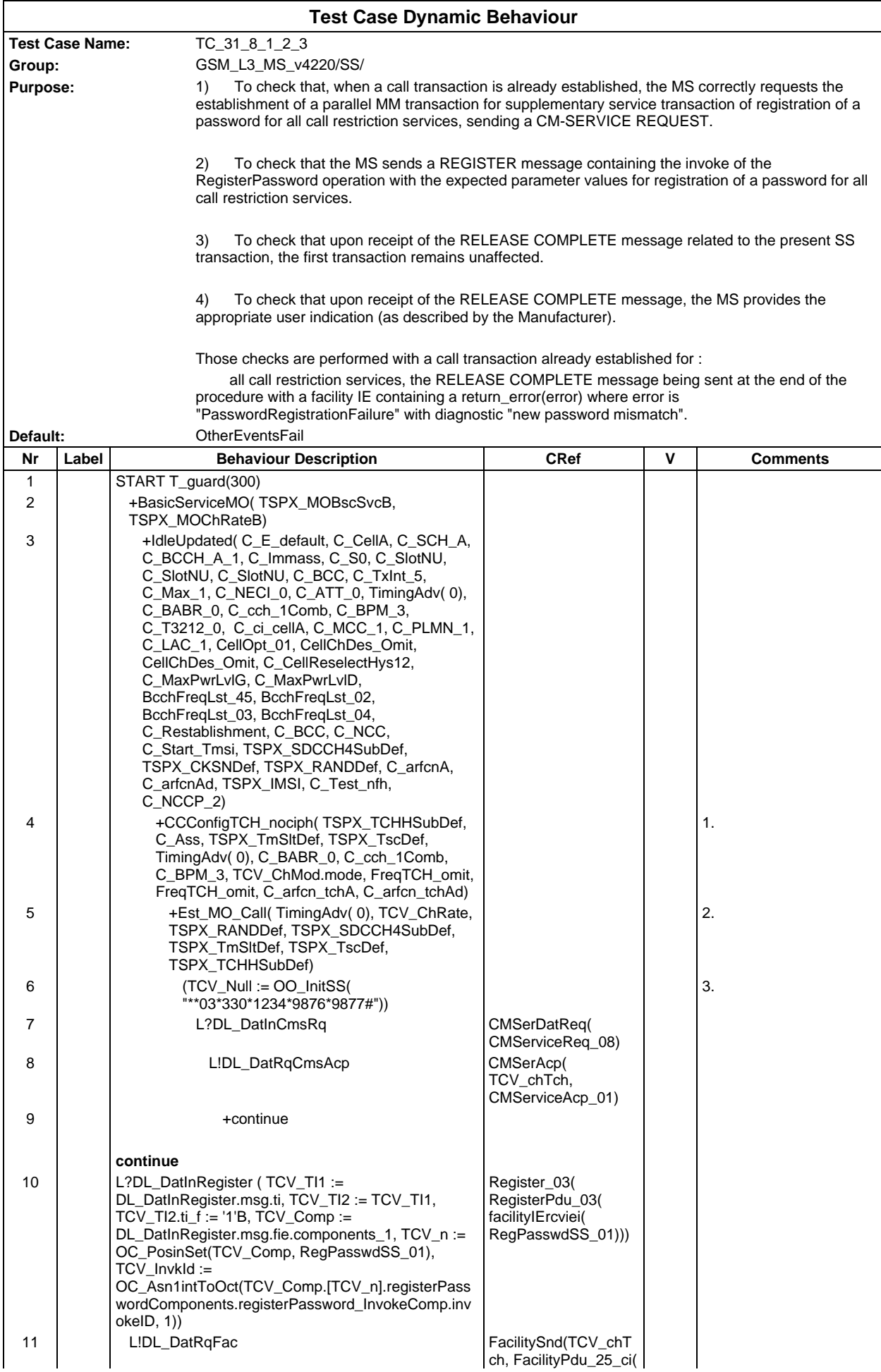

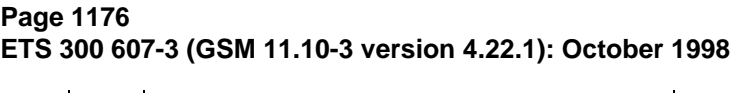

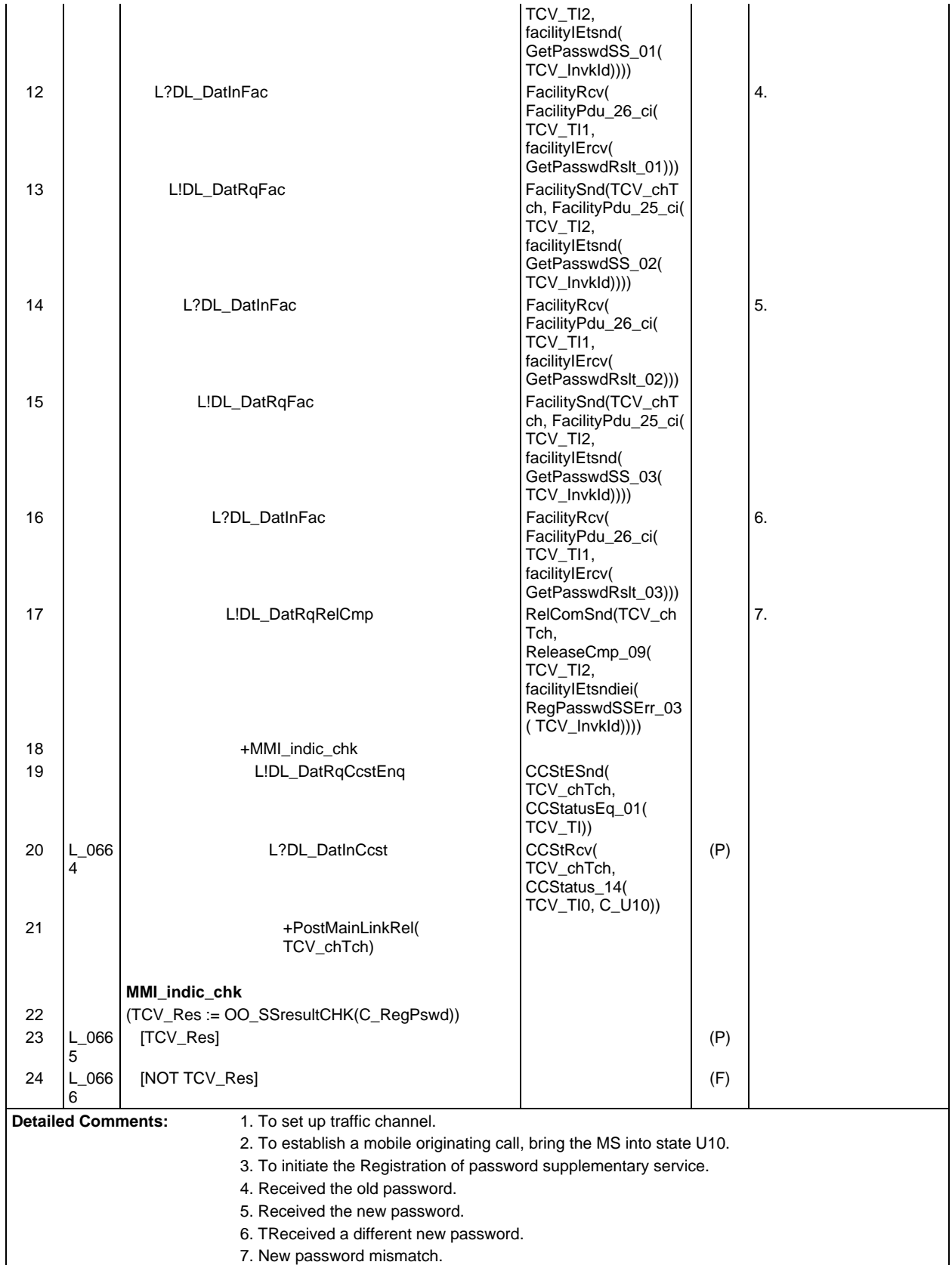

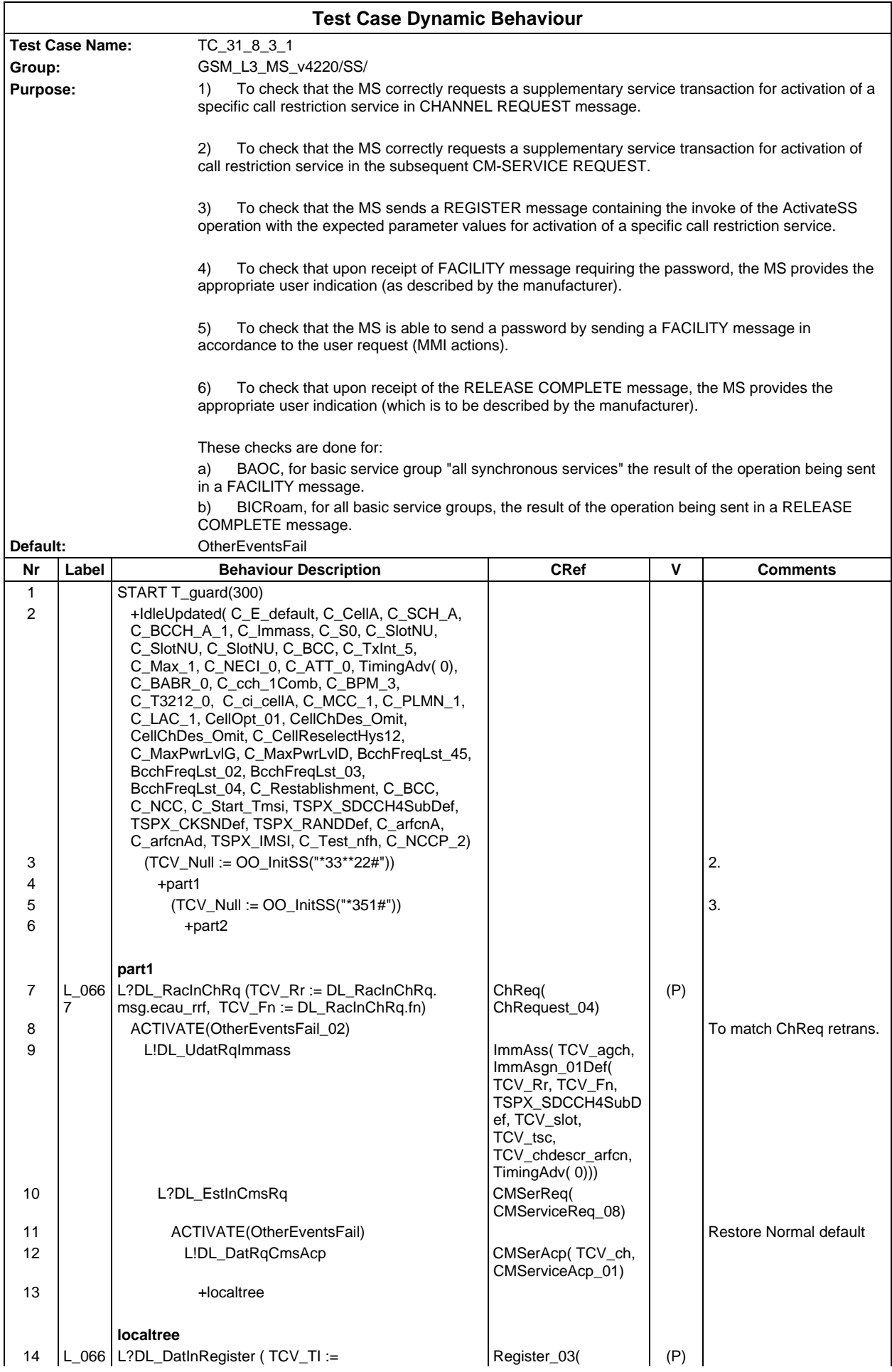

### **Page 1178 ETS 300 607-3 (GSM 11.10-3 version 4.22.1): October 1998**

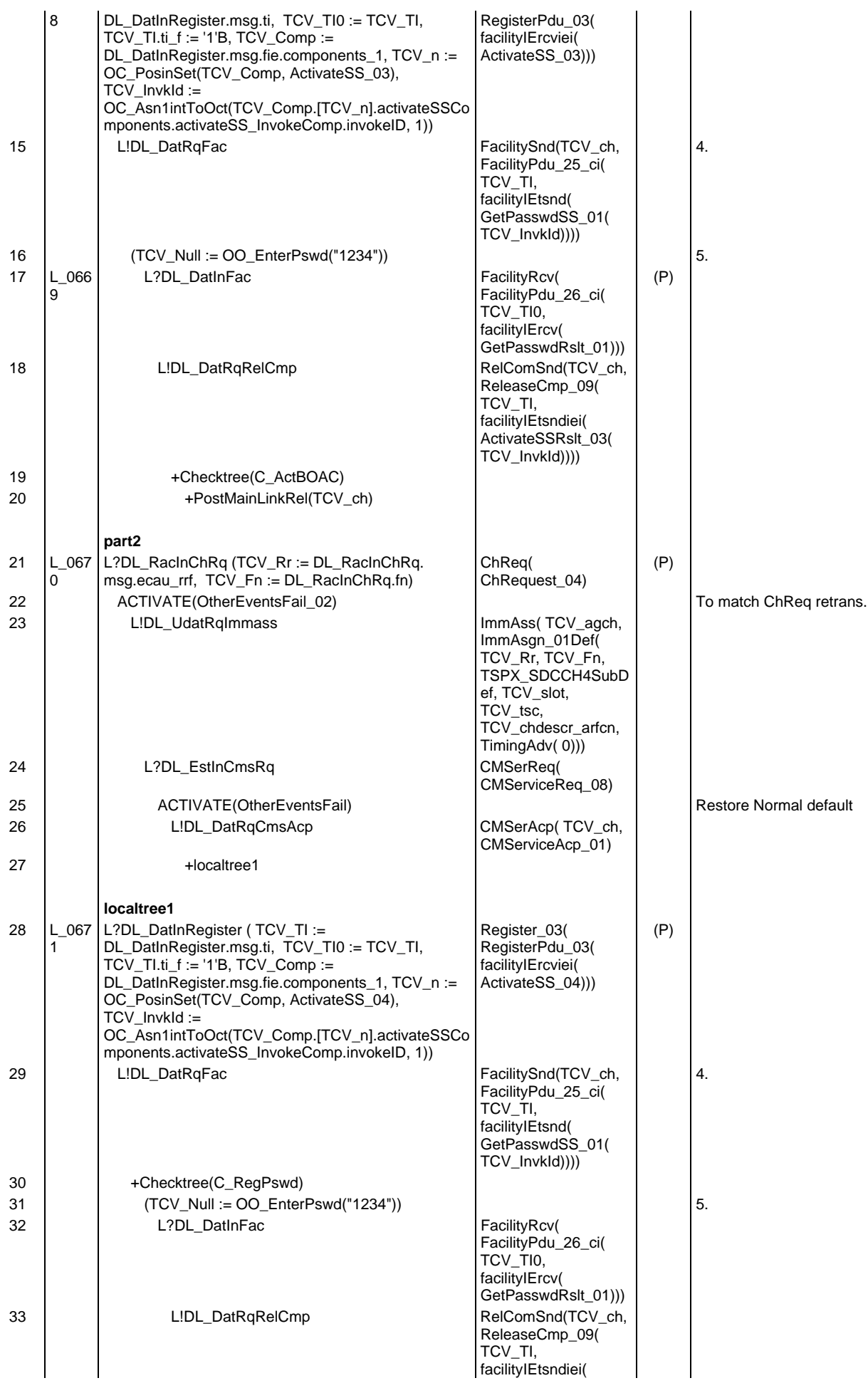

#### **Page 1179 ETS 300 607-3 (GSM 11.10-3 version 4.22.1): October 1998**

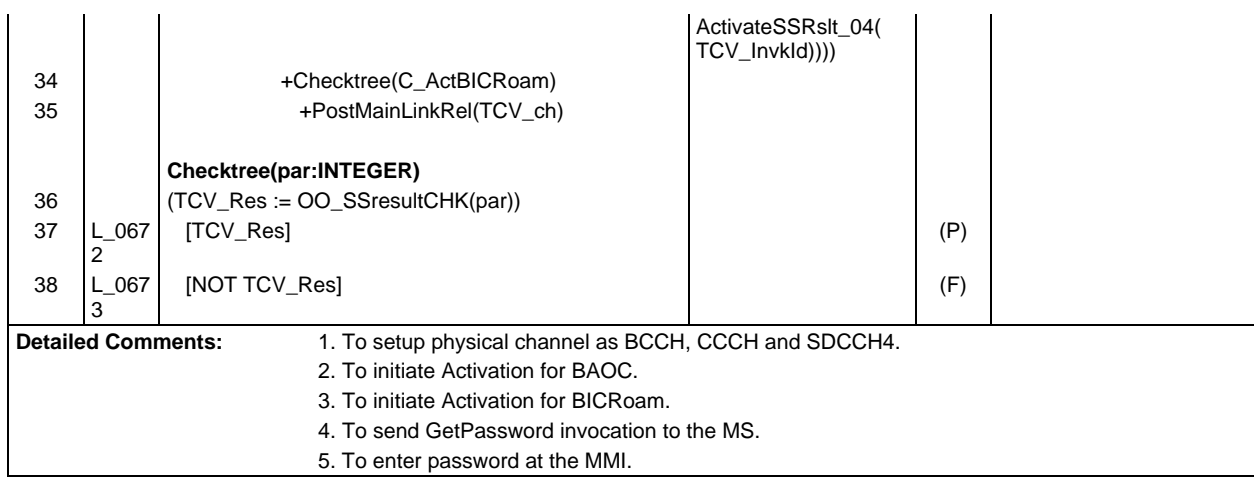

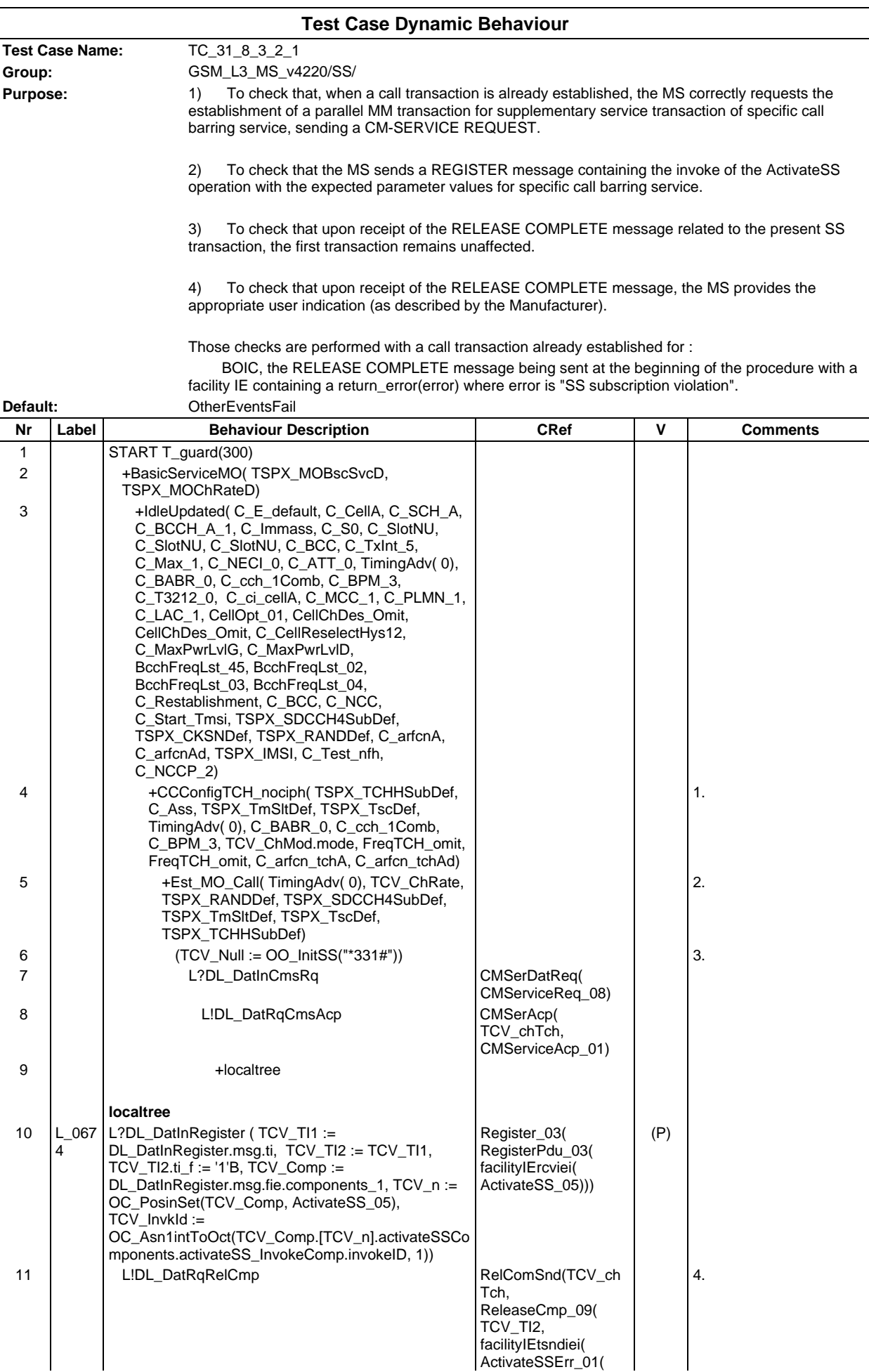

# **Page 1181 ETS 300 607-3 (GSM 11.10-3 version 4.22.1): October 1998**

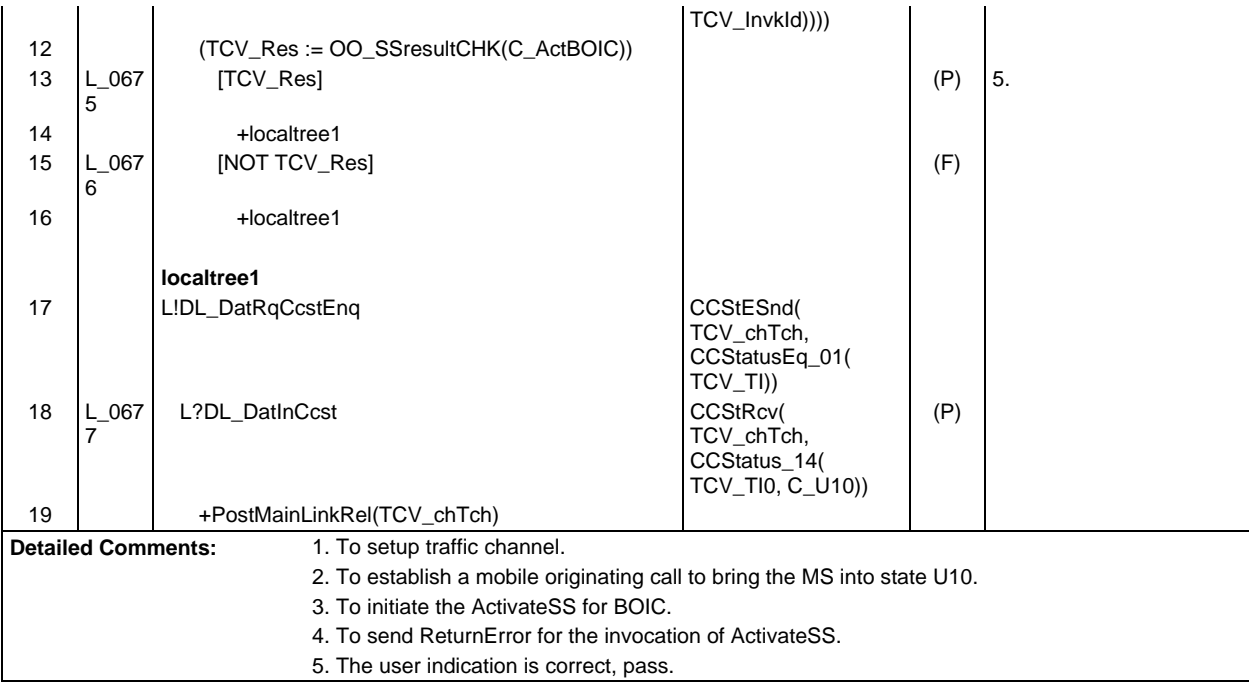

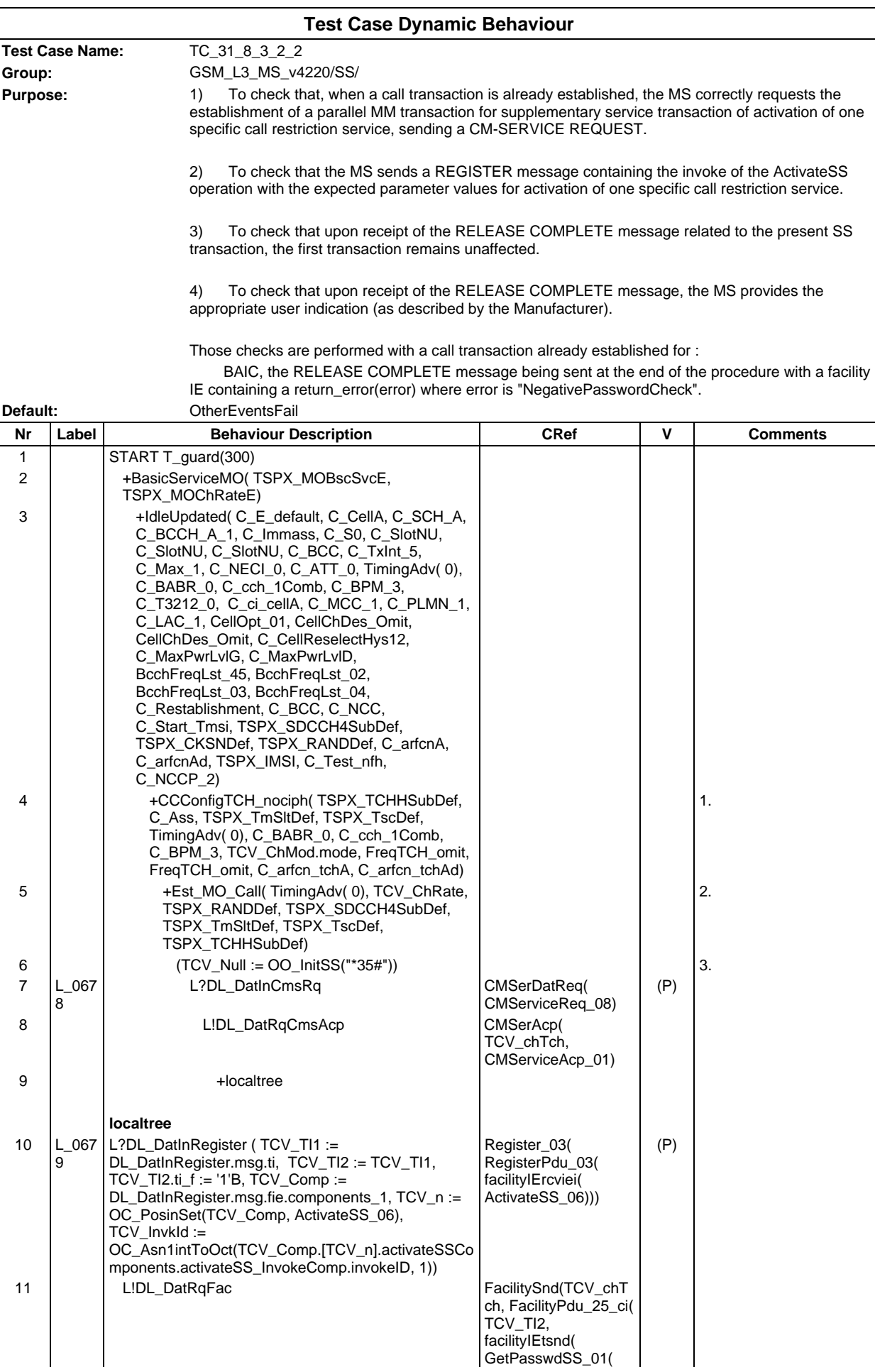

# **Page 1183 ETS 300 607-3 (GSM 11.10-3 version 4.22.1): October 1998**

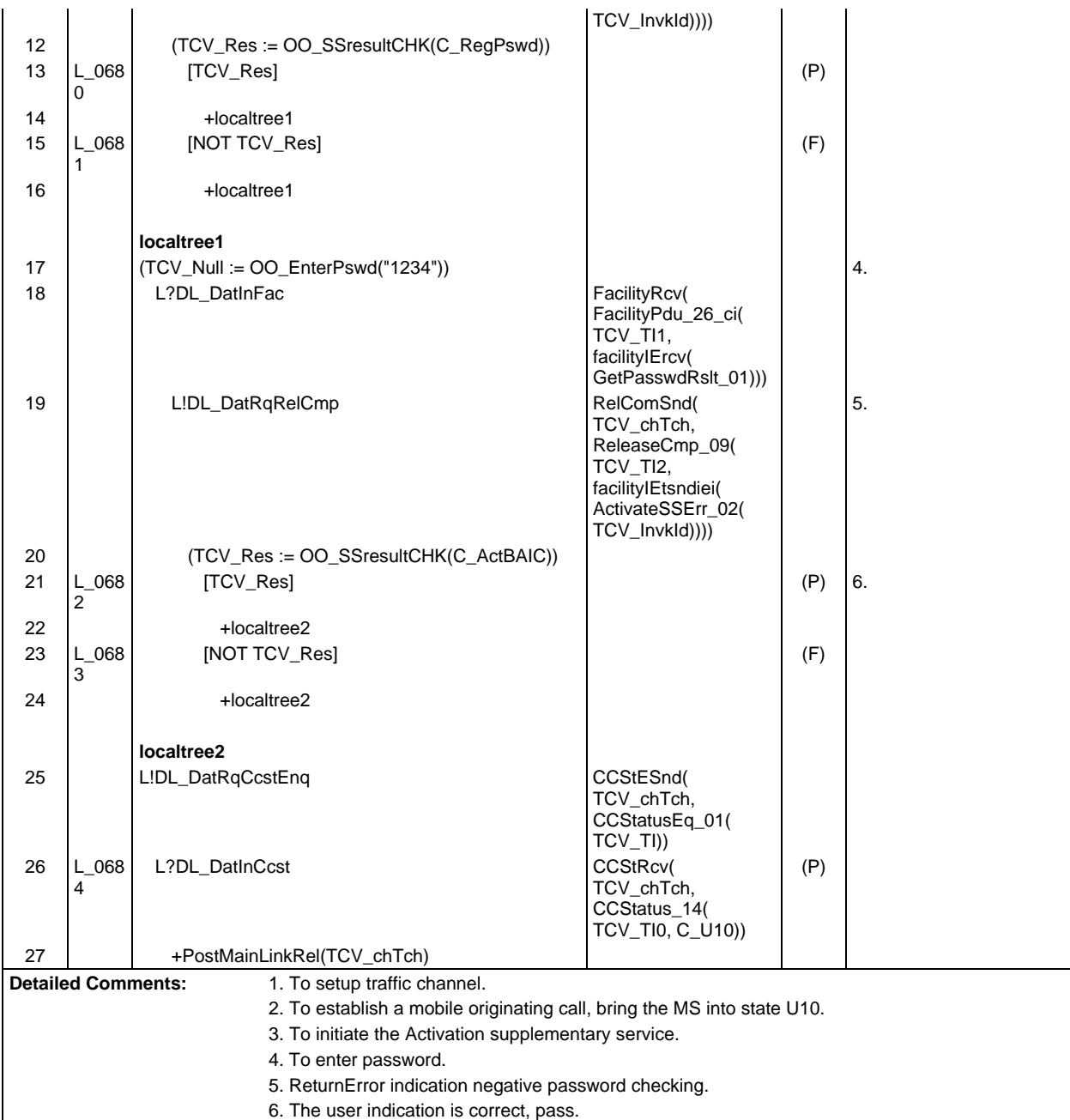

 $\mathsf{r}$ 

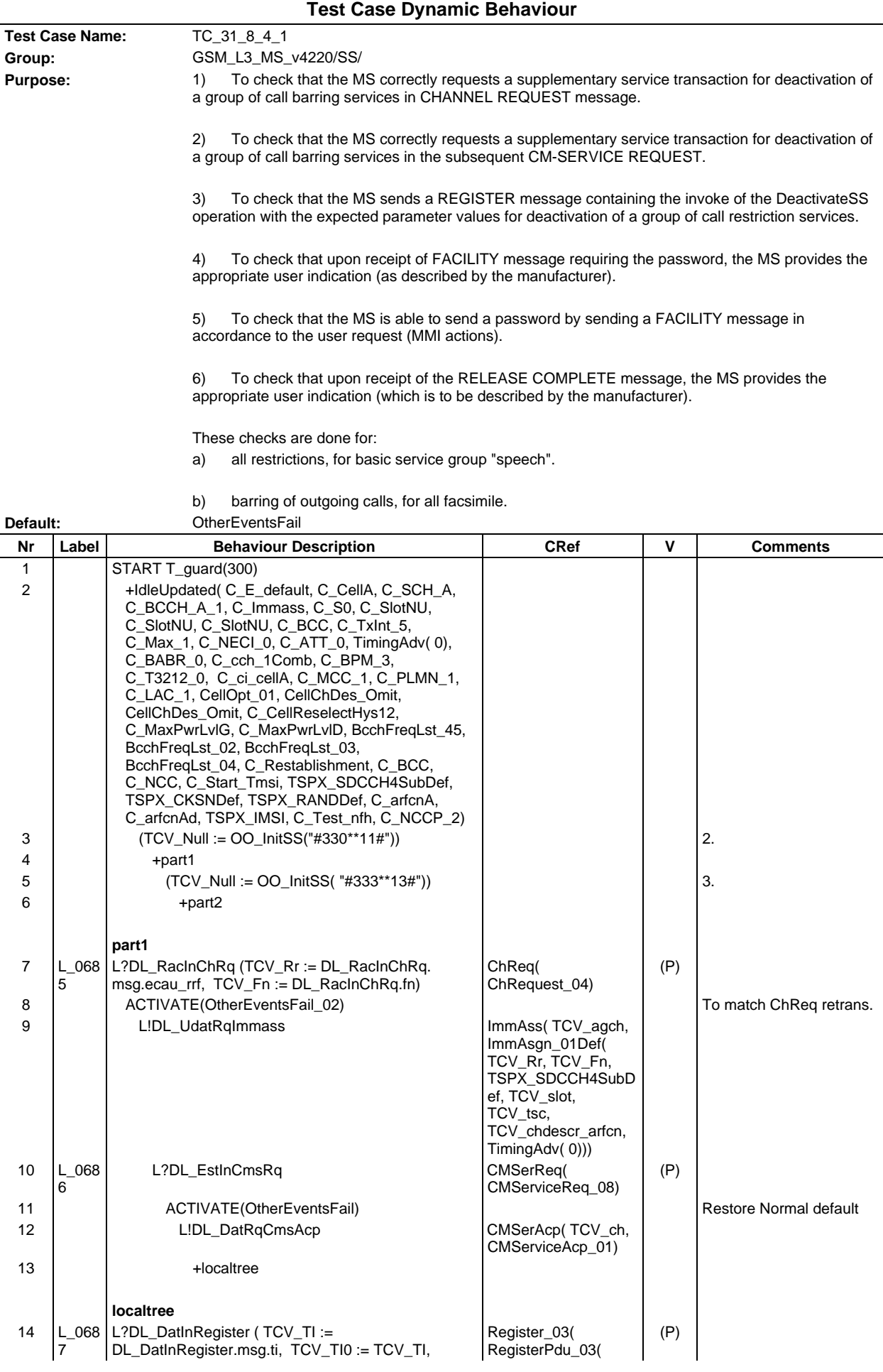

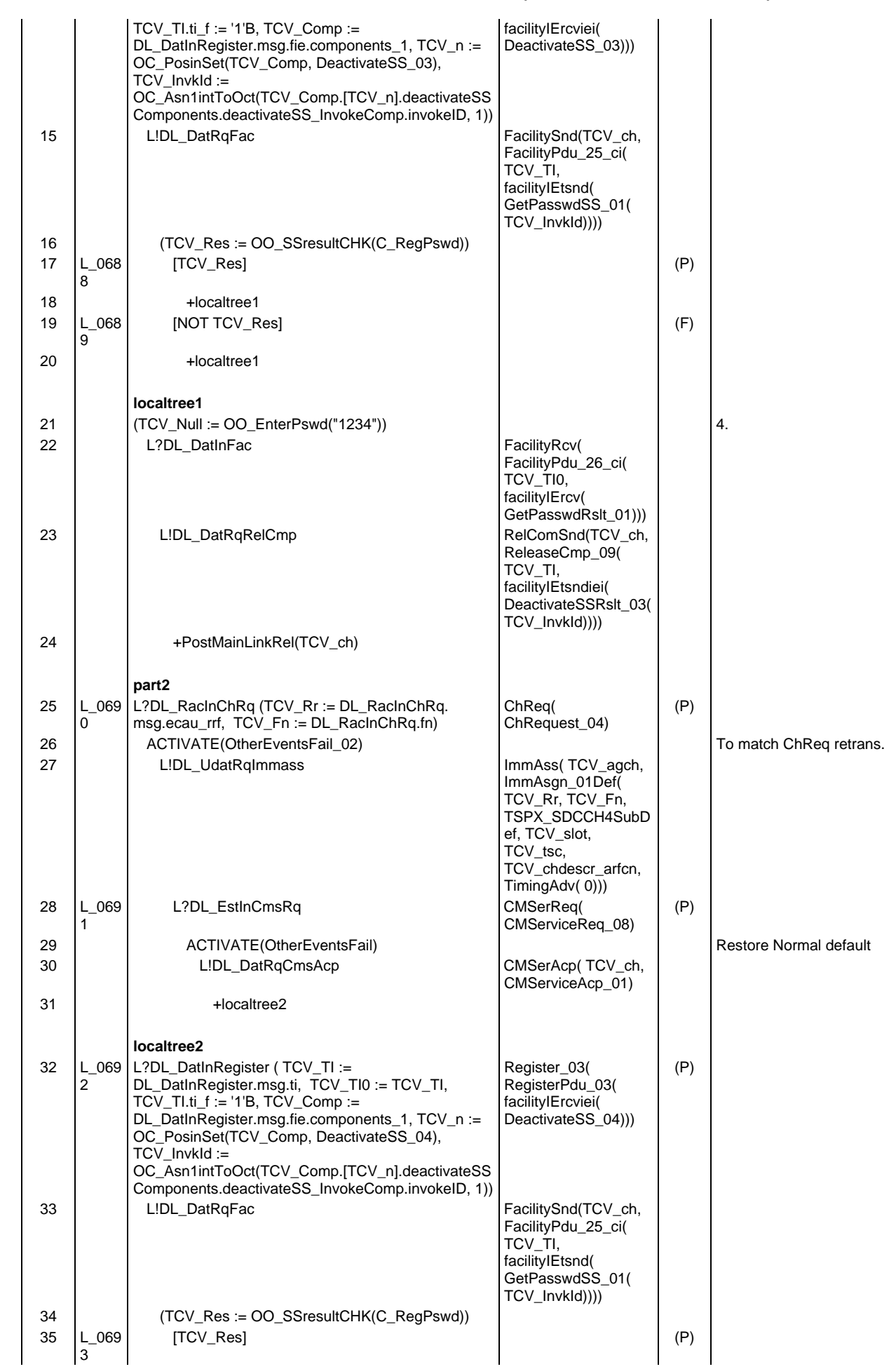

#### **Page 1185 ETS 300 607-3 (GSM 11.10-3 version 4.22.1): October 1998**

# **Page 1186 ETS 300 607-3 (GSM 11.10-3 version 4.22.1): October 1998**

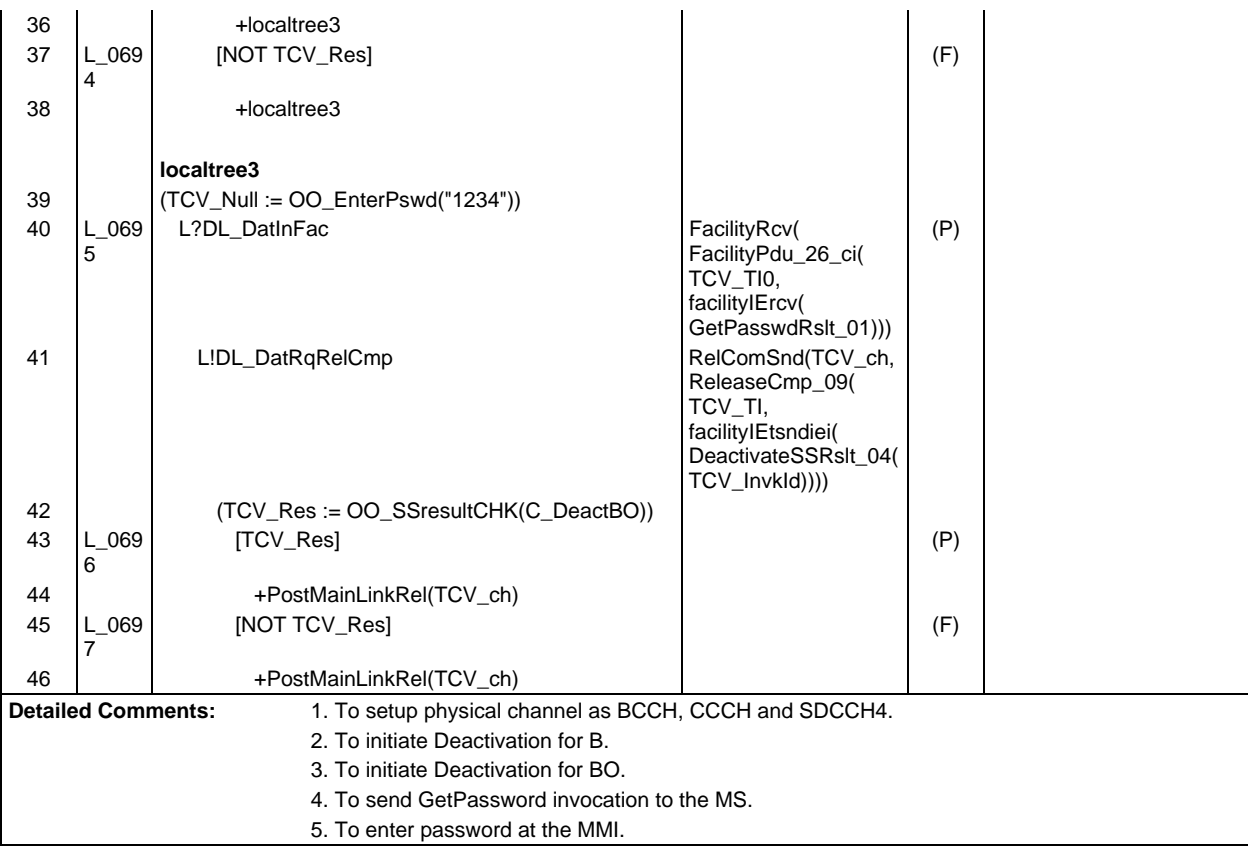

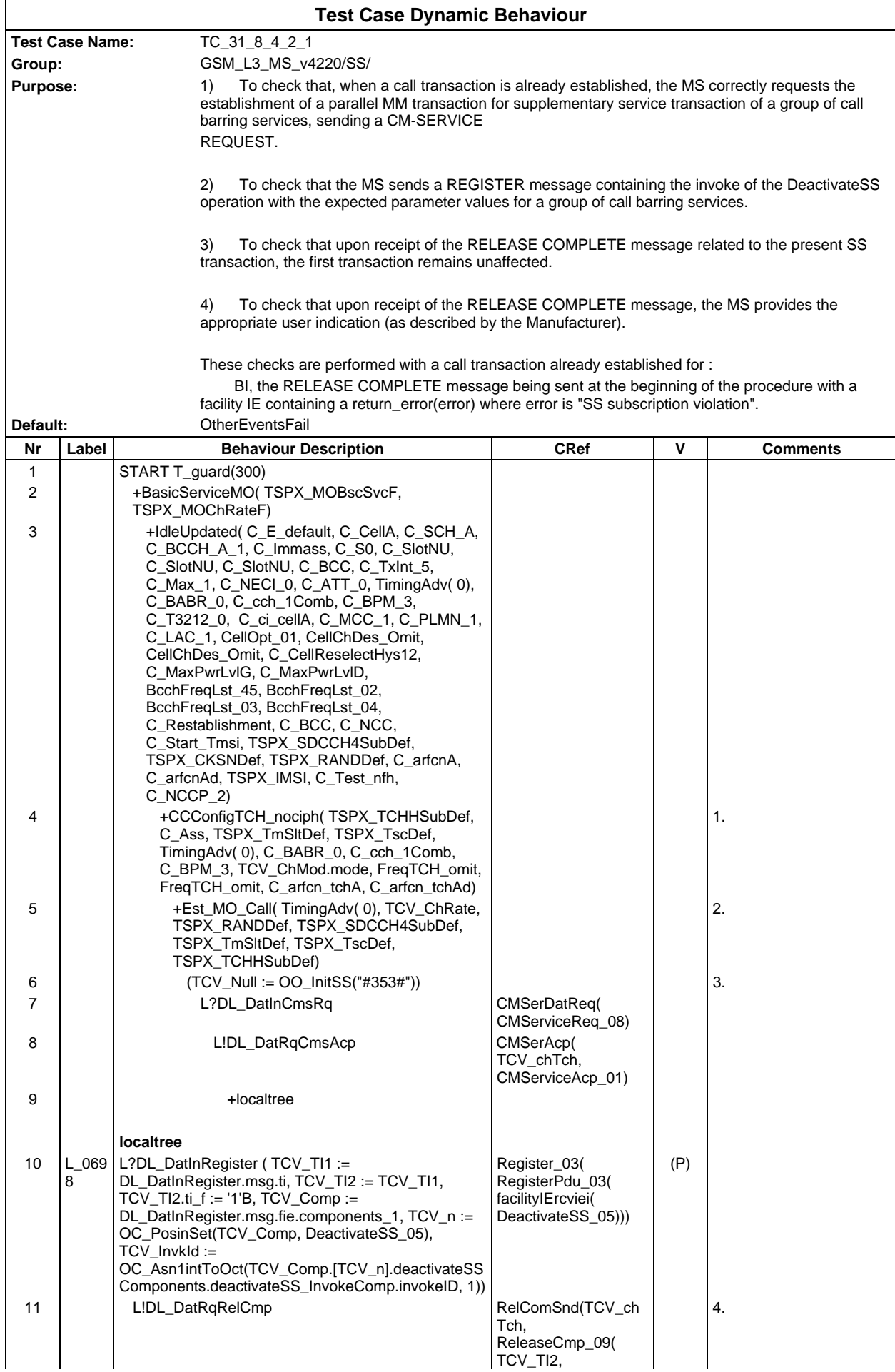

### **Page 1188 ETS 300 607-3 (GSM 11.10-3 version 4.22.1): October 1998**

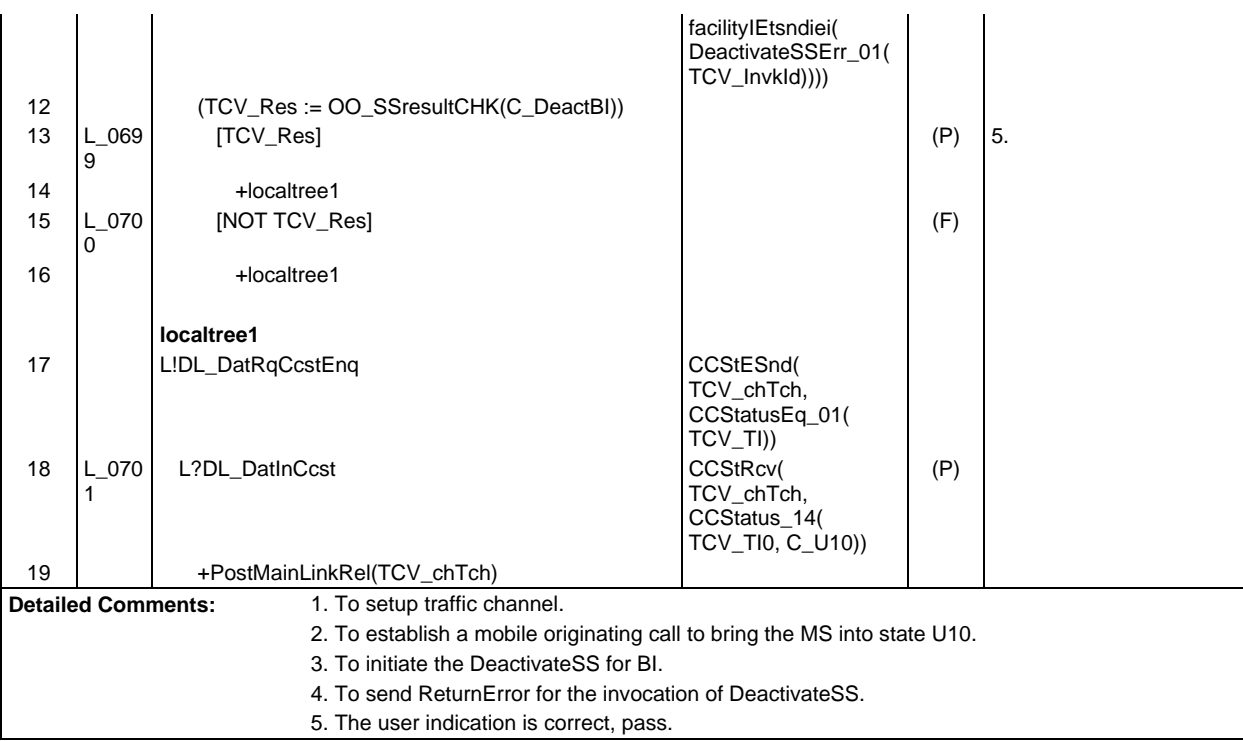
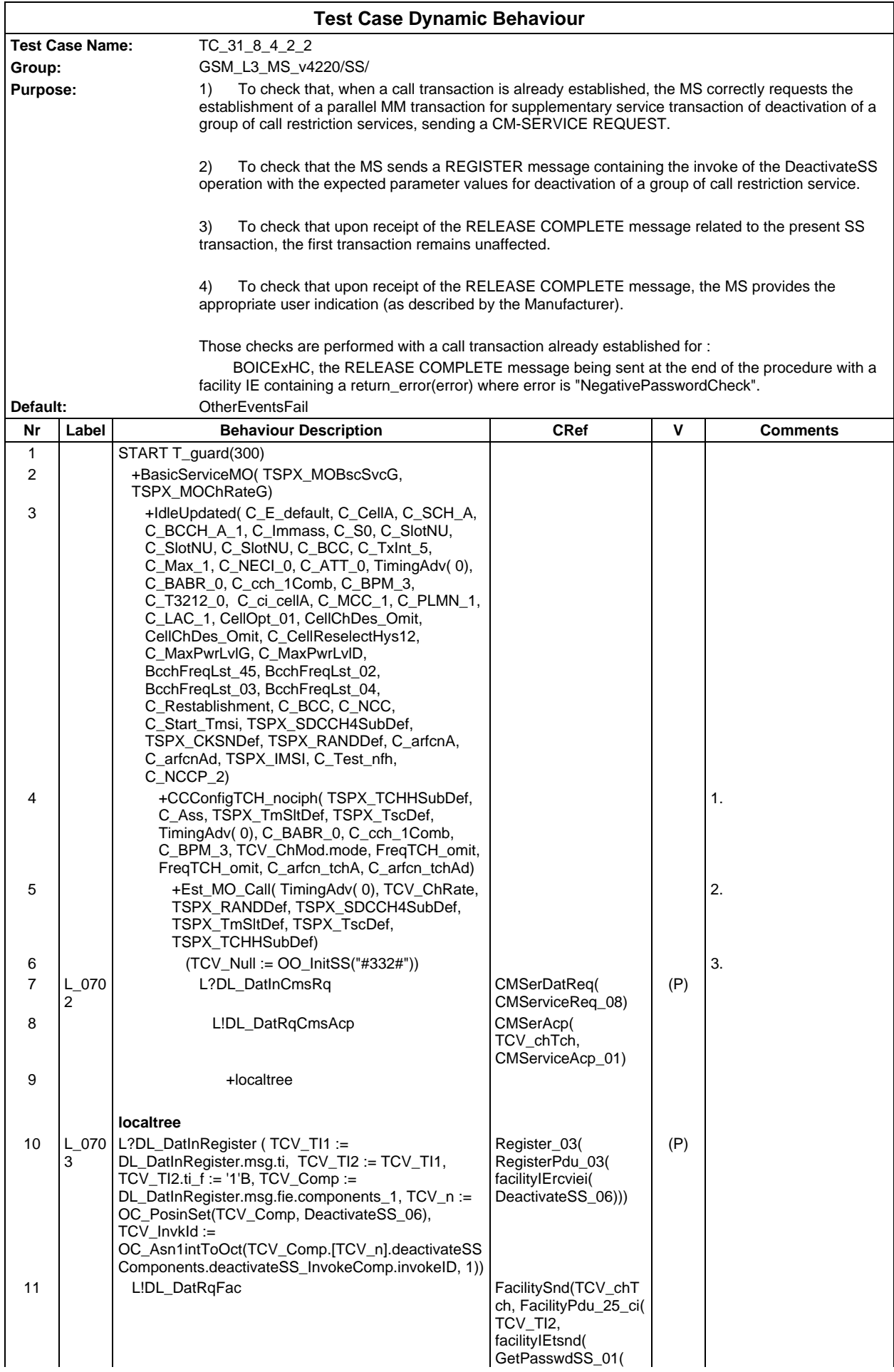

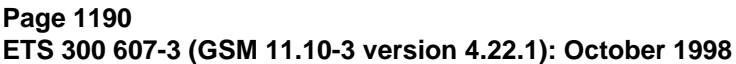

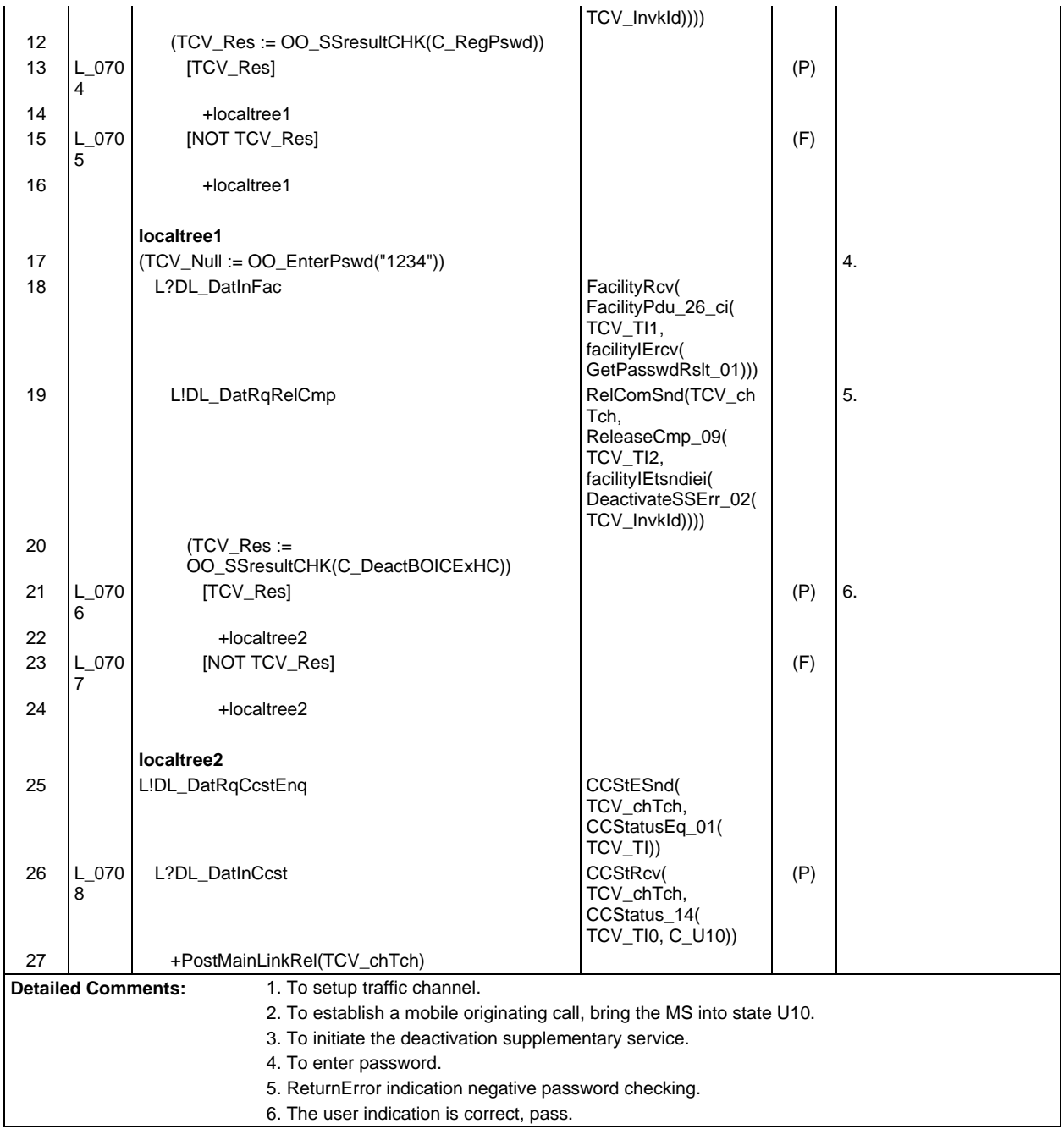

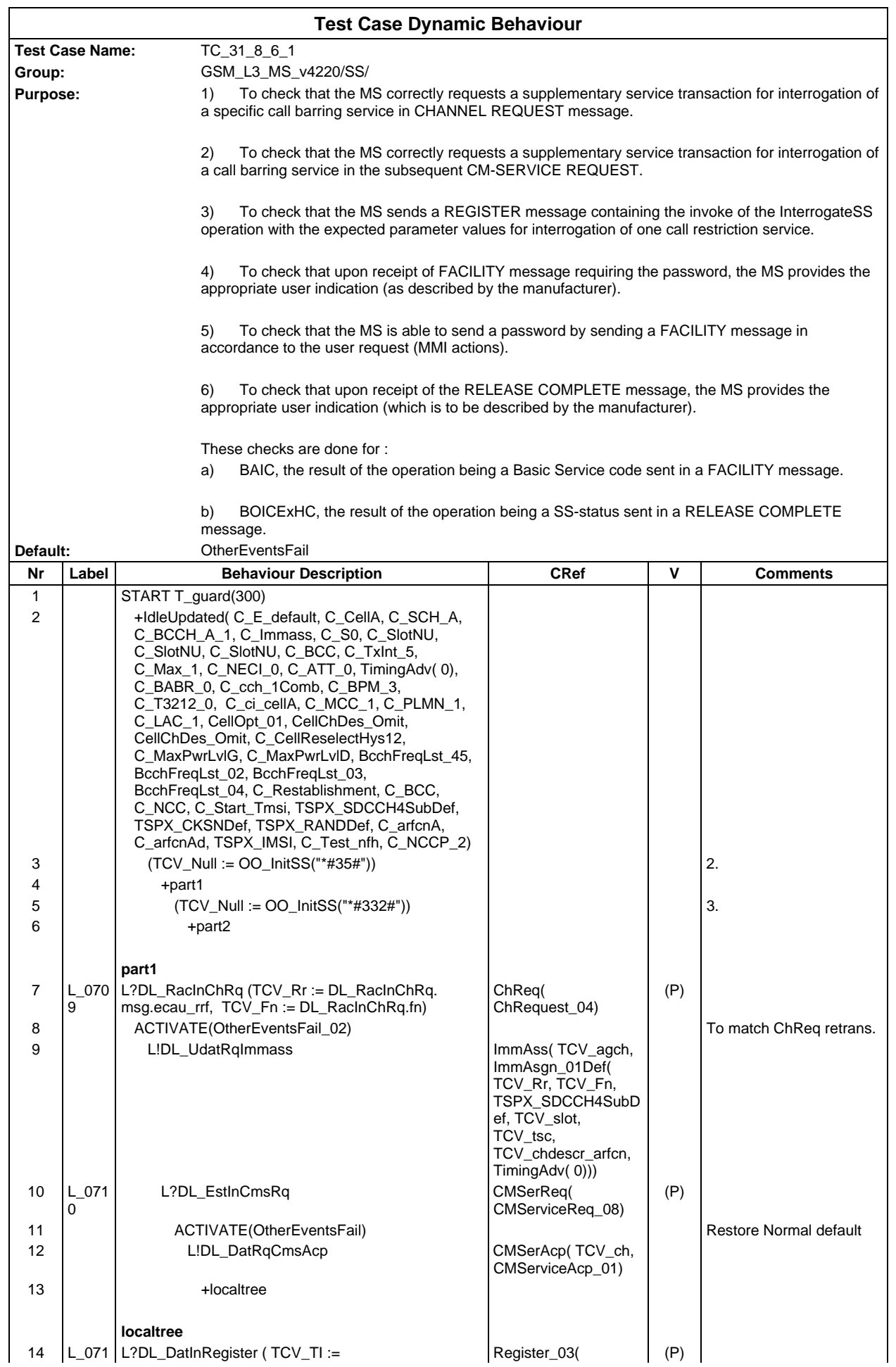

# **Page 1192 ETS 300 607-3 (GSM 11.10-3 version 4.22.1): October 1998**

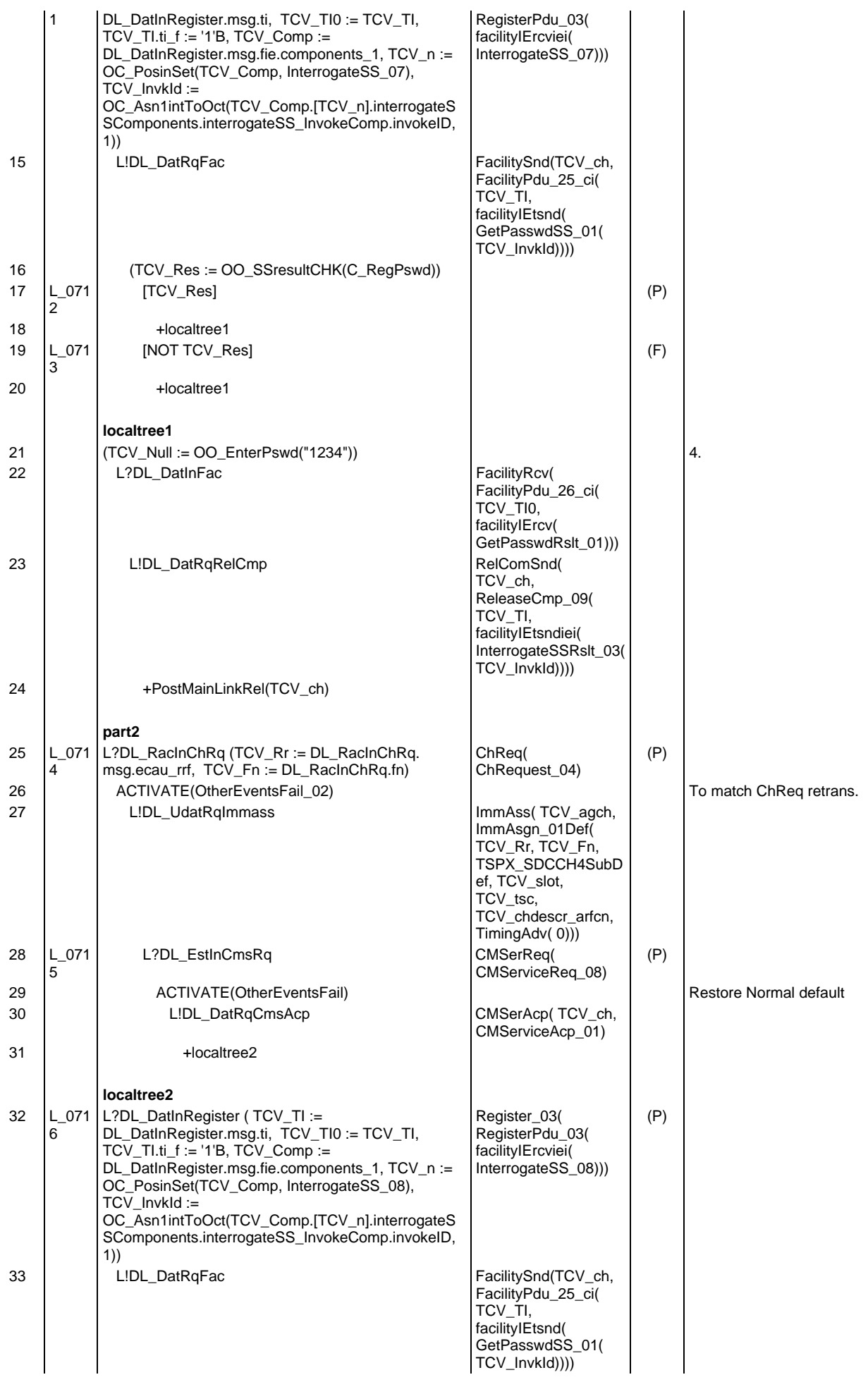

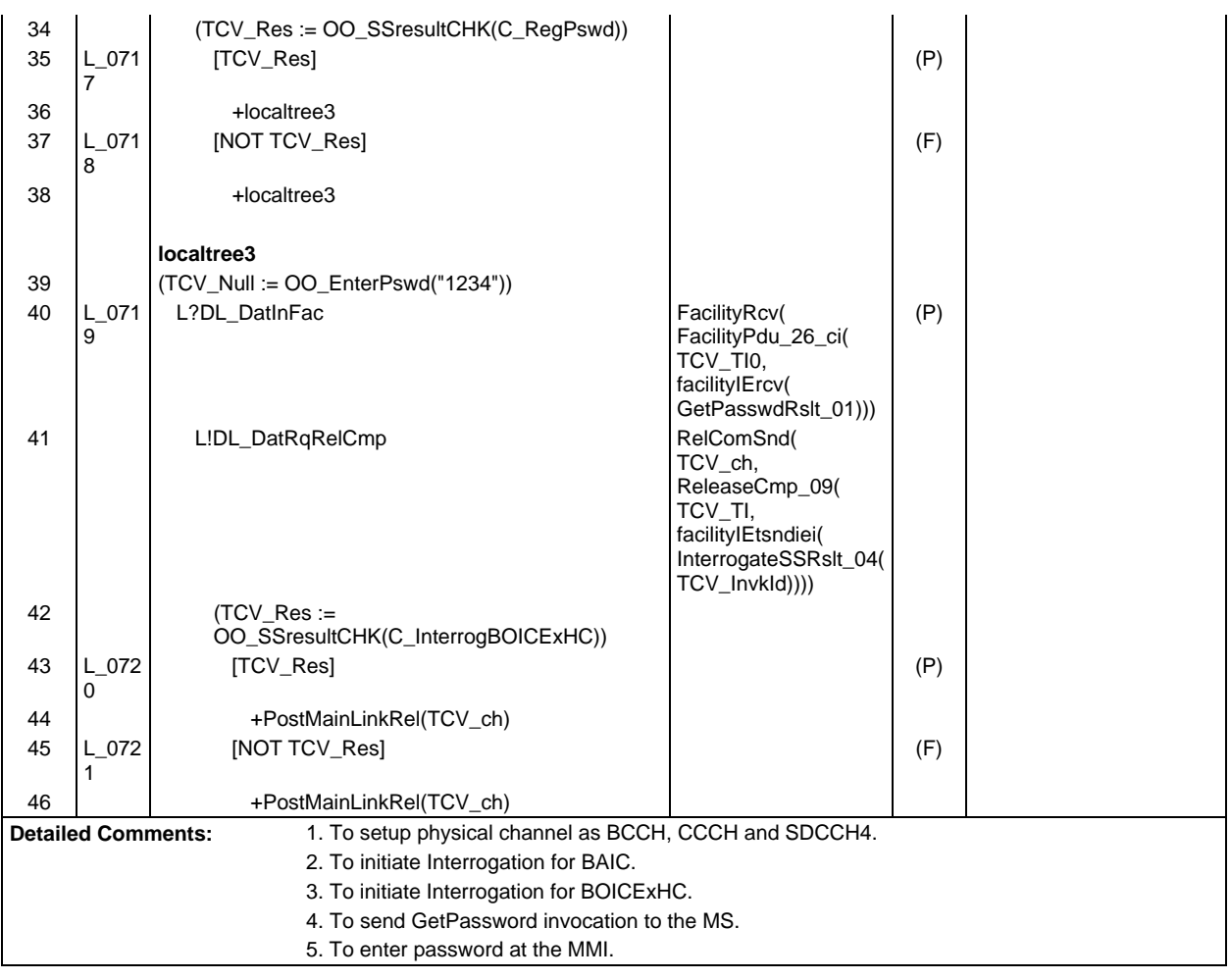

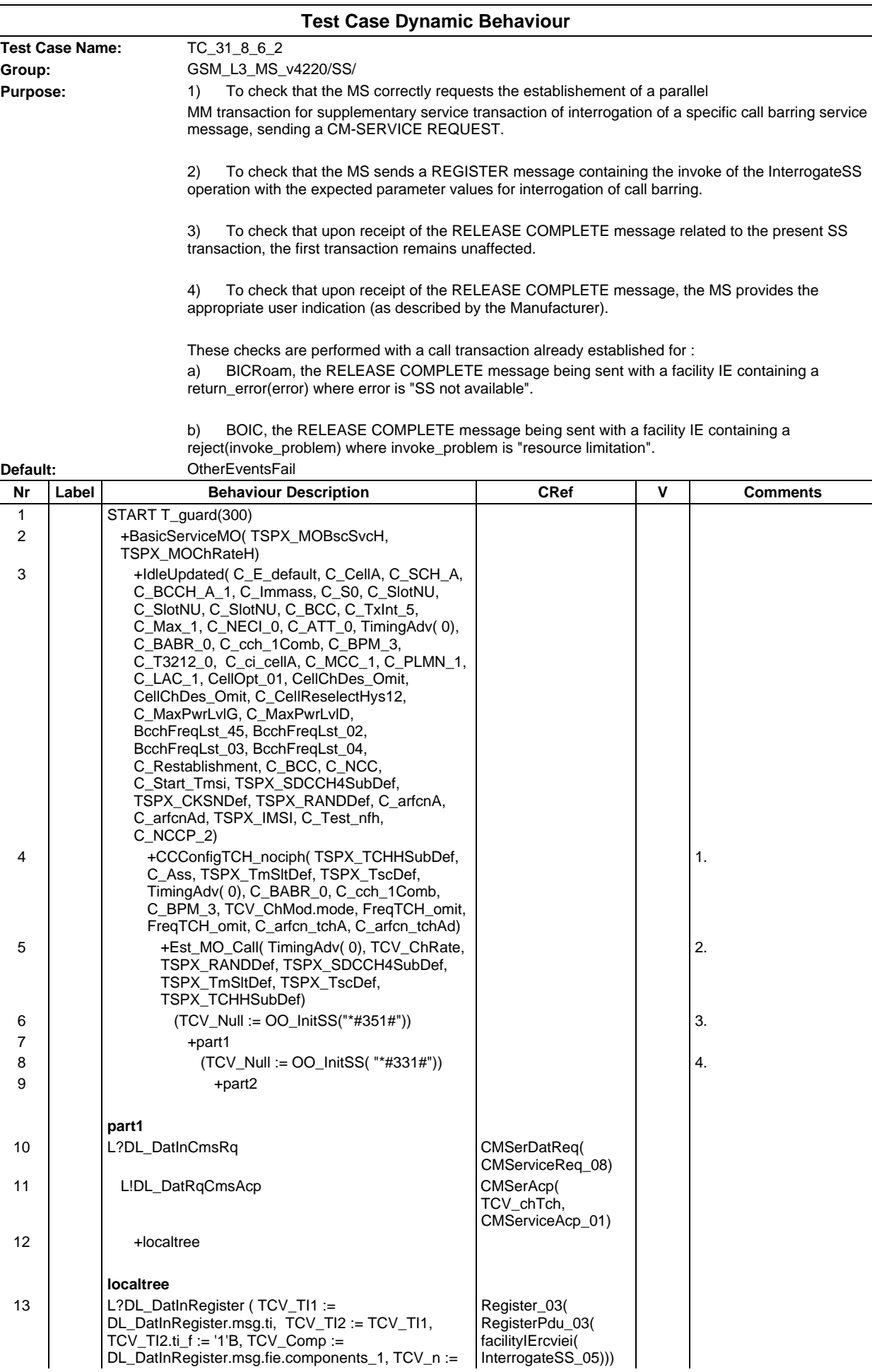

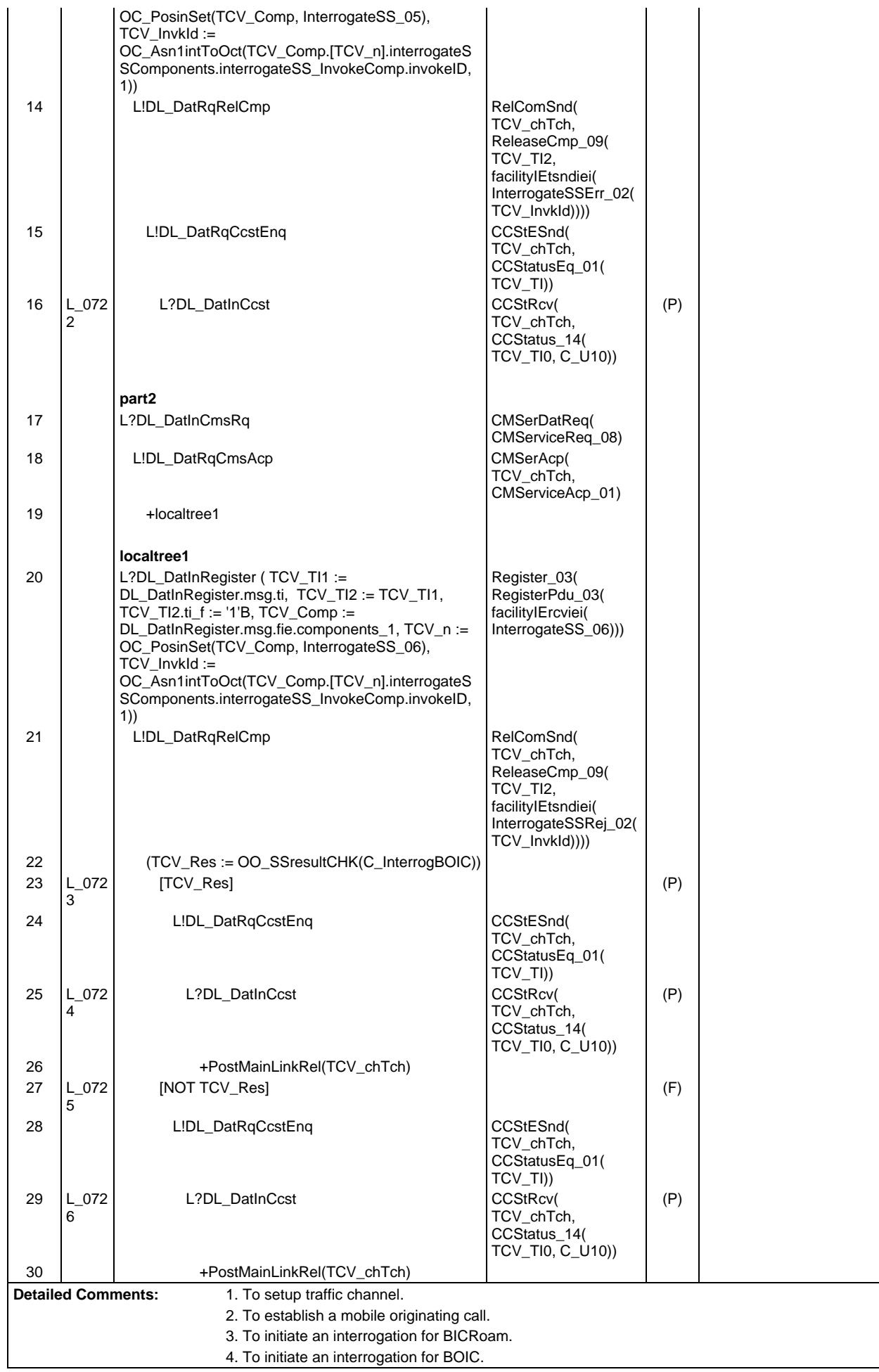

**Page 1196 ETS 300 607-3 (GSM 11.10-3 version 4.22.1): October 1998**

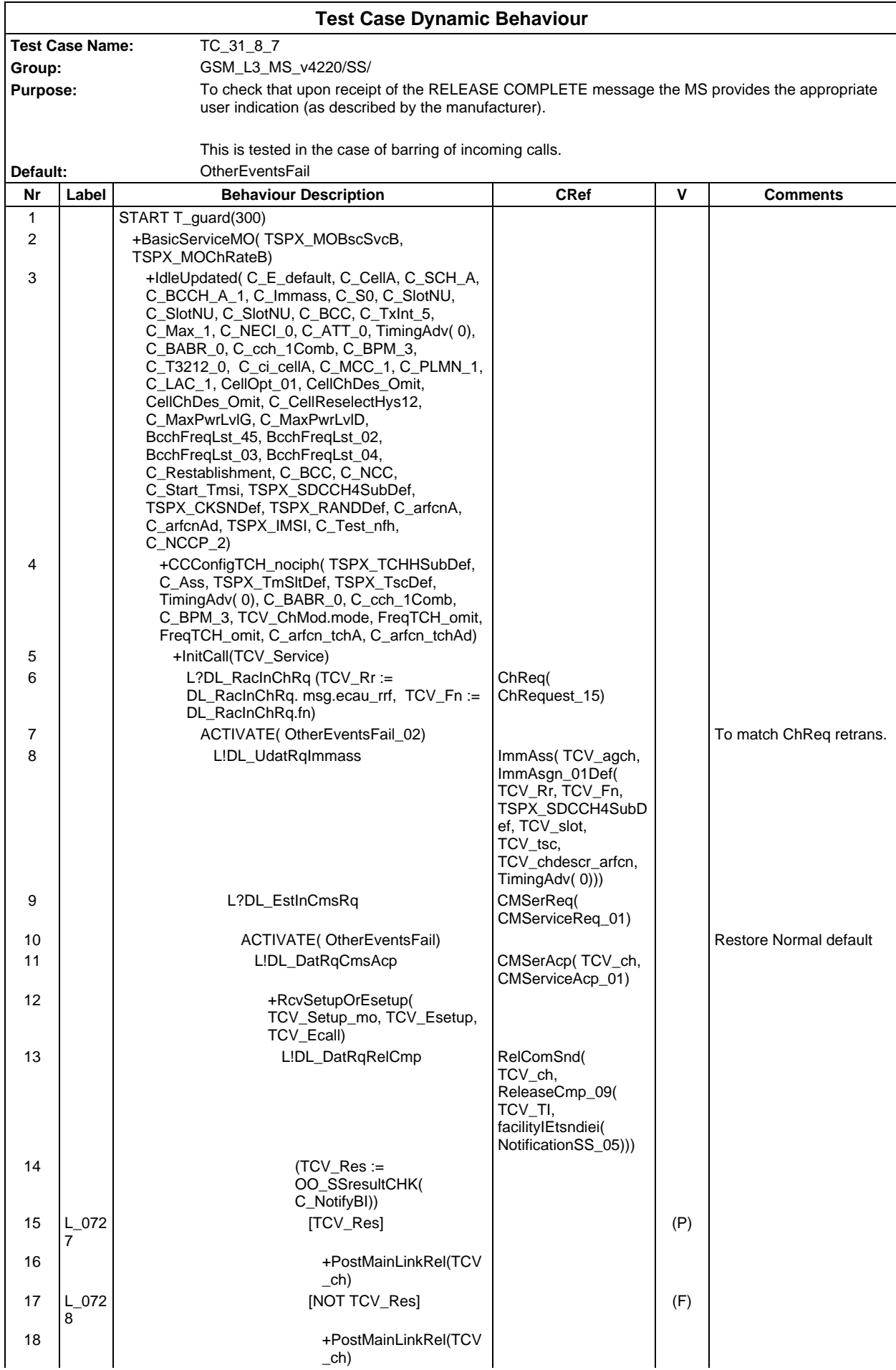

**Detailed Comments:**

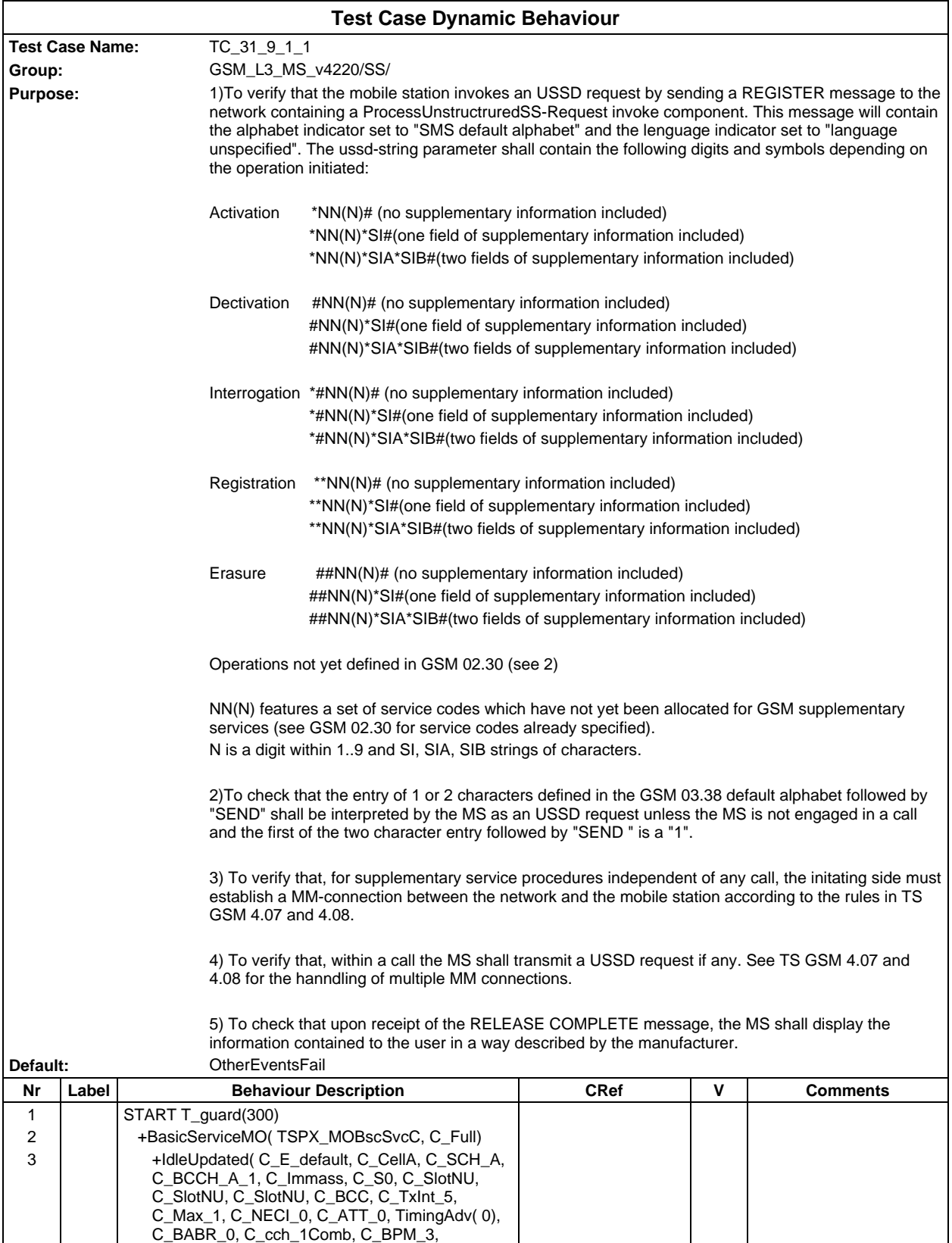

C\_T3212\_0, C\_ci\_cellA, C\_MCC\_1, C\_PLMN\_1, C\_LAC\_1, CellOpt\_01, CellChDes\_Omit, CellChDes\_Omit, C\_CellReselectHys12, C\_MaxPwrLvlG, C\_MaxPwrLvlD, BcchFreqLst\_45, BcchFreqLst\_02, BcchFreqLst\_03, BcchFreqLst\_04, C\_Restablishment, C\_BCC, C\_NCC, C\_Start\_Tmsi, TSPX\_SDCCH4SubDef, TSPX\_CKSNDef, TSPX\_RANDDef, C\_arfcnA, C\_arfcnAd, TSPX\_IMSI, C\_Test\_nfh,

C\_NCCP\_2)

# **Page 1200 ETS 300 607-3 (GSM 11.10-3 version 4.22.1): October 1998**

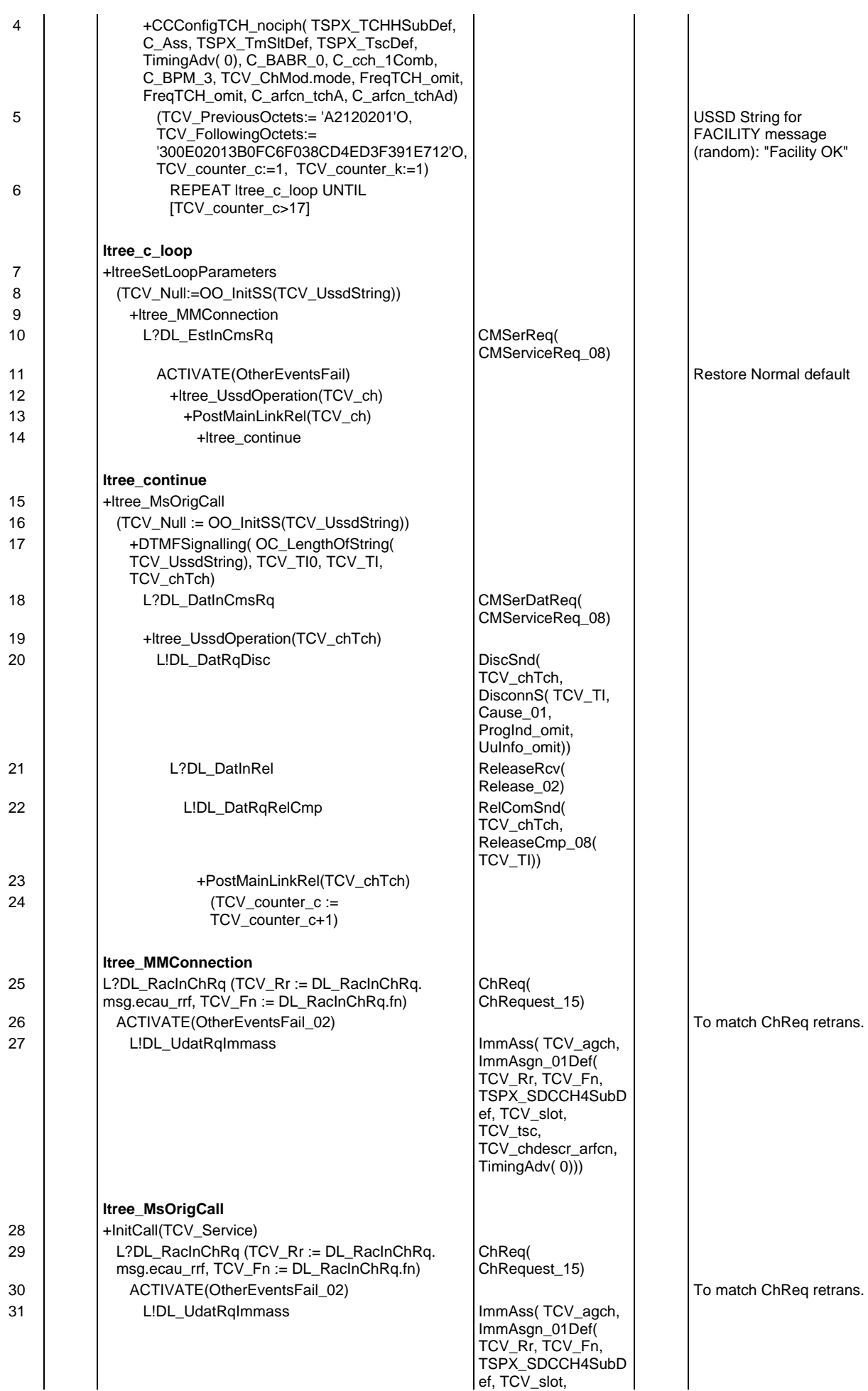

## **Page 1201 ETS 300 607-3 (GSM 11.10-3 version 4.22.1): October 1998**

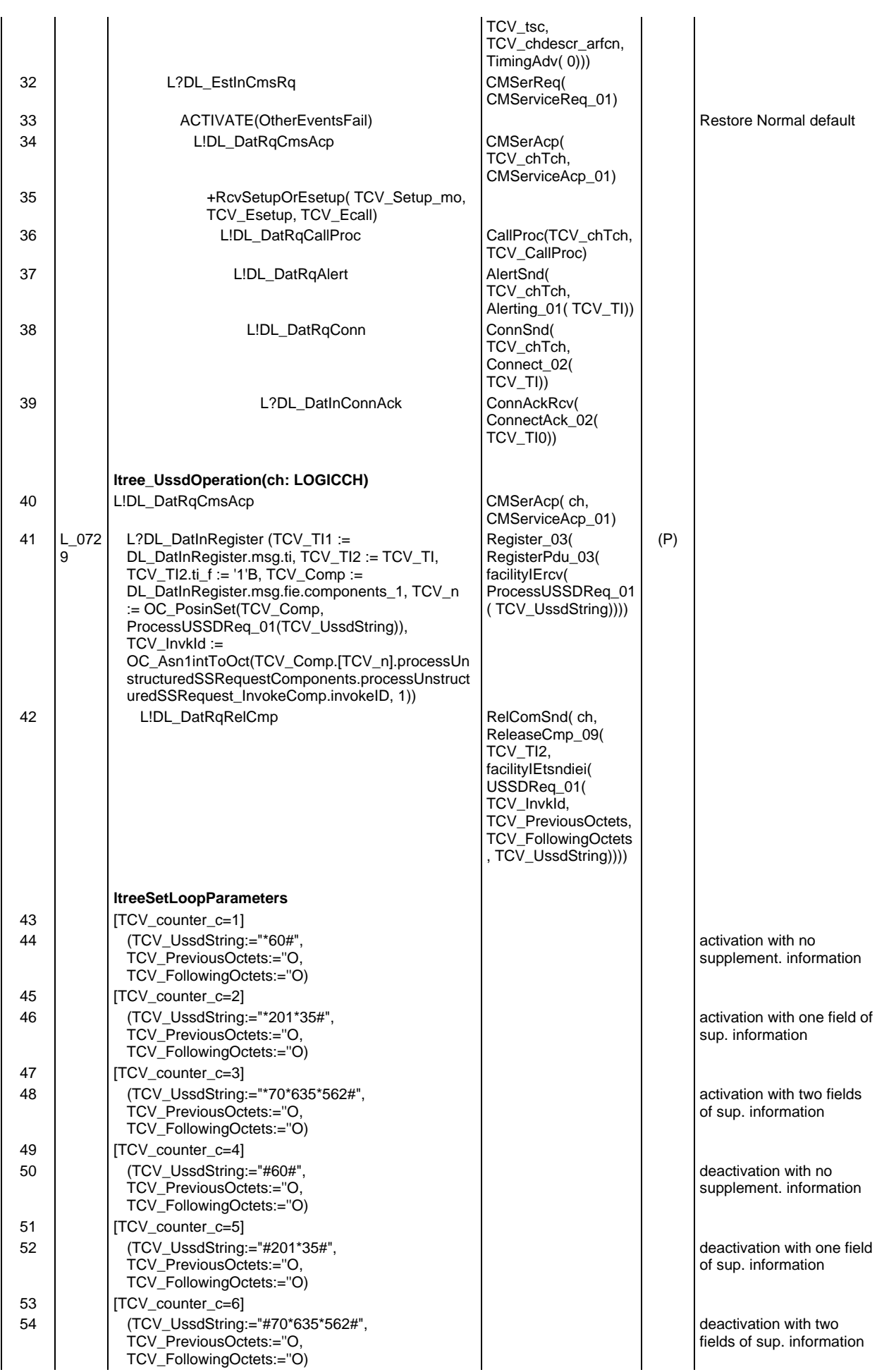

#### **Page 1202 ETS 300 607-3 (GSM 11.10-3 version 4.22.1): October 1998**

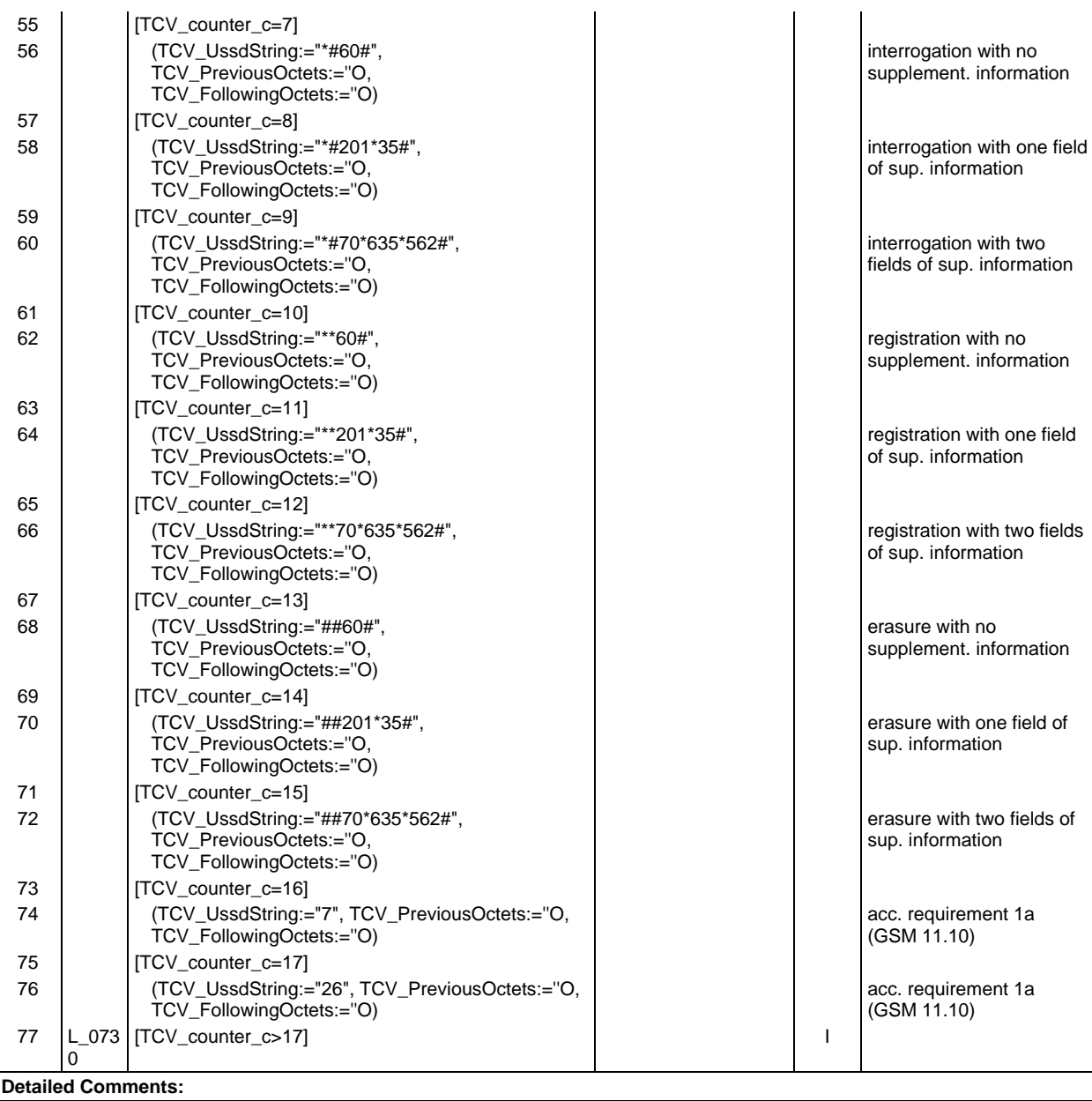

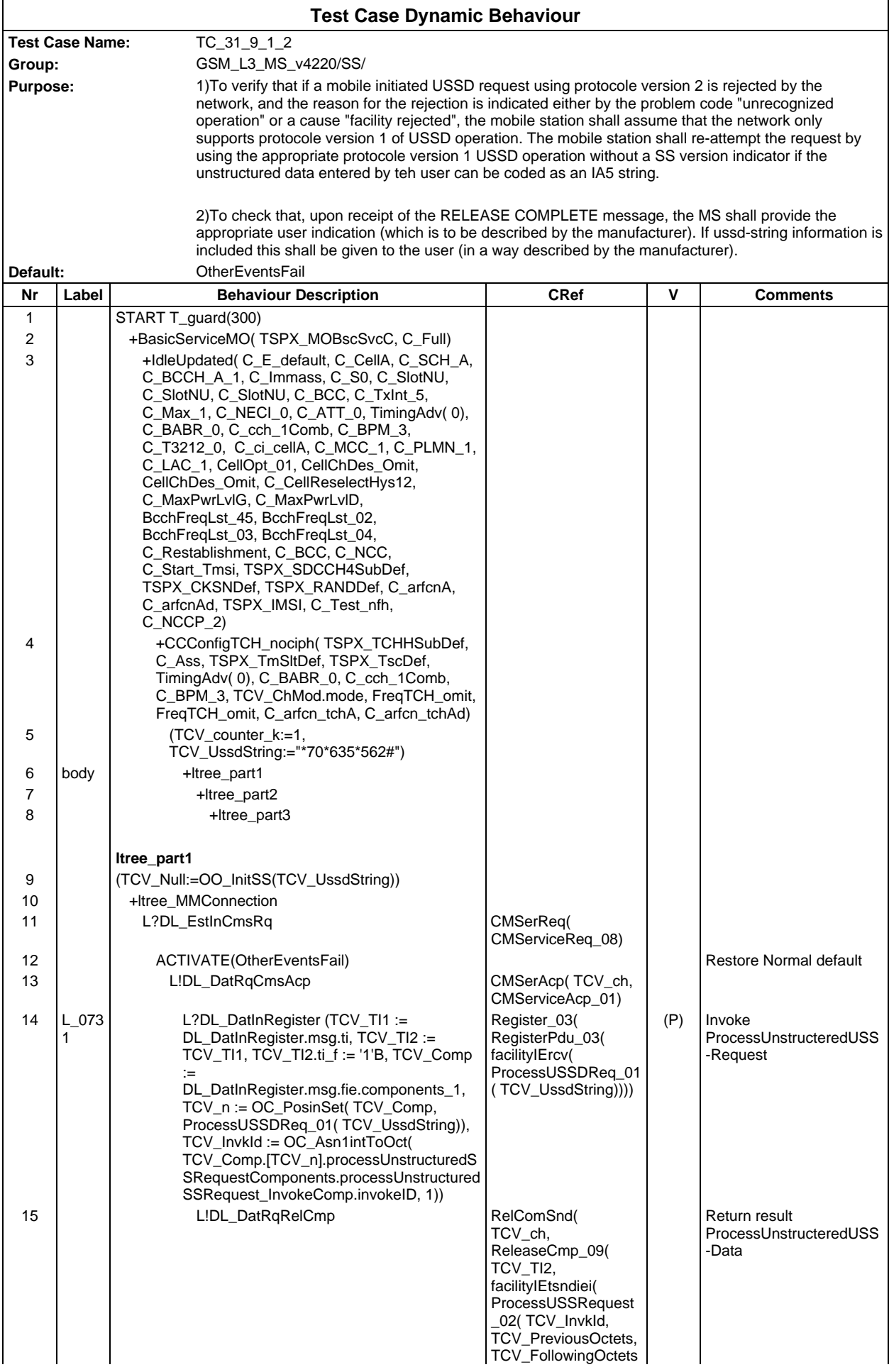

### **Page 1204 ETS 300 607-3 (GSM 11.10-3 version 4.22.1): October 1998**

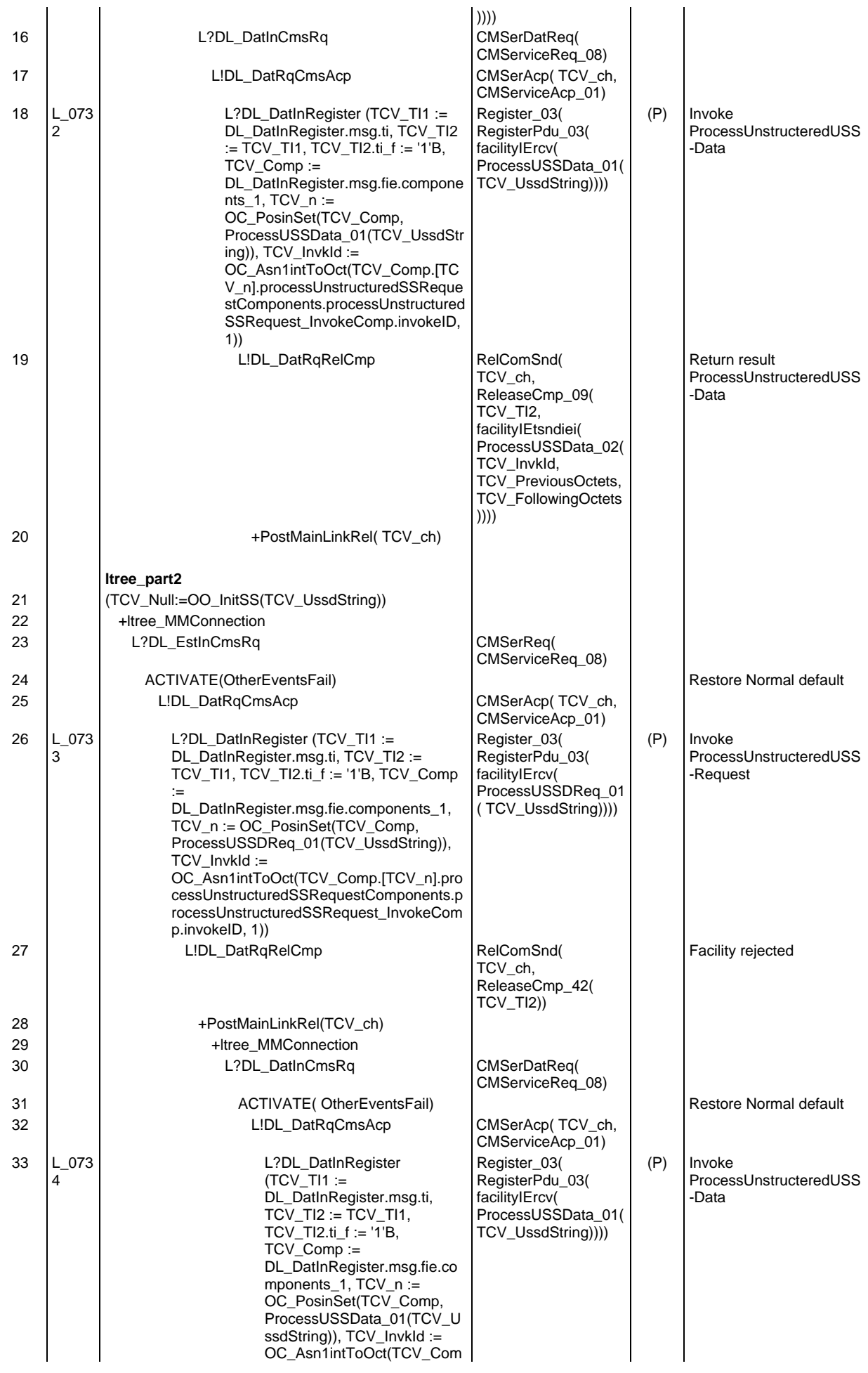

# **Page 1205 ETS 300 607-3 (GSM 11.10-3 version 4.22.1): October 1998**

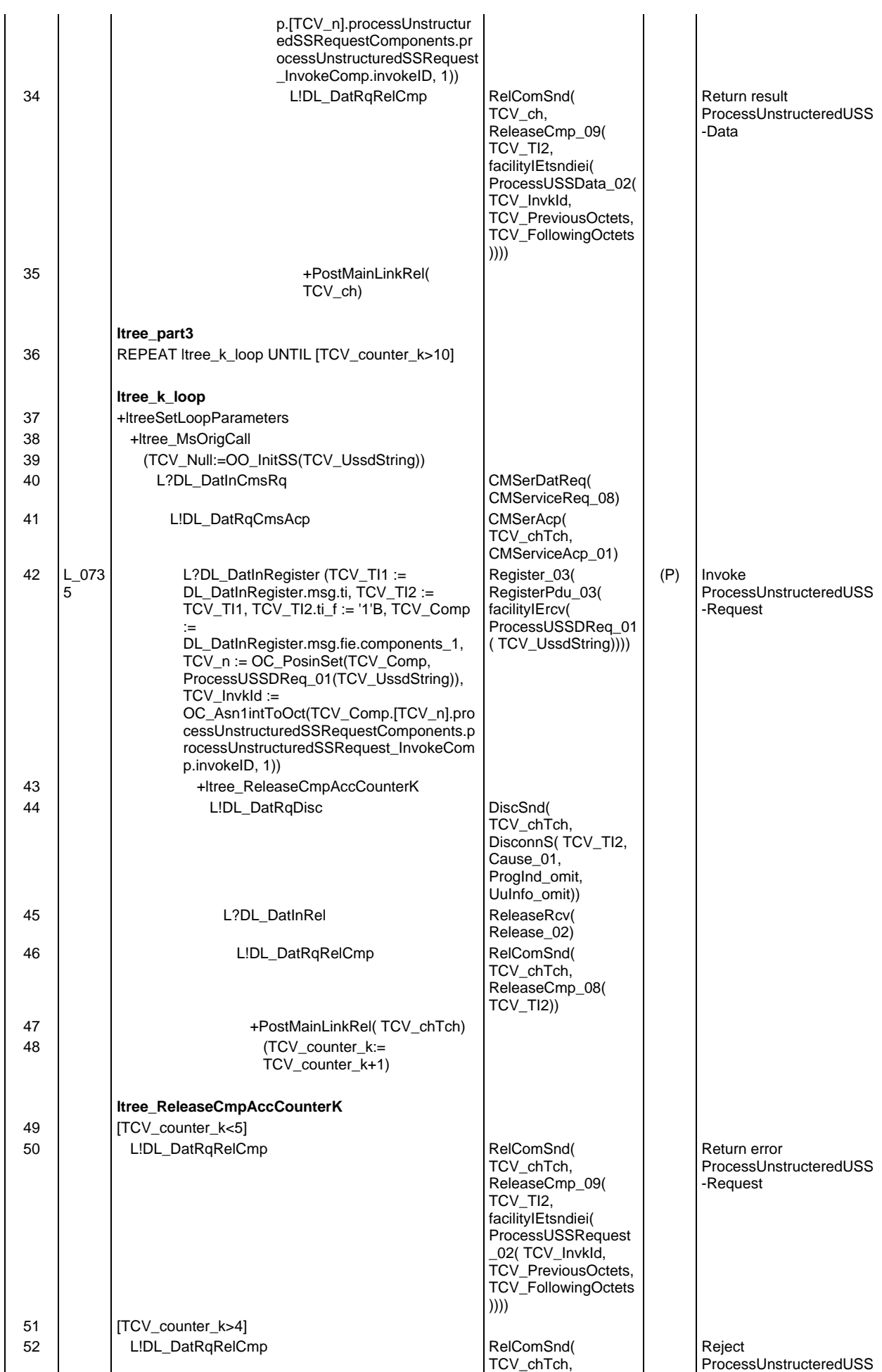

## **Page 1206 ETS 300 607-3 (GSM 11.10-3 version 4.22.1): October 1998**

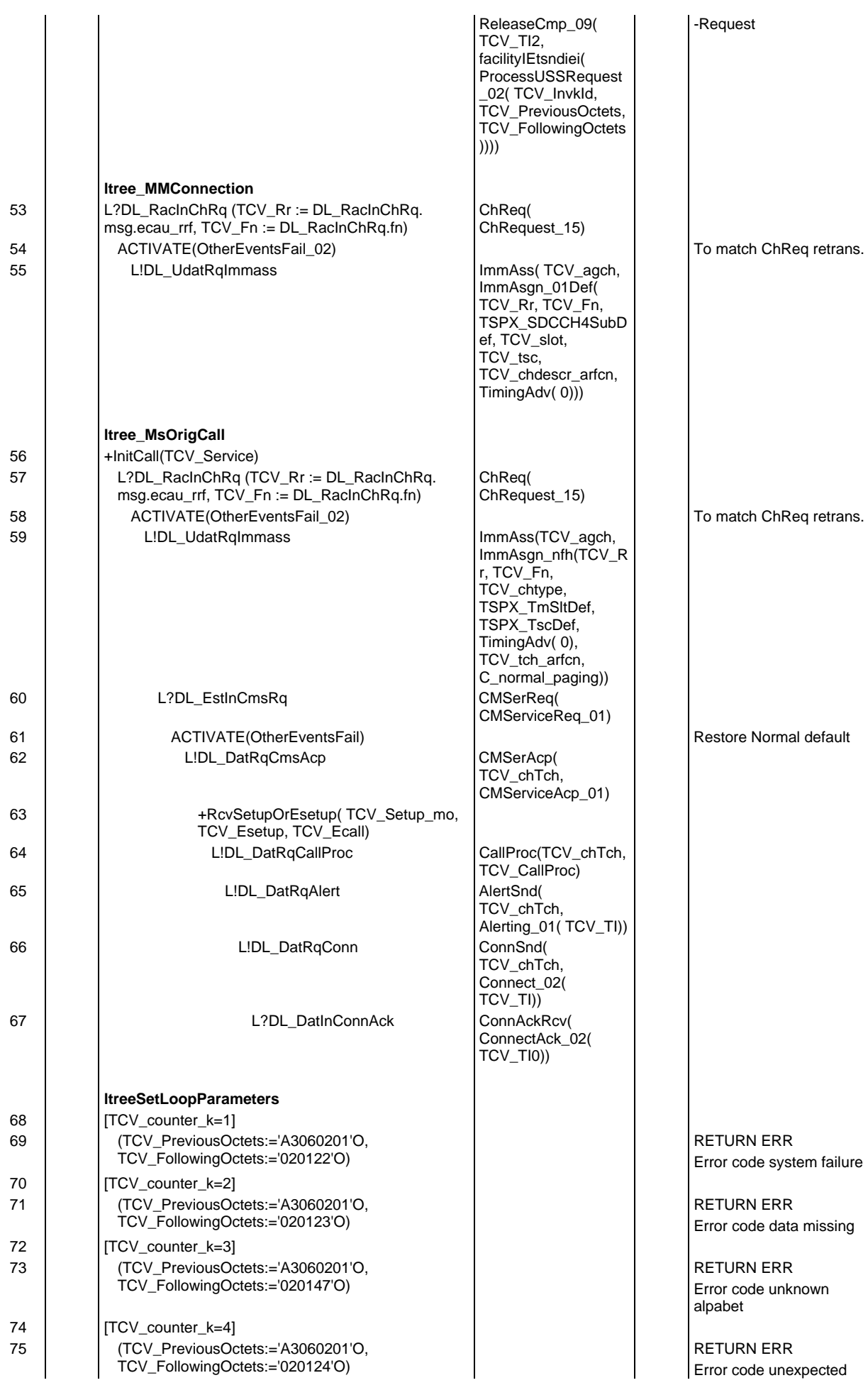

# **Page 1207 ETS 300 607-3 (GSM 11.10-3 version 4.22.1): October 1998**

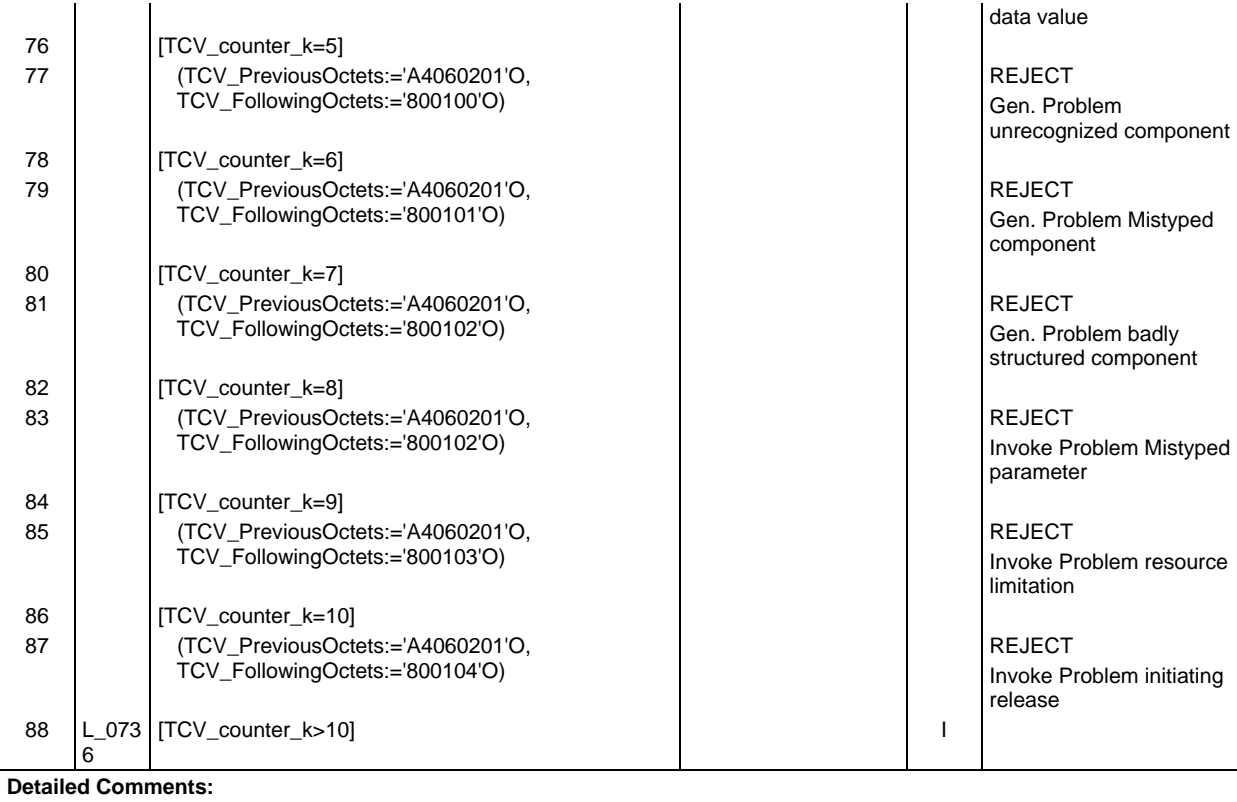

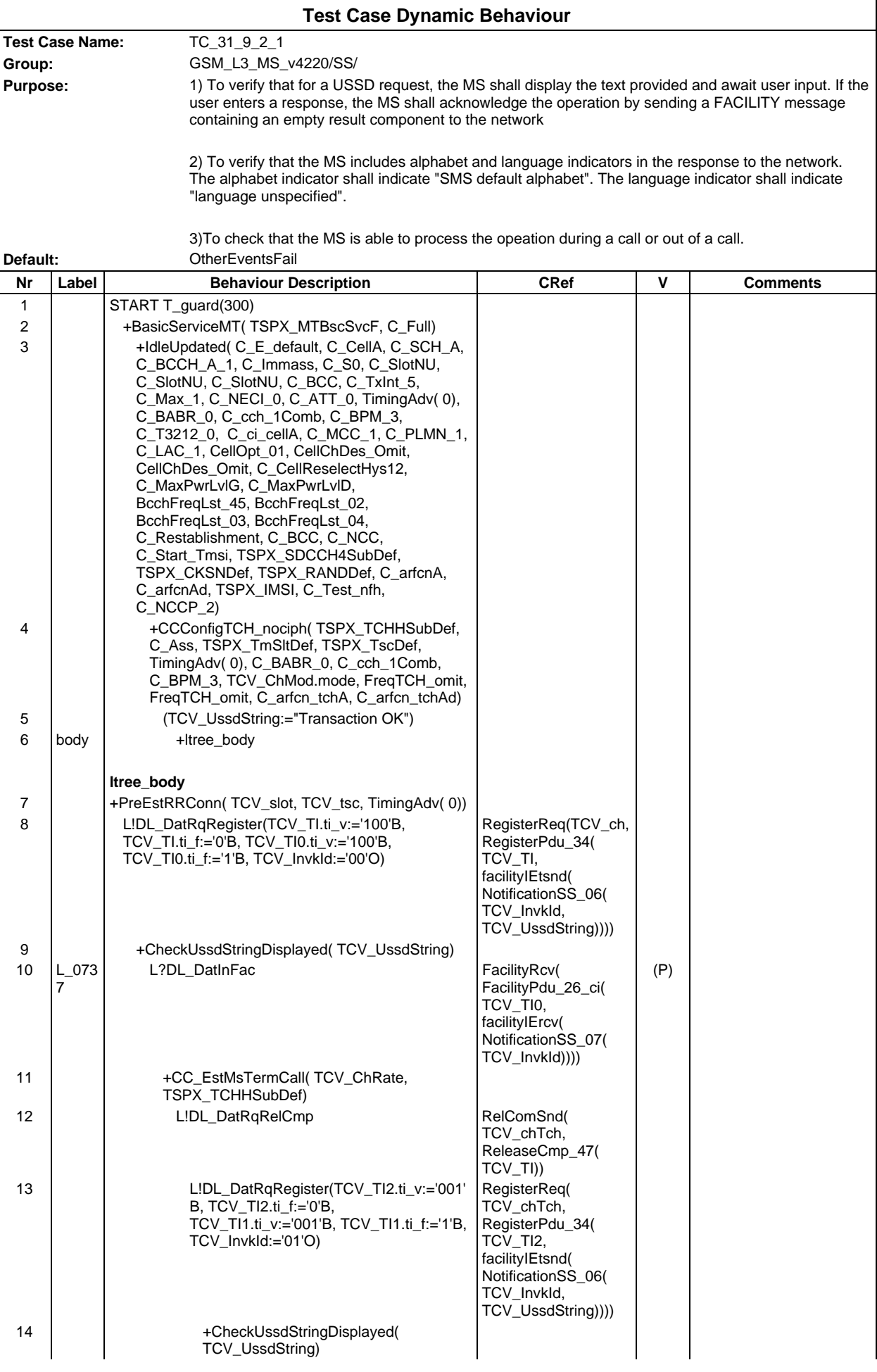

## **Page 1209 ETS 300 607-3 (GSM 11.10-3 version 4.22.1): October 1998**

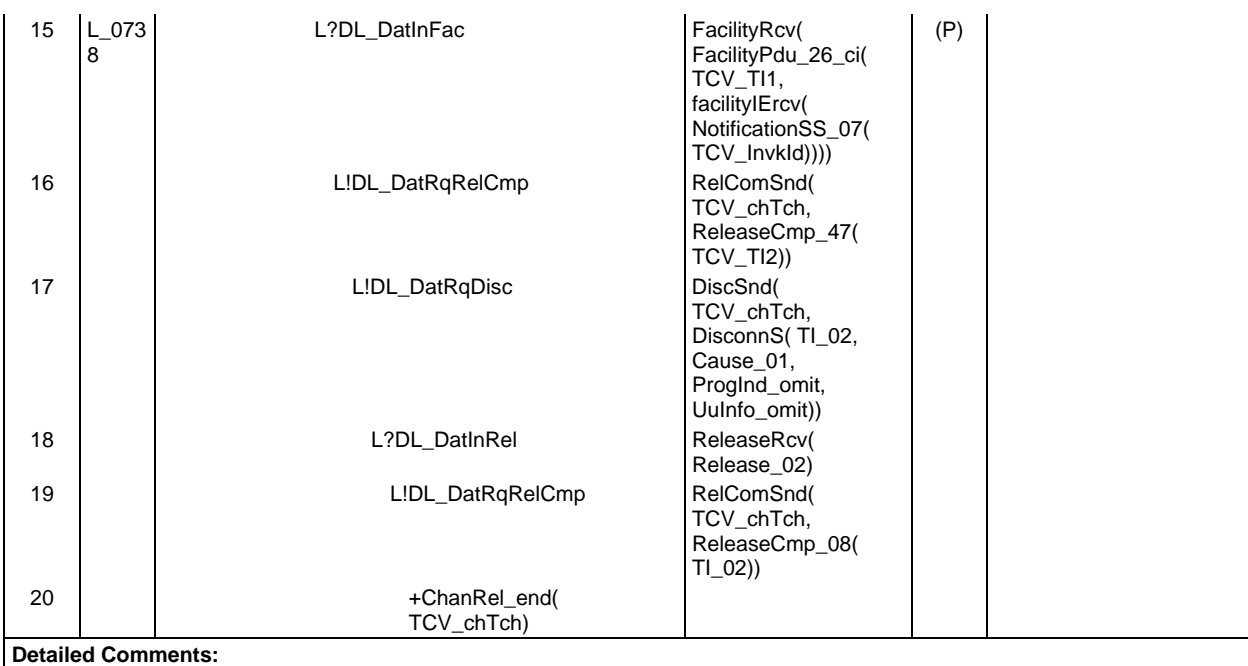

 $\overline{\Gamma}$ 

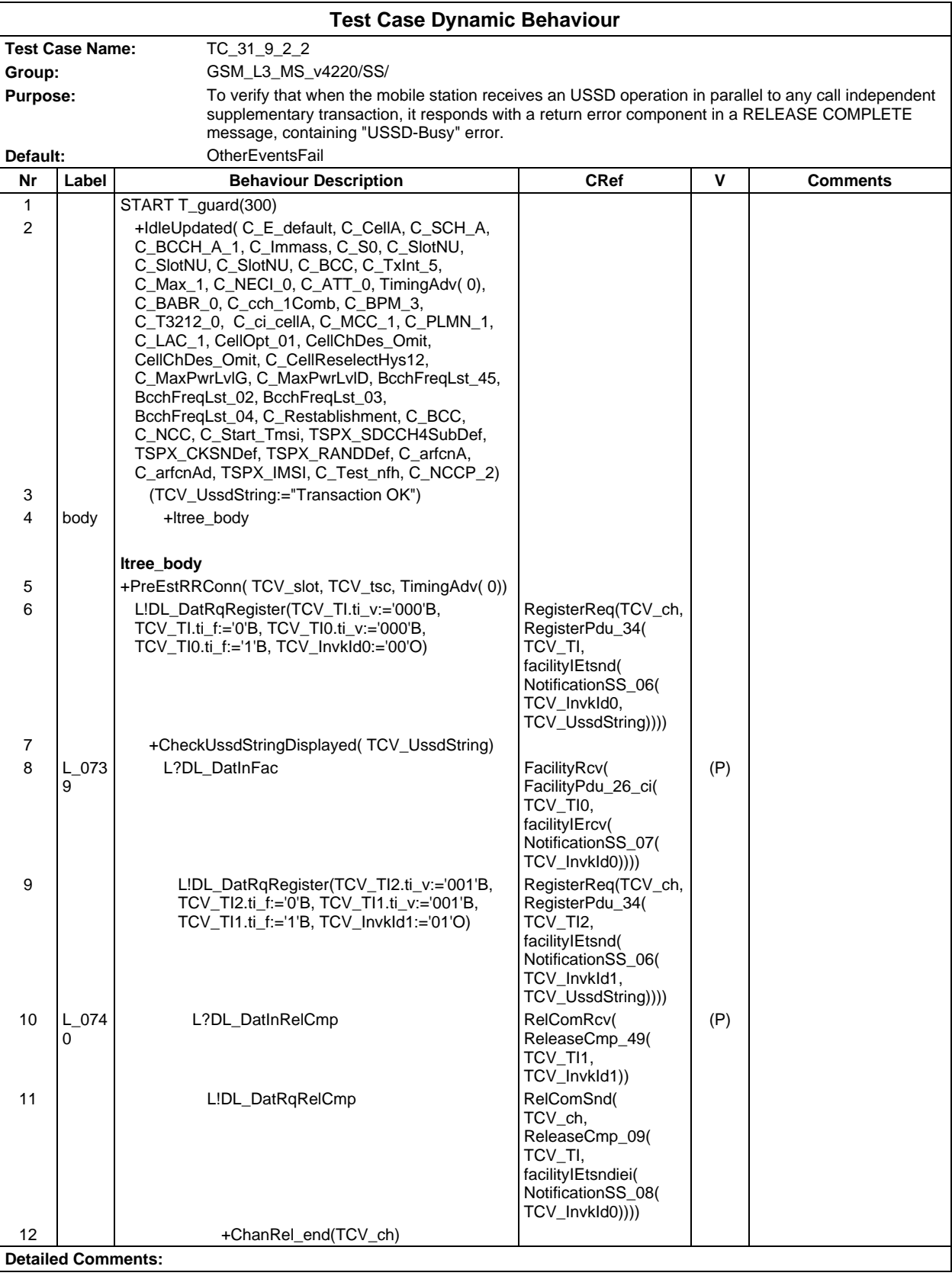

٦

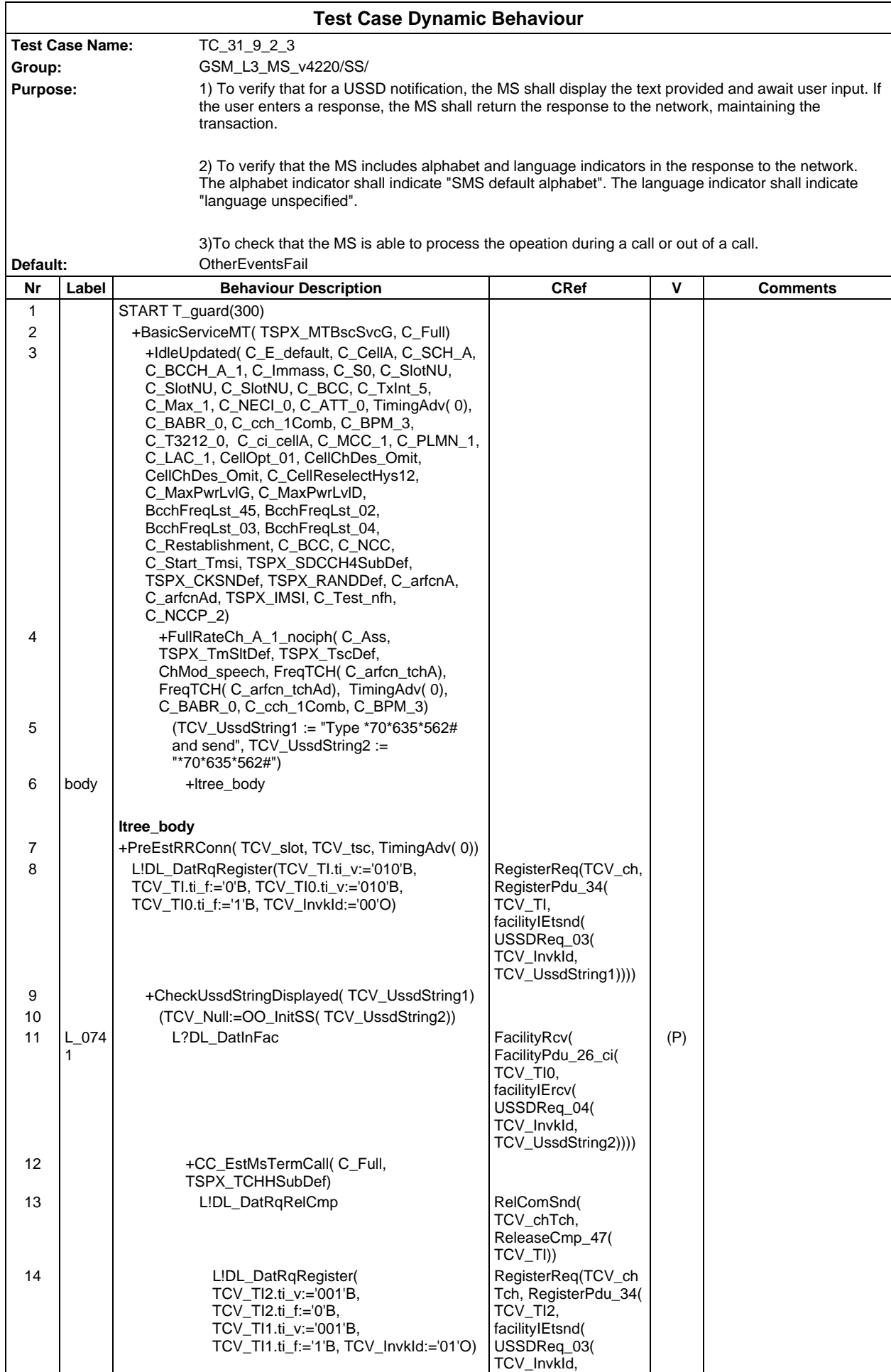

## **Page 1212 ETS 300 607-3 (GSM 11.10-3 version 4.22.1): October 1998**

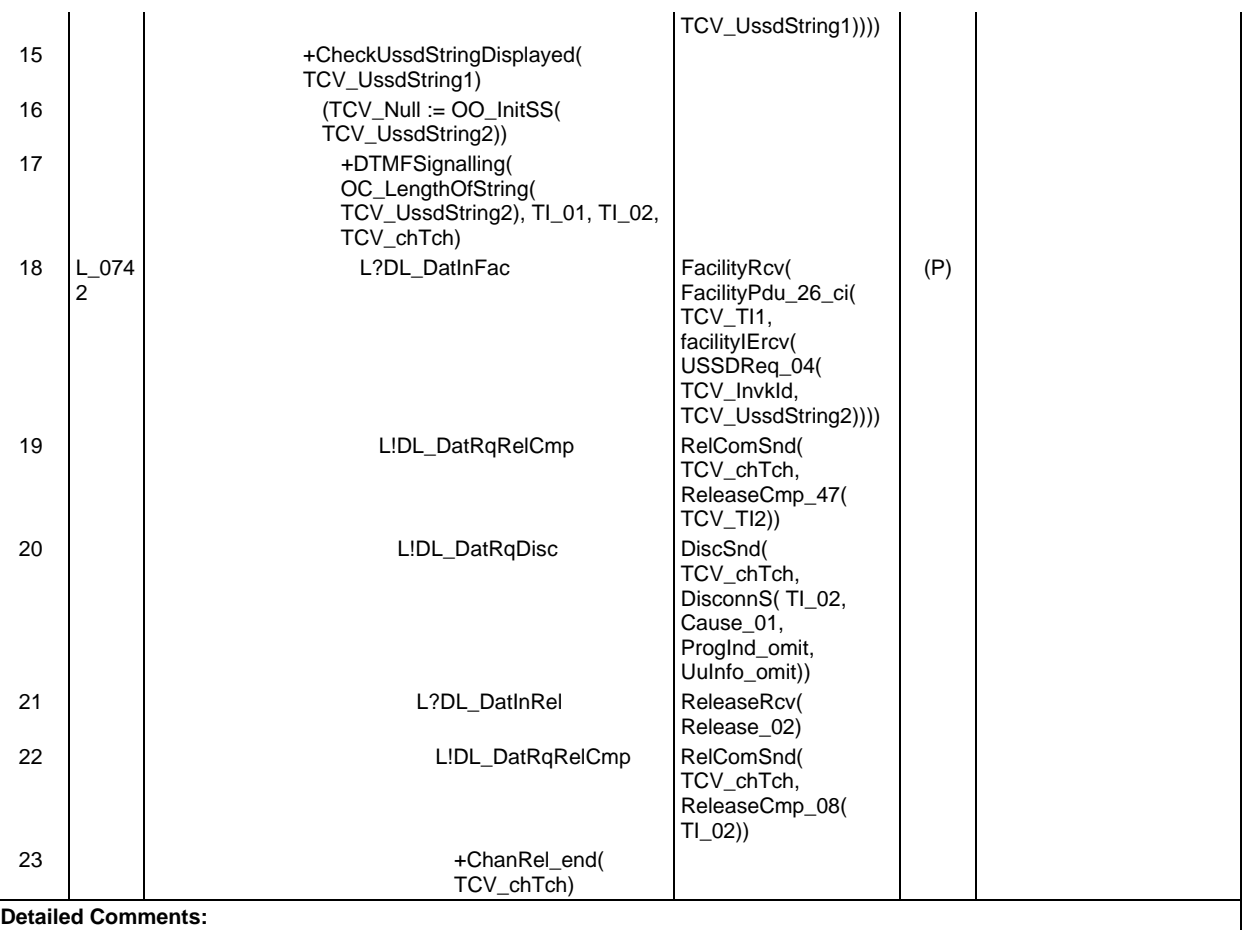

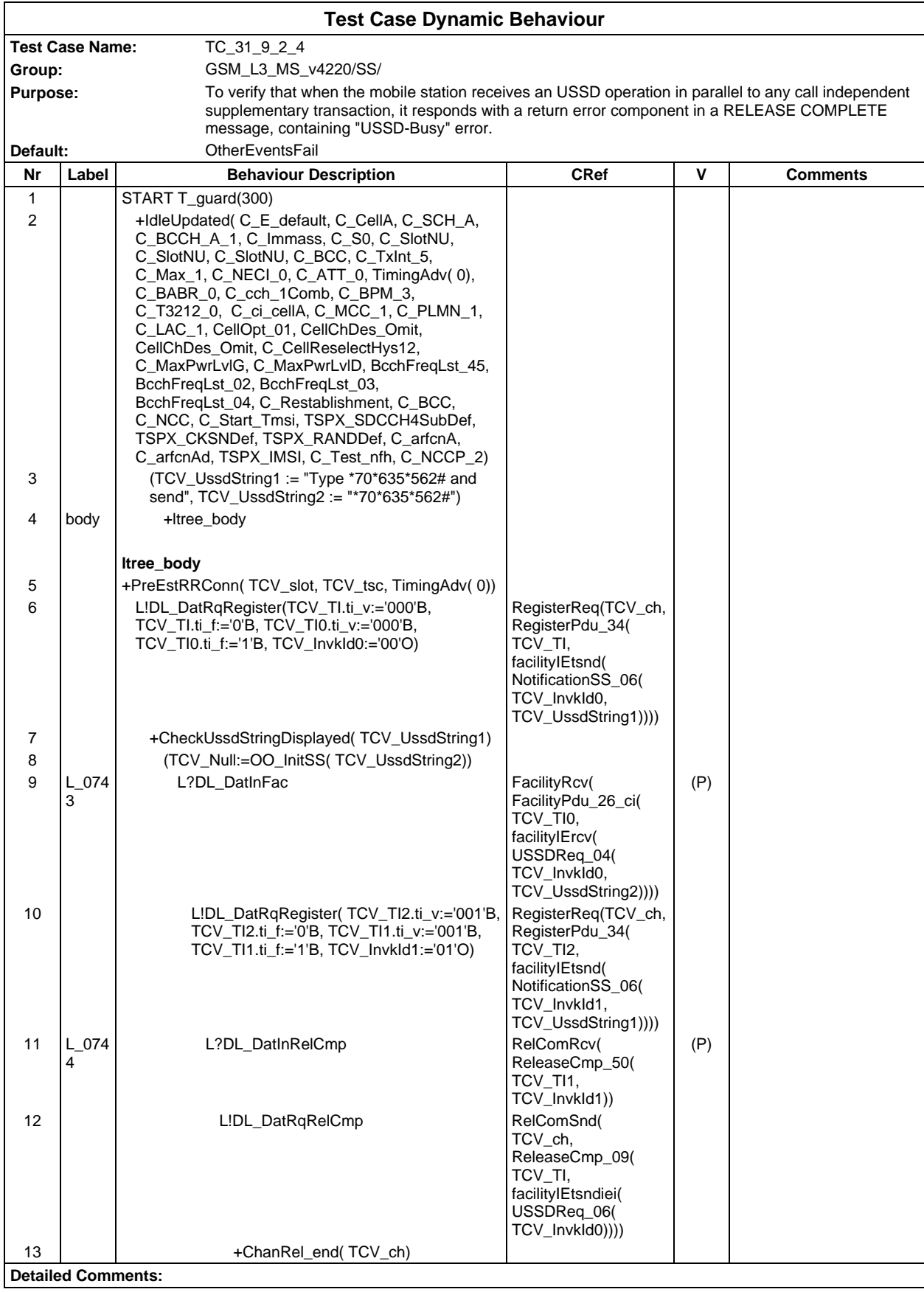

#### **Page 1214 ETS 300 607-3 (GSM 11.10-3 version 4.22.1): October 1998**

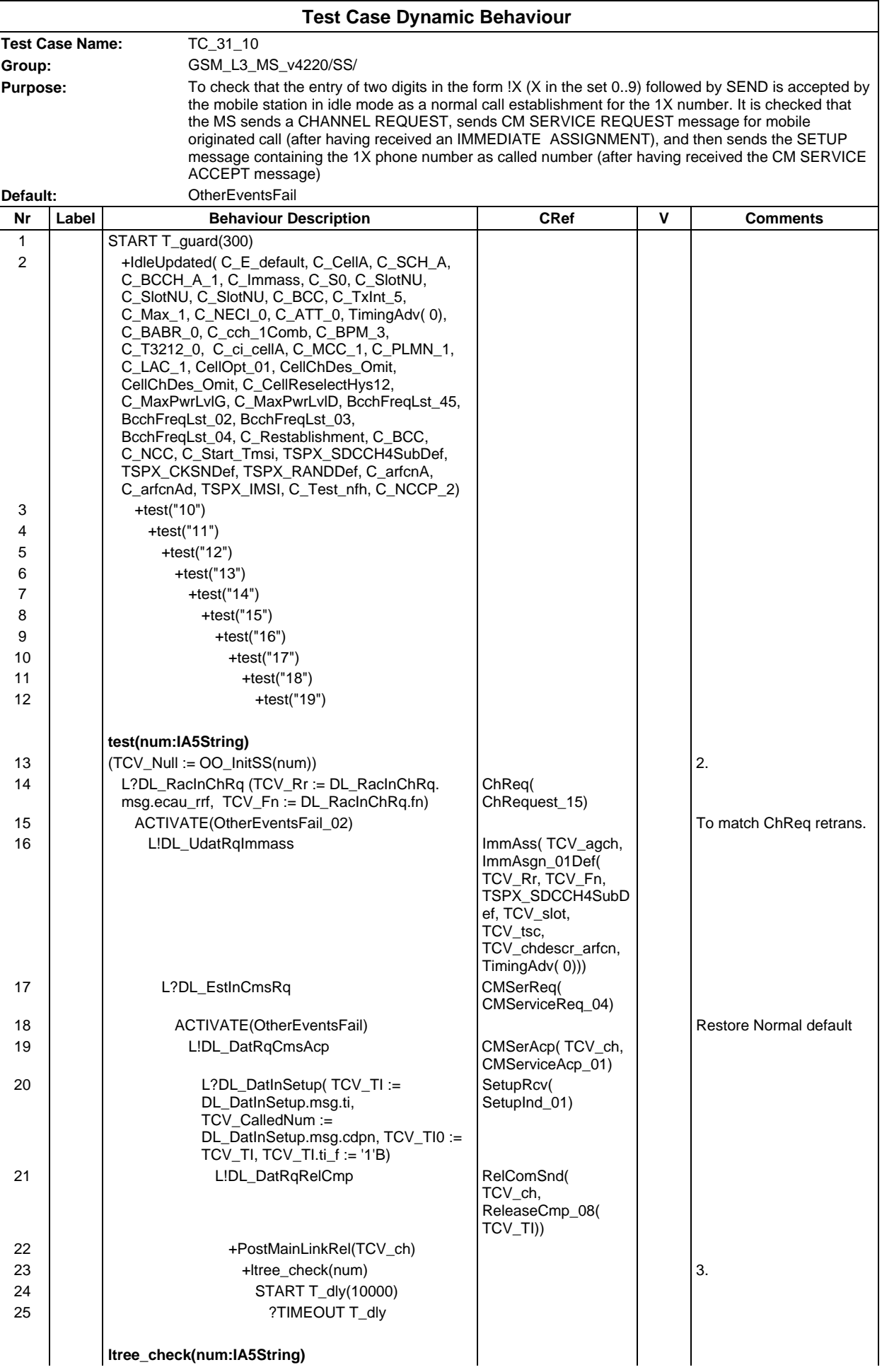

### **Page 1215 ETS 300 607-3 (GSM 11.10-3 version 4.22.1): October 1998**

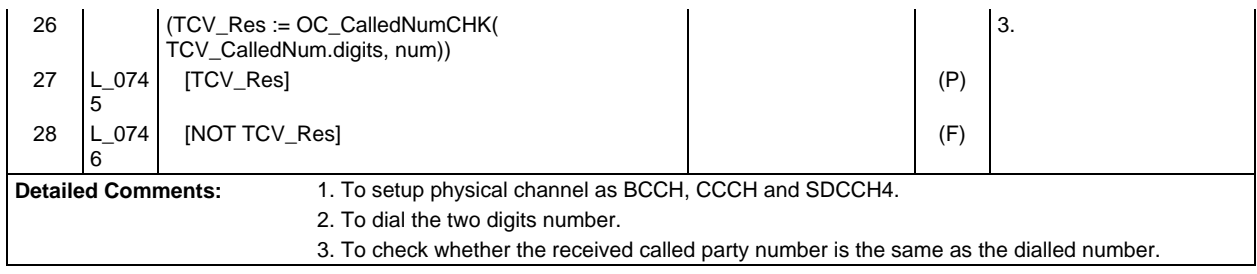

# **Page 1216 ETS 300 607-3 (GSM 11.10-3 version 4.22.1): October 1998**

# **Test Group SM**

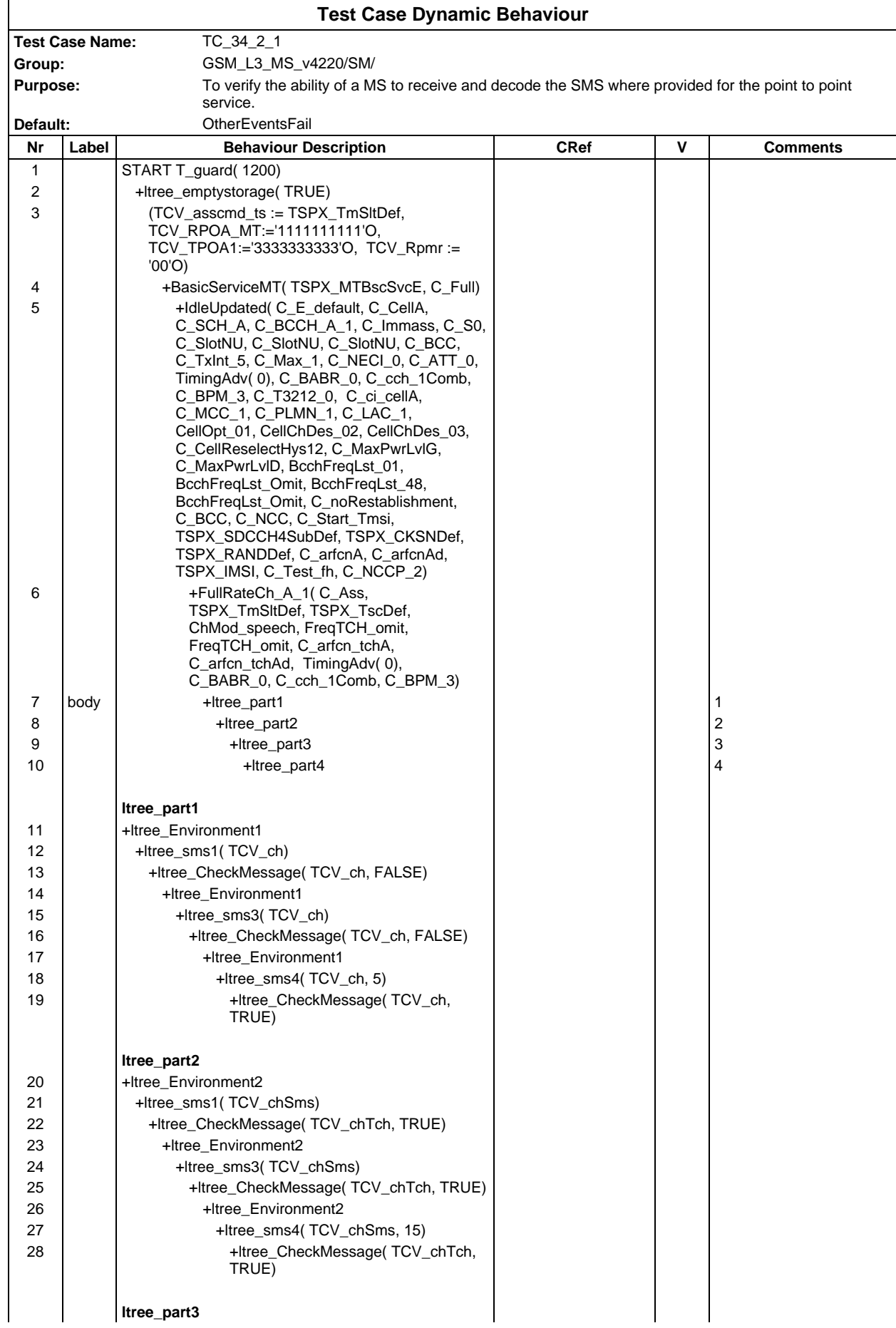

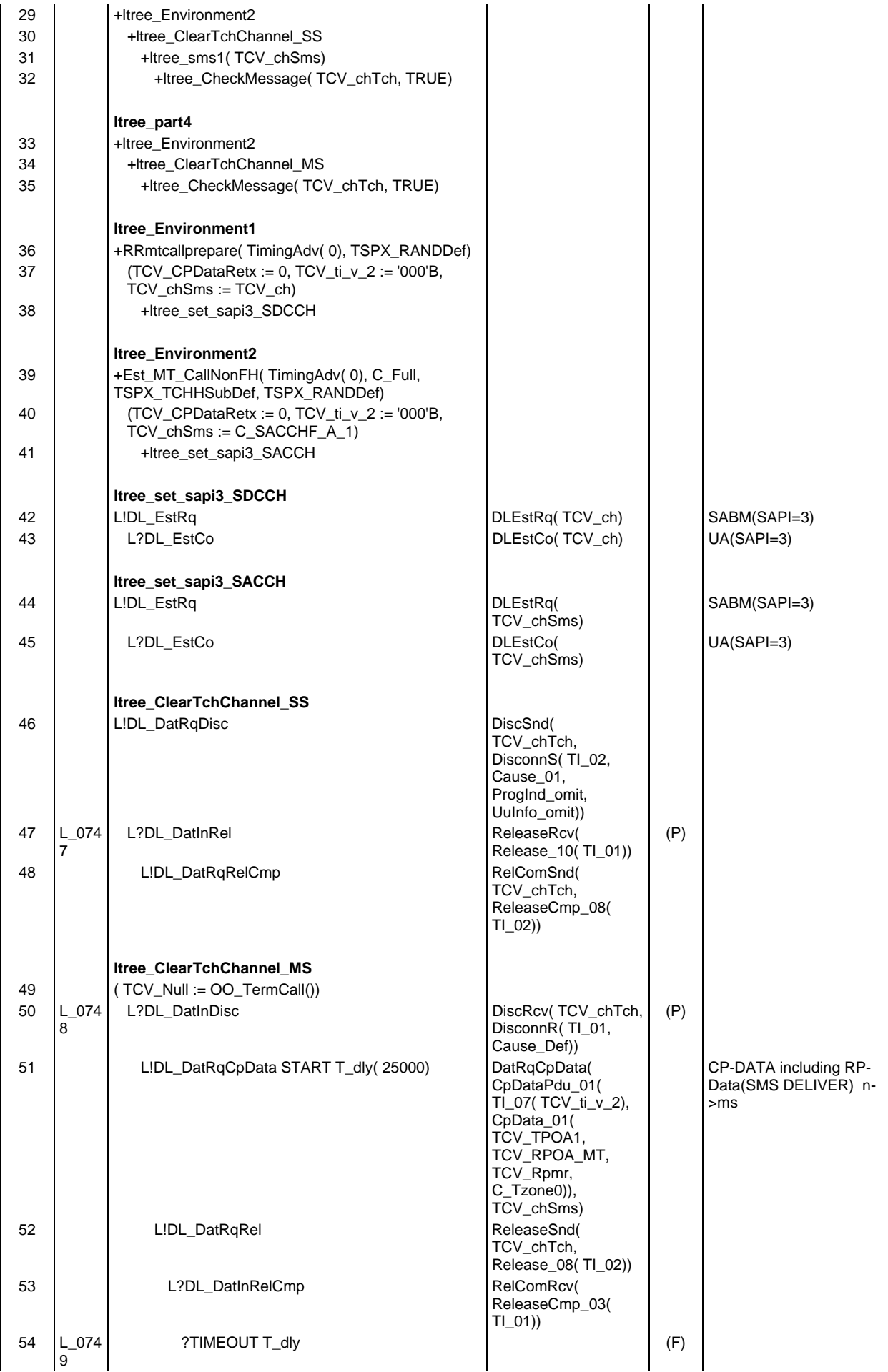

# **Page 1218 ETS 300 607-3 (GSM 11.10-3 version 4.22.1): October 1998**

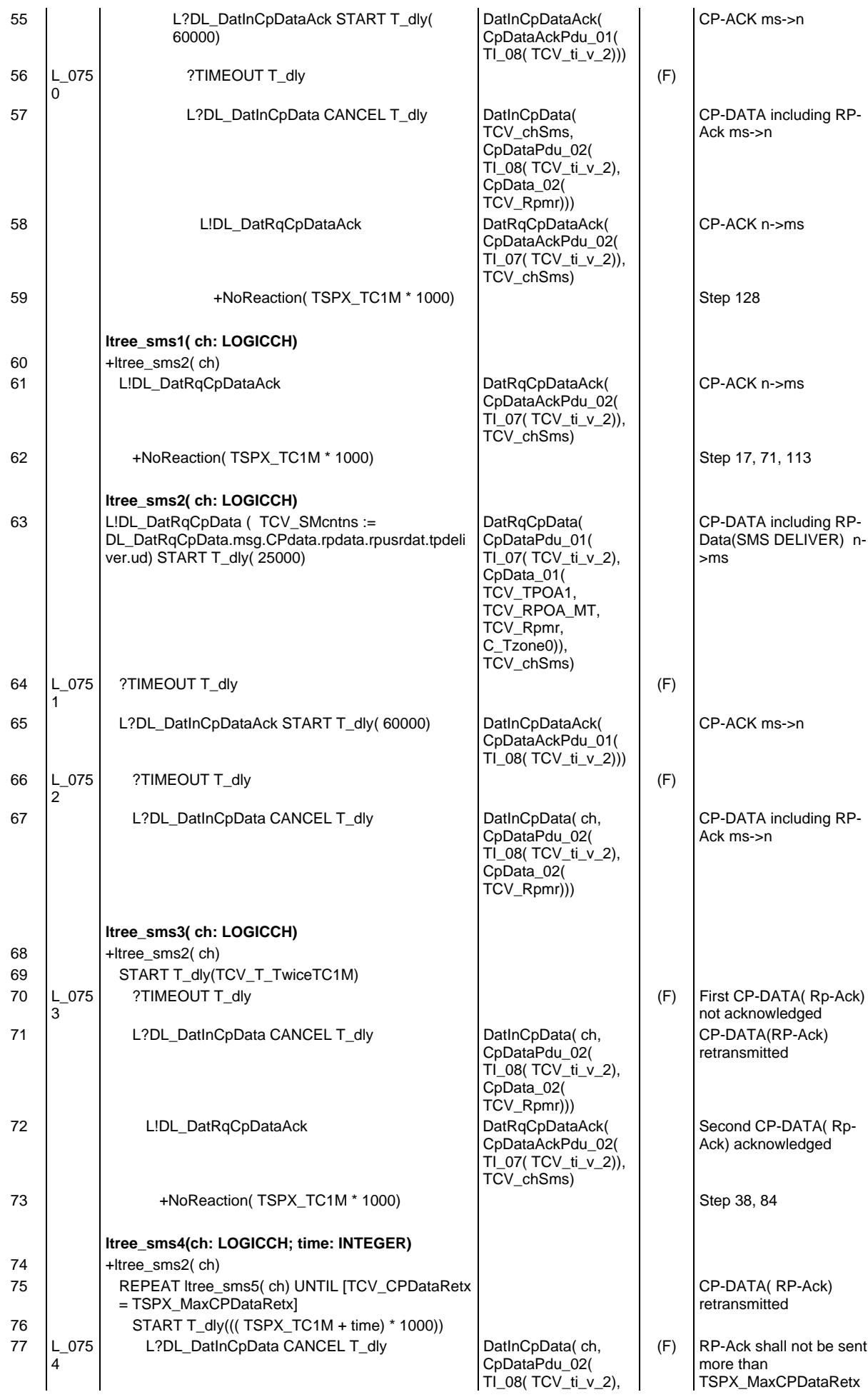

### **Page 1219 ETS 300 607-3 (GSM 11.10-3 version 4.22.1): October 1998**

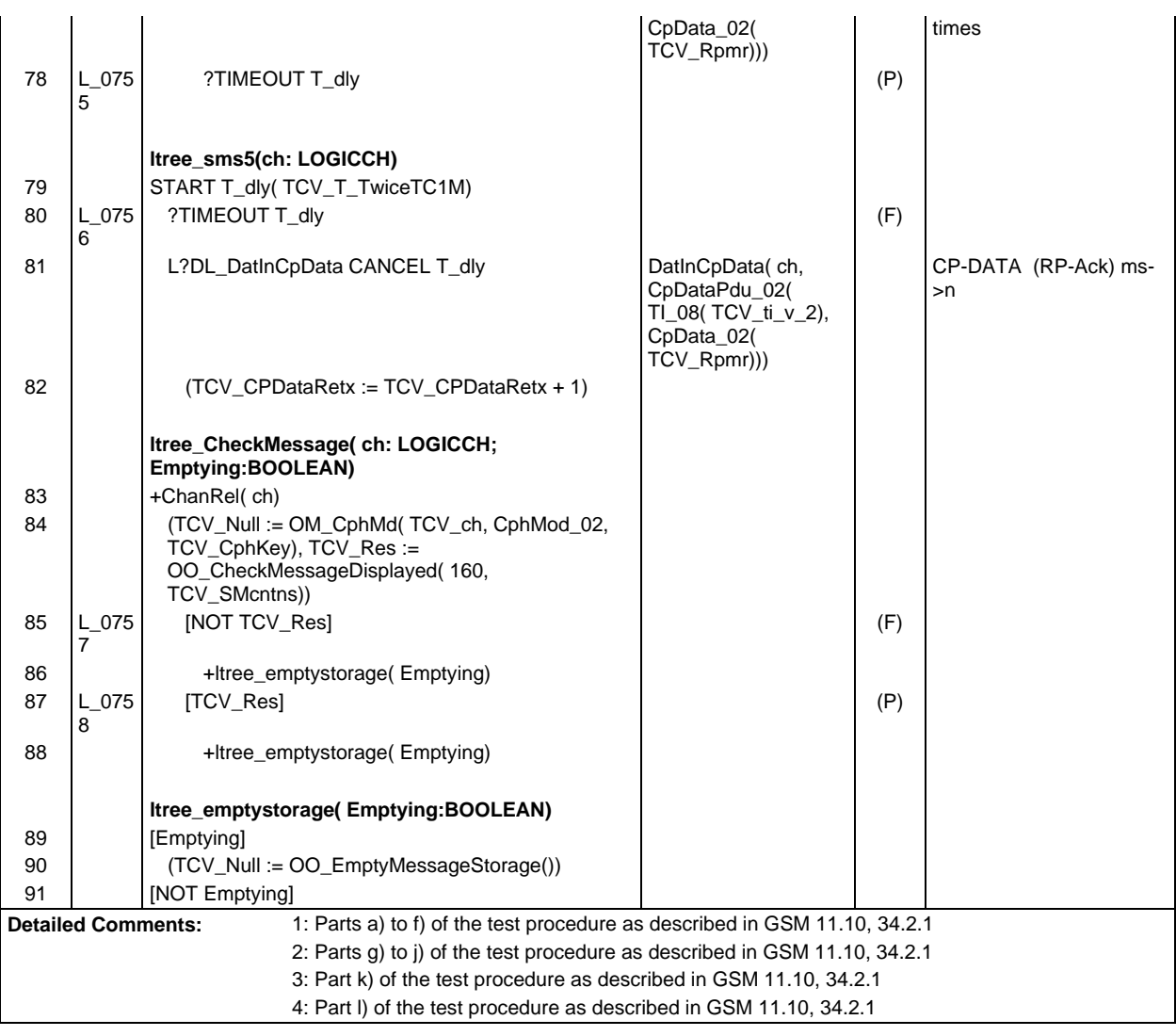

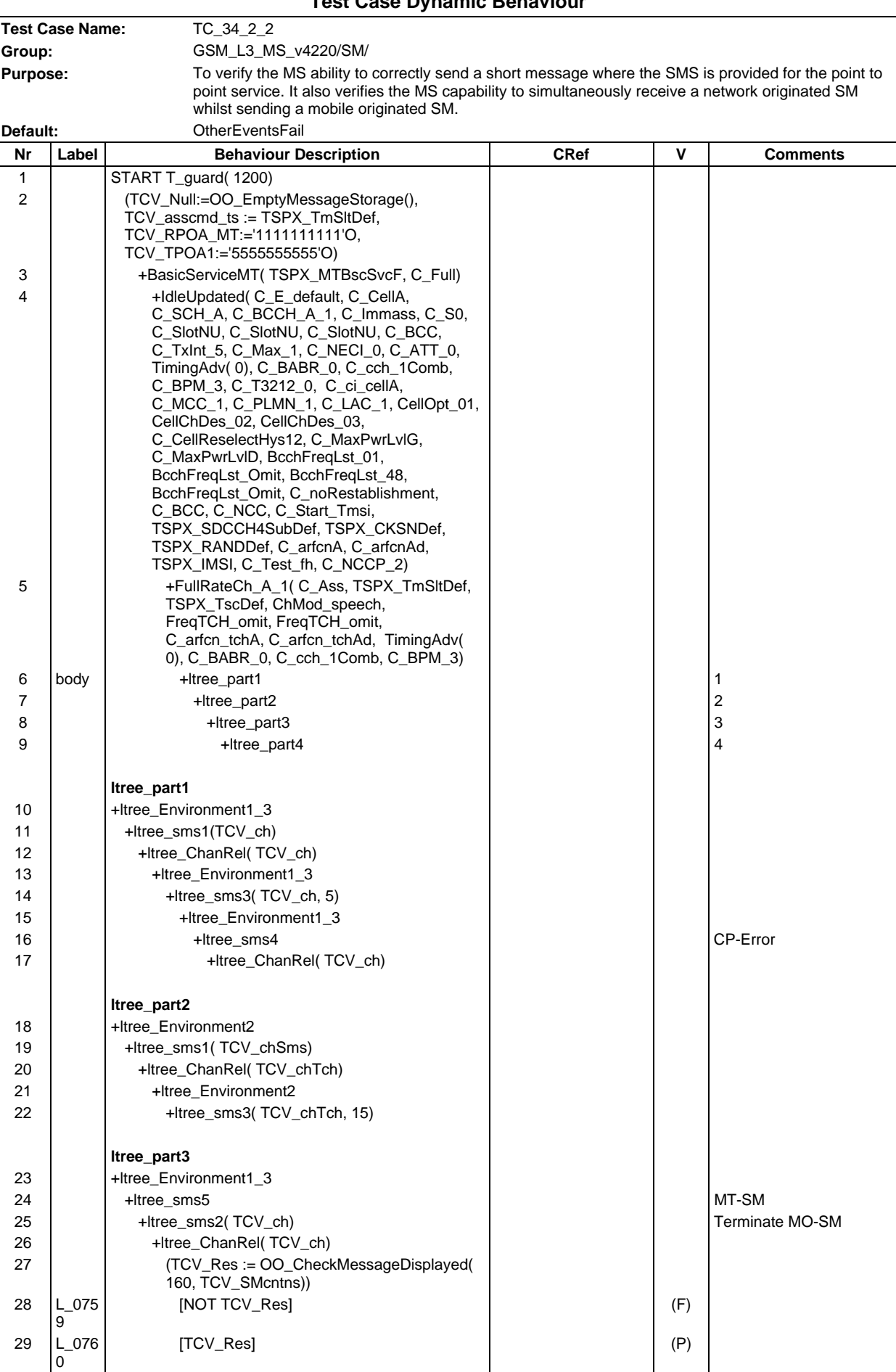

# **Test Case Dynamic Behaviour**

# **Page 1221 ETS 300 607-3 (GSM 11.10-3 version 4.22.1): October 1998**

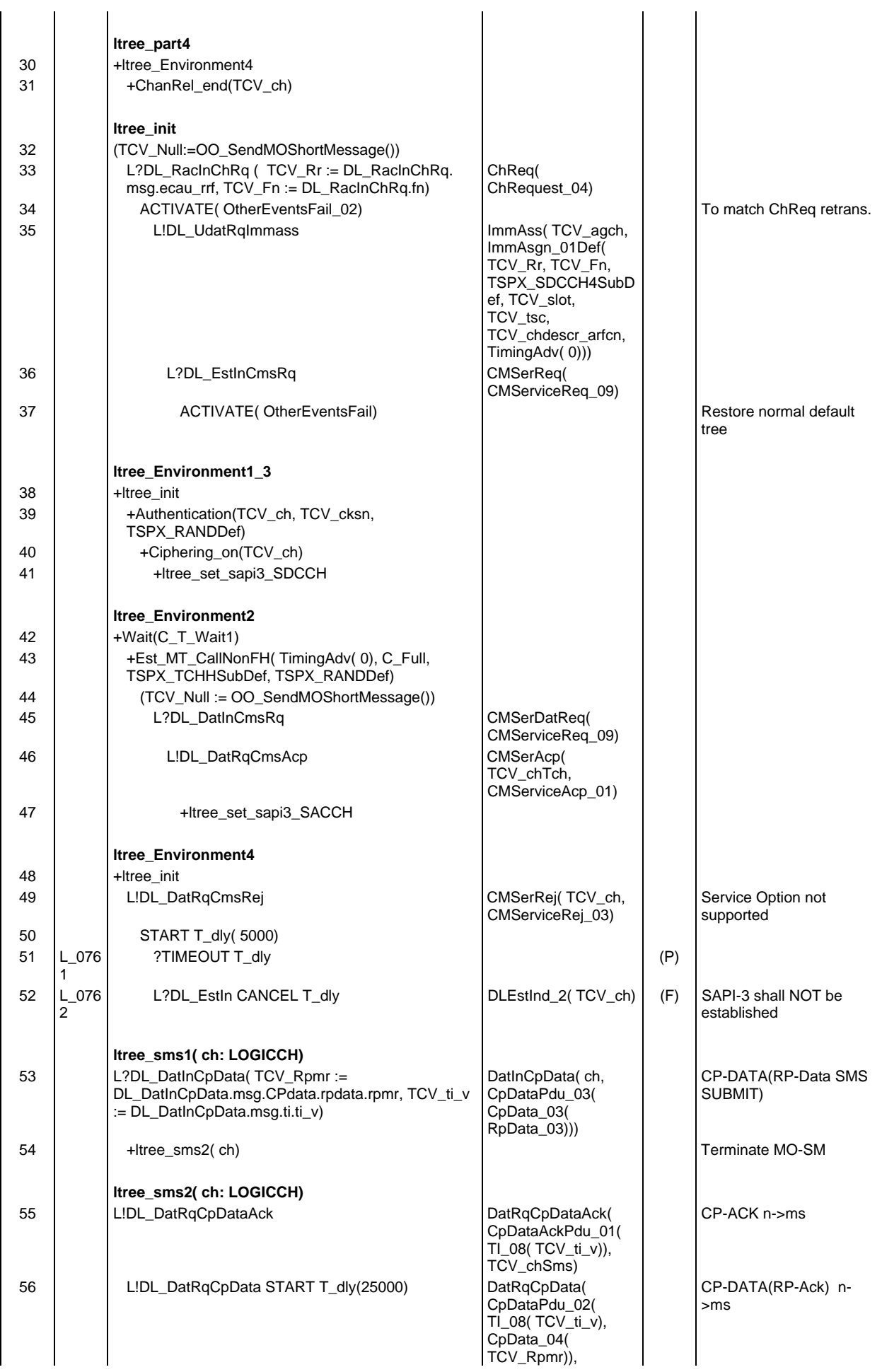

#### **Page 1222 ETS 300 607-3 (GSM 11.10-3 version 4.22.1): October 1998**

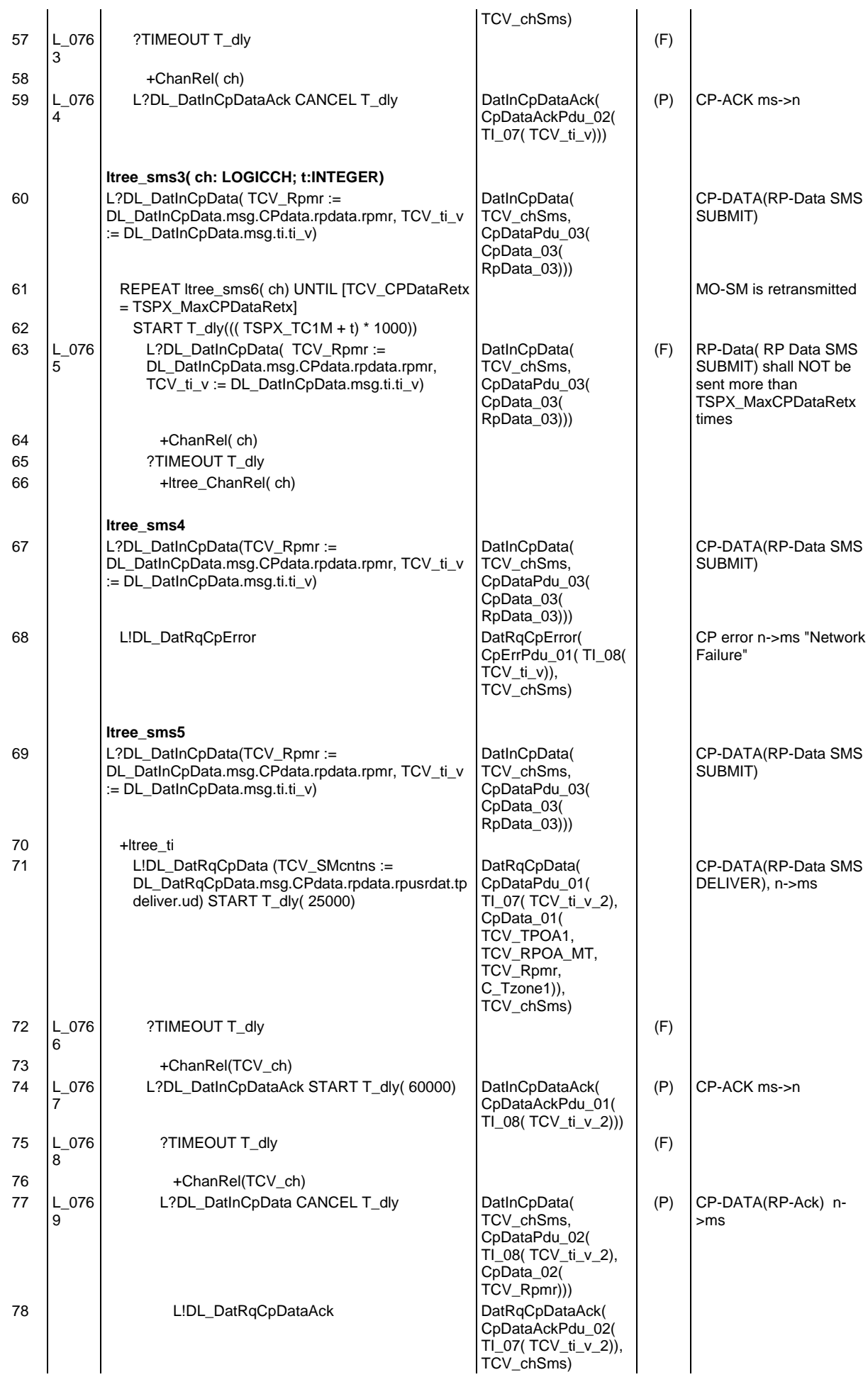

# **Page 1223 ETS 300 607-3 (GSM 11.10-3 version 4.22.1): October 1998**

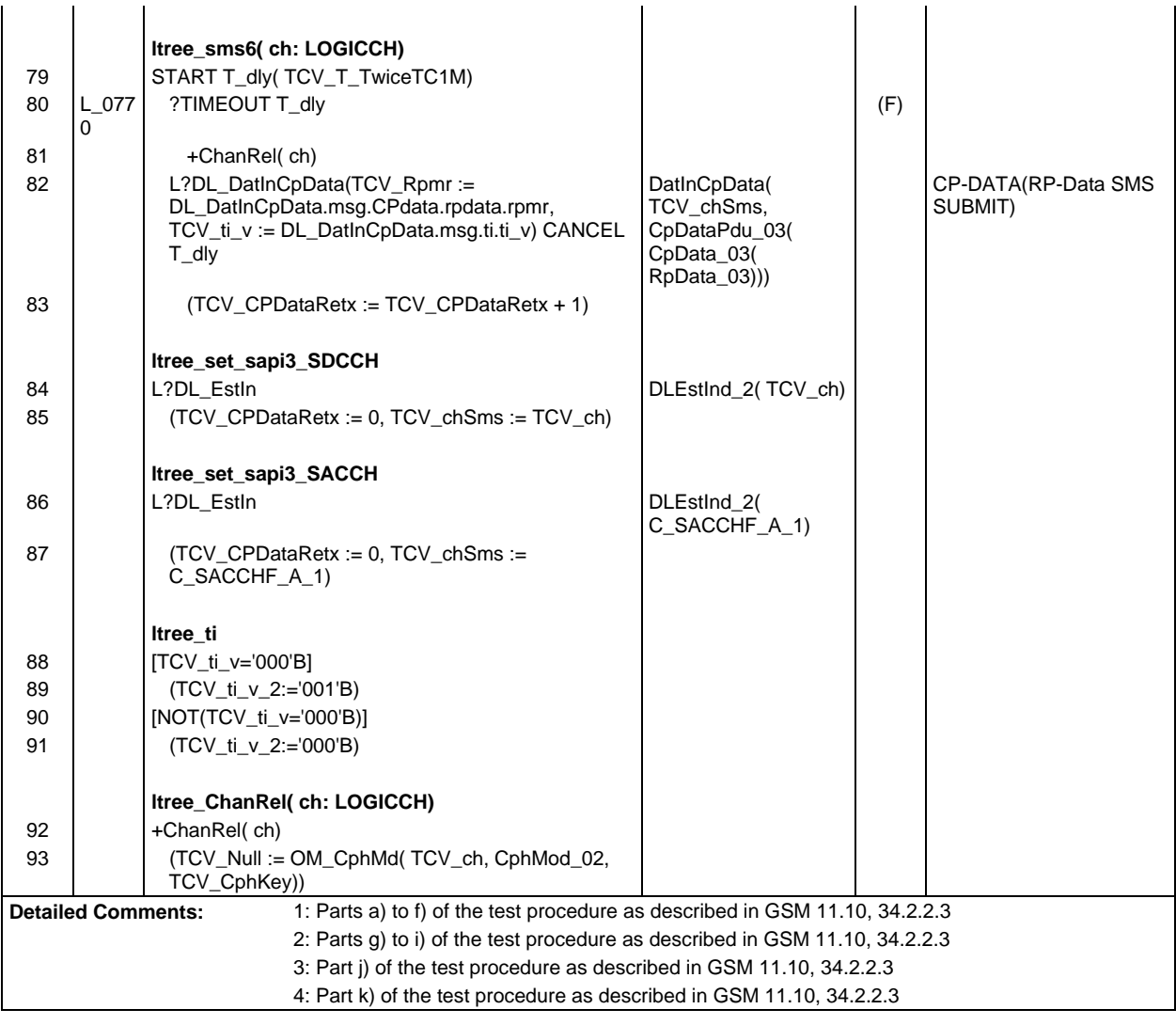

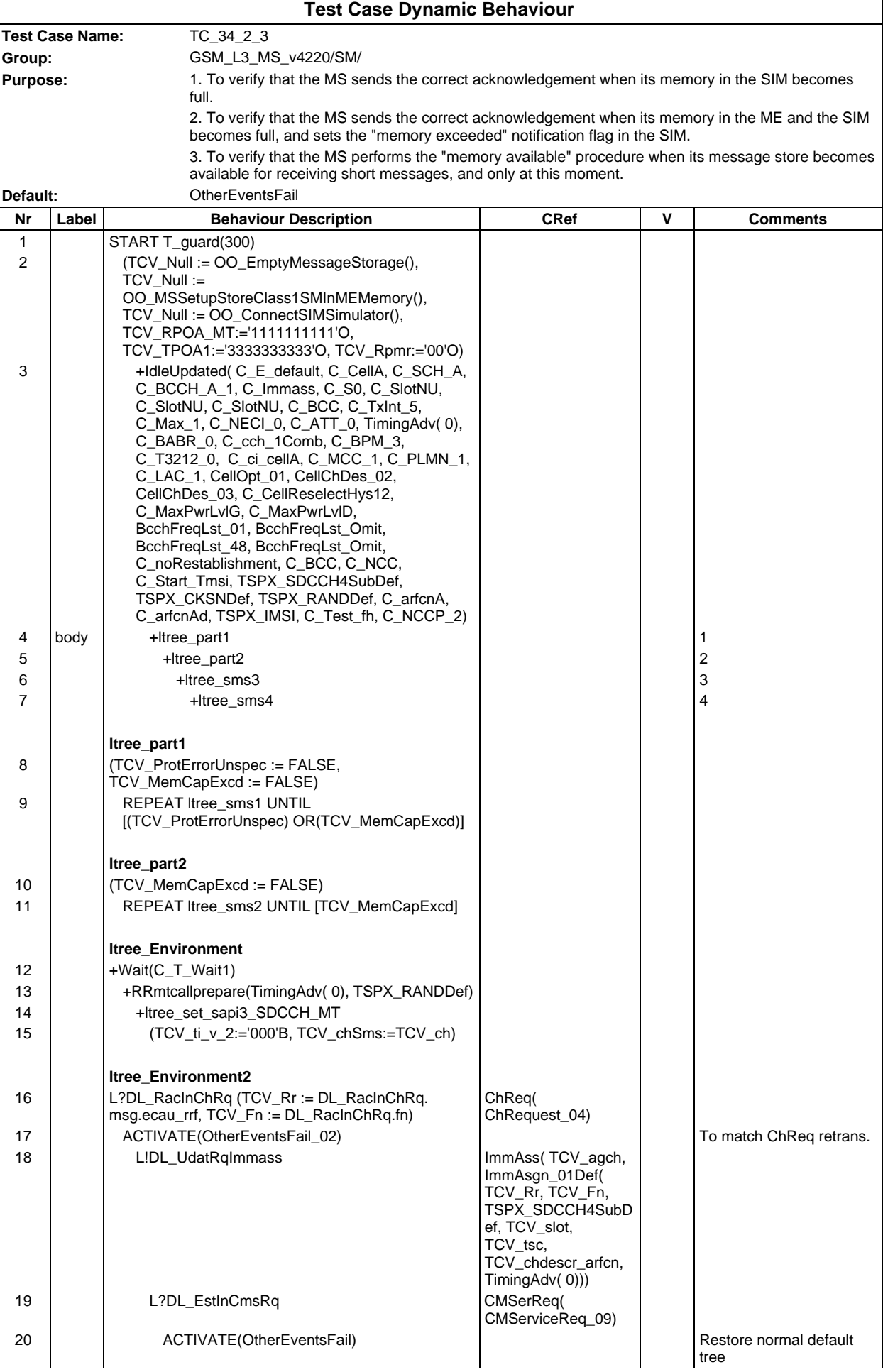
## **Page 1225 ETS 300 607-3 (GSM 11.10-3 version 4.22.1): October 1998**

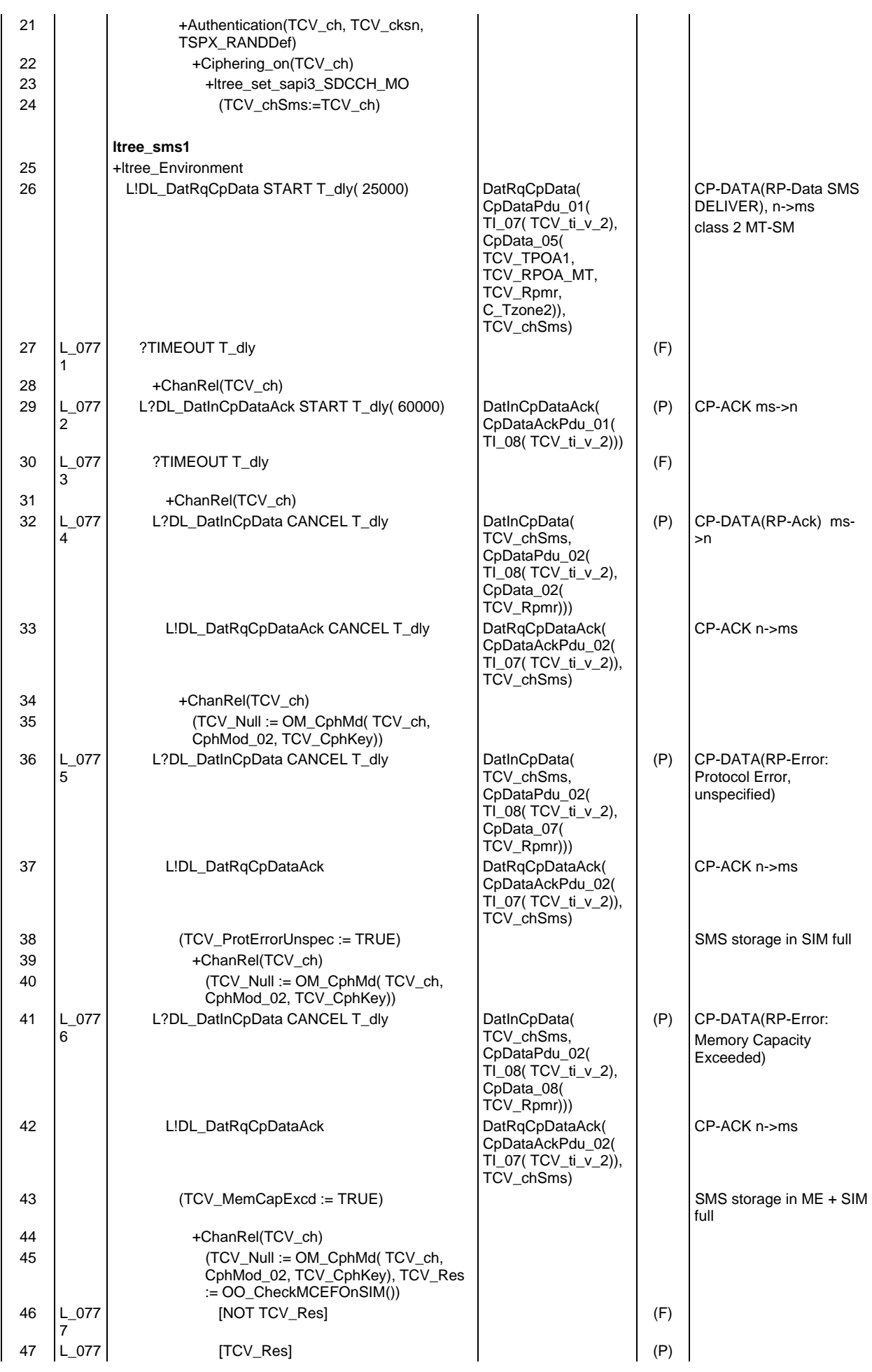

## **Page 1226 ETS 300 607-3 (GSM 11.10-3 version 4.22.1): October 1998**

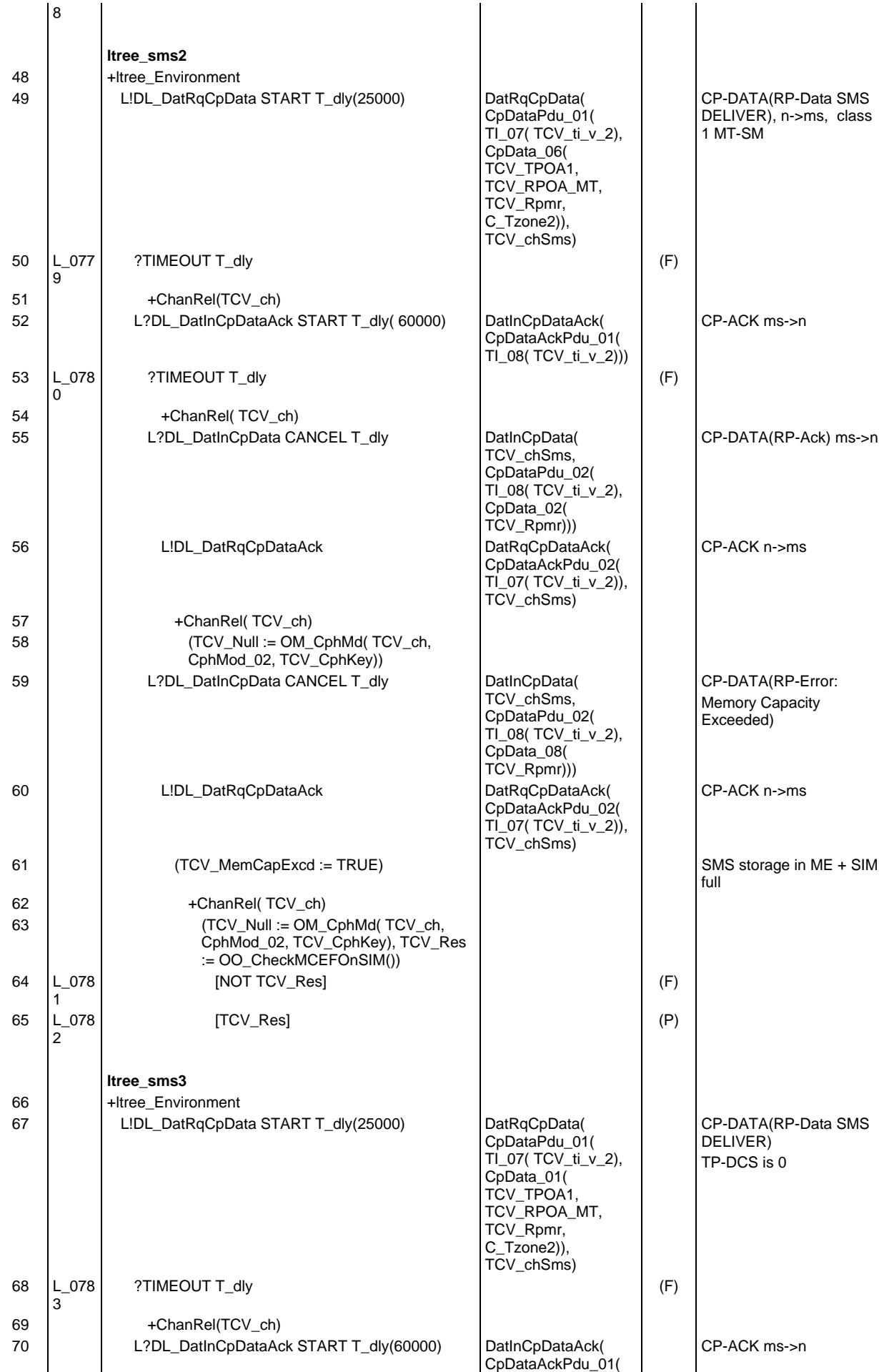

## **Page 1227 ETS 300 607-3 (GSM 11.10-3 version 4.22.1): October 1998**

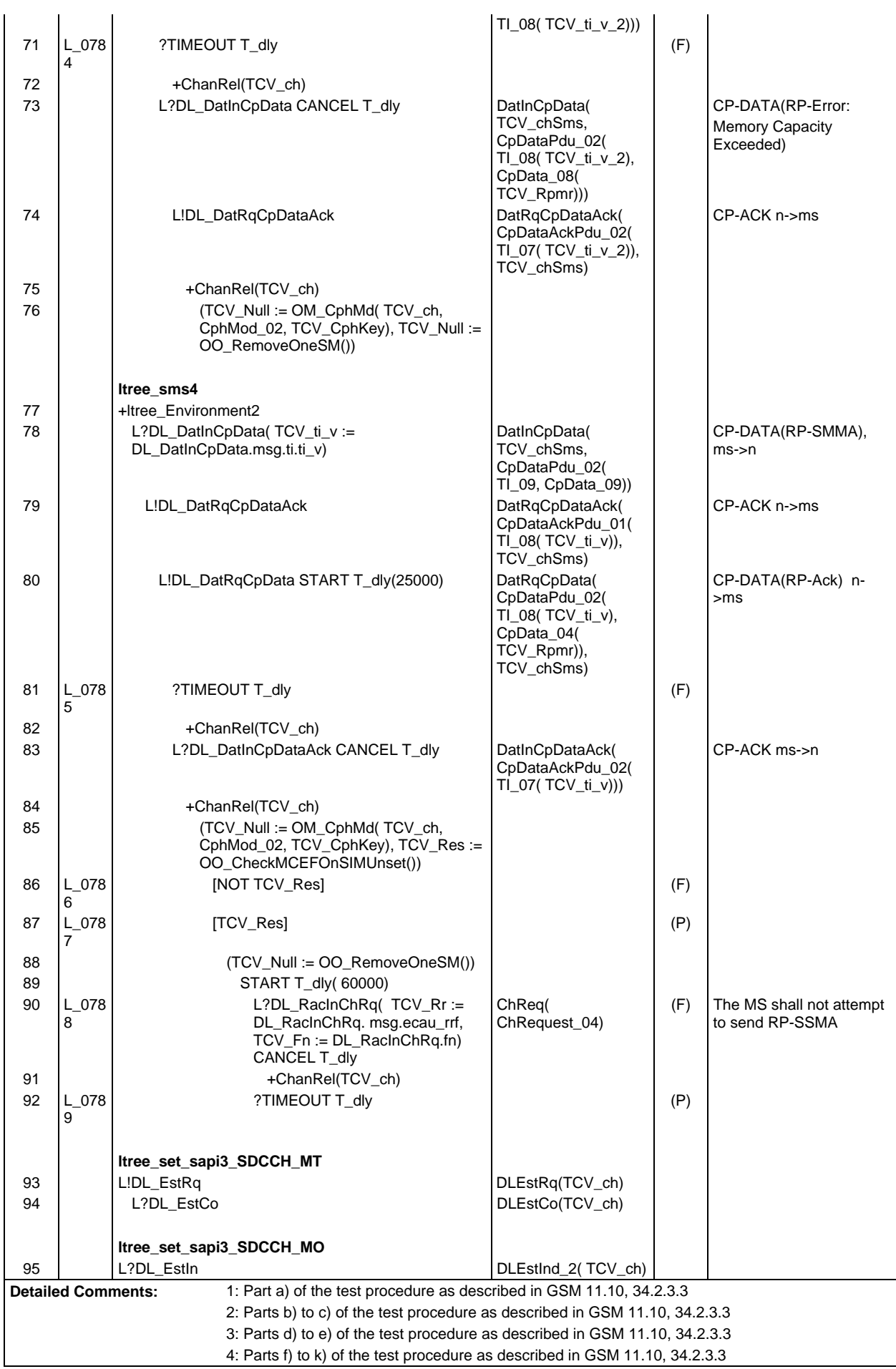

#### **Page 1228 ETS 300 607-3 (GSM 11.10-3 version 4.22.1): October 1998**

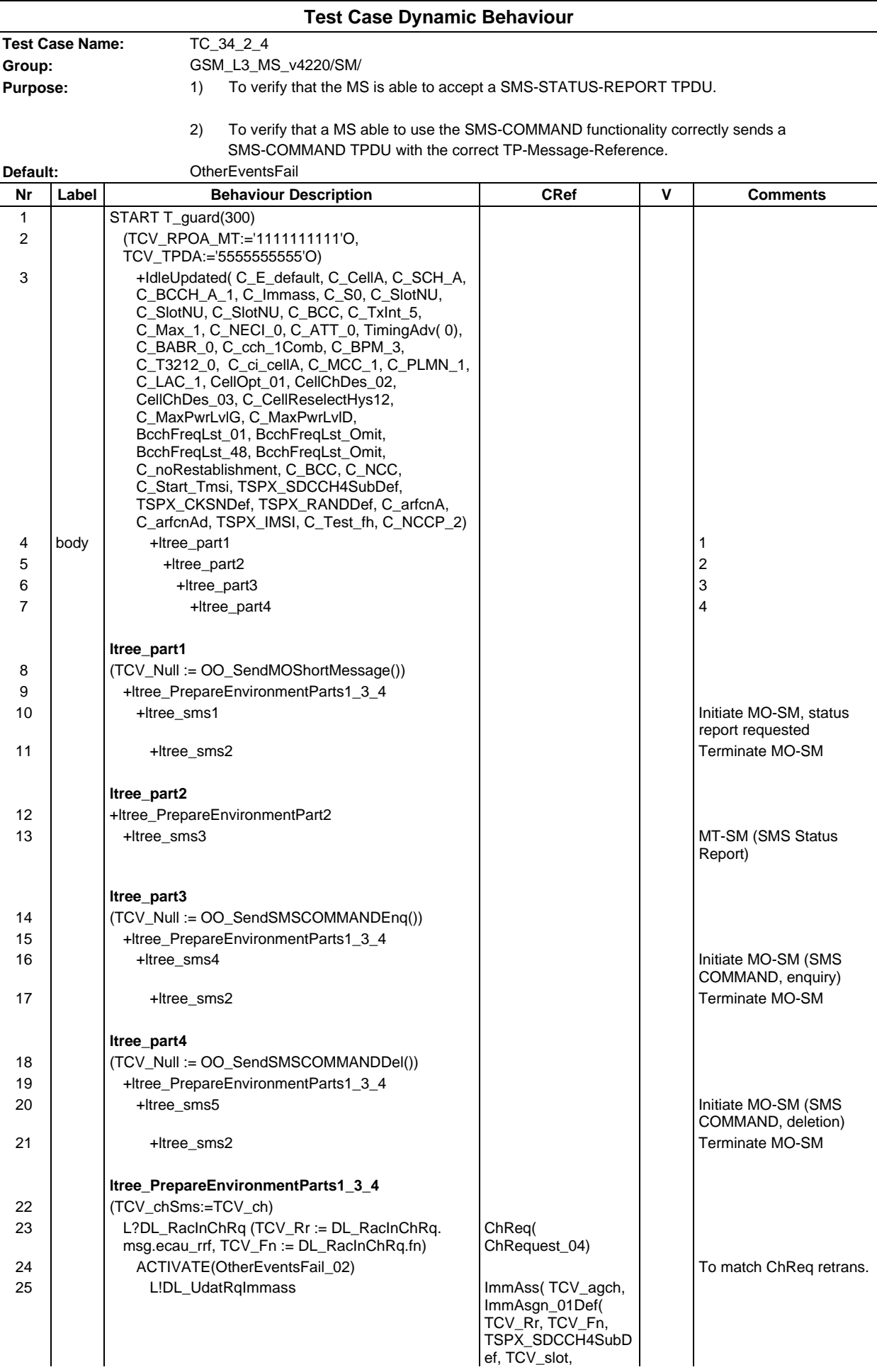

## **Page 1229 ETS 300 607-3 (GSM 11.10-3 version 4.22.1): October 1998**

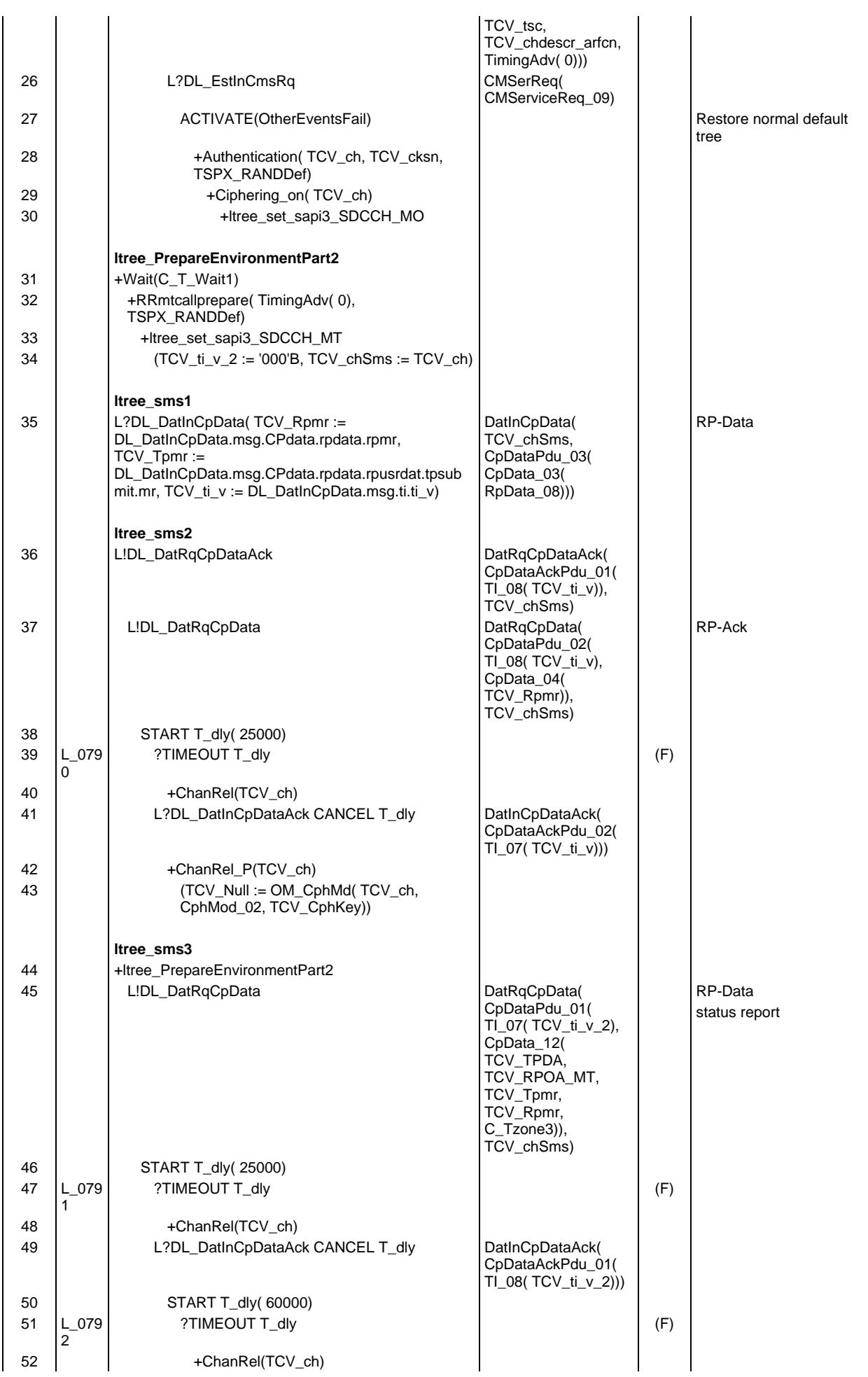

# **Page 1230 ETS 300 607-3 (GSM 11.10-3 version 4.22.1): October 1998**

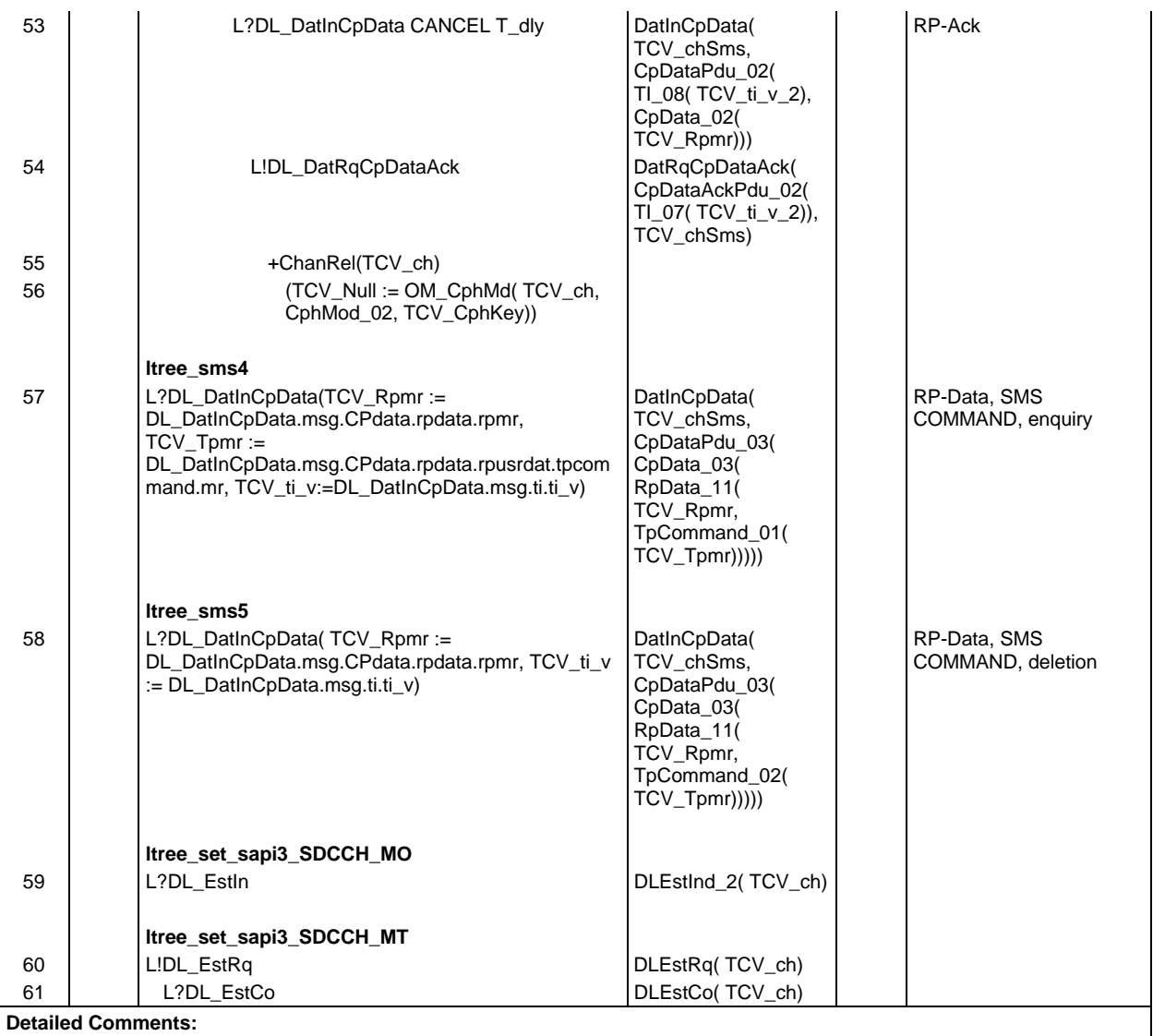

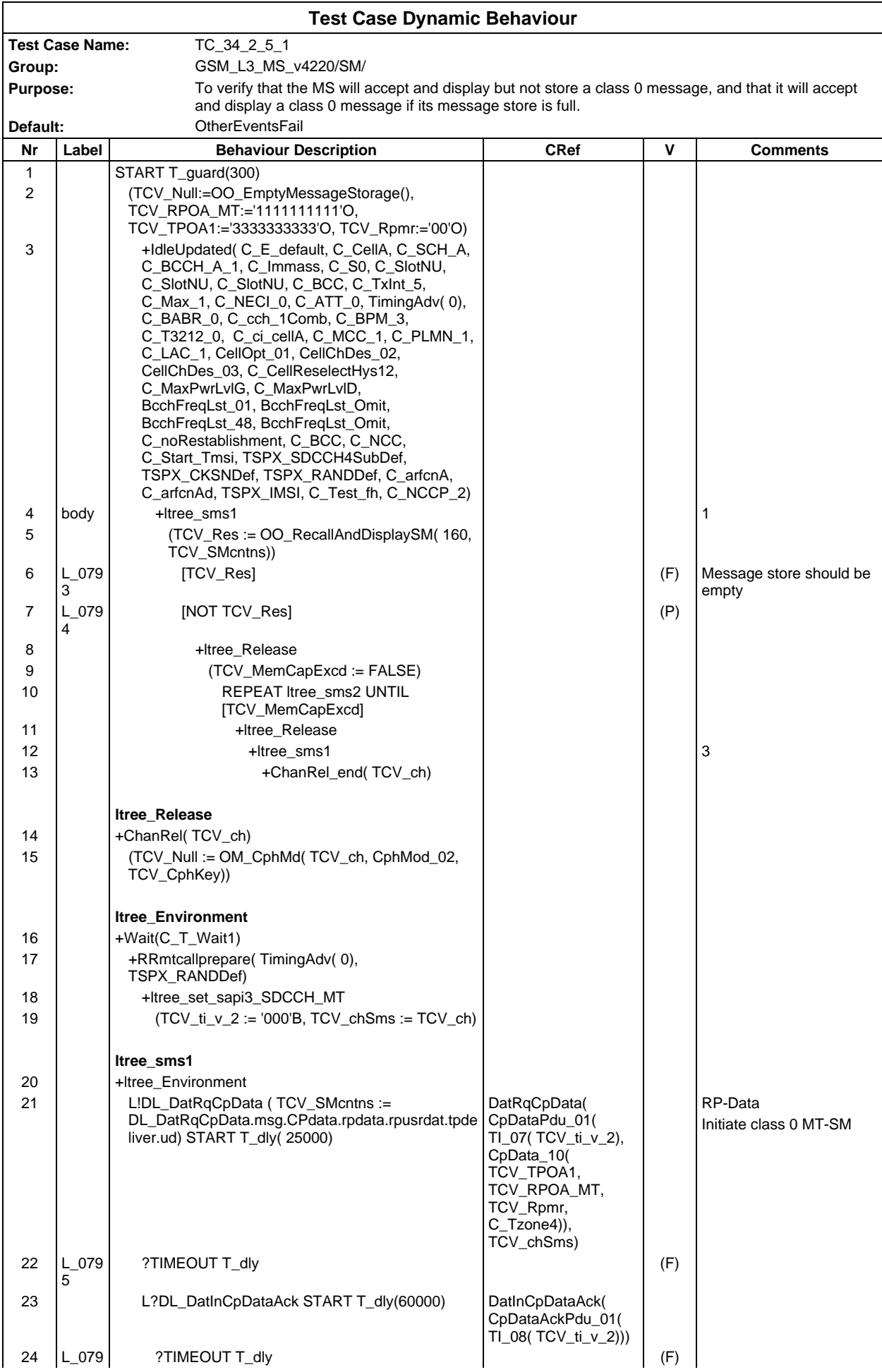

## **Page 1232 ETS 300 607-3 (GSM 11.10-3 version 4.22.1): October 1998**

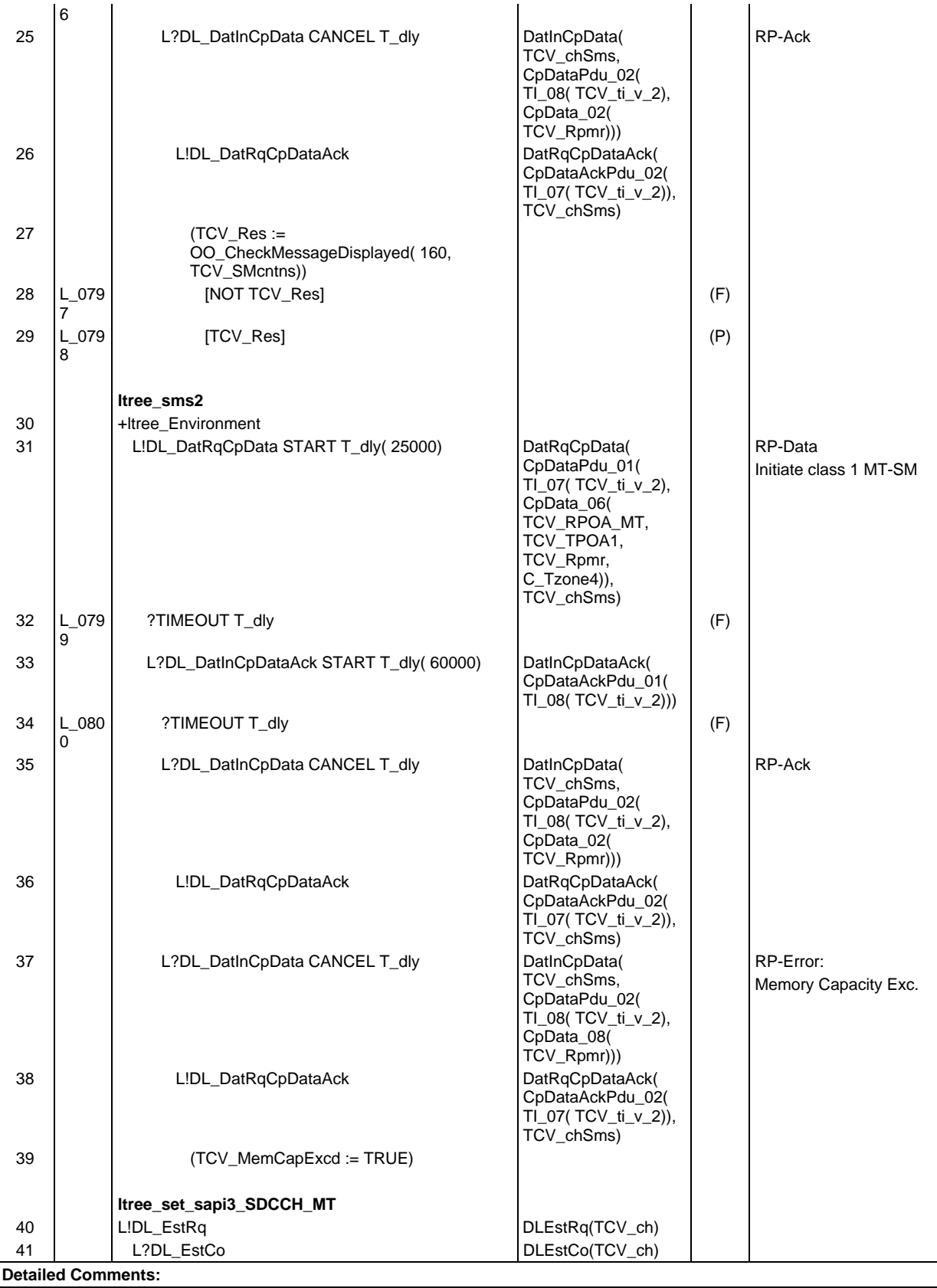

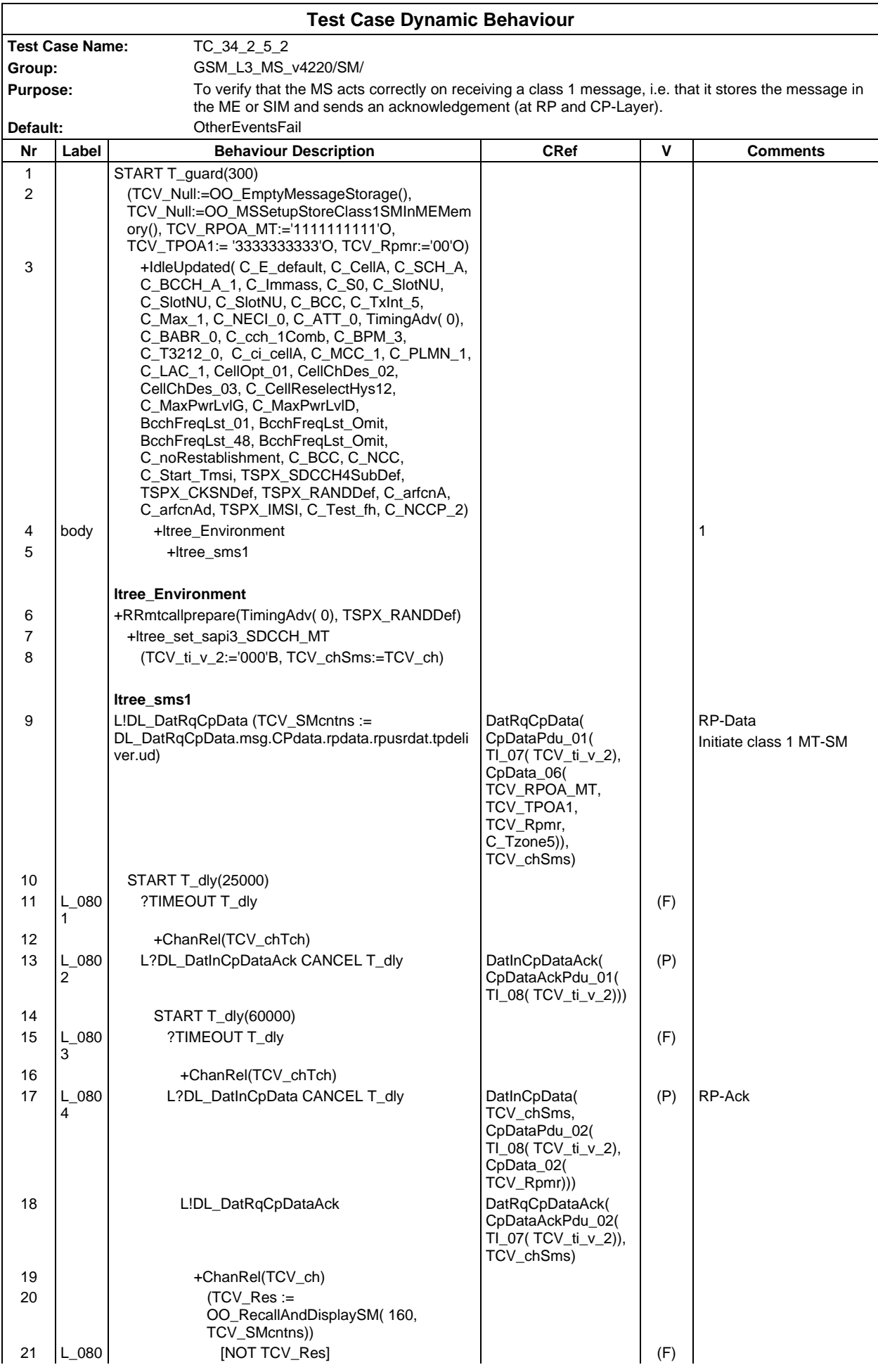

# **Page 1234 ETS 300 607-3 (GSM 11.10-3 version 4.22.1): October 1998**

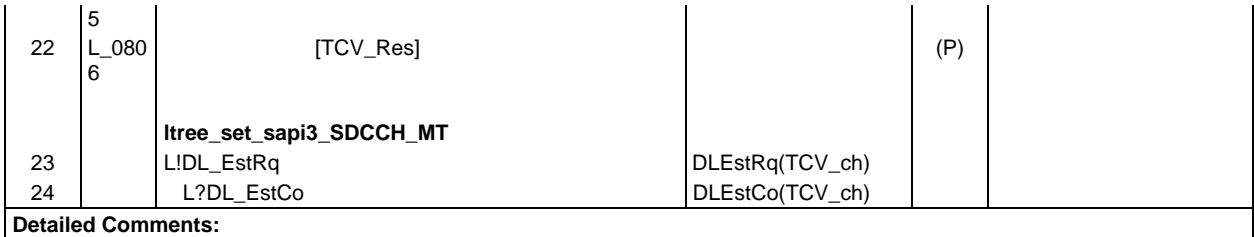

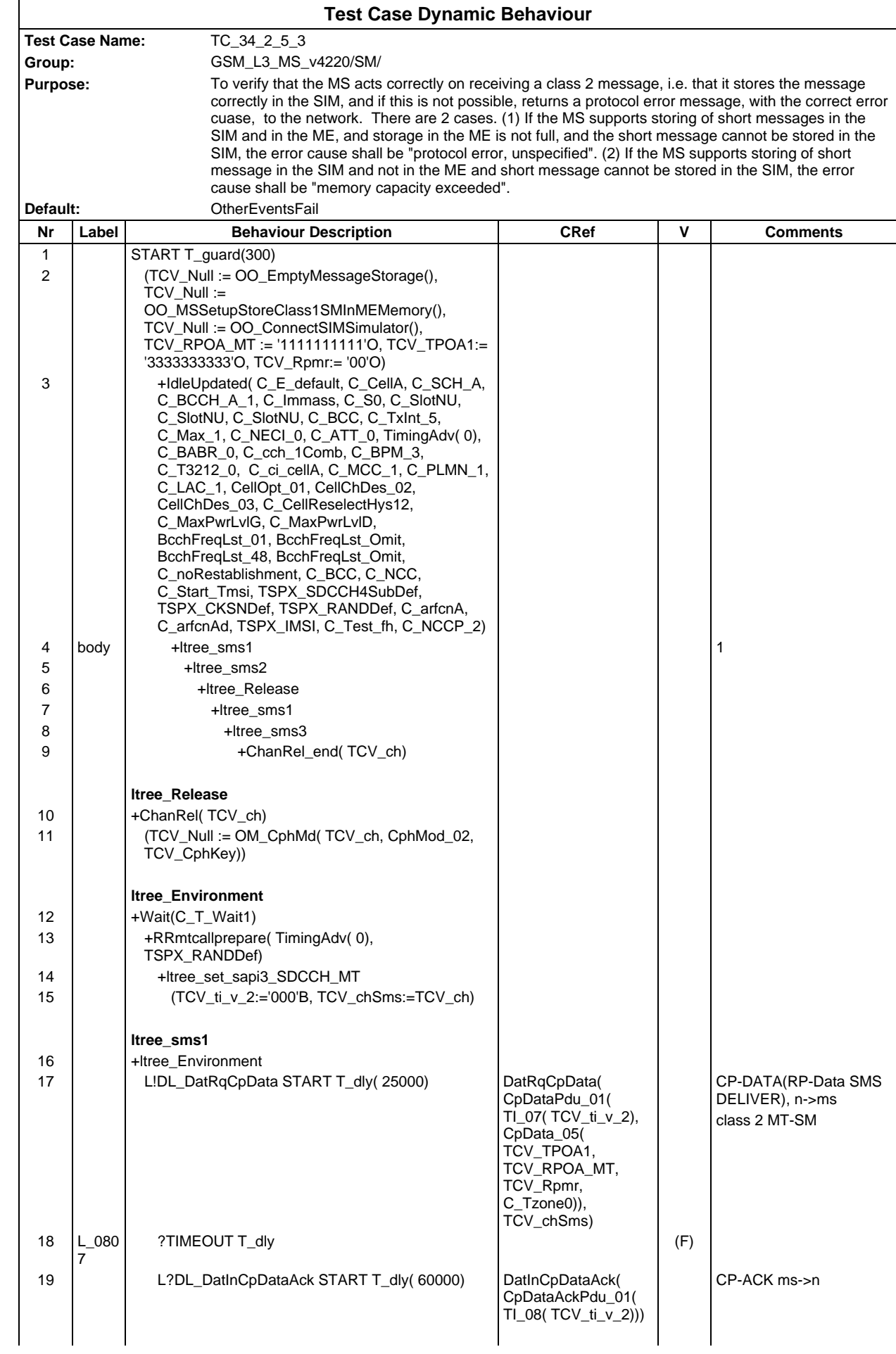

## **Page 1236 ETS 300 607-3 (GSM 11.10-3 version 4.22.1): October 1998**

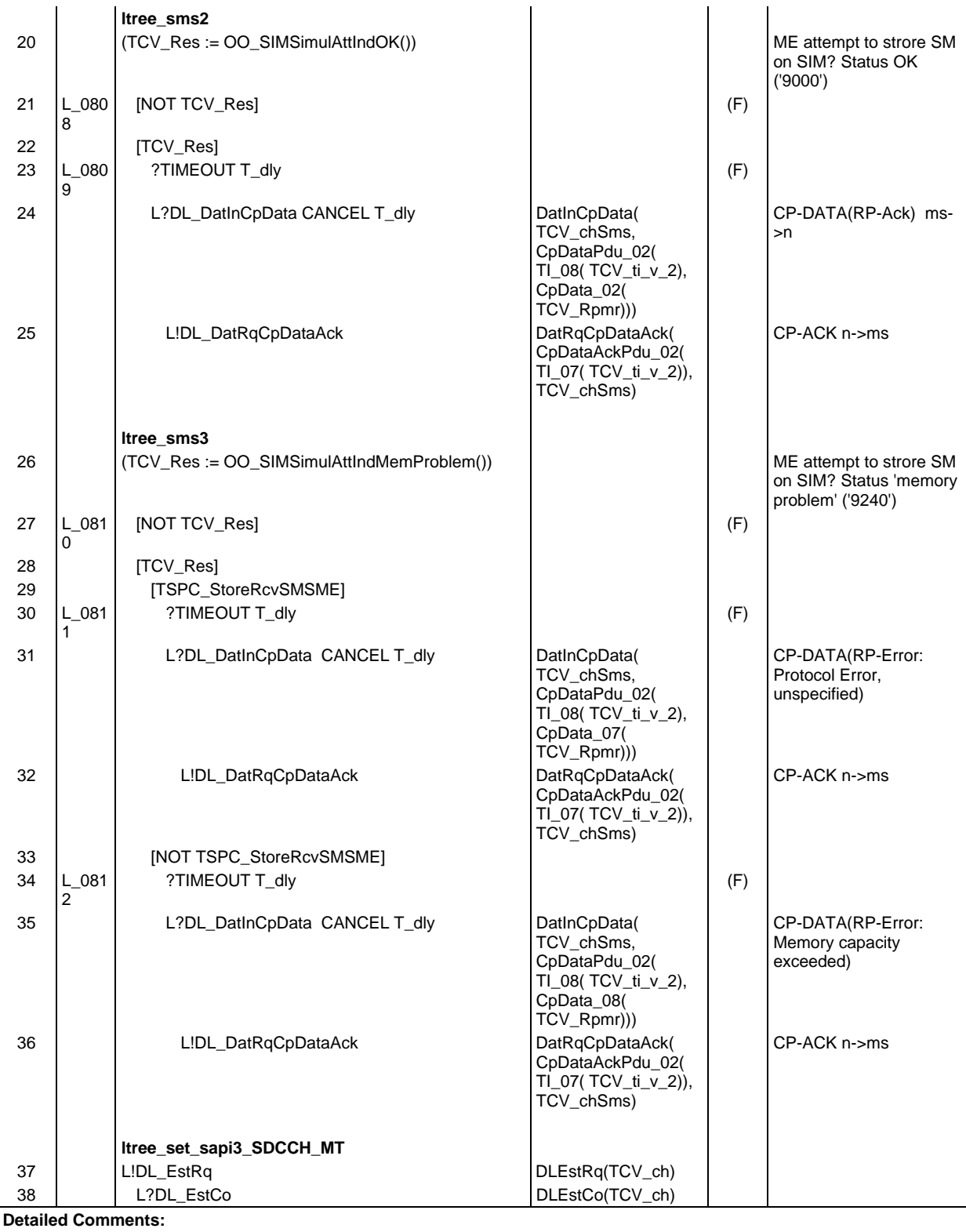

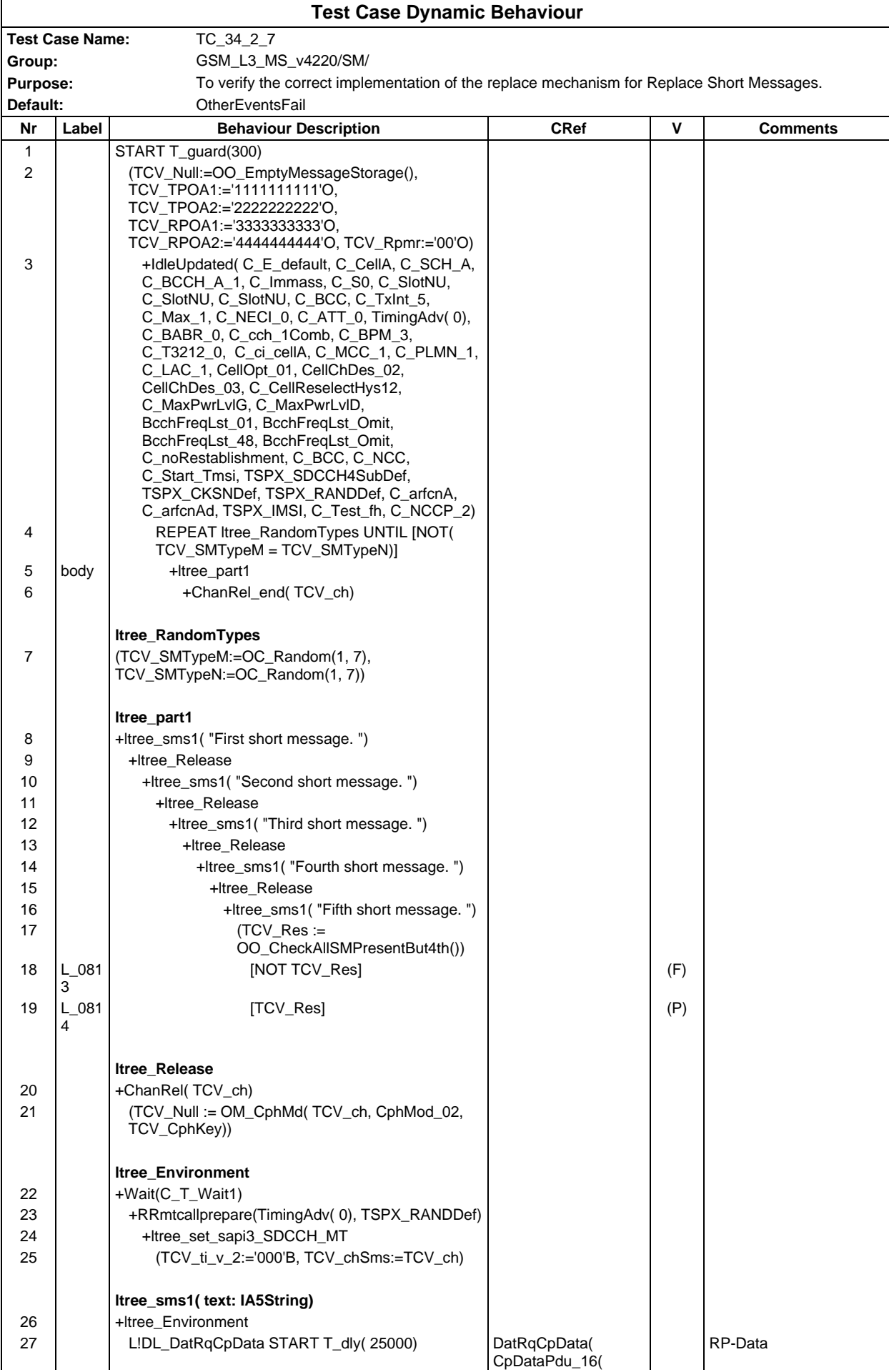

## **Page 1238 ETS 300 607-3 (GSM 11.10-3 version 4.22.1): October 1998**

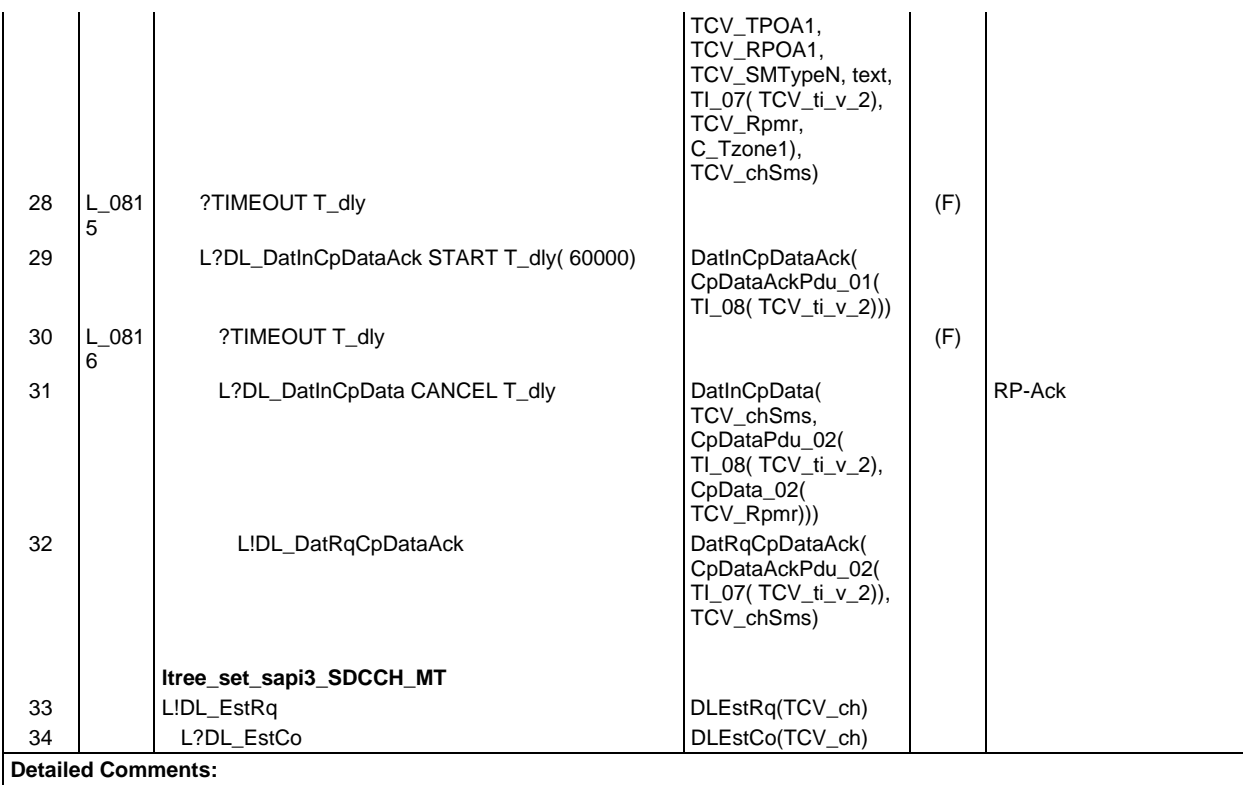

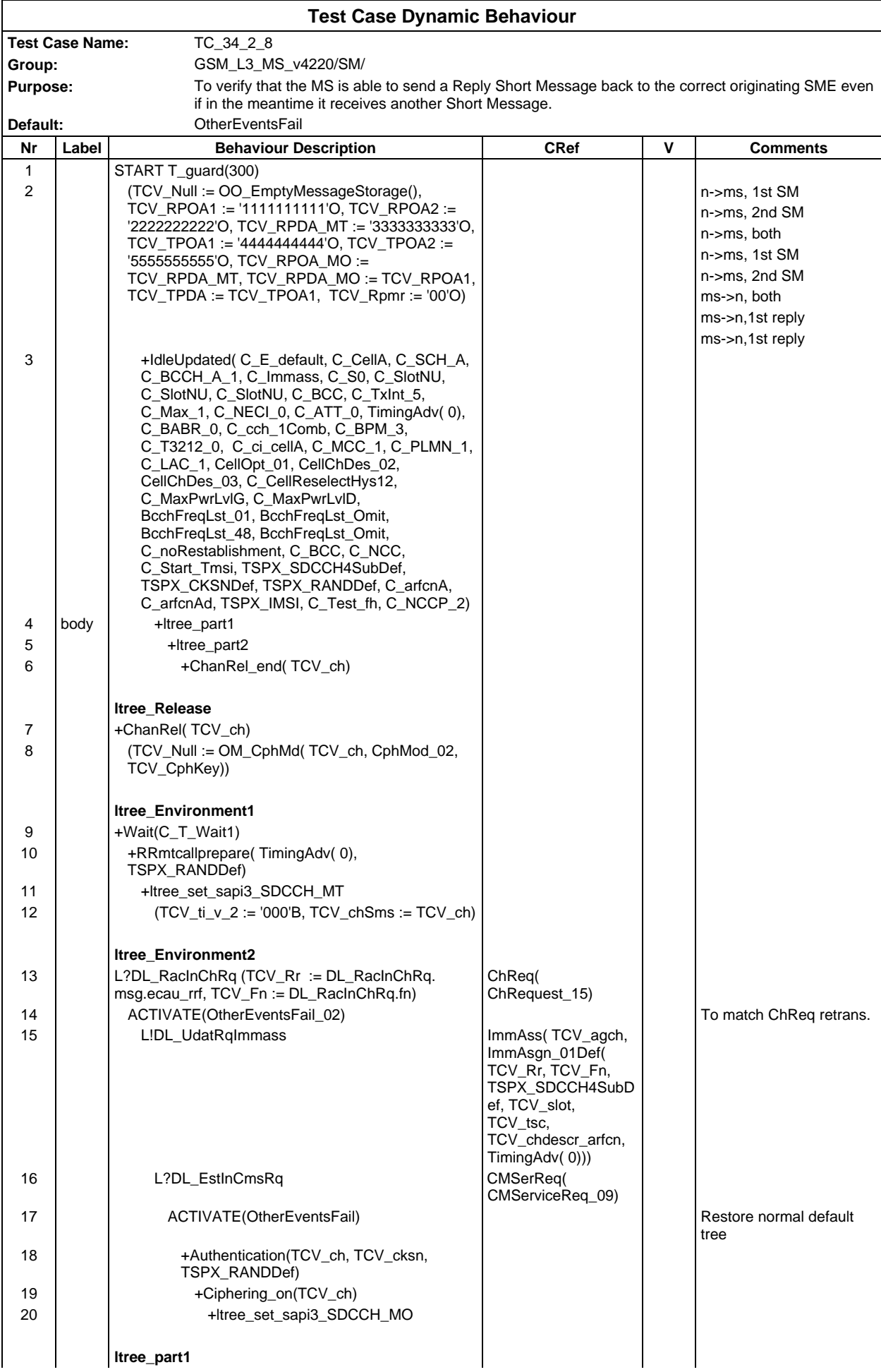

# **Page 1240 ETS 300 607-3 (GSM 11.10-3 version 4.22.1): October 1998**

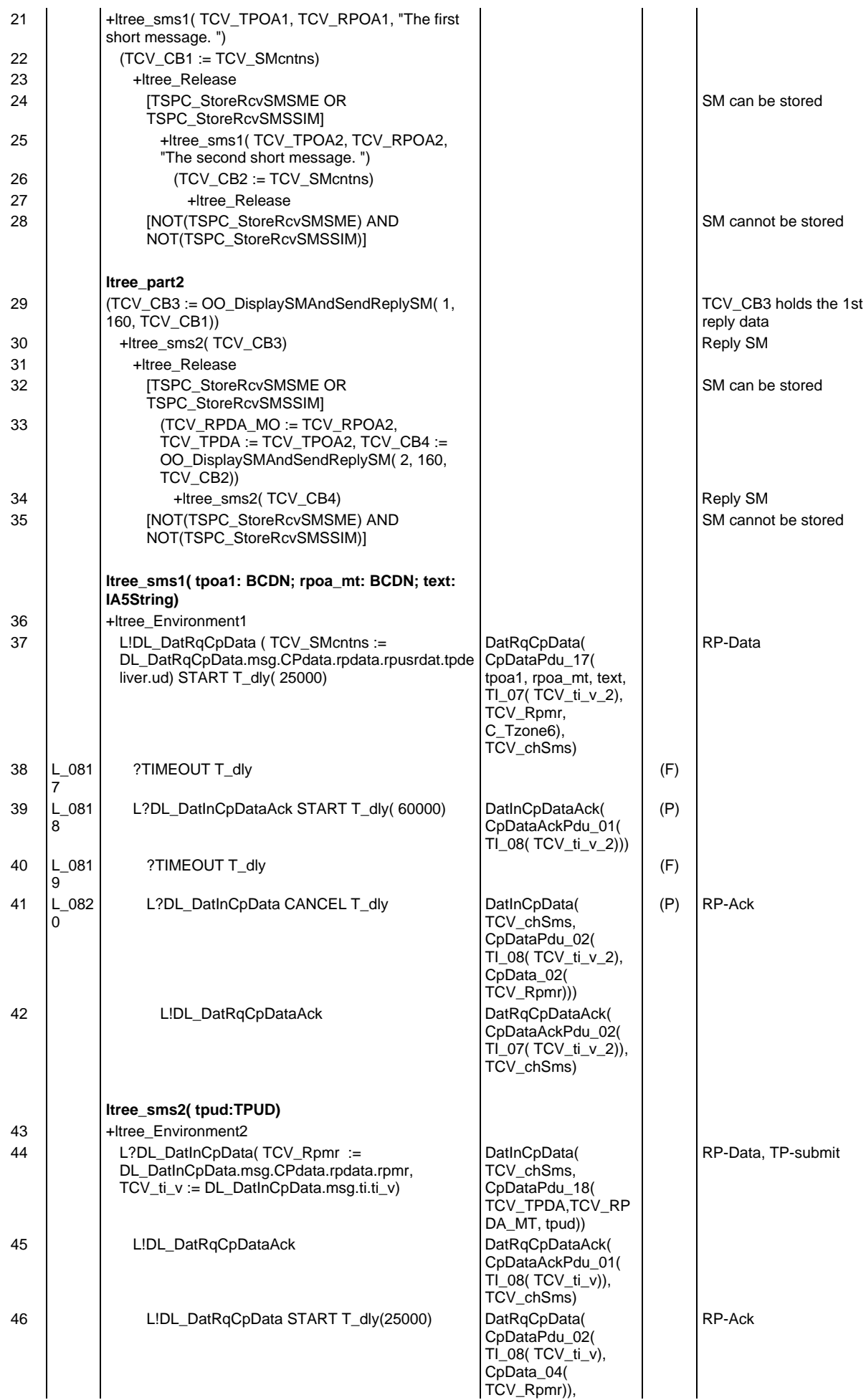

## **Page 1241 ETS 300 607-3 (GSM 11.10-3 version 4.22.1): October 1998**

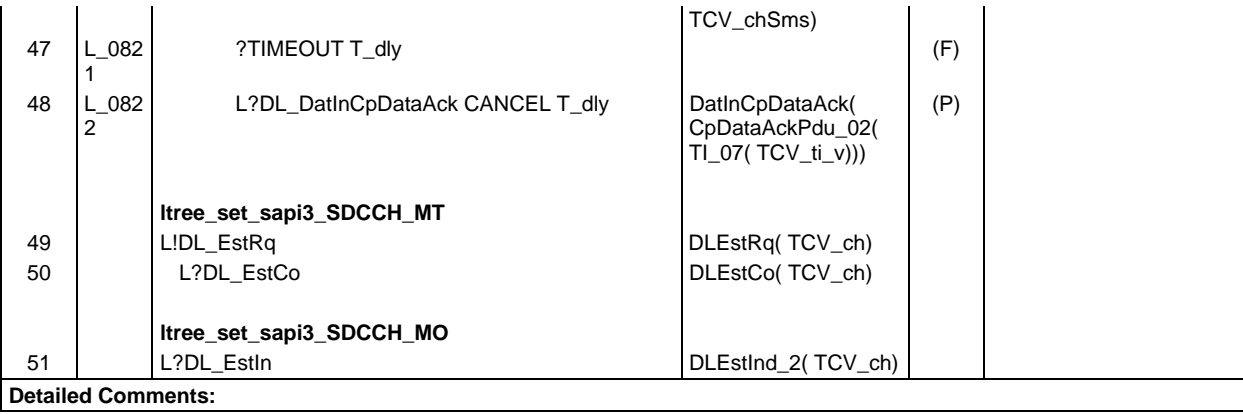

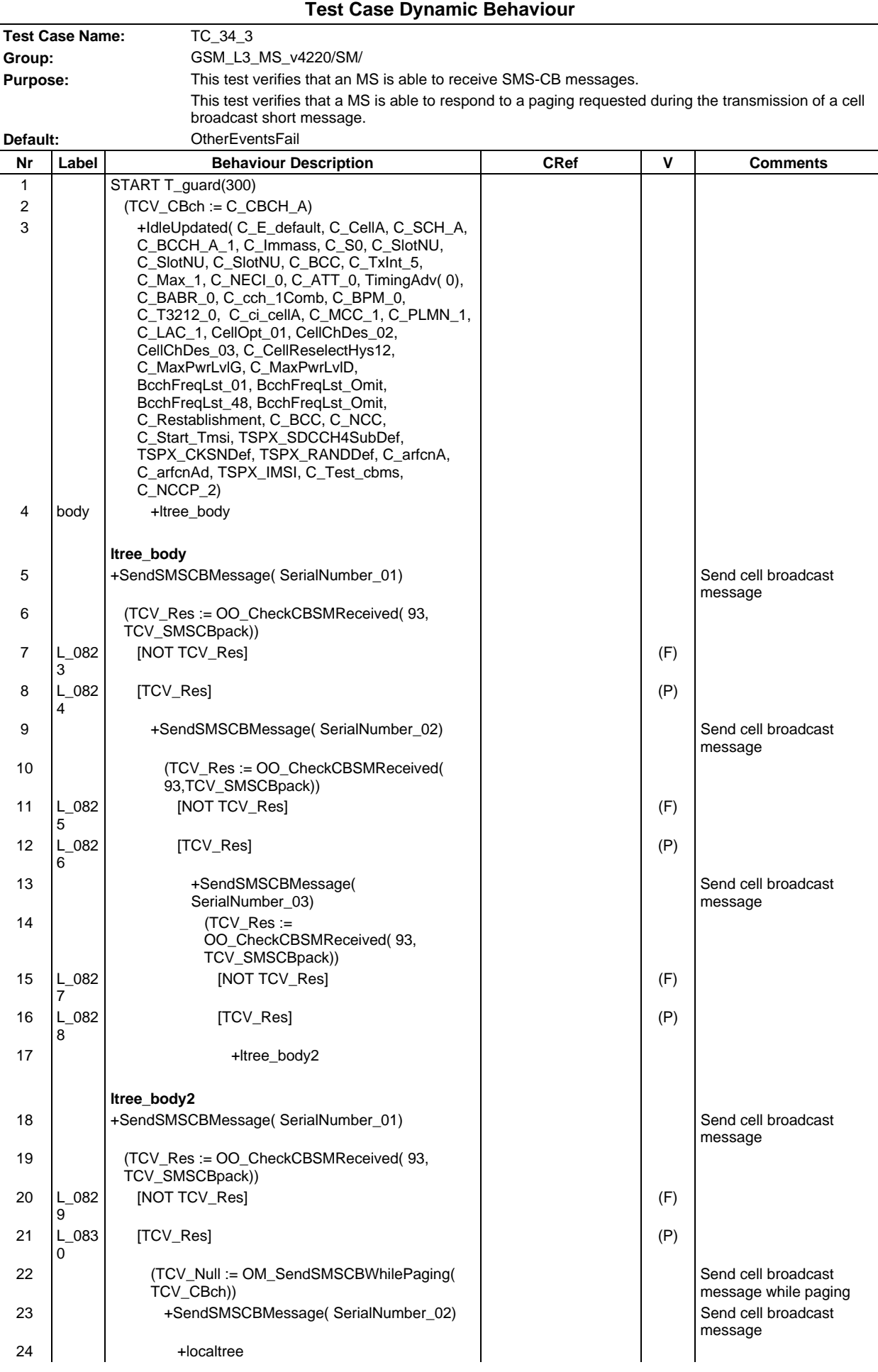

**Page 1243 ETS 300 607-3 (GSM 11.10-3 version 4.22.1): October 1998**

| 25<br>26<br>27<br>28<br>29 | $L_{083}$<br>1      | (TCV_Res := OO_CheckCBSMReceived(<br>93, TCV_SMSCBpack))<br>[NOT TCV_Res]<br>+localtree2<br>[TCV_Res]<br>+localtree2 |                                                                                                    | (P) |                                                   |
|----------------------------|---------------------|----------------------------------------------------------------------------------------------------|----------------------------------------------------------------------------------------------------|-----|---------------------------------------------------|
| 30                         |                     | localtree2<br>+SendSMSCBMessage(SerialNumber_03)                                                                     |                                                                                                    |     | Send cell broadcast                               |
| 31                         |                     | (TCV_Res := OO_CheckCBSMReceived( 93,<br>TCV_SMSCBpack))                                                             |                                                                                                    |     | message                                           |
| 32                         | $L_{083}$           | [NOT TCV_Res]                                                                                                    |                                                                                                    | (F) |                                                   |
| 33                         | 2<br>$L_{083}$<br>3 | [TCV_Res]                                                                                                    |                                                                                                    | (P) |                                                   |
|                            |                     | localtree                                                                                                    |                                                                                                    |     |                                                   |
| 34                         |                     | L!DL_UdatRqPg1Rq                                                                                                    | PgReq1(TCV_PgCh,<br>TCV_Pgg,<br>PgReqTp1_01)                                                                                |     |                                                   |
| 35<br>36                   | $L_{083}$<br>4      | START T_dly( 5000)<br>?TIMEOUT T_dly                                                                                 |                                                                                                    | (F) |                                                   |
| 37                         |                     | L?DL_RacInChRq(TCV_Rr :=<br>DL_RacInChRq.msg.ecau_rrf, TCV_Fn :=<br>DL_RacInChRq.fn) CANCEL T_dly                    | ChReq(<br>ChRequest 17)                                                                                                    |     |                                                   |
| 38                         |                     | L!DL_UdatRqImmass                                                                                                    | ImmAss(TCV_agch,<br>ImmAsgn_01Def(<br>TCV_Rr, TCV_Fn,<br>TSPX_SDCCH4SubD<br>ef, TCV_slot,<br>TCV_tsc,<br>TCV_chdescr_arfcn, |     |                                                   |
| 39                         |                     | L?DL_EstInPgRes                                                                                                    | TimingAdv(0)))<br>PagingRes(<br>PagingRes 01)                                                                               |     |                                                   |
| 40                         |                     | +ChanRel(TCV_ch)                                                                                                    |                                                                                                    |     |                                                   |
|                            |                     | SendSMSCBMessage(<br>serial number:SERIAL NUMBER)                                                                    |                                                                                                    |     |                                                   |
| 41                         |                     | L!DL_UdatRqSMSCBData(TCV_CB1 :=<br>DL_UdatRqSMSCBData.msg.message_contents)                                          | SMSCBReq(<br>TCV_CBch,<br>SMSCB_01(<br>serial_number))                                                                      |     | First block                                       |
| 42                         |                     | LIDL UdatRgSMSCBData(TCV CB2 :=<br>DL_UdatRqSMSCBData.msg.message_contents)                                          | SMSCBReq(<br>TCV_CBch,<br>SMSCB_02( '0001'B,<br>'0'B, 17, 38))                                                              |     | Second block, message<br>octets 17 to 38          |
| 43                         |                     | L!DL_UdatRqSMSCBData(TCV_CB3 :=<br>DL_UdatRqSMSCBData.msg.message_contents)                                          | SMSCBReq(<br>TCV_CBch,<br>SMSCB_02( '0010'B,<br>$'0'B$ , 39, 60))                                                           |     | Third block, message<br>octets 39 to 60           |
| 44                         |                     | L!DL_UdatRqSMSCBData(TCV_CB4 :=<br>DL_UdatRqSMSCBData.msg.message_content<br>s)                                      | SMSCBReq(<br>TCV_CBch,<br>SMSCB_02( '0011'B,<br>'1'B, 61, 82))                                                              |     | Fourth and last block,<br>message octets 61 to 82 |
| 45                         |                     | (TCV_SMSCBpack := SMSCBdata(<br>TCV_CB1, TCV_CB2, TCV_CB3, TCV_CB4))                                                 |                                                                                                    |     | 4 blocks data                                     |
| <b>Detailed Comments:</b>  |                     |                                                                                                    |                                                                                                    |     |                                                   |

# **Page 1244 ETS 300 607-3 (GSM 11.10-3 version 4.22.1): October 1998**

# **Test Step Library**

# **Test Step Group management**

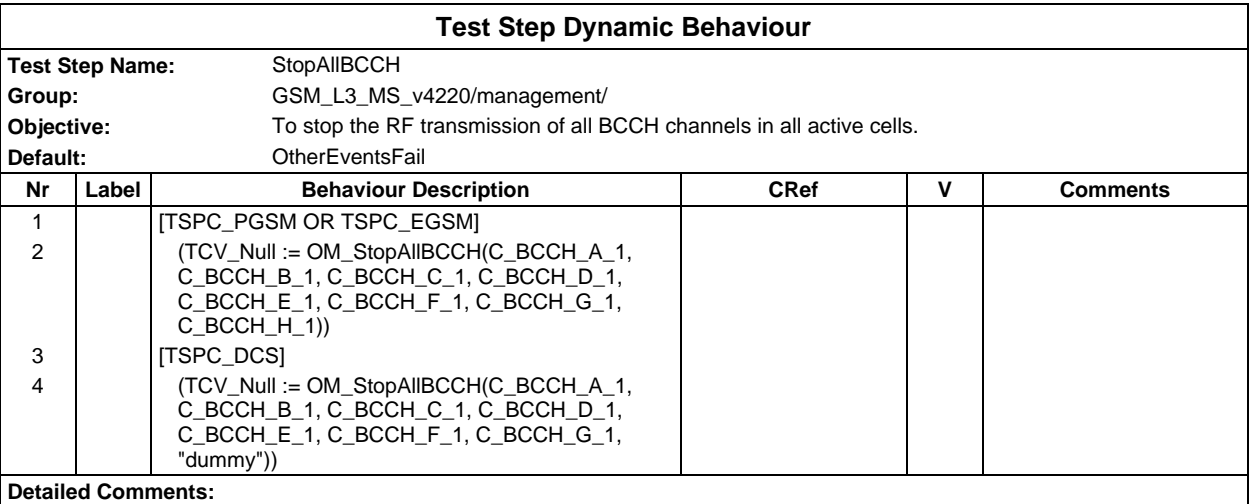

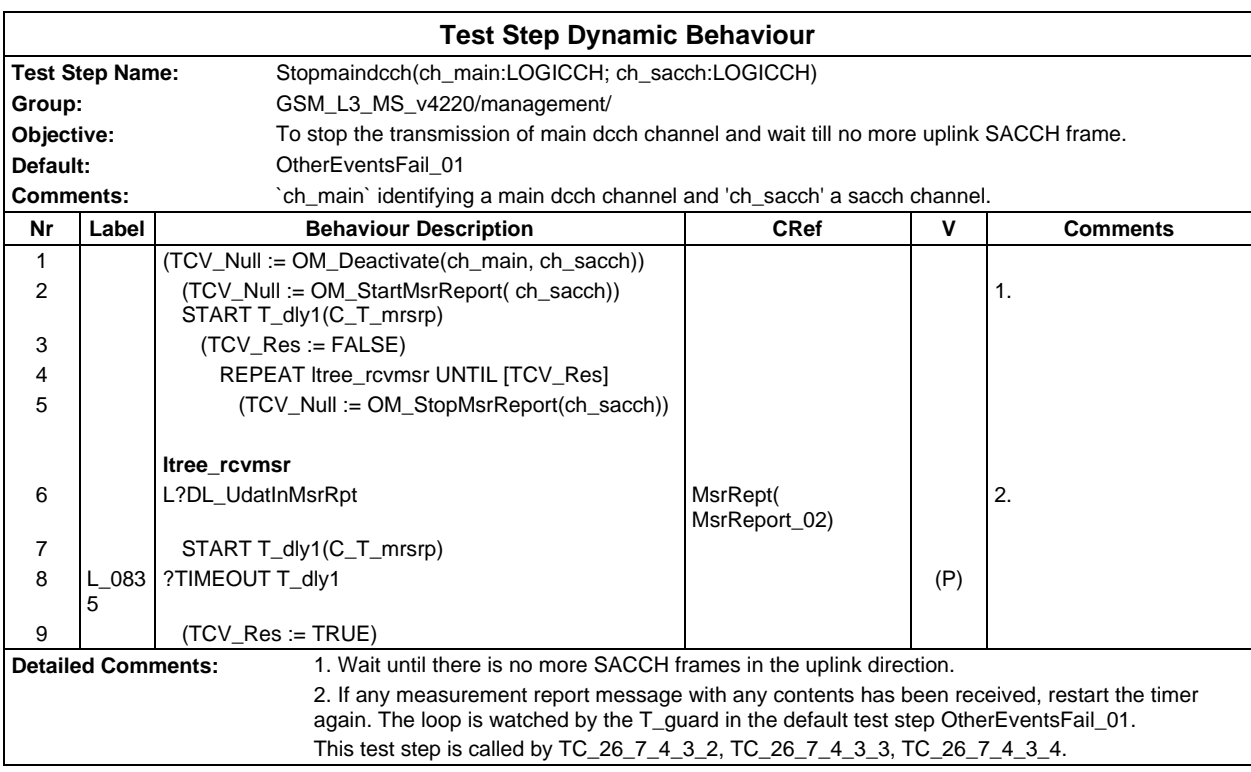

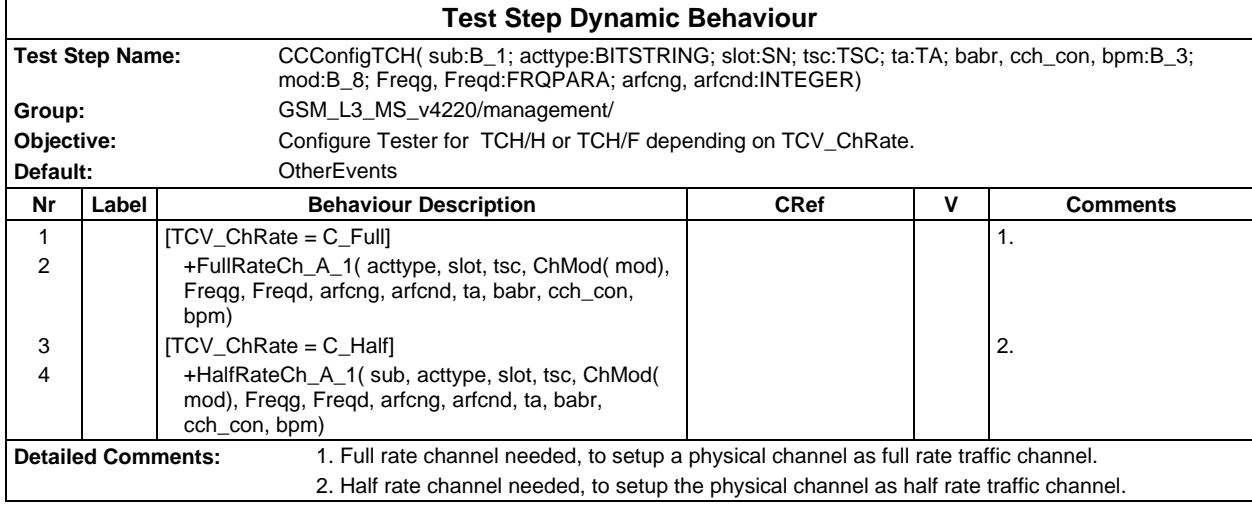

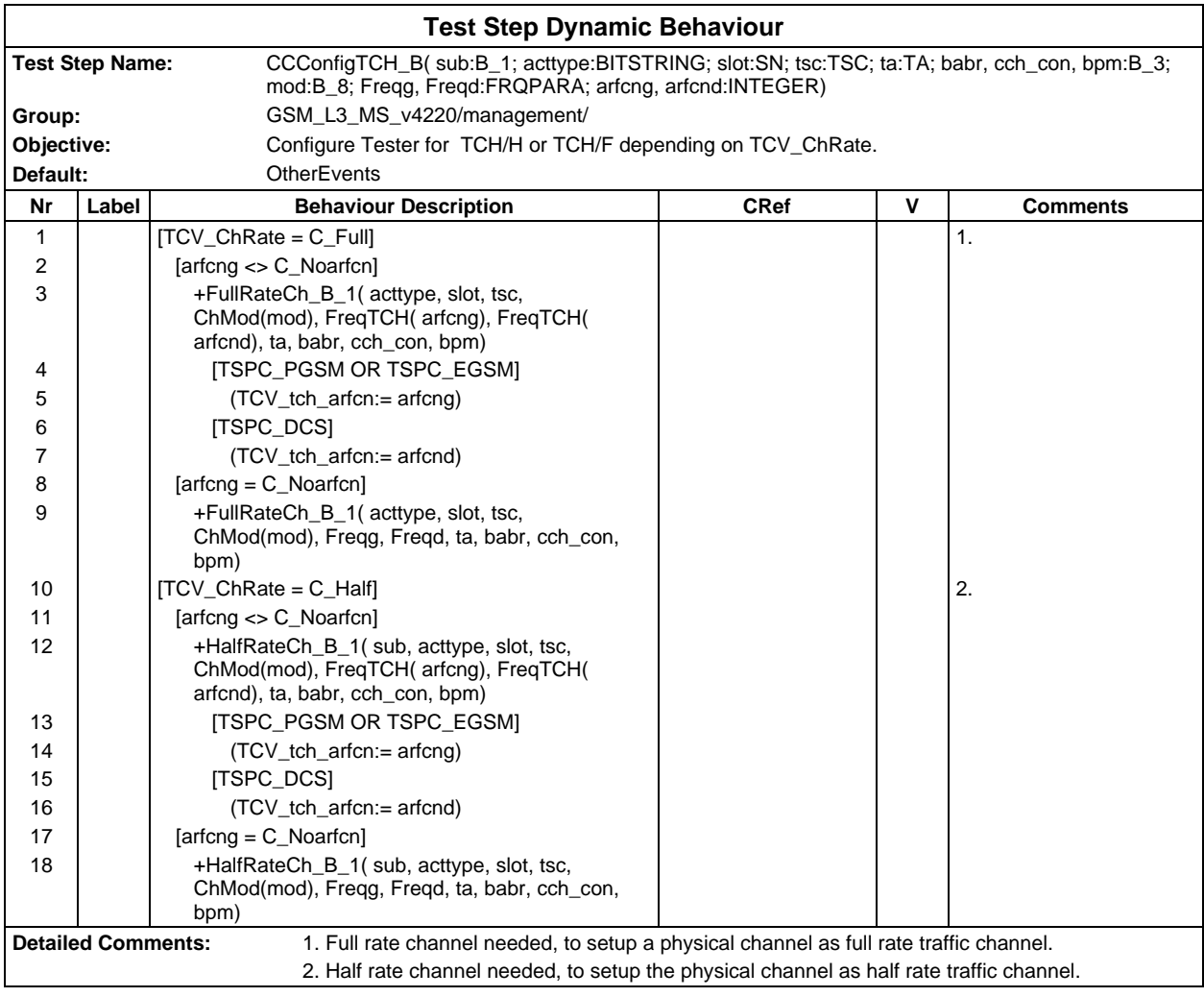

## **Page 1246 ETS 300 607-3 (GSM 11.10-3 version 4.22.1): October 1998**

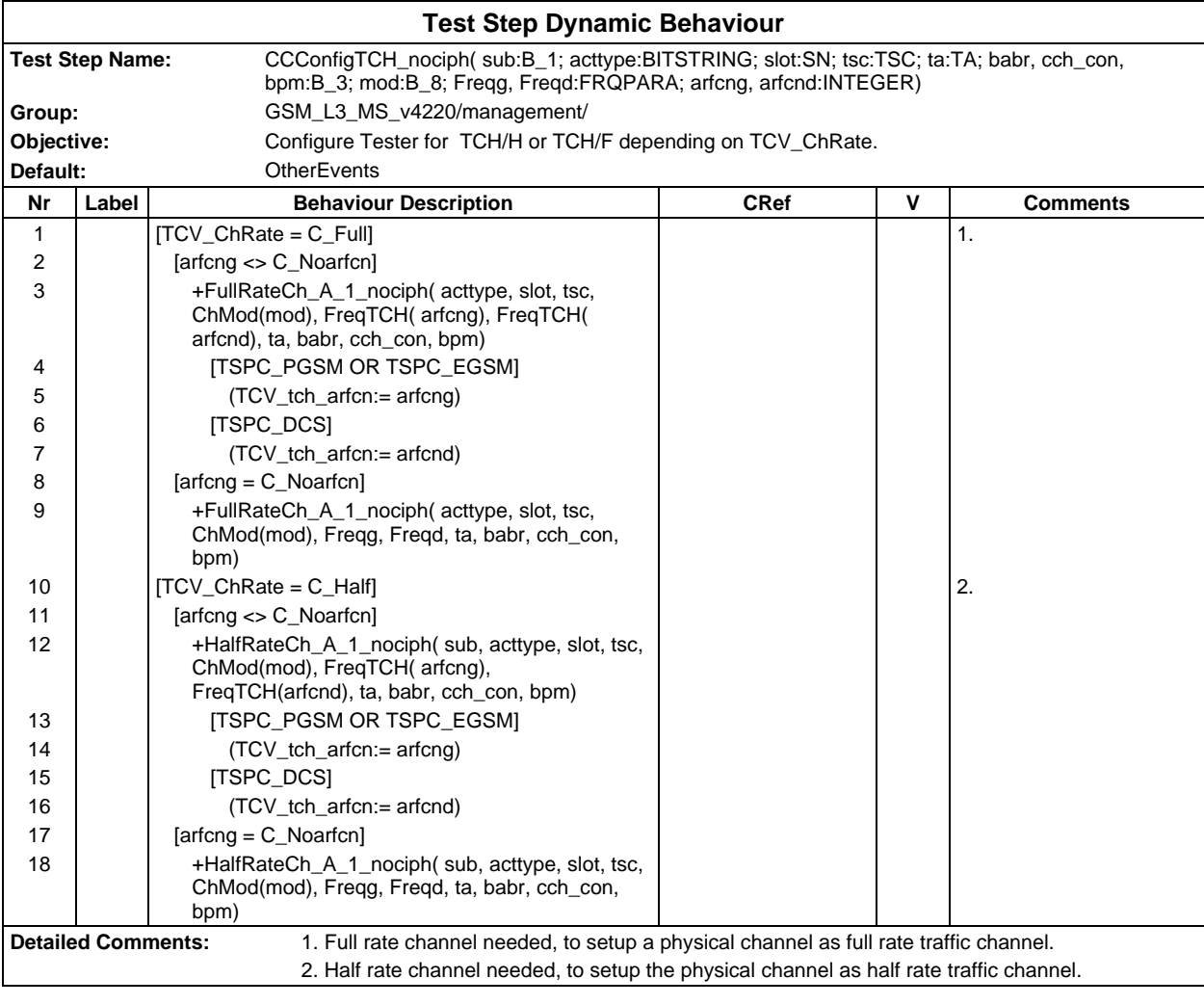

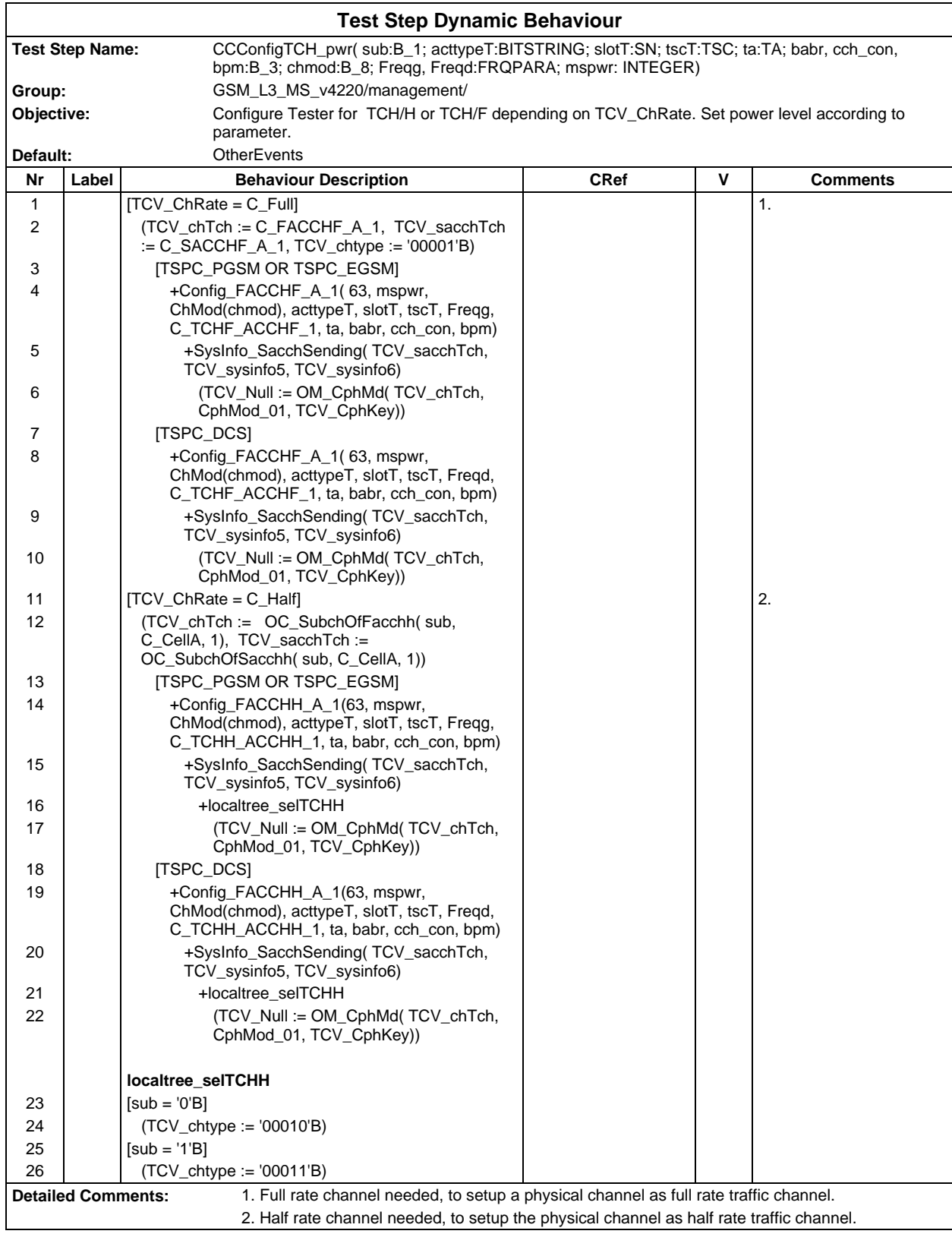

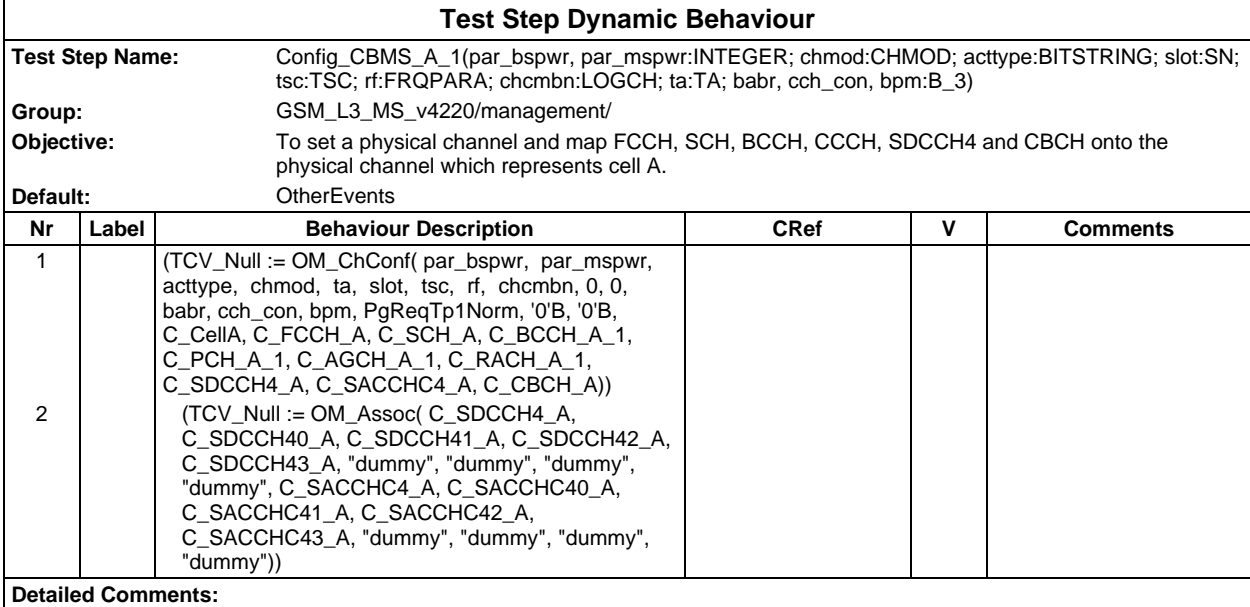

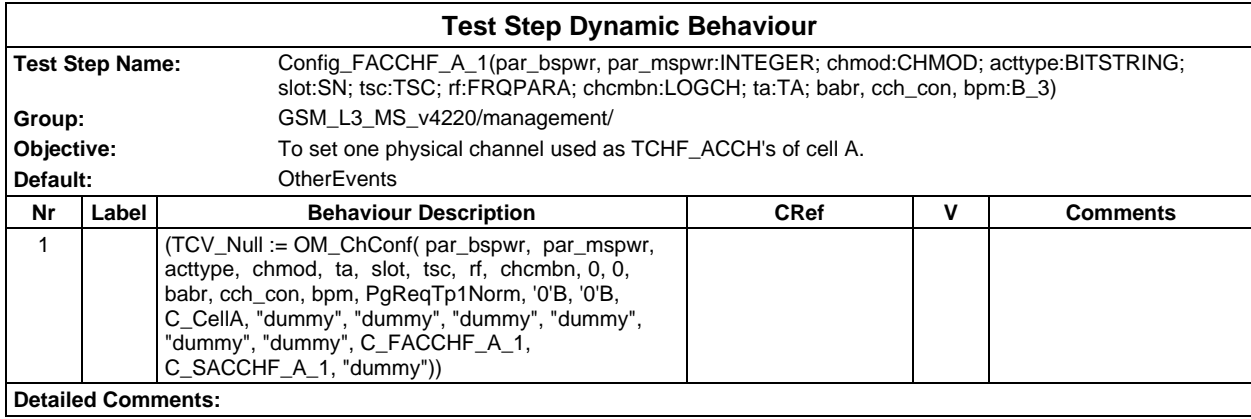

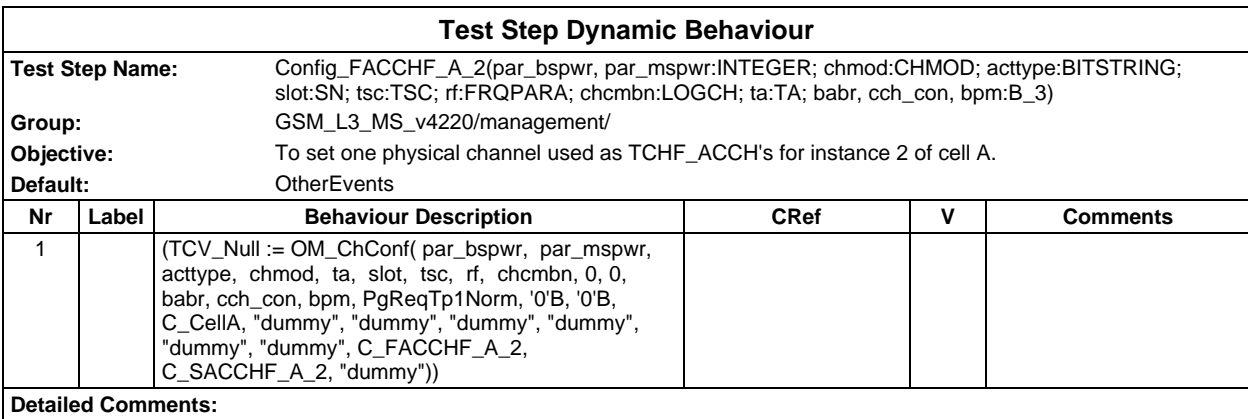

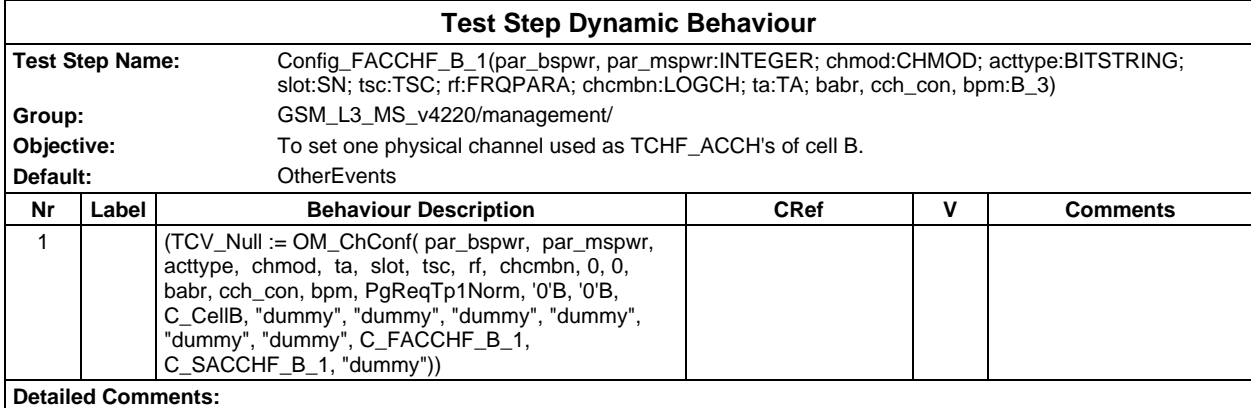

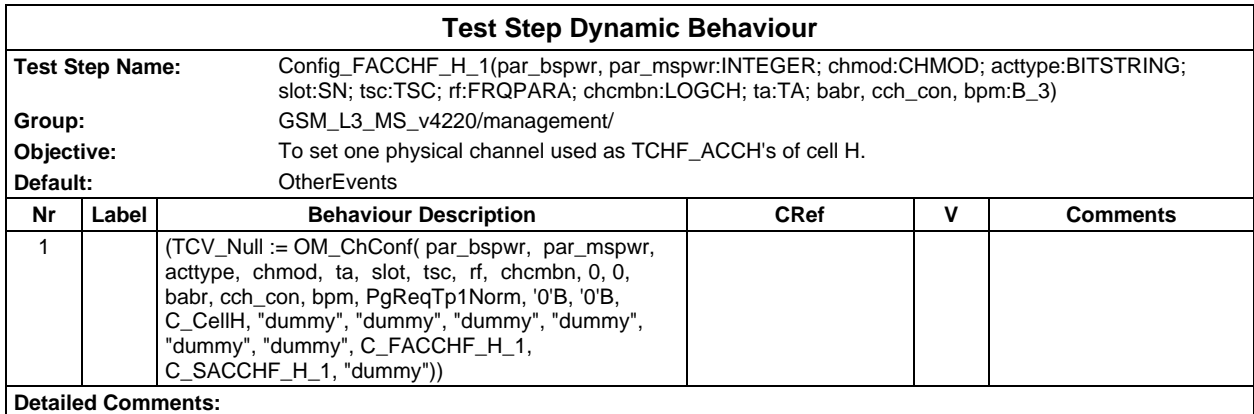

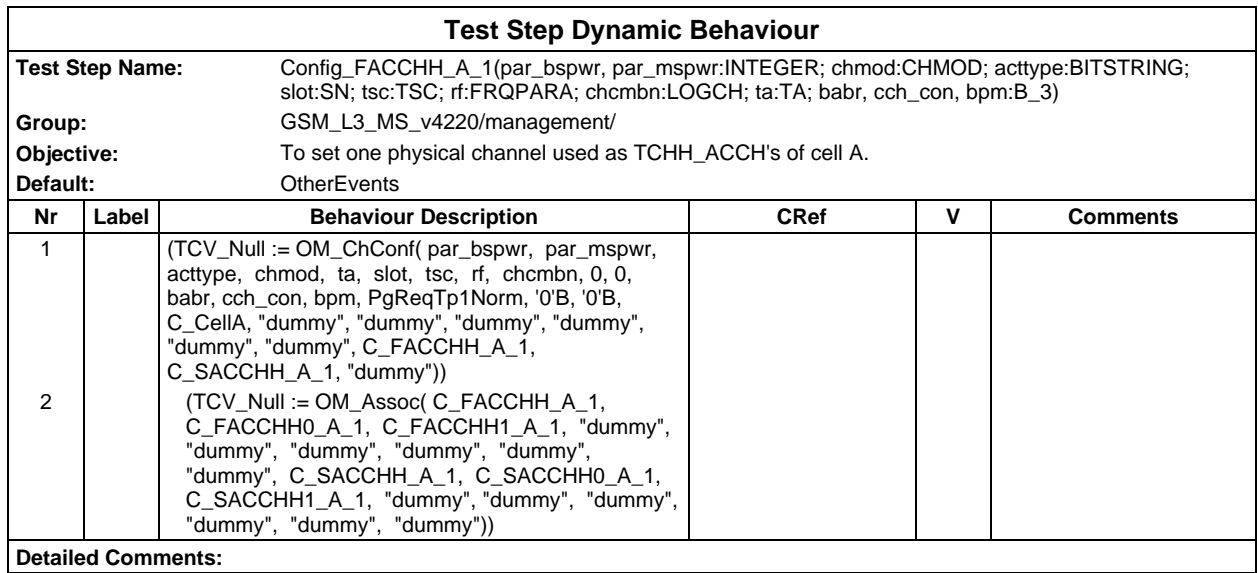

# **Page 1250 ETS 300 607-3 (GSM 11.10-3 version 4.22.1): October 1998**

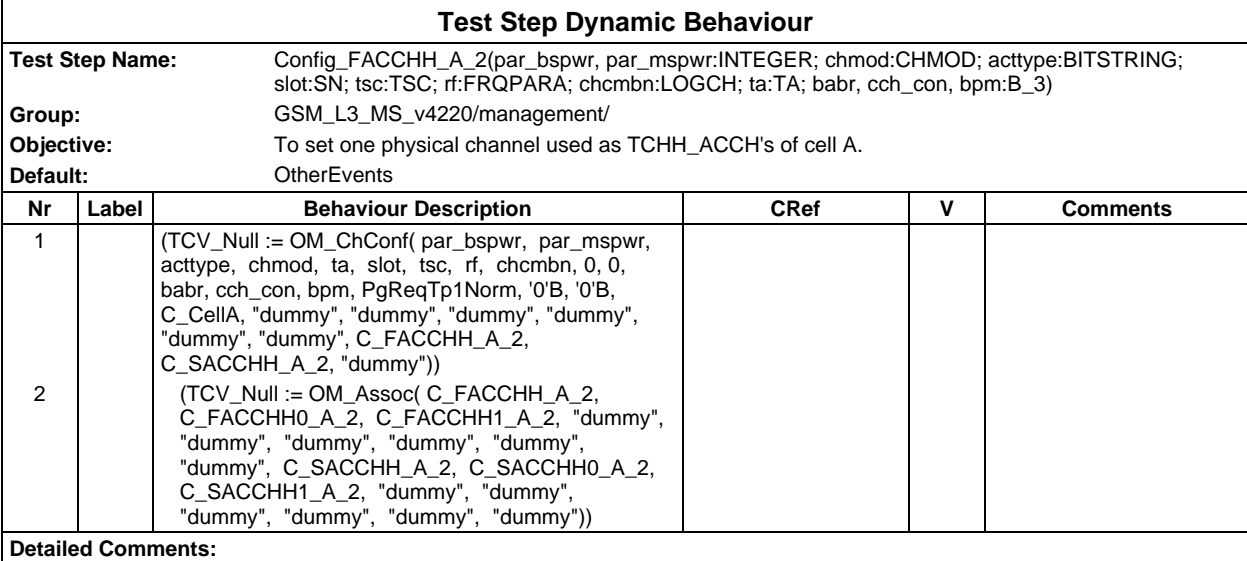

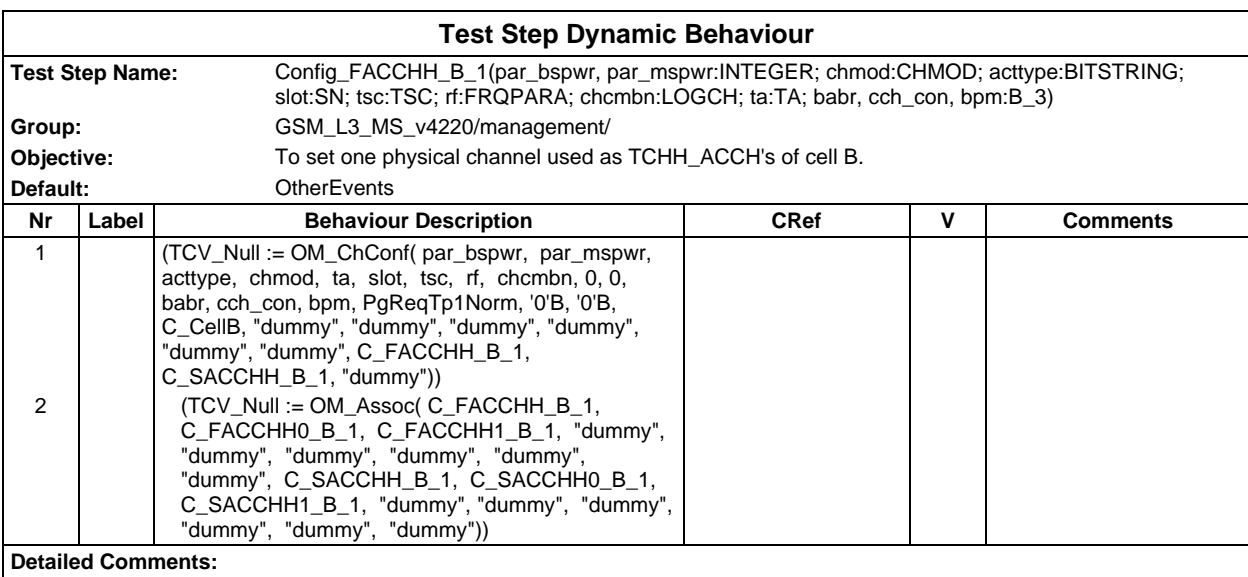

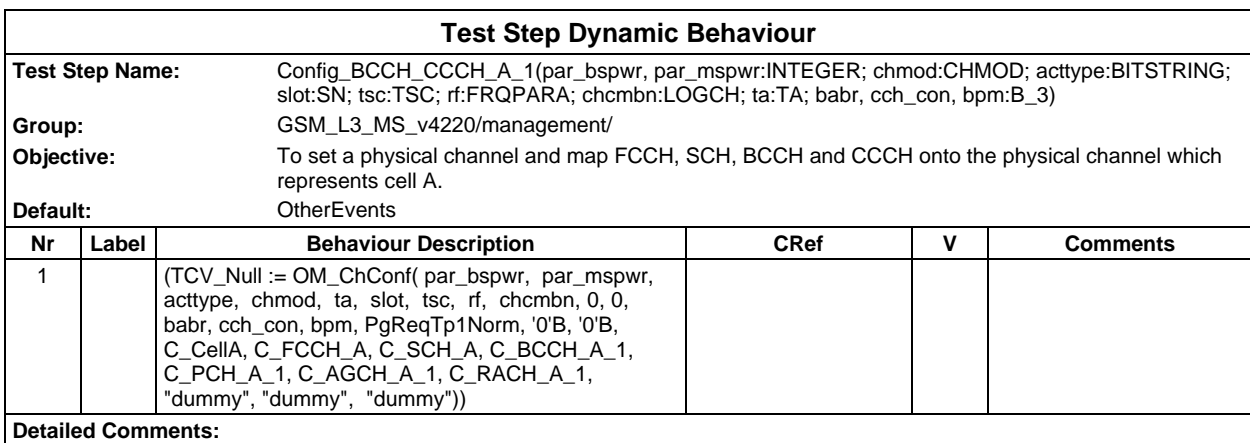

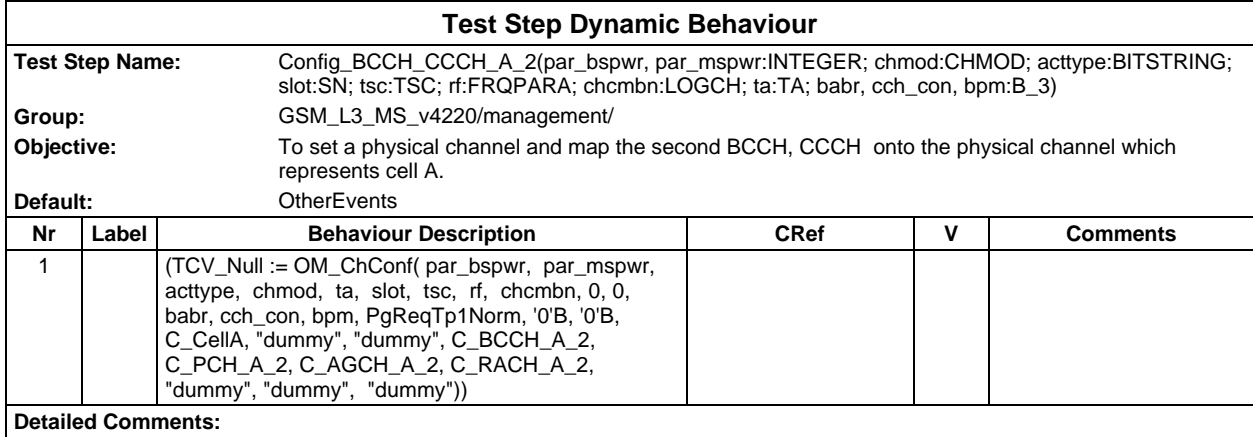

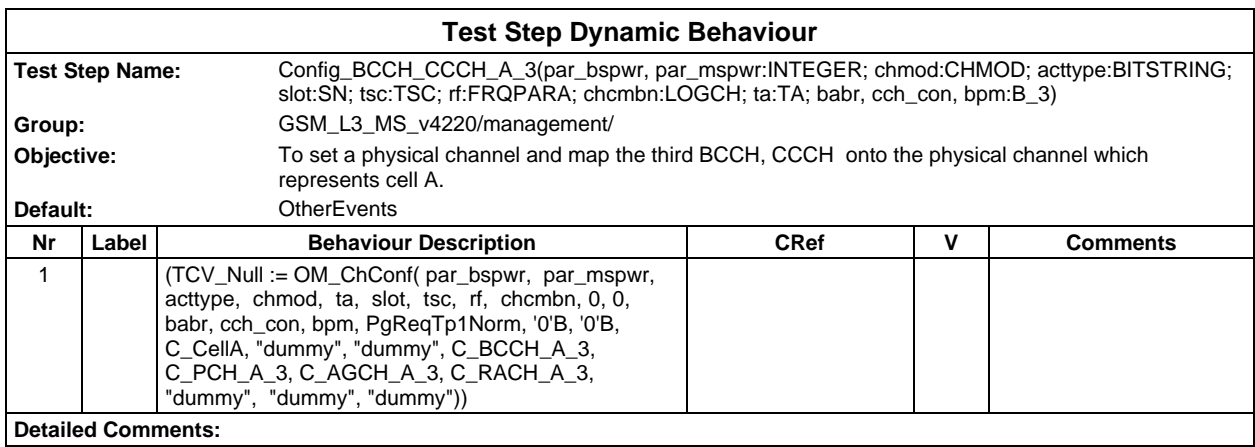

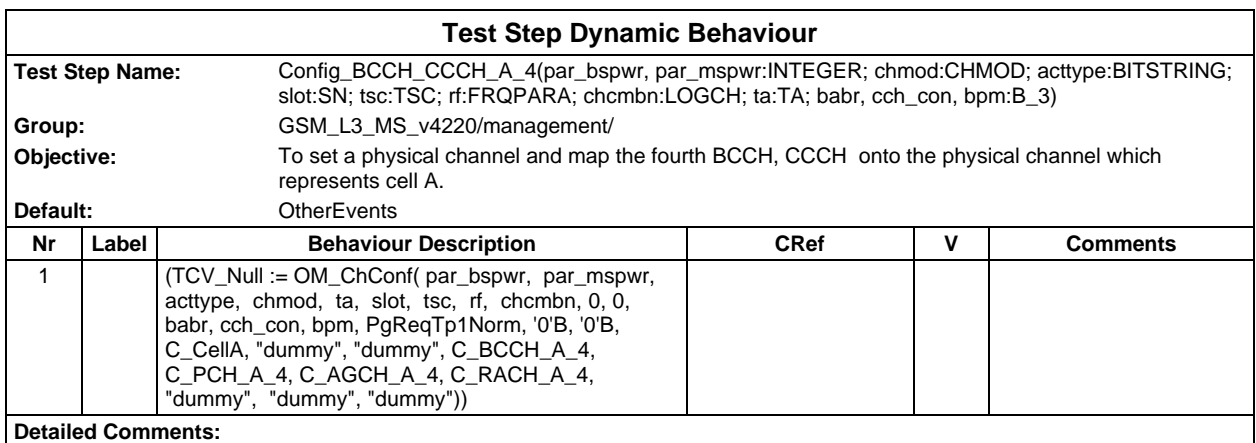

## **Page 1252 ETS 300 607-3 (GSM 11.10-3 version 4.22.1): October 1998**

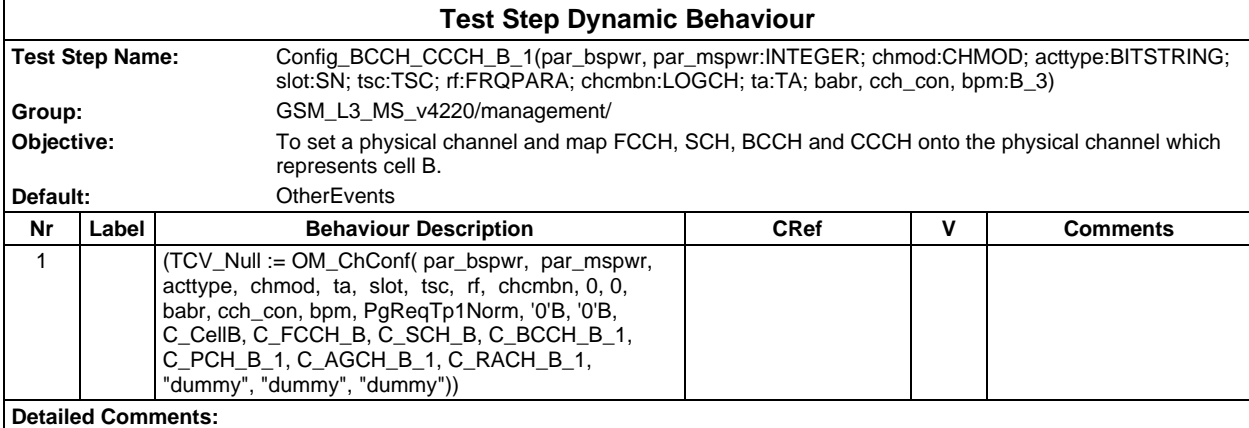

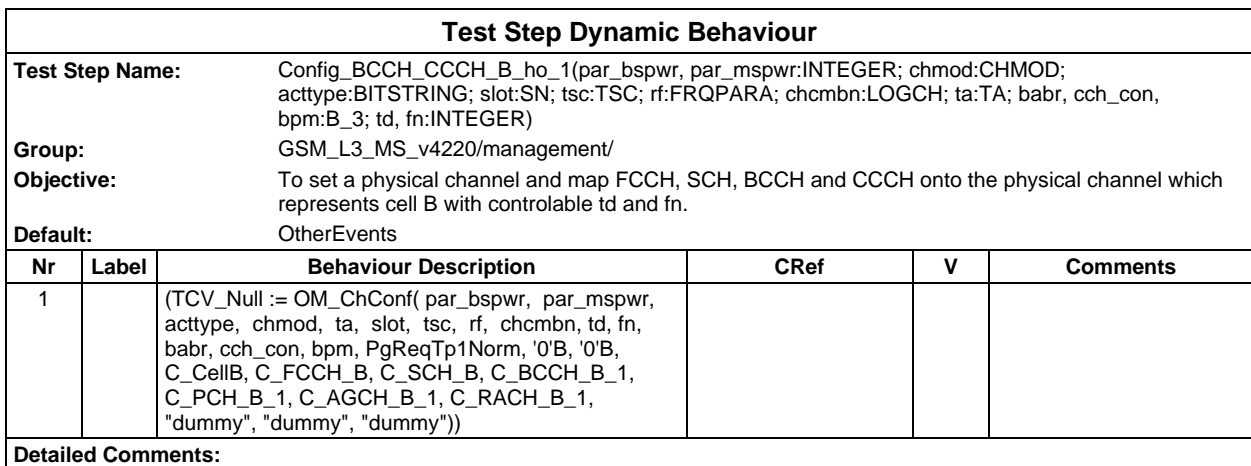

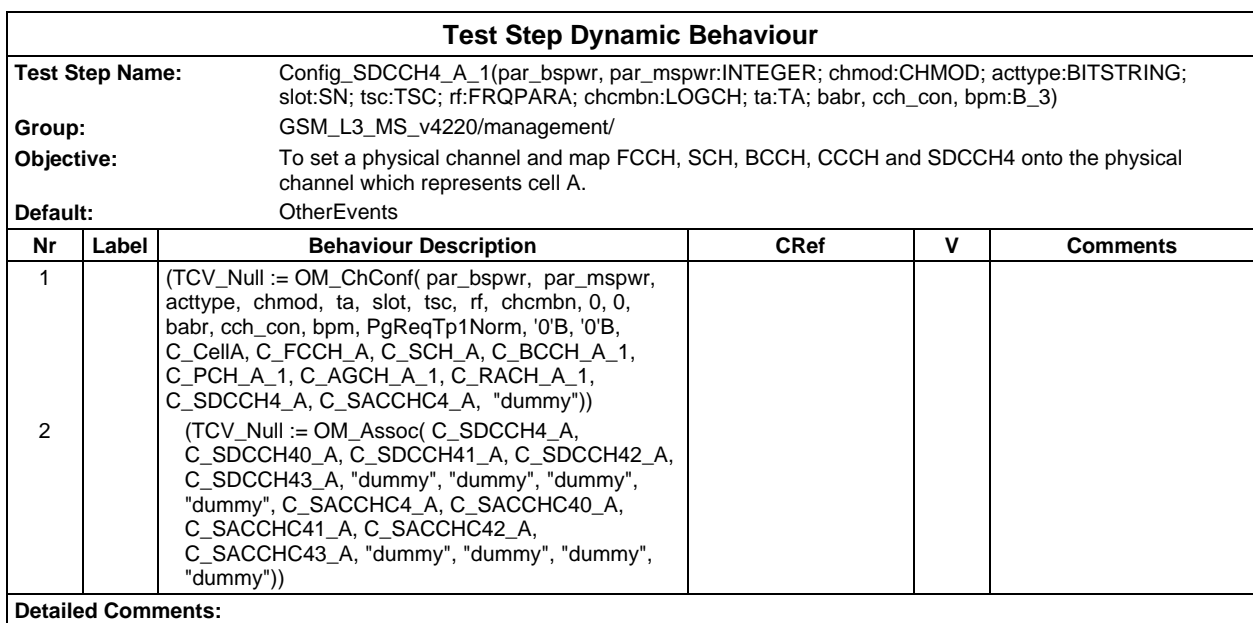

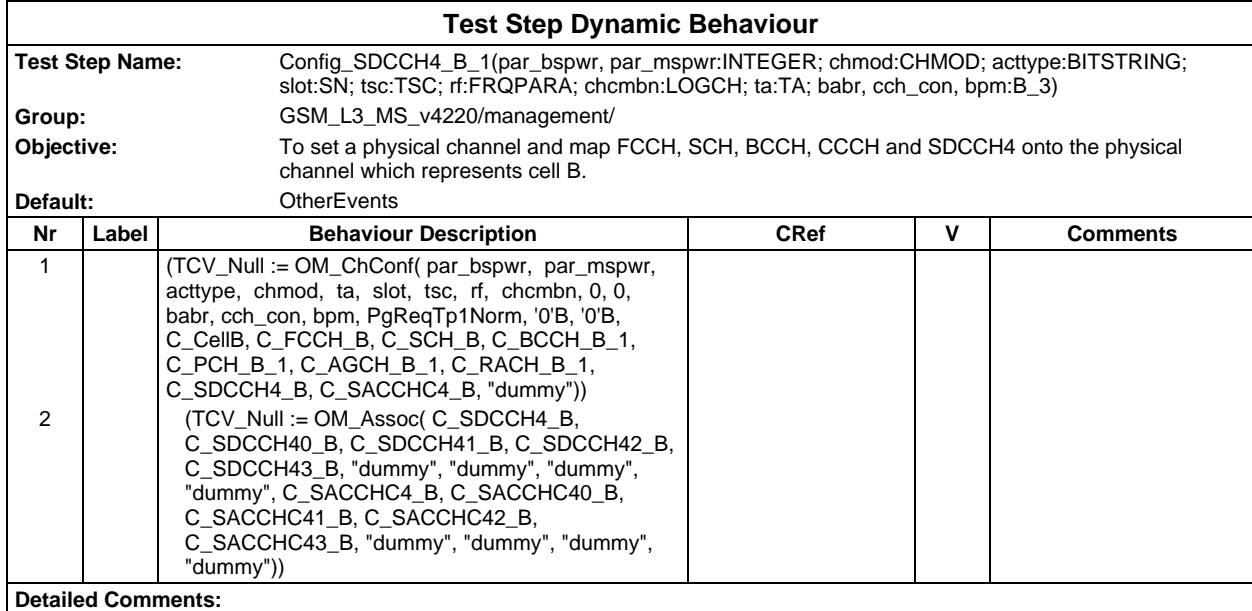

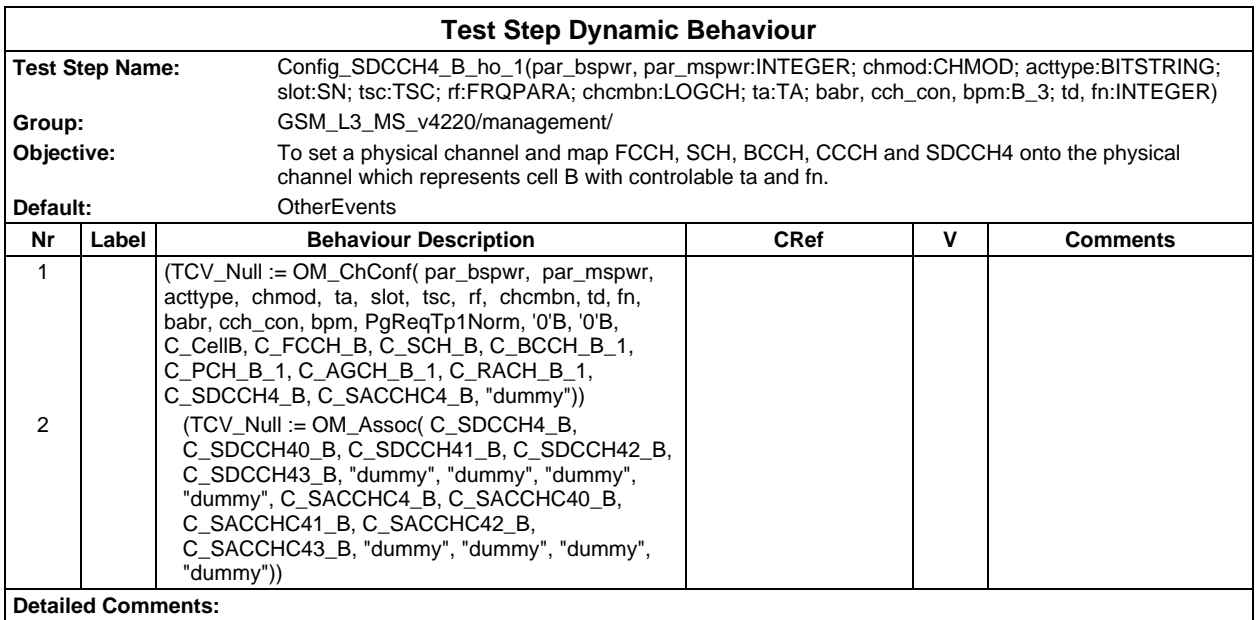

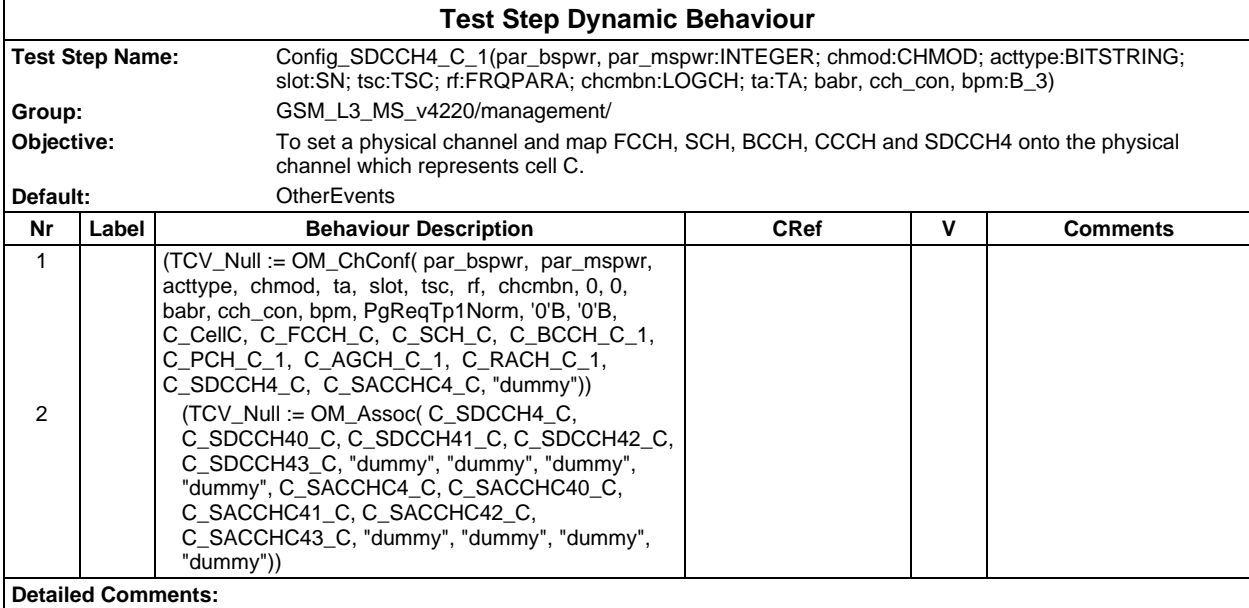

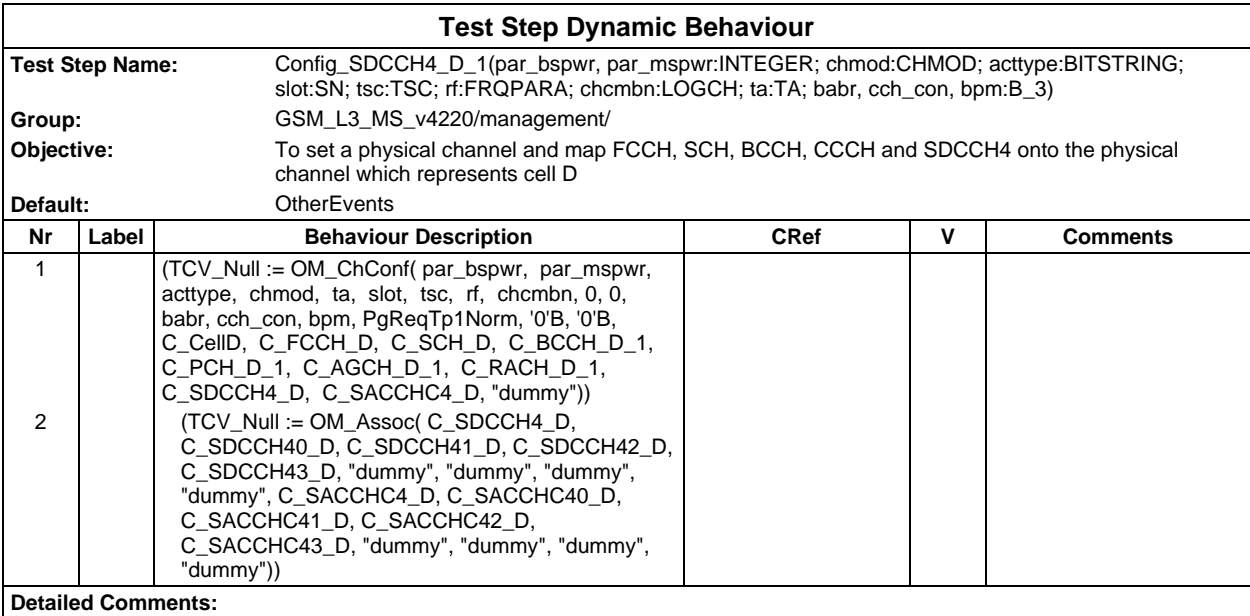

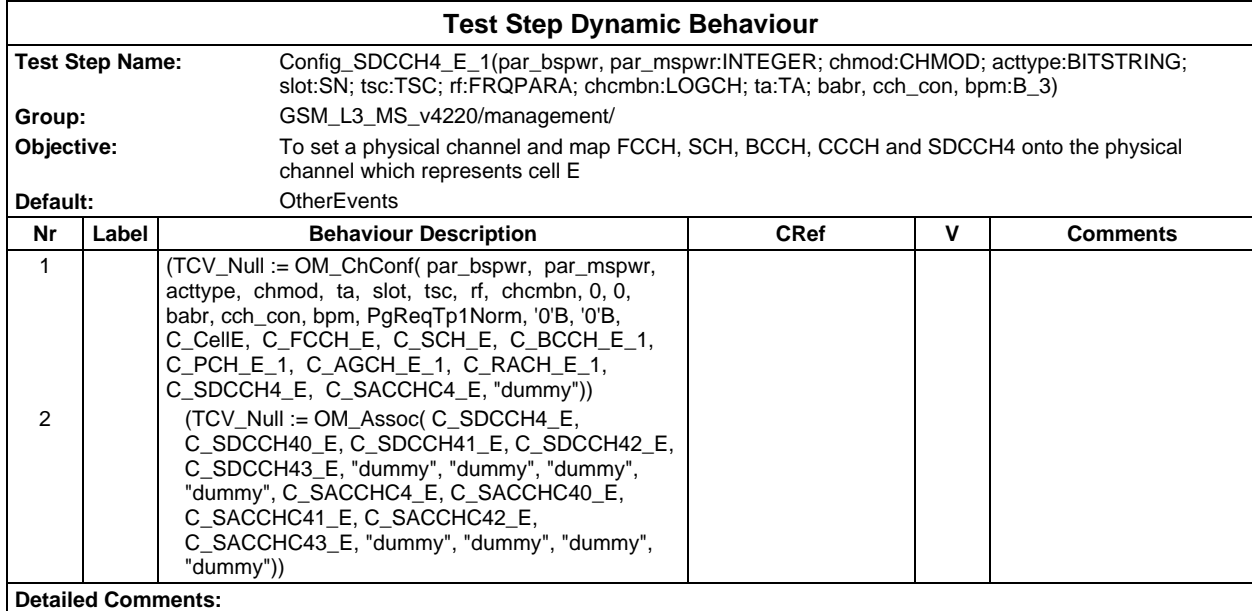

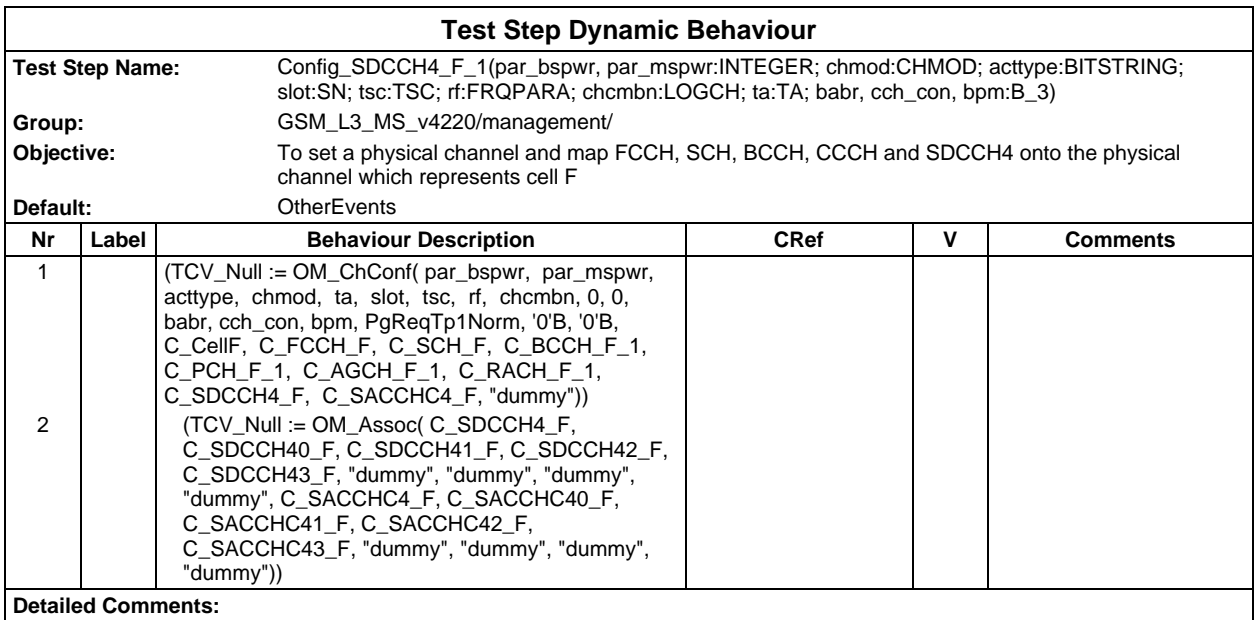

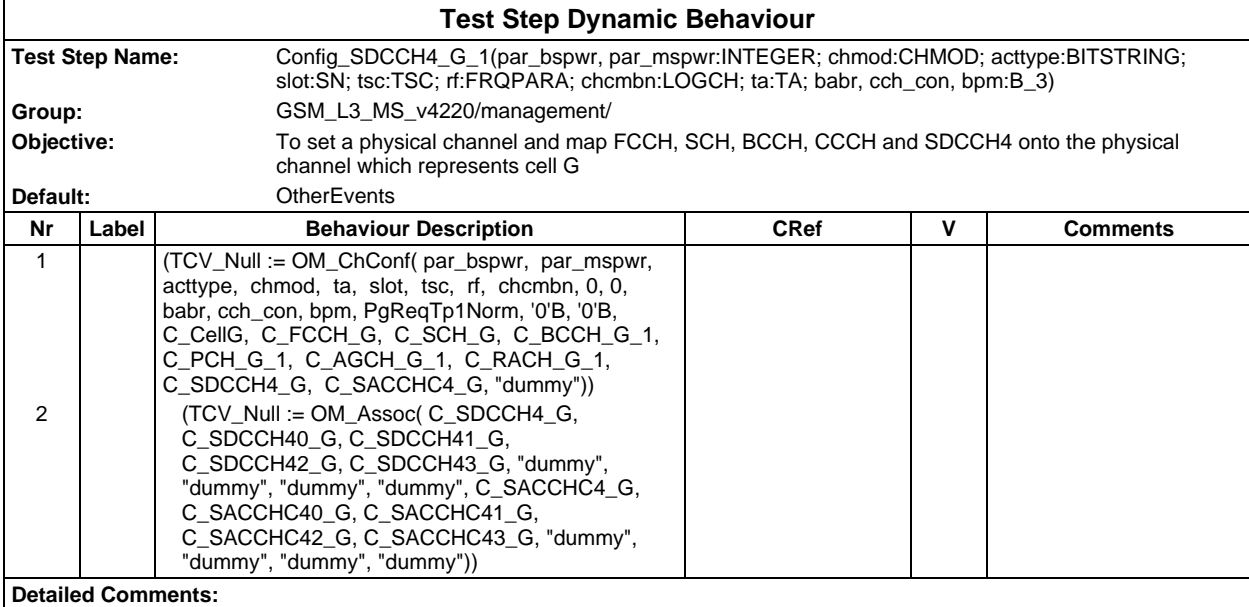

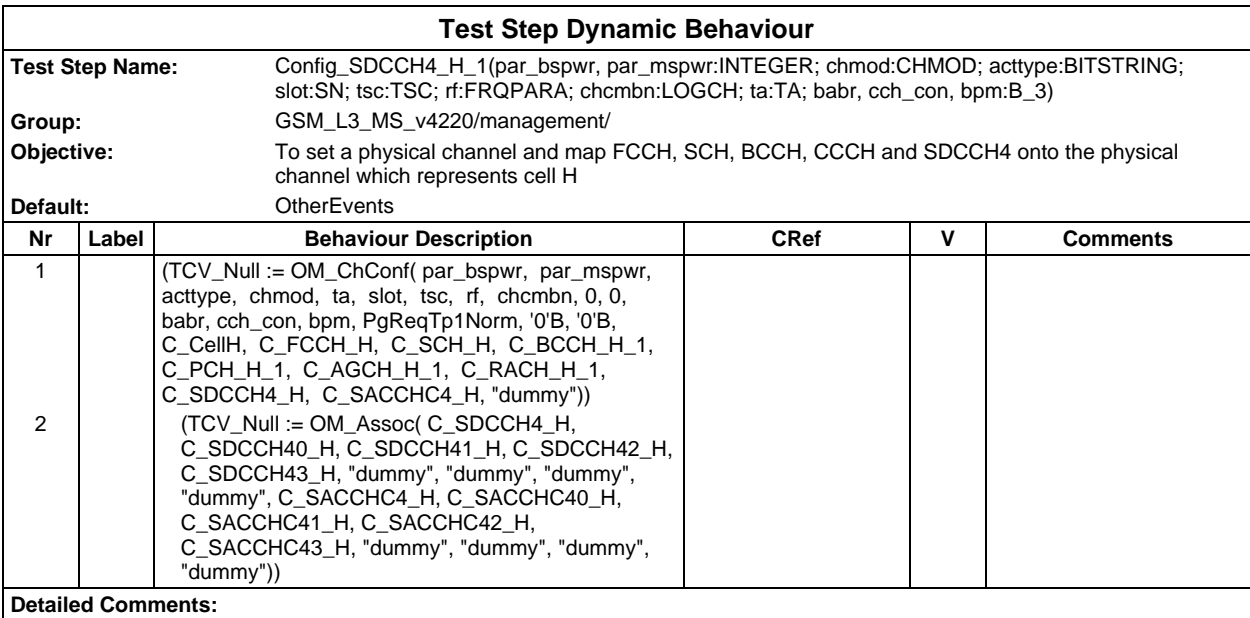

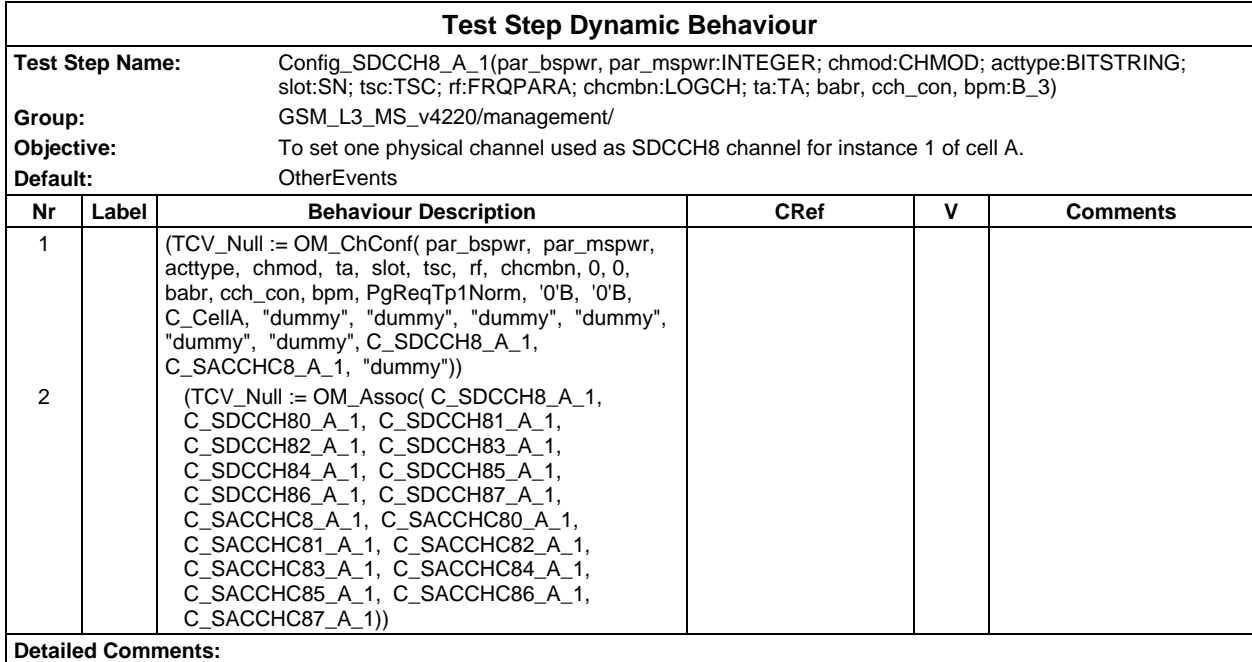

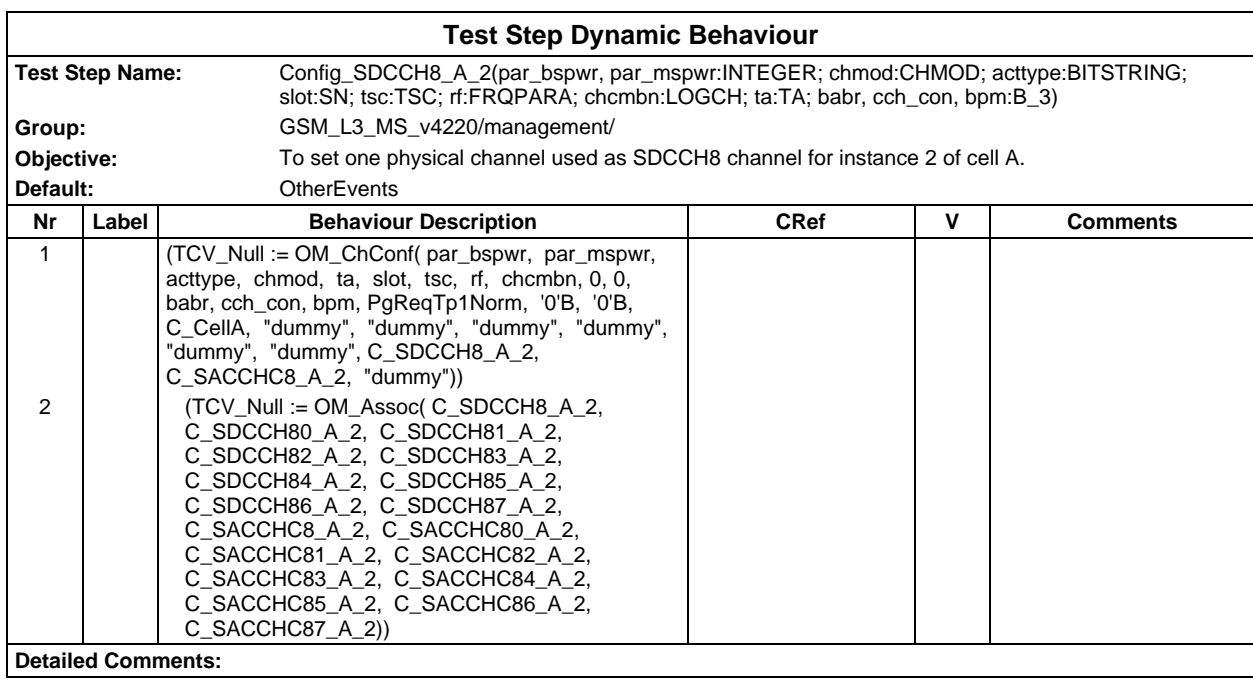

# **Page 1258 ETS 300 607-3 (GSM 11.10-3 version 4.22.1): October 1998**

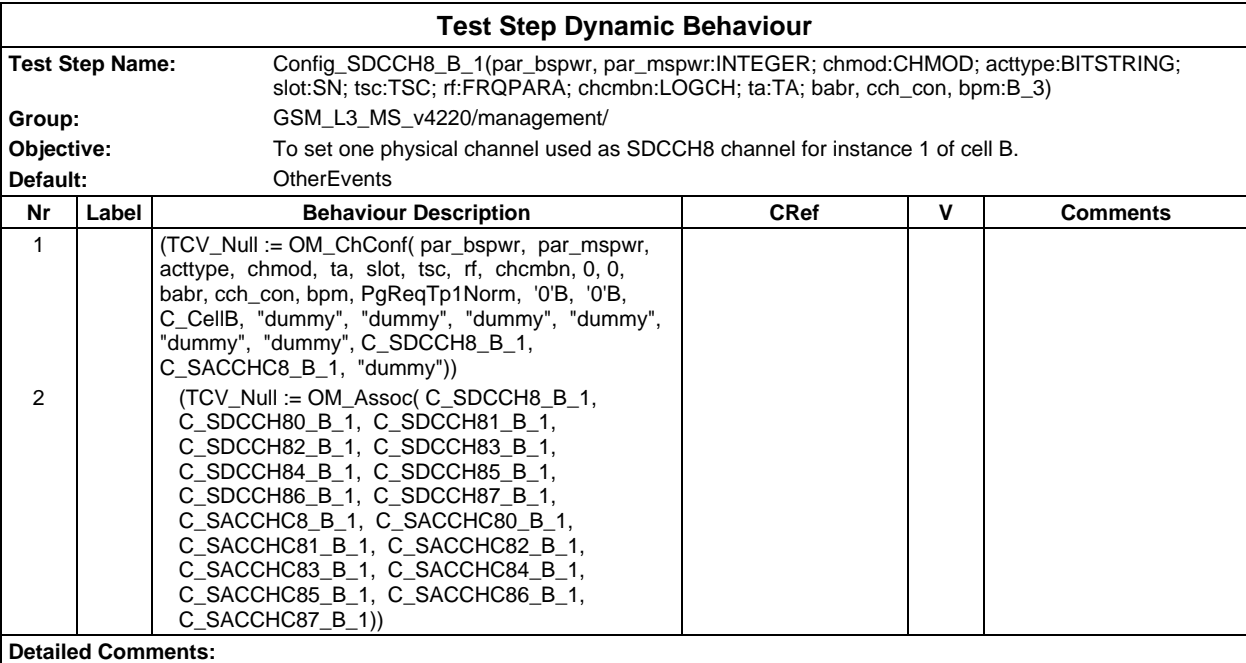

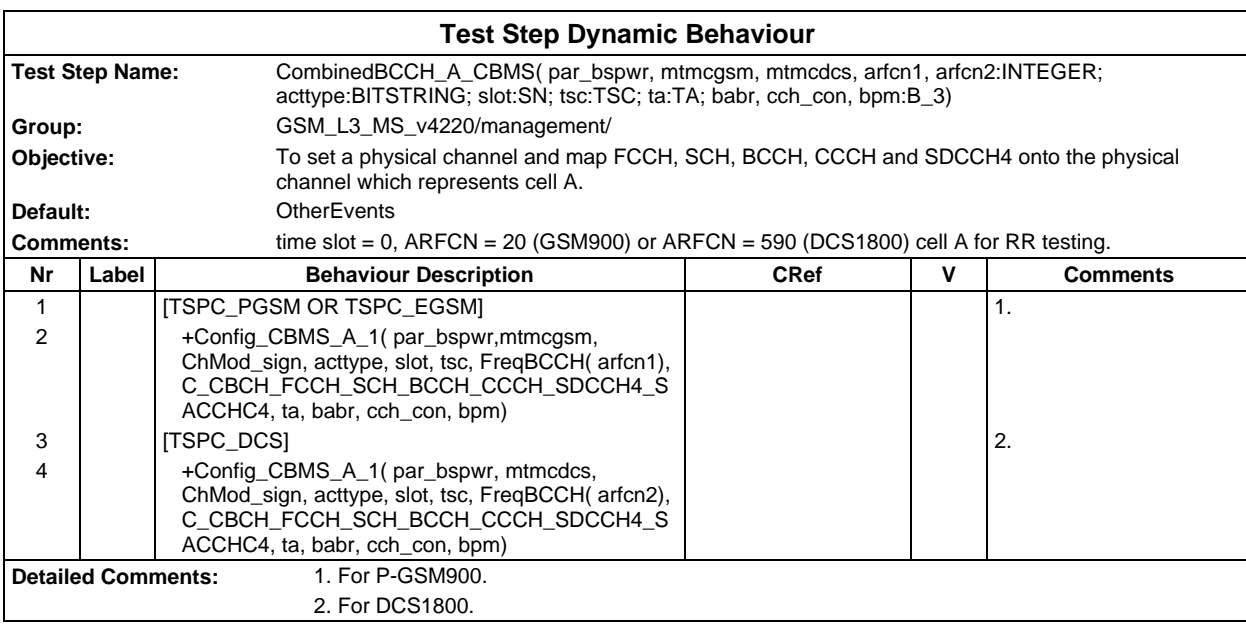

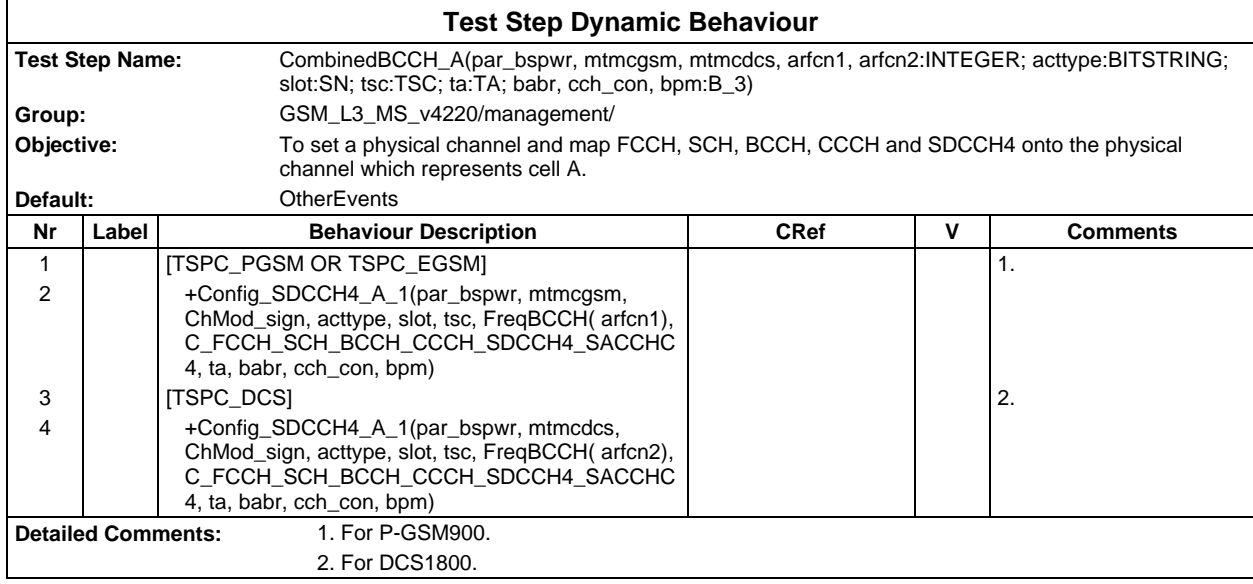

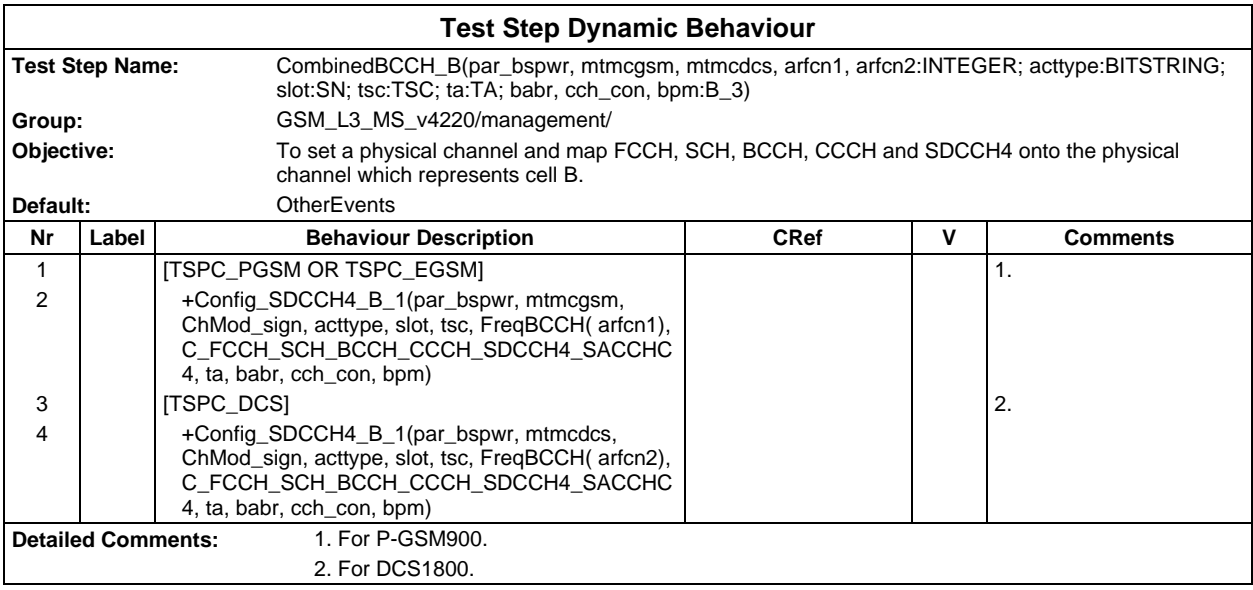

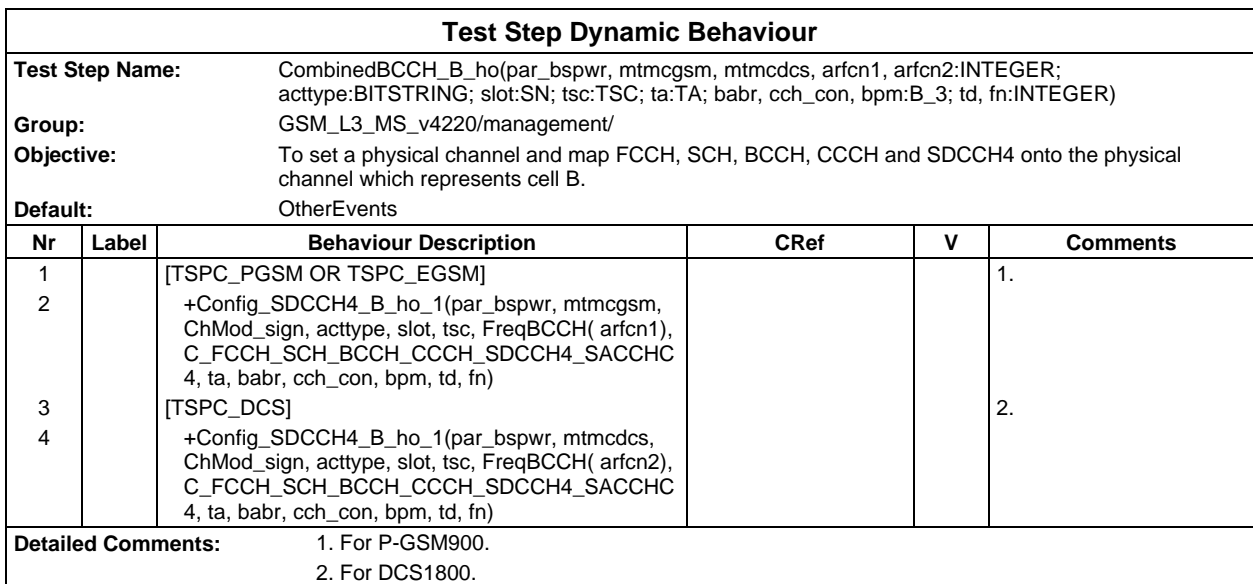

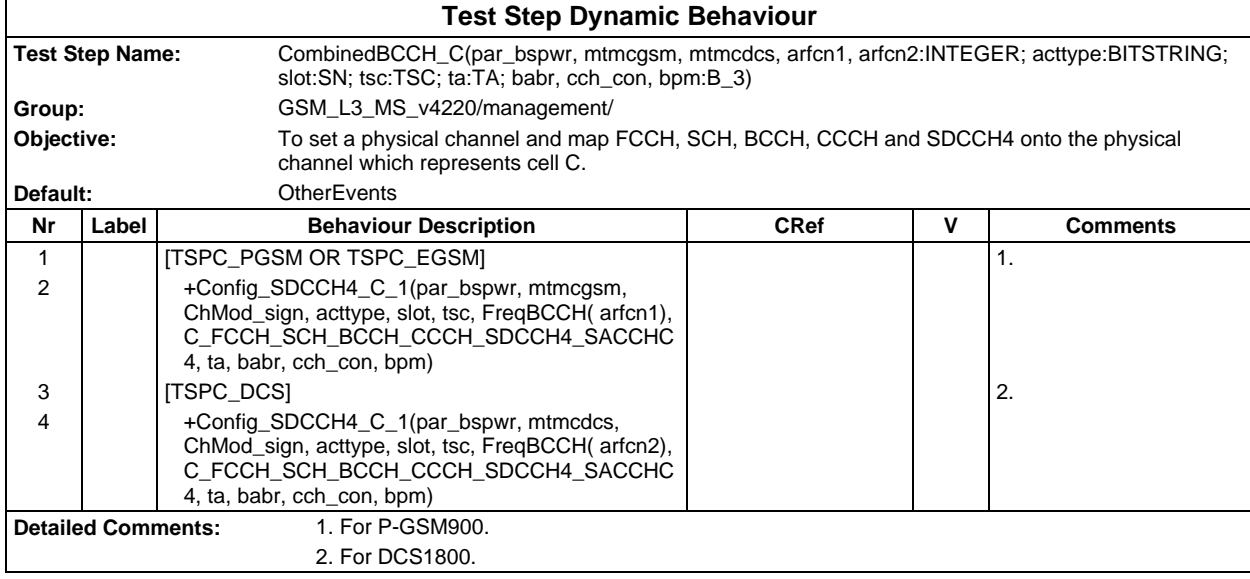

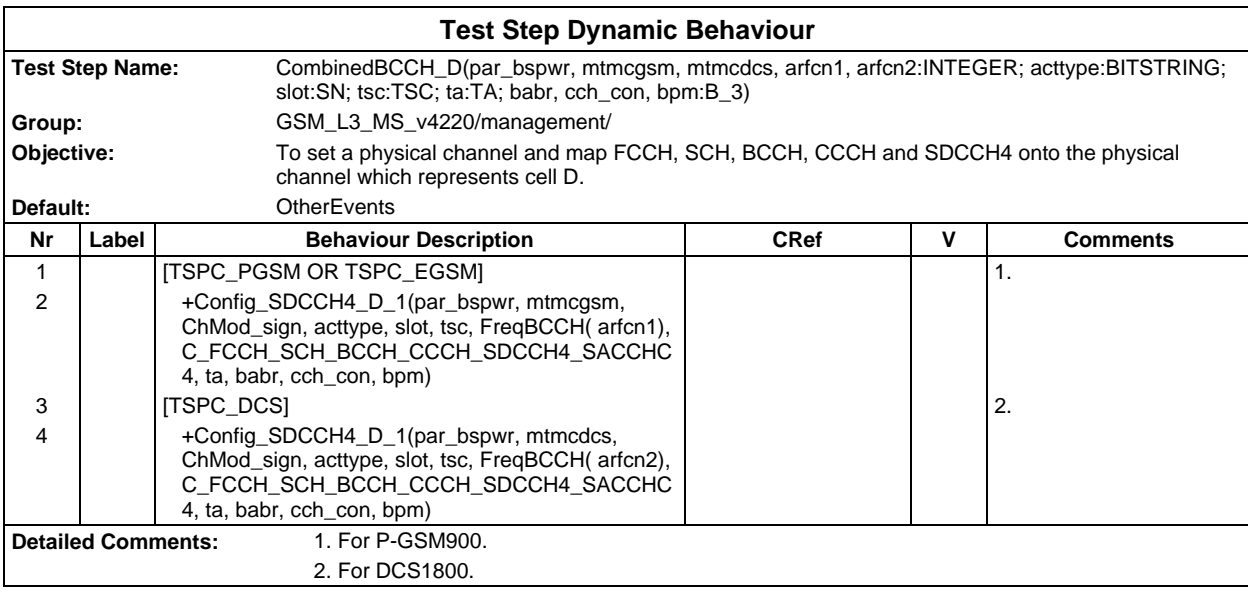

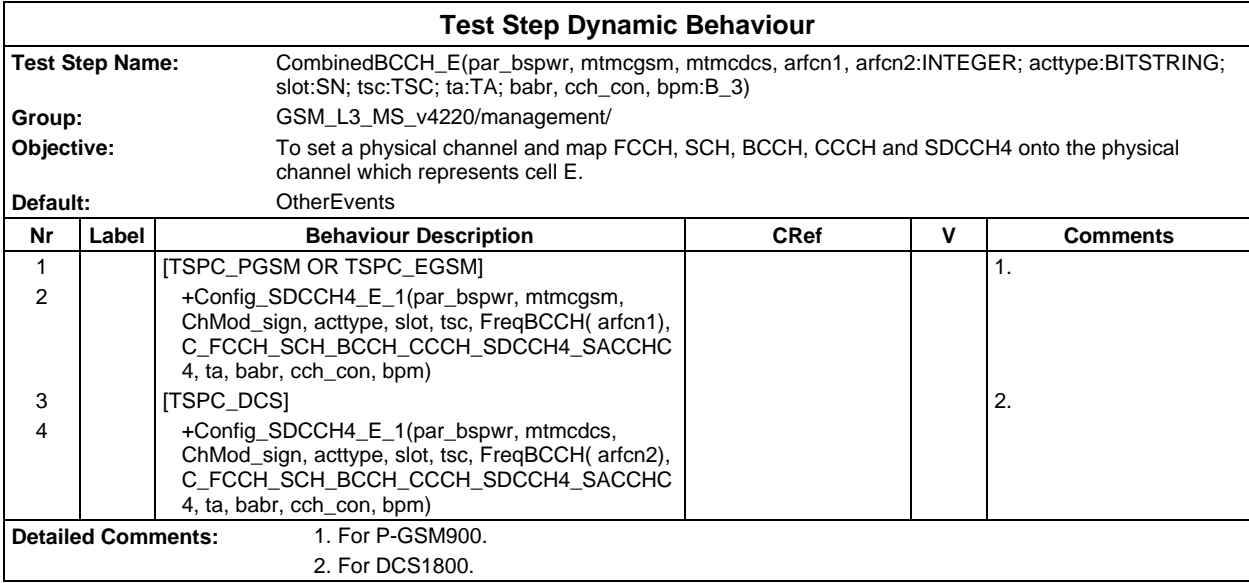
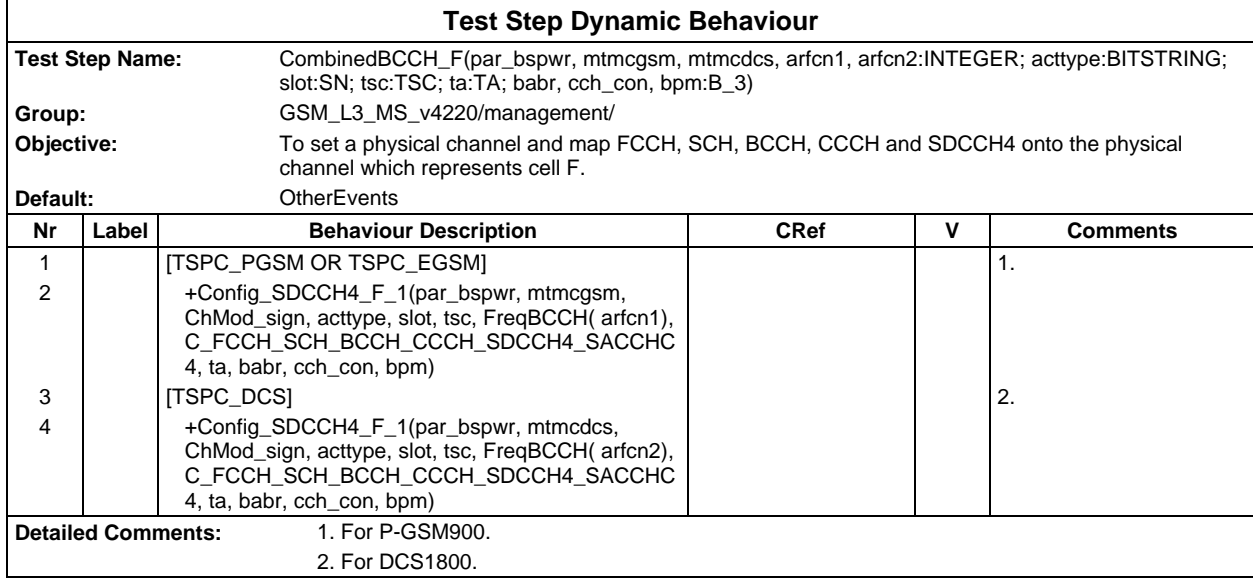

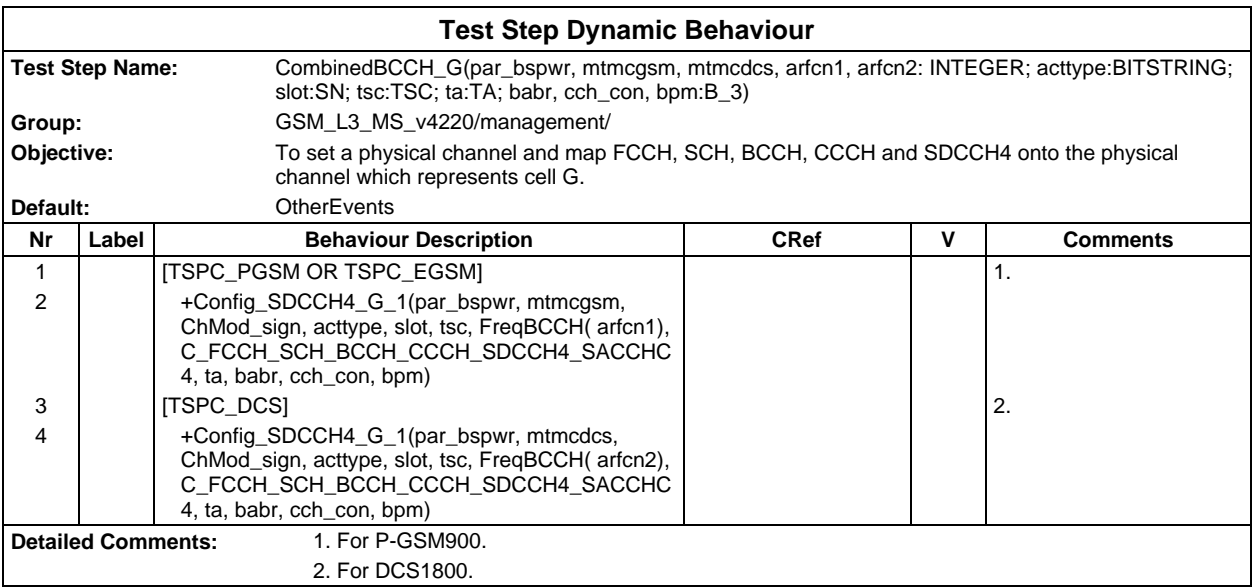

# **Page 1262 ETS 300 607-3 (GSM 11.10-3 version 4.22.1): October 1998**

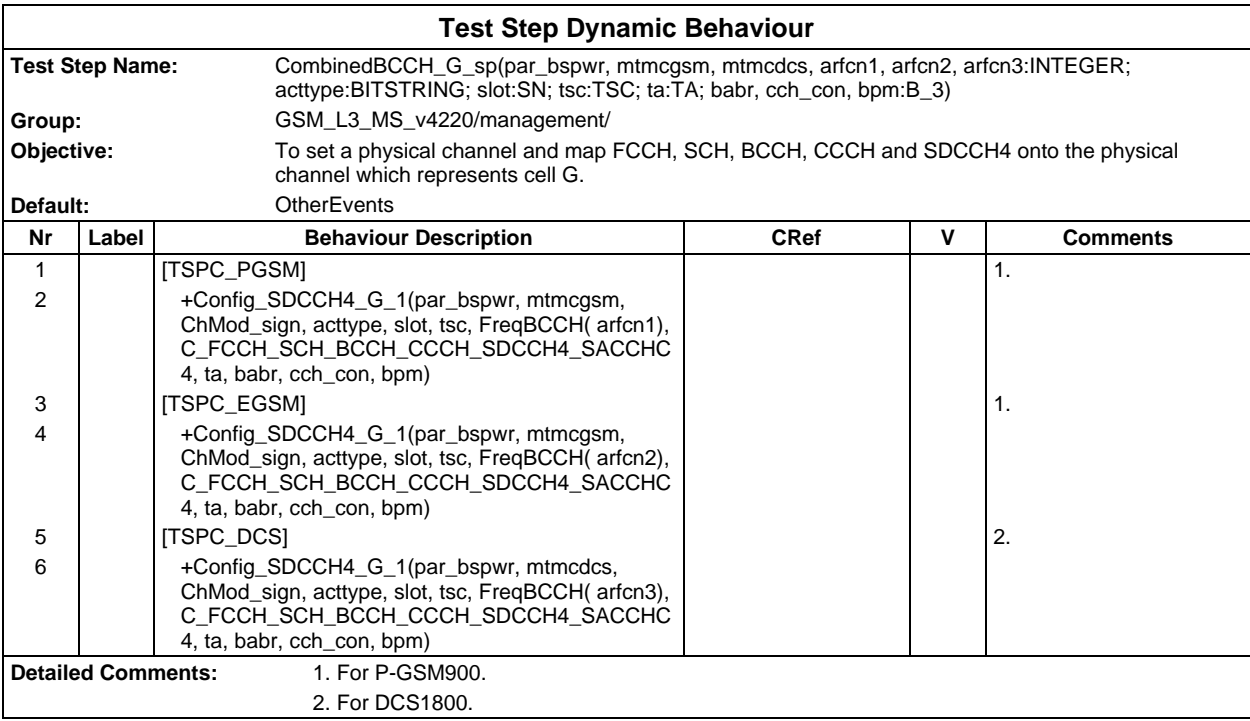

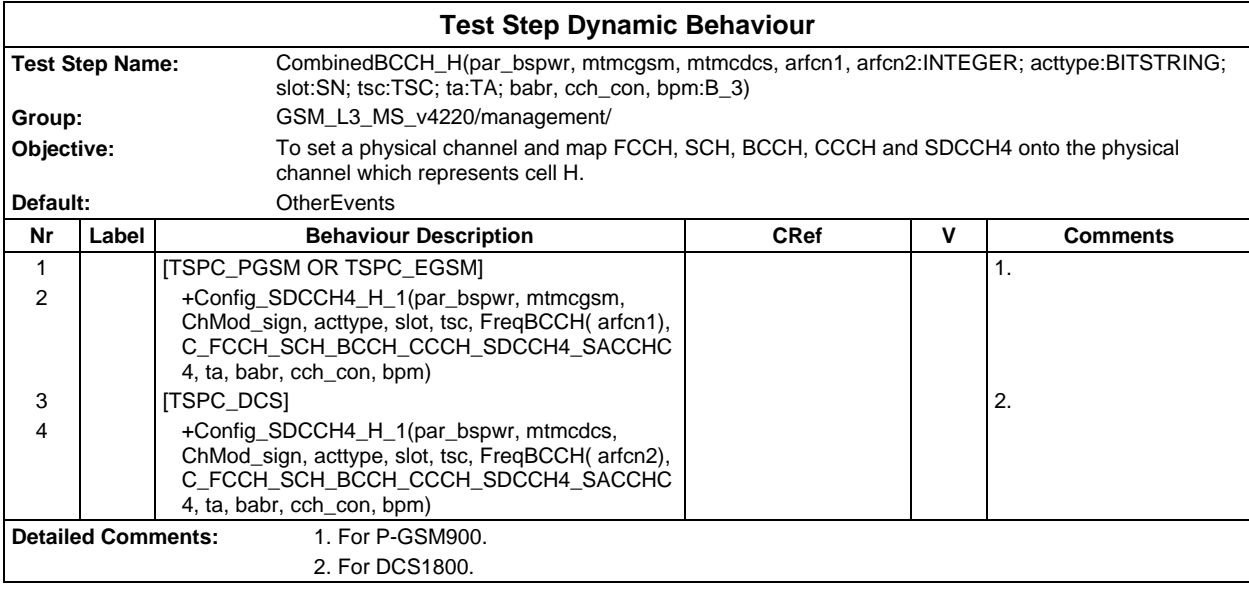

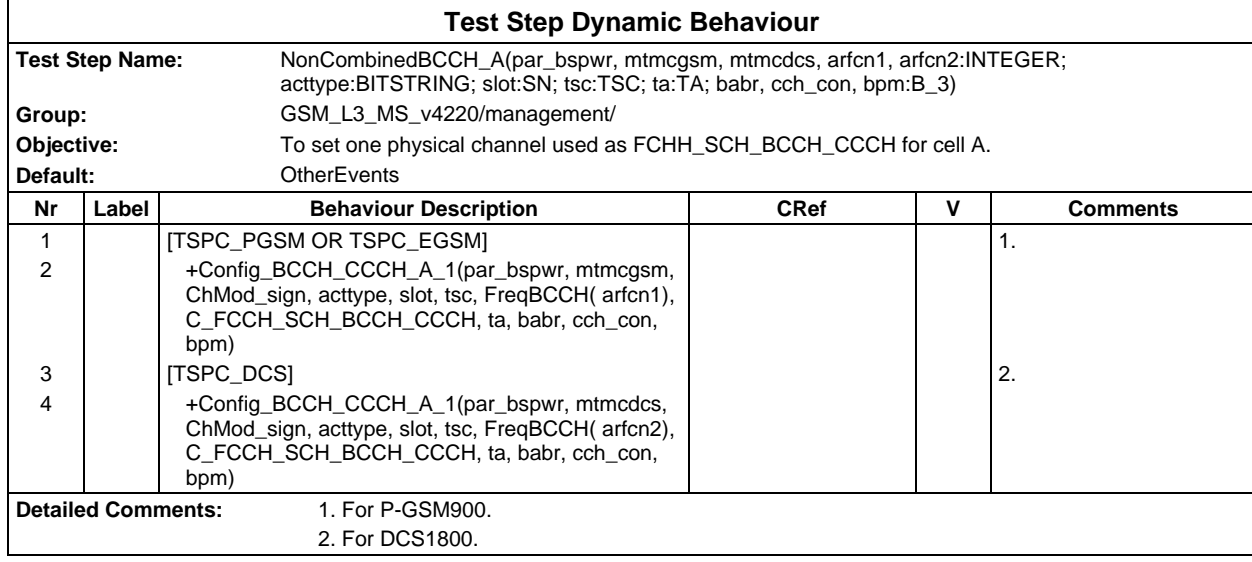

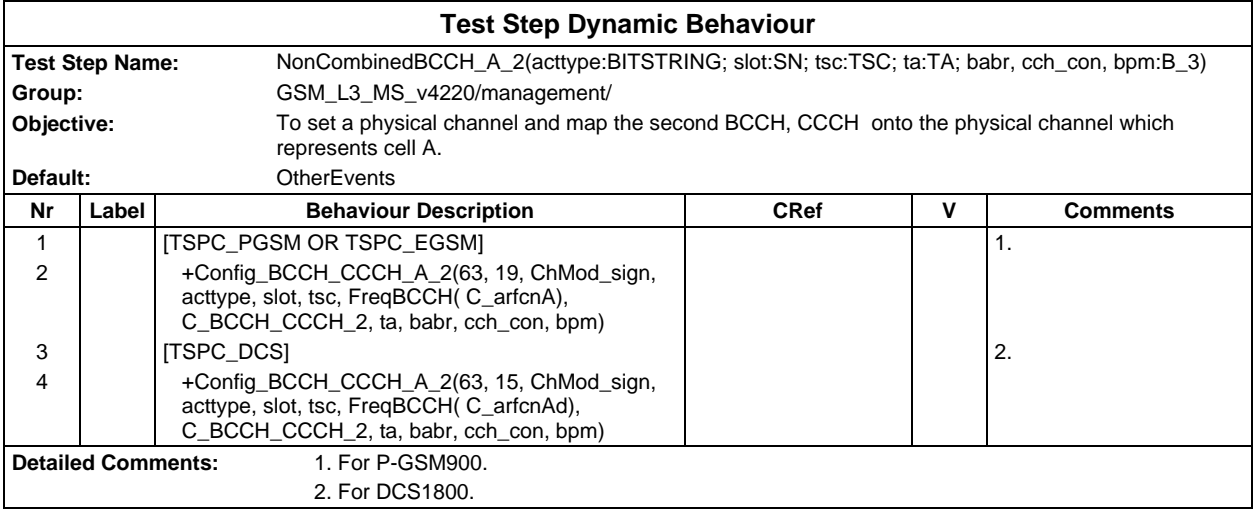

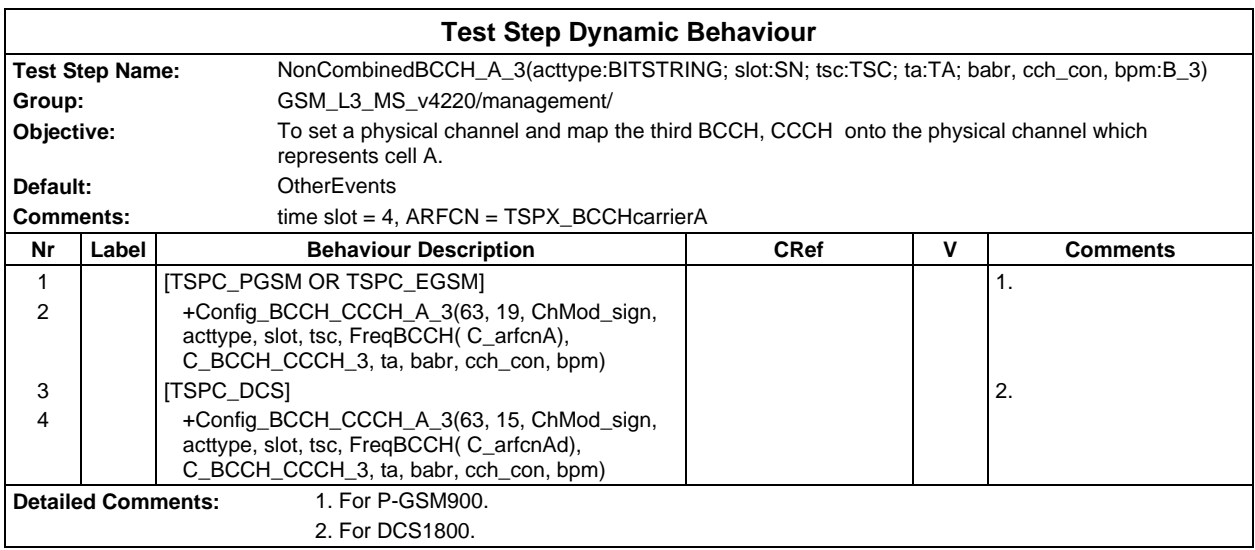

# **Page 1264 ETS 300 607-3 (GSM 11.10-3 version 4.22.1): October 1998**

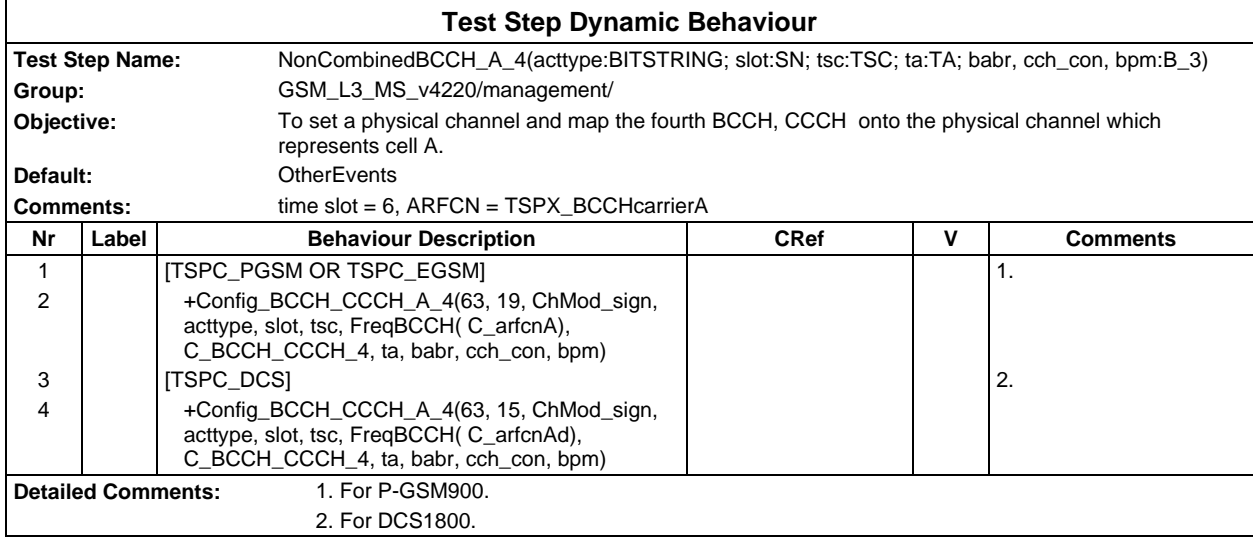

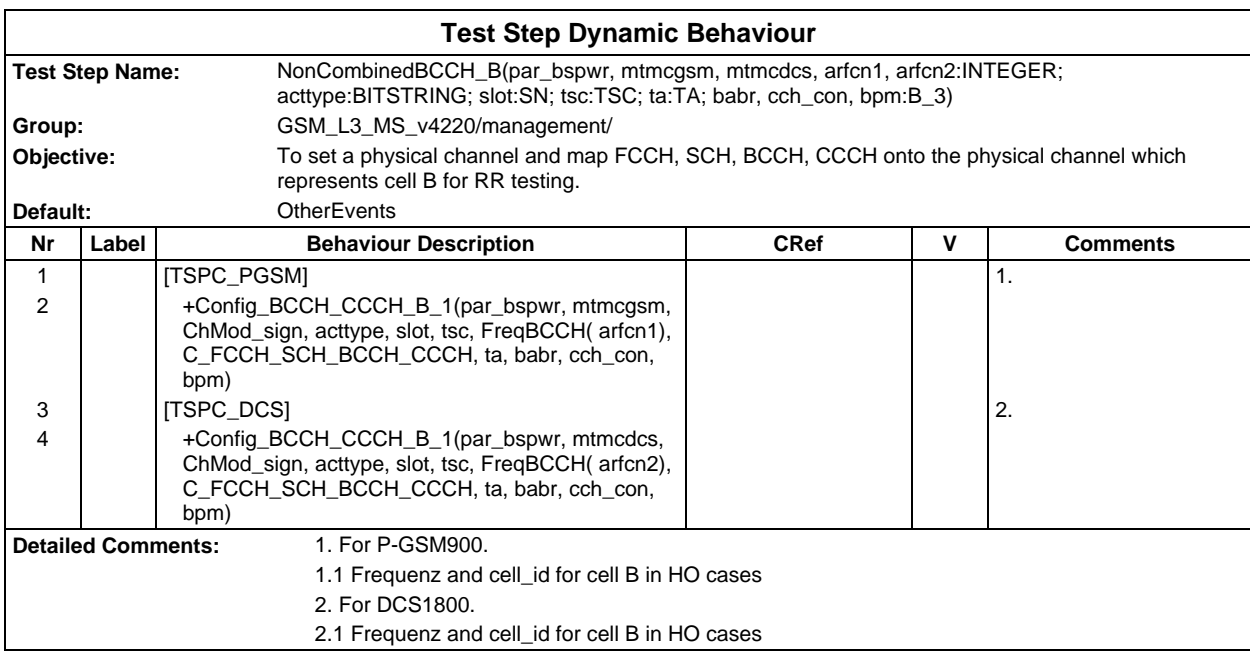

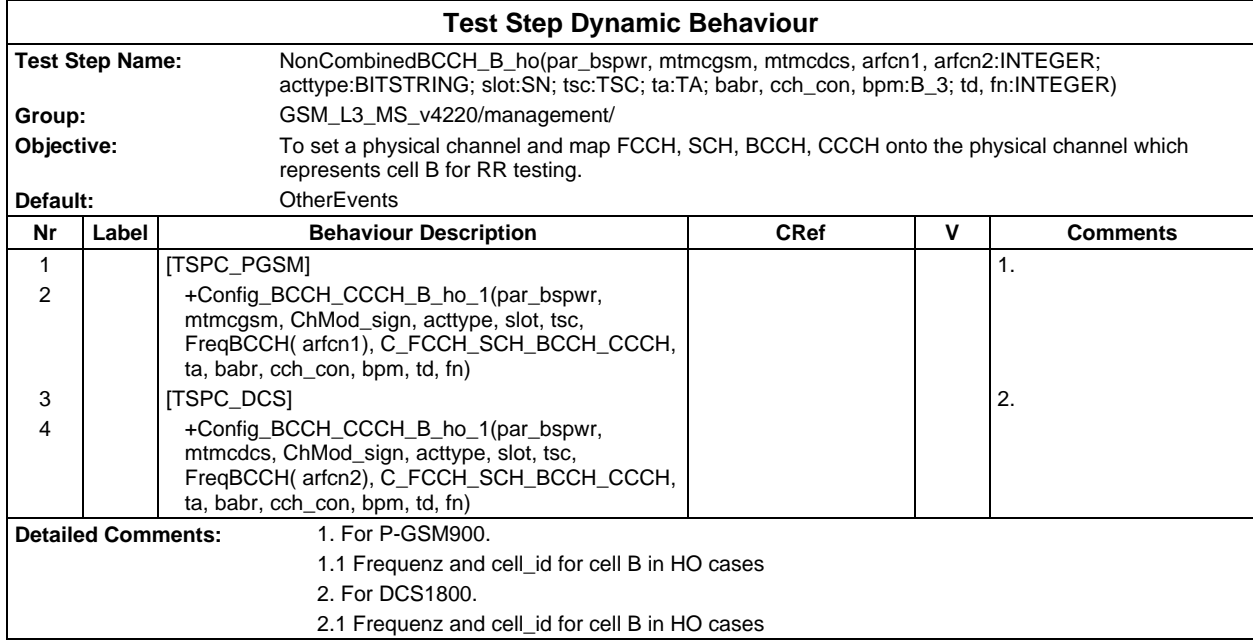

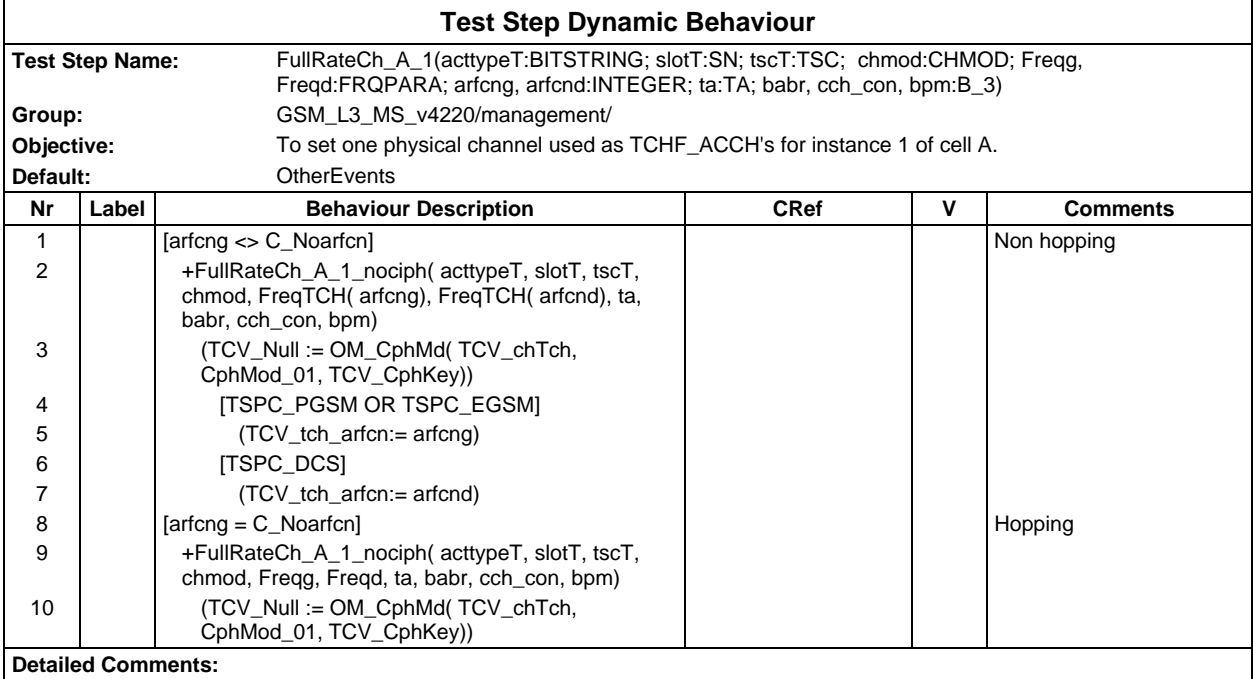

# **Page 1266 ETS 300 607-3 (GSM 11.10-3 version 4.22.1): October 1998**

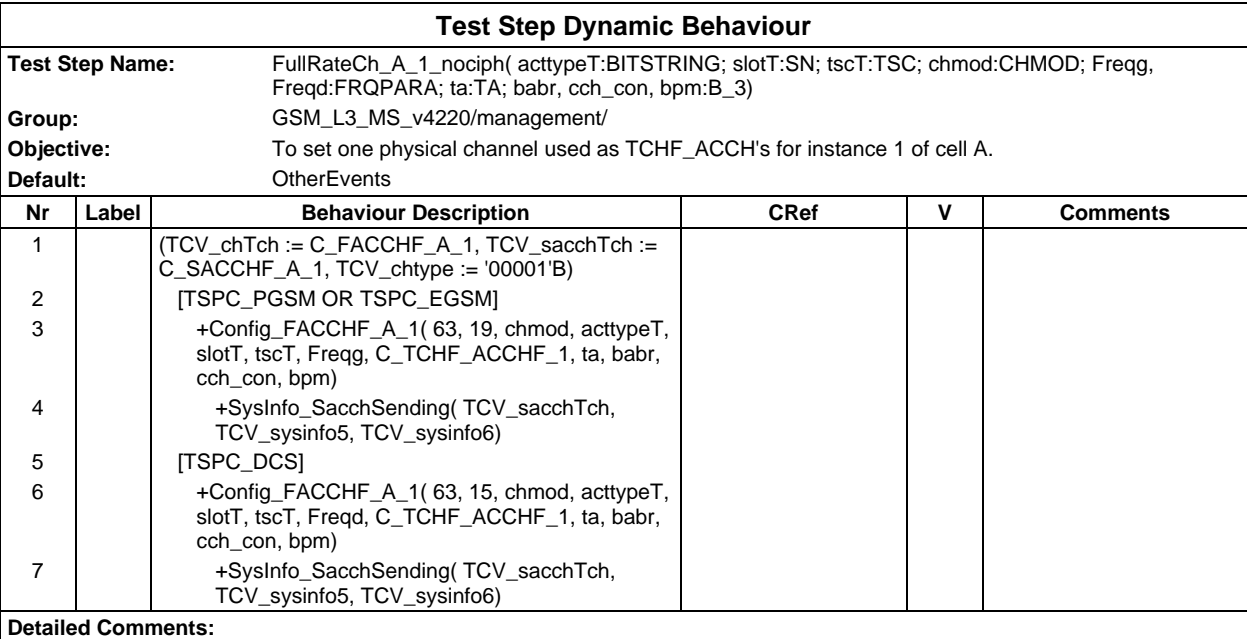

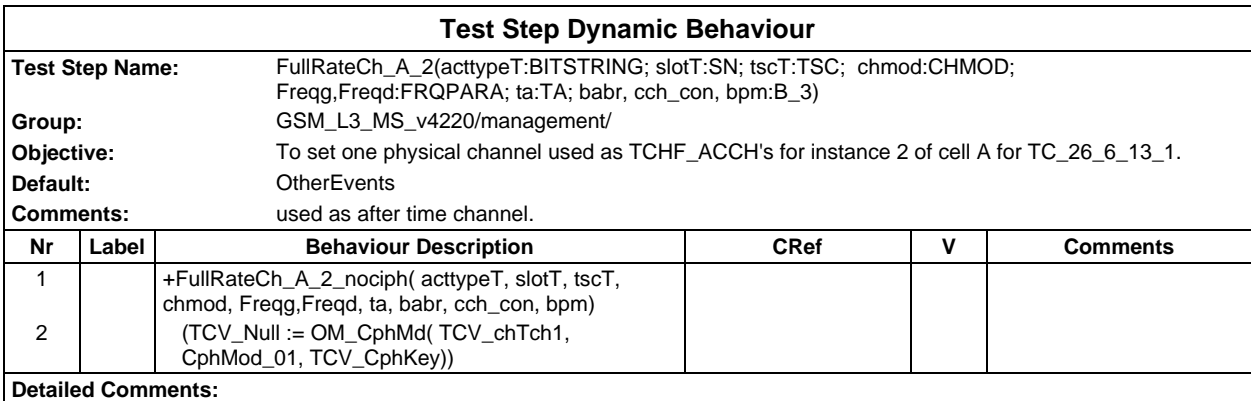

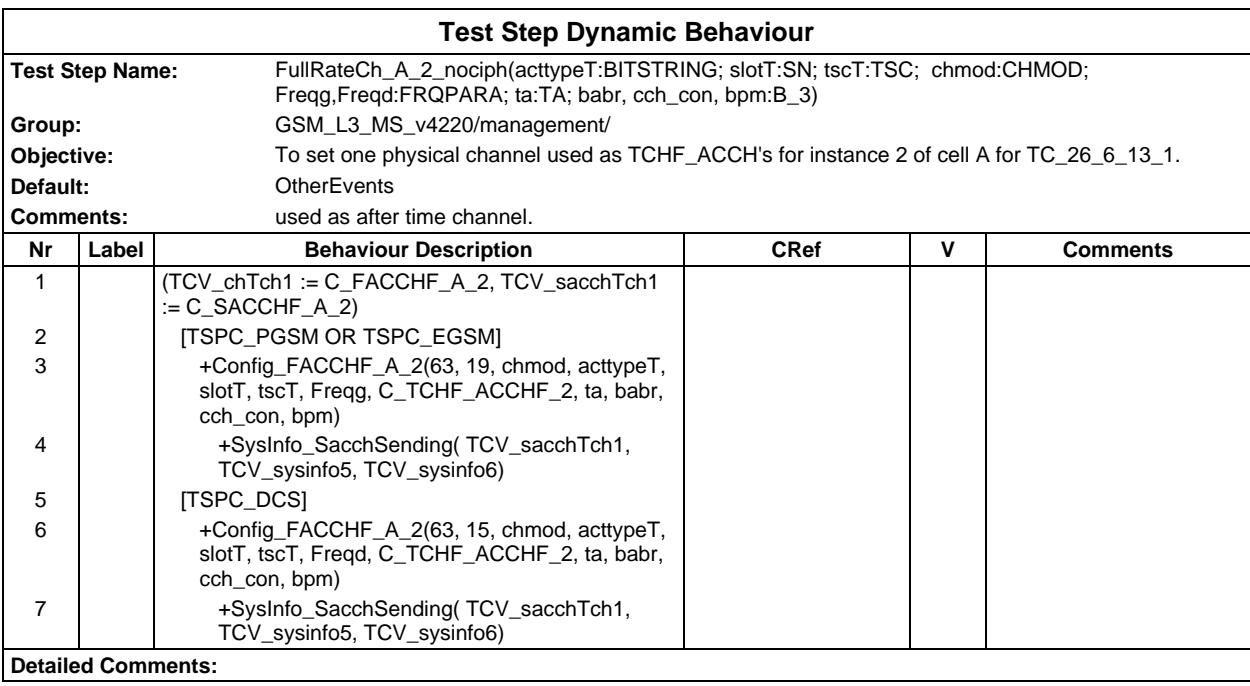

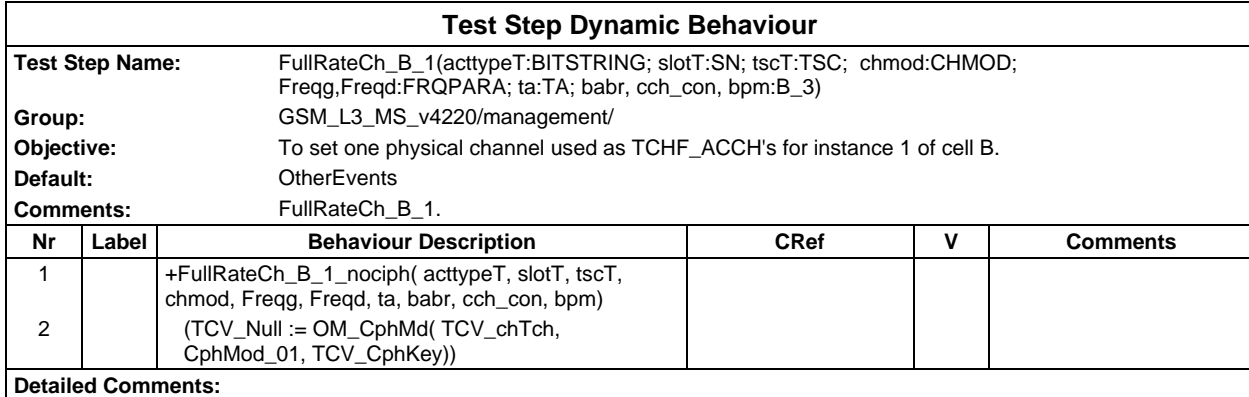

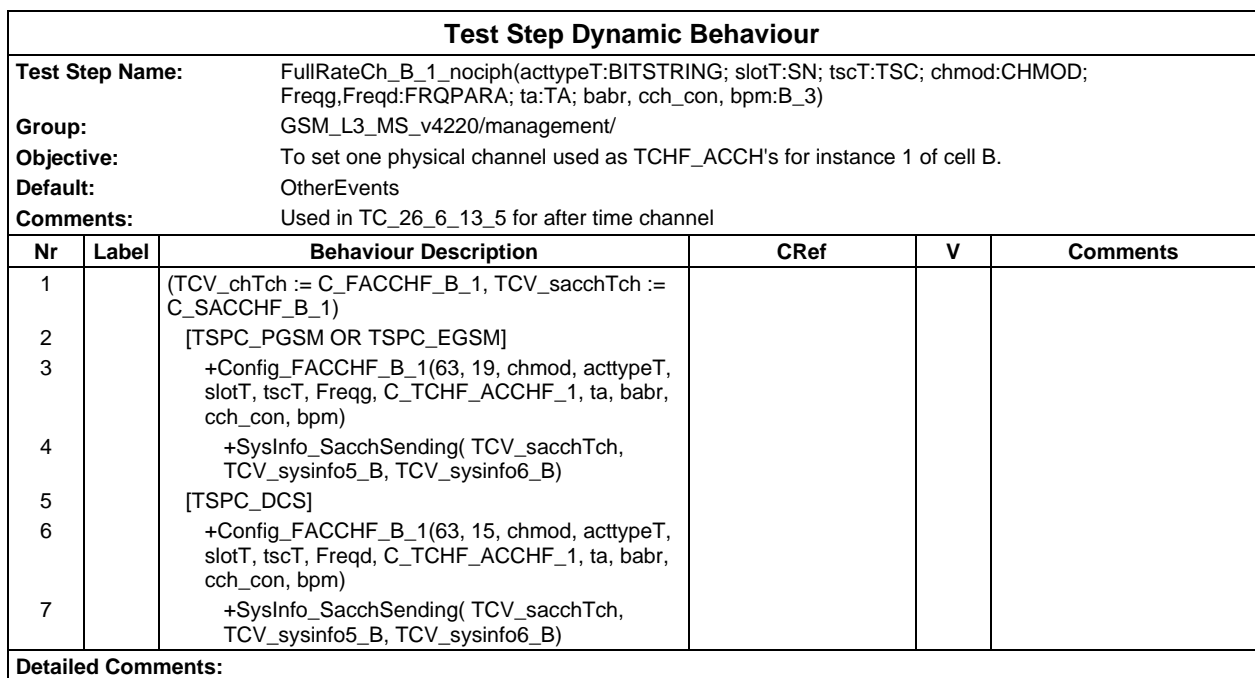

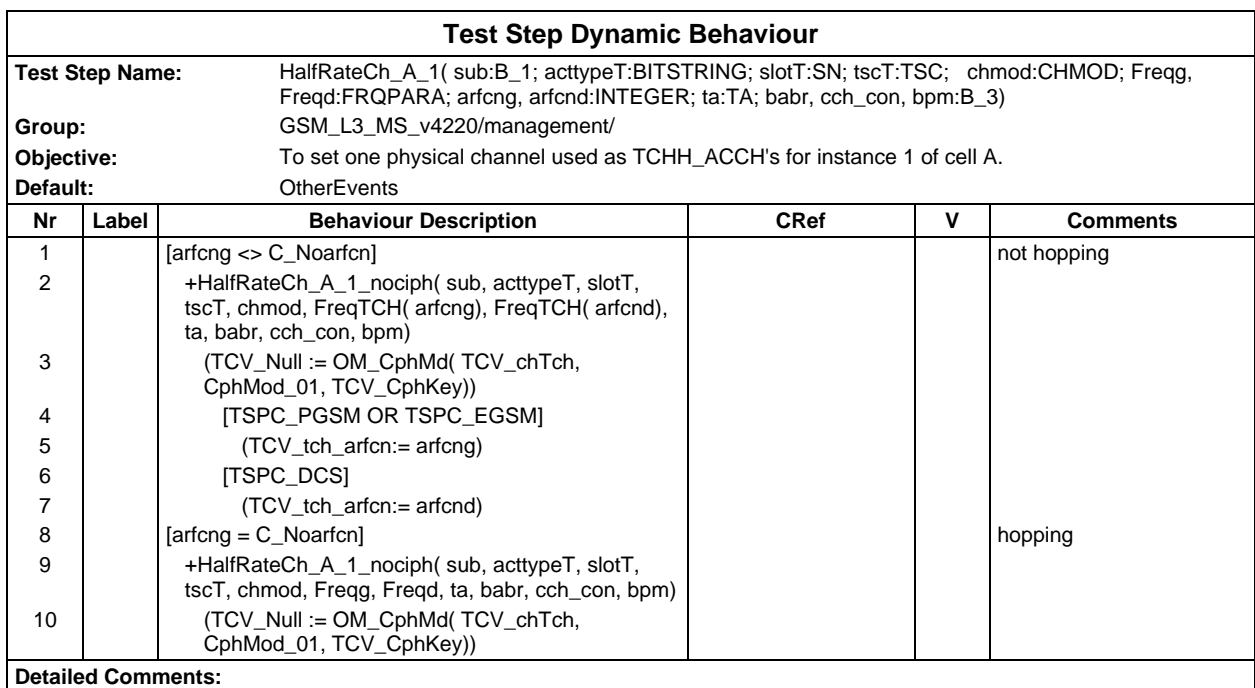

# **Page 1268 ETS 300 607-3 (GSM 11.10-3 version 4.22.1): October 1998**

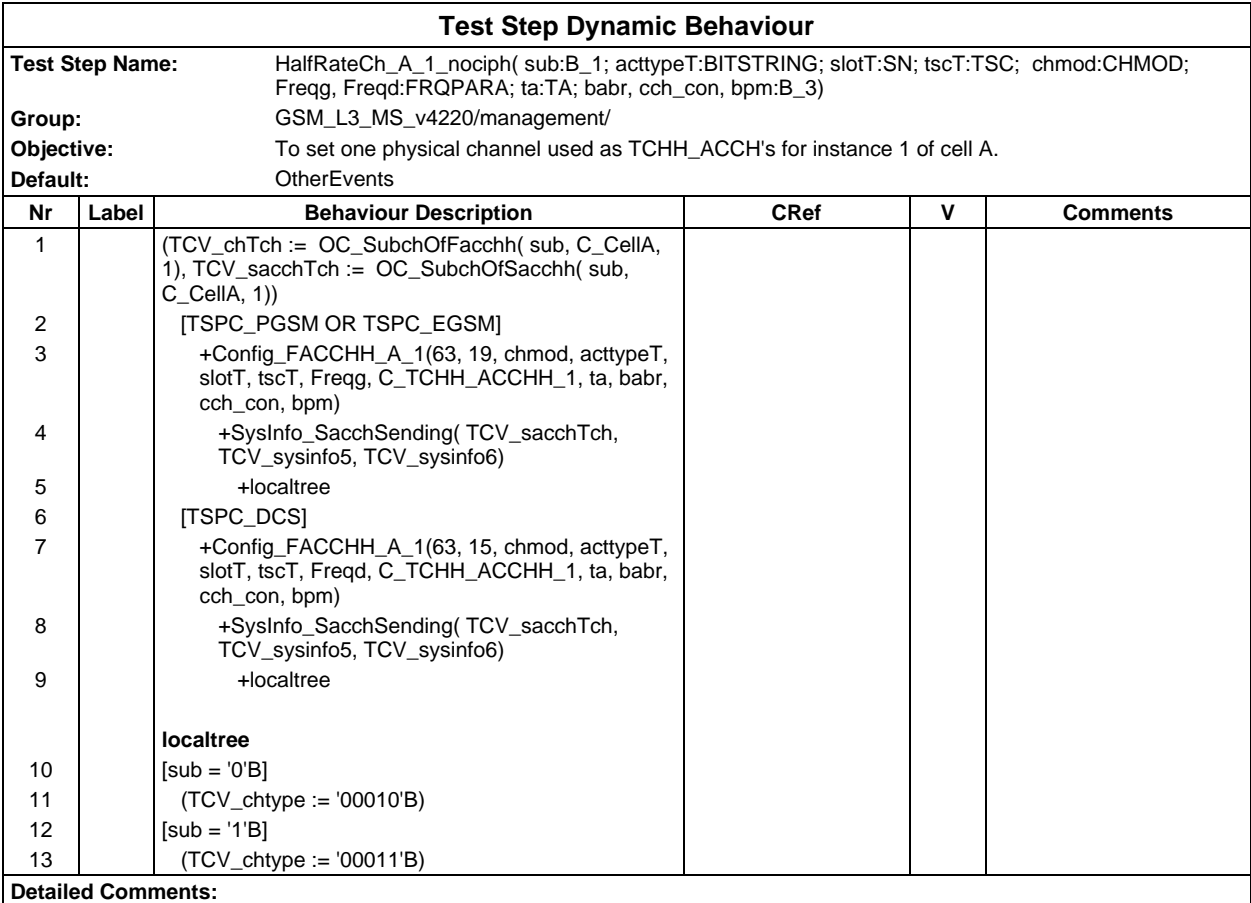

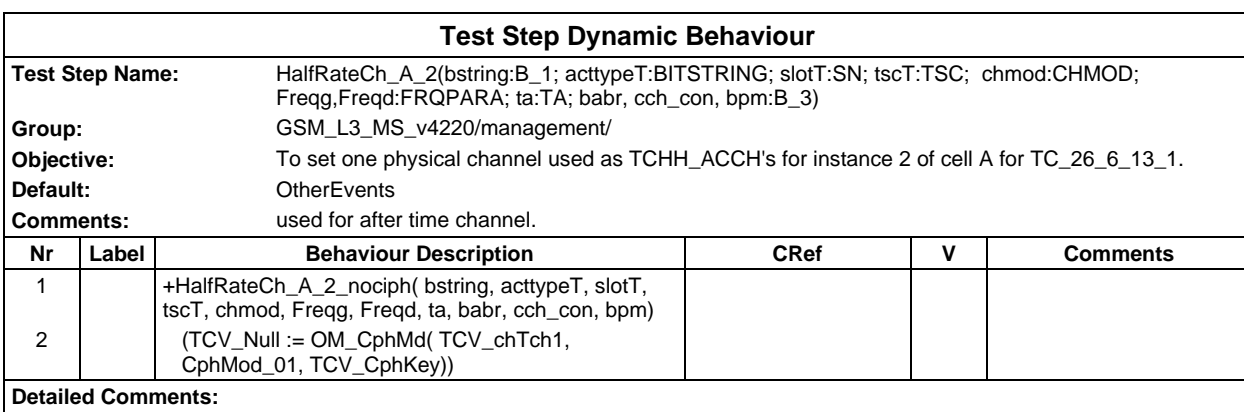

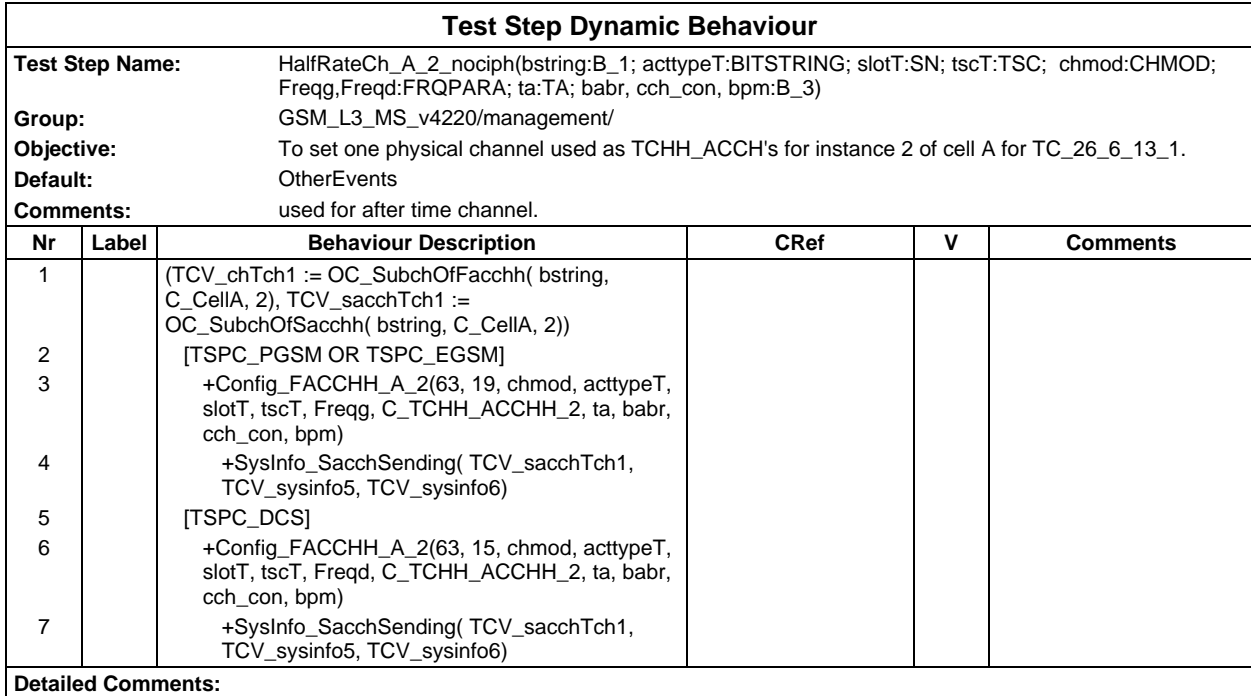

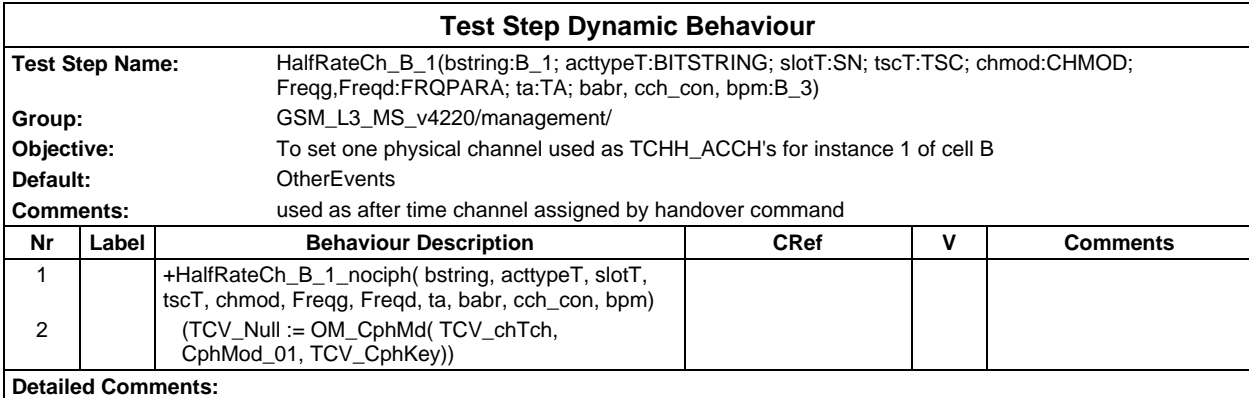

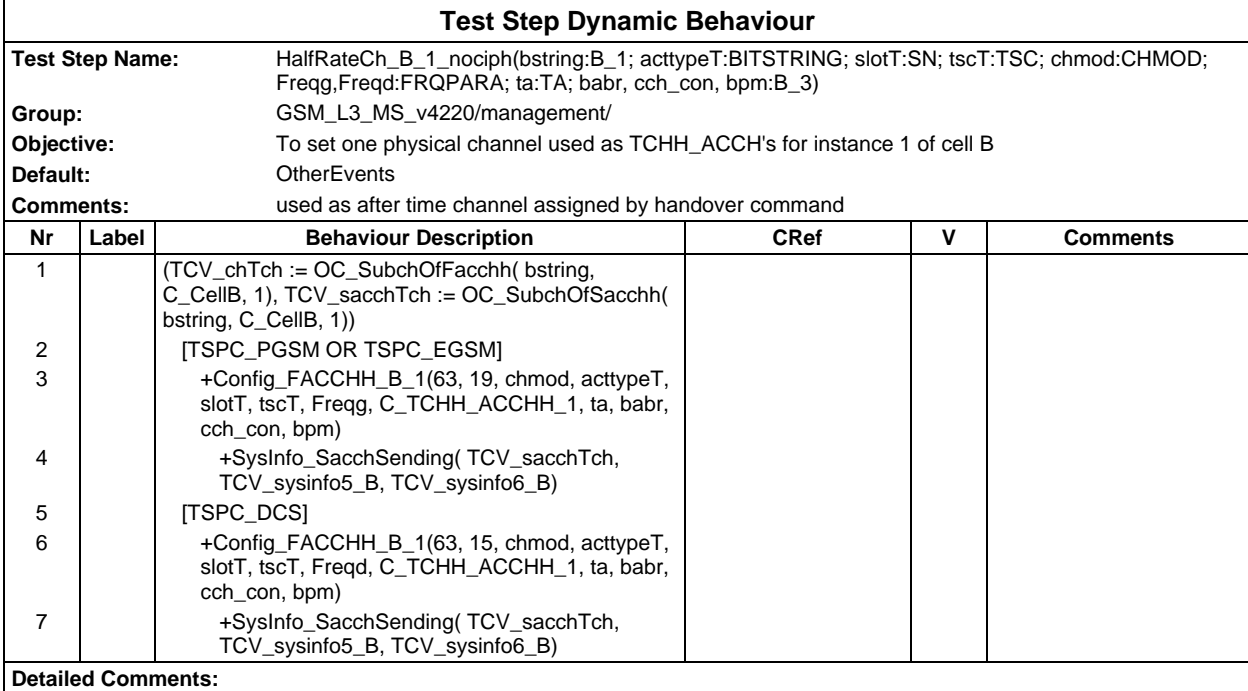

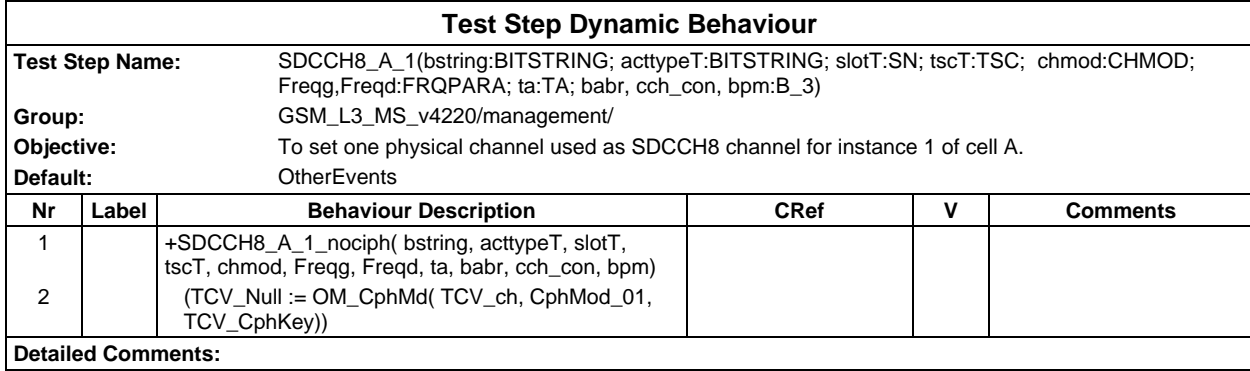

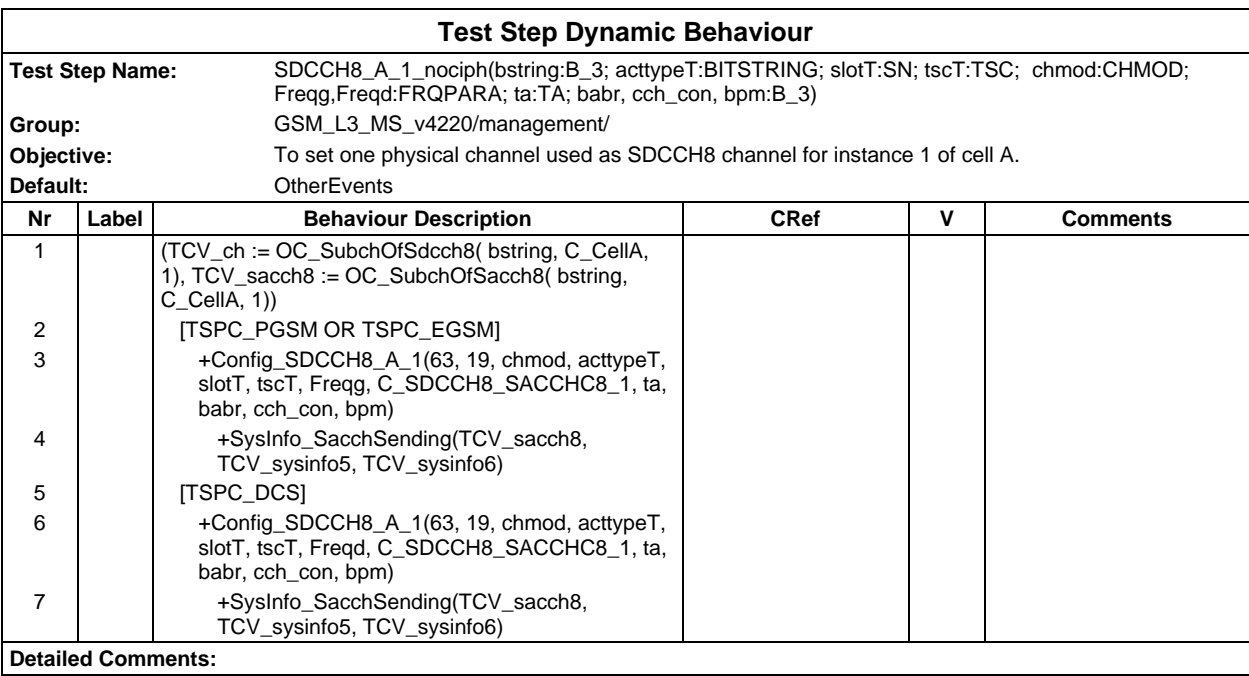

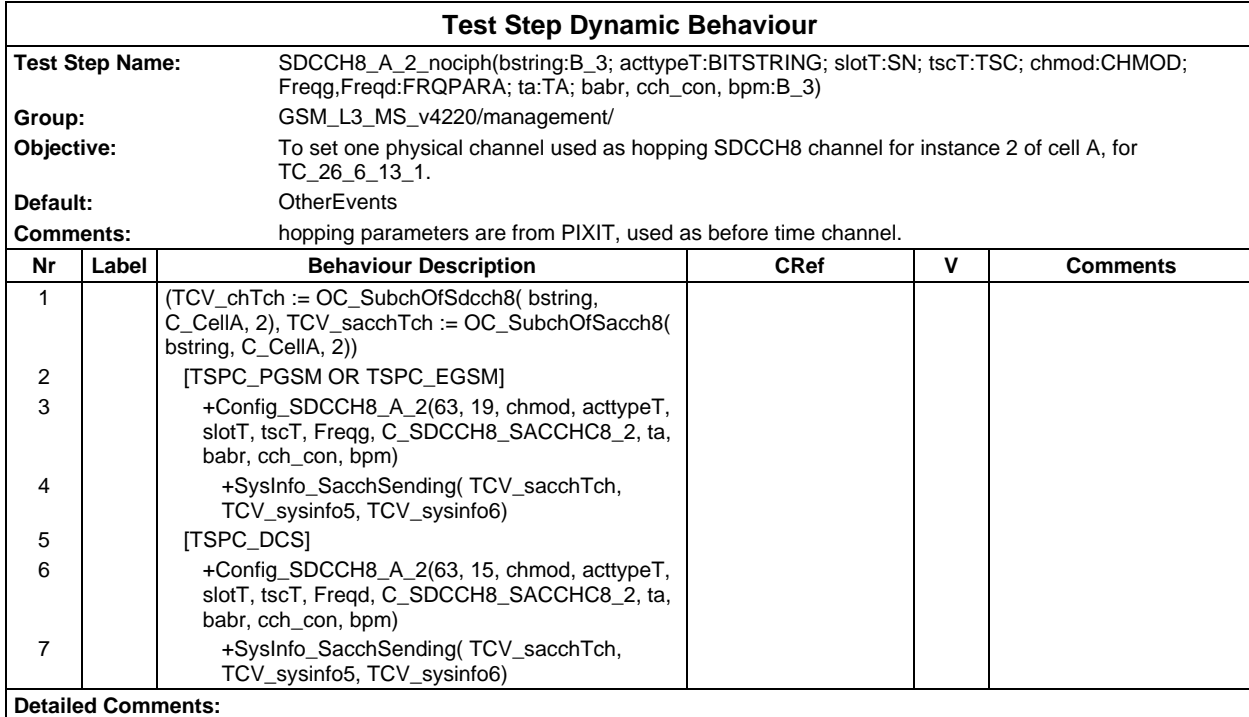

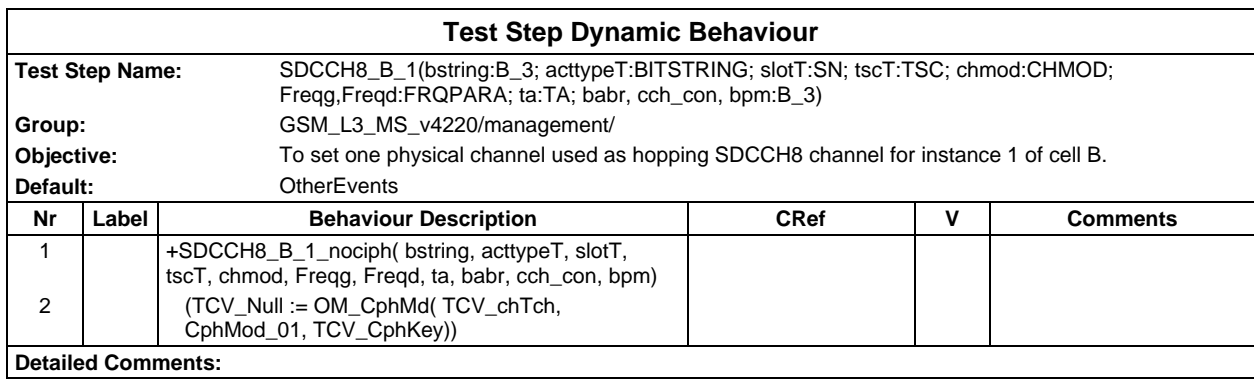

# **Page 1272 ETS 300 607-3 (GSM 11.10-3 version 4.22.1): October 1998**

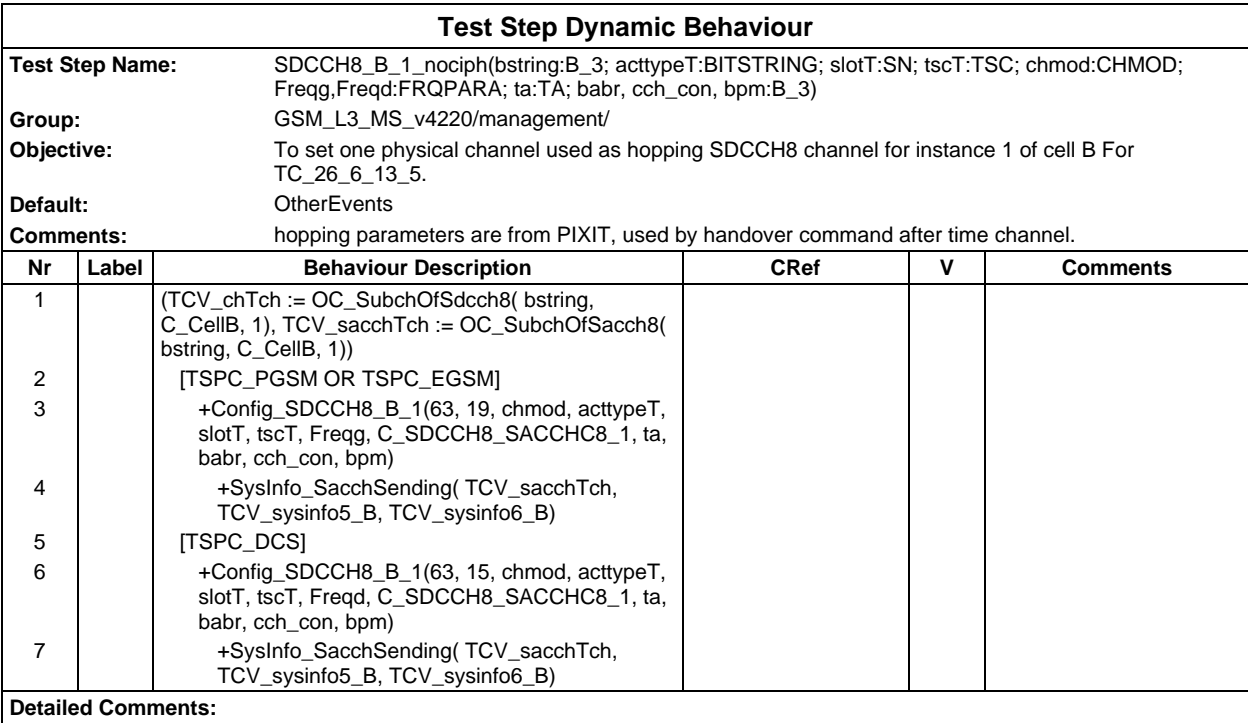

# **Test Step Group Miscellaneous**

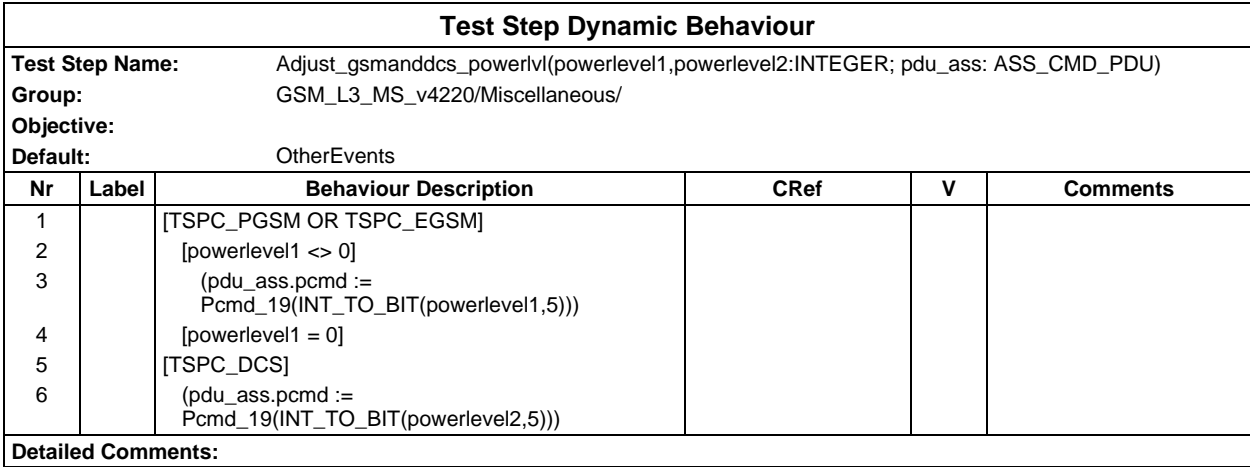

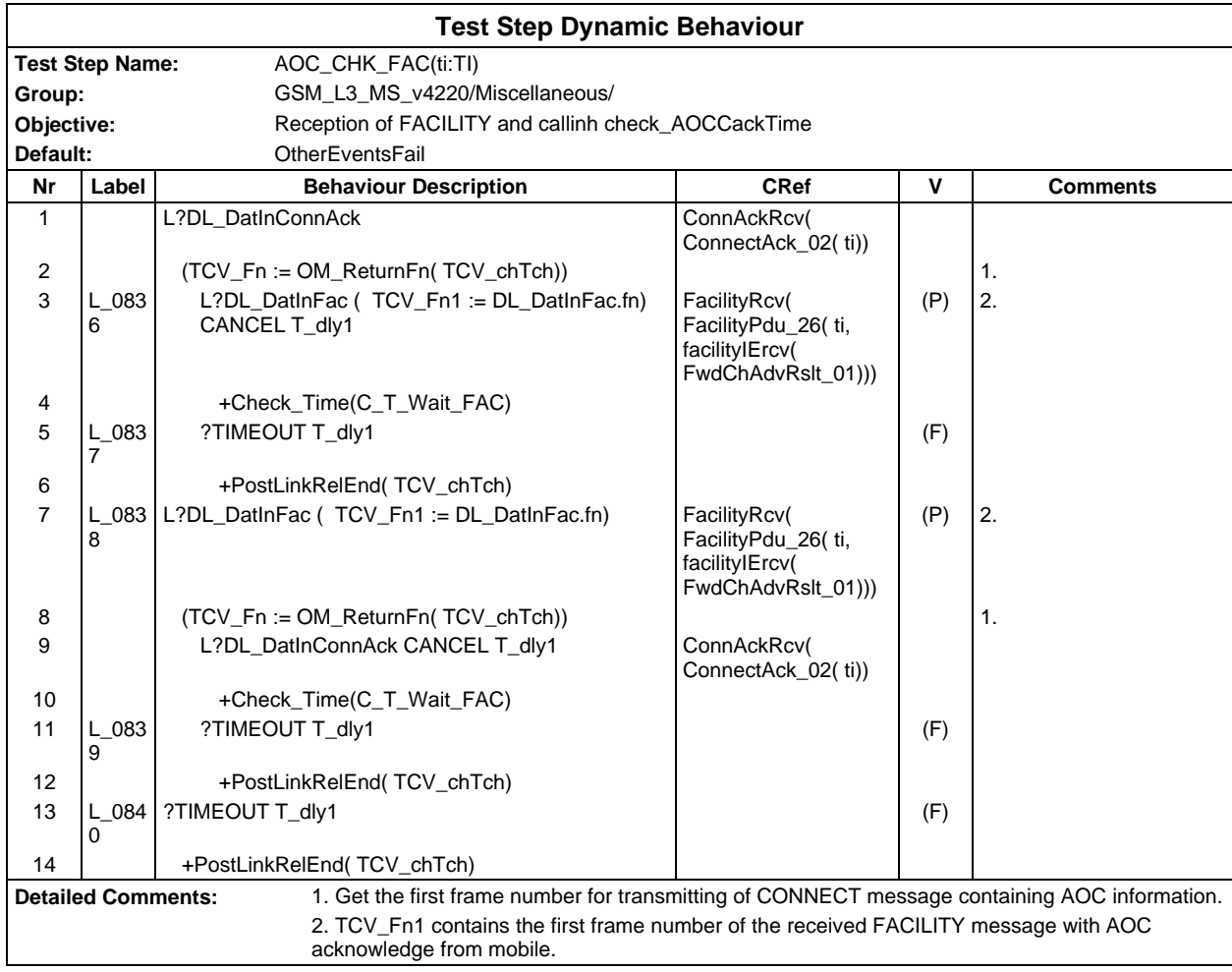

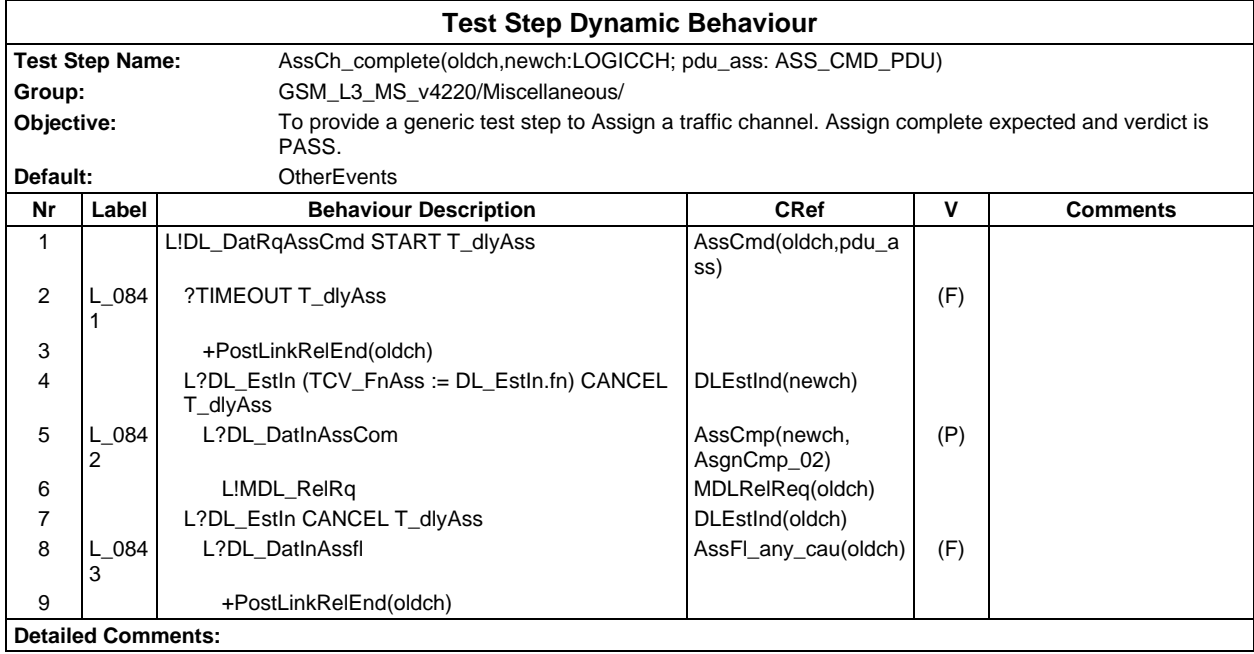

# **Page 1274 ETS 300 607-3 (GSM 11.10-3 version 4.22.1): October 1998**

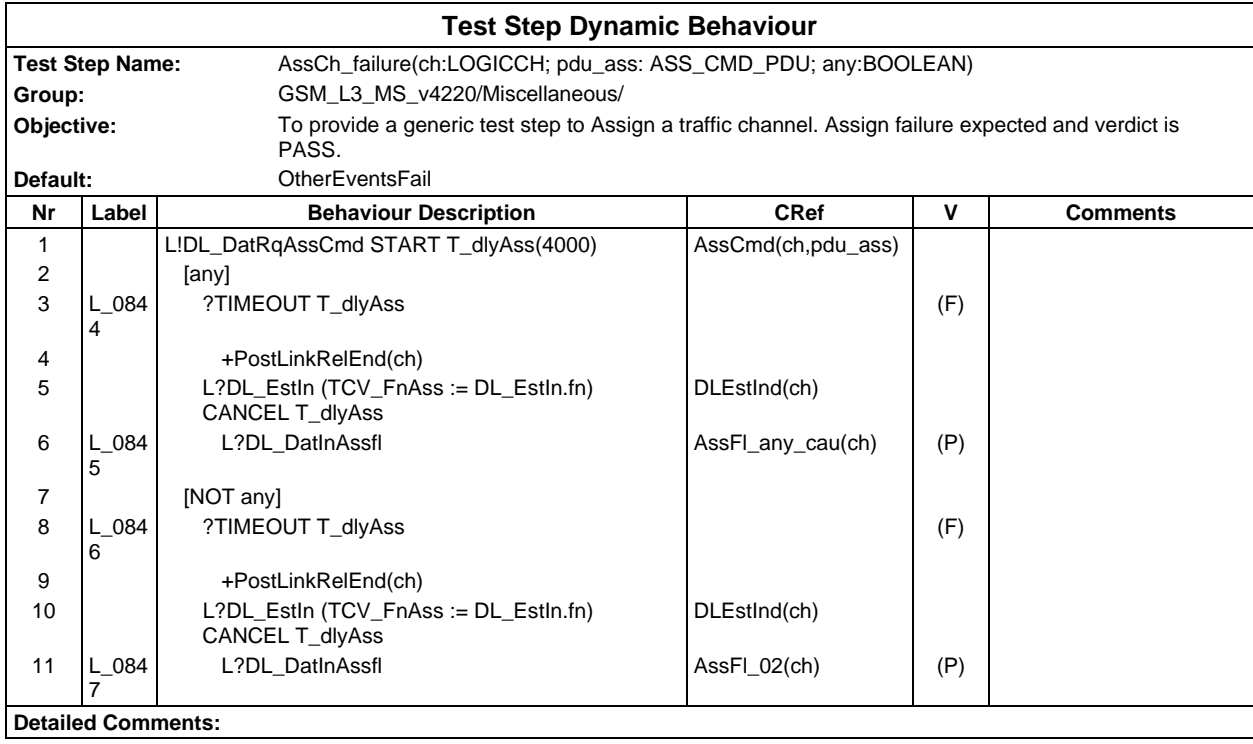

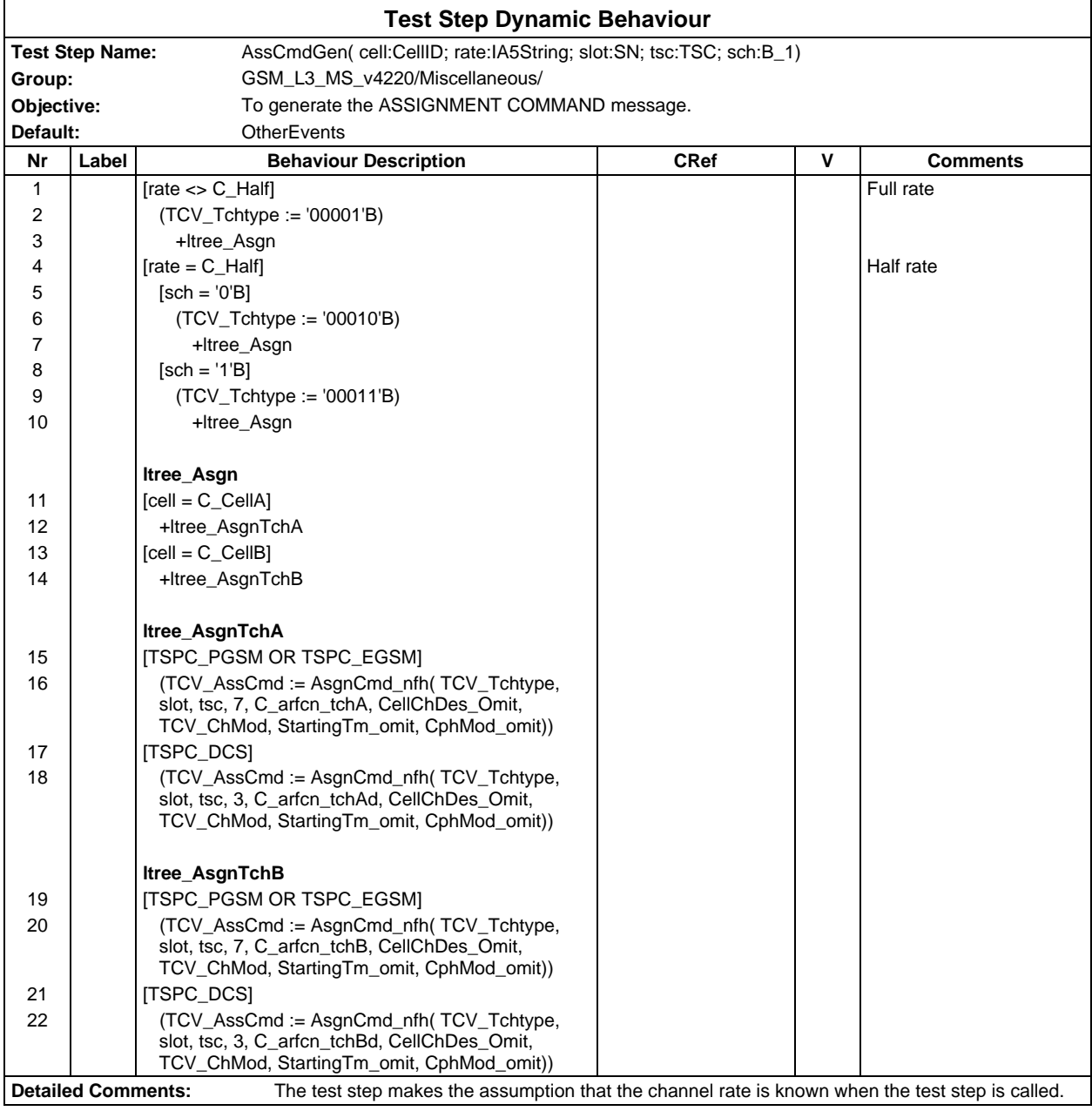

# **Page 1276 ETS 300 607-3 (GSM 11.10-3 version 4.22.1): October 1998**

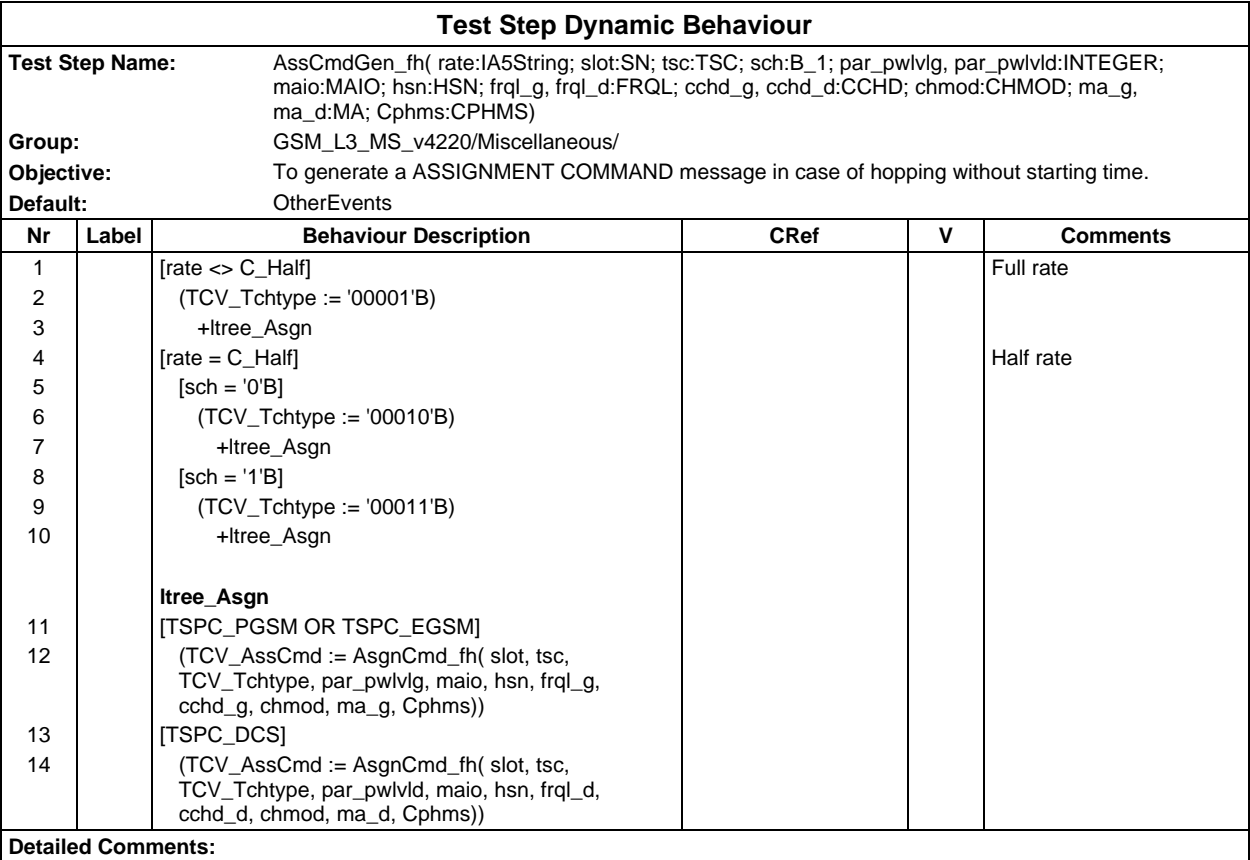

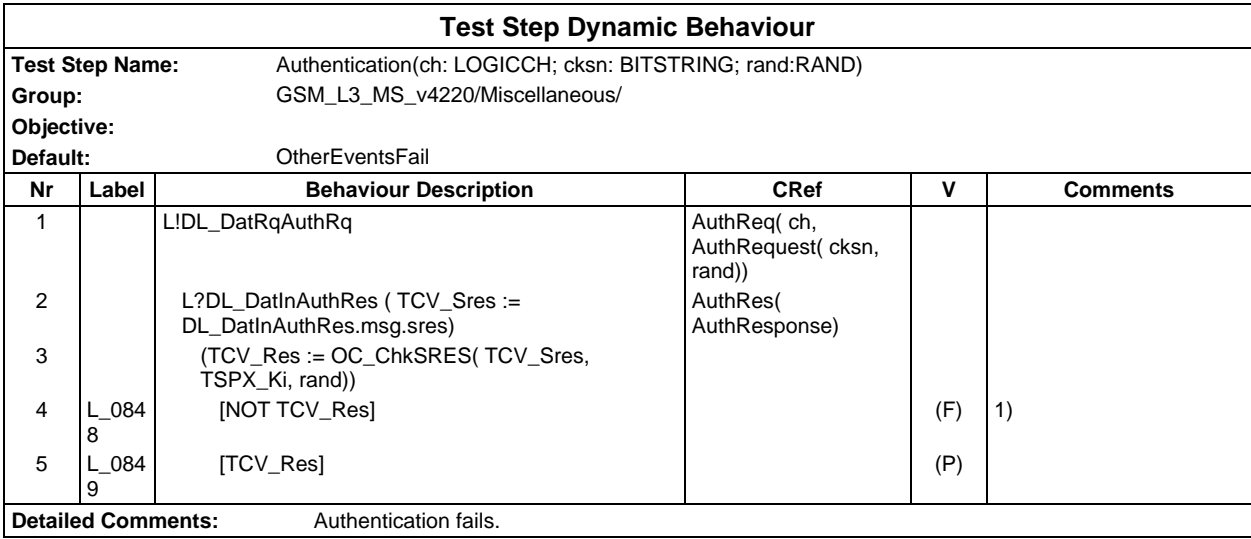

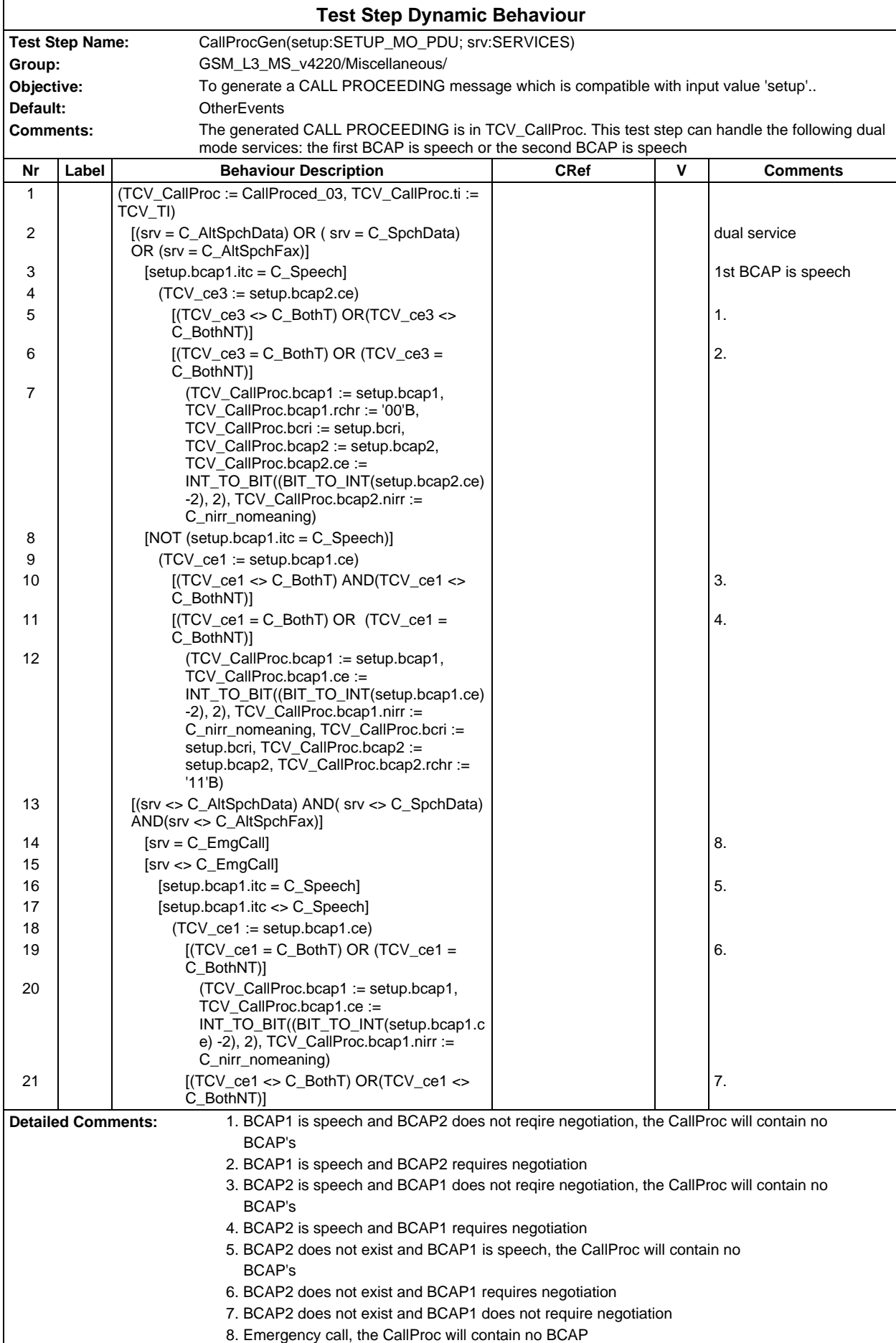

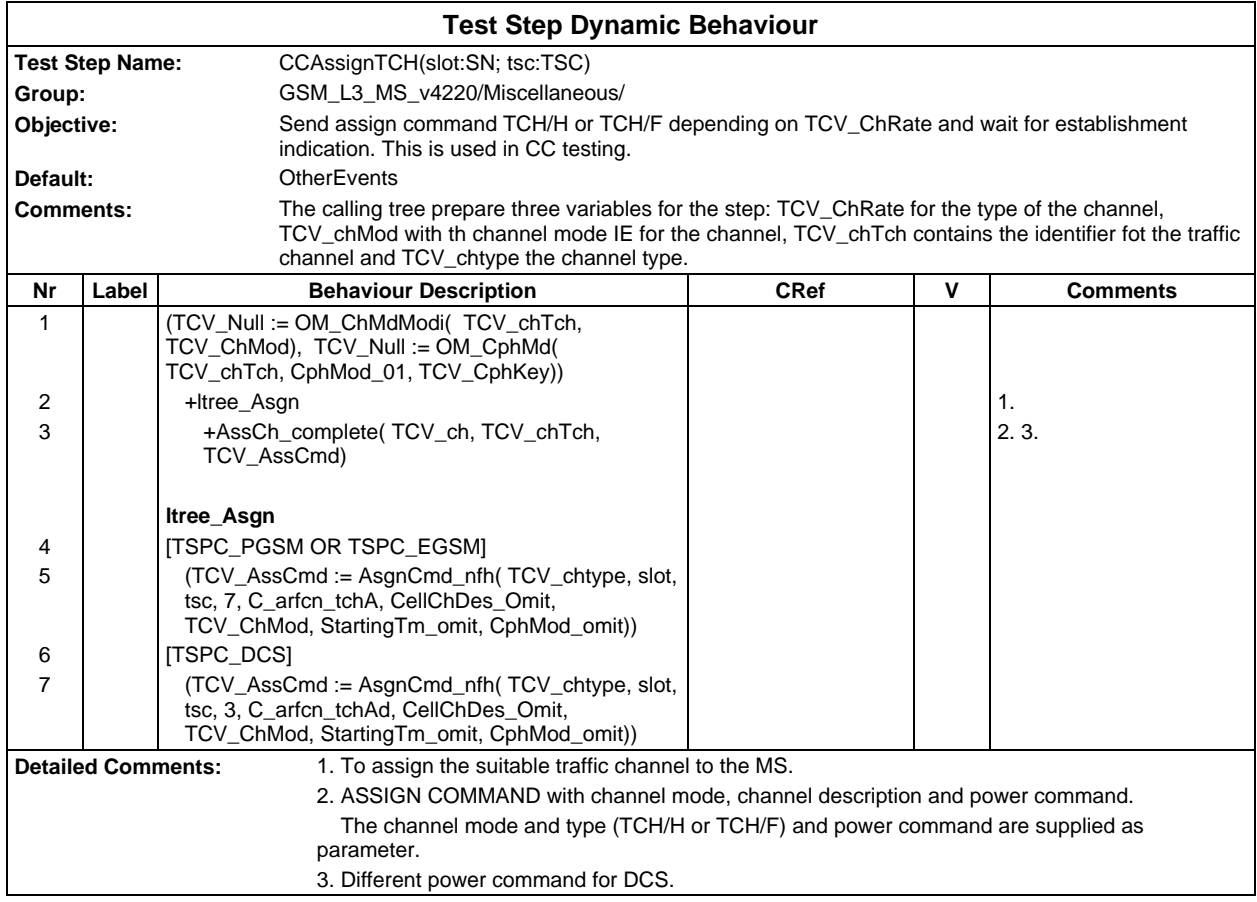

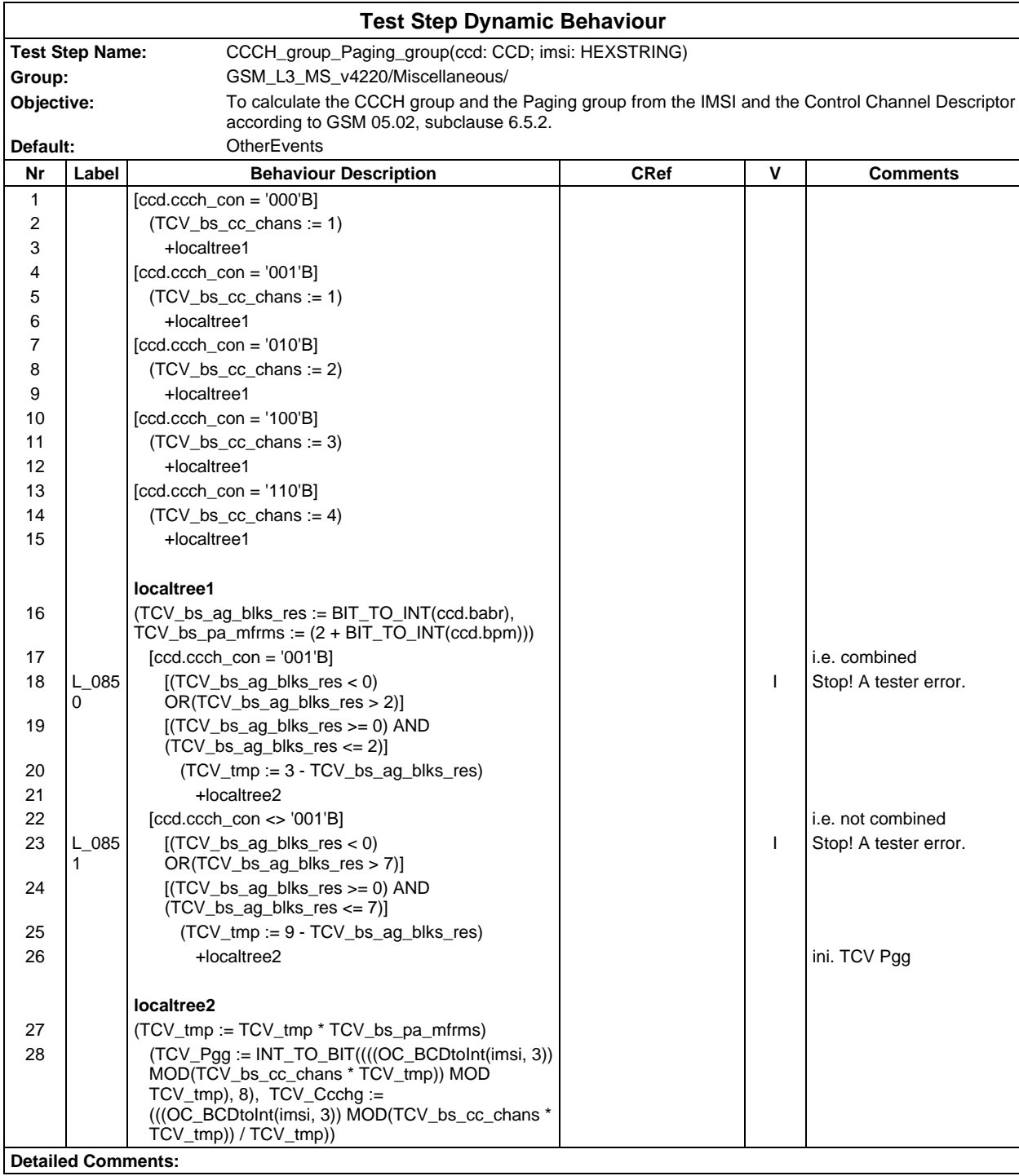

## **Page 1280 ETS 300 607-3 (GSM 11.10-3 version 4.22.1): October 1998**

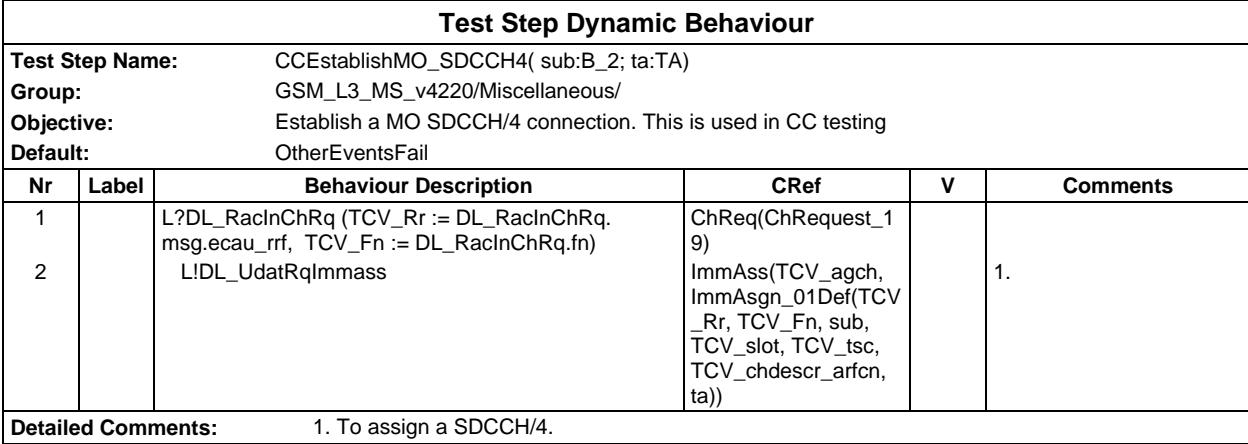

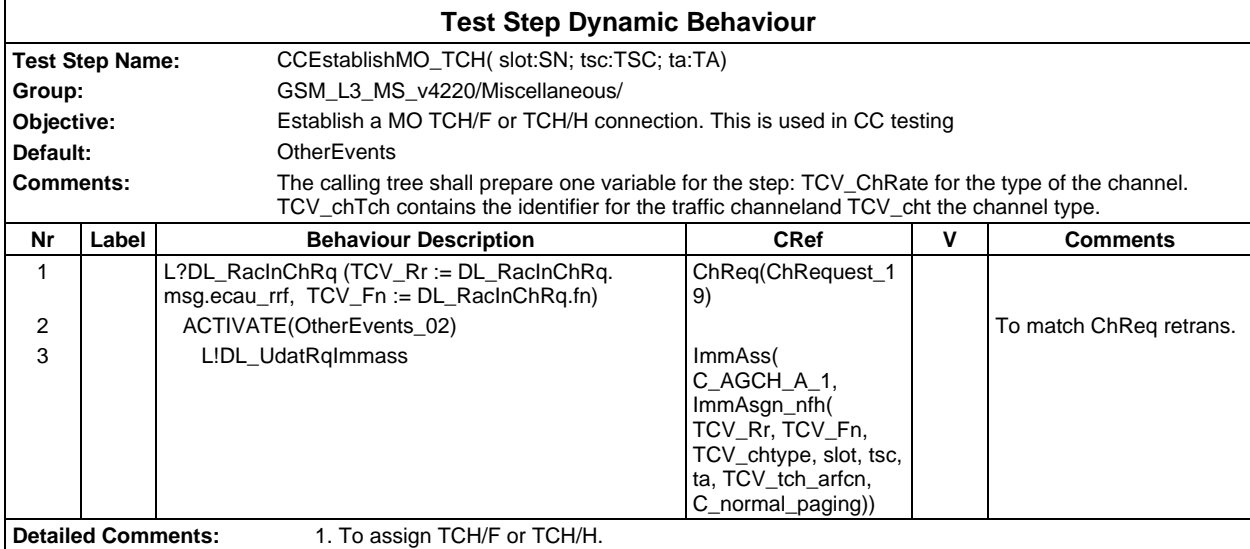

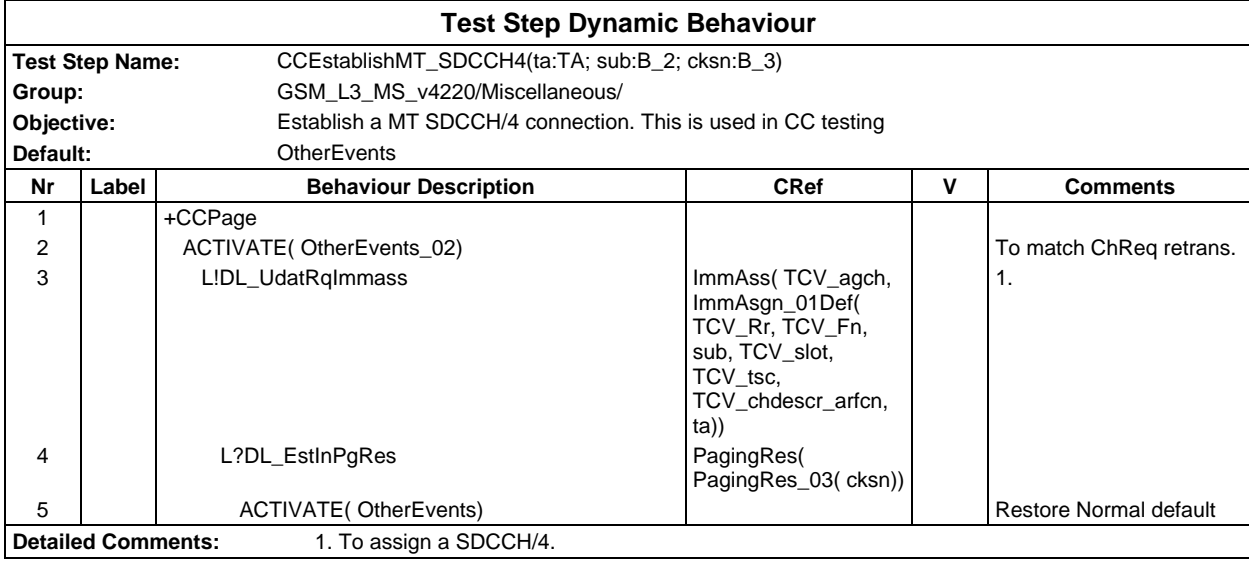

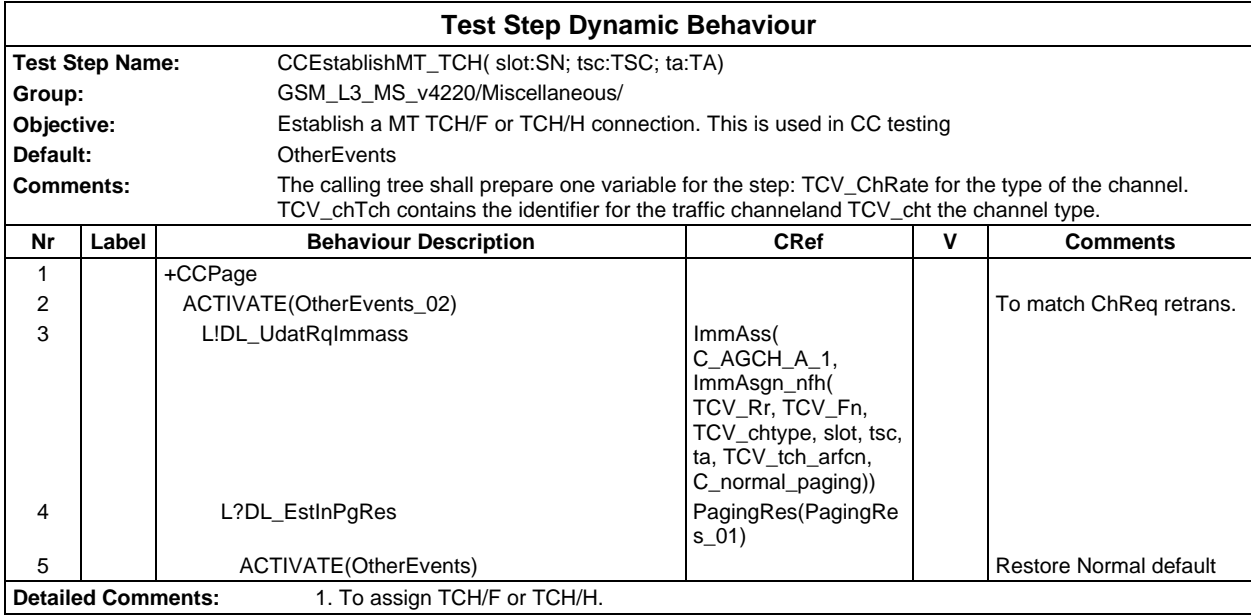

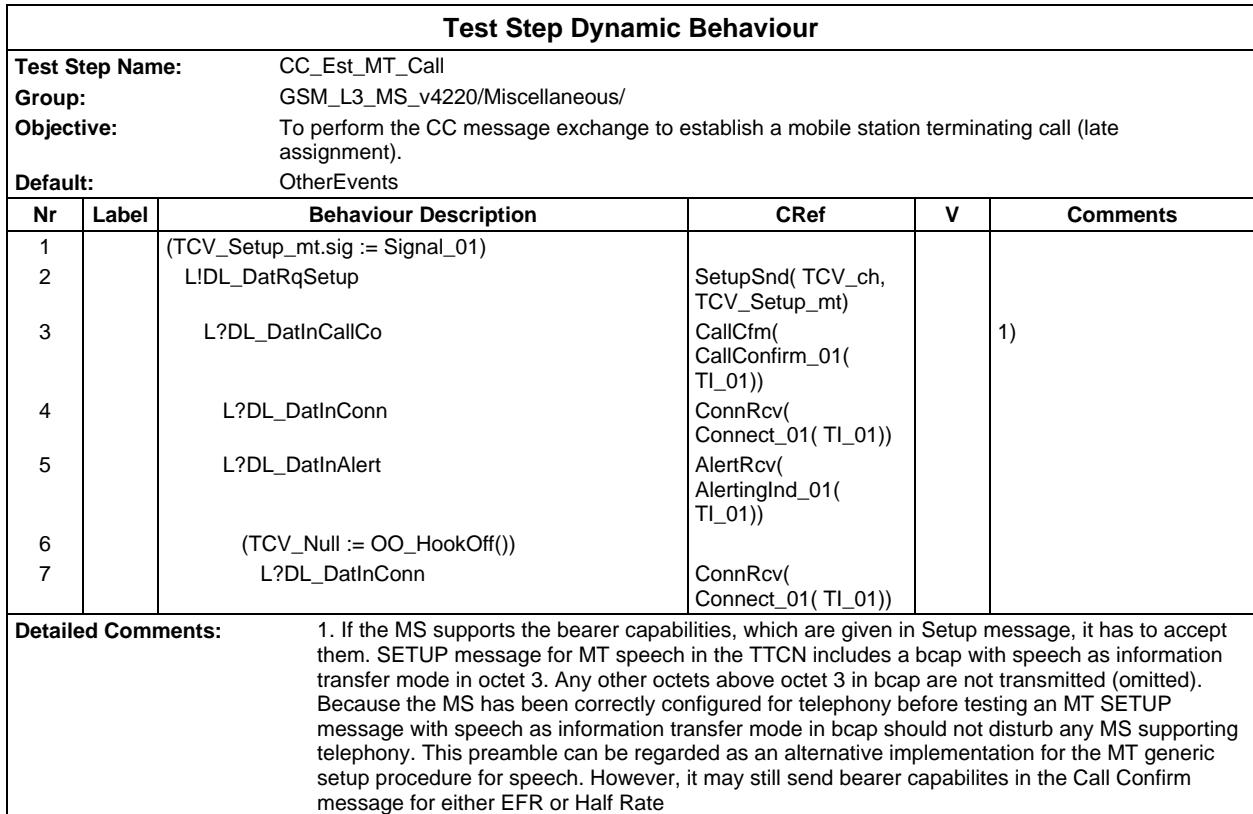

#### **Page 1282 ETS 300 607-3 (GSM 11.10-3 version 4.22.1): October 1998**

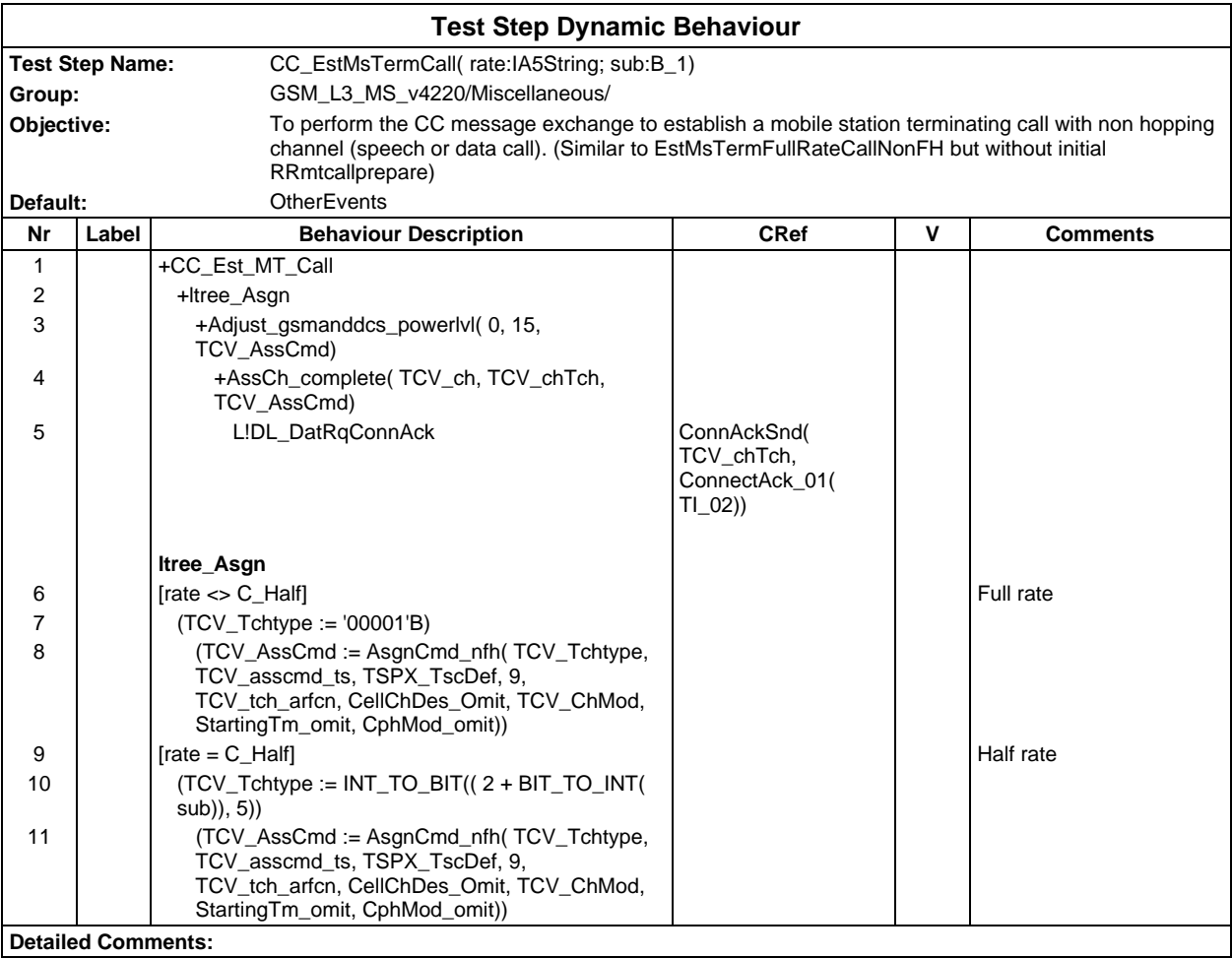

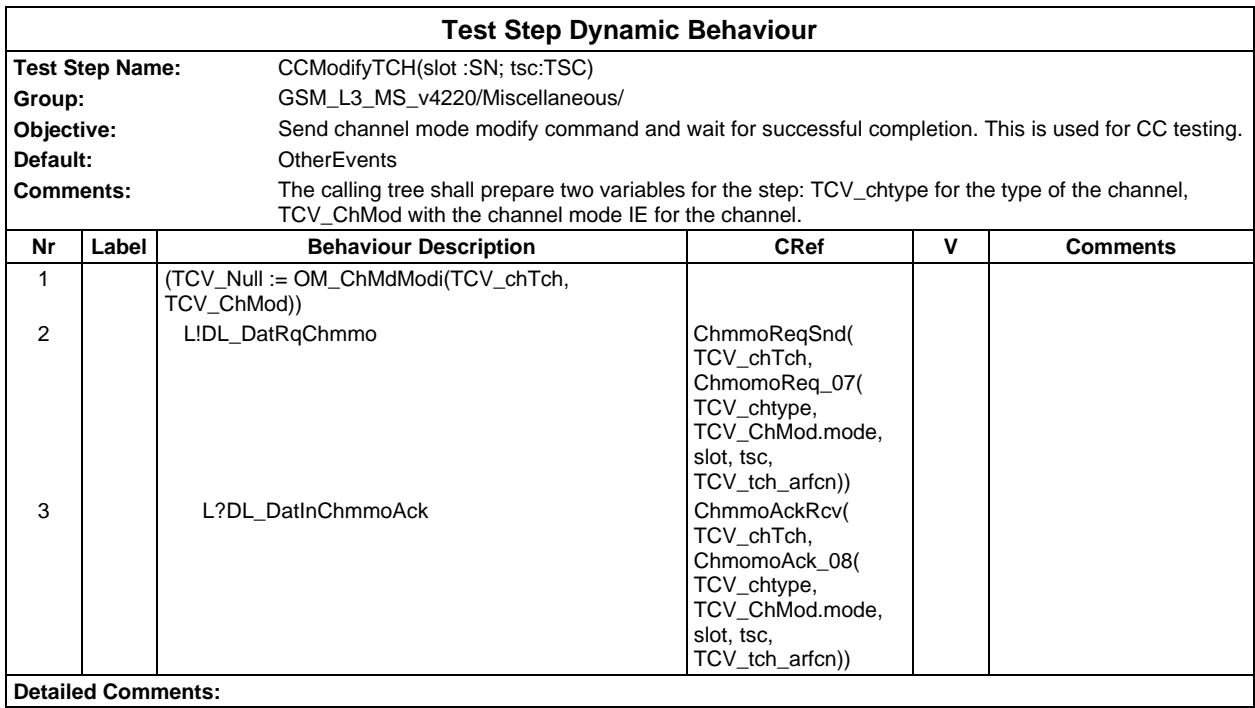

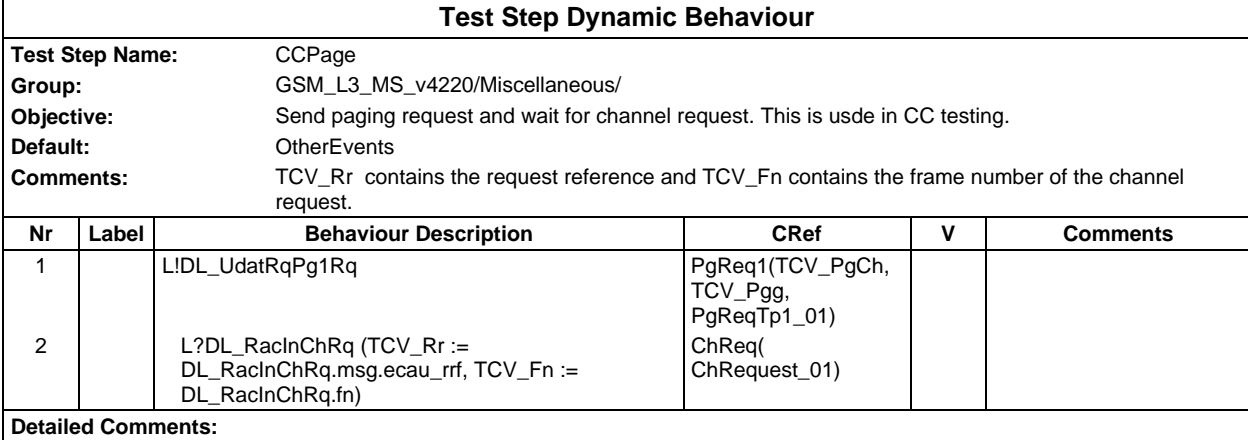

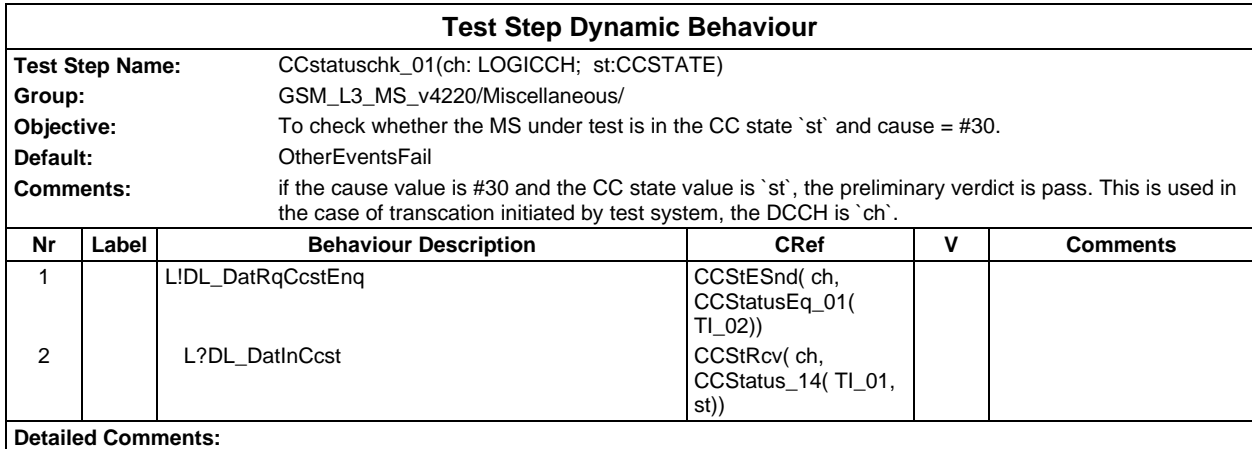

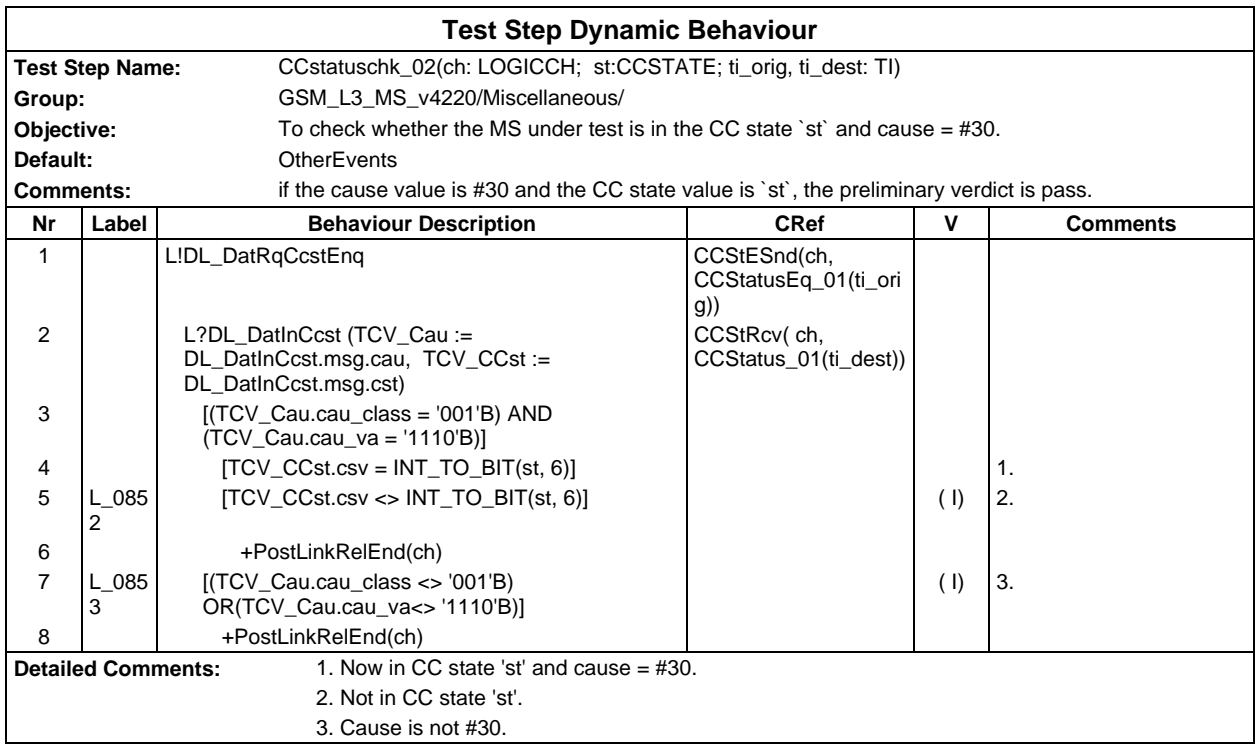

#### **Page 1284 ETS 300 607-3 (GSM 11.10-3 version 4.22.1): October 1998**

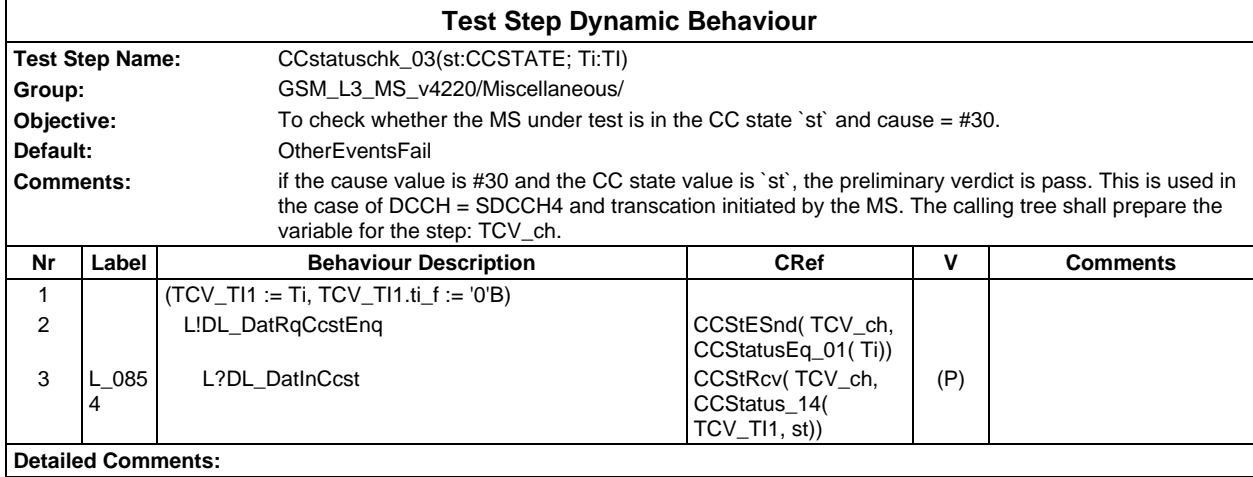

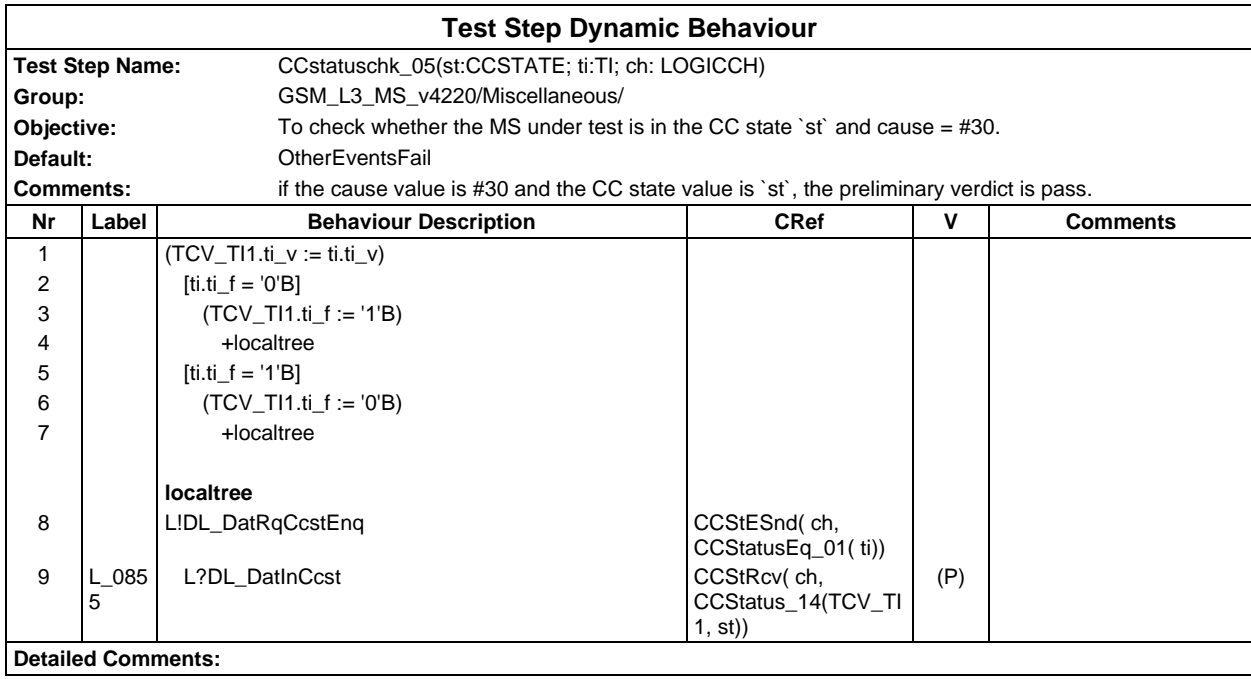

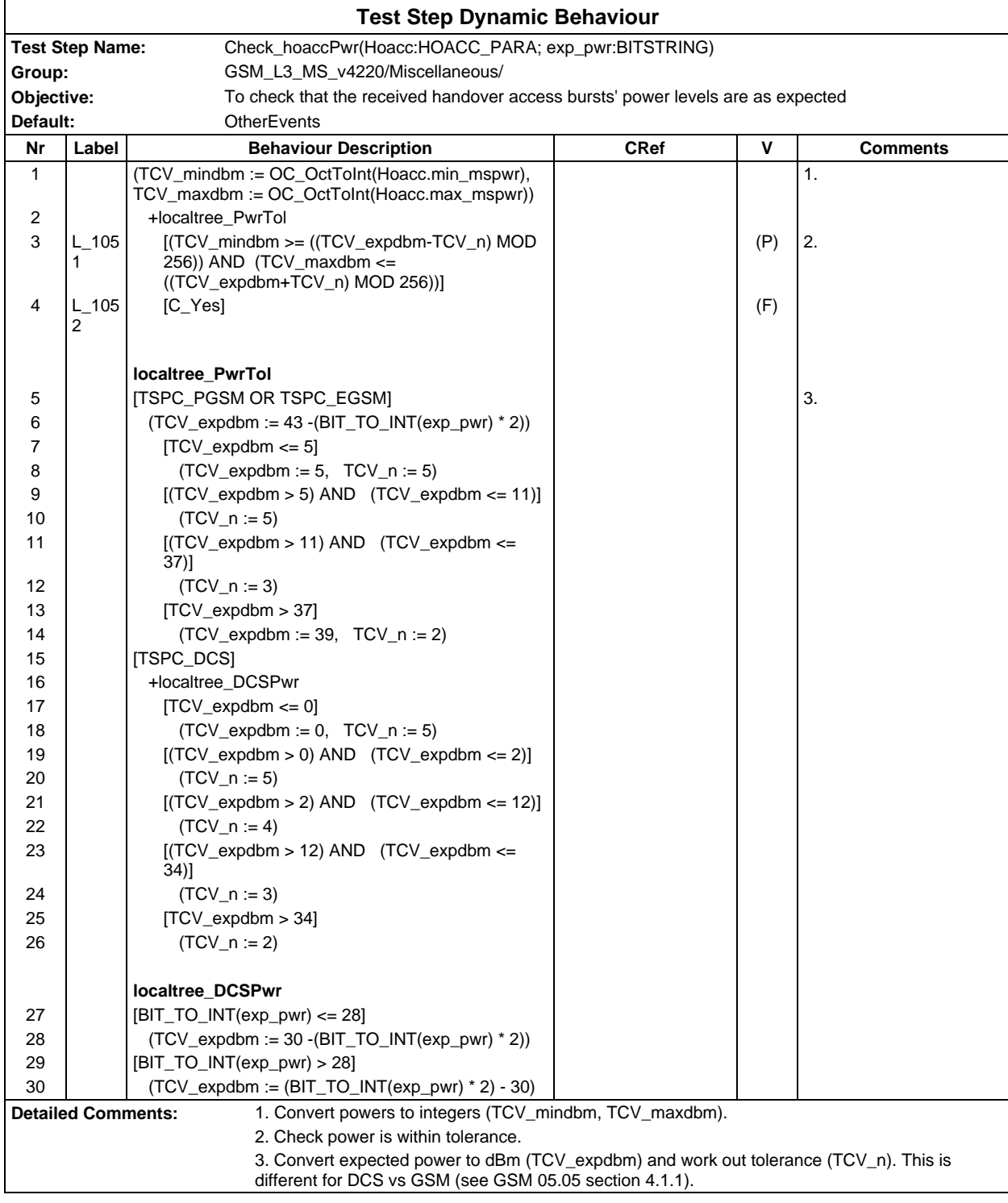

# **Page 1286 ETS 300 607-3 (GSM 11.10-3 version 4.22.1): October 1998**

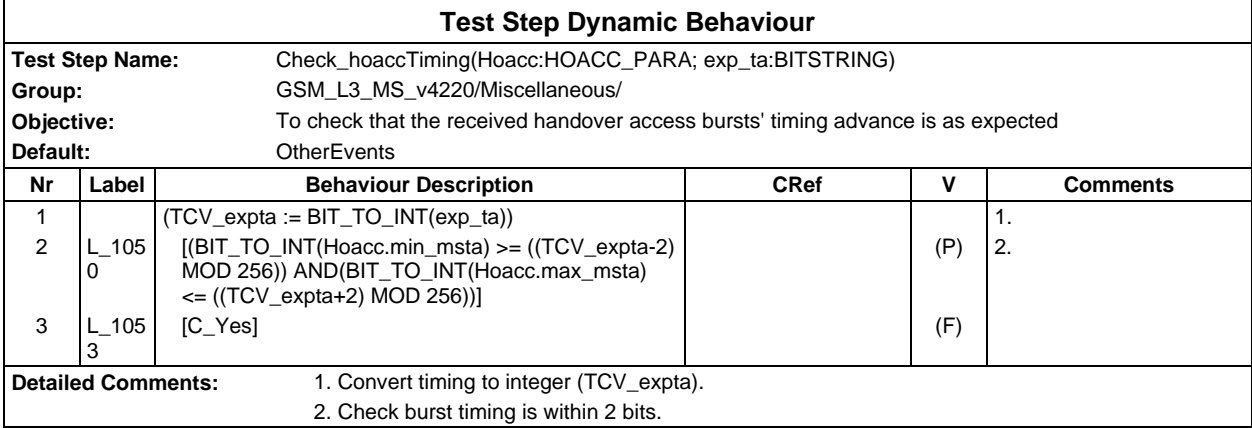

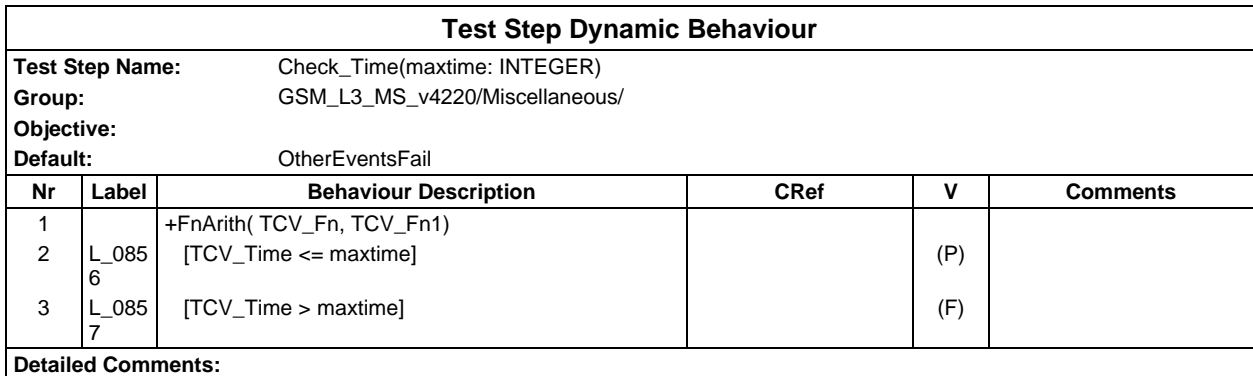

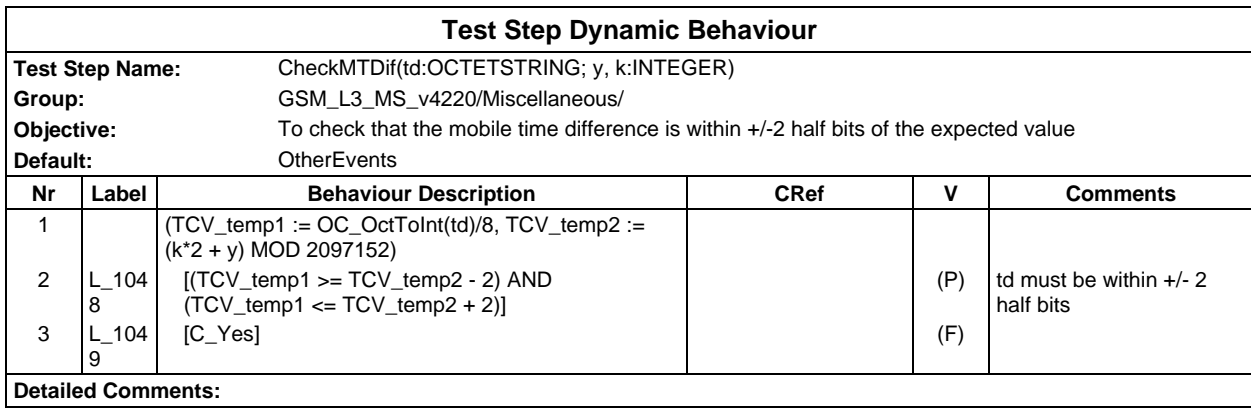

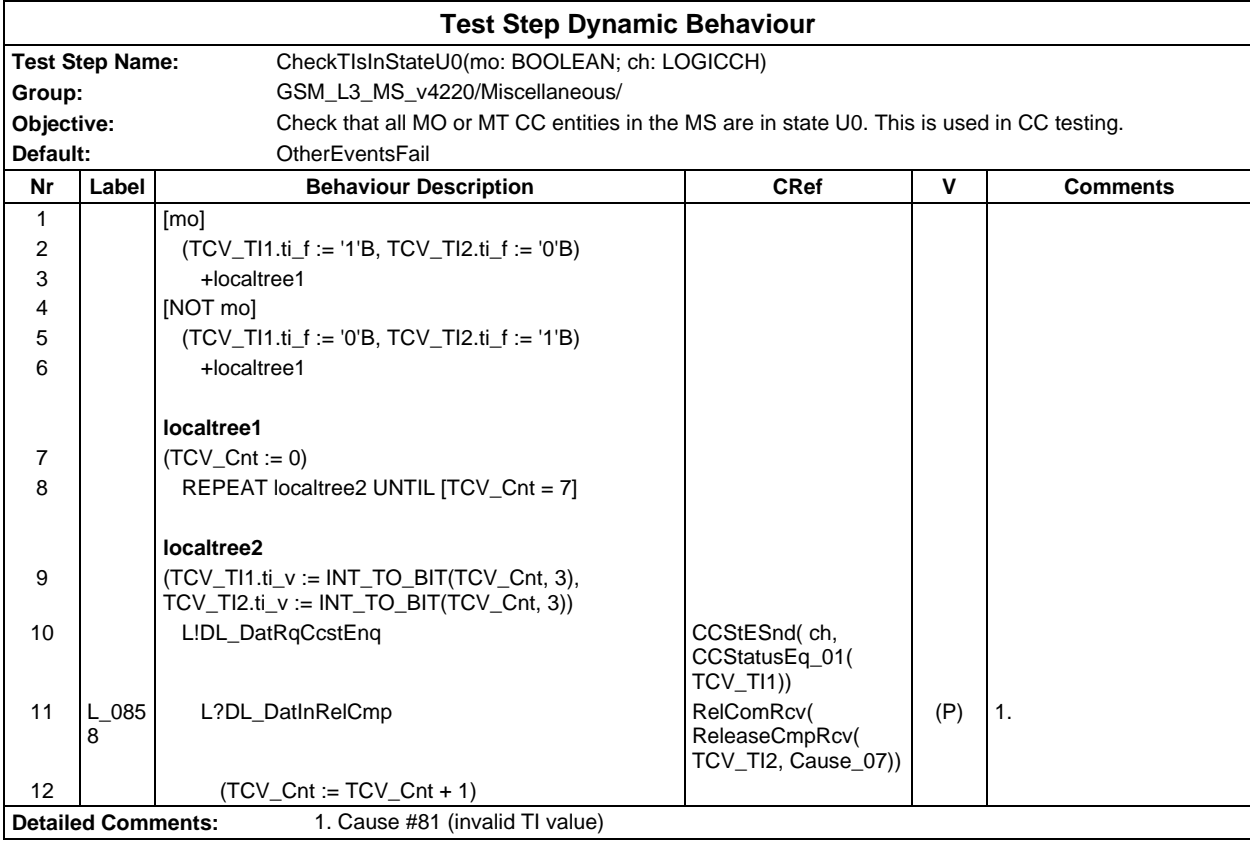

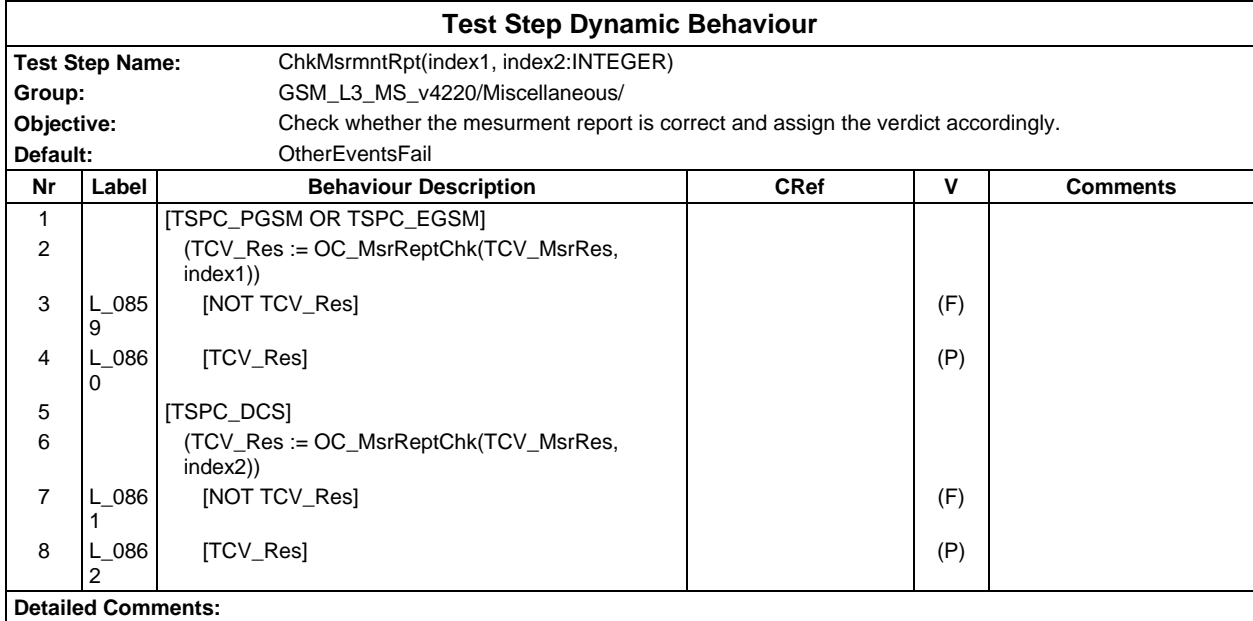

## **Page 1288 ETS 300 607-3 (GSM 11.10-3 version 4.22.1): October 1998**

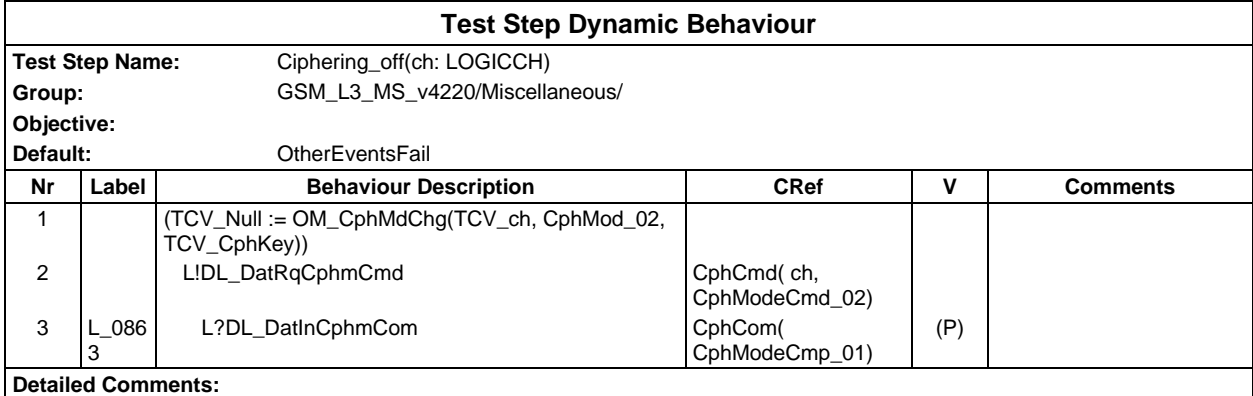

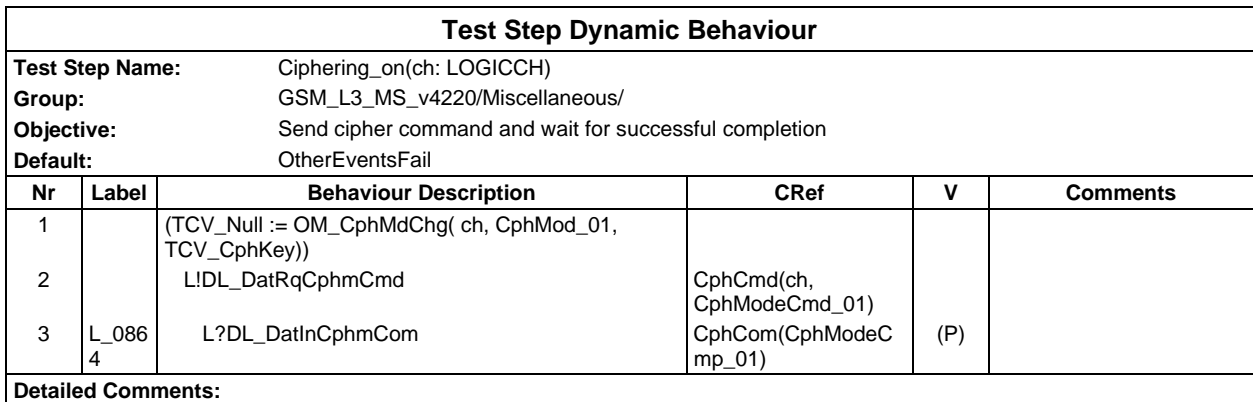

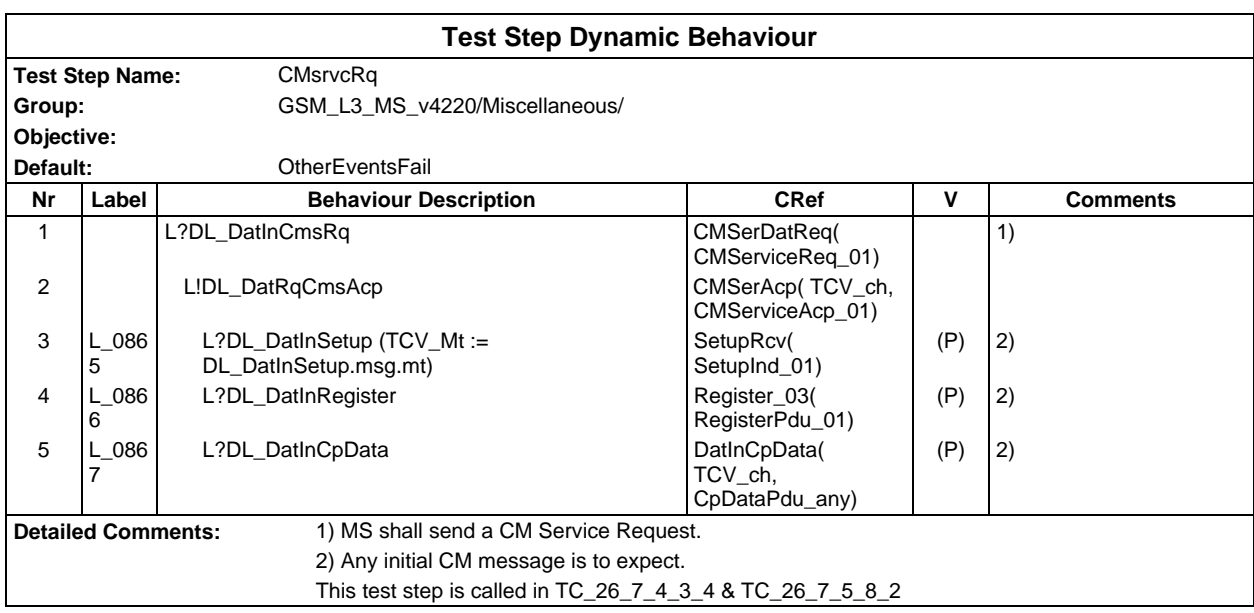

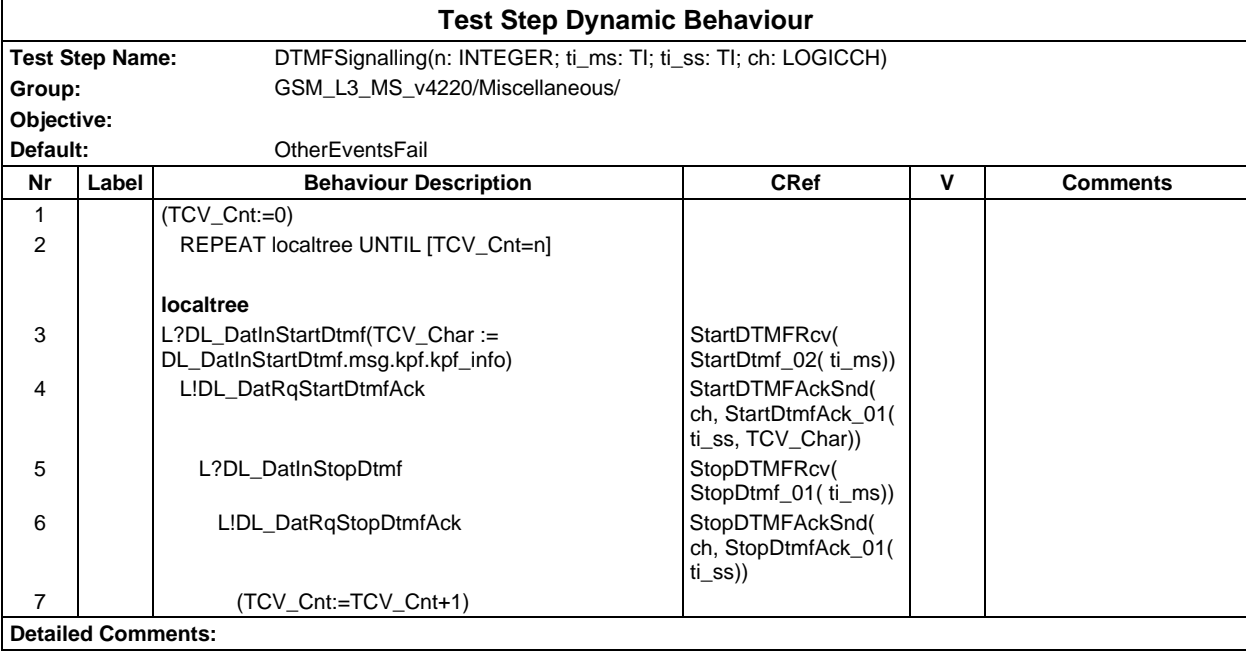

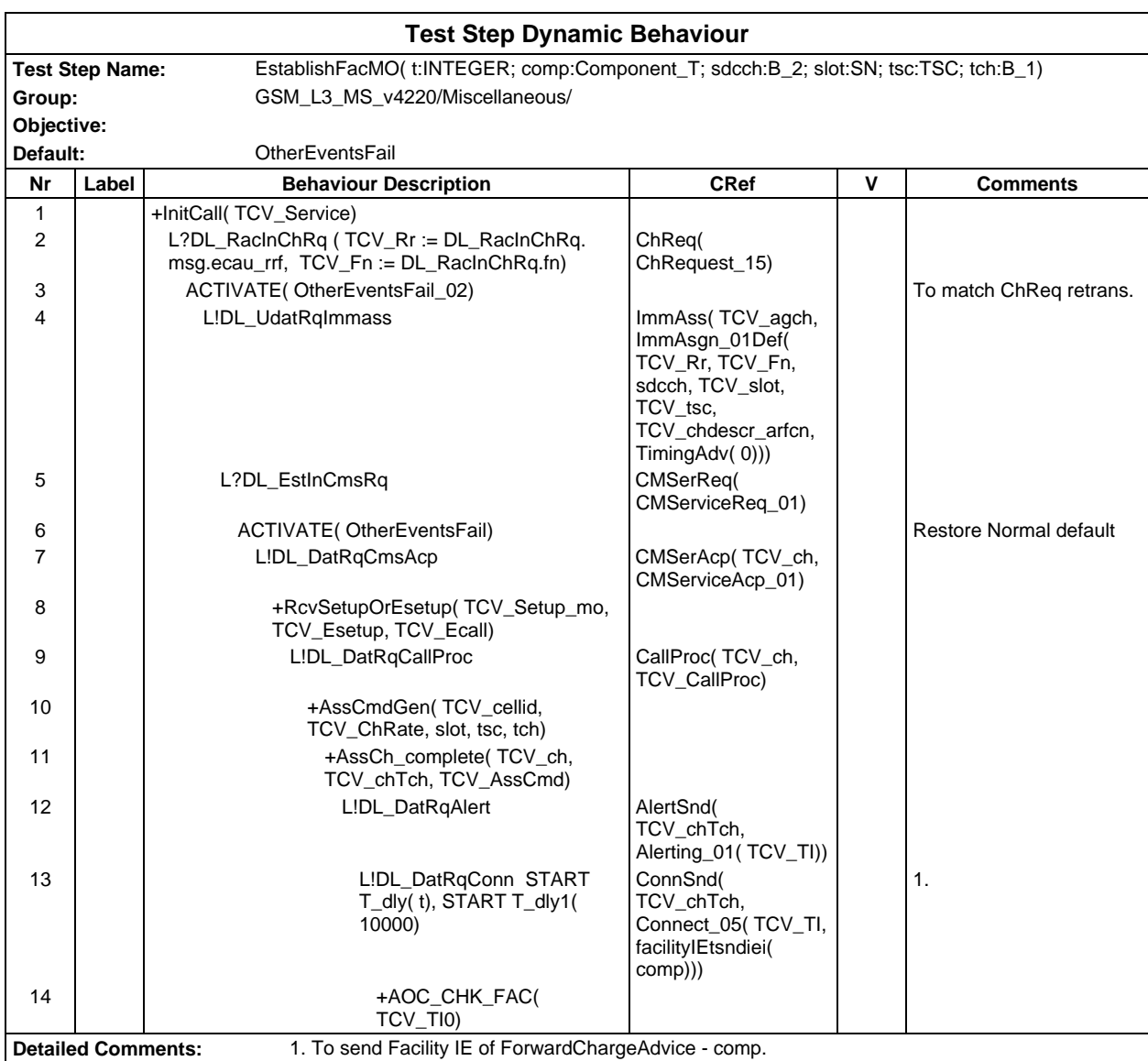

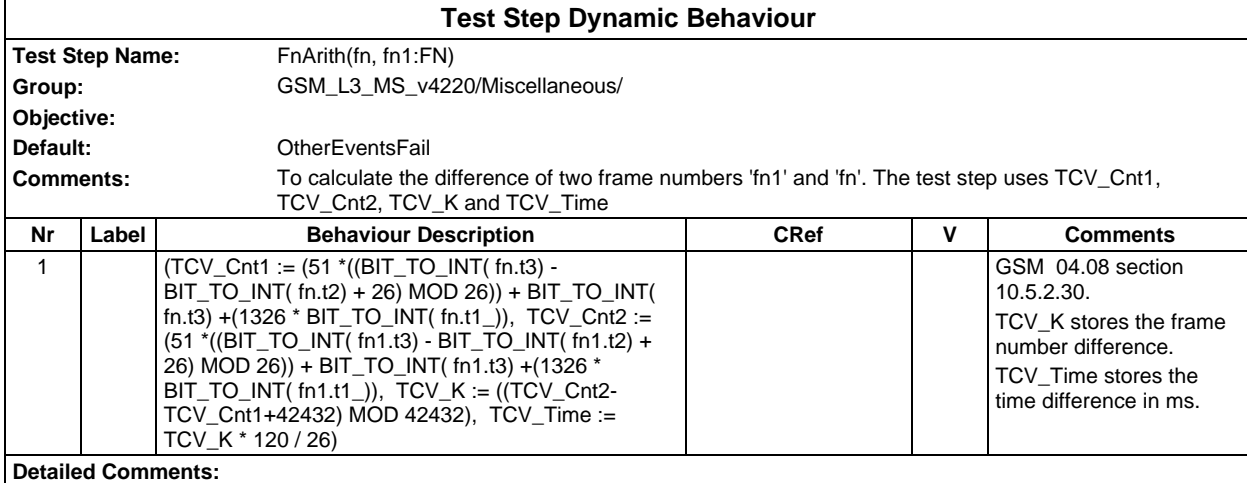

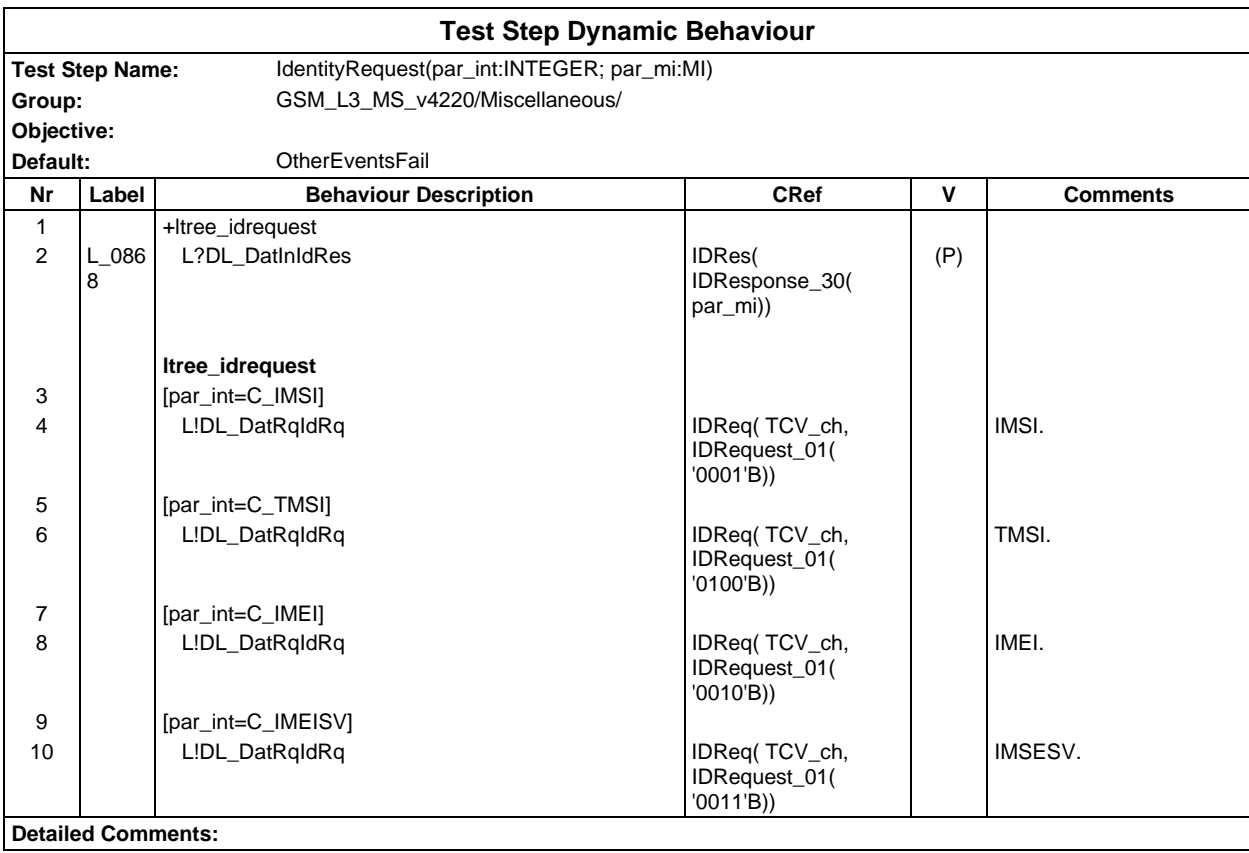

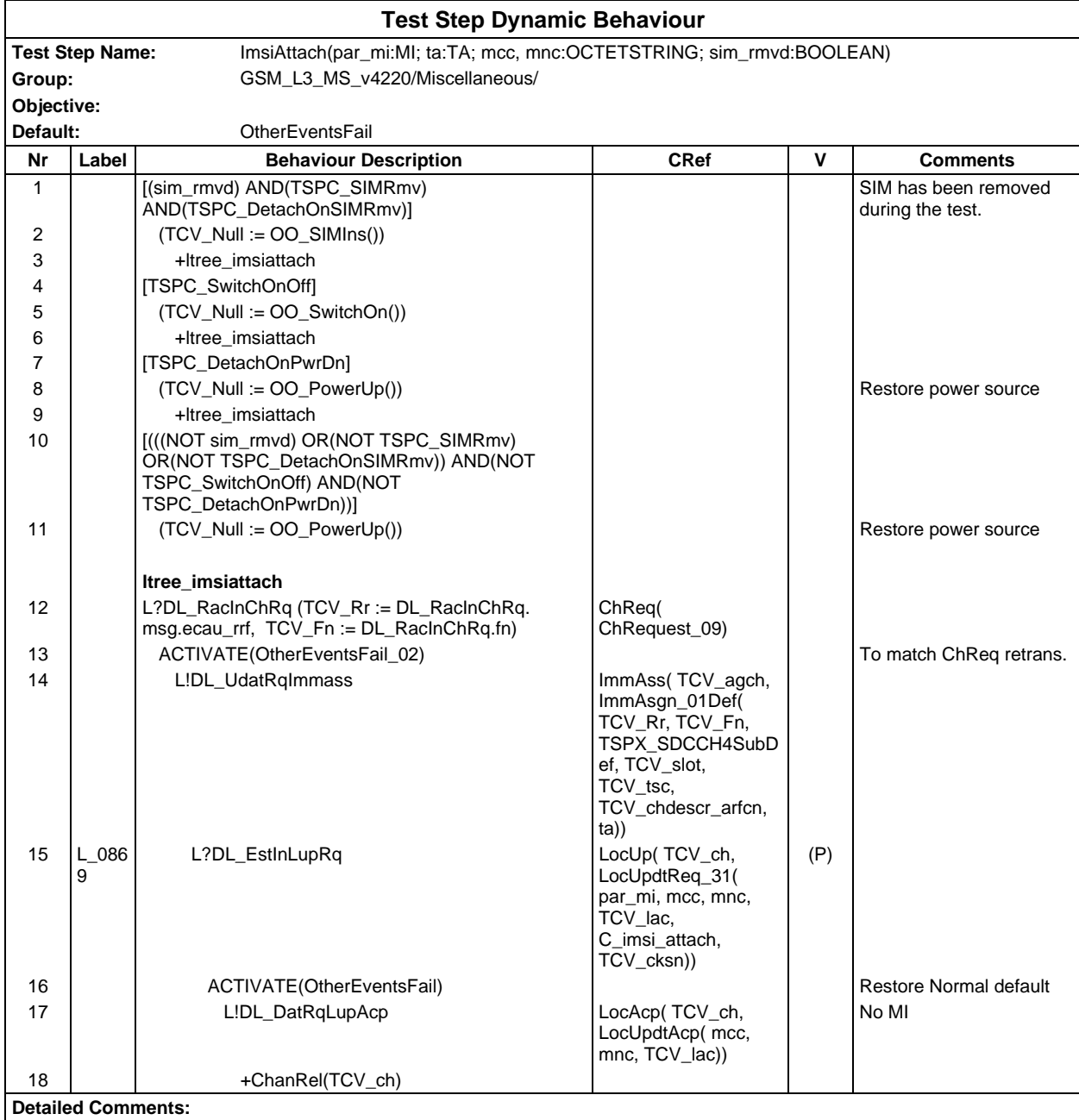

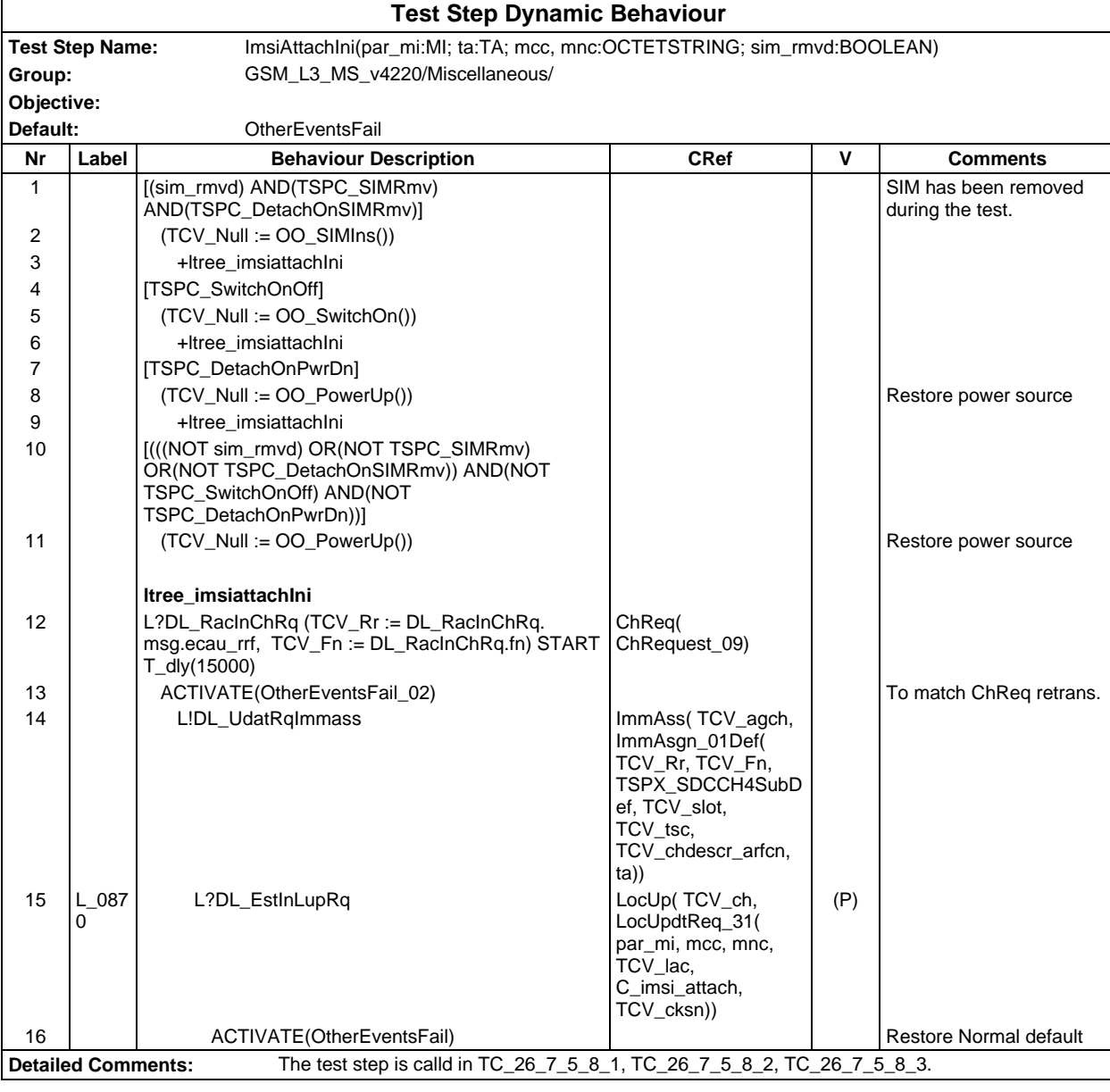

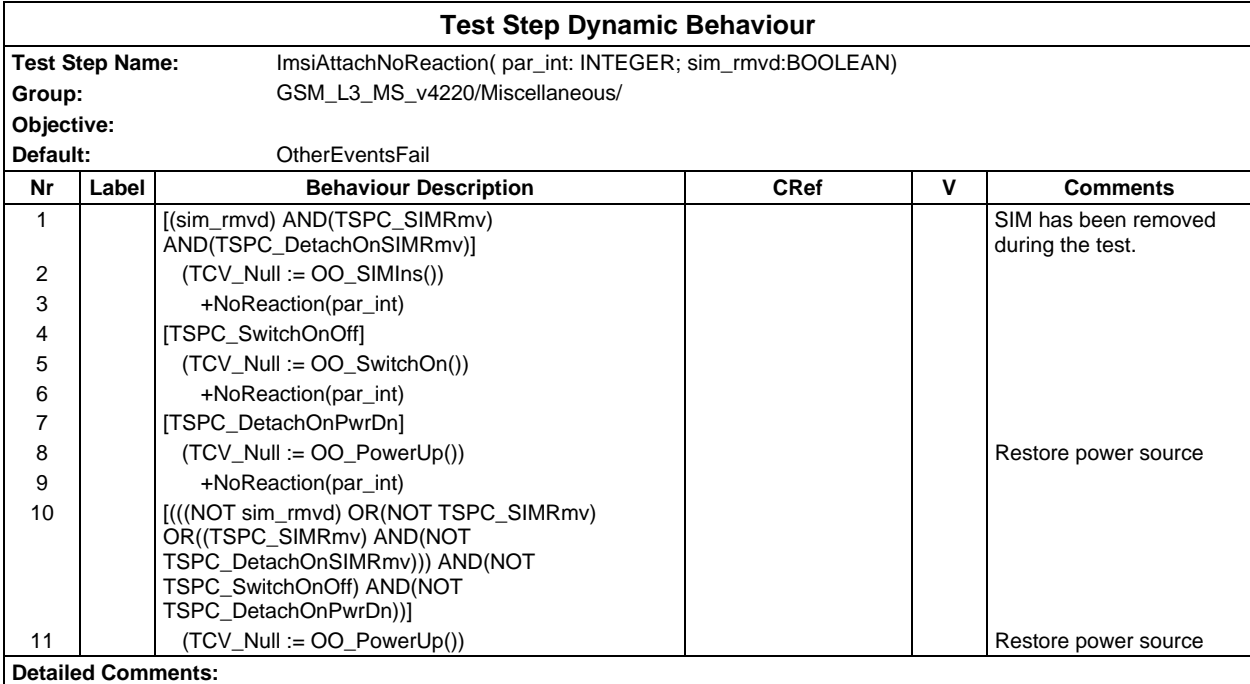

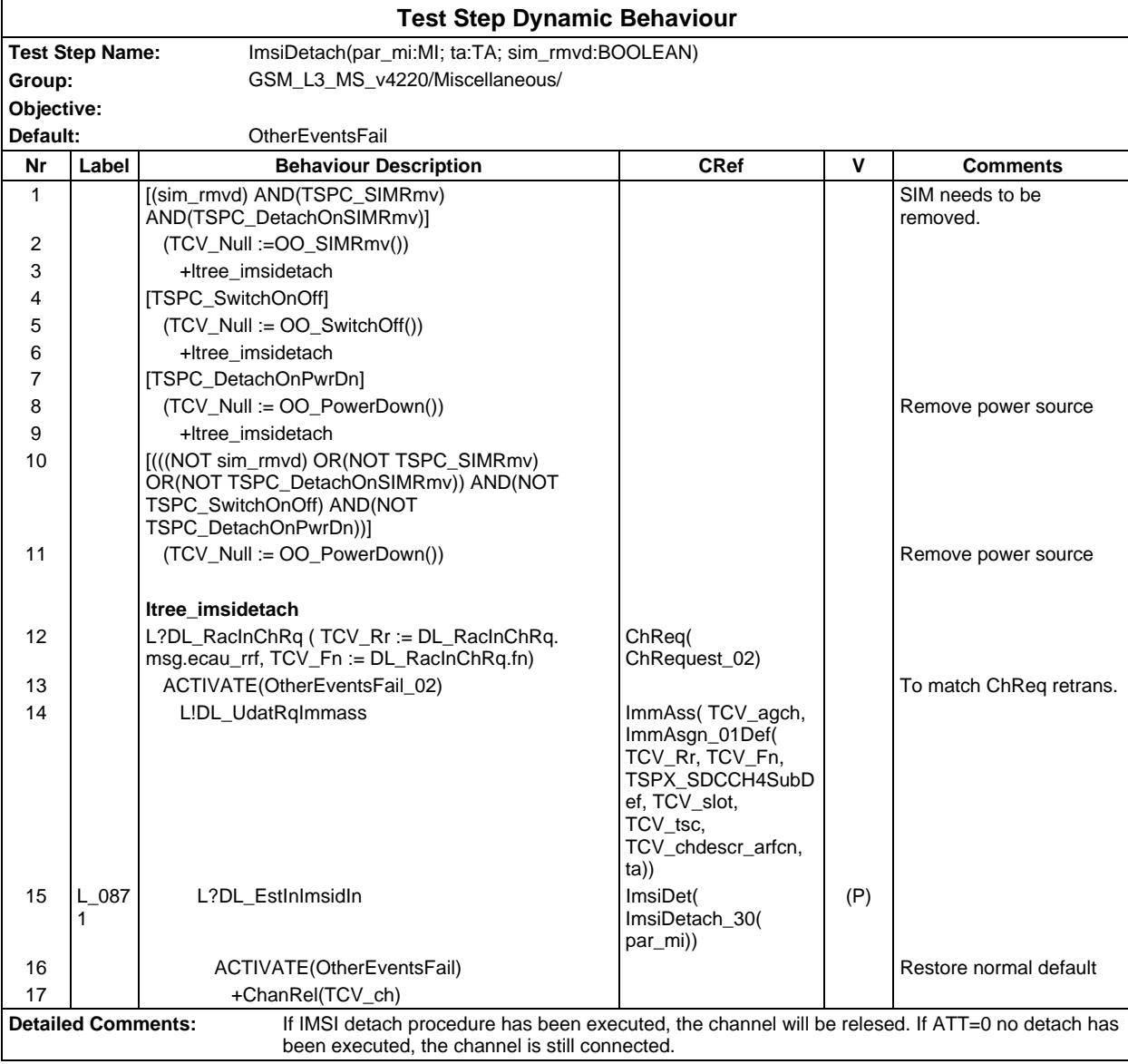

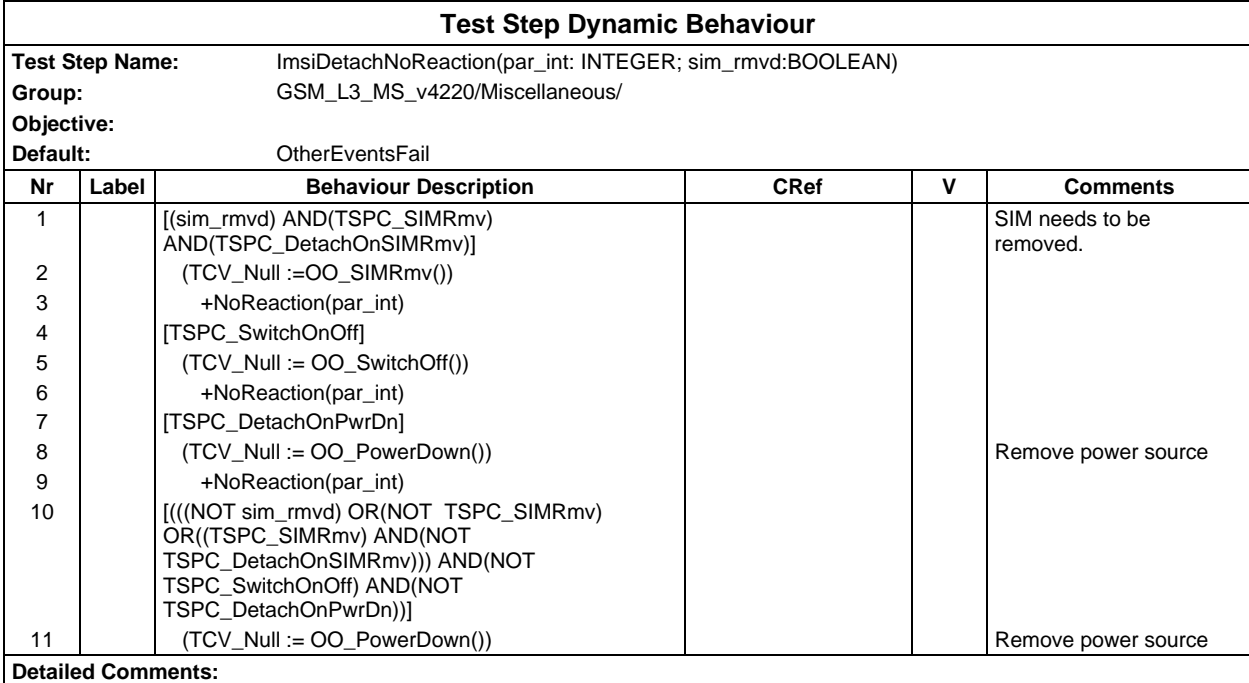

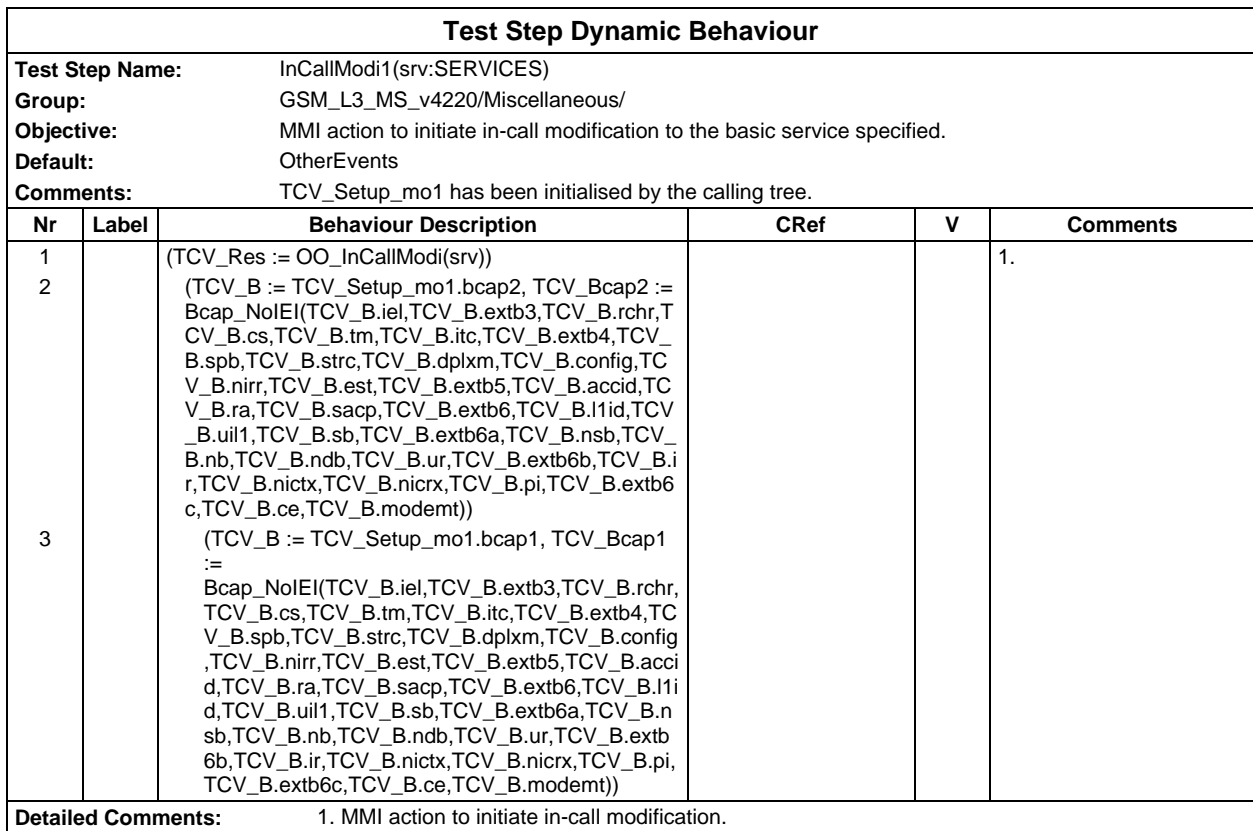

# **Page 1296 ETS 300 607-3 (GSM 11.10-3 version 4.22.1): October 1998**

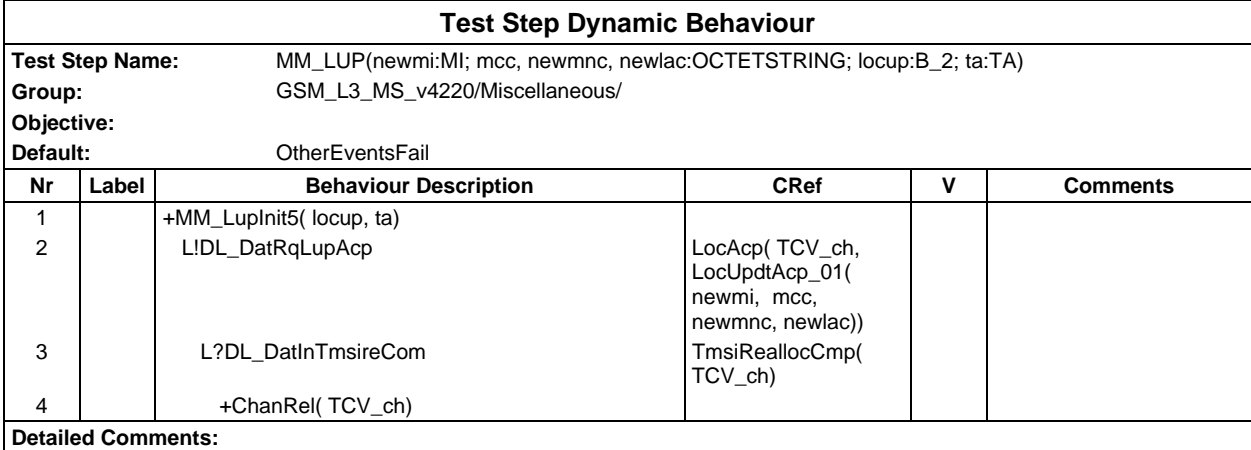

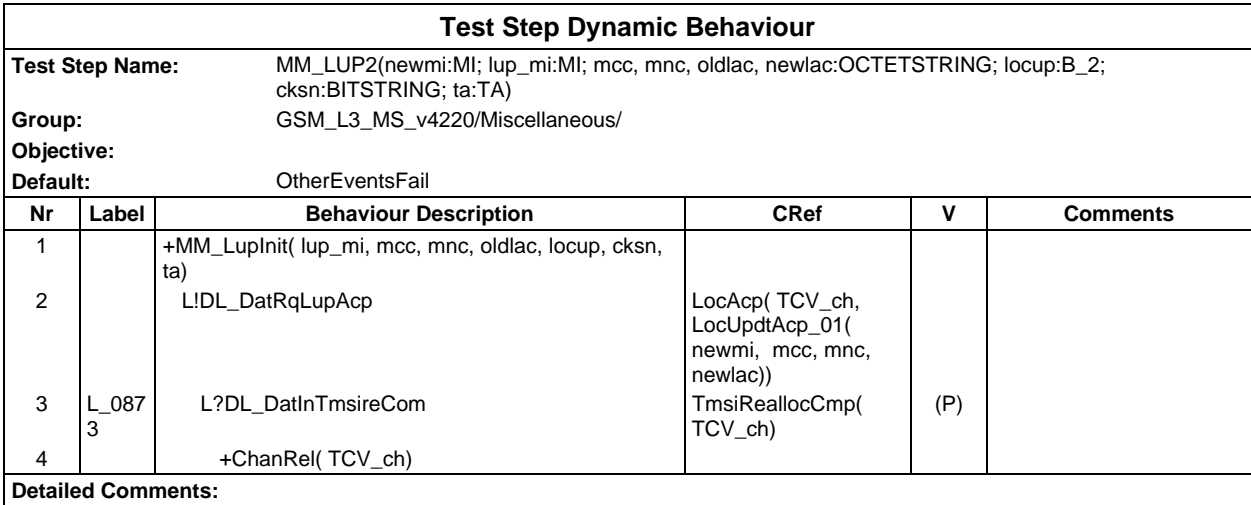

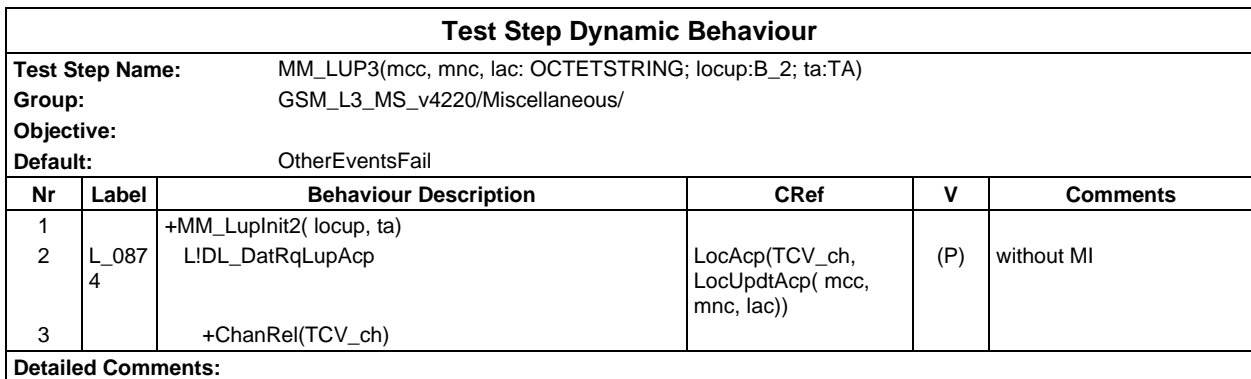
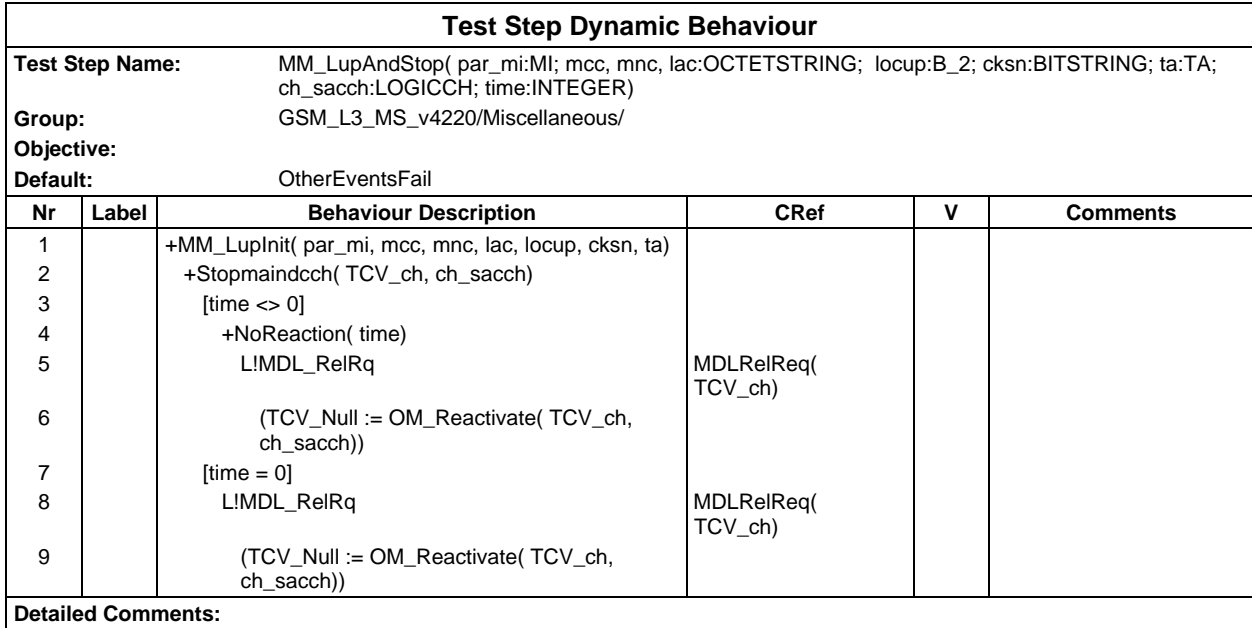

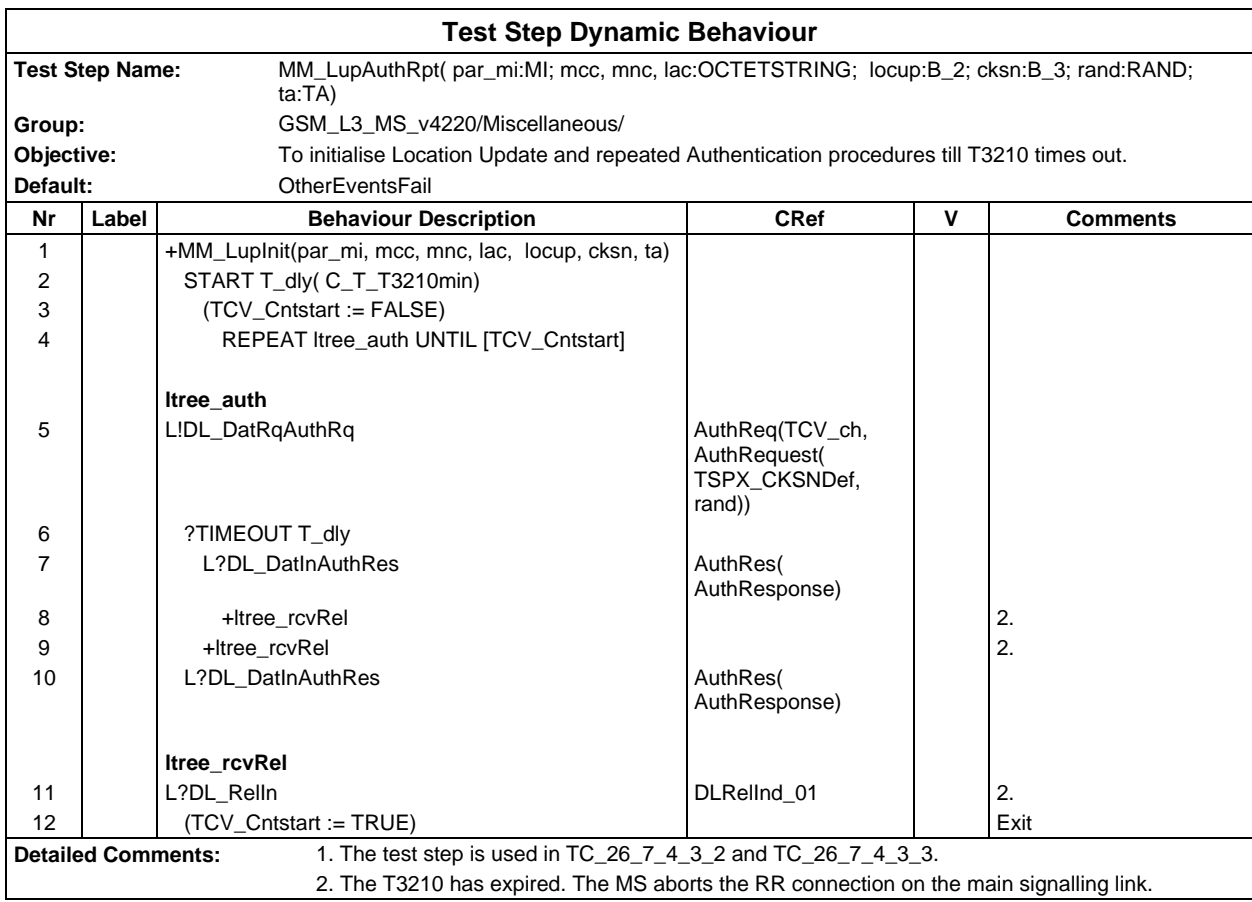

# **Page 1298 ETS 300 607-3 (GSM 11.10-3 version 4.22.1): October 1998**

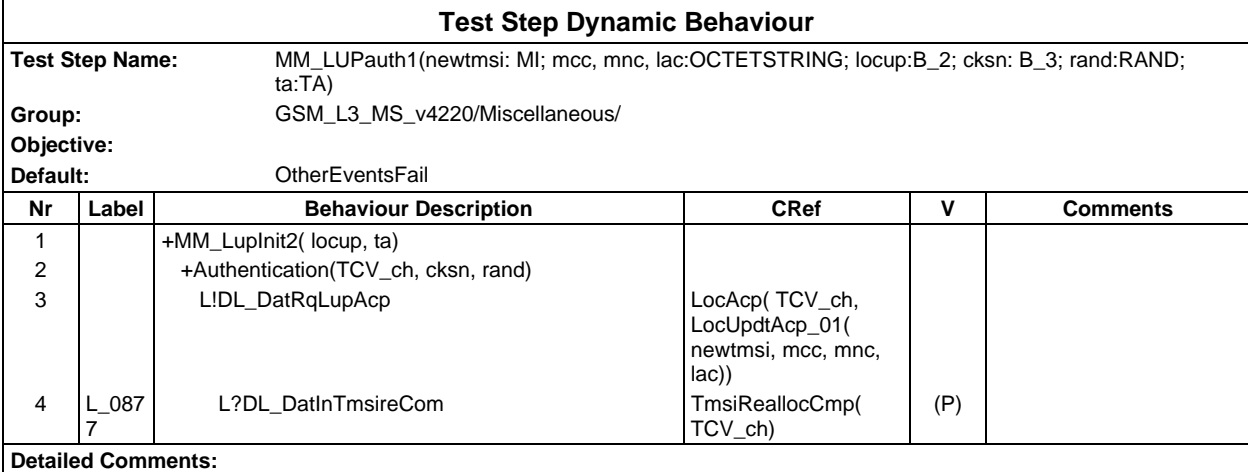

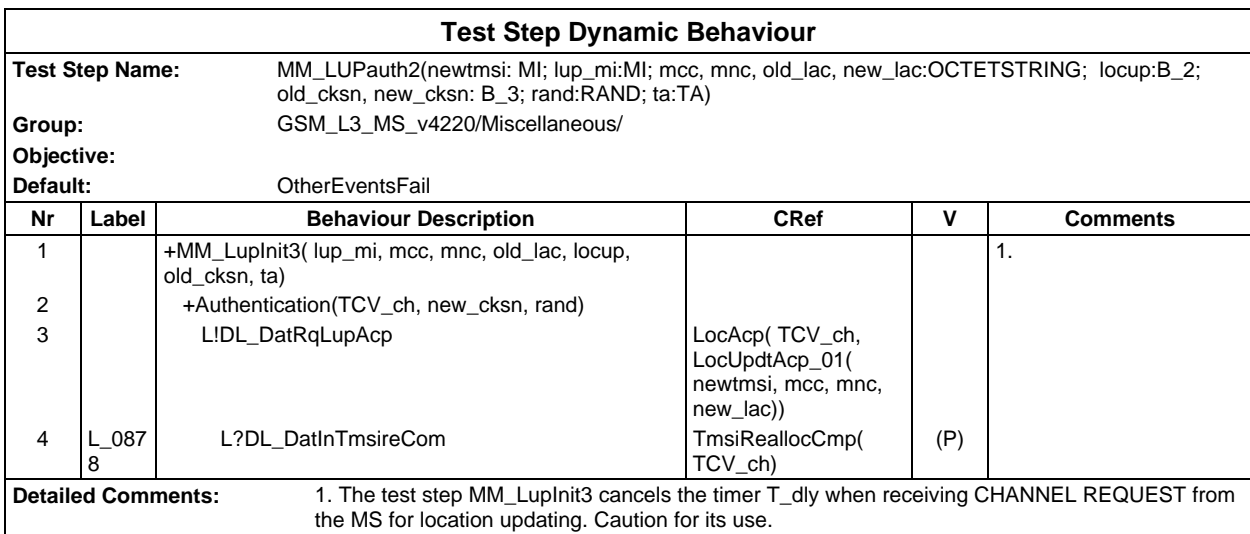

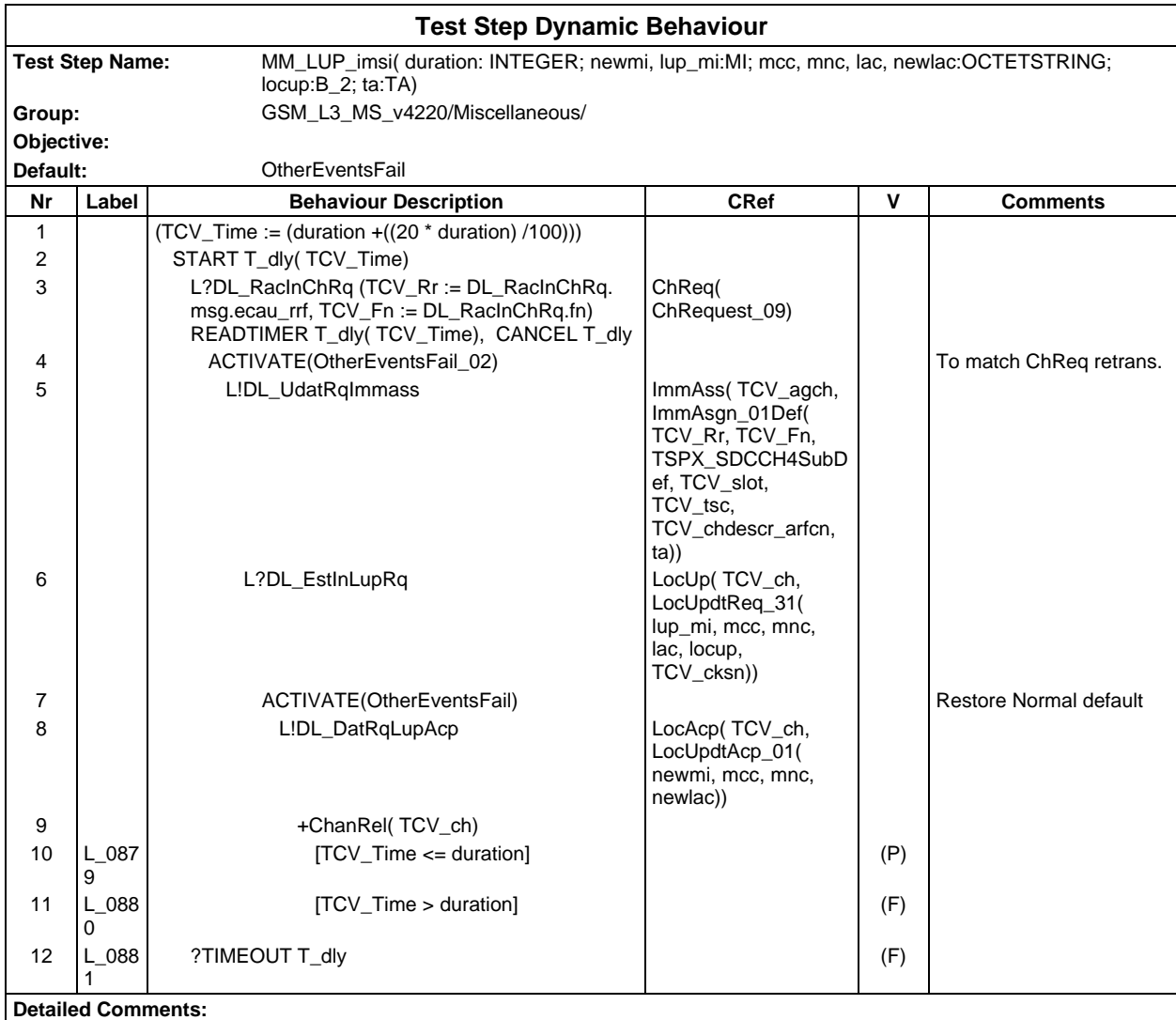

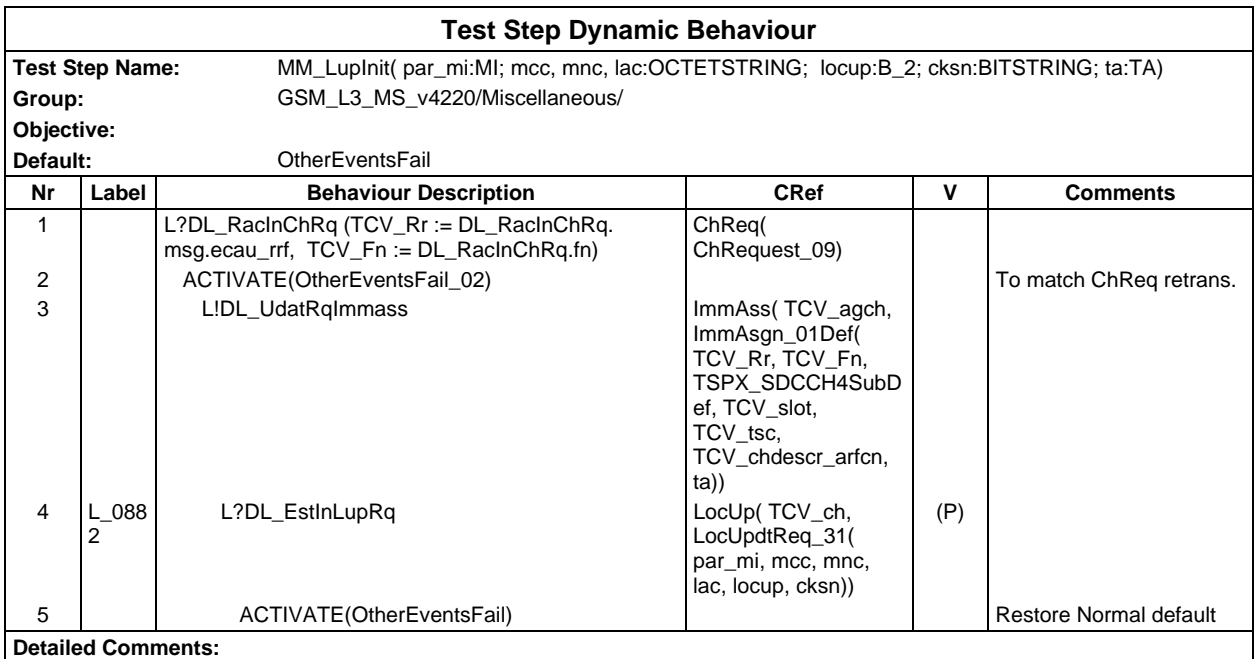

#### **Page 1300 ETS 300 607-3 (GSM 11.10-3 version 4.22.1): October 1998**

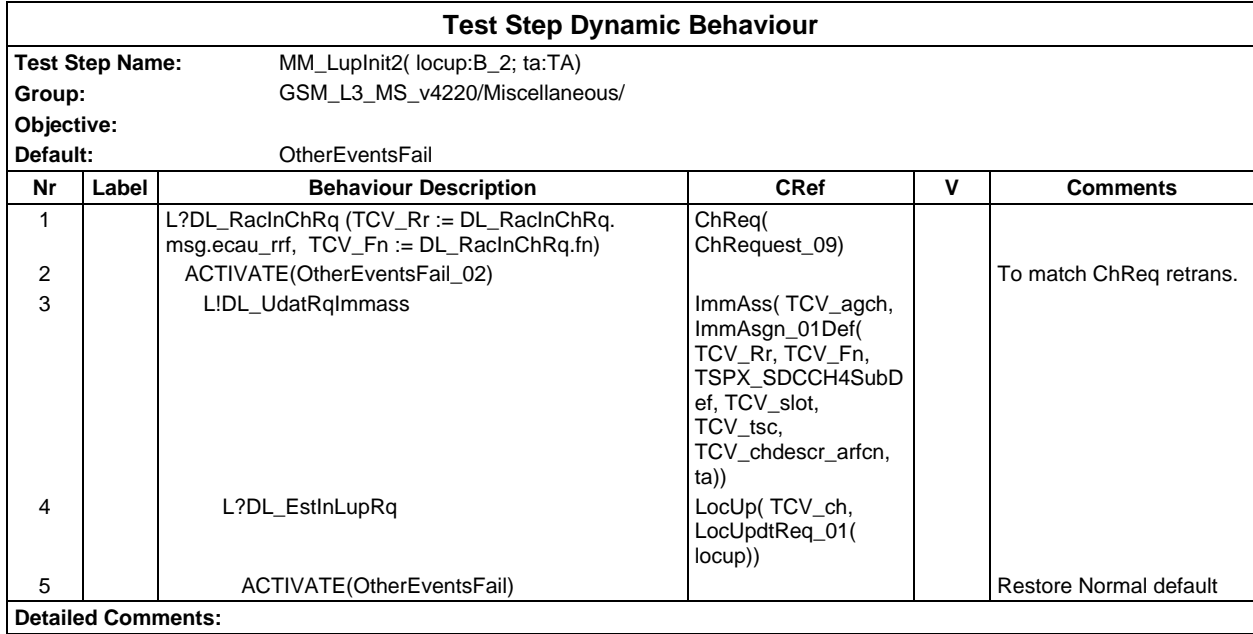

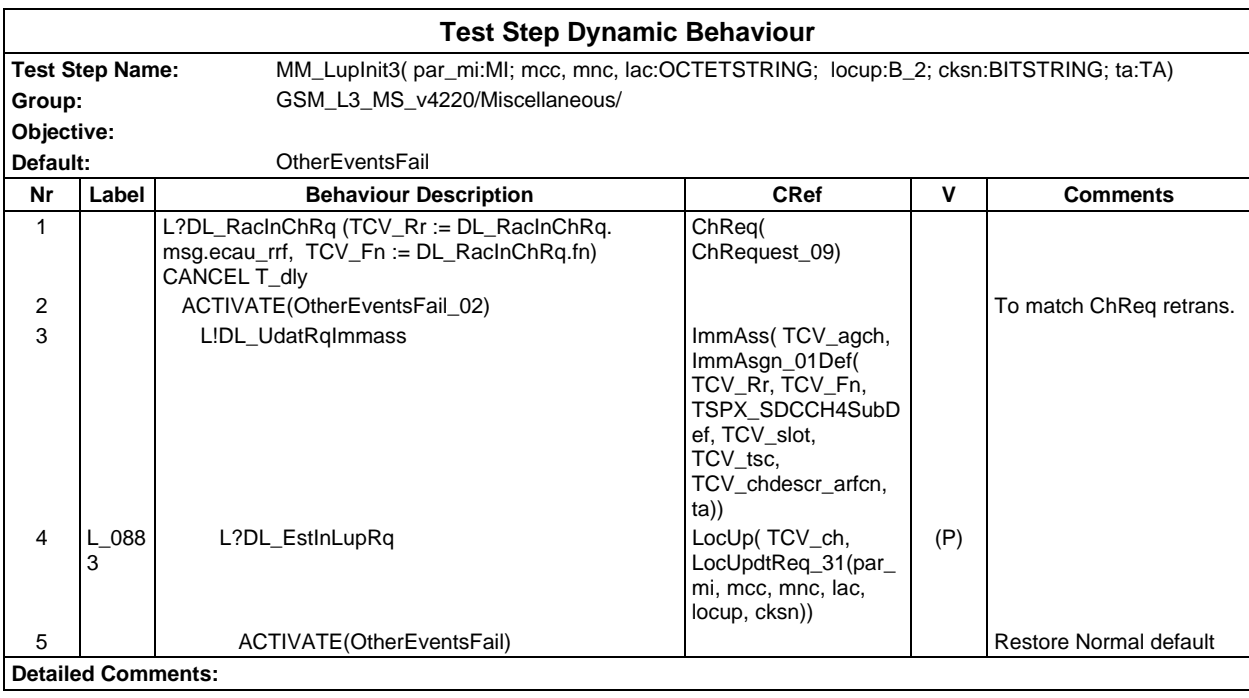

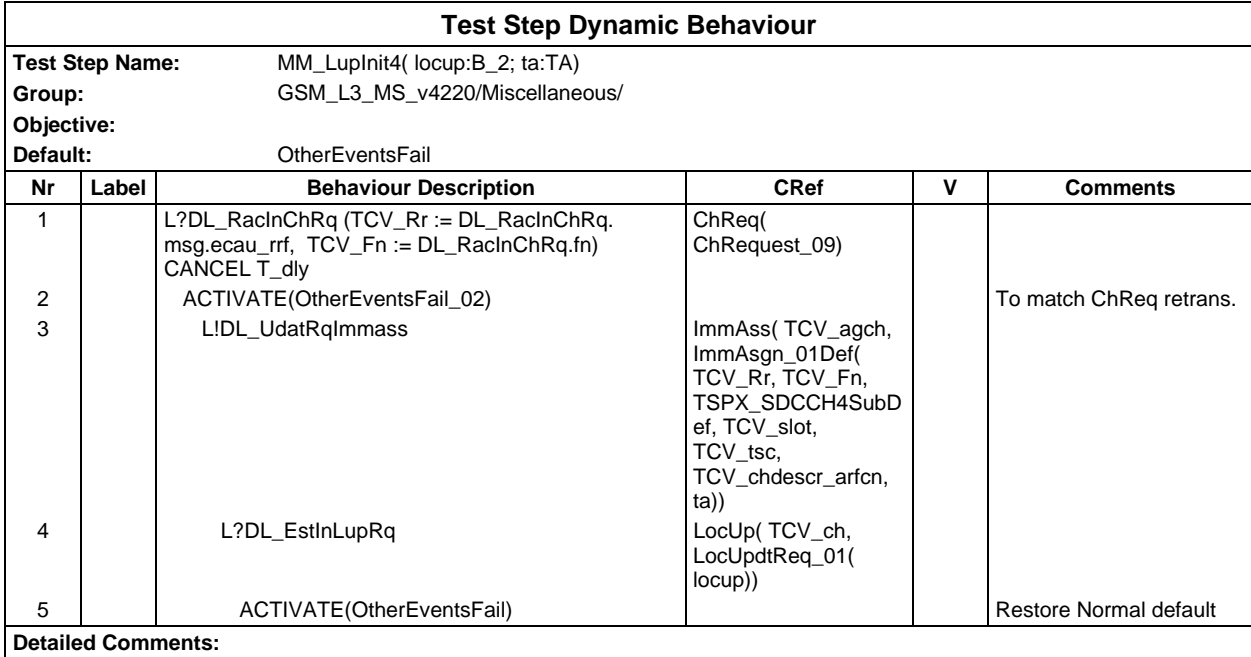

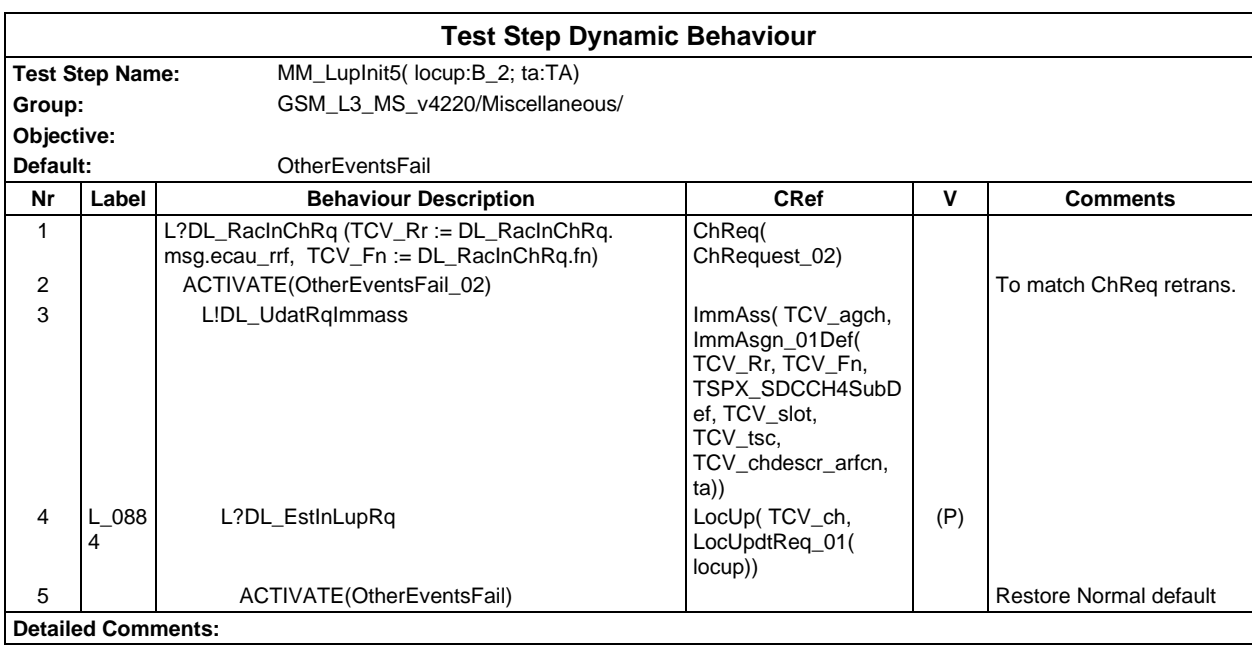

### **Page 1302 ETS 300 607-3 (GSM 11.10-3 version 4.22.1): October 1998**

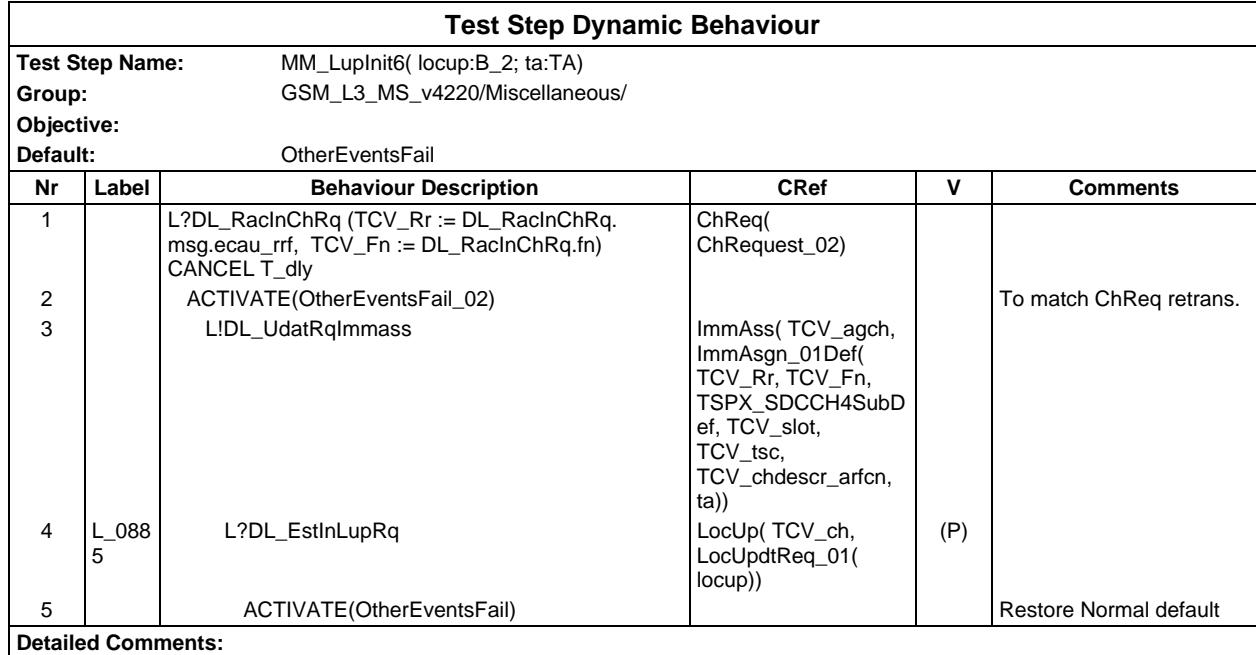

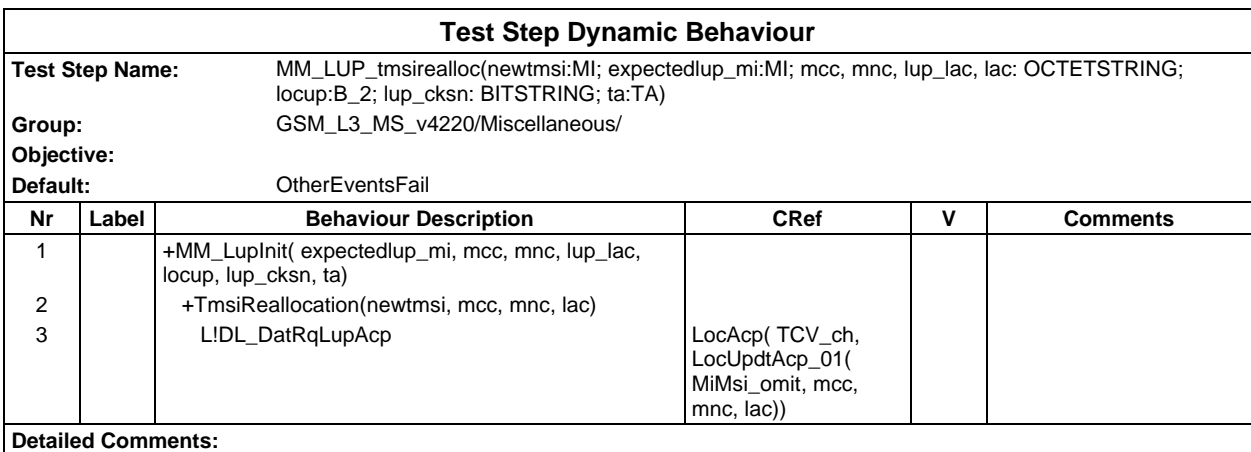

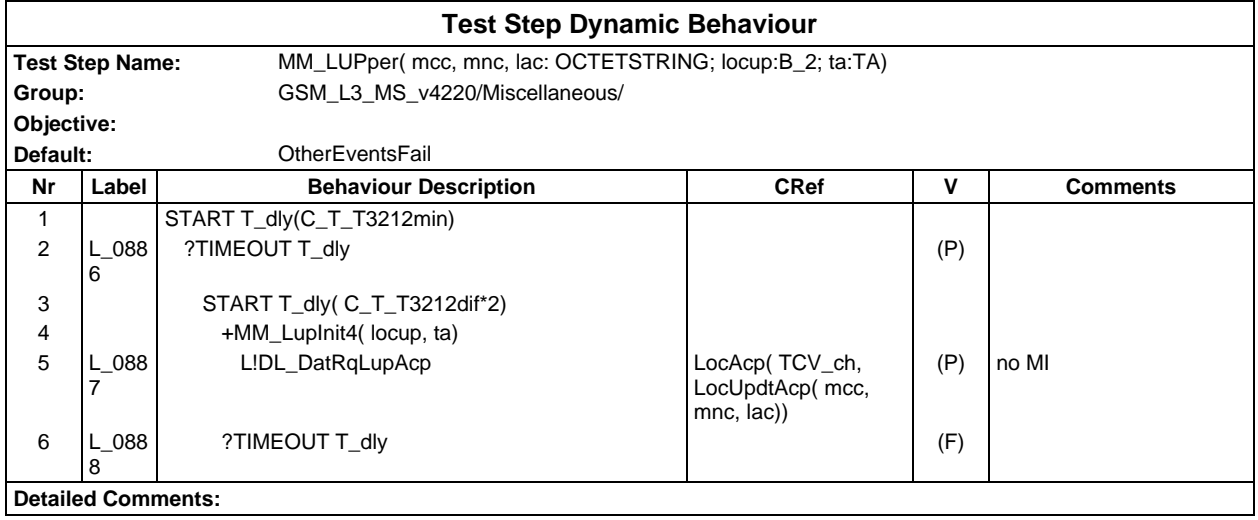

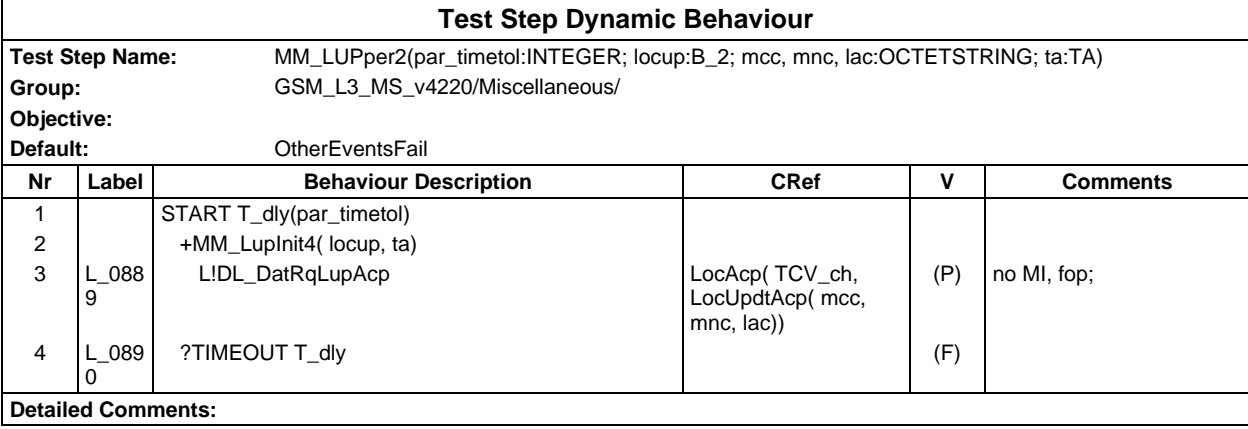

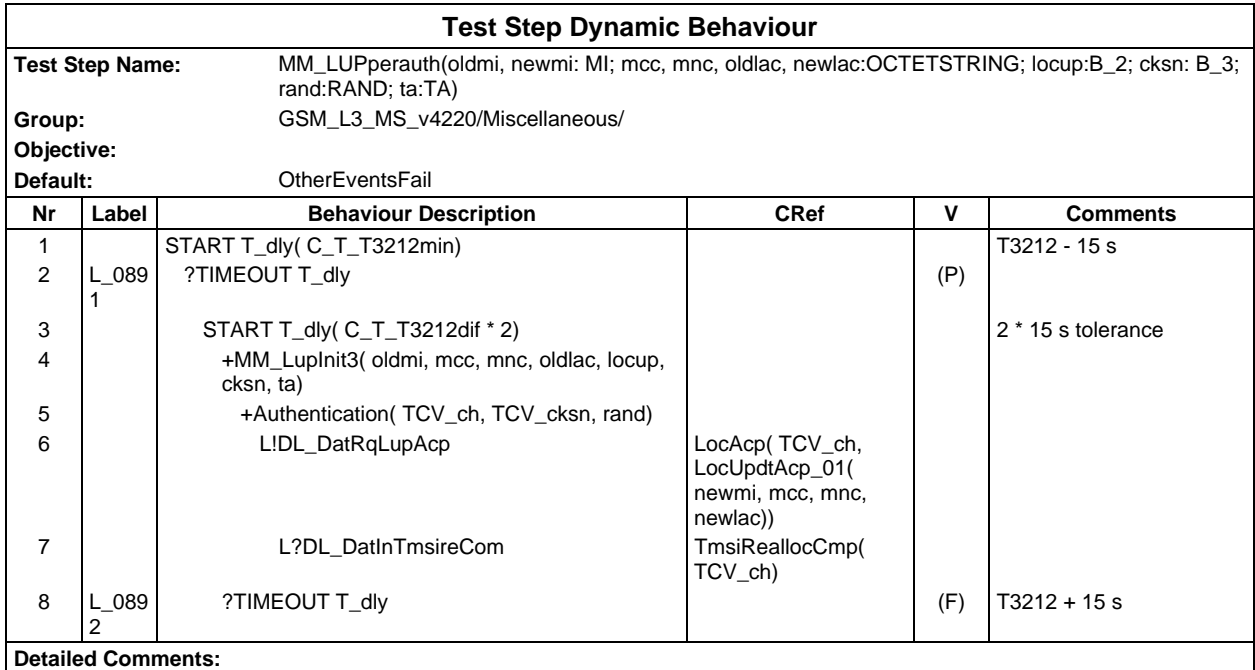

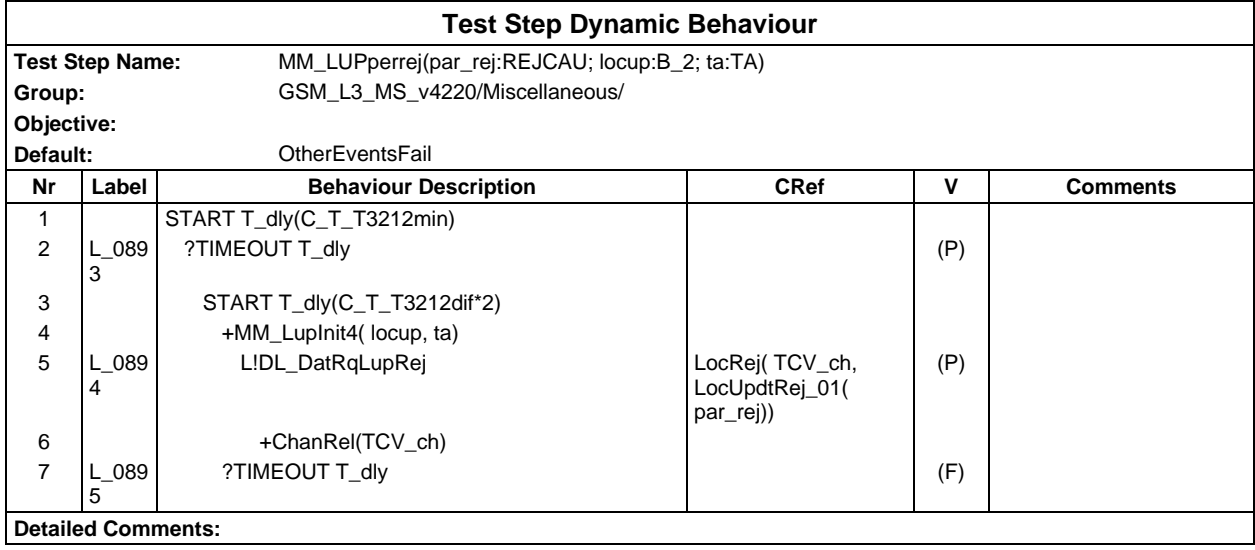

# **Page 1304 ETS 300 607-3 (GSM 11.10-3 version 4.22.1): October 1998**

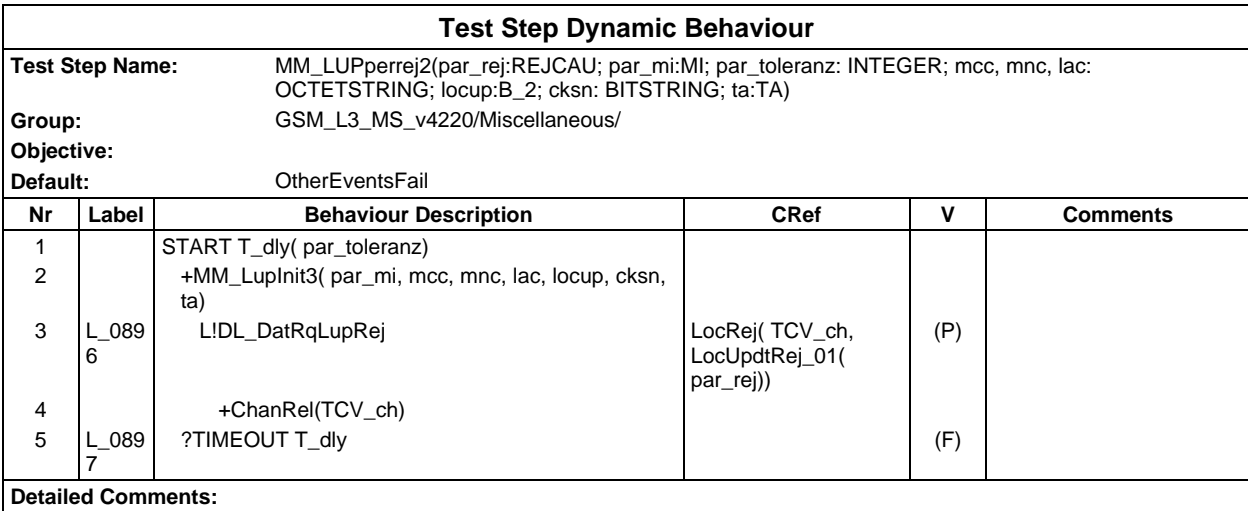

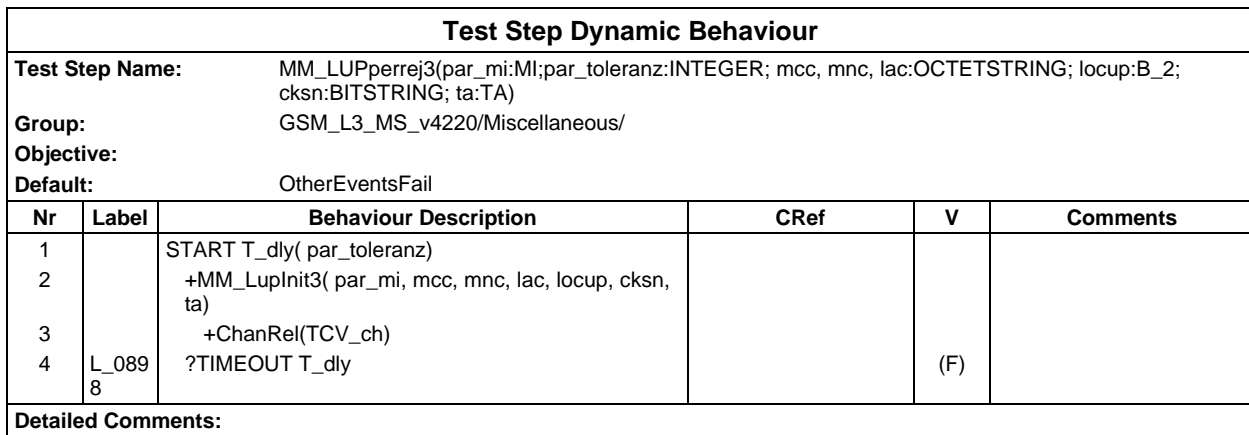

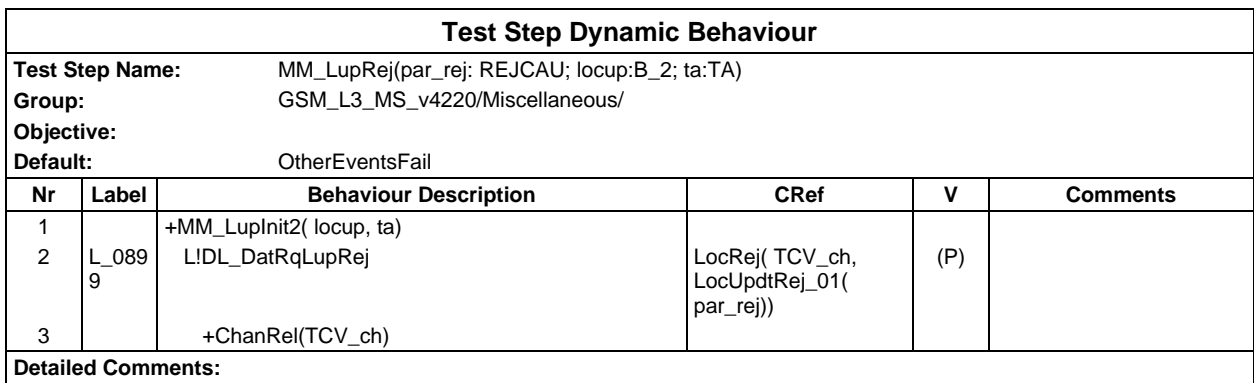

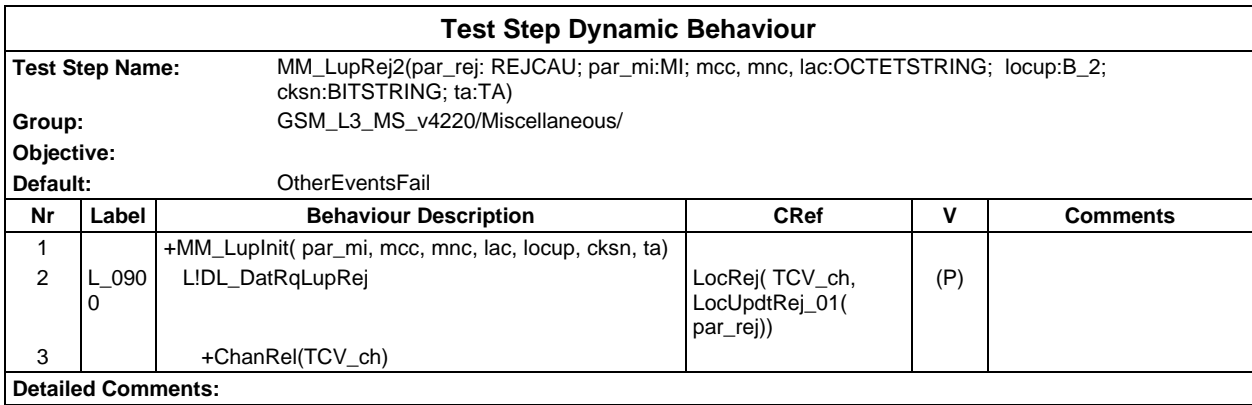

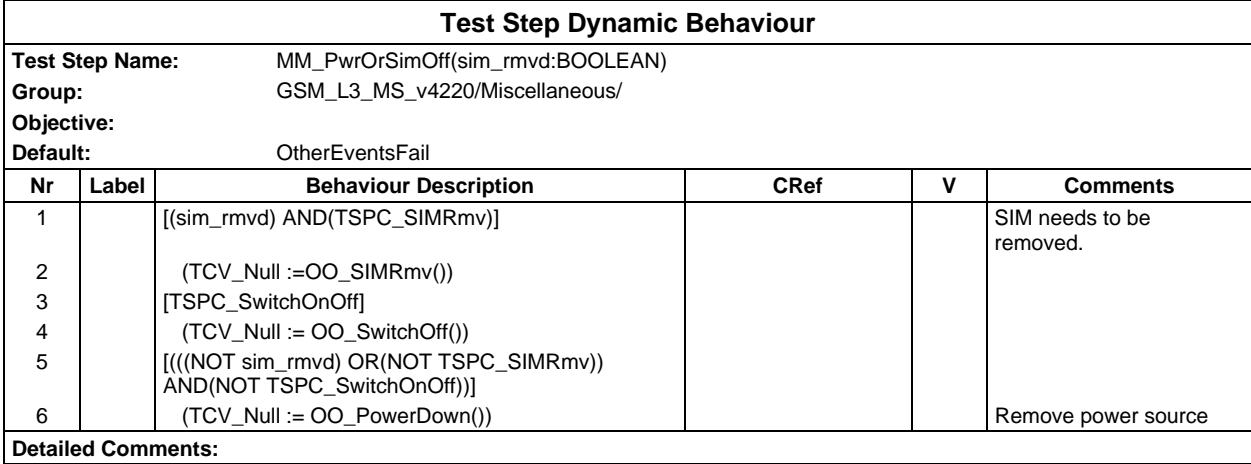

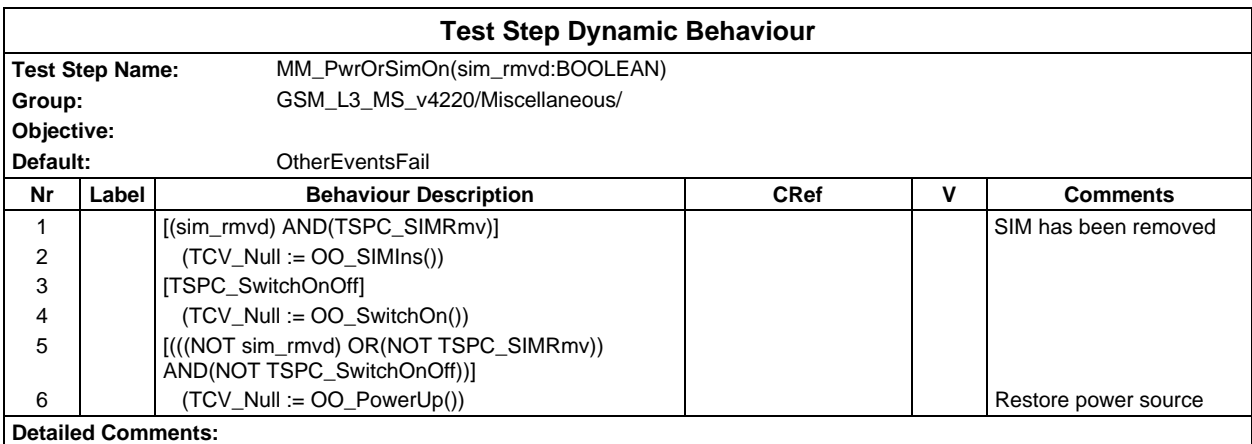

#### **Page 1306 ETS 300 607-3 (GSM 11.10-3 version 4.22.1): October 1998**

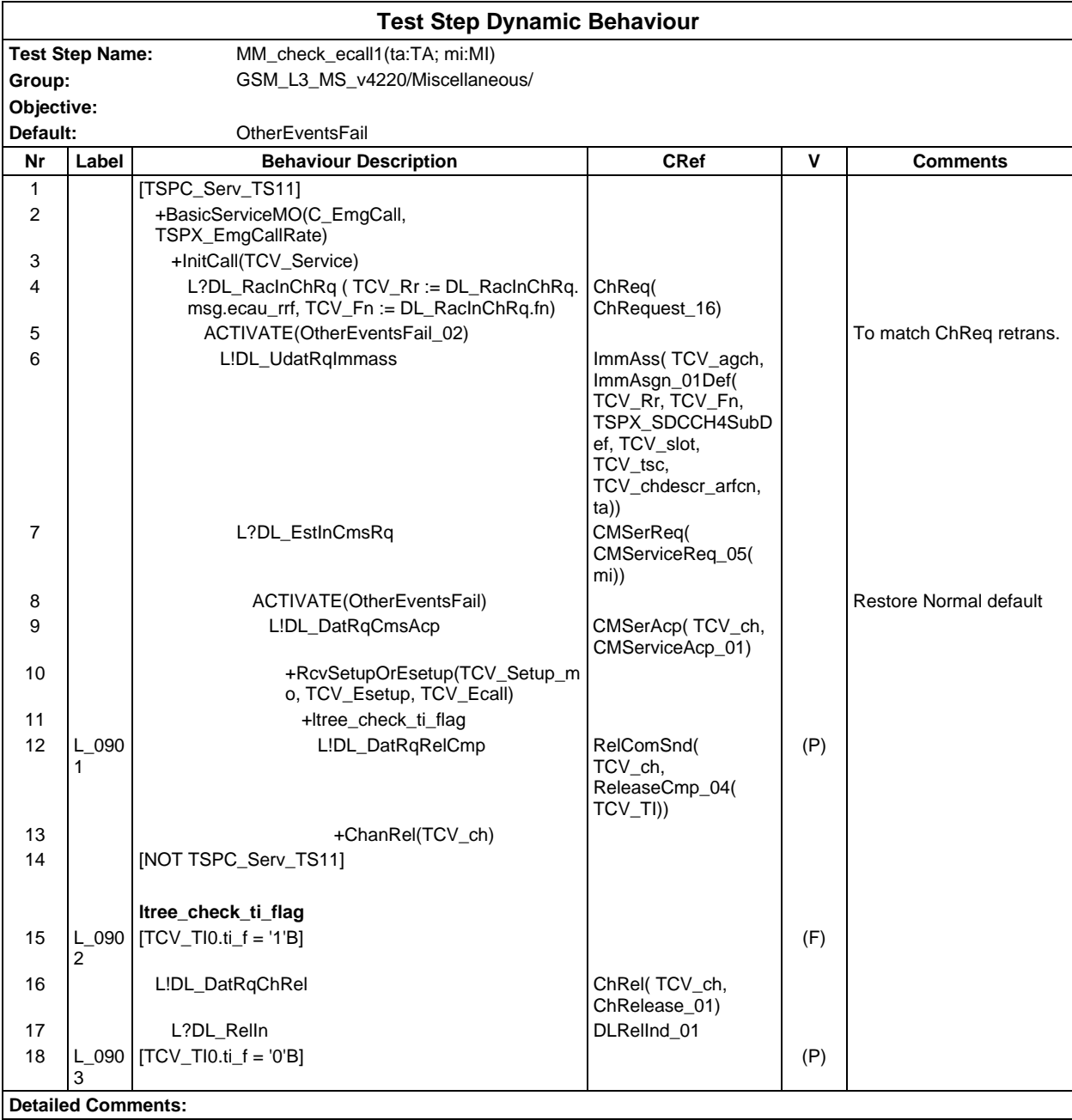

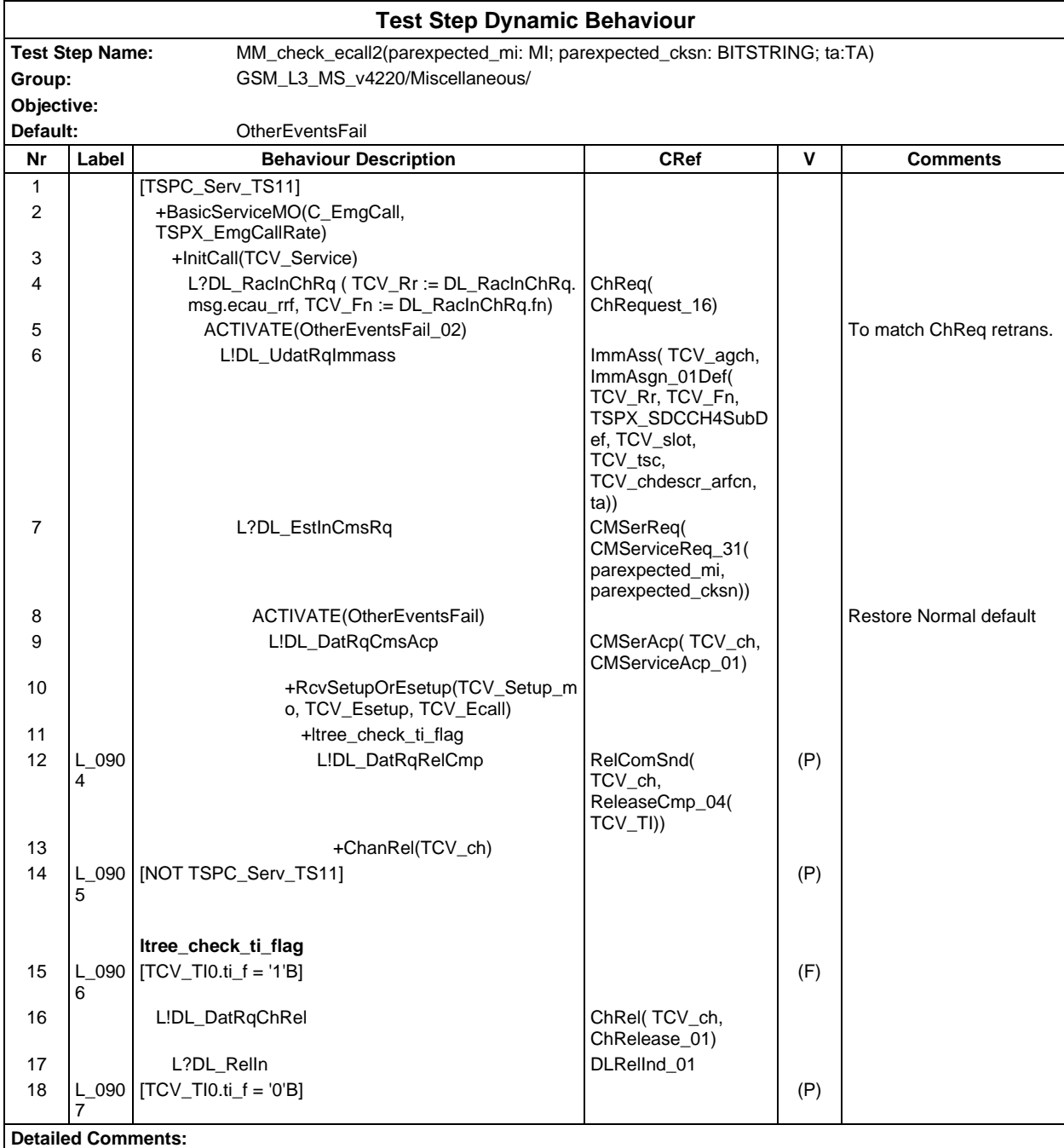

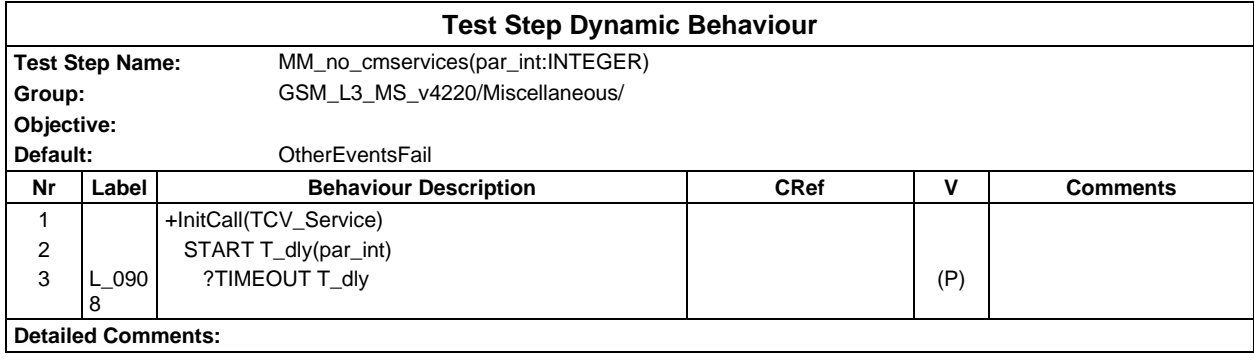

# **Page 1308 ETS 300 607-3 (GSM 11.10-3 version 4.22.1): October 1998**

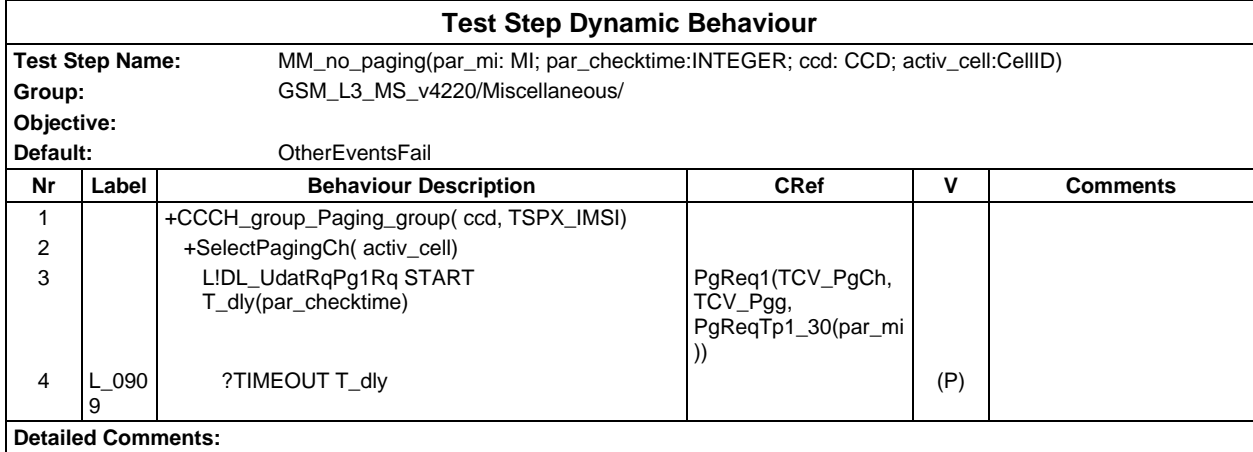

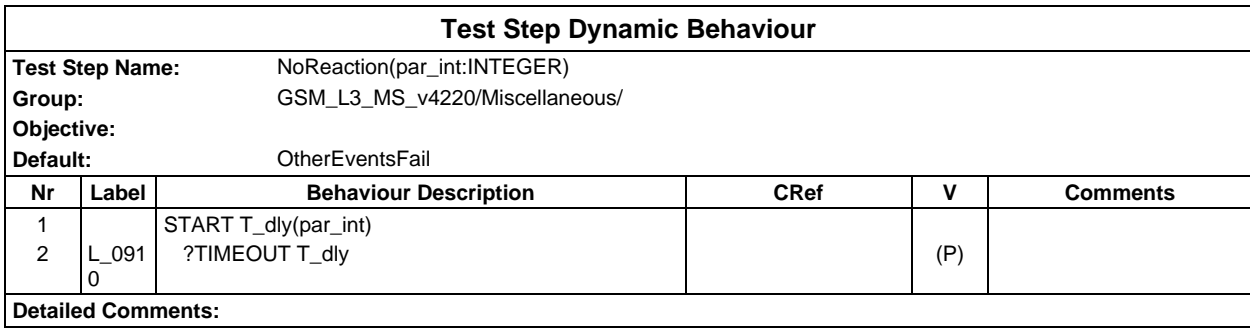

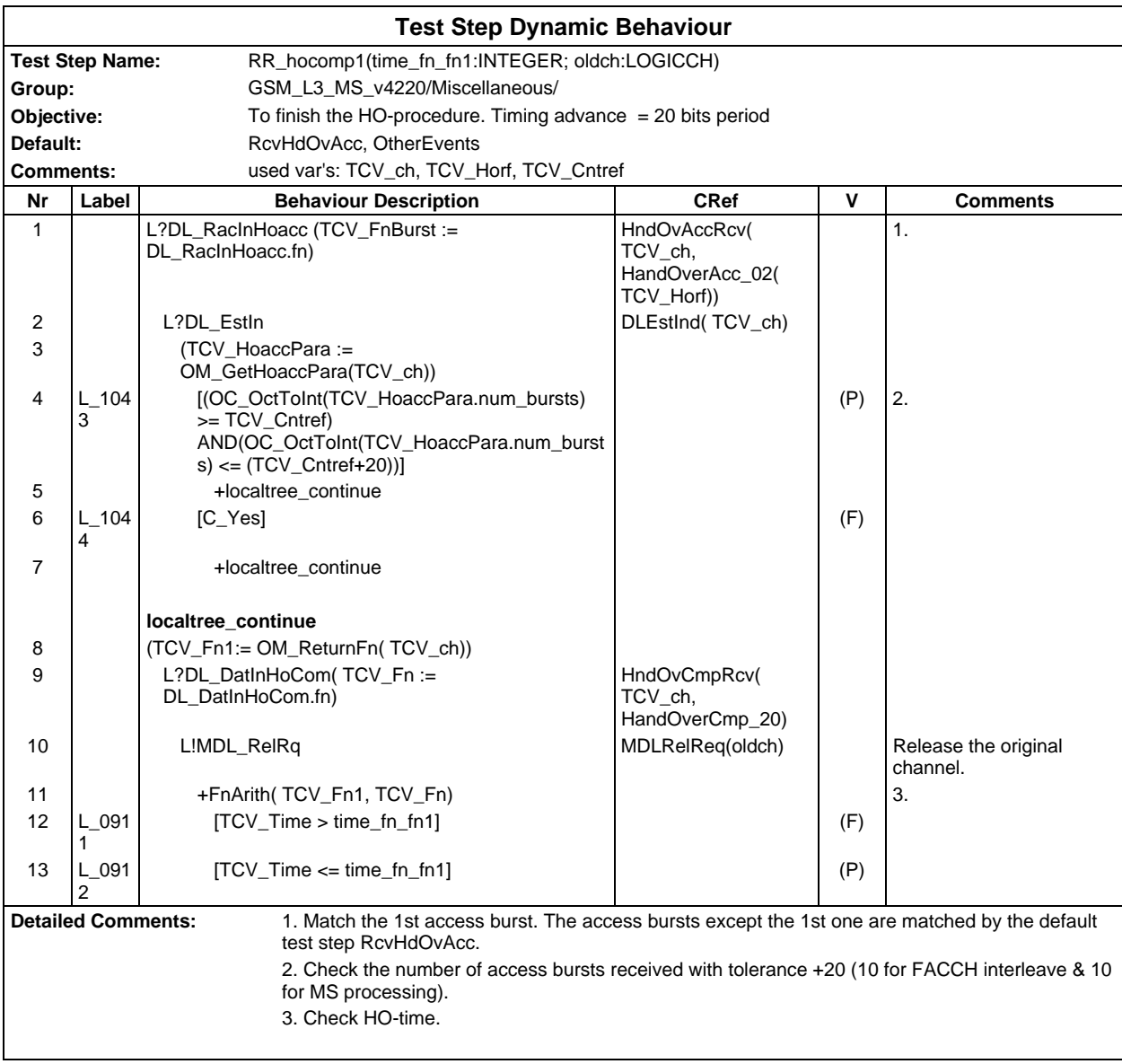

#### **Page 1310 ETS 300 607-3 (GSM 11.10-3 version 4.22.1): October 1998**

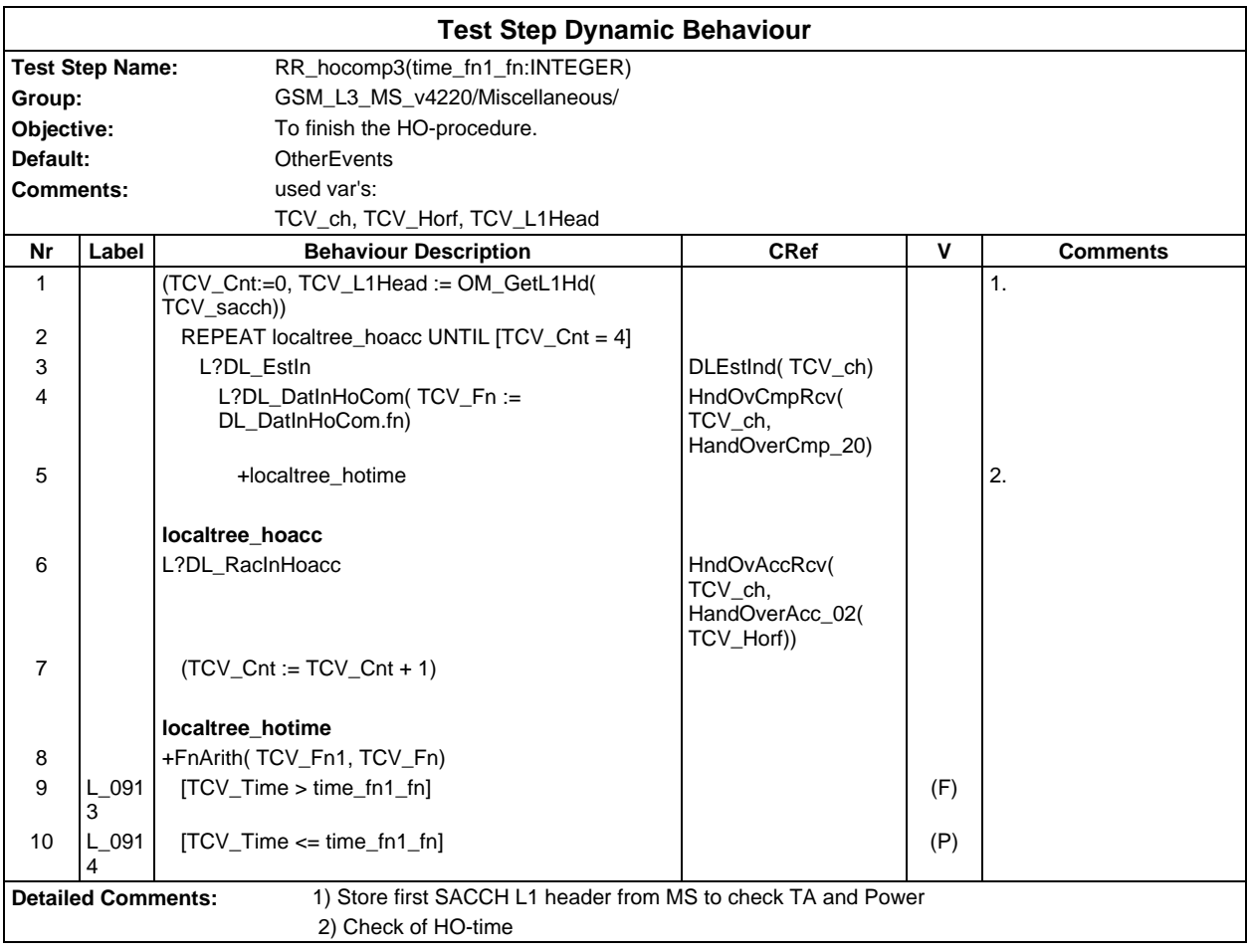

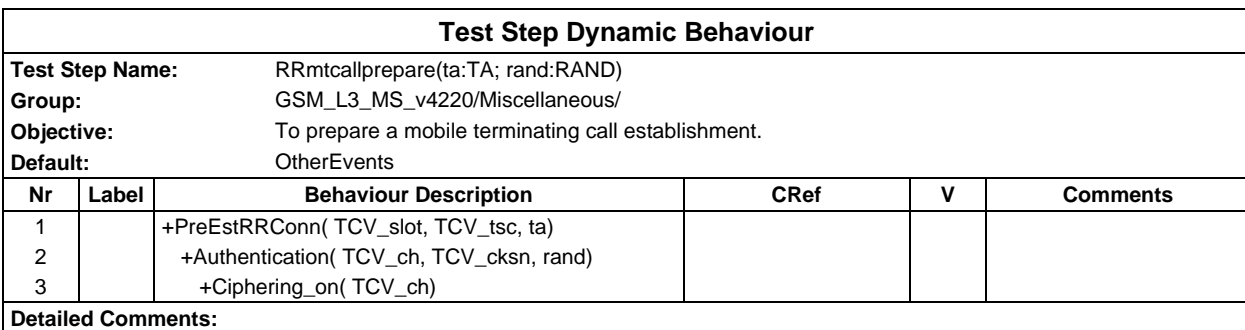

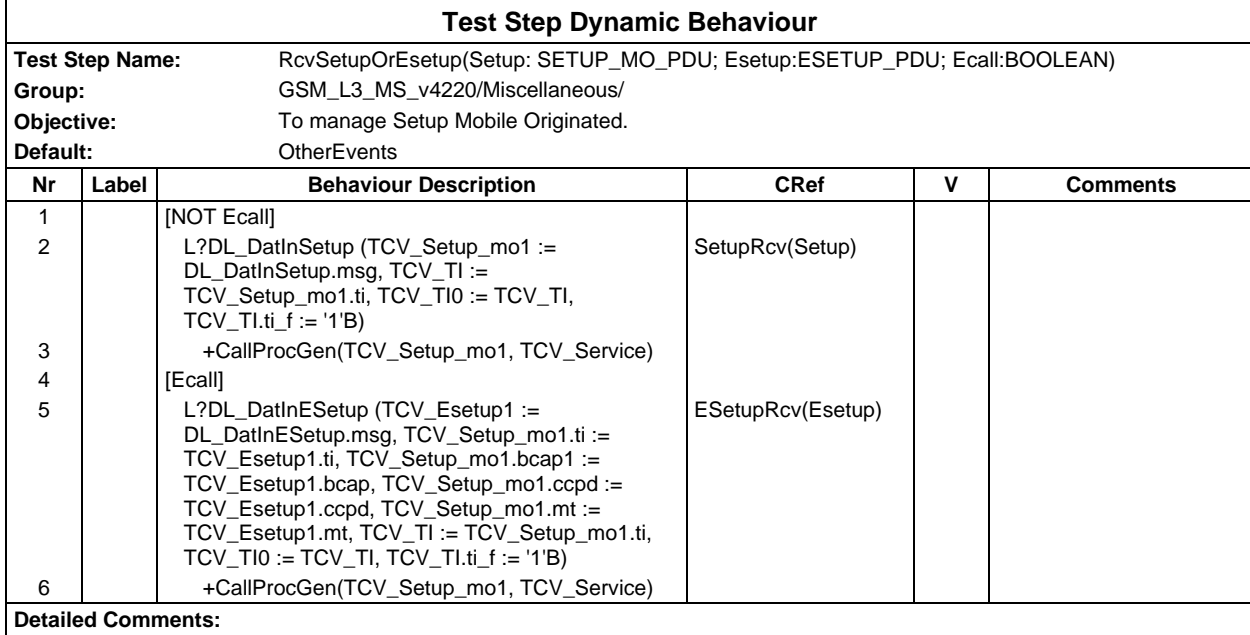

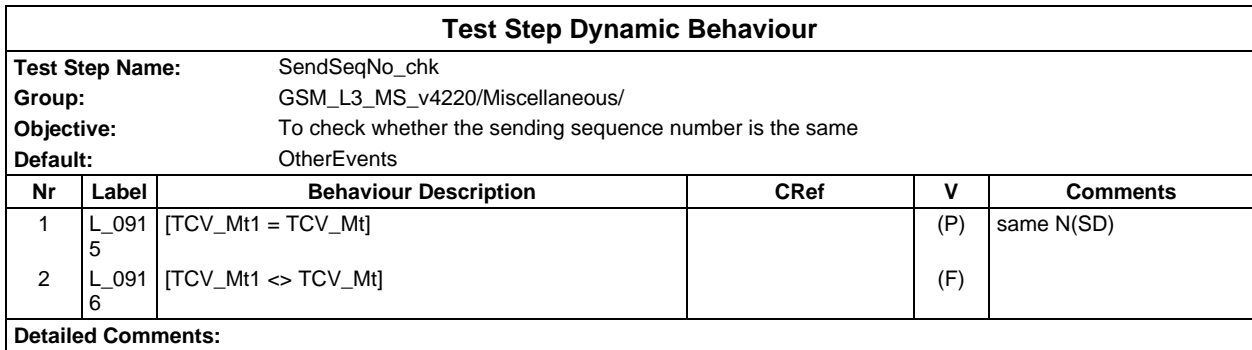

#### **Page 1312 ETS 300 607-3 (GSM 11.10-3 version 4.22.1): October 1998**

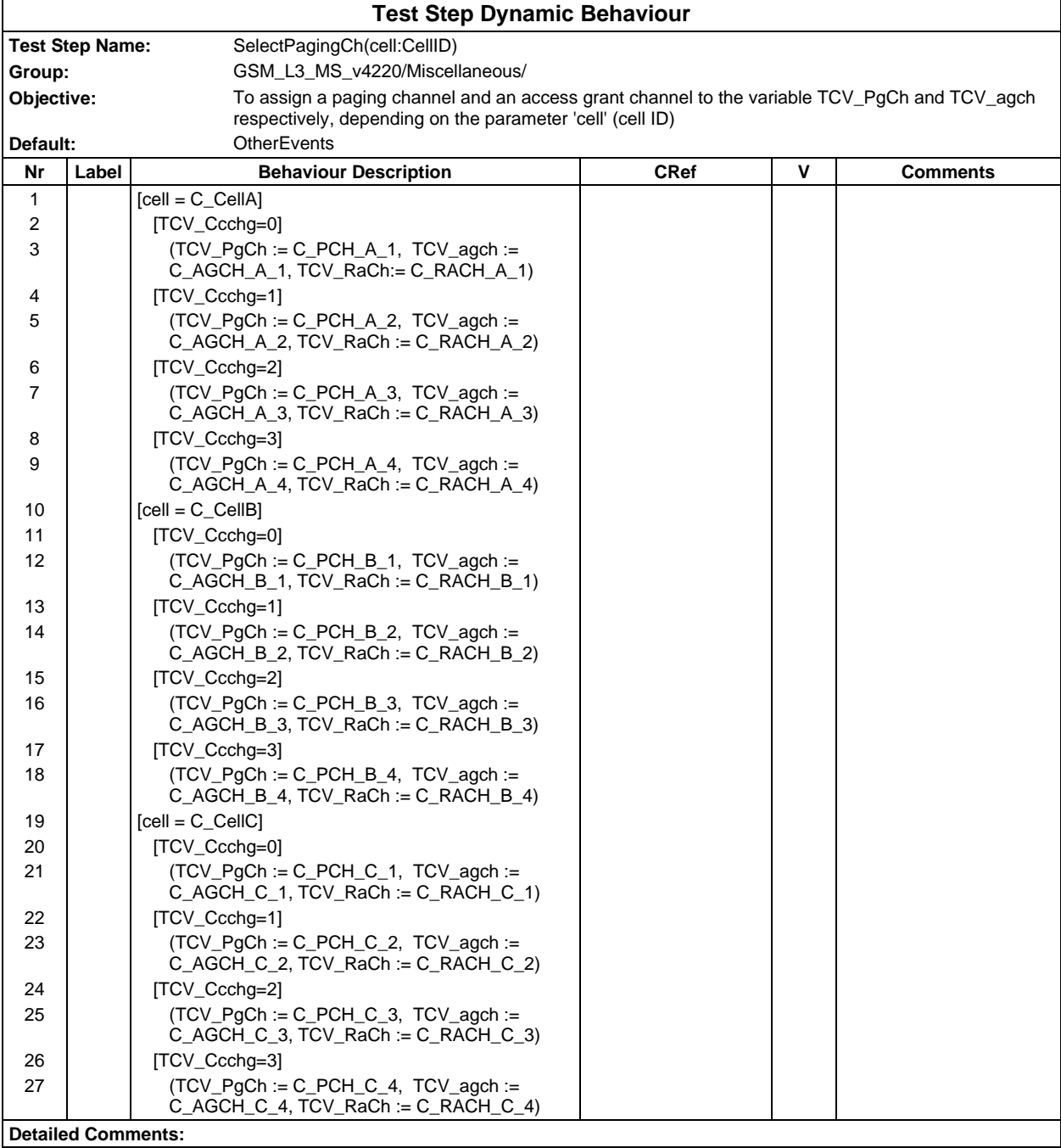

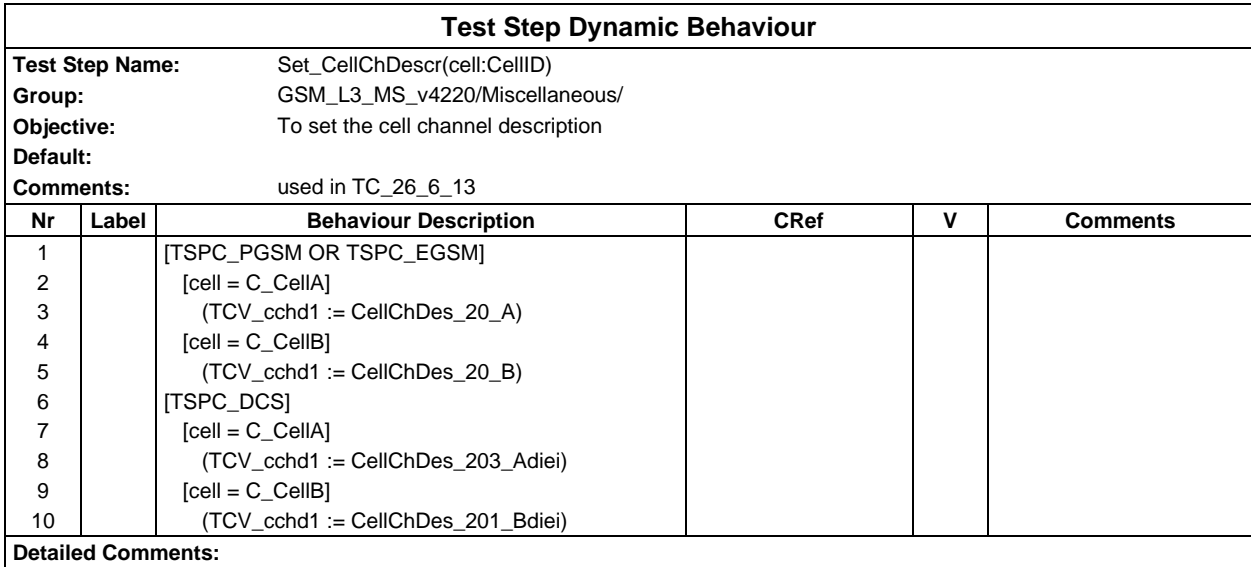

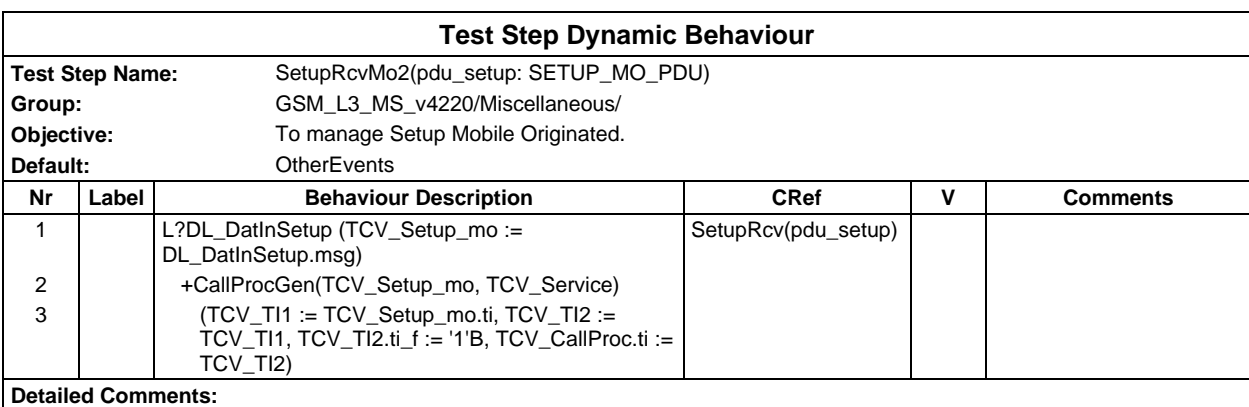

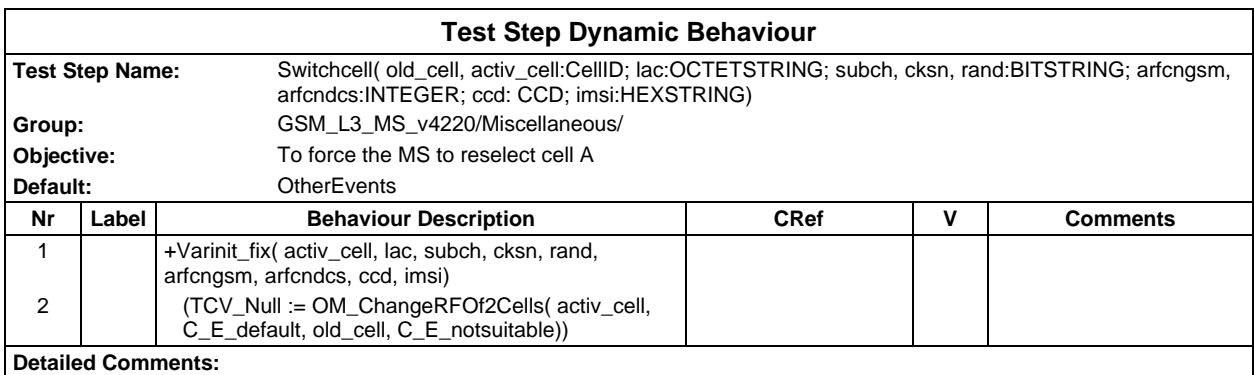

#### **Page 1314 ETS 300 607-3 (GSM 11.10-3 version 4.22.1): October 1998**

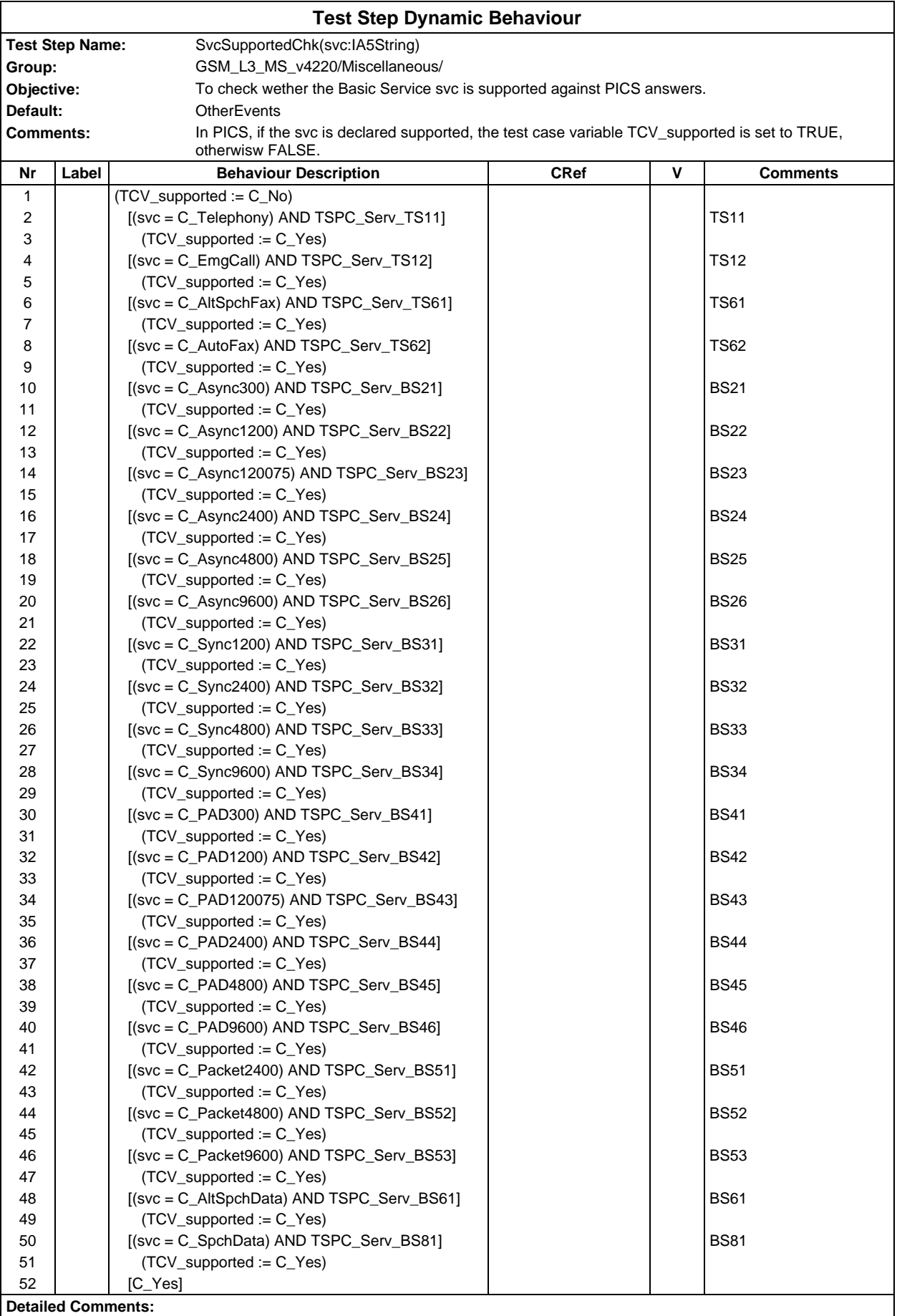

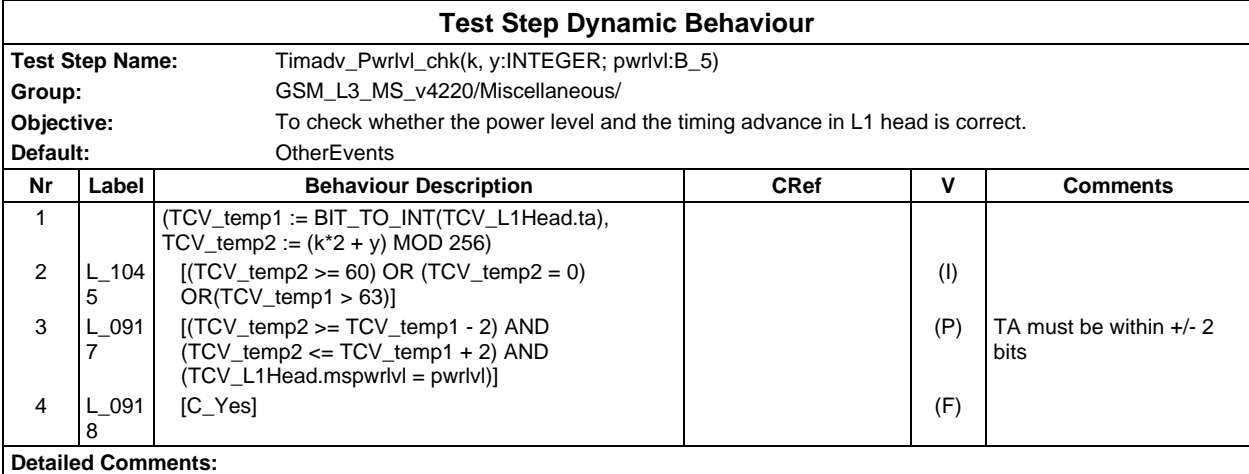

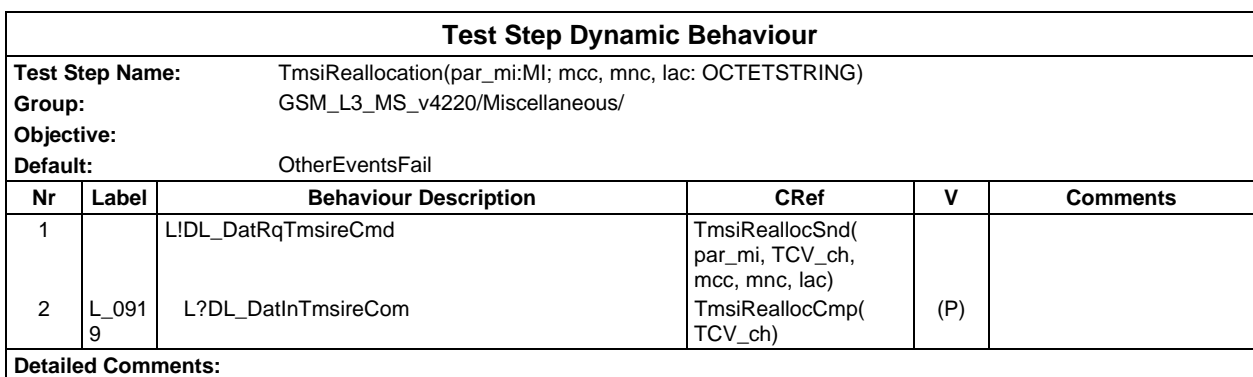

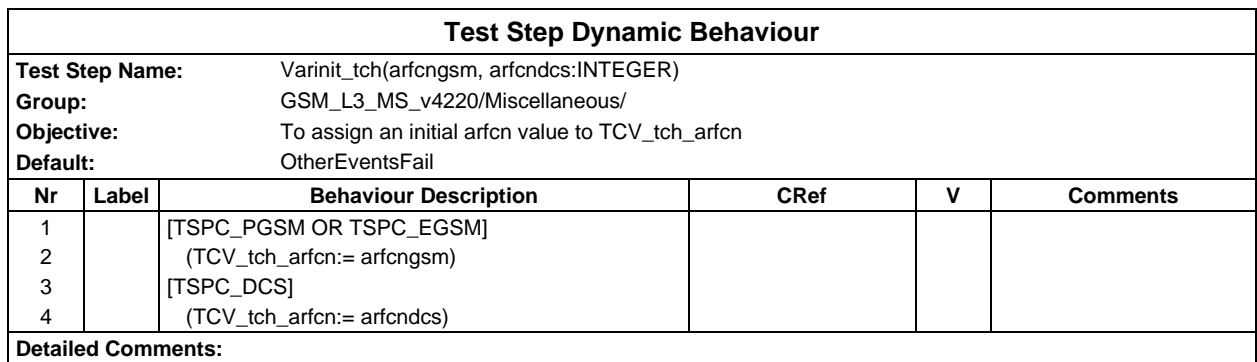

# **Page 1316 ETS 300 607-3 (GSM 11.10-3 version 4.22.1): October 1998**

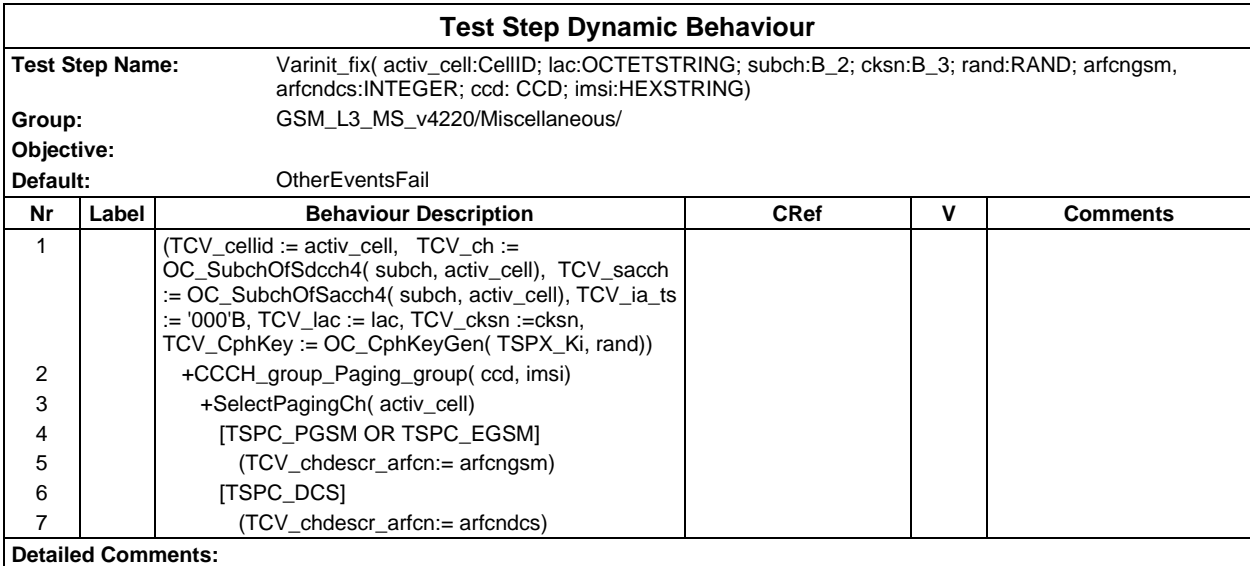

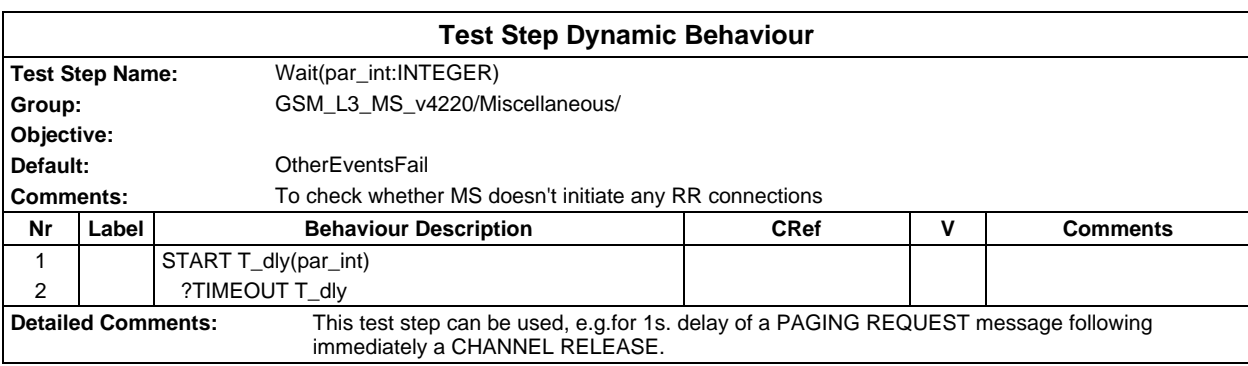

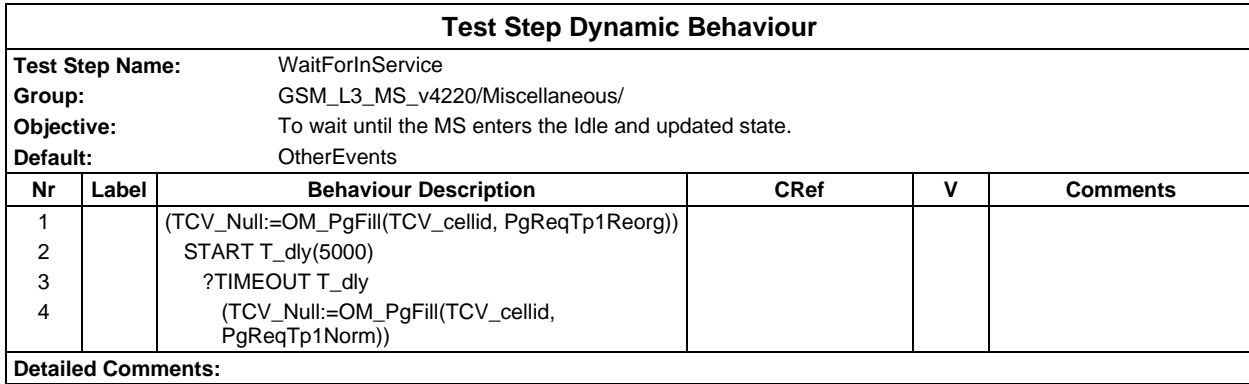

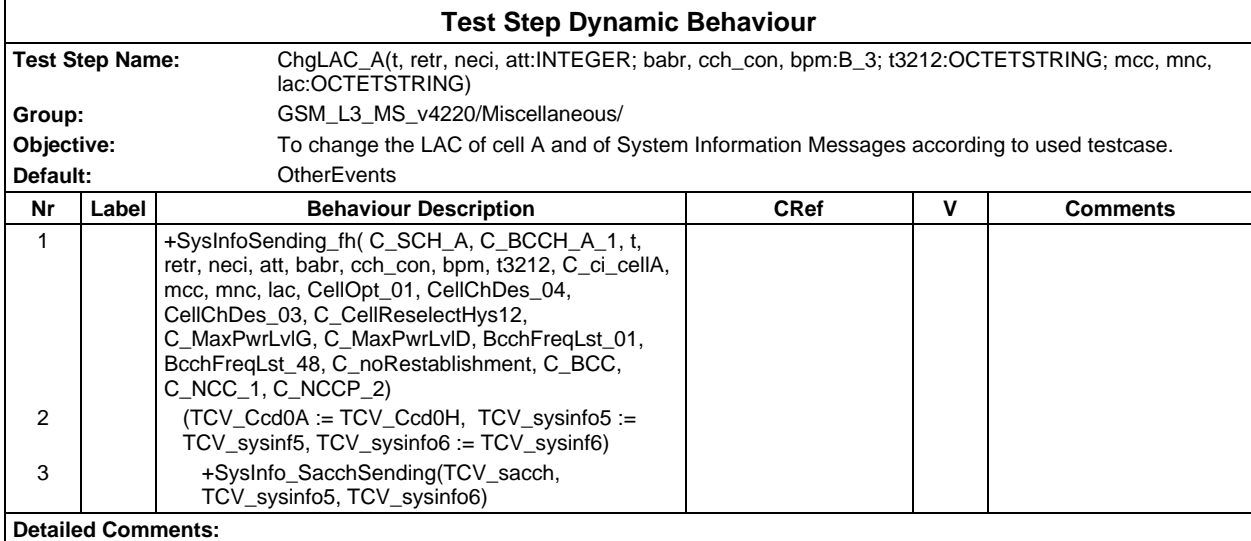

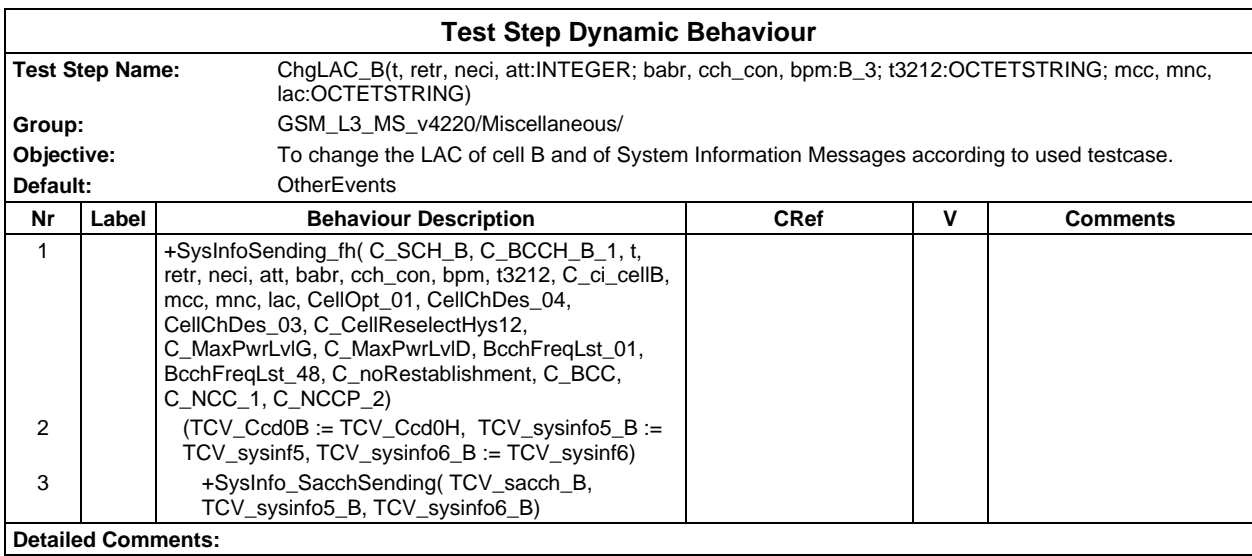

## **Page 1318 ETS 300 607-3 (GSM 11.10-3 version 4.22.1): October 1998**

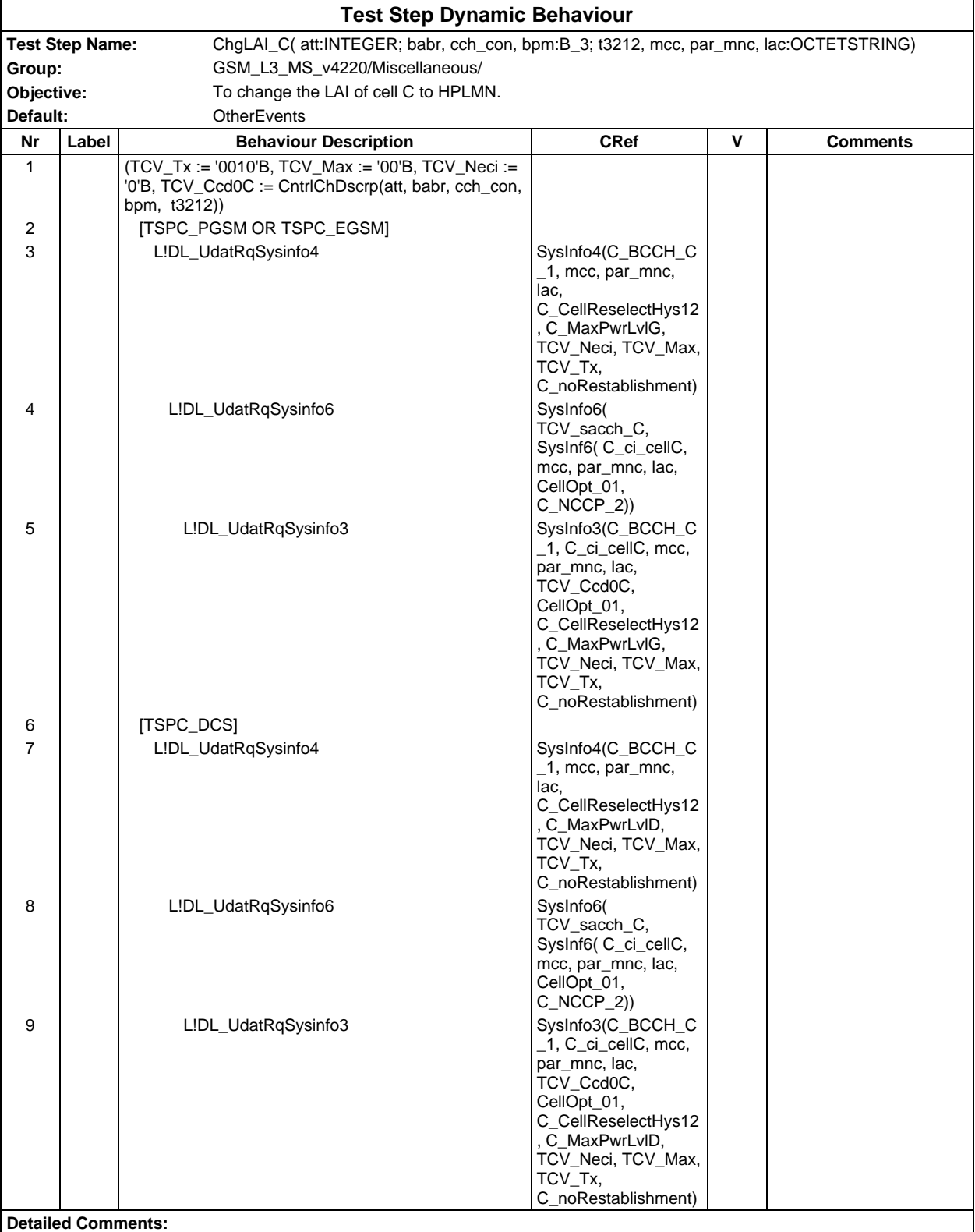

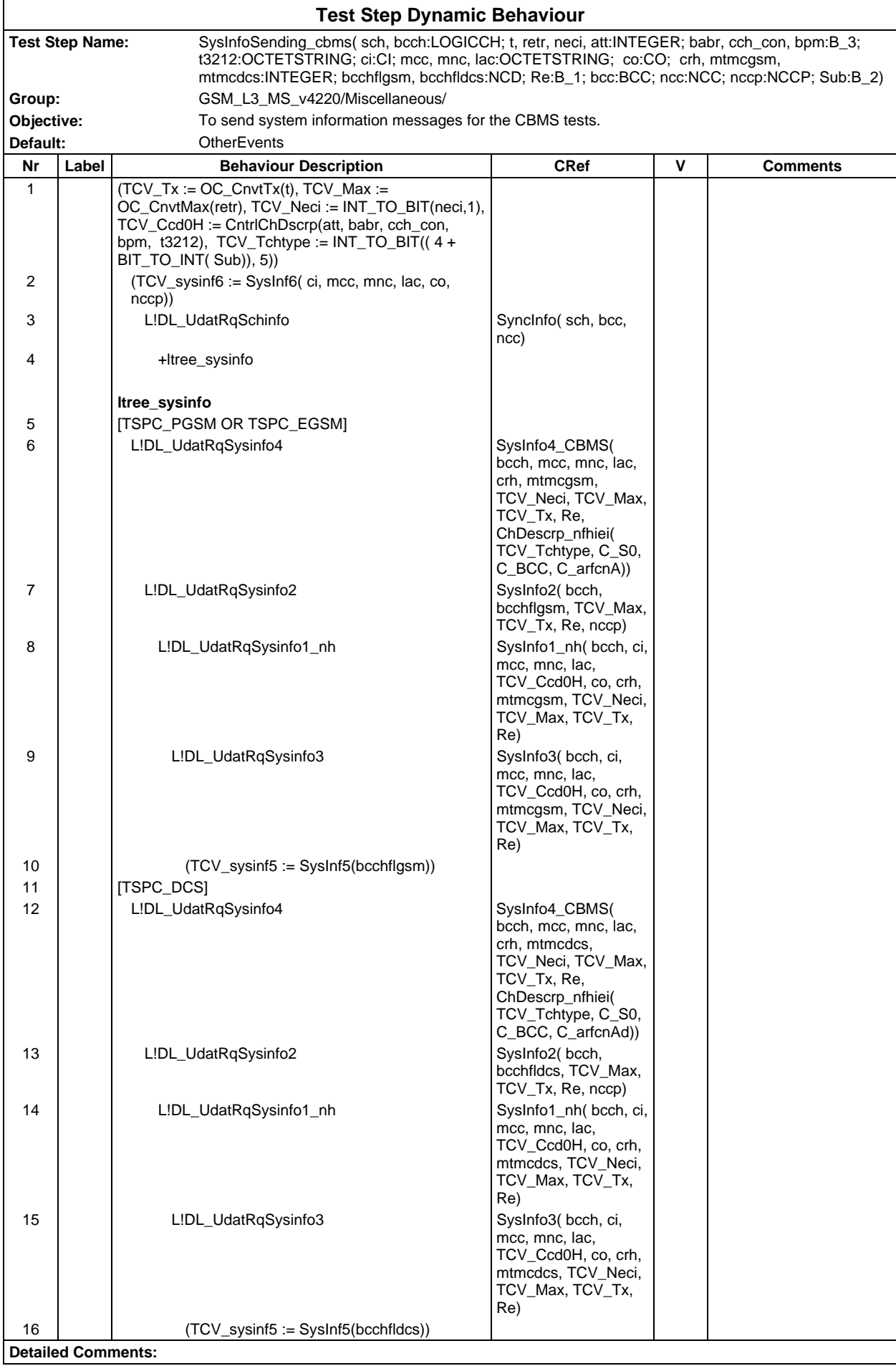

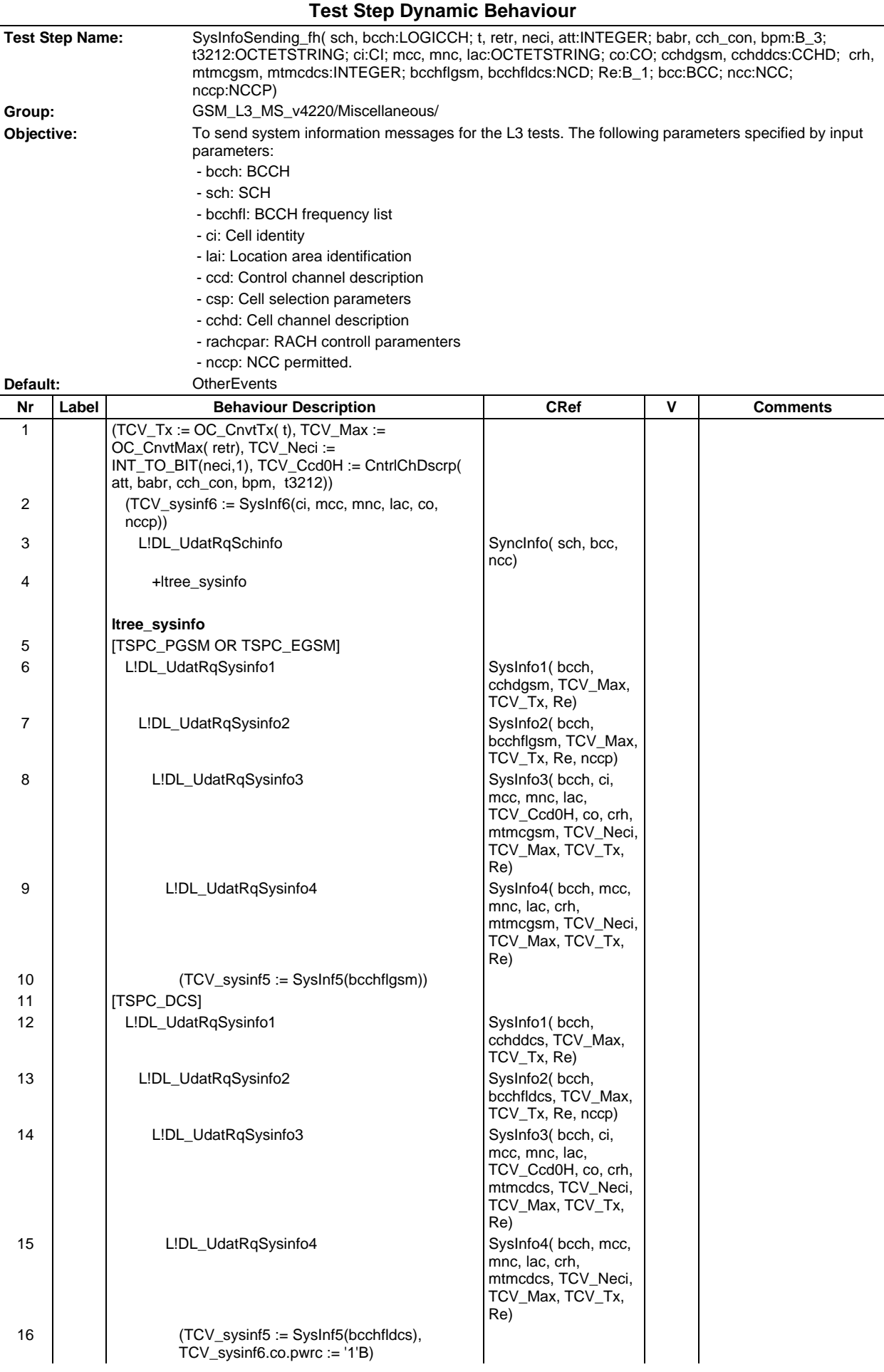

**Detailed Comments:**

## **Page 1322 ETS 300 607-3 (GSM 11.10-3 version 4.22.1): October 1998**

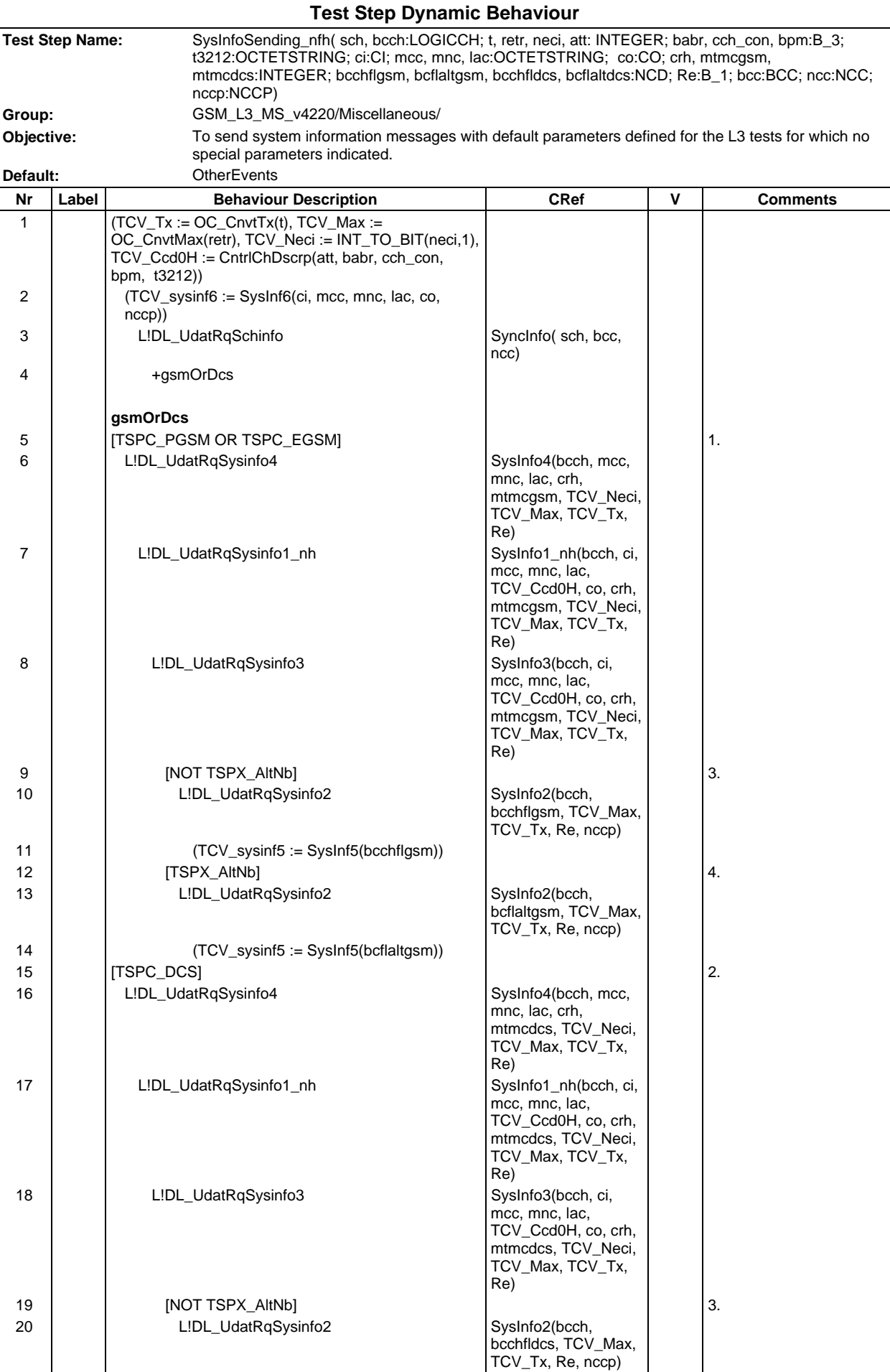

#### **Page 1323 ETS 300 607-3 (GSM 11.10-3 version 4.22.1): October 1998**

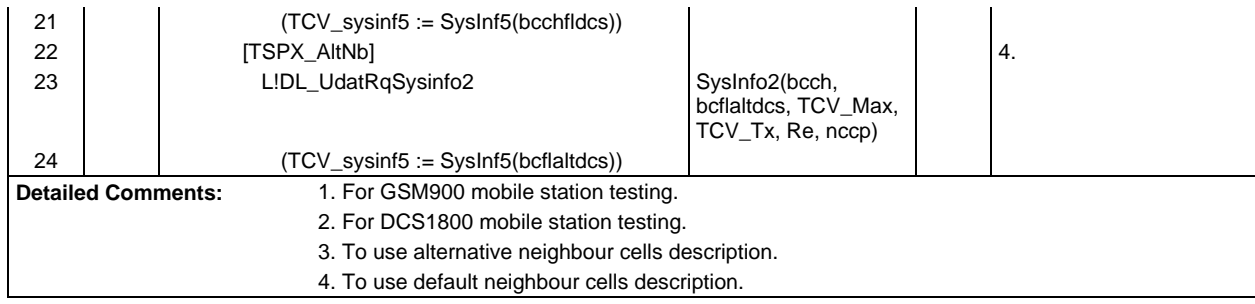

### **Page 1324 ETS 300 607-3 (GSM 11.10-3 version 4.22.1): October 1998**

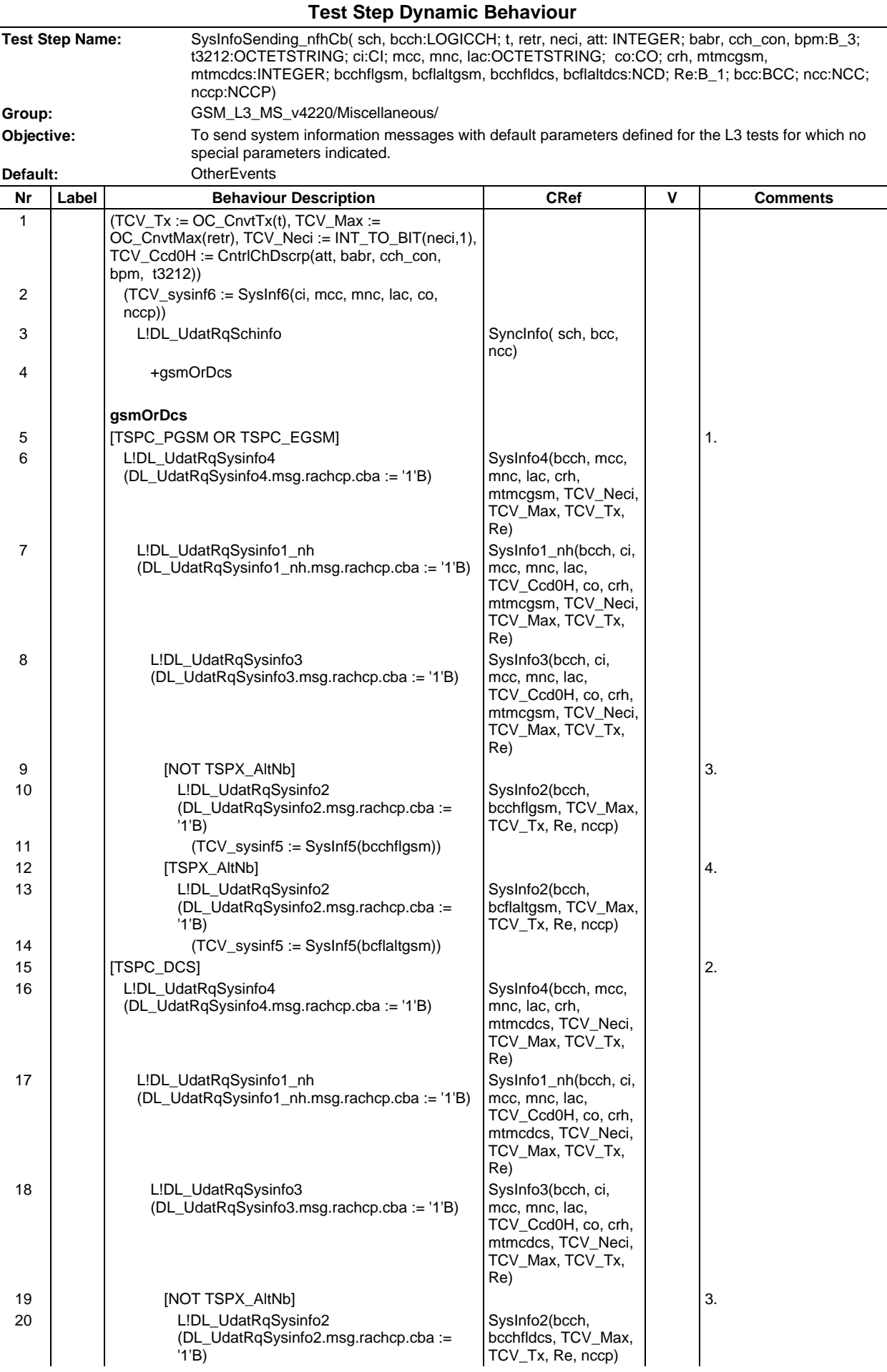

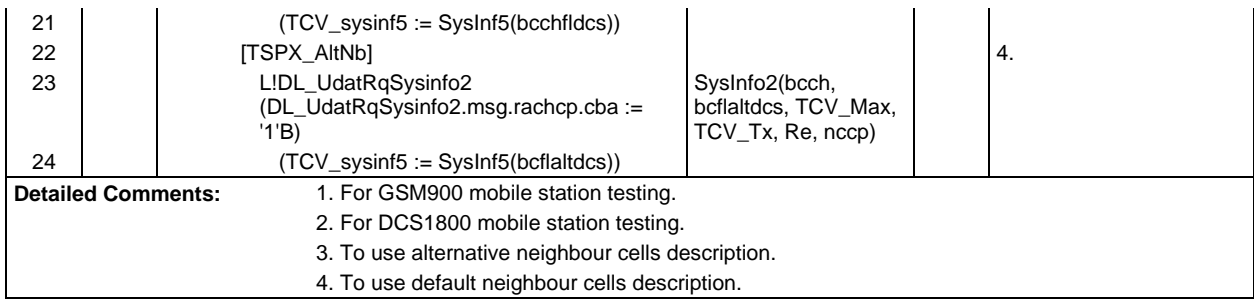

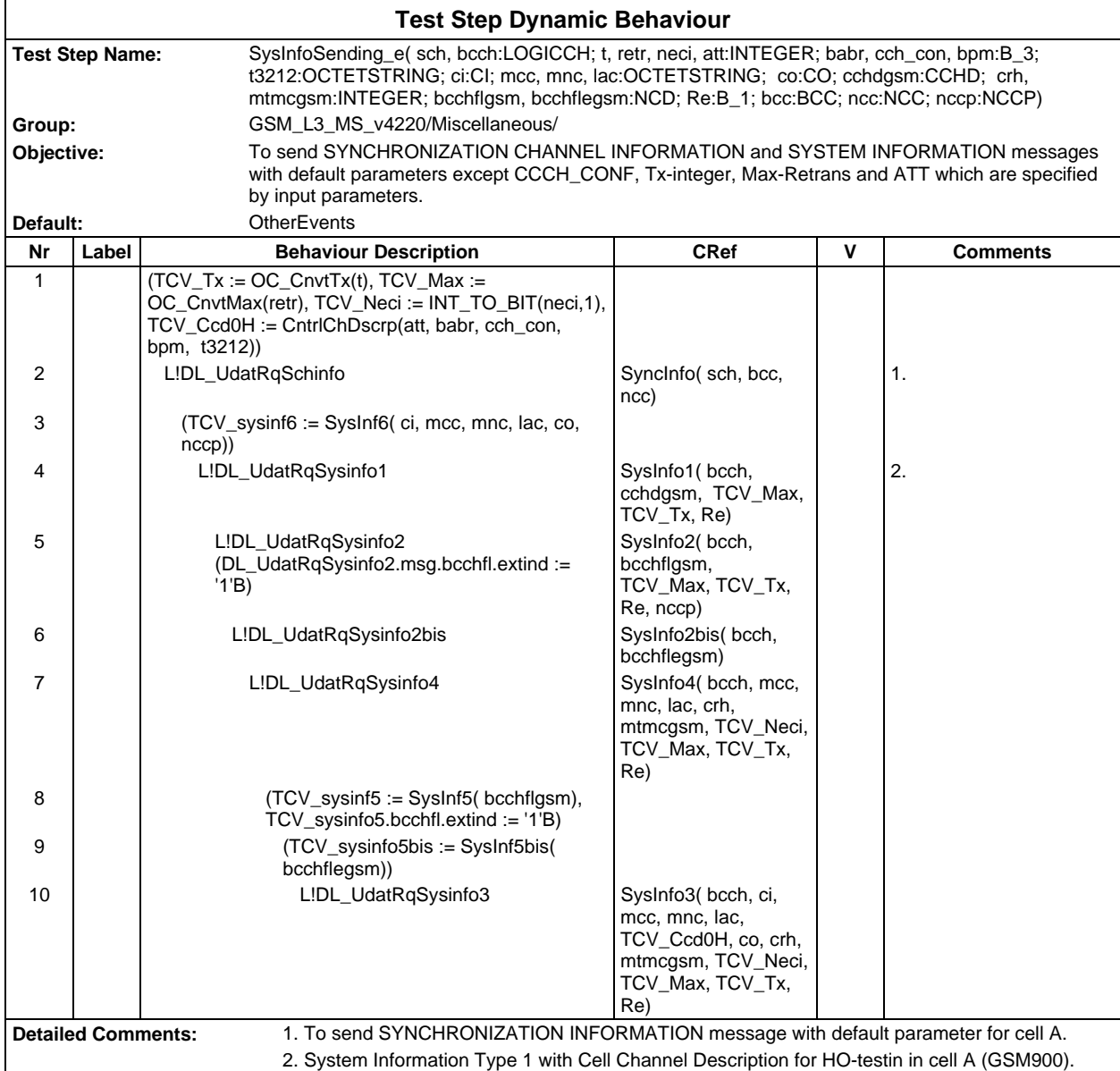

## **Page 1326 ETS 300 607-3 (GSM 11.10-3 version 4.22.1): October 1998**

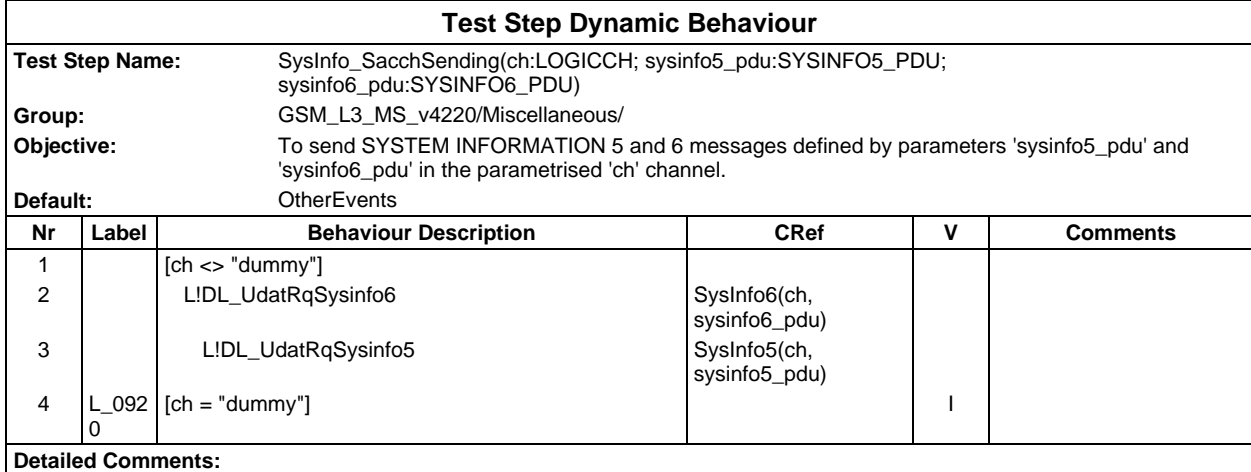

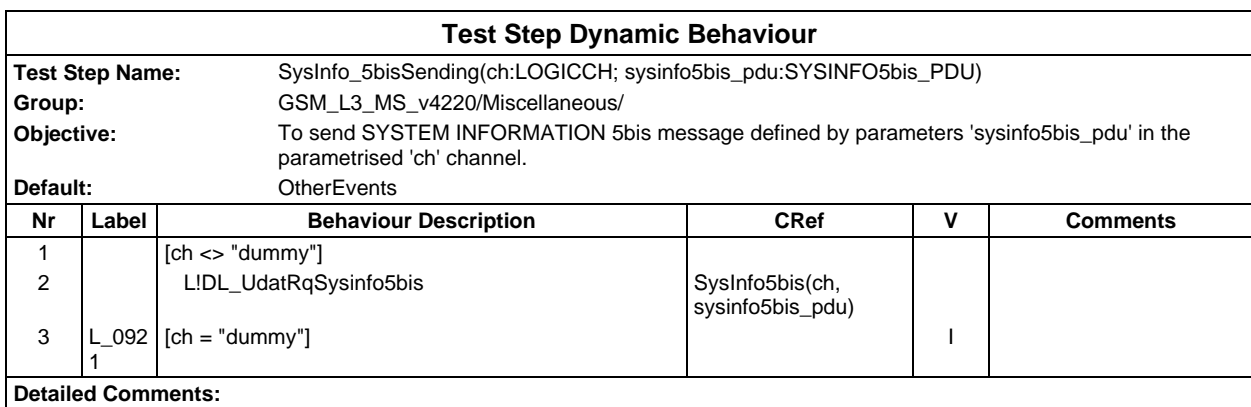

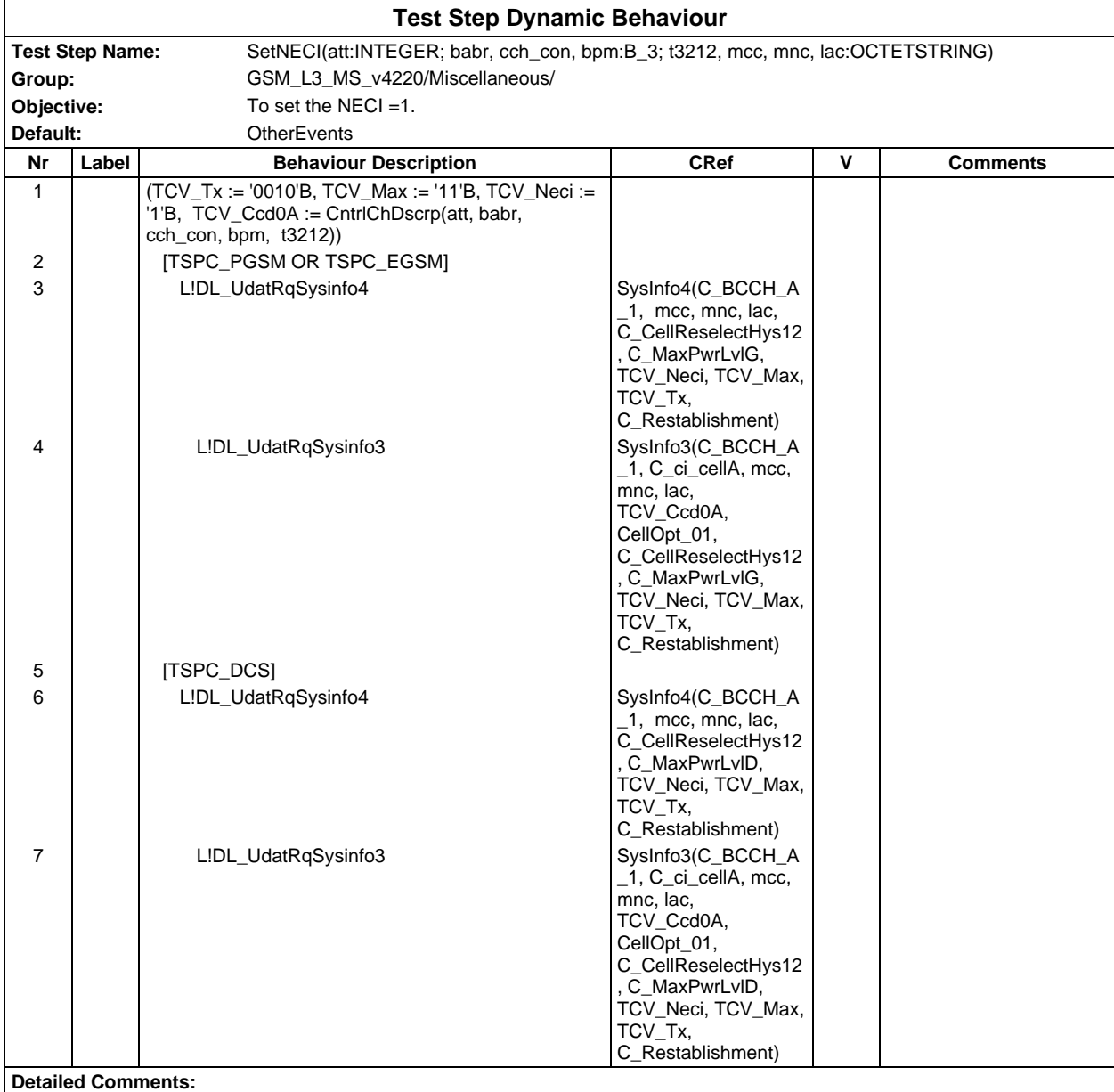

#### **Page 1328 ETS 300 607-3 (GSM 11.10-3 version 4.22.1): October 1998**

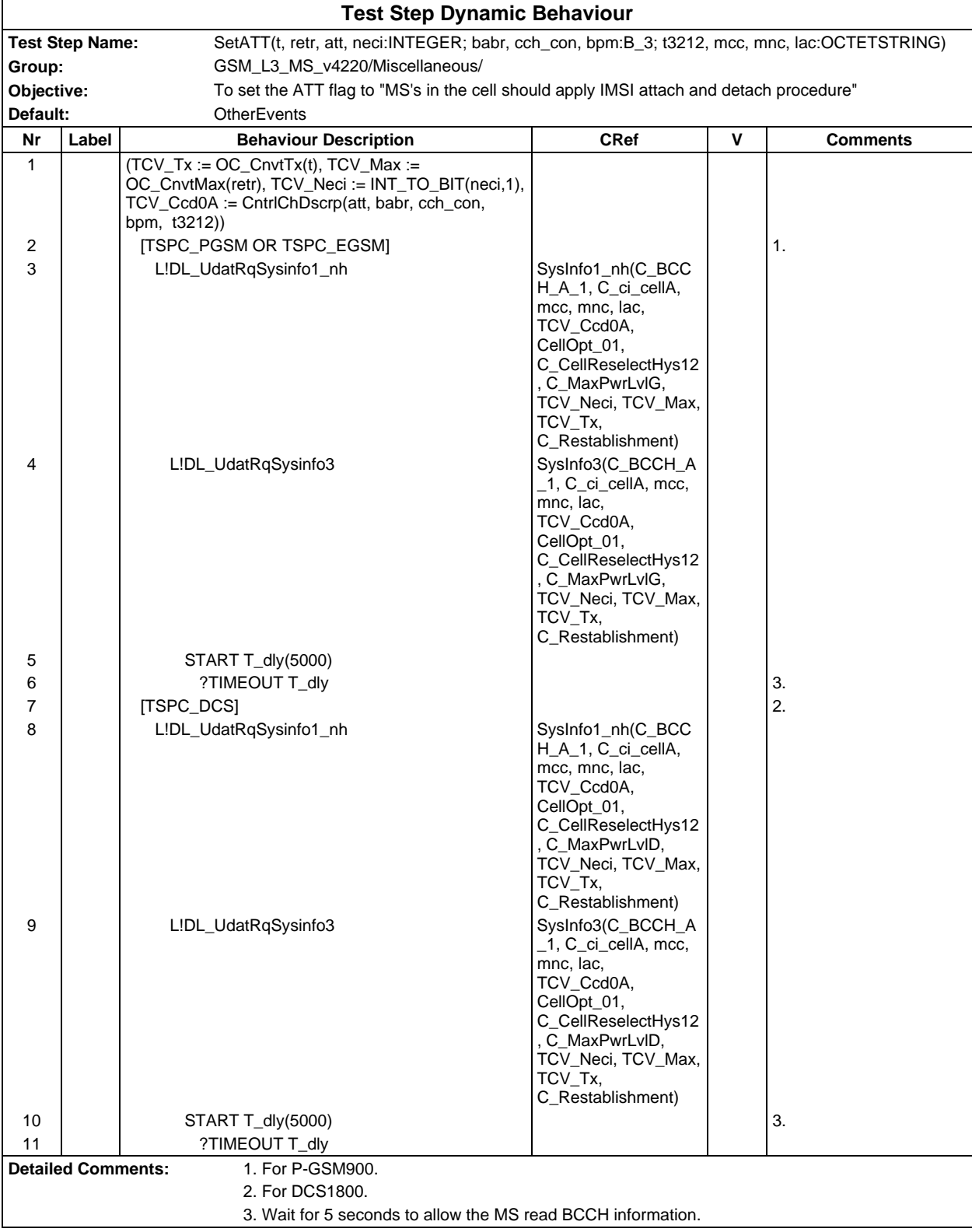

# **Test Step Group OperatorOP**

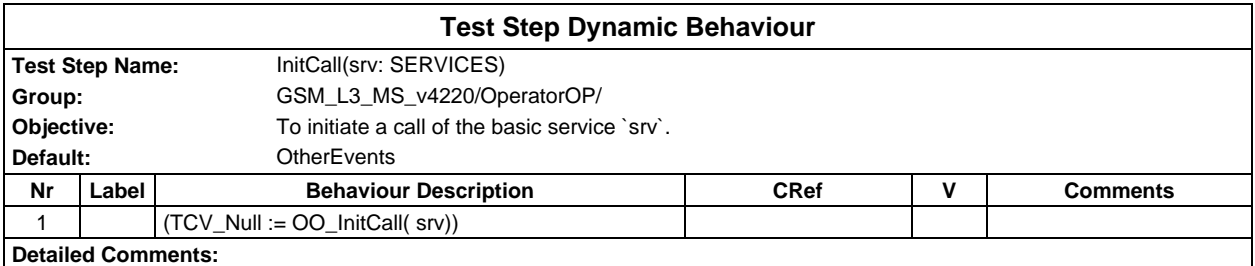

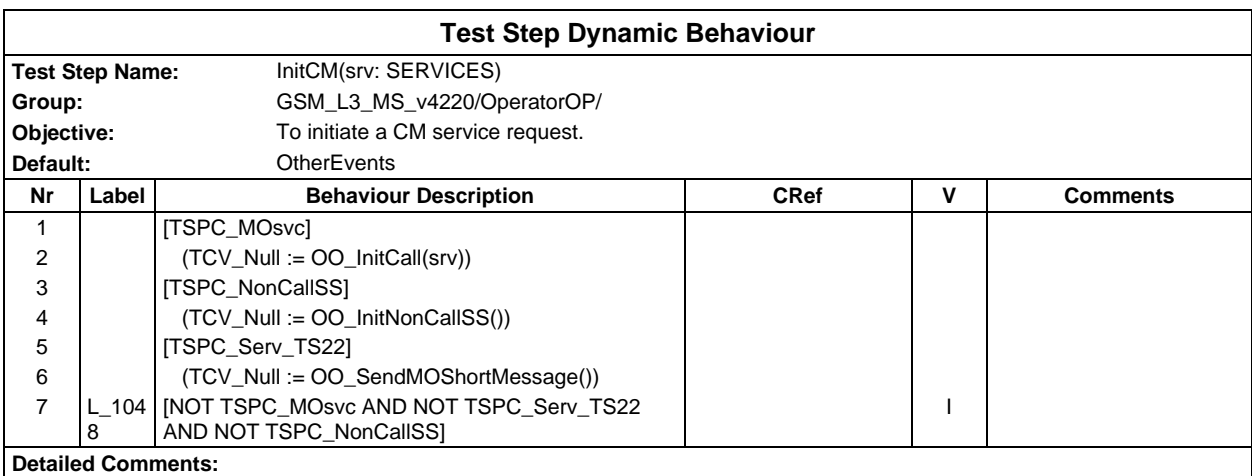

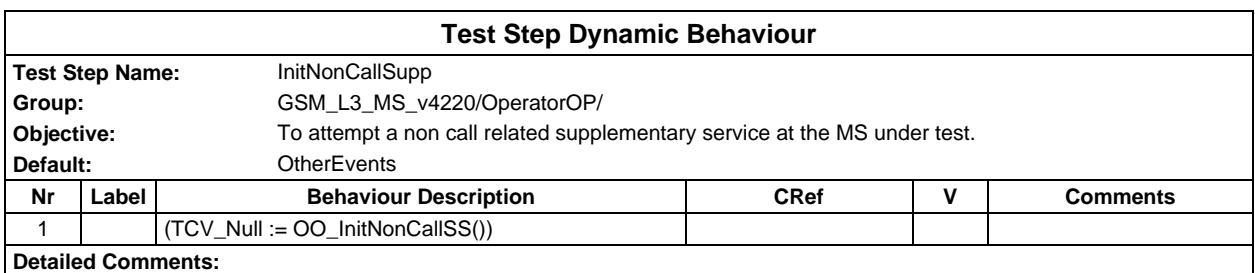

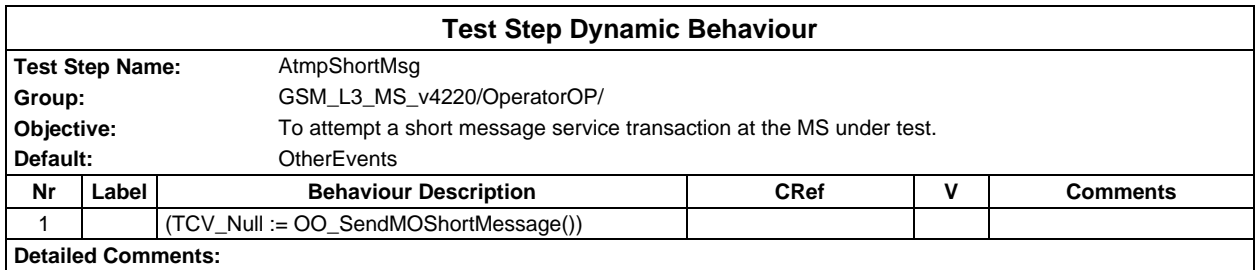

# **Page 1330 ETS 300 607-3 (GSM 11.10-3 version 4.22.1): October 1998**

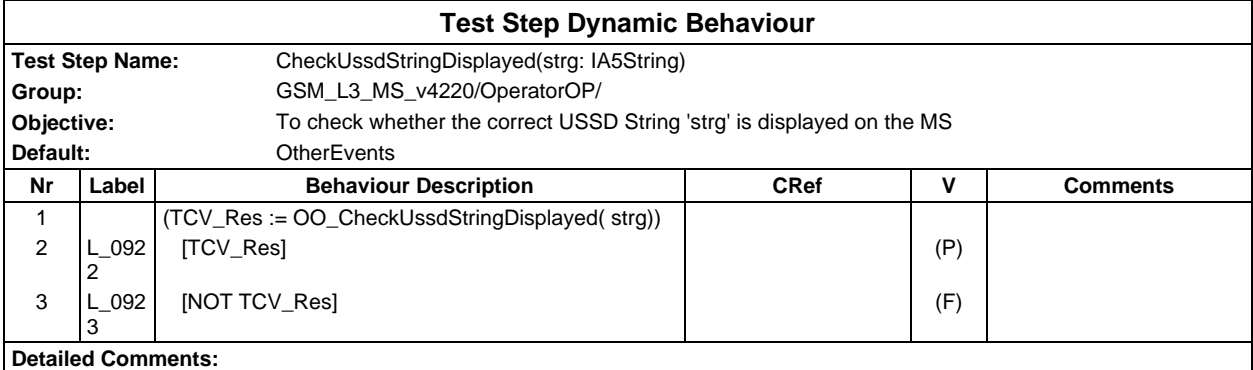

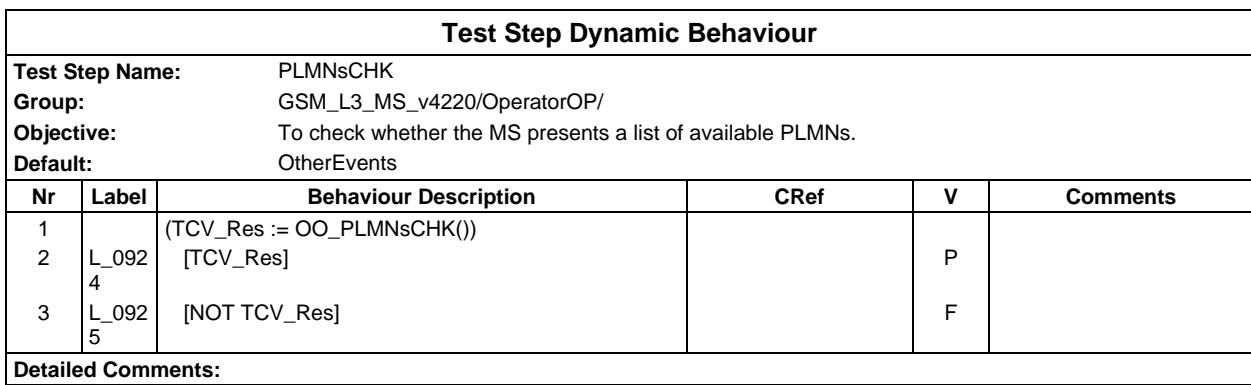

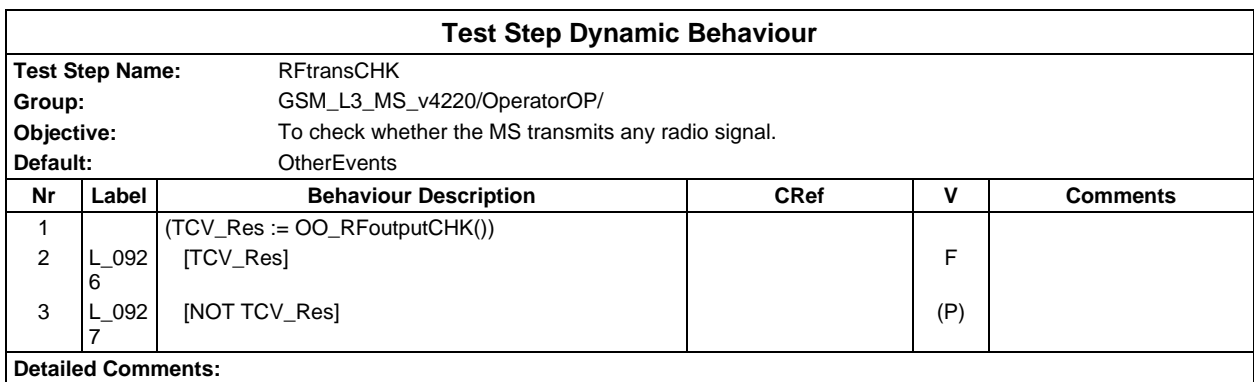

# **Test Step Group Postambles**

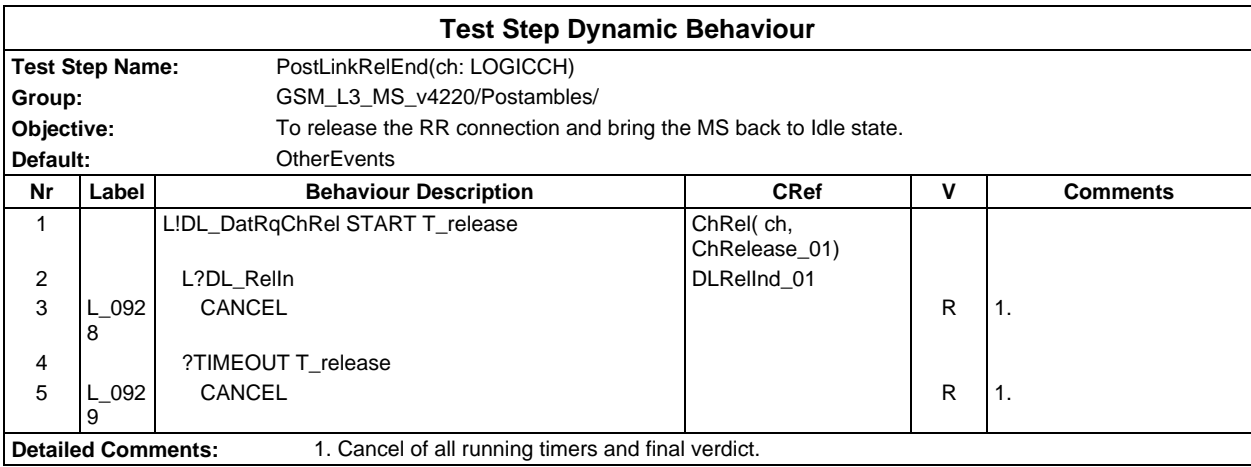

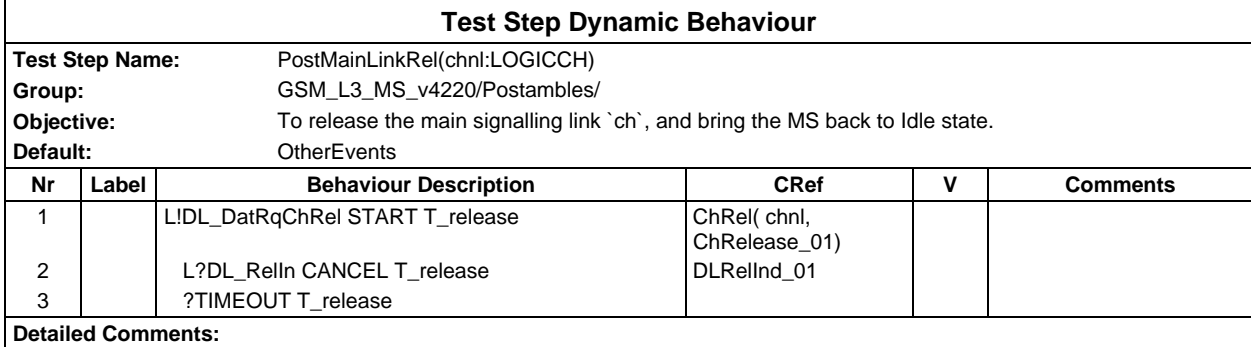

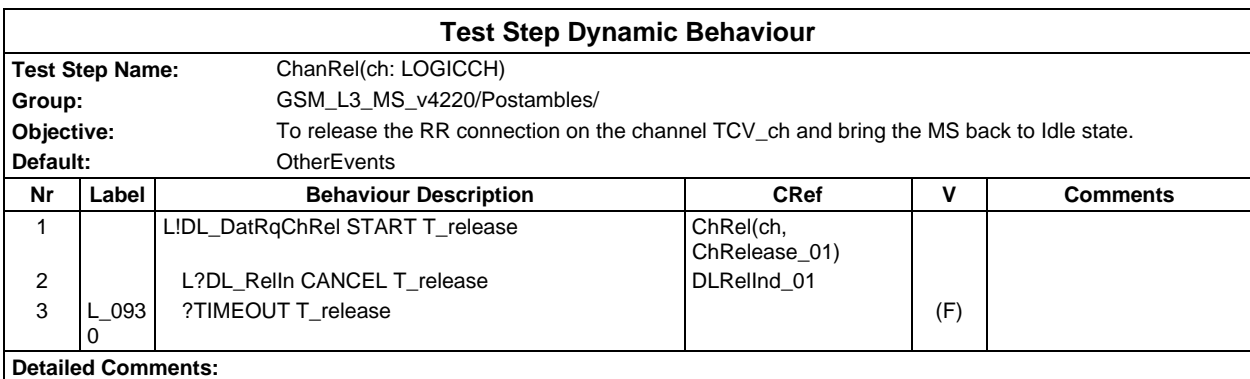

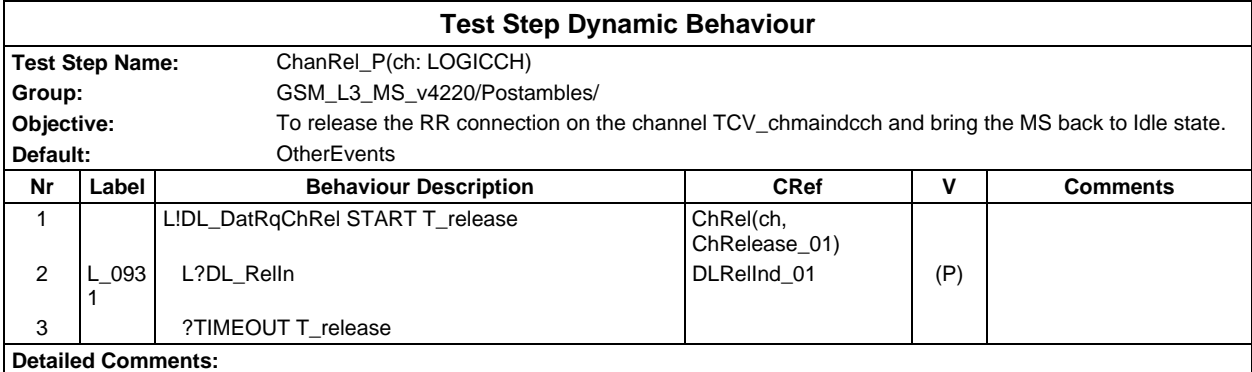

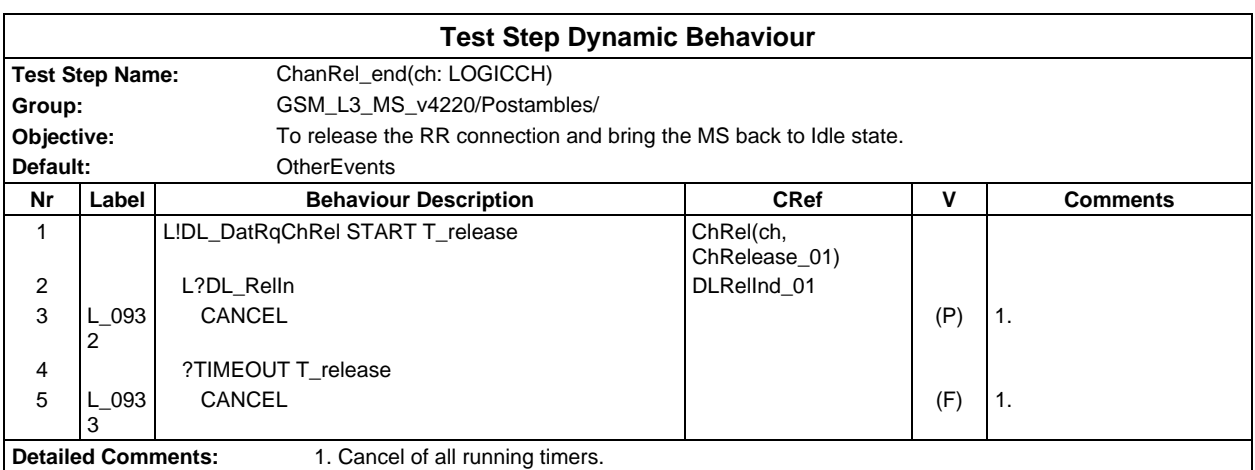

# **Page 1332 ETS 300 607-3 (GSM 11.10-3 version 4.22.1): October 1998**

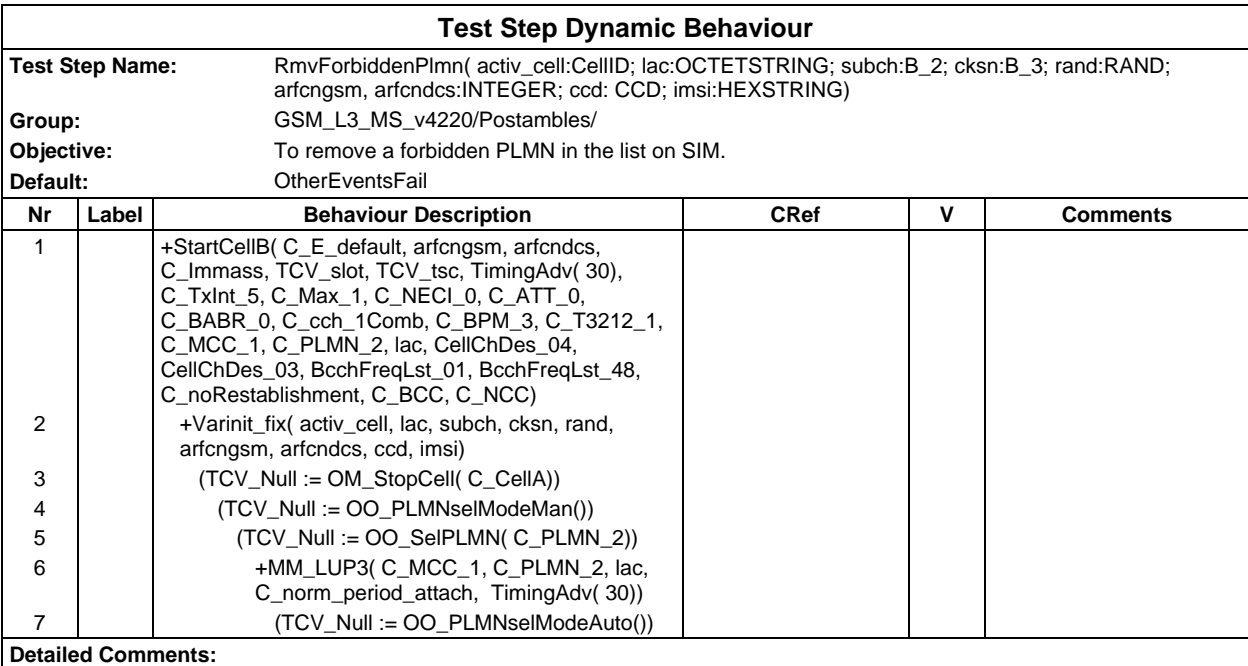

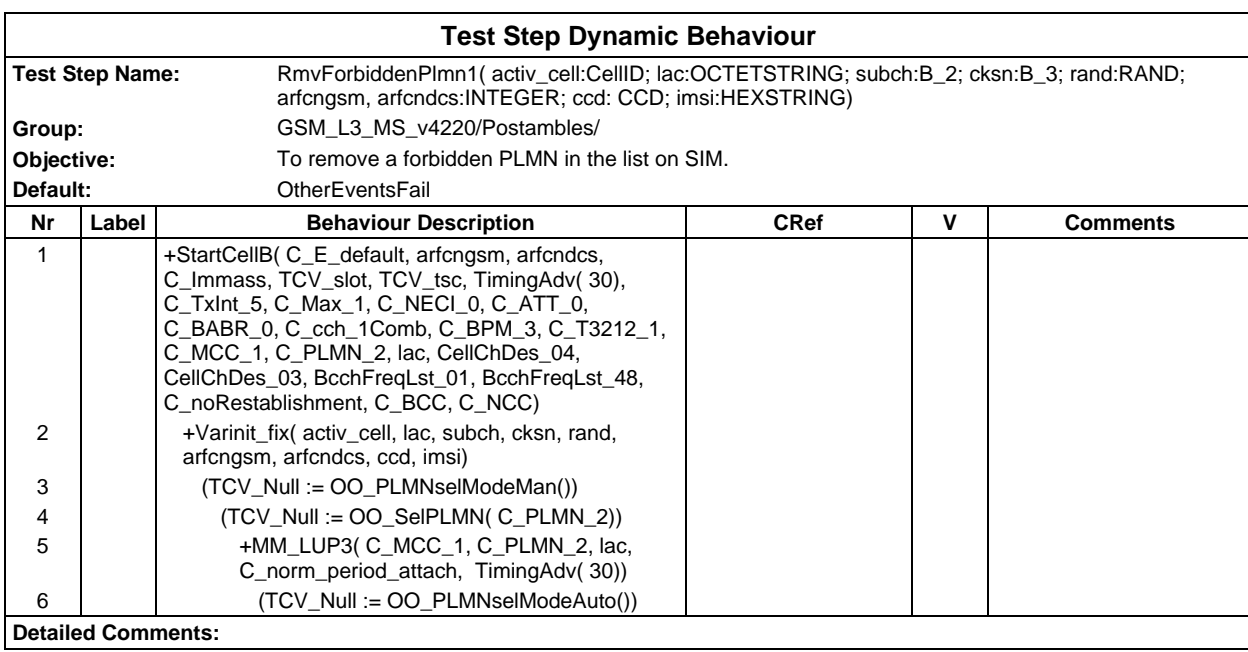
#### **Test Step Dynamic Behaviour Test Step Name:** BasicServiceMO(svc:SERVICES; rate:RATE) **Group:** GSM\_L3\_MS\_v4220/Preambles/ **Objective:** To generate a Bcap, an MO SETUP message and an appropriate channel mode based on the service and rate, as well as on several IXIT parameters, itc, ce, ur, synchronous bit for an MO call. **Default:** OtherEvents **Comments:** Used for CC tests **Nr Label Behaviour Description The CRef Times Comments** 1 +local init example in the set of the set of the set of the set of the set of the set of the set of the set of the set of the set of the set of the set of the set of the set of the set of the set of the set of the set of 2  $|$   $|$   $|$   $|$   $|$   $TCV$   $S$ ervice =  $C$   $E$ mgCall 3 | [(NOT TSPC\_EFR\_Speech\_v2) AND(NOT TSPC\_EFR\_Speech\_v3)] 4 (TCV\_ChMod.mode := C\_ChMod\_r, TCV\_Esetup := Setup\_04(Bcap\_Speech\_MO(TCV\_Rchr)), TCV\_Ecall := C\_Yes) Emergency Call - Non EFR Mobile 5 | | [TSPC\_EFR\_Speech\_v2 OR TSPC\_EFR\_Speech\_v3] 6 (TCV\_ChMod.mode := C\_ChMod\_r, TCV\_Esetup := Setup\_04(Bcap\_Speech\_Efr\_MO(TCV\_Rchr)), TCV\_Ecall := C\_Yes) Emergency Call - EFR **Mobile** 7 | [TCV\_Service = C\_Telephony] 8 | [(NOT TSPC\_EFR\_Speech\_v2) AND(NOT TSPC\_EFR\_Speech\_v3)] 9 | (TCV\_ChMod.mode := C\_ChMod\_r, TCV\_Setup\_mo := Setup\_02(Bcap\_Speech\_MO(TCV\_Rchr))) Speech - Non EFR Mobile 10 | [TSPC\_EFR\_Speech\_v2 OR TSPC\_EFR\_Speech\_v3] 11 | (TCV\_ChMod.mode := C\_ChMod\_r, TCV\_Setup\_mo := Setup\_02(Bcap\_Speech\_Efr\_MO(TCV\_Rchr))) Speech - EFR Mobile 12  $\parallel$  TCV Service = C AltSpchFax 13  $[rate = C$  Full 14 +TS61MO( C AltSpchFax) Noted by the Speech/fax 15 | L 093 4 [rate <> C\_Full] I IXIT error 16 | TCV\_Service = C\_AutoFax] 17 [rate = C\_Full] 18 +TS62MO( C AutoFax) Auto Fax Reserved Auto fax 19 | L 093 5 [rate <> C\_Full] I IXIT error 20 **[TCV\_Service = C\_Async300]** 21  $\parallel$  +BS2xMO( C Async300, TSPX BS 21 sacp, TSPX\_BS\_21\_T\_NT, TSPX\_BS\_21\_itc1, C\_300bs, C\_modemt\_V21, TSPX\_BS\_21\_ce) BS21 22 **TCV\_Service = C\_Async1200**] 23 +BS2xMO( C\_Async1200, TSPX\_BS\_22\_sacp, TSPX\_BS\_22\_T\_NT, TSPX\_BS\_22\_itc1, C\_1200bs, C\_modemt\_V22, TSPX\_BS\_22\_ce) BS22 24 [TCV\_Service = C\_Async120075] 25 +BS2xMO( C\_Async120075, TSPX\_BS\_23\_sacp, TSPX\_BS\_23\_T\_NT, TSPX\_BS\_23\_itc, C\_120075bs, C\_modemt\_V23, TSPX\_BS\_23\_ce) BS23 26 | TCV\_Service = C\_Async2400] 27  $\vert$  (TCV bcapListIndicator := C\_modemList\_ce) 28 +BS2xMO( C\_Async2400, TSPX\_BS\_24\_sacp, TSPX\_BS\_24\_T\_NT, TSPX\_BS\_24\_itc1, C\_2400bs, TCV\_MODEM, TSPX\_BS\_24\_ce) BS24 29 | [TCV\_Service = C\_Async4800] 30 +BS2xMO( C\_Async4800, TSPX\_BS\_25\_sacp, TSPX\_BS\_25\_T\_NT, TSPX\_BS\_25\_itc1, C\_4800bs, C\_modemt\_V32, TSPX\_BS\_25\_ce) BS25 31 [TCV\_Service = C\_Async9600] 32 +BS2xMO( C\_Async9600, TSPX\_BS\_26\_sacp, TSPX\_BS\_26\_T\_NT, TSPX\_BS\_26\_itc1, BS26

#### **Test Step Group Preambles**

#### **Page 1334 ETS 300 607-3 (GSM 11.10-3 version 4.22.1): October 1998**

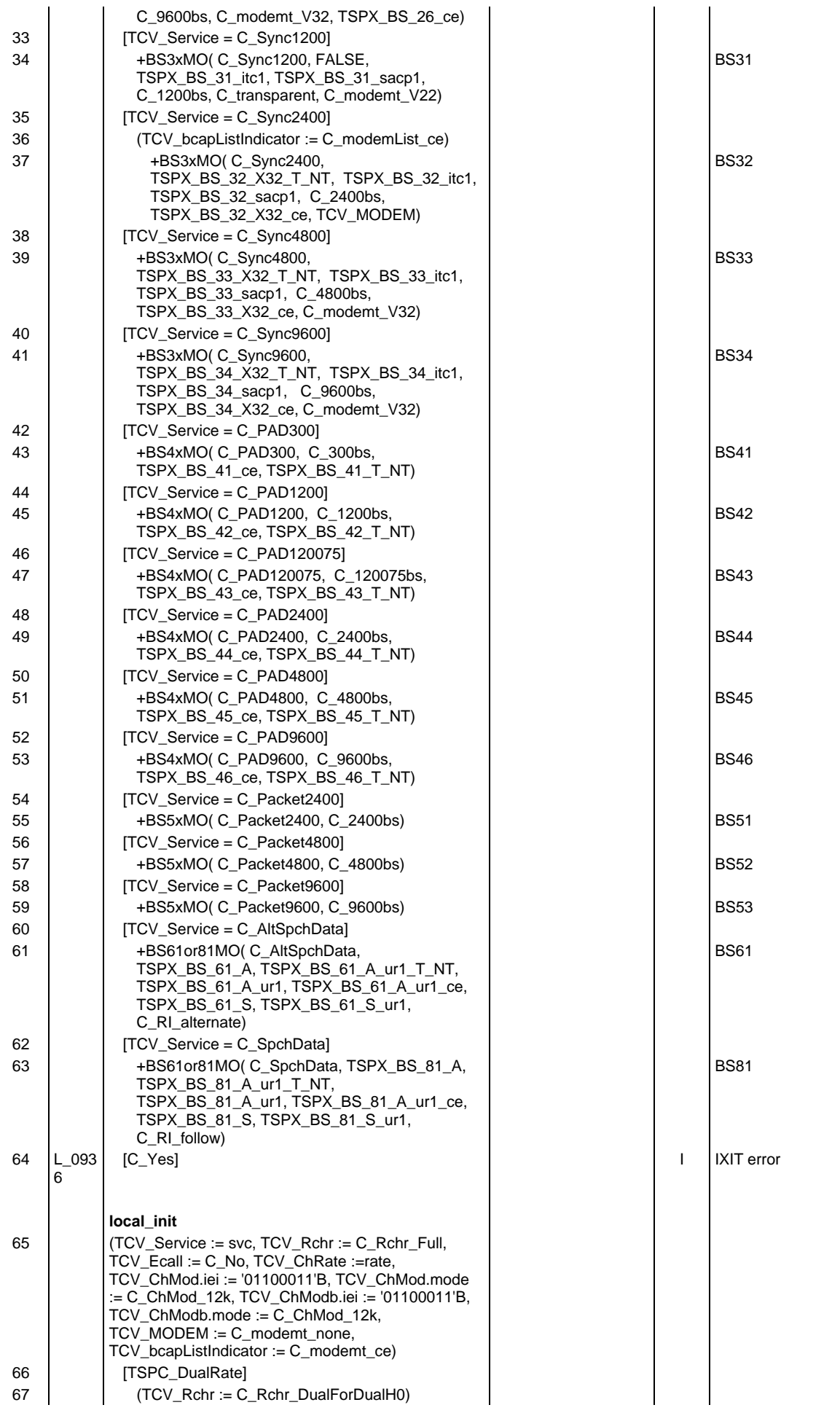

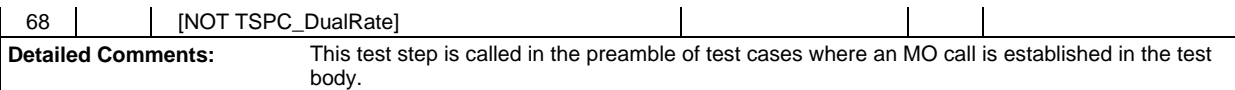

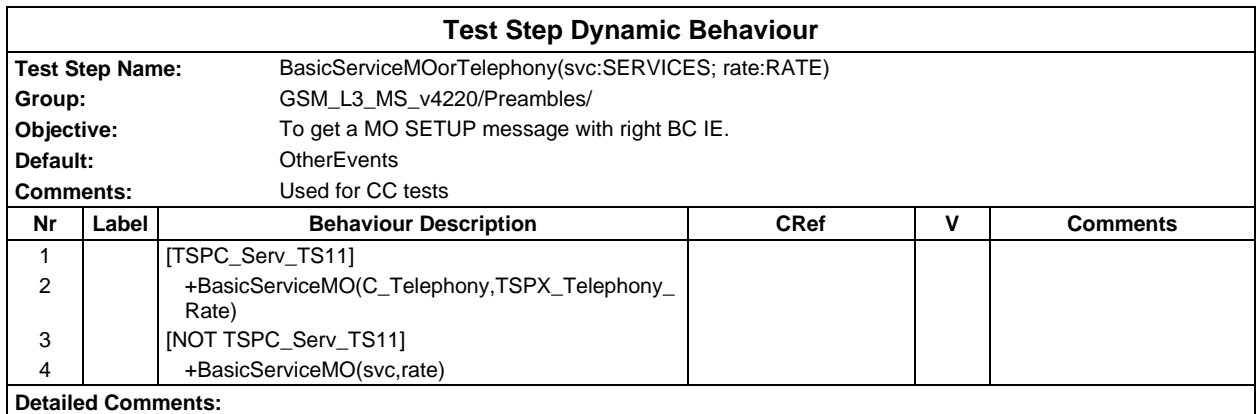

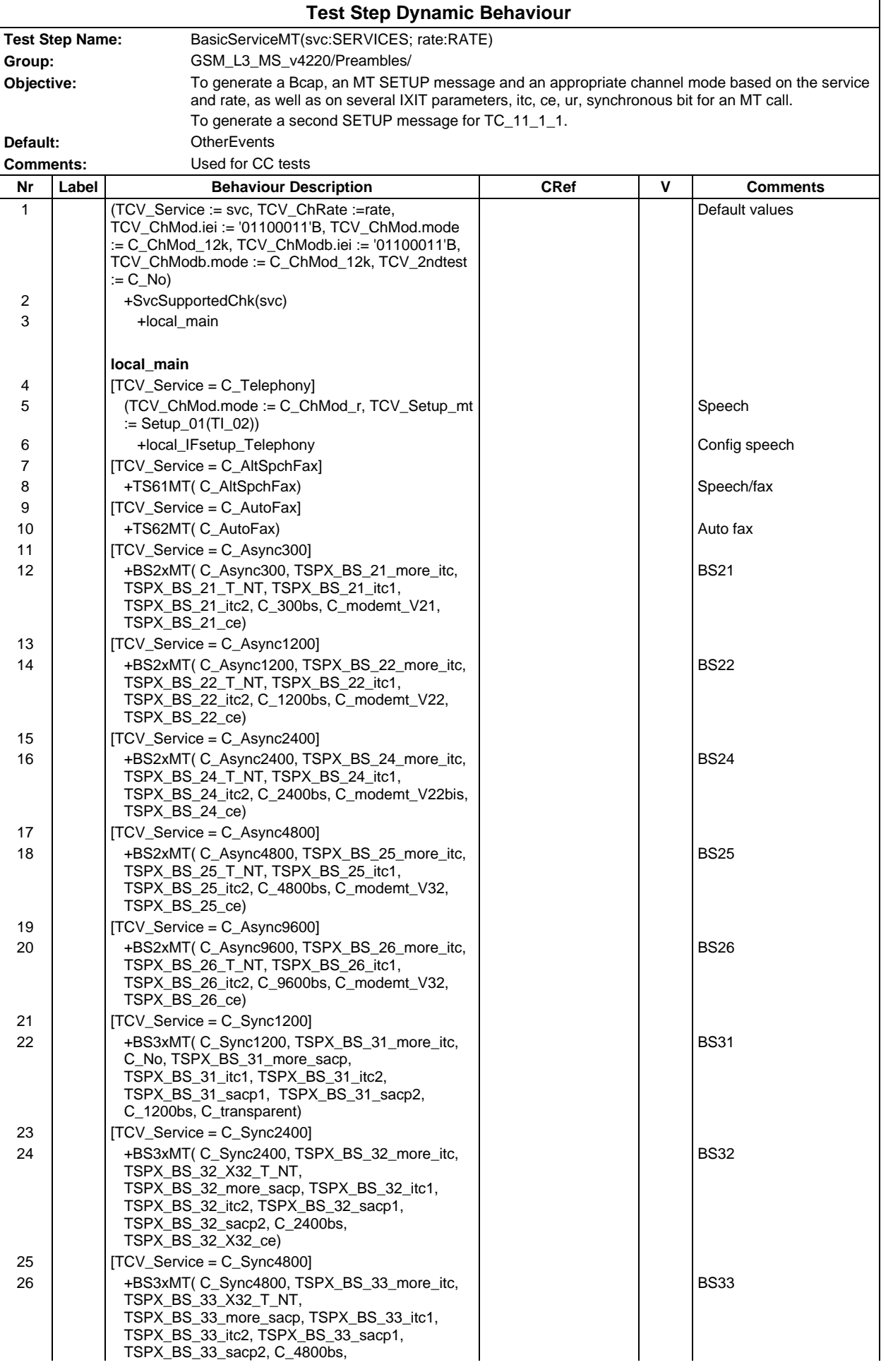

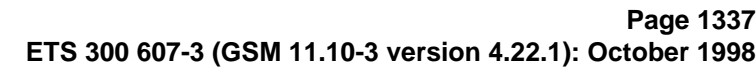

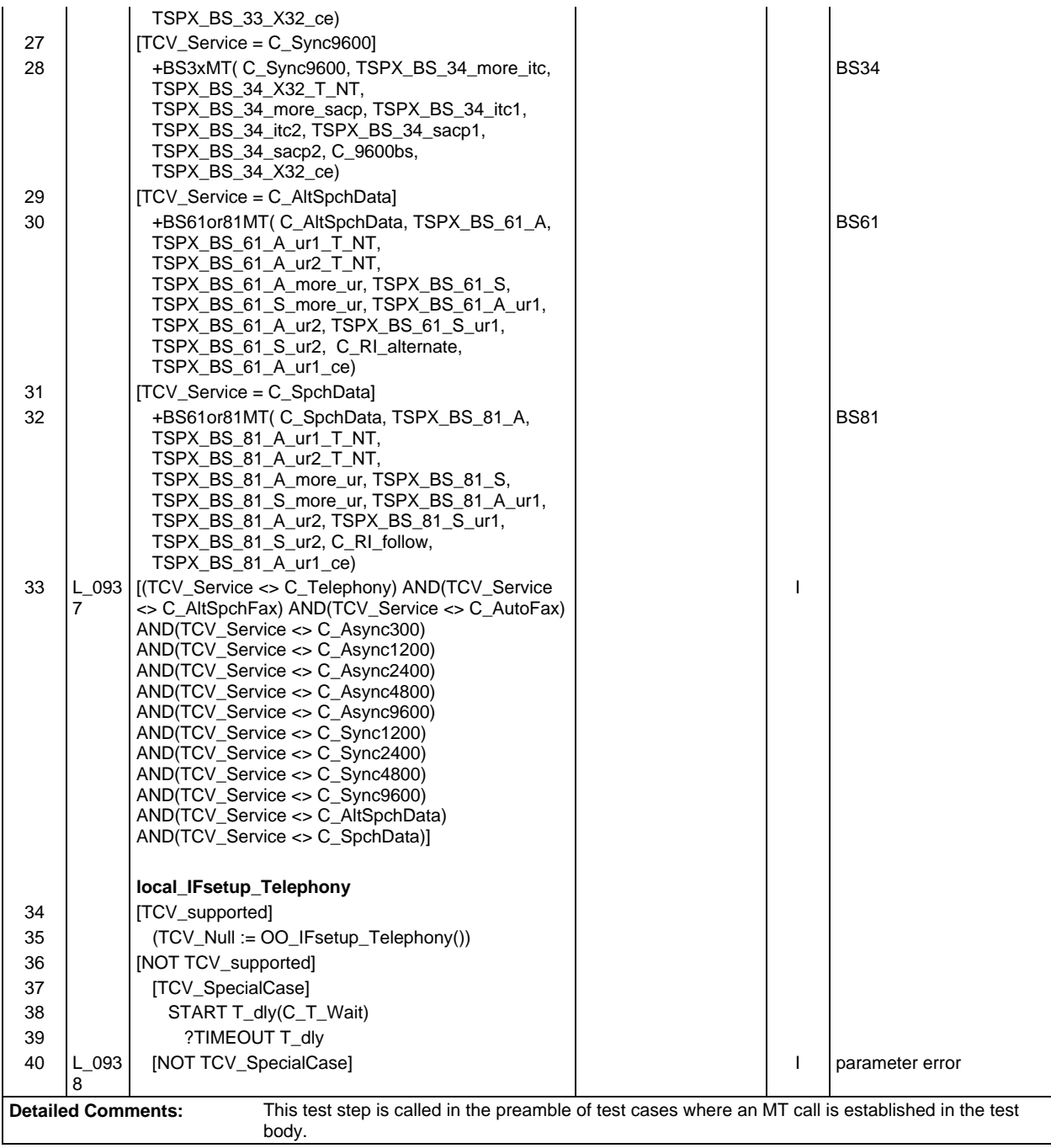

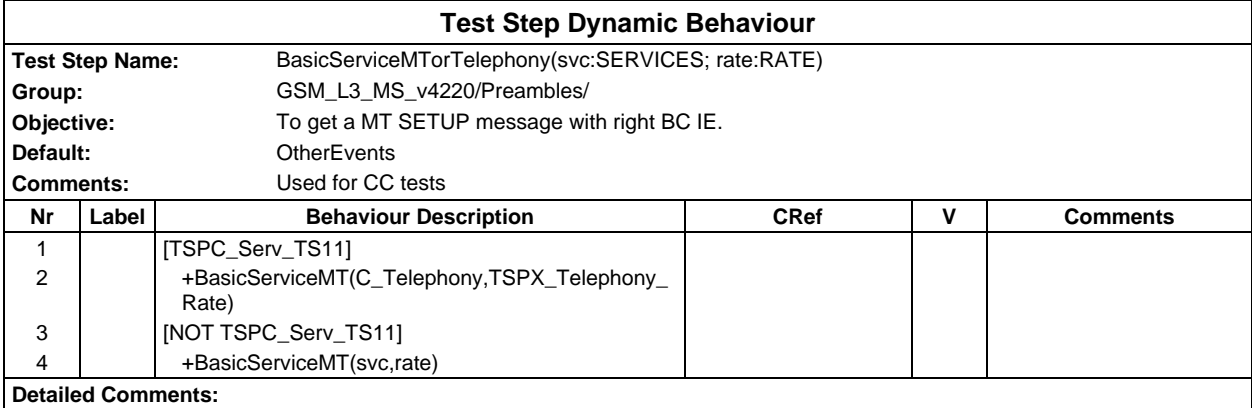

# **Page 1338 ETS 300 607-3 (GSM 11.10-3 version 4.22.1): October 1998**

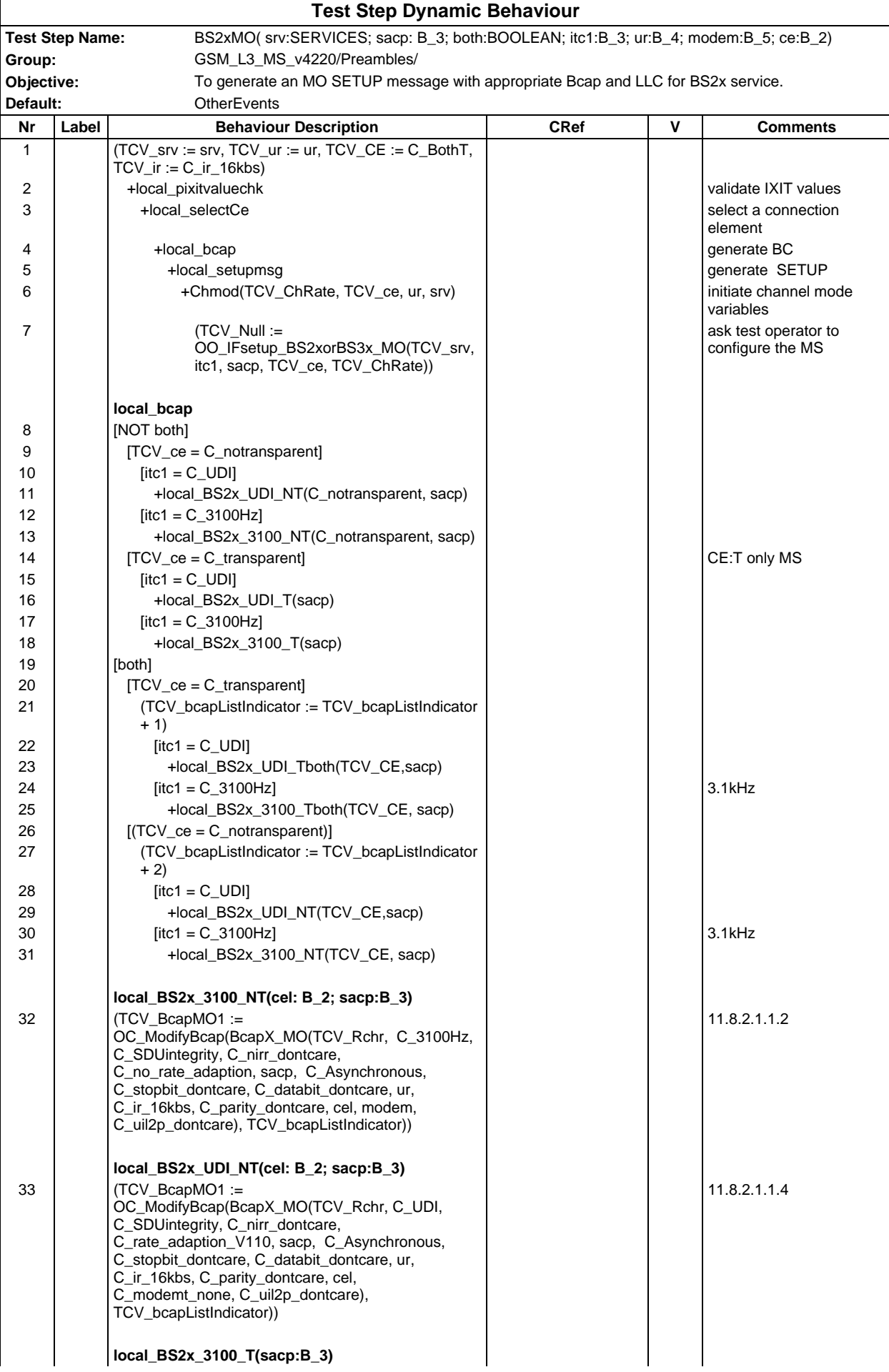

**Page 1339 ETS 300 607-3 (GSM 11.10-3 version 4.22.1): October 1998**

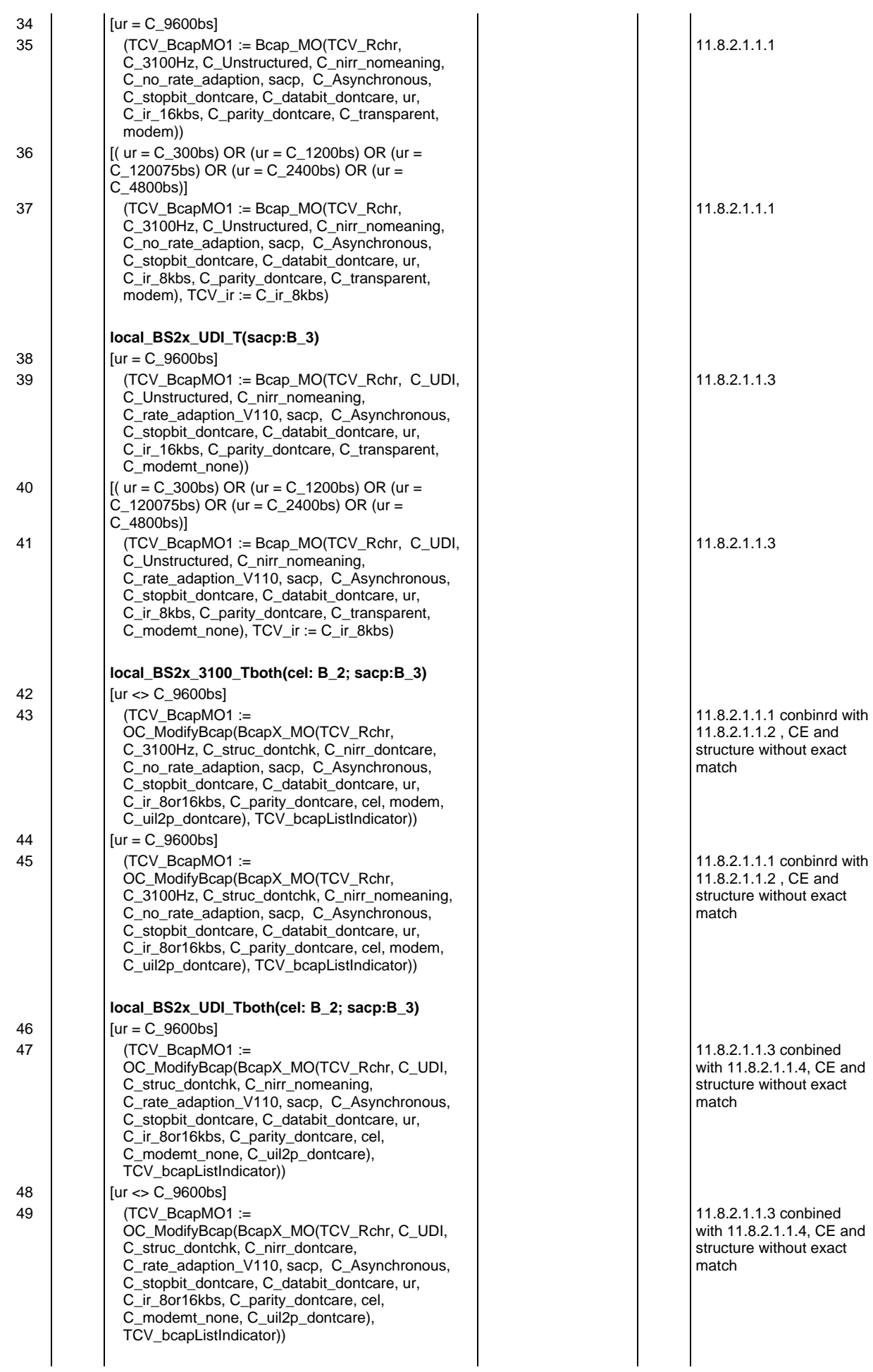

# **Page 1340 ETS 300 607-3 (GSM 11.10-3 version 4.22.1): October 1998**

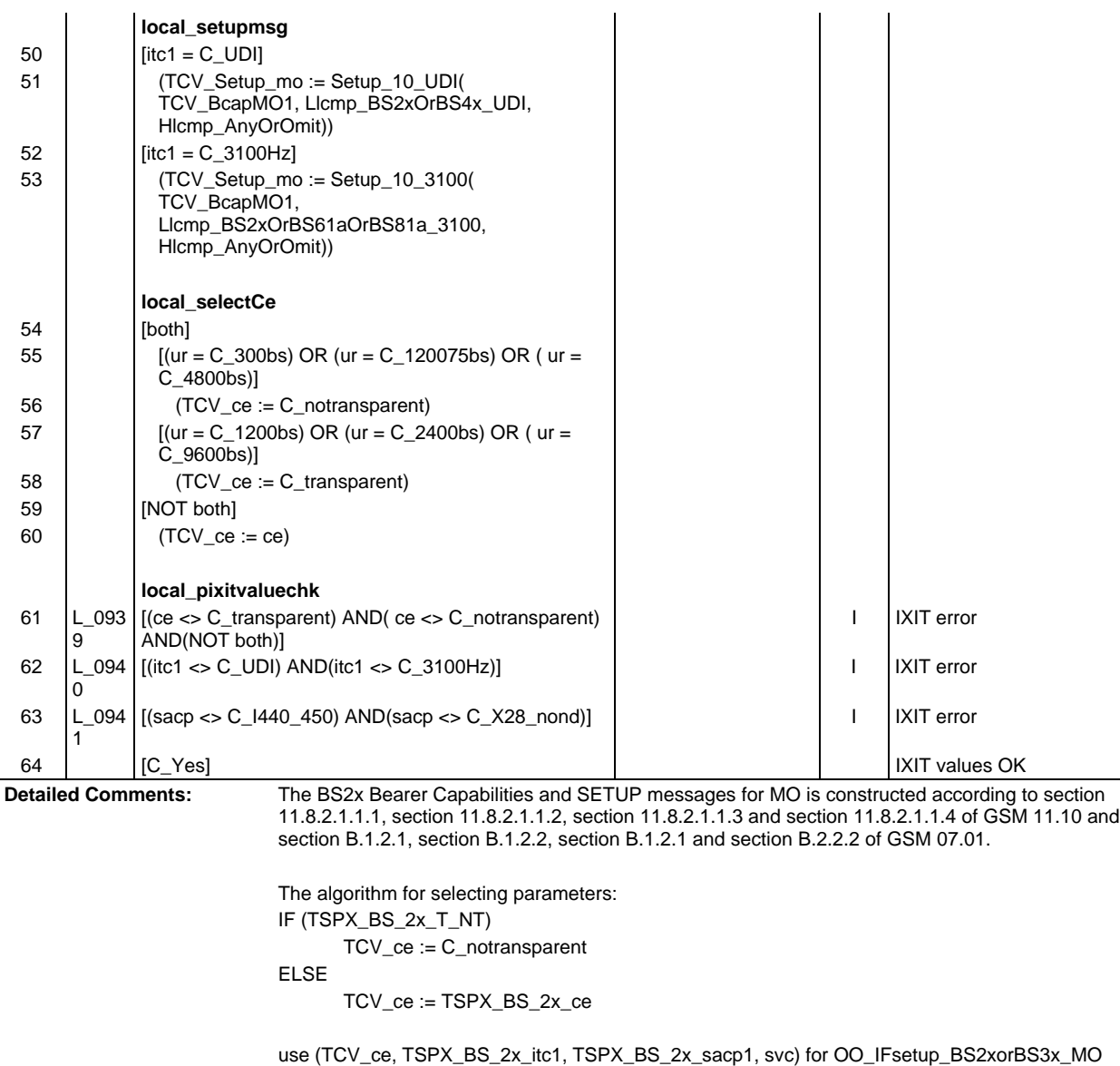

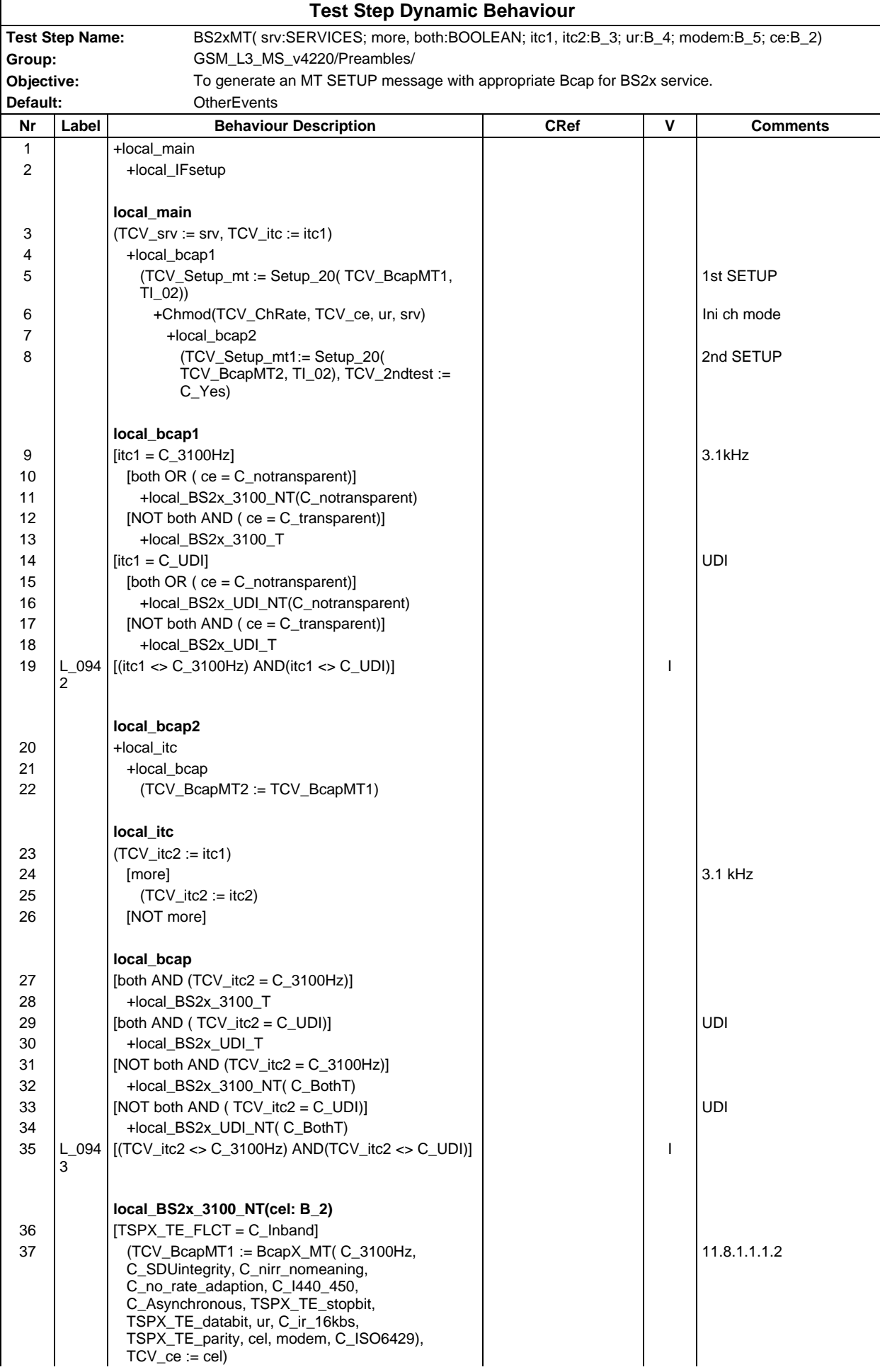

#### **Page 1342 ETS 300 607-3 (GSM 11.10-3 version 4.22.1): October 1998**

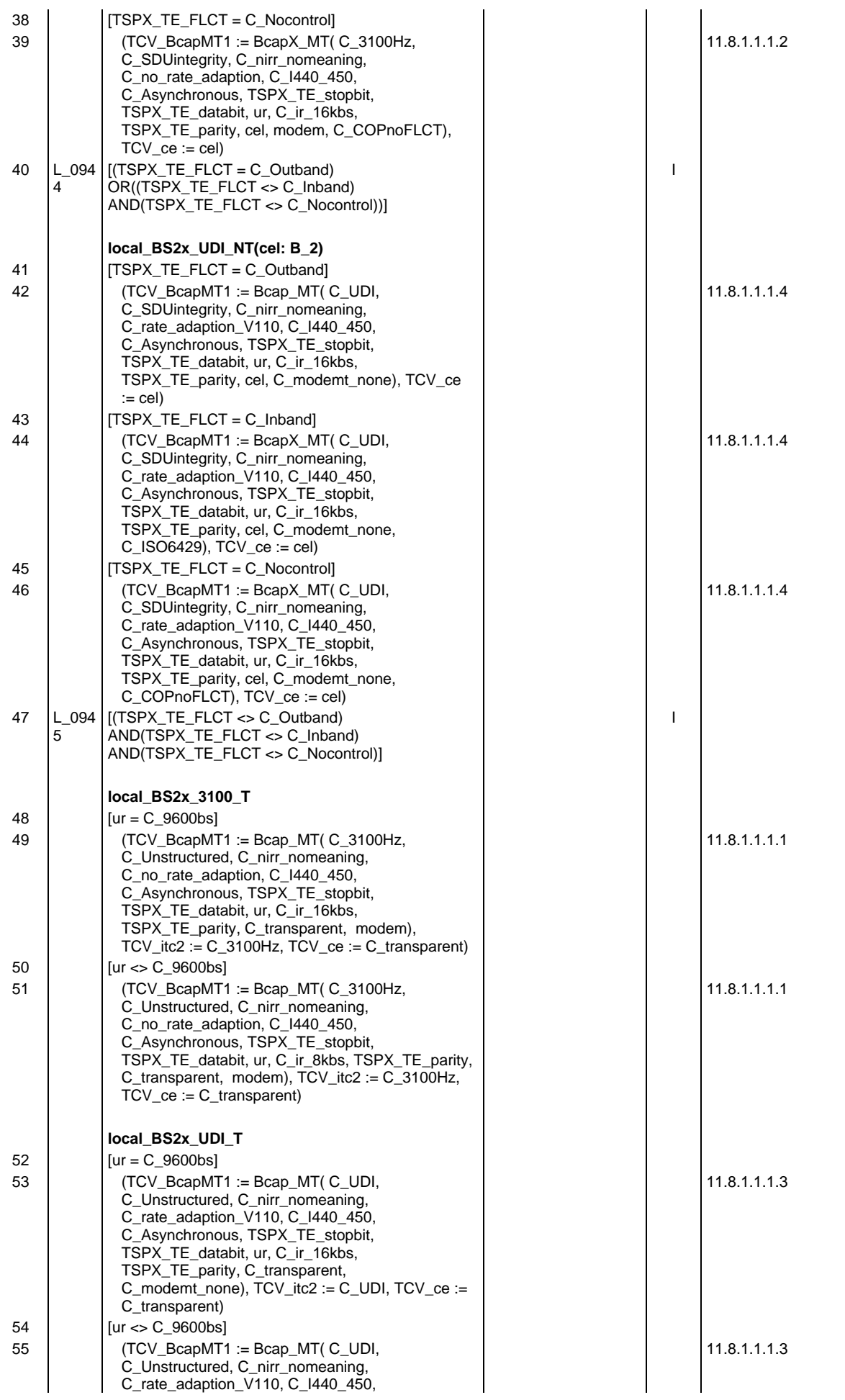

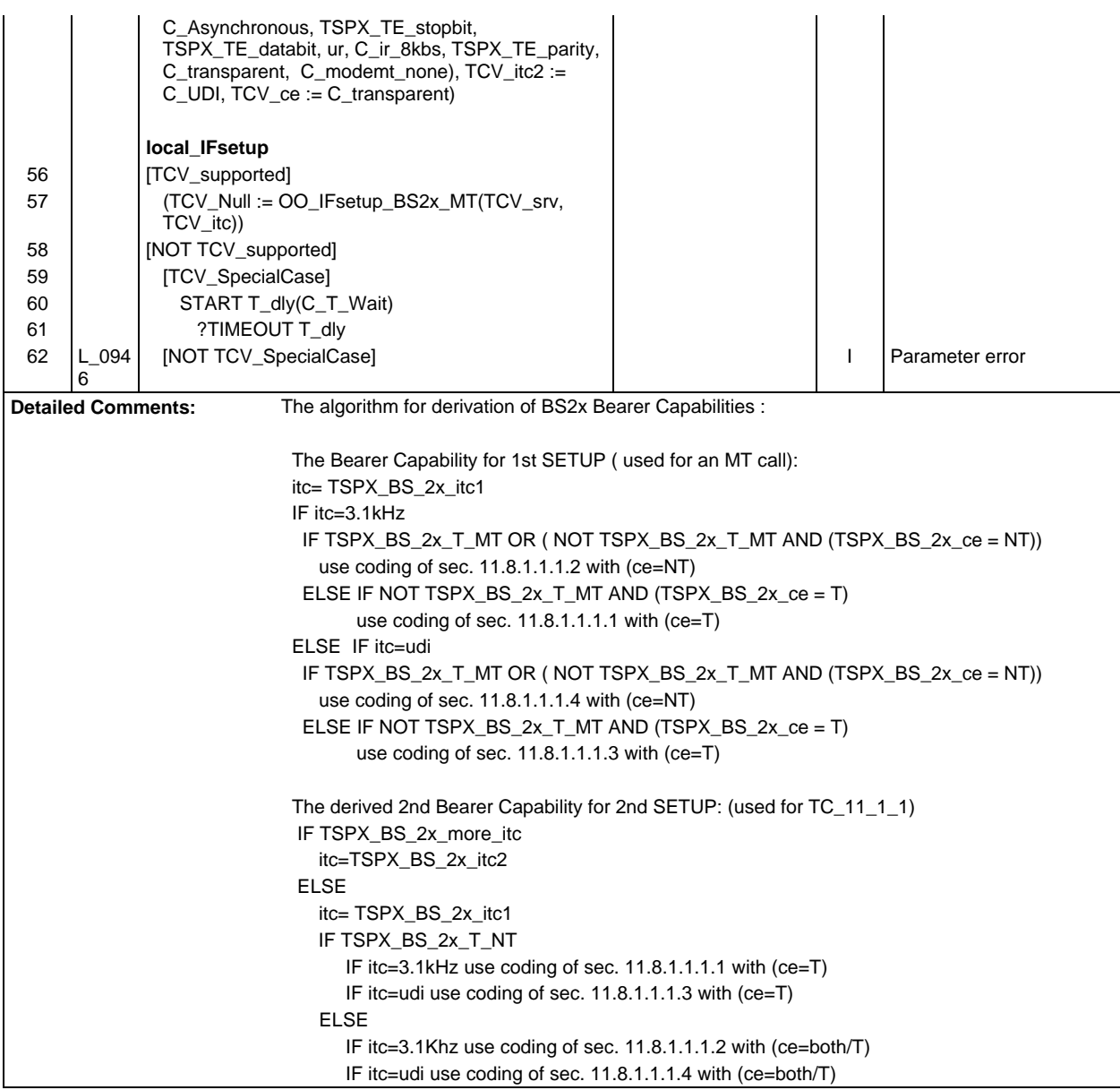

### **Page 1344 ETS 300 607-3 (GSM 11.10-3 version 4.22.1): October 1998**

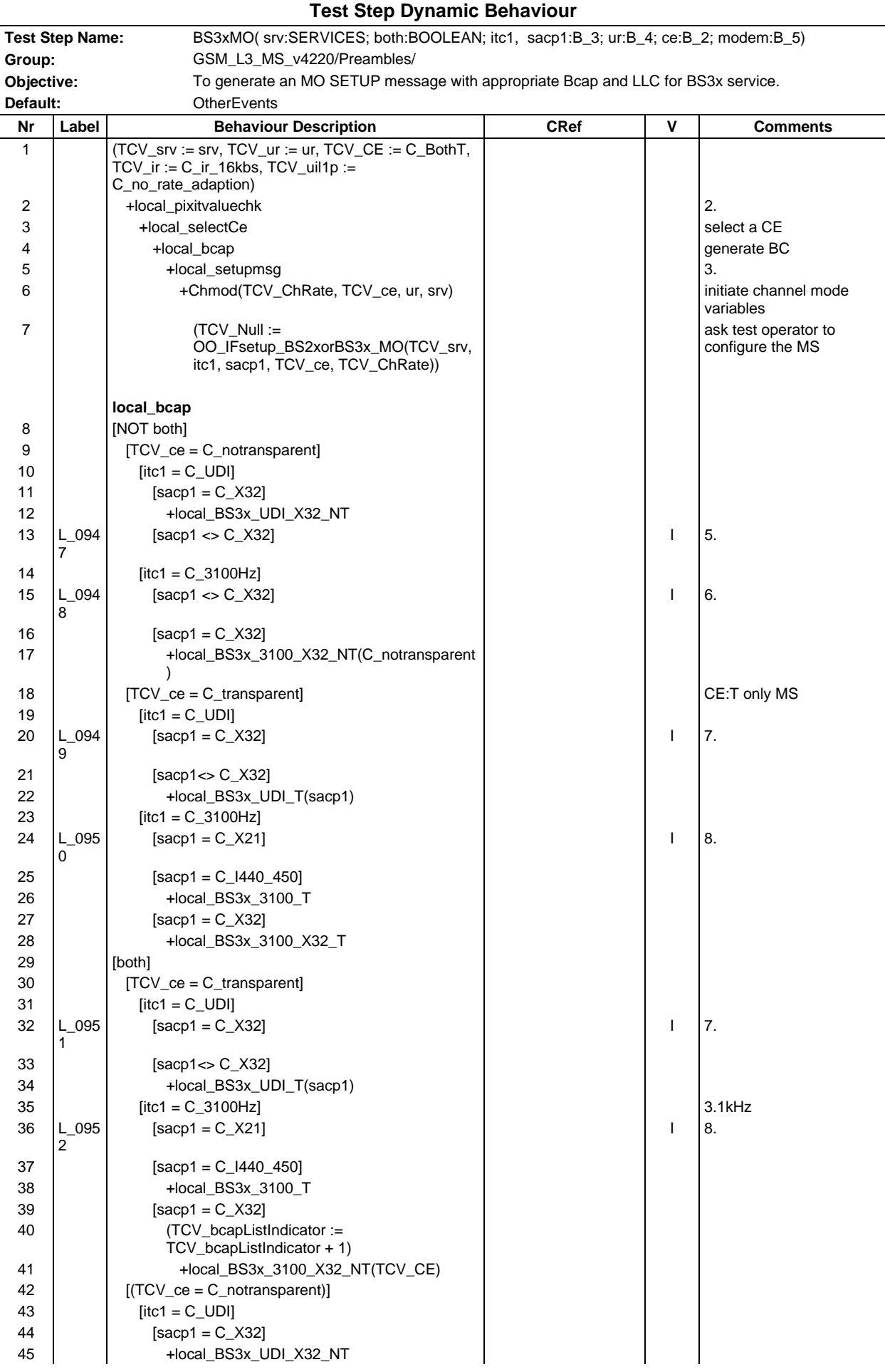

**Page 1345 ETS 300 607-3 (GSM 11.10-3 version 4.22.1): October 1998**

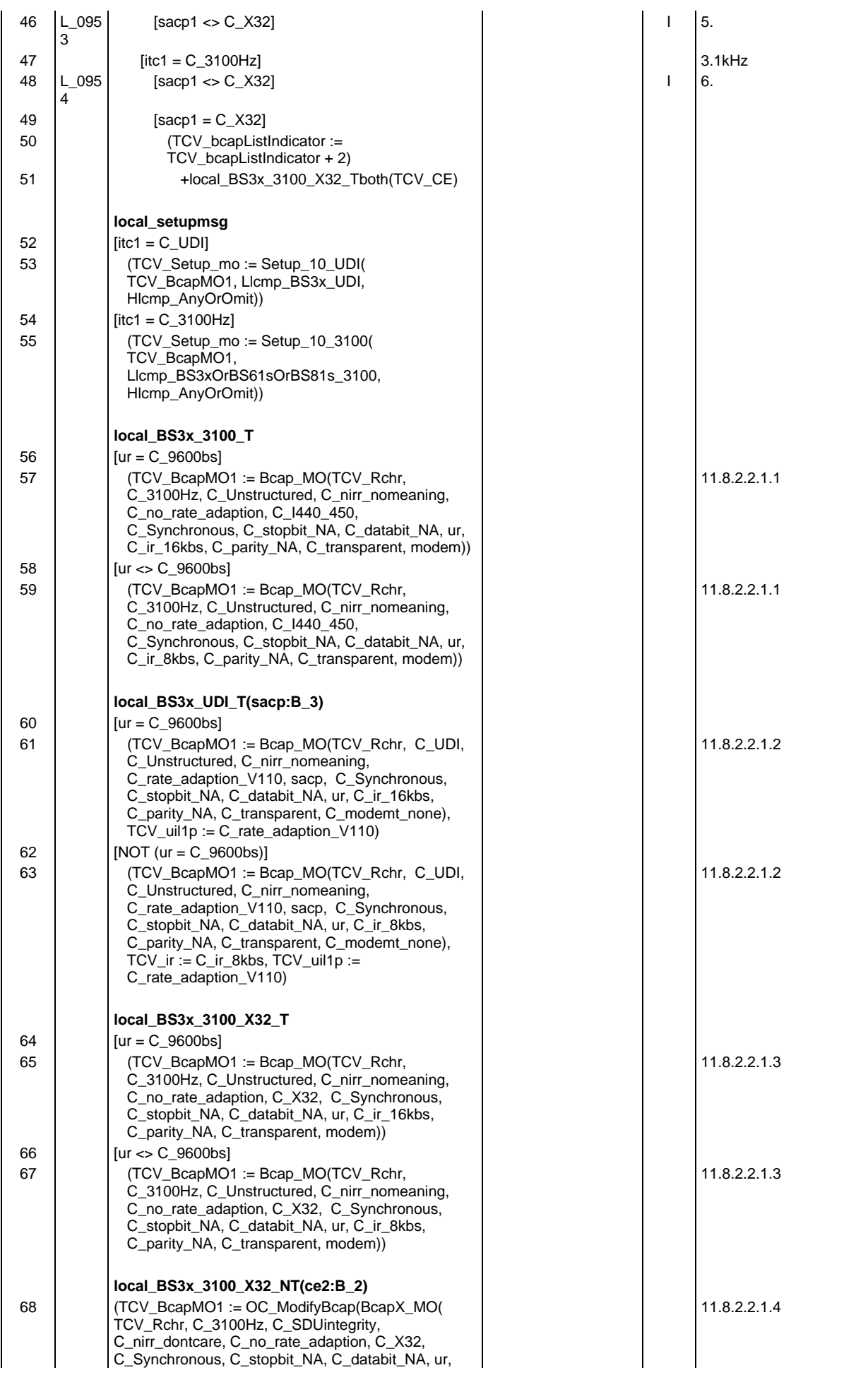

# **Page 1346 ETS 300 607-3 (GSM 11.10-3 version 4.22.1): October 1998**

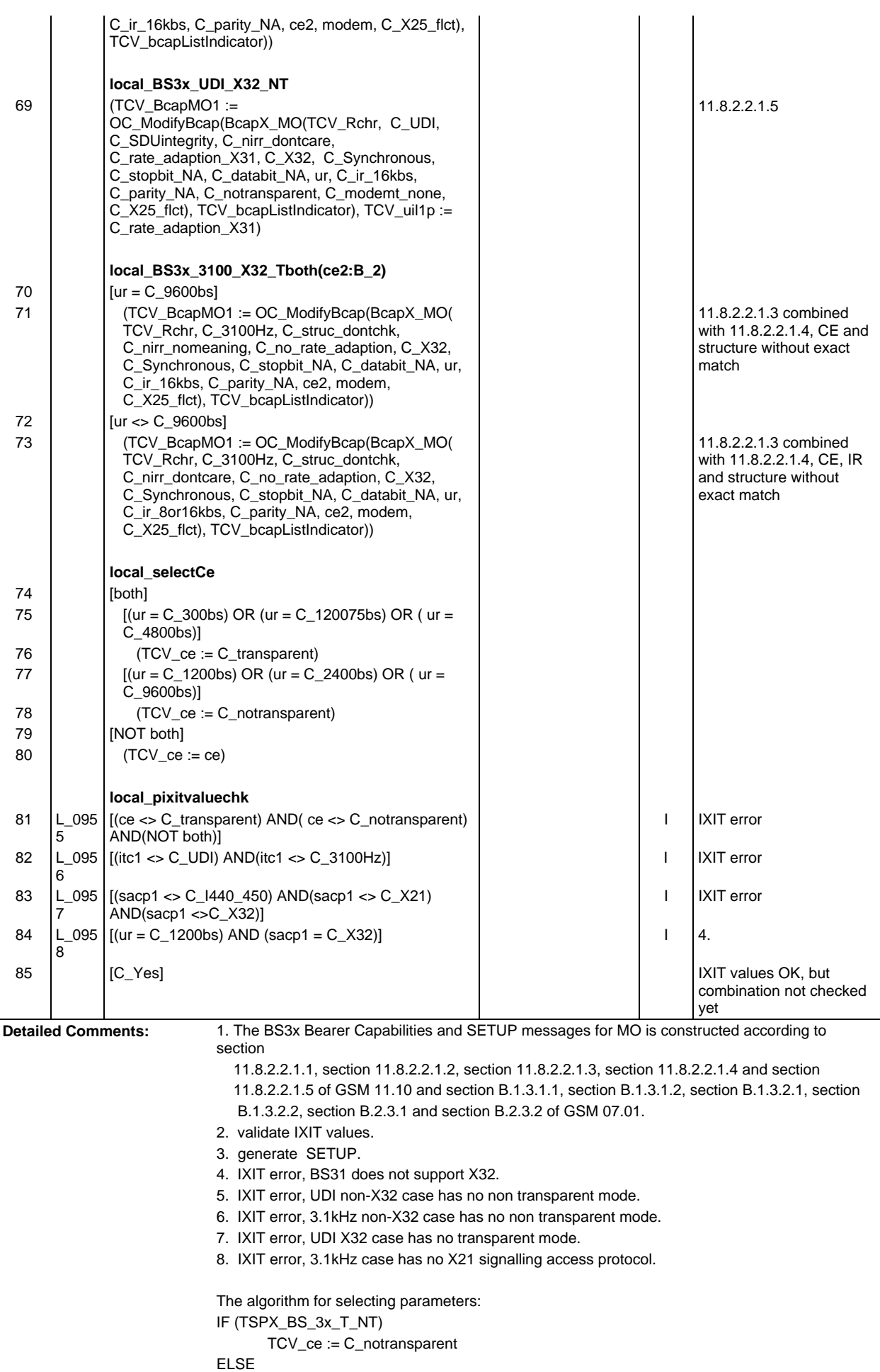

TCV\_ce := TSPX\_BS\_3x\_ce

use (TCV\_ce, TSPX\_BS\_3x\_itc1, TSPX\_BS\_3x\_sacp1, svc) for OO\_IFsetup\_BS2xorBS3x\_MO

#### **Page 1348 ETS 300 607-3 (GSM 11.10-3 version 4.22.1): October 1998**

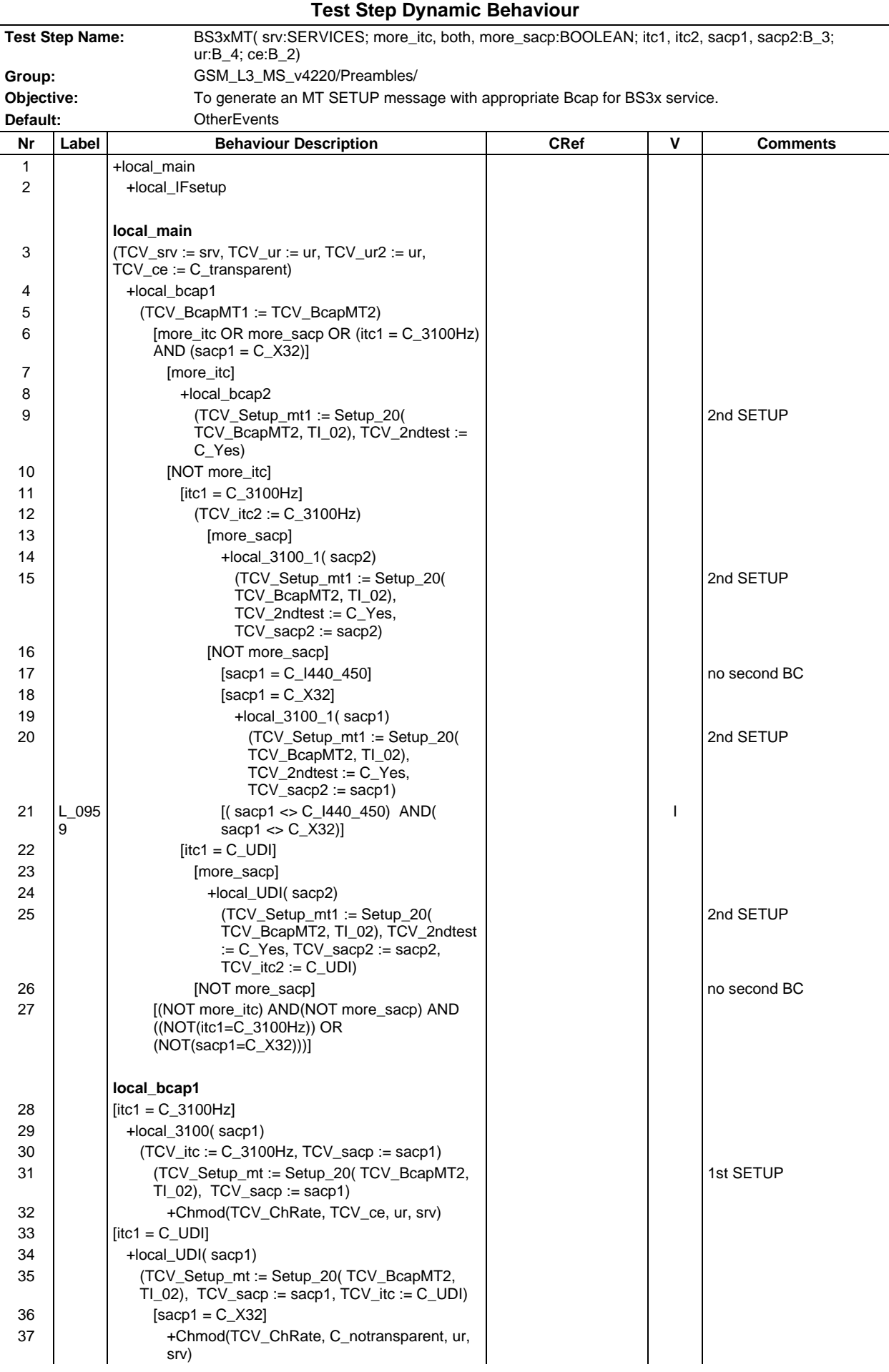

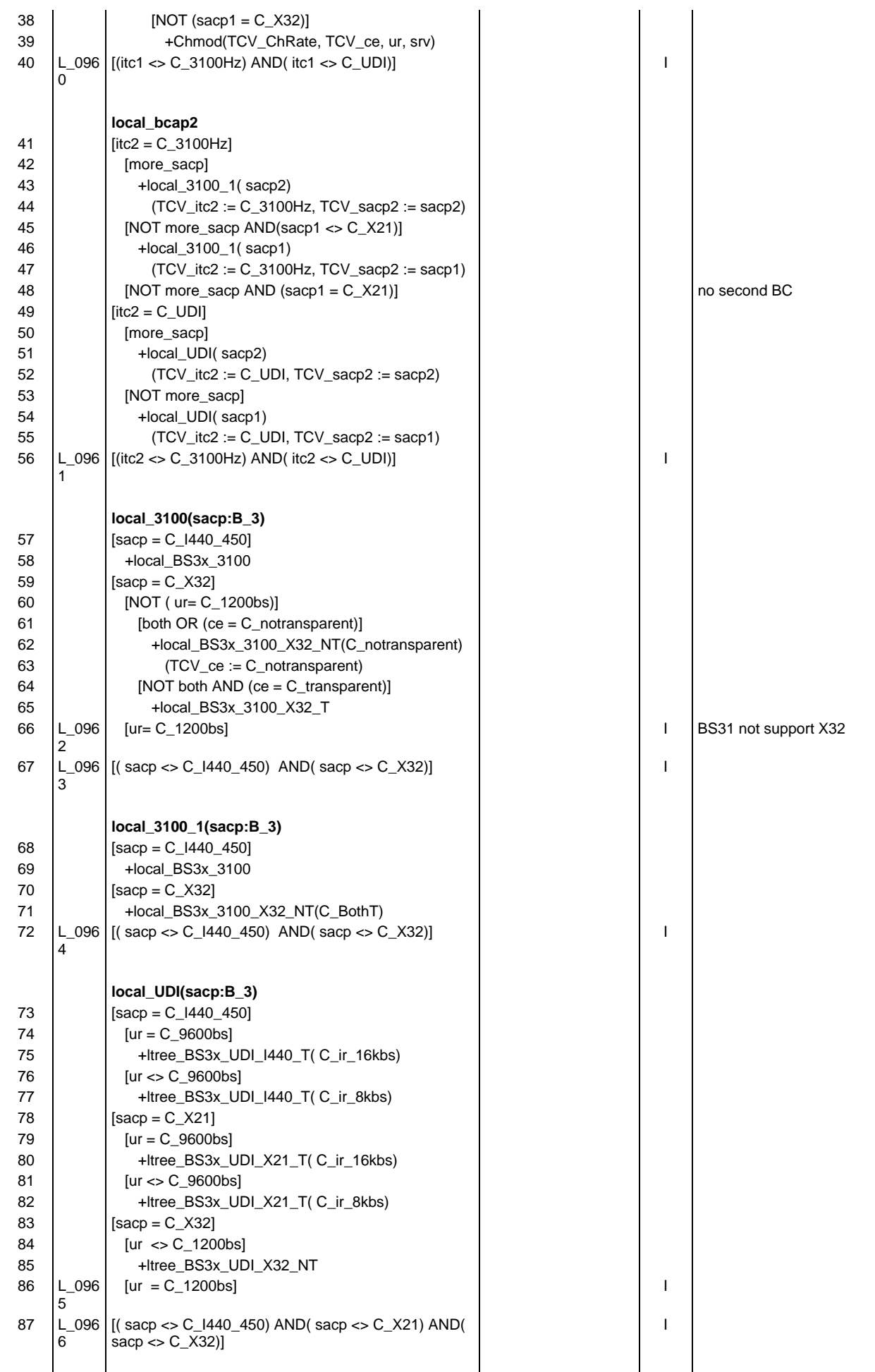

# **Page 1350 ETS 300 607-3 (GSM 11.10-3 version 4.22.1): October 1998**

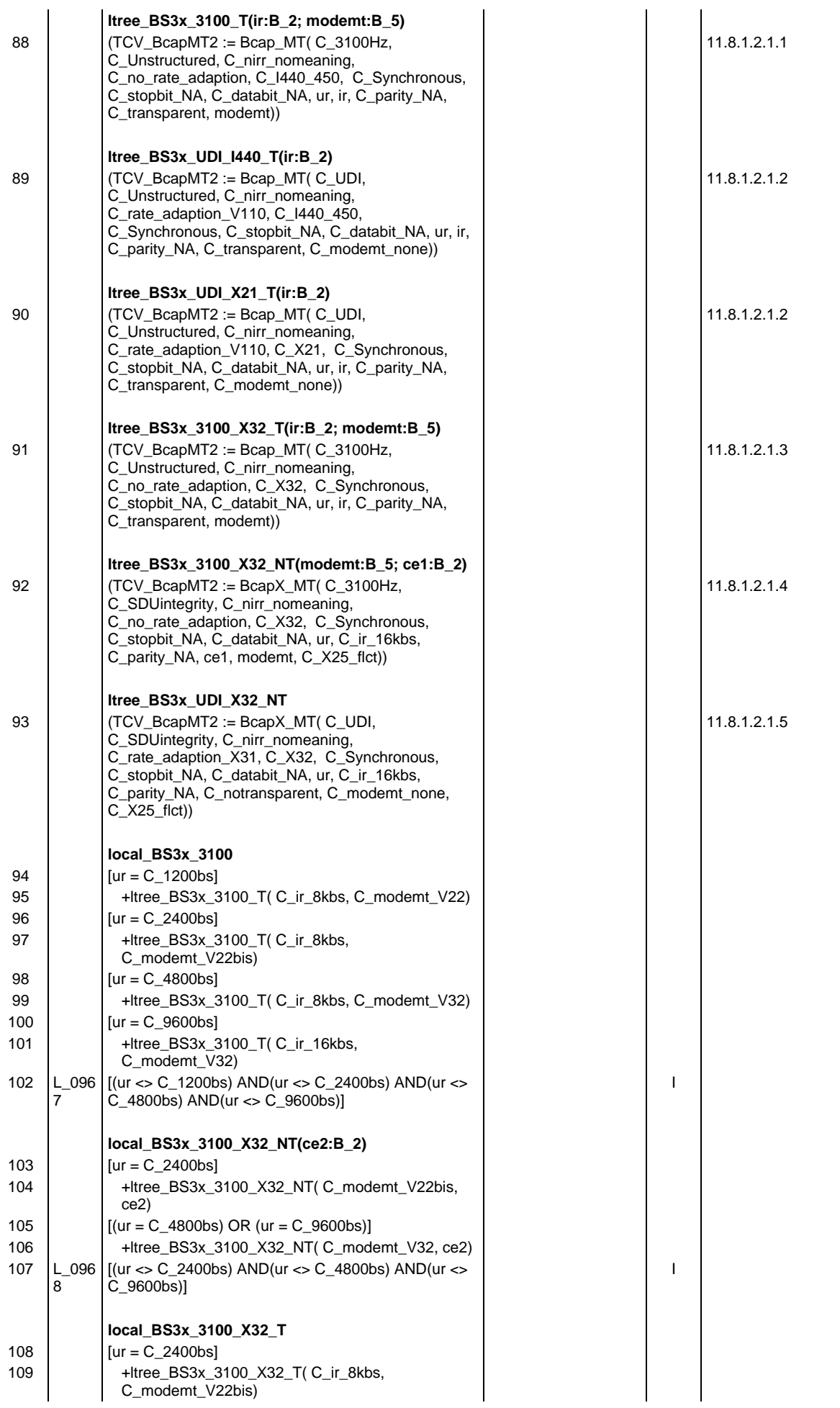

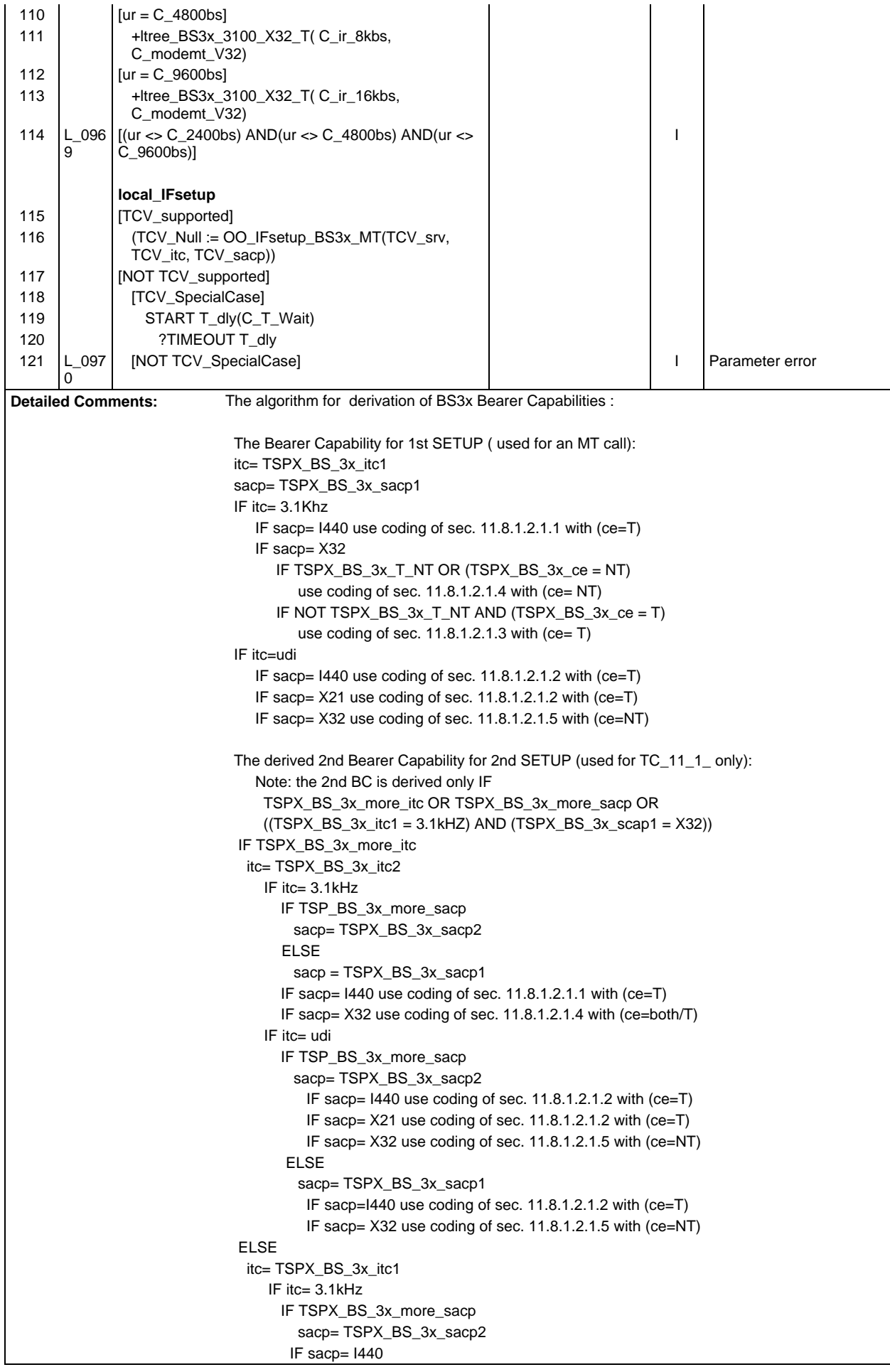

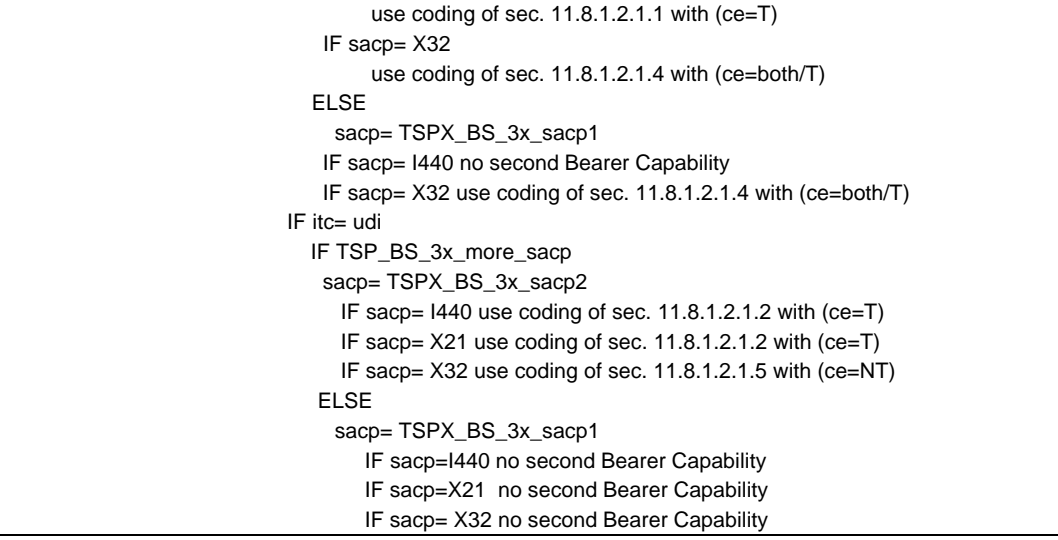

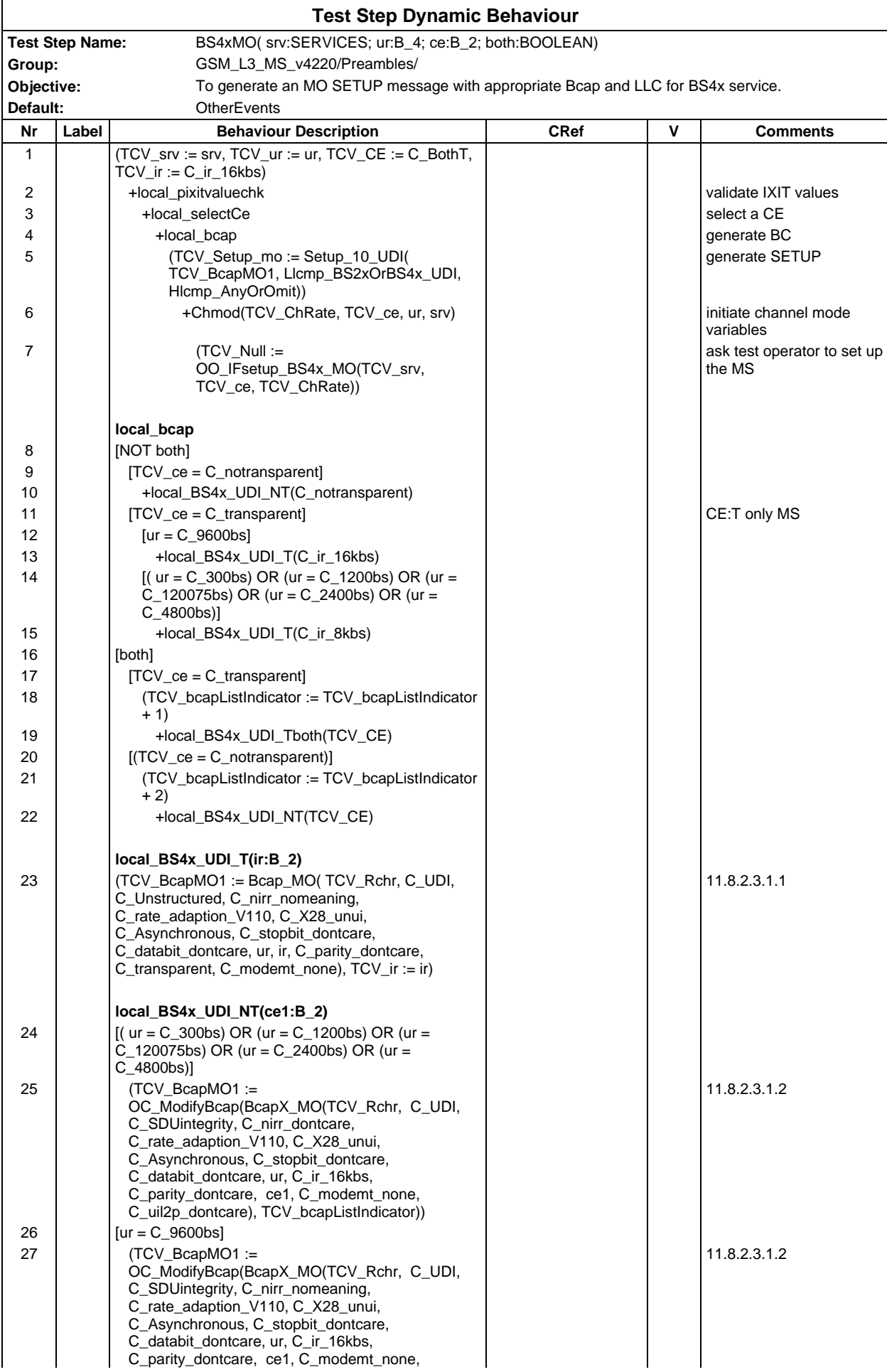

# **Page 1354 ETS 300 607-3 (GSM 11.10-3 version 4.22.1): October 1998**

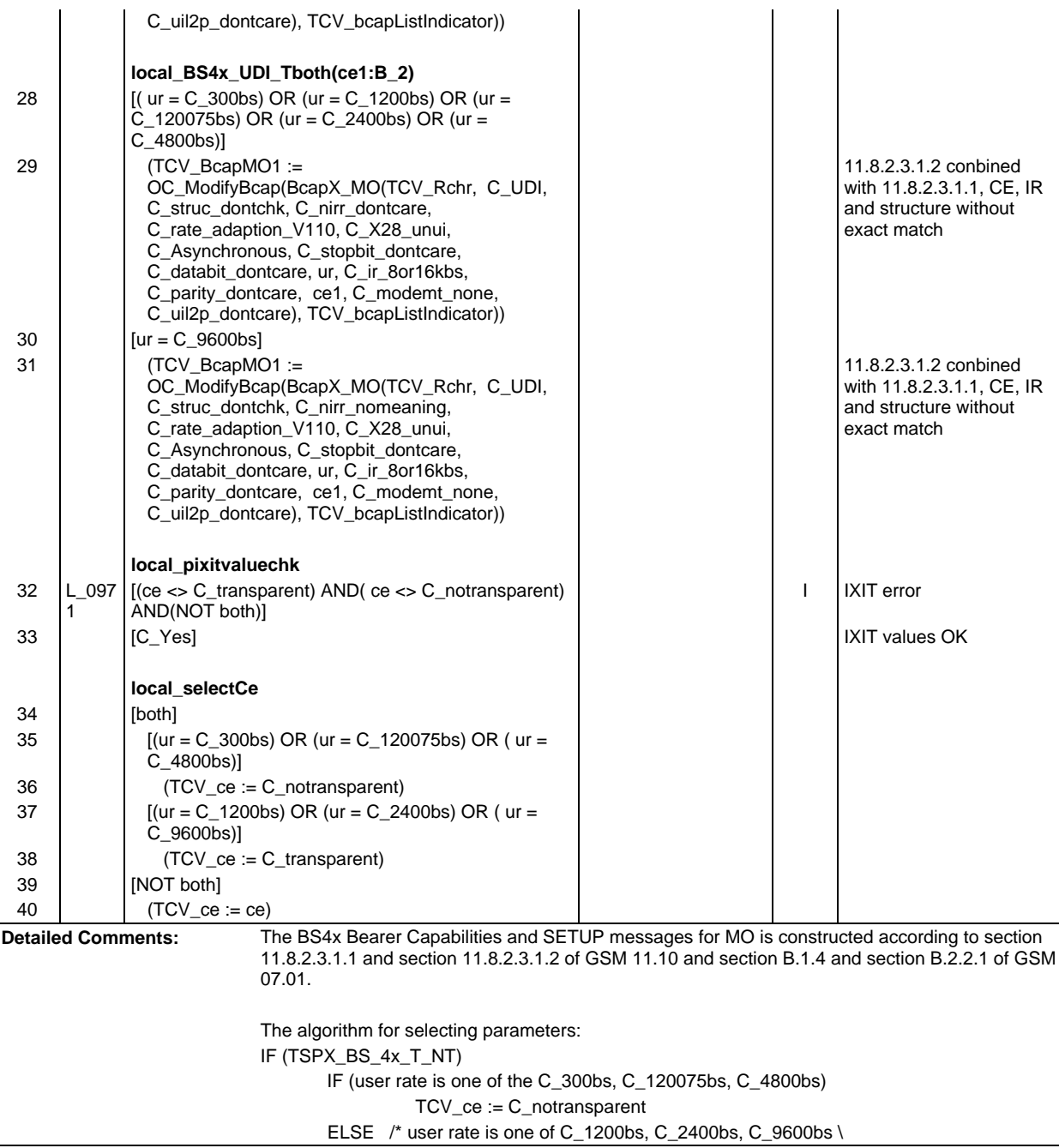

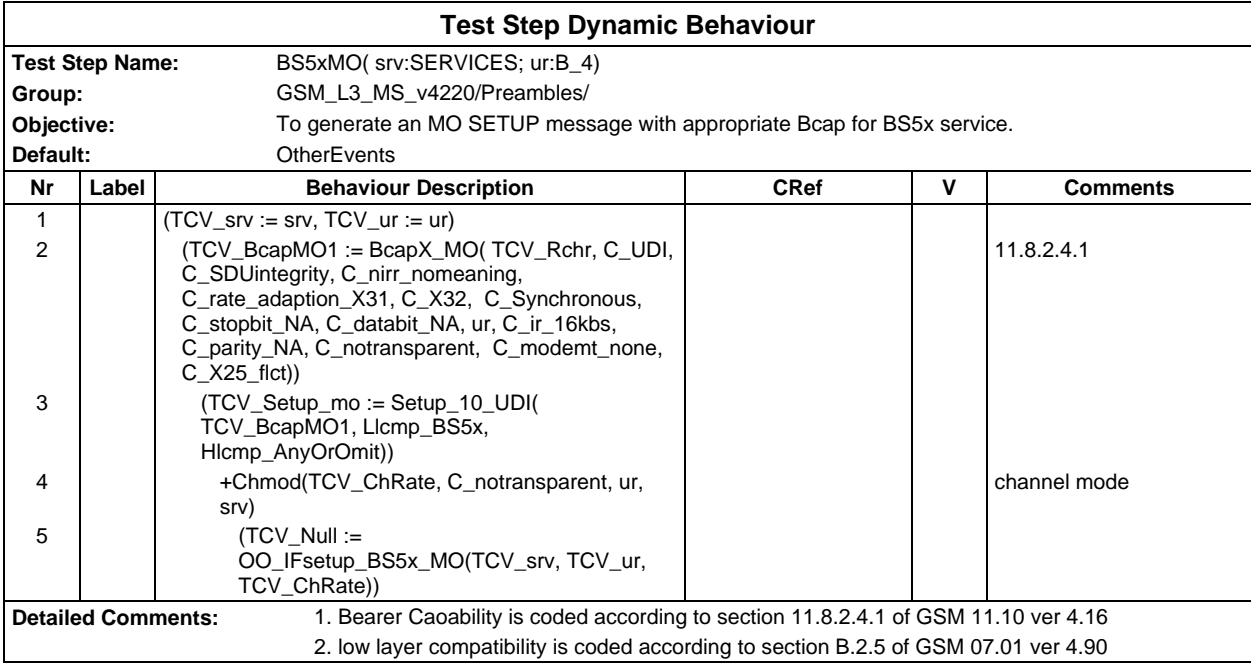

## **Page 1356 ETS 300 607-3 (GSM 11.10-3 version 4.22.1): October 1998**

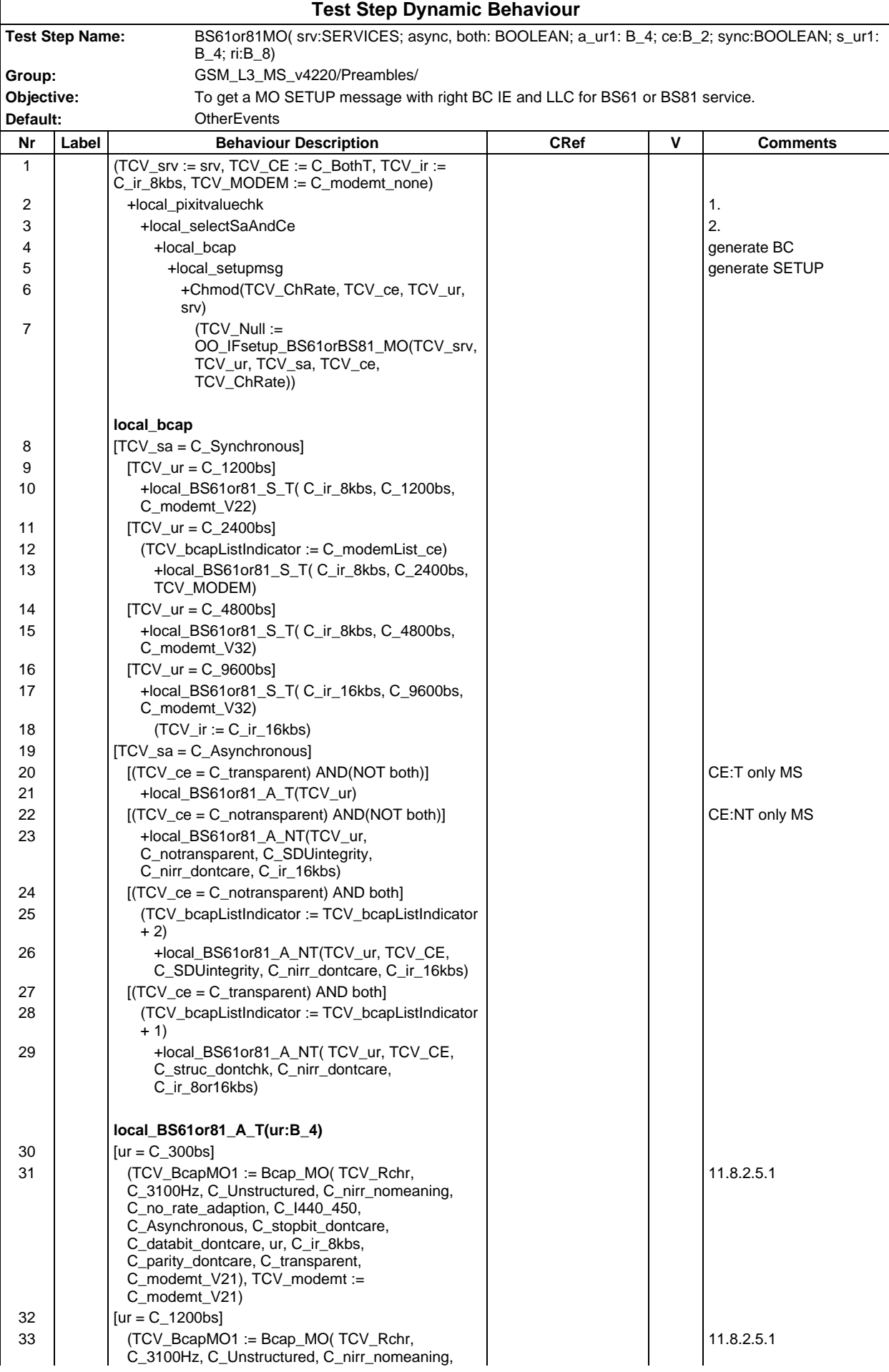

#### **Page 1357 ETS 300 607-3 (GSM 11.10-3 version 4.22.1): October 1998**

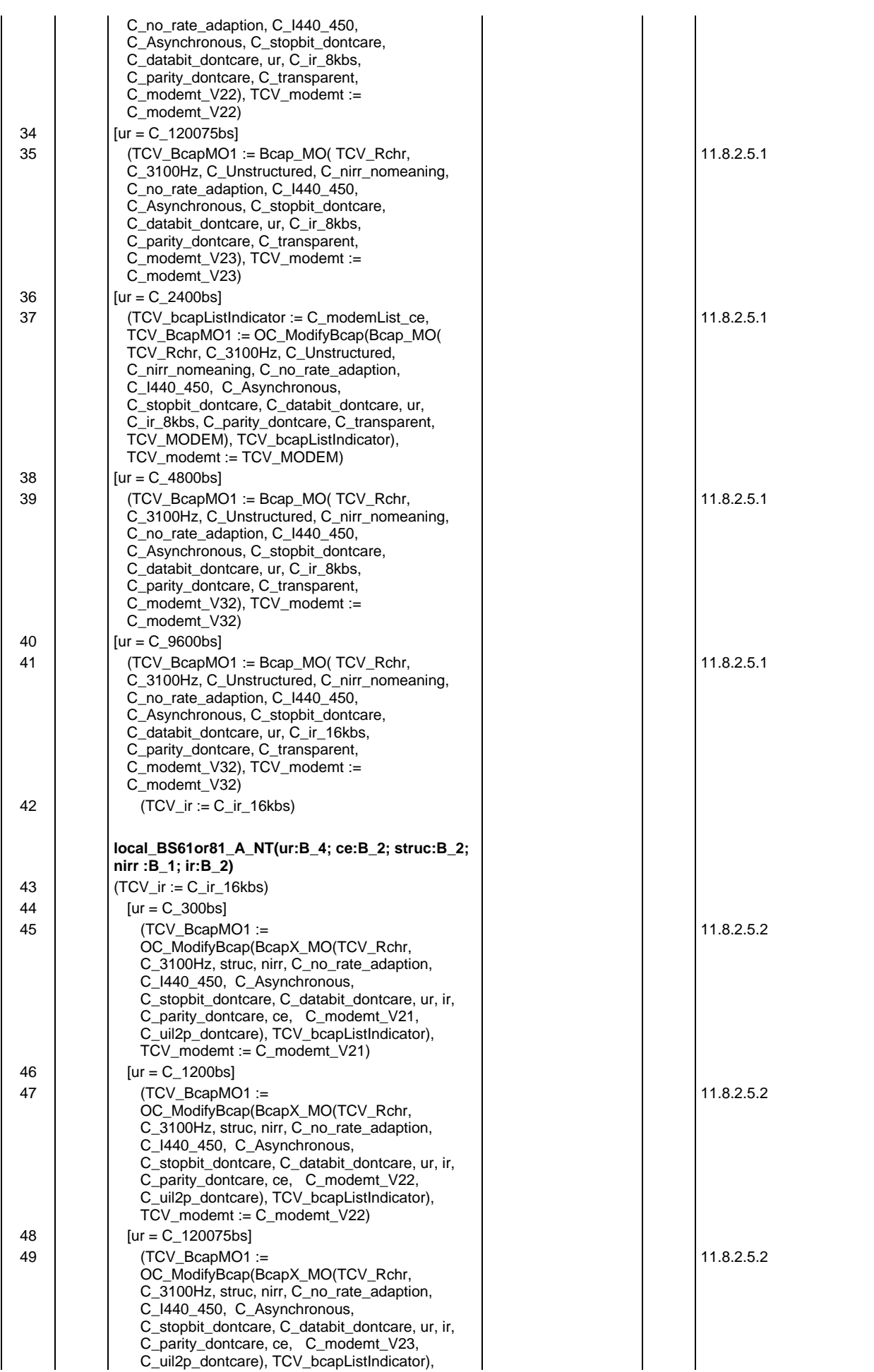

### **Page 1358 ETS 300 607-3 (GSM 11.10-3 version 4.22.1): October 1998**

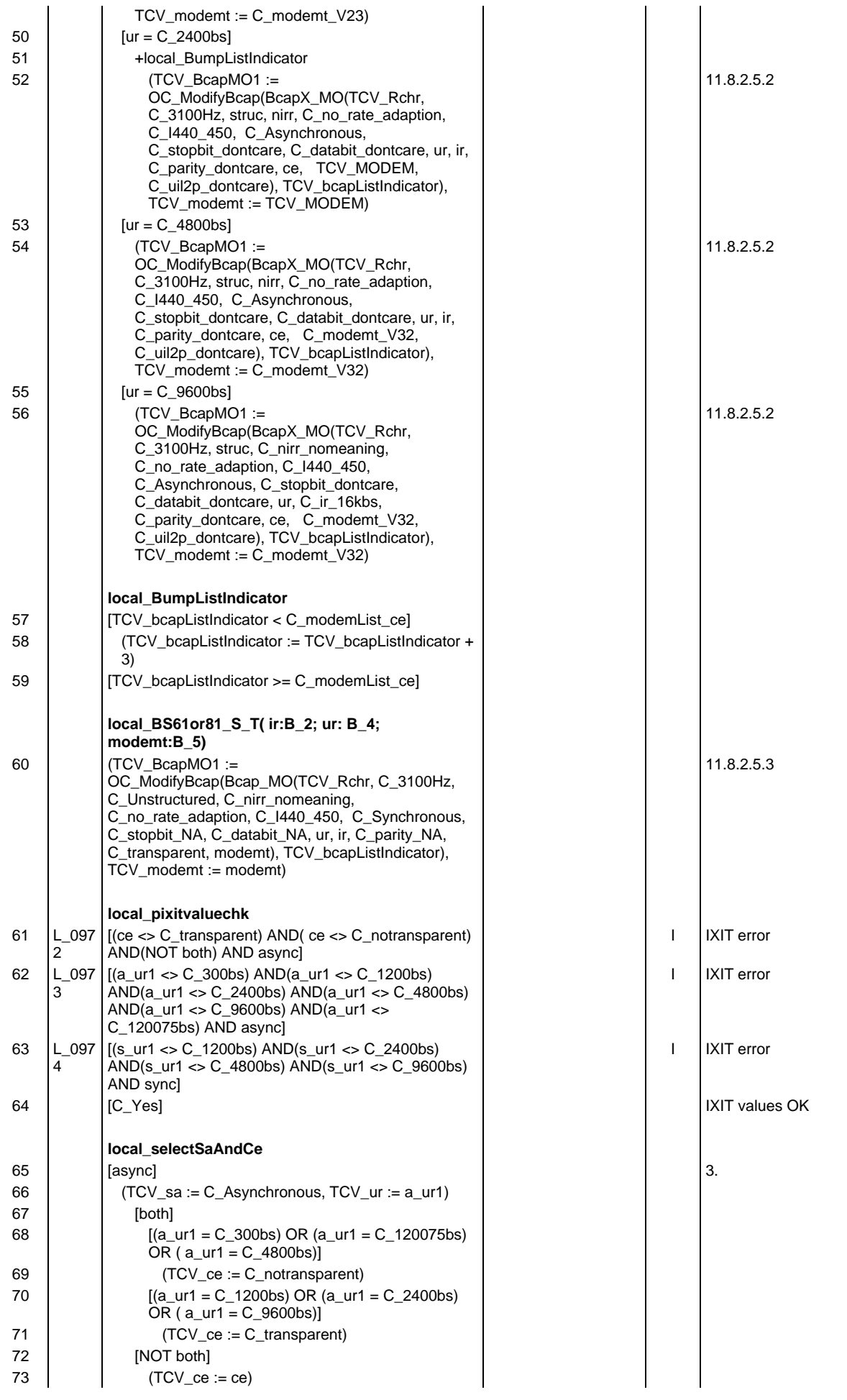

# **Page 1359 ETS 300 607-3 (GSM 11.10-3 version 4.22.1): October 1998**

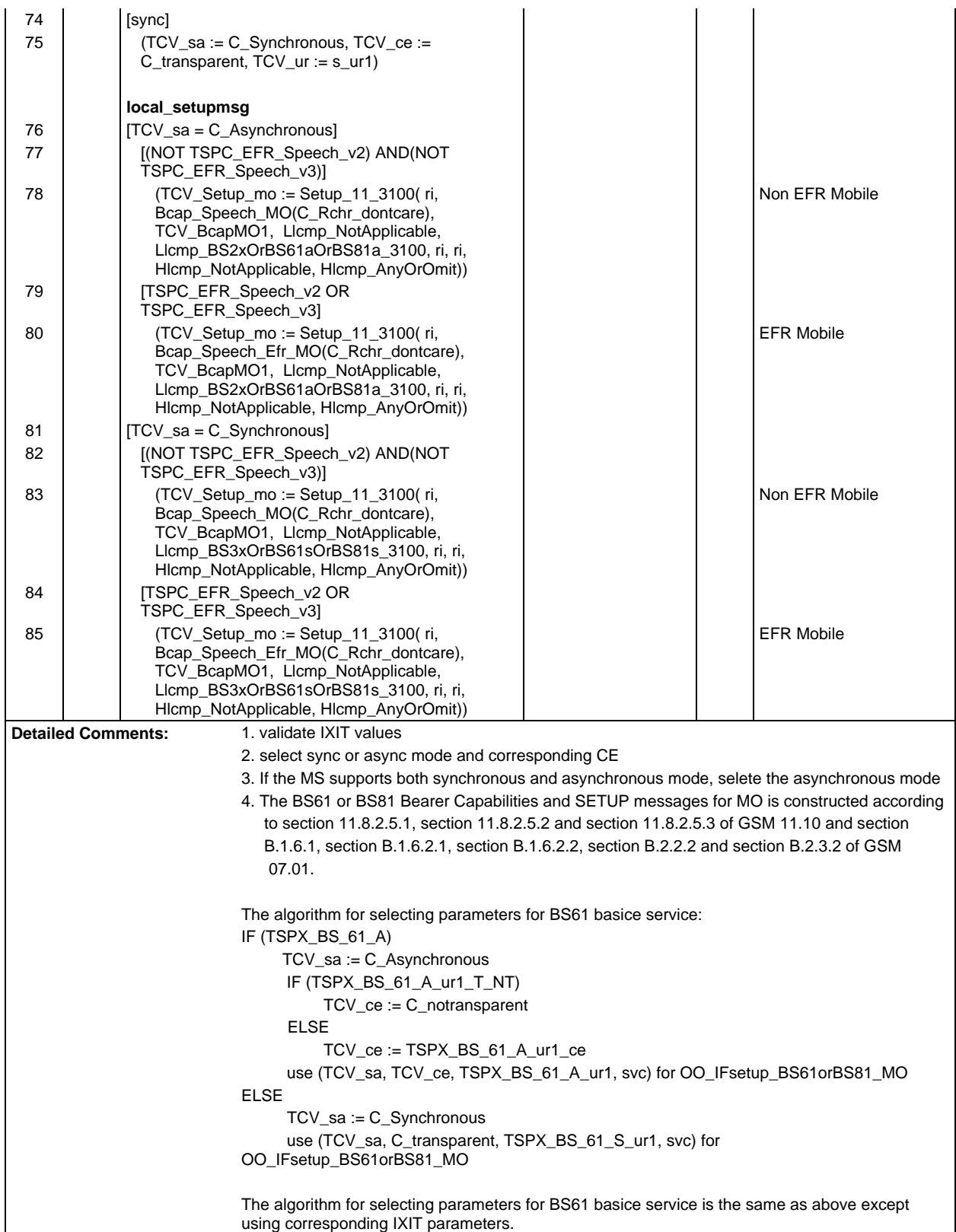

#### **Page 1360 ETS 300 607-3 (GSM 11.10-3 version 4.22.1): October 1998**

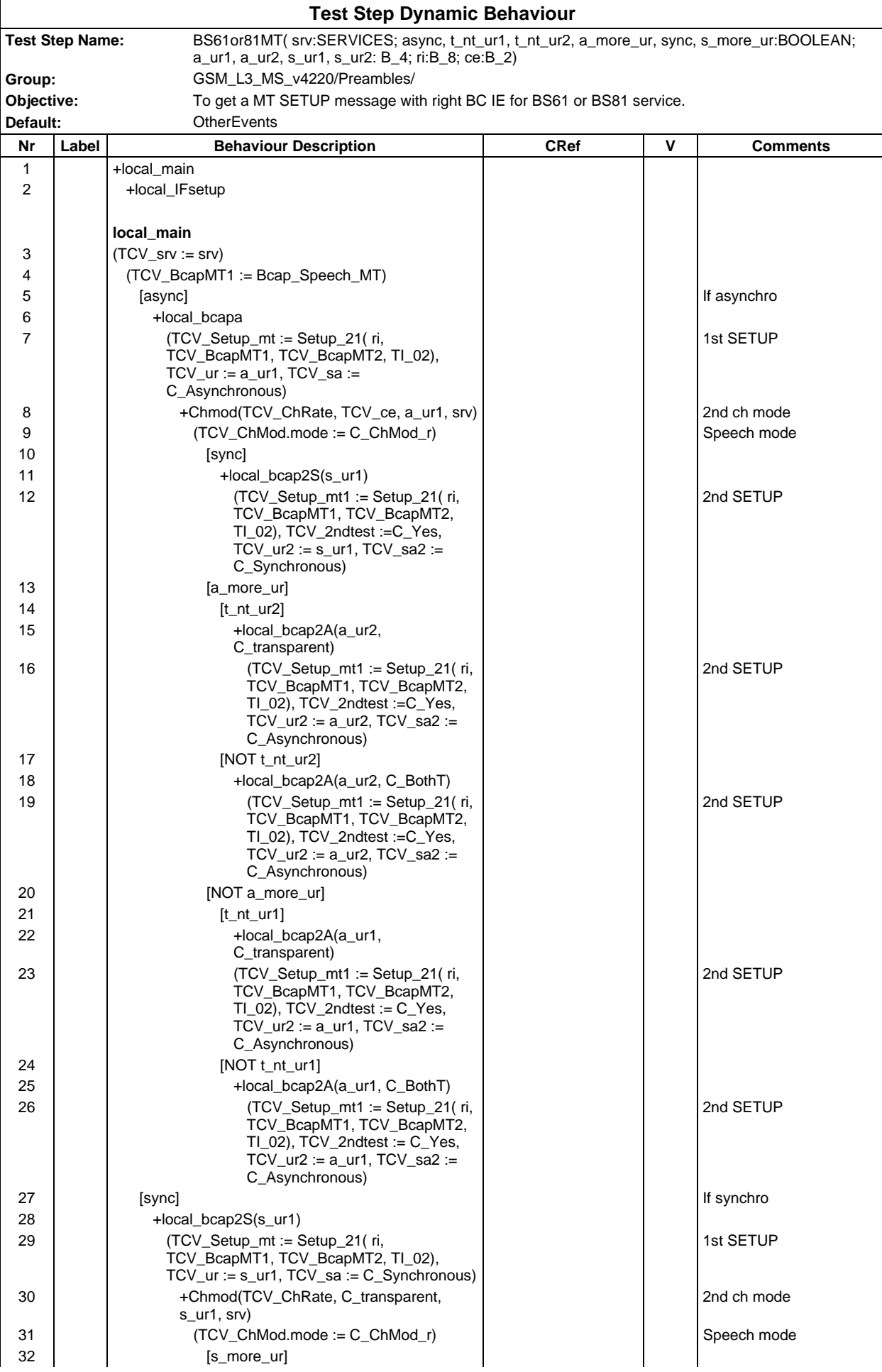

#### **Page 1361 ETS 300 607-3 (GSM 11.10-3 version 4.22.1): October 1998**

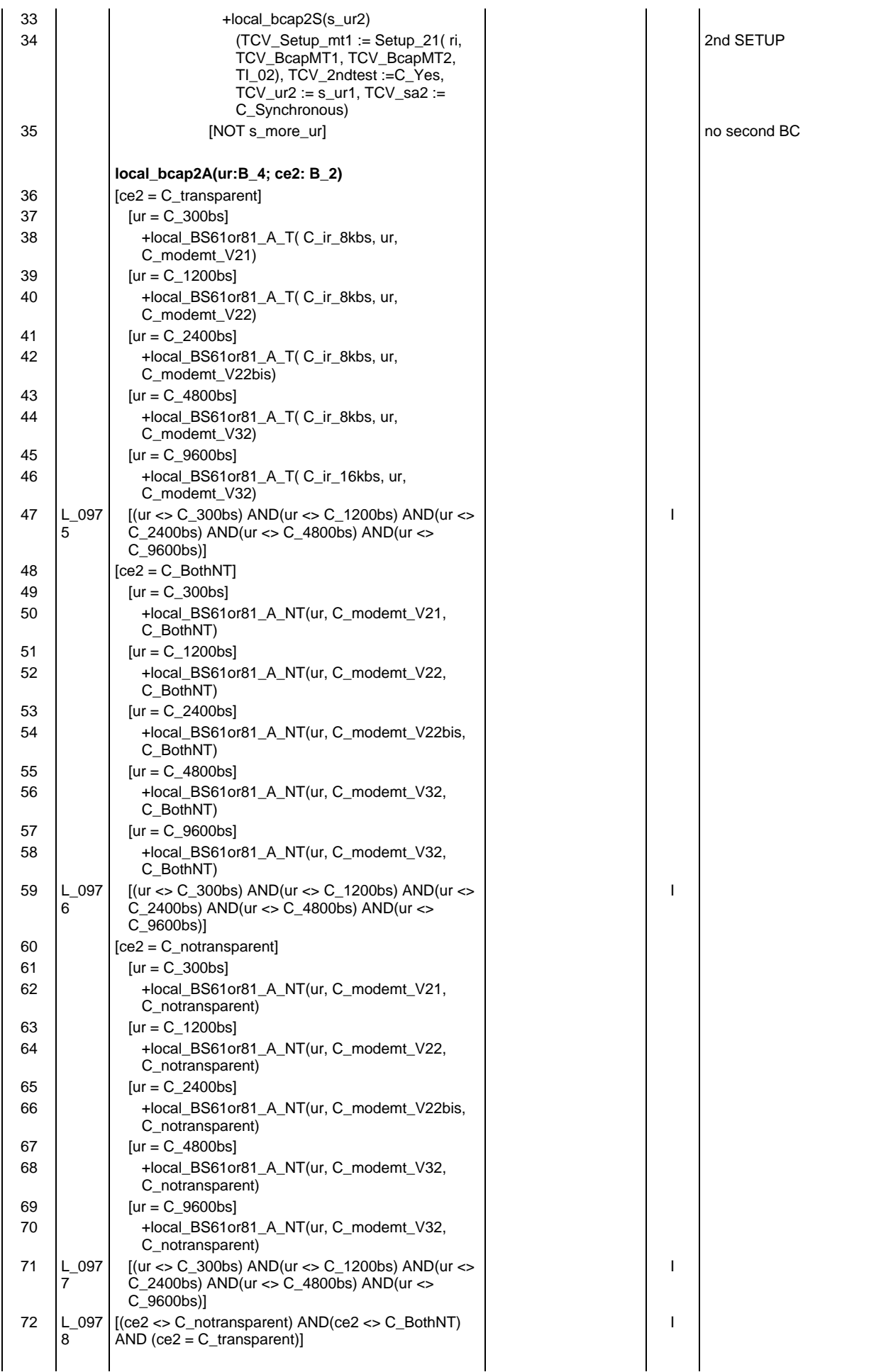

## **Page 1362 ETS 300 607-3 (GSM 11.10-3 version 4.22.1): October 1998**

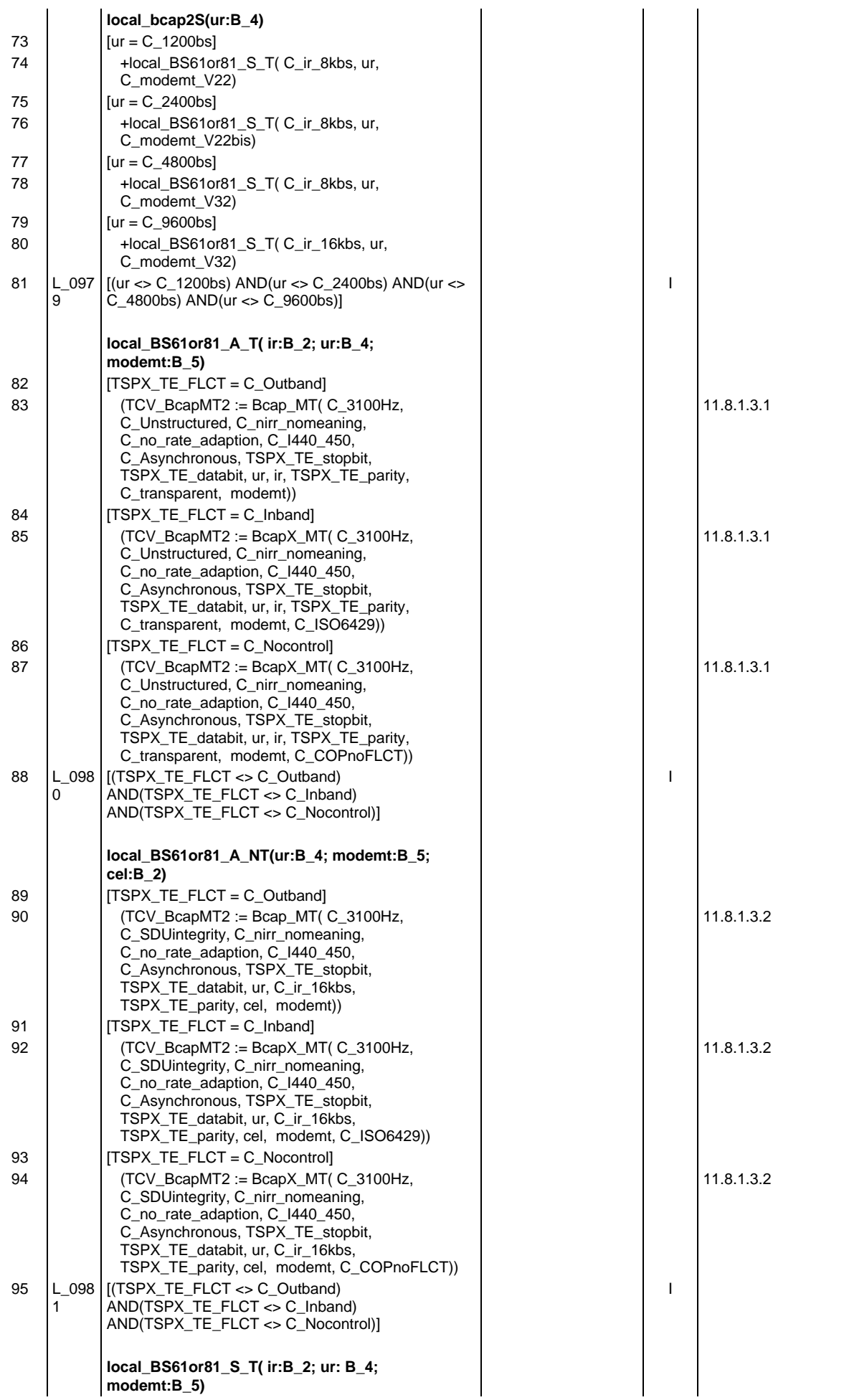

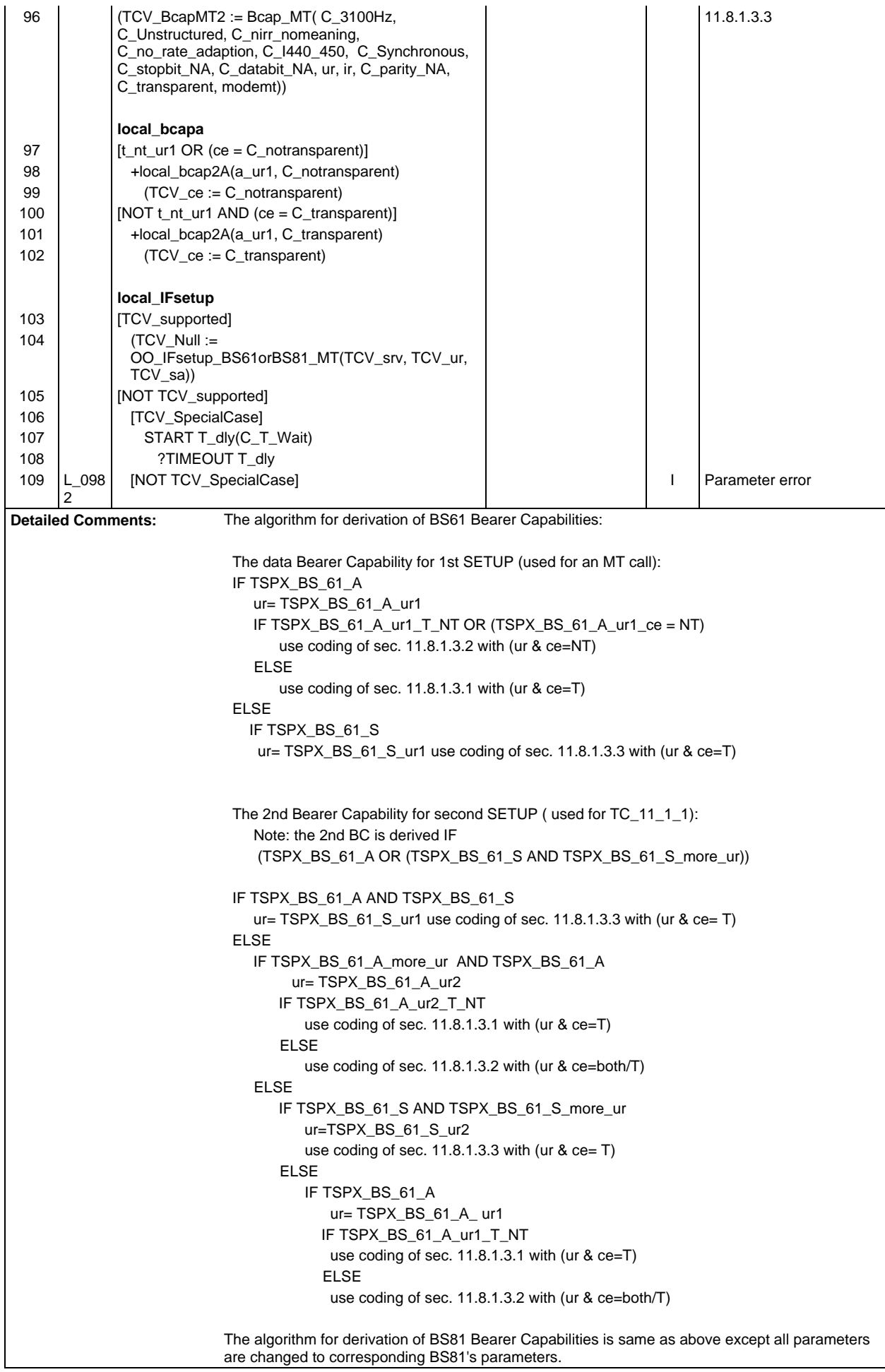

**Page 1364 ETS 300 607-3 (GSM 11.10-3 version 4.22.1): October 1998**

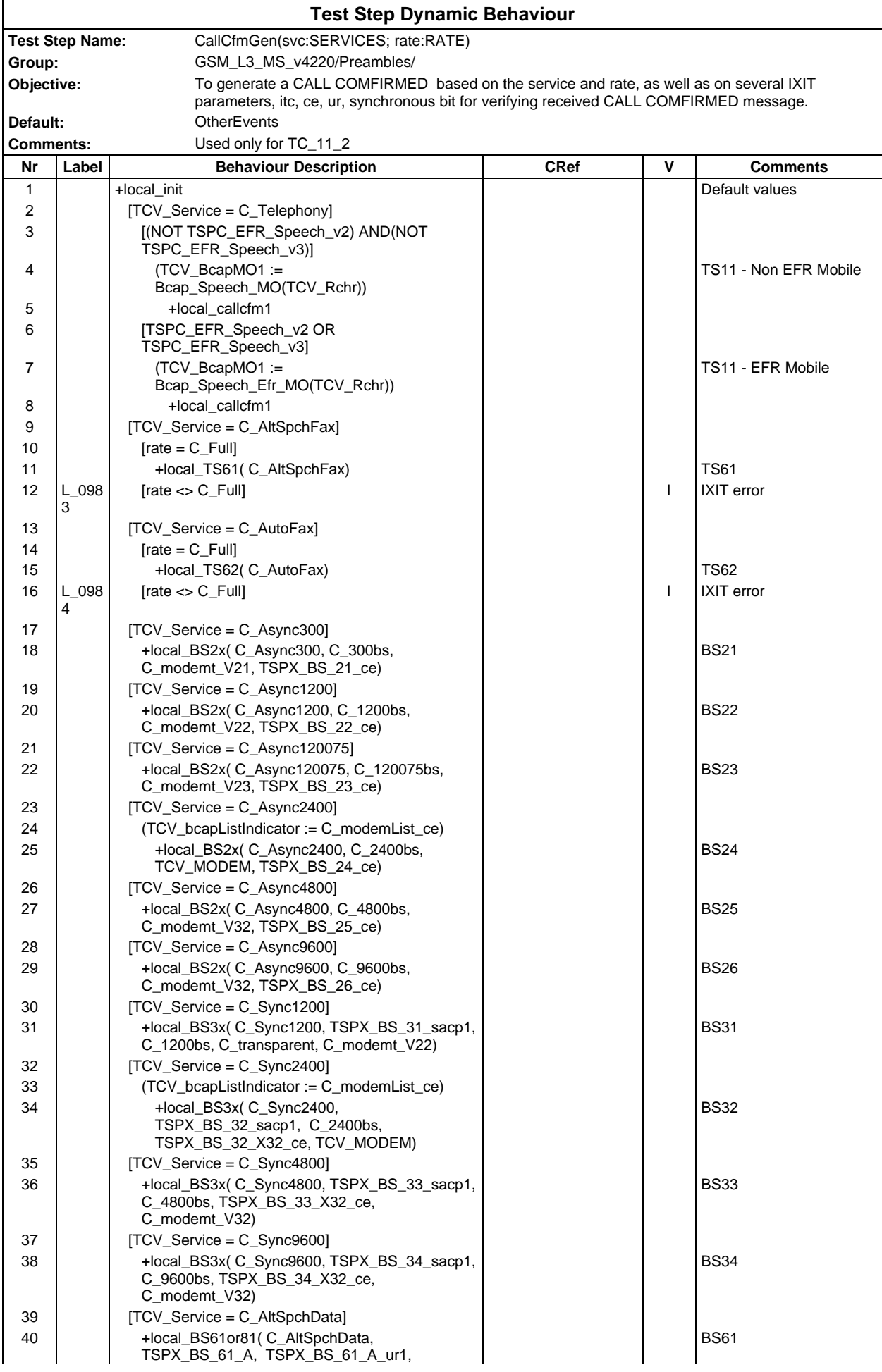

# **Page 1366 ETS 300 607-3 (GSM 11.10-3 version 4.22.1): October 1998**

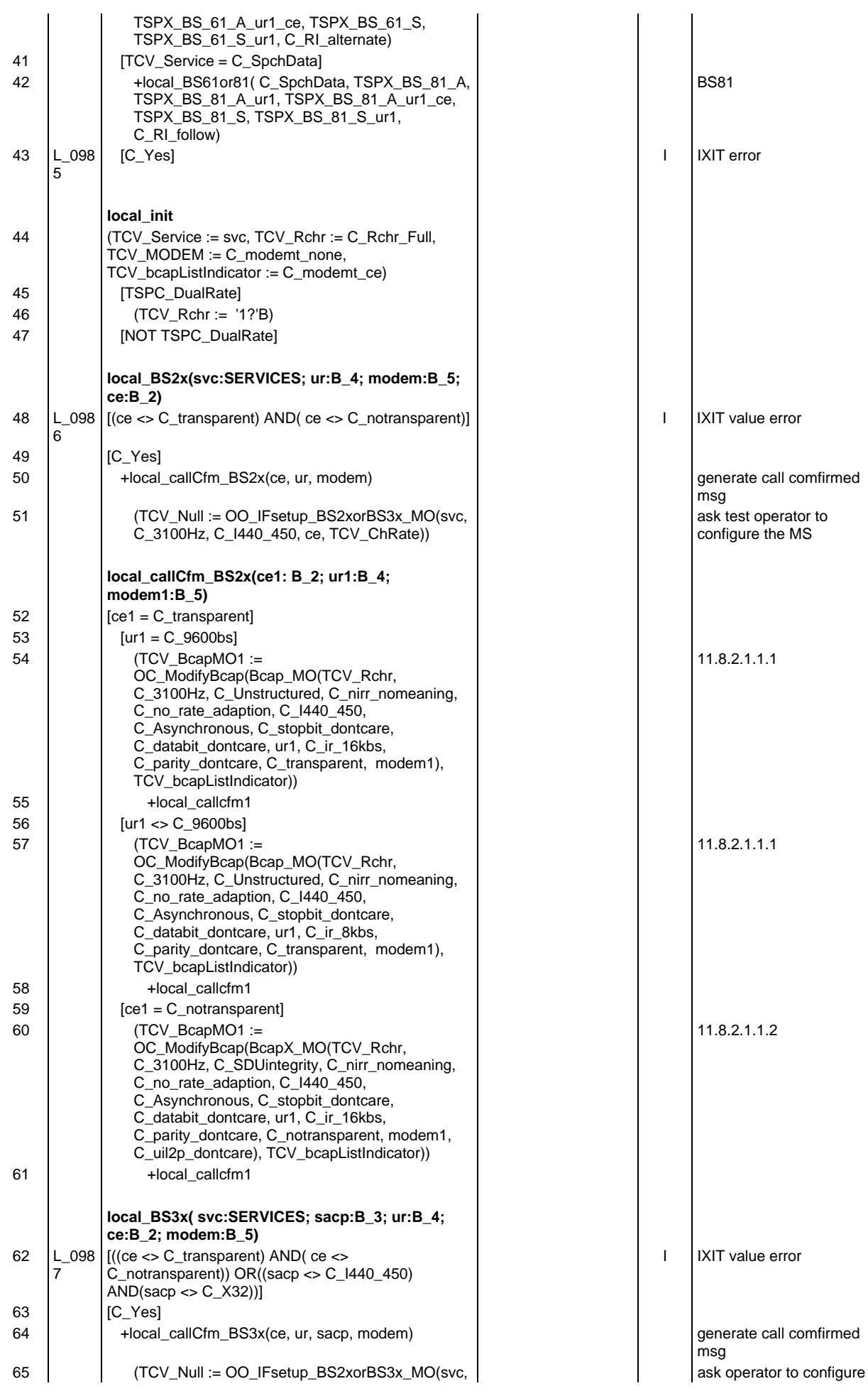

### **Page 1367 ETS 300 607-3 (GSM 11.10-3 version 4.22.1): October 1998**

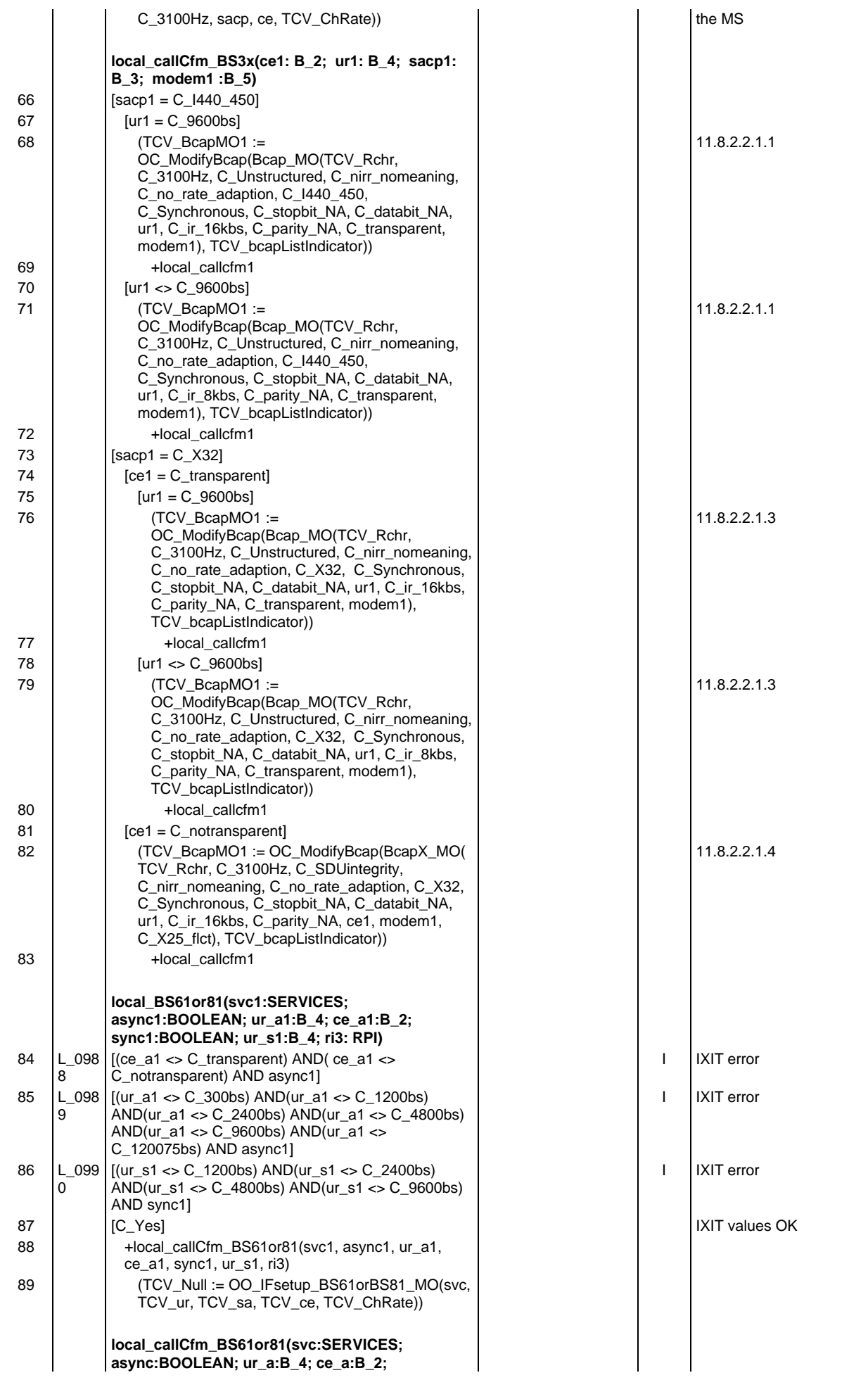

### **Page 1368 ETS 300 607-3 (GSM 11.10-3 version 4.22.1): October 1998**

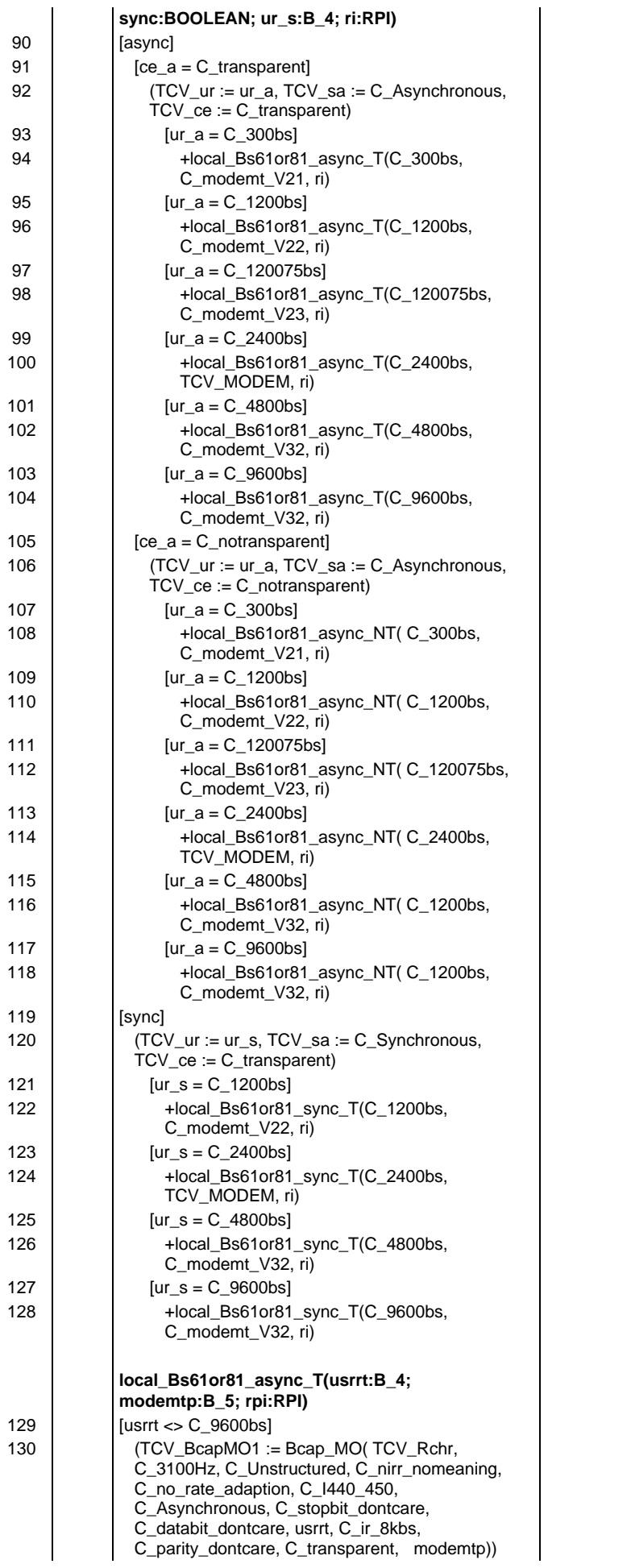

11.8.2.5.1
**Page 1369 ETS 300 607-3 (GSM 11.10-3 version 4.22.1): October 1998**

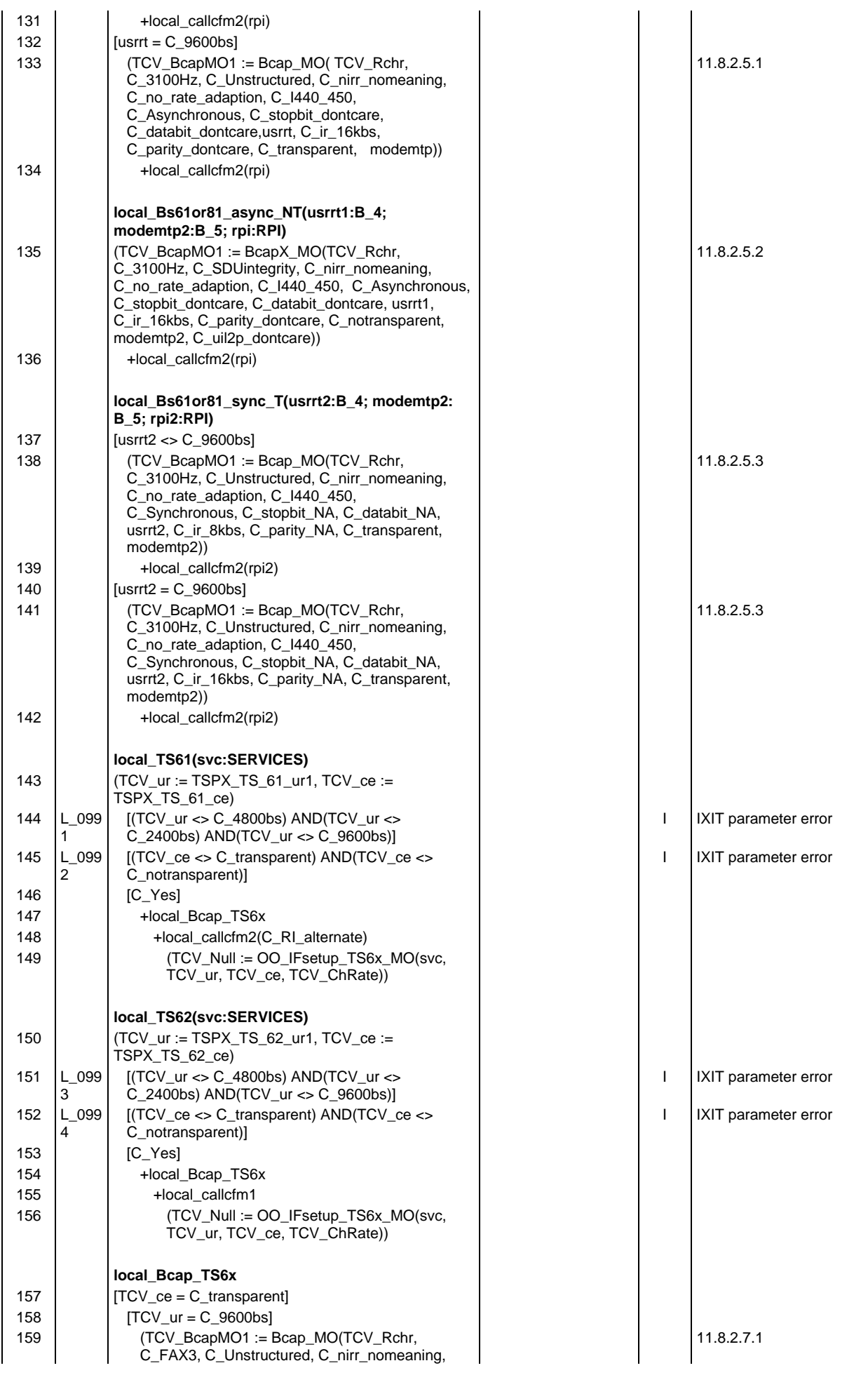

## **Page 1370 ETS 300 607-3 (GSM 11.10-3 version 4.22.1): October 1998**

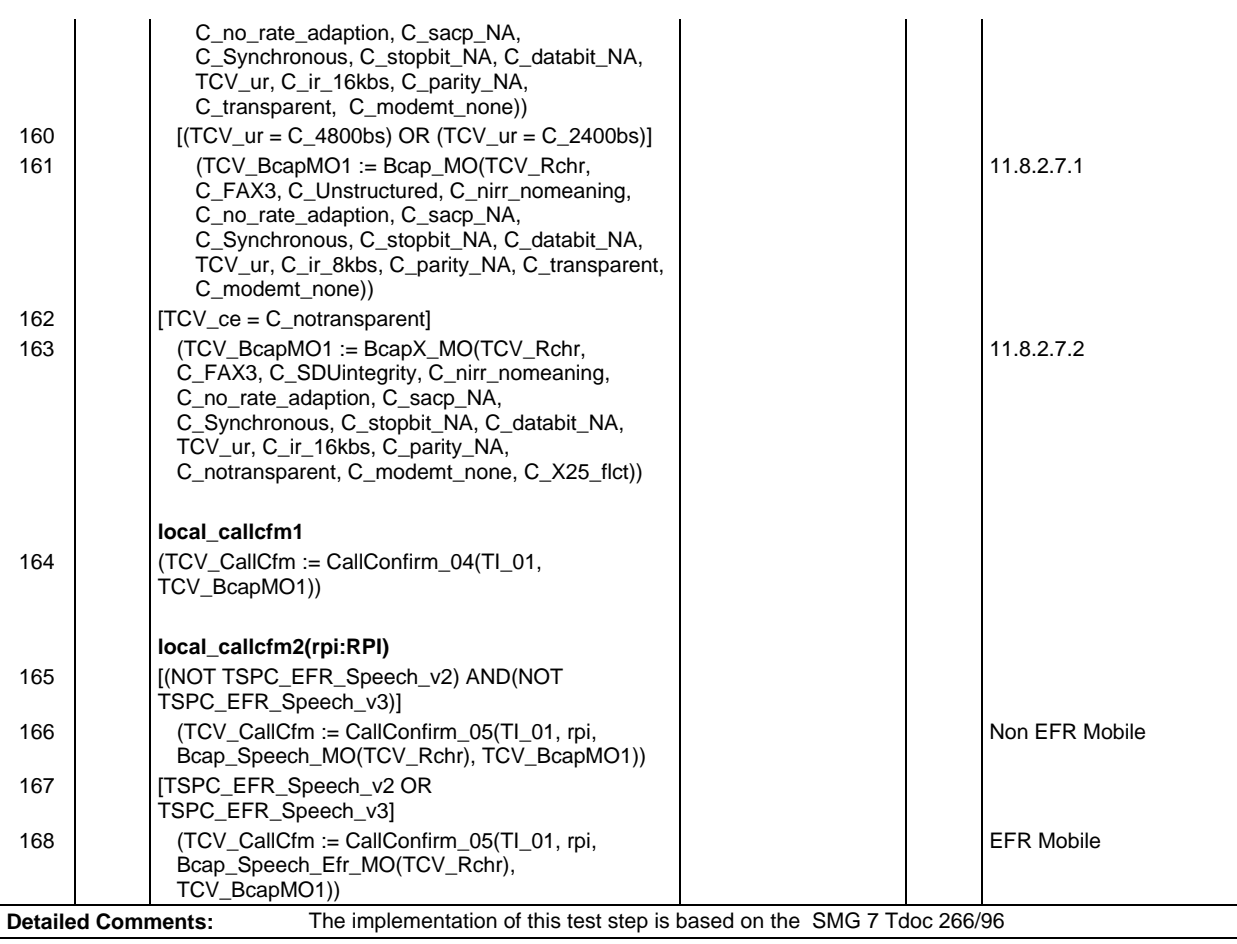

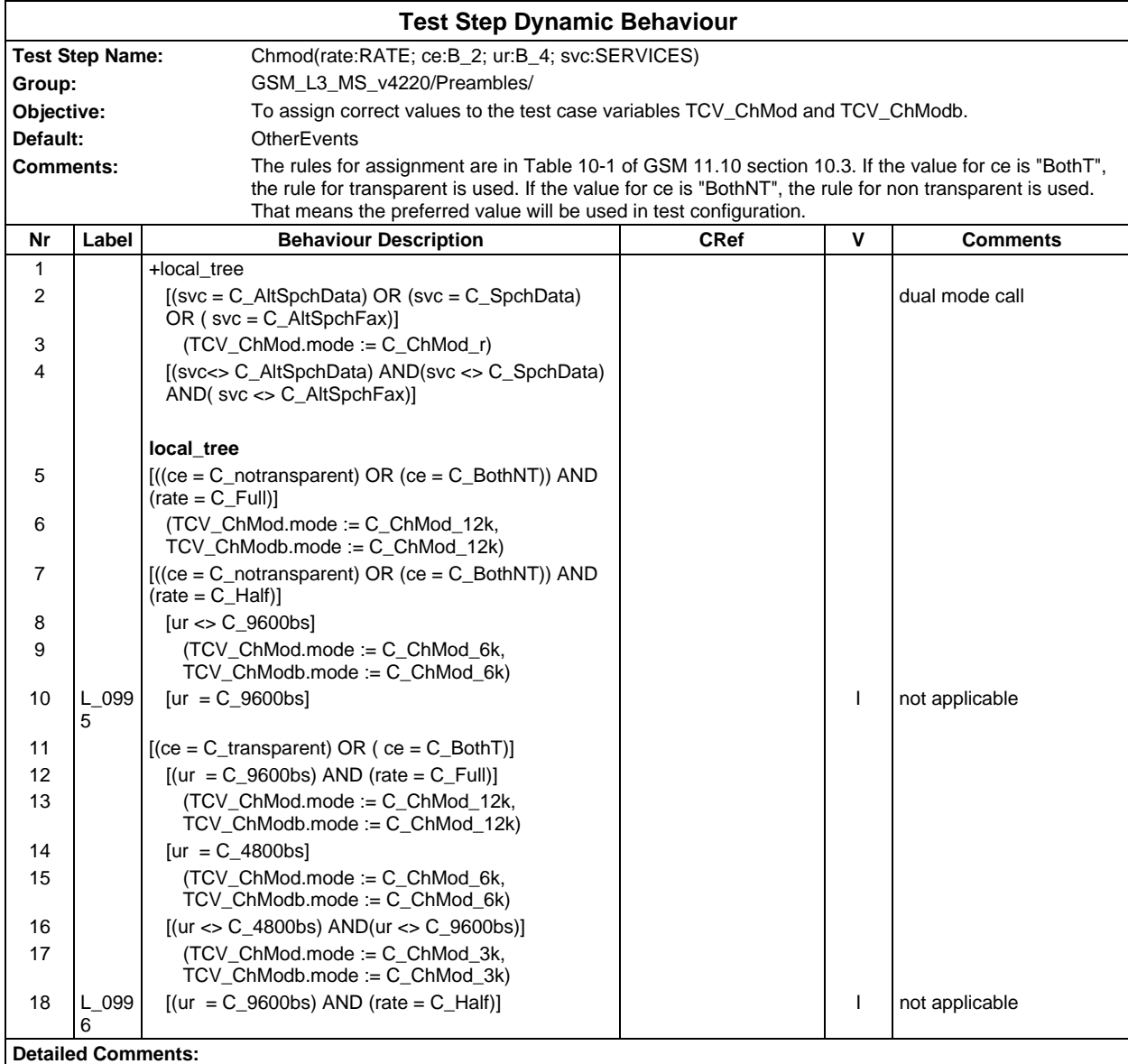

## **Page 1372 ETS 300 607-3 (GSM 11.10-3 version 4.22.1): October 1998**

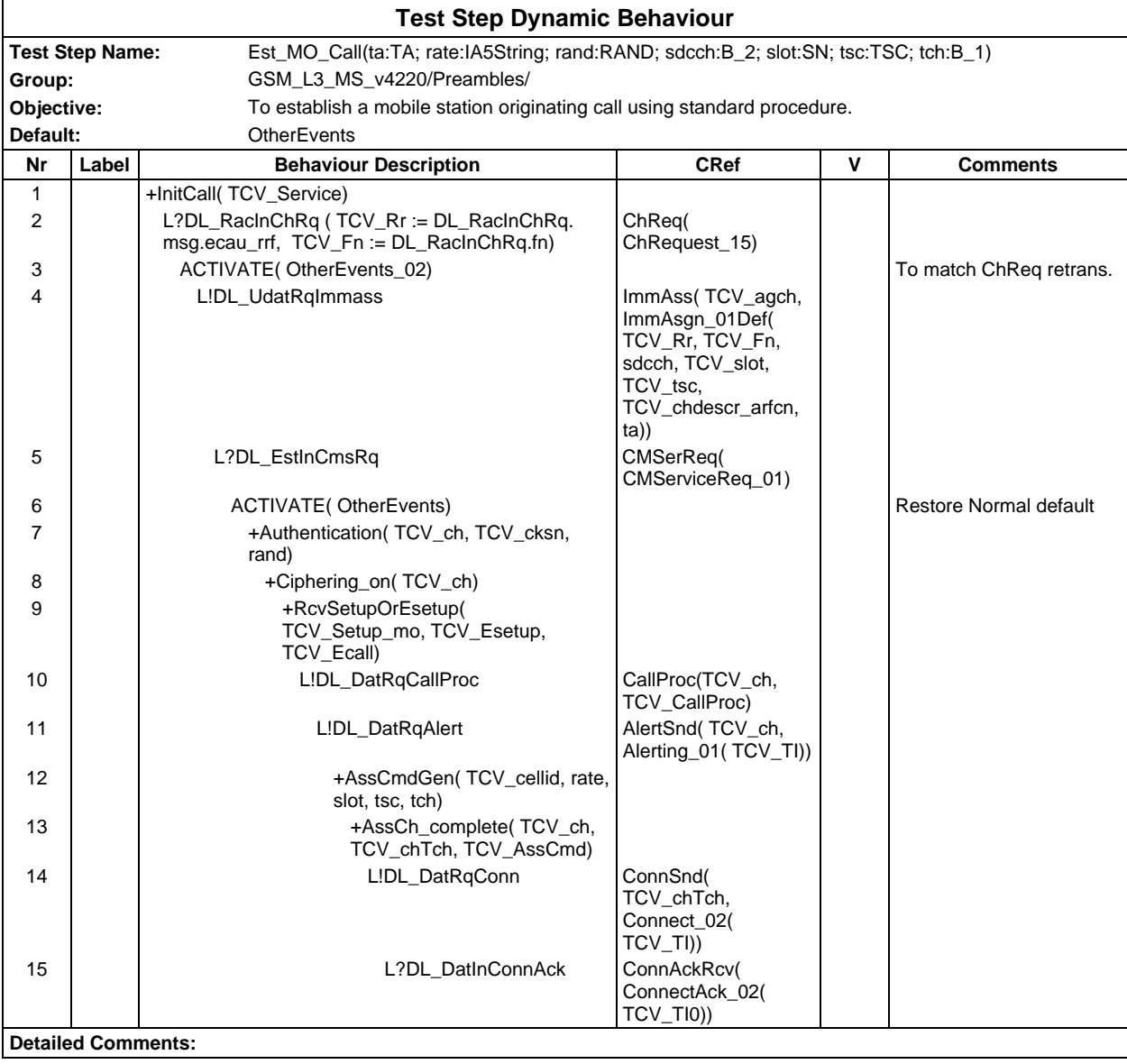

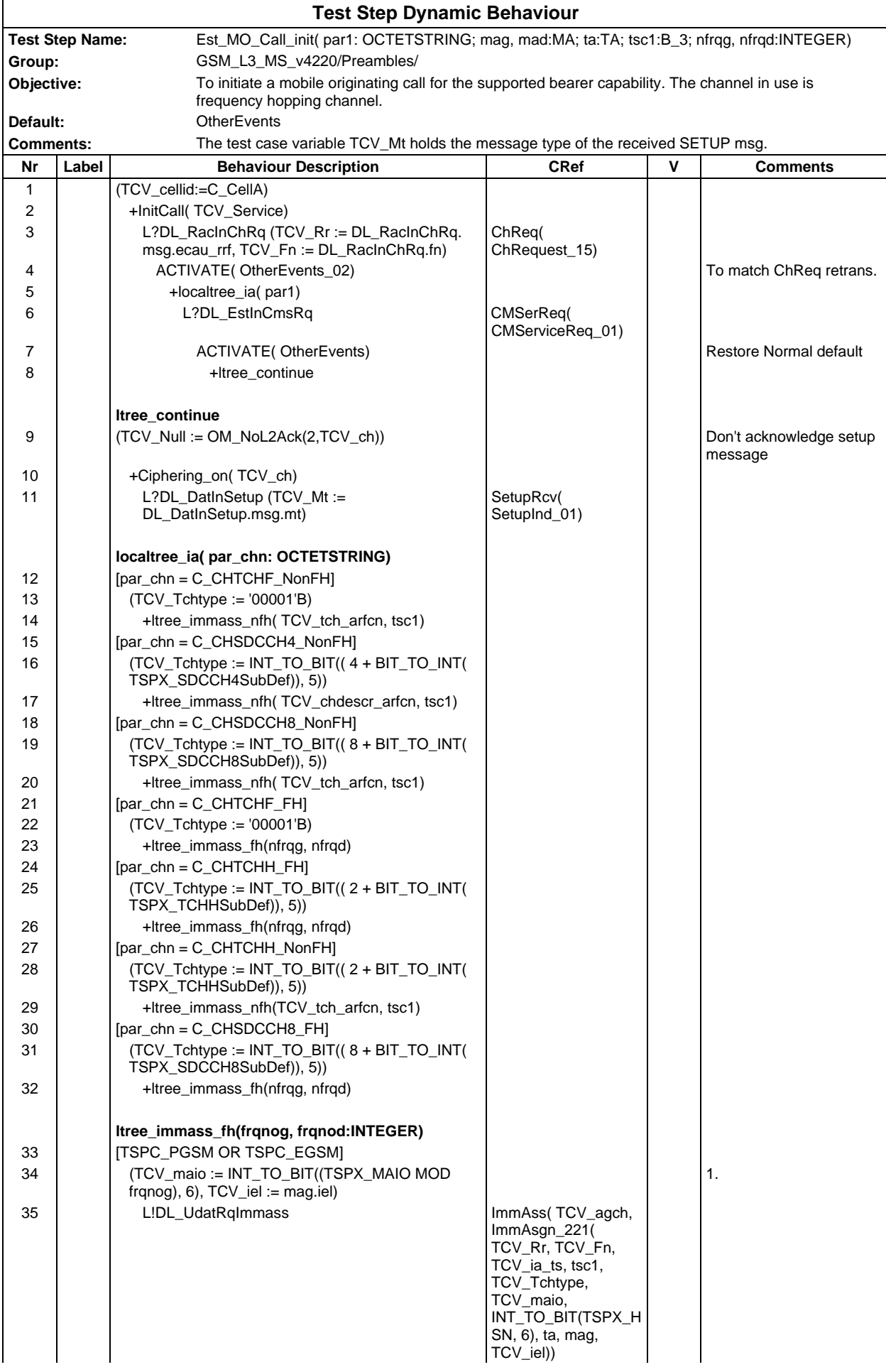

# **Page 1374 ETS 300 607-3 (GSM 11.10-3 version 4.22.1): October 1998**

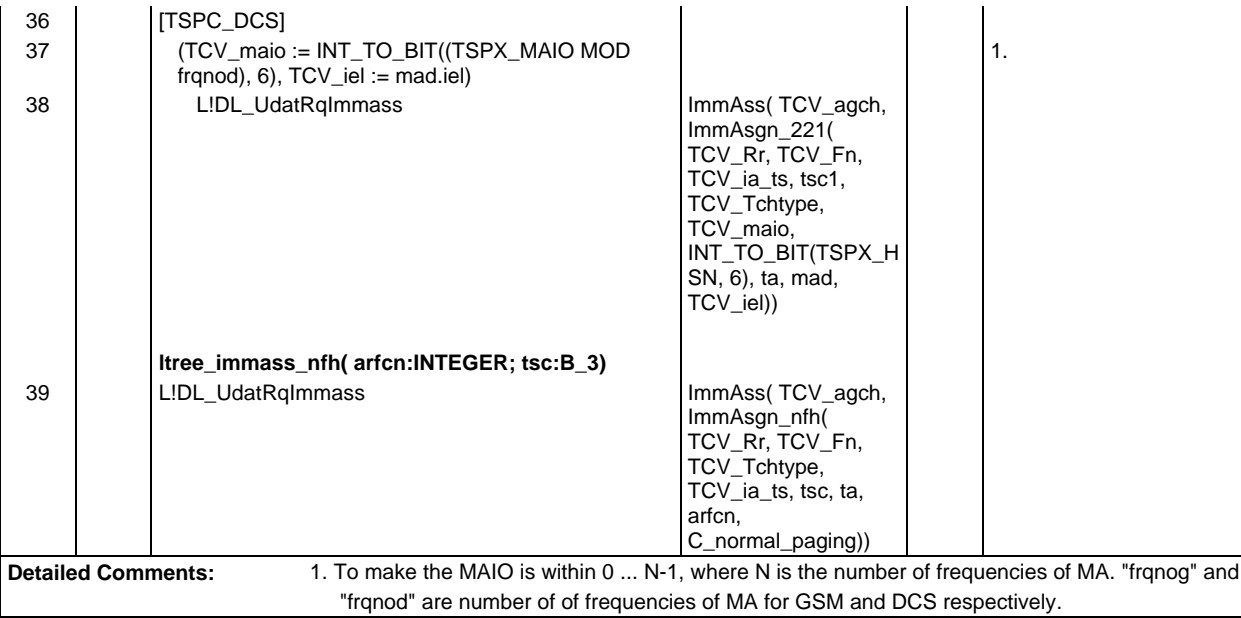

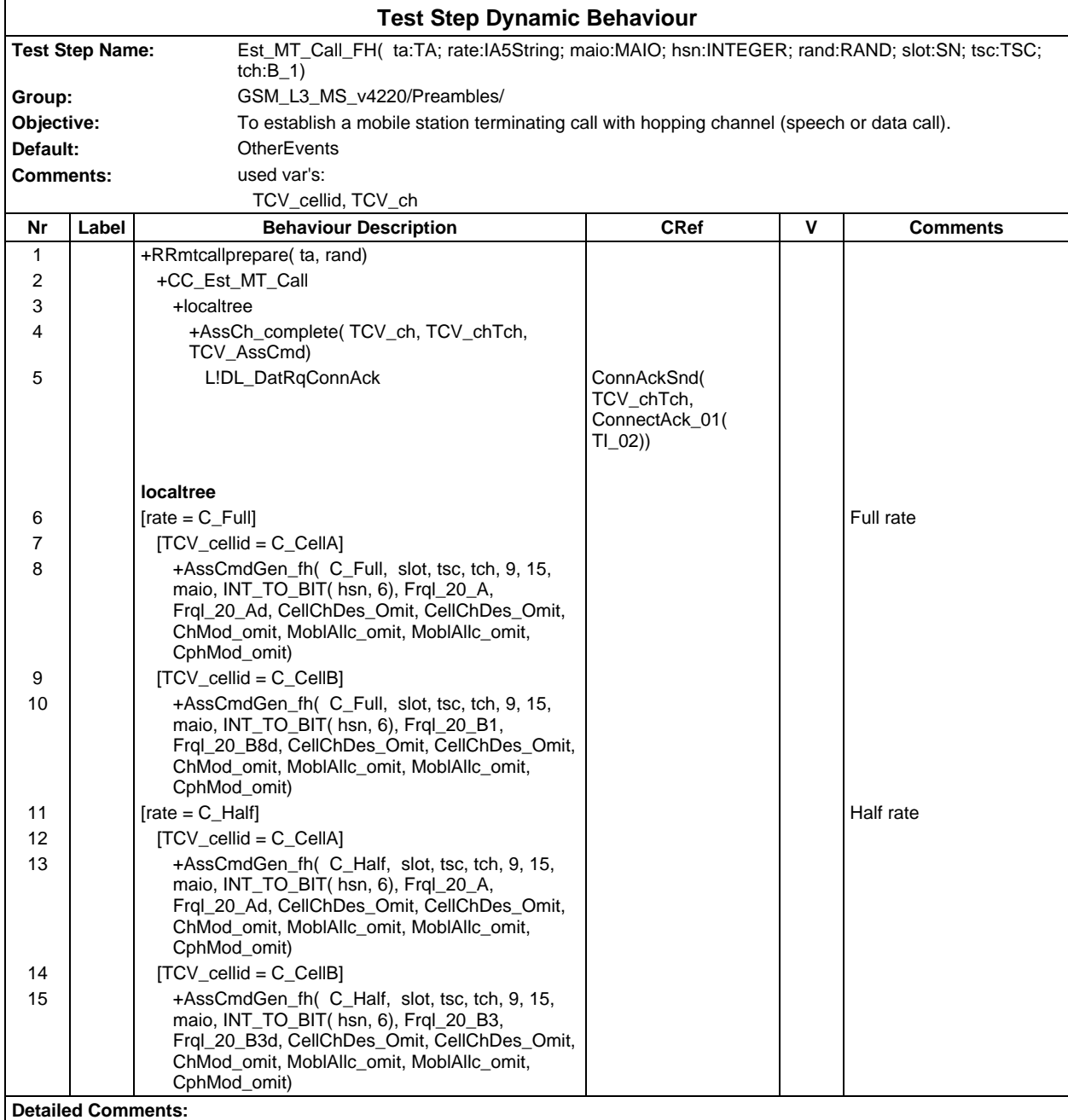

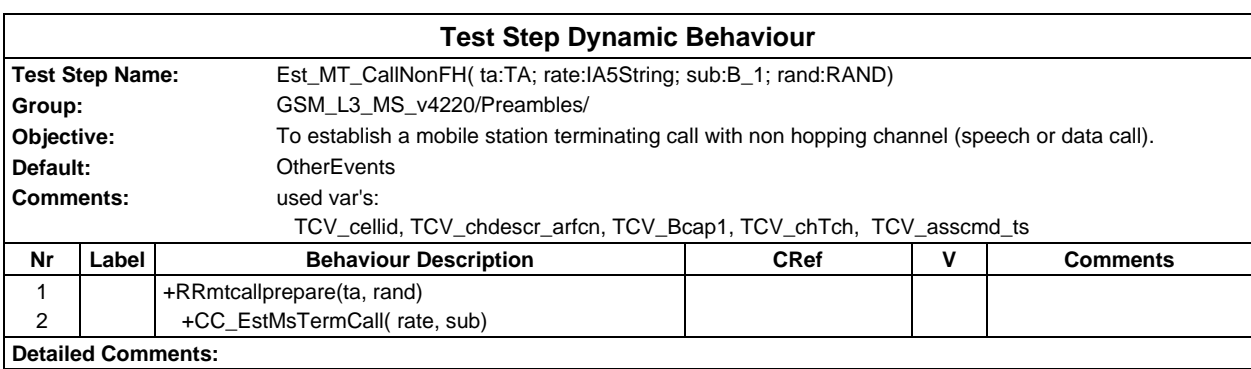

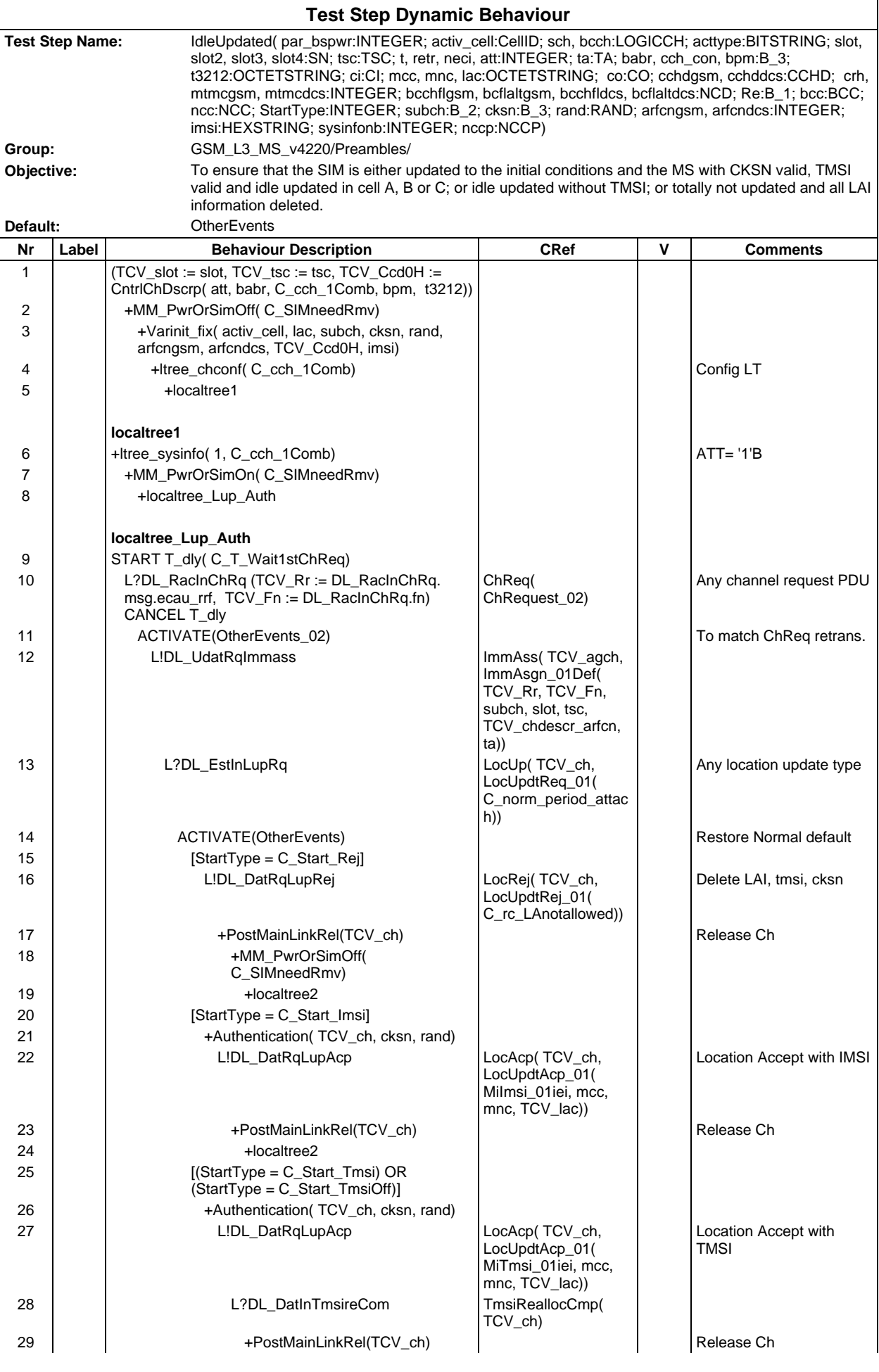

### **Page 1377 ETS 300 607-3 (GSM 11.10-3 version 4.22.1): October 1998**

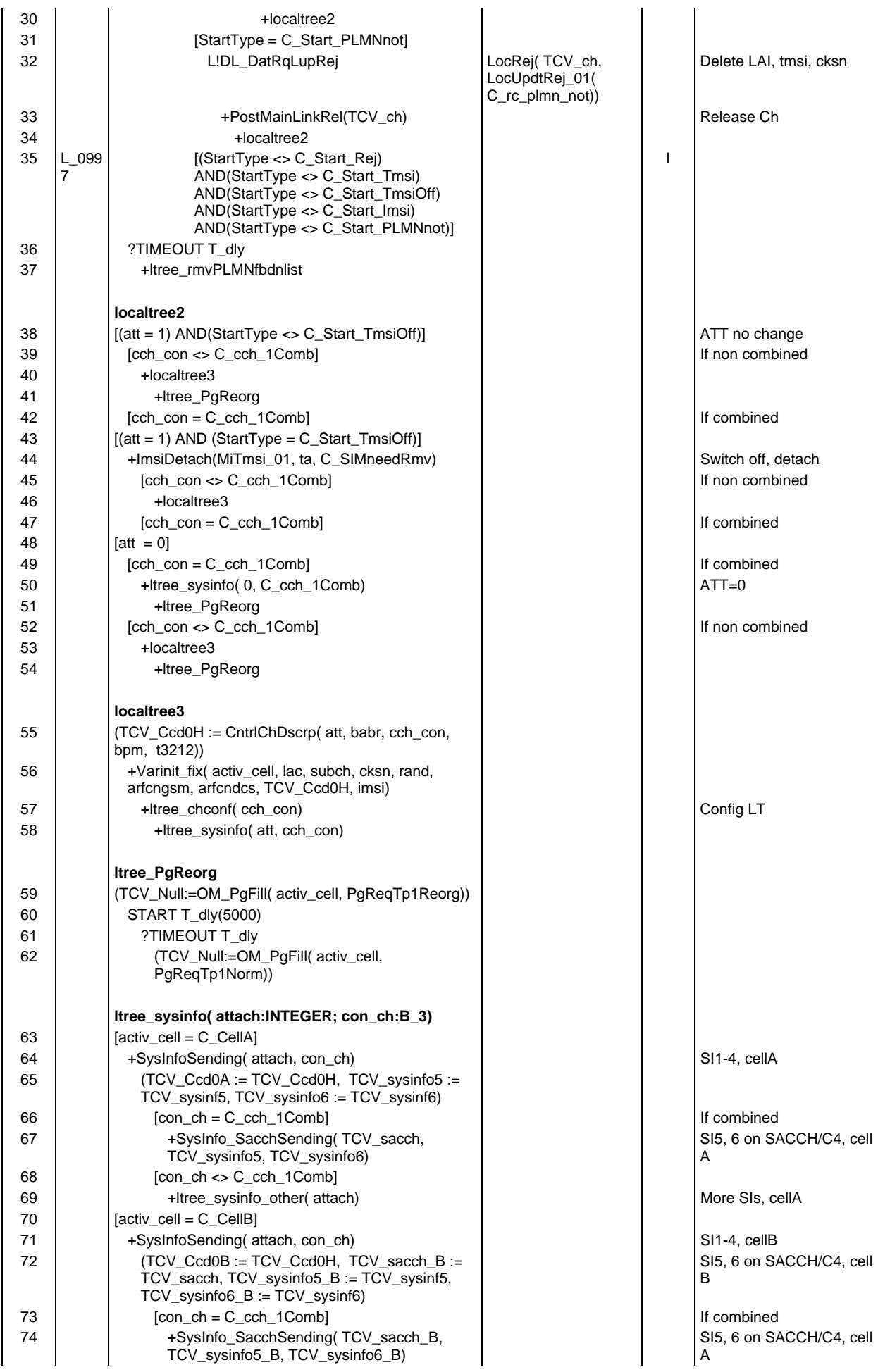

## **Page 1378 ETS 300 607-3 (GSM 11.10-3 version 4.22.1): October 1998**

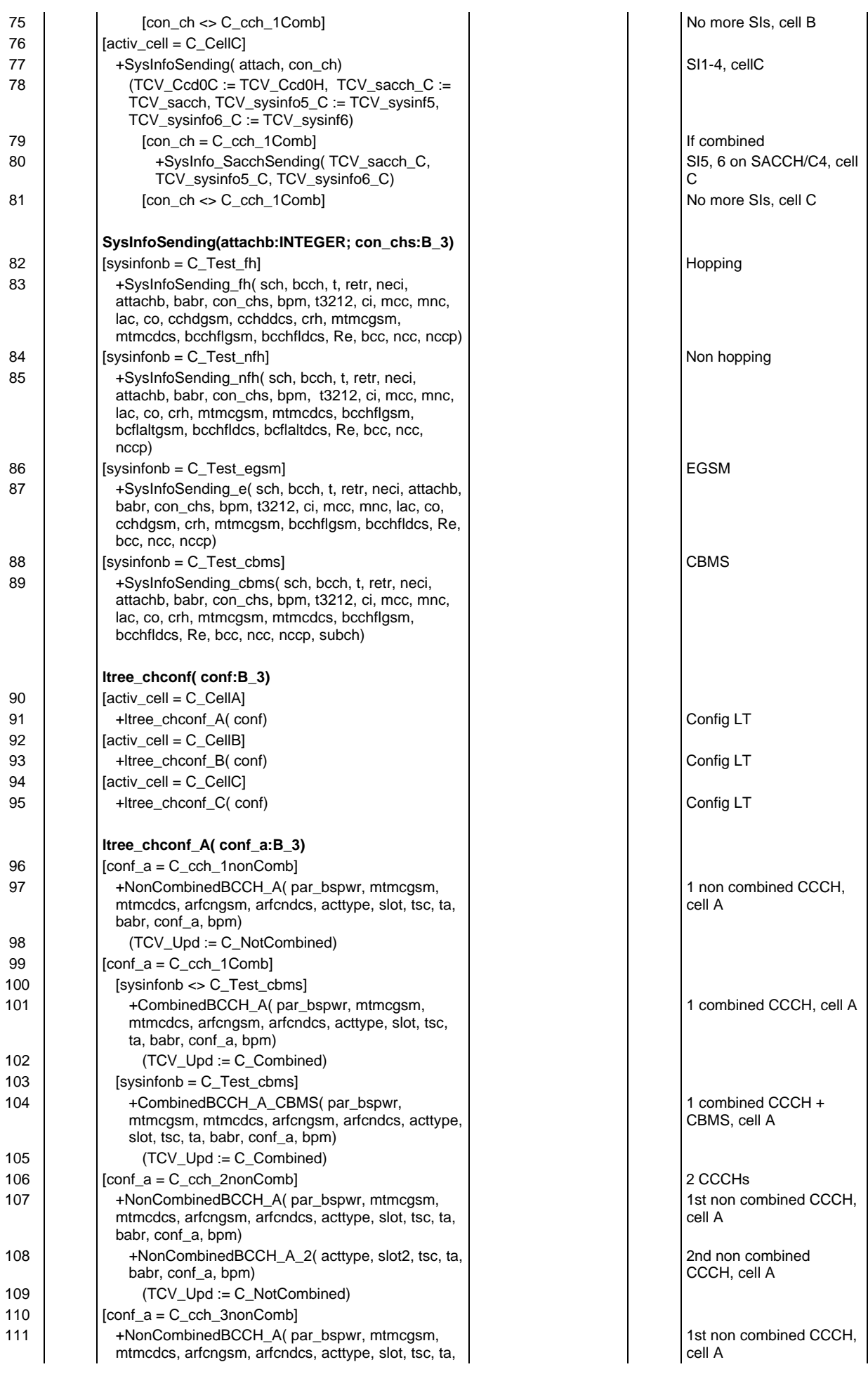

# **Page 1379 ETS 300 607-3 (GSM 11.10-3 version 4.22.1): October 1998**

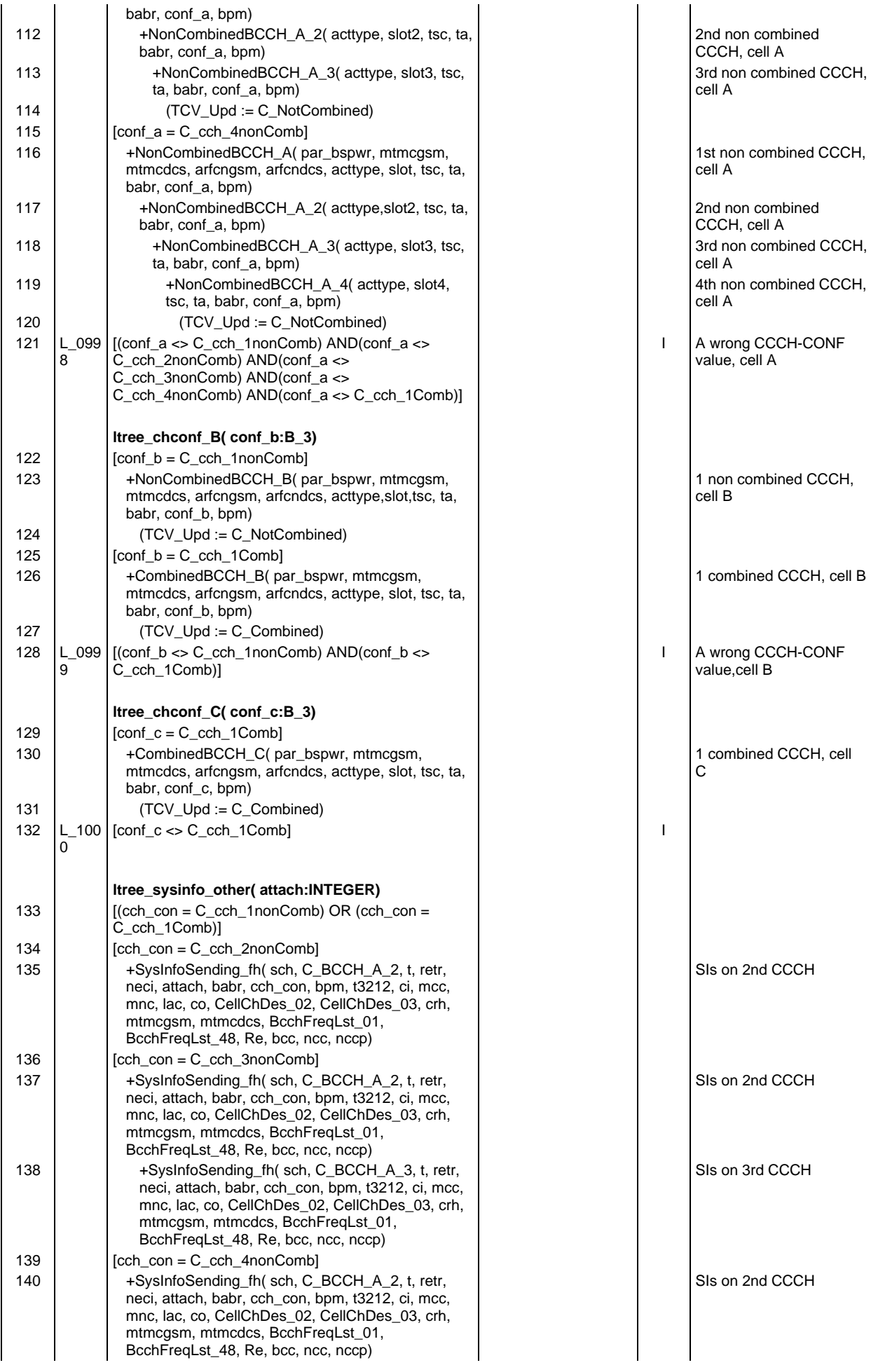

## **Page 1380 ETS 300 607-3 (GSM 11.10-3 version 4.22.1): October 1998**

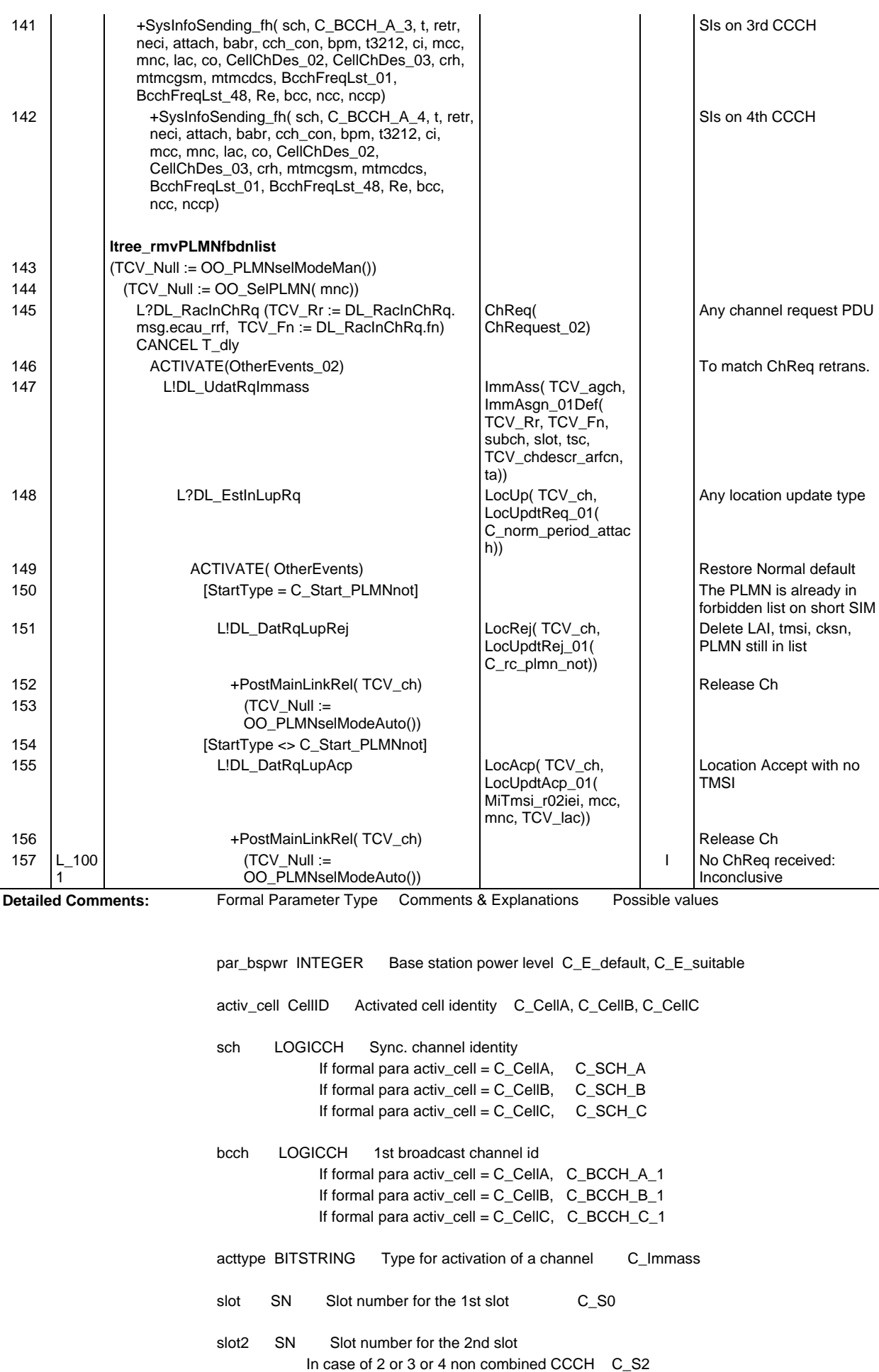

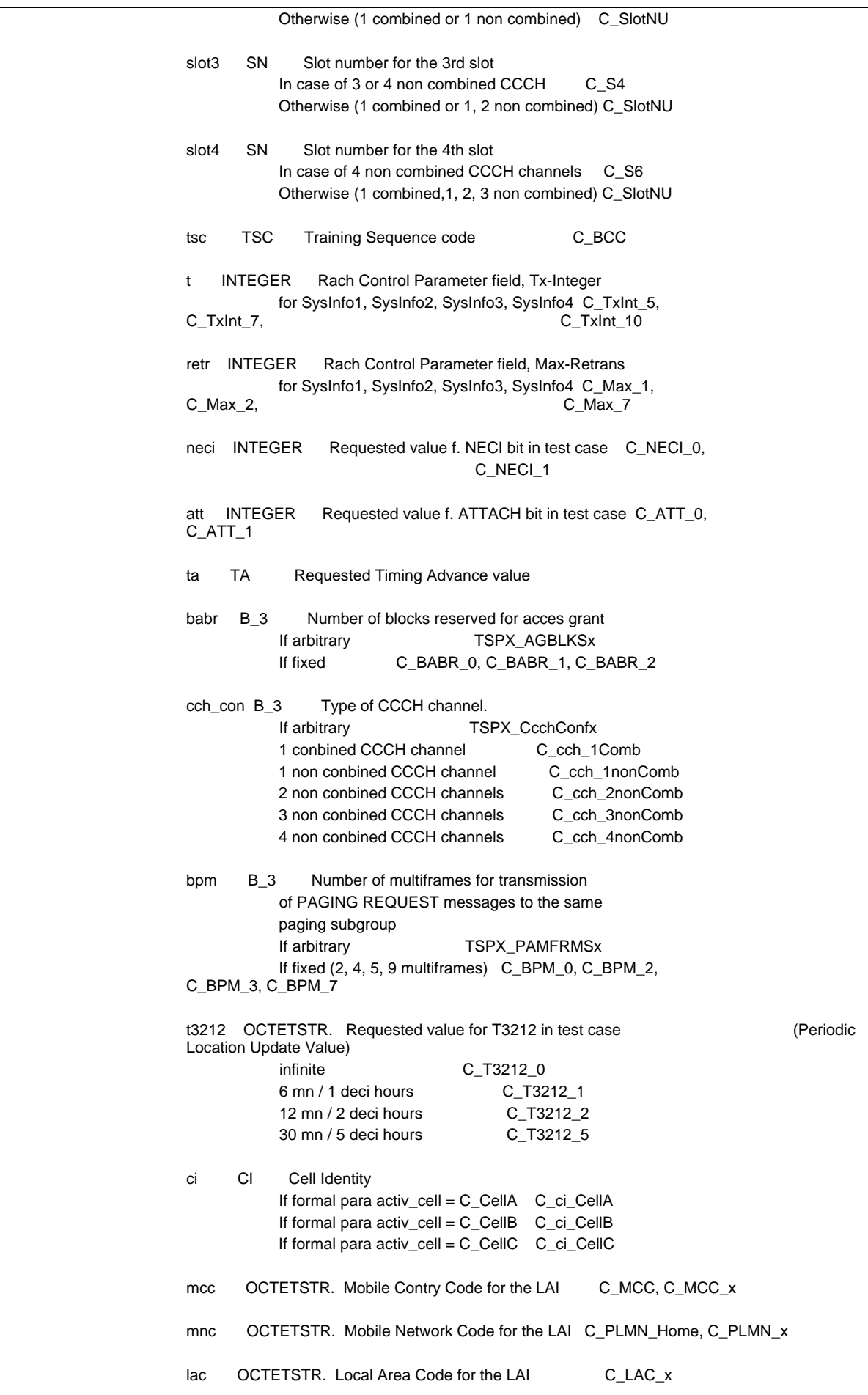

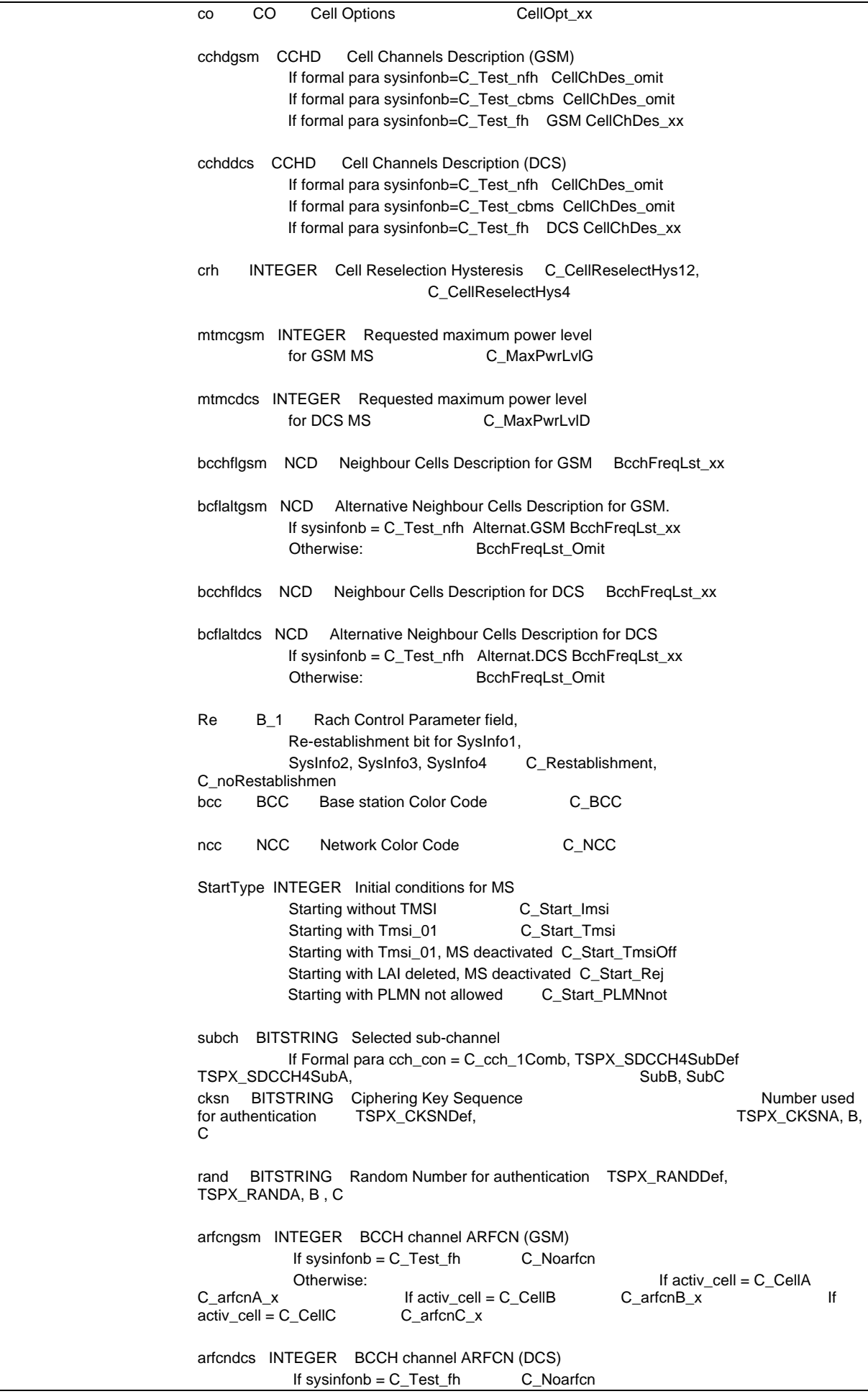

## **Page 1383 ETS 300 607-3 (GSM 11.10-3 version 4.22.1): October 1998**

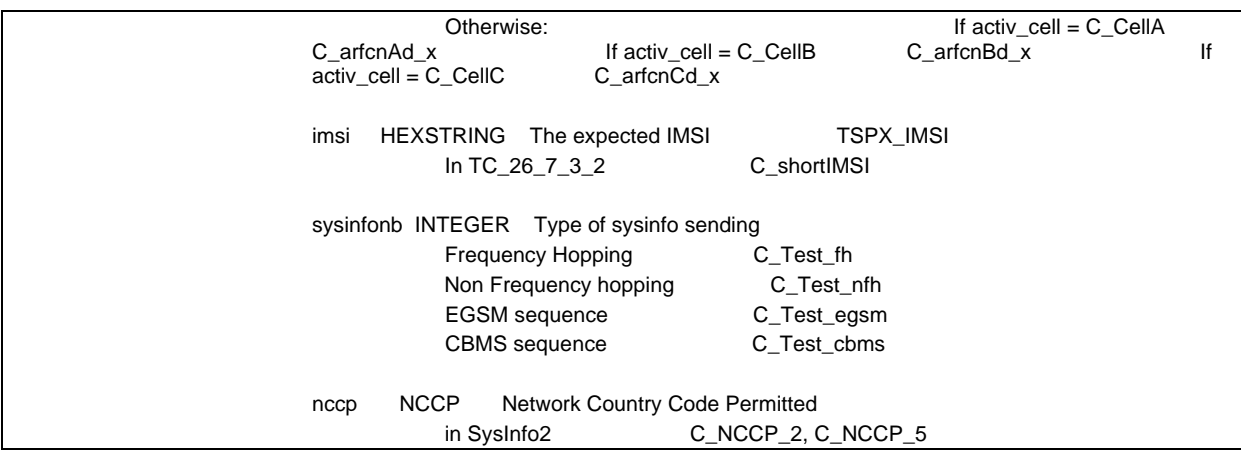

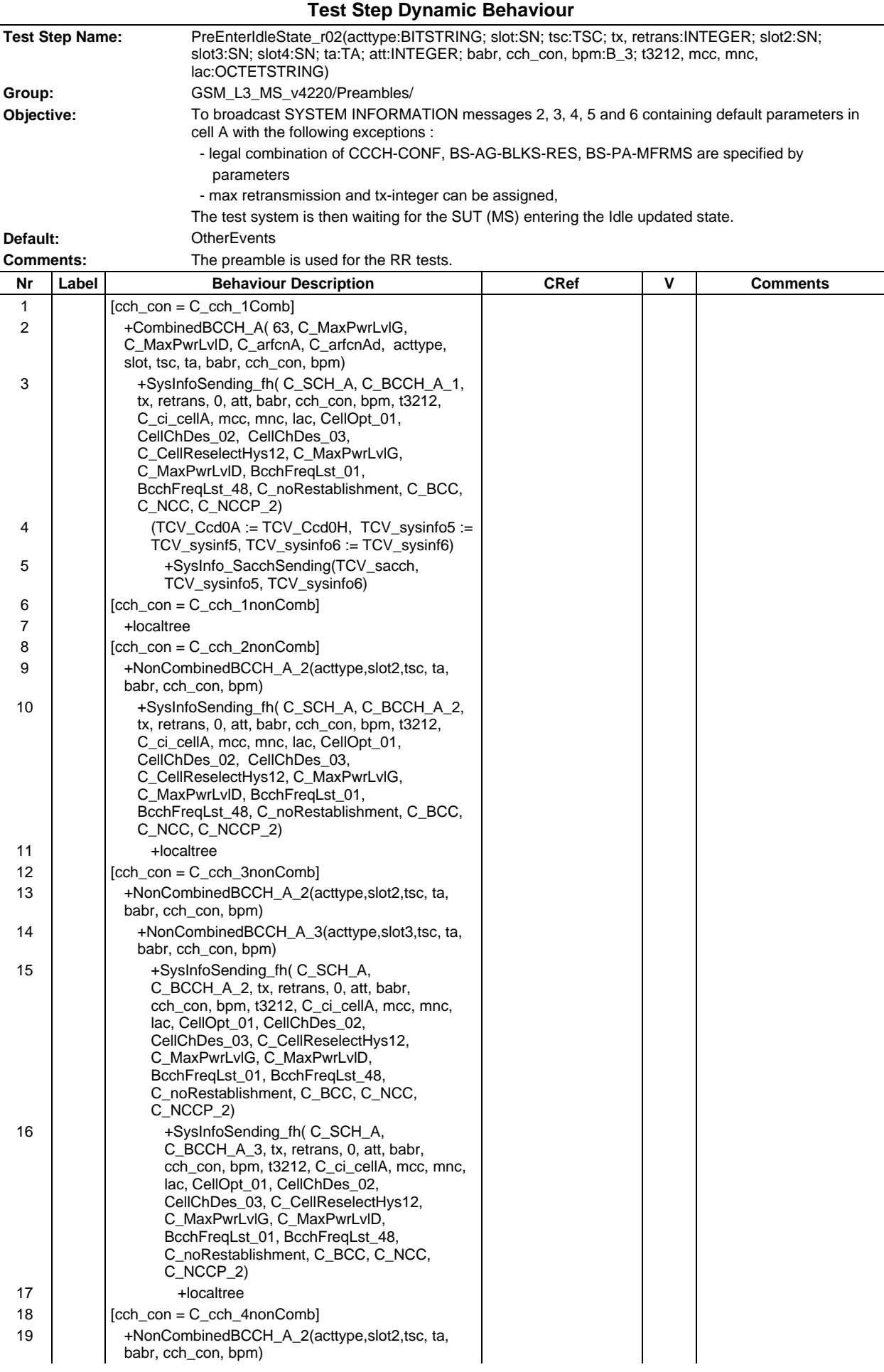

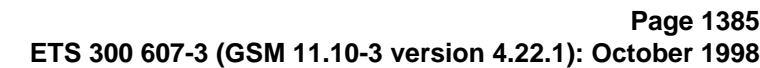

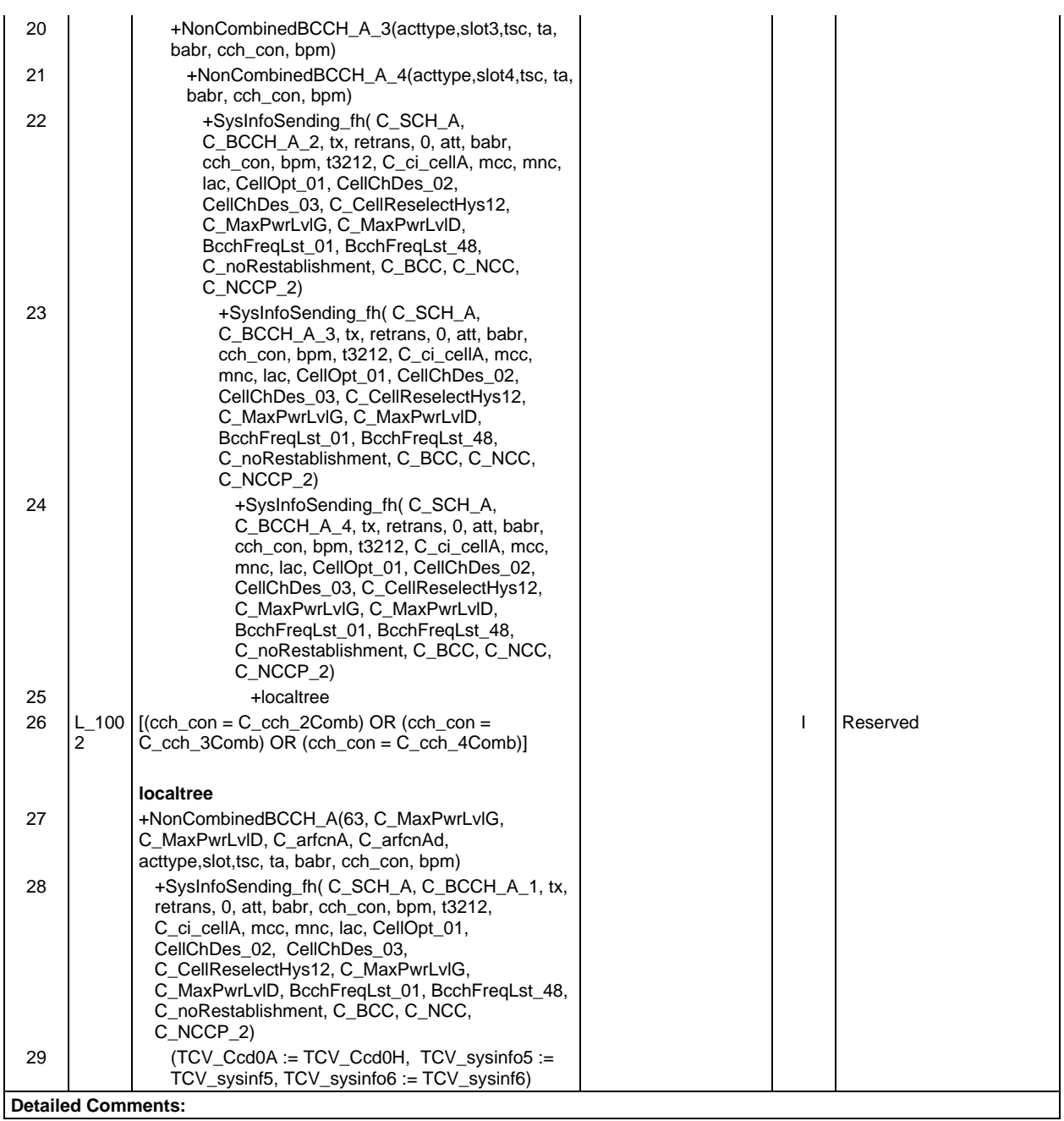

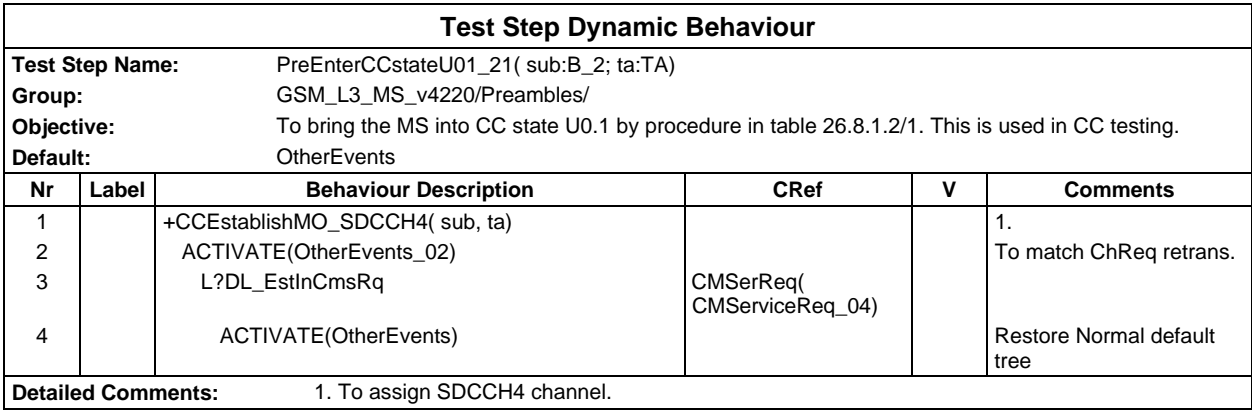

## **Page 1386 ETS 300 607-3 (GSM 11.10-3 version 4.22.1): October 1998**

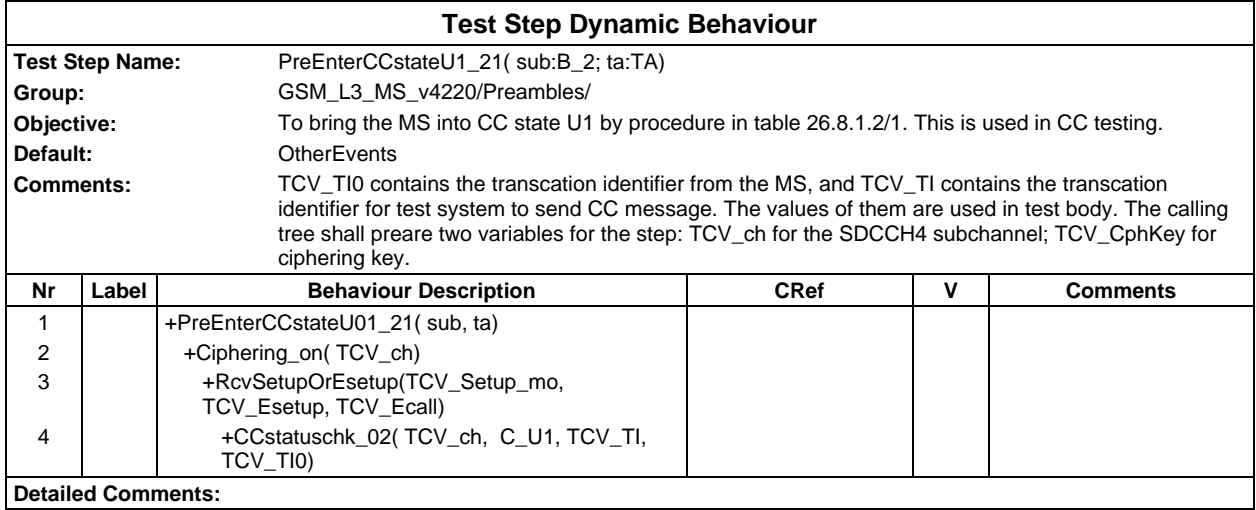

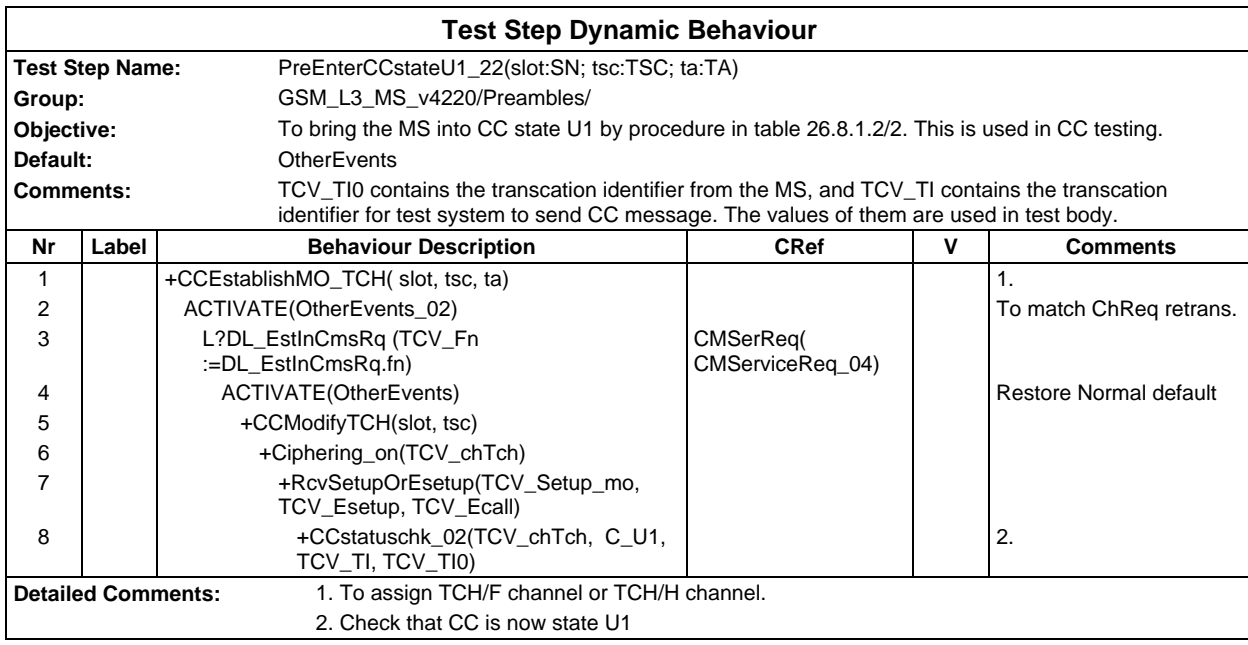

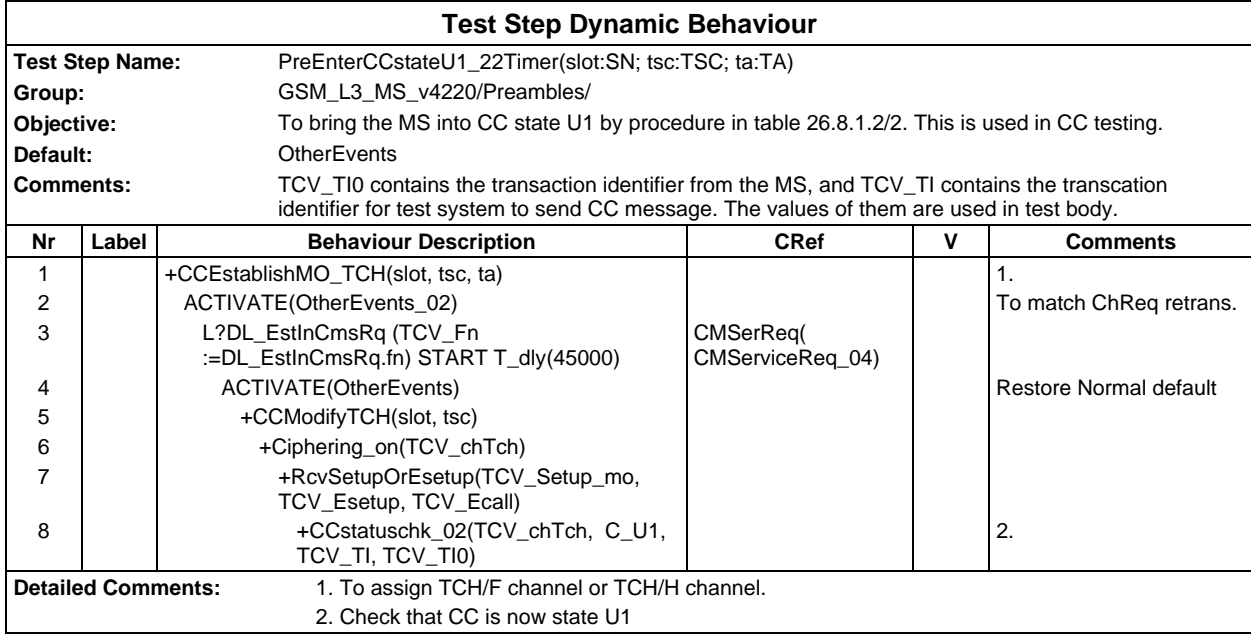

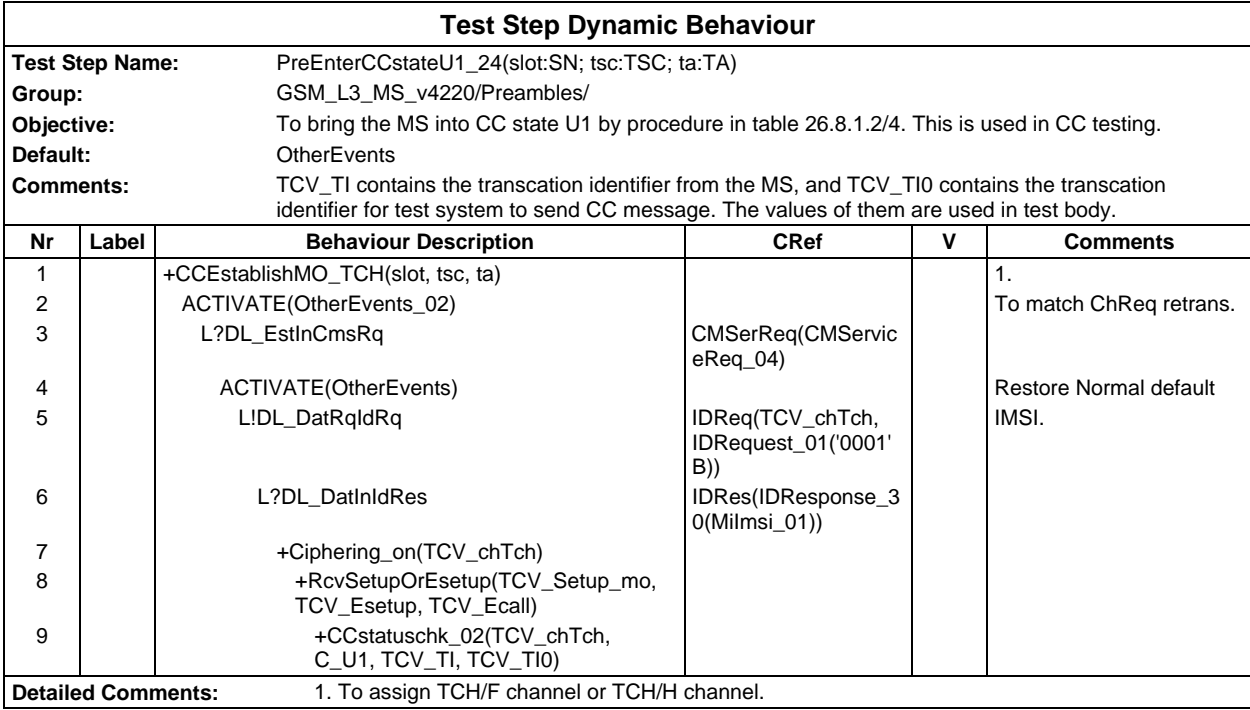

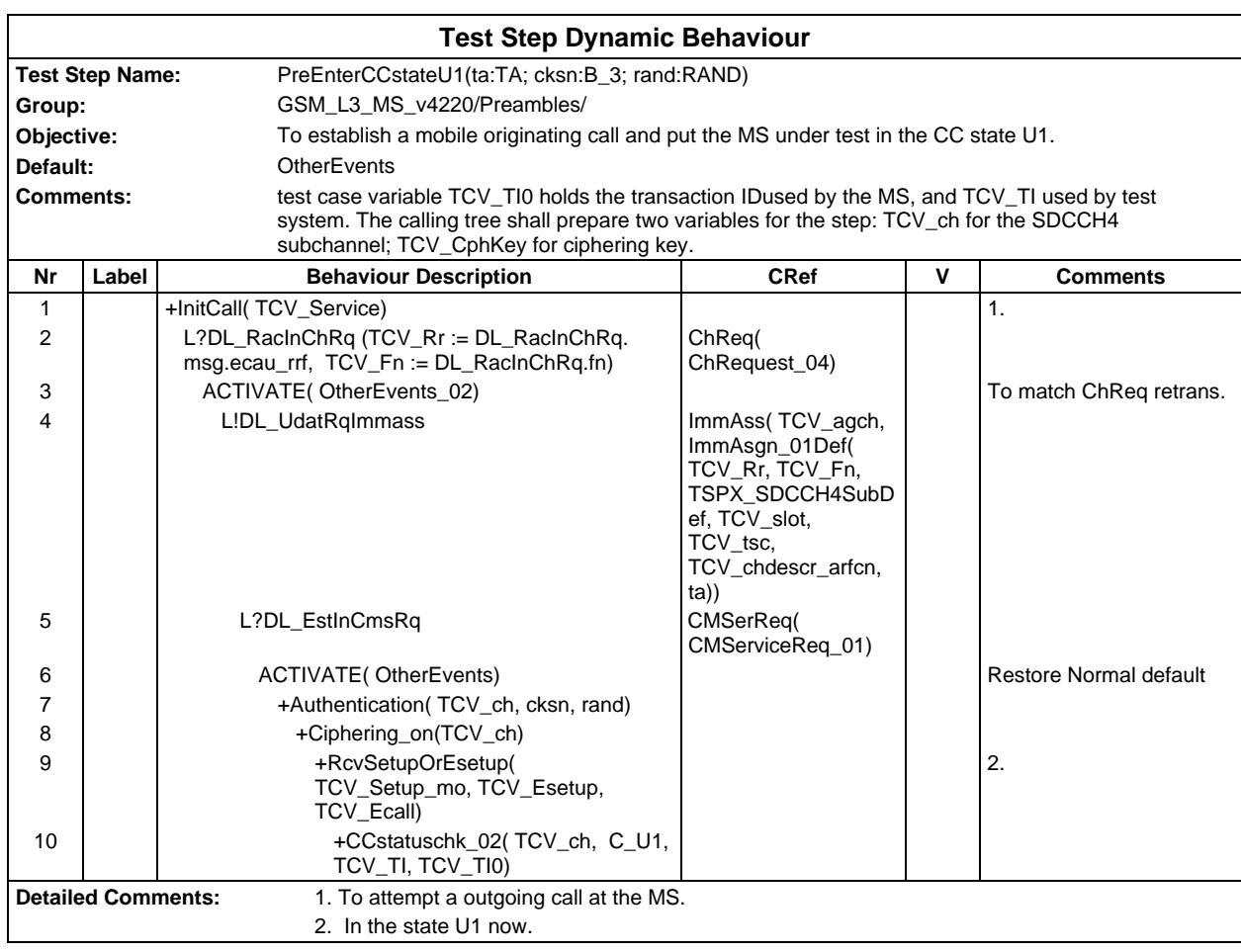

## **Page 1388 ETS 300 607-3 (GSM 11.10-3 version 4.22.1): October 1998**

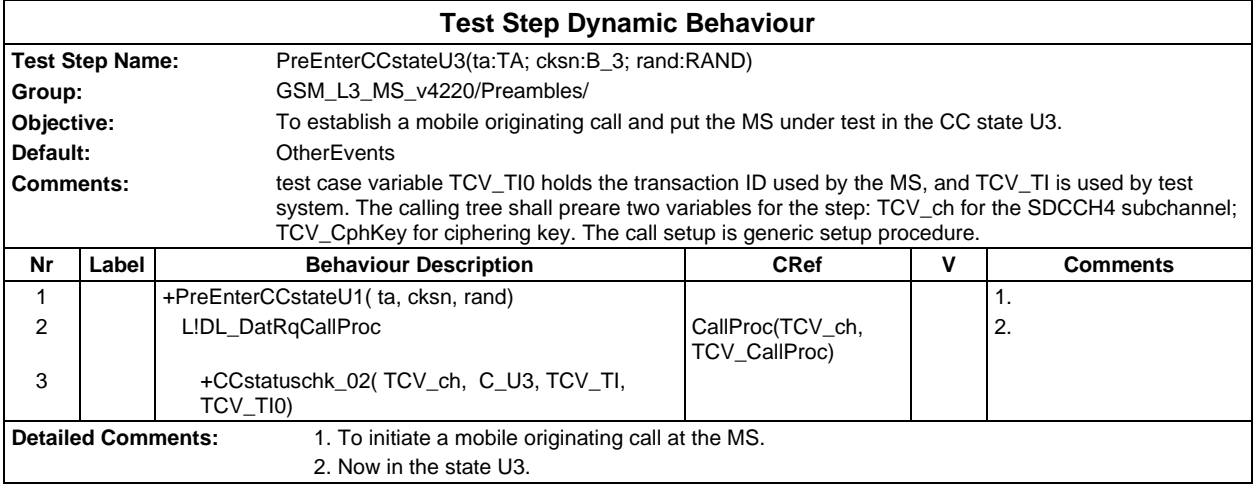

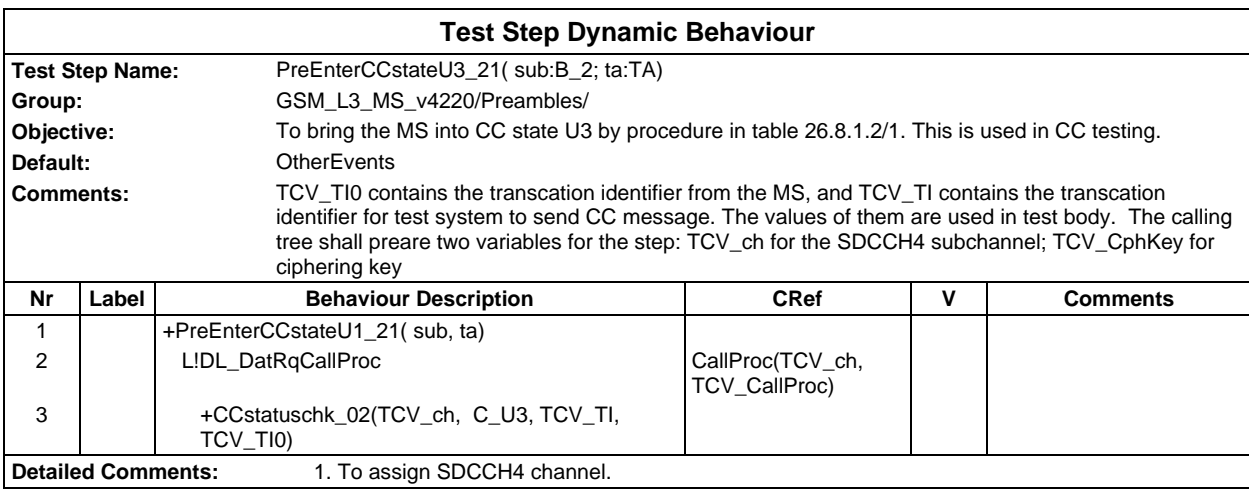

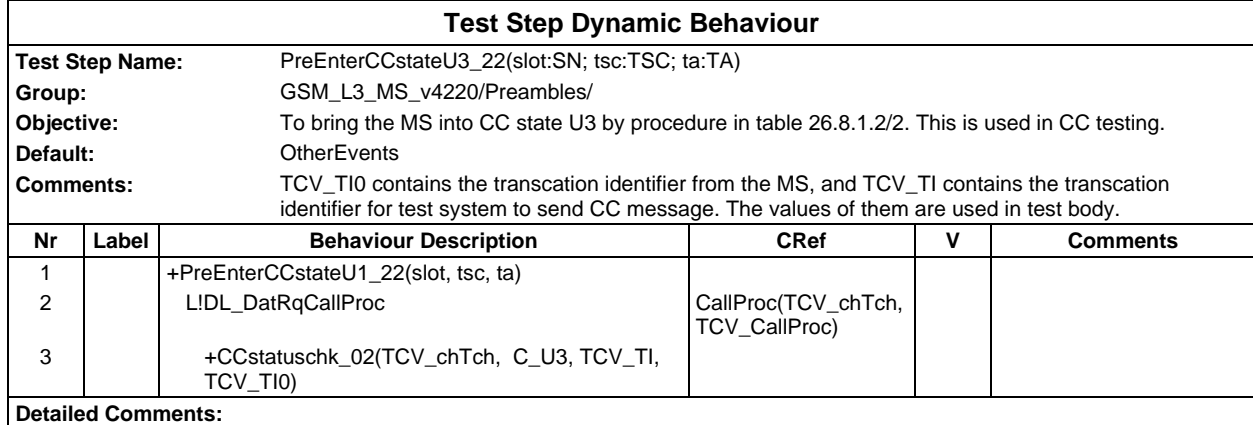

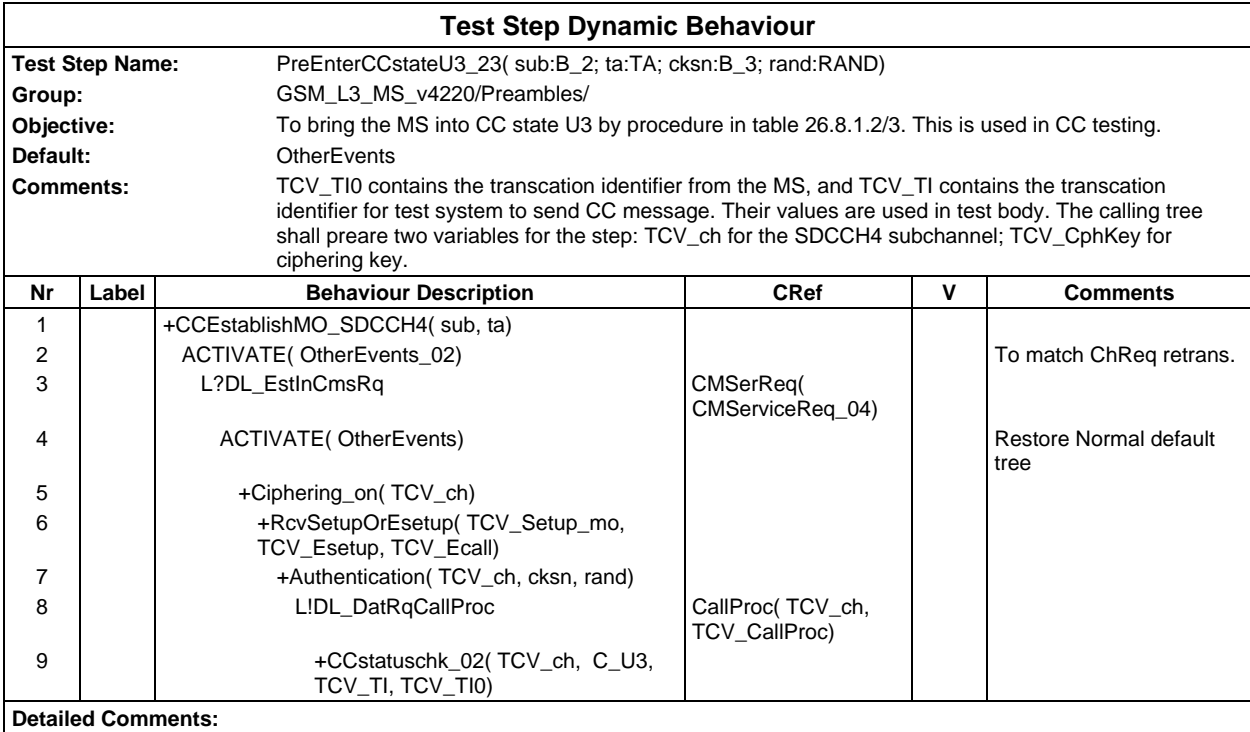

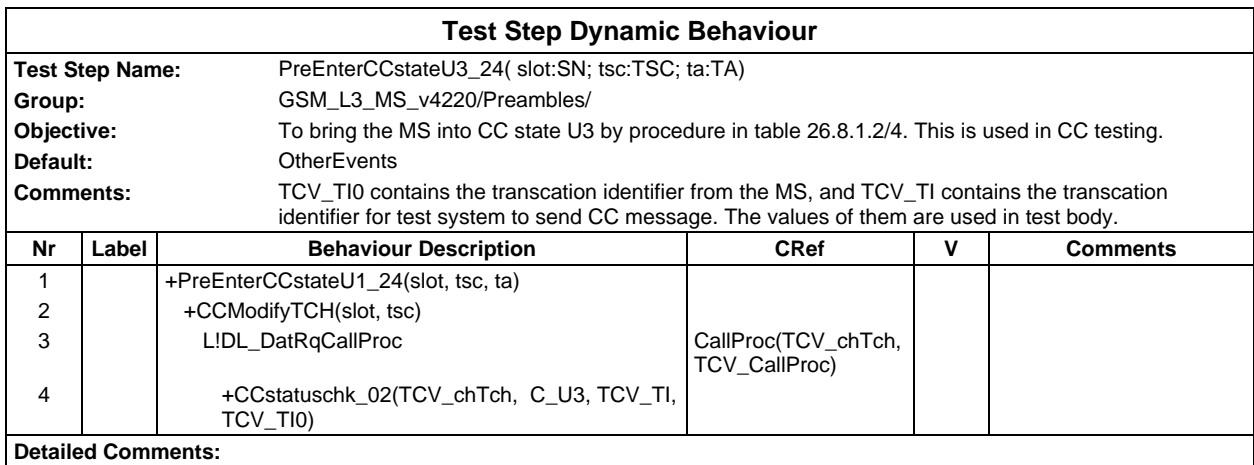

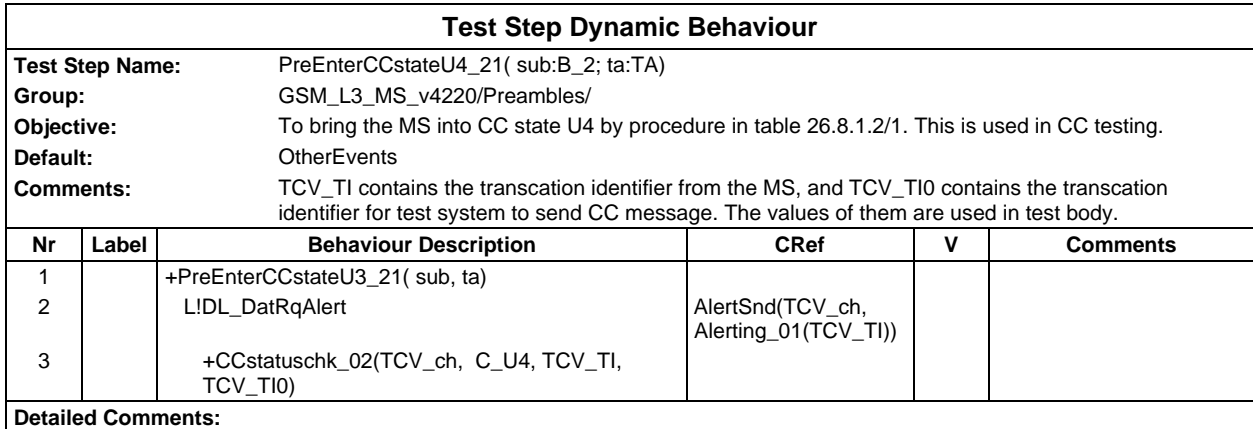

## **Page 1390 ETS 300 607-3 (GSM 11.10-3 version 4.22.1): October 1998**

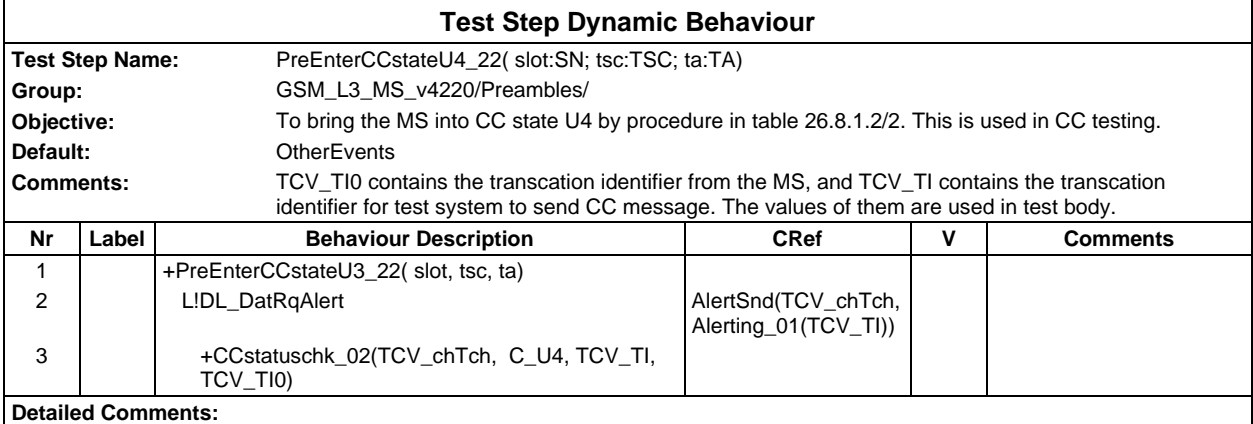

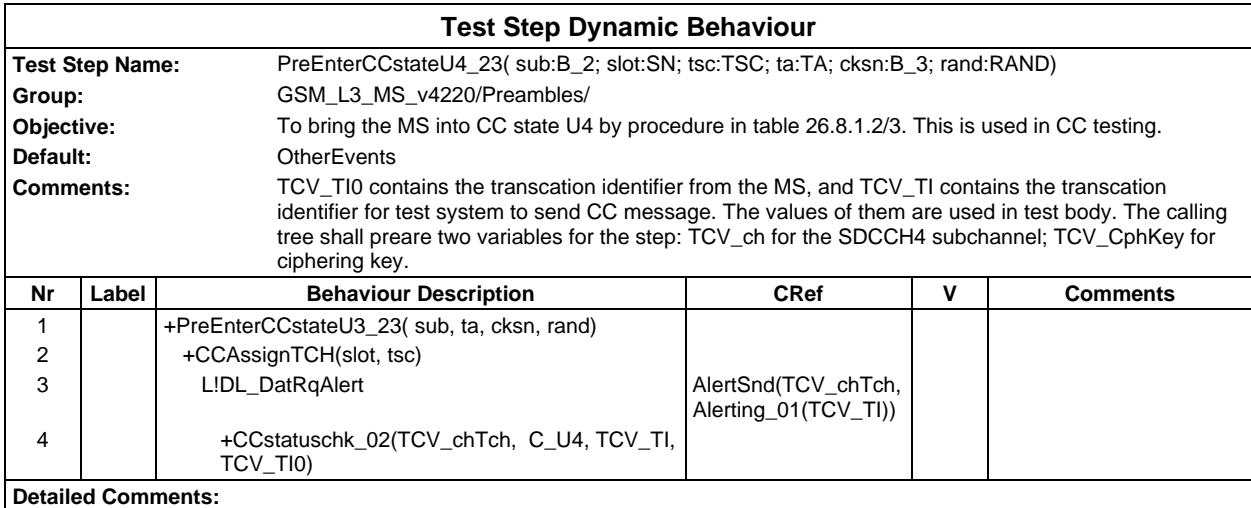

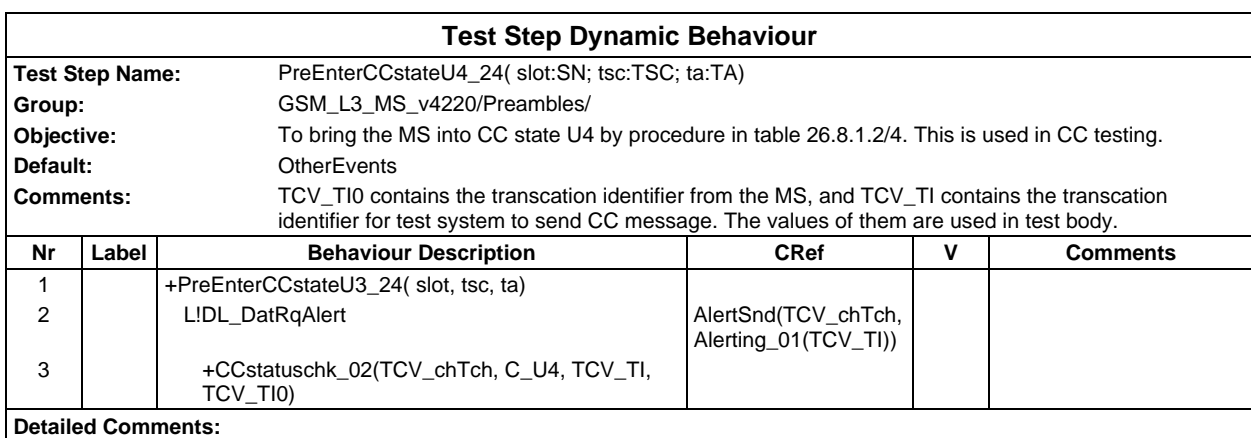

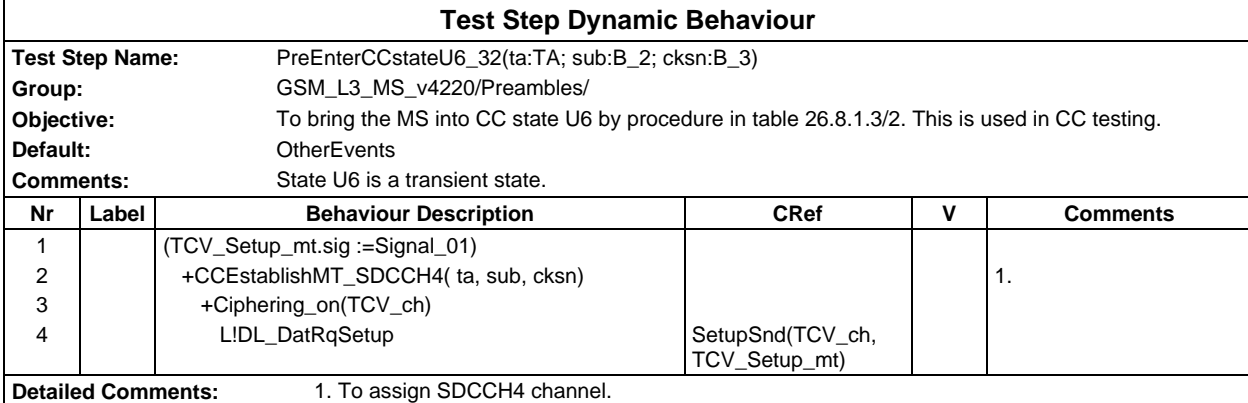

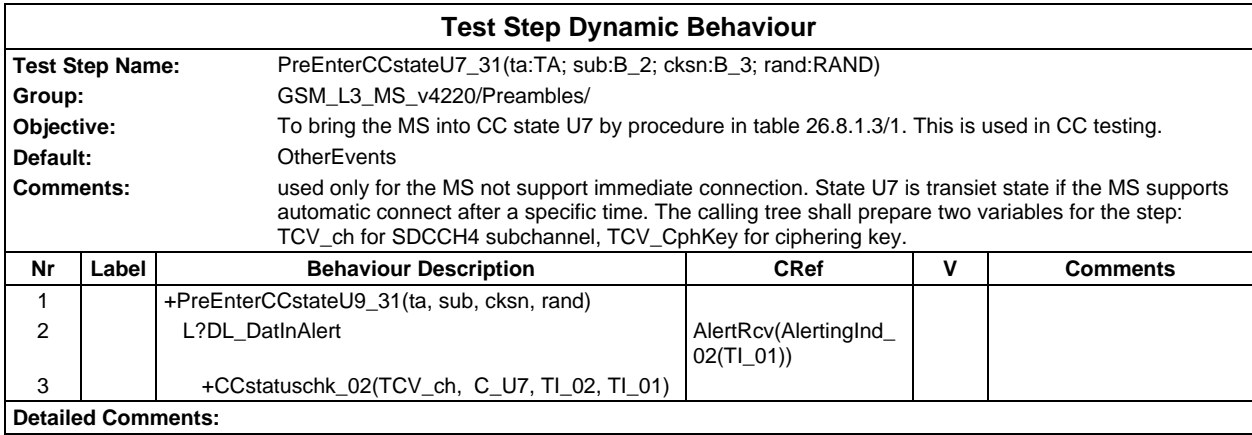

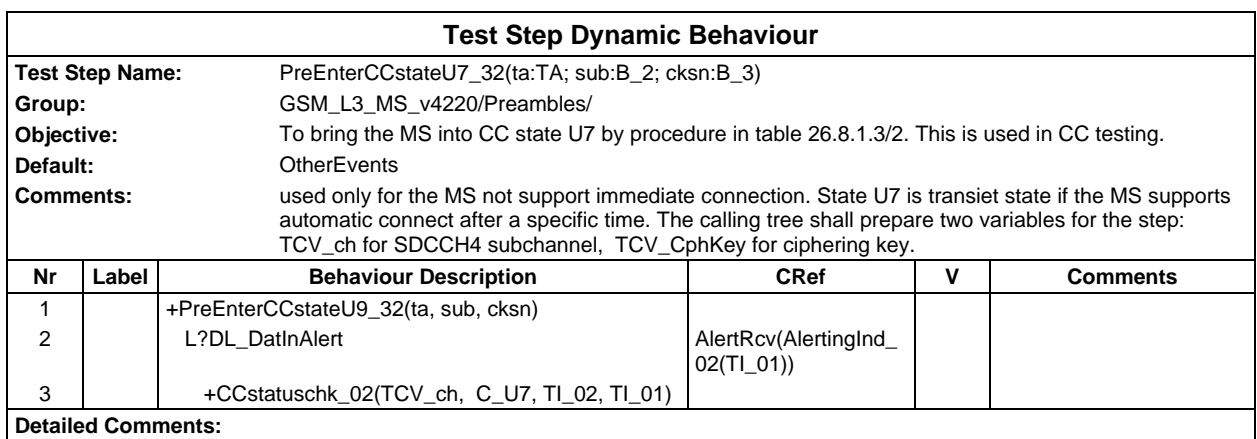

## **Page 1392 ETS 300 607-3 (GSM 11.10-3 version 4.22.1): October 1998**

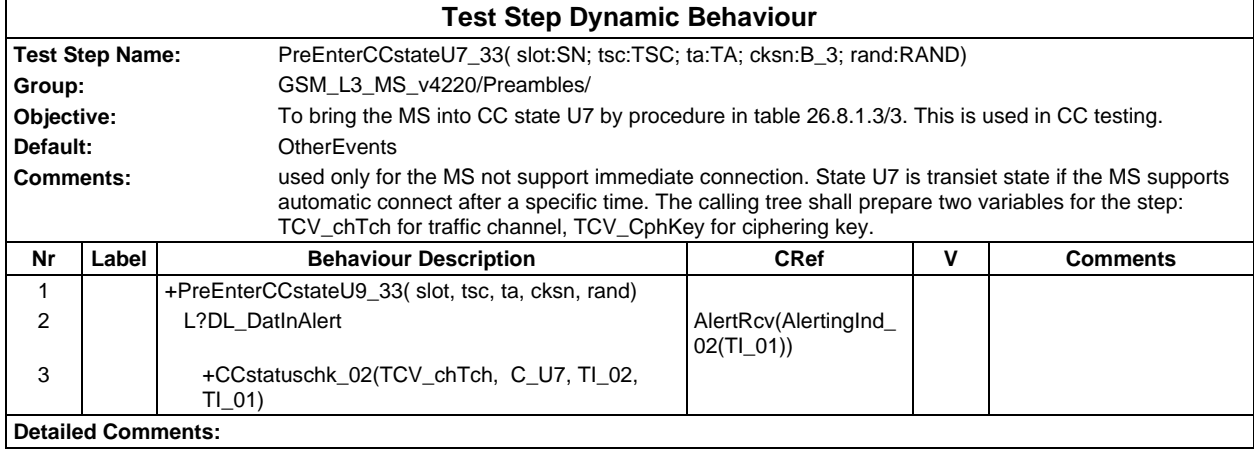

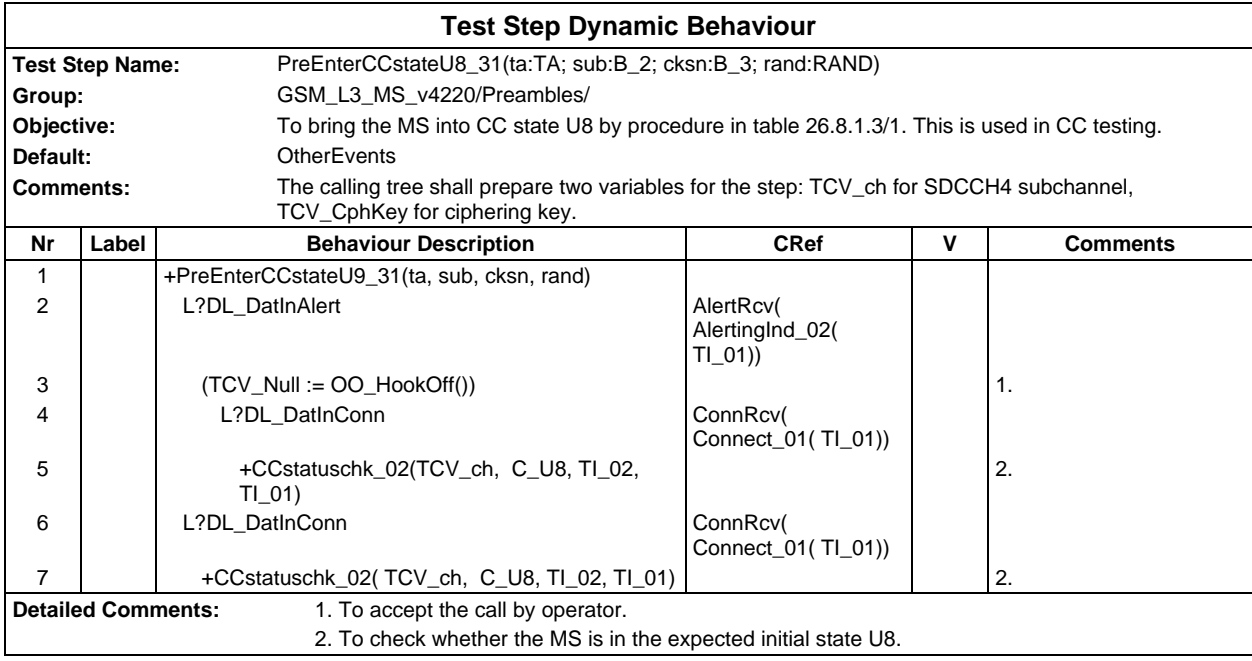

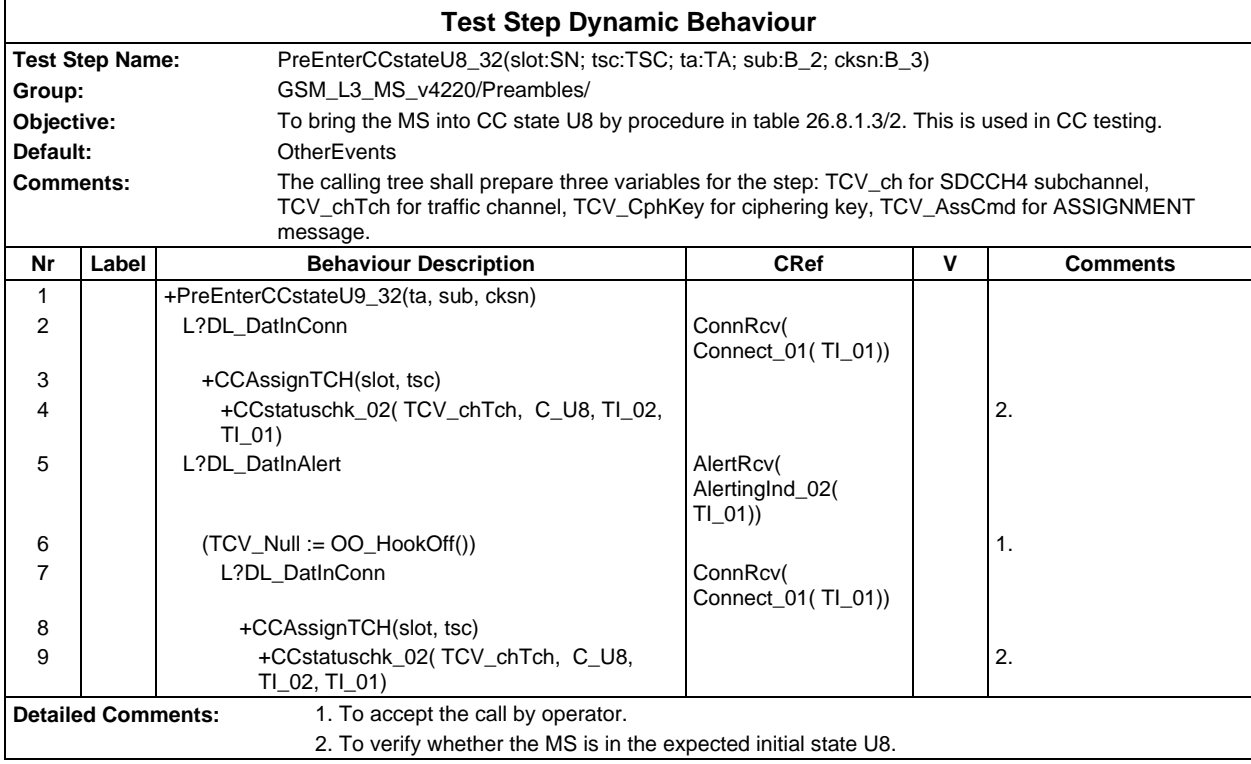

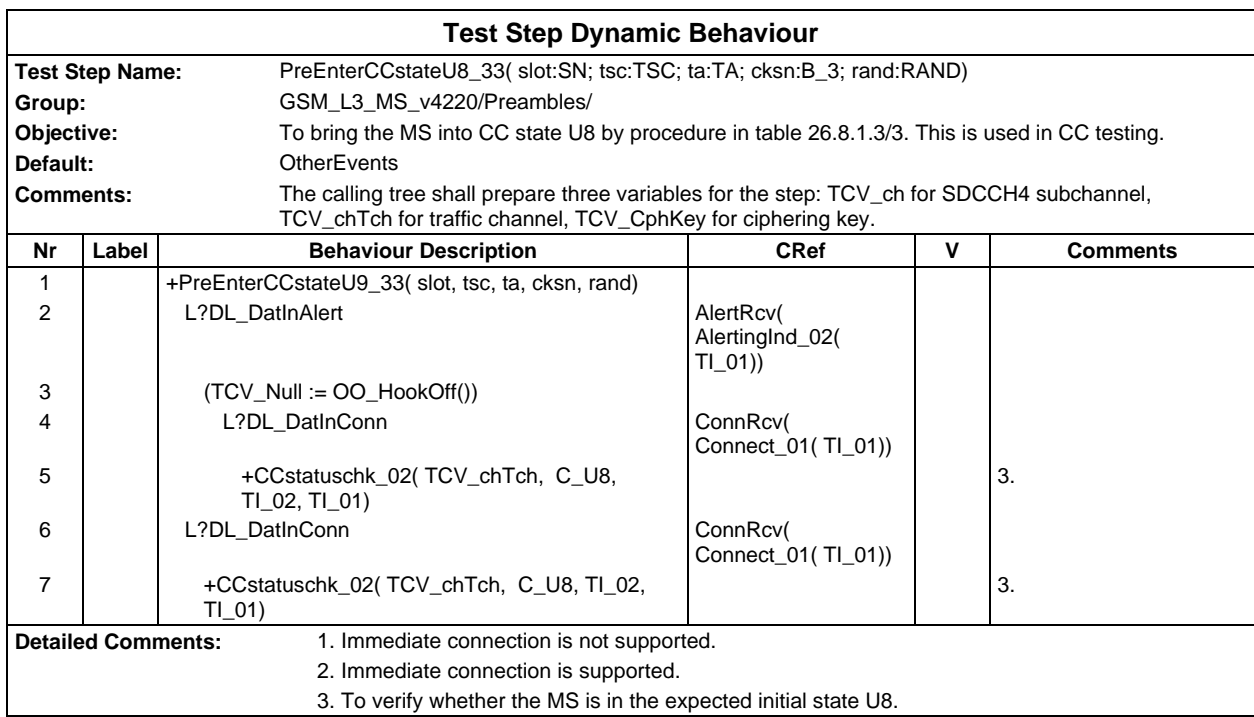

## **Page 1394 ETS 300 607-3 (GSM 11.10-3 version 4.22.1): October 1998**

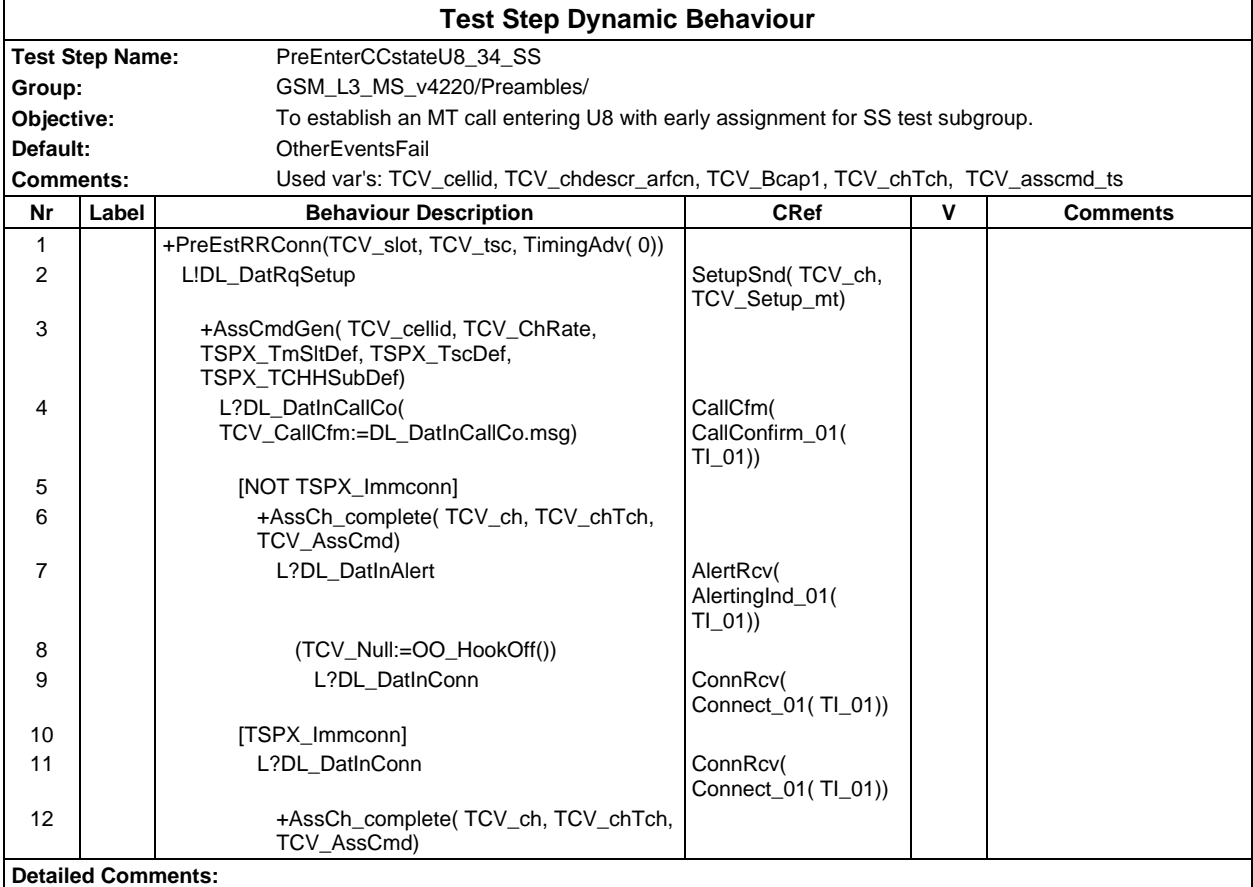

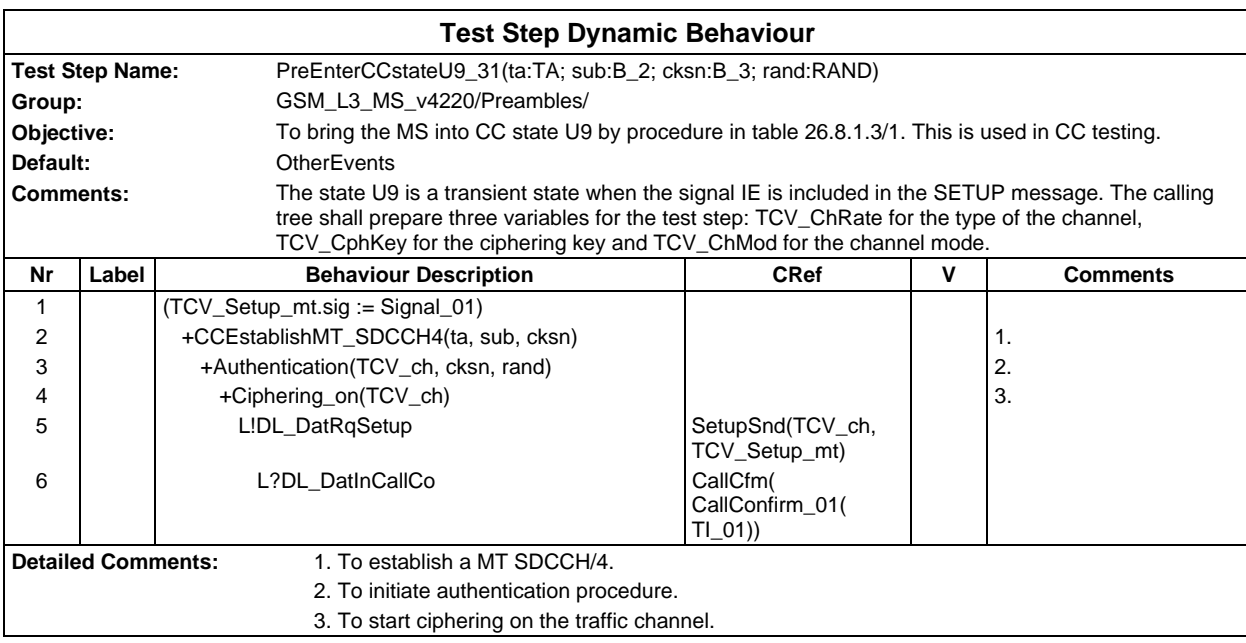

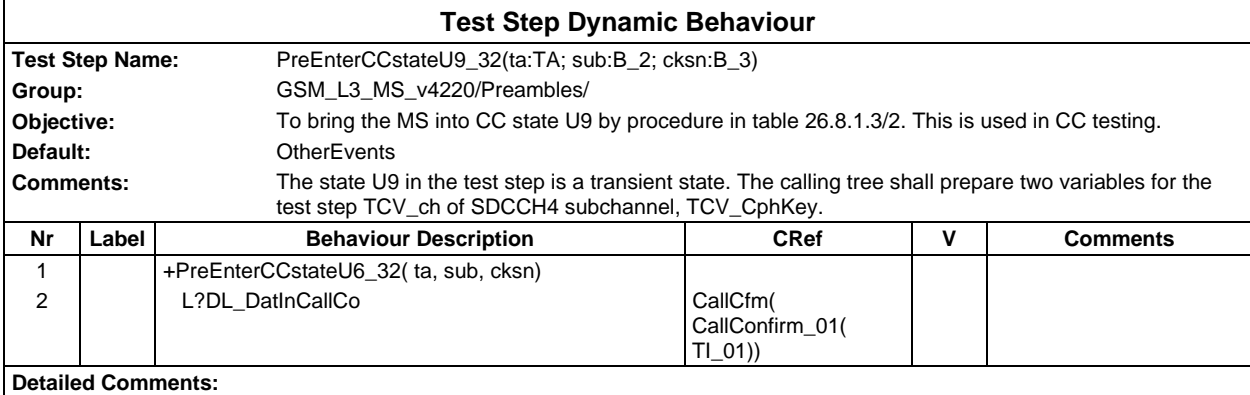

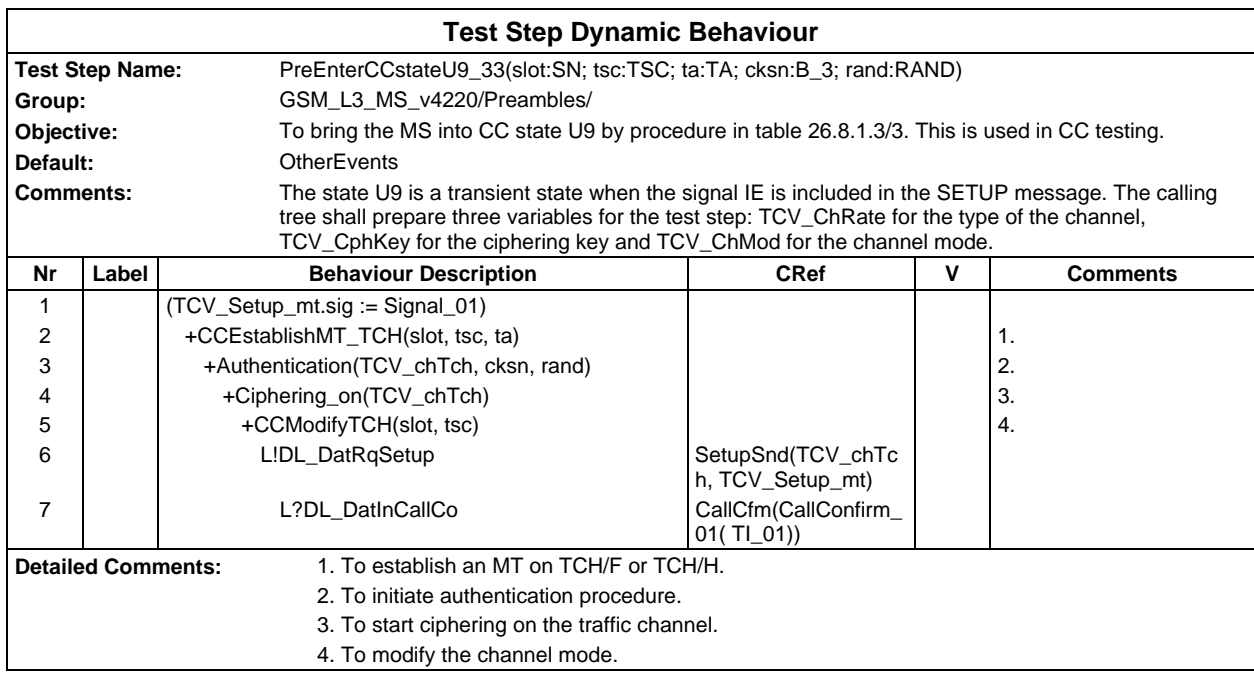

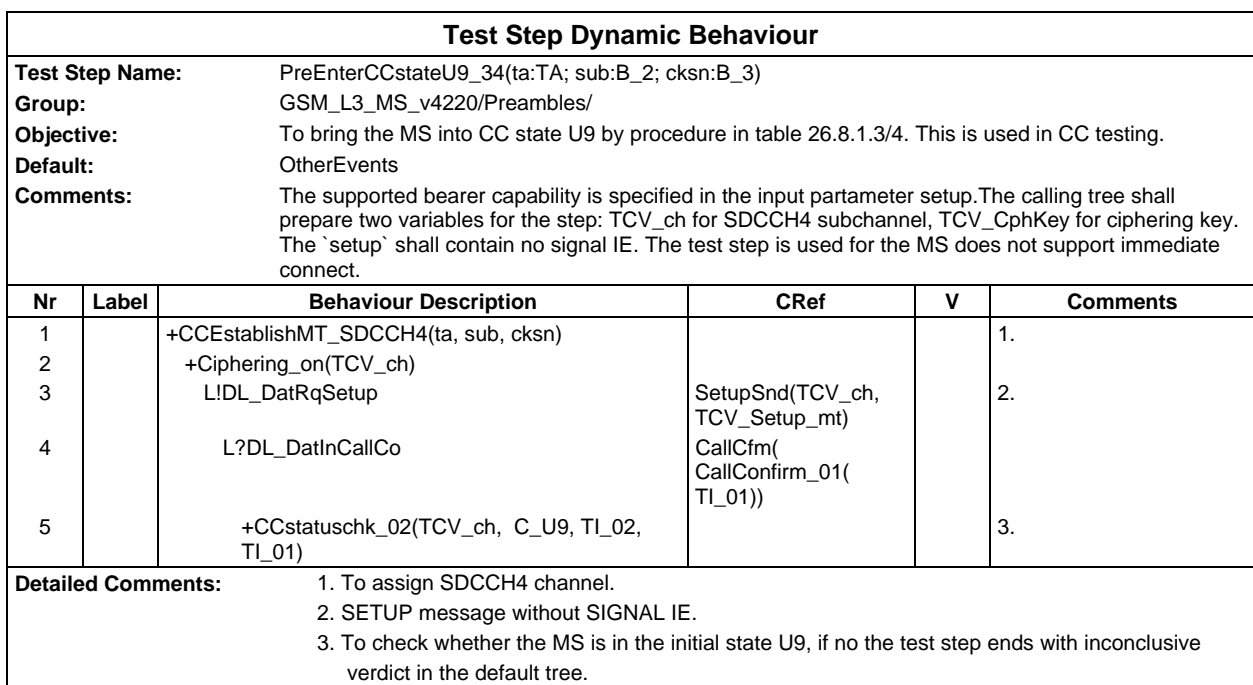

## **Page 1396 ETS 300 607-3 (GSM 11.10-3 version 4.22.1): October 1998**

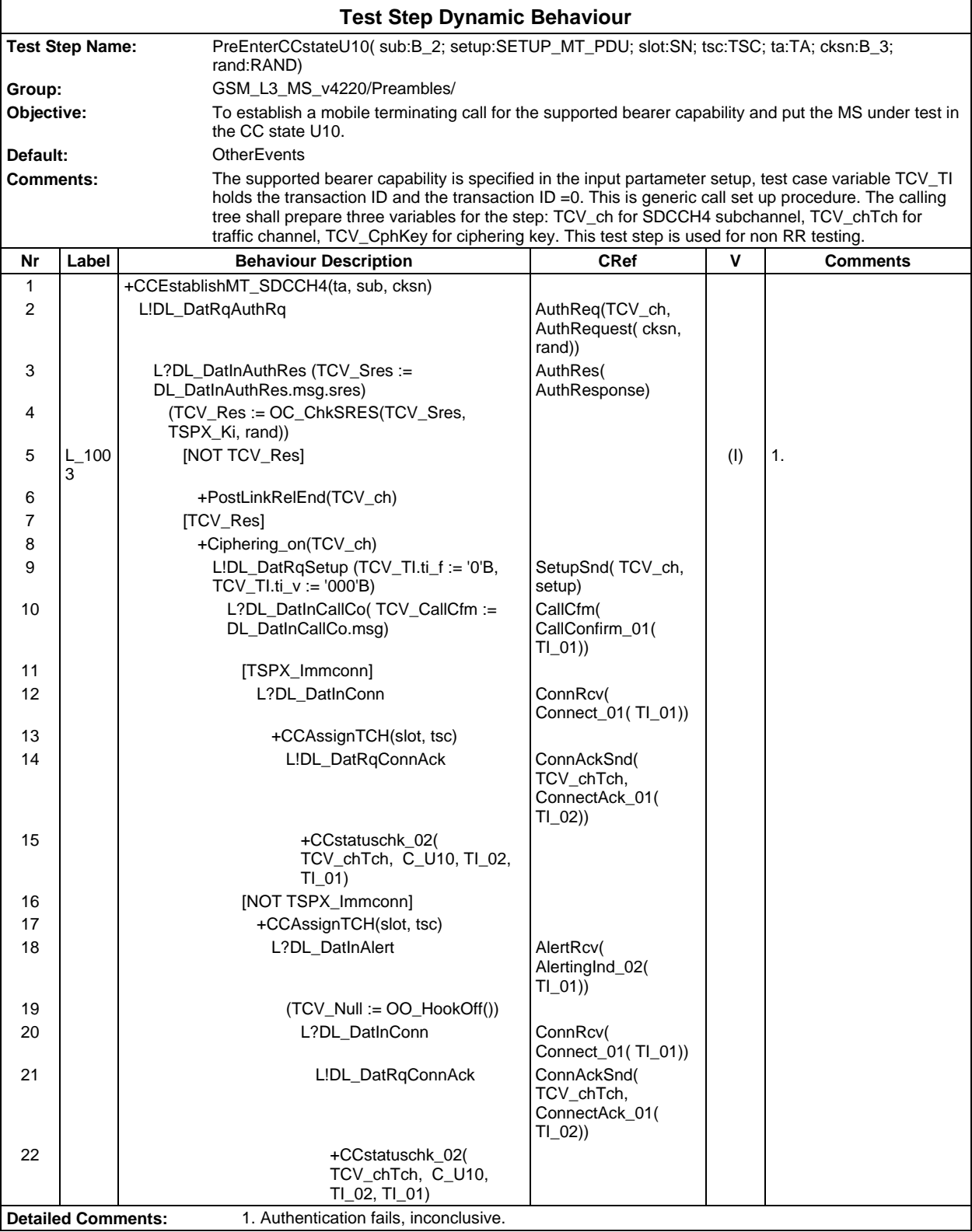

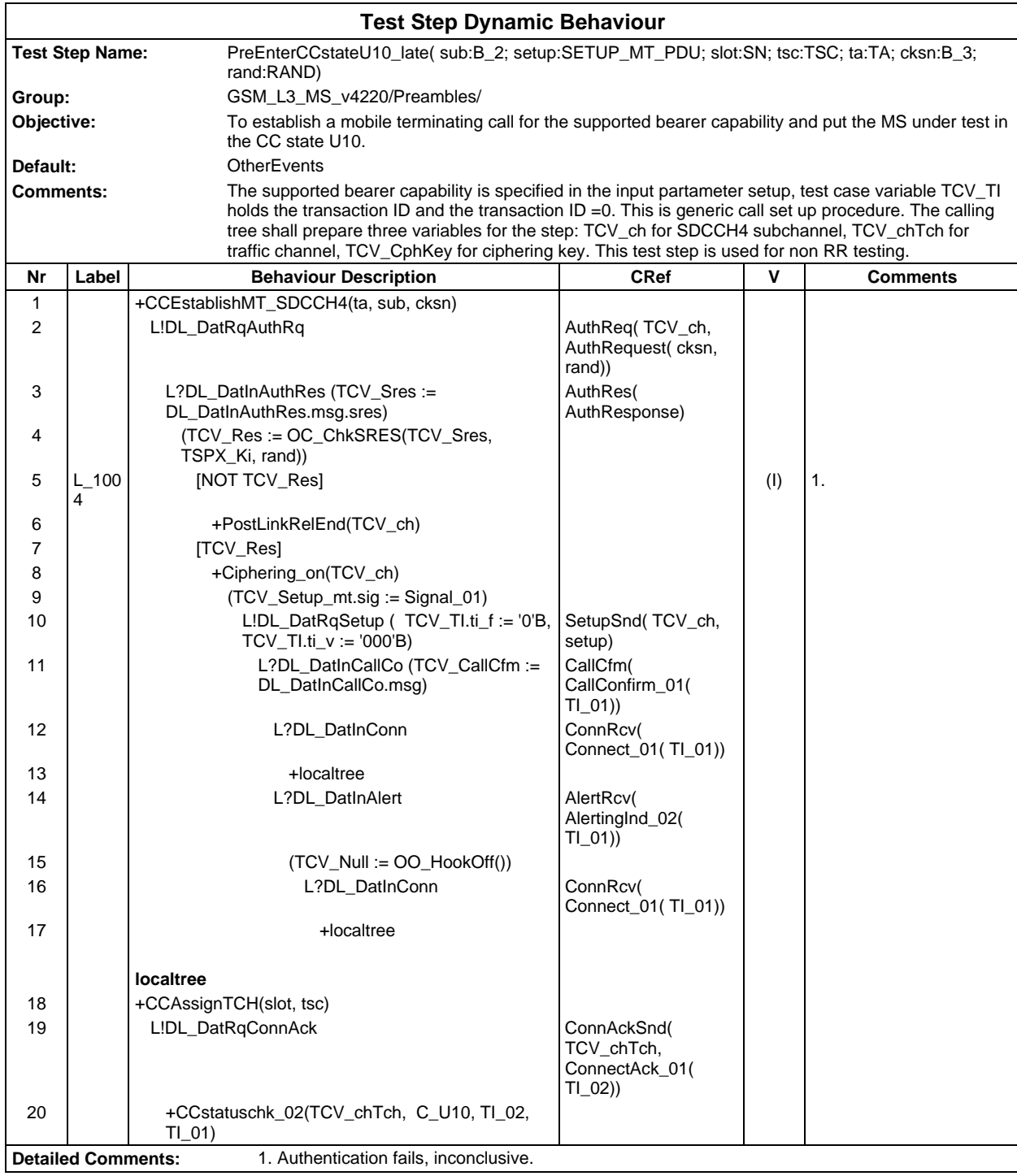

## **Page 1398 ETS 300 607-3 (GSM 11.10-3 version 4.22.1): October 1998**

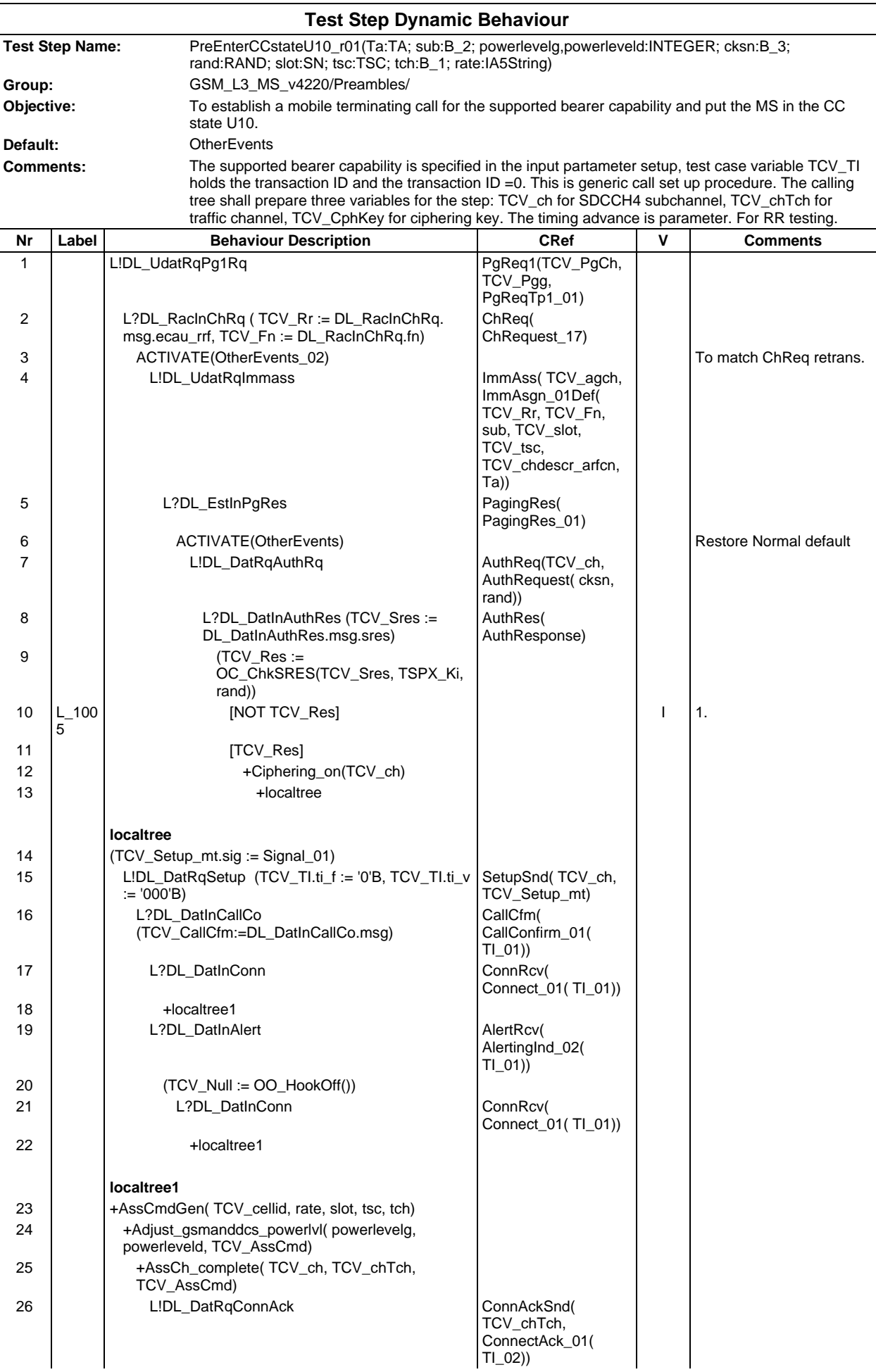

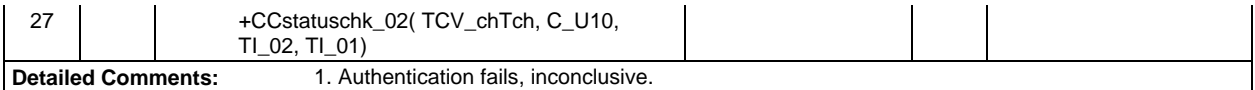

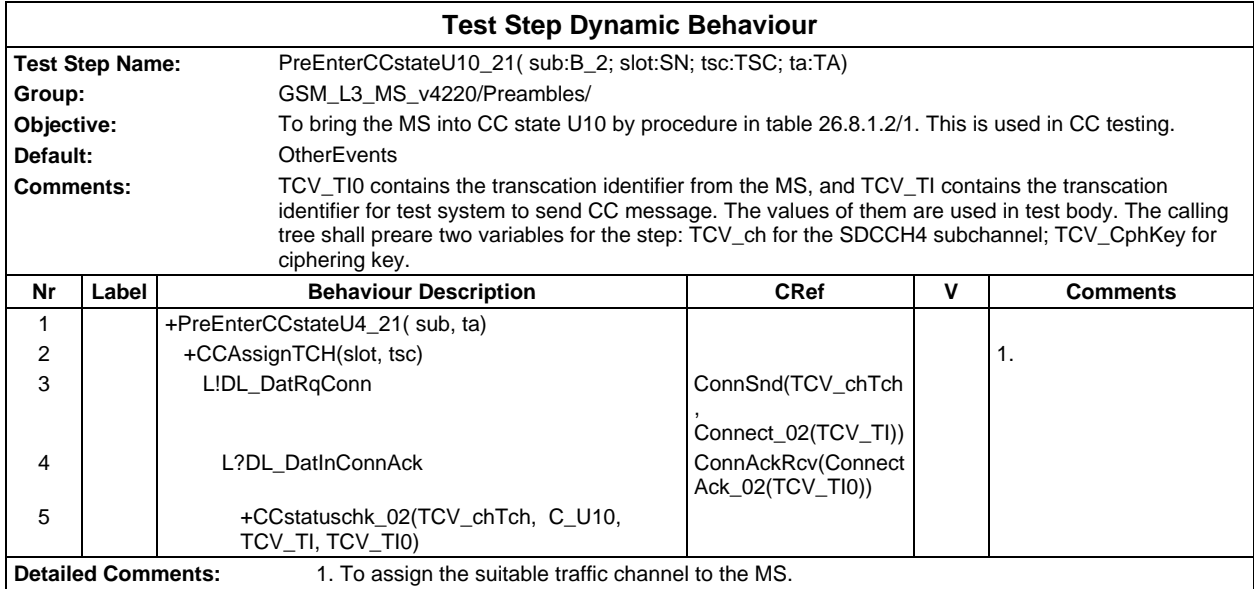

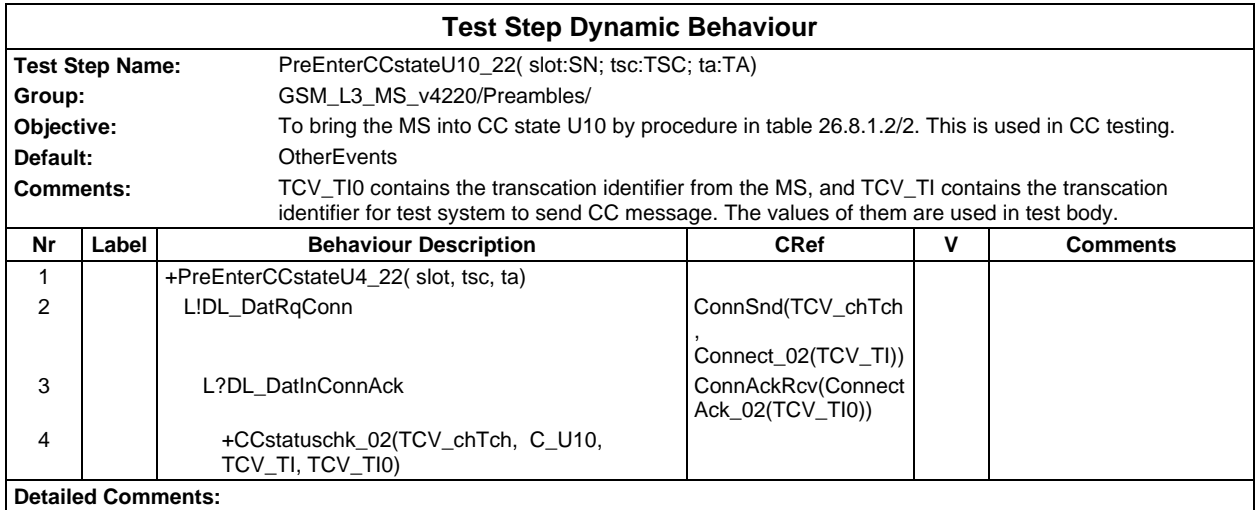

## **Page 1400 ETS 300 607-3 (GSM 11.10-3 version 4.22.1): October 1998**

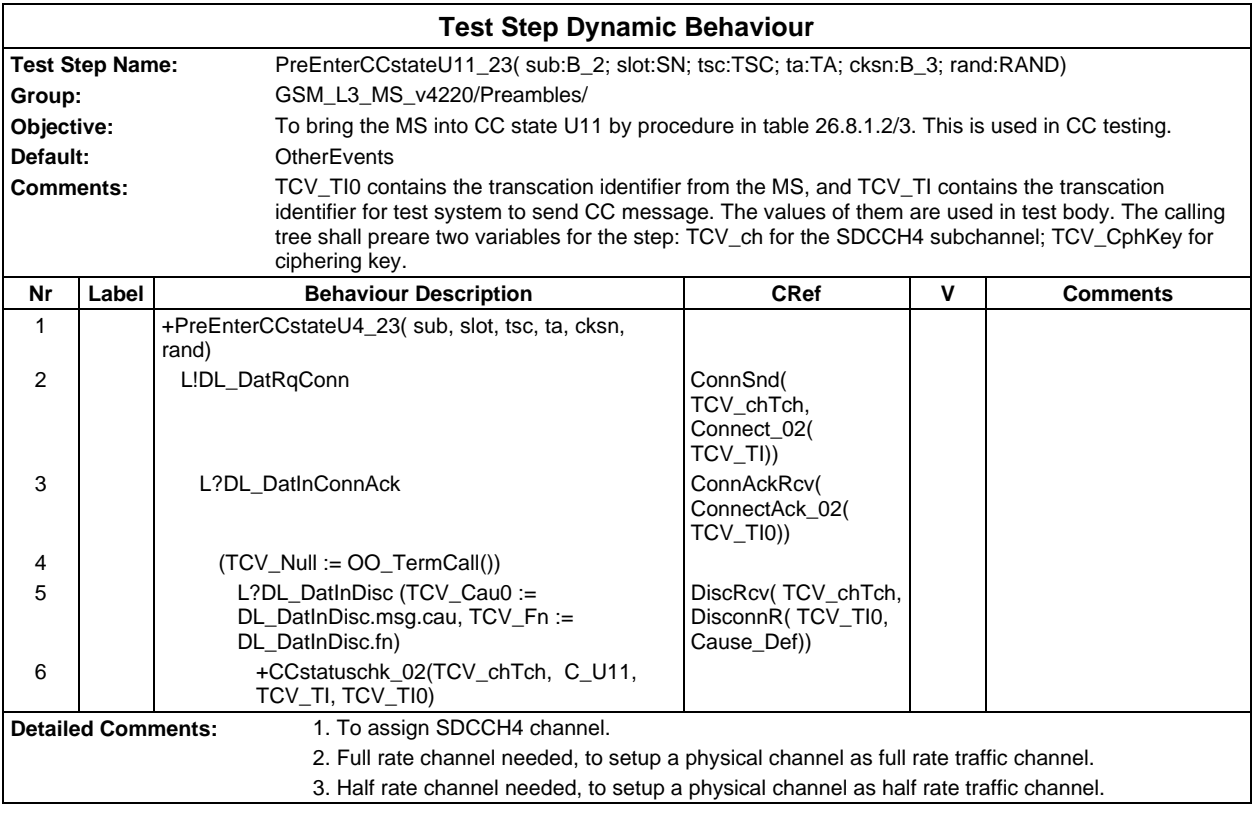

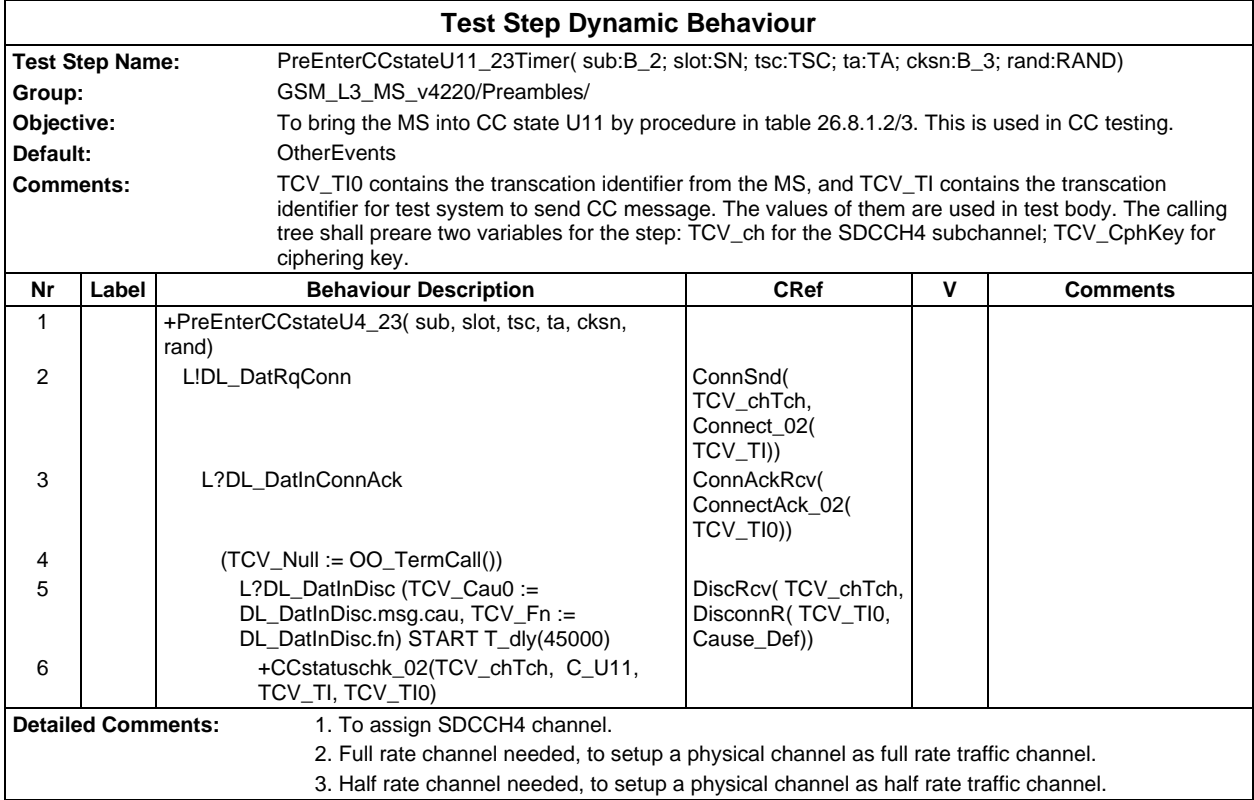

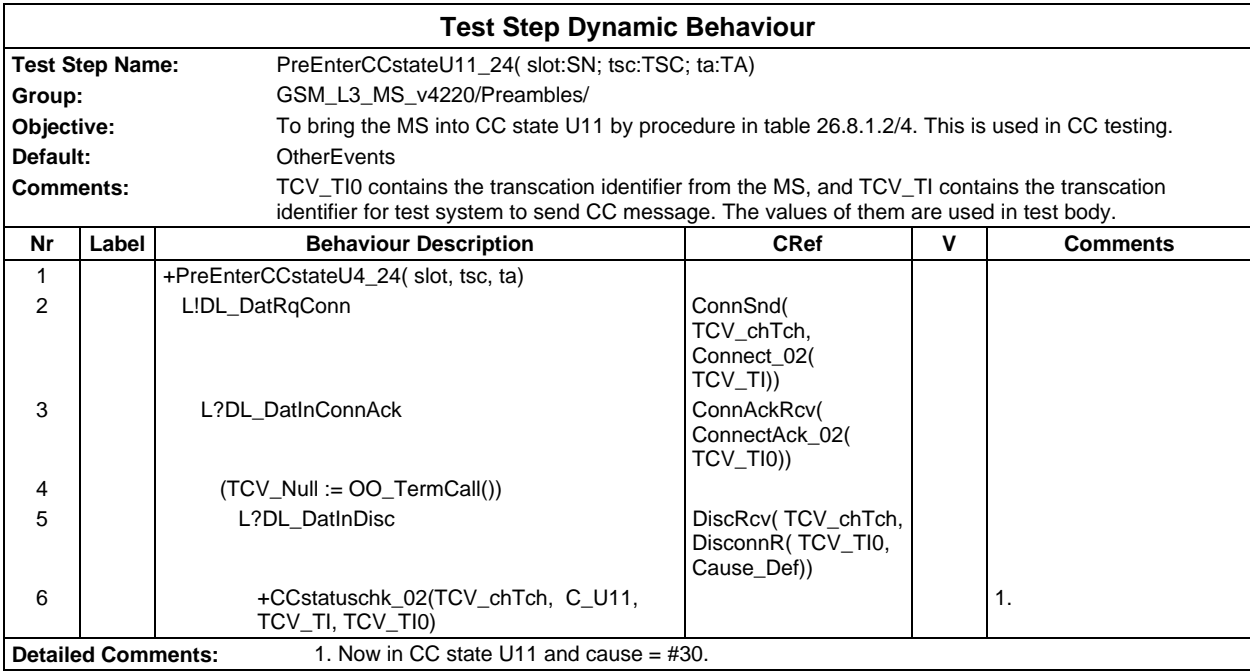

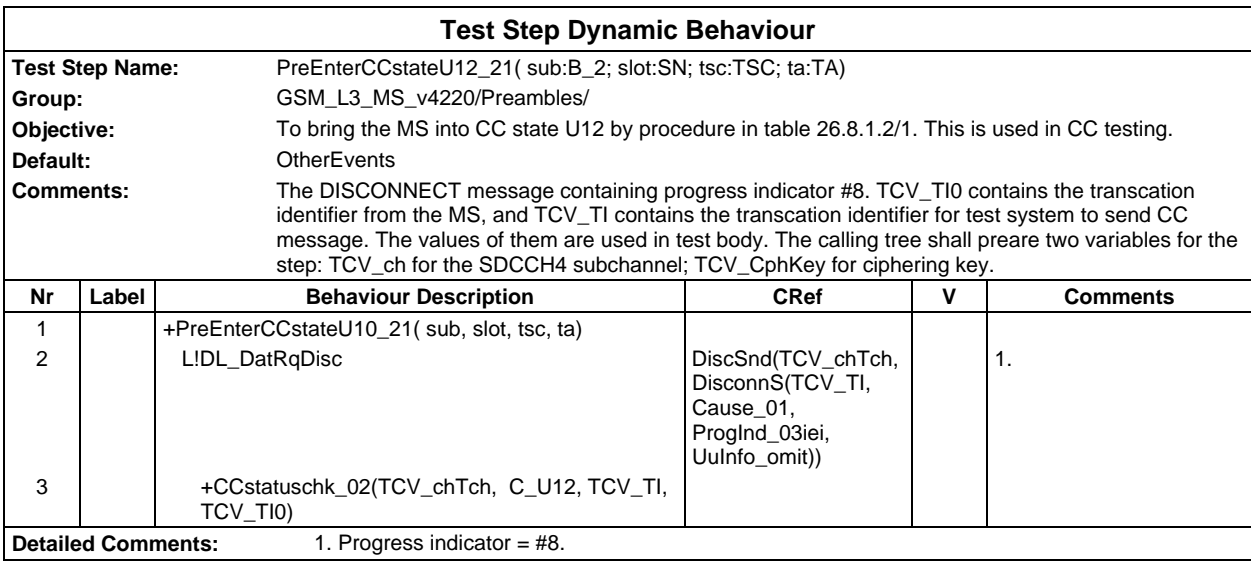

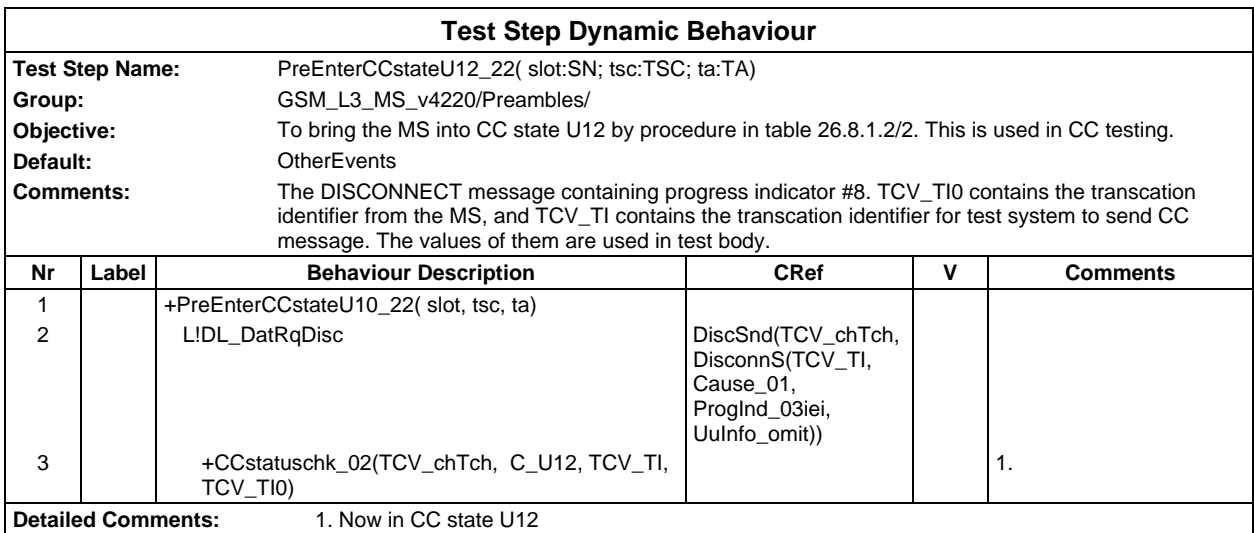

## **Page 1402 ETS 300 607-3 (GSM 11.10-3 version 4.22.1): October 1998**

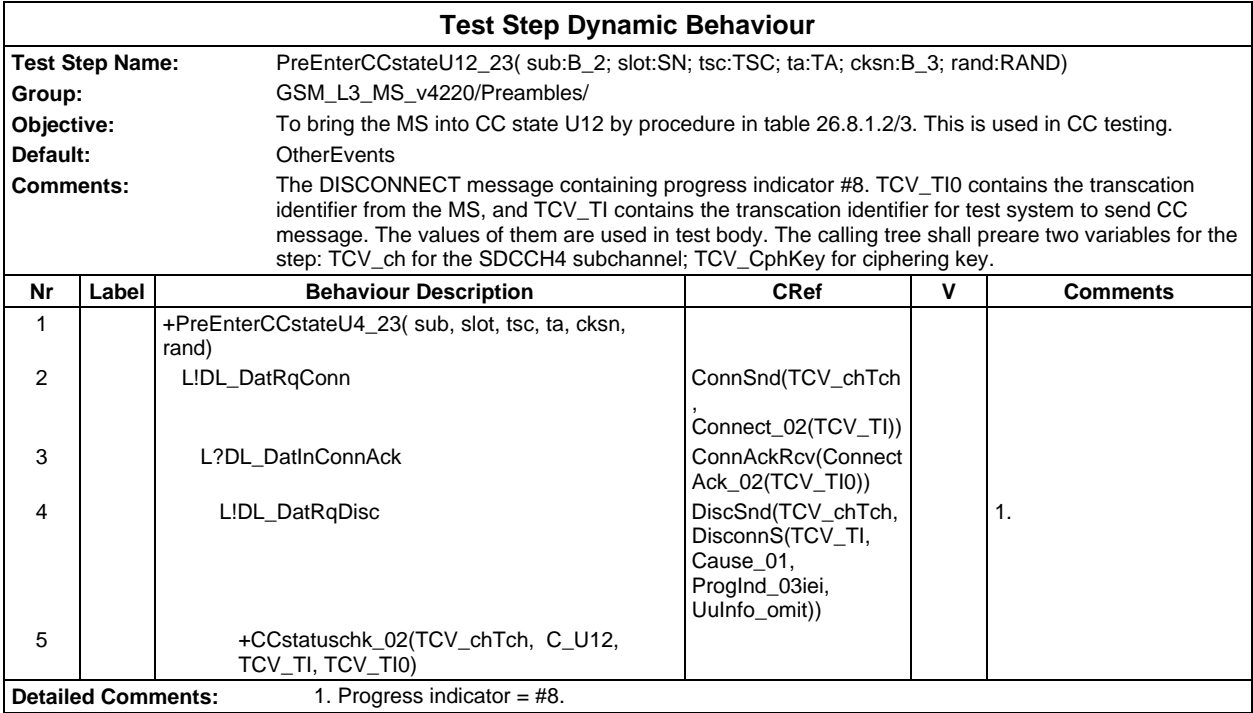

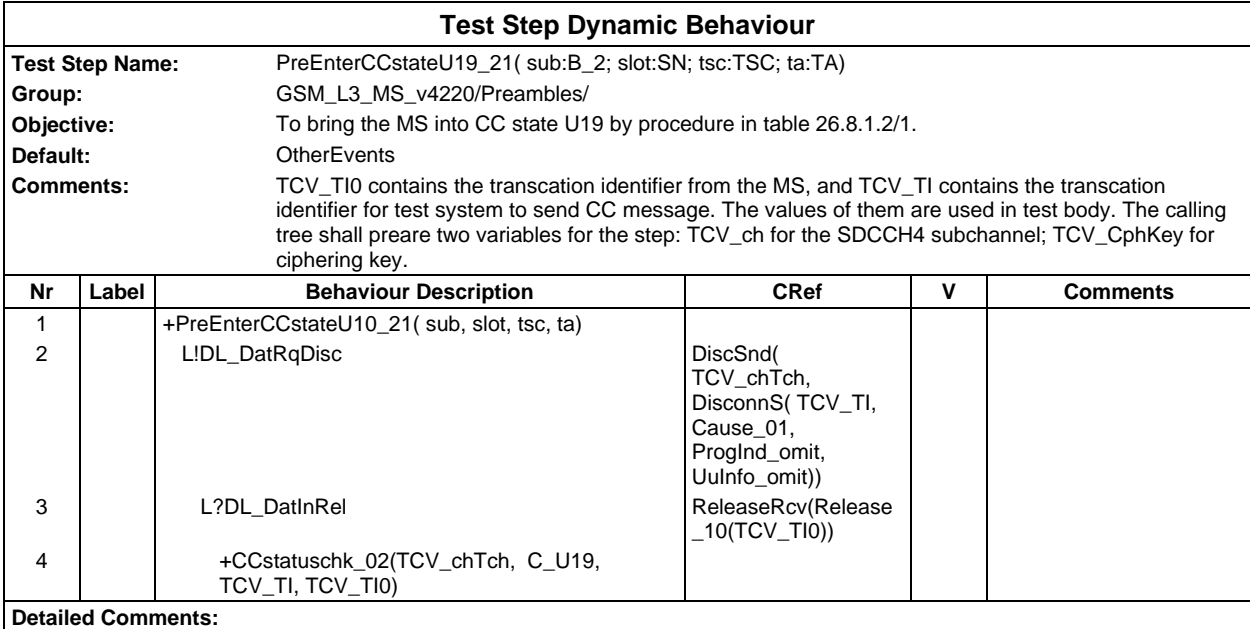

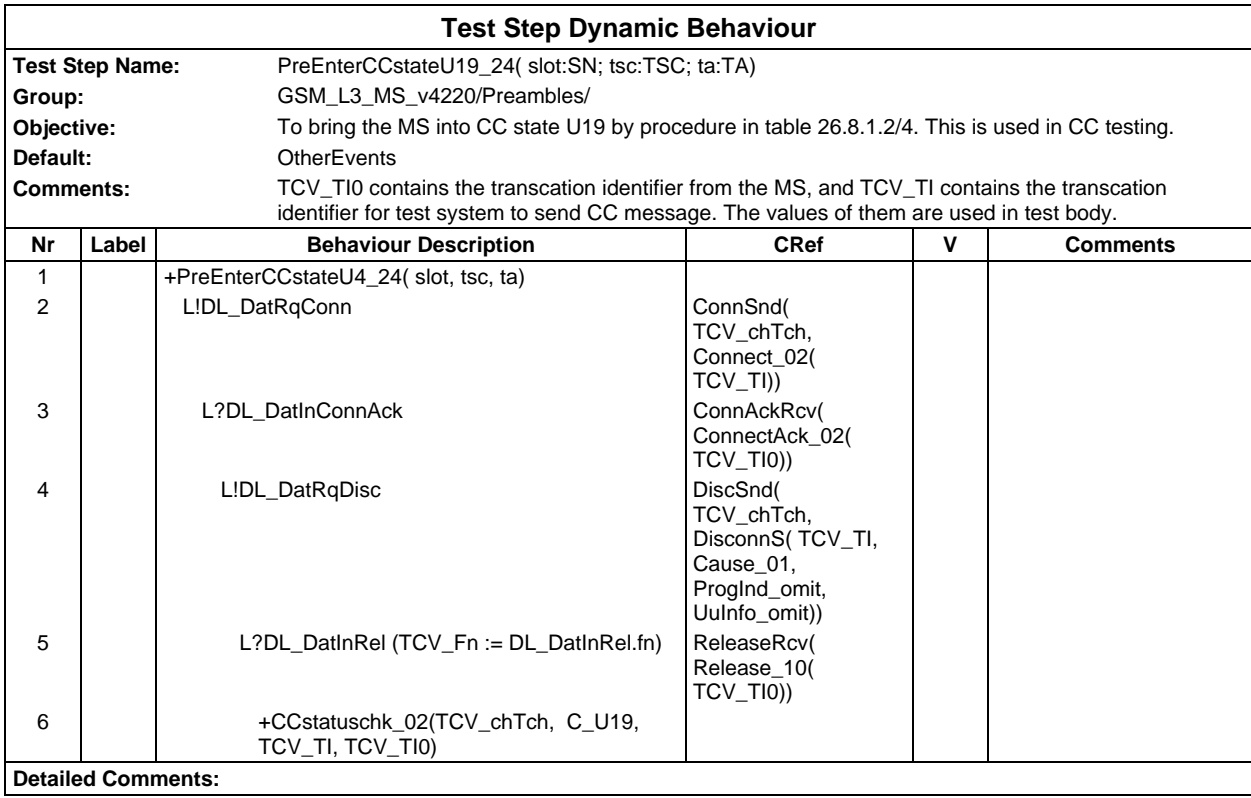

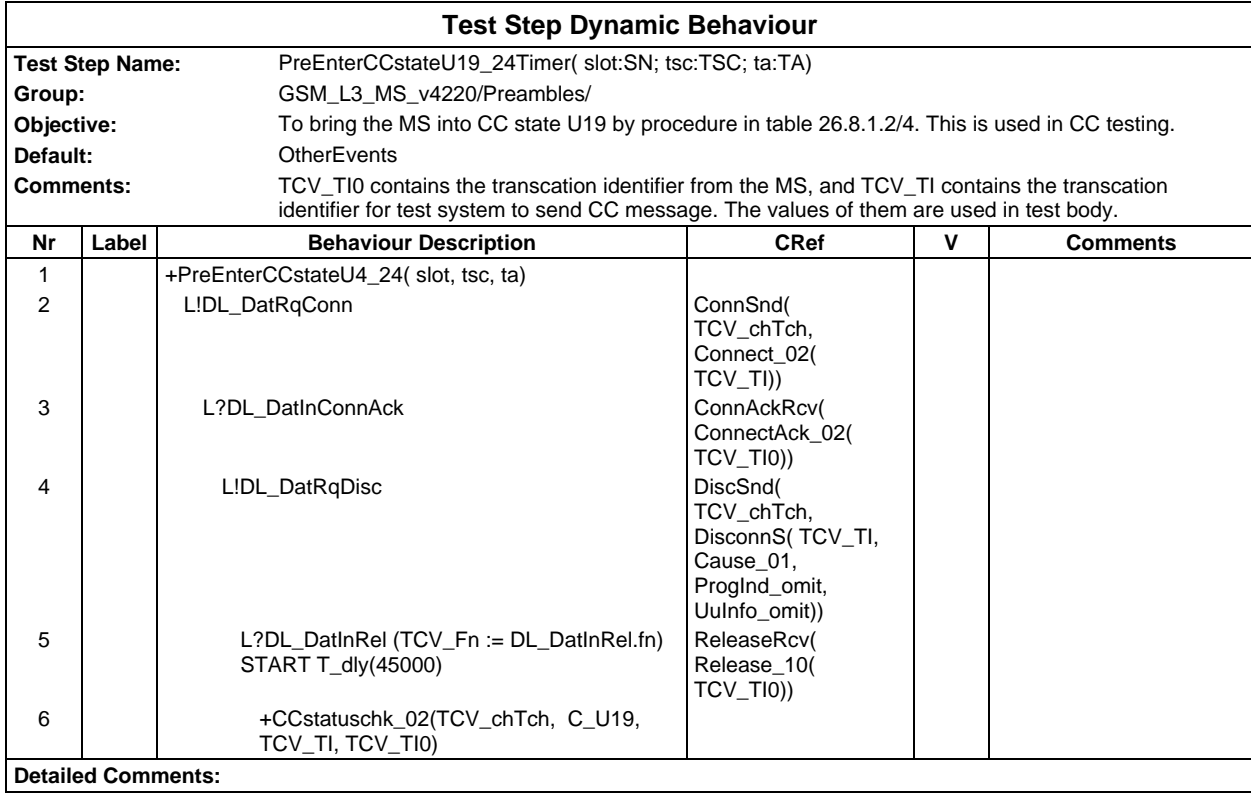

## **Page 1404 ETS 300 607-3 (GSM 11.10-3 version 4.22.1): October 1998**

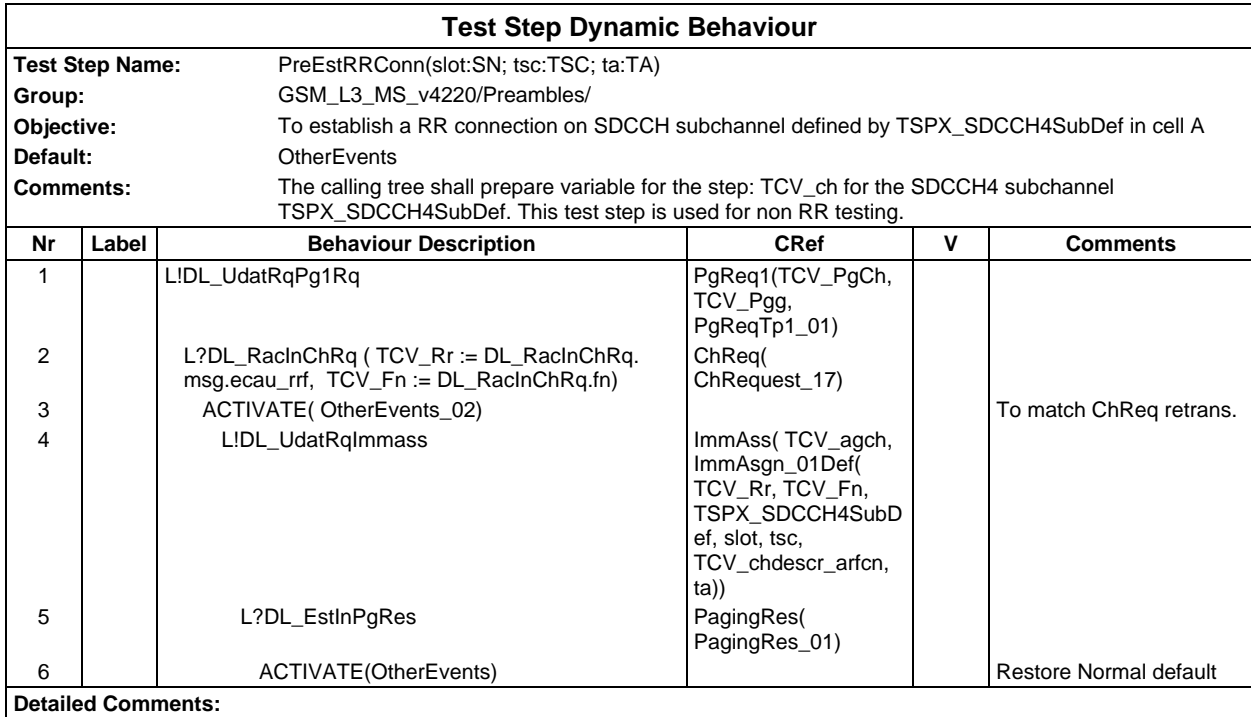

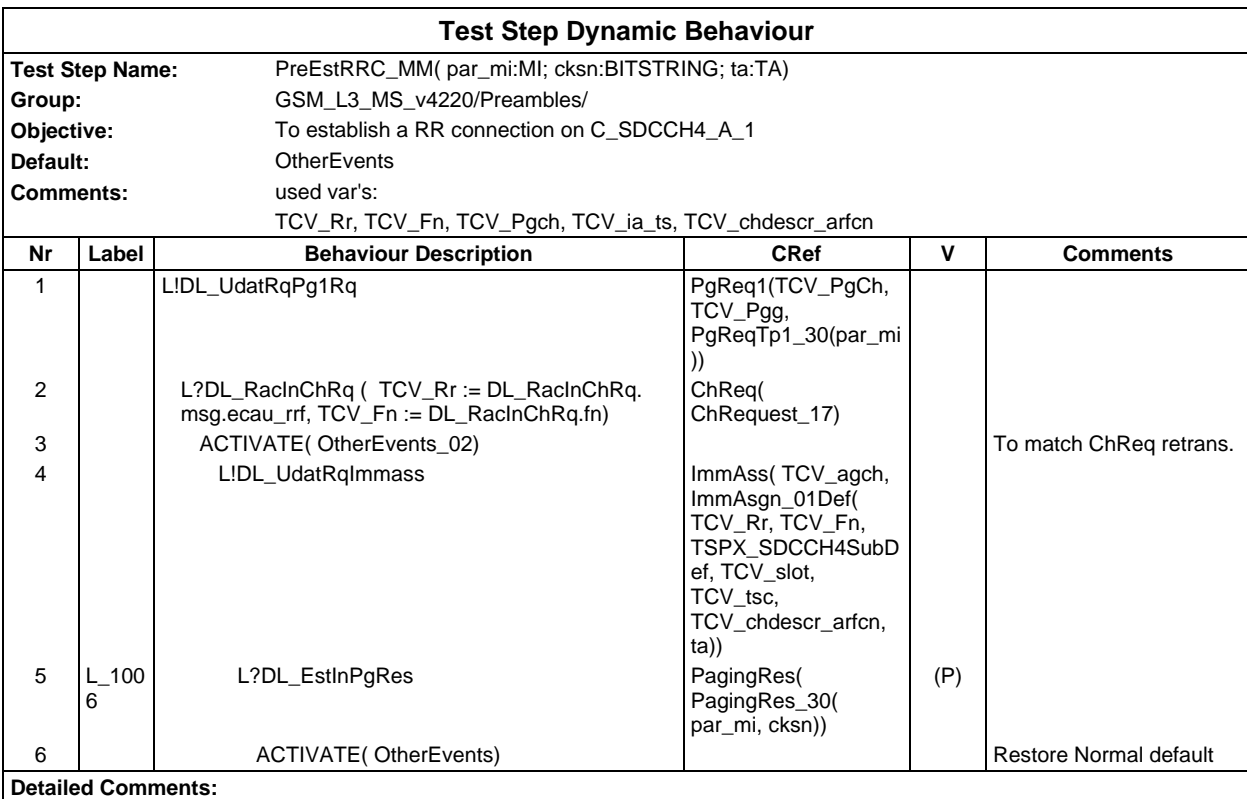
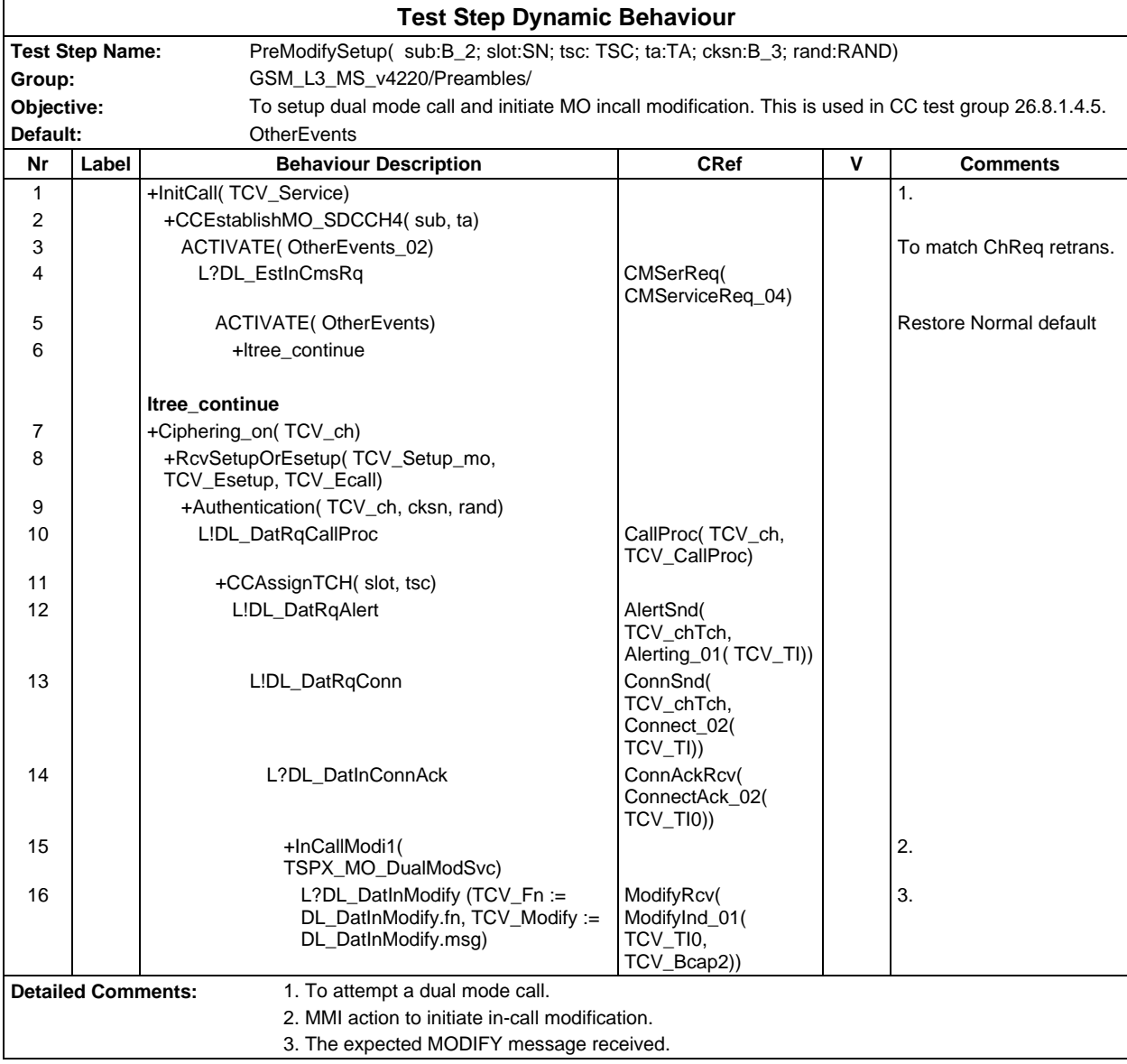

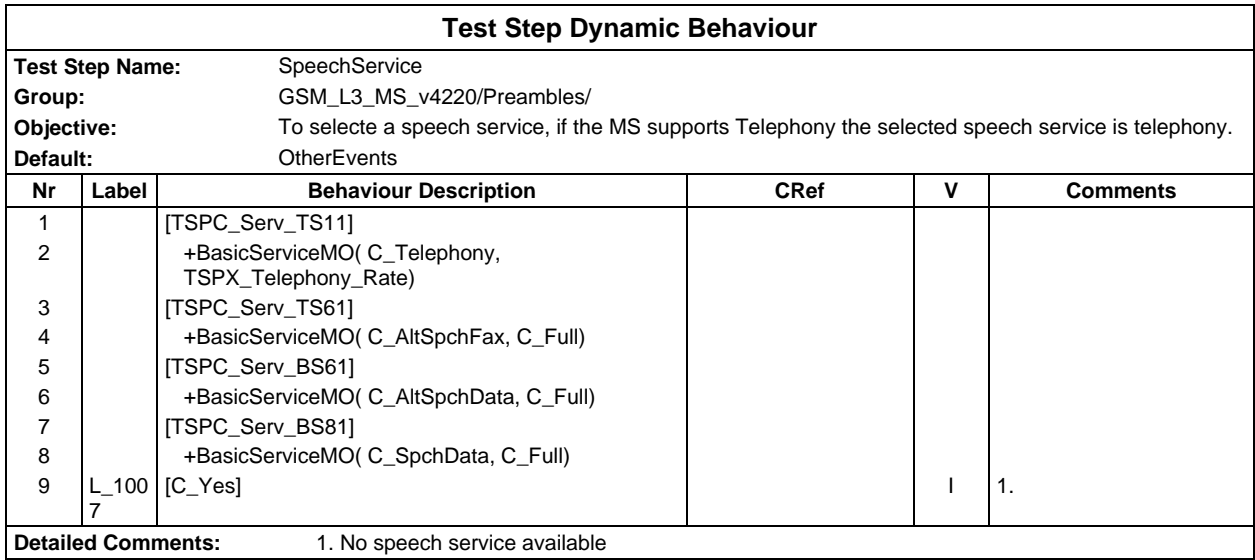

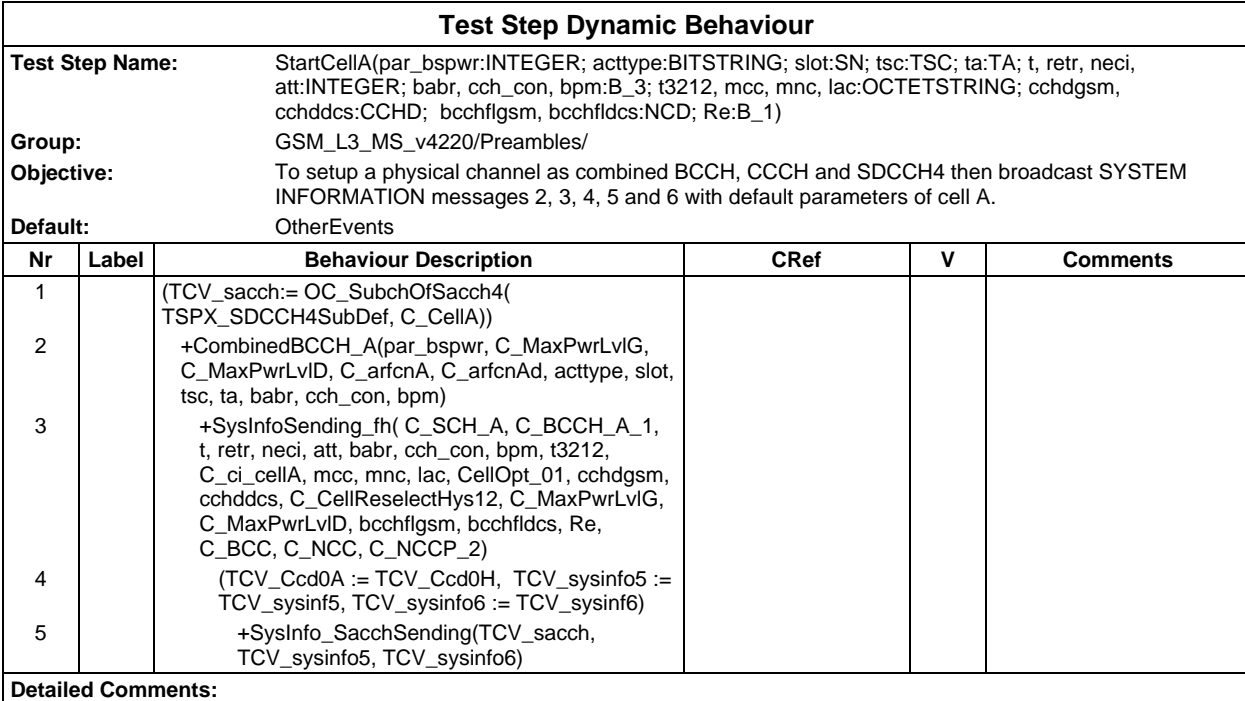

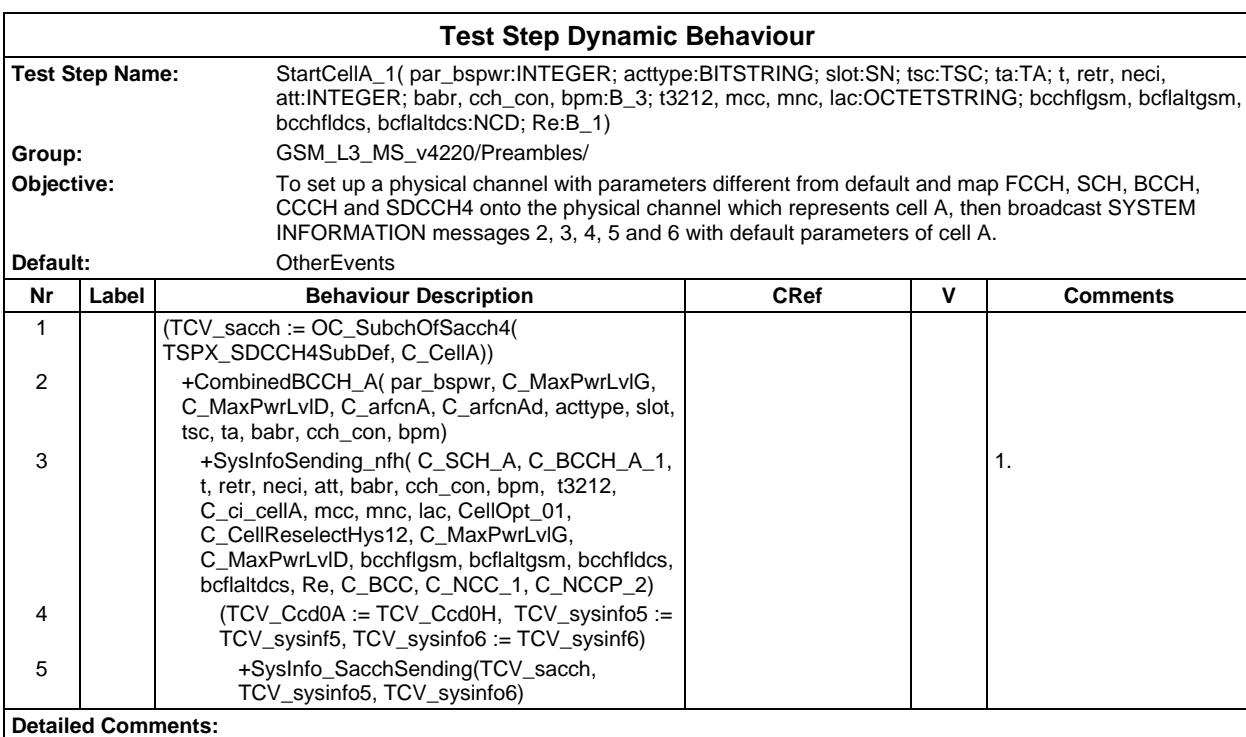

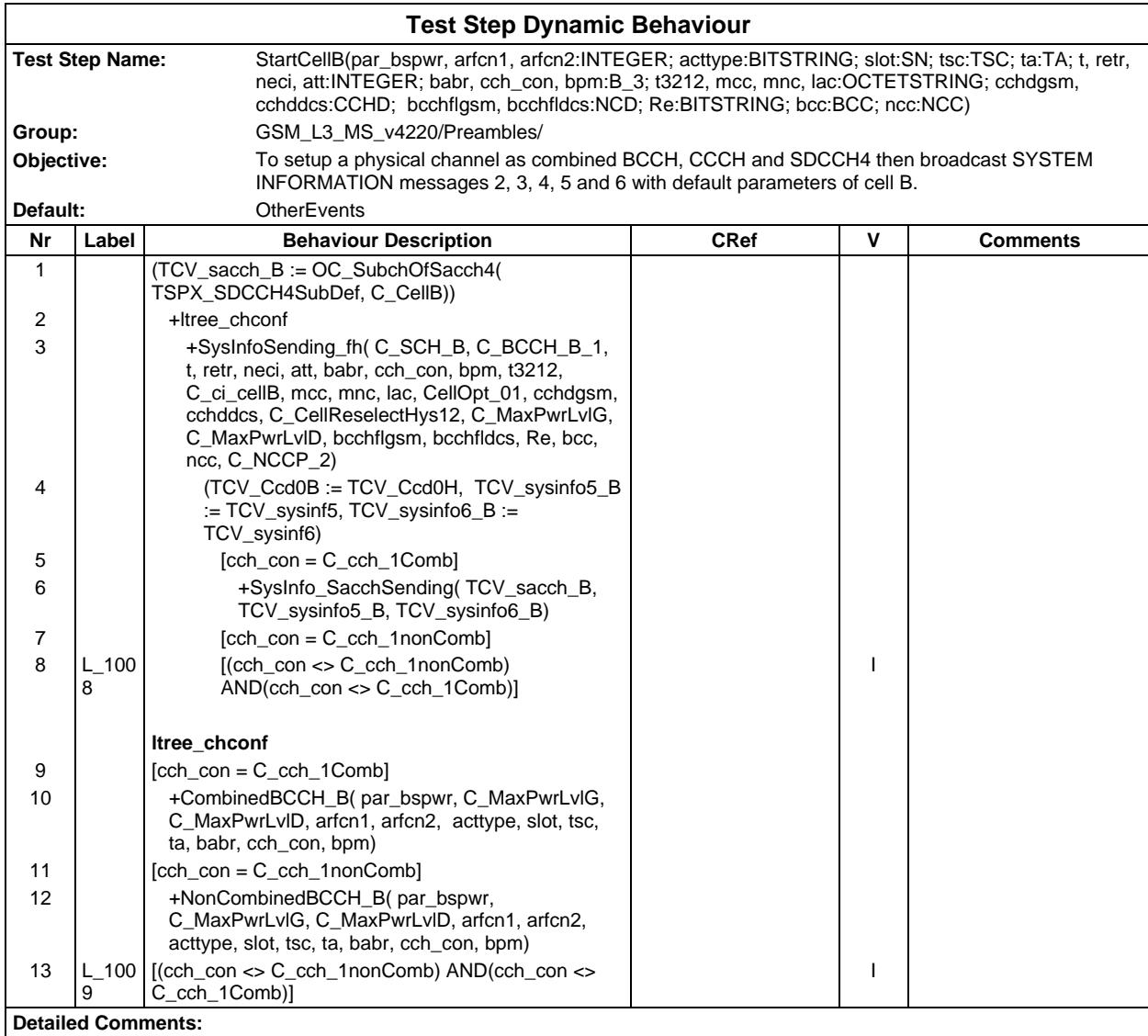

#### **Page 1408 ETS 300 607-3 (GSM 11.10-3 version 4.22.1): October 1998**

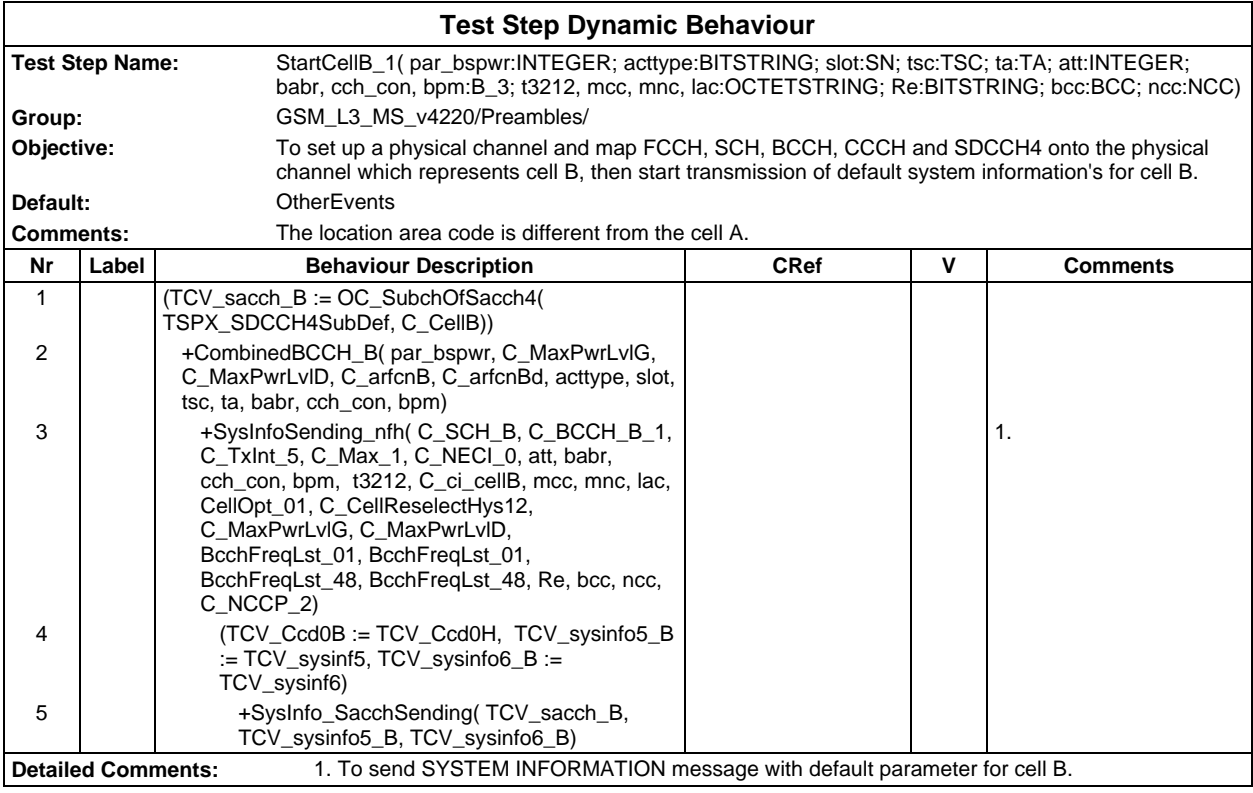

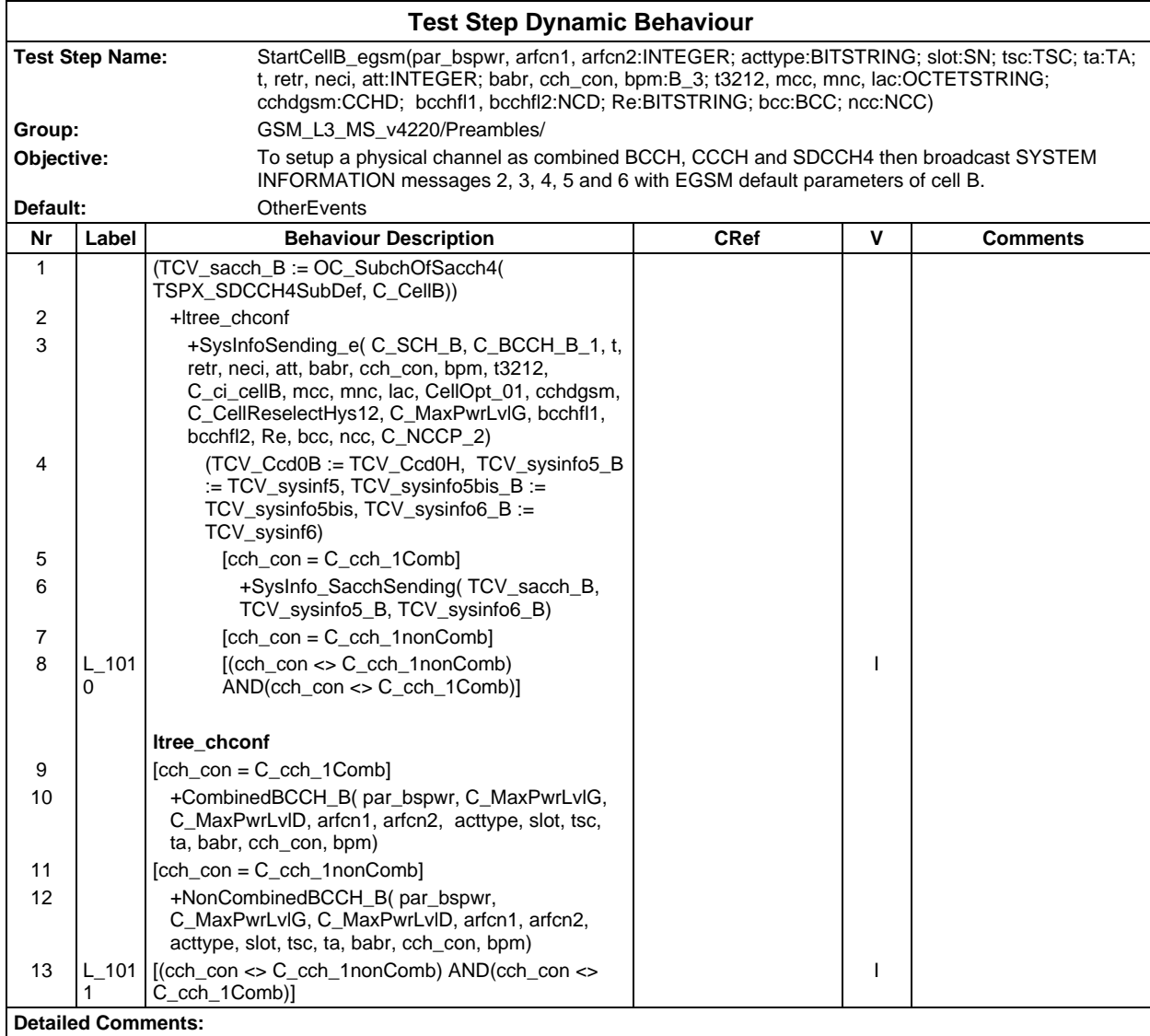

### **Page 1410 ETS 300 607-3 (GSM 11.10-3 version 4.22.1): October 1998**

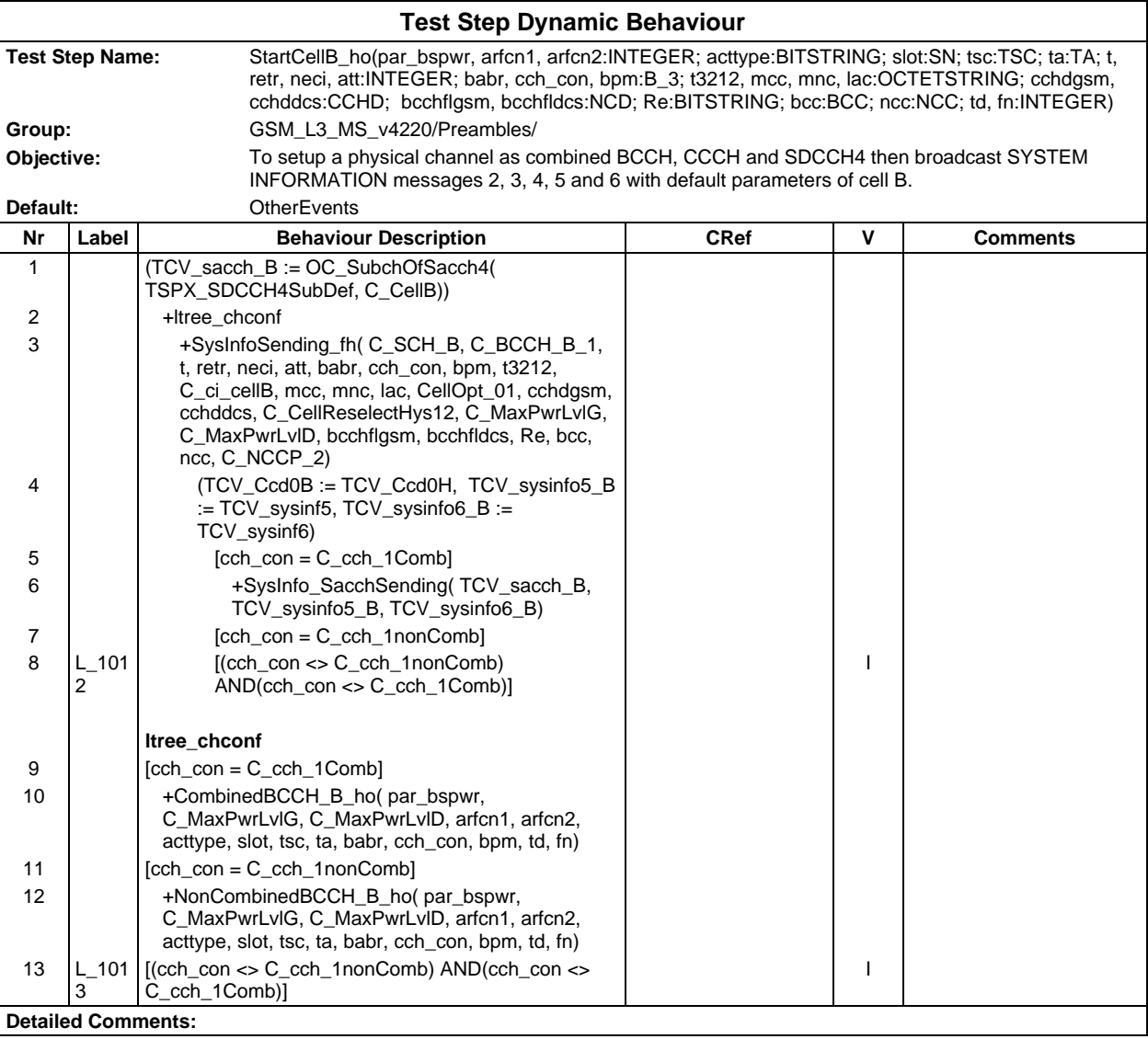

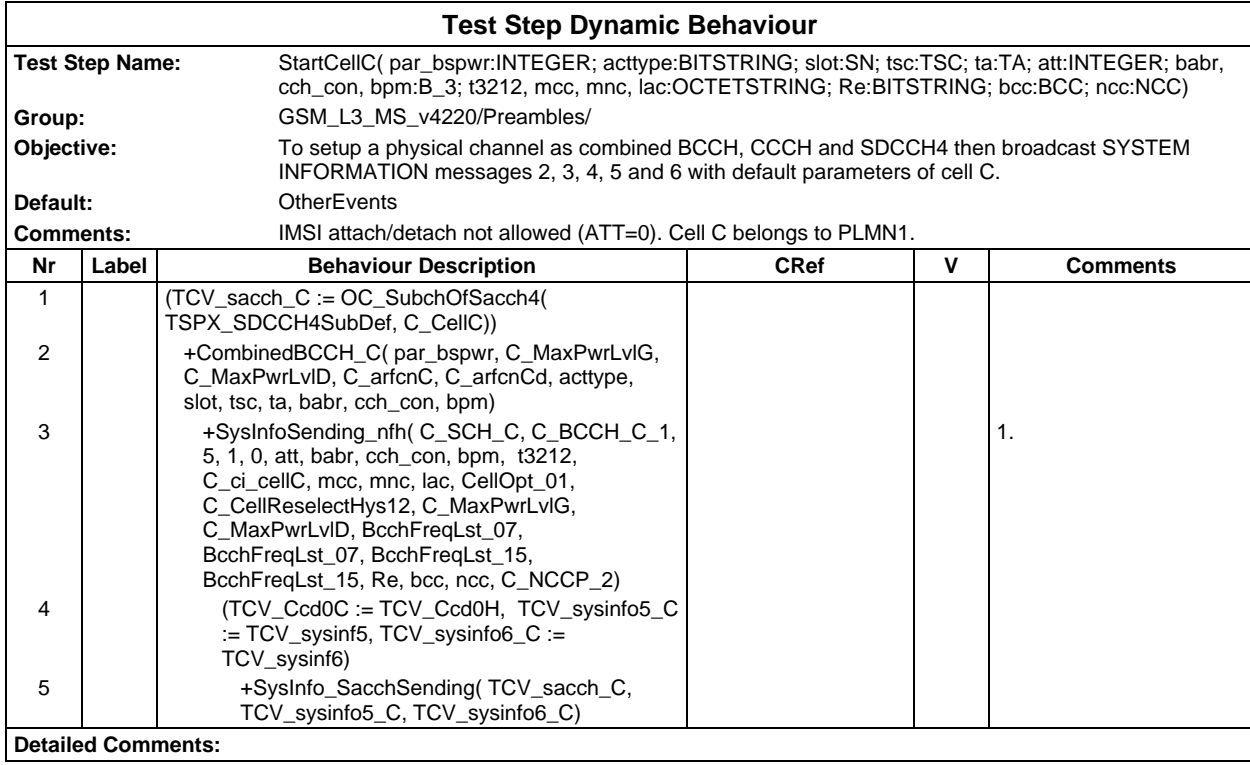

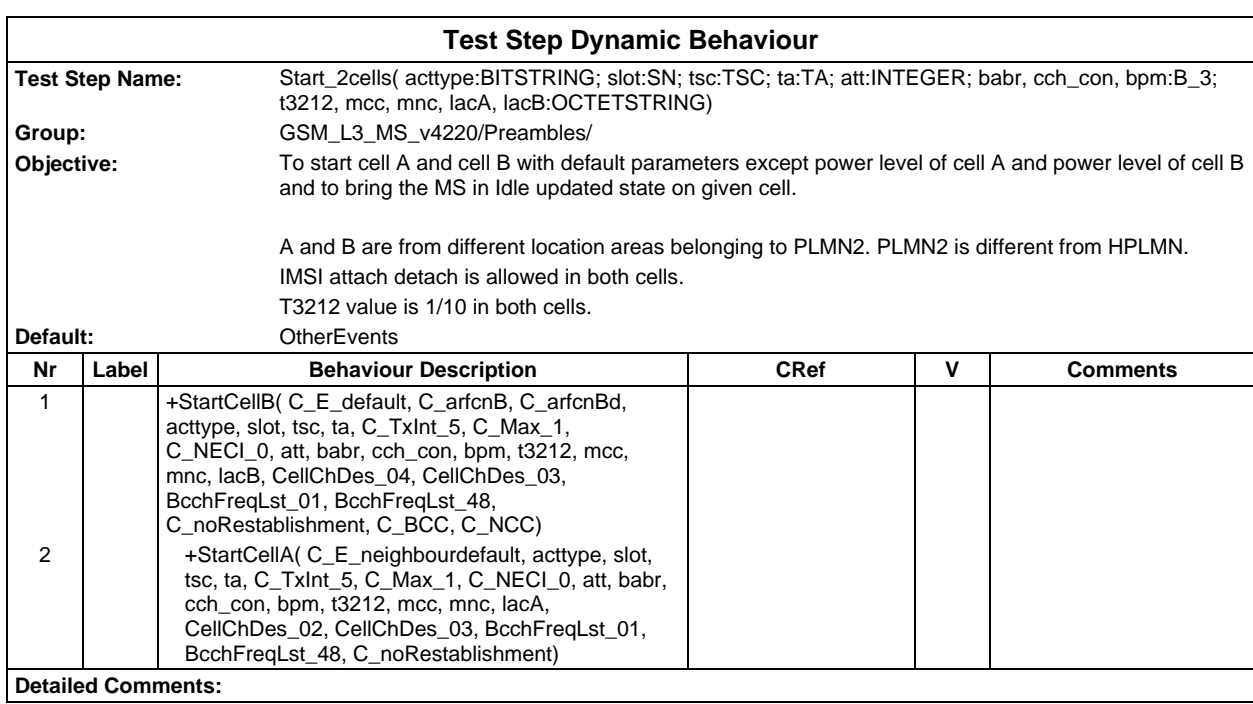

#### **Page 1412 ETS 300 607-3 (GSM 11.10-3 version 4.22.1): October 1998**

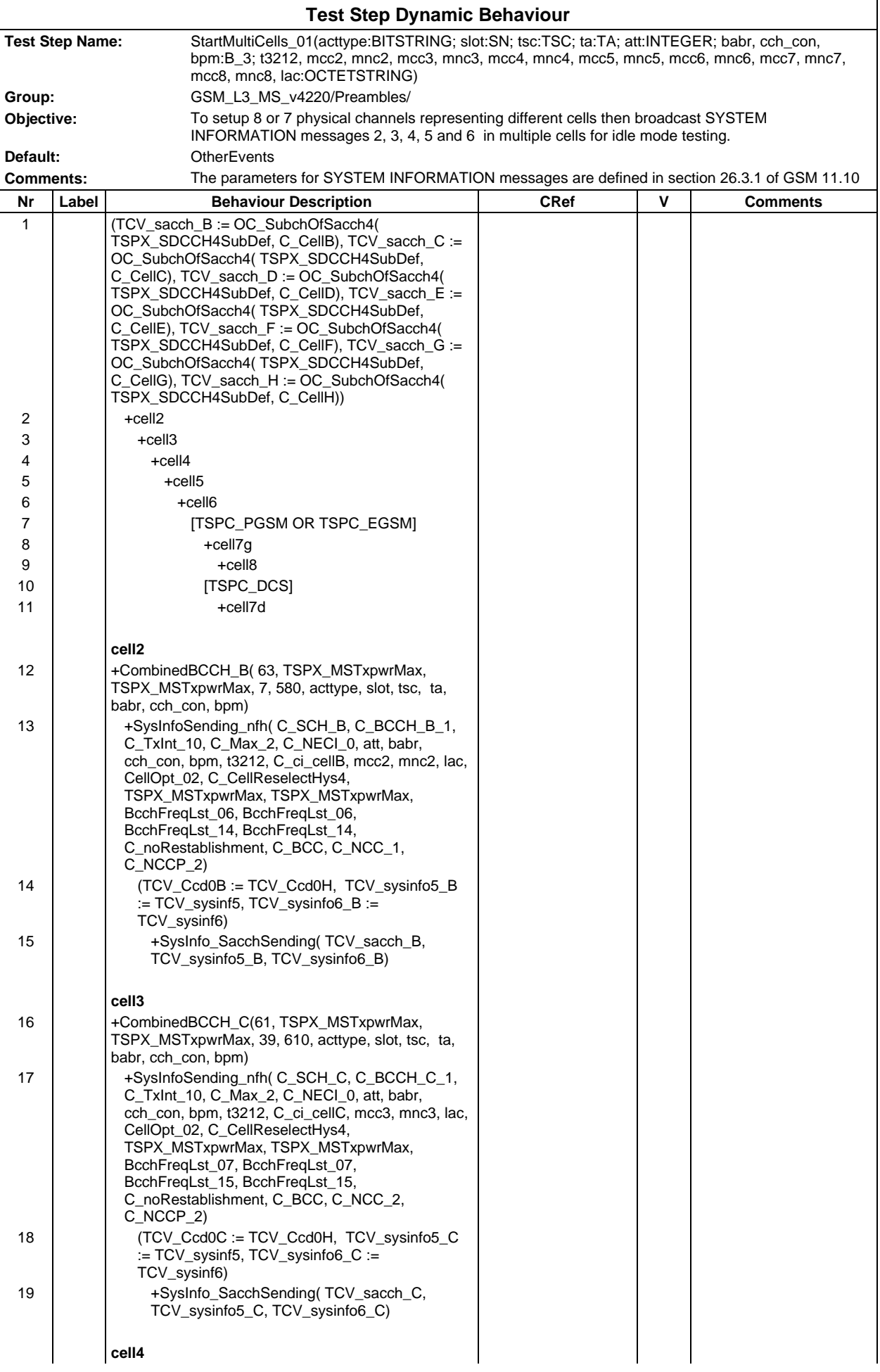

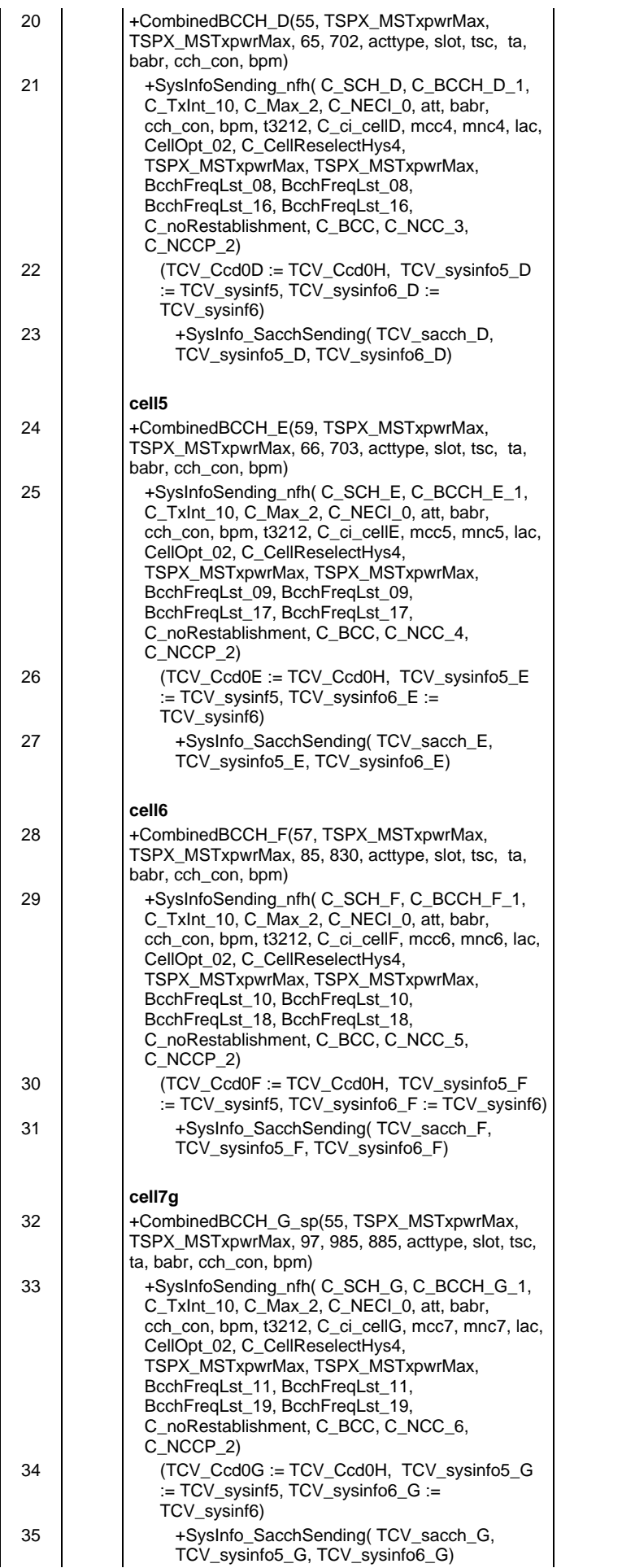

## **Page 1414 ETS 300 607-3 (GSM 11.10-3 version 4.22.1): October 1998**

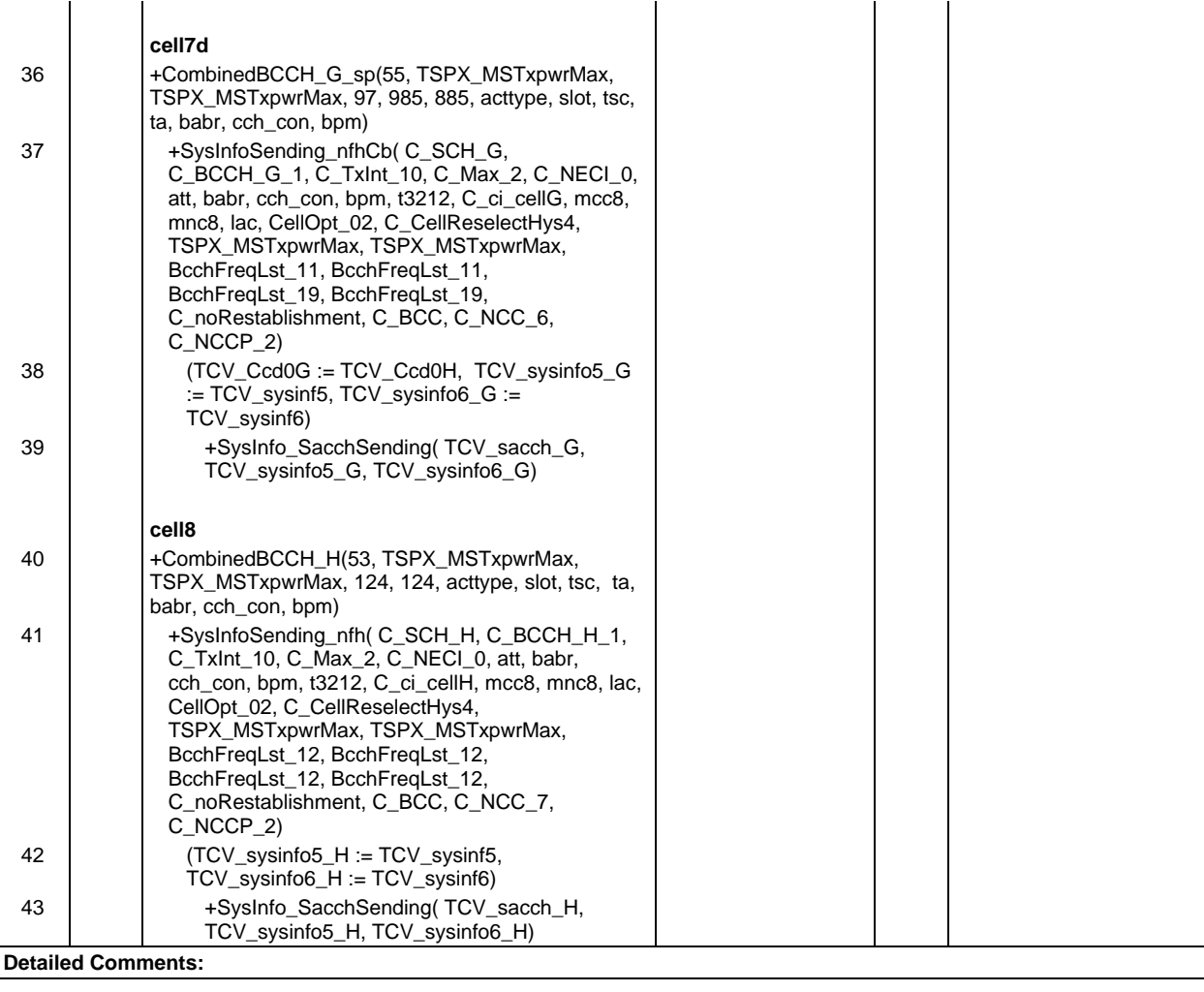

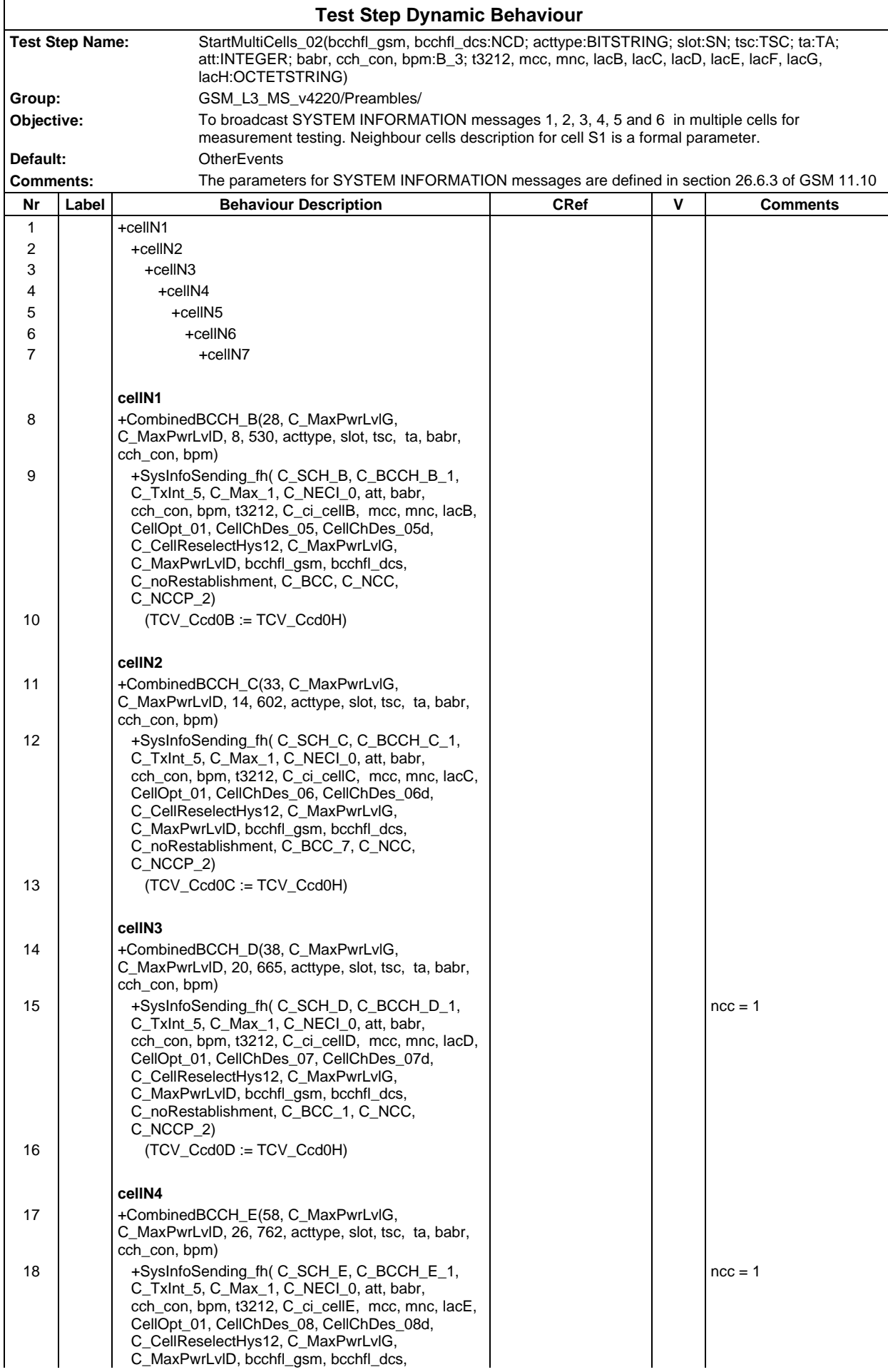

### **Page 1416 ETS 300 607-3 (GSM 11.10-3 version 4.22.1): October 1998**

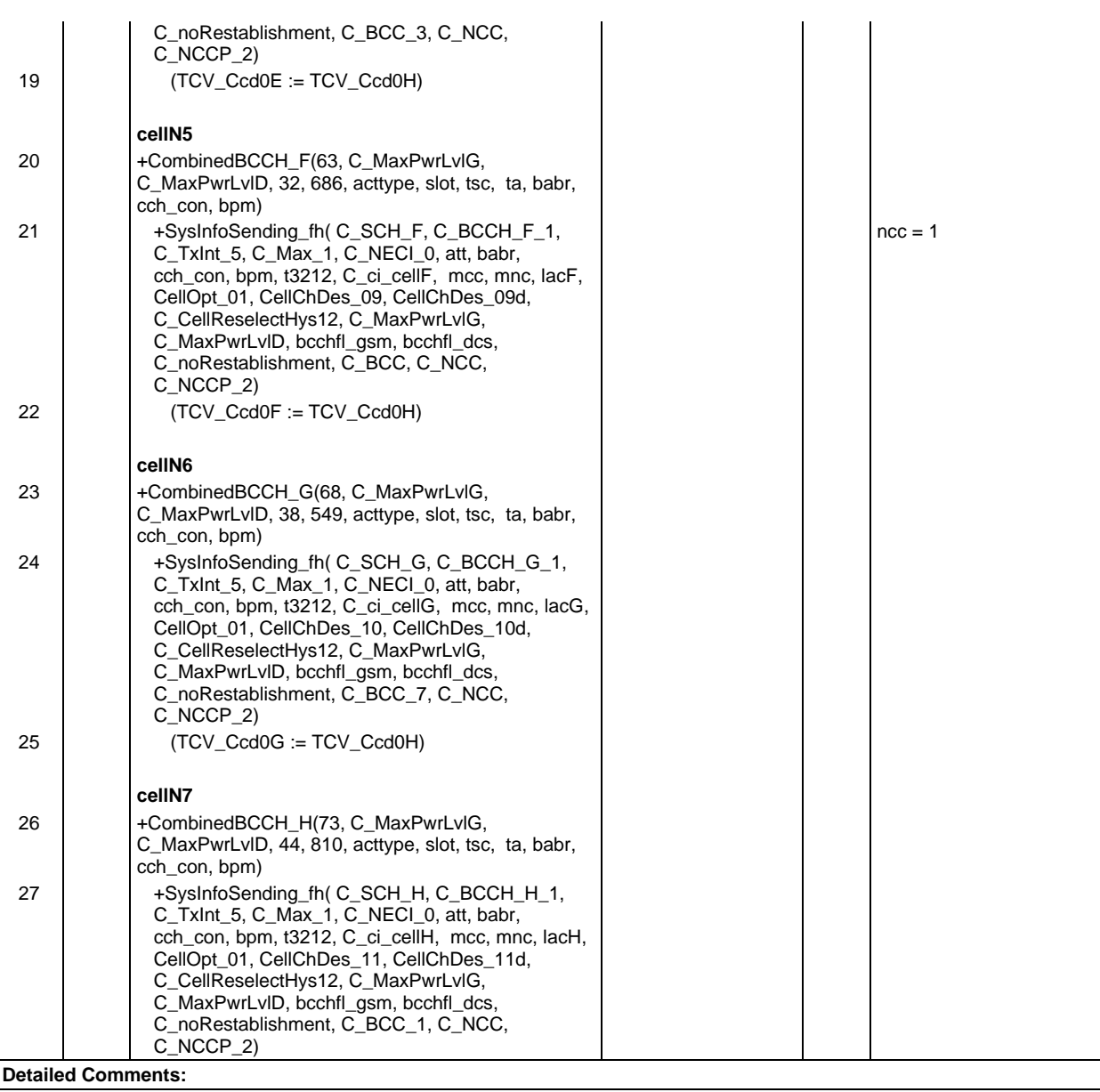

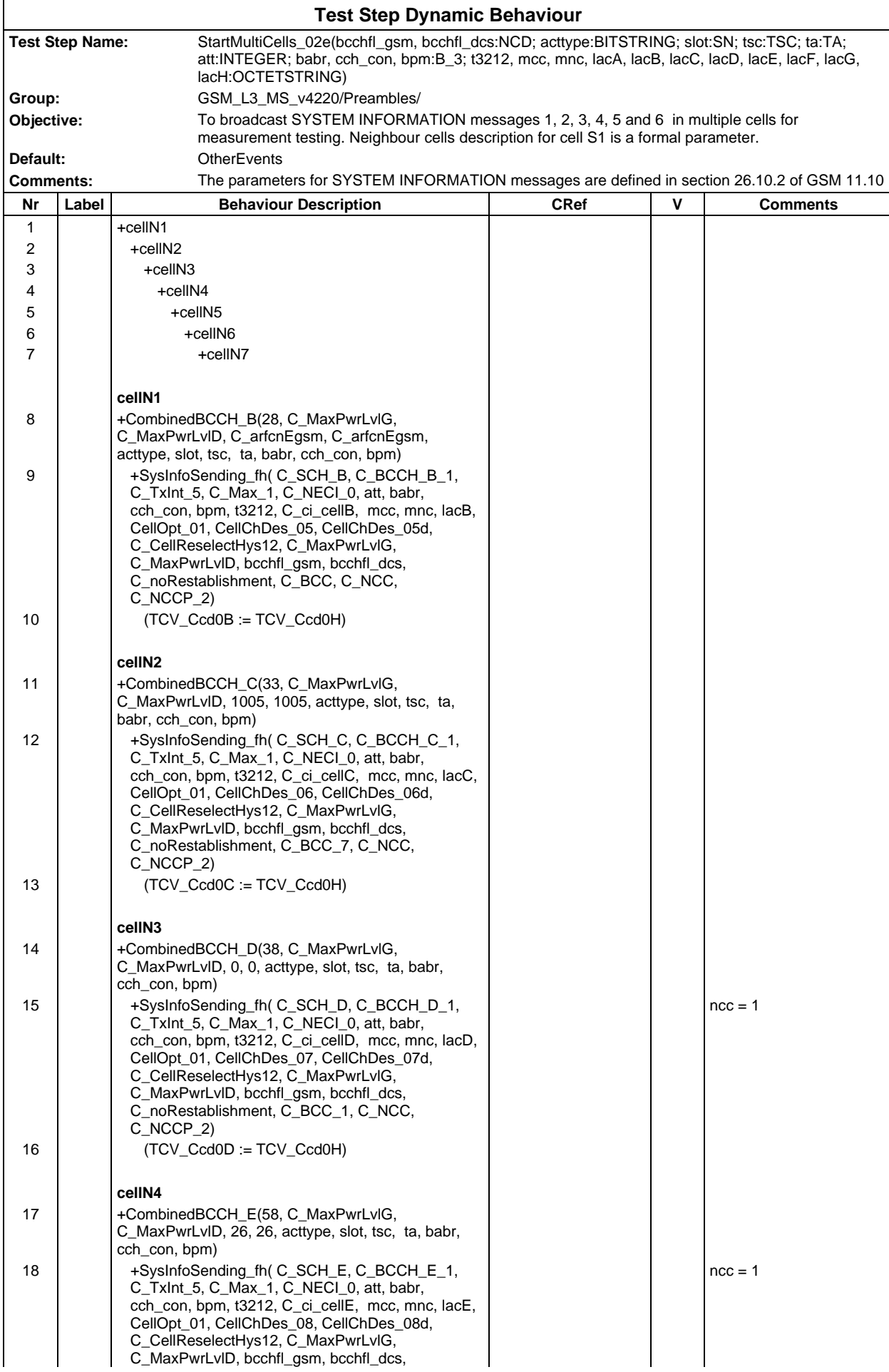

### **Page 1418 ETS 300 607-3 (GSM 11.10-3 version 4.22.1): October 1998**

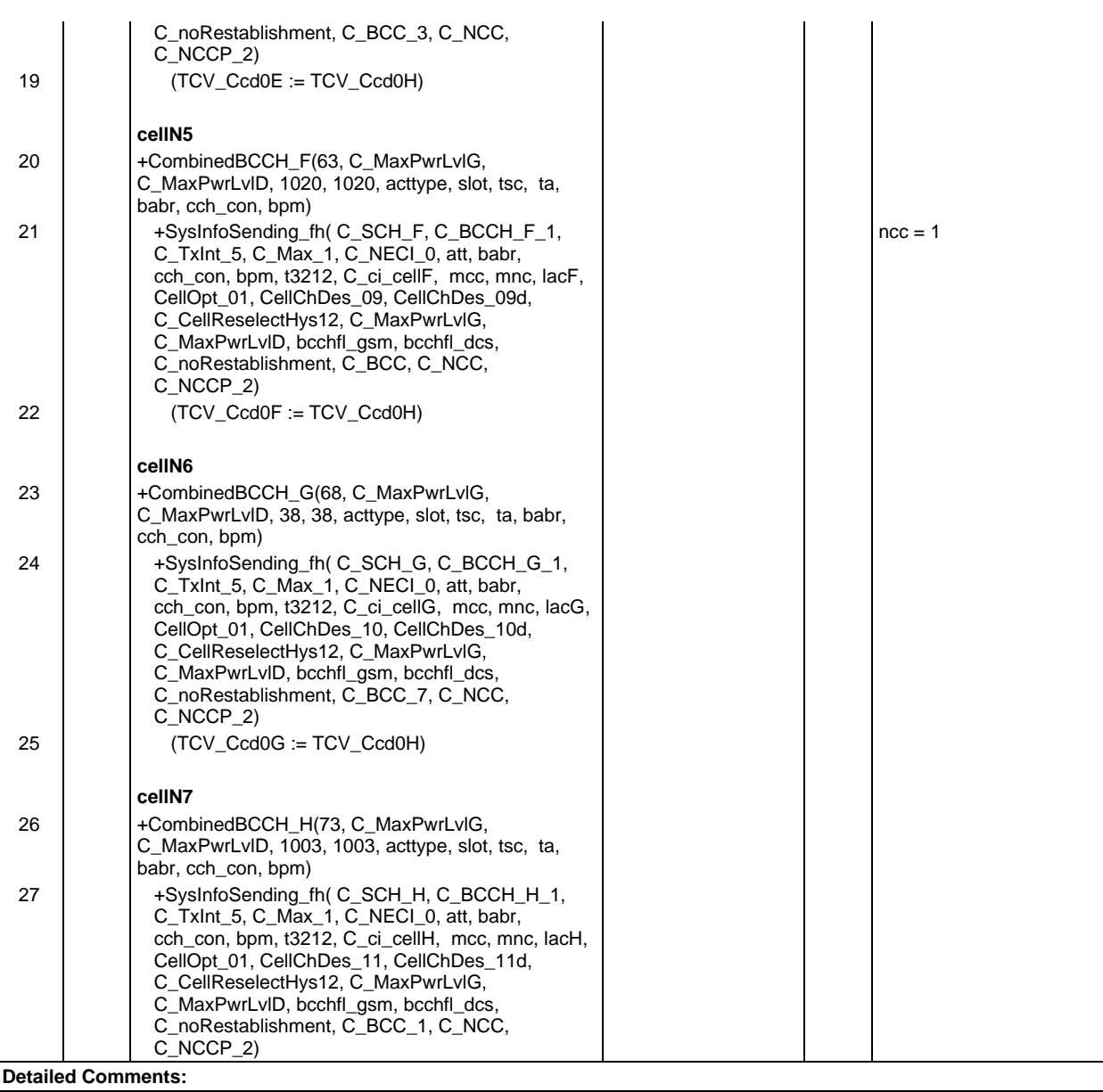

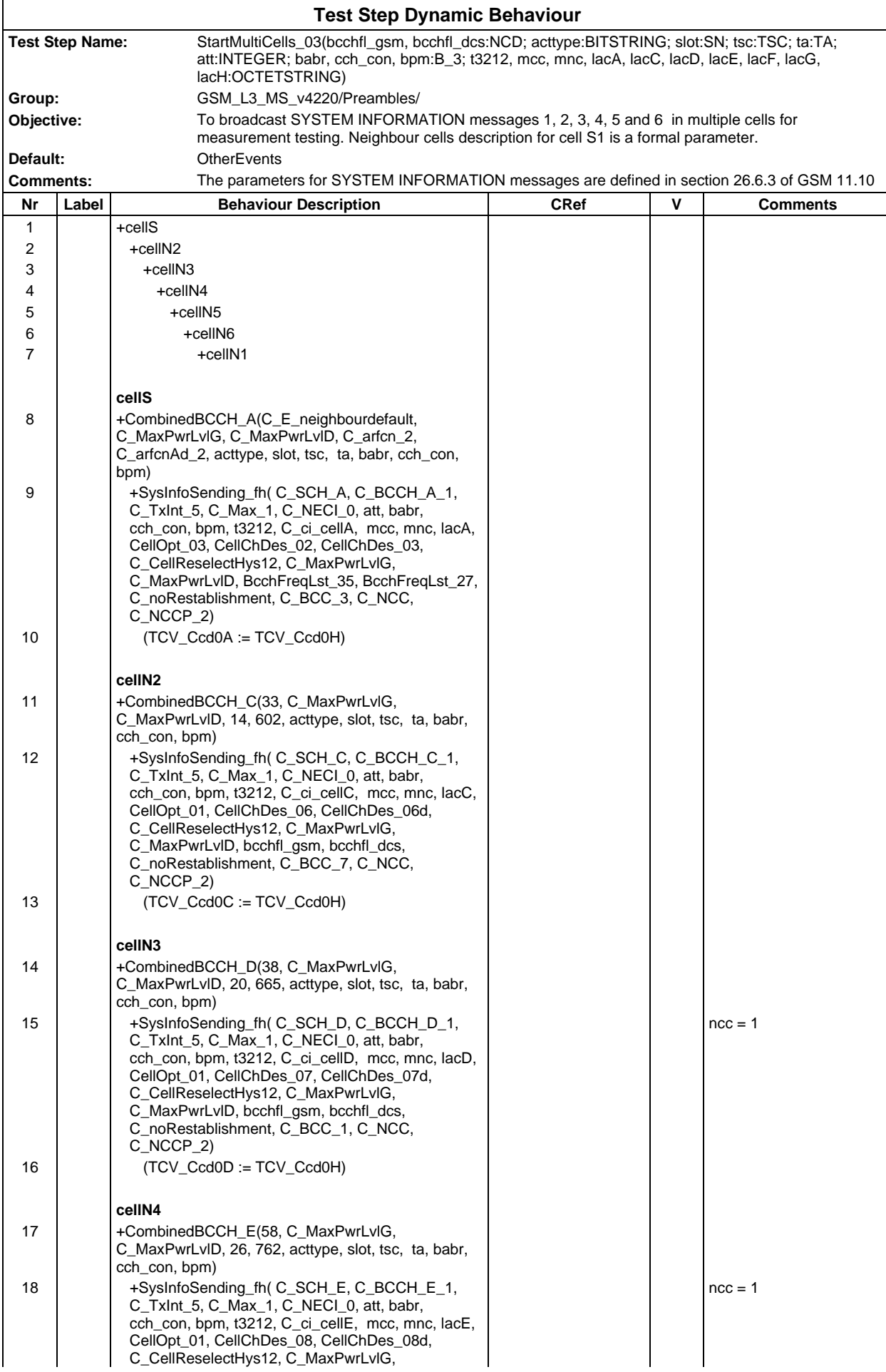

## **Page 1420 ETS 300 607-3 (GSM 11.10-3 version 4.22.1): October 1998**

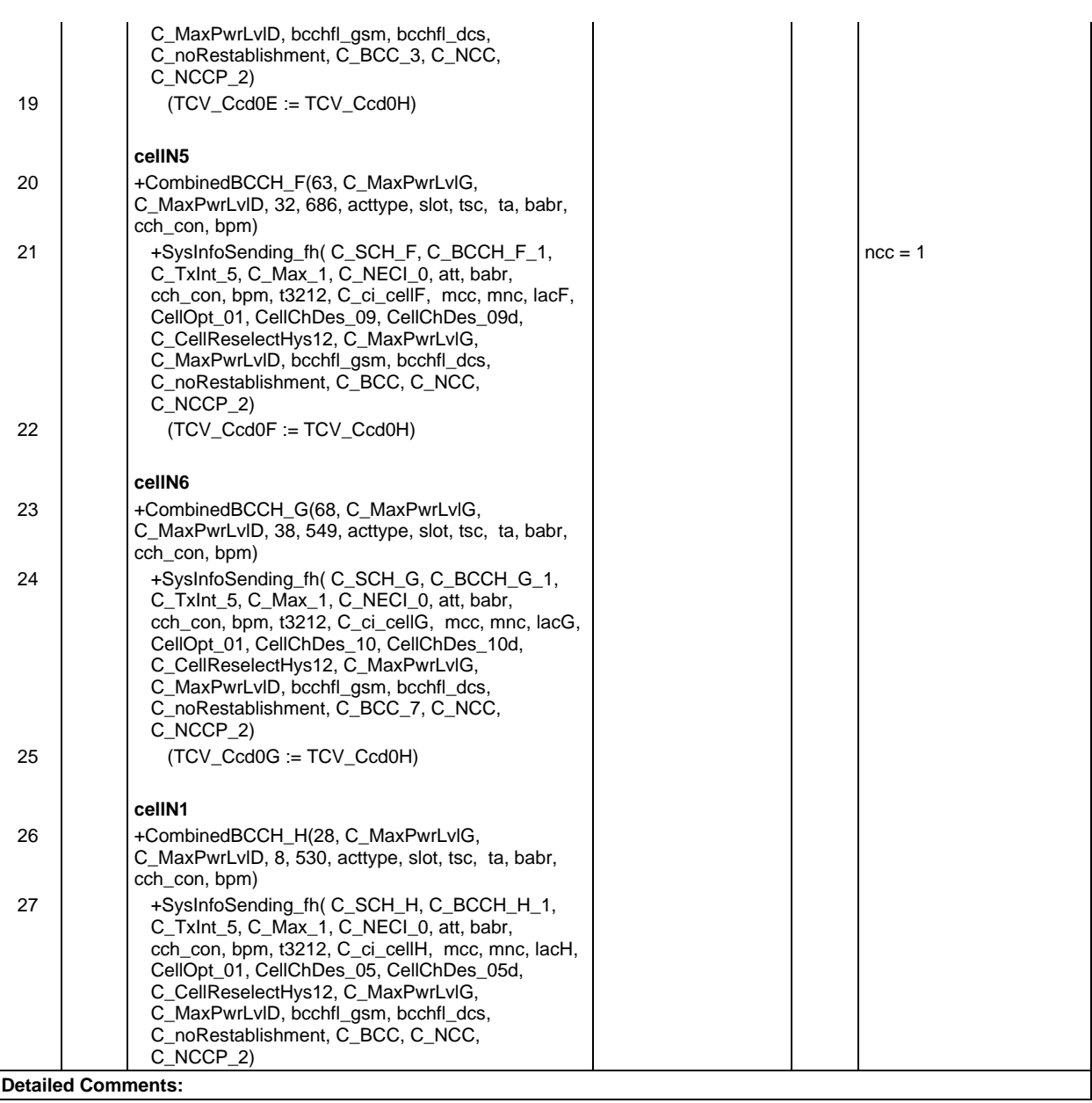

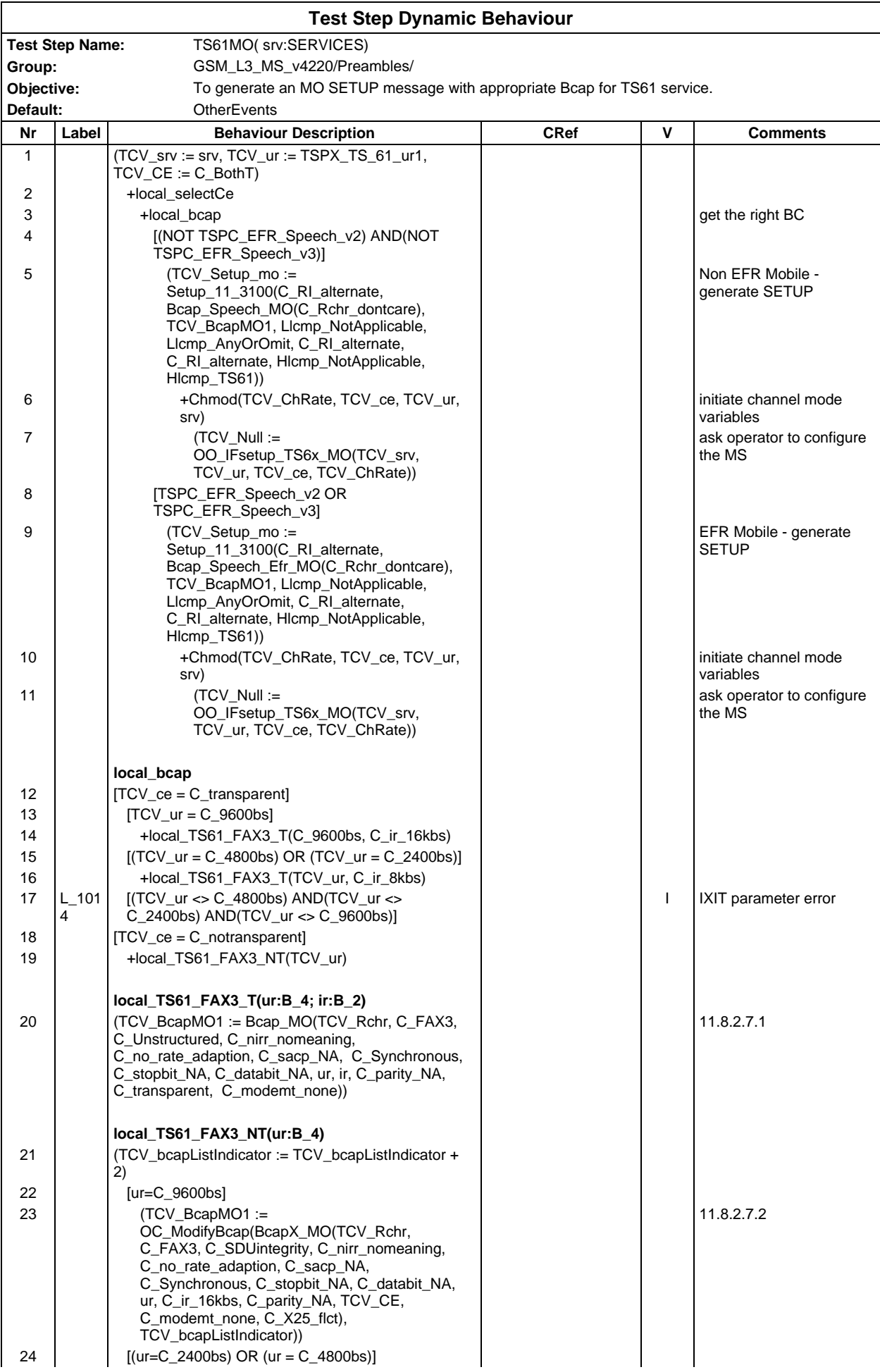

#### **Page 1422 ETS 300 607-3 (GSM 11.10-3 version 4.22.1): October 1998**

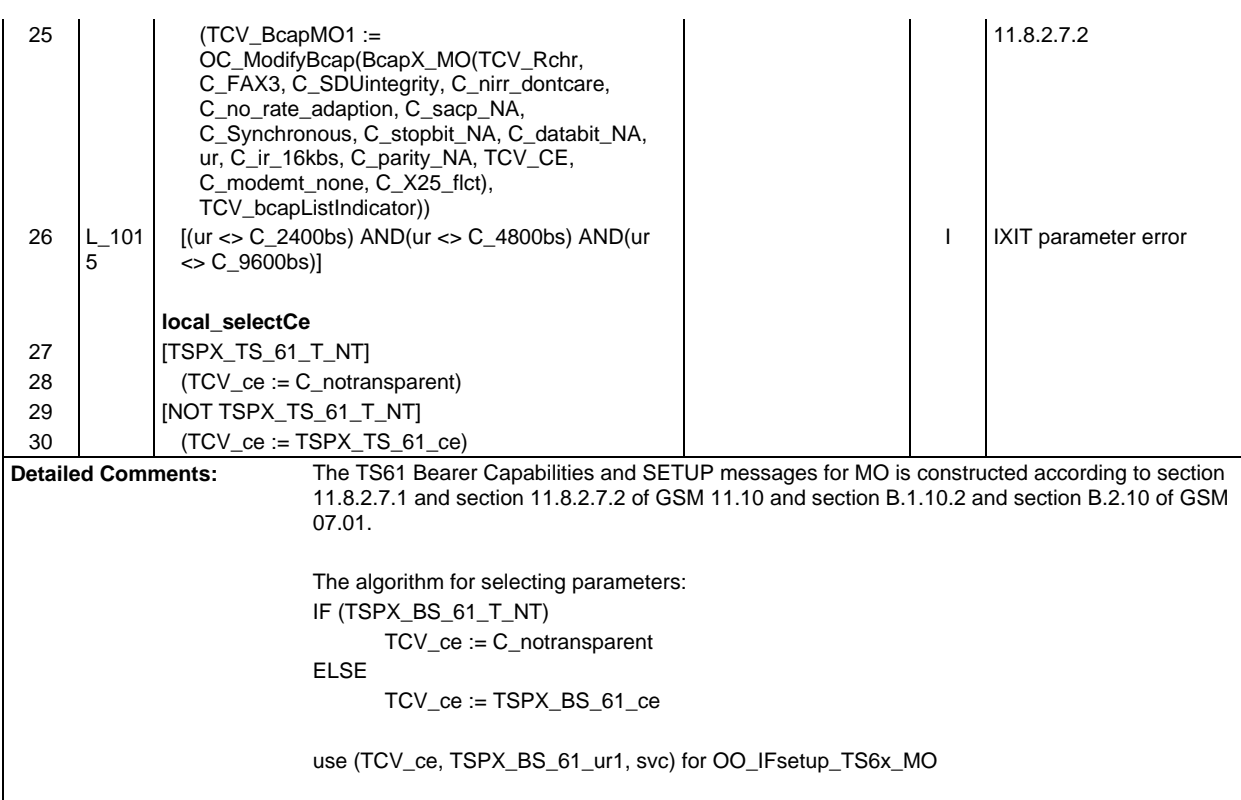

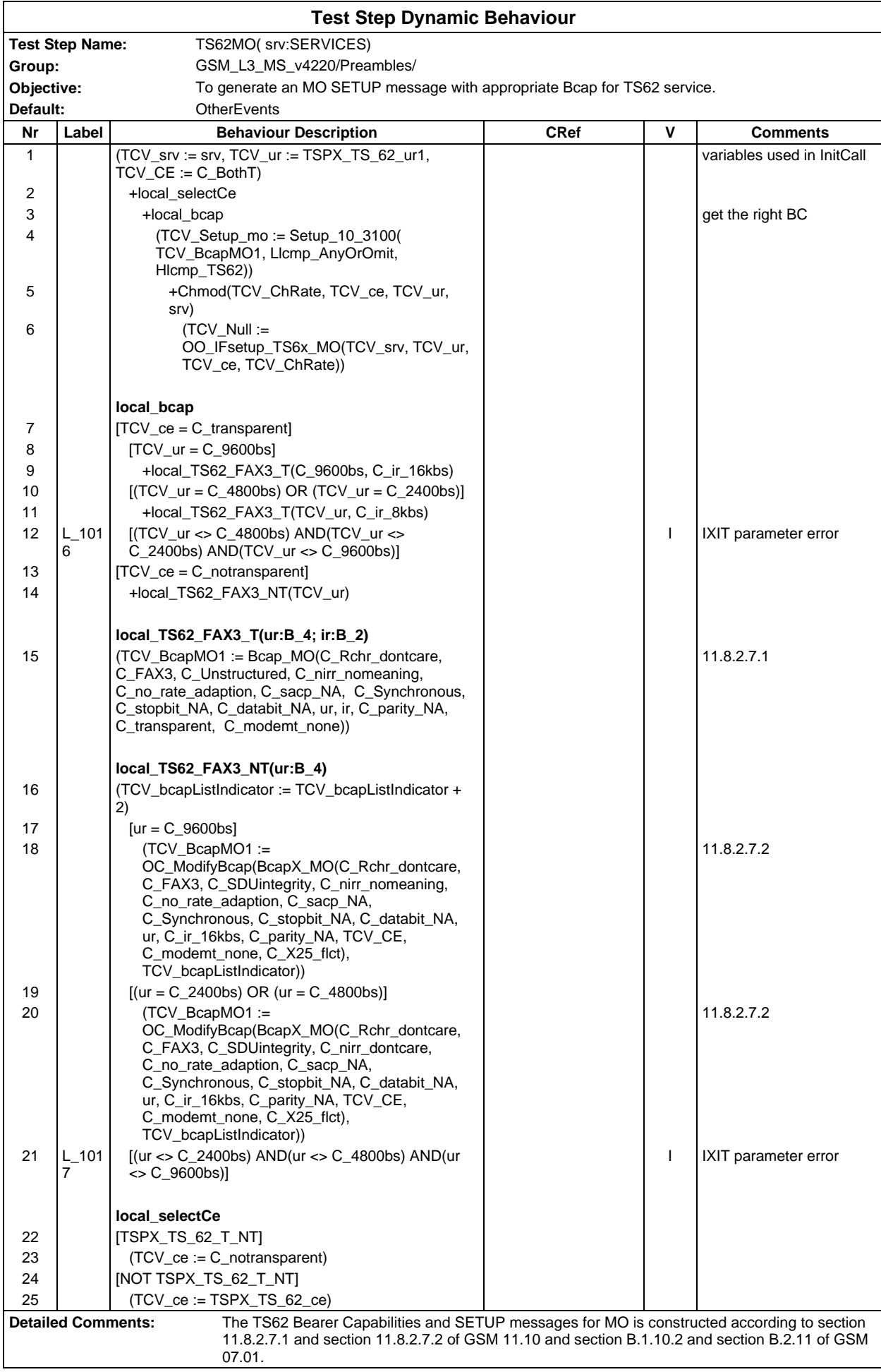

The algorithm for selecting parameters: IF (TSPX\_BS\_62\_T\_NT) TCV\_ce := C\_notransparent ELSE TCV\_ce := TSPX\_BS\_62\_ce use (TCV\_ce, TSPX\_BS\_62\_ur1, svc) for OO\_IFsetup\_TS6x\_MO

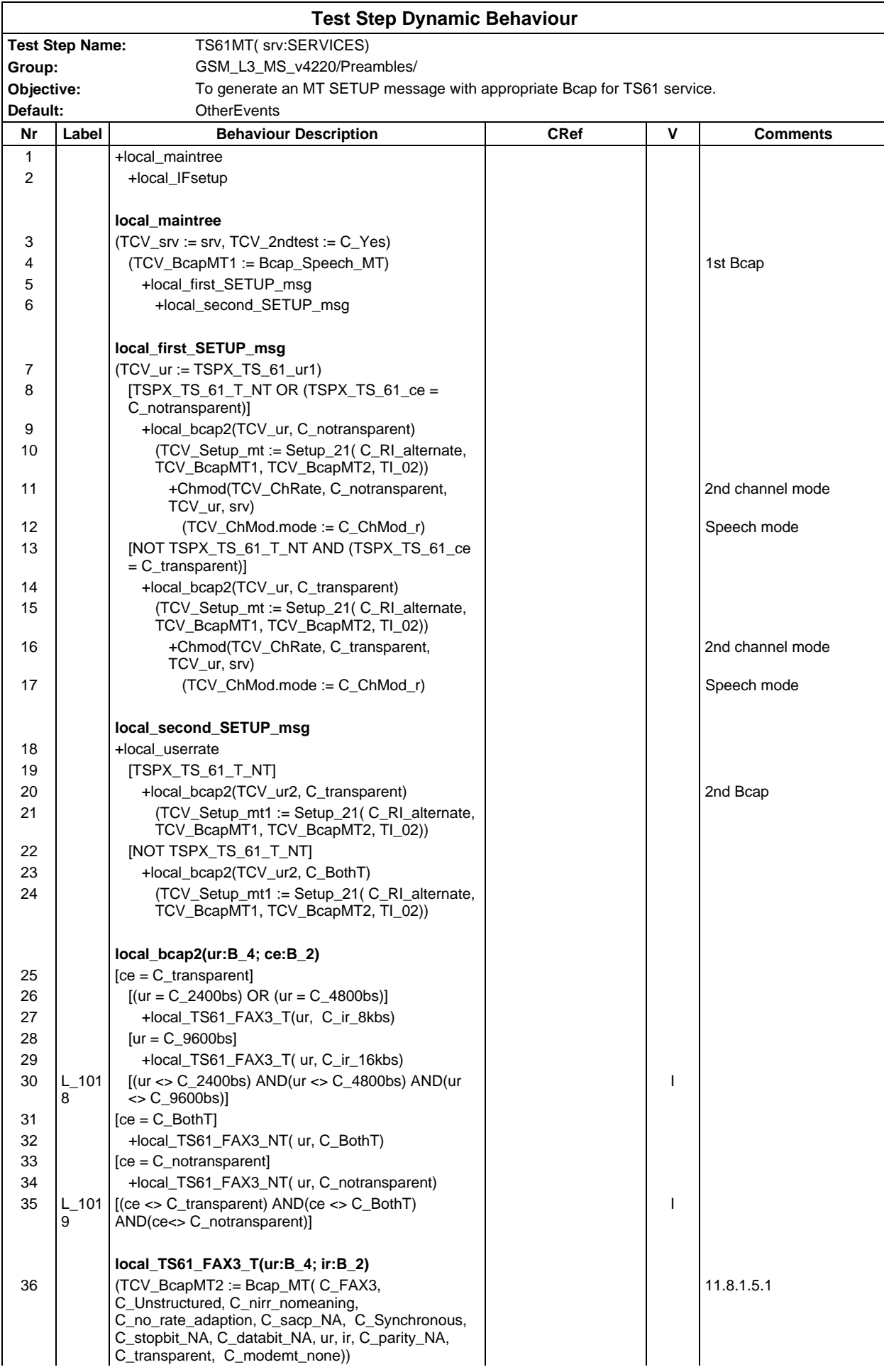

#### **Page 1426 ETS 300 607-3 (GSM 11.10-3 version 4.22.1): October 1998**

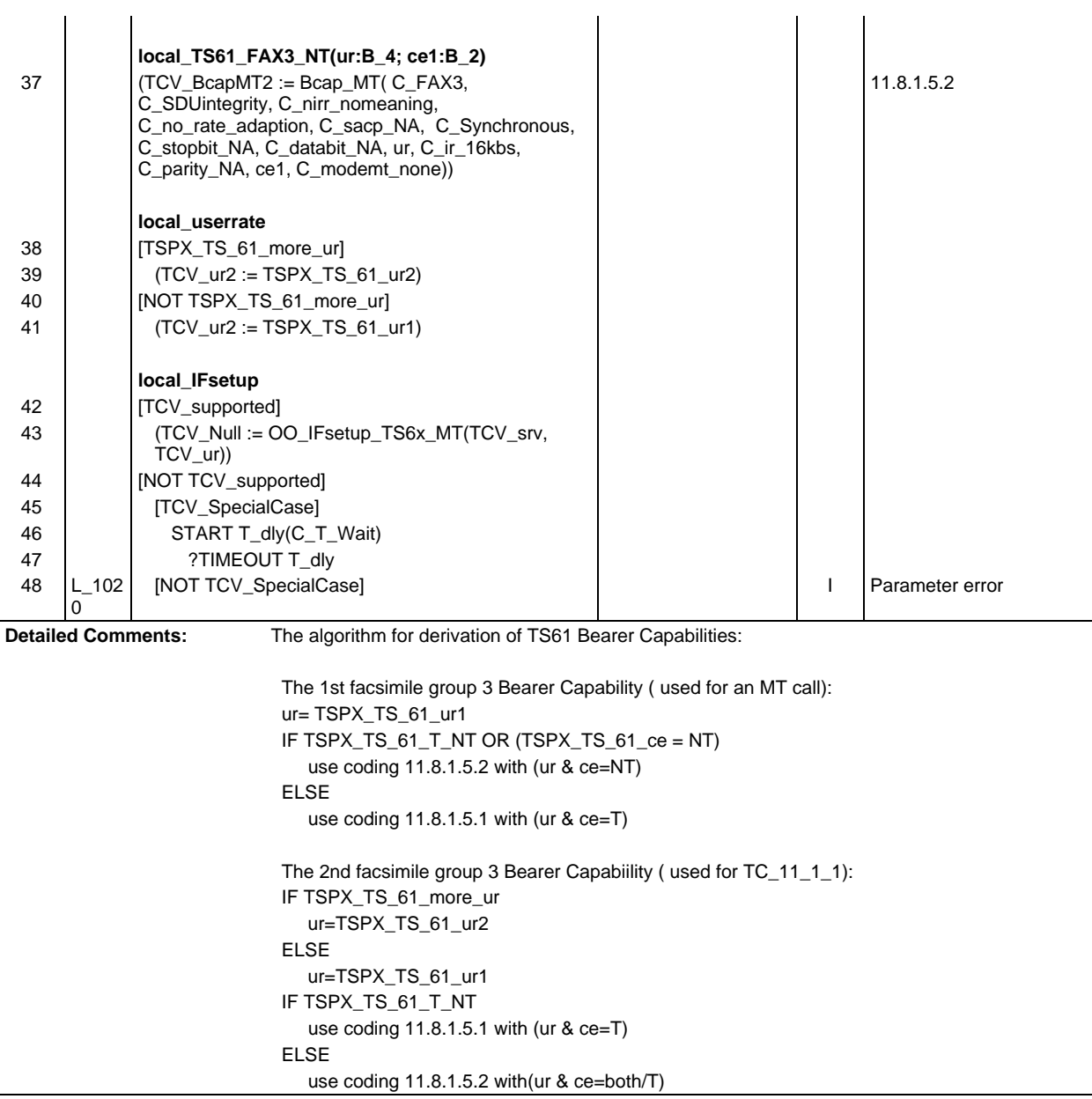

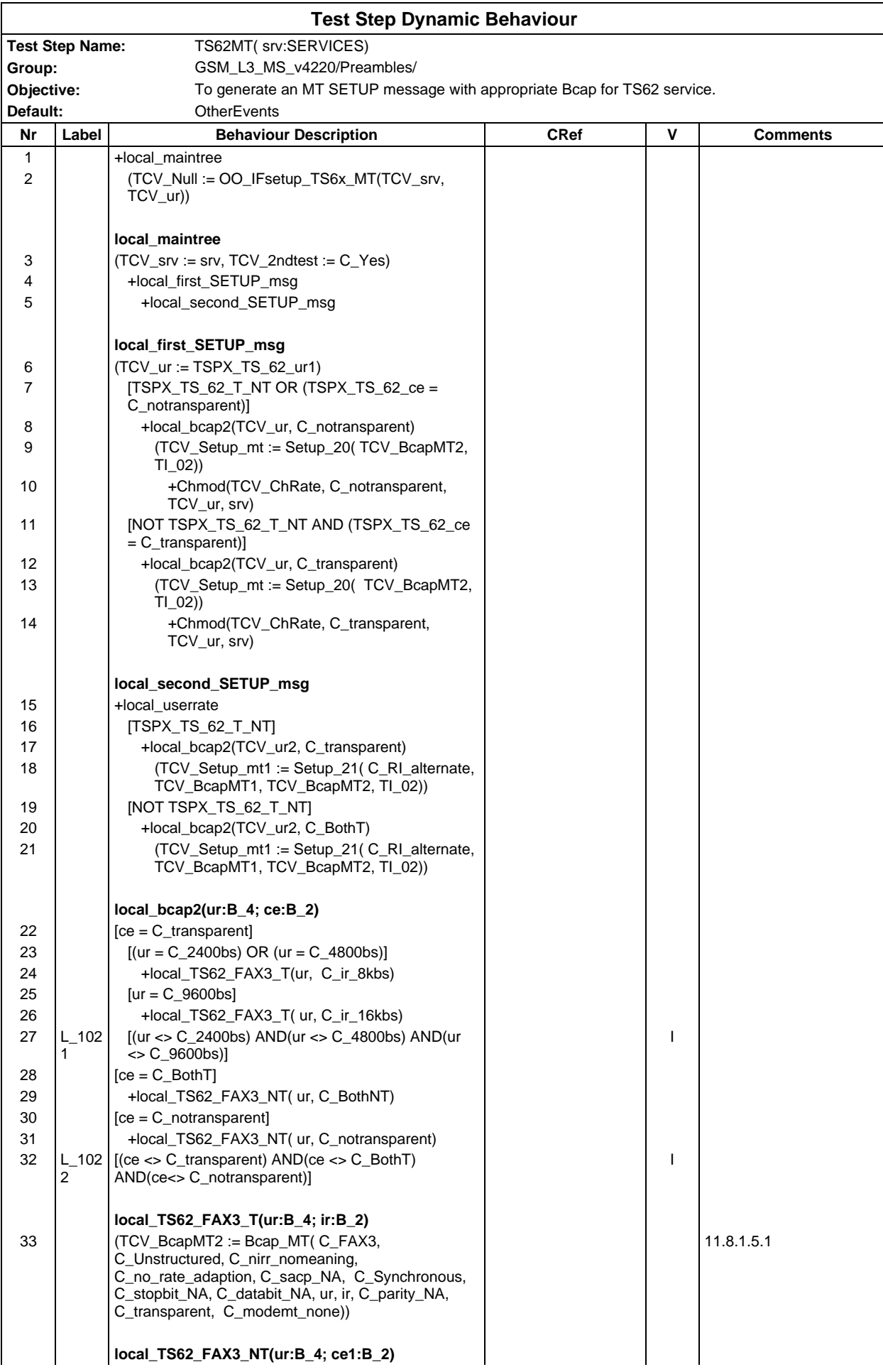

### **Page 1428 ETS 300 607-3 (GSM 11.10-3 version 4.22.1): October 1998**

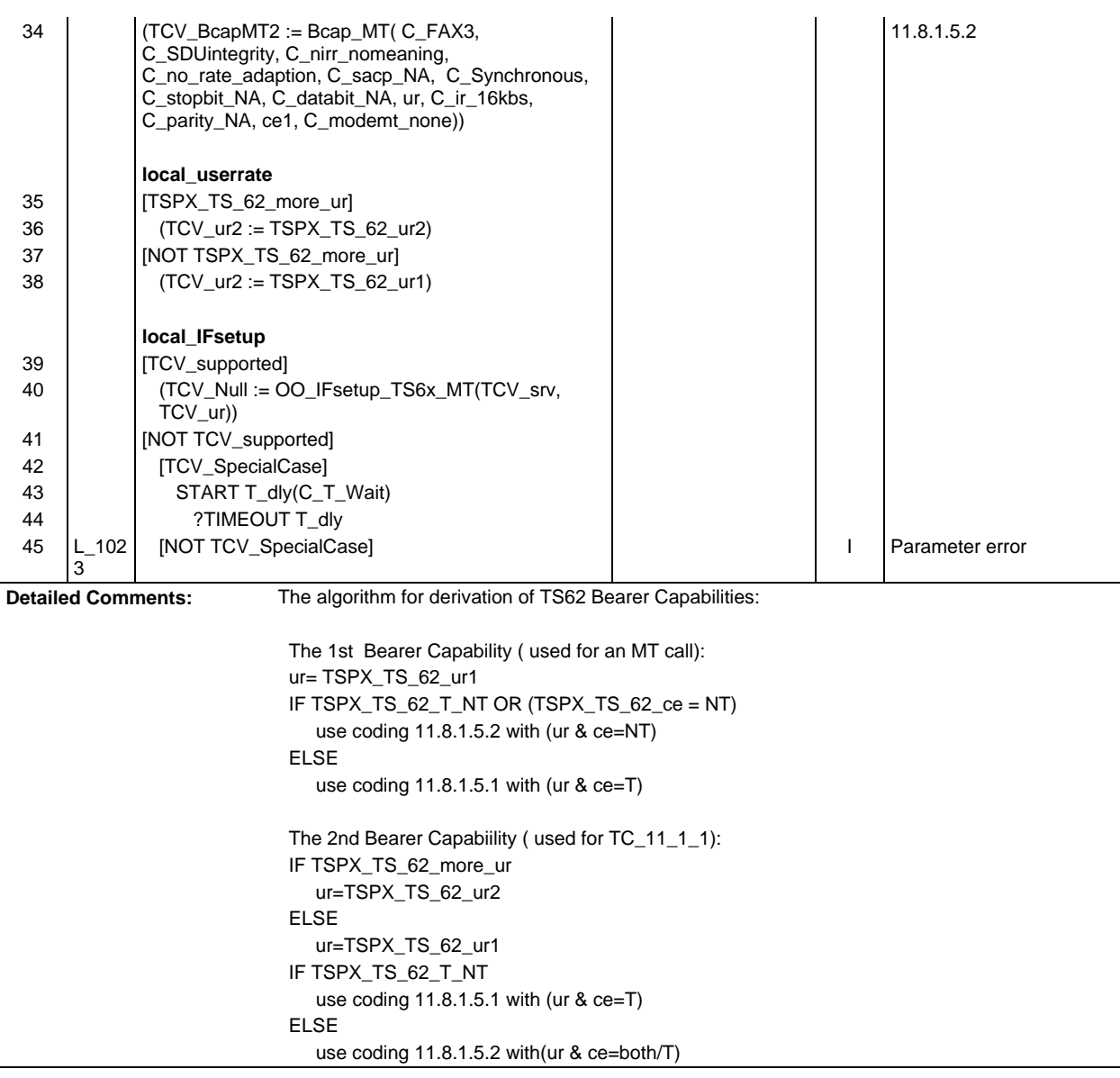

## **Defaults Library**

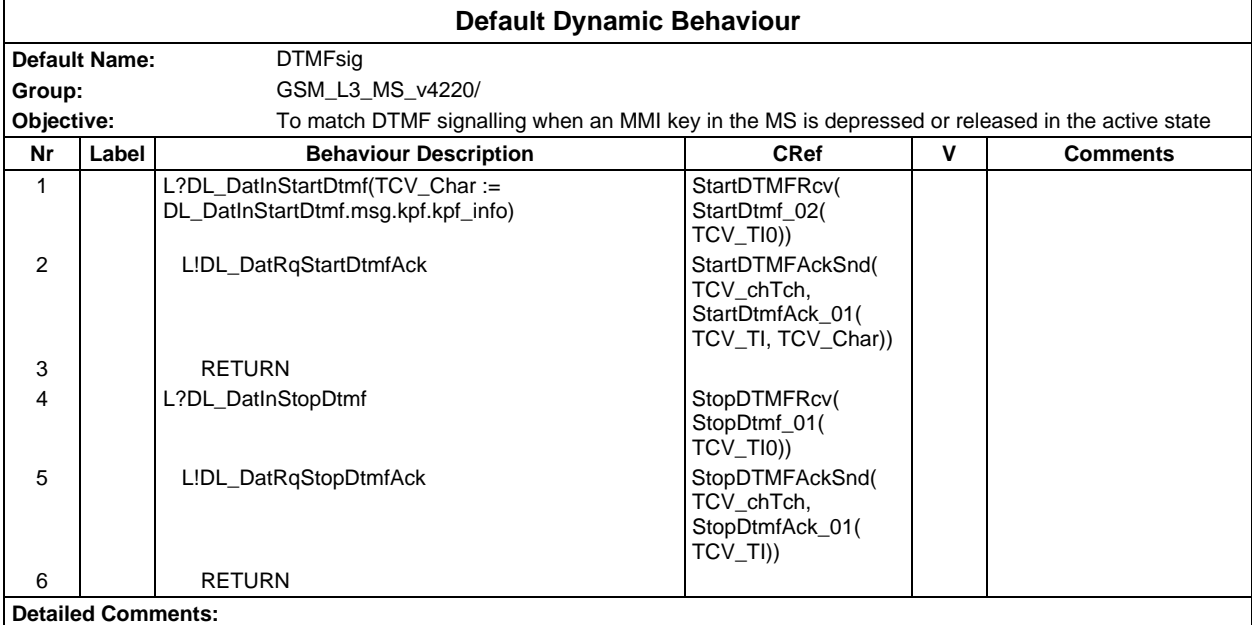

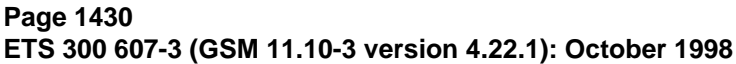

Г

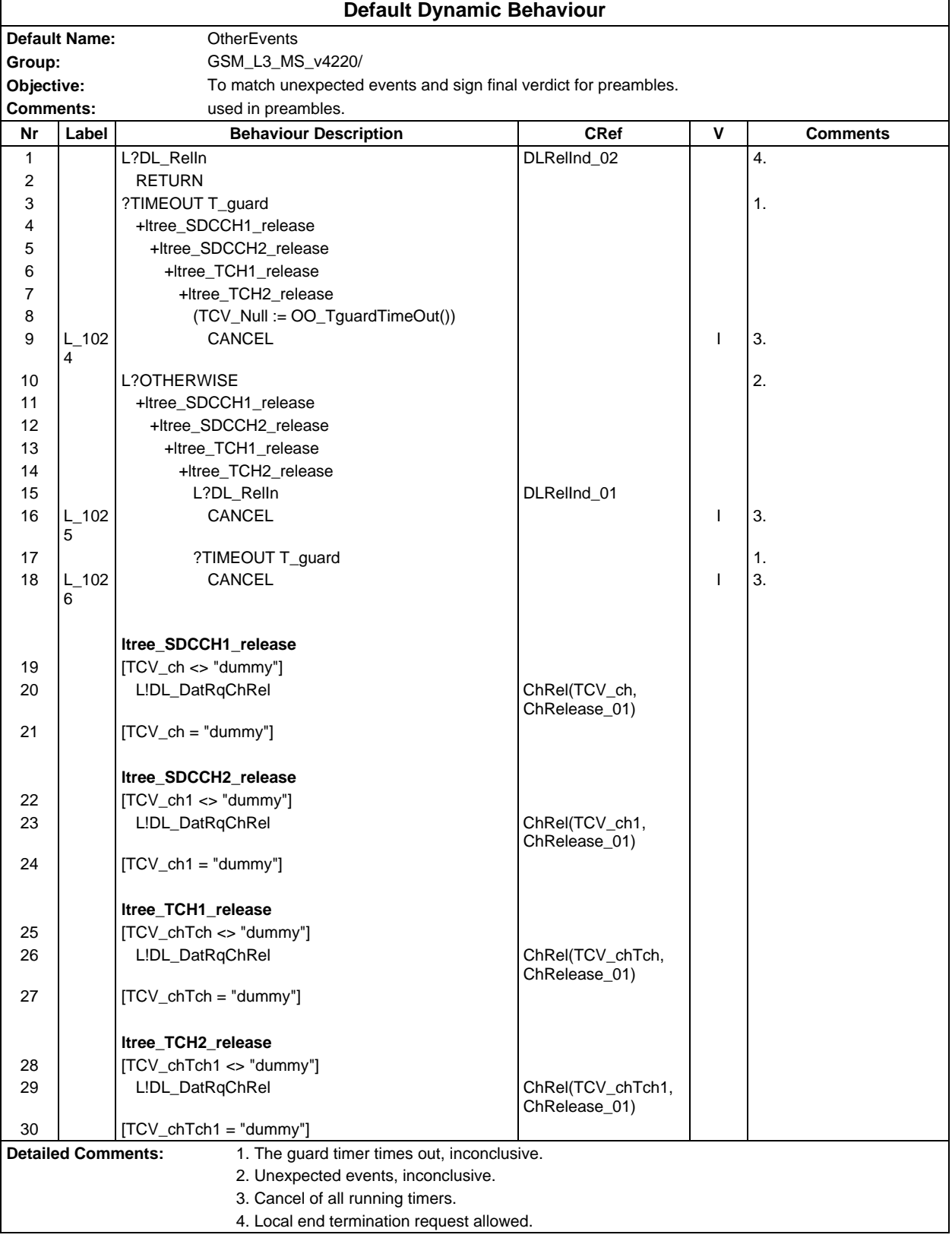

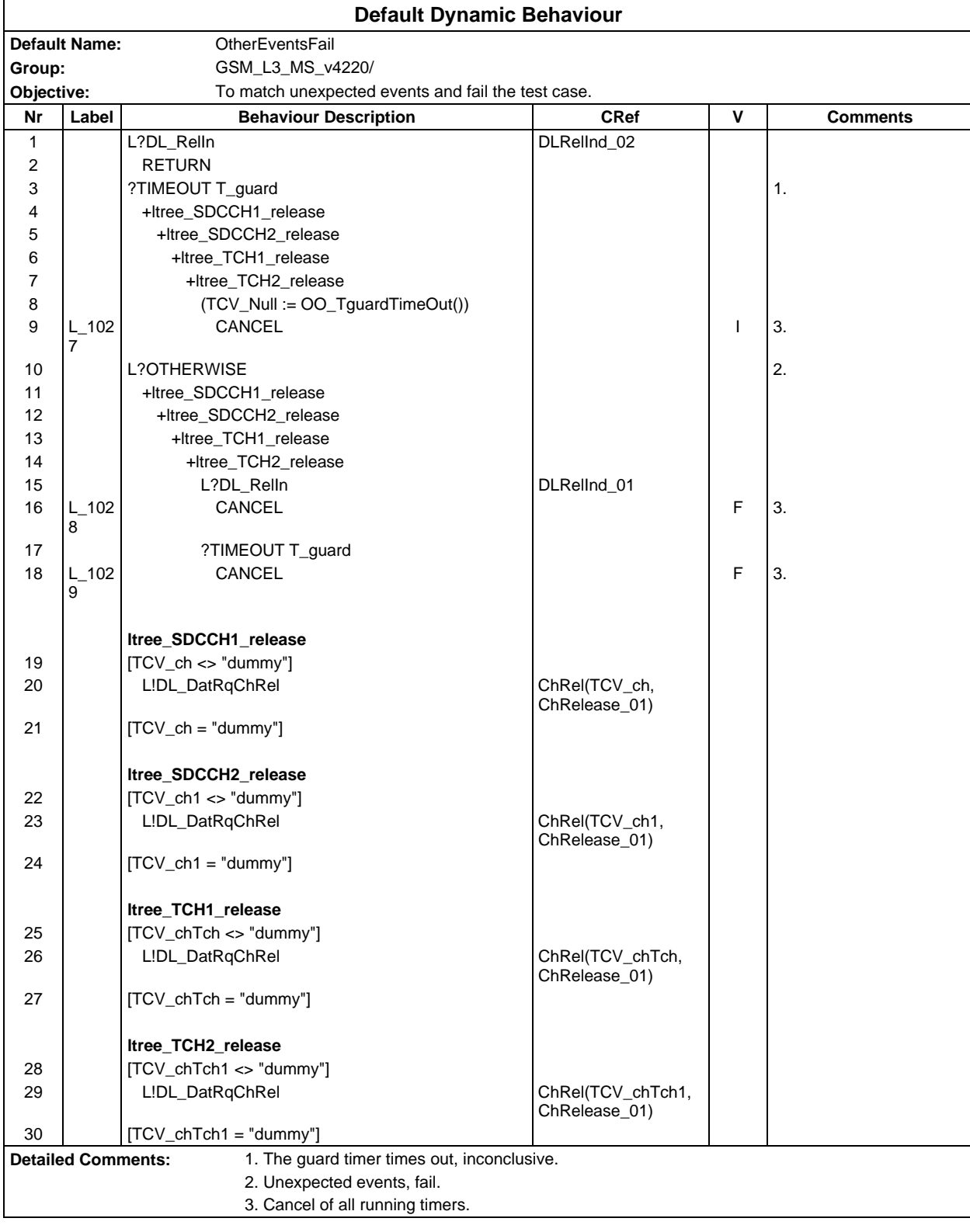

#### **Page 1432 ETS 300 607-3 (GSM 11.10-3 version 4.22.1): October 1998**

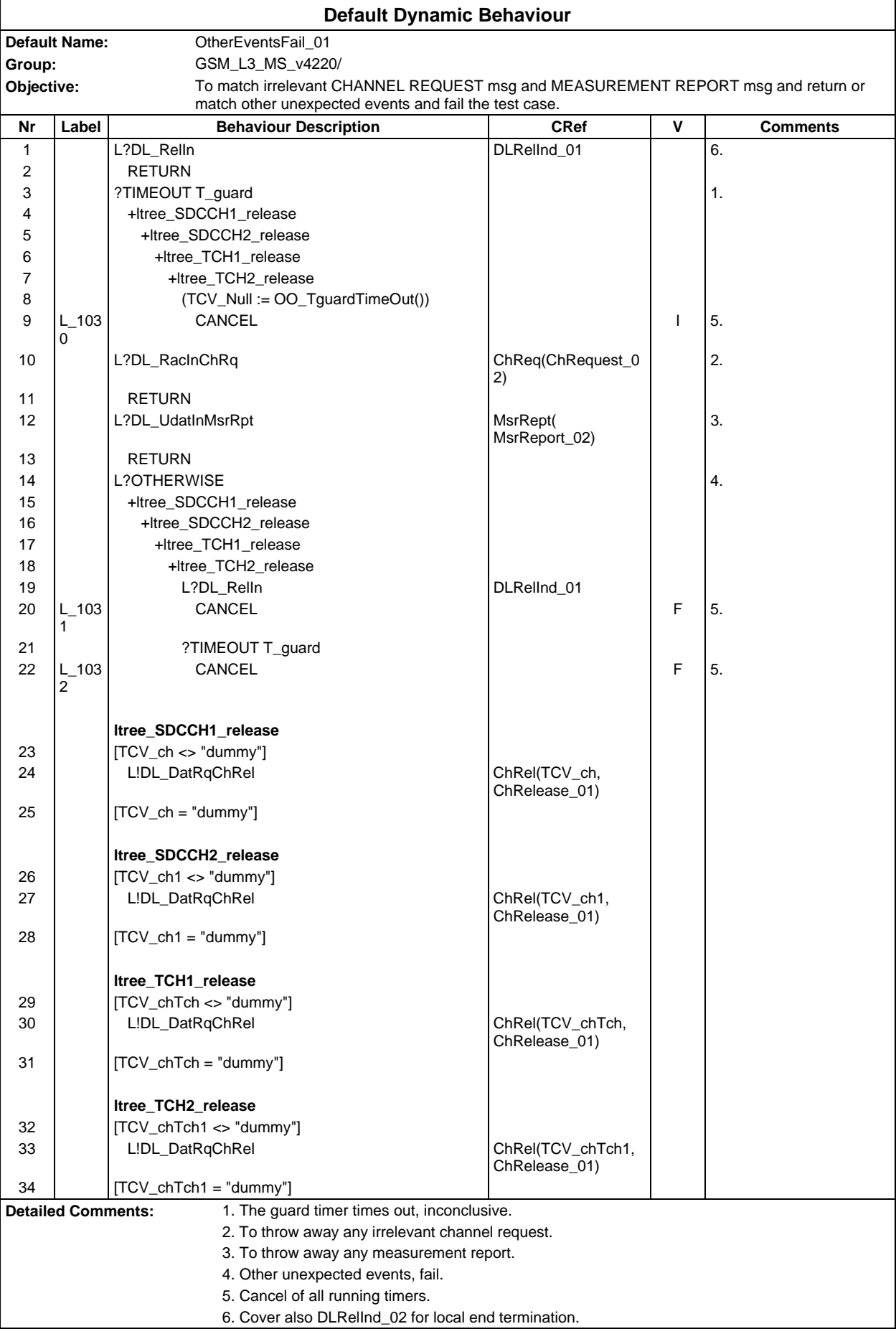

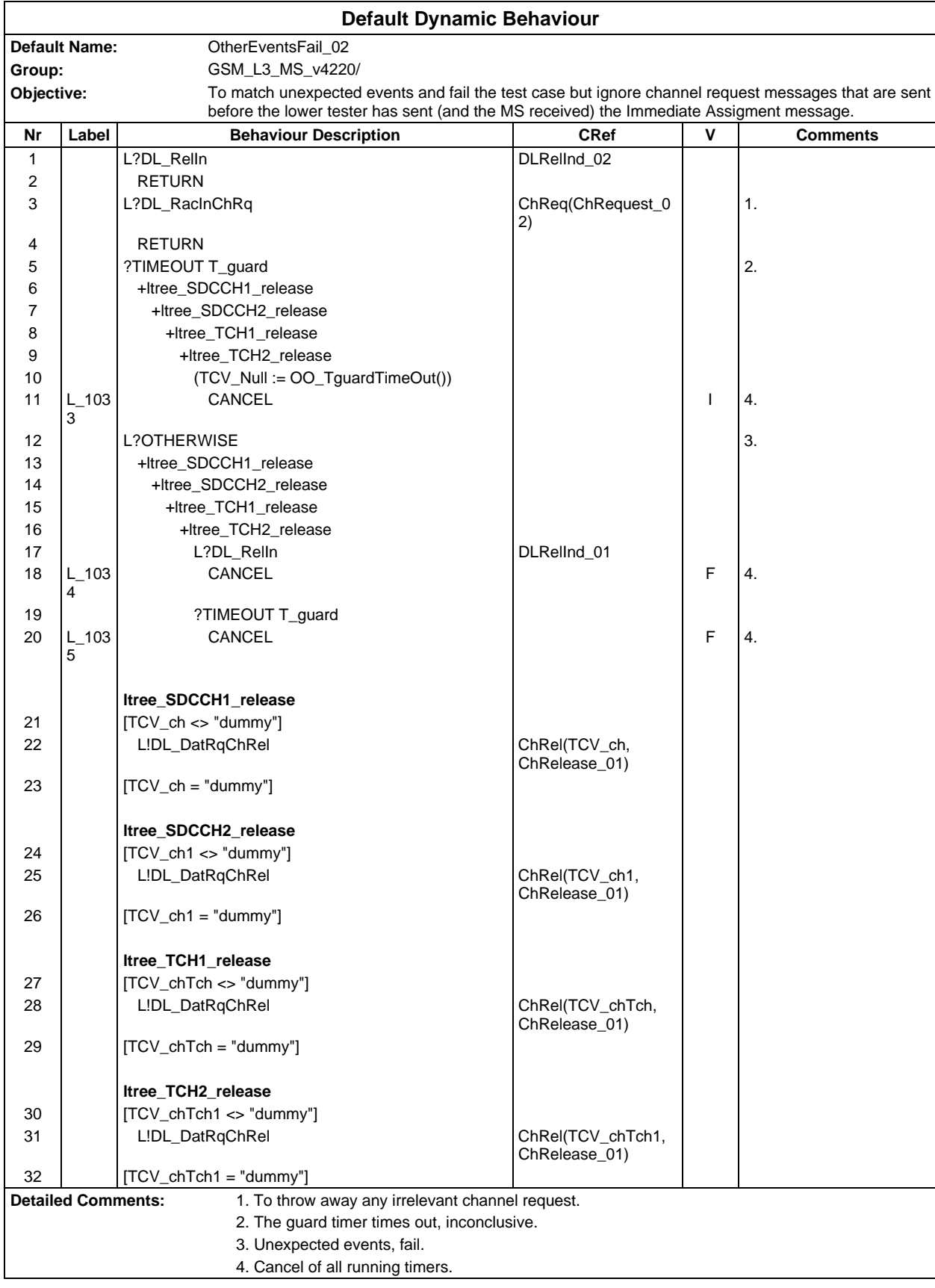

### **Page 1434 ETS 300 607-3 (GSM 11.10-3 version 4.22.1): October 1998**

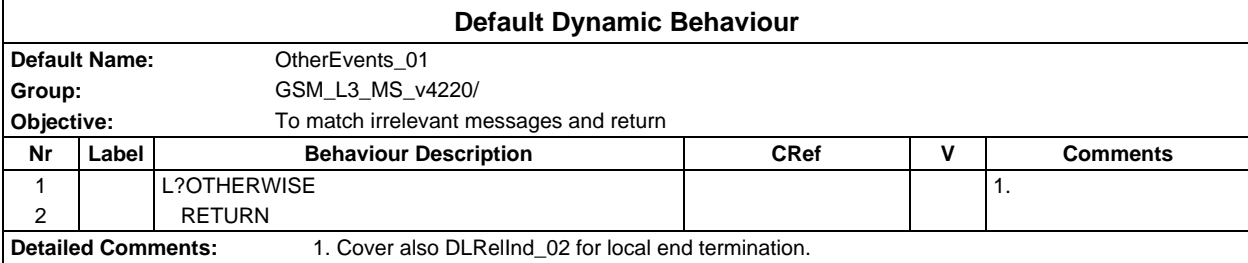

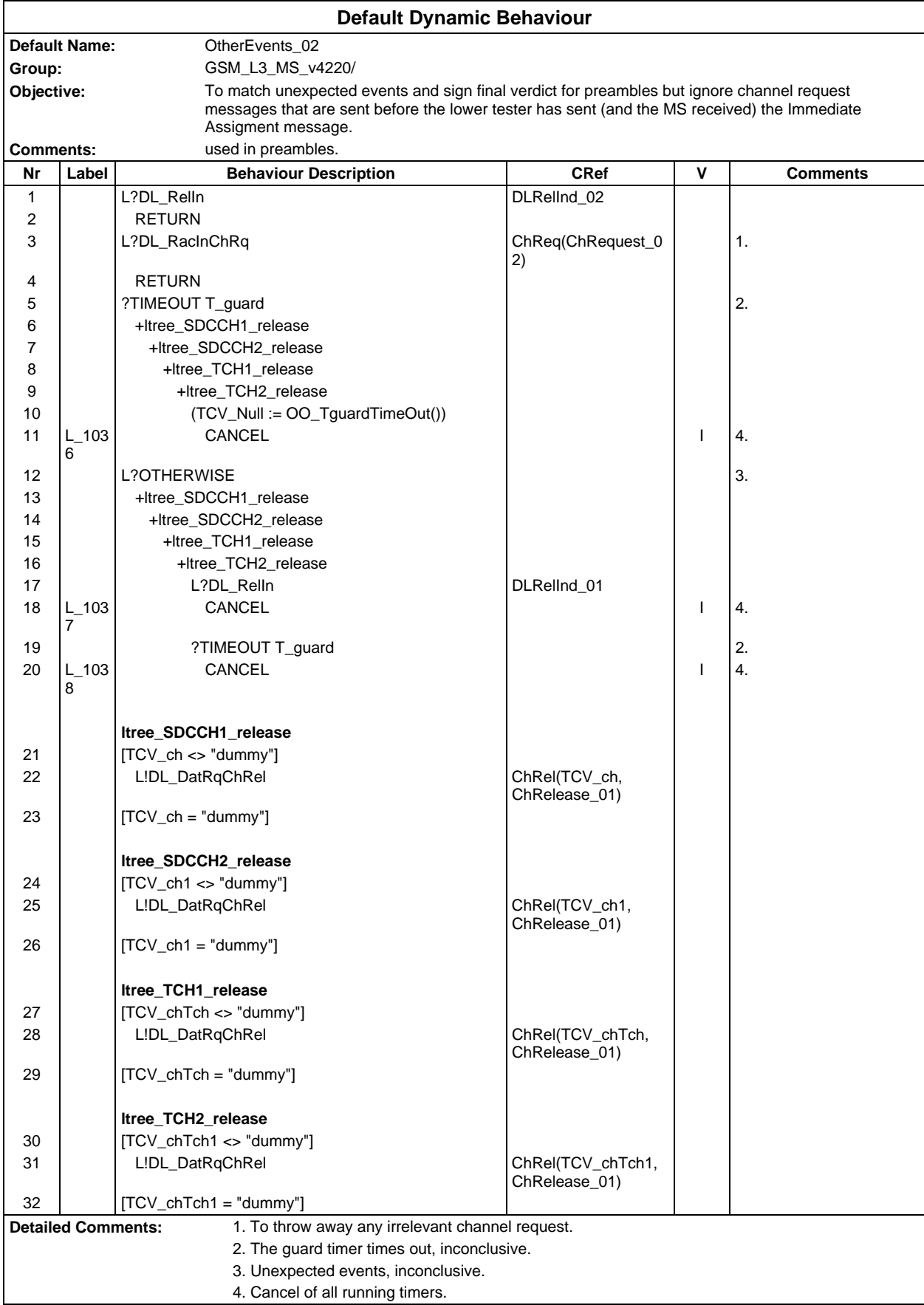

### **Page 1436 ETS 300 607-3 (GSM 11.10-3 version 4.22.1): October 1998**

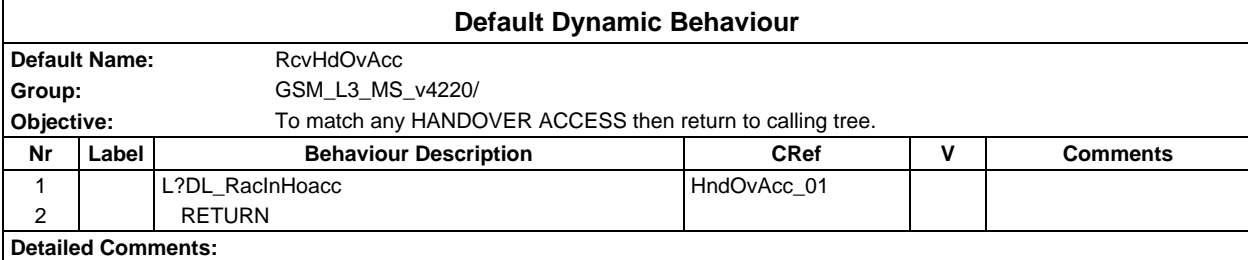

## **Annex B (normative): Partial IXIT proforma**

Notwithstanding the provisions of the copyright clause related to the text of this ETS, ETSI grants that users of this ETS may freely reproduce the PIXIT proforma in this annex so that it can be used for its intended purposes and may further publish the completed PIXIT.

### **Introduction**

This partial IXIT proforma contained in this ETS, after augmented by the Test Realizer, is proposed to be provided to the client for completion, when the related Abstract Test Suite is to be used against client's Implementation Under Test (IUT).

Text in italics is comments for guidance for the production of a IXIT, and is not to be included in the actual IXIT.

The completed IXIT will normally be used in conjunction with the completed ICS, as it adds precision to the information provided by the ICS.

## **Page 1438 ETS 300 607-3 (GSM 11.10-3 version 4.22.1): October 1998**

## **B.1 Identification Summary**

This table is completed by the test laboratory. The item "Contract References" is optional.

### **Table 1: Identification Summary**

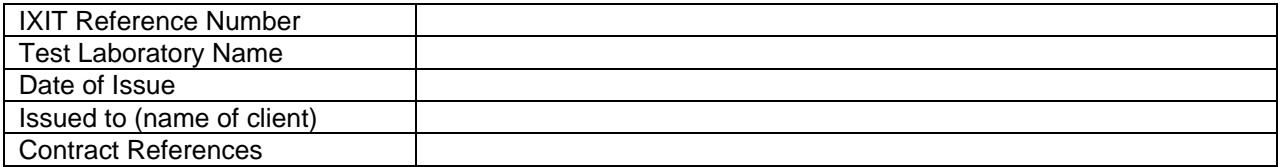

# **B.2 Abstract Test Suite Summary**

In the following table the test laboratory provides the version number of the protocol specification and the version number of ATS which are used in the conformance testing.

## **Table 2: ATS Summary**

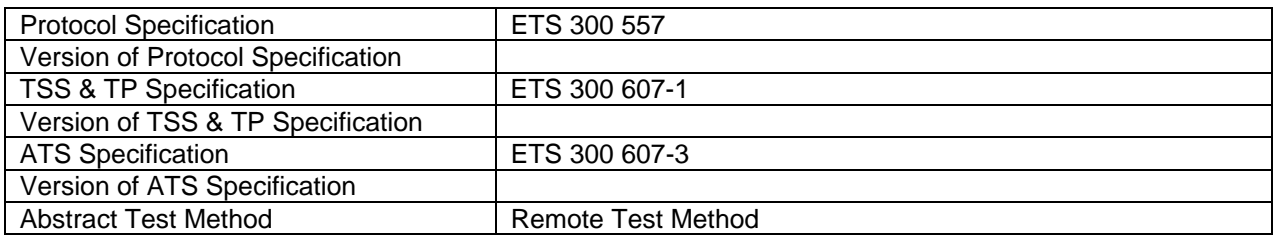

## **B.3 Test Laboratory**

### **B.3.1 Test Laboratory Identification**

The test laboratory provides the following information.

#### **Table 3: Test Laboratory Identification**

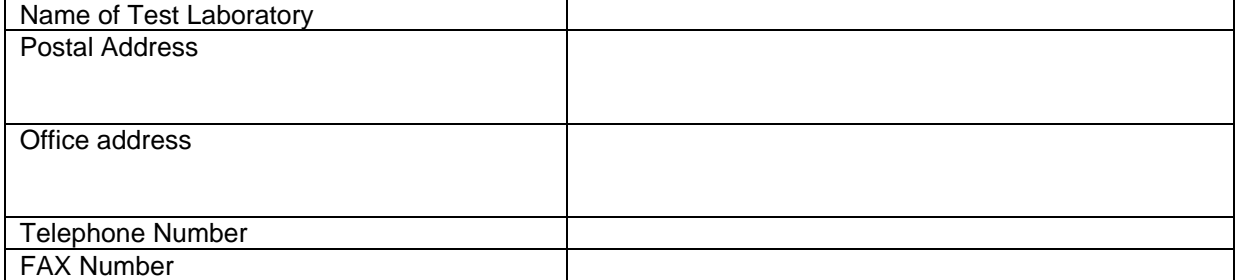

#### **B.3.2 Accreditation status of the test service**

The test laboratory provides the following information.

#### **Table 4: Accreditation status of the test service**

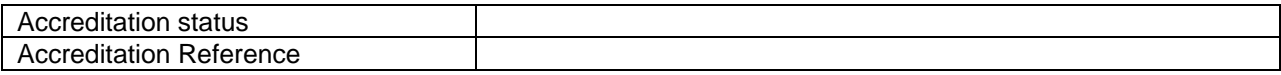

#### **B.3.3 Manager of Test Laboratory**

The test laboratory provides the information about the manager of test laboratory in the following table.

#### **Table 5: Manager of Test Laboratory**

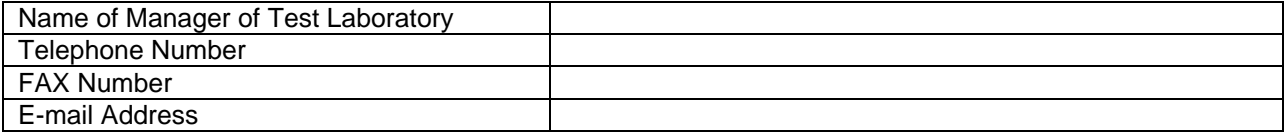

#### **B.3.4 Contact person of Test Laboratory**

The test laboratory provides the information about the contact person of test laboratory in the following table.

#### **Table 6: Contact person of Test Laboratory**

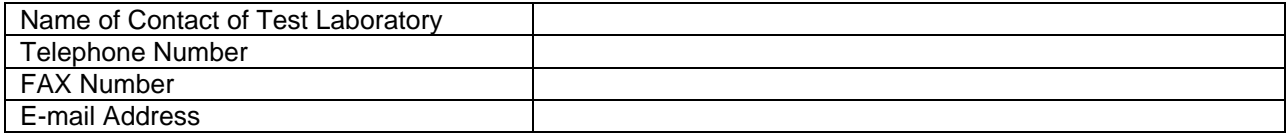

#### **B.3.5 Means of Testing**

In the table below, the test laboratory provides a statement of conformance of the Means Of Testing (MOT) to the reference standardized ATS, and identifies all restrictions for the test execution required by the MOT beyond those stated in the reference standardized ATS.

## **Table 7: Means of Testing**

Means of Testing

## **B.3.6 Instructions for Completion**

In this table, the test laboratory provides any specific instructions necessary for completion and return of the proforma from the client.
# **Table 8: Instruction for Completion**

**Instructions for Completion**

# **B.4 Client**

## **B.4.1 Client Identification**

The client provides the identification in the following table.

## **Page 1442 ETS 300 607-3 (GSM 11.10-3 version 4.22.1): October 1998**

# **Table 9: Client Identification**

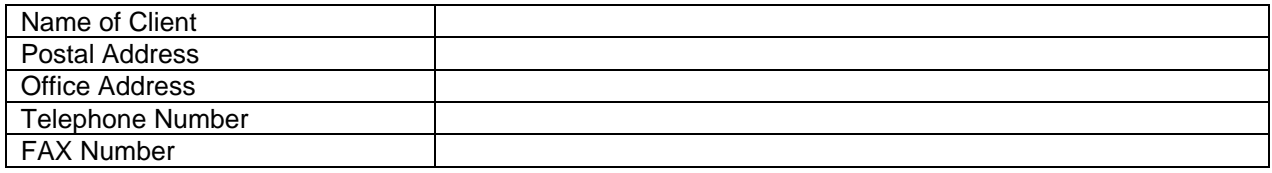

# **B.4.2 Client Test Manager**

In this table the client provides information about the test manager.

#### **Table 10: Client Test Manager**

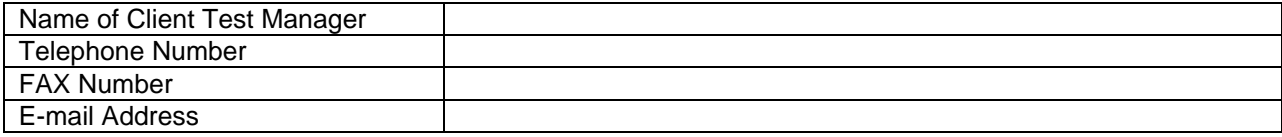

#### **B.4.3 Client Contact person**

In this table the client provides information about the test contact person.

#### **Table 11: Client Contact person**

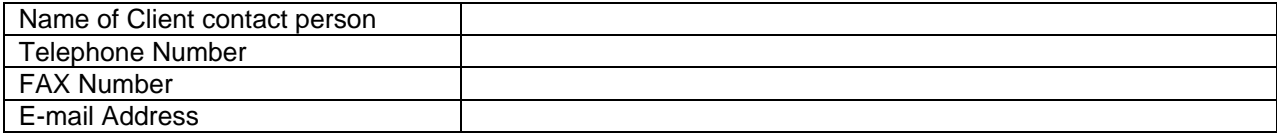

# **B.4.4 Test Facilities Required**

In the following table, the client records the particular facilities required for testing, if a range of facilities is provided by the test laboratory.

# **Table 12: Test Facilities Required**

Test Facilities Required

# **B.5 System Under Test**

## **B.5.1 SUT Information**

The client provides information about the SUT in the table below.

# **Page 1444 ETS 300 607-3 (GSM 11.10-3 version 4.22.1): October 1998**

# **Table 13: SUT Information**

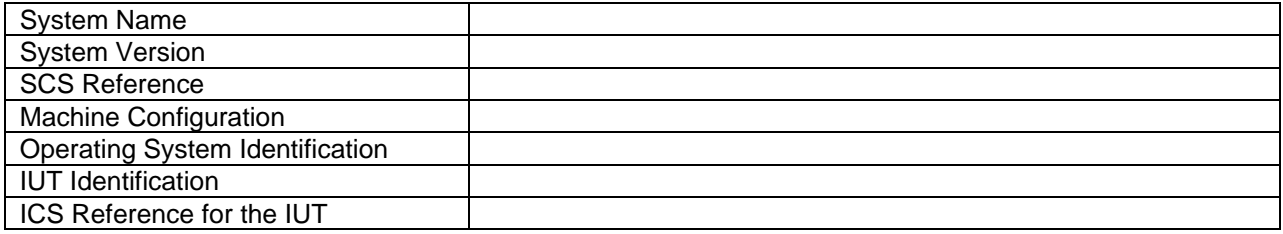

# **B.5.2 Limitations of the SUT**

In the table below, the client provides information explaining if any of the abstract tests cannot be executed.

# **Table 14: Limitation of the SUT**

Limitations of the SUT

# **B.5.3 Environmental Conditions**

In the table below the client provides information about any tighter environmental conditions for the correct operation of the SUT.

# **Table 15: Environmental Conditions**

**Environmental Conditions**

# **B.6 Ancillary Protocols**

This clause is completed by the client in conjunction with the test laboratory.

In the following tables, the client identifies relevant information concerning each ancillary protocol in the SUT other than the IUT itself. One table for one ancillary protocol.

Based on the MOT the test laboratory should create question proforma for each ancillary protocol in the blank space following each table. The information required is dependent on the MOT and the SUT, and covers all the addressing, parameter values, timer values and facilities (relevant to ETSs) as defined by the ICS for the ancillary protocol.

## **B.6.1 Ancillary Protocols 1**

#### **Table 16: Ancillary Protocol 1**

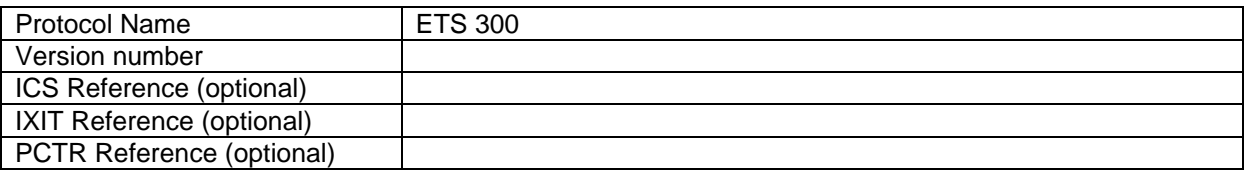

#### **B.6.2 Ancillary Protocols 2**

#### **Table 17: Ancillary Protocol 2**

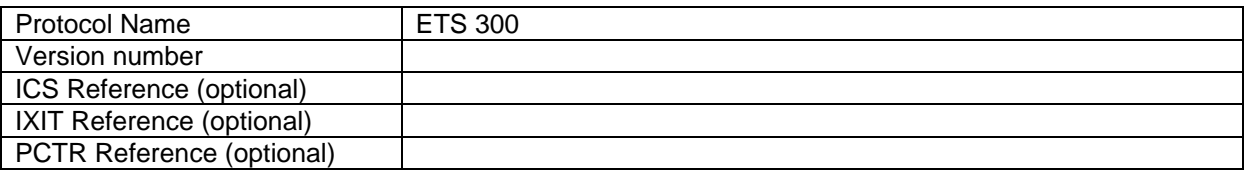

# **B.7 Protocol Layer Information for L3 of Mobile Station**

## **B.7.1 Information provided for test purposes by the MS supplier**

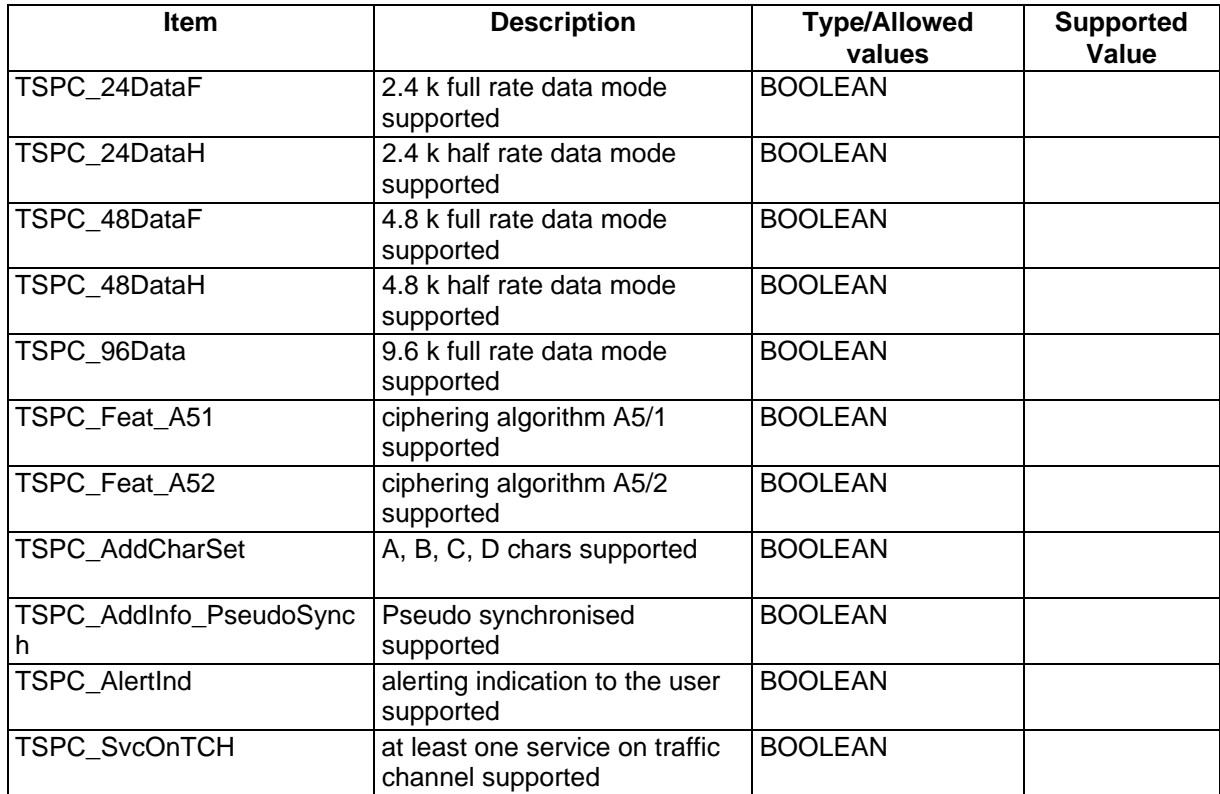

# **Page 1448 ETS 300 607-3 (GSM 11.10-3 version 4.22.1): October 1998**

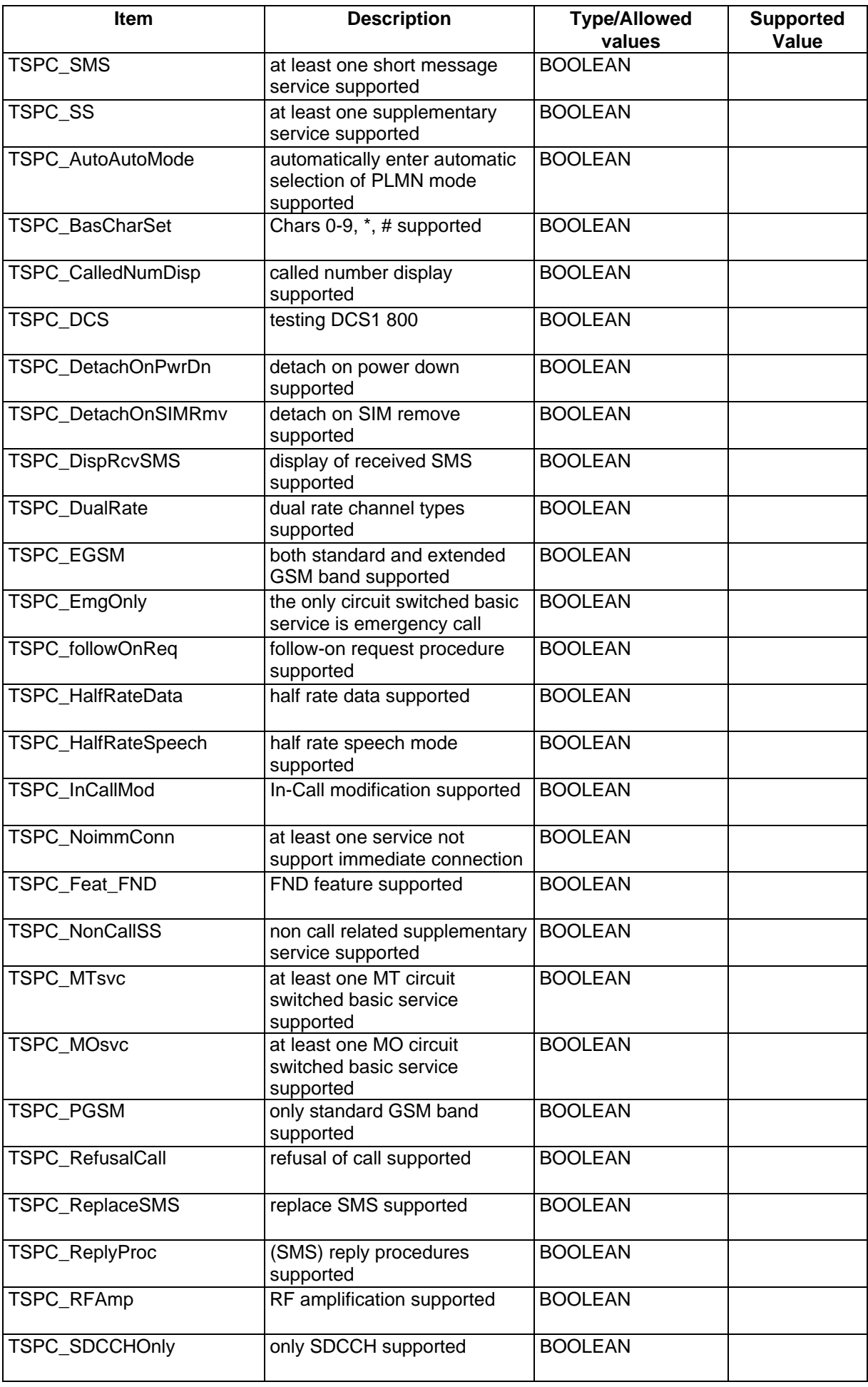

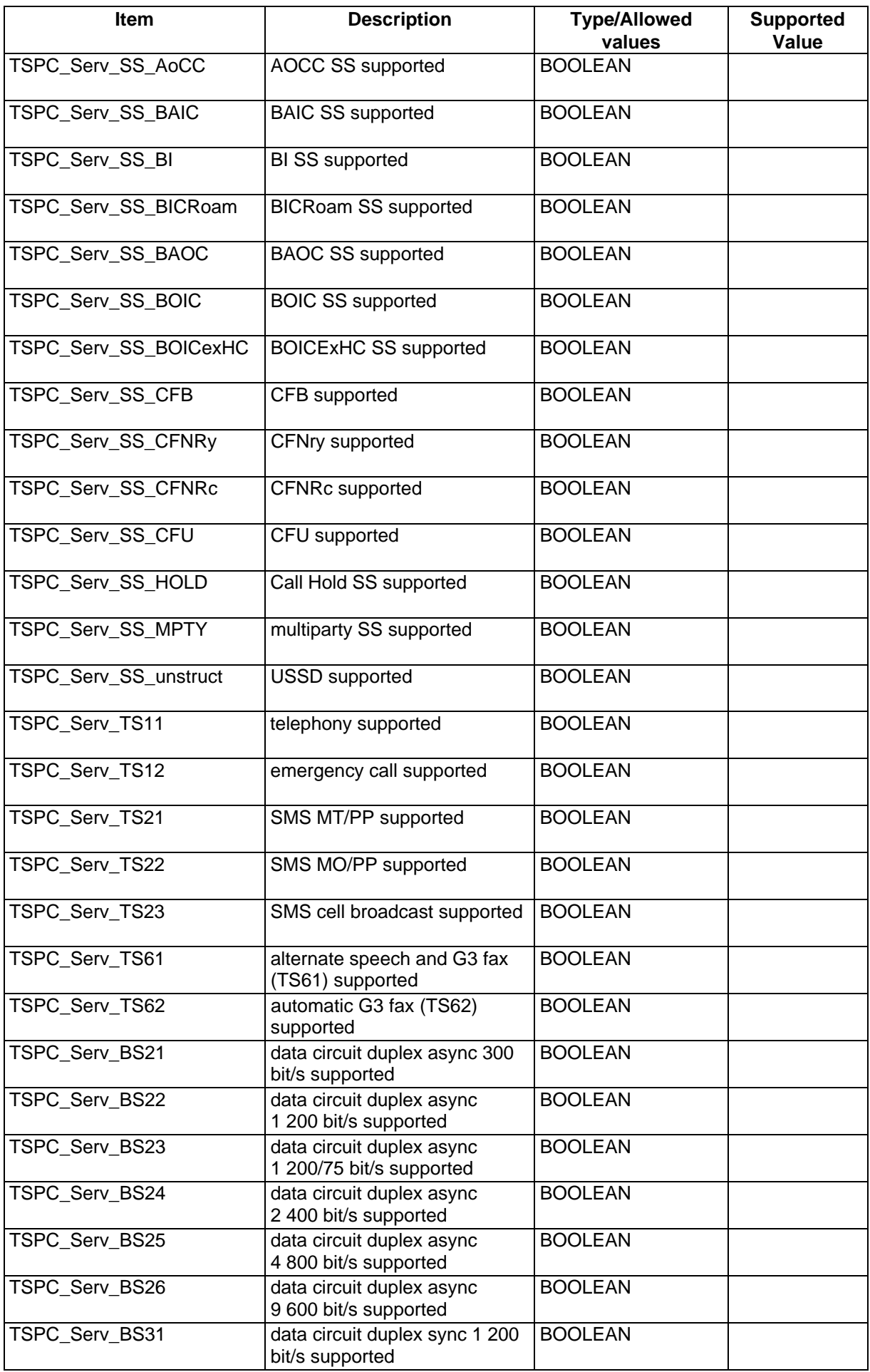

# **Page 1450 ETS 300 607-3 (GSM 11.10-3 version 4.22.1): October 1998**

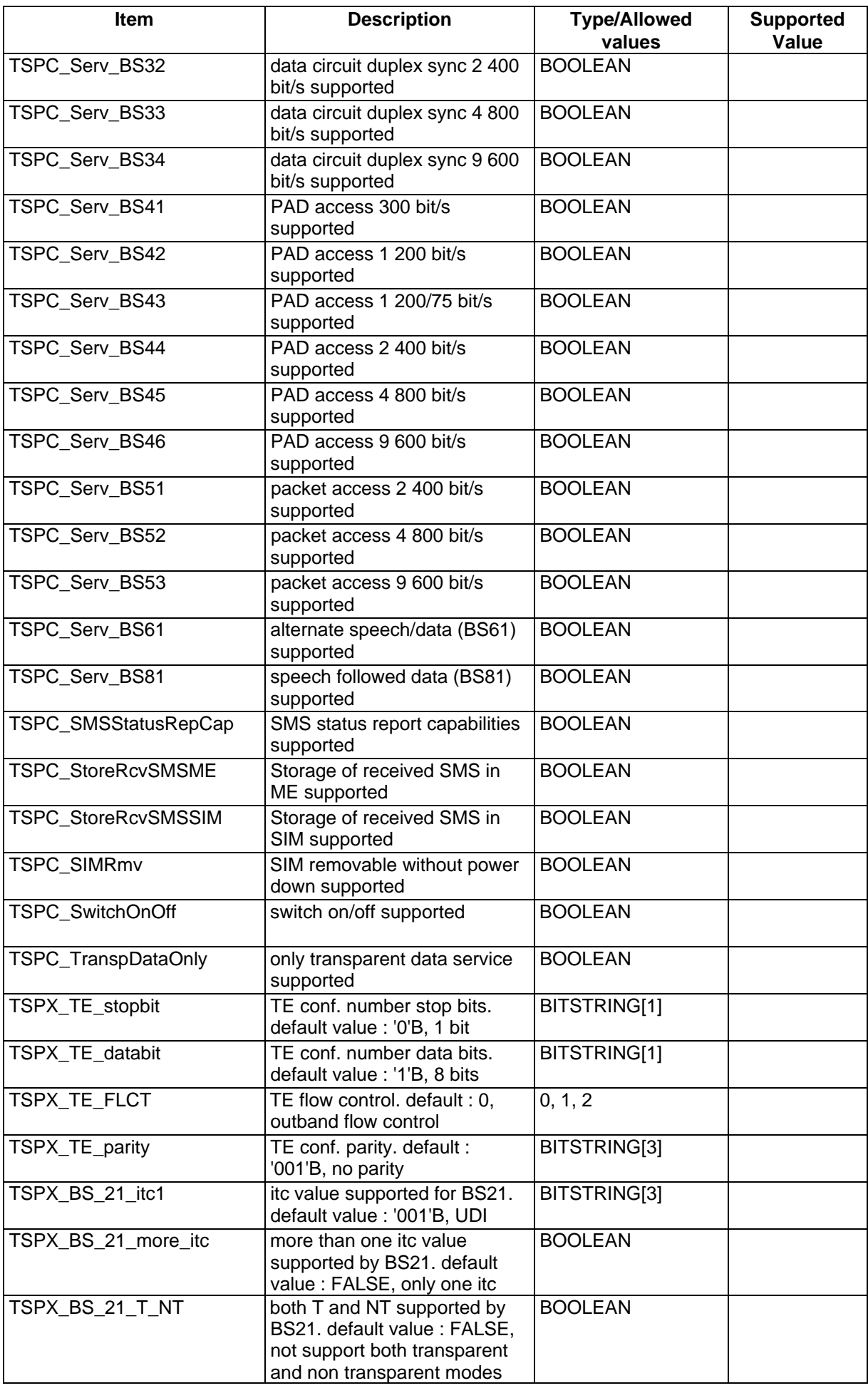

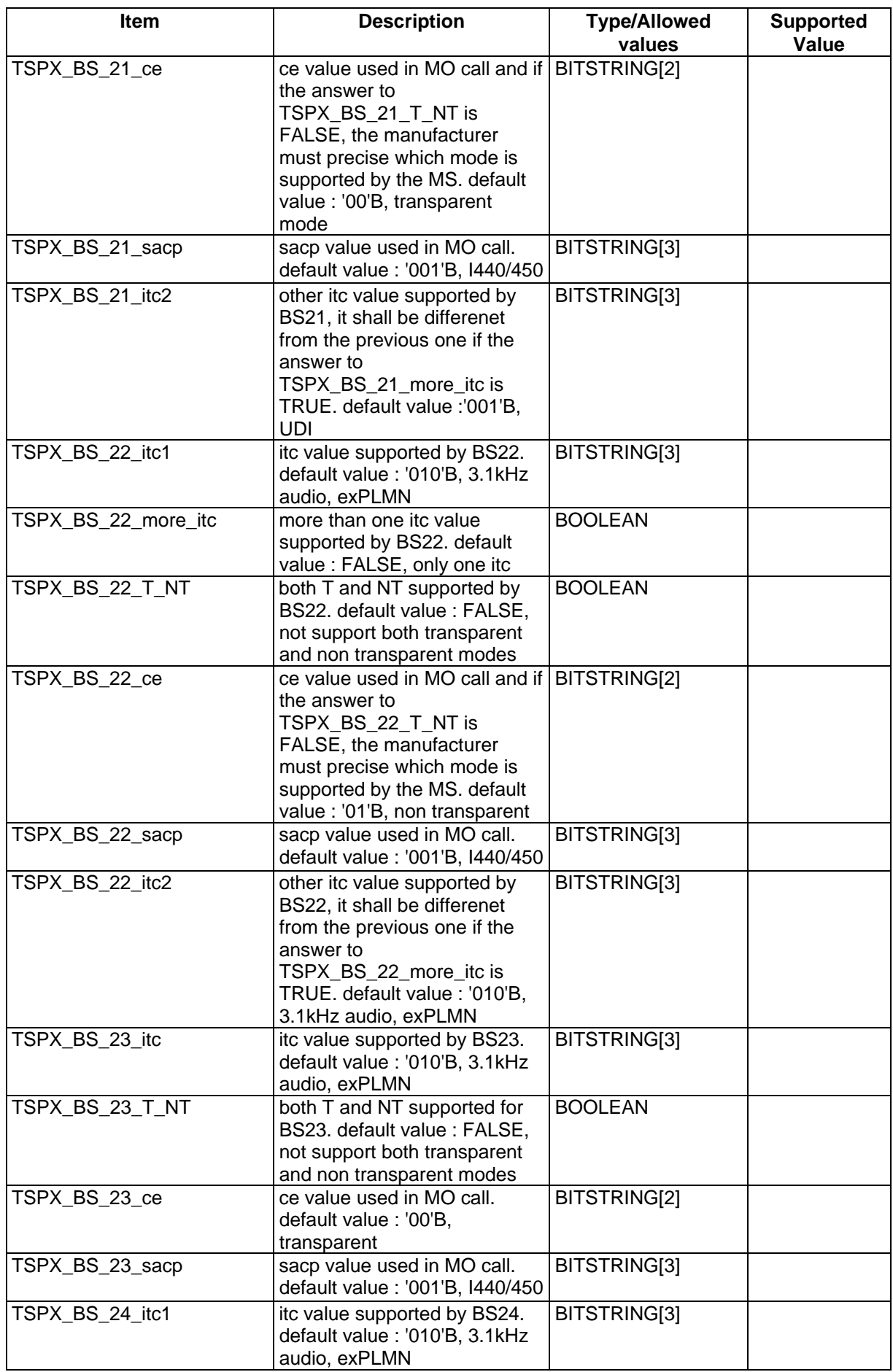

# **Page 1452 ETS 300 607-3 (GSM 11.10-3 version 4.22.1): October 1998**

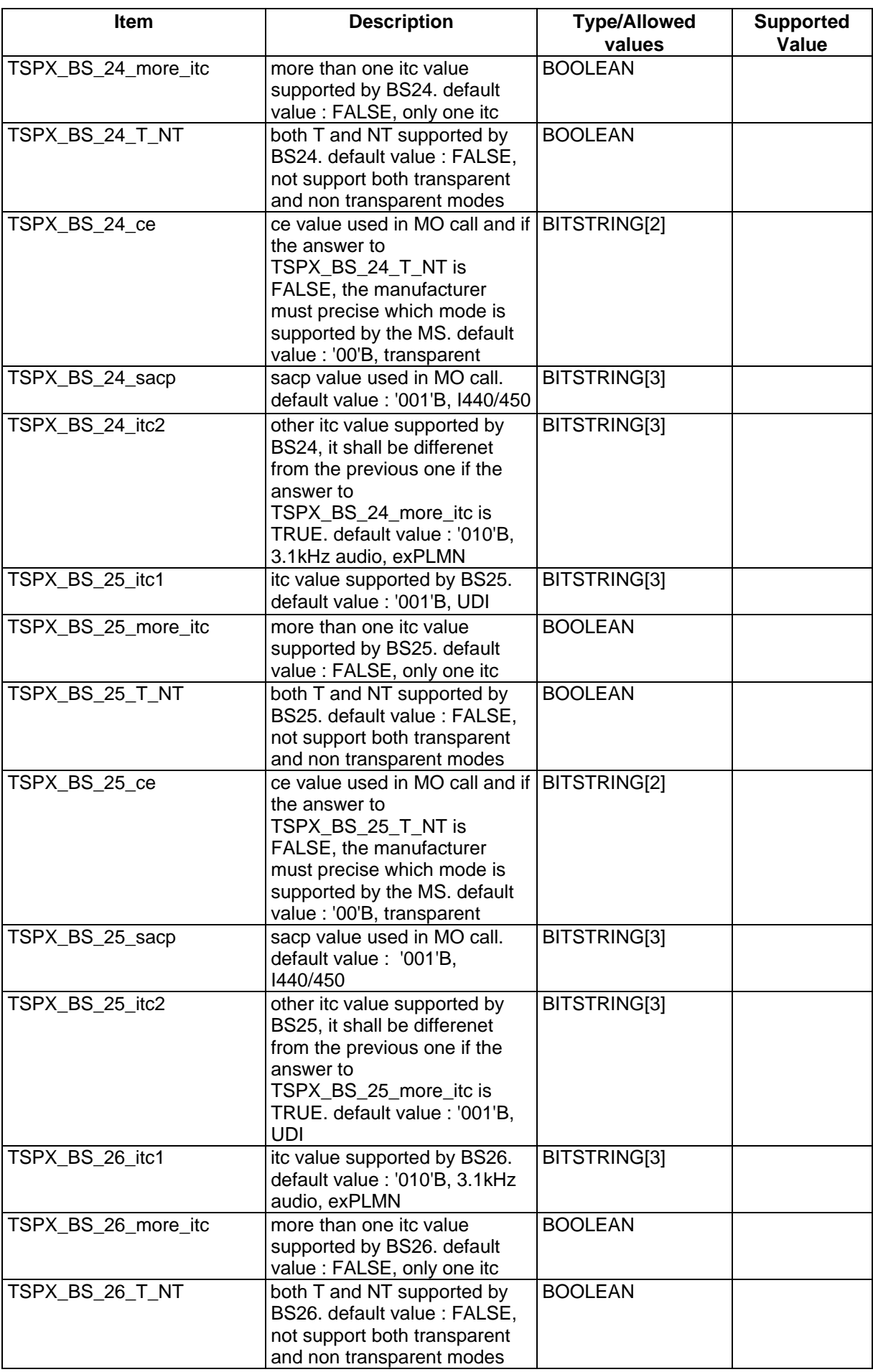

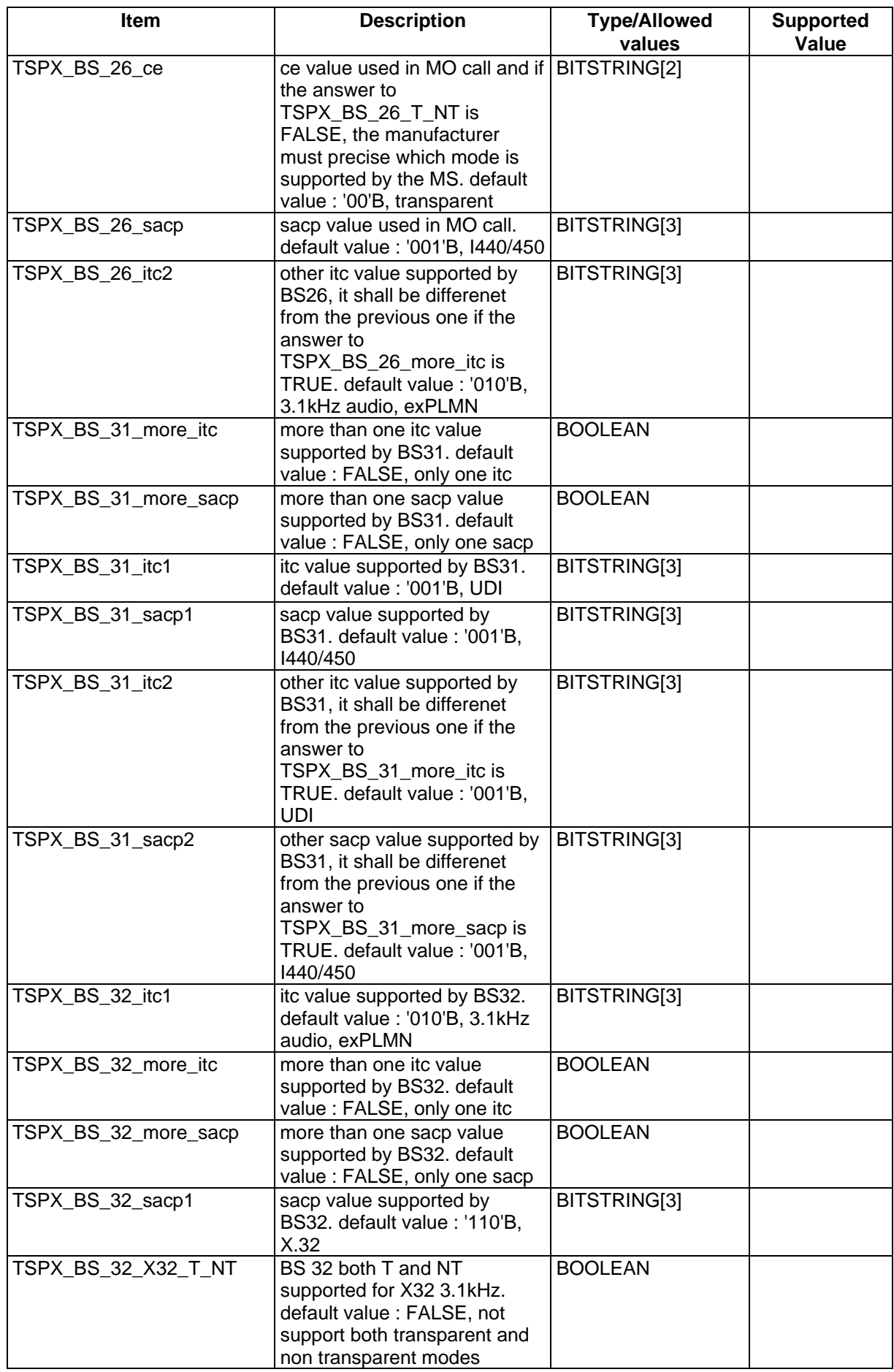

# **Page 1454 ETS 300 607-3 (GSM 11.10-3 version 4.22.1): October 1998**

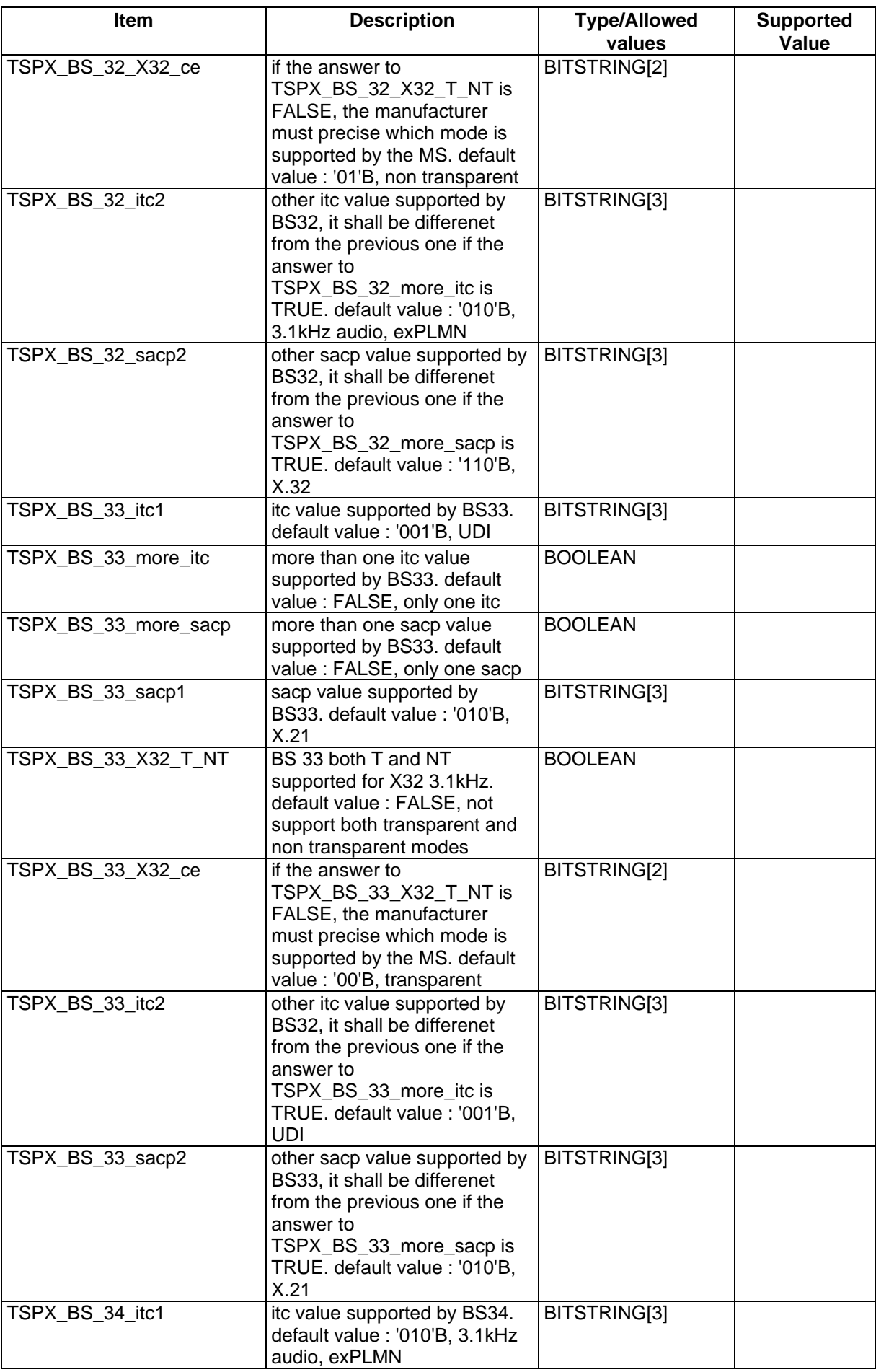

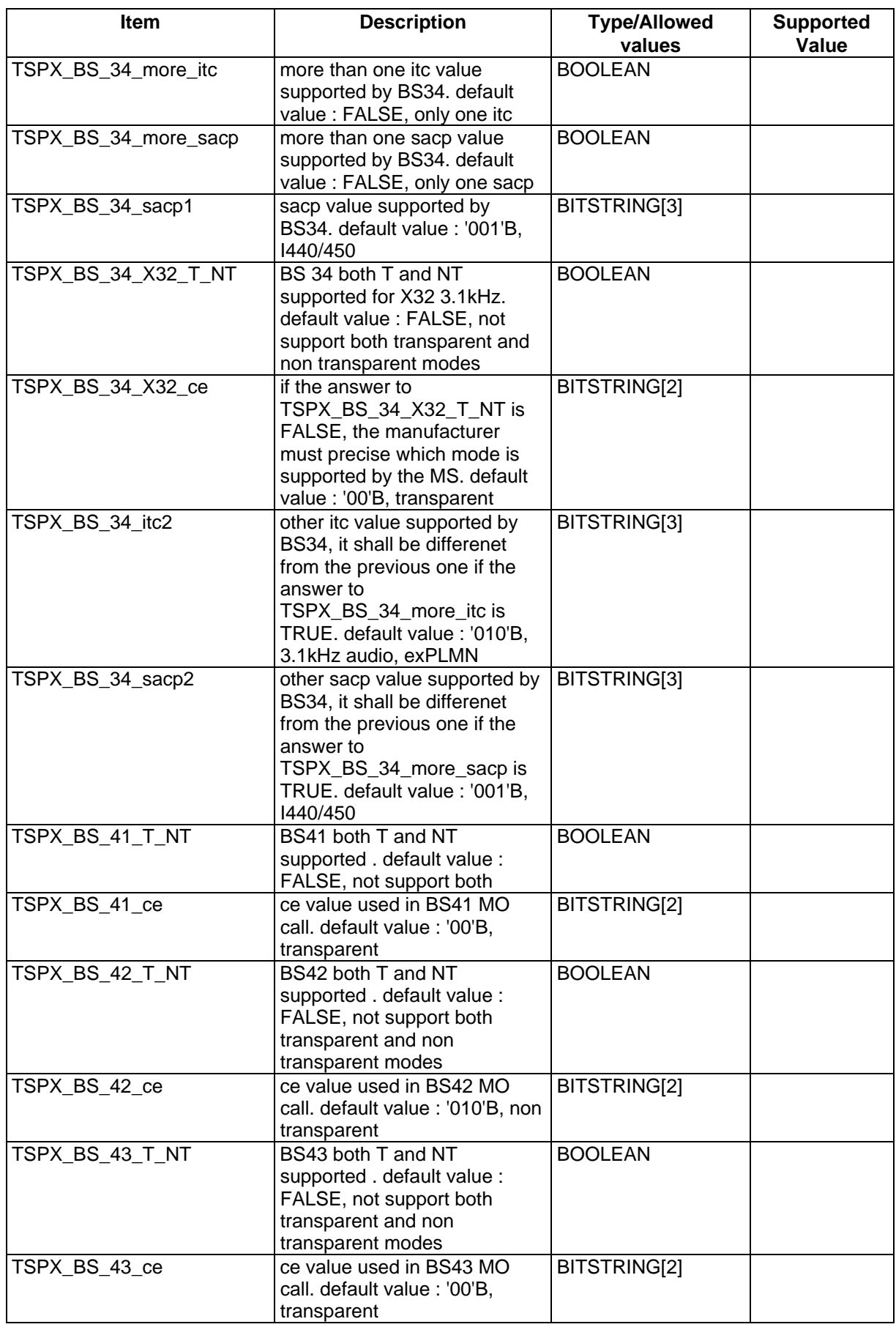

# **Page 1456 ETS 300 607-3 (GSM 11.10-3 version 4.22.1): October 1998**

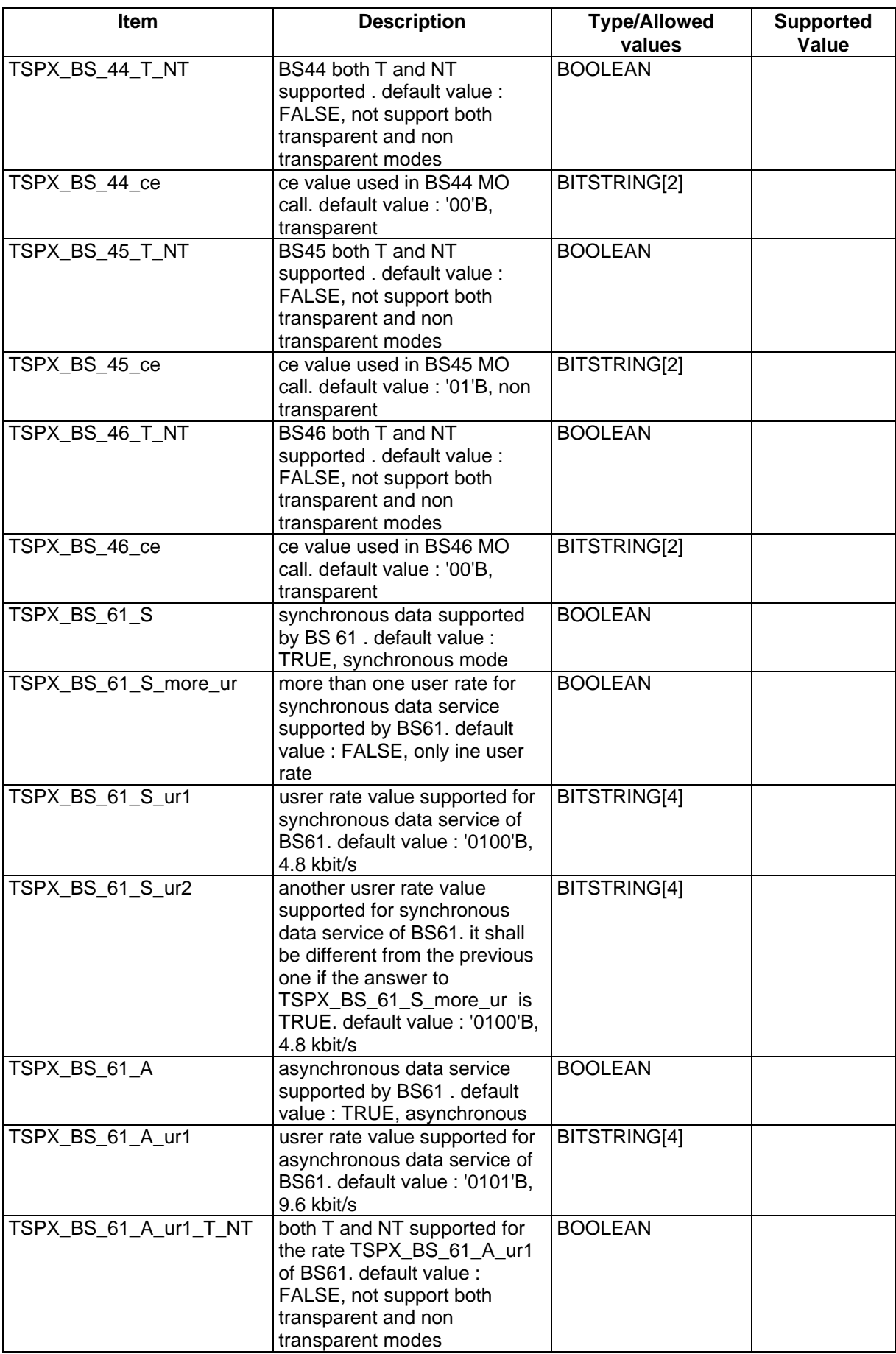

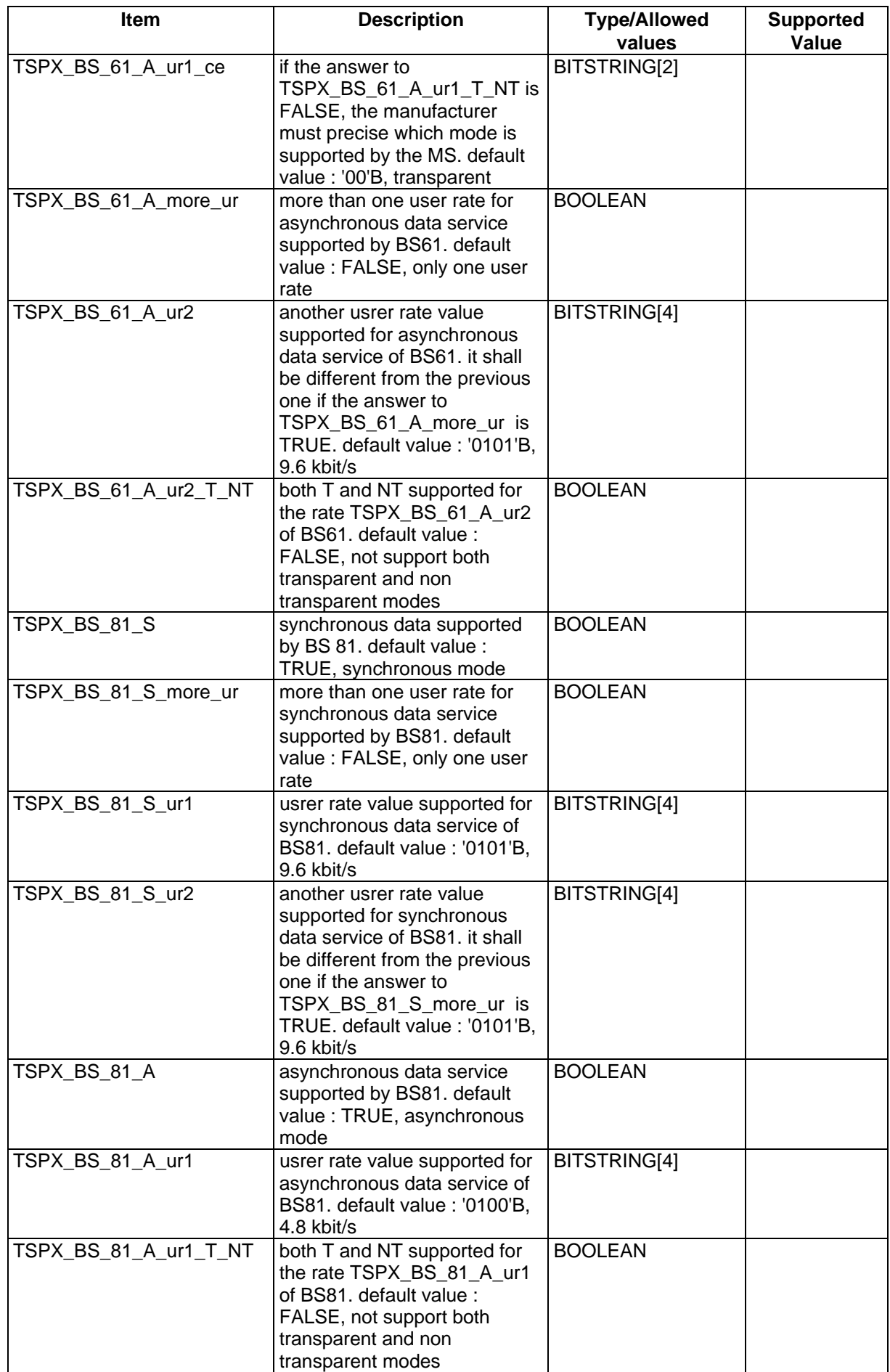

# **Page 1458 ETS 300 607-3 (GSM 11.10-3 version 4.22.1): October 1998**

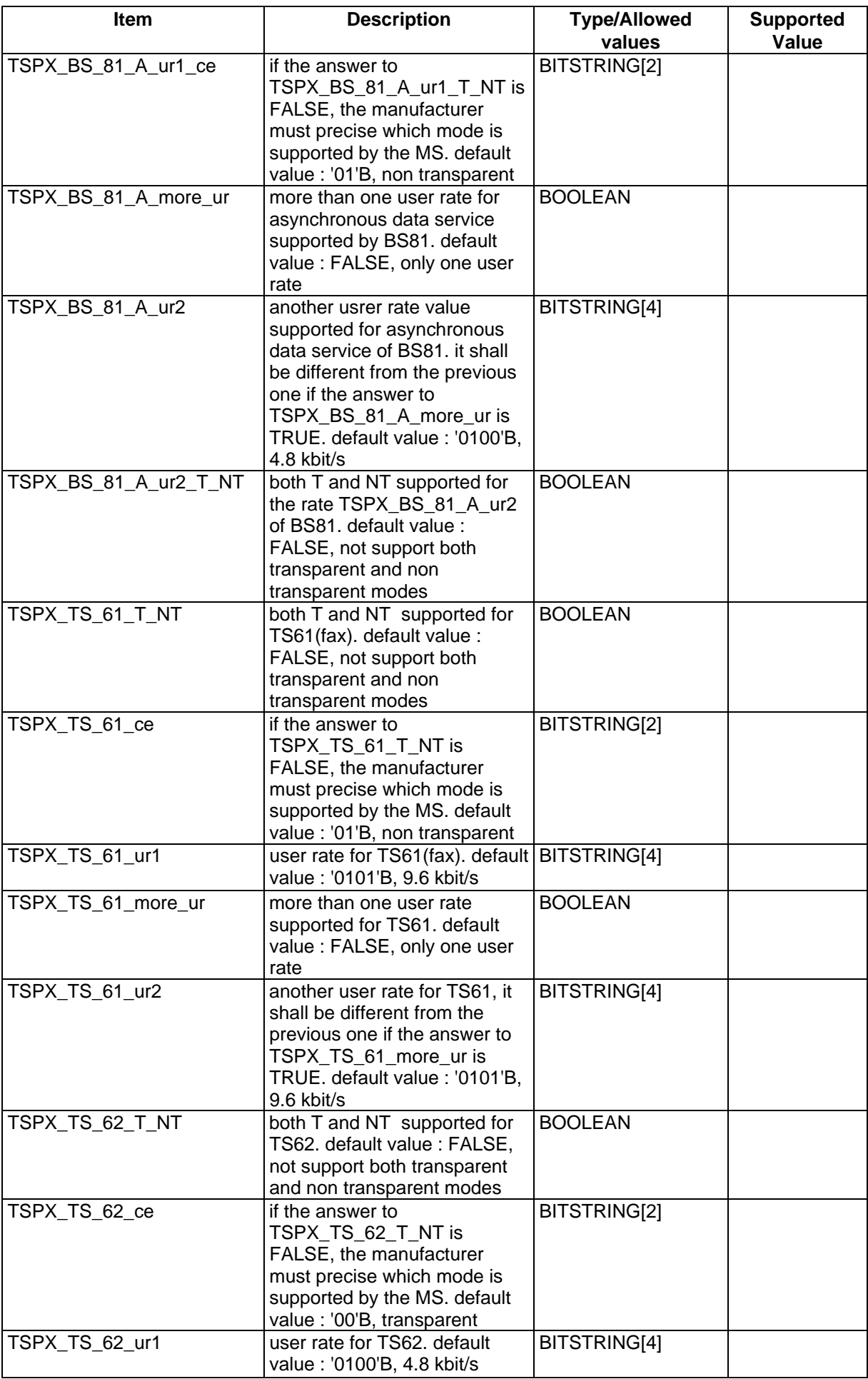

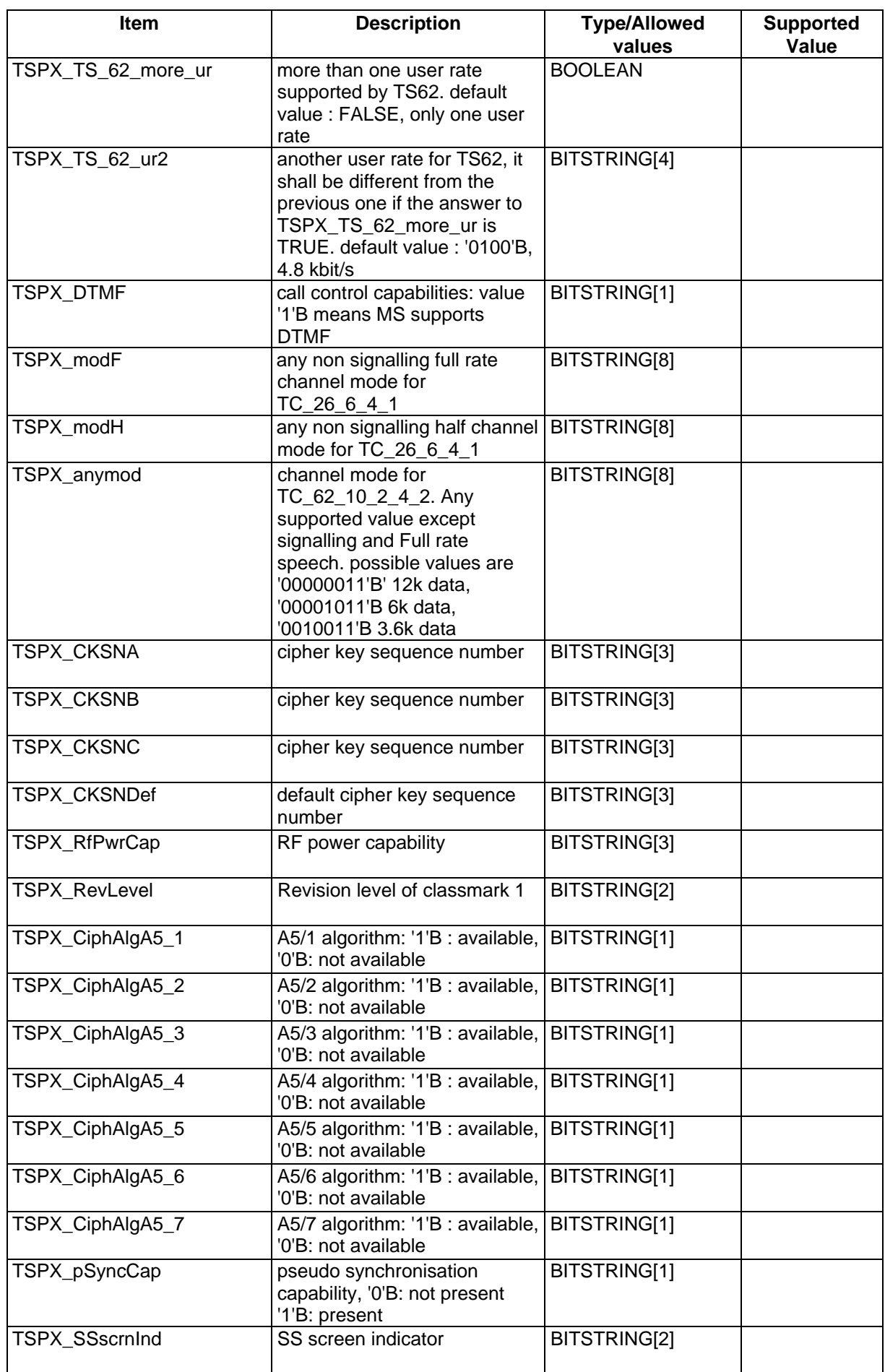

# **Page 1460 ETS 300 607-3 (GSM 11.10-3 version 4.22.1): October 1998**

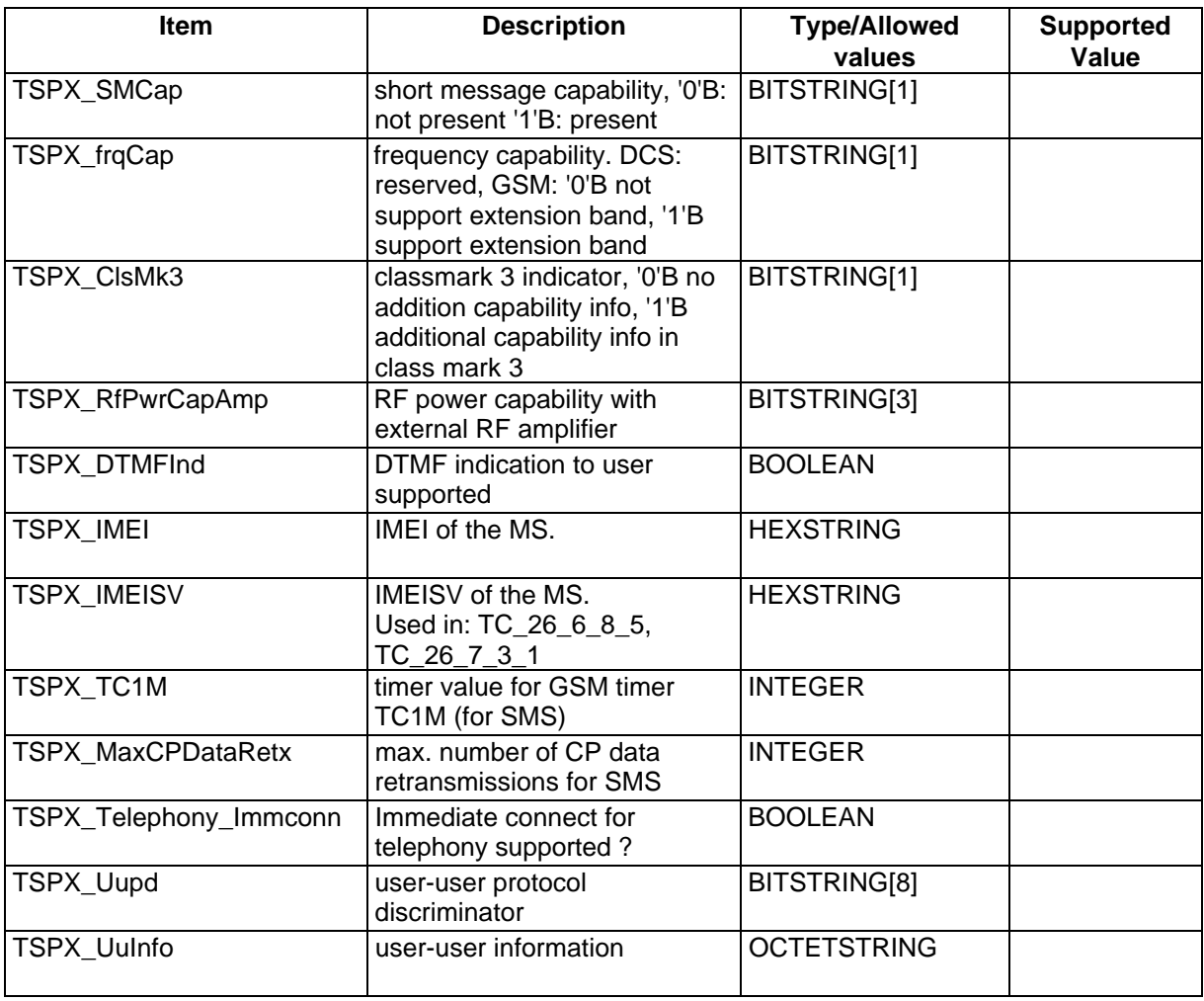

# **B.7.2 MMI information**

How is the Accumulated Call Meter (ACM) on the SIM read ?

NOTE: Used in Operation OO\_ACMIncCHK and OO\_ACMReading.

How is the ACM on the SIM reset to zero, and ACMmax set to 2 units?

NOTE: Used in Operation OO\_ACMSetting.

How is power amplification added to the mobile and removed?

NOTE: Used in Operation OO\_AddPwrAmp and OO\_RemvPwrAmp.

What alerting indication is given by the mobile?

NOTE: Used in Operation OO\_AltIndCHK.

How is the called party number displayed on the mobile?

NOTE: Used in Operation OO\_CalledNumCHK and OO\_CalledPtyNumCHK.

How is a call placed on Hold?

NOTE: Used in Operation OO\_CallHold.

How is the presence of short messages checked in the mobile and how are they displayed?

NOTE: Used in Operation OO\_CheckAllSMPresentBut4th and OO\_CheckMessageDisplayed and OO\_DisplaySMAndSendReplySM and OO\_ReadSMAndRemove and OO\_RecallAndDisplaySM.

How is the presence of Cell Broadcast short messages in the mobile checked?

NOTE: Used in Operation OO\_CheckCBSMReceived.

How is it checked whether the memory capacity of the SIM has been exceeded?

NOTE: Used in Operation OO\_CheckMCEFOnSIM and OO\_CheckMCEFOnSIMUnset.

How and where is the SIM inserted and removed?

NOTE: Used in Operation OO\_ConnectSIMSimulator and OO\_SIMIns and OO\_SIM2Ins and OO\_SIM3Ins and OO\_SIMRmv.

Does the MS have an 'END' key? If not, what method is used to replace its function?

NOTE: Used in Operation OO\_DepressEndKey.

# **Page 1462 ETS 300 607-3 (GSM 11.10-3 version 4.22.1): October 1998**

How is a number entered in order to make an outgoing call? NOTE: Used in Operation OO\_DiallCalledNum. How is a reply to a received short message sent? NOTE: Used in Operation OO\_DisplaySMAndSendReplySM. How is it checked which DTMF character has been sent? NOTE: Used in Operation OO\_DTMFIndCHK. How is the message store of the MS emptied? NOTE: Used in OO\_EmptyMessageStorage. How is a password on the MS entered? NOTE: Used in Operation OO\_EnterPswd. How is an incoming call answered? NOTE: Used in Operation OO\_HookOff. For each service on the MS which requires the MS to be connected to an interface on other equipment

(e.g. a computer), how is that interface set up for the purpose?

NOTE: Used in Operation OO\_IFsetup.

How is an In-Call modification initiated on the MS?

NOTE: Used in Operation OO\_InCallMod.

For each mobile originating basic service supported by the MS, how is the MS configured to make an outgoing call on that service?

NOTE: Used in Operation OO InitCall.

How is the MS to configured accept standard MMI sequences for the initiation of supplementary services?

NOTE: Used in Operation OO\_InitSS

How is the MS checked whether it is in the normal service state (idle, updated).

NOTE: Used in Operation OO\_InServiceCHK and OO\_PressKeyWhenInService.

How is a Multi-Party call initiated on the MS.

NOTE: Used in Operation OO\_MptyCall

How is the MS configured to store received Class 1 short messages in the mobile equipment (rather than in the SIM)?

NOTE: Used in Operation OO\_MSSetupStoreClass1SMInMEMemory.

How is the list of available PLMNs checked?

NOTE: Used in Operation OO\_PLMNsCHK.

How is the PLMN selection mode switched to automatic selection.

NOTE: Used in operation OO\_PLMNselModeAuto.

How is the PLMN selection mode switched to manual selection.

NOTE: Used in operation OO\_PLMNselModeMan.

# **Page 1464 ETS 300 607-3 (GSM 11.10-3 version 4.22.1): October 1998**

How is the power source for the MS removed and replaced. (Note, this is not the same as switching the Mobile on and off using the on/off switch.)

NOTE: Used in operation OO\_PowerUp and OO\_PowerDown.

How is a short message removed from the message store?

NOTE: Used in operation OO\_ReadSMAndRemove.

When in manual PLMN selection mode, how is a PLMN selected?

NOTE: Used in OperationOO\_SelPLMN

How is a short message sent from the MS?

NOTE: Used in operation OO\_SendMOShortMessage.

How is an SMS COMMAND message sent to delete the last short message sent?

NOTE: Used in OO\_SendSMSCOMMANDDe.

How is an SMS COMMAND message sent enquiring about the last short message sent?

NOTE: Used in OO\_SendSMS\_COMMANDEnq

How is Call Refusal set on the MS?

NOTE: Used in Operation OO\_SetRefuseCall.

How is a DTMF digit sent?

NOTE: Used in operation OO\_ShortKeyDepr.

How is it checked whether a supplementary service result is correct?

NOTE: Used in Operation OO\_SSresultCHK

How is the MS switched on and off?

NOTE: Used in operation OO\_SwitchOn and OO\_SwitchOff.

How is a call cleared?

NOTE: Used in operation OO\_TermCall.

# **B.7.3 Test house specified parameters**

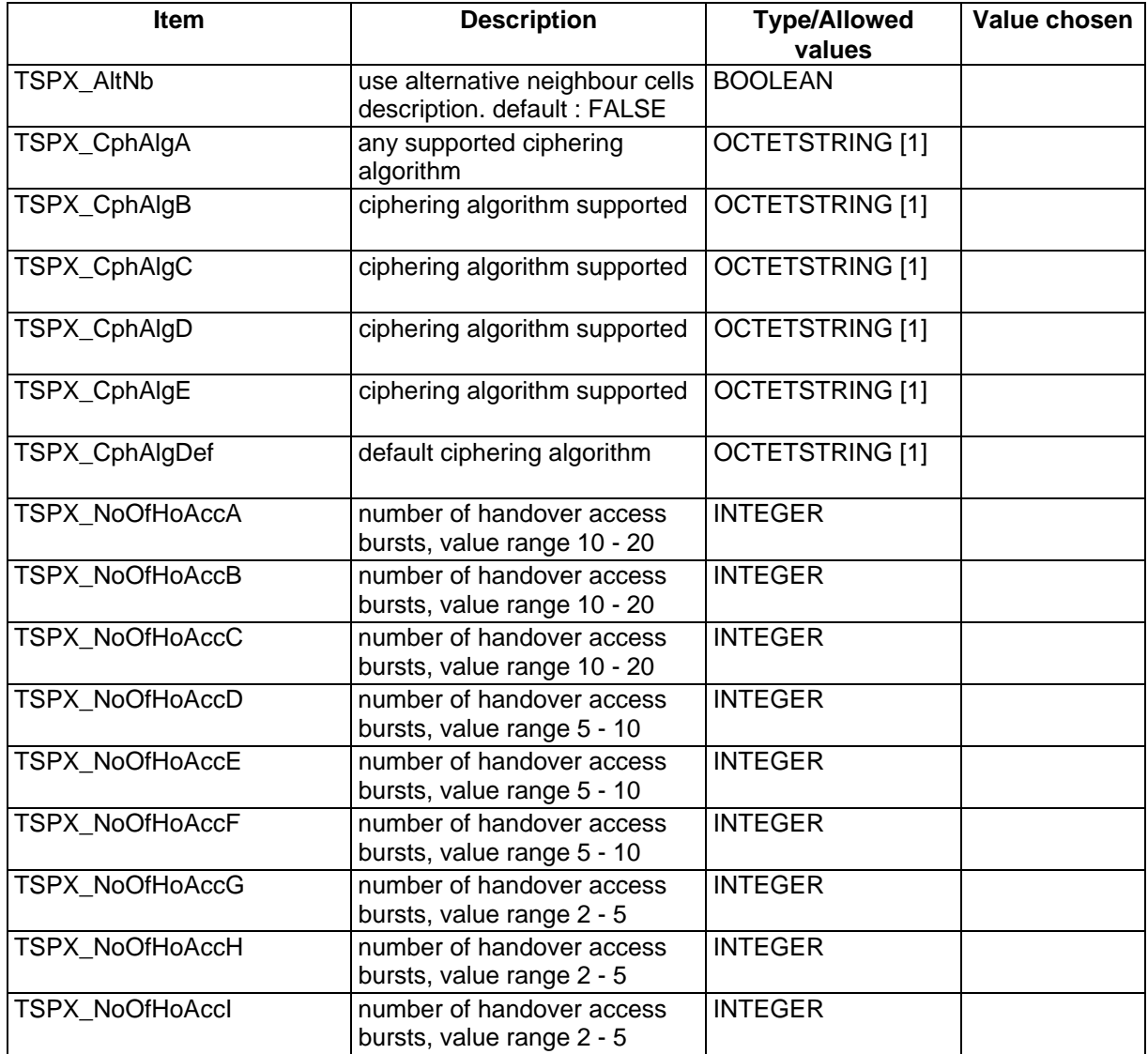

# **Page 1466 ETS 300 607-3 (GSM 11.10-3 version 4.22.1): October 1998**

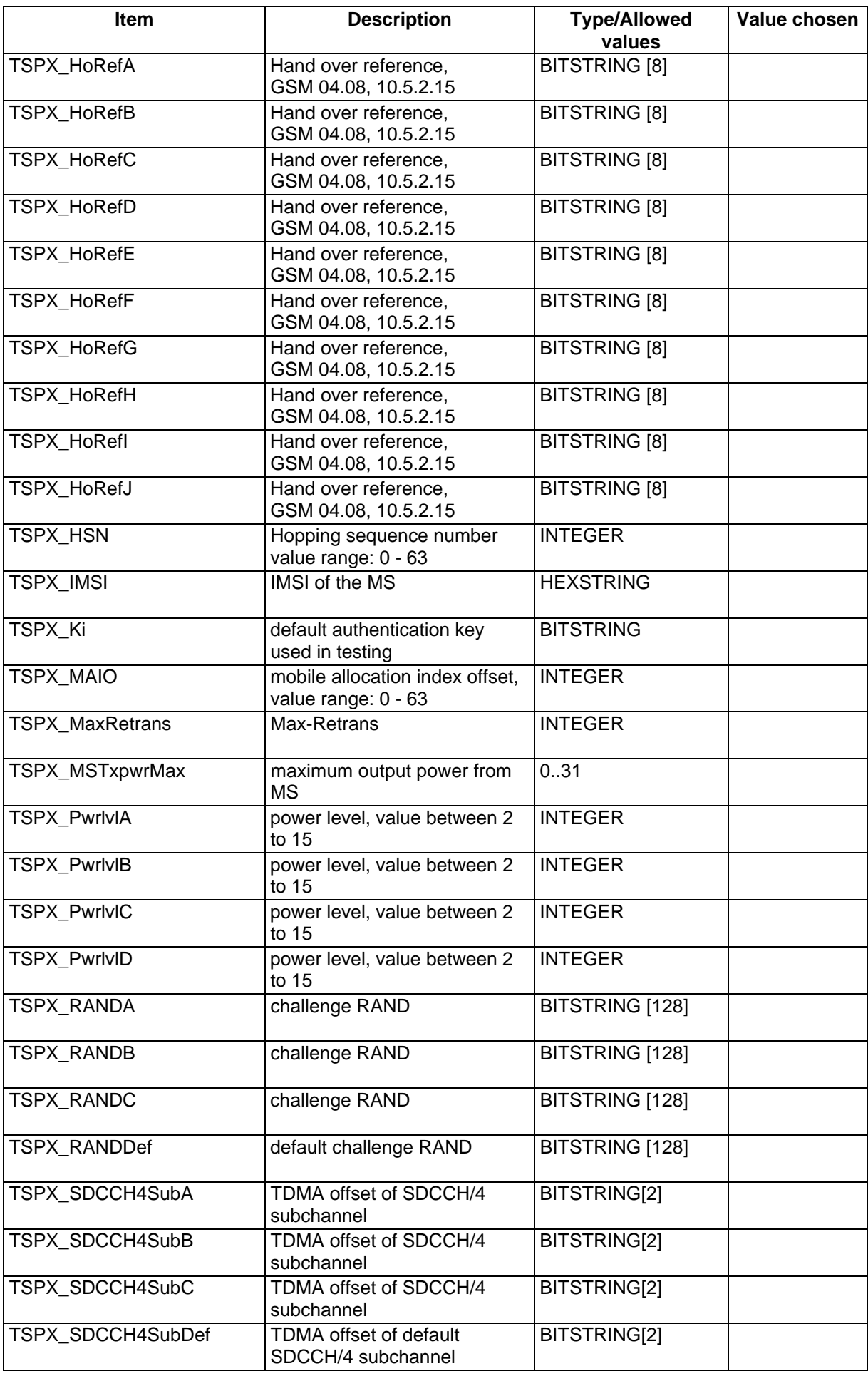

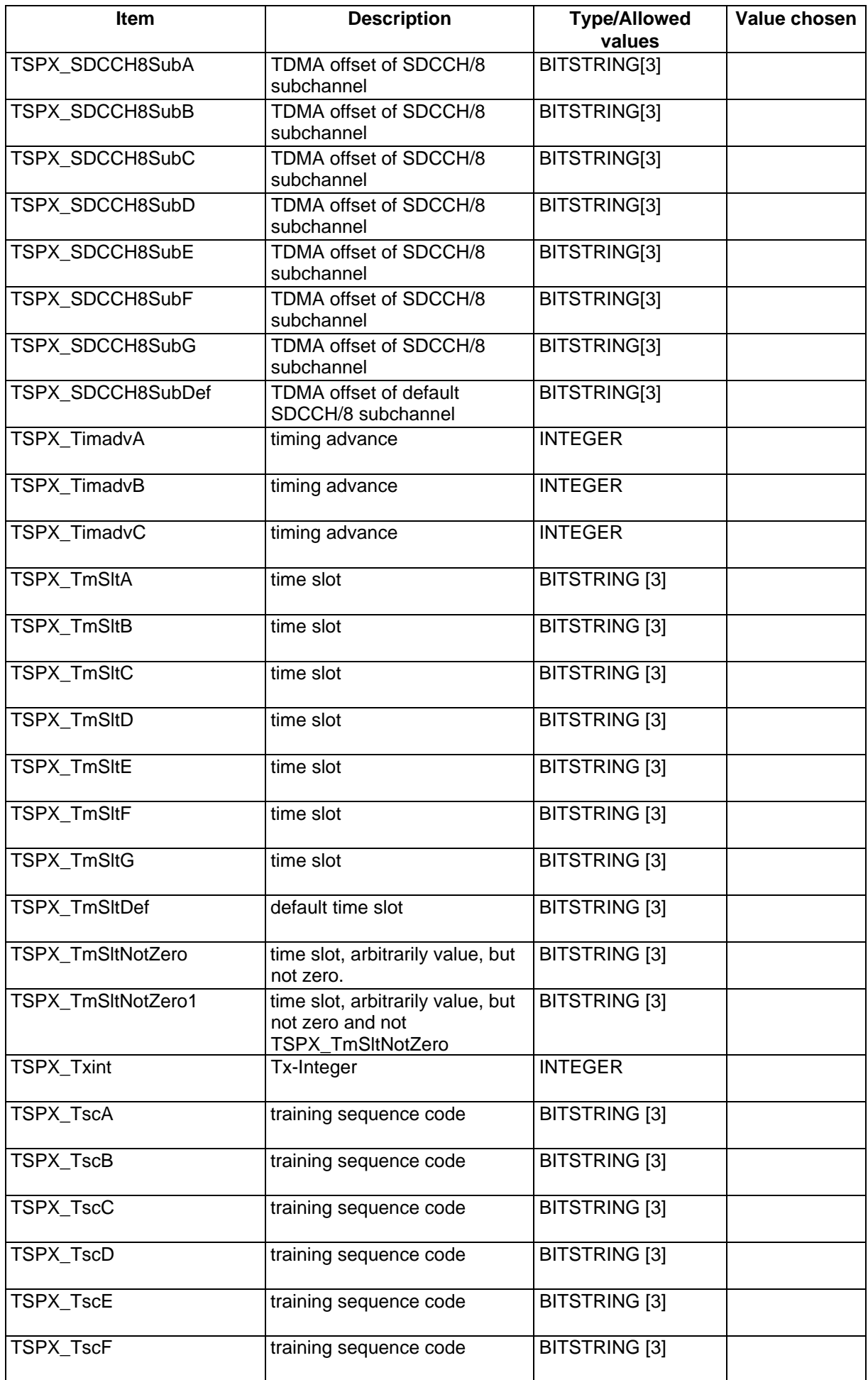

# **Page 1468 ETS 300 607-3 (GSM 11.10-3 version 4.22.1): October 1998**

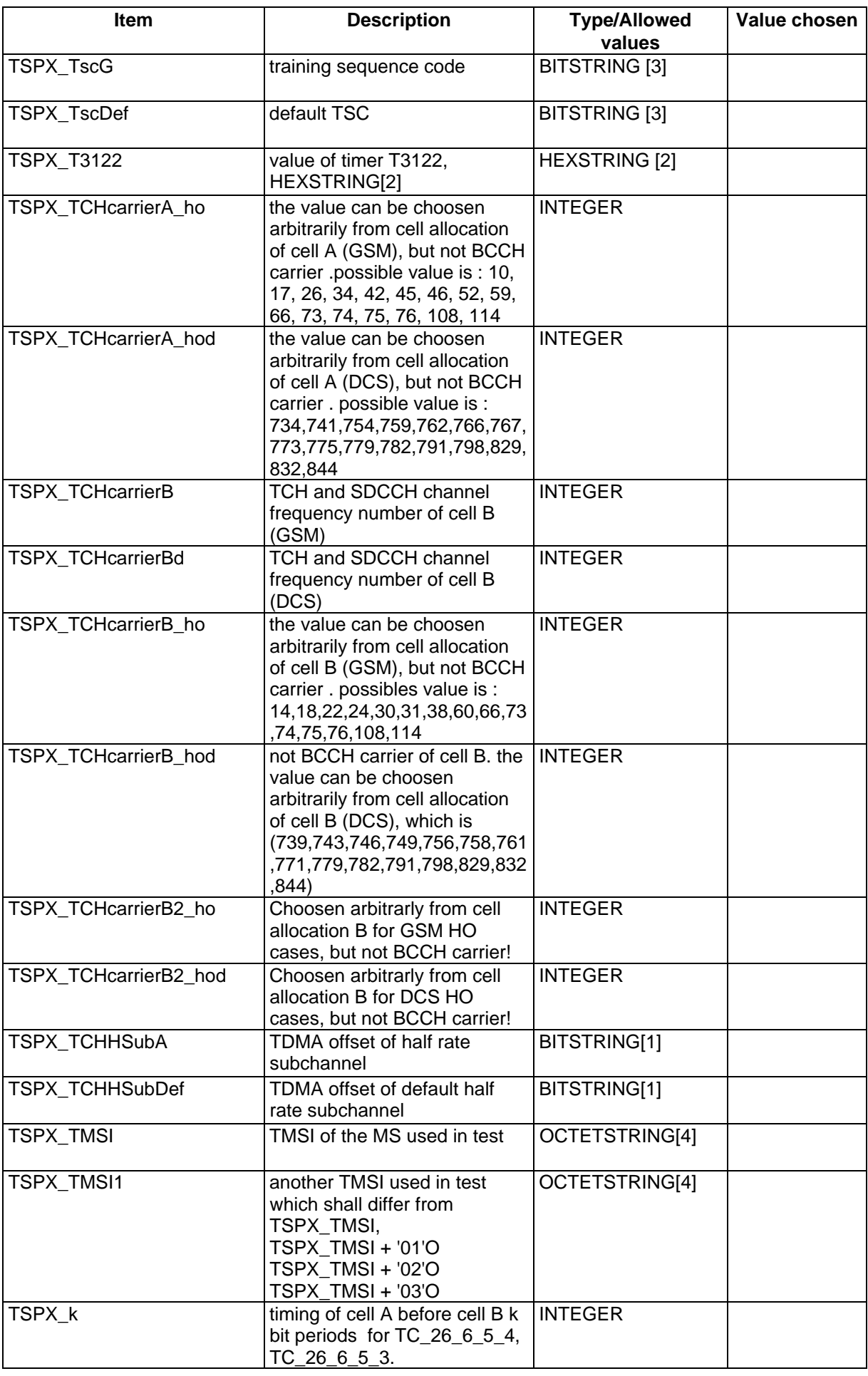

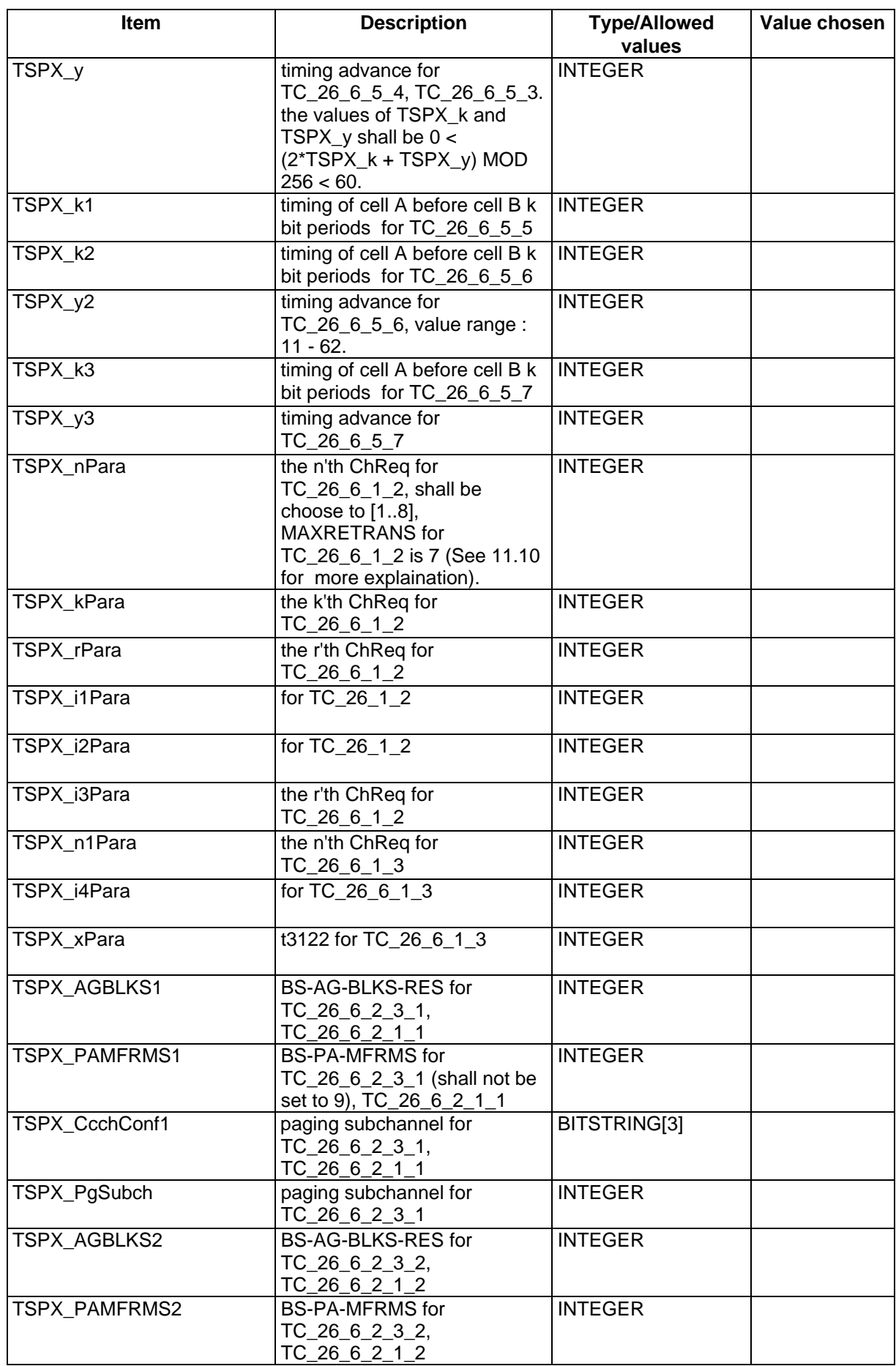

# **Page 1470 ETS 300 607-3 (GSM 11.10-3 version 4.22.1): October 1998**

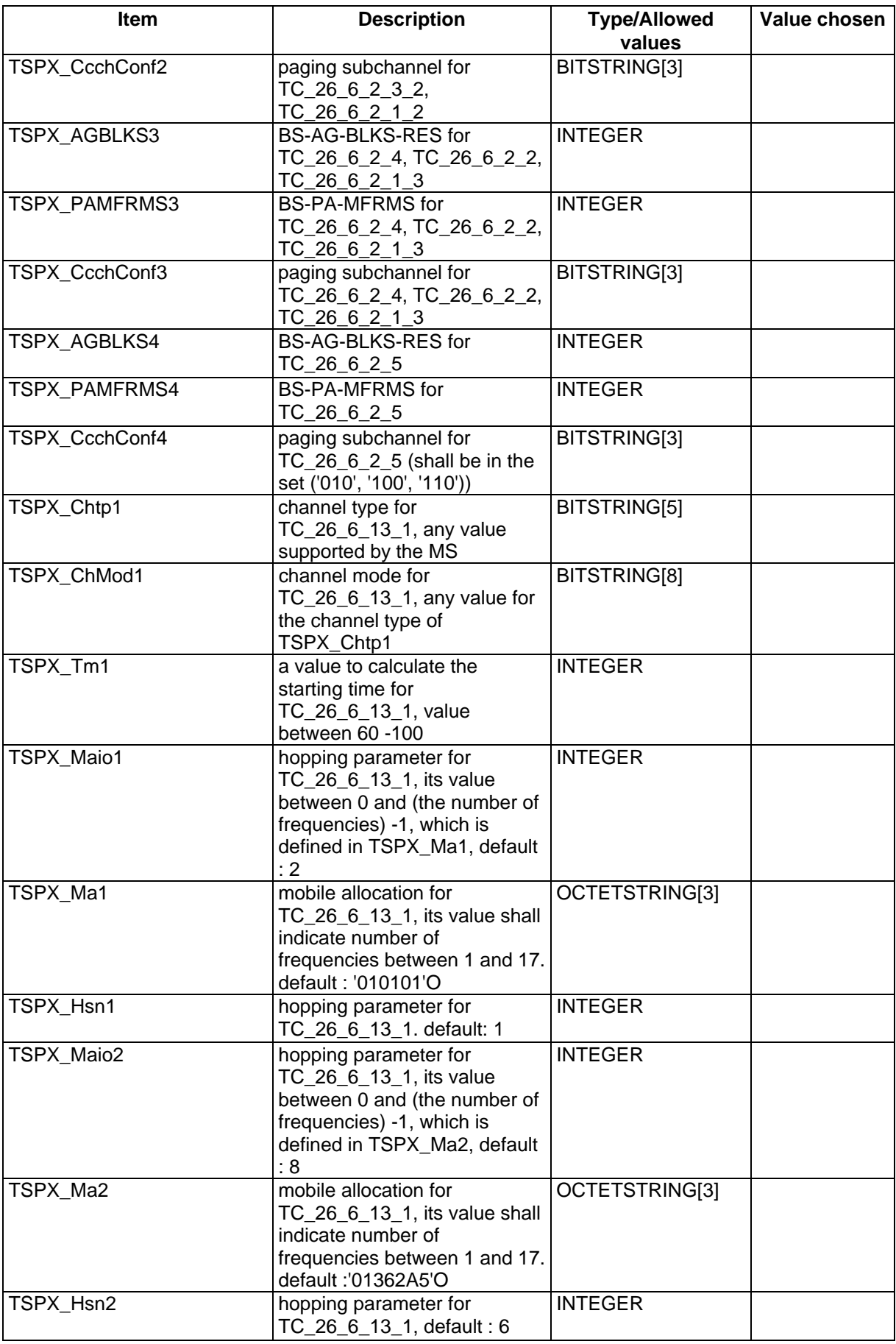

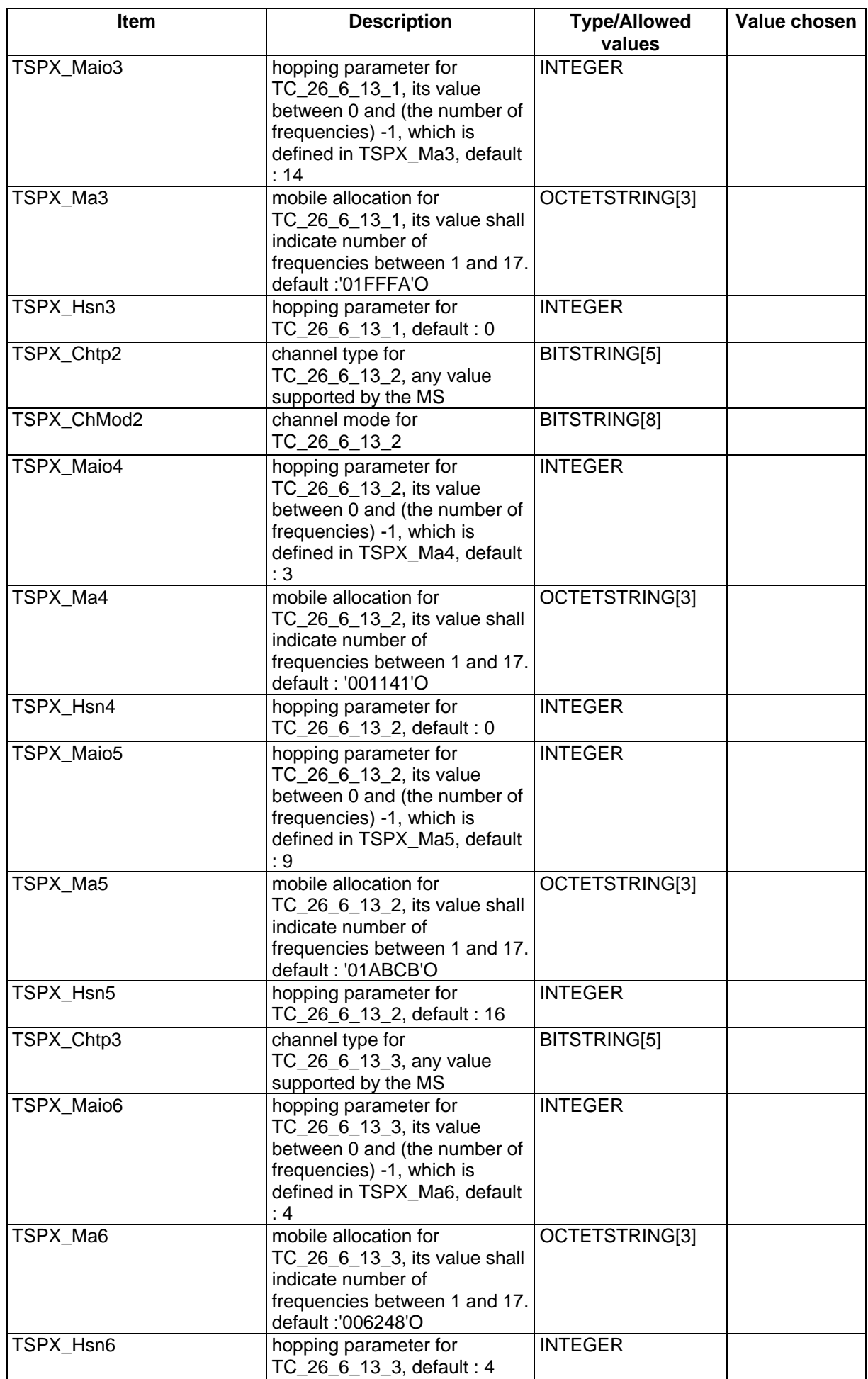

# **Page 1472 ETS 300 607-3 (GSM 11.10-3 version 4.22.1): October 1998**

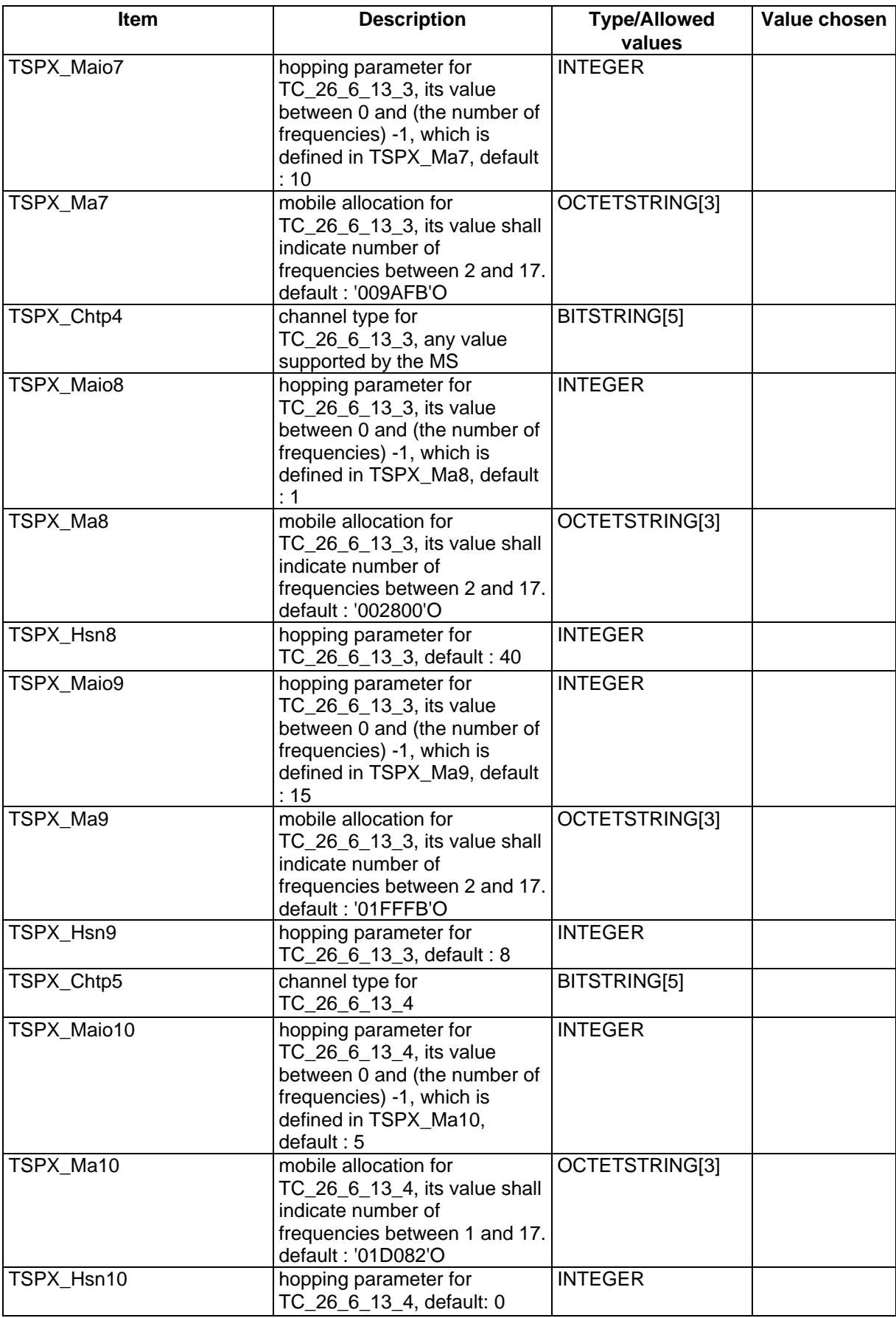

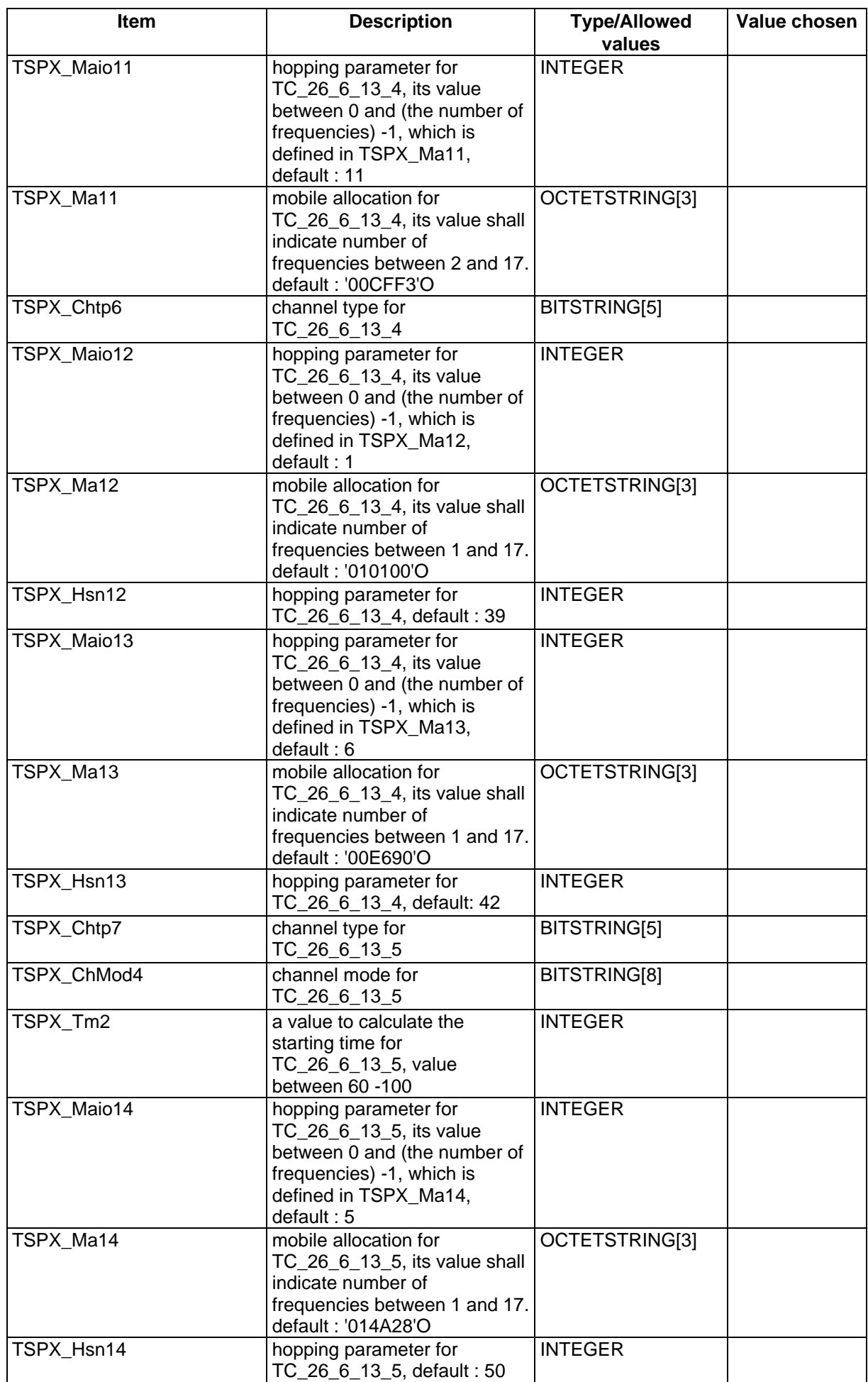

# **Page 1474 ETS 300 607-3 (GSM 11.10-3 version 4.22.1): October 1998**

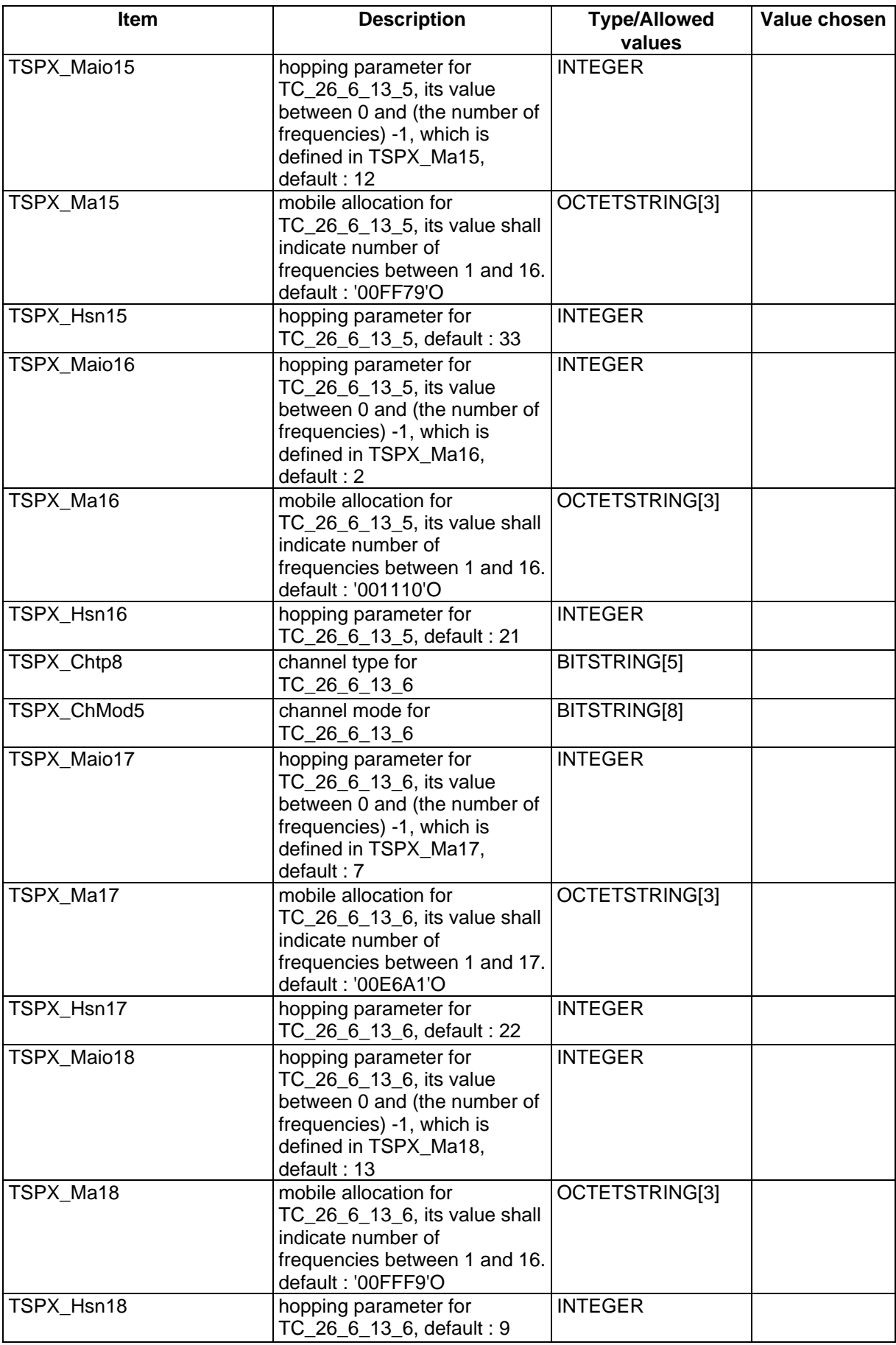

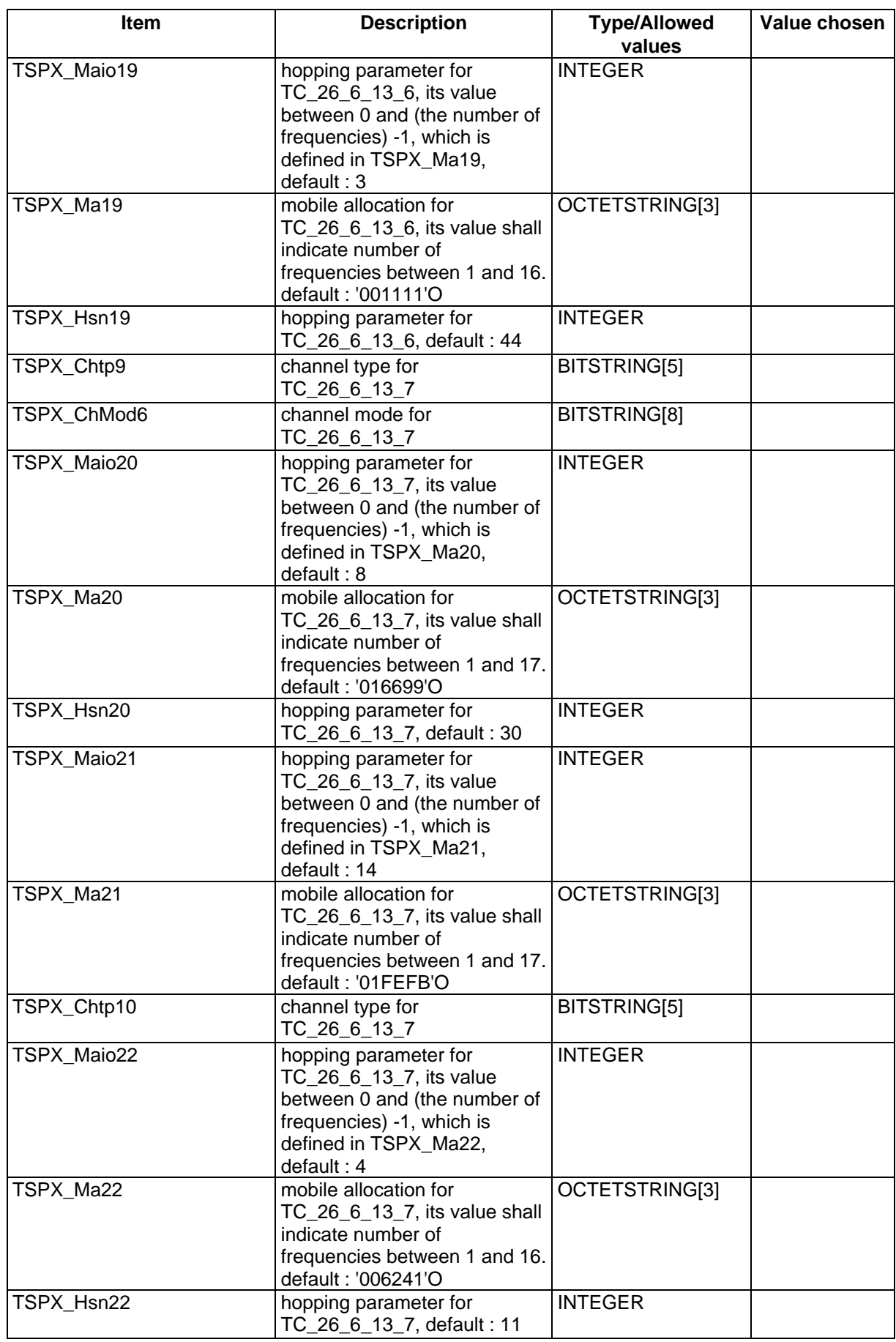

# **Page 1476 ETS 300 607-3 (GSM 11.10-3 version 4.22.1): October 1998**

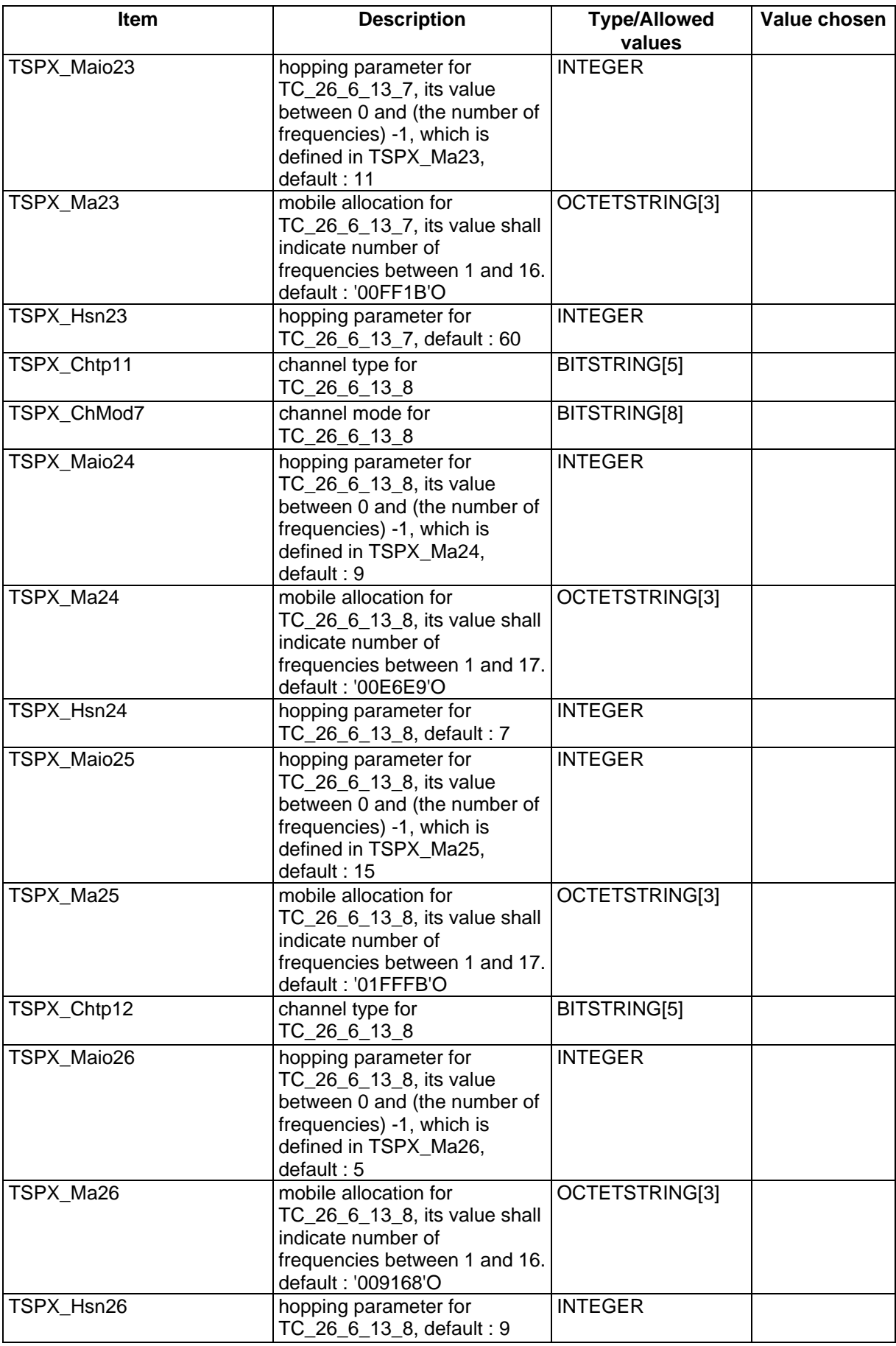
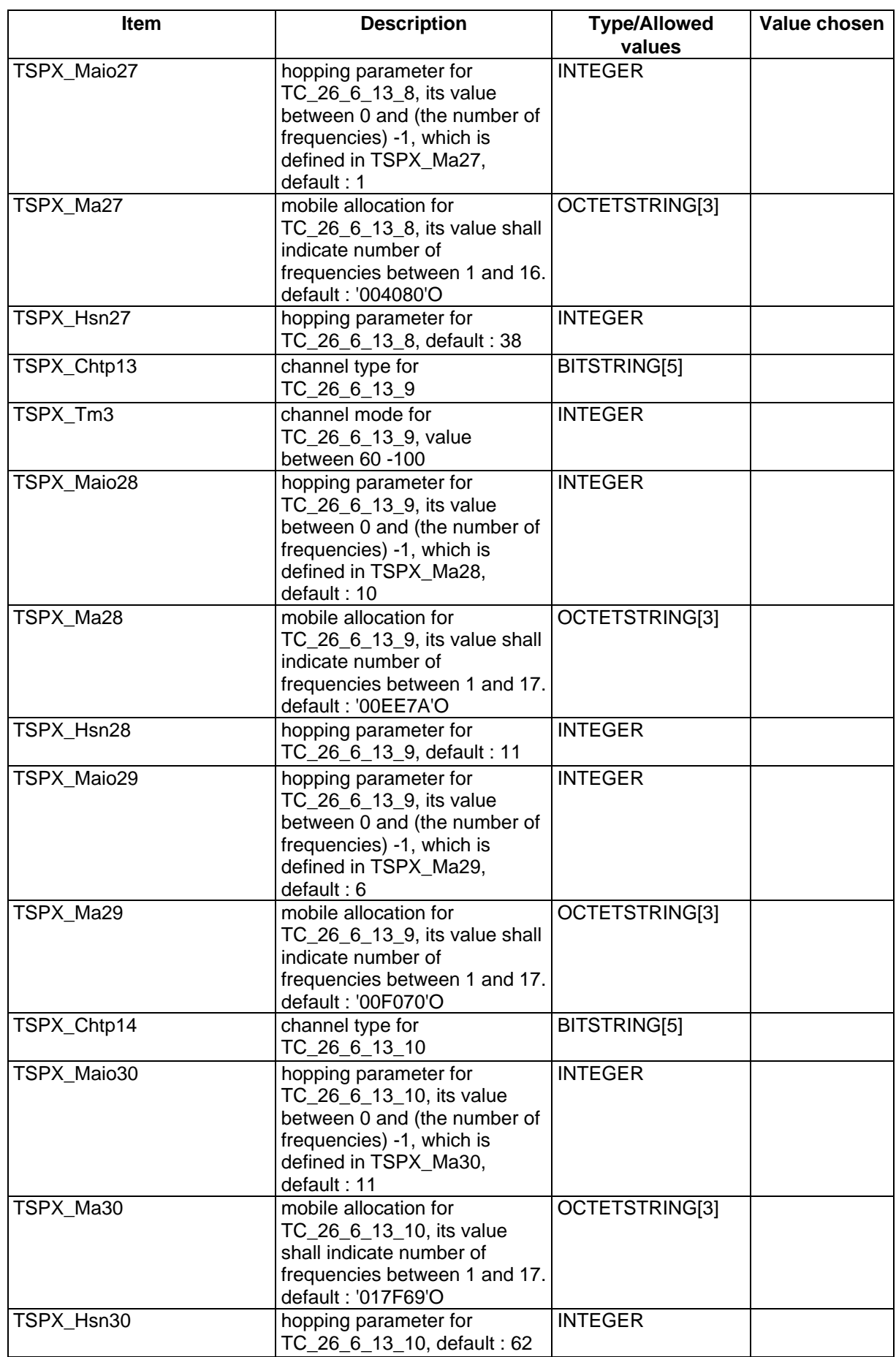

#### **Page 1478 ETS 300 607-3 (GSM 11.10-3 version 4.22.1): October 1998**

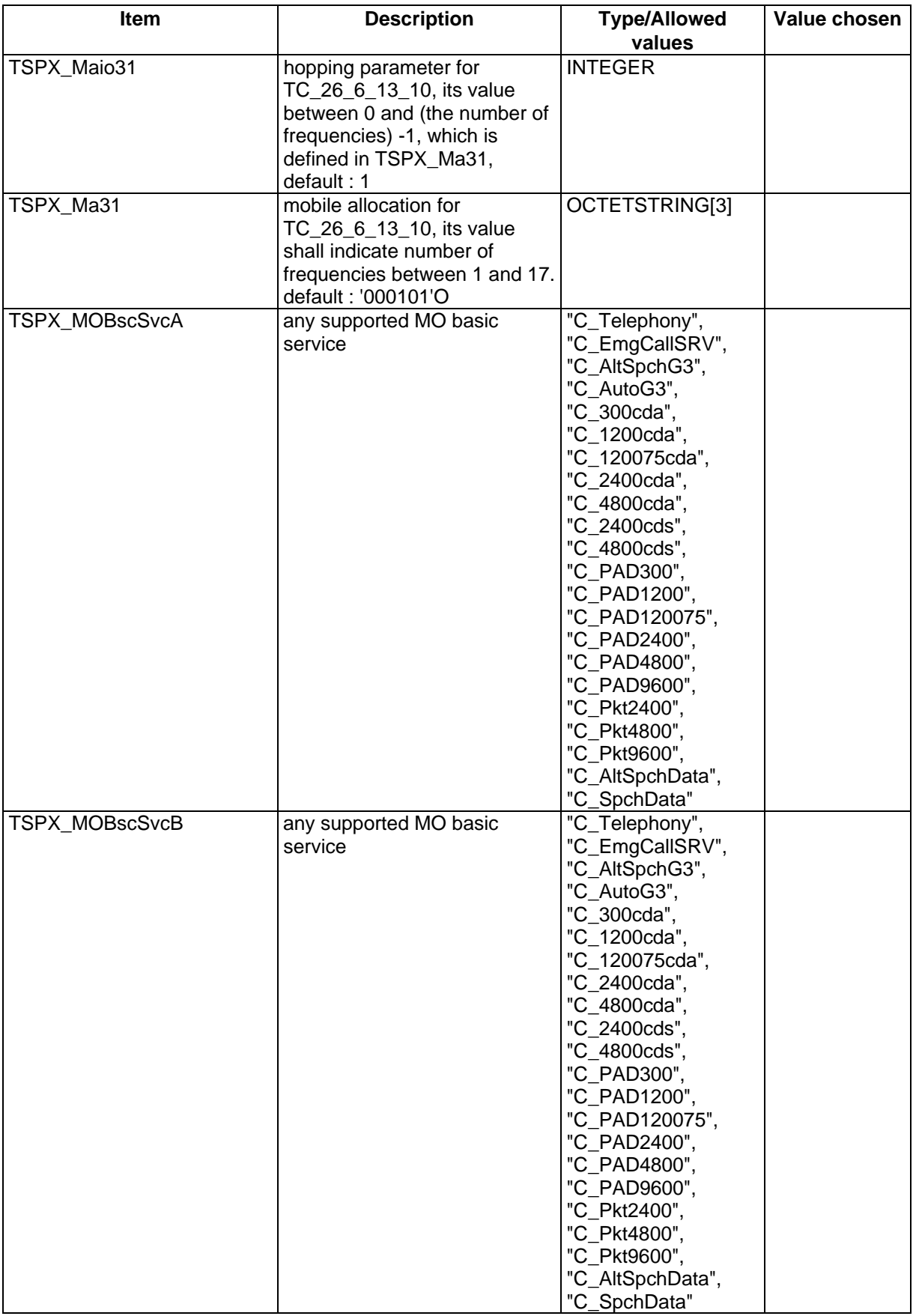

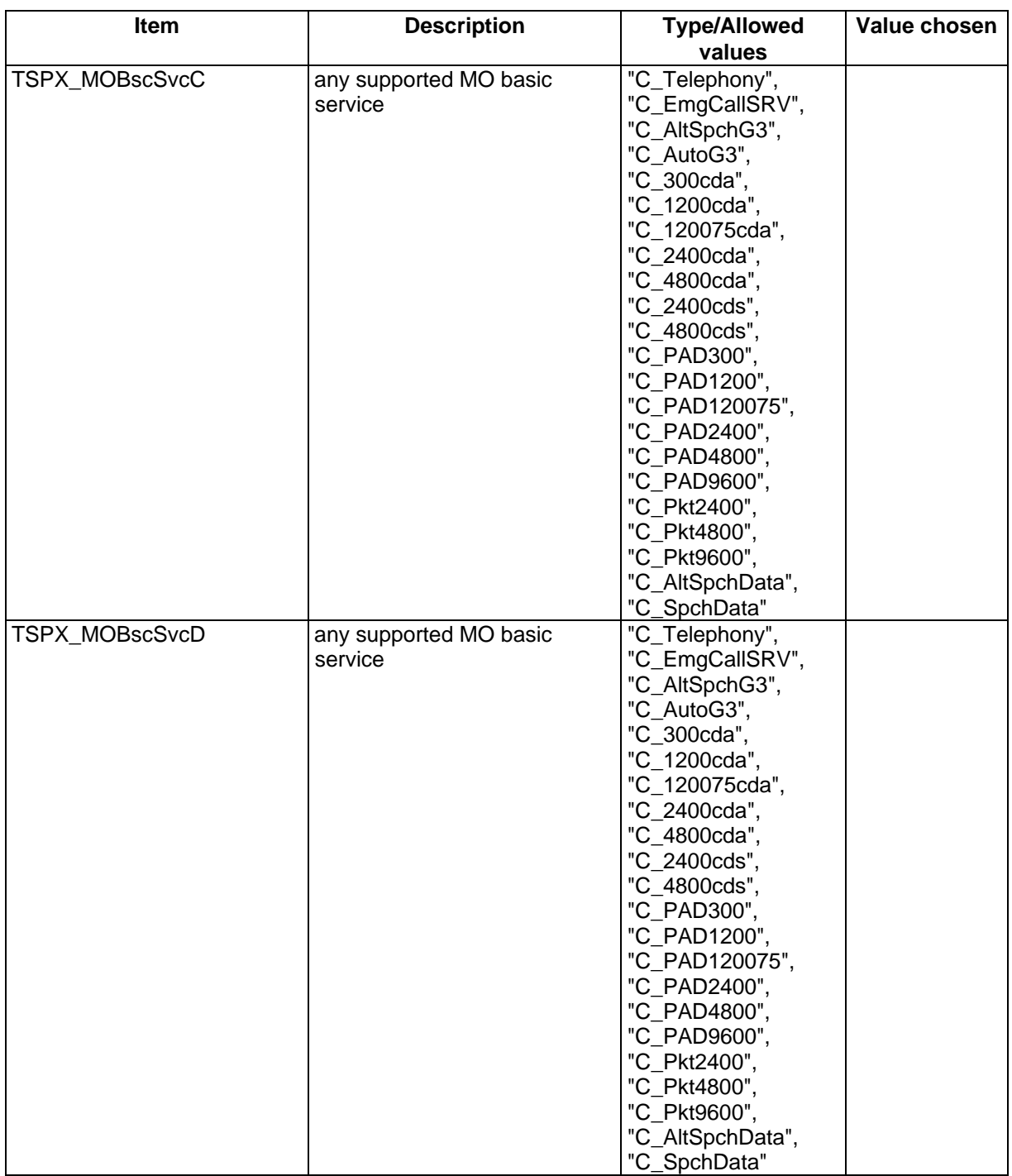

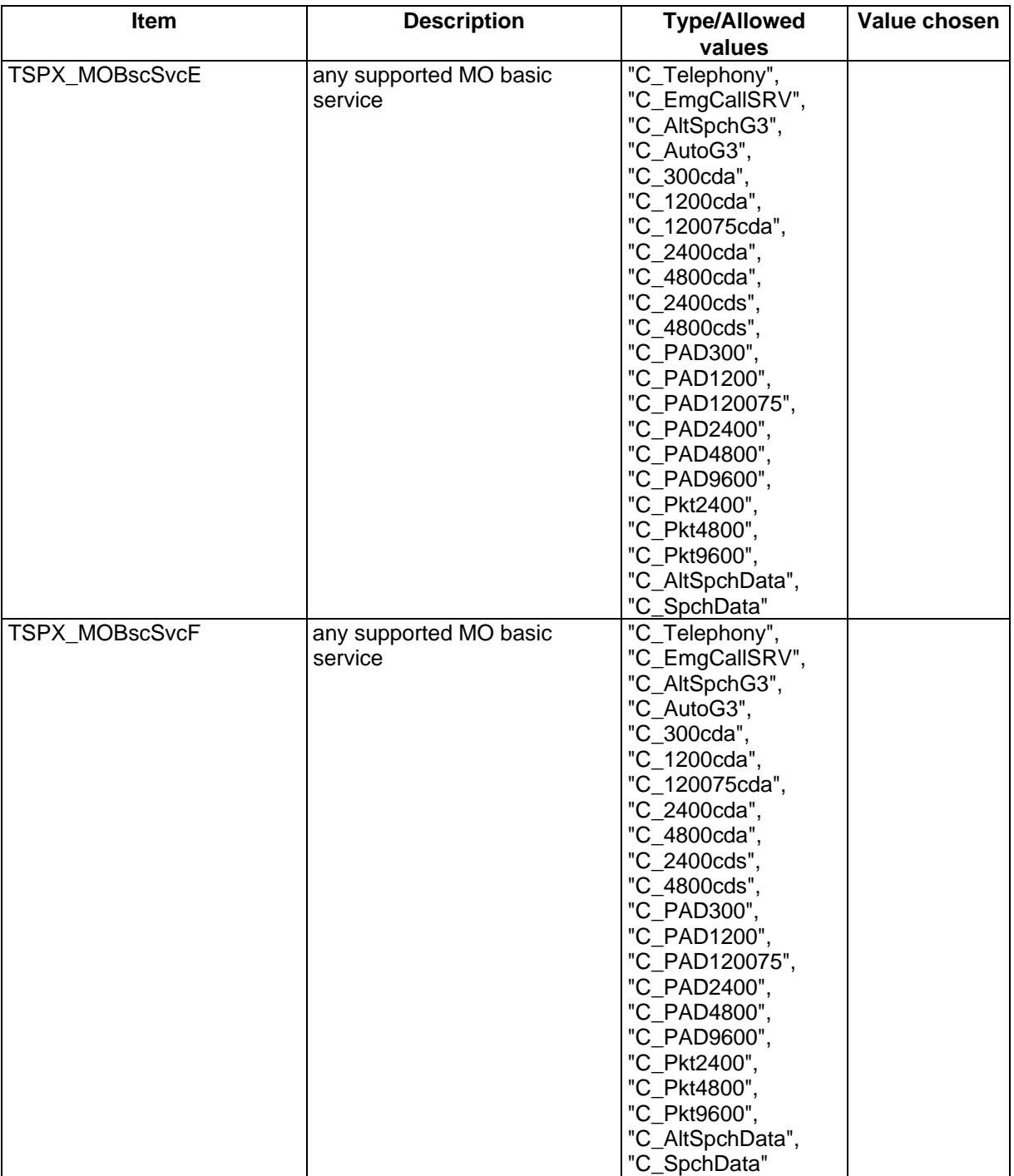

#### **Page 1480 ETS 300 607-3 (GSM 11.10-3 version 4.22.1): October 1998**

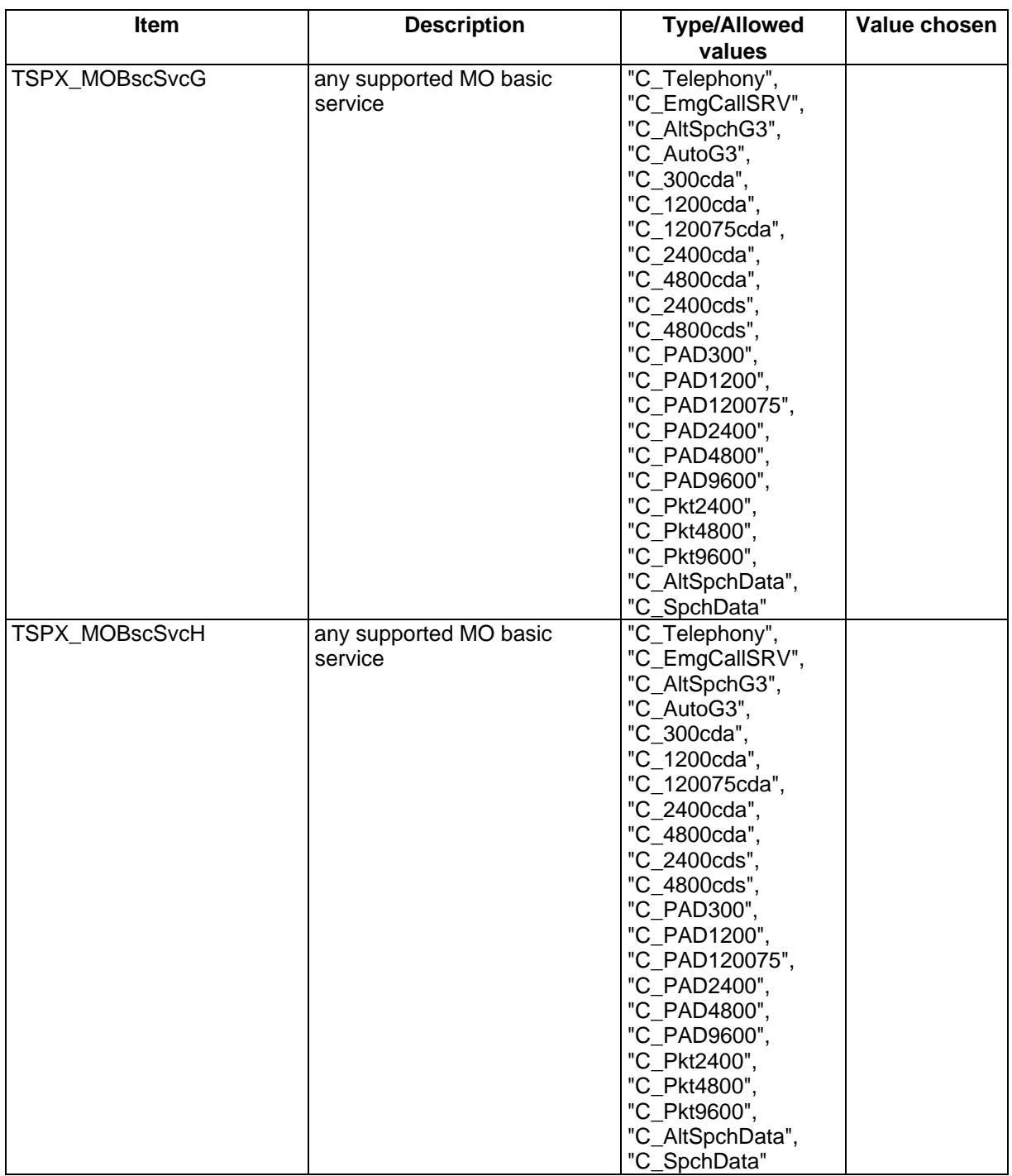

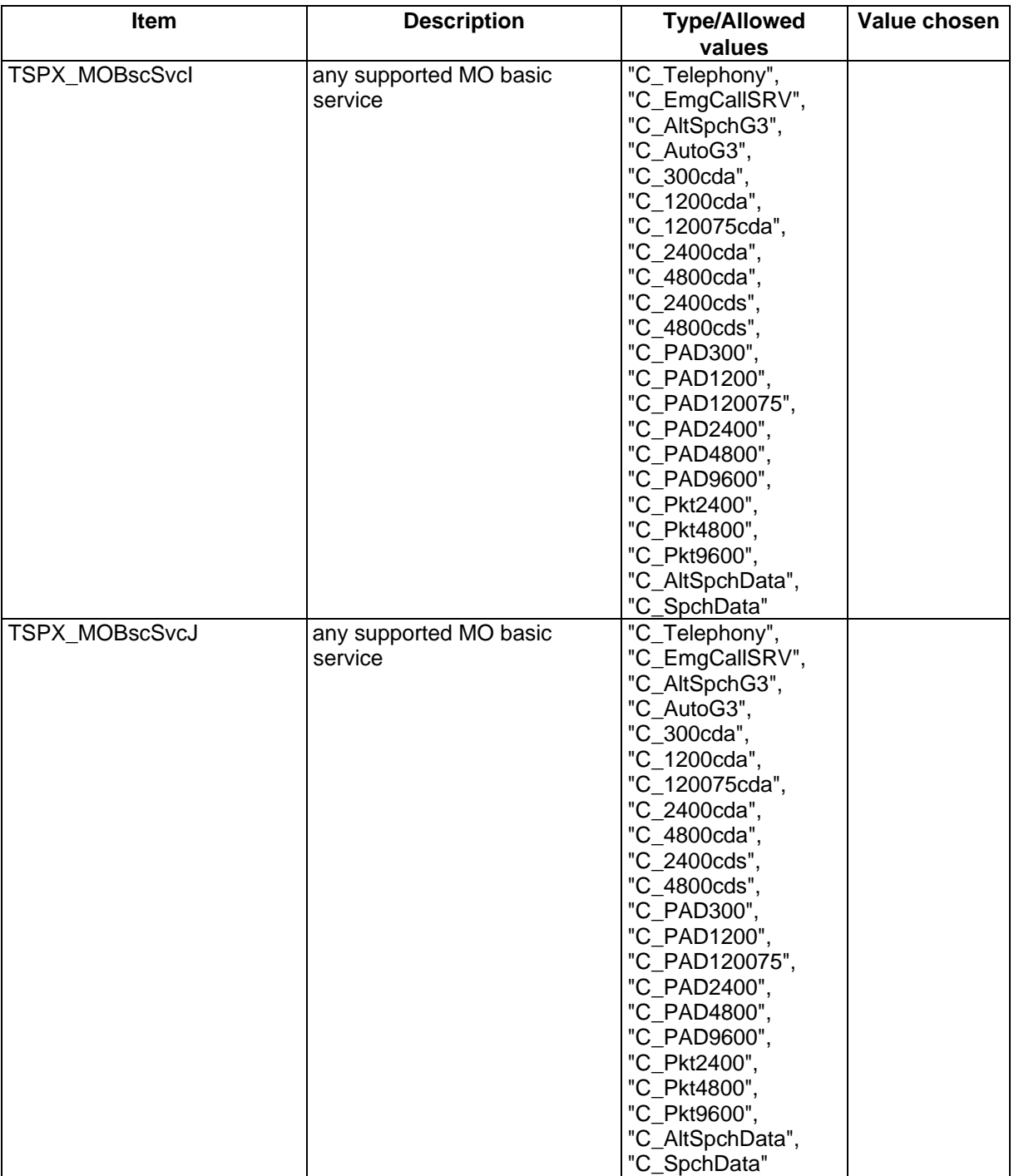

#### **Page 1482 ETS 300 607-3 (GSM 11.10-3 version 4.22.1): October 1998**

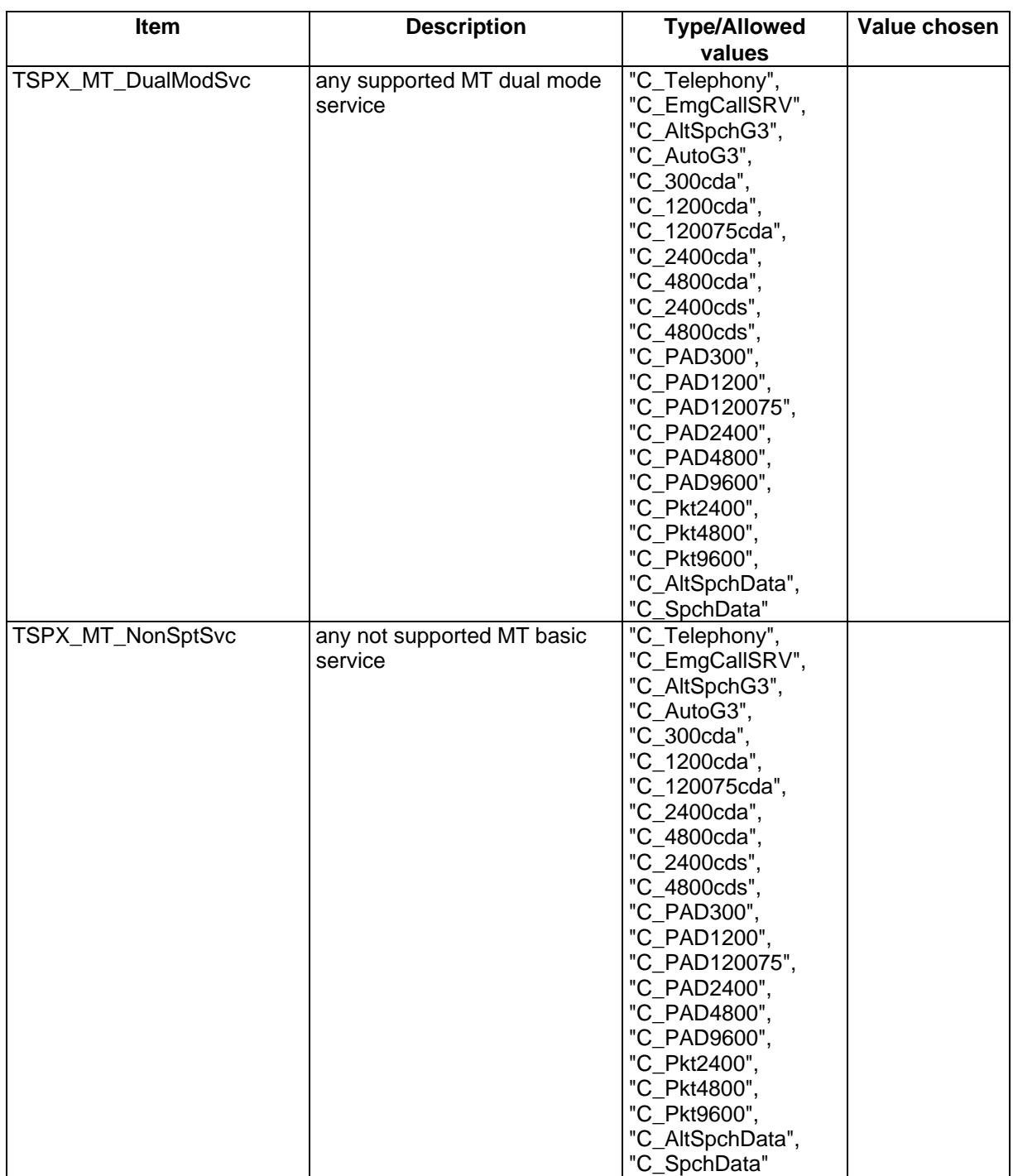

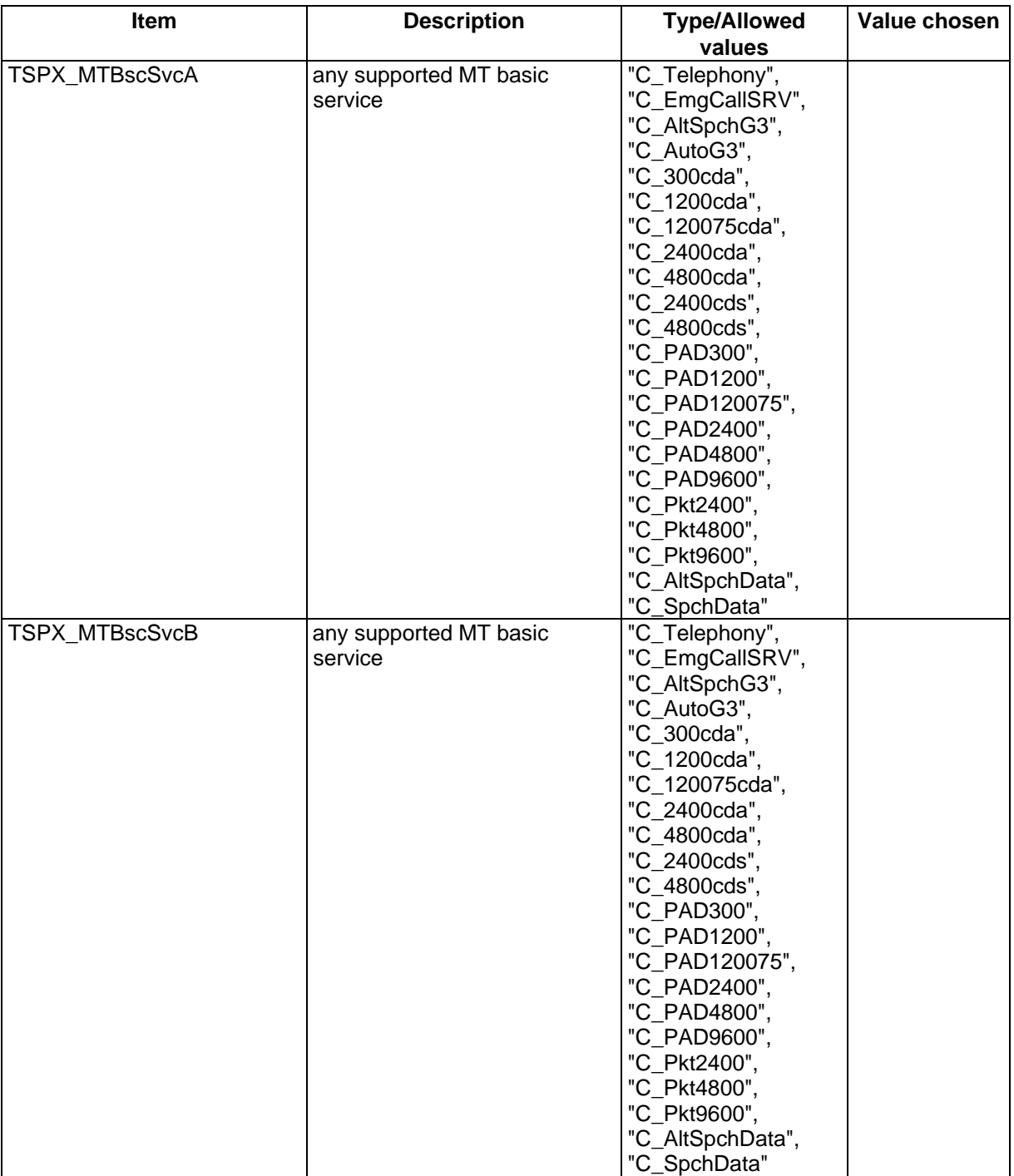

#### **Page 1484 ETS 300 607-3 (GSM 11.10-3 version 4.22.1): October 1998**

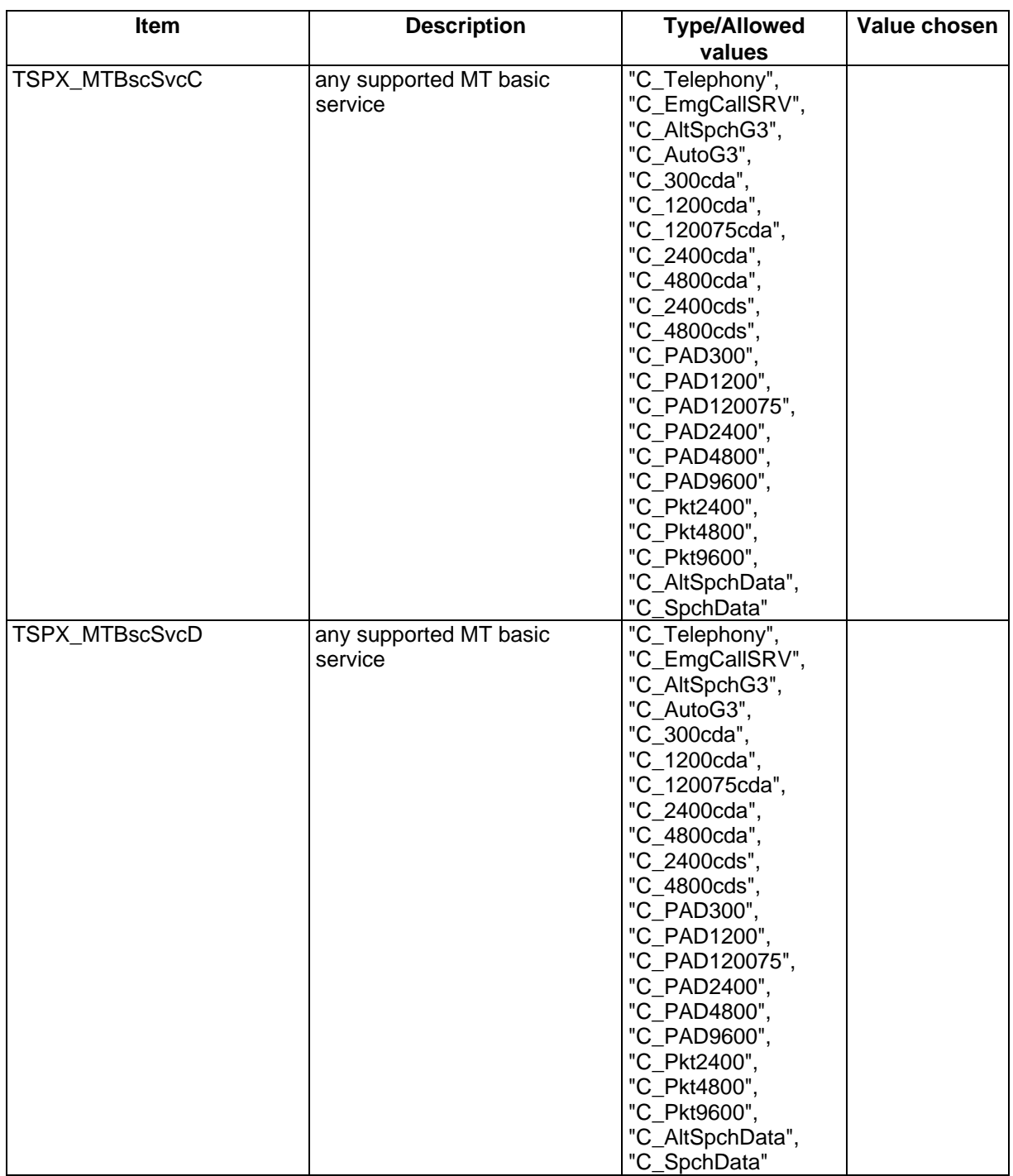

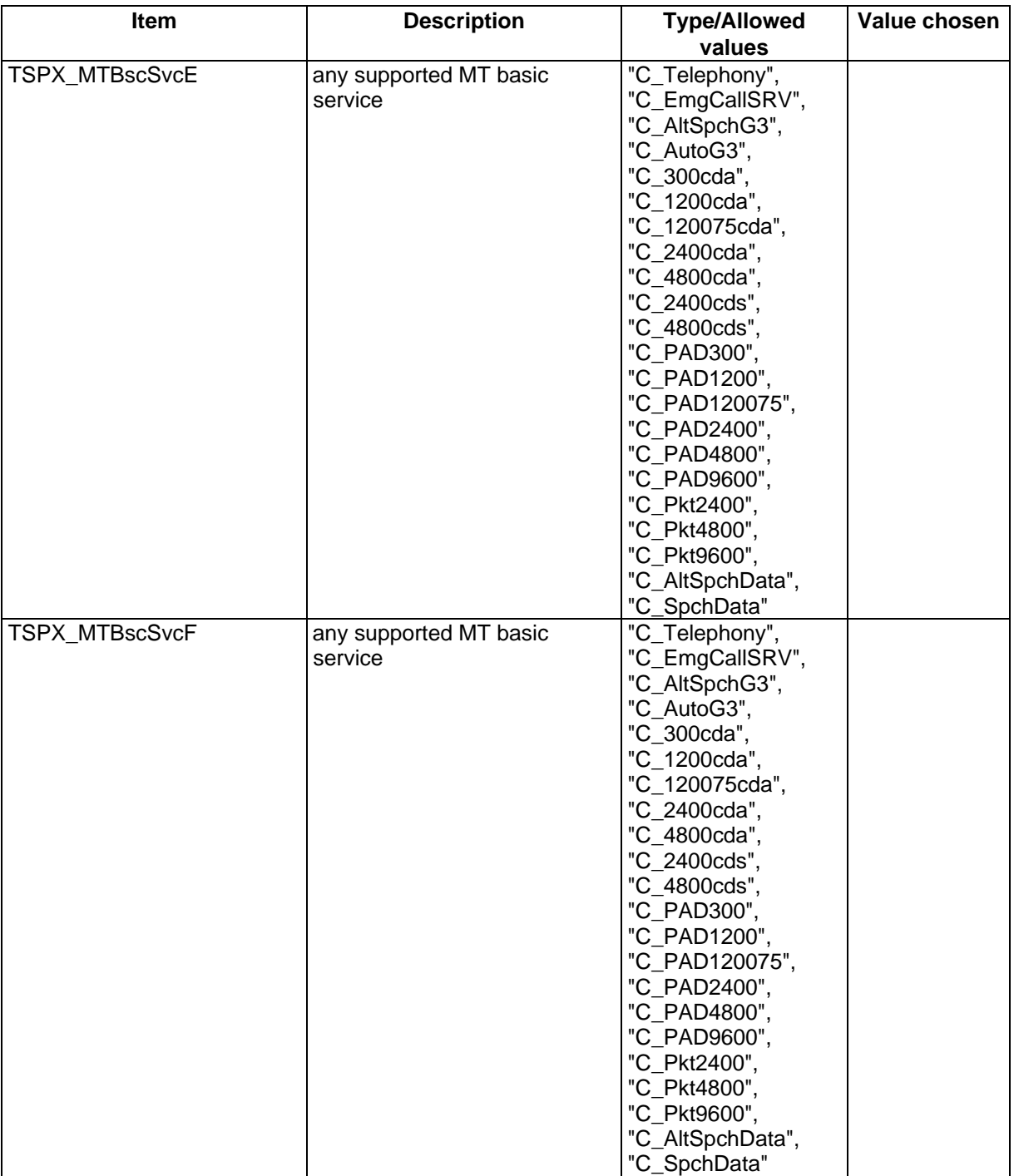

#### **Page 1486 ETS 300 607-3 (GSM 11.10-3 version 4.22.1): October 1998**

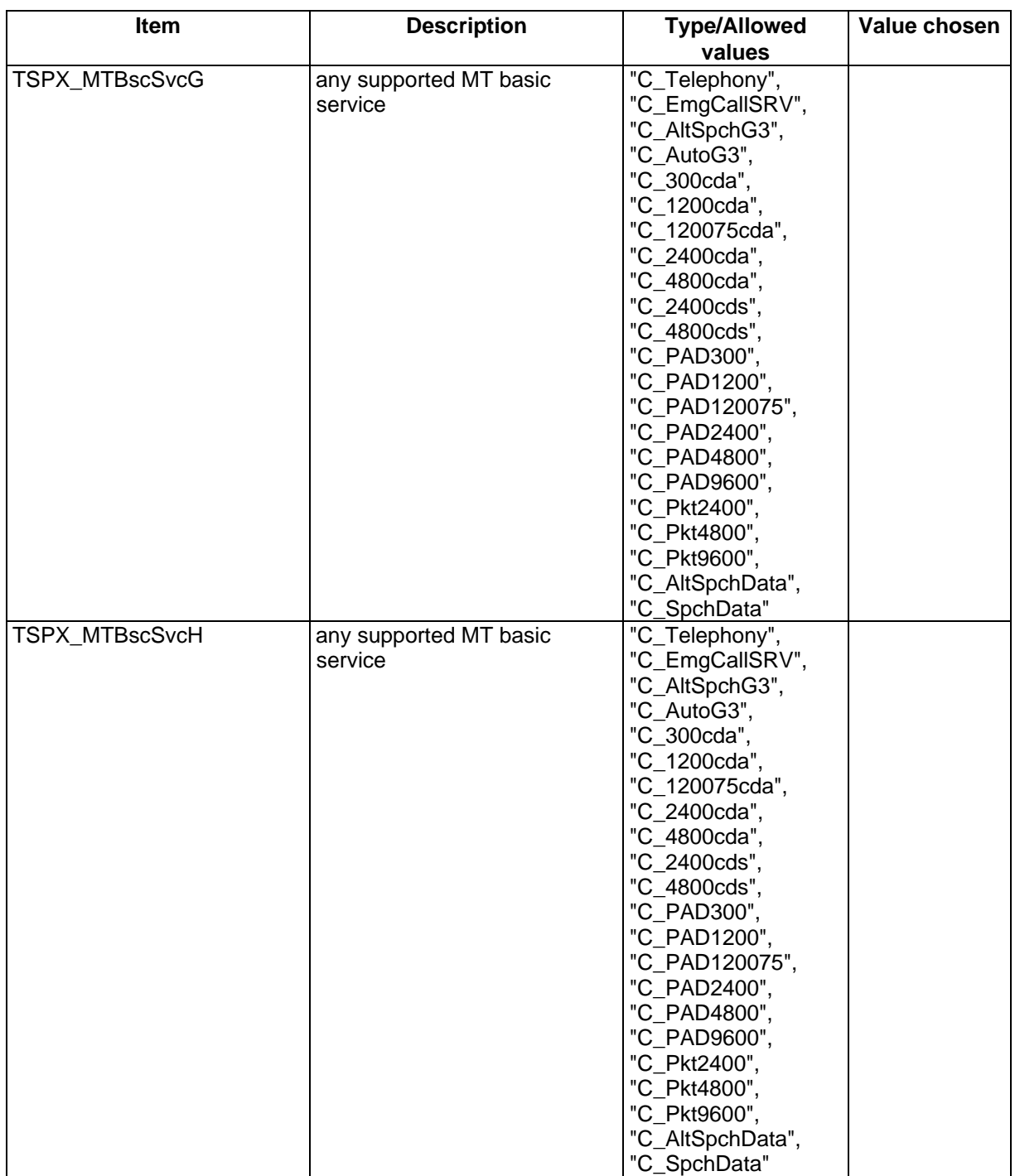

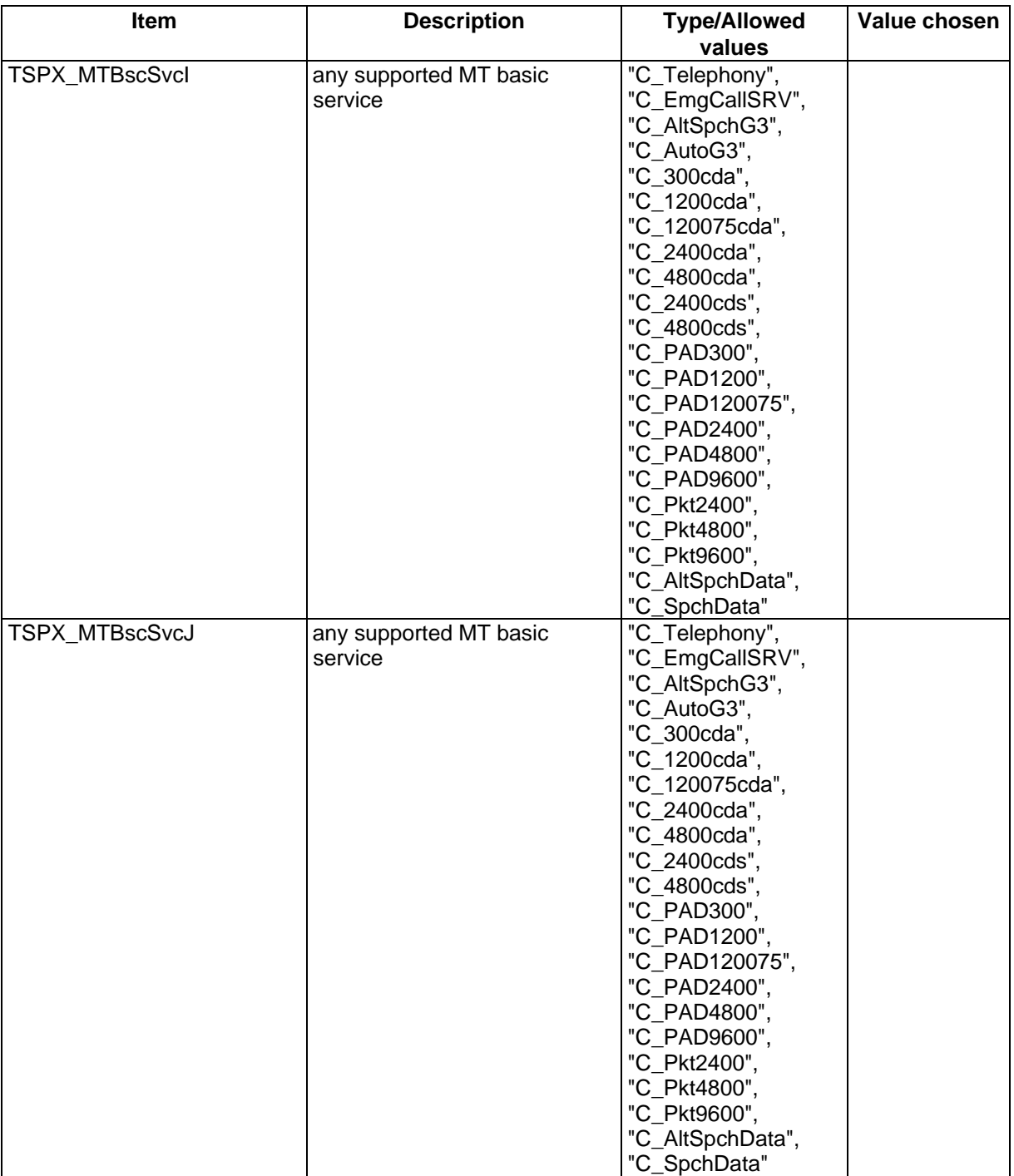

#### **Page 1488 ETS 300 607-3 (GSM 11.10-3 version 4.22.1): October 1998**

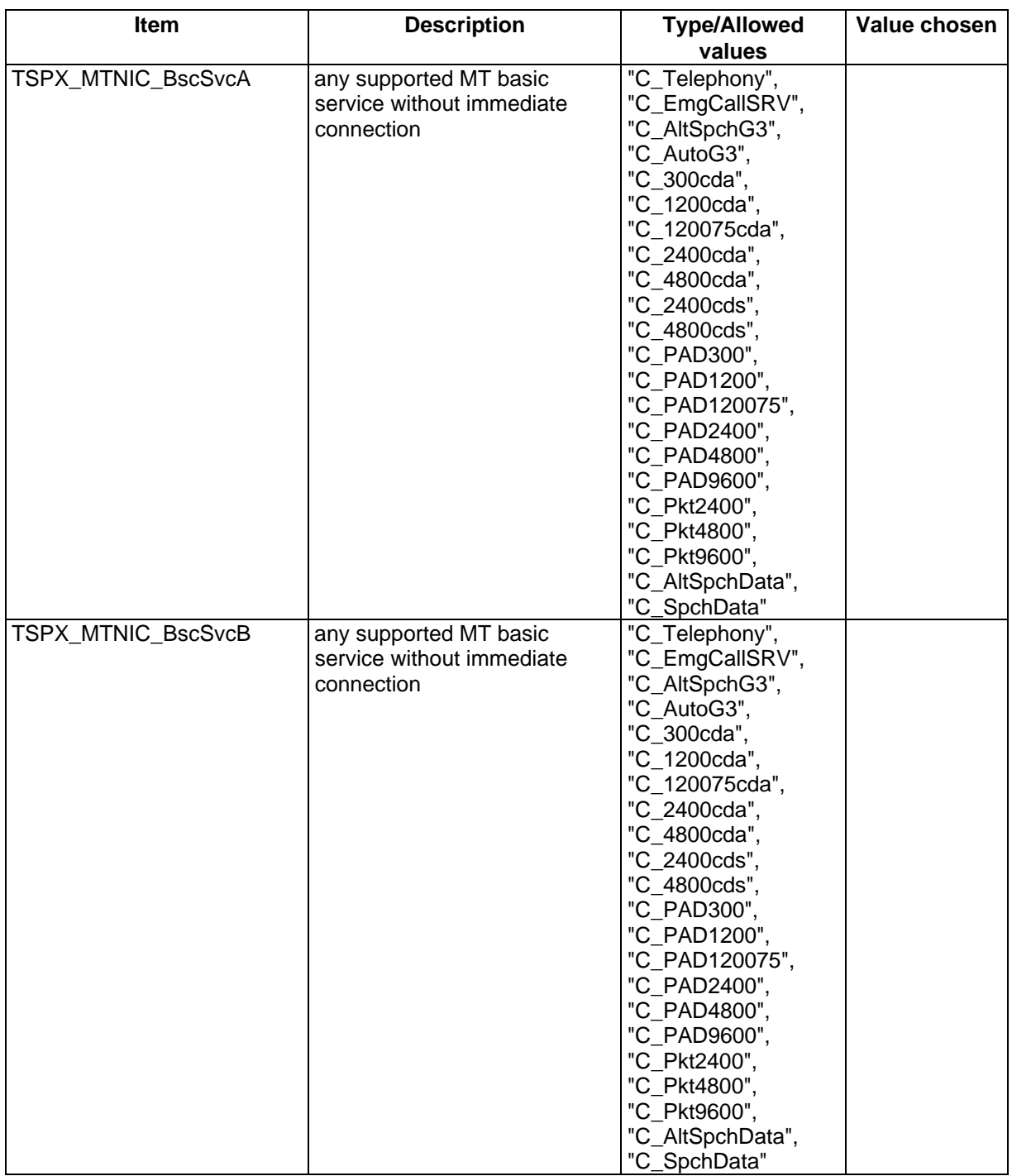

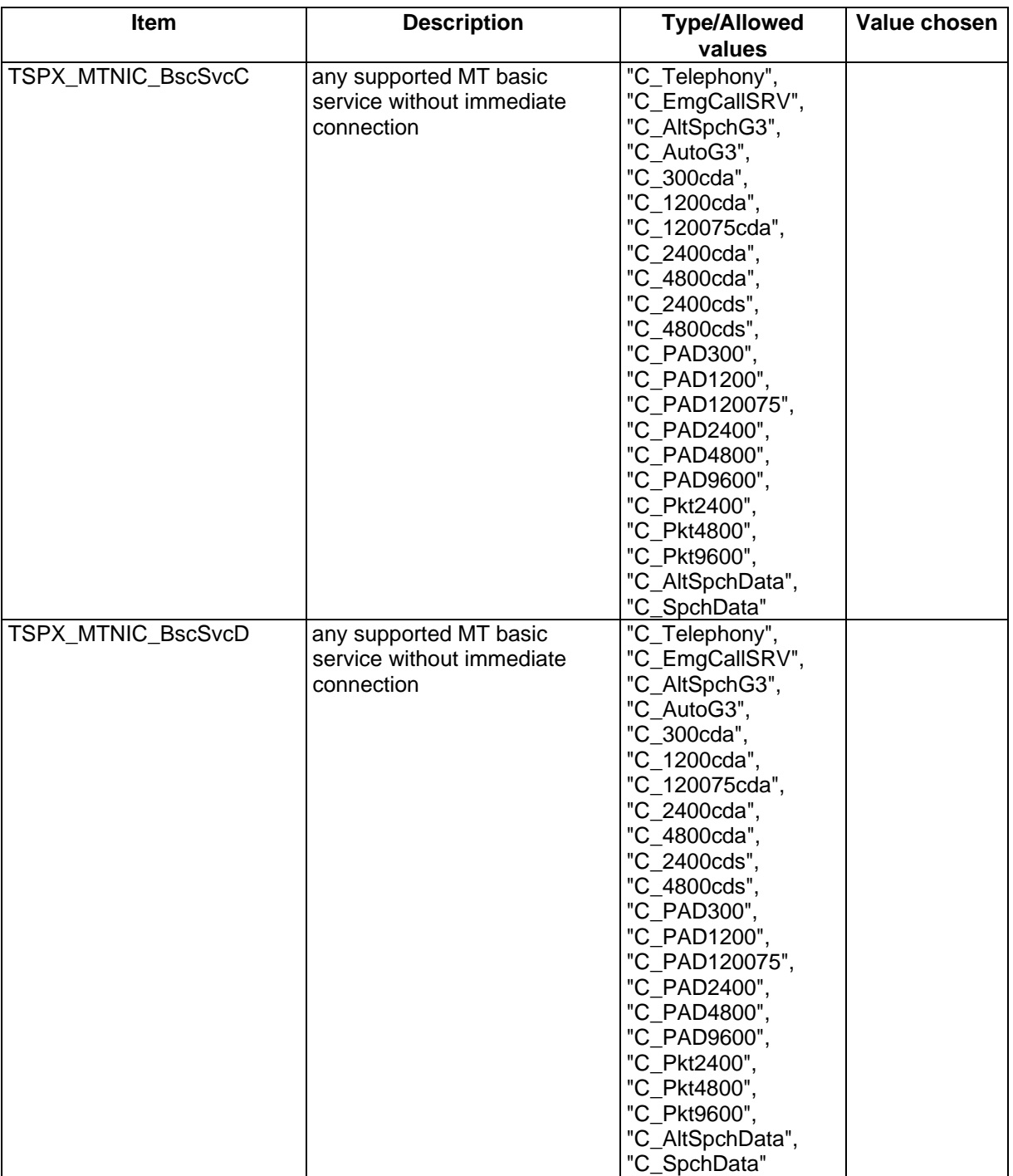

#### **Page 1490 ETS 300 607-3 (GSM 11.10-3 version 4.22.1): October 1998**

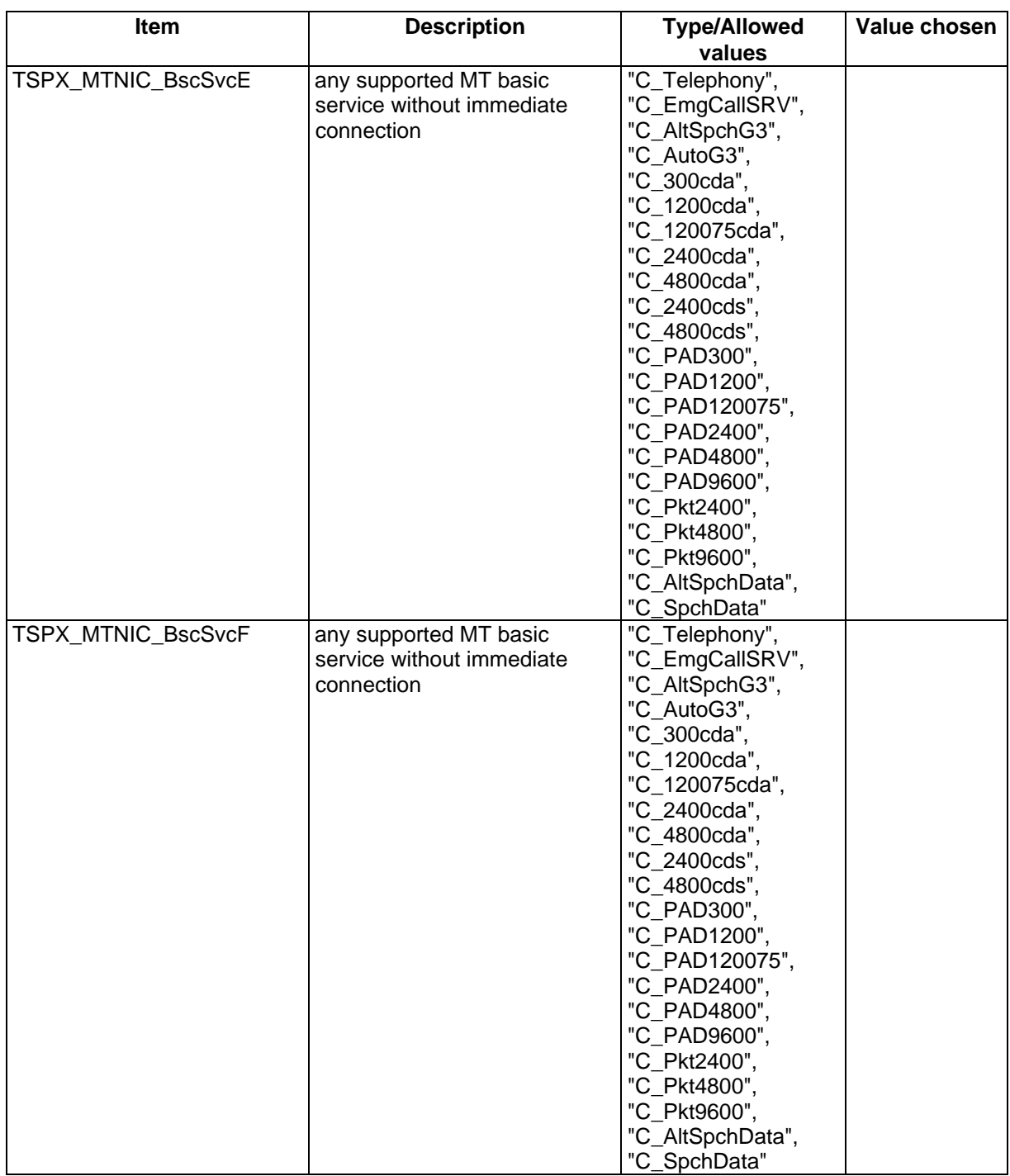

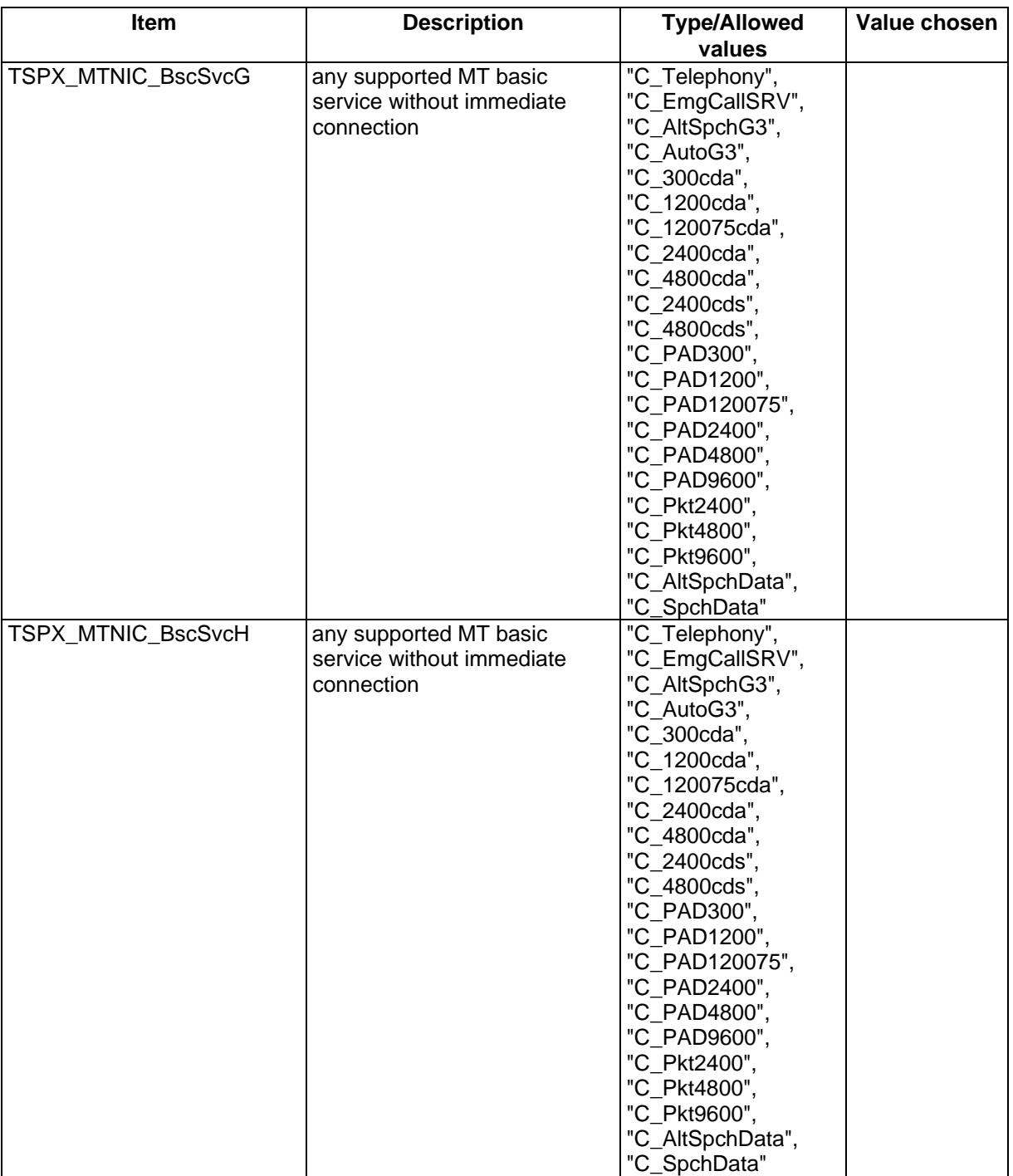

#### **Page 1492 ETS 300 607-3 (GSM 11.10-3 version 4.22.1): October 1998**

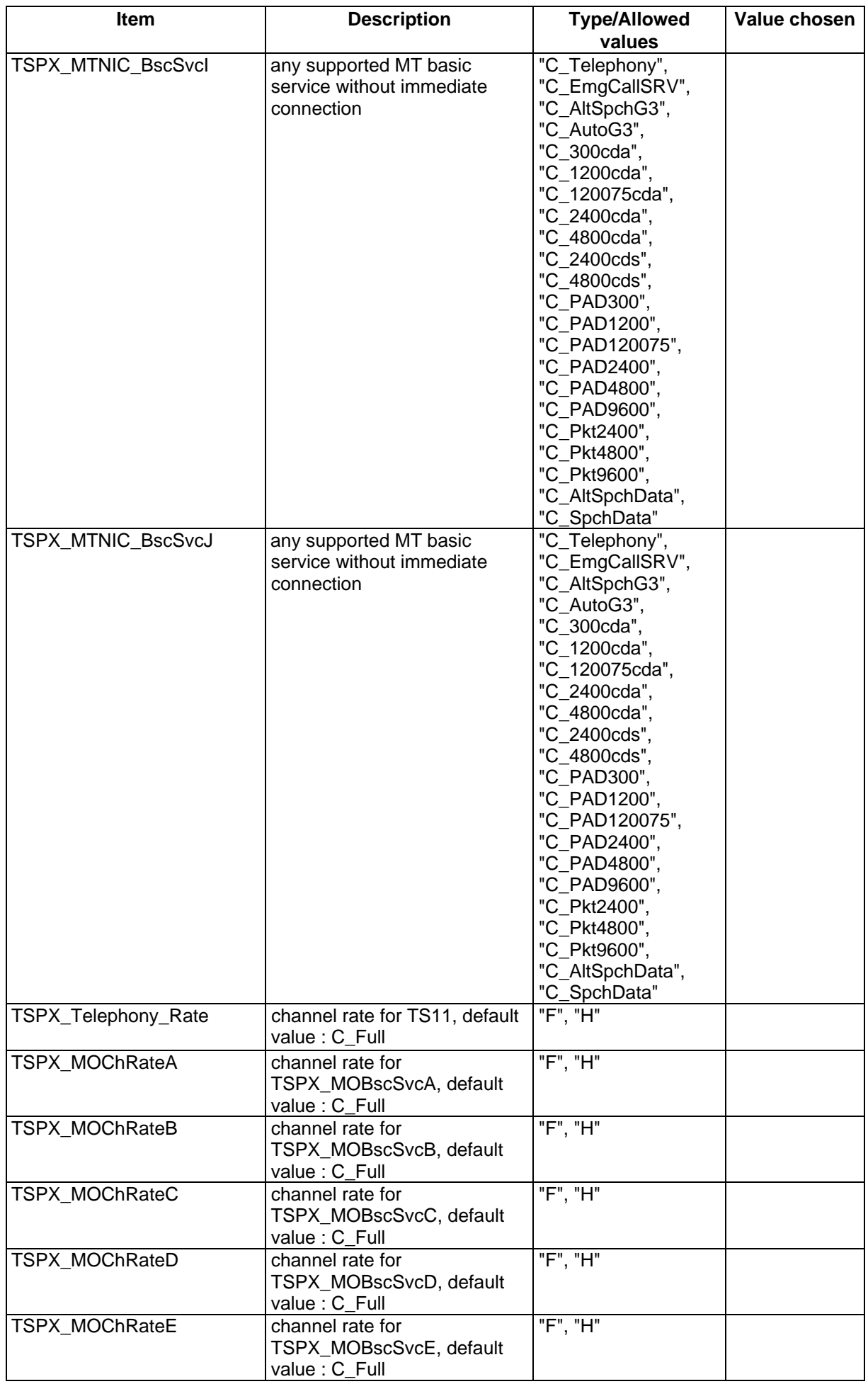

#### **Page 1494 ETS 300 607-3 (GSM 11.10-3 version 4.22.1): October 1998**

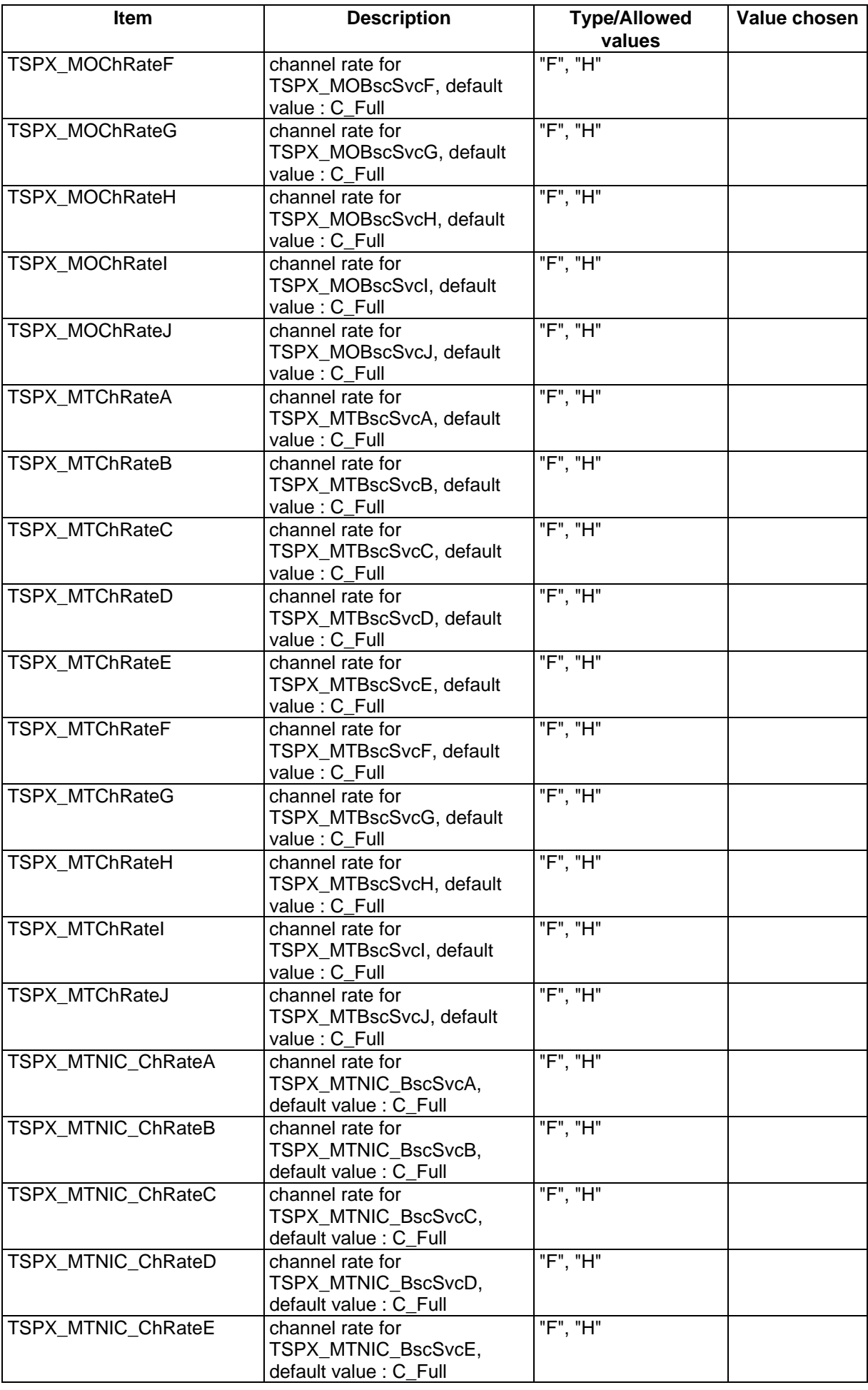

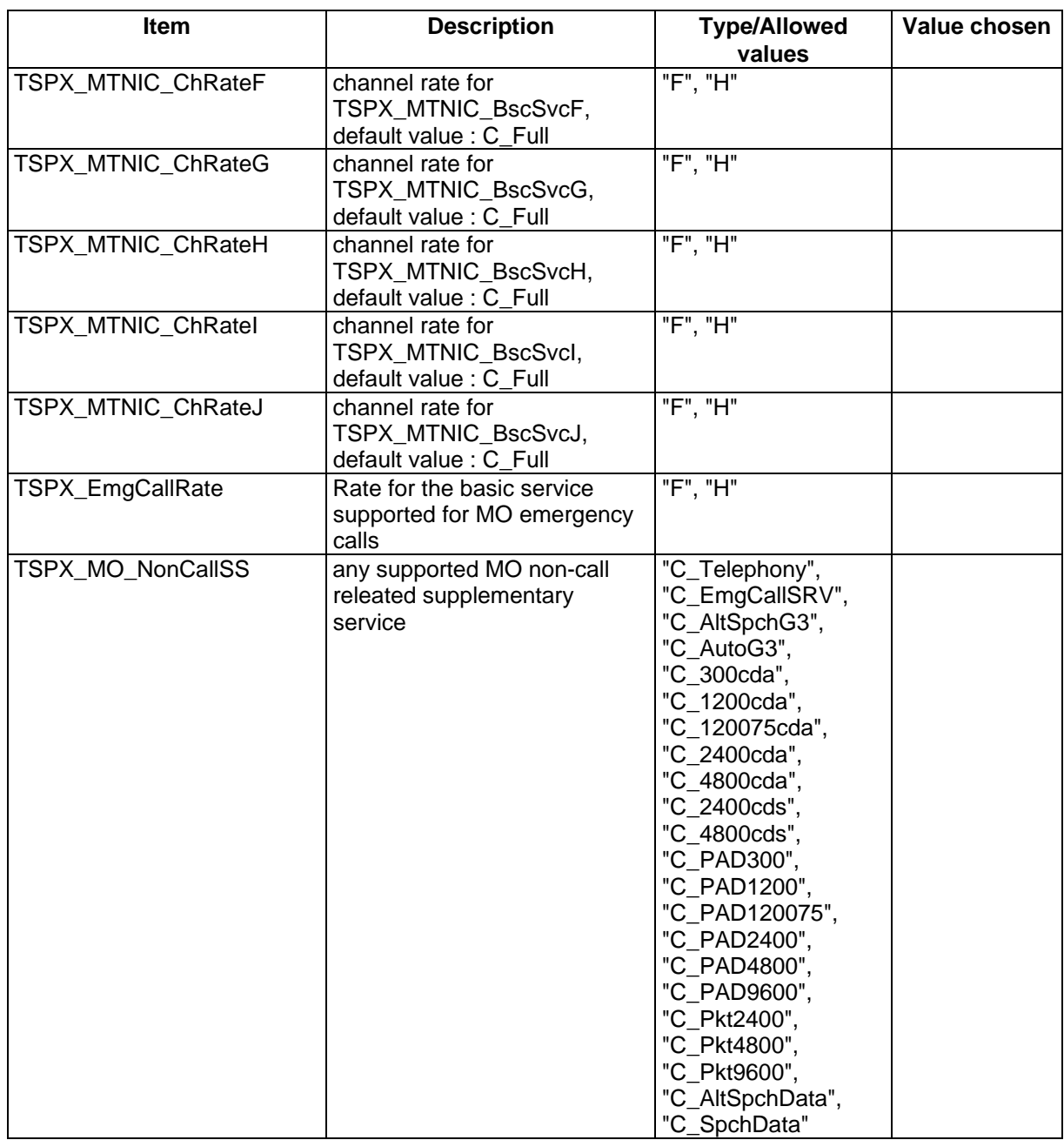

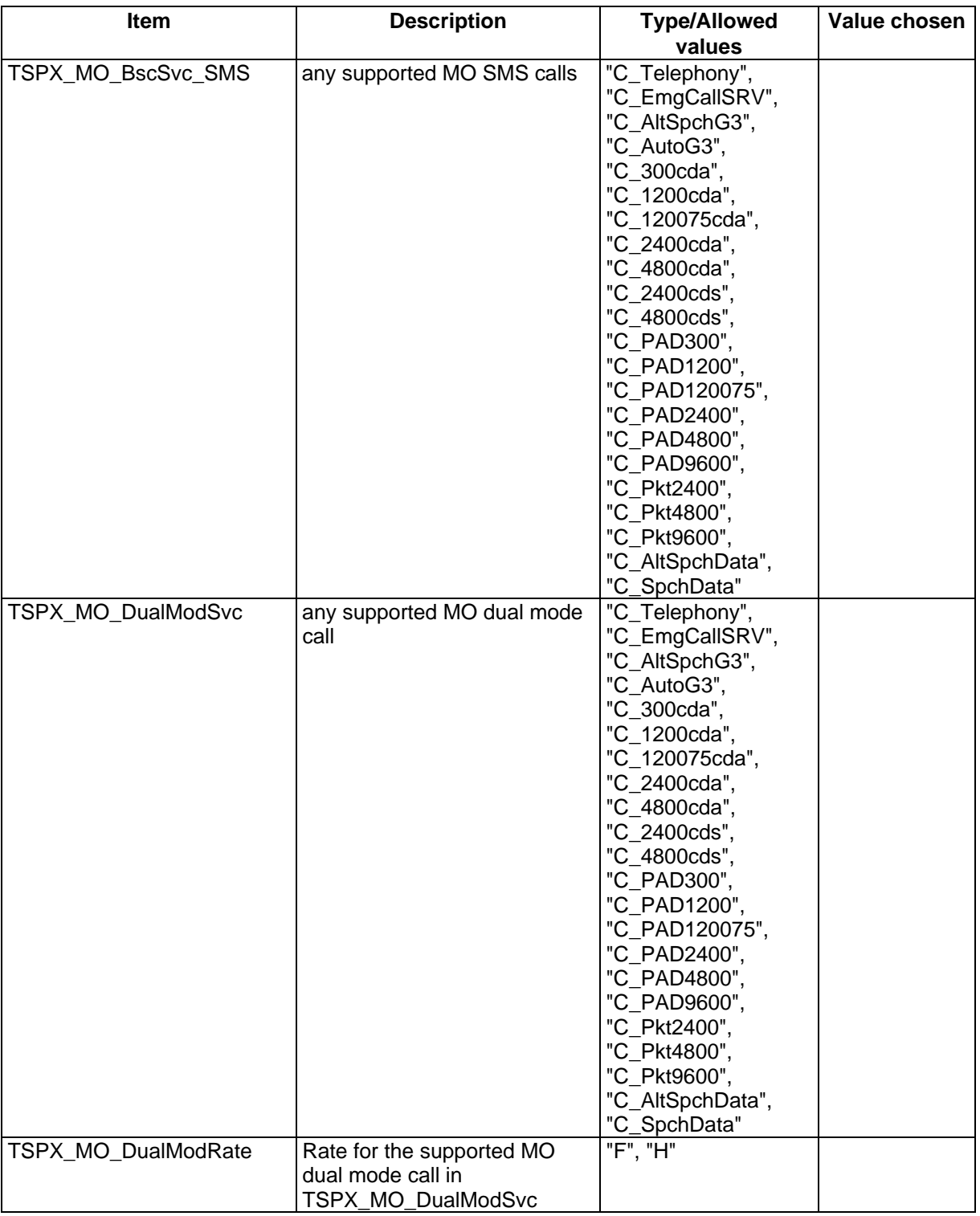

#### **Page 1496 ETS 300 607-3 (GSM 11.10-3 version 4.22.1): October 1998**

### **Annex C (normative): PCTR Proforma**

Notwithstanding the provisions of the copyright clause related to the text of this ETS, ETSI grants that users of this ETS may freely reproduce the PCTR proforma in this annex so that it can be used for its intended purposes and may further publish the completed PCTR.

# **PROTOCOL**

# **Conformance Test Report**

# **(PCTR)**

Global System for Mobile Communication, GSM,

User-Network Access

# **Layer 3 Signalling Functions**

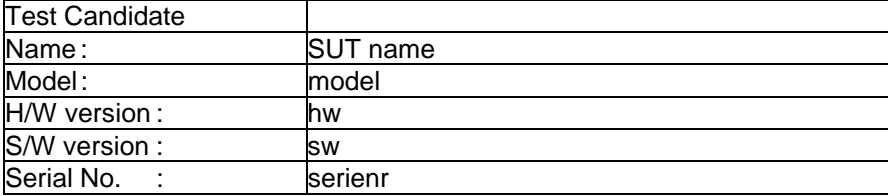

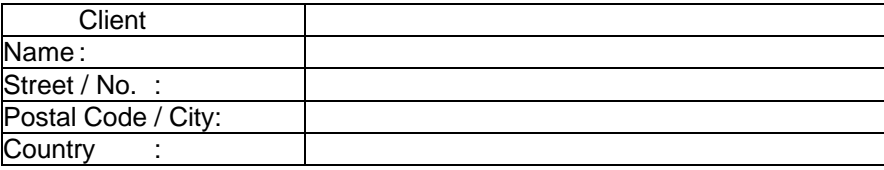

This Test Report shall not be reproduced except in full without the written permission of TEST LAB REFERENCE, and shall not be quoted out of context.

#### **Page 1498 ETS 300 607-3 (GSM 11.10-3 version 4.22.1): October 1998**

### **Annex D (normative): Enhanced Full Rate Abstract Test Suite**

#### **The machine processable ATS**

The electronic forms of the machine processable files (TTCN MP format) corresponding to the ATS for EFR are contained in the file ef-4m1.mp**2)** (EFR) on the diskette included as a part of this ETS (Part 3).

#### **The graphical form ATS**

l

The TTCN.GR representation of this ATS is contained in the remainder of this annex.

<sup>2)</sup> This file is located in an archive file named 6073\_E8.ZIP. Other file formats are available on request.

# **Suite overview**

#### **Suite structure**

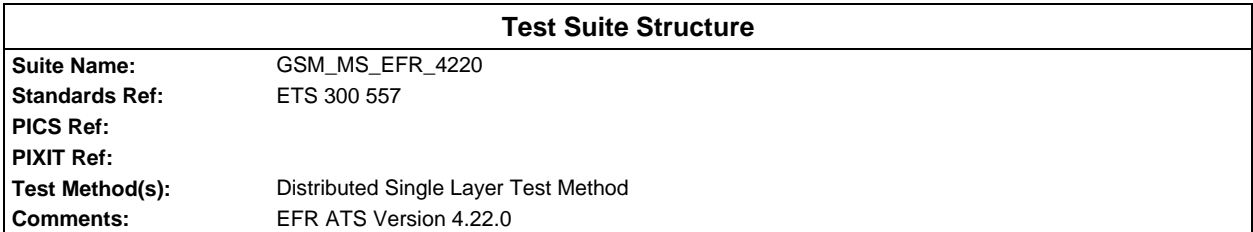

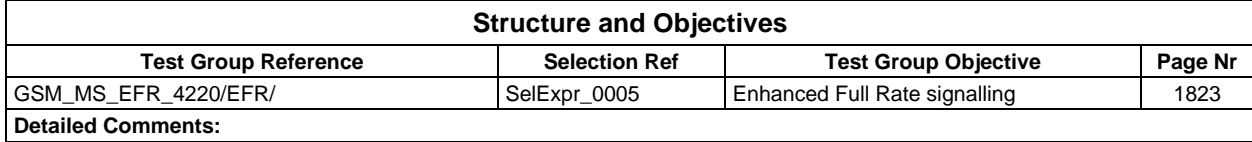

### **Test case index**

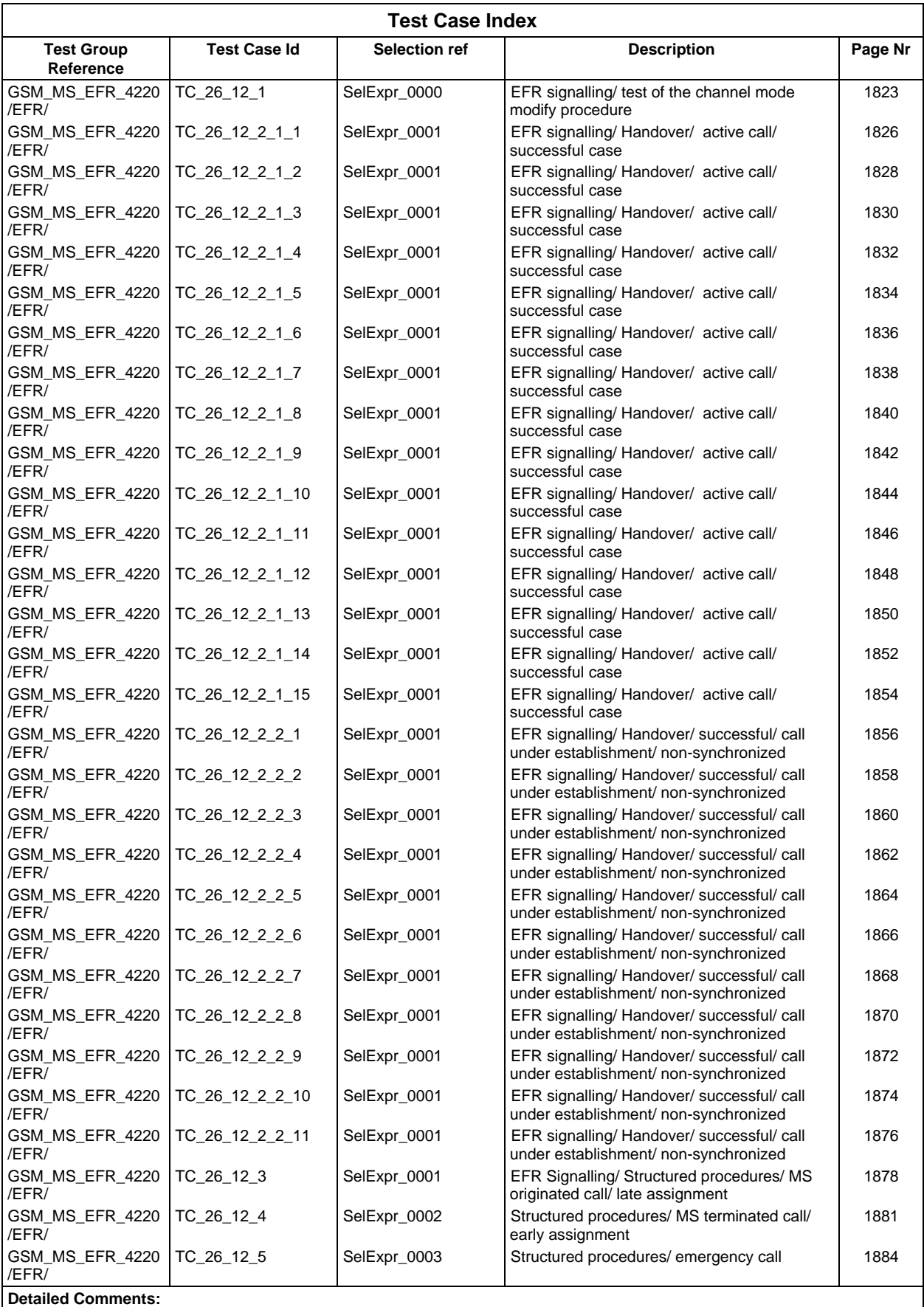

# **Test step index**

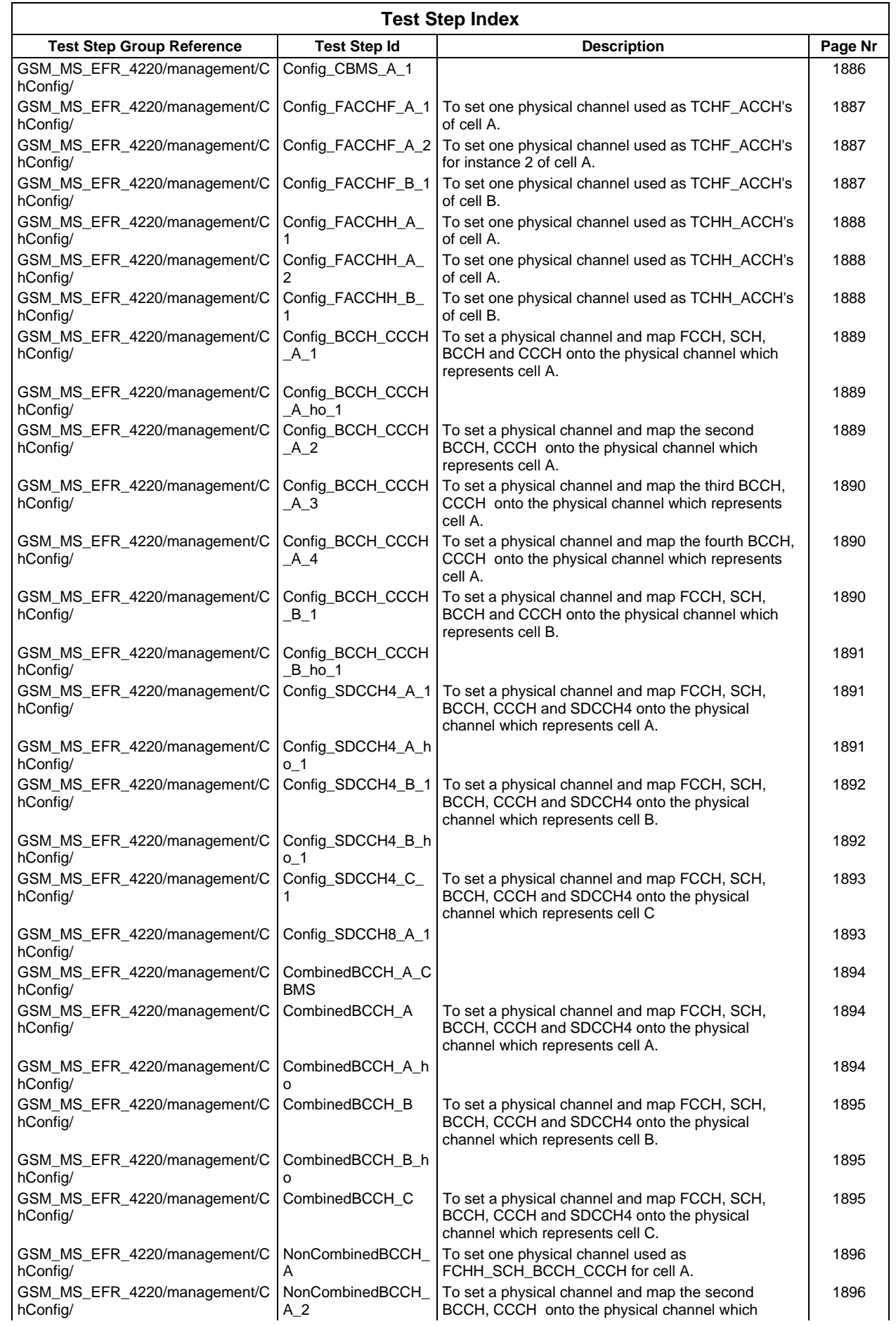

#### **Page 1502 ETS 300 607-3 (GSM 11.10-3 version 4.22.1): October 1998**

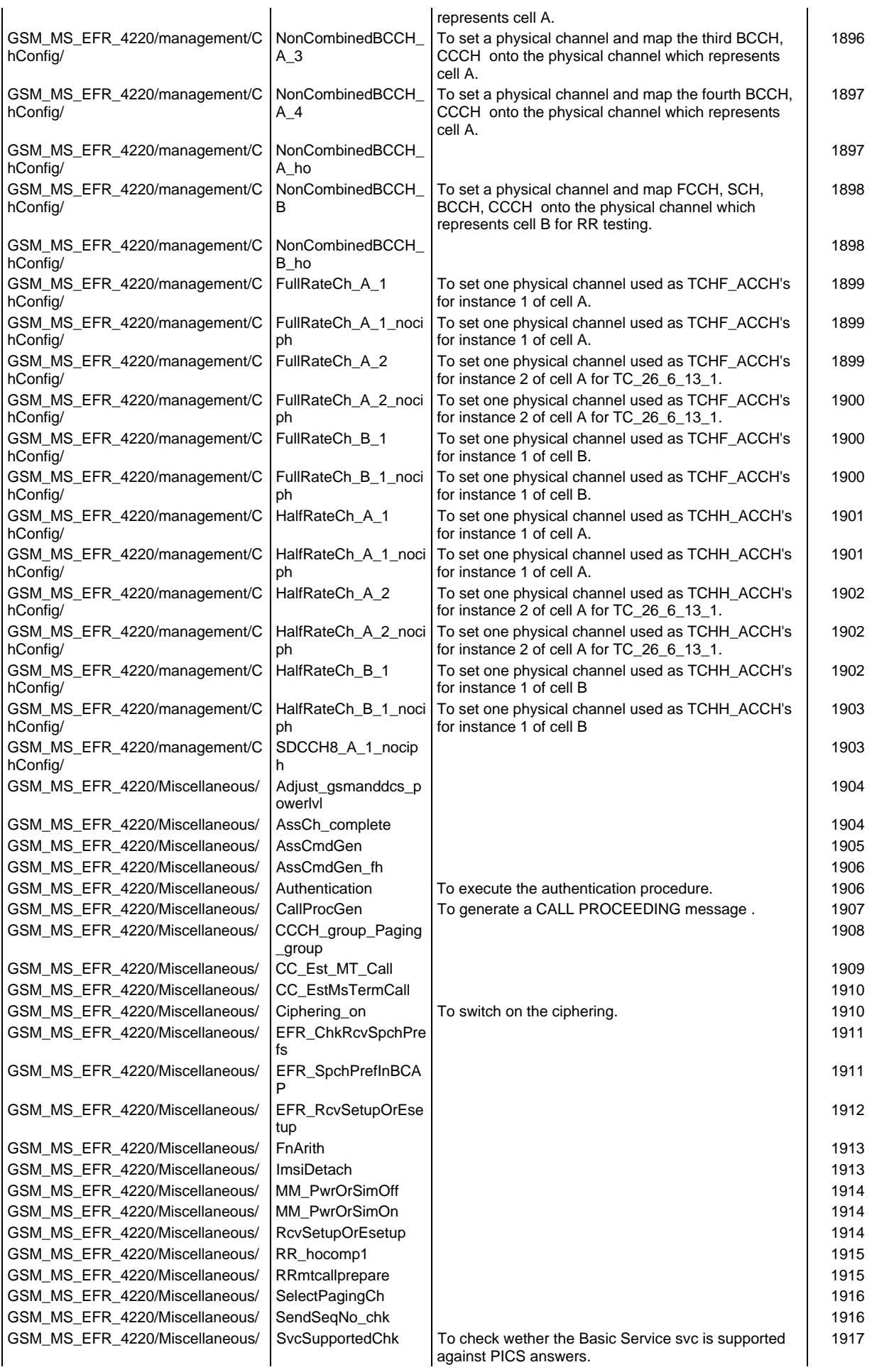

#### **Page 1503 ETS 300 607-3 (GSM 11.10-3 version 4.22.1): October 1998**

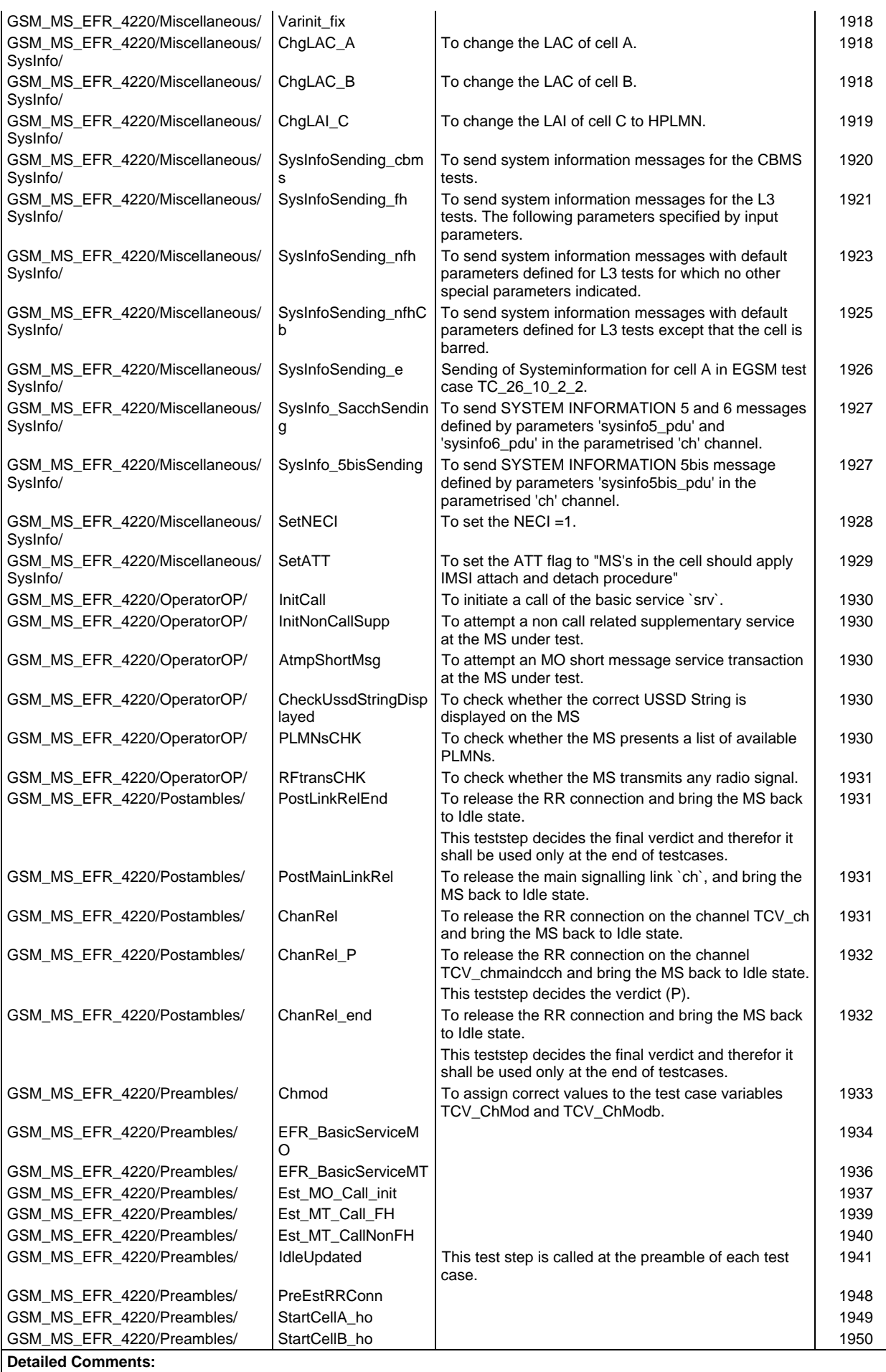

#### **Page 1504 ETS 300 607-3 (GSM 11.10-3 version 4.22.1): October 1998**

#### **Default index**

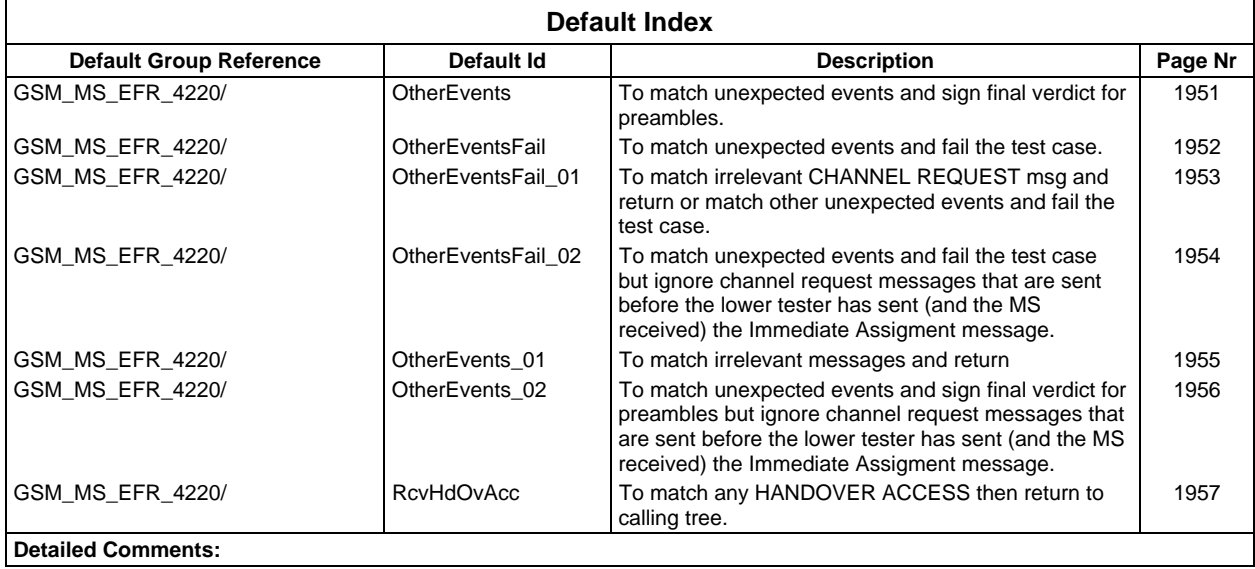

# **Declarations Part**

# **Test suite type definitions**

# **Simple type definitions**

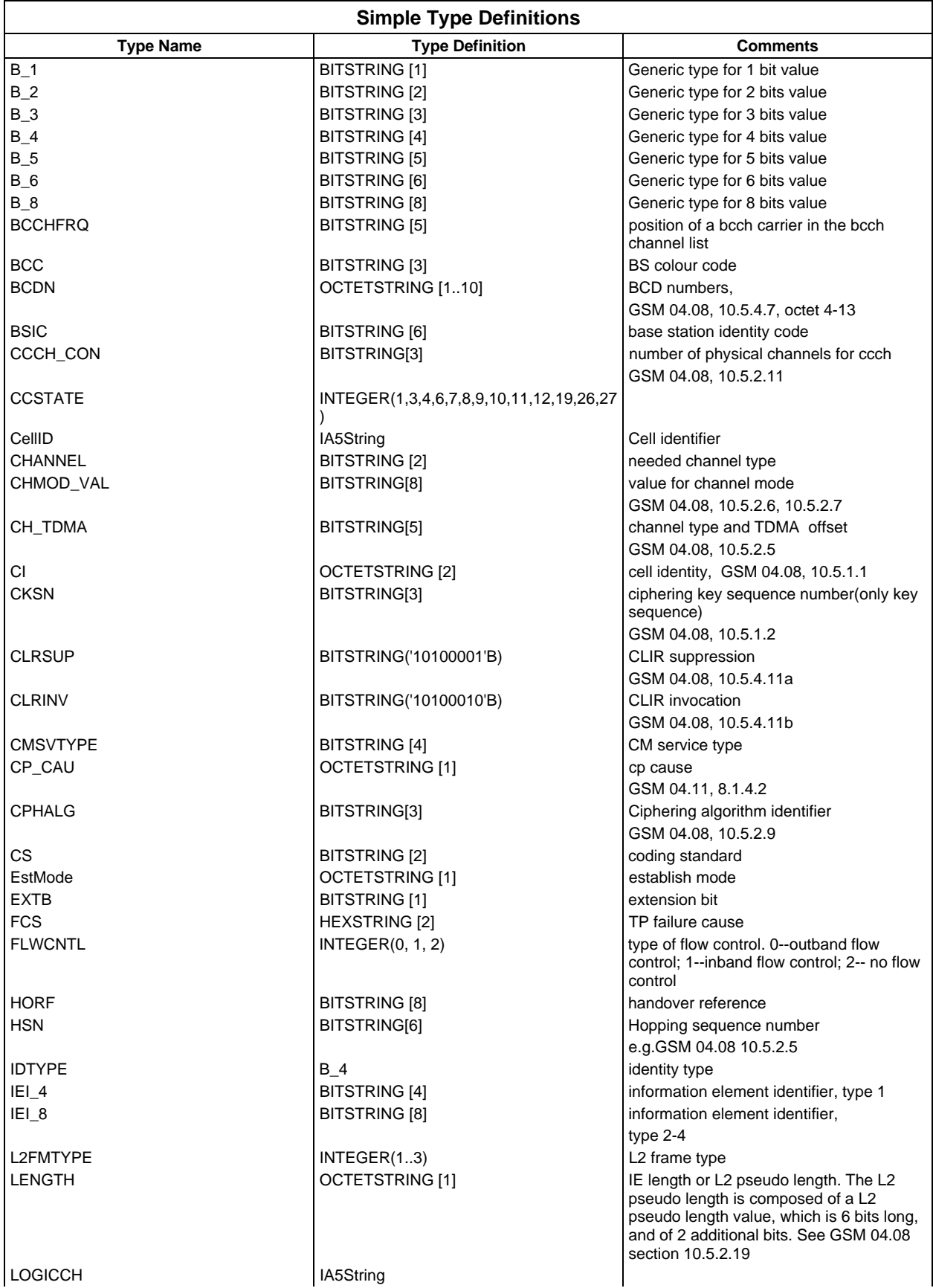

#### **Page 1506 ETS 300 607-3 (GSM 11.10-3 version 4.22.1): October 1998**

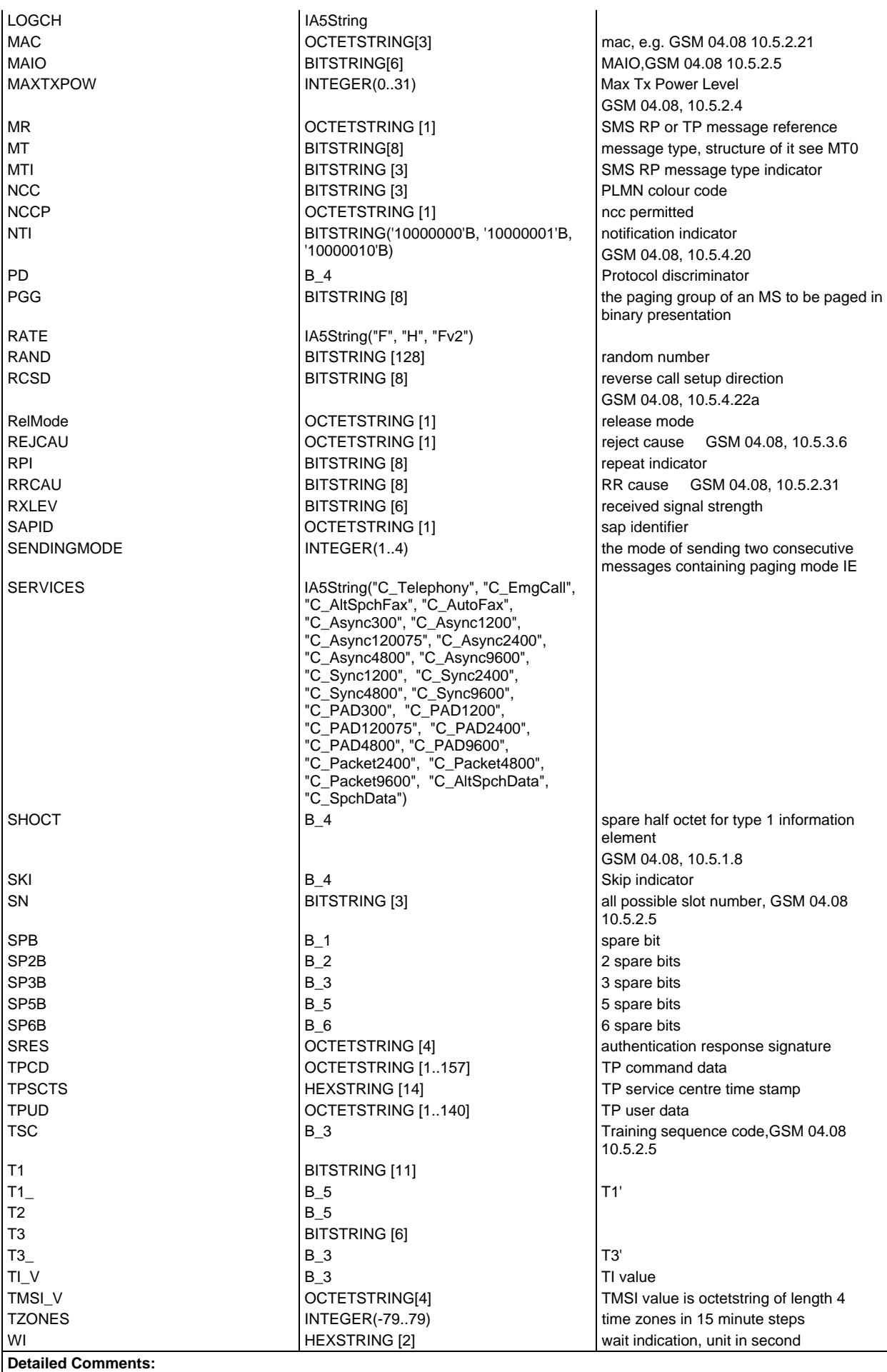

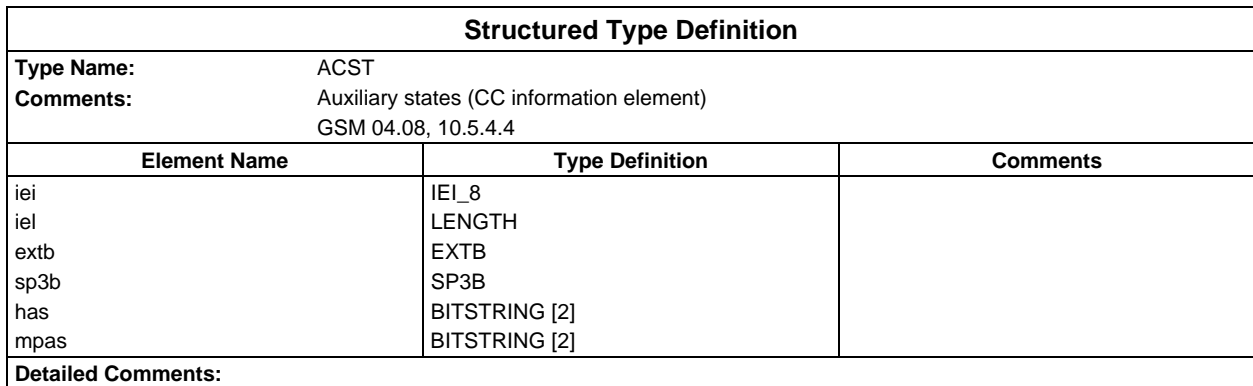

# **Structured Type definitions**

Ē

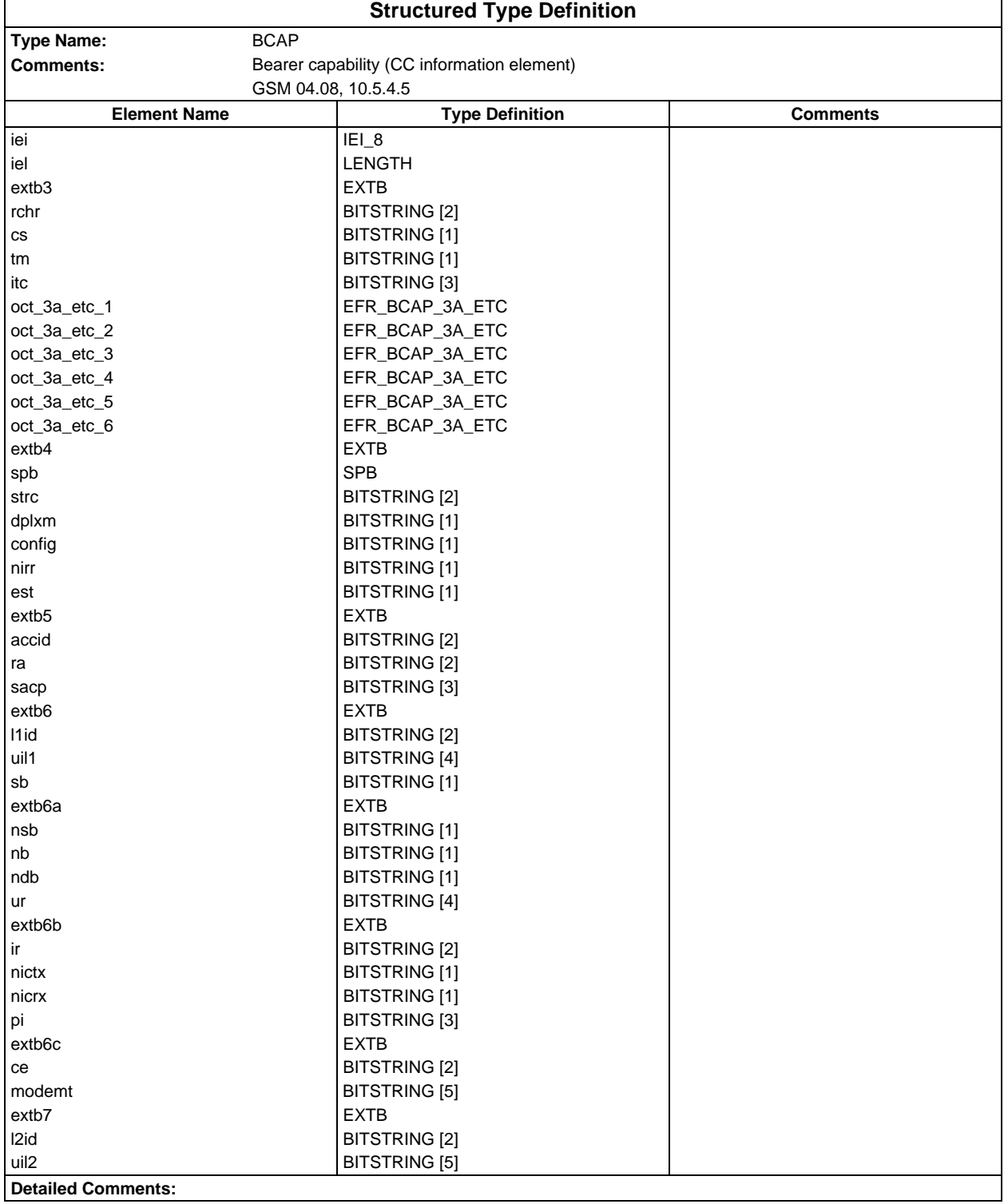

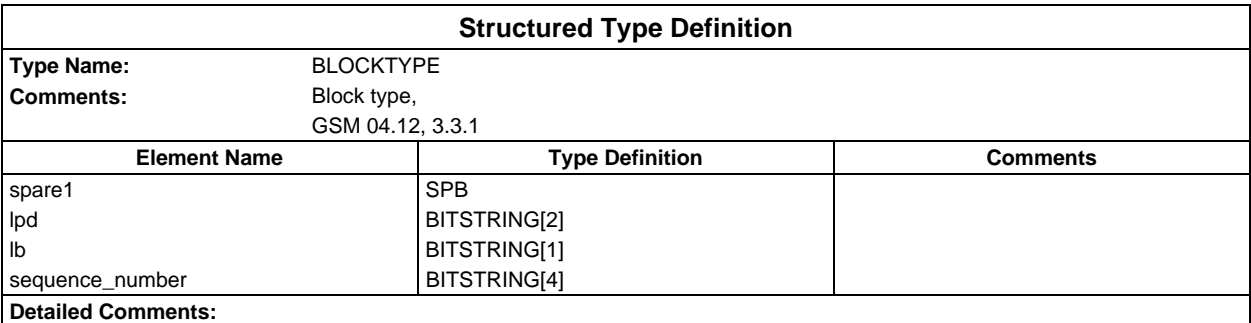

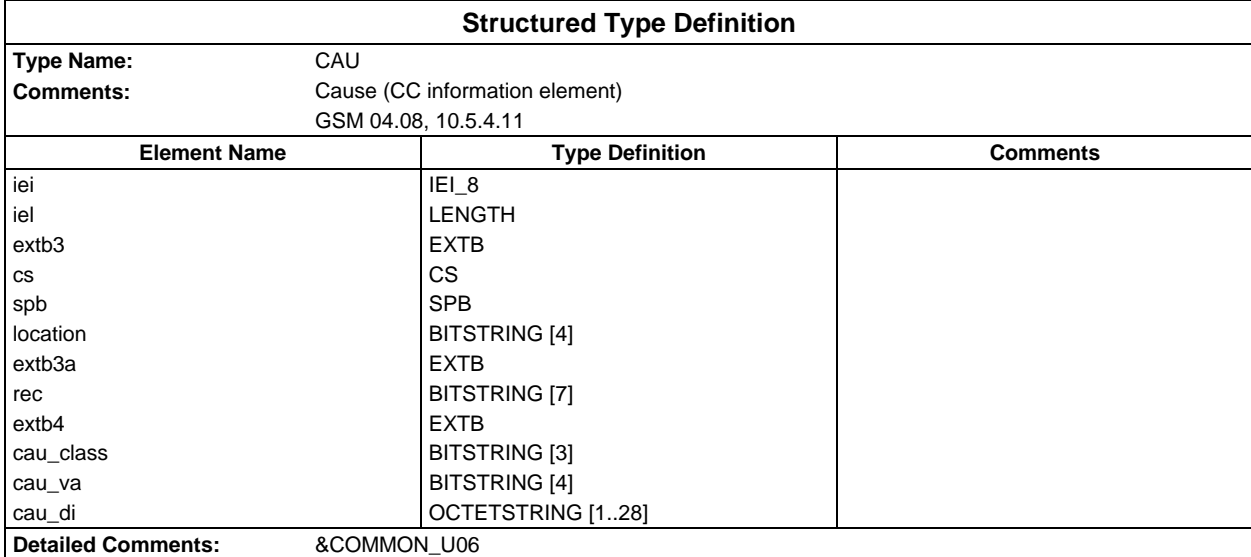

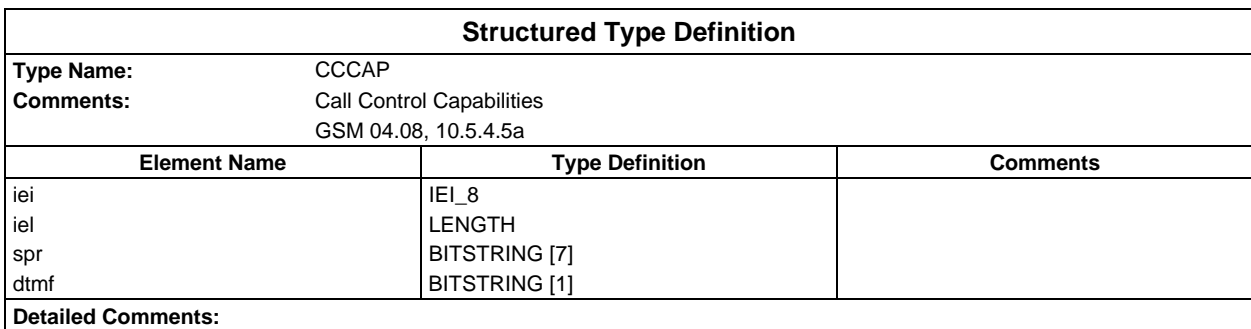

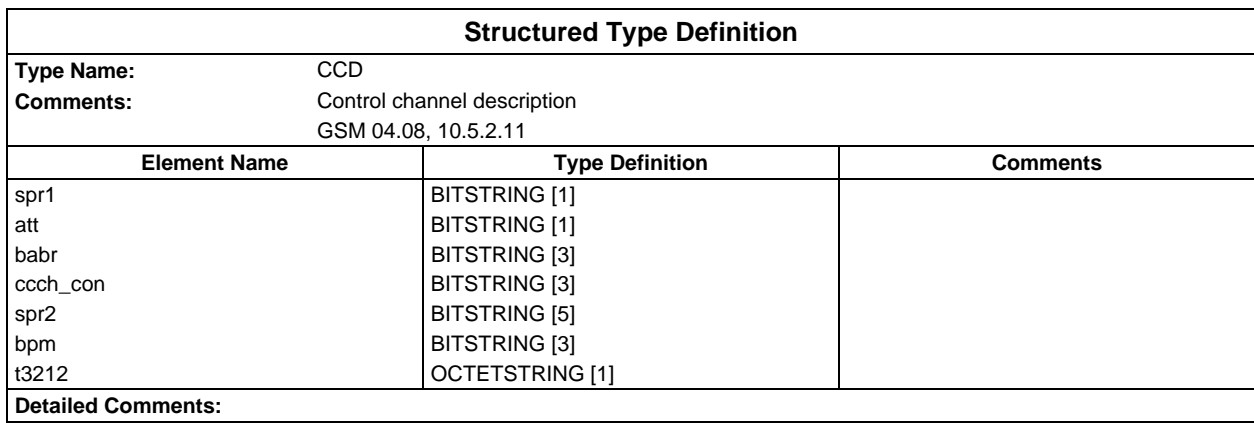

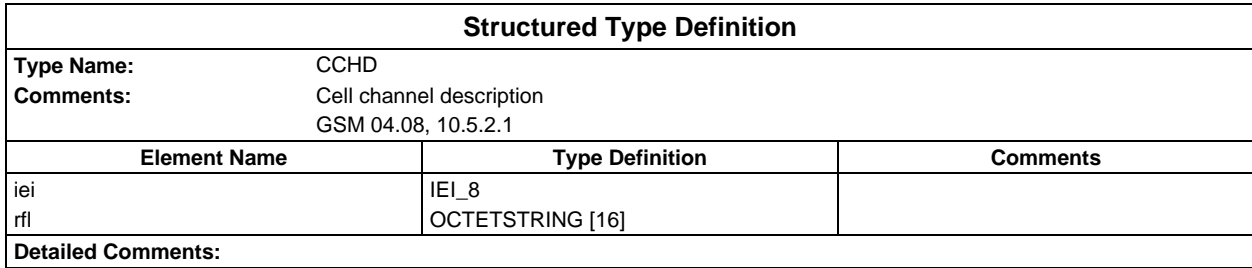

#### **Page 1510 ETS 300 607-3 (GSM 11.10-3 version 4.22.1): October 1998**

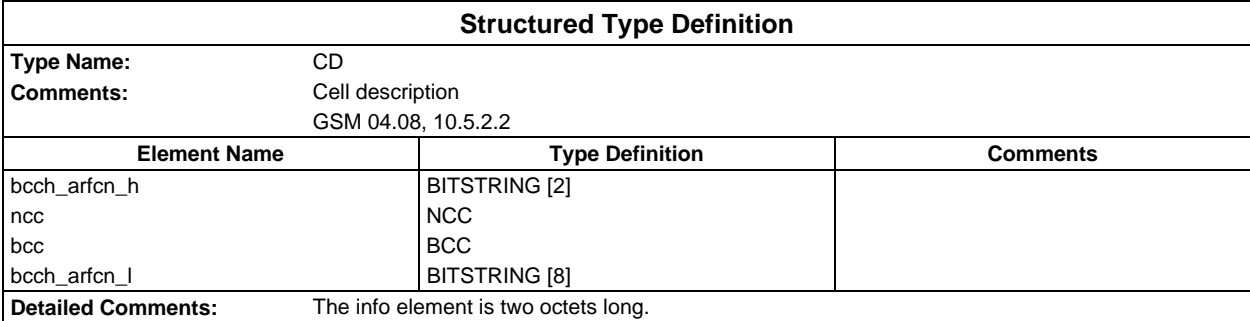

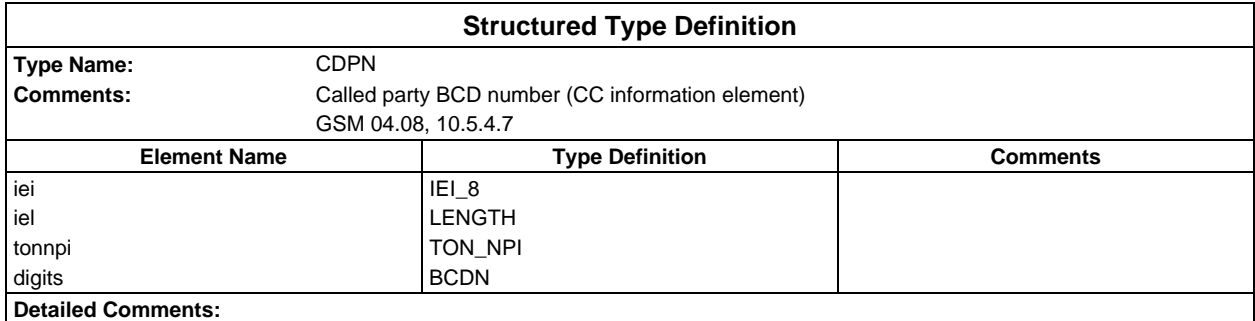

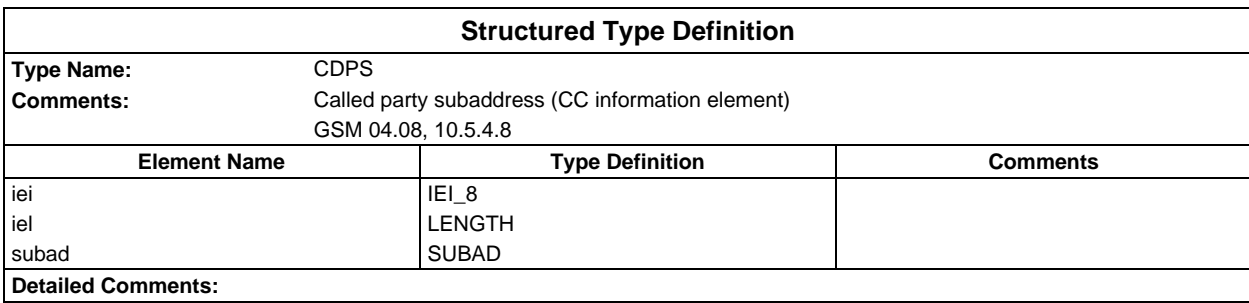

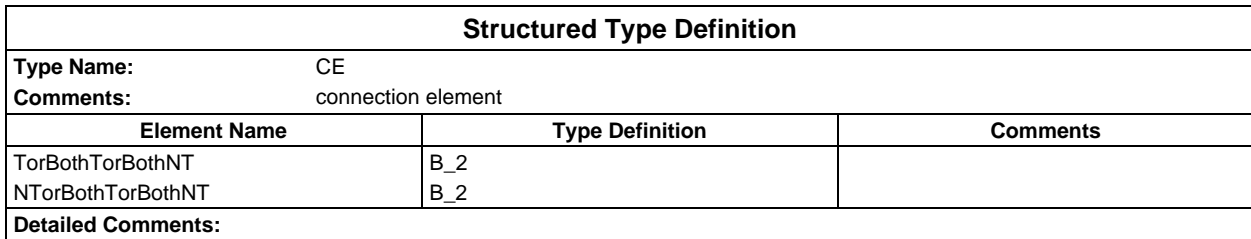

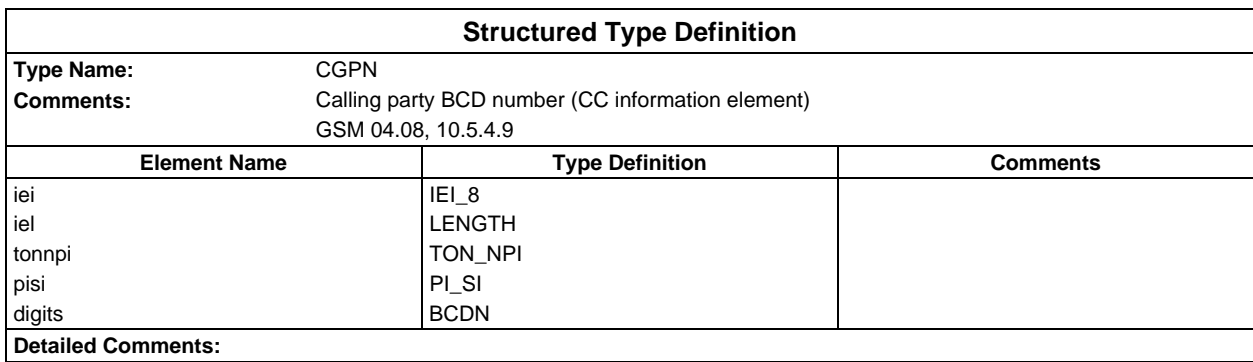

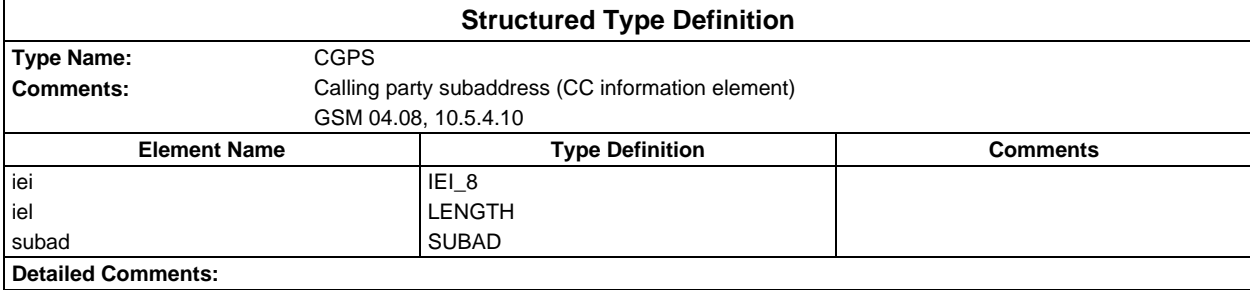

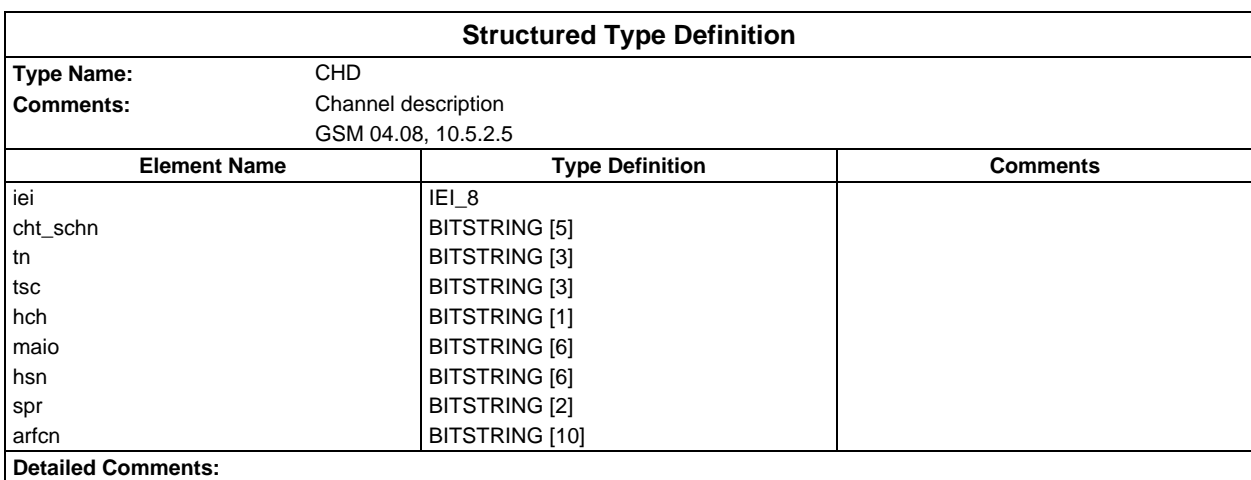

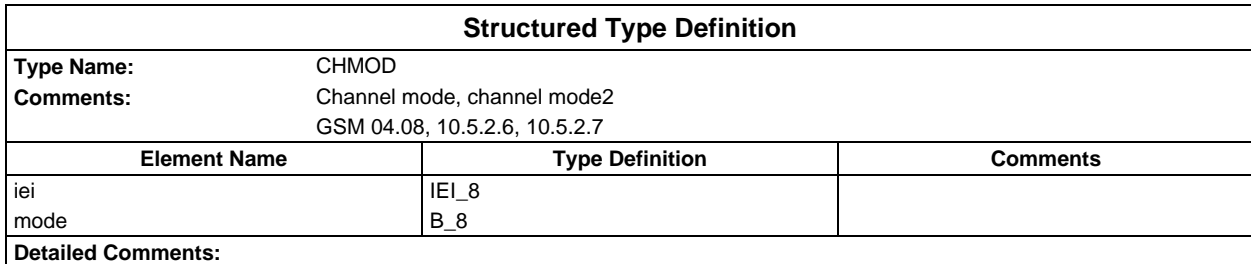

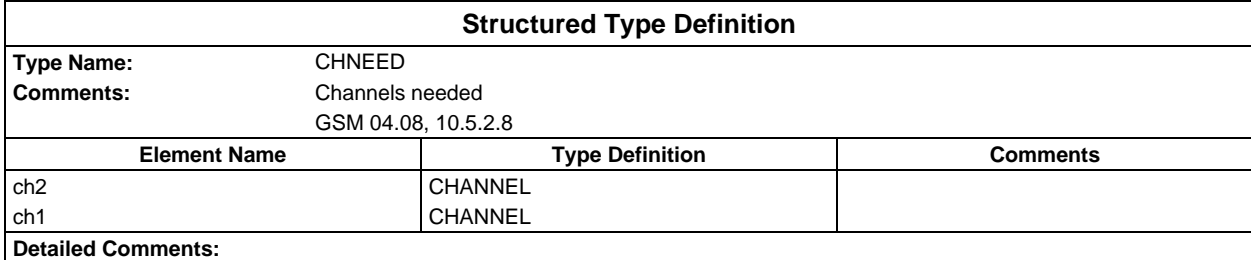

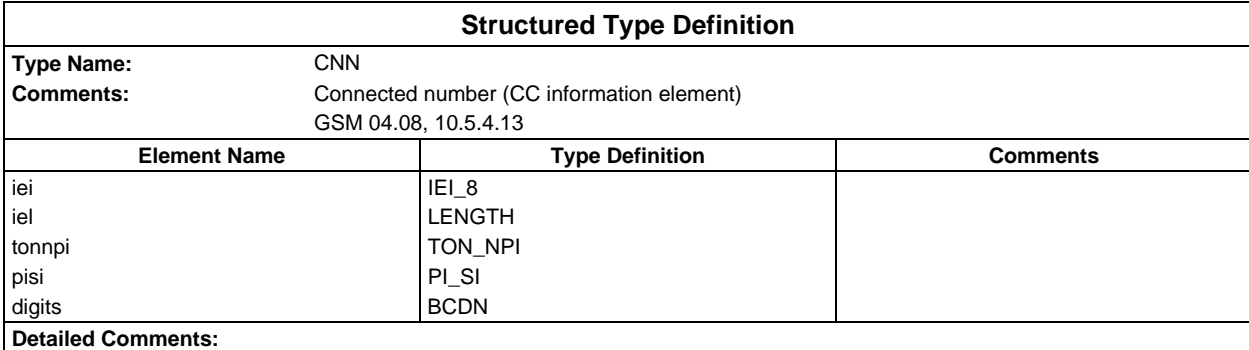

#### **Page 1512 ETS 300 607-3 (GSM 11.10-3 version 4.22.1): October 1998**

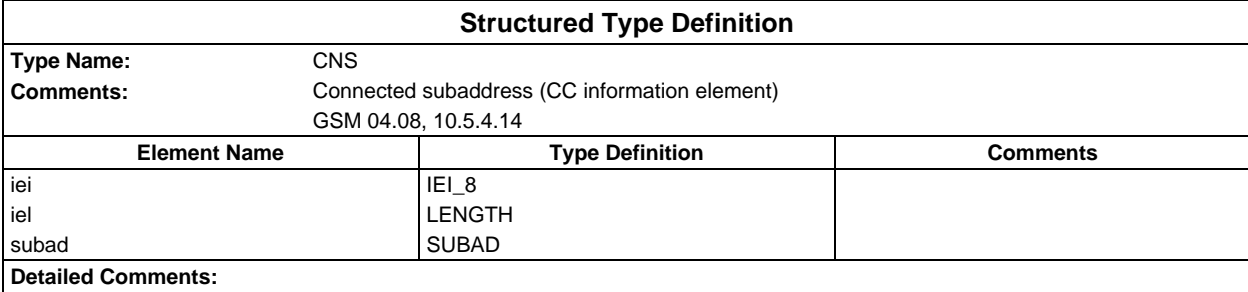

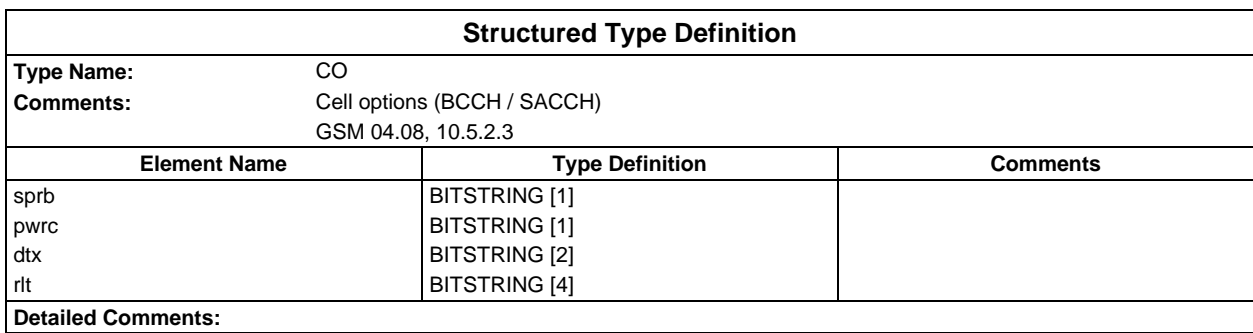

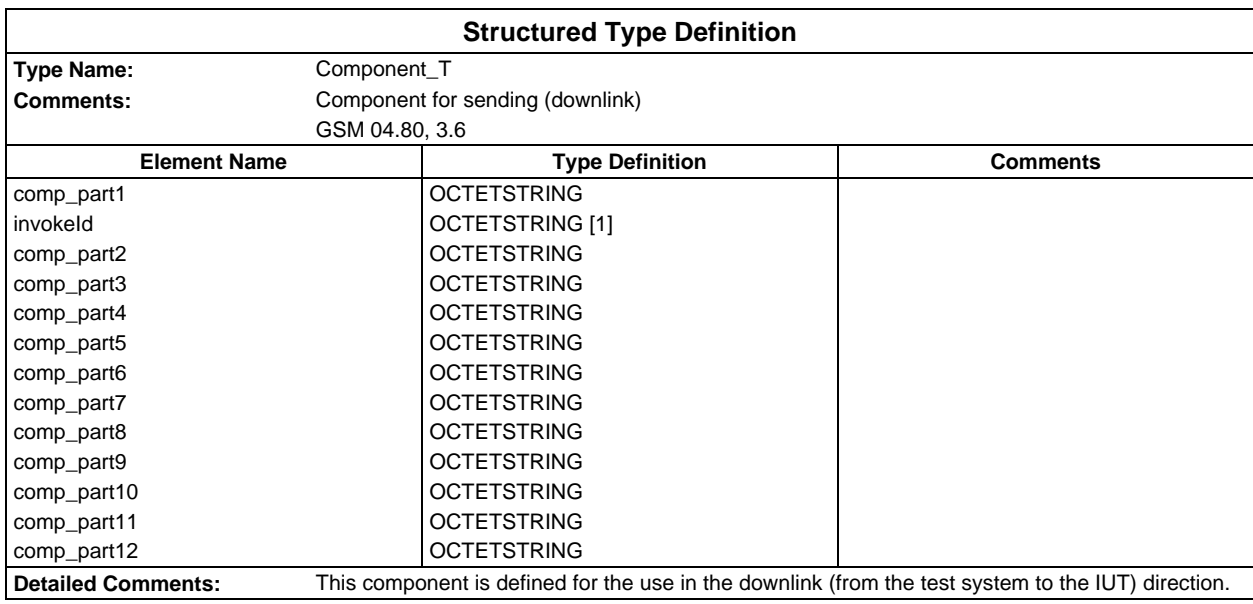

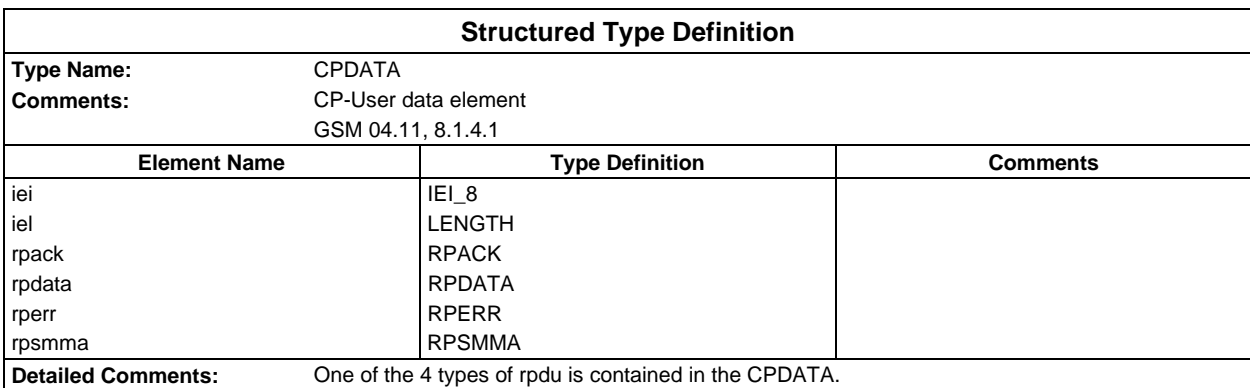
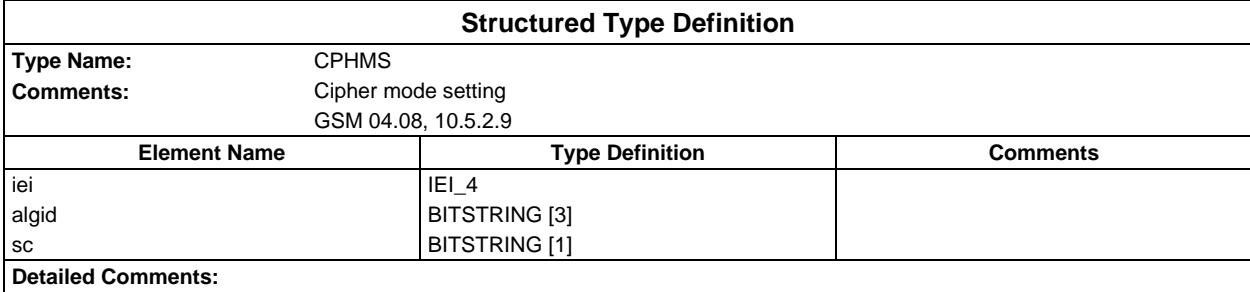

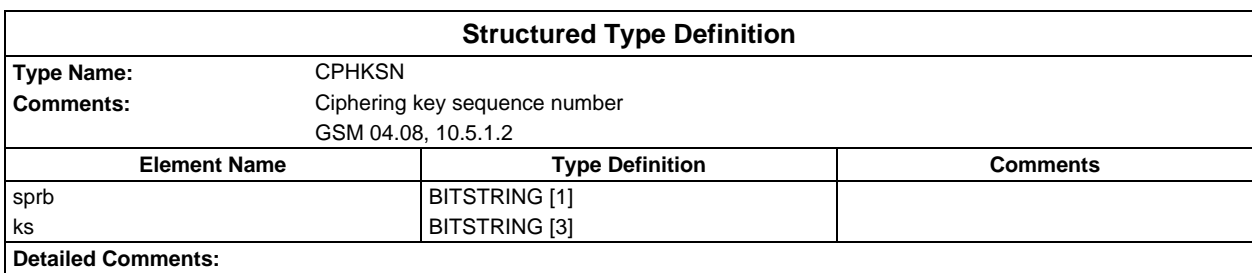

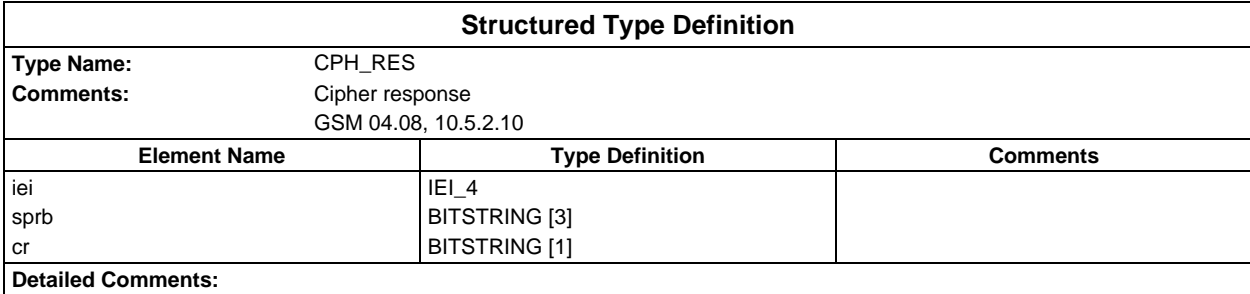

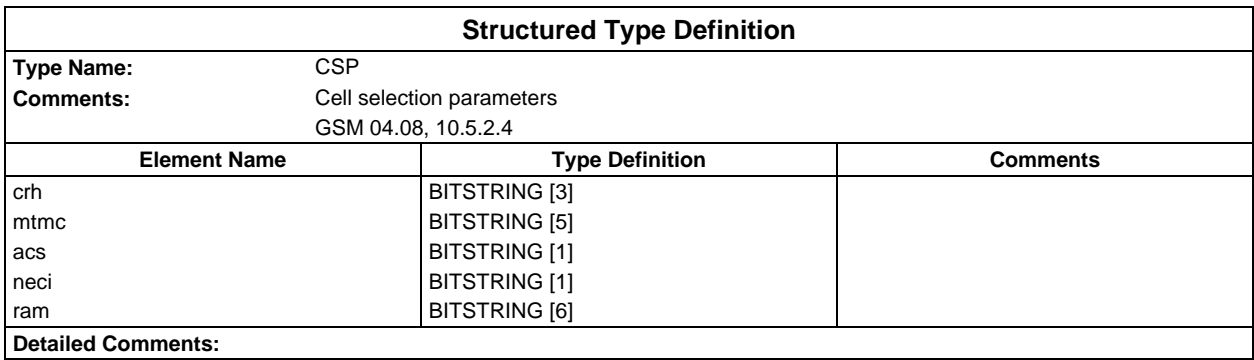

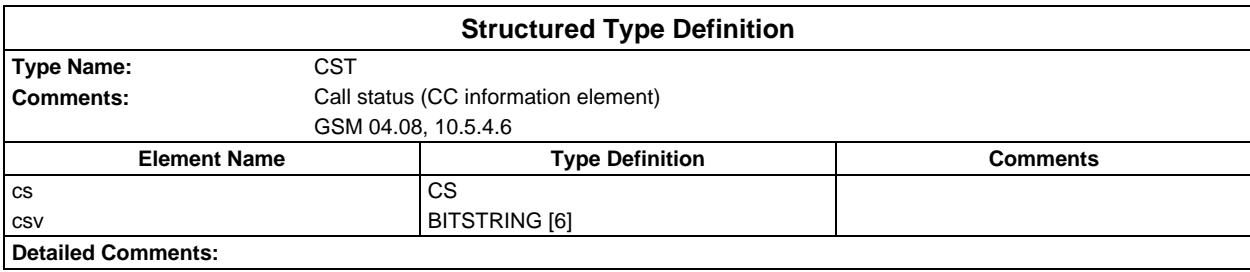

## **Page 1514 ETS 300 607-3 (GSM 11.10-3 version 4.22.1): October 1998**

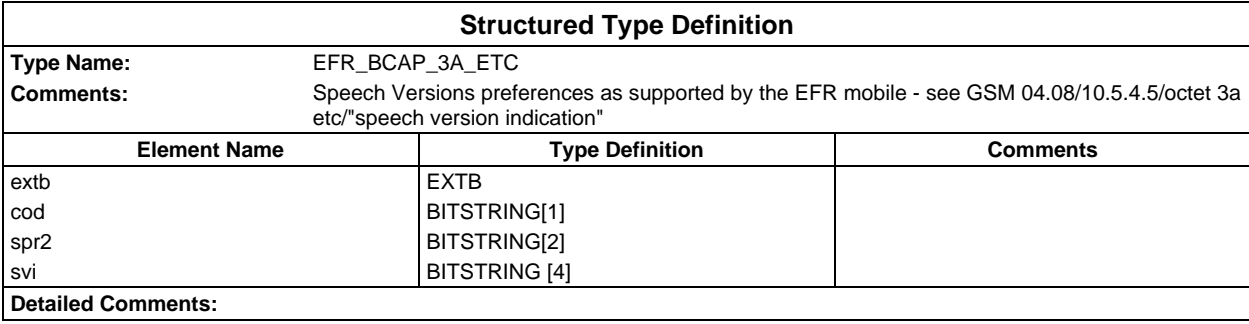

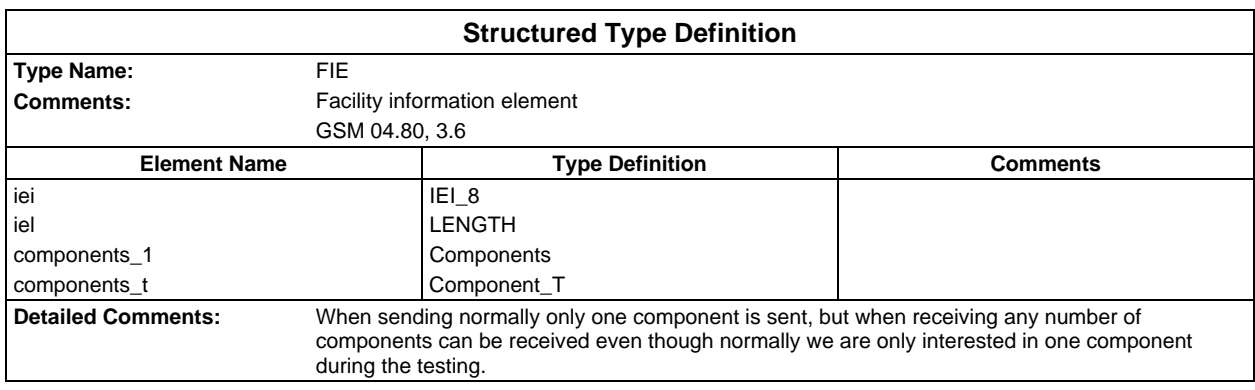

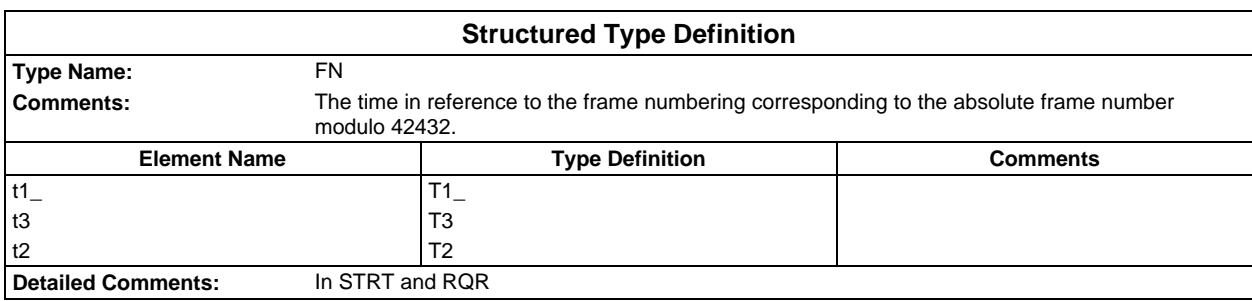

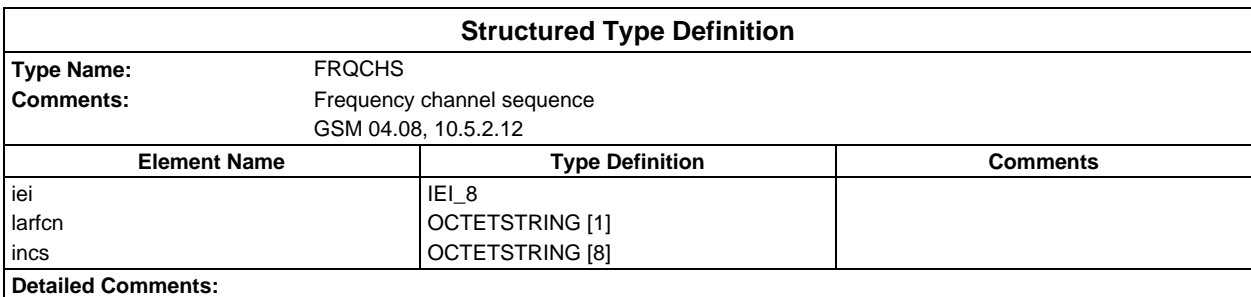

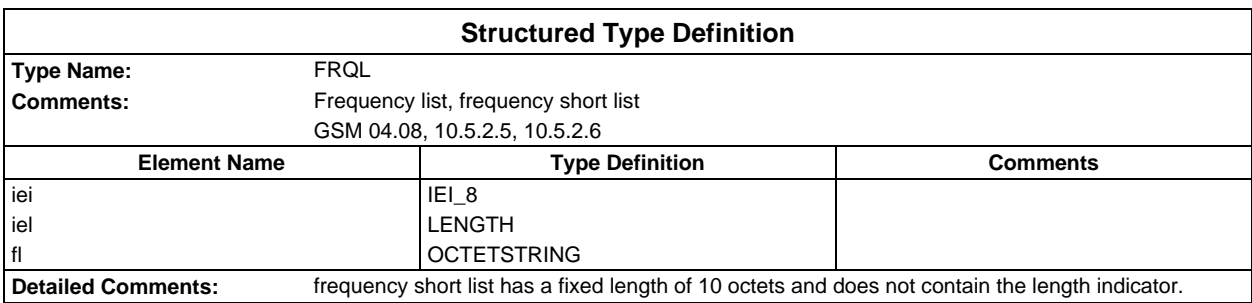

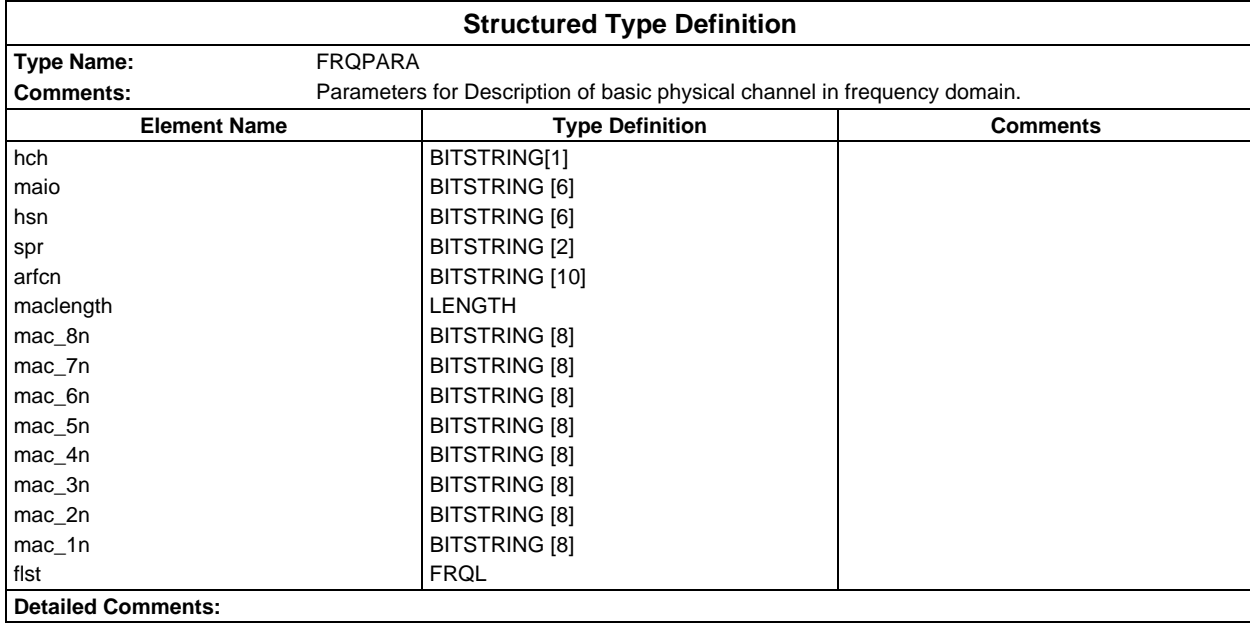

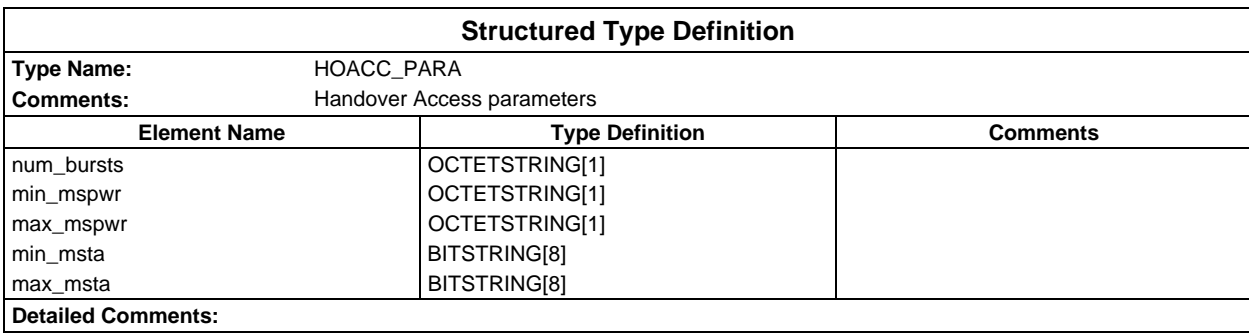

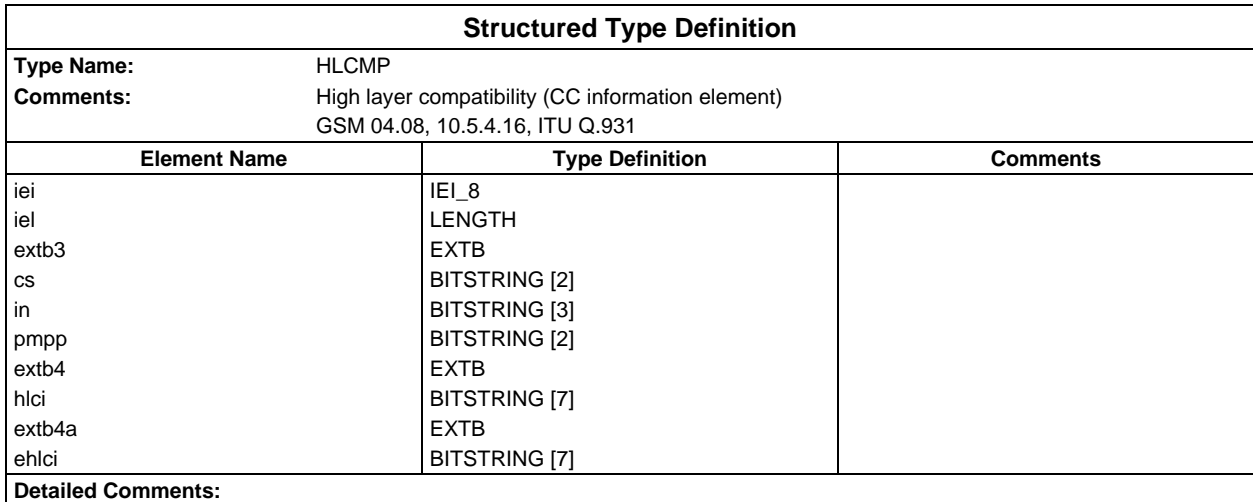

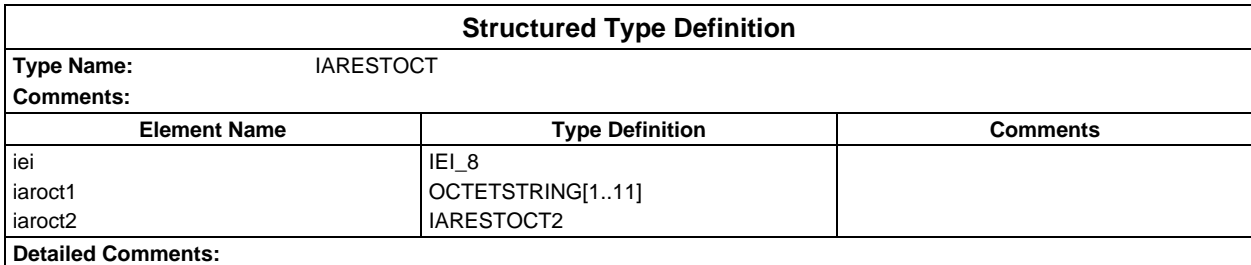

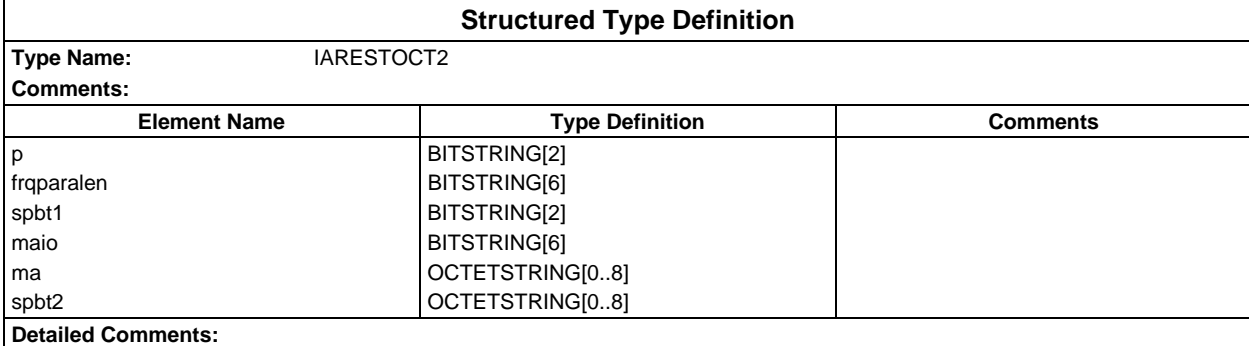

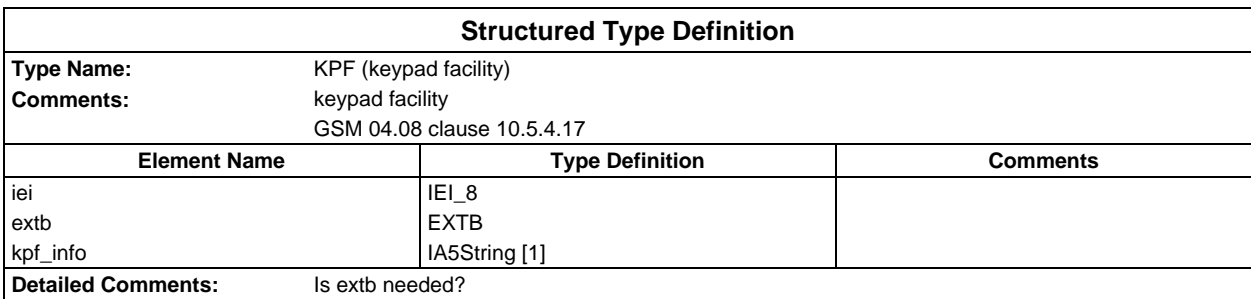

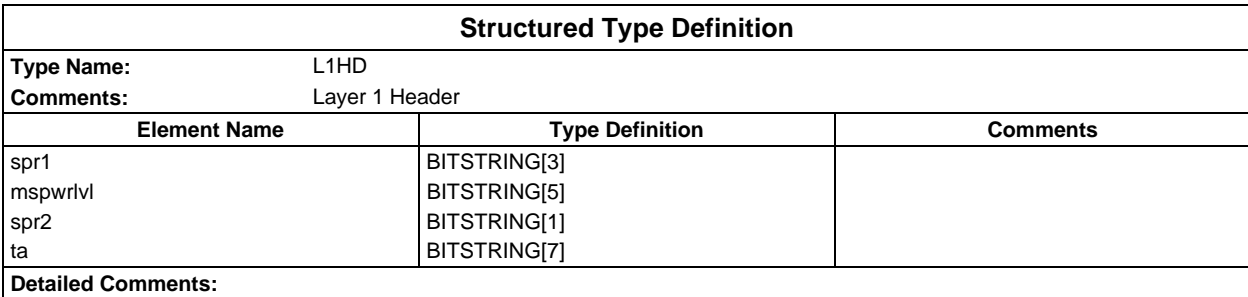

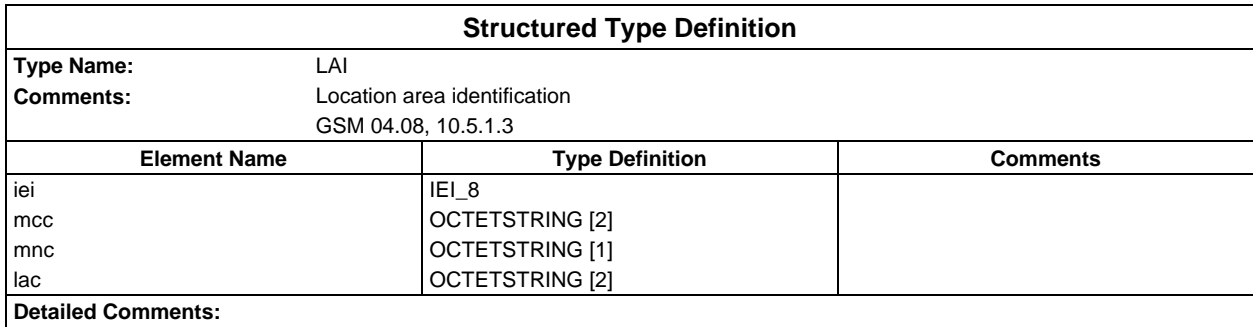

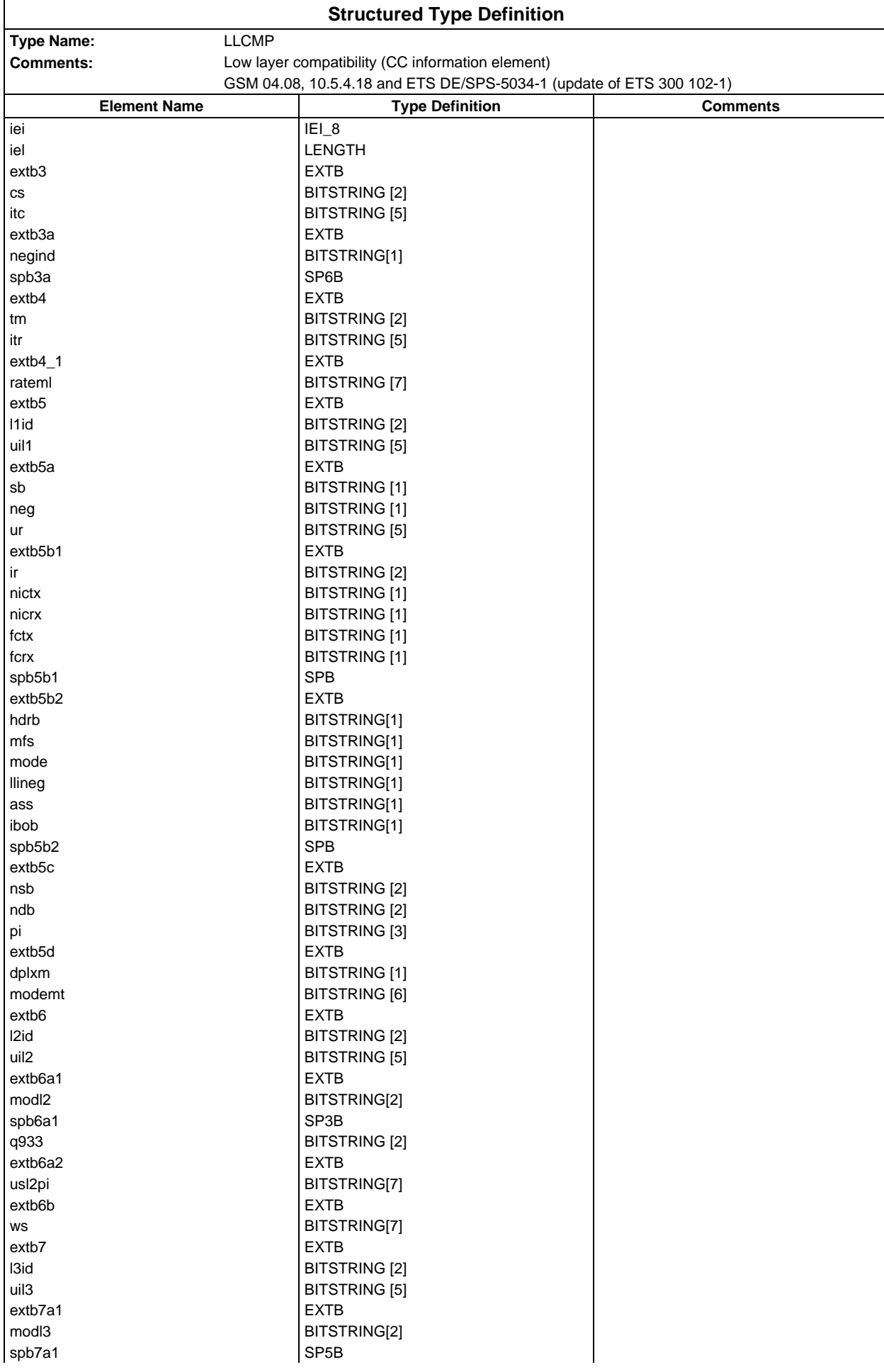

# **Page 1518 ETS 300 607-3 (GSM 11.10-3 version 4.22.1): October 1998**

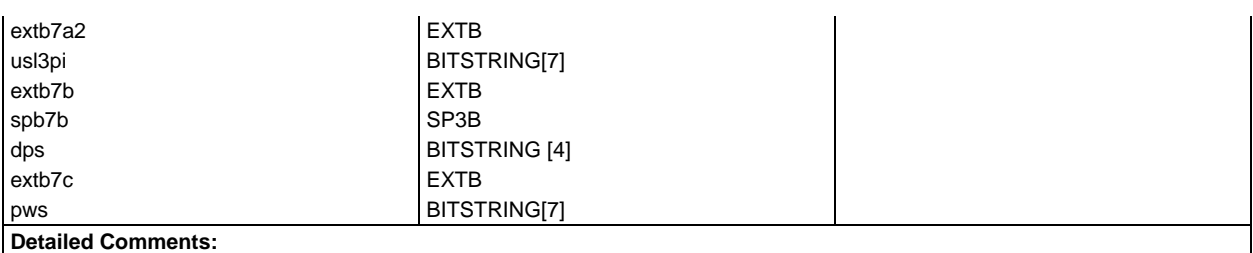

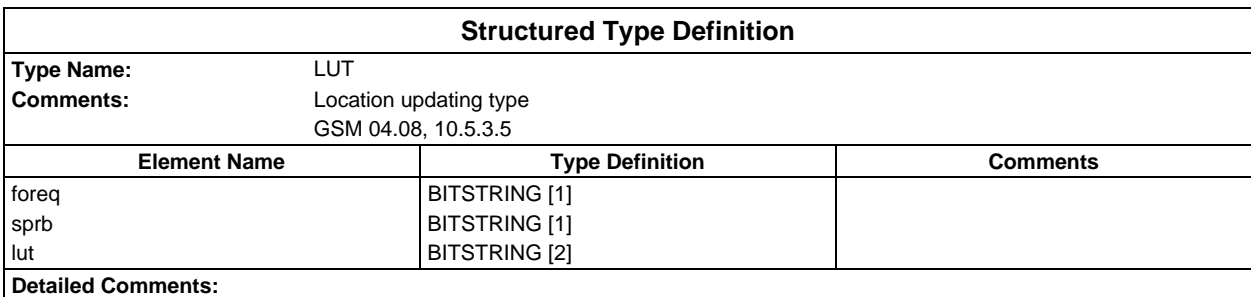

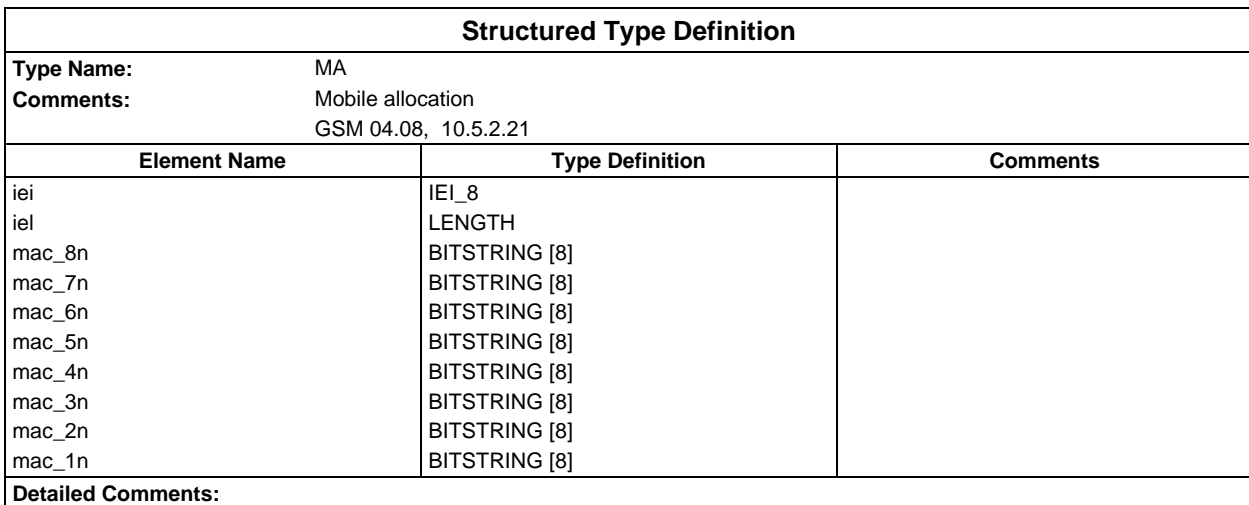

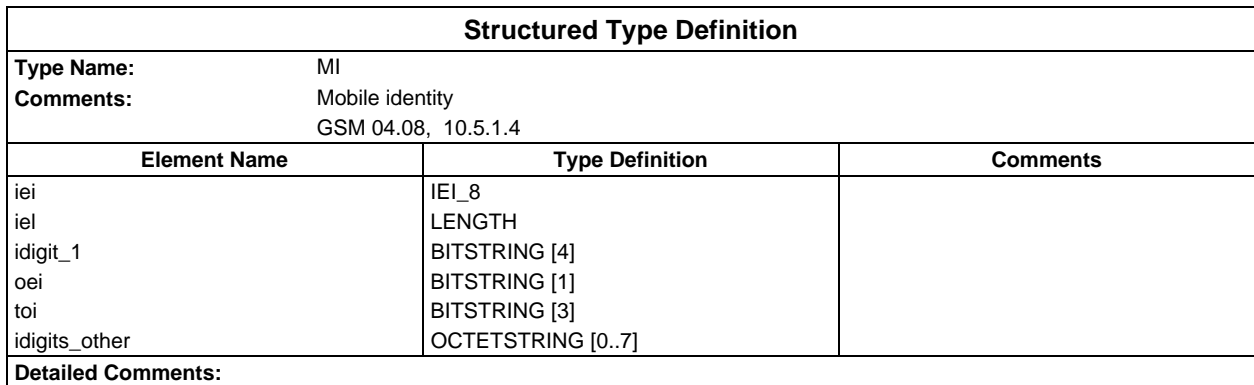

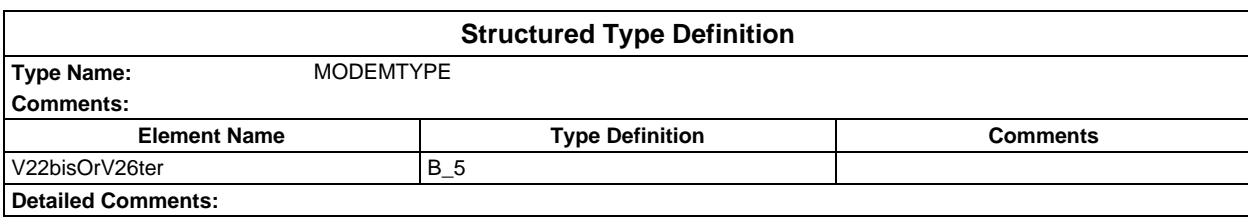

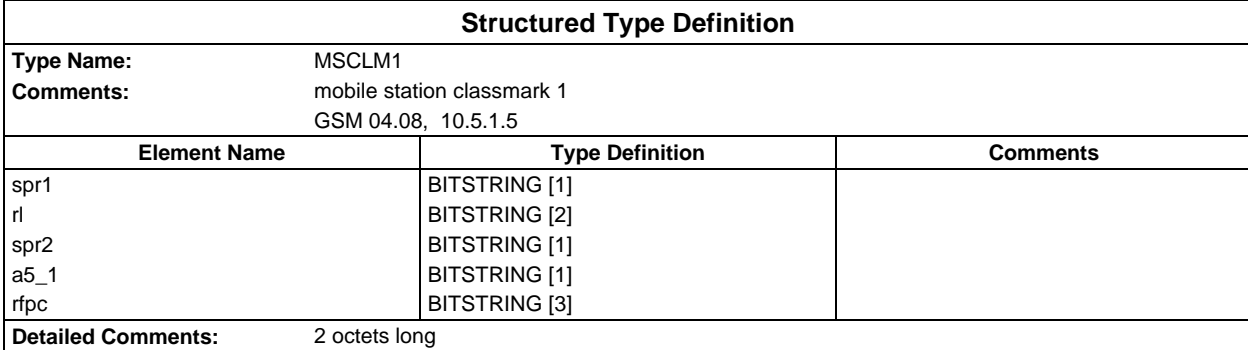

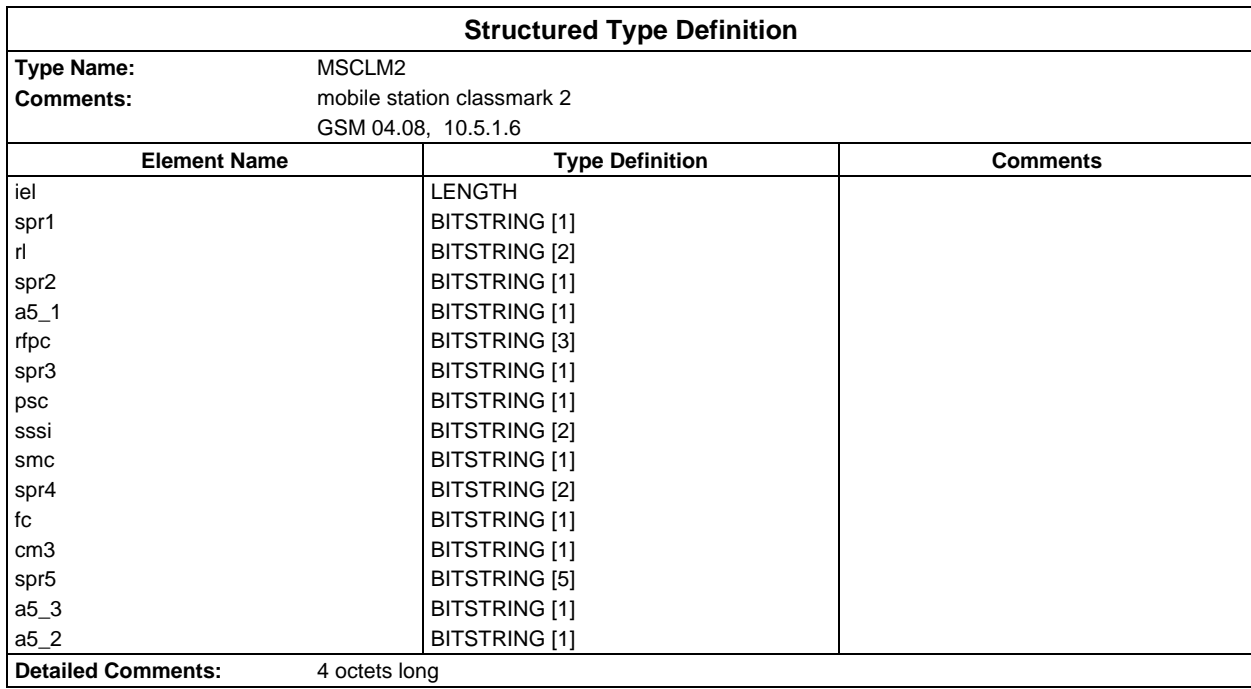

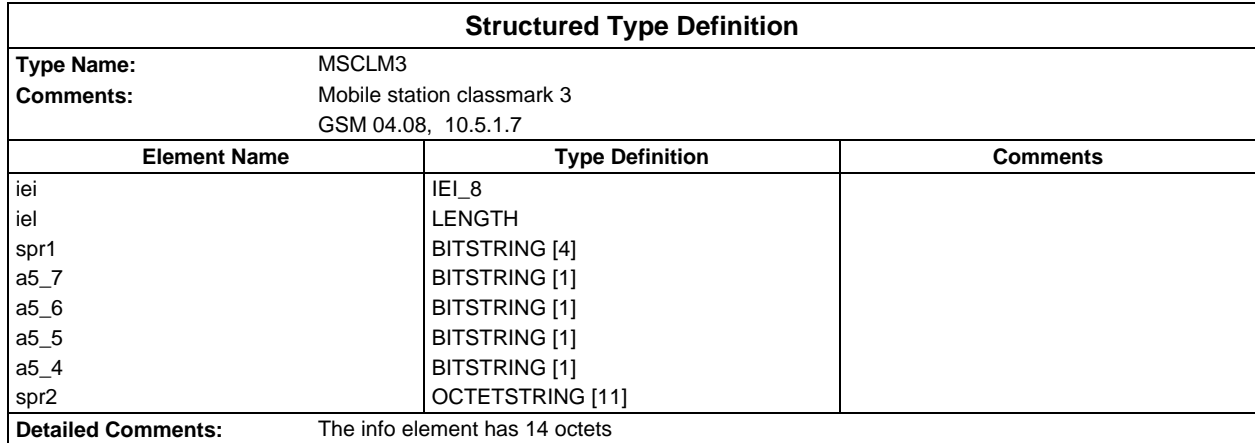

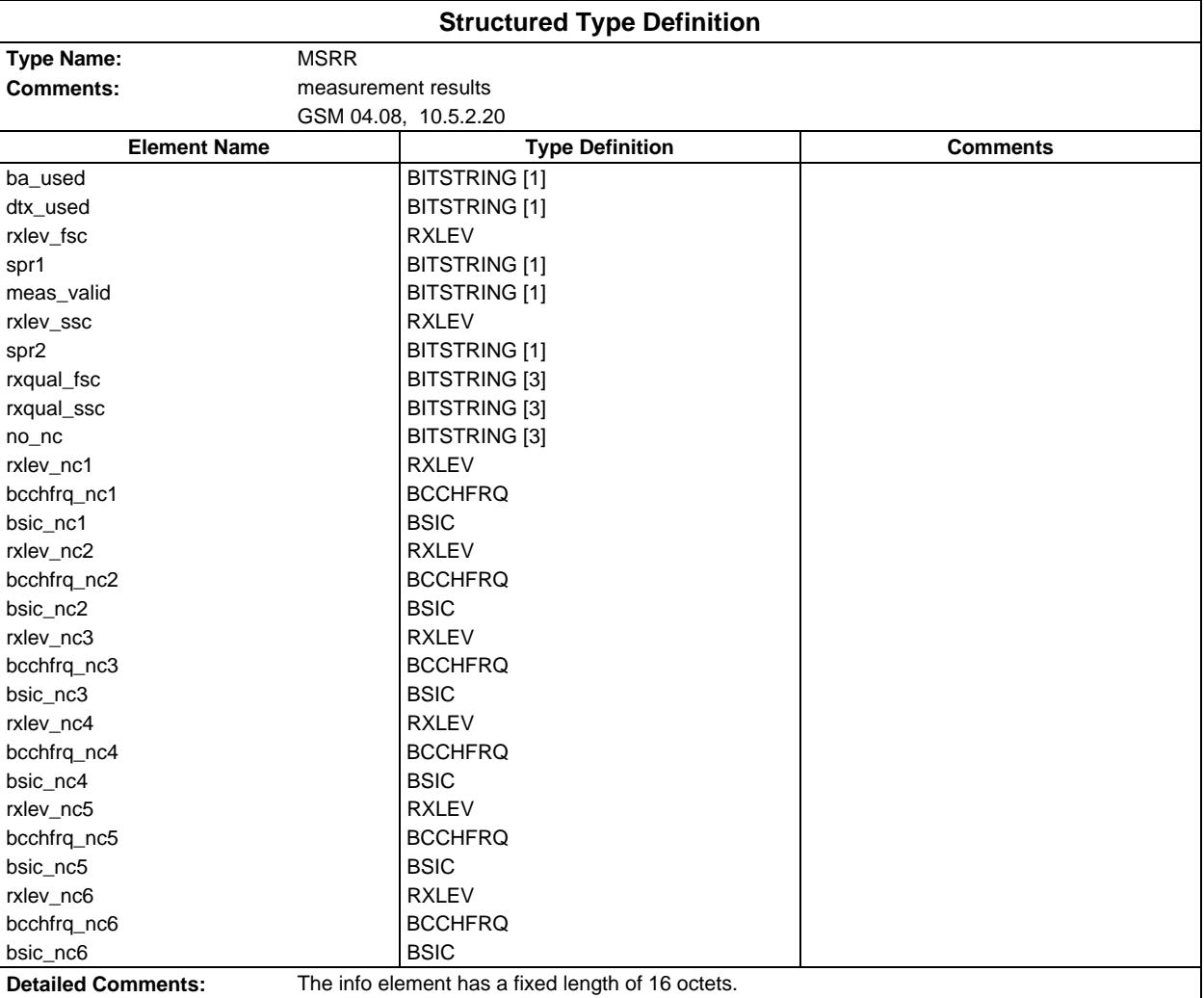

### **Page 1520 ETS 300 607-3 (GSM 11.10-3 version 4.22.1): October 1998**

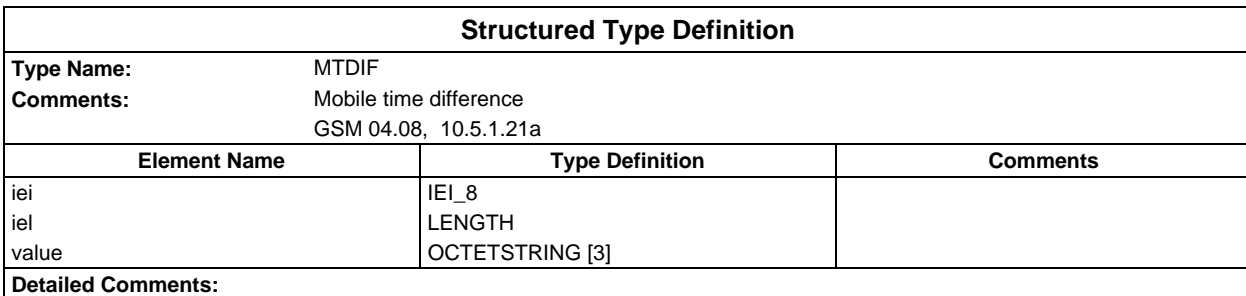

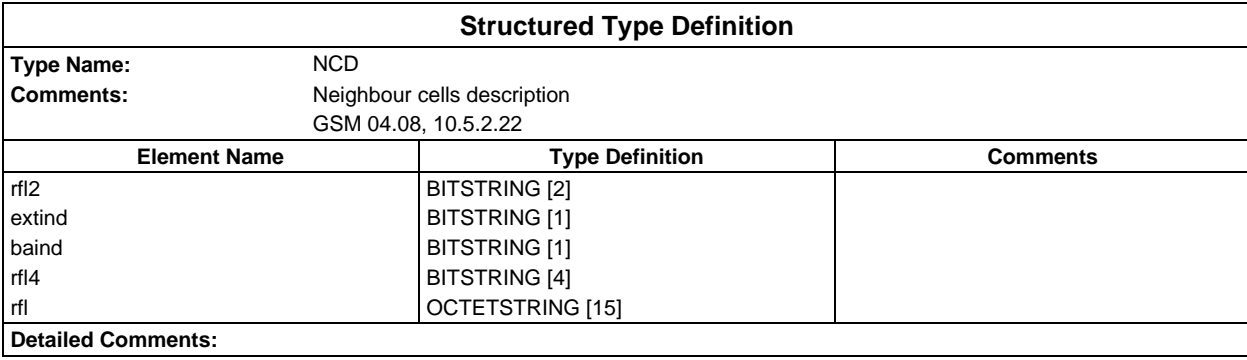

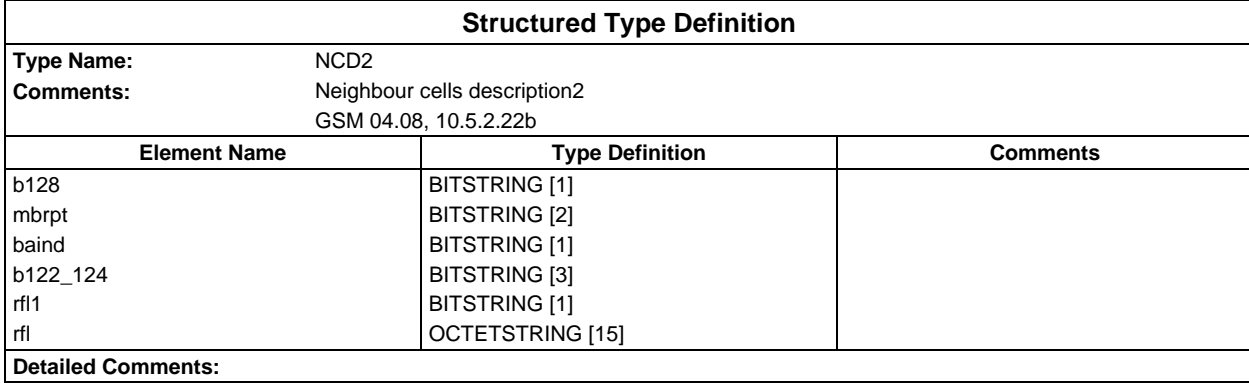

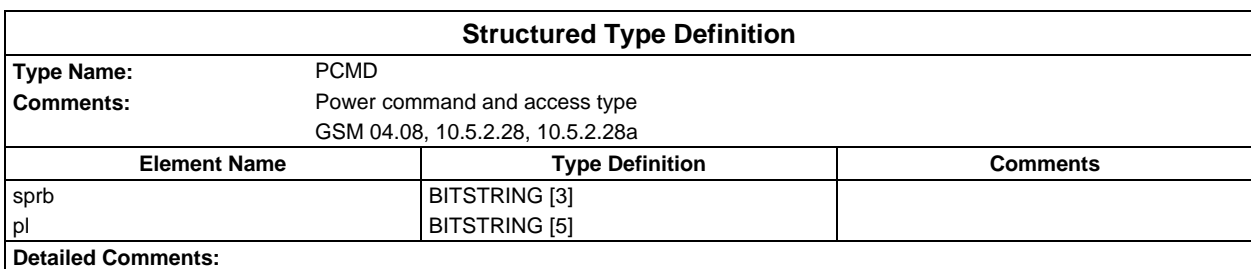

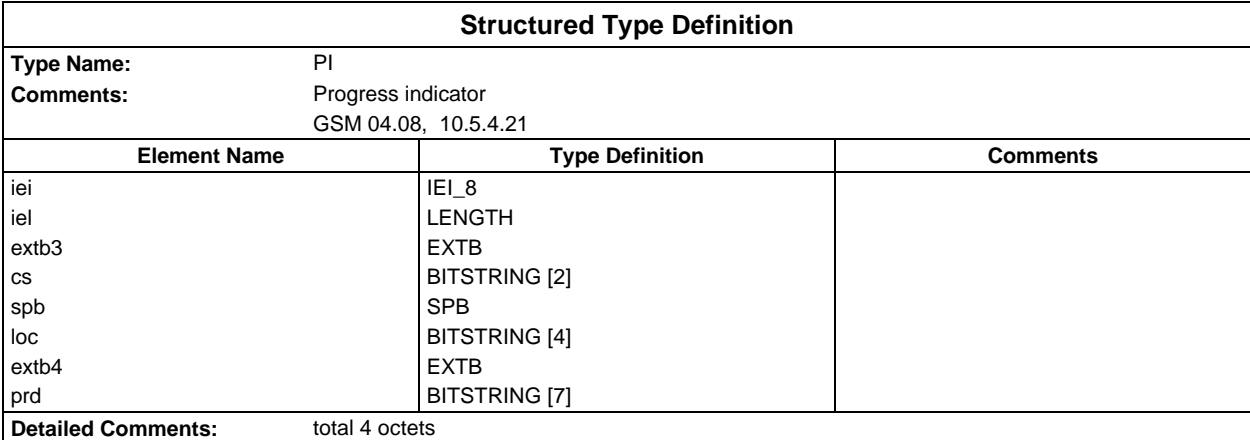

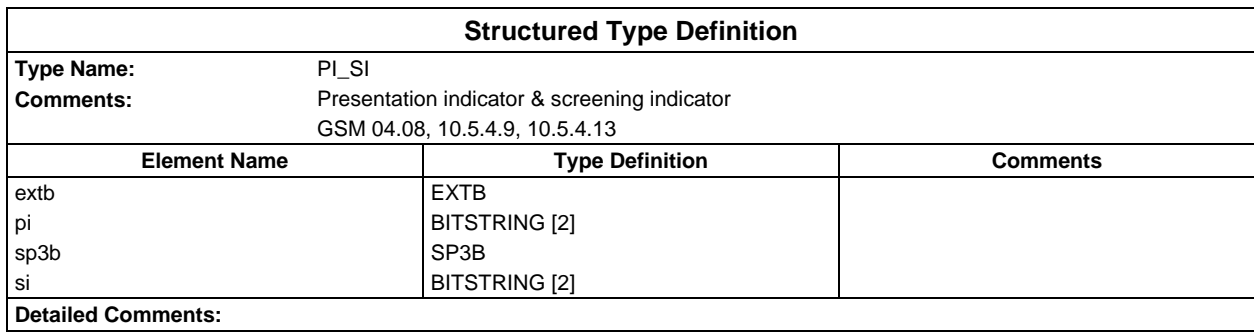

### **Page 1522 ETS 300 607-3 (GSM 11.10-3 version 4.22.1): October 1998**

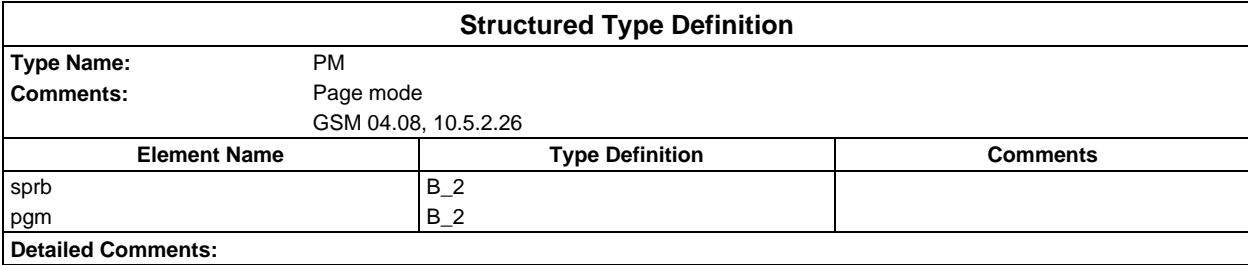

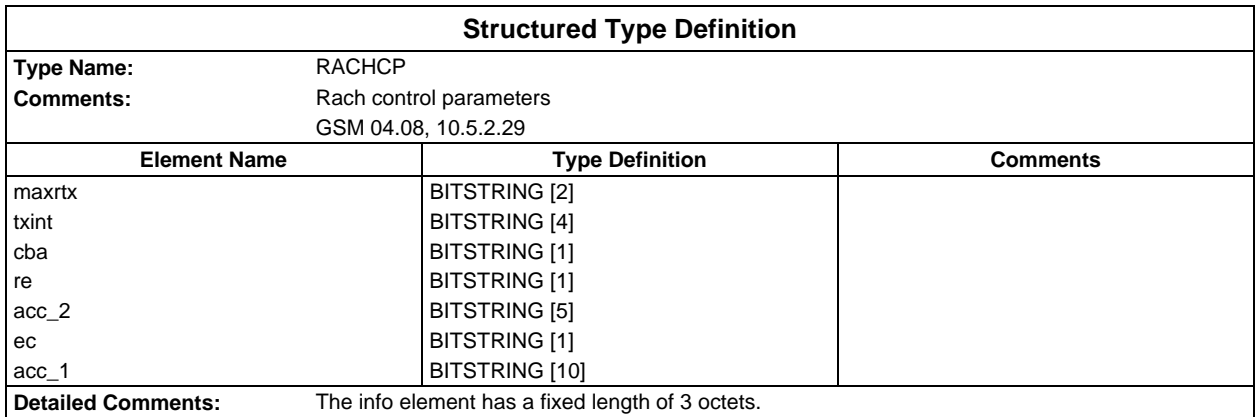

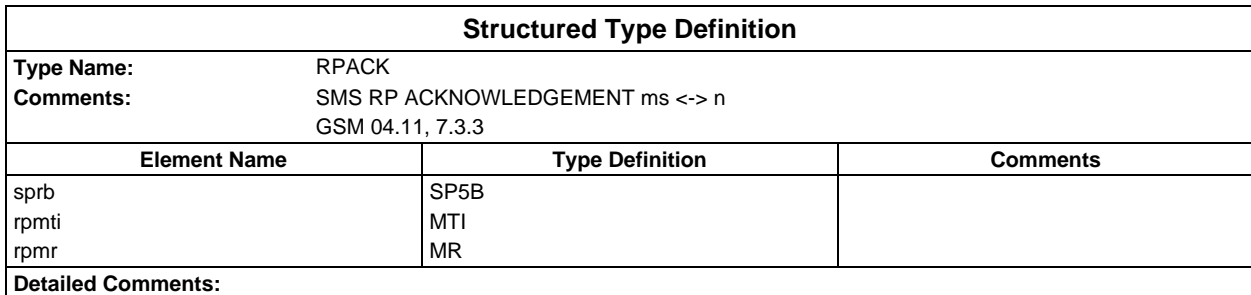

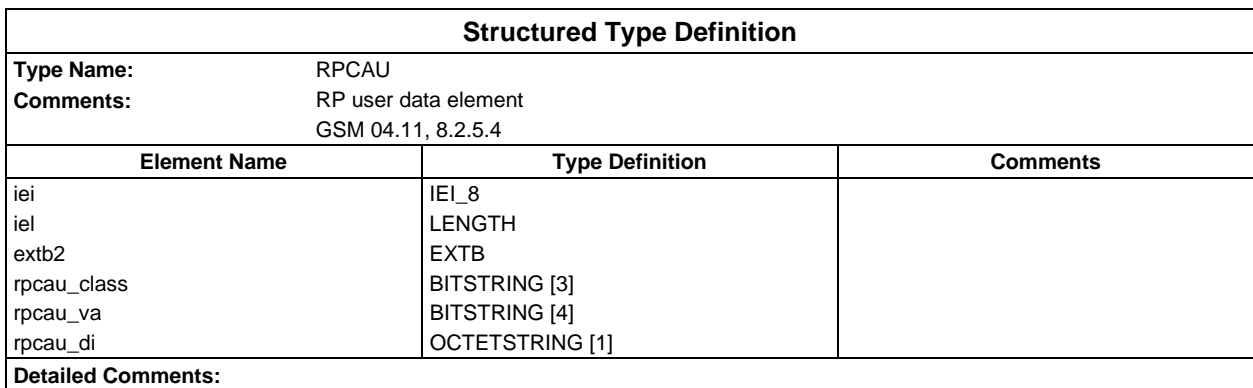

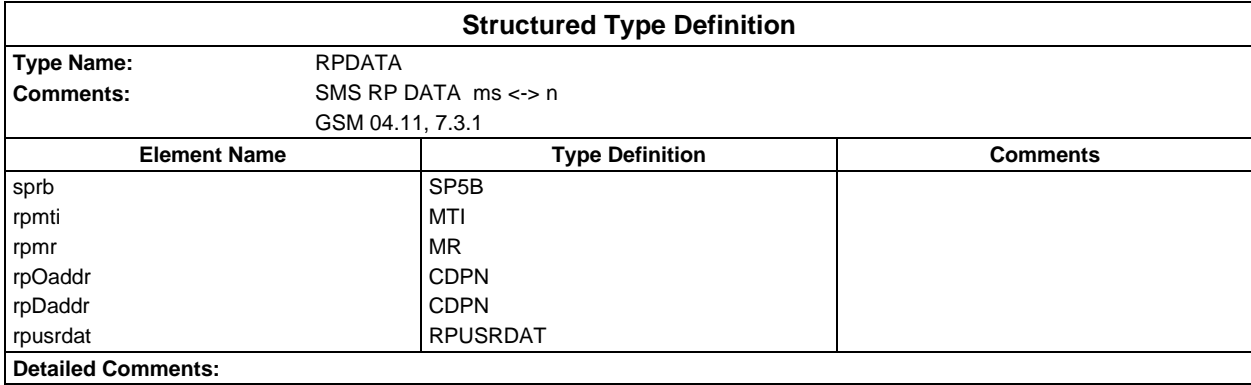

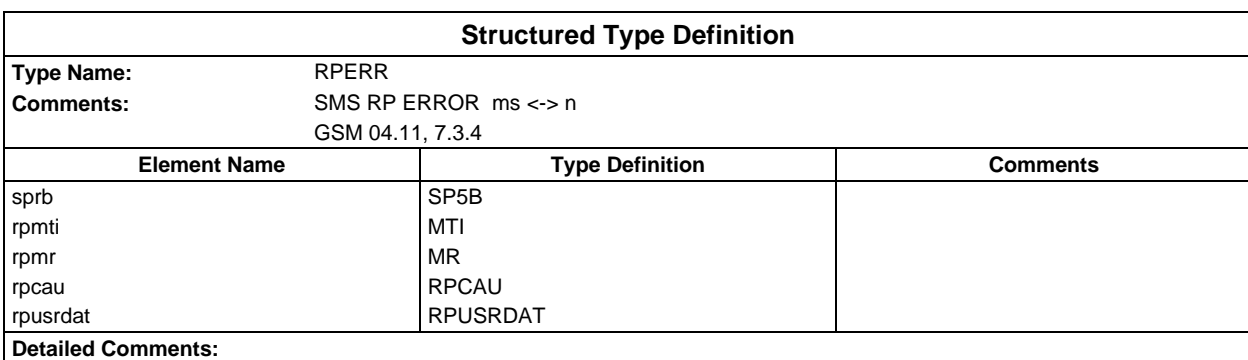

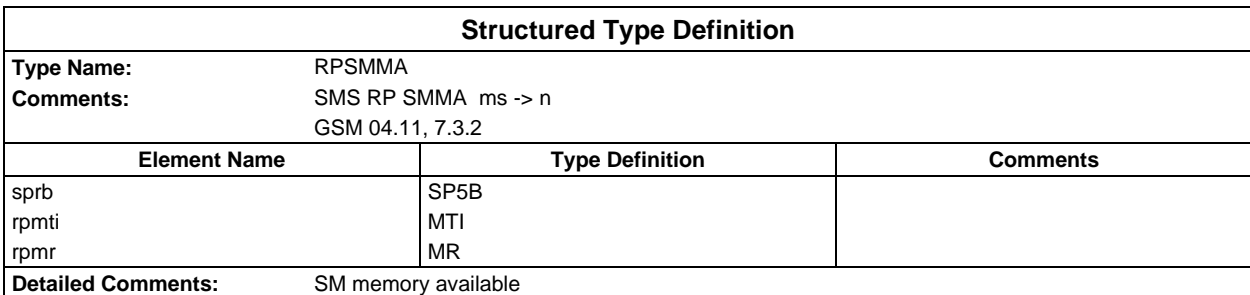

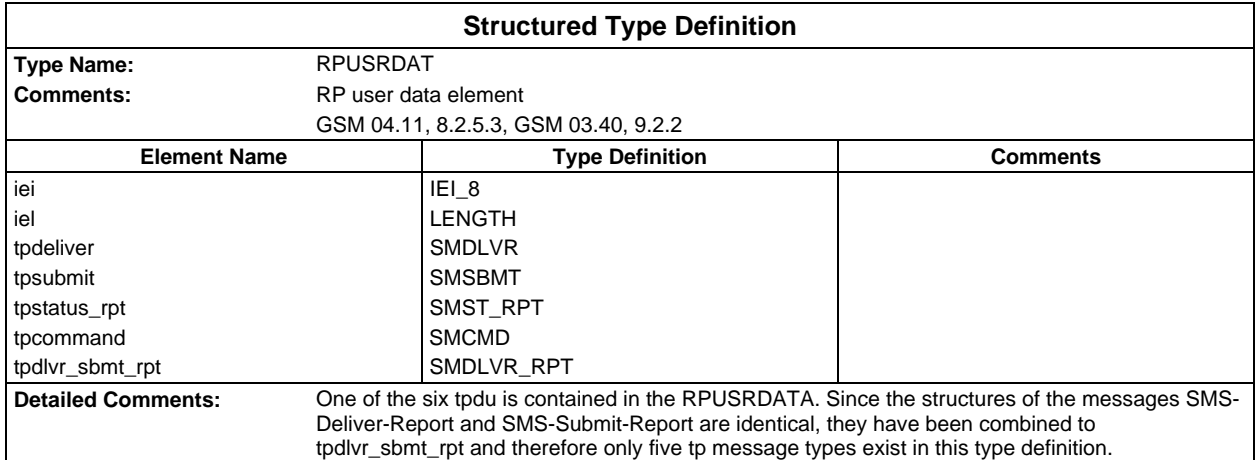

### **Page 1524 ETS 300 607-3 (GSM 11.10-3 version 4.22.1): October 1998**

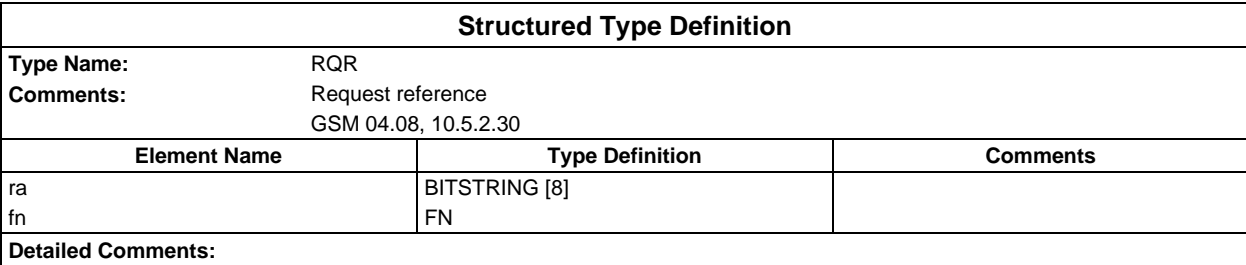

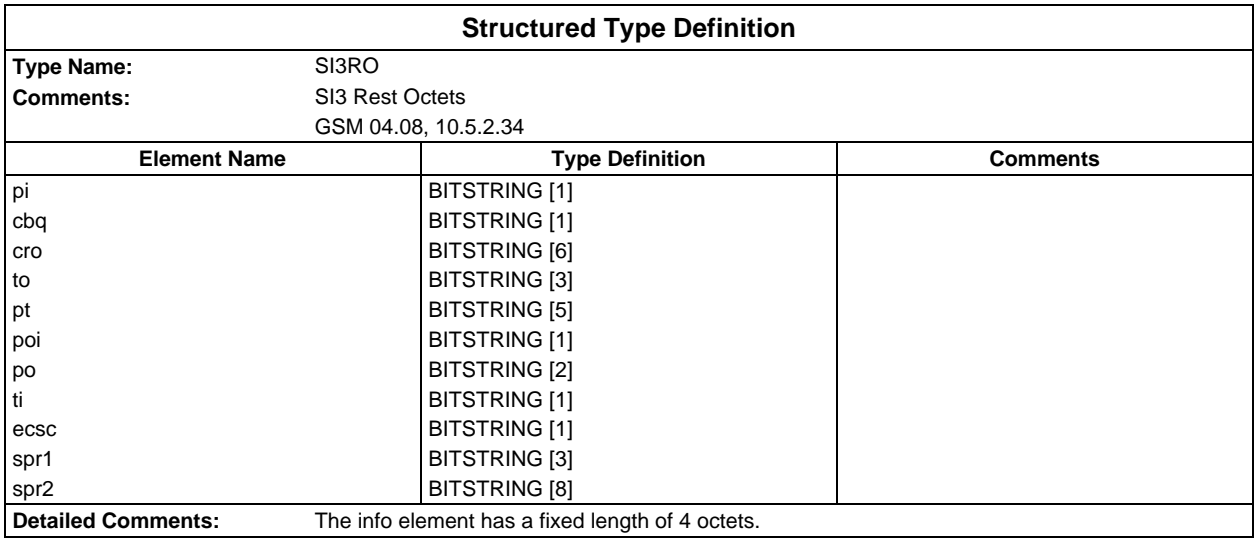

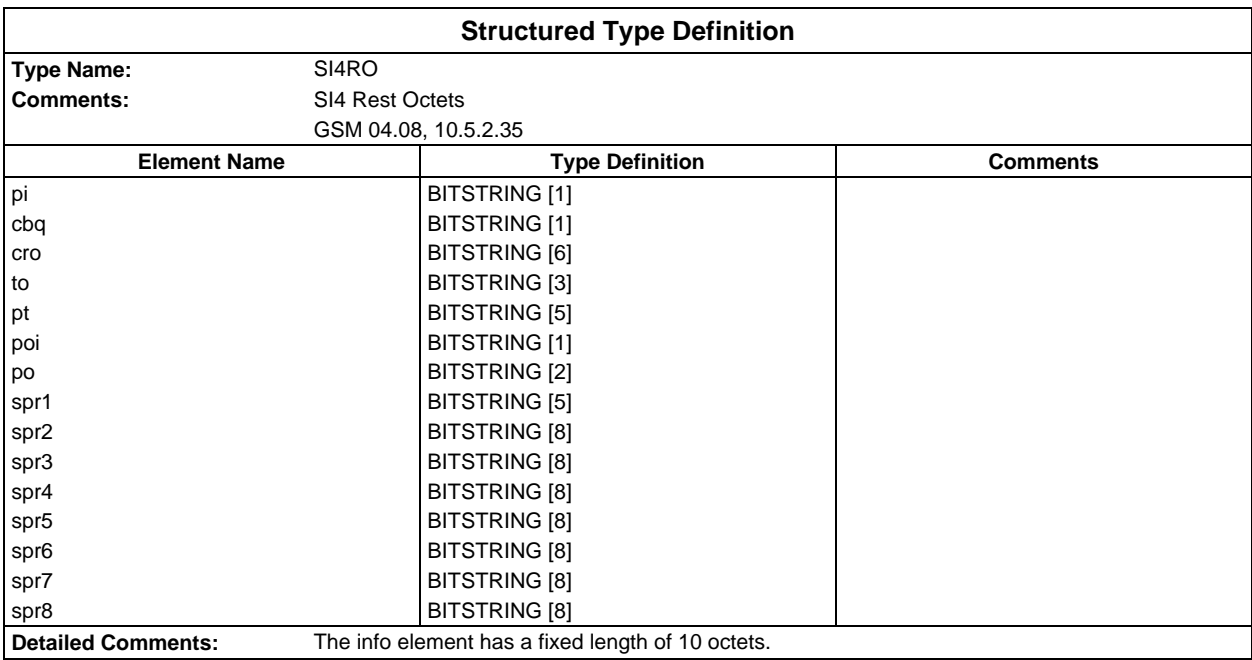

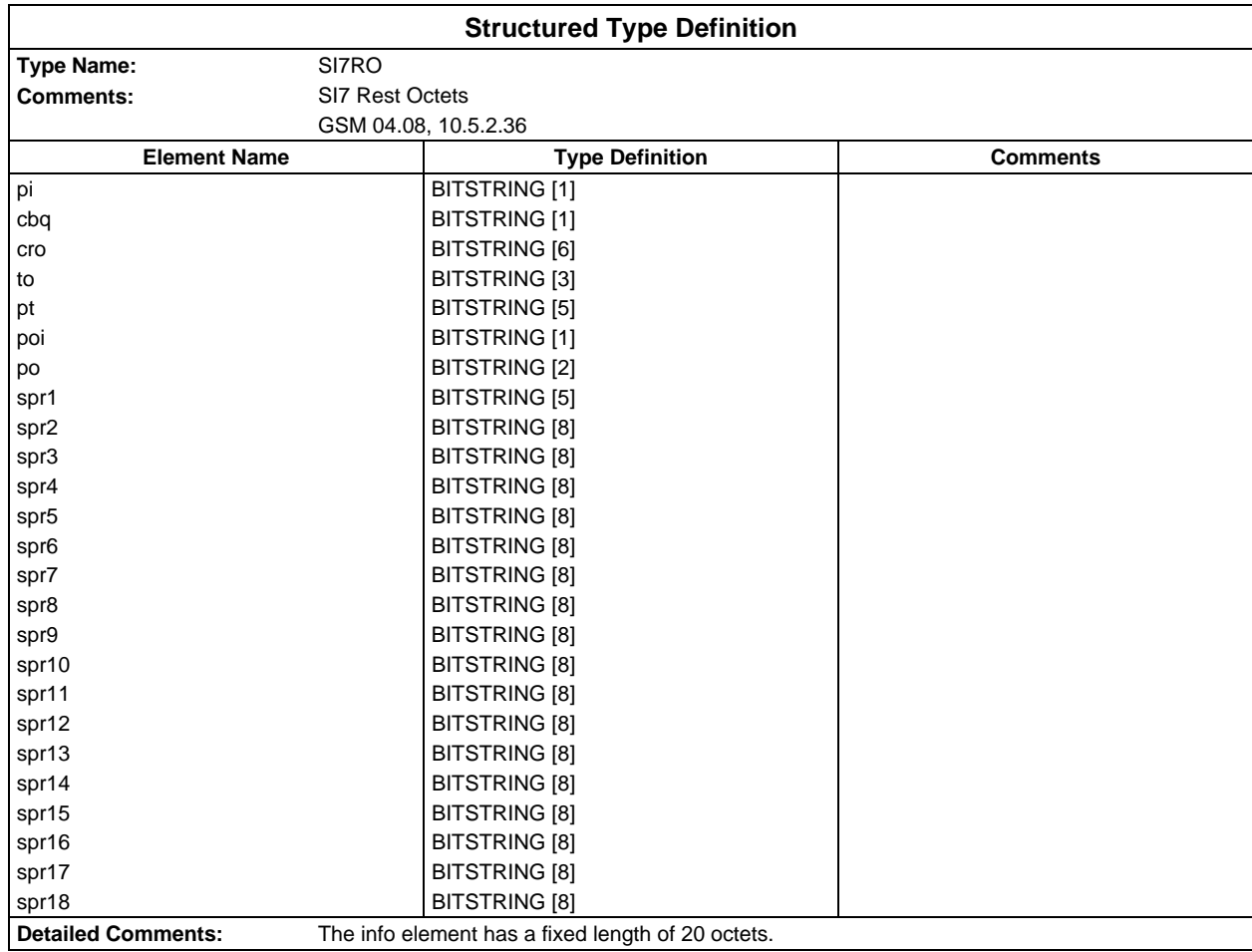

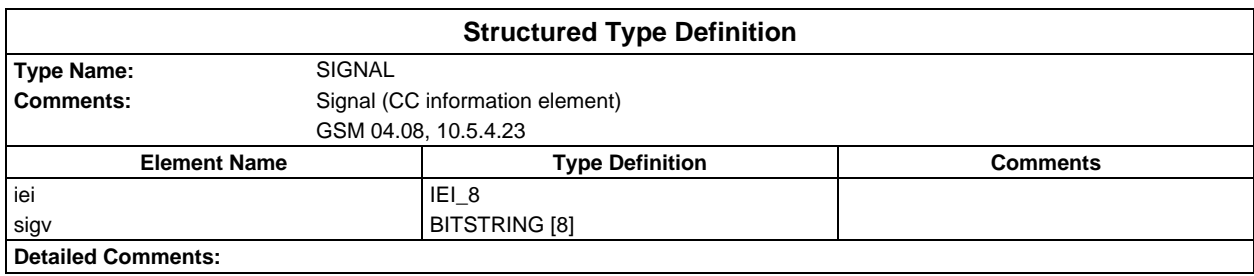

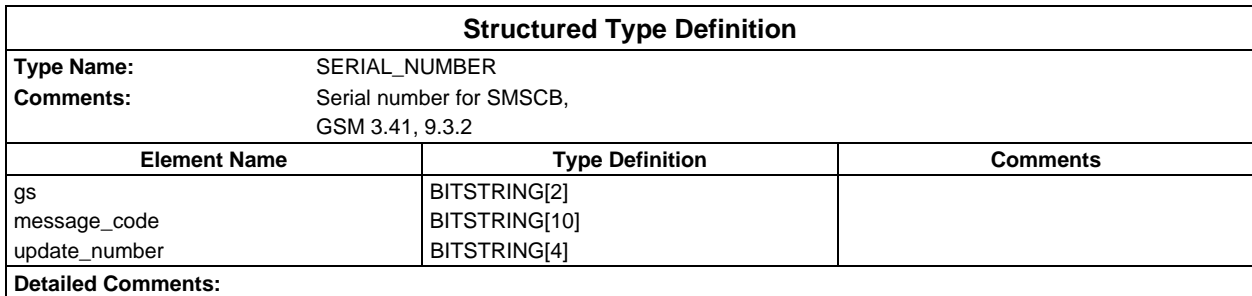

#### **Page 1526 ETS 300 607-3 (GSM 11.10-3 version 4.22.1): October 1998**

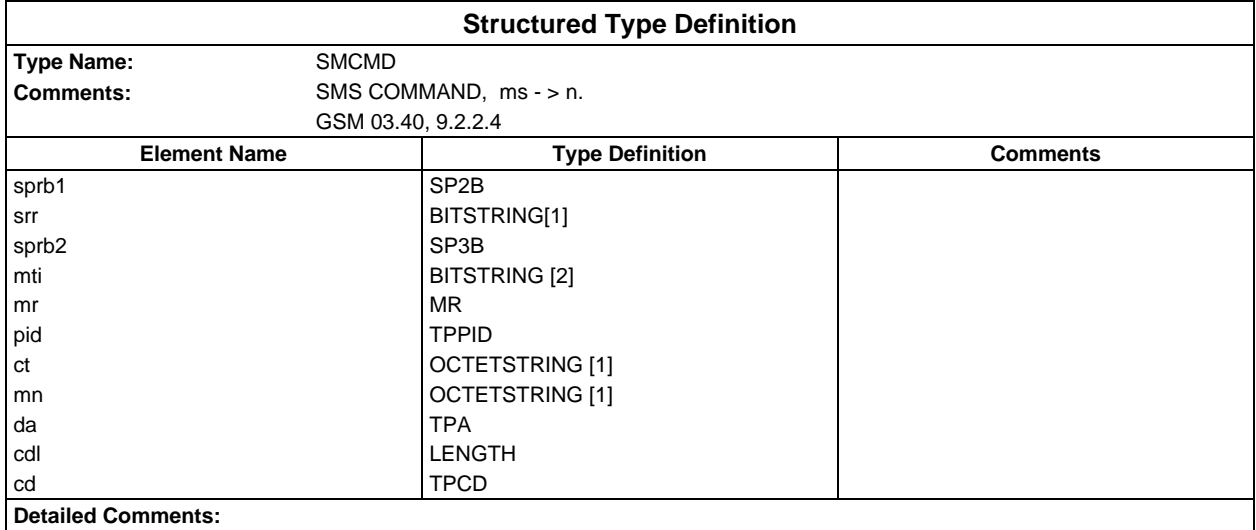

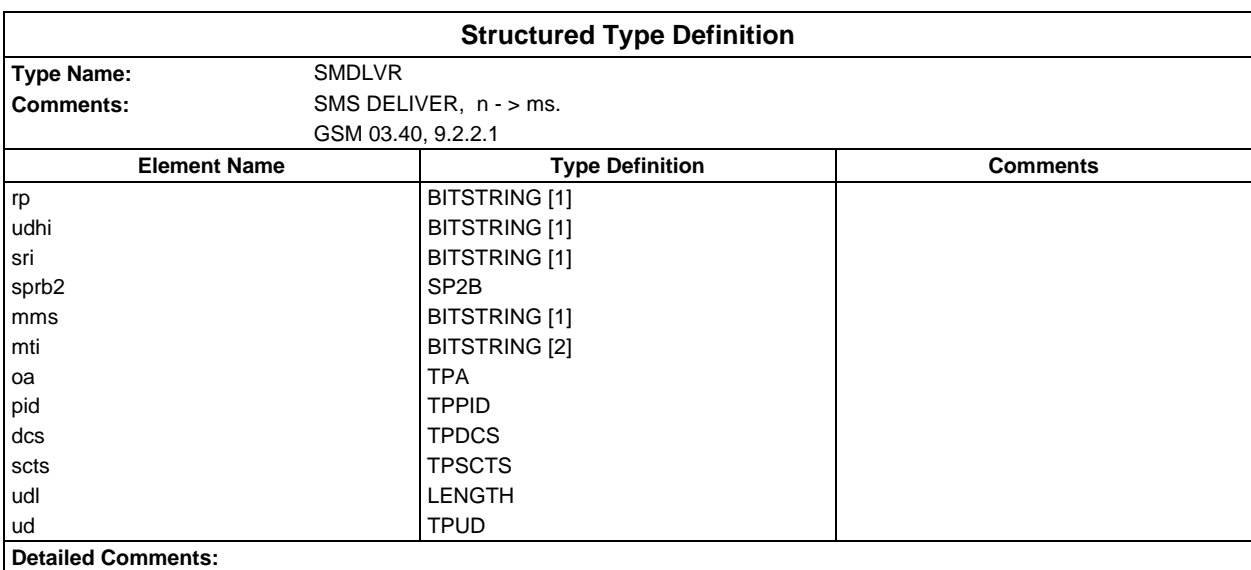

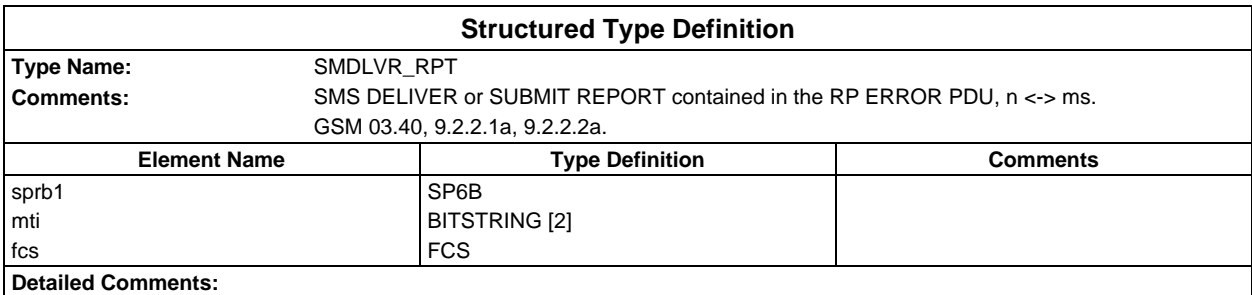

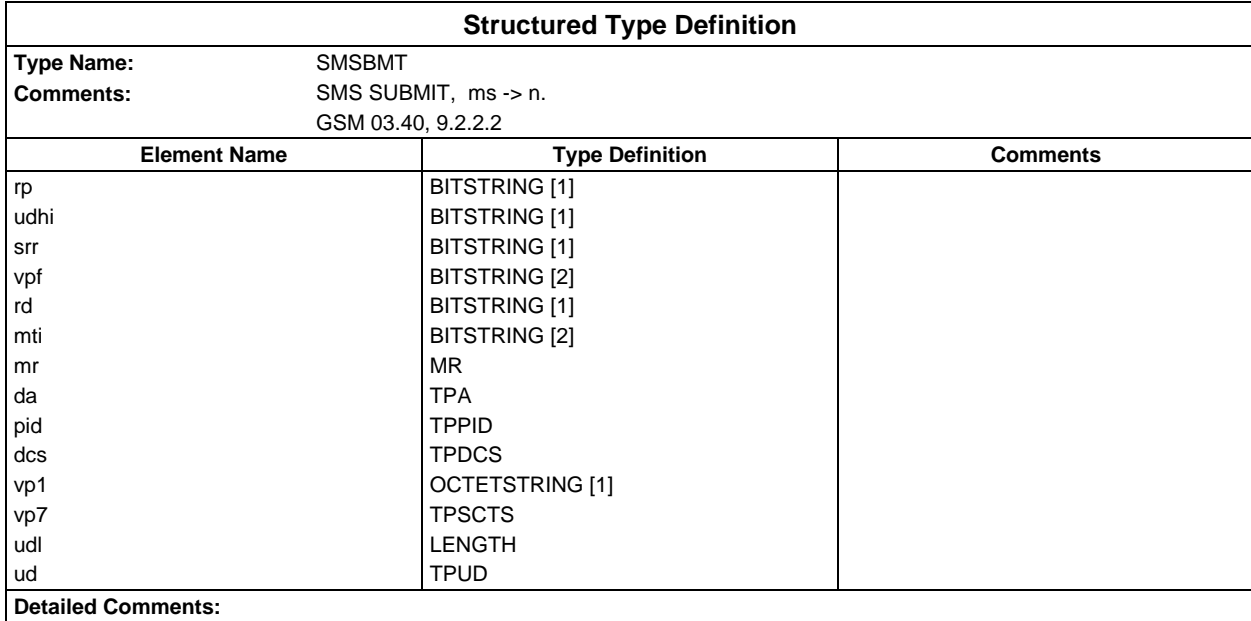

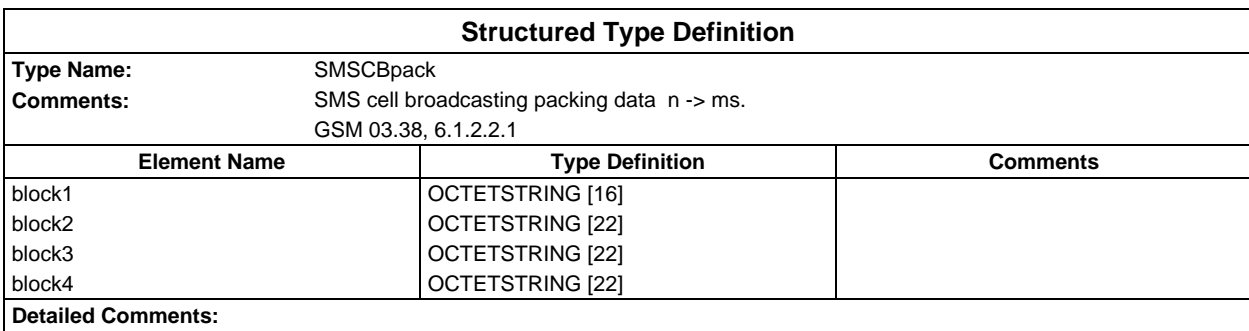

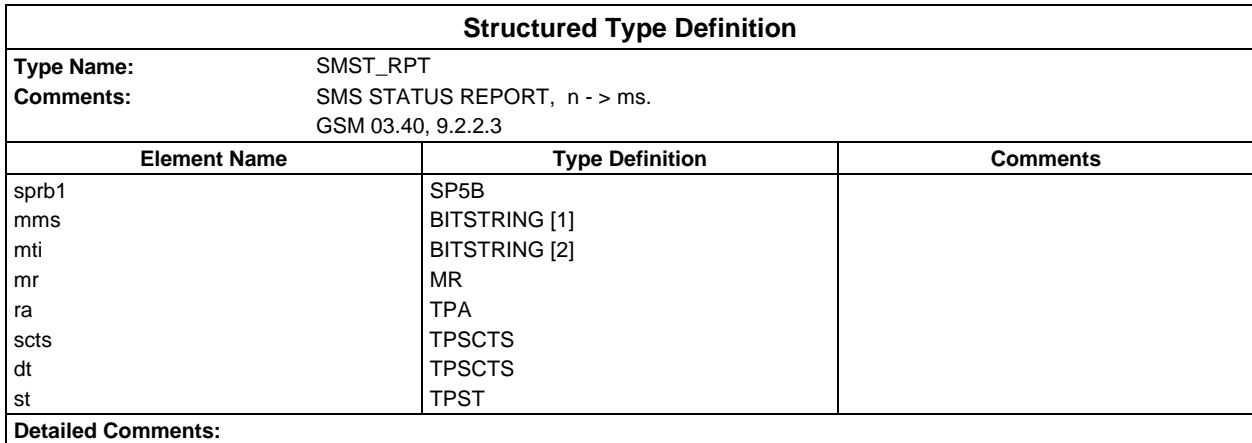

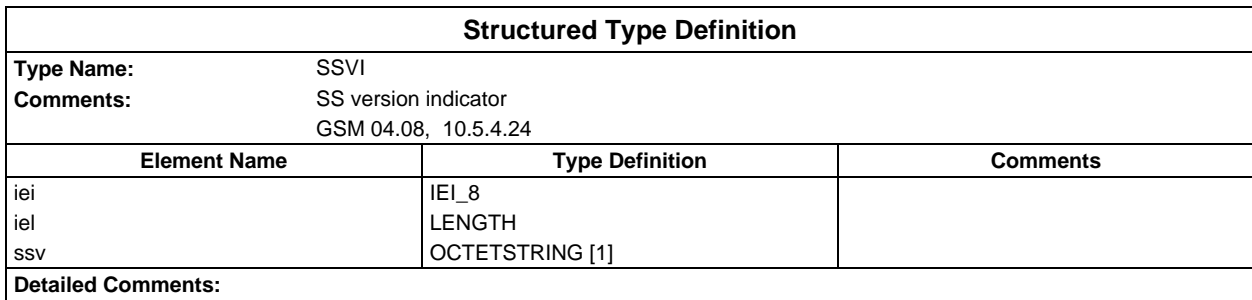

### **Page 1528 ETS 300 607-3 (GSM 11.10-3 version 4.22.1): October 1998**

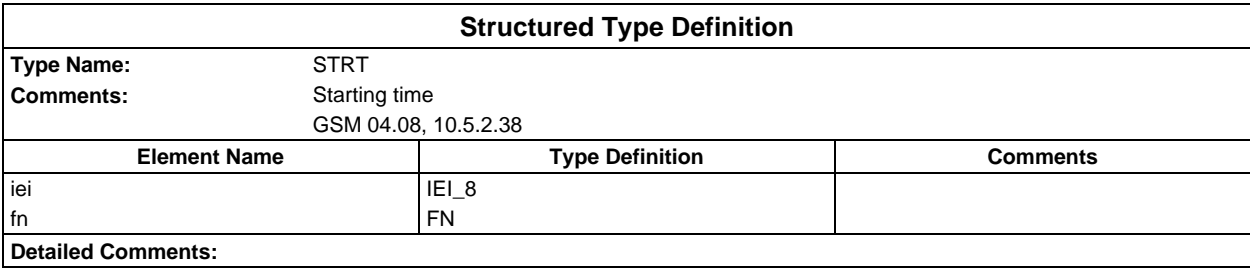

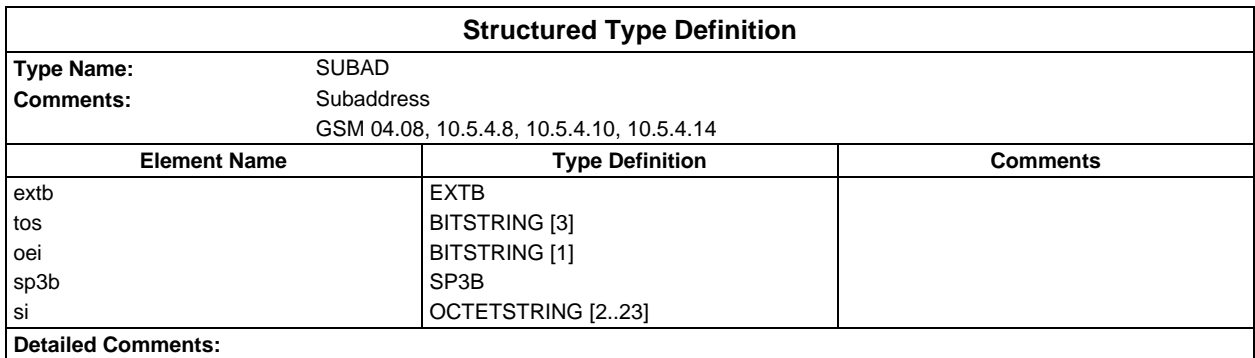

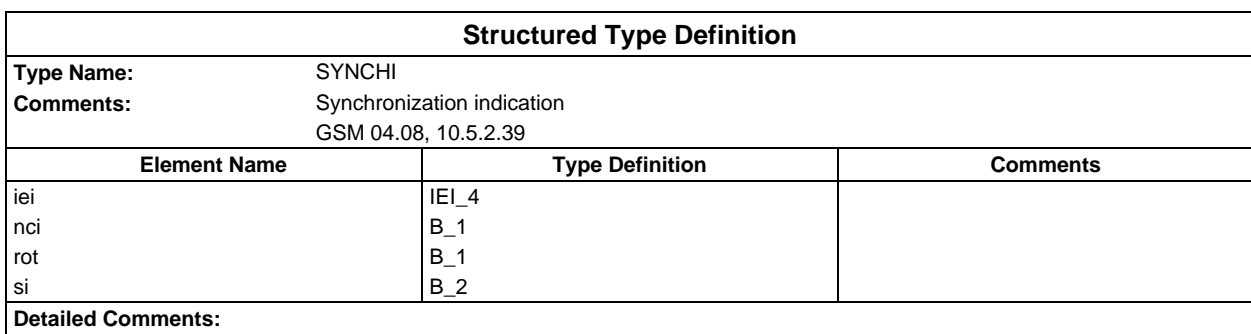

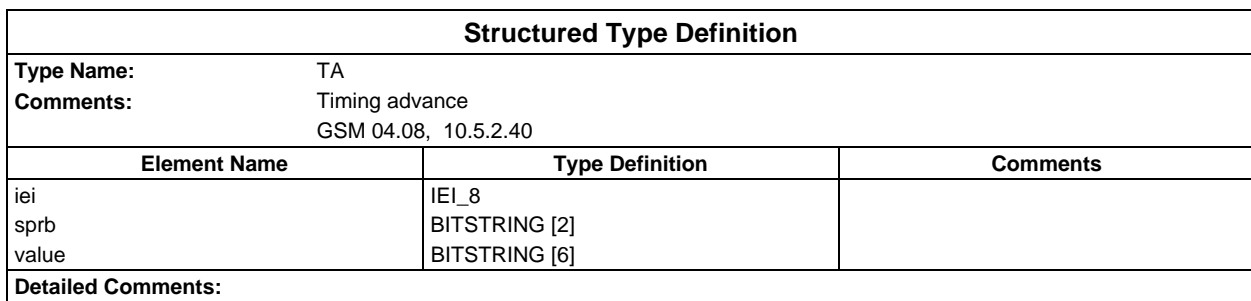

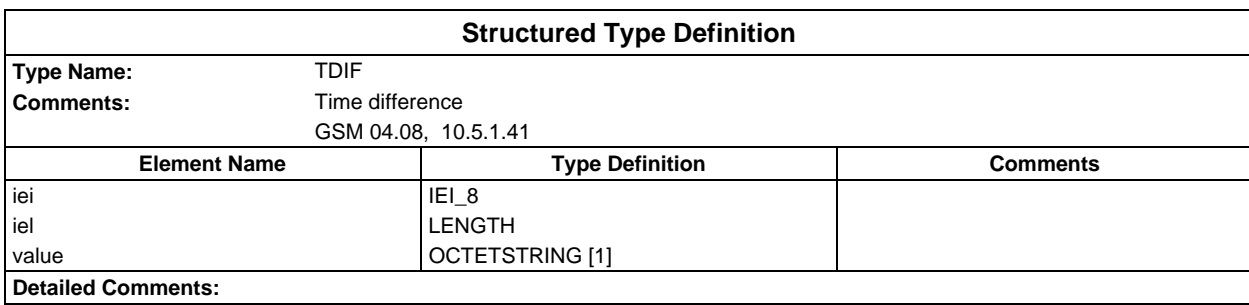

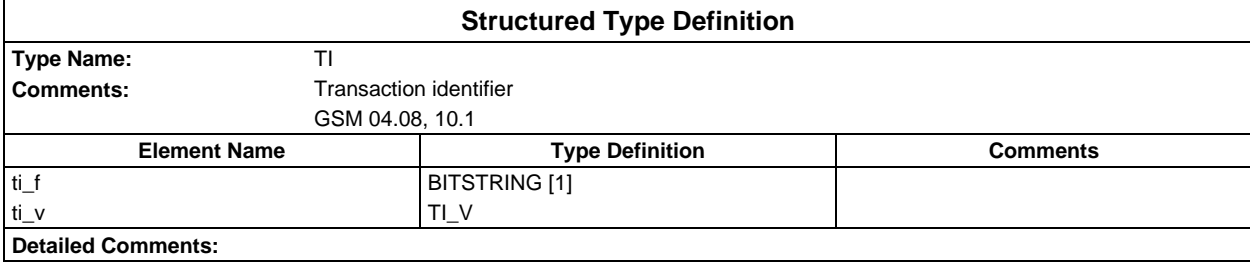

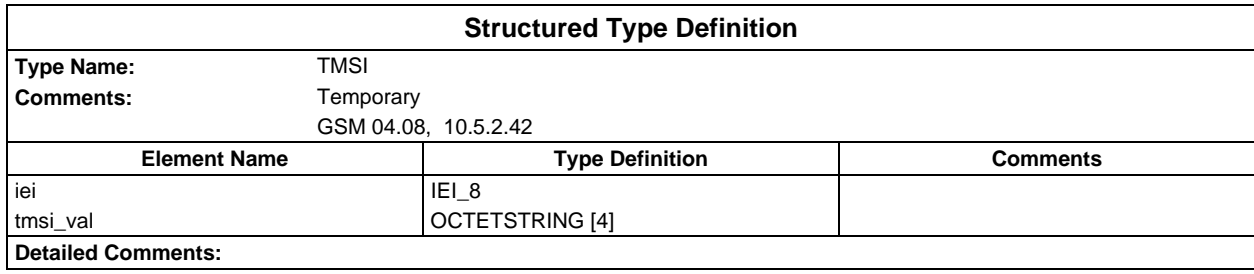

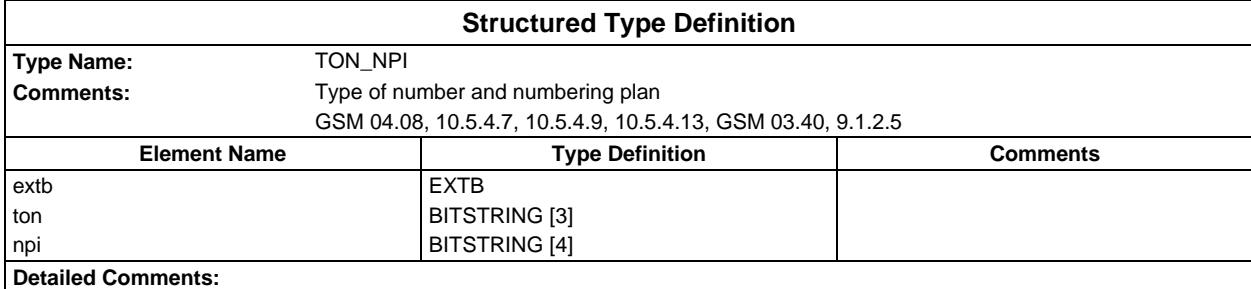

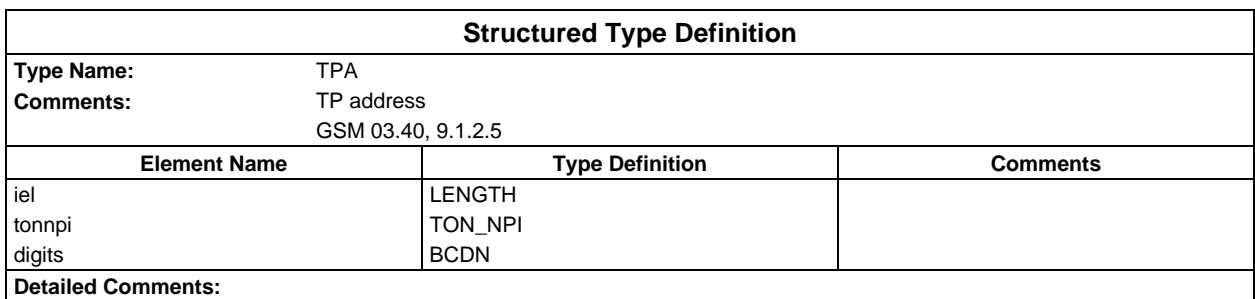

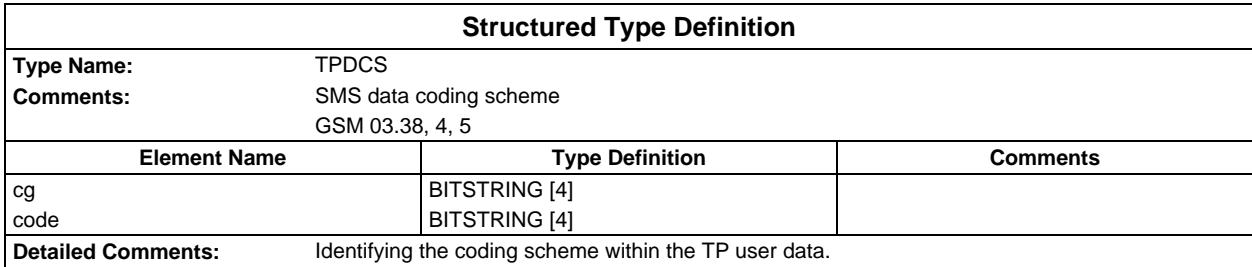

### **Page 1530 ETS 300 607-3 (GSM 11.10-3 version 4.22.1): October 1998**

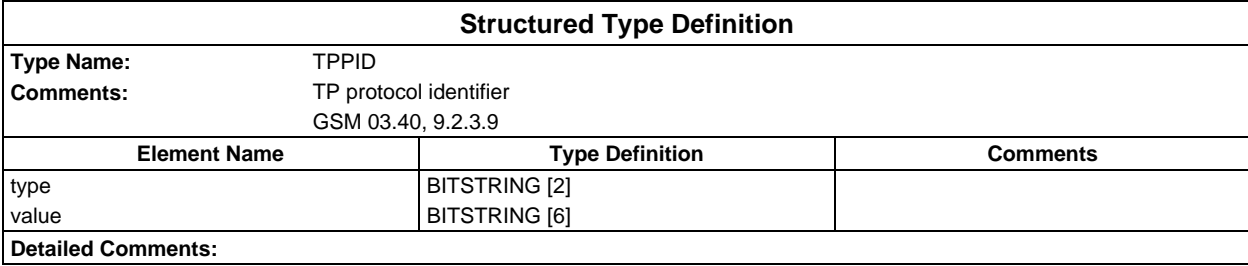

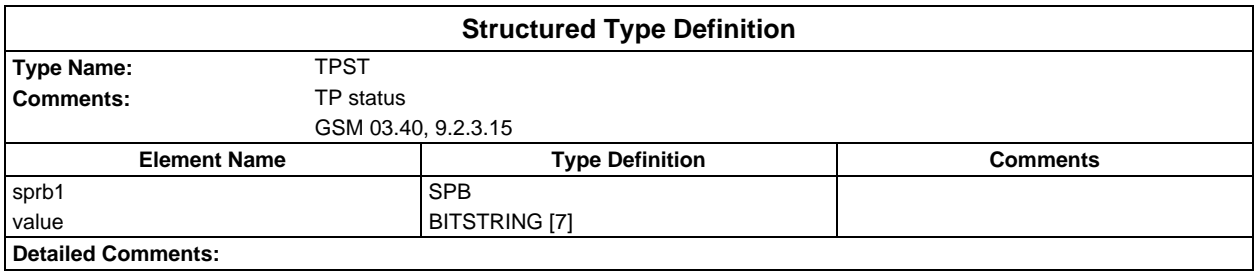

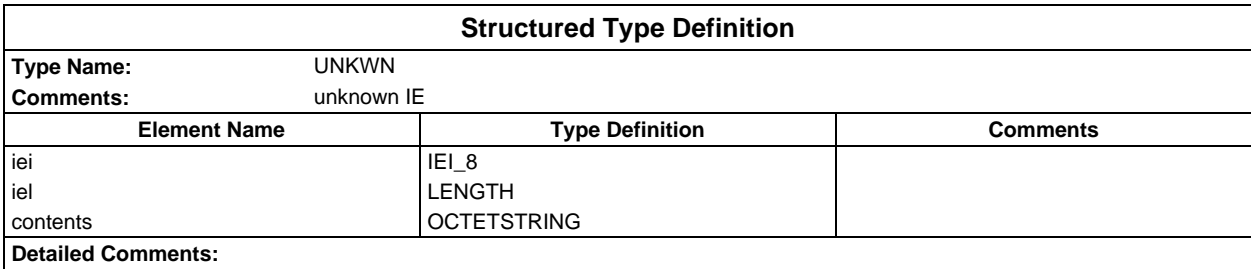

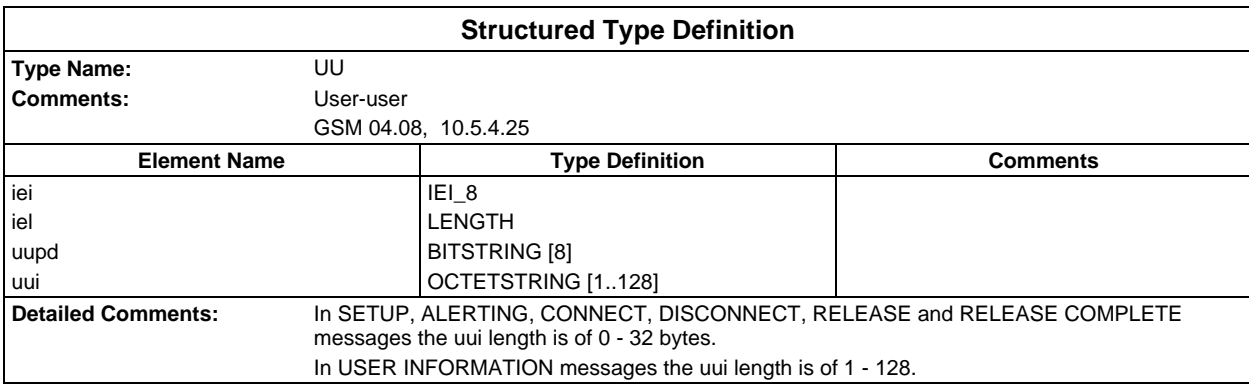

# **ASN1 type definitions**

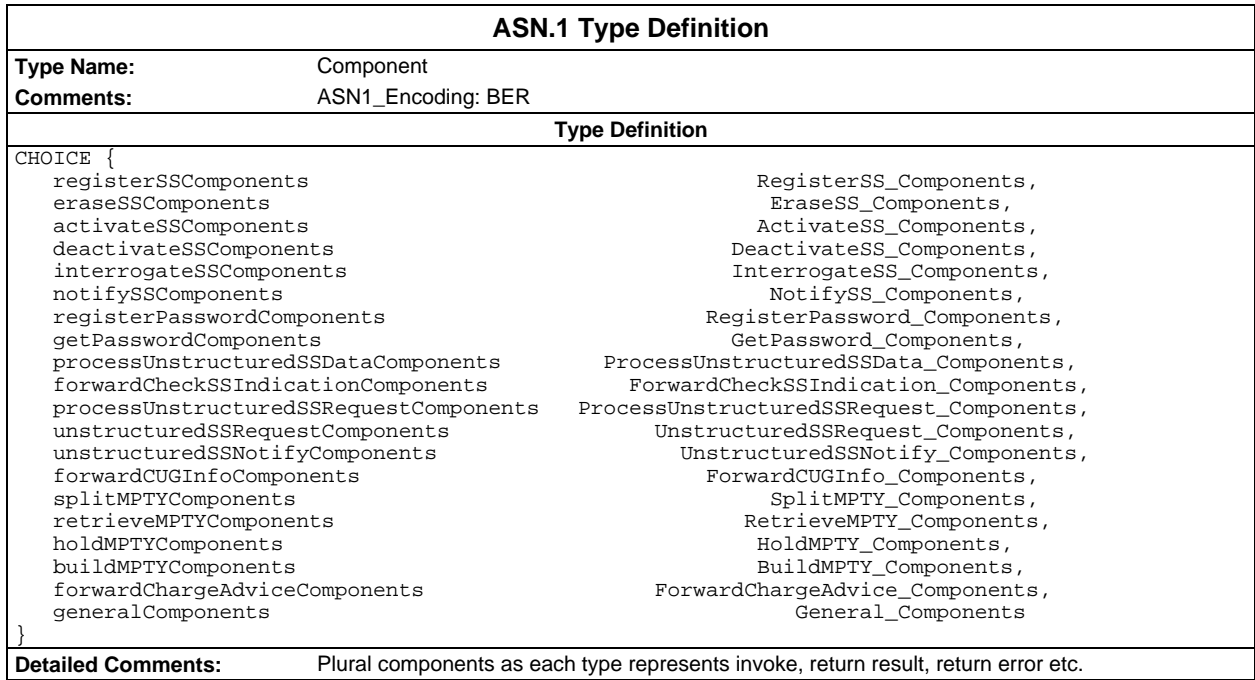

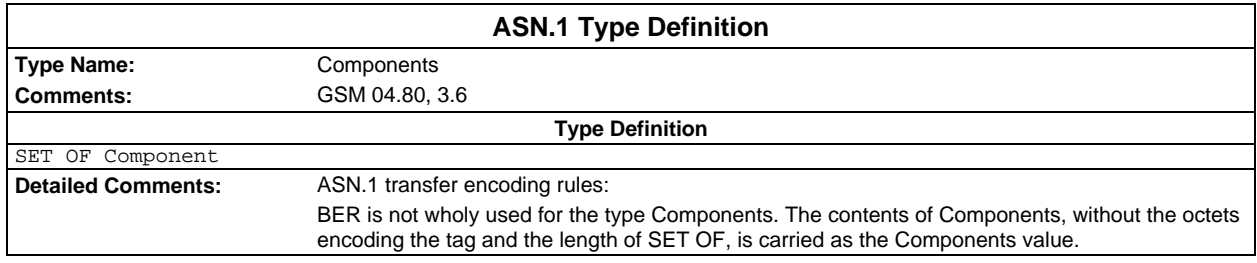

#### **Page 1532 ETS 300 607-3 (GSM 11.10-3 version 4.22.1): October 1998**

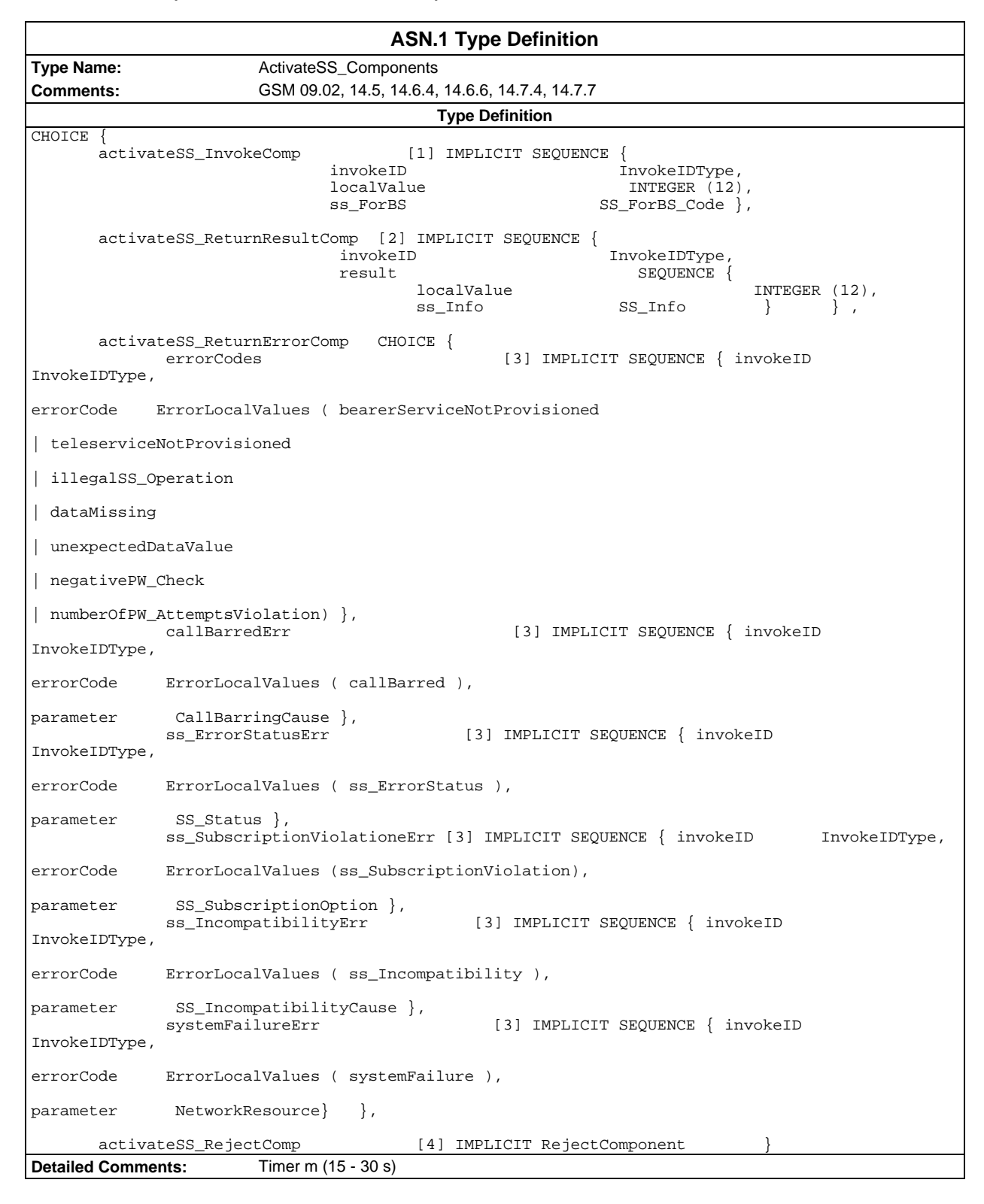

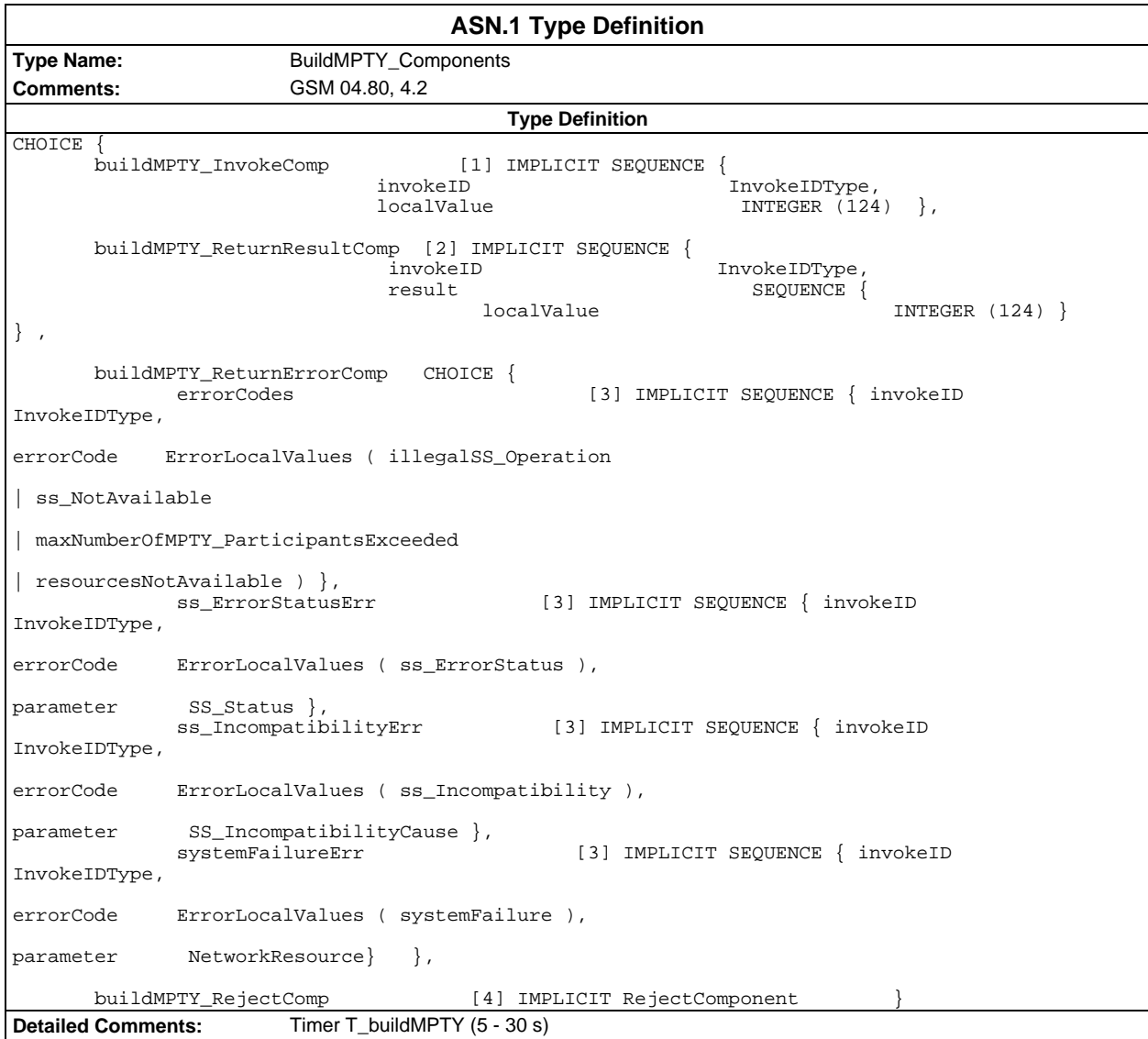

### **Page 1534 ETS 300 607-3 (GSM 11.10-3 version 4.22.1): October 1998**

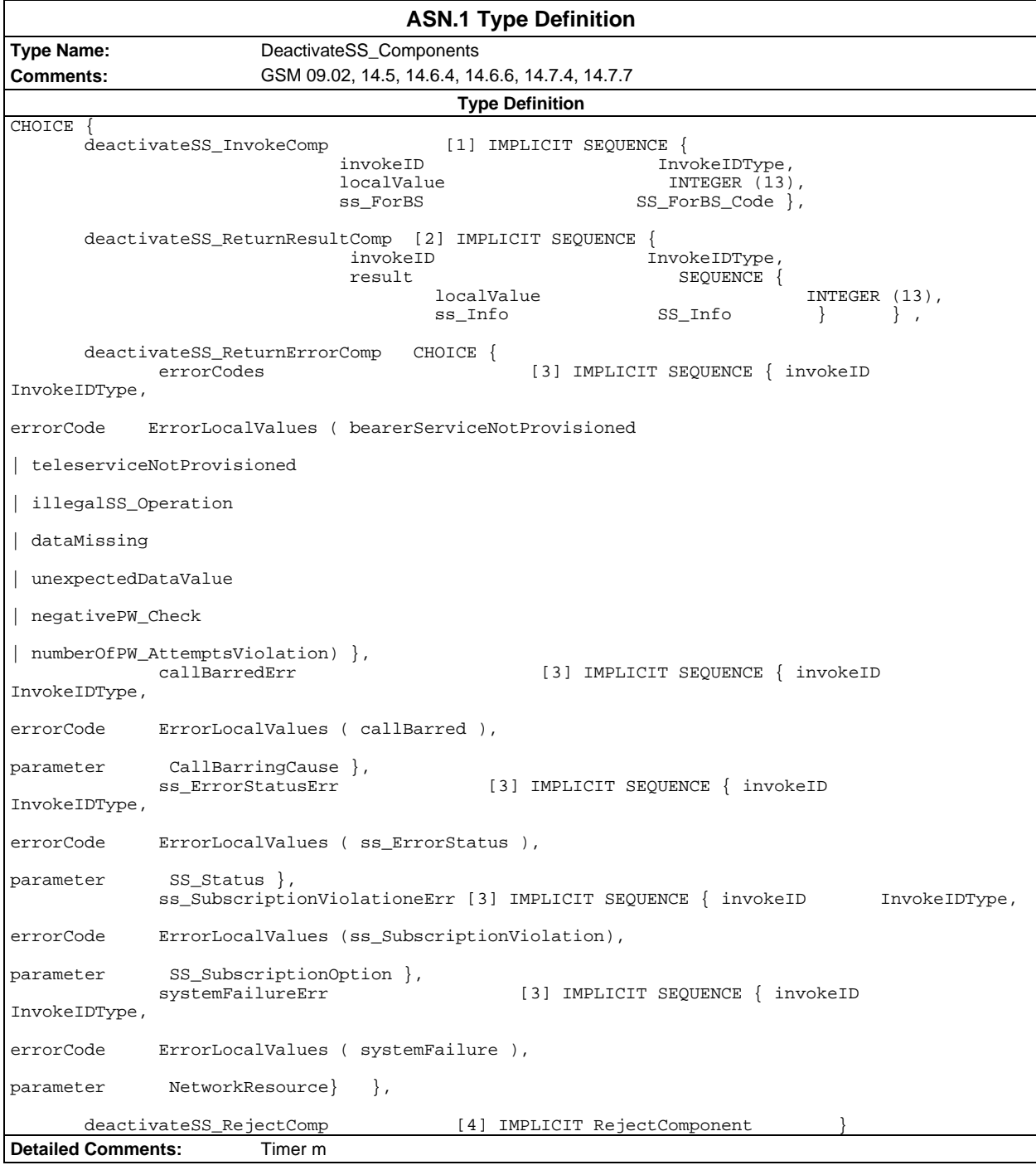

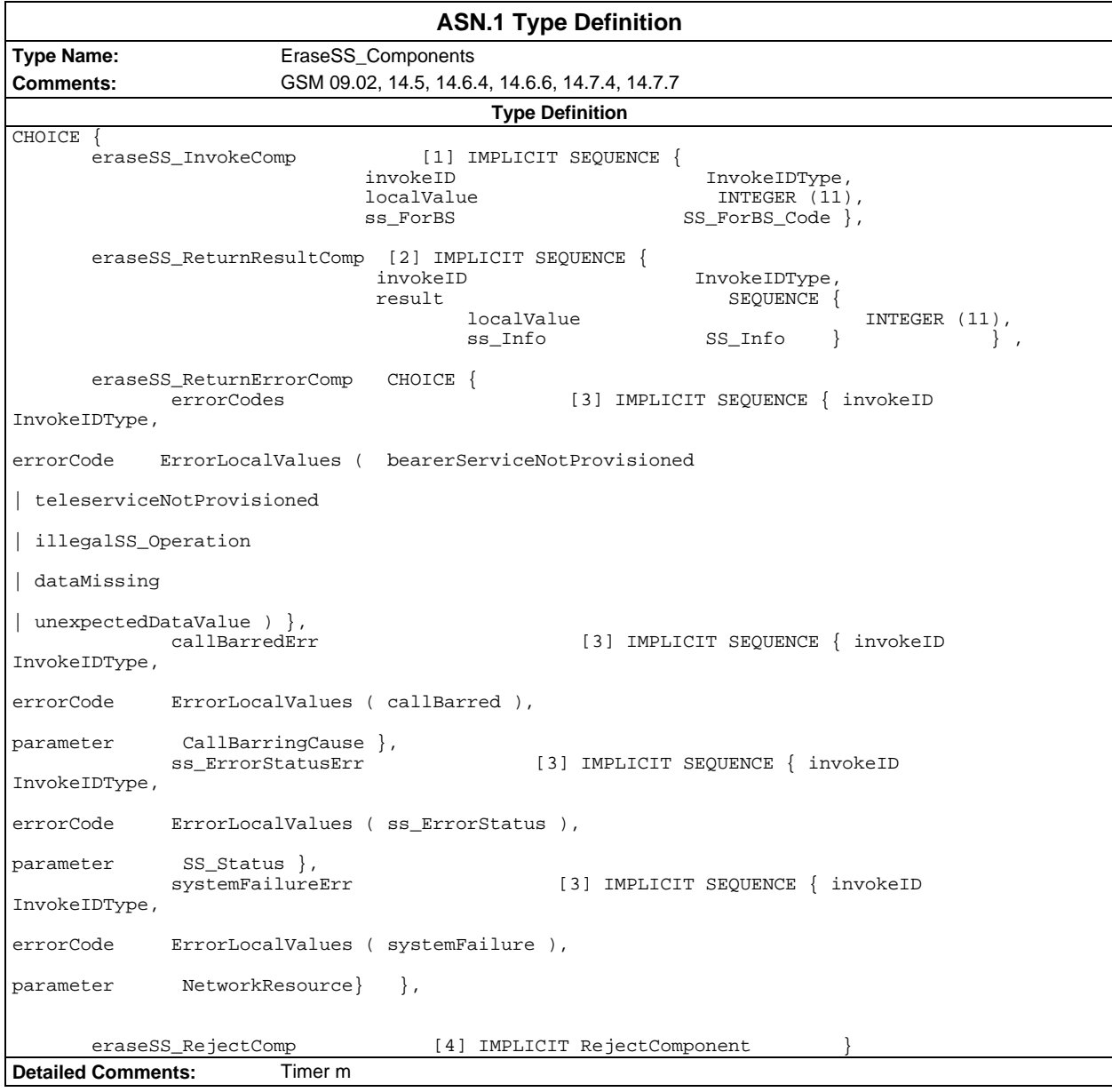

### **Page 1536 ETS 300 607-3 (GSM 11.10-3 version 4.22.1): October 1998**

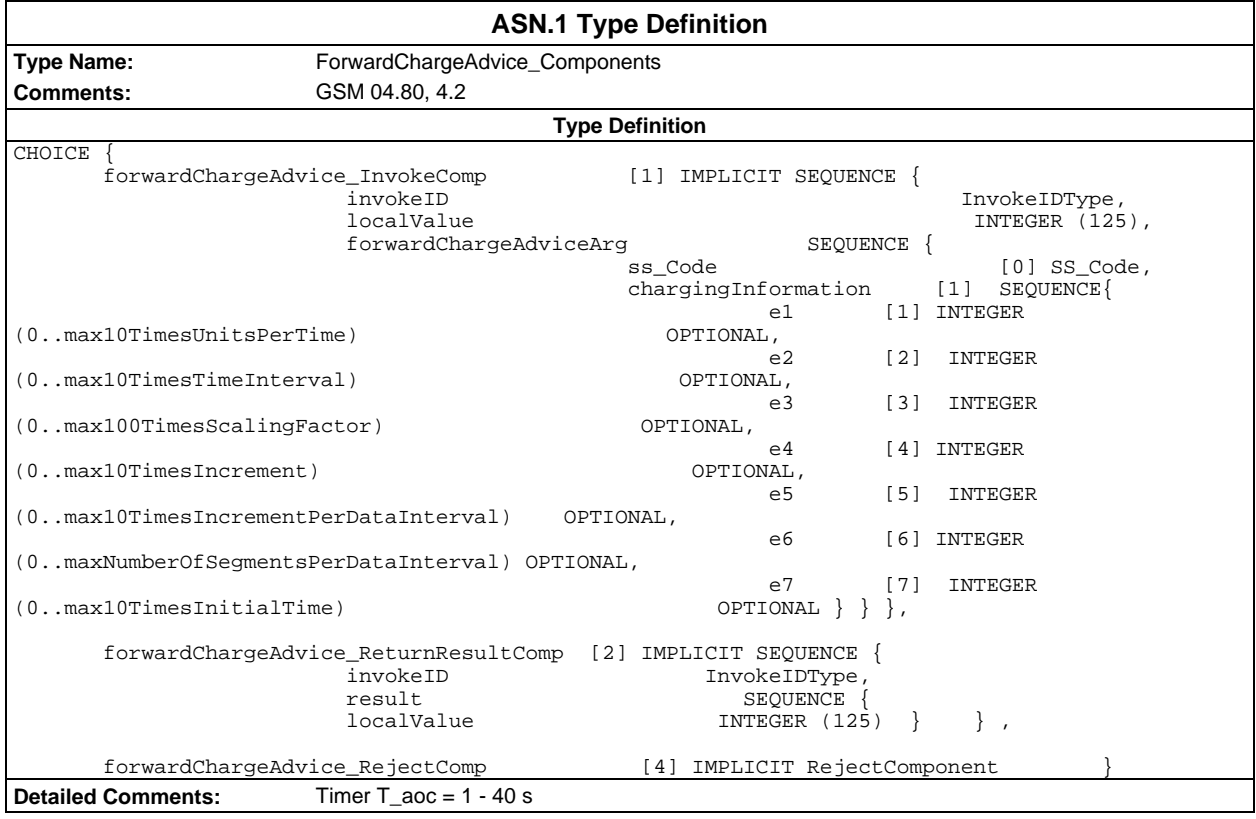

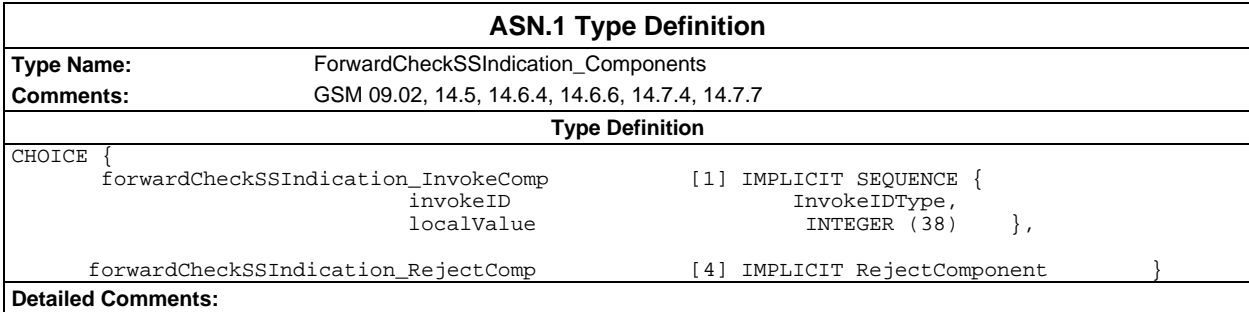

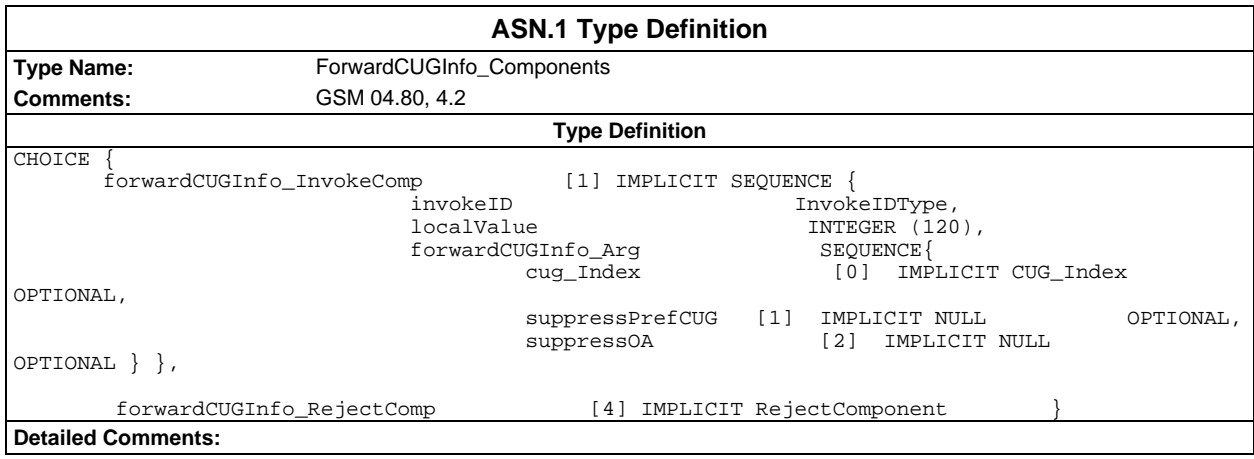

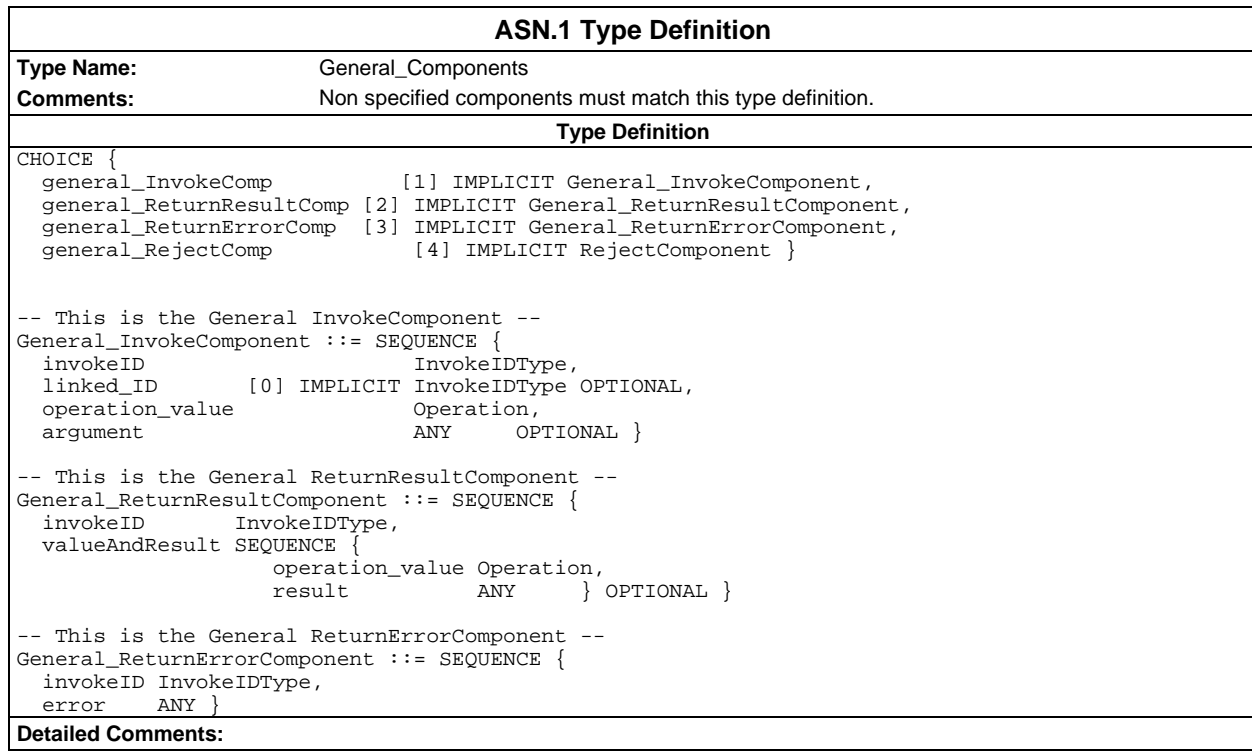

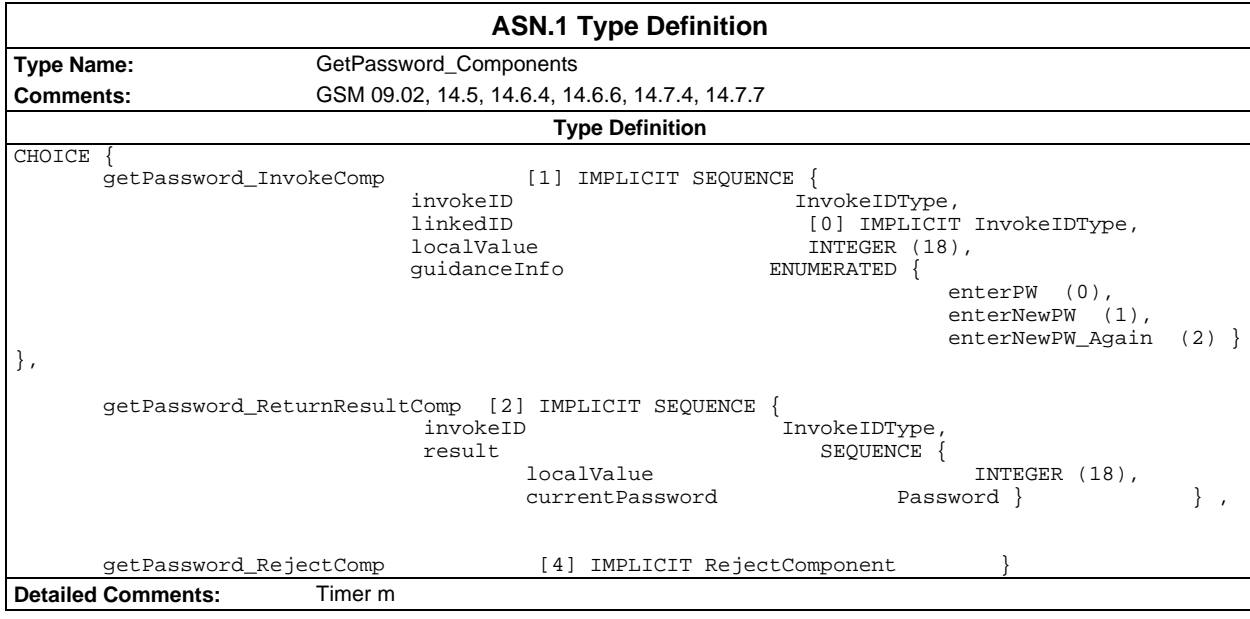

### **Page 1538 ETS 300 607-3 (GSM 11.10-3 version 4.22.1): October 1998**

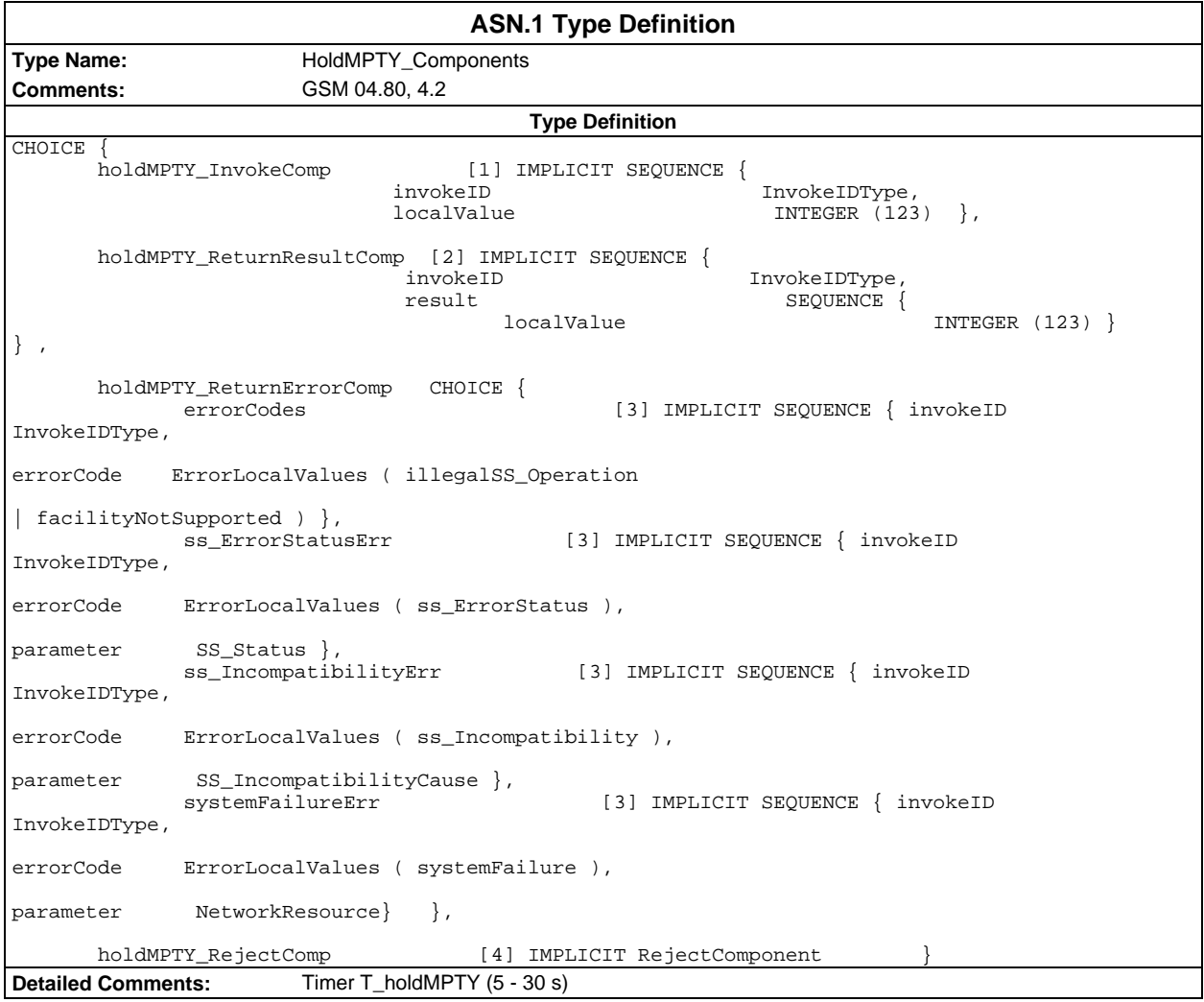

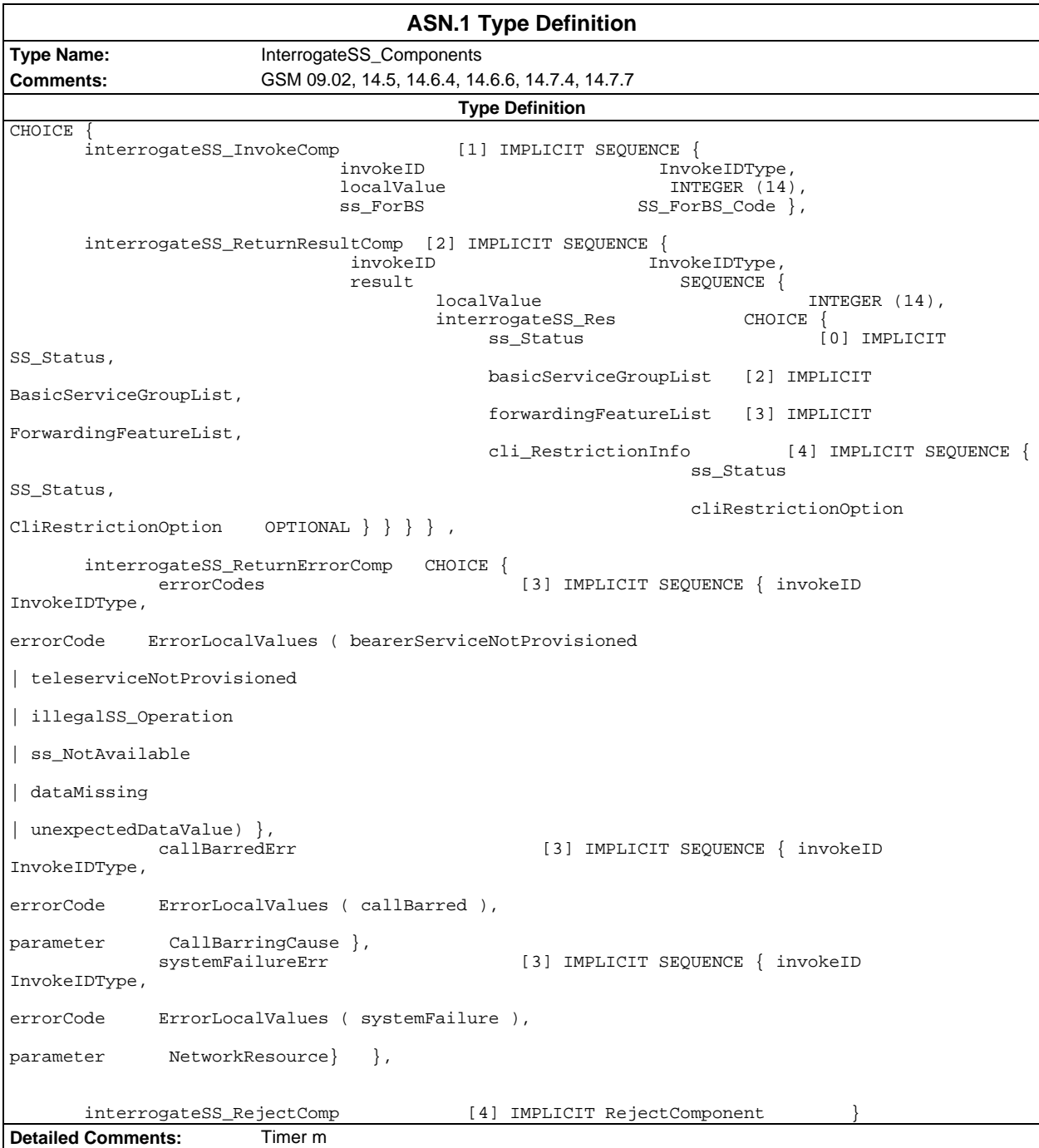

### **Page 1540 ETS 300 607-3 (GSM 11.10-3 version 4.22.1): October 1998**

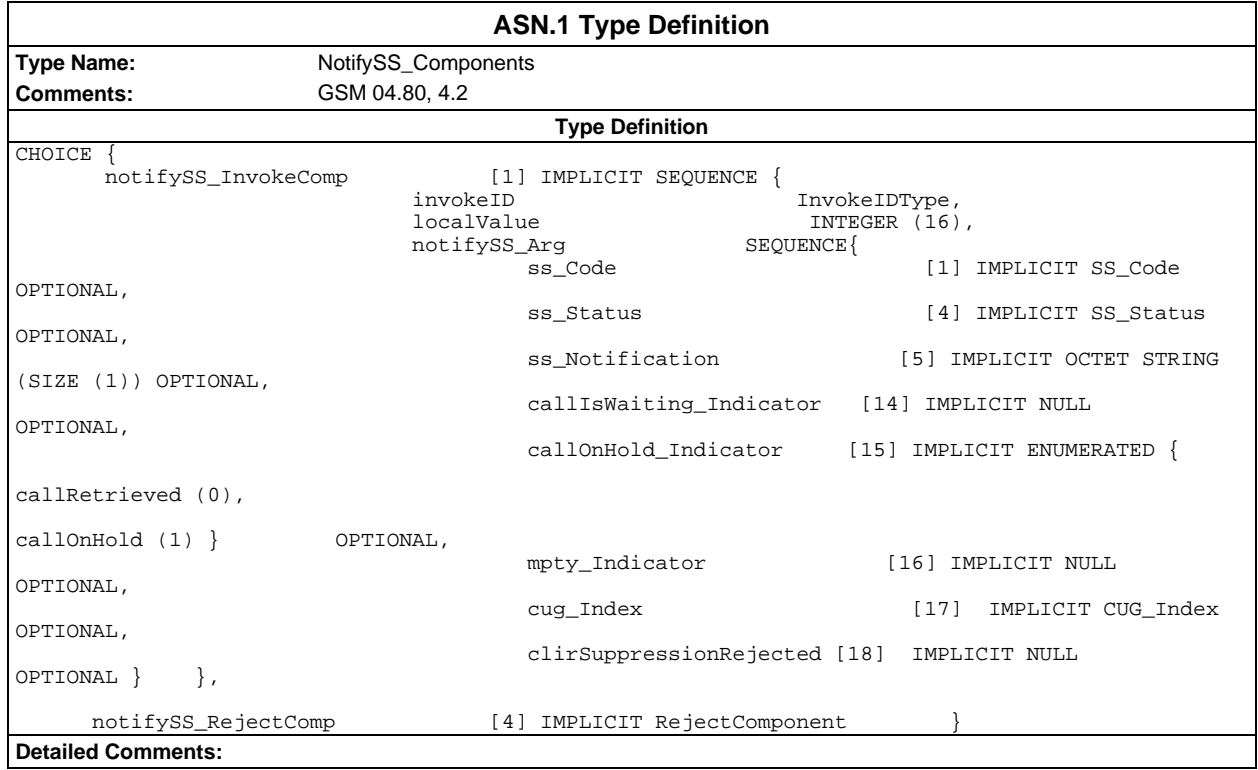

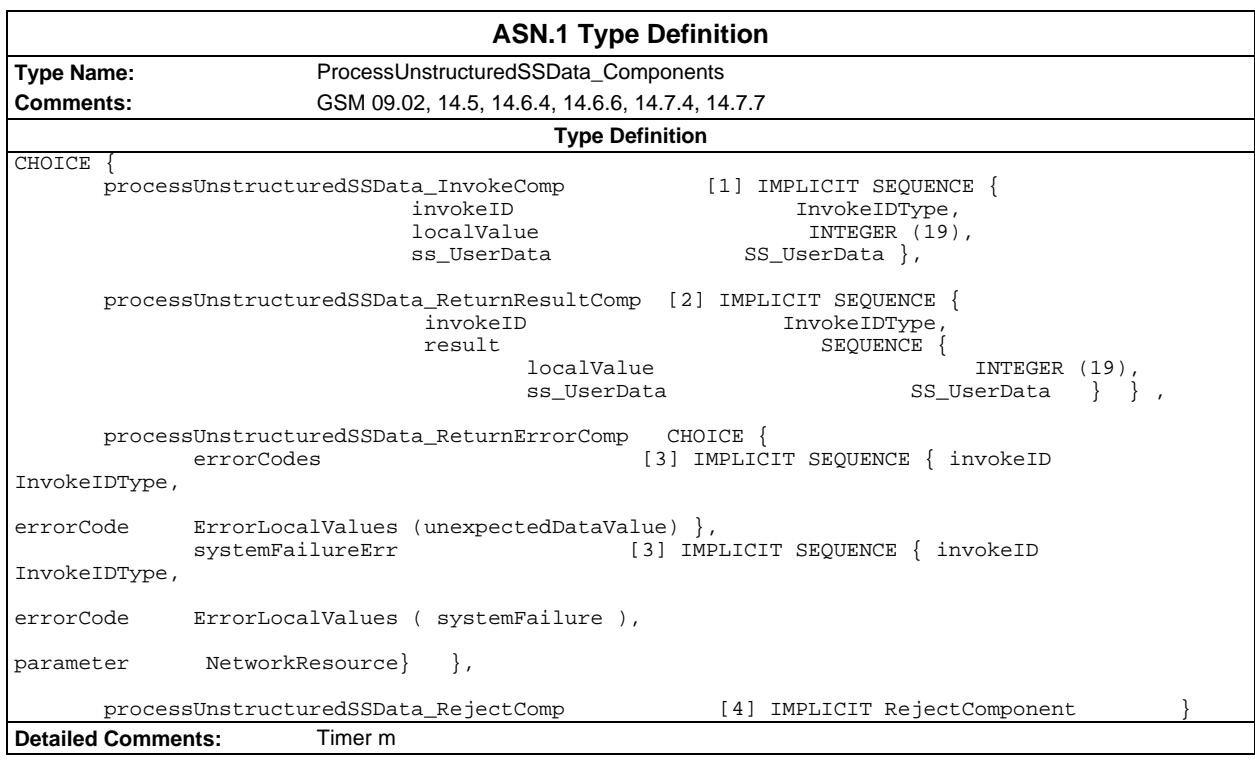

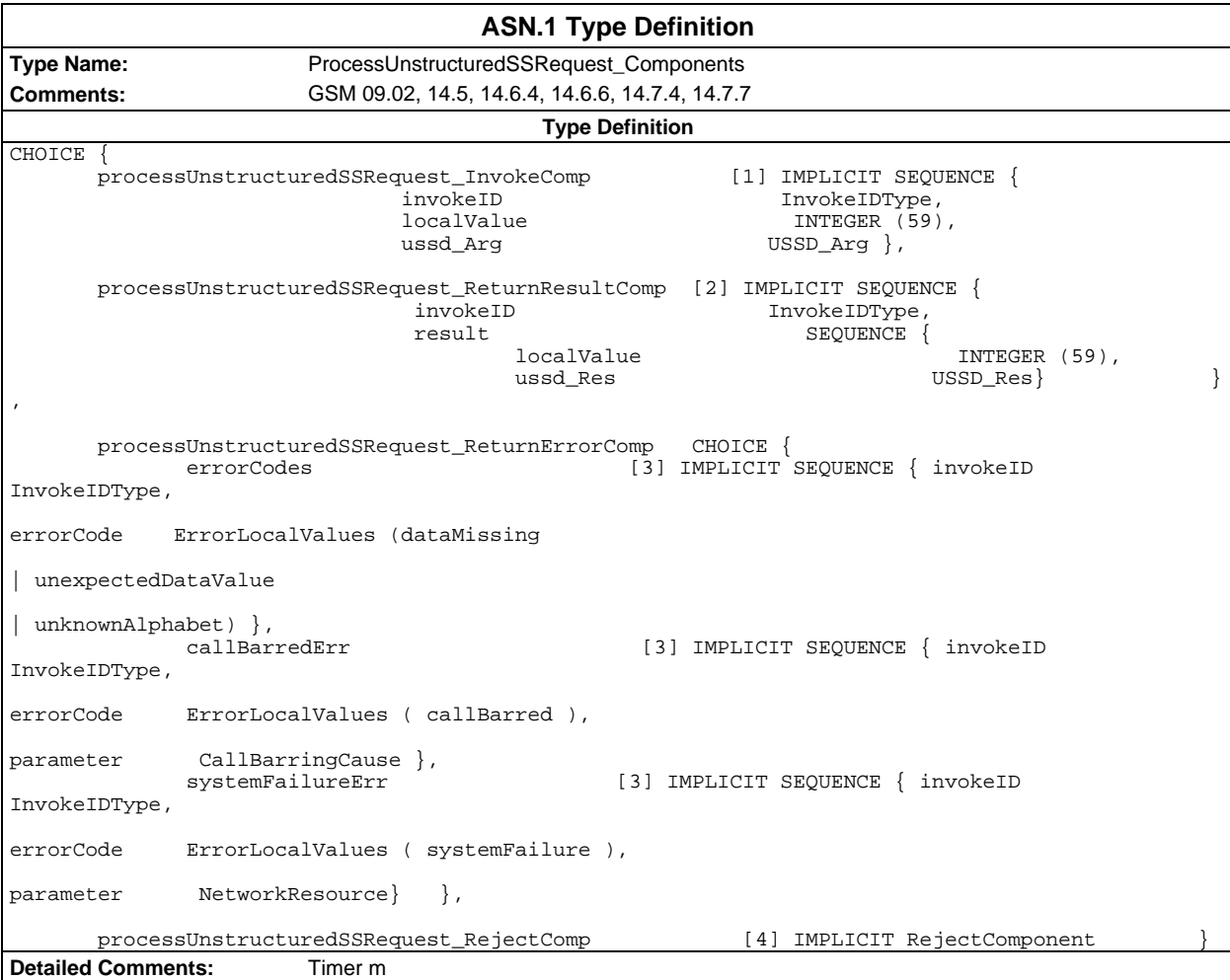

### **Page 1542 ETS 300 607-3 (GSM 11.10-3 version 4.22.1): October 1998**

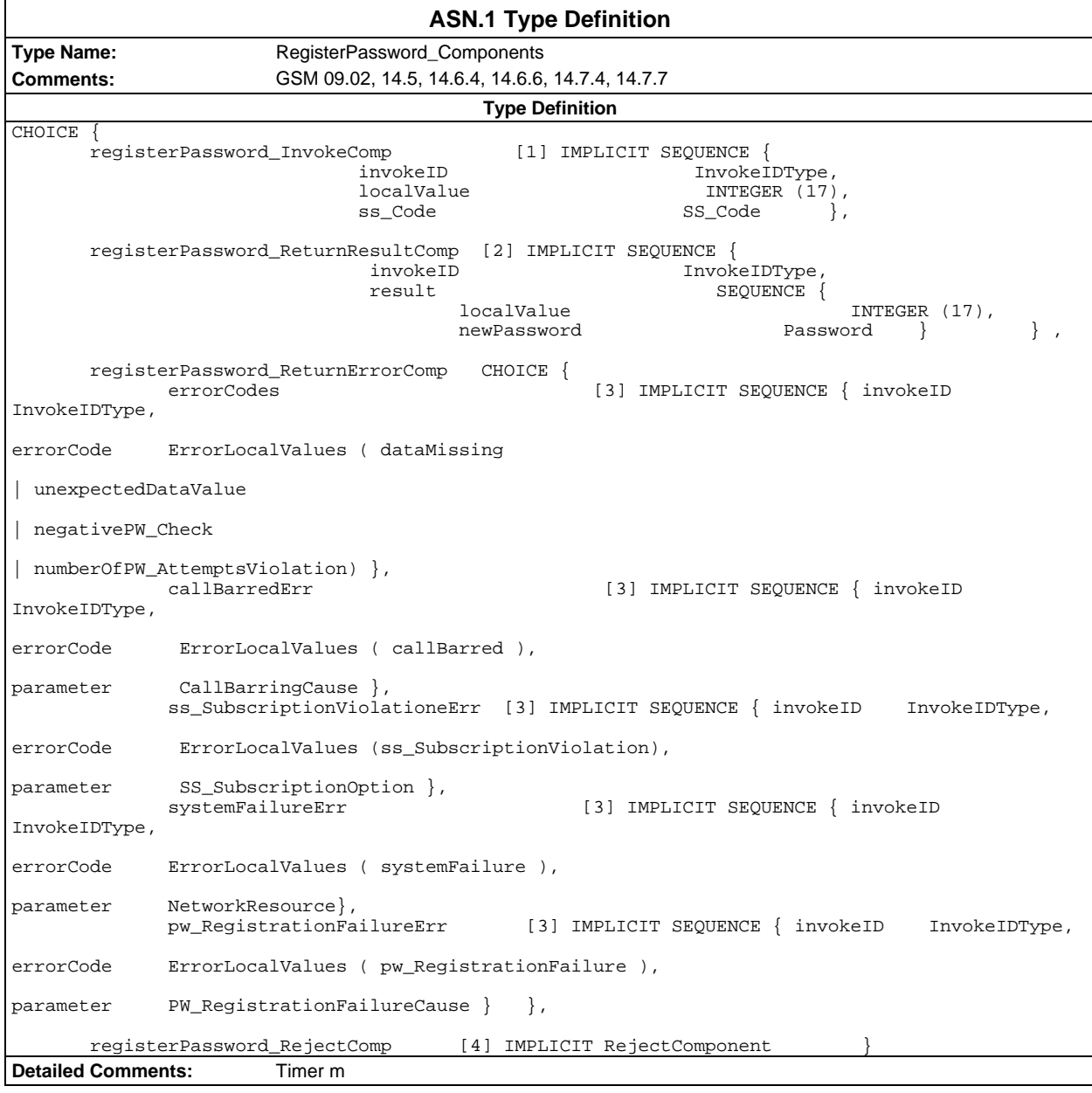

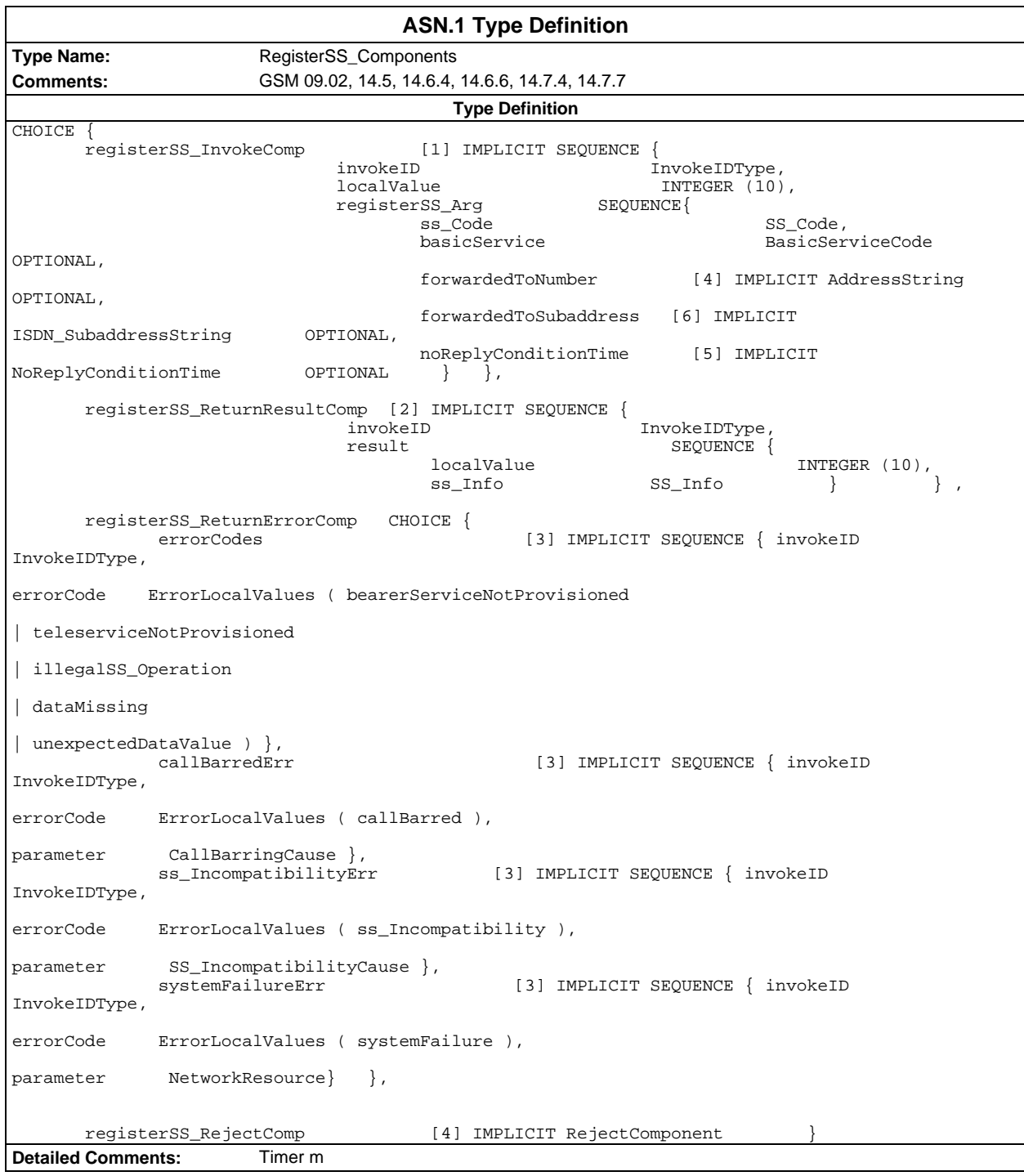

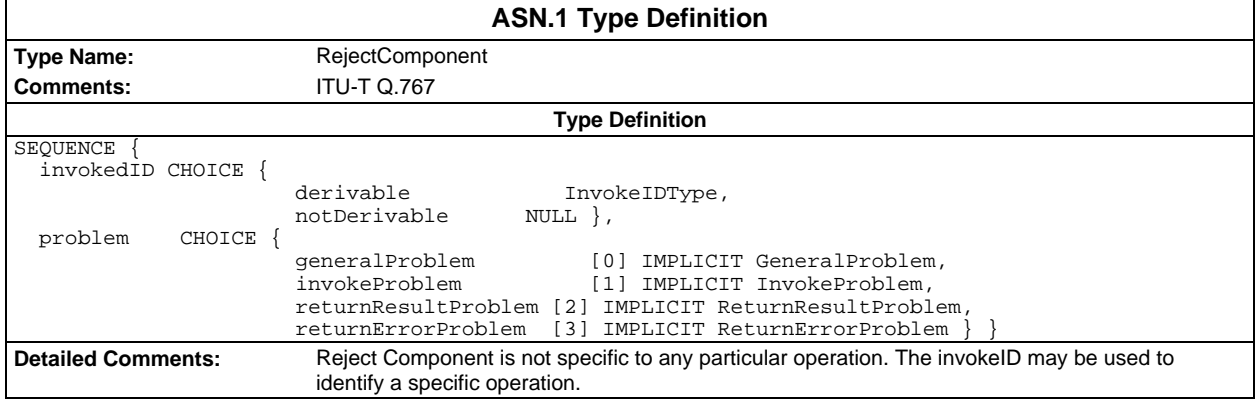

### **Page 1544 ETS 300 607-3 (GSM 11.10-3 version 4.22.1): October 1998**

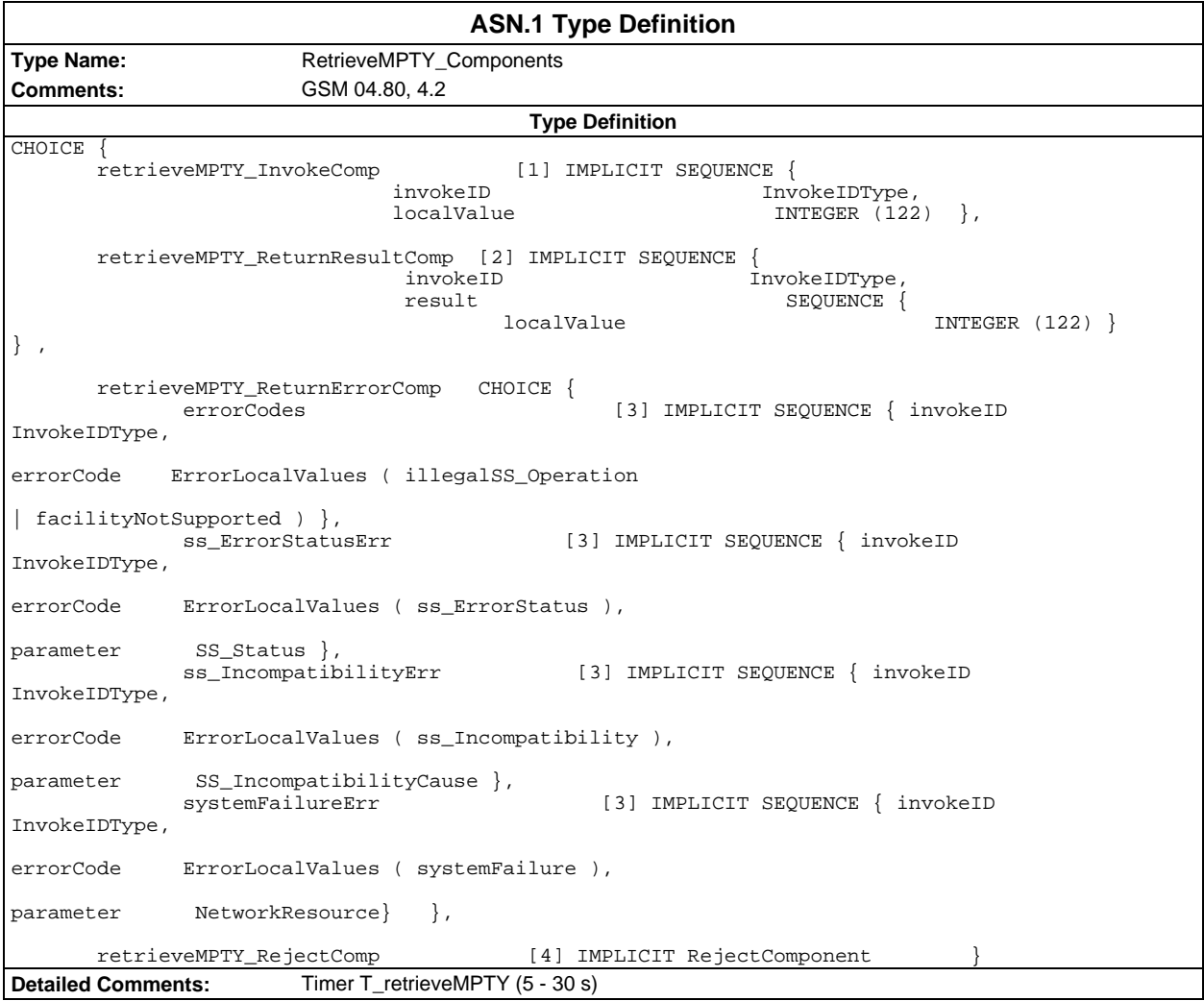

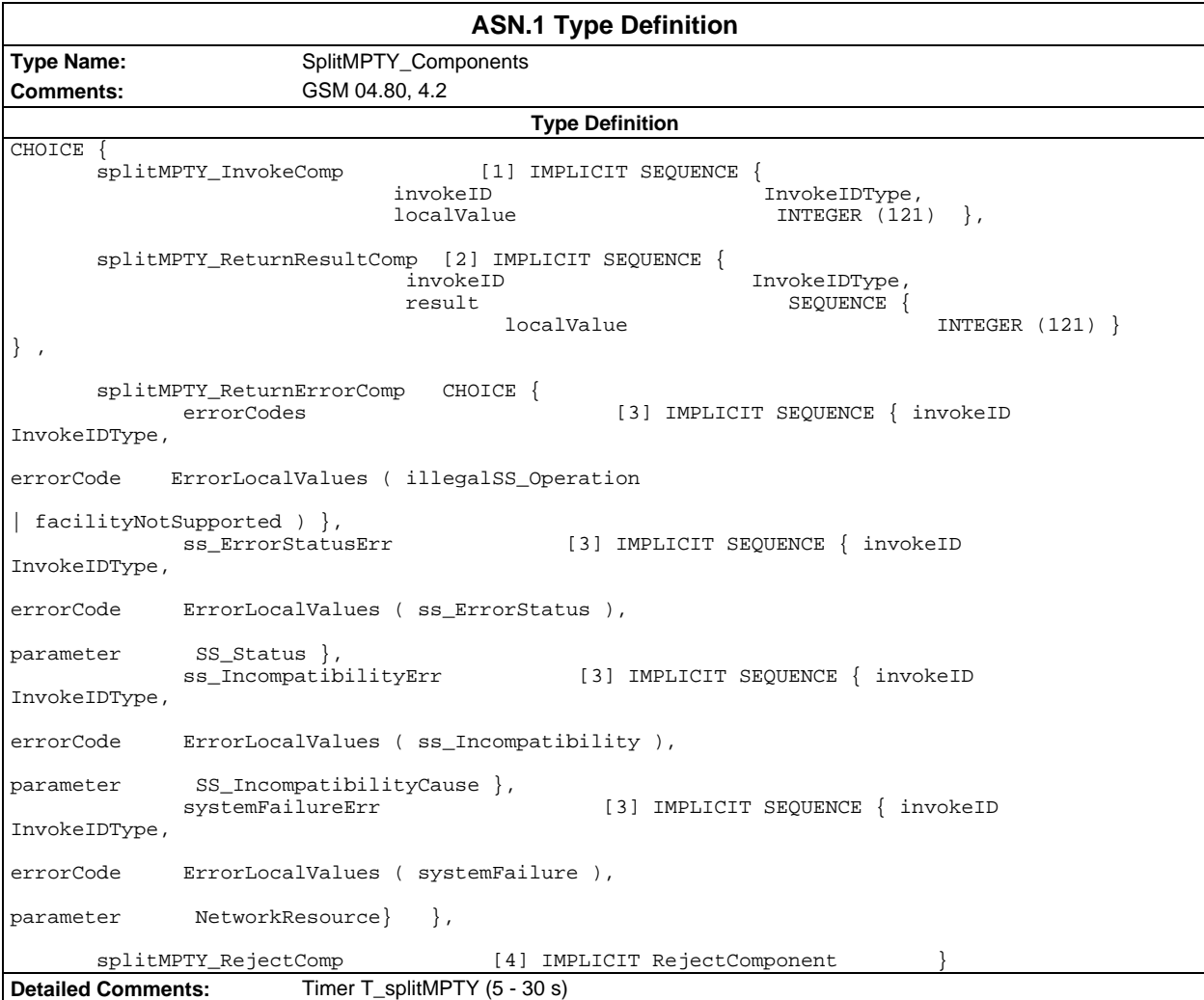

#### **Page 1546 ETS 300 607-3 (GSM 11.10-3 version 4.22.1): October 1998**

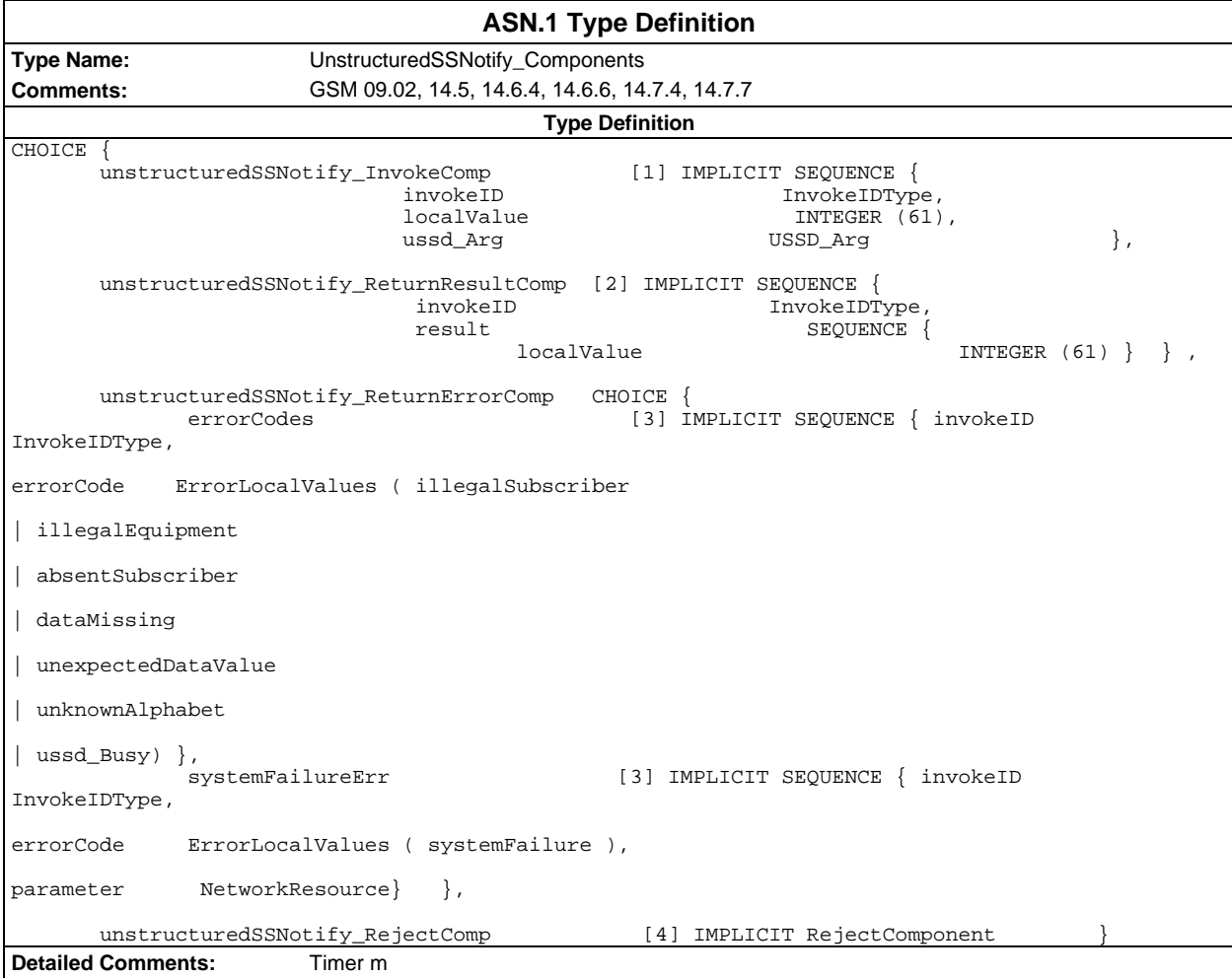

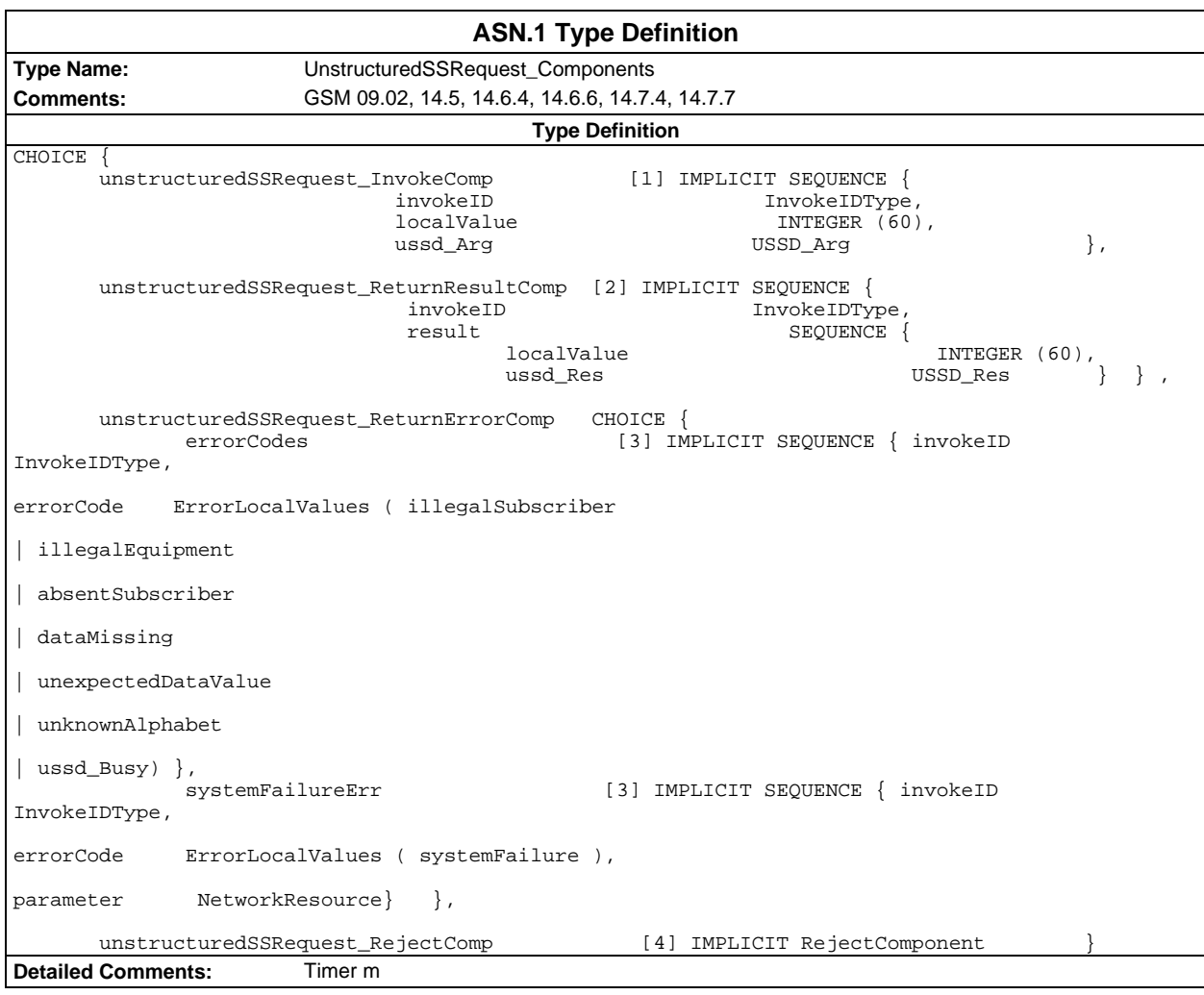

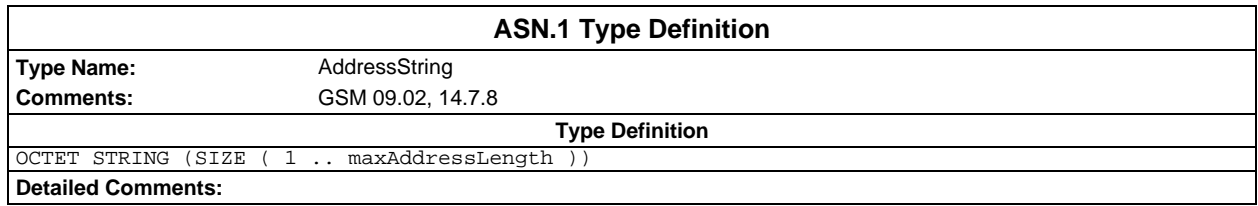

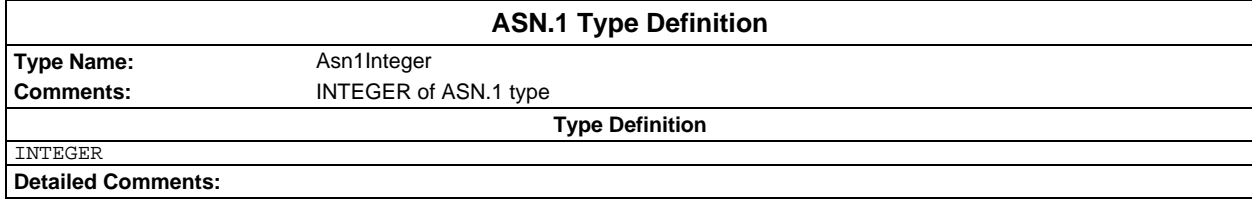

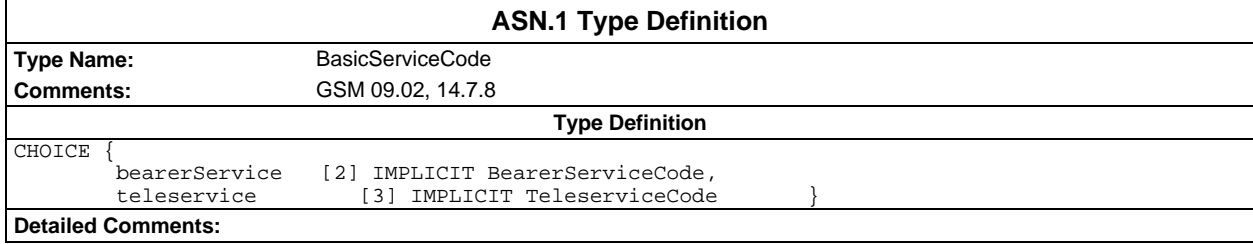

## **Page 1548 ETS 300 607-3 (GSM 11.10-3 version 4.22.1): October 1998**

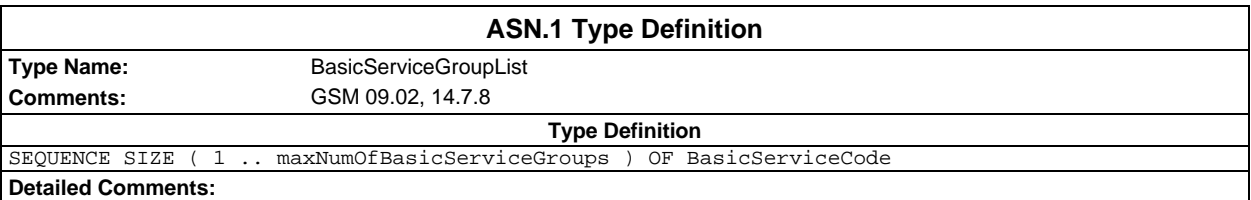

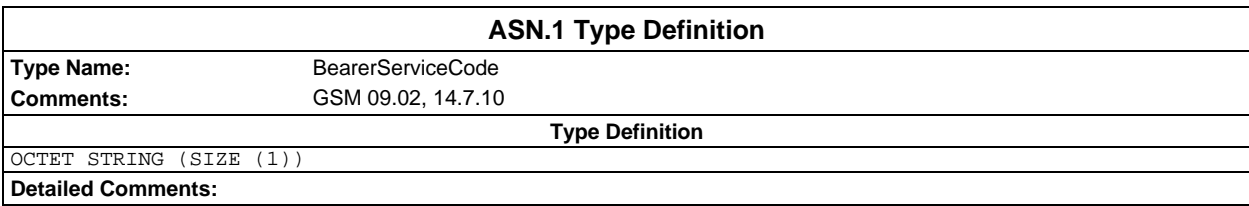

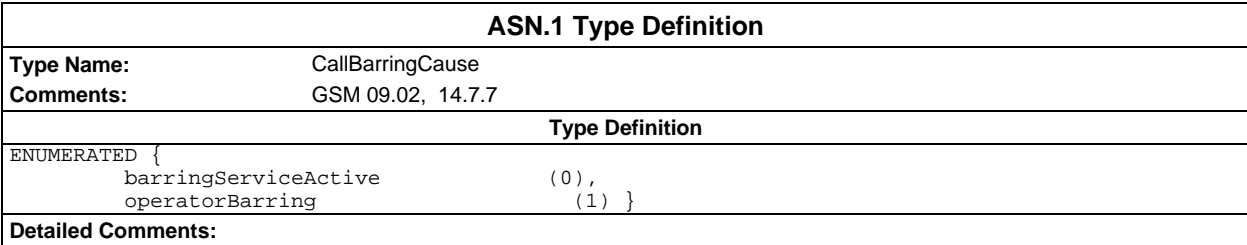

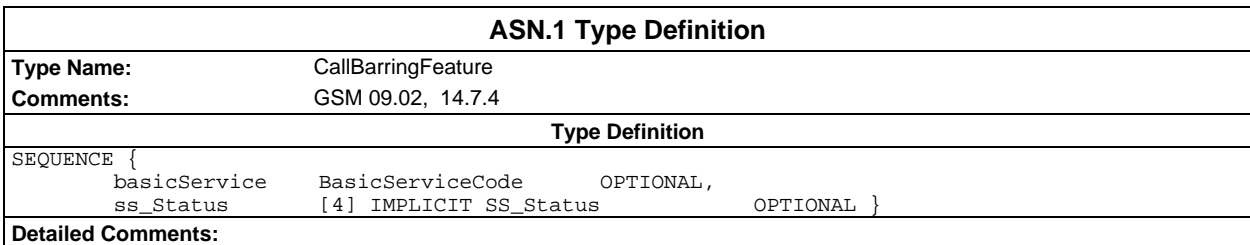

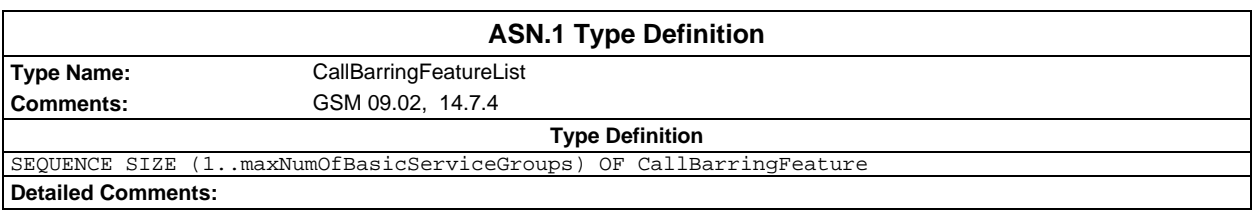

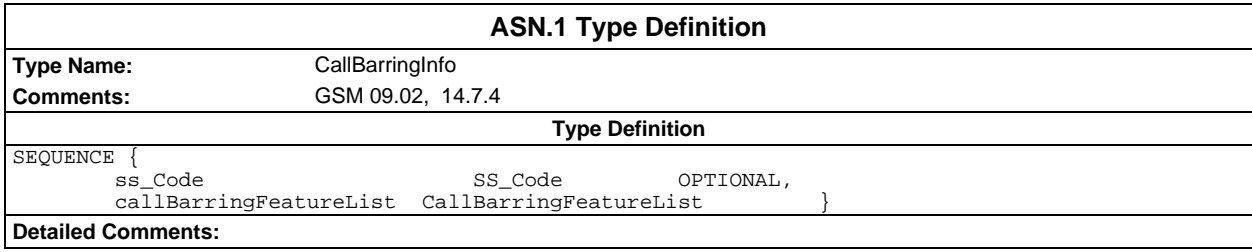
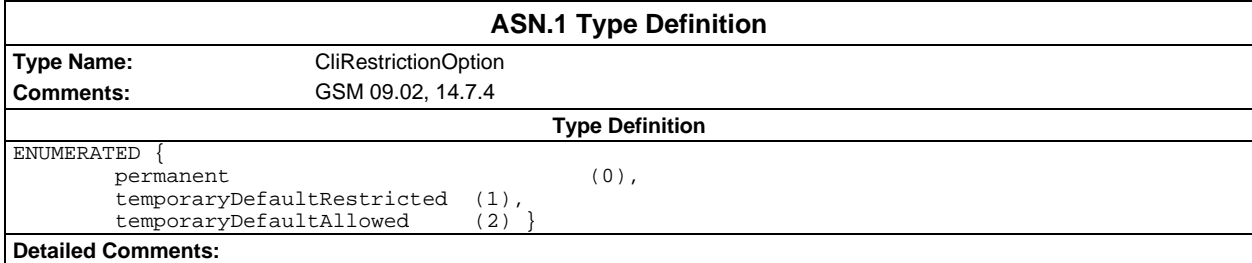

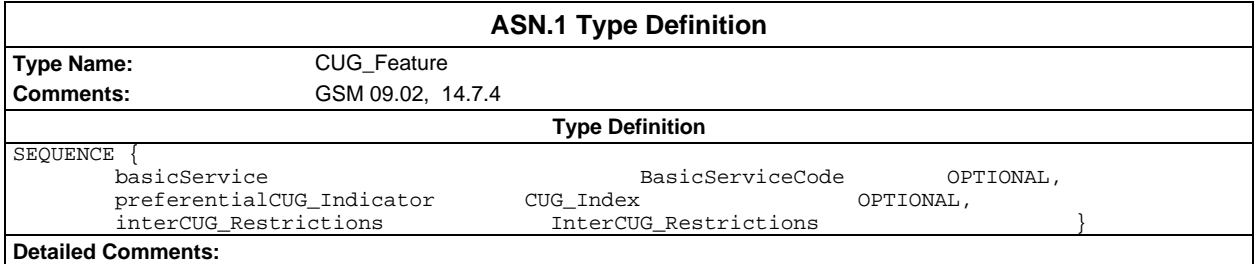

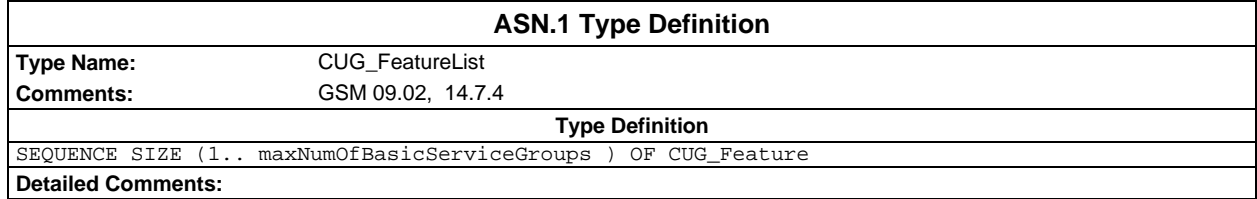

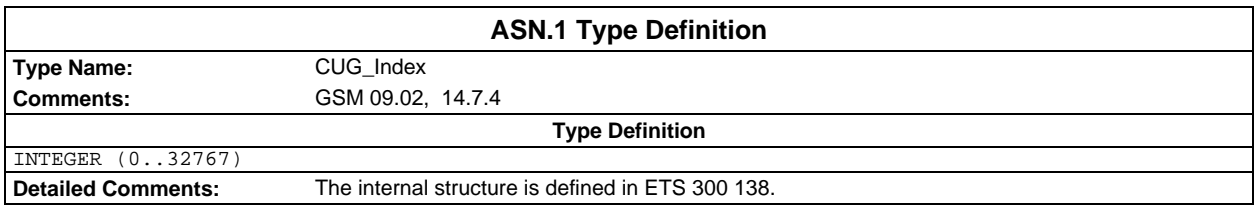

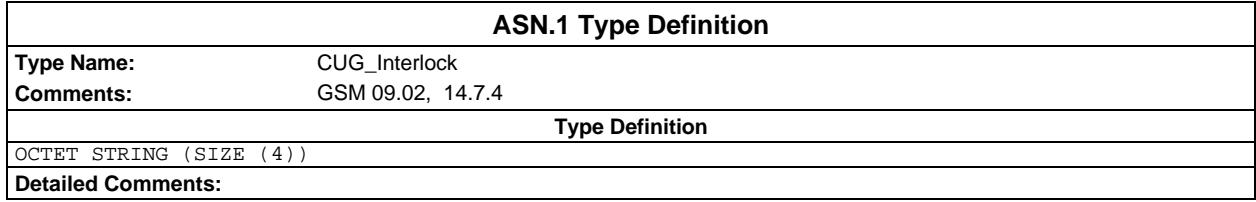

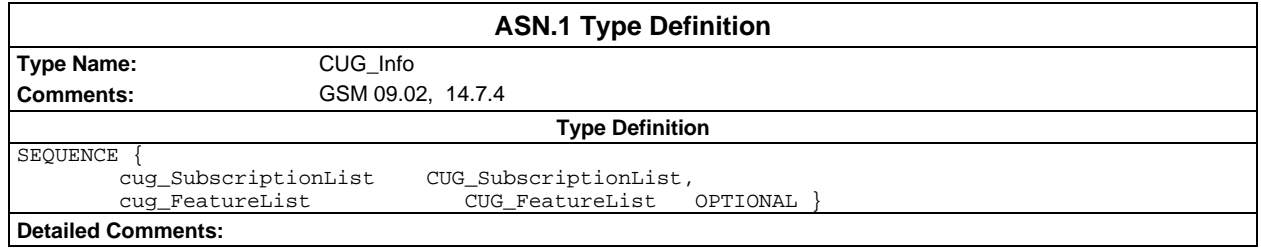

### **Page 1550 ETS 300 607-3 (GSM 11.10-3 version 4.22.1): October 1998**

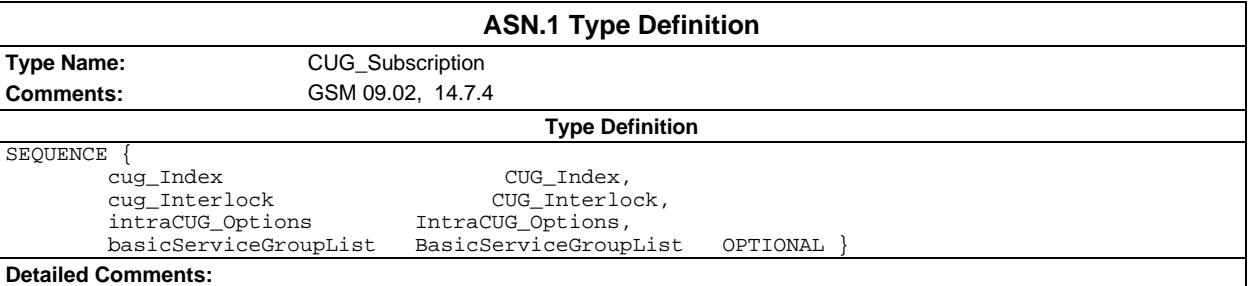

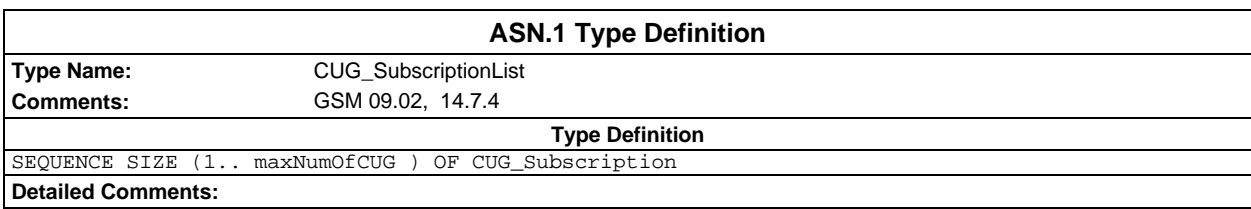

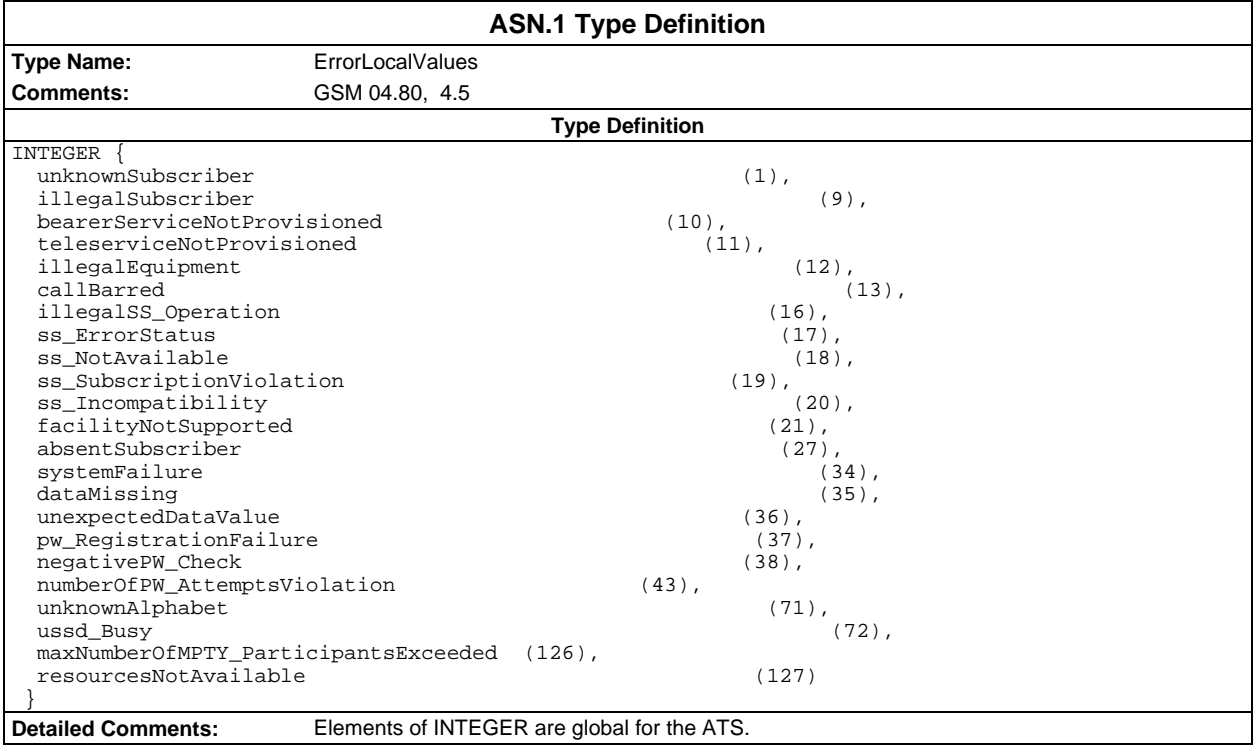

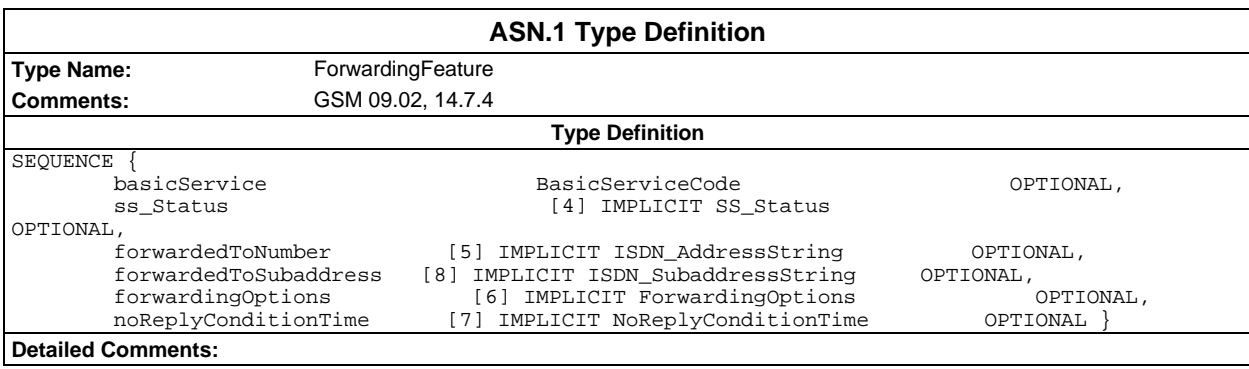

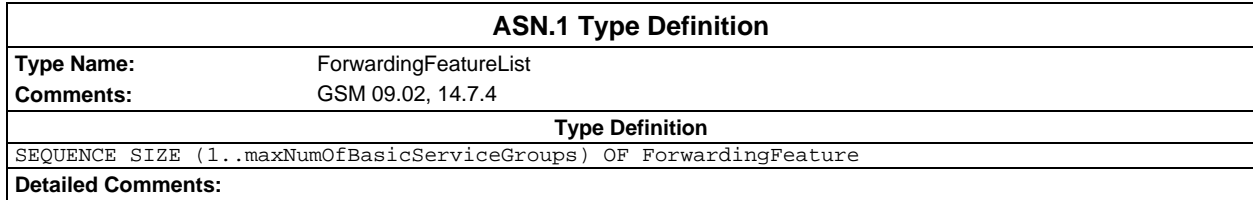

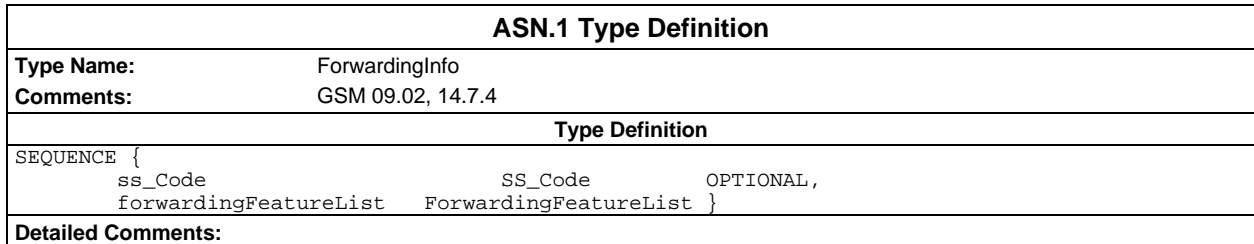

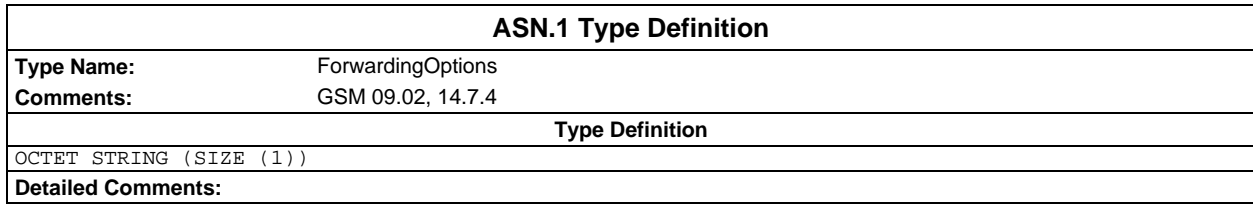

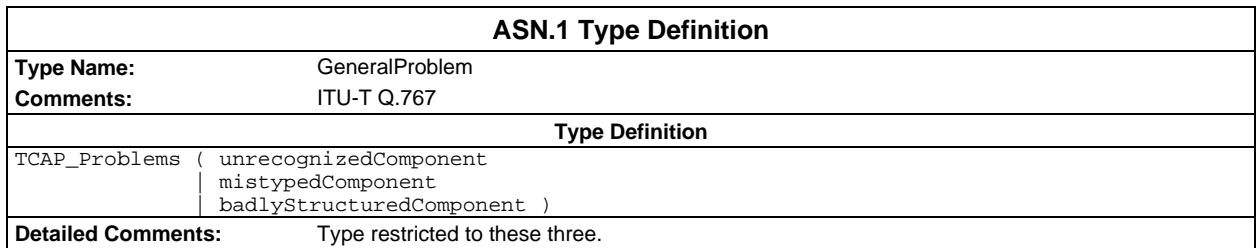

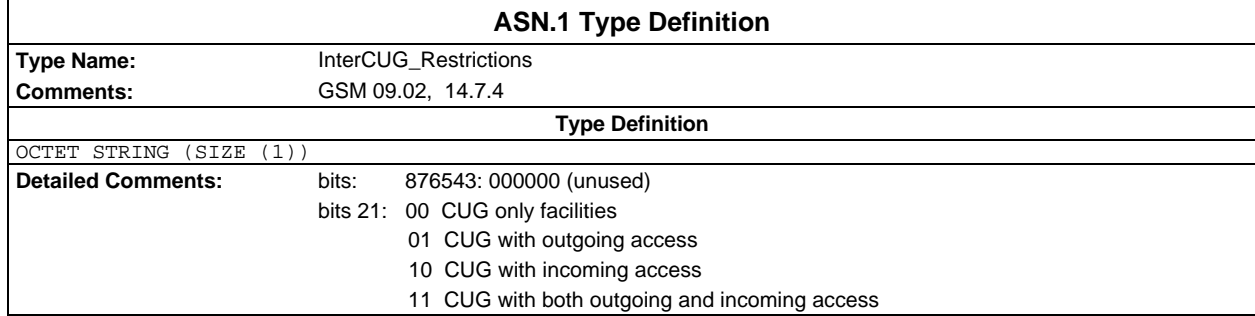

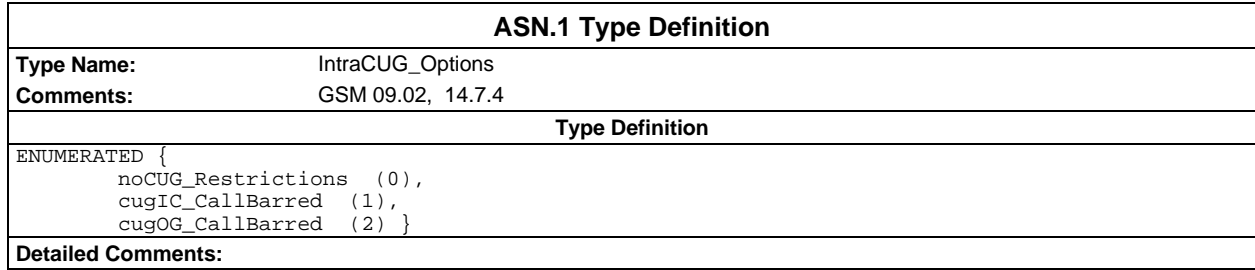

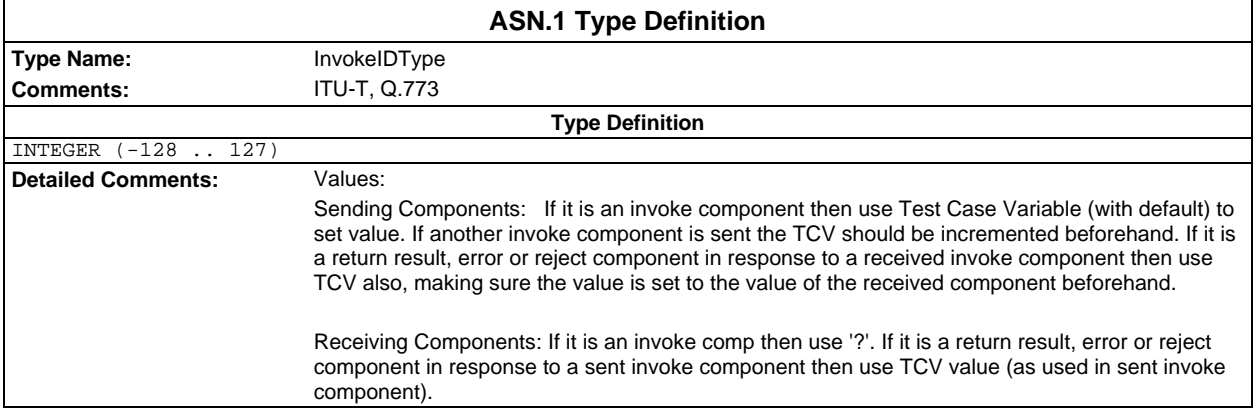

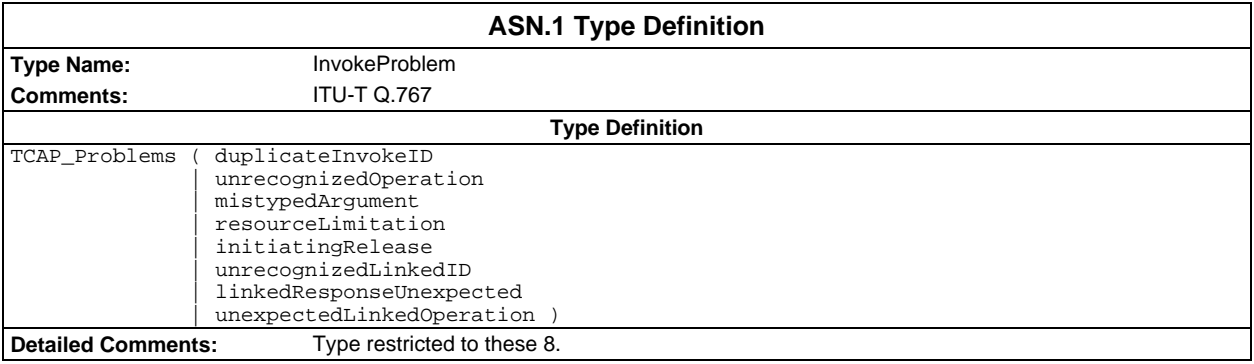

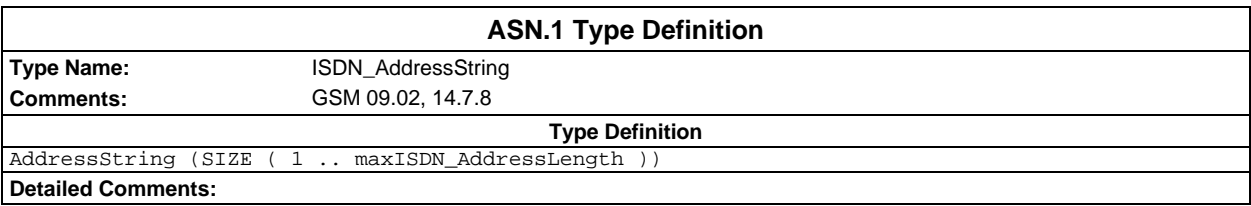

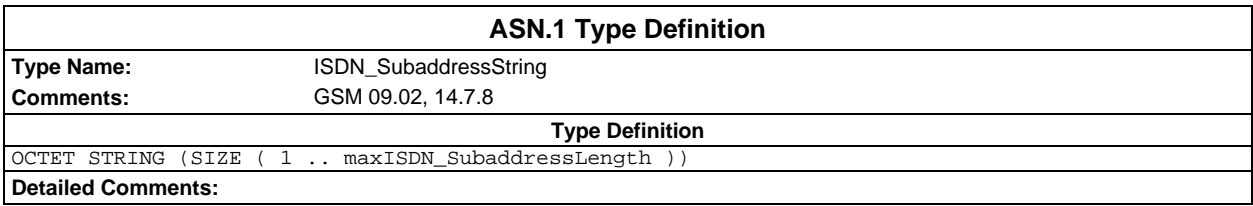

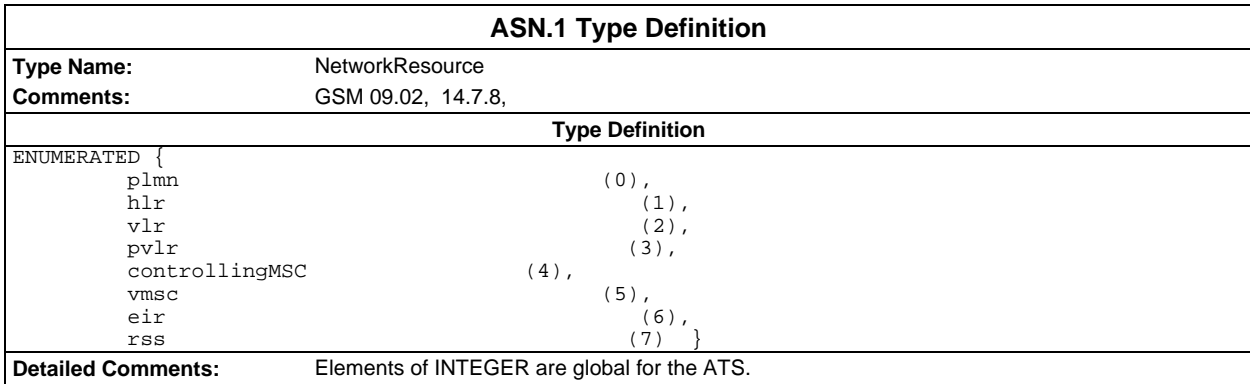

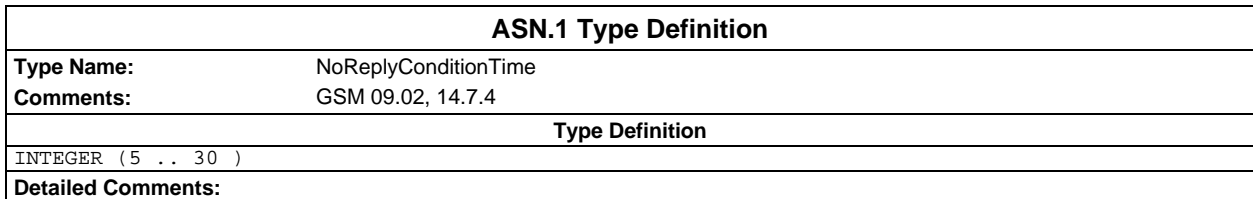

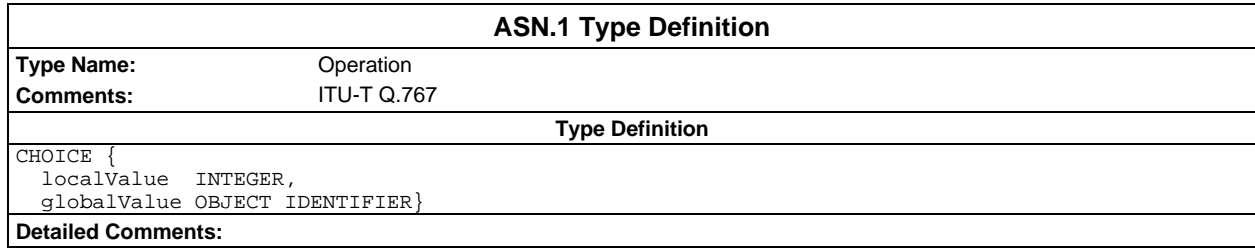

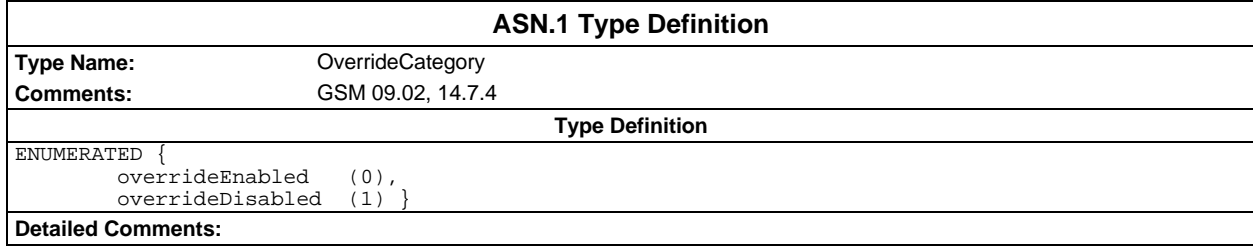

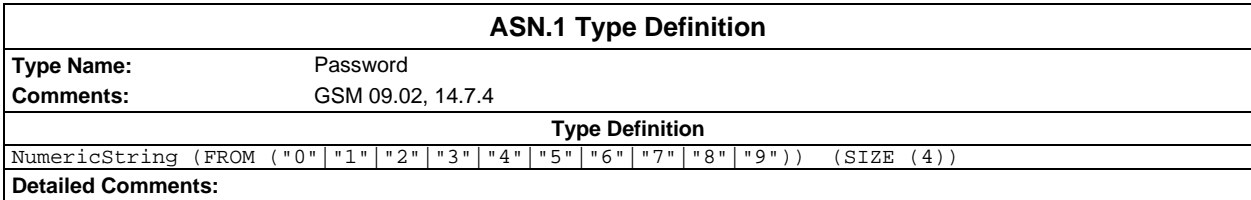

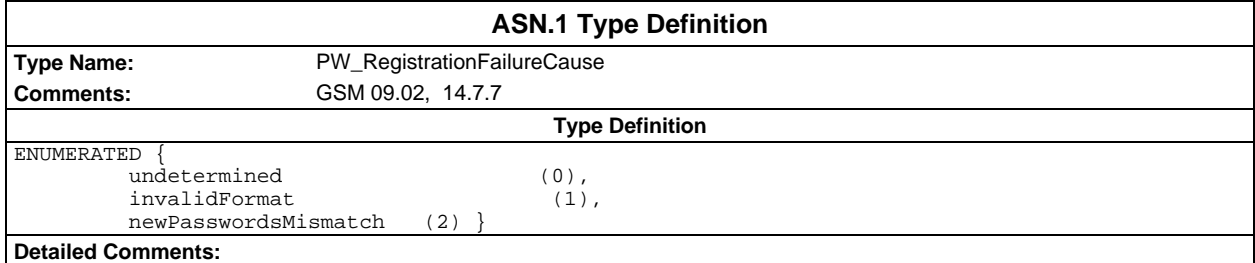

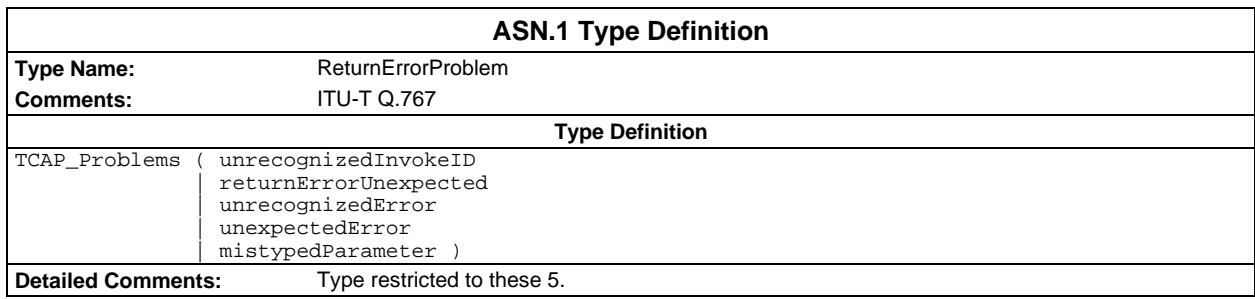

# **Page 1554 ETS 300 607-3 (GSM 11.10-3 version 4.22.1): October 1998**

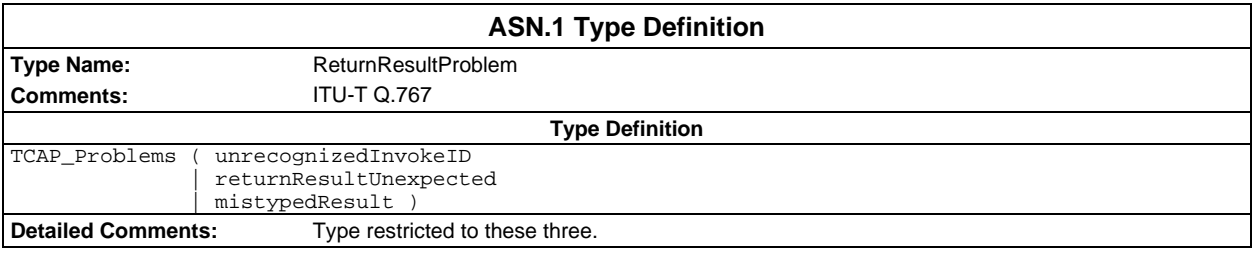

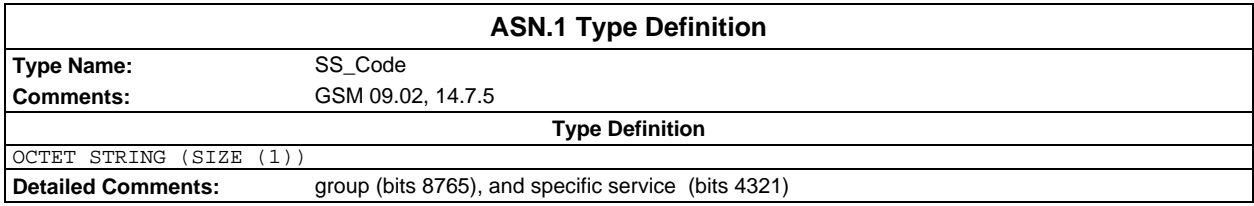

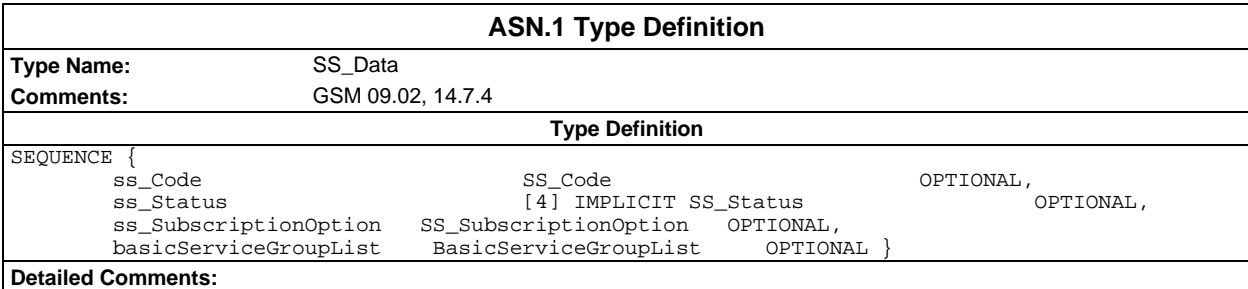

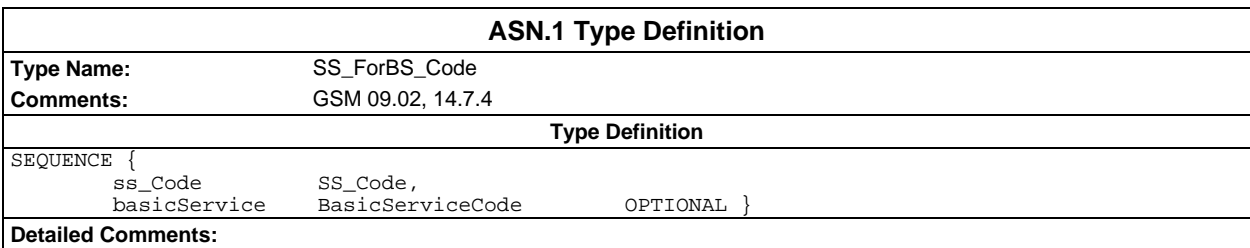

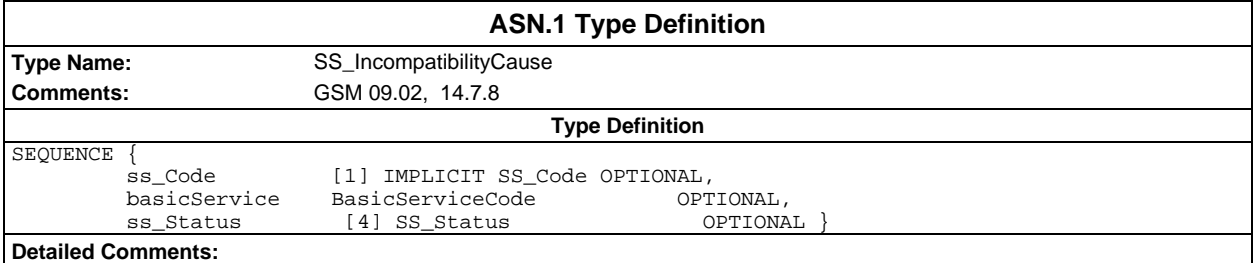

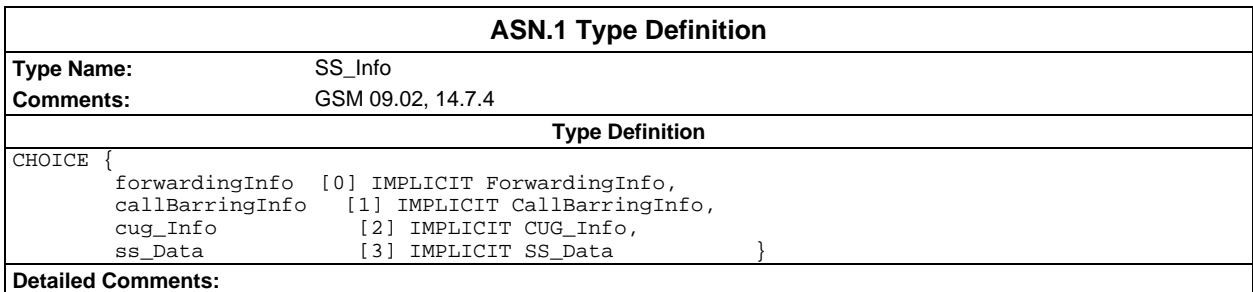

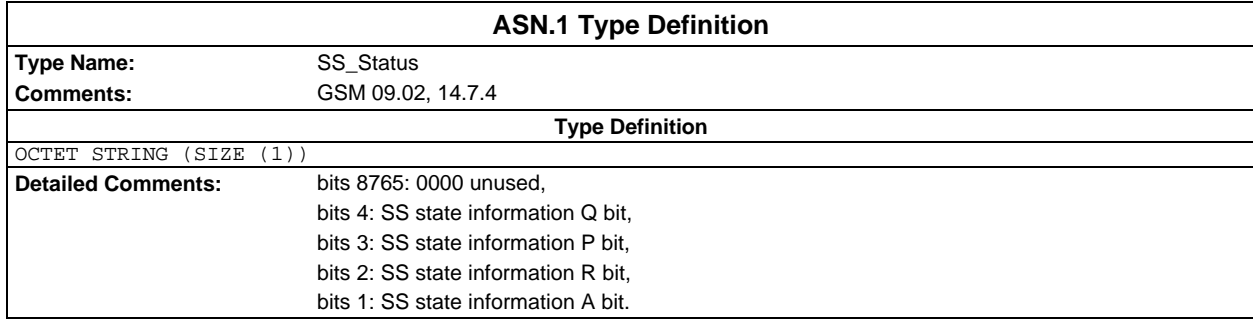

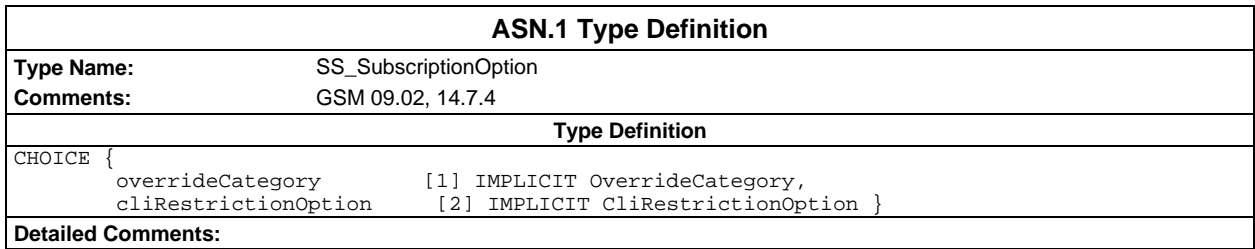

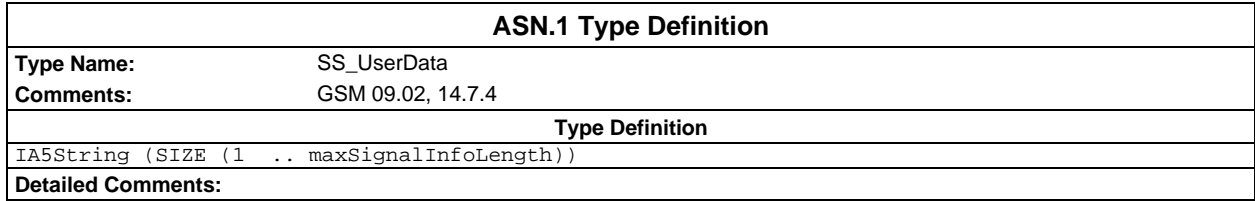

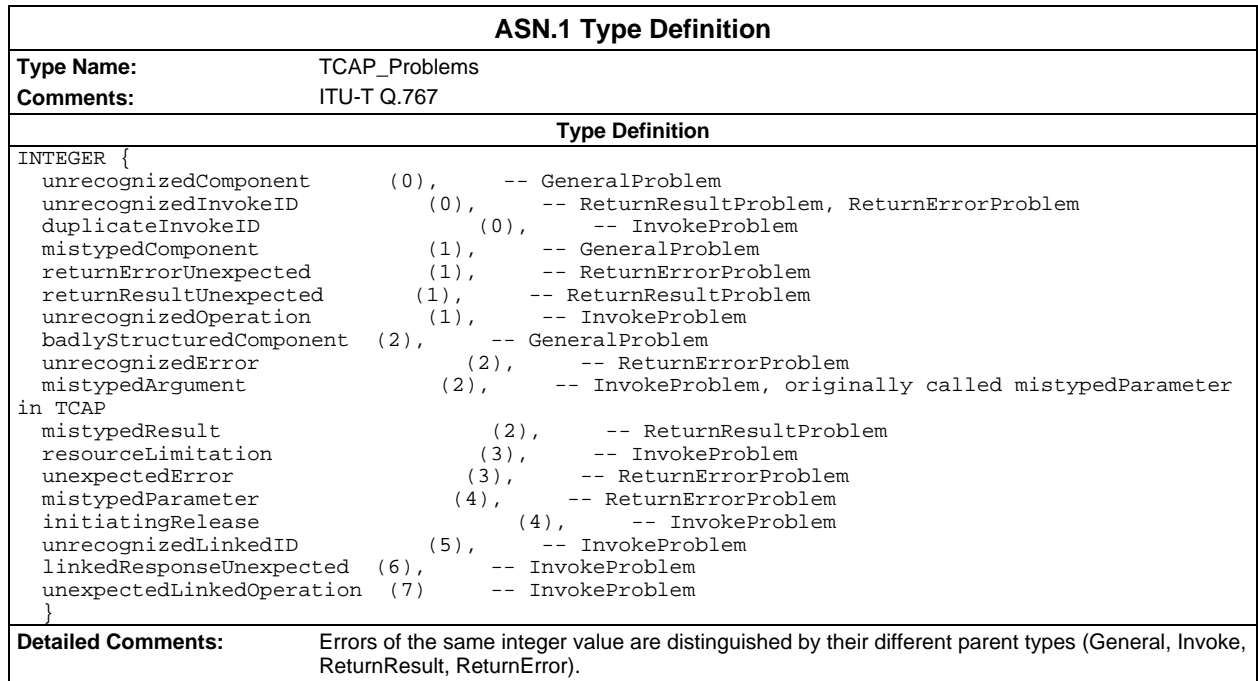

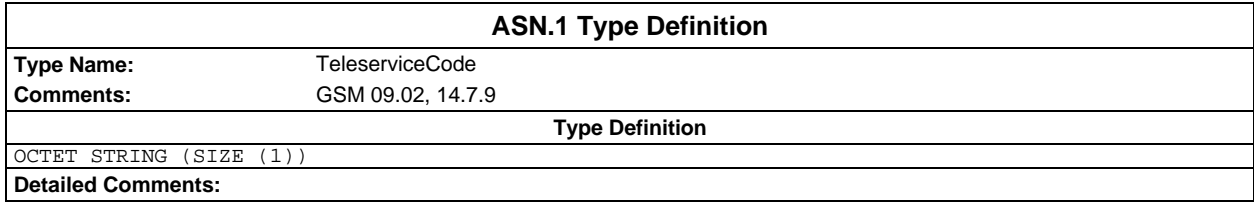

### **Page 1556 ETS 300 607-3 (GSM 11.10-3 version 4.22.1): October 1998**

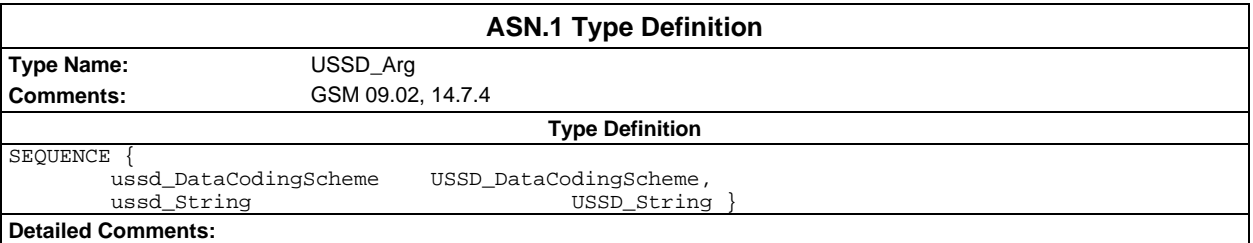

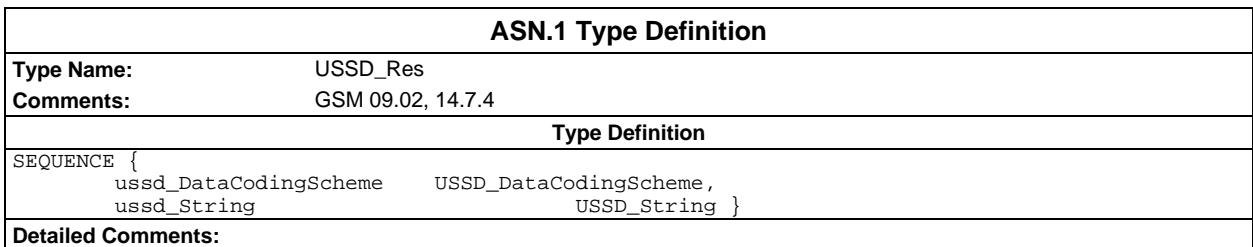

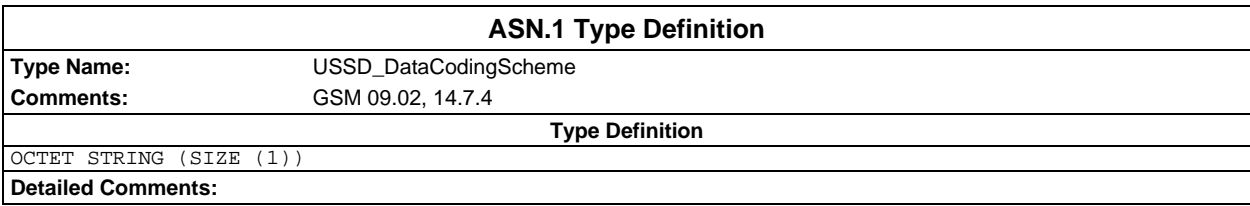

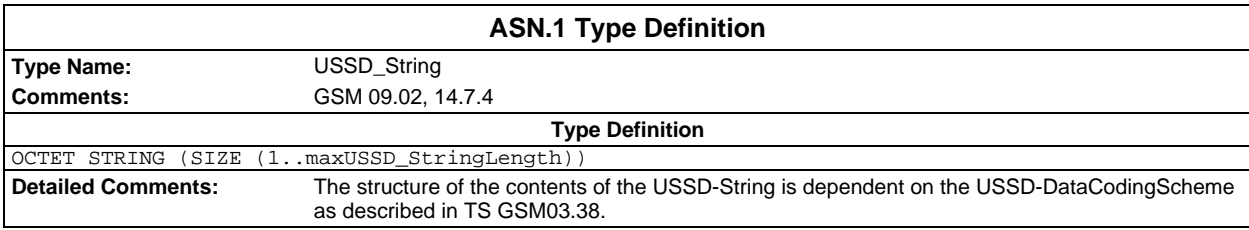

# **Test suite operation definitions**

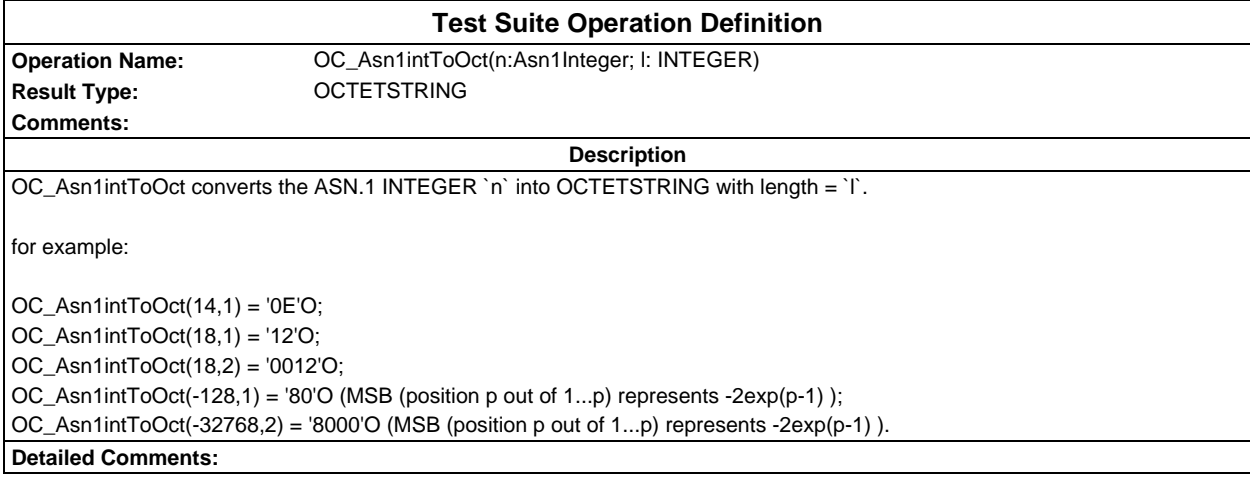

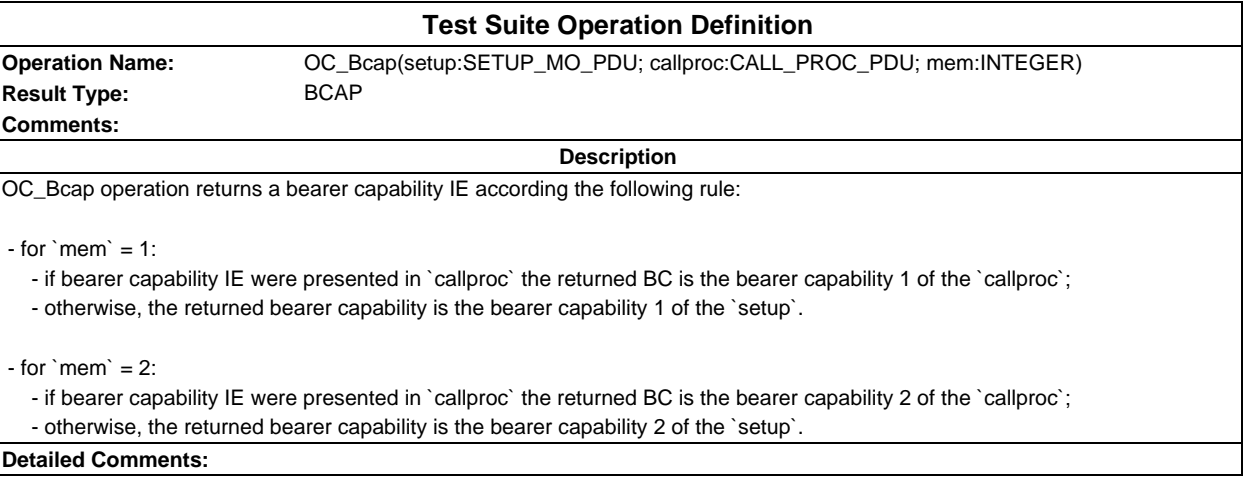

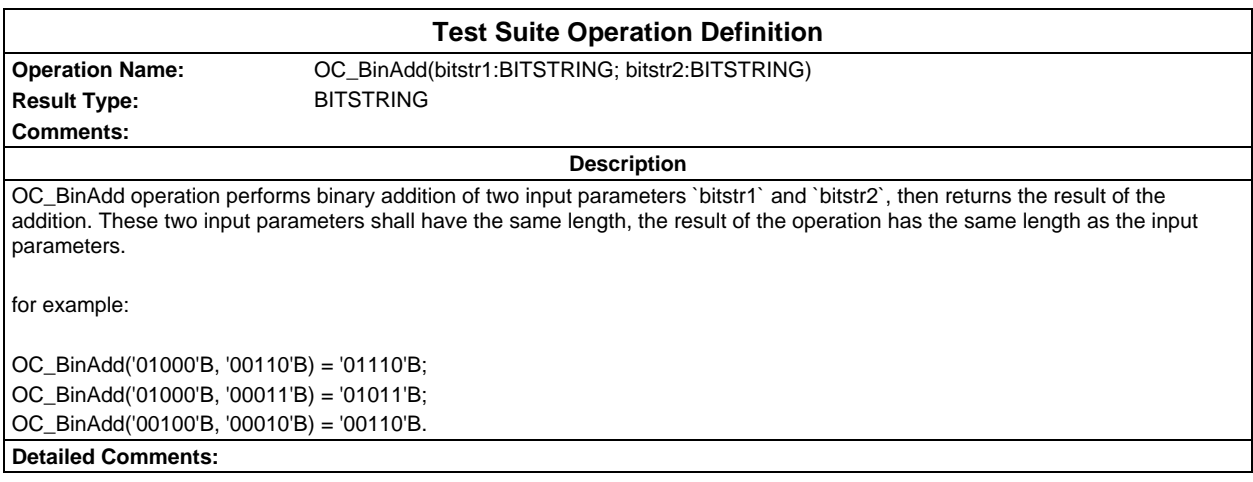

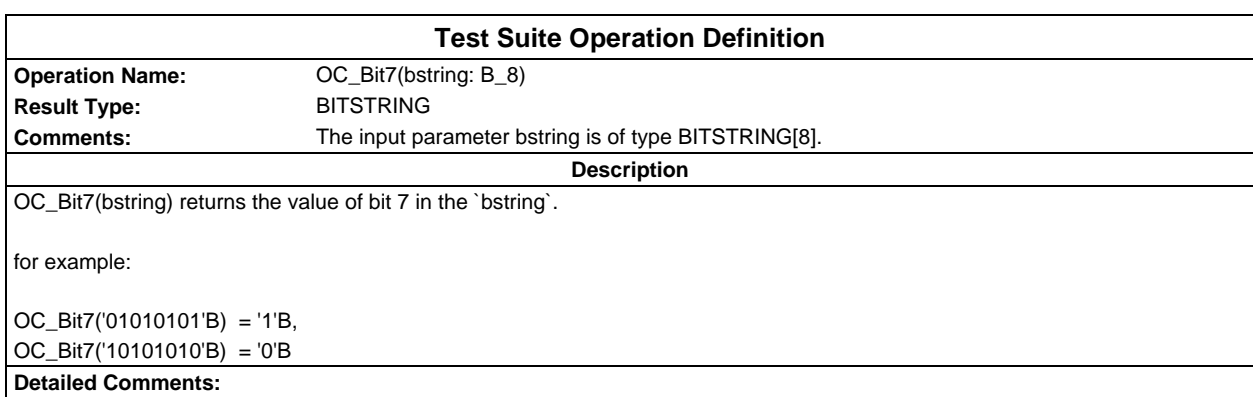

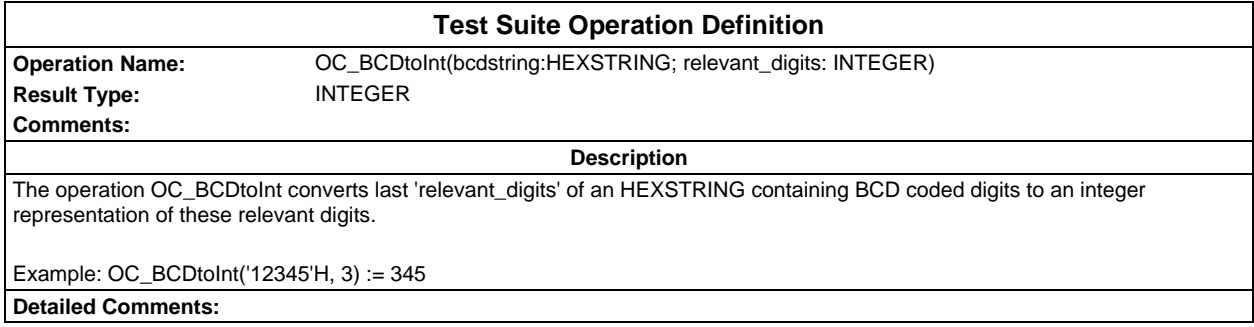

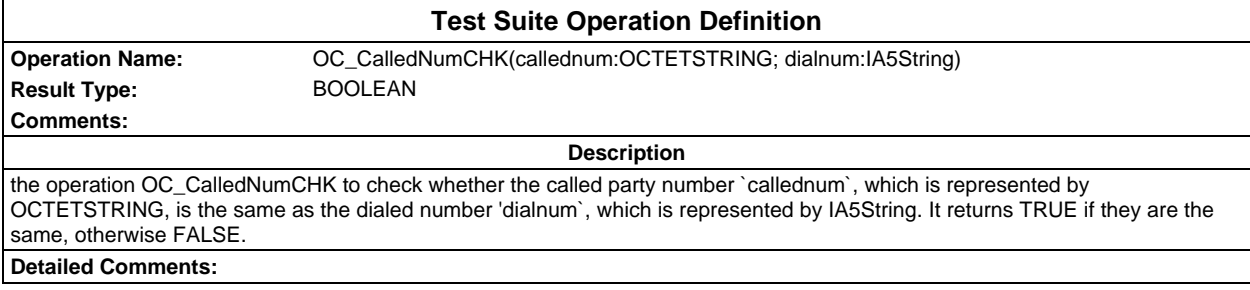

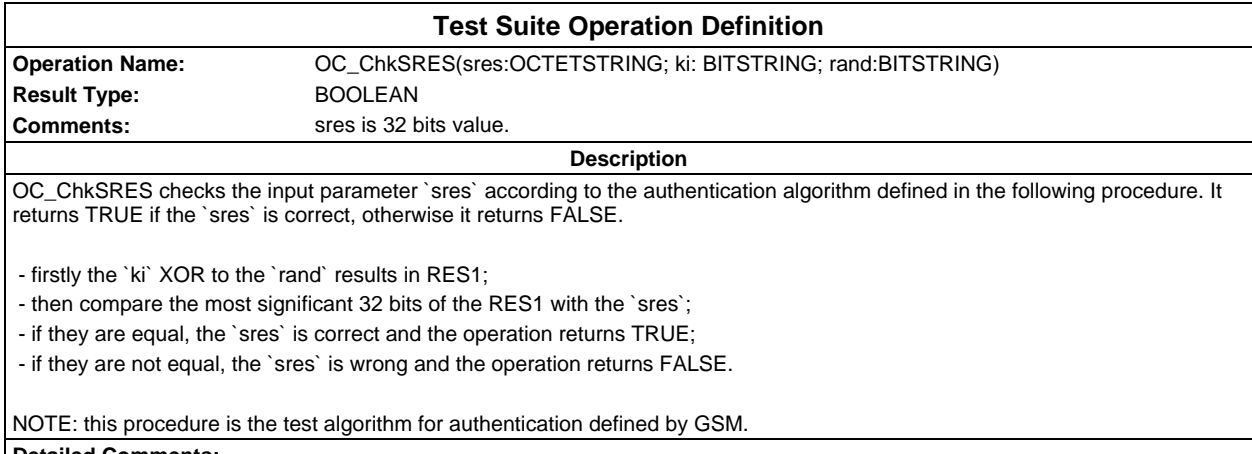

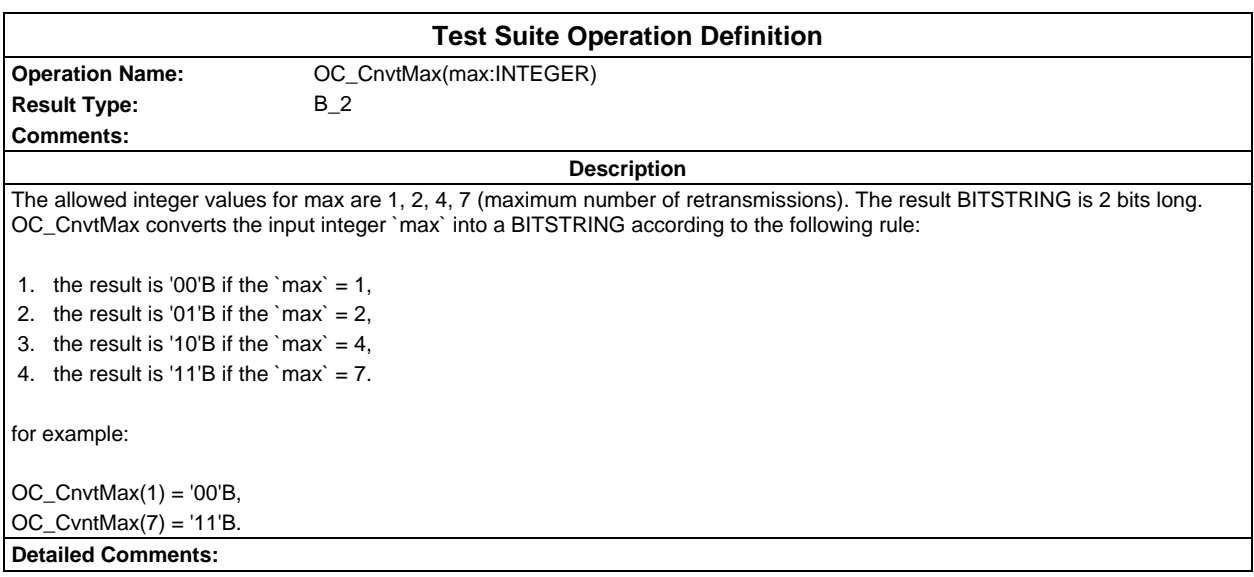

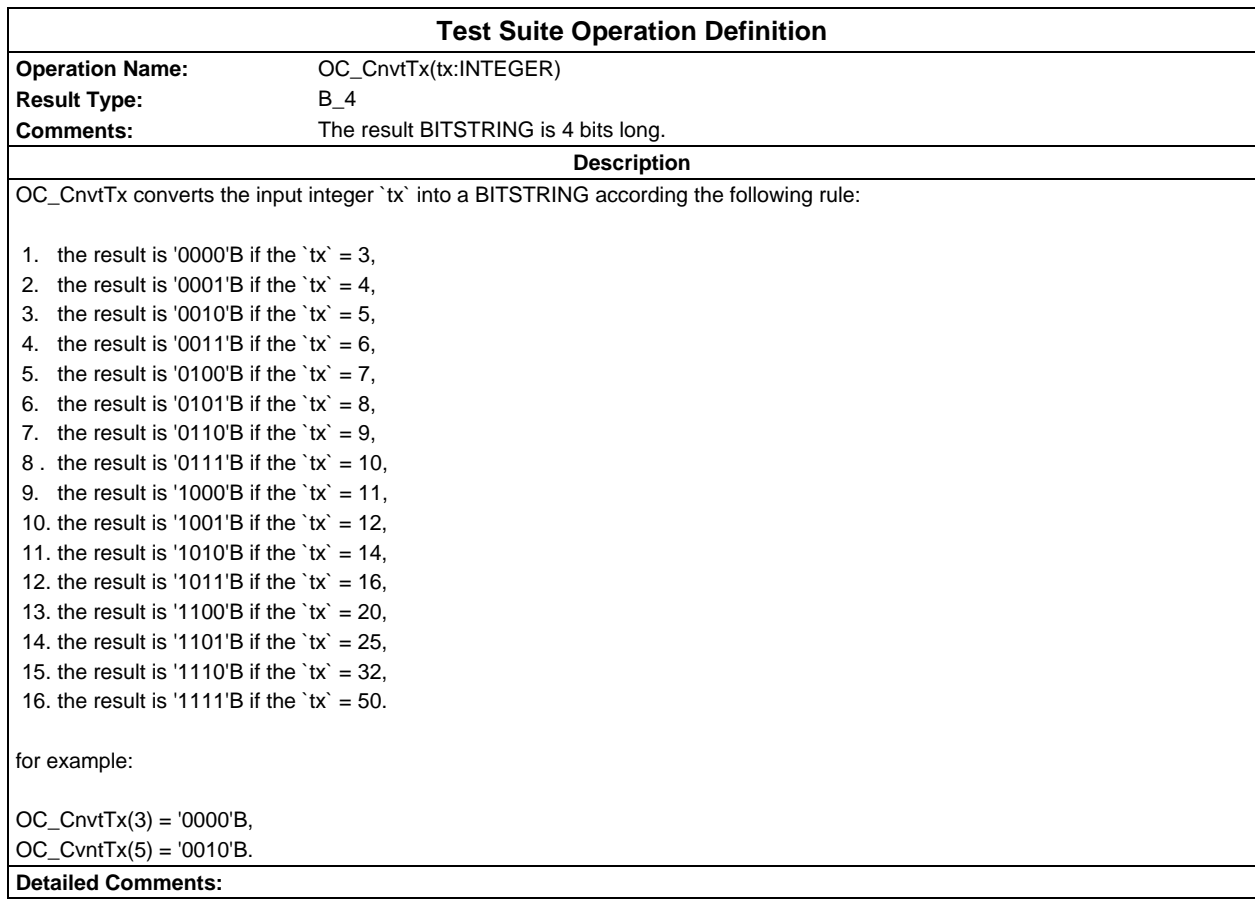

#### **Test Suite Operation Definition**

**Result Type:** OCTETSTRING **Comments:**

# **Operation Name:** OC\_CodeSMSCBMessage(firstoct: INTEGER; lastoct: INTEGER)

**Description**

The operation codes a part of the contents for a cell broadcast short message. The cell broadcast short message, is 82 octets long, i.e. 93 characters, each represented by 7 bits. As many as possible different characters are sent, the characters are those corresponding to the 7-bit representation of the integers 0, 1, 2, ..., 92. The bits are arranged acc. to GSM 03.38, clause 6.1.2.1.1. The result of this operation is the octetstring of the octets 'firstoct' to 'lastoct' (16 octets for the first message block, 22 octets for the 2nd, 3rd and 4th blocks), with the octets of the cell broadcast short message being numbered from 1 to 82.

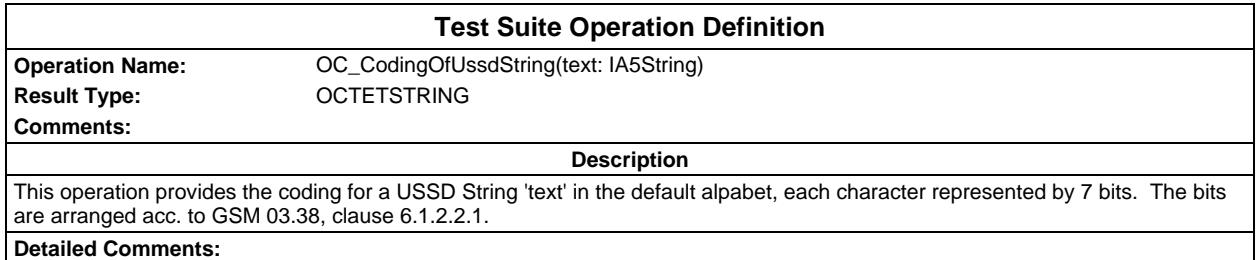

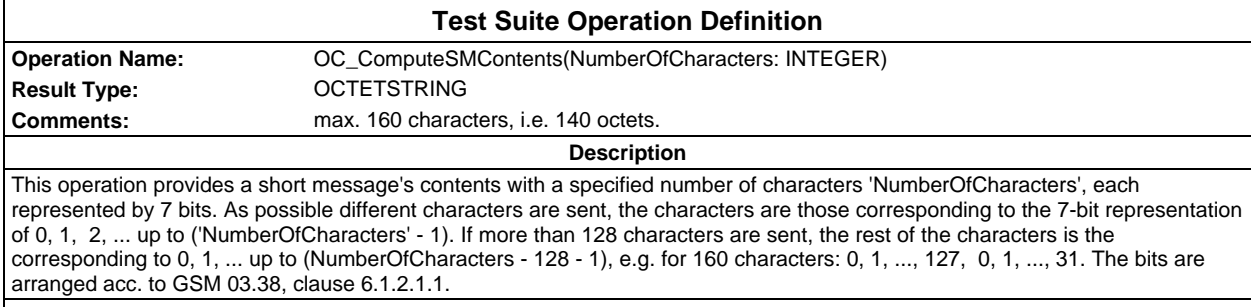

**Detailed Comments:**

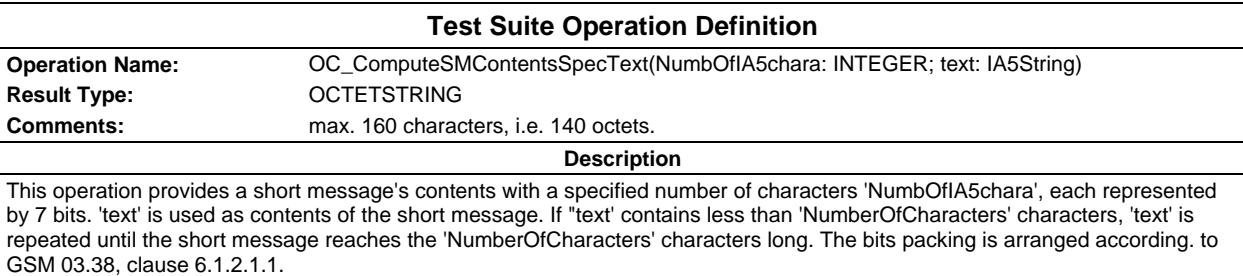

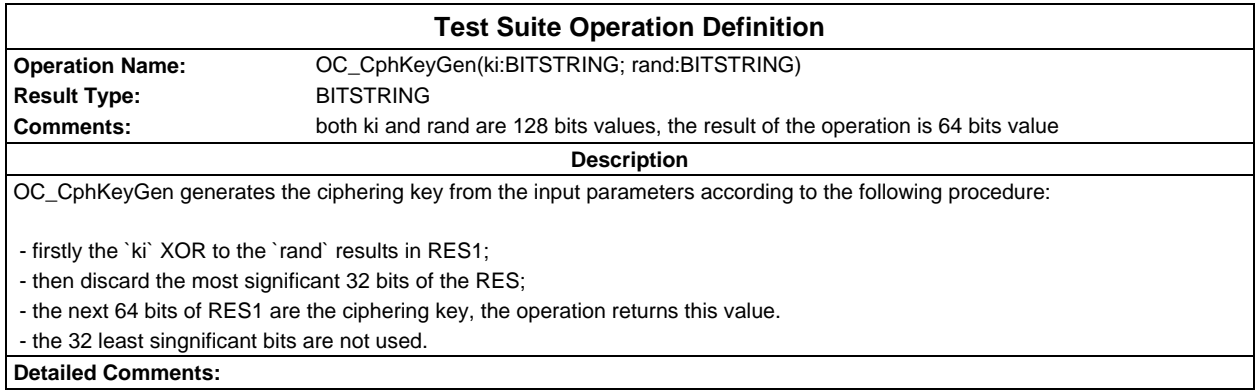

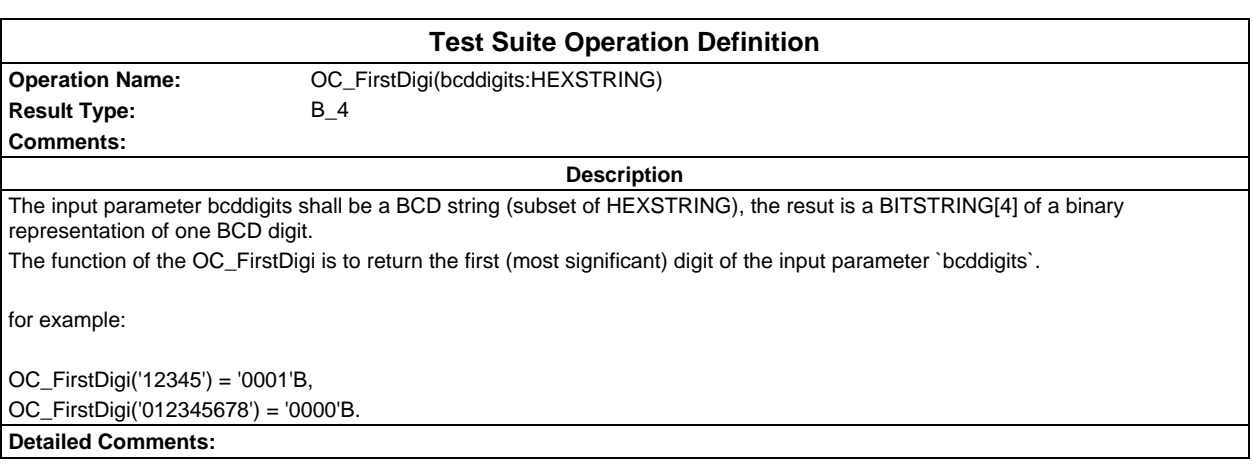

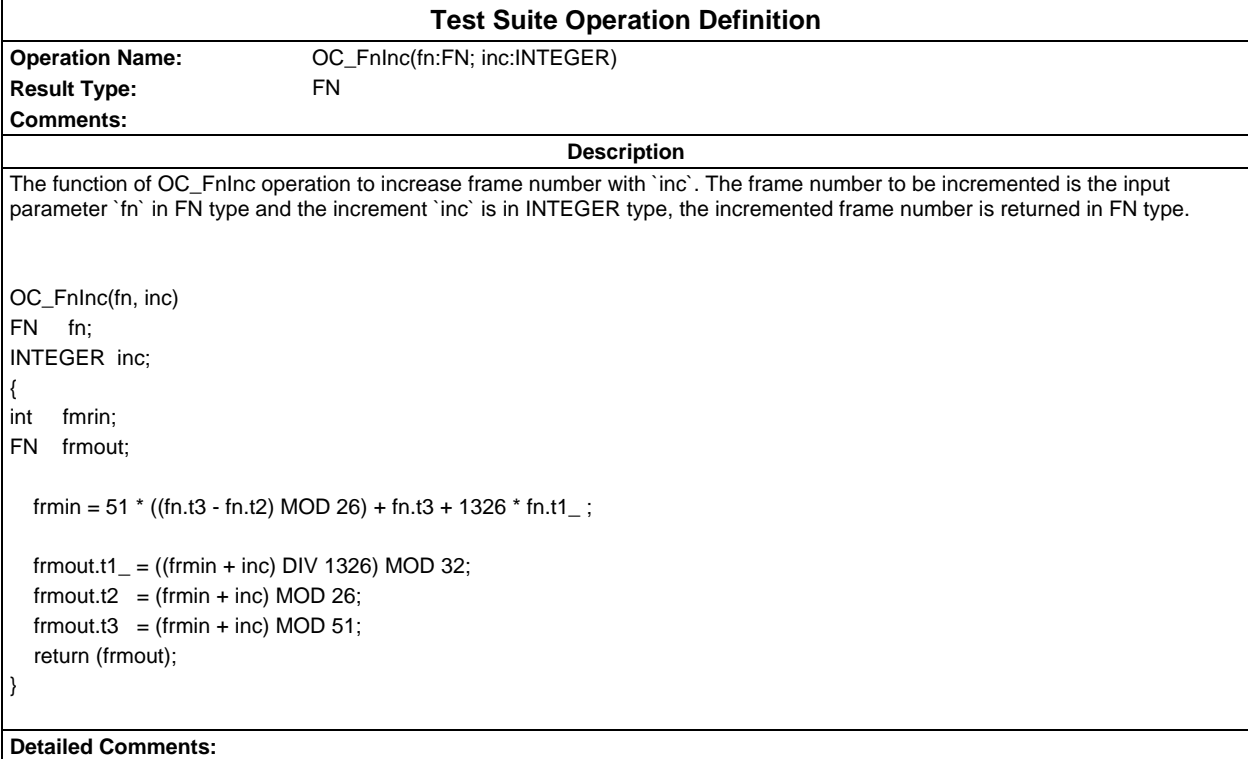

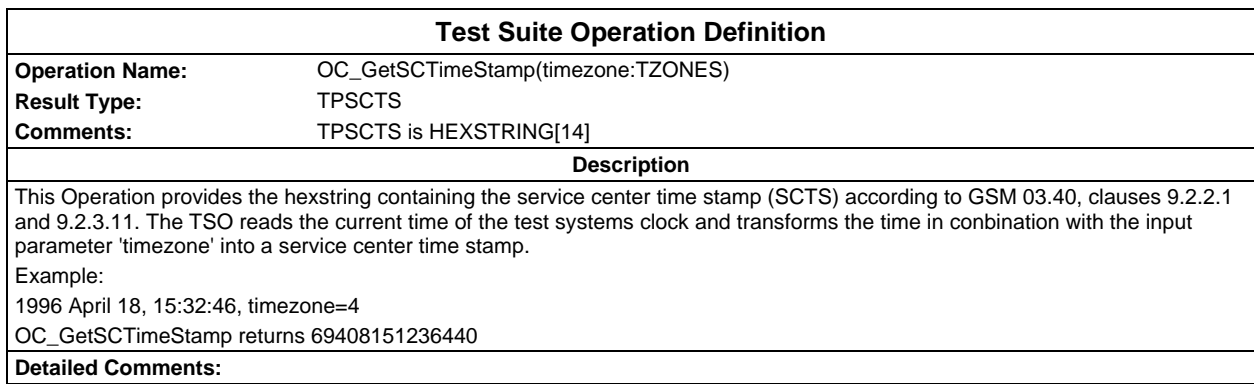

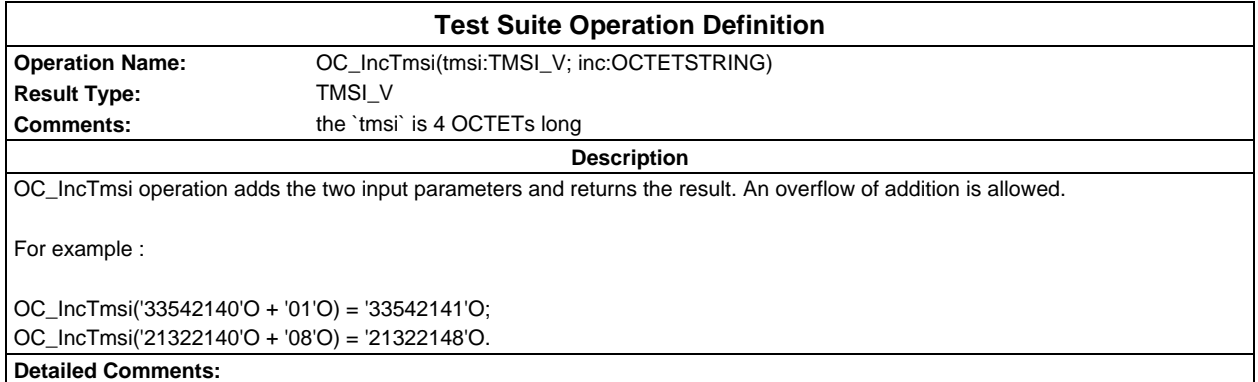

## **Page 1562 ETS 300 607-3 (GSM 11.10-3 version 4.22.1): October 1998**

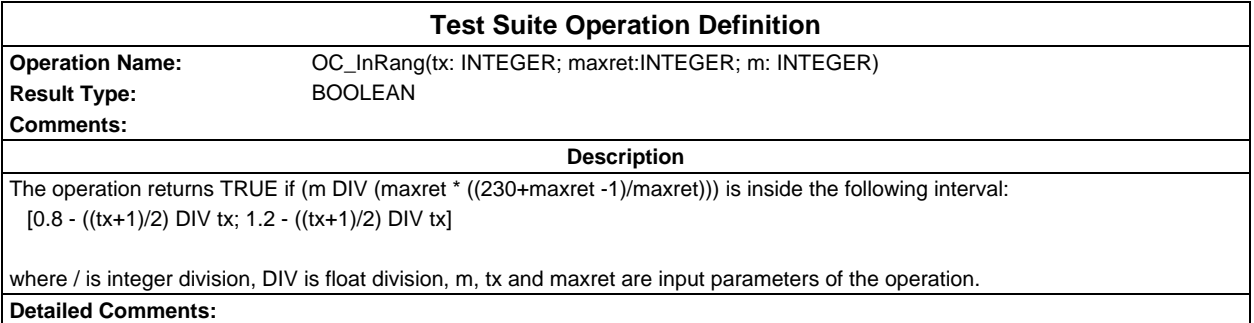

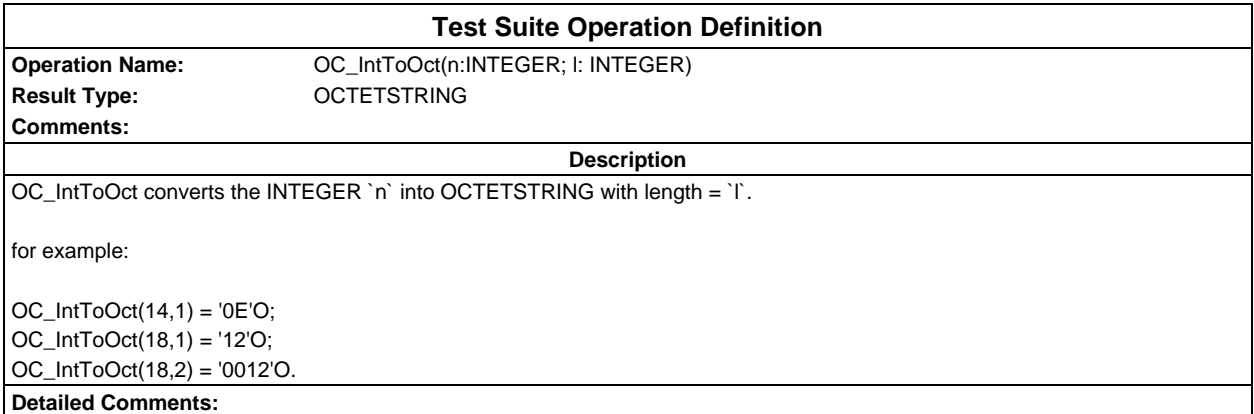

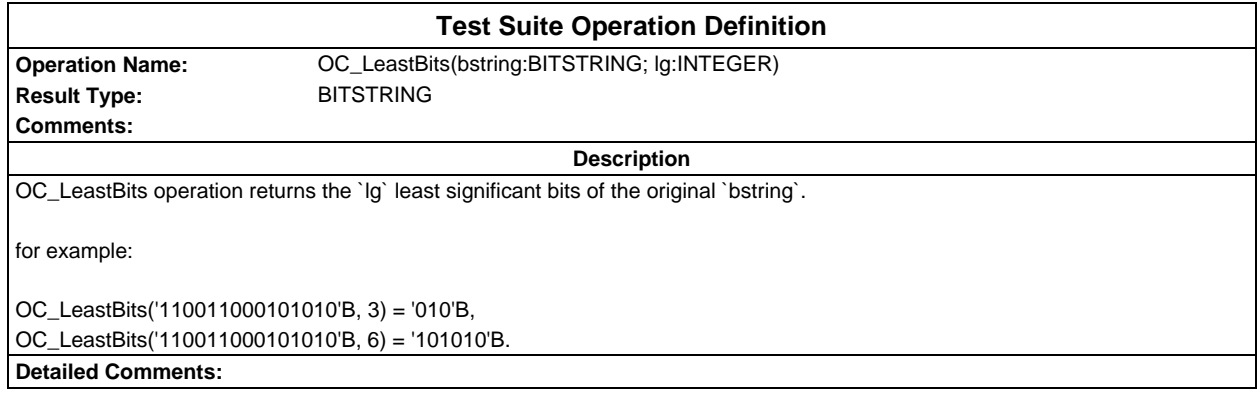

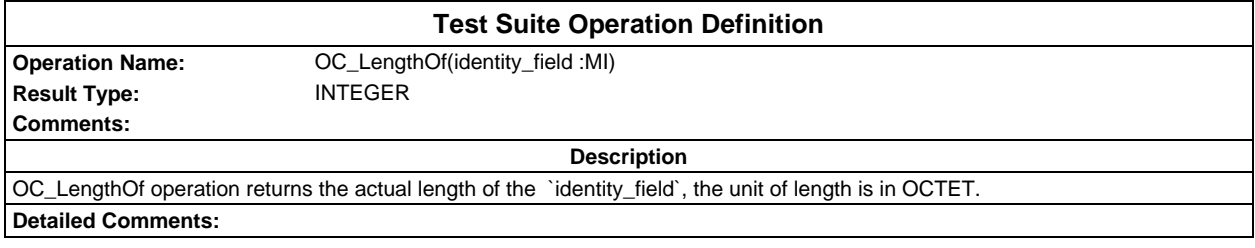

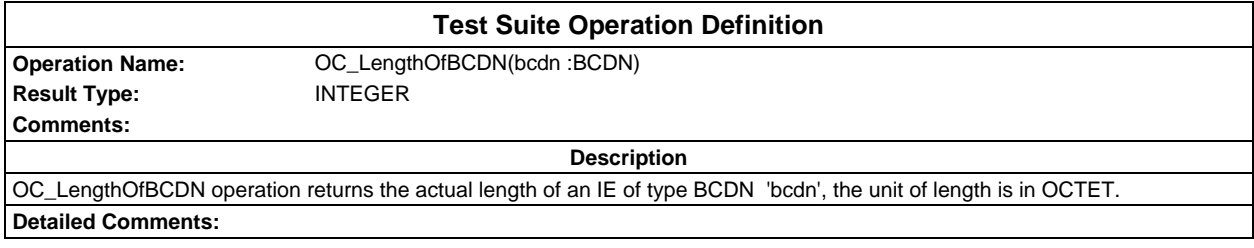

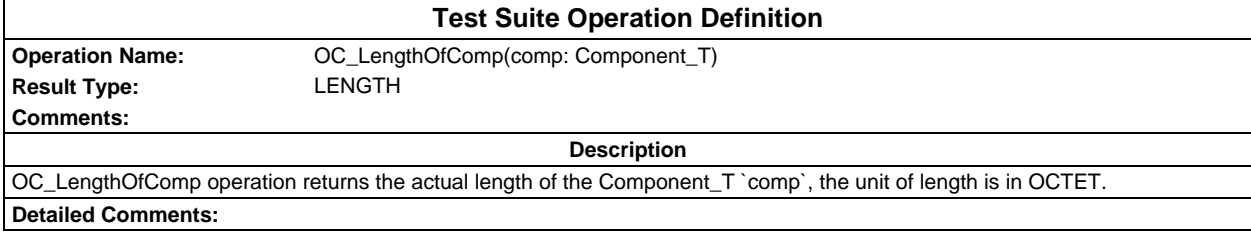

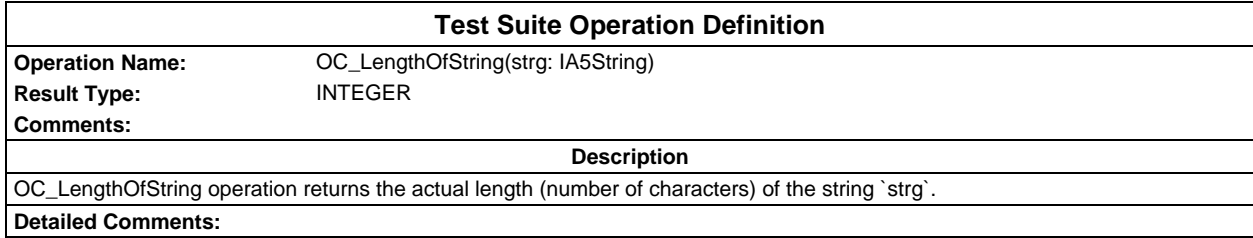

# **Page 1564 ETS 300 607-3 (GSM 11.10-3 version 4.22.1): October 1998**

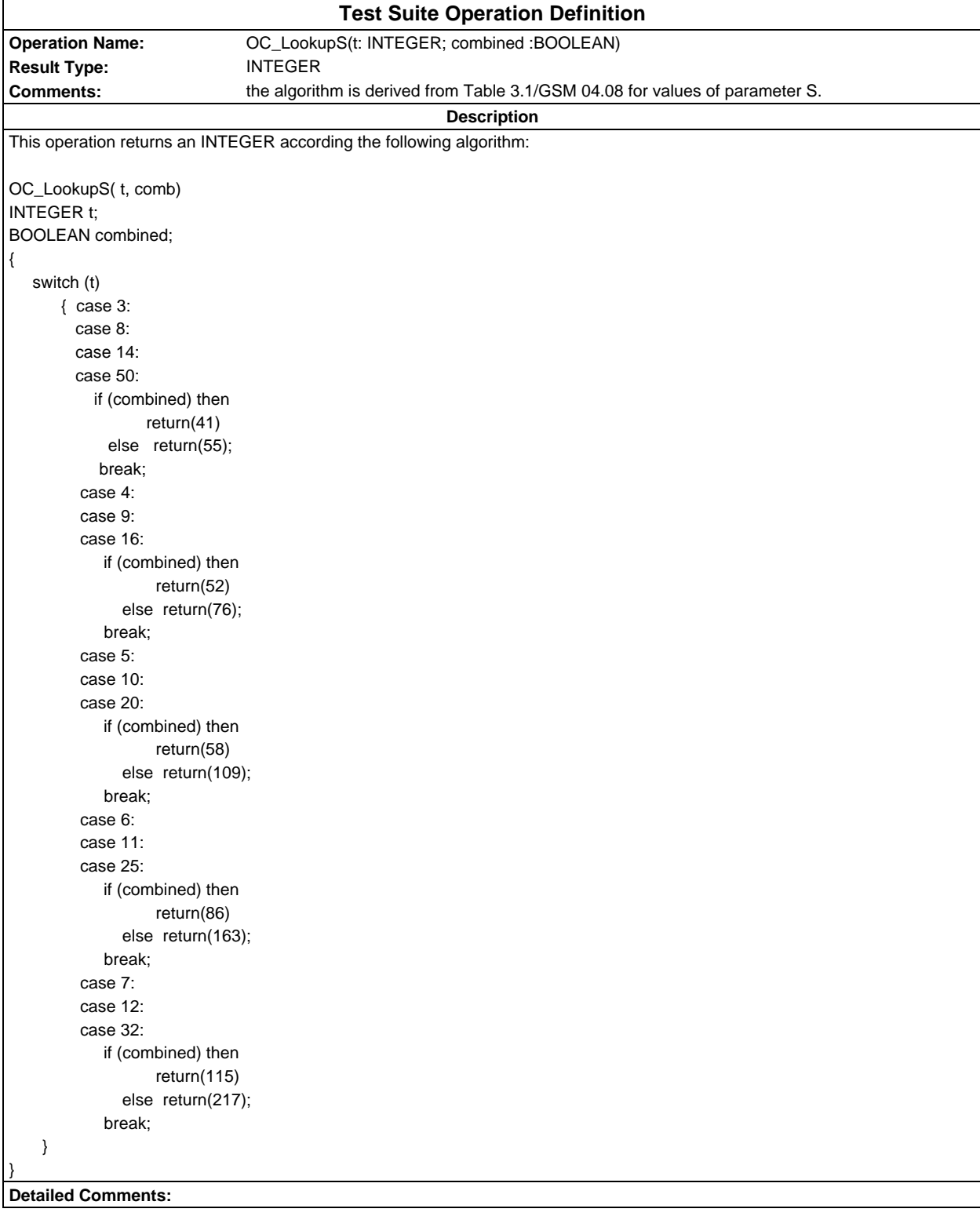

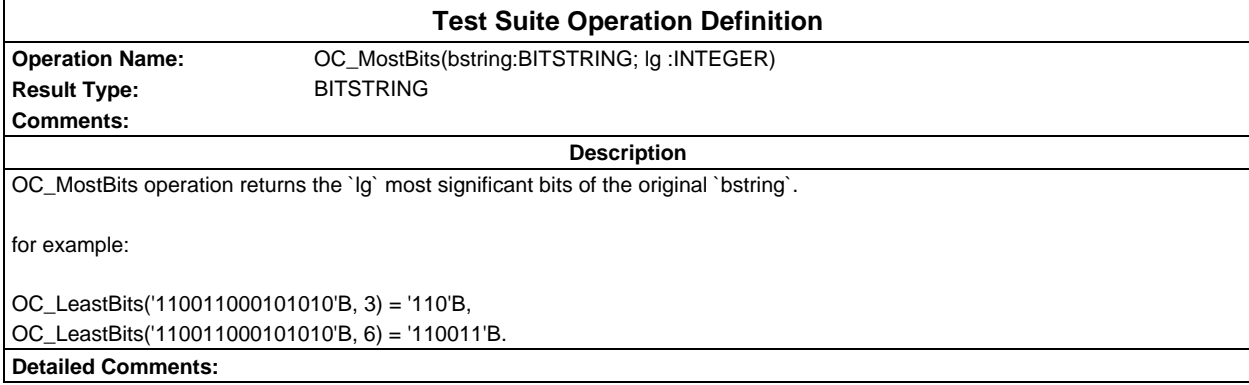

#### **Page 1566 ETS 300 607-3 (GSM 11.10-3 version 4.22.1): October 1998**

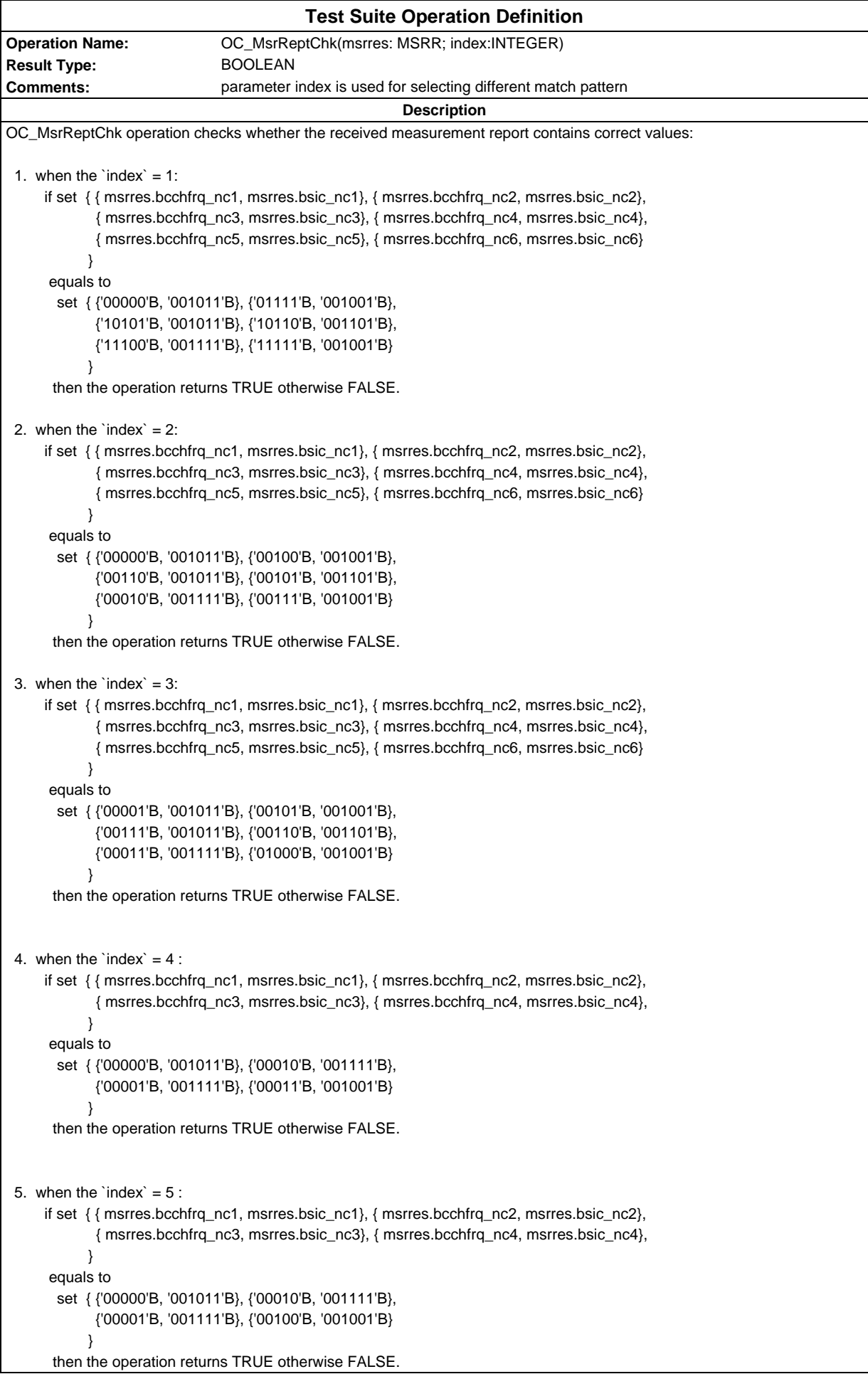

```
6. when the `index` = 6:
      if set { { msrres.bcchfrq_nc1, msrres.bsic_nc1}, { msrres.bcchfrq_nc2, msrres.bsic_nc2},
             { msrres.bcchfrq_nc3, msrres.bsic_nc3}, { msrres.bcchfrq_nc4, msrres.bsic_nc4},
             { msrres.bcchfrq_nc5, msrres.bsic_nc5}, { msrres.bcchfrq_nc6, msrres.bsic_nc6}
 }
      equals to
       set { {'00000'B, '001011'B}, {'00011'B, '001001'B},
             {'00100'B, '001011'B}, {'00101'B, '001101'B},
             {'00110'B, '001111'B}, {'00111'B, '001001'B}
 }
       then the operation returns TRUE otherwise FALSE.
7. when the `index` = 7:
      if set { { msrres.bcchfrq_nc1, msrres.bsic_nc1}, { msrres.bcchfrq_nc2, msrres.bsic_nc2},
             { msrres.bcchfrq_nc3, msrres.bsic_nc3}, { msrres.bcchfrq_nc4, msrres.bsic_nc4},
             { msrres.bcchfrq_nc5, msrres.bsic_nc5}, { msrres.bcchfrq_nc6, msrres.bsic_nc6}
 }
      equals to
        set { {'00000'B, '001011'B}, {'00100'B, '001001'B},
             {'00110'B, '001011'B}, {'00101'B, '001101'B},
             {'00010'B, '001111'B}, {'00111'B, '001001'B}
 }
       then the operation returns TRUE otherwise FALSE.
 8. when the `index` = 8 :
      if set { { msrres.bcchfrq_nc1, msrres.bsic_nc1}, { msrres.bcchfrq_nc2, msrres.bsic_nc2}
 }
       equals to
        set { {'00000'B, '001011'B}, {'00010'B, '001101'B}
 }
       then the operation returns TRUE otherwise FALSE.
 9. when the `index` = 9 :
      if set { { msrres.bcchfrq_nc1, msrres.bsic_nc1}, { msrres.bcchfrq_nc2, msrres.bsic_nc2}
 }
      equals to
       set { {'00110'B, '001011'B}, {'00111'B, '001101'B}
            }
       then the operation returns TRUE otherwise FALSE.
 10. when the `index` = 10 :
      if set { { msrres.bcchfrq_nc1, msrres.bsic_nc1}, { msrres.bcchfrq_nc2, msrres.bsic_nc2}
 }
       equals to
        set { {'00011'B, '001011'B}, {'00101'B, '001101'B}
 }
       then the operation returns TRUE otherwise FALSE.
Detailed Comments:
```
#### **Page 1568 ETS 300 607-3 (GSM 11.10-3 version 4.22.1): October 1998**

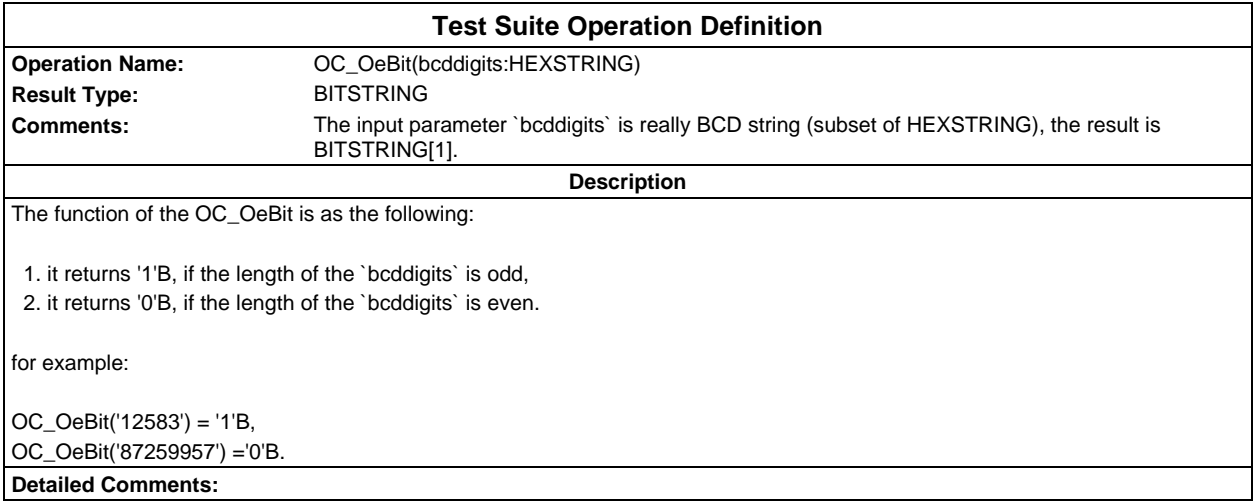

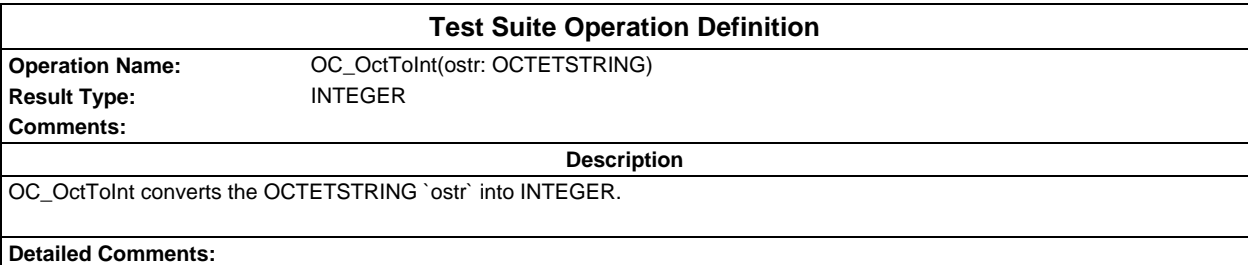

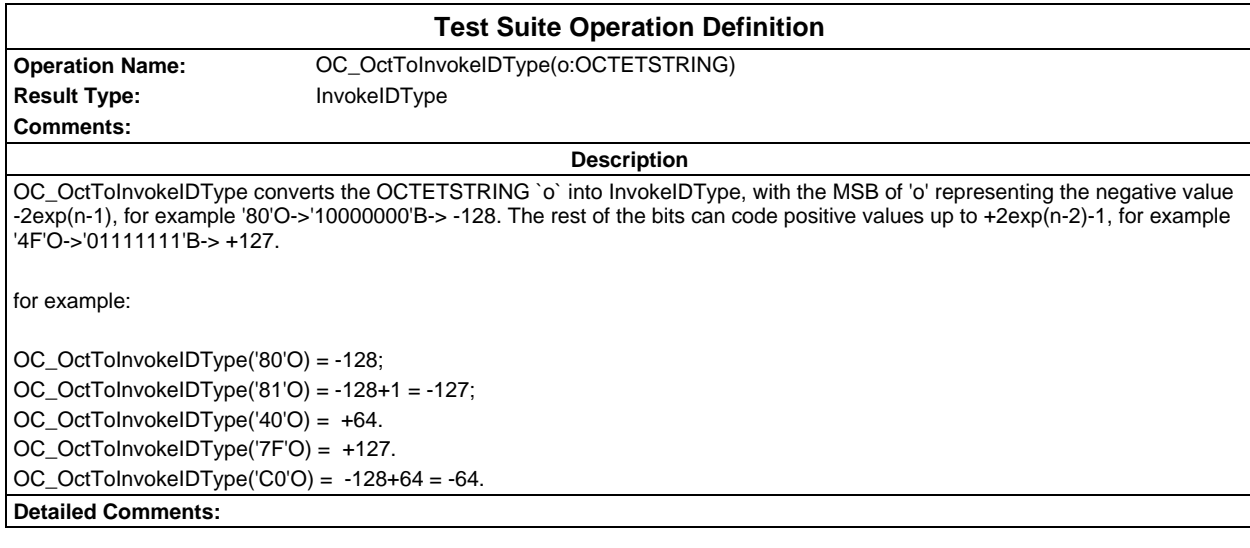

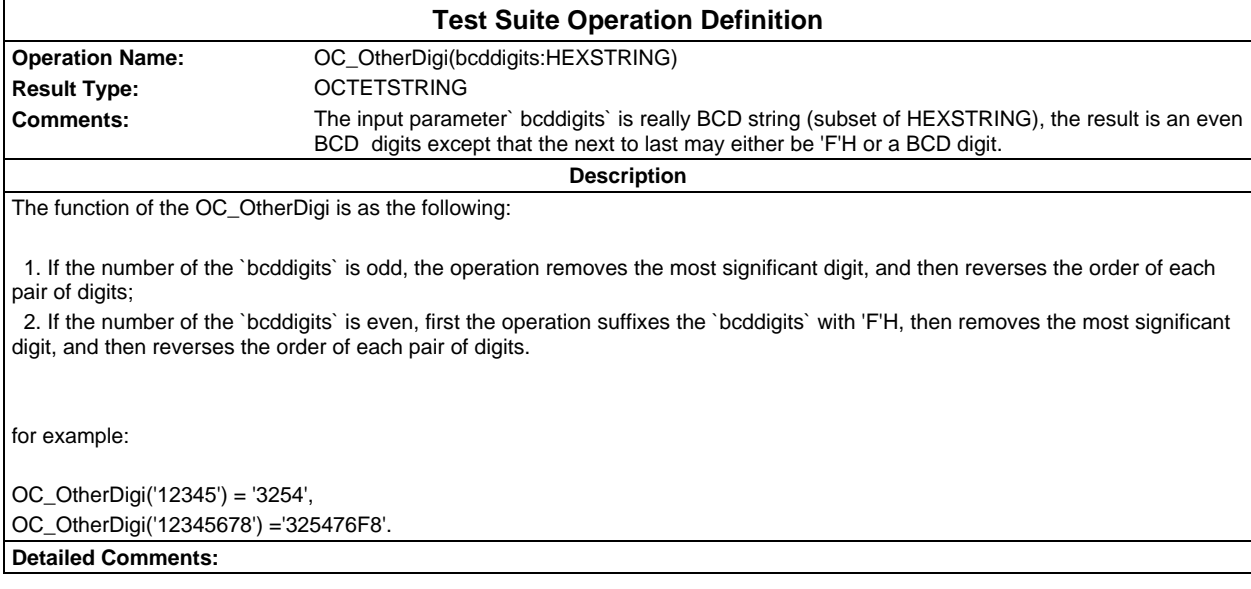

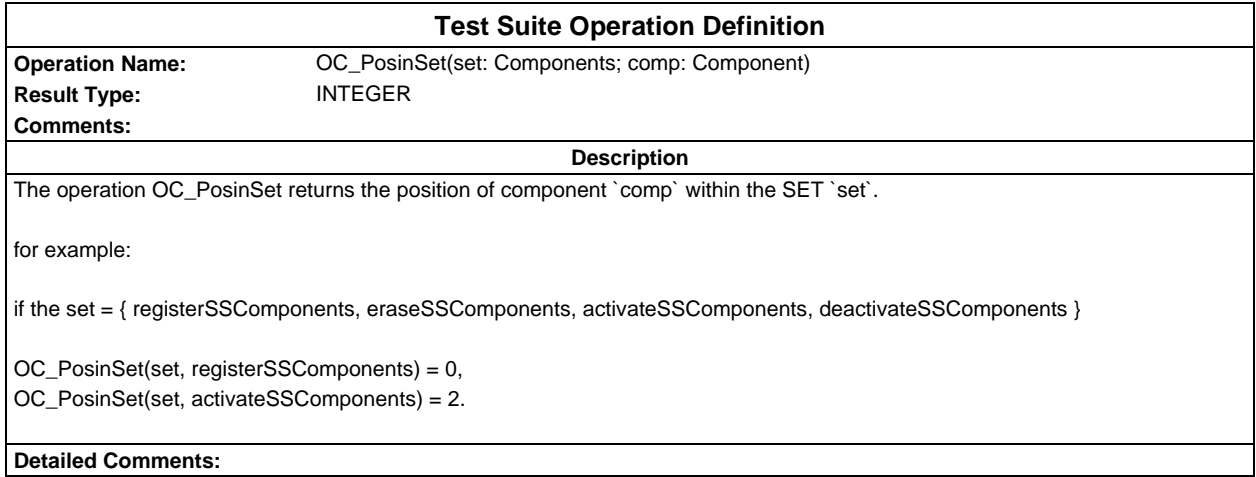

ŕ

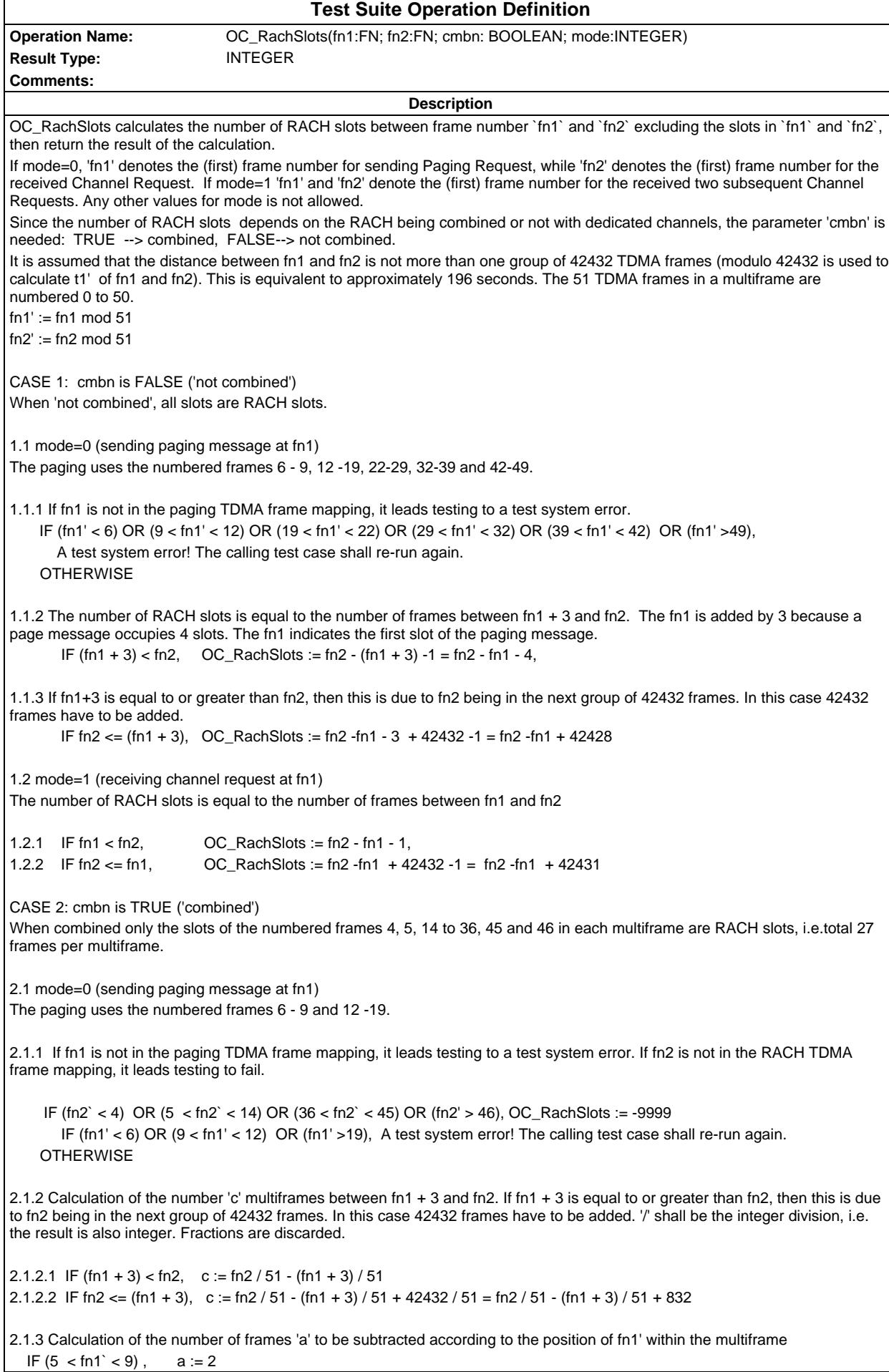

```
IF (fn1` =9), a := 3IF (11 \text{ <} \text{fn1} \text{ } \text{ } &lt; 20), a := fn1'-8
2.2 mode=1 (receiving channel request at fn1)
2.2.1 If fn1 or fn2 are not in the RACH TDMA frame mapping, it leads testing to fail.
     IF (fn2` < 4) OR (5 < fn2` < 14) OR (36 < fn2` < 45) OR (fn2' > 46)
        OR (fn1' < 6) OR (9 < fn1' < 12) OR (fn1' >19), OC_RachSlots := -9999
2.2.2 Calculation of the number 'c' multiframes between fn1 and fn2
2.2.2.1 IF fn1 < fn2, c := fn2 / 51 - fn1 / 51
2.2.2.2 IF fn2 <= fn1 c := fn2 / 51 - fn1 / 51 + 42432 / 51 = fn2 / 51 - fn1/ 51 + 832
2.2.3 Calculation of the number of frames 'a' to be subtracted according to the position of fn1' within the multiframe
  IF (3 < \text{fn1}' < 6), a = \text{fn1}' - 3 IF (13 < fn1' < 37), a:= fn1' - 11
  IF (44 < \text{fn1}' < 47), a:= fn1' - 19
2.3 Calculation of the number of slots 'b' to be added according to the position of fn2' within the multiframe
  IF (3 < \text{fn2'} < 6; ), b = \text{fn2'} - 4 IF (13 < fn2' < 37), b:= fn2' - 12
  IF (44 < \text{fn2'} < 47), b:= fn2' - 20
2.4 Calculation of the number of RACH slots. There are 27 RACH slots in each multiframe.
                               OC_RachSlots := 27 * c + b - aDetailed Comments: TC_26_2_1_1 uses mode=0. TC_26_2_1_2 uses mode=1.
```
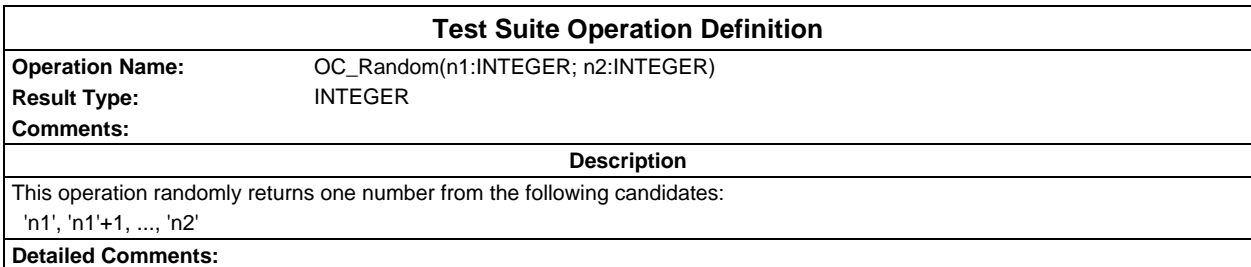

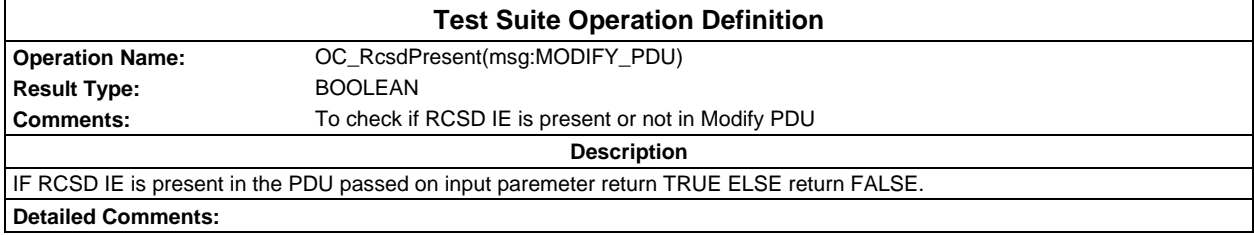

# **Page 1572 ETS 300 607-3 (GSM 11.10-3 version 4.22.1): October 1998**

Ē

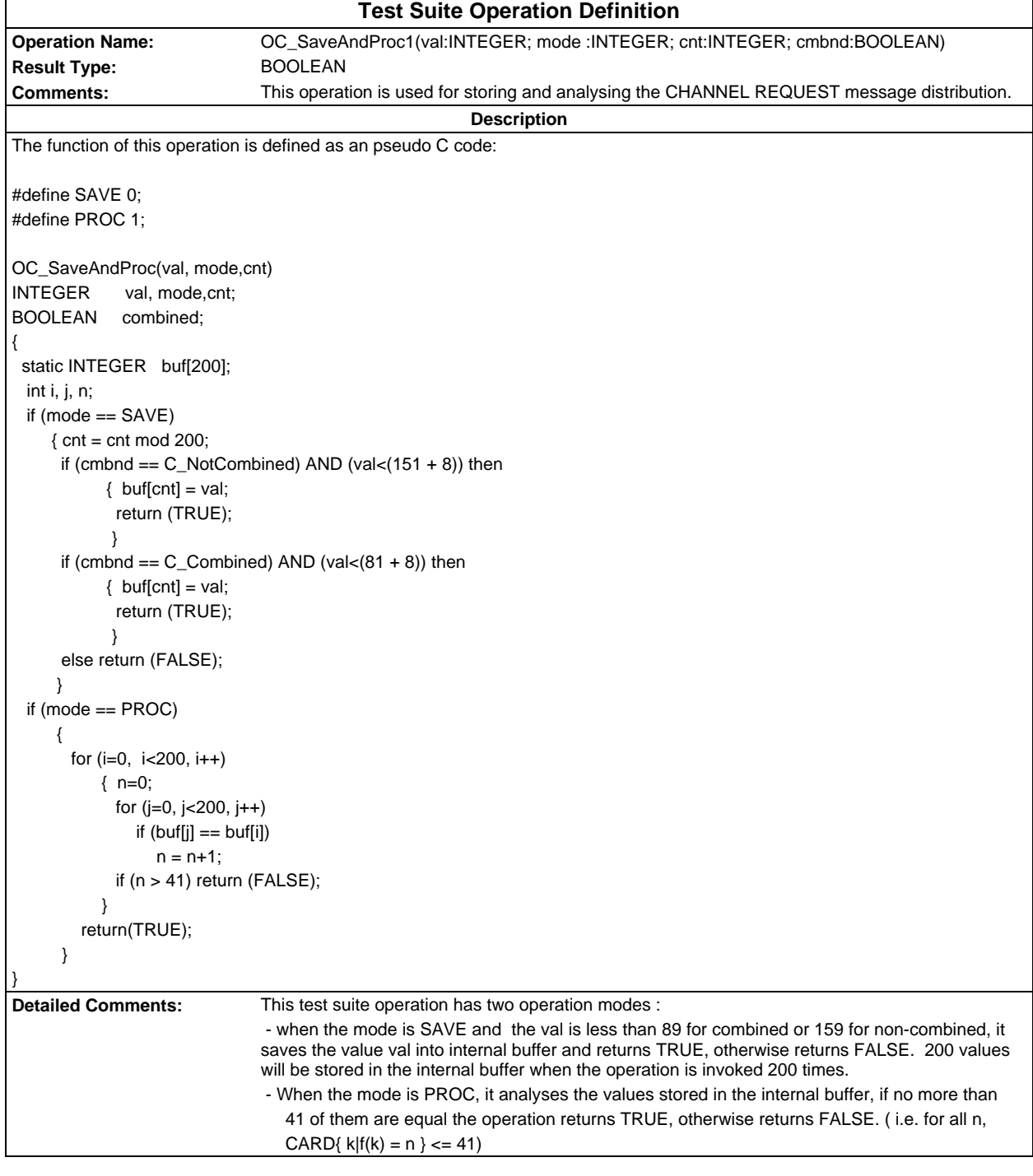

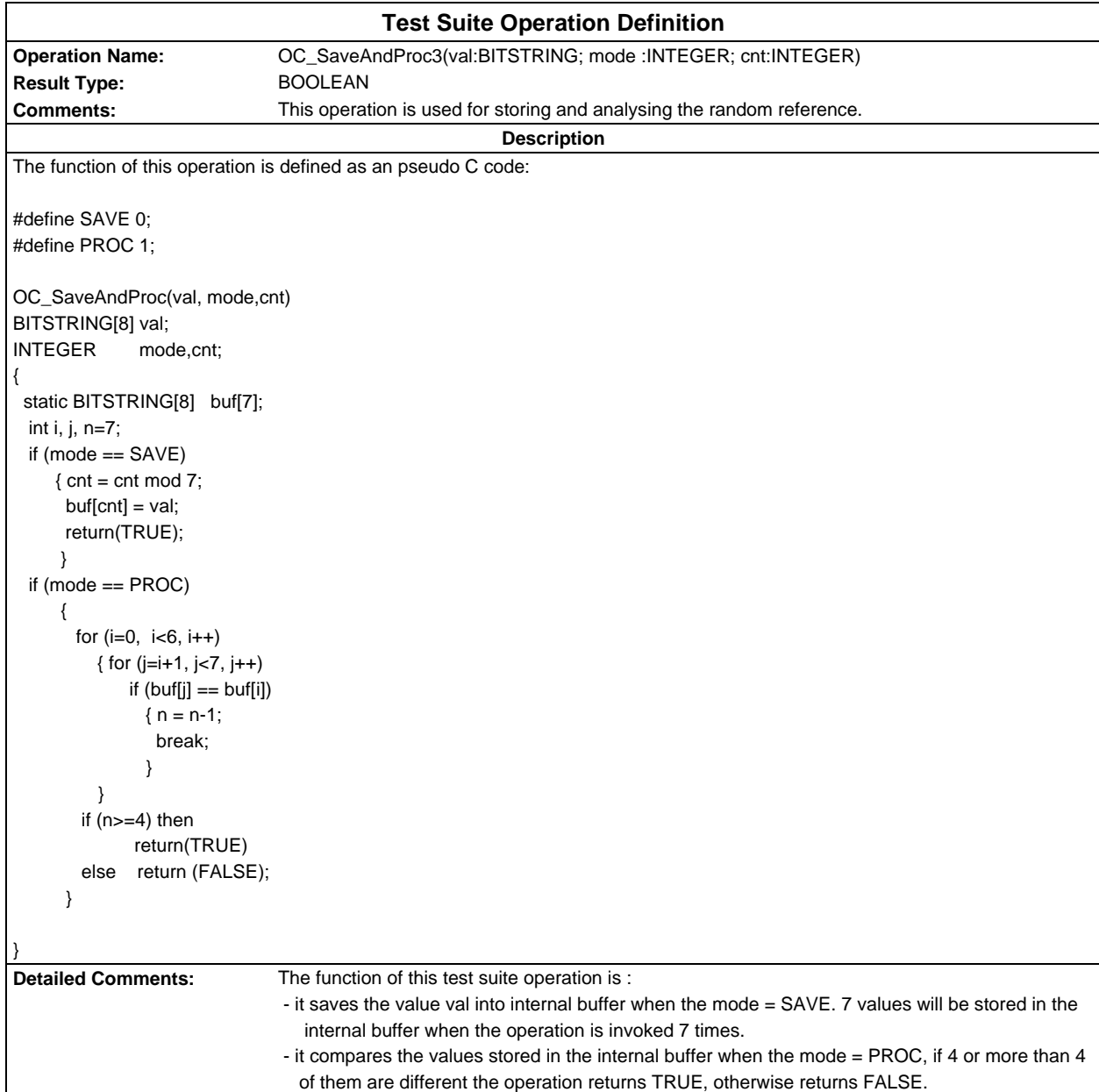

#### **Page 1574 ETS 300 607-3 (GSM 11.10-3 version 4.22.1): October 1998**

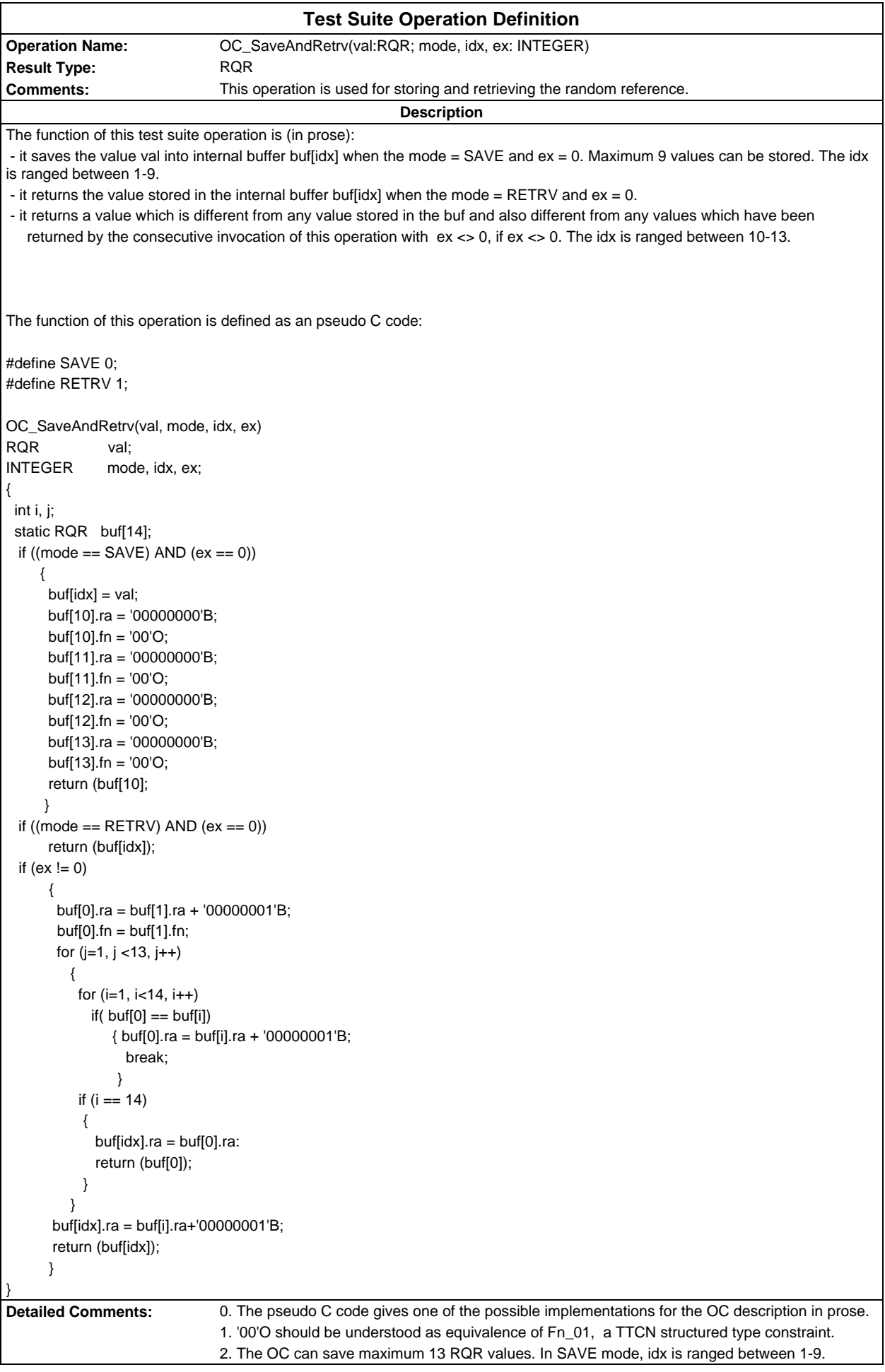

3. For ex<>0, there are maximum 13 scans. In each scan a new value is assigned to buf[0].ra. If there is a 'non-match' in one of the 13 scans the buf[0] is returned. In case of 'all-match' for the 13 scans, the pair of (buf[i].ra + '00000001' at the last scan, buf[idx].fn is returned (idx is ranged between 10 - 13).

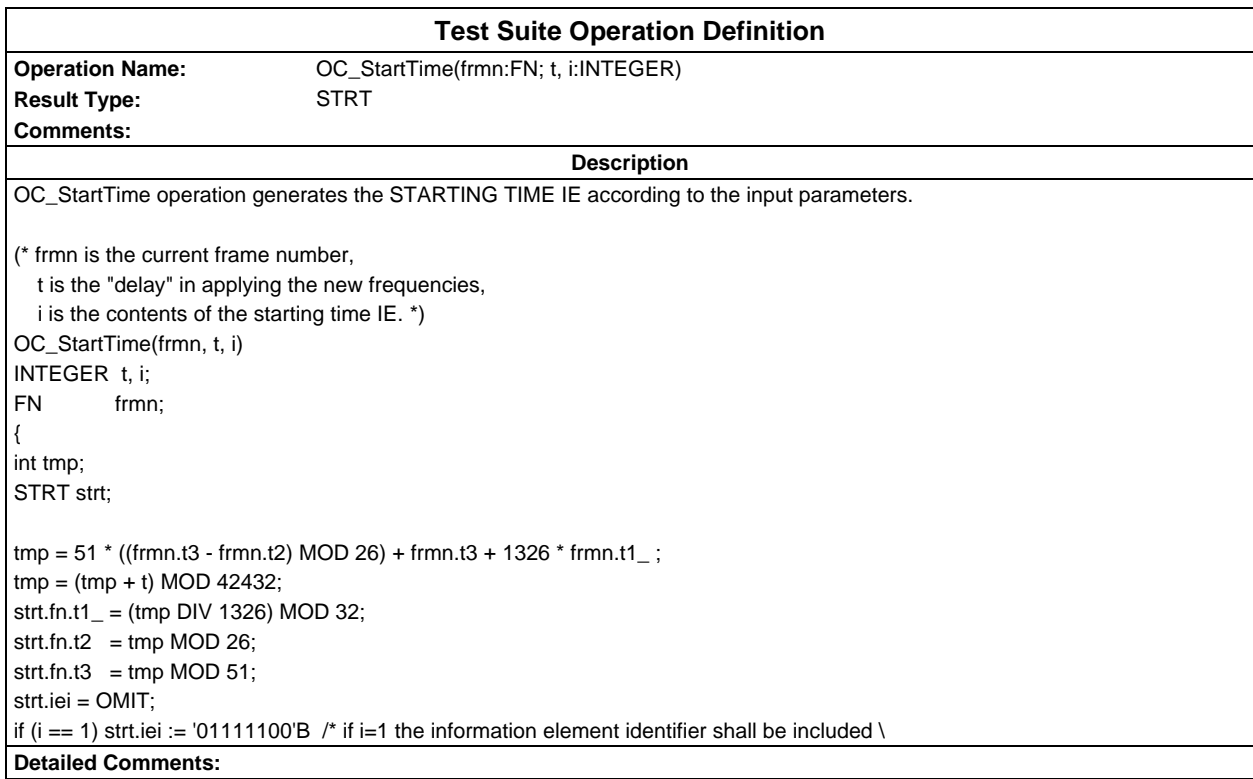

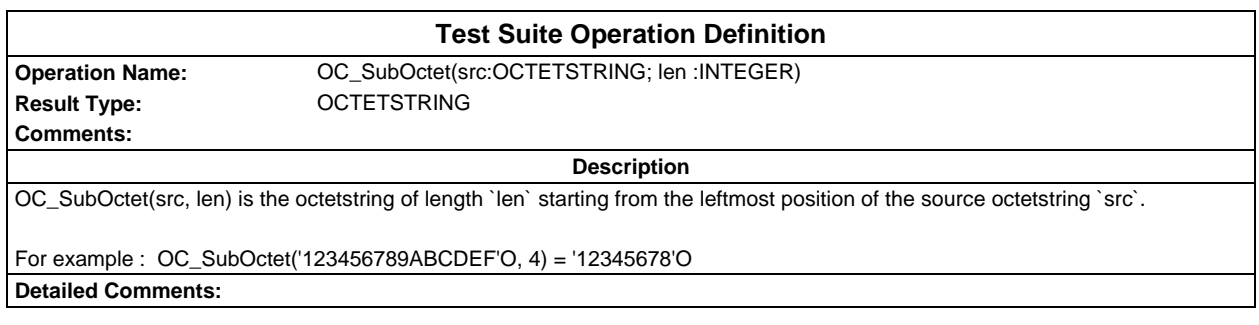

#### **Page 1576 ETS 300 607-3 (GSM 11.10-3 version 4.22.1): October 1998**

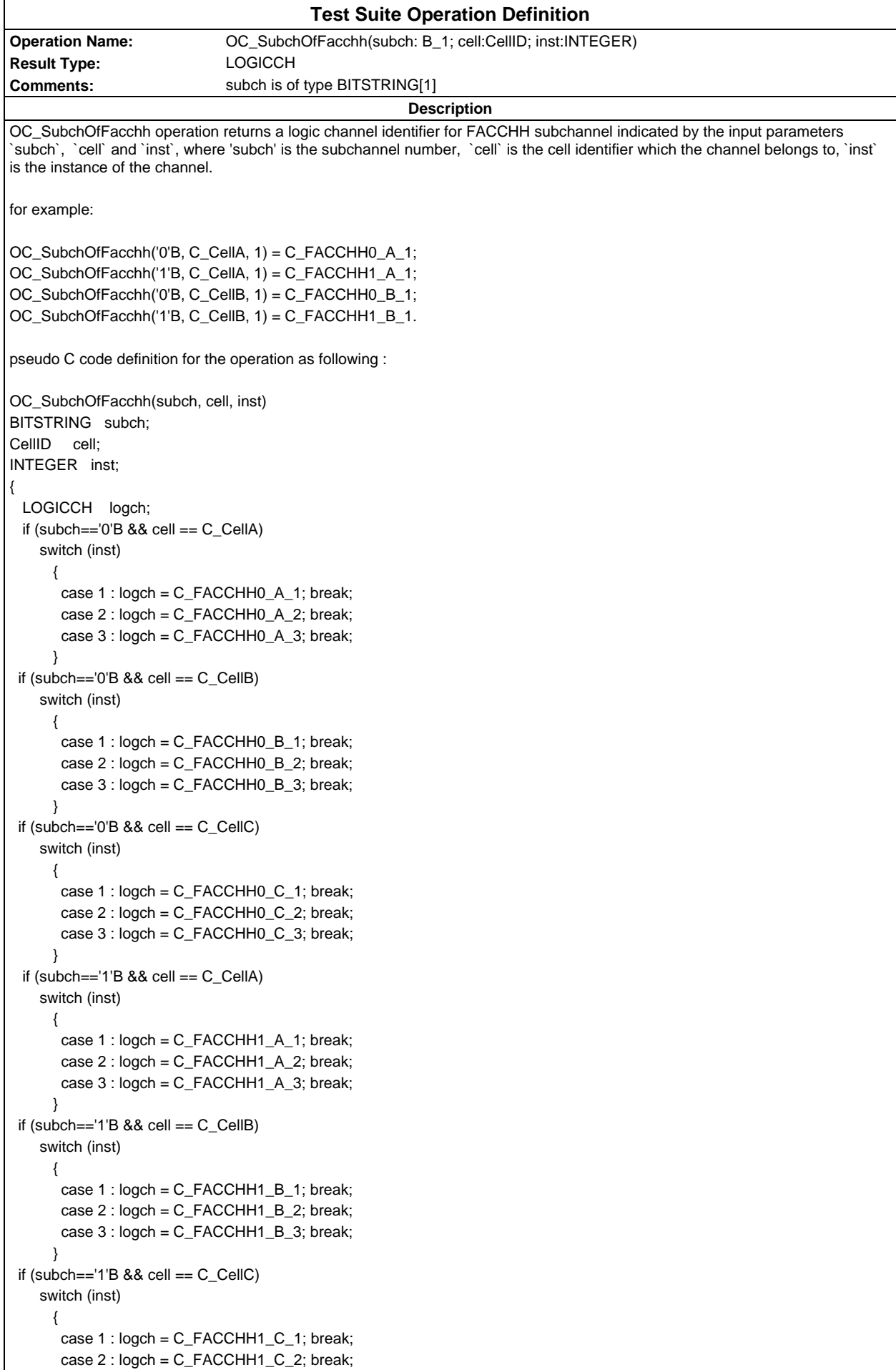

```
 case 3 : logch = C_FACCHH1_C_3; break;
```
 } return(logch);

}

#### **Page 1578 ETS 300 607-3 (GSM 11.10-3 version 4.22.1): October 1998**

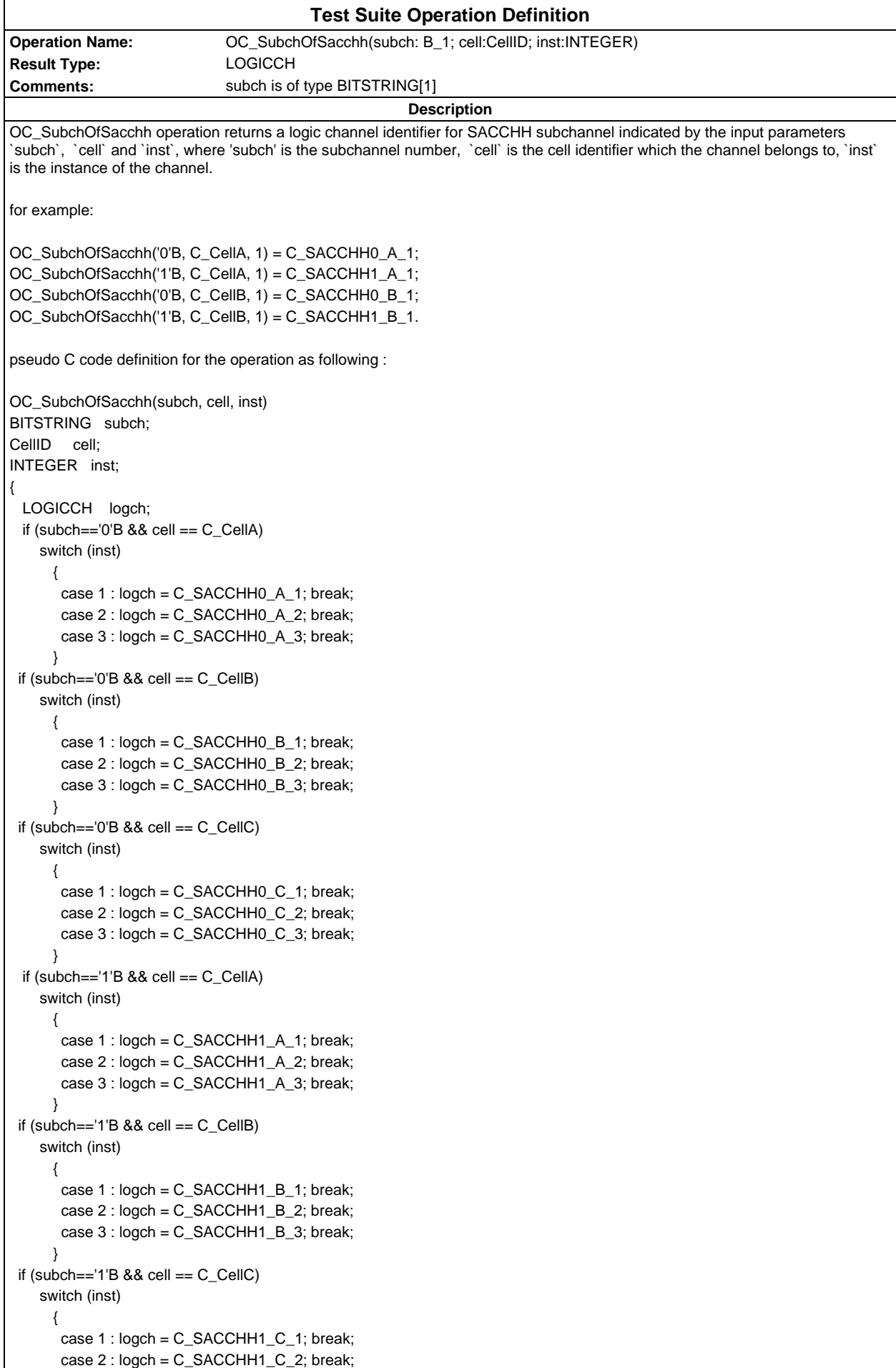

case 3 : logch = C\_SACCHH1\_C\_3; break;

 } return(logch);

}

```
Test Suite Operation Definition
Operation Name: OC_SubchOfSacch4(subch: B_2; cell:CellID)
Result Type: LOGICCH
Comments:
                                                     Description
OC_SubchOfSacch4 operation returns a logic channel identifier for SACCHC4 subchannel indicated by the input parameters
`subch ` and `cell`, where `subch` is the TDMA offset, `cell` is the cell identifier which the channel belongs to.
for example:
OC_SubchOfSacch4('00'B, C_CellA) = C_SACCHC40_A;
OC_SubchOfSacch4('01'B, C_CellA) = C_SACCHC41_A;
OC_SubchOfSacch4('10'B, C_CellA) = C_SACCHC42_A;
OC_SubchOfSacch4('11'B, C_CellA) = C_SACCHC43_A;
OC_SubchOfSacch4('00'B, C_CellB) = C_SACCHC40_B;
OC_SubchOfSacch4('01'B, C_CellB) = C_SACCHC41_B.
pseudo C code definition for the operation as following :
OC_SubchOfSacch4(subch, cell)
BITSTRING subch;
CellID cell;
{
  LOGICCH logch;
 if (cell == C<sub>C</sub>CellA)
     switch (subch)
      {
      case '00'B : load = C SACCHC40 A; break;
       case '01'B : logch = C_SACCHC41_A; break;
       case '10'B : logch = C_SACCHC42_A; break;
       case '11'B : logch = C_SACCHC43_A; break;
      }
 if (cell == C_CellB) switch (subch)
      {
       case '00'B : logch = C_SACCHC40_B; break;
       case '01'B : logch = C_SACCHC41_B; break;
      case '10'B : logch = C SACCHC42 B; break;
      case '11'B : logch = C SACCHC43 B; break;
      }
 if (cell == C CellC)
     switch (subch)
      {
       case '00'B : logch = C_SACCHC40_C; break;
       case '01'B : logch = C_SACCHC41_C; break;
       case '10'B : logch = C_SACCHC42_C; break;
       case '11'B : logch = C_SACCHC43_C; break;
      }
  return(logch);
}
Detailed Comments:
```
#### **Page 1580 ETS 300 607-3 (GSM 11.10-3 version 4.22.1): October 1998**

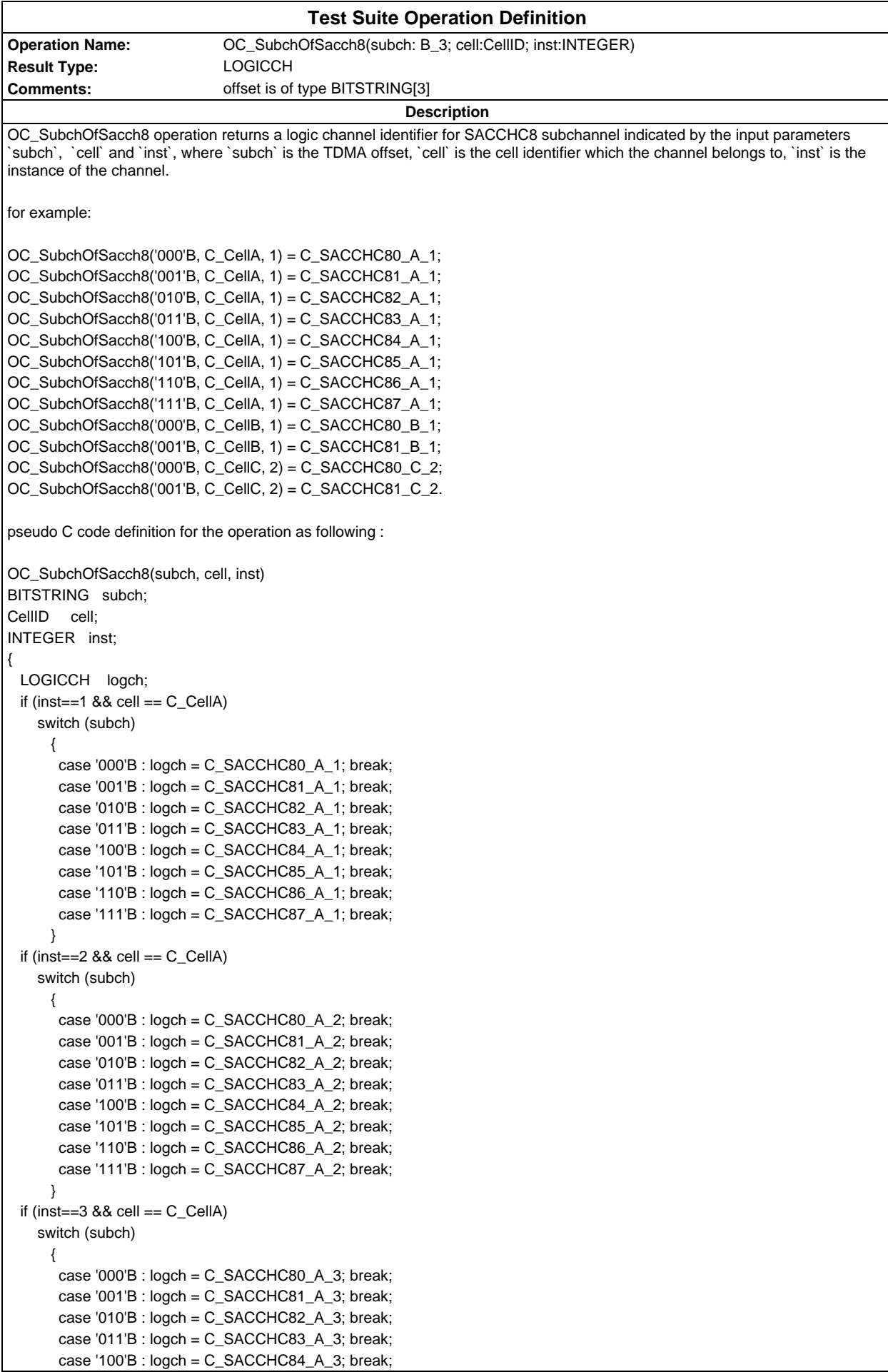

```
 case '101'B : logch = C_SACCHC85_A_3; break;
       case '110'B : logch = C_SACCHC86_A_3; break;
       case '111'B : logch = C_SACCHC87_A_3; break;
      }
 if (inst==1 && cell == C_CCellB)
    switch (subch)
      {
      case '000'B : logch = C_SACCHC80_B_1; break;
       case '001'B : logch = C_SACCHC81_B_1; break;
       case '010'B : logch = C_SACCHC82_B_1; break;
       case '011'B : logch = C_SACCHC83_B_1; break;
       case '100'B : logch = C_SACCHC84_B_1; break;
       case '101'B : logch = C_SACCHC85_B_1; break;
       case '110'B : logch = C_SACCHC86_B_1; break;
       case '111'B : logch = C_SACCHC87_B_1; break;
      }
 if (inst==2 &8 cell == C CellB)
    switch (subch)
      {
      case '000'B : logch = C SACCHC80 B 2; break;
       case '001'B : logch = C_SACCHC81_B_2; break;
       case '010'B : logch = C_SACCHC82_B_2; break;
       case '011'B : logch = C_SACCHC83_B_2; break;
       case '100'B : logch = C_SACCHC84_B_2; break;
       case '101'B : logch = C_SACCHC85_B_2; break;
       case '110'B : logch = C_SACCHC86_B_2; break;
       case '111'B : logch = C_SACCHC87_B_2; break;
      }
 if (inst==3 &8 cell == C_CcellB)
    switch (subch)
      {
       case '000'B : logch = C_SACCHC80_B_3; break;
      case '001'B : logch = C_SACCHC81_B_3; break;
       case '010'B : logch = C_SACCHC82_B_3; break;
       case '011'B : logch = C_SACCHC83_B_3; break;
       case '100'B : logch = C_SACCHC84_B_3; break;
       case '101'B : logch = C_SACCHC85_B_3; break;
       case '110'B : logch = C_SACCHC86_B_3; break;
       case '111'B : logch = C_SACCHC87_B_3; break;
 }
 if (inst==1 88 cell == C_CCellC)
    switch (subch)
\{ case '000'B : logch = C_SACCHC80_C_1; break;
       case '001'B : logch = C_SACCHC81_C_1; break;
       case '010'B : logch = C_SACCHC82_C_1; break;
       case '011'B : logch = C_SACCHC83_C_1; break;
       case '100'B : logch = C_SACCHC84_C_1; break;
       case '101'B : logch = C_SACCHC85_C_1; break;
       case '110'B : logch = C_SACCHC86_C_1; break;
      case '111'B : logch = C SACCHC87 C 1; break;
      }
 if (inst==2 & cell == C_CcellC)
    switch (subch)
 {
      case '000'B : logch = C_SACCHC80_C2; break;
       case '001'B : logch = C_SACCHC81_C_2; break;
      case '010'B : load = C SACCHC82 C 2: break;
      case '011'B : load = C SACCHC83 C 2: break;
      case '100'B : logch = C SACCHC84 C 2; break;
      case '101'B : logch = C SACCHC85 C 2; break;
       case '110'B : logch = C_SACCHC86_C_2; break;
      case '111'B : logch = C SACCHC87 C 2; break;
      }
 if (inst==3 && cell == C_{C}cellC)
```
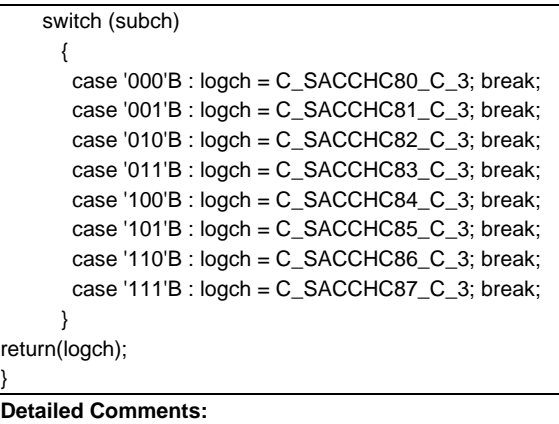

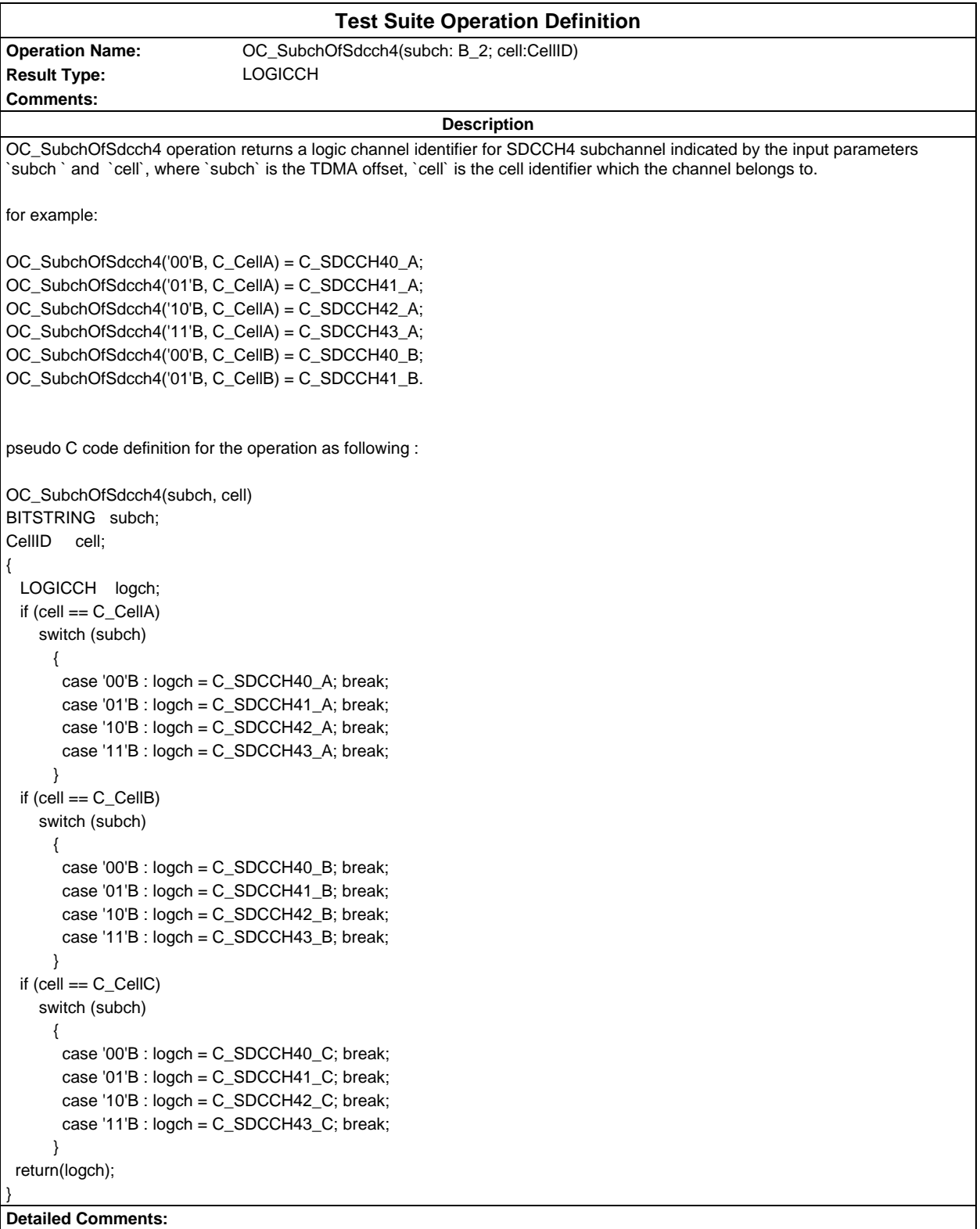

#### **Page 1584 ETS 300 607-3 (GSM 11.10-3 version 4.22.1): October 1998**

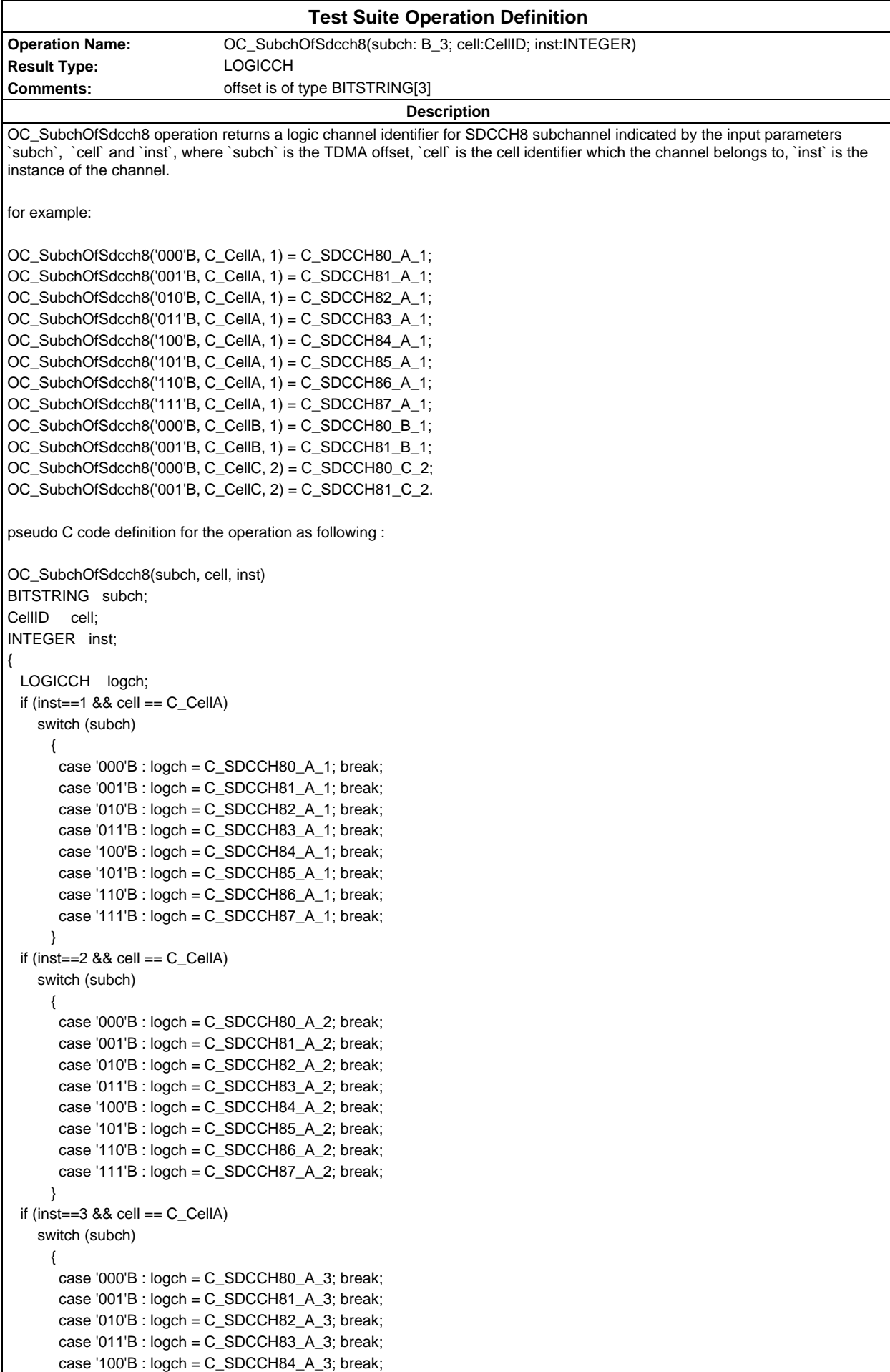
```
 case '101'B : logch = C_SDCCH85_A_3; break;
      case '110'B : logch = C_SDCCH86_A_3; break;
      case '111'B : logch = C_SDCCH87_A_3; break;
     }
if (inst==1 && cell == C_CCellB)
   switch (subch)
     {
     case '000'B : logch = C_SDCCH80_B_1; break;
      case '001'B : logch = C_SDCCH81_B_1; break;
      case '010'B : logch = C_SDCCH82_B_1; break;
      case '011'B : logch = C_SDCCH83_B_1; break;
      case '100'B : logch = C_SDCCH84_B_1; break;
      case '101'B : logch = C_SDCCH85_B_1; break;
      case '110'B : logch = C_SDCCH86_B_1; break;
      case '111'B : logch = C_SDCCH87_B_1; break;
     }
if (inst==2 &8 cell == C CellB)
   switch (subch)
     {
     case '000'B : logch = C SDCCH80 B 2; break;
      case '001'B : logch = C_SDCCH81_B_2; break;
      case '010'B : logch = C_SDCCH82_B_2; break;
      case '011'B : logch = C_SDCCH83_B_2; break;
      case '100'B : logch = C_SDCCH84_B_2; break;
      case '101'B : logch = C_SDCCH85_B_2; break;
      case '110'B : logch = C_SDCCH86_B_2; break;
      case '111'B : logch = C_SDCCH87_B_2; break;
     }
if (inst==3 &8 cell == C_CcellB)
   switch (subch)
     {
      case '000'B : logch = C_SDCCH80_B_3; break;
     case '001'B : logch = C_SDCCH81_B_3; break;
      case '010'B : logch = C_SDCCH82_B_3; break;
      case '011'B : logch = C_SDCCH83_B_3; break;
      case '100'B : logch = C_SDCCH84_B_3; break;
      case '101'B : logch = C_SDCCH85_B_3; break;
      case '110'B : logch = C_SDCCH86_B_3; break;
      case '111'B : logch = C_SDCCH87_B_3; break;
}
if (inst==1 &8 cell == C<sub>Cell</sub>C)
   switch (subch)
     {
      case '000'B : logch = C_SDCCH80_C_1; break;
      case '001'B : logch = C_SDCCH81_C_1; break;
      case '010'B : logch = C_SDCCH82_C_1; break;
      case '011'B : logch = C_SDCCH83_C_1; break;
      case '100'B : logch = C_SDCCH84_C_1; break;
      case '101'B : logch = C_SDCCH85_C_1; break;
      case '110'B : logch = C_SDCCH86_C_1; break;
     case '111'B : logch = C_SDCCH87_C_1; break;
     }
if (inst==2 & cell == C_CcellC)
   switch (subch)
{
      case '000'B : logch = C_SDCCH80_C_2; break;
      case '001'B : logch = C_SDCCH81_C_2; break;
     case '010'B : load = C SDCCH82 C 2; break:
     case '011'B : load = C SDCCH83 C 2; break:
     case '100'B : logch = C SDCCH84 C 2; break;
     case '101'B : logch = C SDCCH85 C 2; break;
      case '110'B : logch = C_SDCCH86_C_2; break;
     case '111'B : logch = C SDCCH87 C 2; break;
     }
if (inst==3 && cell == C_{C}cellC)
```
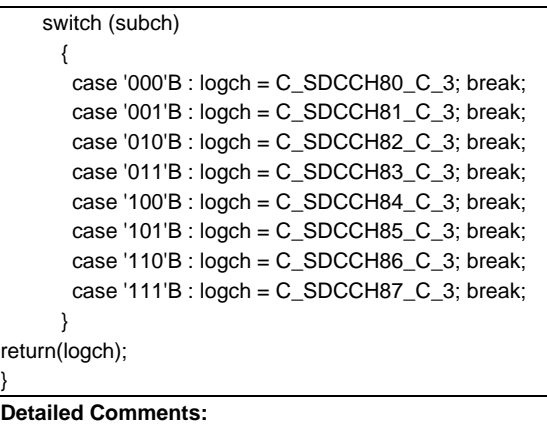

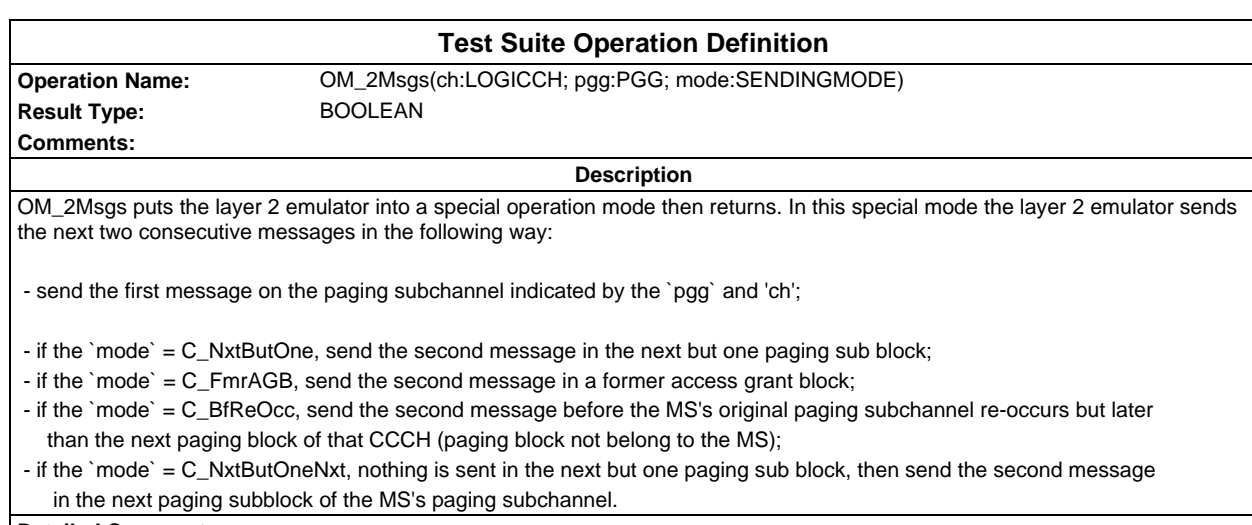

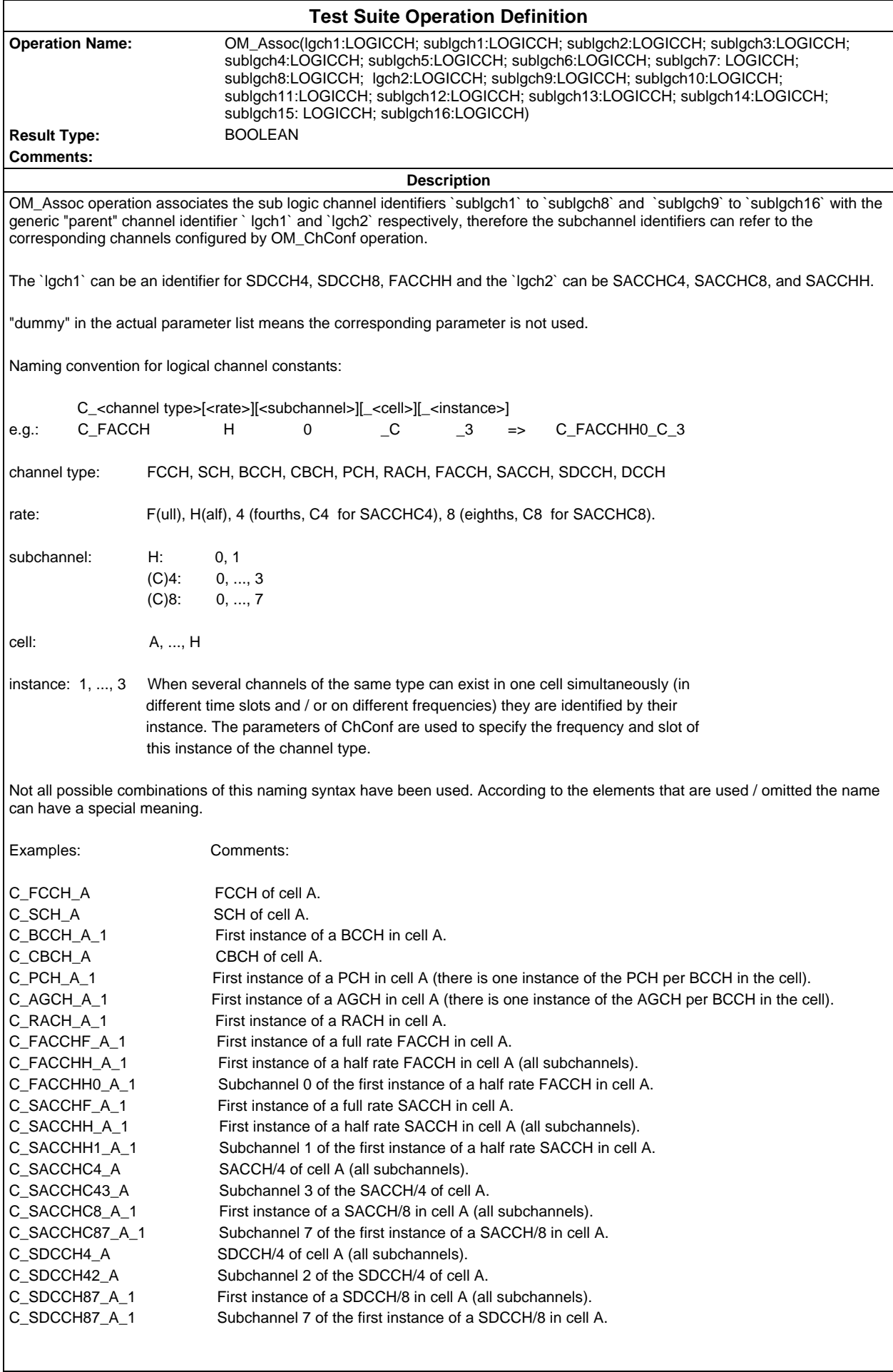

This list covers all types of combinations used in the TTCN for the time being.

When the meaning refers to 'all' subchannels of a channel (eg. C\_FACCHH\_A\_1), it means that all active subchannels of this channel activated previously by OM\_ChConf, are associated with a logical channel identifier in the OM\_Assoc. **Detailed Comments:**

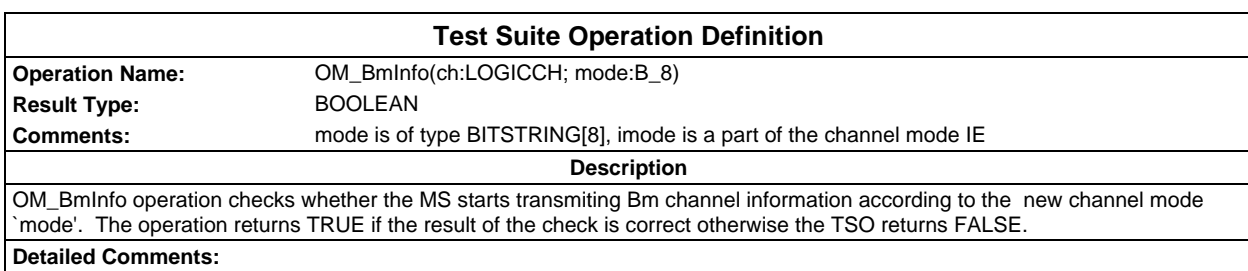

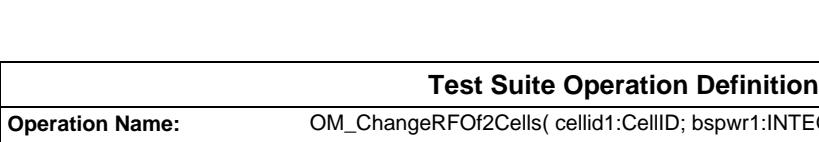

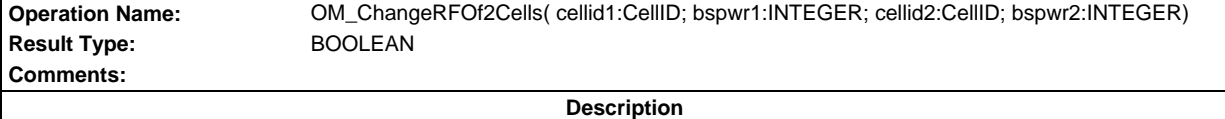

This TSO is used to change the RF level of the cell 'cellid1' to the RF level 'bspwr1' and the RF level of the cell 'cellid2' to the RF level 'bspwr2' [dBuVemf], then the TSO returns TRUE.

The main use of this TSO is to force the Mobile Station(MS) to select a new cell according to the GSM 05.08 and GSM 03.22.

For the MS to select the new cell then the path loss criterion parameter (C1) of the old will have to be less than zero (C1 < 0). This criterion is defined as:

 $C1 = (A - max(B, 0))$ 

when

A - Received Level Average - (RXLEV\_ACCESS\_MIN)

B - MS\_TXPWR\_MAX\_CCH - P {non DCS 1800}

MS\_TXPWR\_MAX\_CCH + POWEROFFSET - P {DCS 1800}

RXLEV\_ACCESS\_MIN - Minimum received level at the MS required for access to the system.

MS\_TXPWR\_MAX\_CCH - Maximum TX power level an MS may use when accessing the system until otherwise commanded. POWER OFFSET - The power offset to be used in conjunction with the MS TXPWR MAX CCH

parameter by the class 3 DCS 1 800 MS.

P - Maximum RF output power of the MS.

All values are expressed in dBm.

In most test cases MS\_TXPWR\_MAX\_CHH and the POWER\_OFFSET will be set at their minimum values thus C1 = A (B always being negative). Suitable levels of cells will be either 63 dBuV(C\_E\_default) ,53 dBuV(C\_E\_neighbourdefault) or 45 dBuV(C\_E\_suitable). Assuming that the MS uses a RXLEV\_ACCESS\_MIN between -110 and -115 dbM then to ensure that C1 < 0 the test system's output needs to be set to ensure the level input detected by the MS is less than -123 dBm or lower (-115 plus an 8dB for discrimination between C1 or C2 values and 0, GSM 11.10-1 section 20). This value of -123 dBm corresponds to -10 dBuV (C\_E\_notsuitable)

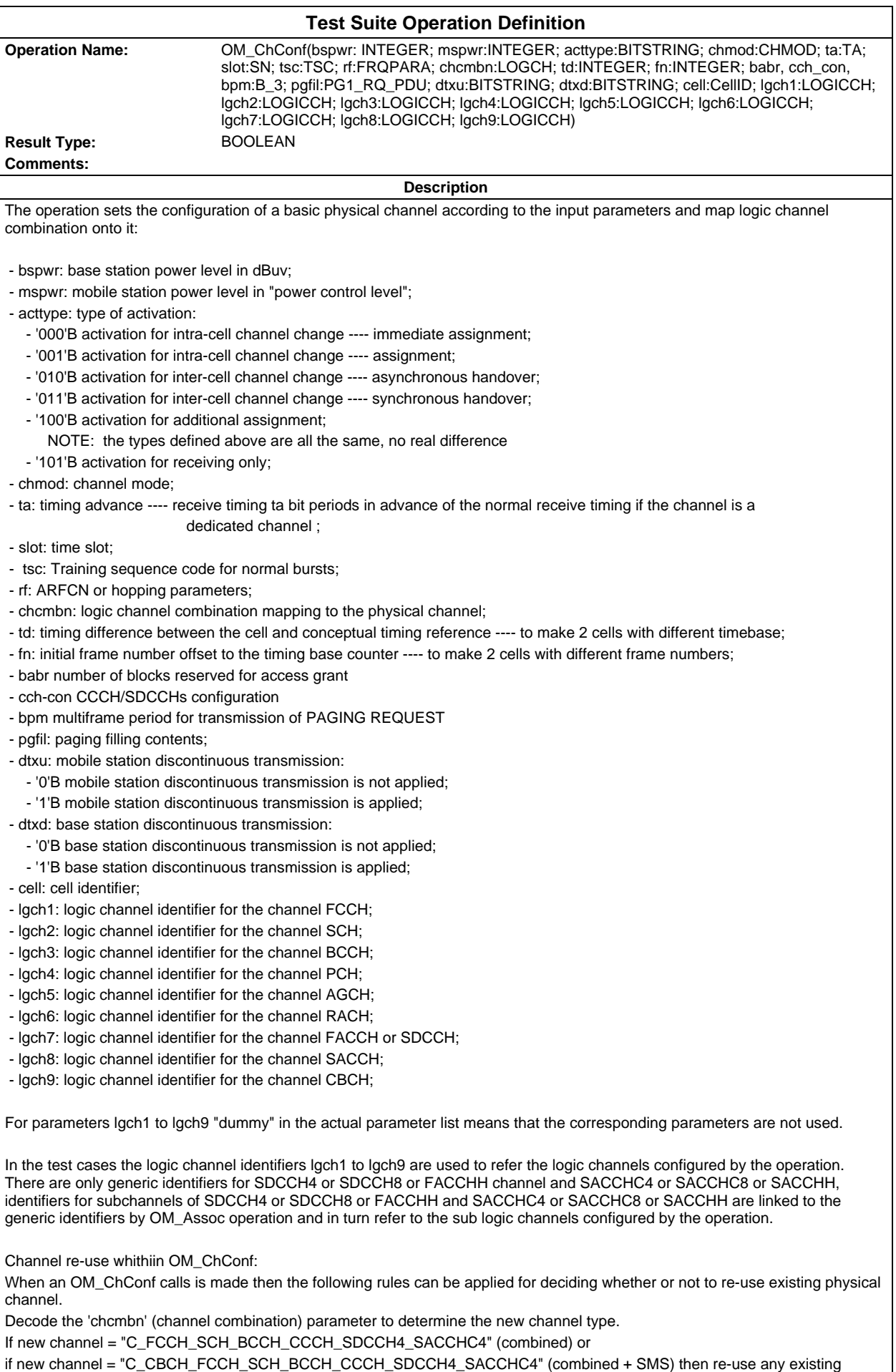

control channel configuration with same CellID.

#### **Page 1590 ETS 300 607-3 (GSM 11.10-3 version 4.22.1): October 1998**

If new channel = "C\_FCCH\_SCH\_BCCH\_CCCH" (non-combined) then use any combined, combined + SMS or non-combined control channel configuration with the same CellID.

If new channel = "C\_BCCH\_CCCH\_2", "C\_BCCH\_CCCH\_3" or "C\_BCCH\_CCCH\_4" (ccch-group) then re-use any existing ccchgroup control channel configuration with the same CellID and the slot, or re-use any existing combined, combined + SMS with the same CellID.

If new channel = "C\_TCHF\_ACCHF\_1", "C\_TCHF\_ACCHF\_2", "C\_TCHH\_ACCHH\_1", "C\_TCHH\_ACCHH\_2" (traffic) or "C\_SDCCH8\_SACCHC8\_1", "C\_SDCCH8\_SACCHC8\_2", "C\_SDCCH8\_SACCHC8\_3" (dedicated) then re-use any existing traffic or dedicated channel with the same channel description.

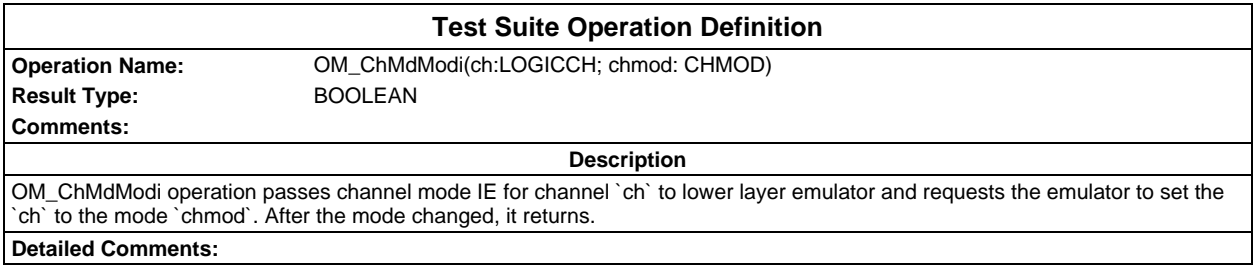

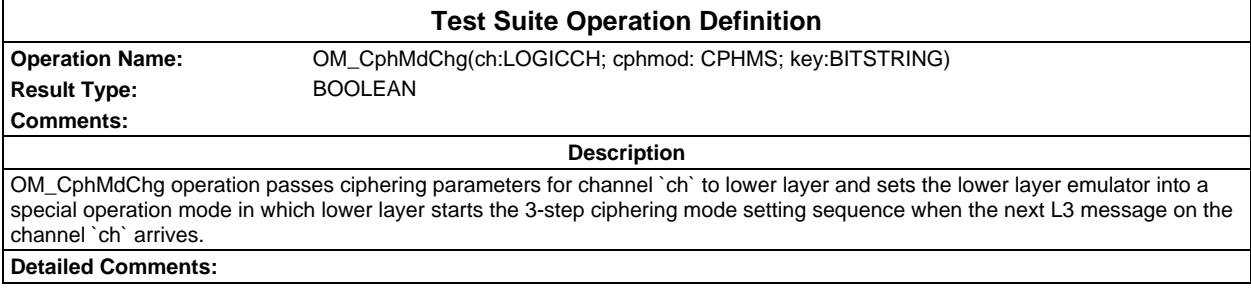

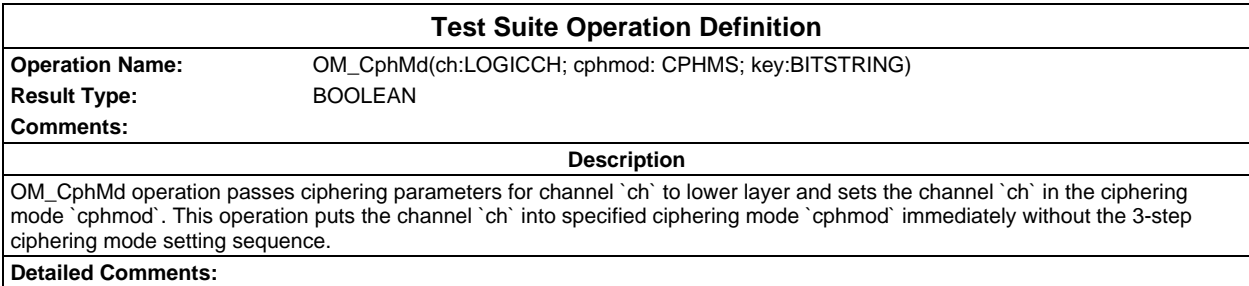

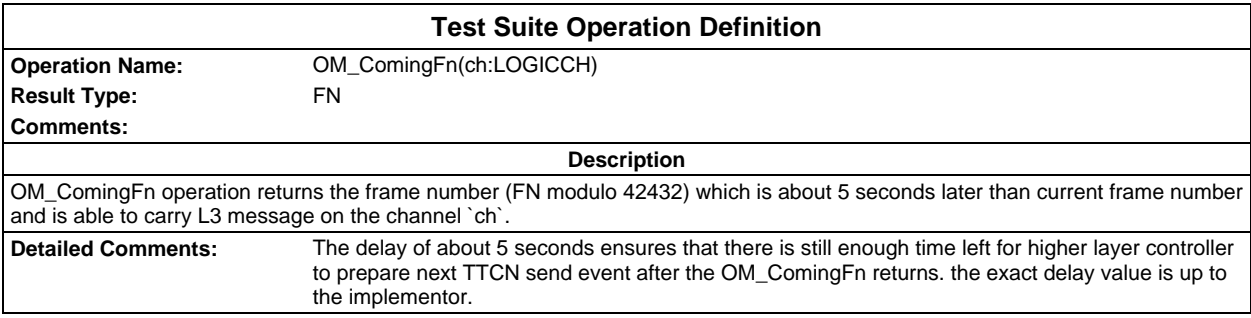

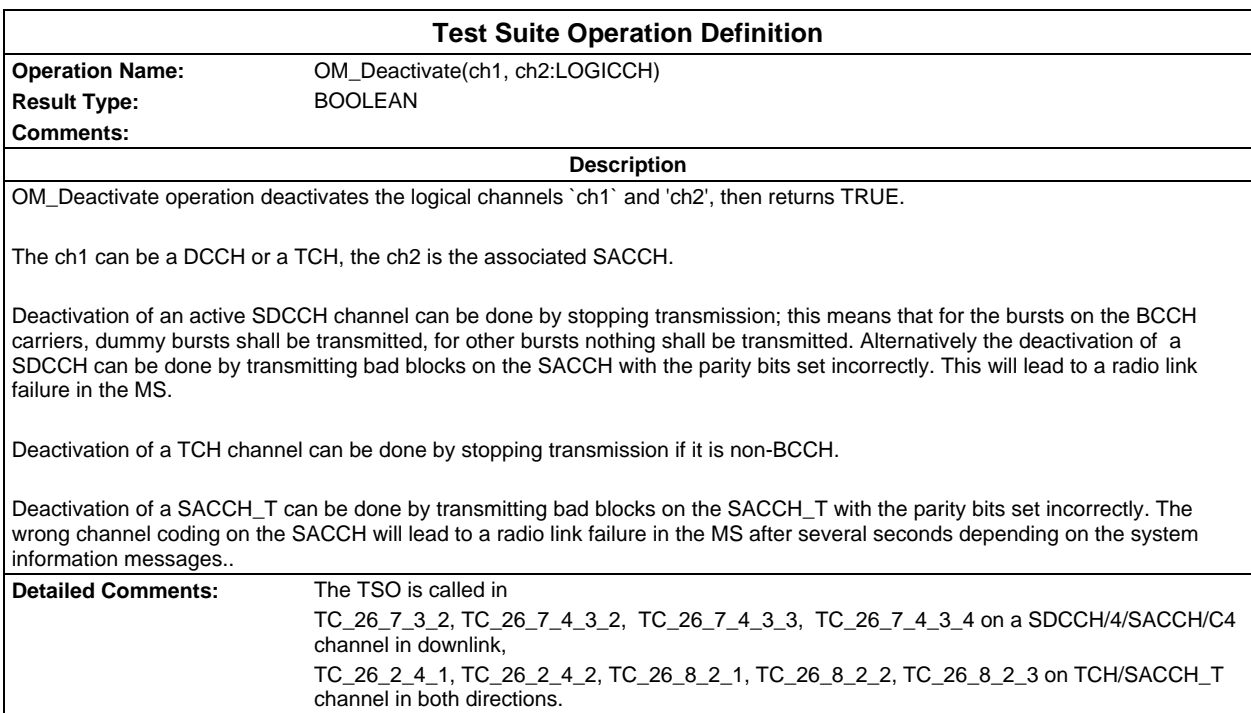

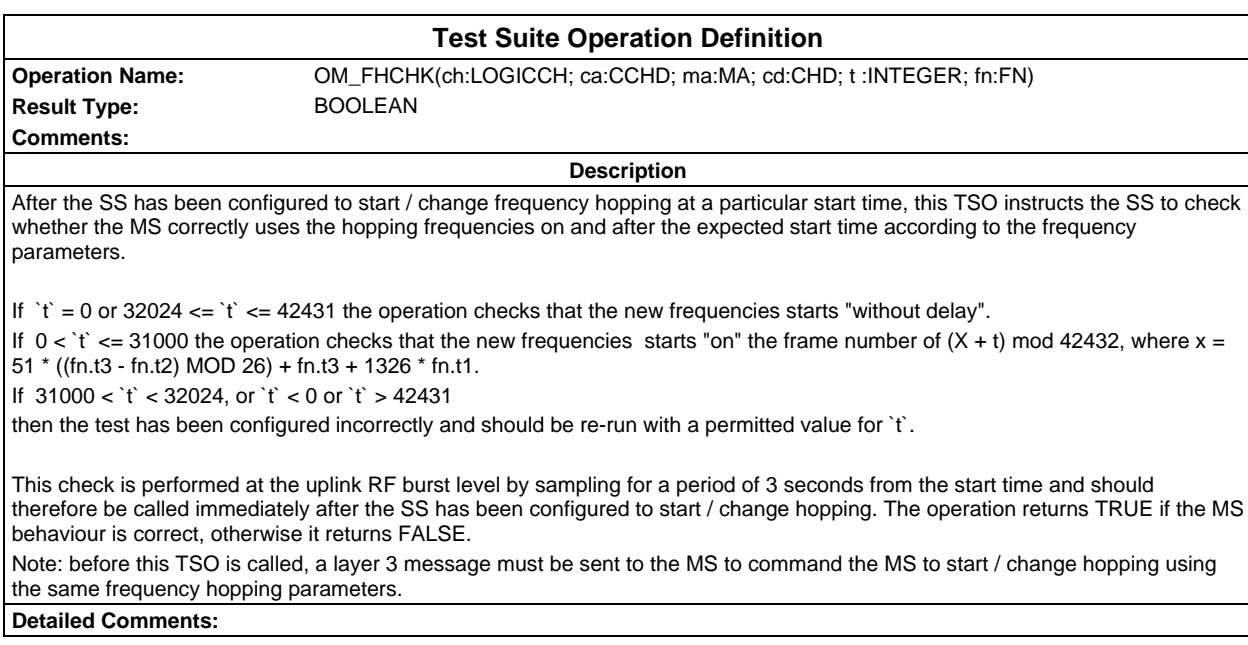

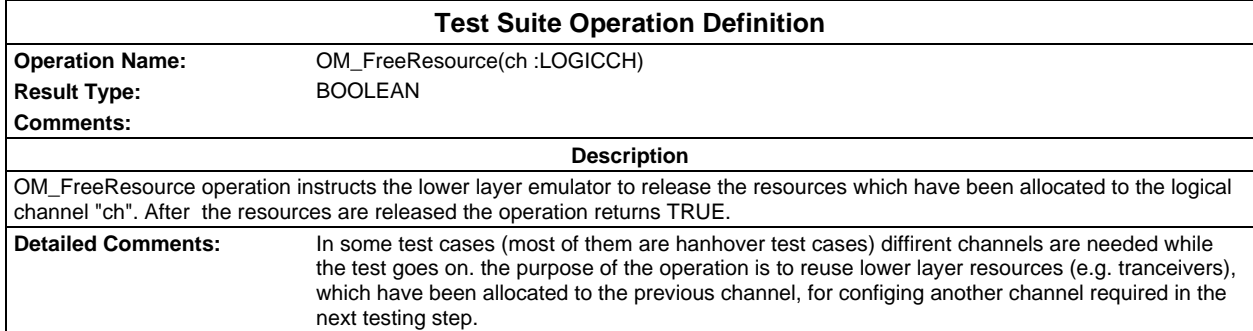

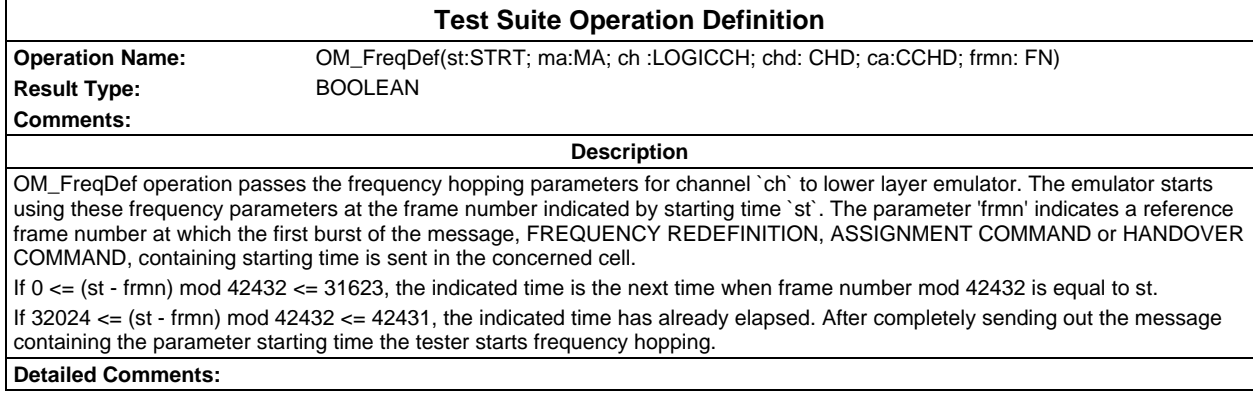

#### **Test Suite Operation Definition Operation Name:** OM\_GetHoaccPara(ch:LOGICCH) Result Type: HOACC\_PARA **Comments: Description** OM\_GetHoaccPara instructs the lower layer emulator to return the total number of the handover access bursts received on channel 'ch', the observed minimum and maximum power levels in dBm modulo 256 and the observed minimum and maximum timing advance in bits modulo 256.The lower layer emulator starts the observation of handover access bursts as soon as sending out a HANDOVER COMMAND message. The TSO returns an accumulative result of the observation when it is called. **Detailed Comments:**

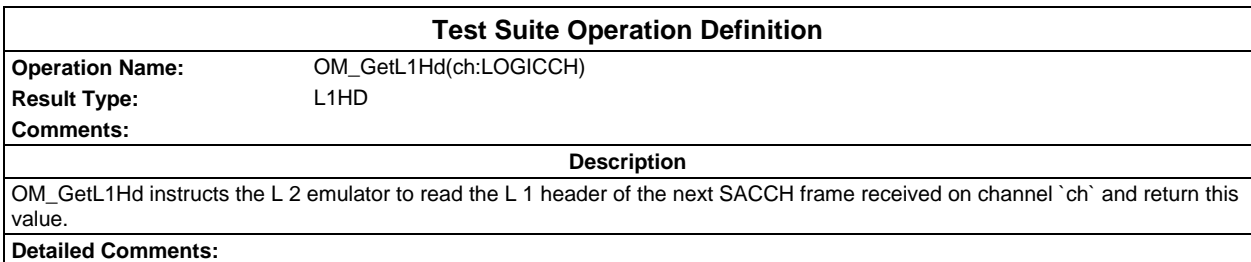

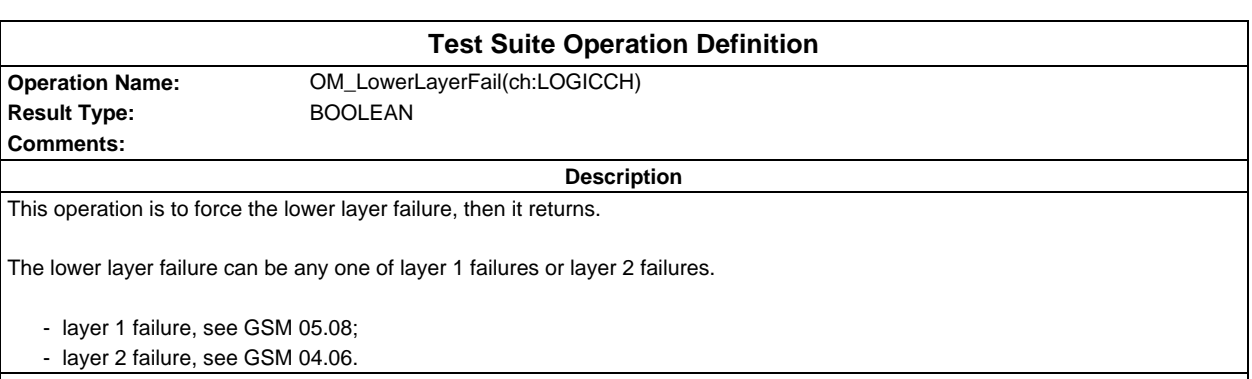

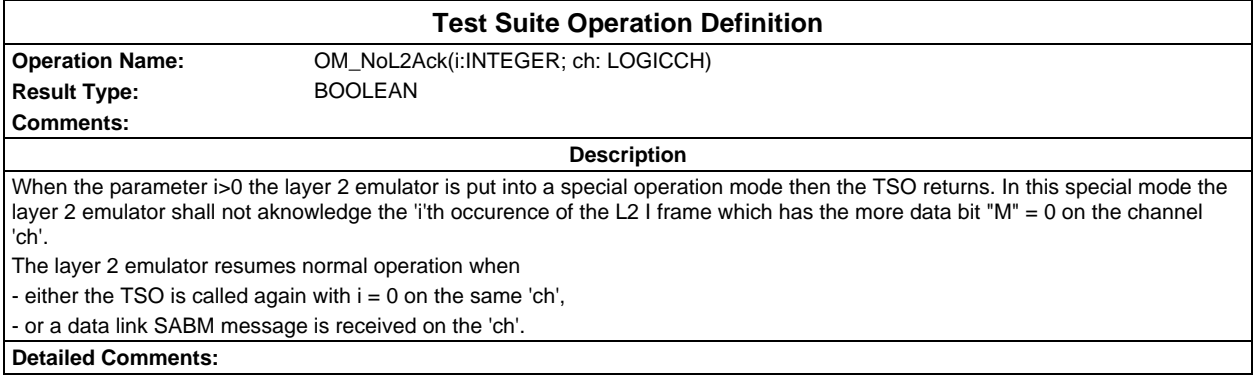

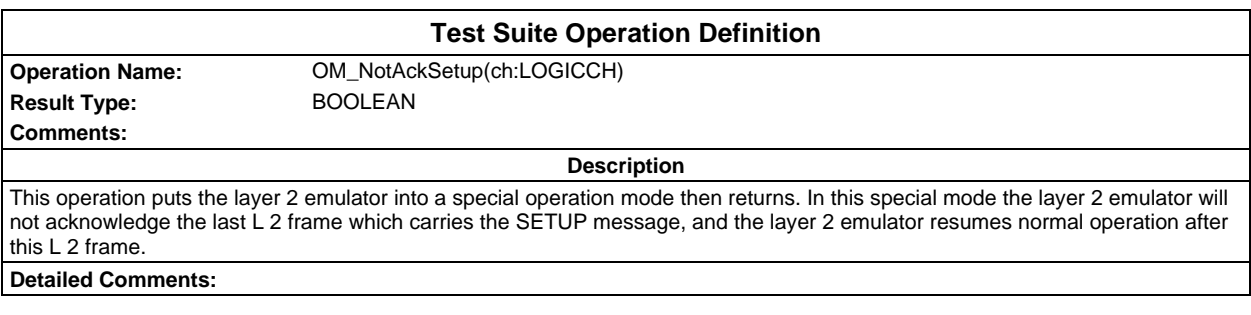

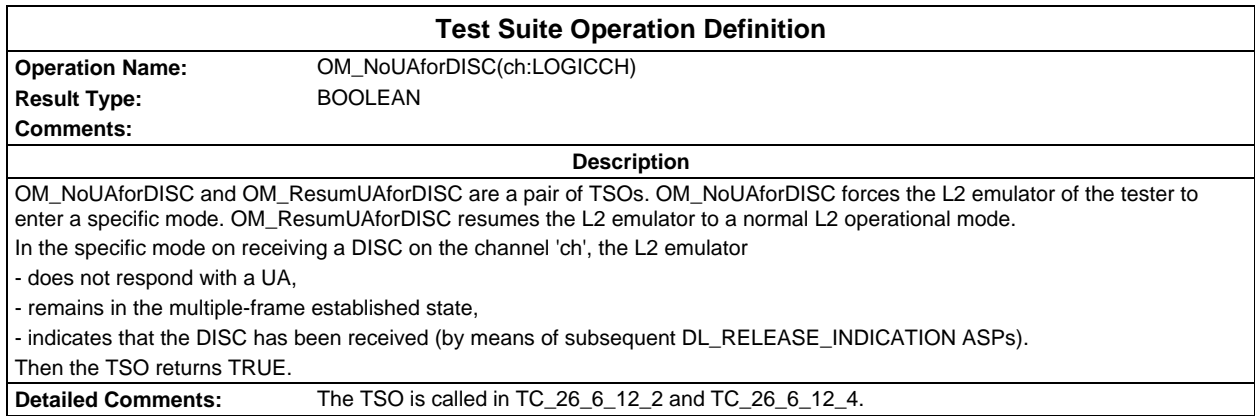

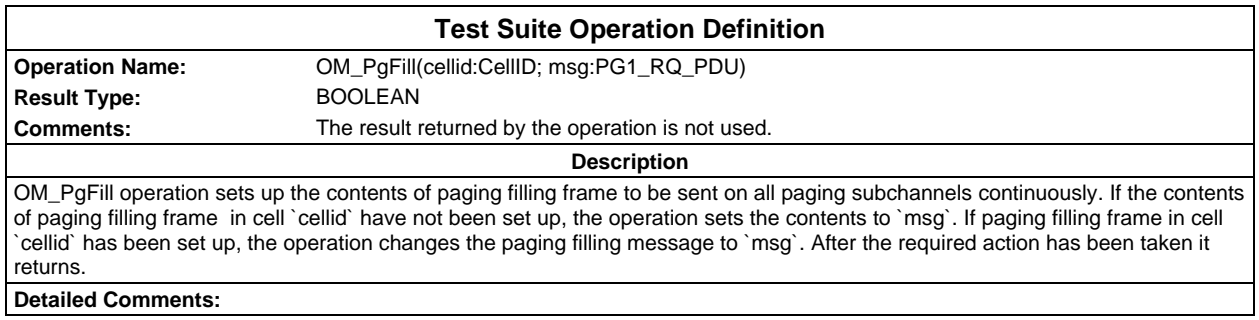

### **Page 1594 ETS 300 607-3 (GSM 11.10-3 version 4.22.1): October 1998**

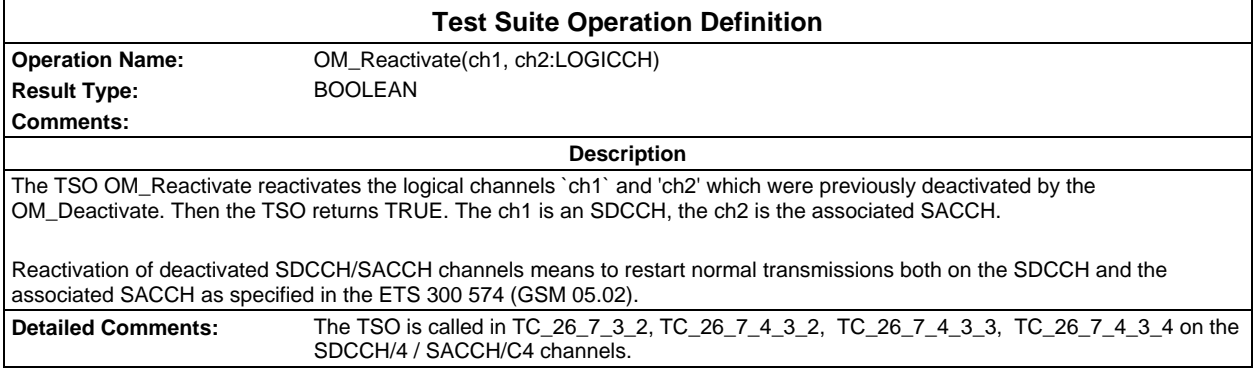

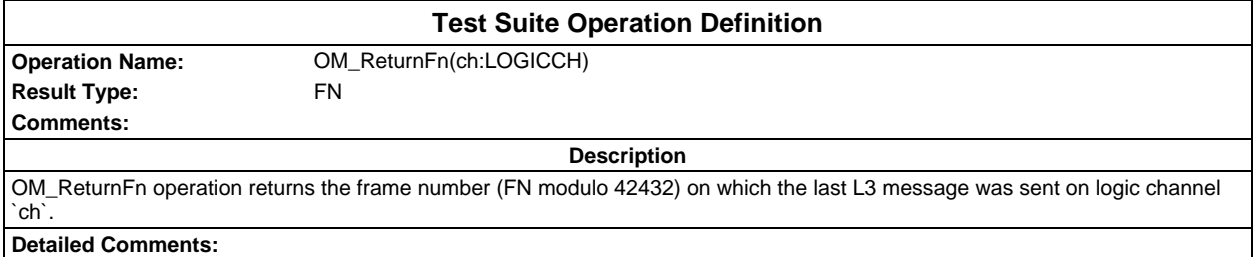

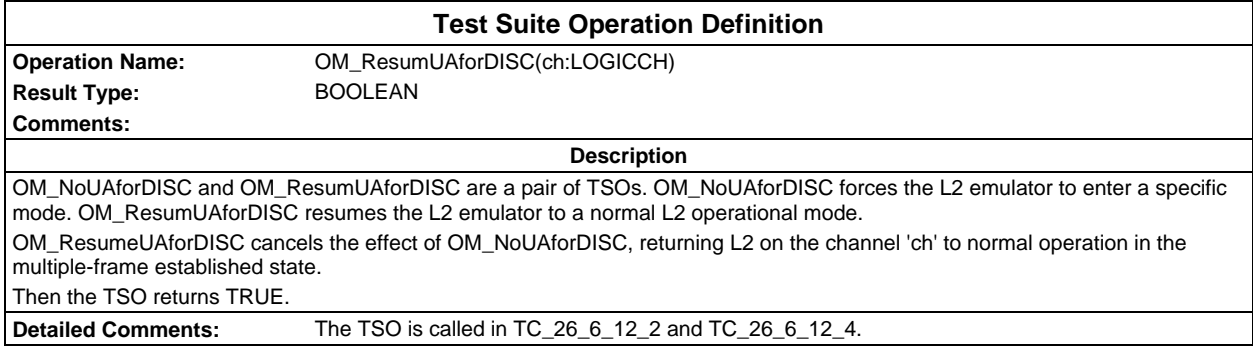

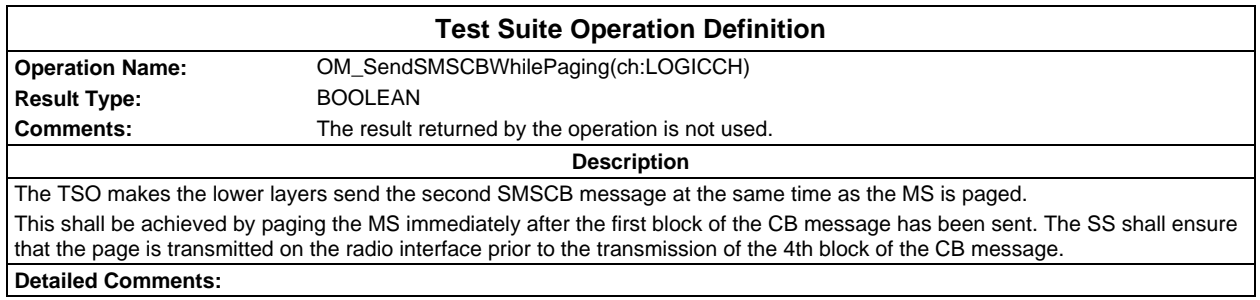

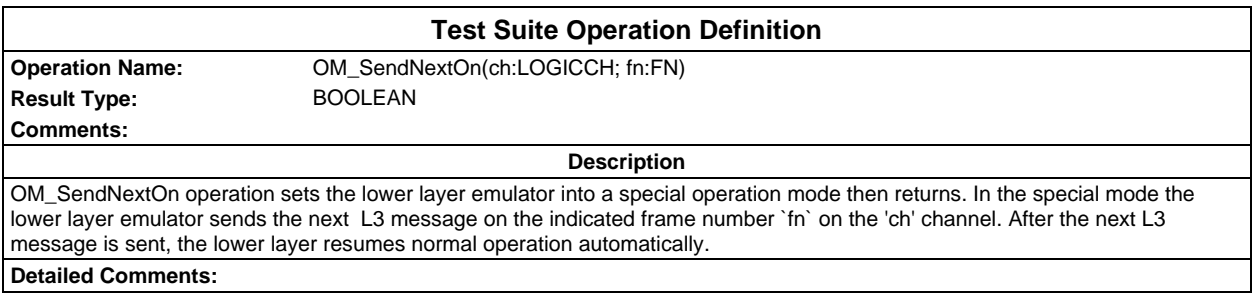

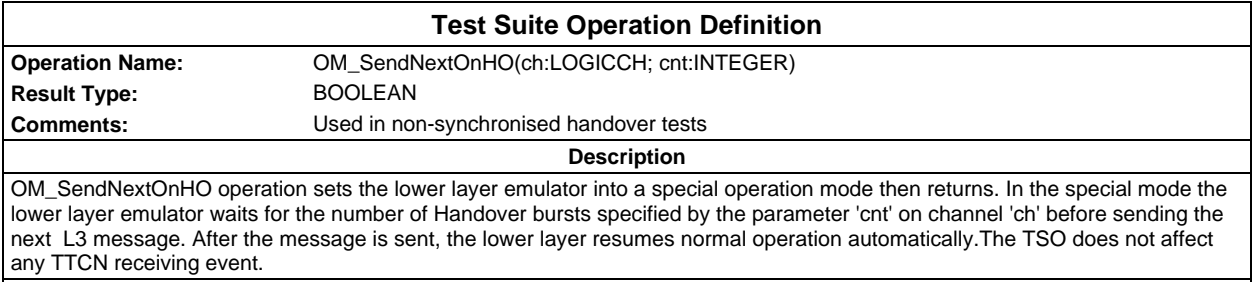

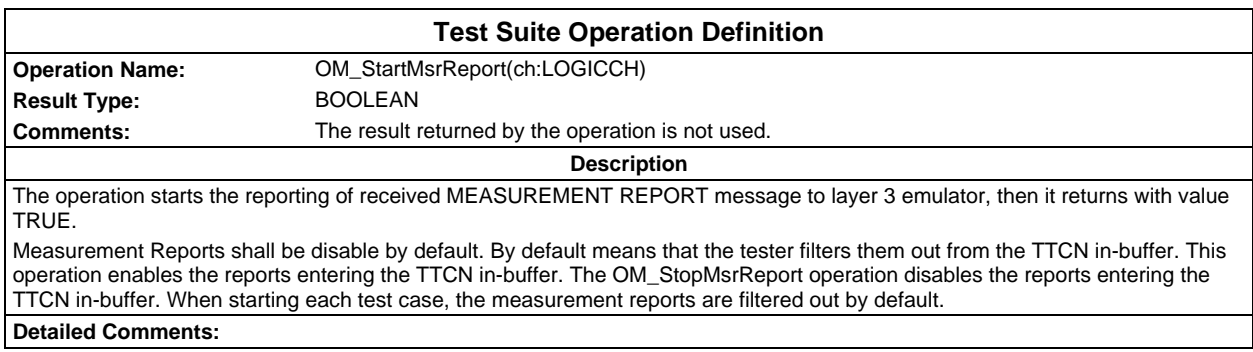

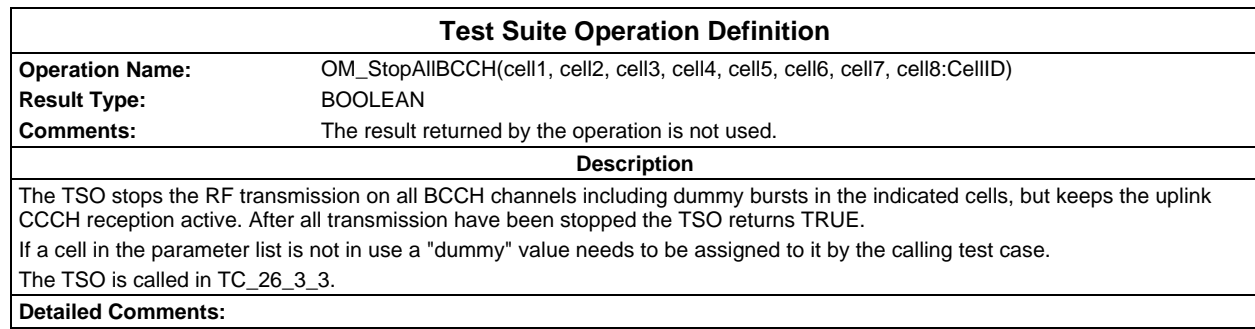

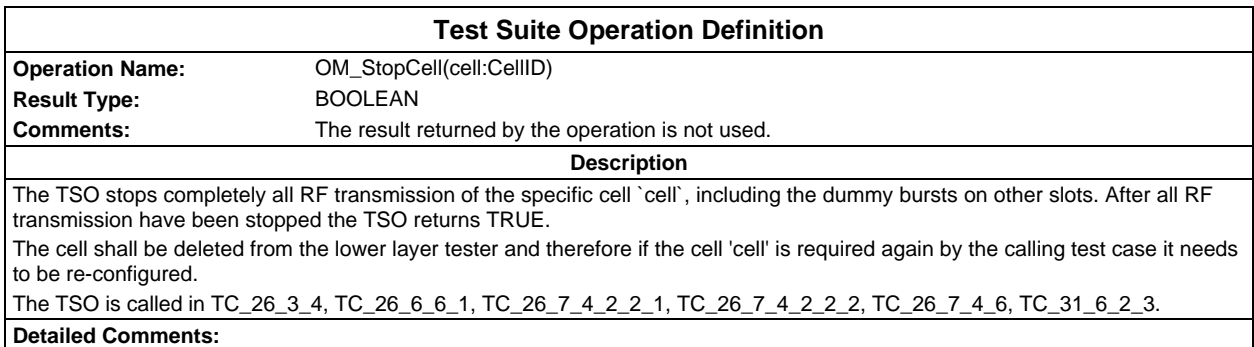

#### **Page 1596 ETS 300 607-3 (GSM 11.10-3 version 4.22.1): October 1998**

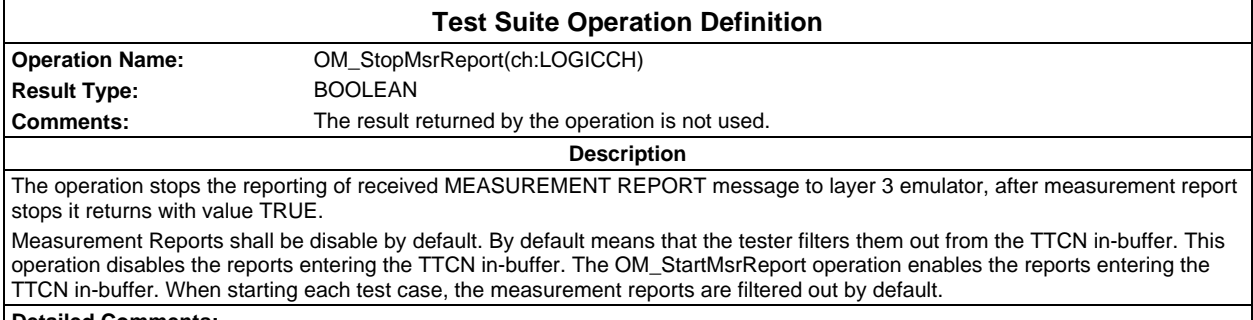

**Detailed Comments:**

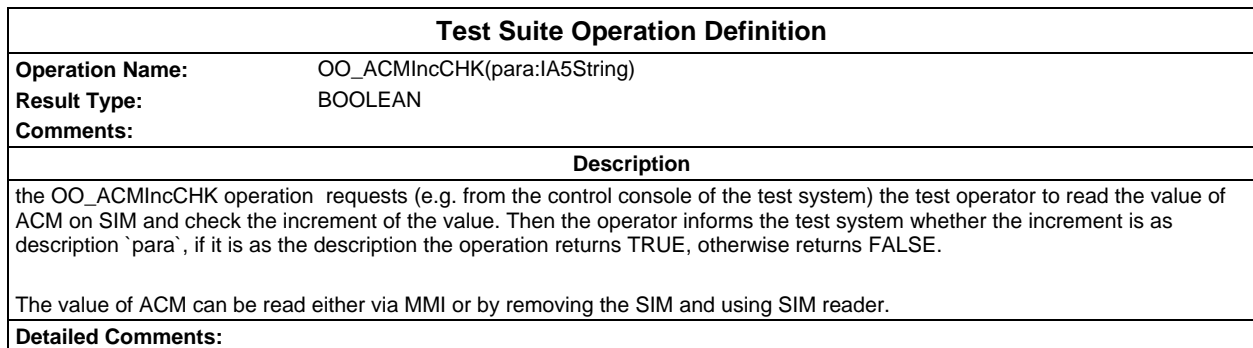

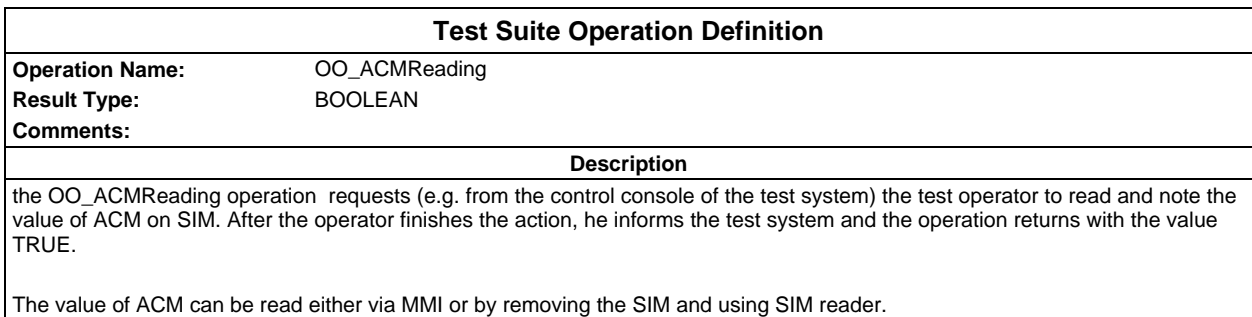

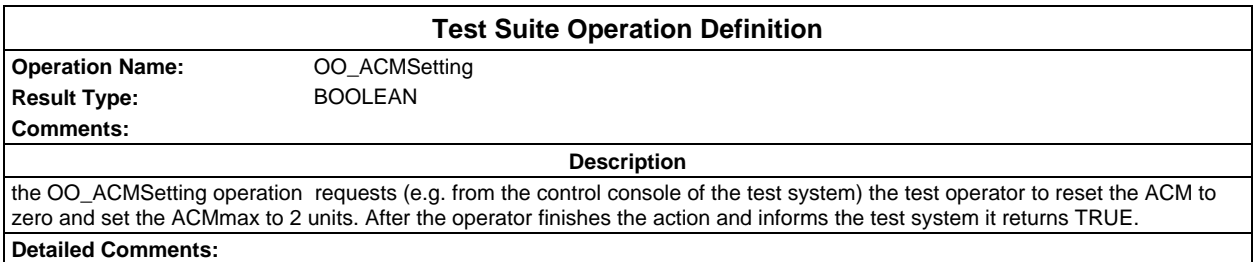

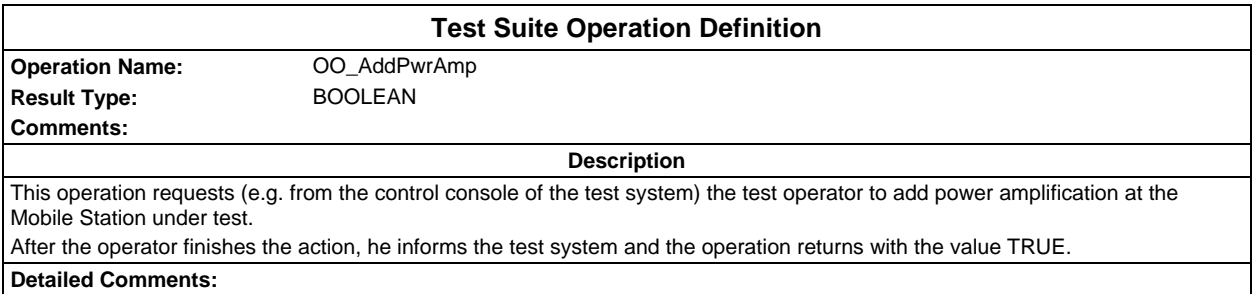

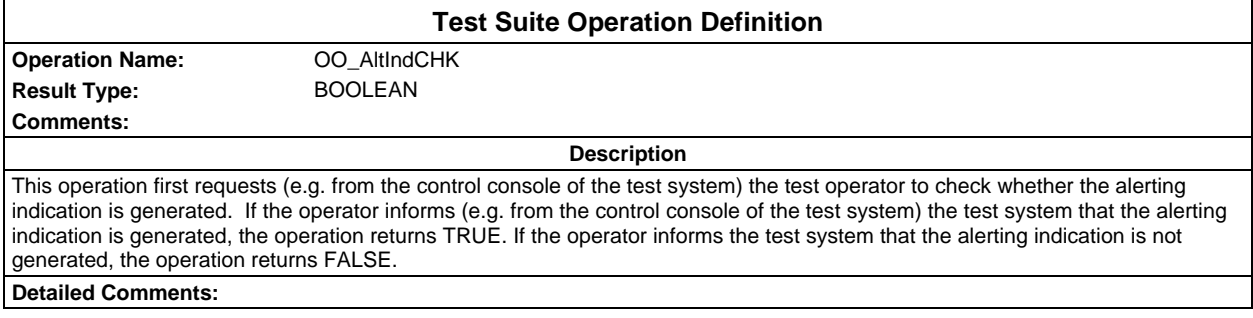

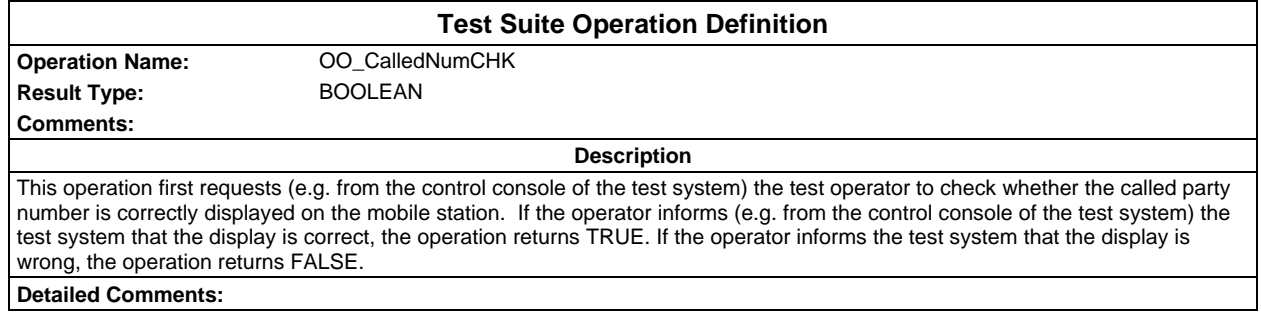

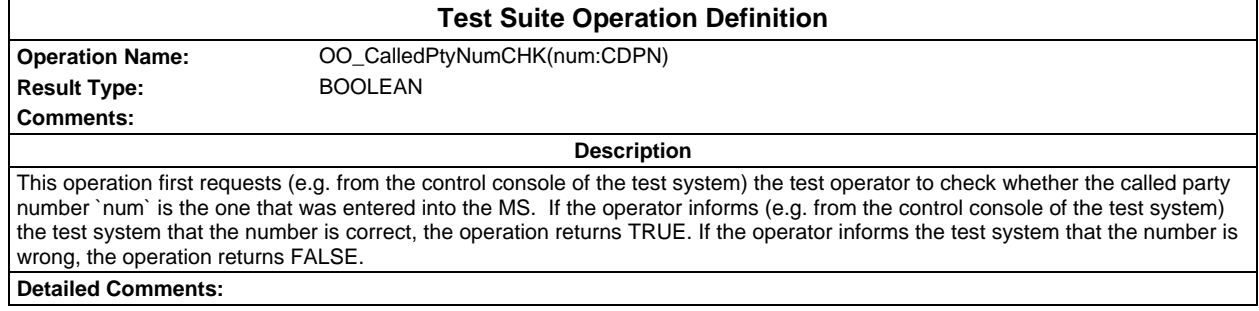

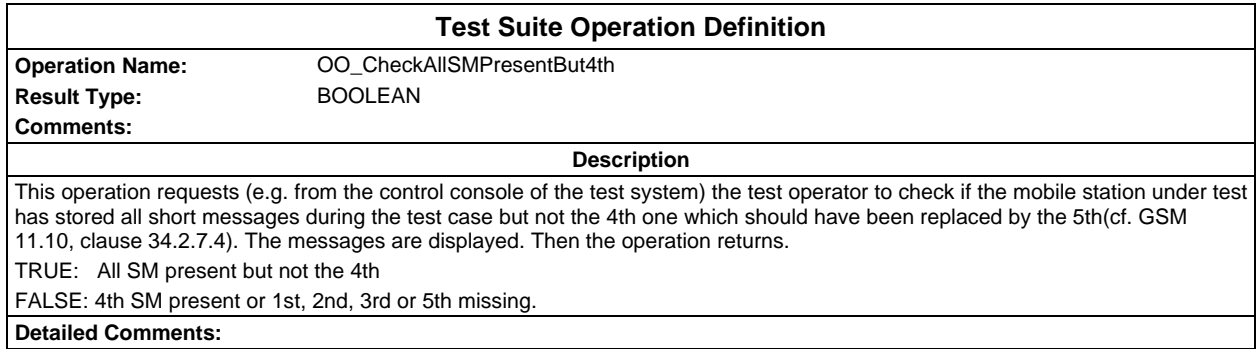

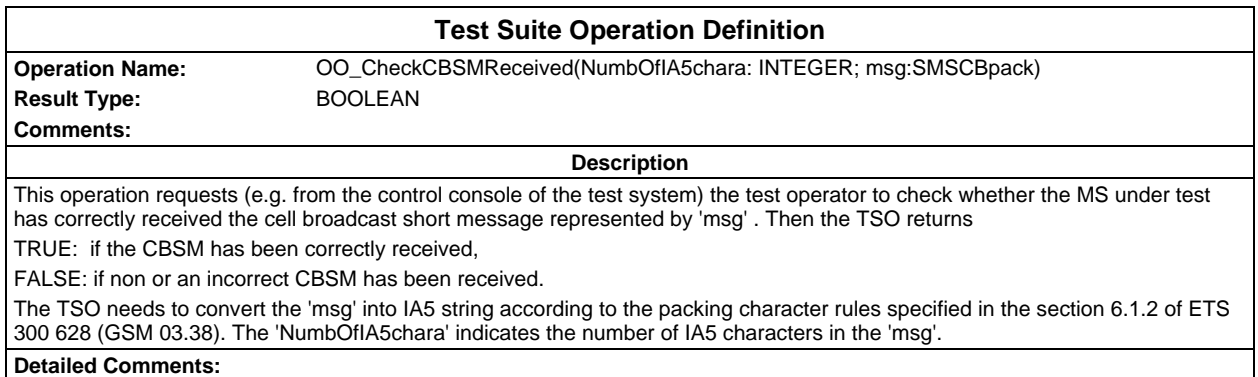

### **Page 1598 ETS 300 607-3 (GSM 11.10-3 version 4.22.1): October 1998**

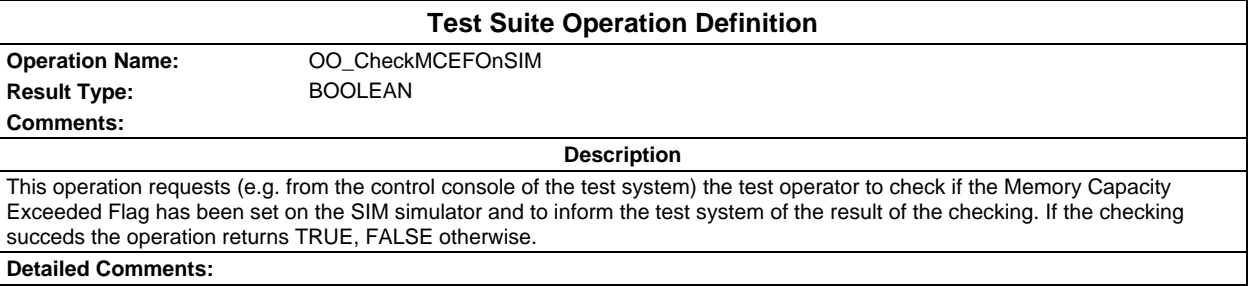

## **Test Suite Operation Definition**

**Operation Name:** OO\_CheckMCEFOnSIMUnset **Result Type:** BOOLEAN

**Description**

This operation requests (e.g. from the control console of the test system) the test operator to check if the Memory Capacity Exceeded Flag has been unset on the SIM simulator and to inform the test system of the result of the checking. If the checking succeds the operation returns TRUE, FALSE otherwise.

**Detailed Comments:**

**Comments:**

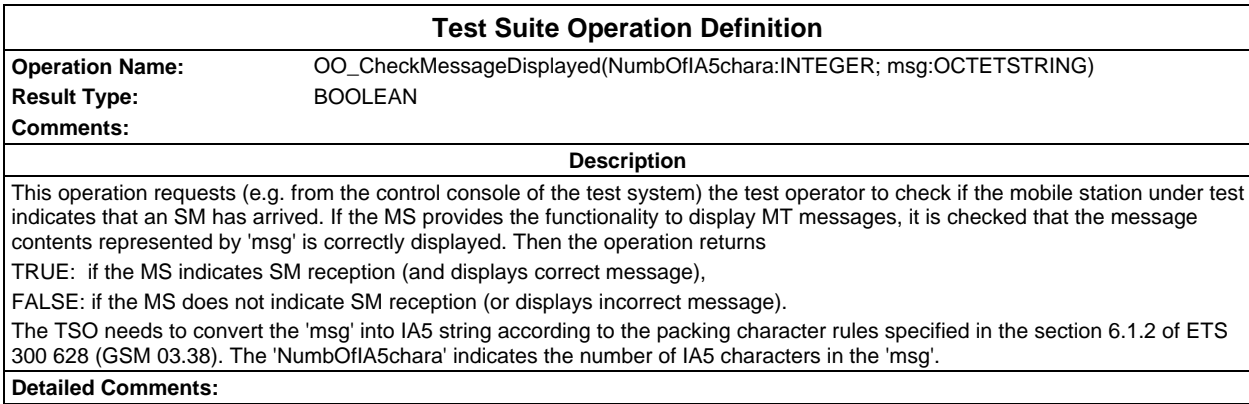

**Test Suite Operation Definition Operation Name:** OO\_CheckUssdStringDisplayed(strg: IA5String) **Result Type:** BOOLEAN **Comments: Description** This operation requests (e.g. from the control console of the test system) the test operator to check if the mobile station under test displays the Ussd String 'strg'. Then the operation returns. TRUE: MS displays the correct Ussd String. FALSE: MS does not display the correct Ussd String. **Detailed Comments:**

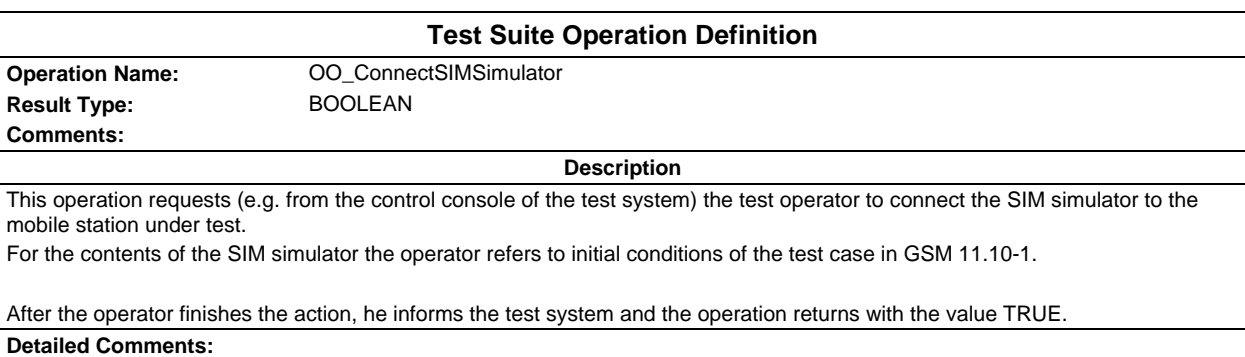

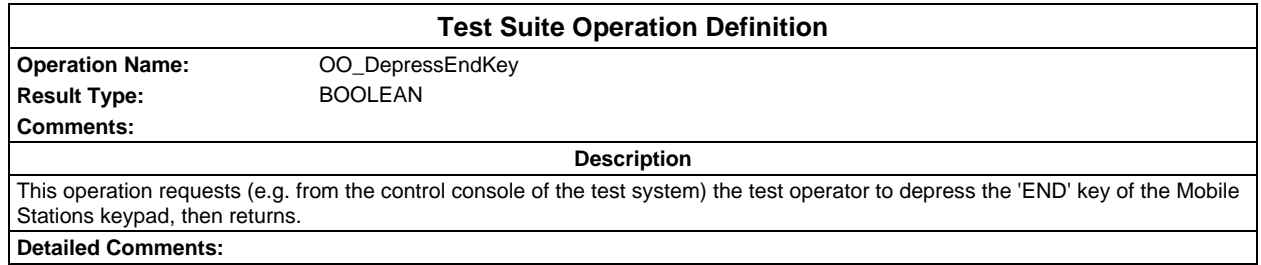

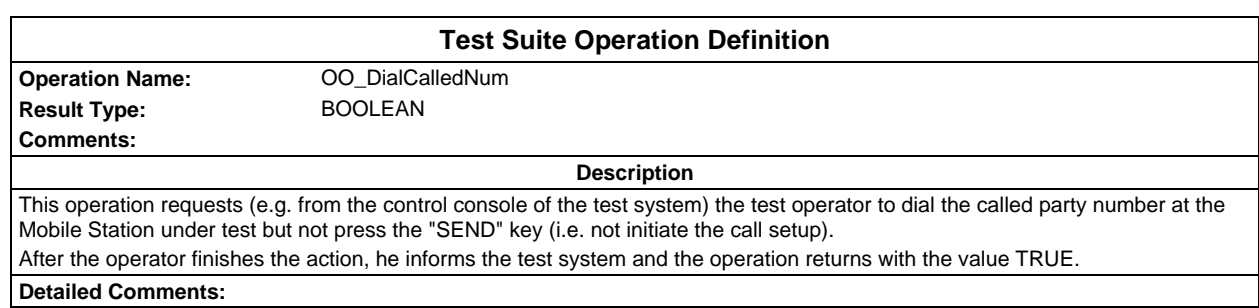

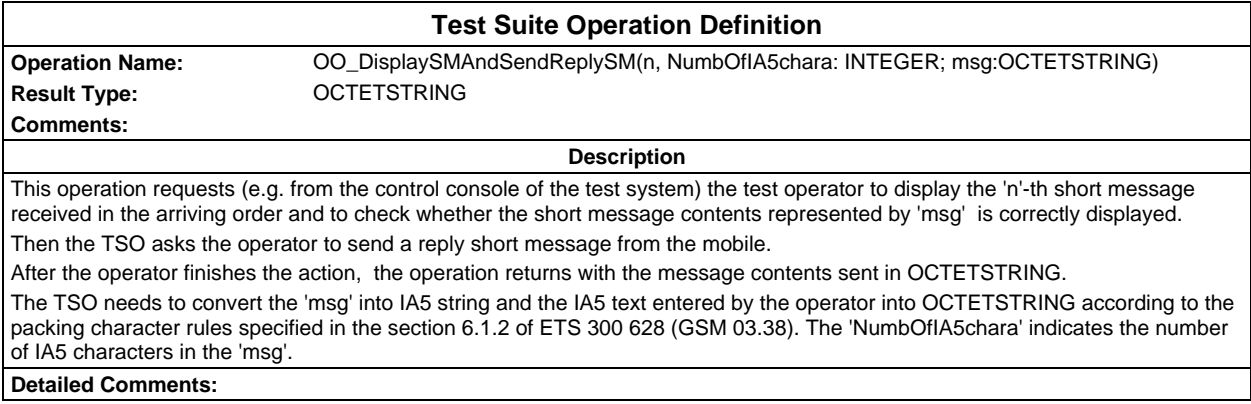

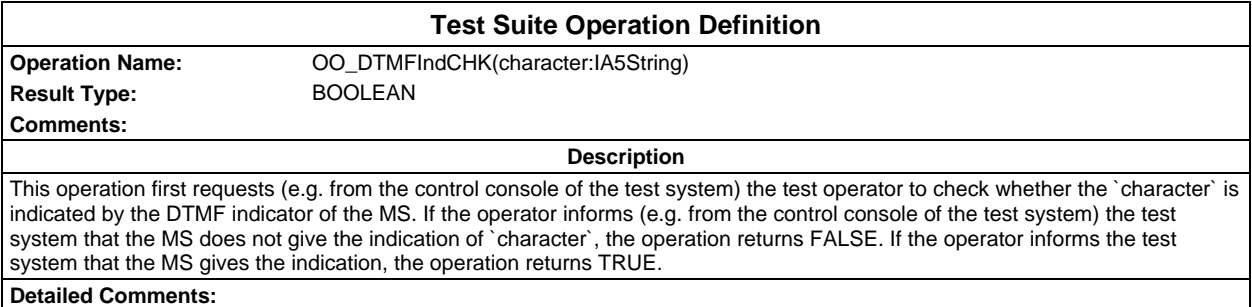

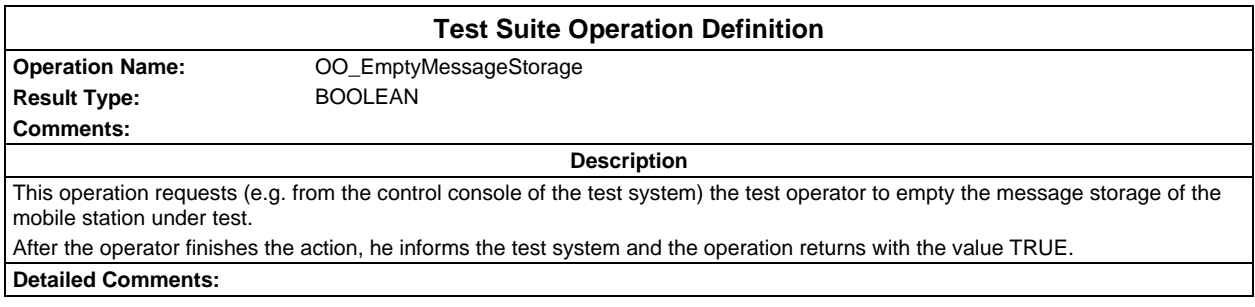

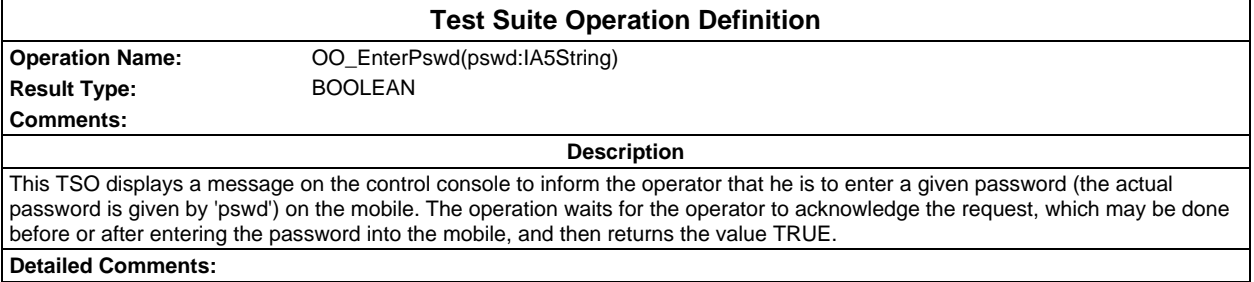

# **Test Suite Operation Definition**

**Result Type:** BOOLEAN **Comments:**

**Operation Name:** OO\_HookOff

**Description**

This operation requests (e.g. from the control console of the test system) the test operator to answer the mobile terminating call at the Mobile Station under test.

This operation waits for the operator to acknowledge the request which may be done before or after the call has been answered and then returns the value TRUE.

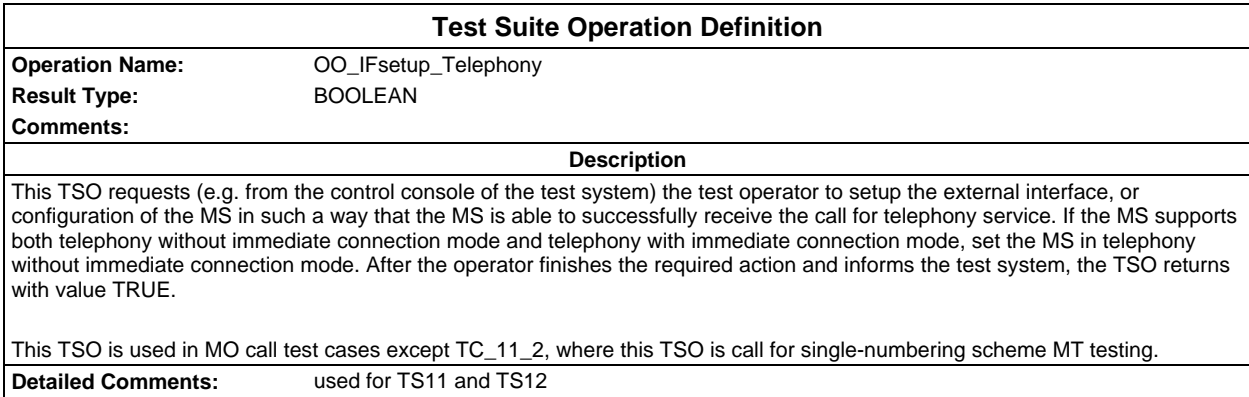

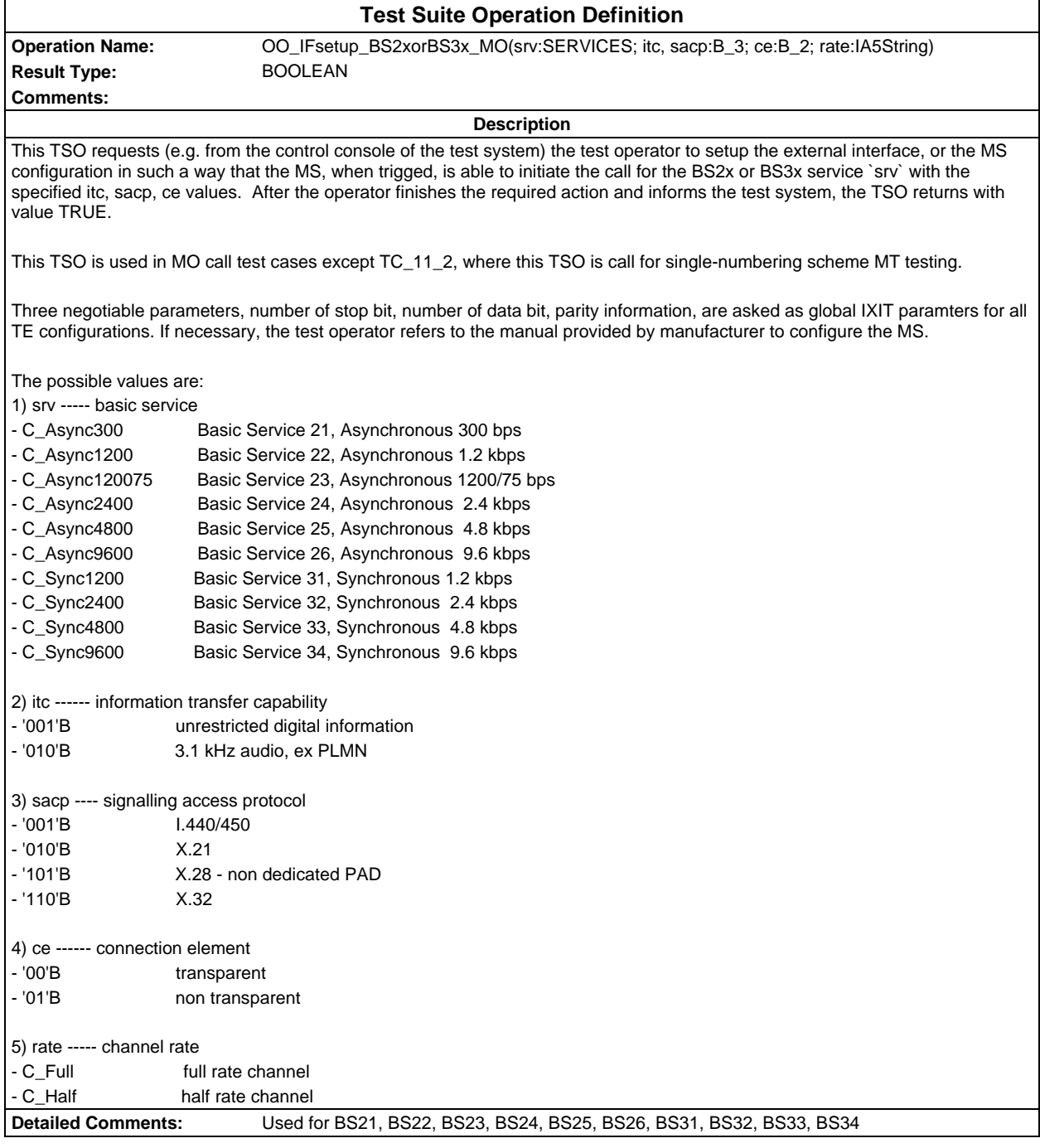

### **Page 1602 ETS 300 607-3 (GSM 11.10-3 version 4.22.1): October 1998**

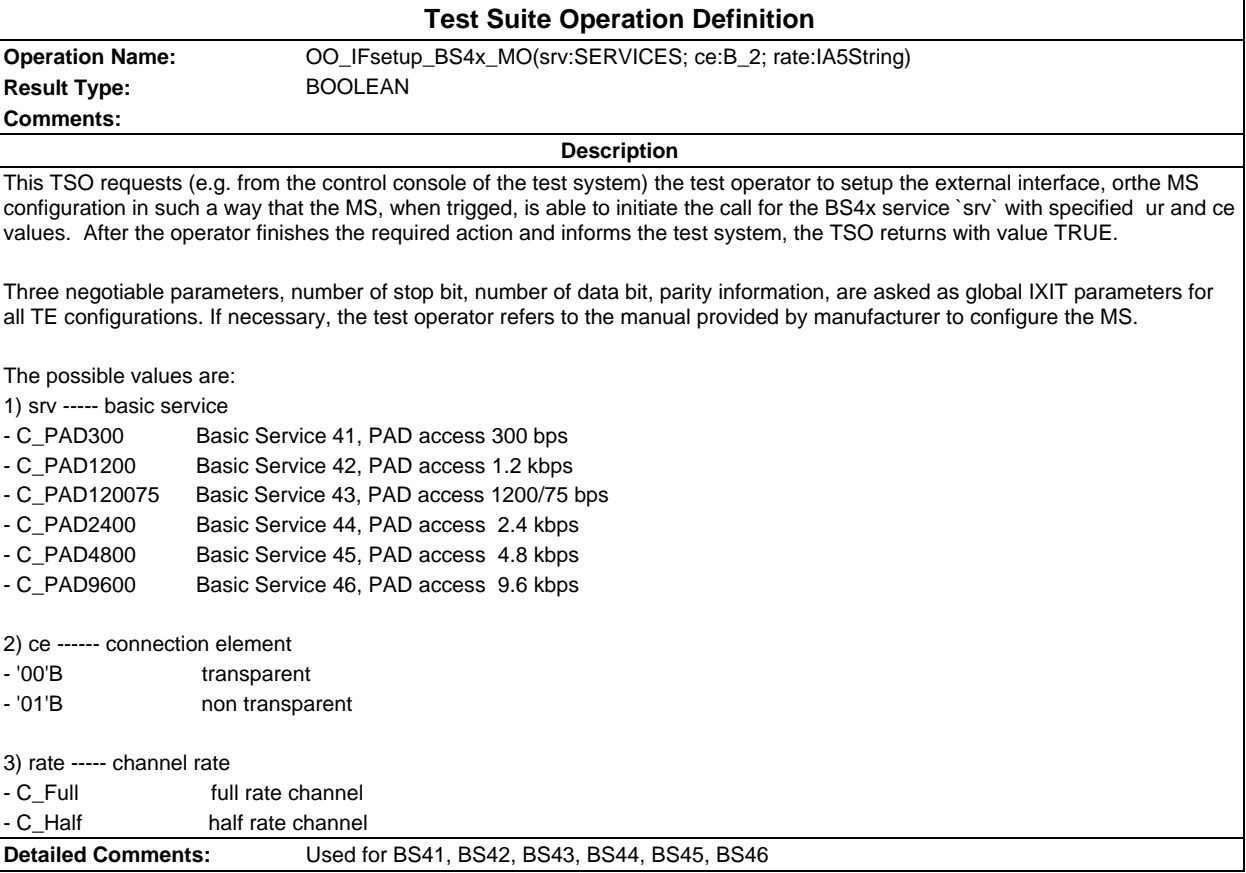

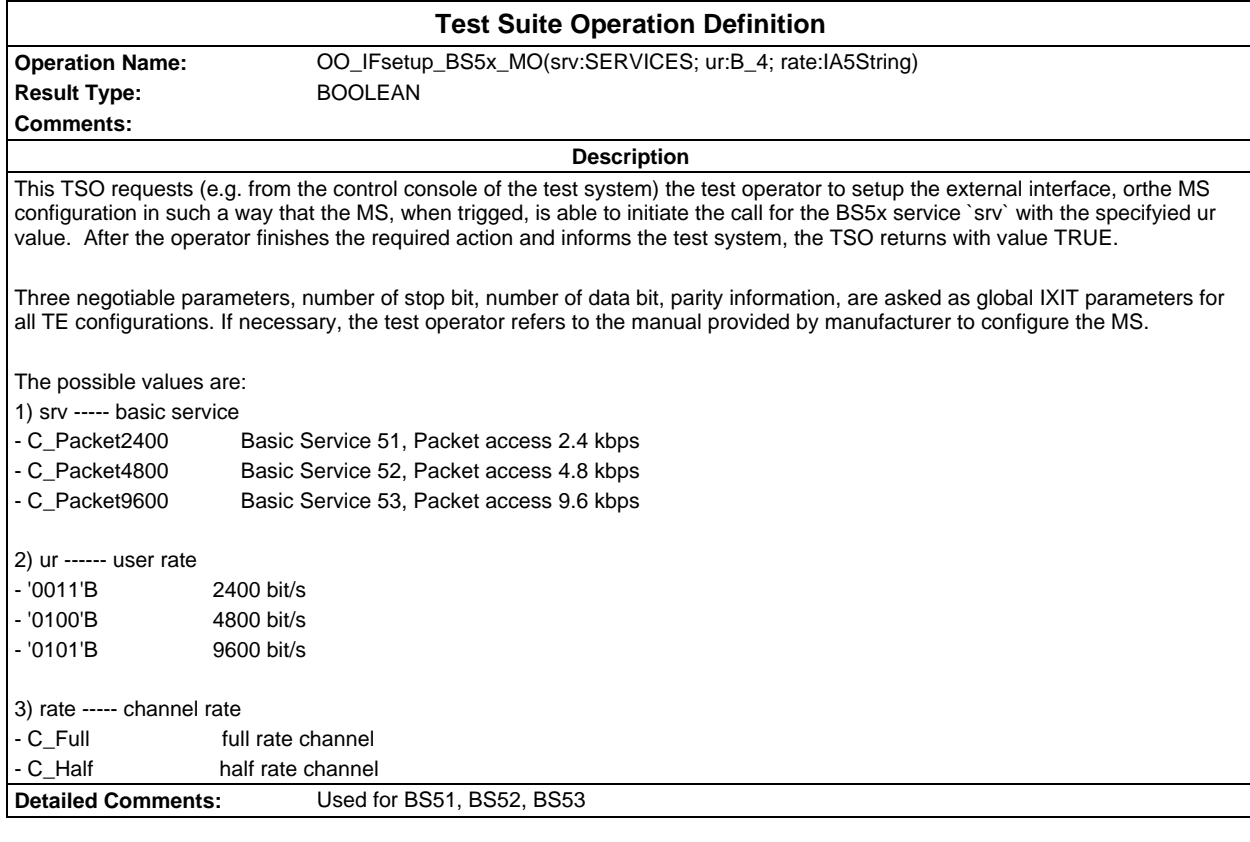

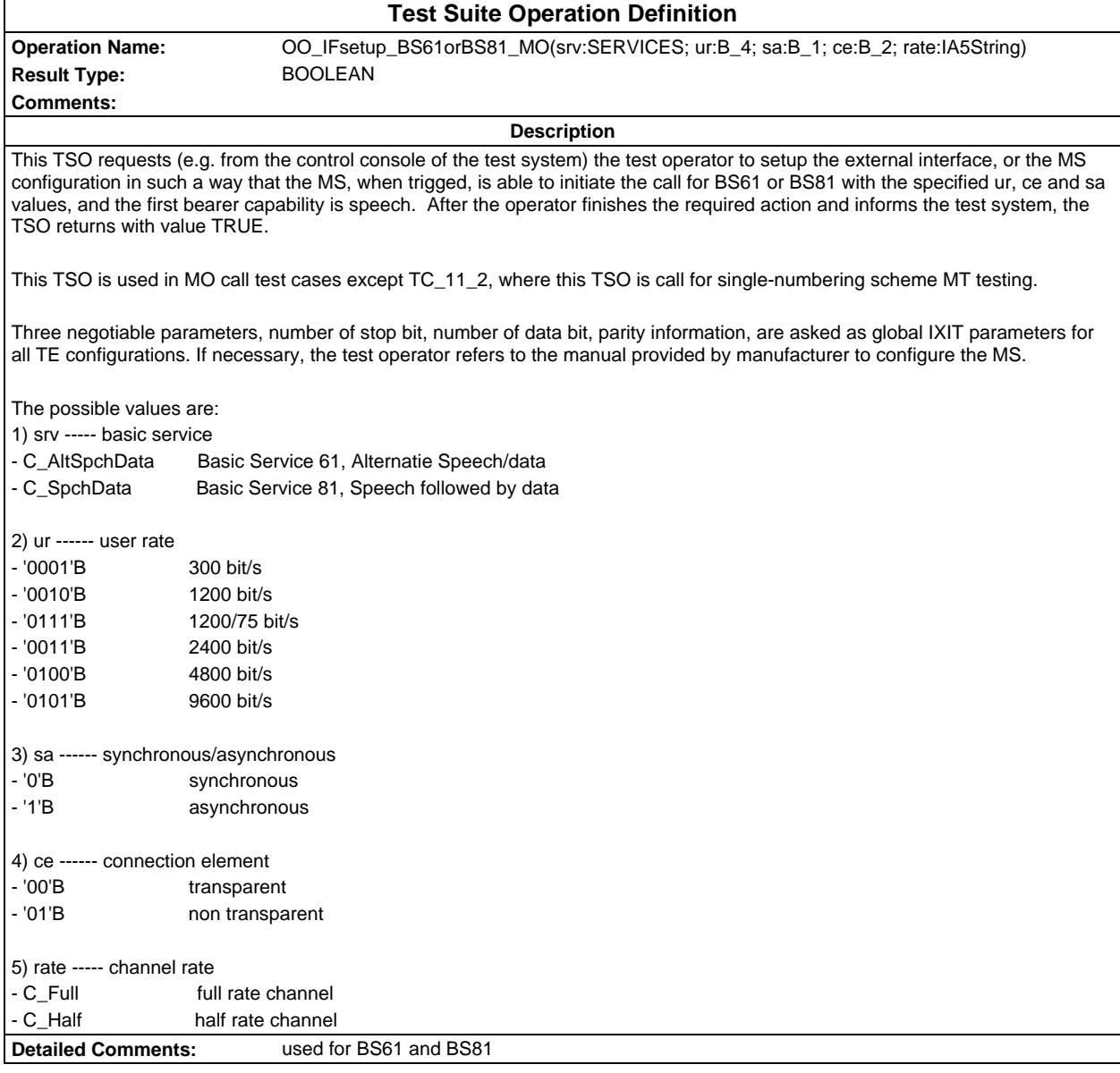

#### **Page 1604 ETS 300 607-3 (GSM 11.10-3 version 4.22.1): October 1998**

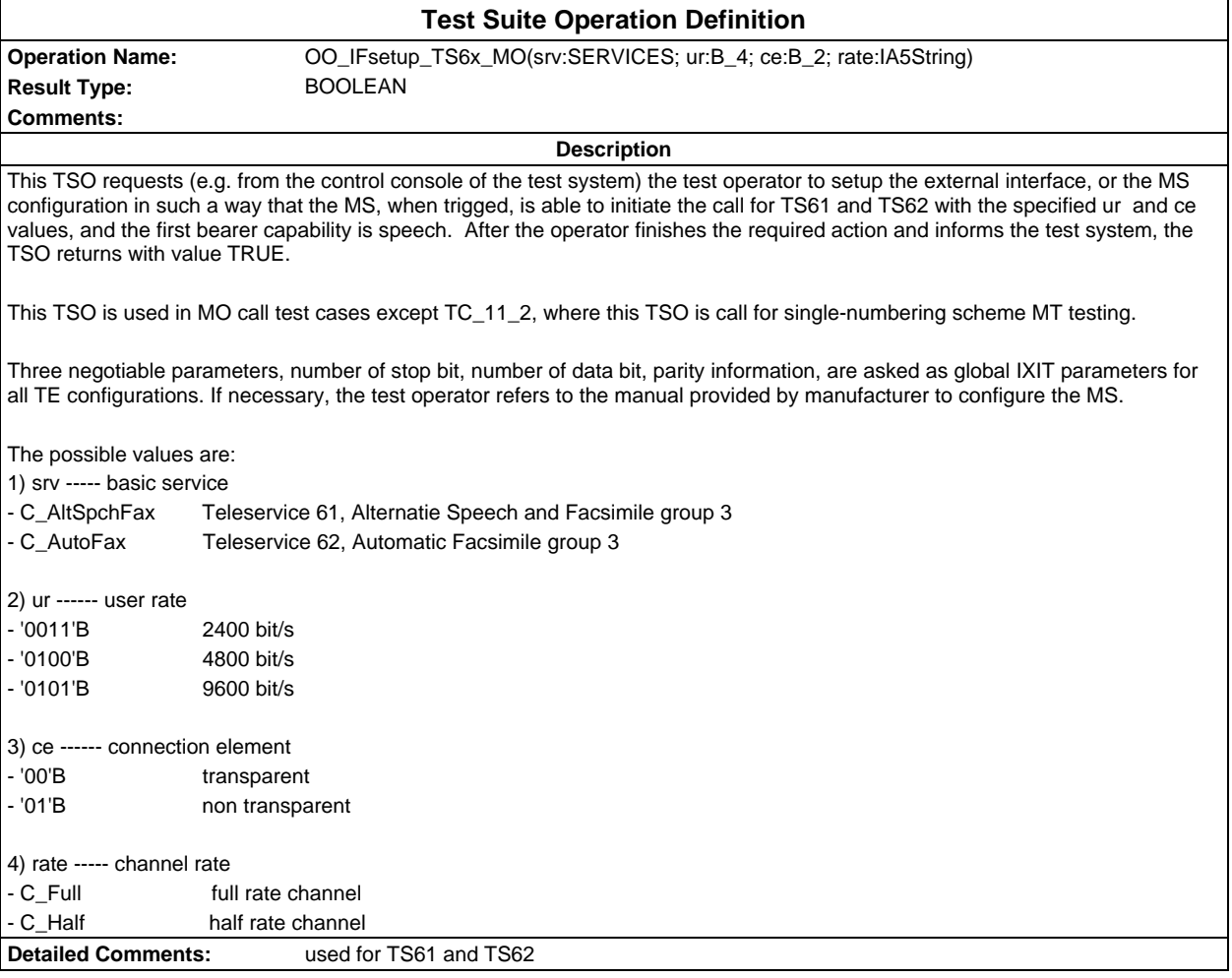

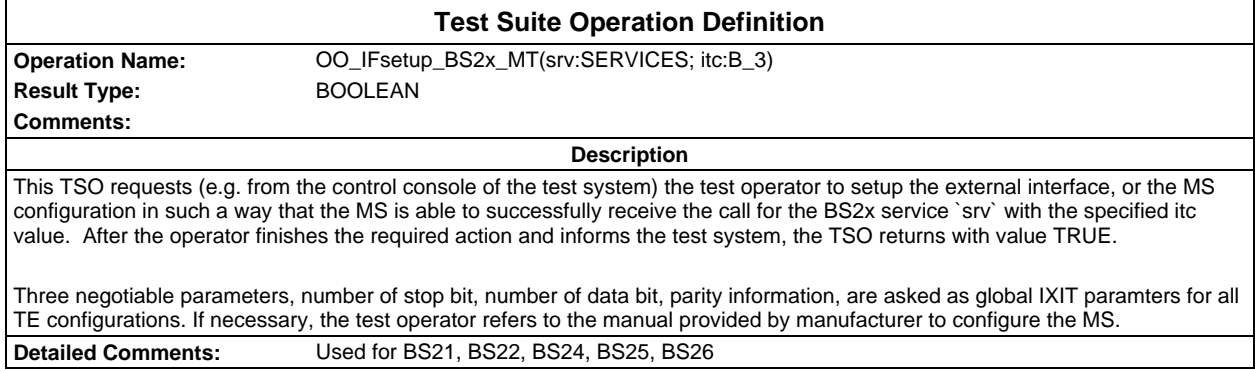

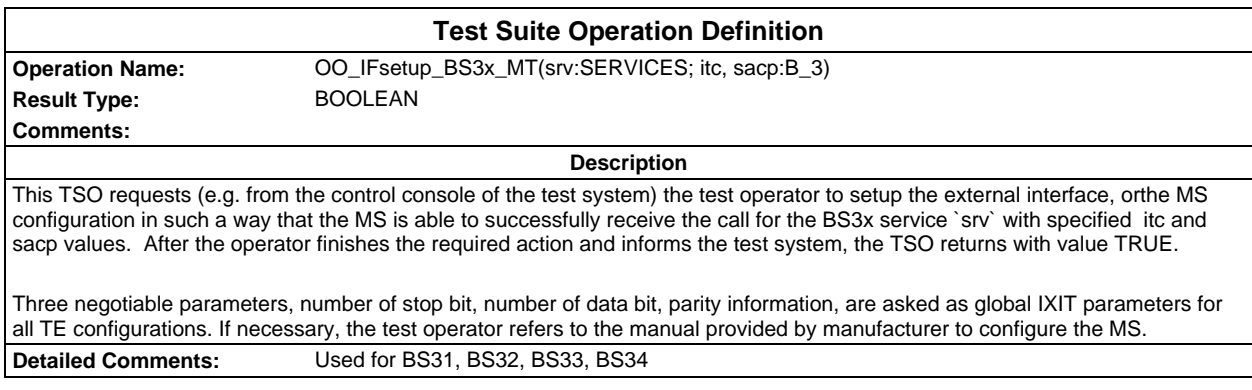

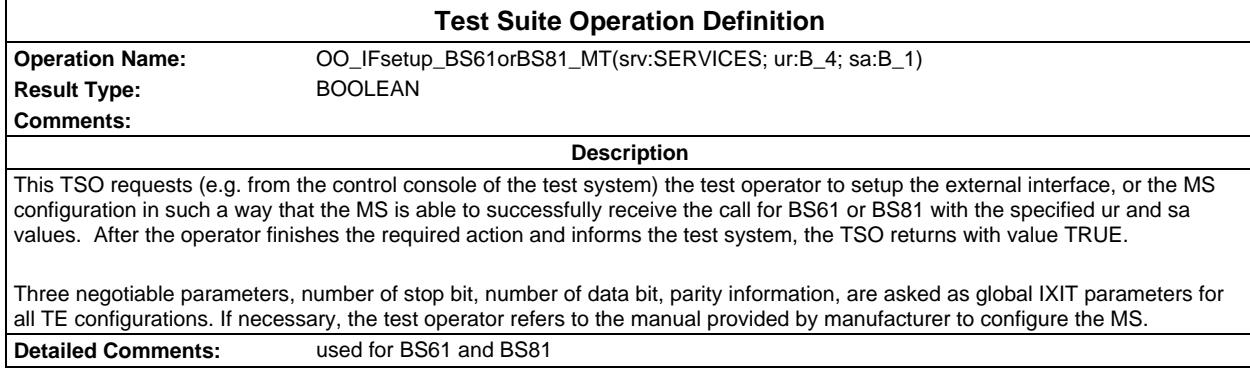

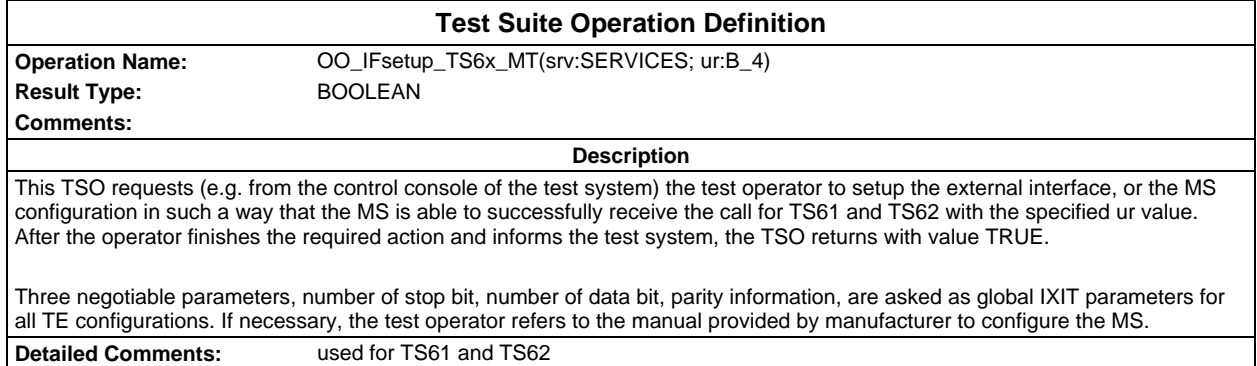

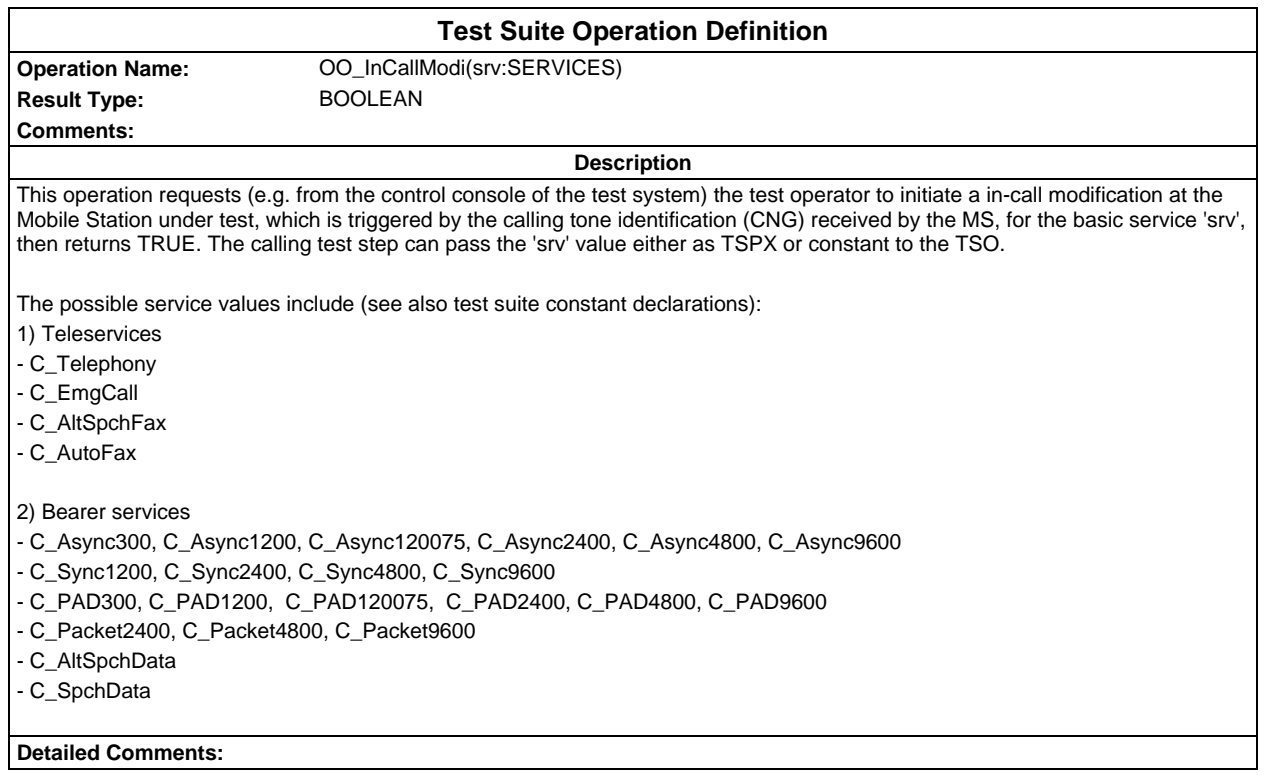

#### **Page 1606 ETS 300 607-3 (GSM 11.10-3 version 4.22.1): October 1998**

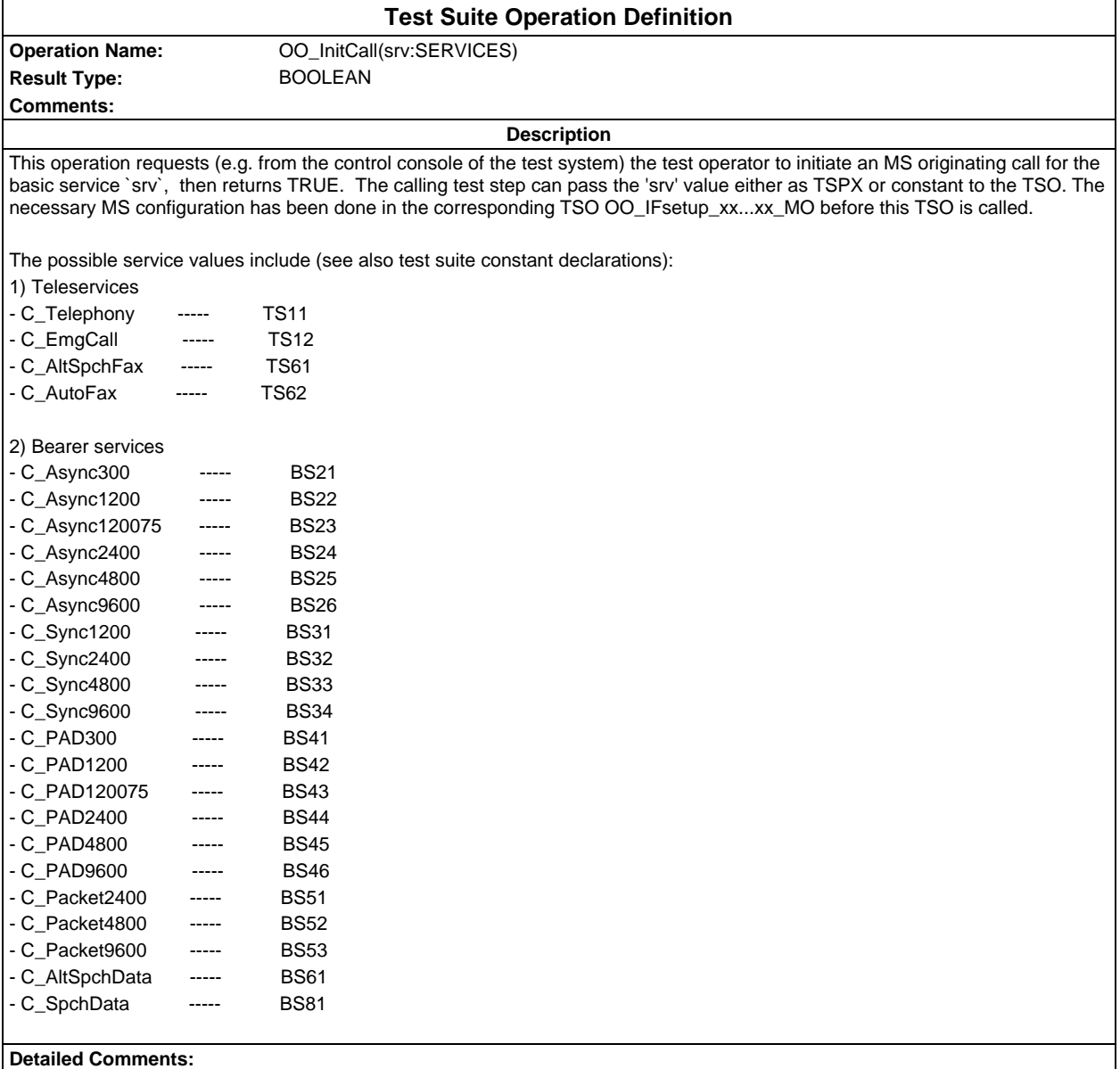

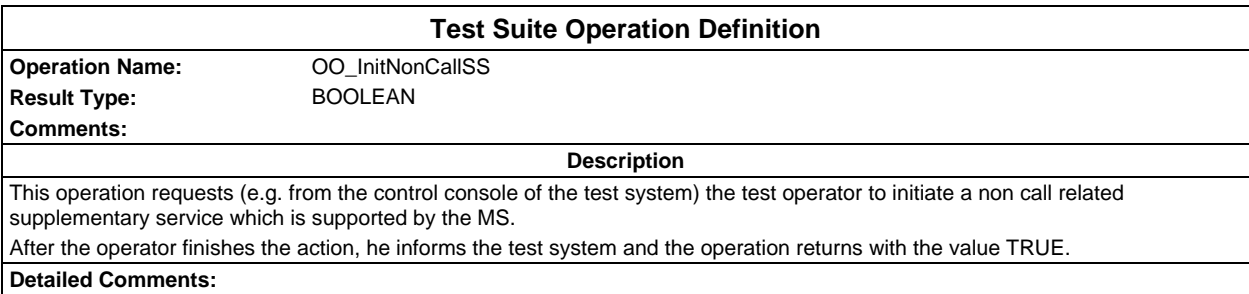

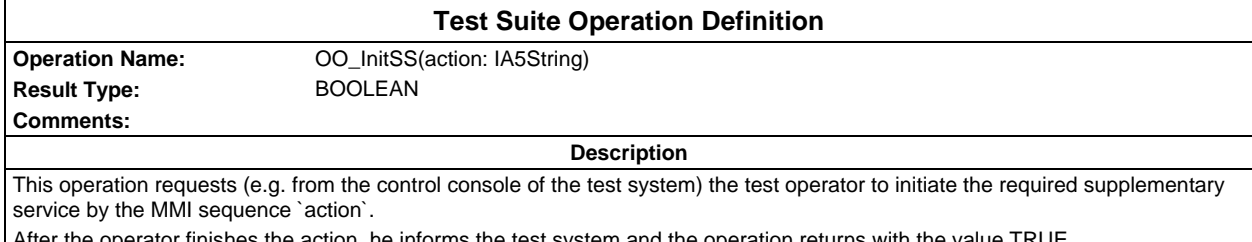

After the operator finishes the action, he informs the test system and the operation returns with the value TRUE.

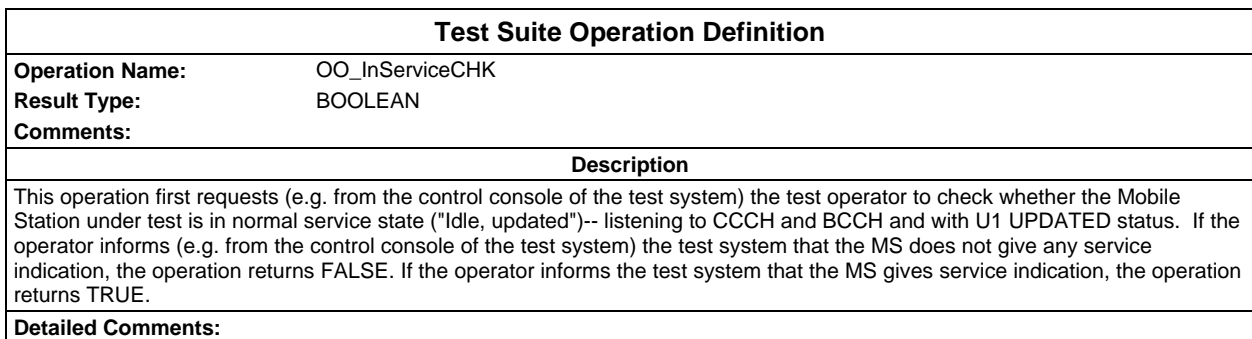

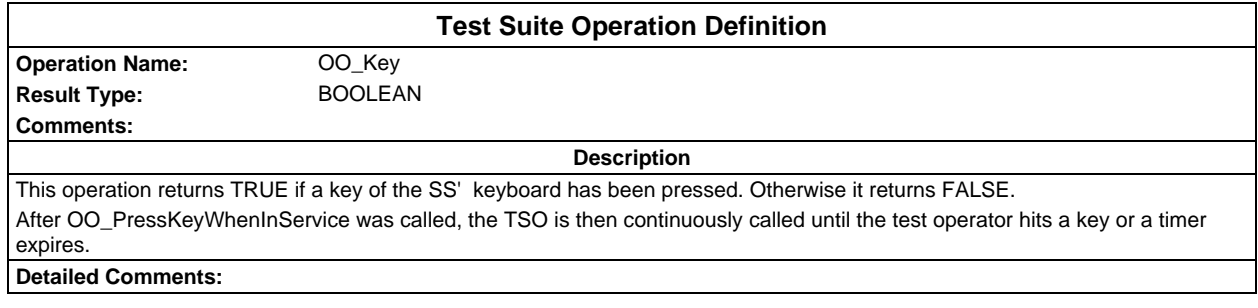

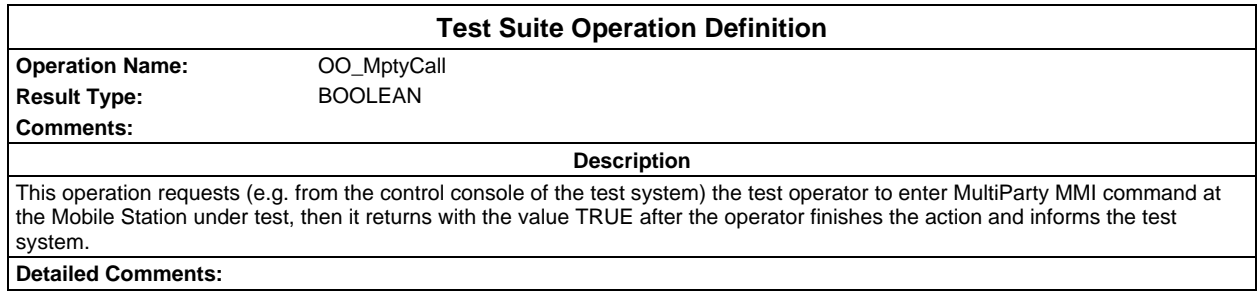

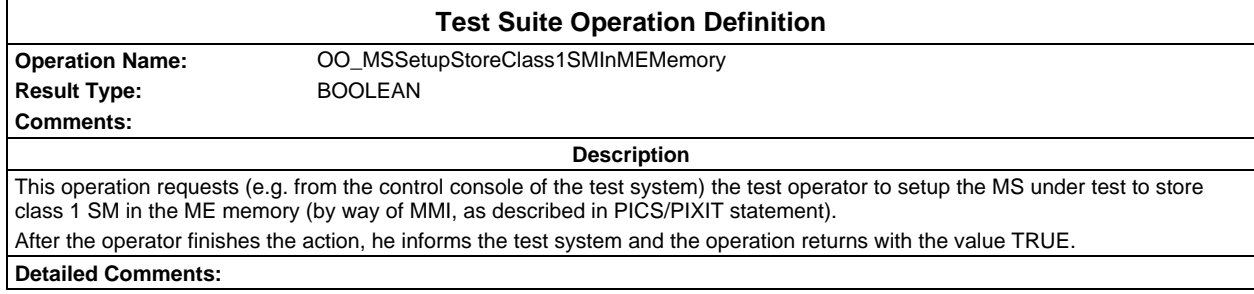

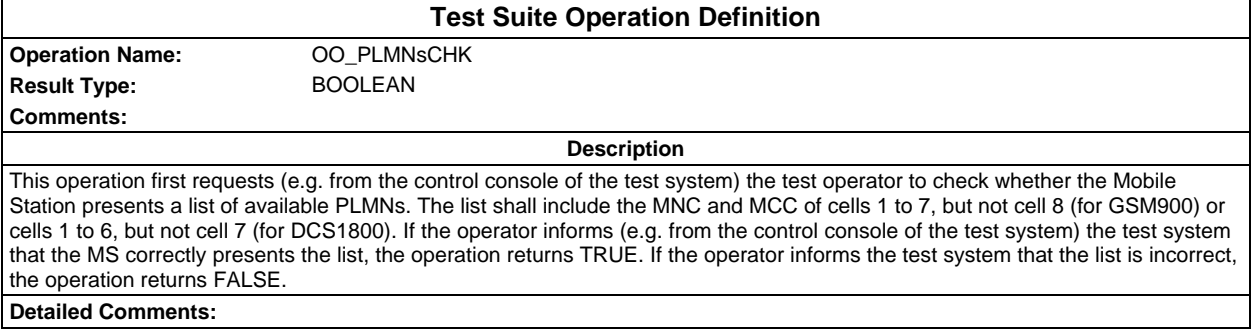

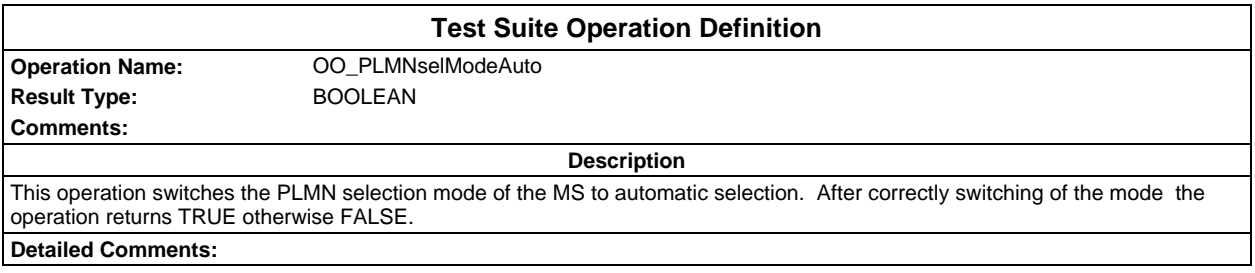

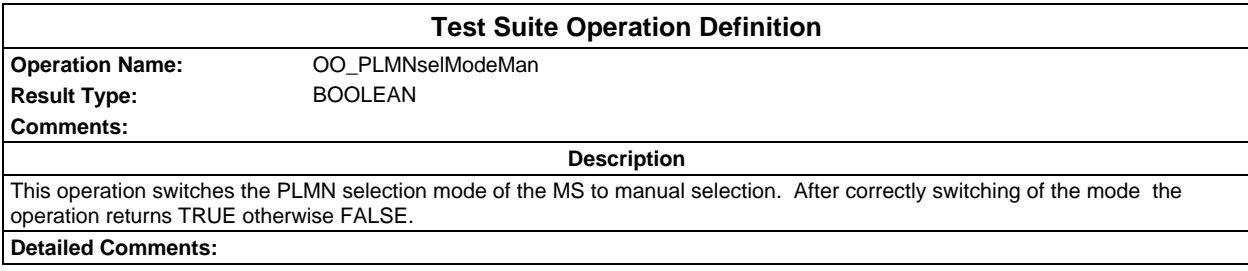

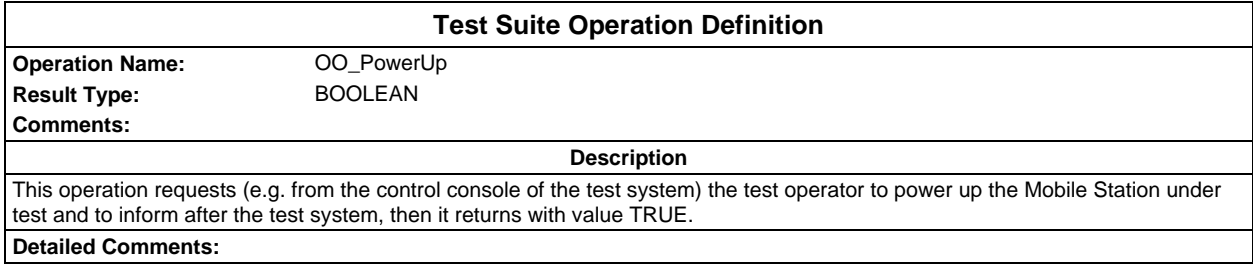

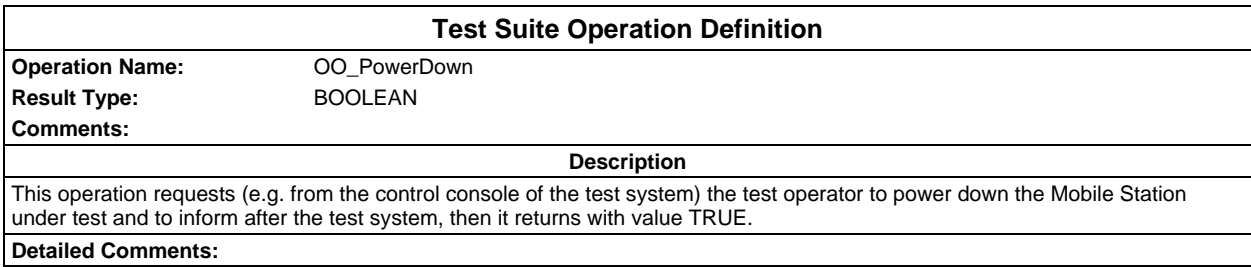

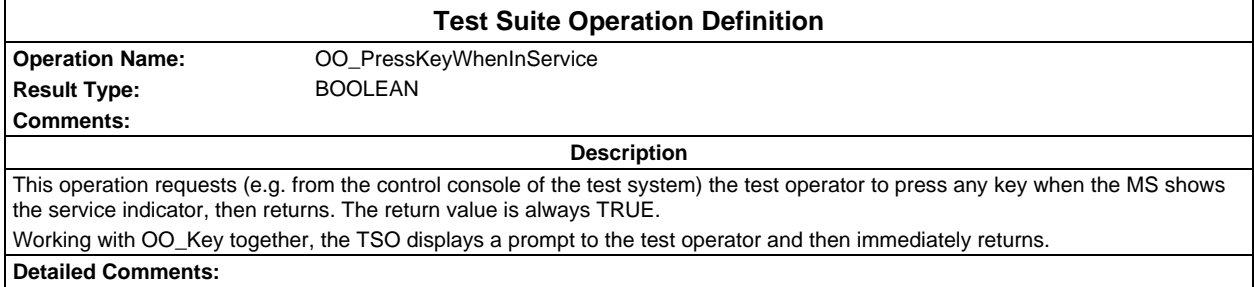

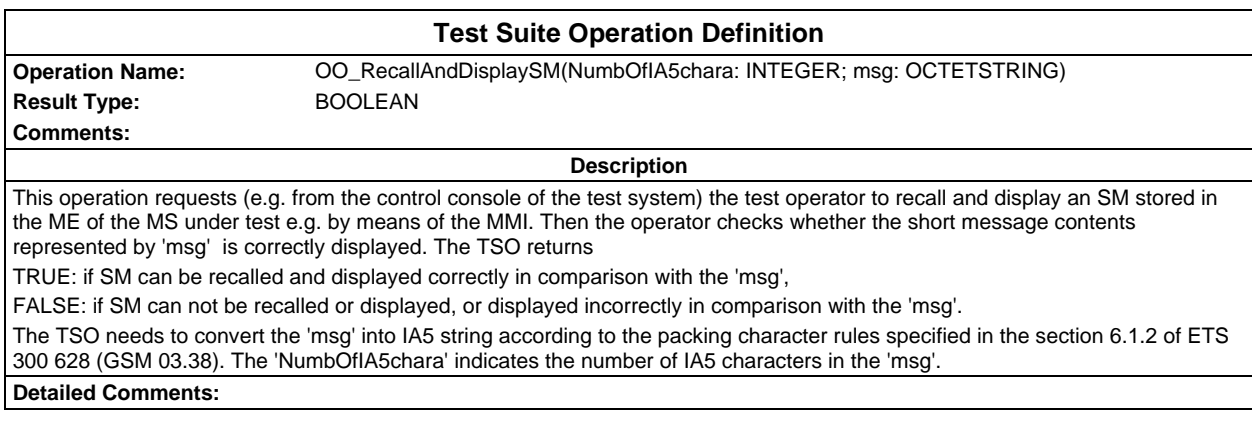

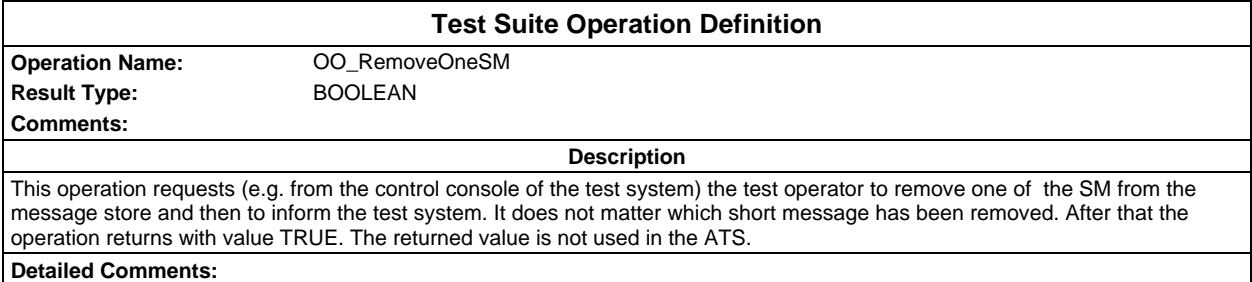

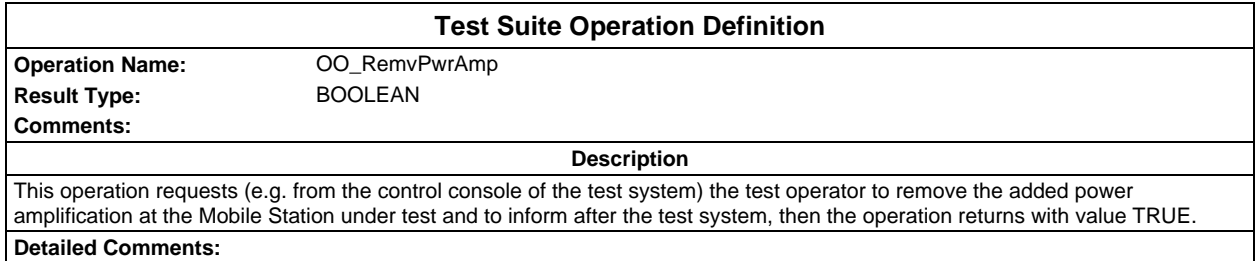

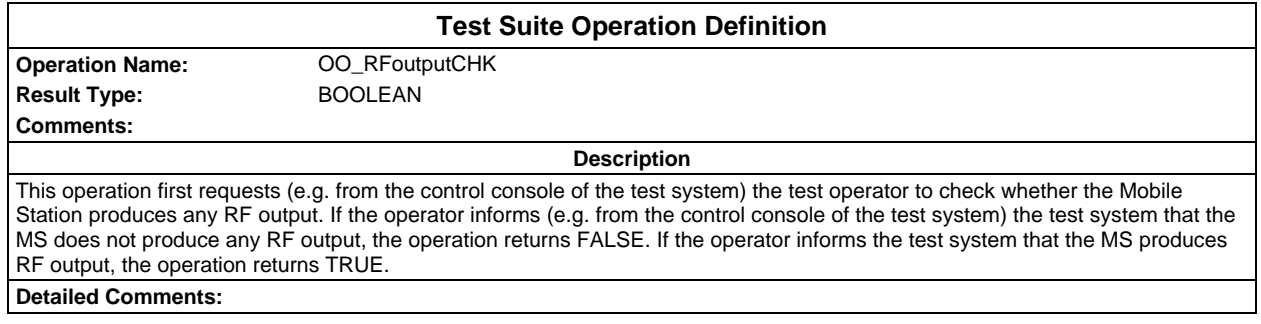

### **Page 1610 ETS 300 607-3 (GSM 11.10-3 version 4.22.1): October 1998**

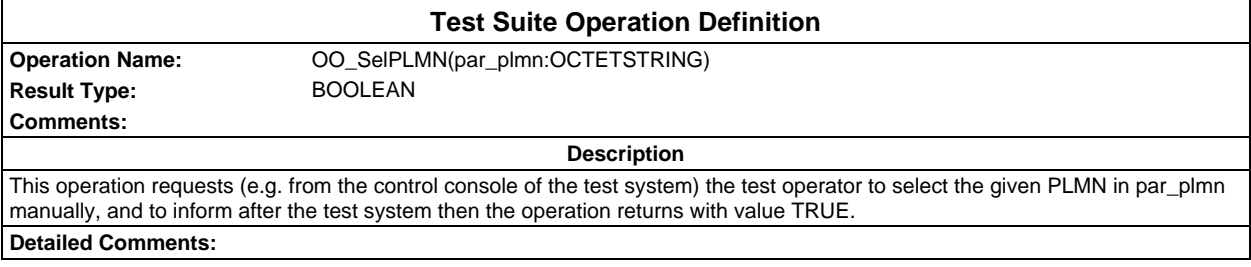

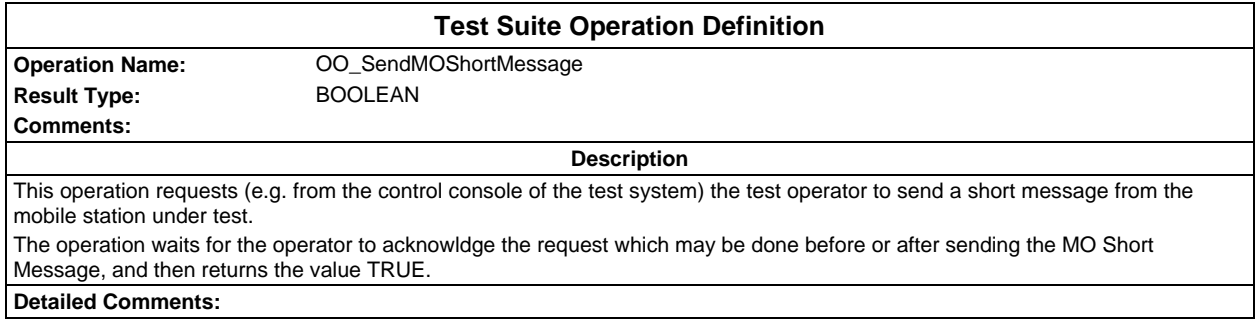

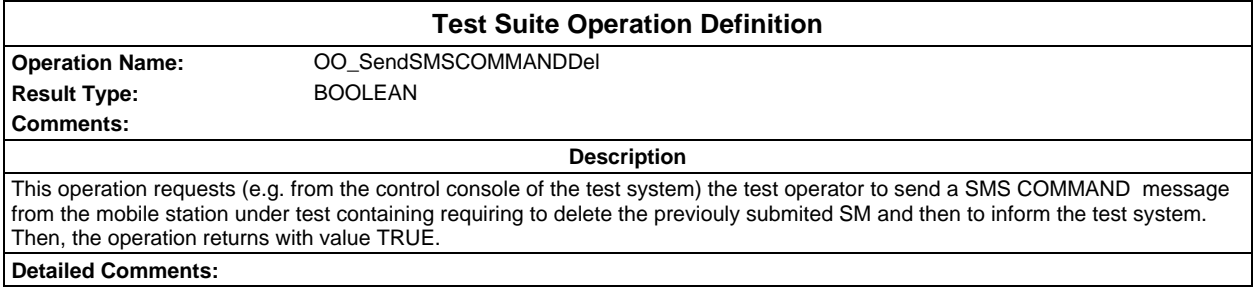

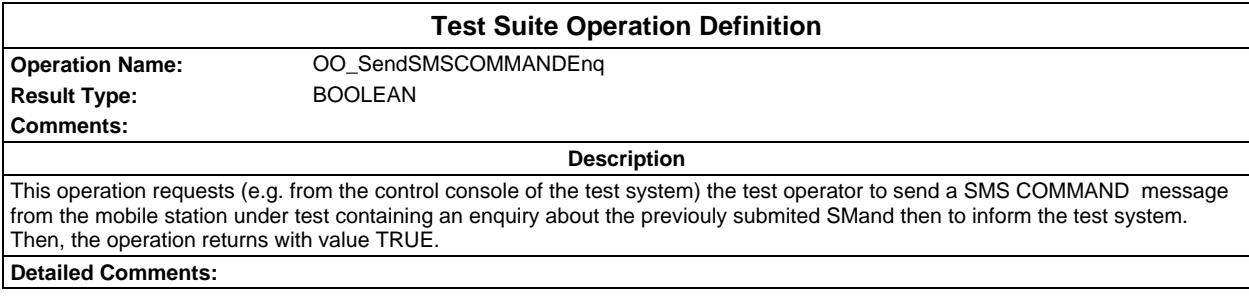

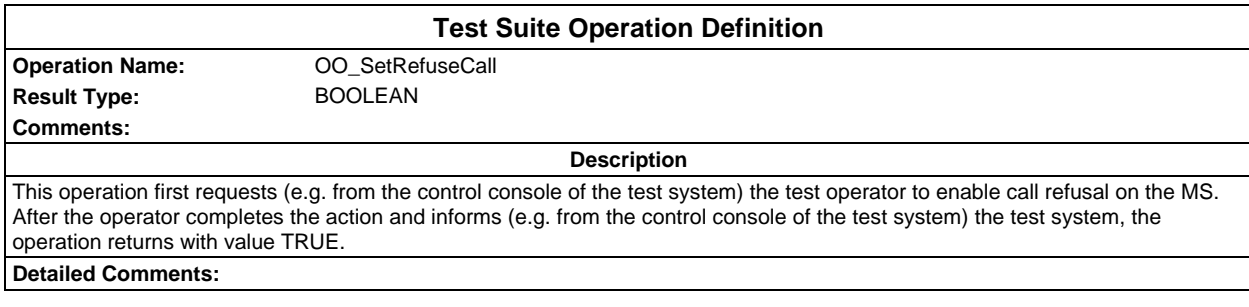

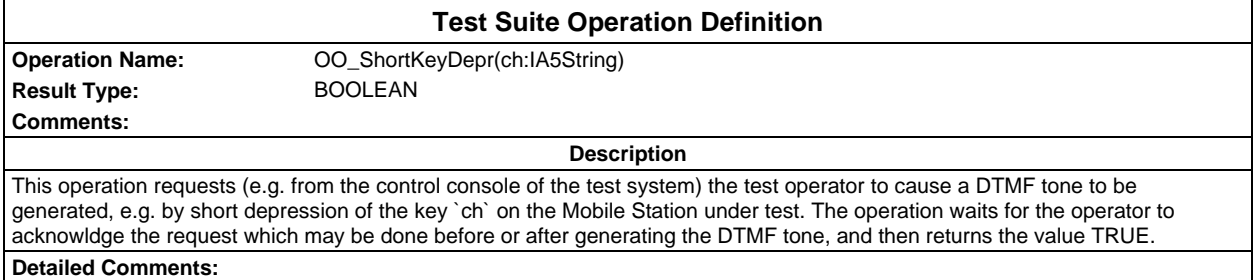

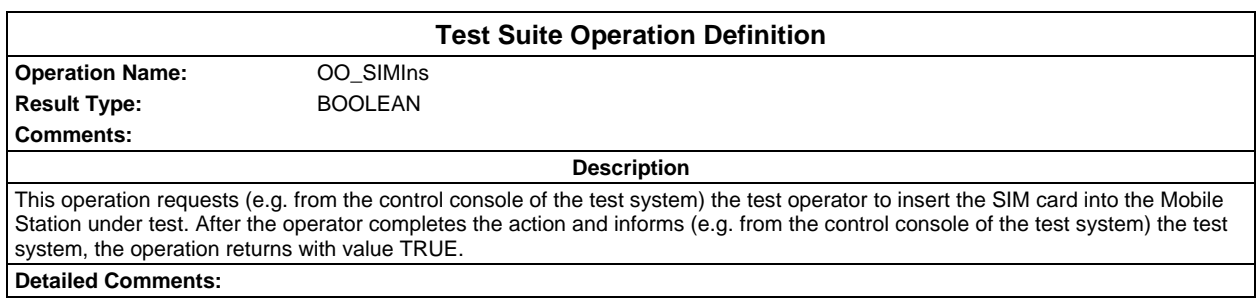

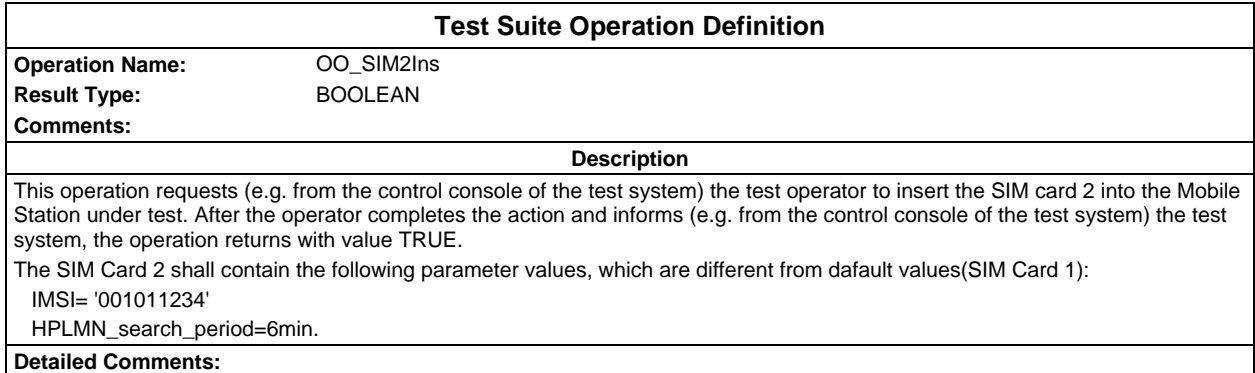

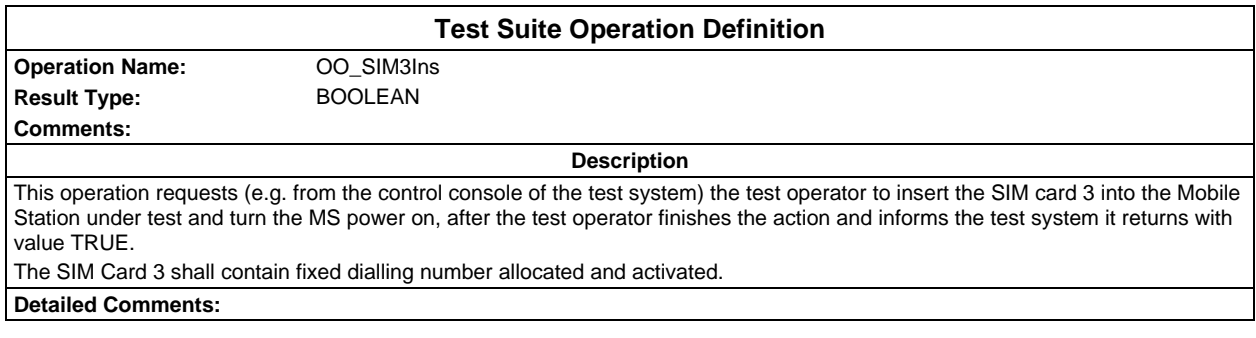

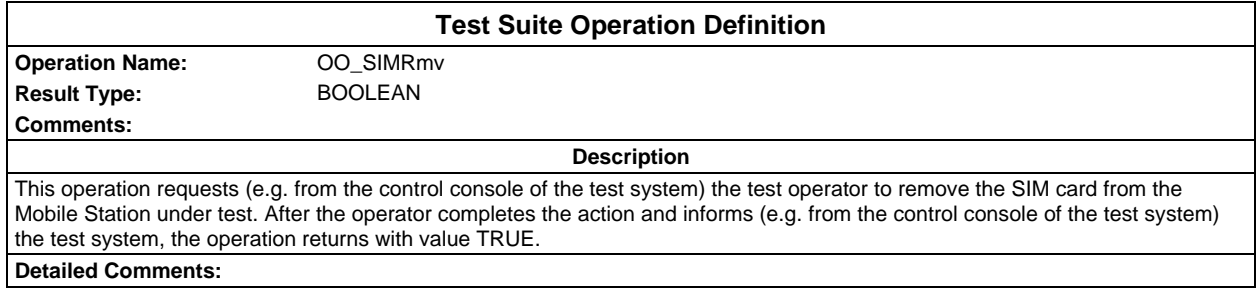

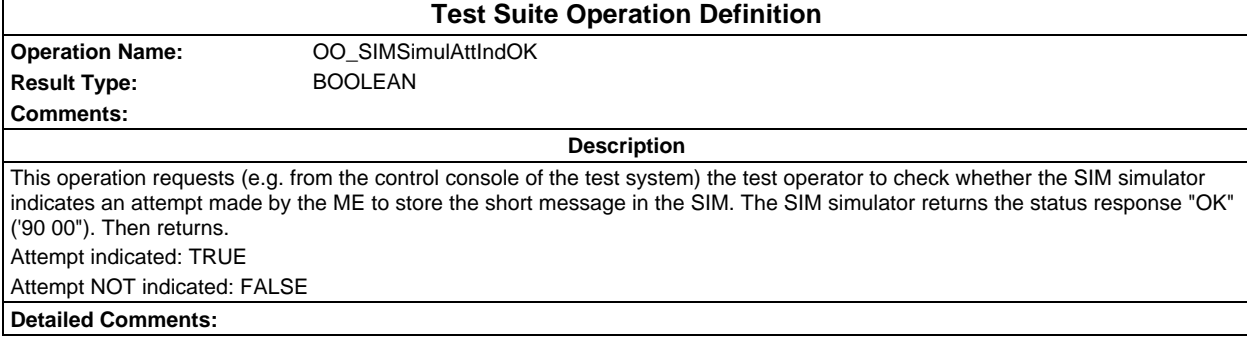

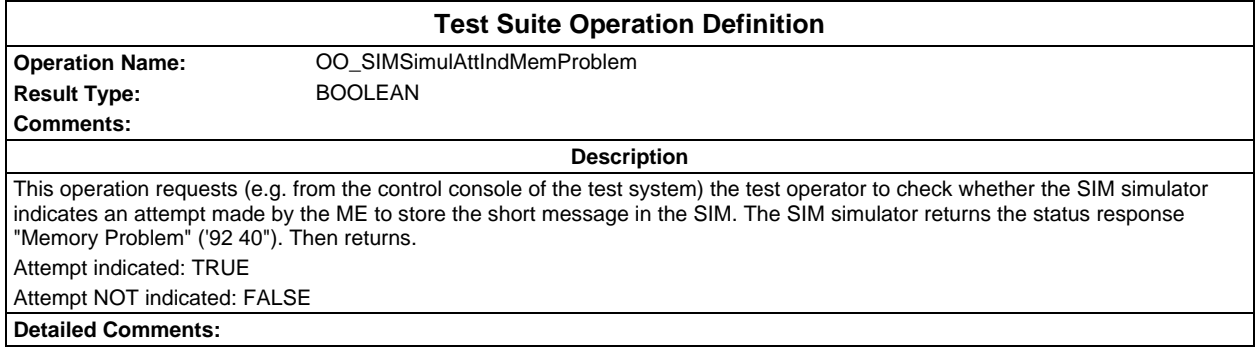

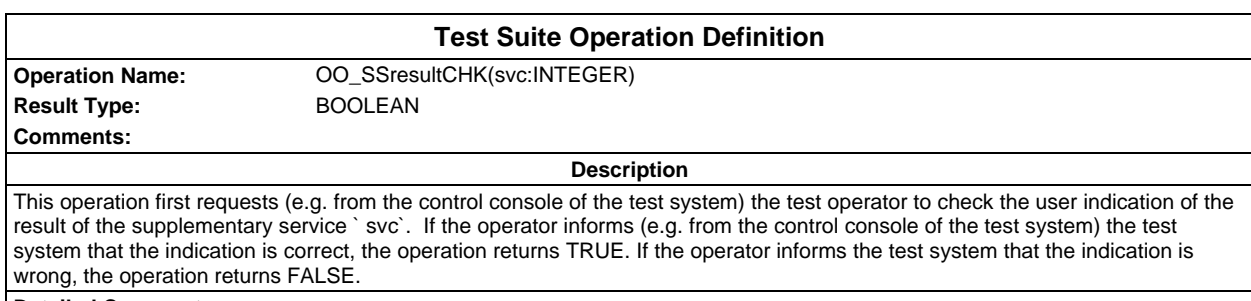

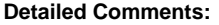

Ē

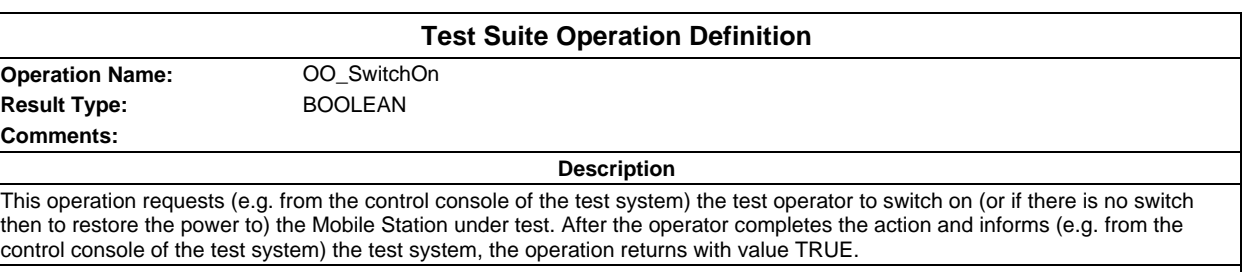

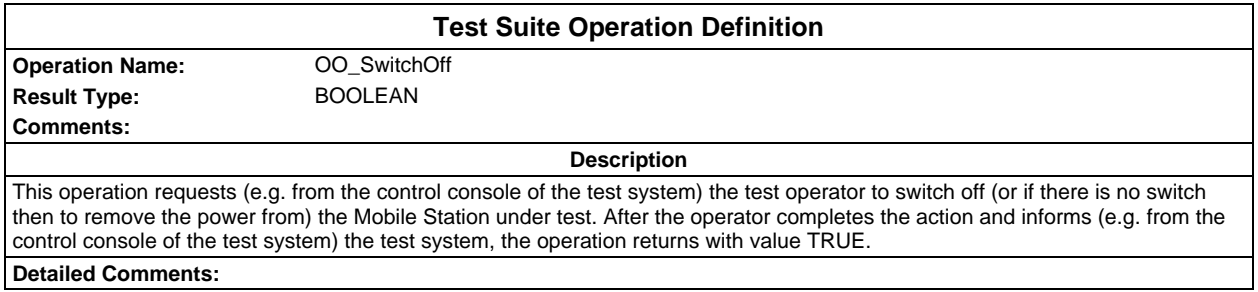

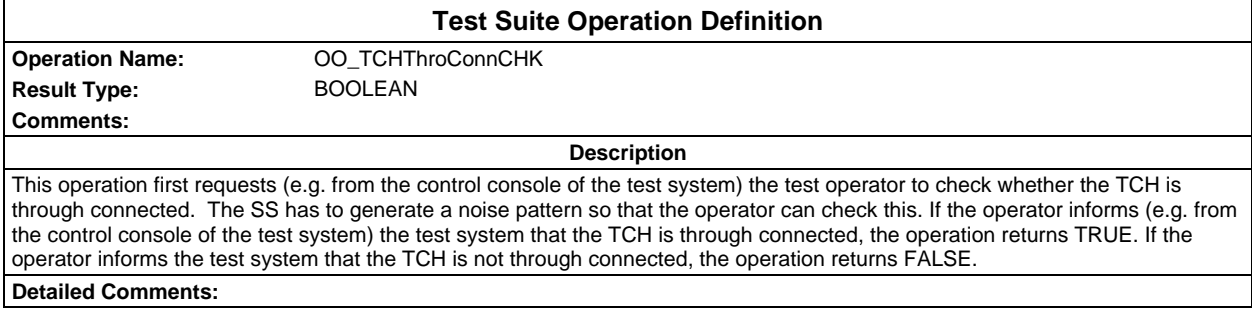

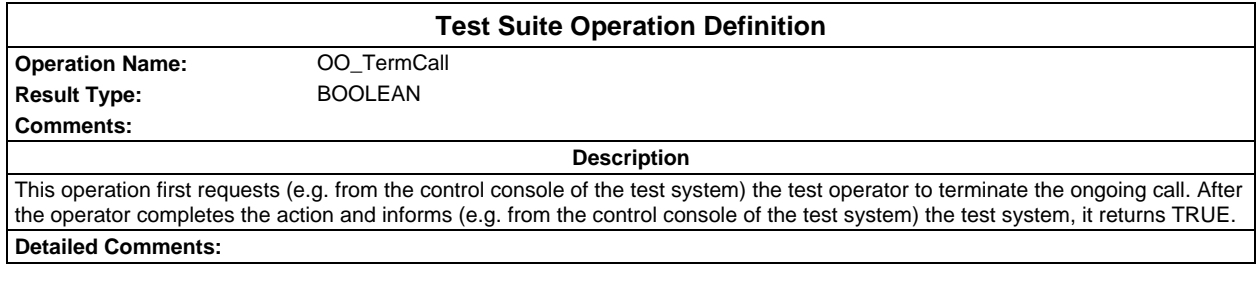

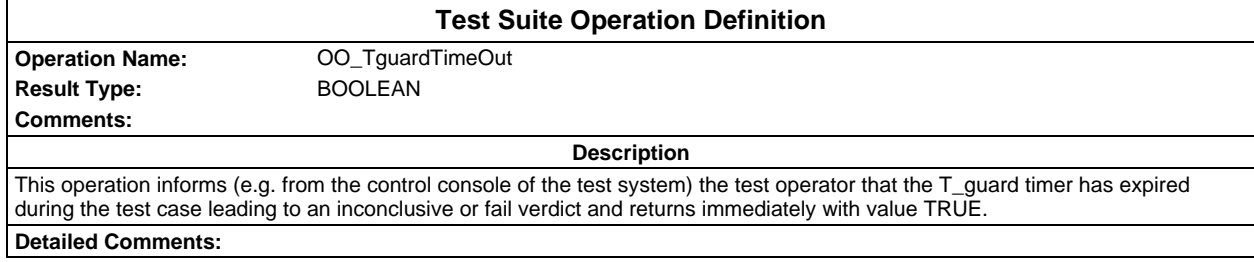

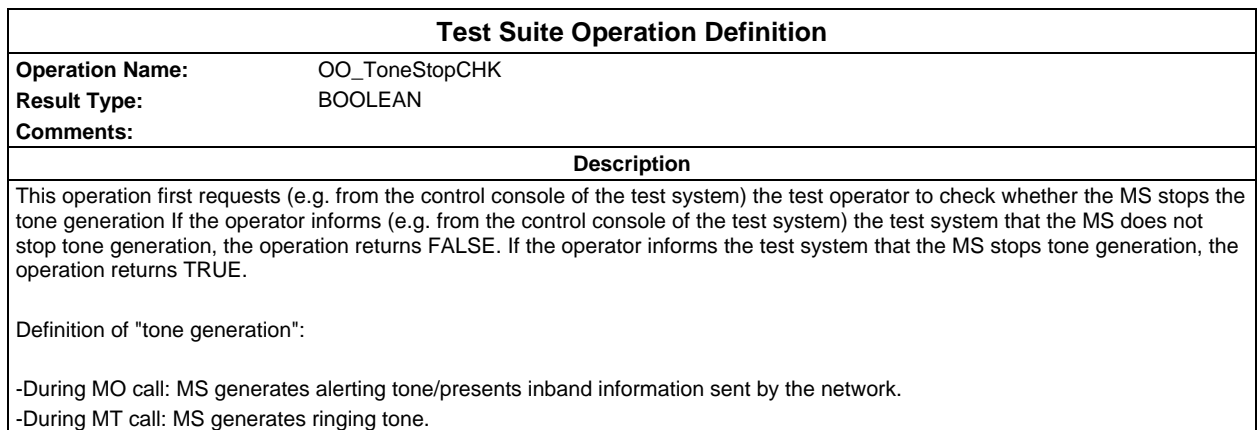

## **Page 1614 ETS 300 607-3 (GSM 11.10-3 version 4.22.1): October 1998**

## **Test suite parameter declarations**

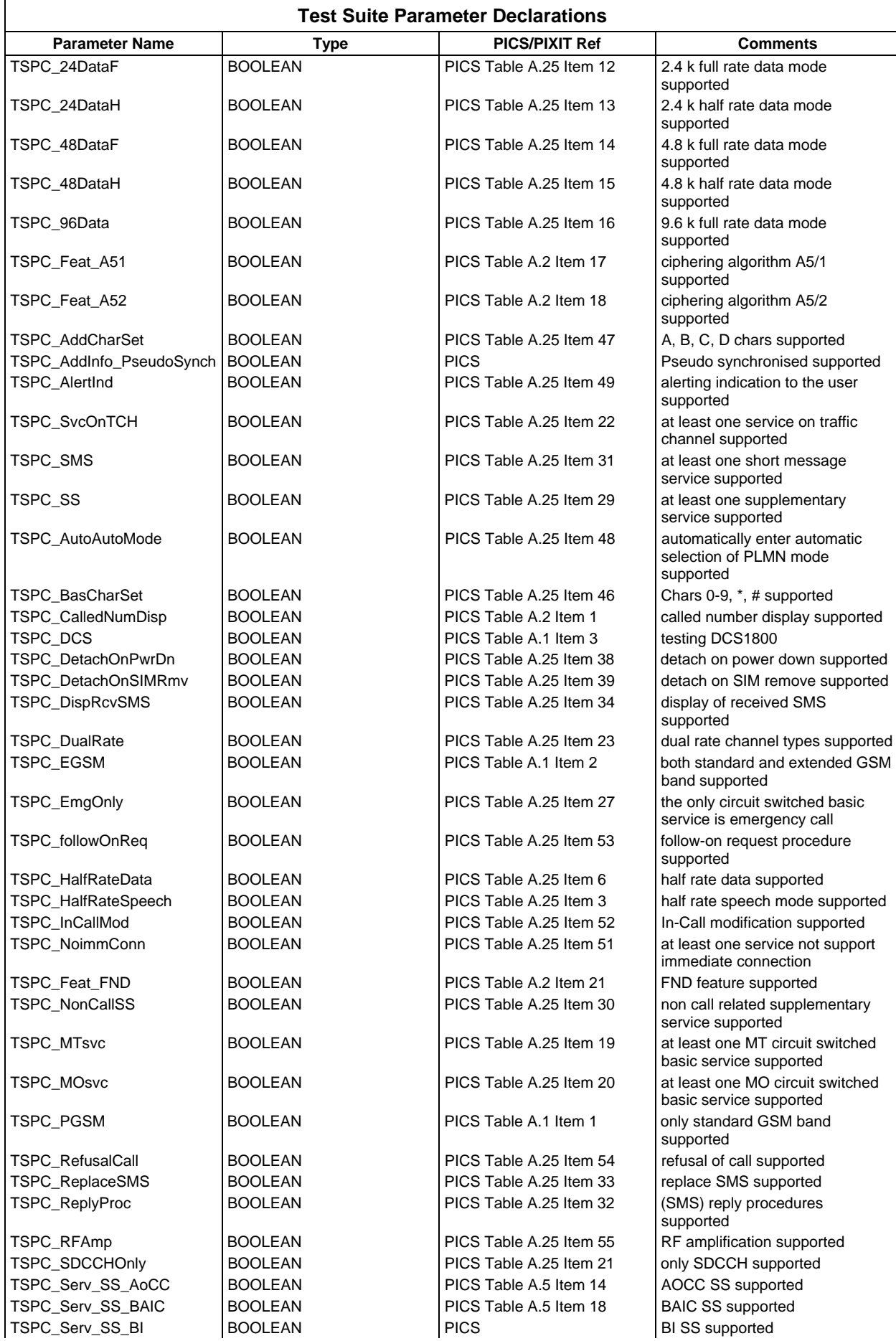

#### **Page 1615 ETS 300 607-3 (GSM 11.10-3 version 4.22.1): October 1998**

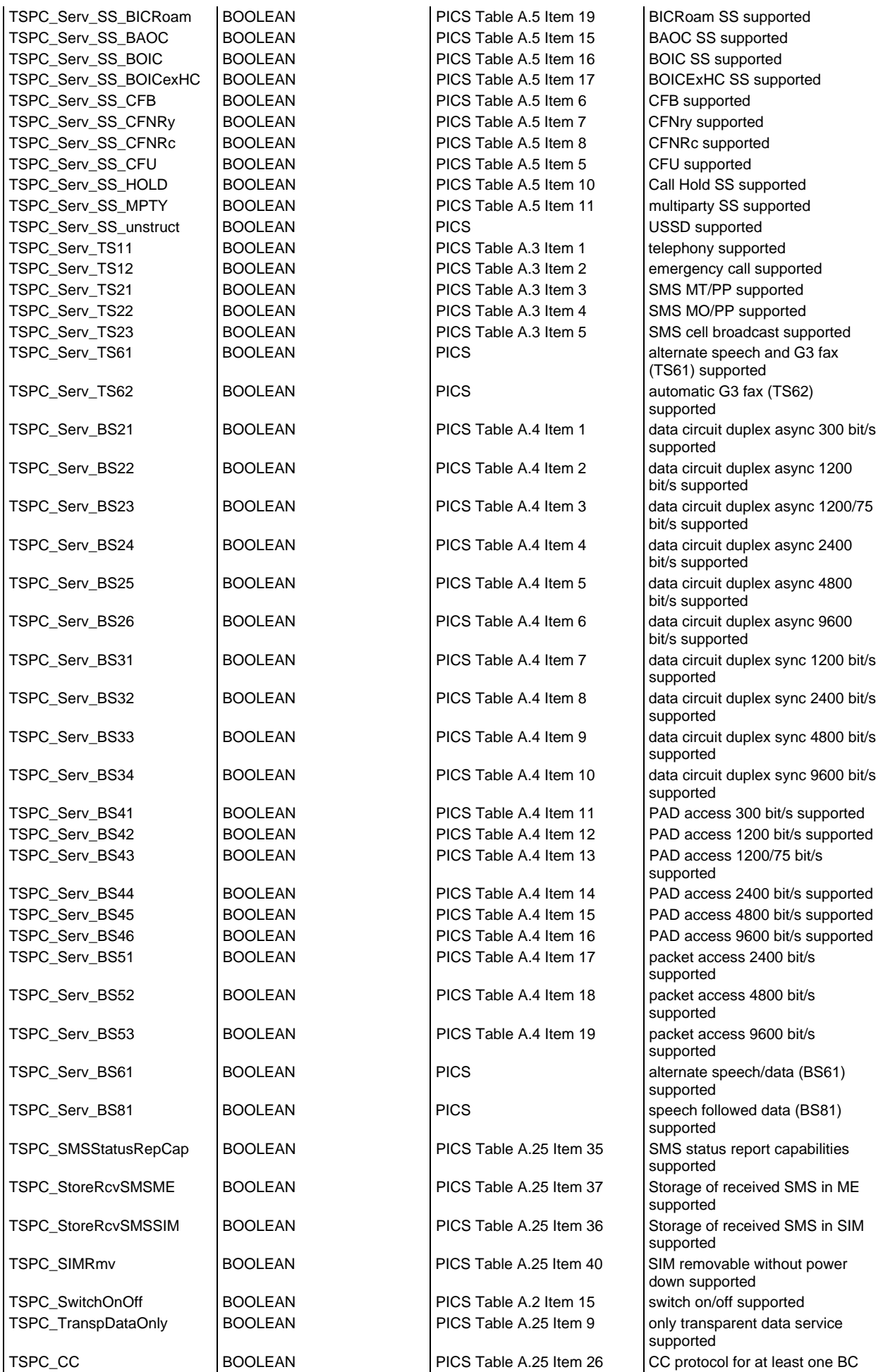

## **Page 1616 ETS 300 607-3 (GSM 11.10-3 version 4.22.1): October 1998**

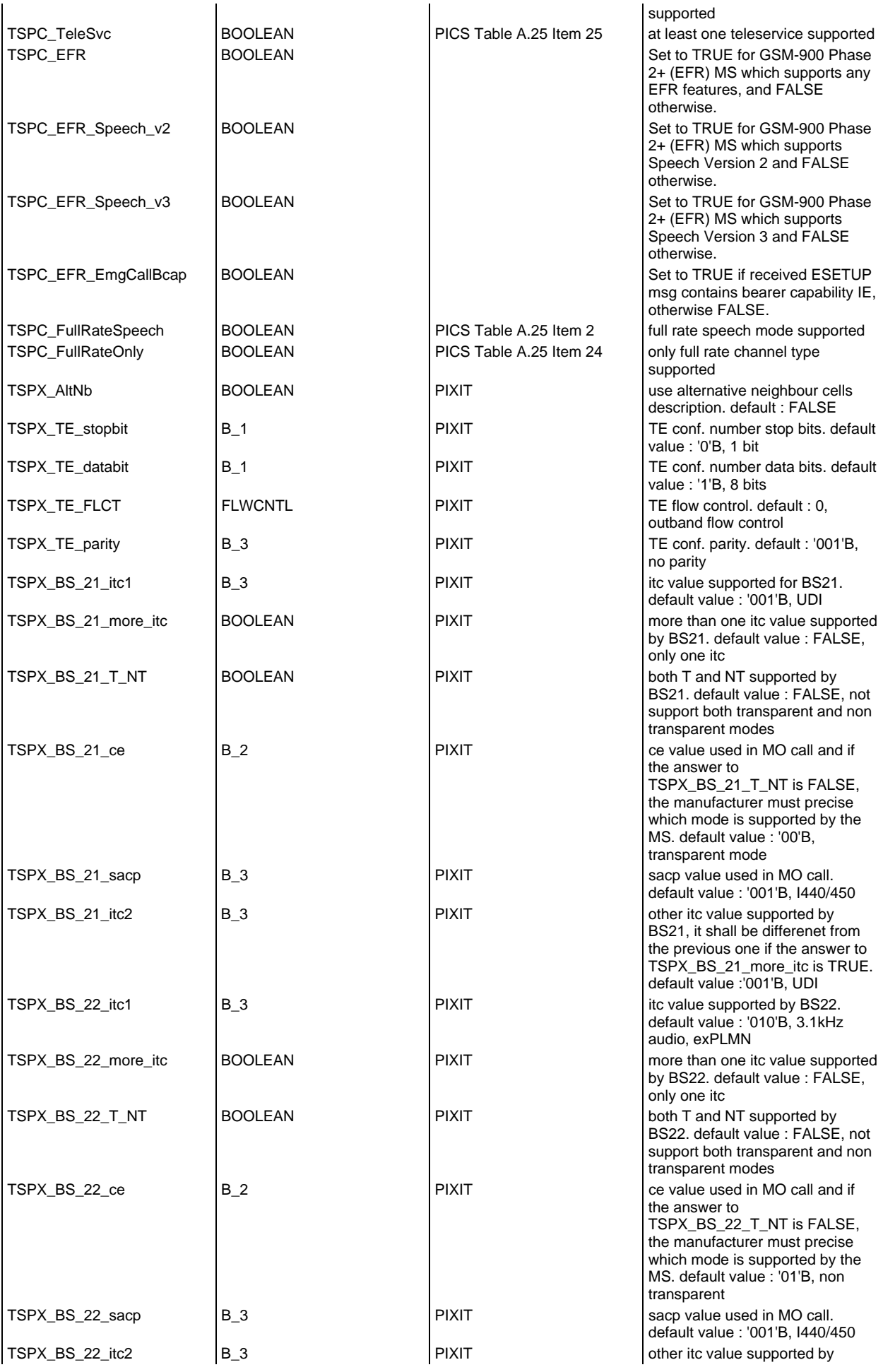

## **Page 1617 ETS 300 607-3 (GSM 11.10-3 version 4.22.1): October 1998**

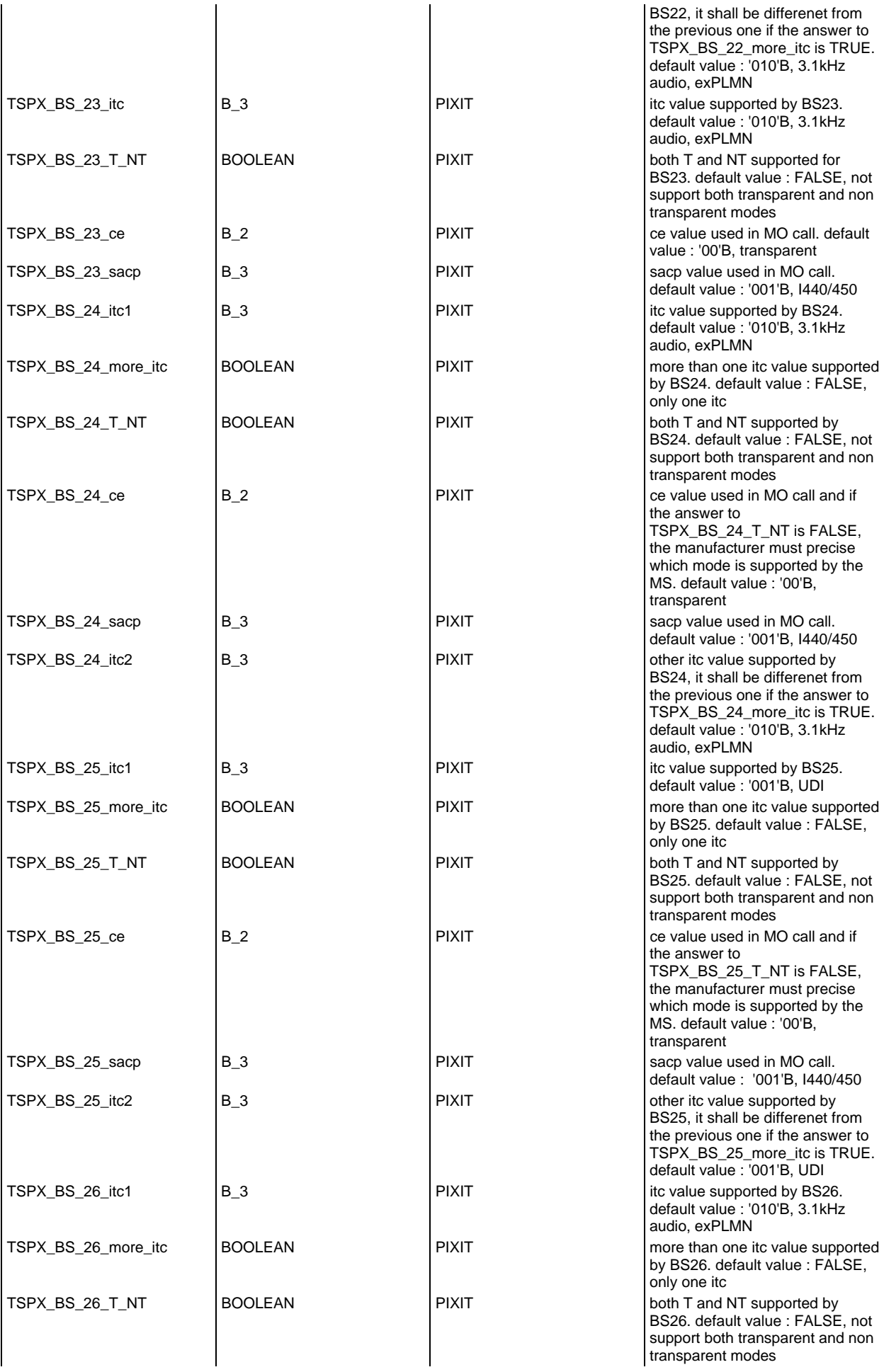

## **Page 1618 ETS 300 607-3 (GSM 11.10-3 version 4.22.1): October 1998**

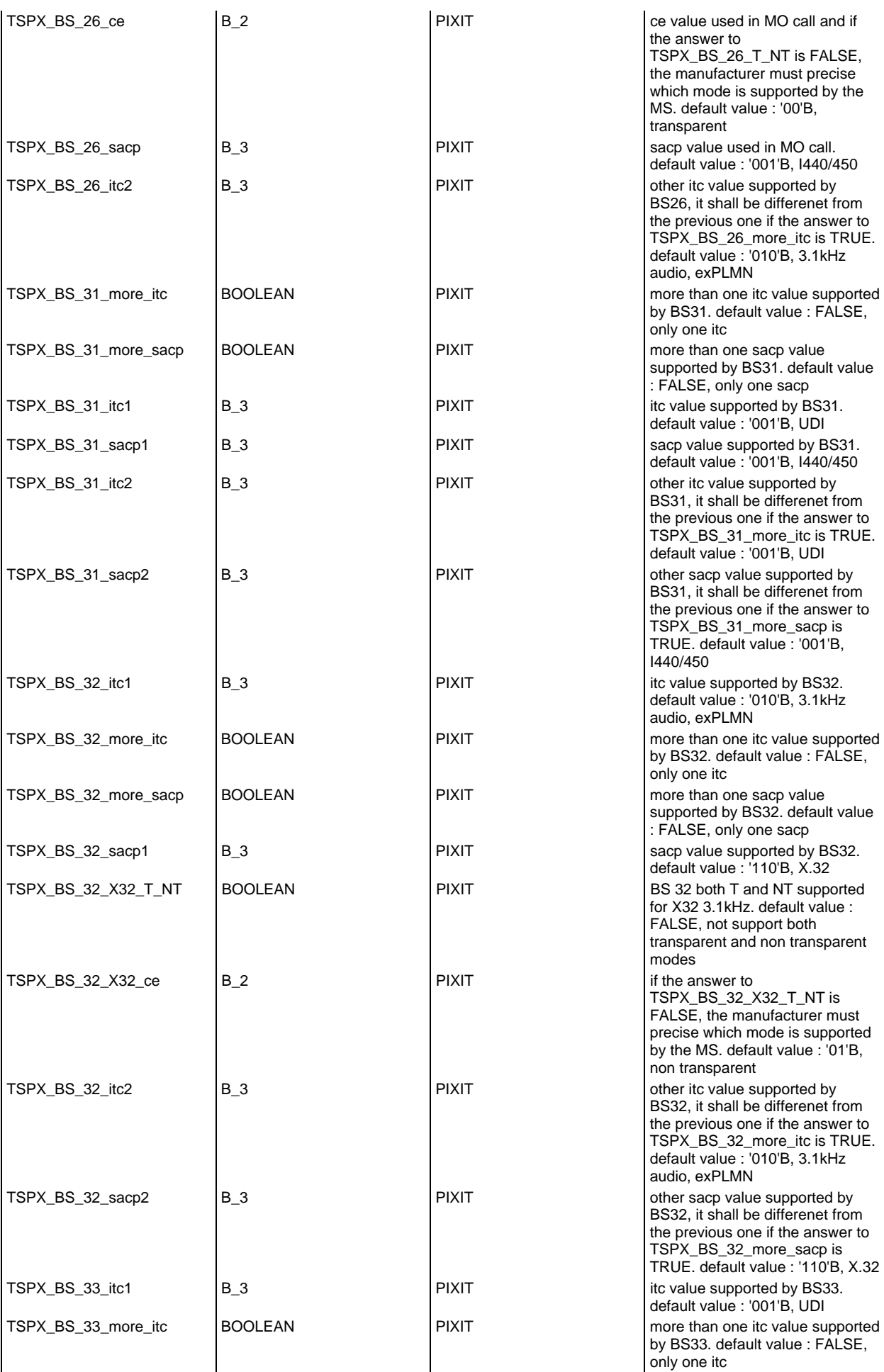

### **Page 1619 ETS 300 607-3 (GSM 11.10-3 version 4.22.1): October 1998**

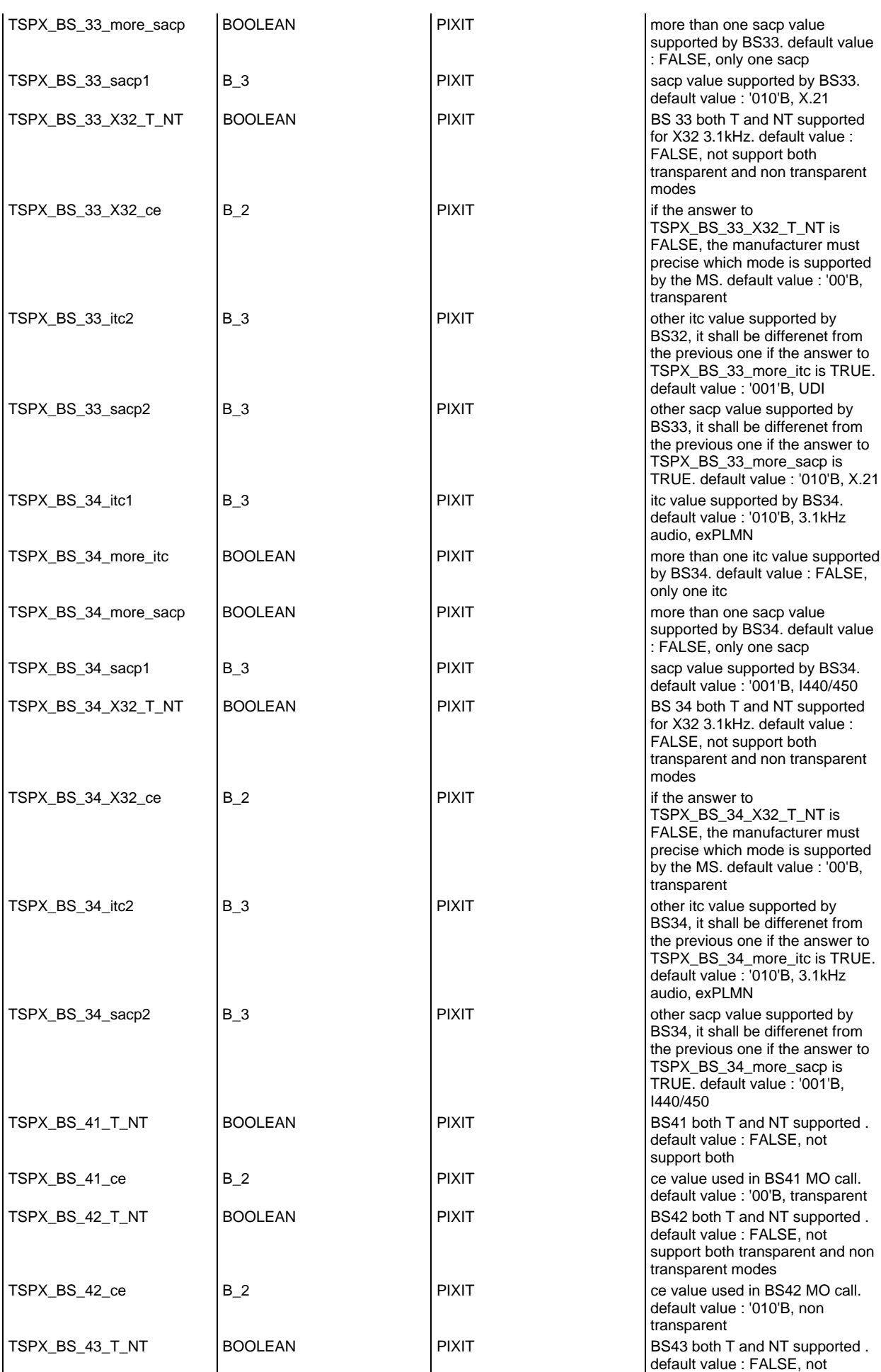

## **Page 1620 ETS 300 607-3 (GSM 11.10-3 version 4.22.1): October 1998**

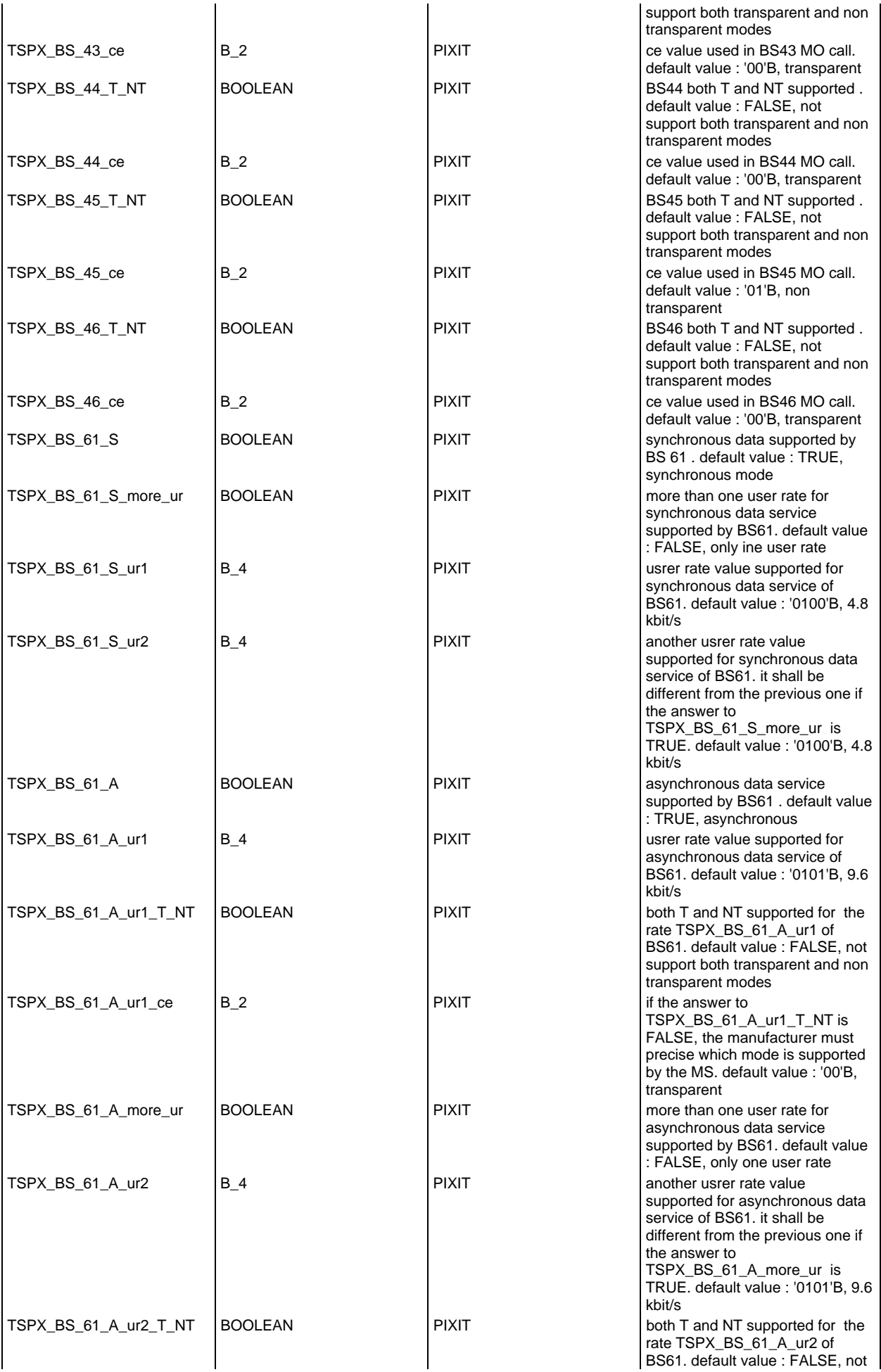
# **Page 1621 ETS 300 607-3 (GSM 11.10-3 version 4.22.1): October 1998**

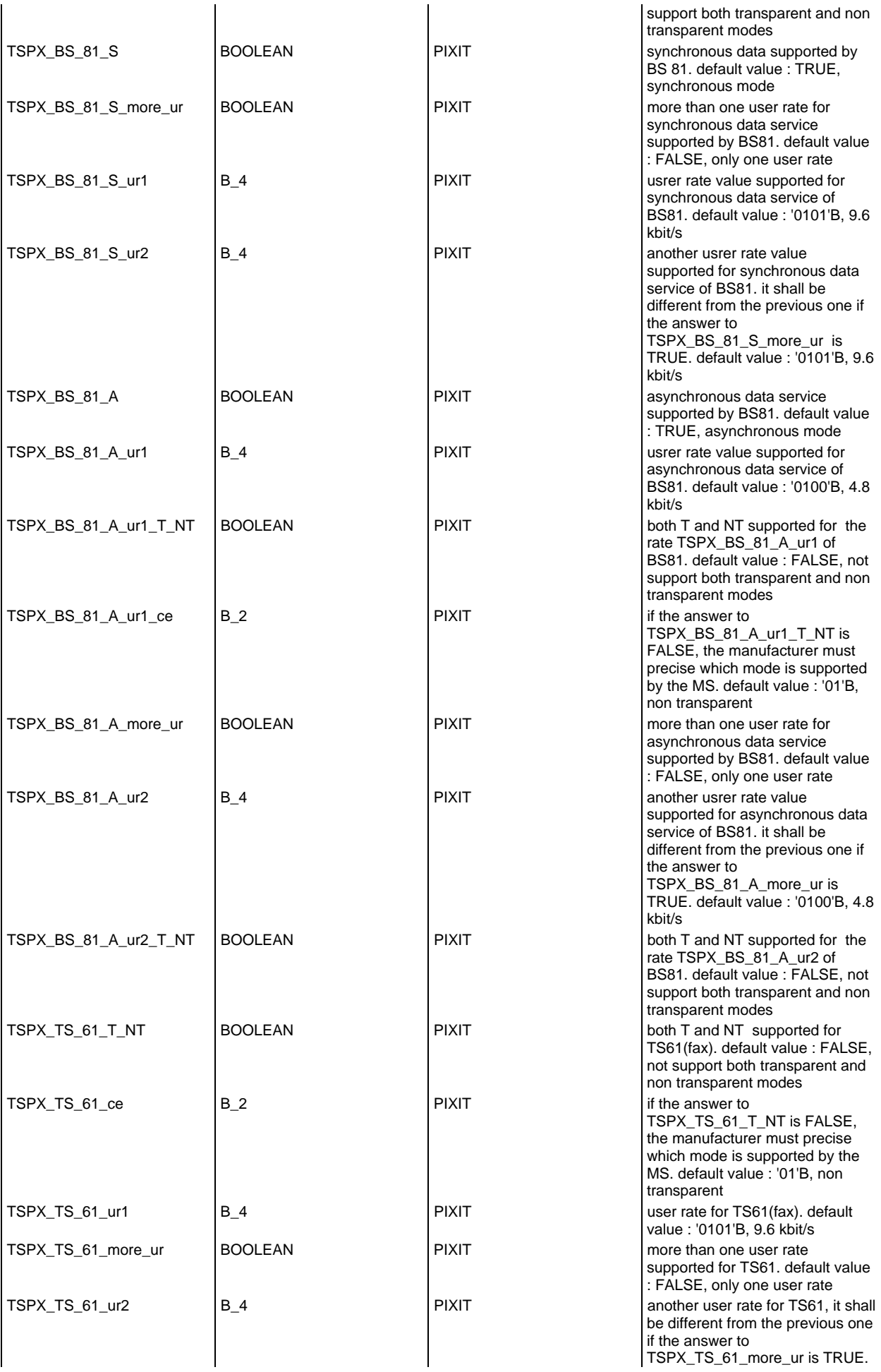

# **Page 1622 ETS 300 607-3 (GSM 11.10-3 version 4.22.1): October 1998**

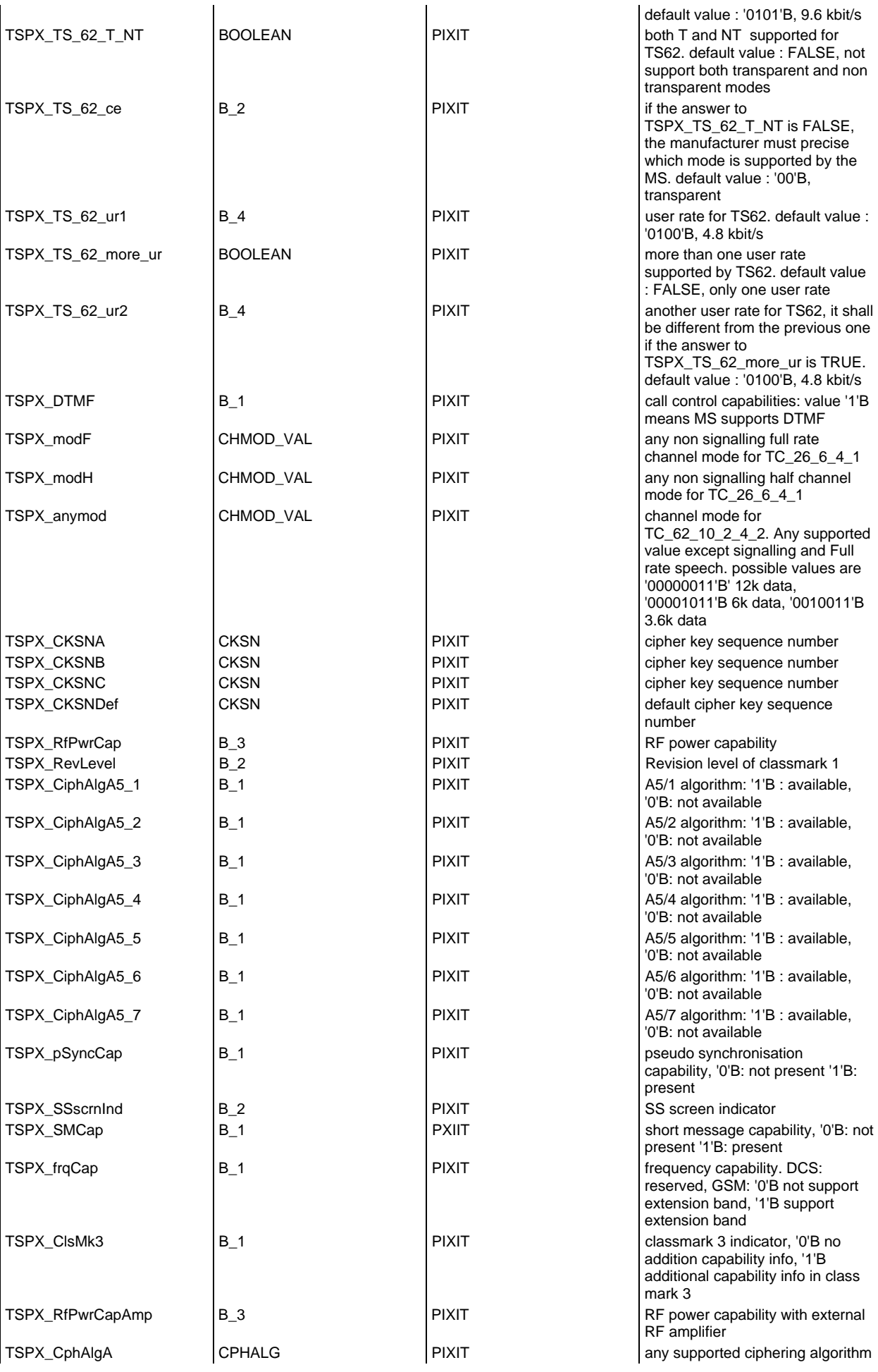

### **Page 1623 ETS 300 607-3 (GSM 11.10-3 version 4.22.1): October 1998**

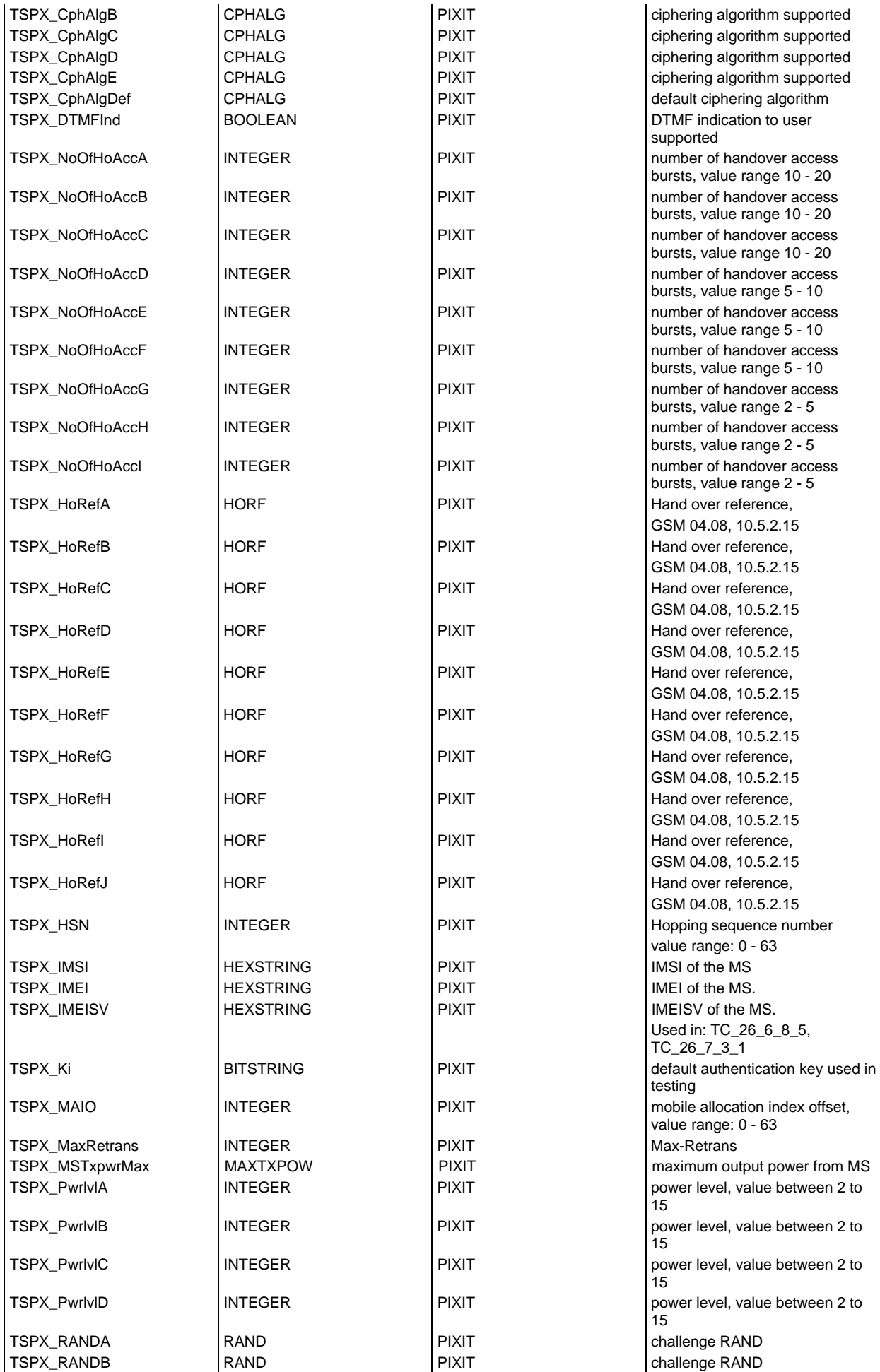

# **Page 1624 ETS 300 607-3 (GSM 11.10-3 version 4.22.1): October 1998**

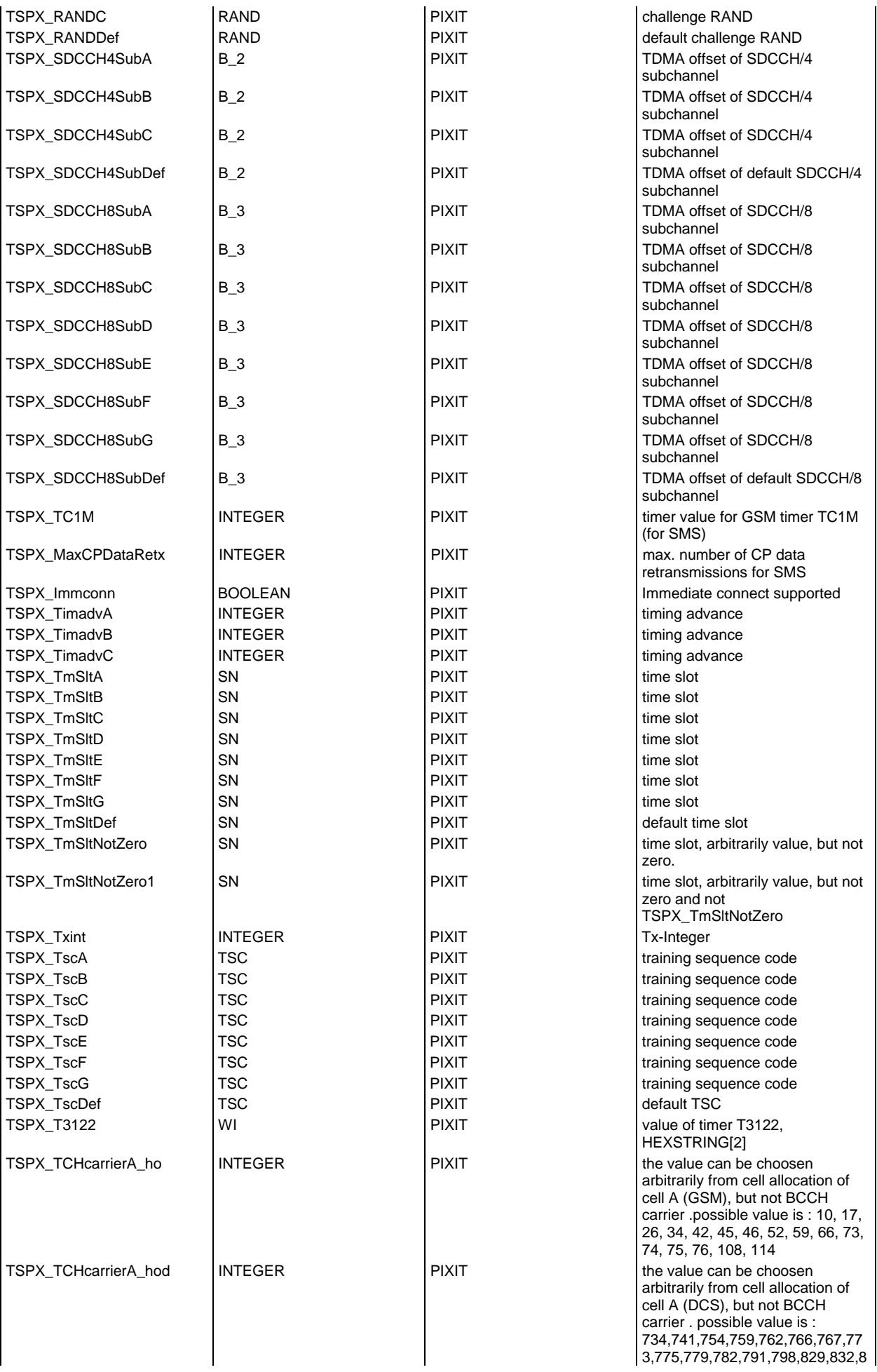

## **Page 1625 ETS 300 607-3 (GSM 11.10-3 version 4.22.1): October 1998**

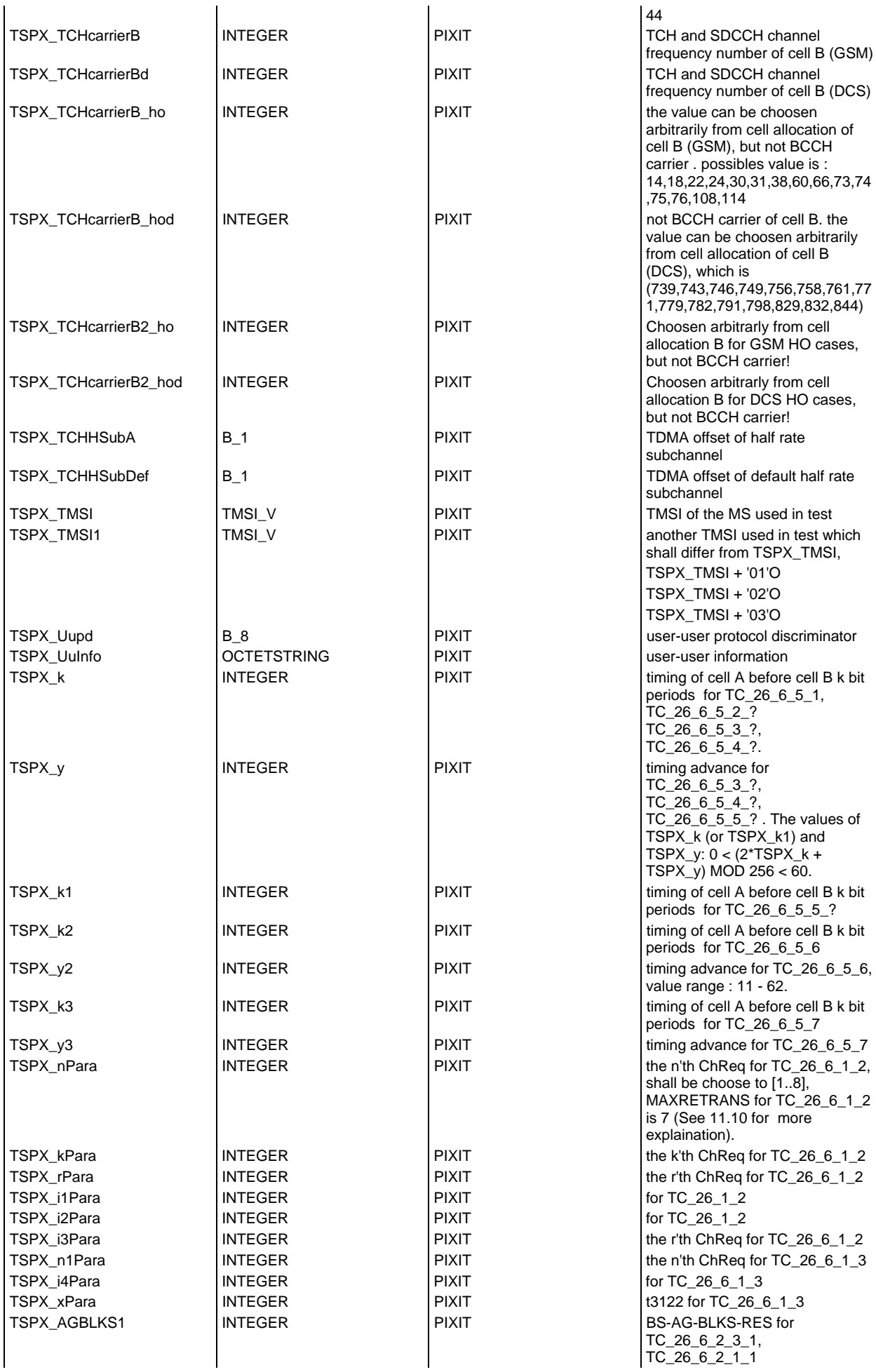

# **Page 1626 ETS 300 607-3 (GSM 11.10-3 version 4.22.1): October 1998**

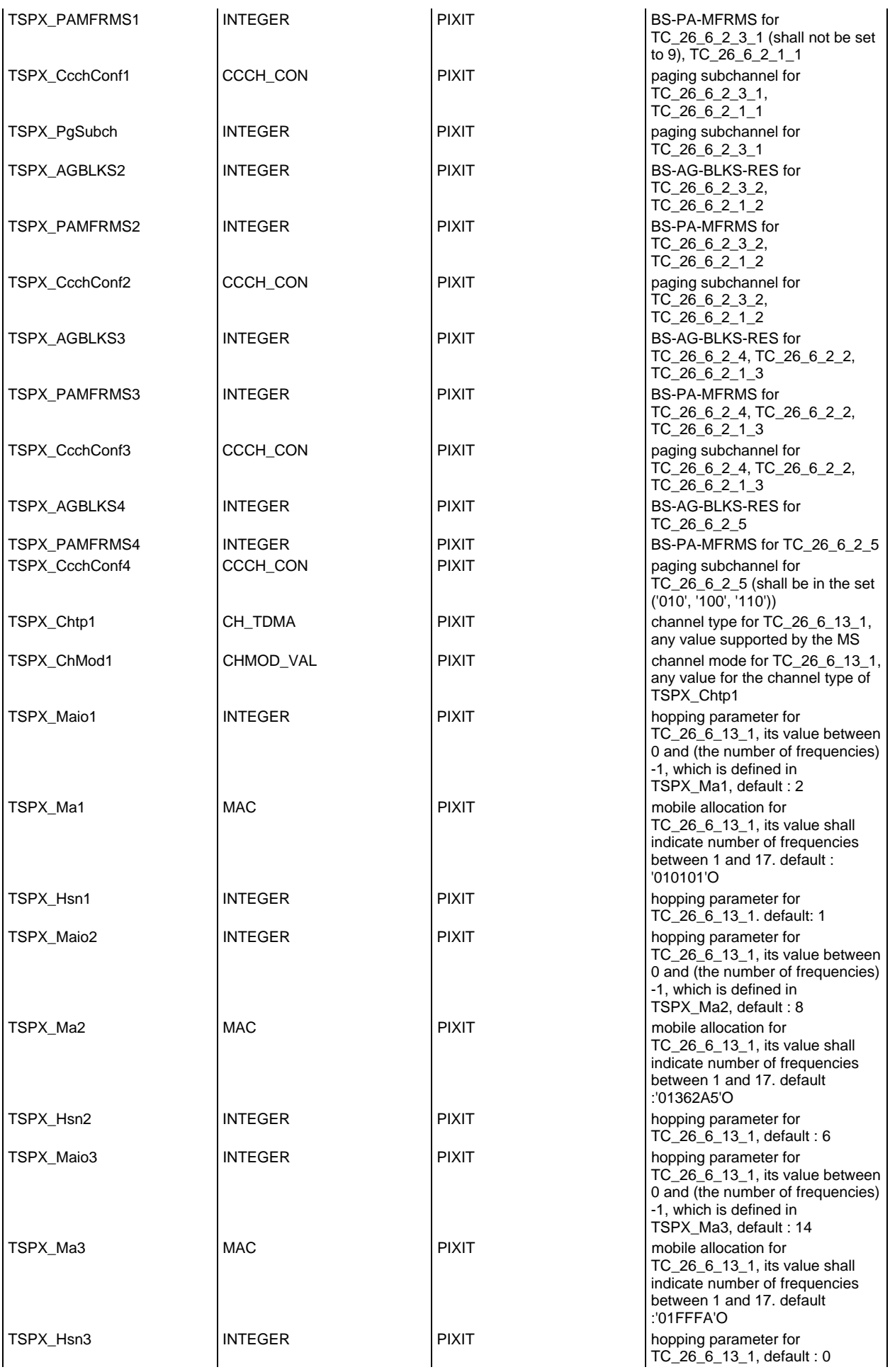

## **Page 1627 ETS 300 607-3 (GSM 11.10-3 version 4.22.1): October 1998**

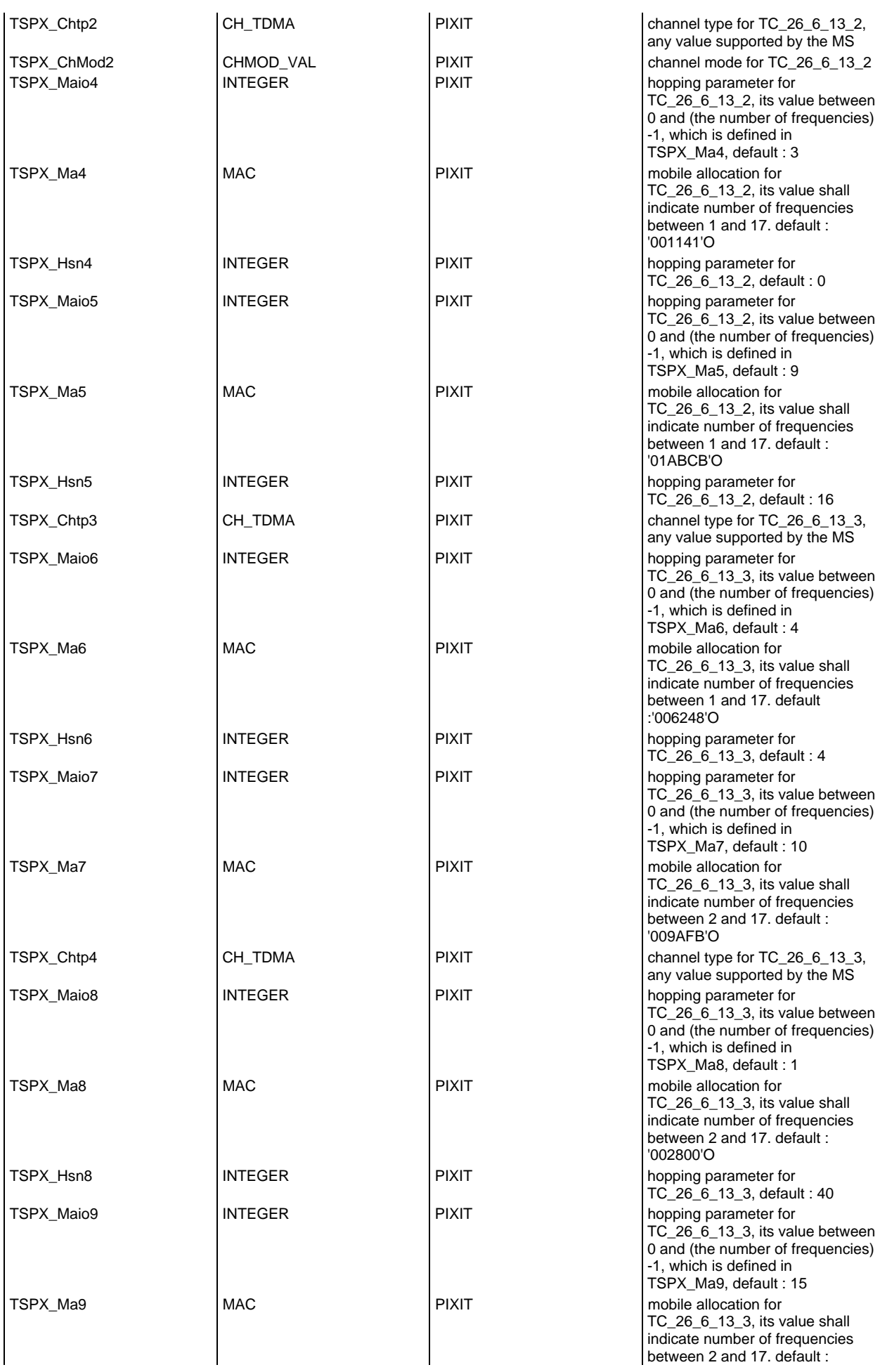

# **Page 1628 ETS 300 607-3 (GSM 11.10-3 version 4.22.1): October 1998**

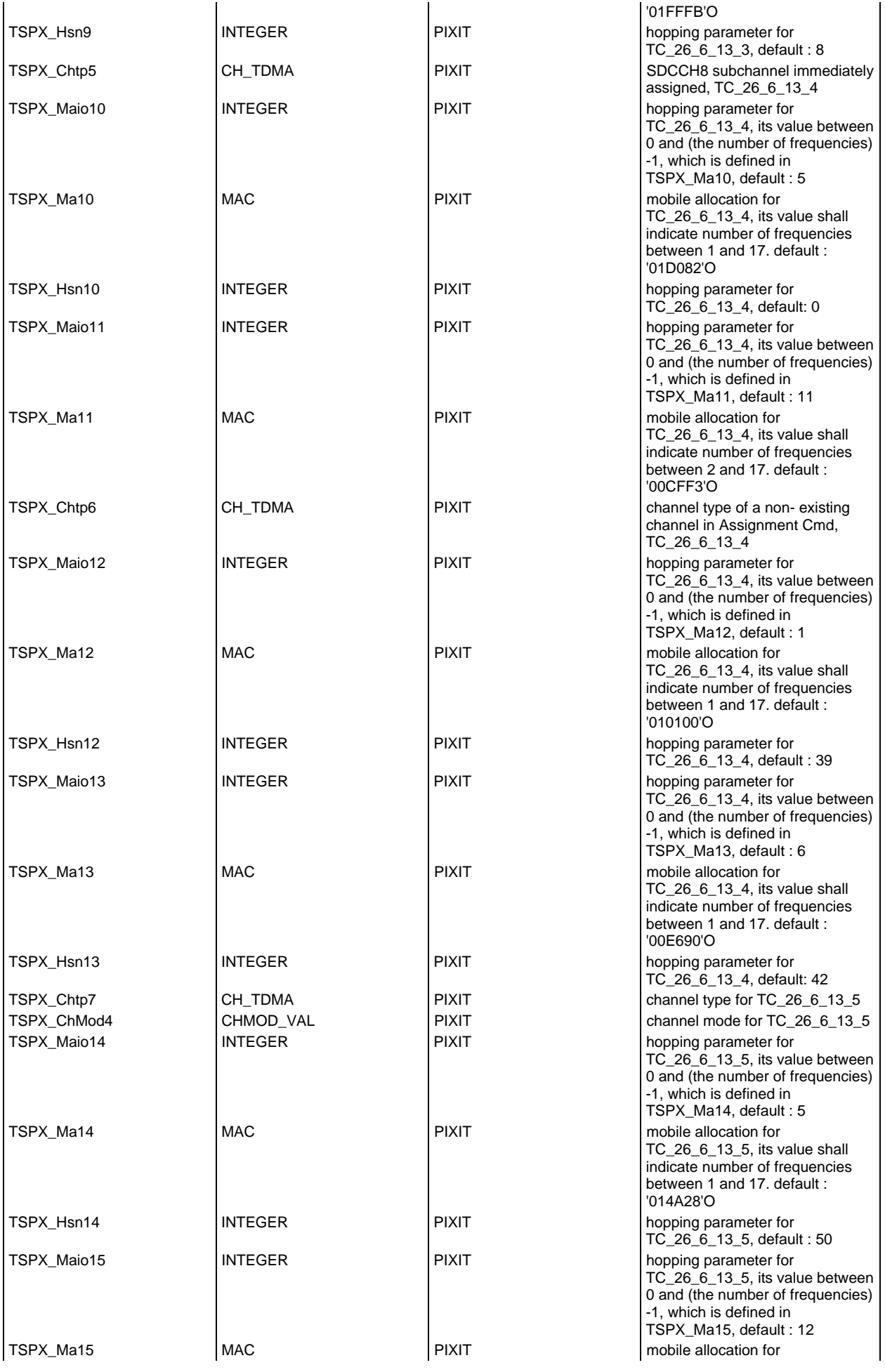

## **Page 1629 ETS 300 607-3 (GSM 11.10-3 version 4.22.1): October 1998**

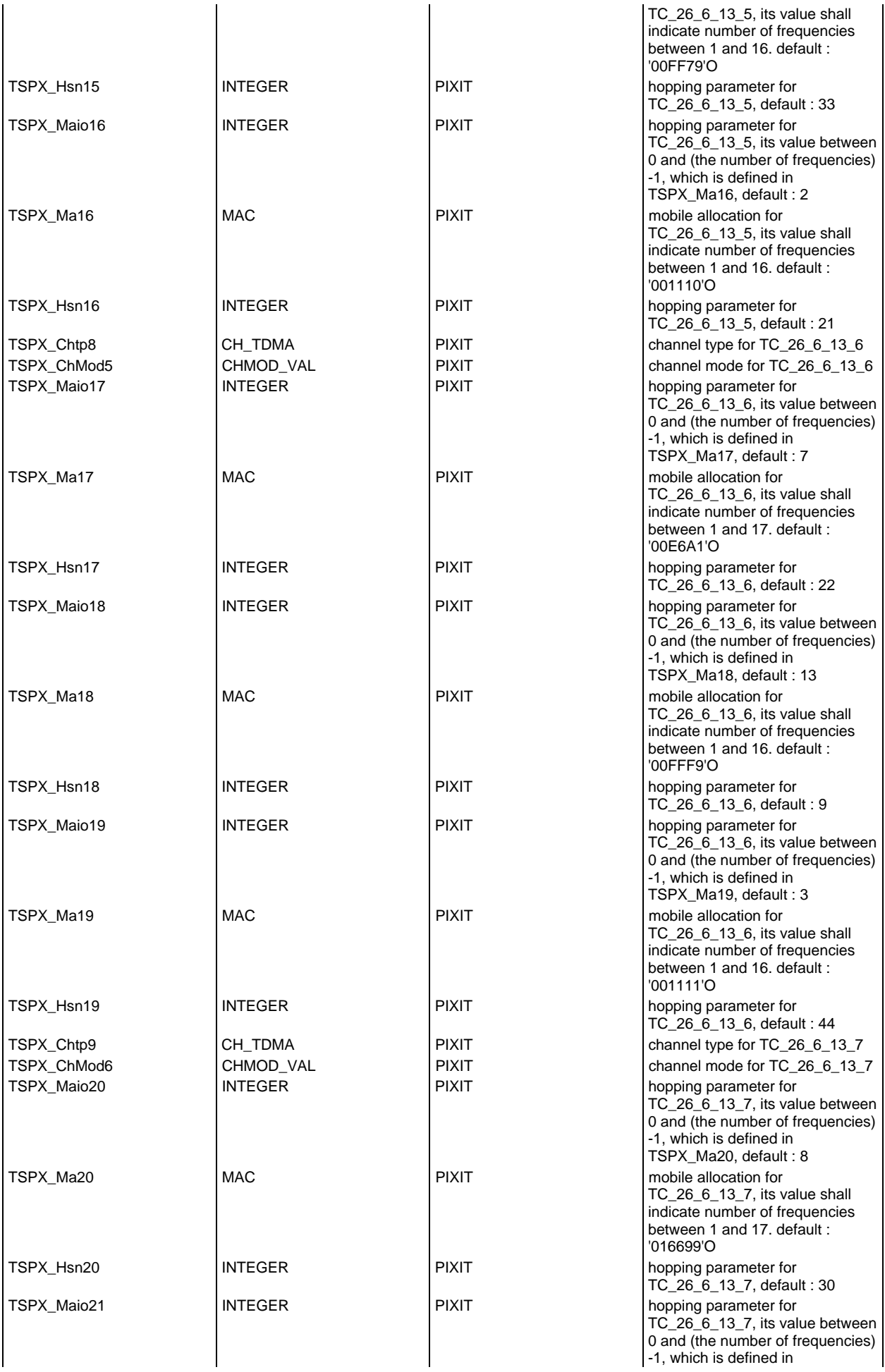

# **Page 1630 ETS 300 607-3 (GSM 11.10-3 version 4.22.1): October 1998**

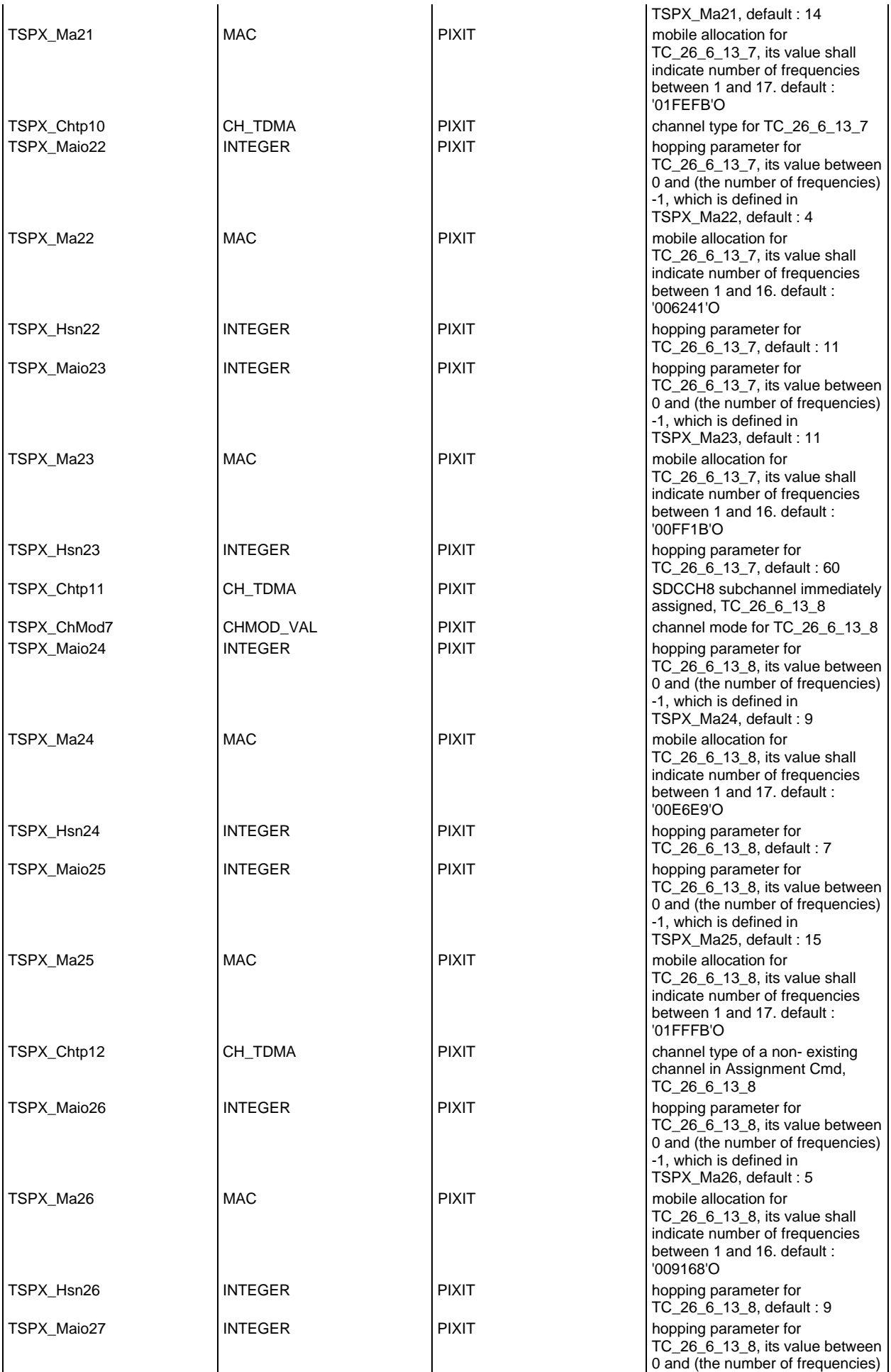

## **Page 1631 ETS 300 607-3 (GSM 11.10-3 version 4.22.1): October 1998**

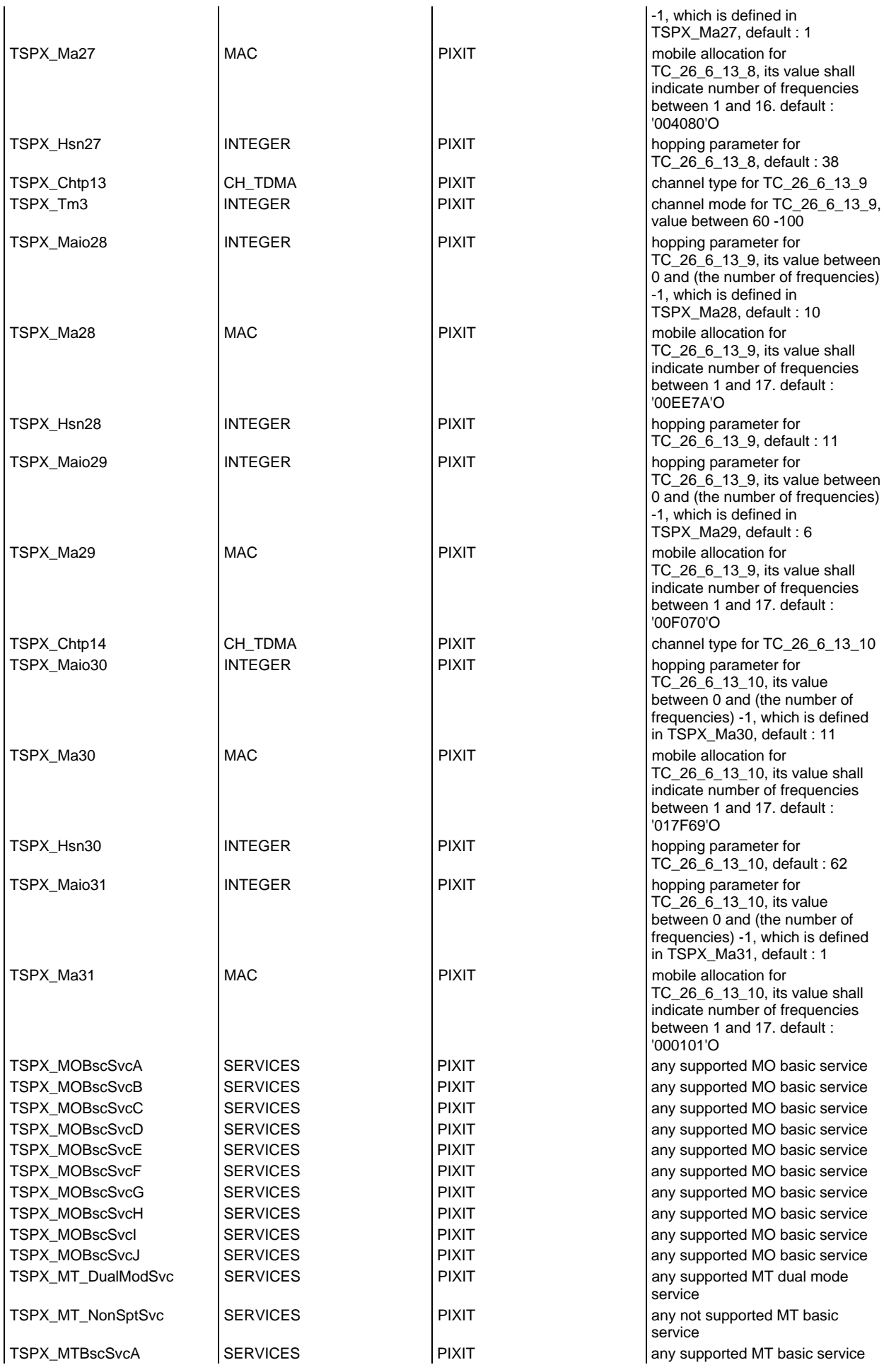

## **Page 1632 ETS 300 607-3 (GSM 11.10-3 version 4.22.1): October 1998**

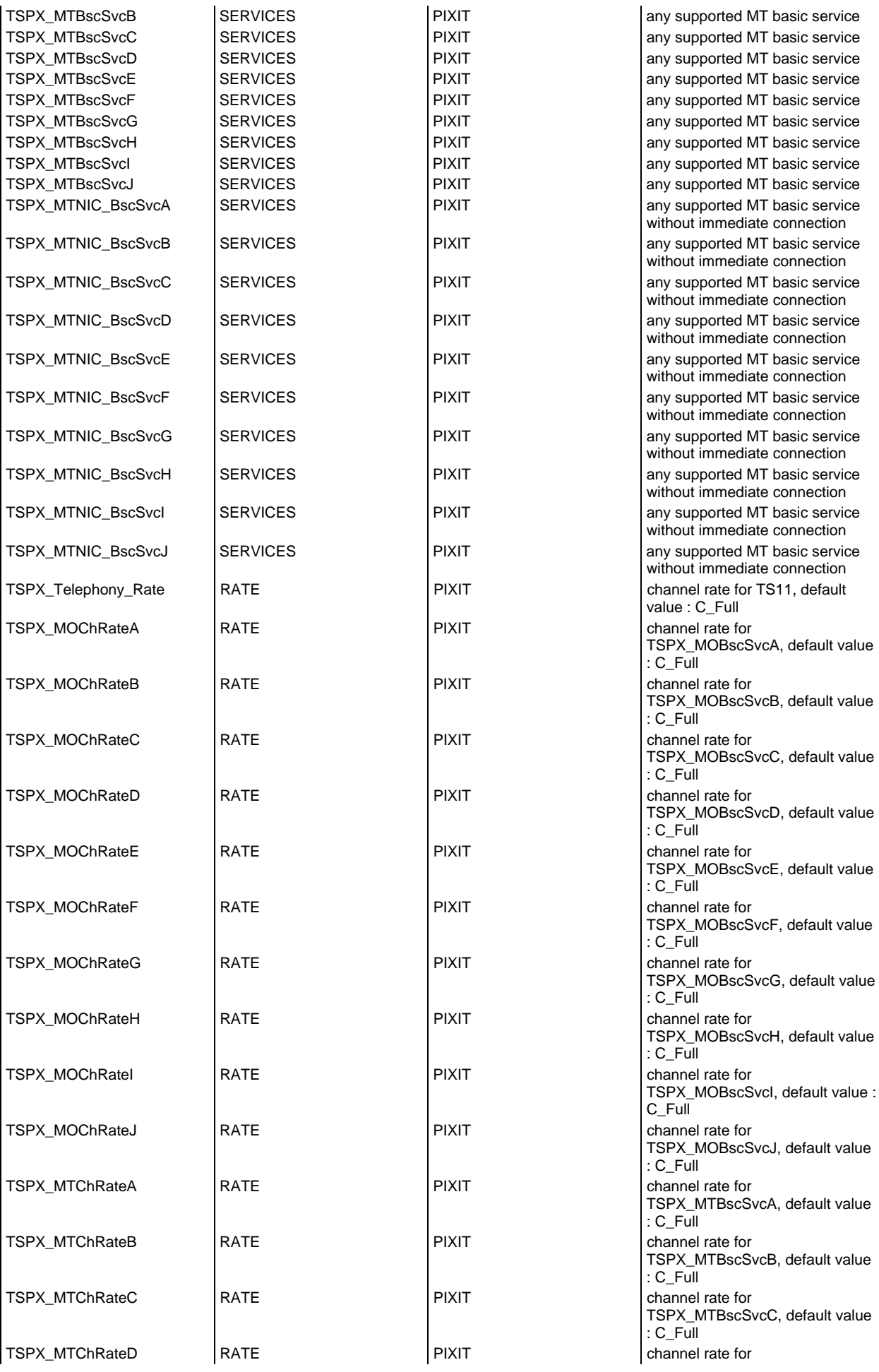

## **Page 1633 ETS 300 607-3 (GSM 11.10-3 version 4.22.1): October 1998**

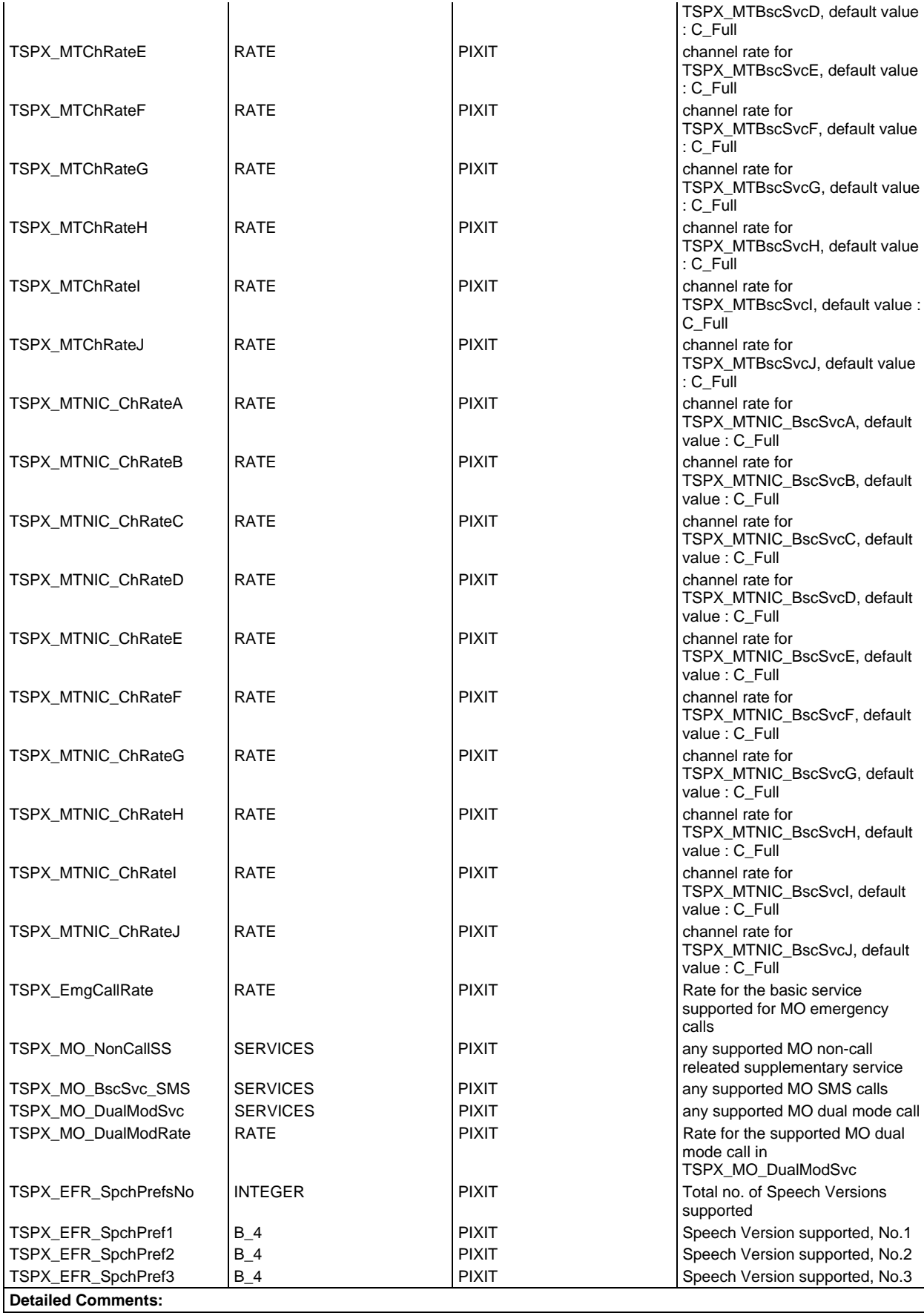

## **Test case selection expression definitions**

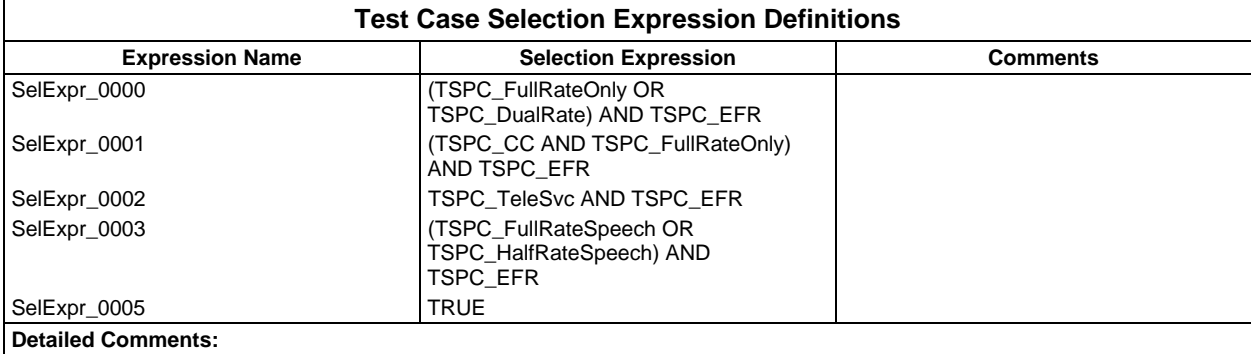

## **Test suite constant declarations**

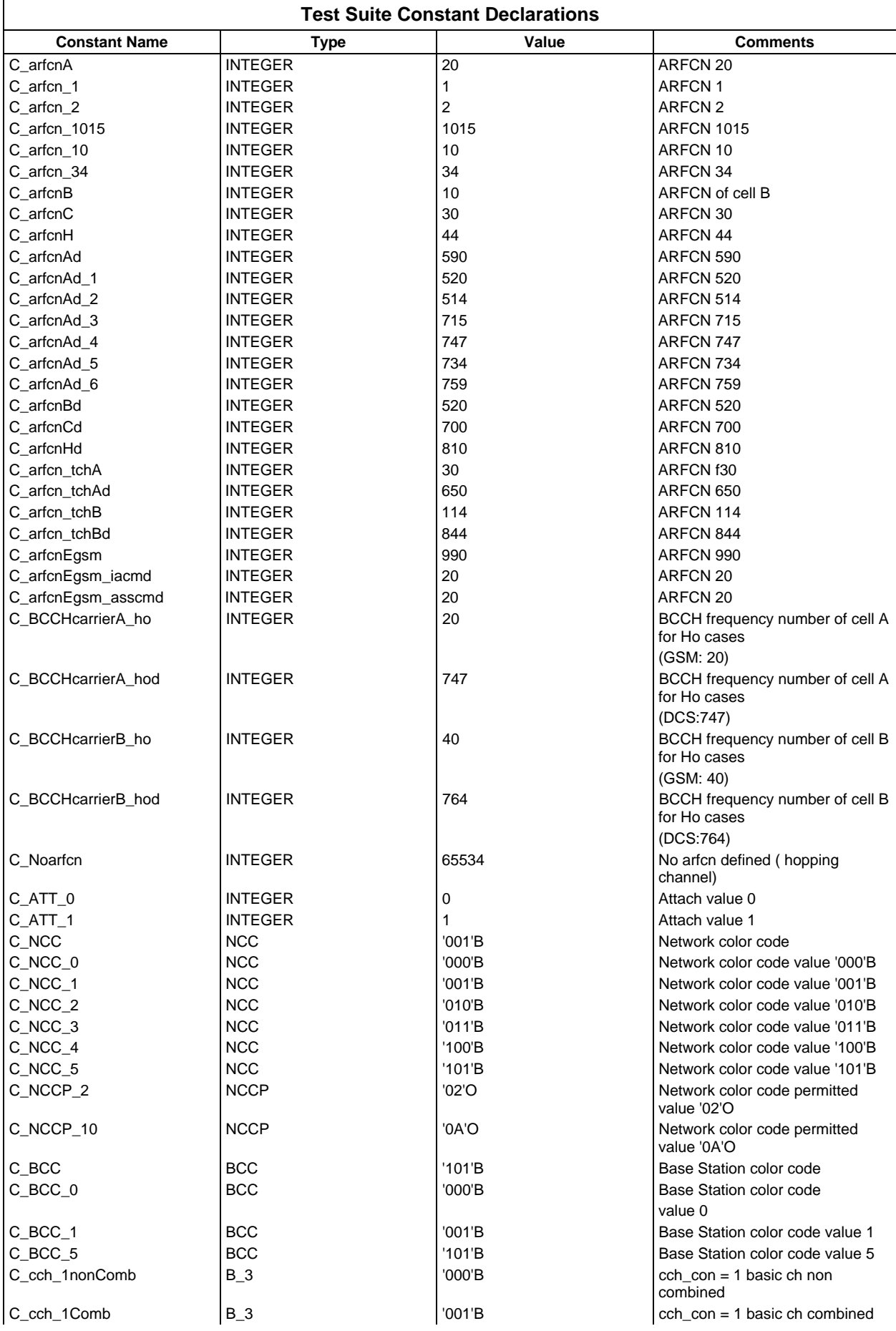

## **Page 1636 ETS 300 607-3 (GSM 11.10-3 version 4.22.1): October 1998**

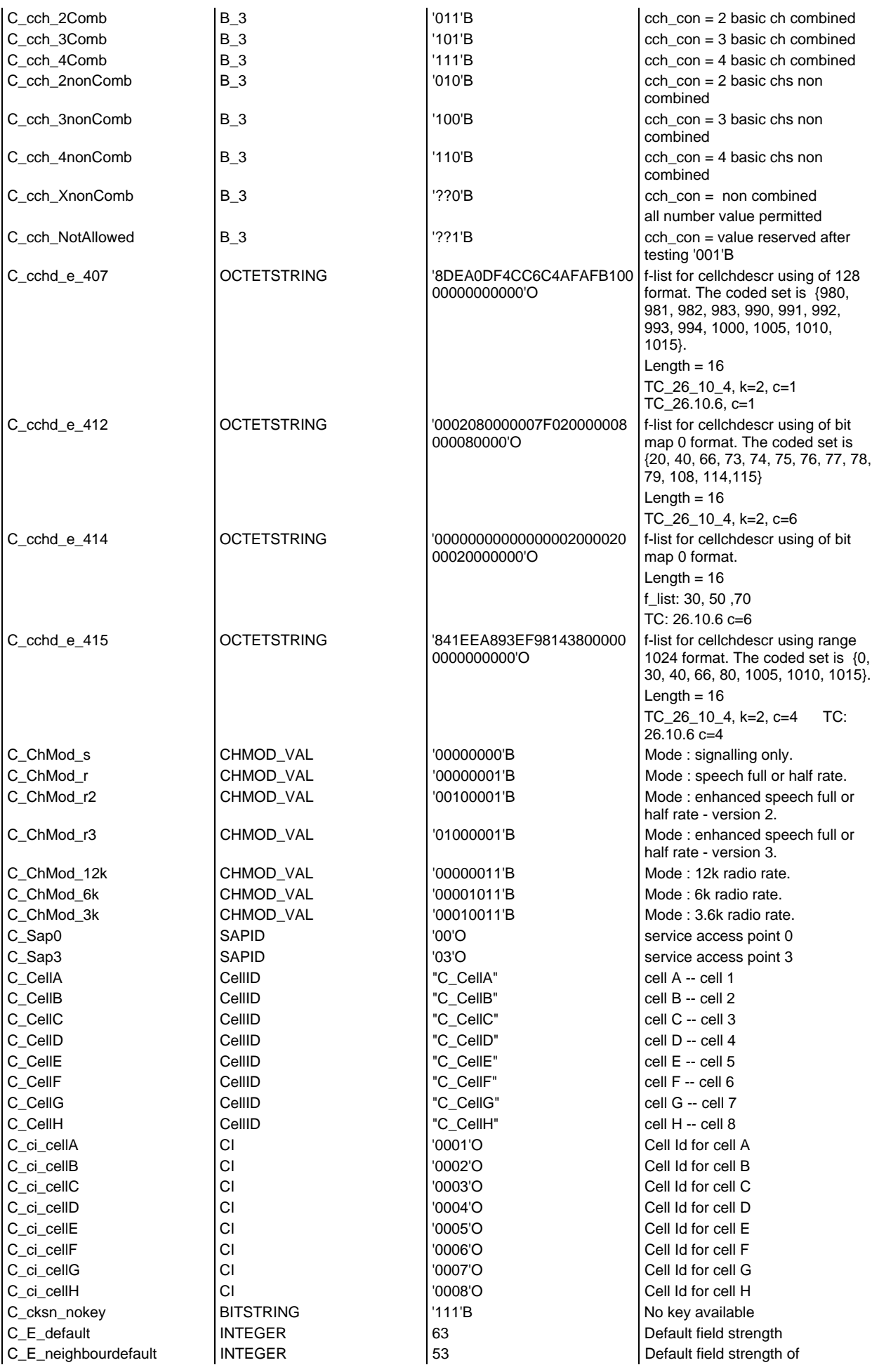

#### **Page 1637 ETS 300 607-3 (GSM 11.10-3 version 4.22.1): October 1998**

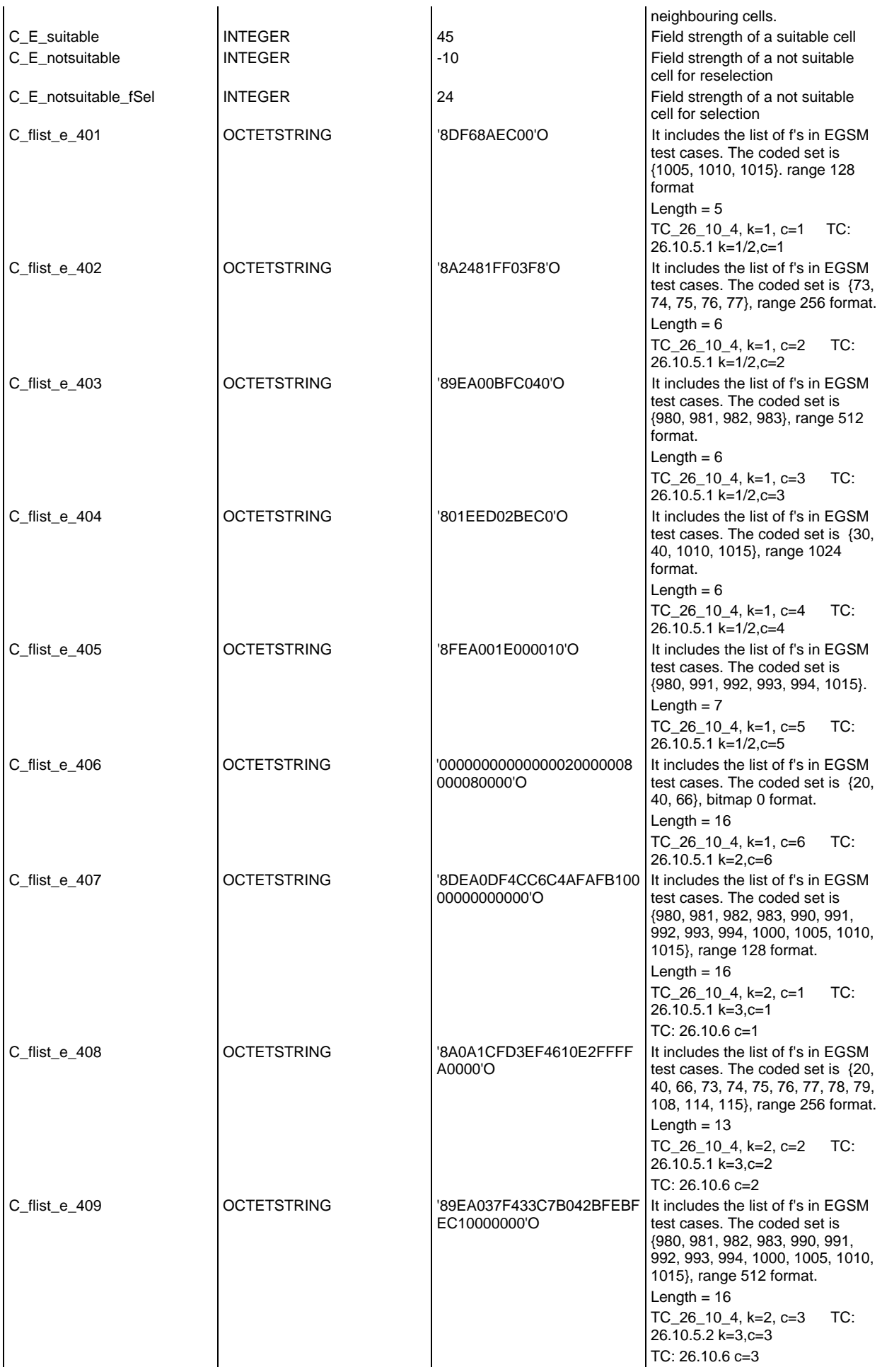

## **Page 1638 ETS 300 607-3 (GSM 11.10-3 version 4.22.1): October 1998**

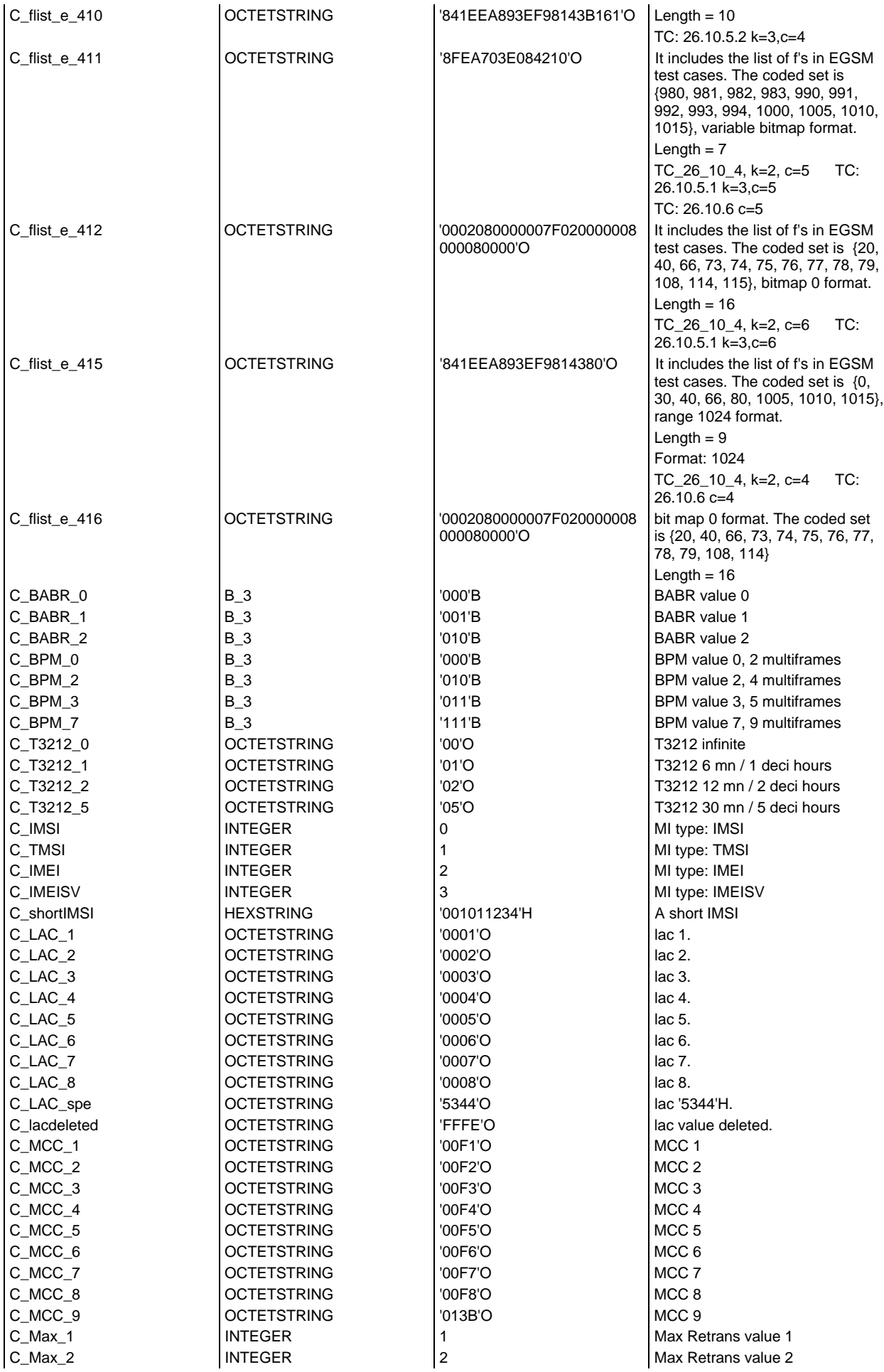

# **Page 1639 ETS 300 607-3 (GSM 11.10-3 version 4.22.1): October 1998**

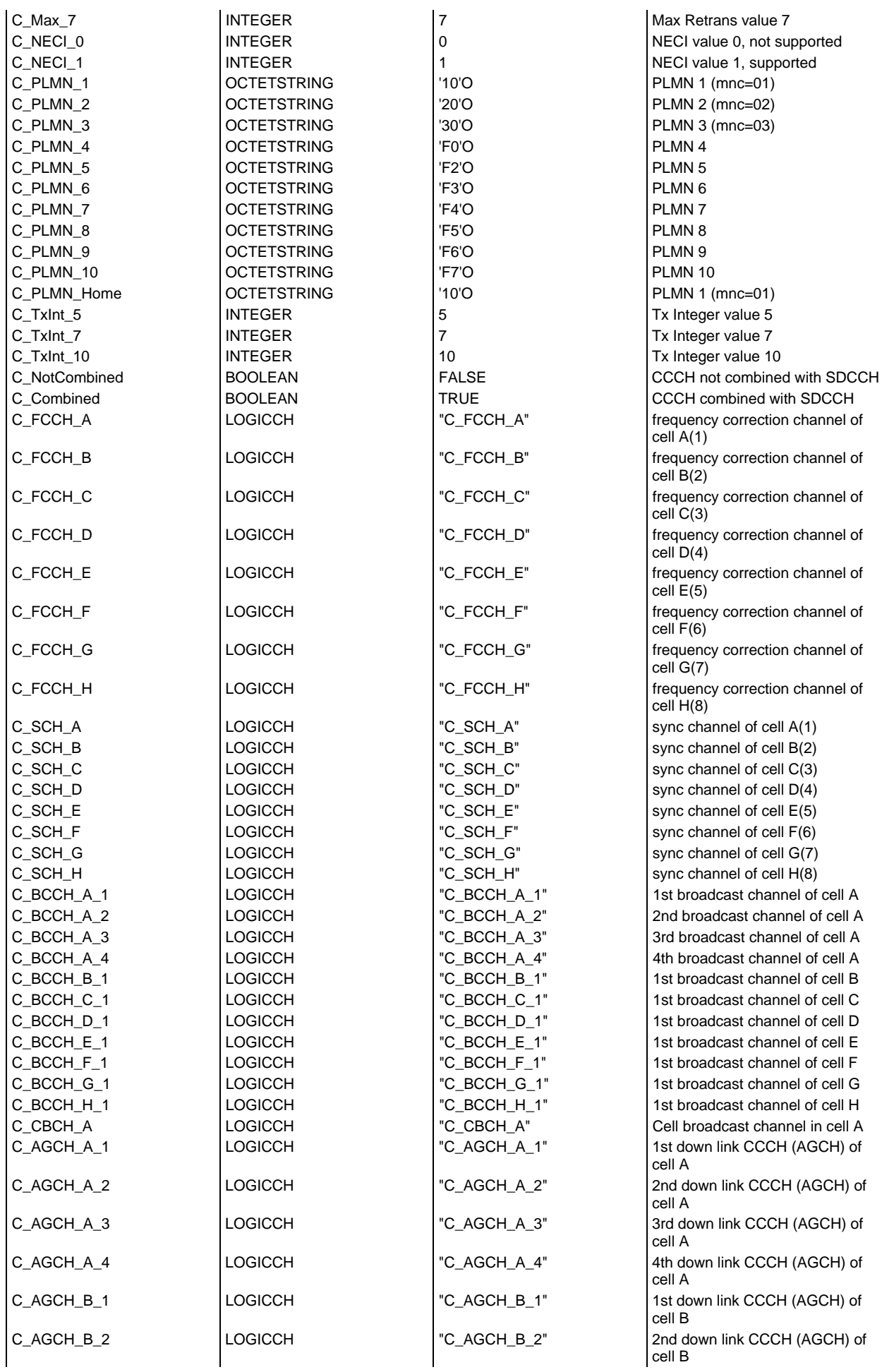

### **Page 1640 ETS 300 607-3 (GSM 11.10-3 version 4.22.1): October 1998**

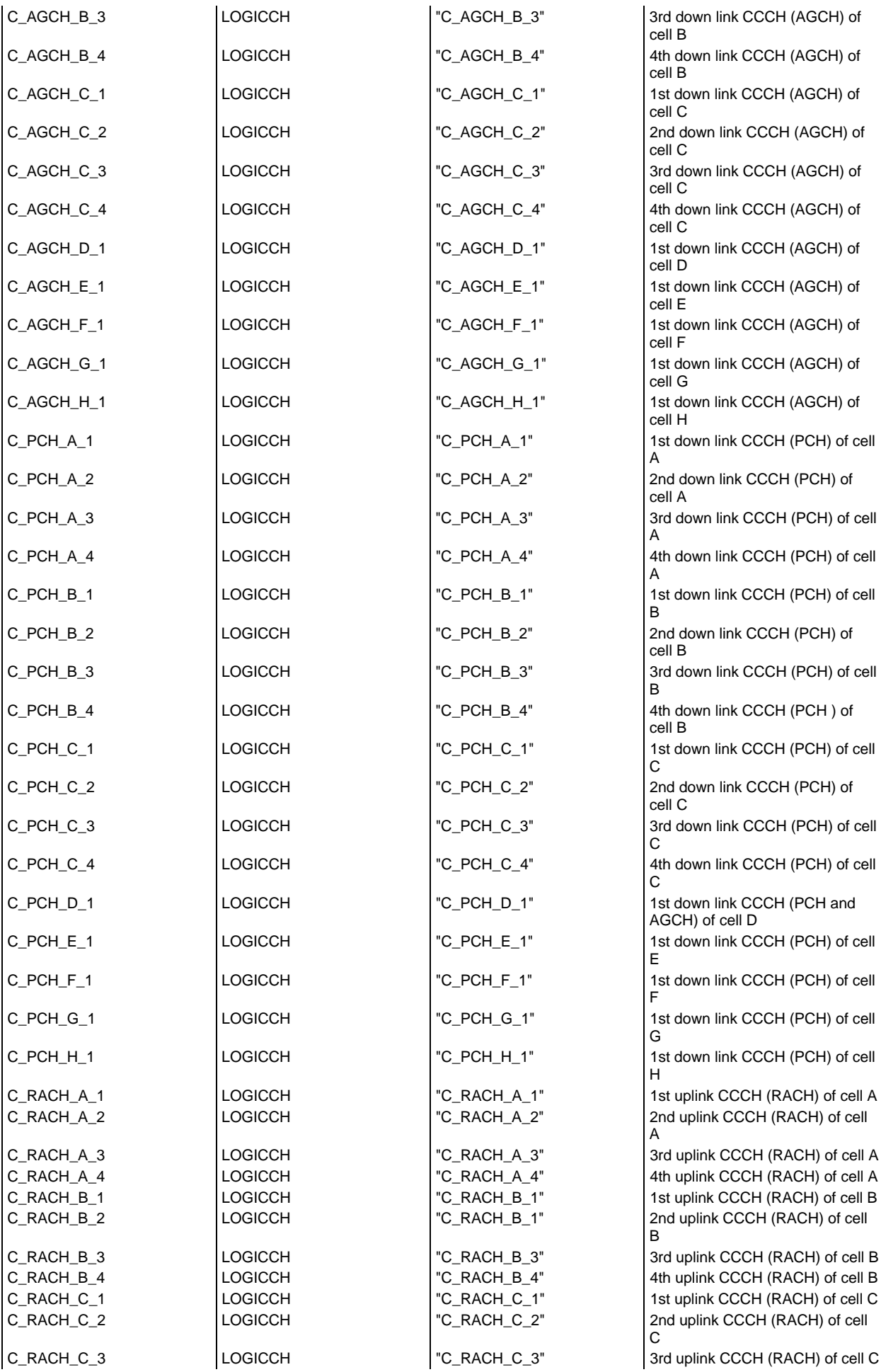

#### **Page 1641 ETS 300 607-3 (GSM 11.10-3 version 4.22.1): October 1998**

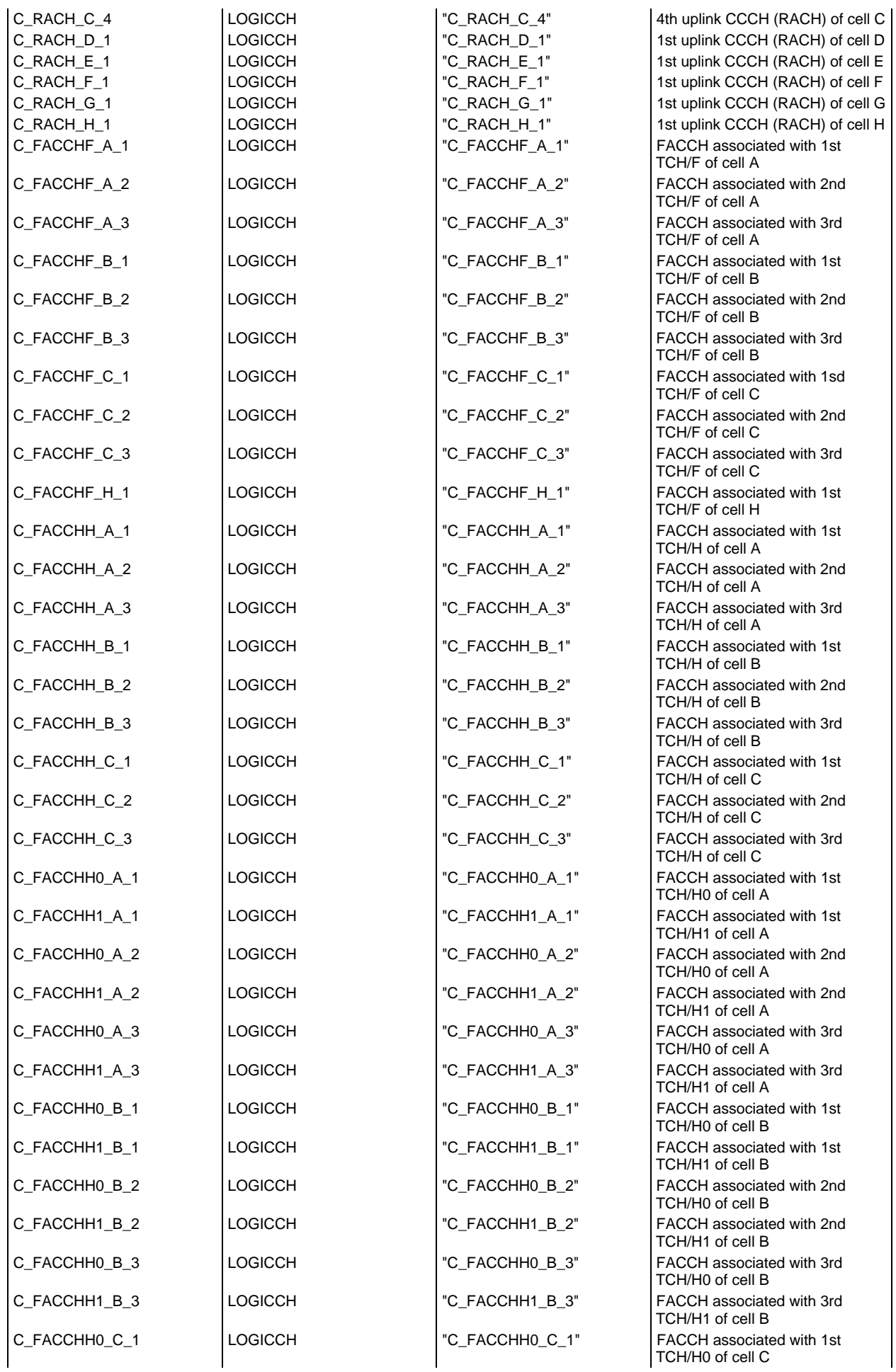

## **Page 1642 ETS 300 607-3 (GSM 11.10-3 version 4.22.1): October 1998**

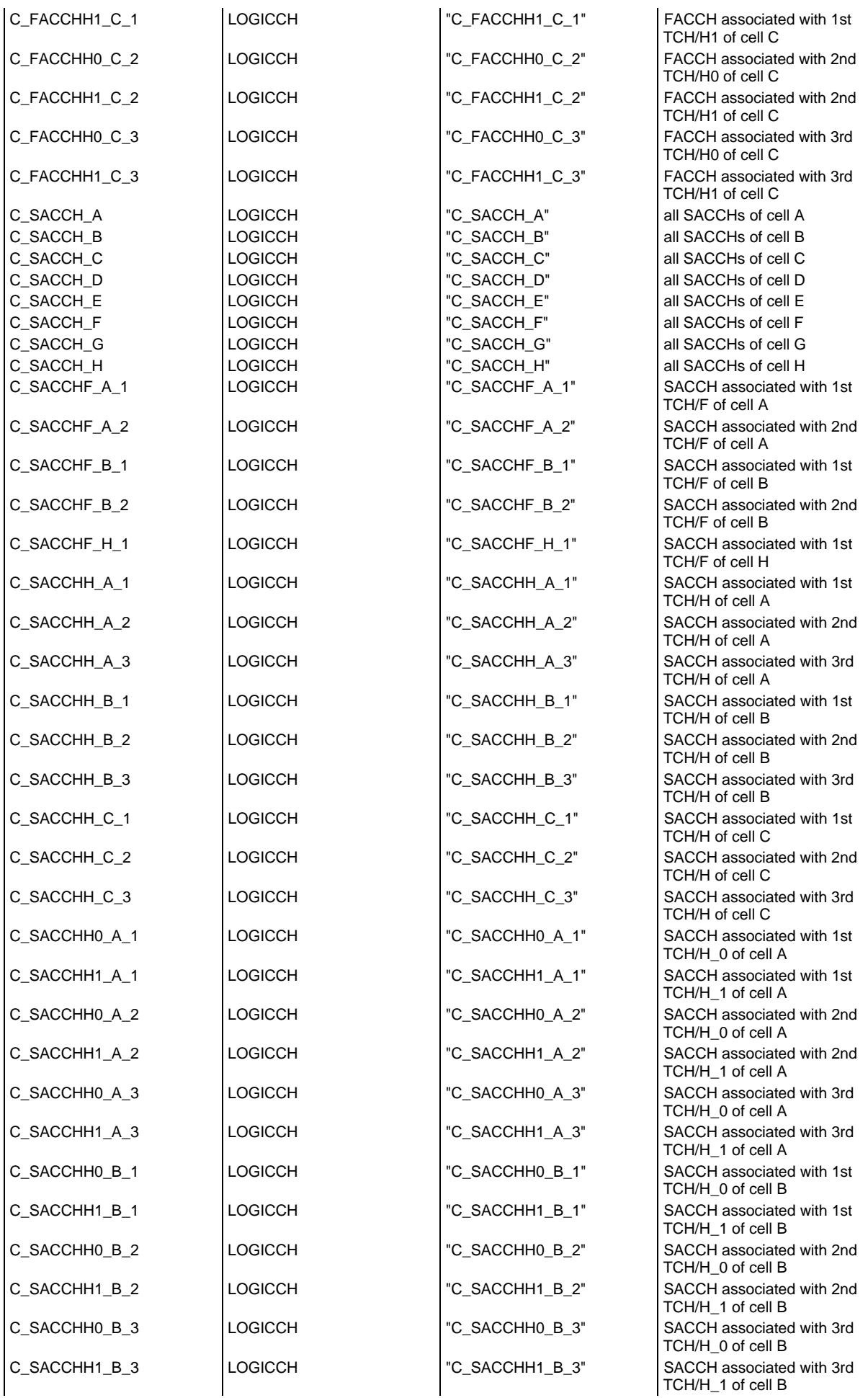

#### **Page 1643 ETS 300 607-3 (GSM 11.10-3 version 4.22.1): October 1998**

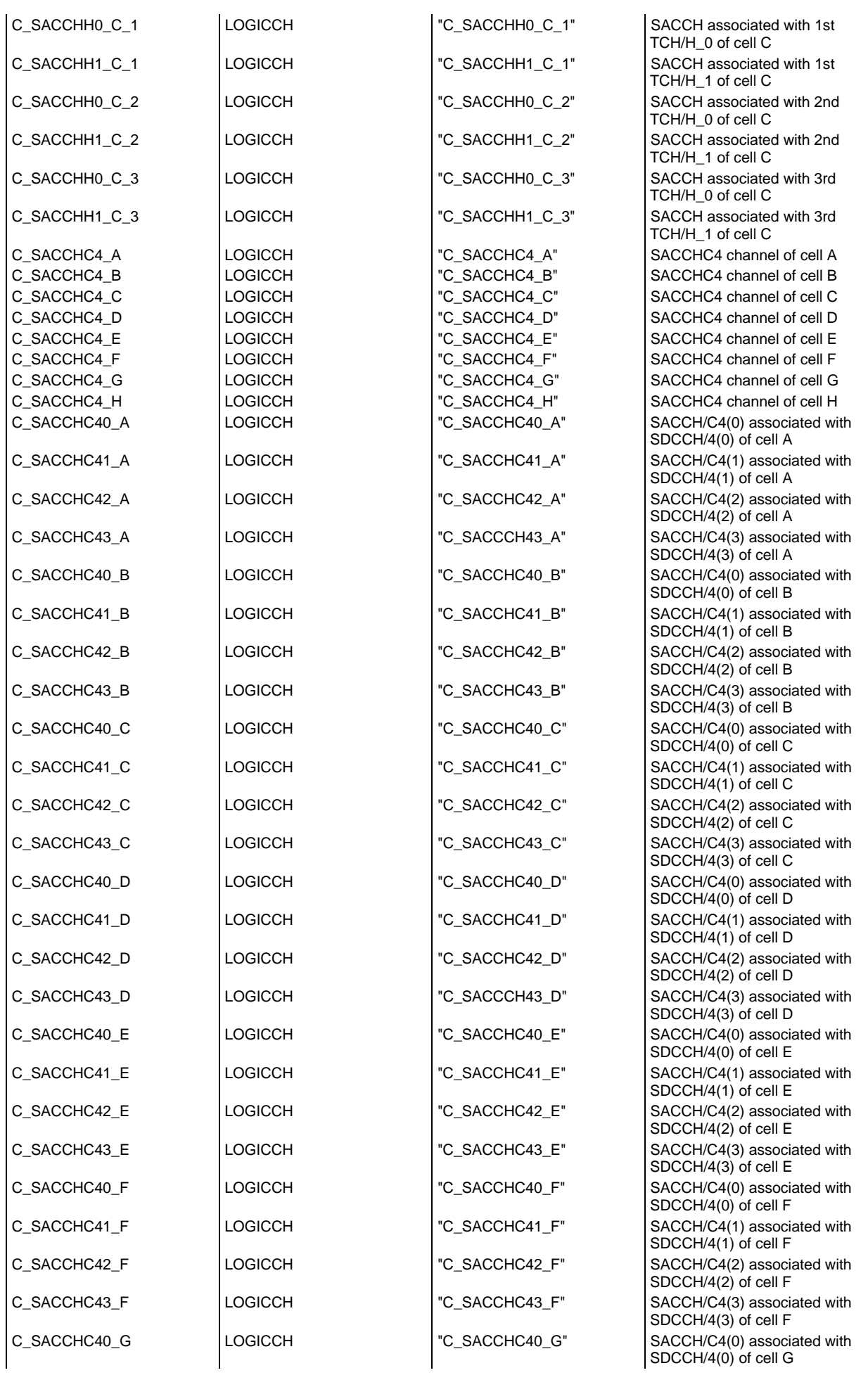

#### **Page 1644 ETS 300 607-3 (GSM 11.10-3 version 4.22.1): October 1998**

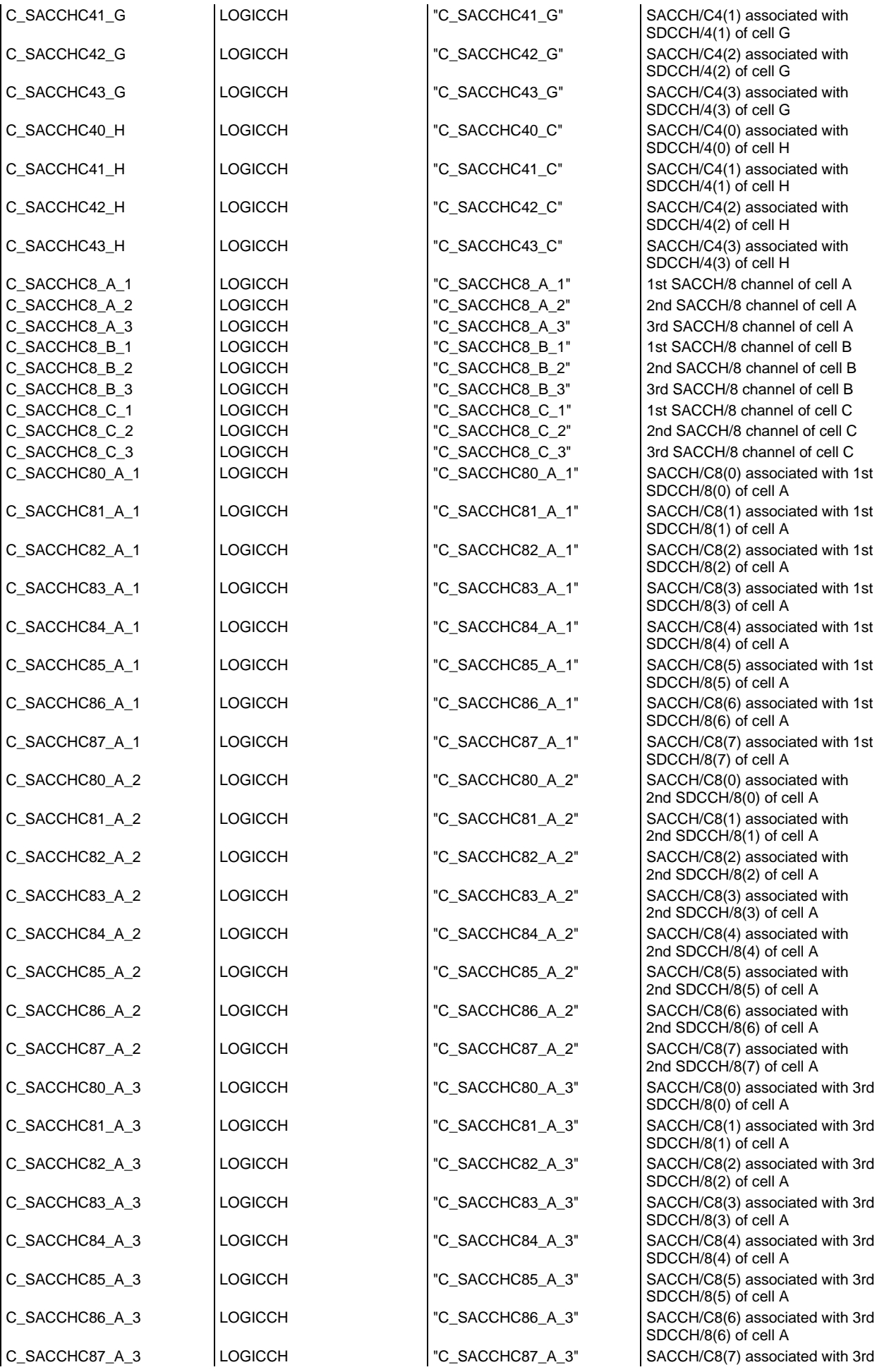

### **Page 1645 ETS 300 607-3 (GSM 11.10-3 version 4.22.1): October 1998**

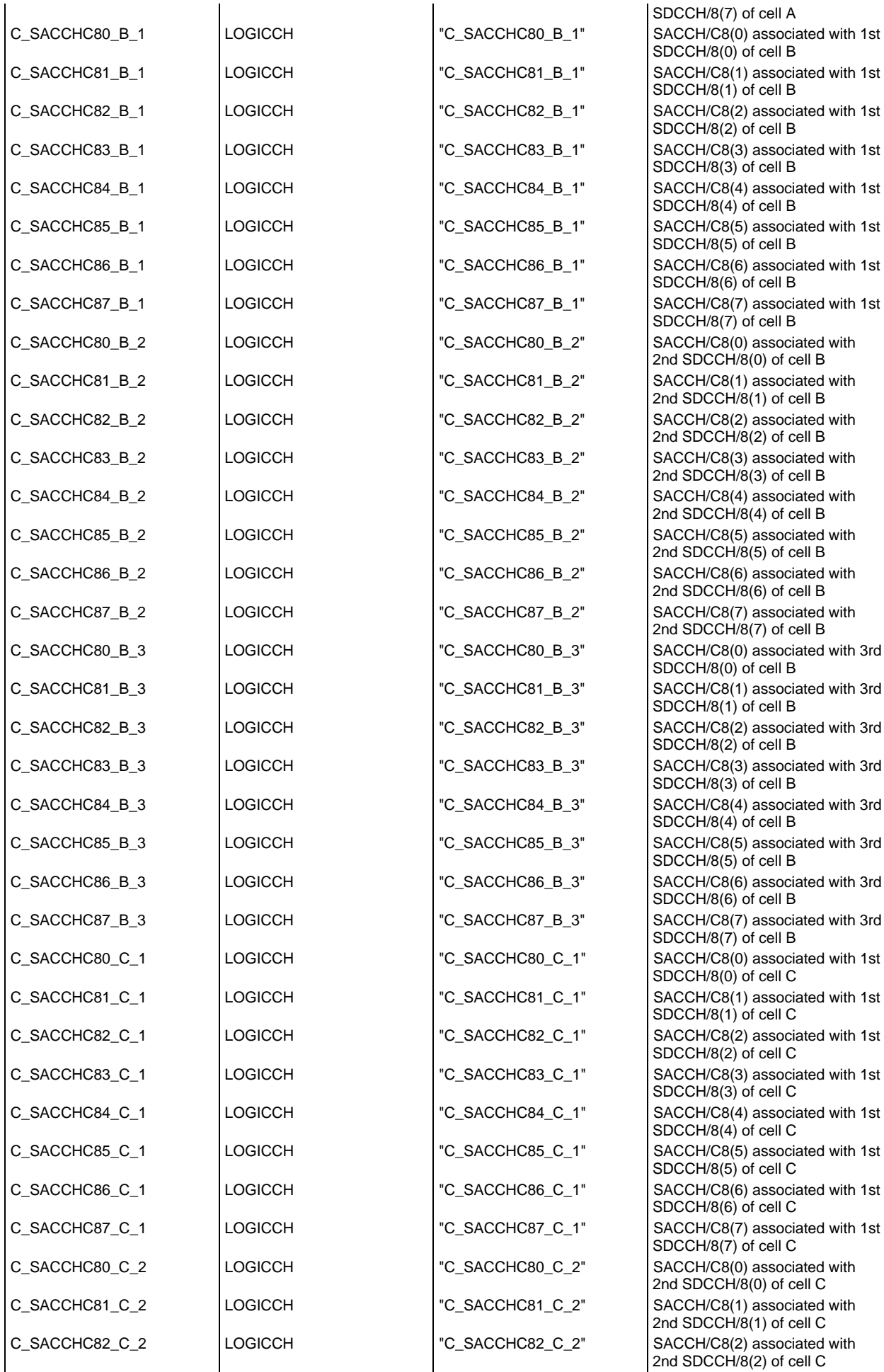

#### **Page 1646 ETS 300 607-3 (GSM 11.10-3 version 4.22.1): October 1998**

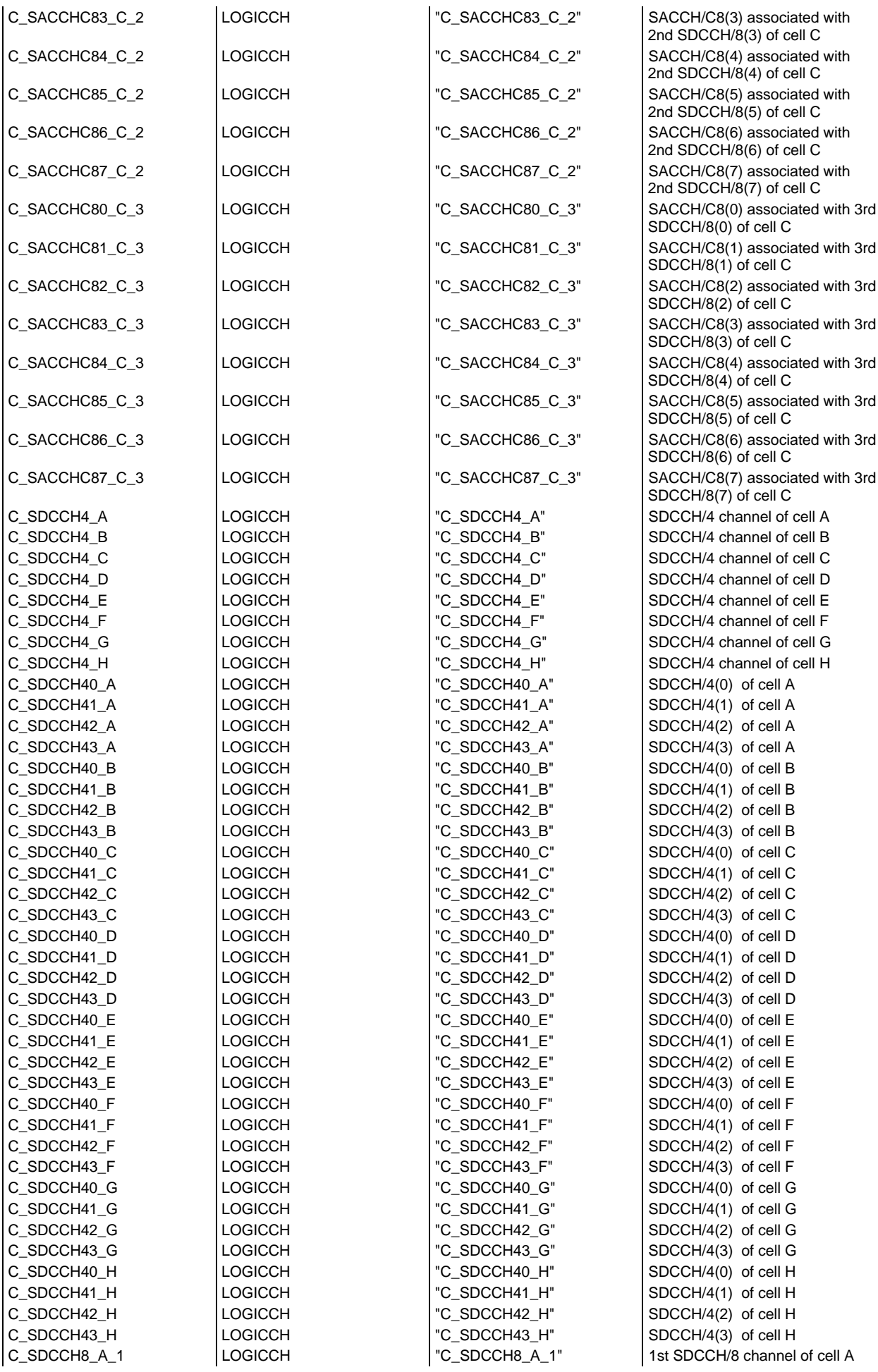

### **Page 1647 ETS 300 607-3 (GSM 11.10-3 version 4.22.1): October 1998**

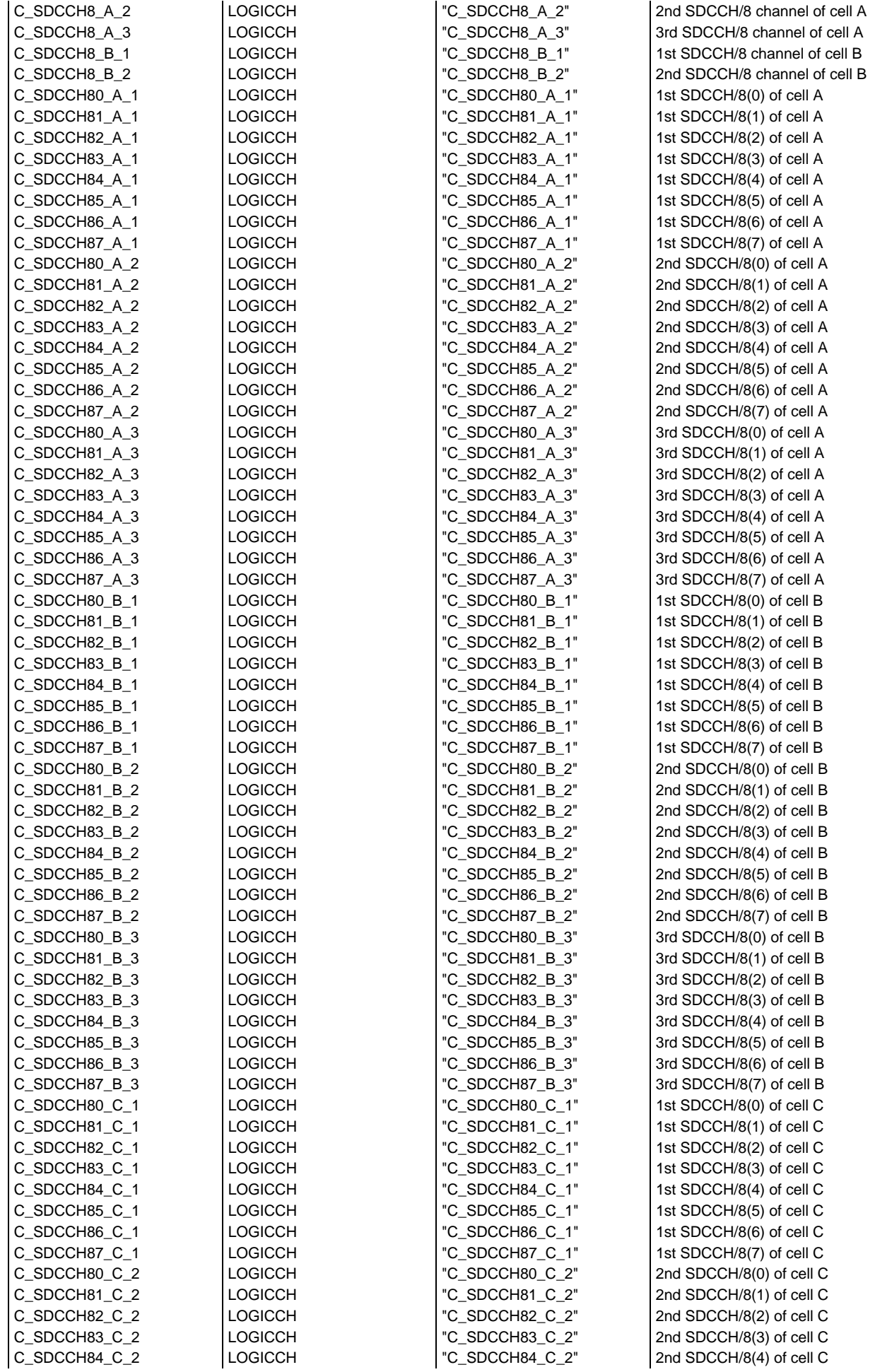

## **Page 1648 ETS 300 607-3 (GSM 11.10-3 version 4.22.1): October 1998**

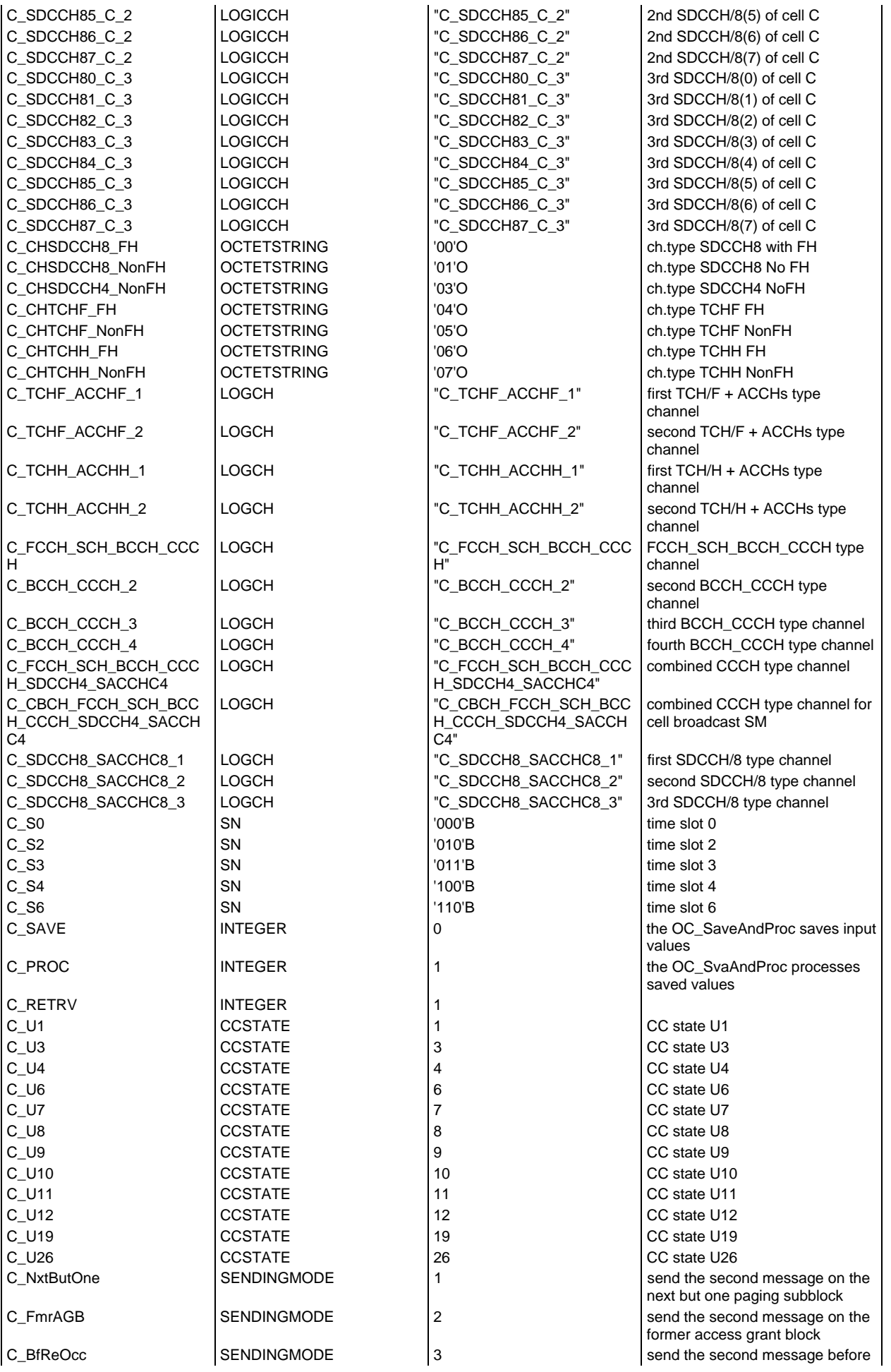

### **Page 1649 ETS 300 607-3 (GSM 11.10-3 version 4.22.1): October 1998**

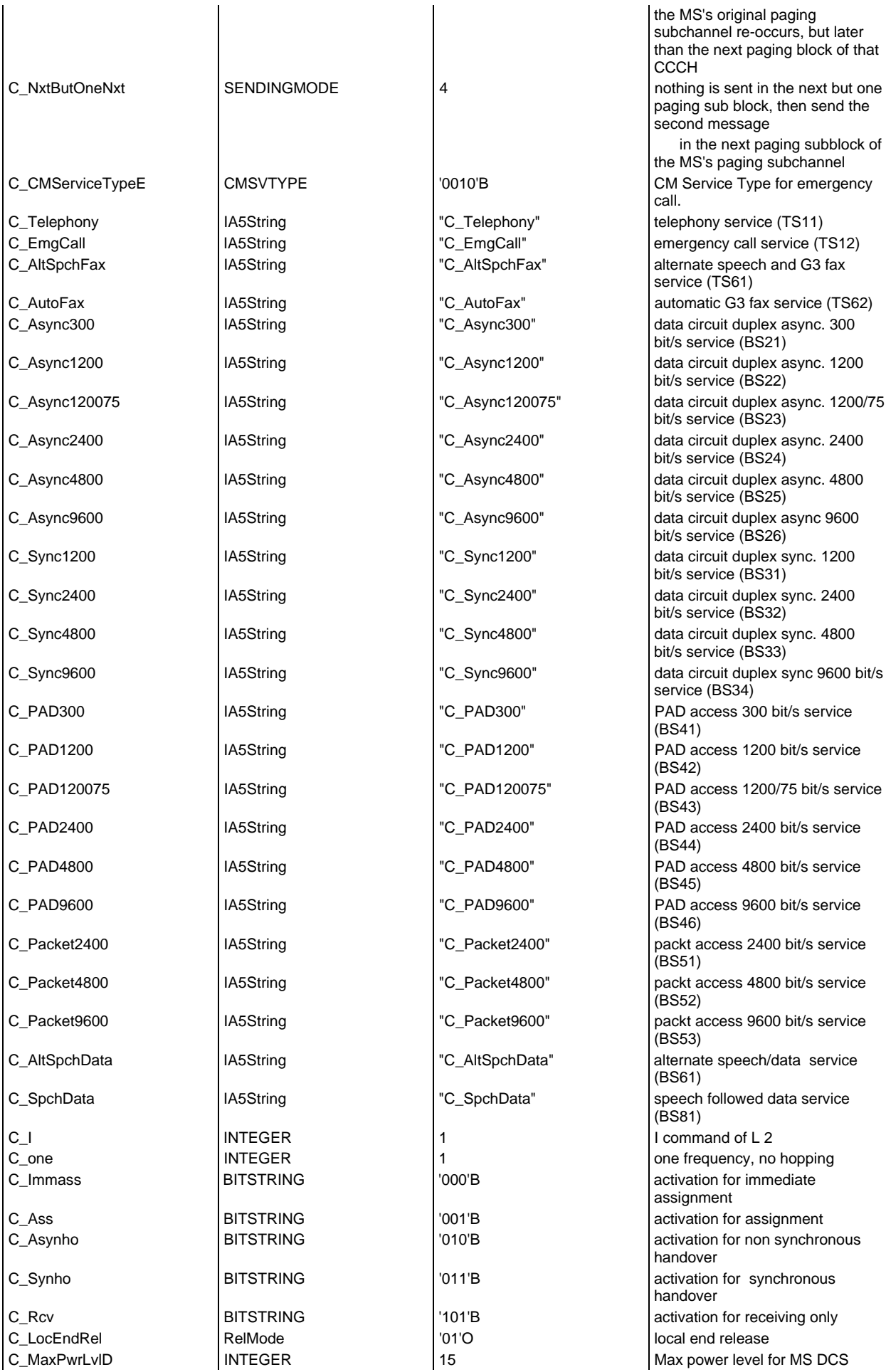

# **Page 1650 ETS 300 607-3 (GSM 11.10-3 version 4.22.1): October 1998**

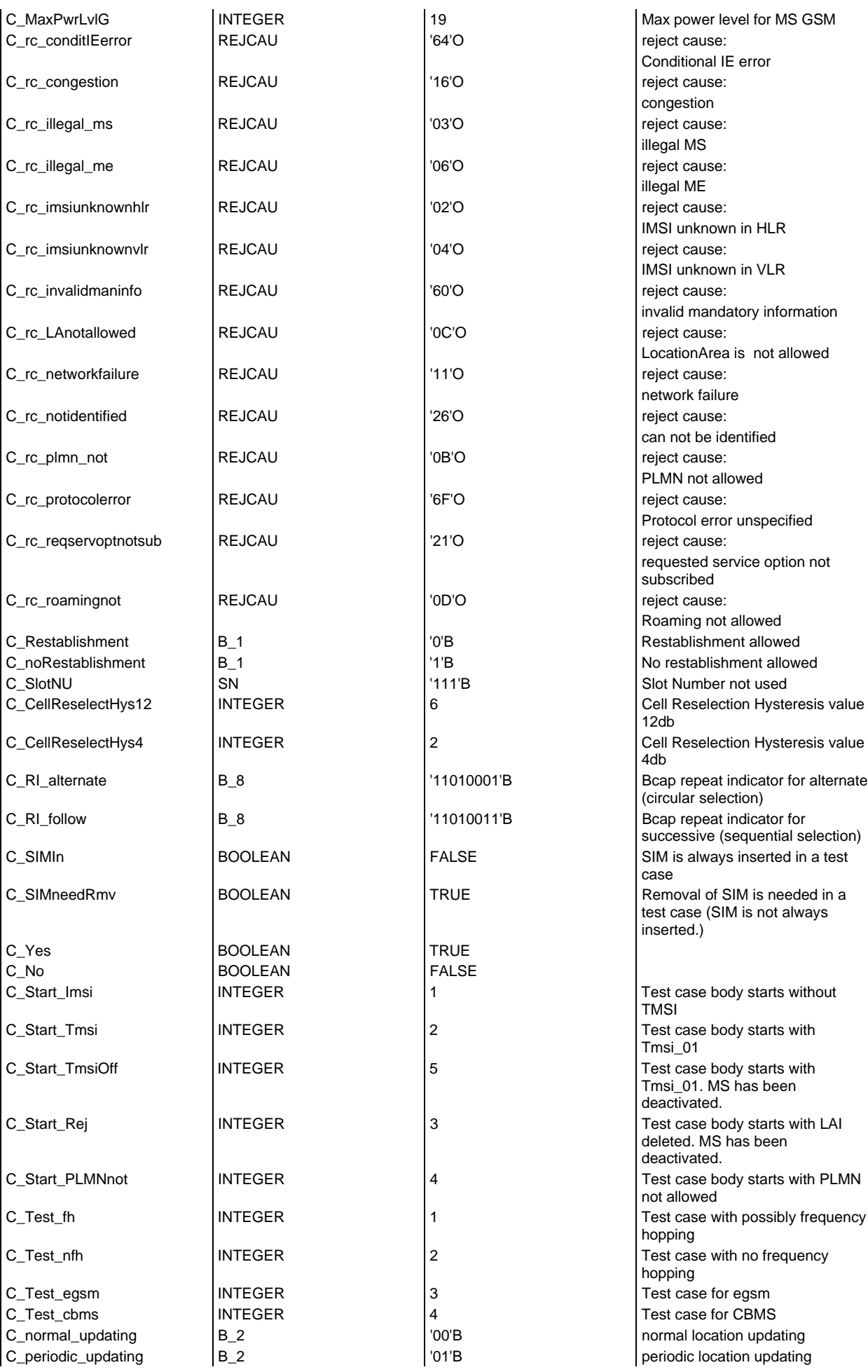

## **Page 1651 ETS 300 607-3 (GSM 11.10-3 version 4.22.1): October 1998**

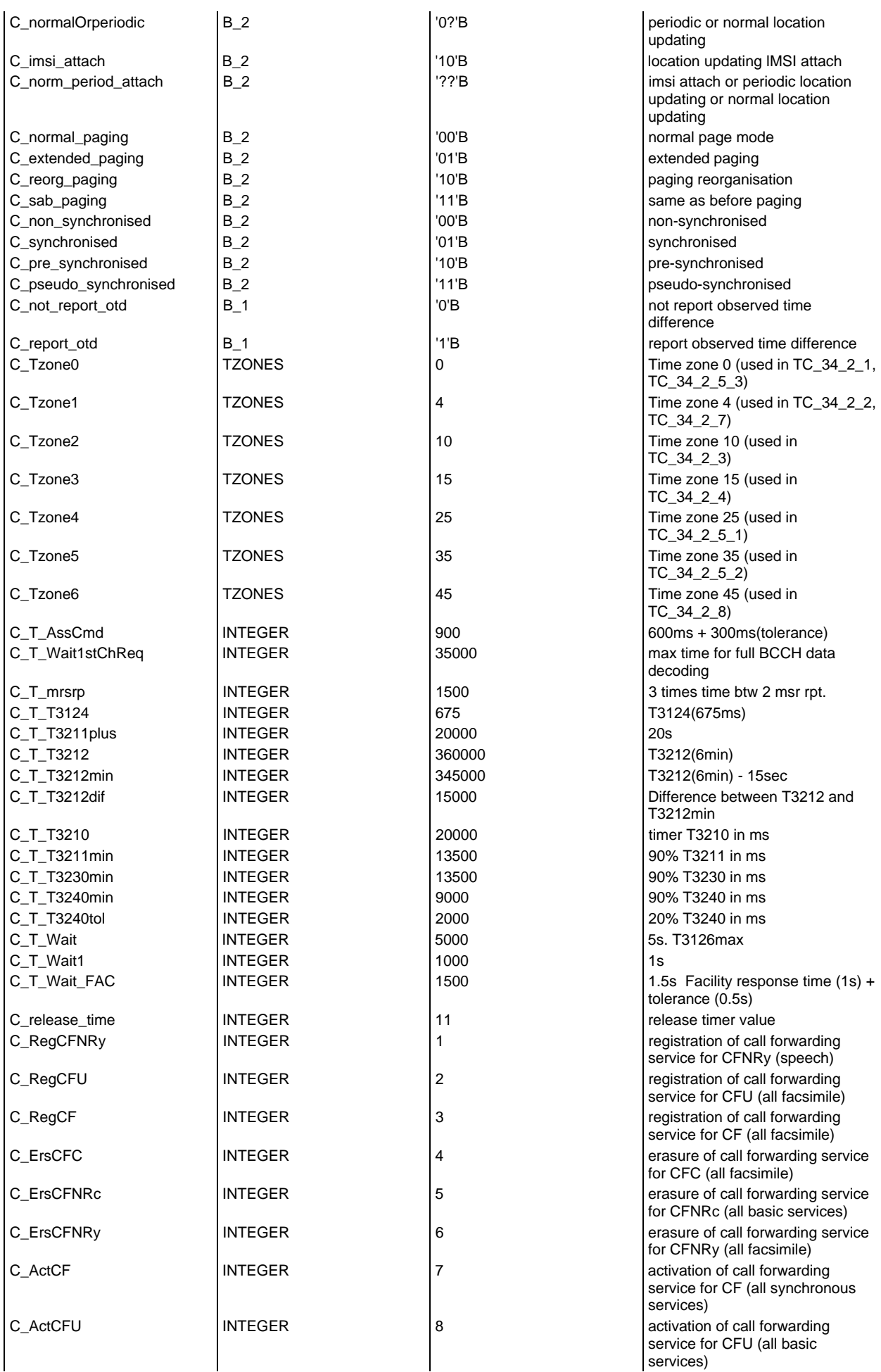

## **Page 1652 ETS 300 607-3 (GSM 11.10-3 version 4.22.1): October 1998**

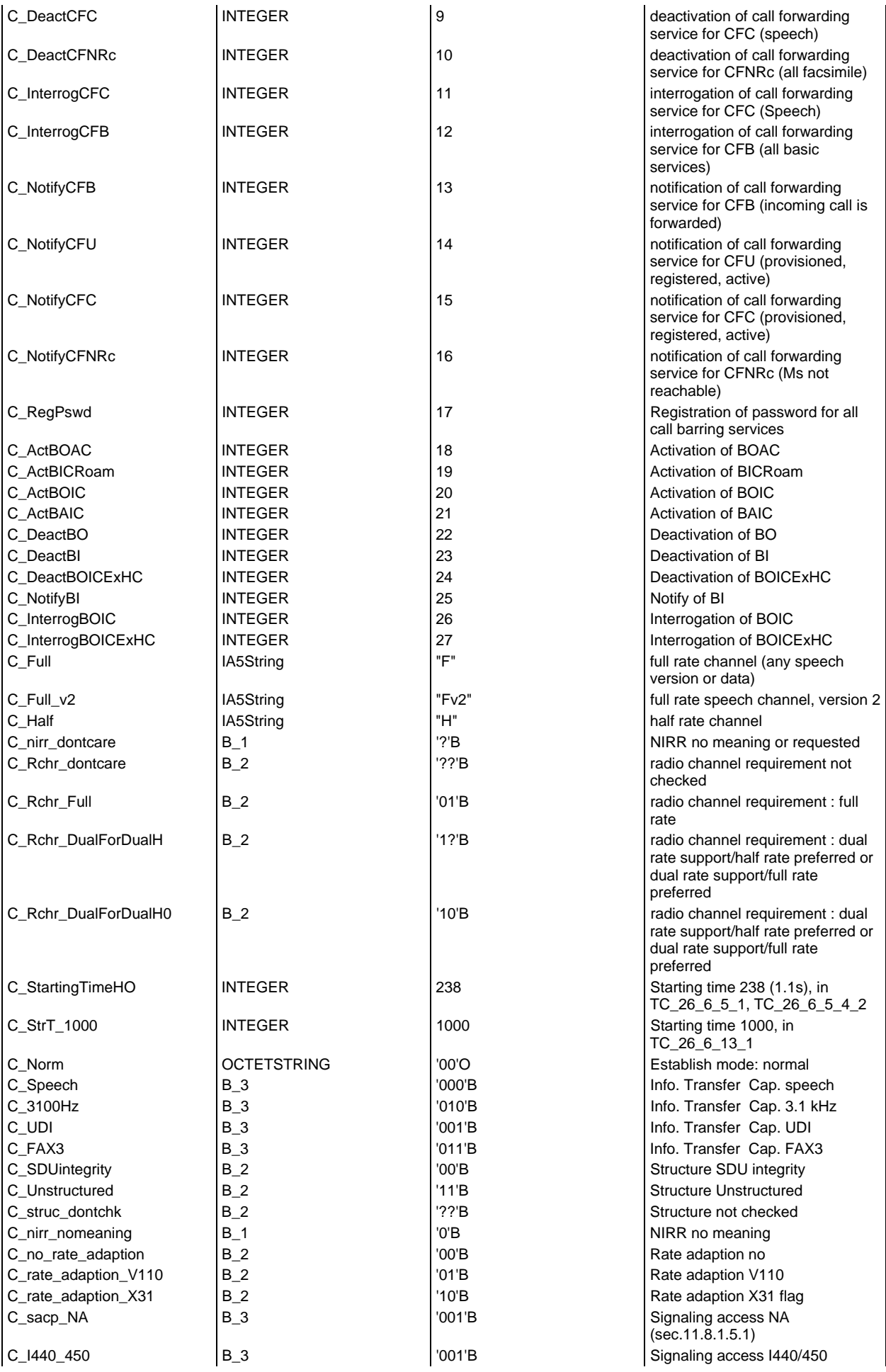

## **Page 1653 ETS 300 607-3 (GSM 11.10-3 version 4.22.1): October 1998**

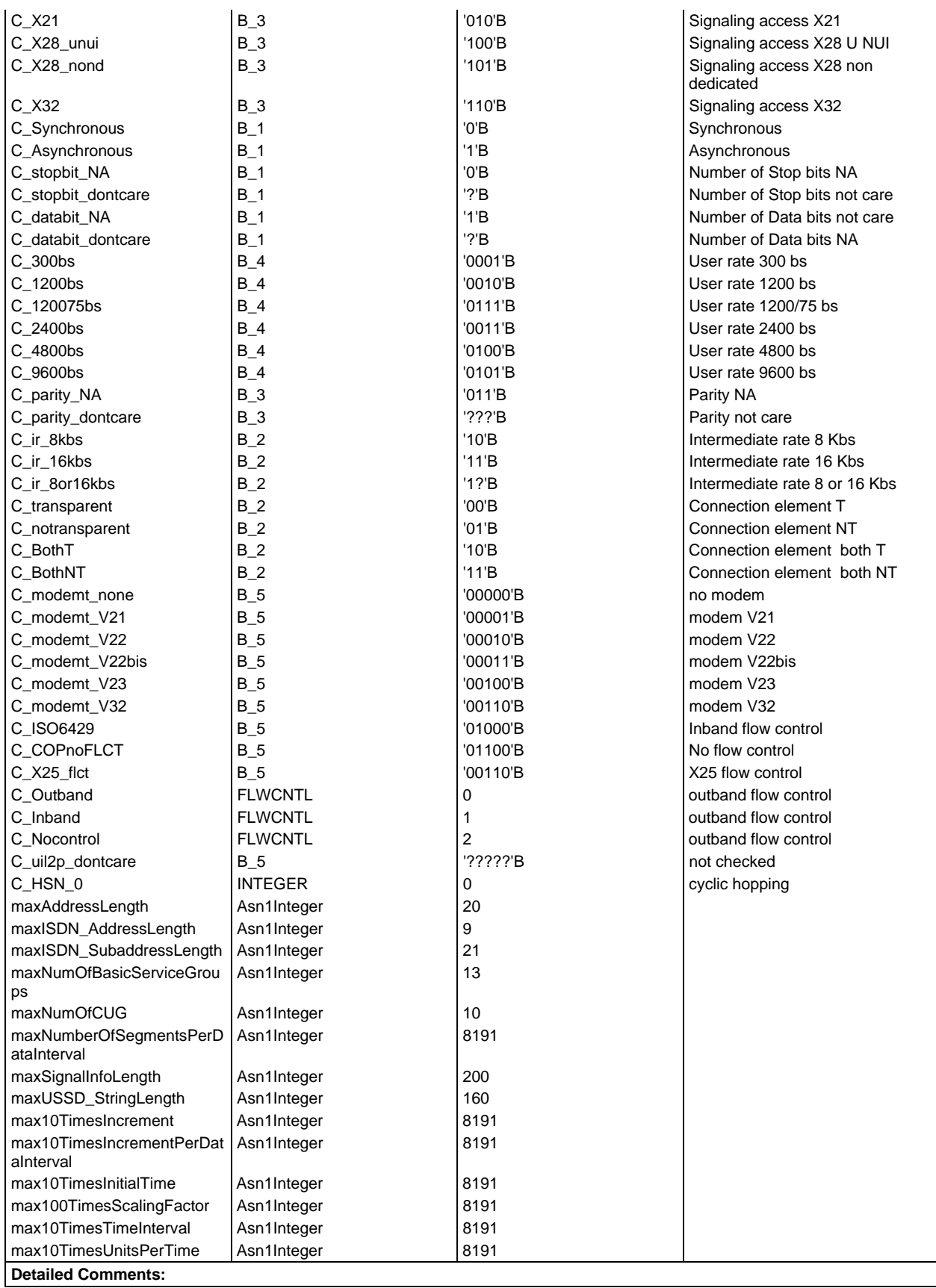

## **Page 1654 ETS 300 607-3 (GSM 11.10-3 version 4.22.1): October 1998**

## **Test case variable declarations**

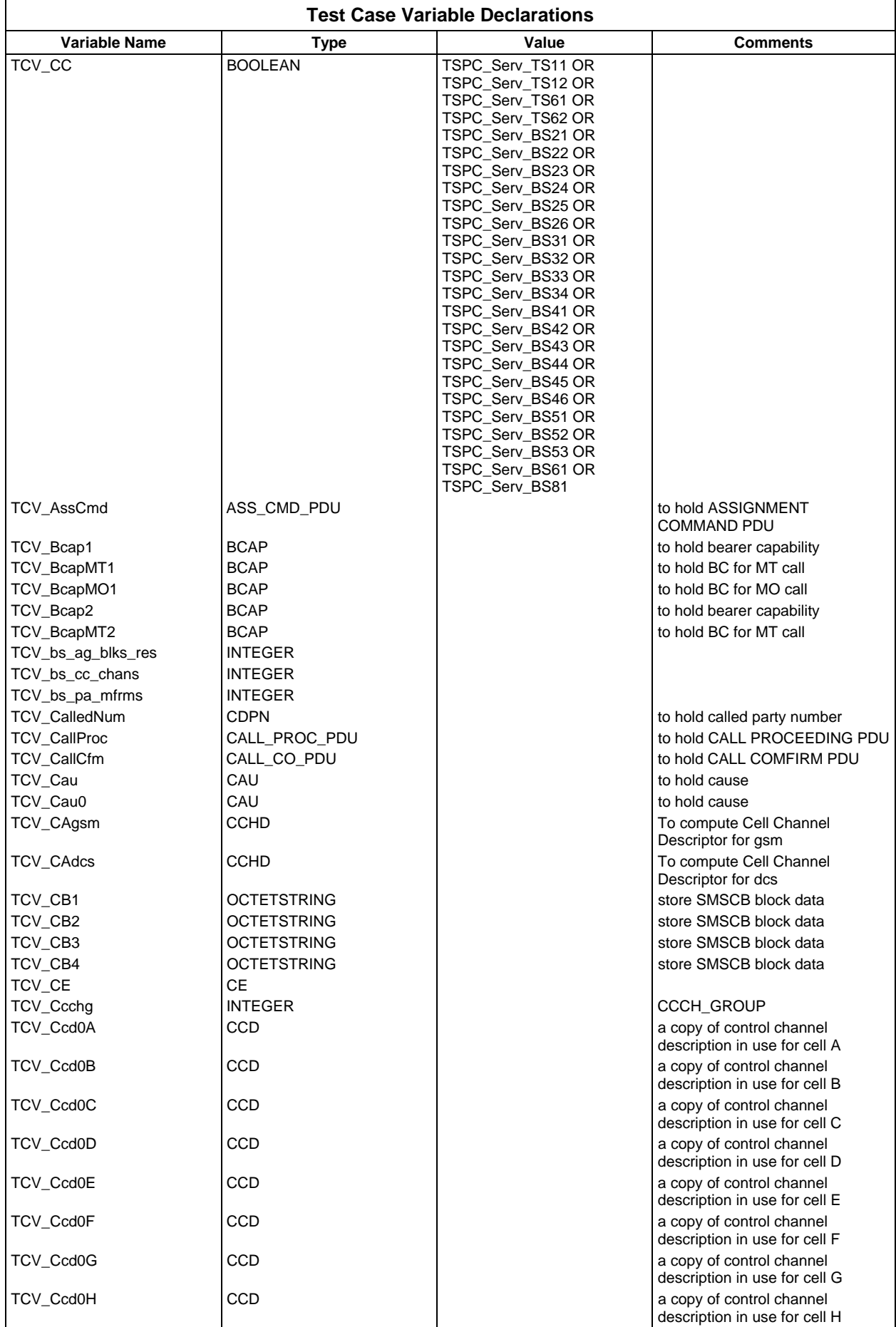

# **Page 1655 ETS 300 607-3 (GSM 11.10-3 version 4.22.1): October 1998**

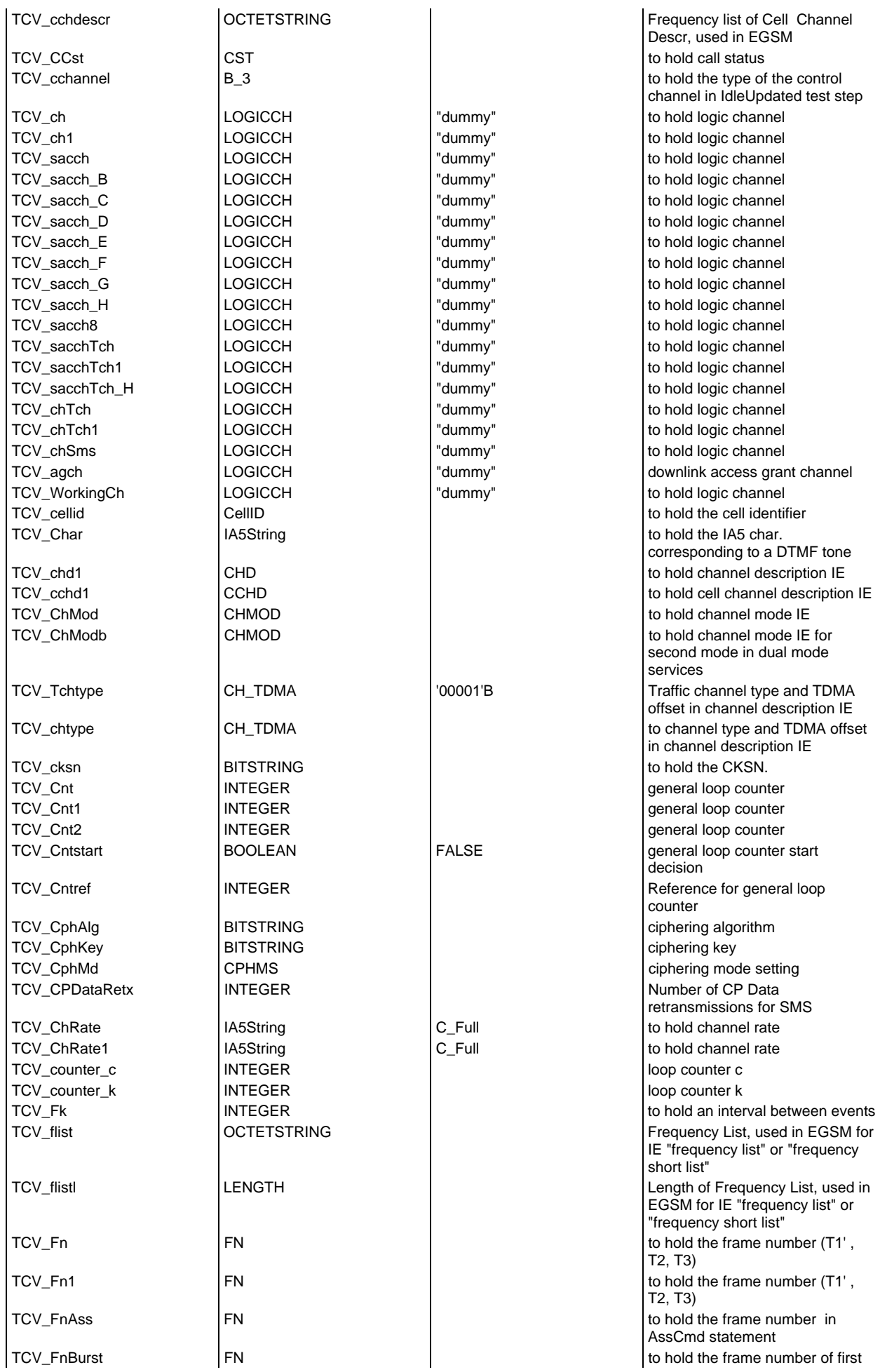

# **Page 1656 ETS 300 607-3 (GSM 11.10-3 version 4.22.1): October 1998**

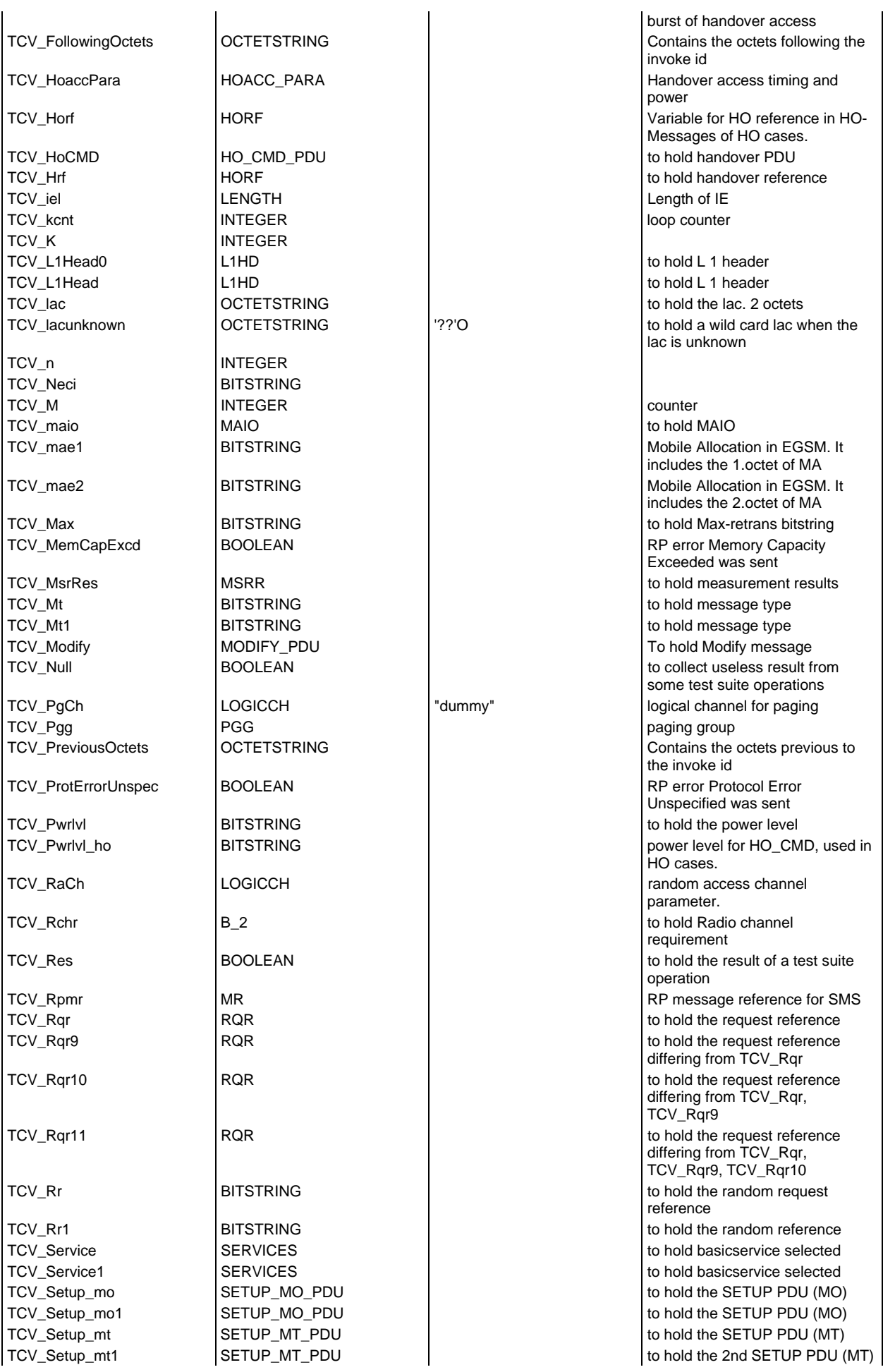
# **Page 1657 ETS 300 607-3 (GSM 11.10-3 version 4.22.1): October 1998**

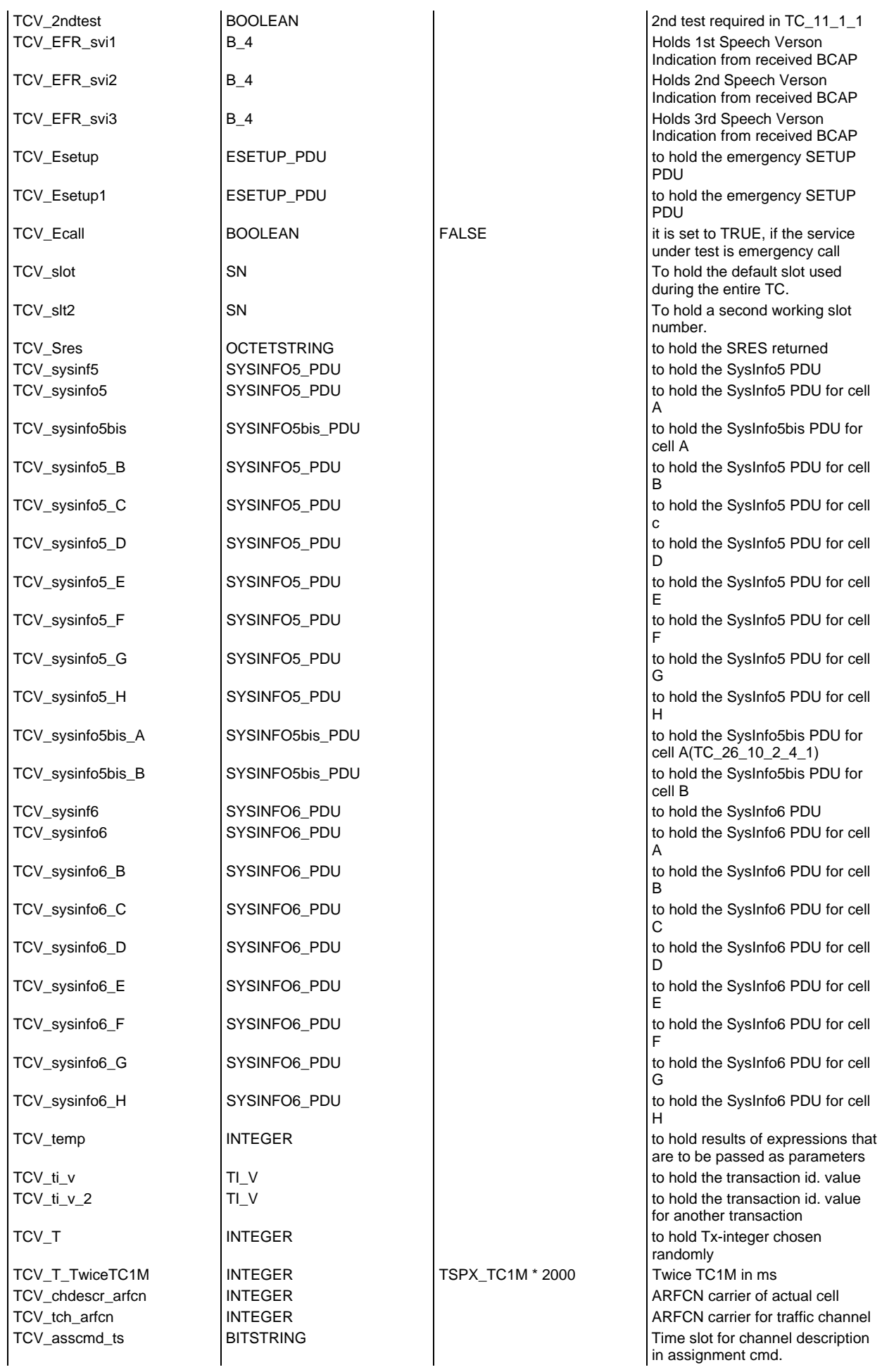

# **Page 1658 ETS 300 607-3 (GSM 11.10-3 version 4.22.1): October 1998**

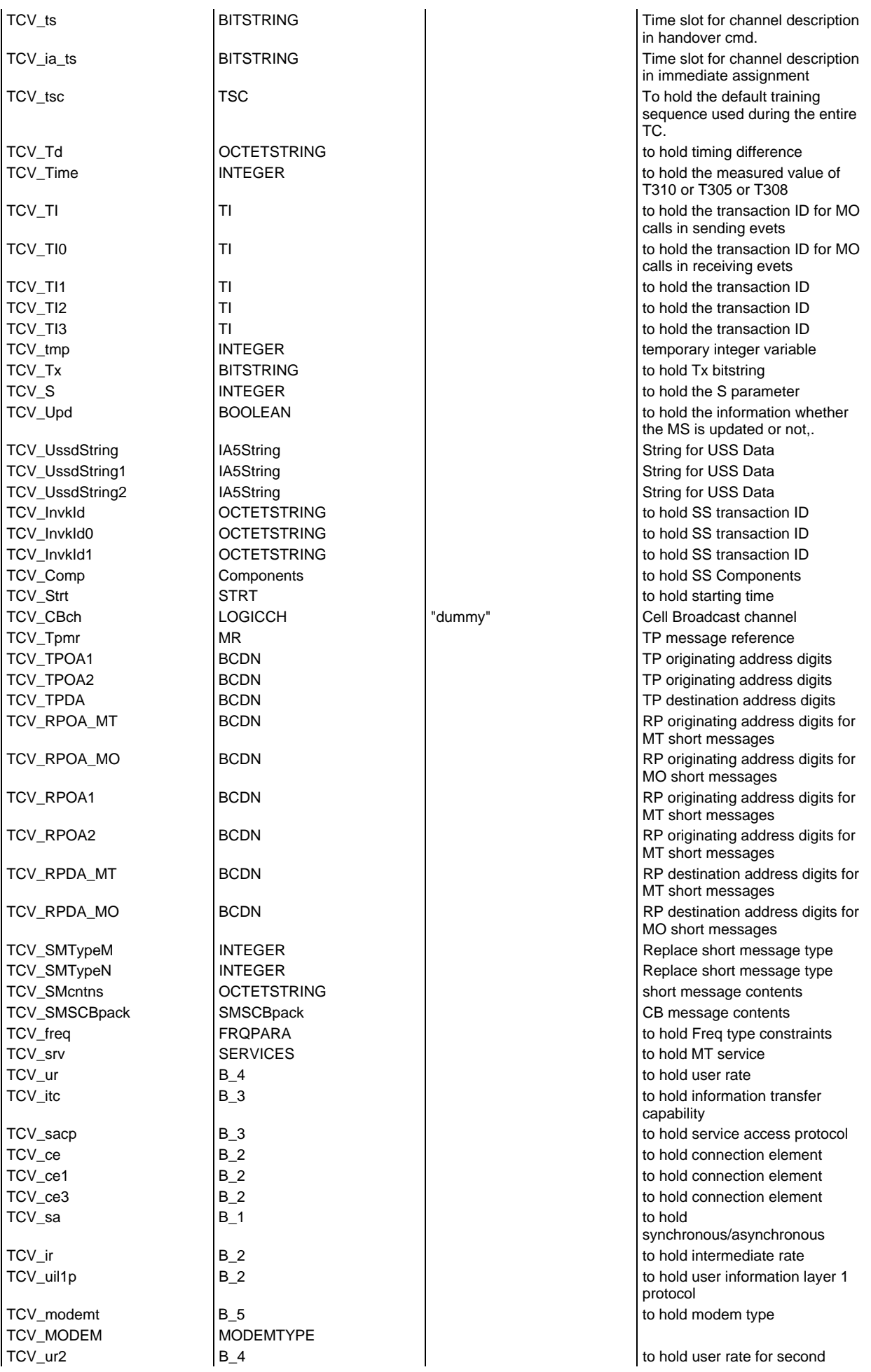

# **Page 1659 ETS 300 607-3 (GSM 11.10-3 version 4.22.1): October 1998**

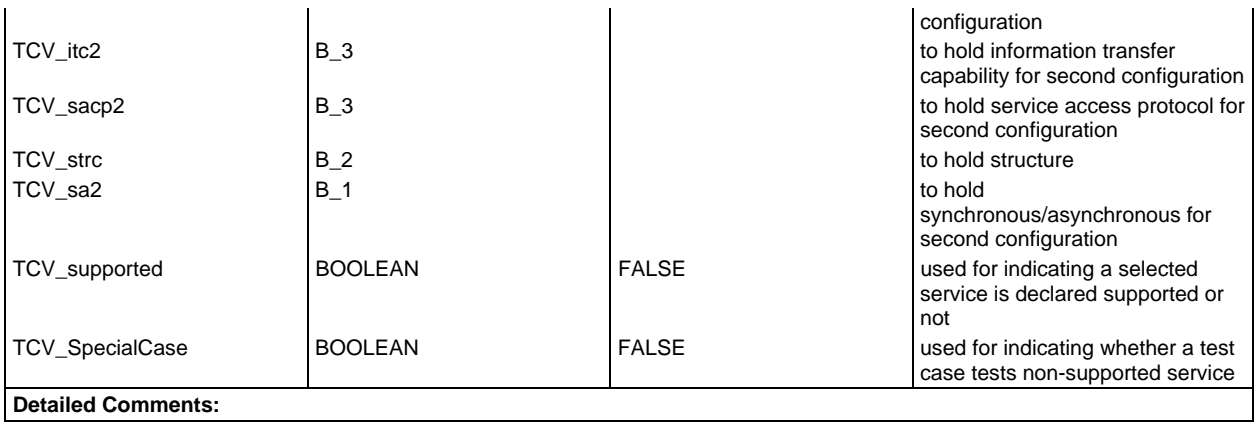

## **PCO declarations**

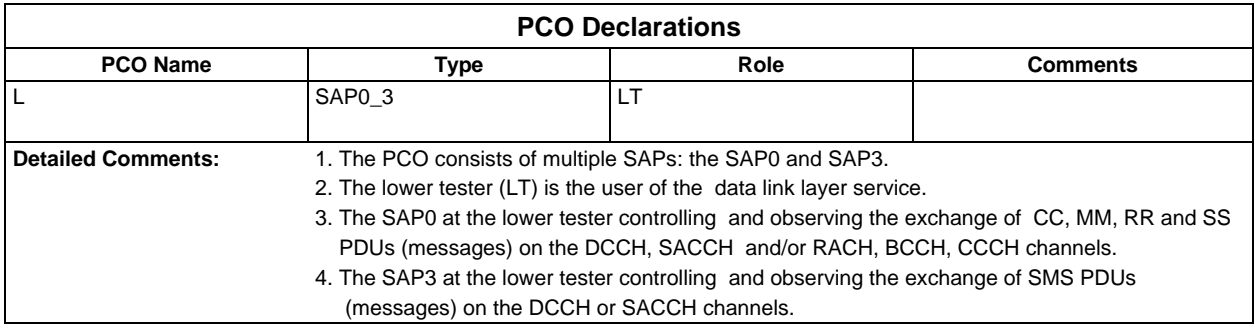

#### **Timer declarations**

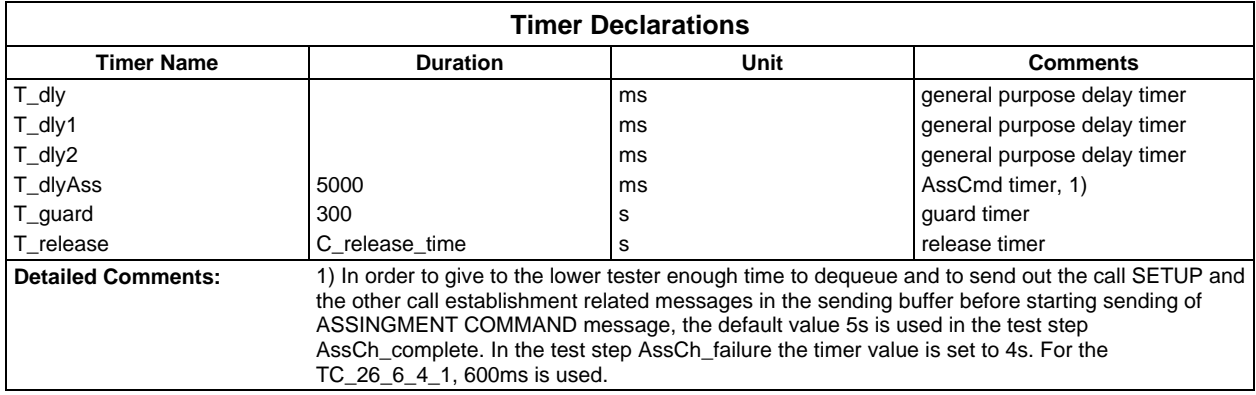

# **ASP type definitions**

## **TTCN ASP Type definitions**

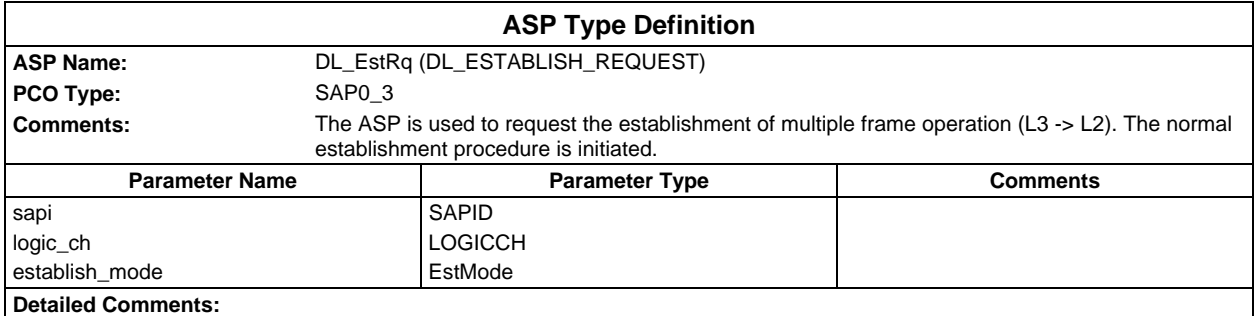

#### **Page 1660 ETS 300 607-3 (GSM 11.10-3 version 4.22.1): October 1998**

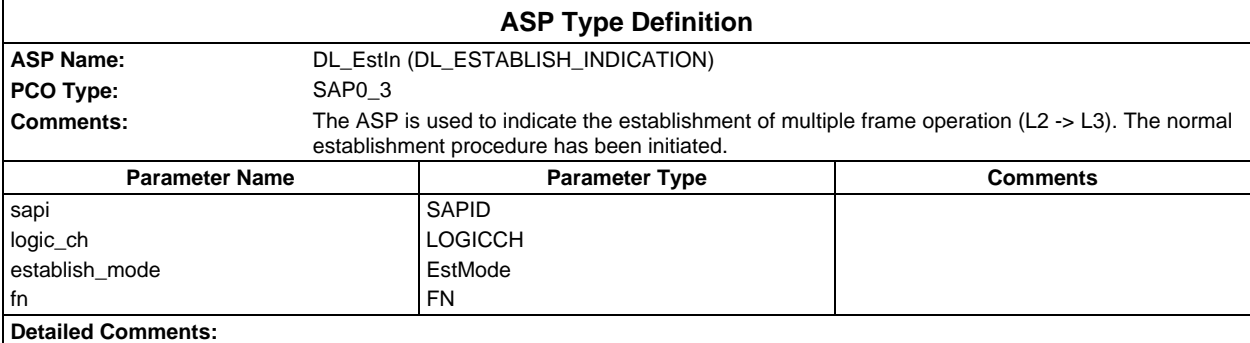

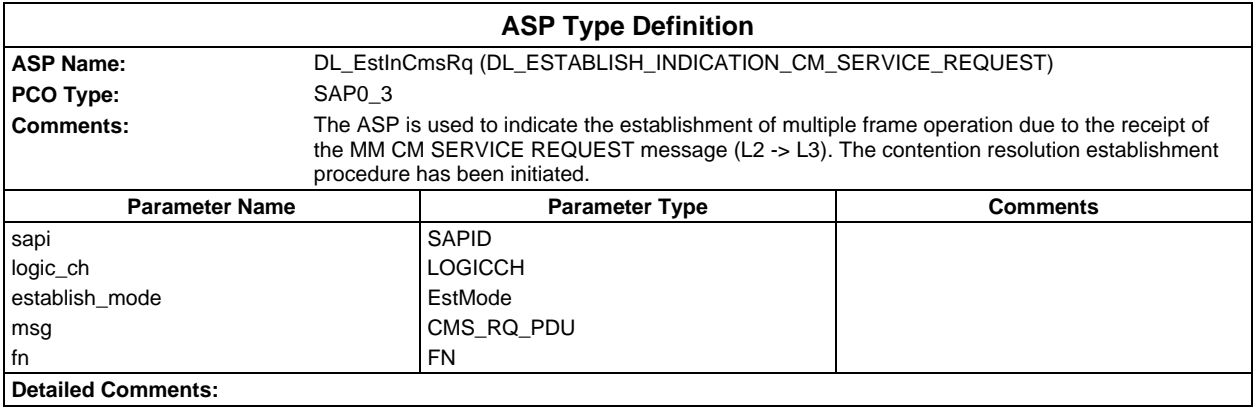

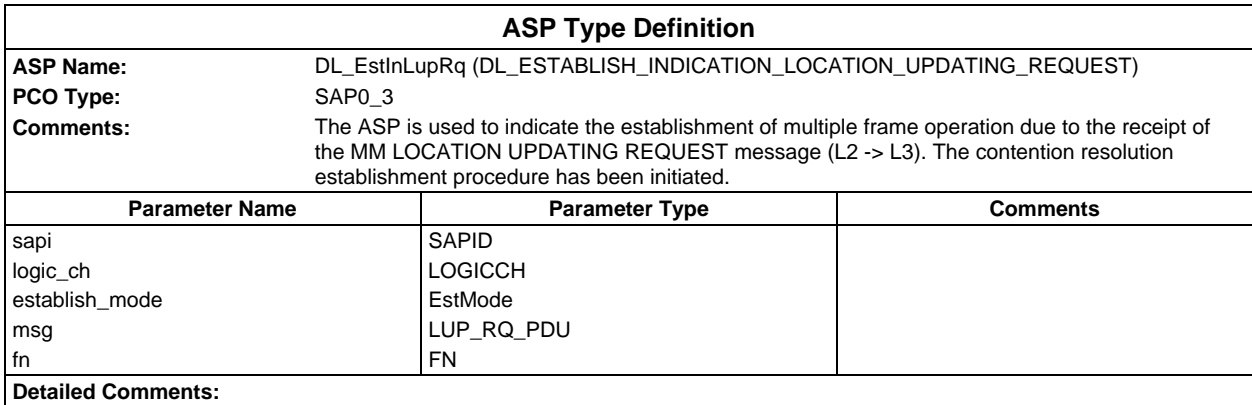

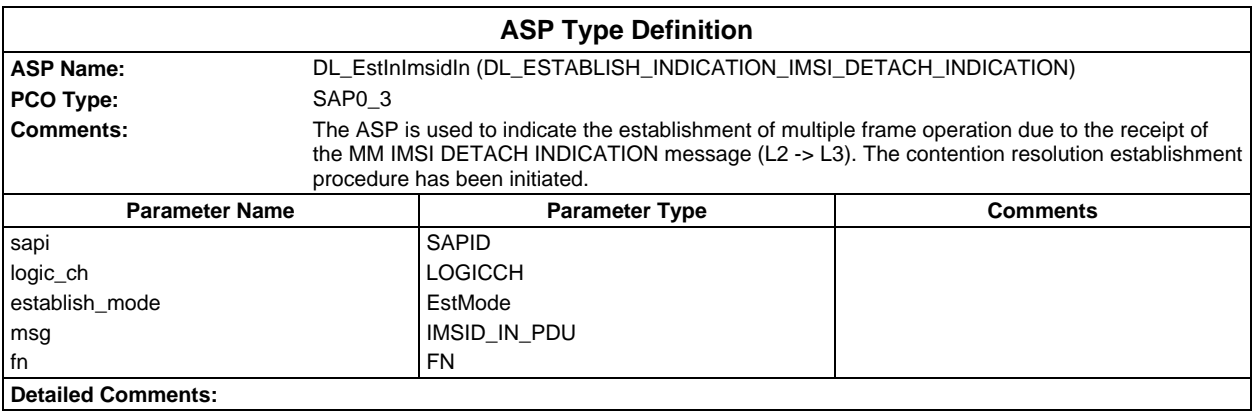

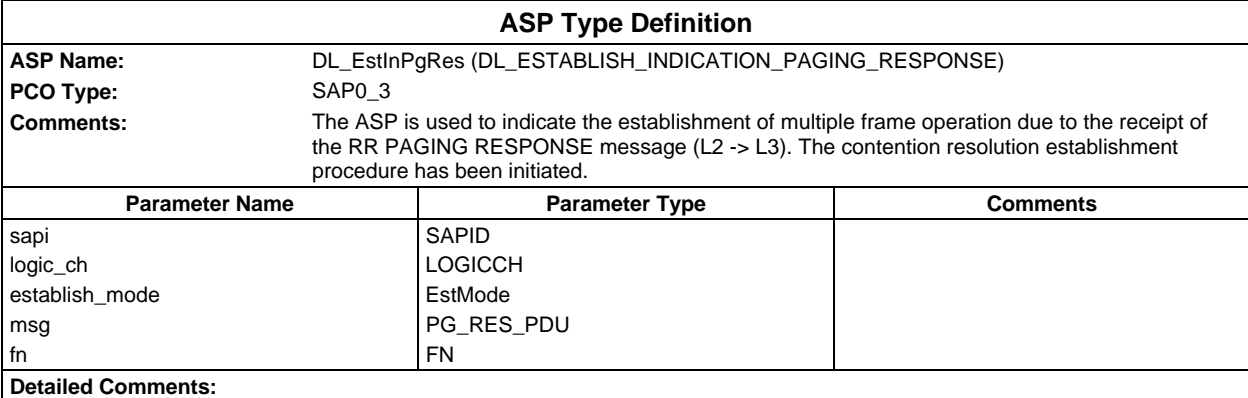

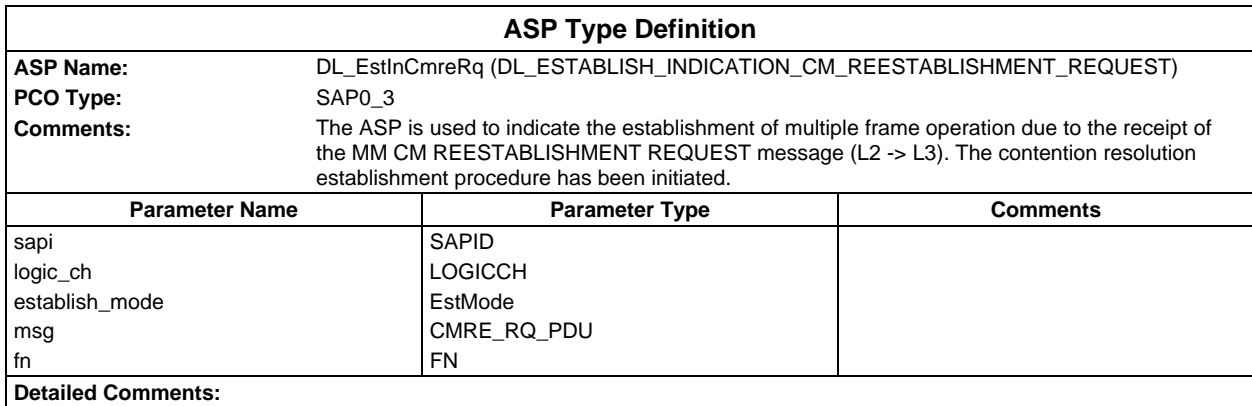

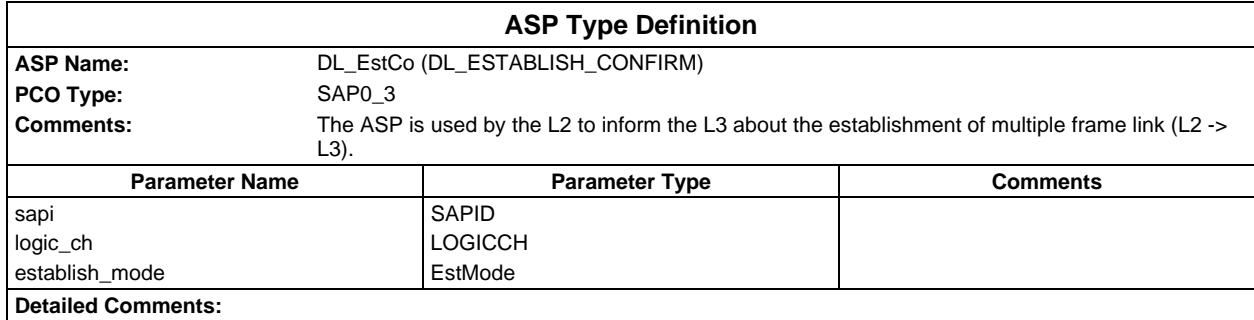

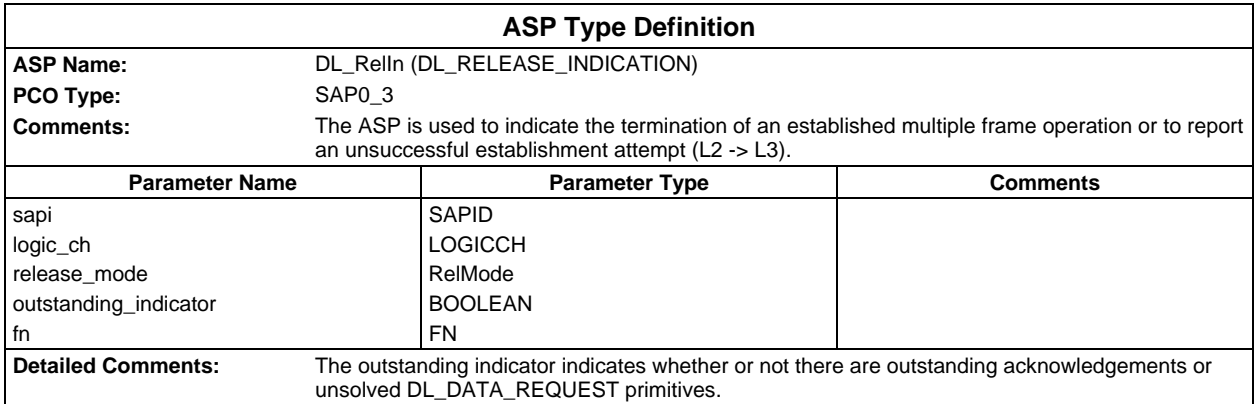

#### **Page 1662 ETS 300 607-3 (GSM 11.10-3 version 4.22.1): October 1998**

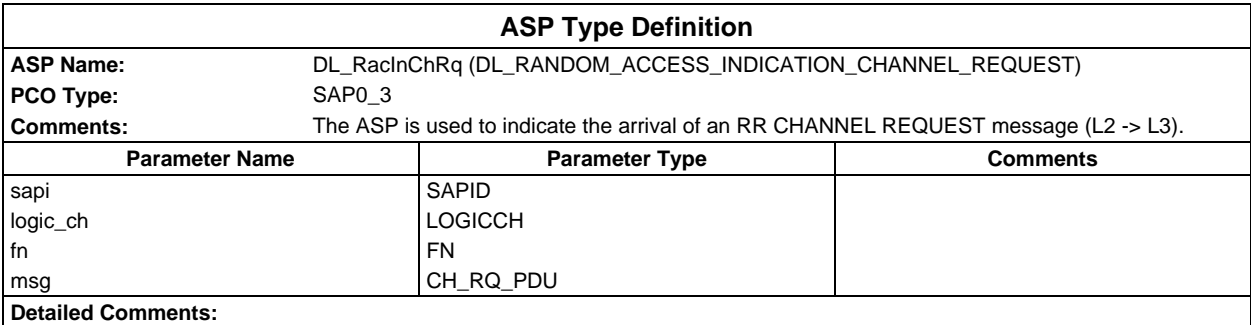

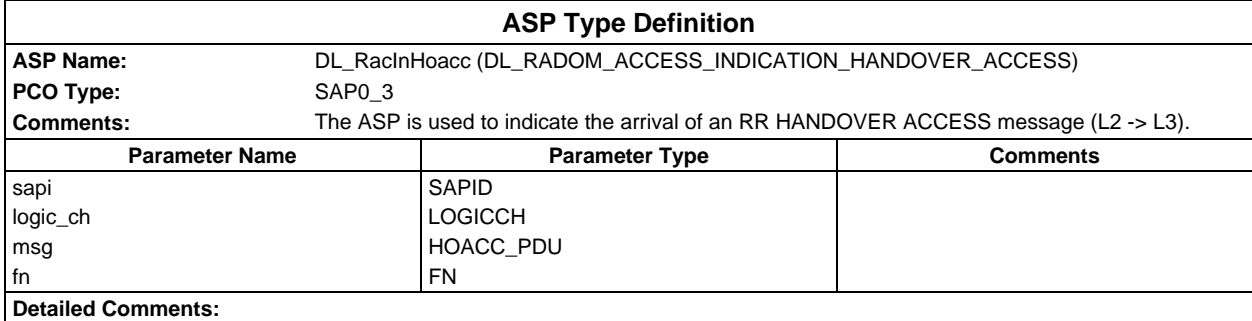

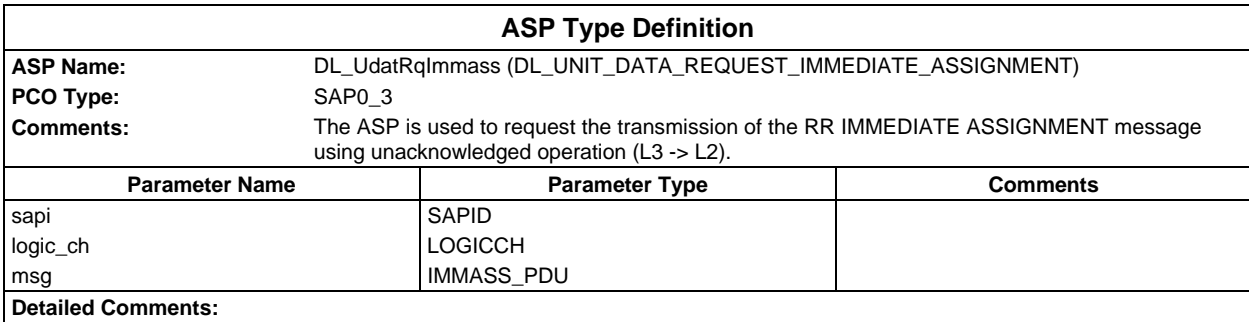

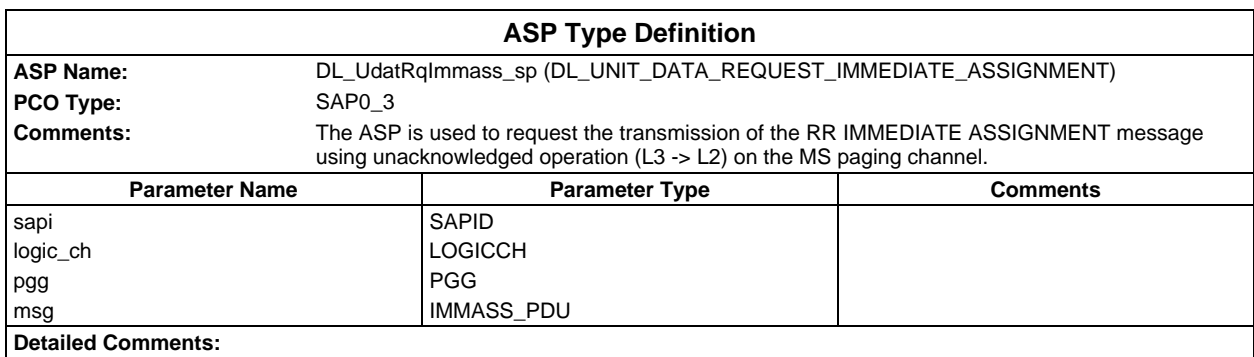

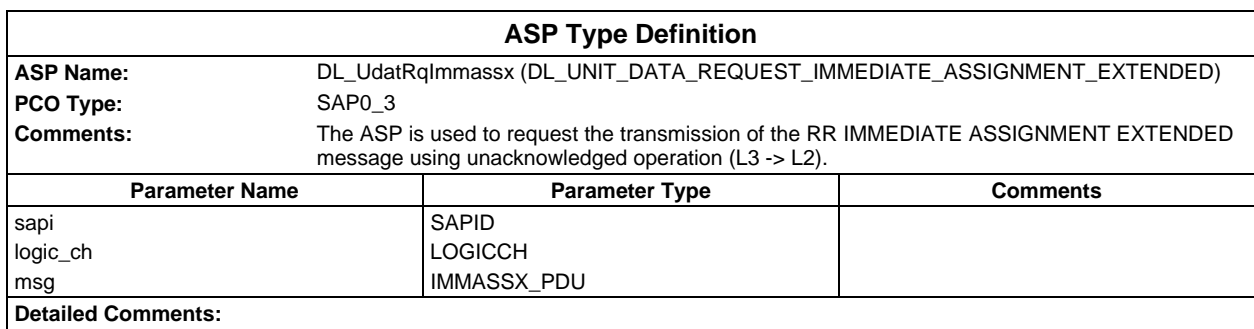

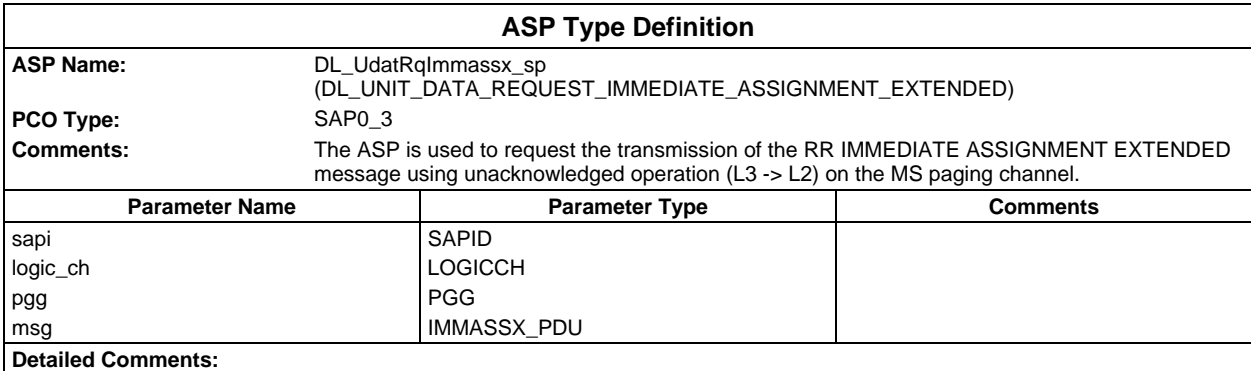

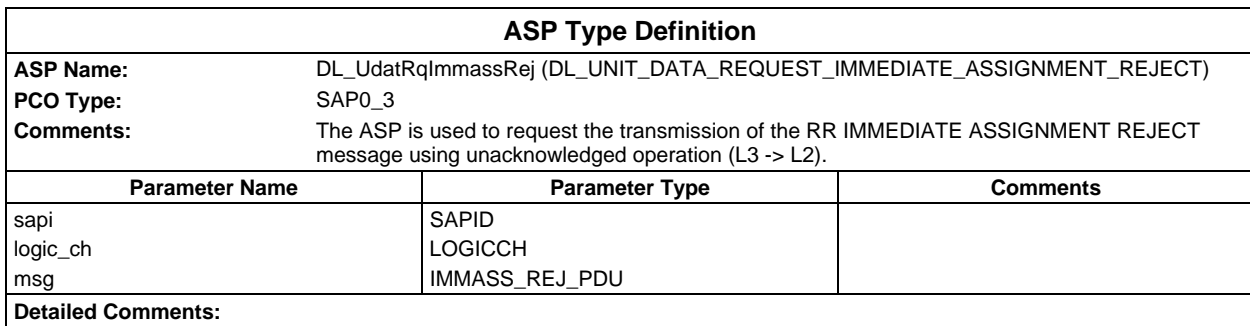

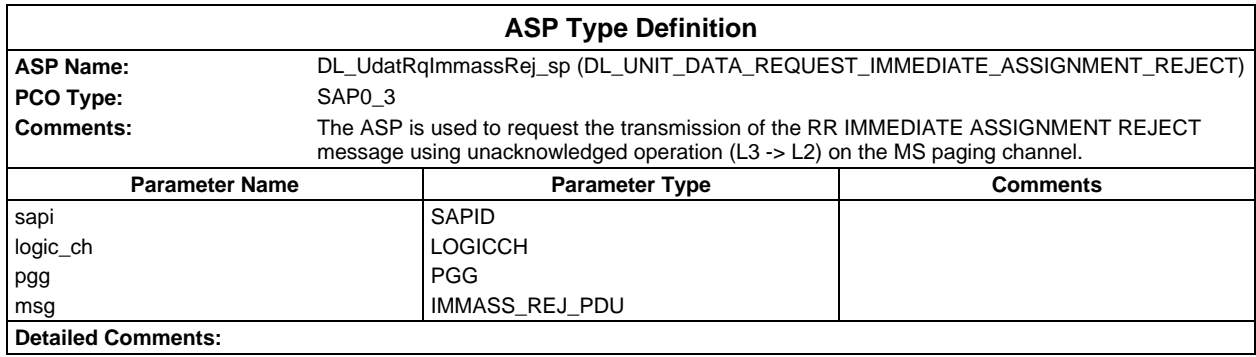

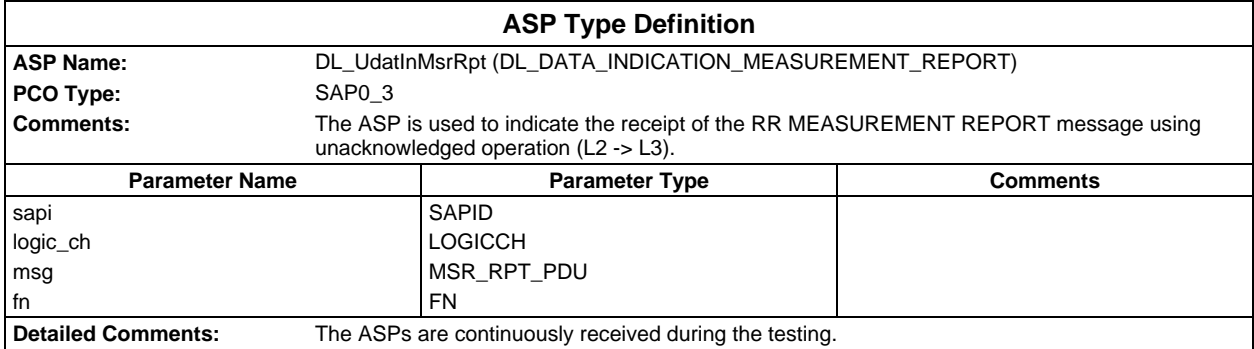

#### **Page 1664 ETS 300 607-3 (GSM 11.10-3 version 4.22.1): October 1998**

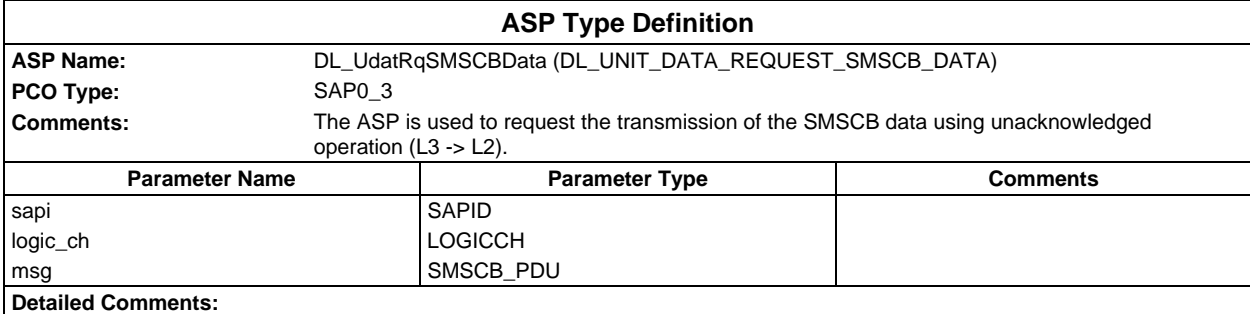

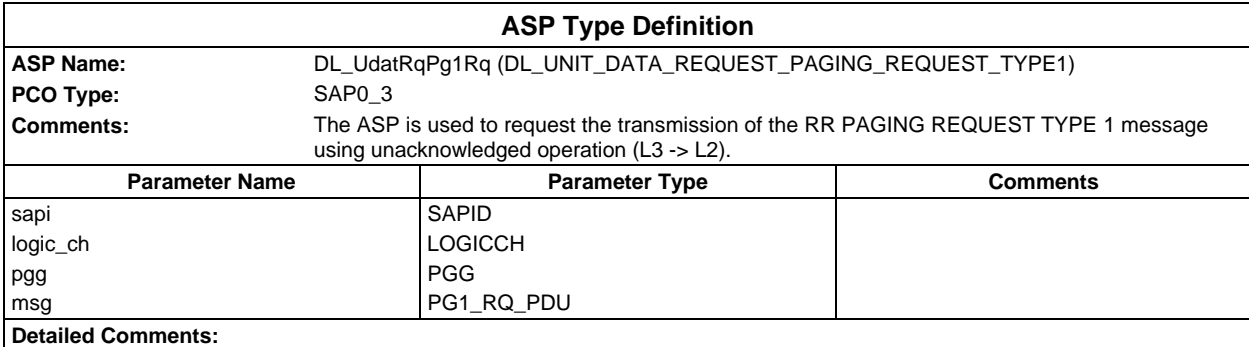

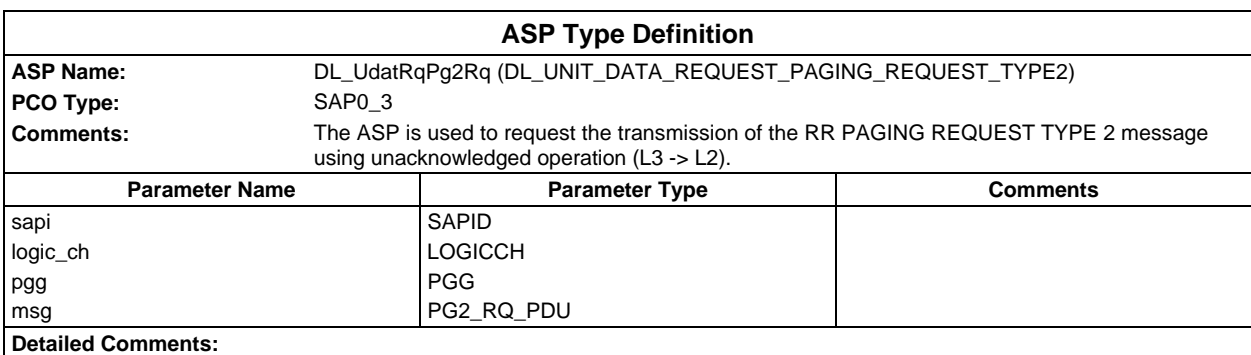

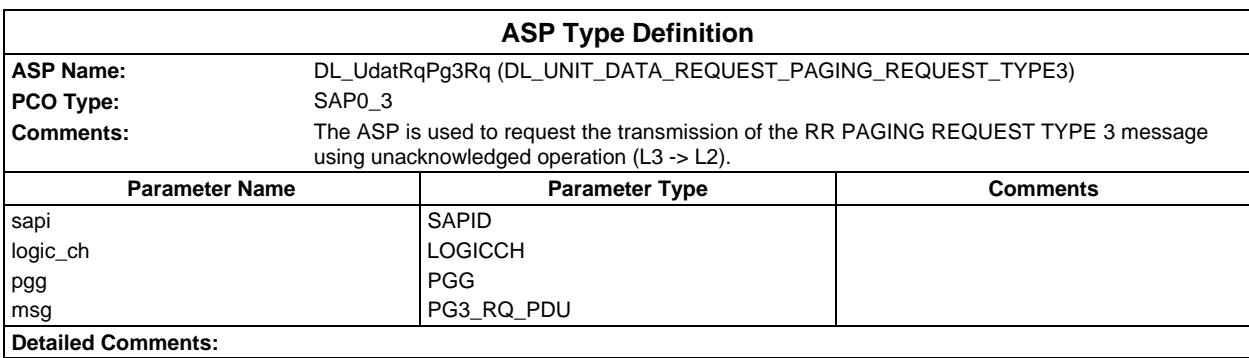

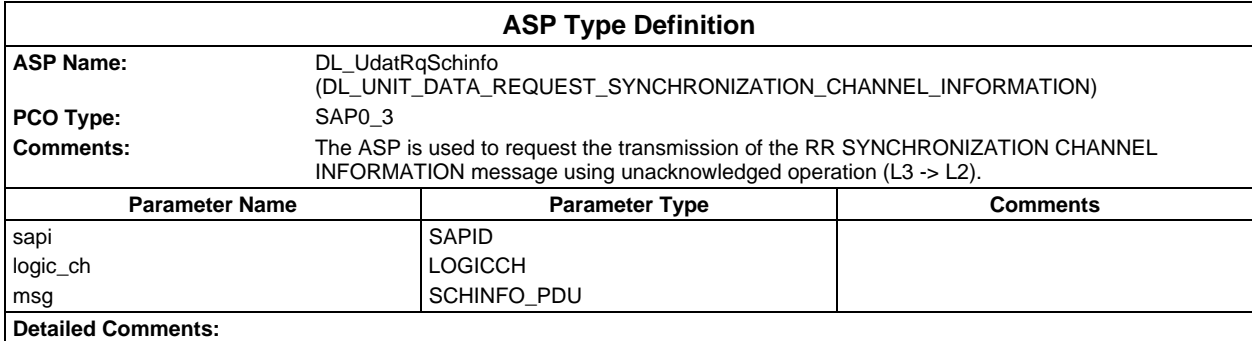

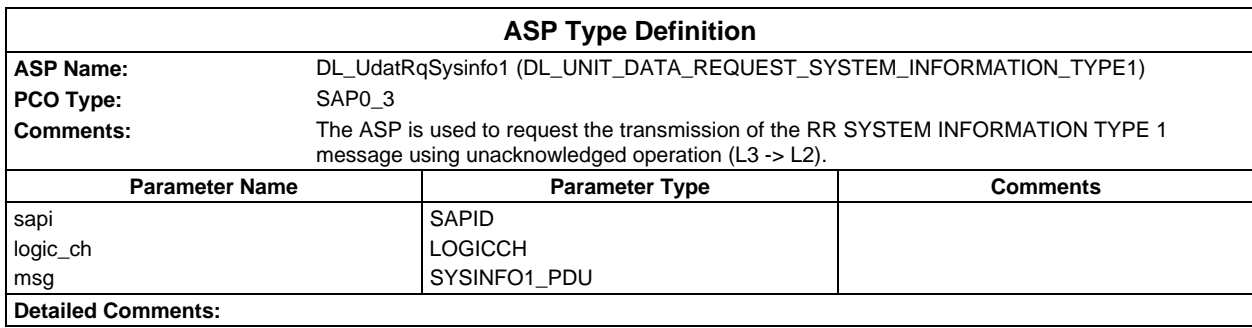

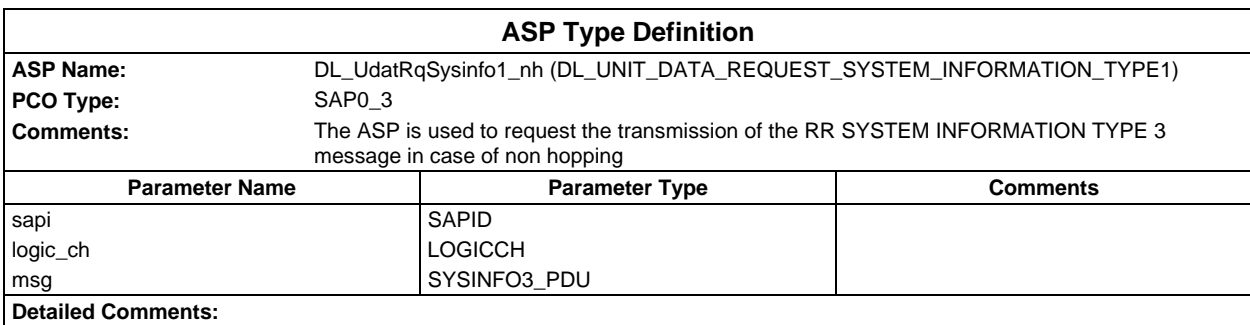

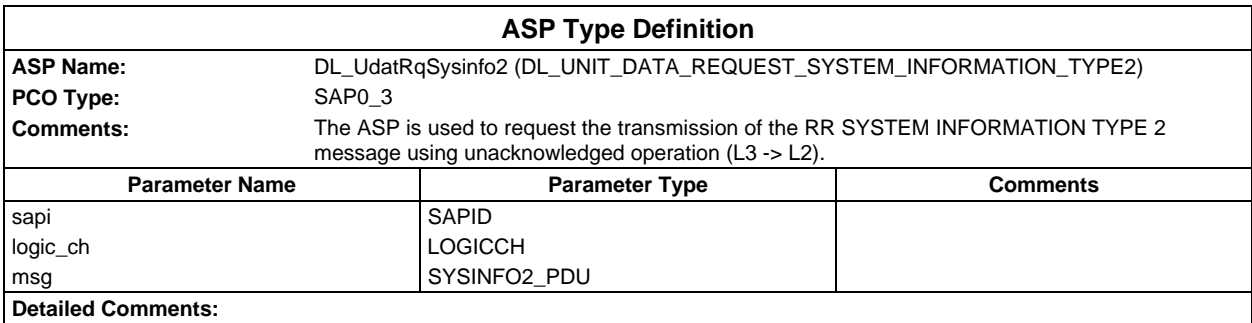

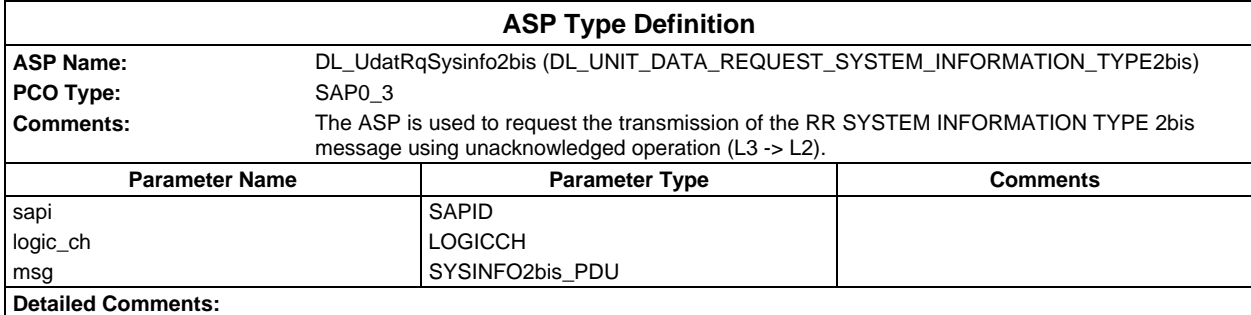

#### **Page 1666 ETS 300 607-3 (GSM 11.10-3 version 4.22.1): October 1998**

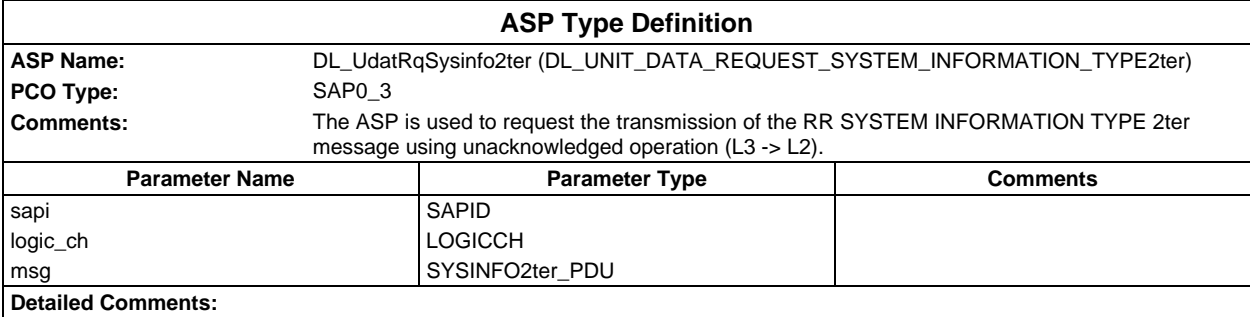

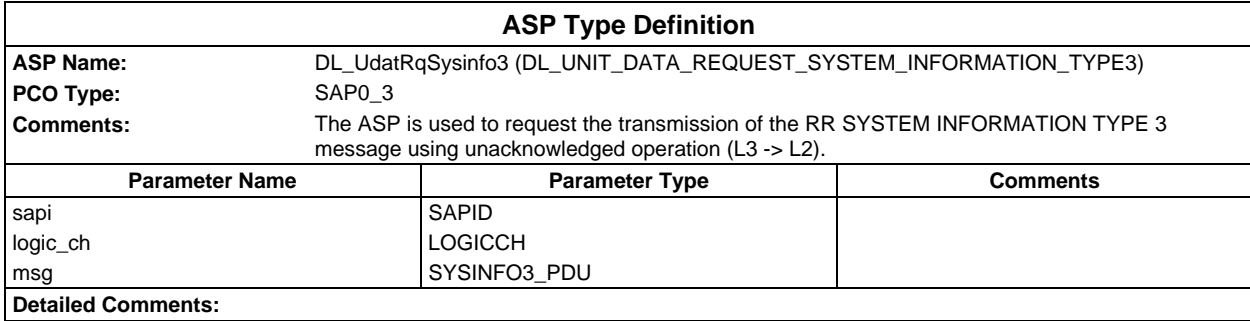

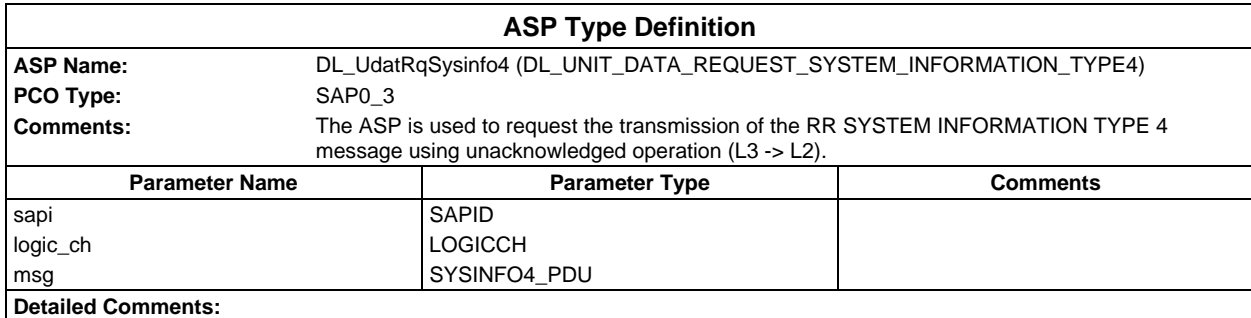

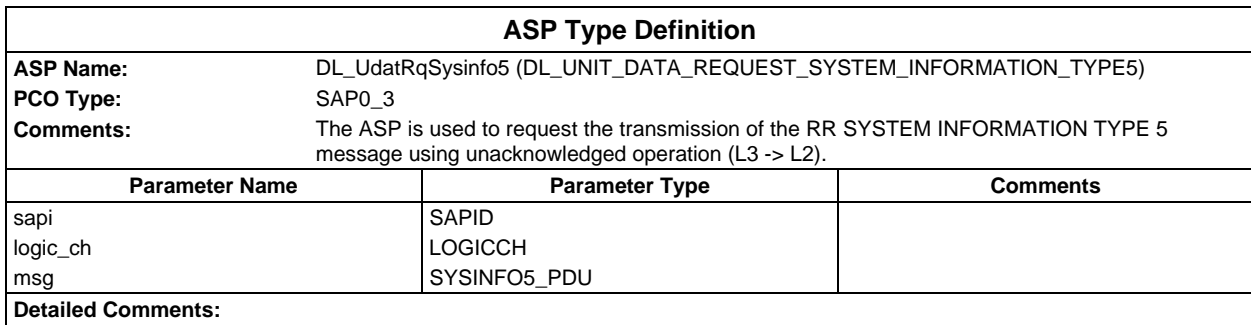

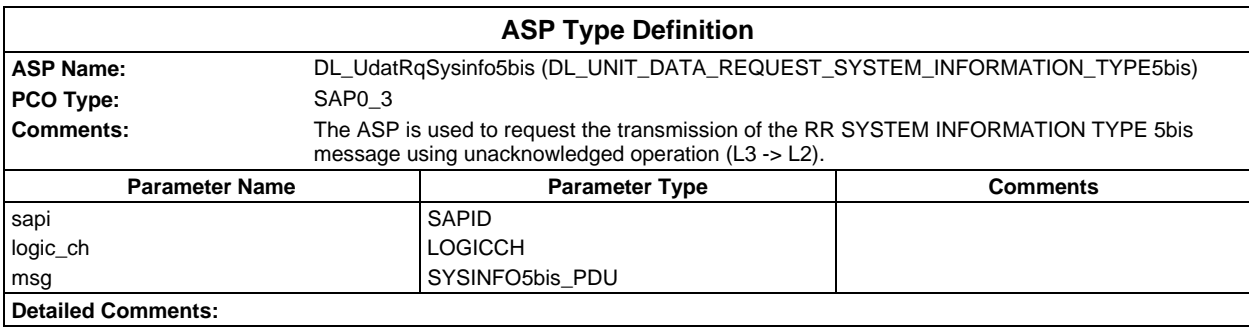

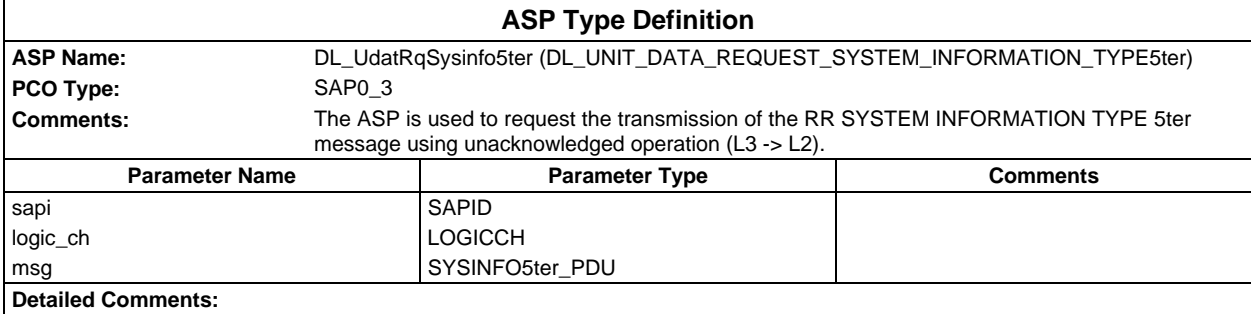

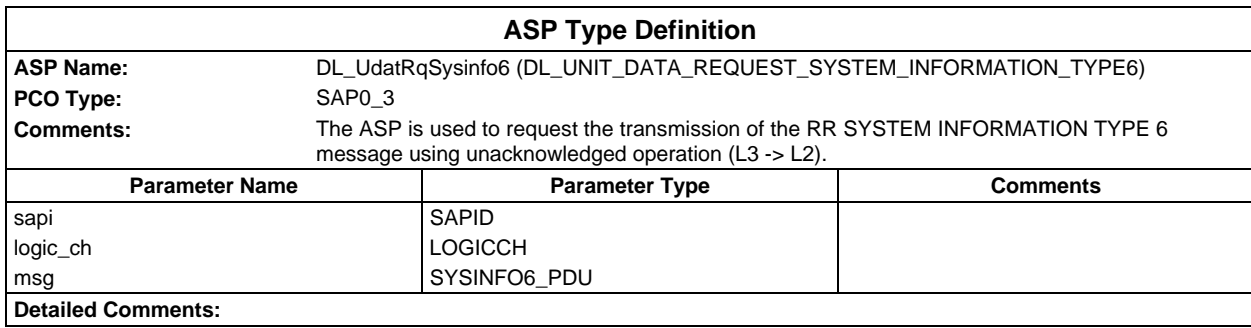

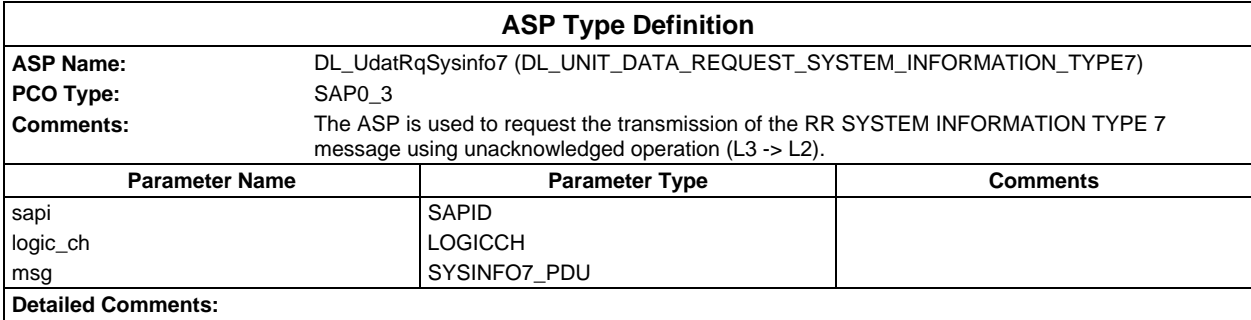

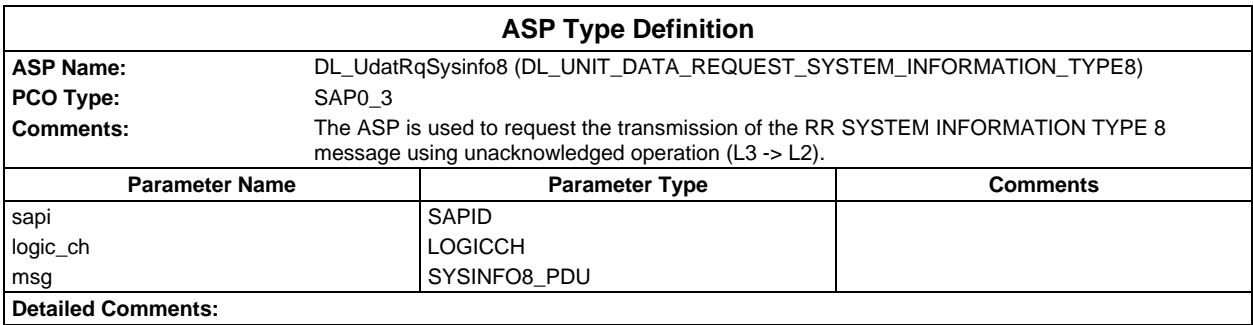

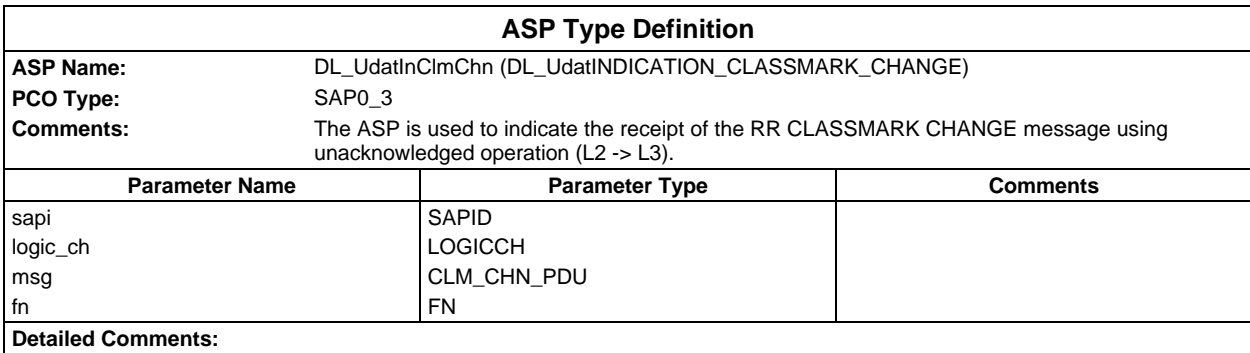

#### **Page 1668 ETS 300 607-3 (GSM 11.10-3 version 4.22.1): October 1998**

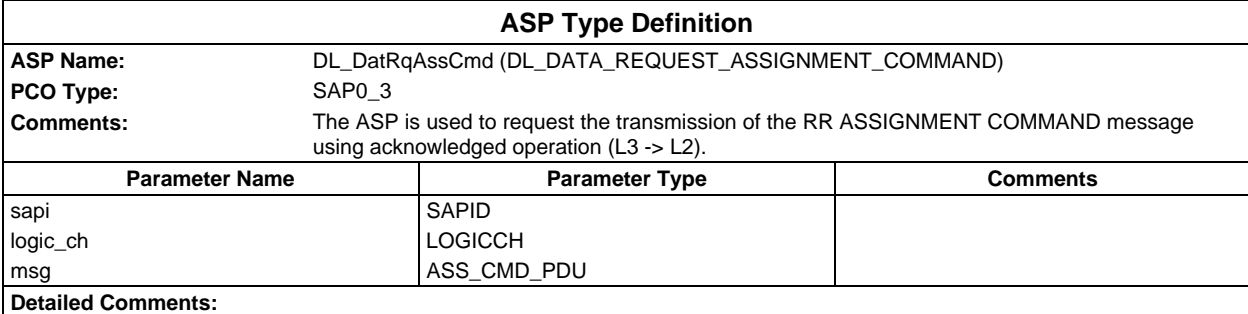

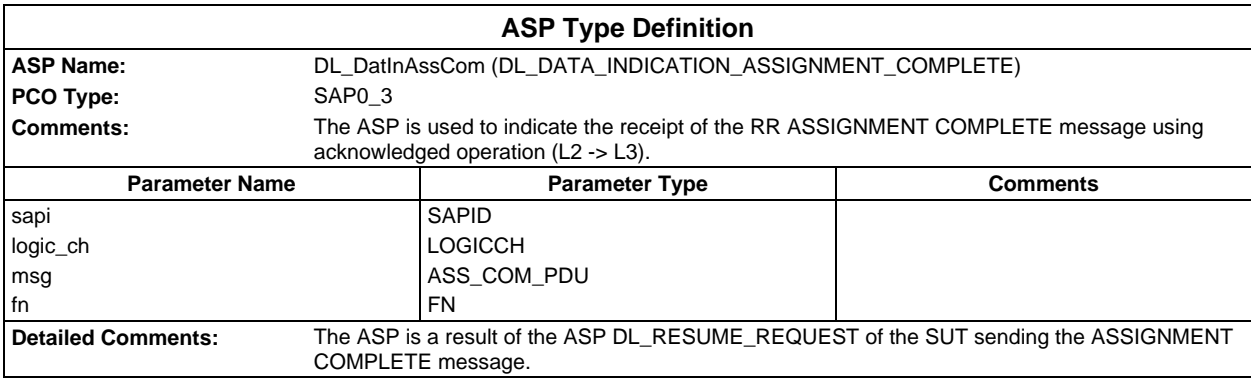

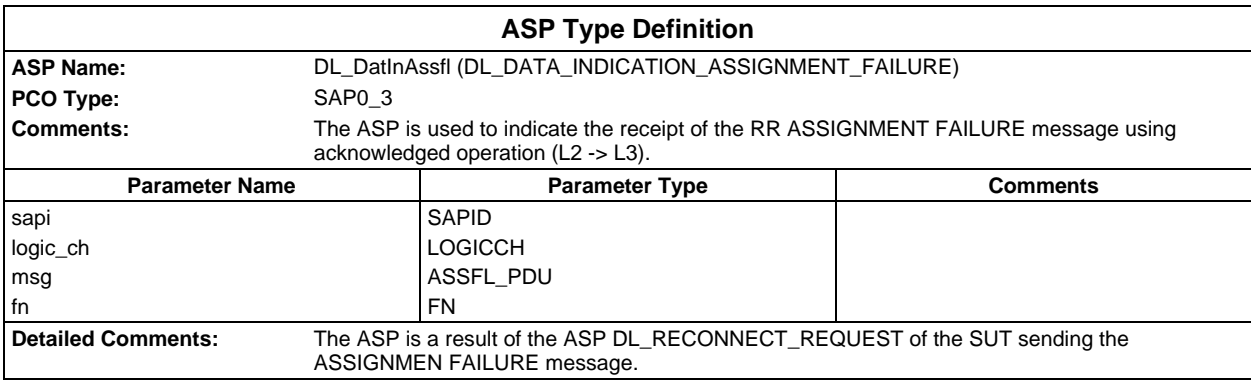

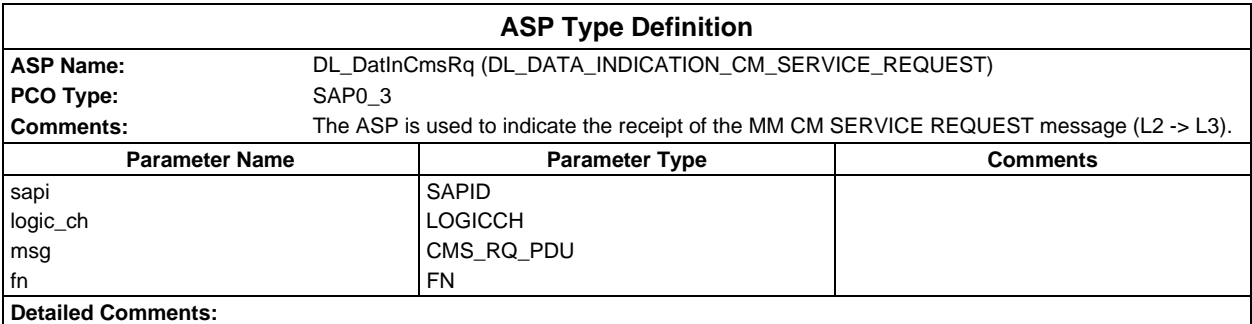

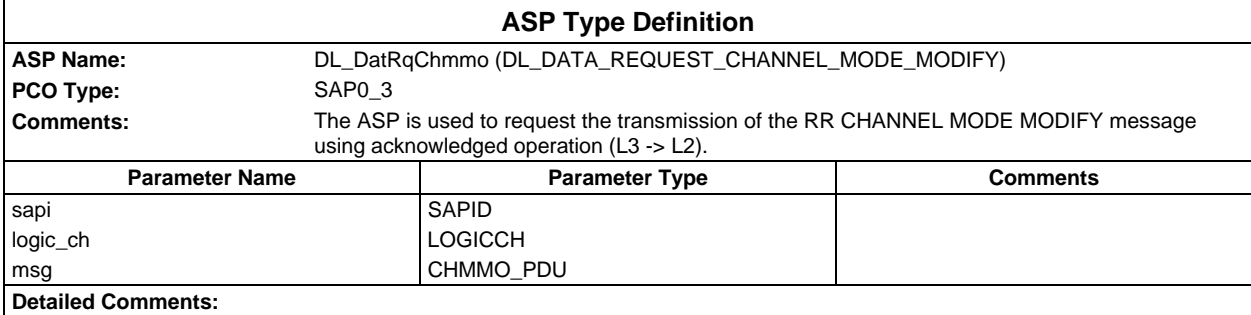

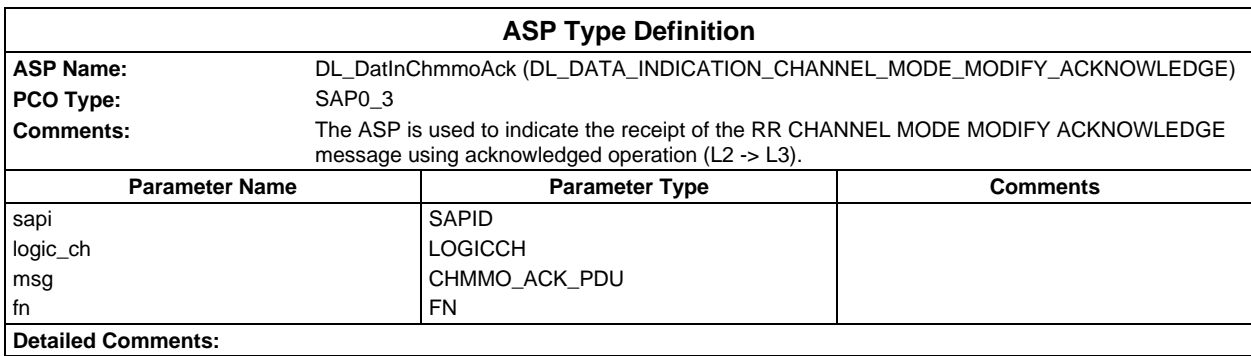

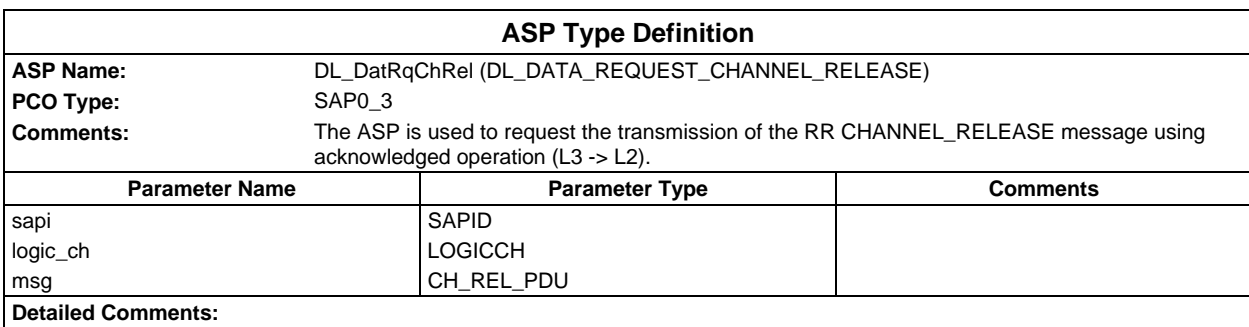

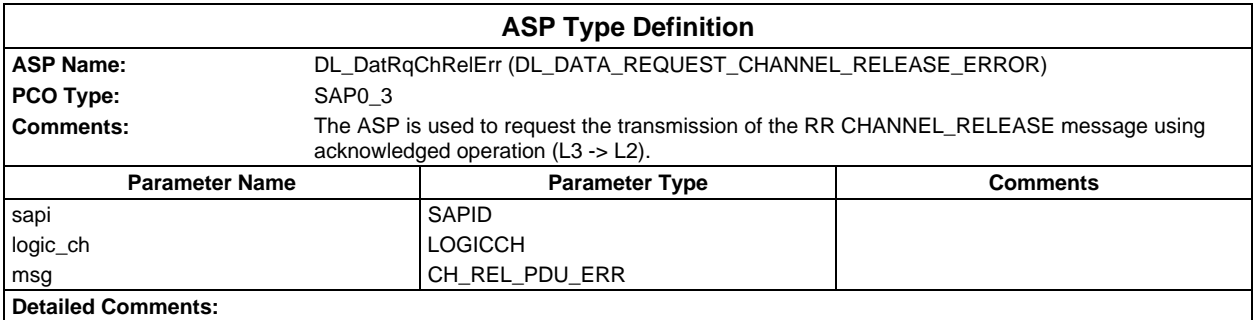

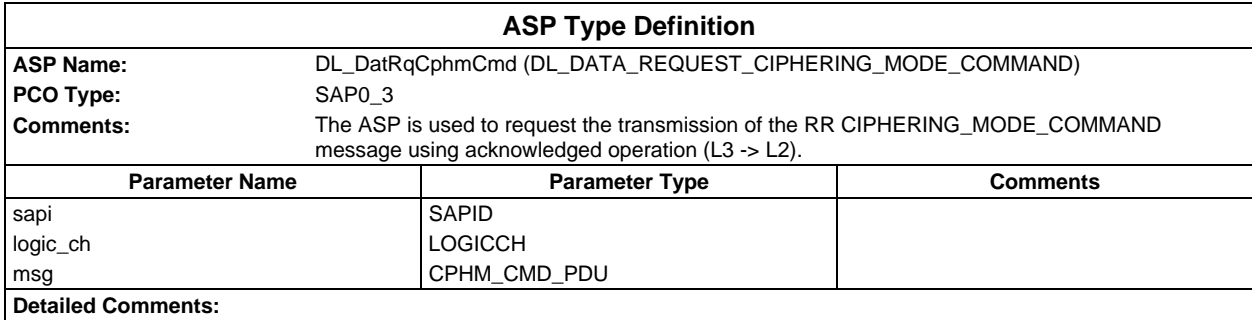

#### **Page 1670 ETS 300 607-3 (GSM 11.10-3 version 4.22.1): October 1998**

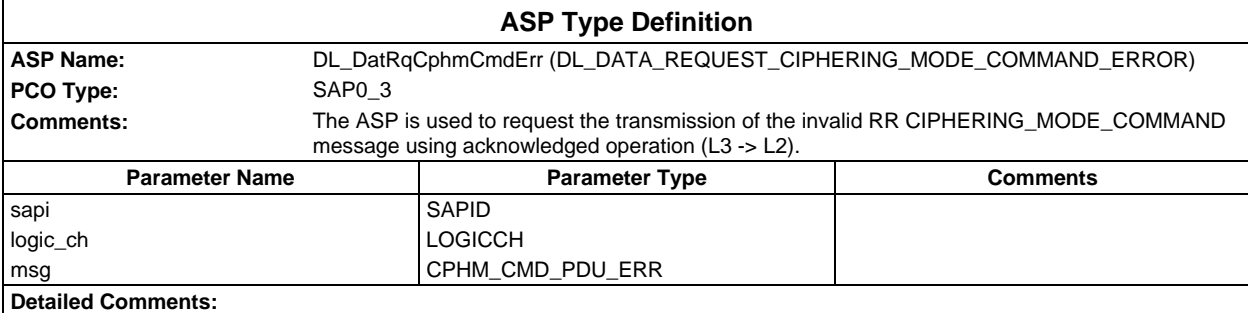

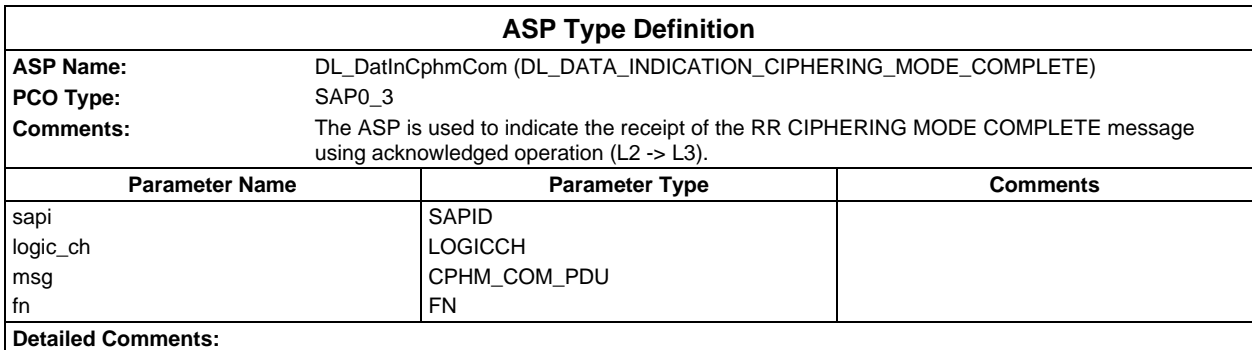

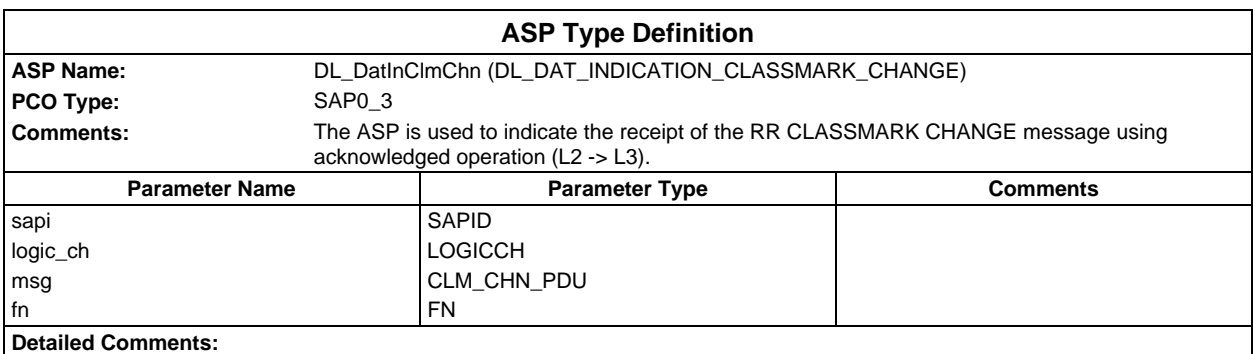

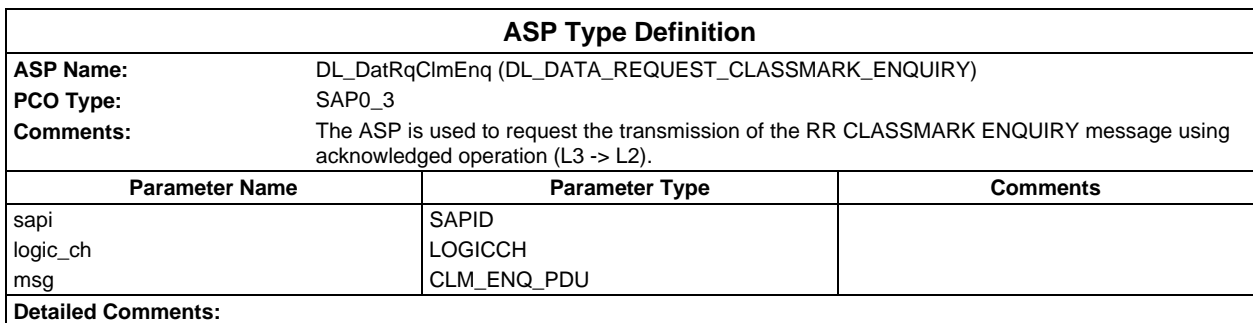

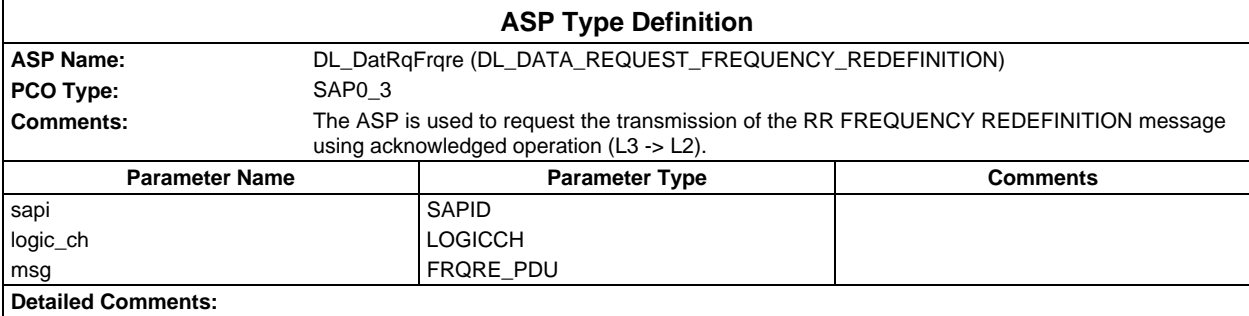

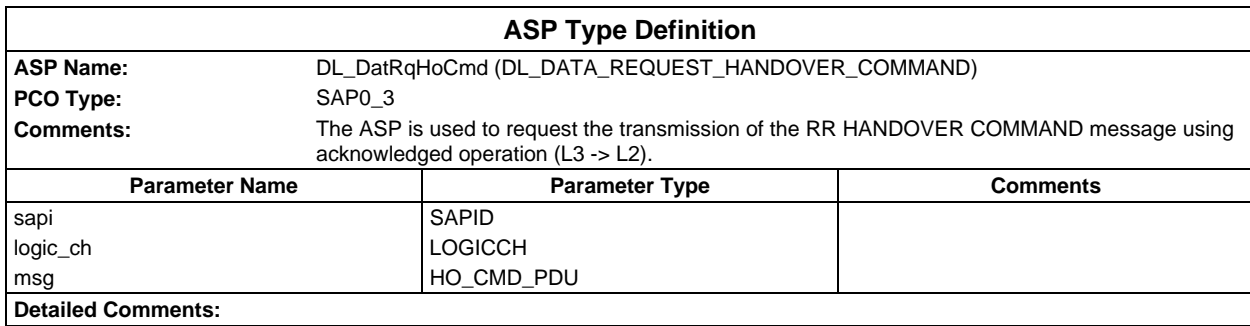

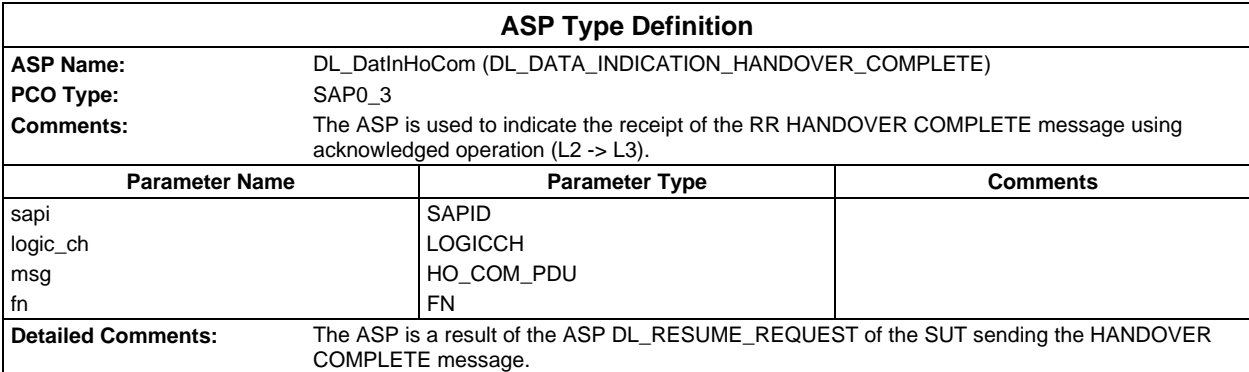

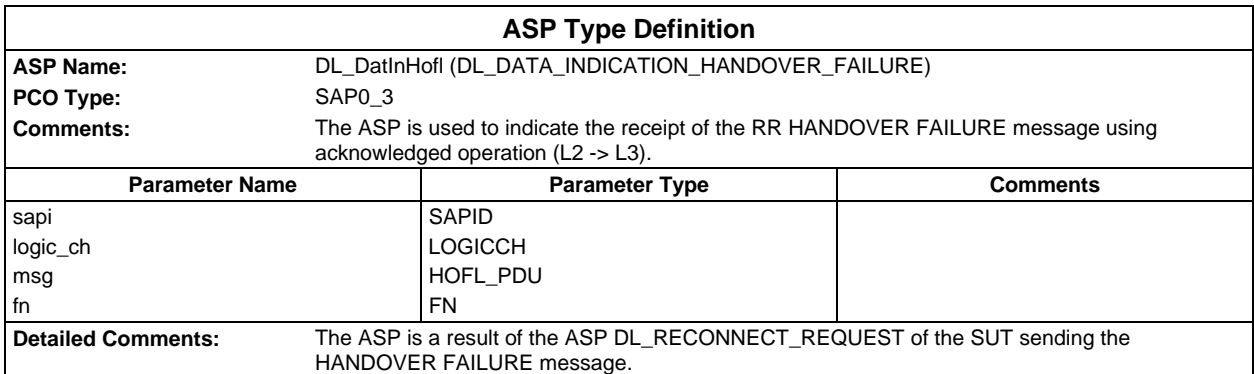

#### **Page 1672 ETS 300 607-3 (GSM 11.10-3 version 4.22.1): October 1998**

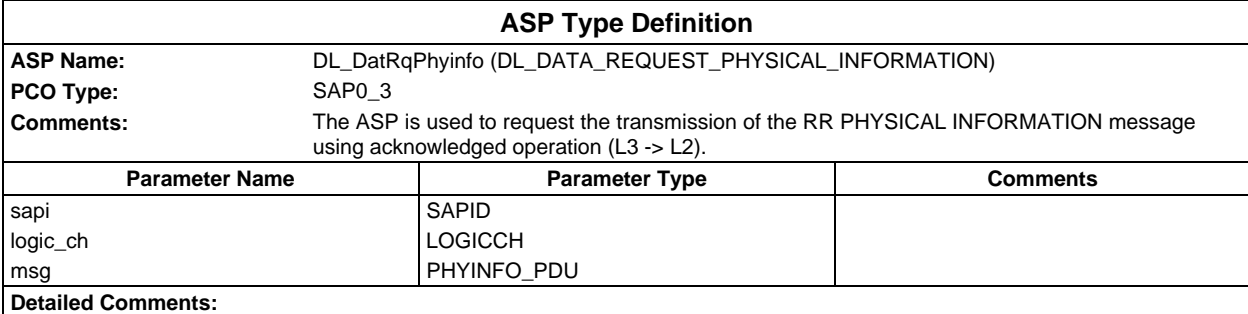

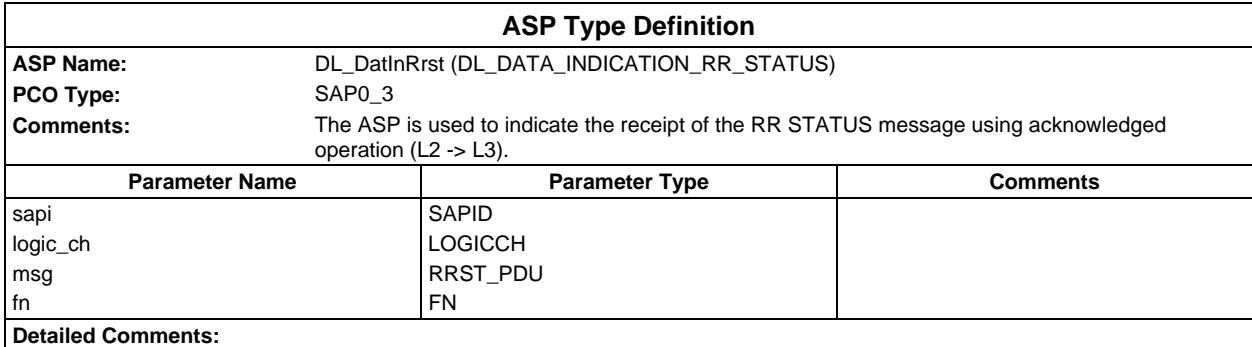

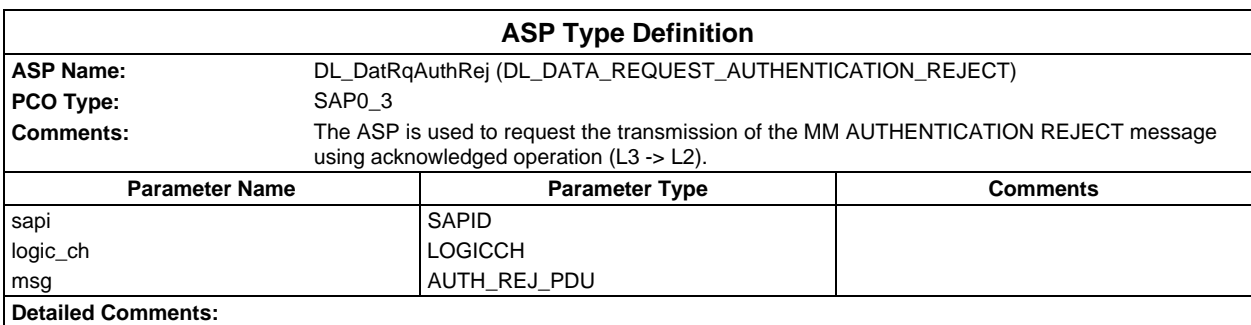

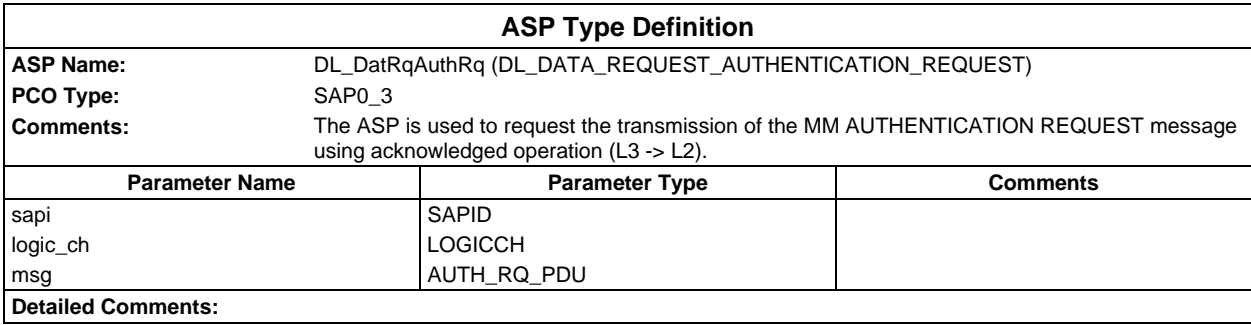

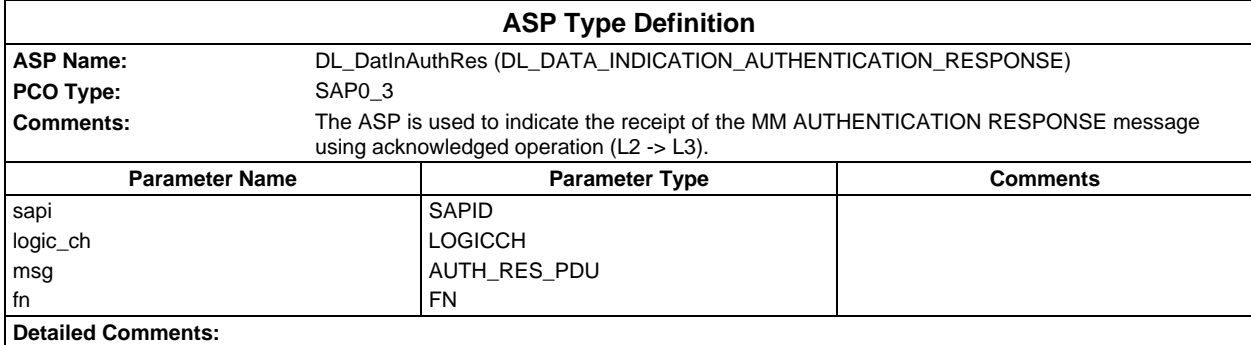

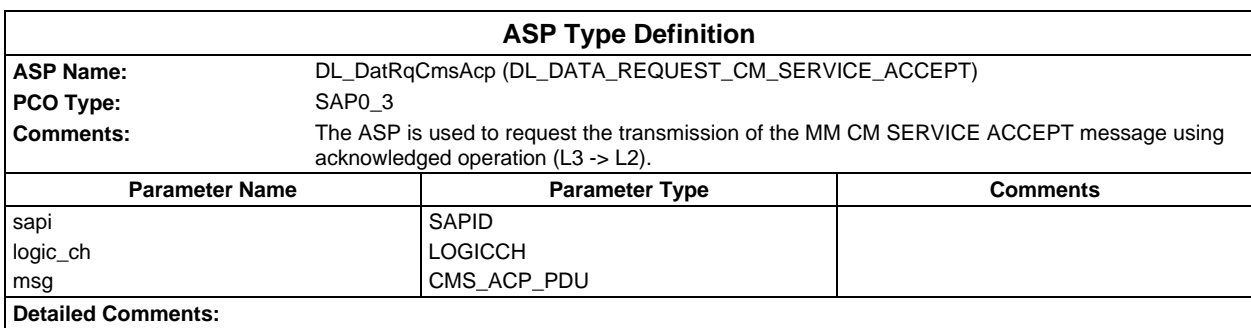

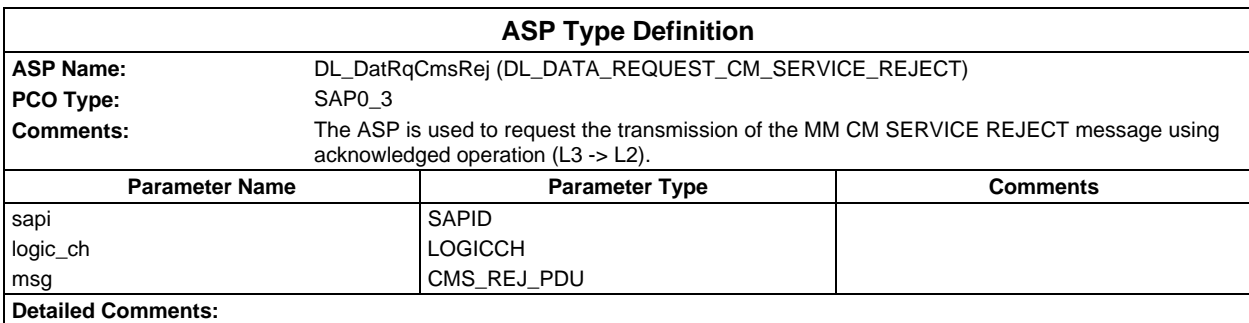

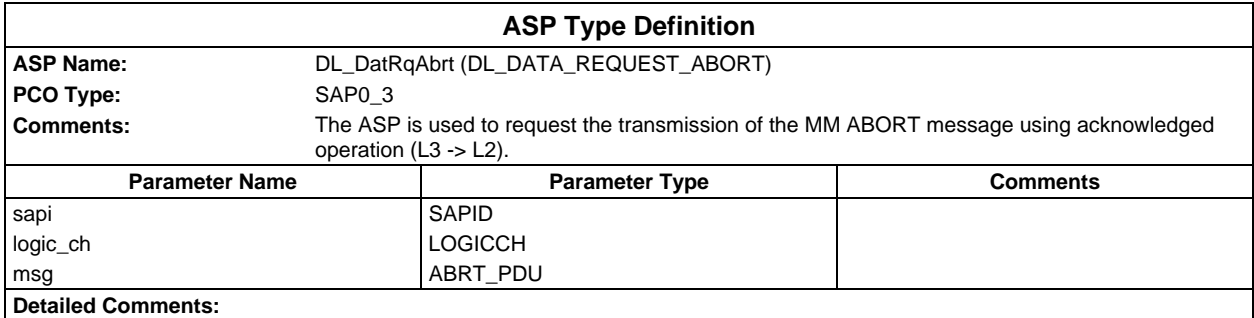

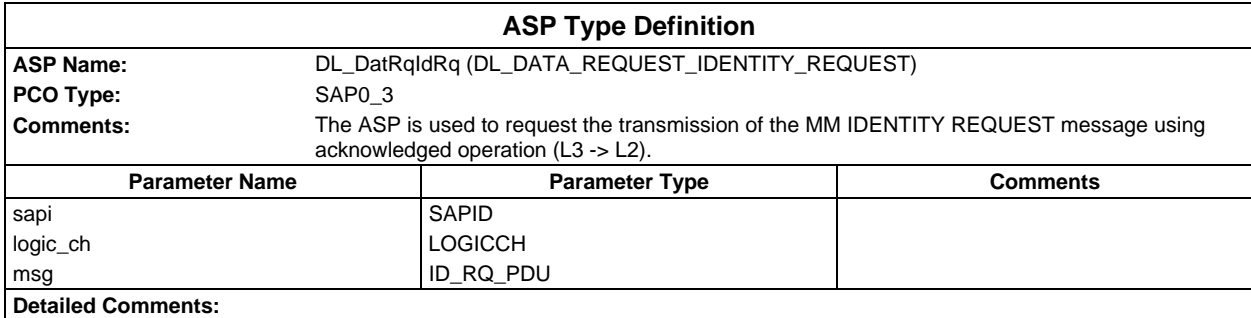

#### **Page 1674 ETS 300 607-3 (GSM 11.10-3 version 4.22.1): October 1998**

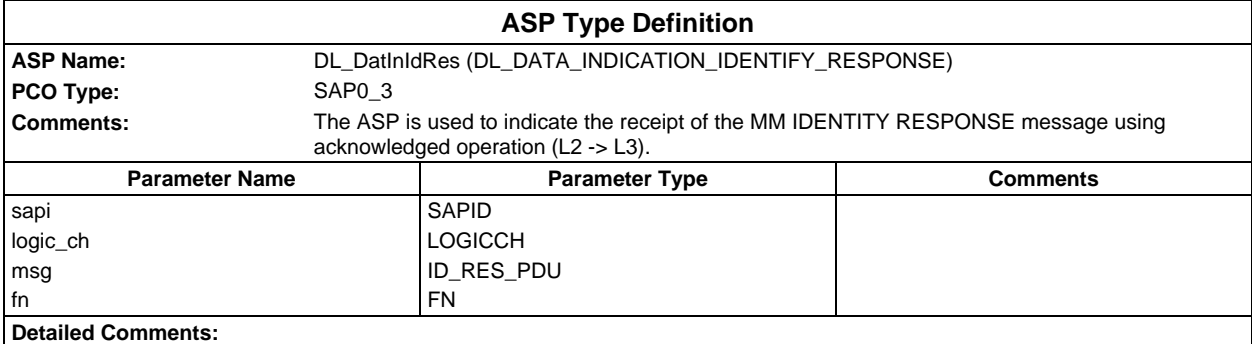

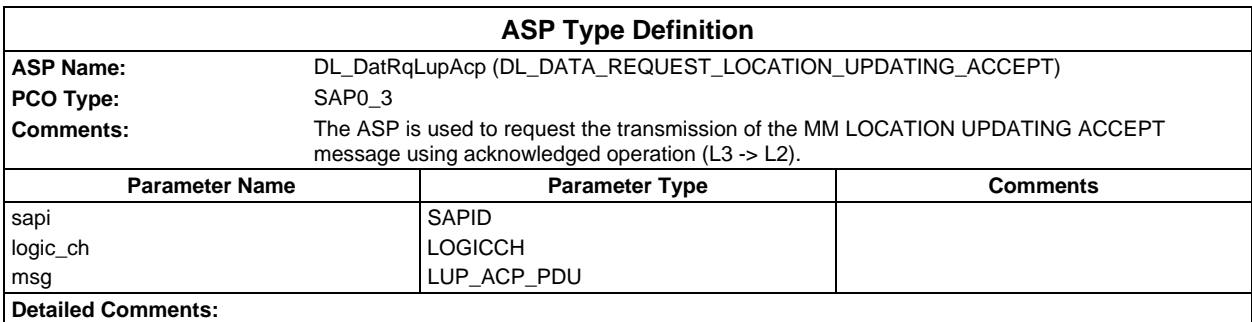

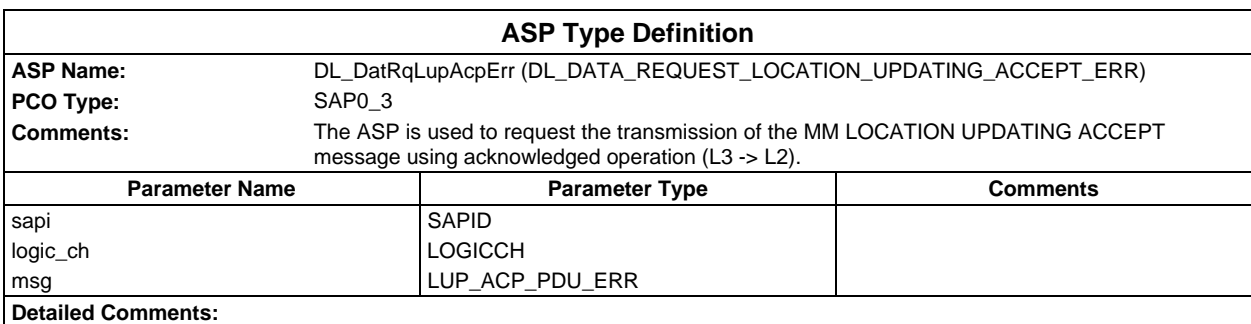

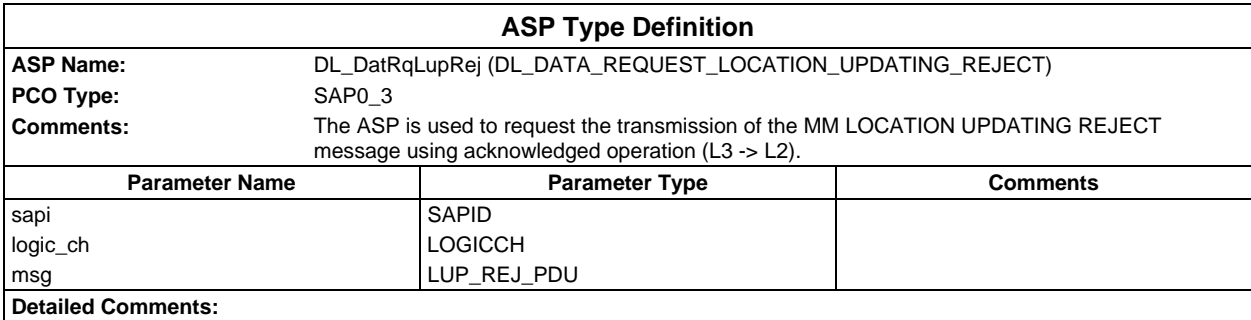

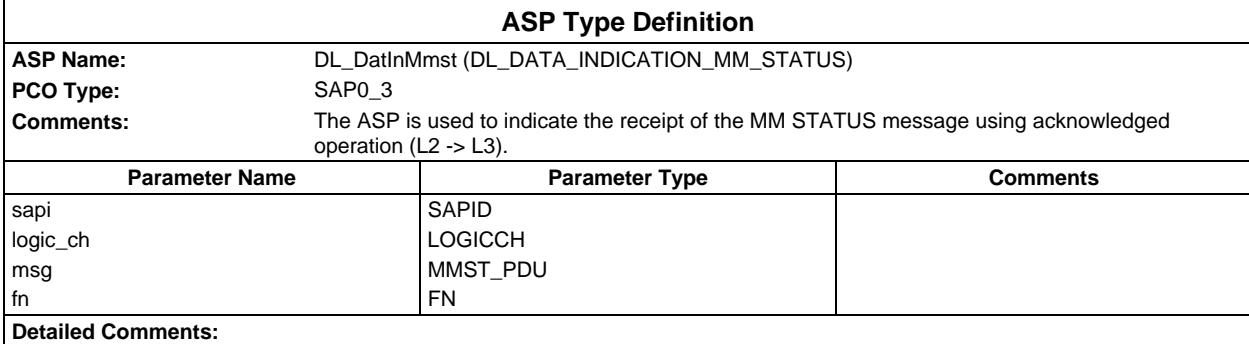

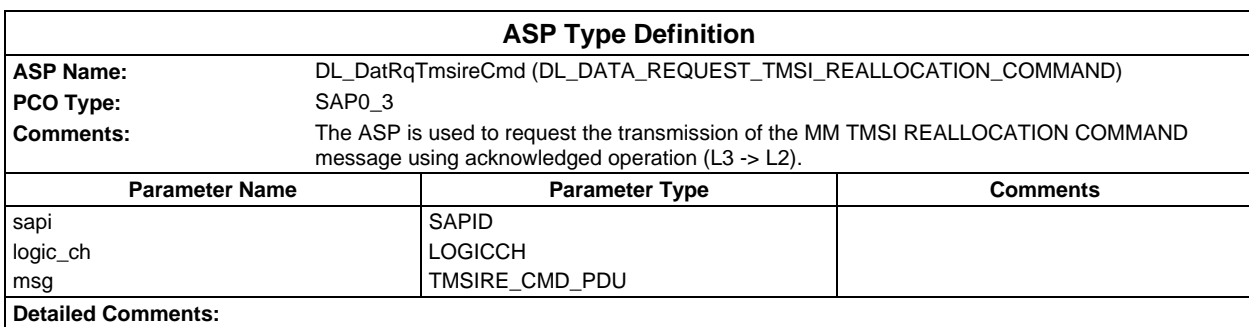

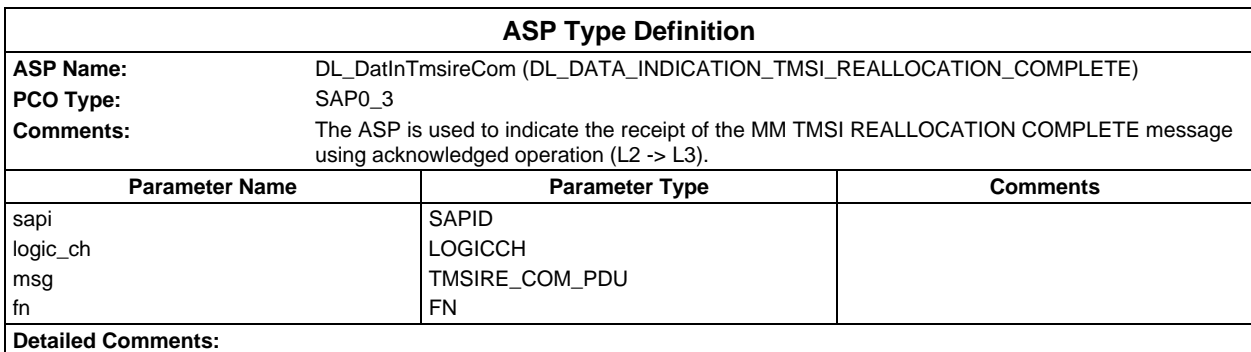

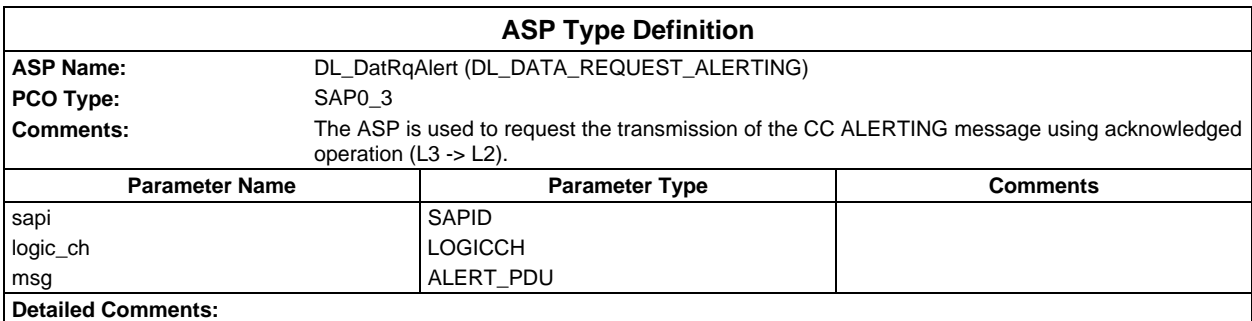

#### **Page 1676 ETS 300 607-3 (GSM 11.10-3 version 4.22.1): October 1998**

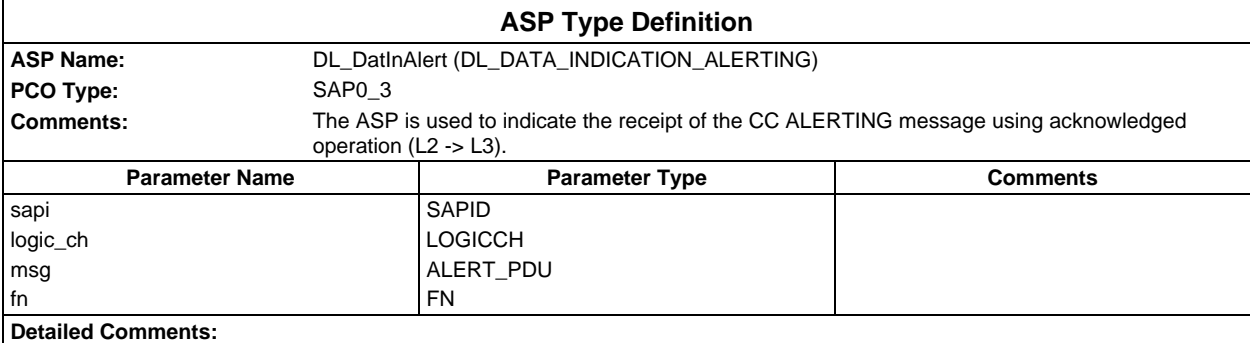

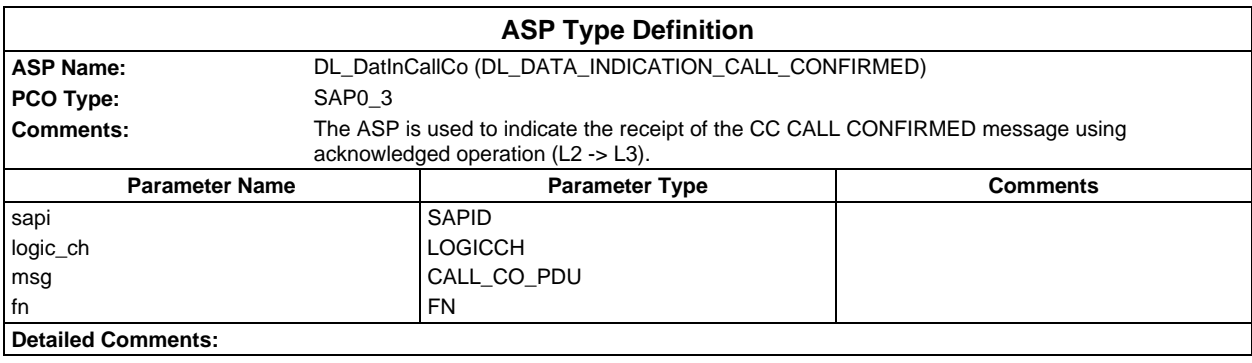

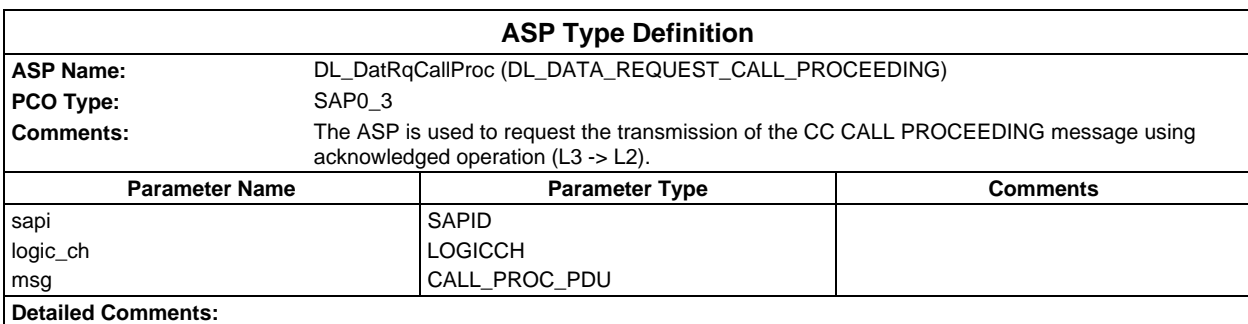

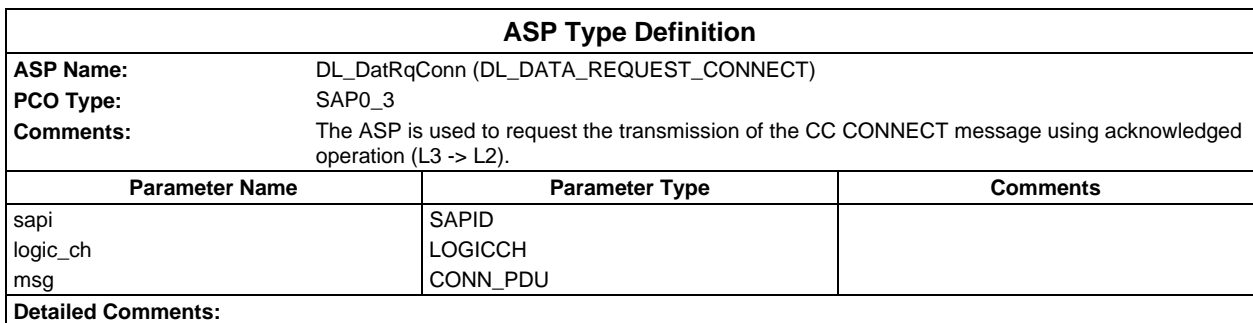

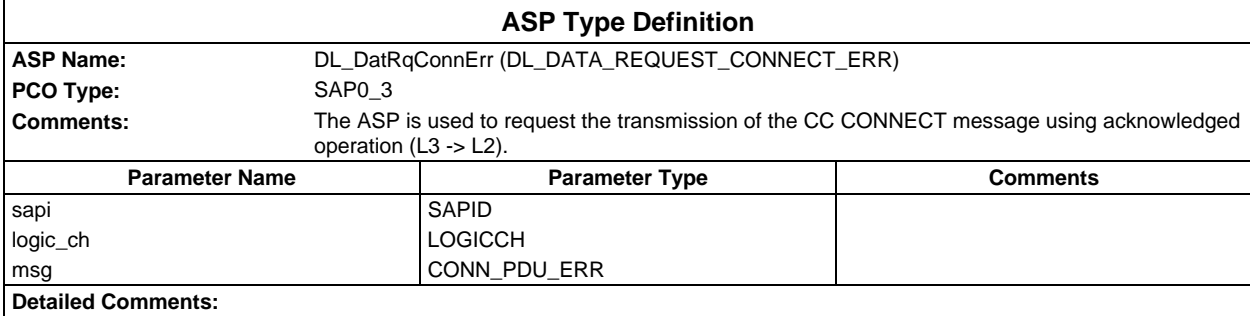

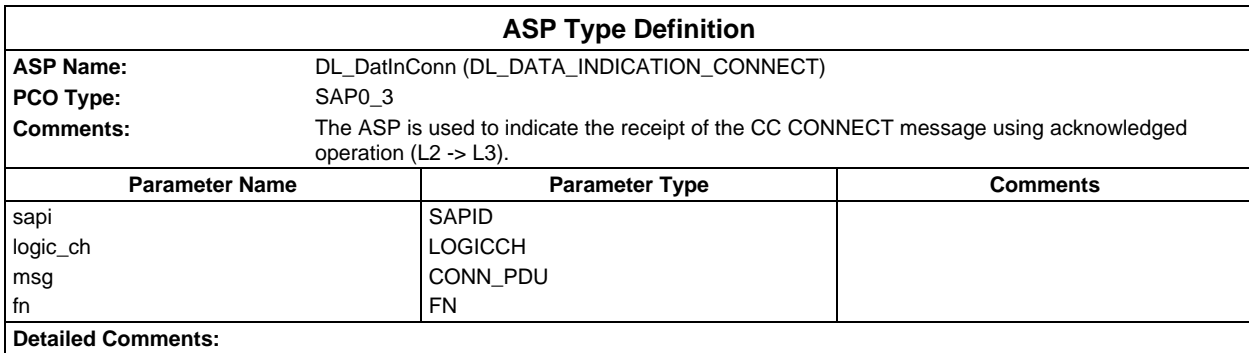

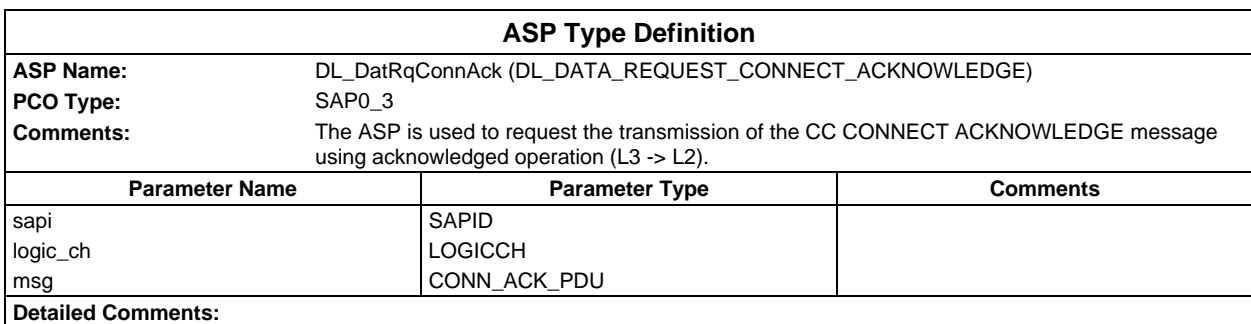

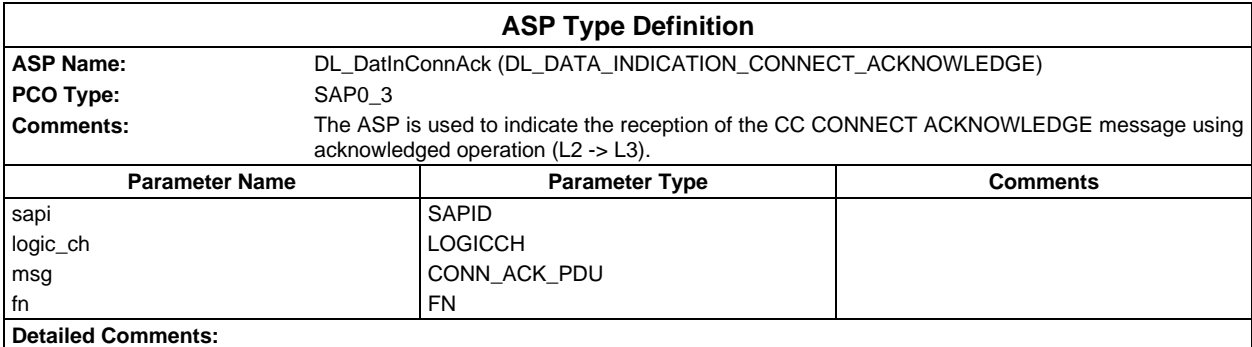

#### **Page 1678 ETS 300 607-3 (GSM 11.10-3 version 4.22.1): October 1998**

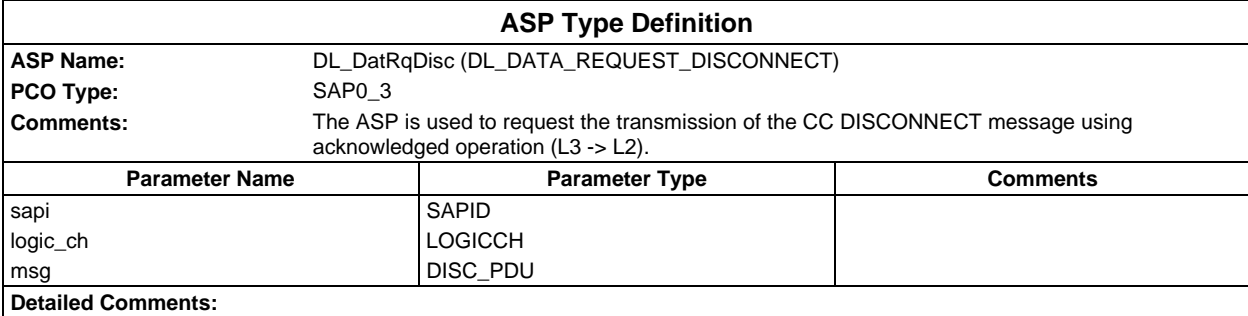

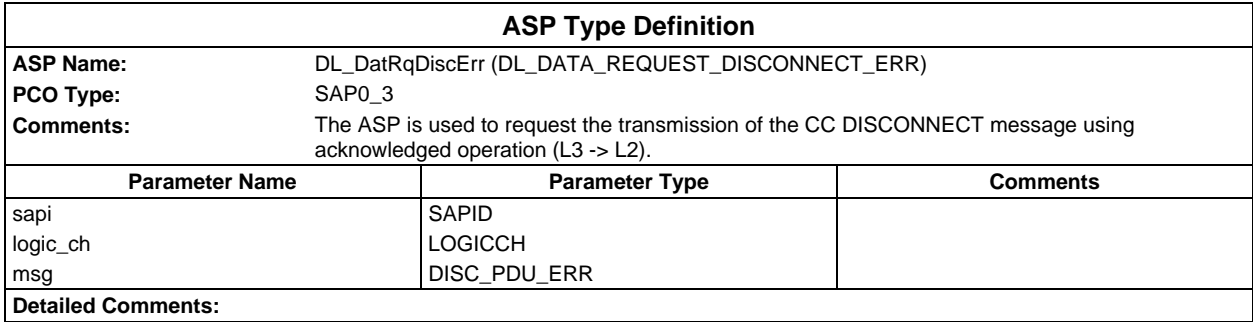

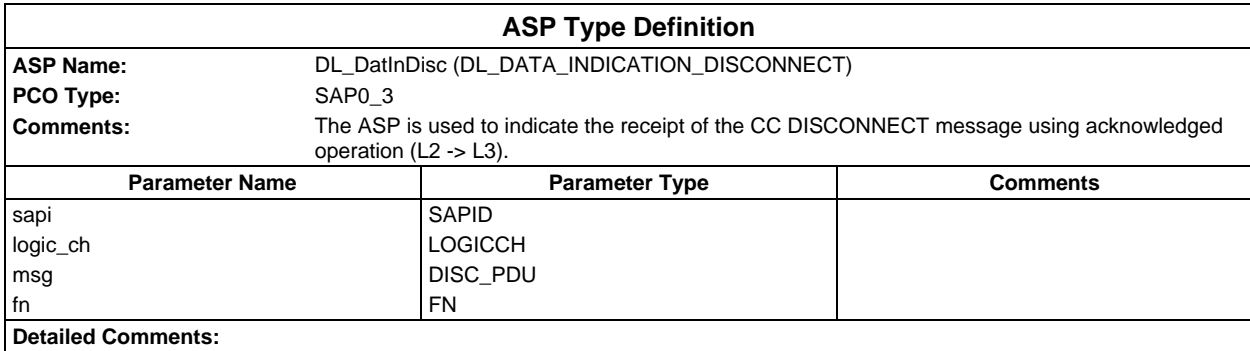

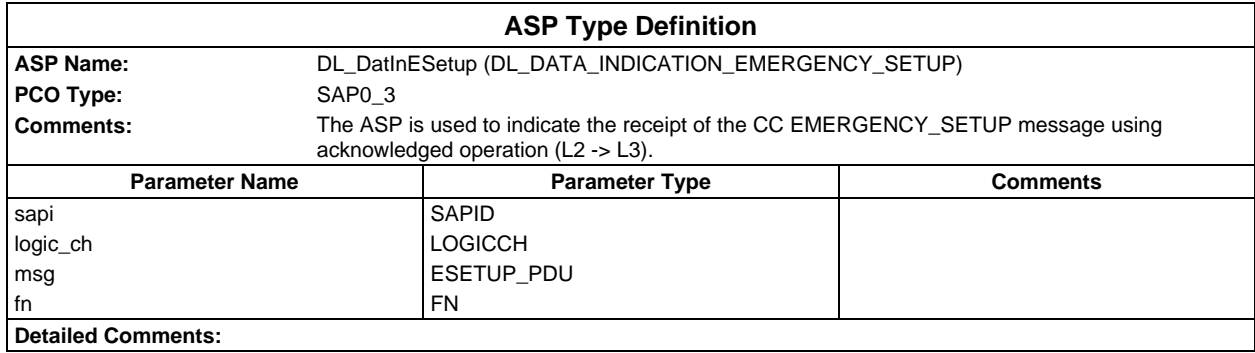

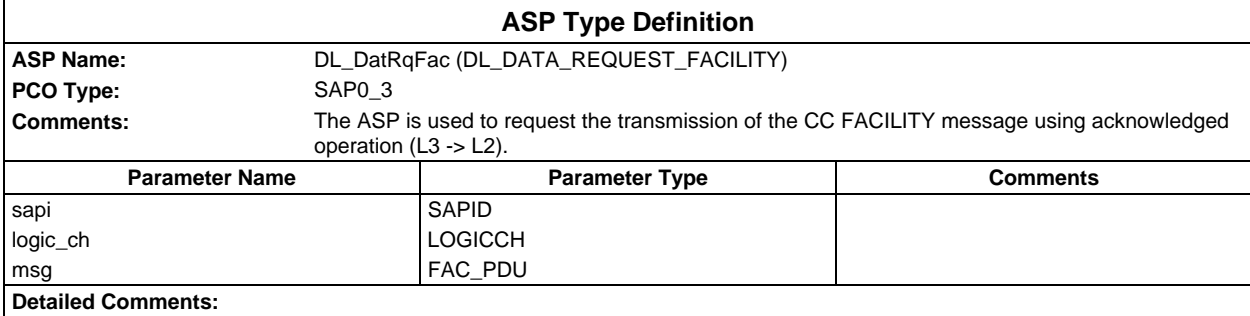

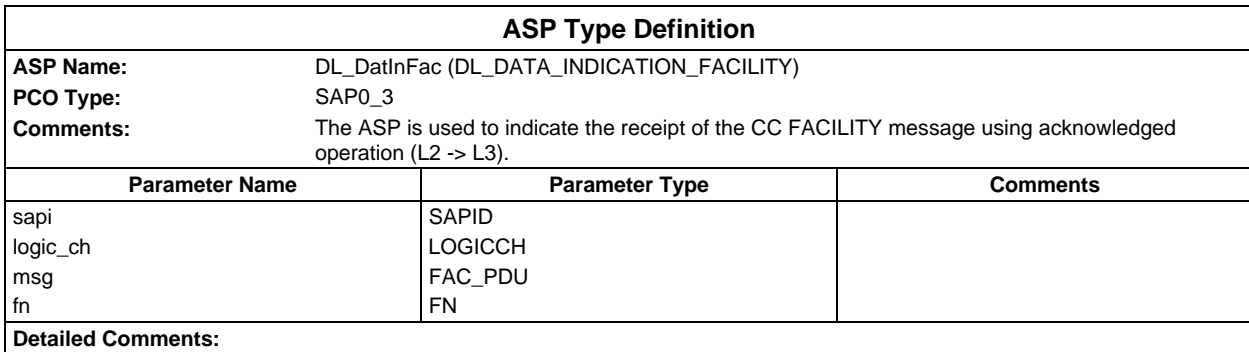

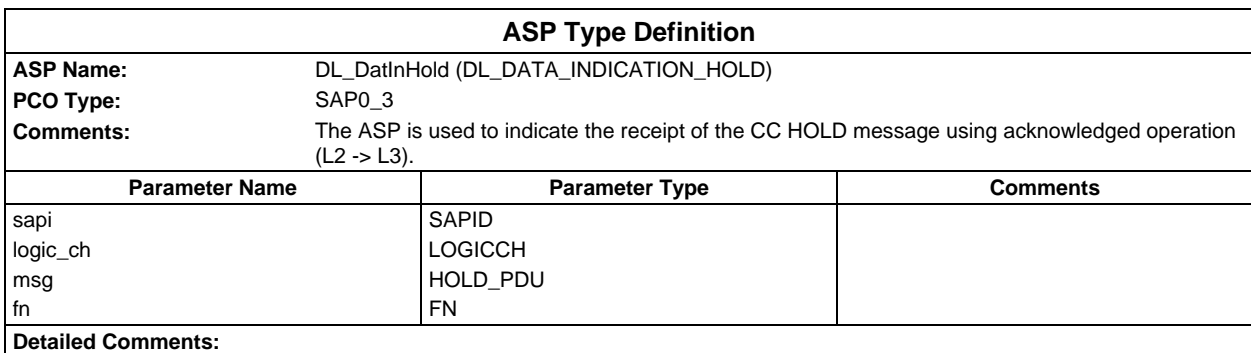

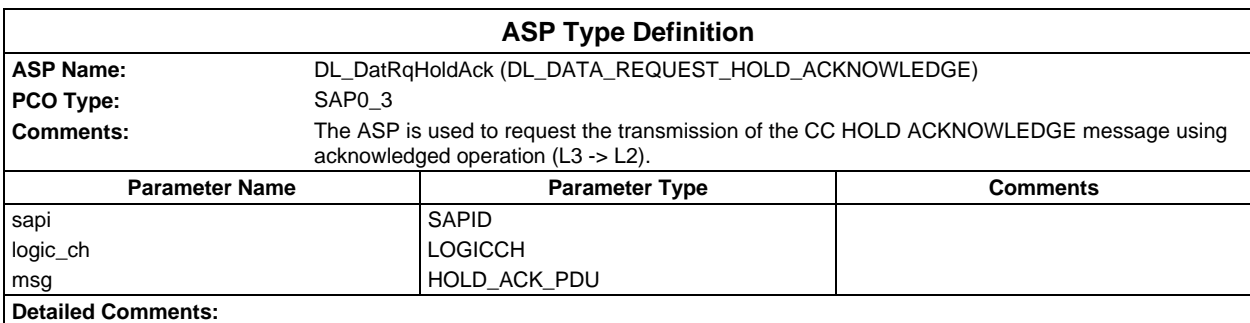

#### **Page 1680 ETS 300 607-3 (GSM 11.10-3 version 4.22.1): October 1998**

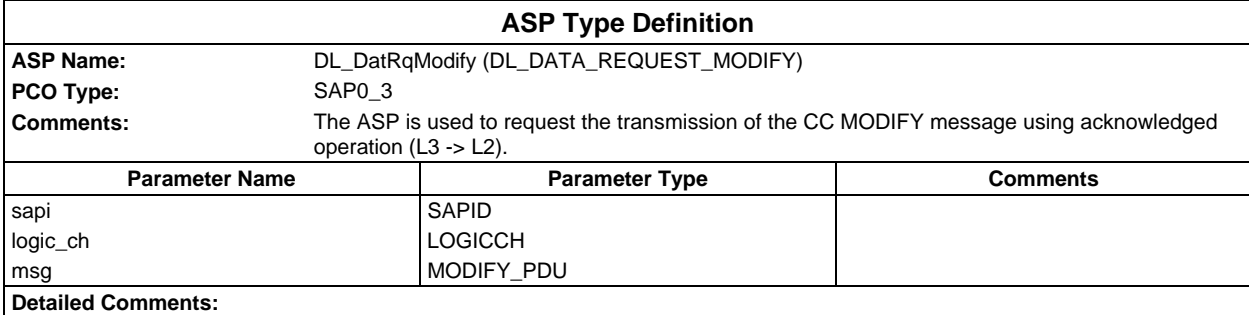

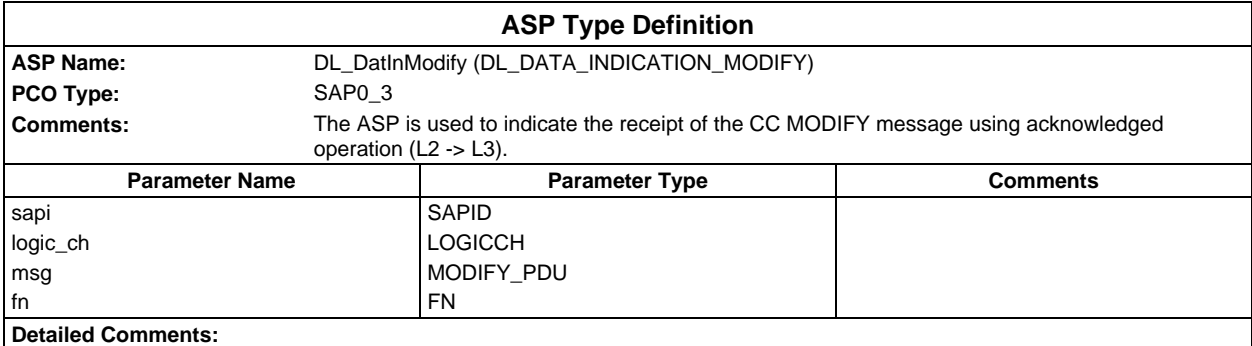

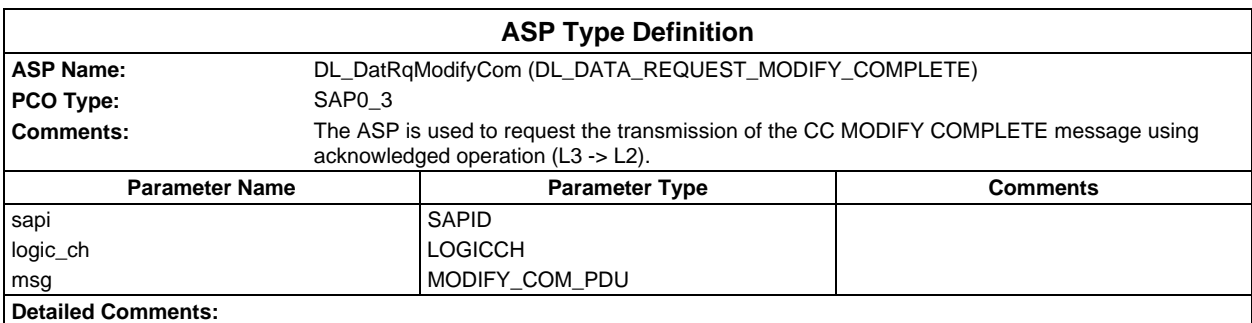

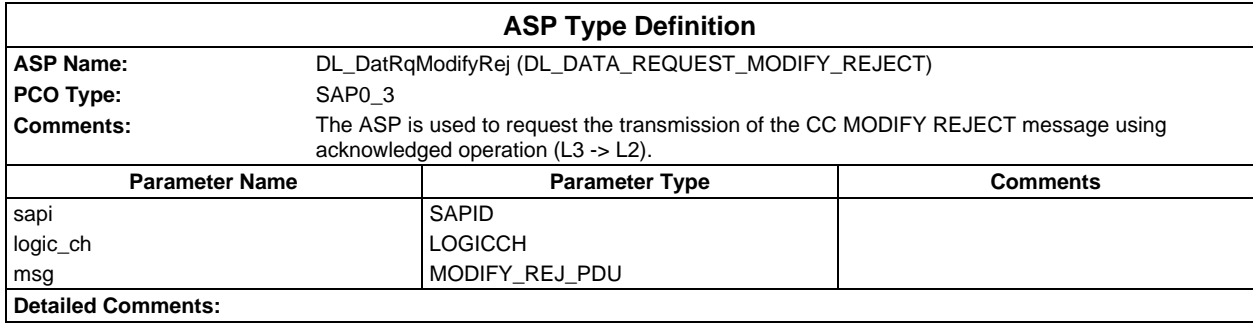

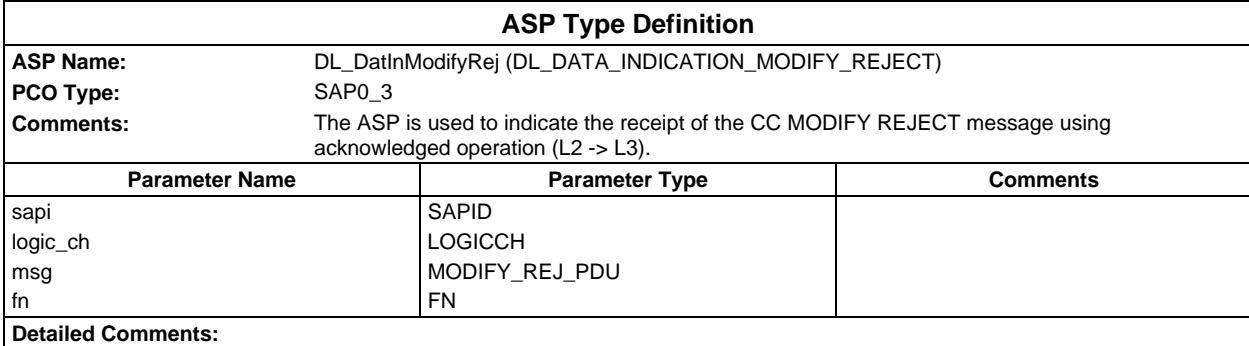

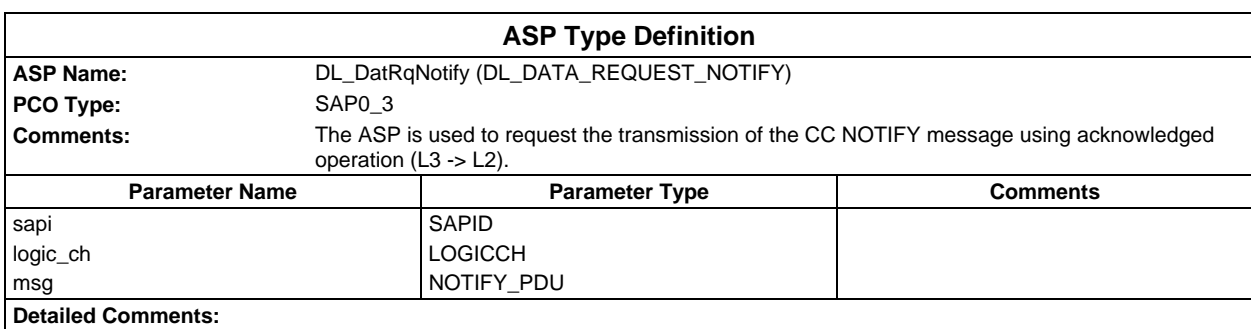

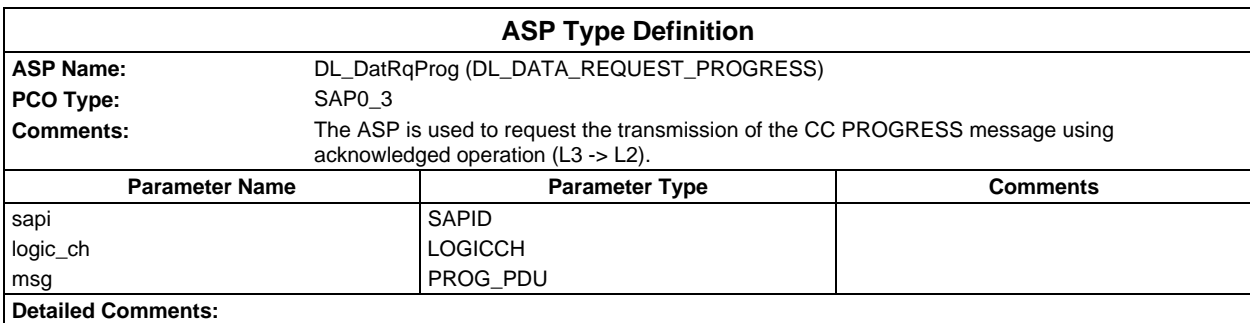

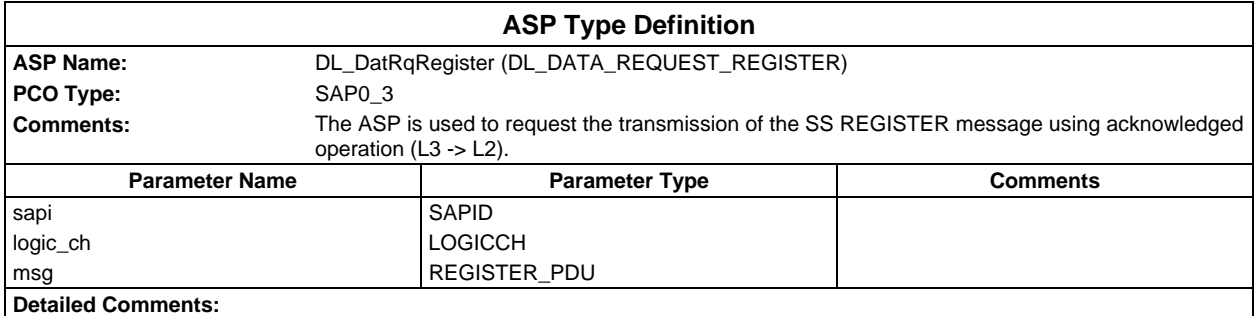

#### **Page 1682 ETS 300 607-3 (GSM 11.10-3 version 4.22.1): October 1998**

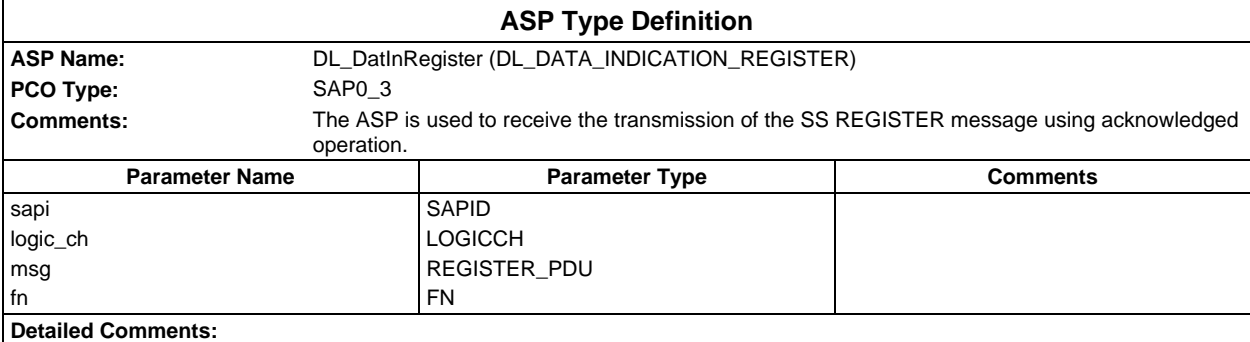

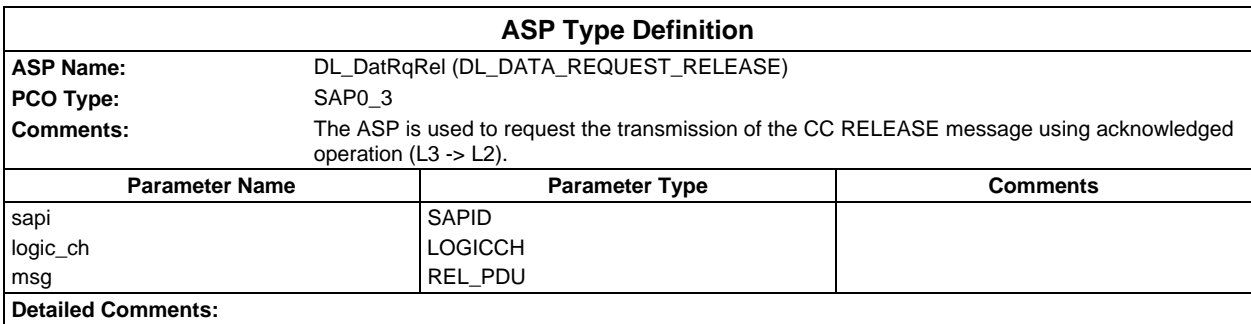

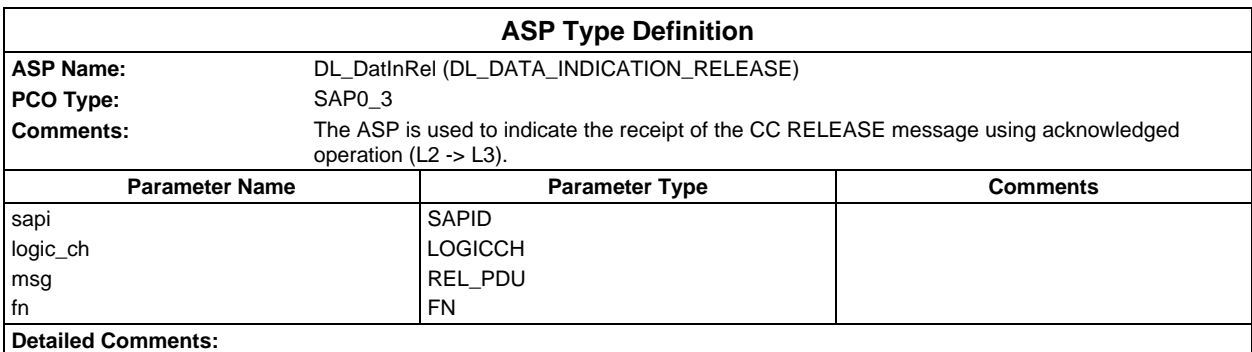

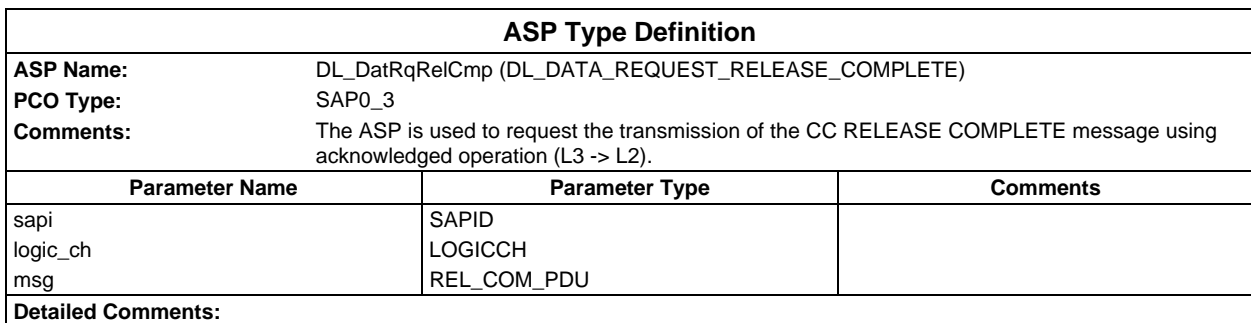

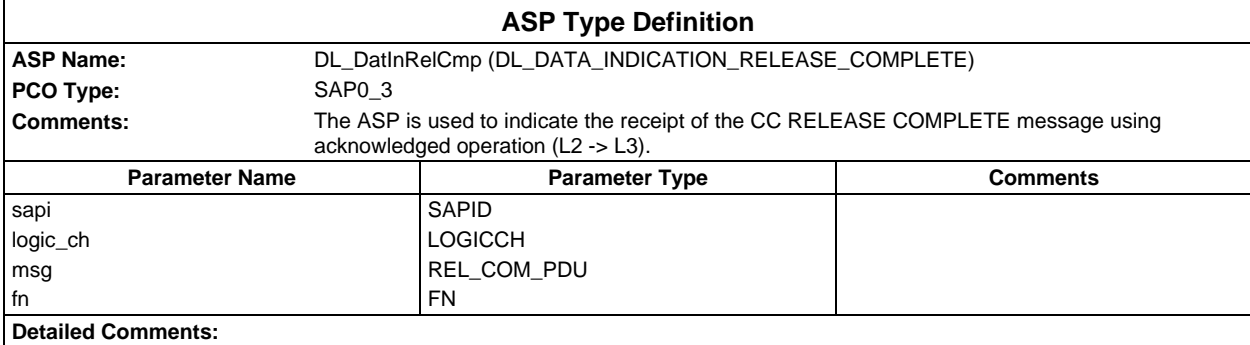

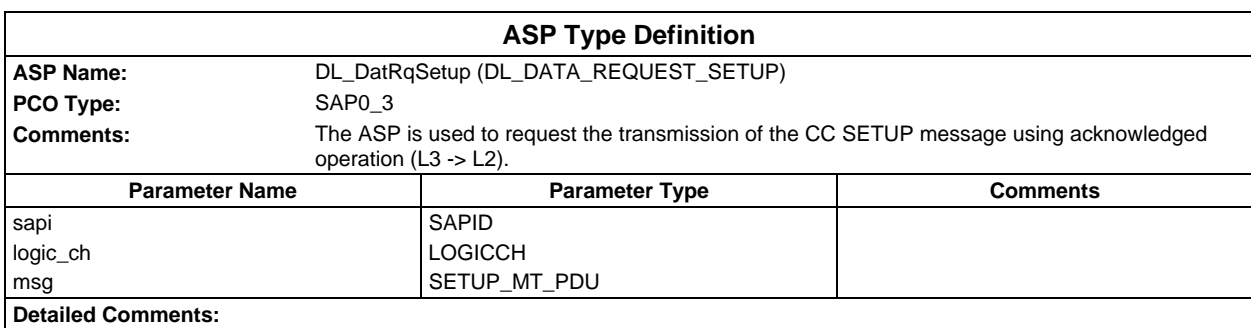

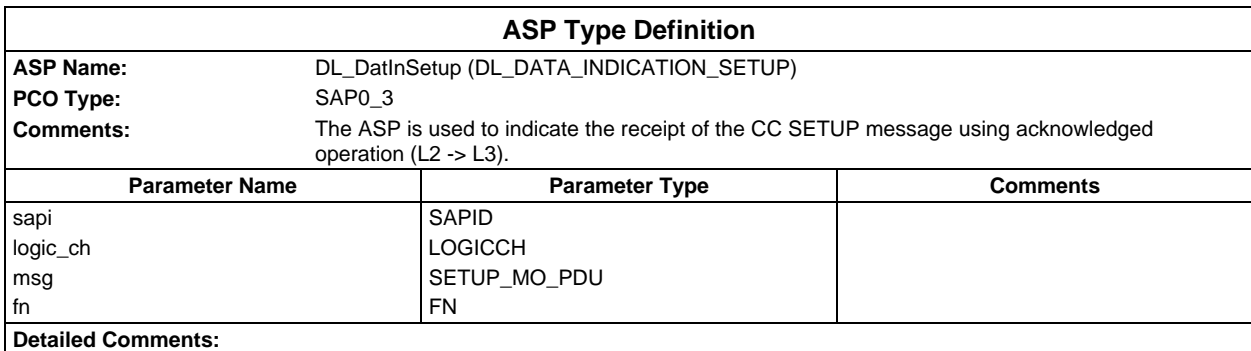

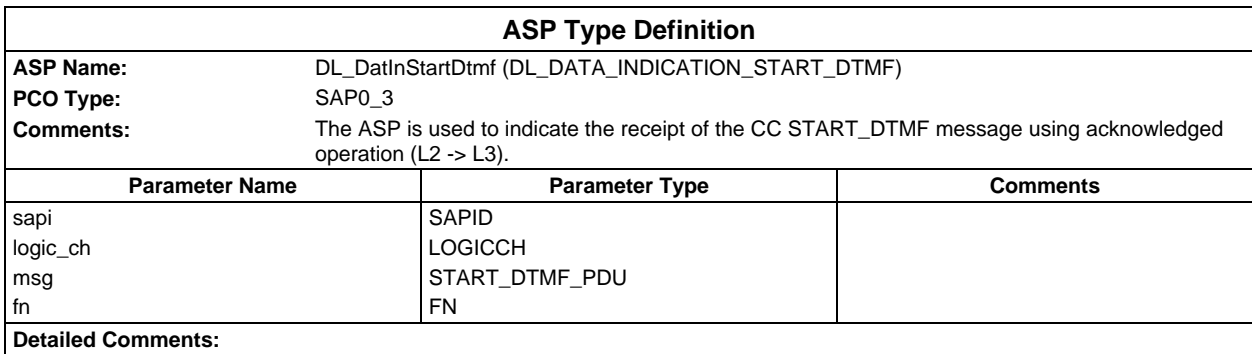

#### **Page 1684 ETS 300 607-3 (GSM 11.10-3 version 4.22.1): October 1998**

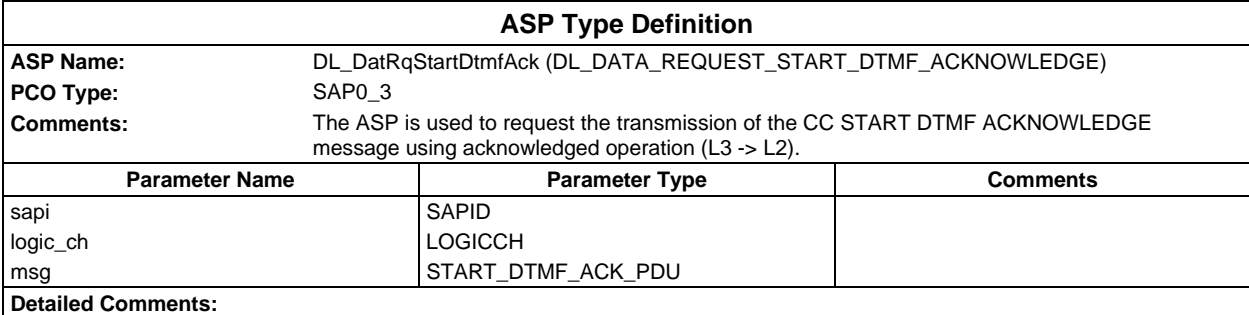

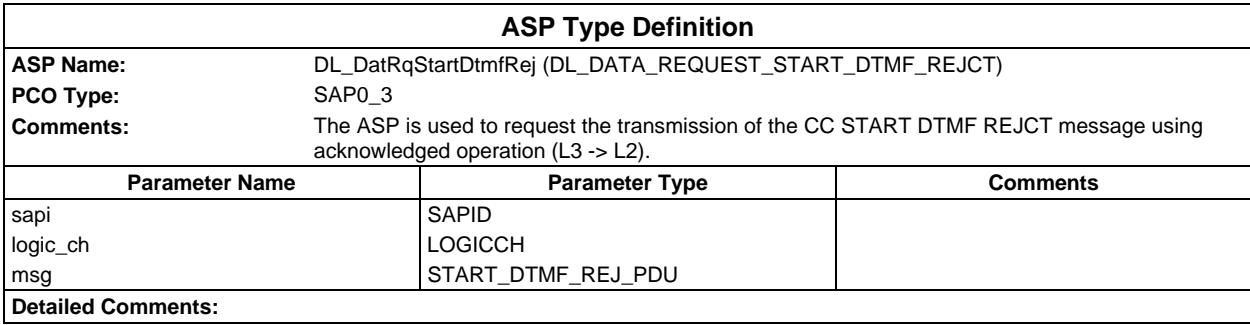

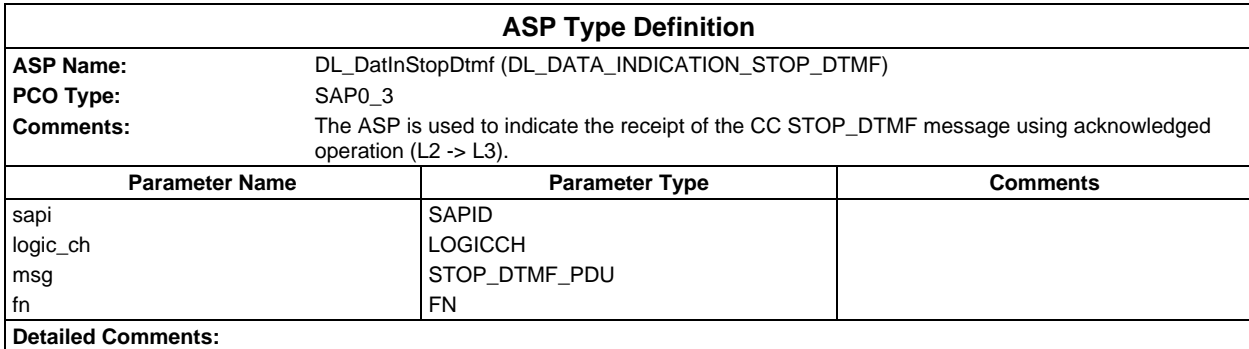

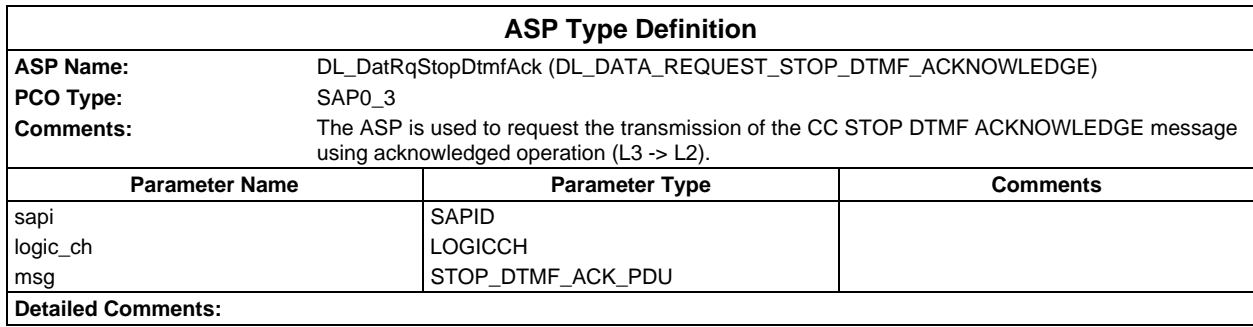

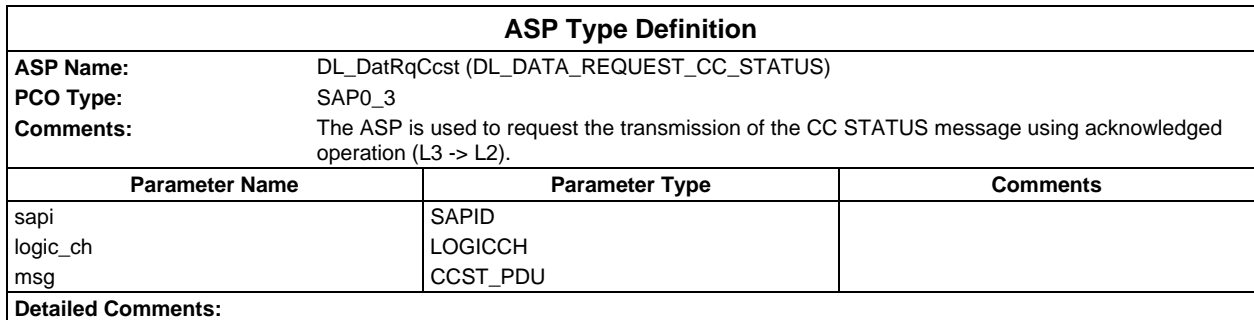

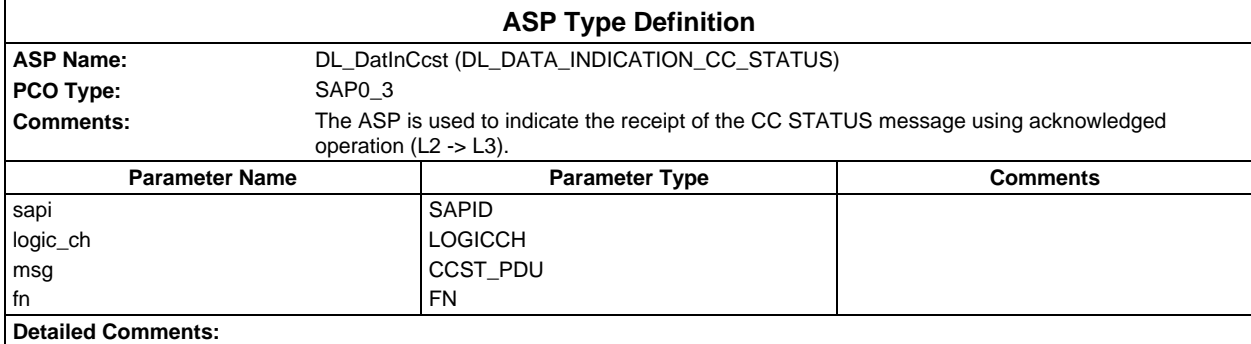

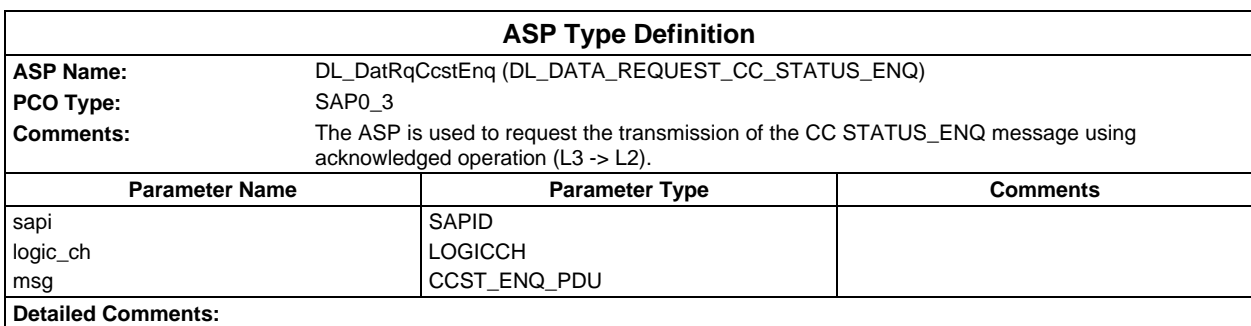

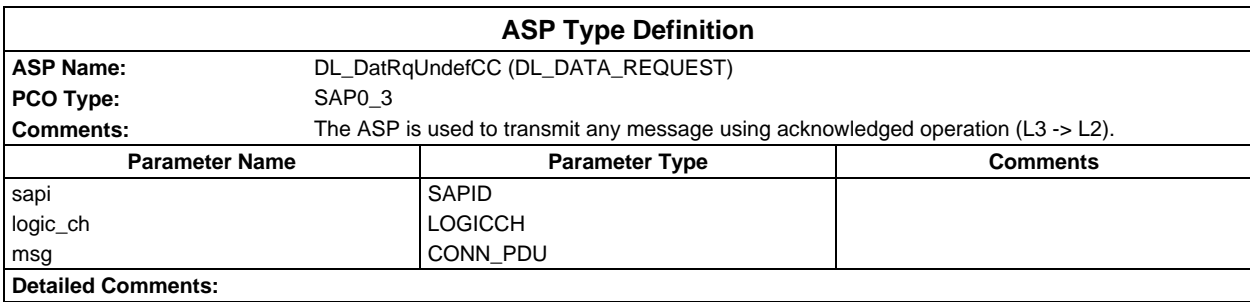

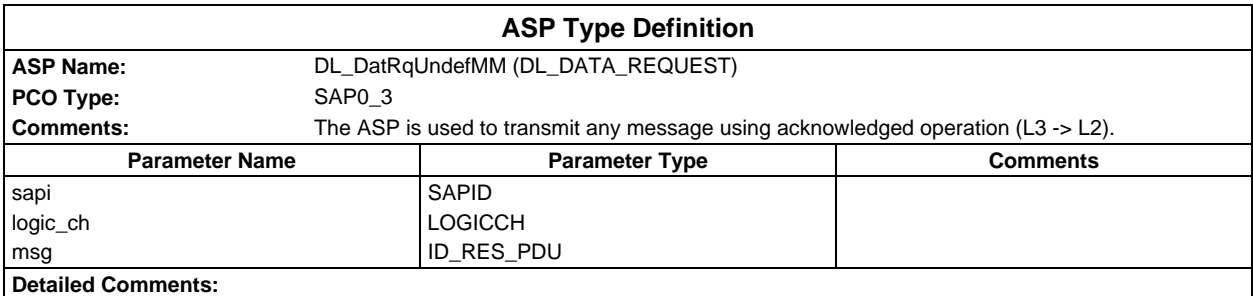

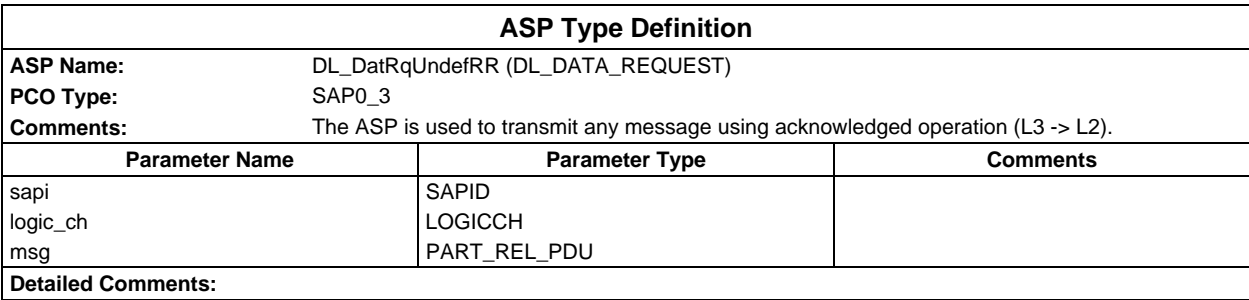

## **Page 1686 ETS 300 607-3 (GSM 11.10-3 version 4.22.1): October 1998**

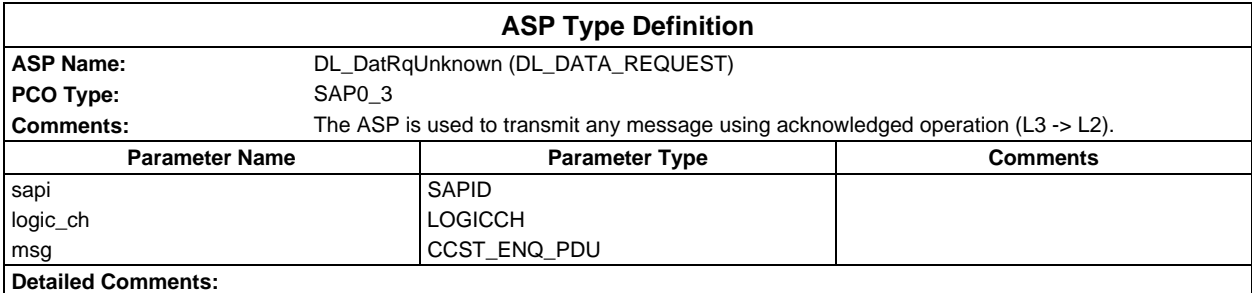

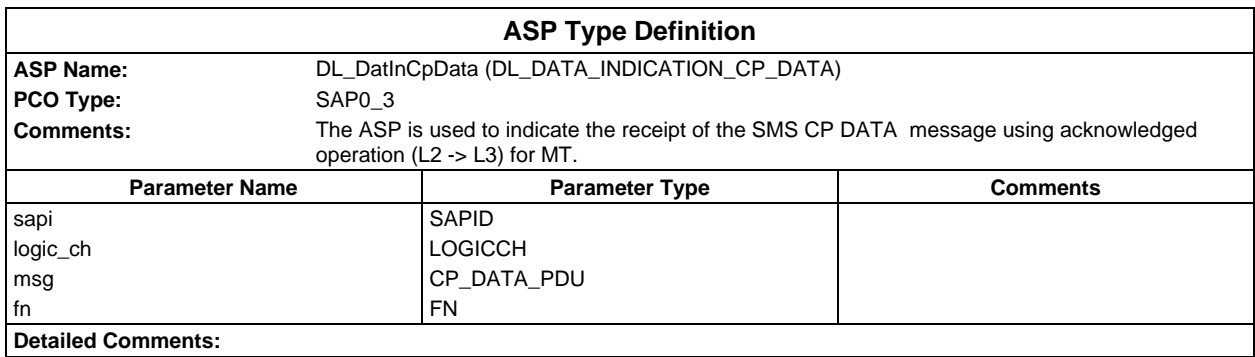

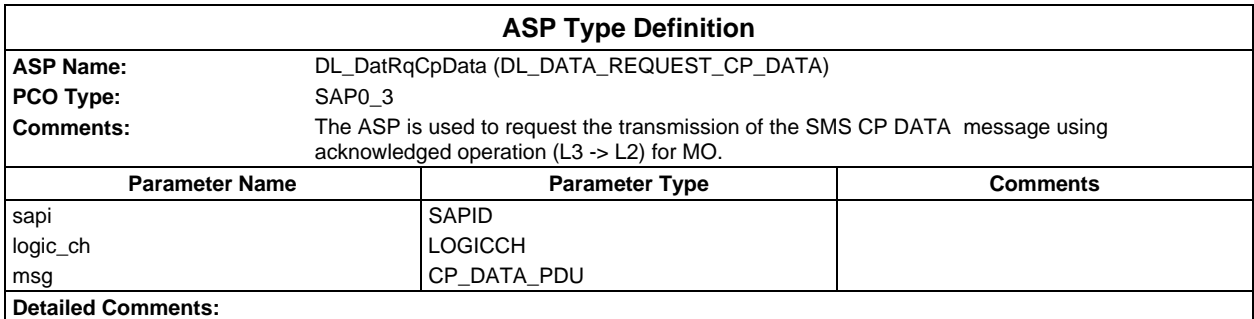

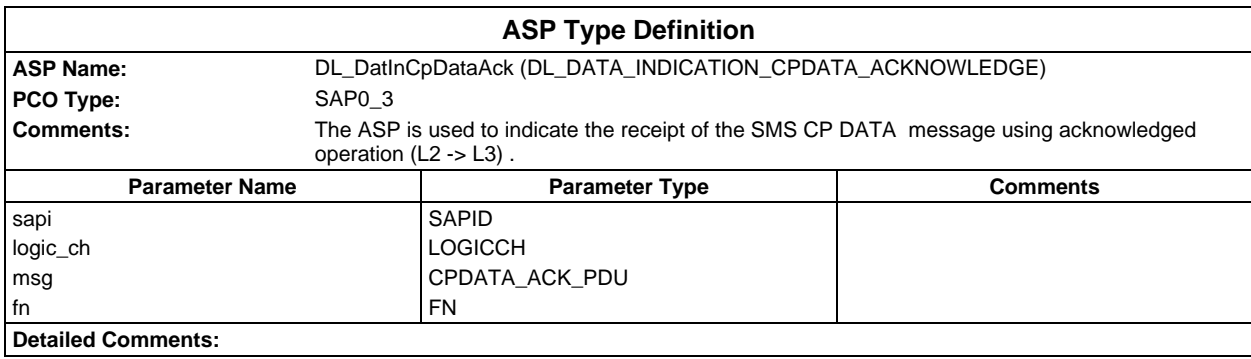

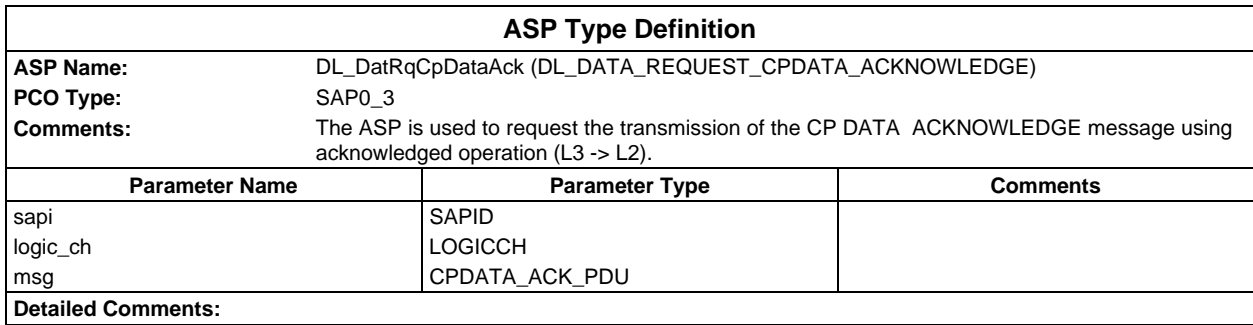

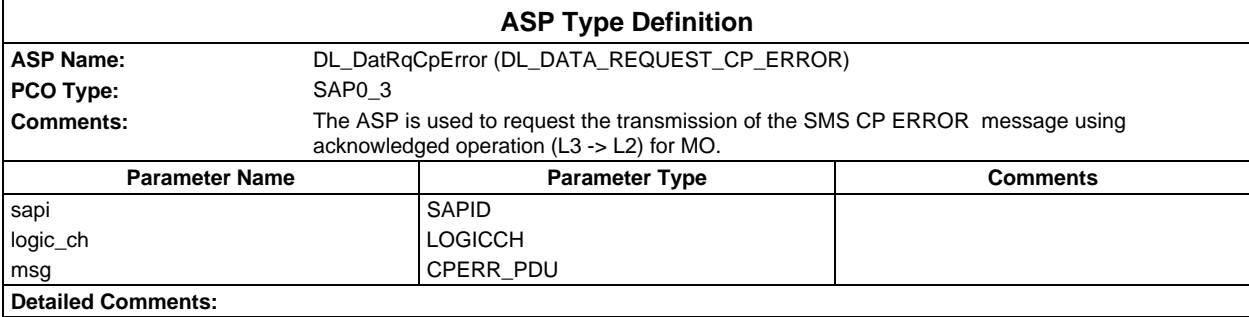

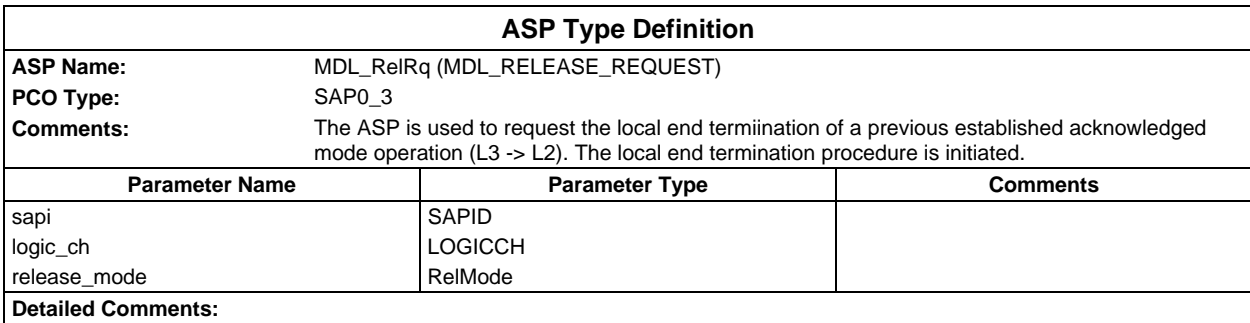

# **PDU type definitions**

# **TTCN PDU Type definitions**

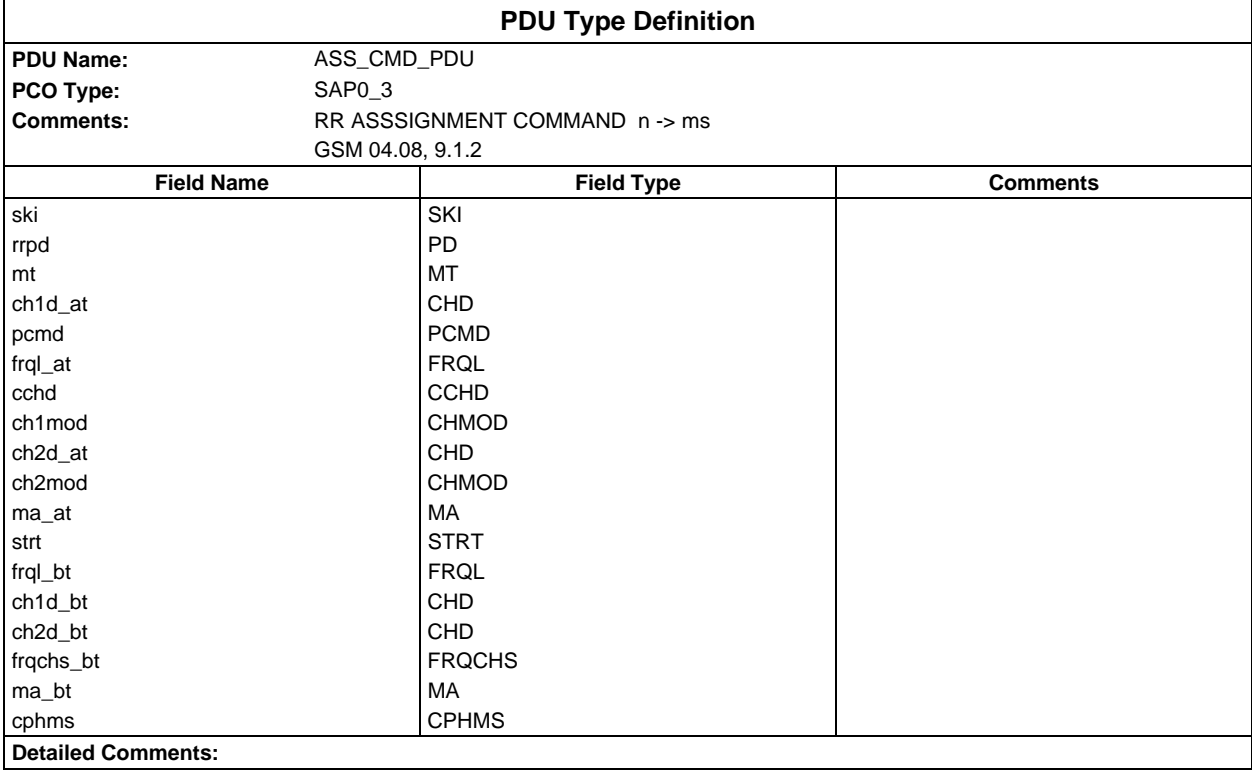

#### **Page 1688 ETS 300 607-3 (GSM 11.10-3 version 4.22.1): October 1998**

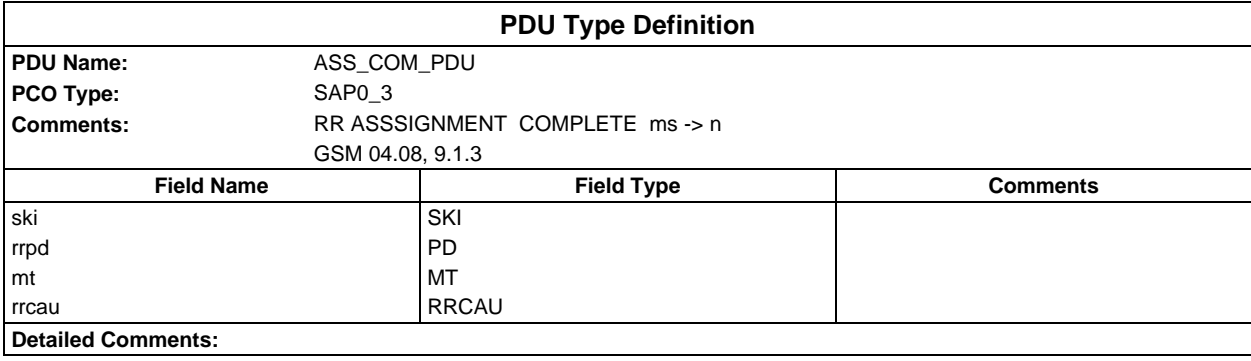

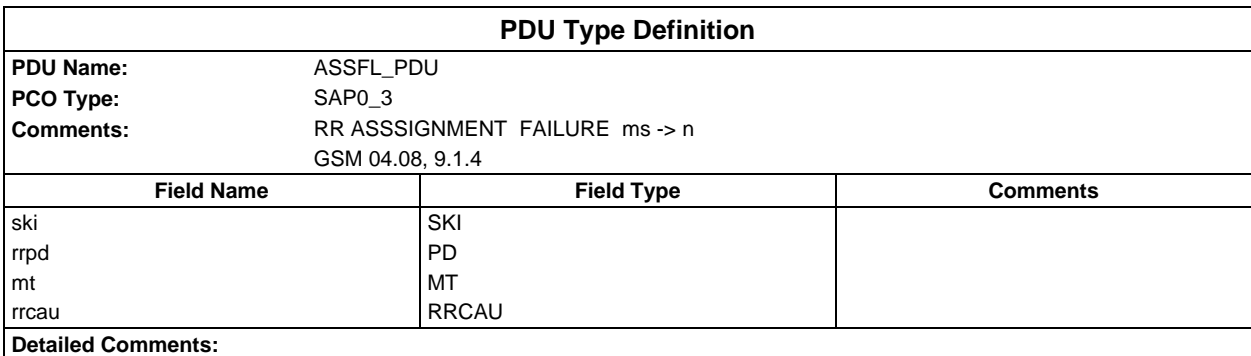

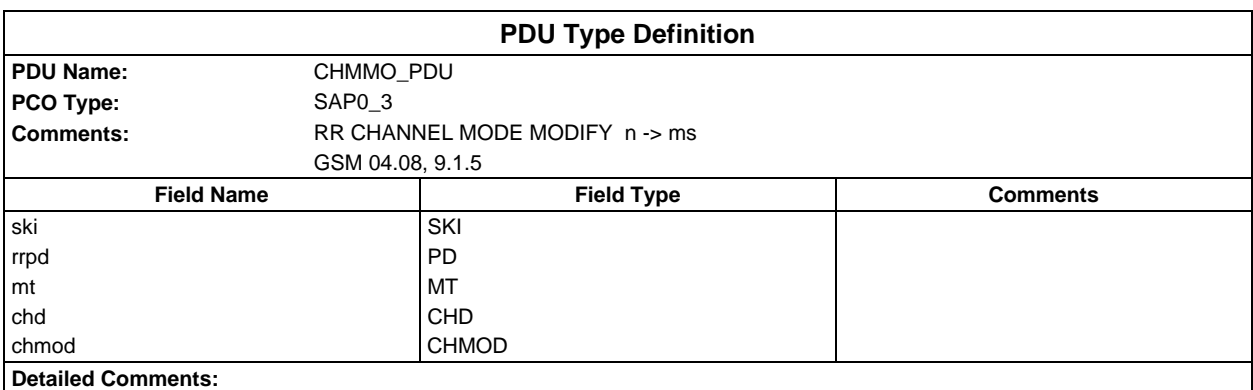

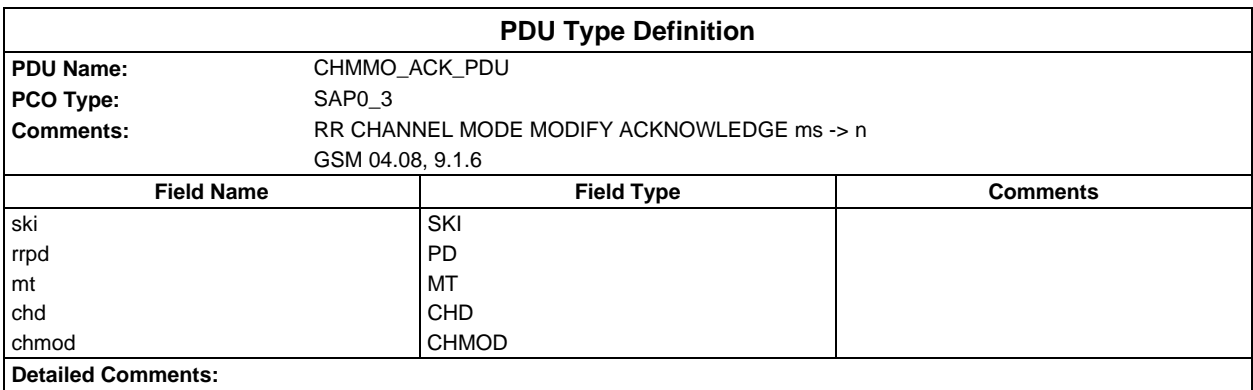

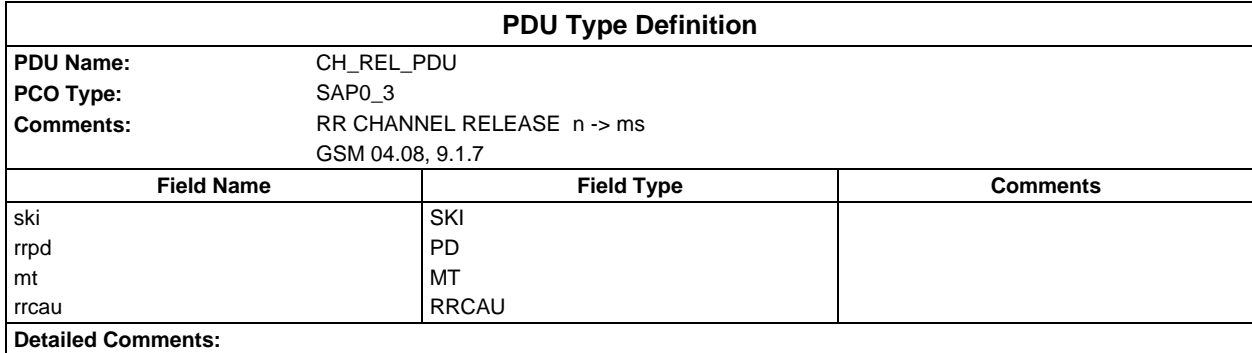

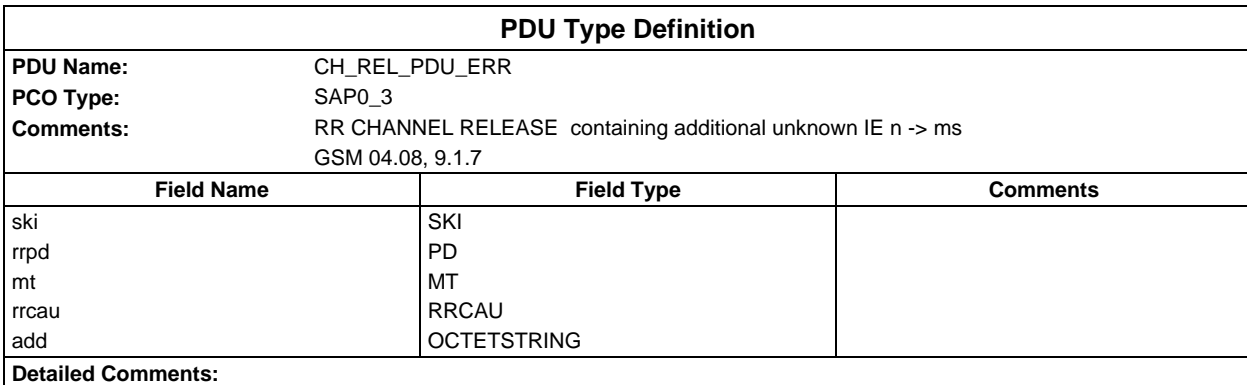

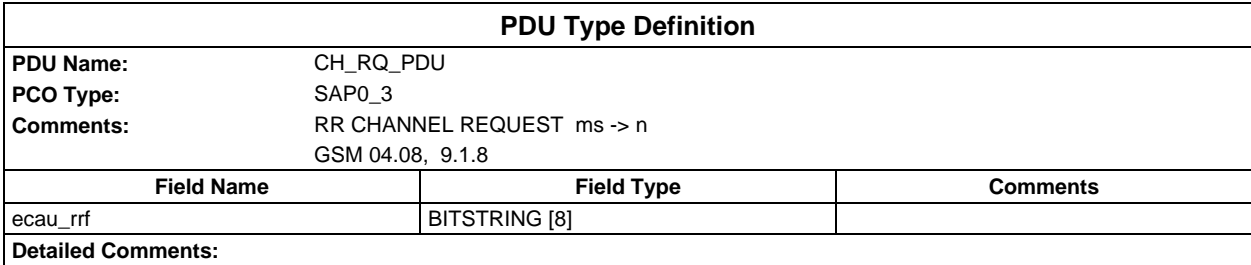

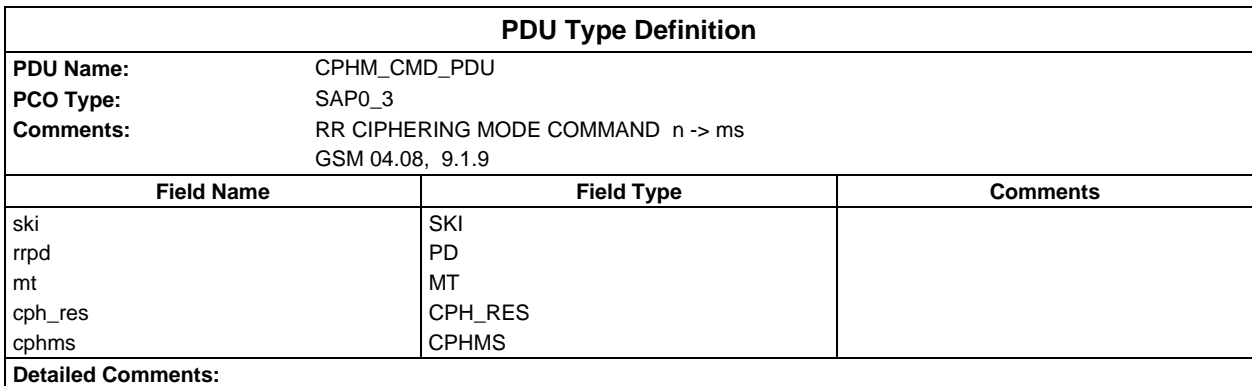

#### **Page 1690 ETS 300 607-3 (GSM 11.10-3 version 4.22.1): October 1998**

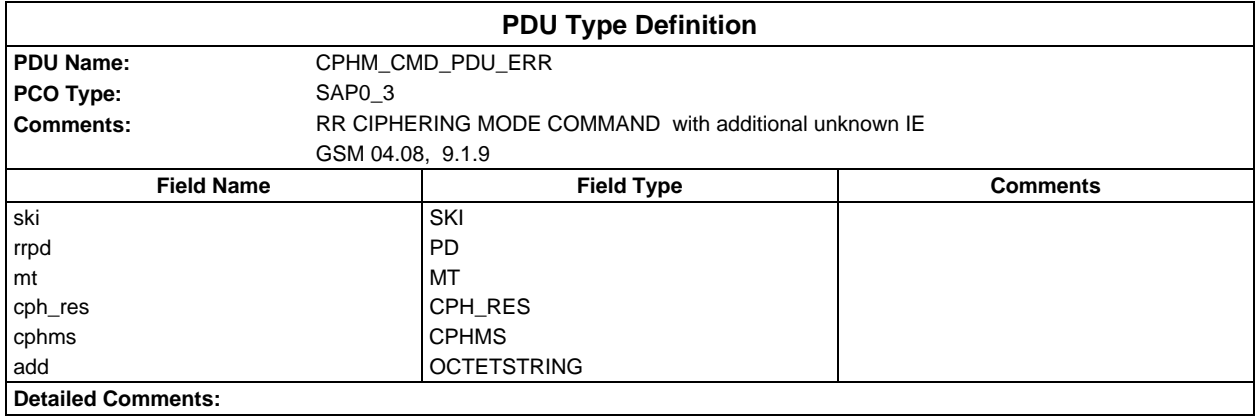

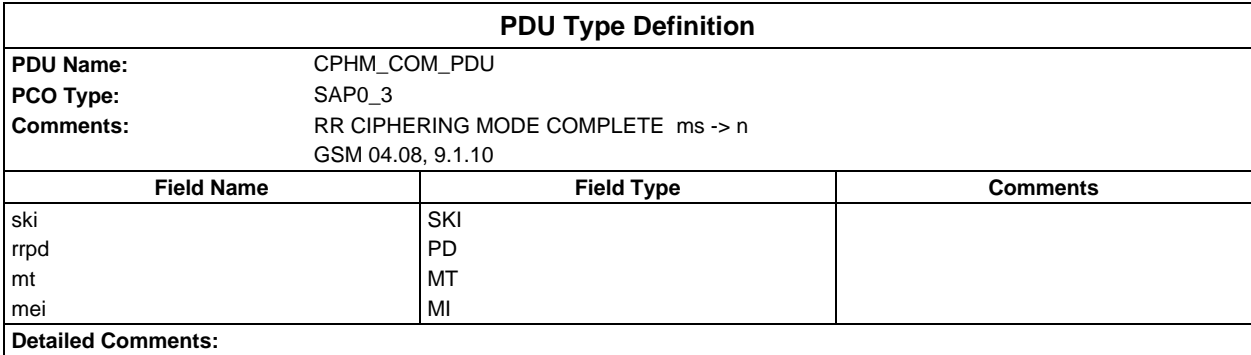

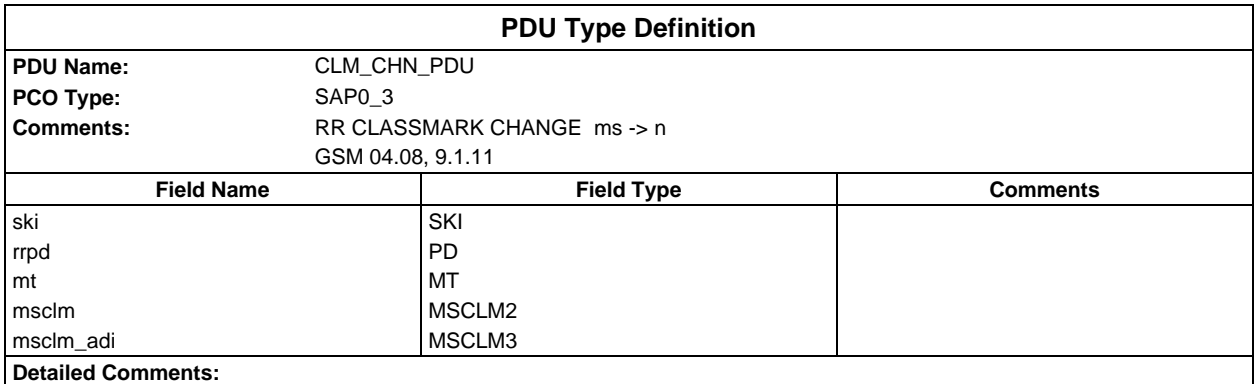

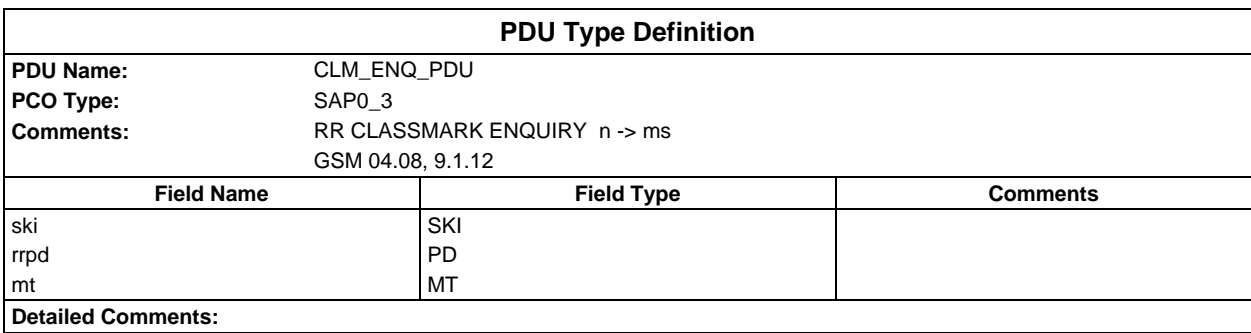

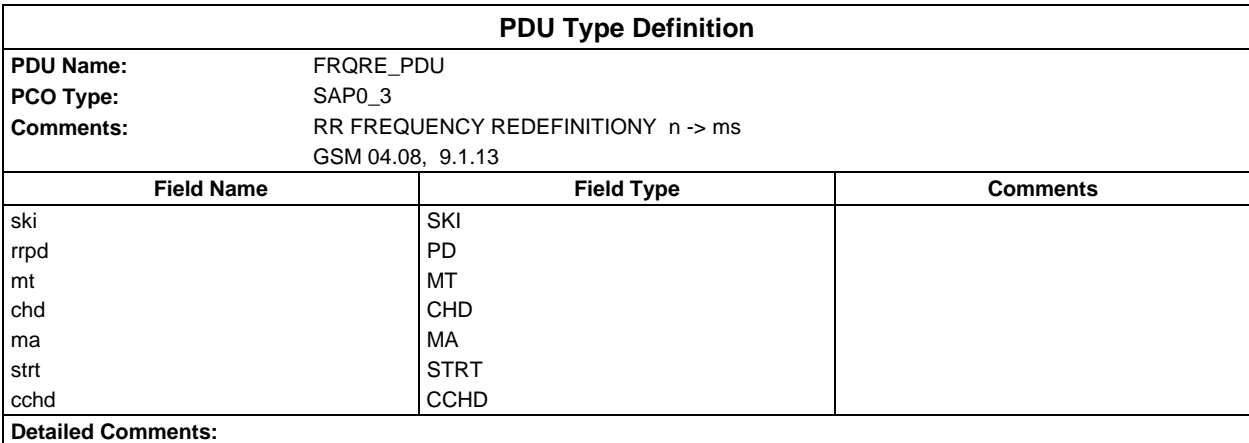

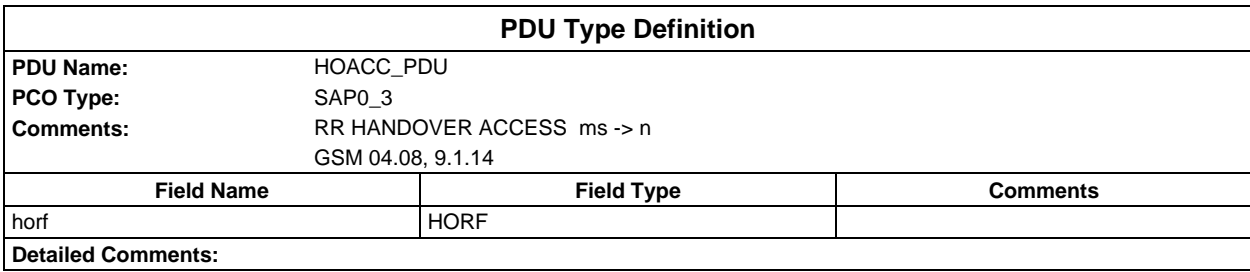

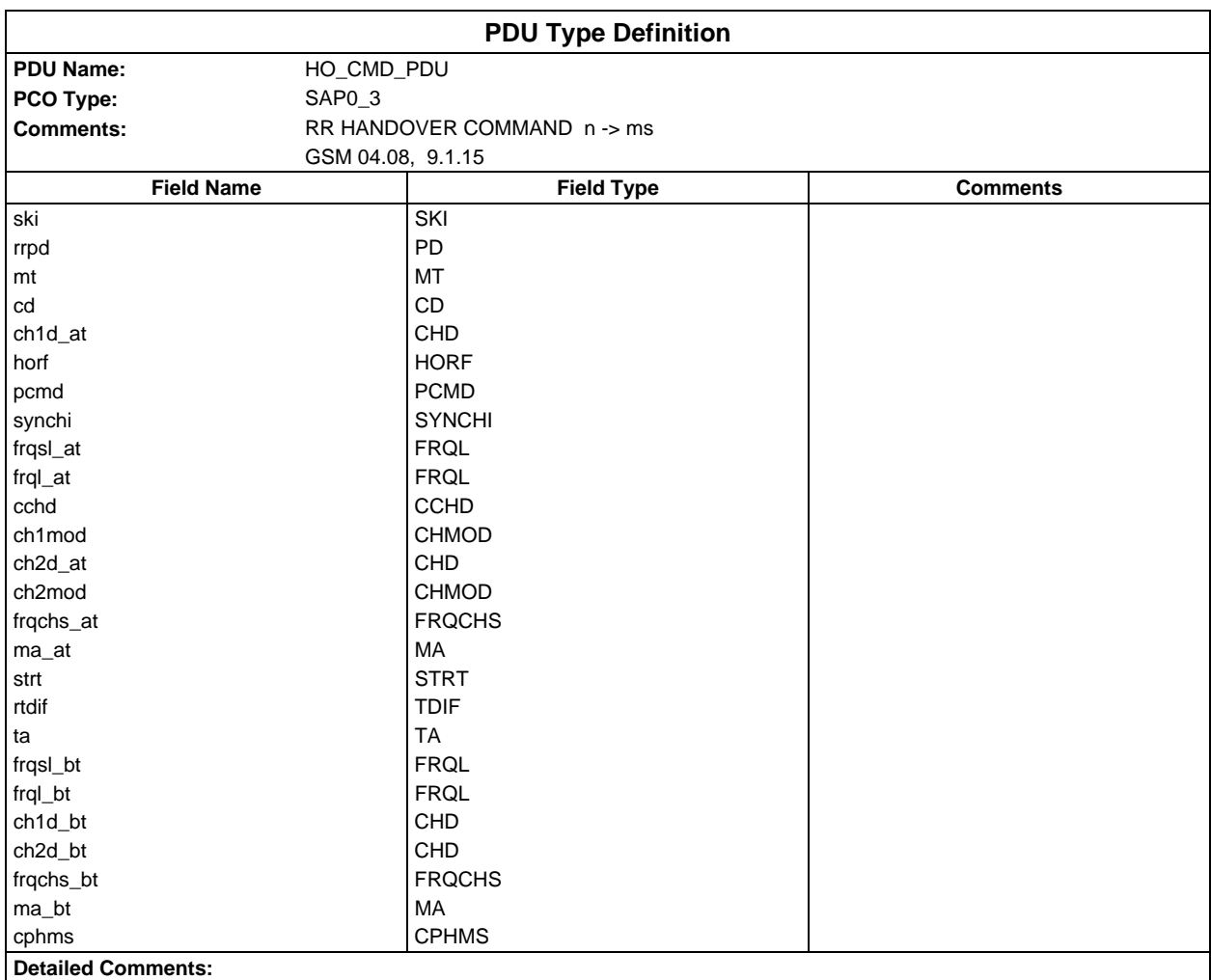

#### **Page 1692 ETS 300 607-3 (GSM 11.10-3 version 4.22.1): October 1998**

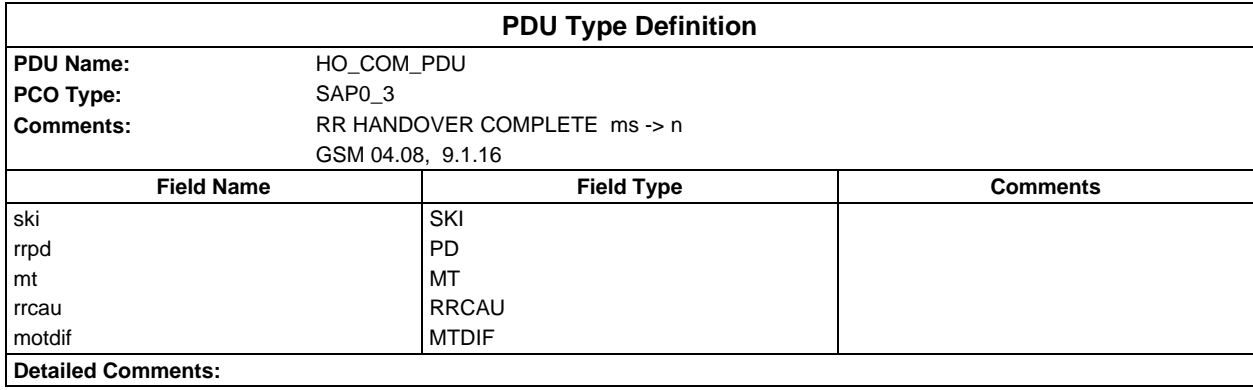

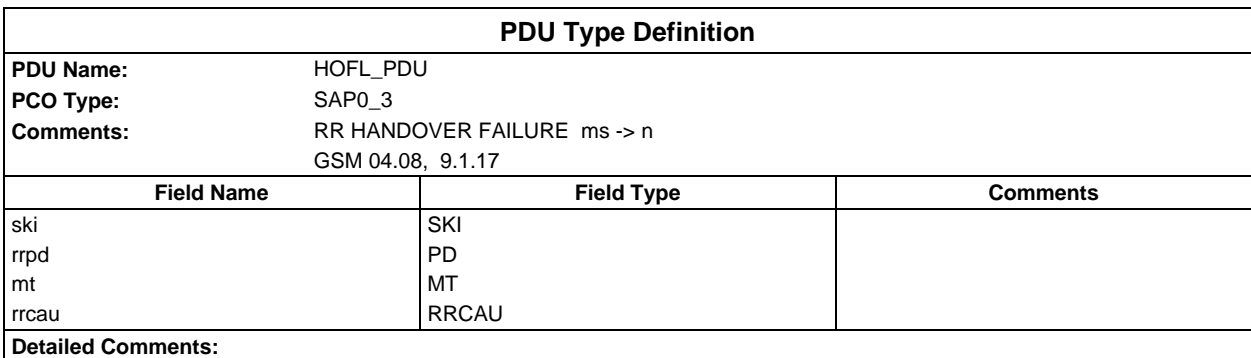

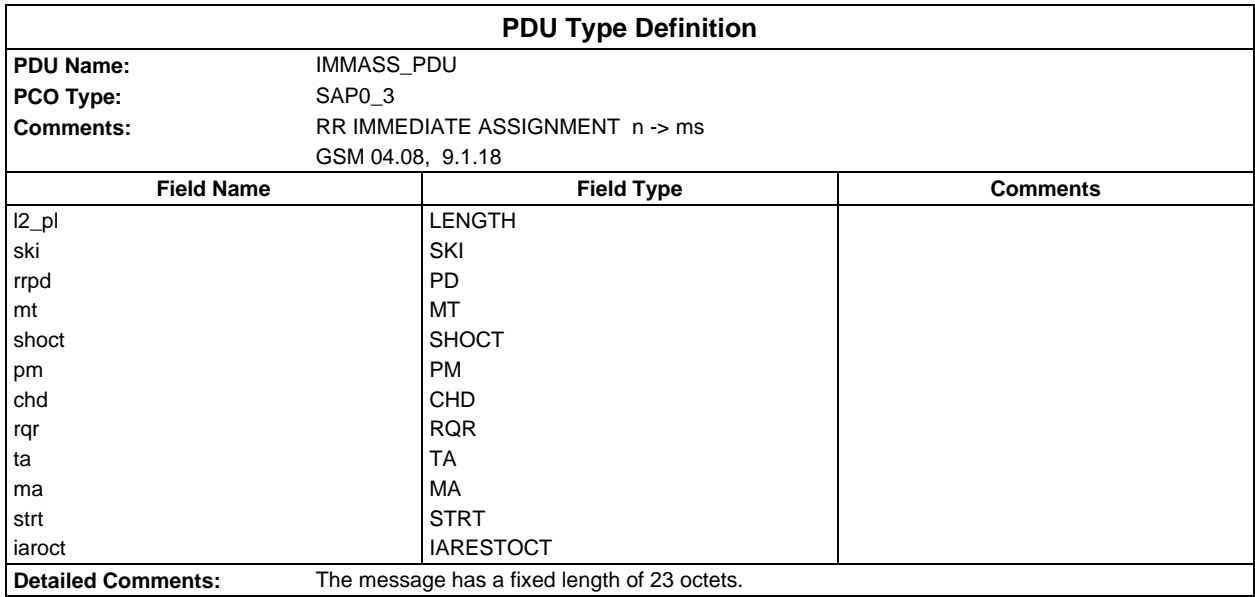
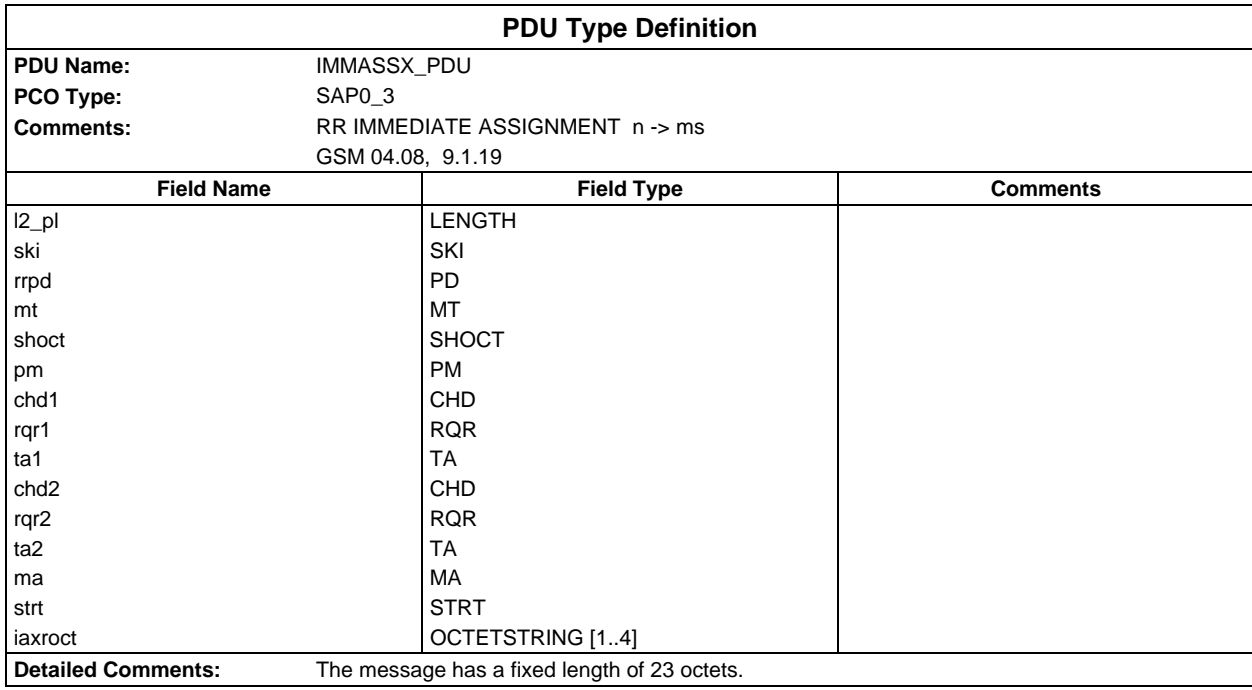

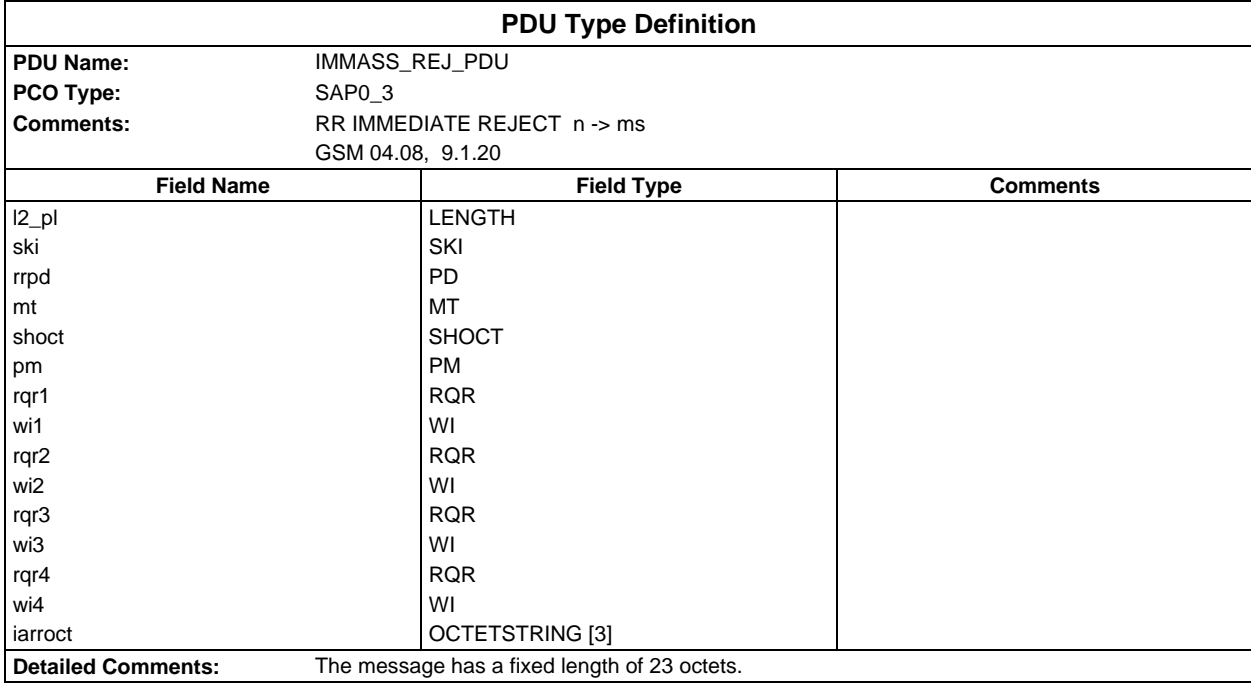

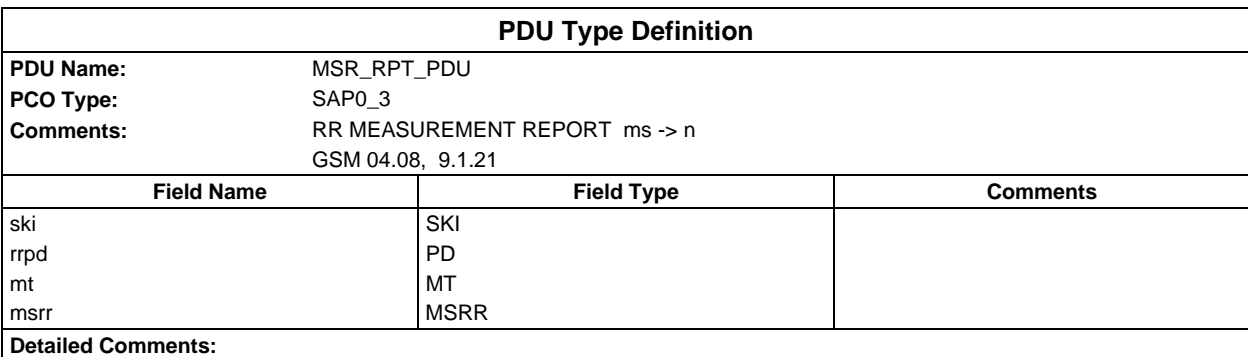

### **Page 1694 ETS 300 607-3 (GSM 11.10-3 version 4.22.1): October 1998**

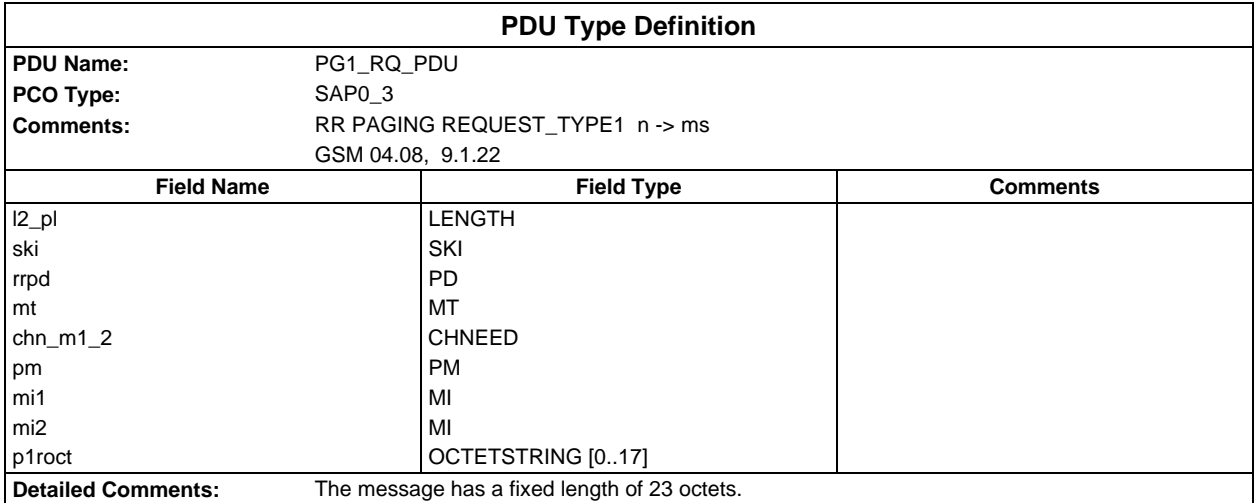

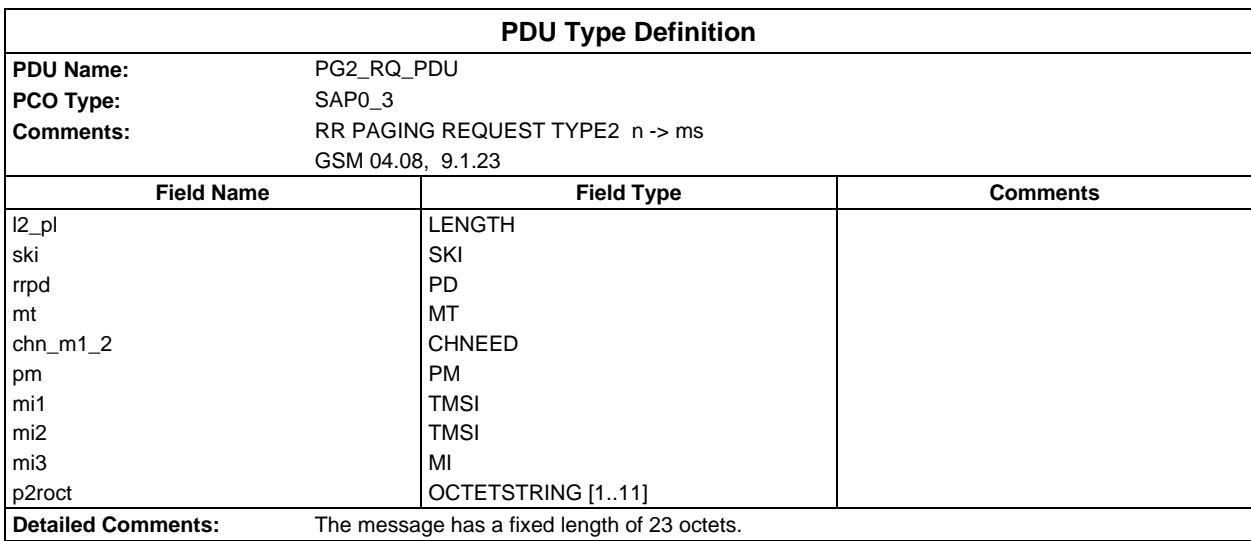

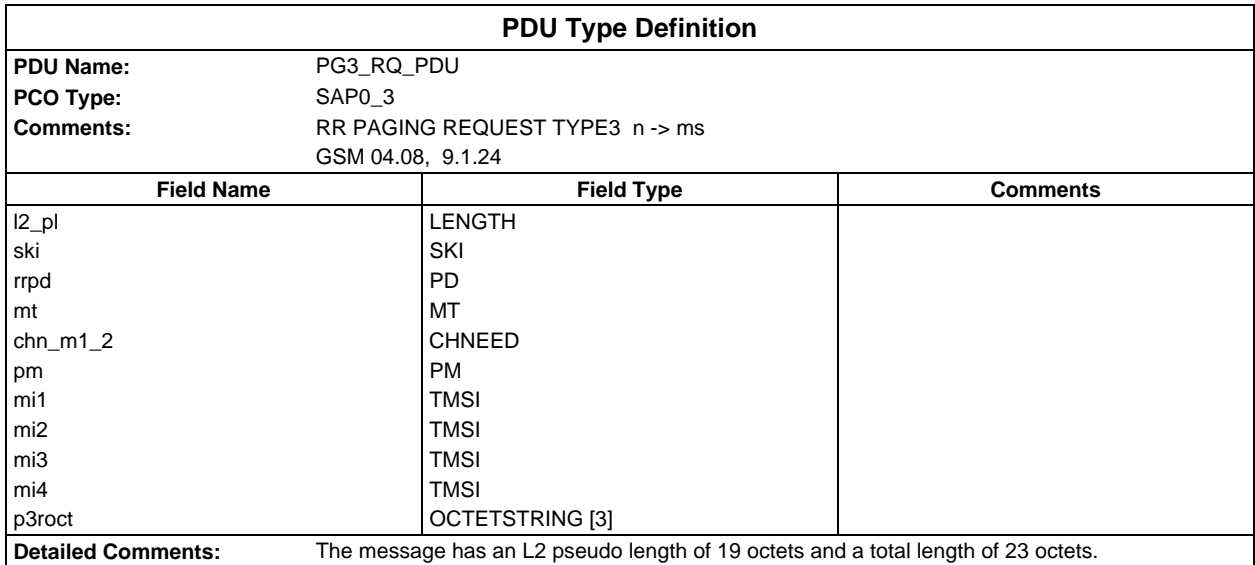

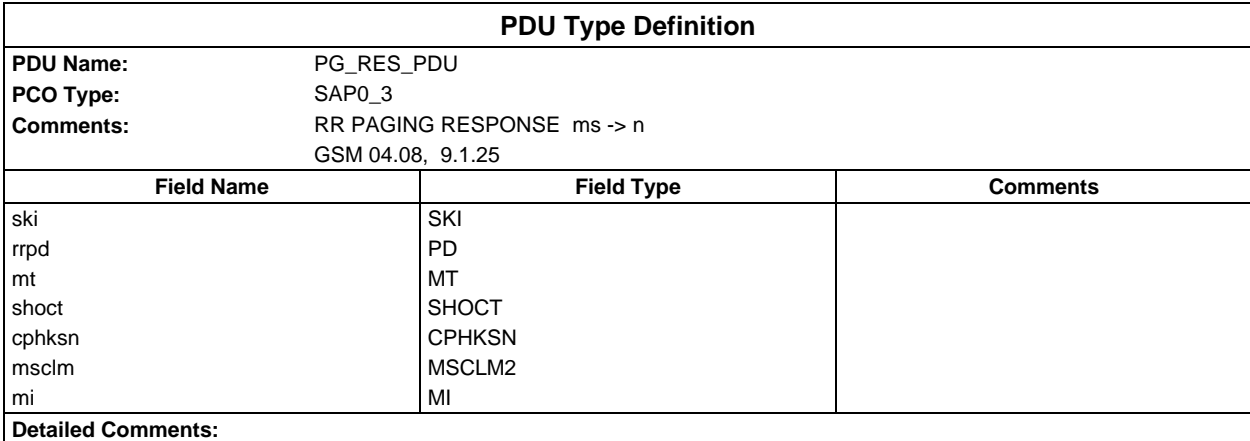

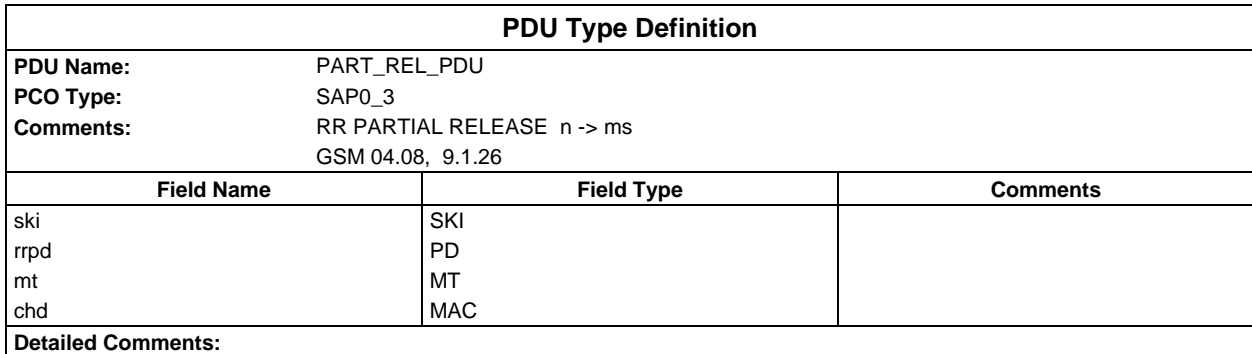

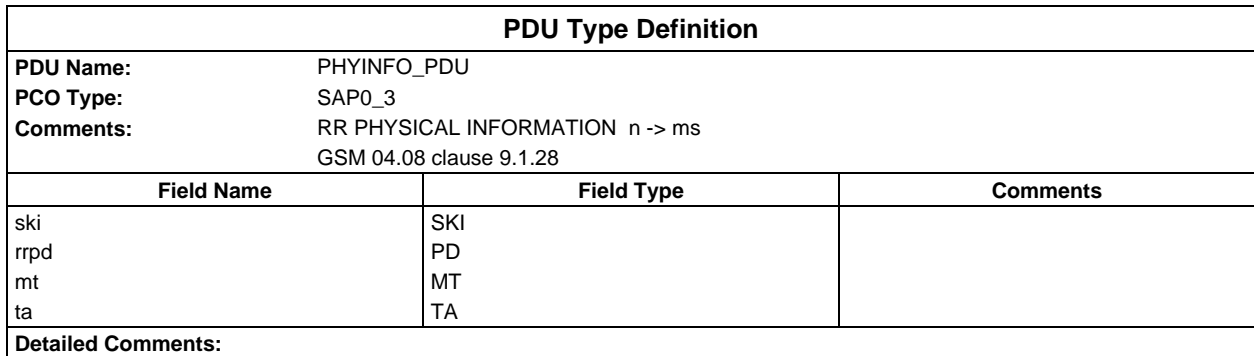

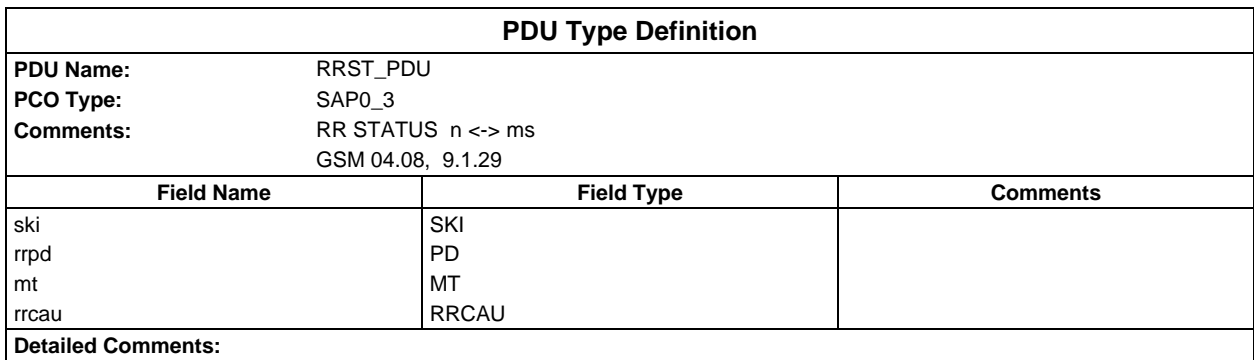

# **Page 1696 ETS 300 607-3 (GSM 11.10-3 version 4.22.1): October 1998**

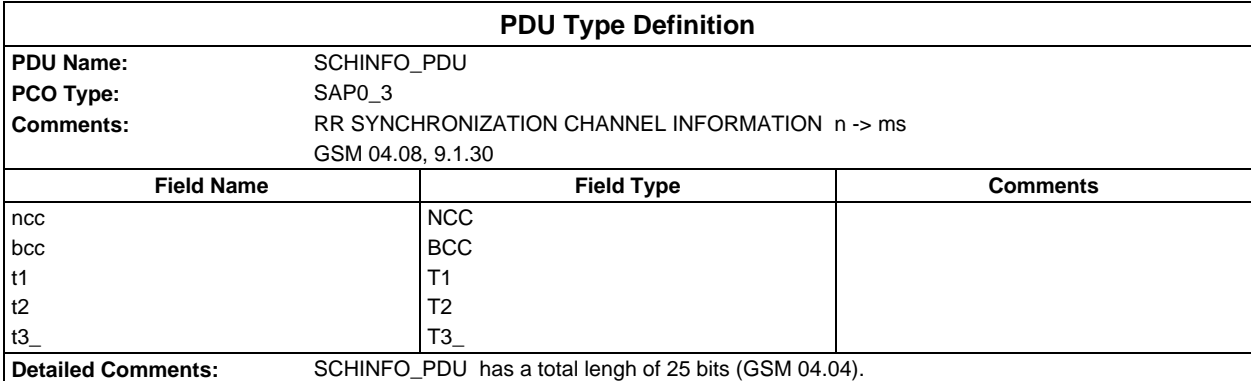

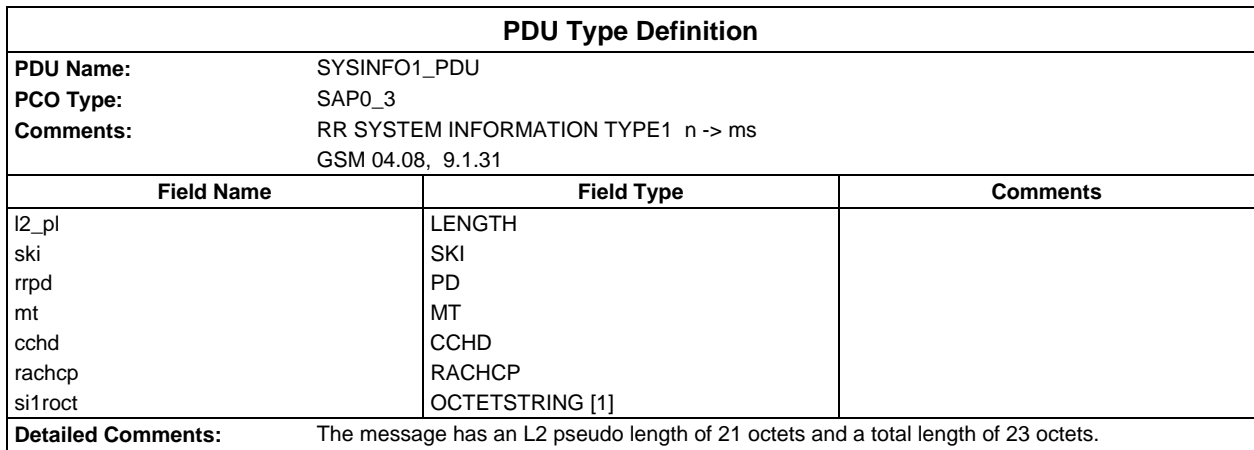

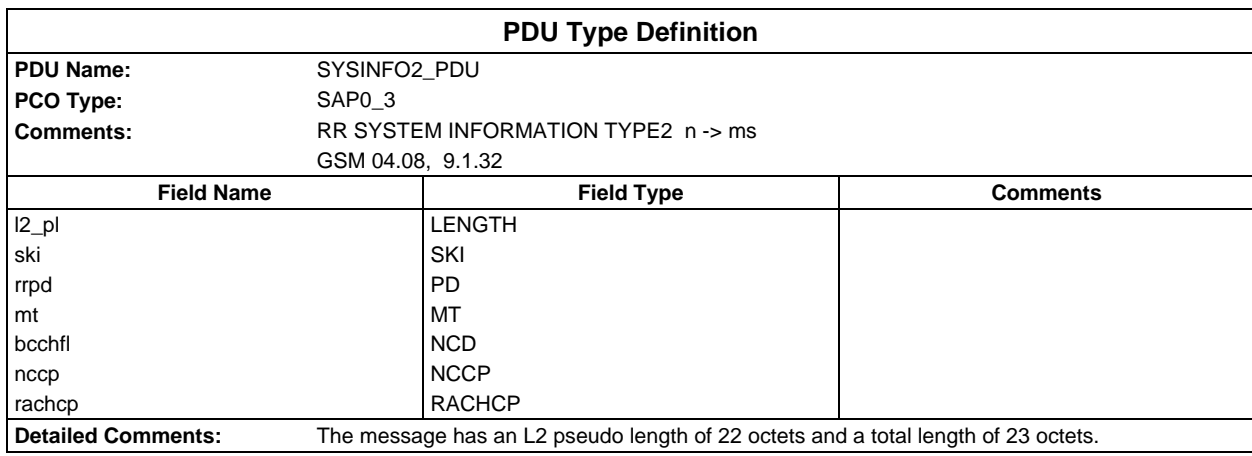

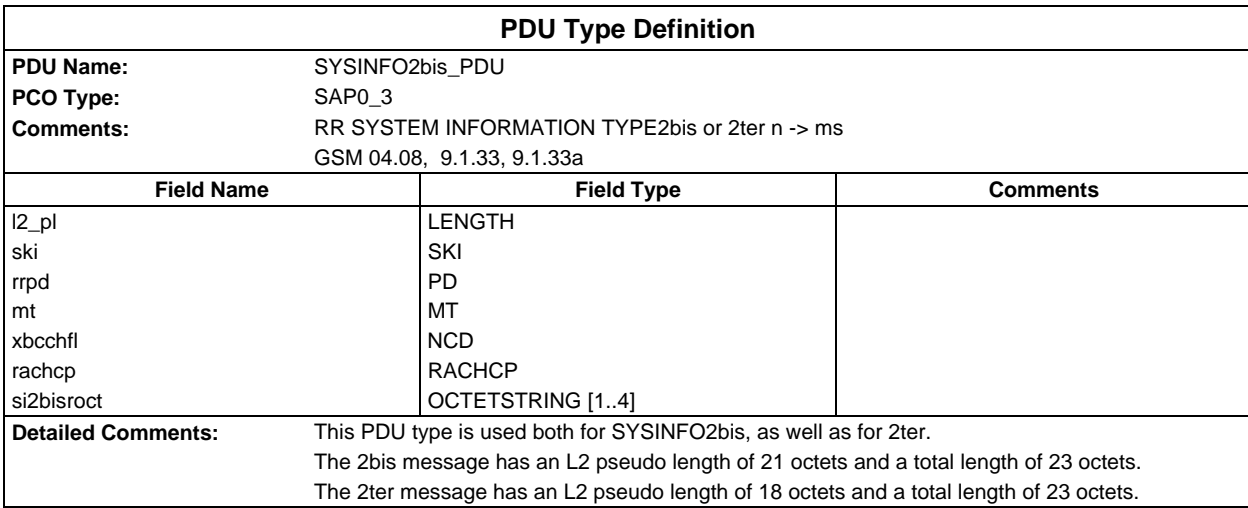

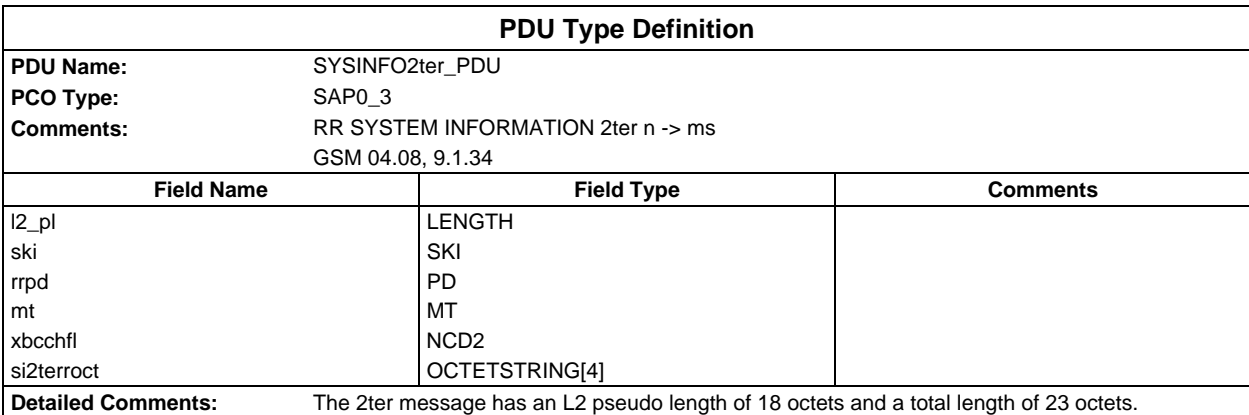

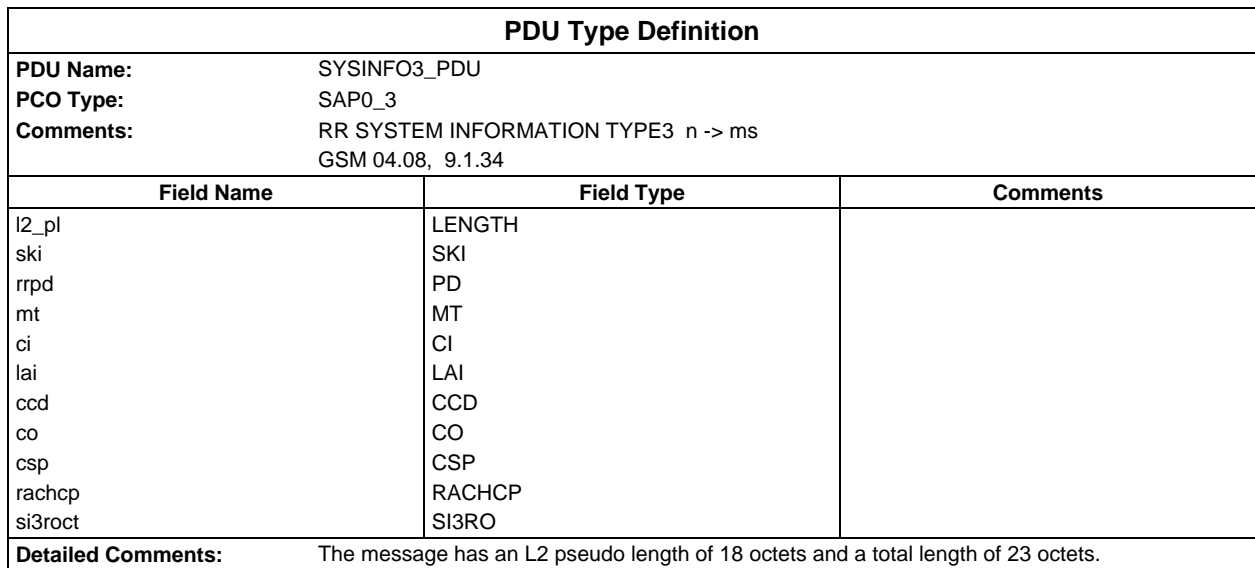

## **Page 1698 ETS 300 607-3 (GSM 11.10-3 version 4.22.1): October 1998**

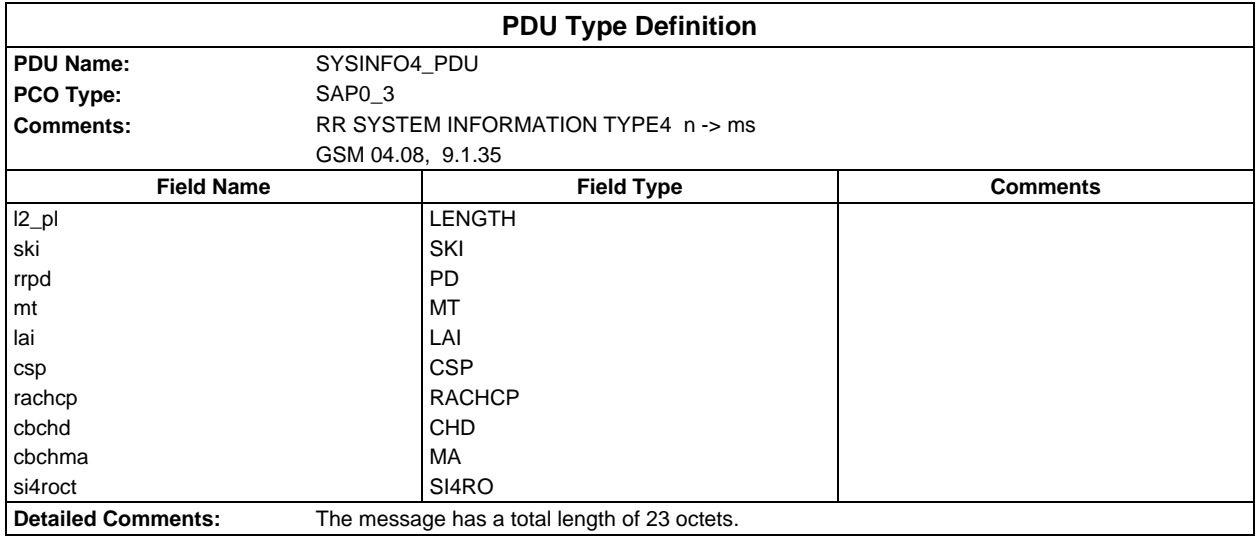

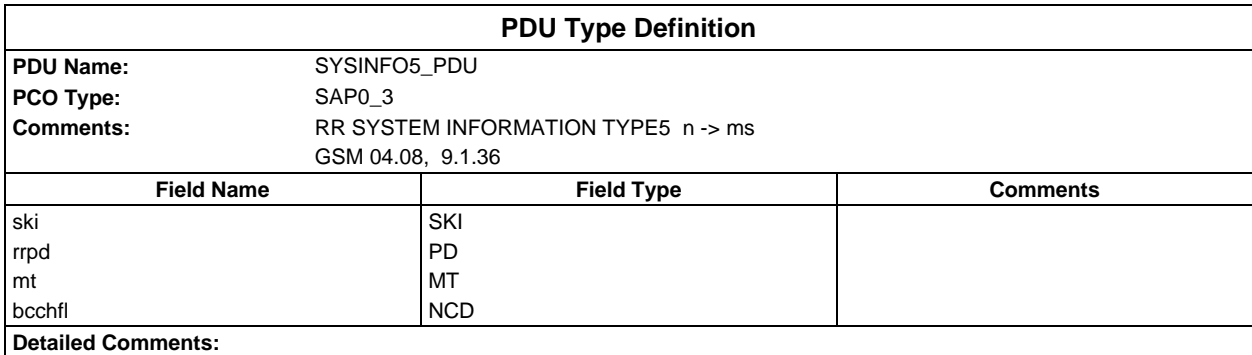

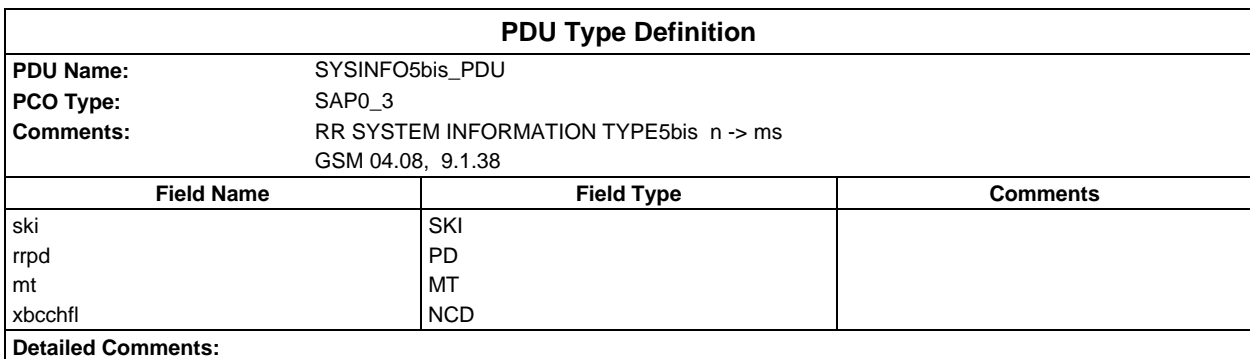

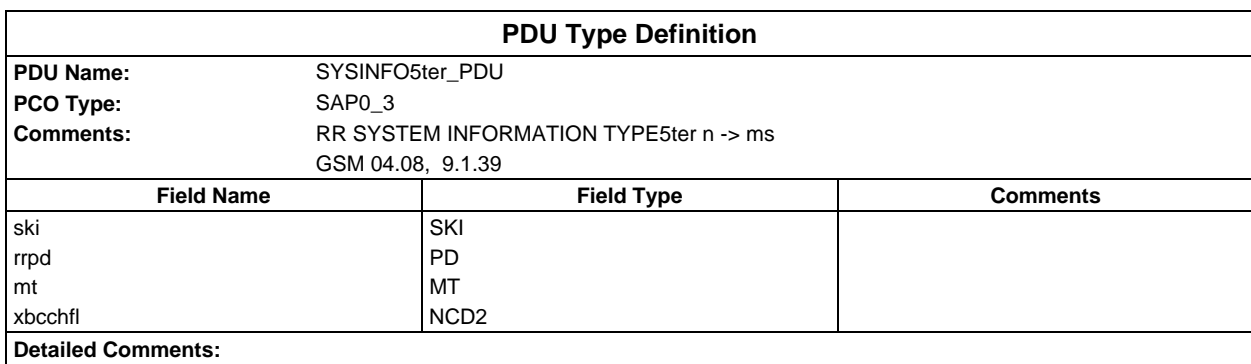

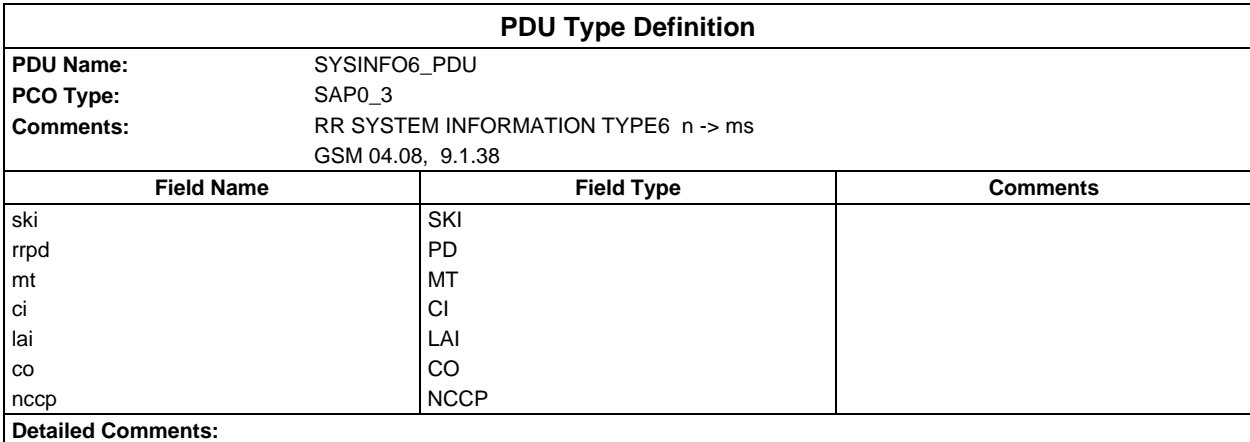

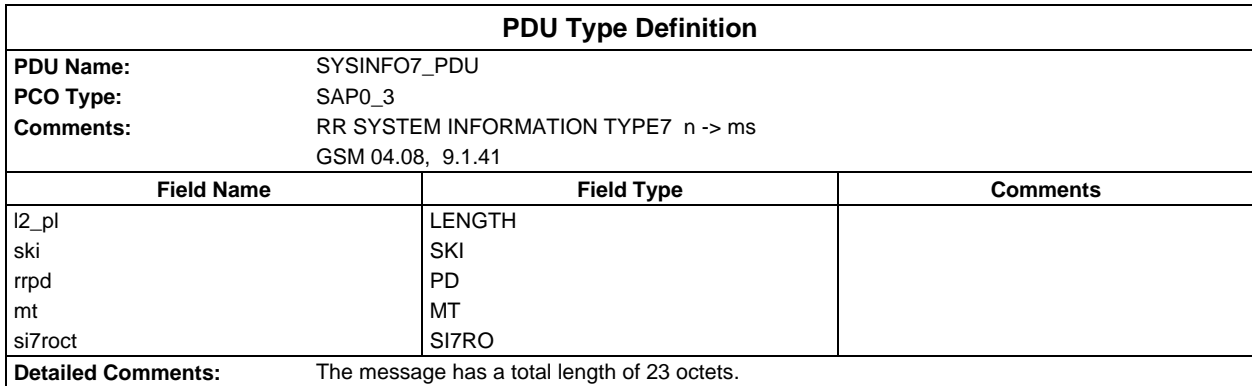

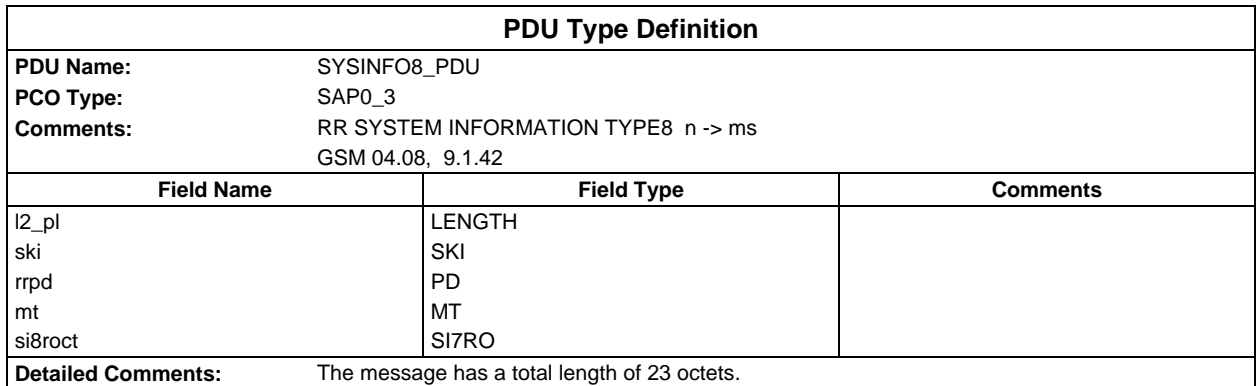

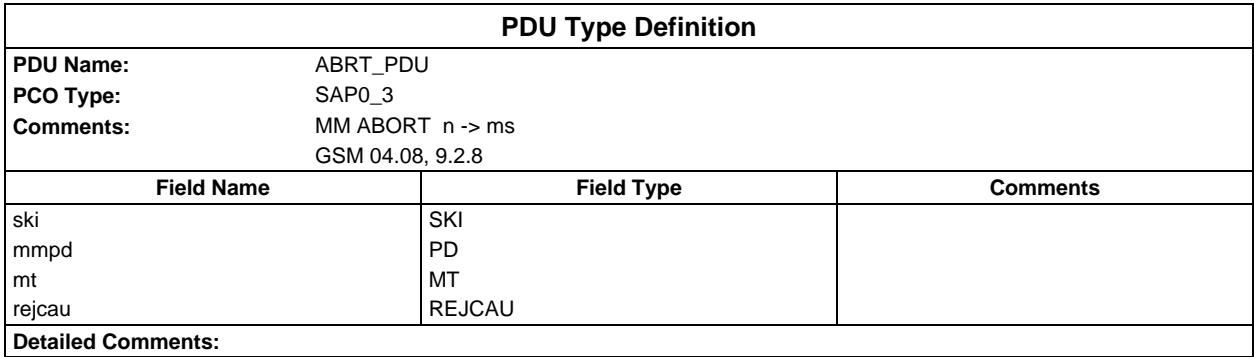

# **Page 1700 ETS 300 607-3 (GSM 11.10-3 version 4.22.1): October 1998**

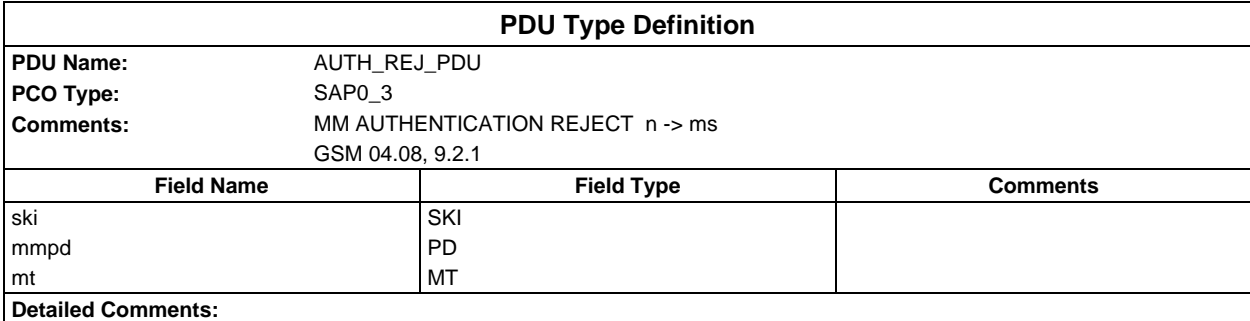

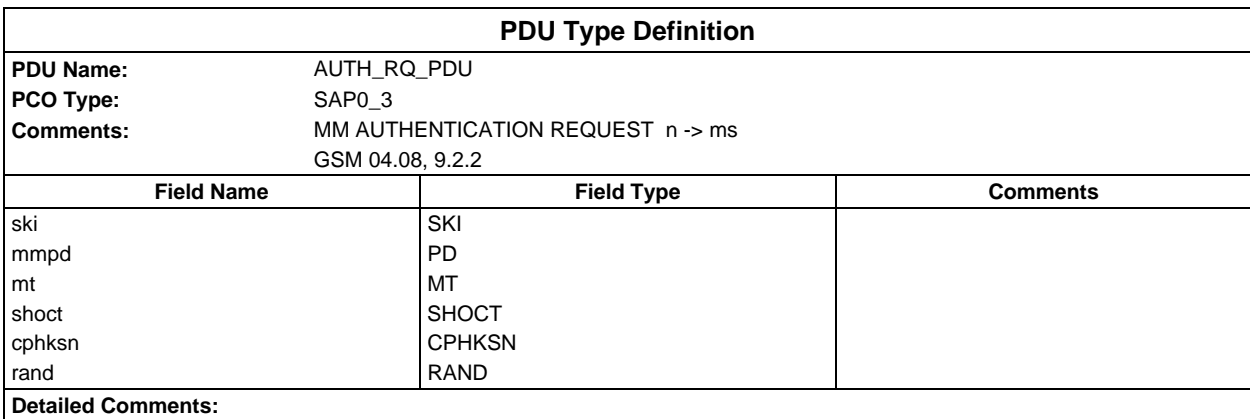

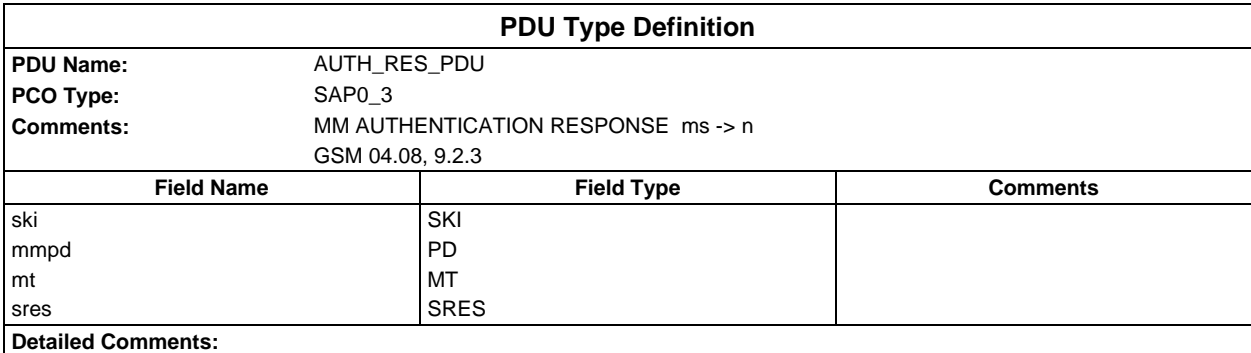

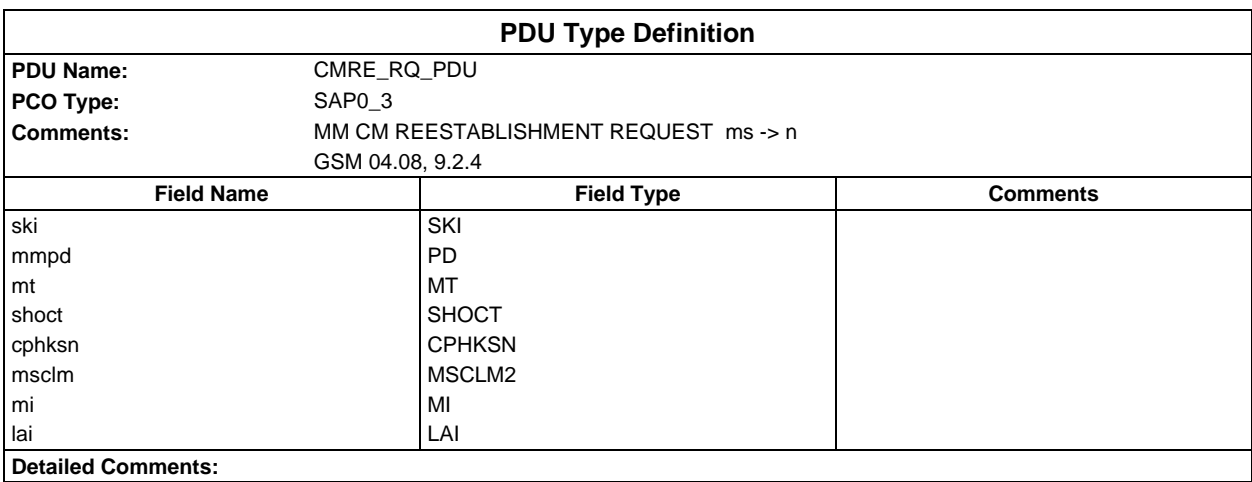

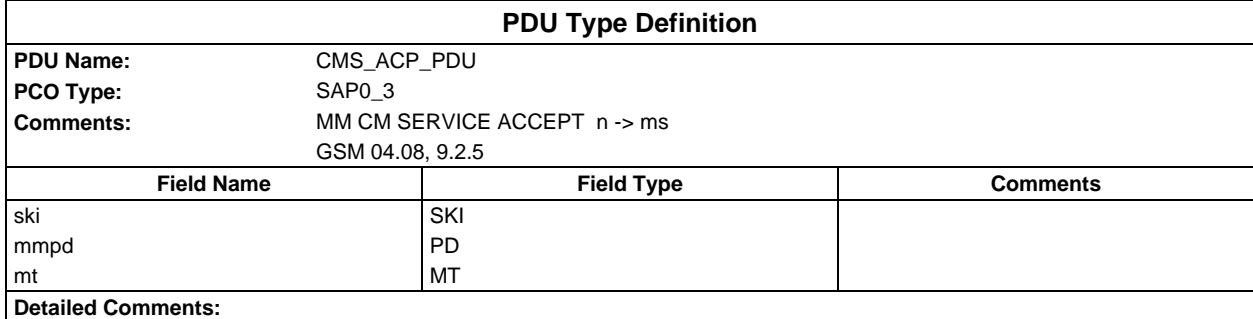

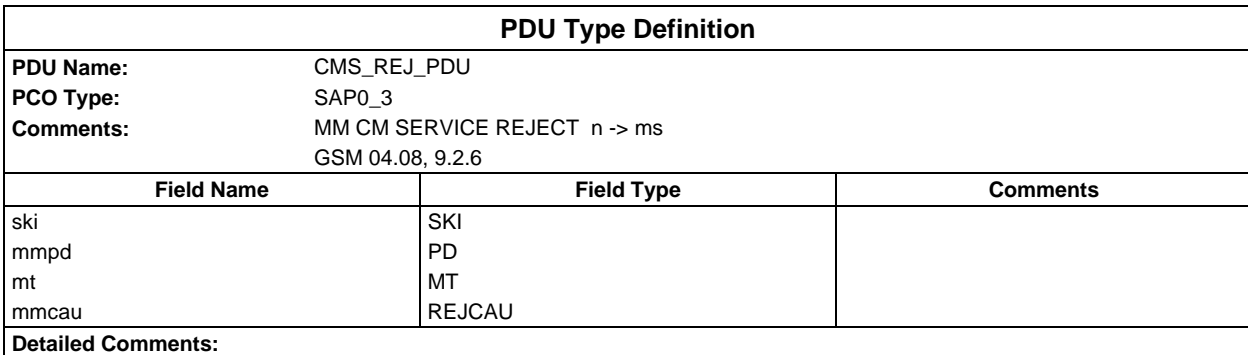

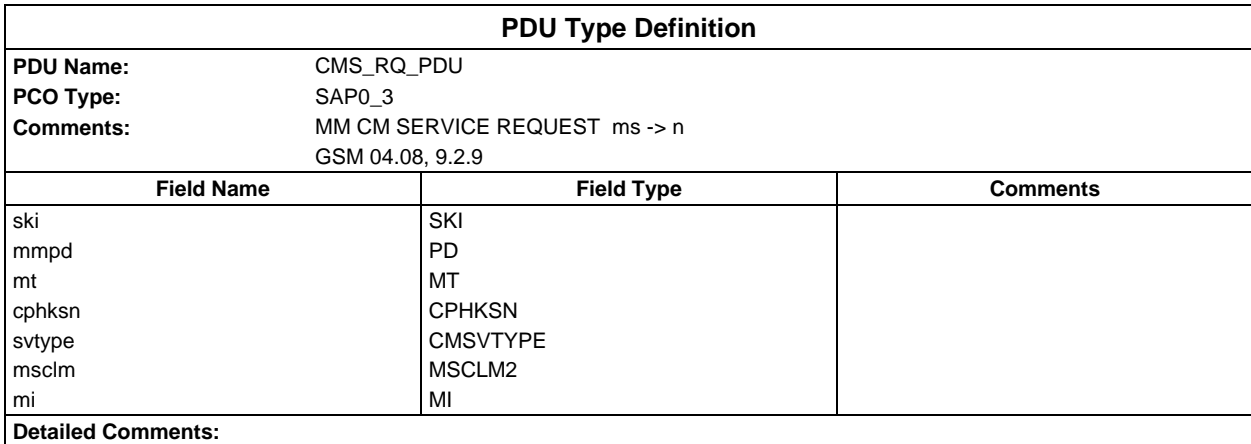

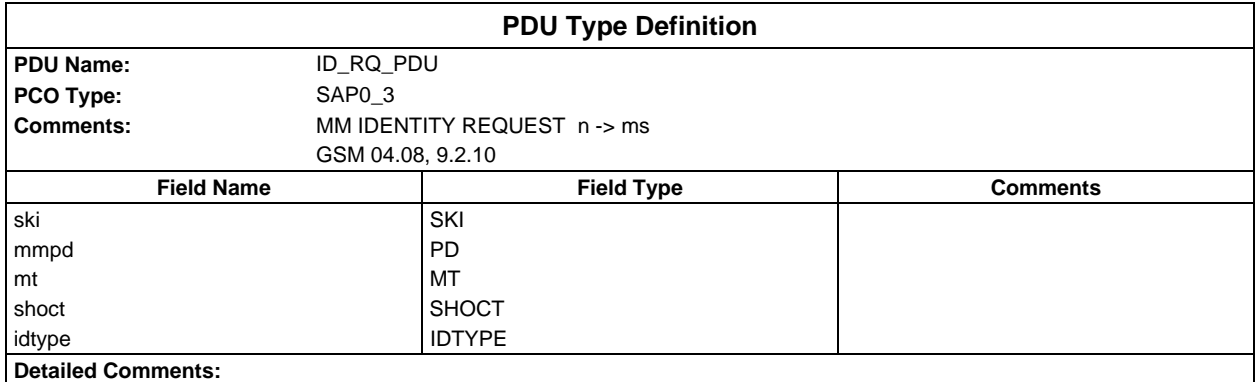

# **Page 1702 ETS 300 607-3 (GSM 11.10-3 version 4.22.1): October 1998**

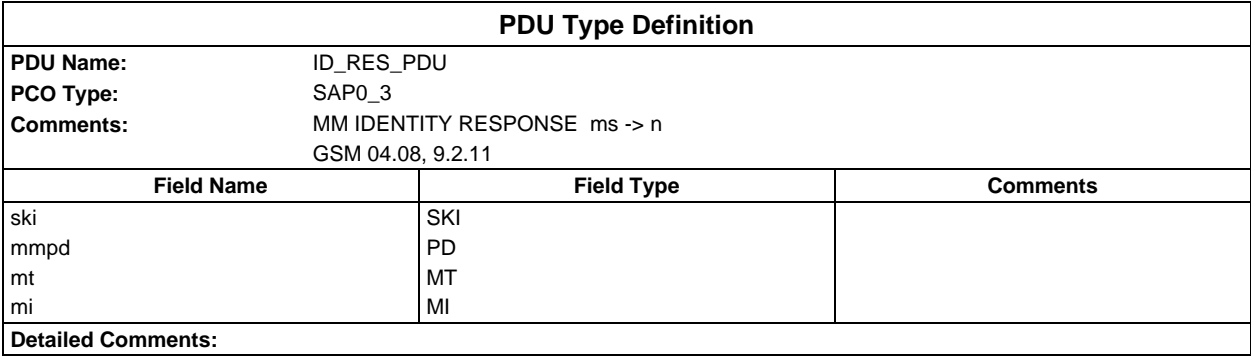

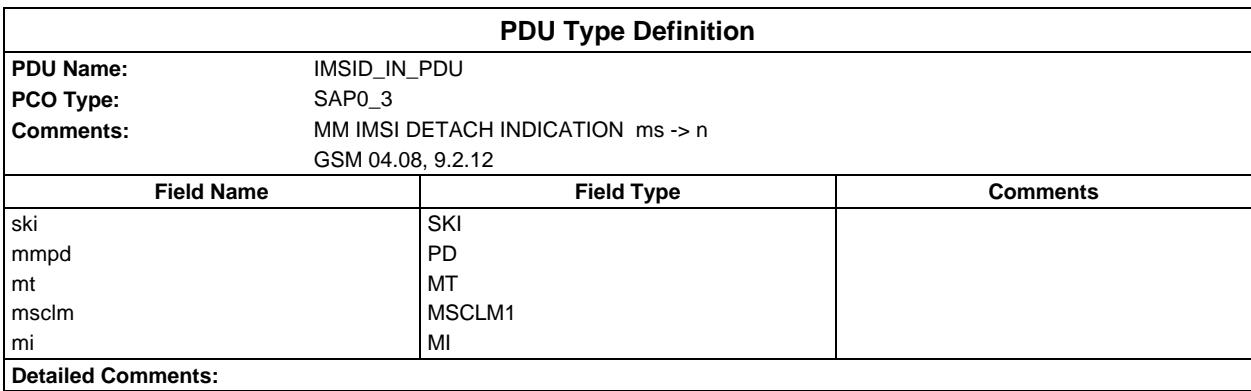

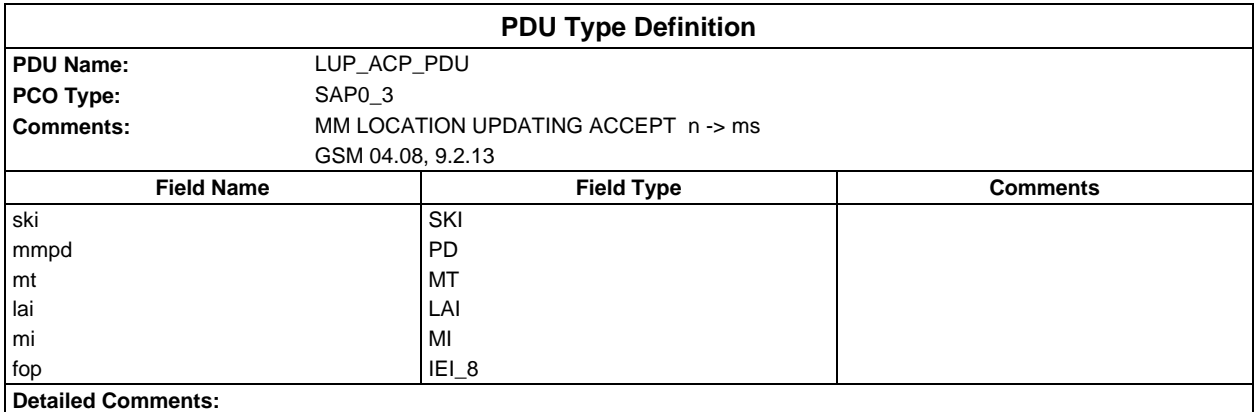

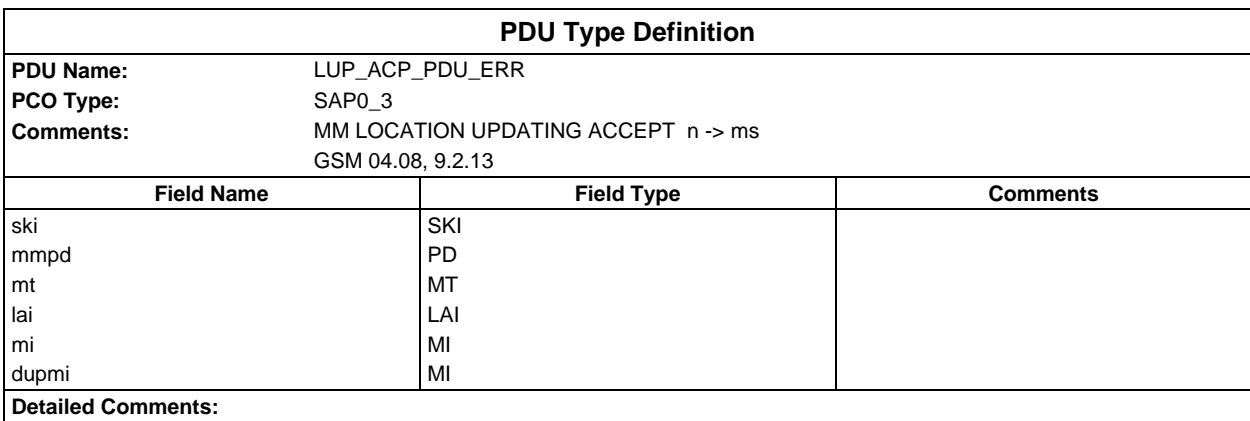

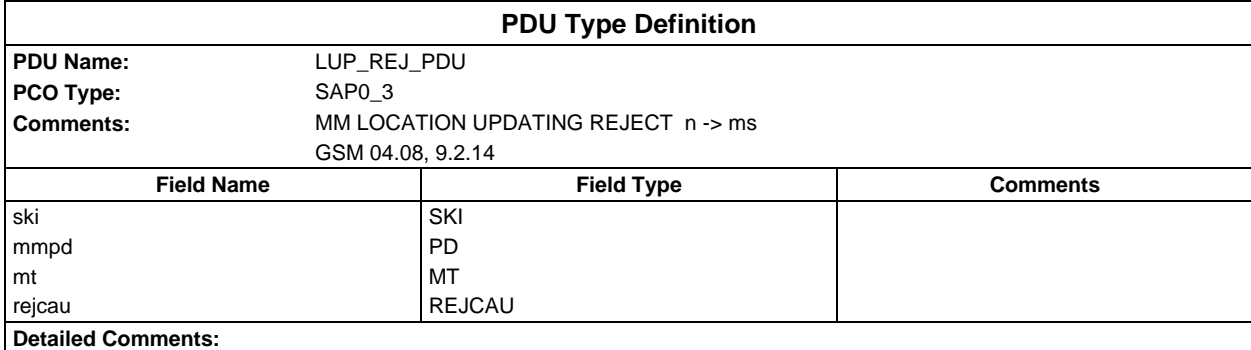

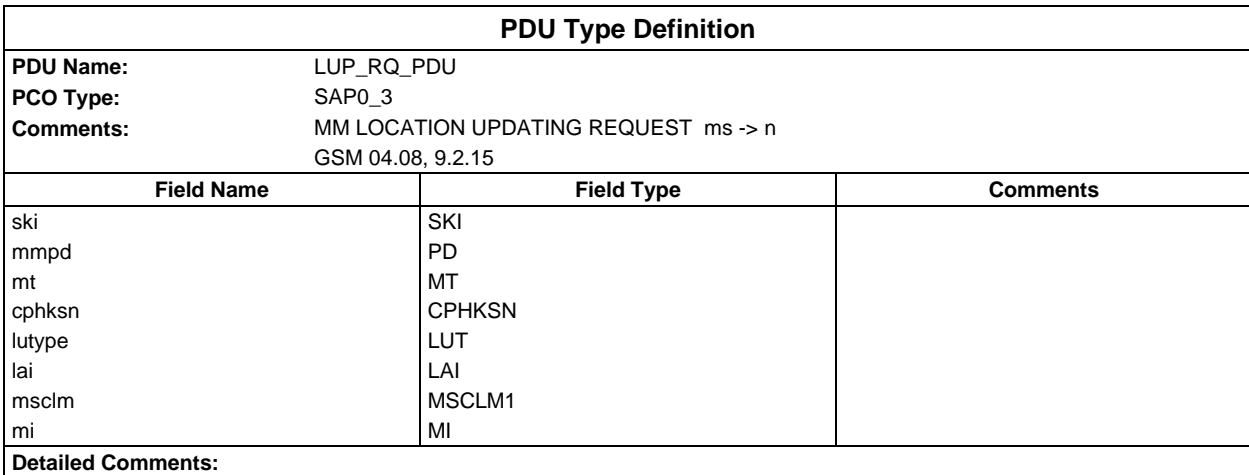

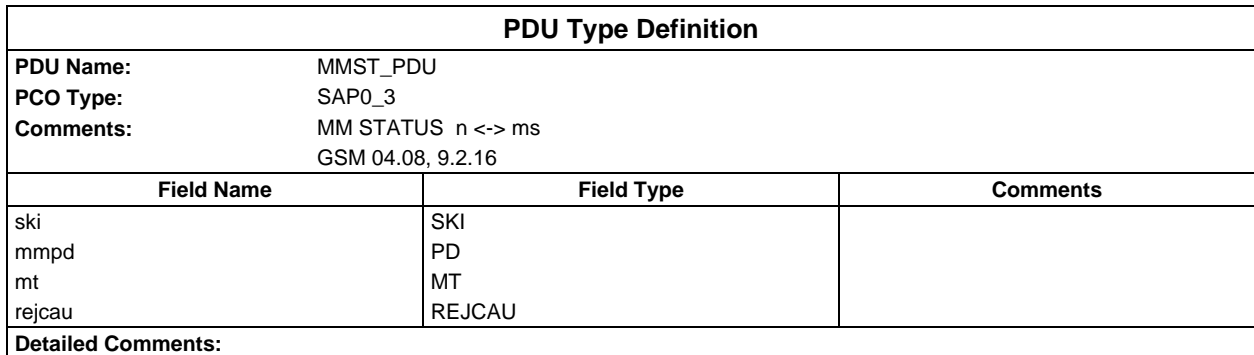

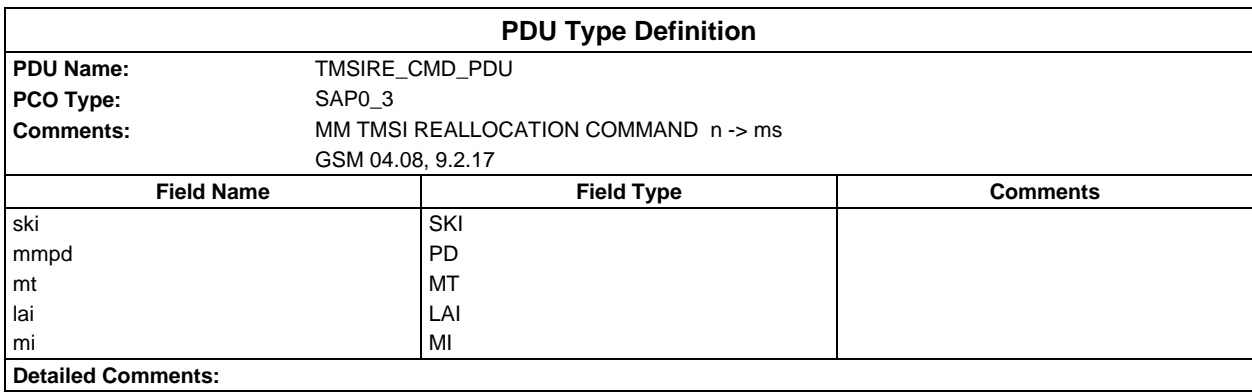

# **Page 1704 ETS 300 607-3 (GSM 11.10-3 version 4.22.1): October 1998**

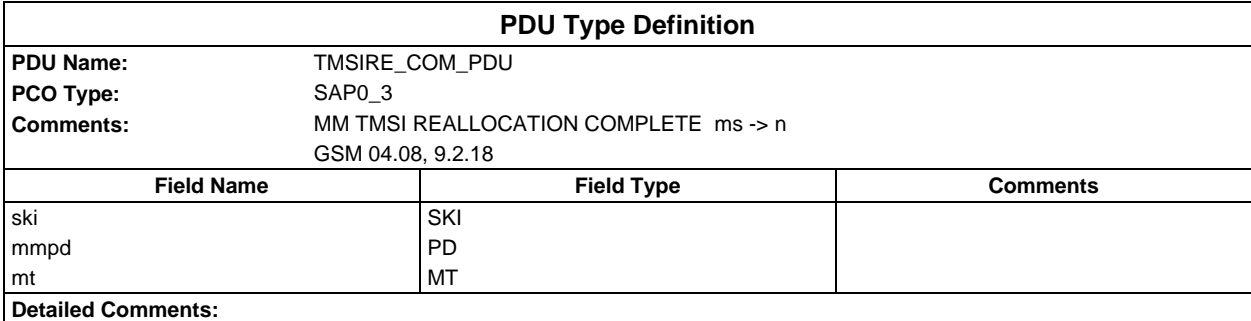

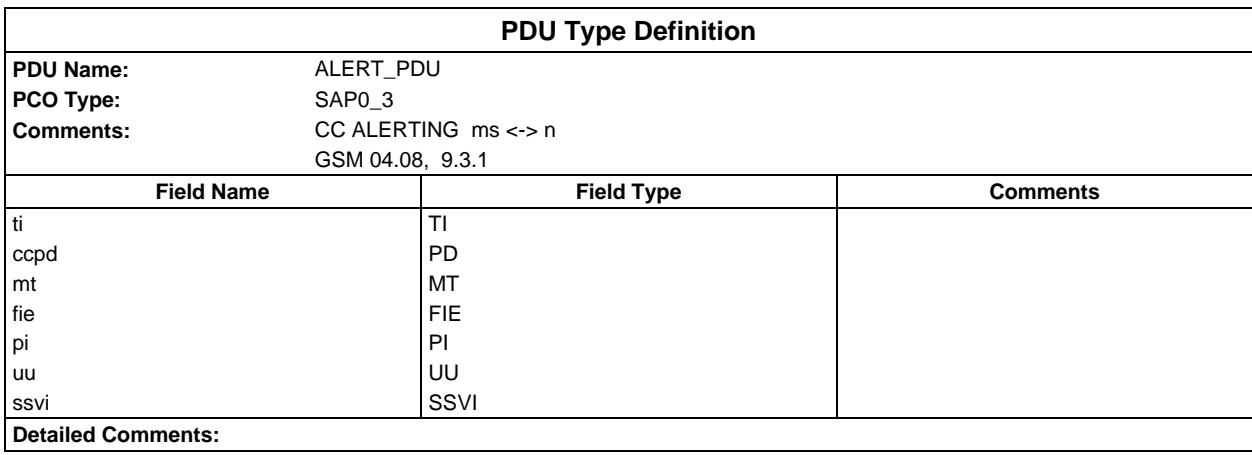

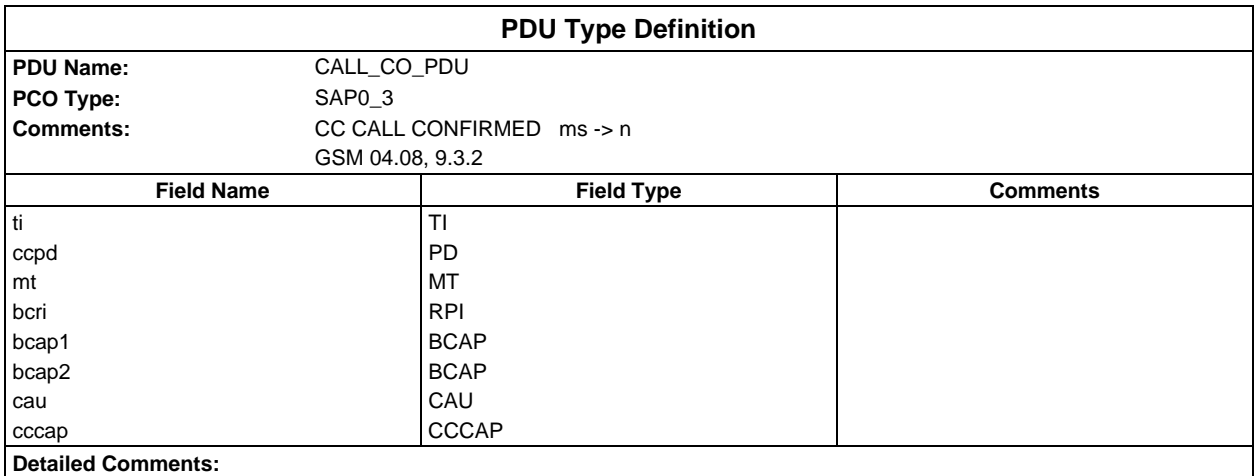

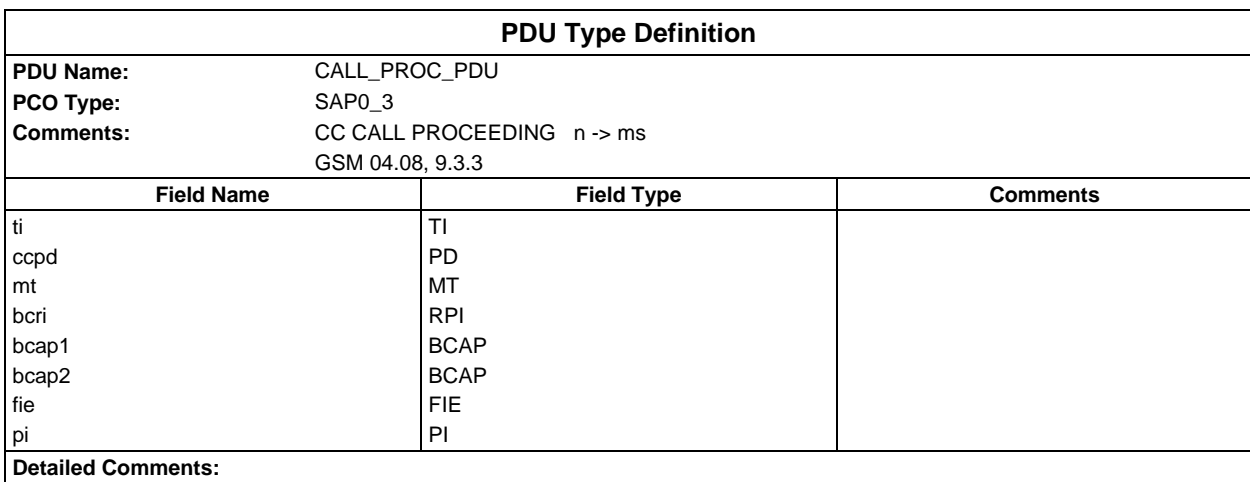

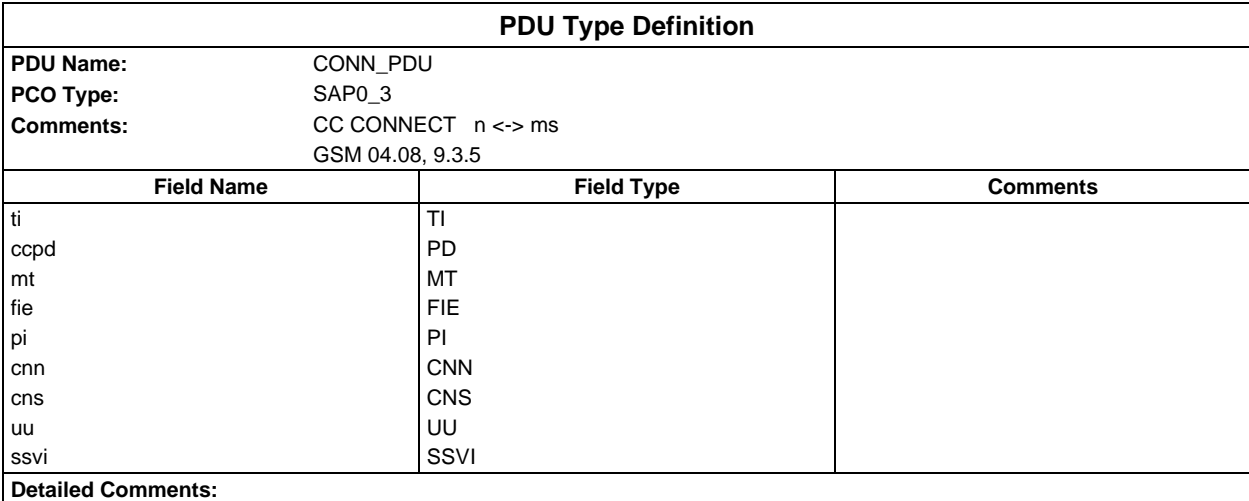

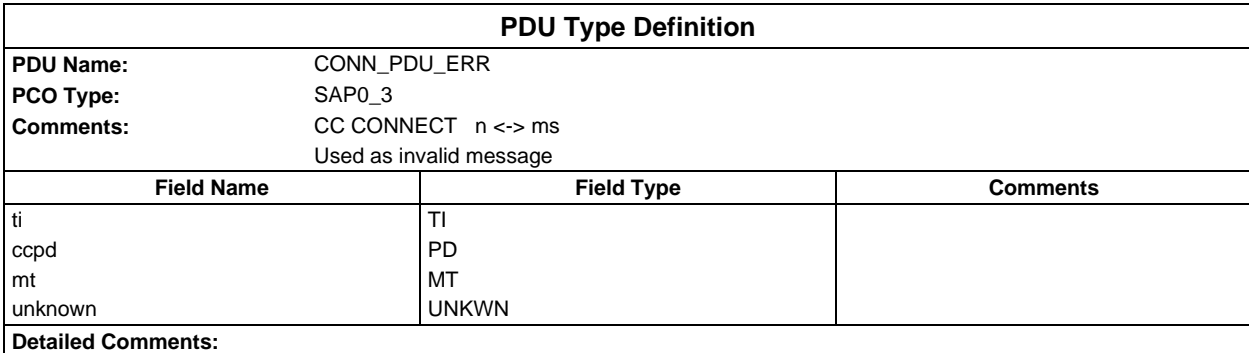

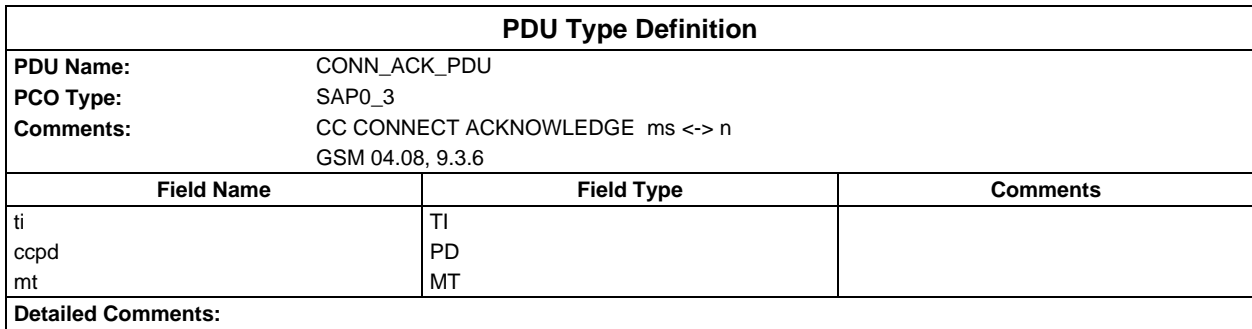

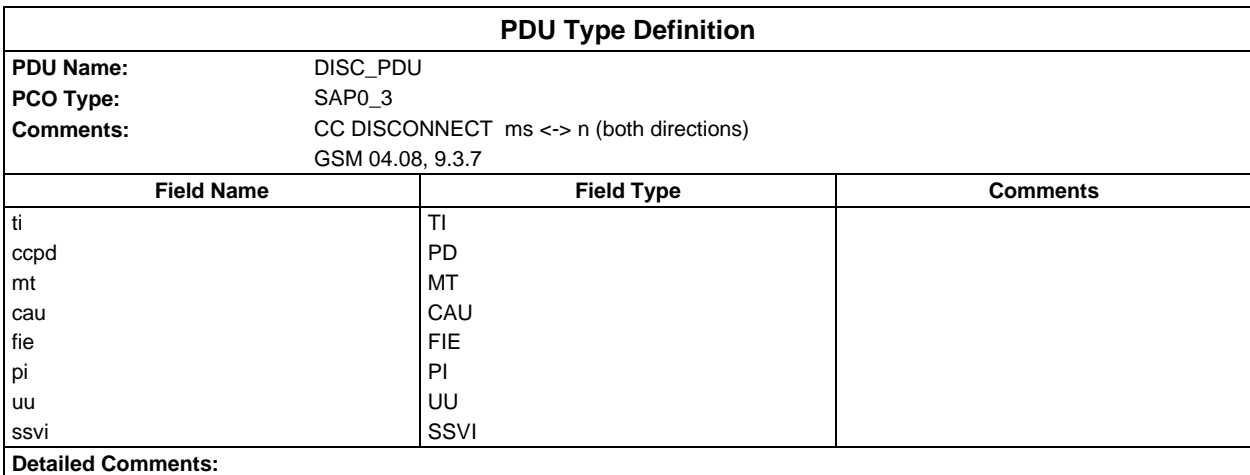

# **Page 1706 ETS 300 607-3 (GSM 11.10-3 version 4.22.1): October 1998**

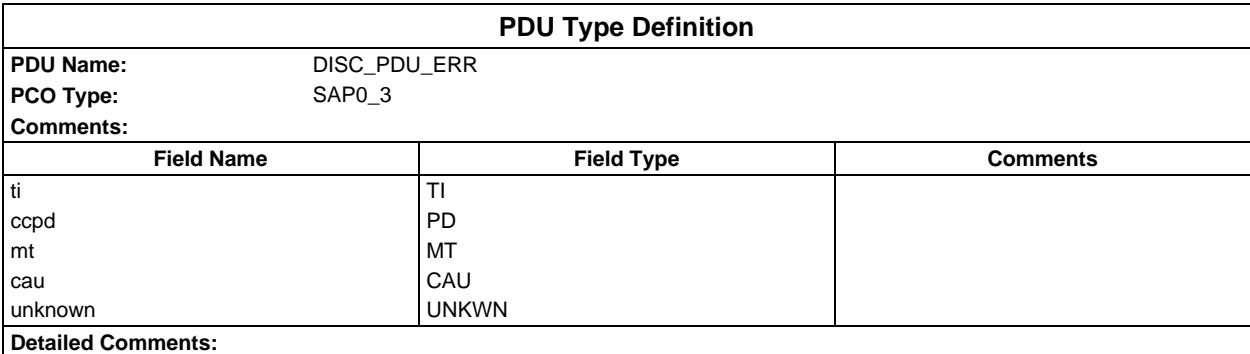

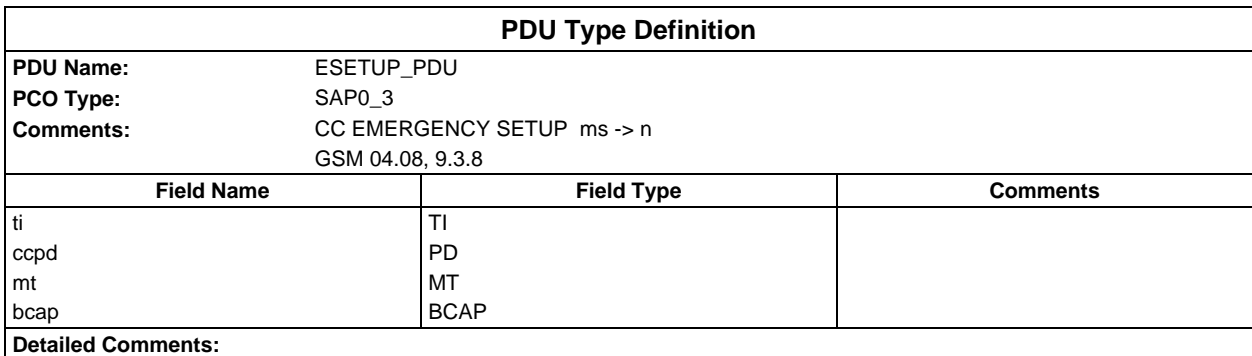

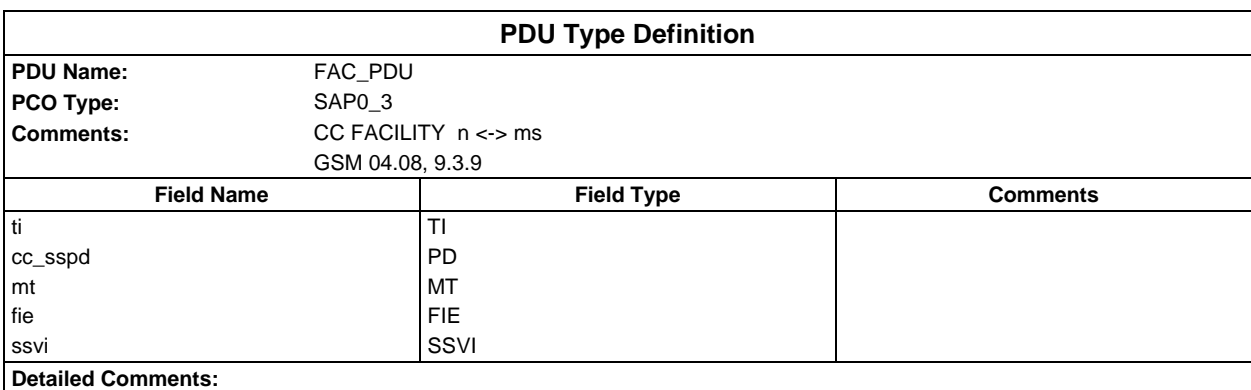

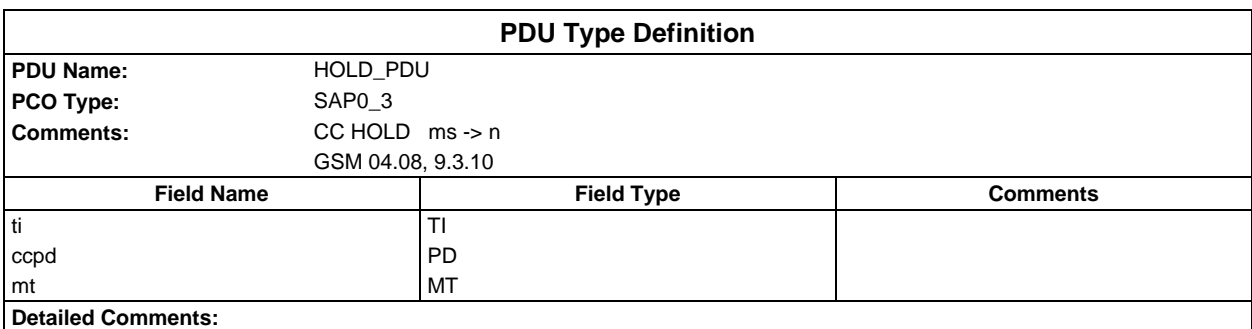

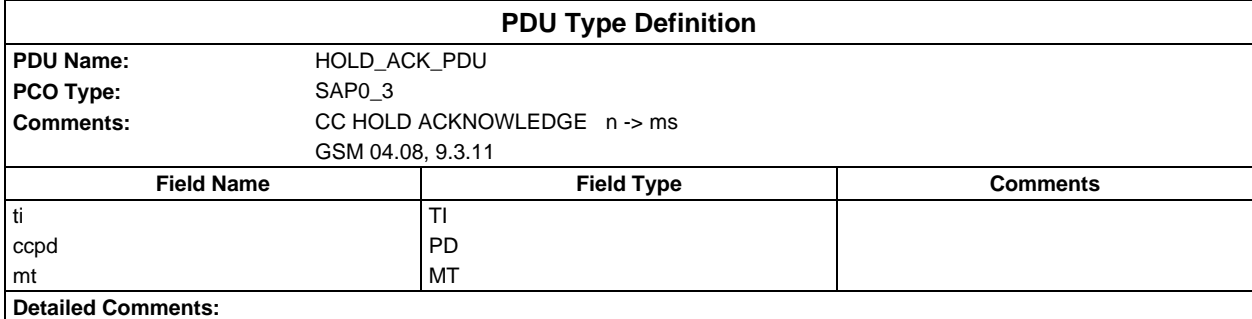

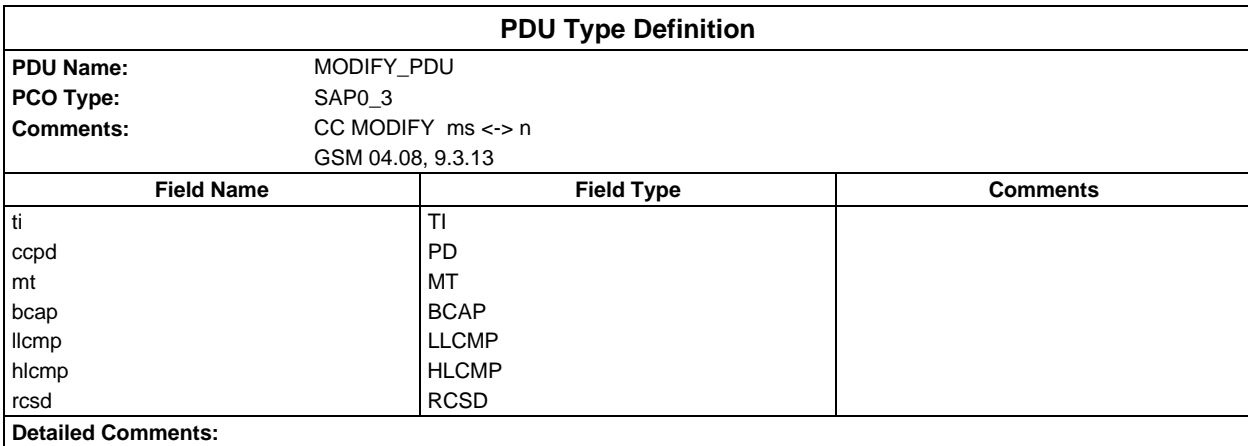

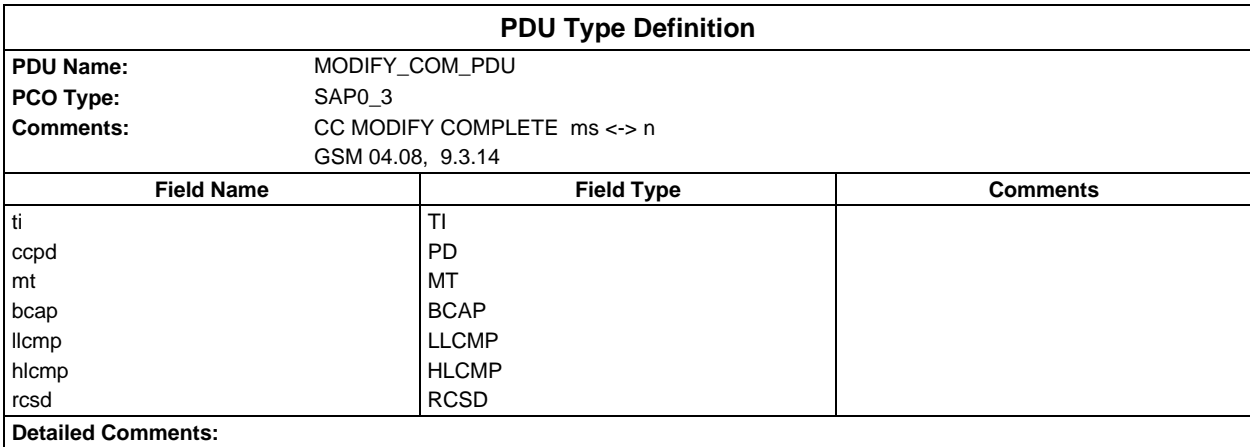

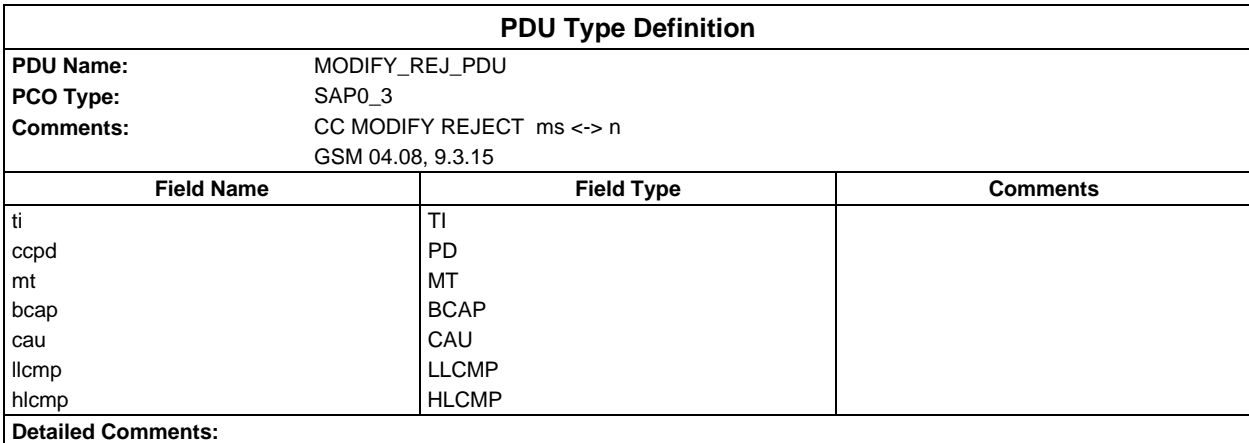

# **Page 1708 ETS 300 607-3 (GSM 11.10-3 version 4.22.1): October 1998**

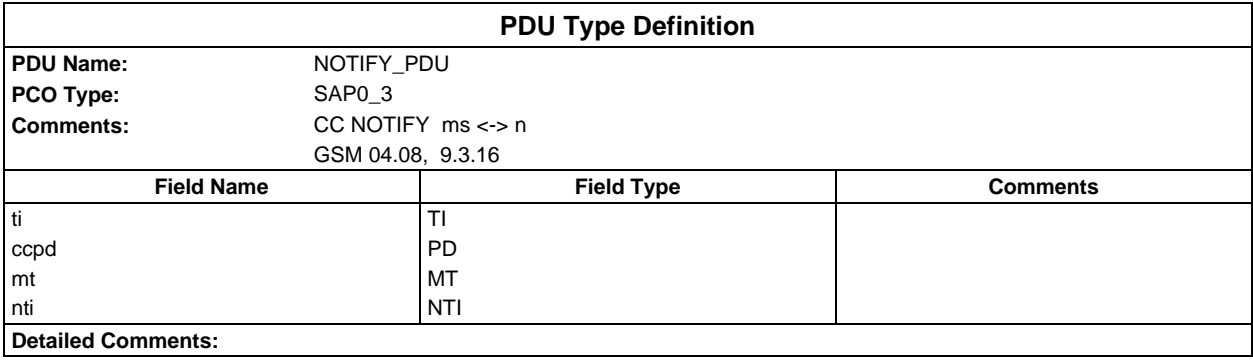

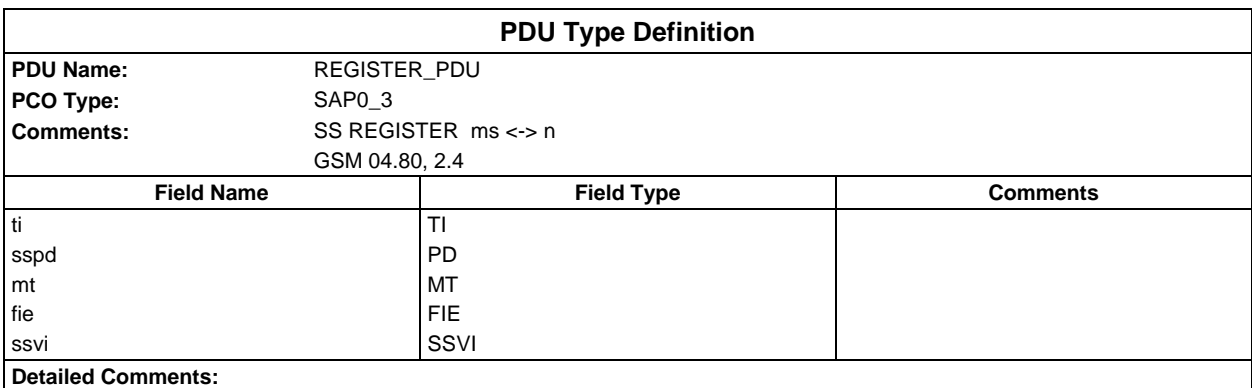

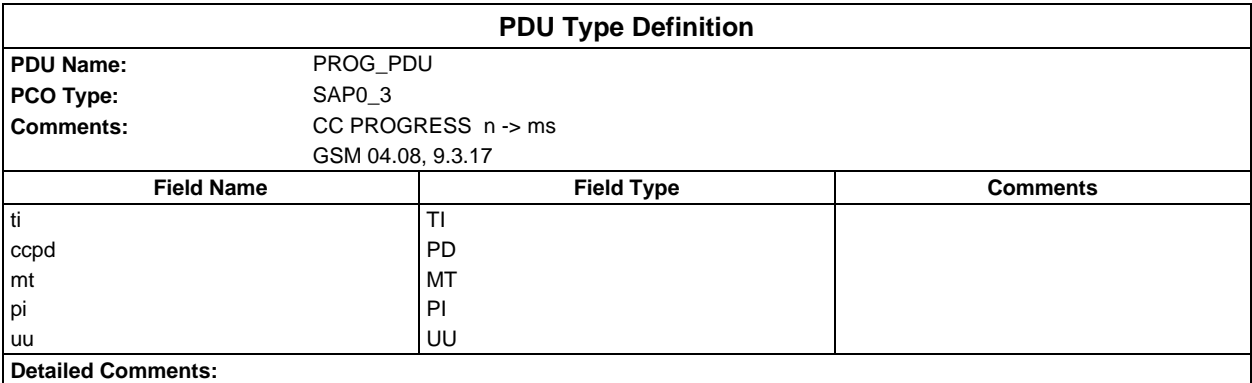

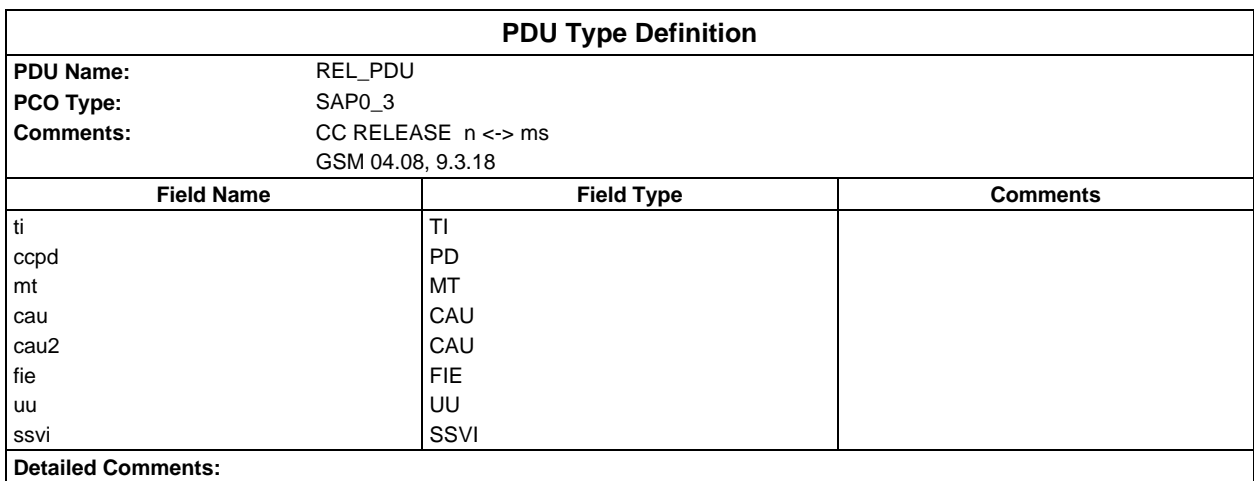

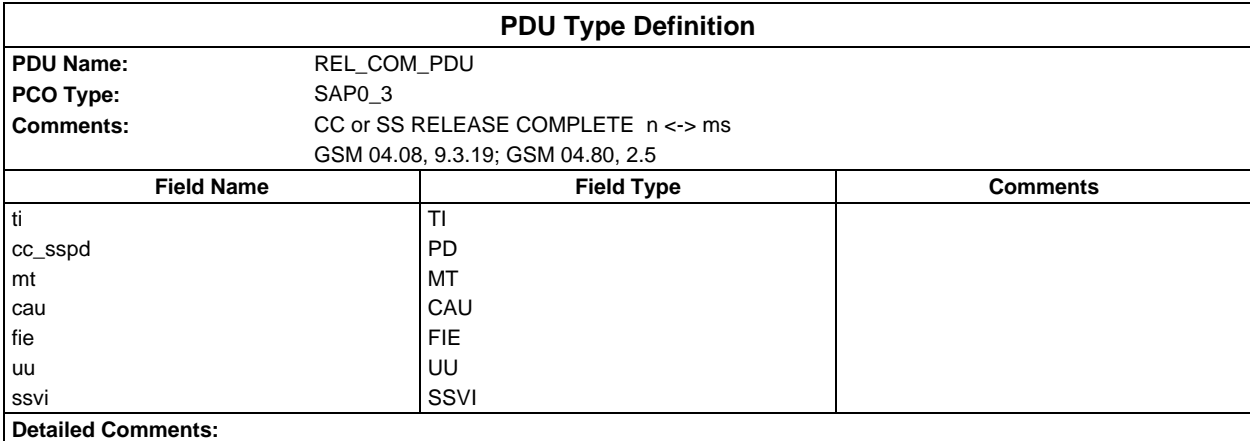

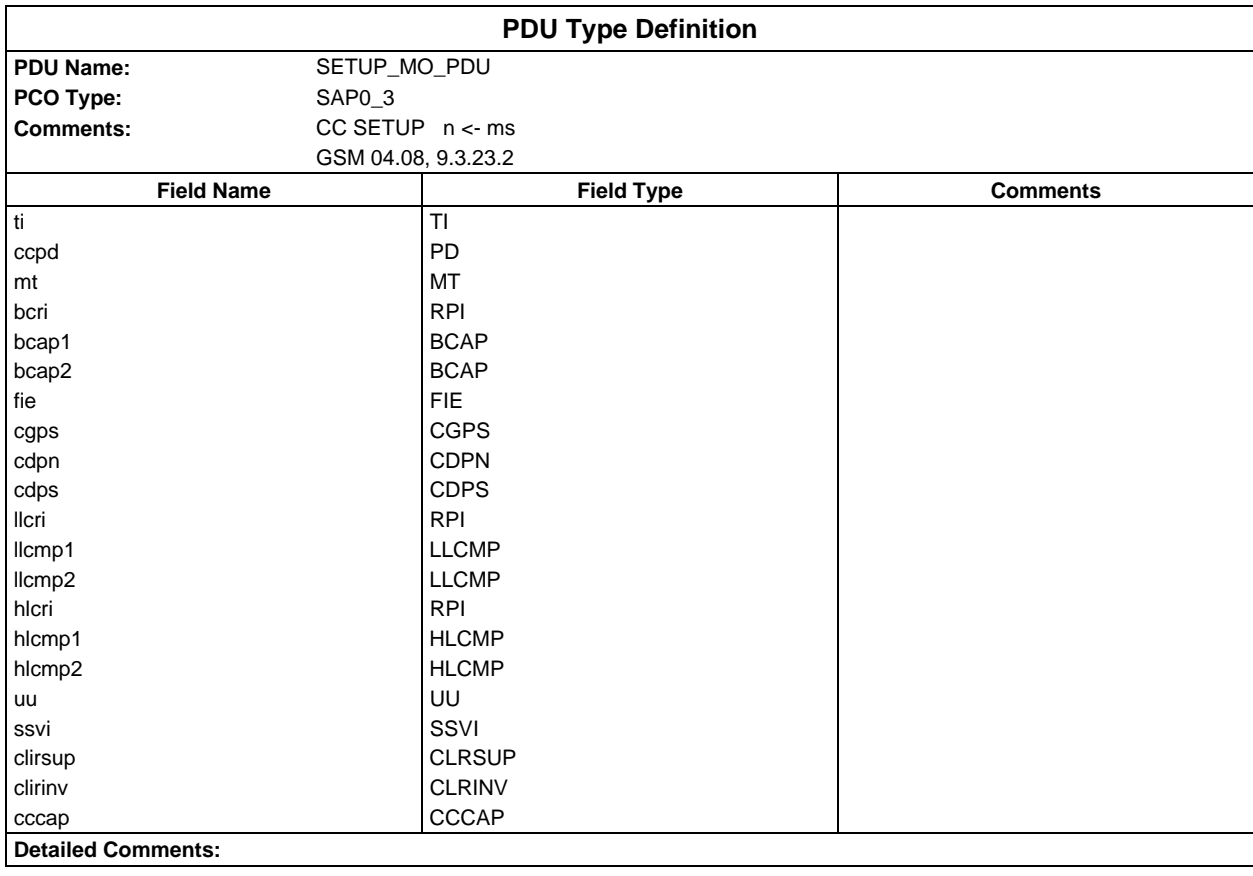

### **Page 1710 ETS 300 607-3 (GSM 11.10-3 version 4.22.1): October 1998**

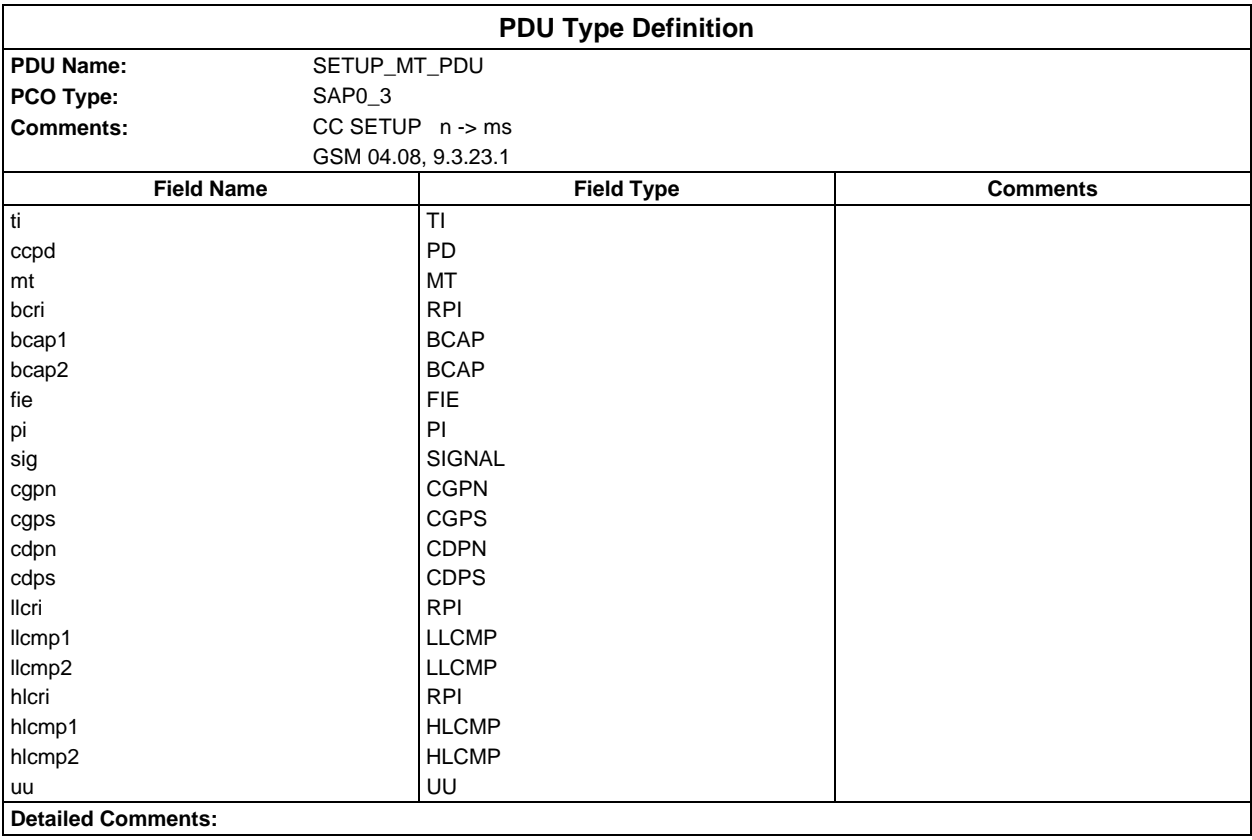

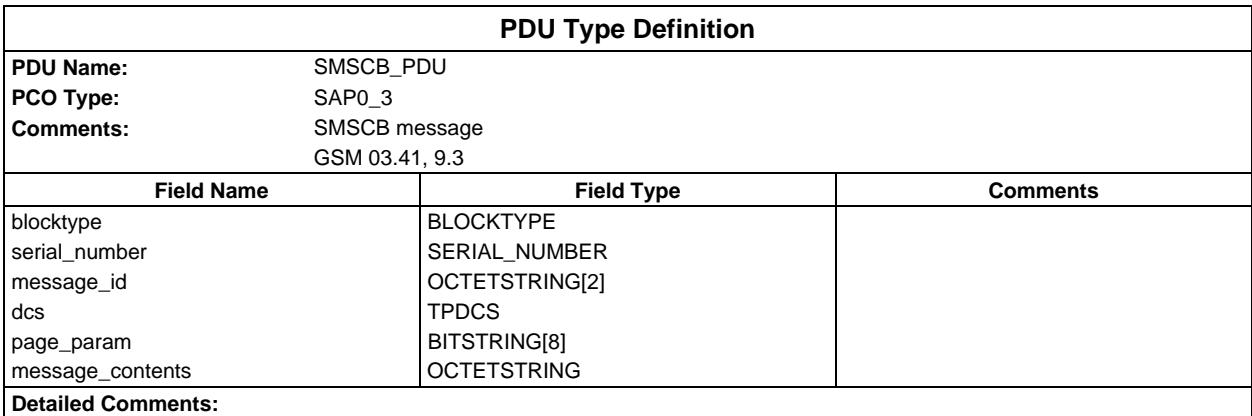

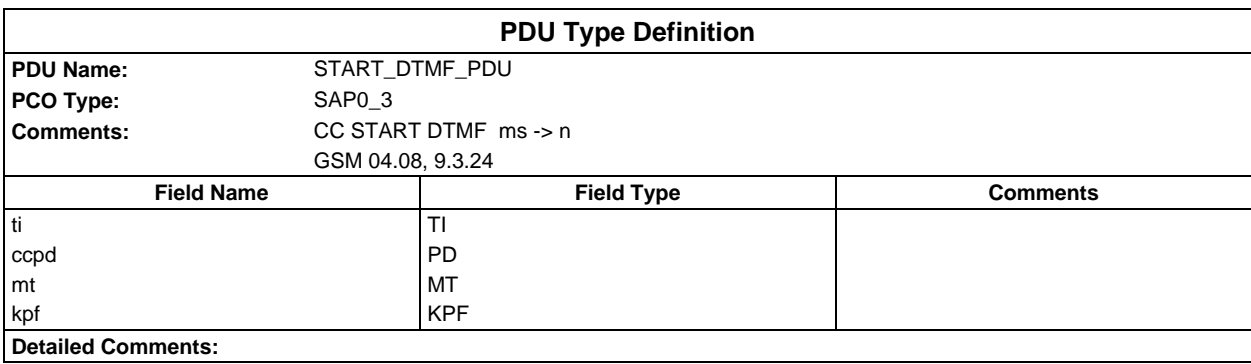

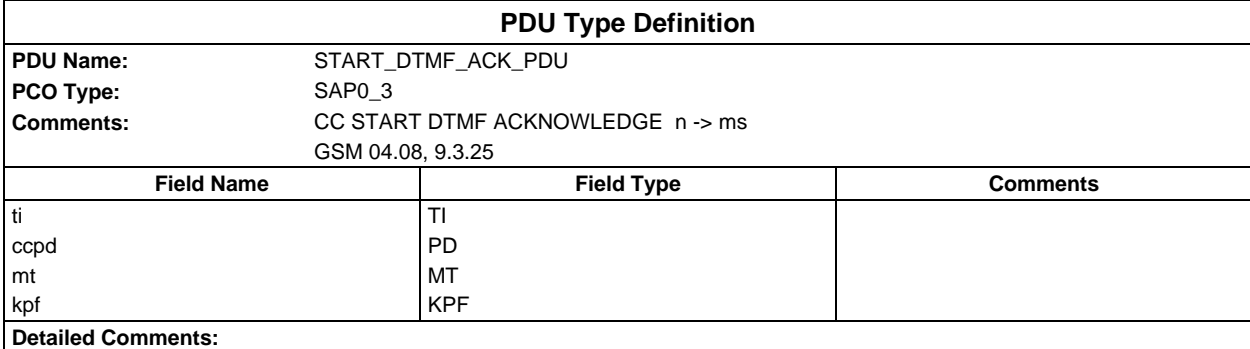

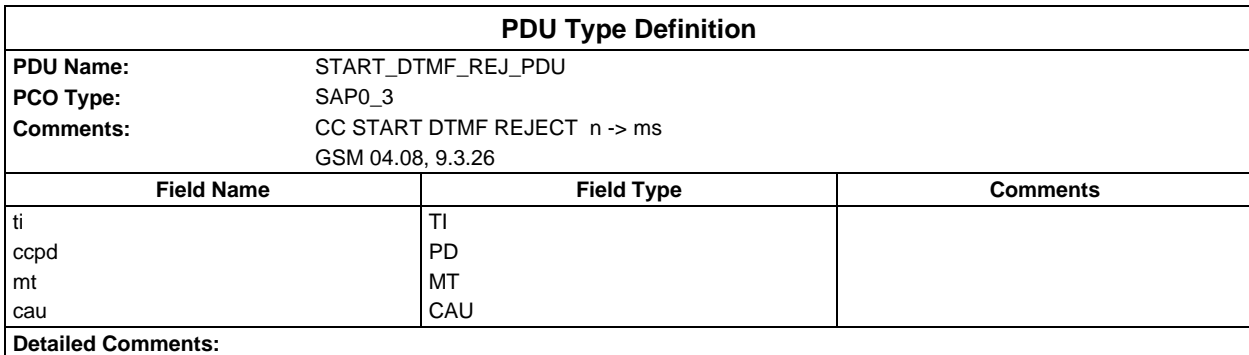

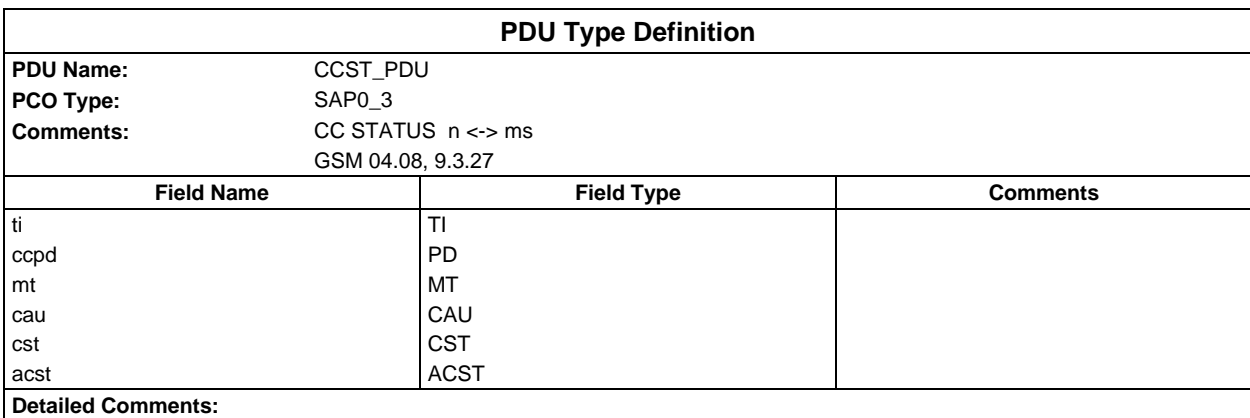

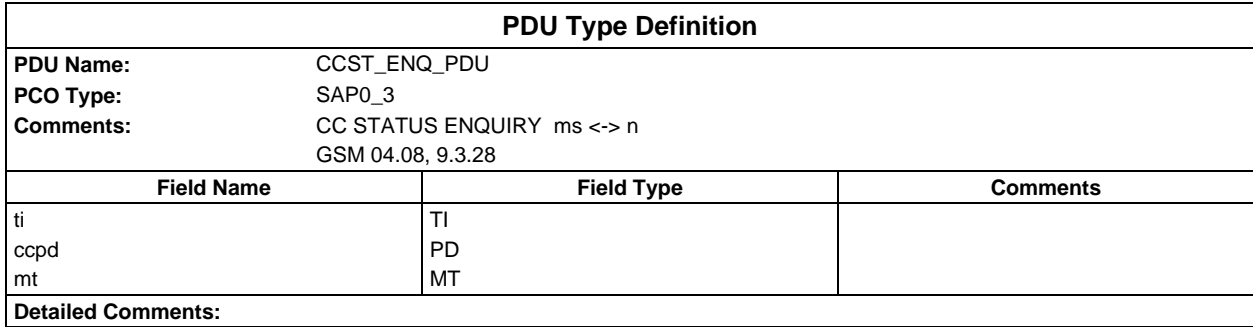

# **Page 1712 ETS 300 607-3 (GSM 11.10-3 version 4.22.1): October 1998**

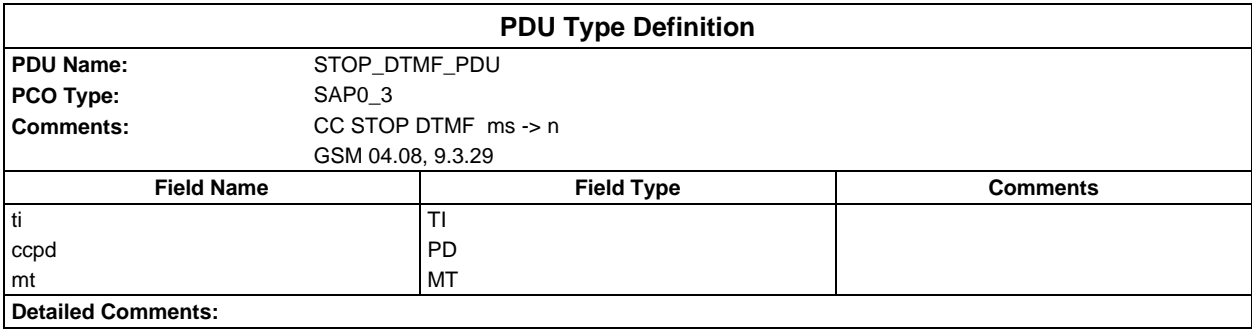

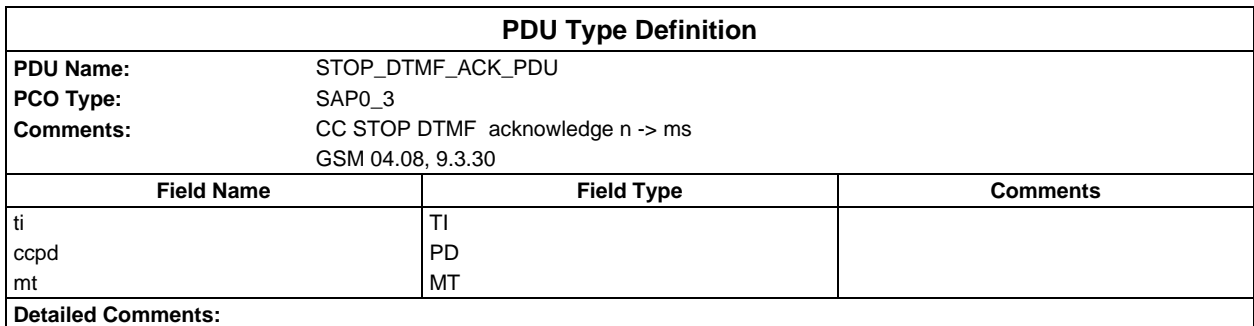

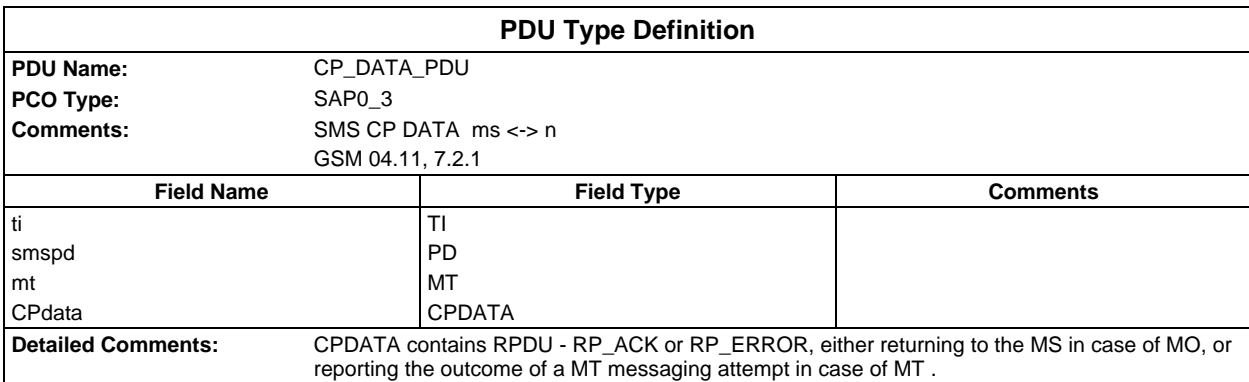

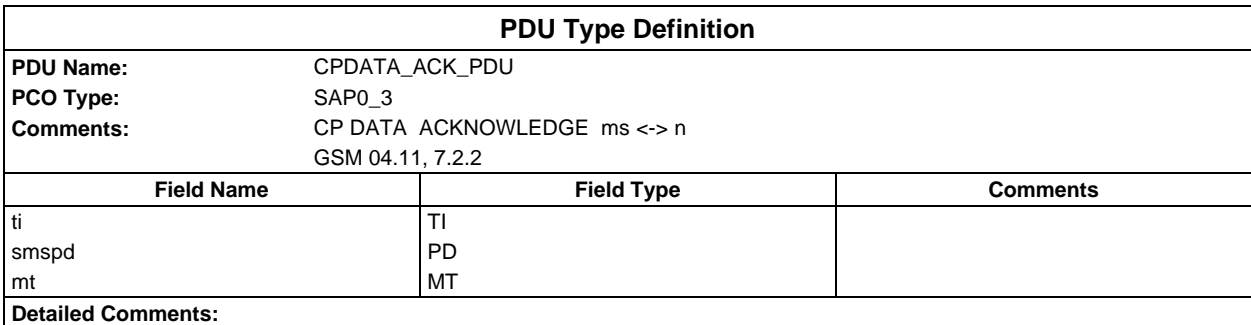

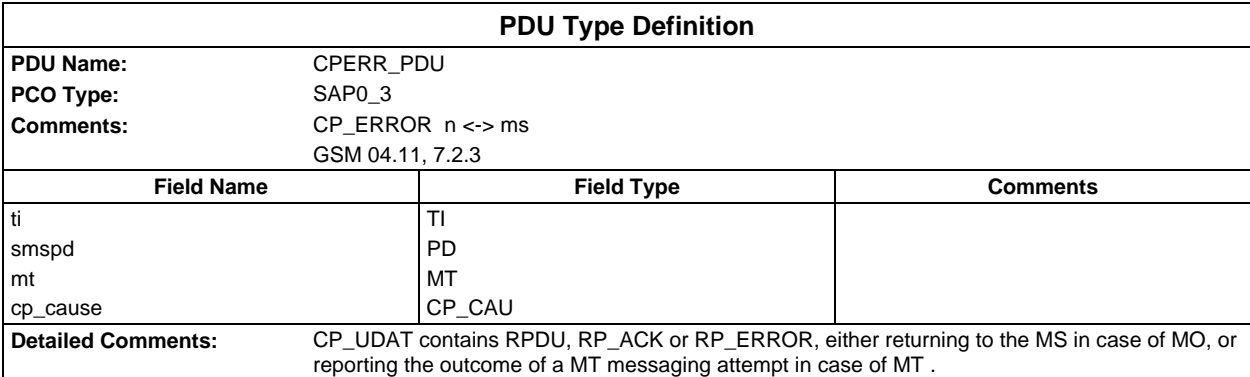

# **Page 1714 ETS 300 607-3 (GSM 11.10-3 version 4.22.1): October 1998**

# **Constraints Part**

# **Test suite type constraint declarations**

# **Structured type constraint declarations**

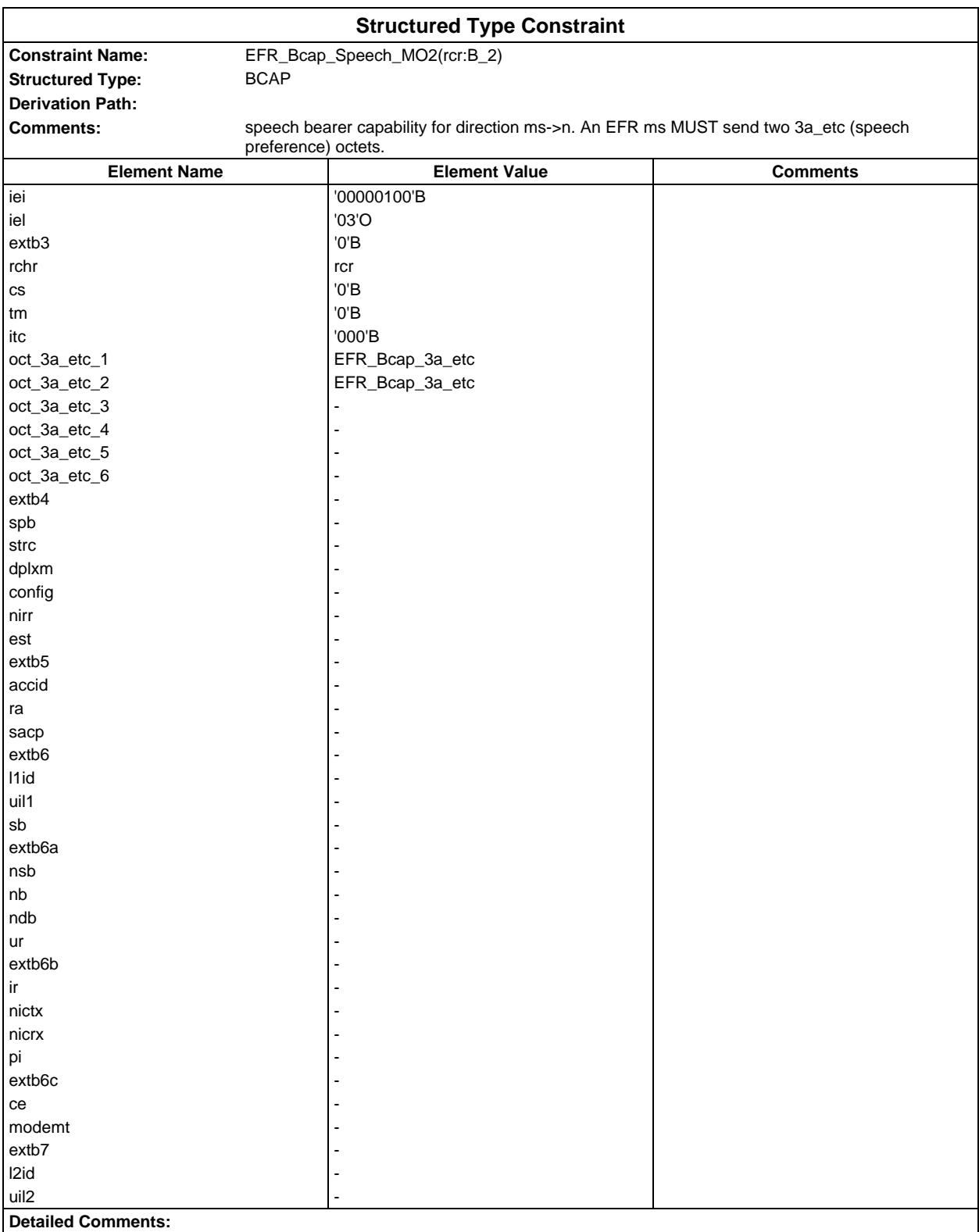

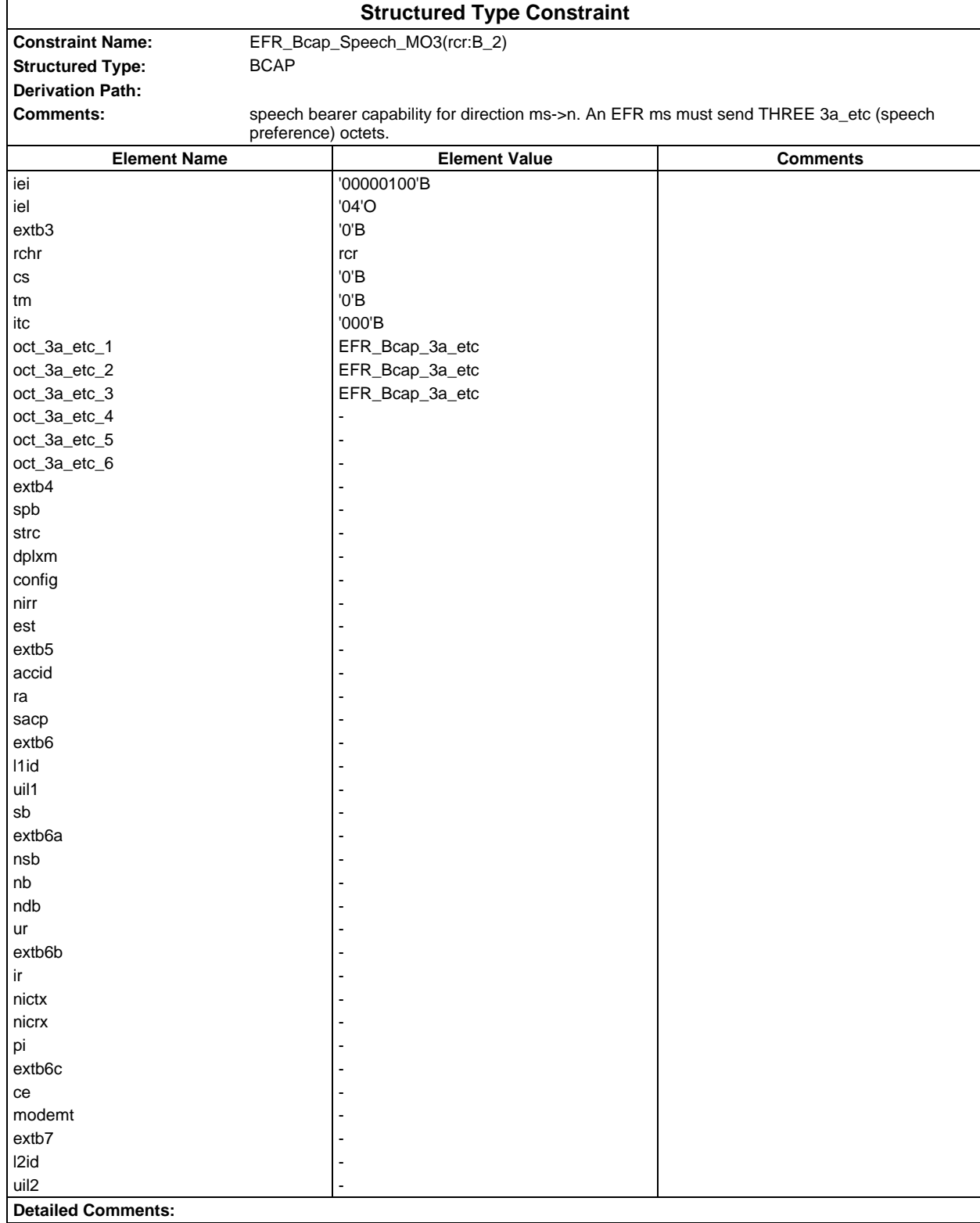

### **Page 1716 ETS 300 607-3 (GSM 11.10-3 version 4.22.1): October 1998**

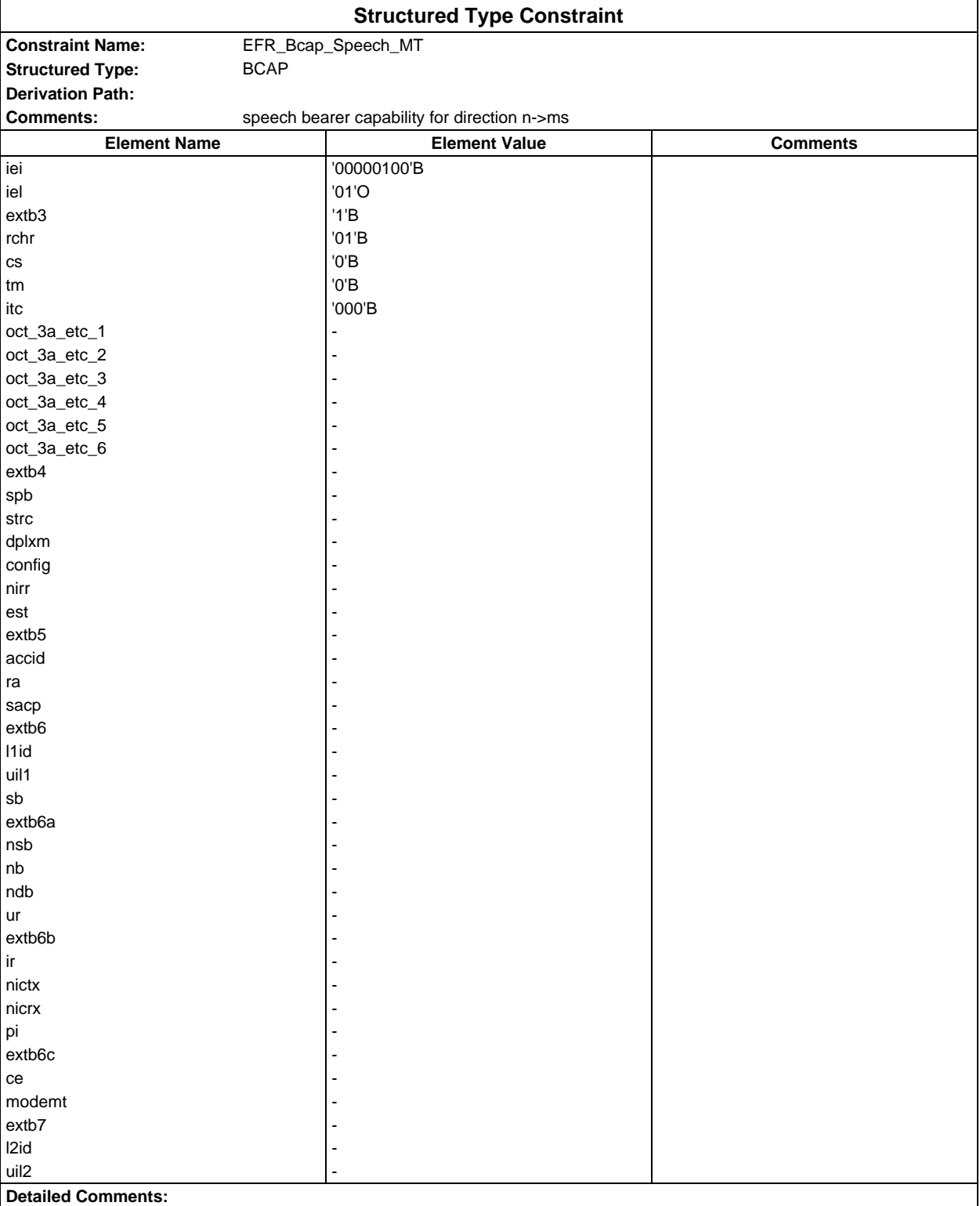

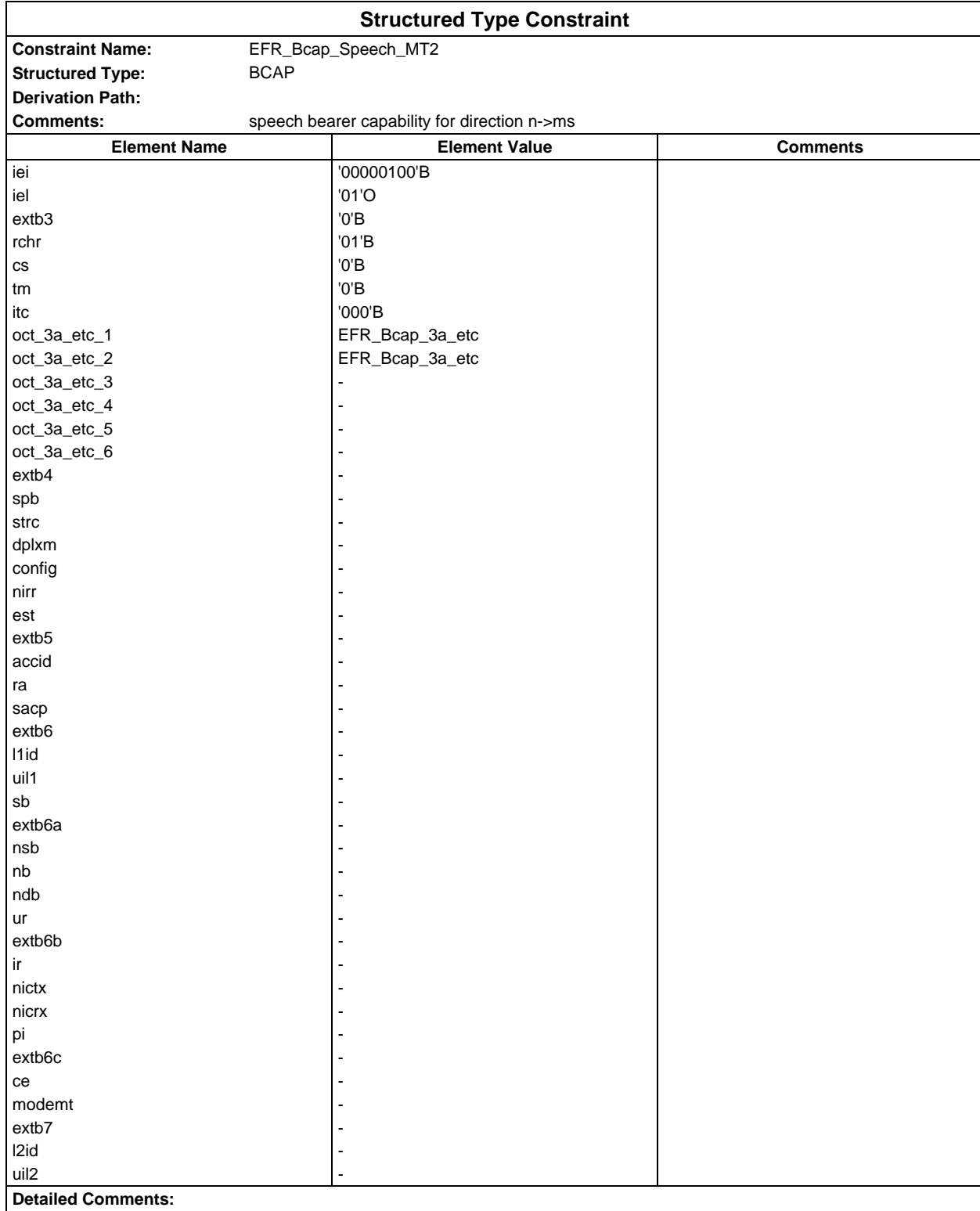

### **Page 1718 ETS 300 607-3 (GSM 11.10-3 version 4.22.1): October 1998**

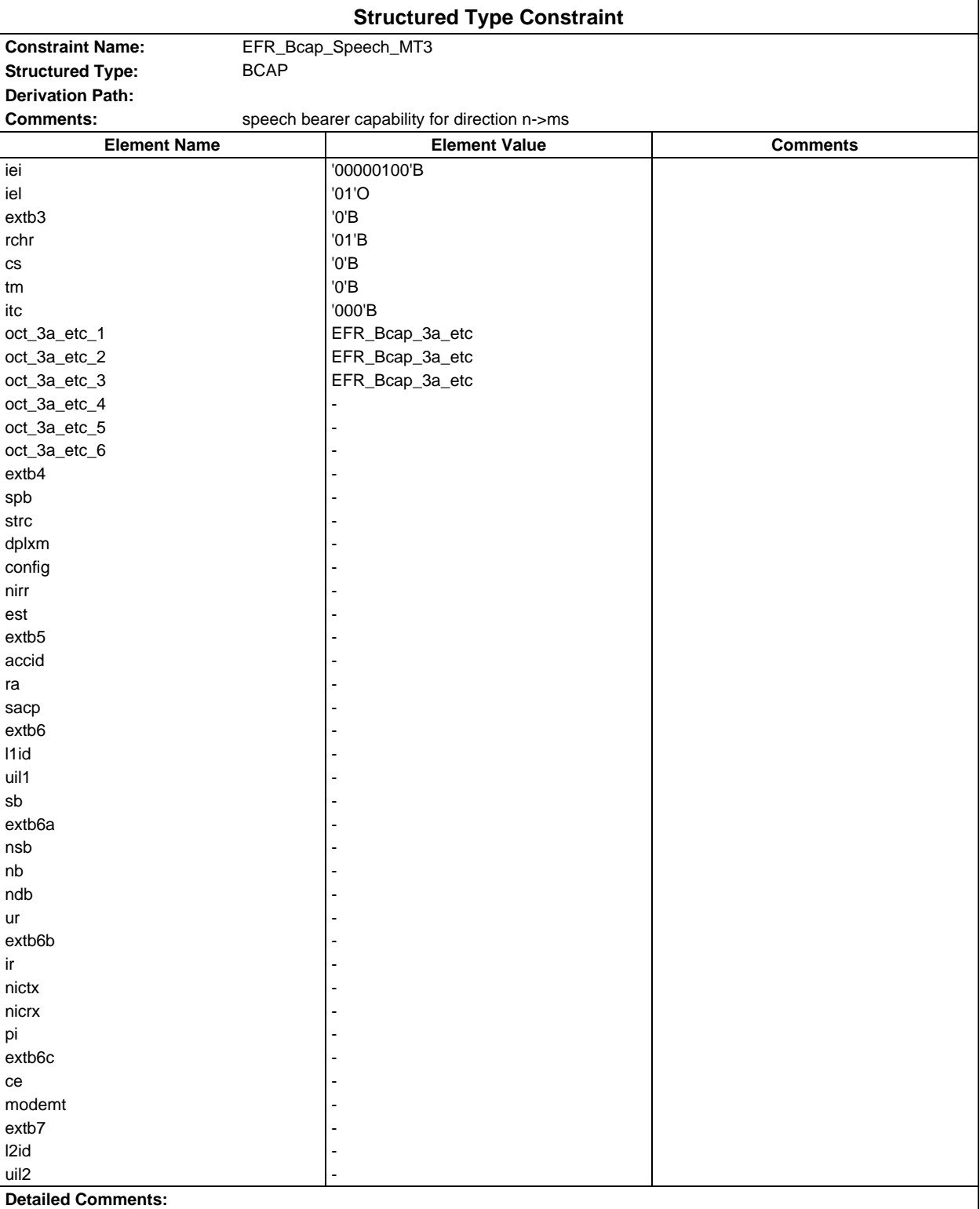

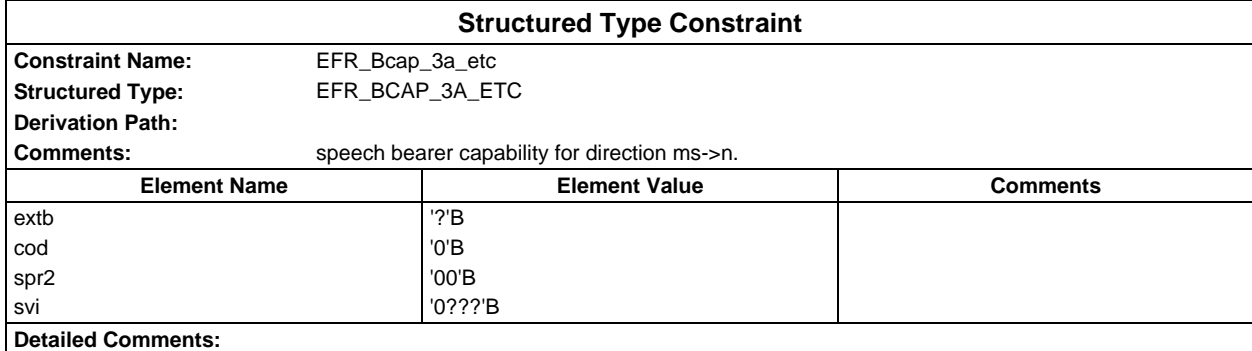

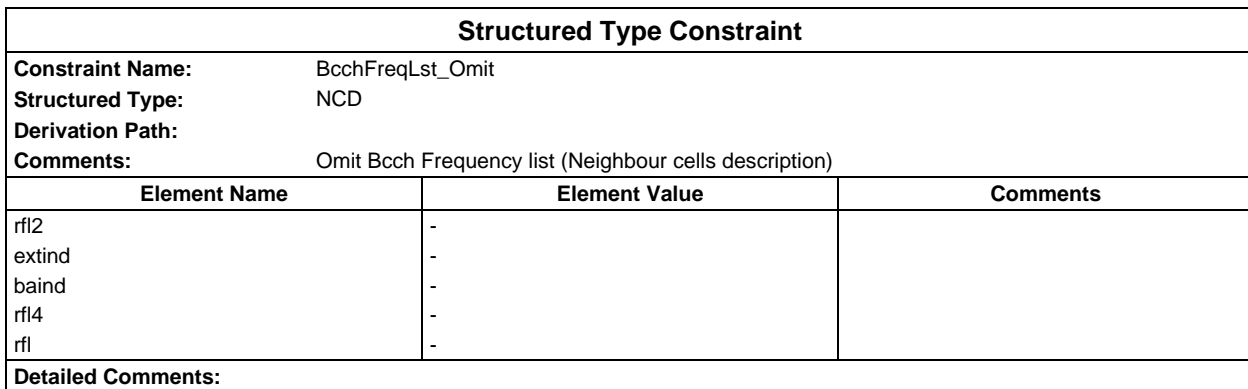

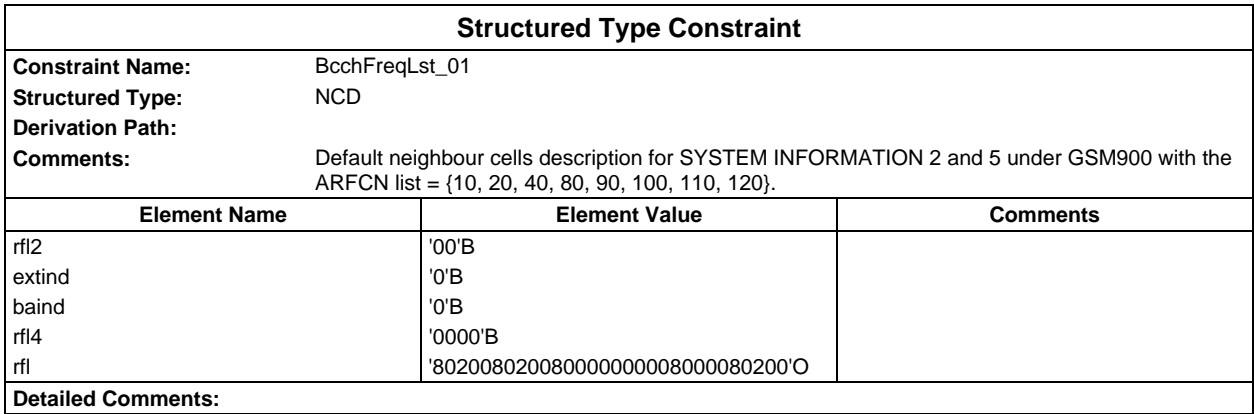

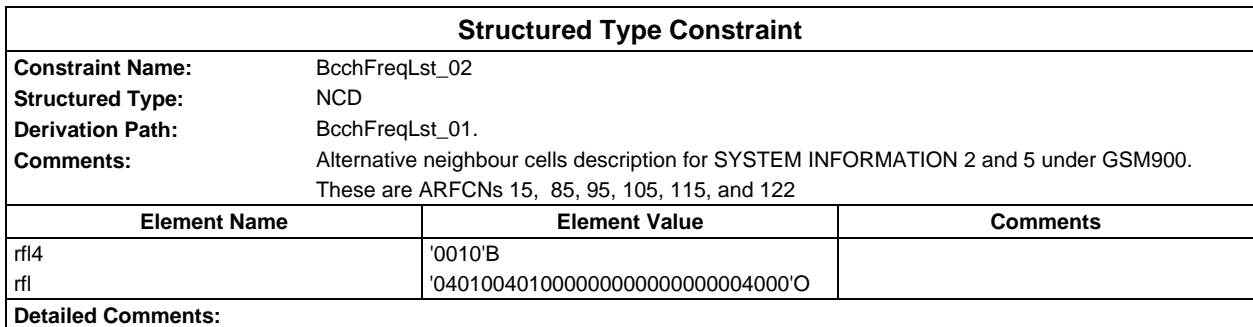

### **Page 1720 ETS 300 607-3 (GSM 11.10-3 version 4.22.1): October 1998**

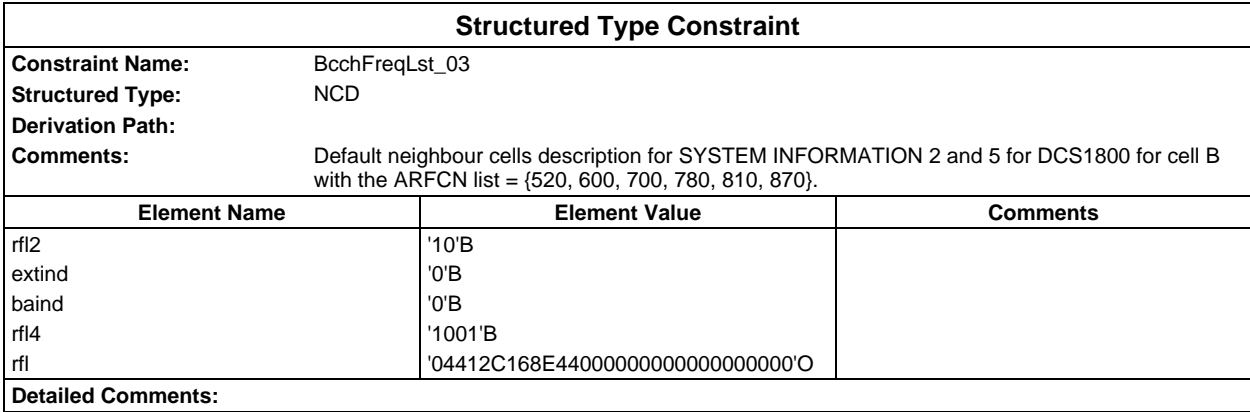

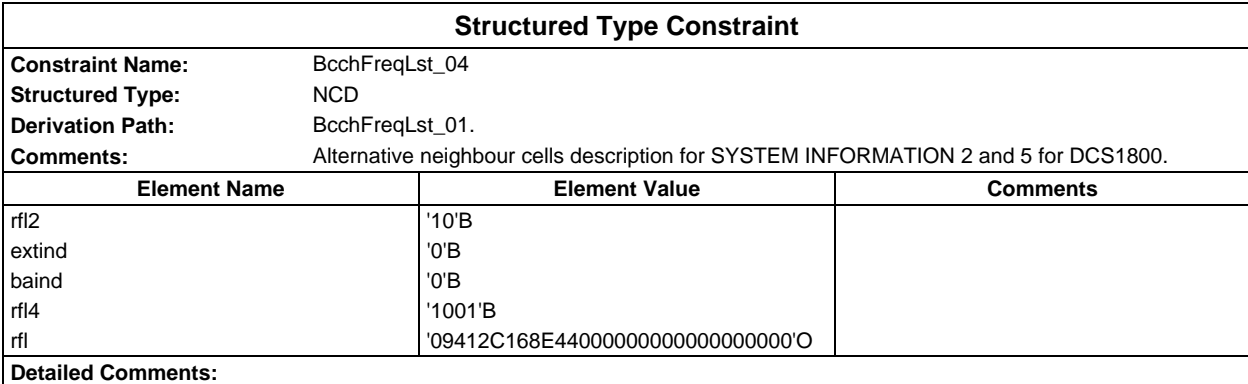

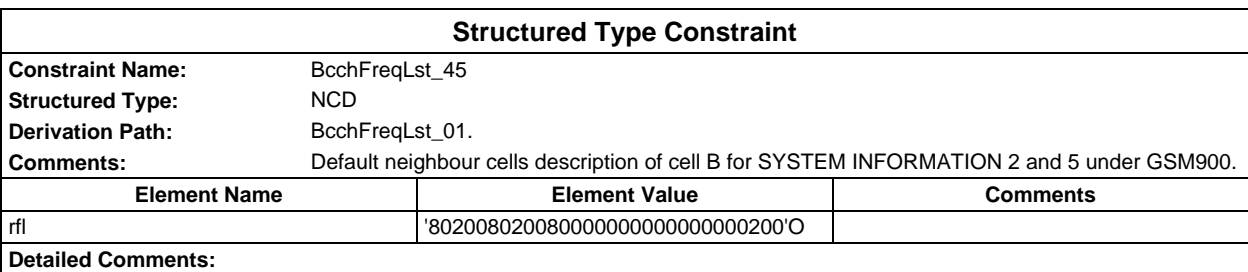

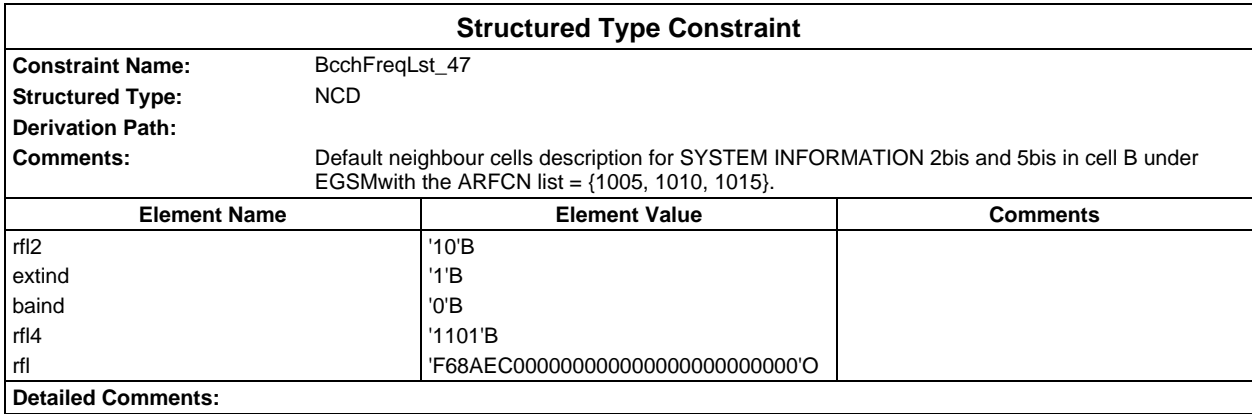

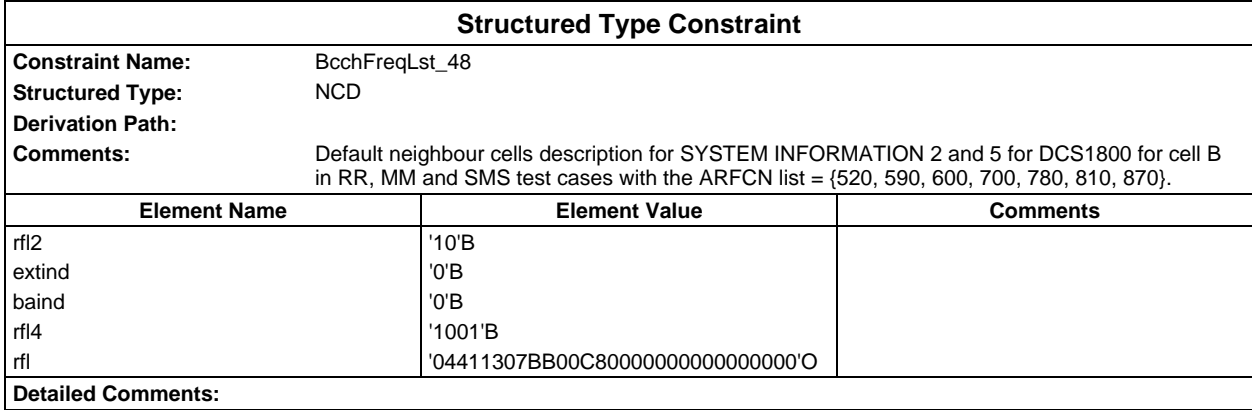

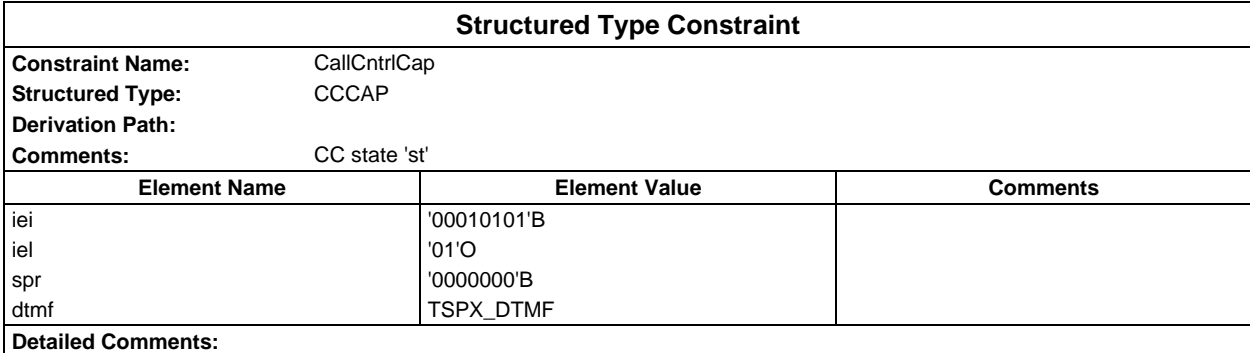

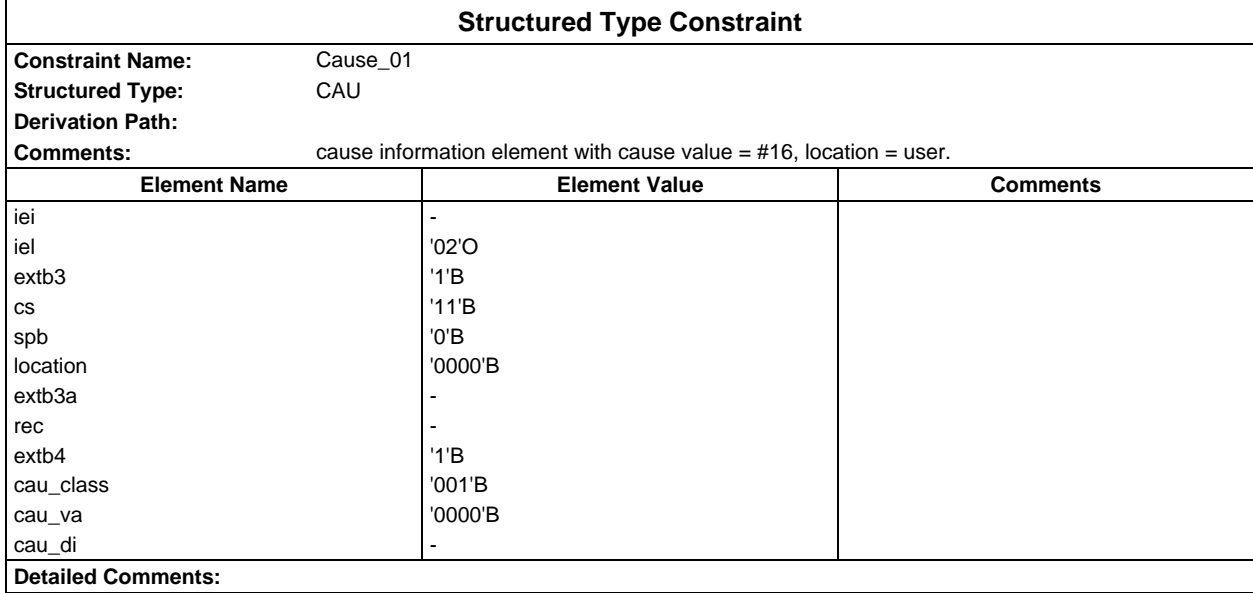

### **Page 1722 ETS 300 607-3 (GSM 11.10-3 version 4.22.1): October 1998**

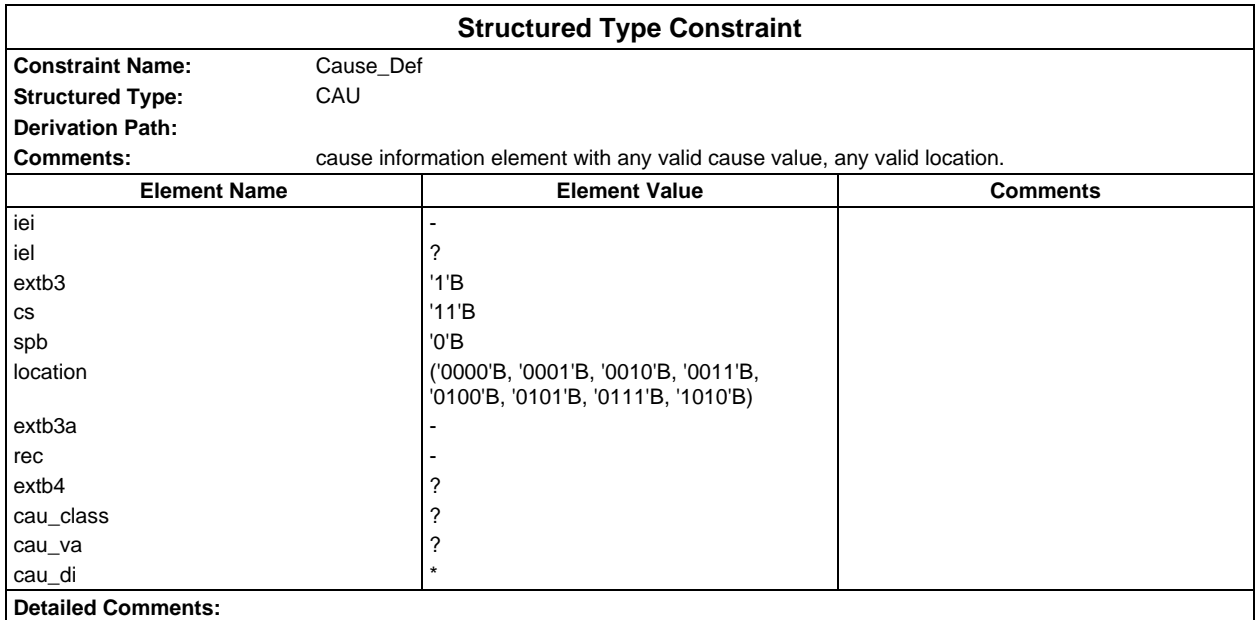

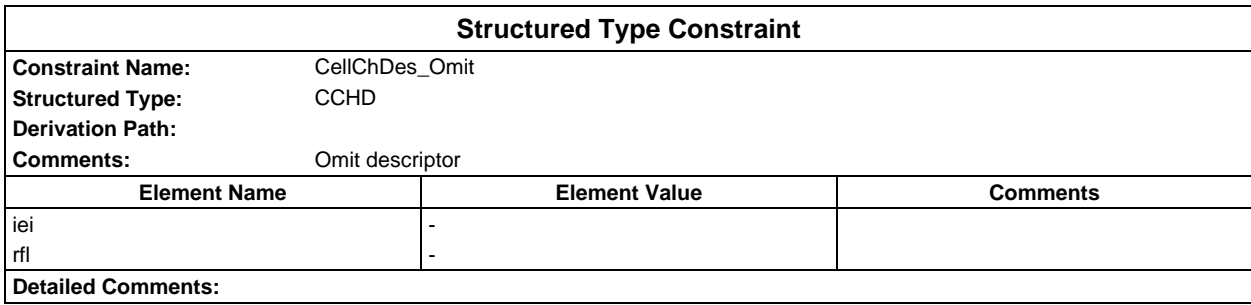

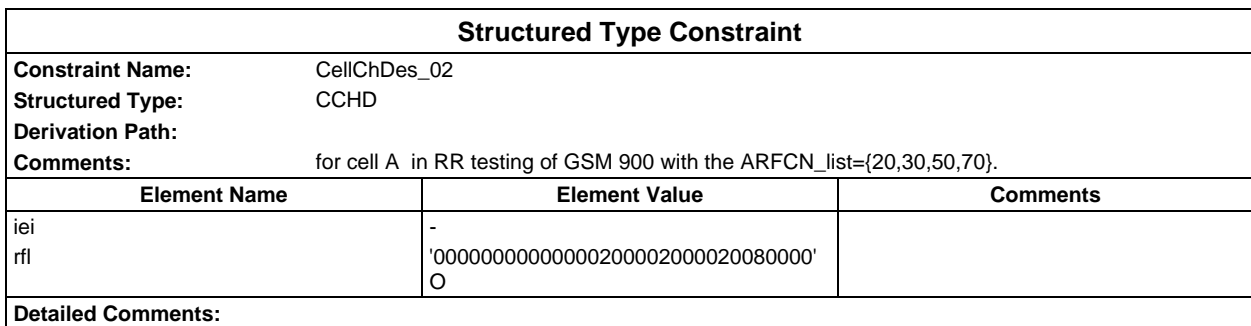

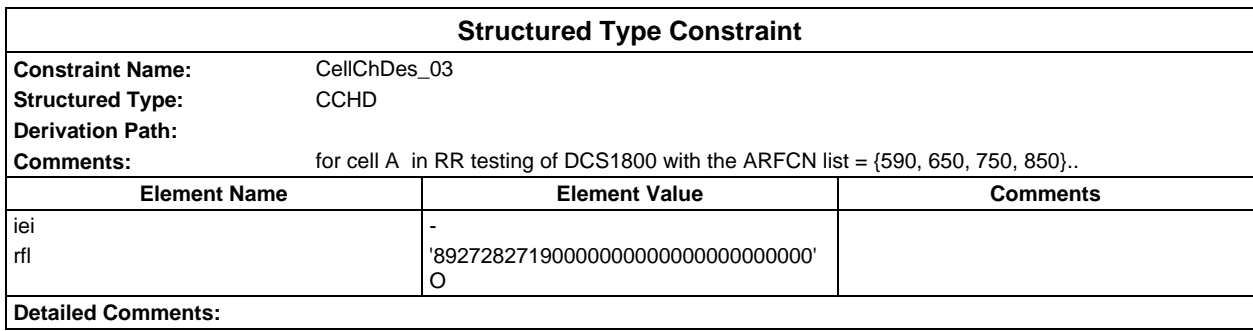

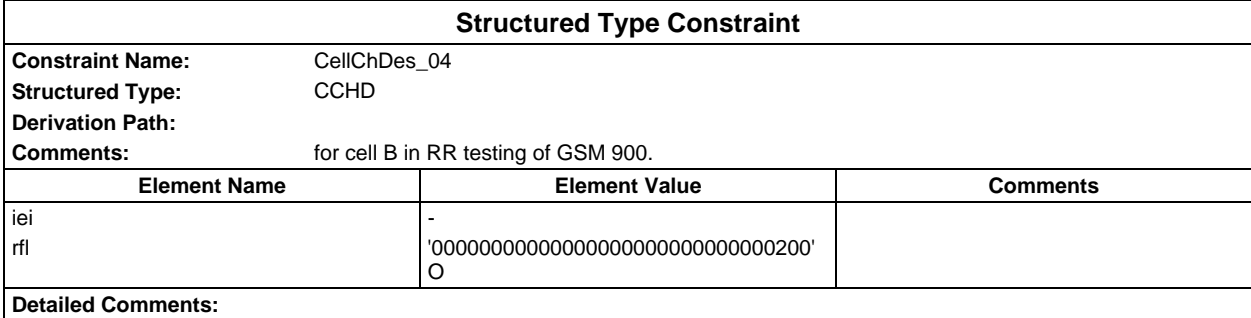

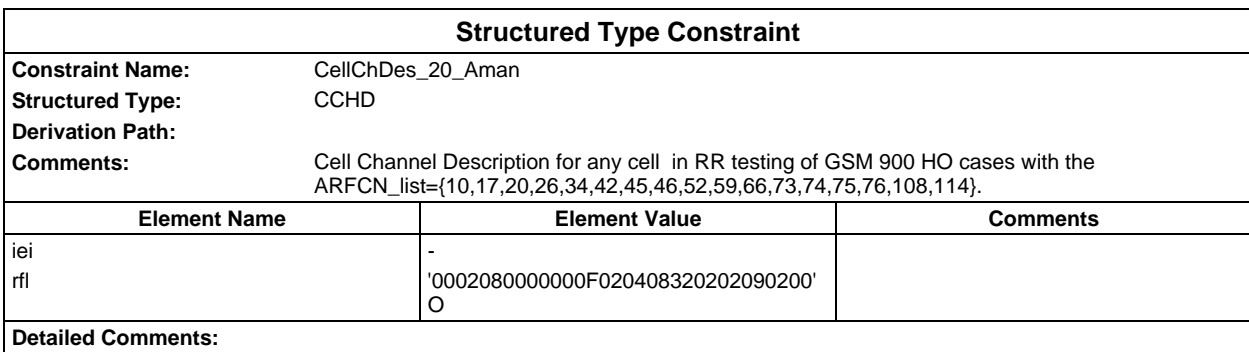

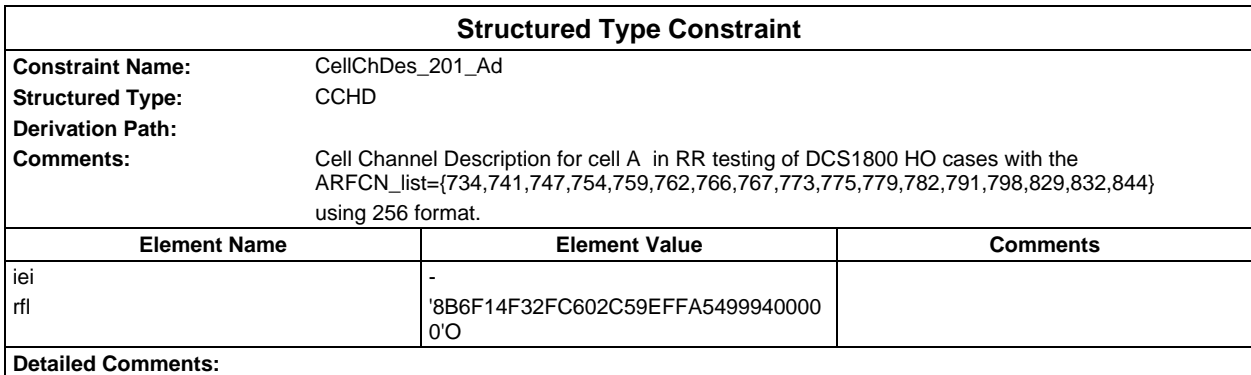

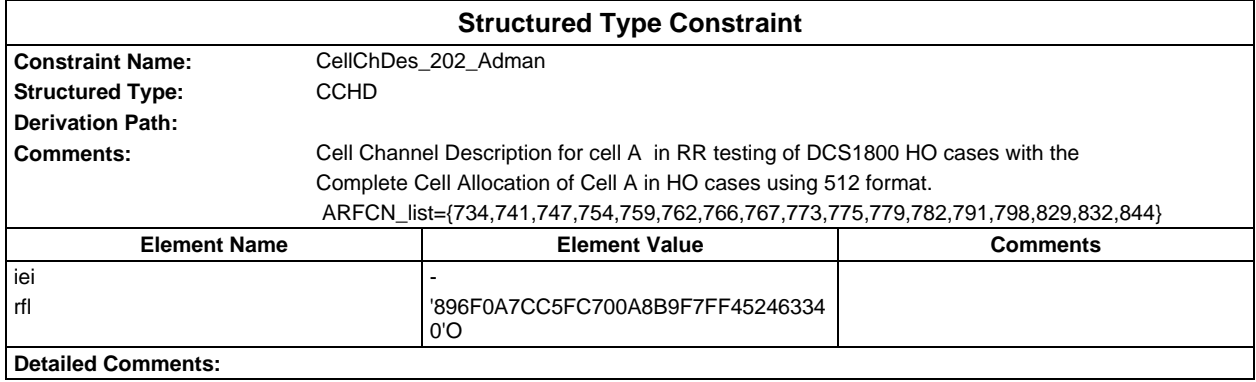

### **Page 1724 ETS 300 607-3 (GSM 11.10-3 version 4.22.1): October 1998**

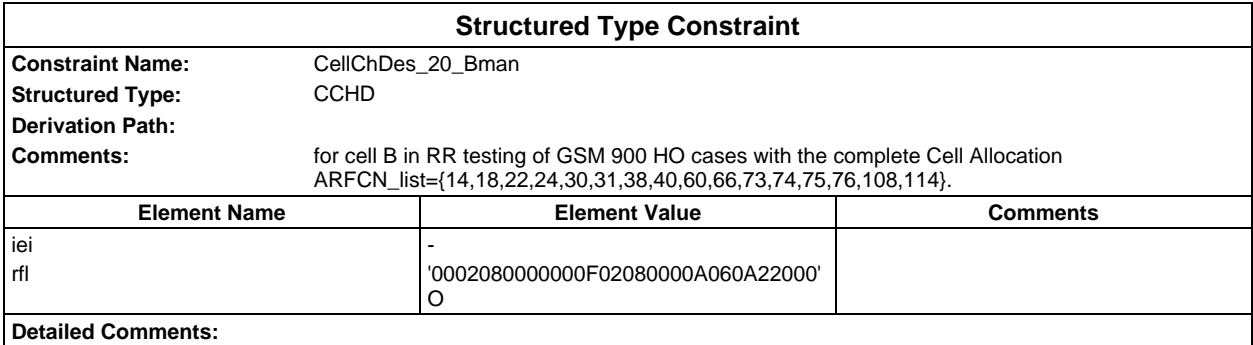

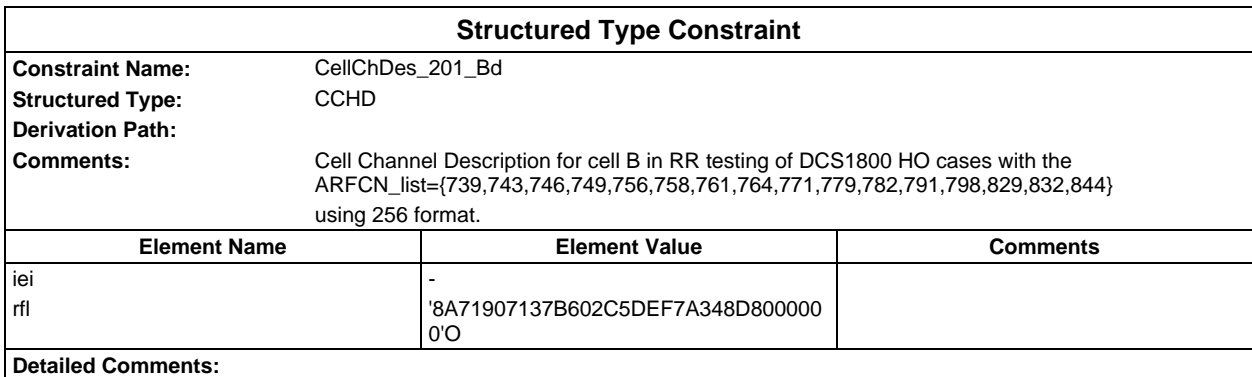

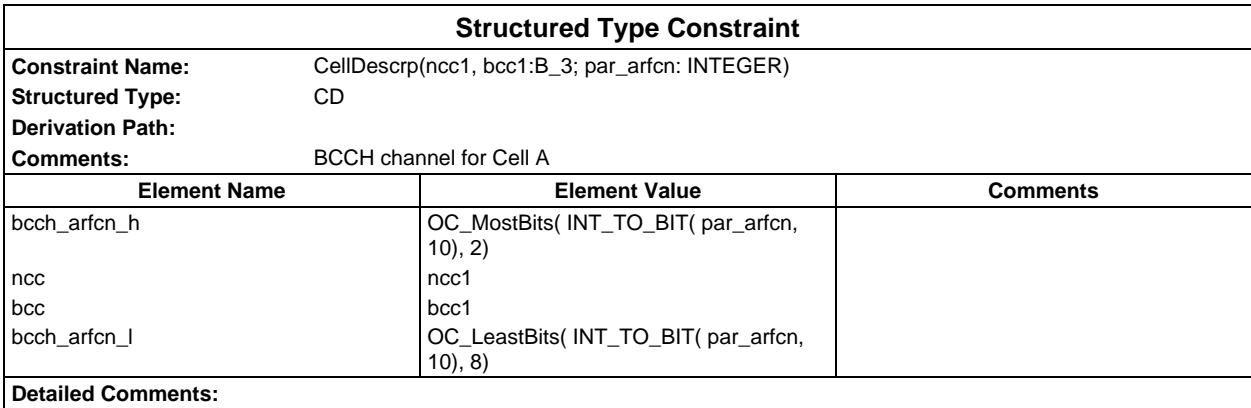

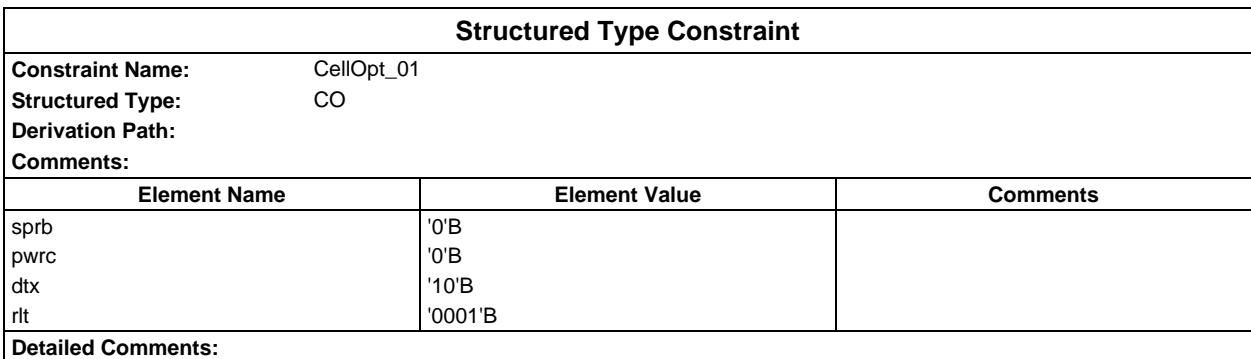

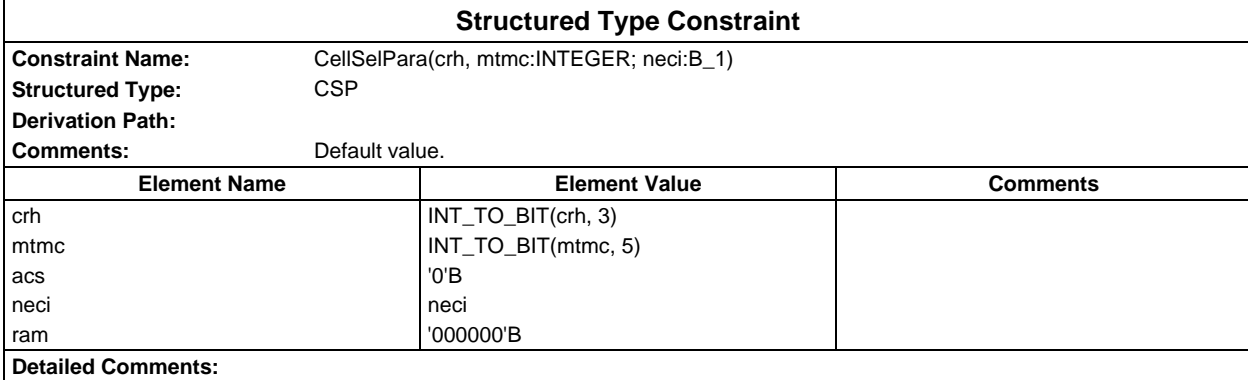

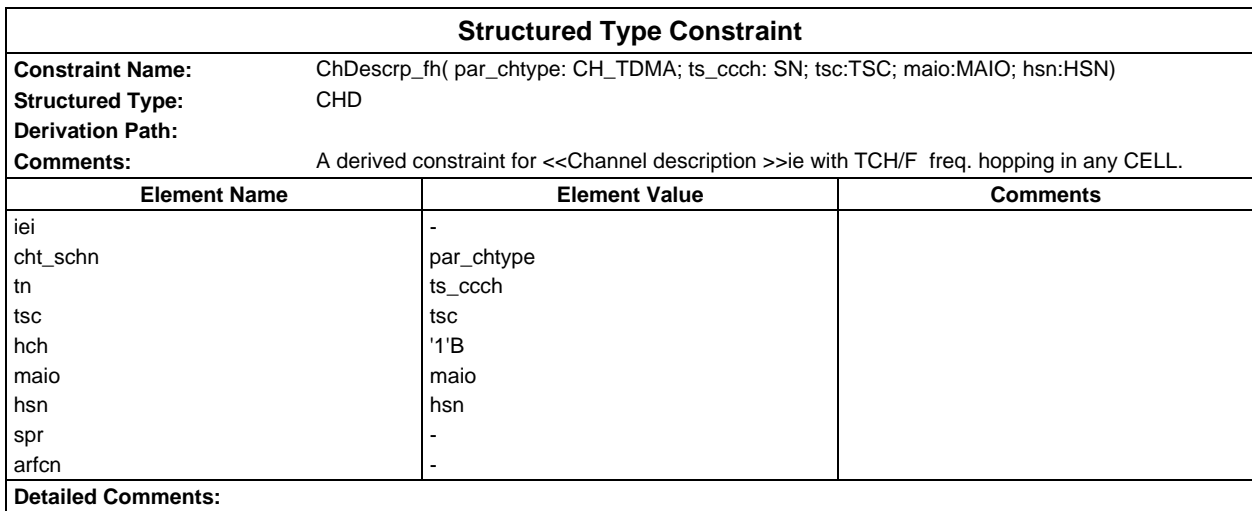

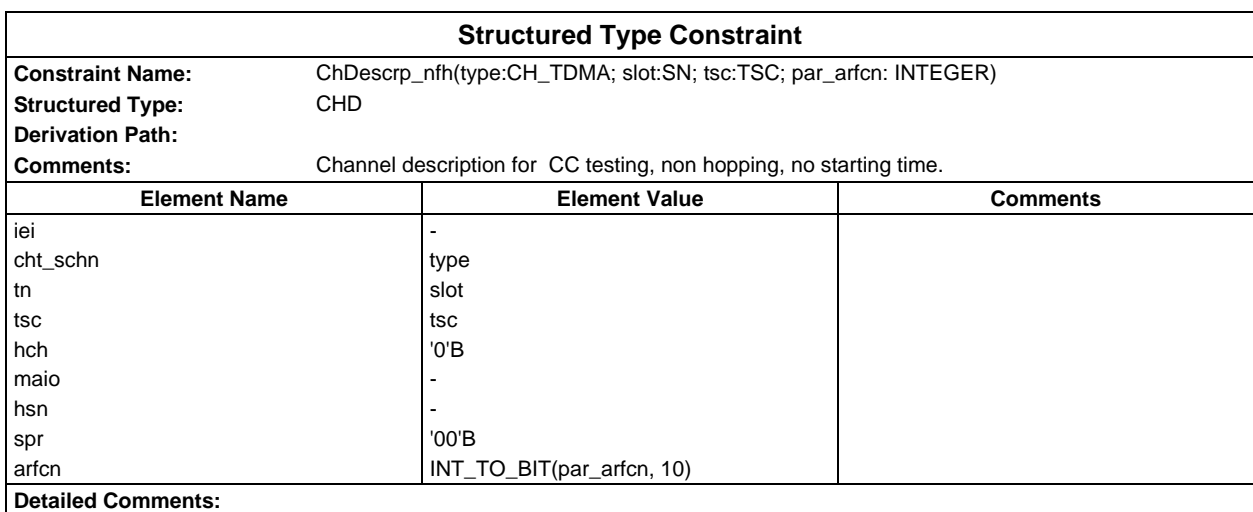

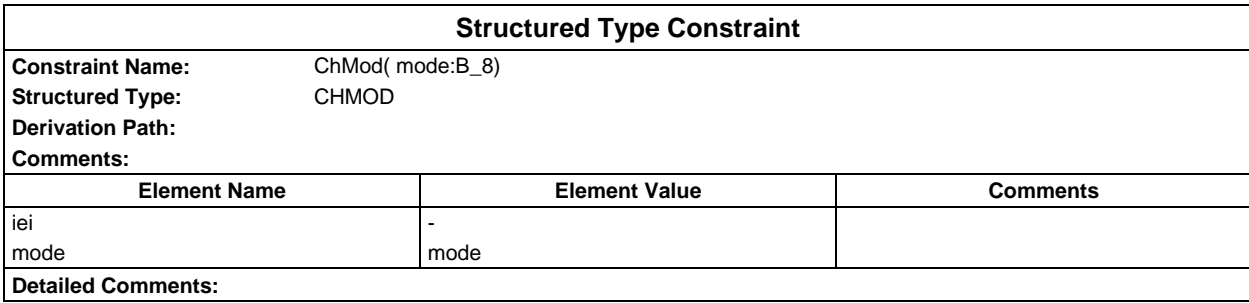

# **Page 1726 ETS 300 607-3 (GSM 11.10-3 version 4.22.1): October 1998**

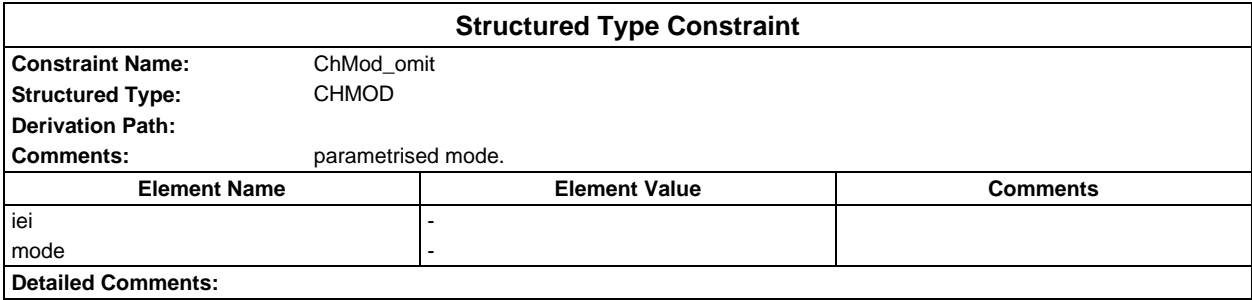

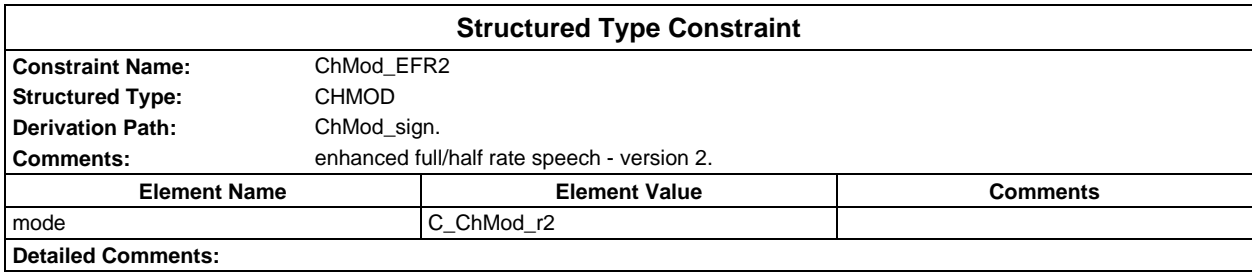

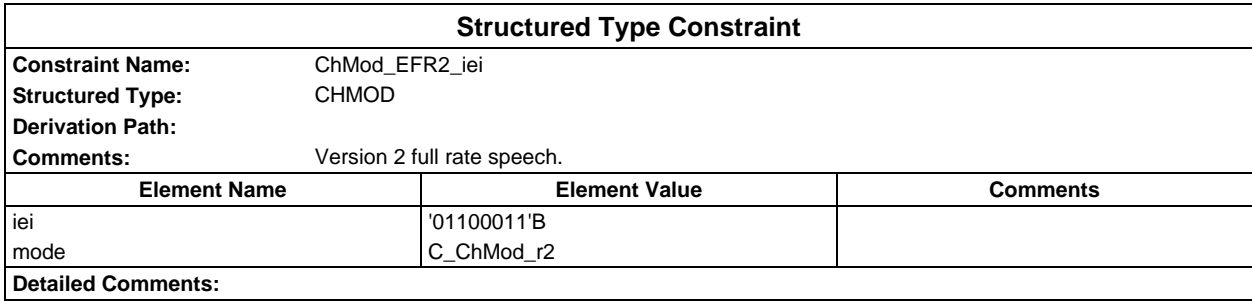

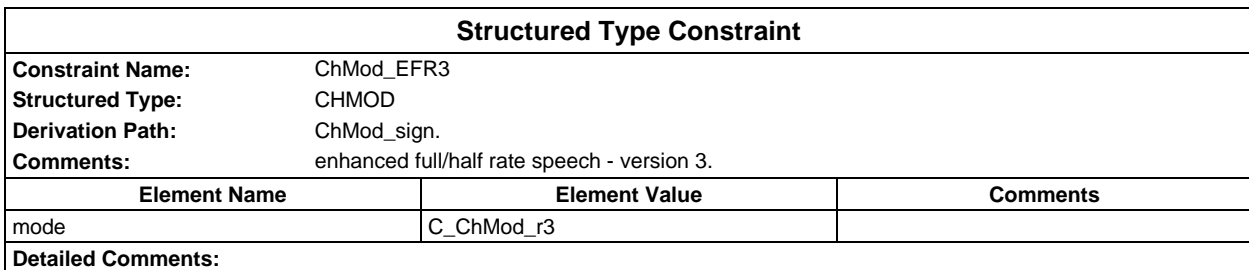

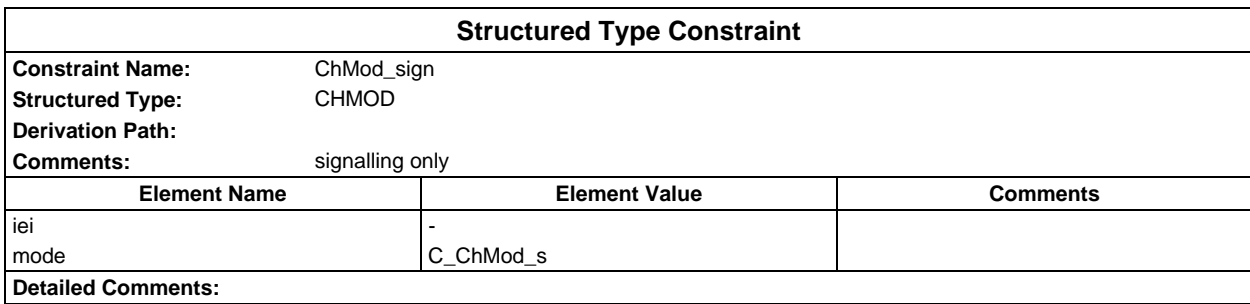

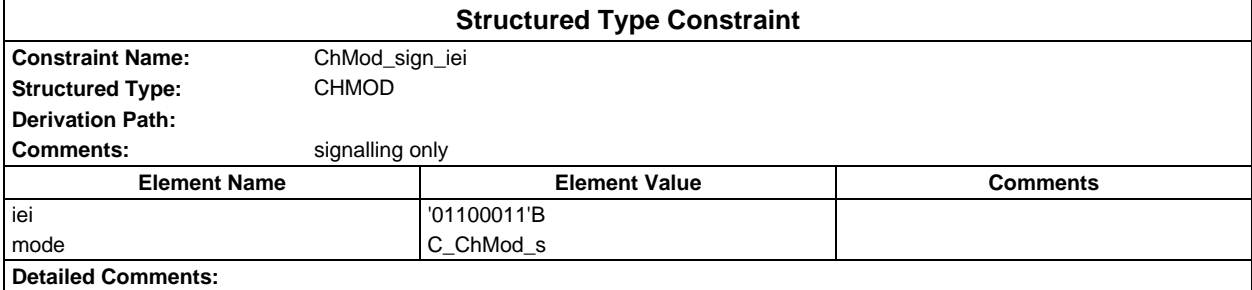

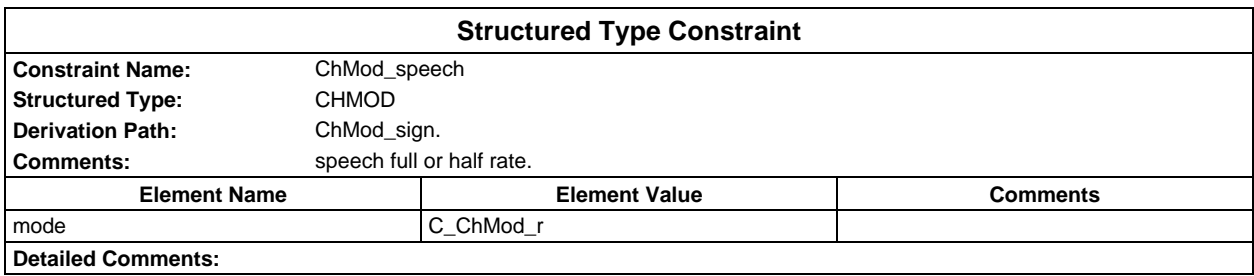

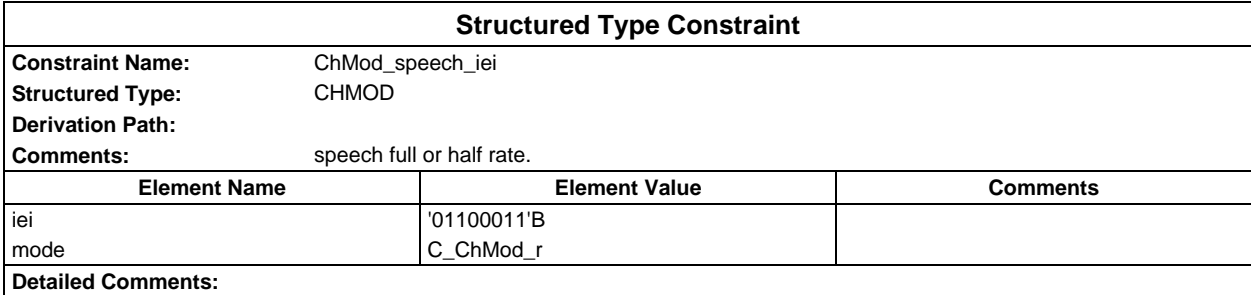

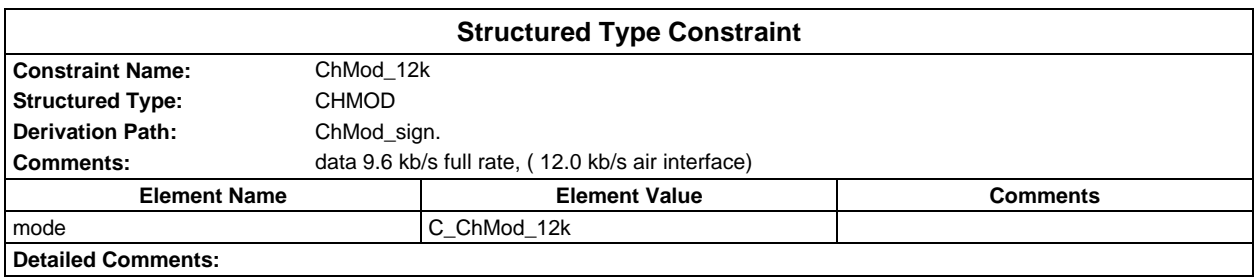

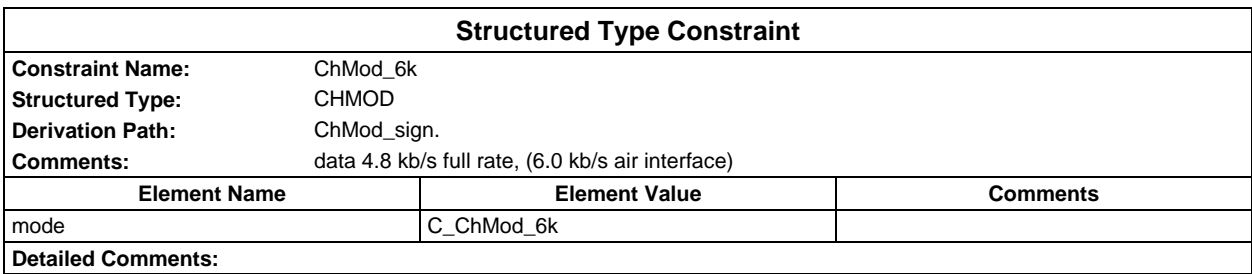

### **Page 1728 ETS 300 607-3 (GSM 11.10-3 version 4.22.1): October 1998**

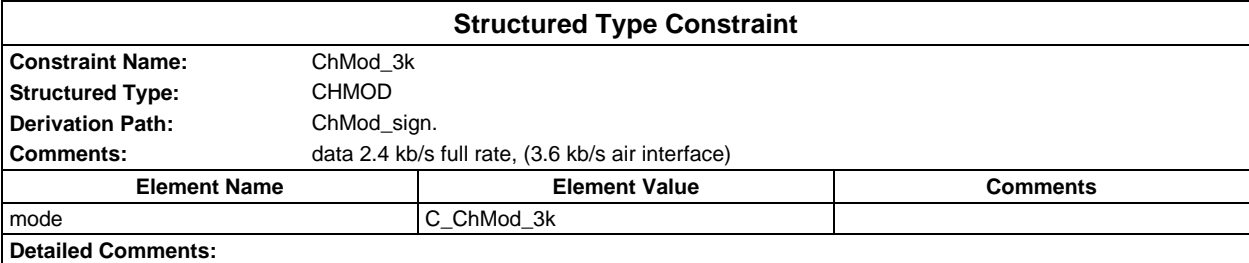

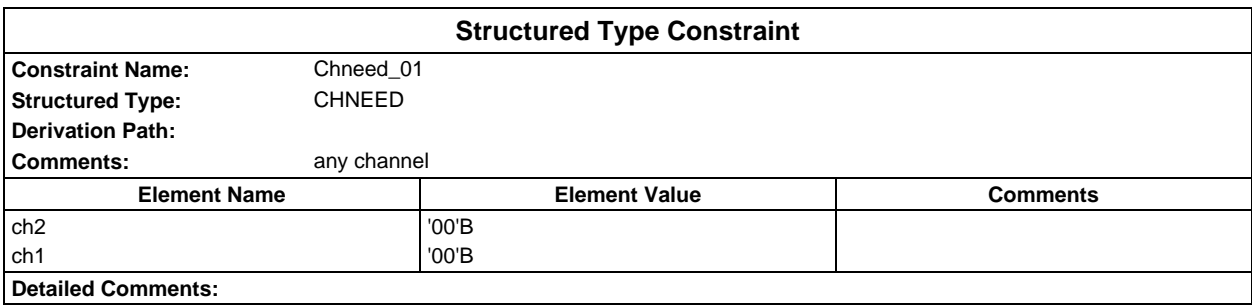

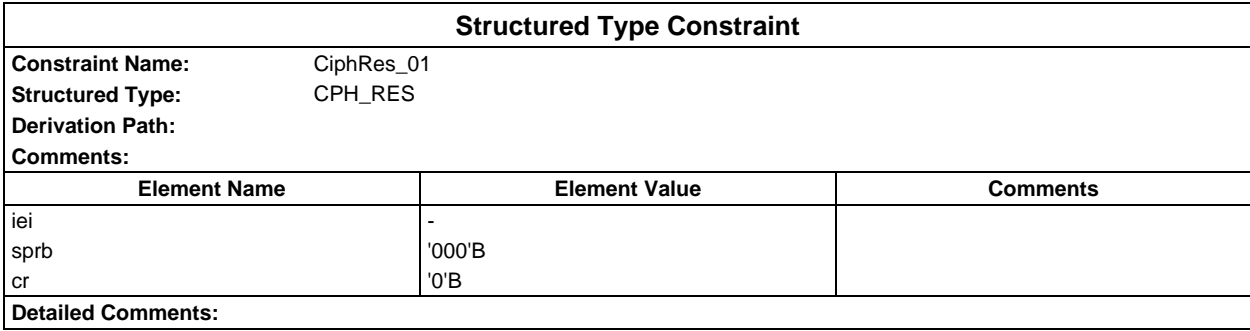

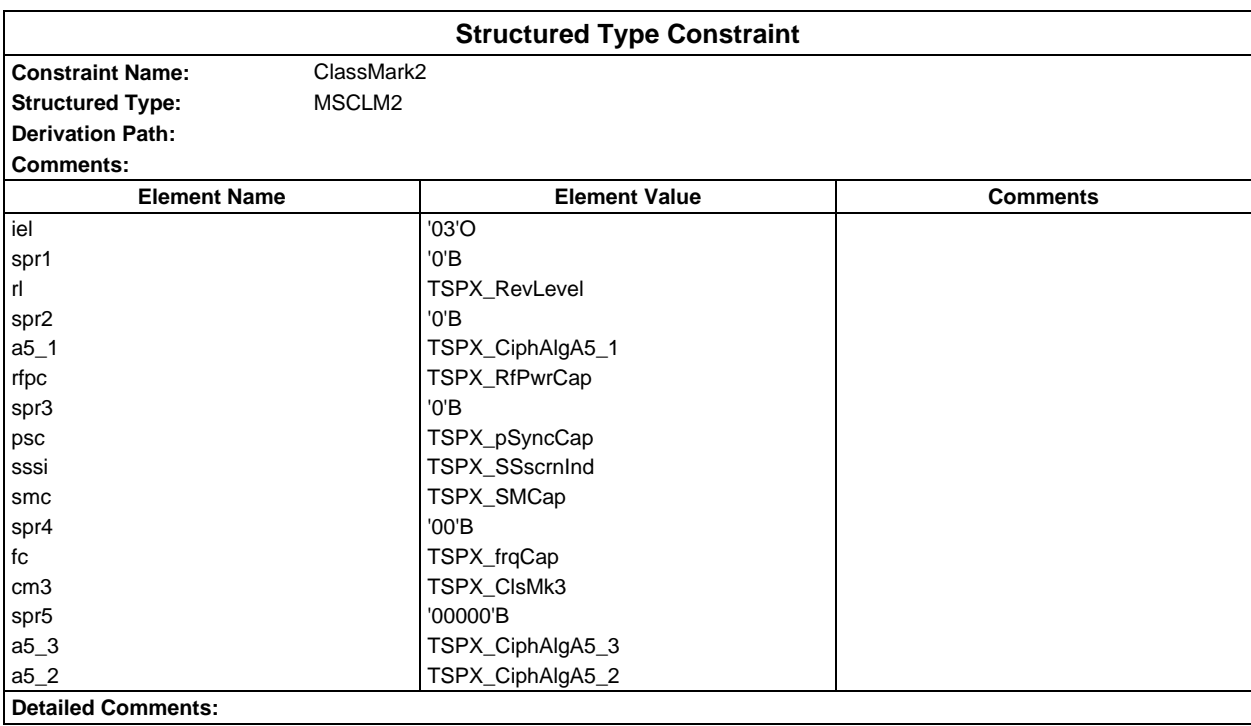
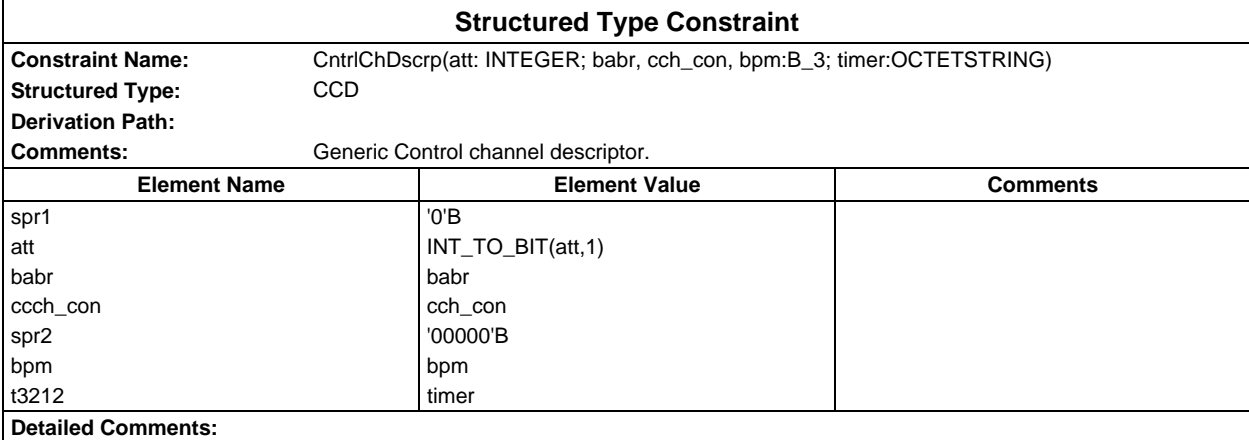

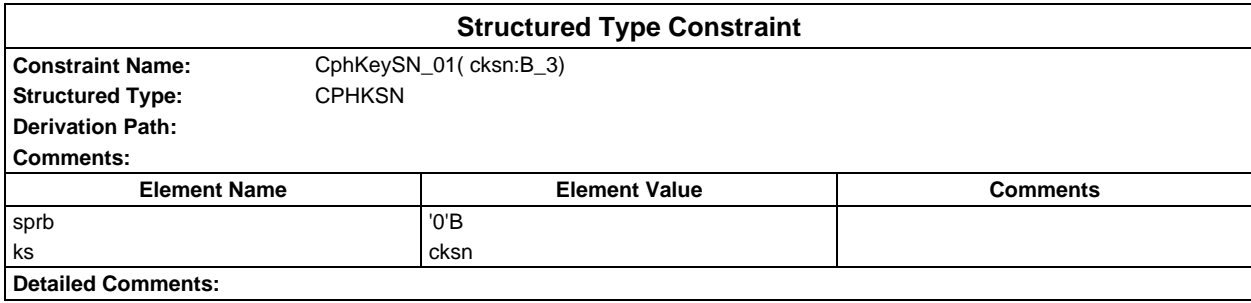

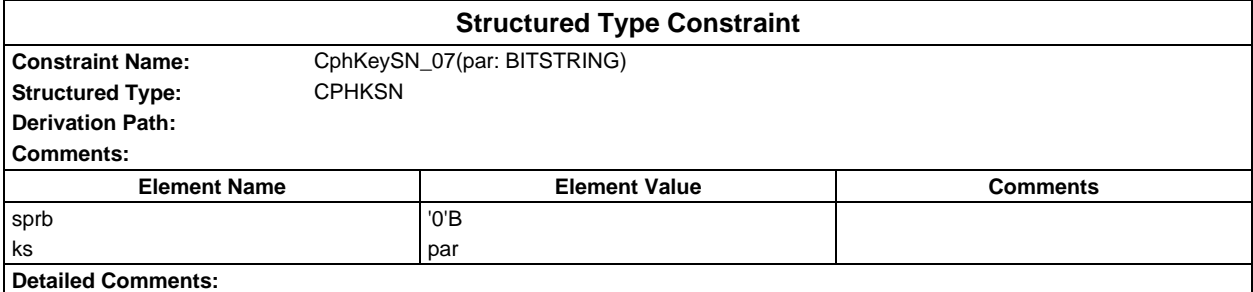

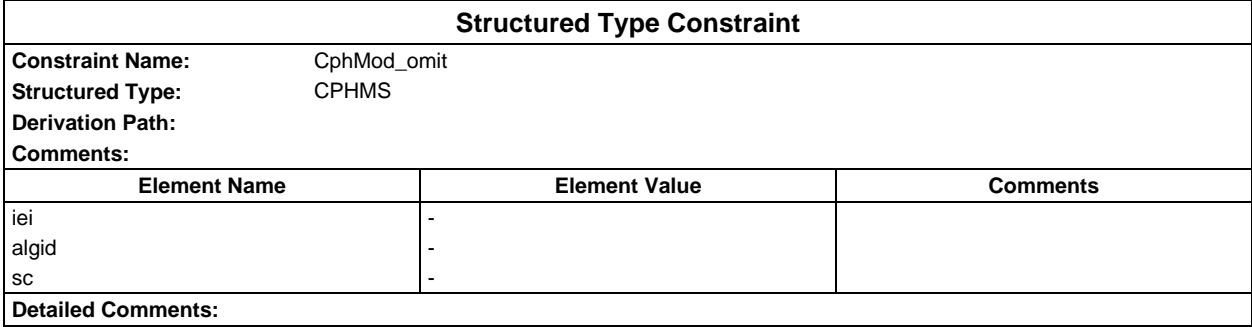

# **Page 1730 ETS 300 607-3 (GSM 11.10-3 version 4.22.1): October 1998**

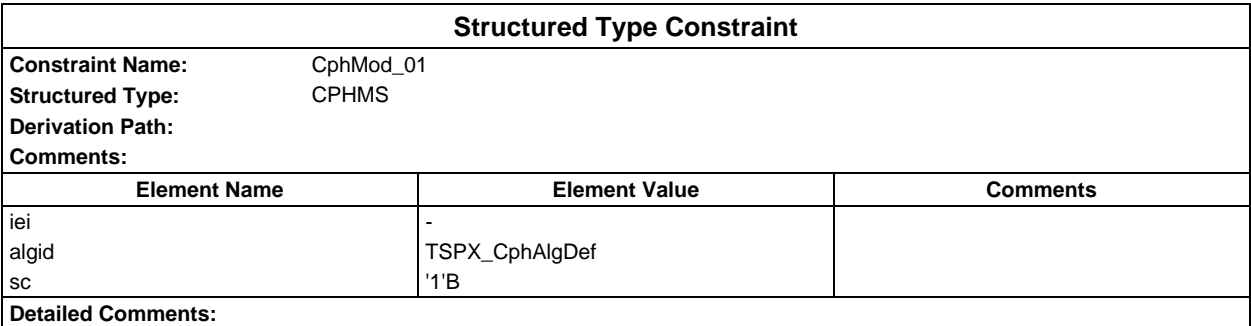

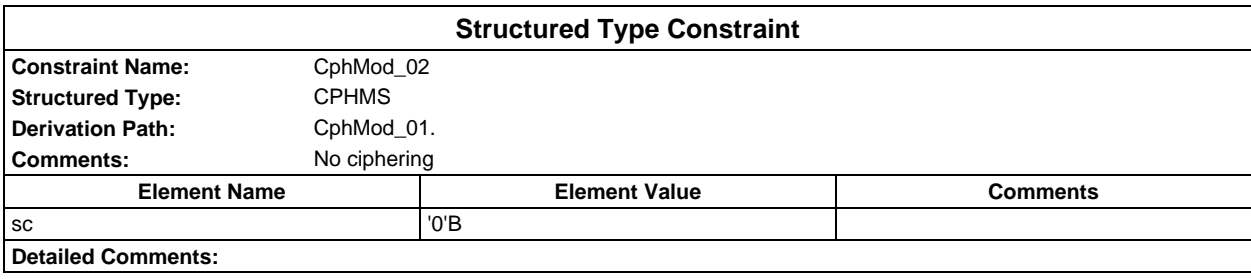

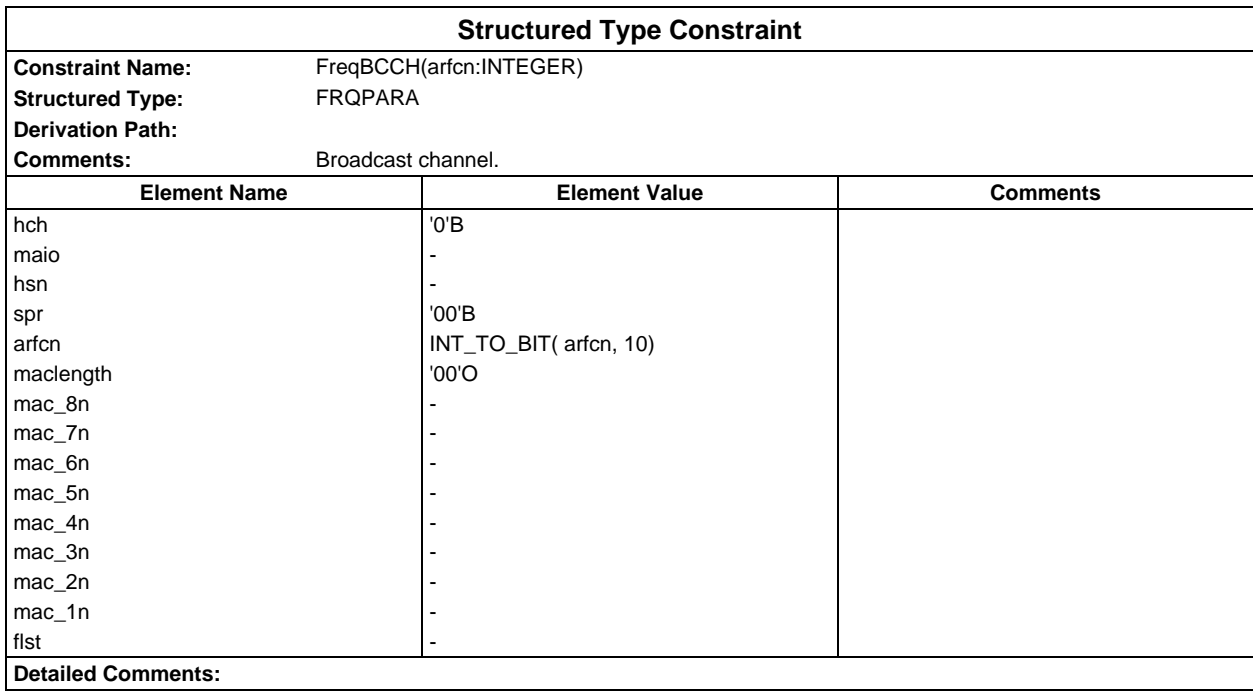

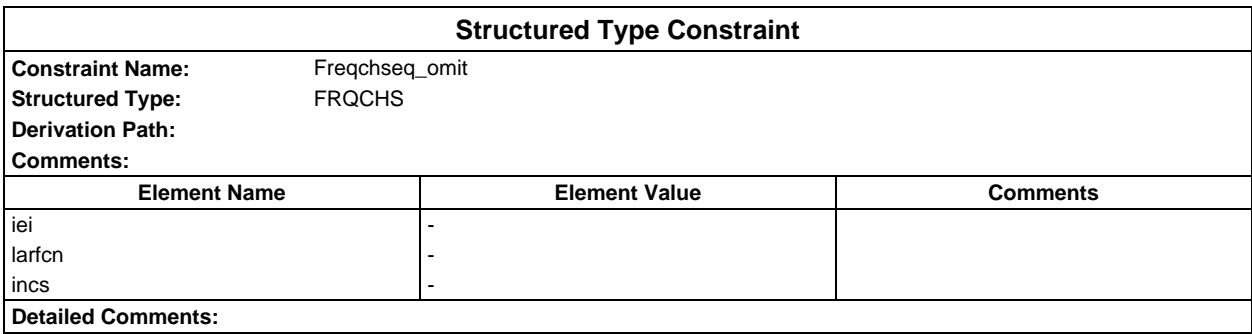

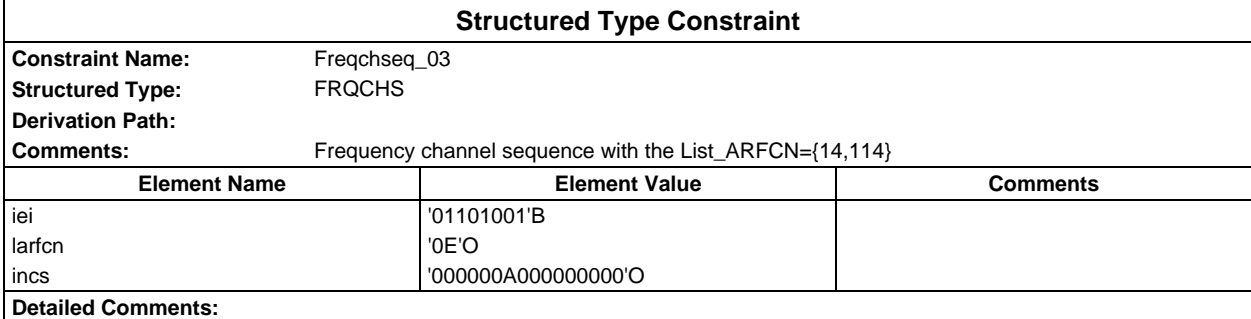

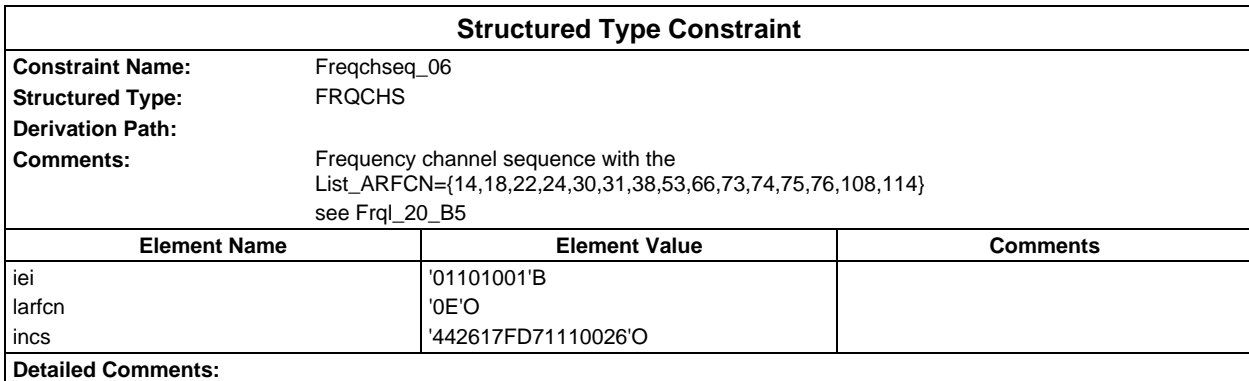

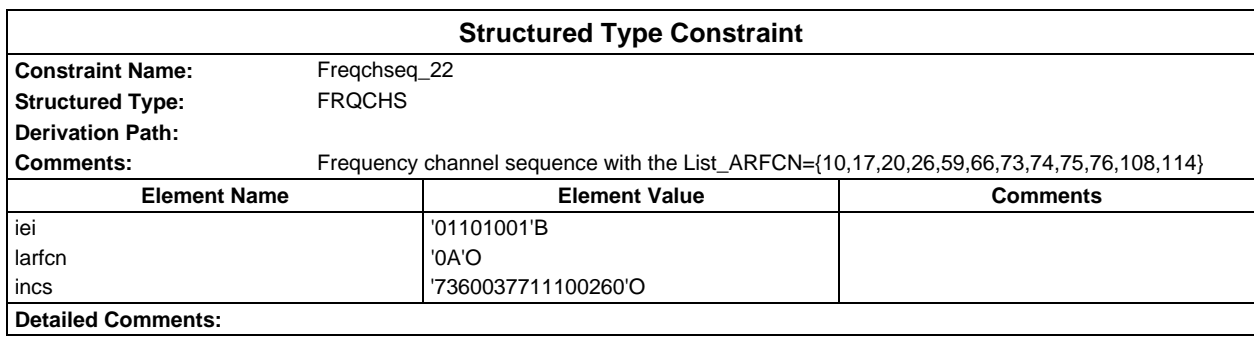

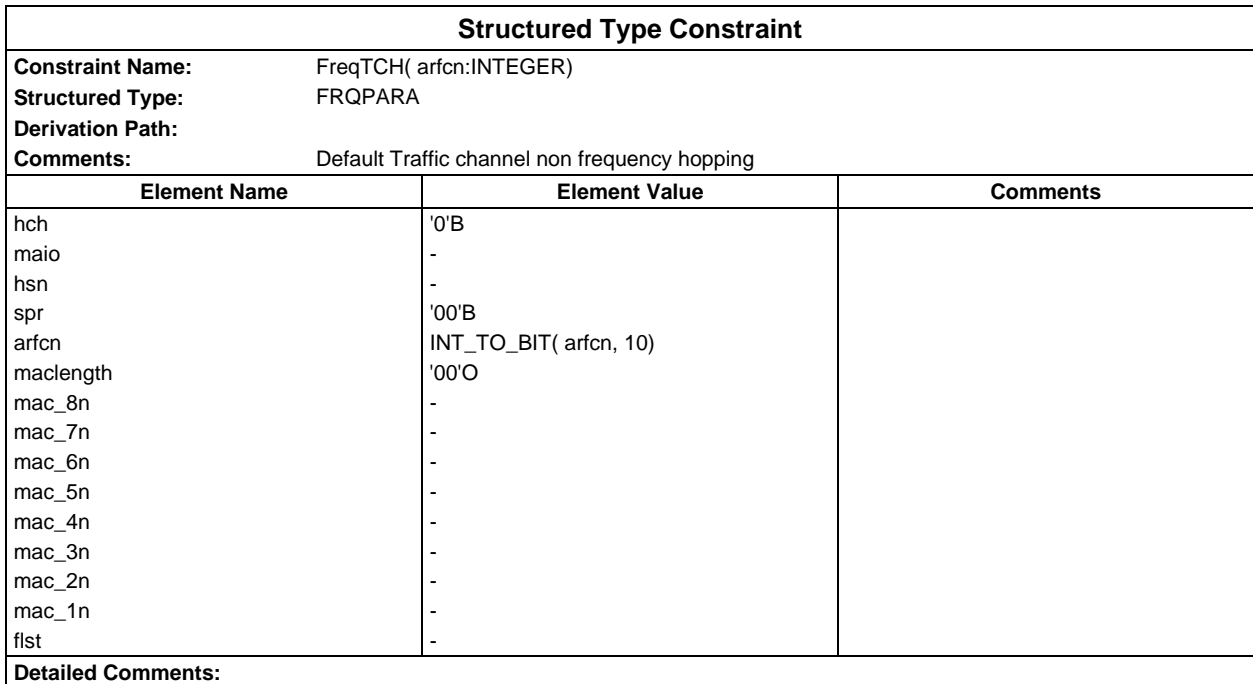

## **Page 1732 ETS 300 607-3 (GSM 11.10-3 version 4.22.1): October 1998**

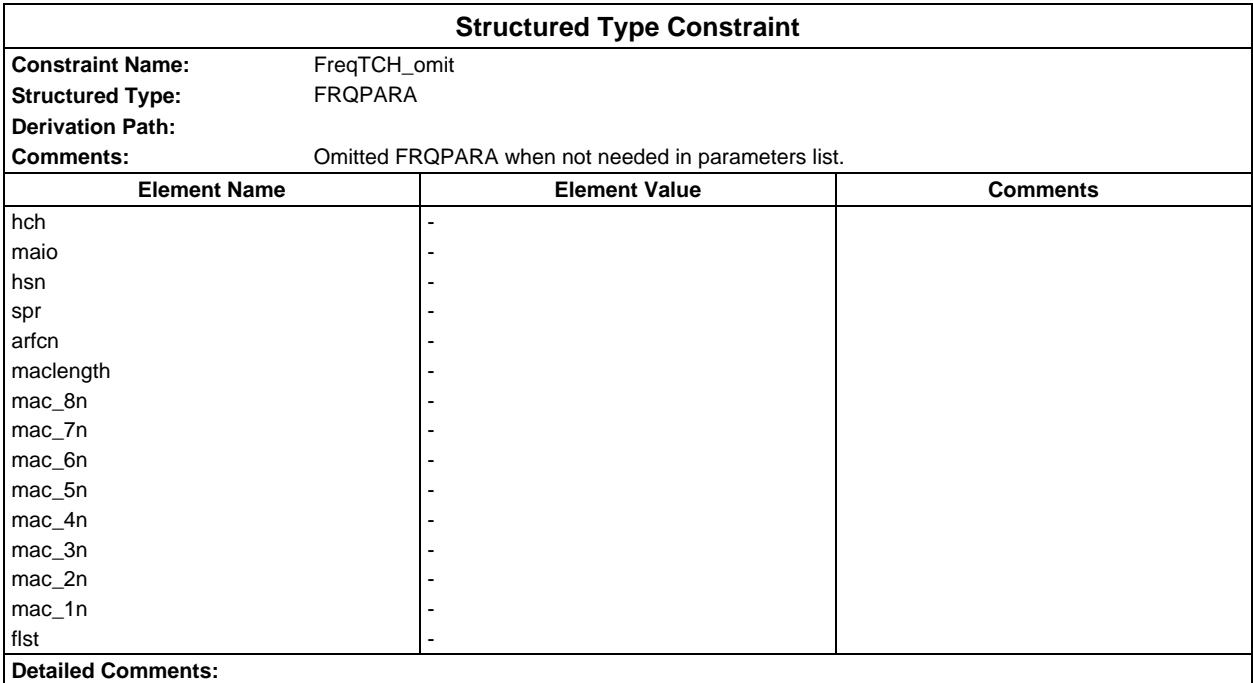

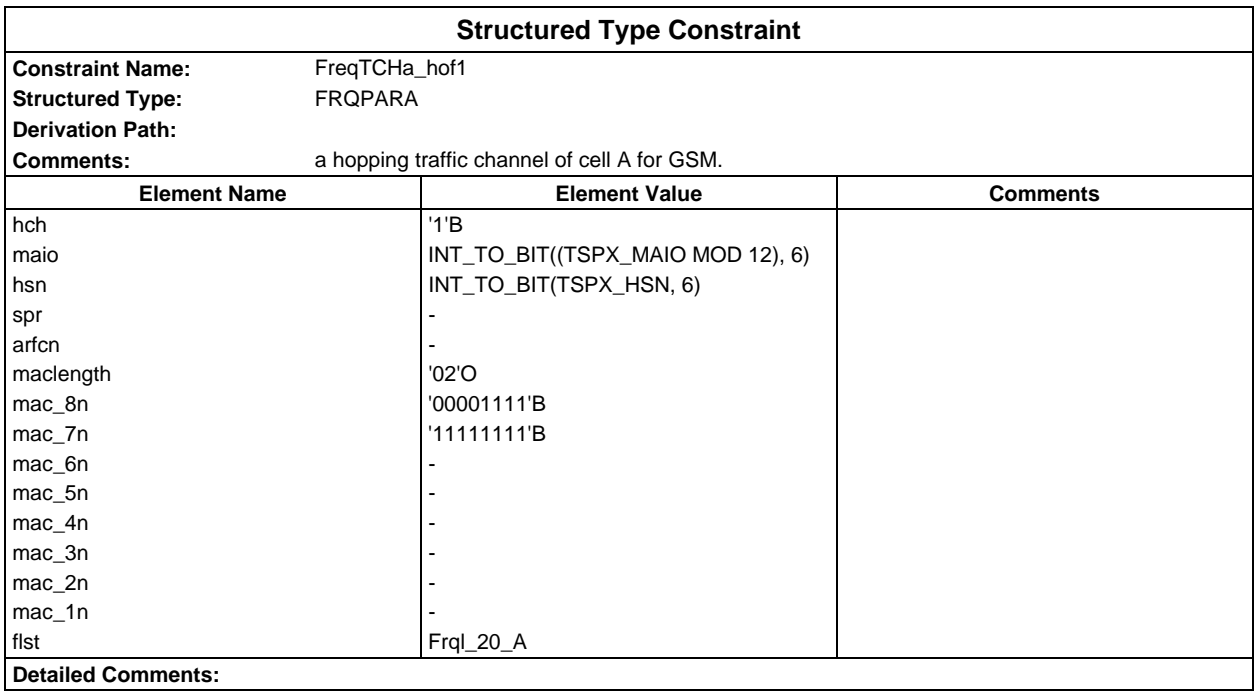

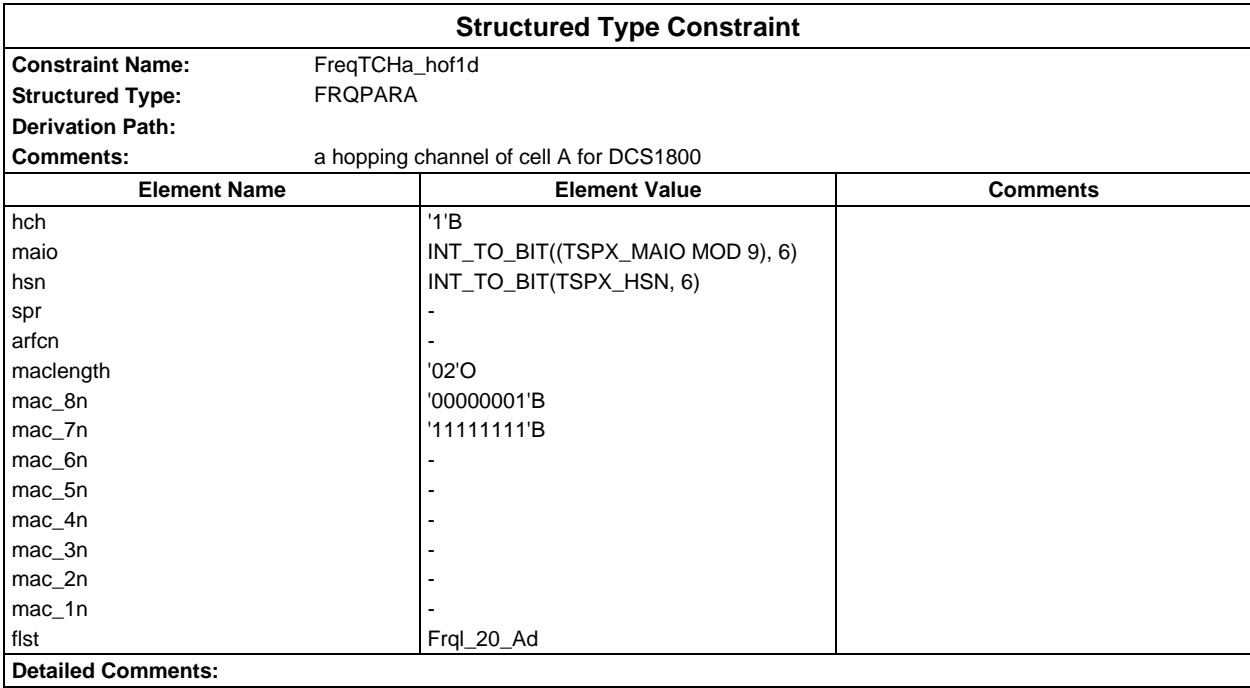

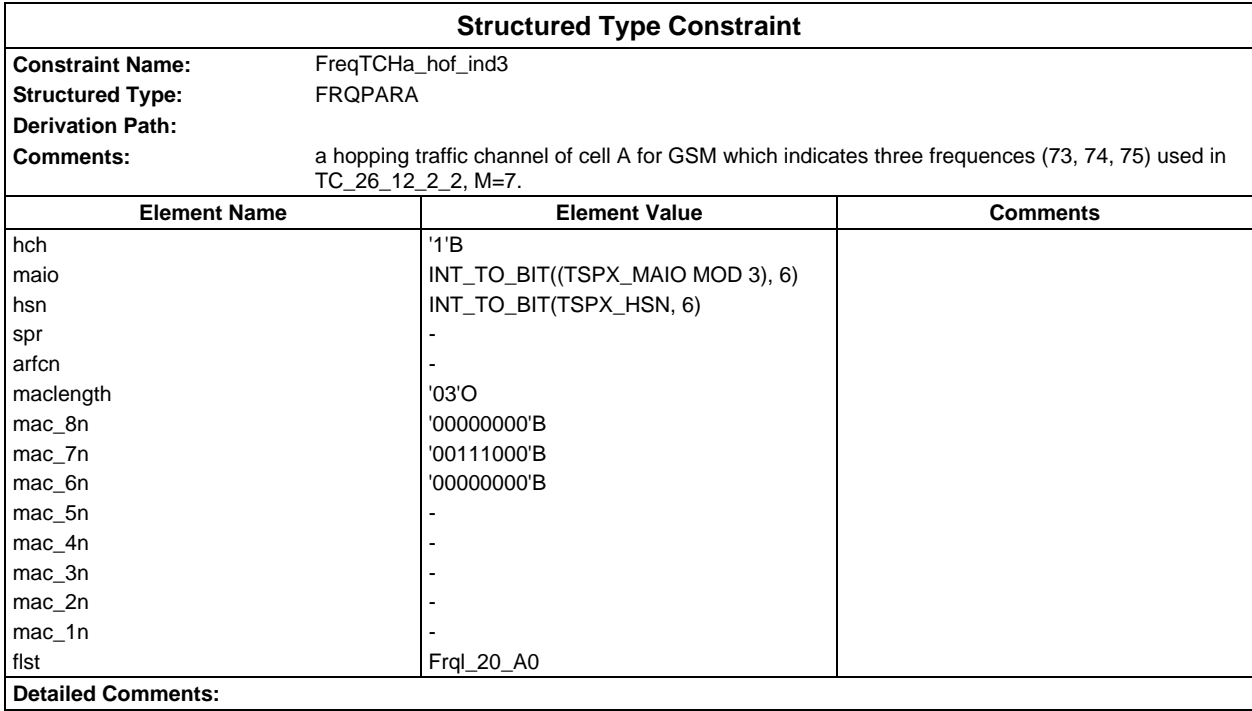

#### **Page 1734 ETS 300 607-3 (GSM 11.10-3 version 4.22.1): October 1998**

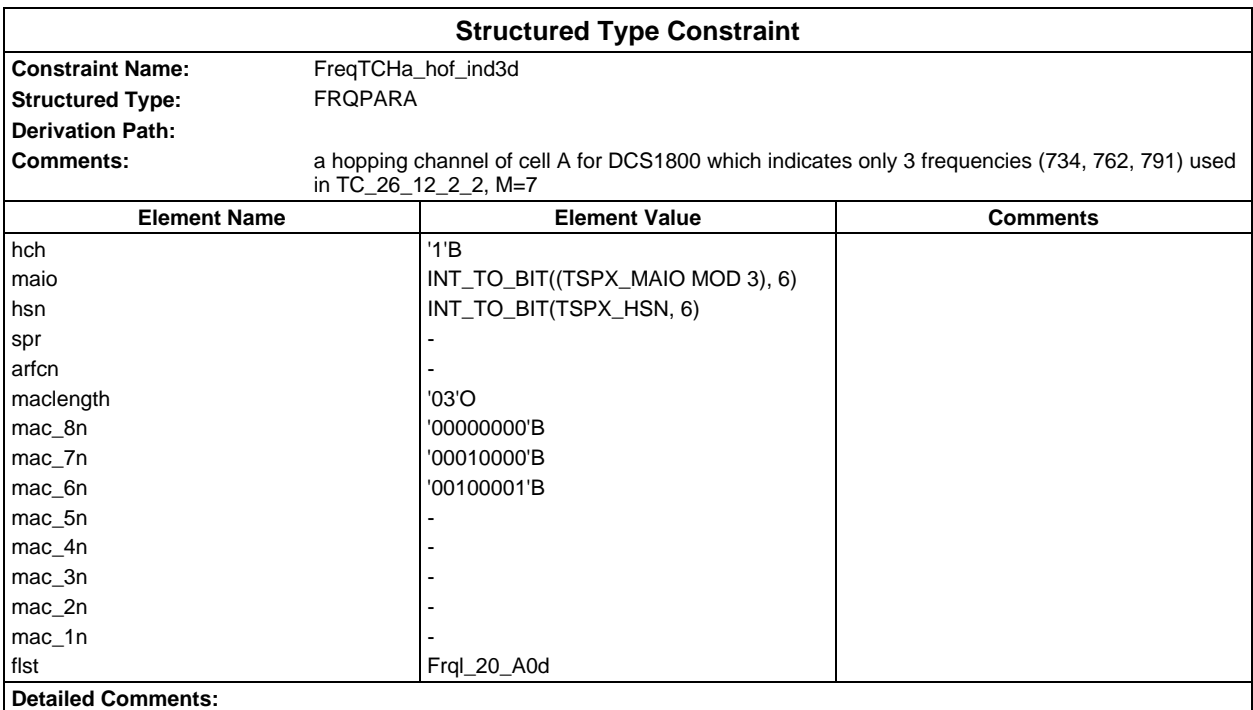

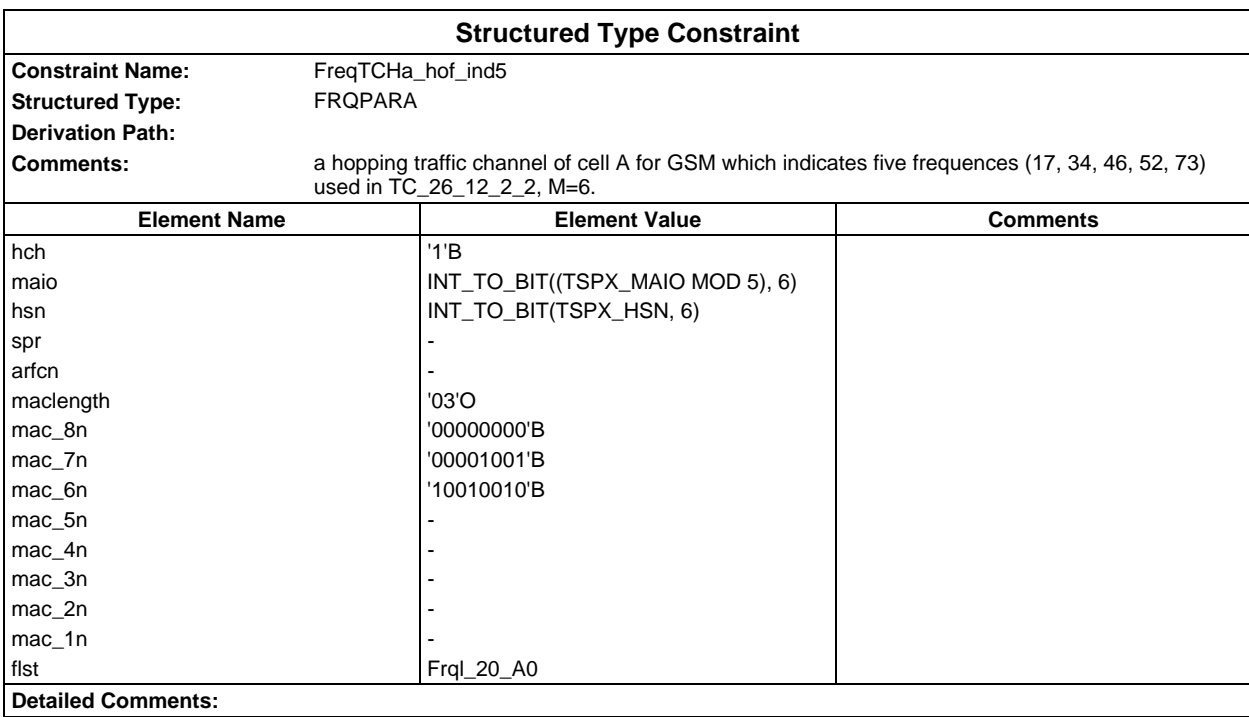

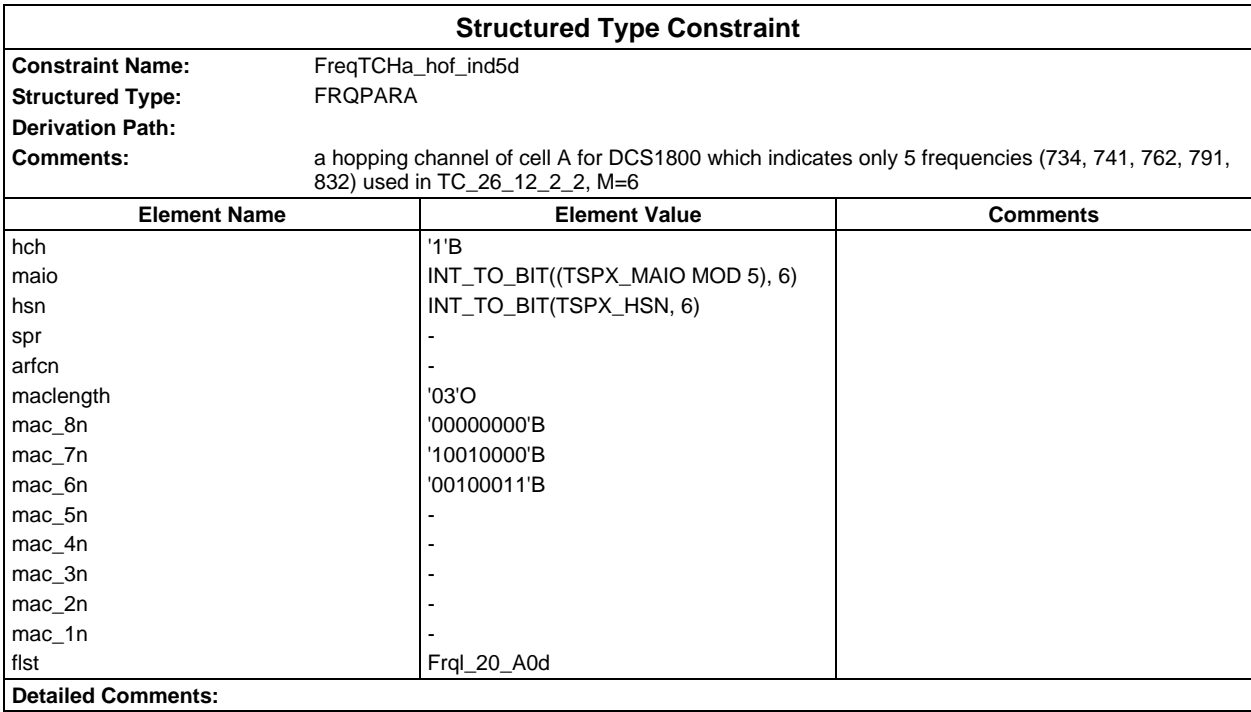

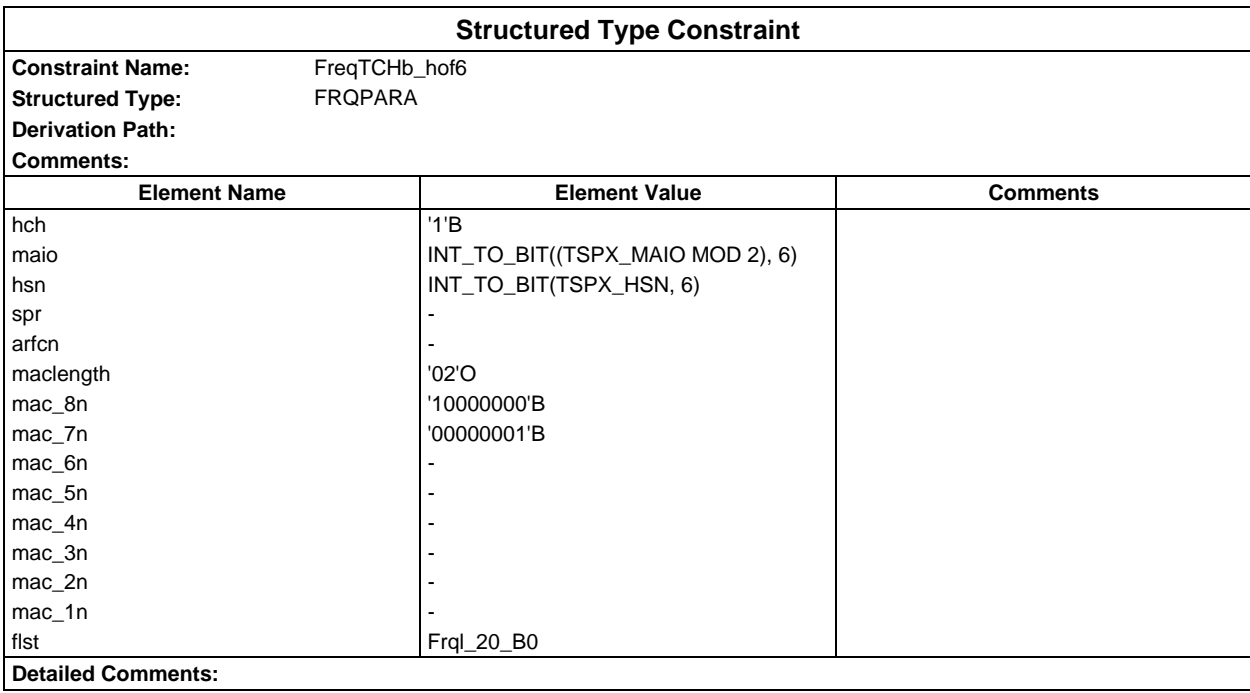

## **Page 1736 ETS 300 607-3 (GSM 11.10-3 version 4.22.1): October 1998**

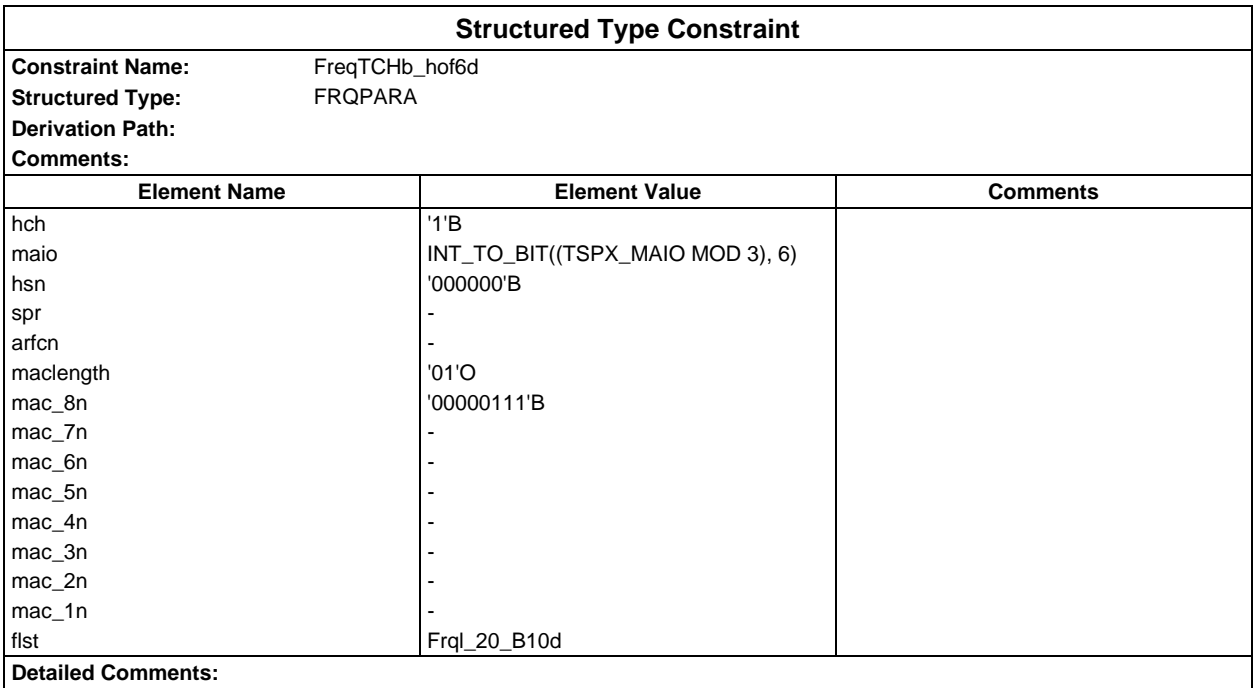

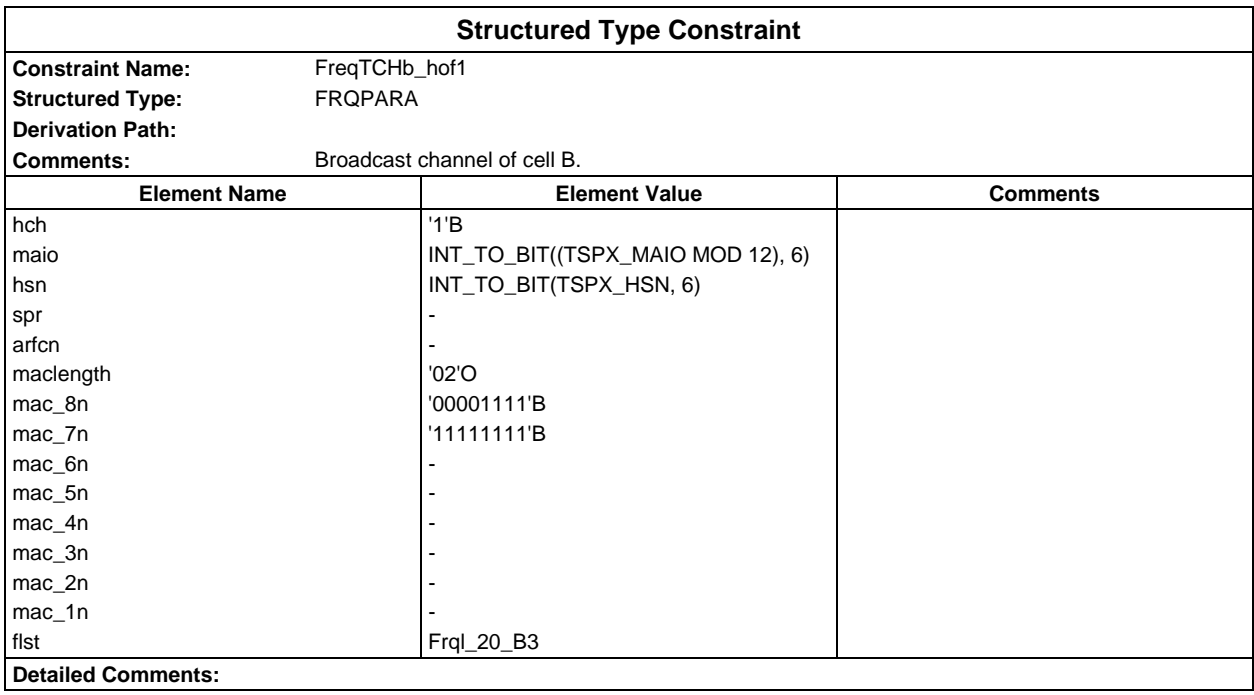

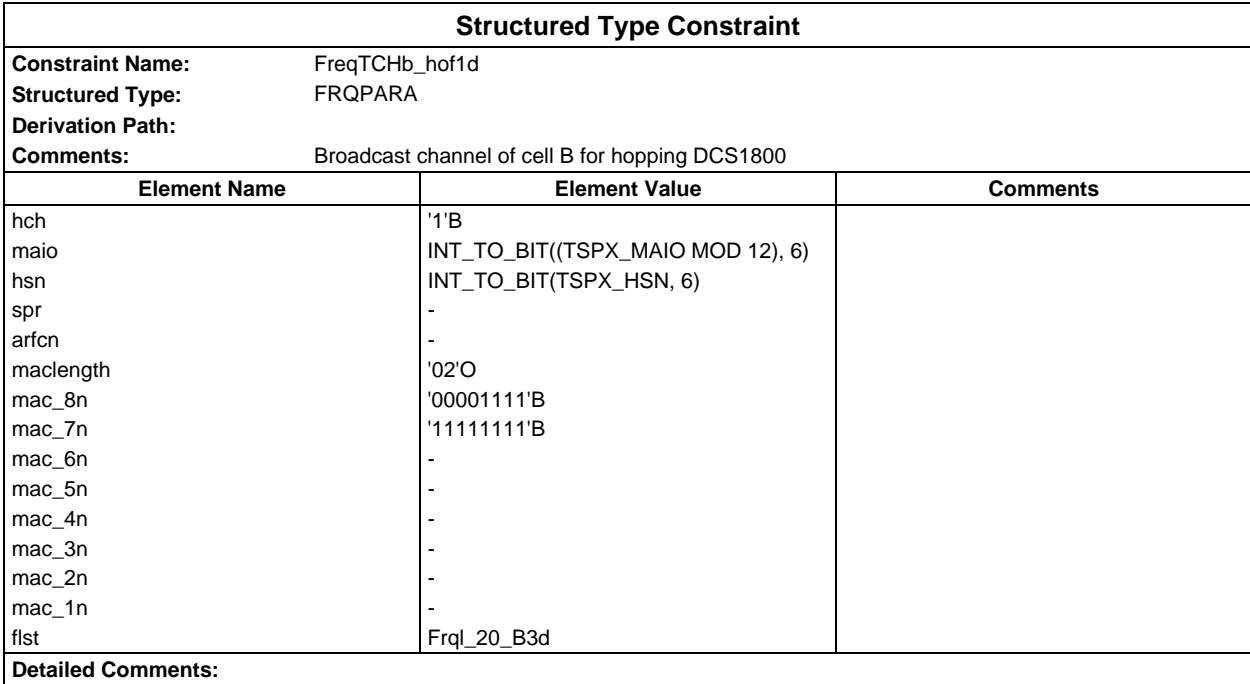

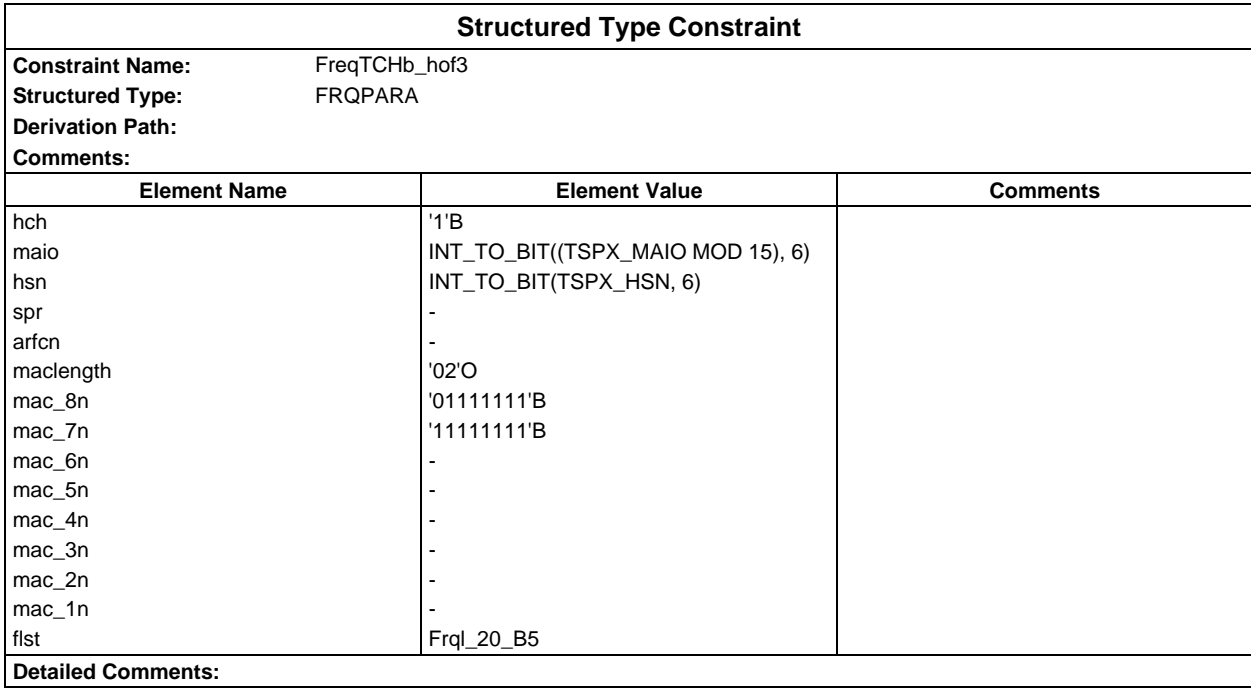

## **Page 1738 ETS 300 607-3 (GSM 11.10-3 version 4.22.1): October 1998**

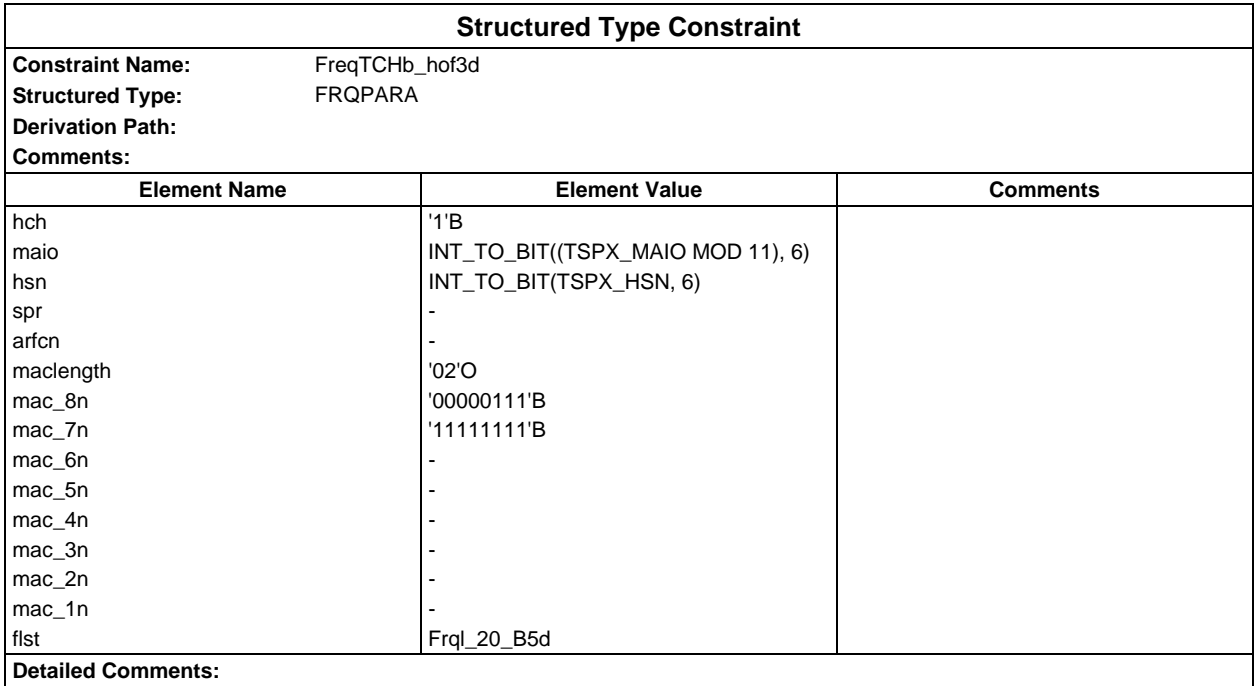

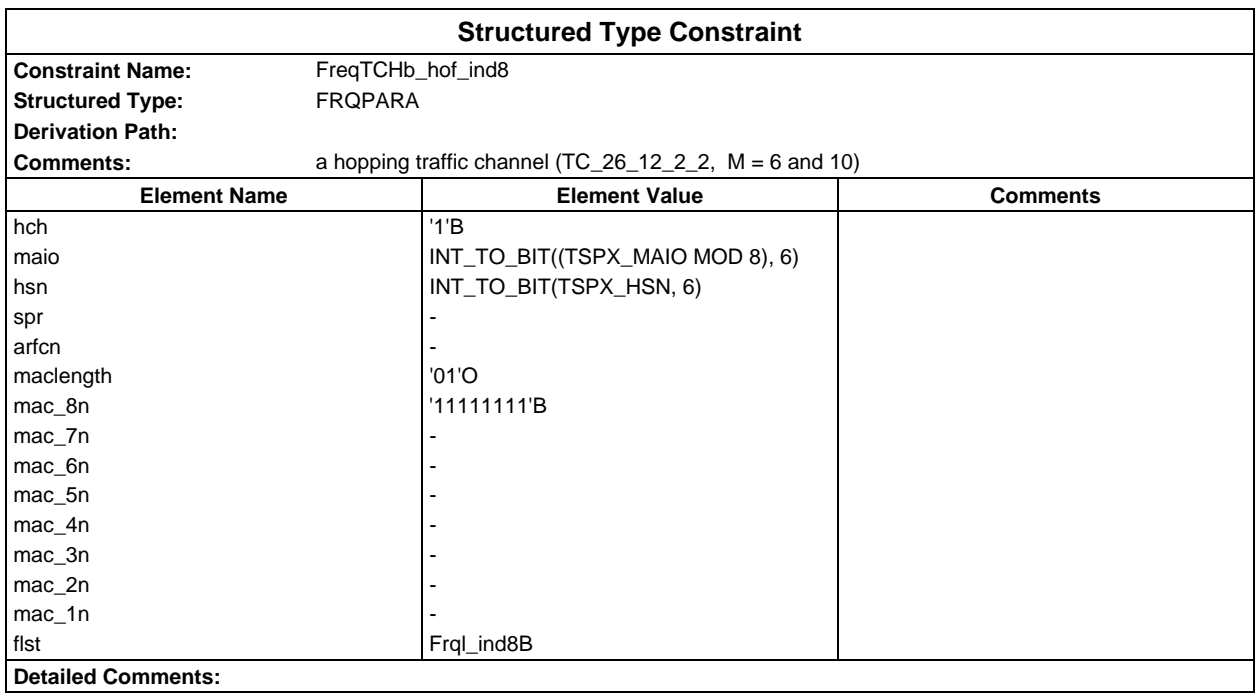

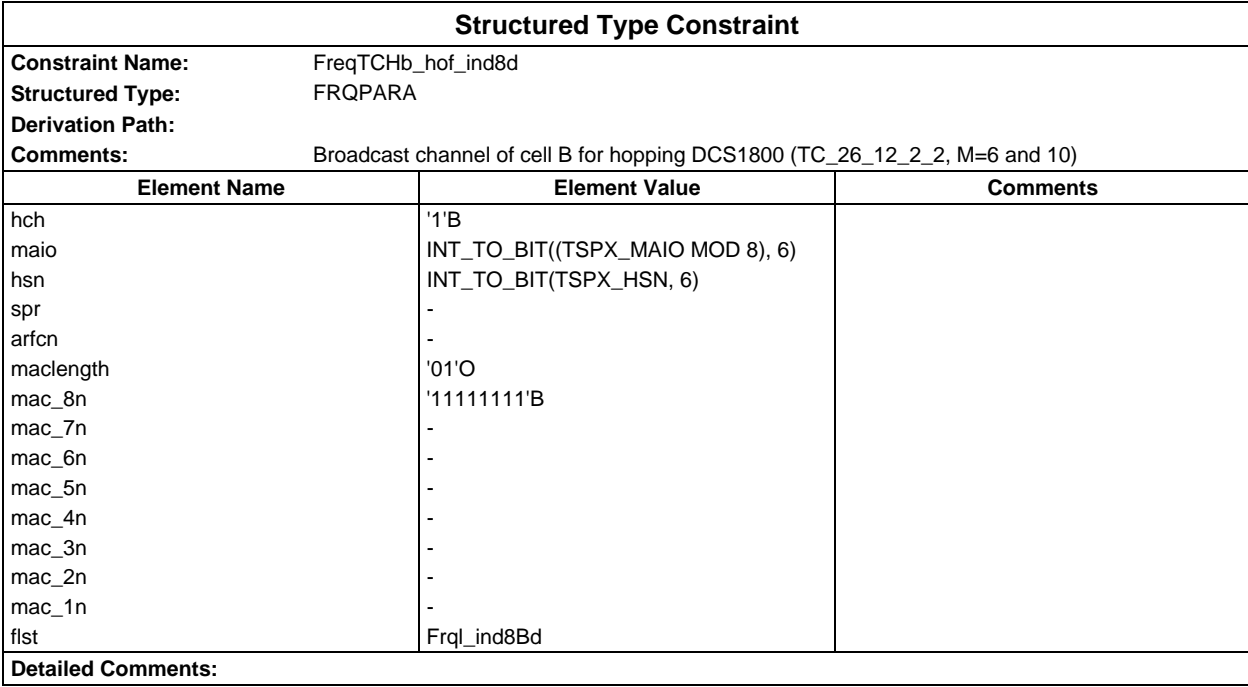

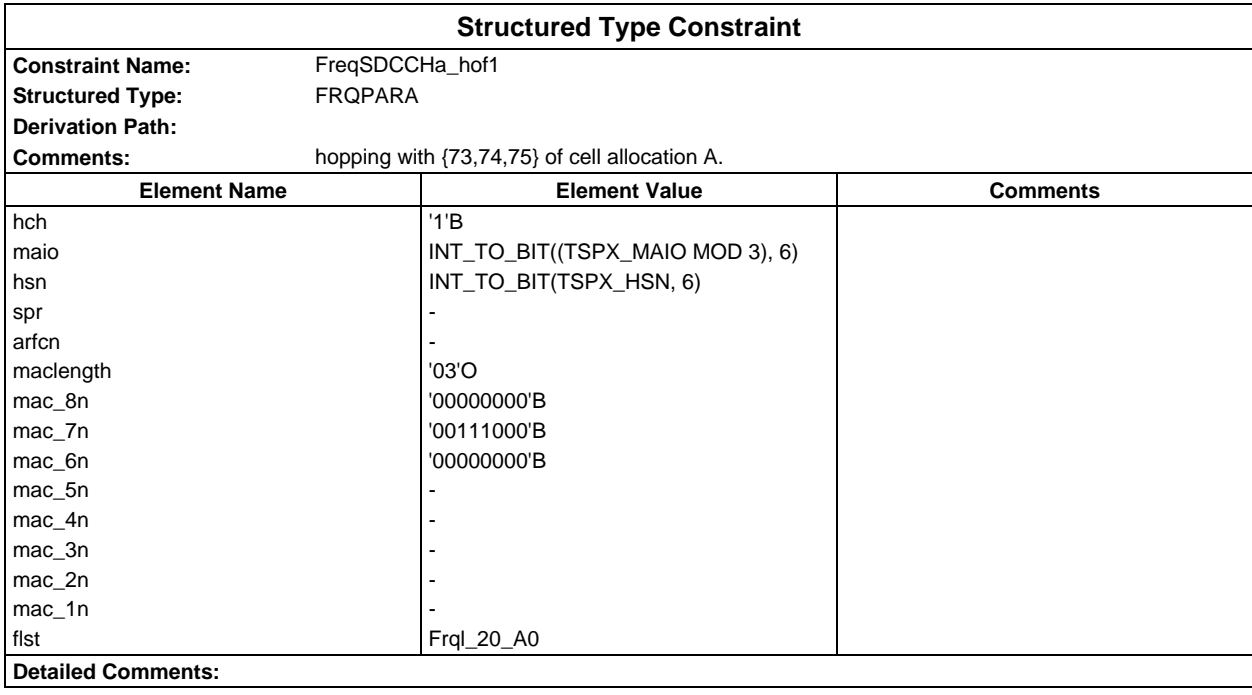

### **Page 1740 ETS 300 607-3 (GSM 11.10-3 version 4.22.1): October 1998**

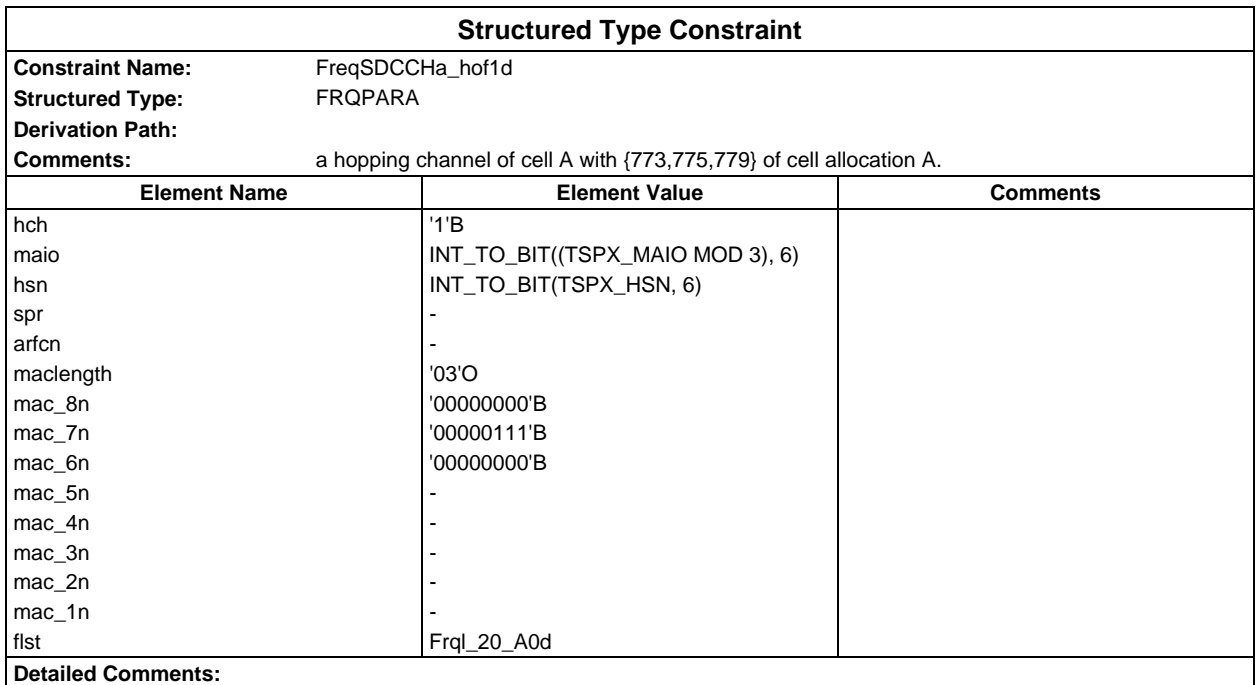

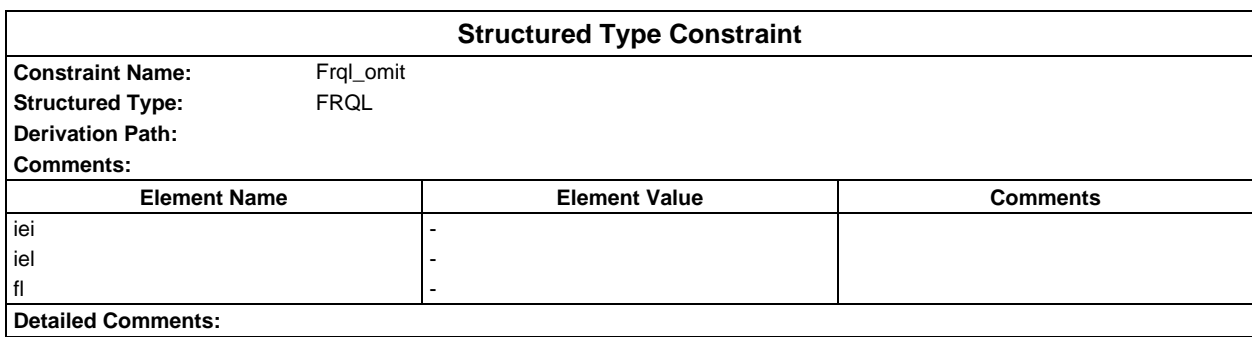

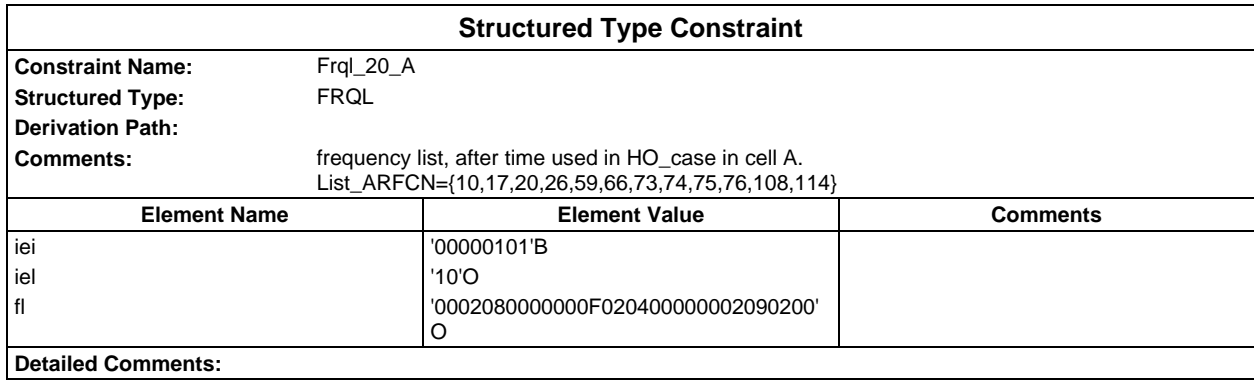

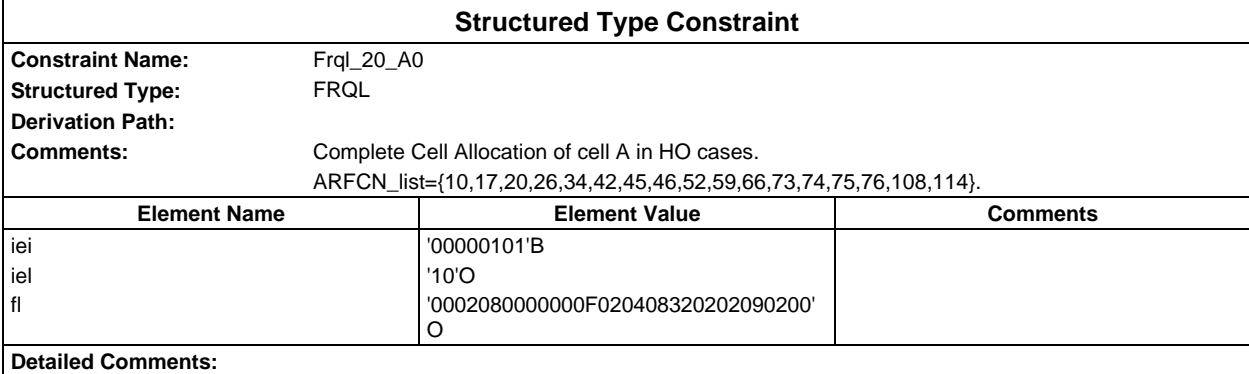

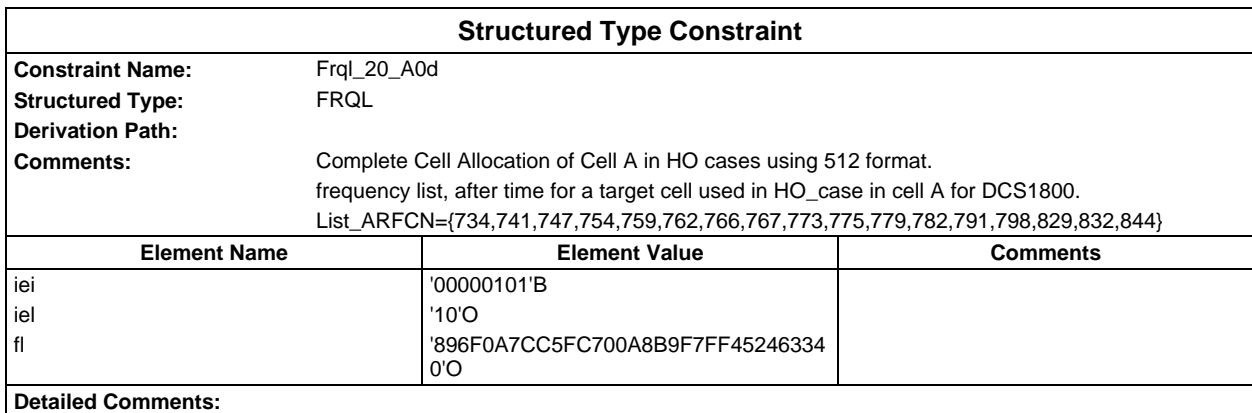

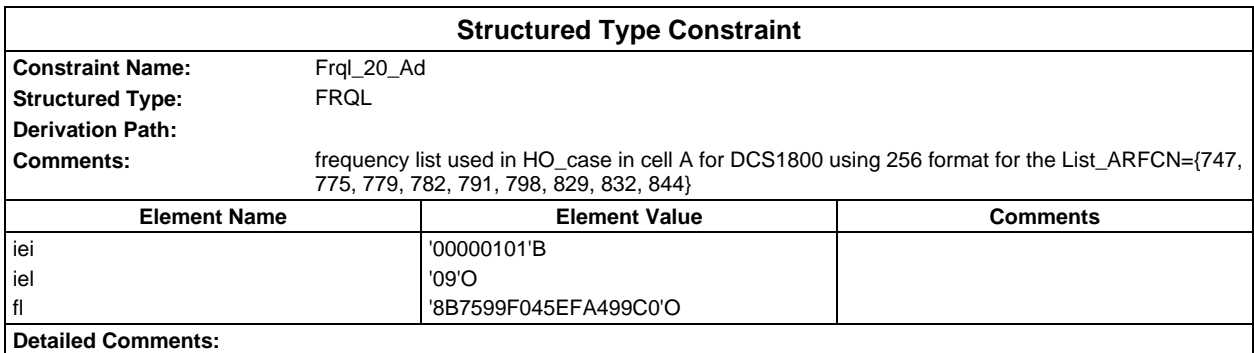

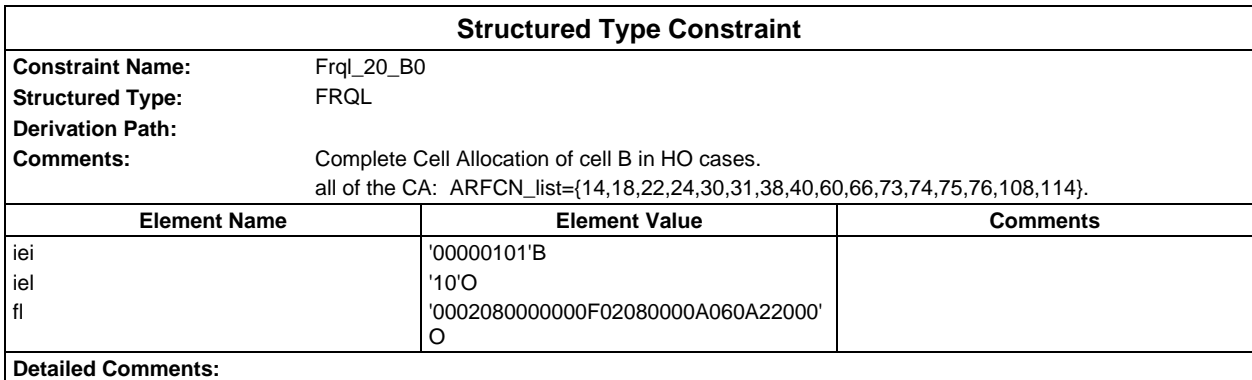

## **Page 1742 ETS 300 607-3 (GSM 11.10-3 version 4.22.1): October 1998**

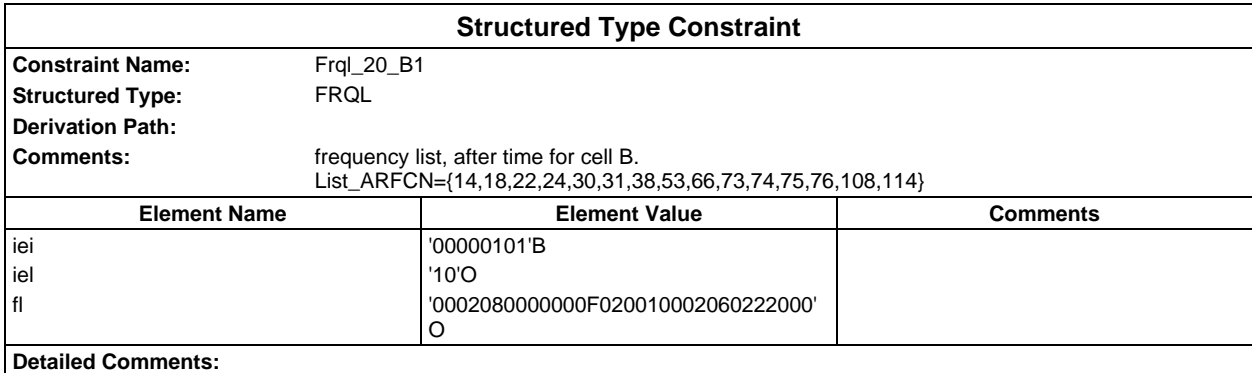

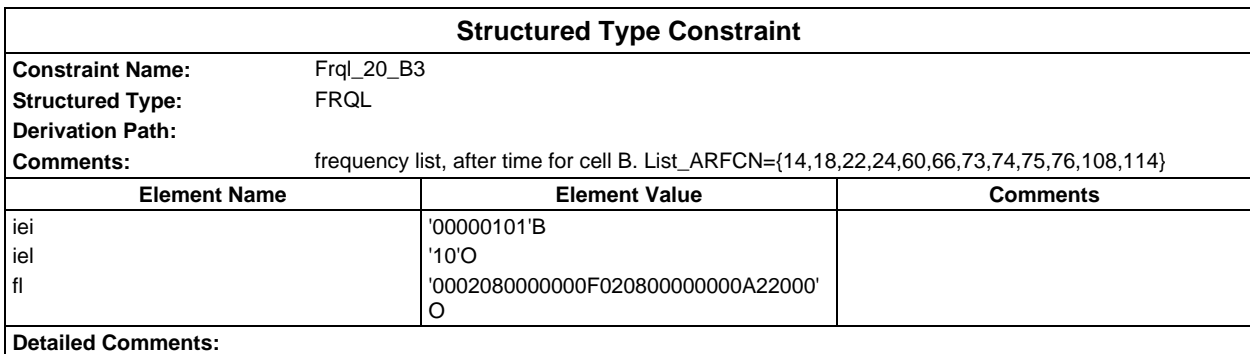

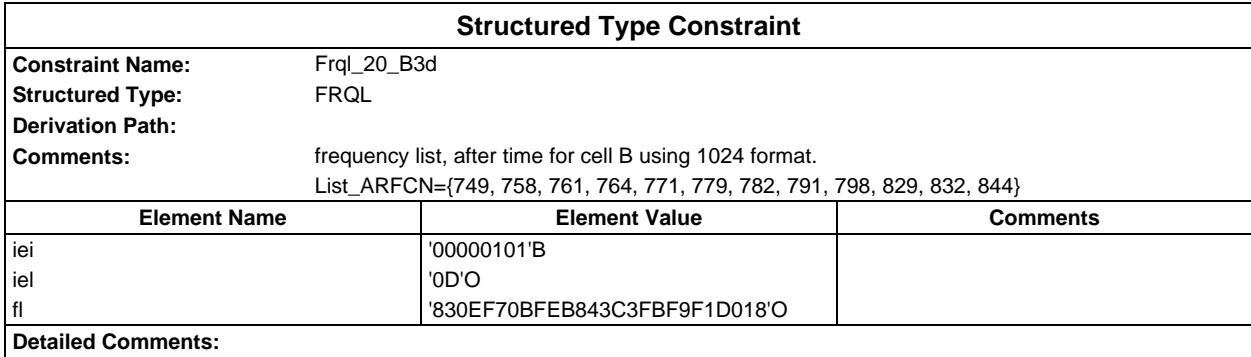

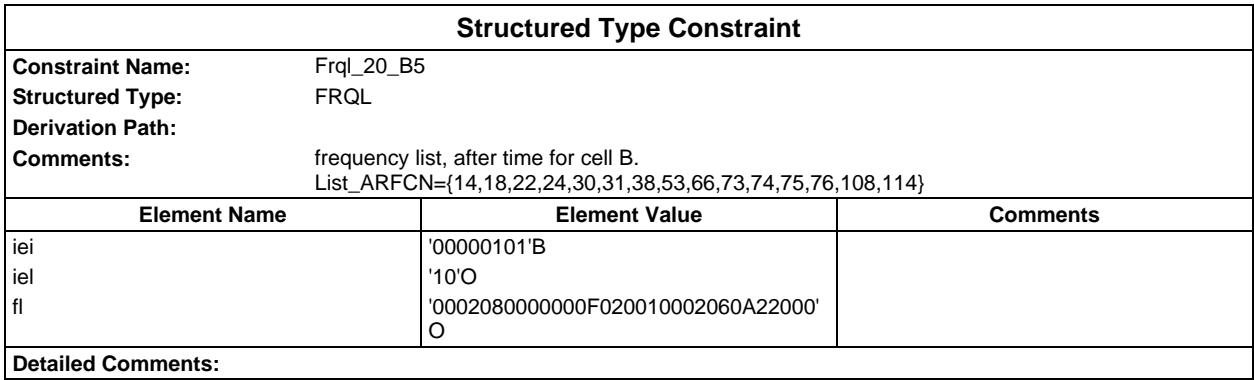

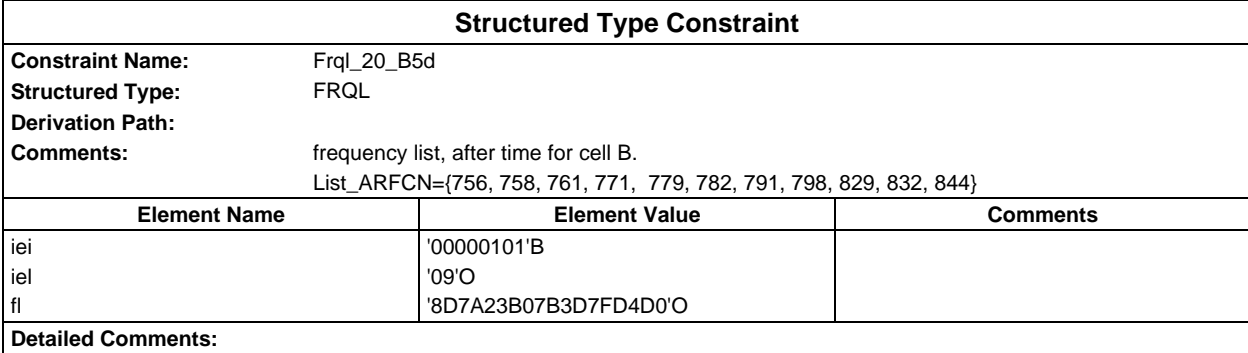

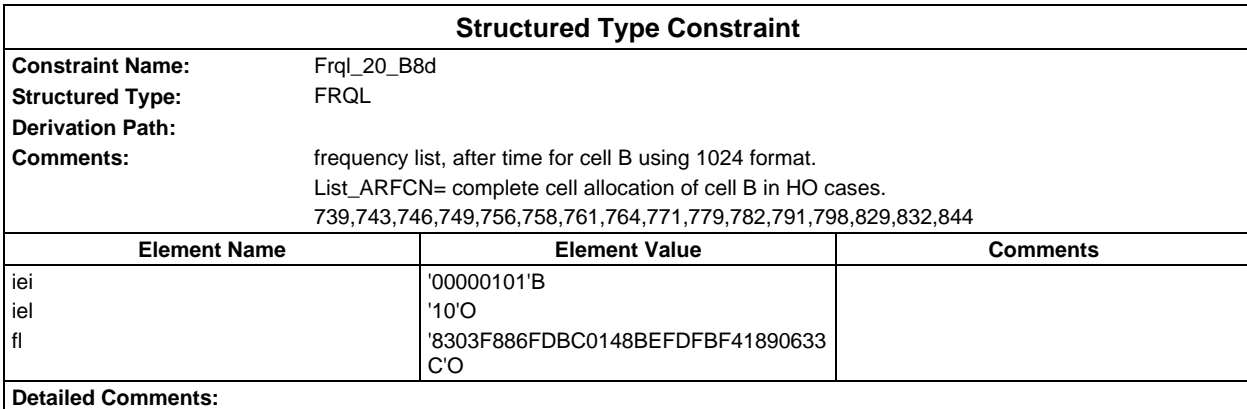

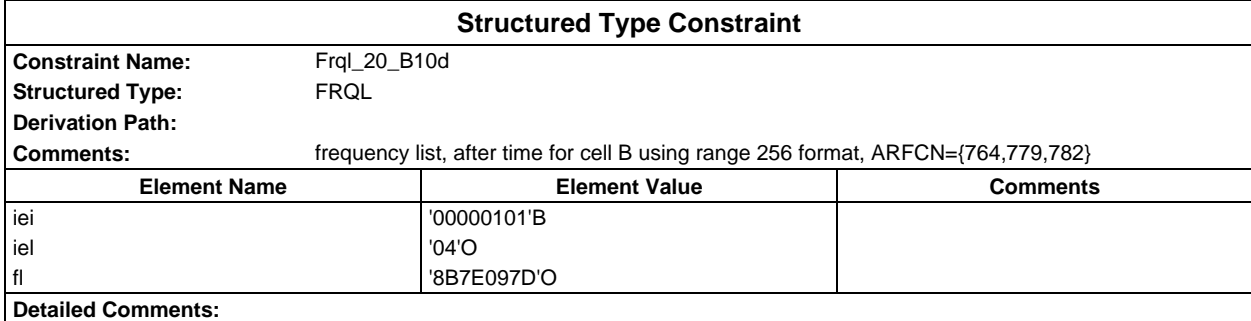

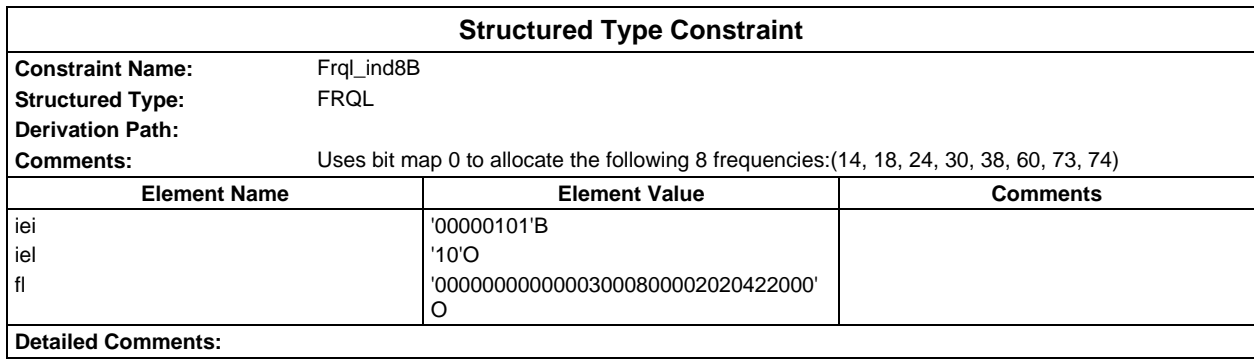

# **Page 1744 ETS 300 607-3 (GSM 11.10-3 version 4.22.1): October 1998**

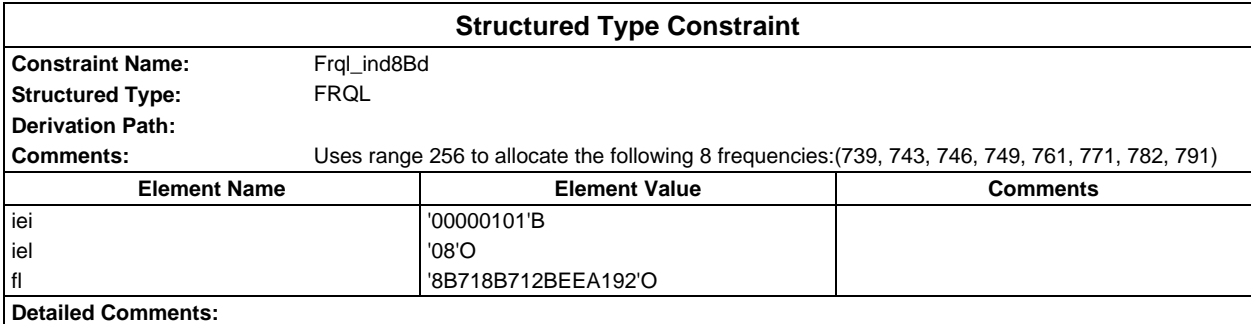

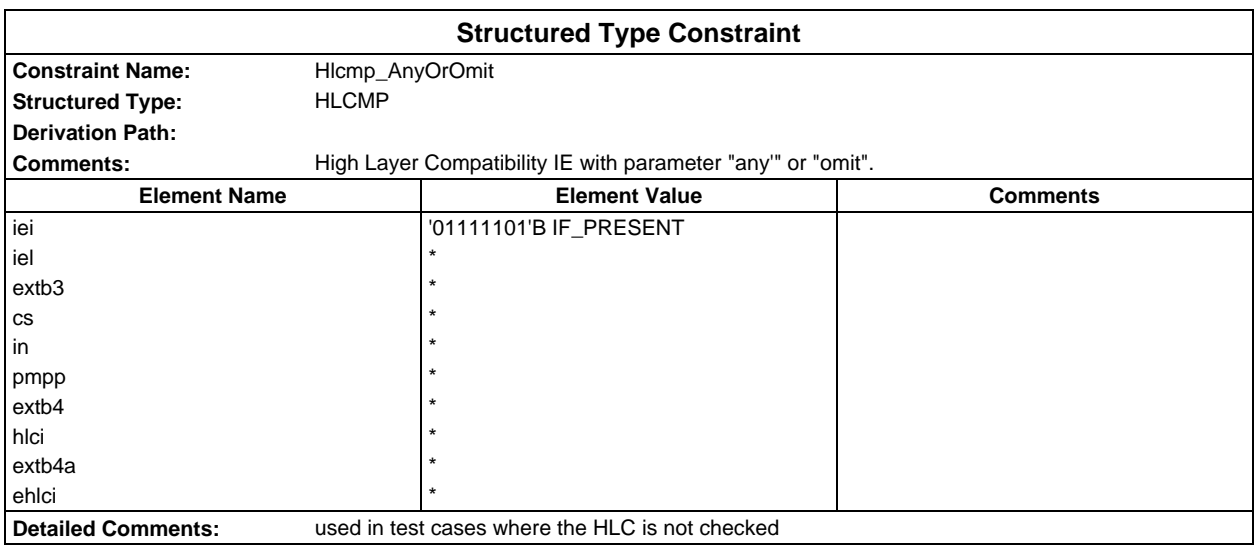

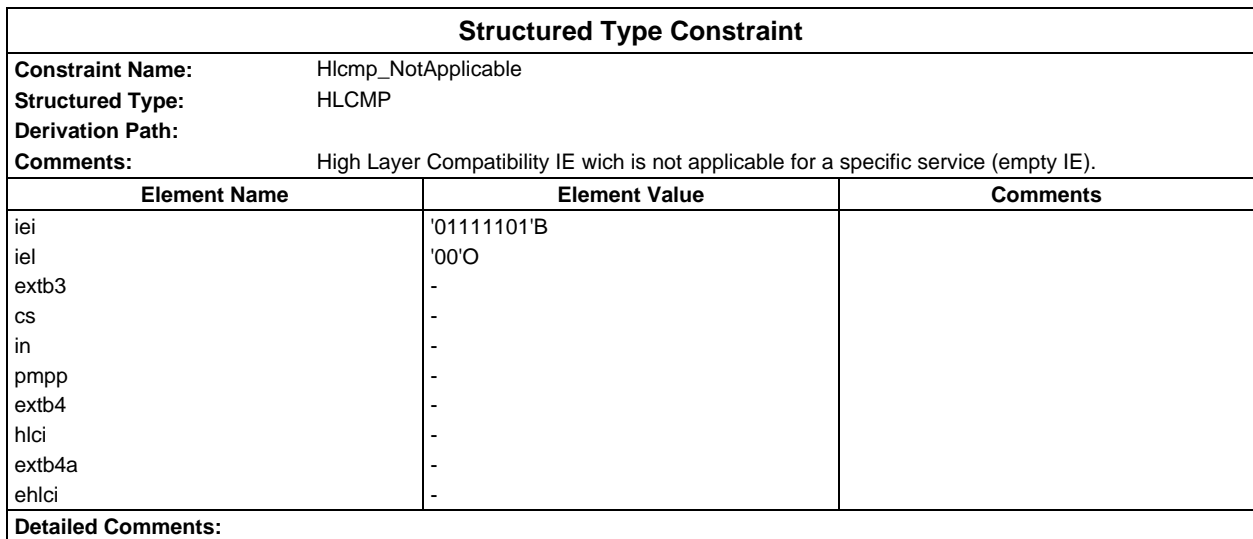

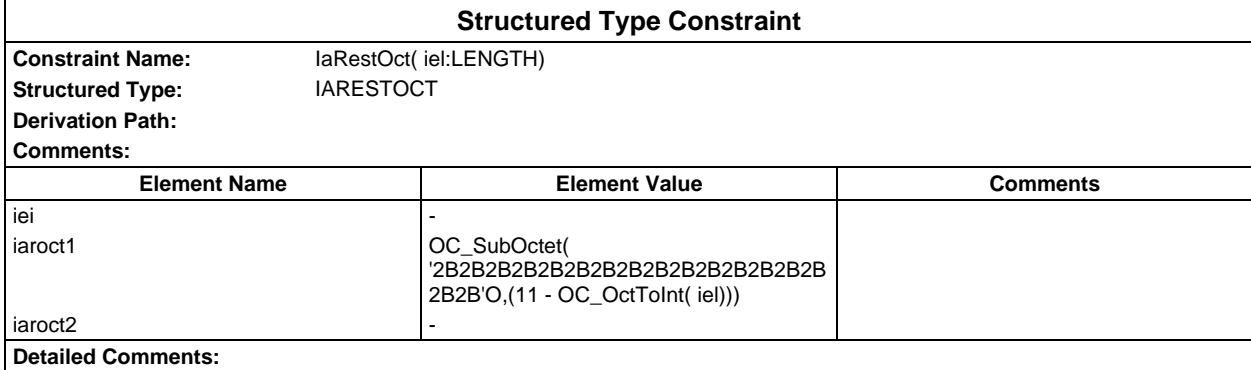

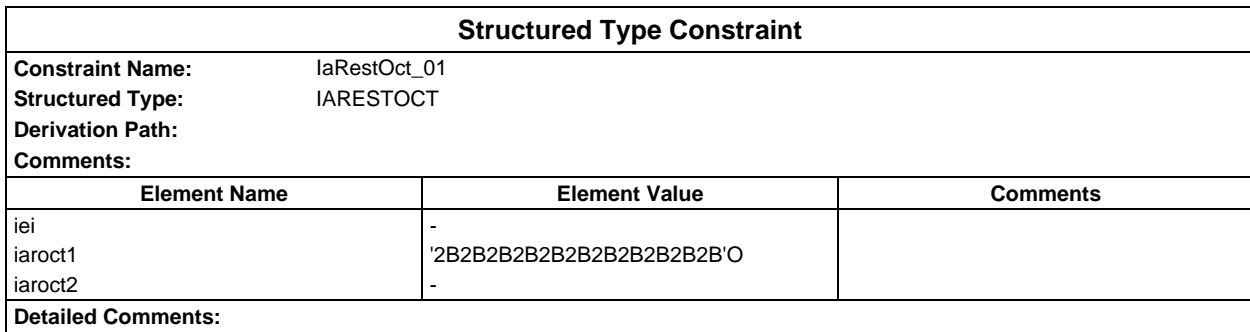

# **Page 1746 ETS 300 607-3 (GSM 11.10-3 version 4.22.1): October 1998**

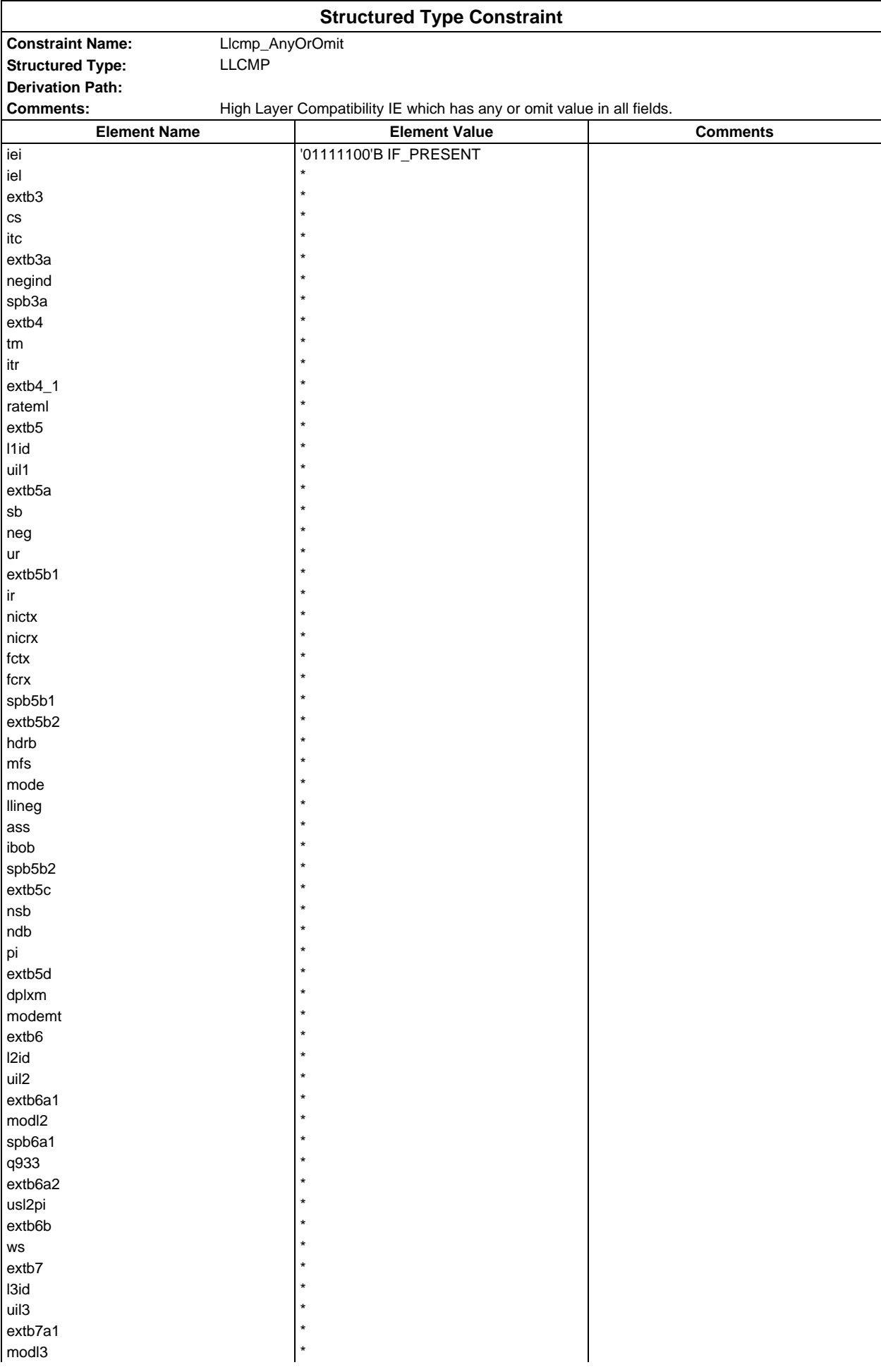

## **Page 1747 ETS 300 607-3 (GSM 11.10-3 version 4.22.1): October 1998**

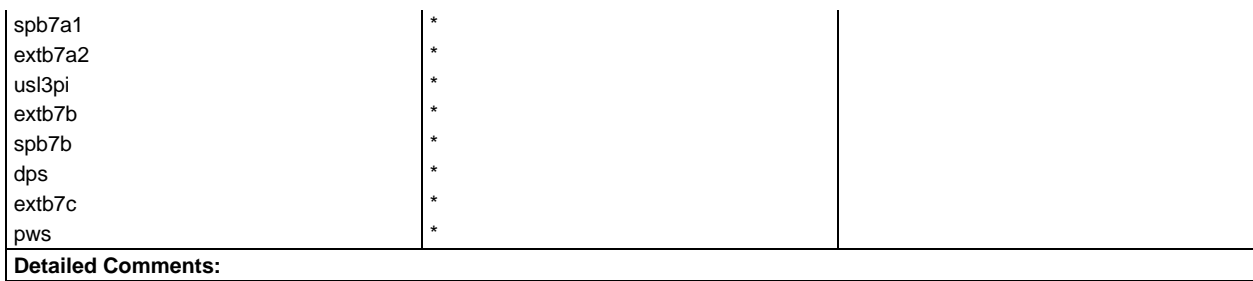

# **Page 1748 ETS 300 607-3 (GSM 11.10-3 version 4.22.1): October 1998**

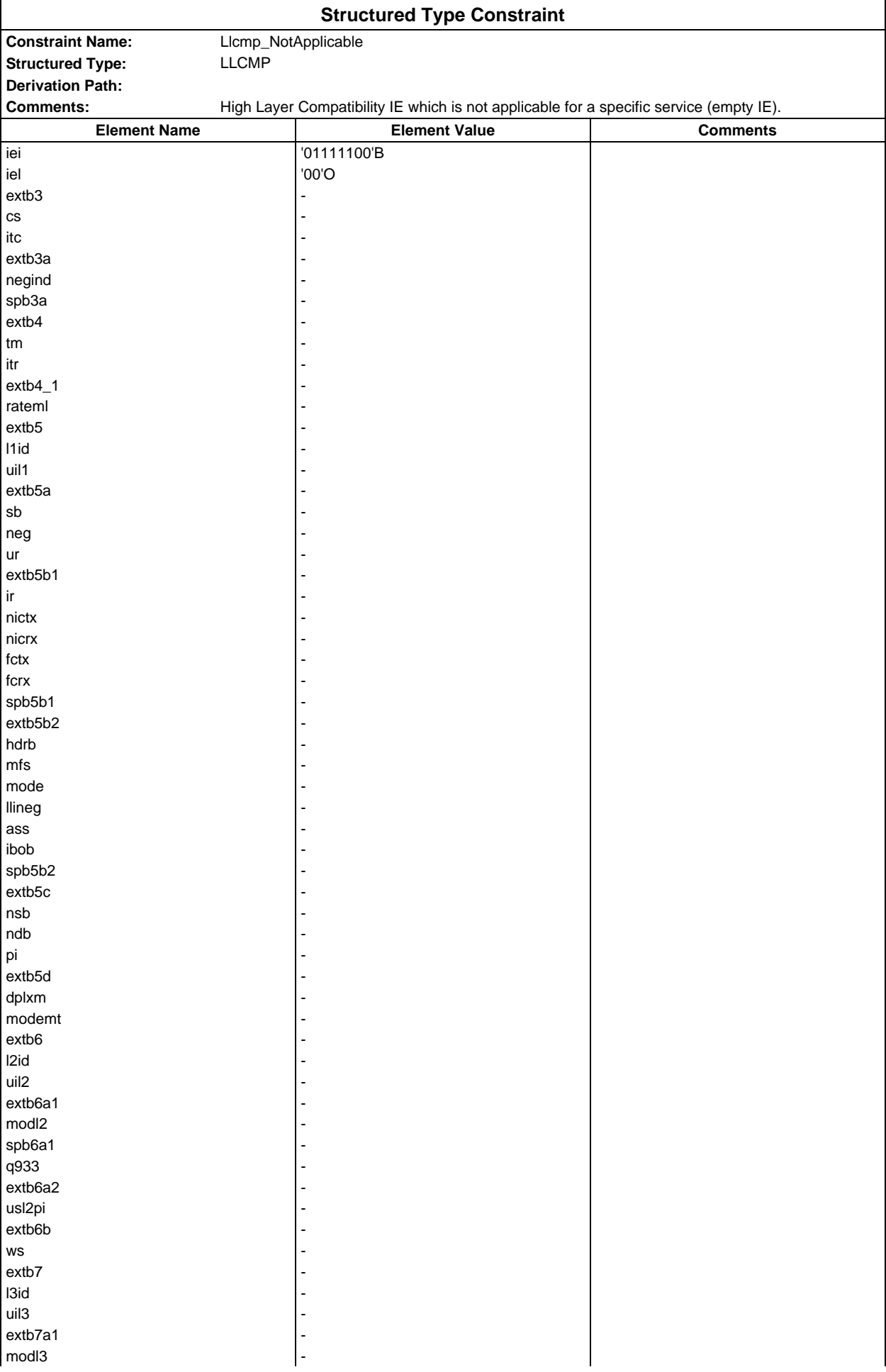

## **Page 1749 ETS 300 607-3 (GSM 11.10-3 version 4.22.1): October 1998**

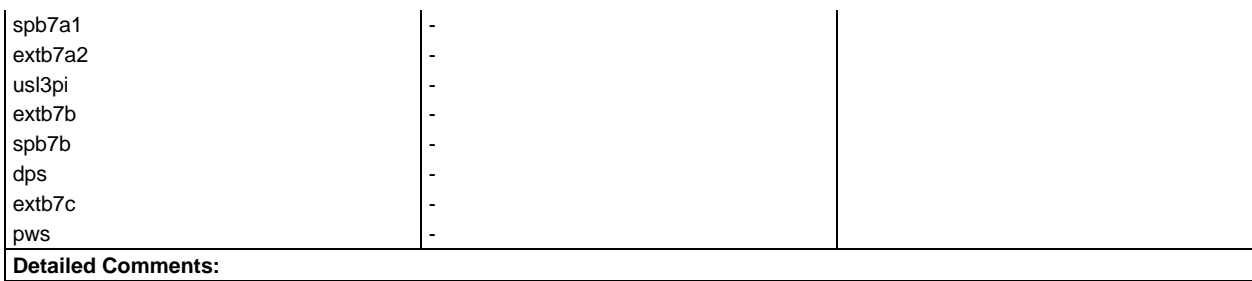

#### **Page 1750 ETS 300 607-3 (GSM 11.10-3 version 4.22.1): October 1998**

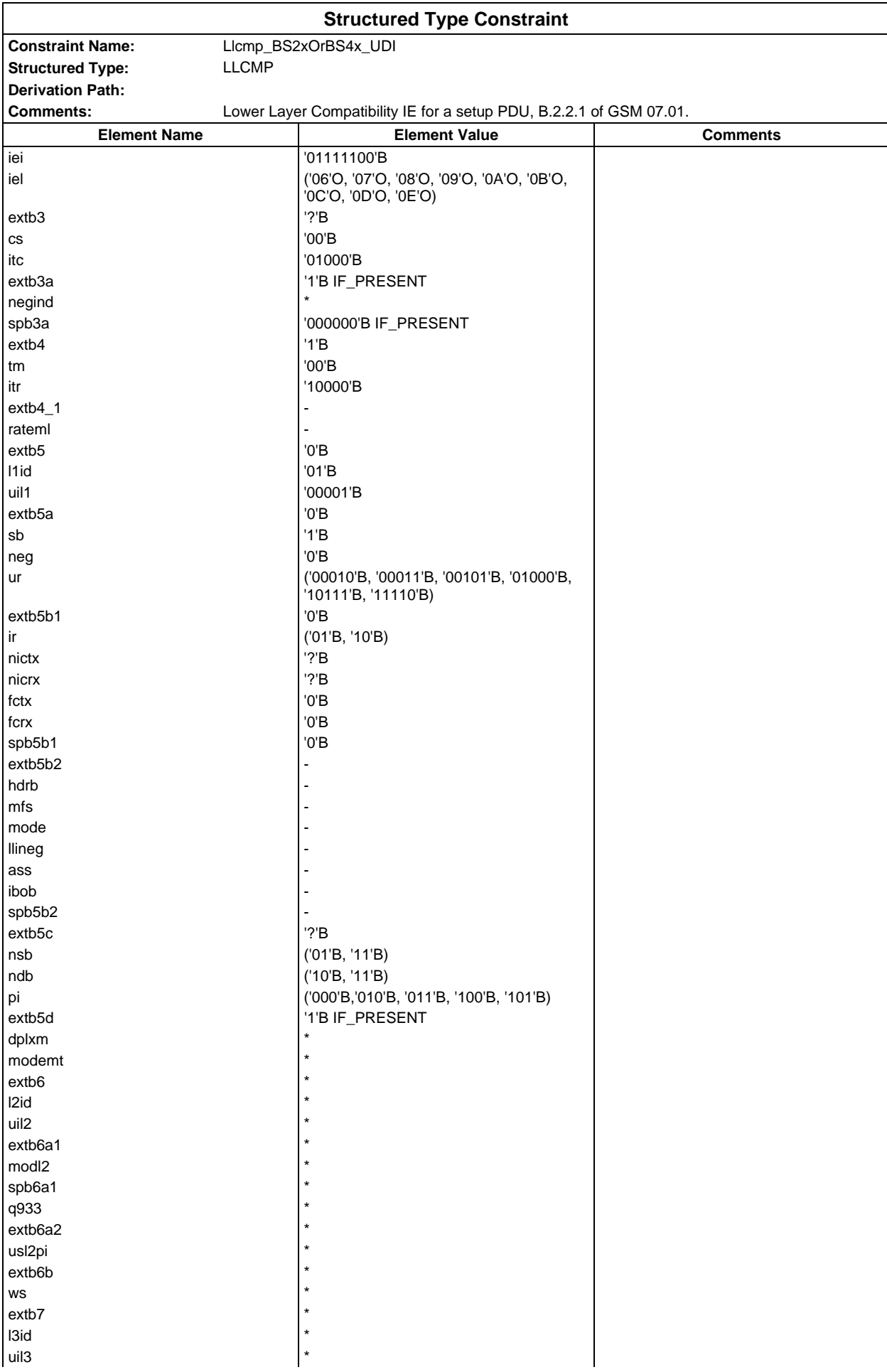

## **Page 1751 ETS 300 607-3 (GSM 11.10-3 version 4.22.1): October 1998**

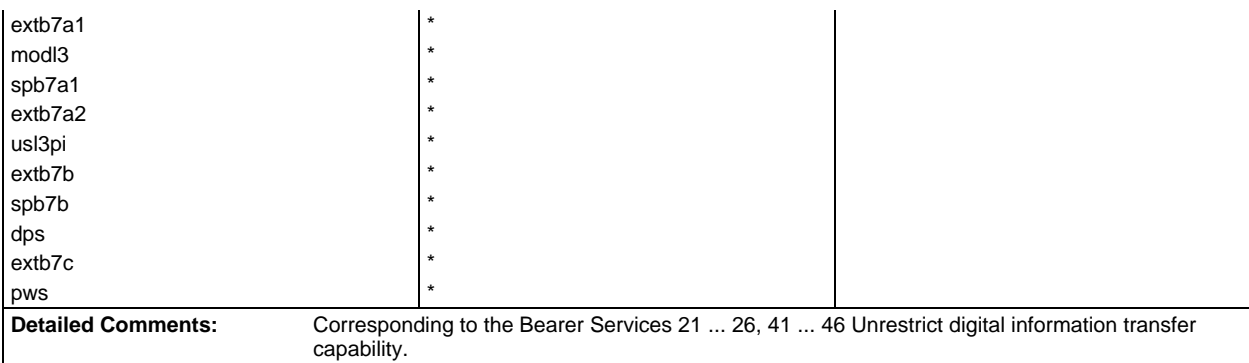

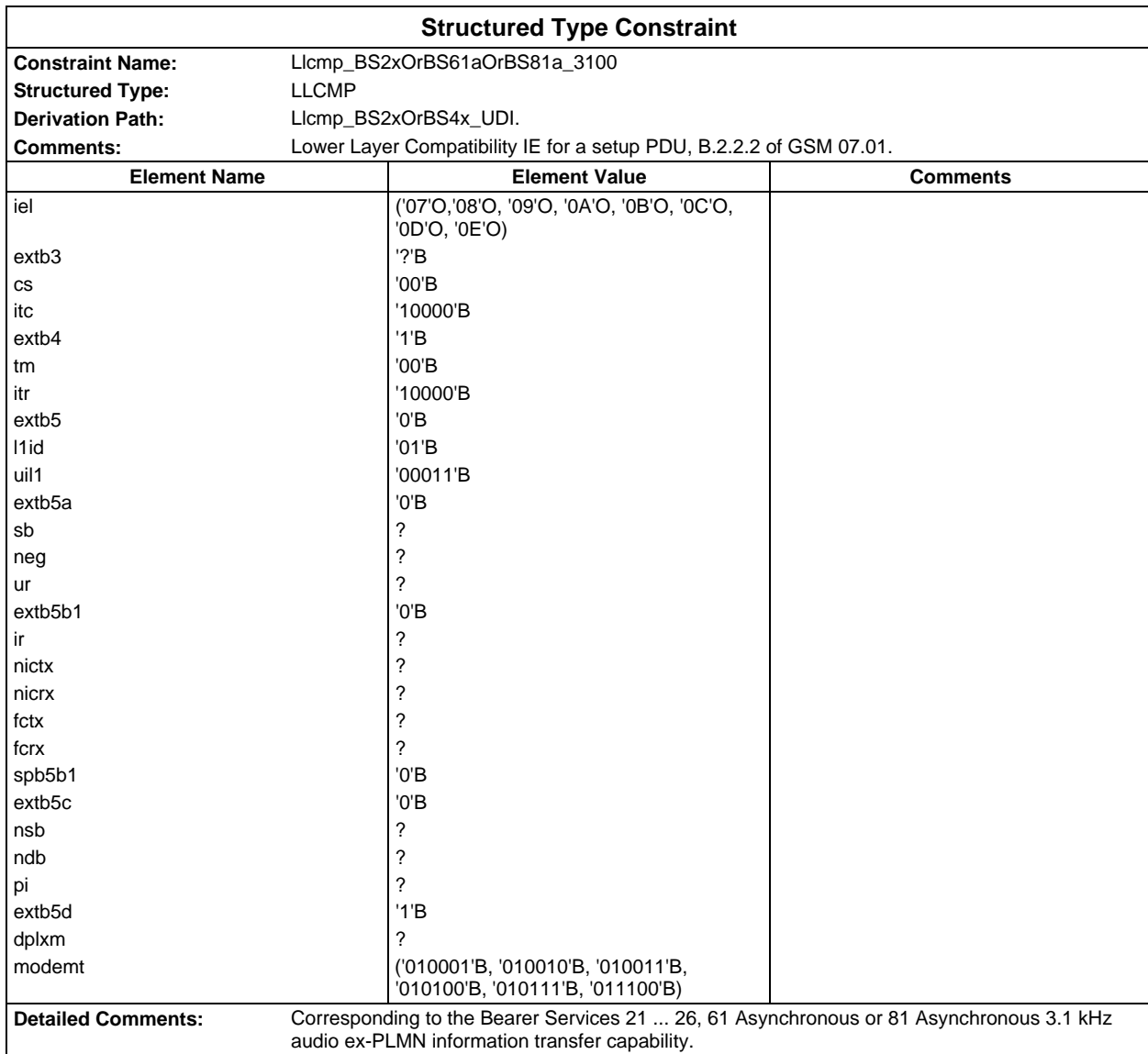

## **Page 1752 ETS 300 607-3 (GSM 11.10-3 version 4.22.1): October 1998**

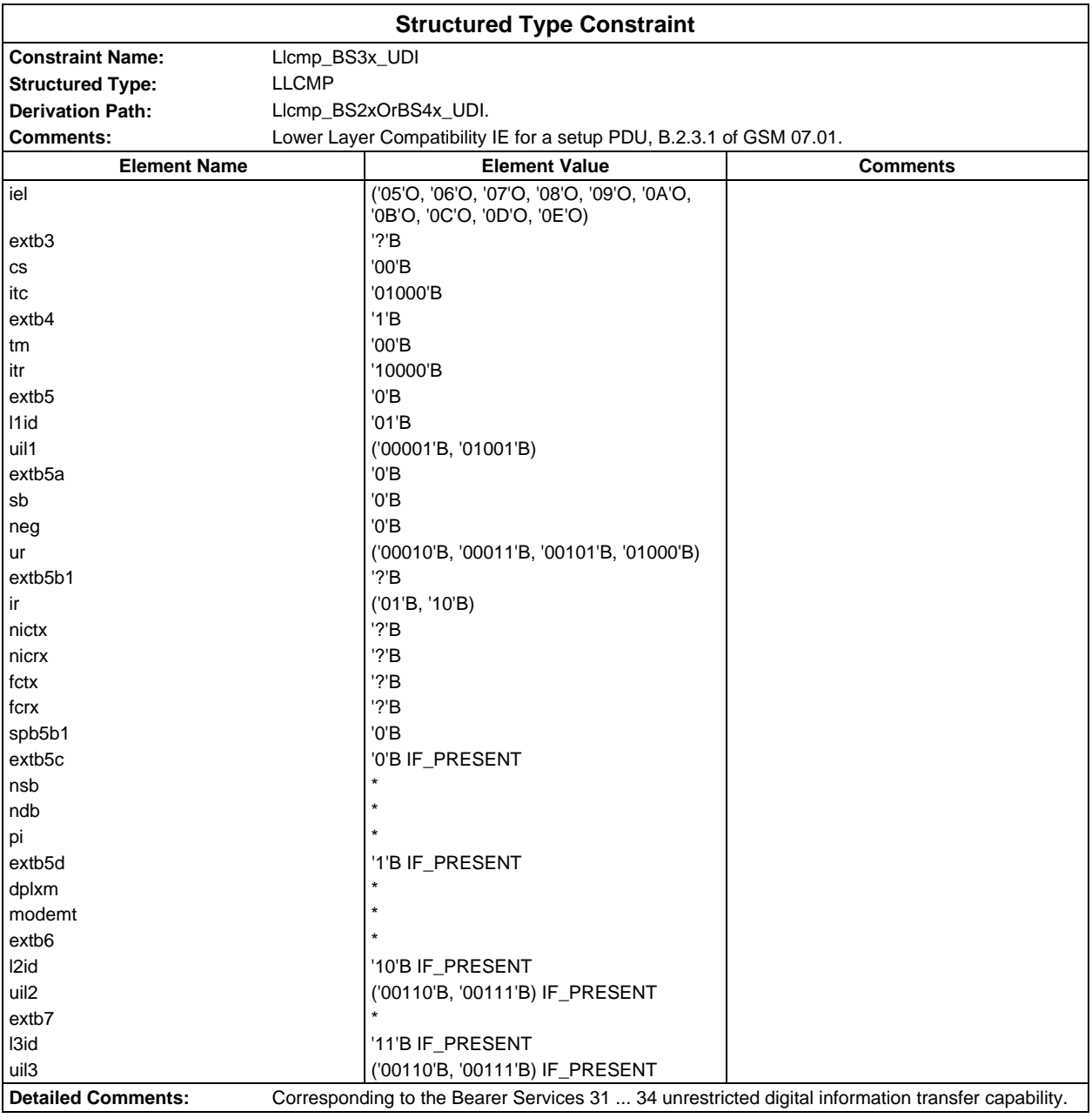

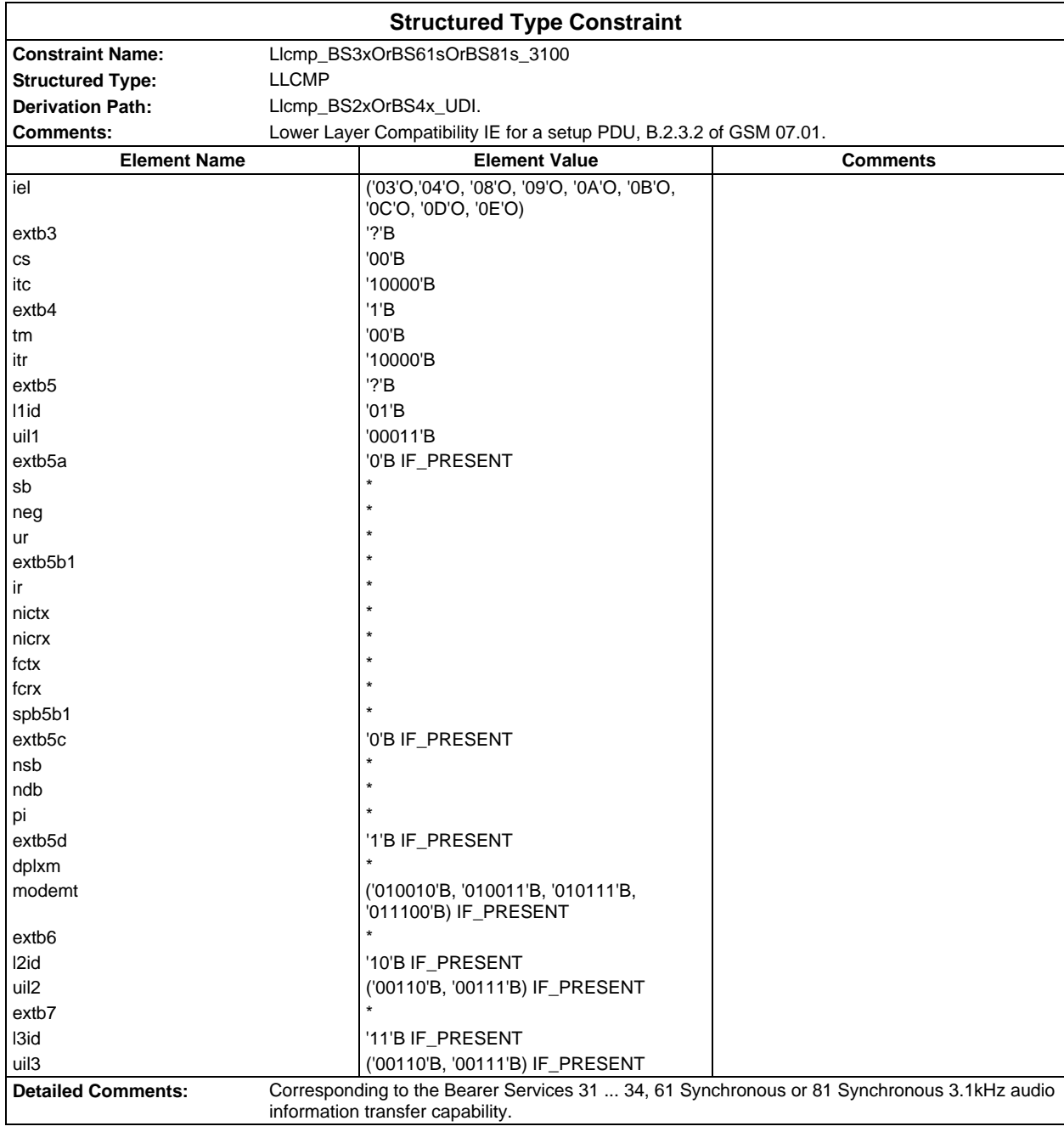

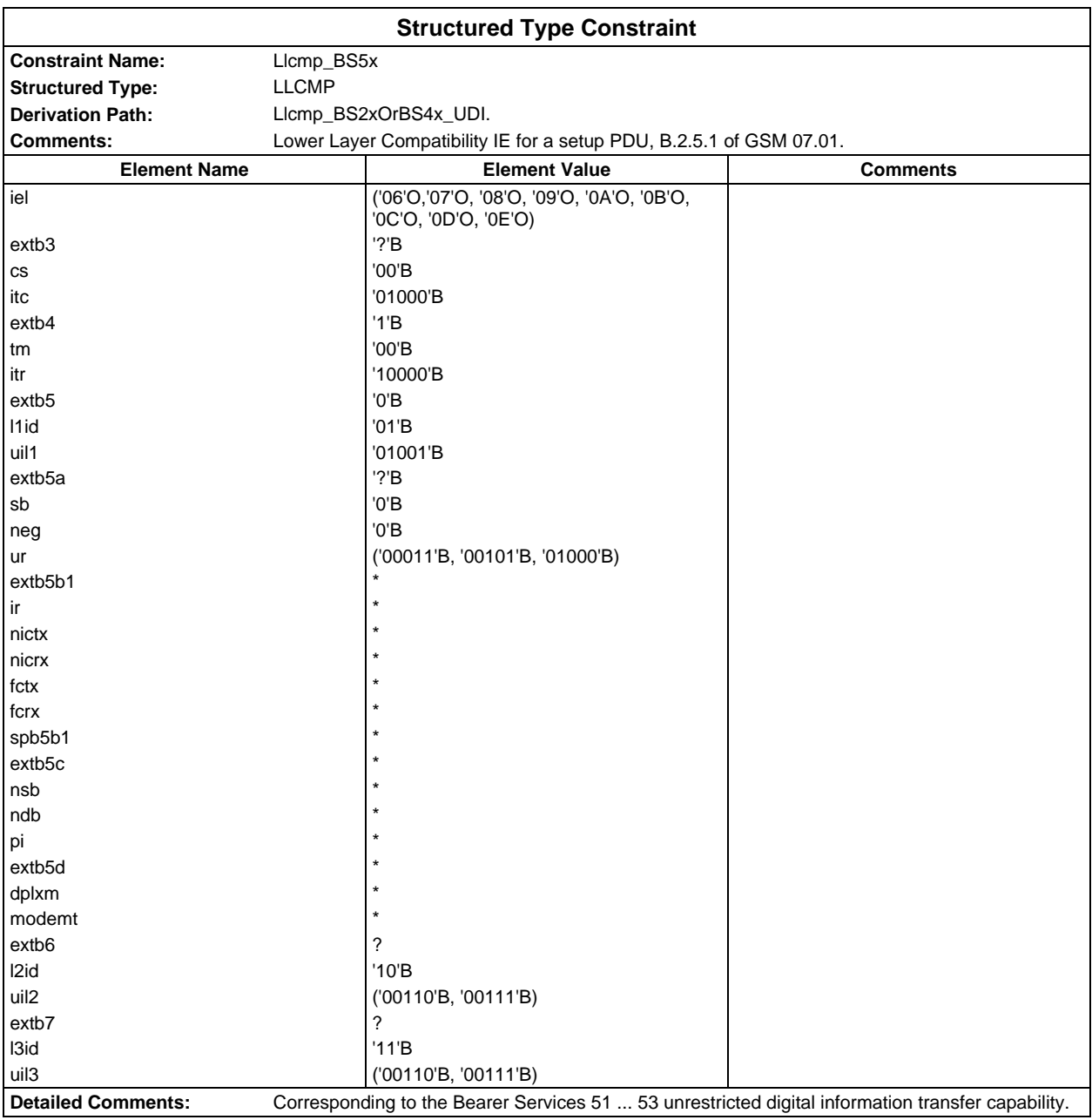

#### **Page 1754 ETS 300 607-3 (GSM 11.10-3 version 4.22.1): October 1998**

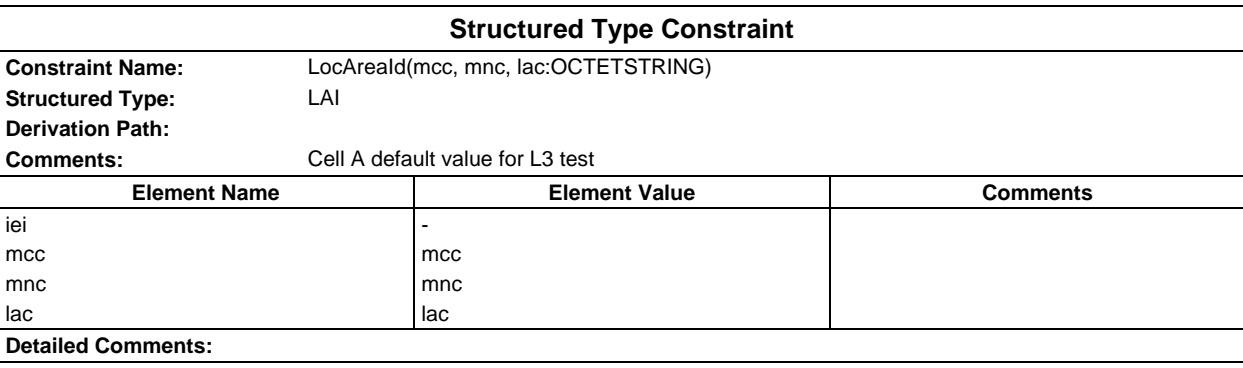

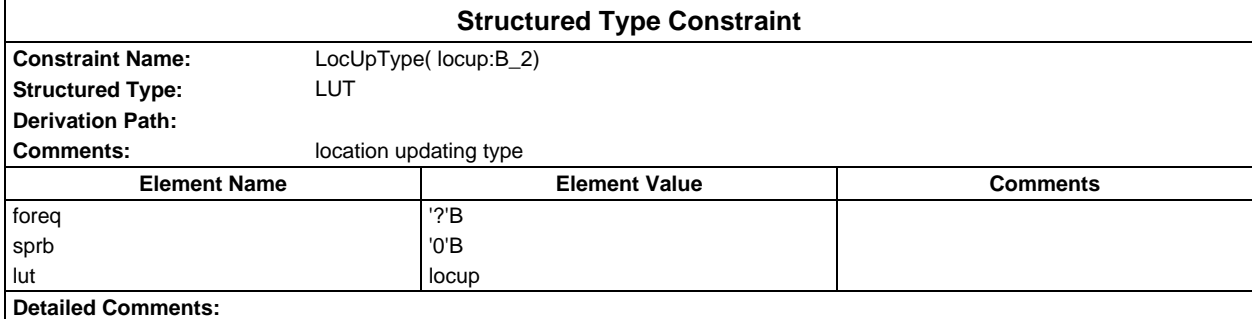

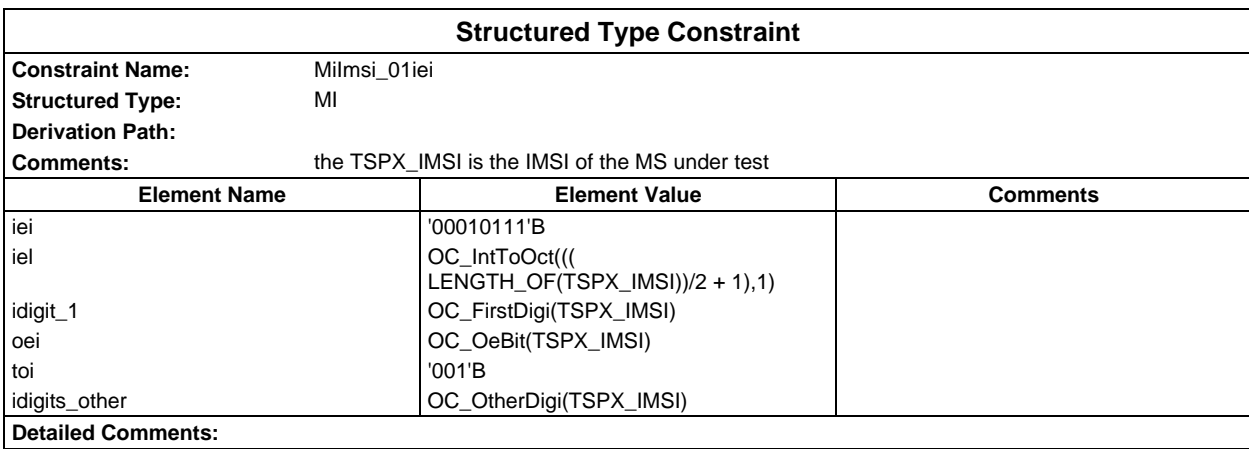

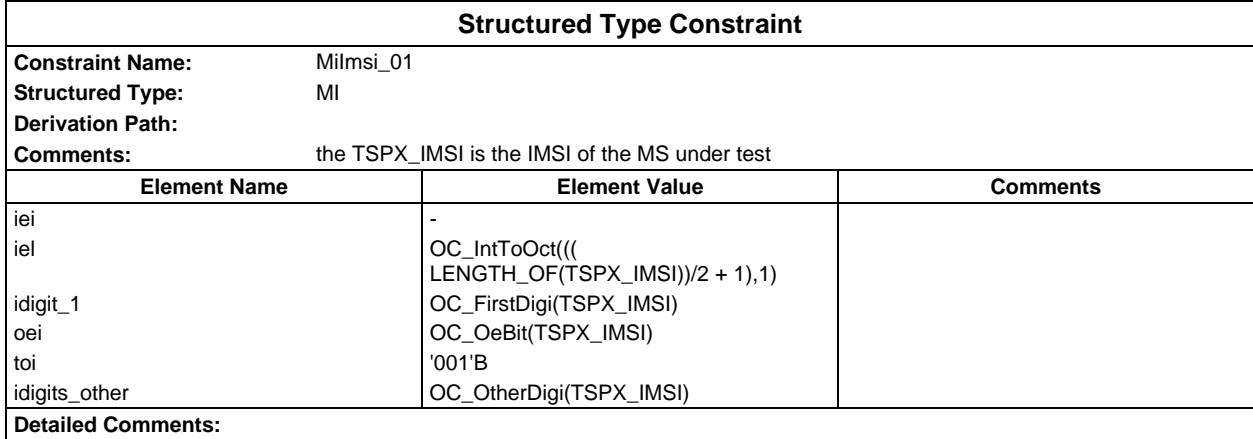

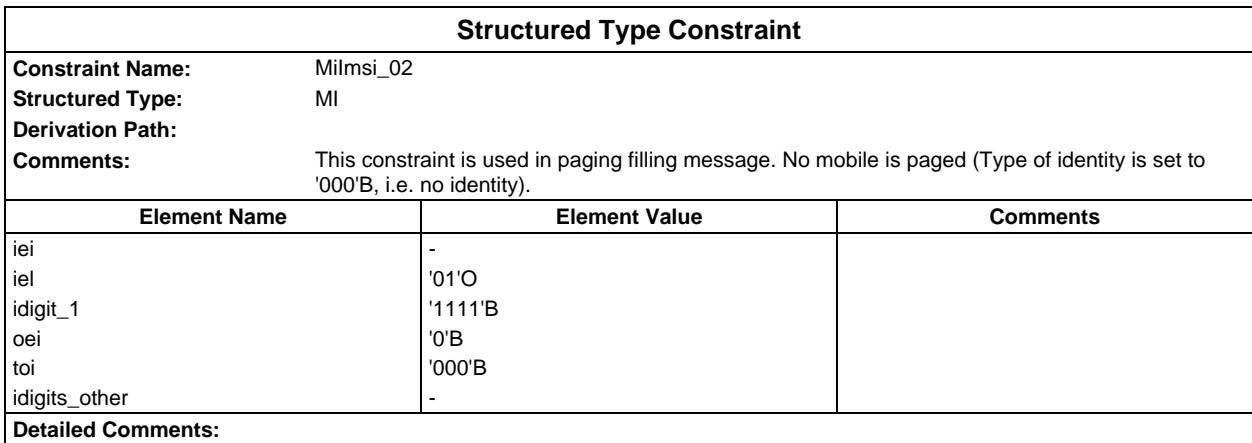

# **Page 1756 ETS 300 607-3 (GSM 11.10-3 version 4.22.1): October 1998**

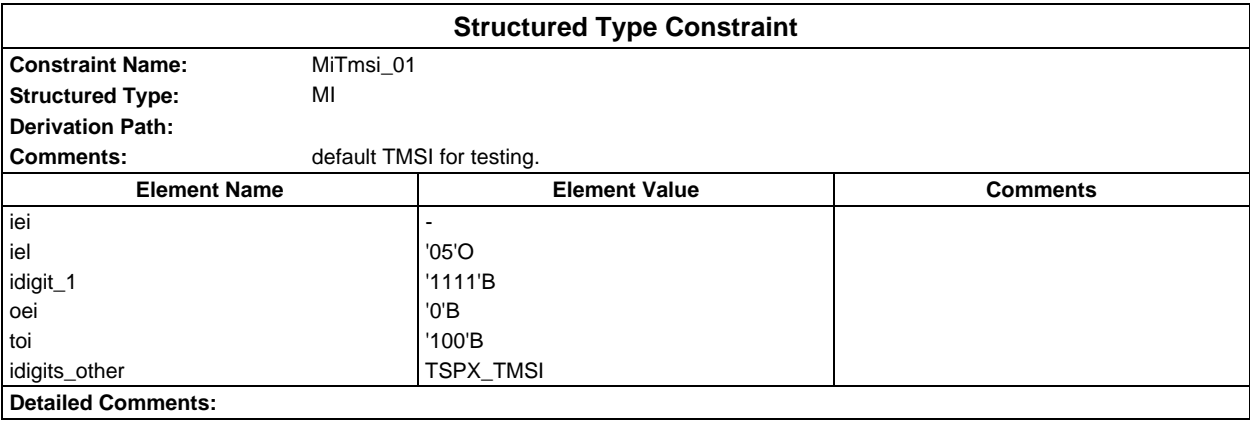

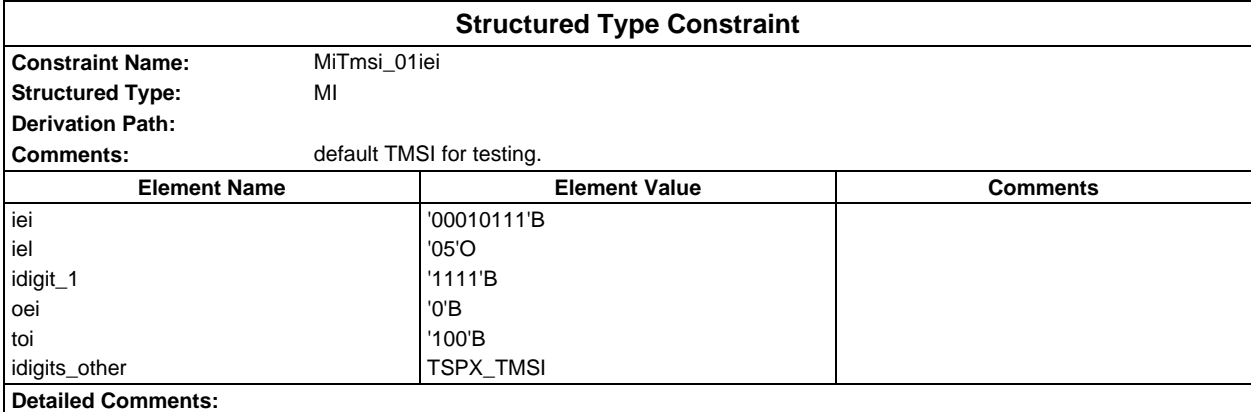

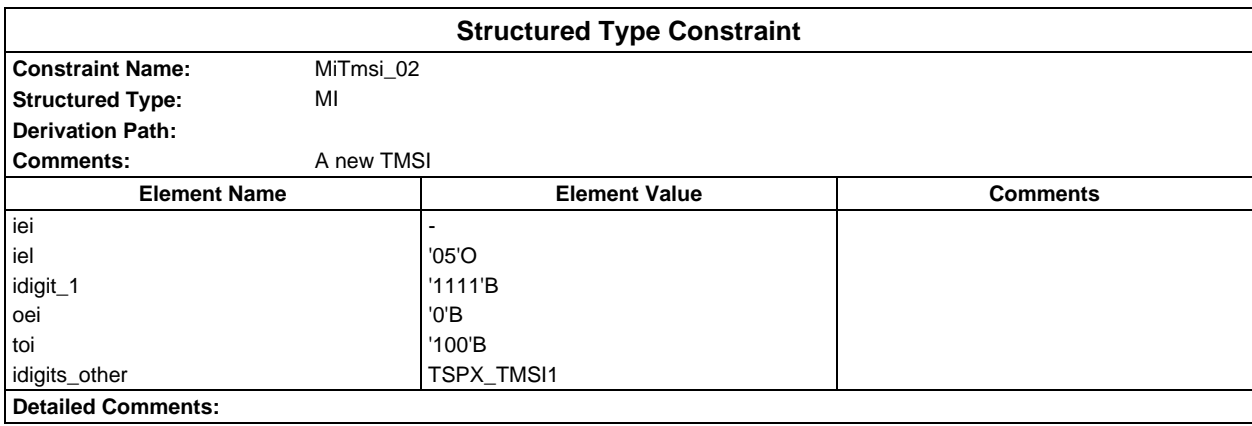

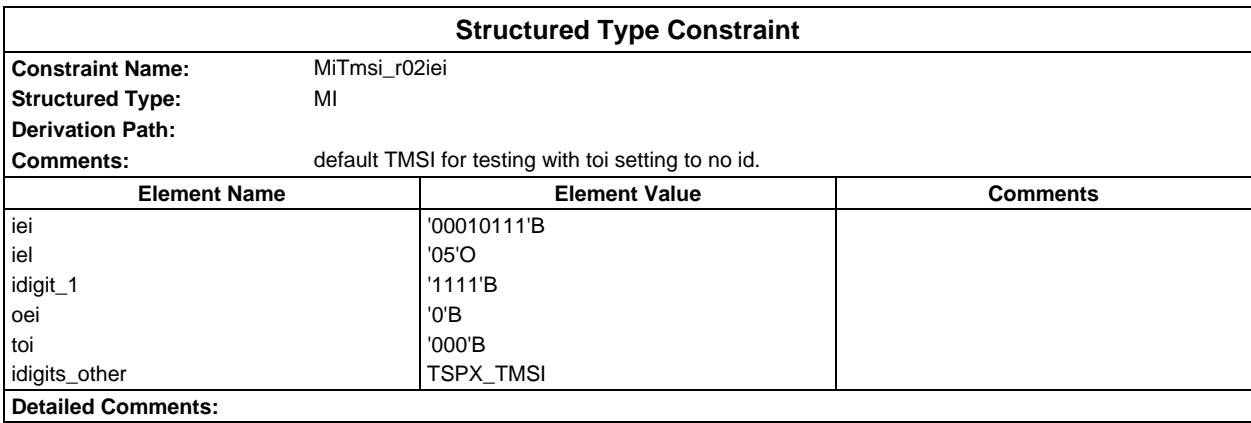

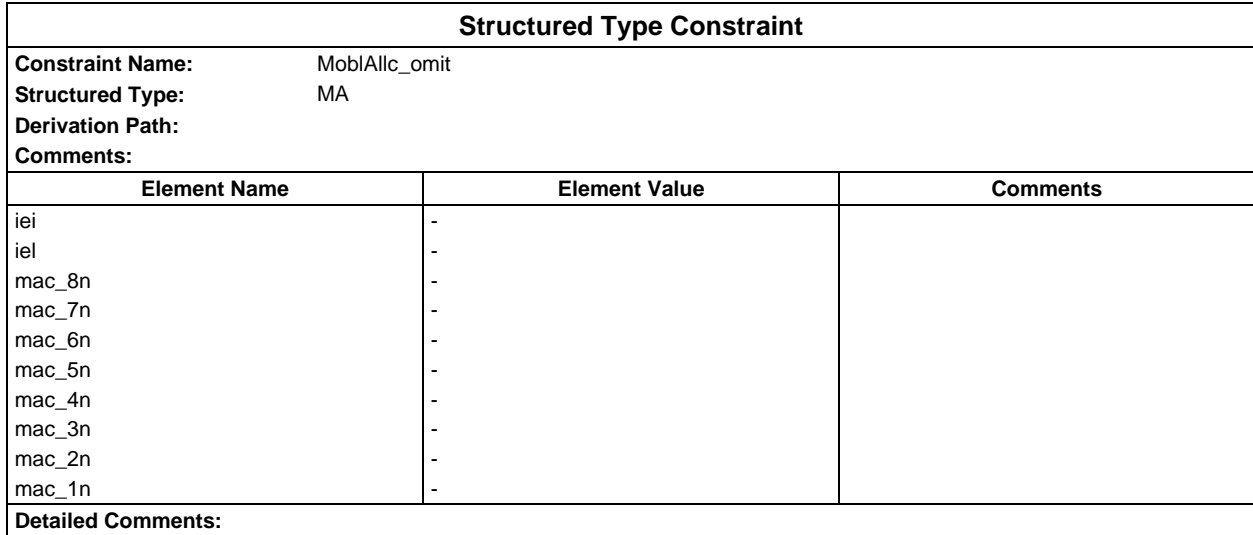

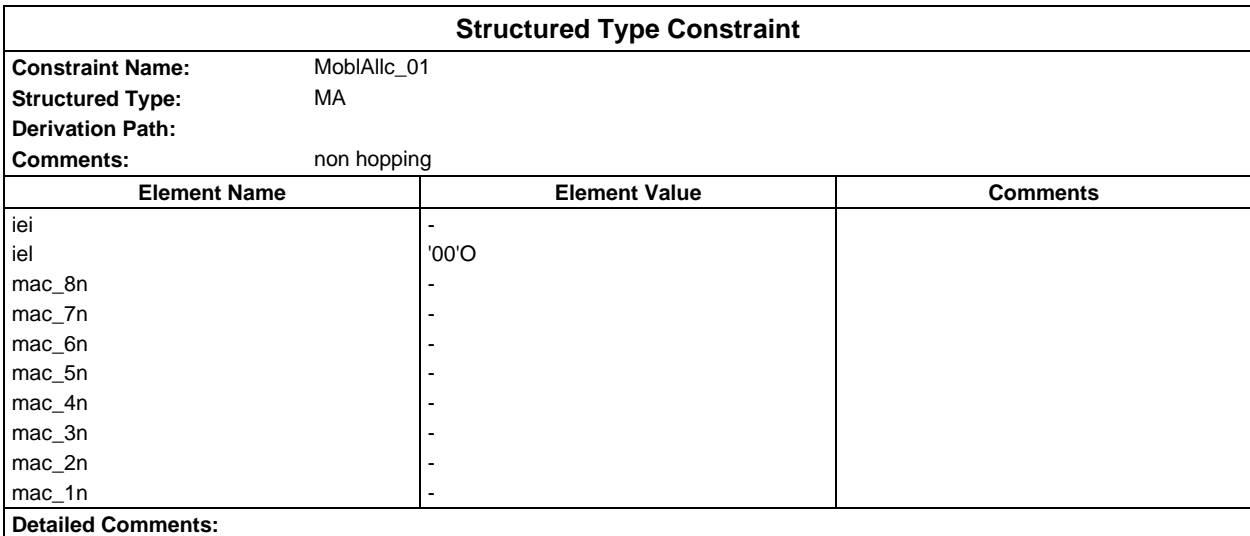

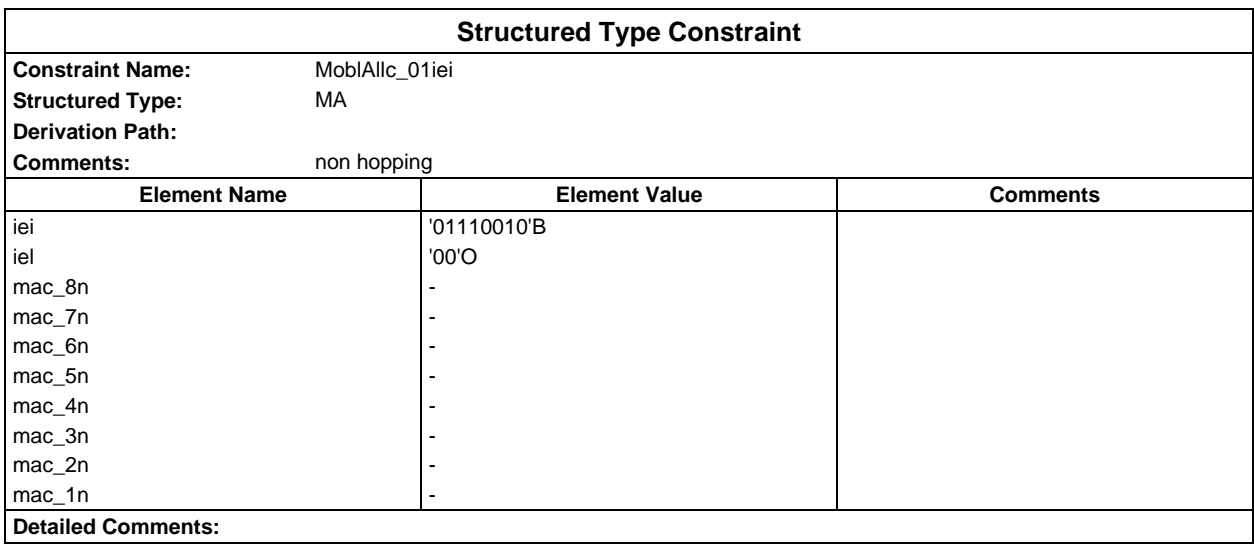

## **Page 1758 ETS 300 607-3 (GSM 11.10-3 version 4.22.1): October 1998**

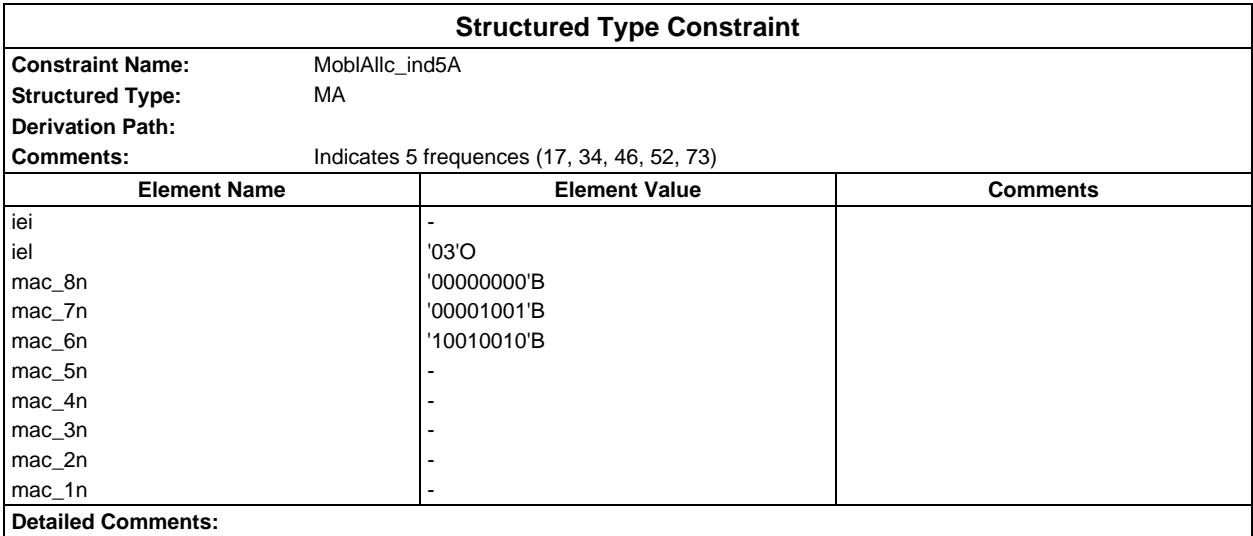

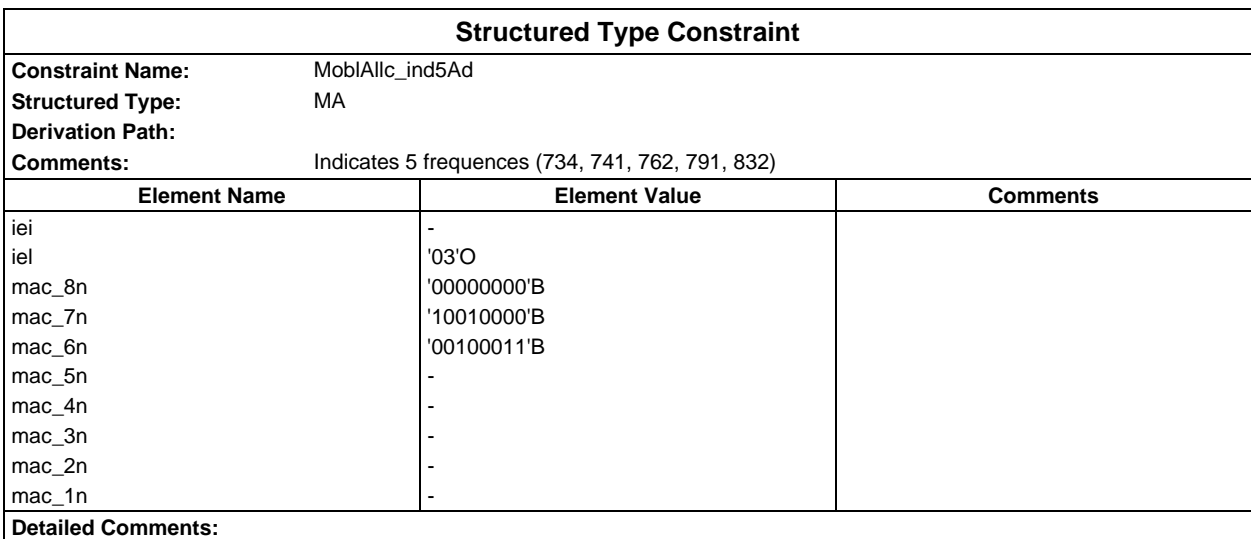

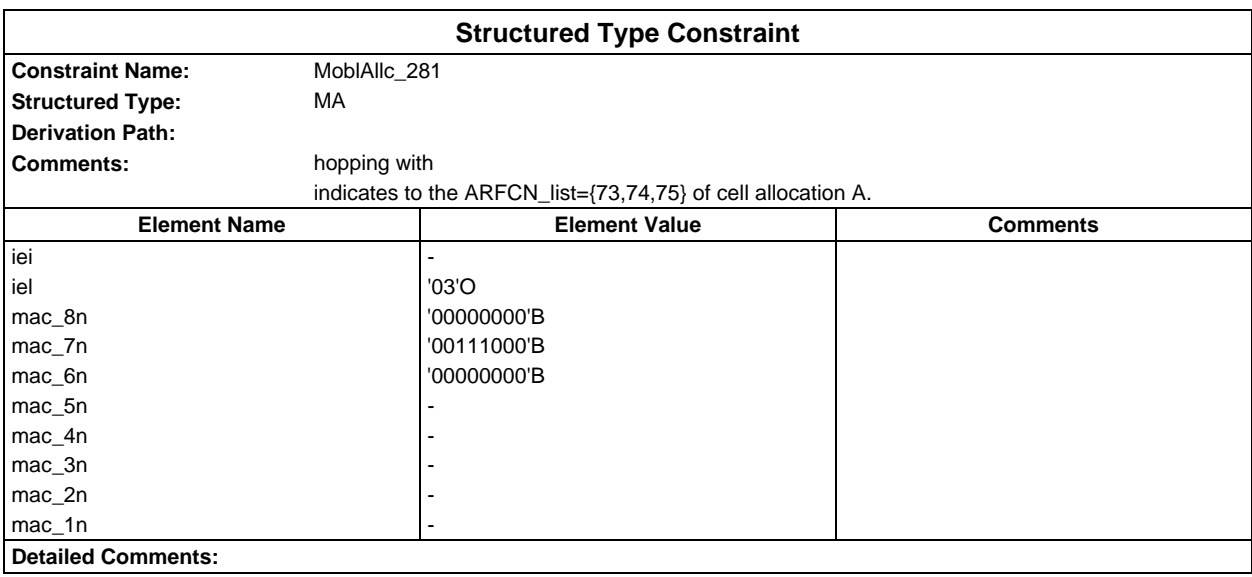

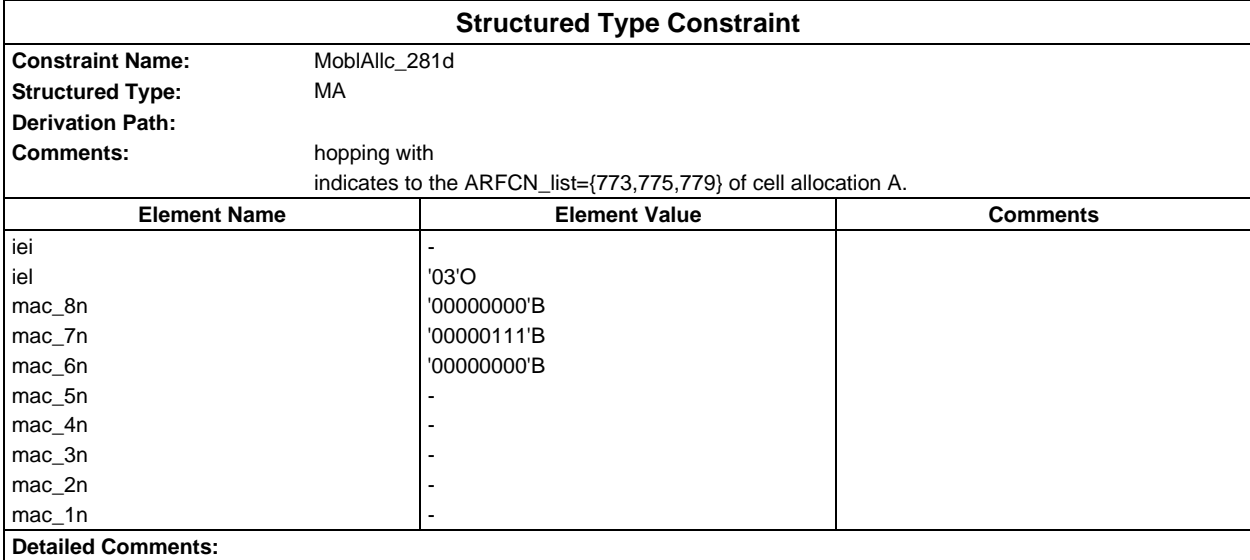

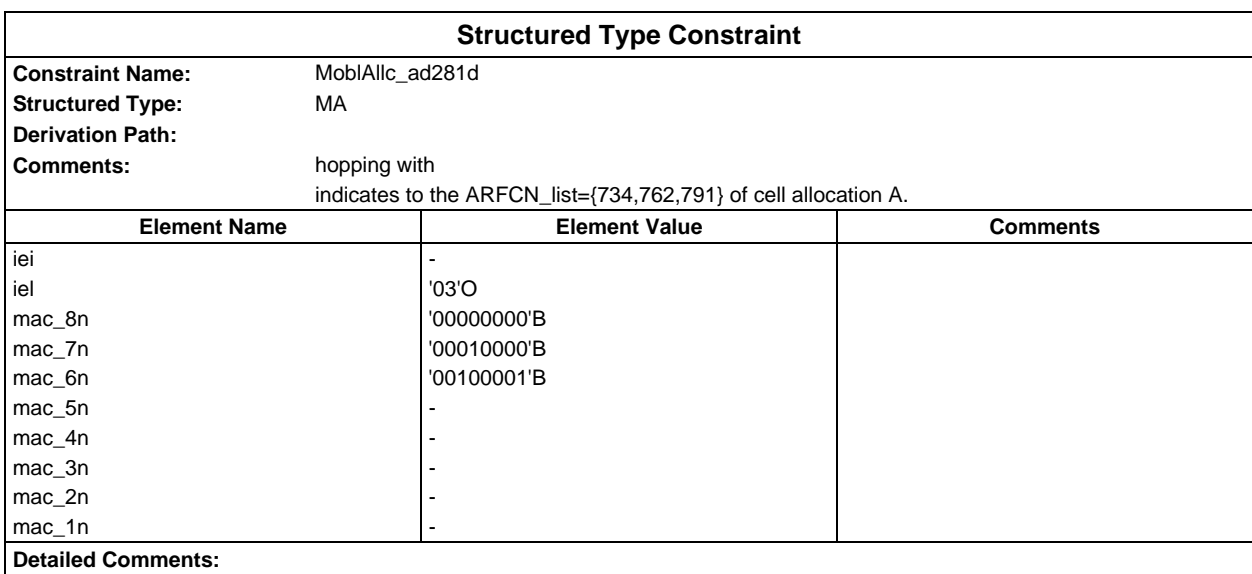

# **Page 1760 ETS 300 607-3 (GSM 11.10-3 version 4.22.1): October 1998**

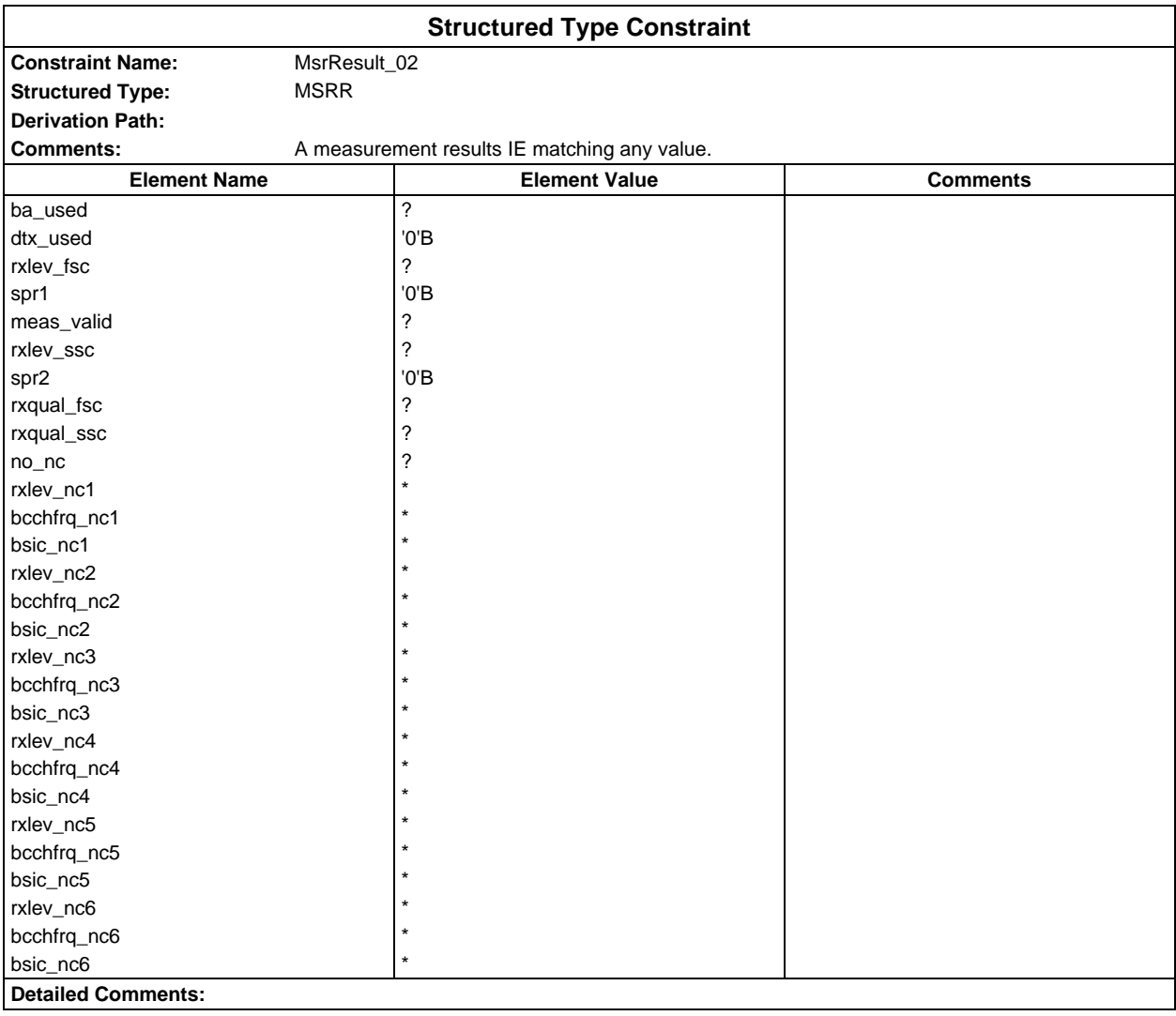

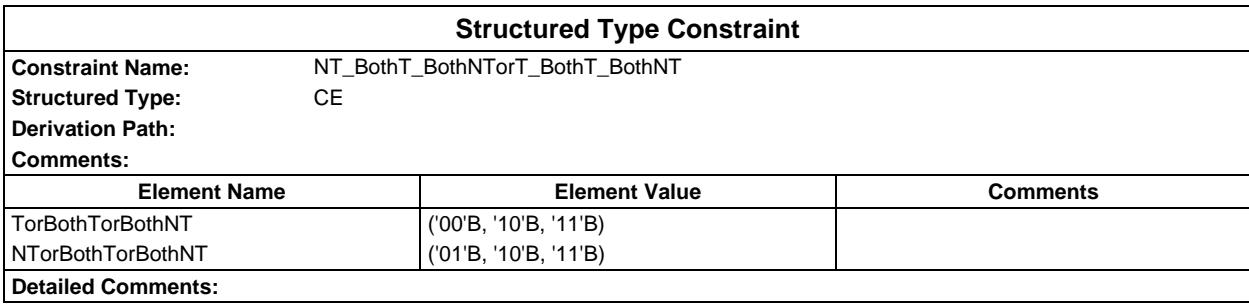

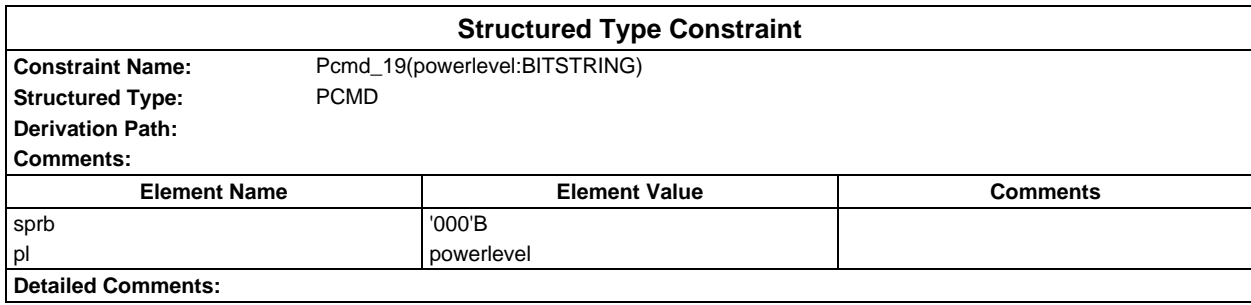

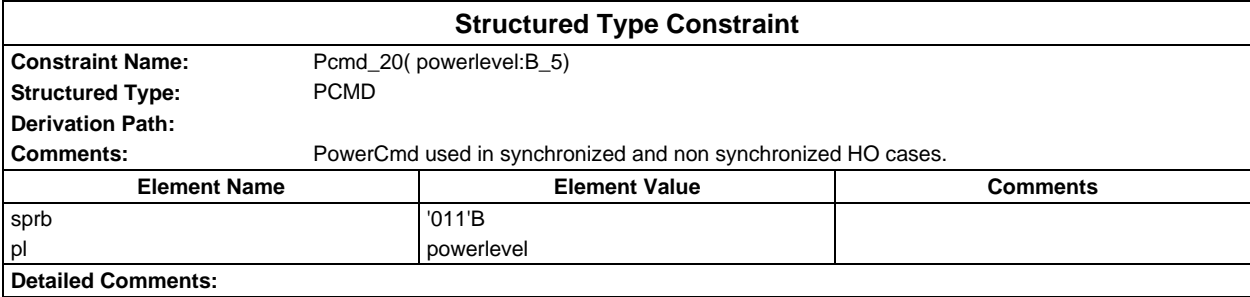

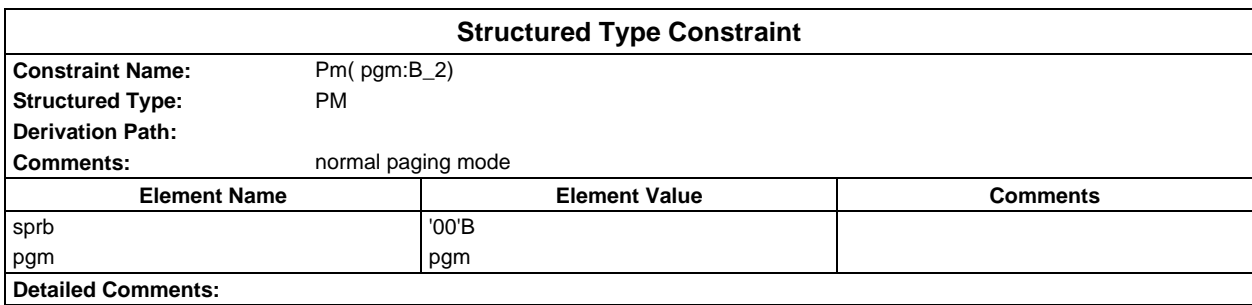

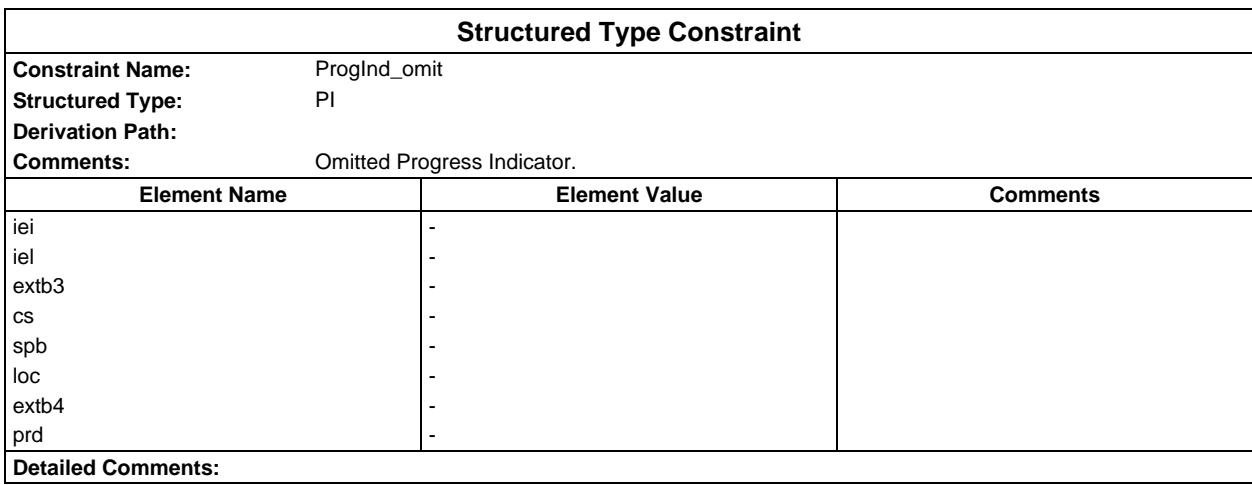

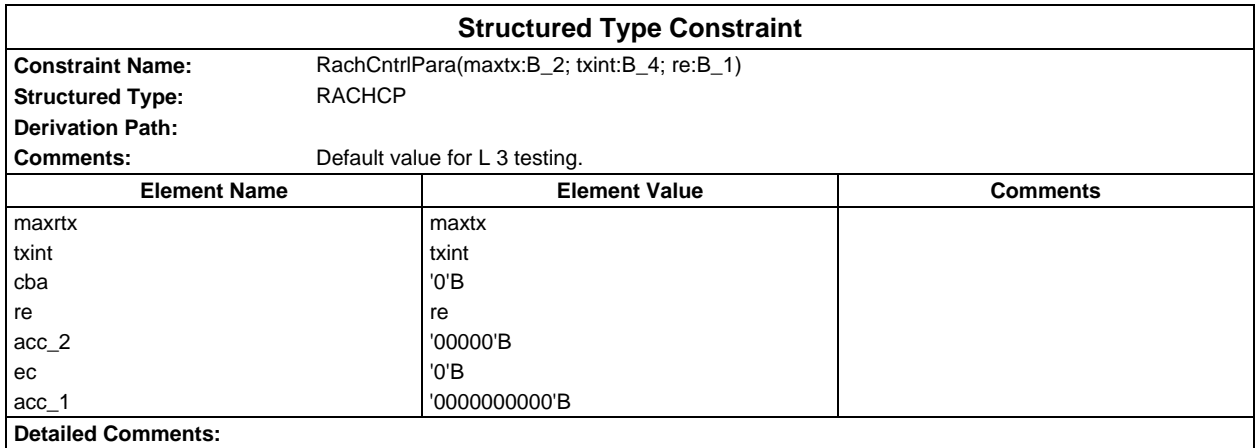

# **Page 1762 ETS 300 607-3 (GSM 11.10-3 version 4.22.1): October 1998**

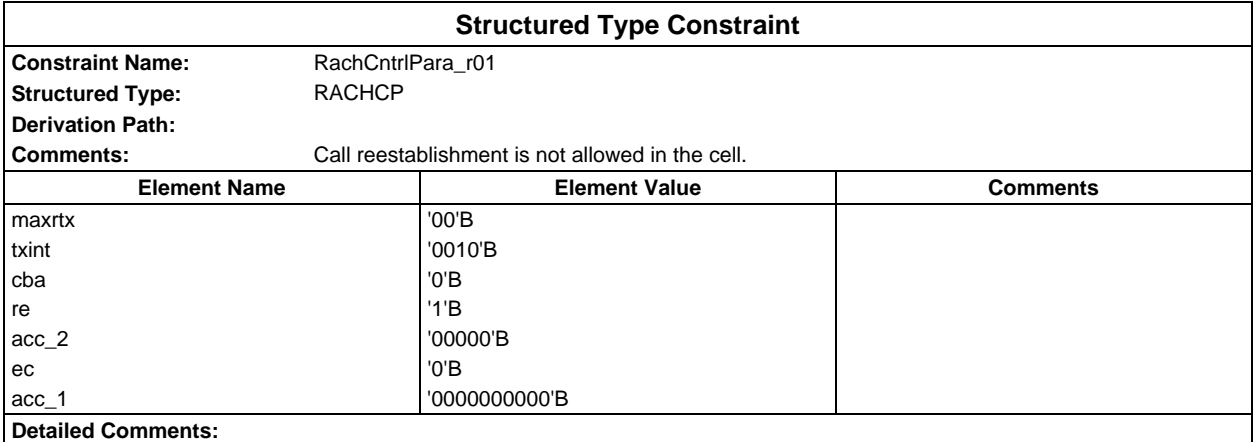

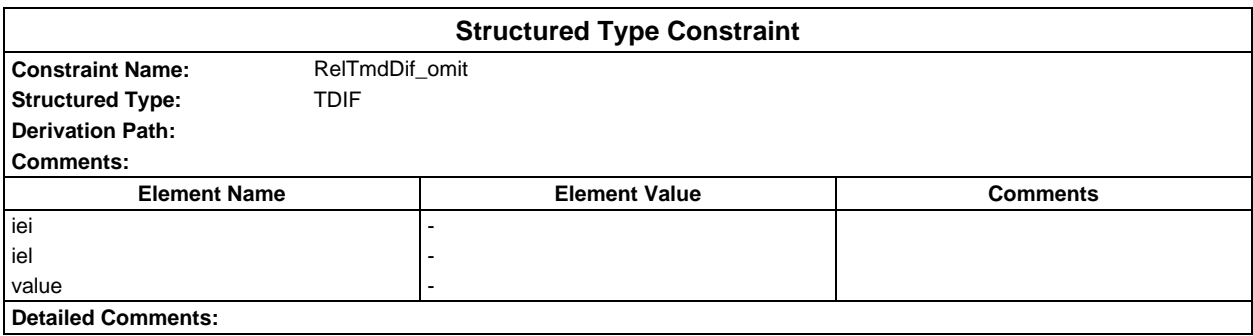

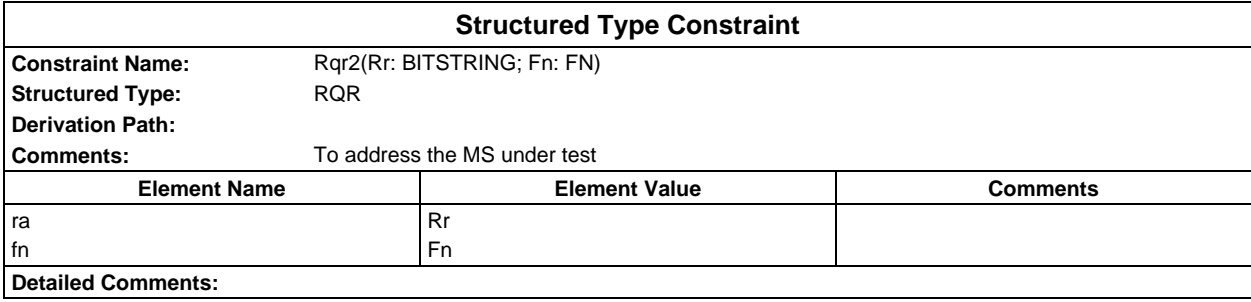

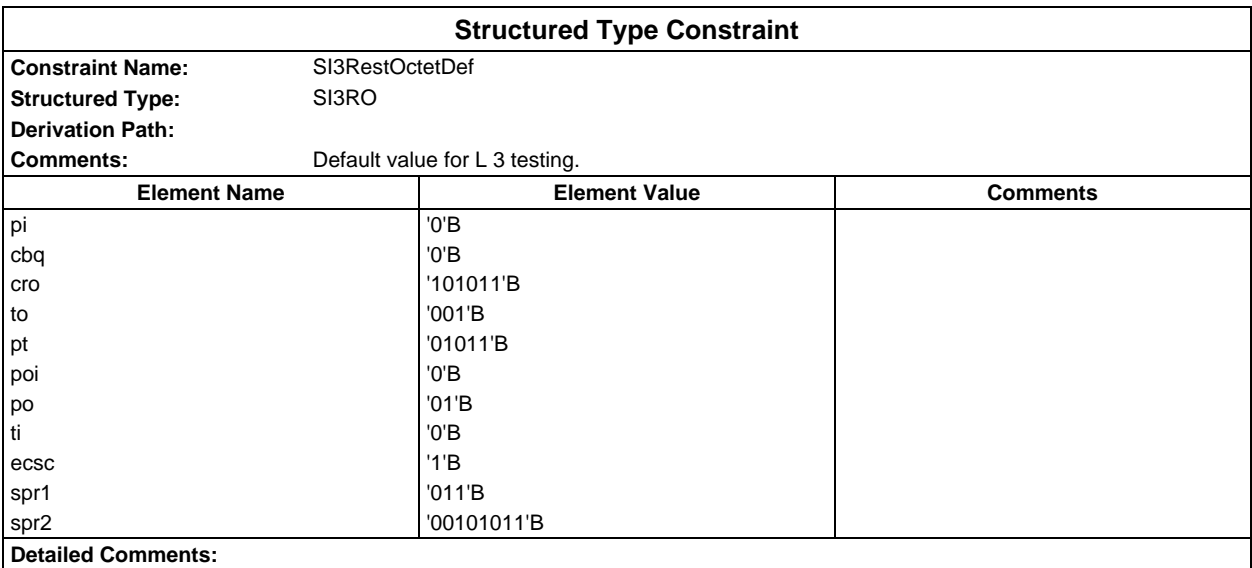

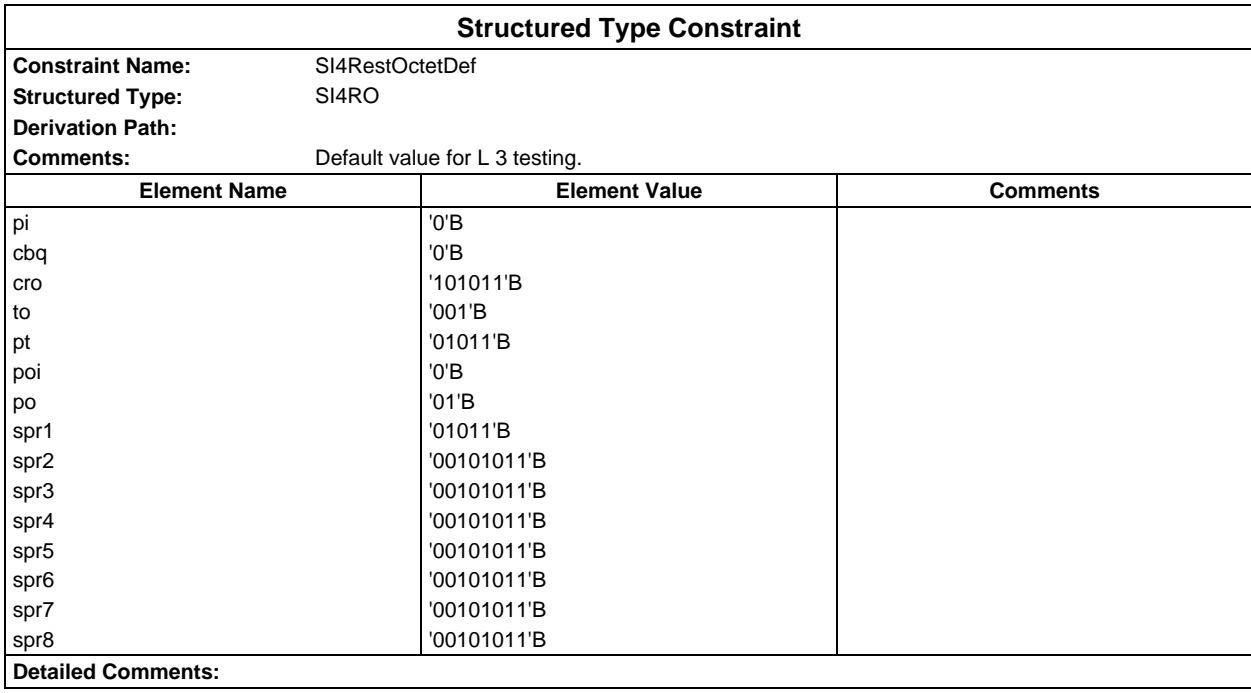

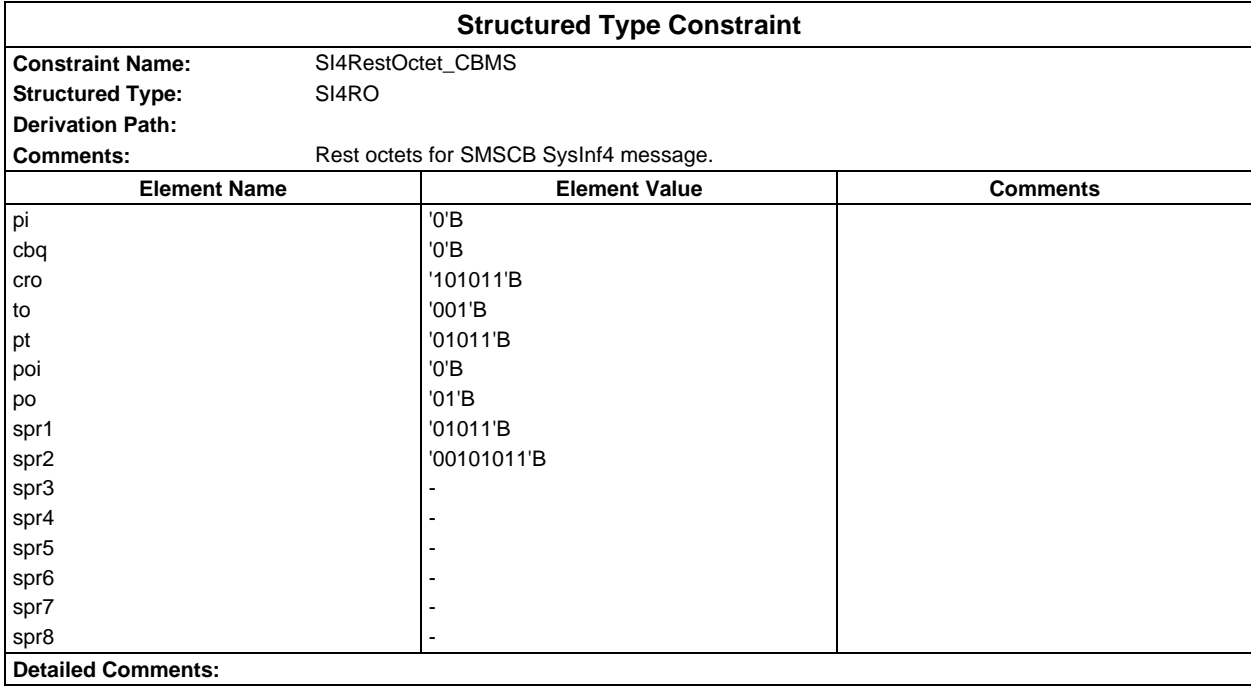

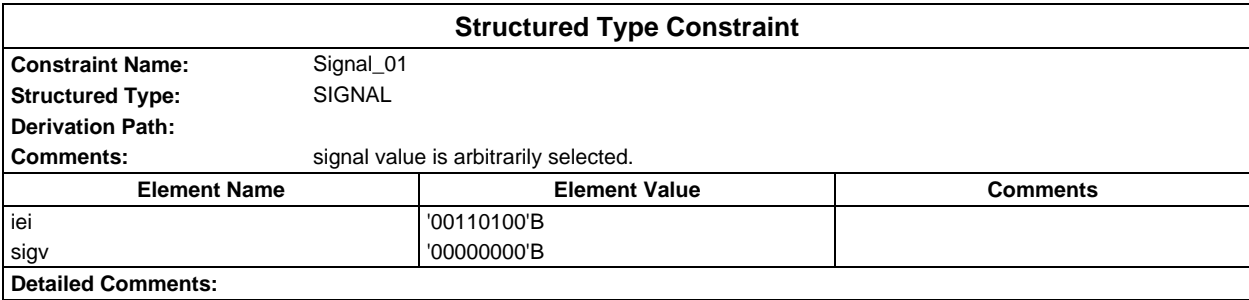

# **Page 1764 ETS 300 607-3 (GSM 11.10-3 version 4.22.1): October 1998**

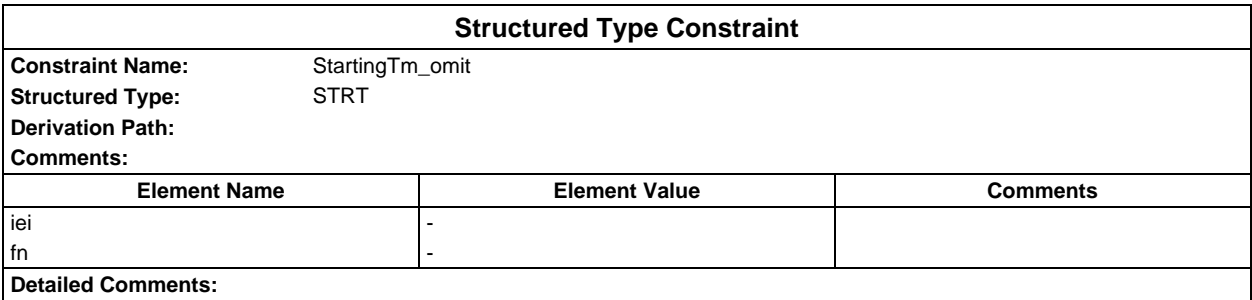

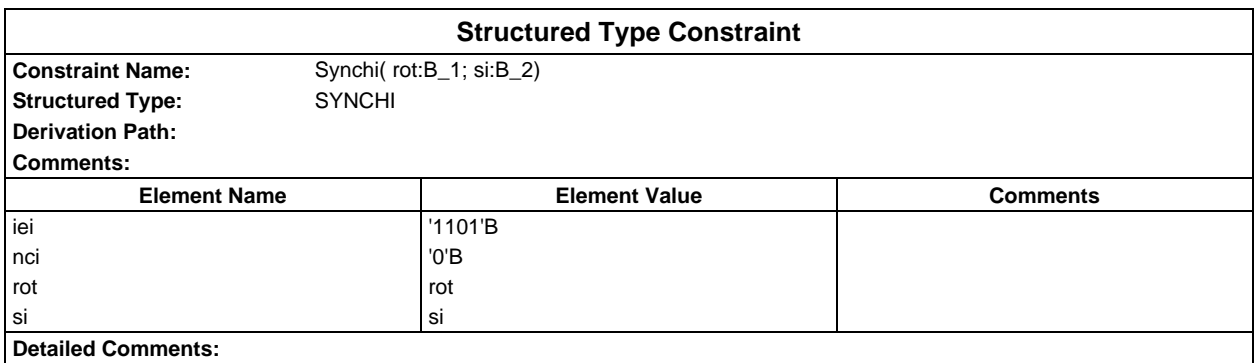

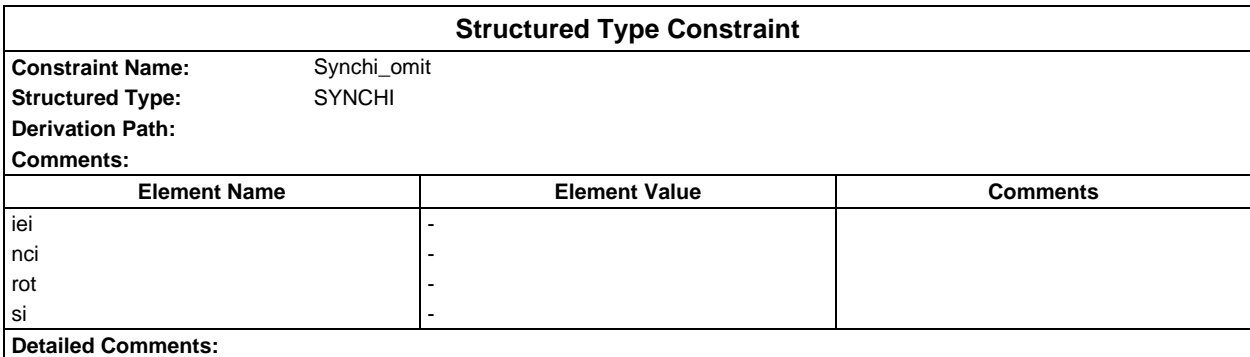

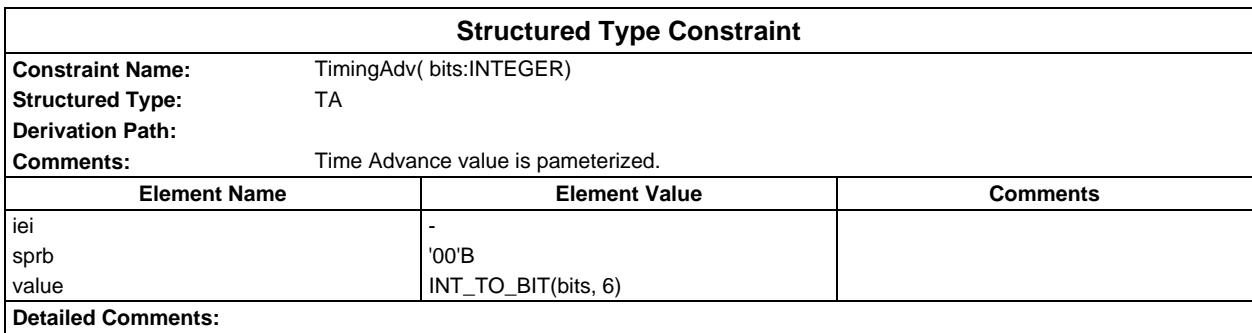
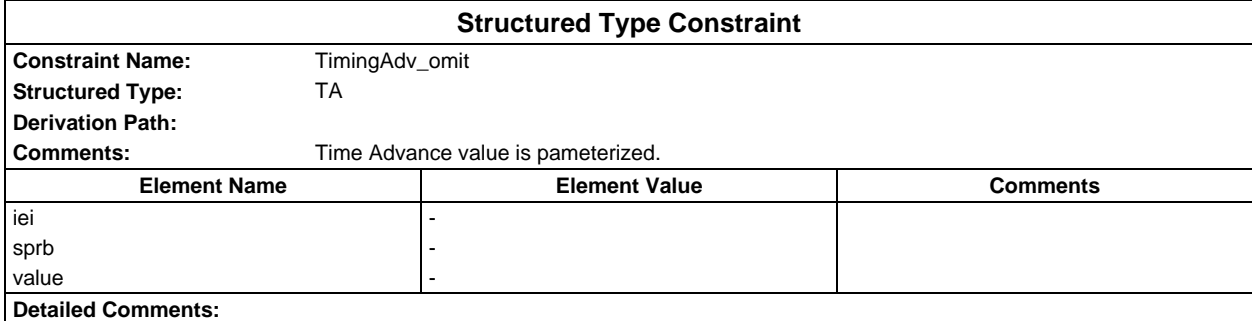

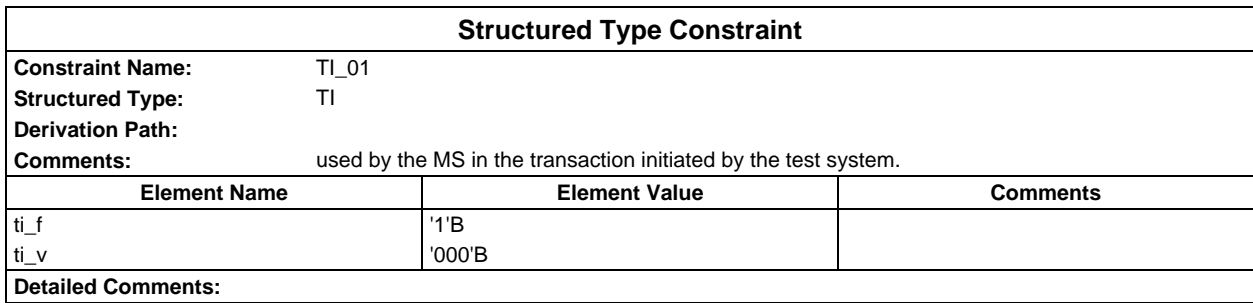

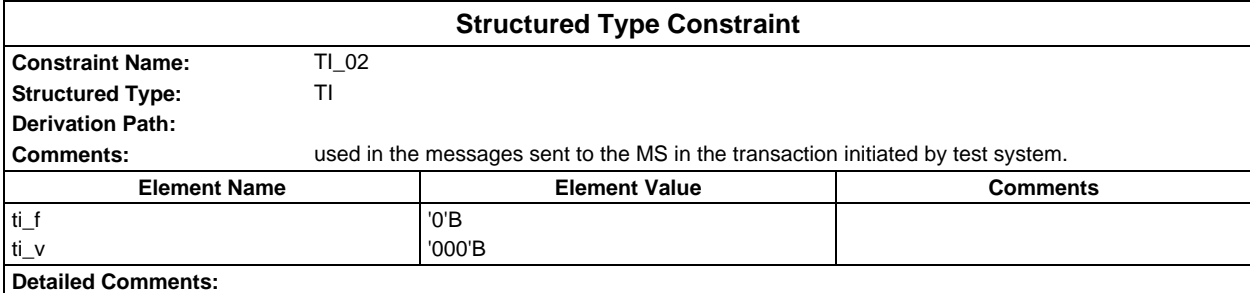

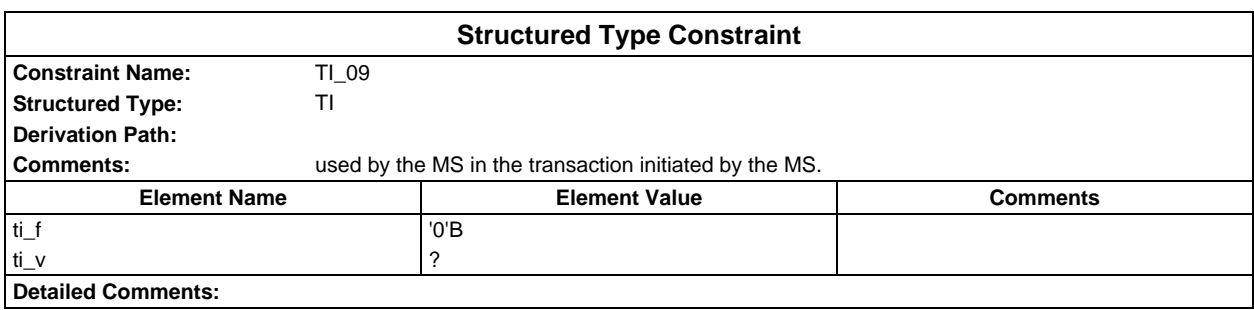

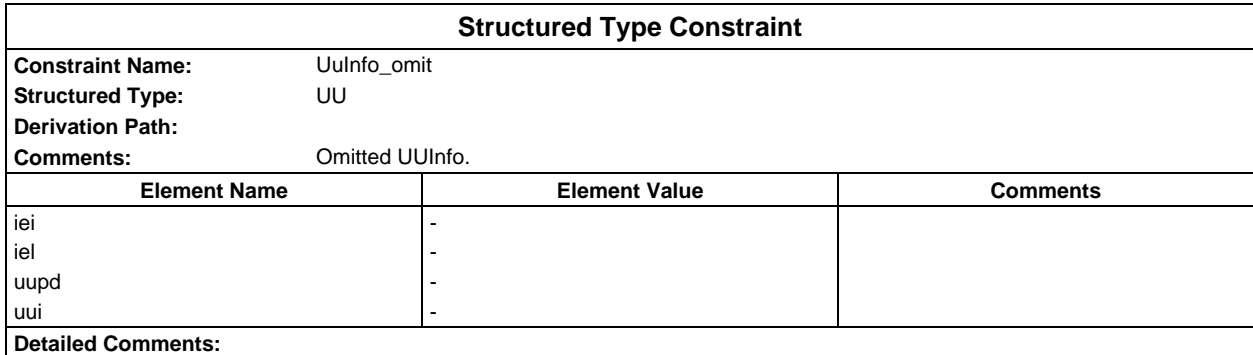

# **Page 1766 ETS 300 607-3 (GSM 11.10-3 version 4.22.1): October 1998**

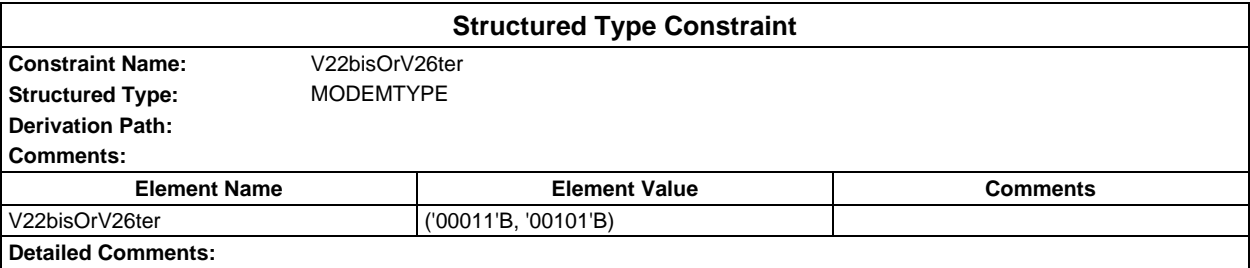

# **ASN1 type constraints**

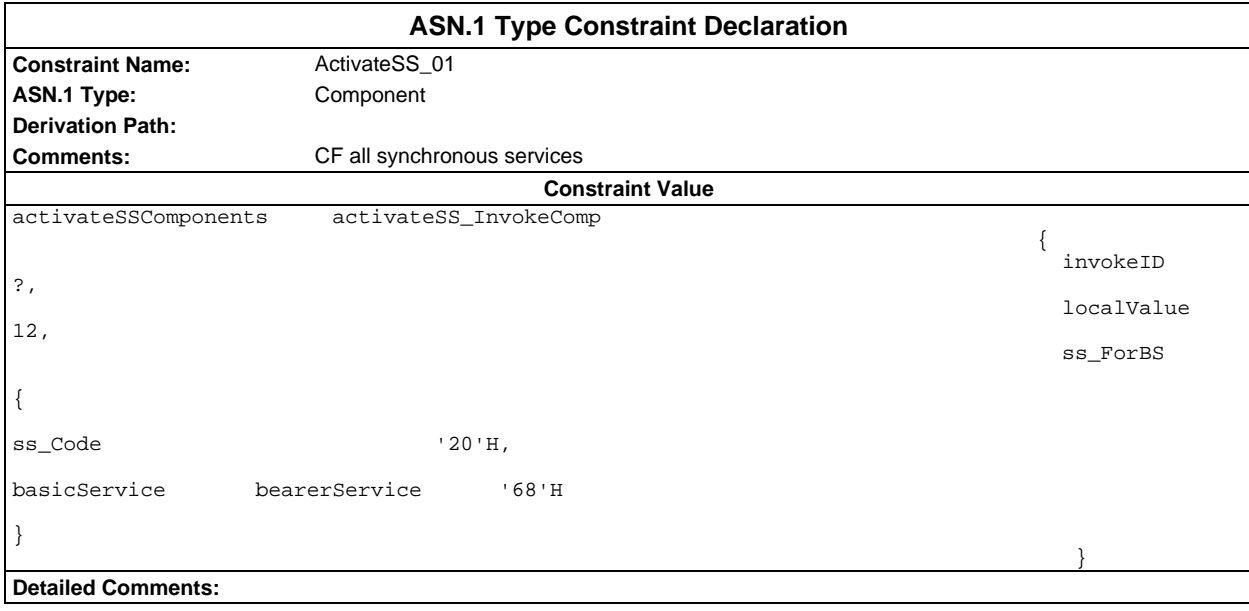

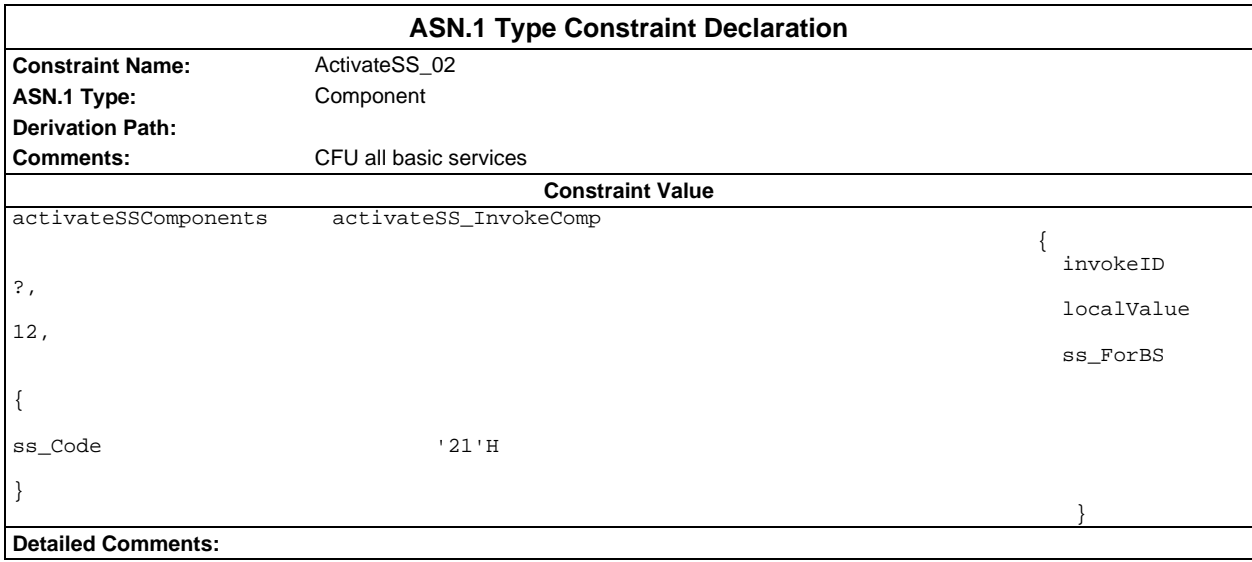

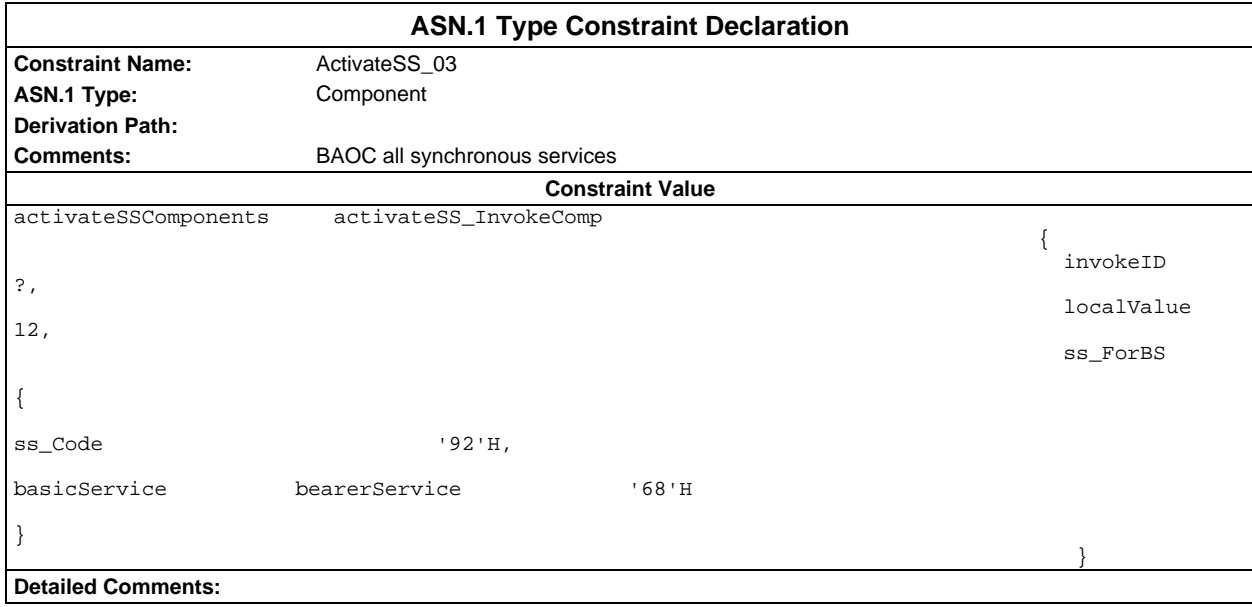

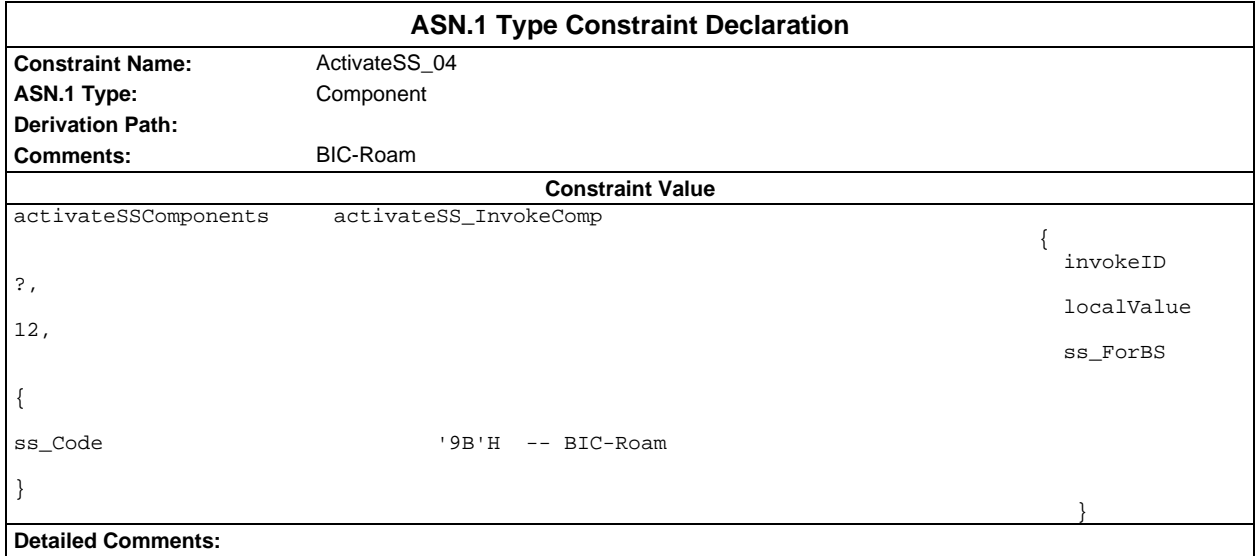

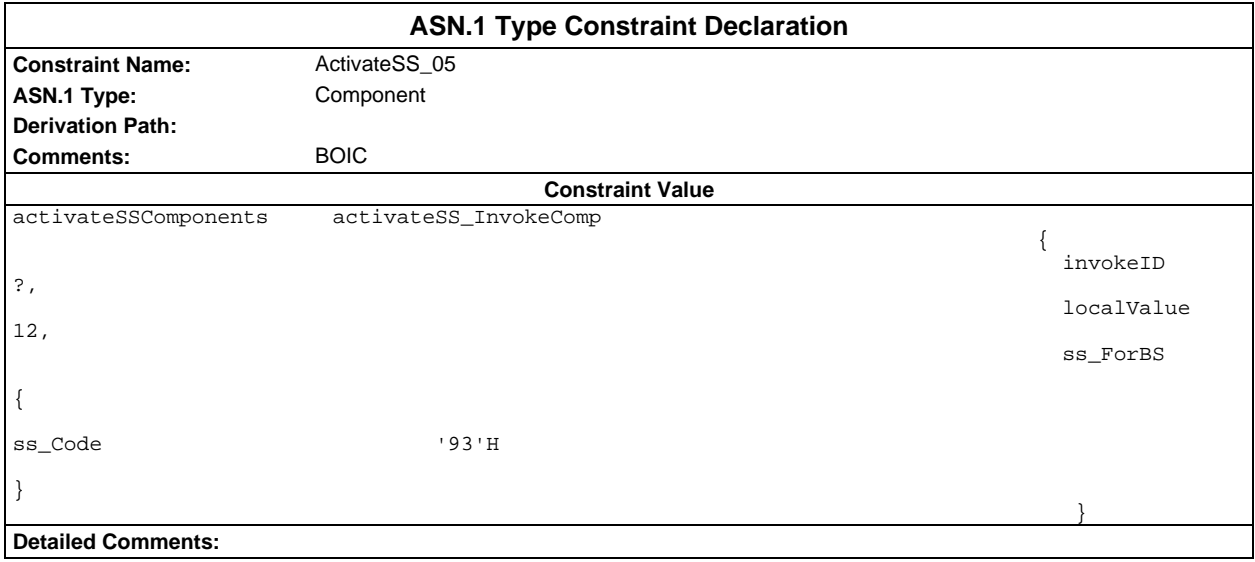

#### **Page 1768 ETS 300 607-3 (GSM 11.10-3 version 4.22.1): October 1998**

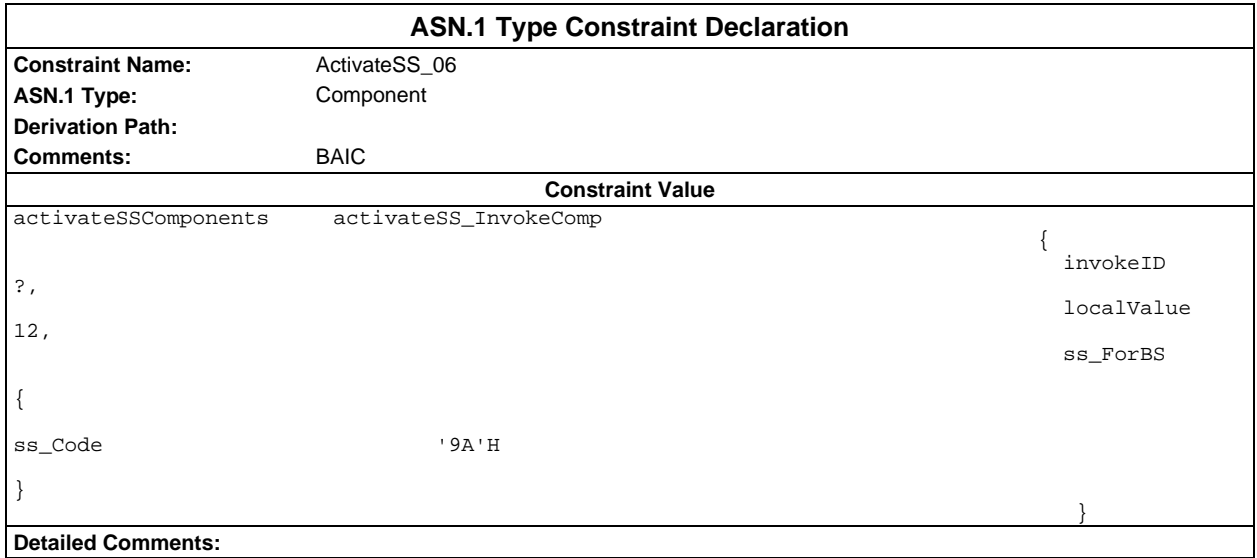

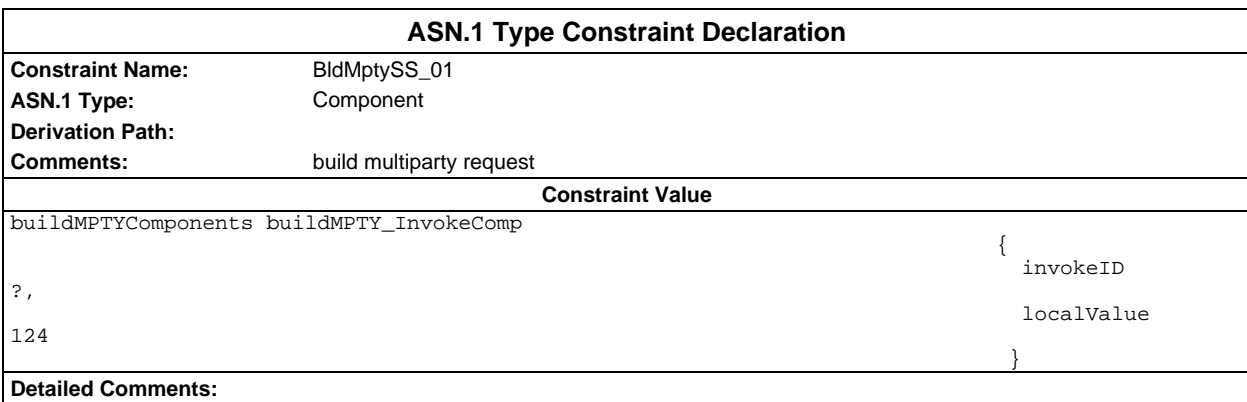

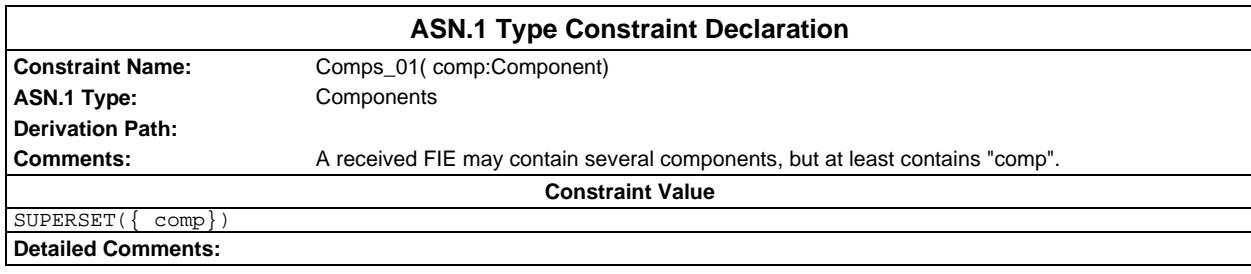

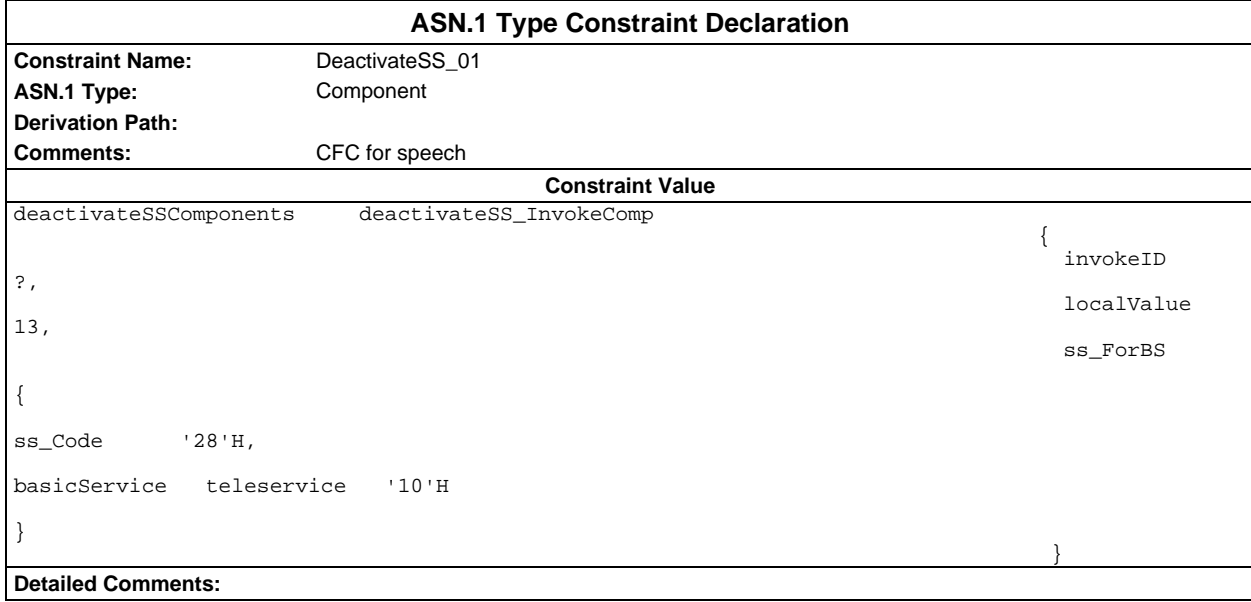

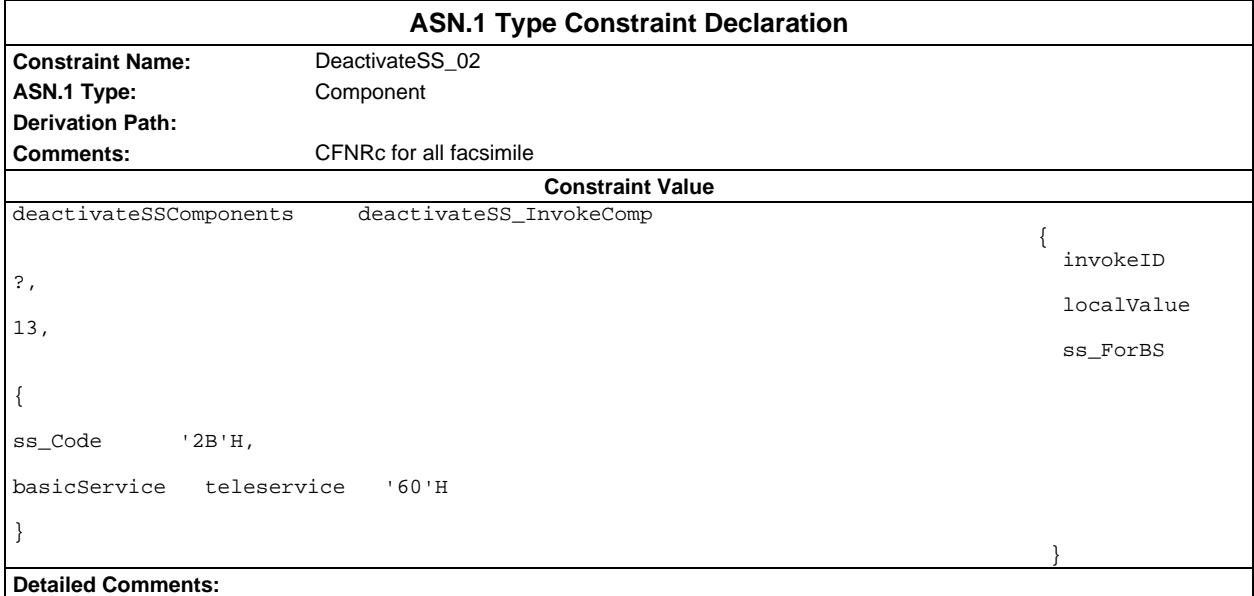

#### **Page 1770 ETS 300 607-3 (GSM 11.10-3 version 4.22.1): October 1998**

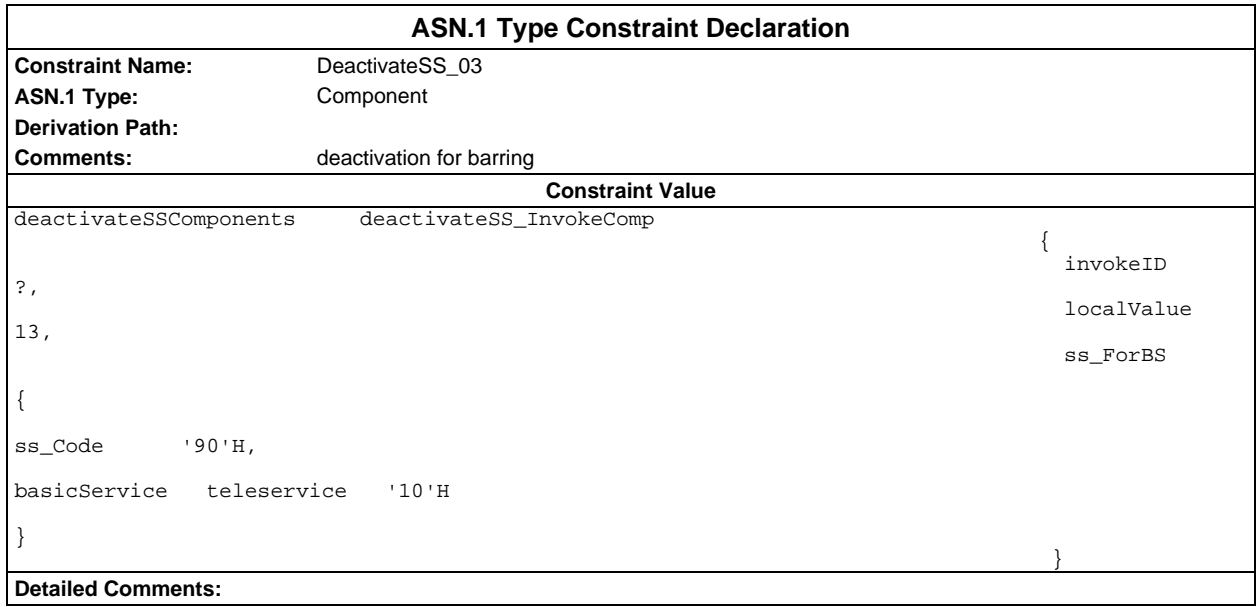

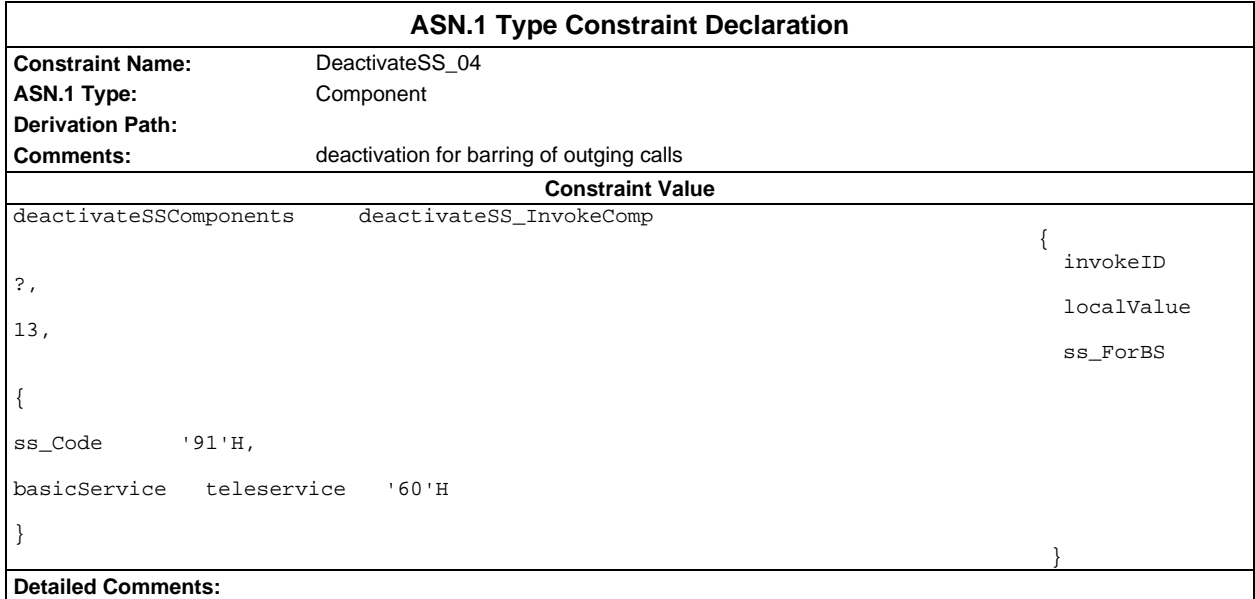

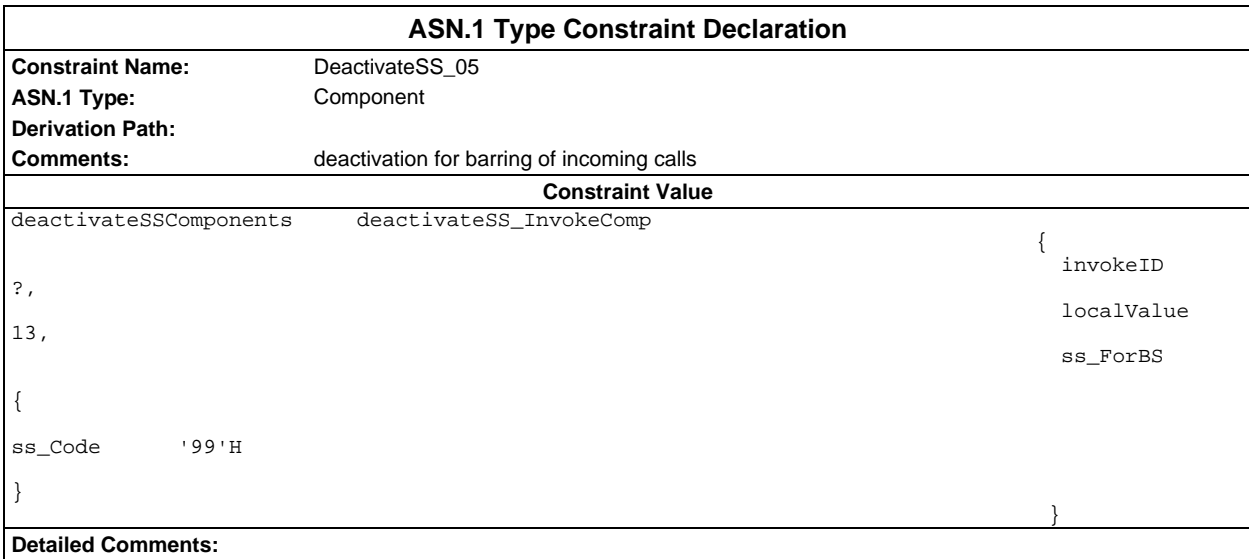

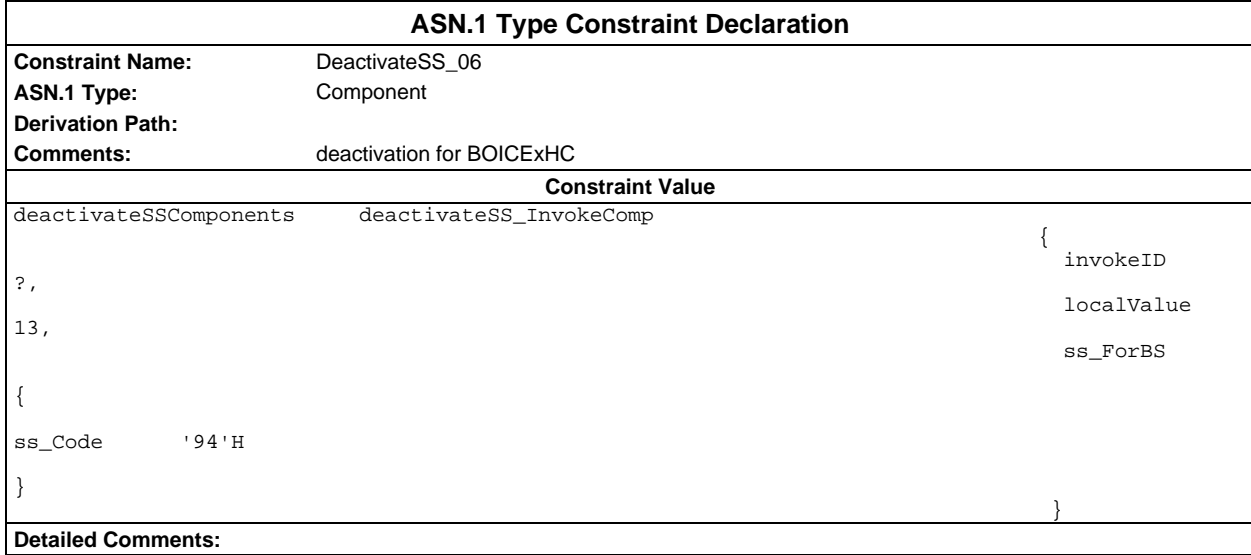

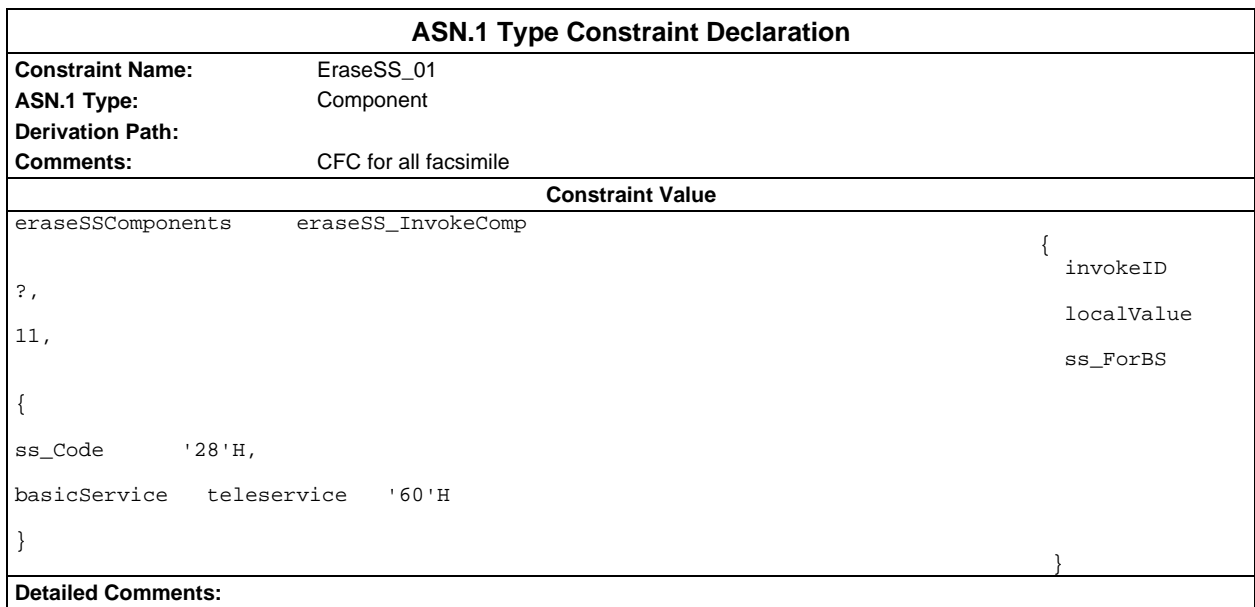

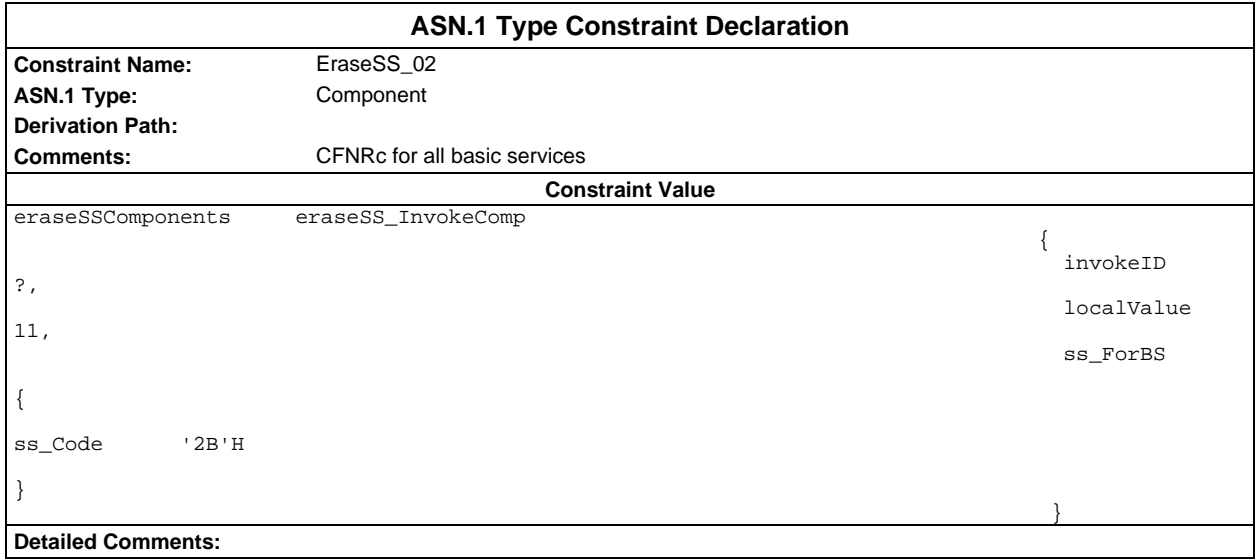

#### **Page 1772 ETS 300 607-3 (GSM 11.10-3 version 4.22.1): October 1998**

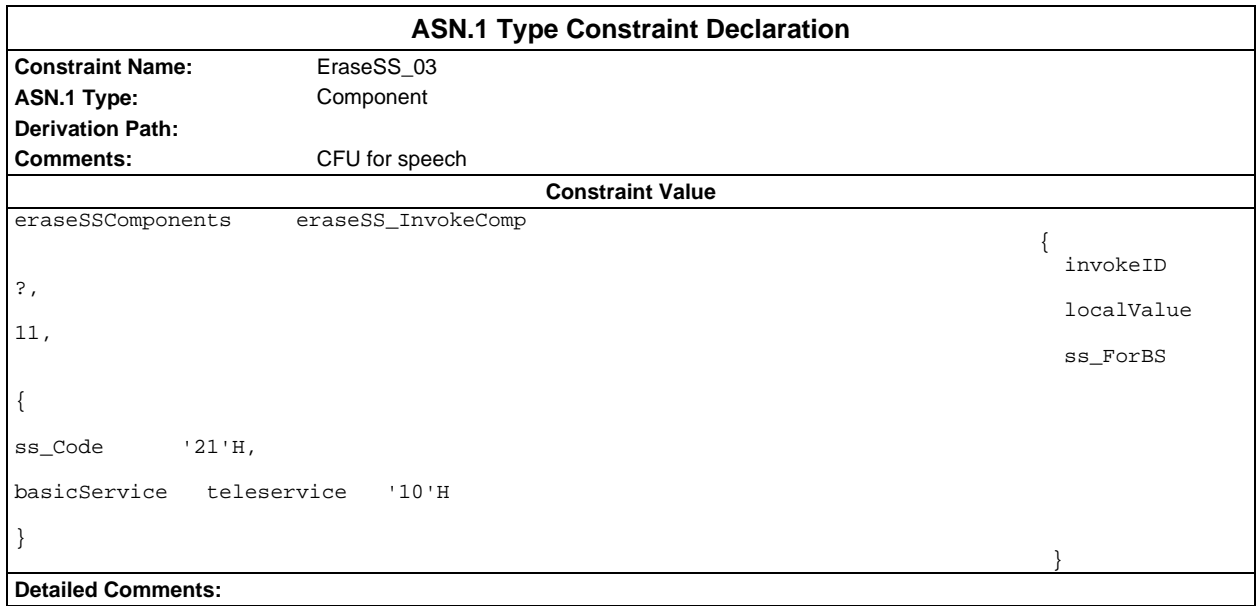

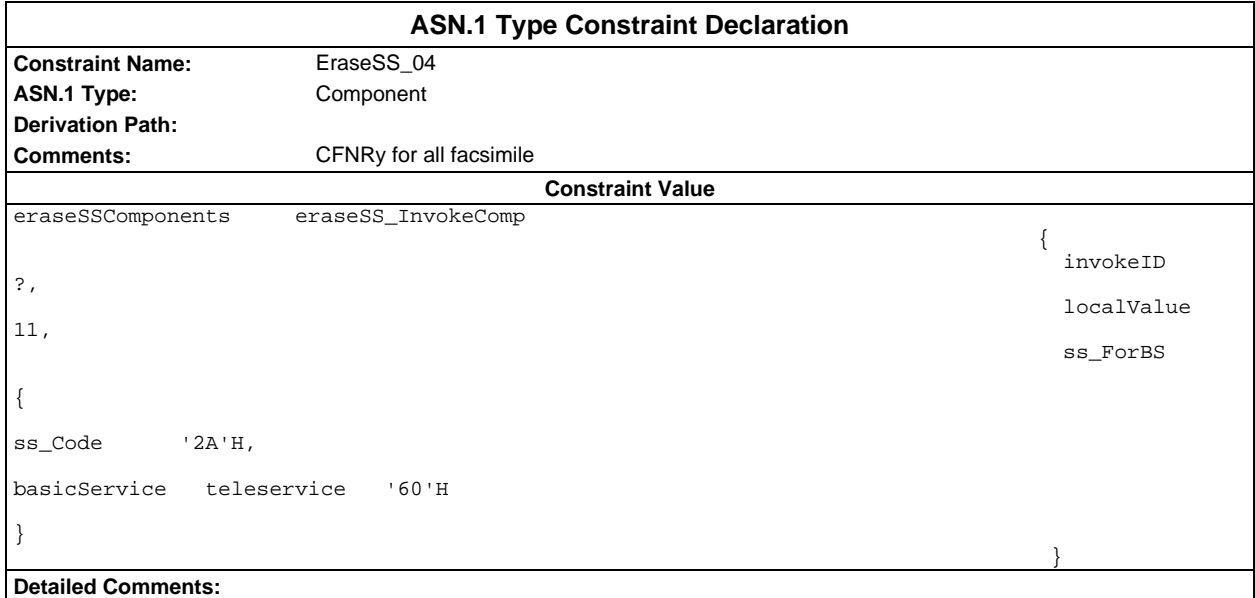

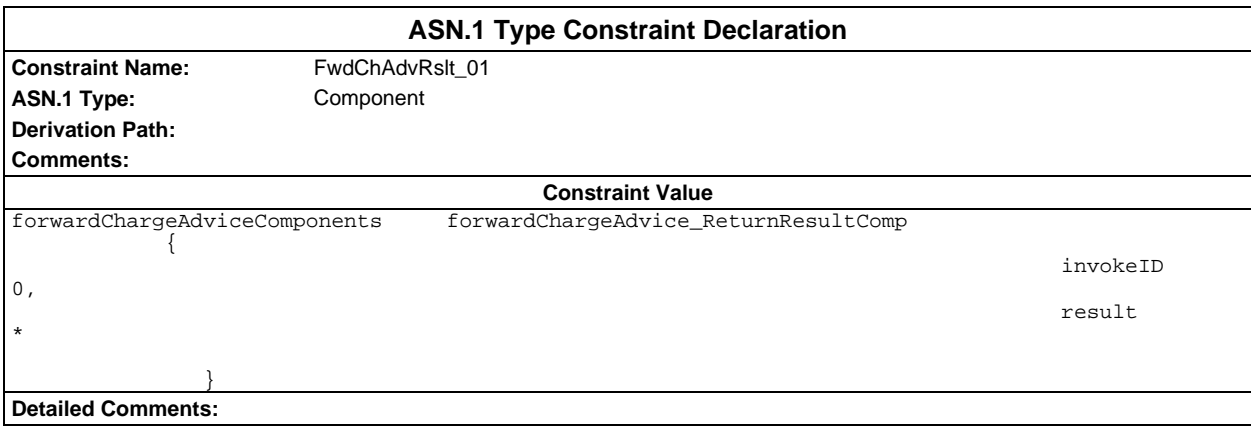

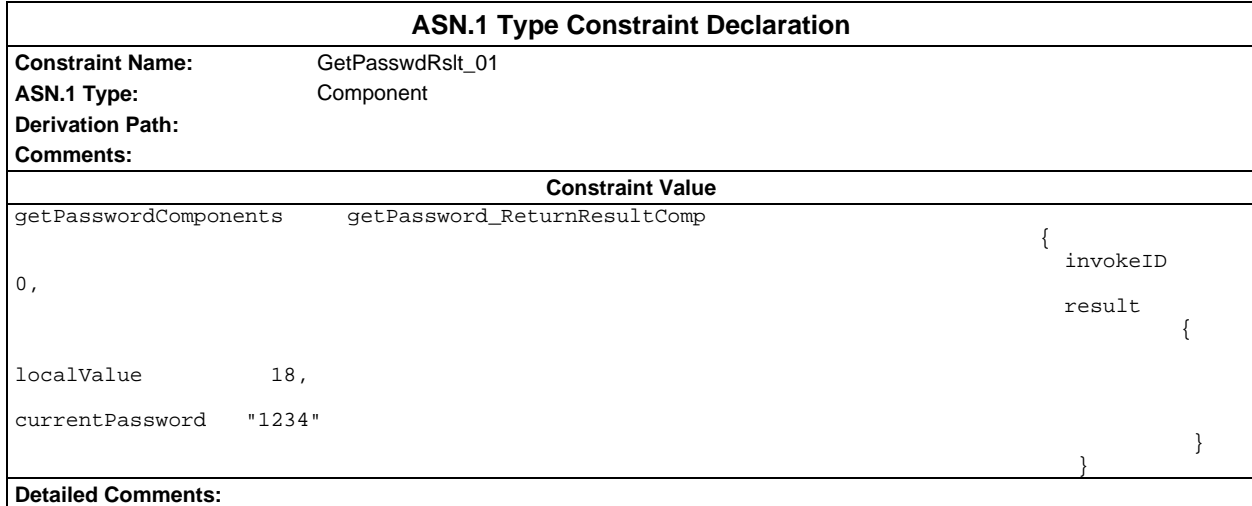

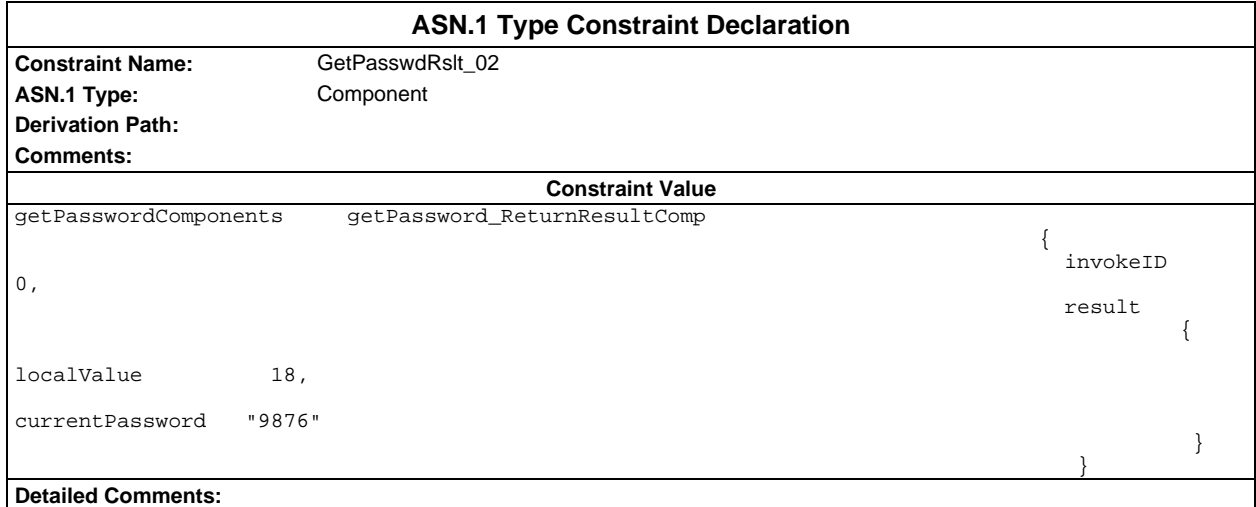

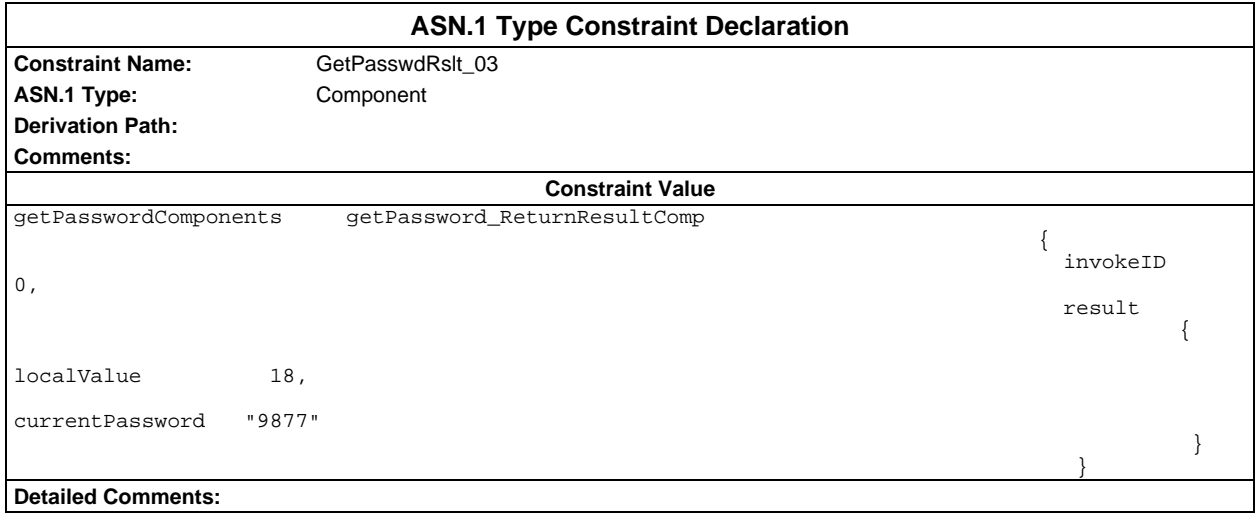

#### **Page 1774 ETS 300 607-3 (GSM 11.10-3 version 4.22.1): October 1998**

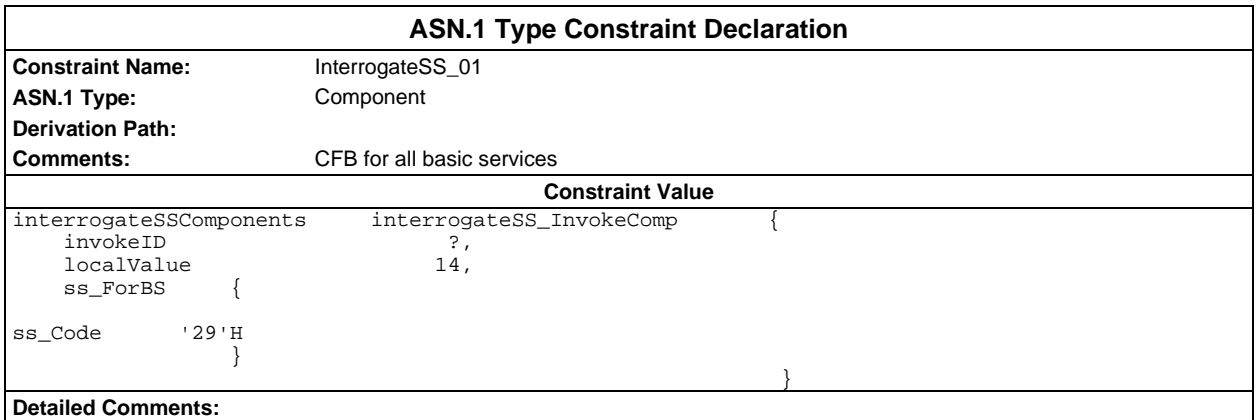

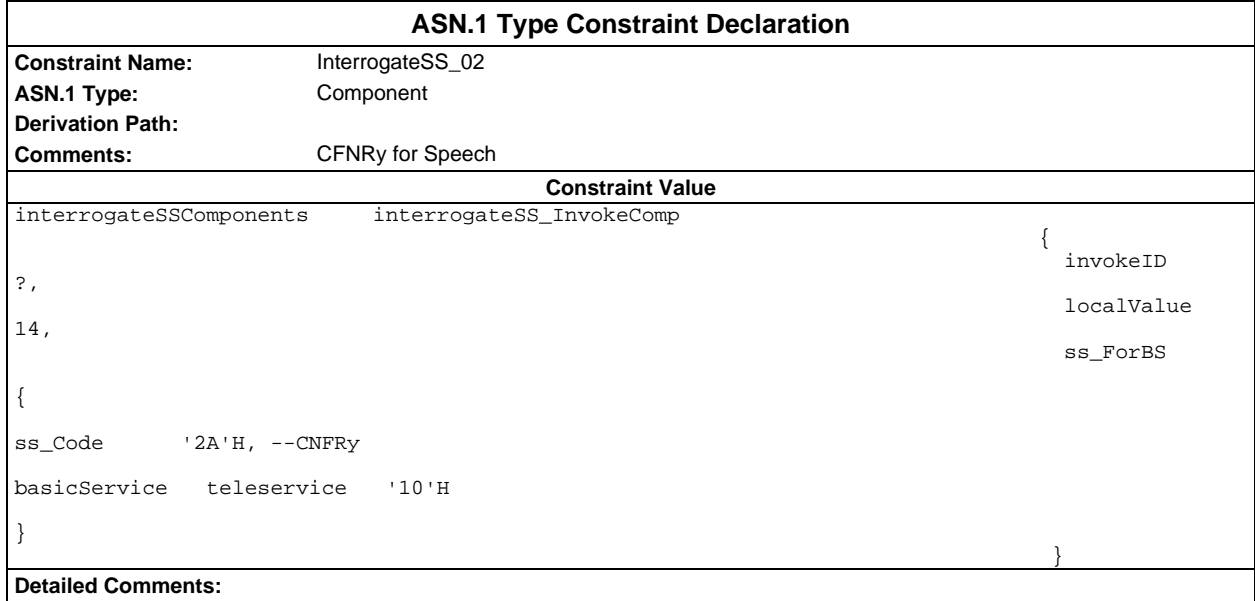

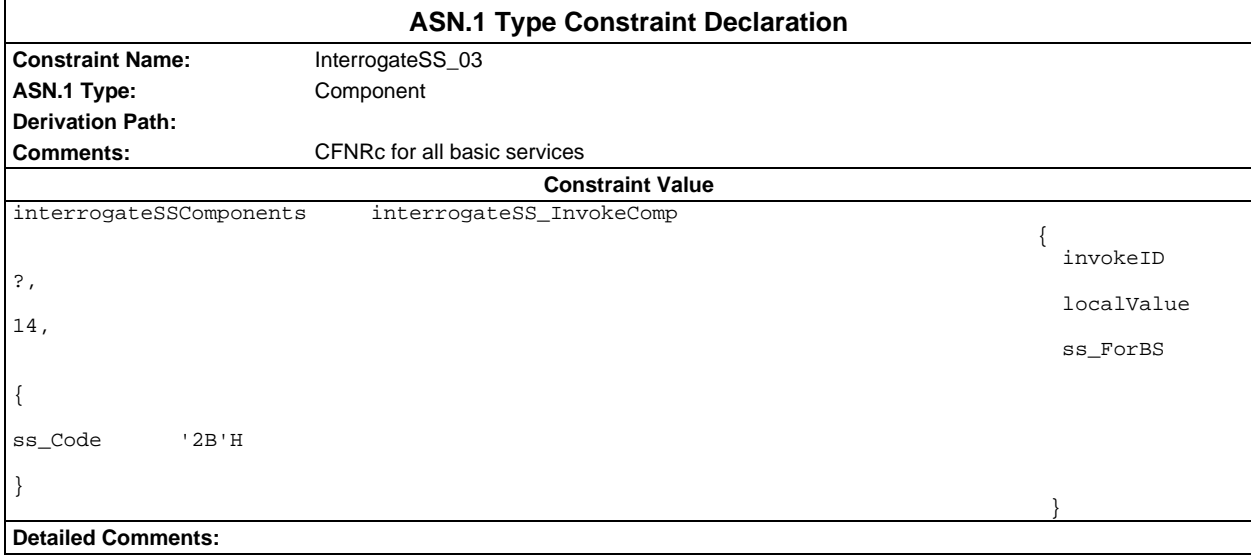

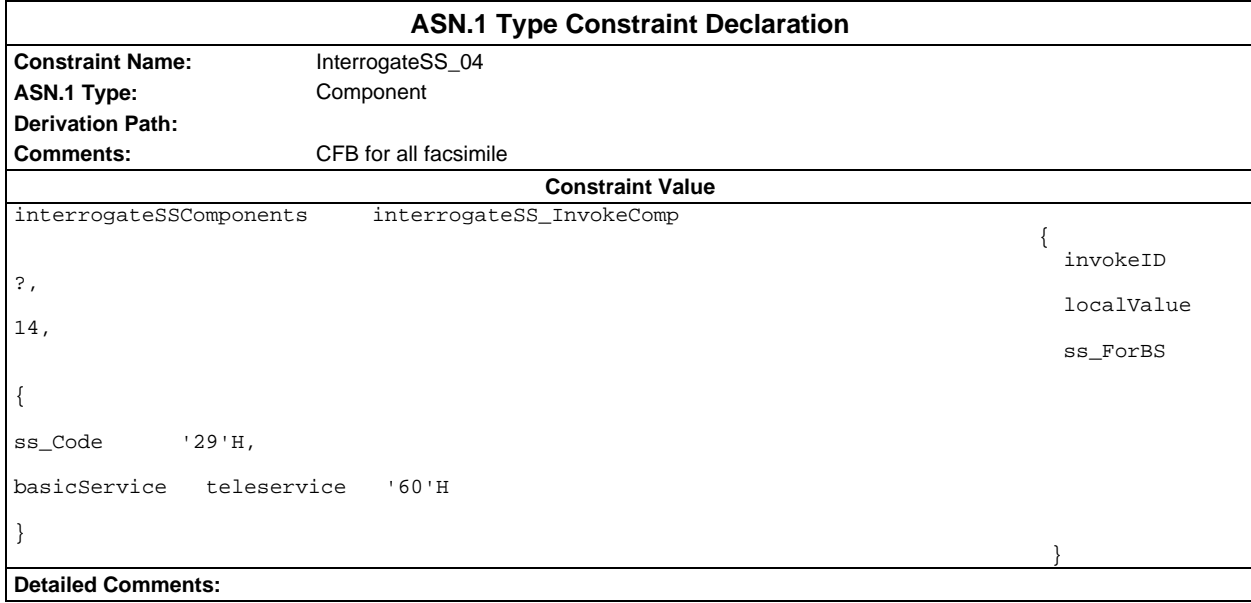

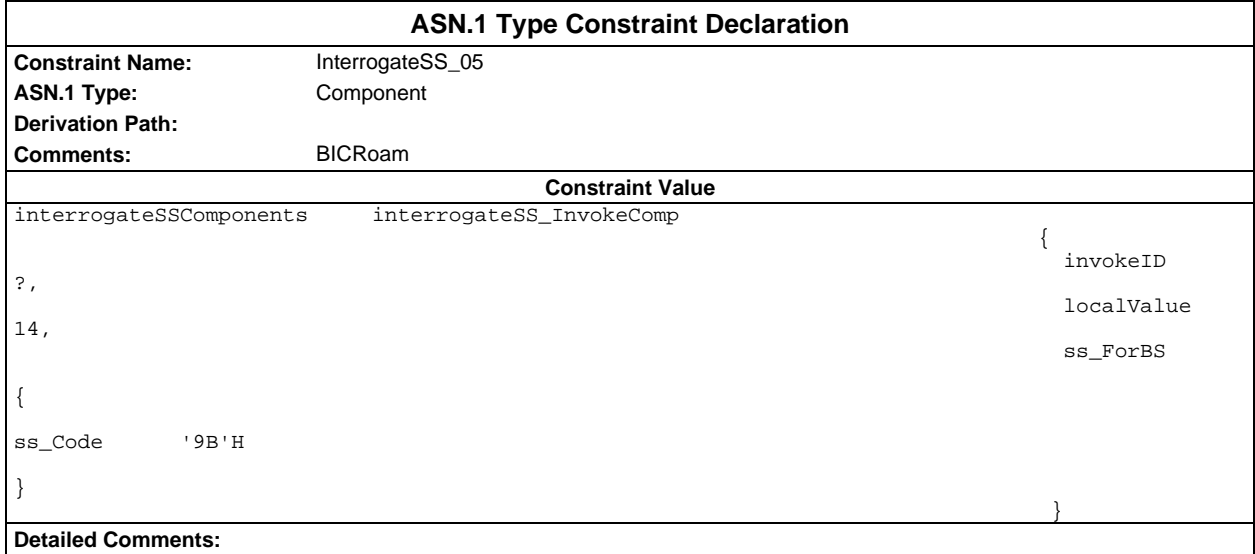

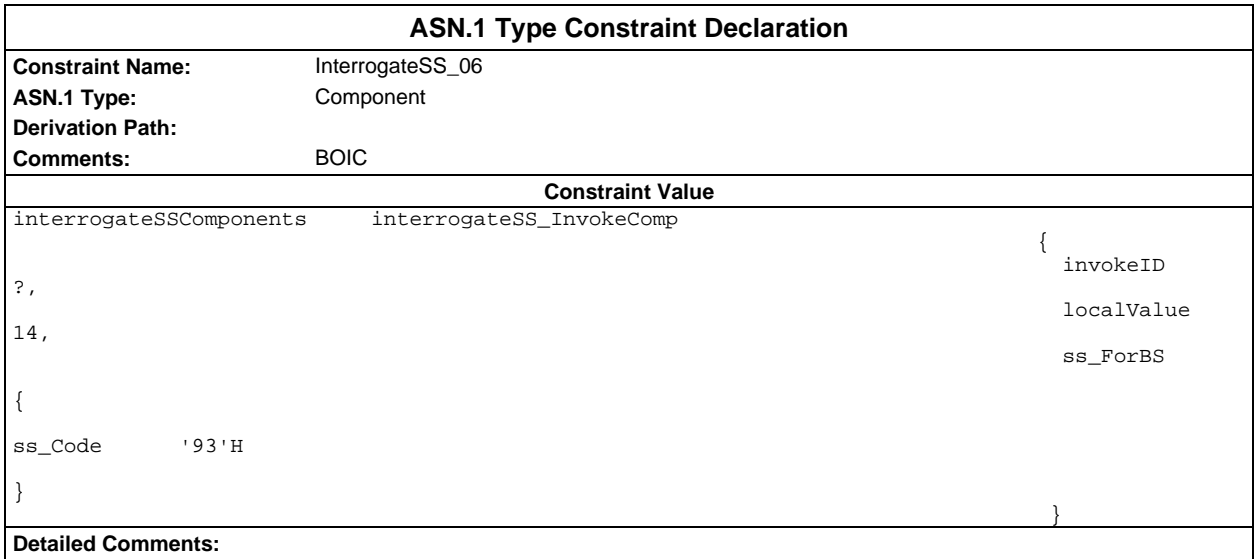

#### **Page 1776 ETS 300 607-3 (GSM 11.10-3 version 4.22.1): October 1998**

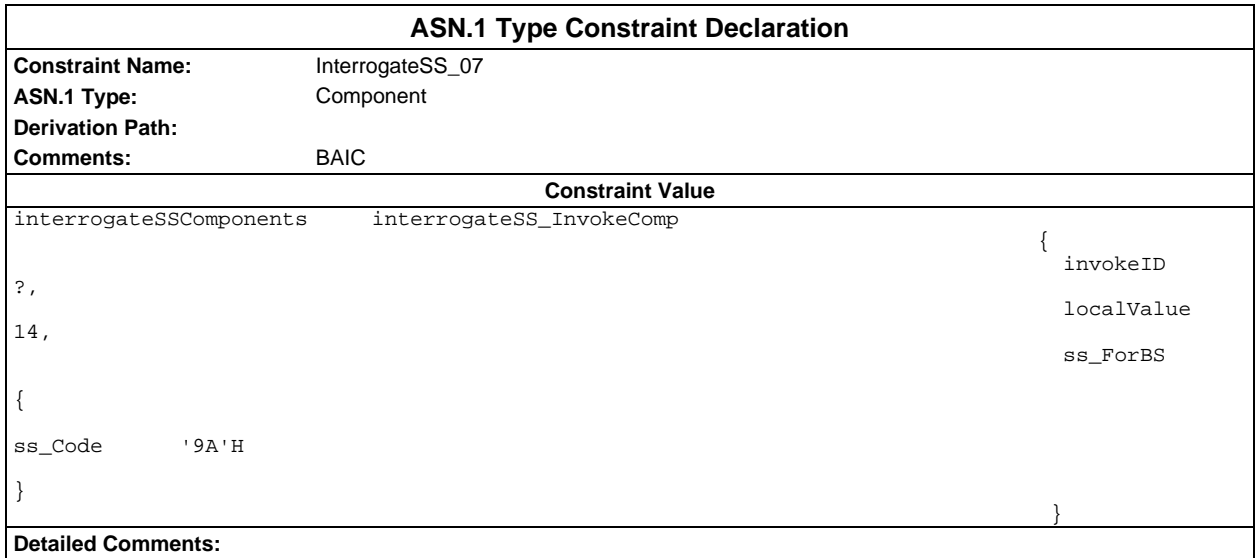

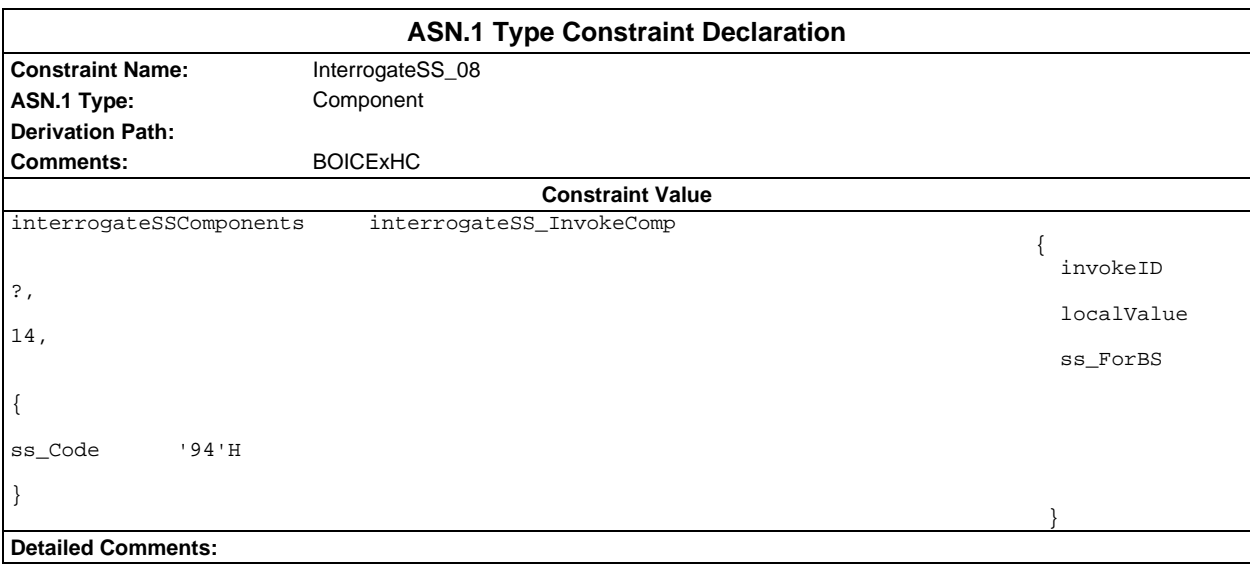

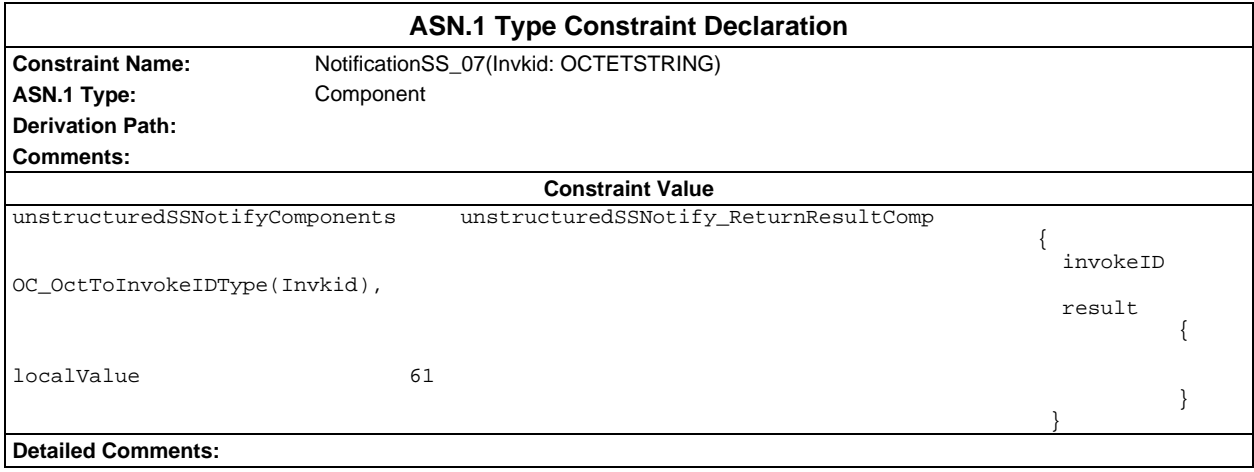

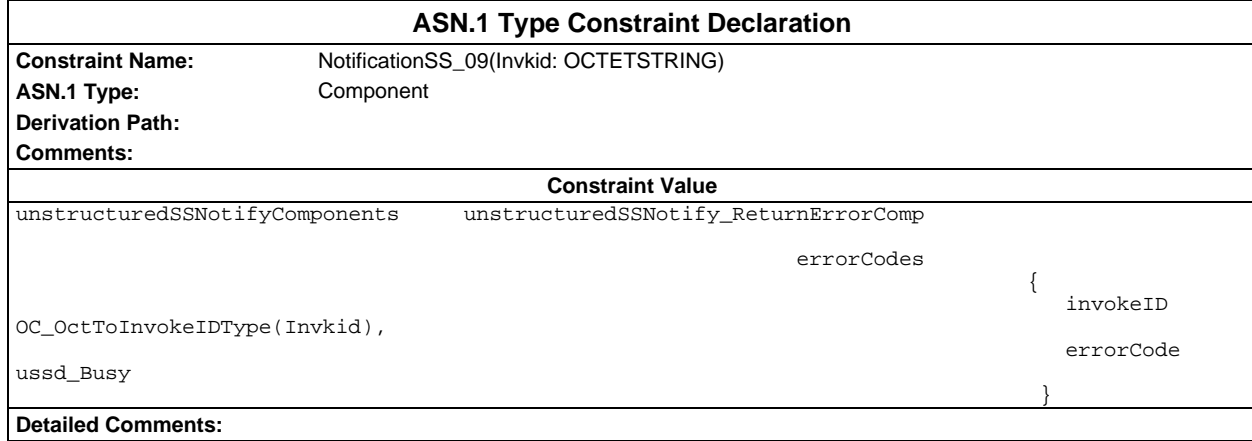

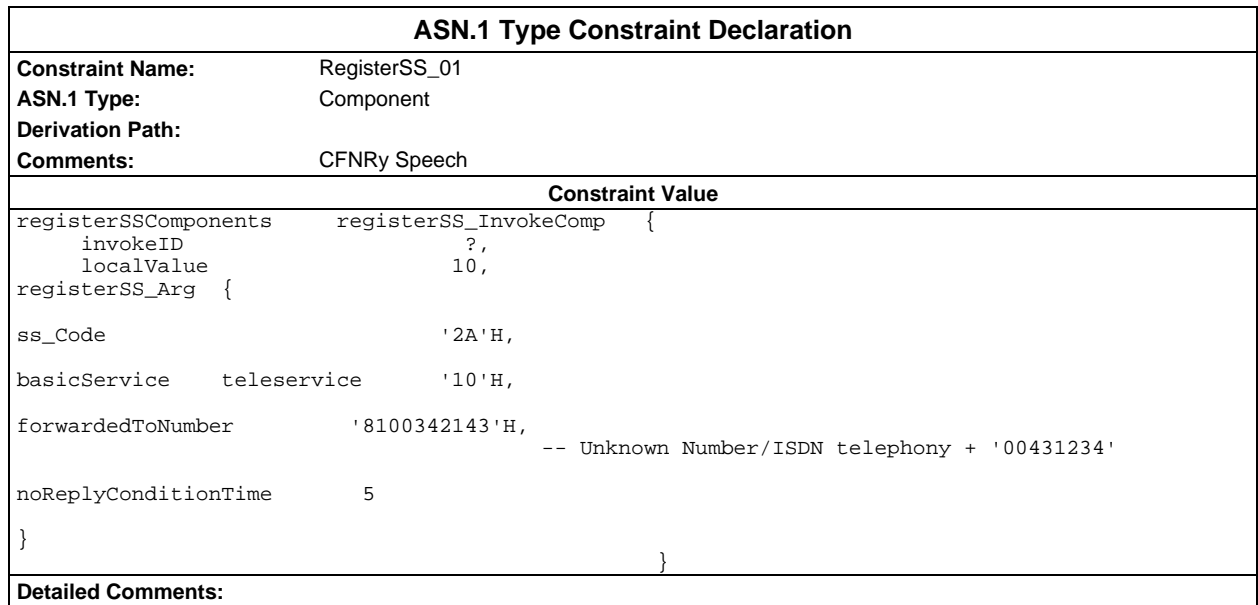

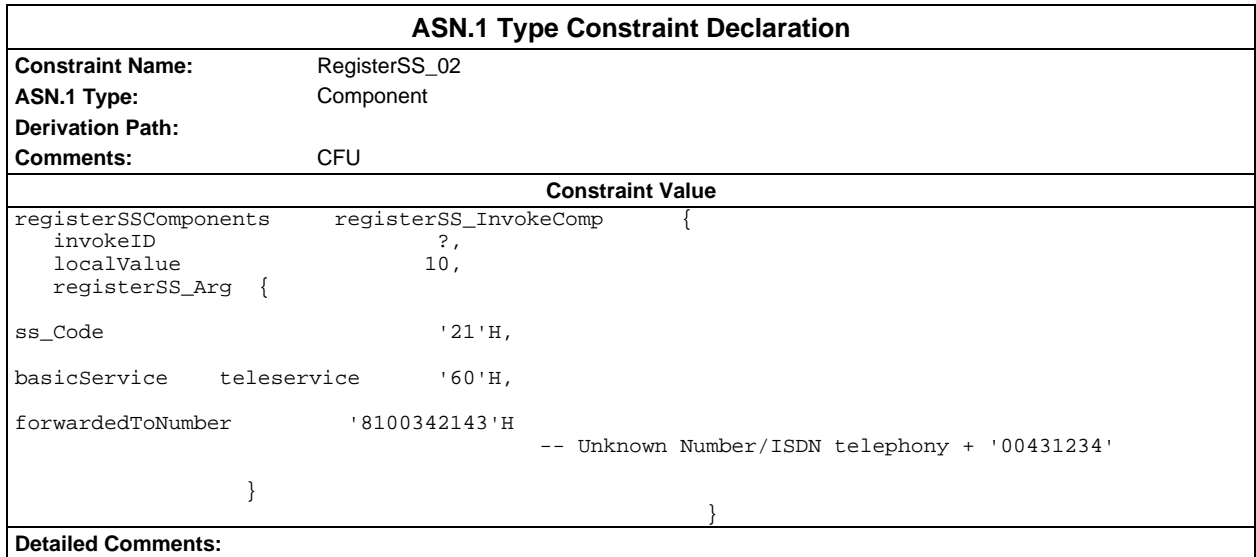

# **Page 1778 ETS 300 607-3 (GSM 11.10-3 version 4.22.1): October 1998**

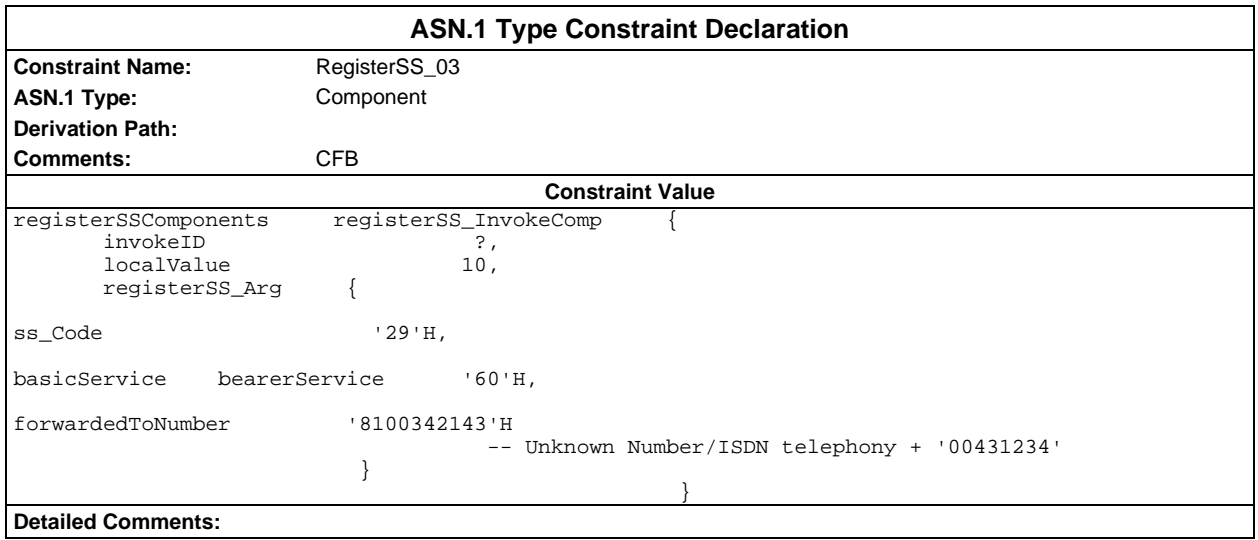

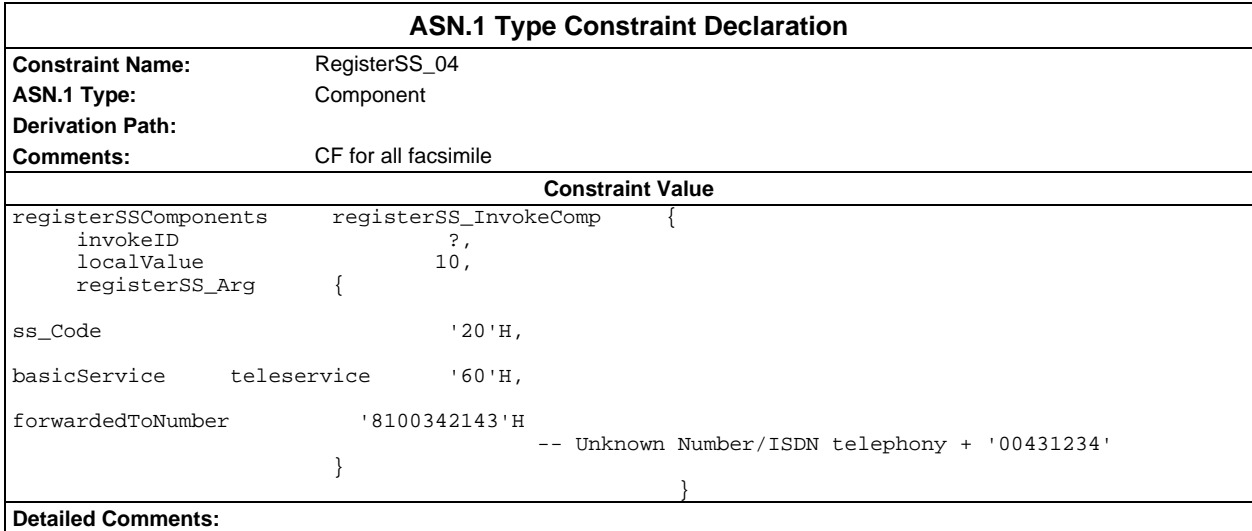

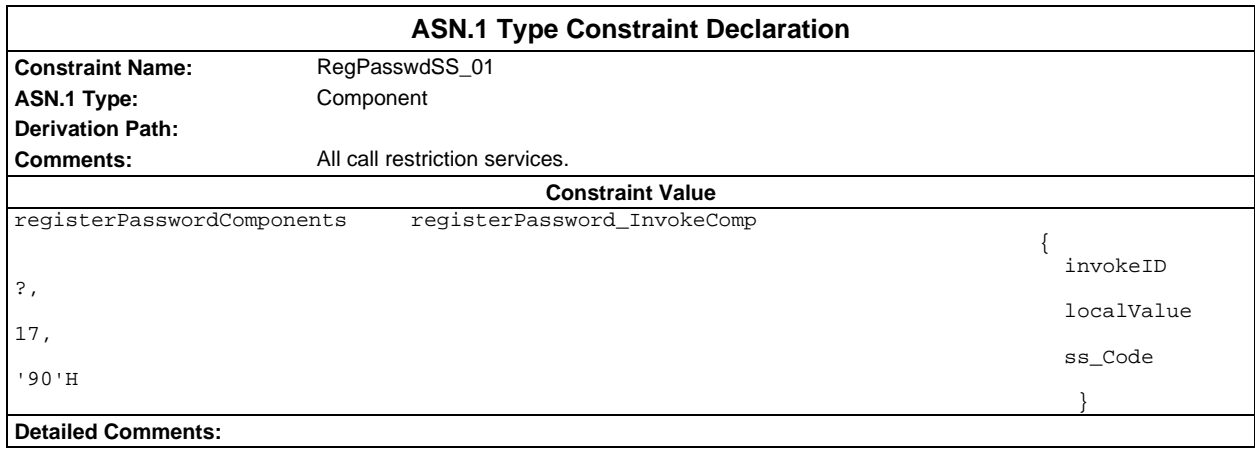

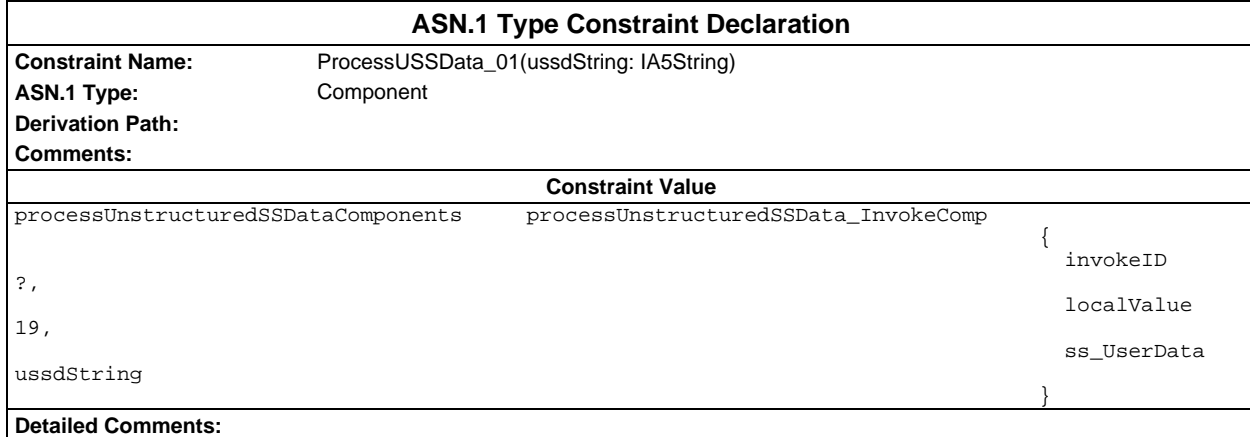

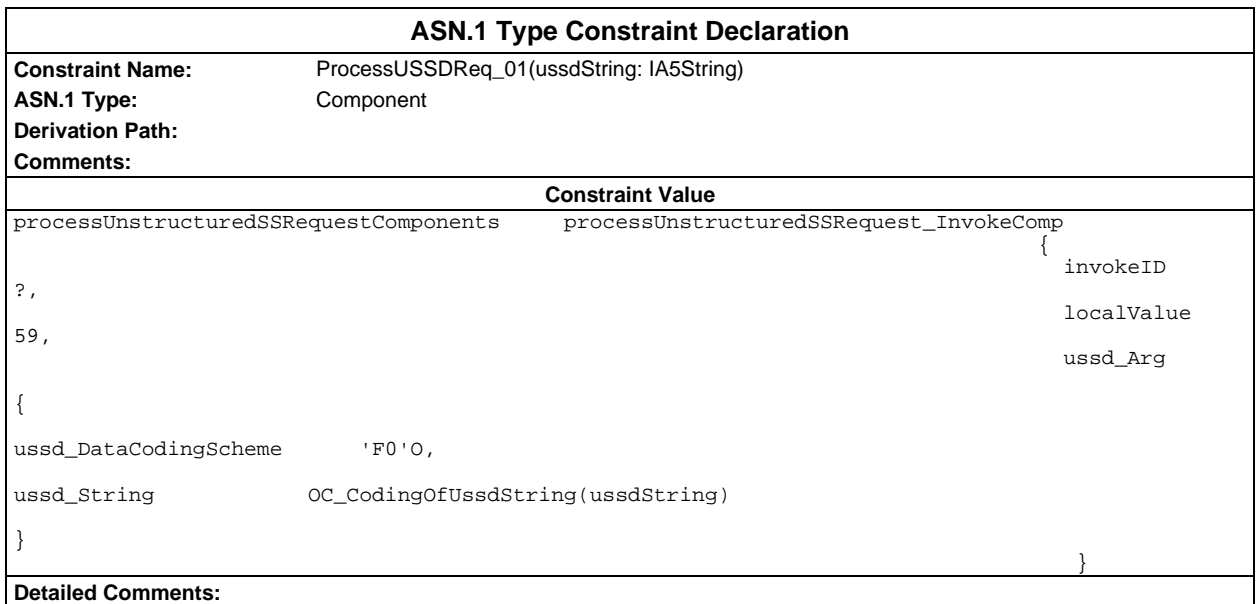

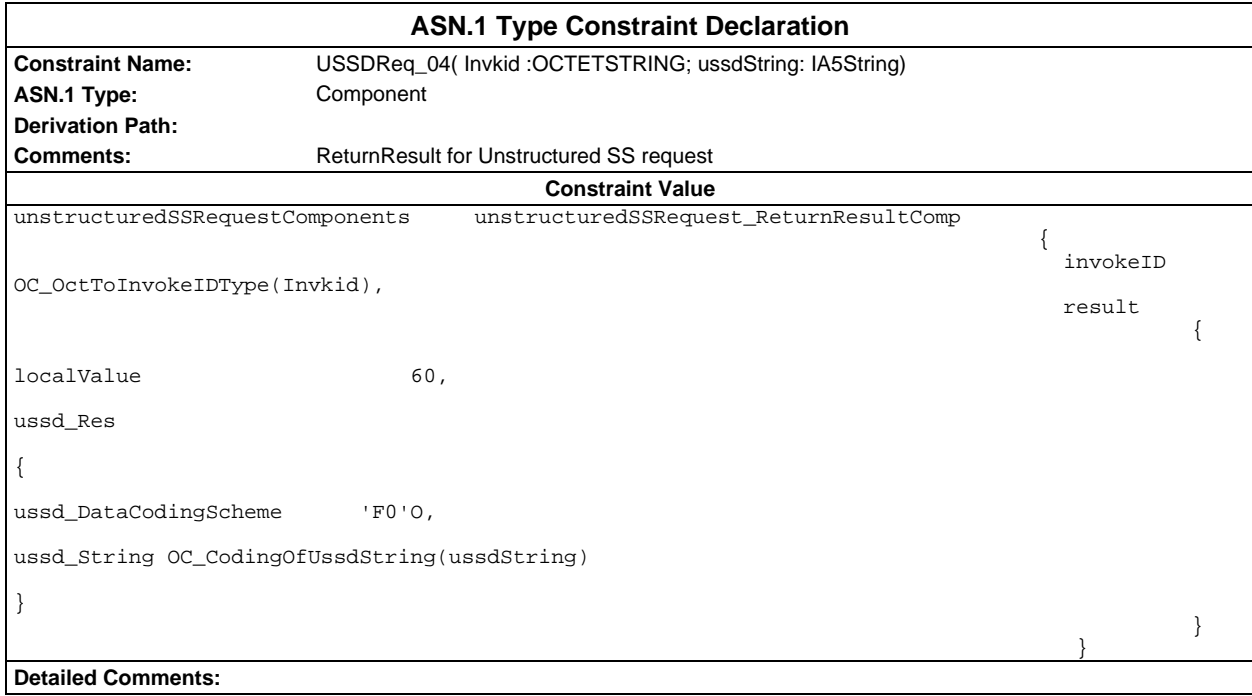

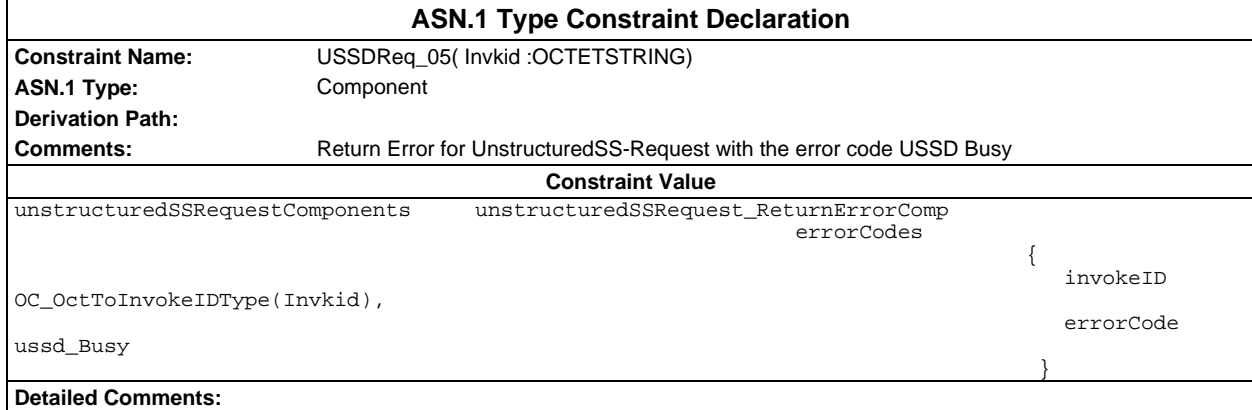

# **ASP constraint declarations**

# **TTCN ASP constraint declarations**

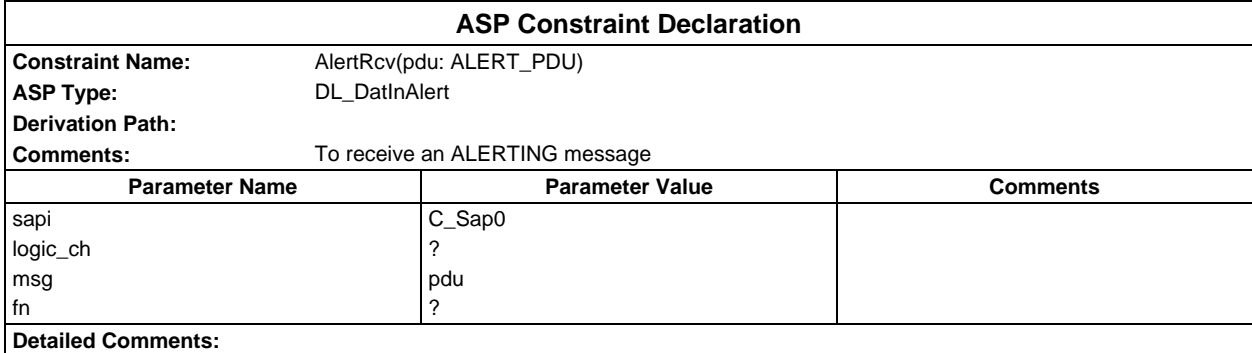

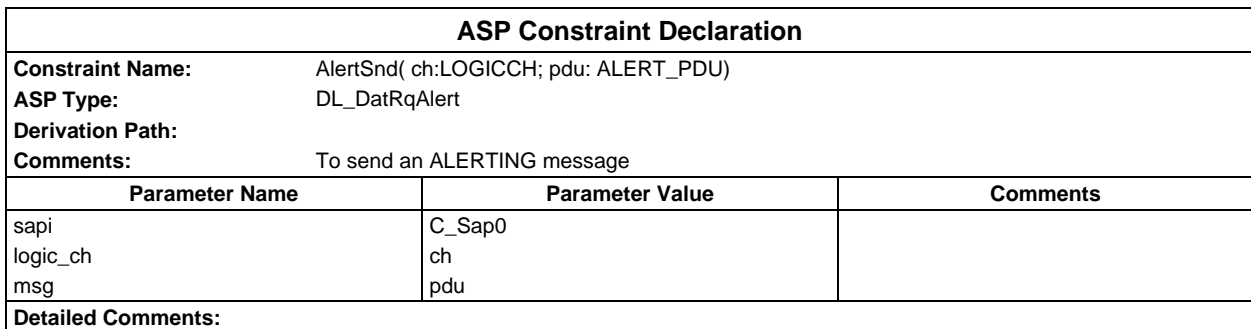

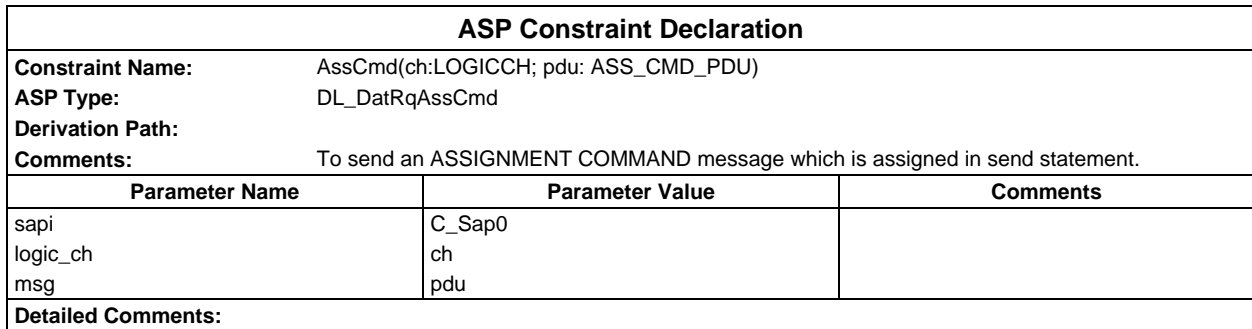

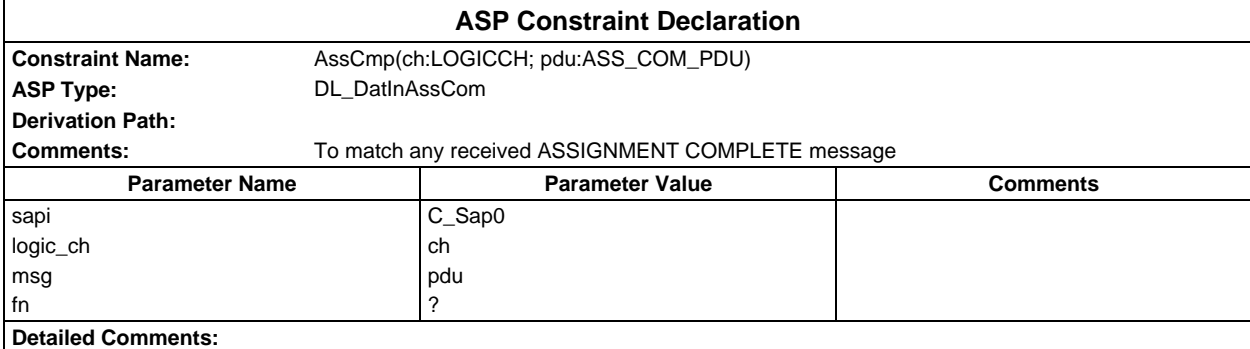

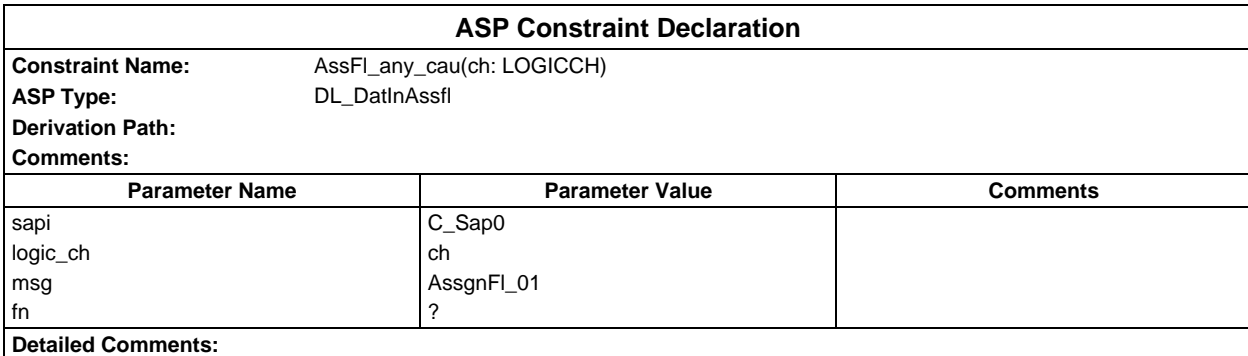

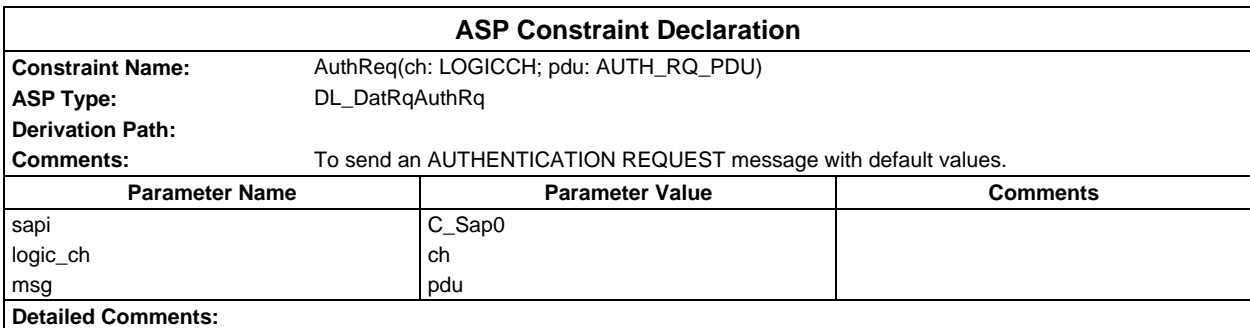

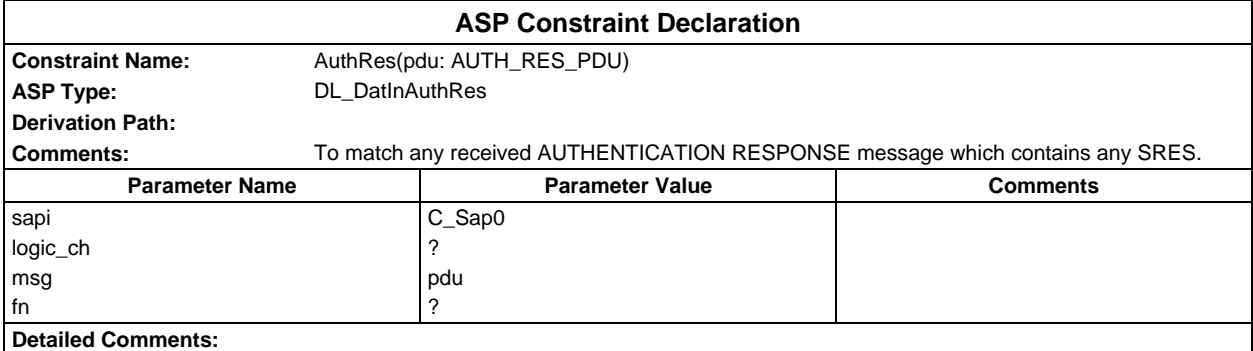

# **Page 1782 ETS 300 607-3 (GSM 11.10-3 version 4.22.1): October 1998**

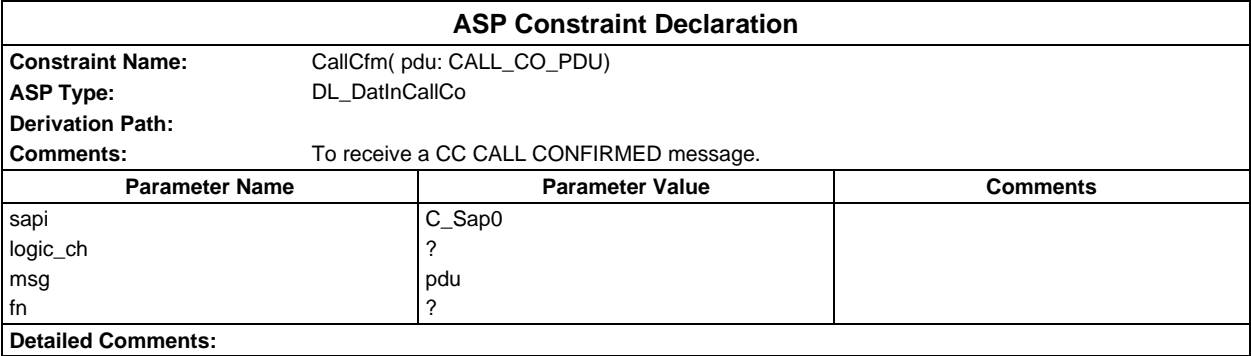

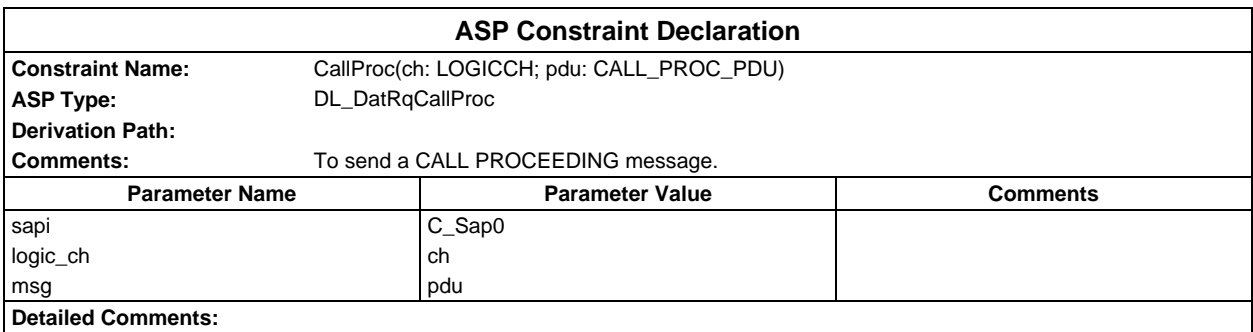

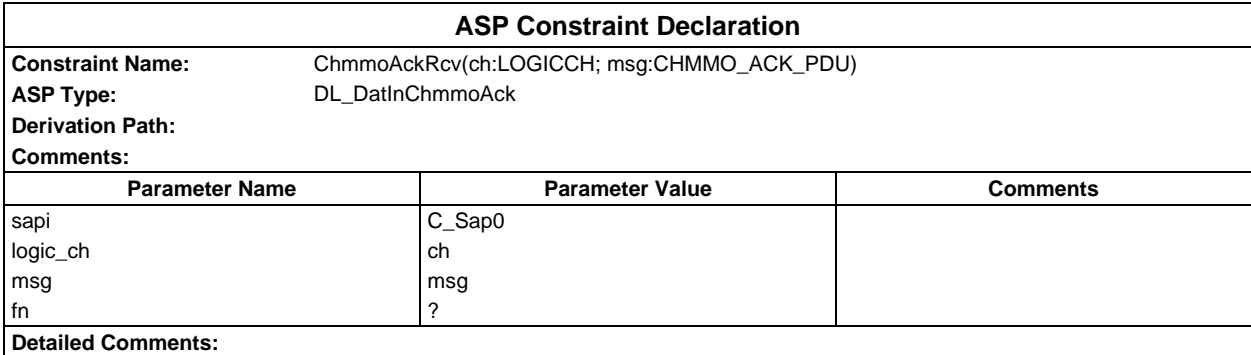

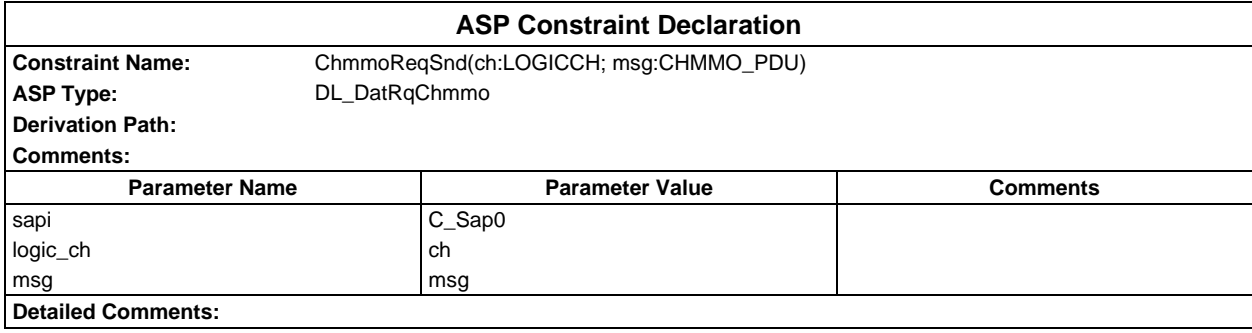

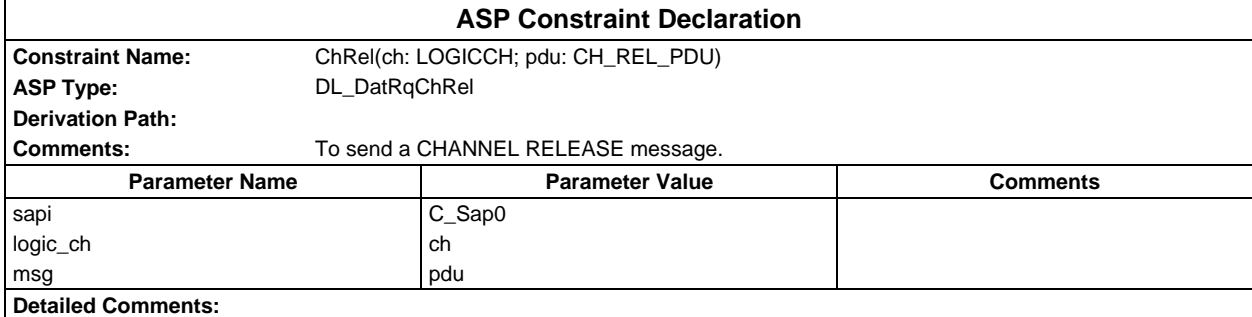

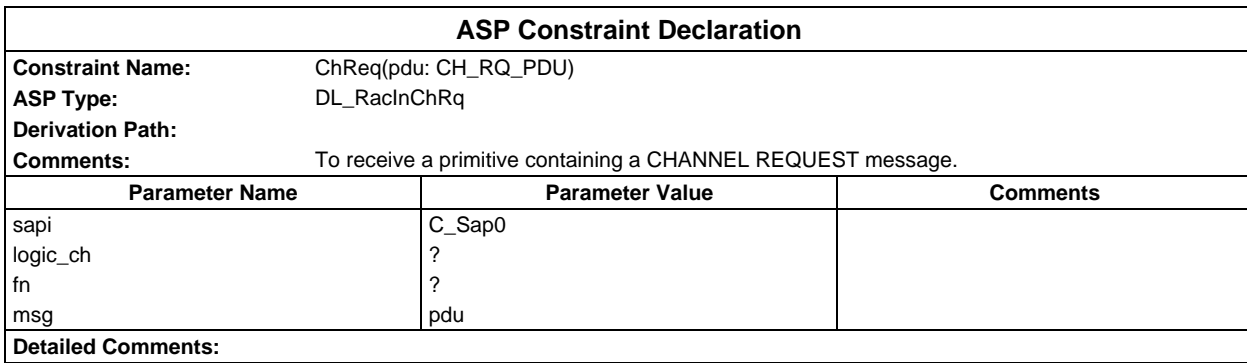

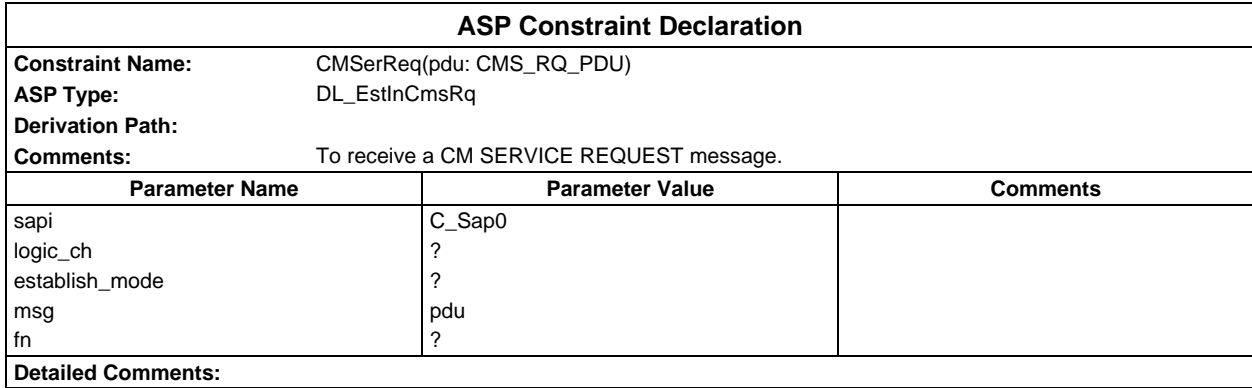

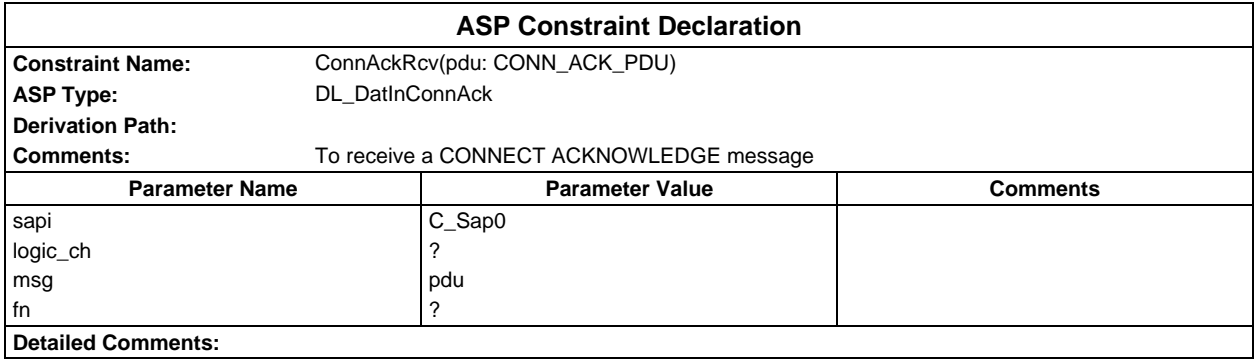

# **Page 1784 ETS 300 607-3 (GSM 11.10-3 version 4.22.1): October 1998**

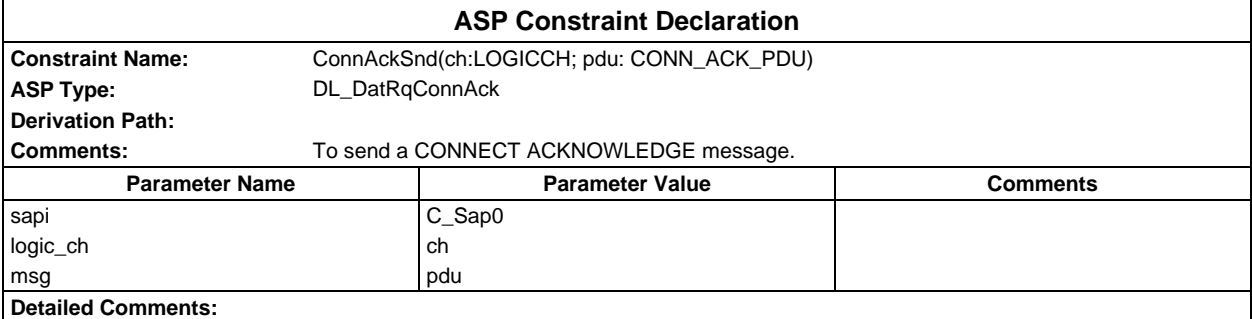

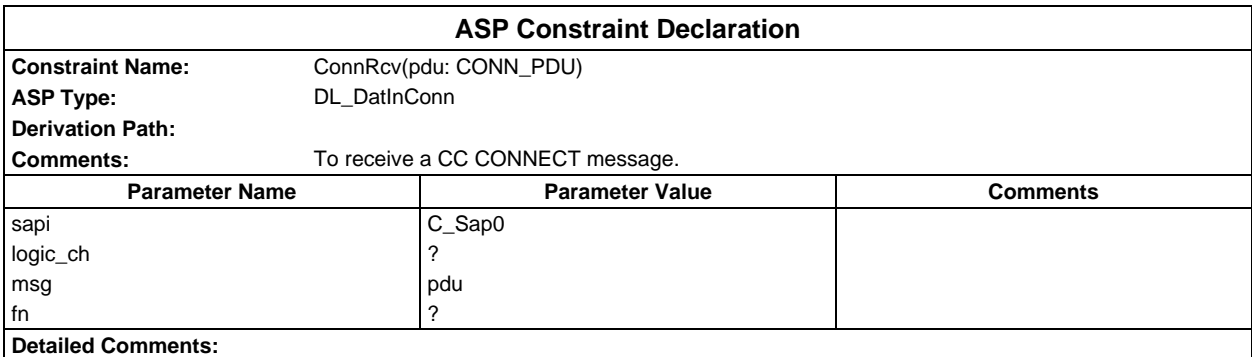

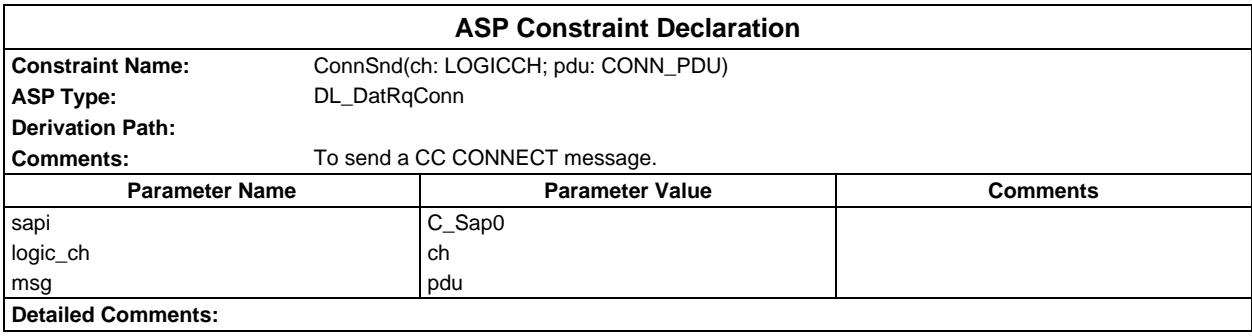

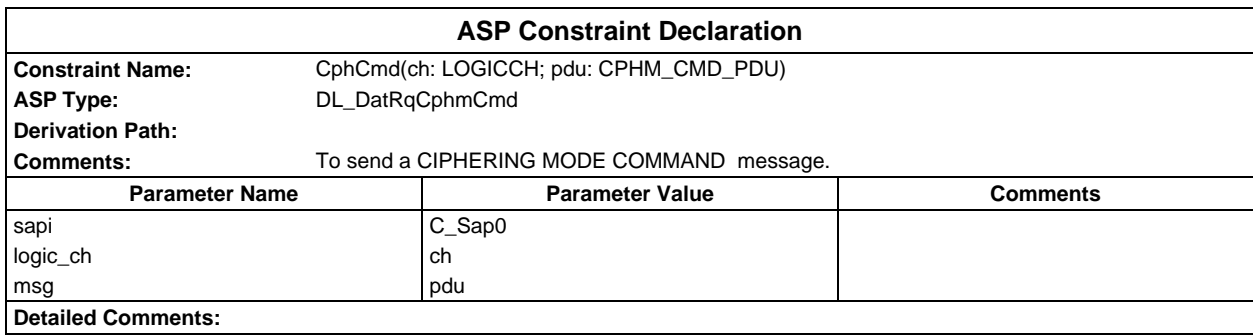

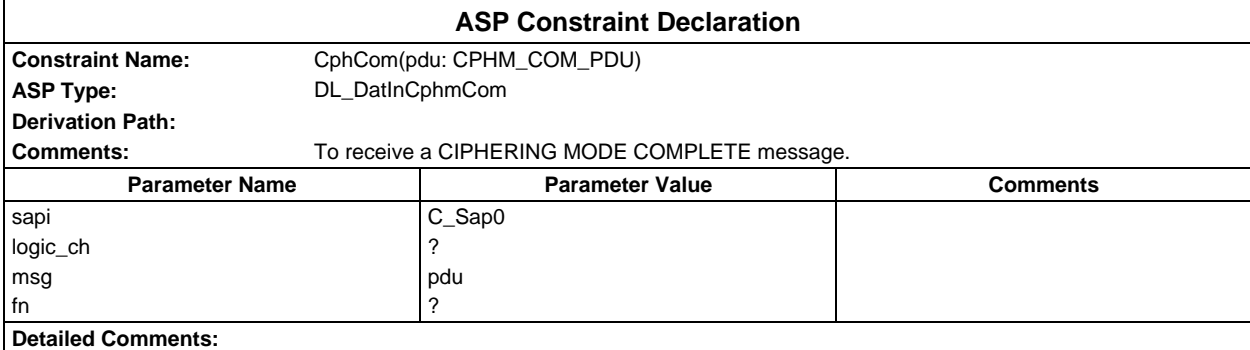

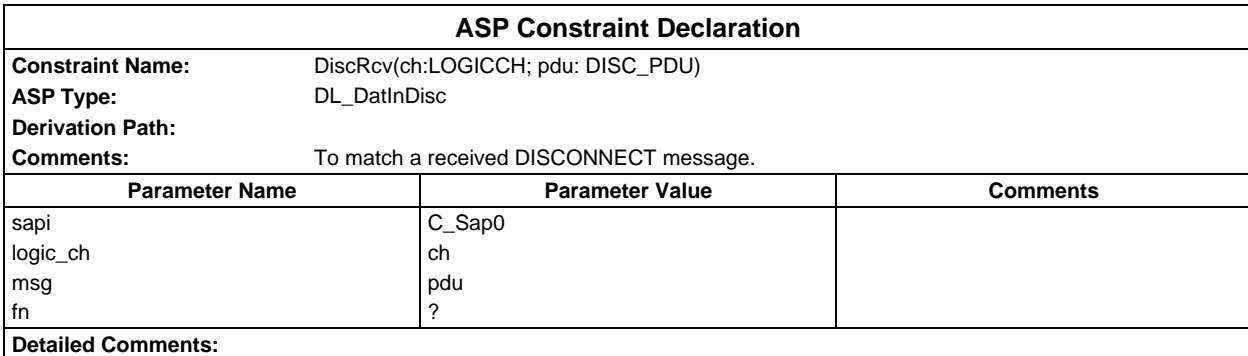

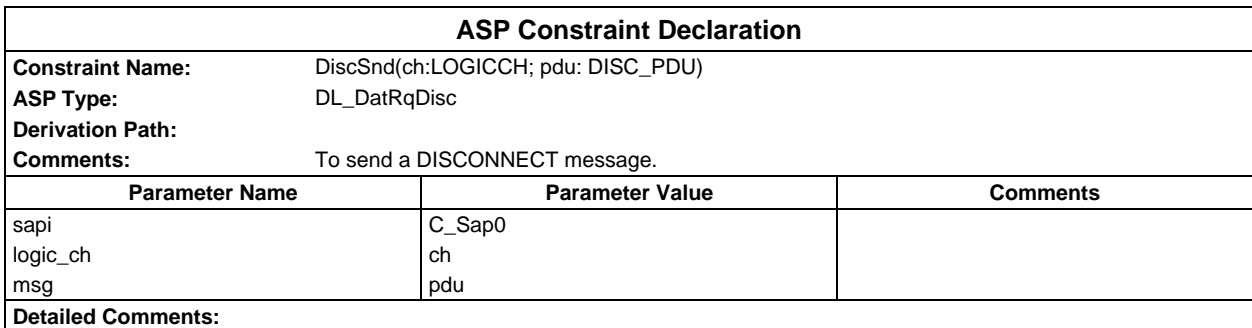

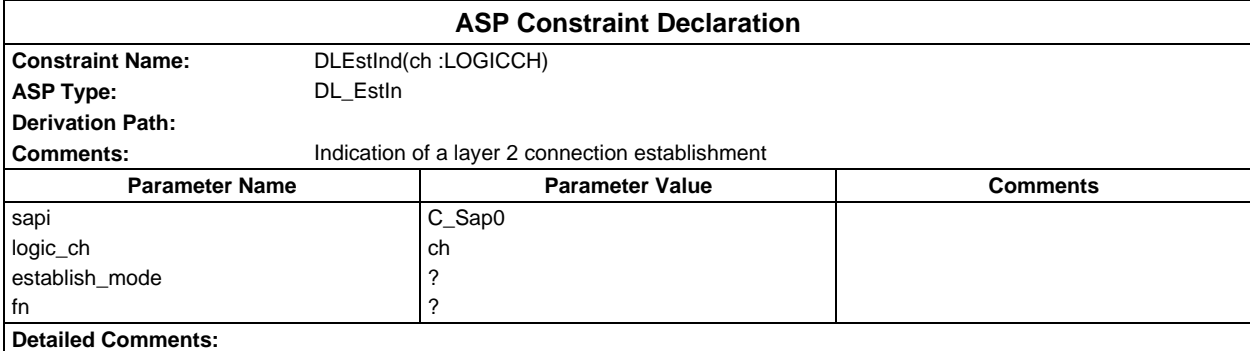

# **Page 1786 ETS 300 607-3 (GSM 11.10-3 version 4.22.1): October 1998**

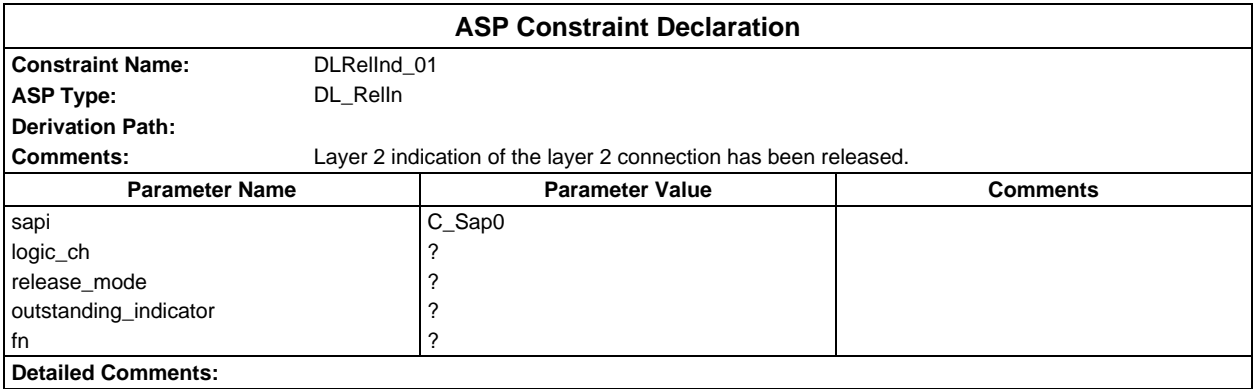

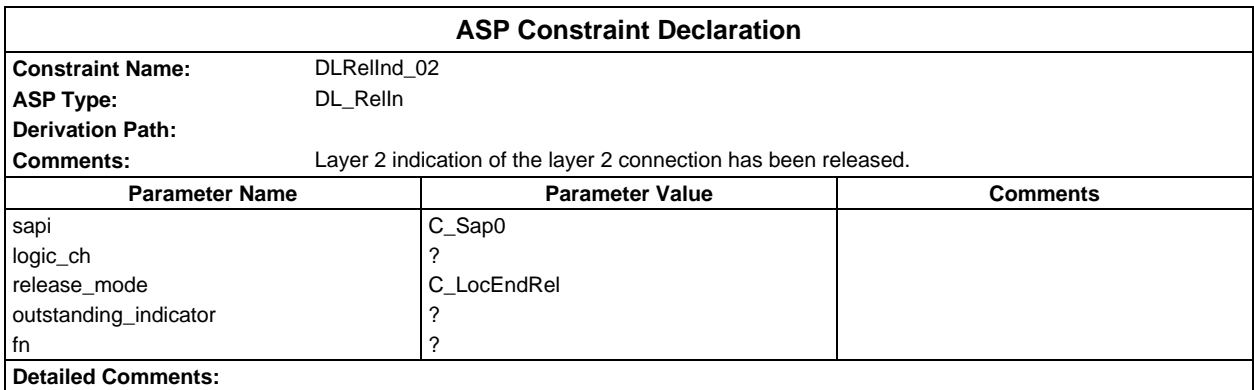

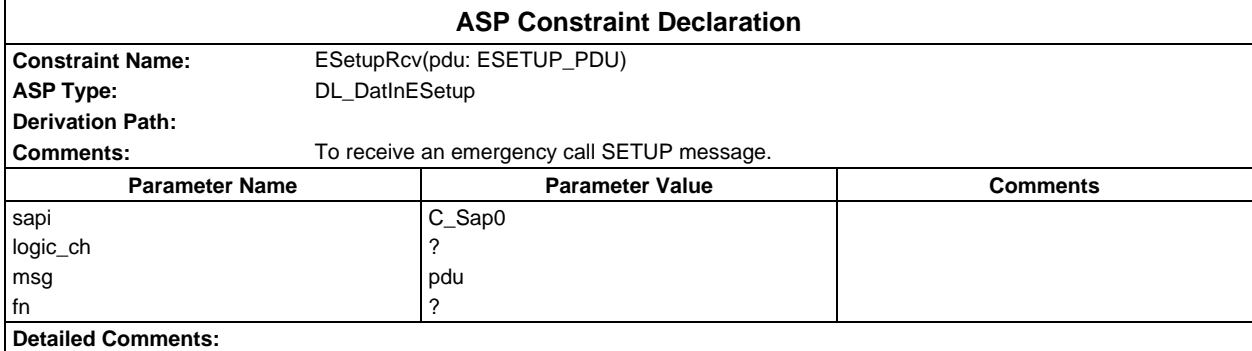

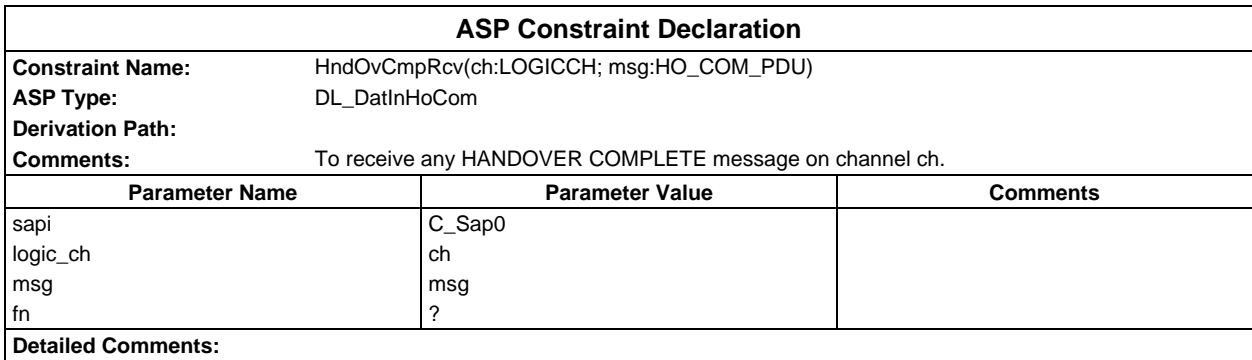

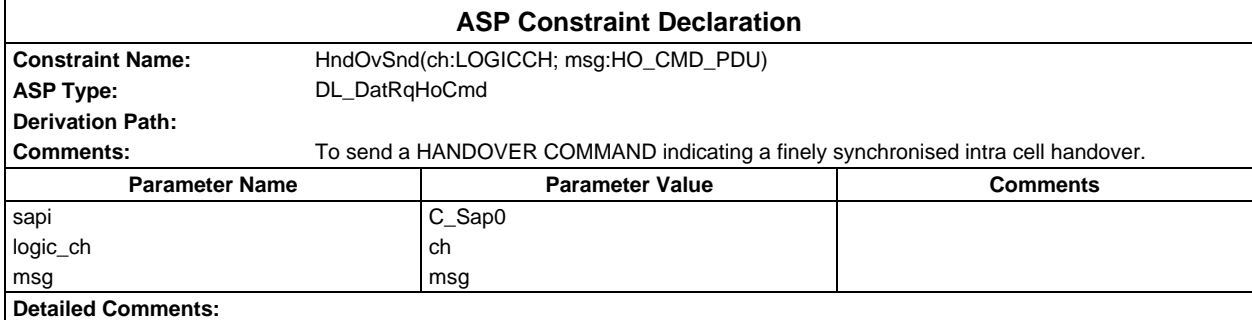

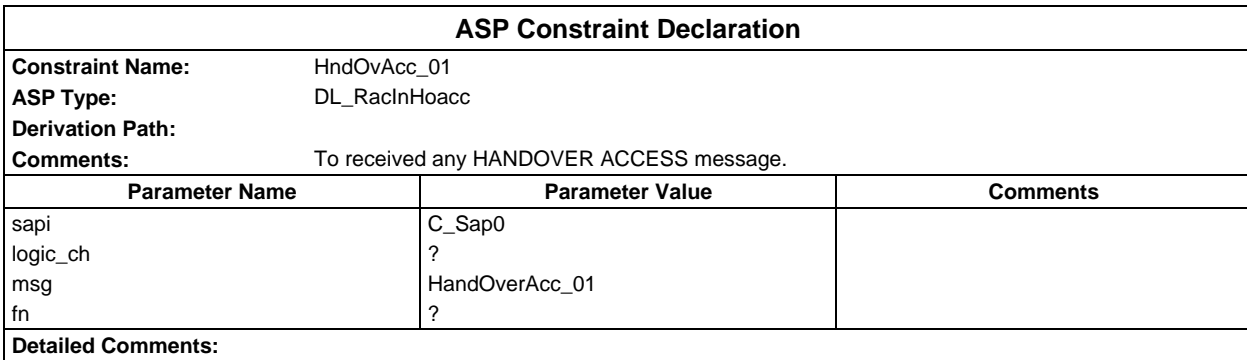

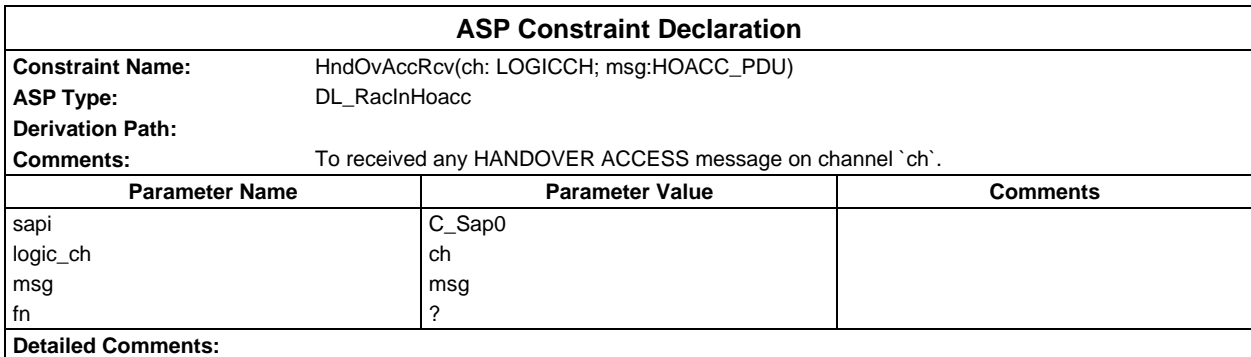

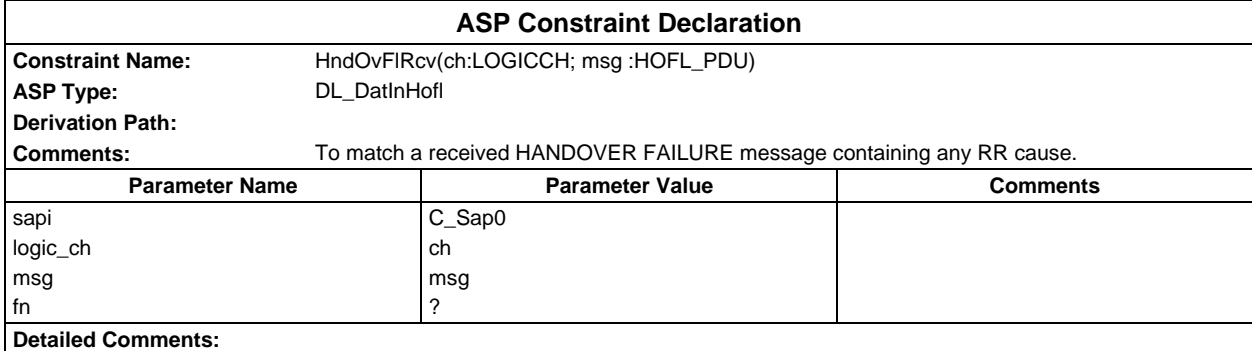

# **Page 1788 ETS 300 607-3 (GSM 11.10-3 version 4.22.1): October 1998**

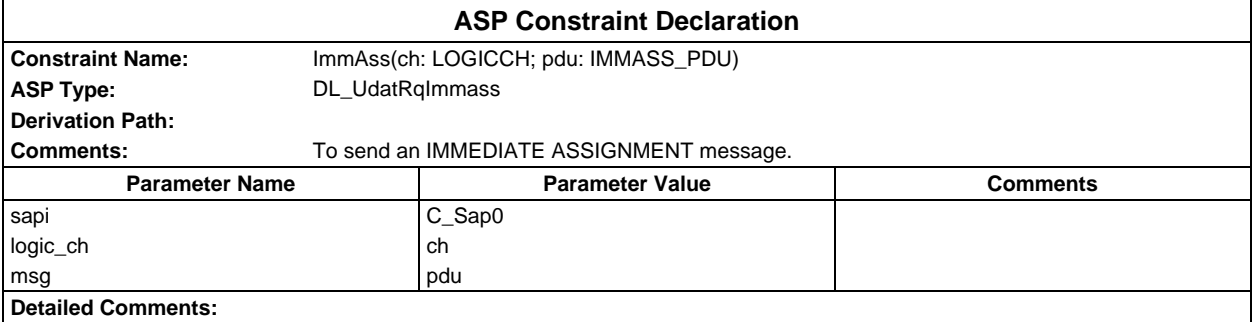

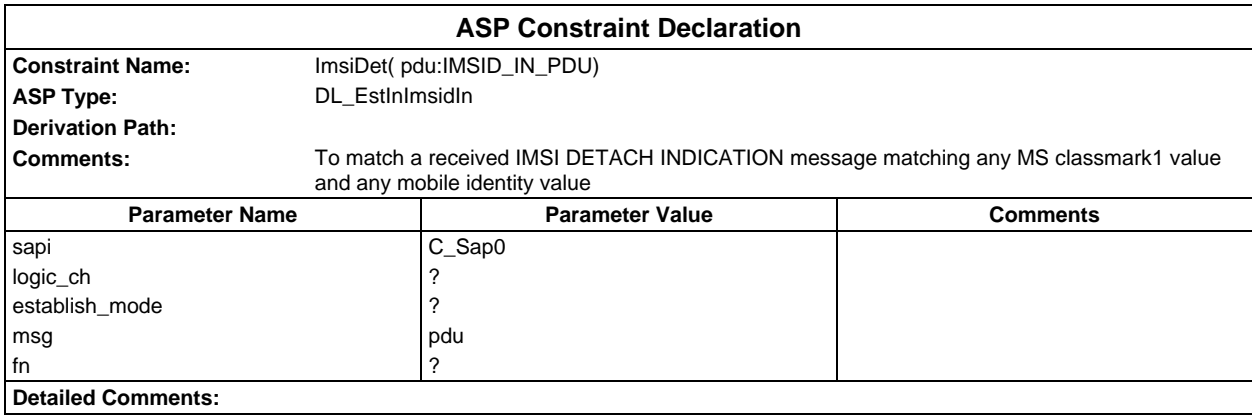

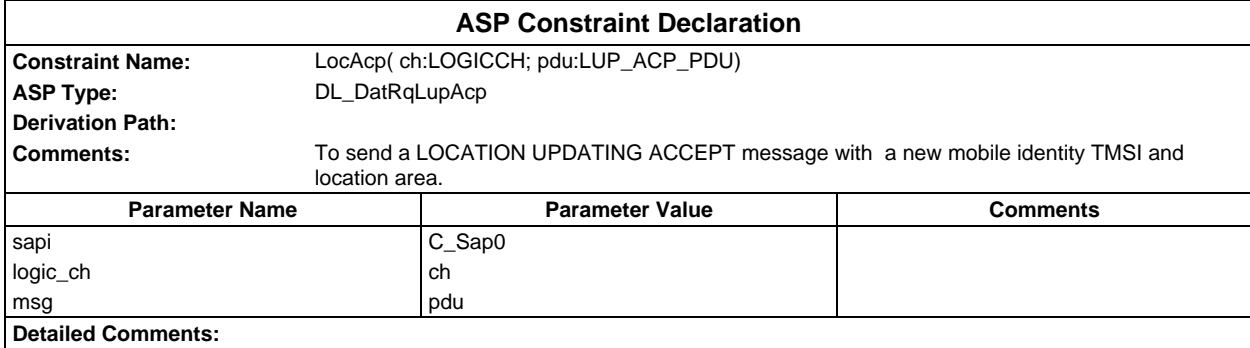

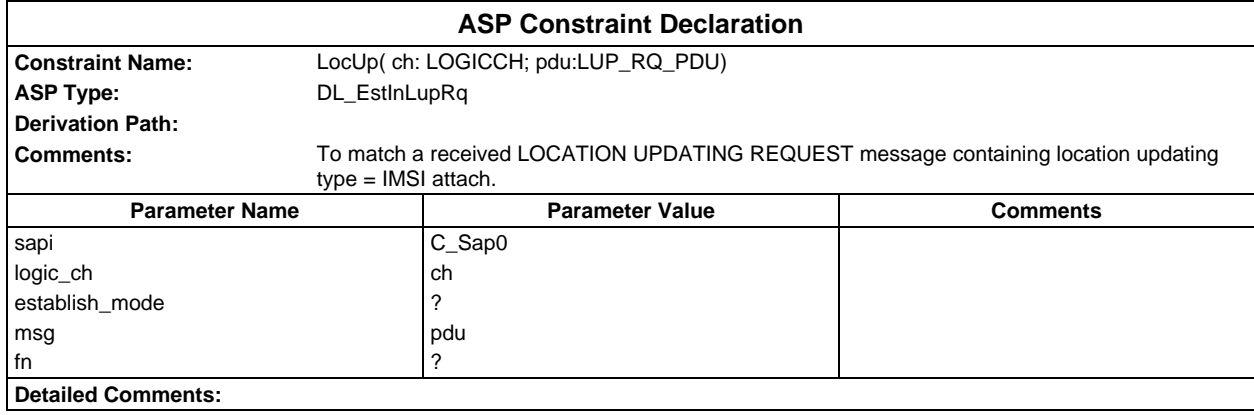

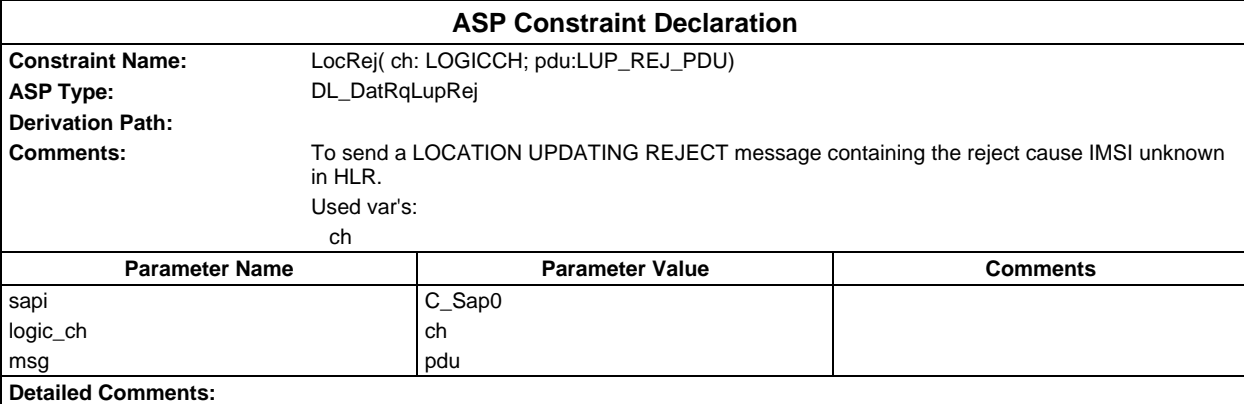

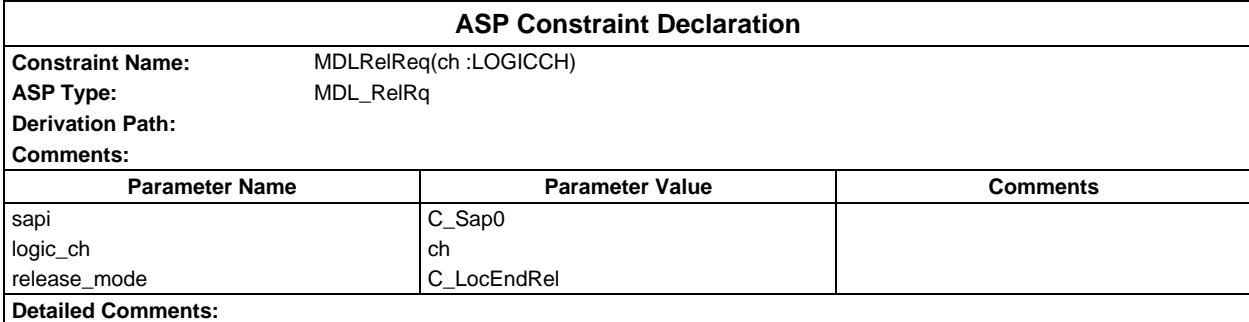

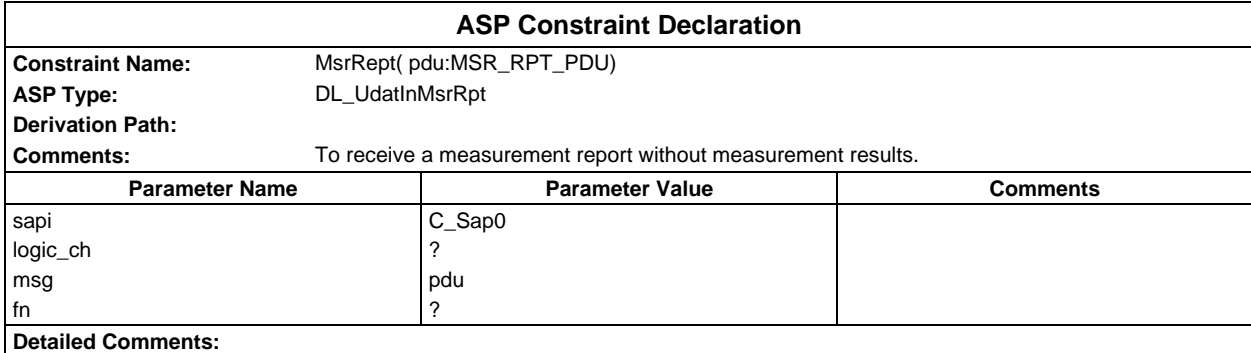

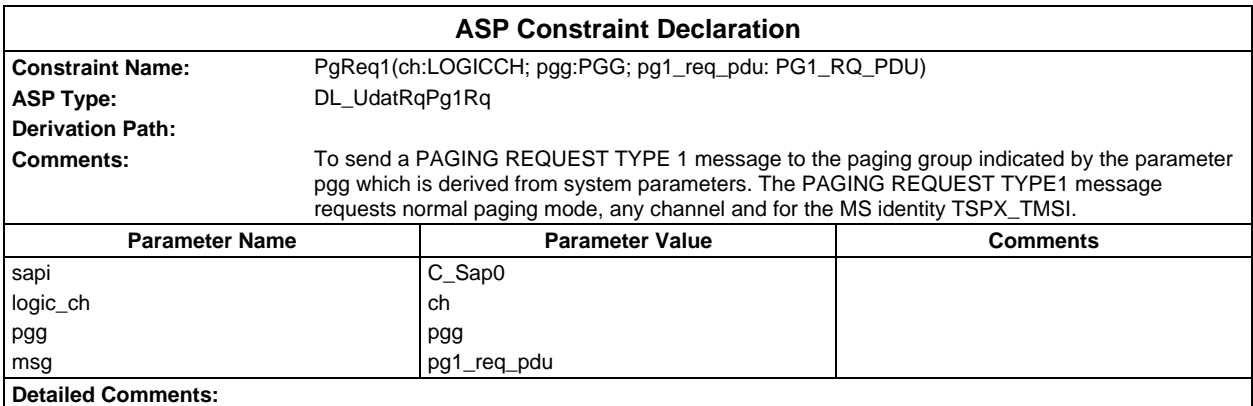

# **Page 1790 ETS 300 607-3 (GSM 11.10-3 version 4.22.1): October 1998**

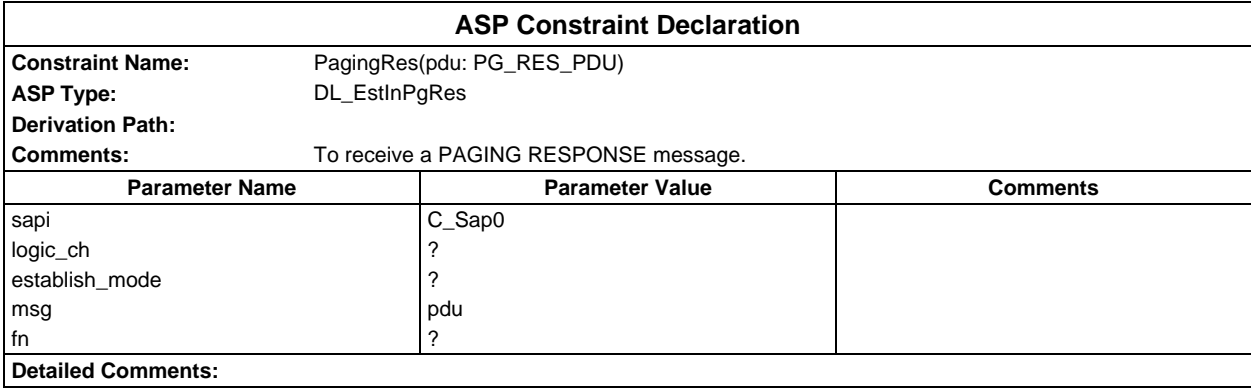

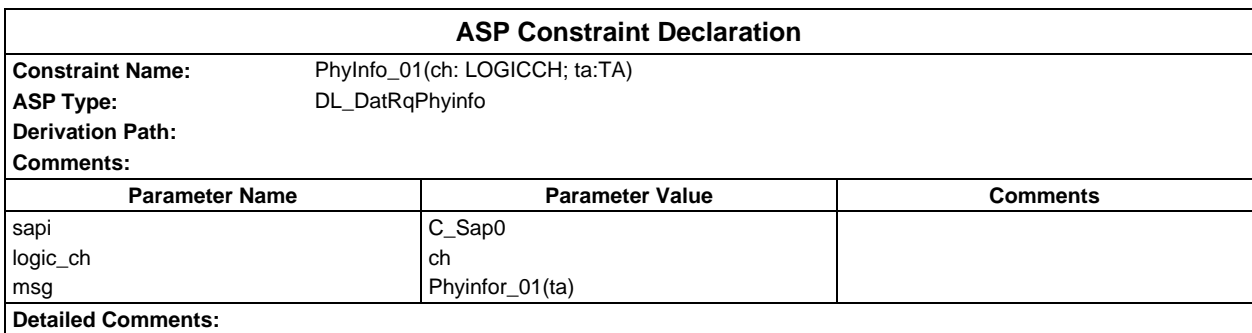

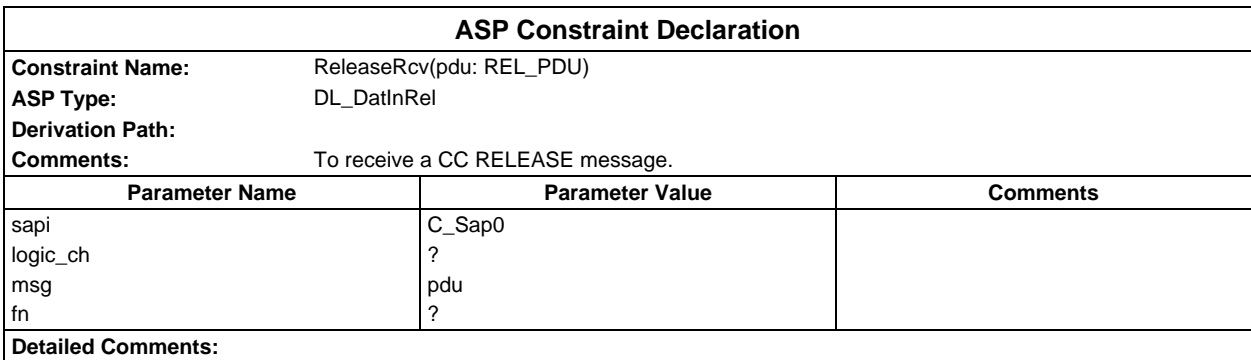

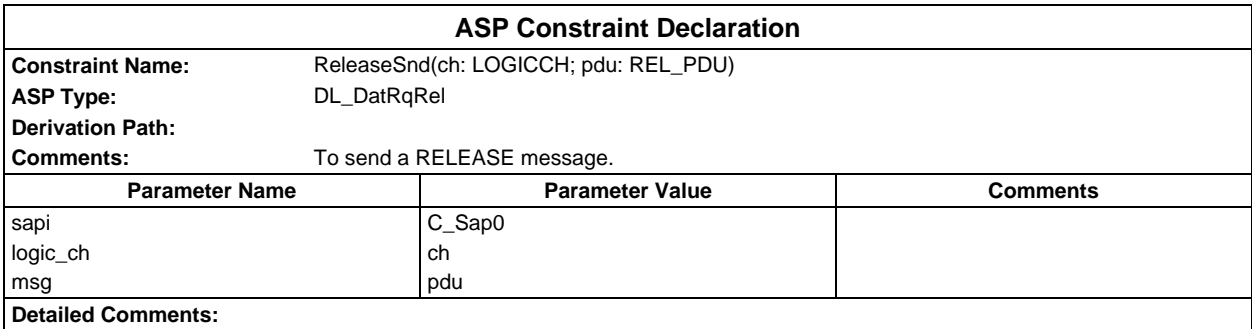

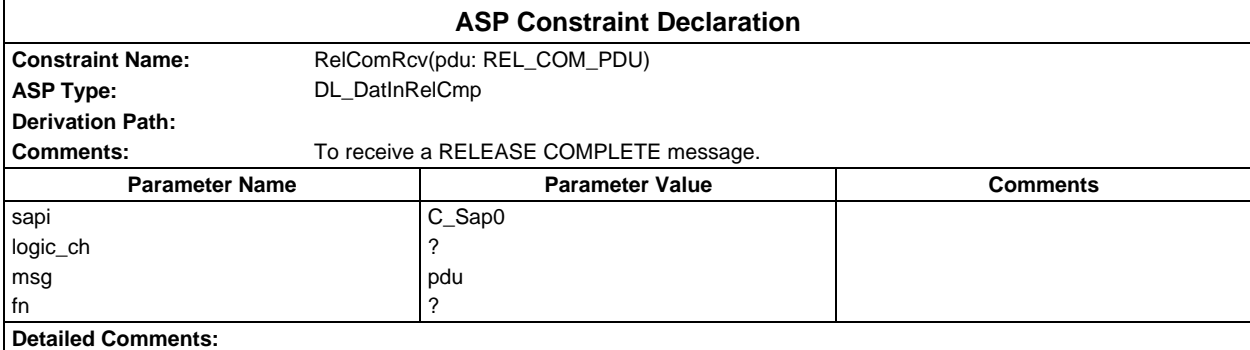

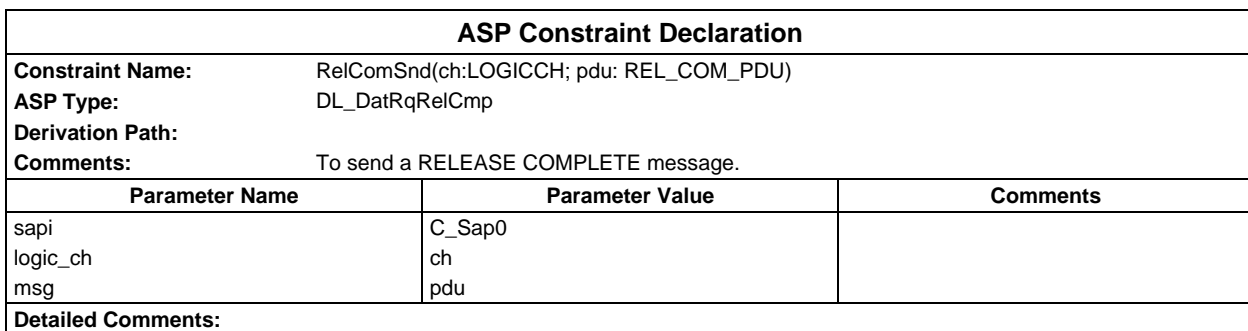

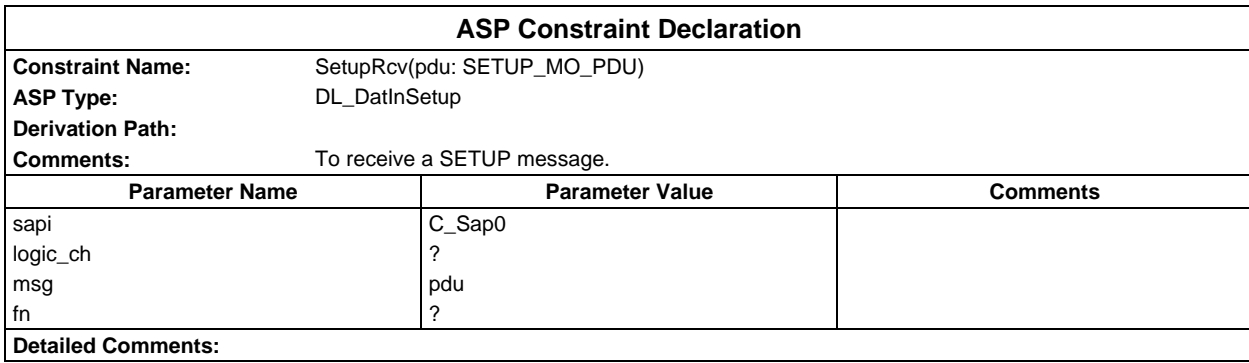

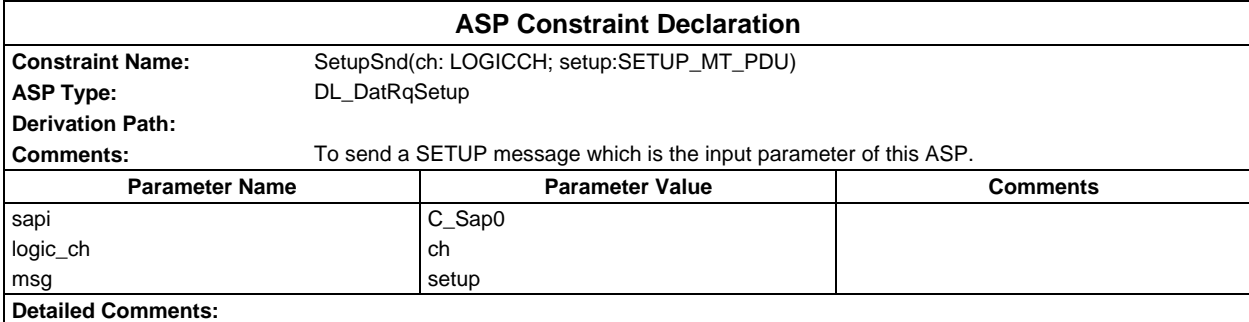

# **Page 1792 ETS 300 607-3 (GSM 11.10-3 version 4.22.1): October 1998**

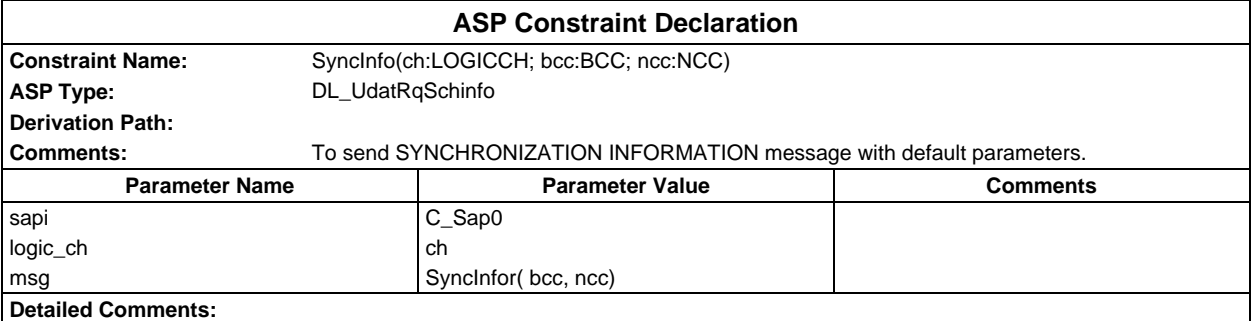

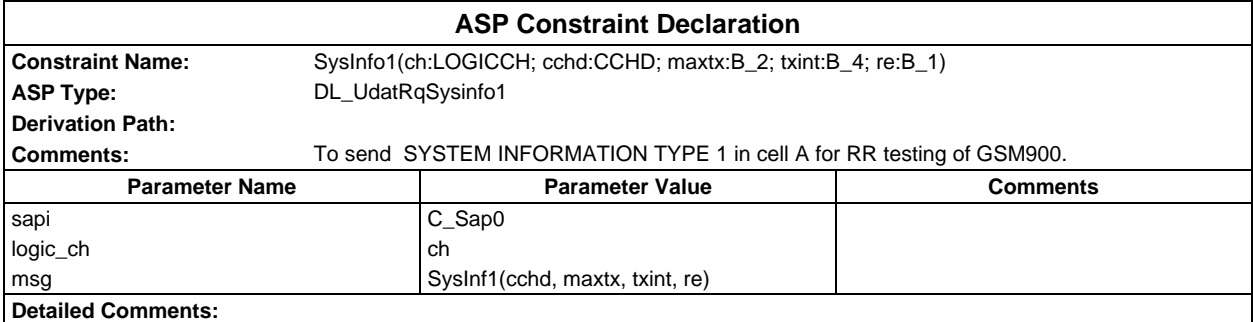

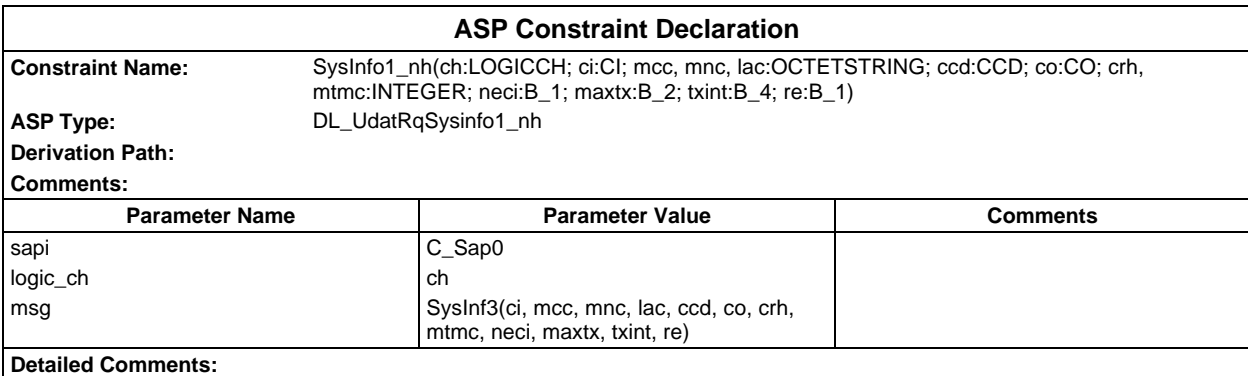

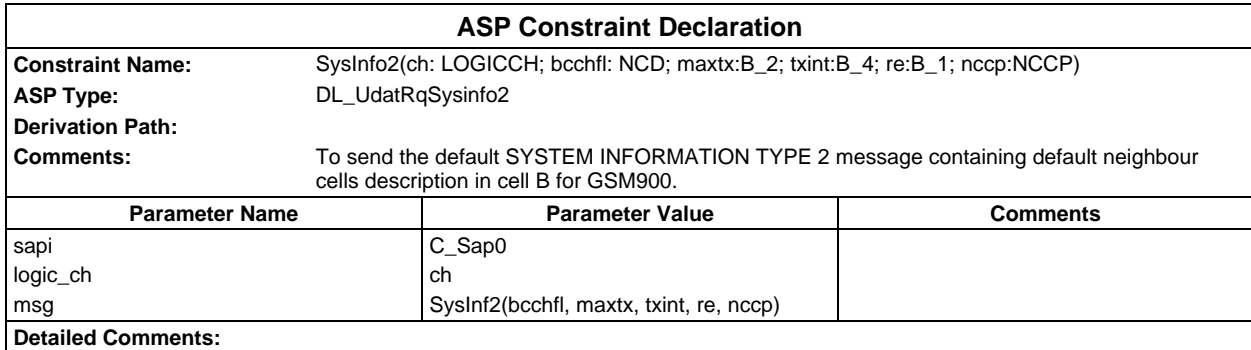

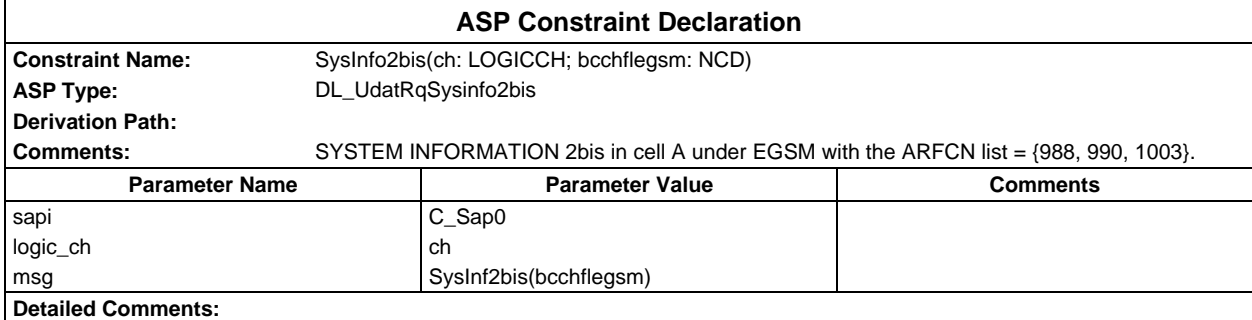

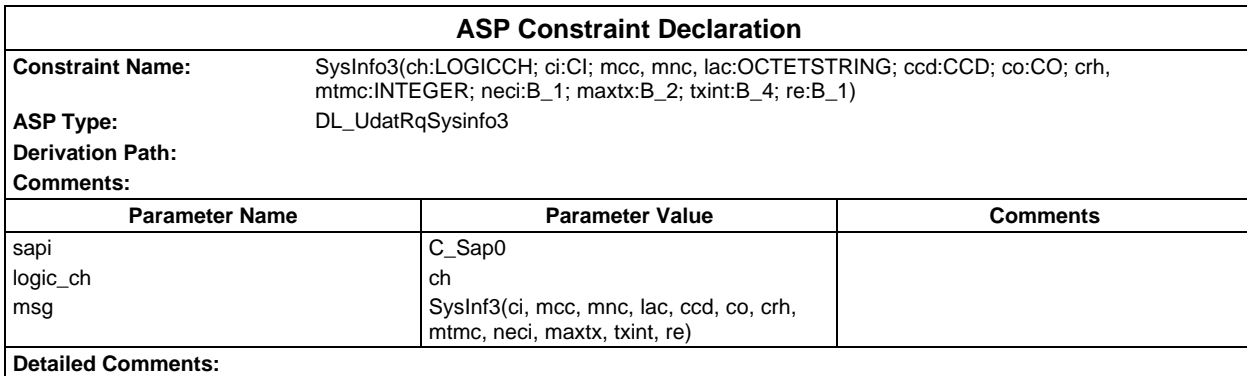

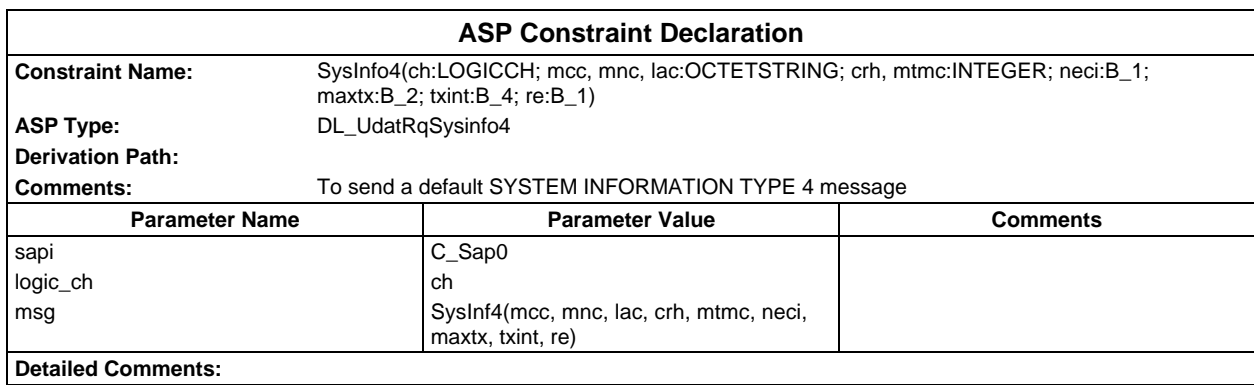

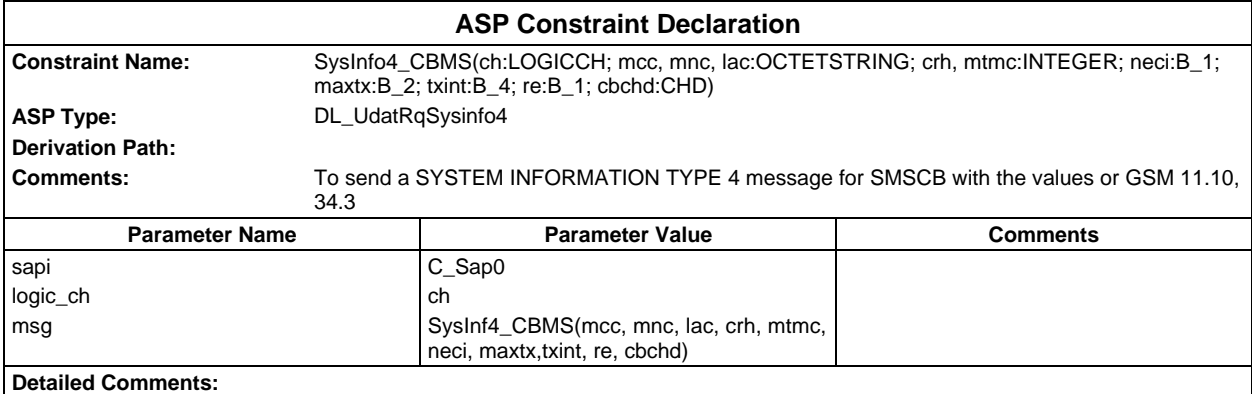

# **Page 1794 ETS 300 607-3 (GSM 11.10-3 version 4.22.1): October 1998**

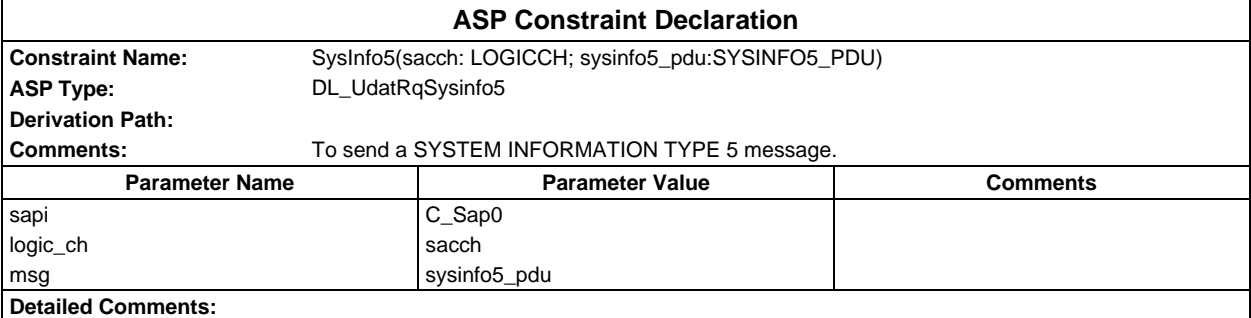

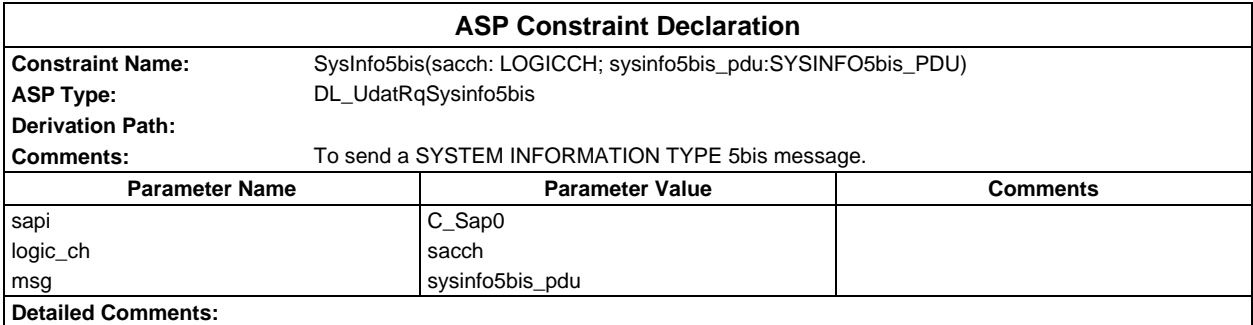

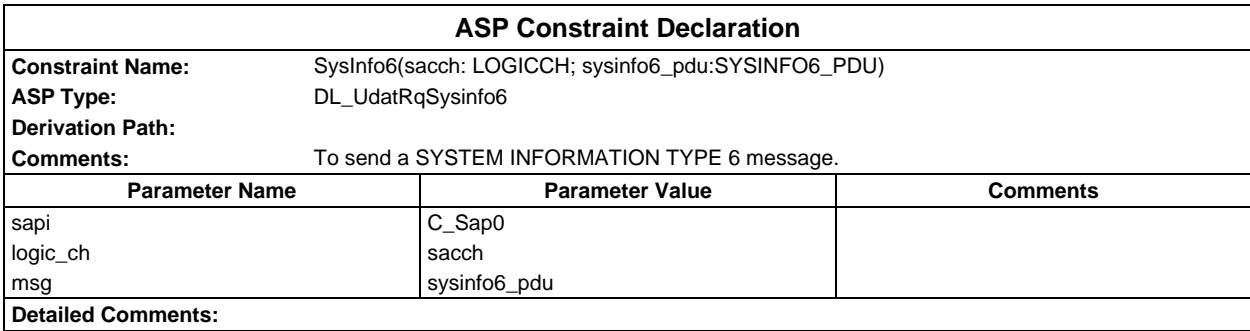

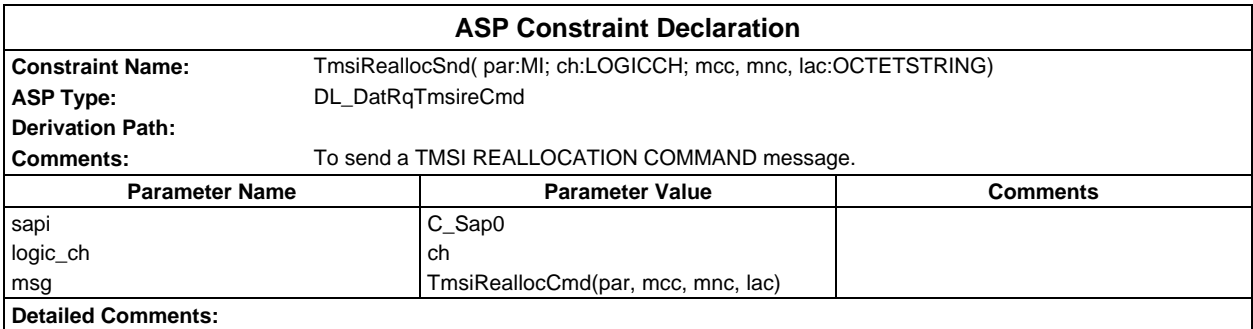

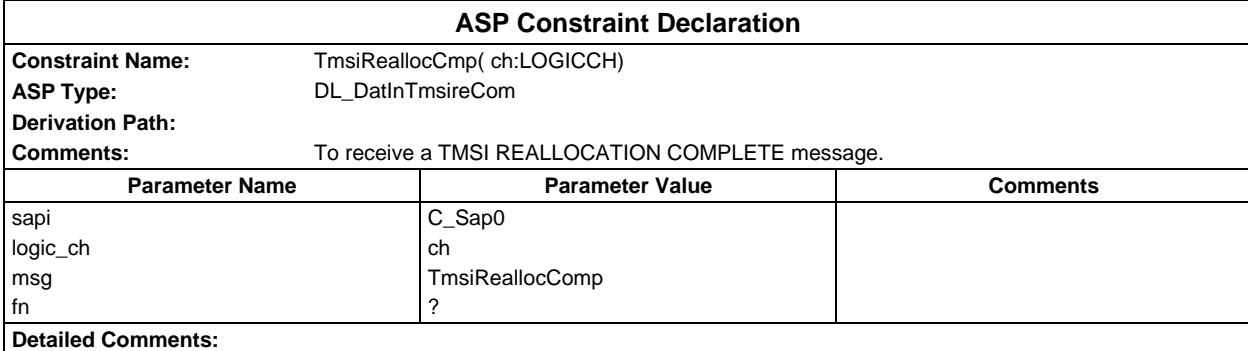

# **PDU constraint declarations**

#### **TTCN PDU constraint declarations**

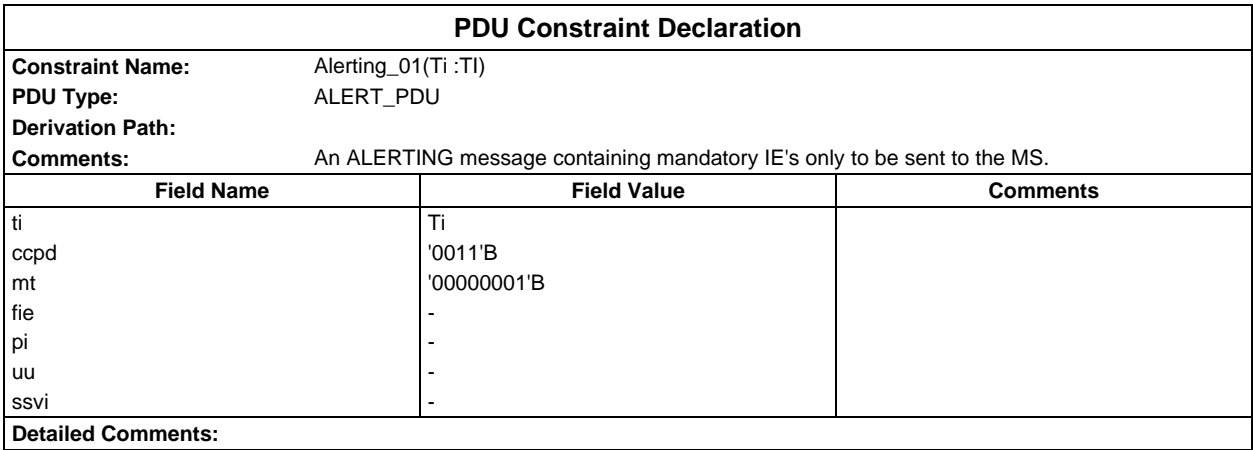

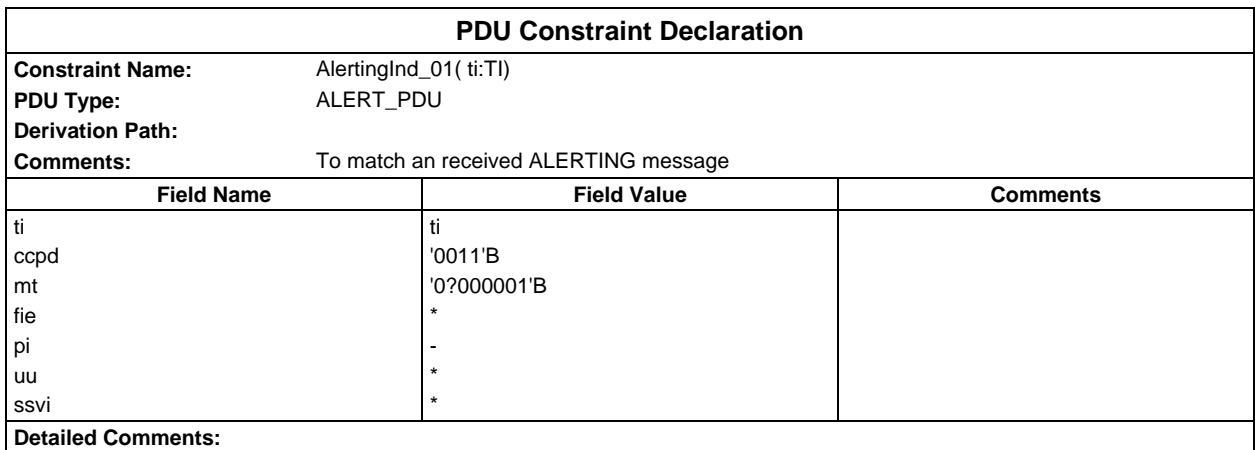

#### **Page 1796 ETS 300 607-3 (GSM 11.10-3 version 4.22.1): October 1998**

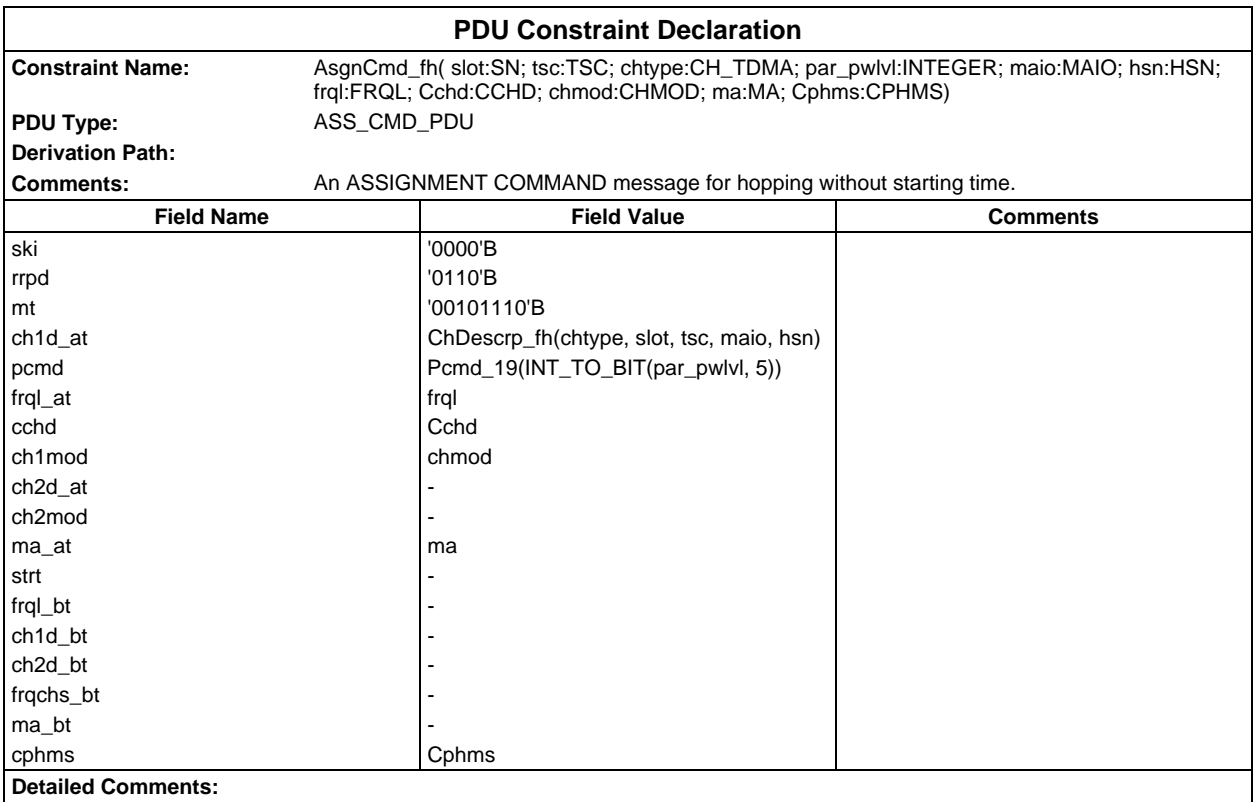

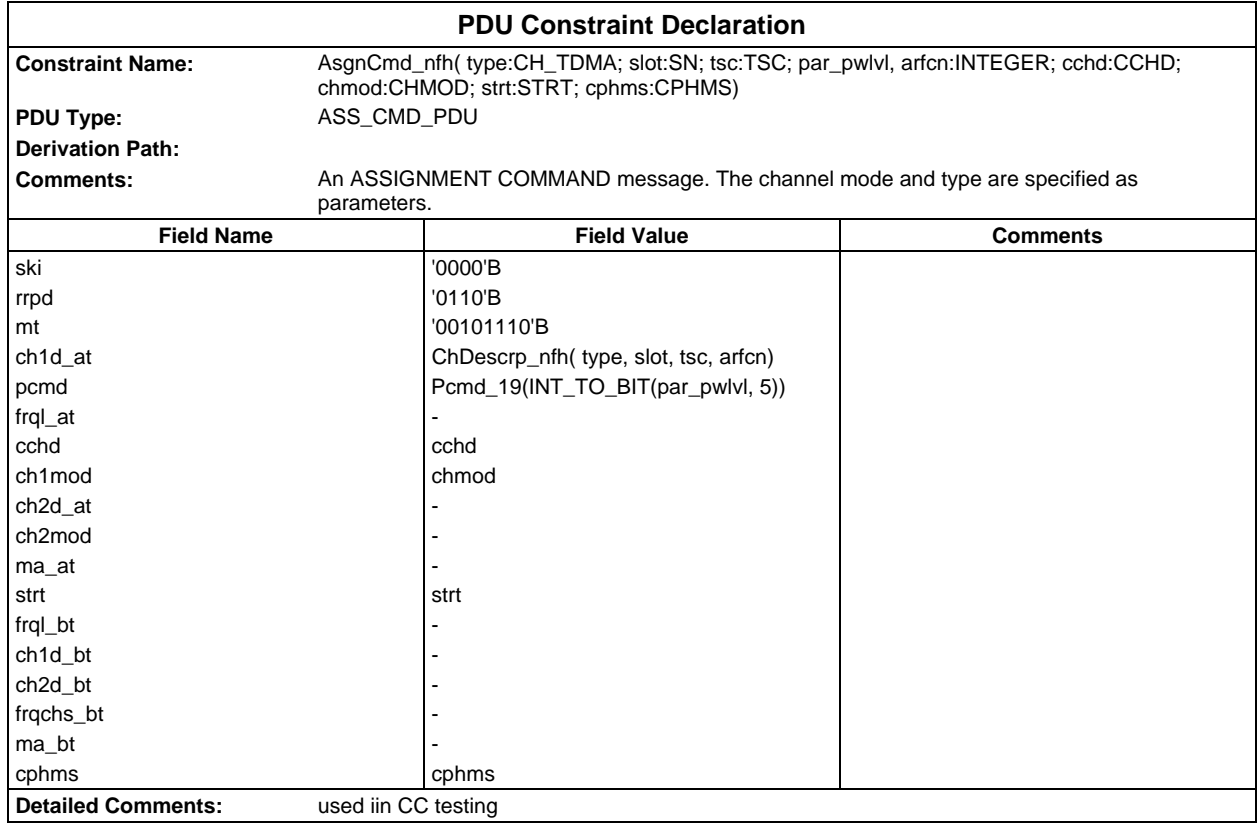

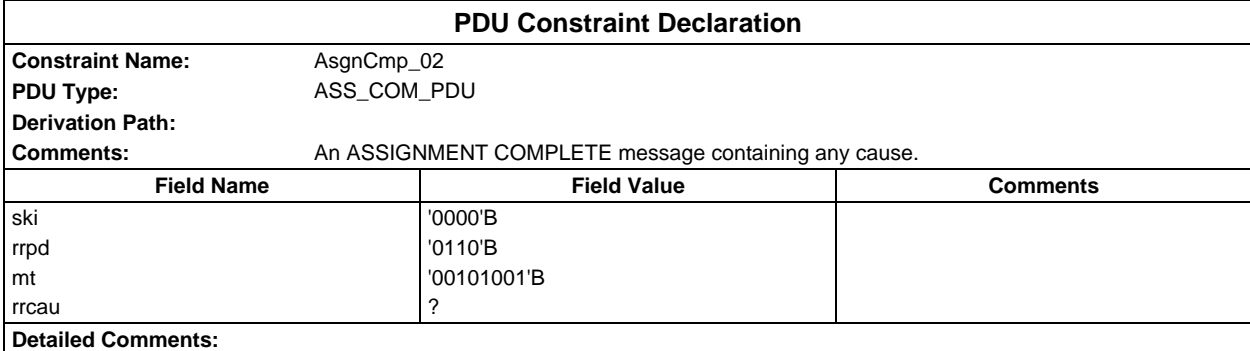

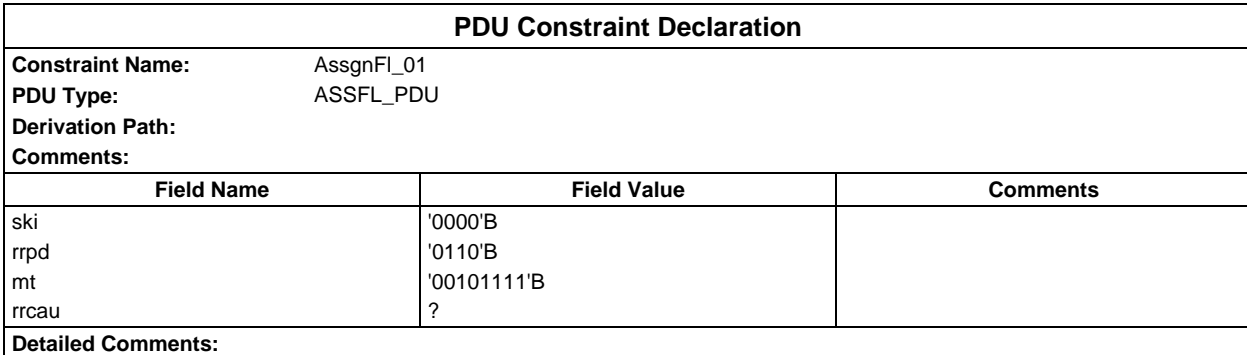

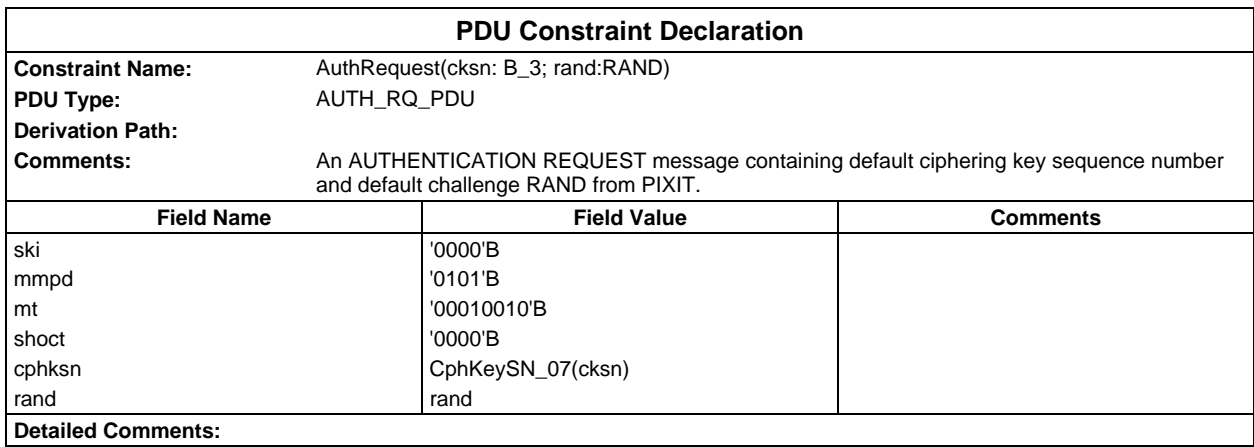

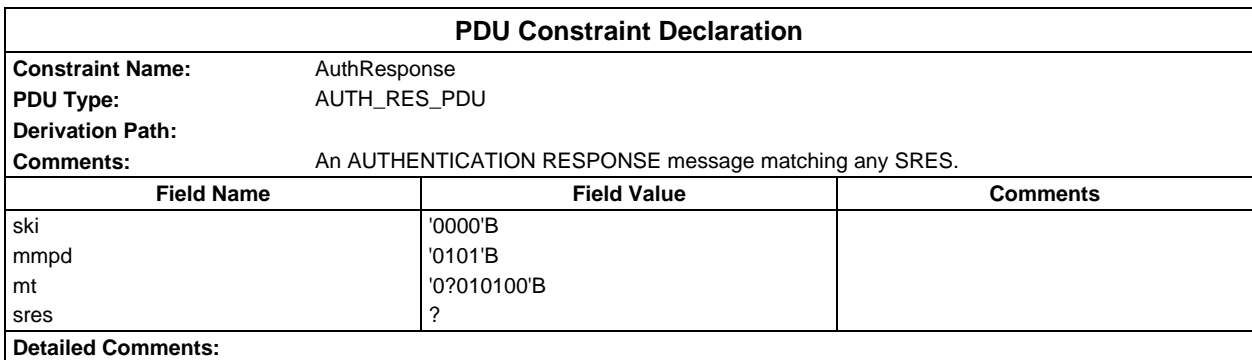

#### **Page 1798 ETS 300 607-3 (GSM 11.10-3 version 4.22.1): October 1998**

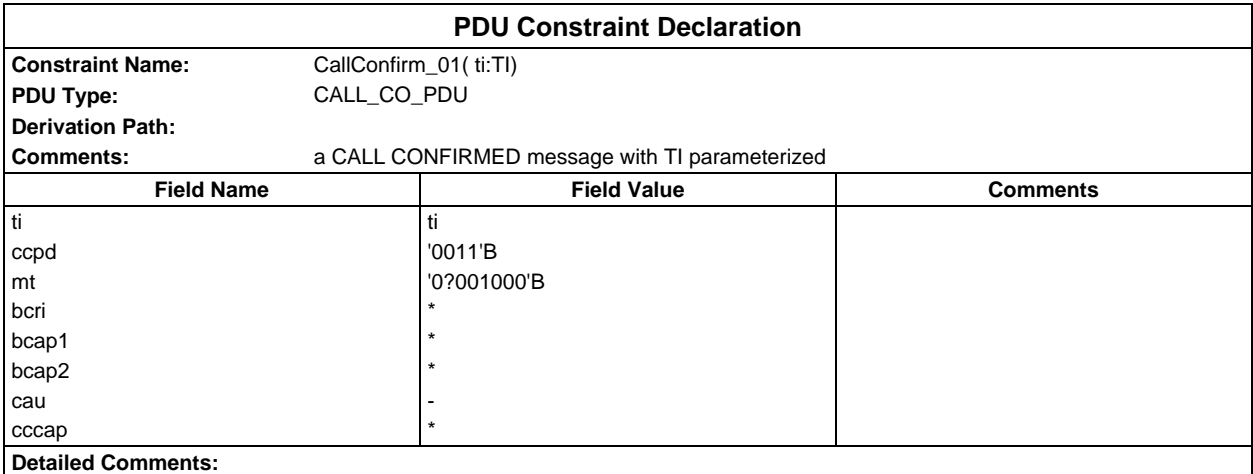

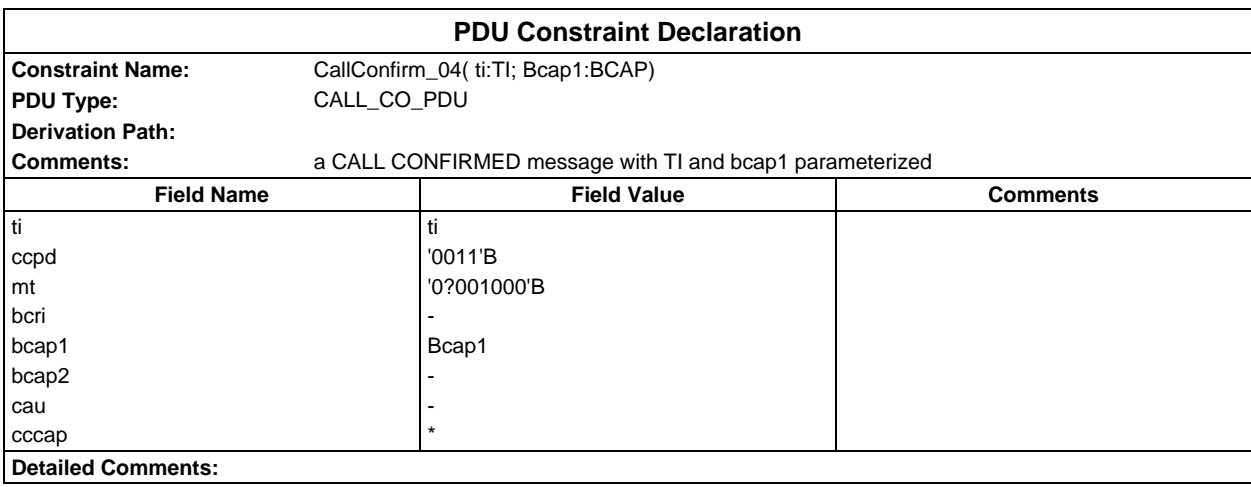

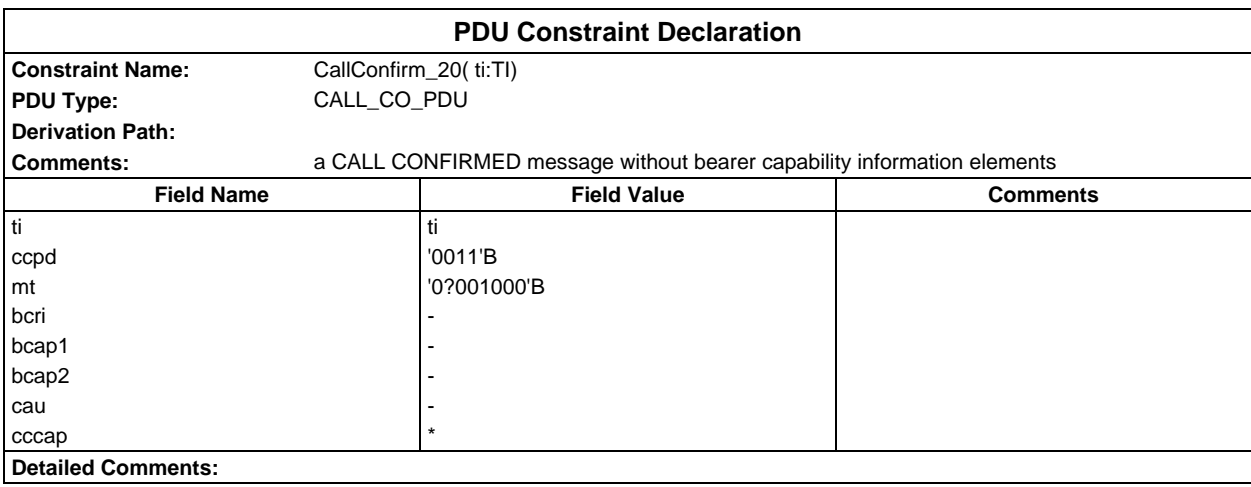

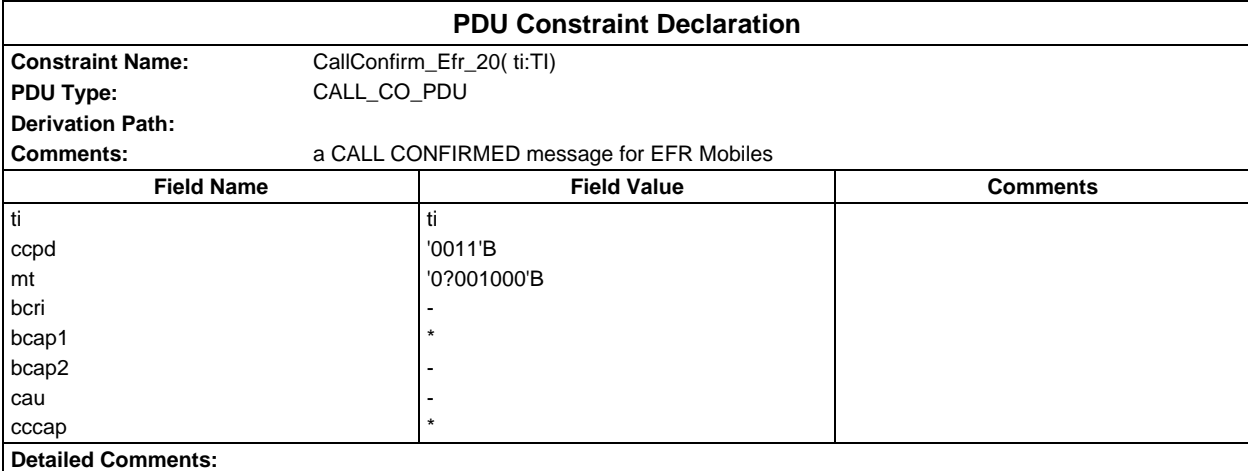

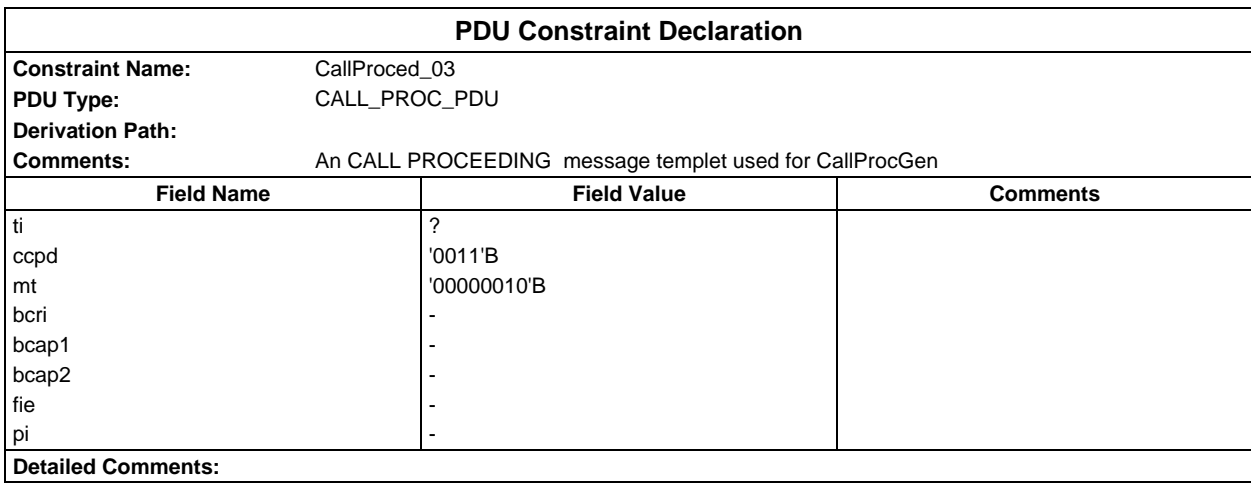

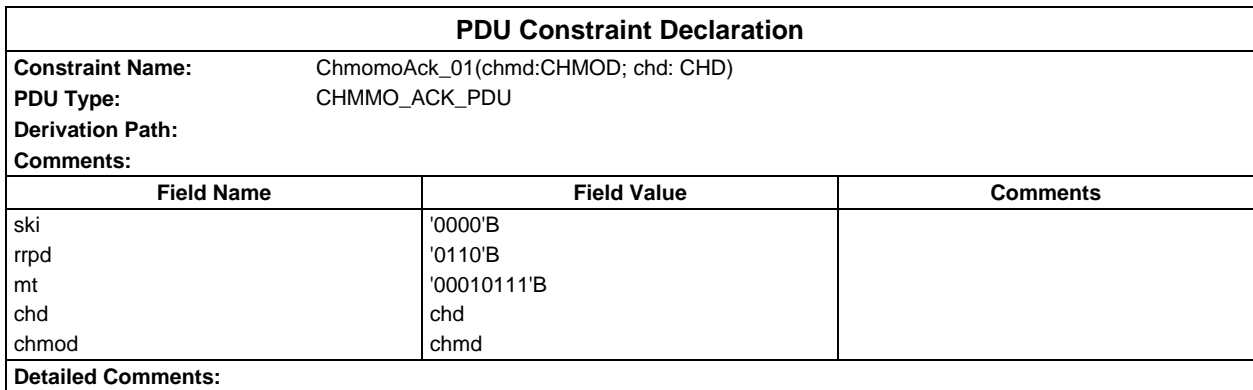

# **Page 1800 ETS 300 607-3 (GSM 11.10-3 version 4.22.1): October 1998**

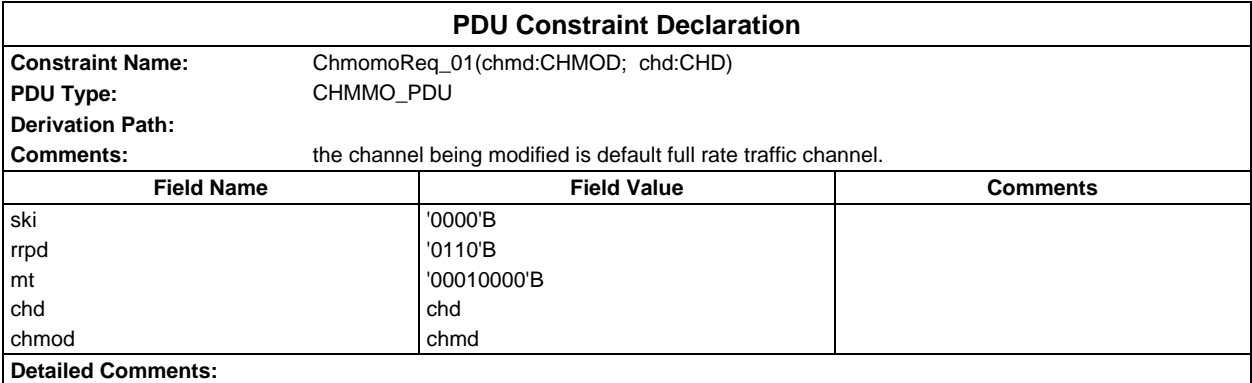

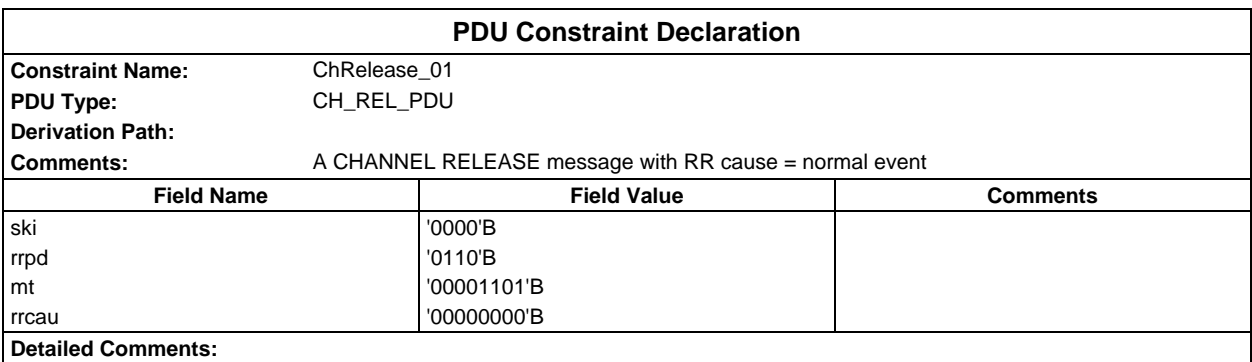

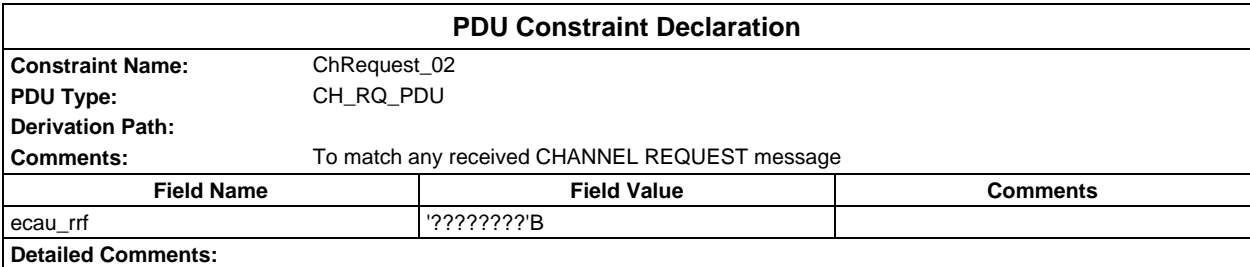

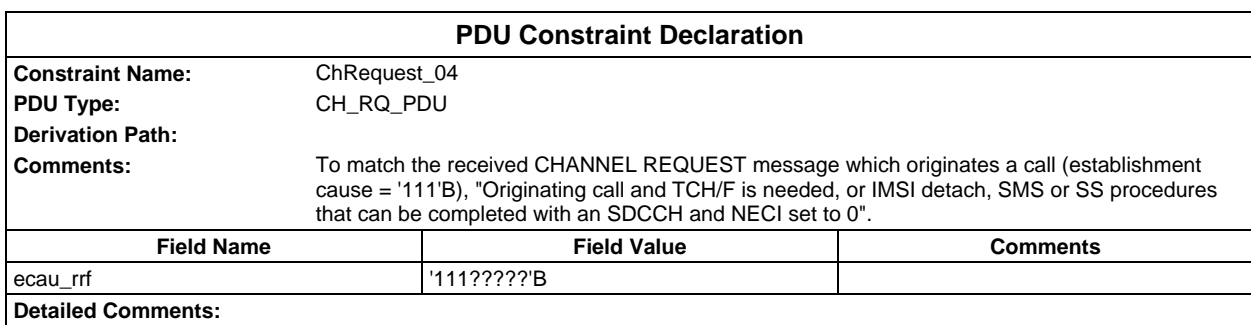

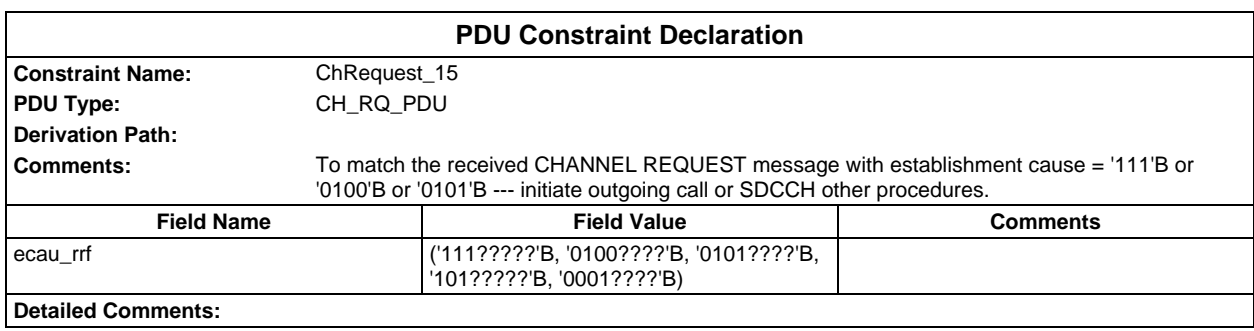
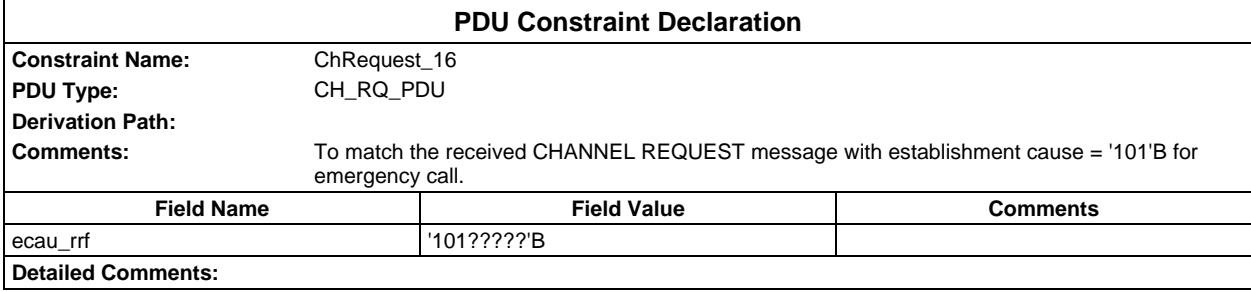

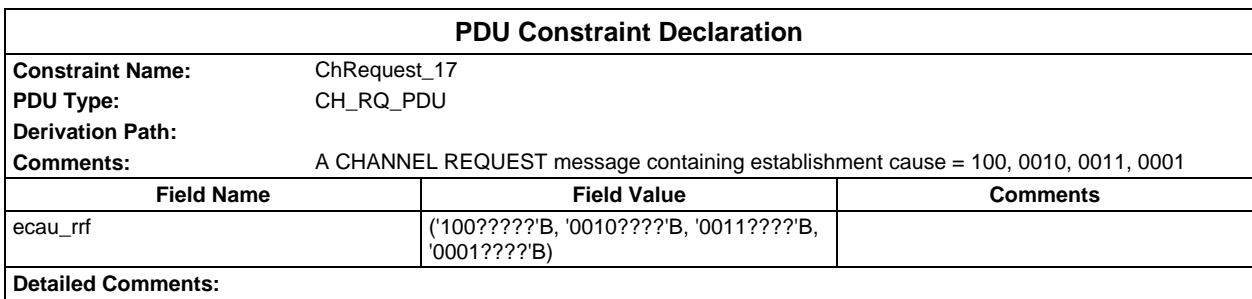

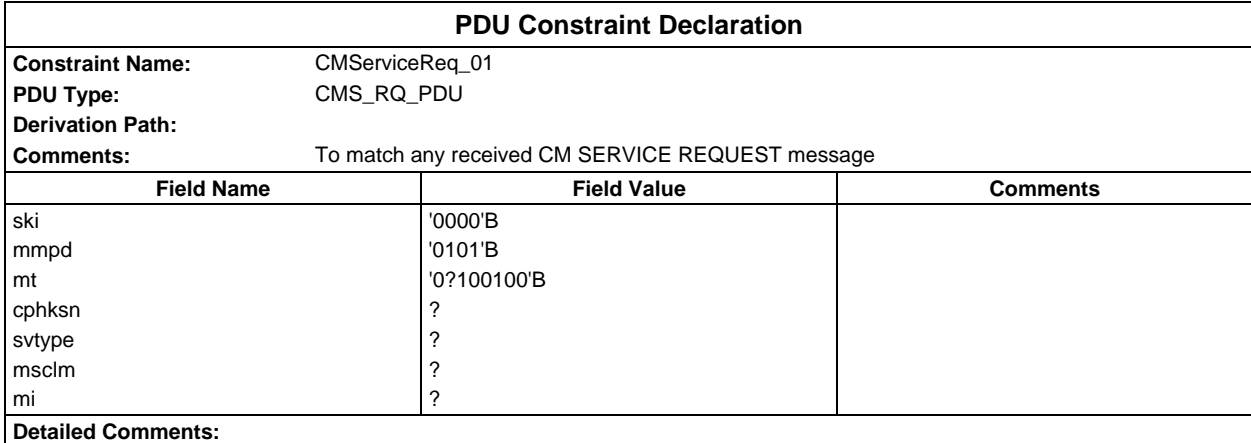

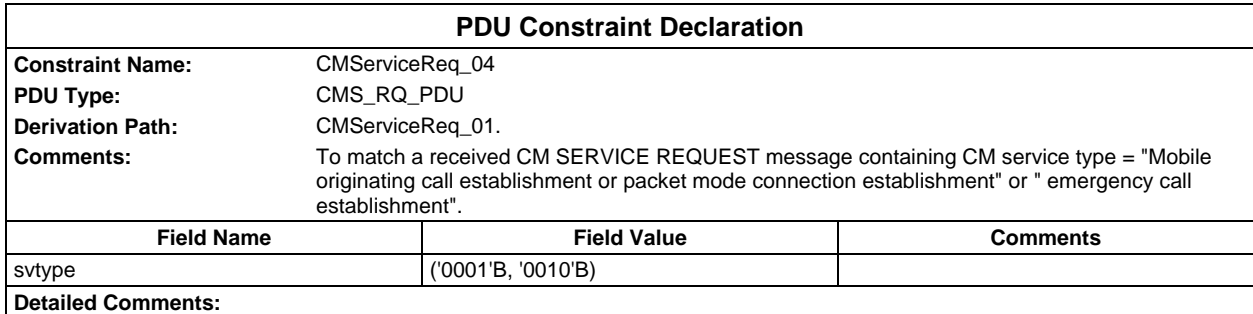

#### **Page 1802 ETS 300 607-3 (GSM 11.10-3 version 4.22.1): October 1998**

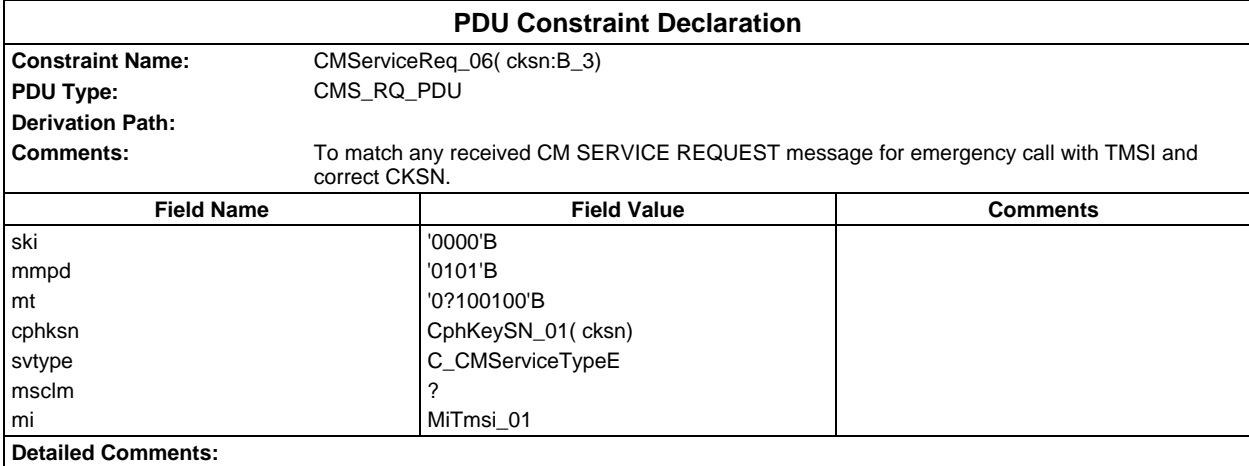

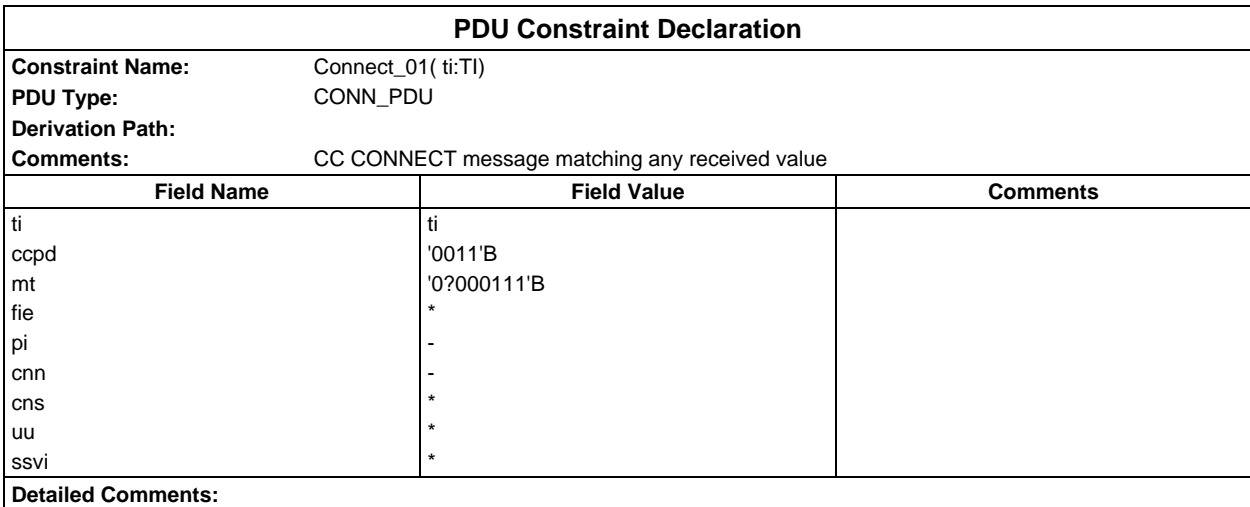

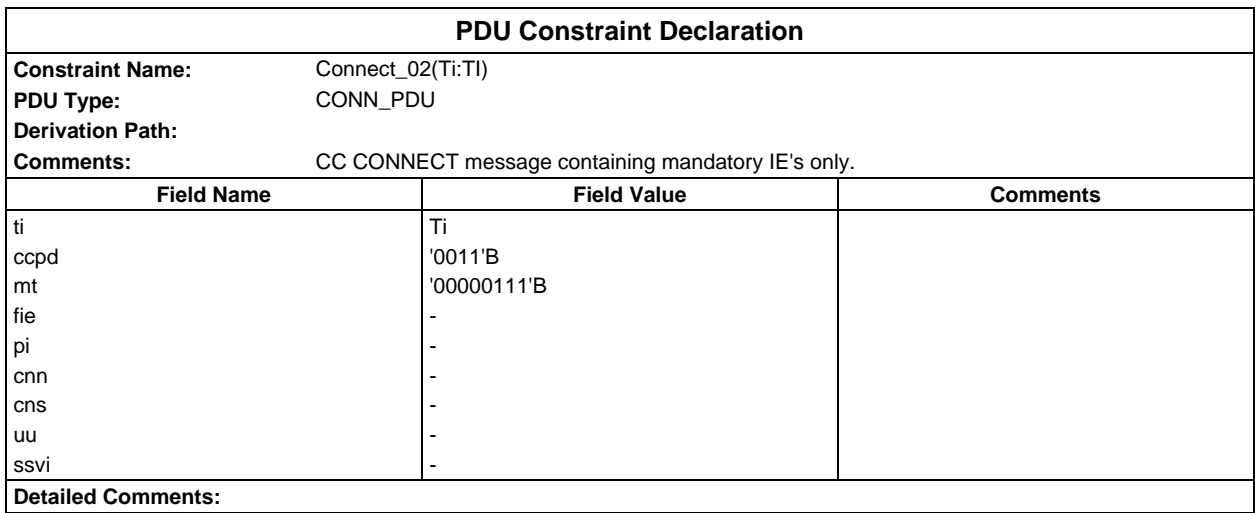

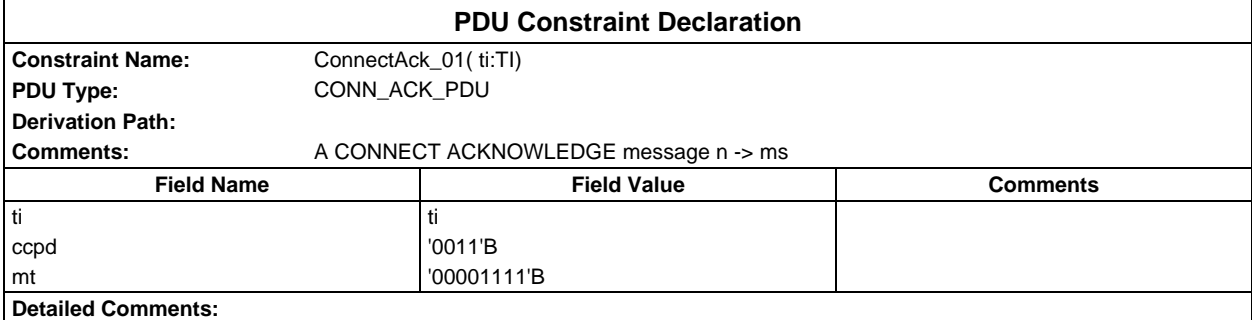

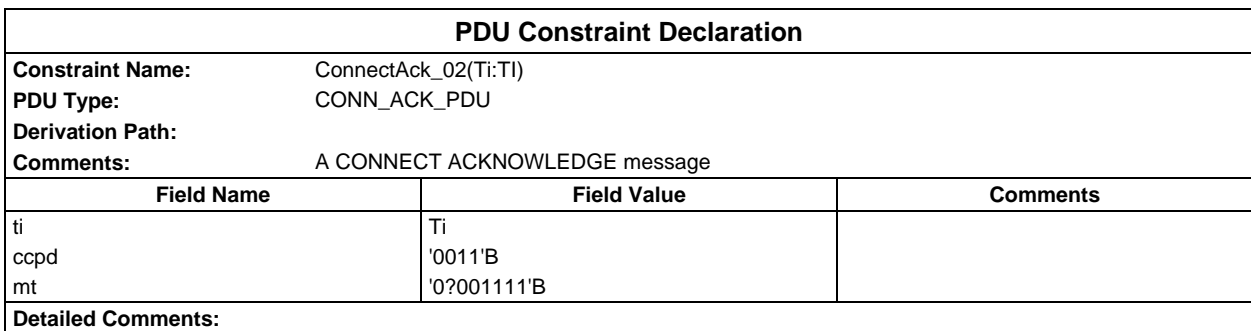

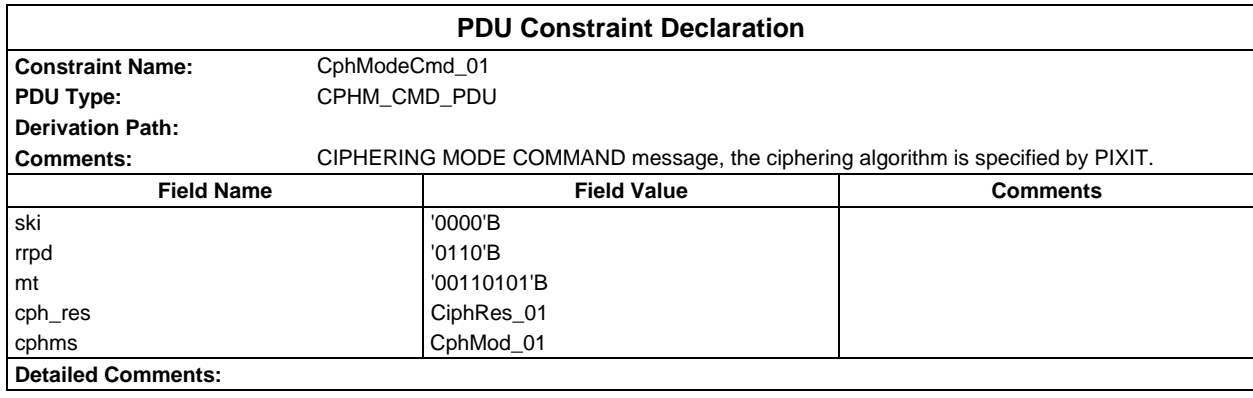

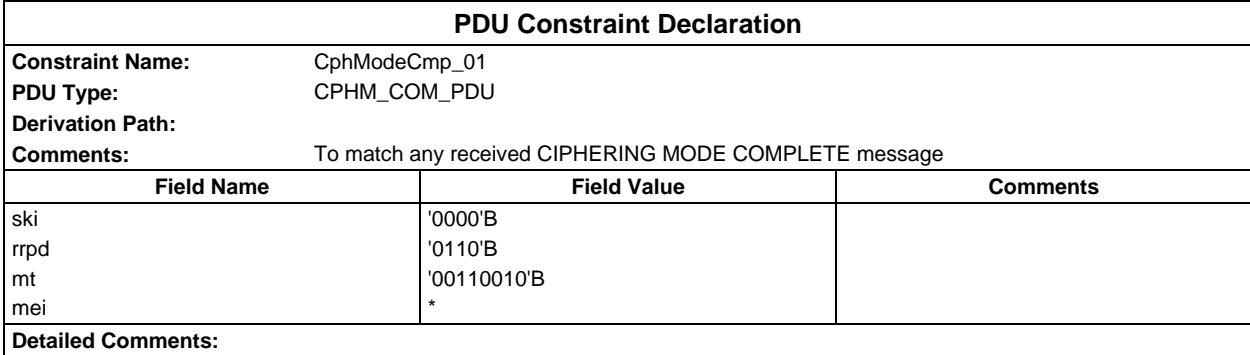

# **Page 1804 ETS 300 607-3 (GSM 11.10-3 version 4.22.1): October 1998**

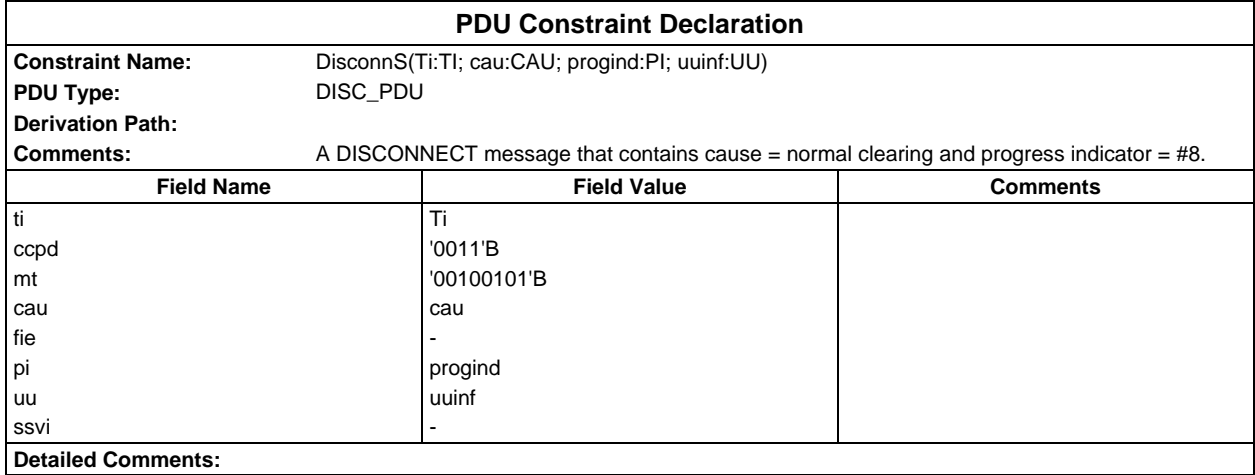

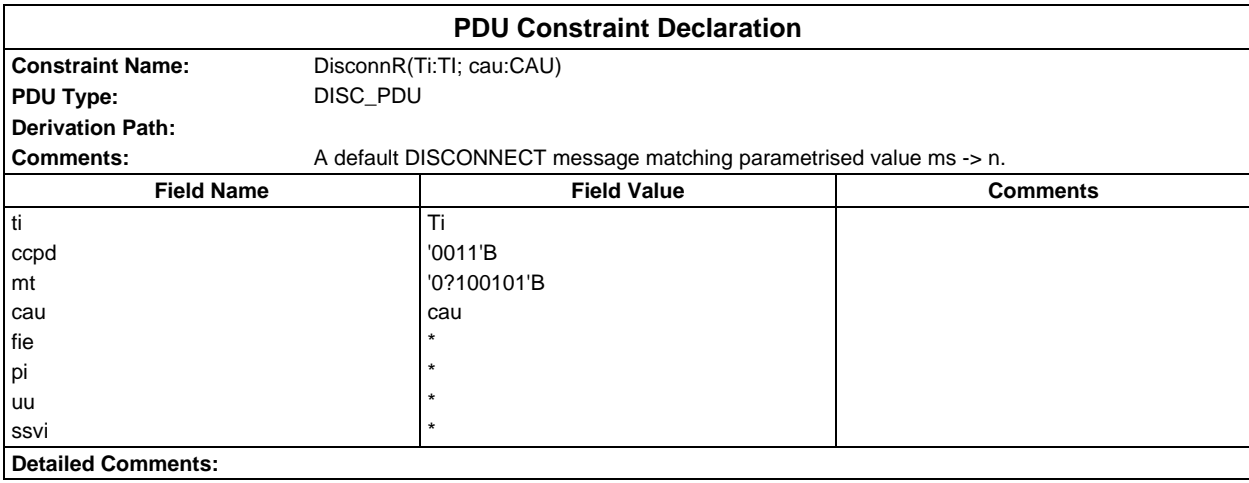

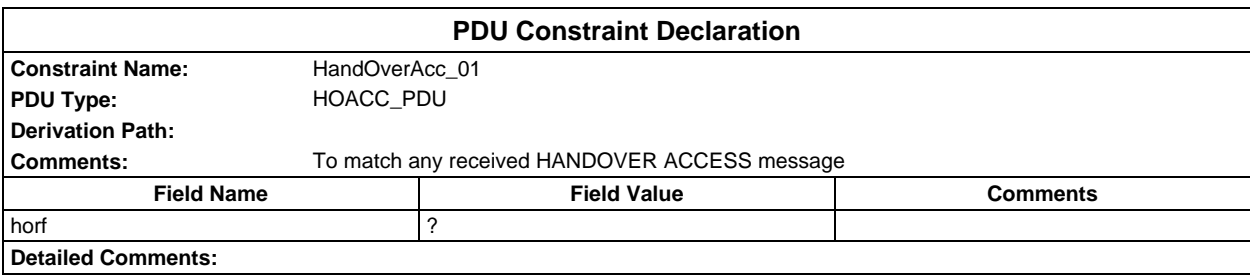

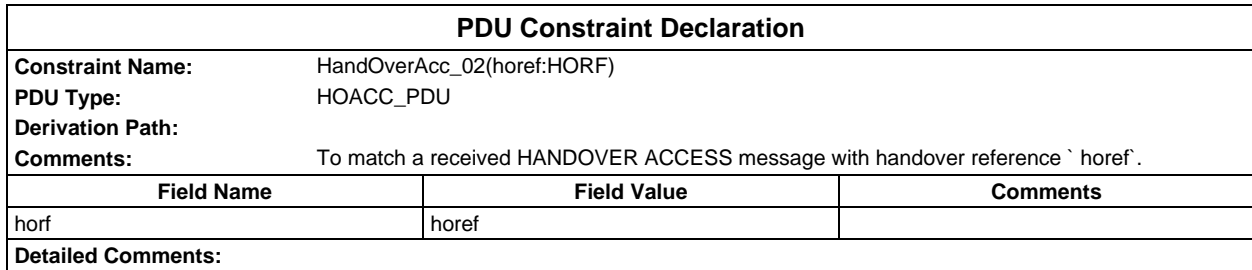

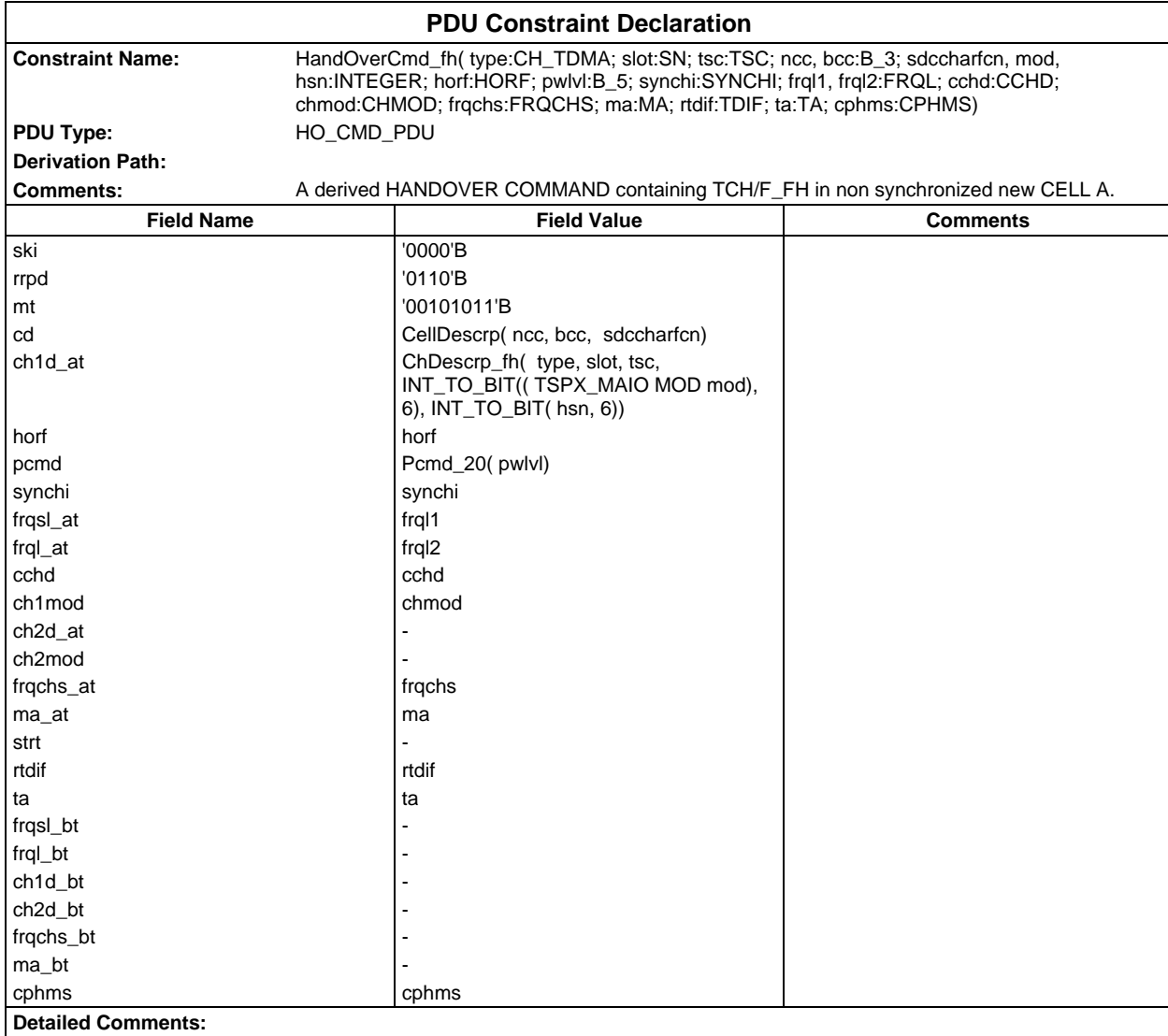

# **Page 1806 ETS 300 607-3 (GSM 11.10-3 version 4.22.1): October 1998**

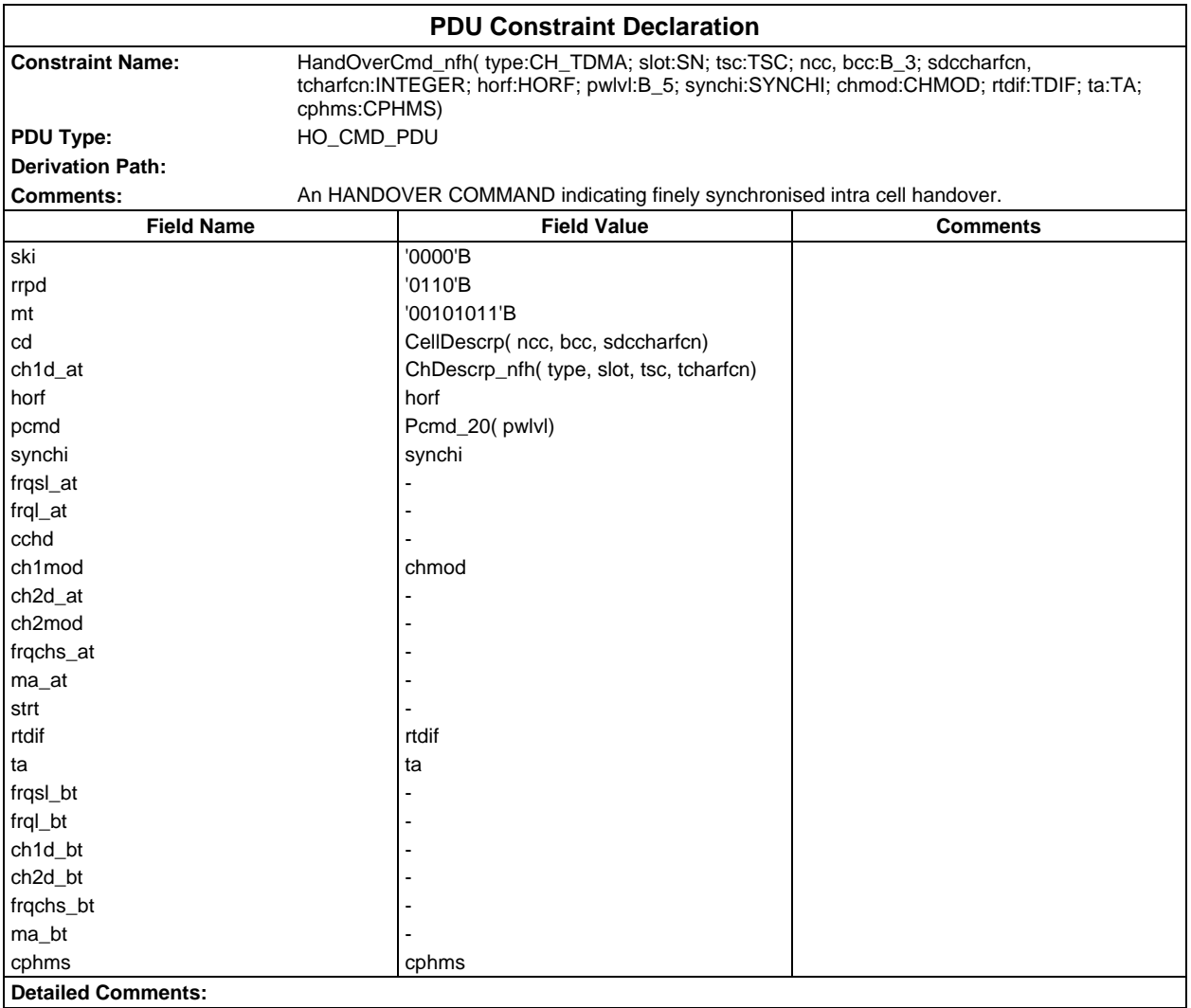

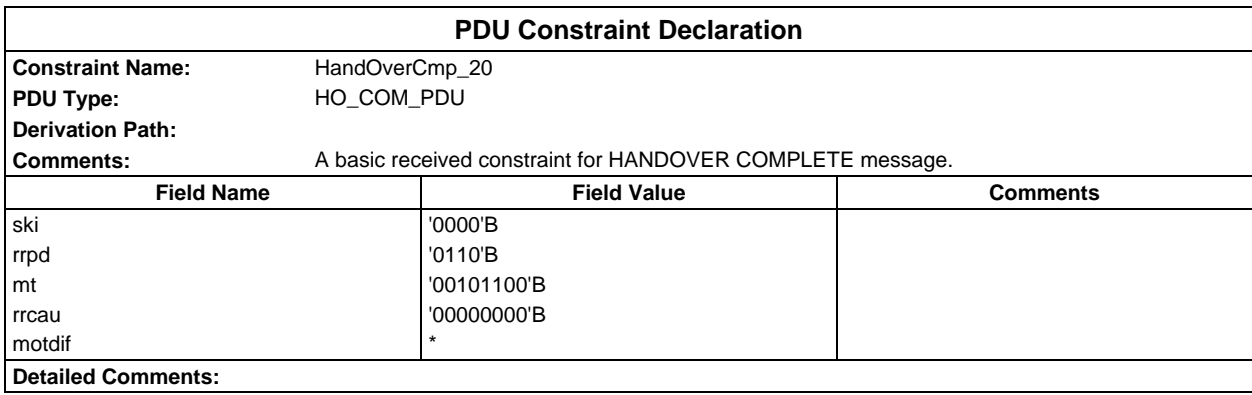

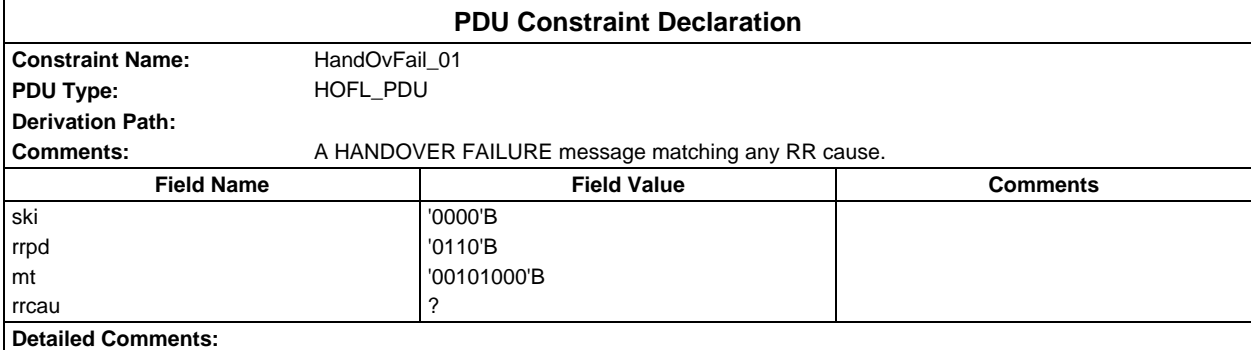

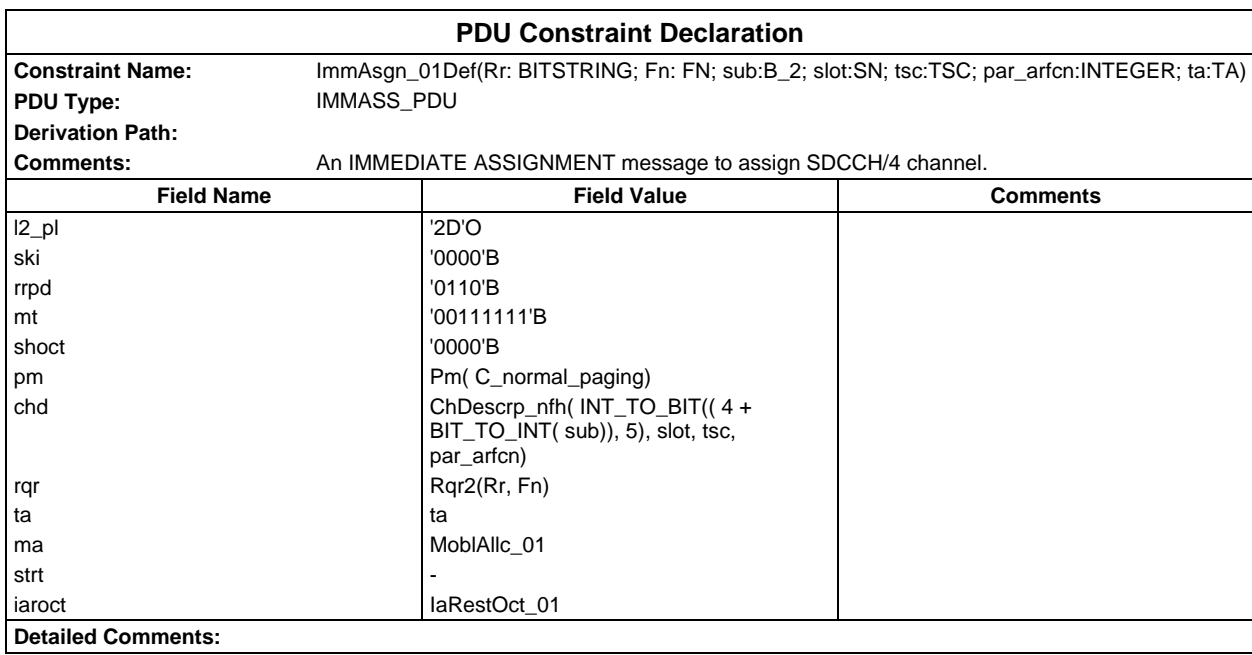

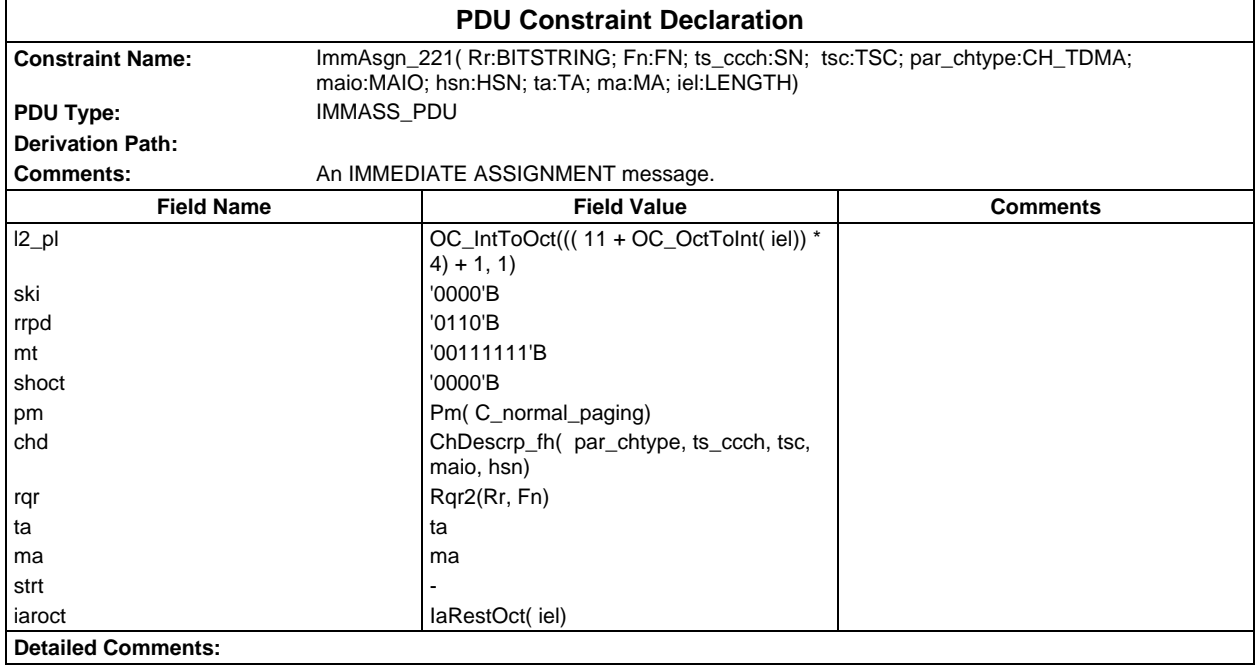

# **Page 1808 ETS 300 607-3 (GSM 11.10-3 version 4.22.1): October 1998**

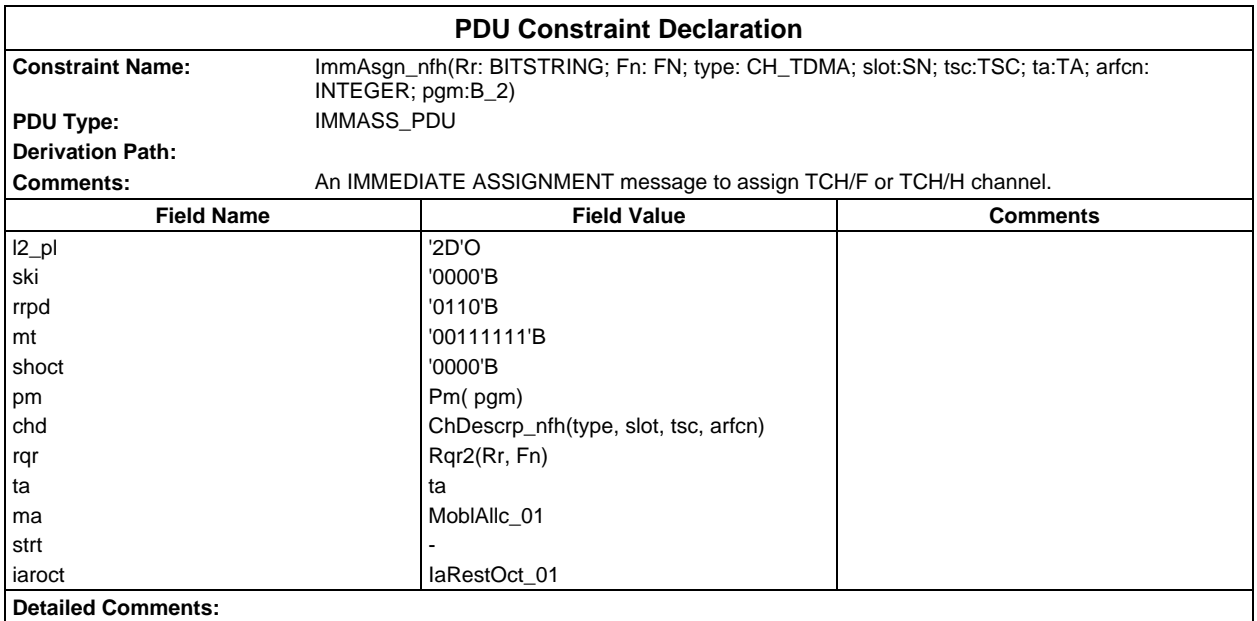

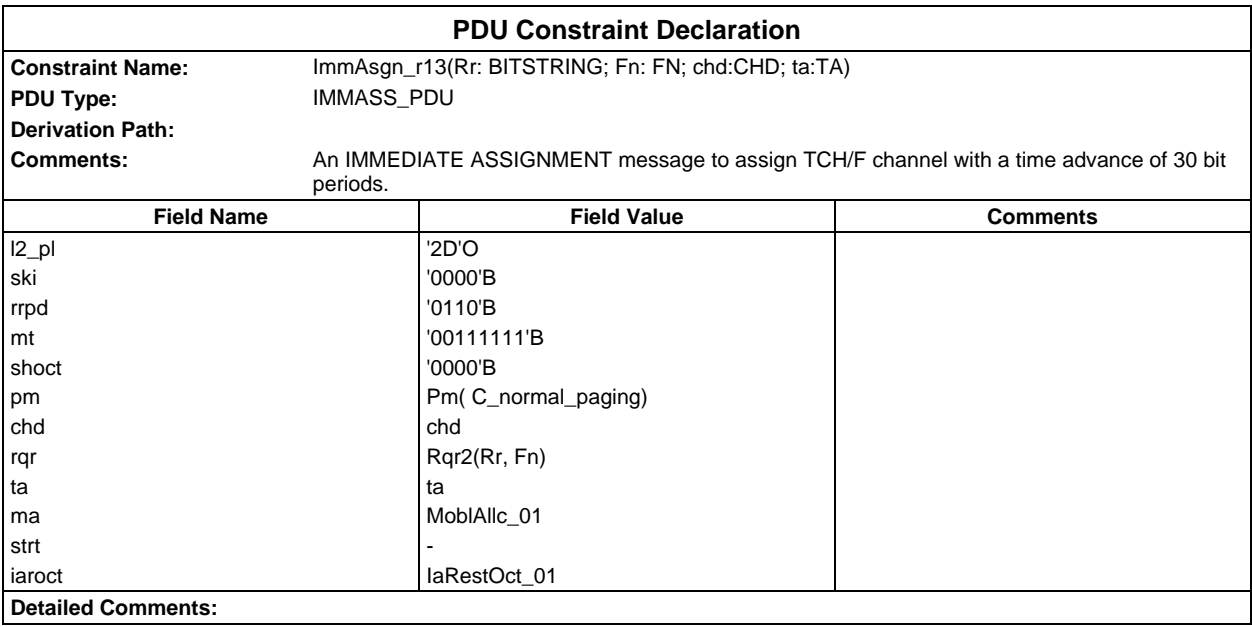

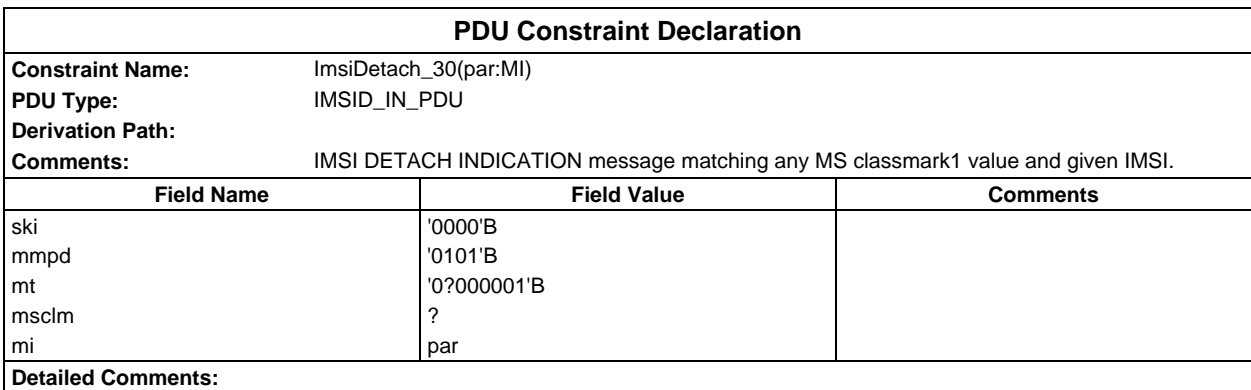

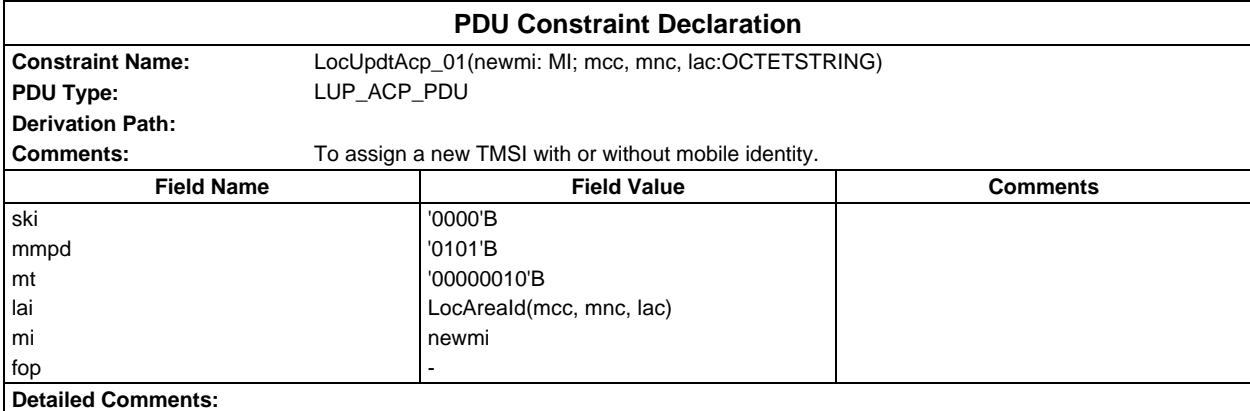

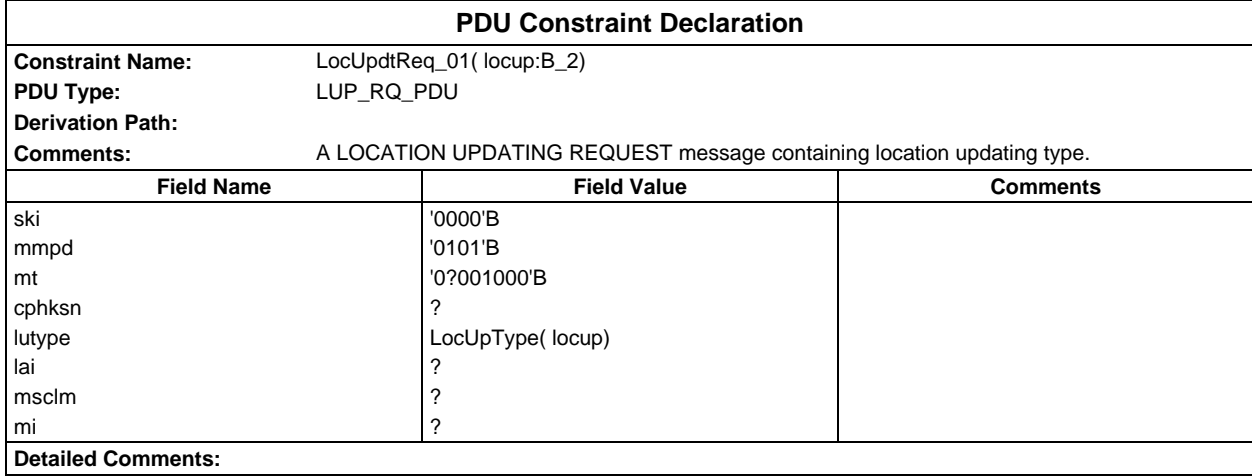

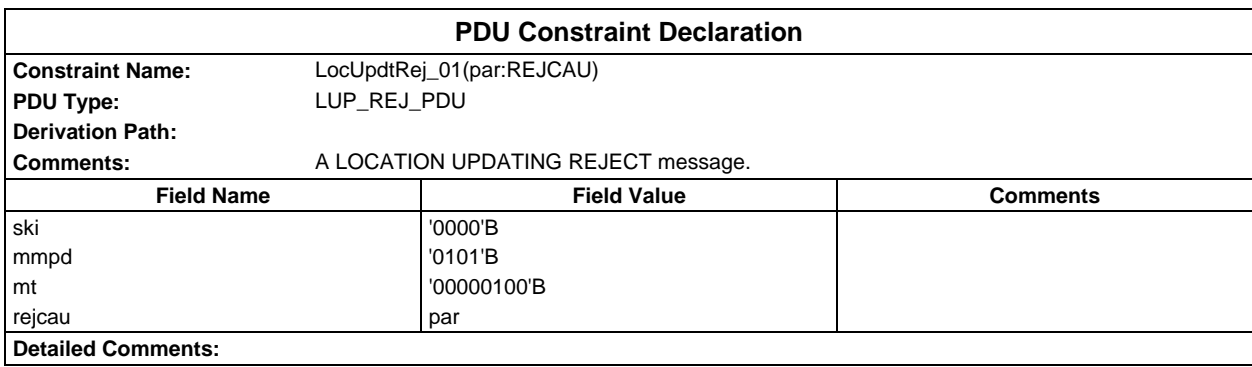

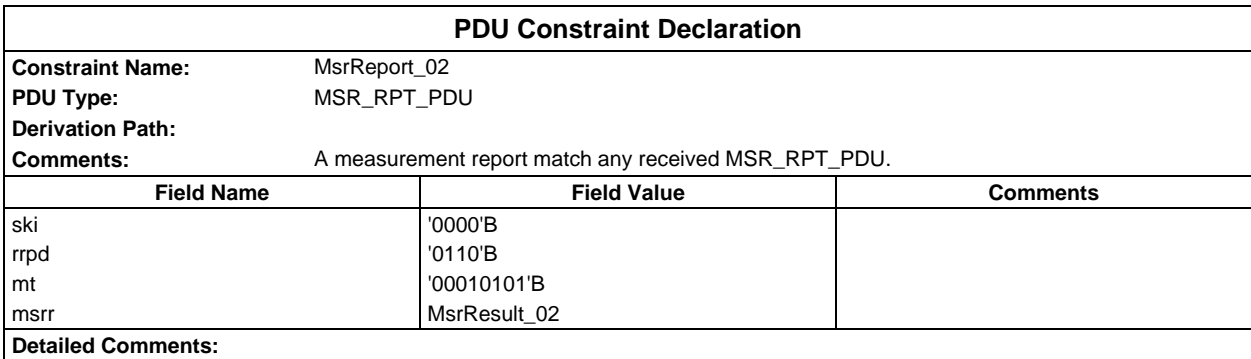

# **Page 1810 ETS 300 607-3 (GSM 11.10-3 version 4.22.1): October 1998**

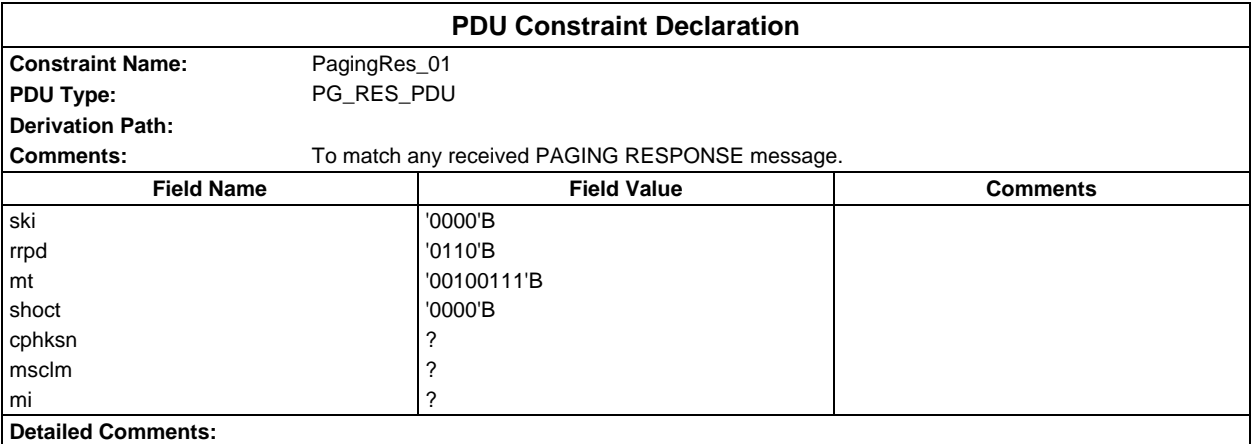

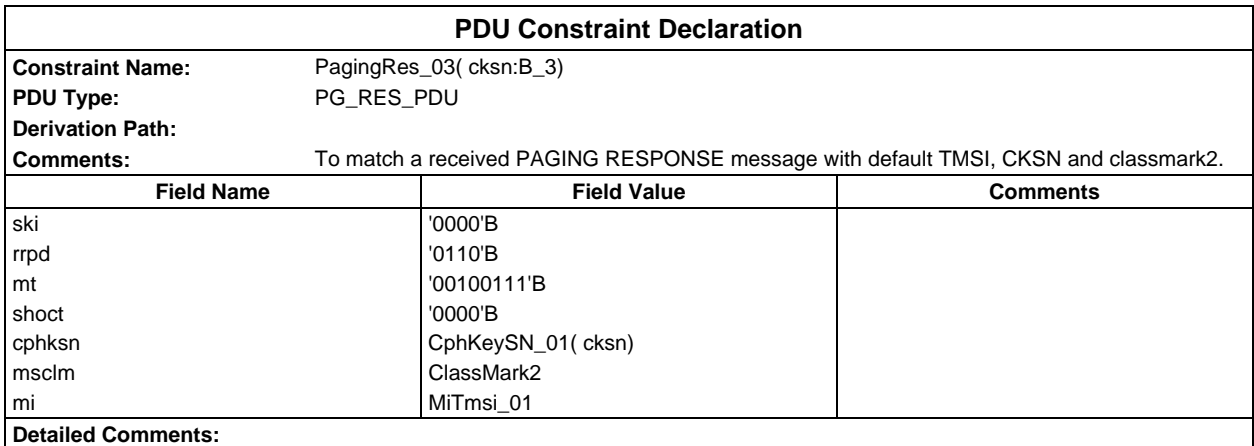

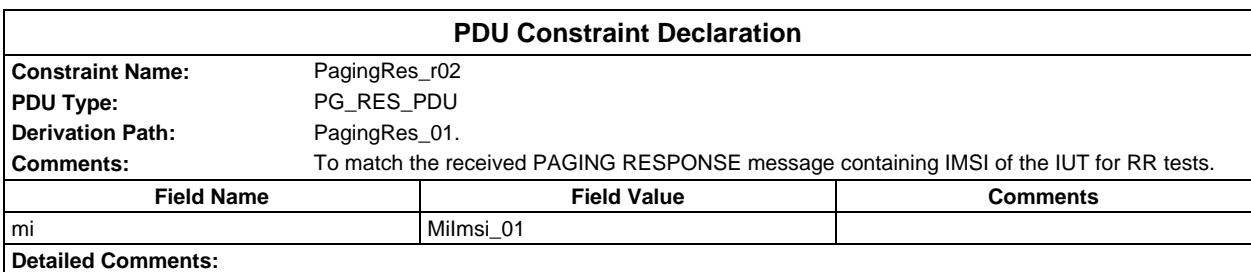

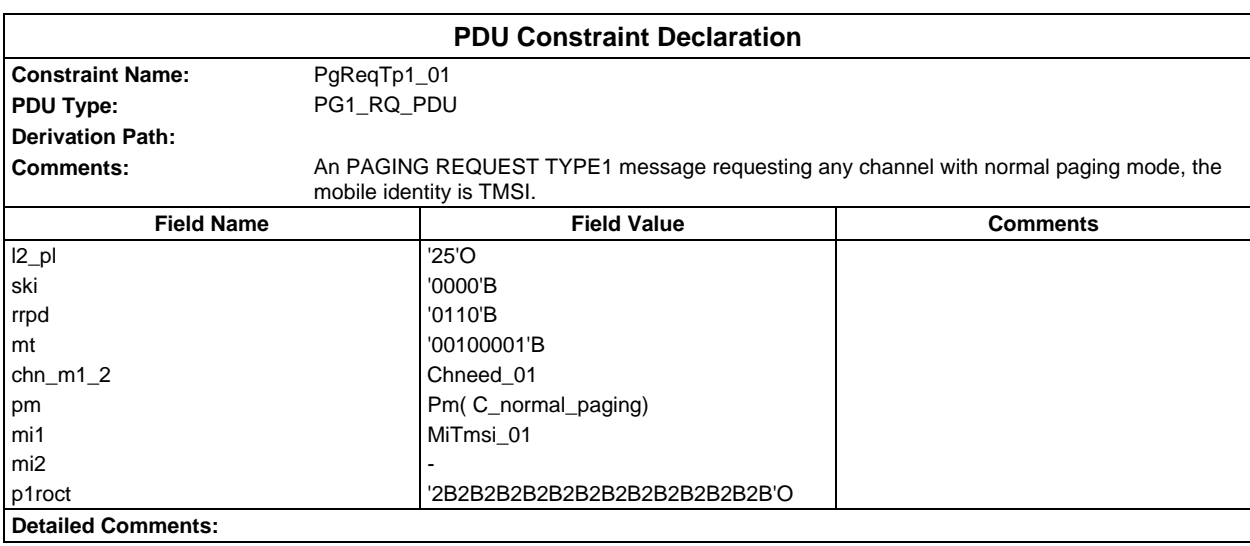

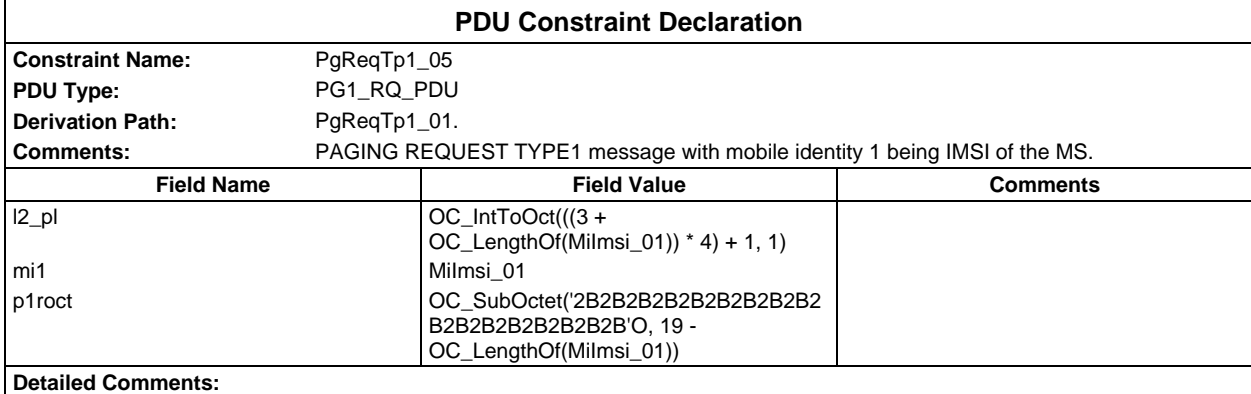

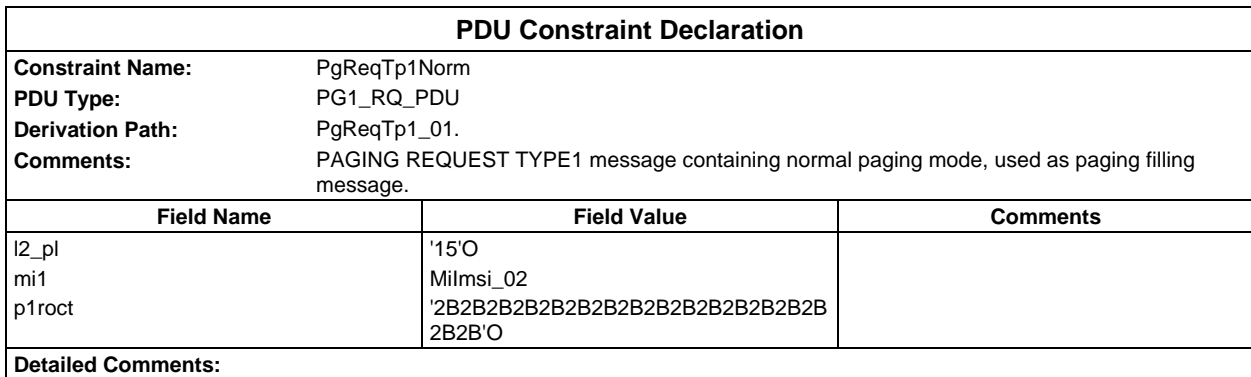

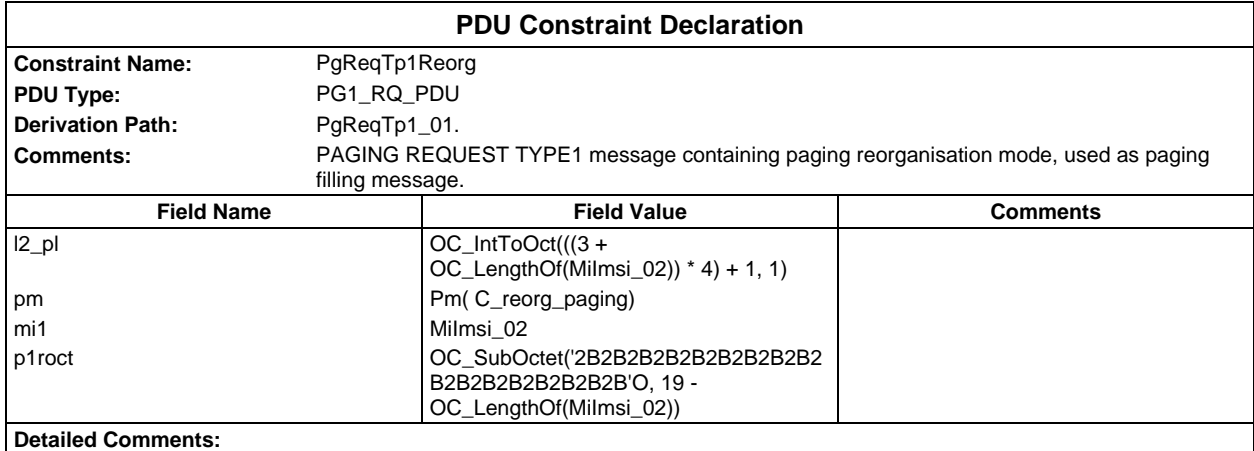

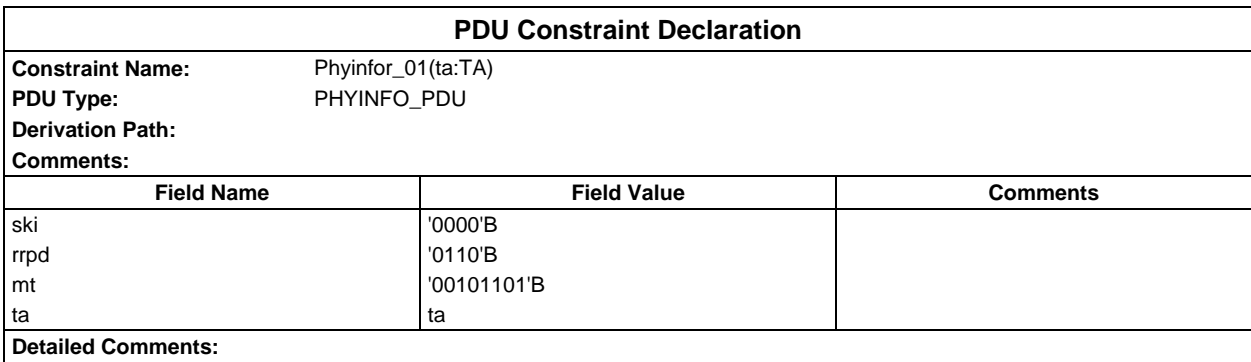

# **Page 1812 ETS 300 607-3 (GSM 11.10-3 version 4.22.1): October 1998**

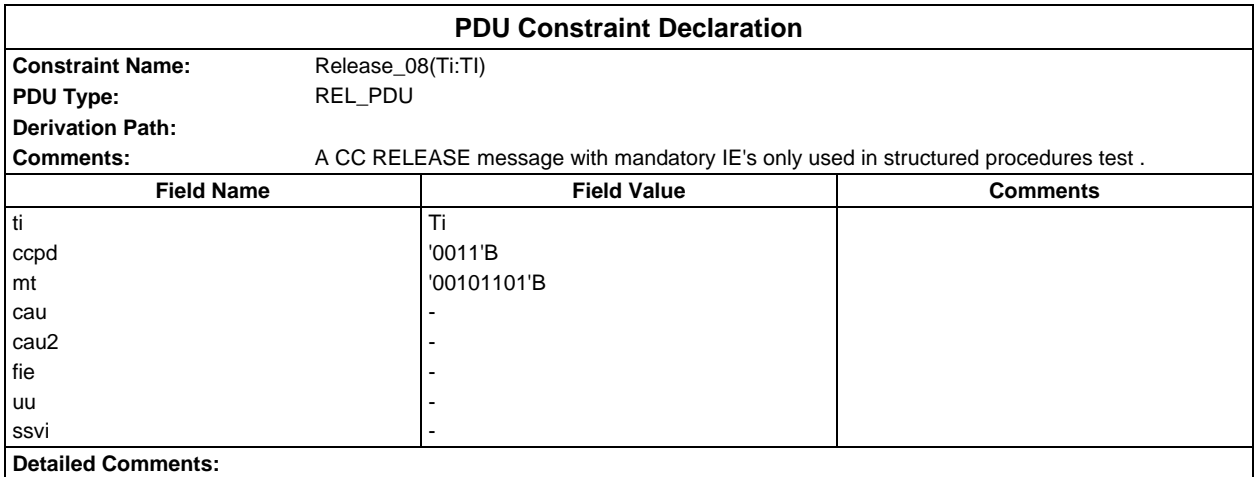

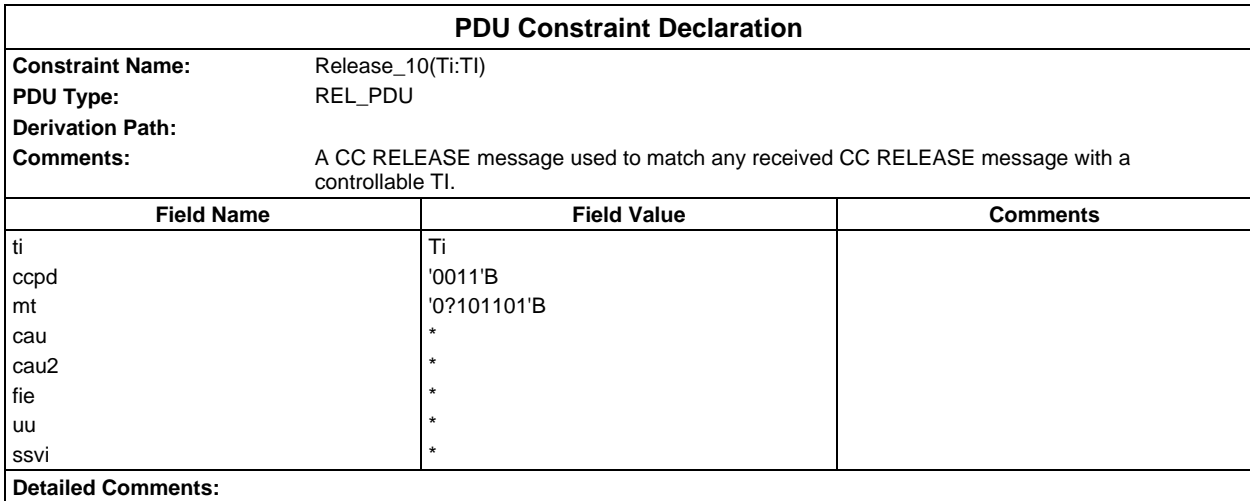

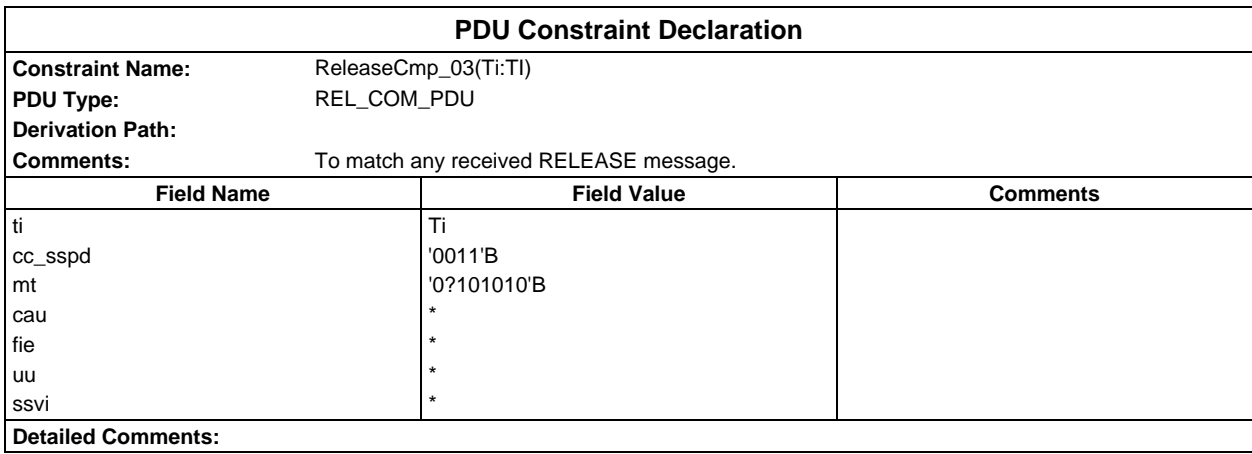

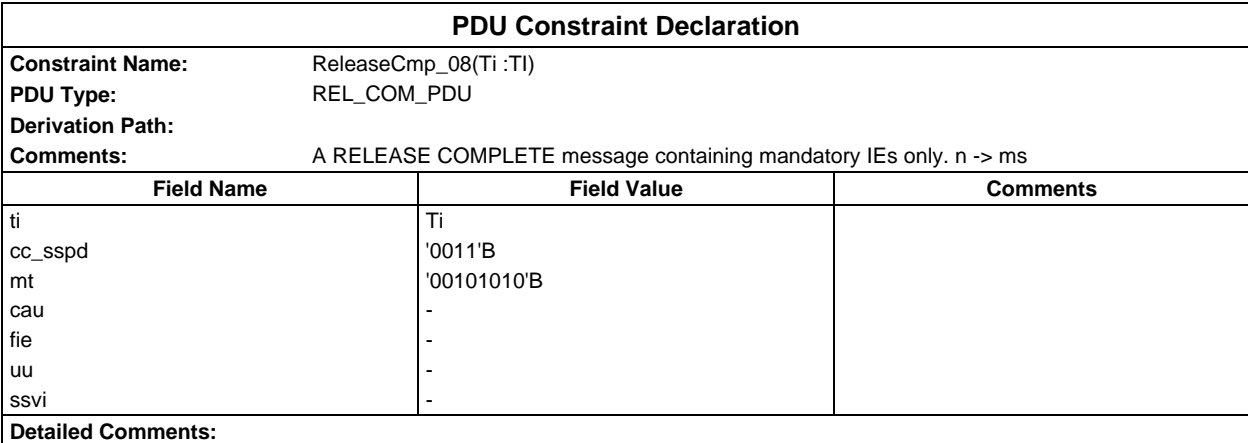

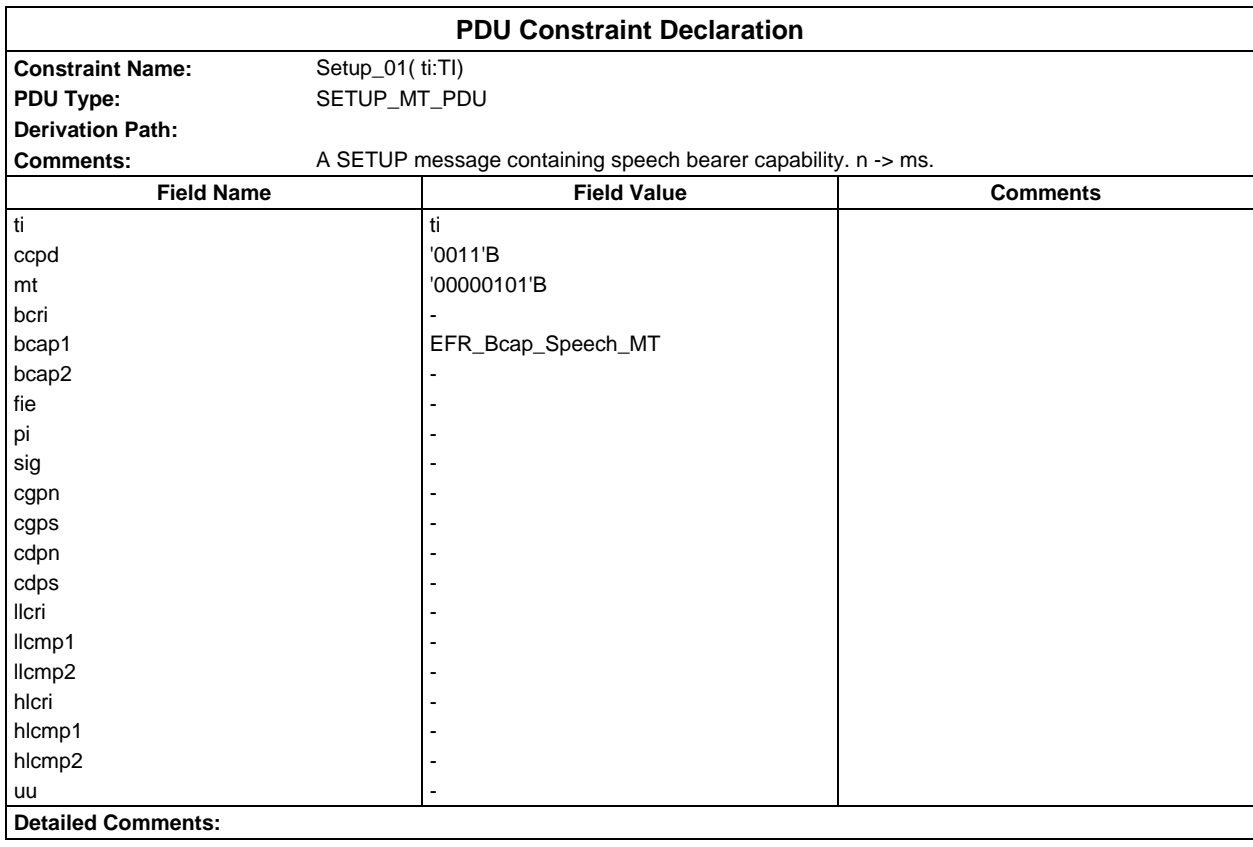

### **Page 1814 ETS 300 607-3 (GSM 11.10-3 version 4.22.1): October 1998**

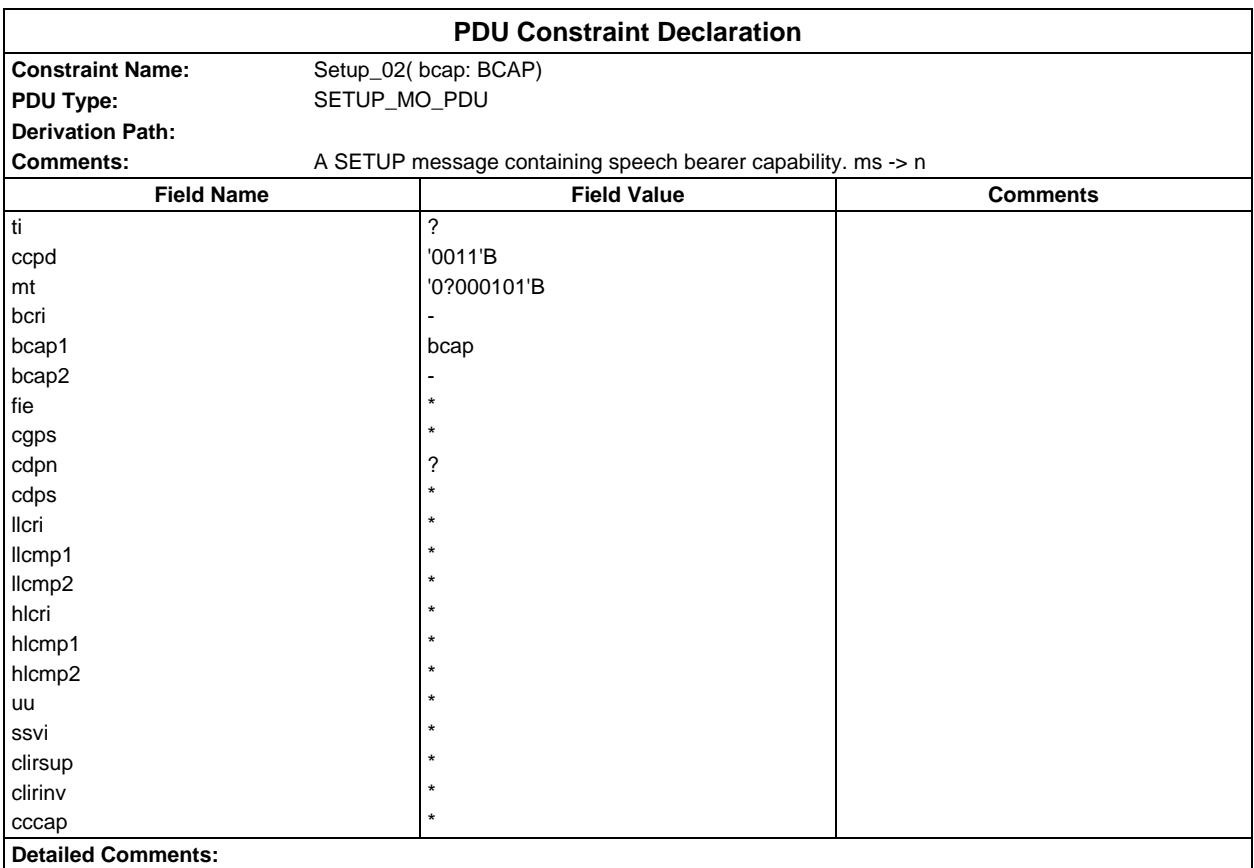

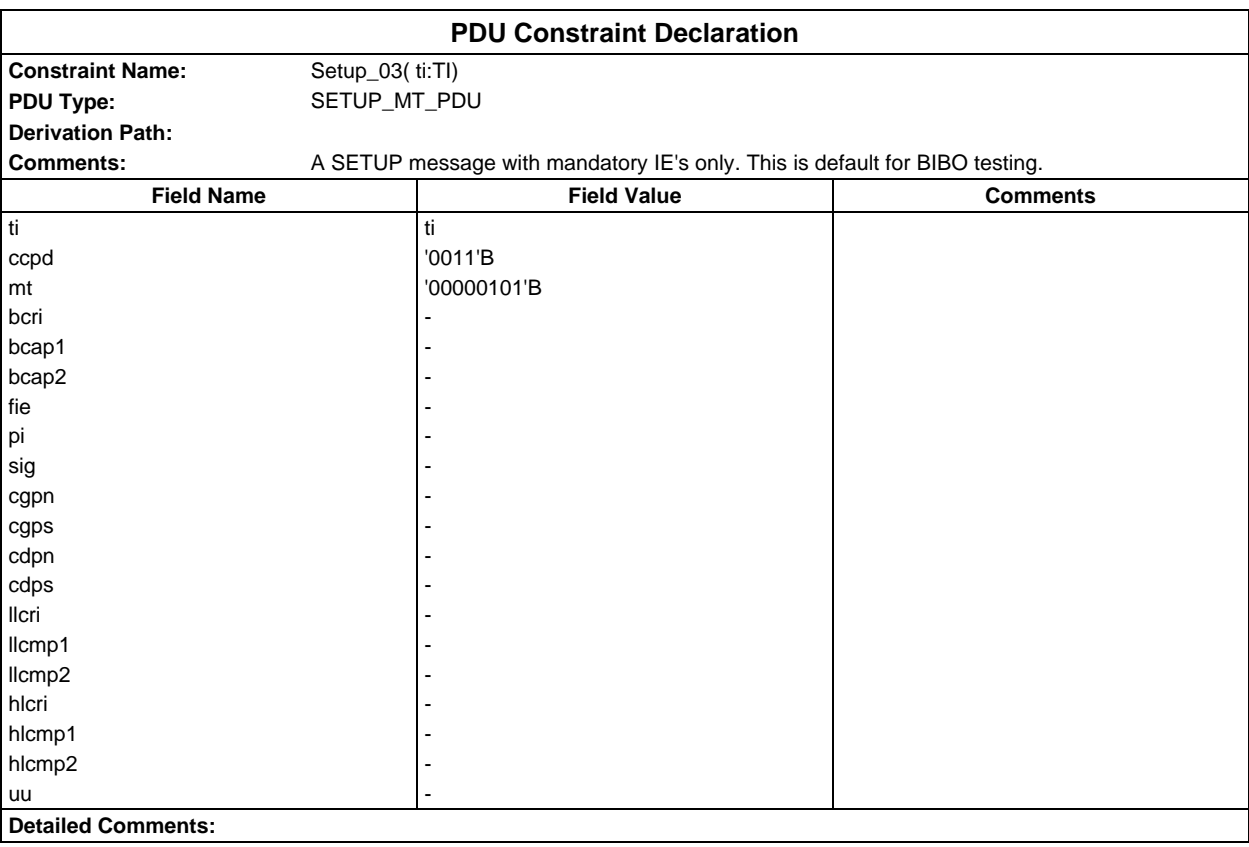

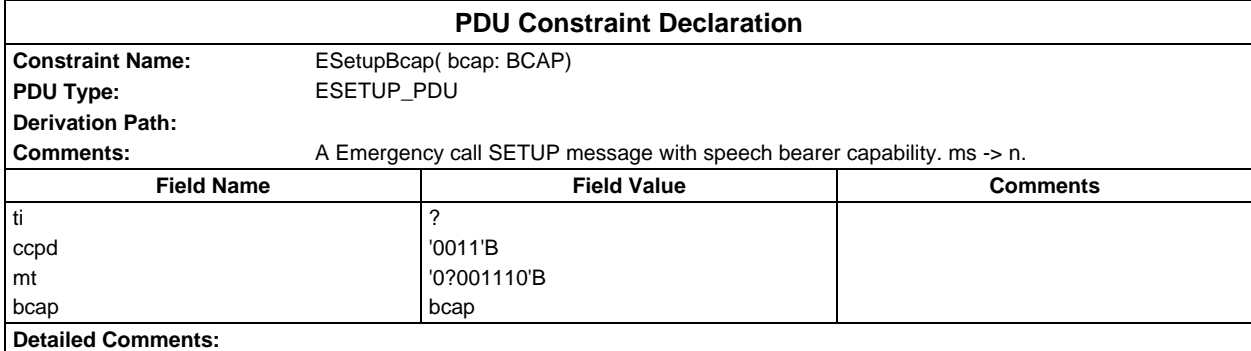

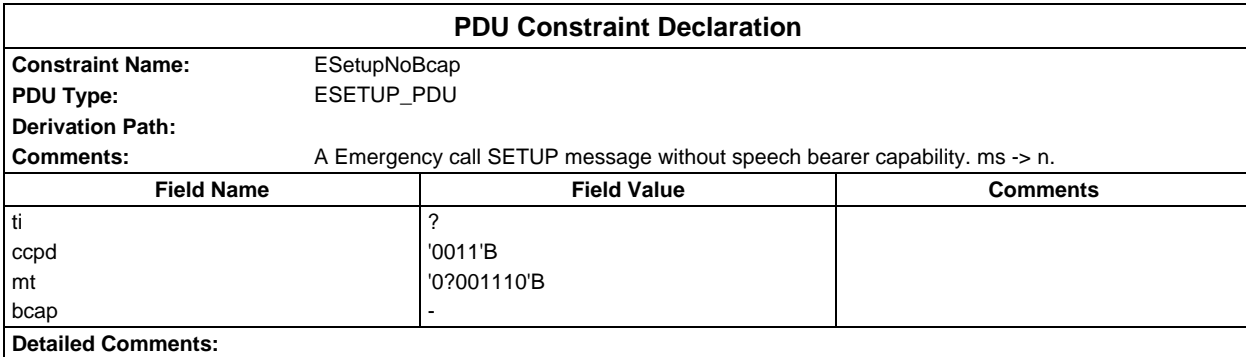

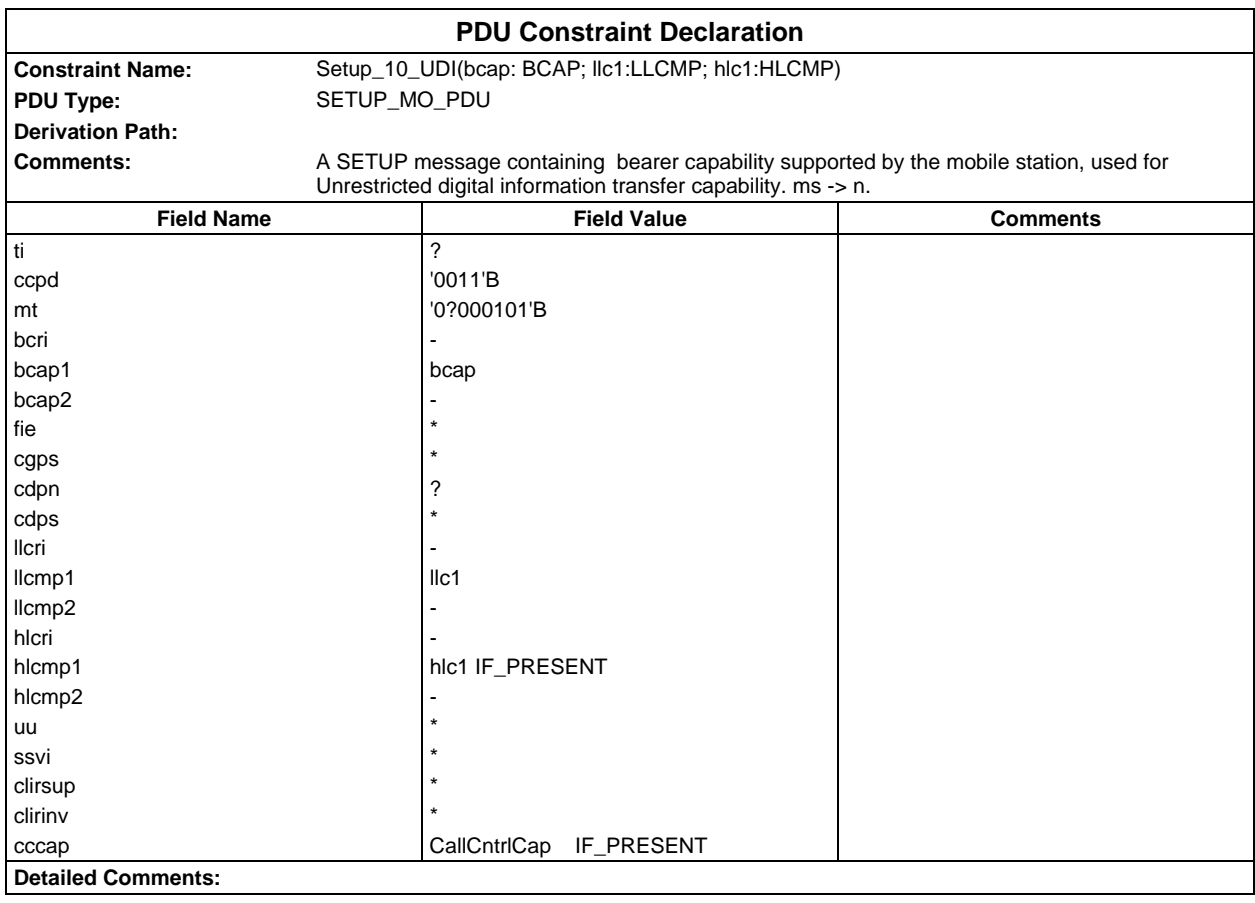

#### **Page 1816 ETS 300 607-3 (GSM 11.10-3 version 4.22.1): October 1998**

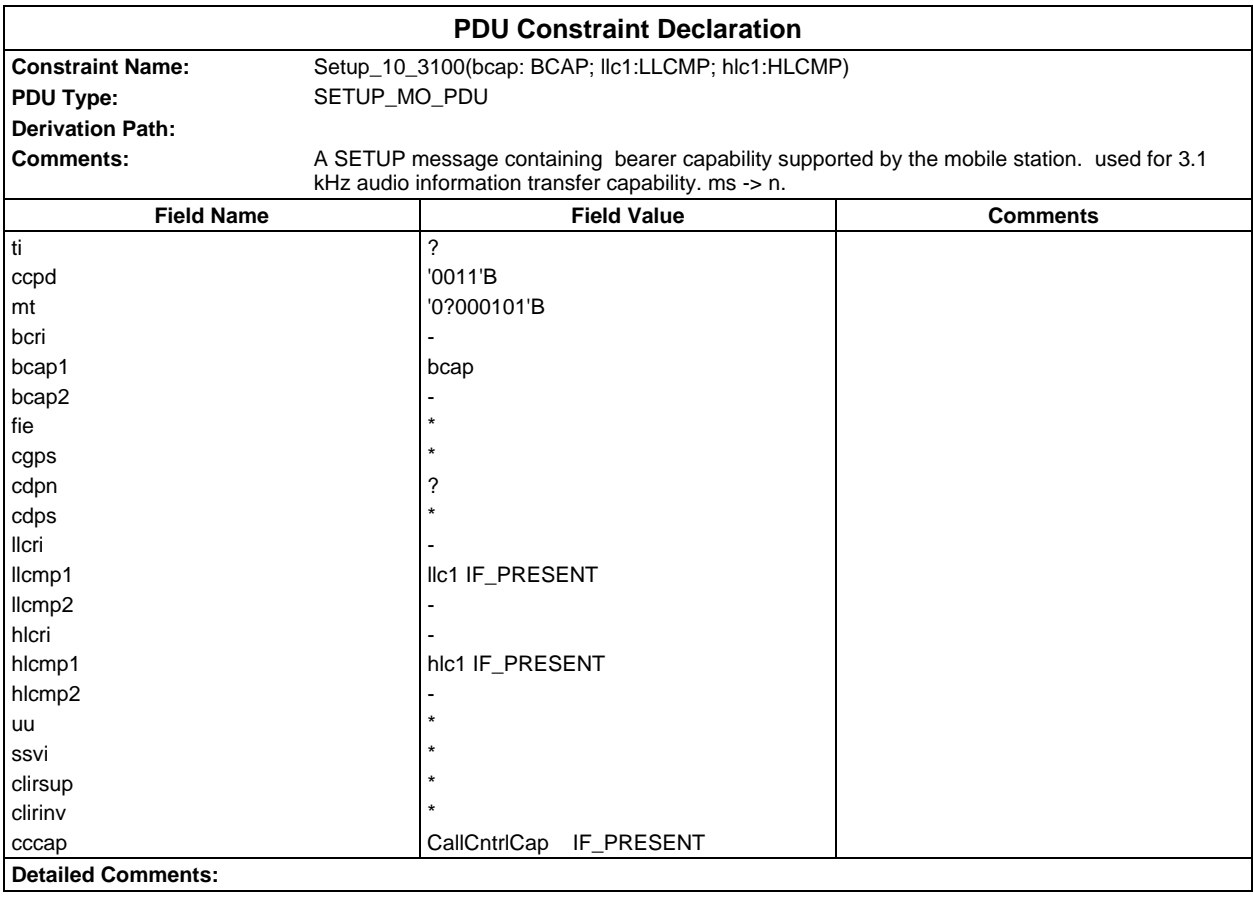

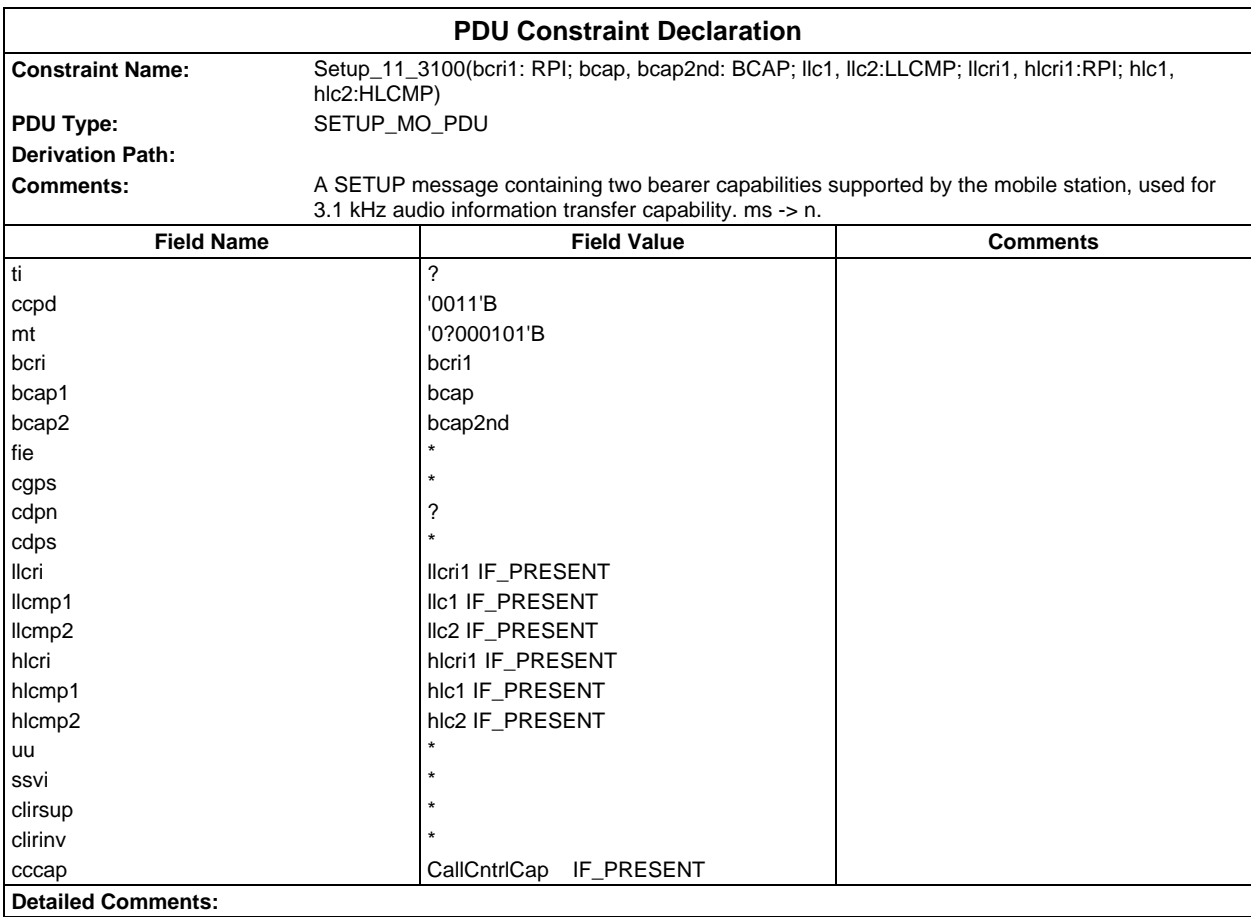

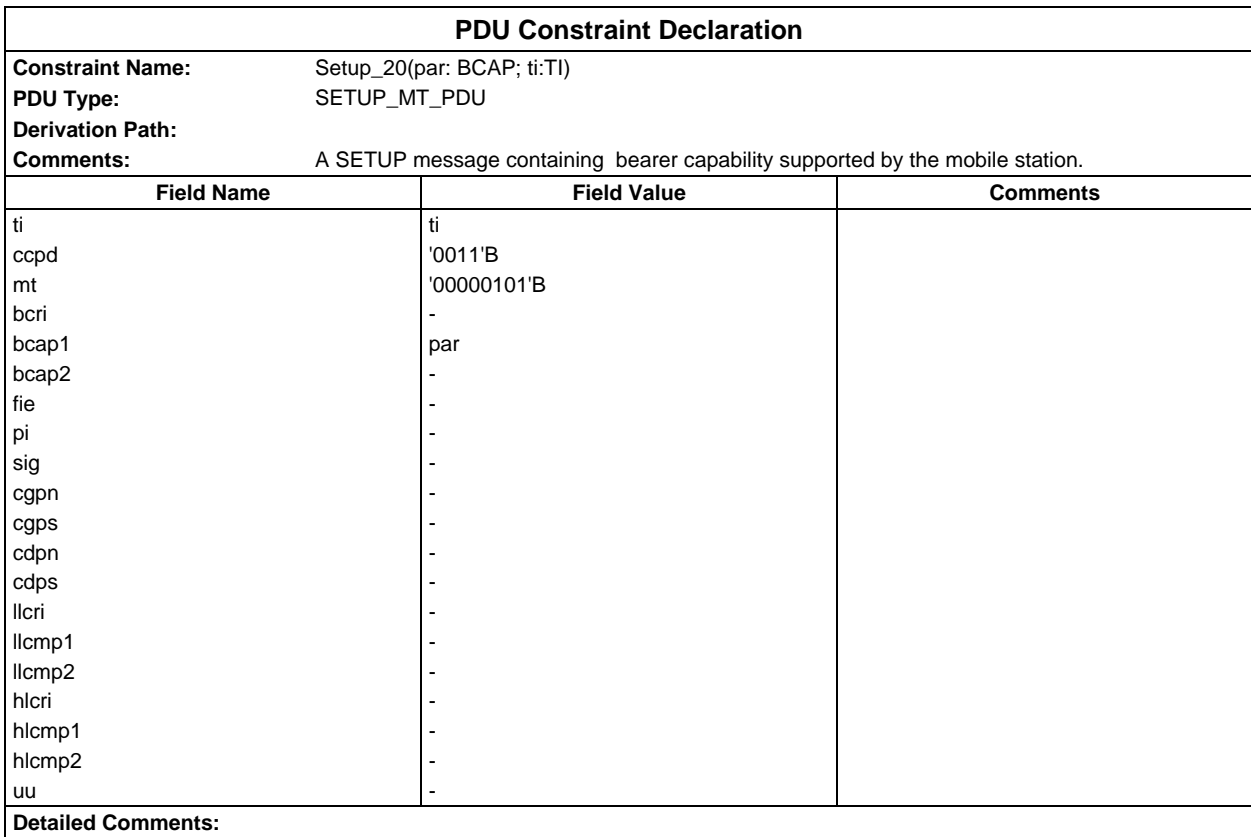

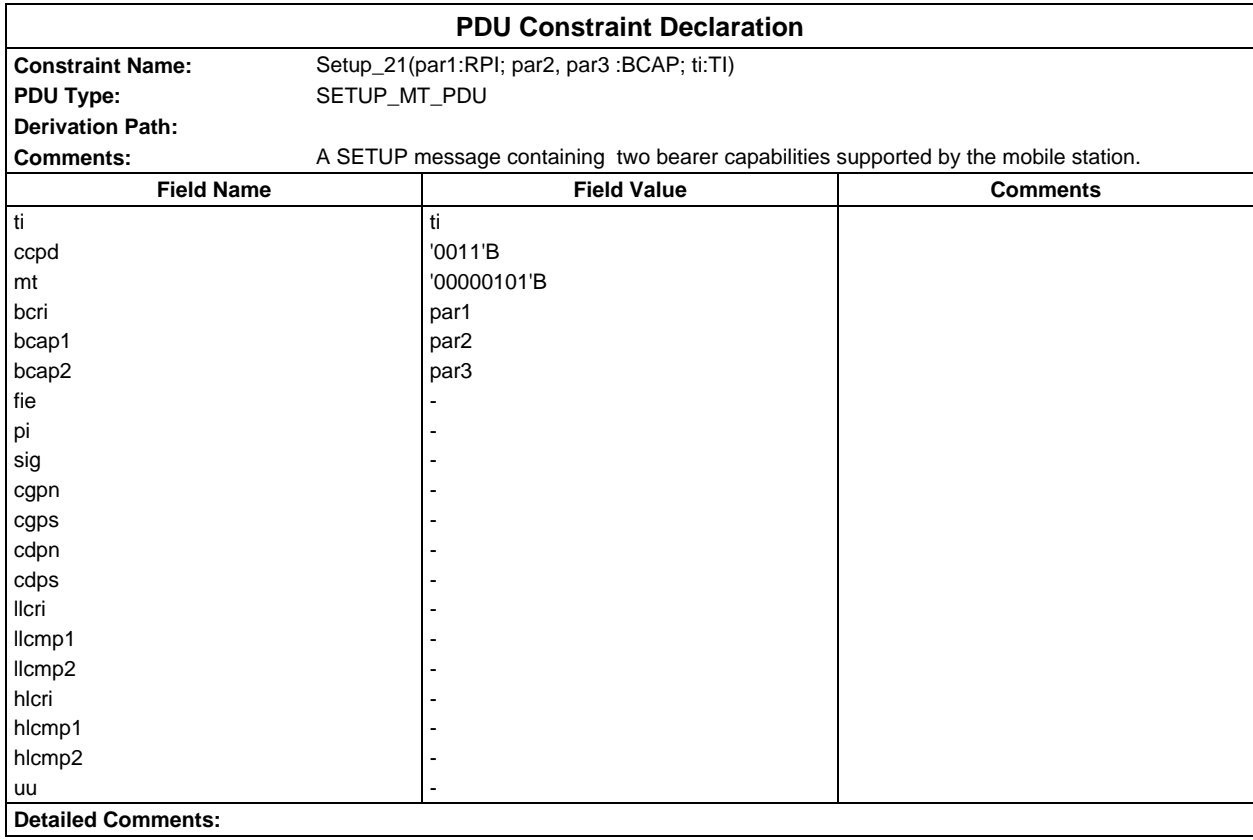

# **Page 1818 ETS 300 607-3 (GSM 11.10-3 version 4.22.1): October 1998**

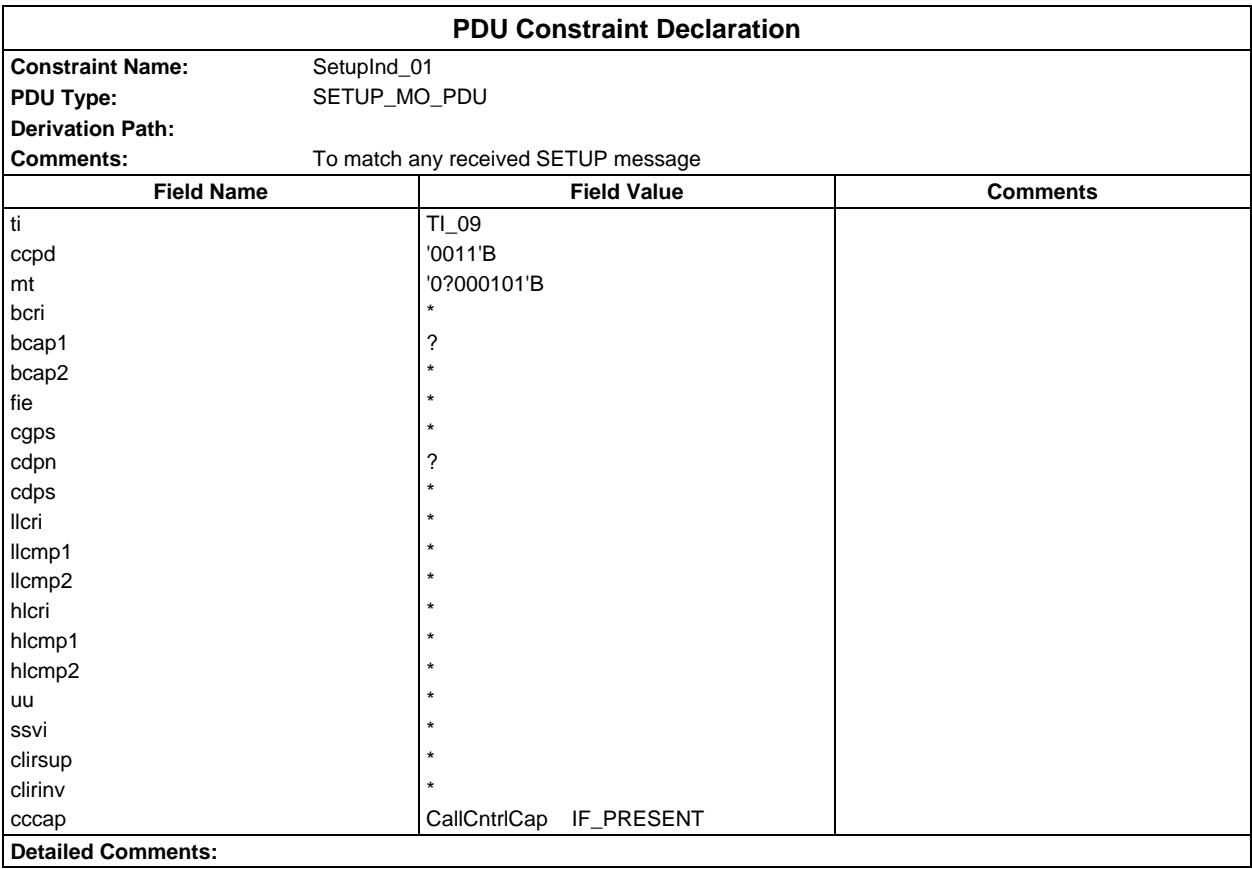

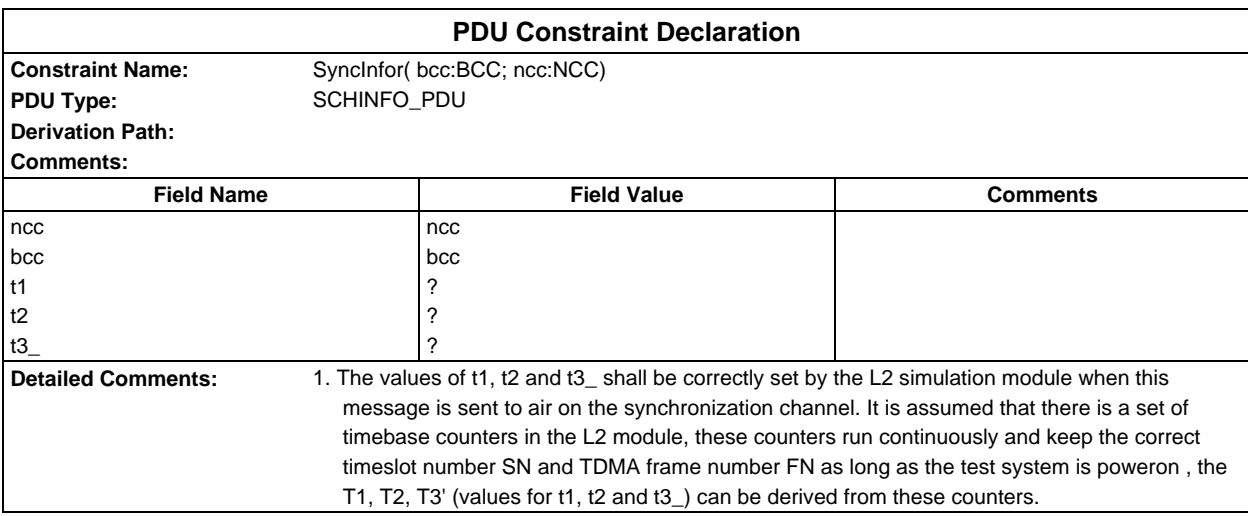

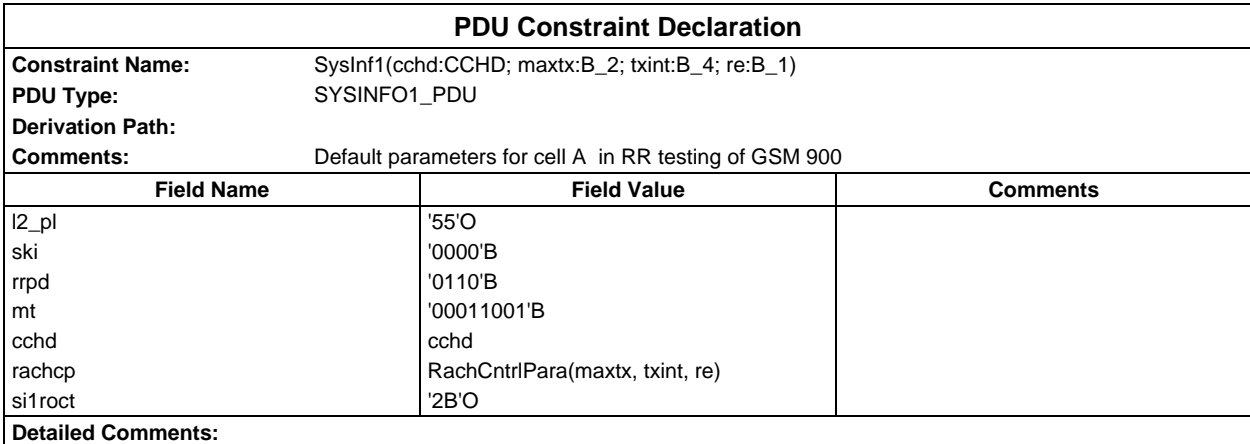

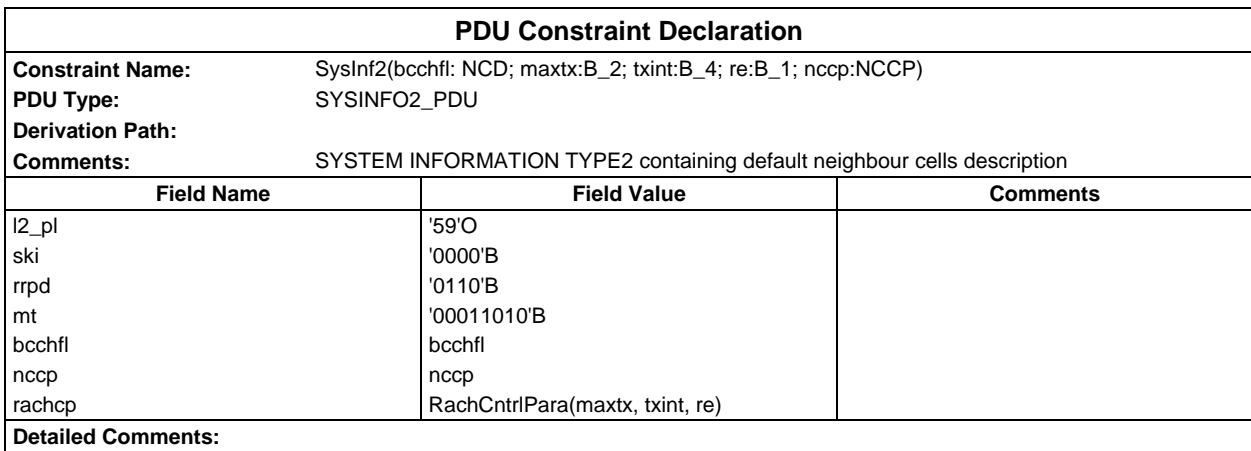

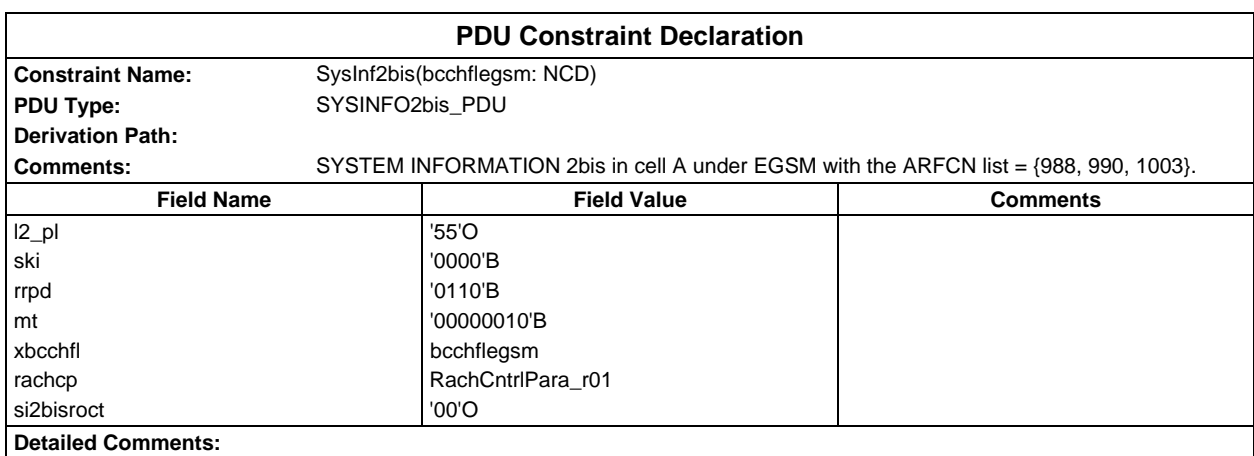

# **Page 1820 ETS 300 607-3 (GSM 11.10-3 version 4.22.1): October 1998**

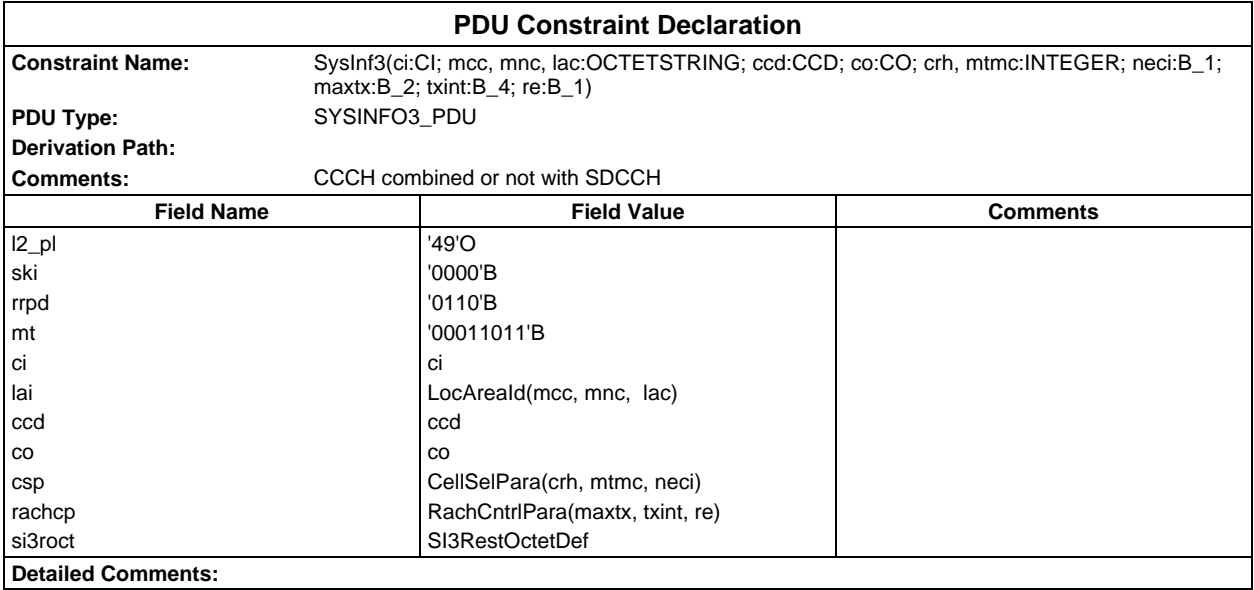

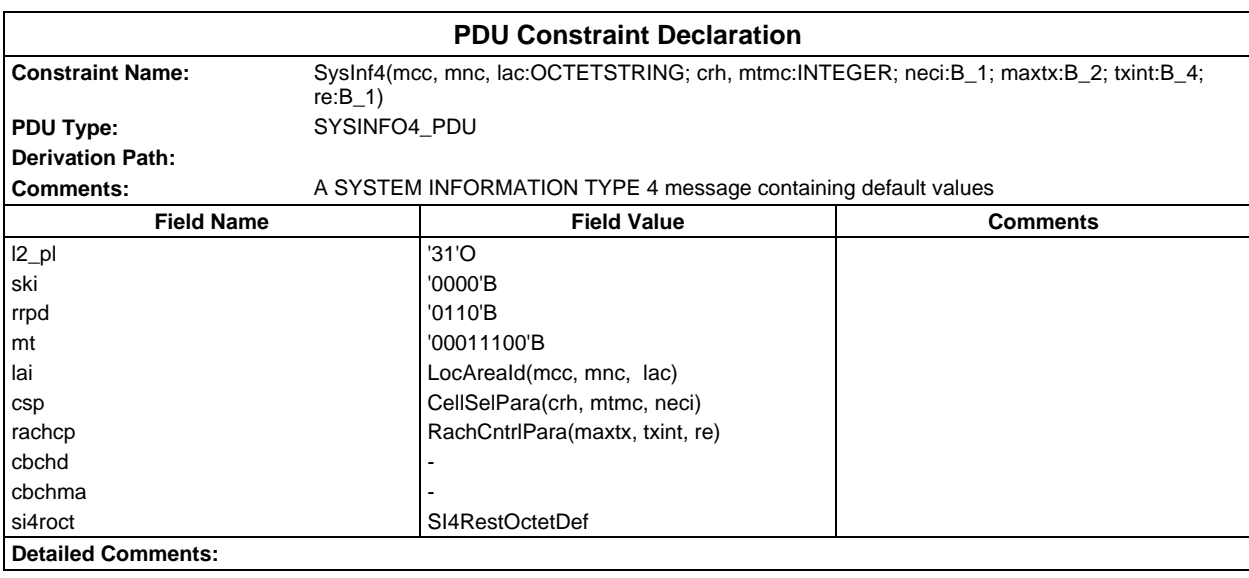

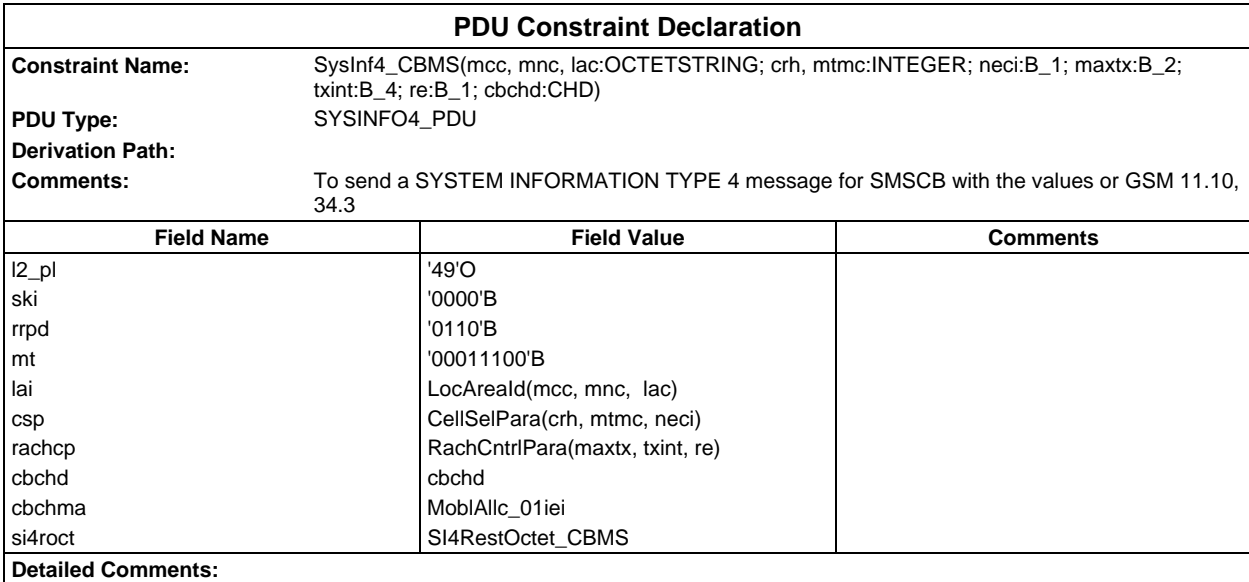

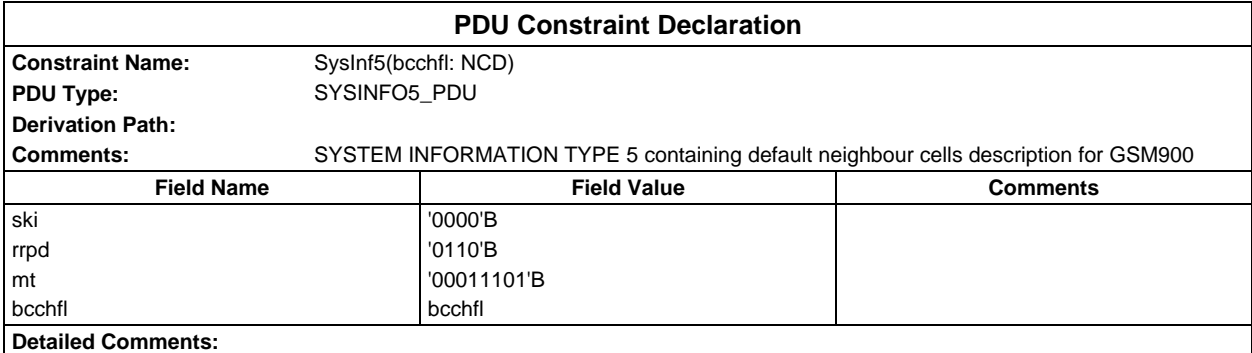

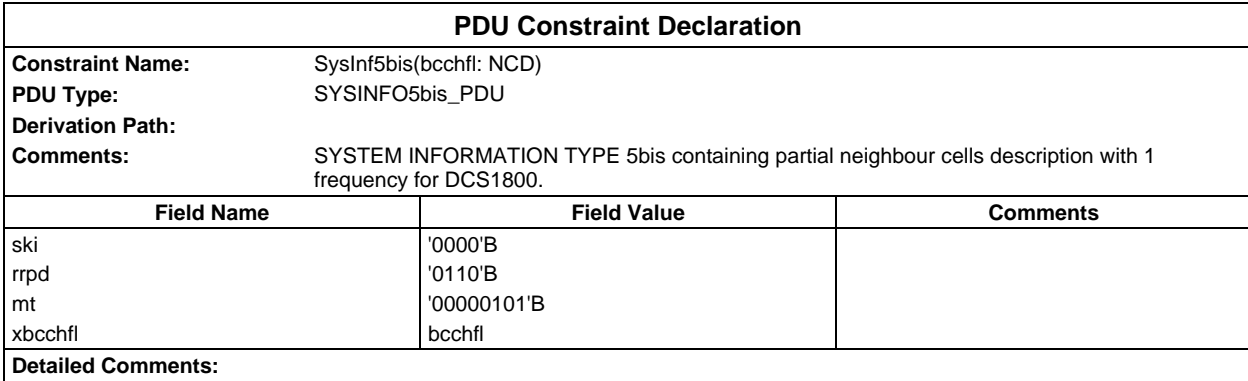

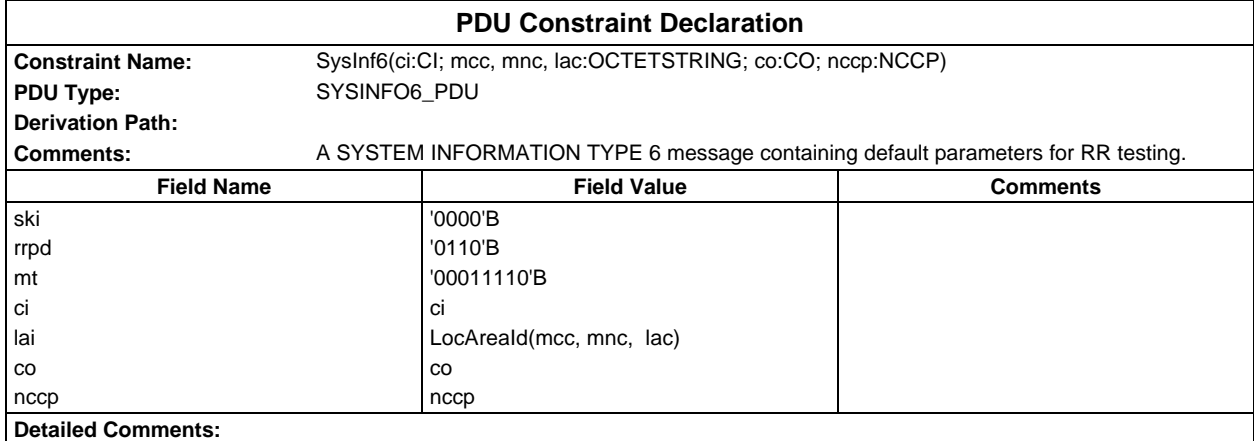

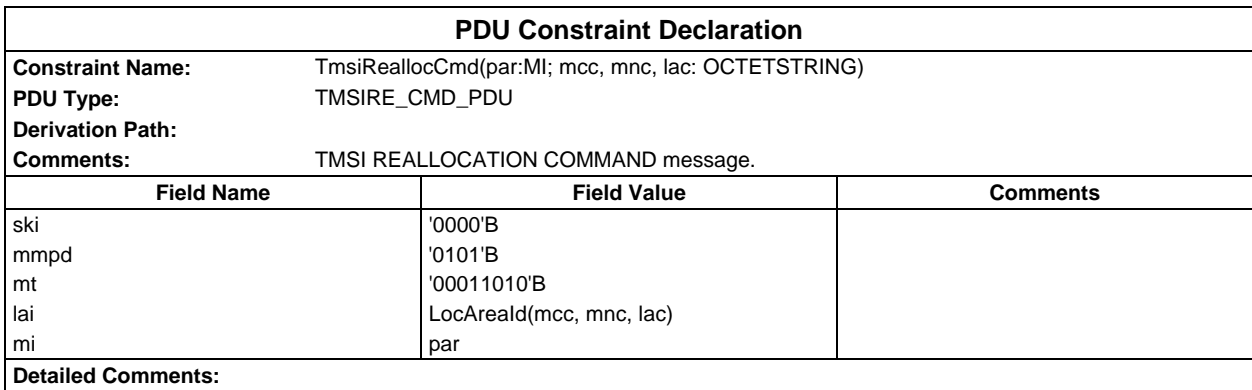

# **Page 1822 ETS 300 607-3 (GSM 11.10-3 version 4.22.1): October 1998**

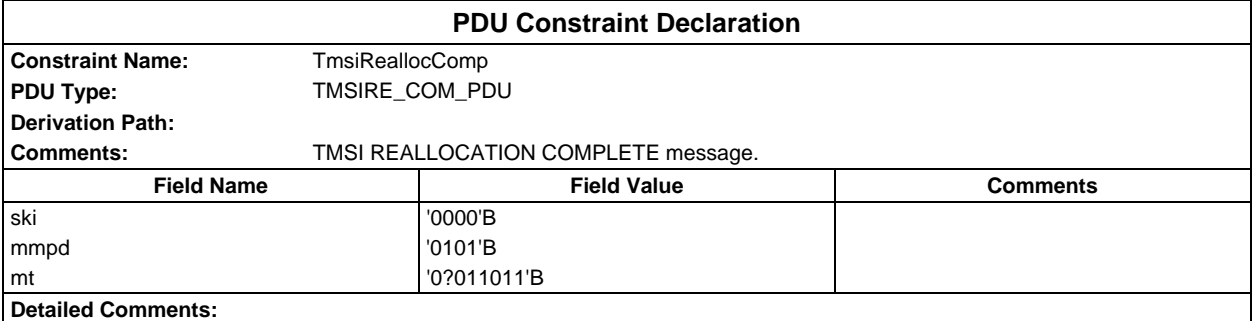

# **Dynamic Part**

# **Test Cases**

# **Test Group EFR**

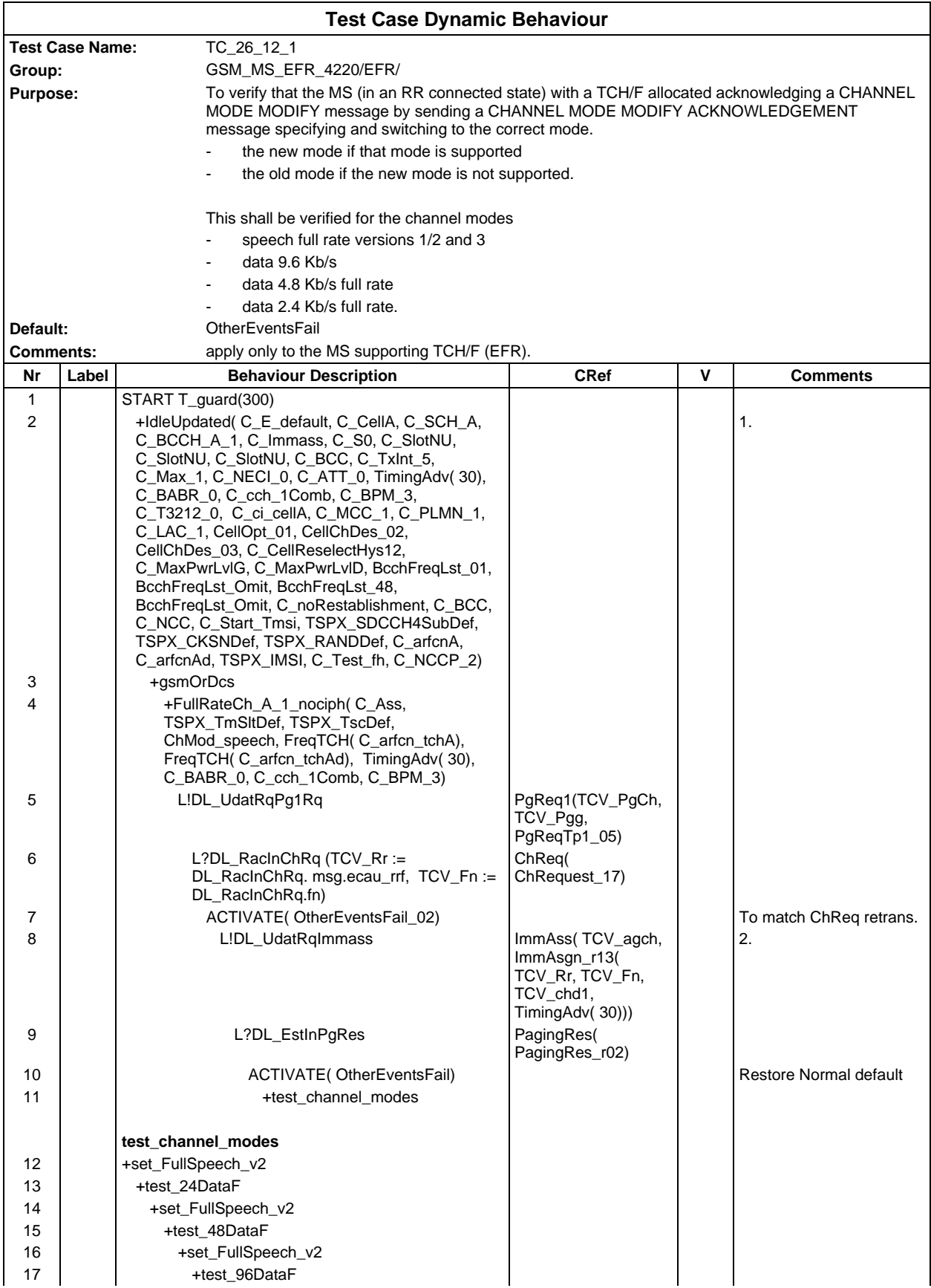

# **Page 1824 ETS 300 607-3 (GSM 11.10-3 version 4.22.1): October 1998**

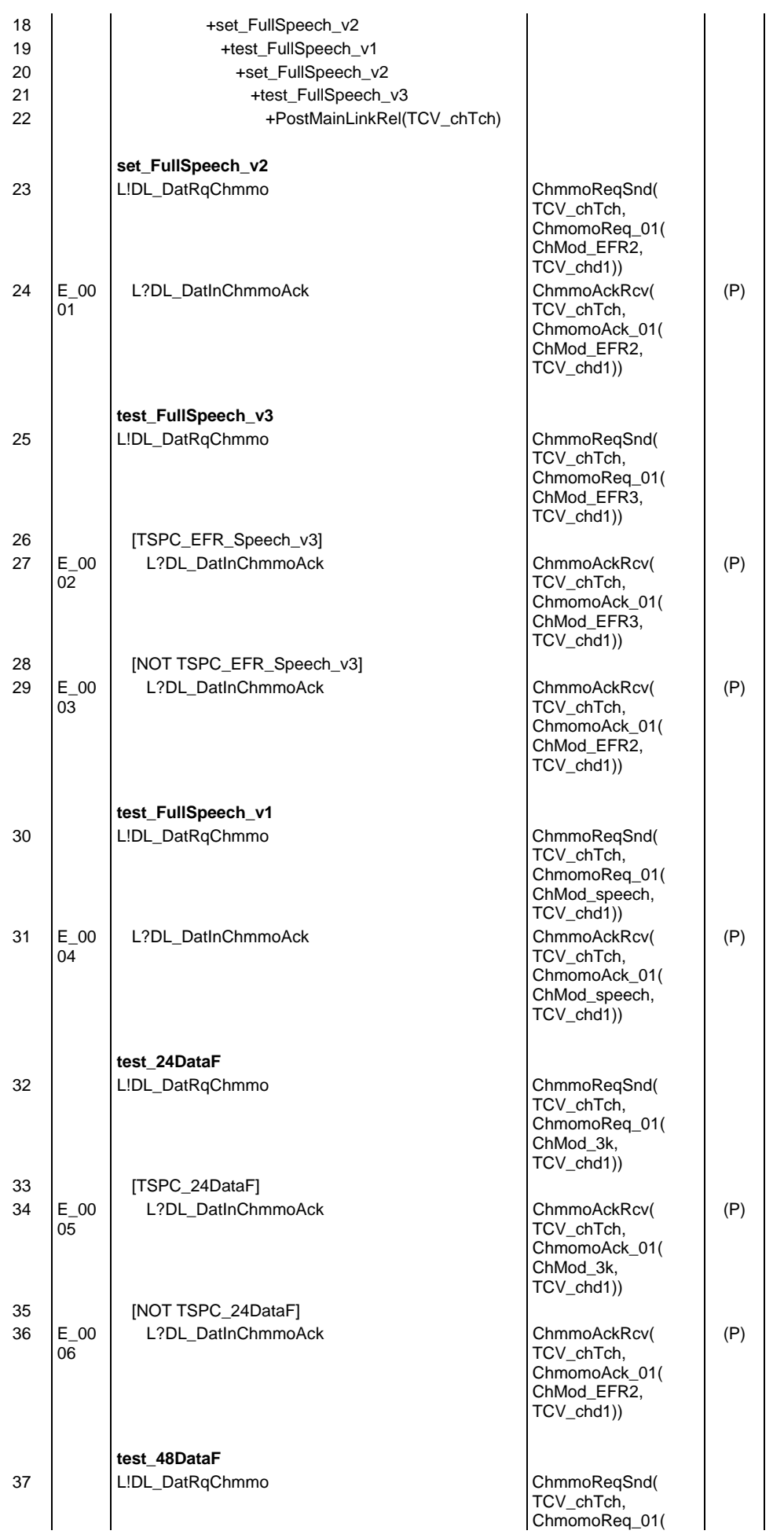

**Page 1825 ETS 300 607-3 (GSM 11.10-3 version 4.22.1): October 1998**

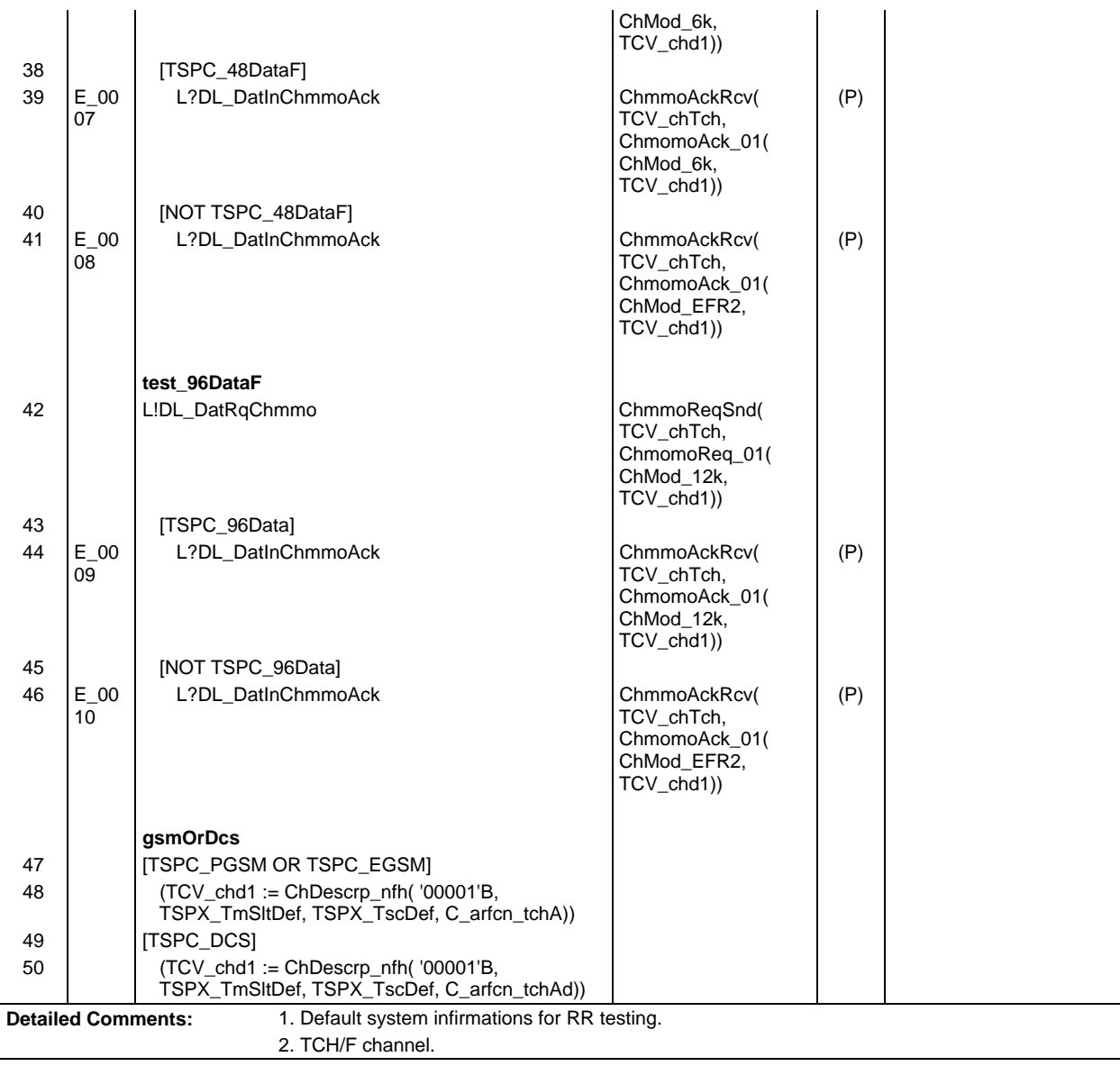

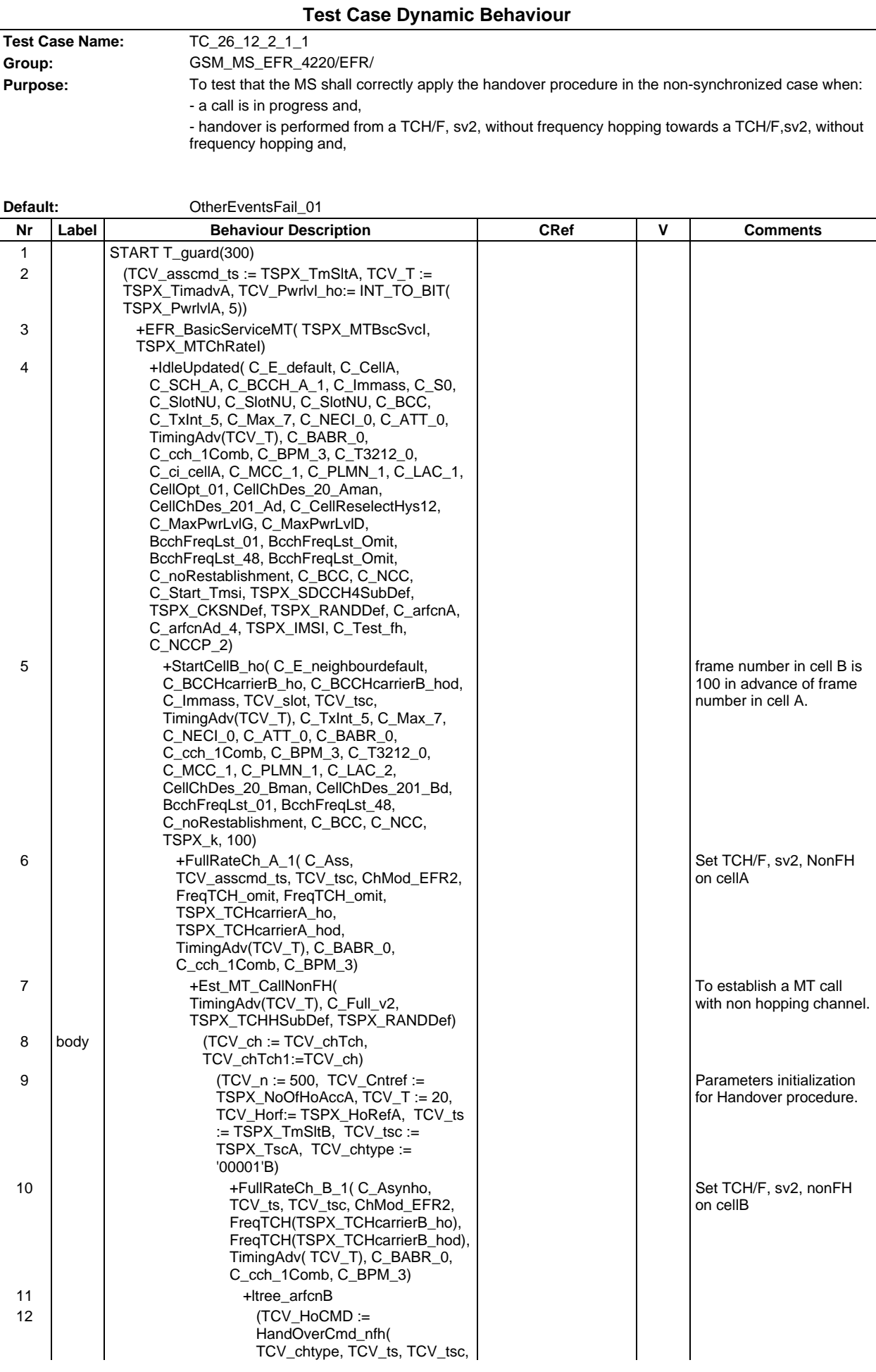

# **Page 1827 ETS 300 607-3 (GSM 11.10-3 version 4.22.1): October 1998**

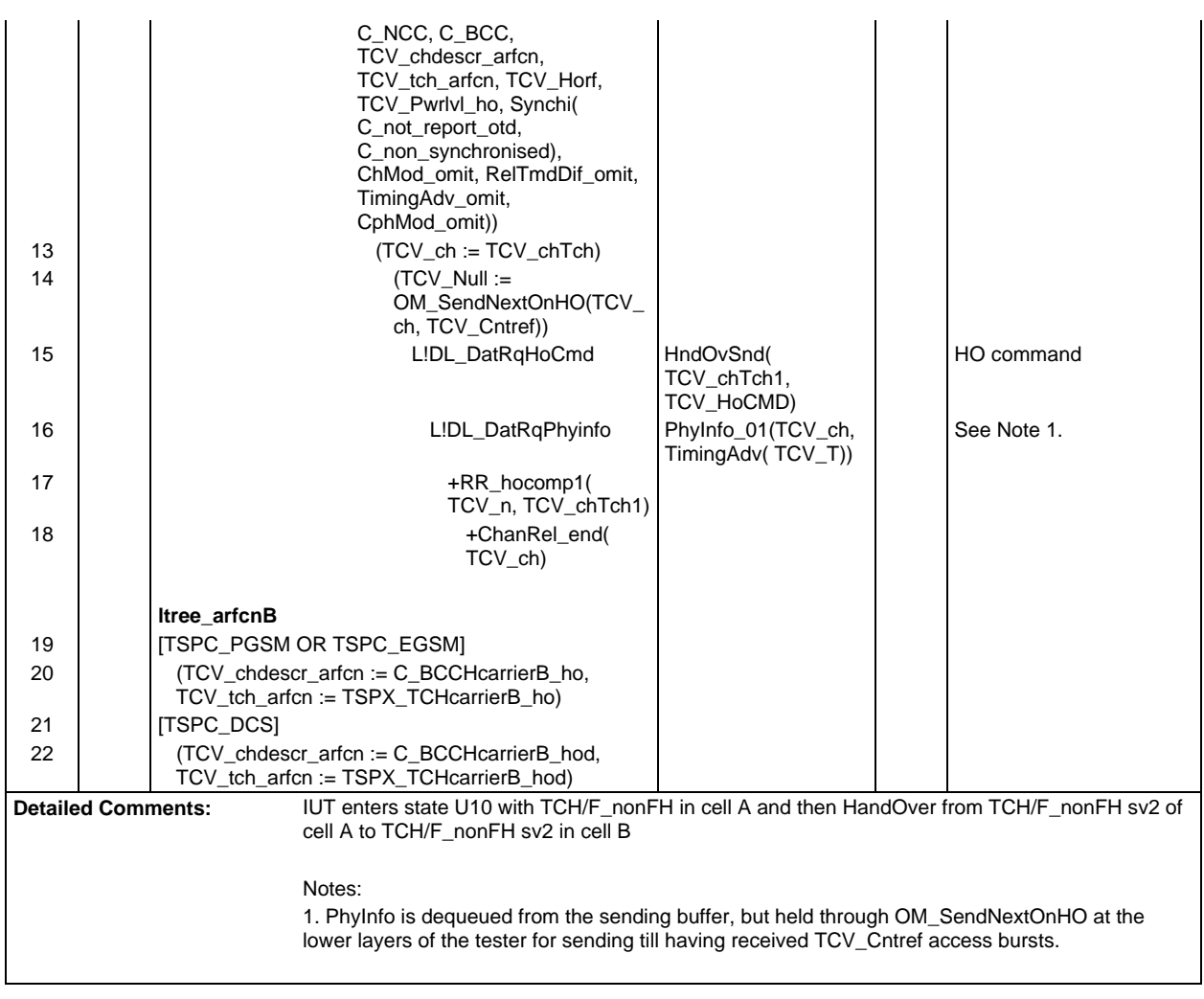

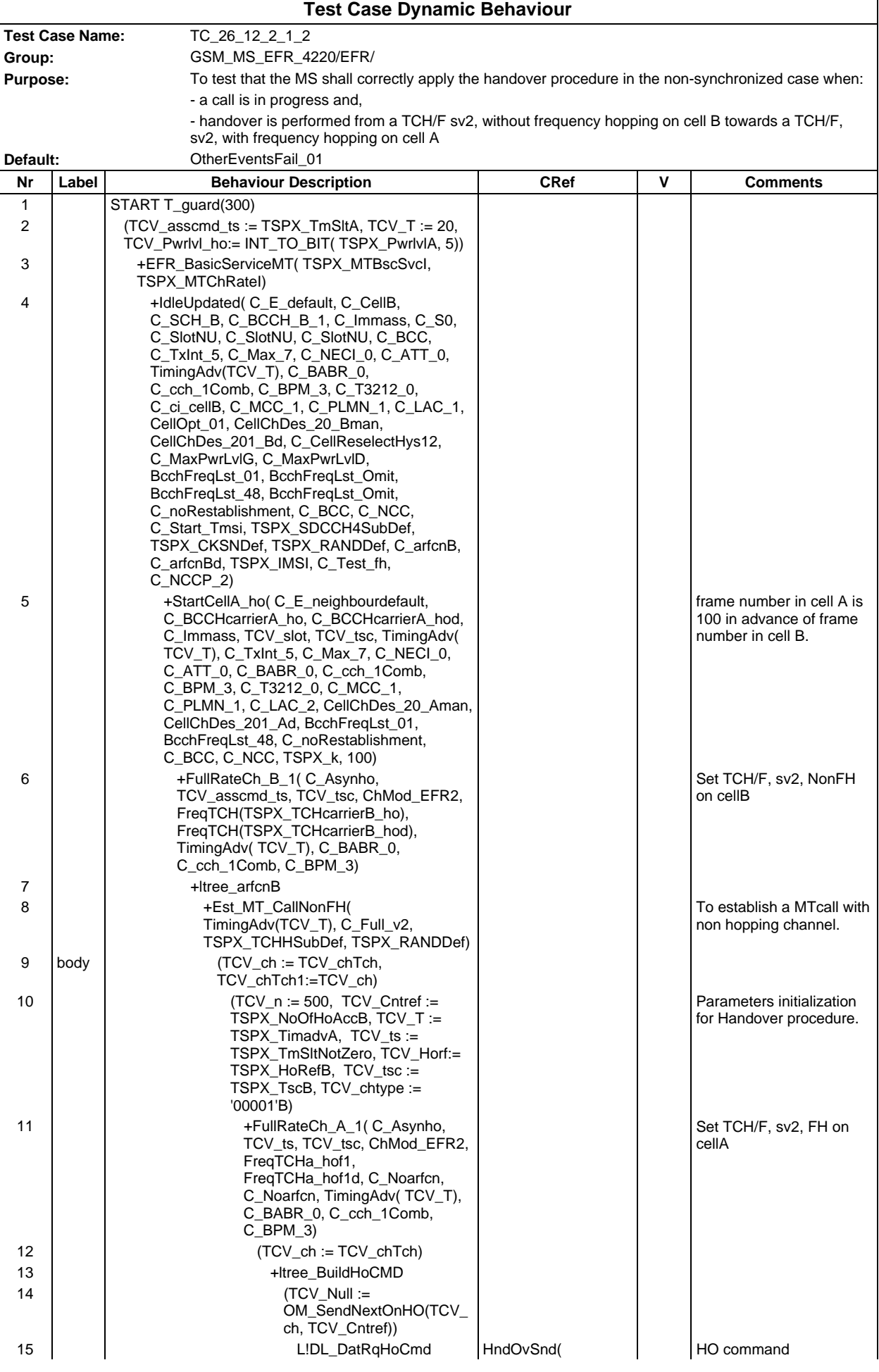

# **Page 1829 ETS 300 607-3 (GSM 11.10-3 version 4.22.1): October 1998**

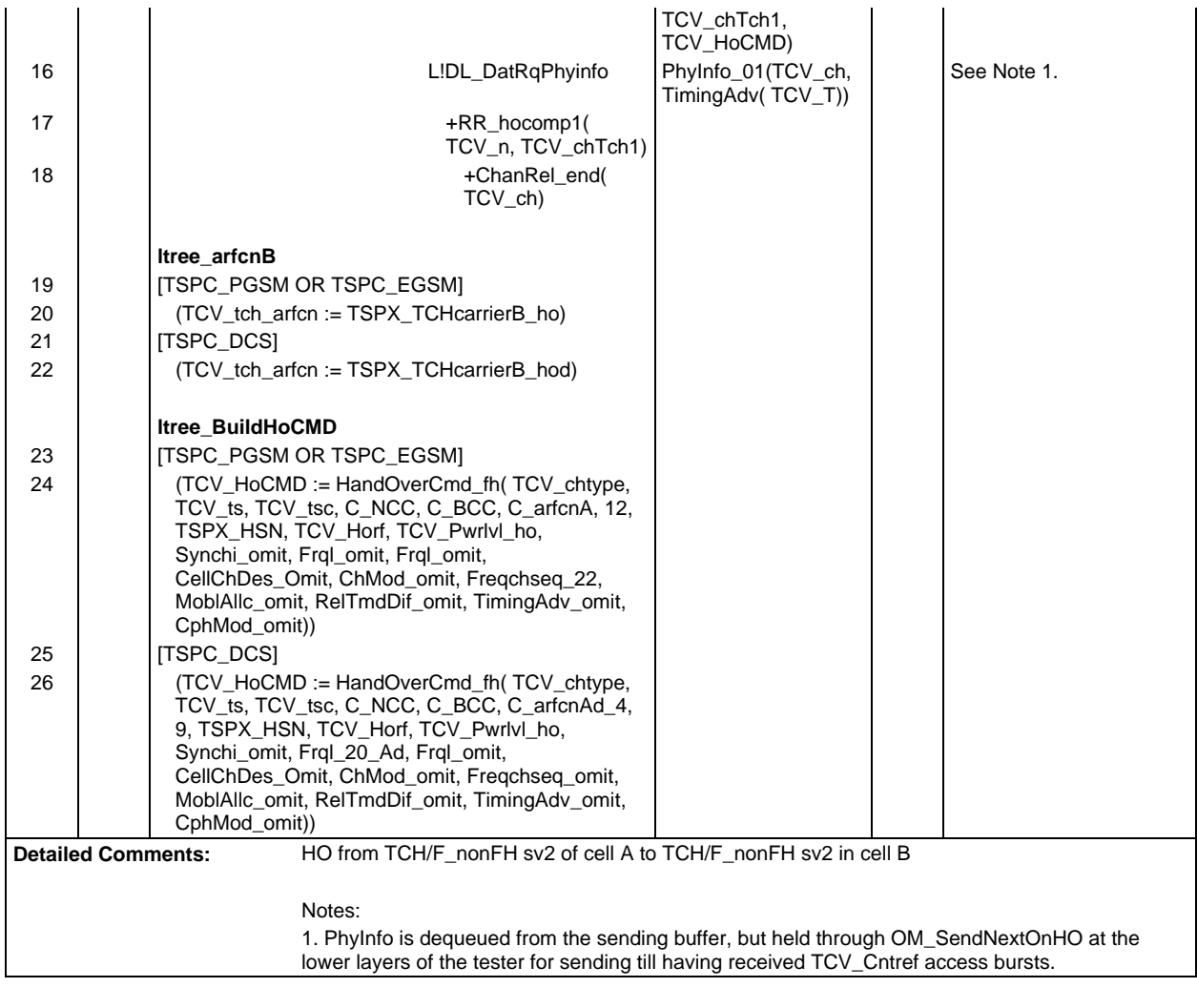

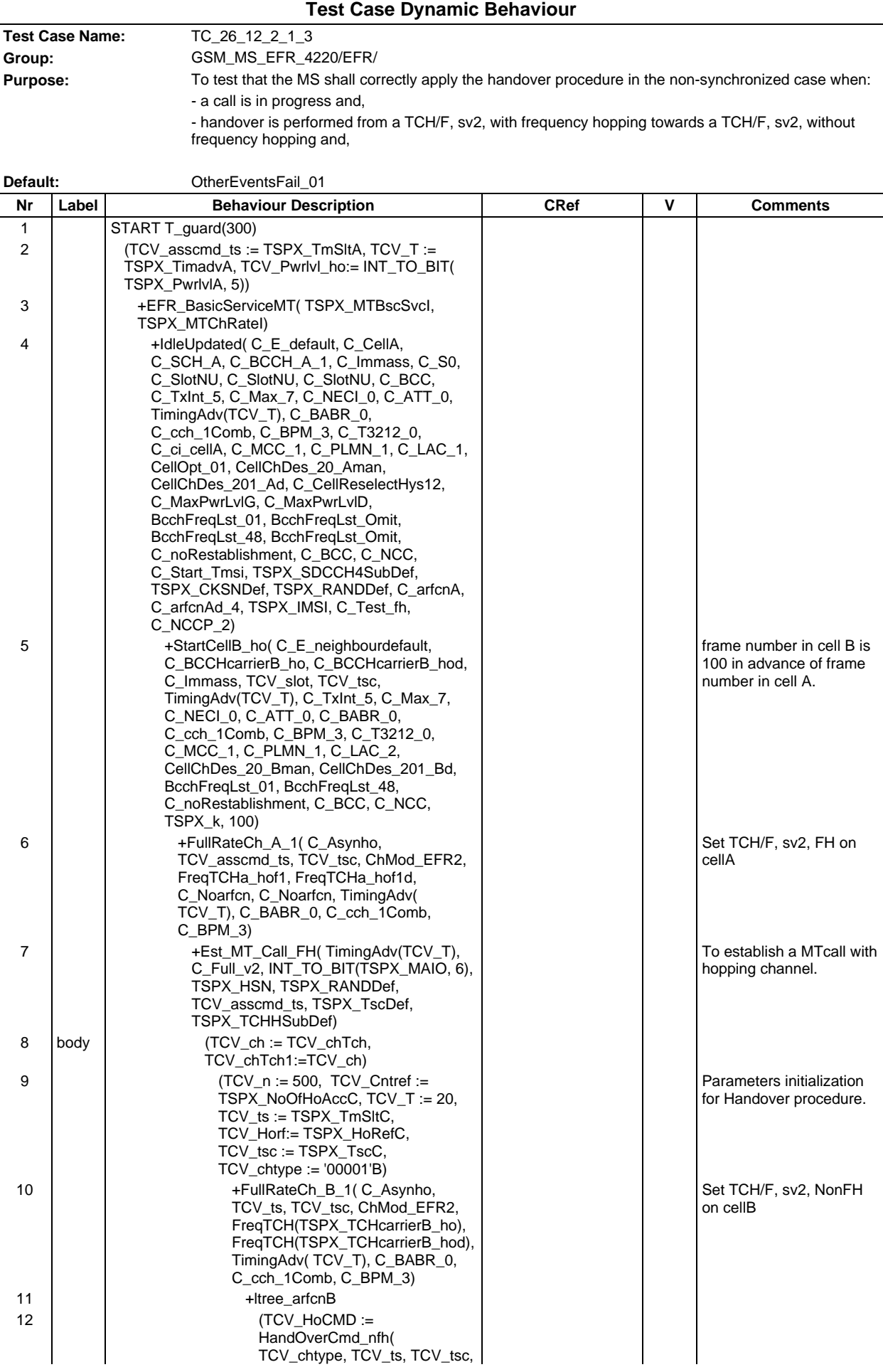

#### **Page 1831 ETS 300 607-3 (GSM 11.10-3 version 4.22.1): October 1998**

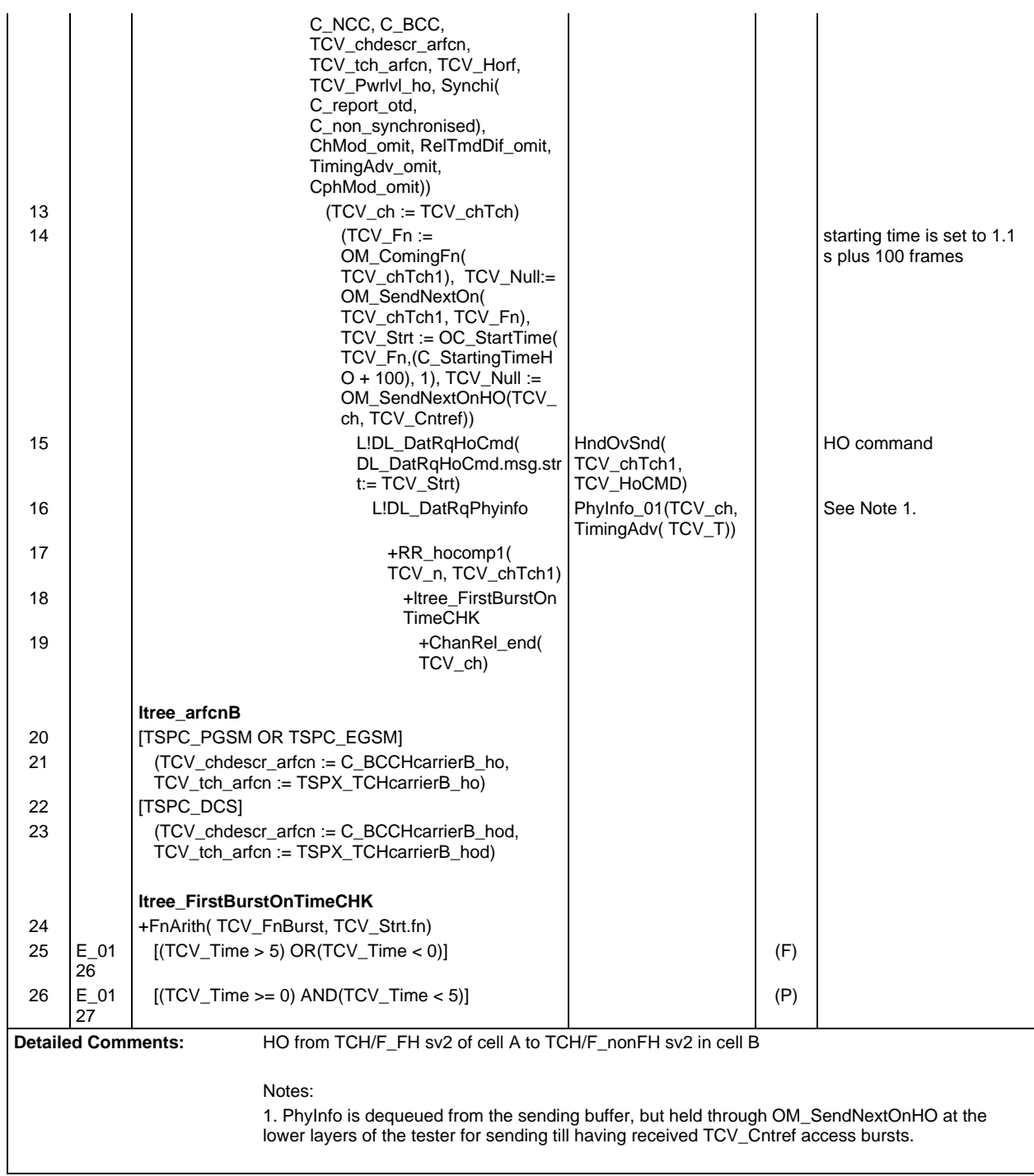

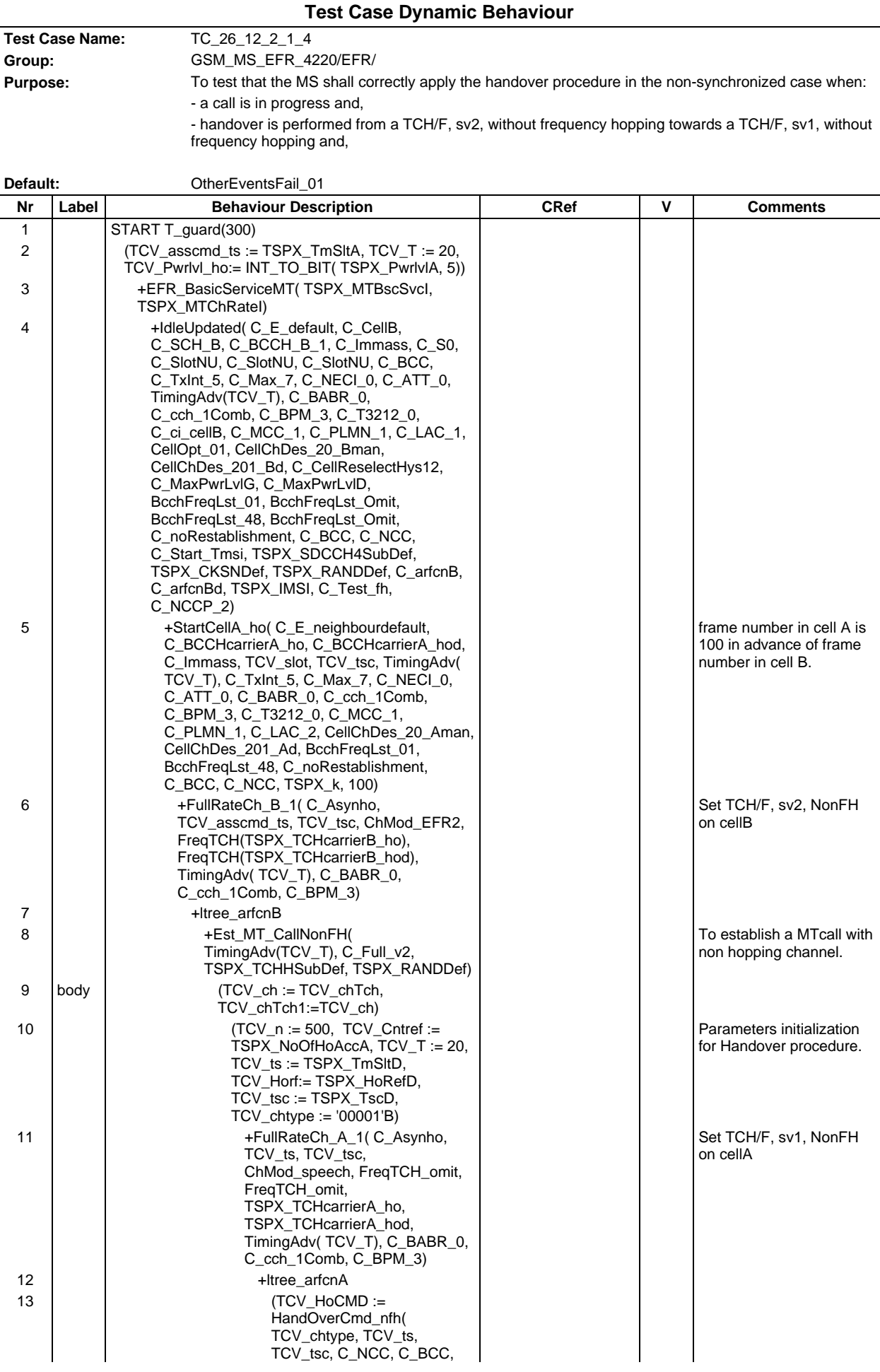

# **Page 1833 ETS 300 607-3 (GSM 11.10-3 version 4.22.1): October 1998**

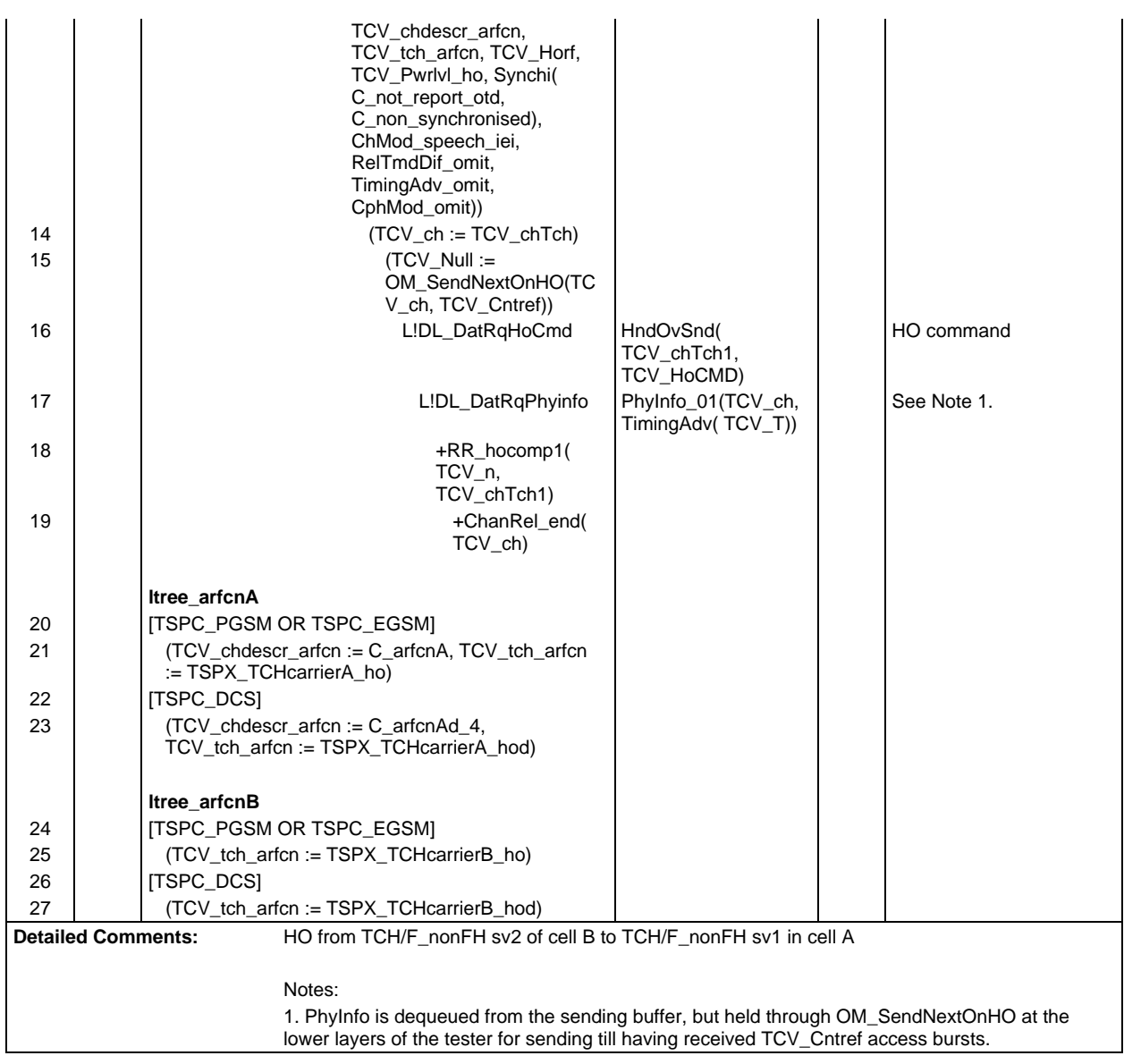

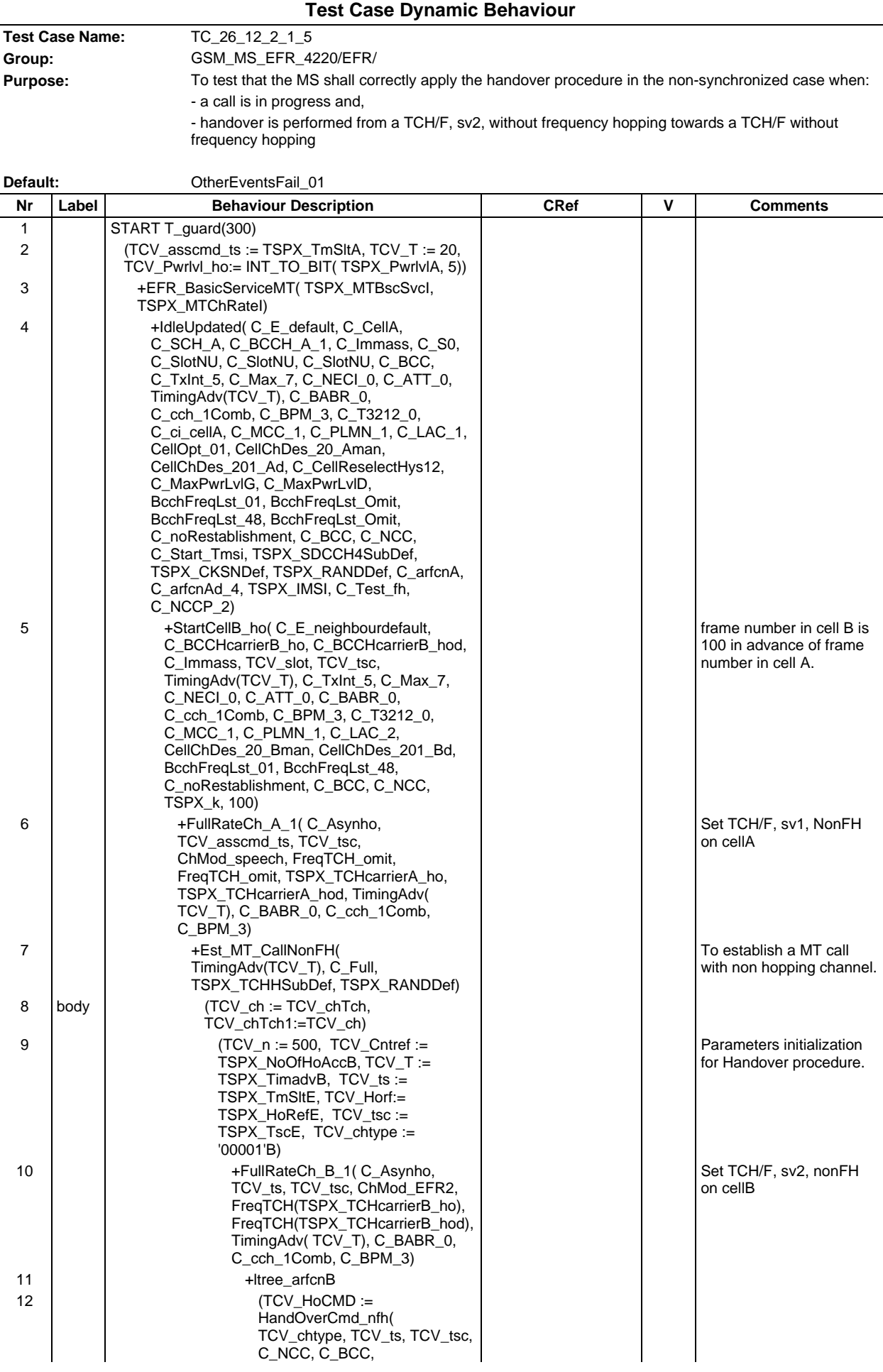

# **Page 1835 ETS 300 607-3 (GSM 11.10-3 version 4.22.1): October 1998**

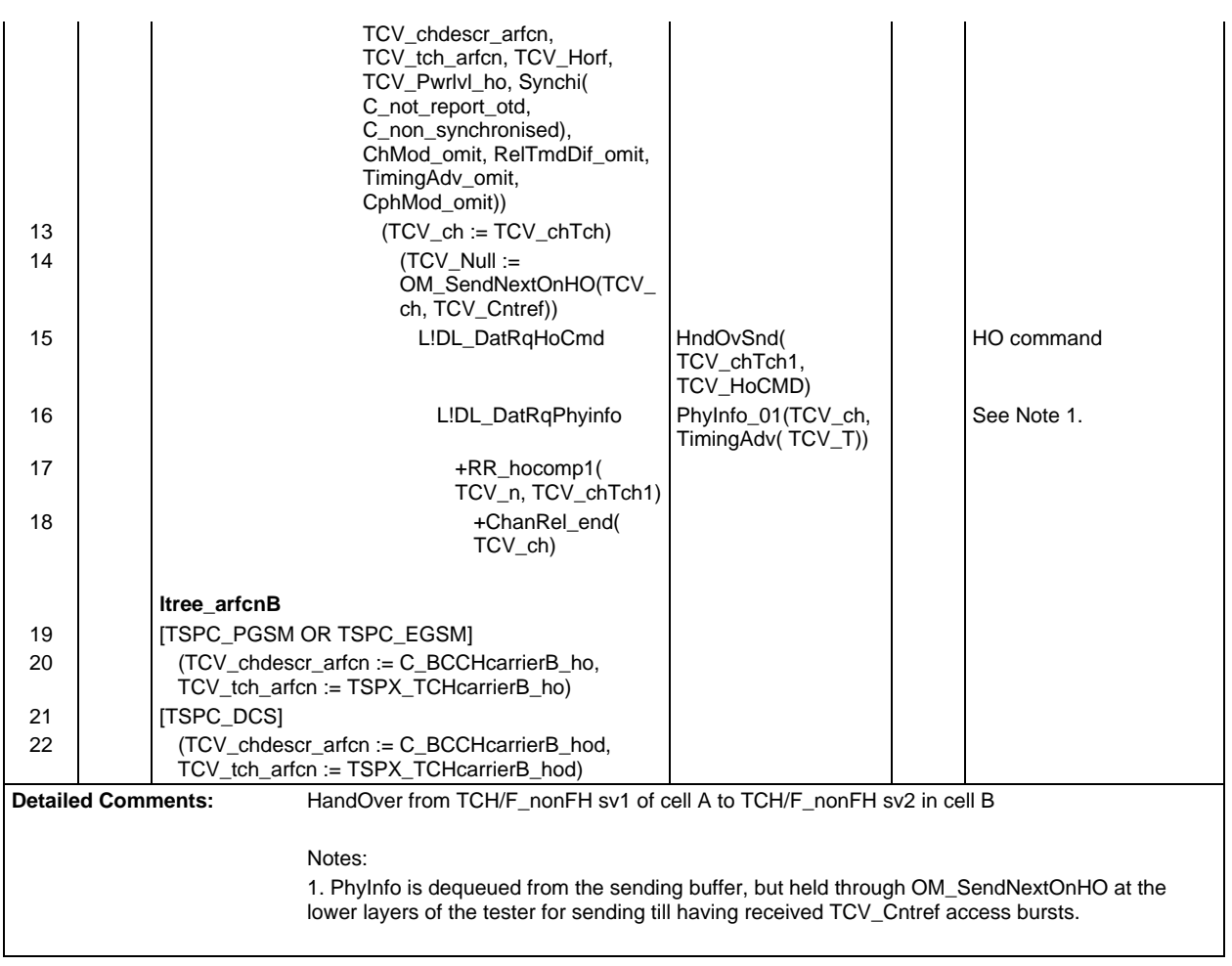

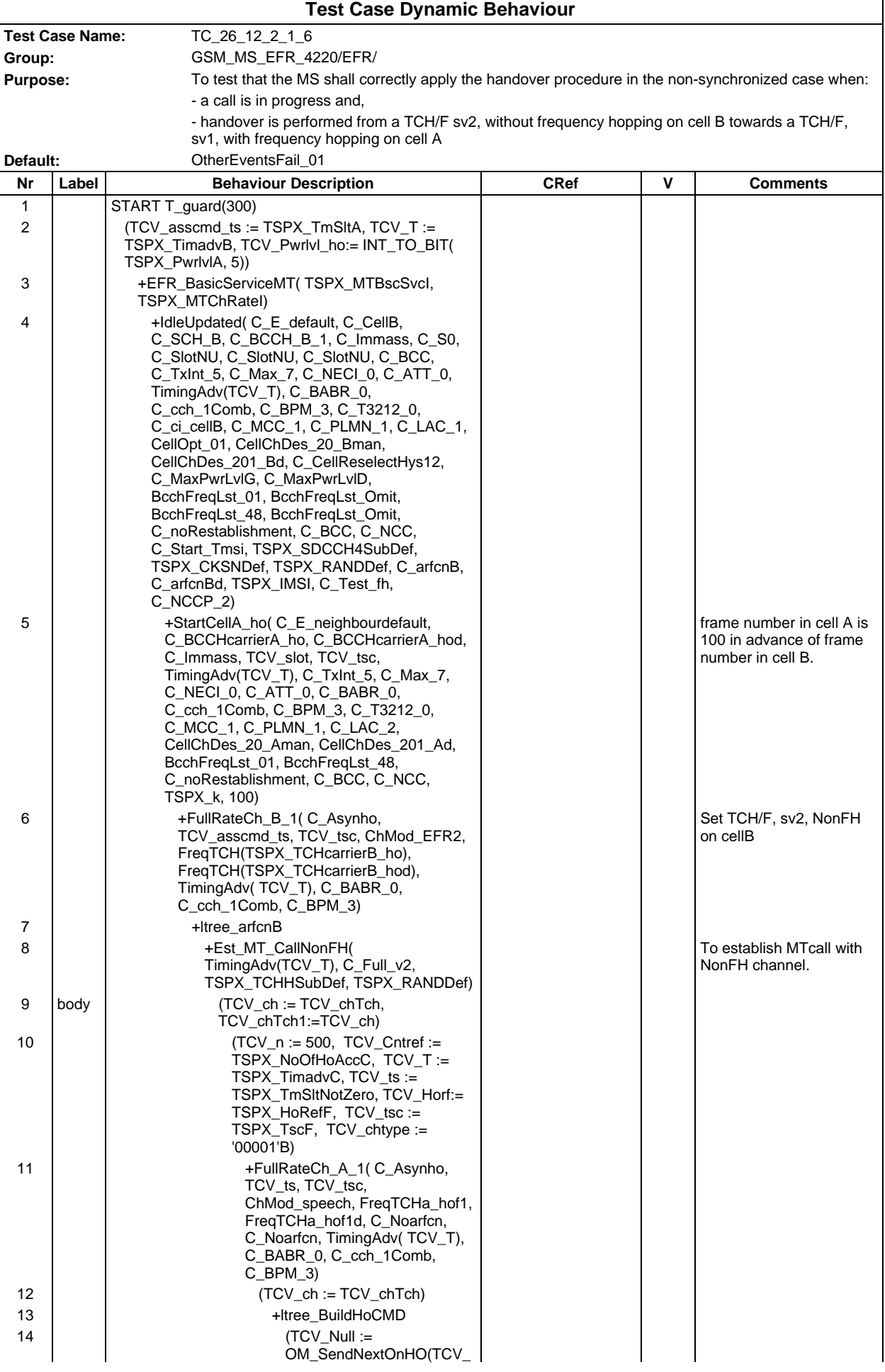
## **Page 1837 ETS 300 607-3 (GSM 11.10-3 version 4.22.1): October 1998**

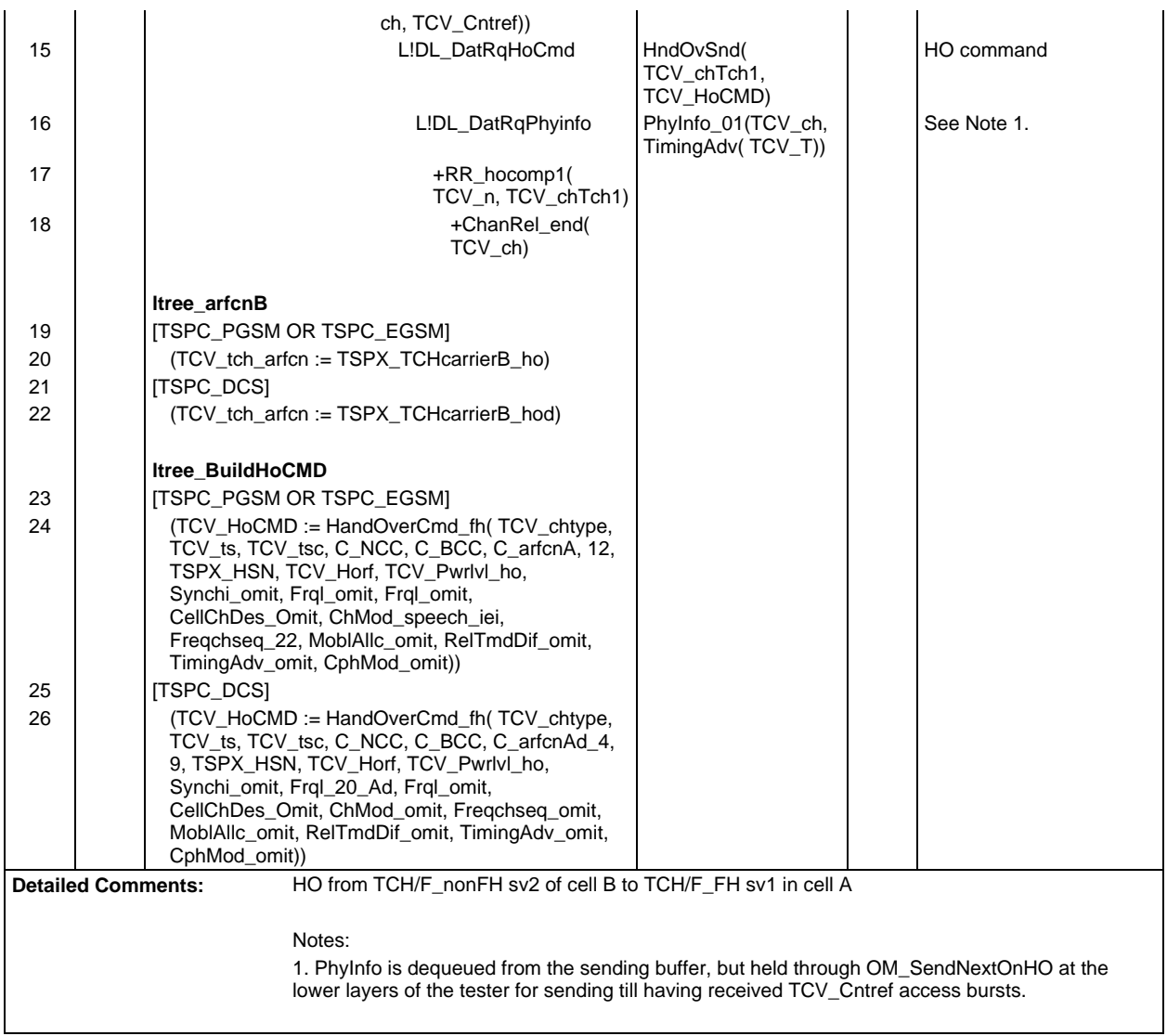

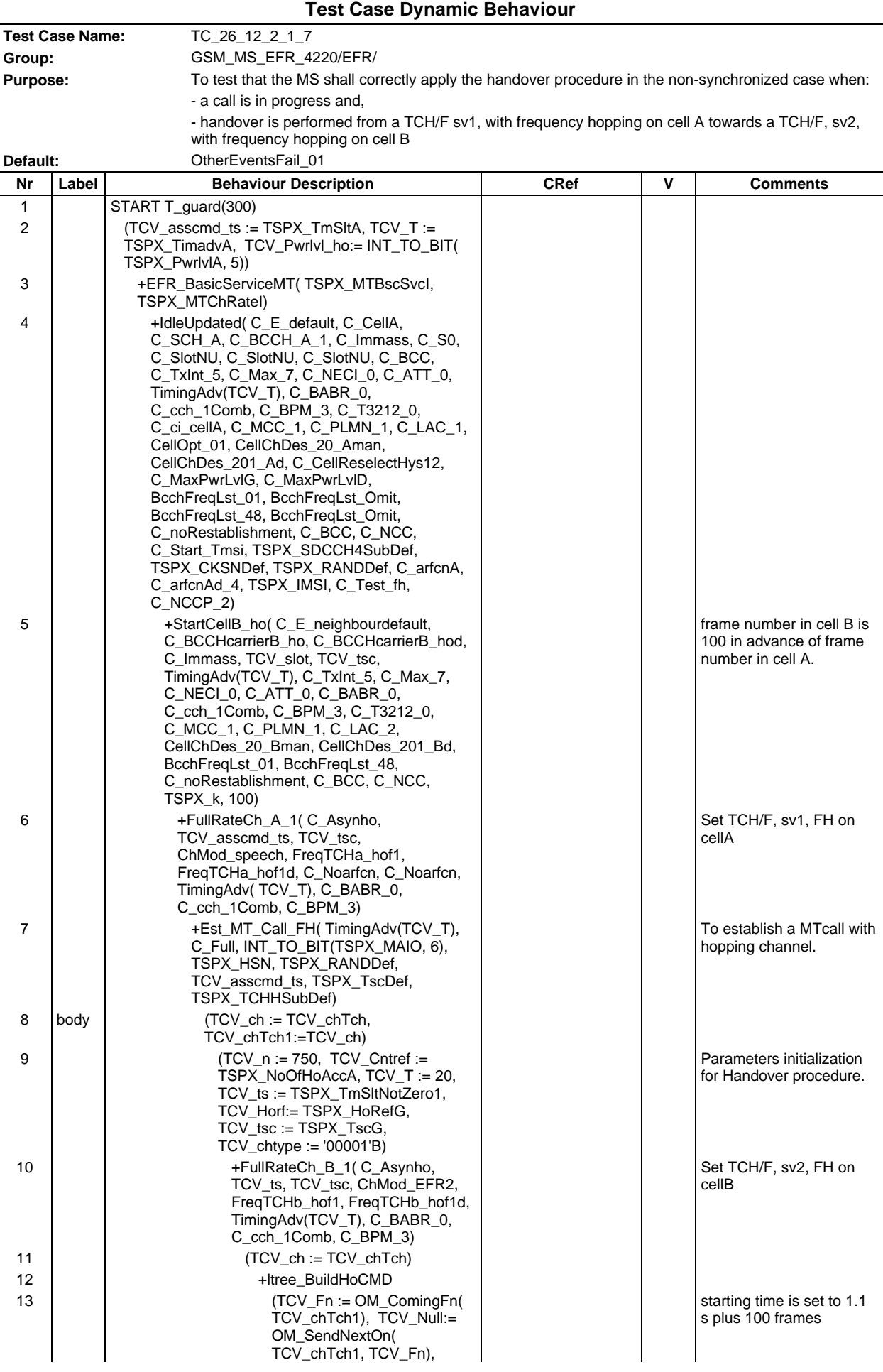

# **Page 1839 ETS 300 607-3 (GSM 11.10-3 version 4.22.1): October 1998**

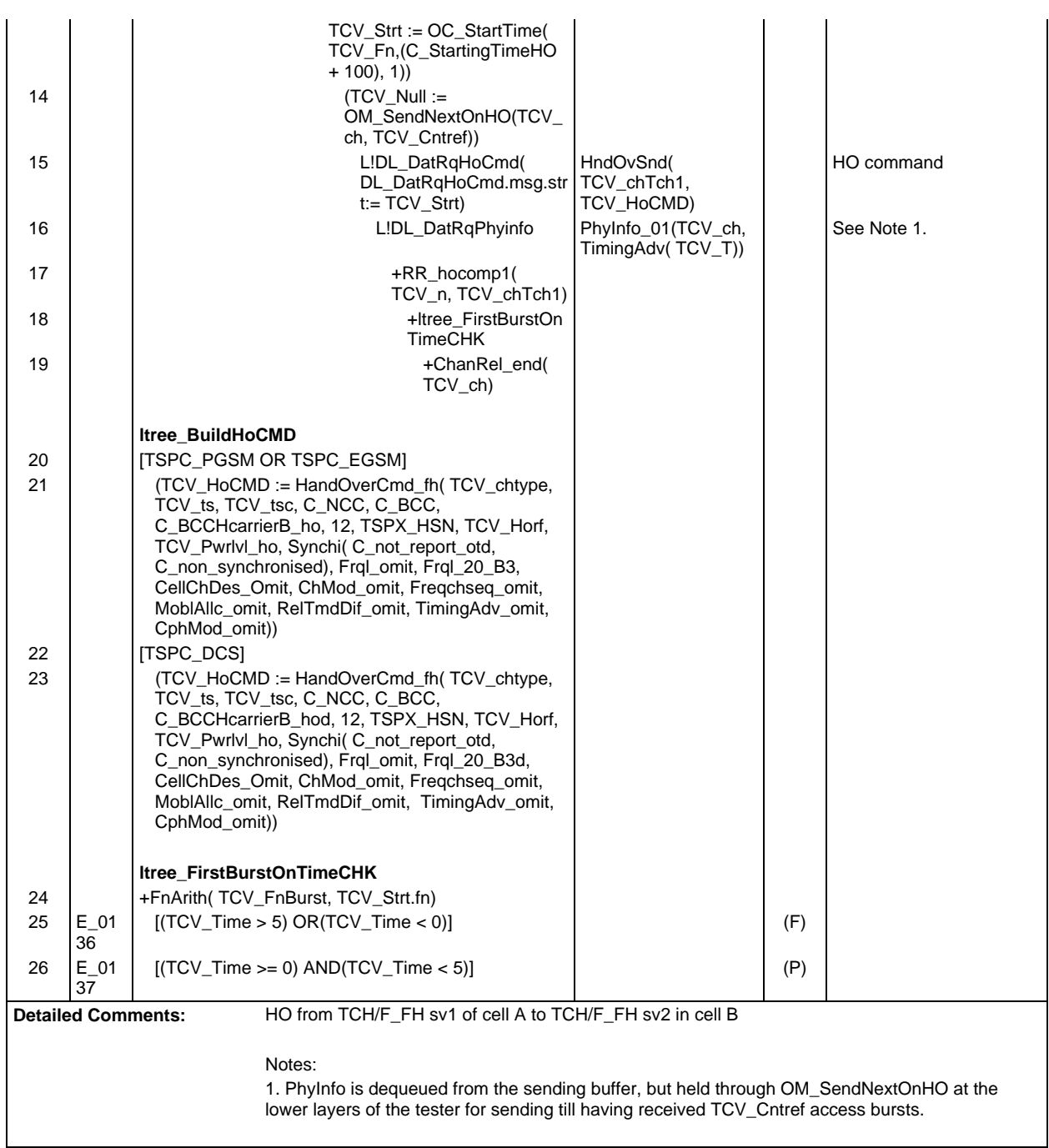

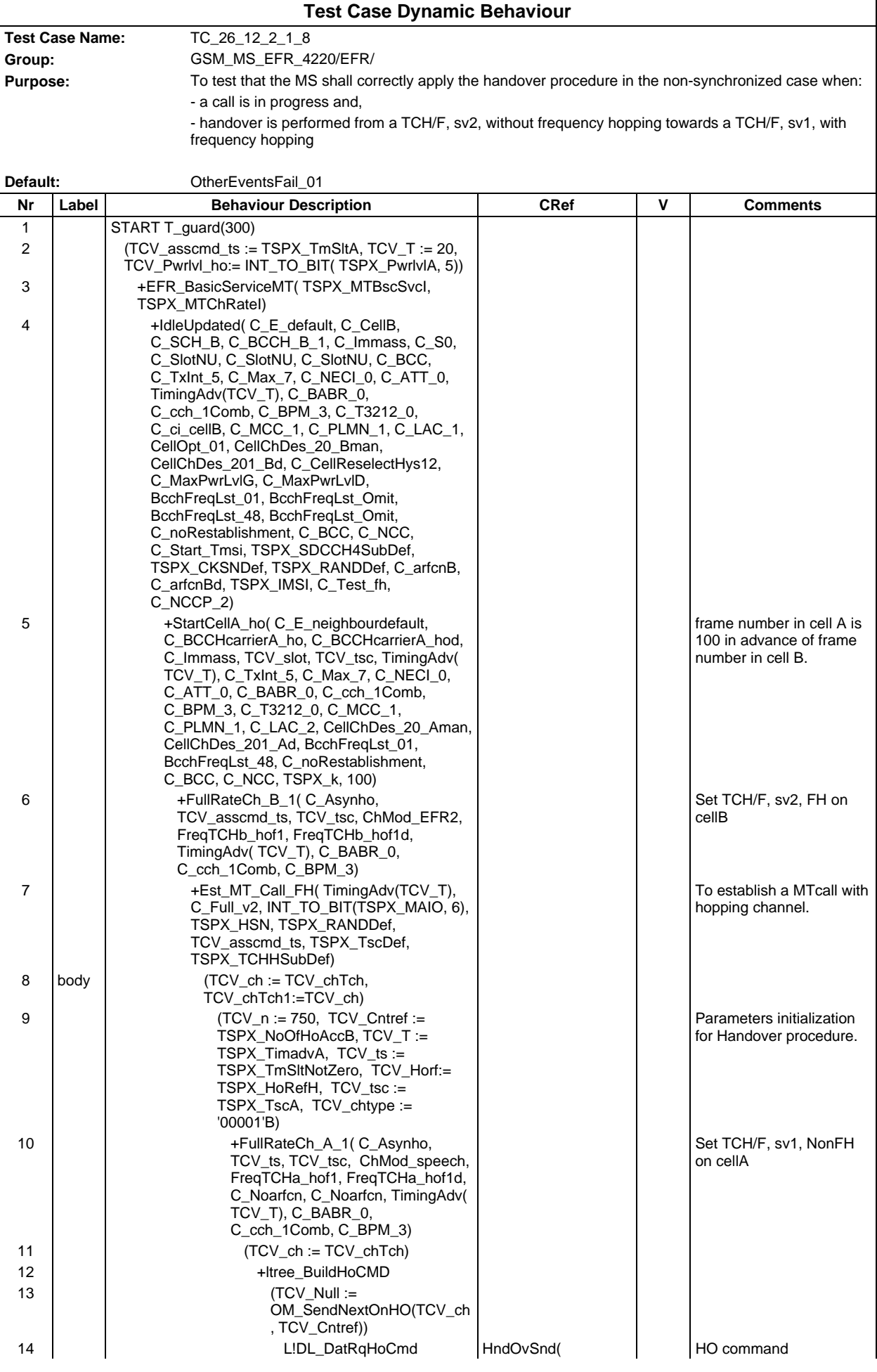

#### **Page 1841 ETS 300 607-3 (GSM 11.10-3 version 4.22.1): October 1998**

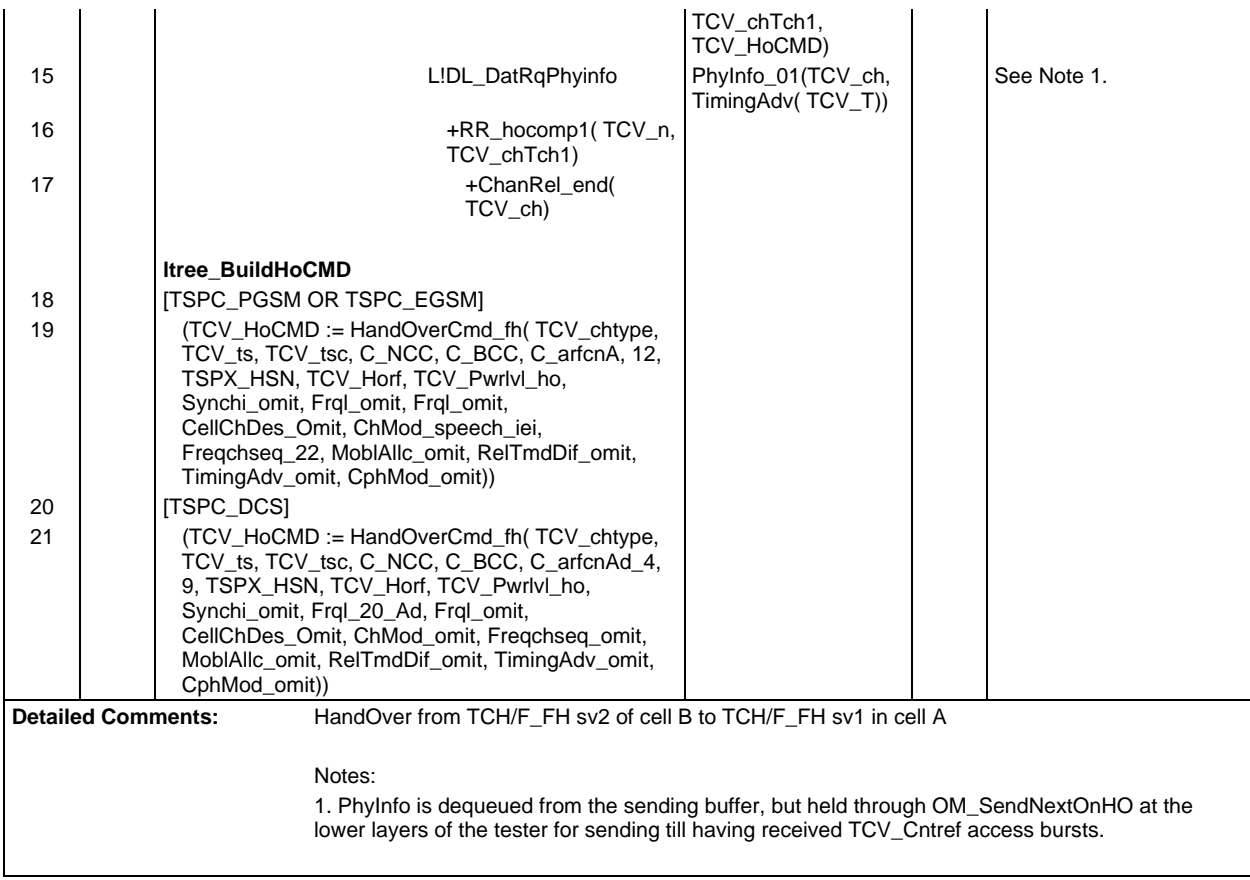

#### **Page 1842 ETS 300 607-3 (GSM 11.10-3 version 4.22.1): October 1998**

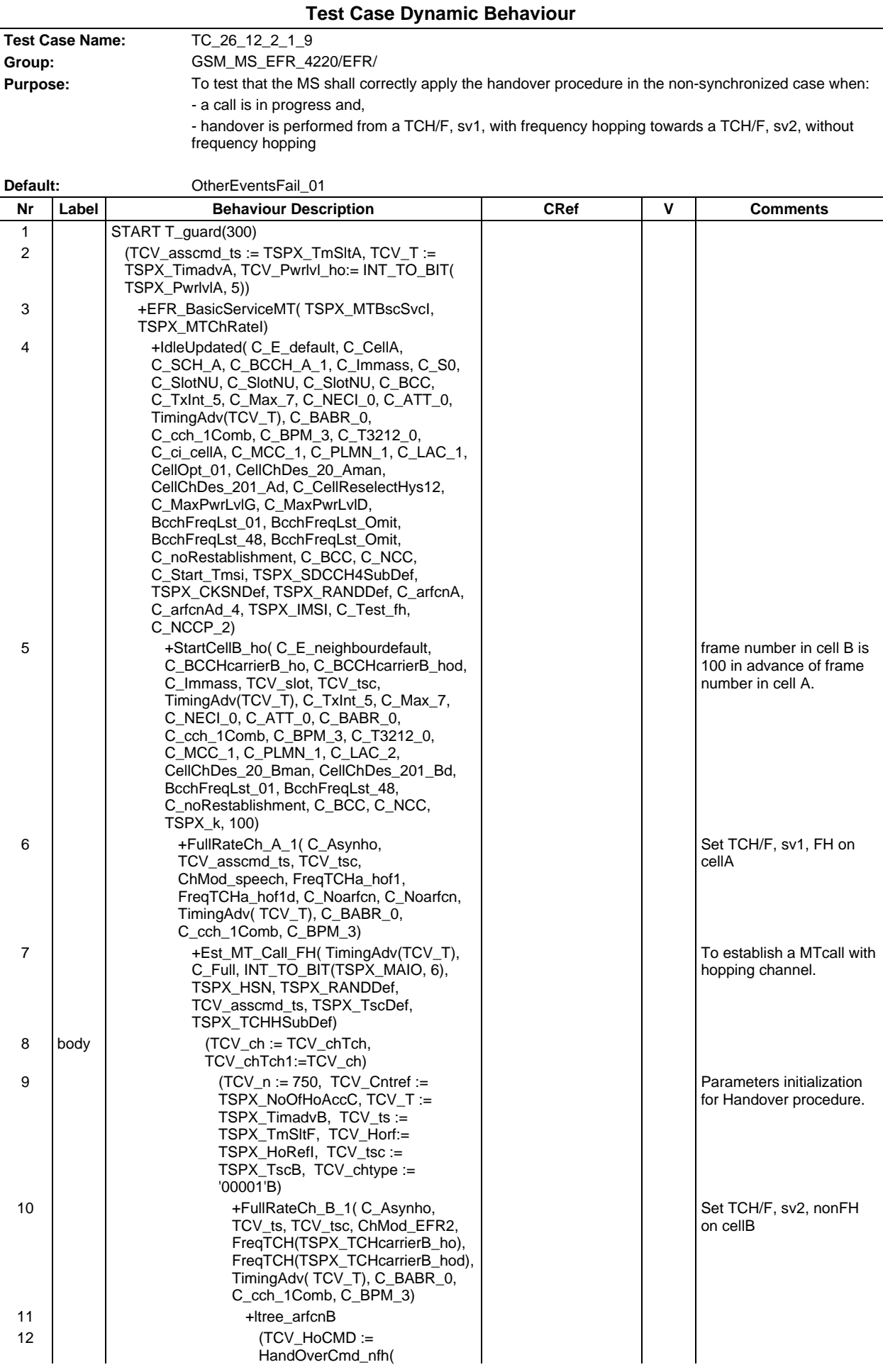

## **Page 1843 ETS 300 607-3 (GSM 11.10-3 version 4.22.1): October 1998**

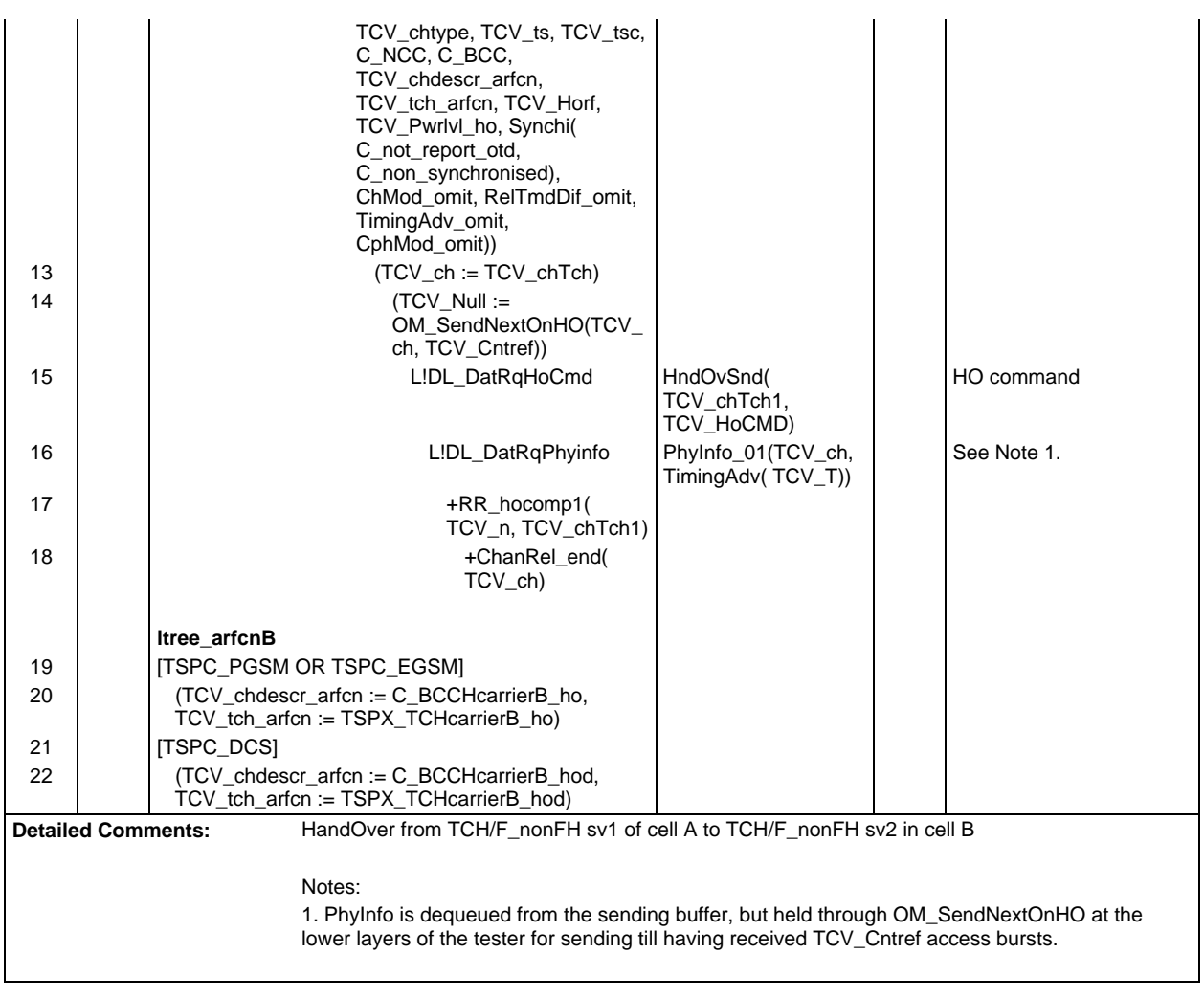

#### **Page 1844 ETS 300 607-3 (GSM 11.10-3 version 4.22.1): October 1998**

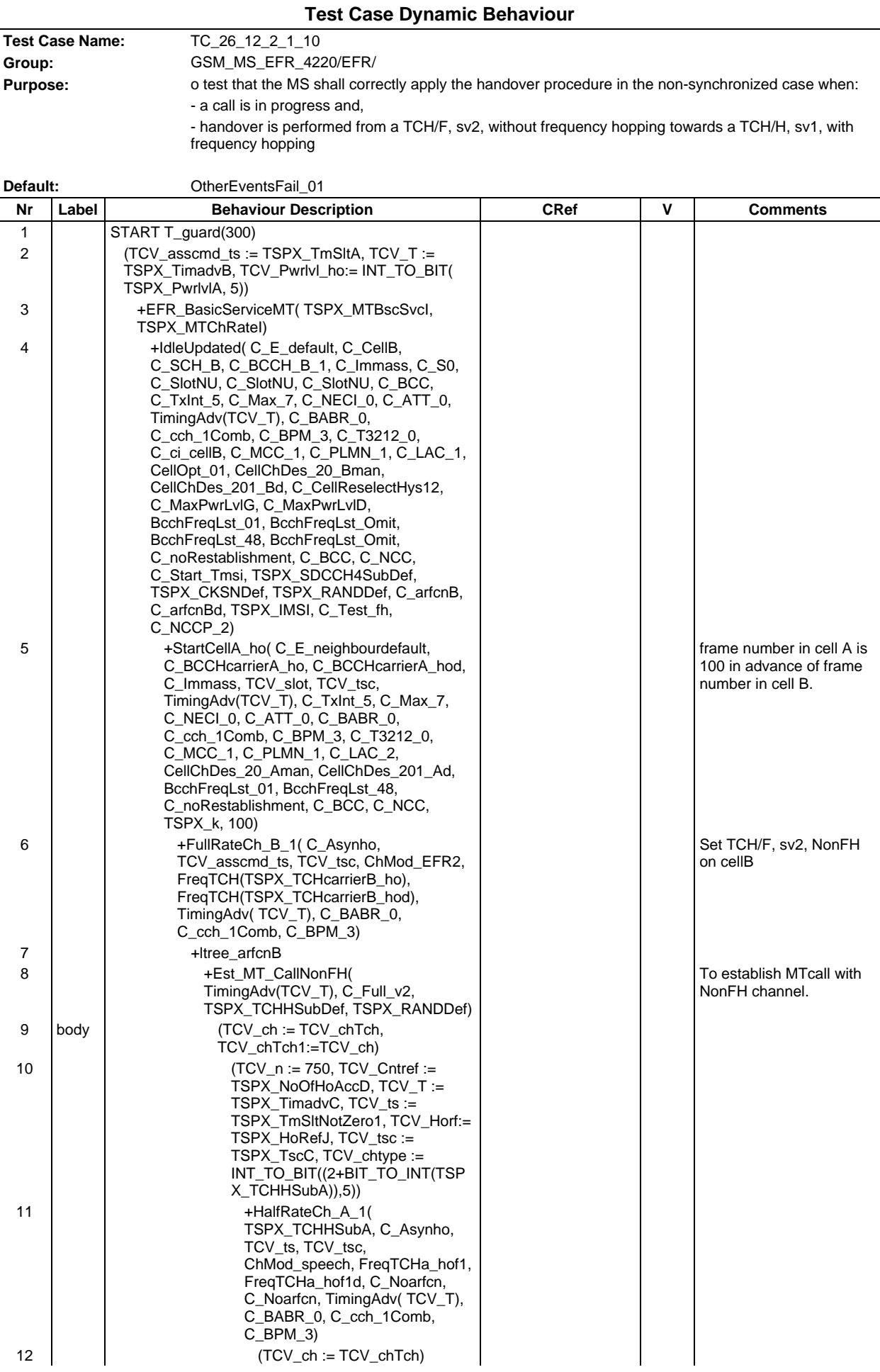

# **Page 1845 ETS 300 607-3 (GSM 11.10-3 version 4.22.1): October 1998**

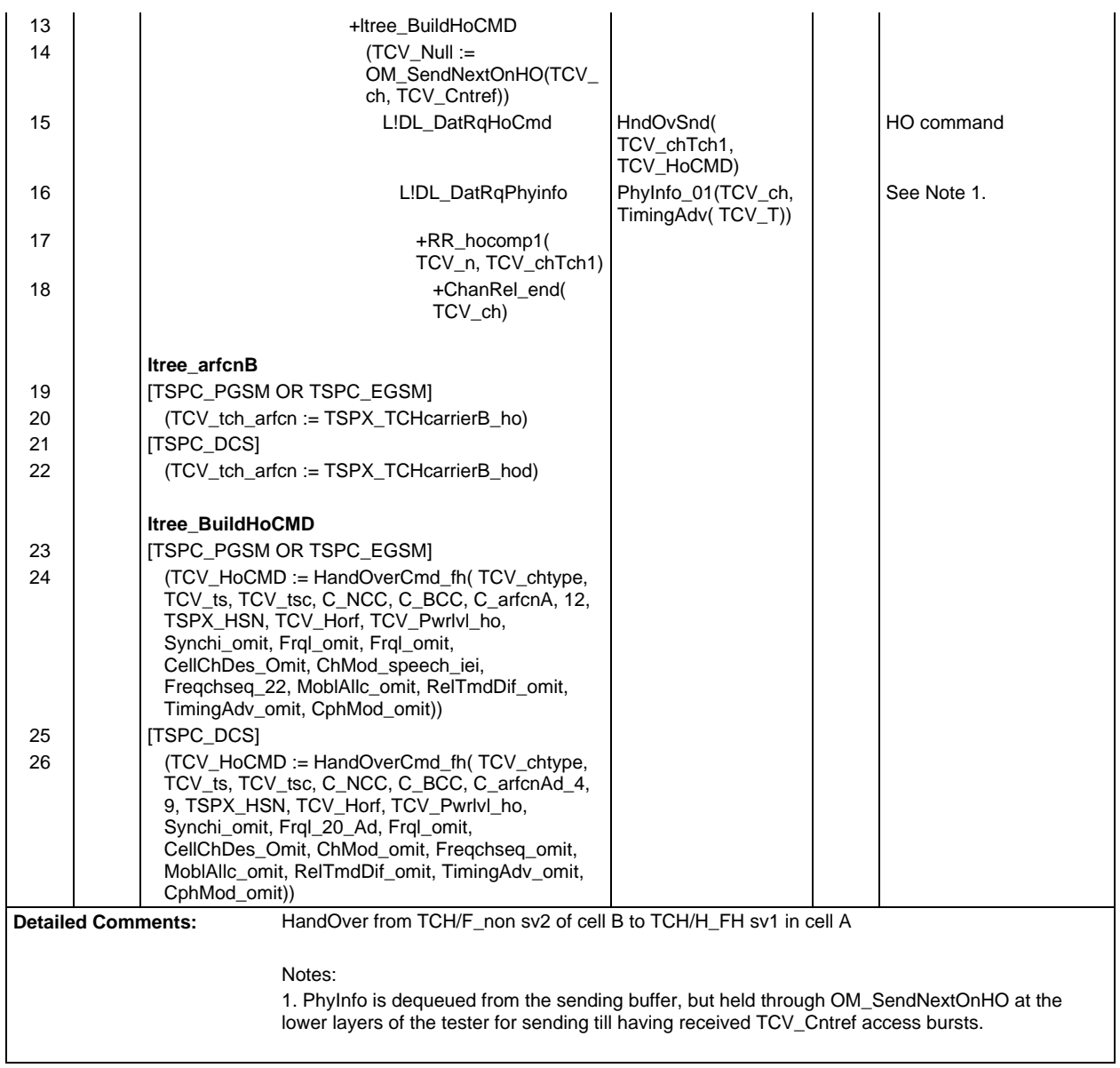

#### **Page 1846 ETS 300 607-3 (GSM 11.10-3 version 4.22.1): October 1998**

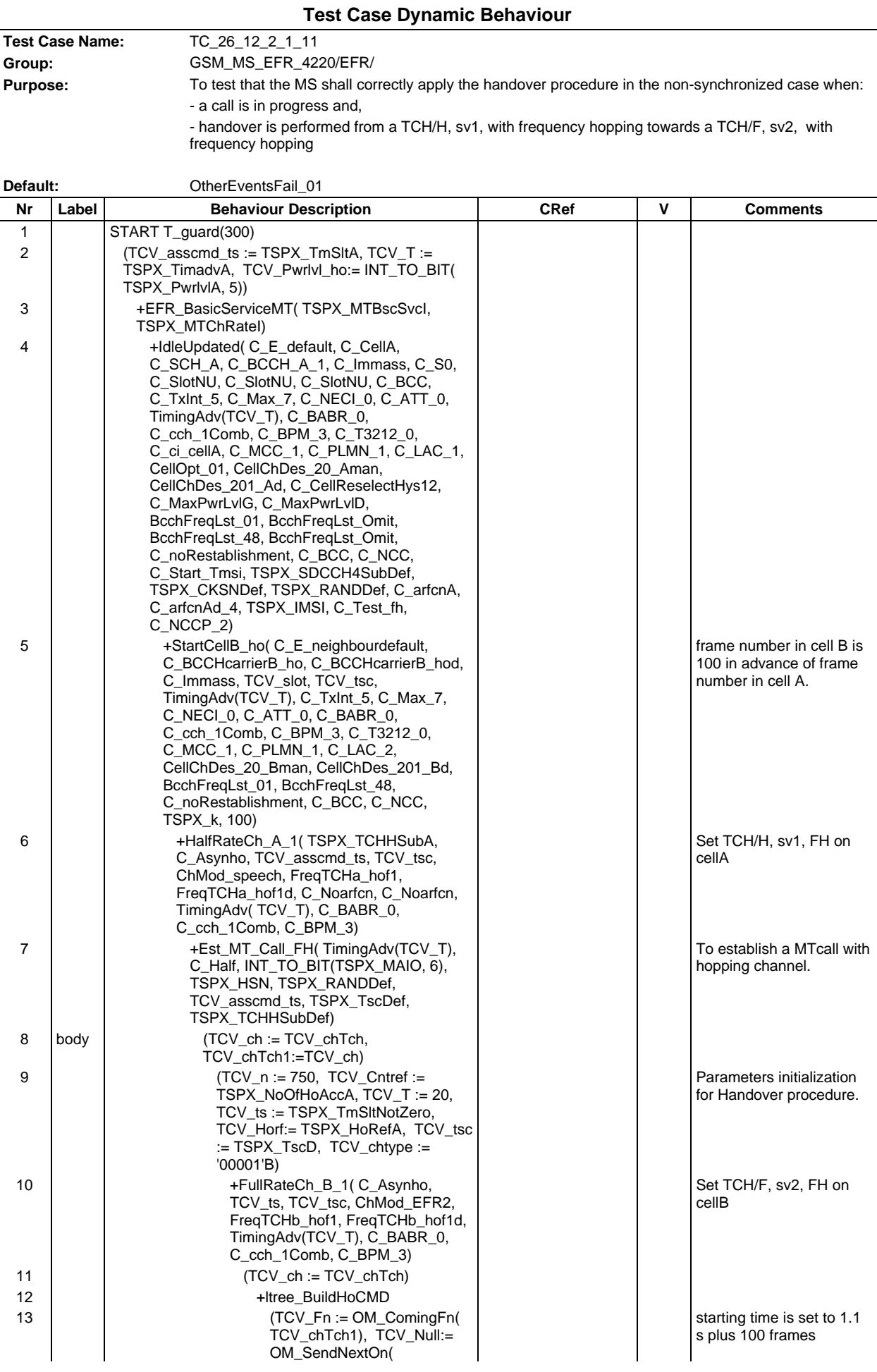

## **Page 1847 ETS 300 607-3 (GSM 11.10-3 version 4.22.1): October 1998**

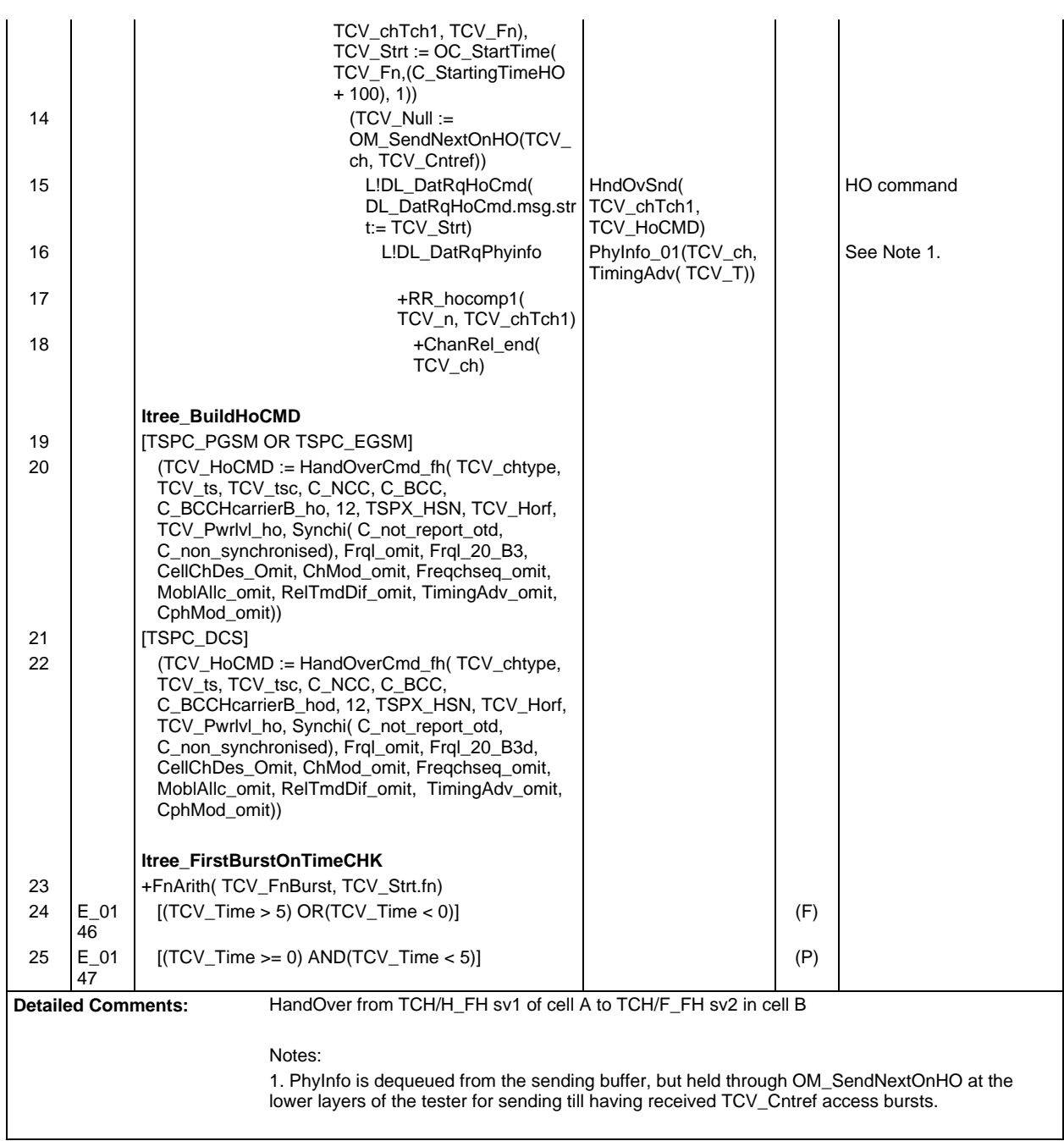

#### **Page 1848 ETS 300 607-3 (GSM 11.10-3 version 4.22.1): October 1998**

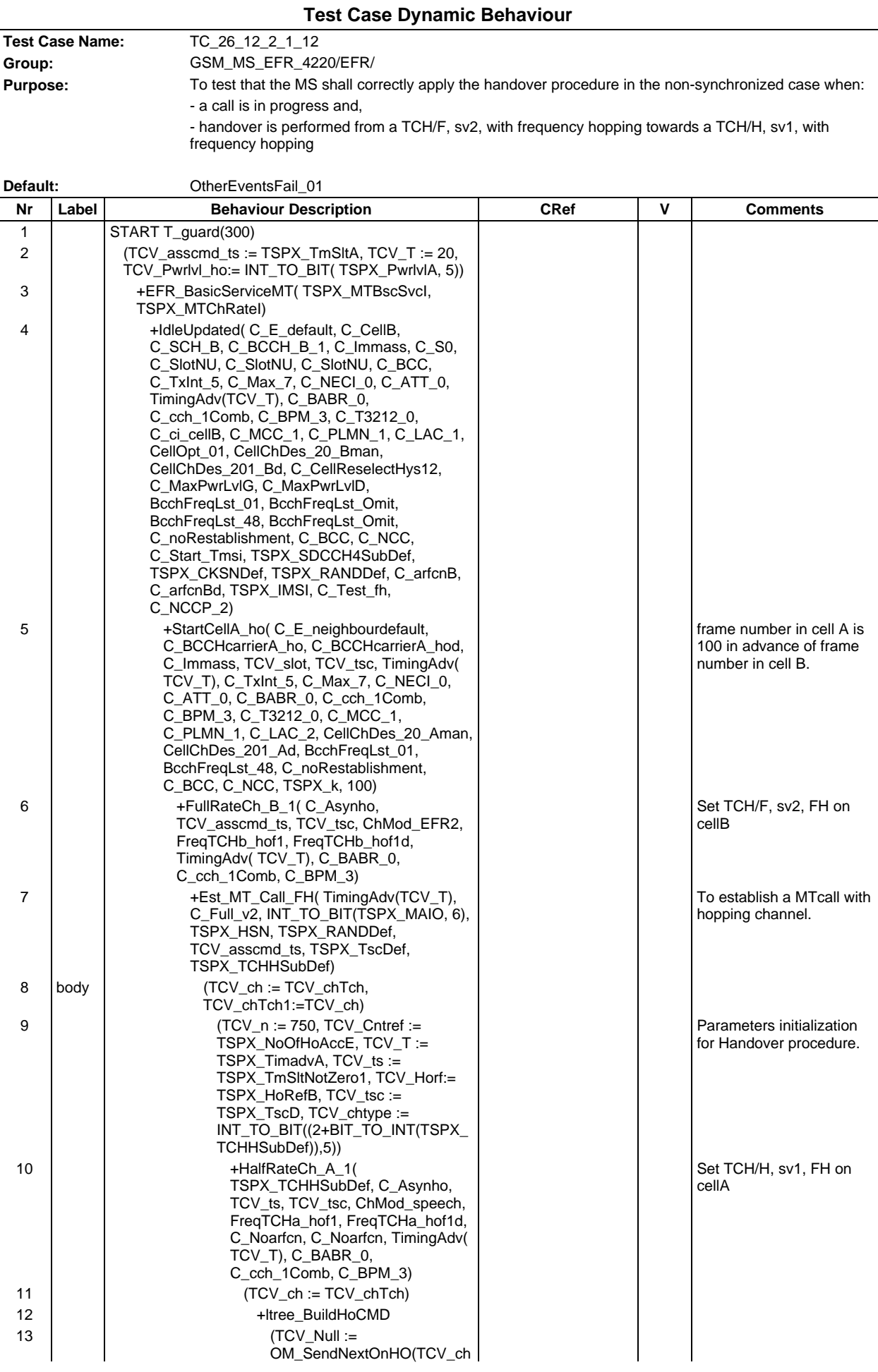

## **Page 1849 ETS 300 607-3 (GSM 11.10-3 version 4.22.1): October 1998**

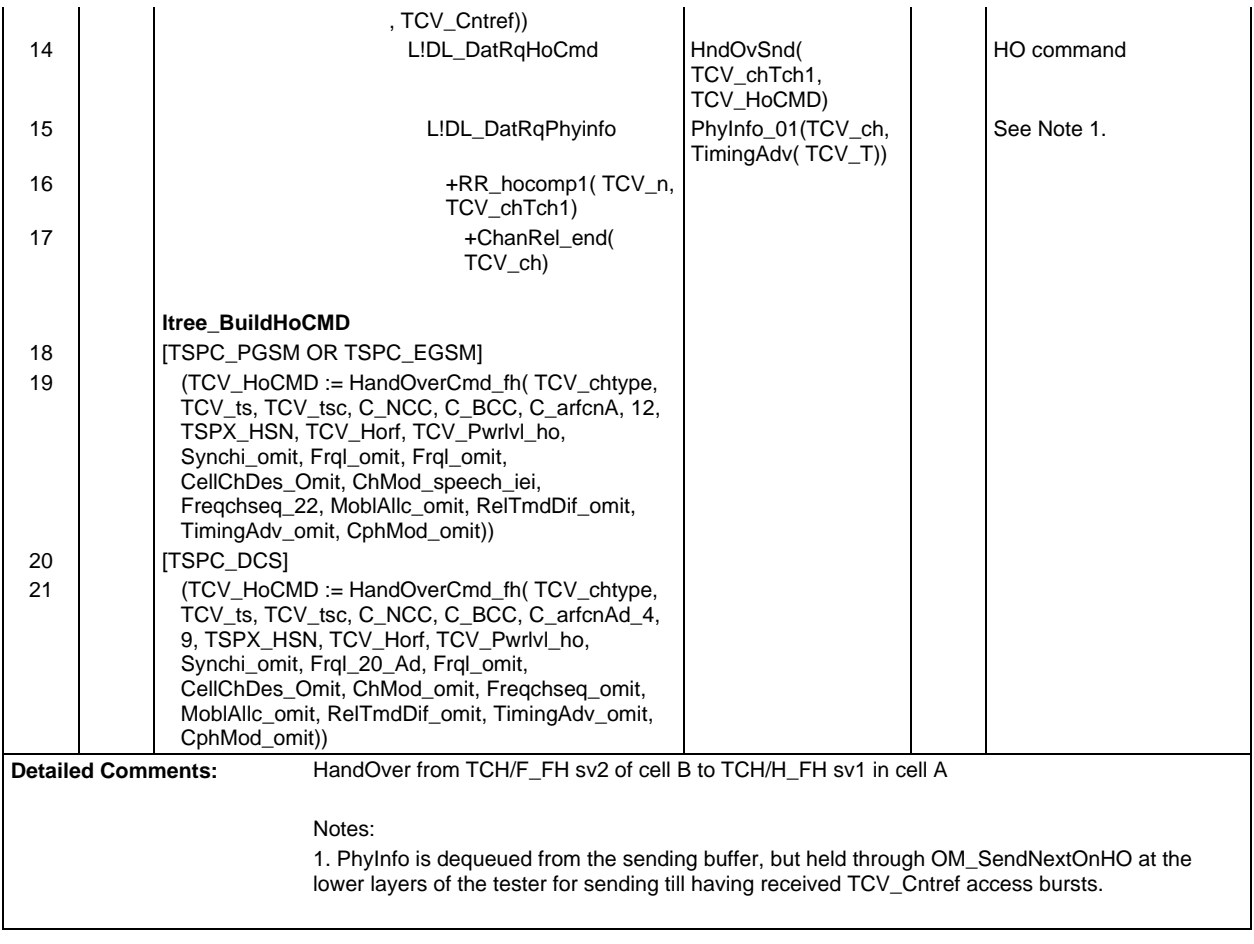

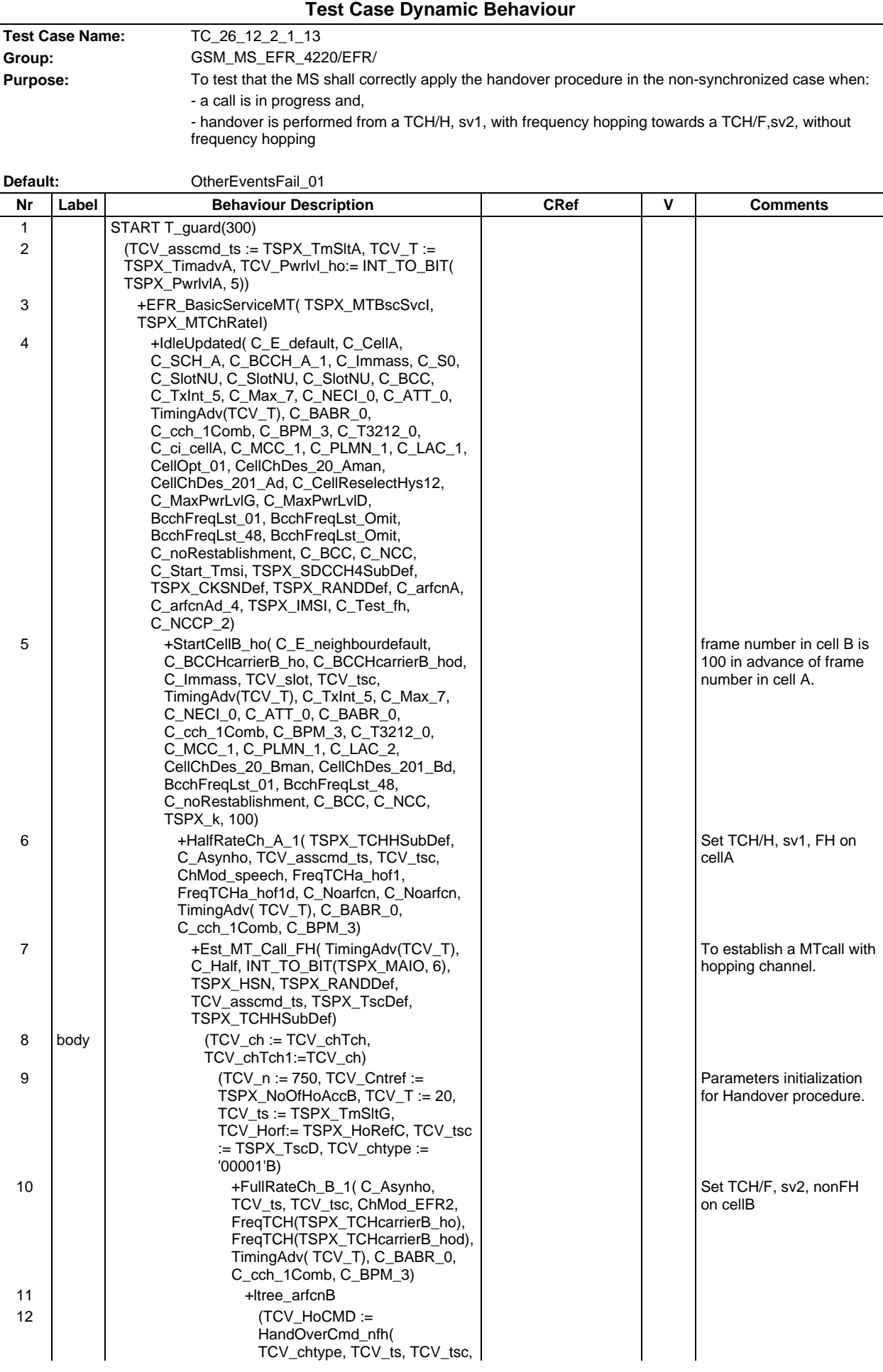

# **Page 1851 ETS 300 607-3 (GSM 11.10-3 version 4.22.1): October 1998**

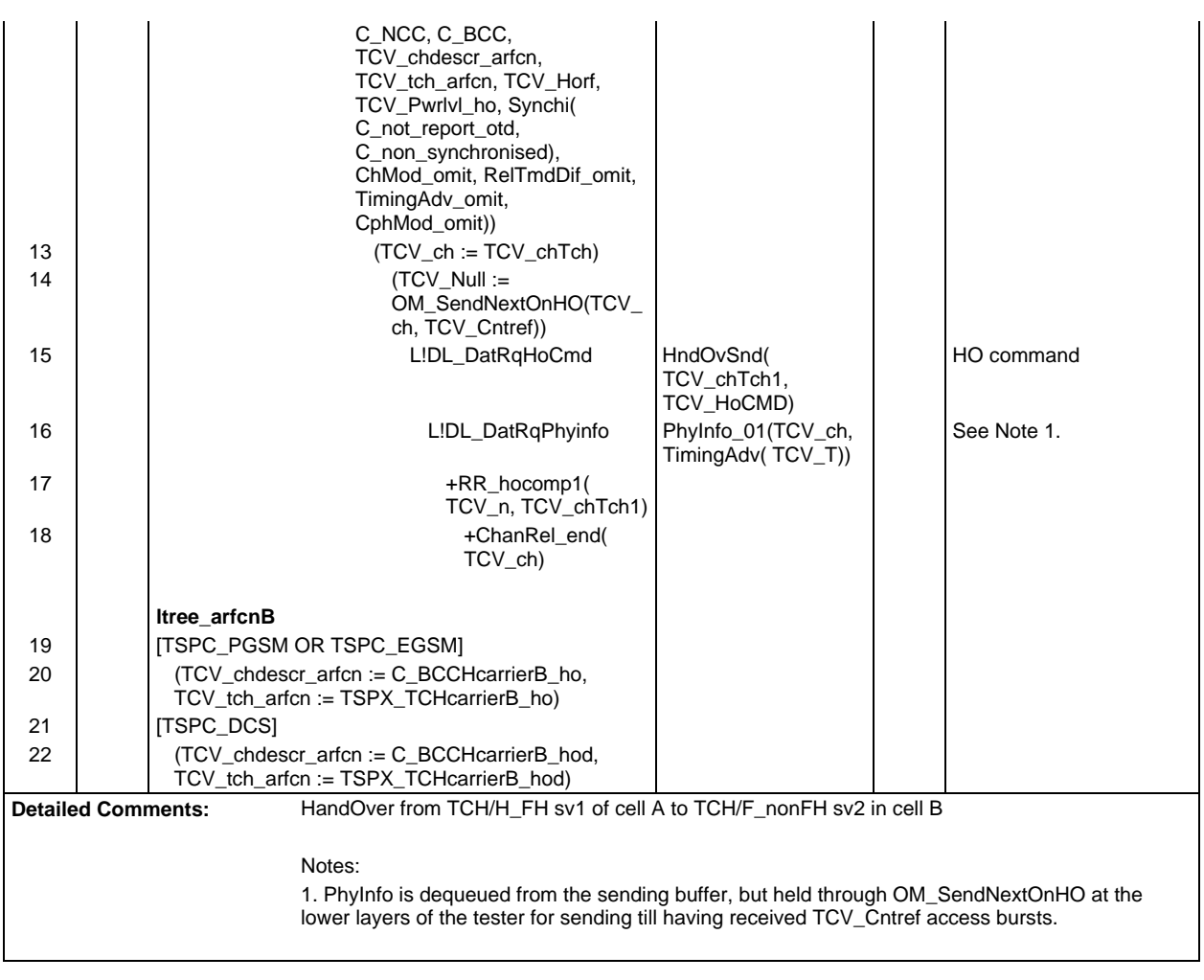

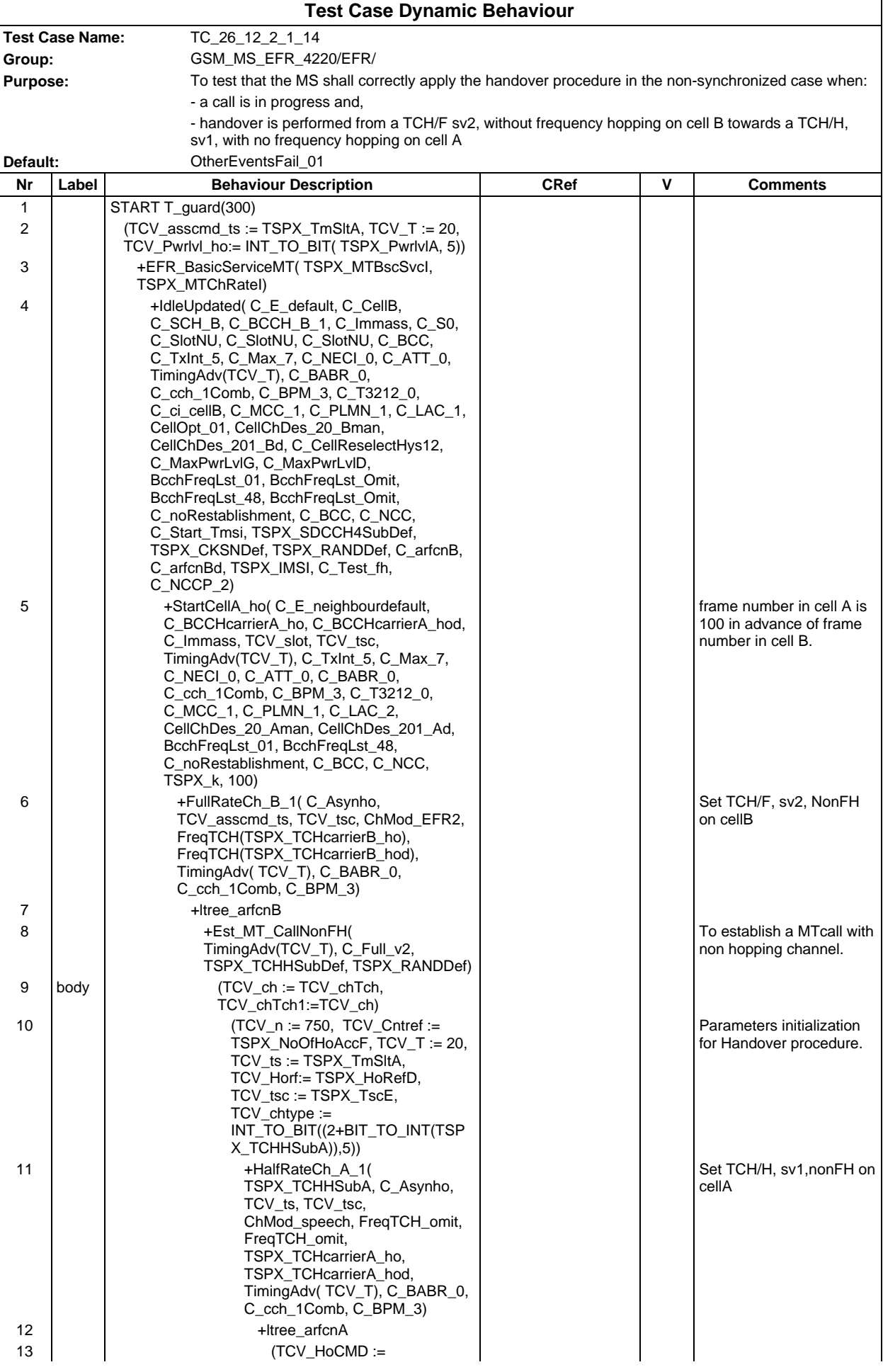

## **Page 1853 ETS 300 607-3 (GSM 11.10-3 version 4.22.1): October 1998**

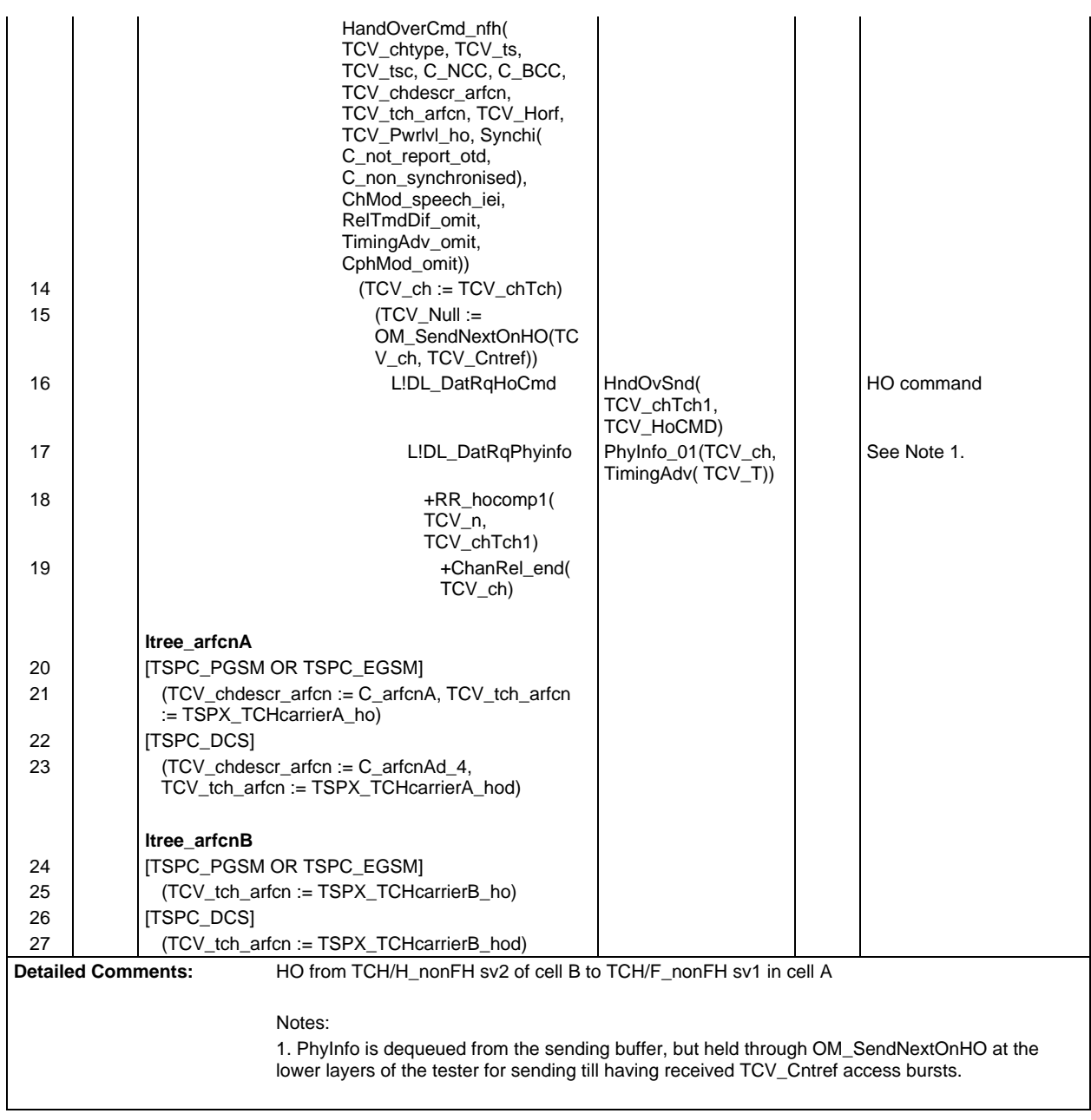

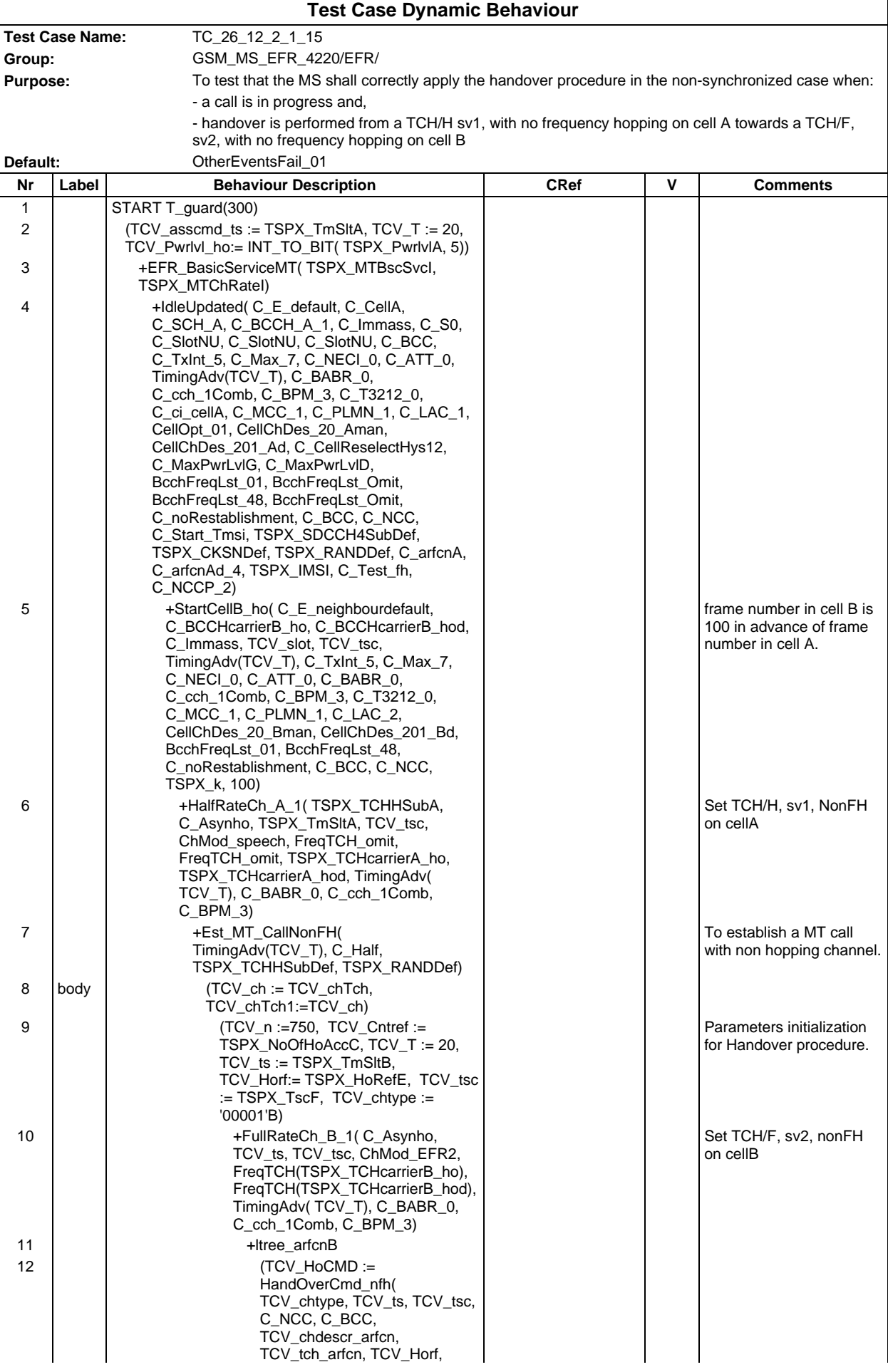

# **Page 1855 ETS 300 607-3 (GSM 11.10-3 version 4.22.1): October 1998**

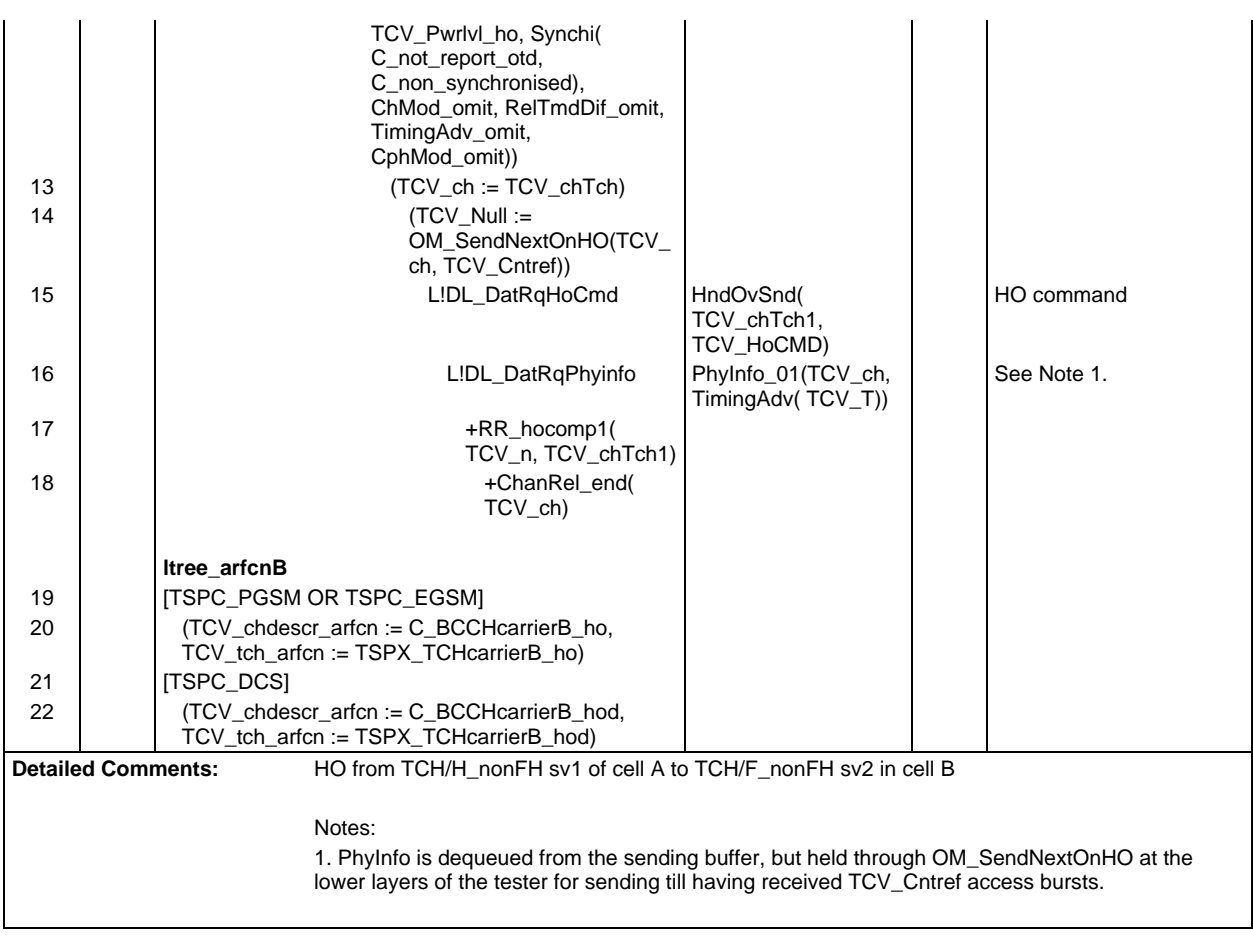

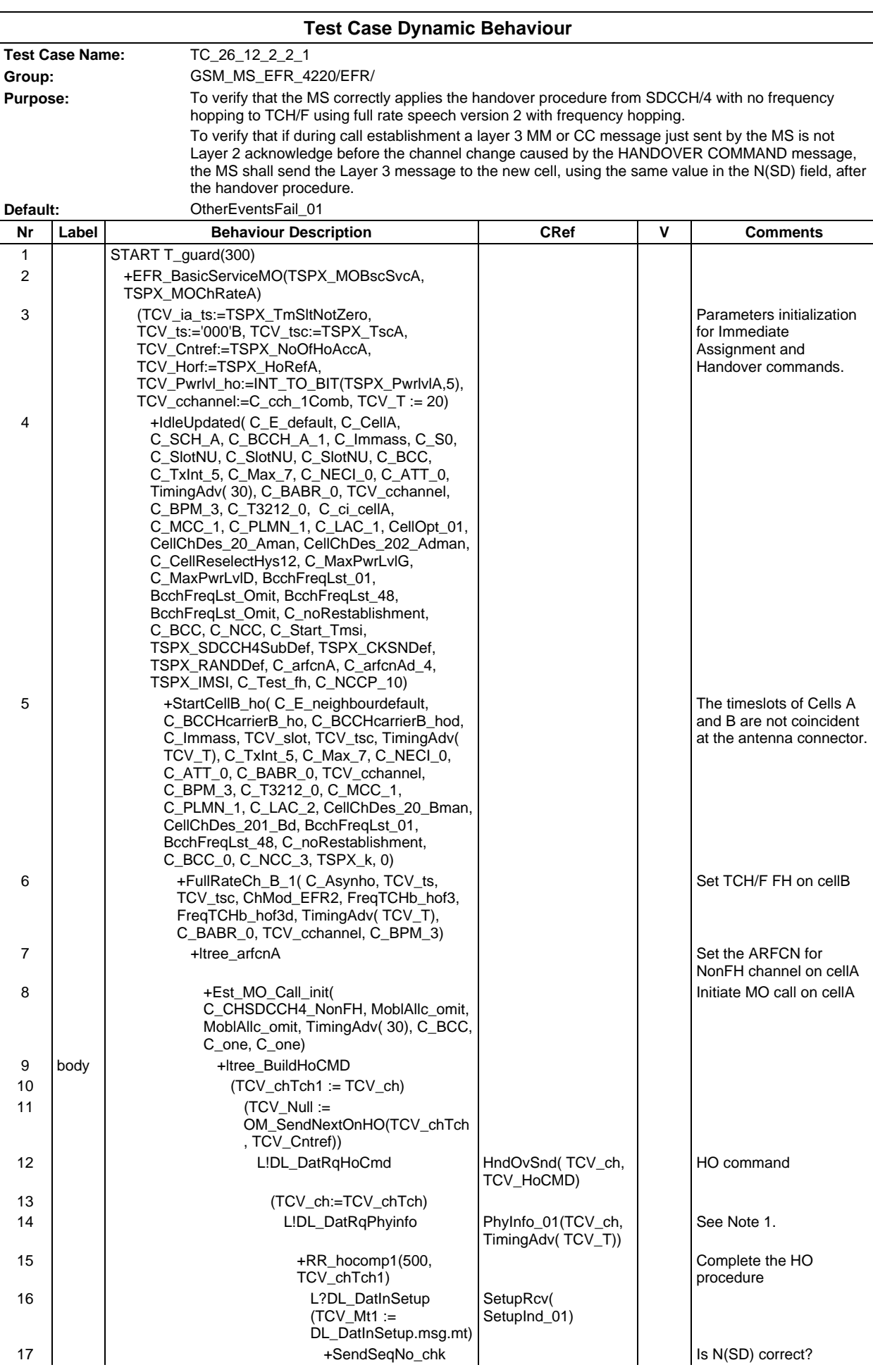

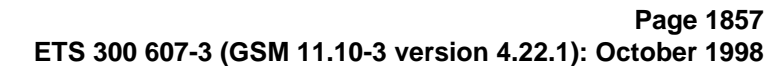

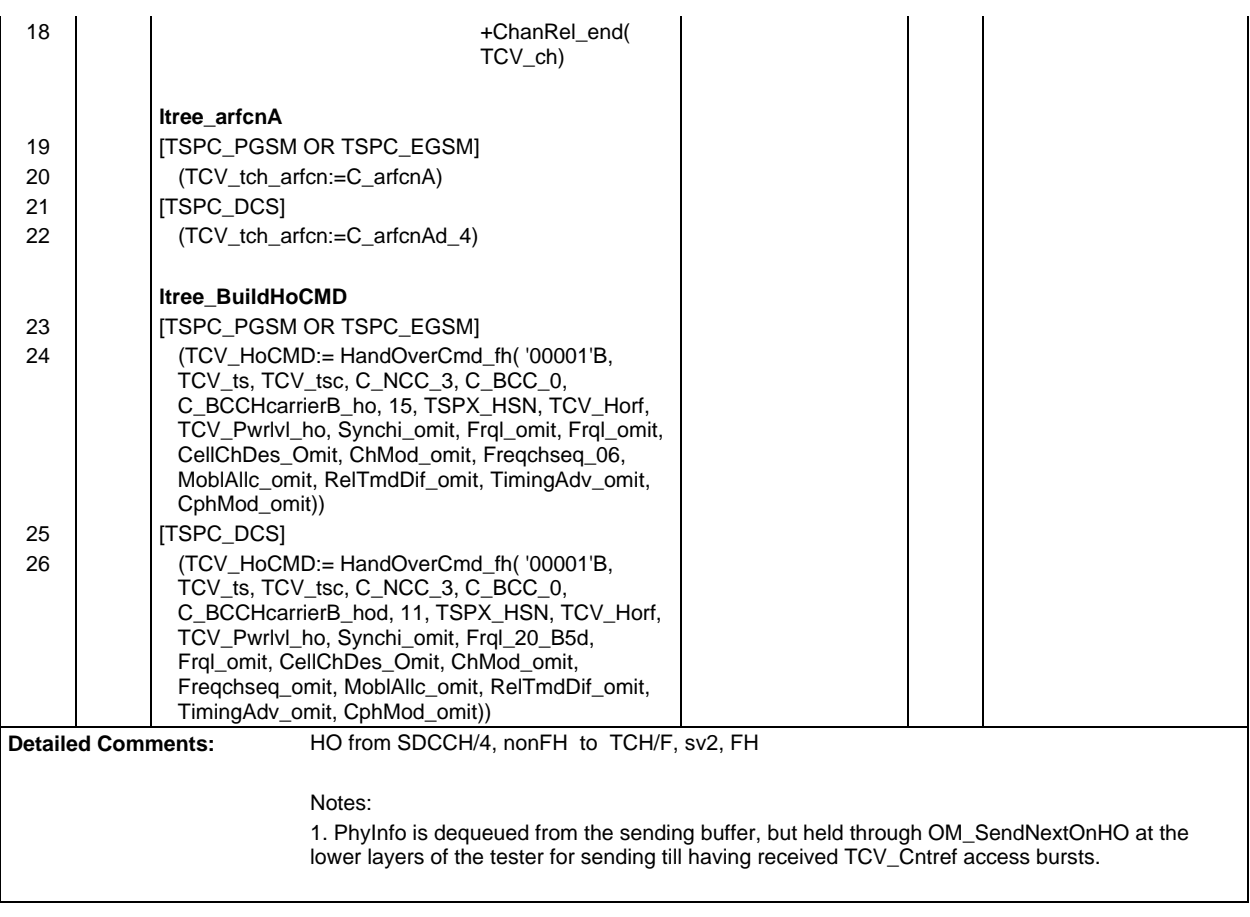

 $\overline{\Gamma}$ 

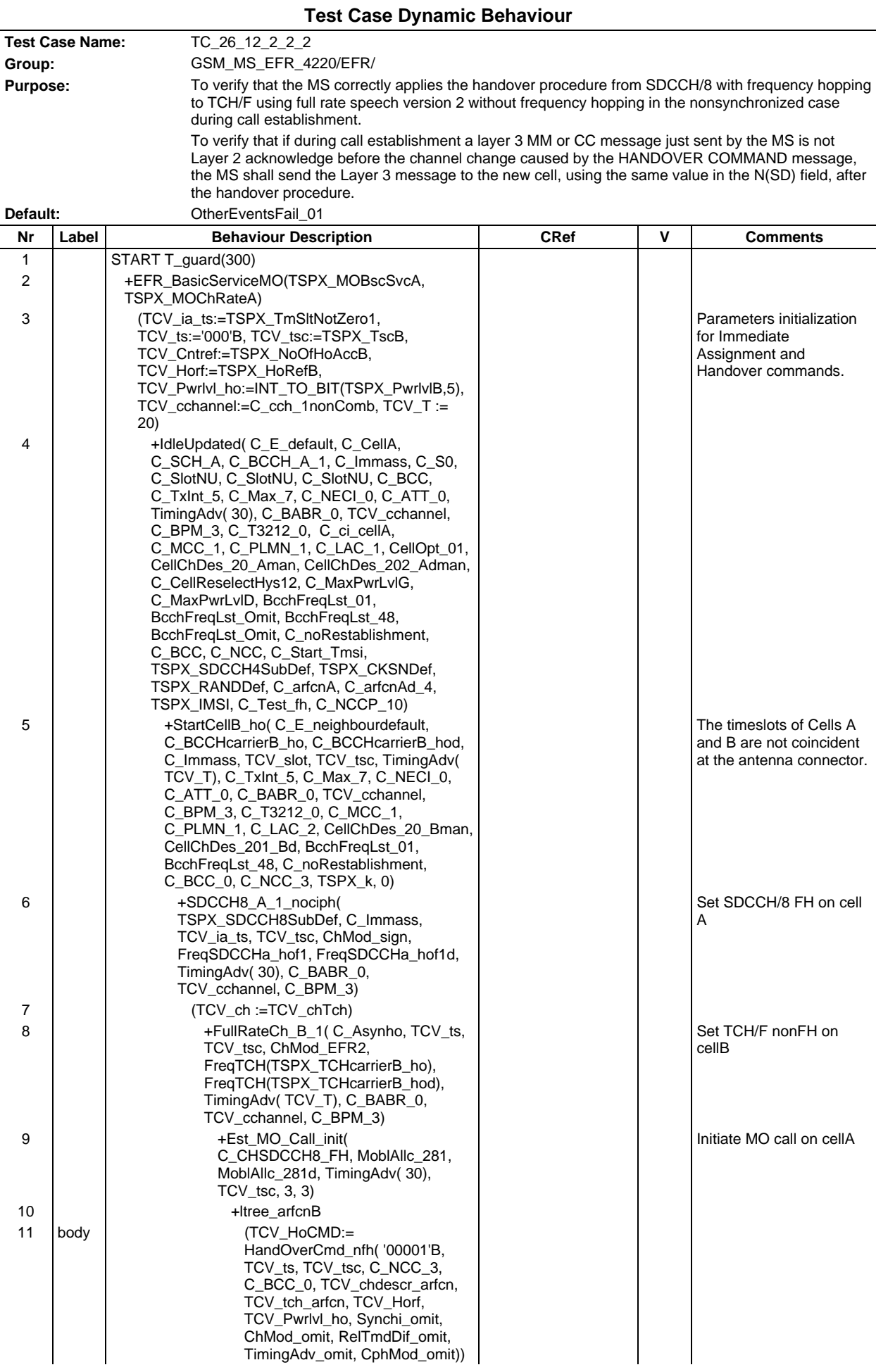

# **Page 1859 ETS 300 607-3 (GSM 11.10-3 version 4.22.1): October 1998**

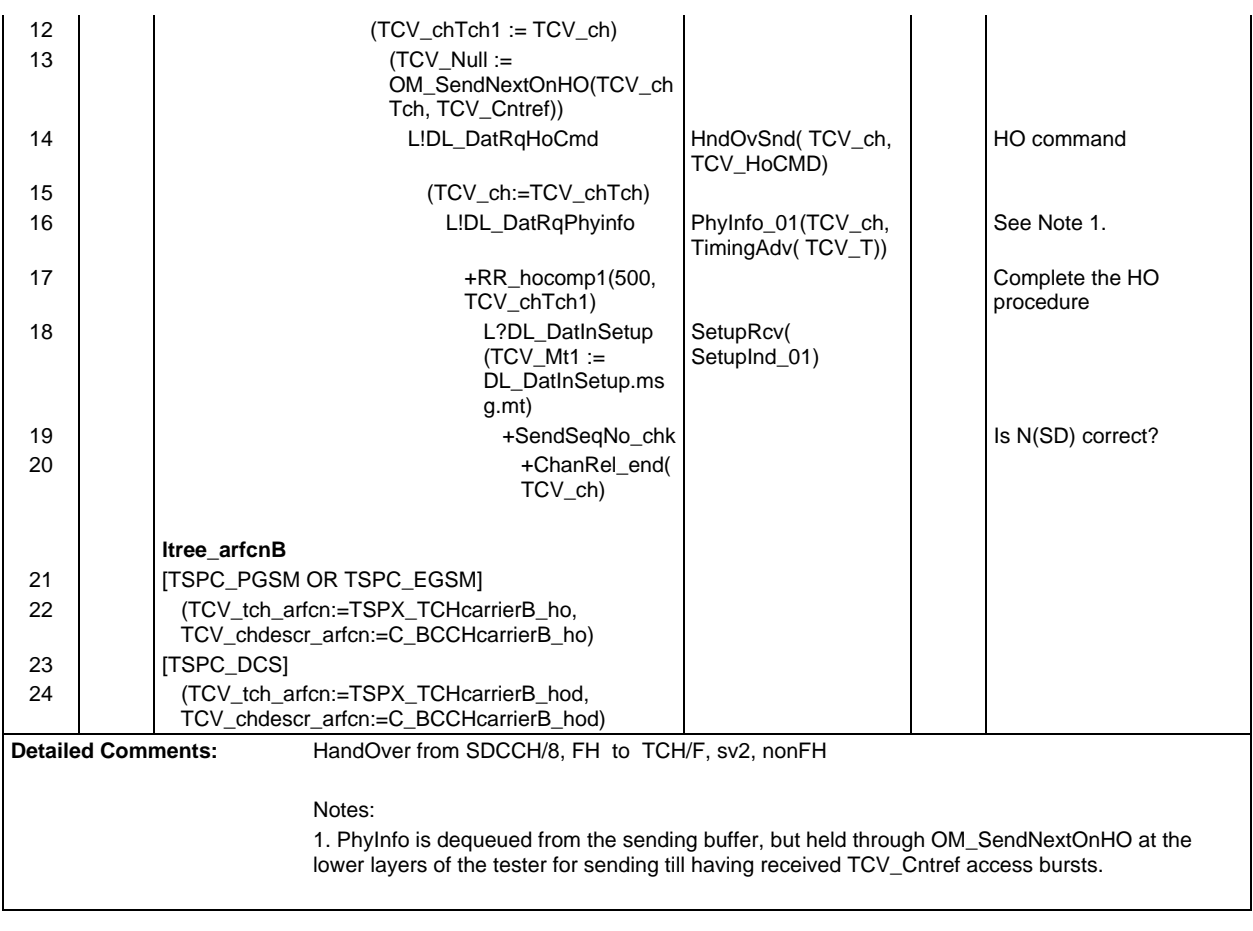

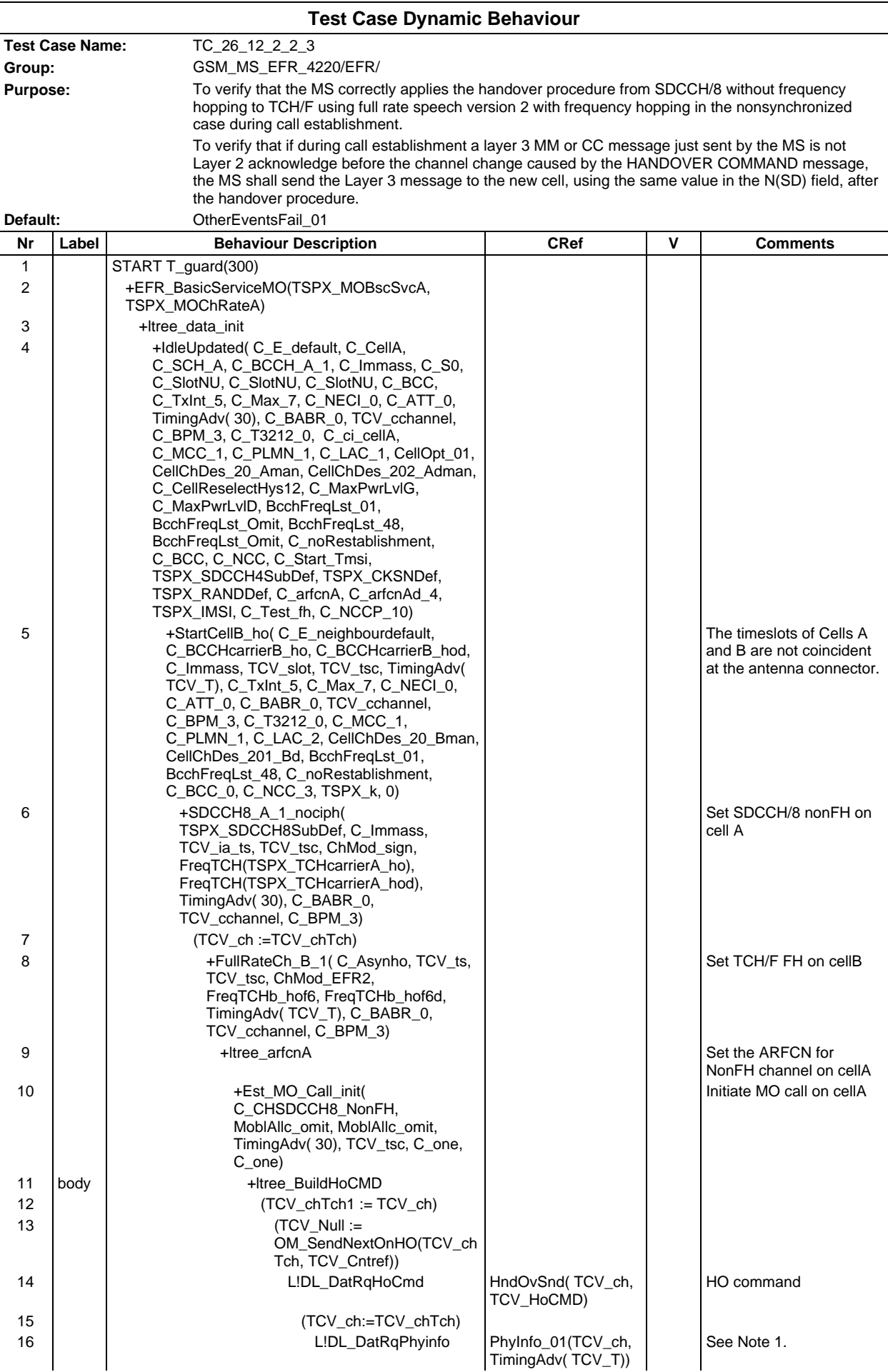

#### **Page 1861 ETS 300 607-3 (GSM 11.10-3 version 4.22.1): October 1998**

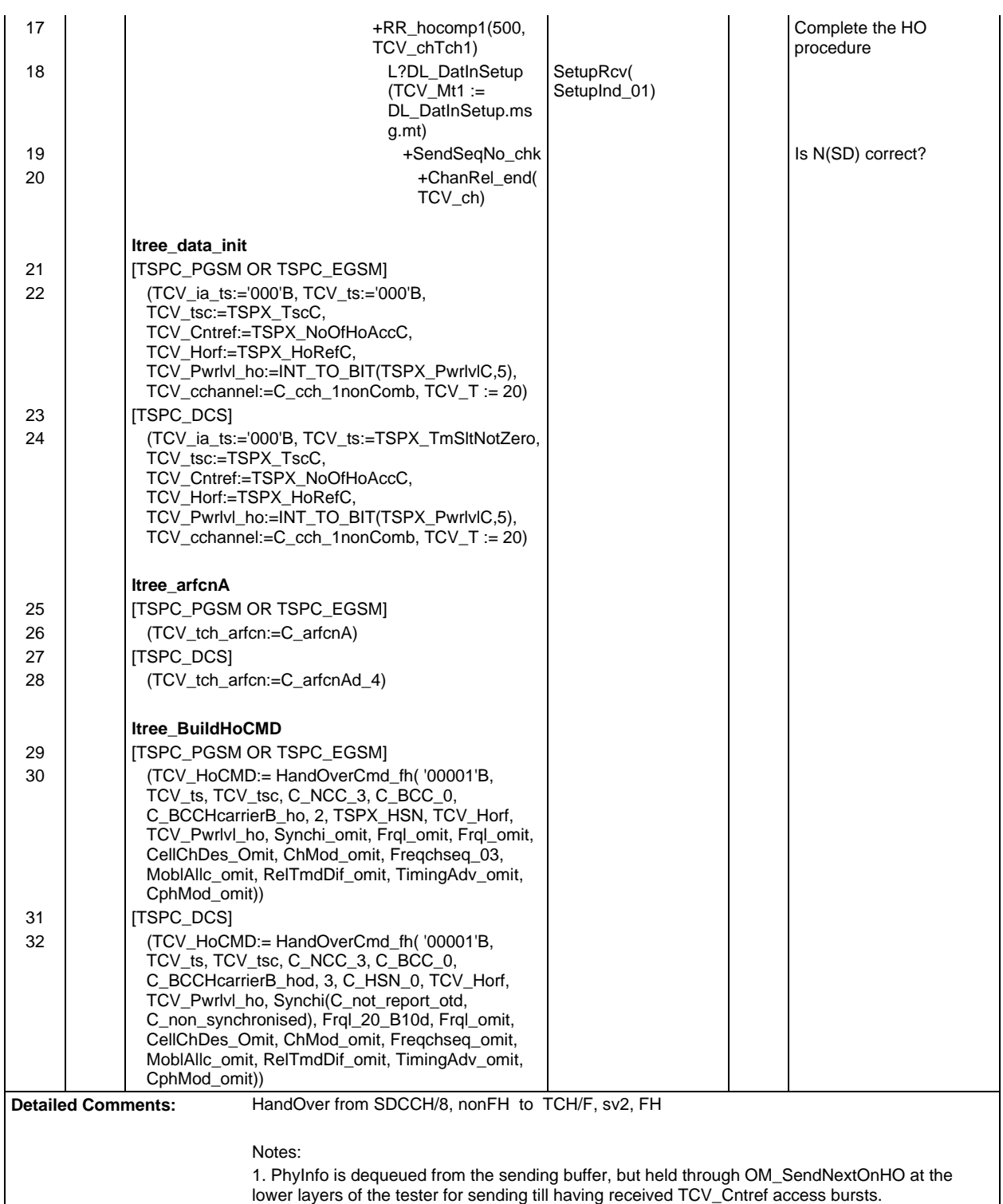

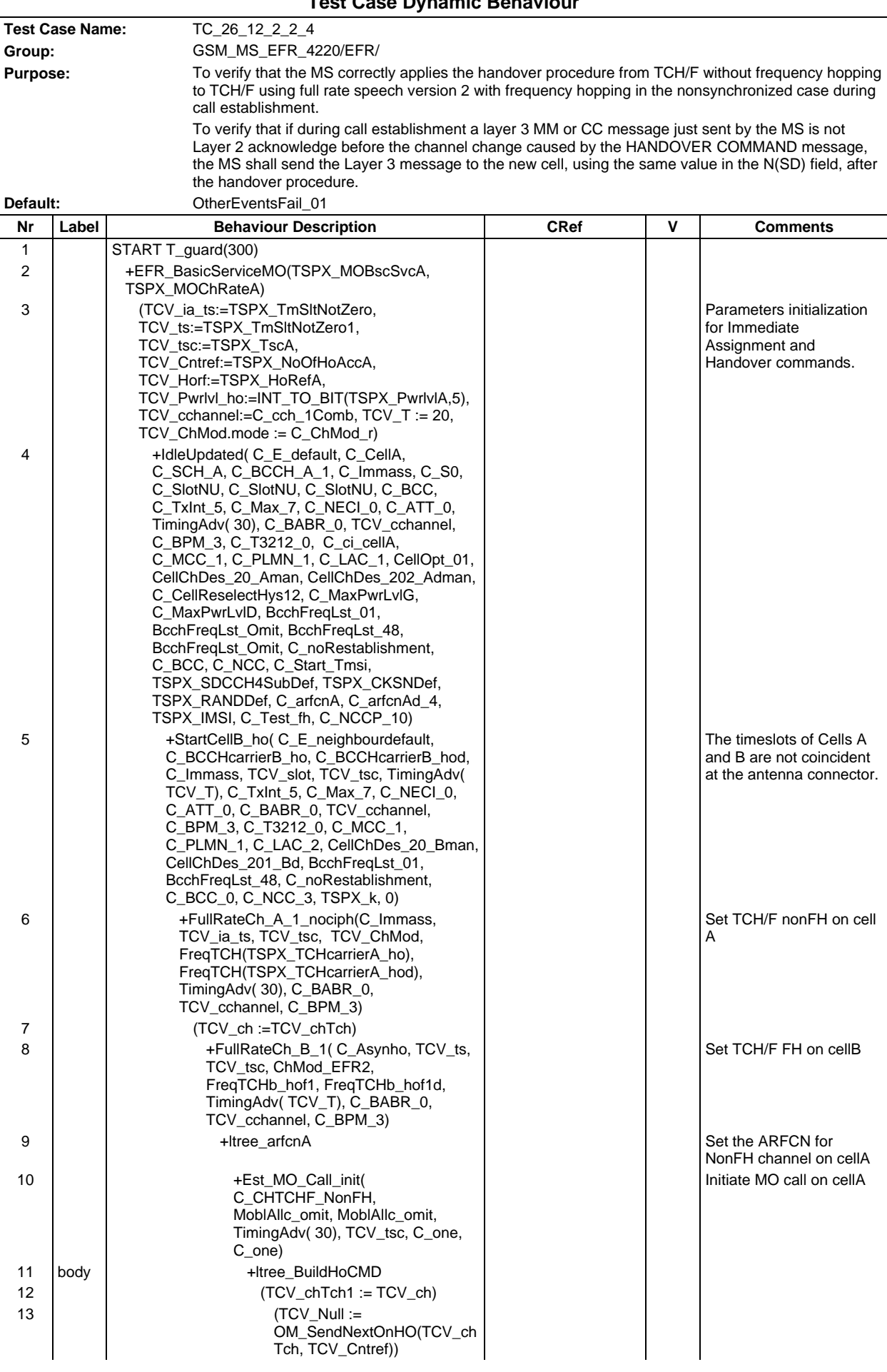

# **Test Case Dynamic Behaviour**

#### **Page 1863 ETS 300 607-3 (GSM 11.10-3 version 4.22.1): October 1998**

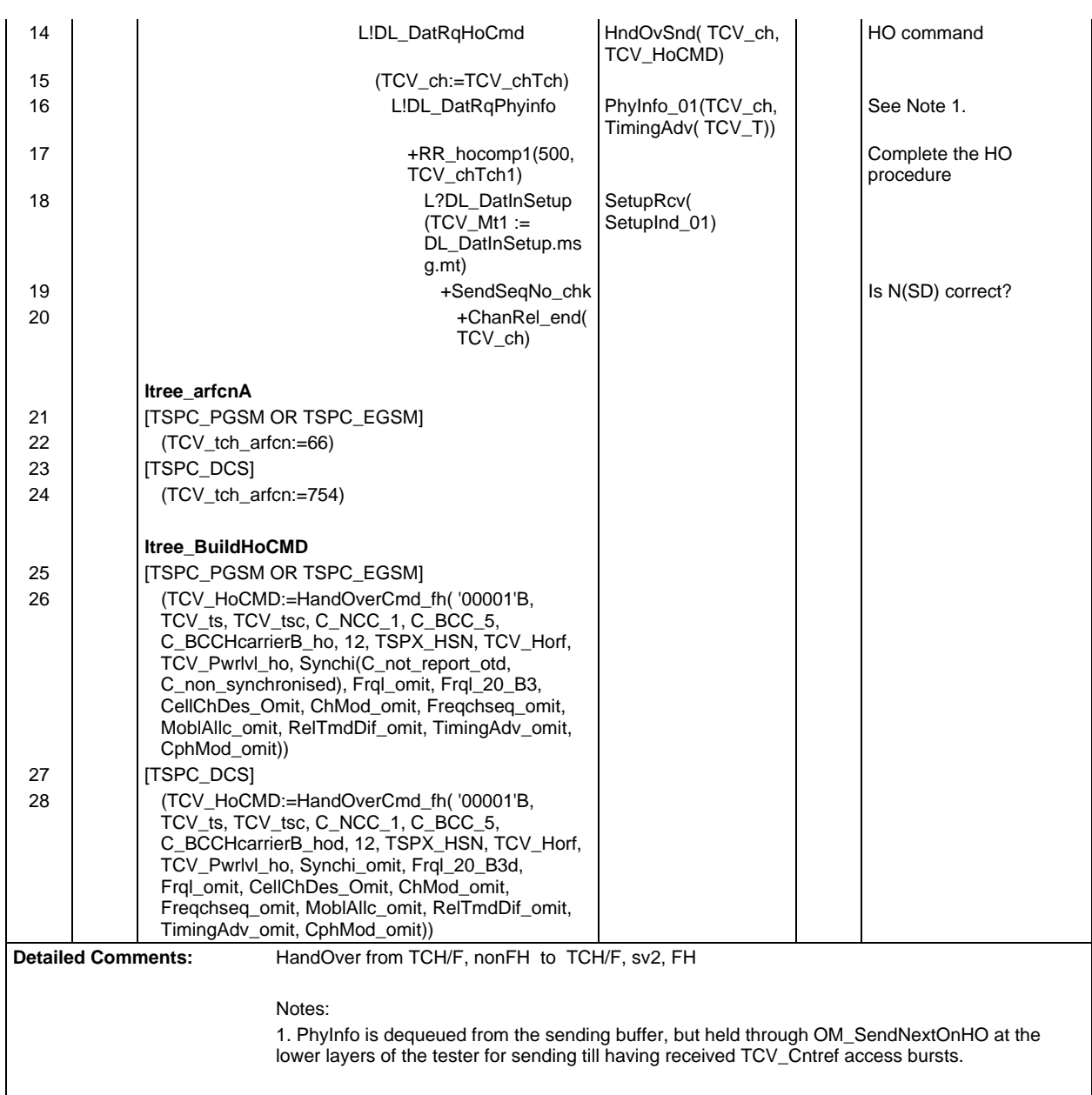

I

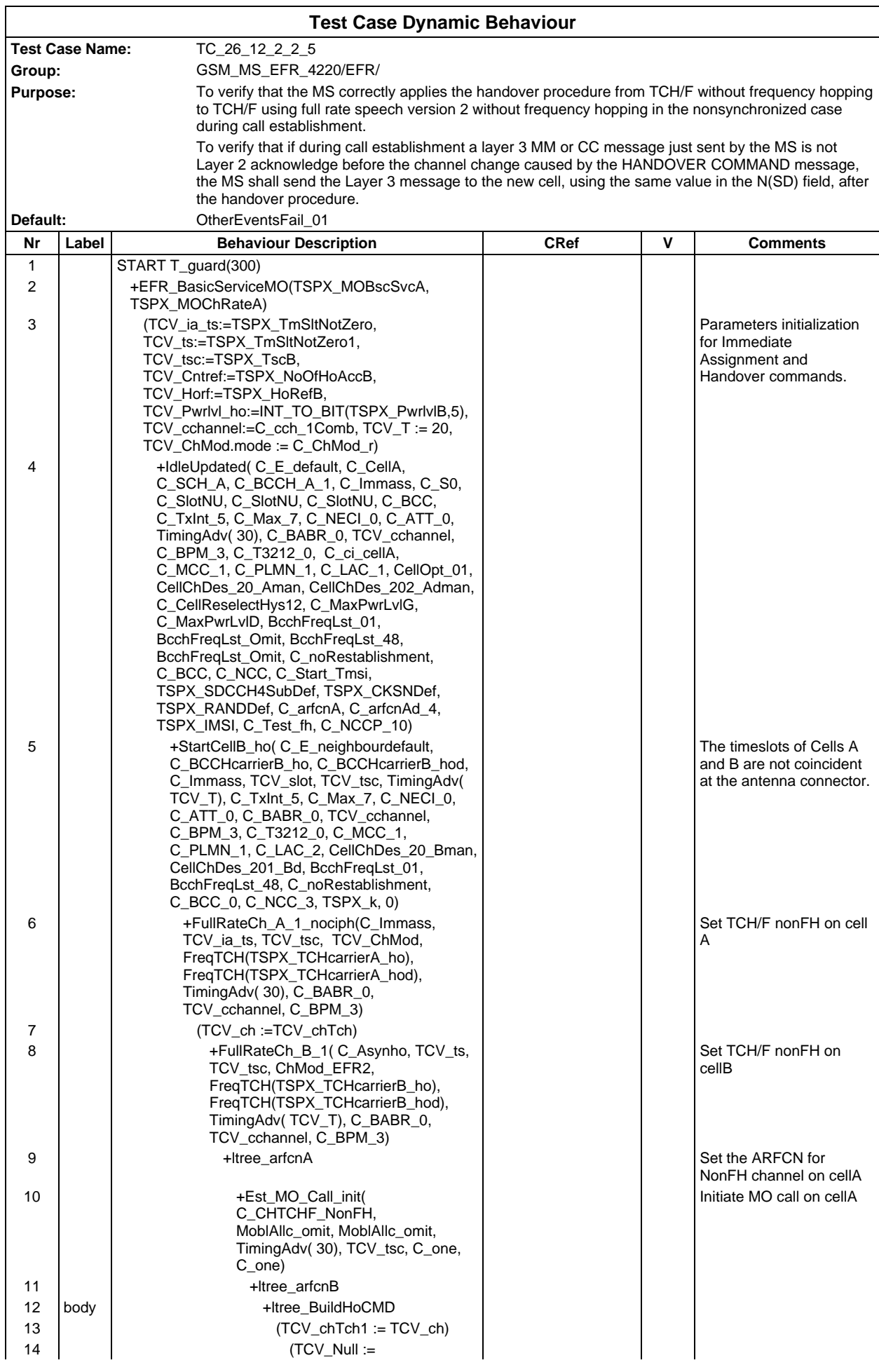

## **Page 1865 ETS 300 607-3 (GSM 11.10-3 version 4.22.1): October 1998**

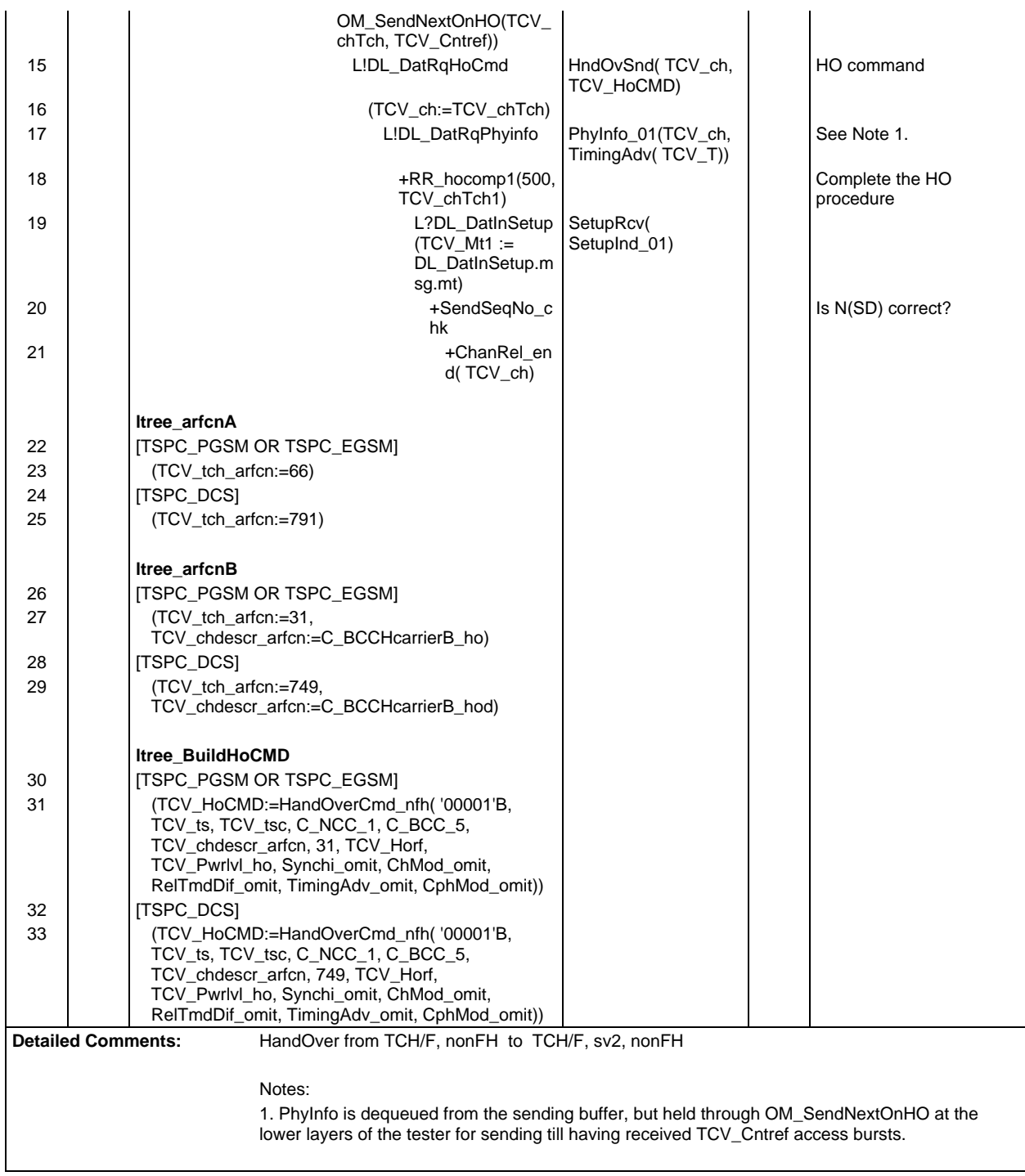

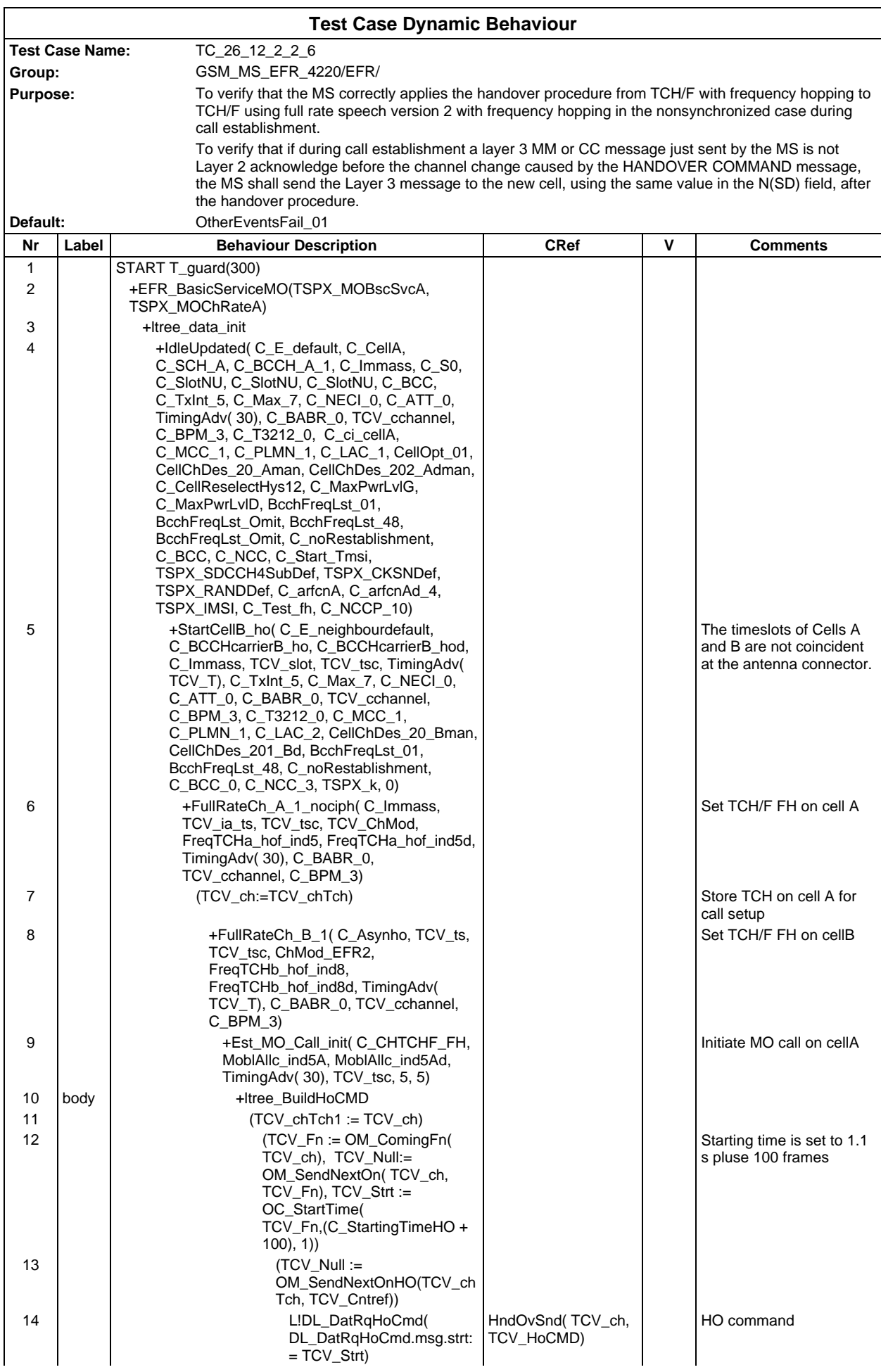

#### **Page 1867 ETS 300 607-3 (GSM 11.10-3 version 4.22.1): October 1998**

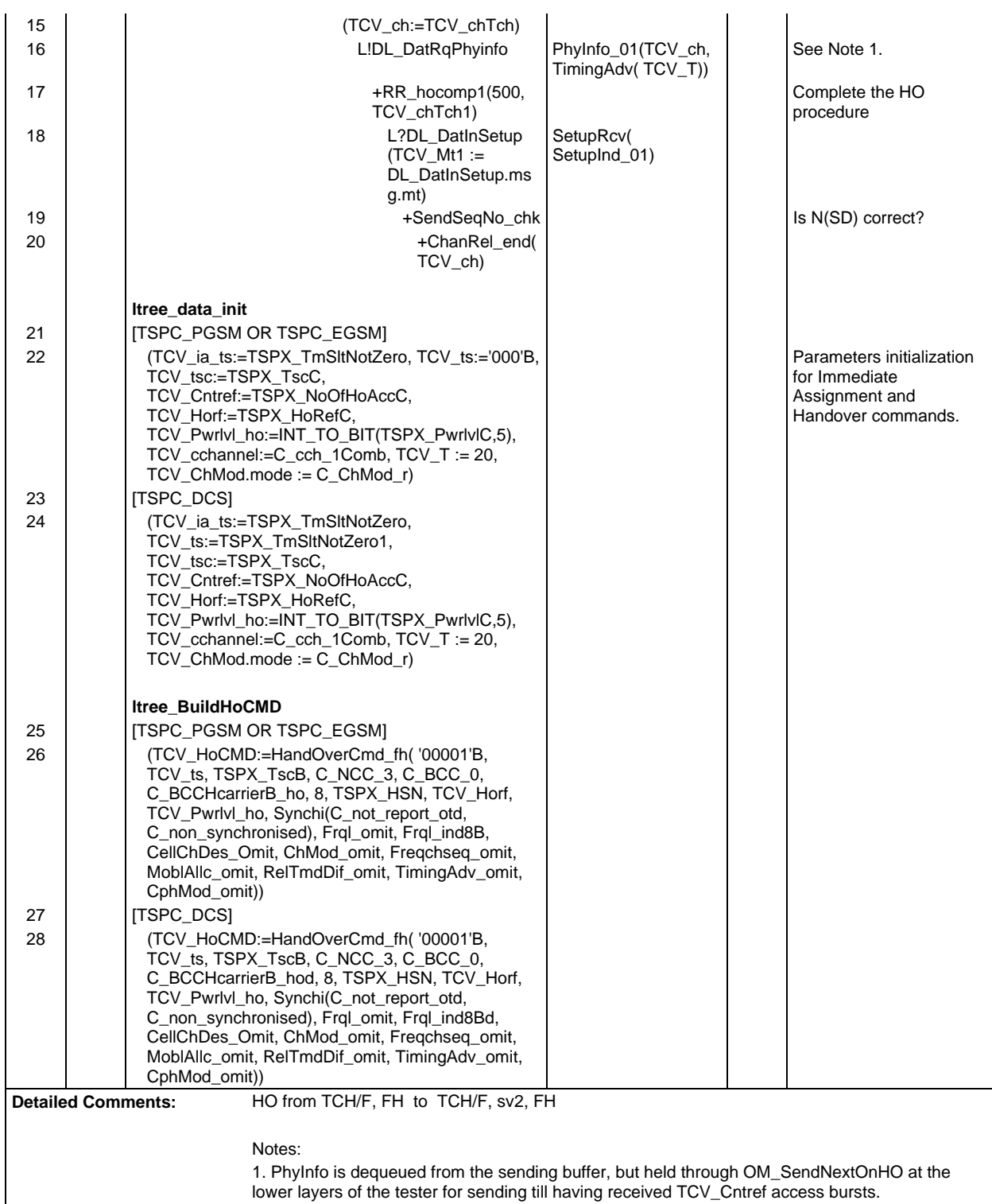

 $\Gamma$ 

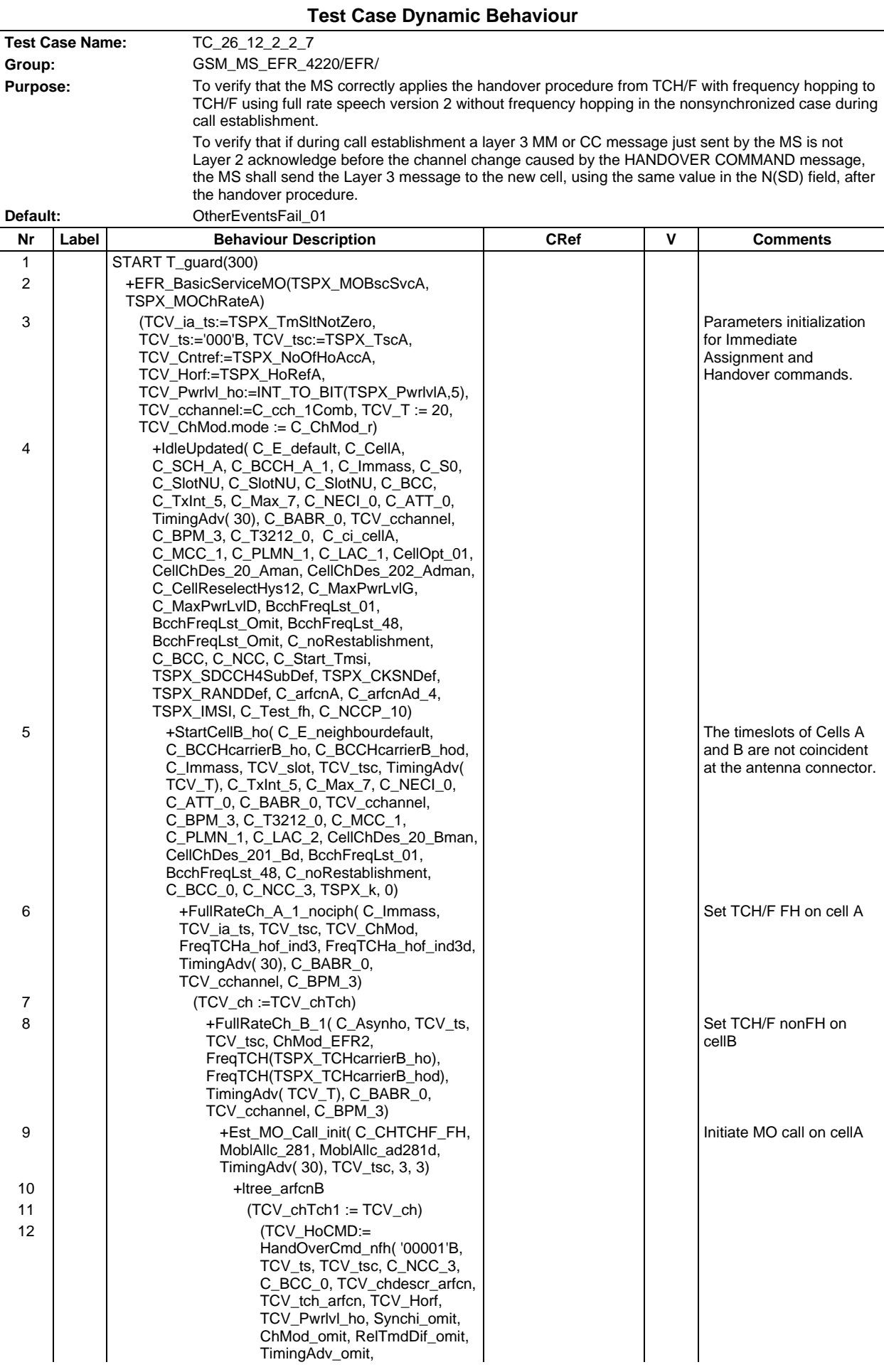

# **Page 1869 ETS 300 607-3 (GSM 11.10-3 version 4.22.1): October 1998**

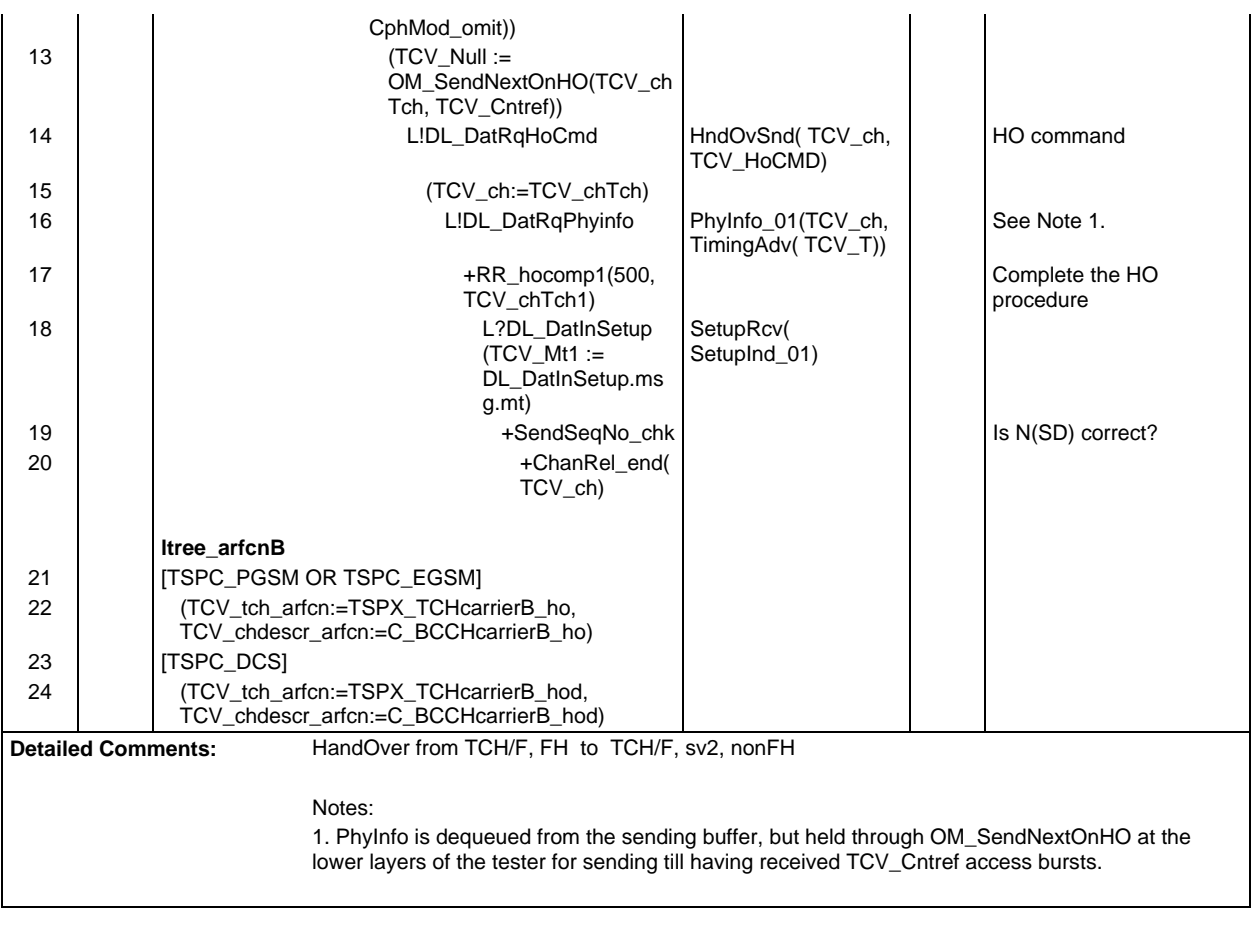

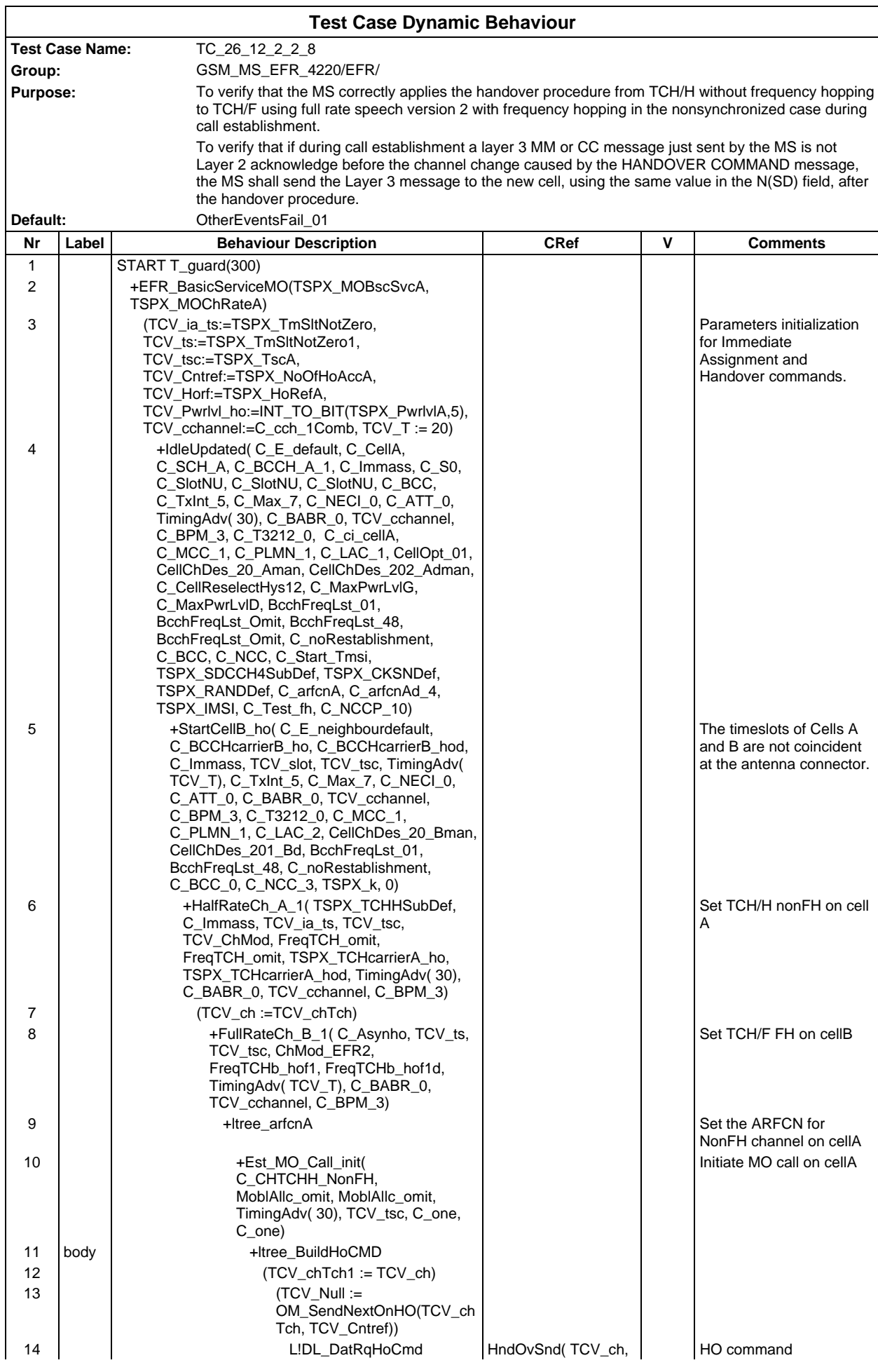

## **Page 1871 ETS 300 607-3 (GSM 11.10-3 version 4.22.1): October 1998**

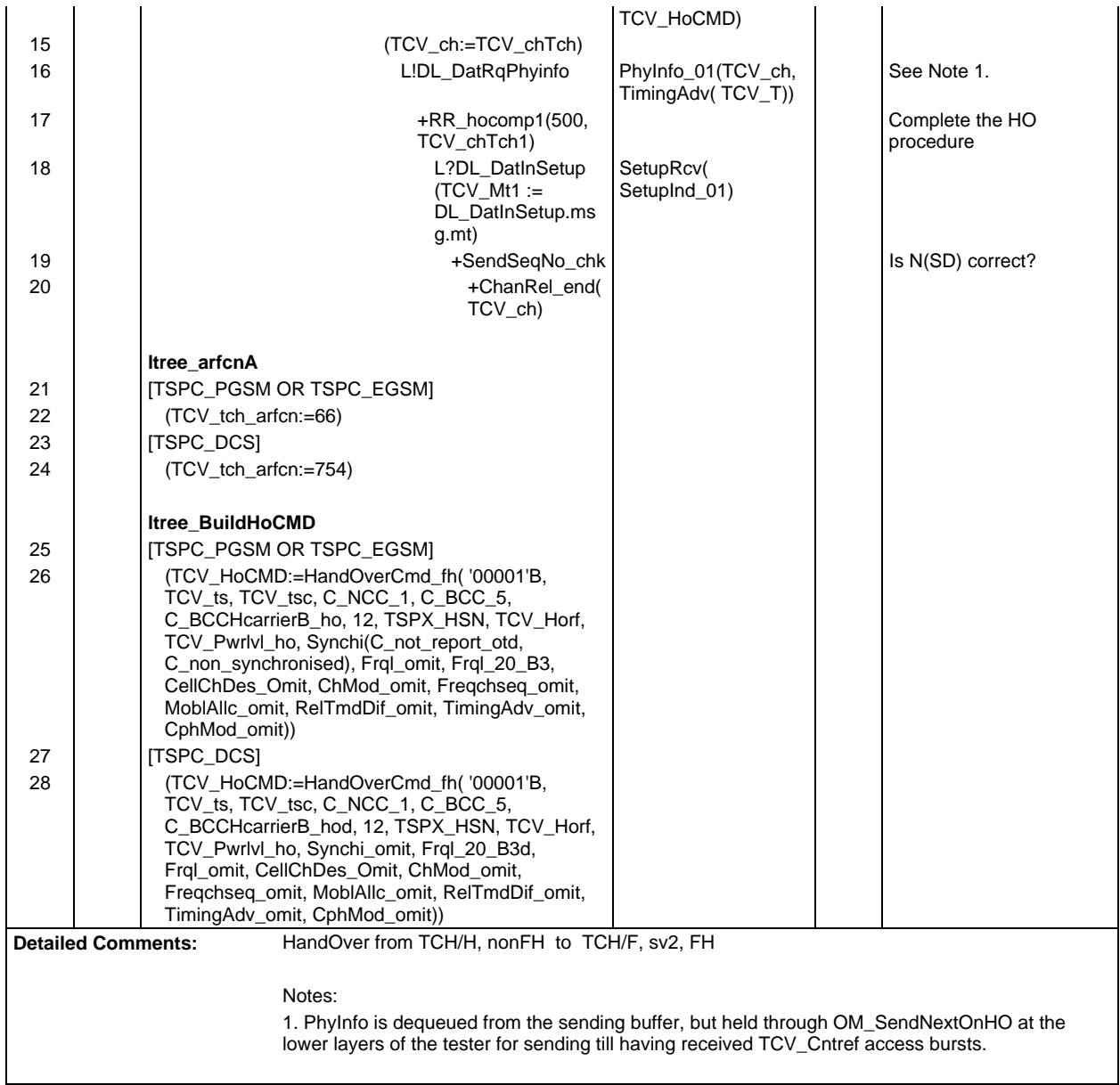

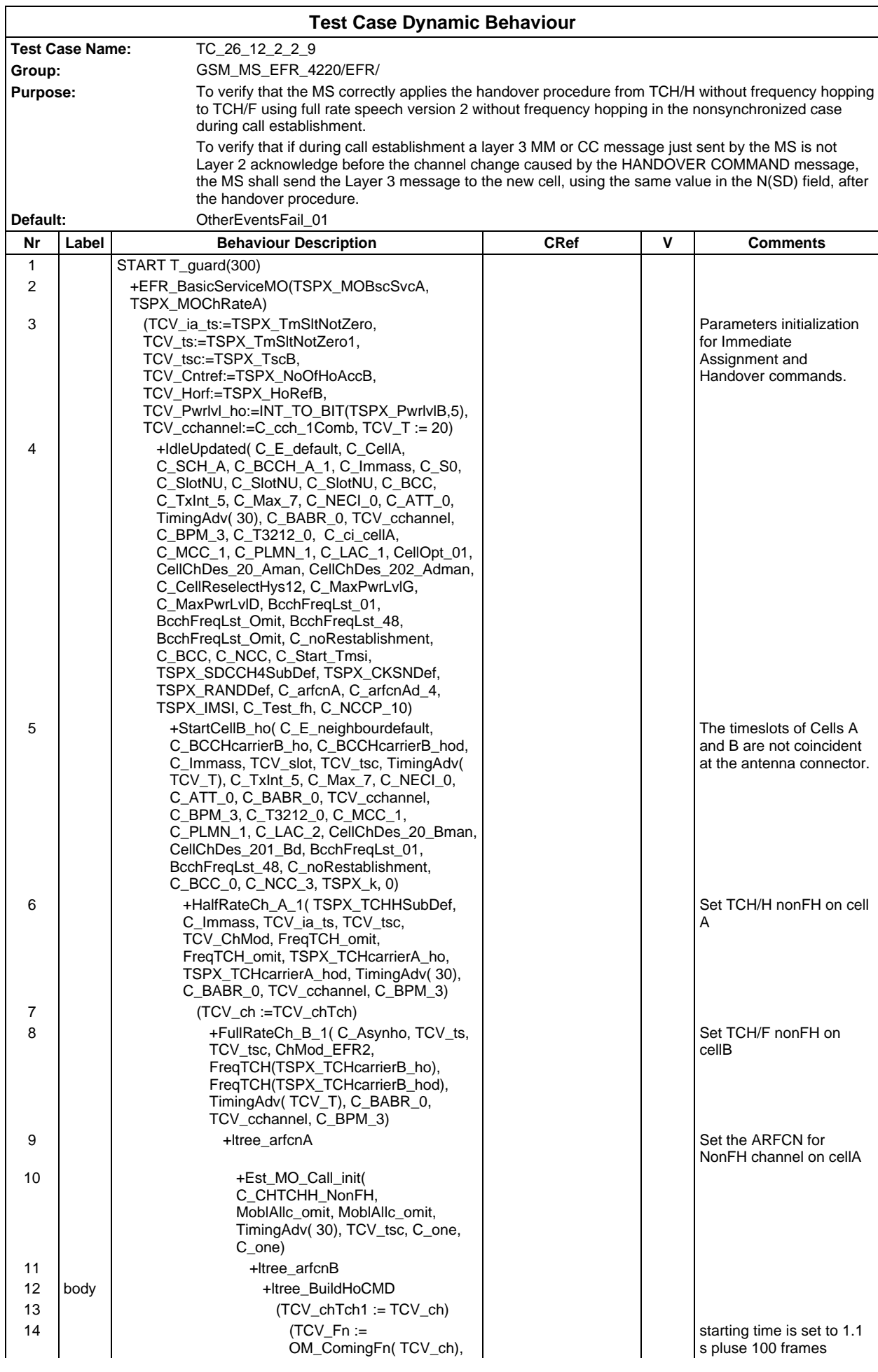
#### **Page 1873 ETS 300 607-3 (GSM 11.10-3 version 4.22.1): October 1998**

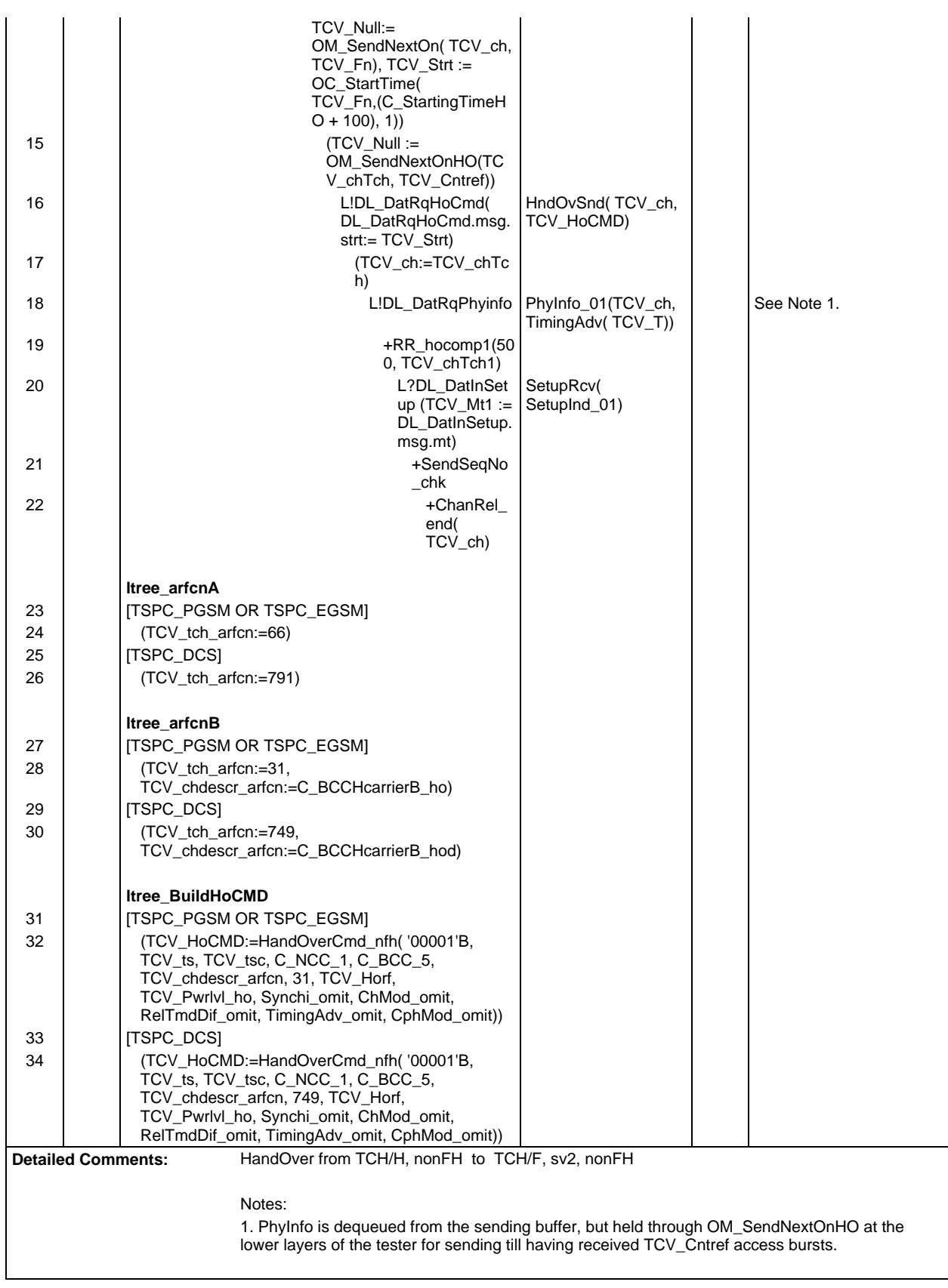

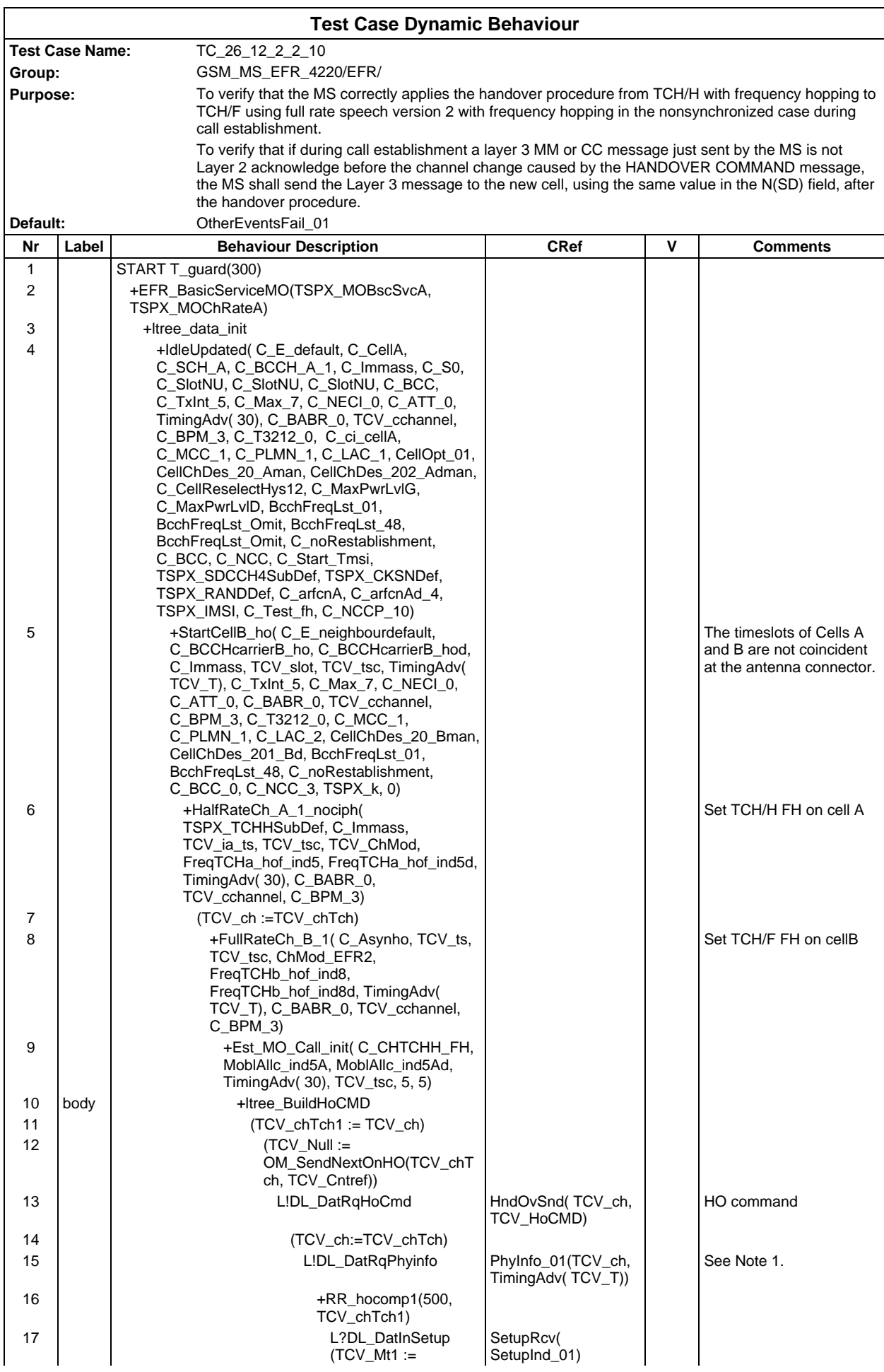

### **Page 1875 ETS 300 607-3 (GSM 11.10-3 version 4.22.1): October 1998**

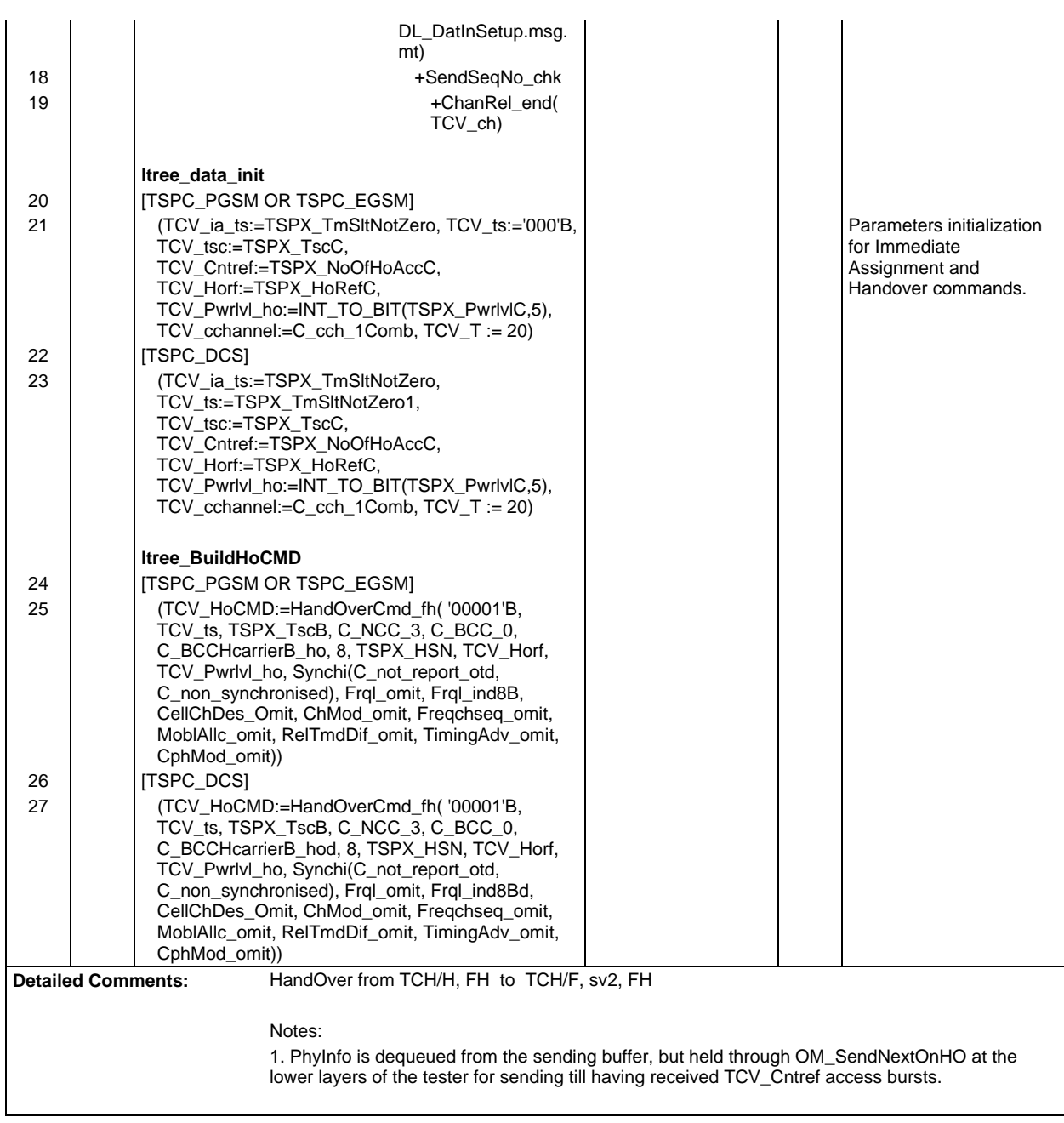

 $\Gamma$ 

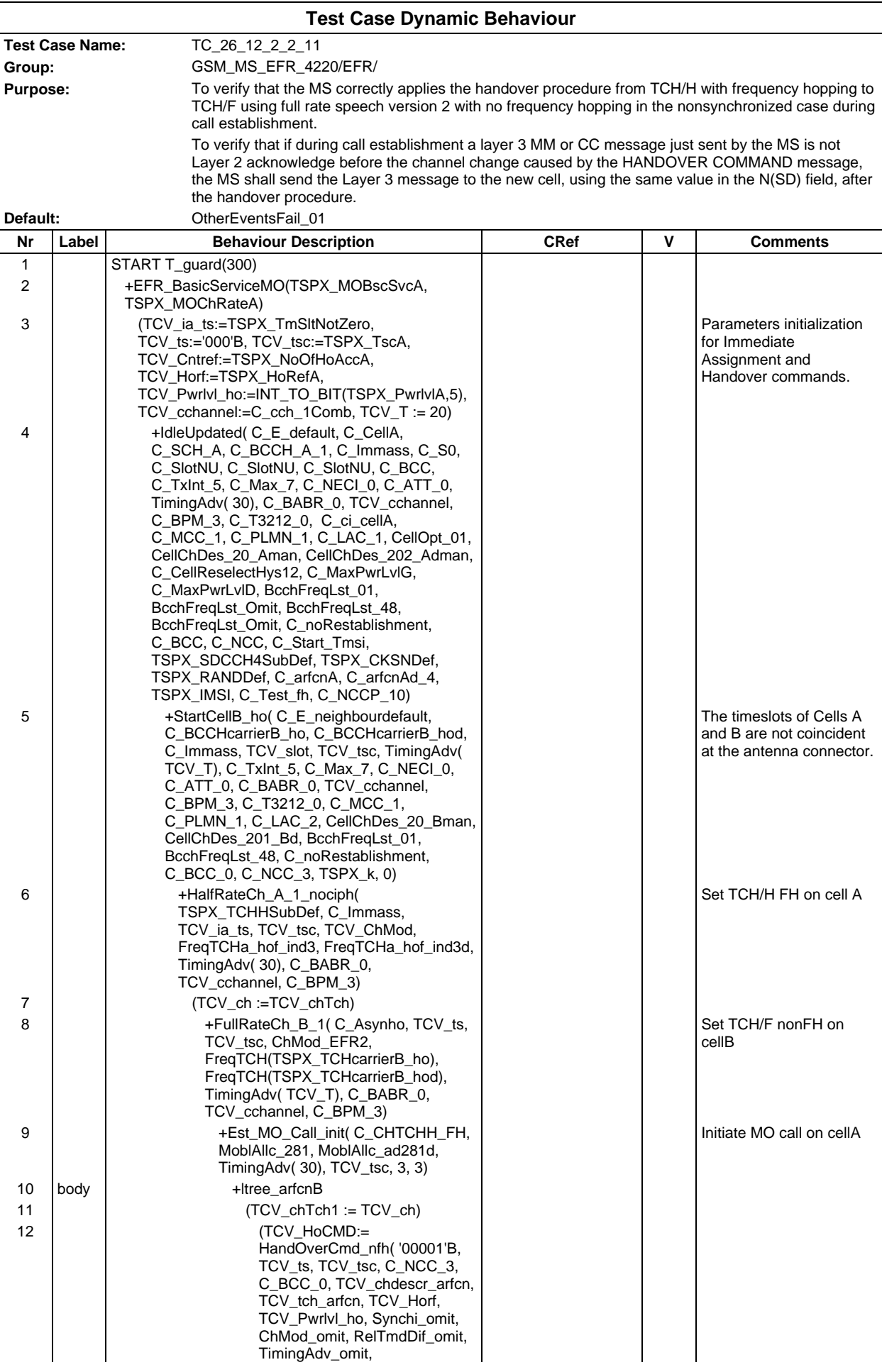

## **Page 1877 ETS 300 607-3 (GSM 11.10-3 version 4.22.1): October 1998**

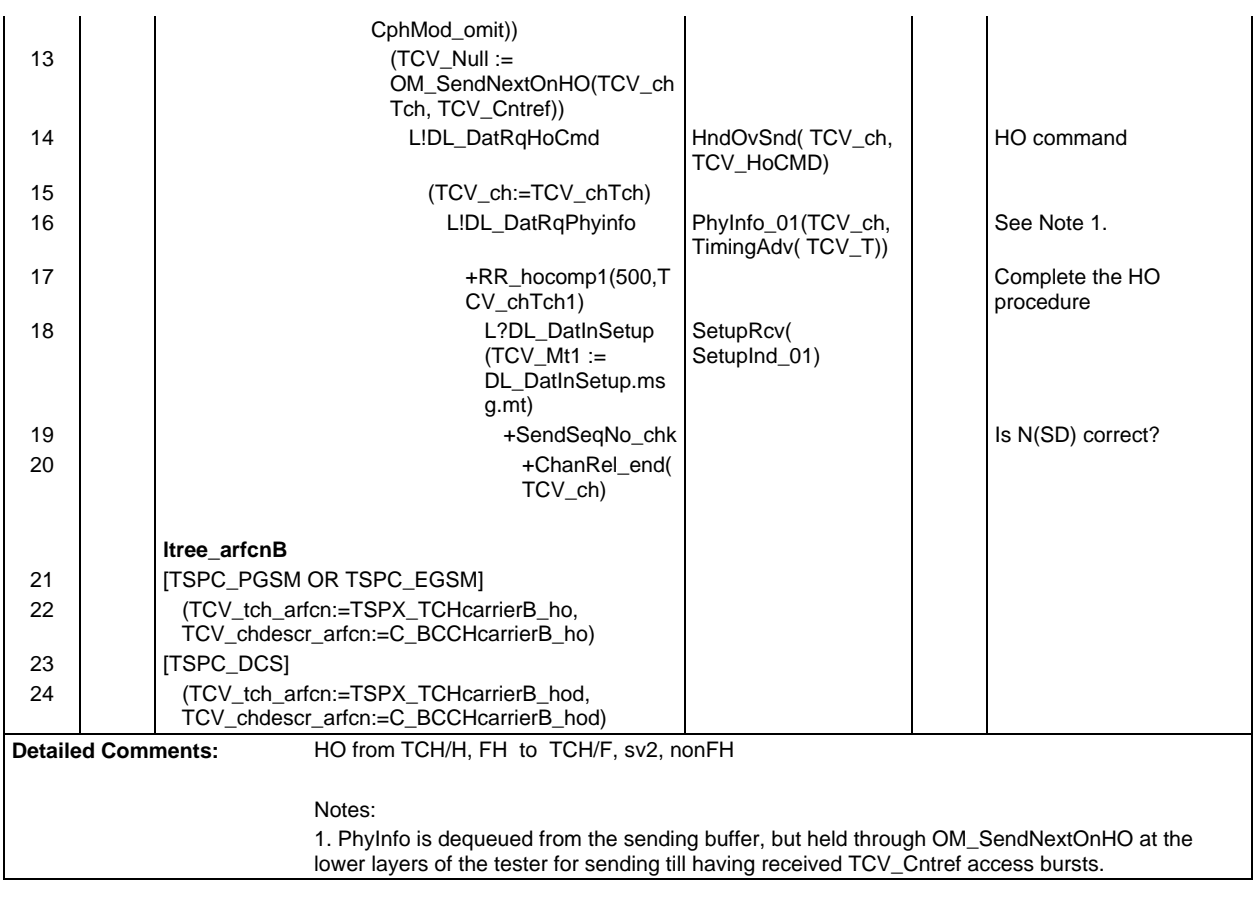

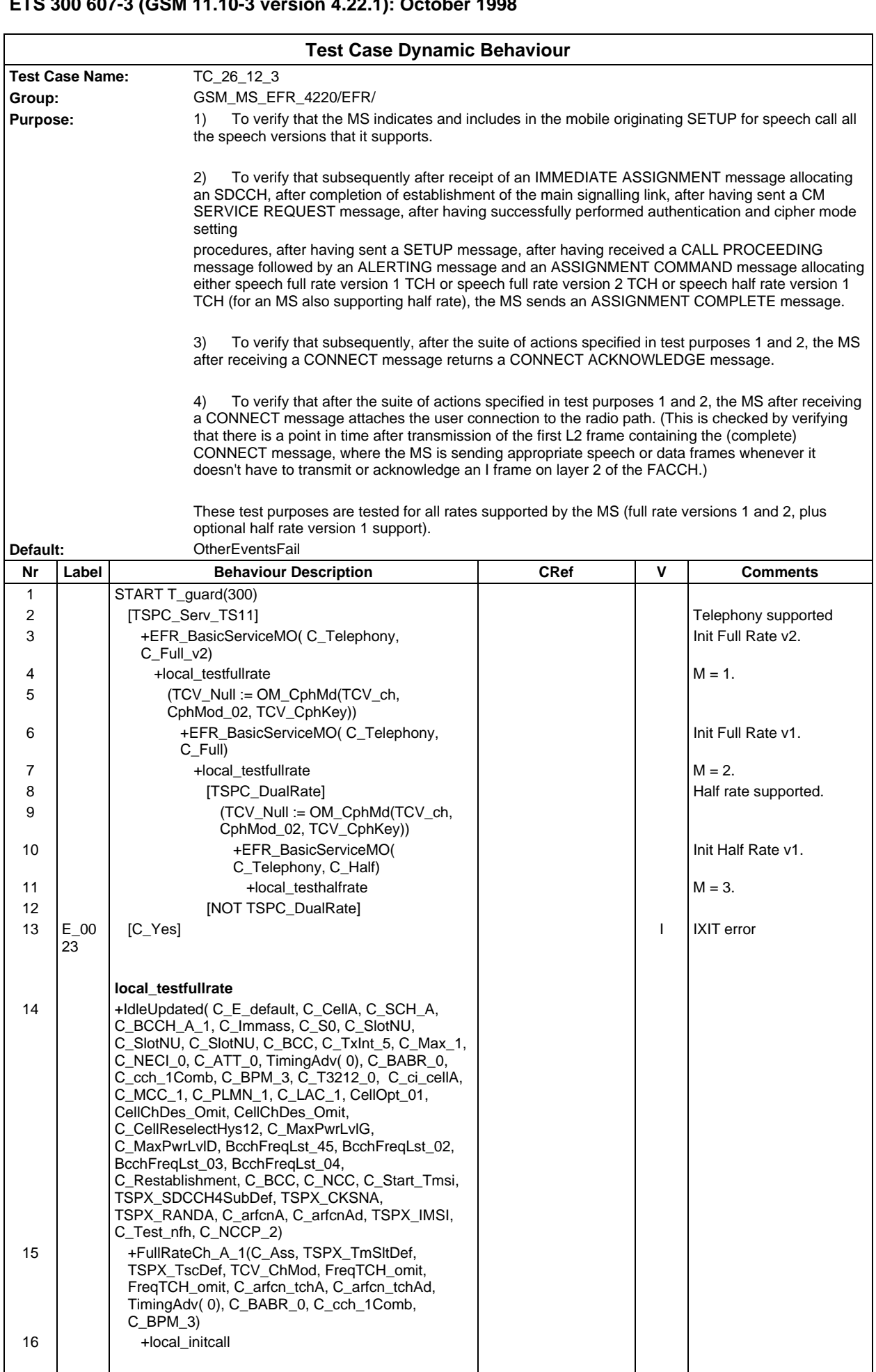

**Page 1879 ETS 300 607-3 (GSM 11.10-3 version 4.22.1): October 1998**

| 17                   |                | local_testhalfrate<br>+HalfRateCh_A_1(TSPX_TCHHSubDef, C_Ass,<br>TSPX_TmSltDef, TSPX_TscDef, TCV_ChMod,<br>FreqTCH_omit, FreqTCH_omit, C_arfcn_tchA,<br>C_arfcn_tchAd, TimingAdv(0), C_BABR_0, |                                                                                       |     | 7.                            |
|----------------------|----------------|----------------------------------------------------------------------------------------------------|---------------------------------------------------------------------------------------|-----|-------------------------------|
| 18                   |                | C_cch_1Comb, C_BPM_3)<br>+local_initcall                                                                                                    |                                                                                       |     |                               |
| 19<br>20<br>21       |                | local_initcall<br>(TCV_Null := OO_DialCalledNum())<br>[TSPC_CalledNumDisp]<br>(TCV_Res := OO_CalledNumCHK())                                                                                   |                                                                                       |     | 4.<br>5.                      |
| 22                   | $E_0$ 00<br>24 | [NOT TCV_Res]                                                                                                    |                                                                                       | (F) |                               |
| 23                   | $E_0$ 00<br>25 | [TCV_Res]                                                                                                    |                                                                                       | (P) |                               |
| 24<br>25<br>26<br>27 |                | +InitCall(TCV_Service)<br>+localtree<br>[NOT TSPC_CalledNumDisp]<br>+InitCall(TCV_Service)                                                                                                    |                                                                                       |     | 6.                            |
| 28                   |                | +localtree                                                                                                    |                                                                                       |     |                               |
|                      |                | localtree                                                                                                    |                                                                                       |     |                               |
| 29<br>30             | $E_0$<br>26    | L?DL_RacInChRq (TCV_Rr := DL_RacInChRq.<br>msg.ecau_rrf, TCV_Fn := DL_RacInChRq.fn)<br>ACTIVATE(OtherEventsFail_02)                                                                            | ChReq(<br>ChRequest_04)                                                               | (P) | To match ChReg retrans.       |
| 31                   |                | L!DL_UdatRqImmass                                                                                                    | ImmAss(TCV_agch,<br>ImmAsgn_01Def(                                                    |     |                               |
|                      |                |                                                                                                    | TCV_Rr, TCV_Fn,<br>TSPX_SDCCH4SubD<br>ef, TCV_slot,<br>TCV_tsc,<br>TCV_chdescr_arfcn, |     |                               |
| 32                   |                | L?DL_EstInCmsRq                                                                                                    | TimingAdv(0)))<br>CMSerReq(<br>CMServiceReq_04)                                       |     |                               |
| 33                   |                | ACTIVATE(OtherEventsFail)                                                                                                    |                                                                                       |     | <b>Restore Normal default</b> |
| 34                   |                | L!DL_DatRqAuthRq                                                                                                    | AuthReq(TCV_ch,<br>AuthRequest(<br>TSPX_CKSNA,<br>TSPX_RANDA))                        |     |                               |
| 35                   |                | L?DL_DatInAuthRes (TCV_Sres :=<br>DL DatInAuthRes.msg.sres)                                                                                                    | AuthRes(<br>AuthResponse)                                                             |     |                               |
| 36                   |                | $(TCV Res :=$<br>OC_ChkSRES(TCV_Sres, TSPX_Ki,<br>TSPX_RANDA))                                                                                                    |                                                                                       |     |                               |
| 37                   | E 00<br>27     | [NOT TCV_Res]                                                                                                    |                                                                                       | (F) |                               |
| 38                   |                | +PostMainLinkRel(TCV_ch)                                                                                                    |                                                                                       |     |                               |
| 39<br>40             |                | [TCV_Res]<br>+localtree1                                                                                                    |                                                                                       |     |                               |
|                      |                |                                                                                                    |                                                                                       |     |                               |
| 41                   |                | localtree1<br>+Ciphering_on(TCV_ch)                                                                                                    |                                                                                       |     |                               |
| 42                   |                | +EFR_RcvSetupOrEsetup(TCV_Setup_mo,<br>TCV_Esetup, TCV_Ecall)                                                                                                    |                                                                                       |     |                               |
| 43                   | $E_0$ 00<br>28 | L!DL_DatRqCallProc                                                                                                    | CallProc(TCV_ch,<br>TCV_CallProc)                                                     | (P) |                               |
| 44                   |                | L!DL_DatRqAlert                                                                                                    | AlertSnd(TCV_ch,<br>Alerting_01(TCV_TI))                                              |     |                               |
| 45                   |                | [TSPC_AlertInd]                                                                                                    |                                                                                       |     |                               |
| 46<br>47             | $E_0$ 00       | $(TCV\_Res := OO\_AlthoughCHK())$<br>[NOT TCV_Res]                                                                                                    |                                                                                       | (F) |                               |
| 48                   | 29             | +PostMainLinkRel(TCV_ch)                                                                                                    |                                                                                       |     |                               |
| 49                   |                | [TCV_Res]                                                                                                    |                                                                                       |     |                               |
| 50<br>51             |                | +localtree2<br>[NOT TSPC_AlertInd]                                                                                                    |                                                                                       |     |                               |
| 52                   |                | +localtree2                                                                                                    |                                                                                       |     |                               |
|                      |                |                                                                                                    |                                                                                       |     |                               |

#### **Page 1880 ETS 300 607-3 (GSM 11.10-3 version 4.22.1): October 1998**

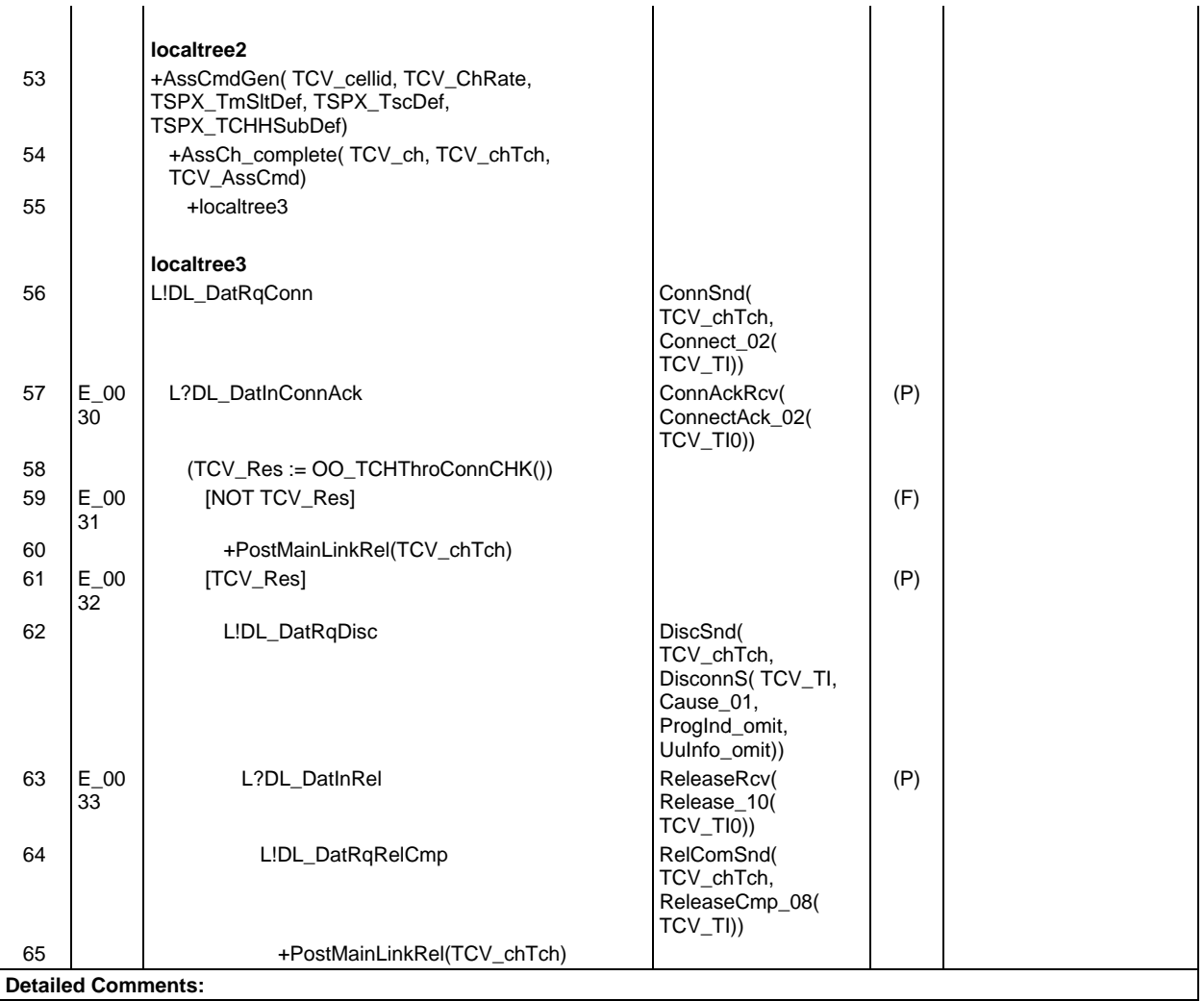

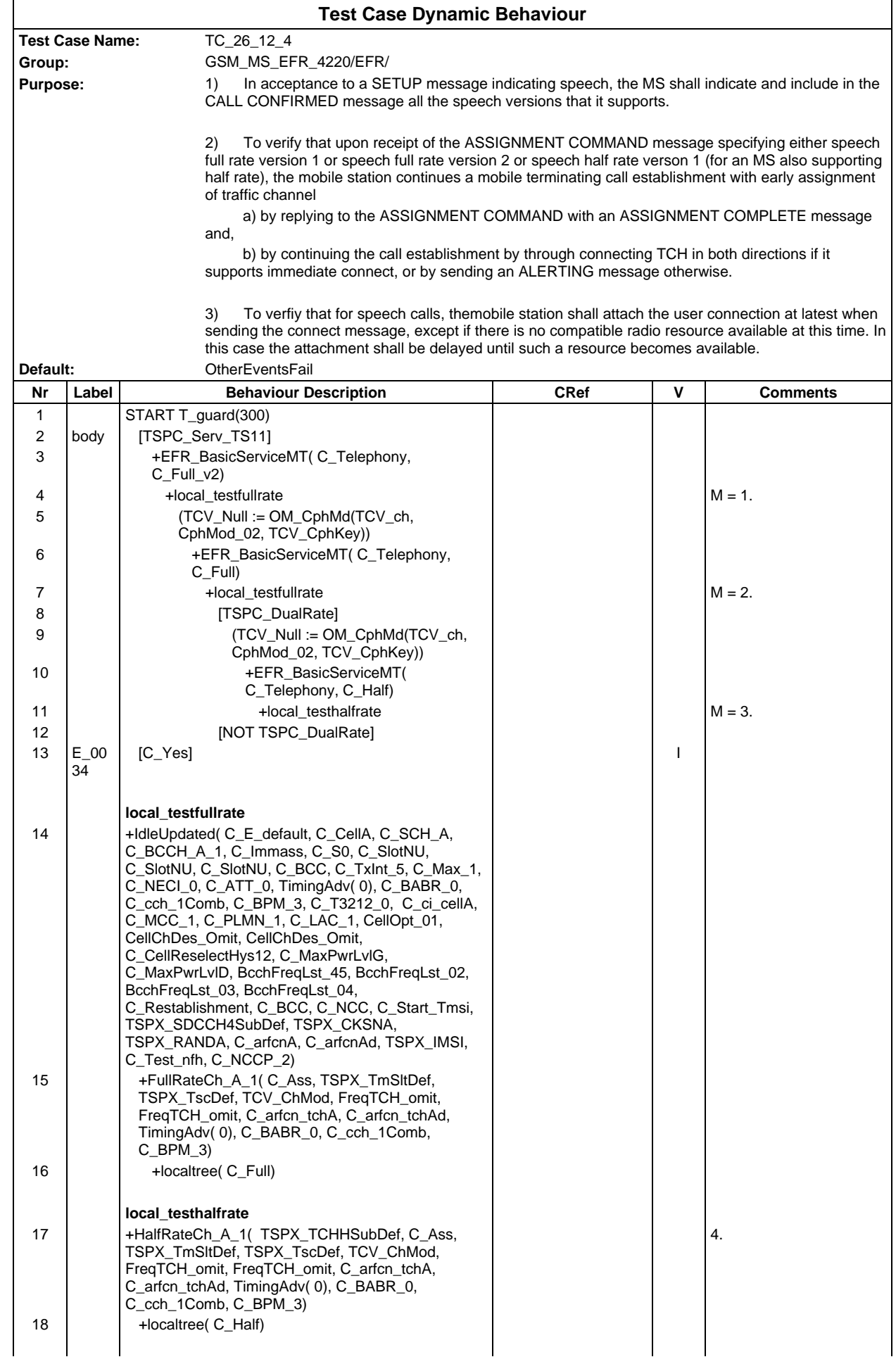

#### **Page 1882 ETS 300 607-3 (GSM 11.10-3 version 4.22.1): October 1998**

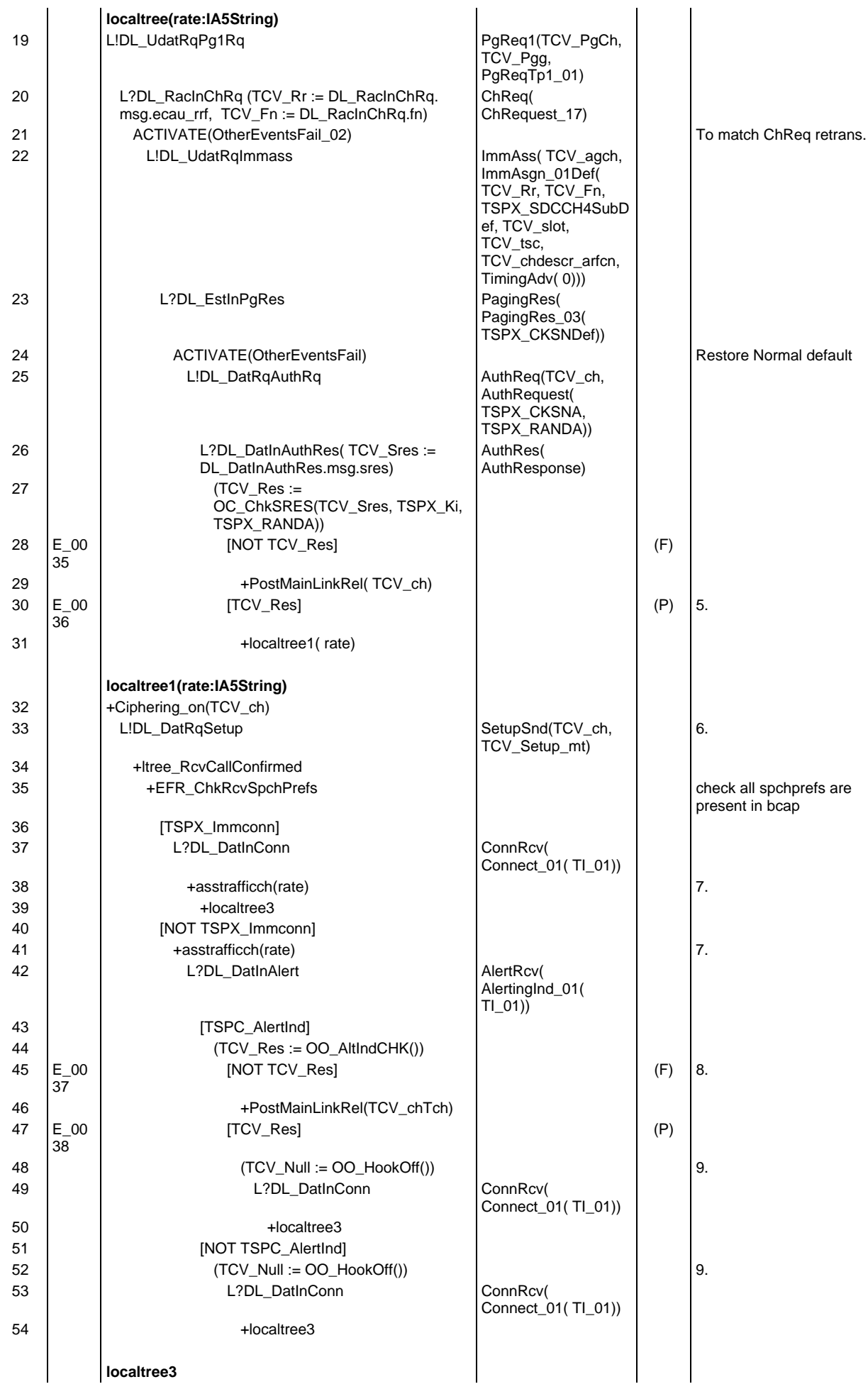

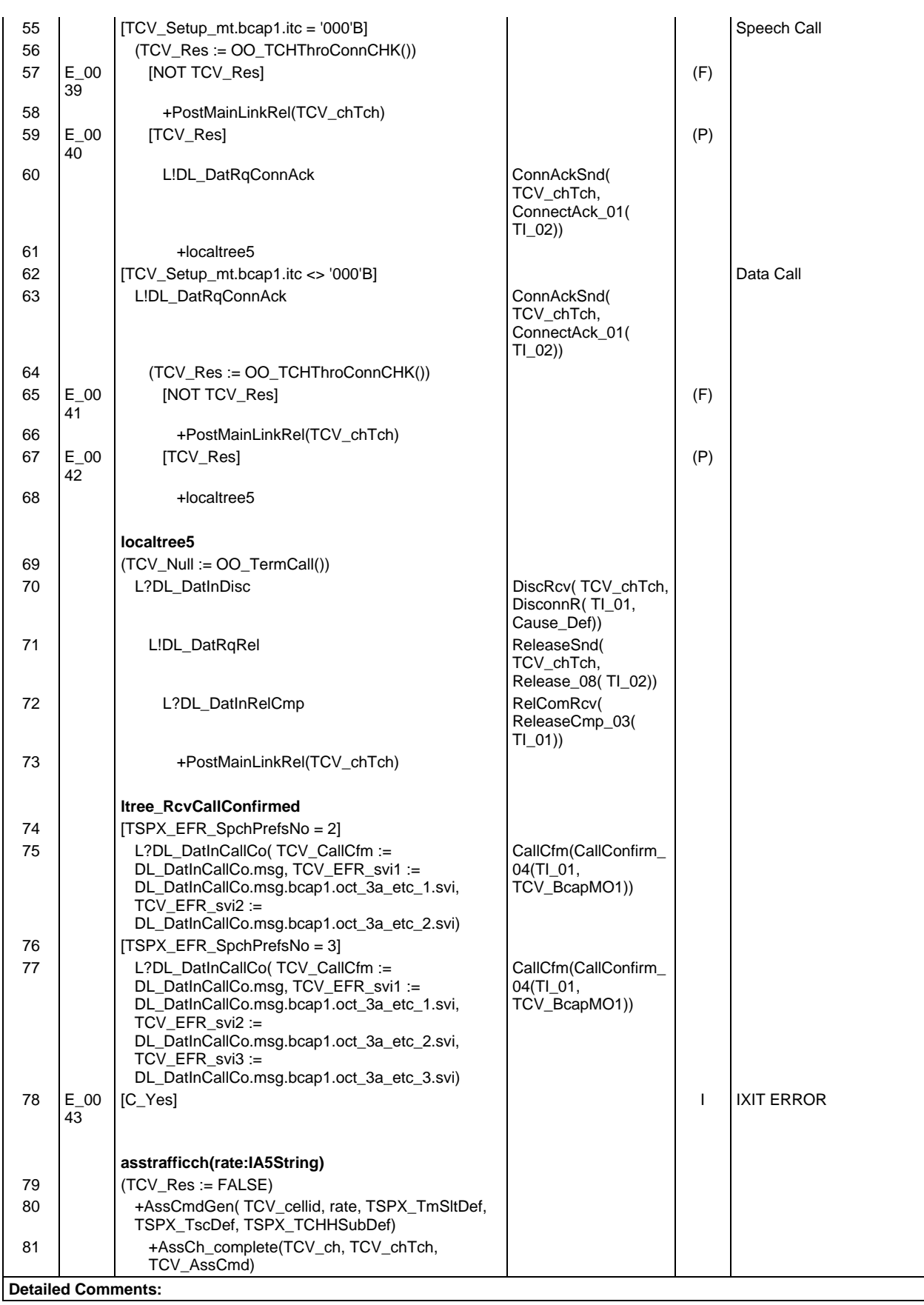

 $\overline{\Gamma}$ 

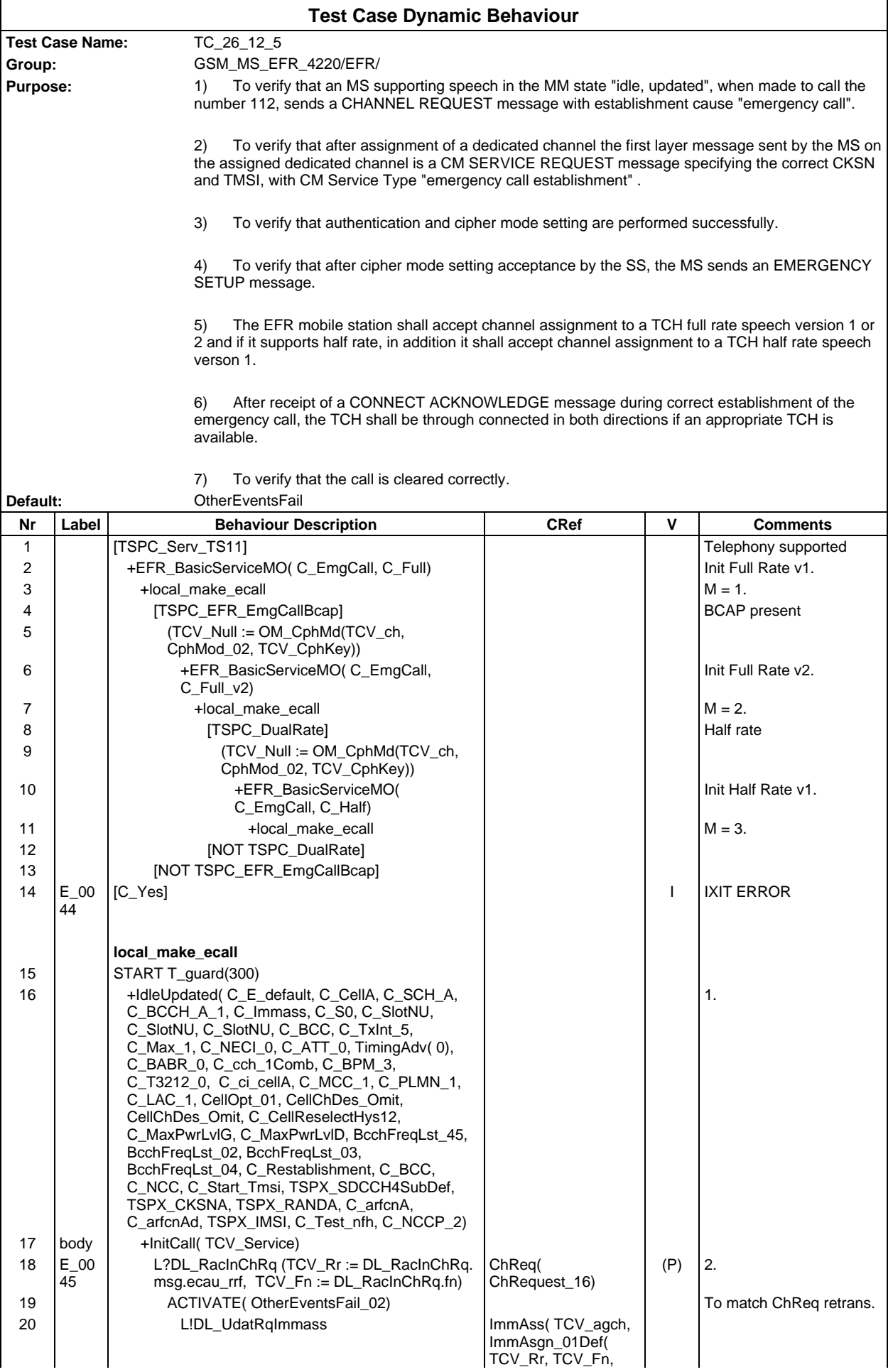

ן

#### **Page 1885 ETS 300 607-3 (GSM 11.10-3 version 4.22.1): October 1998**

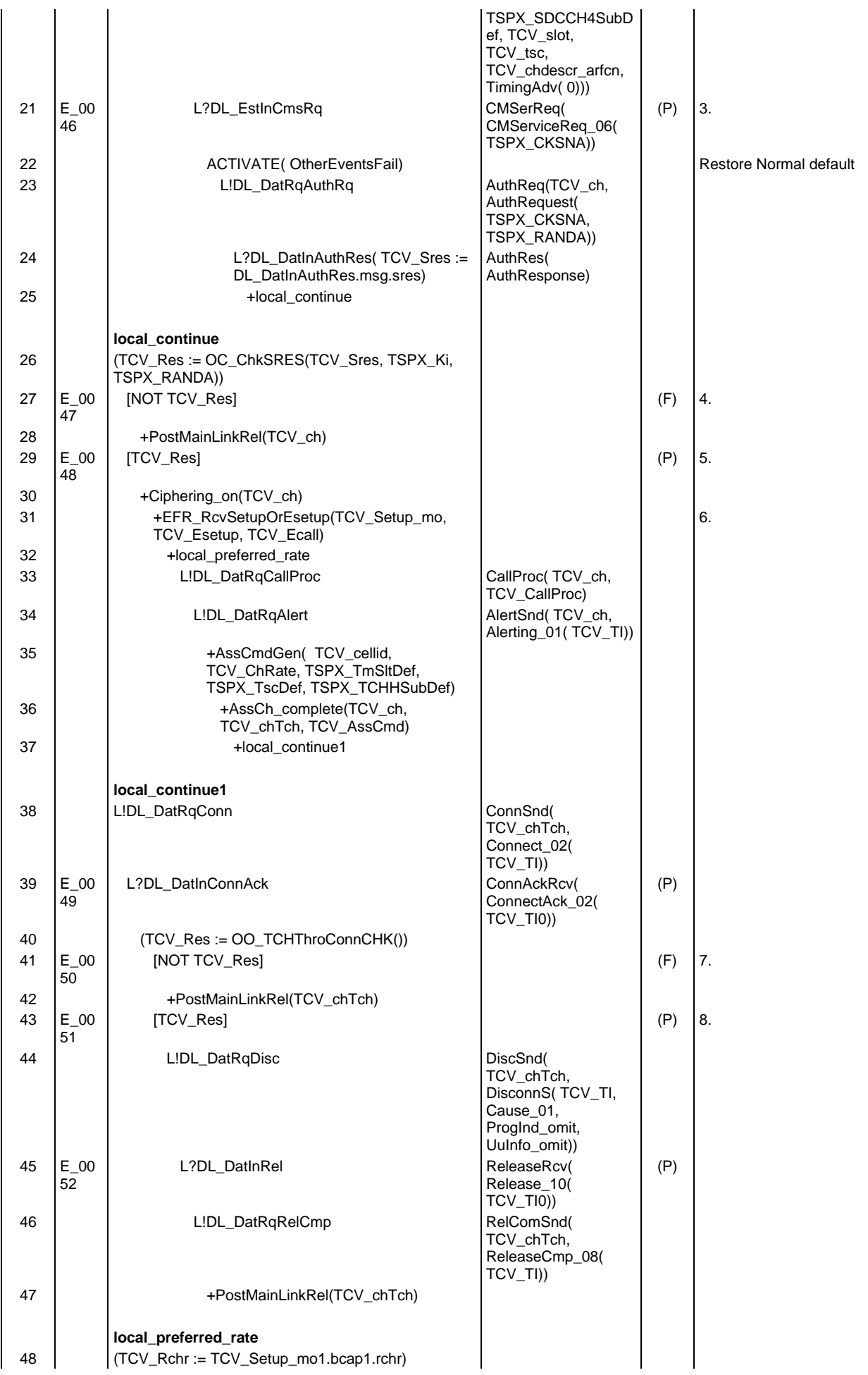

#### **Page 1886 ETS 300 607-3 (GSM 11.10-3 version 4.22.1): October 1998**

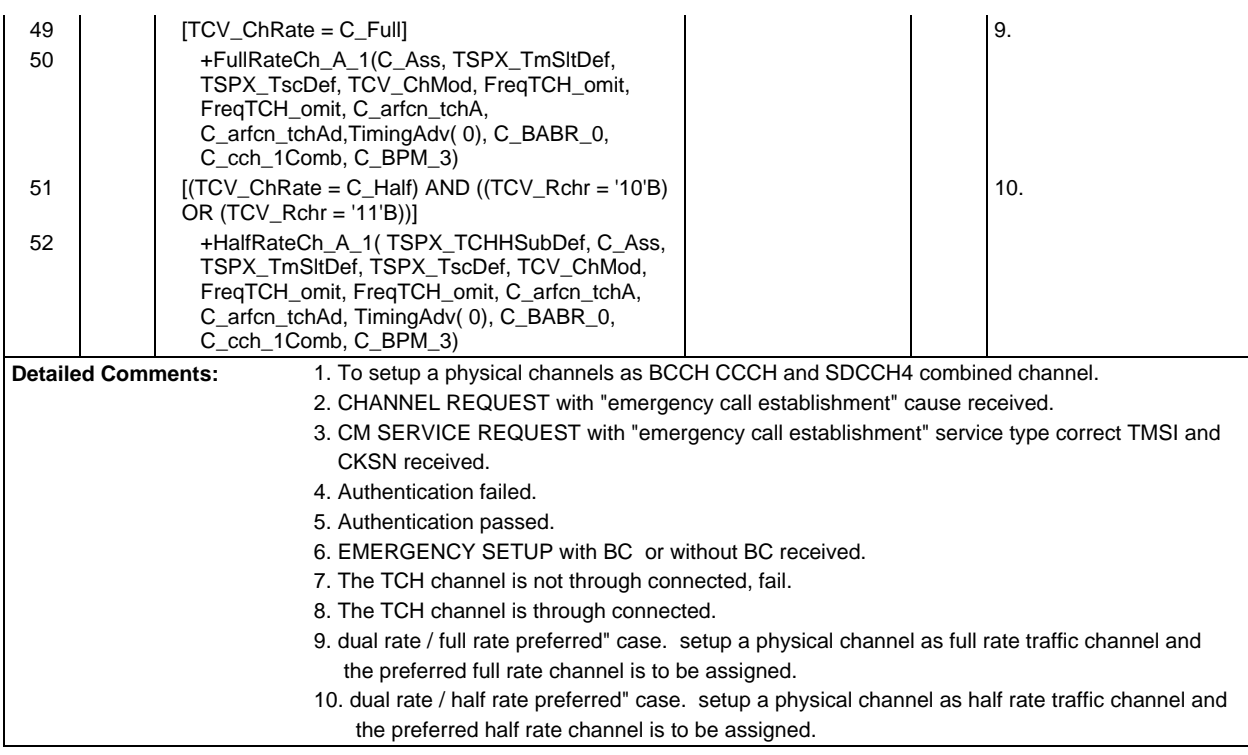

# **Test Step Library**

# **Test Step Group management**

# **Test Step Group ChConfig**

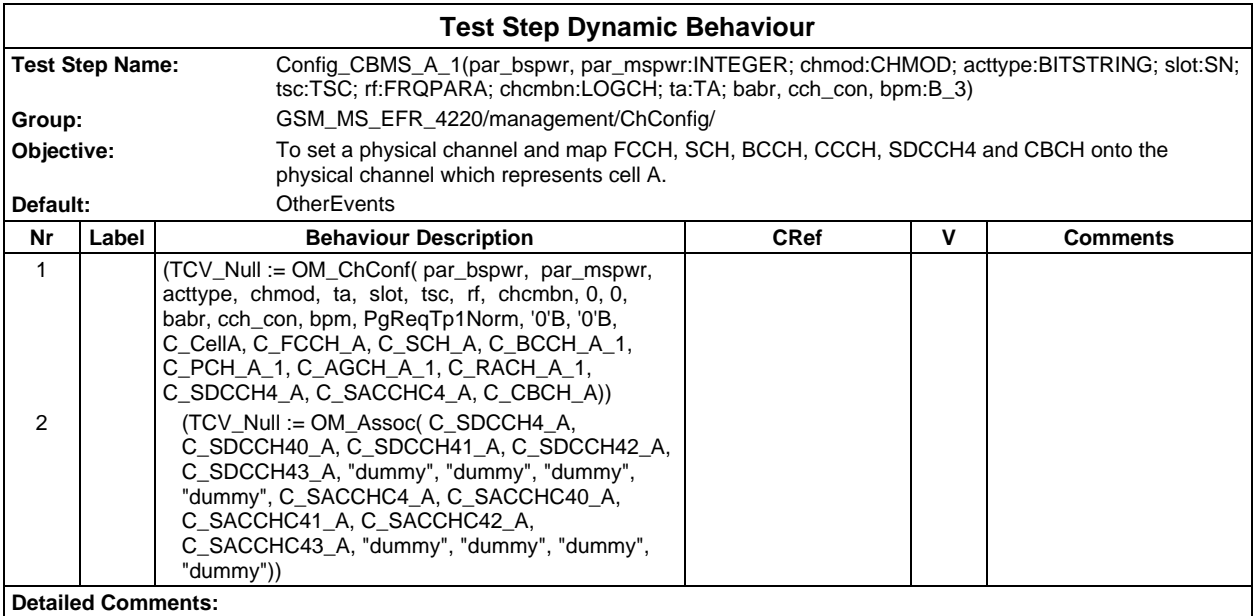

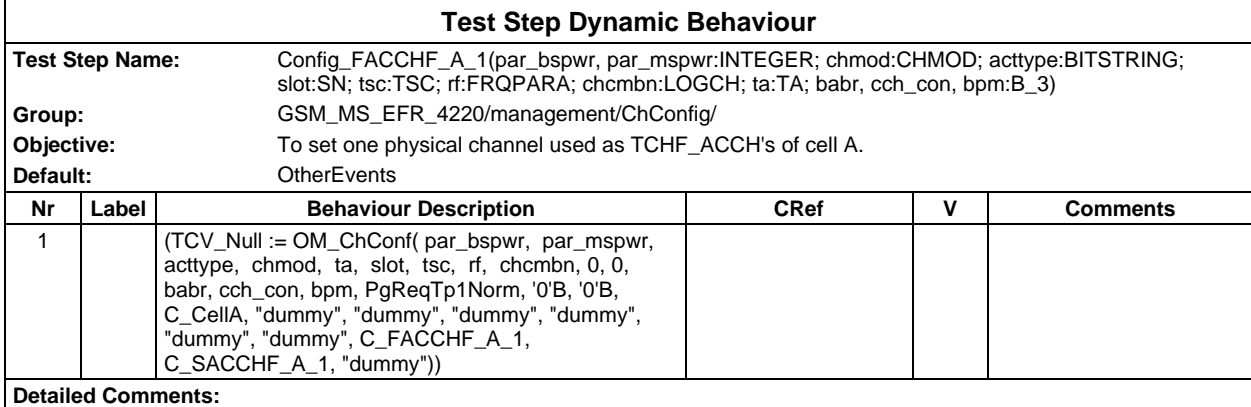

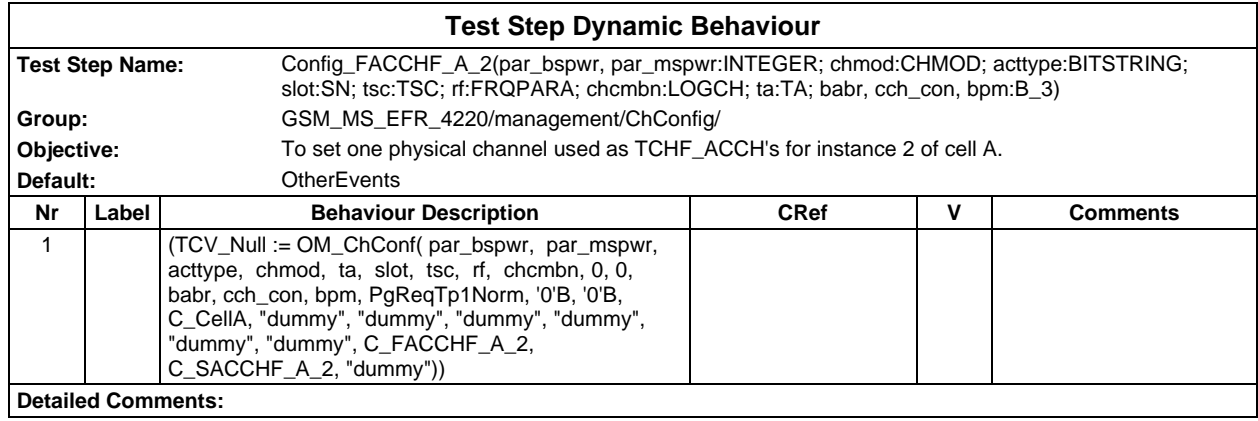

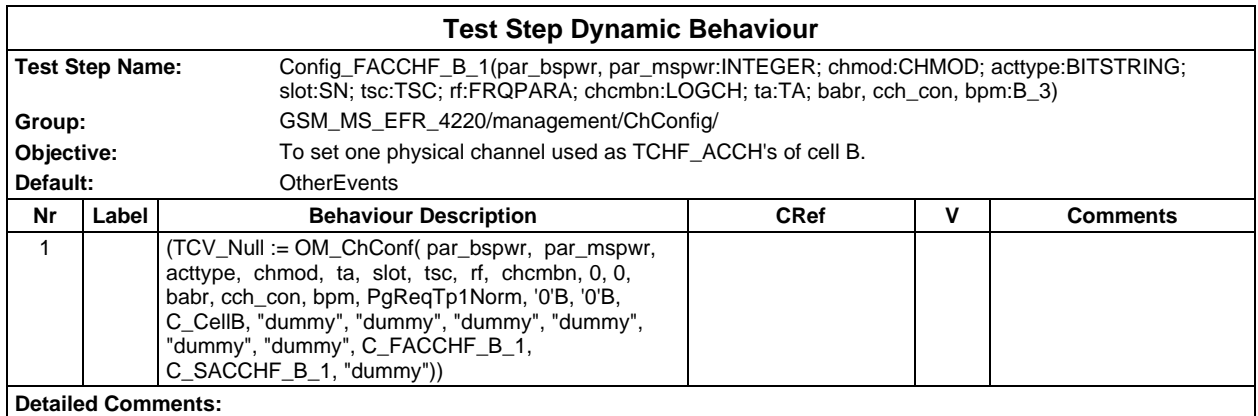

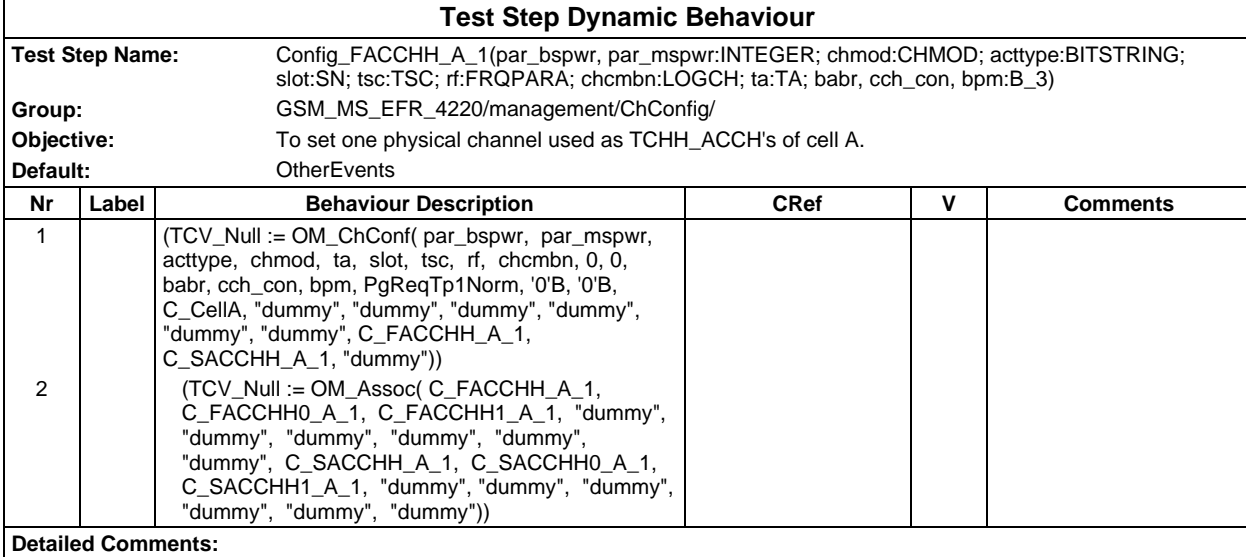

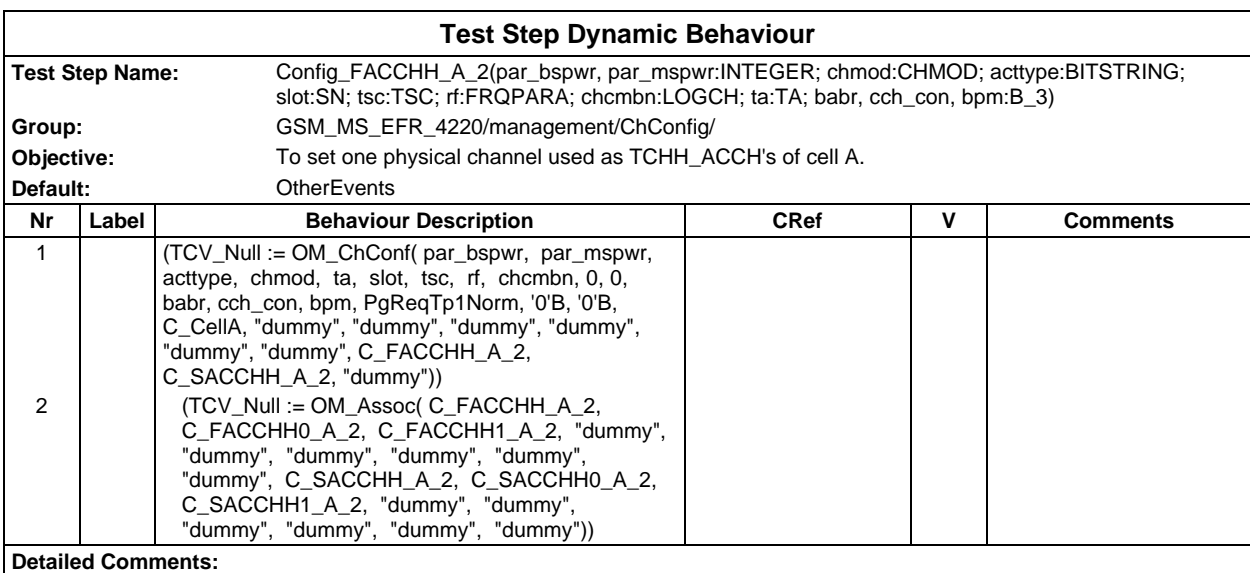

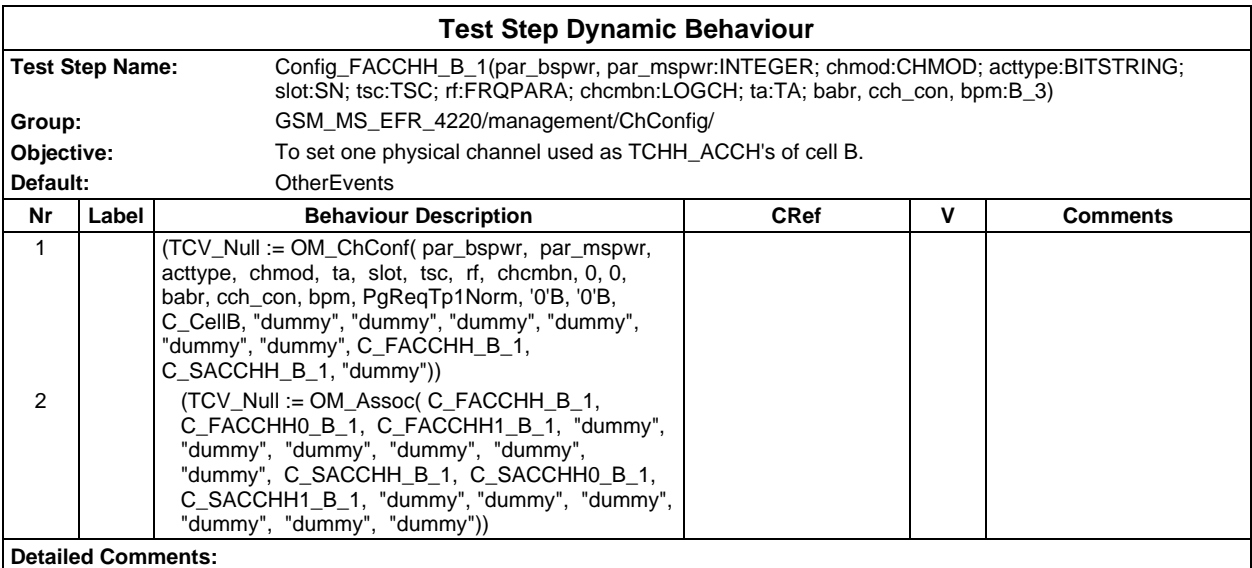

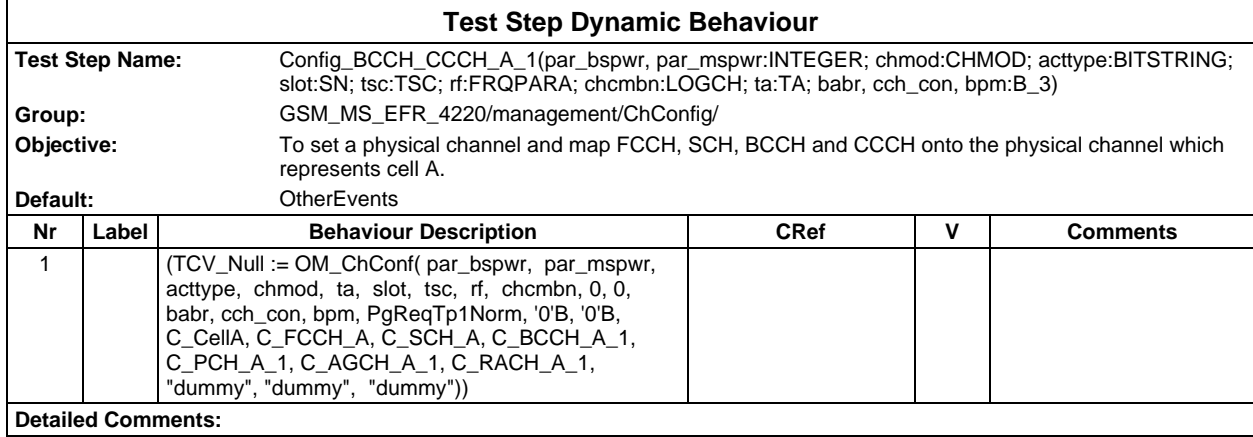

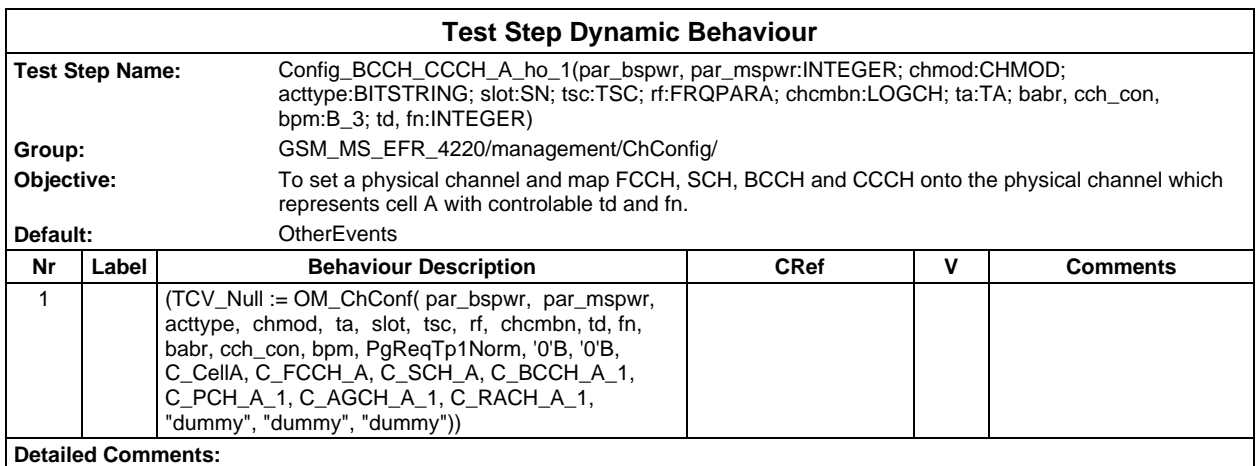

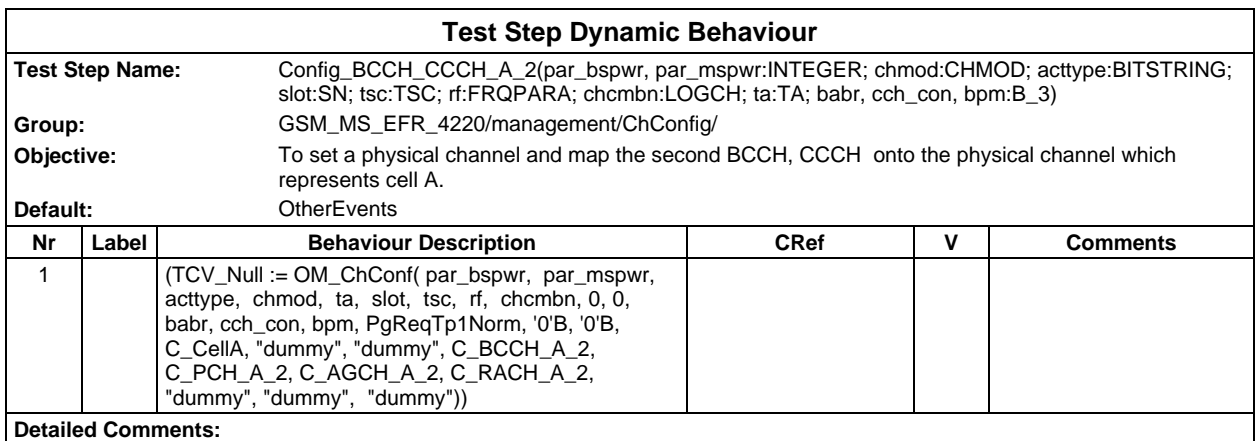

### **Page 1890 ETS 300 607-3 (GSM 11.10-3 version 4.22.1): October 1998**

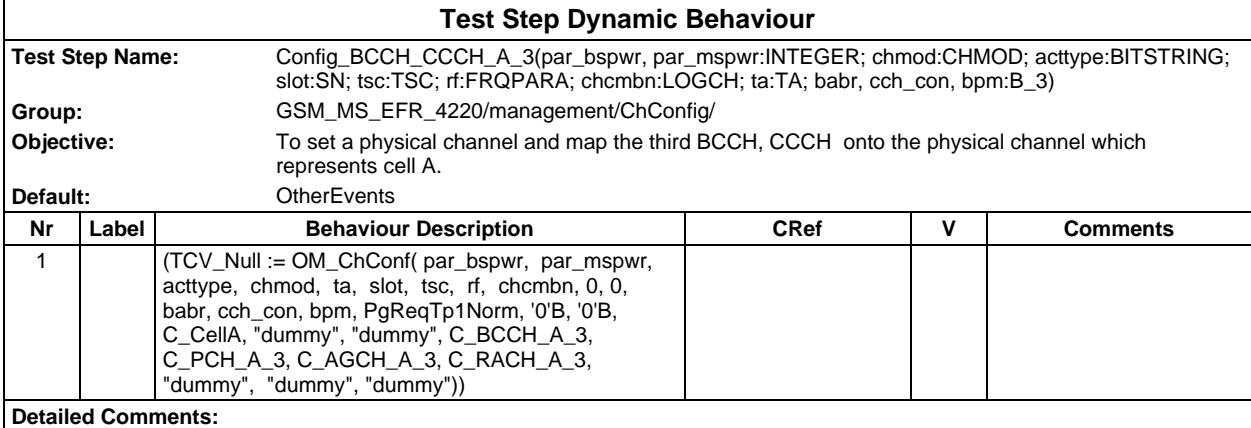

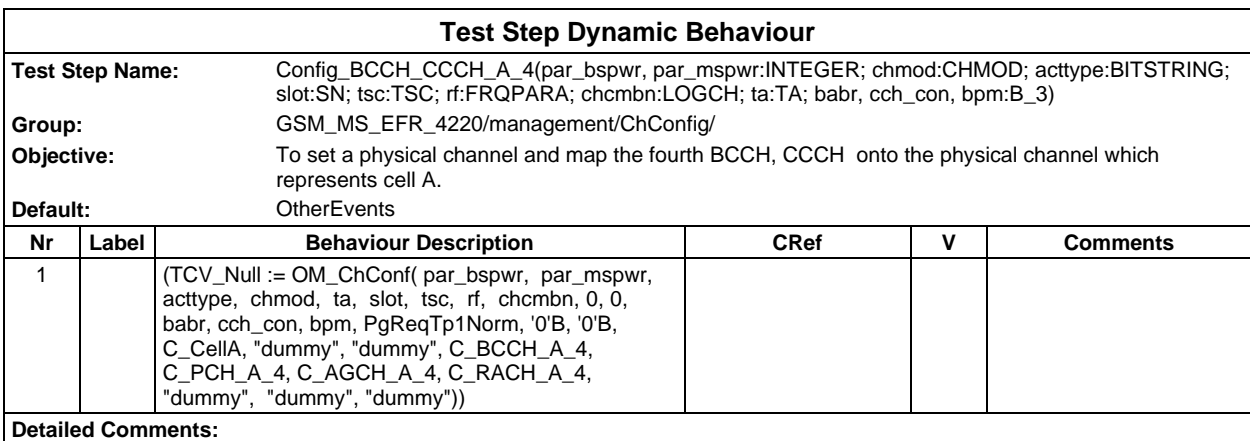

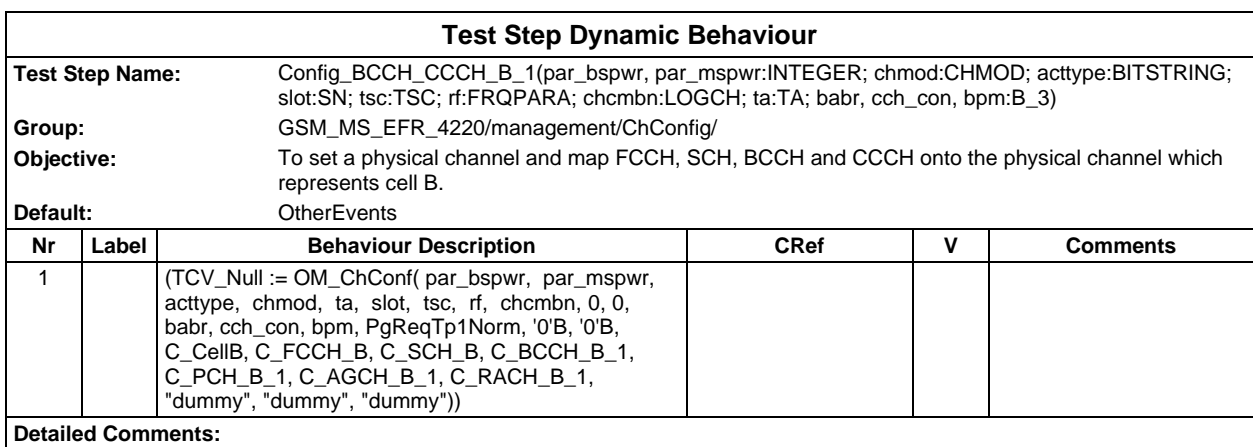

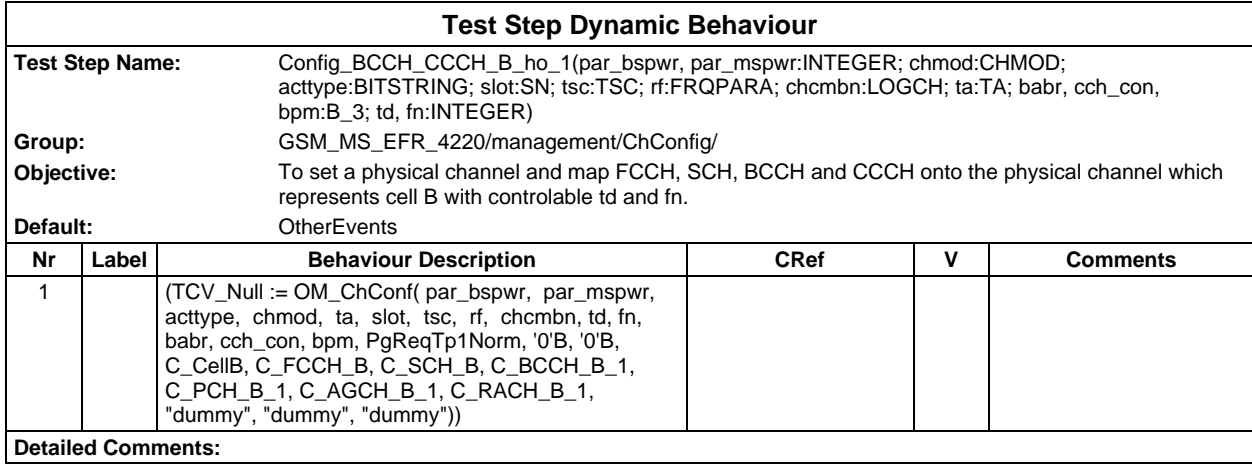

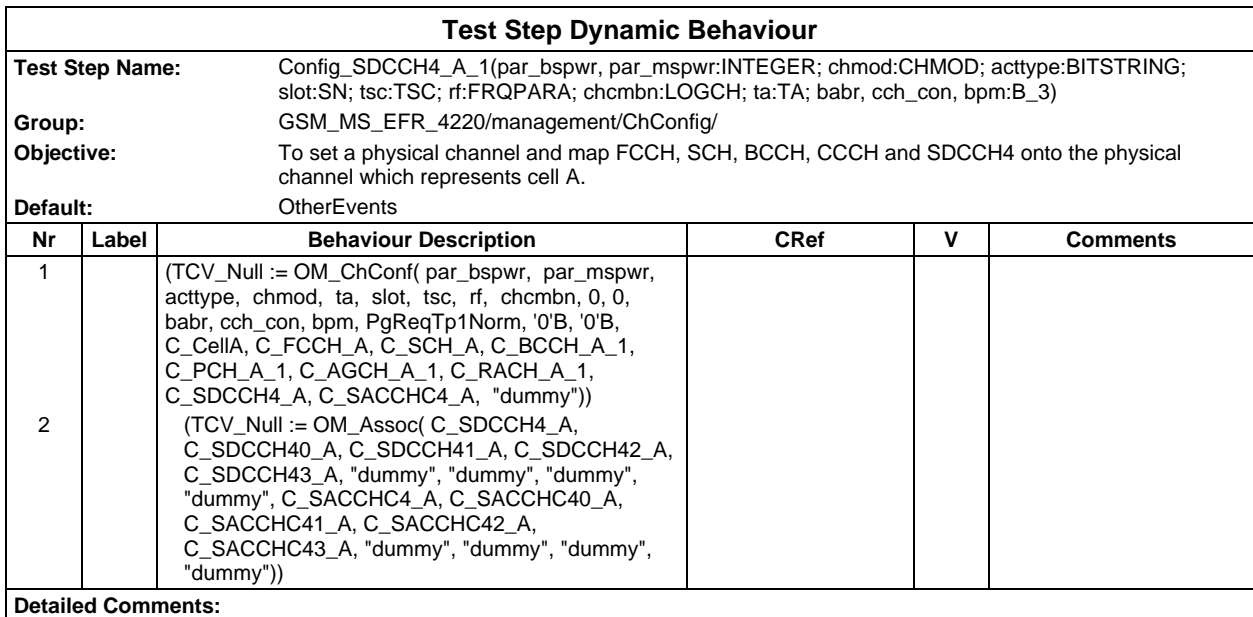

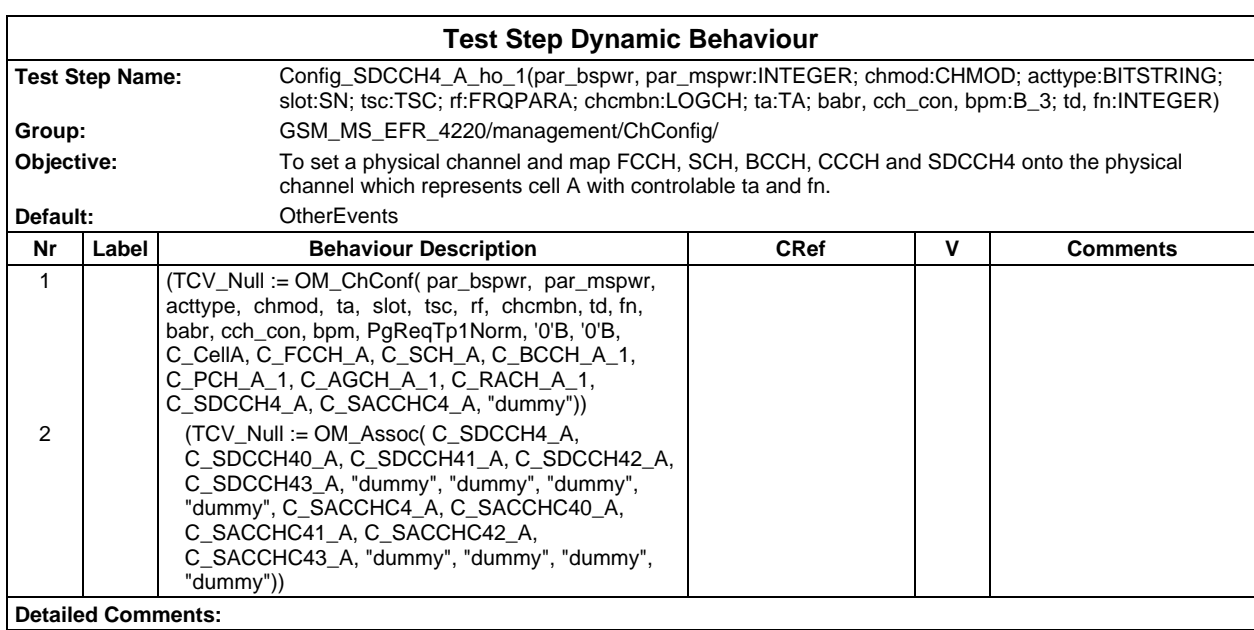

## **Page 1892 ETS 300 607-3 (GSM 11.10-3 version 4.22.1): October 1998**

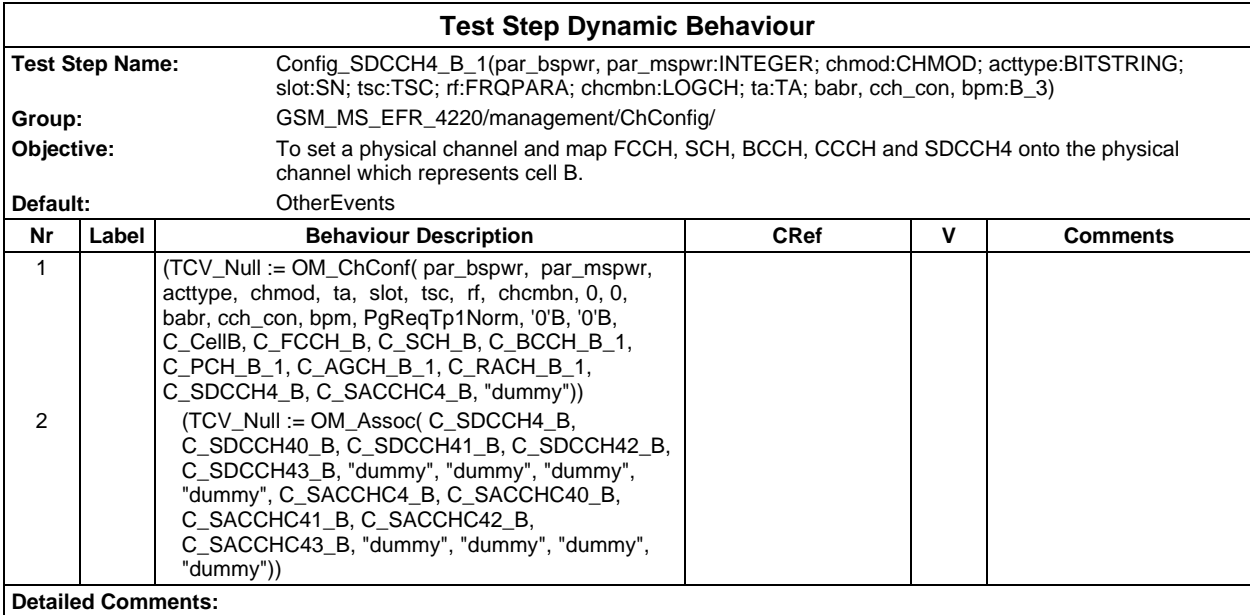

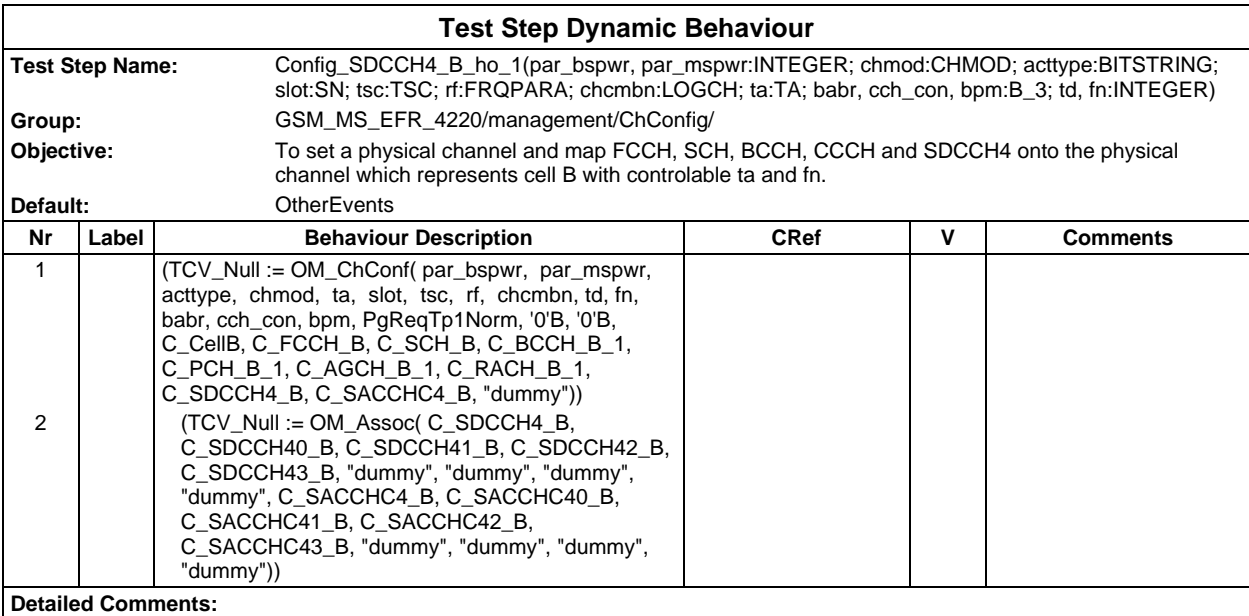

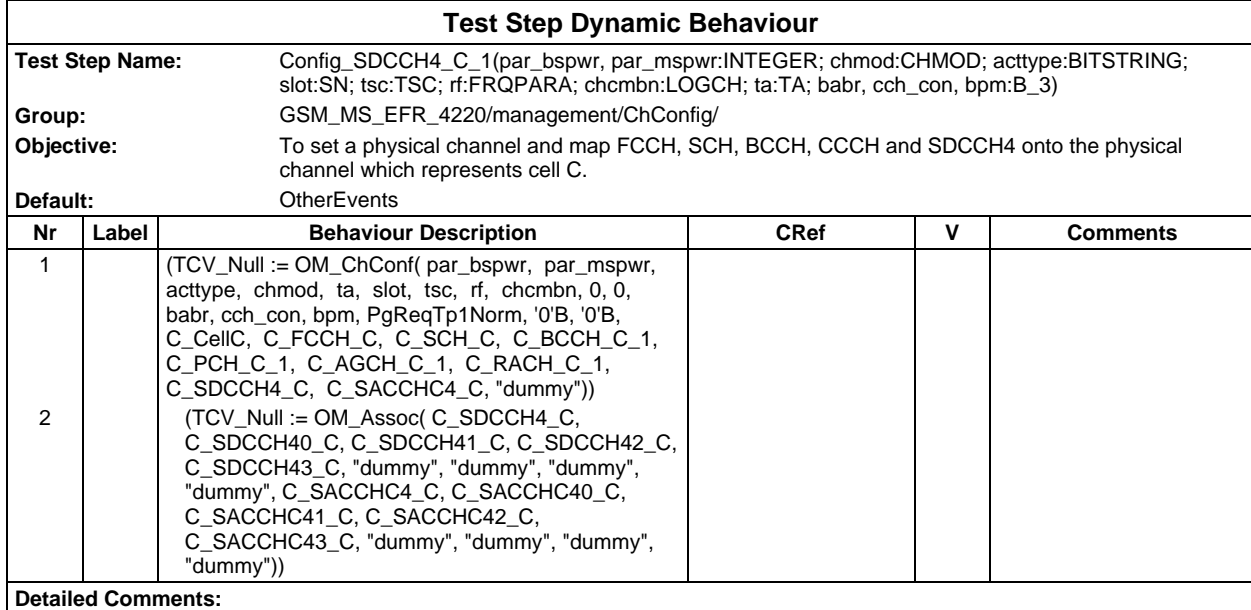

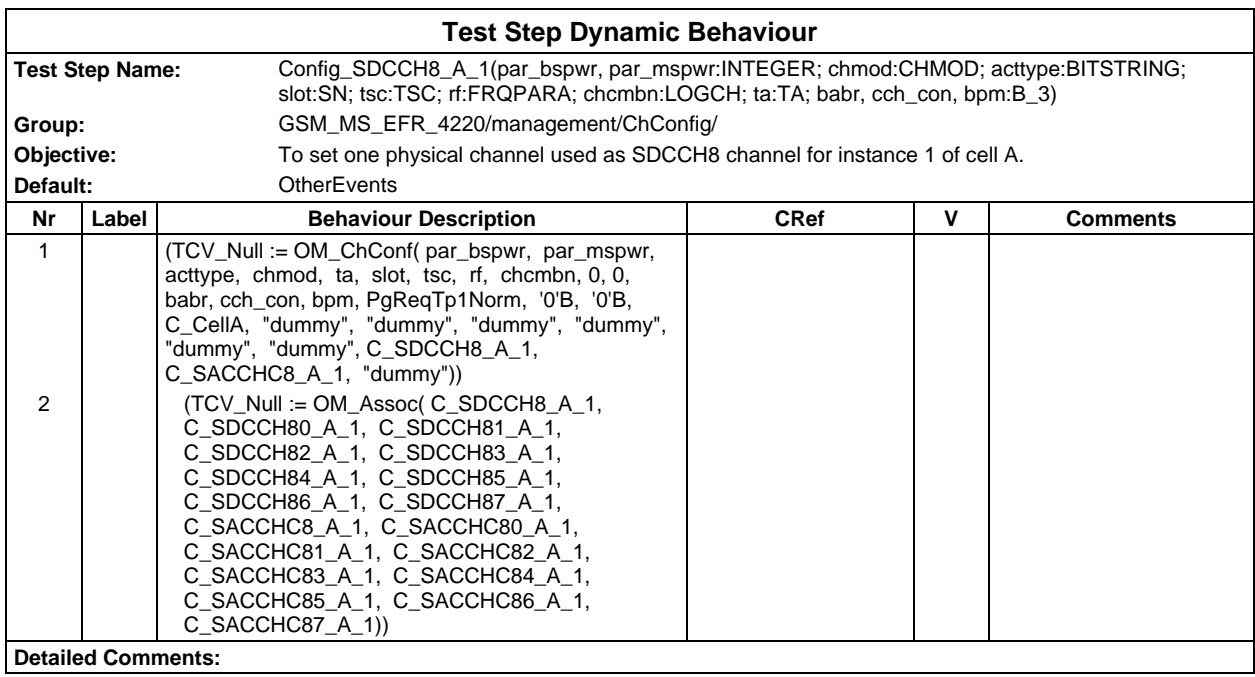

### **Page 1894 ETS 300 607-3 (GSM 11.10-3 version 4.22.1): October 1998**

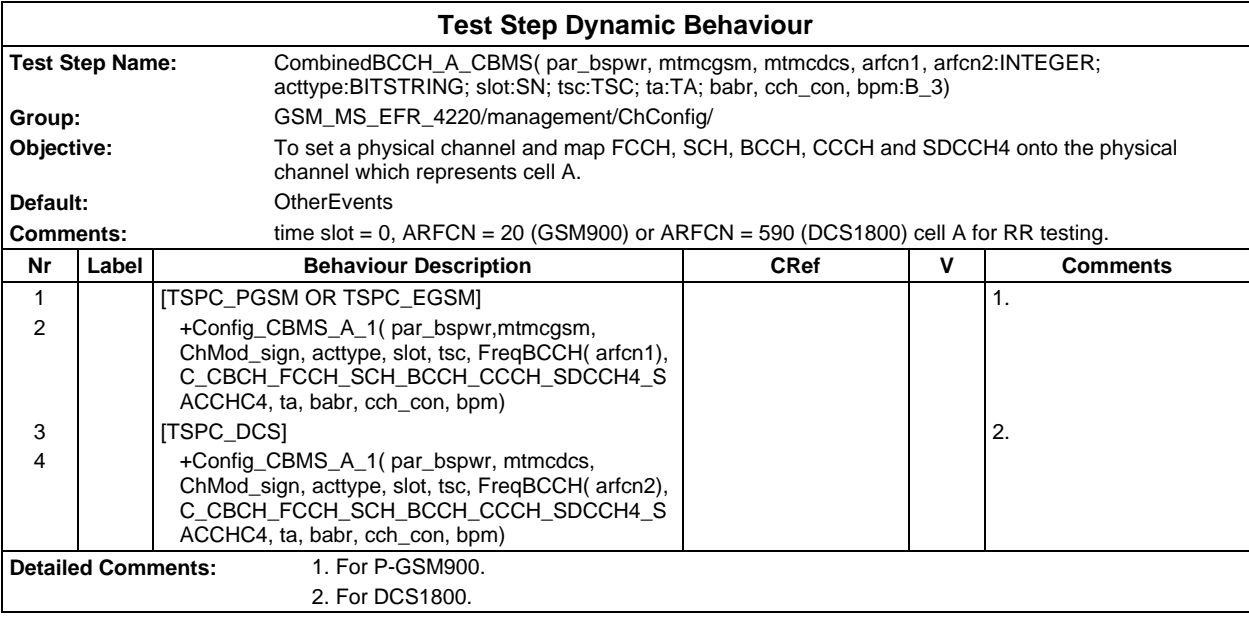

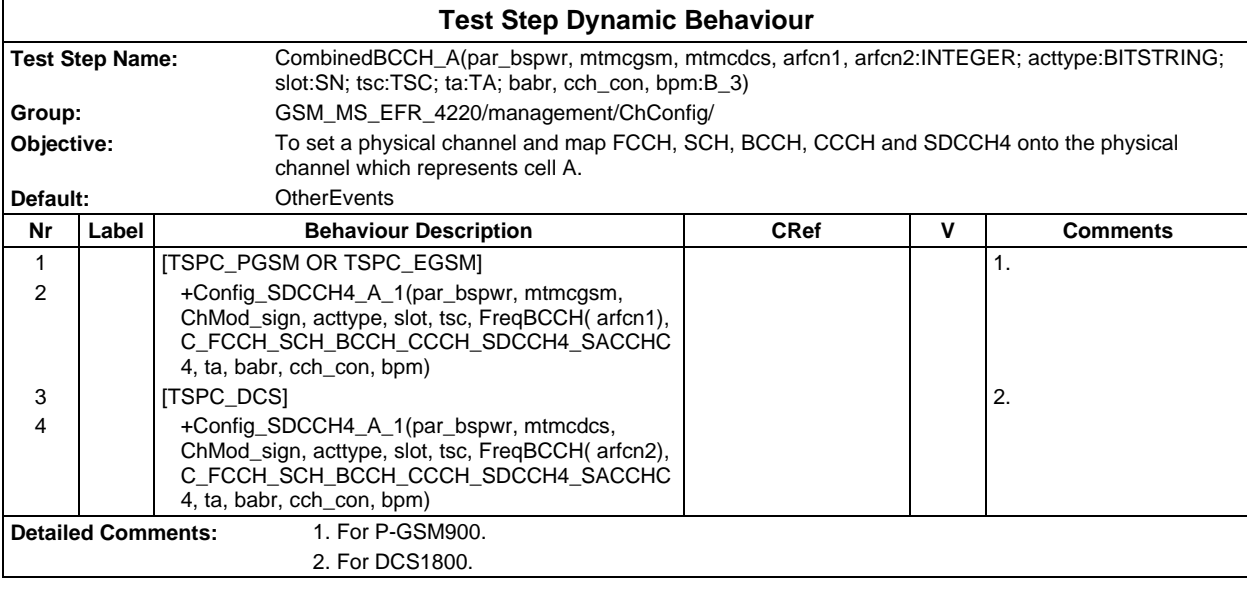

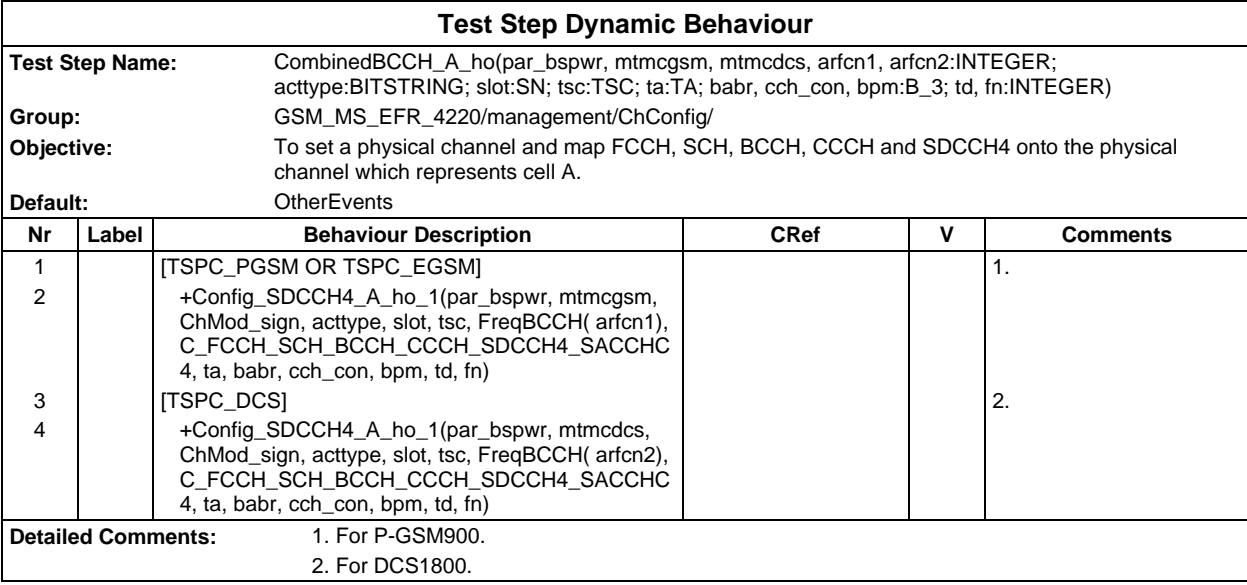

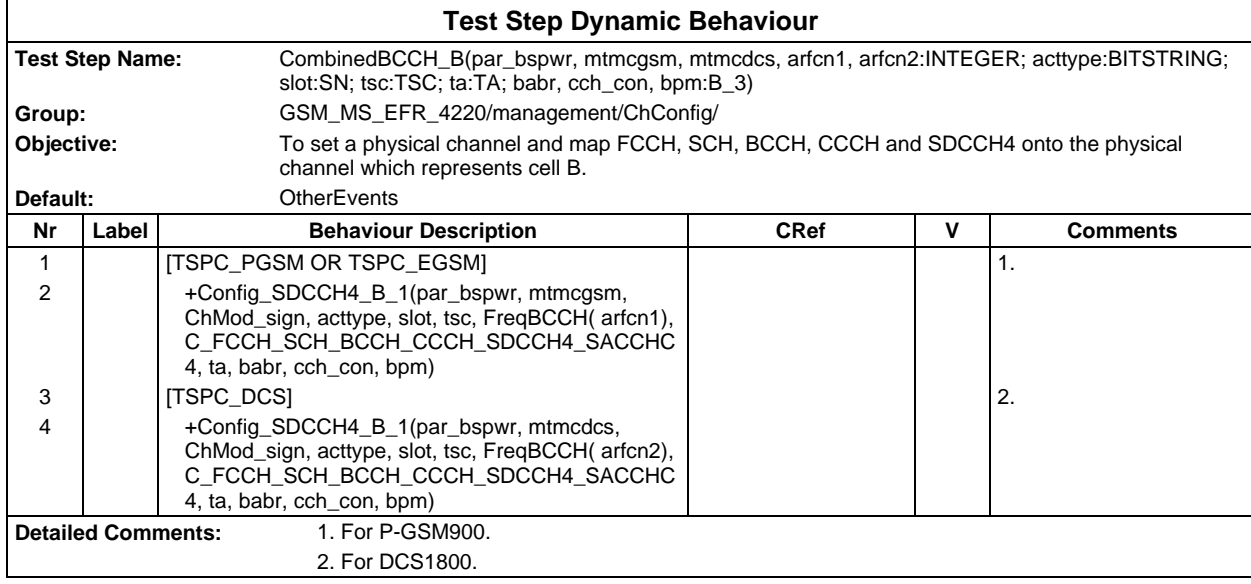

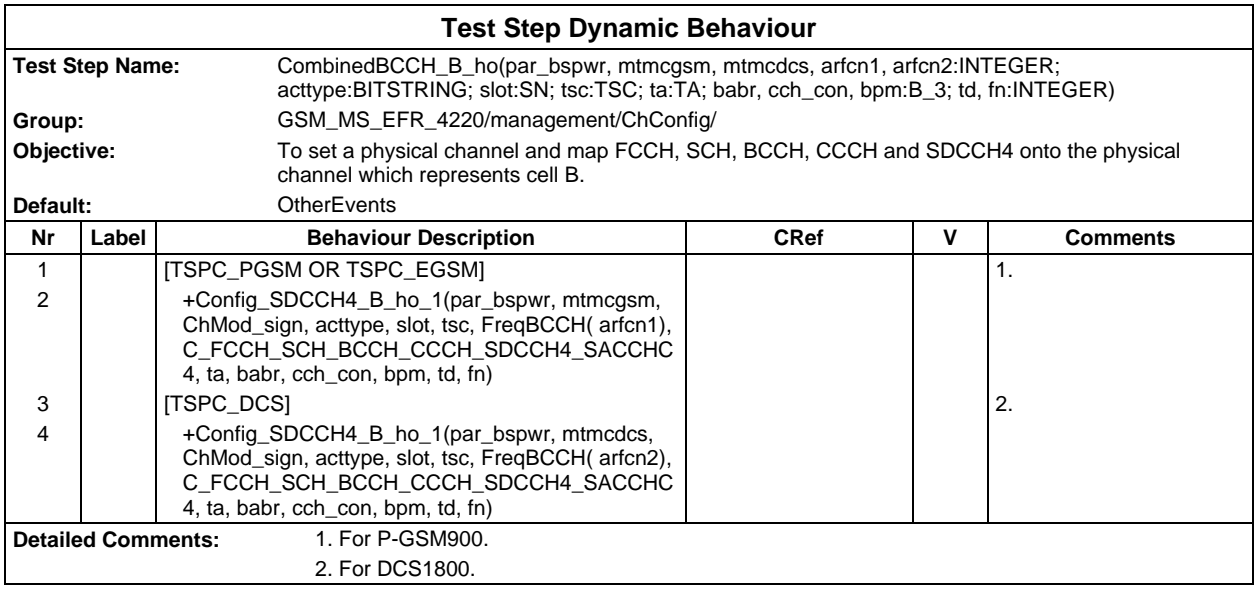

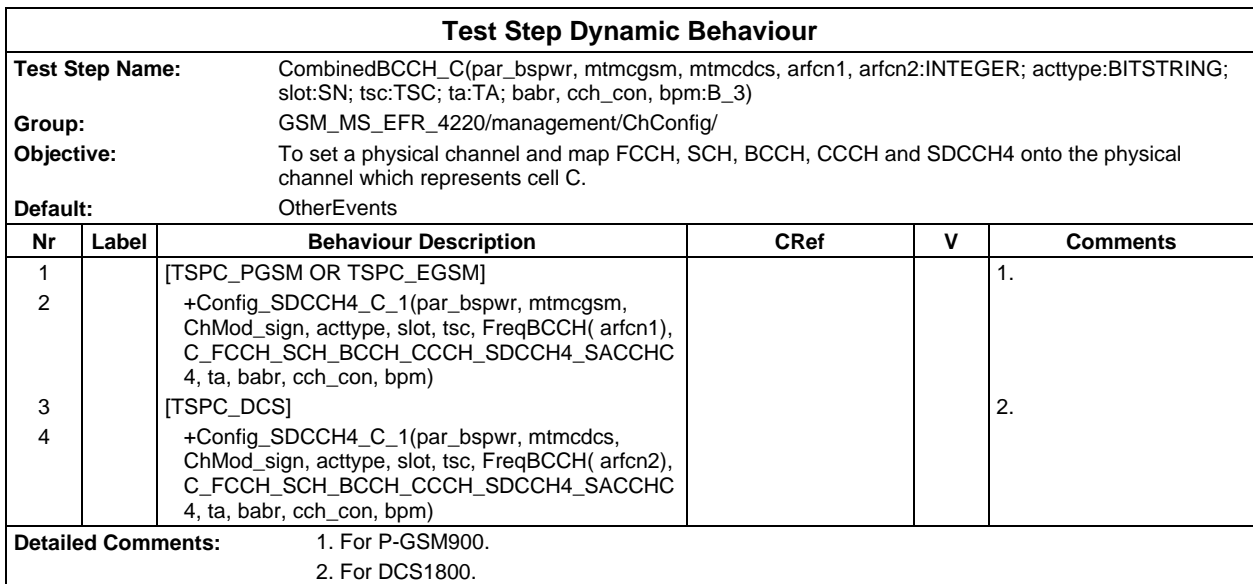

## **Page 1896 ETS 300 607-3 (GSM 11.10-3 version 4.22.1): October 1998**

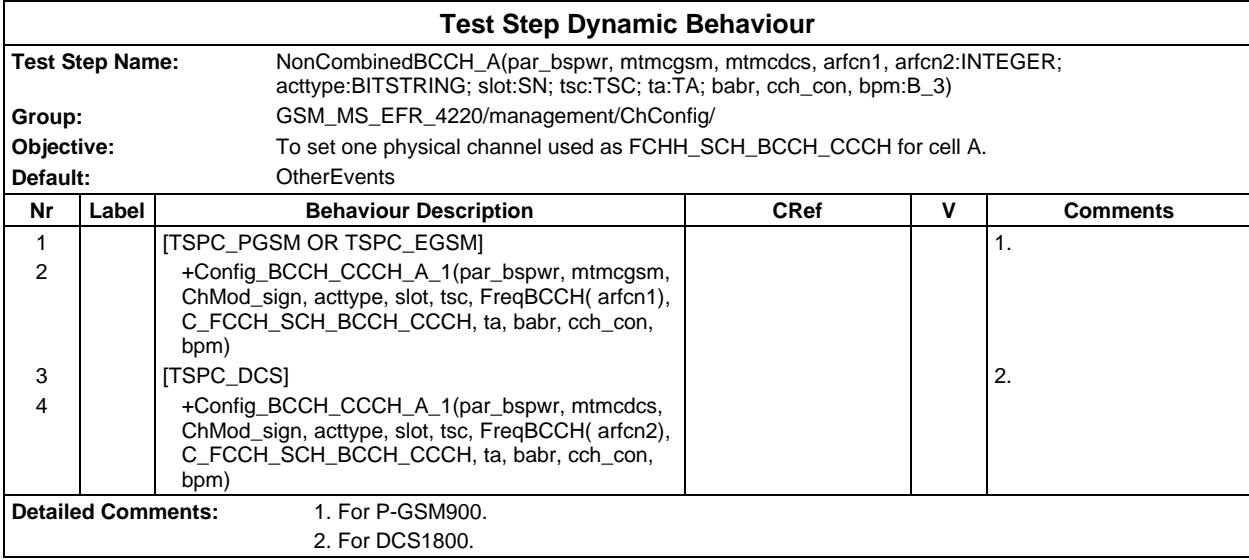

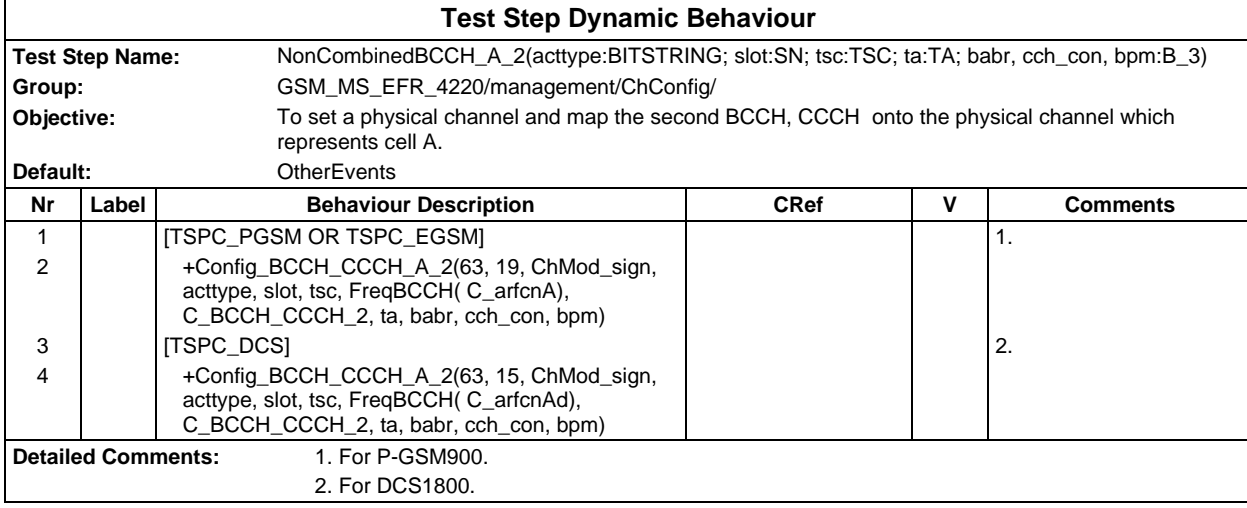

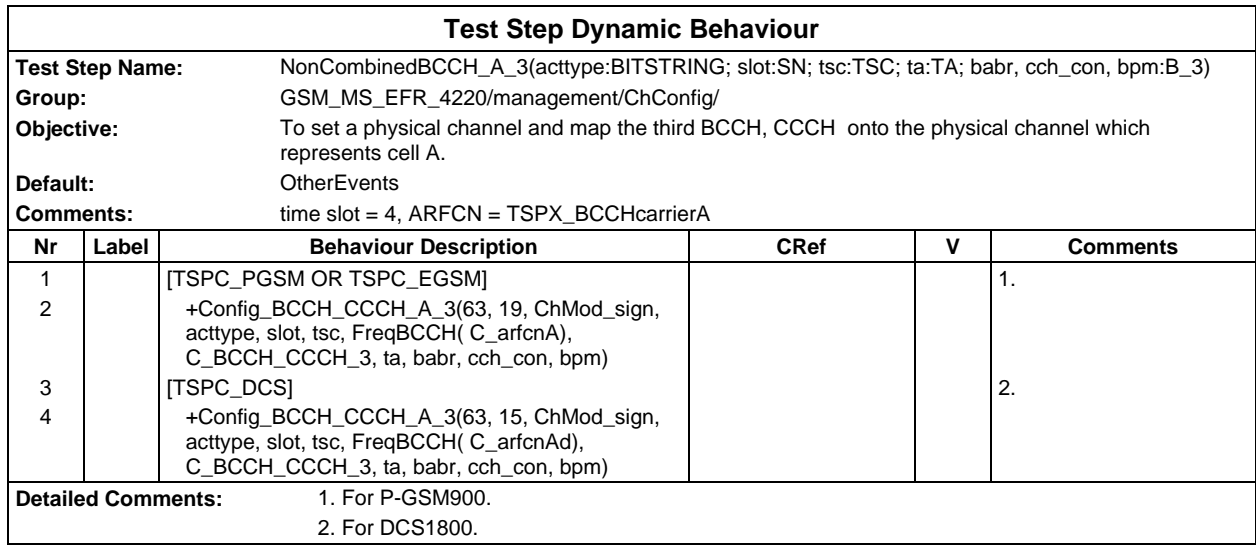

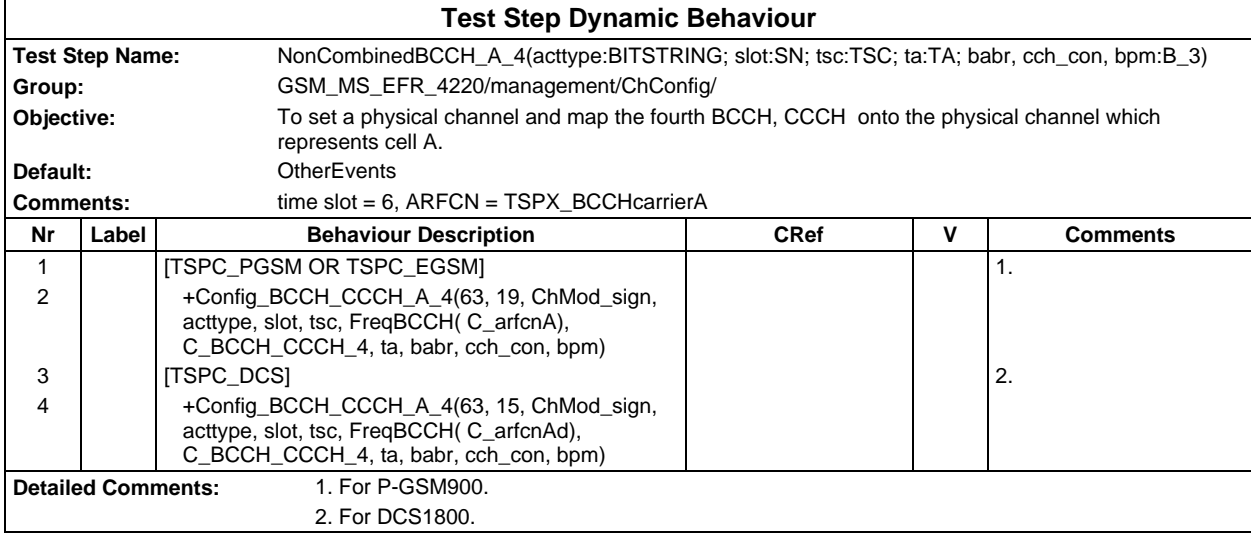

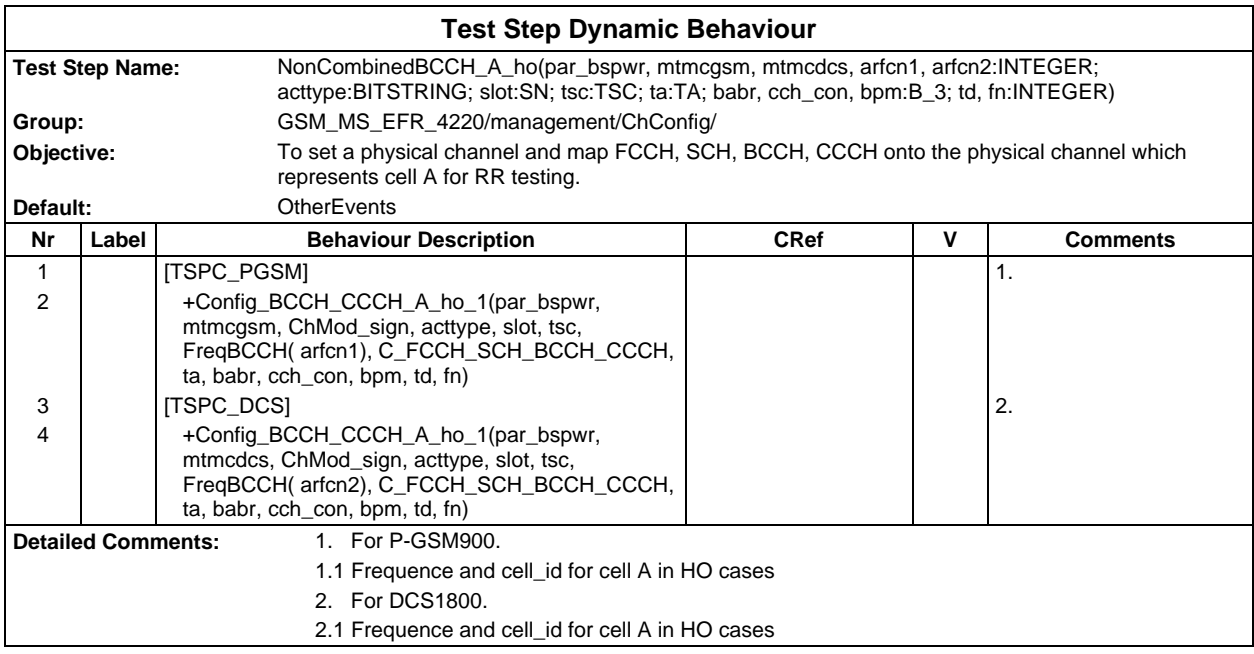

## **Page 1898 ETS 300 607-3 (GSM 11.10-3 version 4.22.1): October 1998**

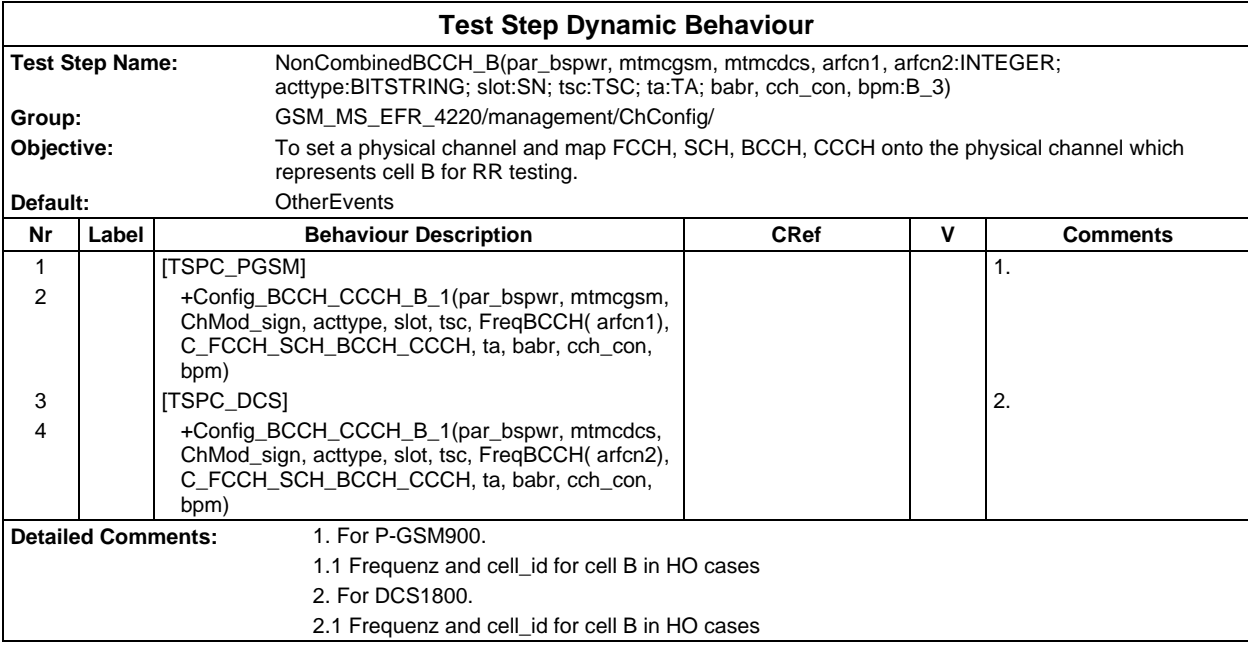

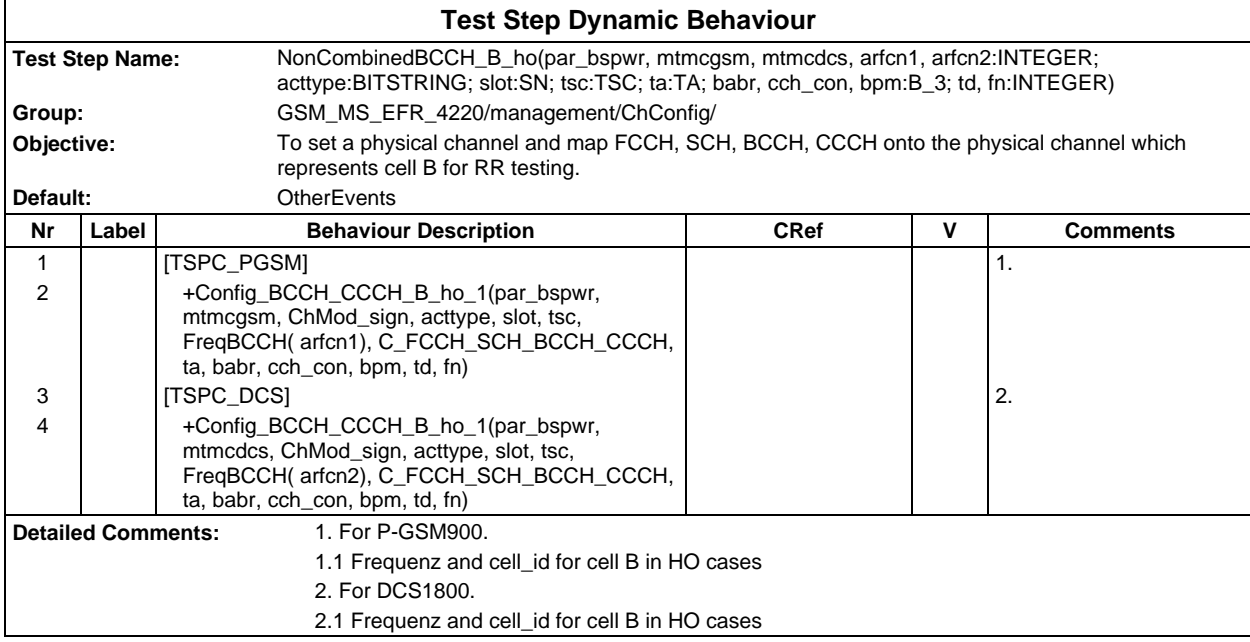

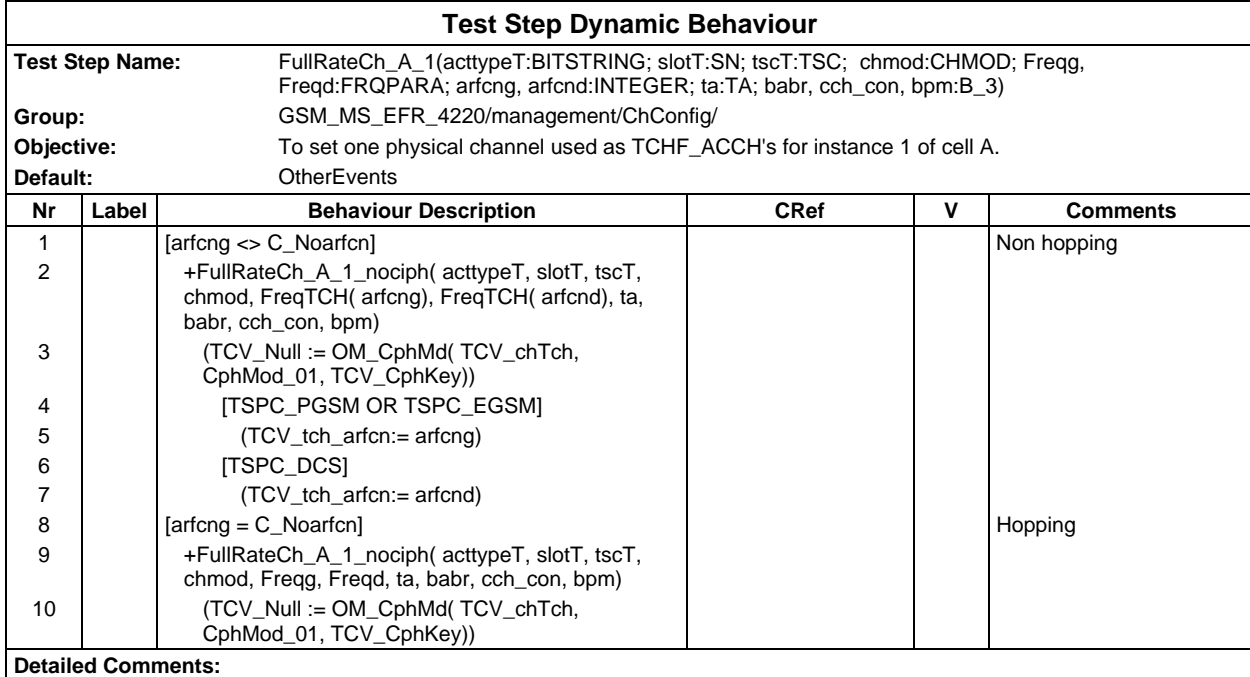

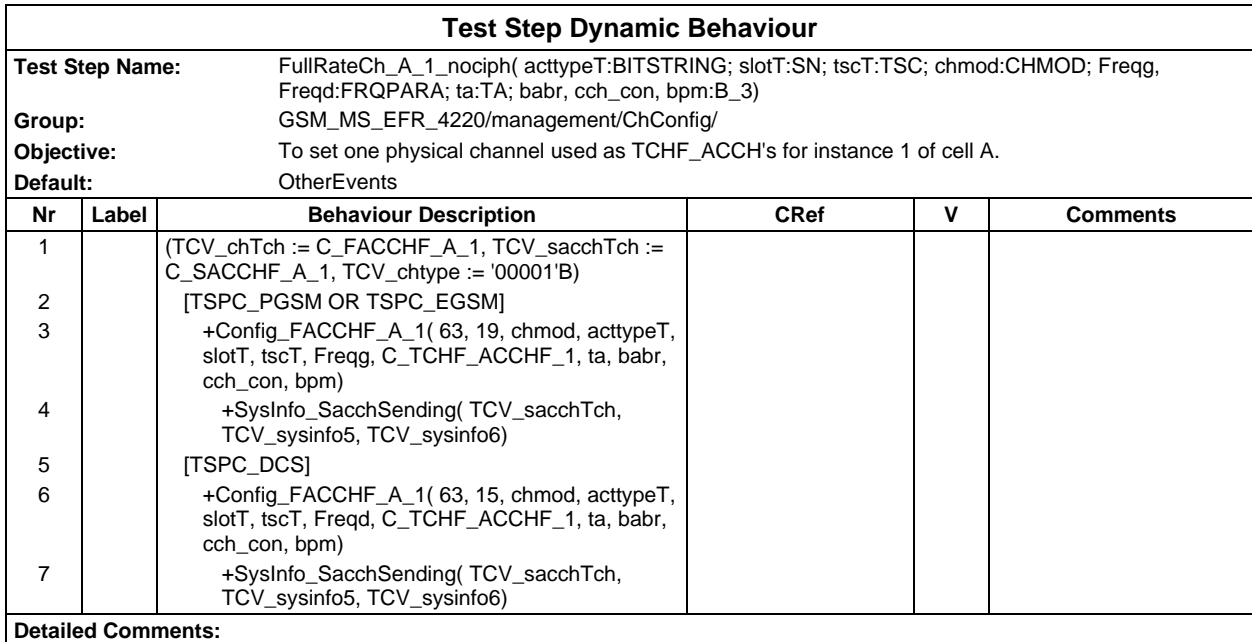

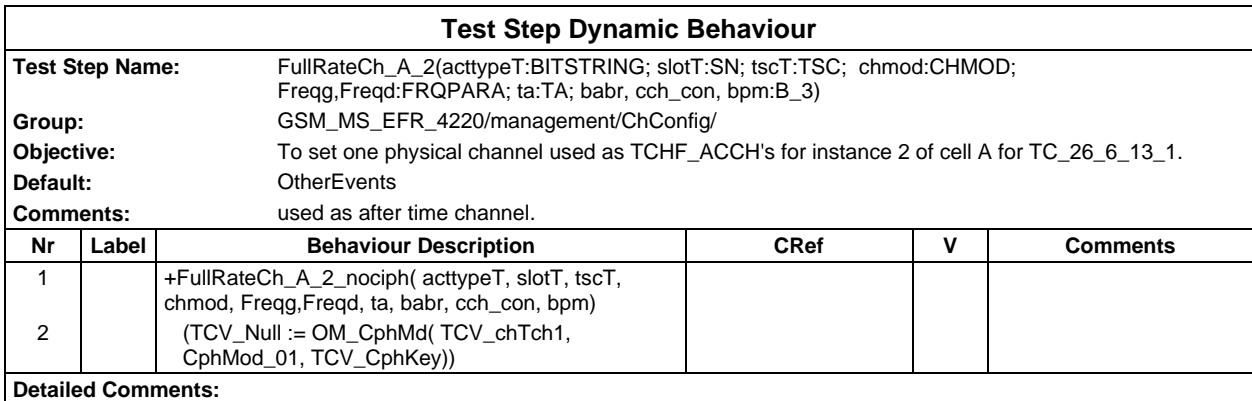

## **Page 1900 ETS 300 607-3 (GSM 11.10-3 version 4.22.1): October 1998**

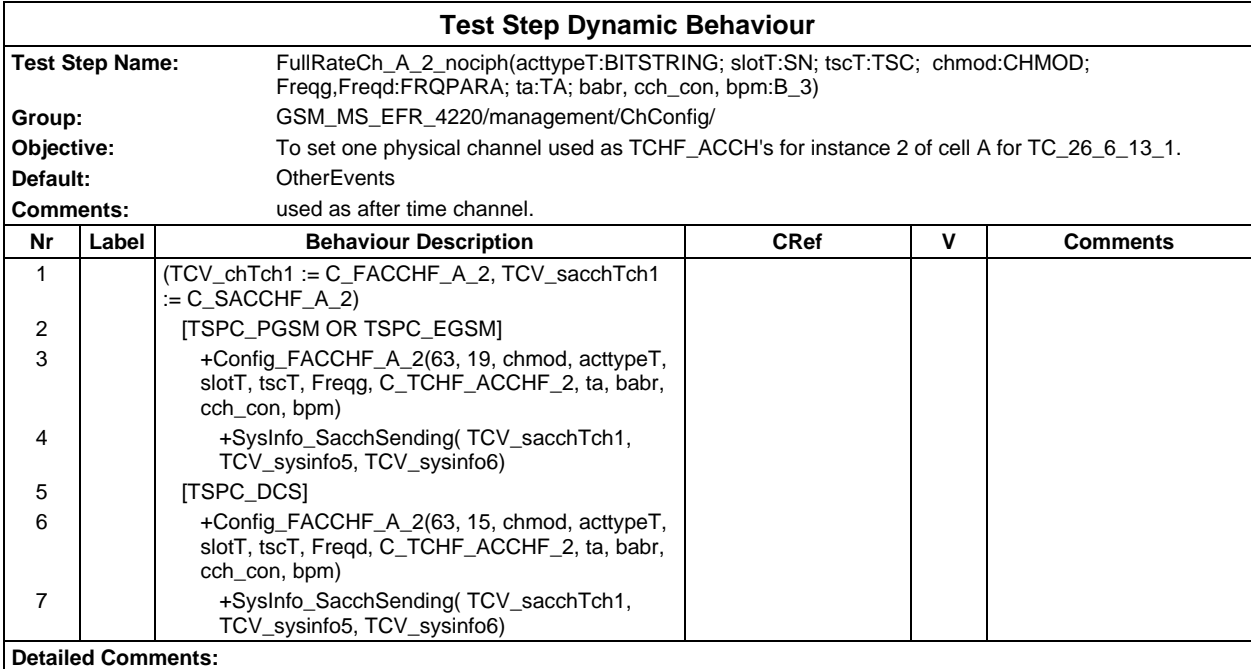

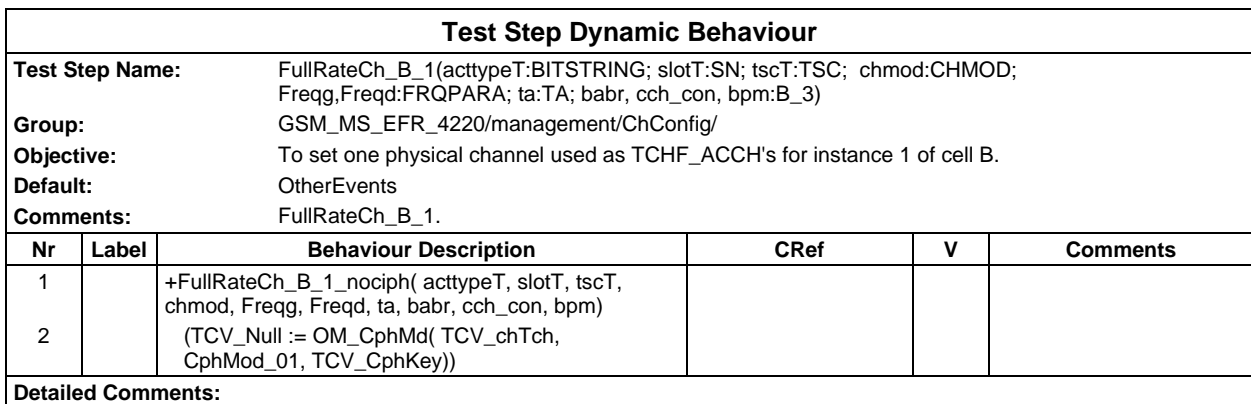

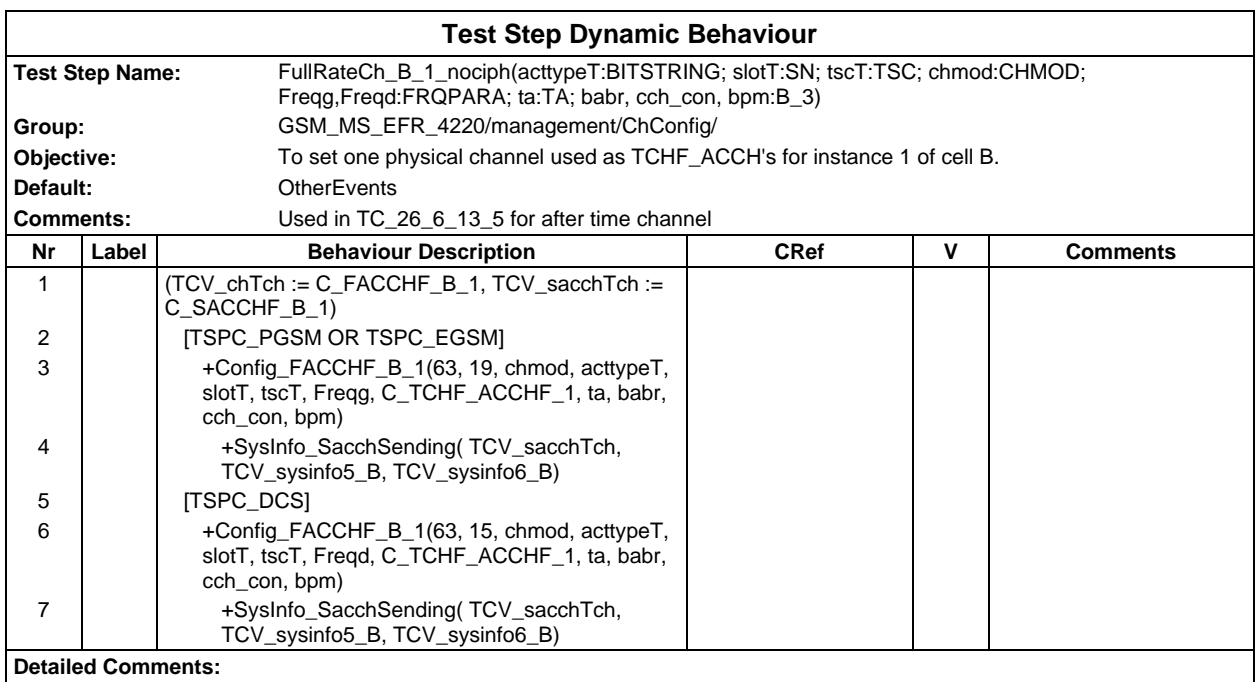

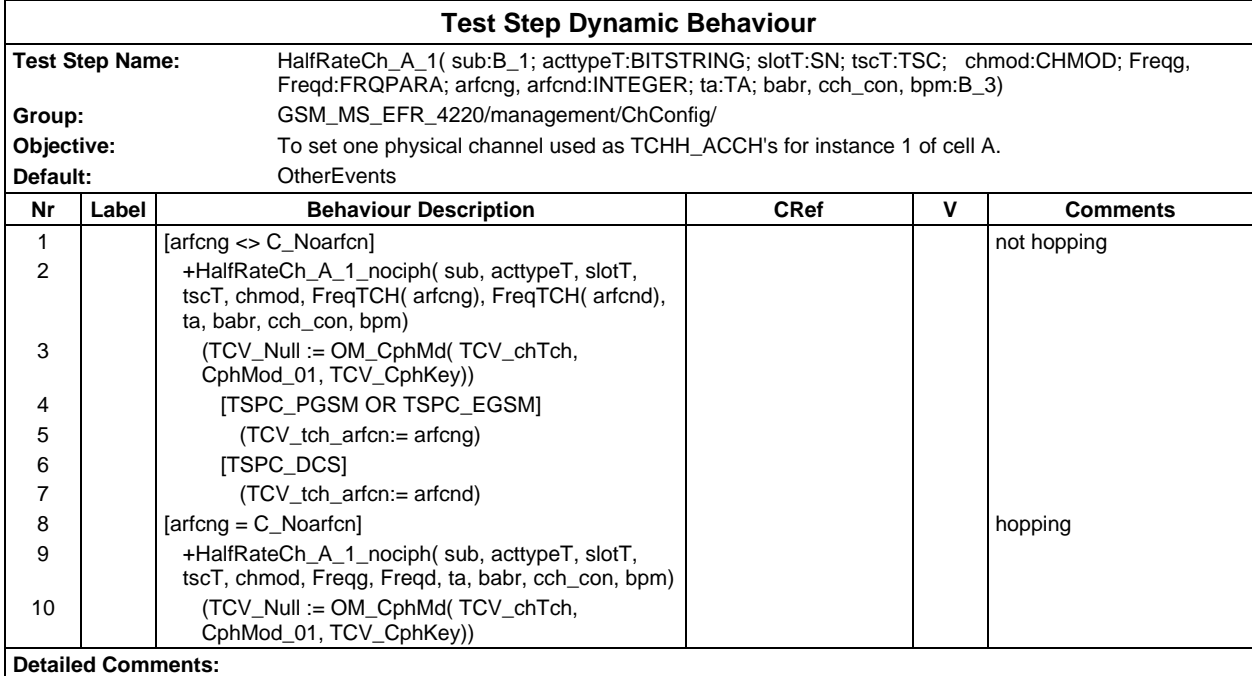

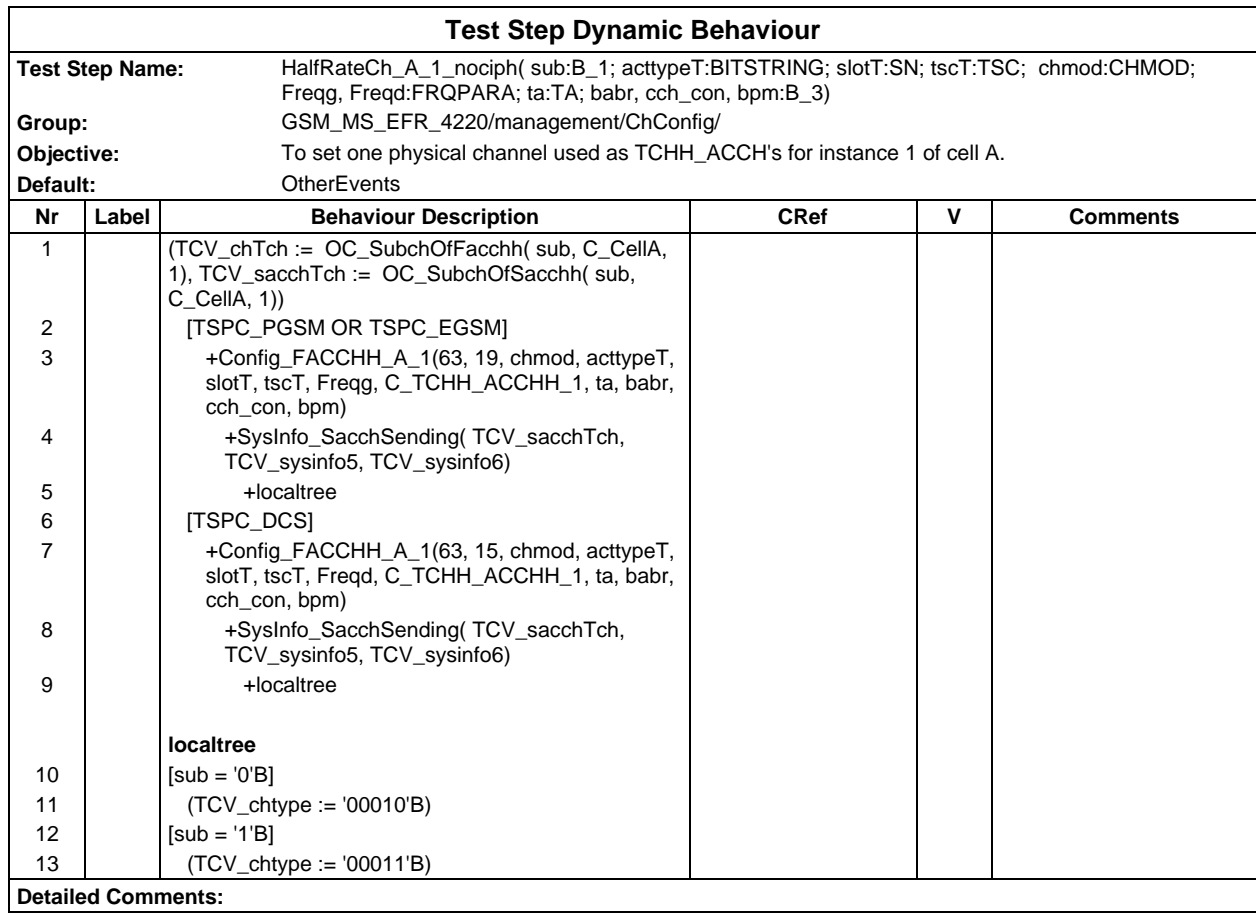

### **Page 1902 ETS 300 607-3 (GSM 11.10-3 version 4.22.1): October 1998**

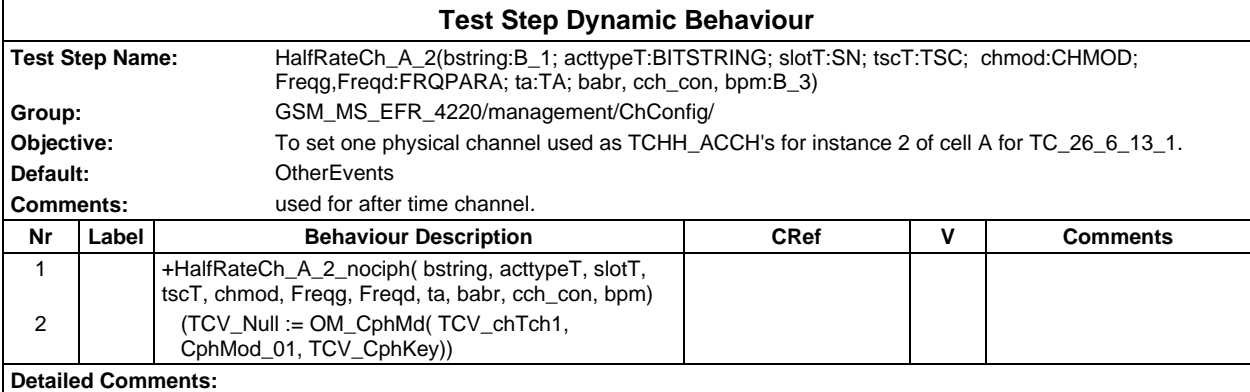

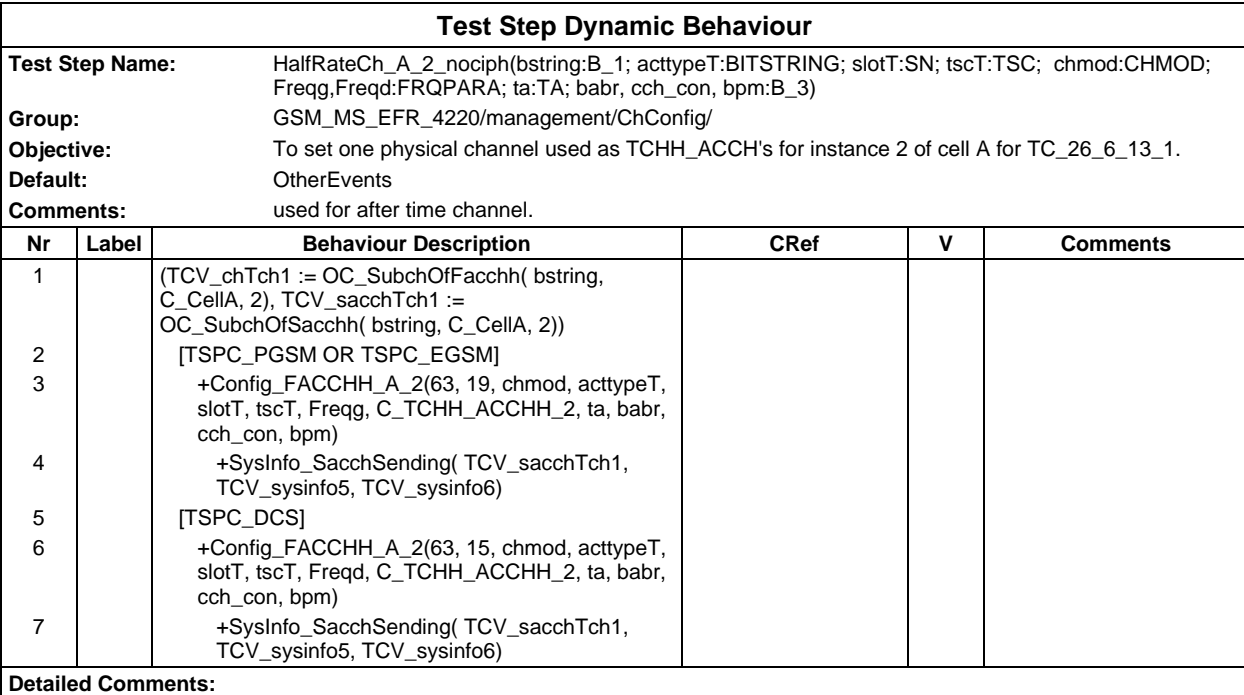

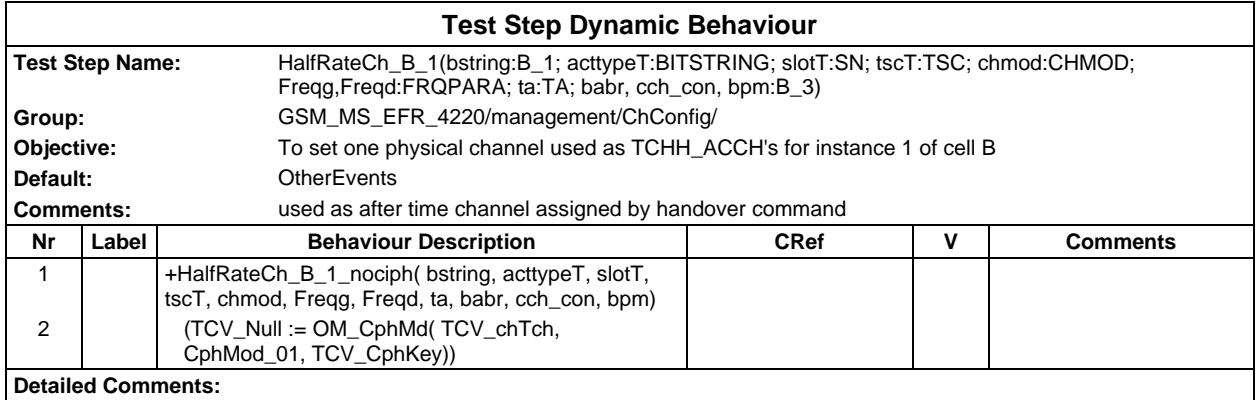

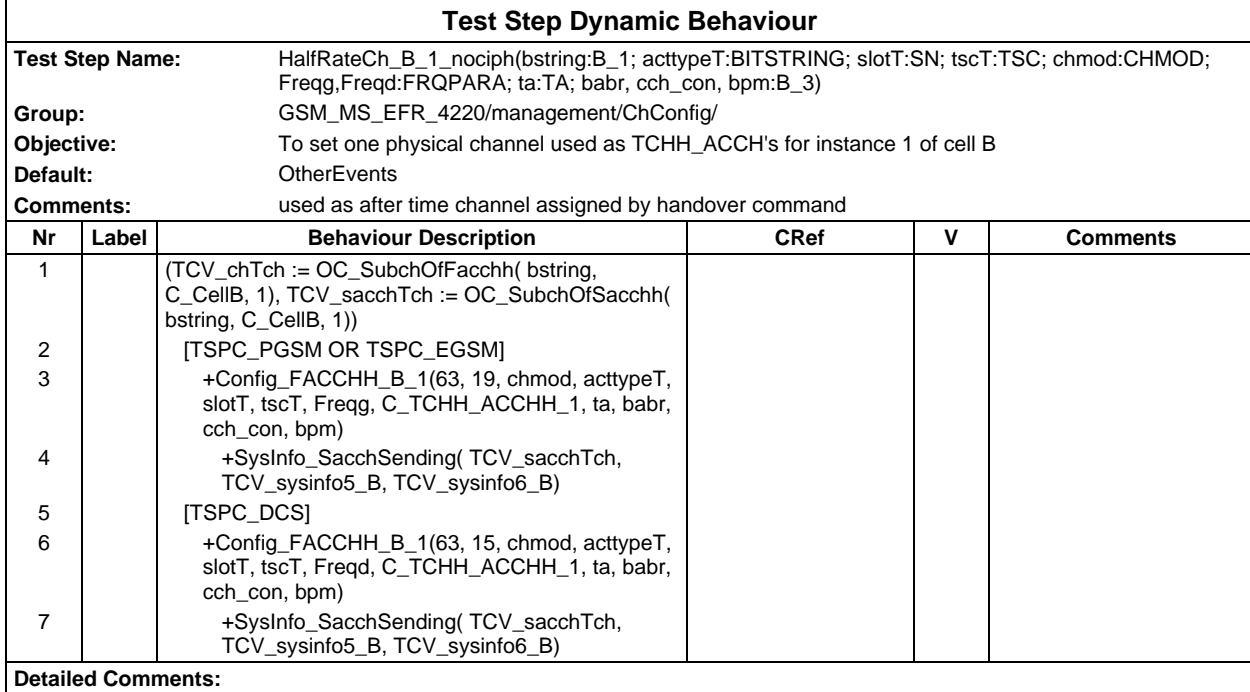

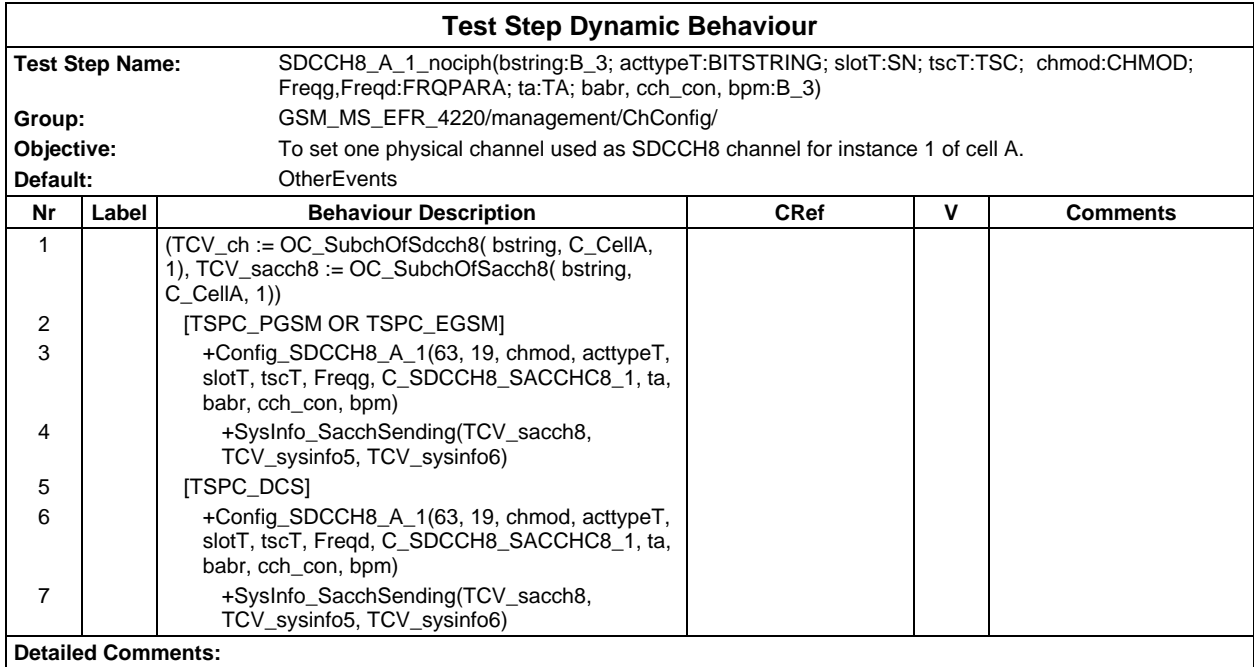

### **Page 1904 ETS 300 607-3 (GSM 11.10-3 version 4.22.1): October 1998**

# **Test Step Group Miscellaneous**

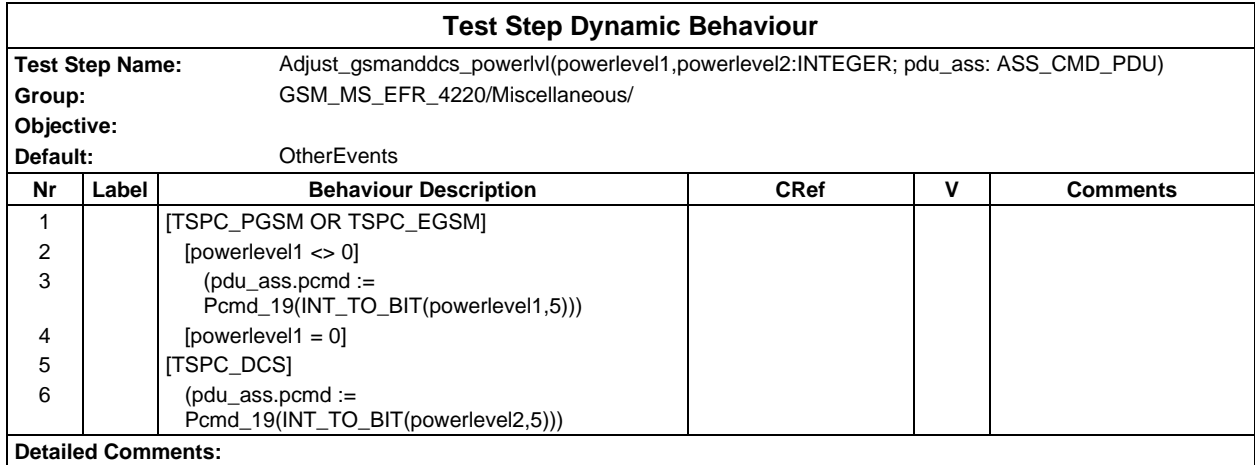

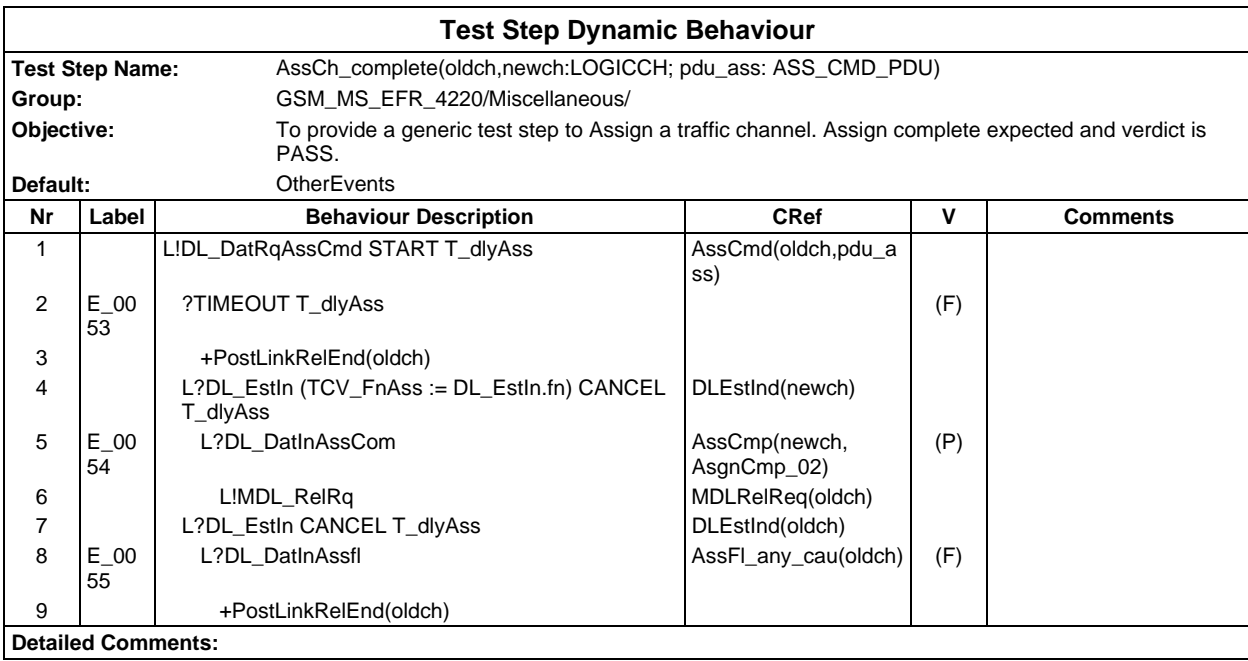

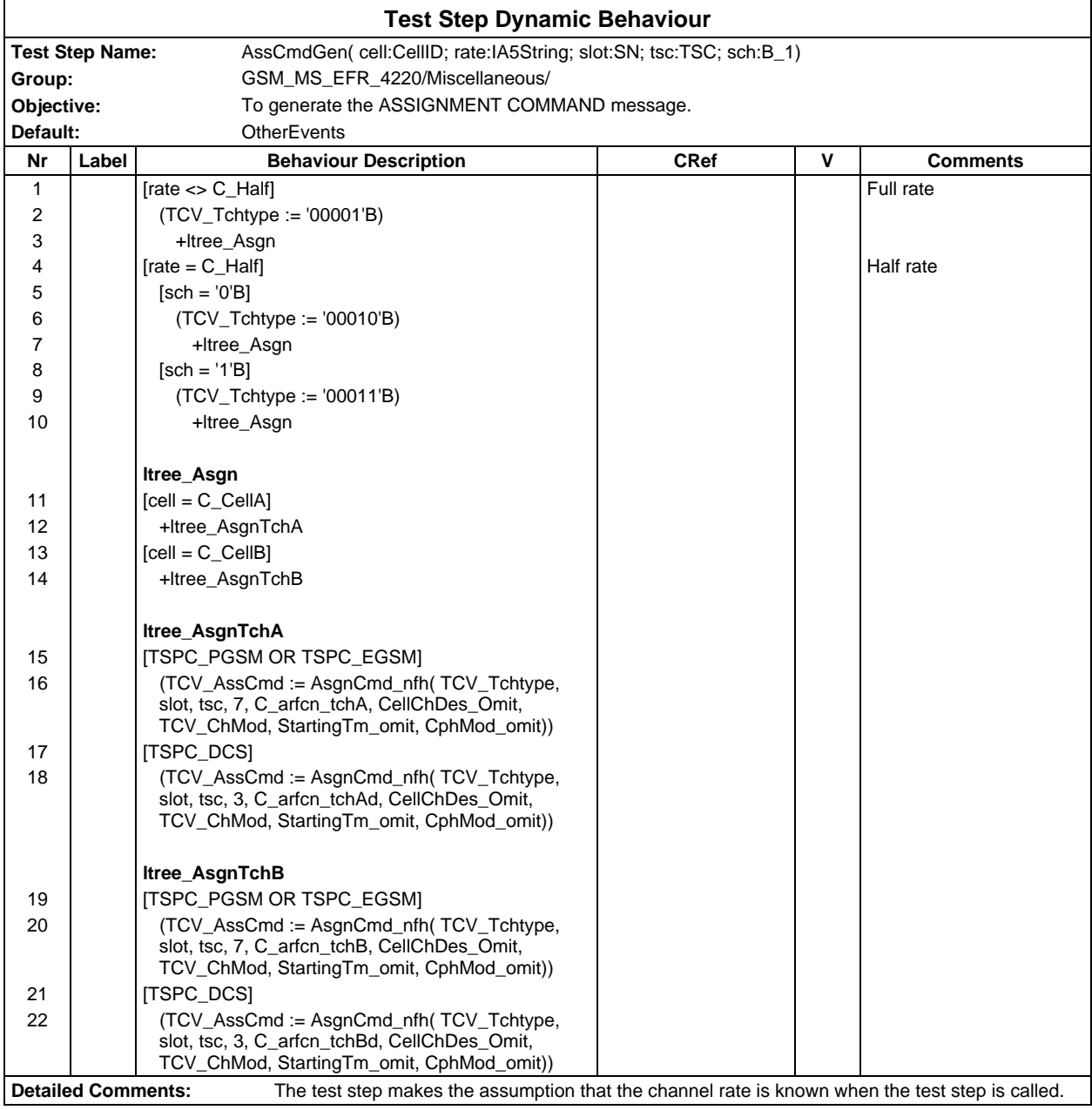

#### **Page 1906 ETS 300 607-3 (GSM 11.10-3 version 4.22.1): October 1998**

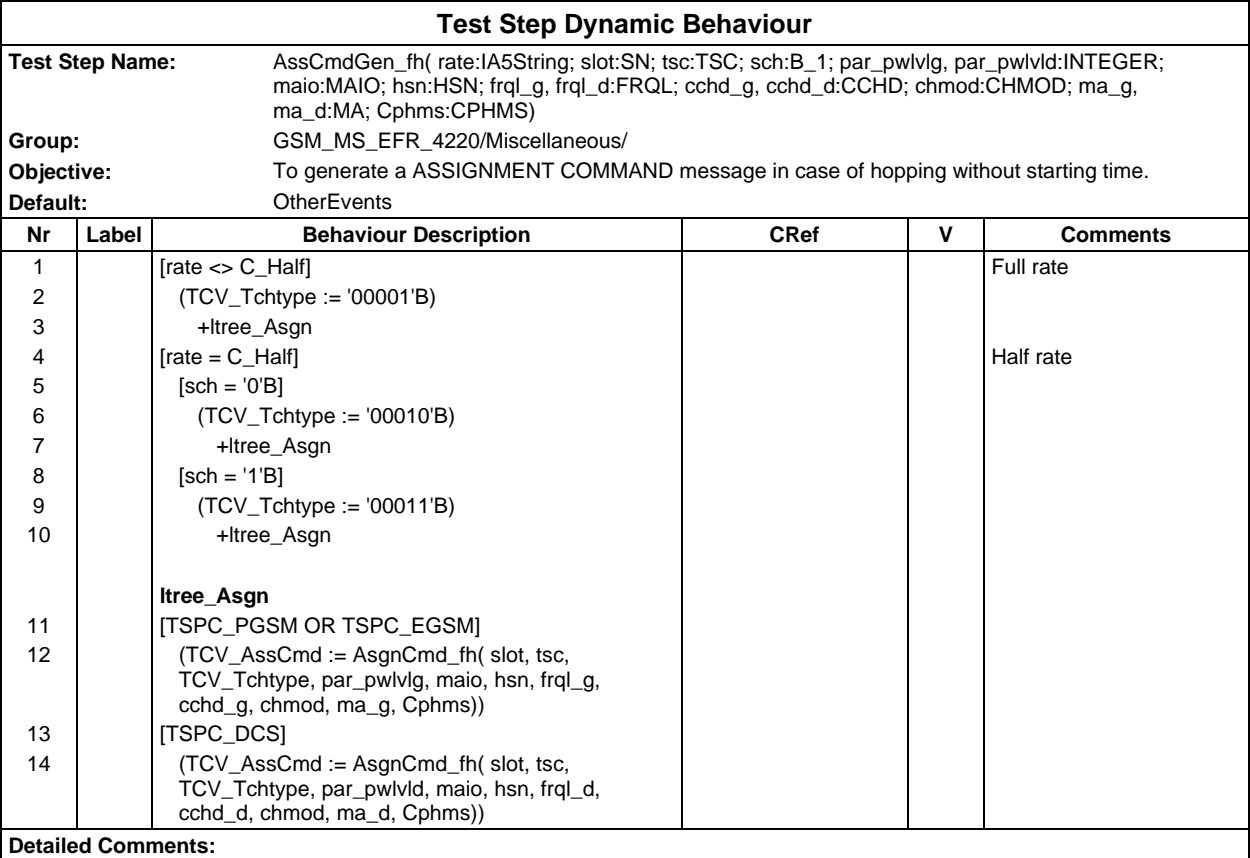

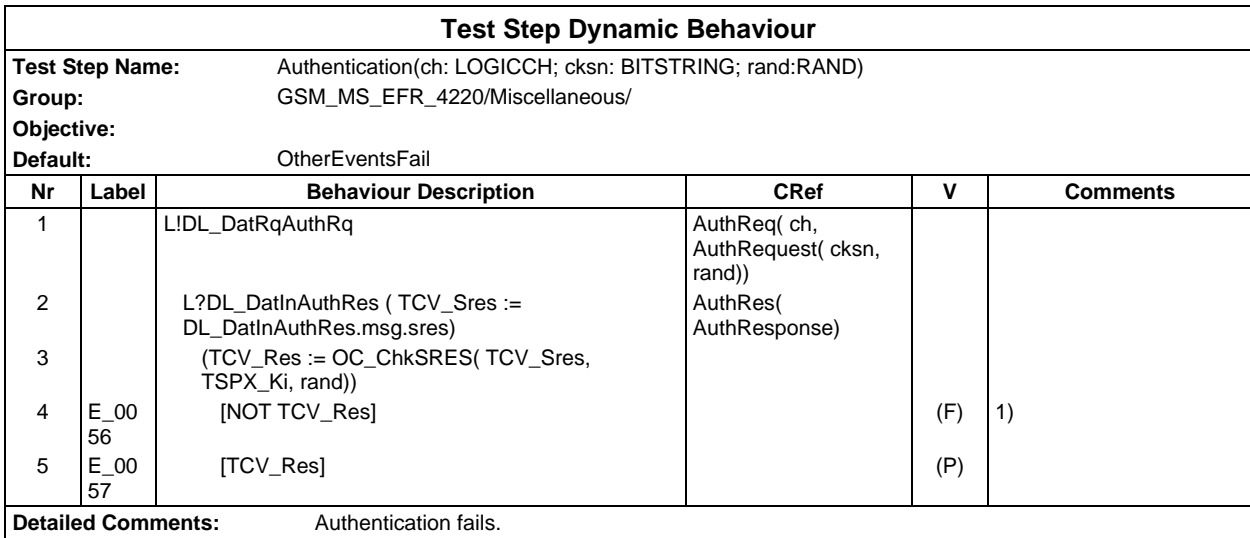

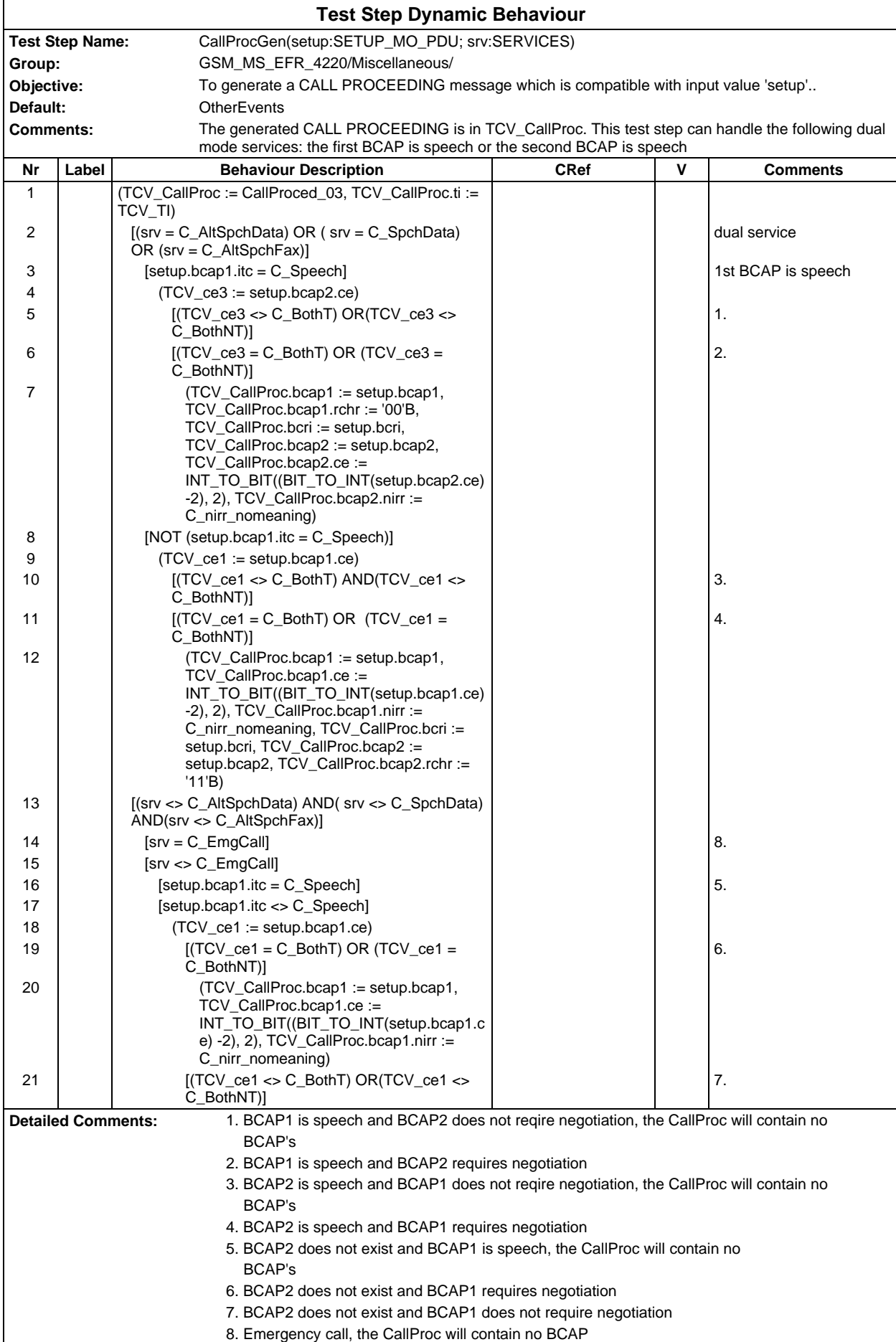

#### **Page 1908 ETS 300 607-3 (GSM 11.10-3 version 4.22.1): October 1998**

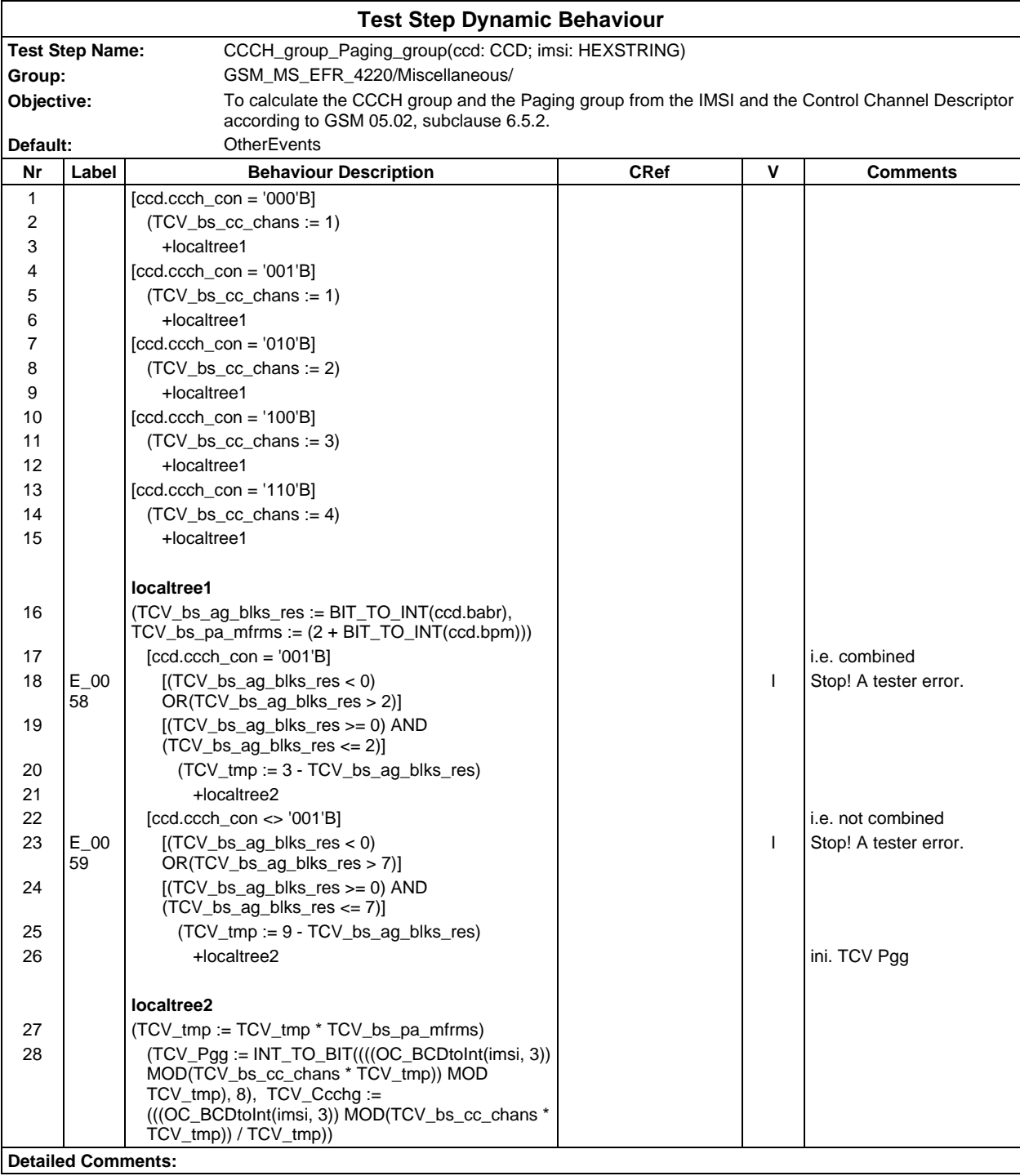
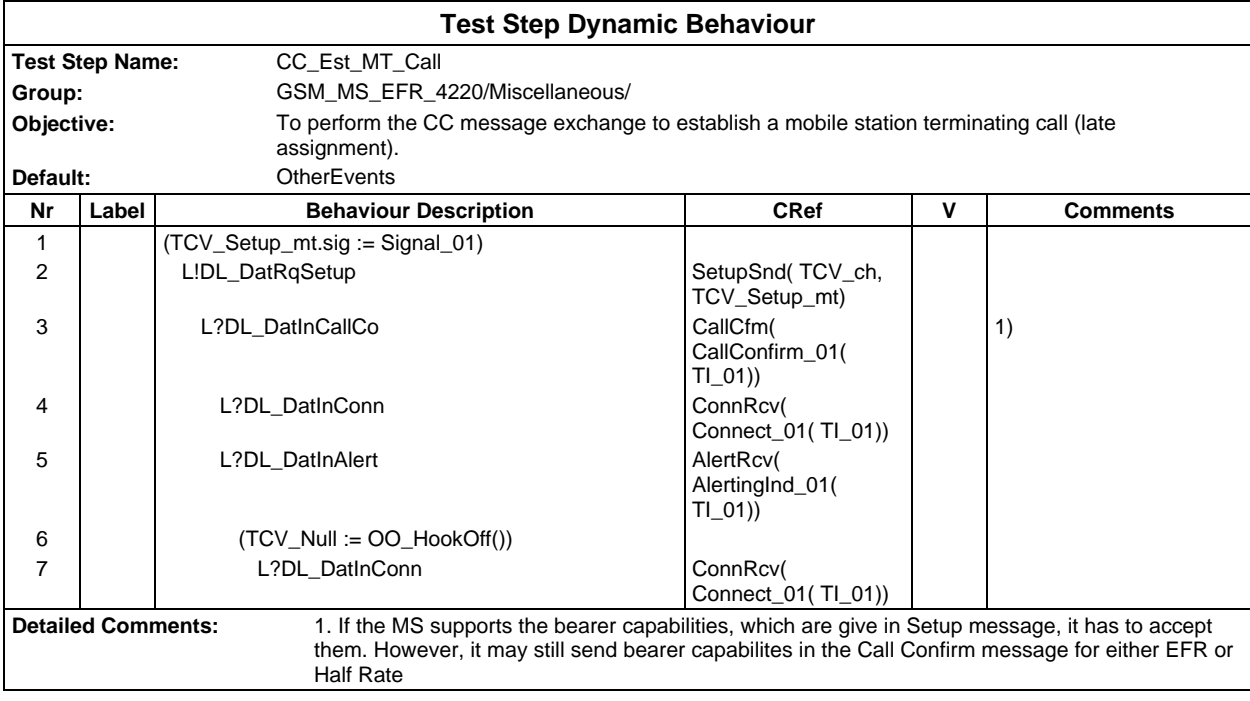

### **Page 1910 ETS 300 607-3 (GSM 11.10-3 version 4.22.1): October 1998**

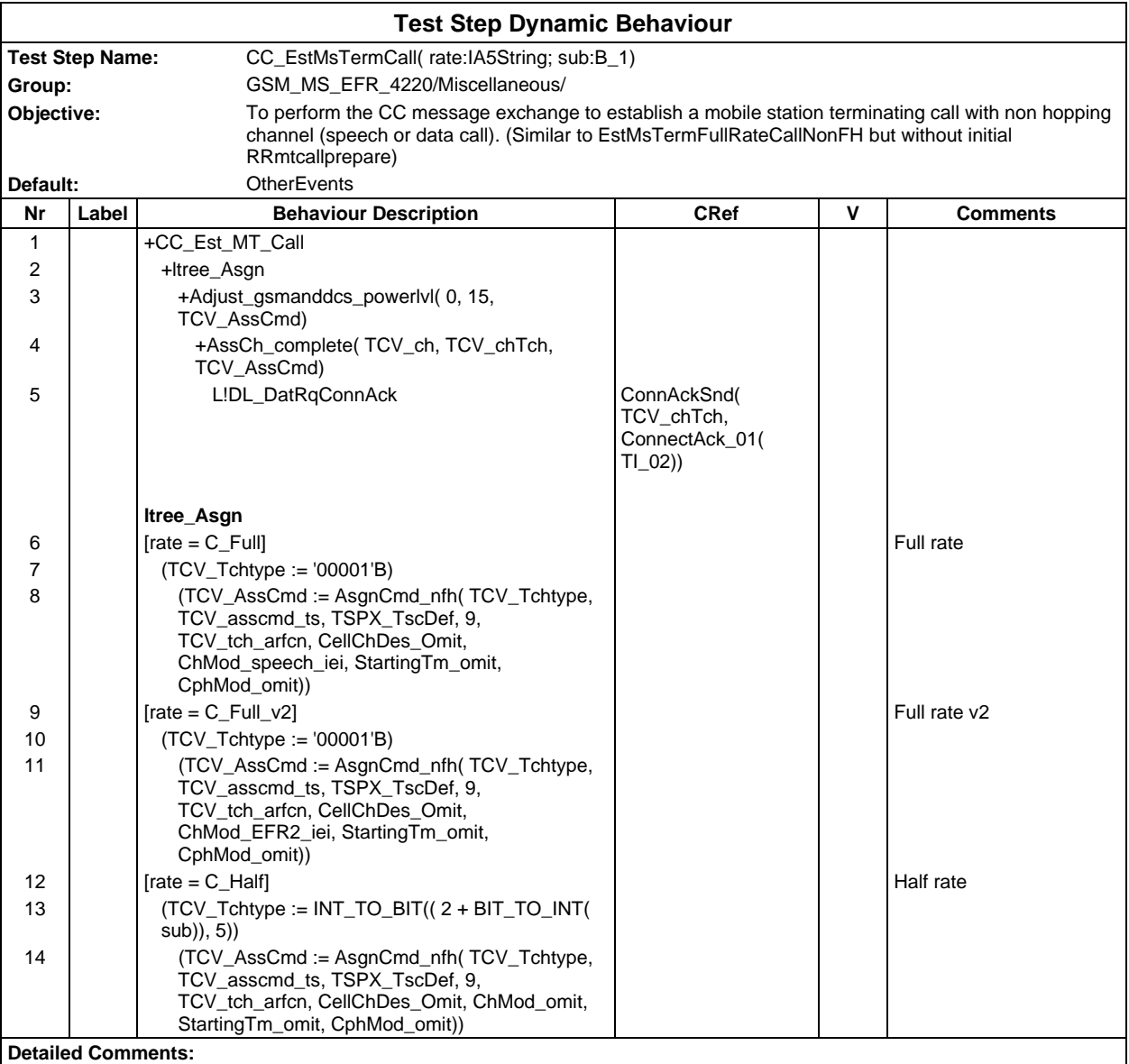

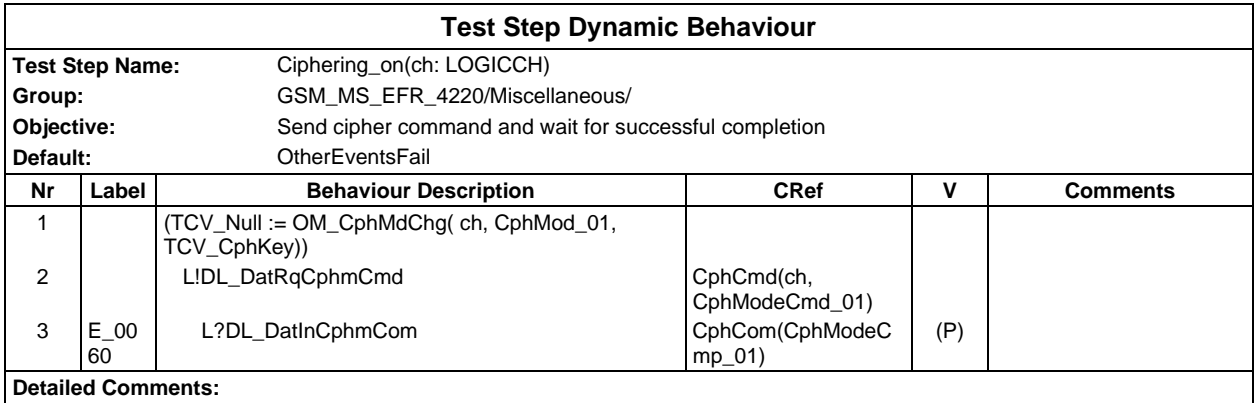

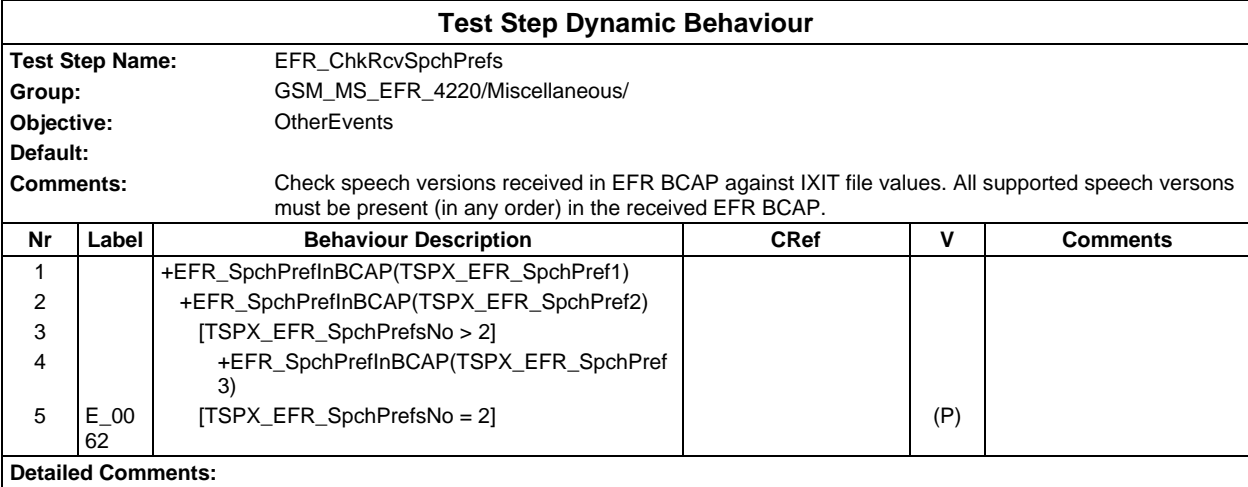

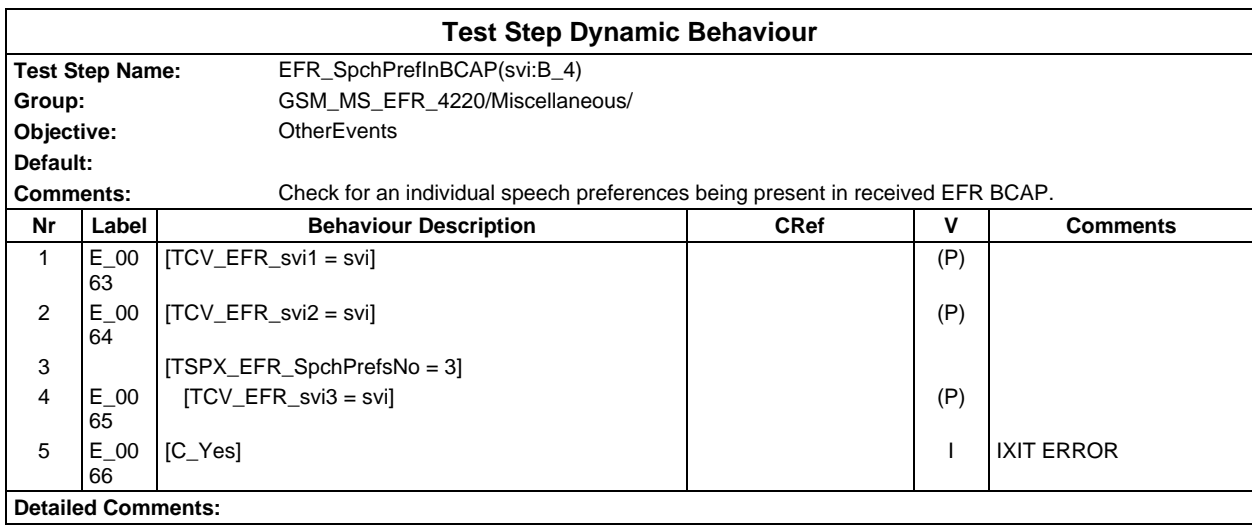

### **Page 1912 ETS 300 607-3 (GSM 11.10-3 version 4.22.1): October 1998**

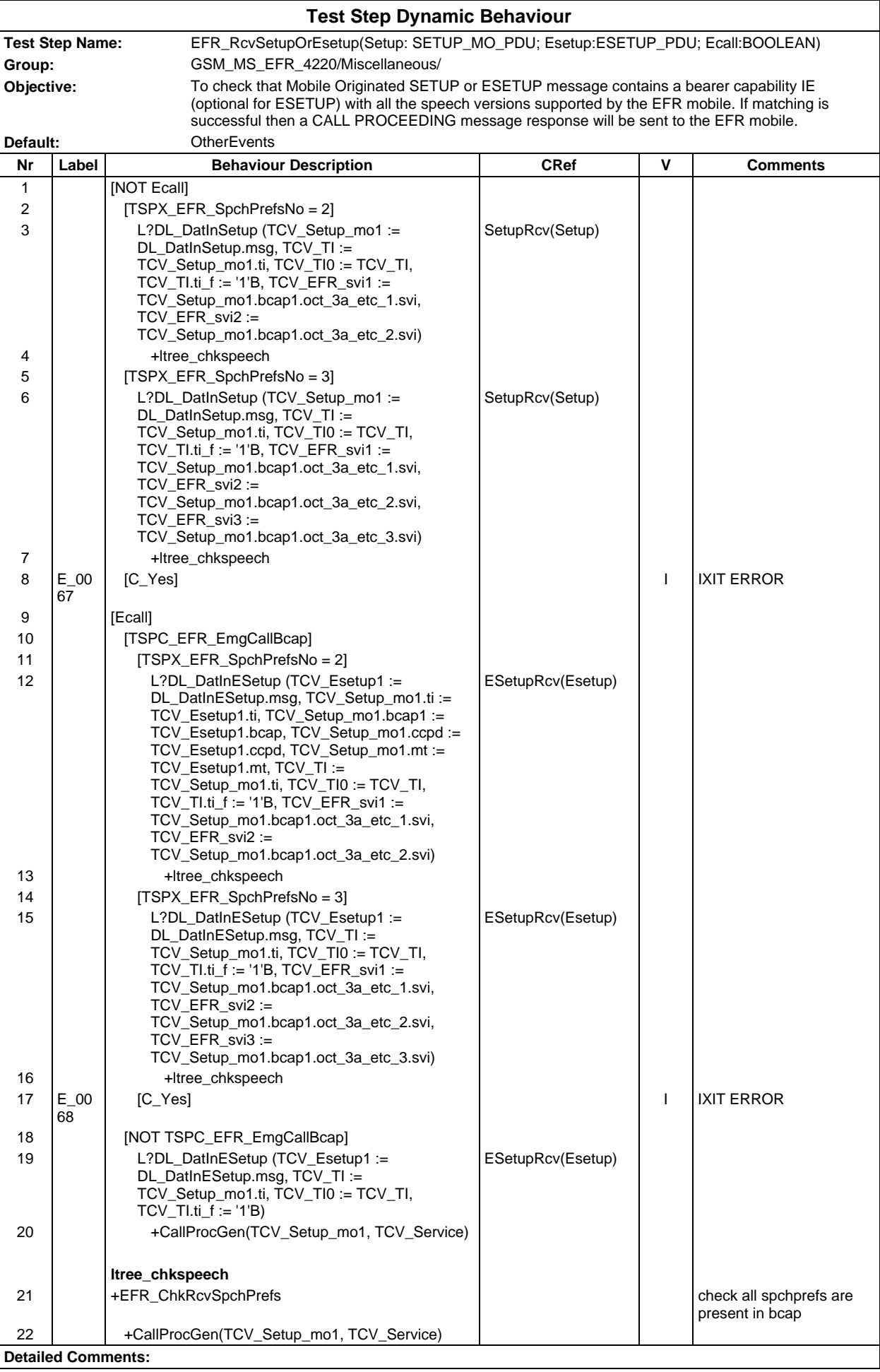

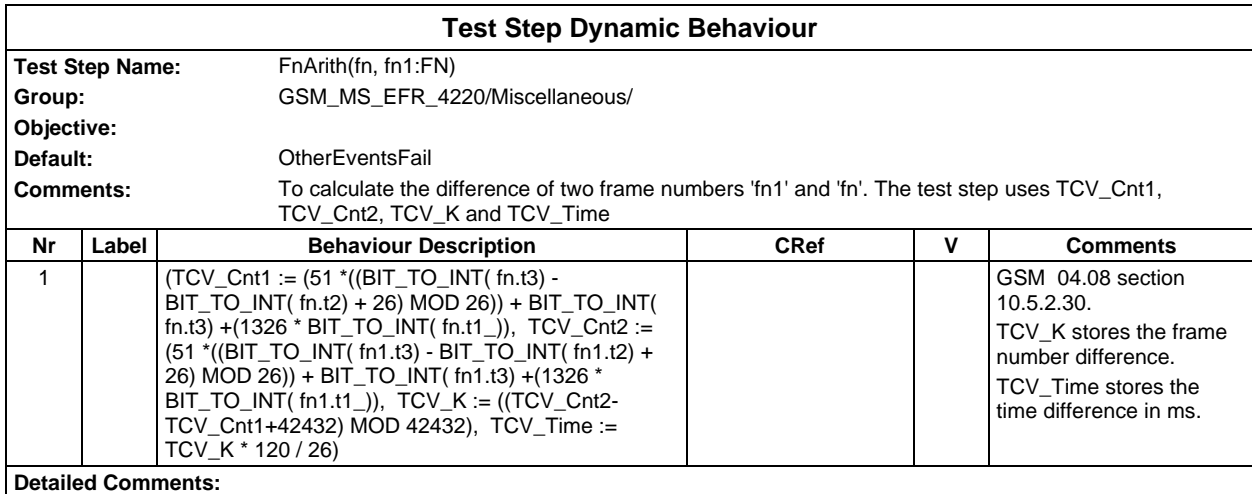

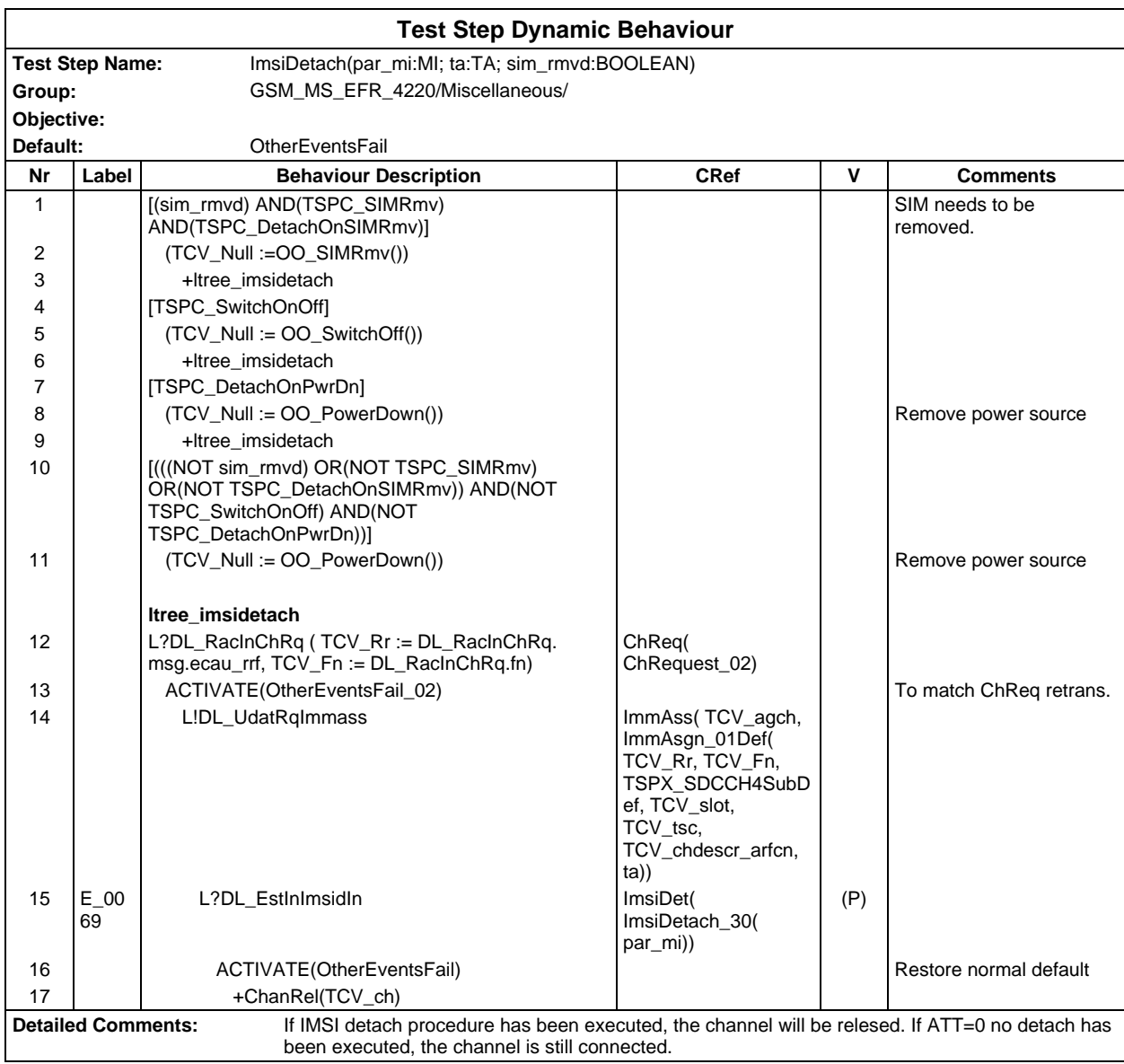

### **Page 1914 ETS 300 607-3 (GSM 11.10-3 version 4.22.1): October 1998**

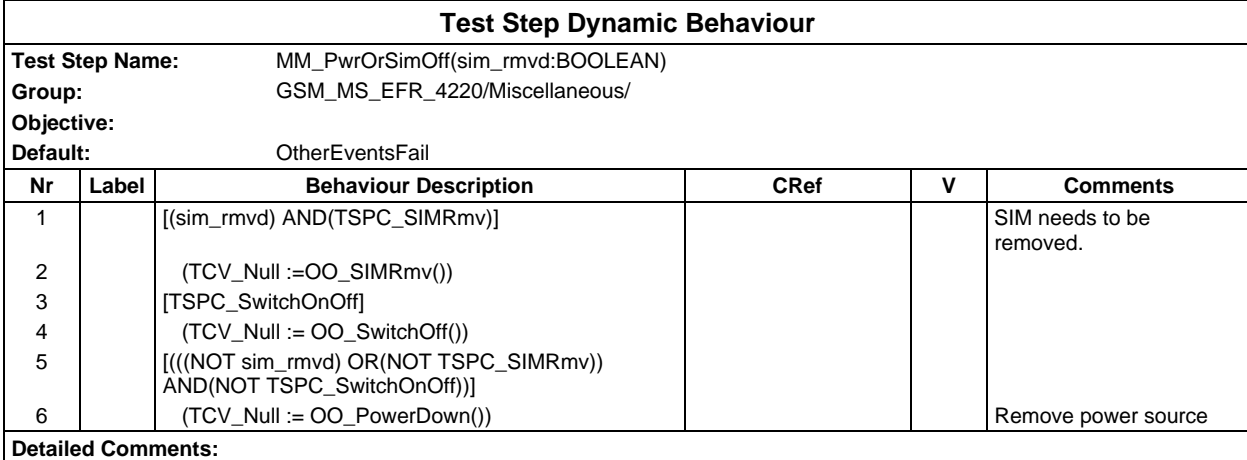

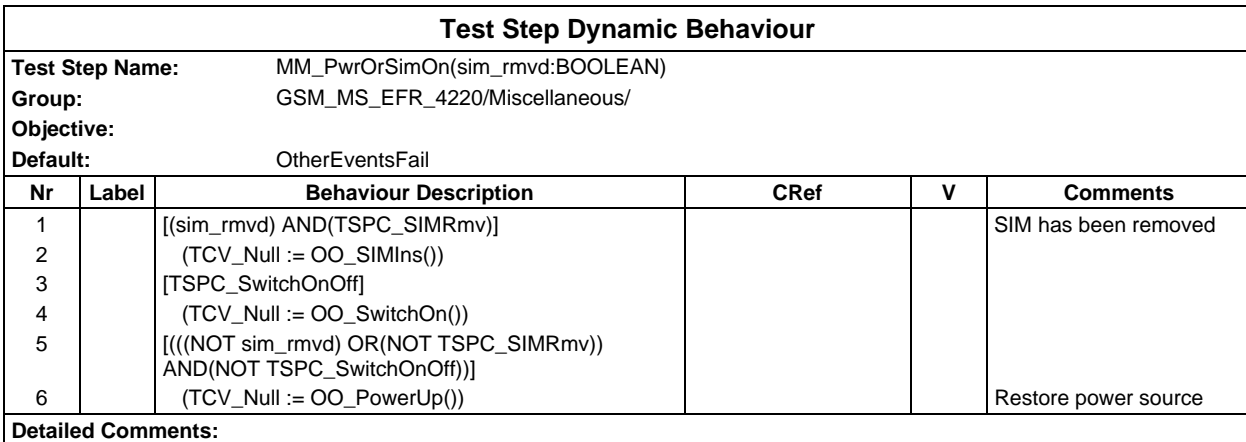

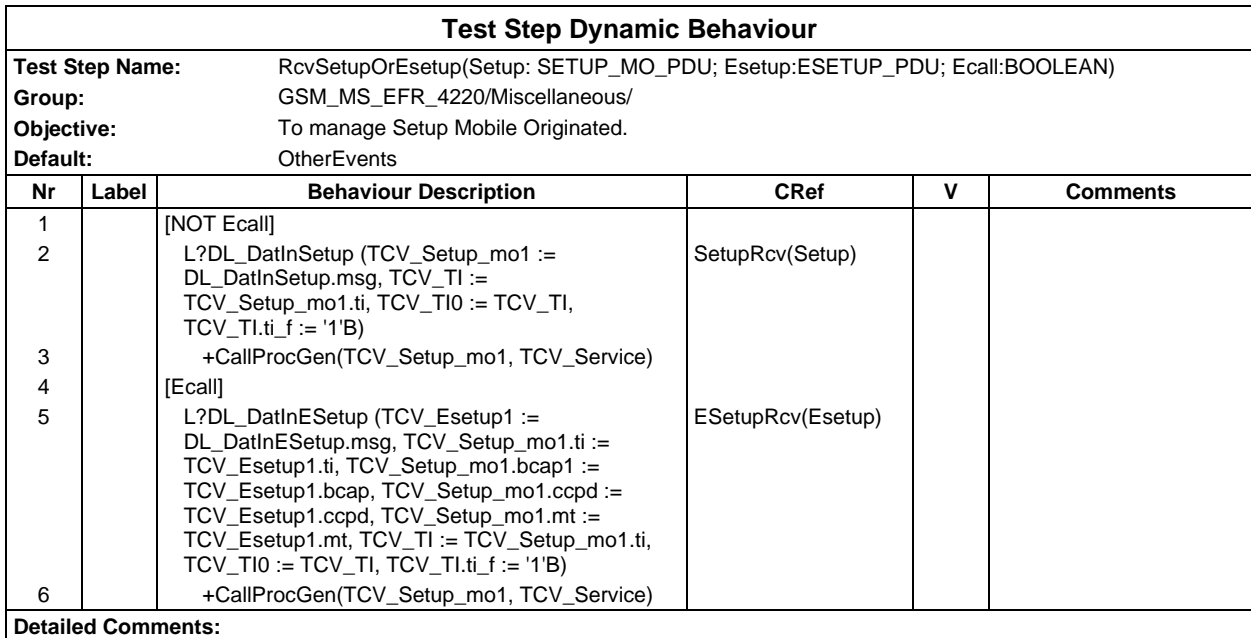

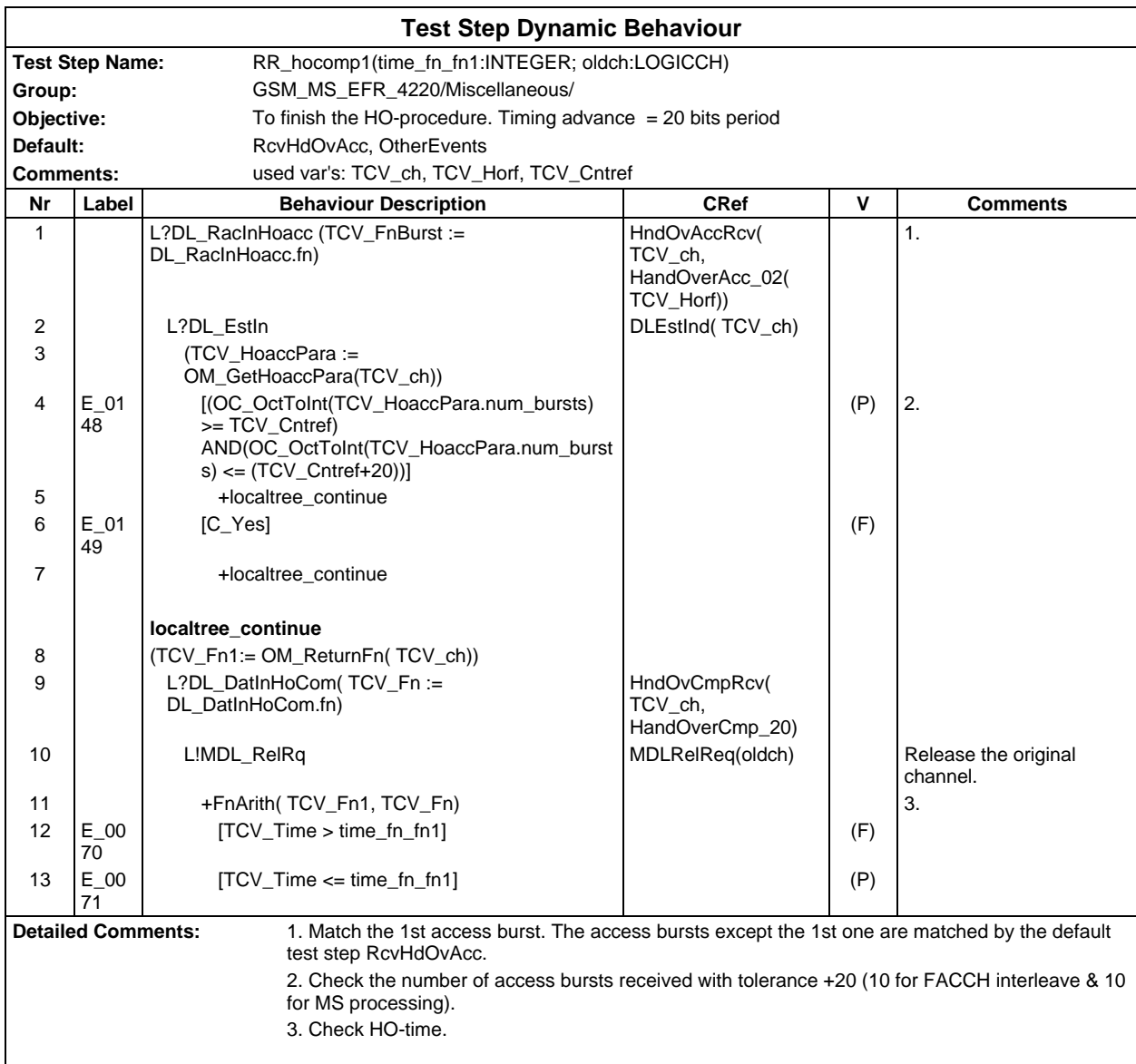

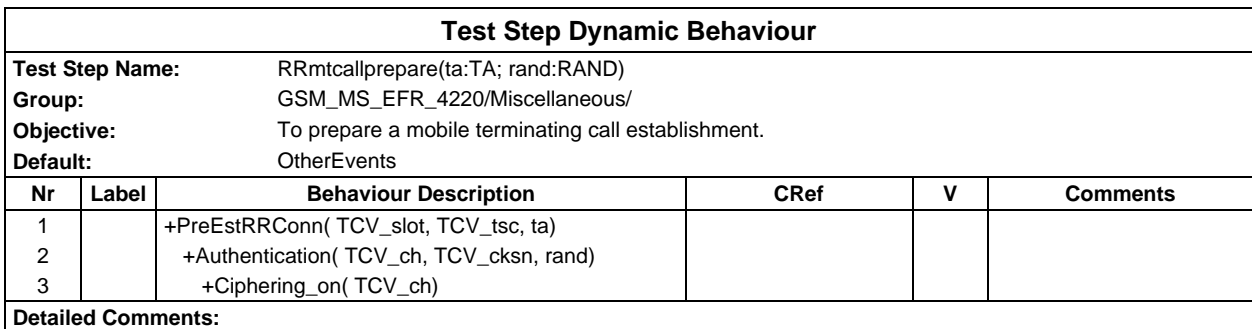

### **Page 1916 ETS 300 607-3 (GSM 11.10-3 version 4.22.1): October 1998**

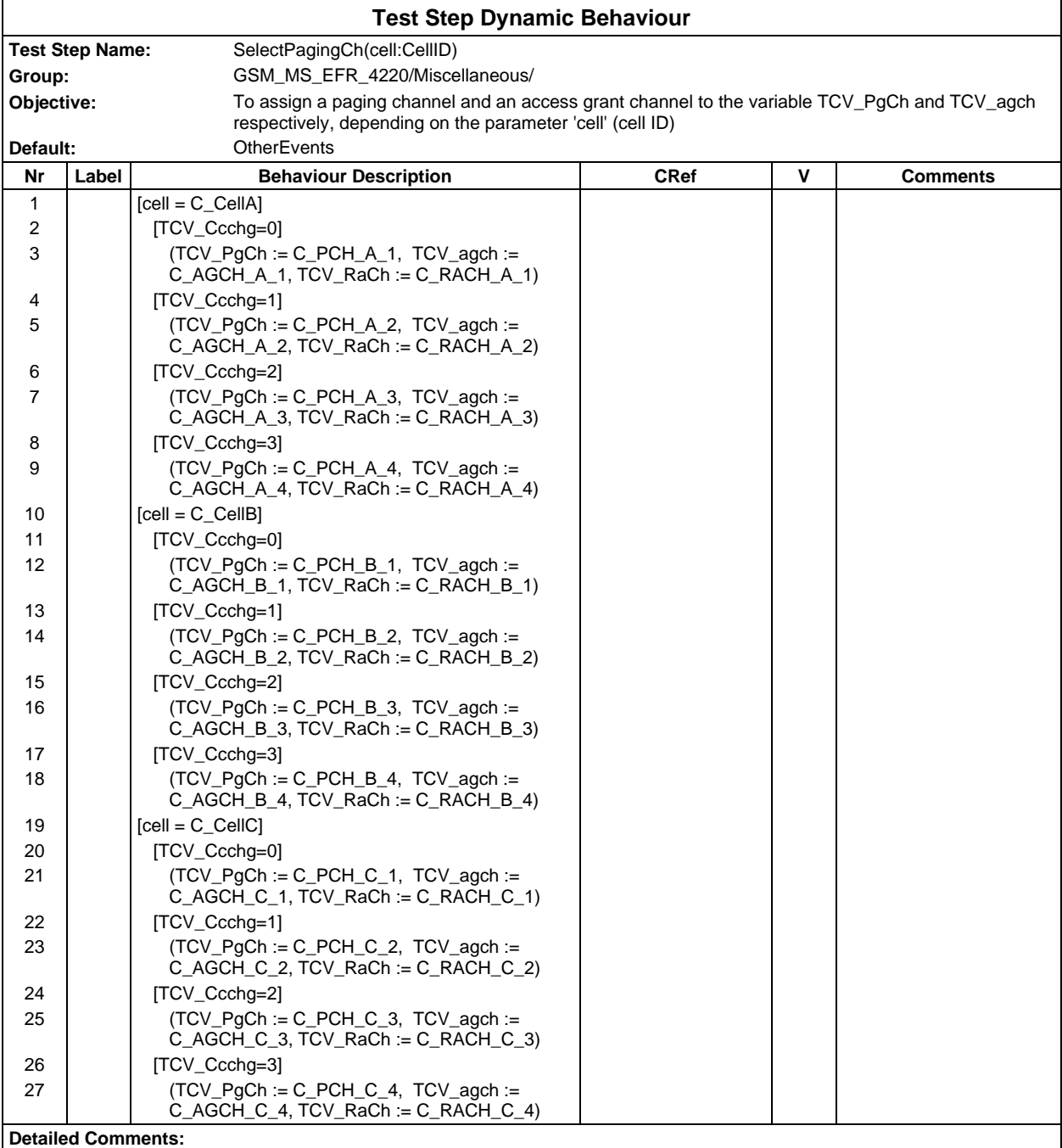

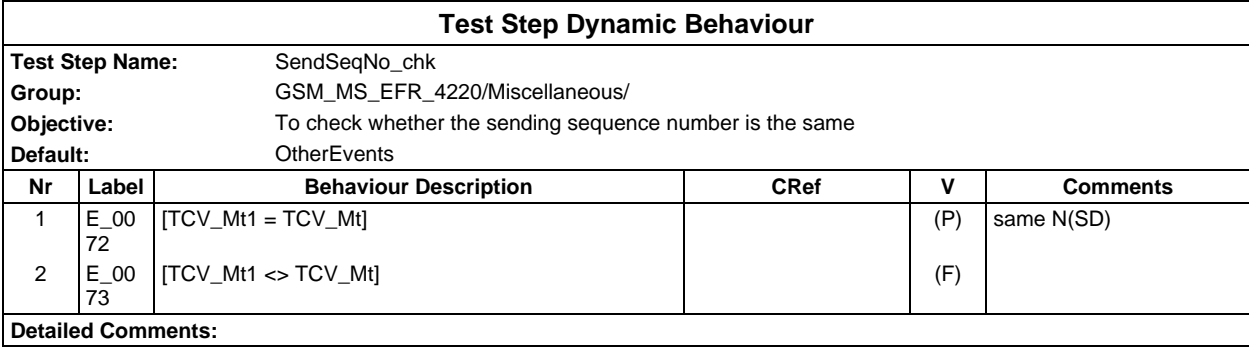

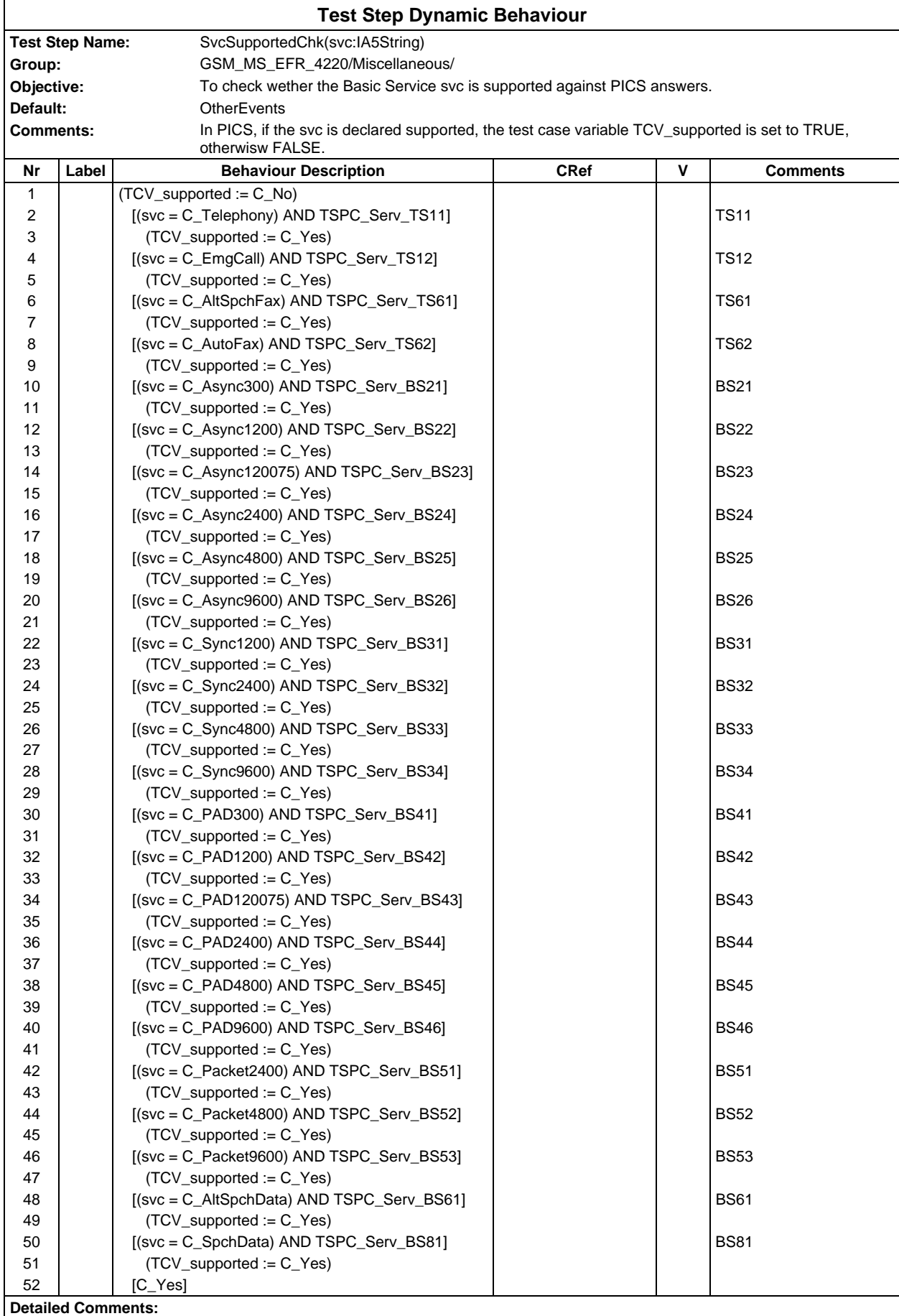

# **Page 1918 ETS 300 607-3 (GSM 11.10-3 version 4.22.1): October 1998**

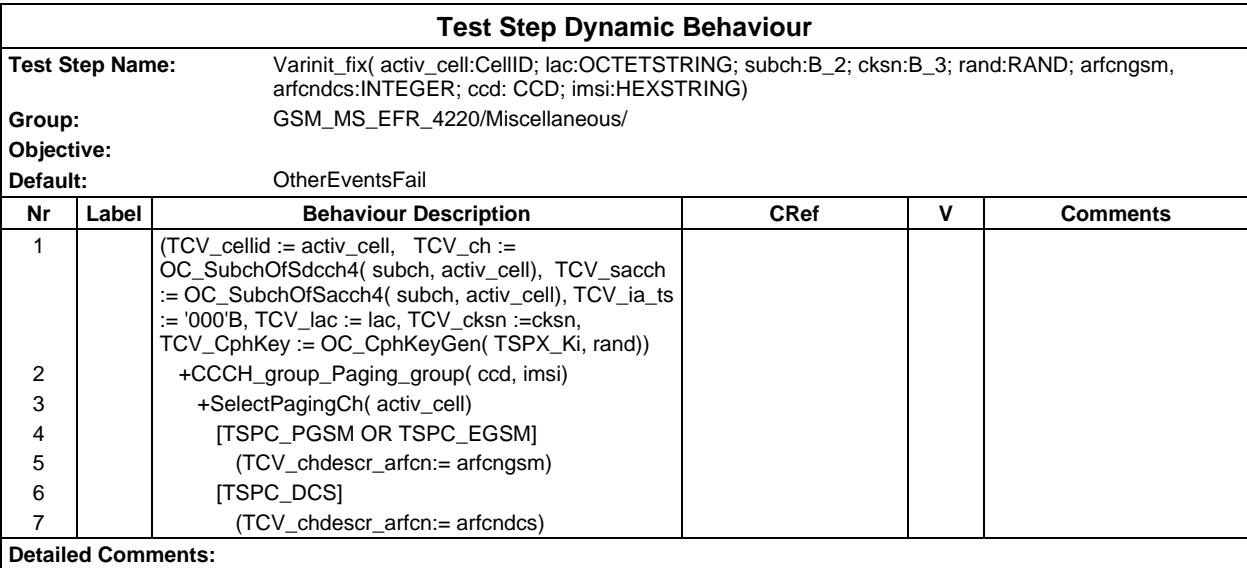

# **Test Step Group SysInfo**

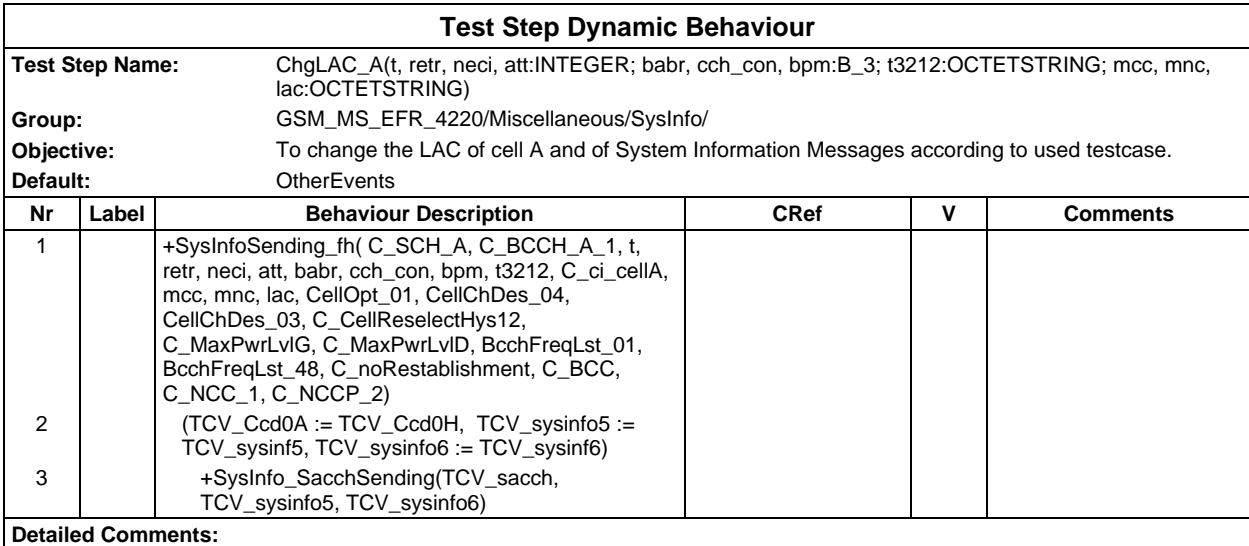

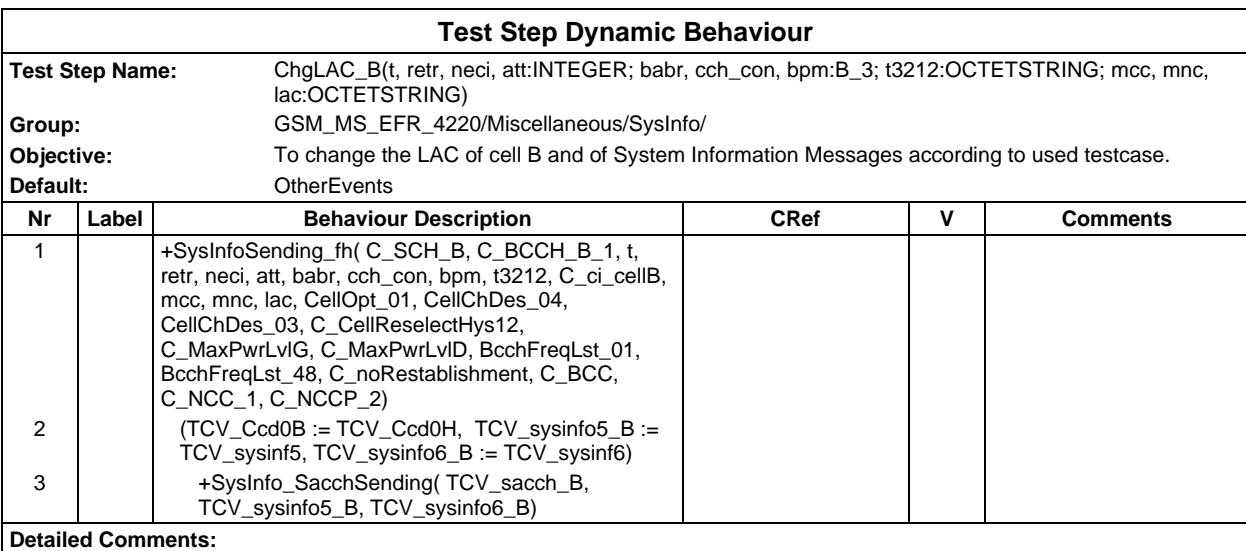

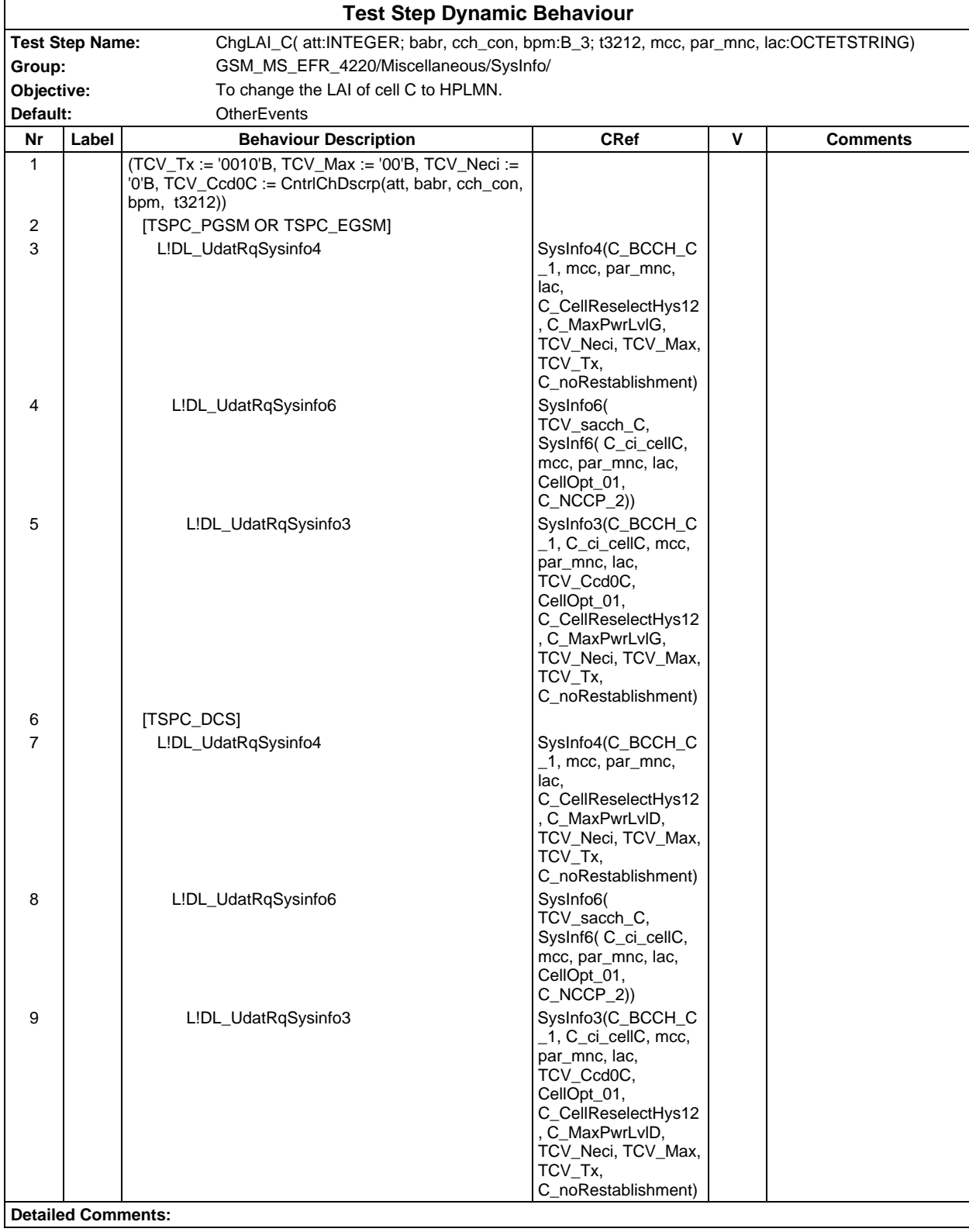

### **Page 1920 ETS 300 607-3 (GSM 11.10-3 version 4.22.1): October 1998**

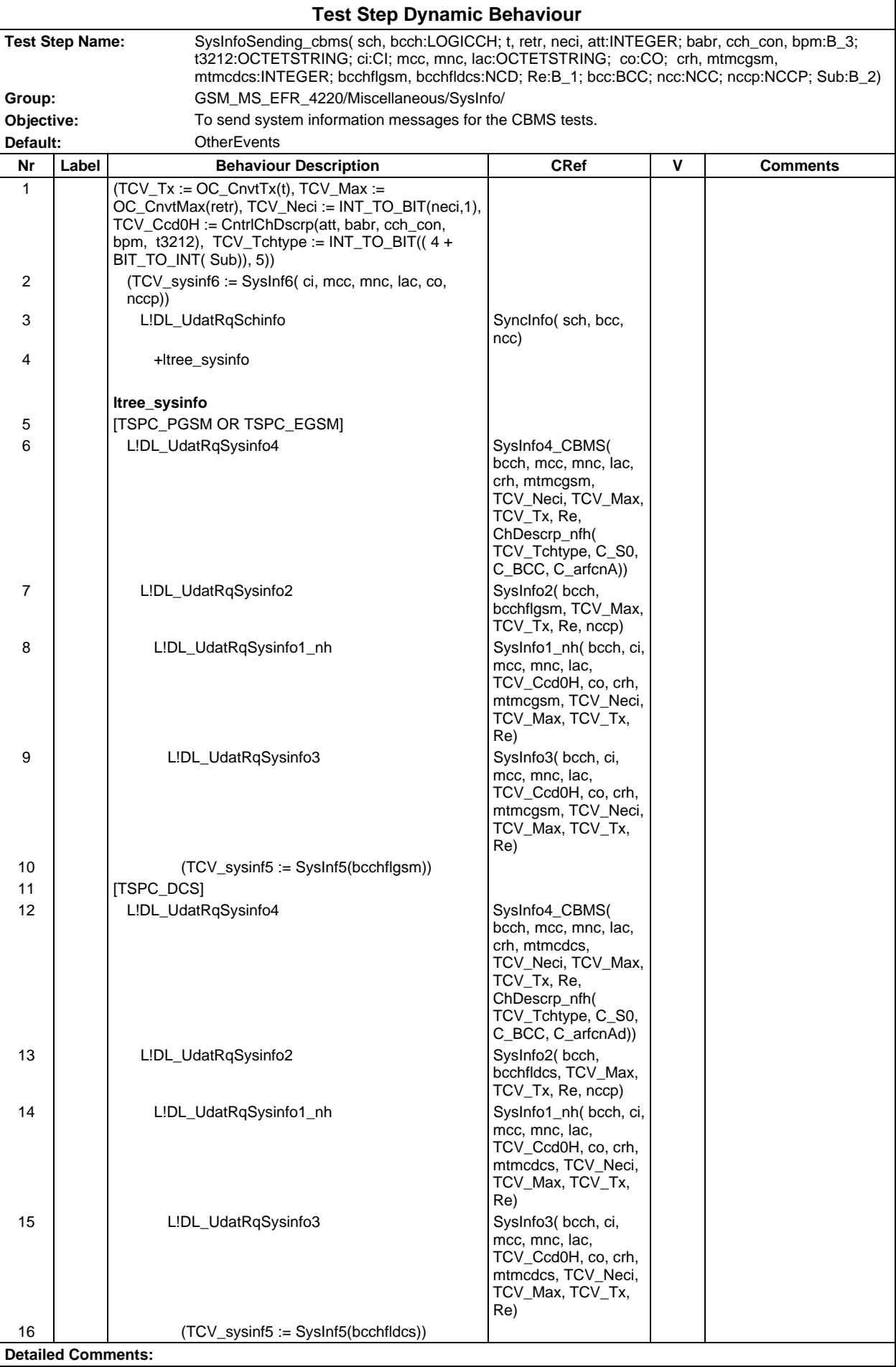

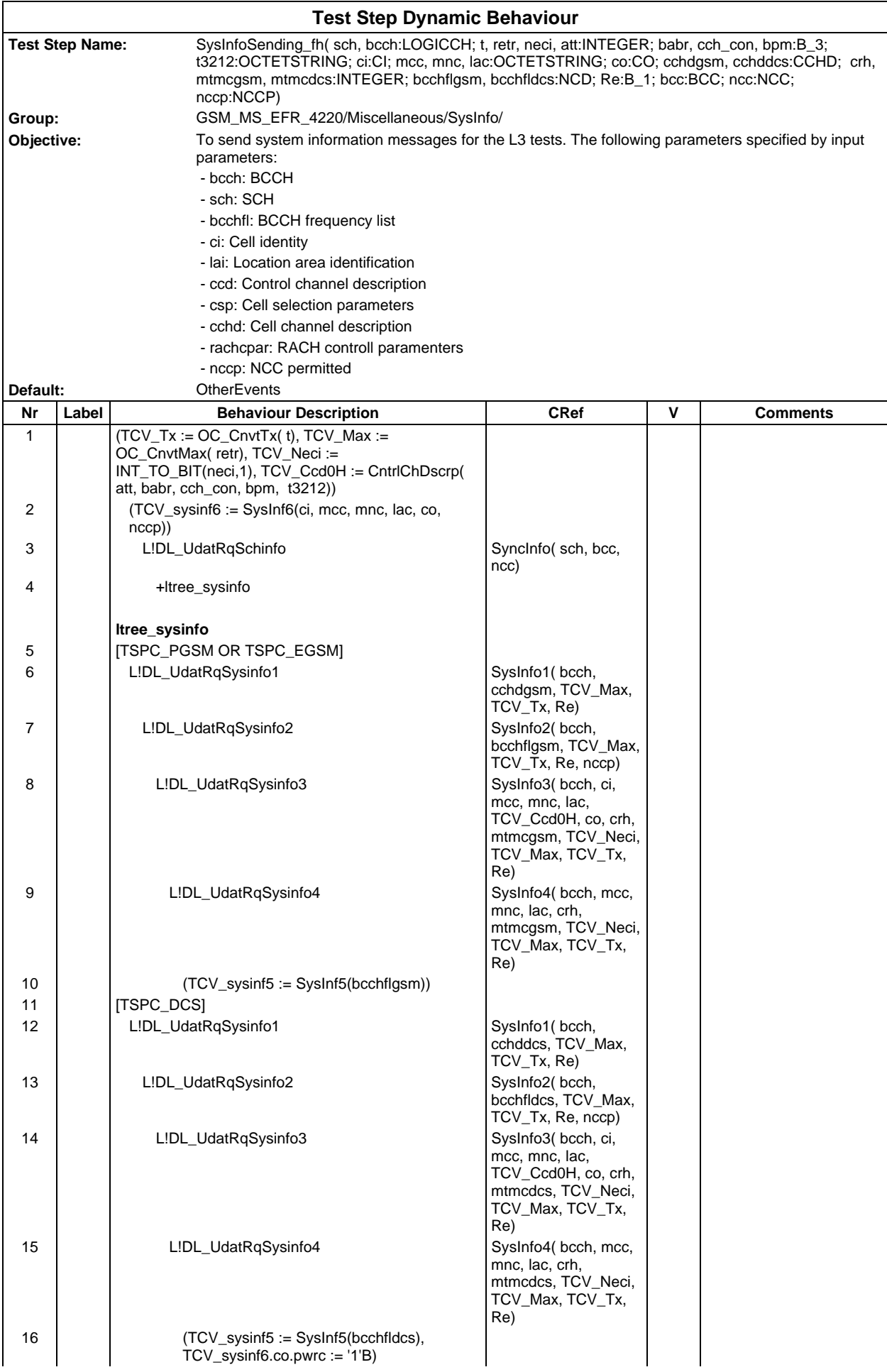

**Detailed Comments:**

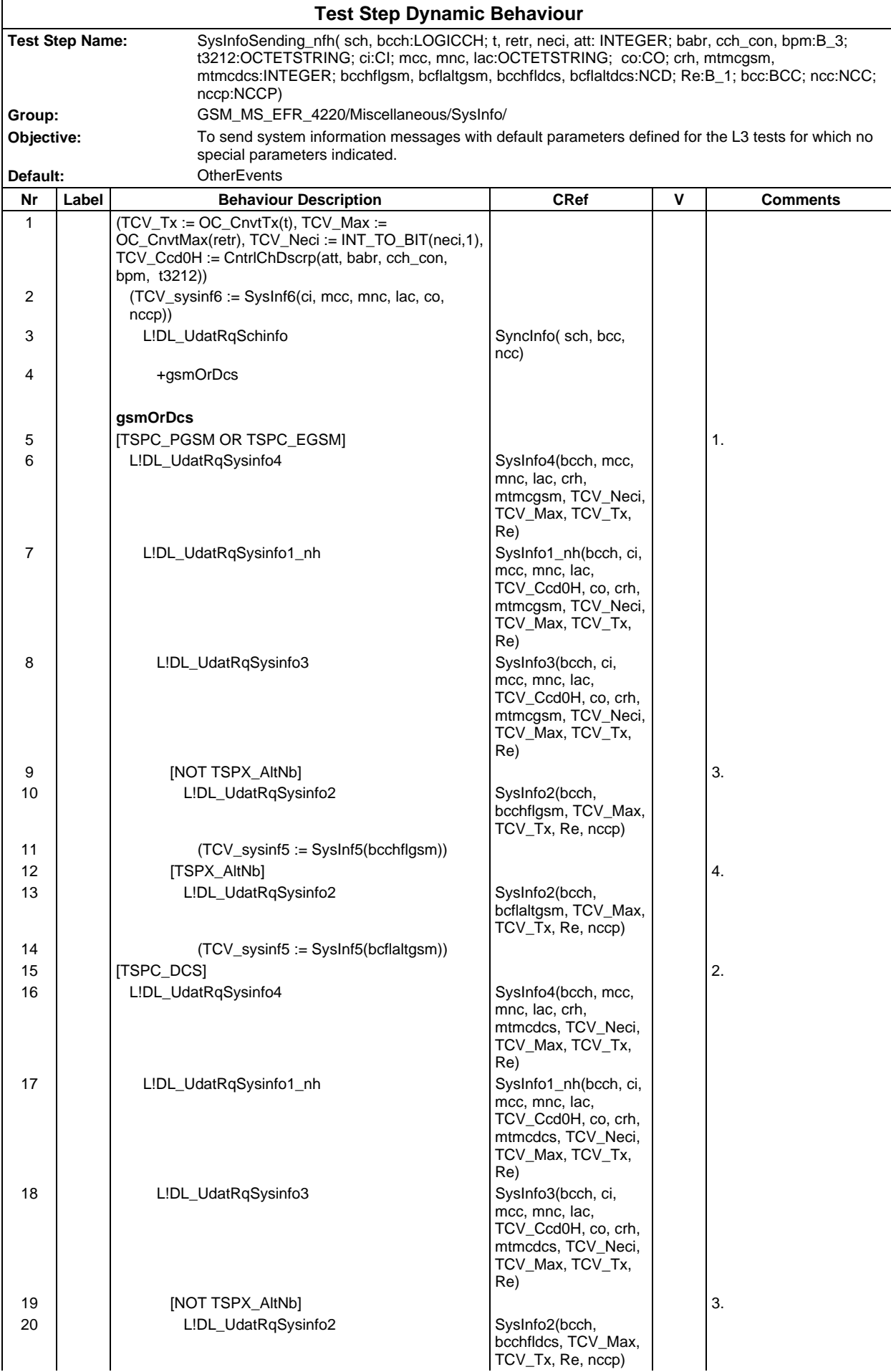

# **Page 1924 ETS 300 607-3 (GSM 11.10-3 version 4.22.1): October 1998**

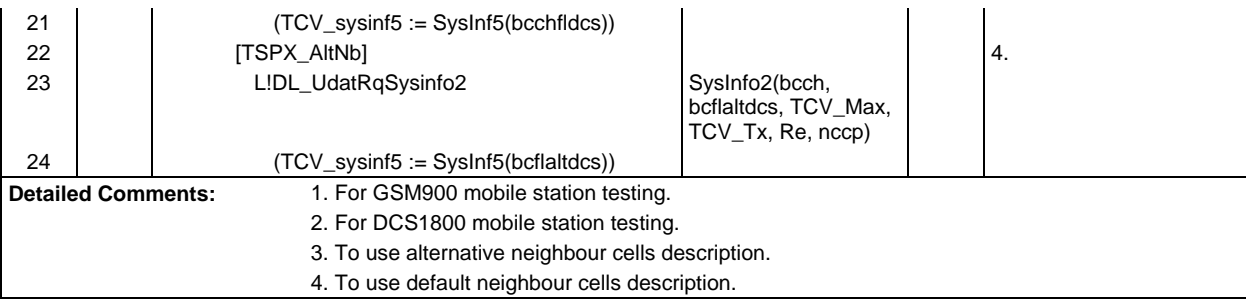

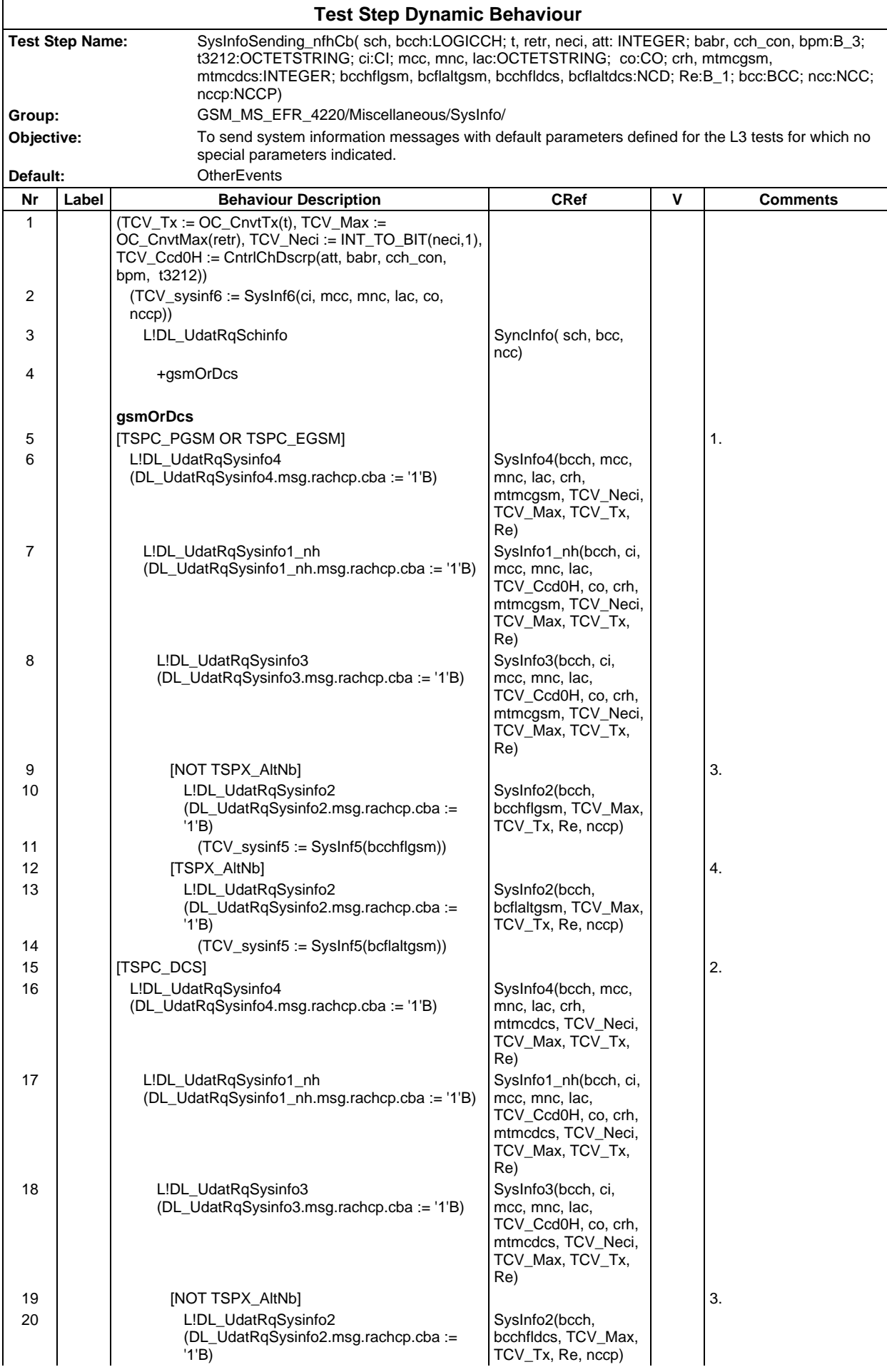

# **Page 1926 ETS 300 607-3 (GSM 11.10-3 version 4.22.1): October 1998**

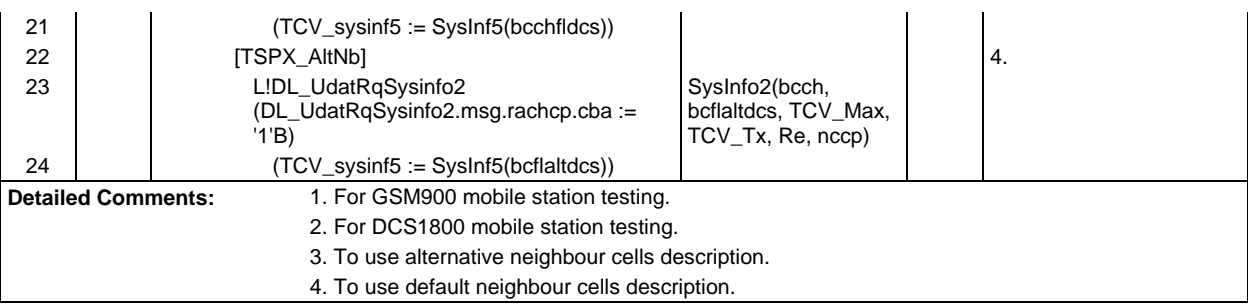

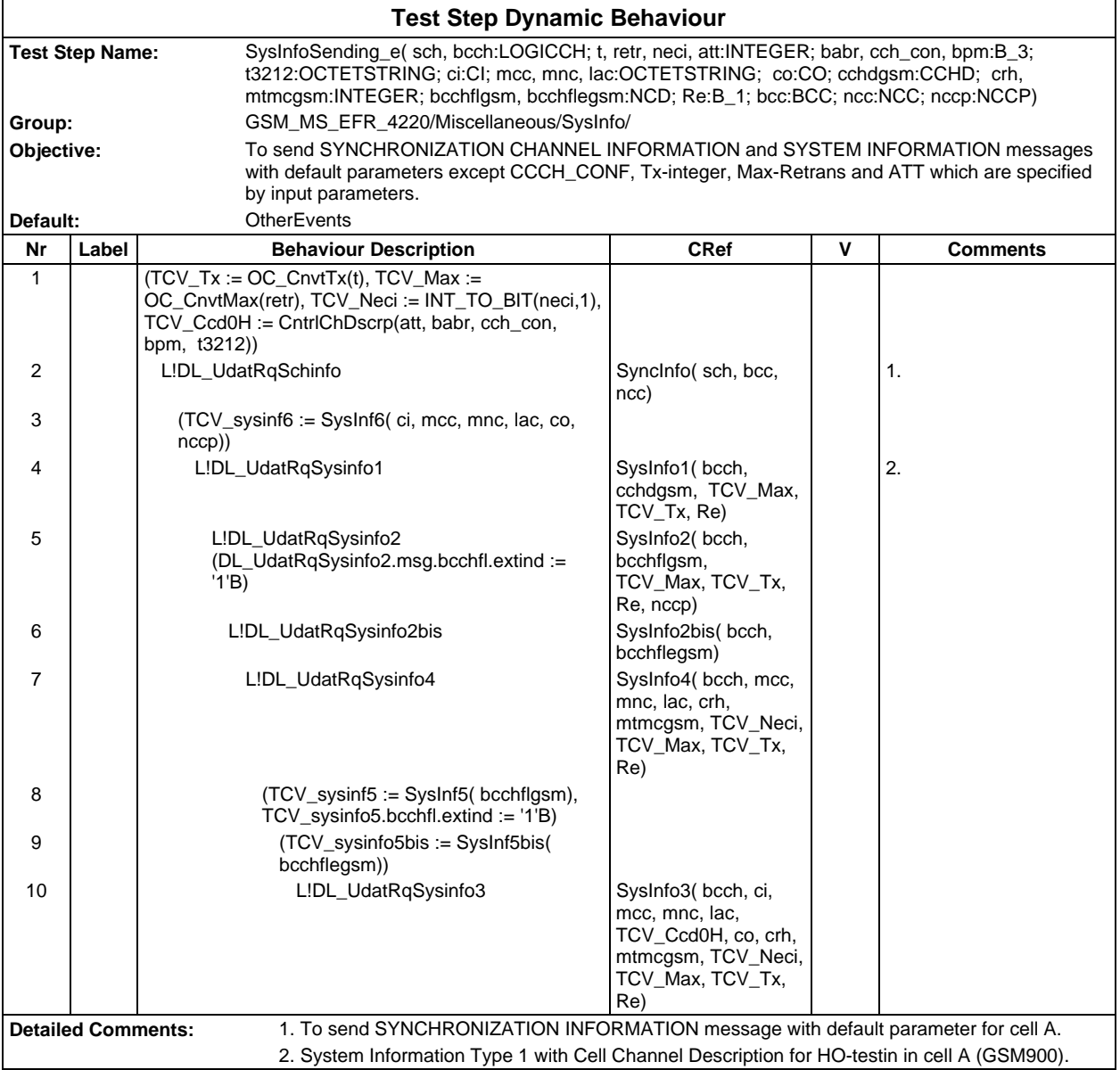

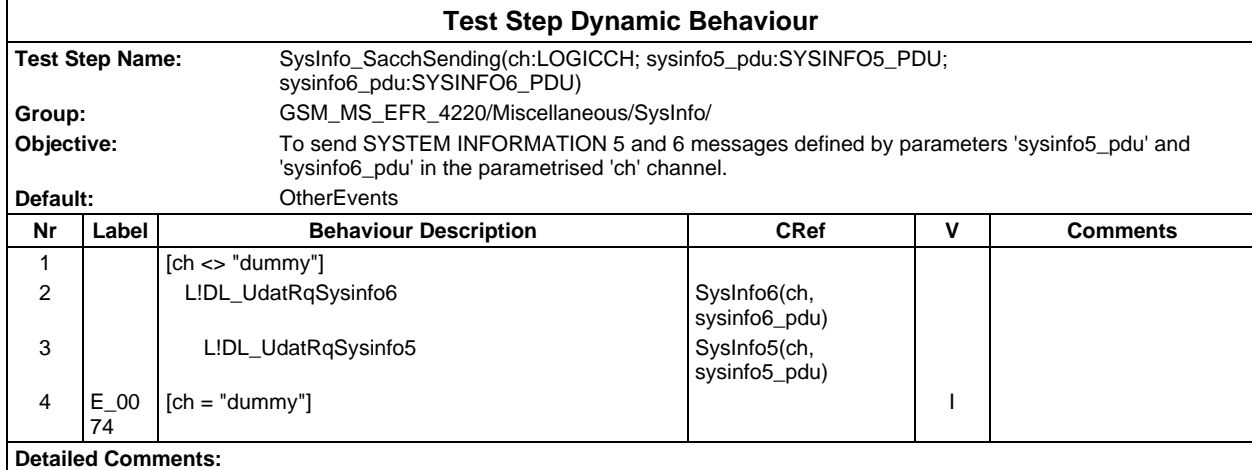

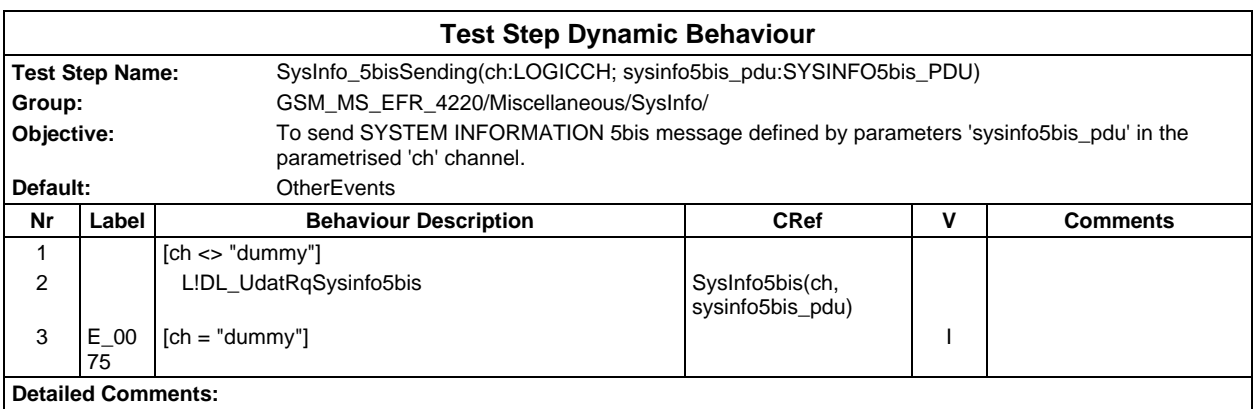

### **Page 1928 ETS 300 607-3 (GSM 11.10-3 version 4.22.1): October 1998**

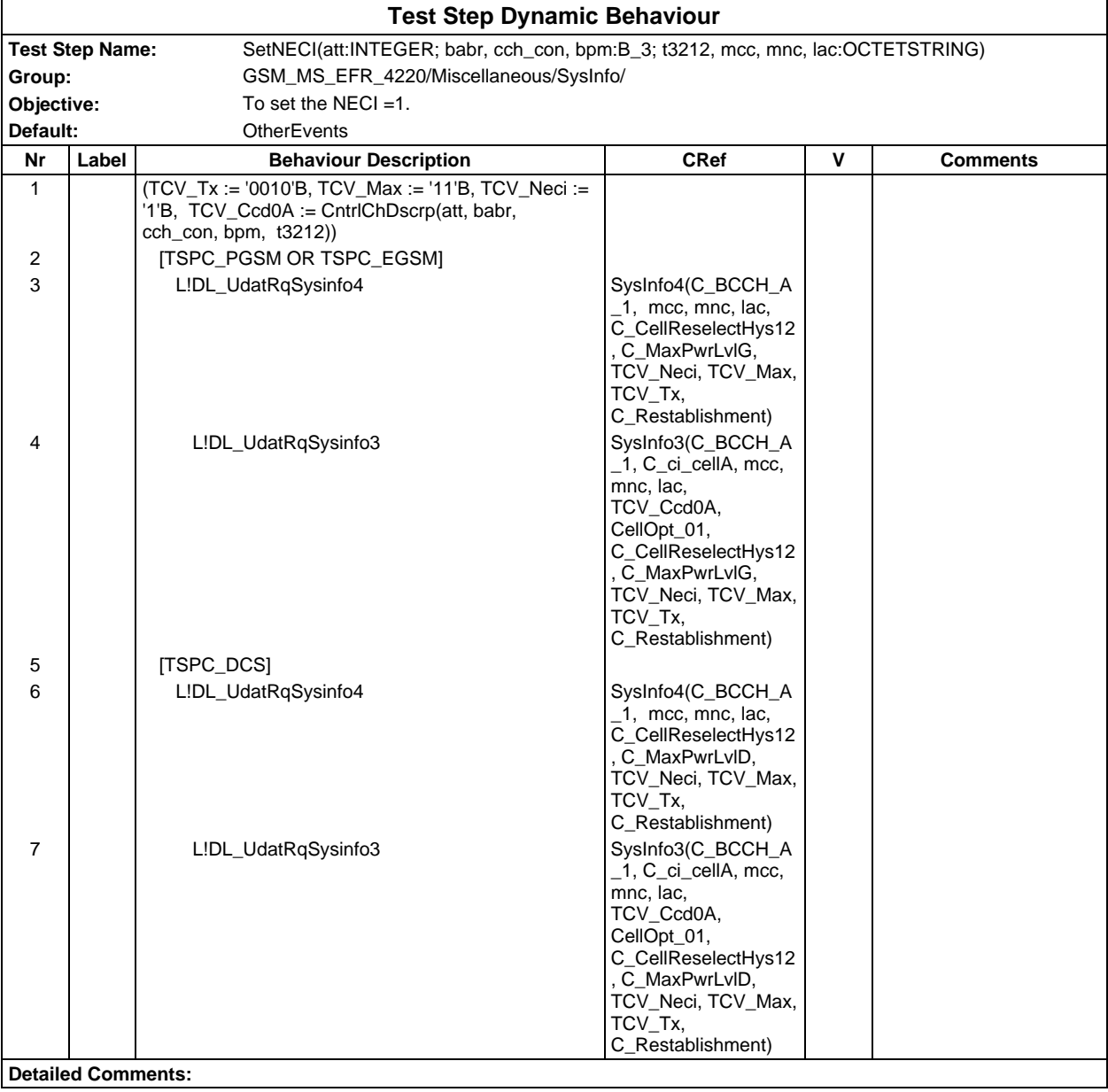

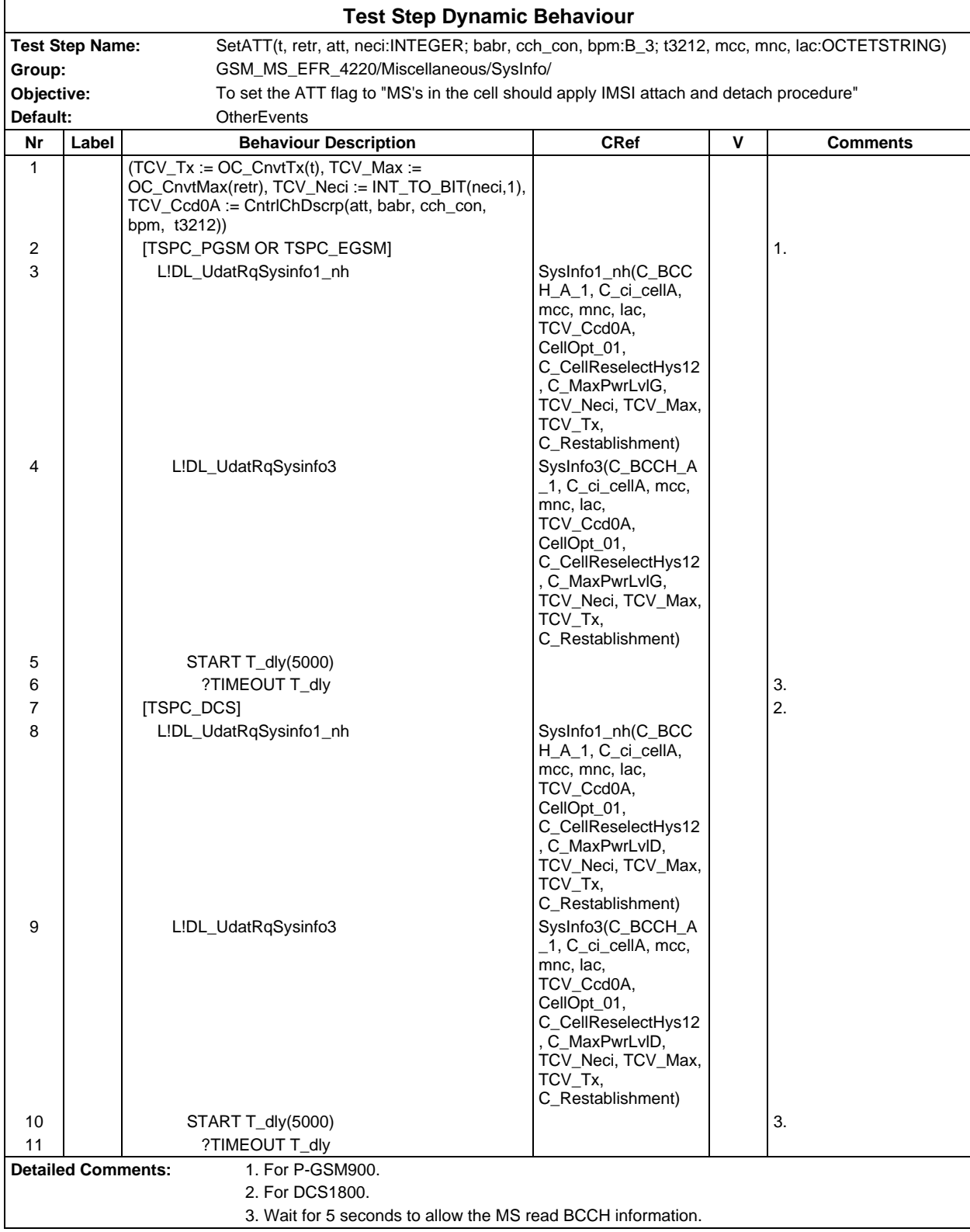

# **Page 1930 ETS 300 607-3 (GSM 11.10-3 version 4.22.1): October 1998**

# **Test Step Group OperatorOP**

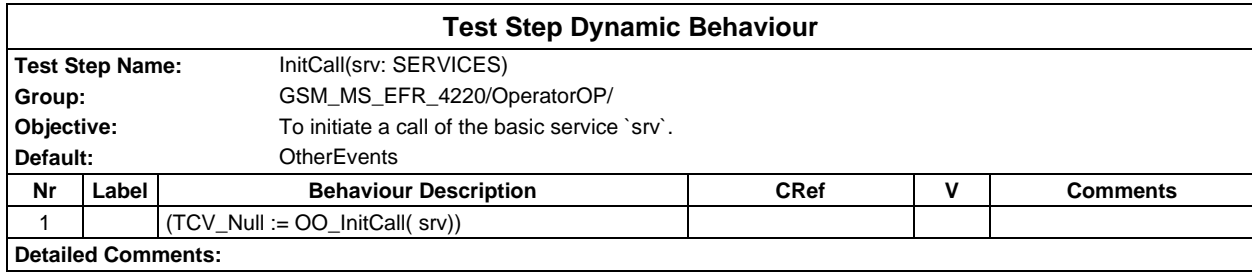

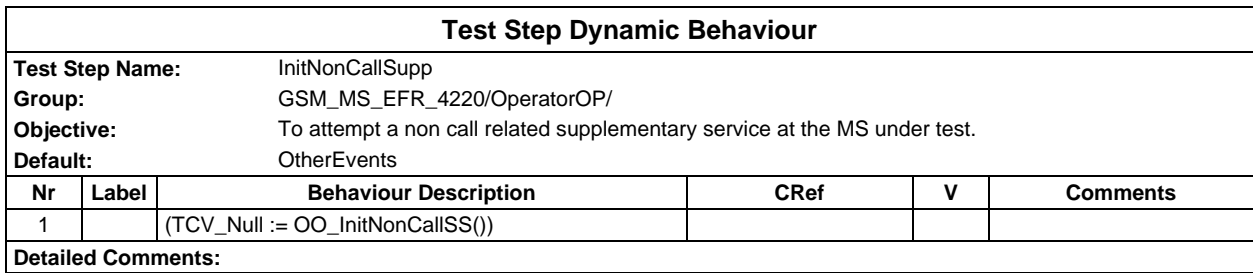

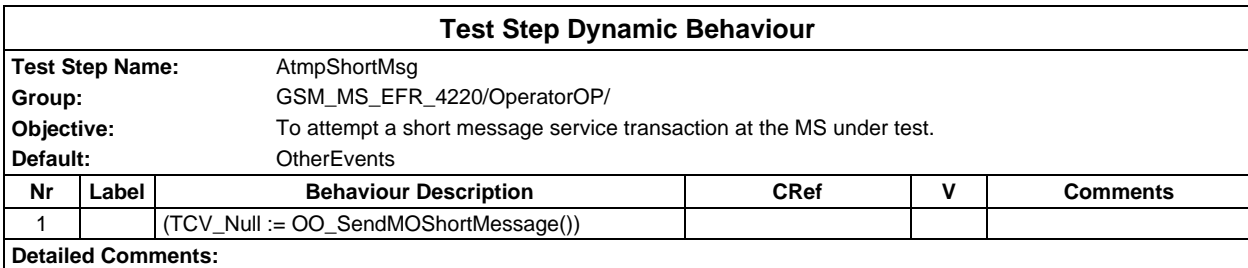

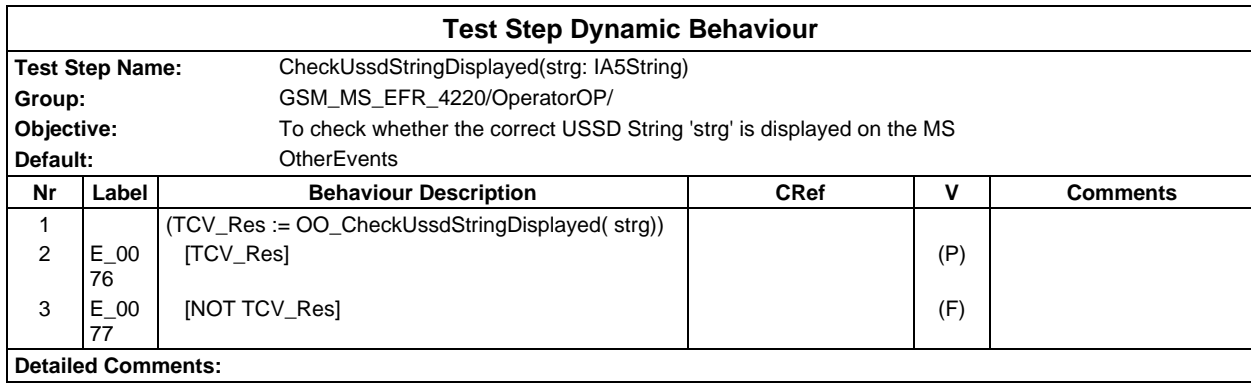

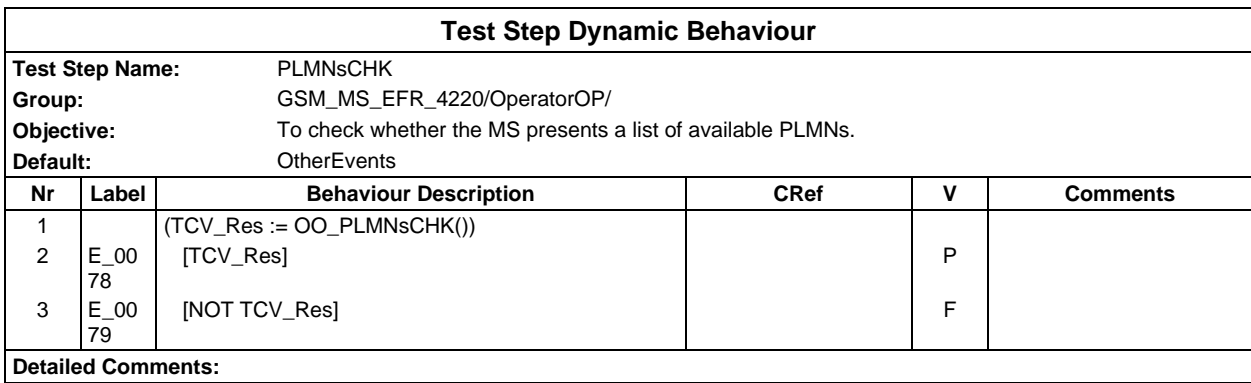

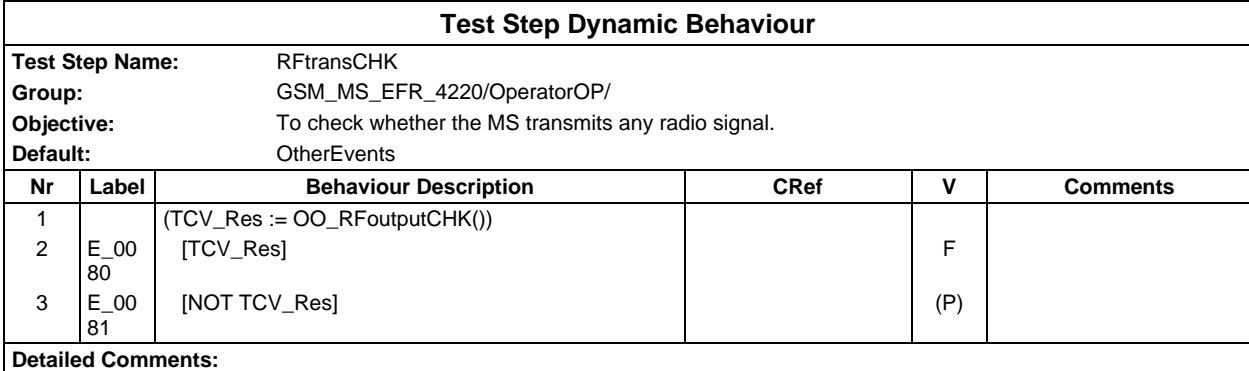

# **Test Step Group Postambles**

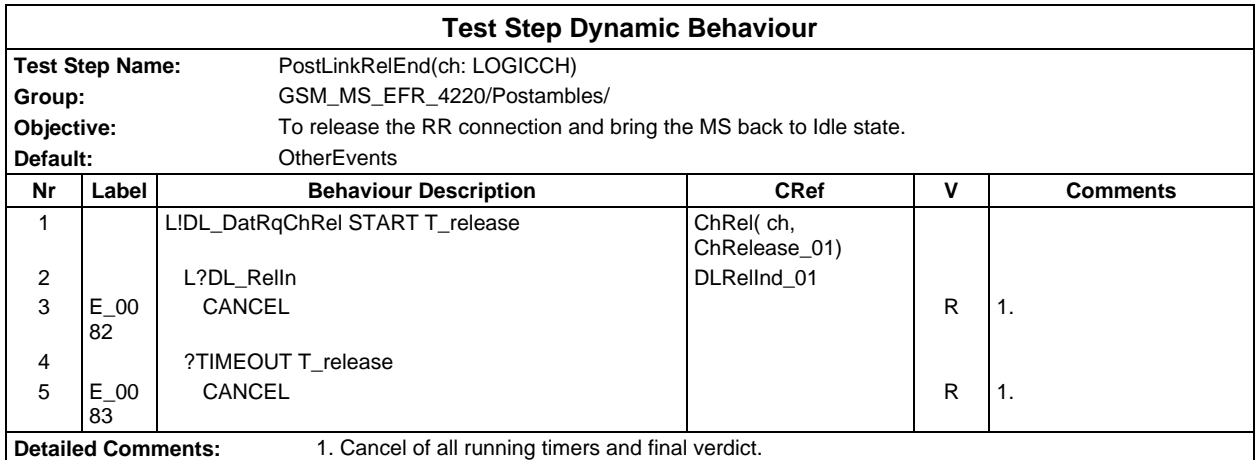

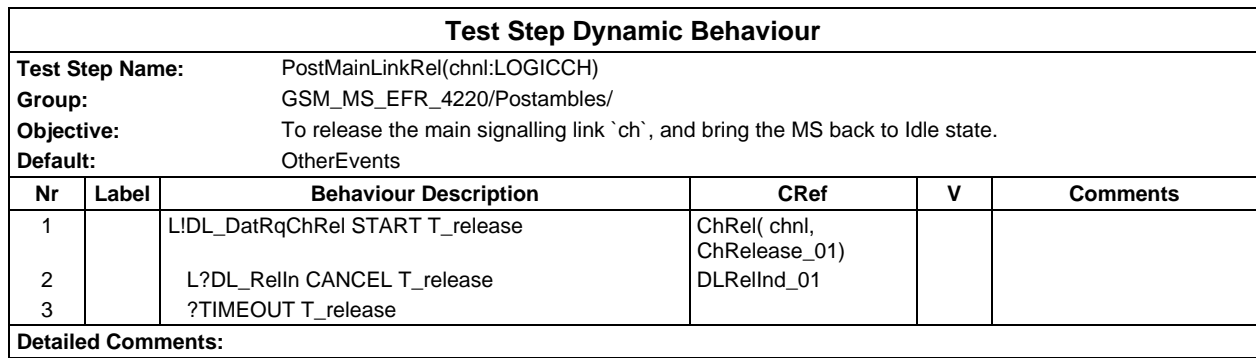

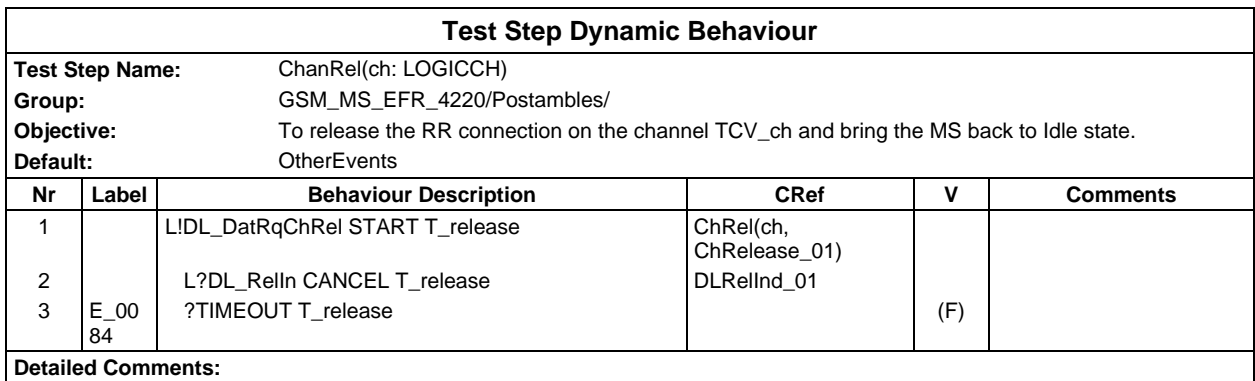

### **Page 1932 ETS 300 607-3 (GSM 11.10-3 version 4.22.1): October 1998**

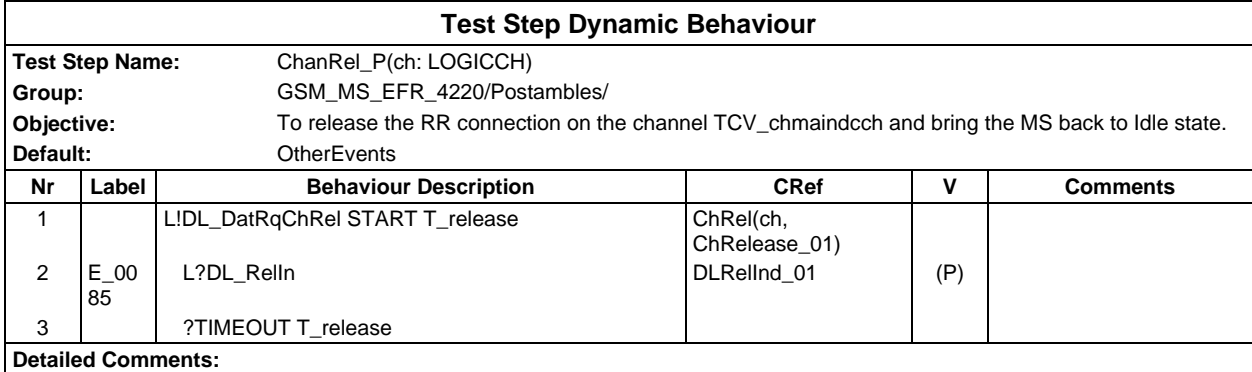

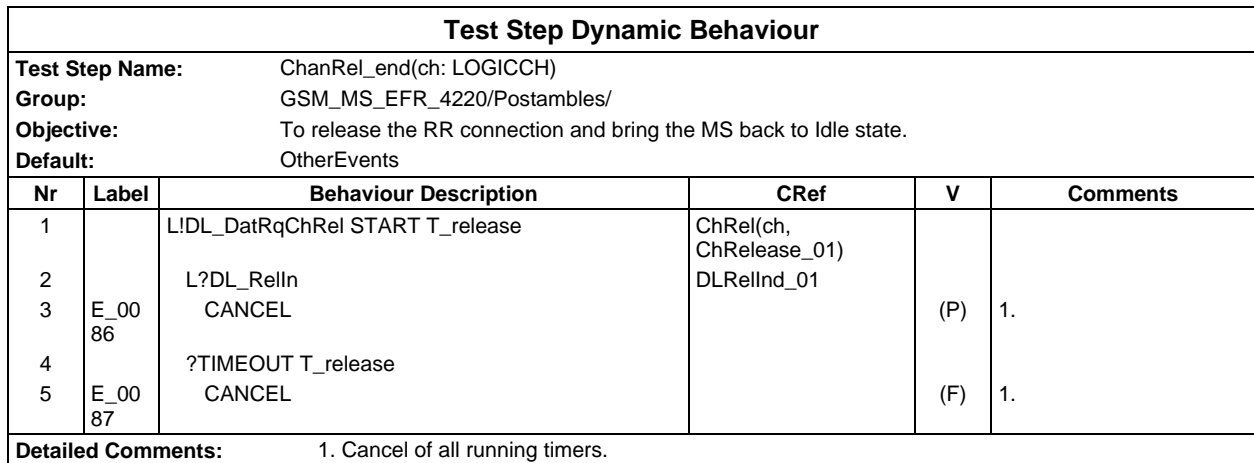

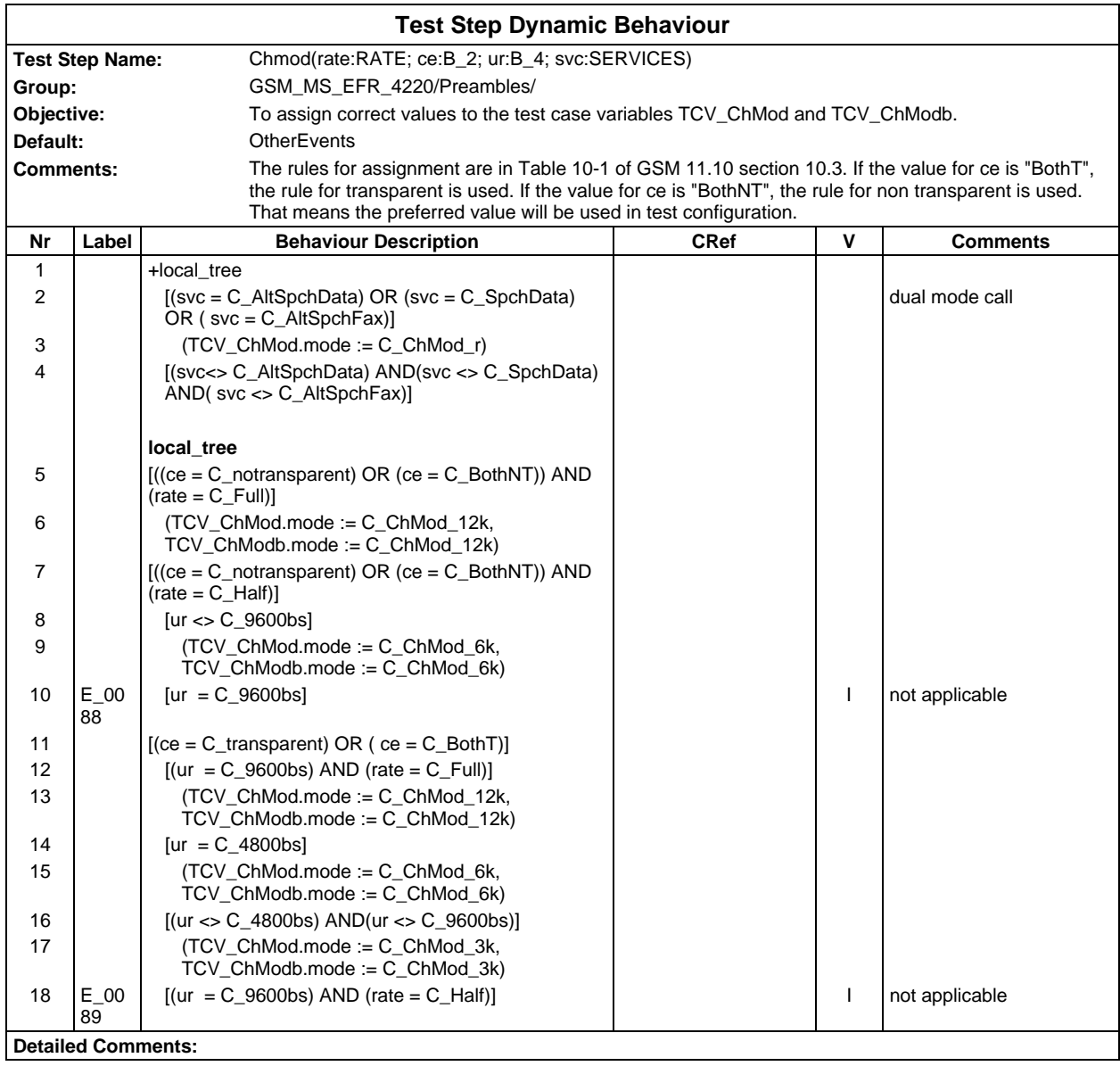

# **Test Step Group Preambles**

#### **Page 1934 ETS 300 607-3 (GSM 11.10-3 version 4.22.1): October 1998**

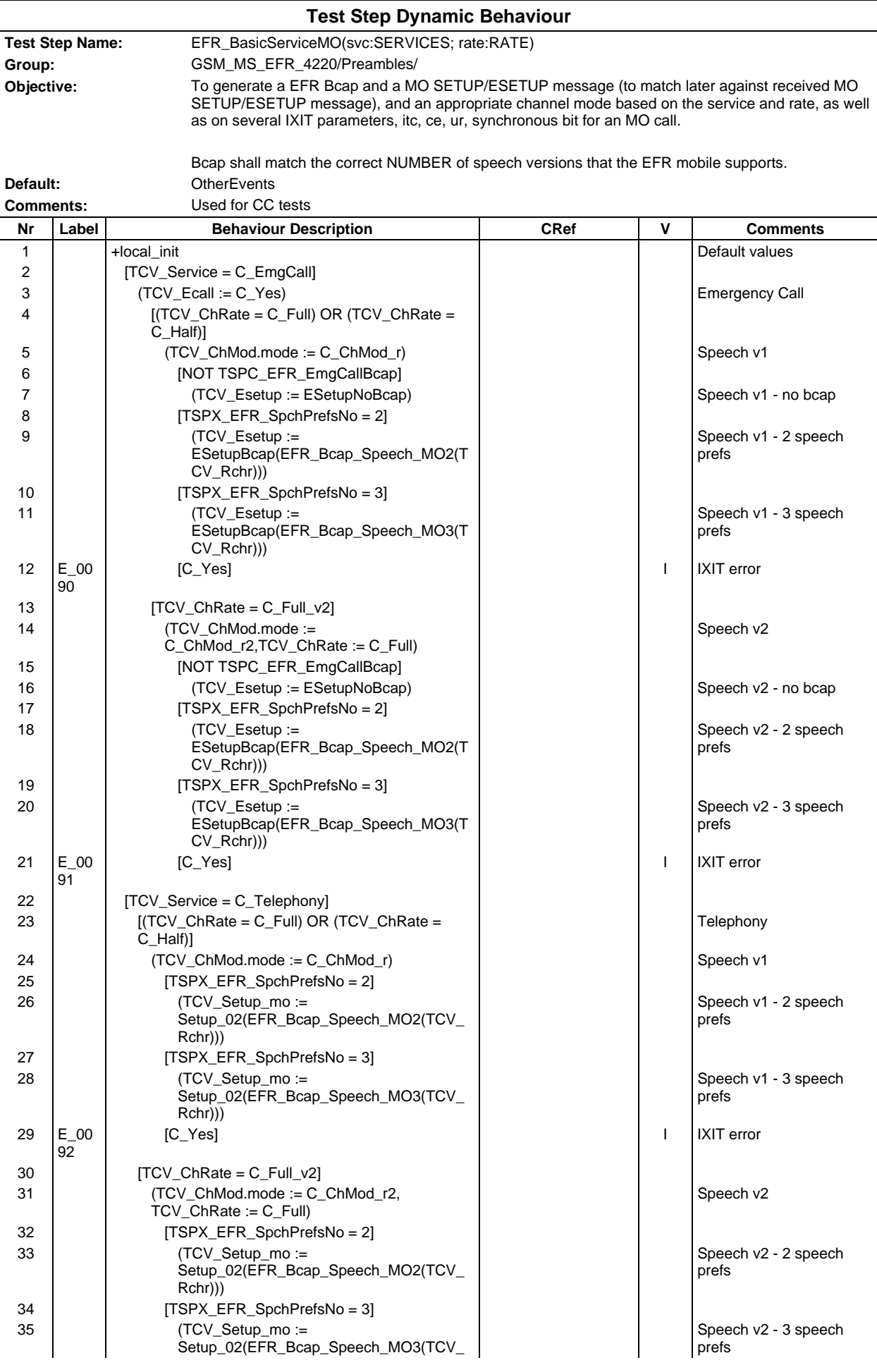

# **Page 1935 ETS 300 607-3 (GSM 11.10-3 version 4.22.1): October 1998**

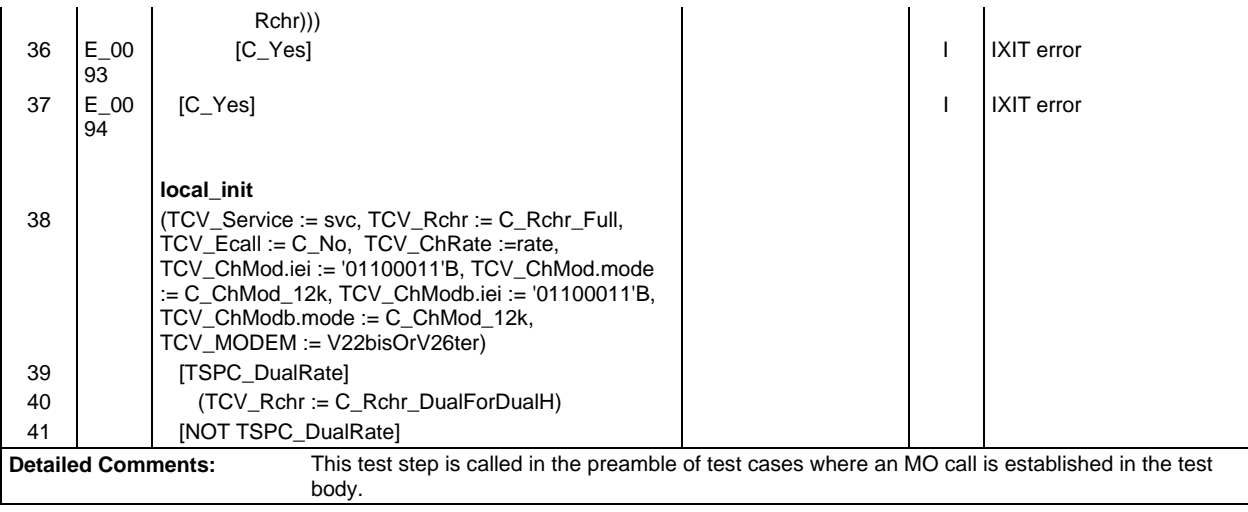

#### **Page 1936 ETS 300 607-3 (GSM 11.10-3 version 4.22.1): October 1998**

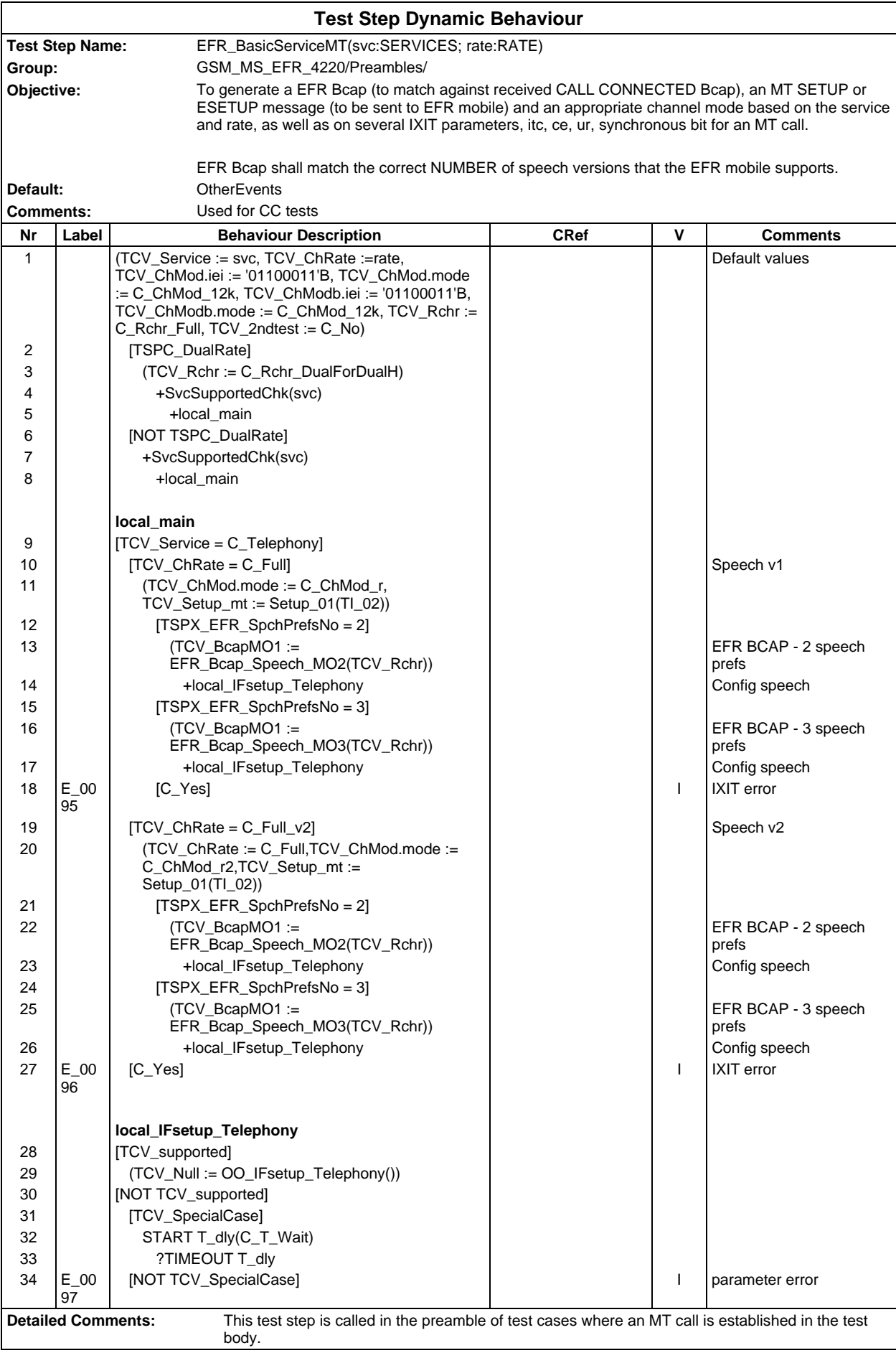

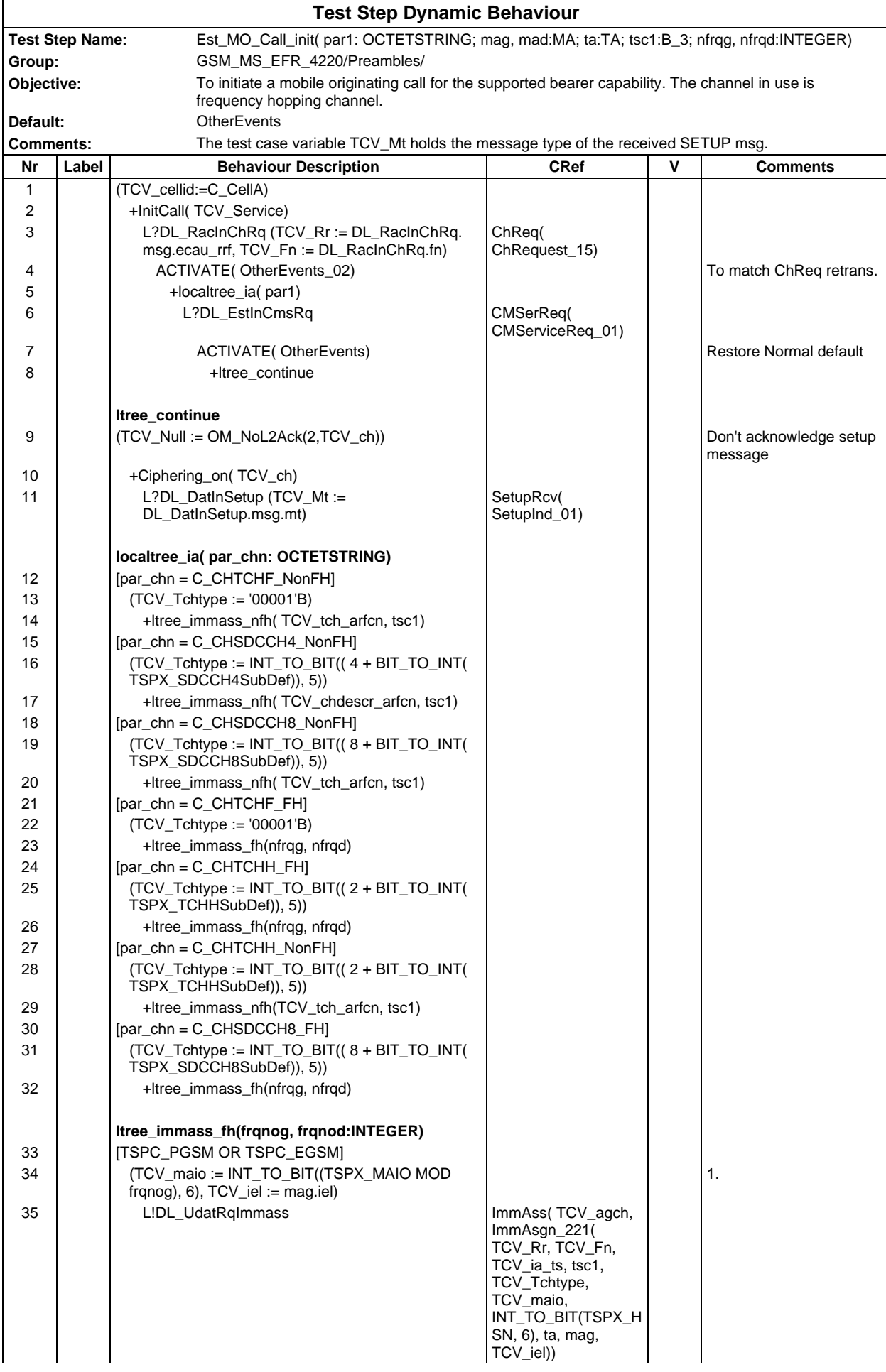

# **Page 1938 ETS 300 607-3 (GSM 11.10-3 version 4.22.1): October 1998**

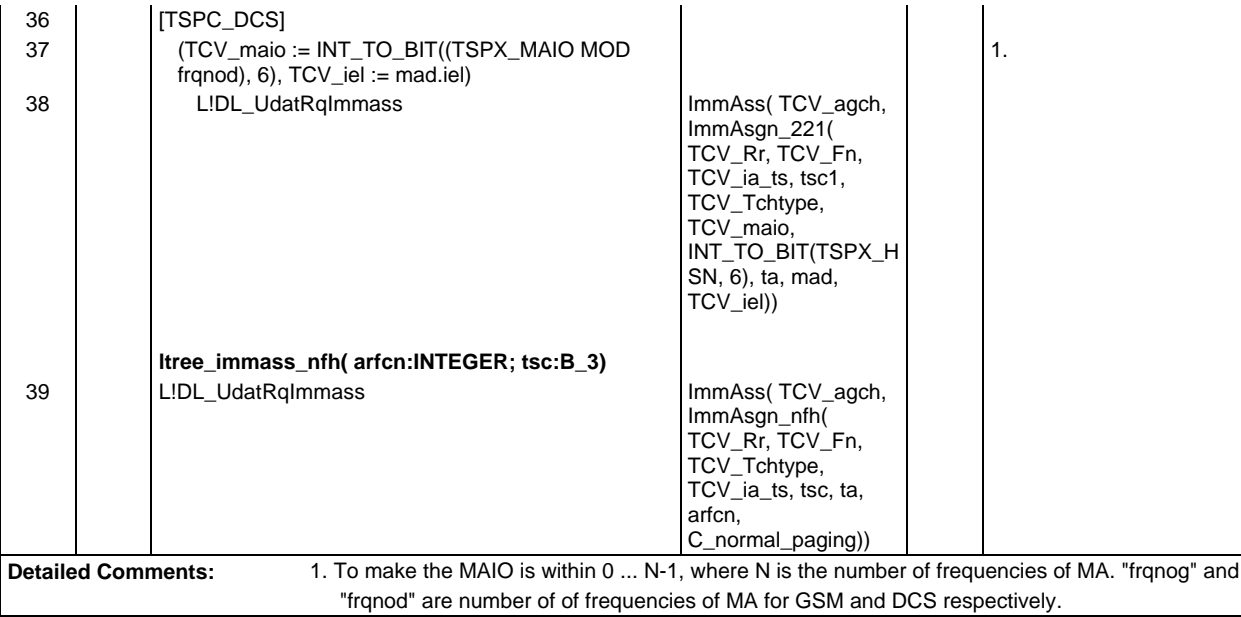

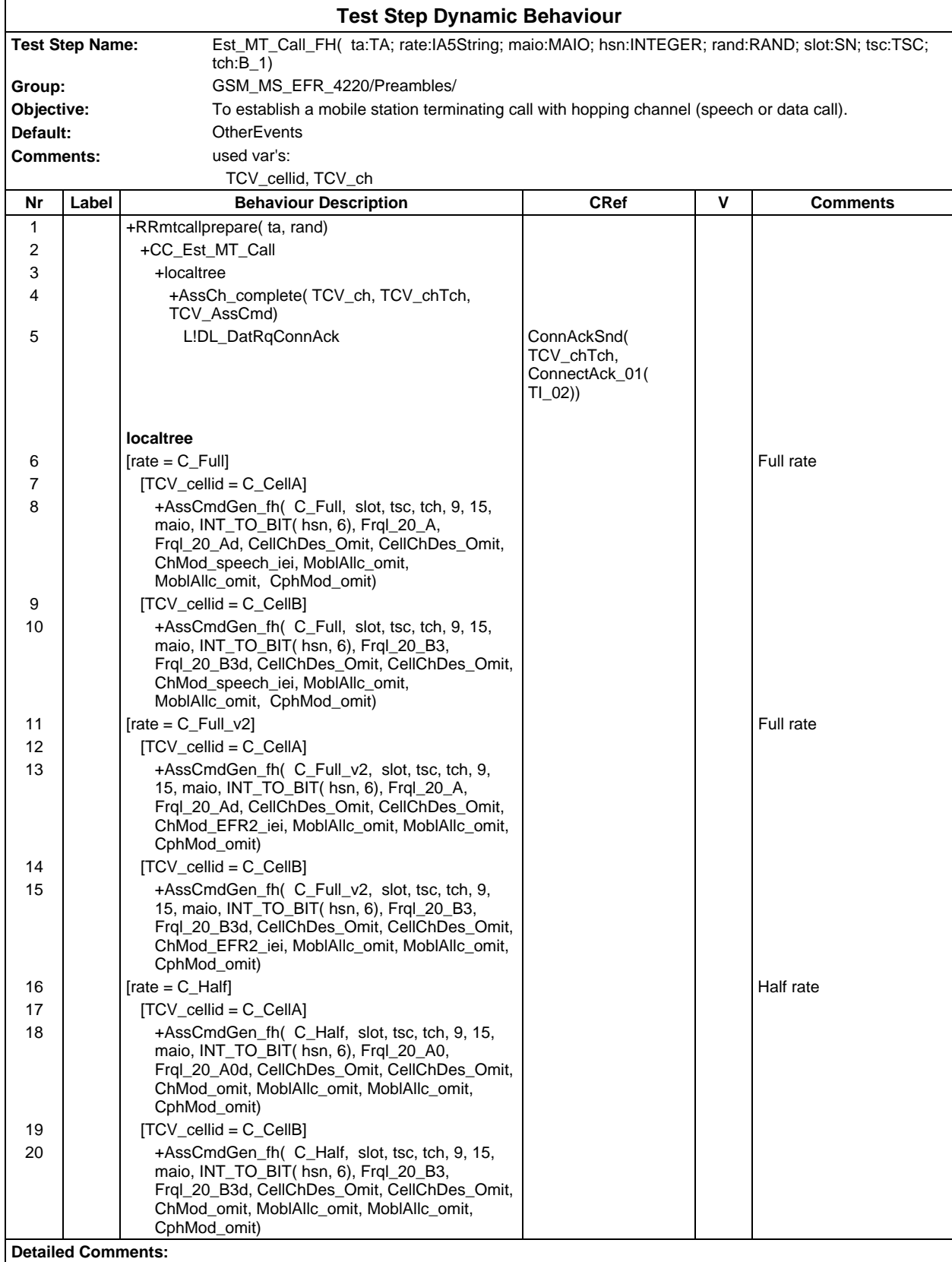

### **Page 1940 ETS 300 607-3 (GSM 11.10-3 version 4.22.1): October 1998**

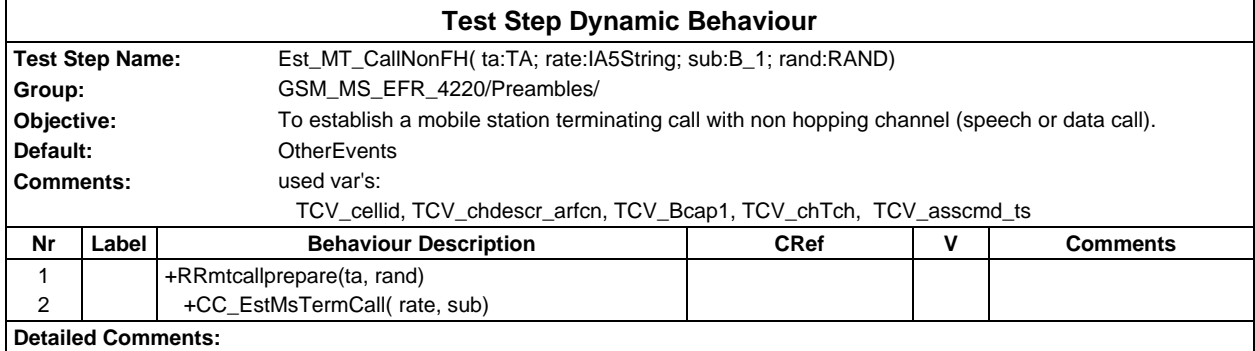

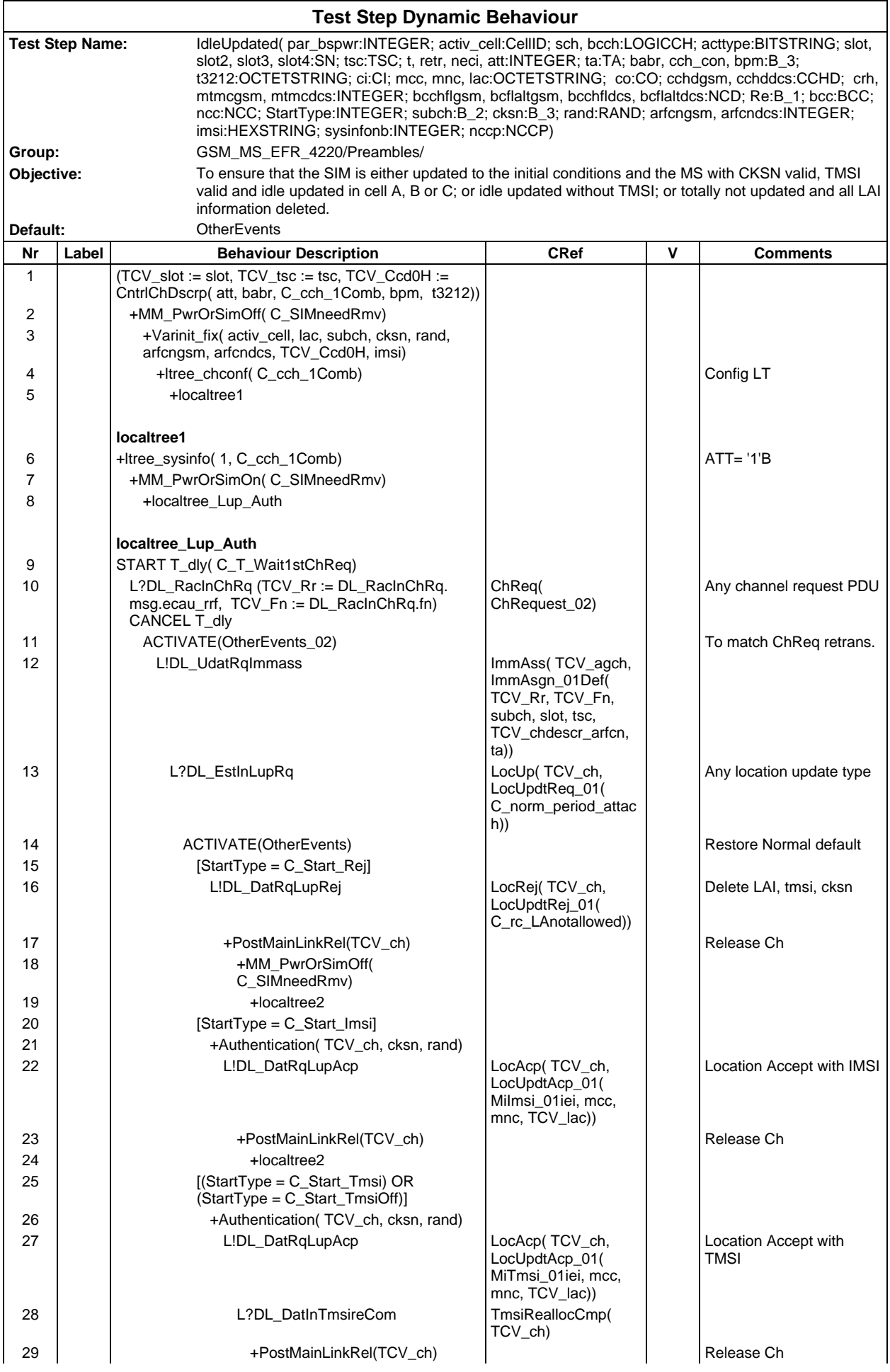

## **Page 1942 ETS 300 607-3 (GSM 11.10-3 version 4.22.1): October 1998**

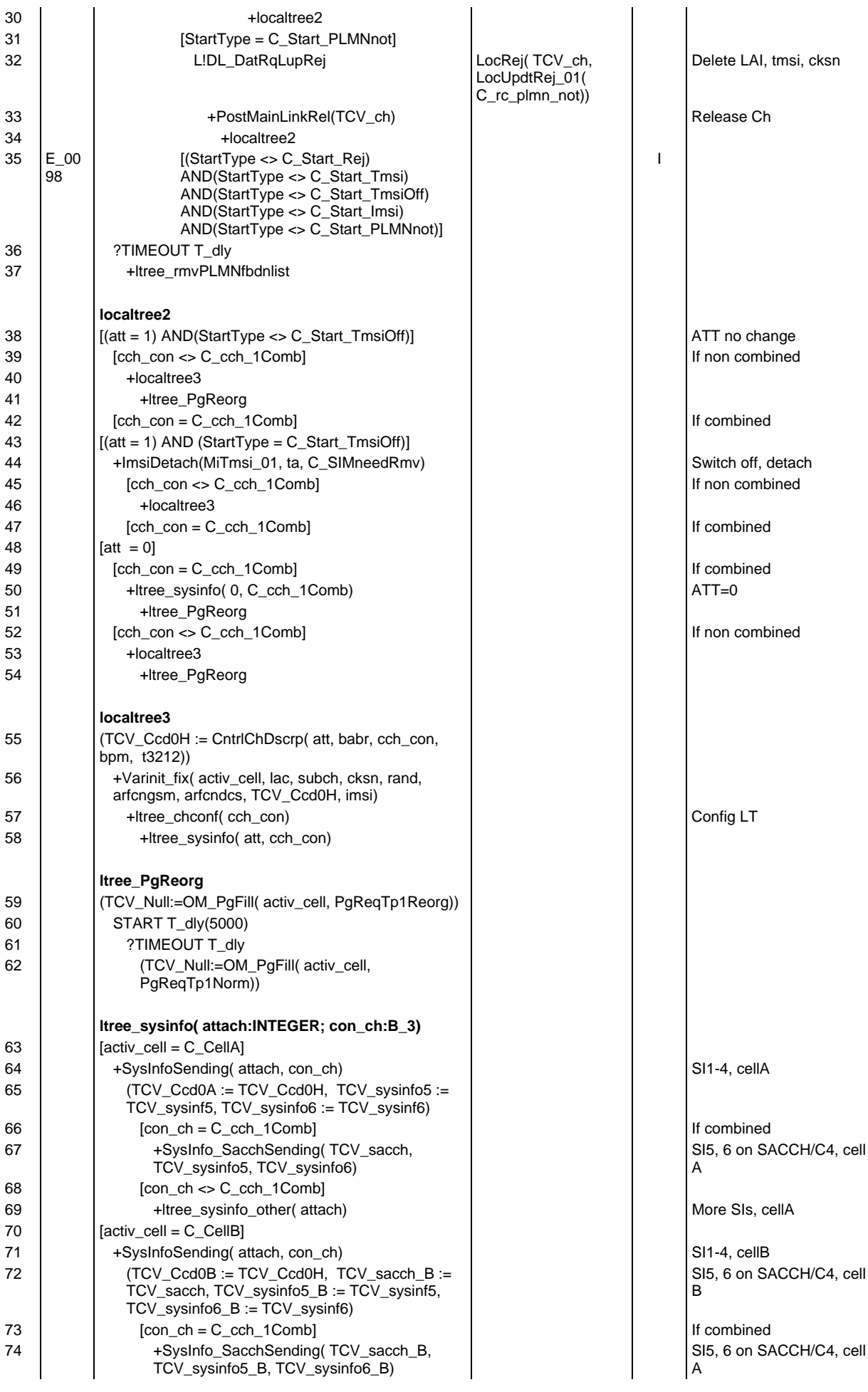

# **Page 1943 ETS 300 607-3 (GSM 11.10-3 version 4.22.1): October 1998**

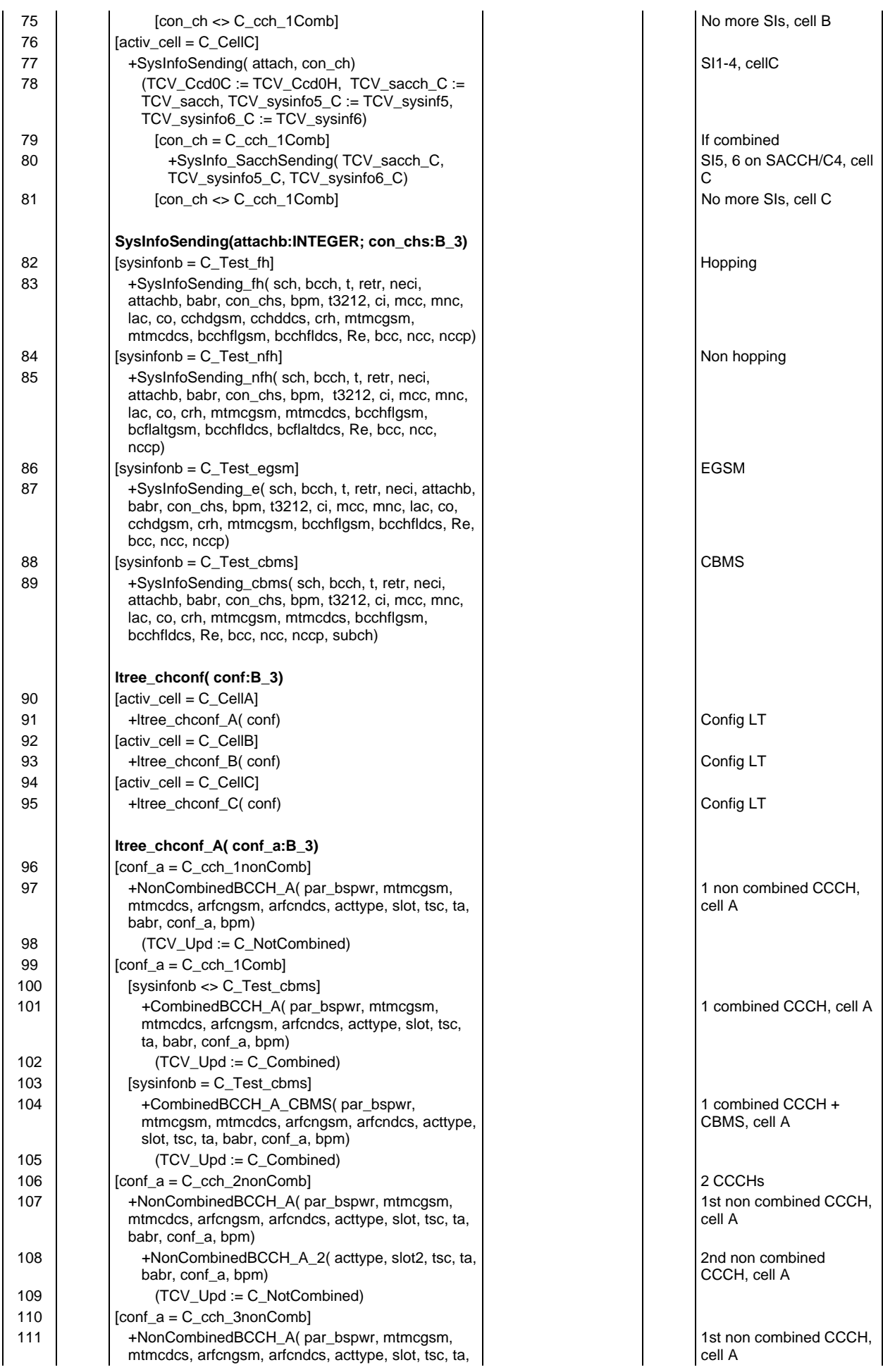

## **Page 1944 ETS 300 607-3 (GSM 11.10-3 version 4.22.1): October 1998**

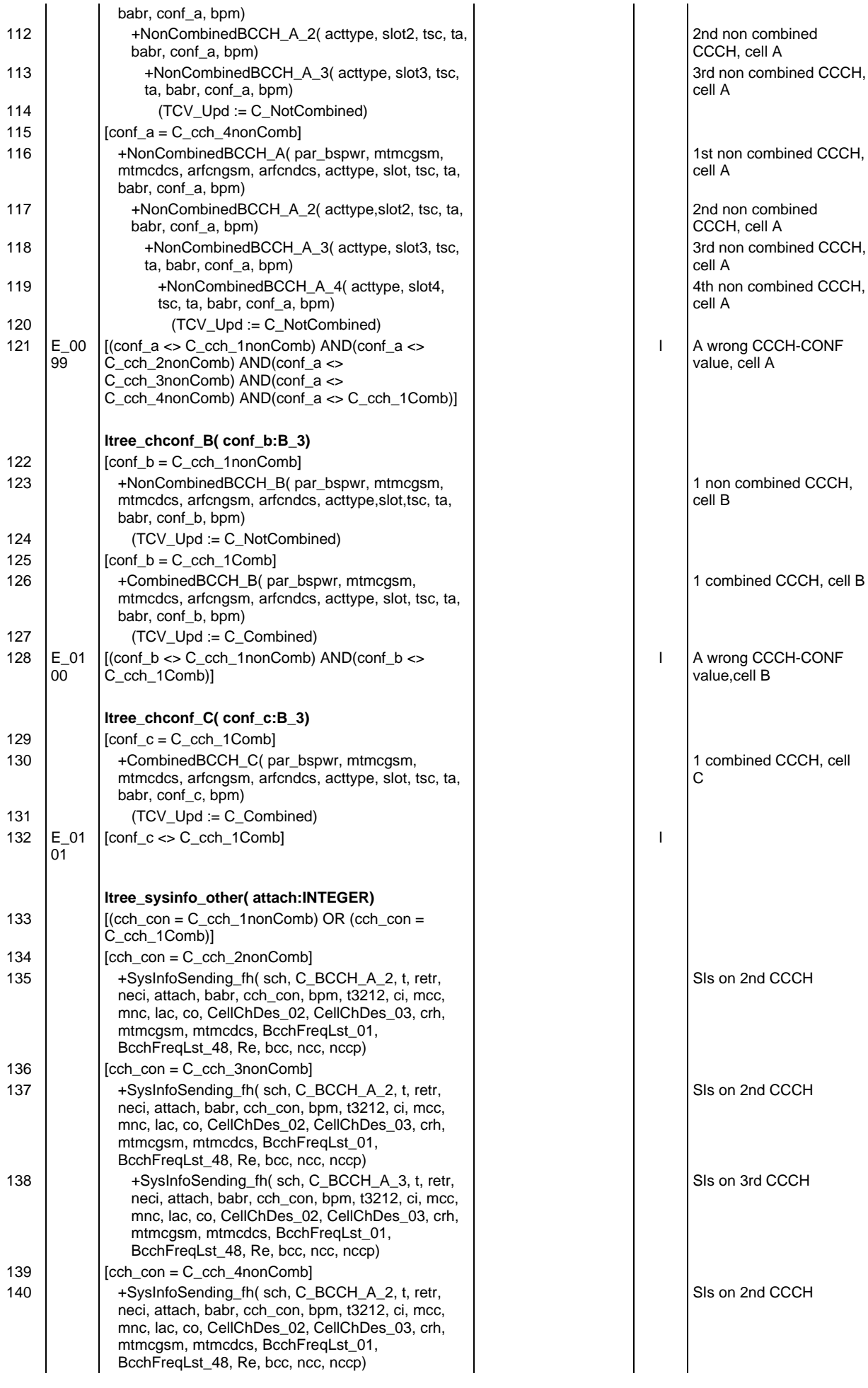
### **Page 1945 ETS 300 607-3 (GSM 11.10-3 version 4.22.1): October 1998**

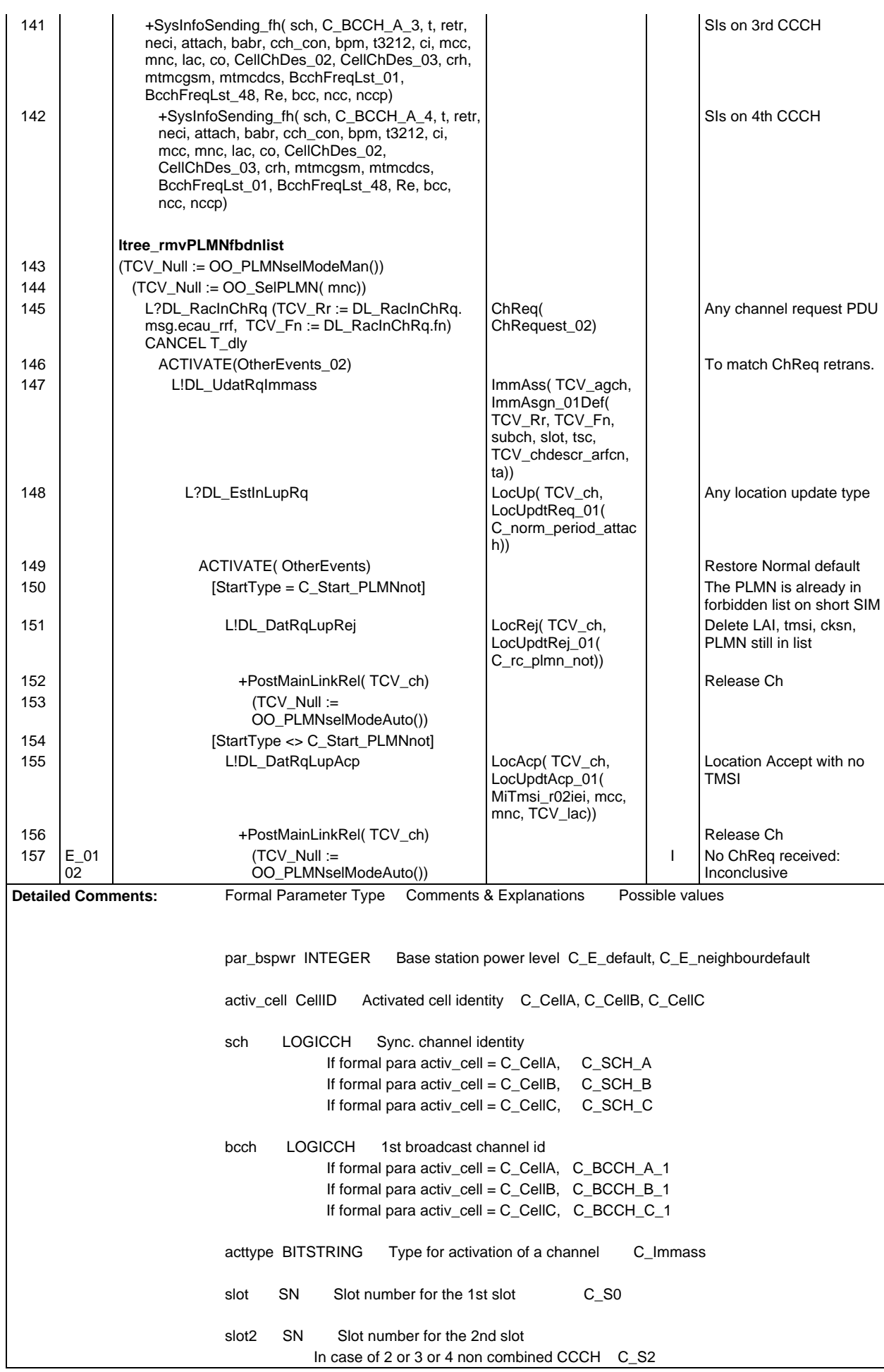

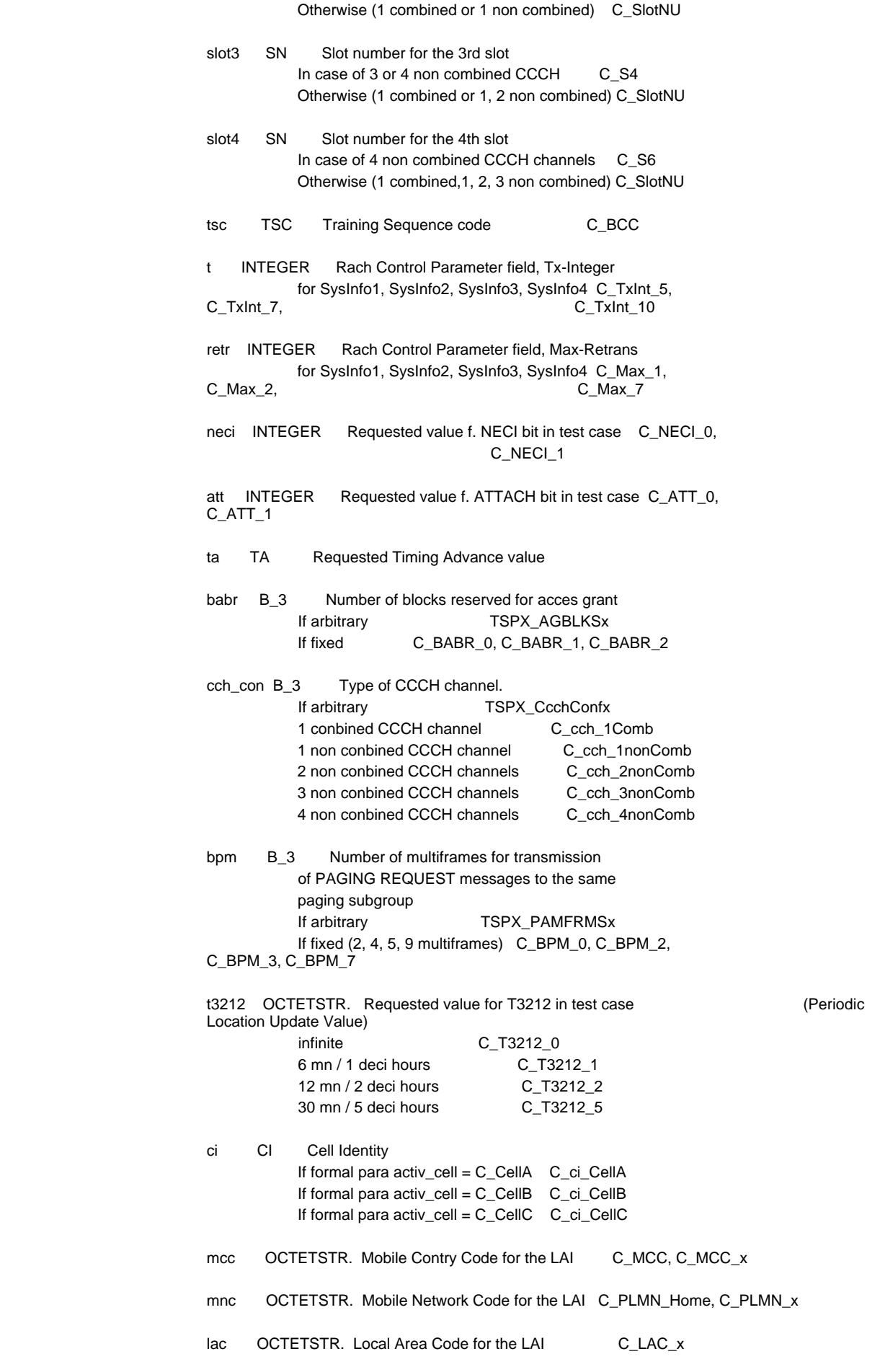

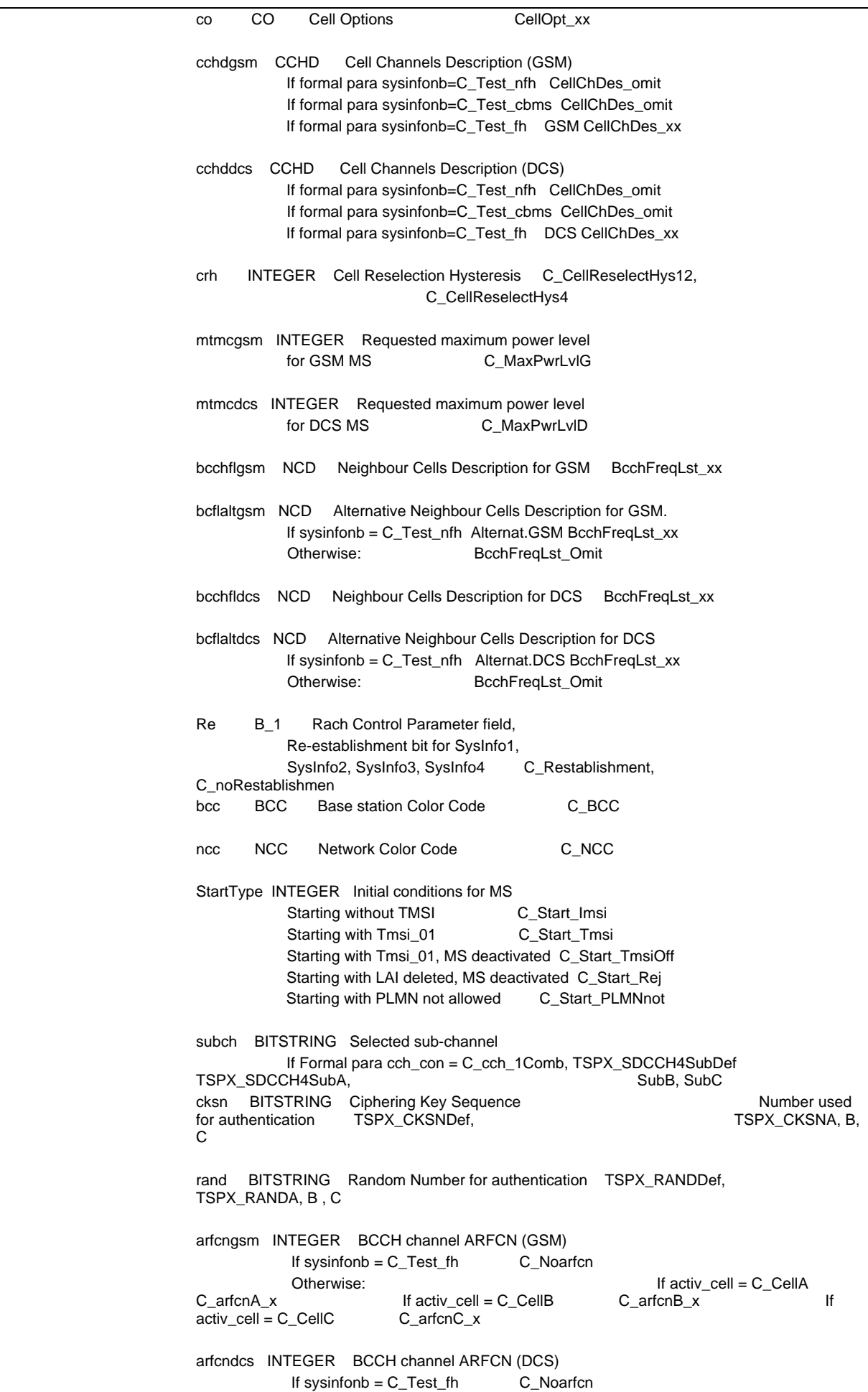

#### **Page 1948 ETS 300 607-3 (GSM 11.10-3 version 4.22.1): October 1998**

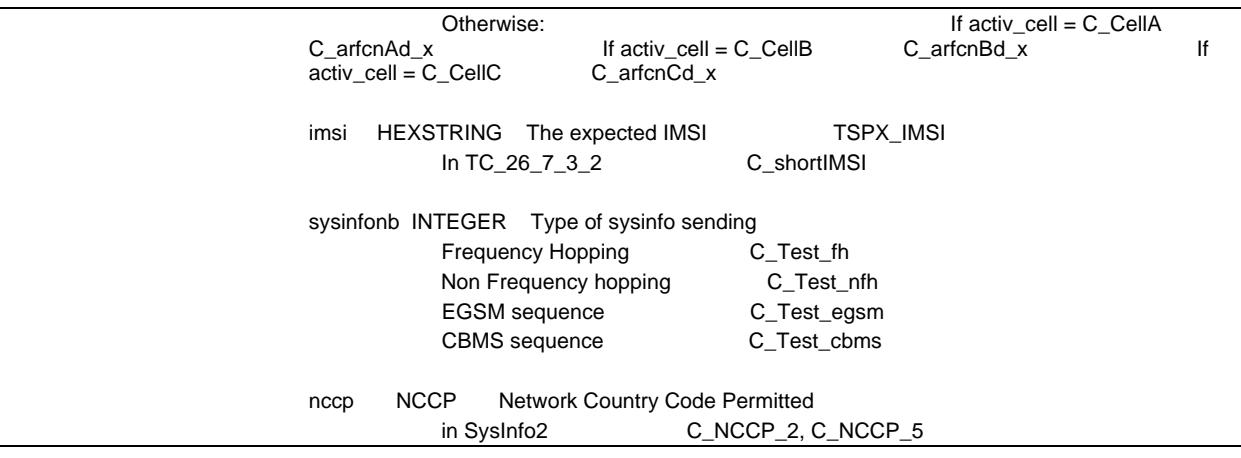

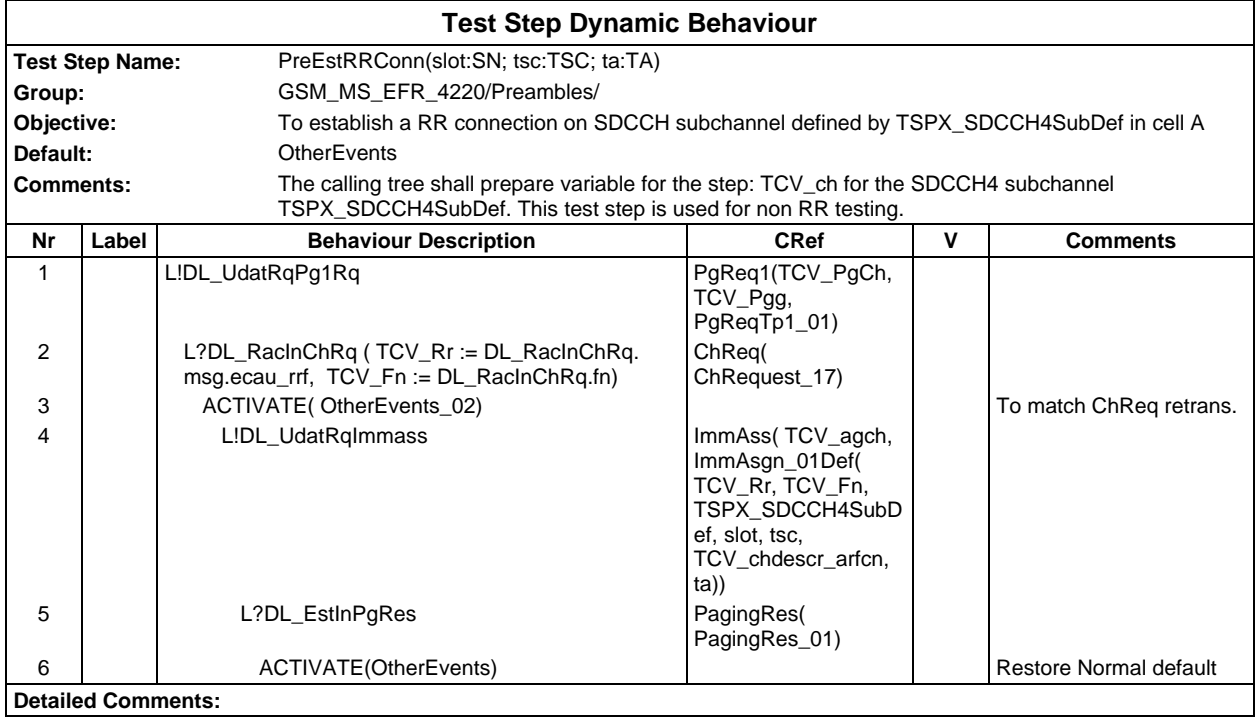

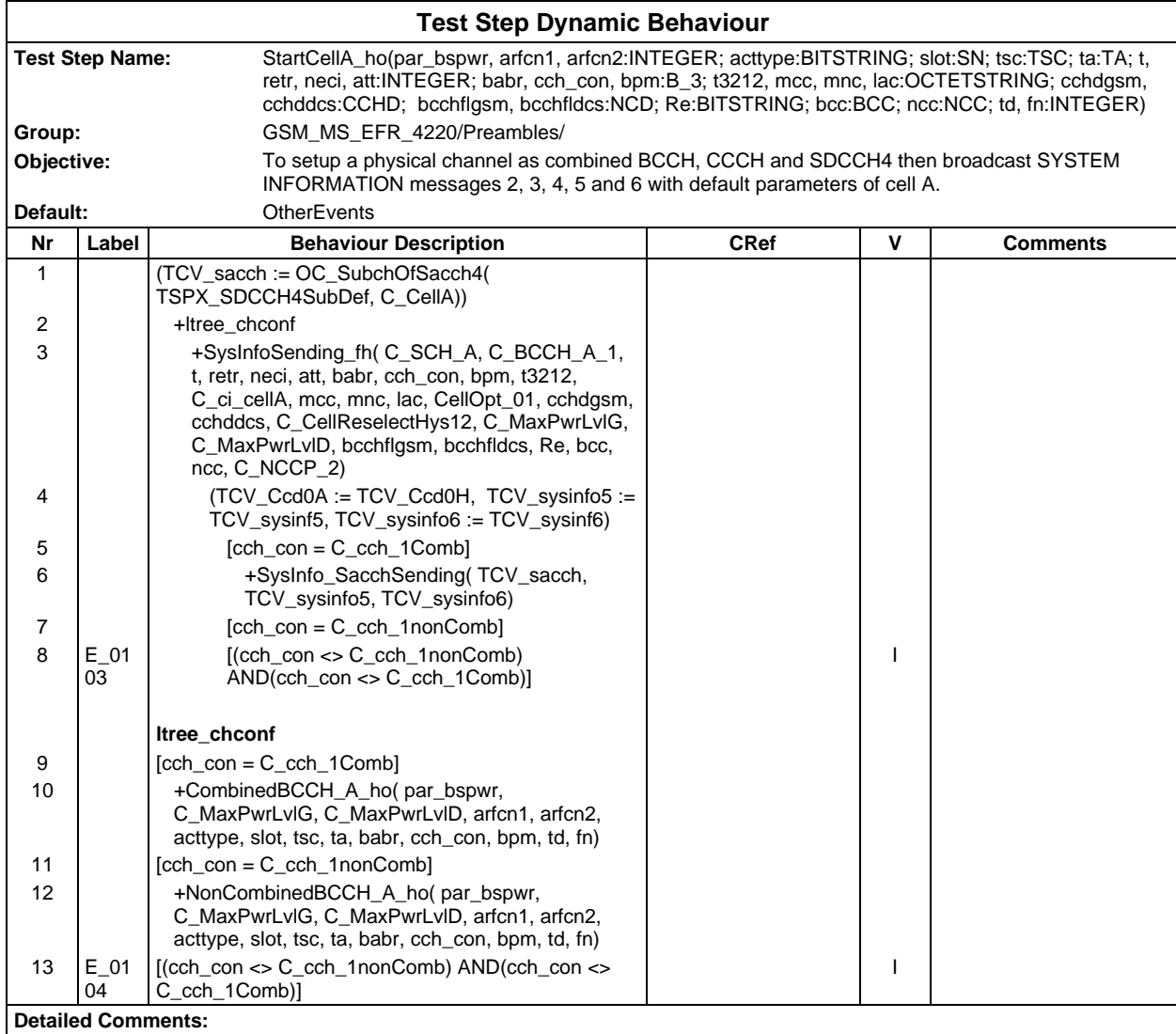

# **Page 1950 ETS 300 607-3 (GSM 11.10-3 version 4.22.1): October 1998**

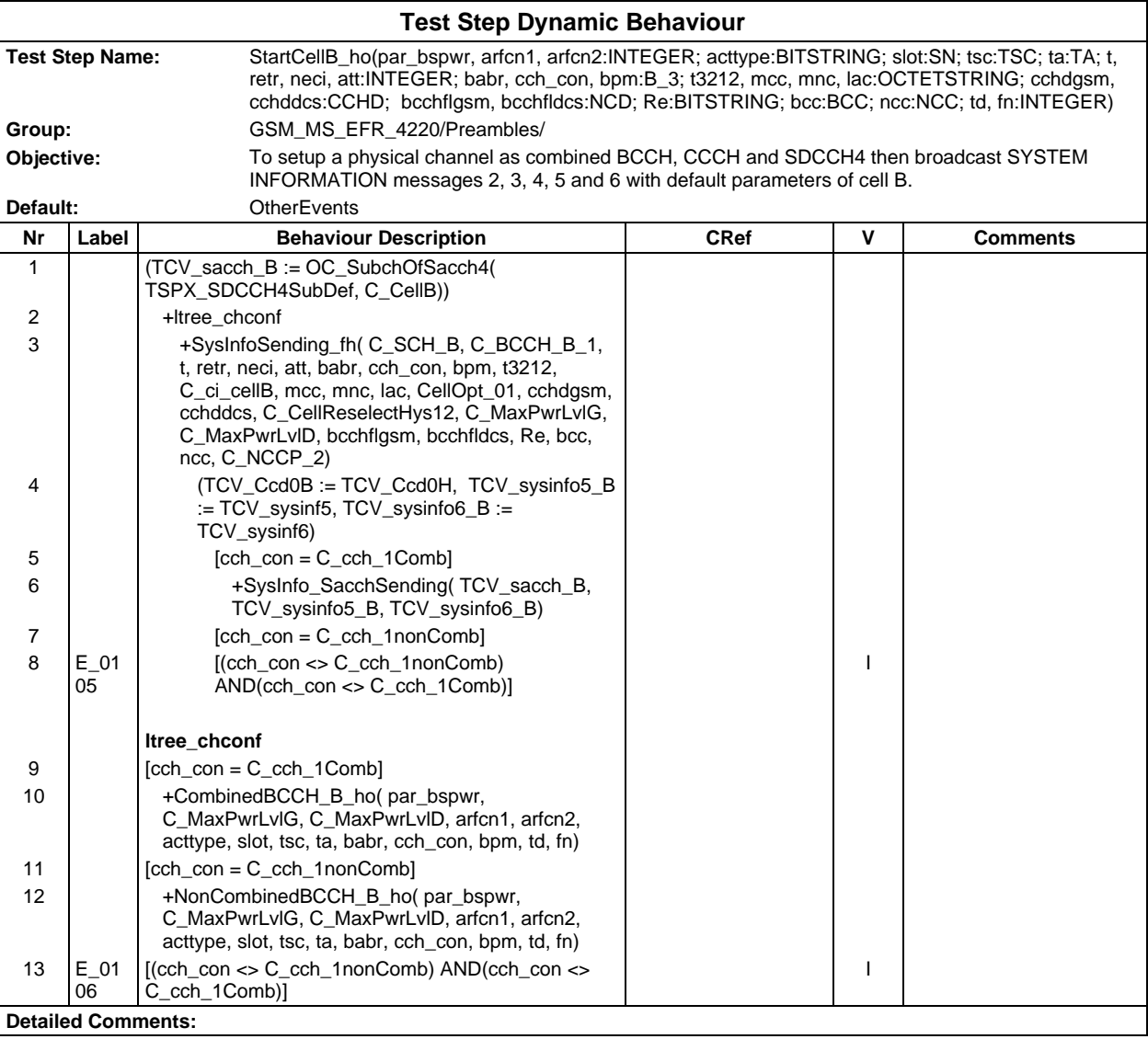

# **Defaults Library**

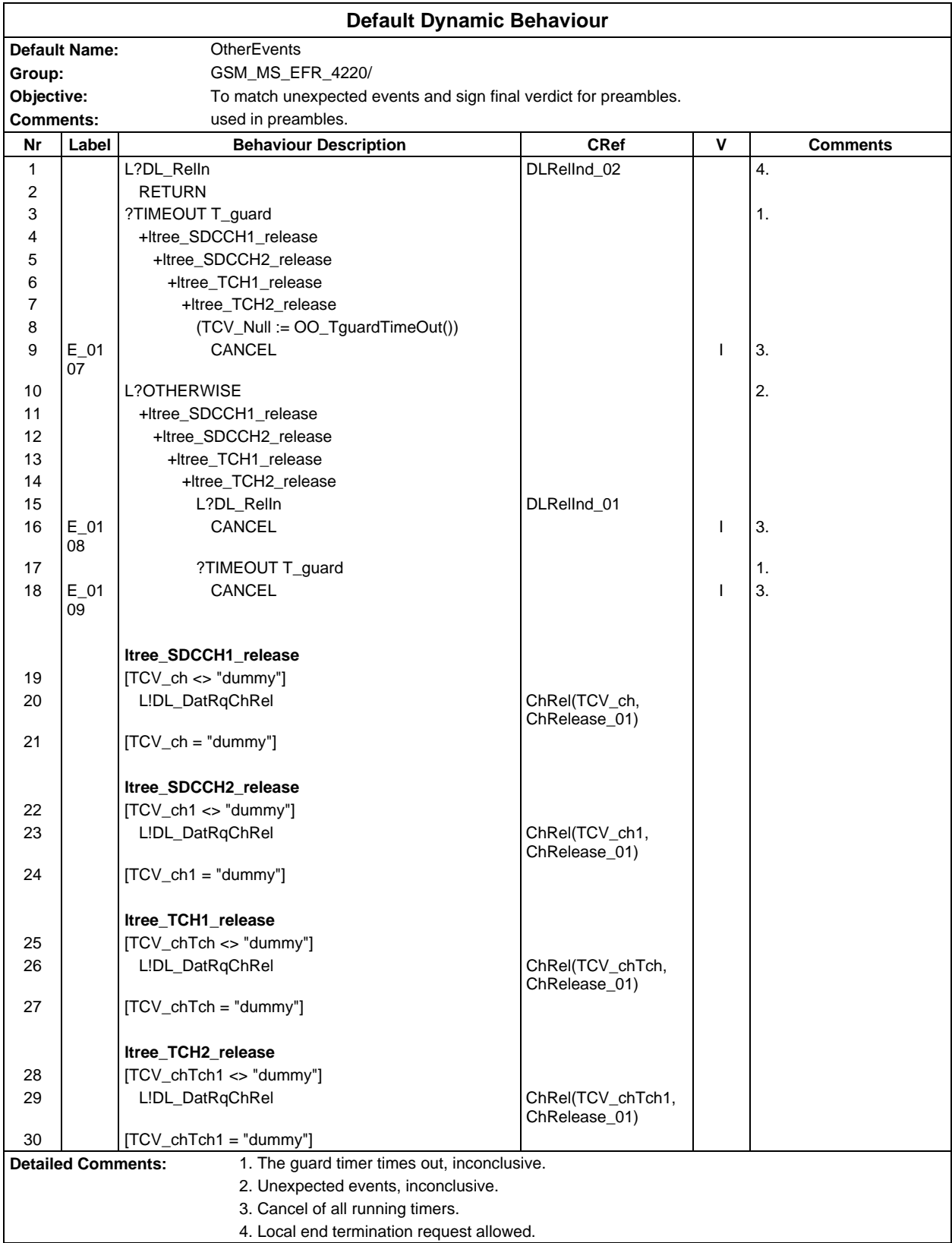

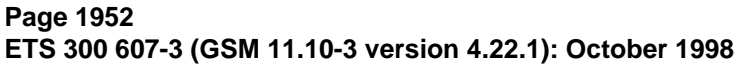

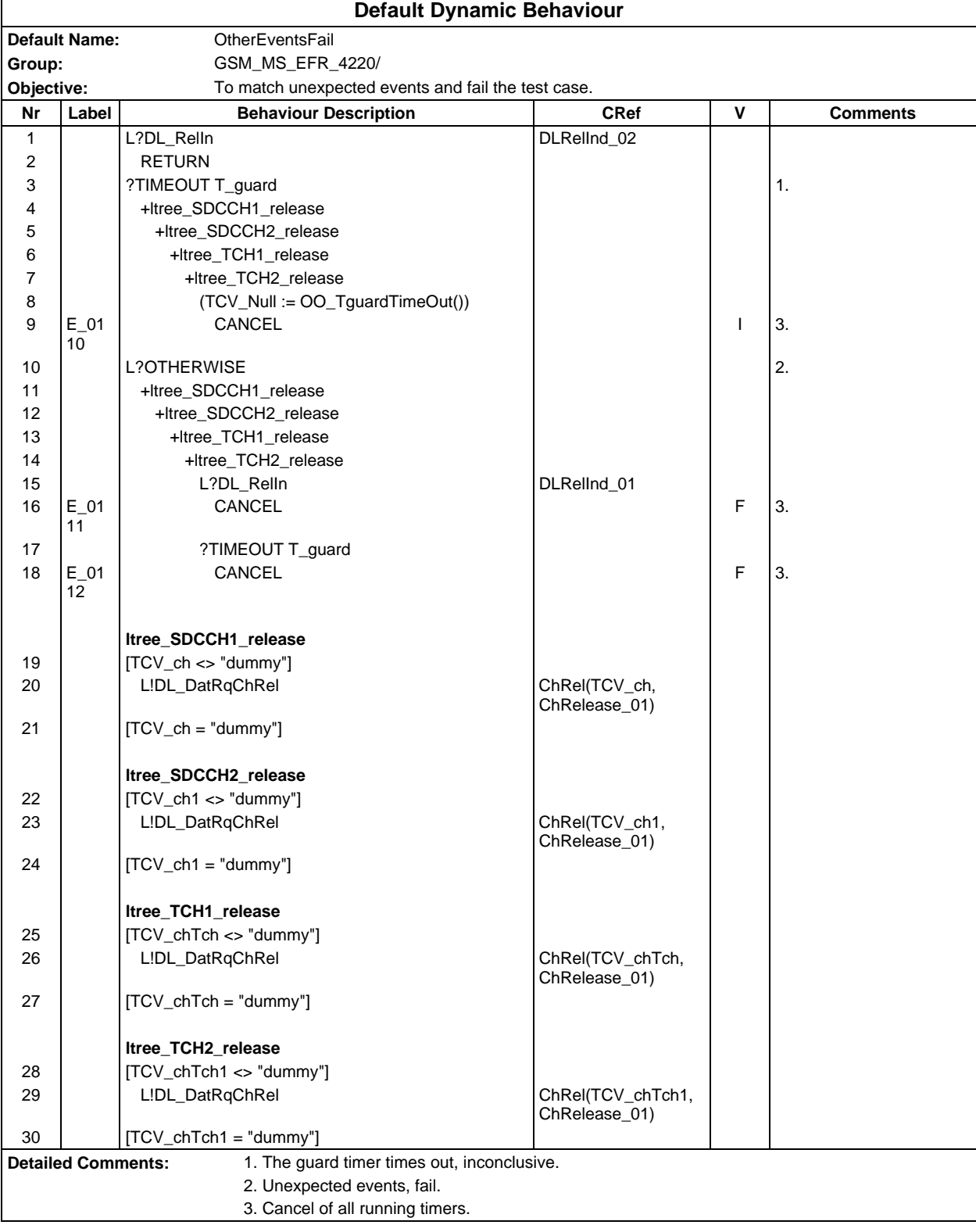

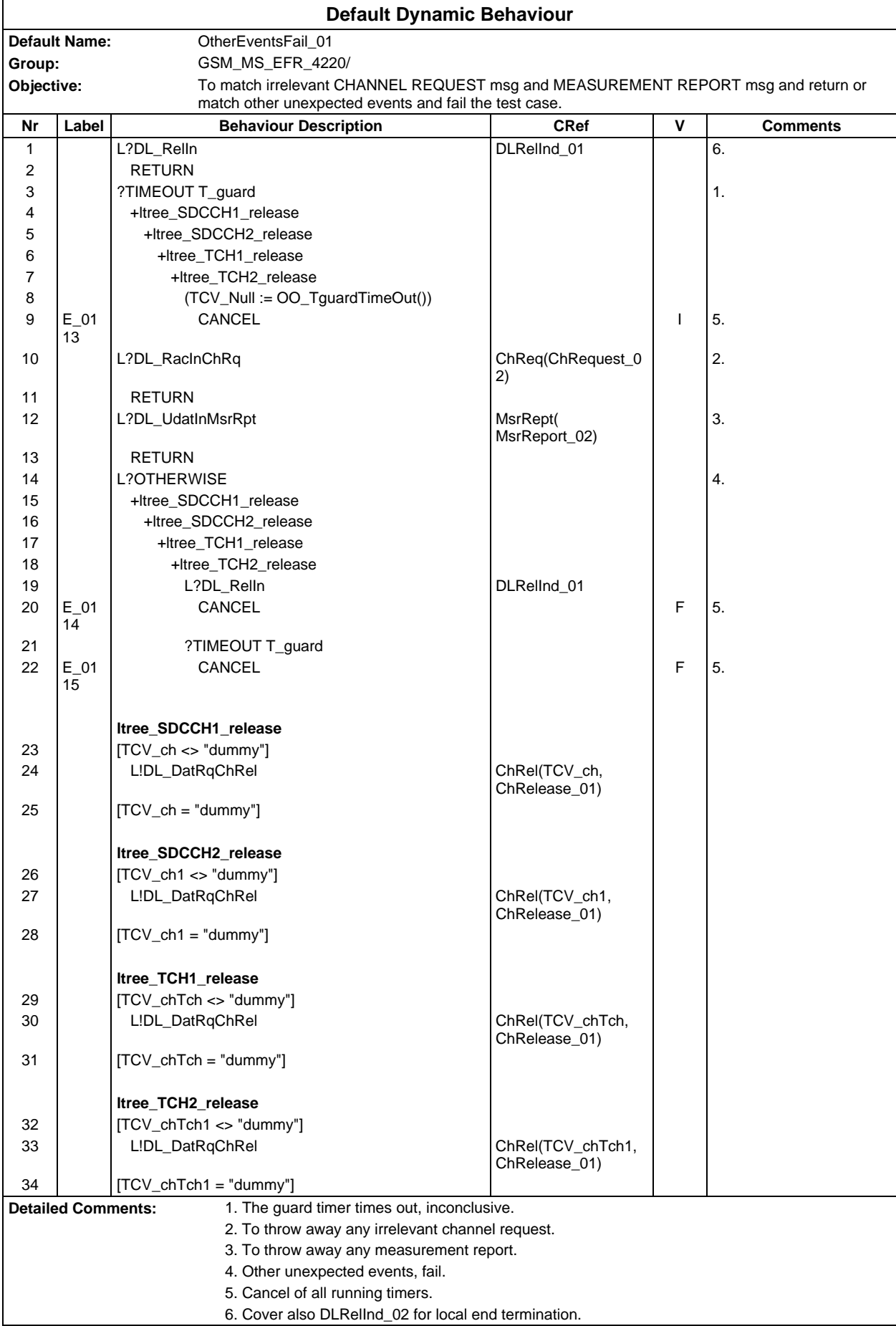

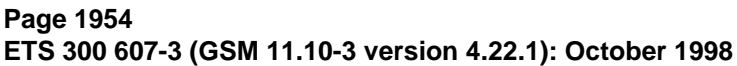

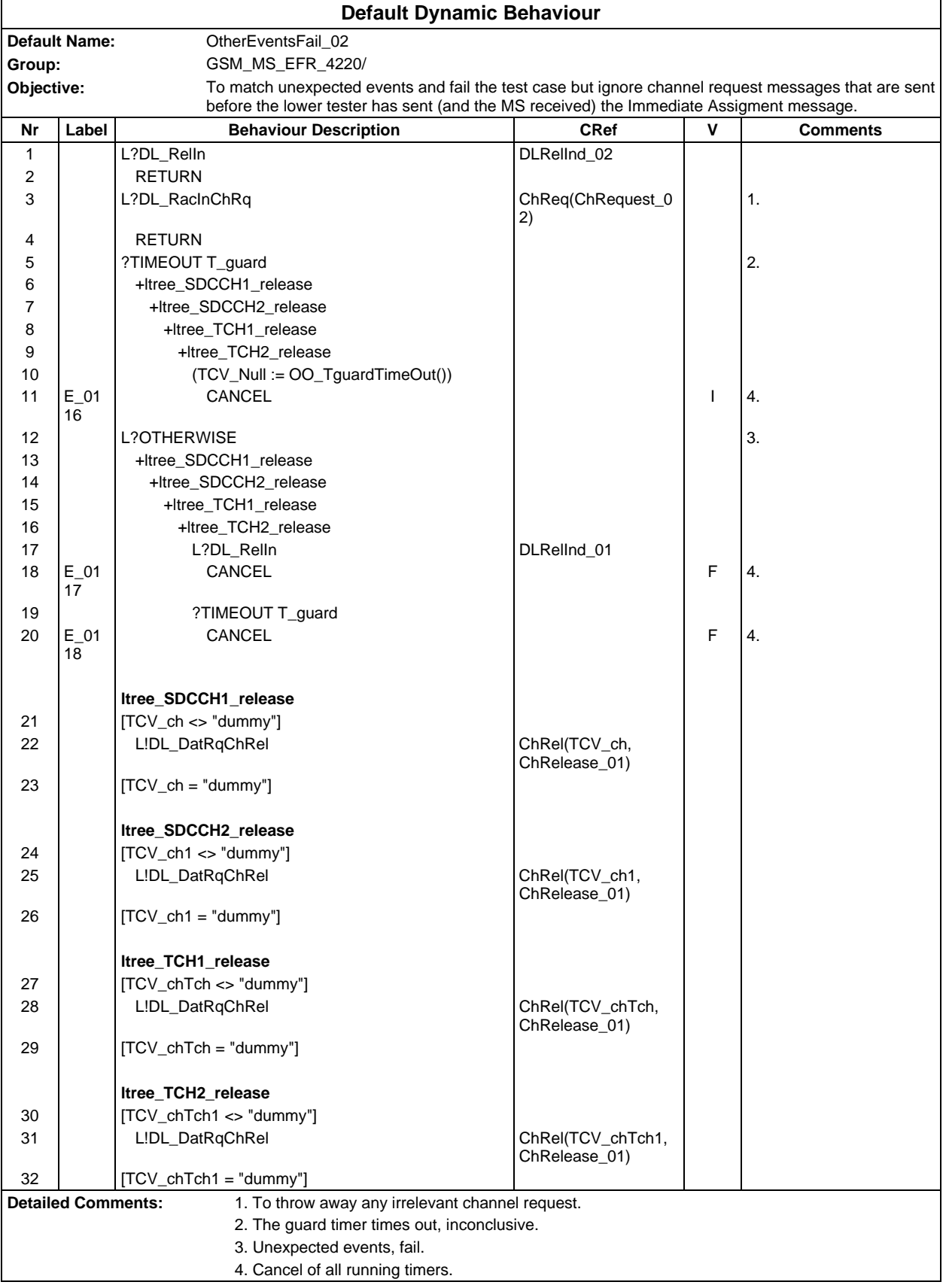

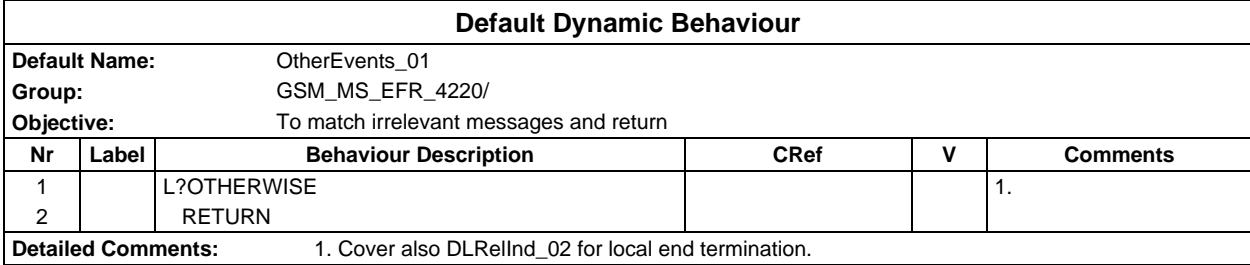

## **Page 1956 ETS 300 607-3 (GSM 11.10-3 version 4.22.1): October 1998**

Ē

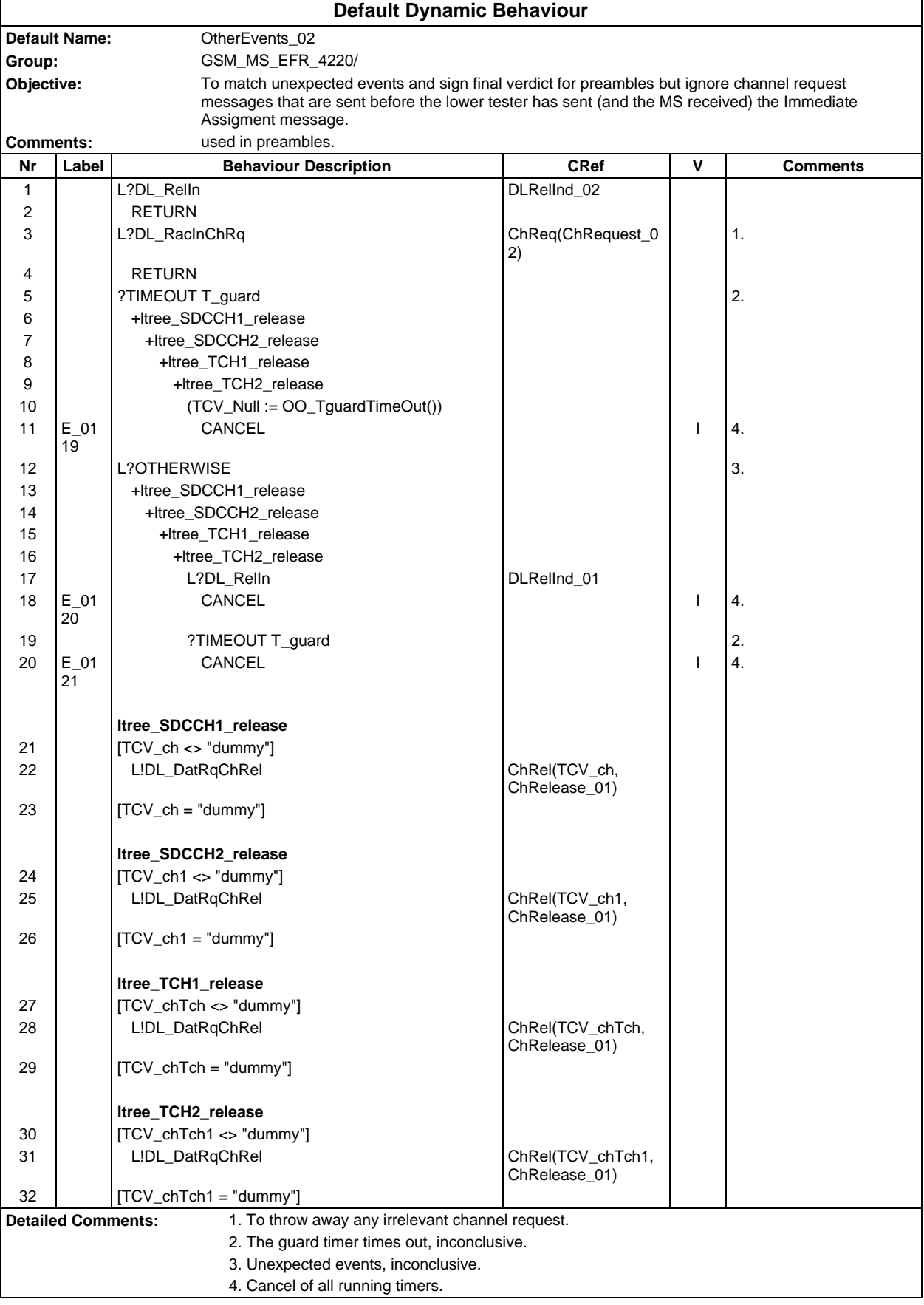

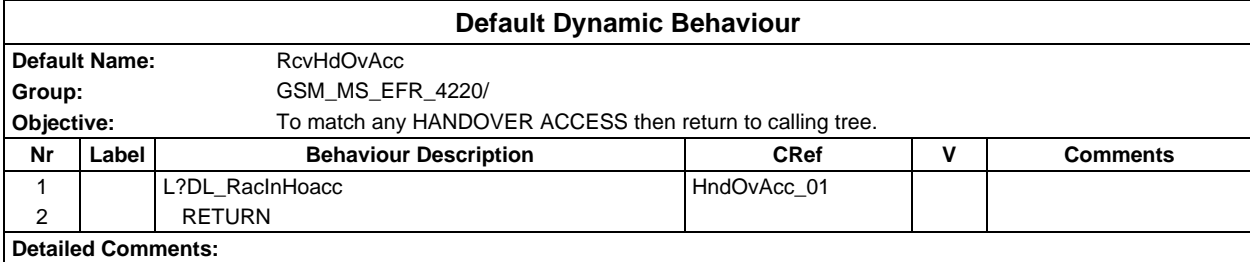

# **Page 1958 ETS 300 607-3 (GSM 11.10-3 version 4.22.1): October 1998**

# **Annex E (informative): Cell Selection Abstract Test Suite**

### **The machine processable ATS**

The electronic forms of the machine processable files (TTCN MP format) corresponding to the ATS for Layer 3 are contained in the file cs-4m1.mp**3)** (Cell Selection) on the diskette included as a part of this ETS (Part 3).

#### **The graphical form ATS**

The TTCN.GR representation of this ATS is contained in the remainder of this annex.

# **Suite overview**

#### **Suite structure**

l

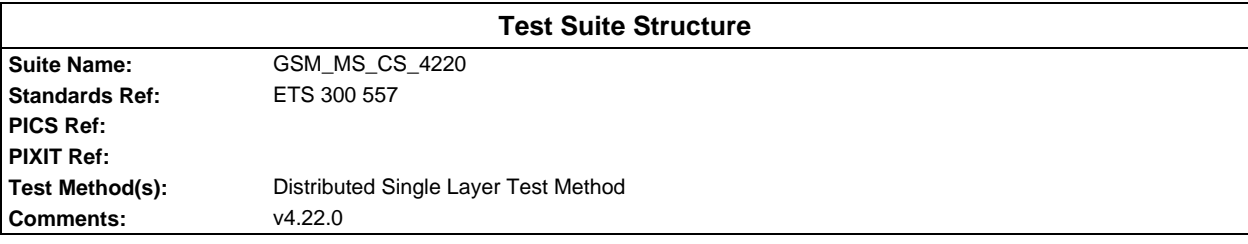

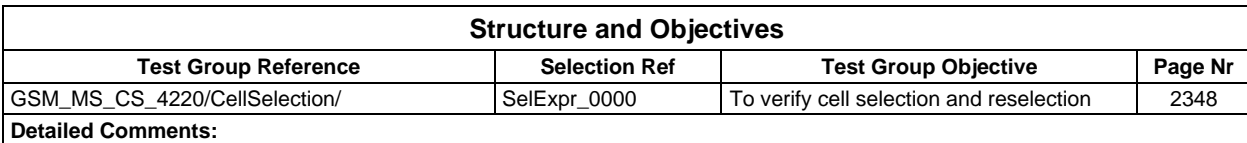

### **Test case index**

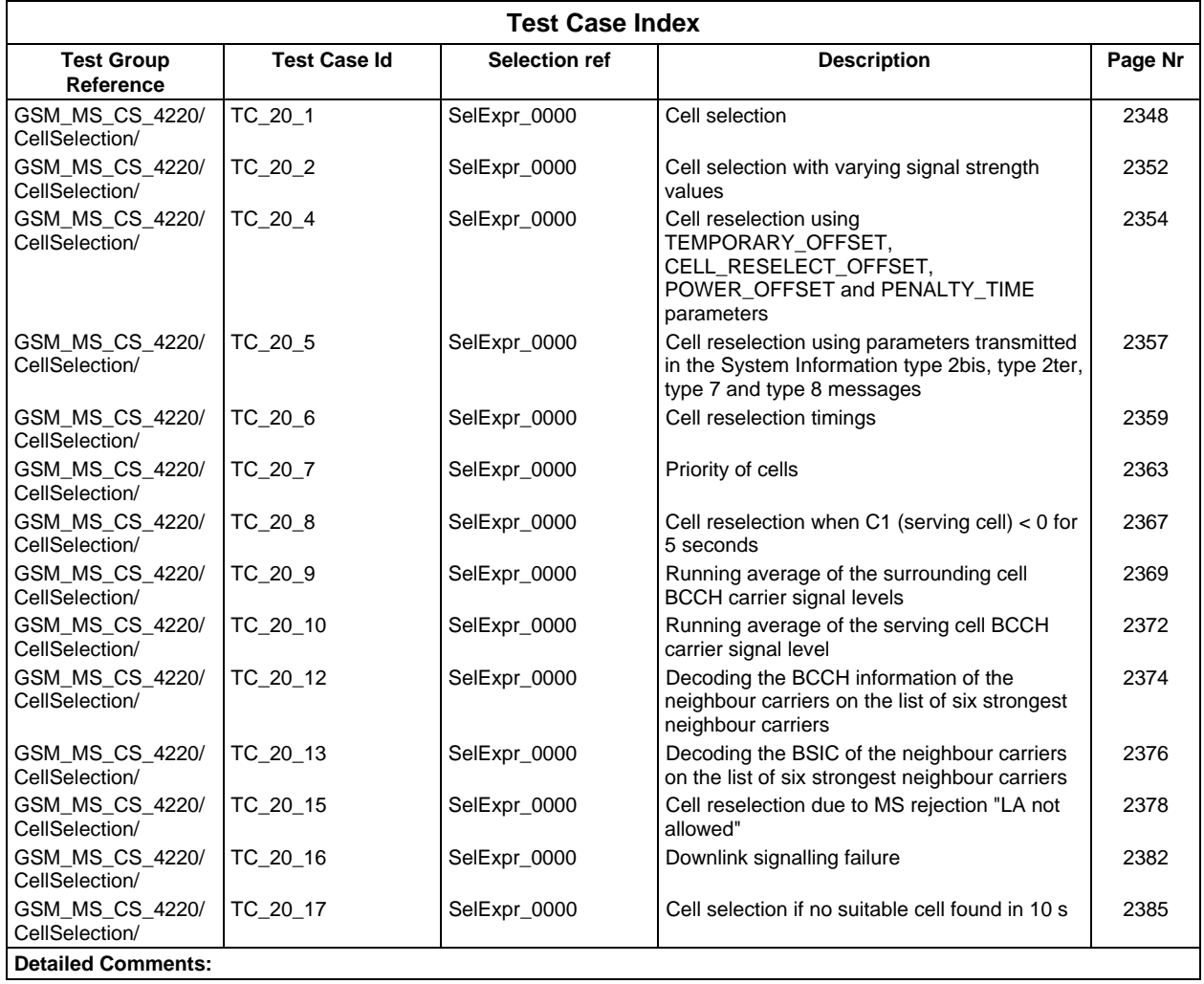

# **Page 1960 ETS 300 607-3 (GSM 11.10-3 version 4.22.1): October 1998**

# **Test step index**

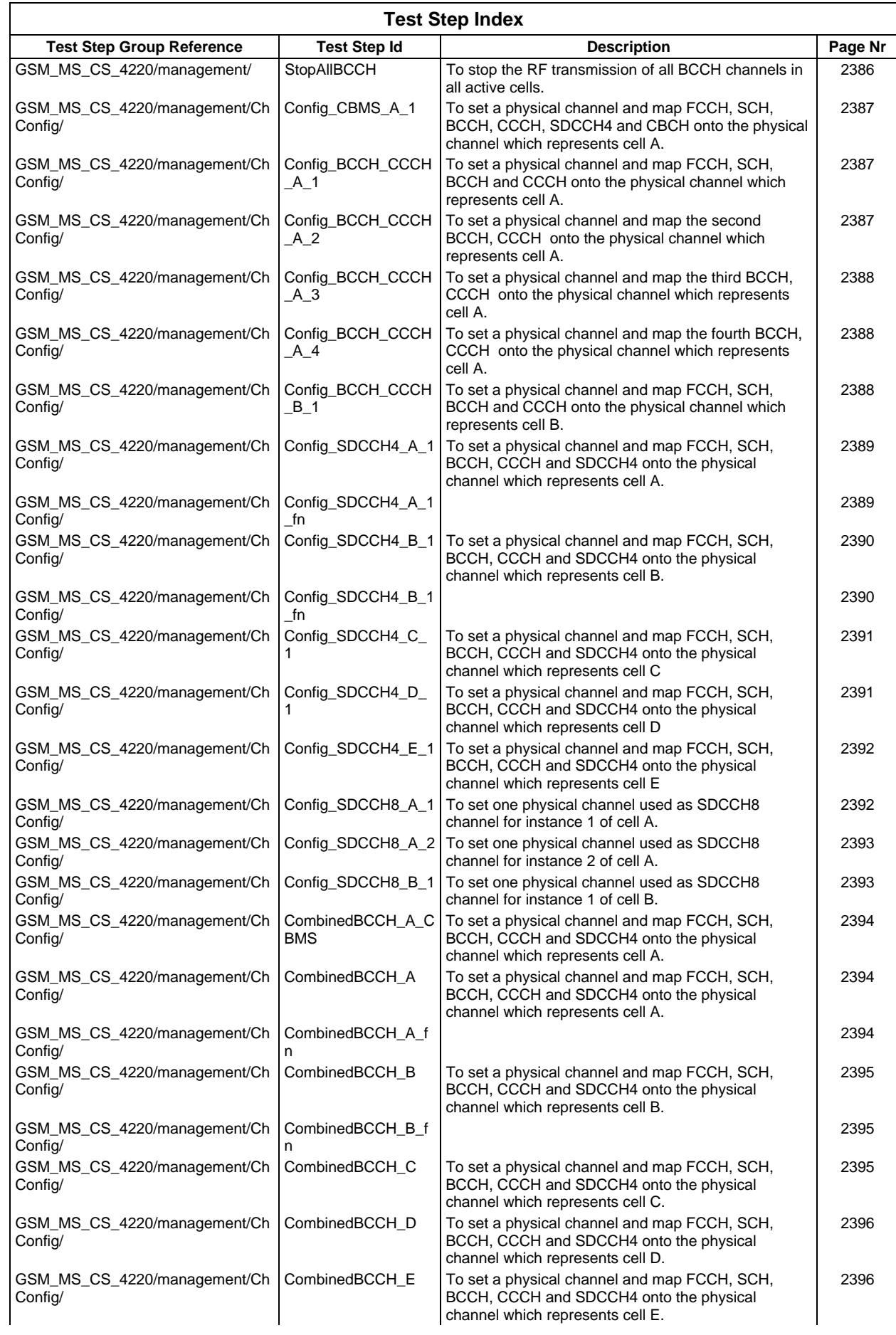

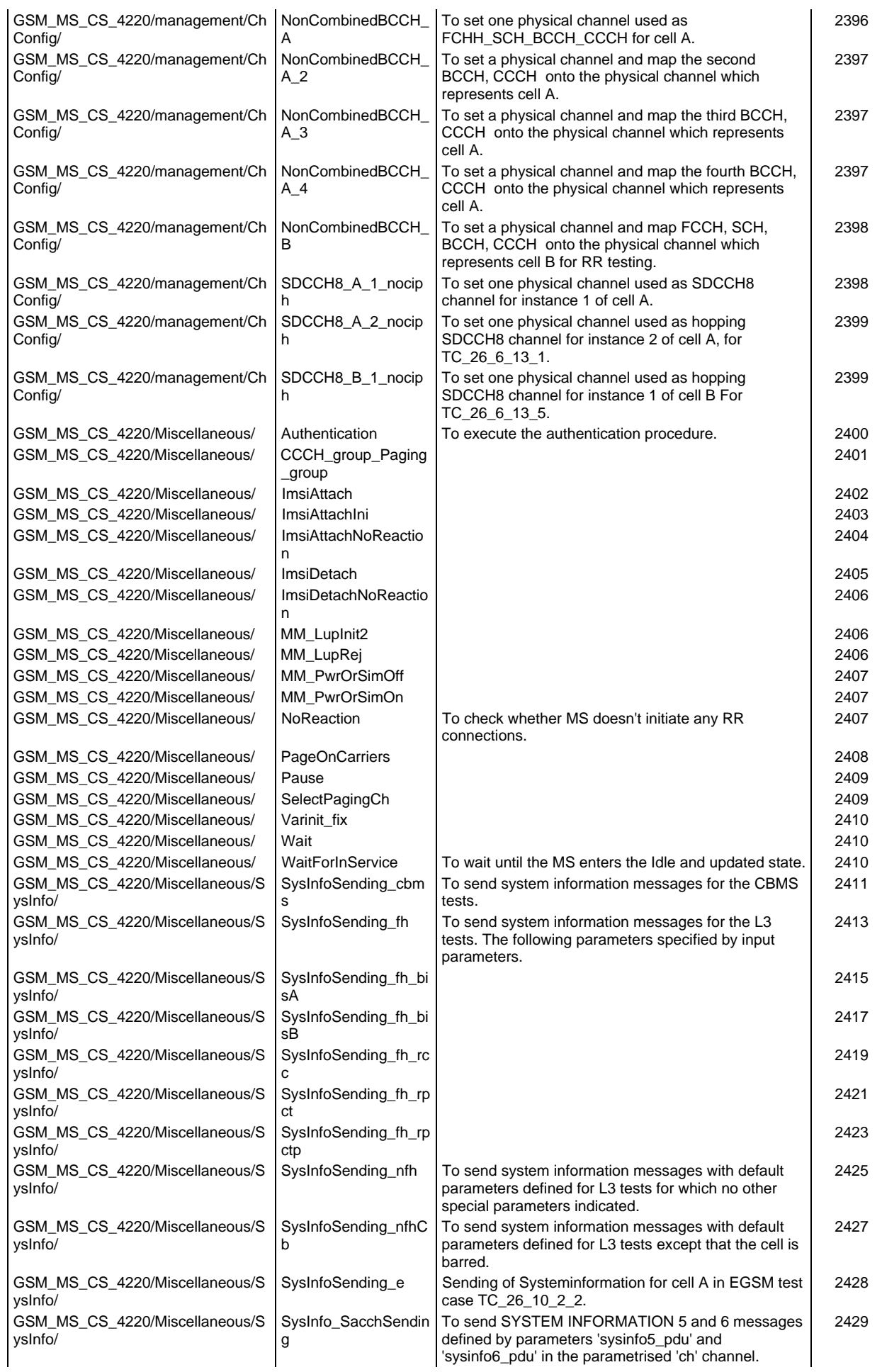

# **Page 1962 ETS 300 607-3 (GSM 11.10-3 version 4.22.1): October 1998**

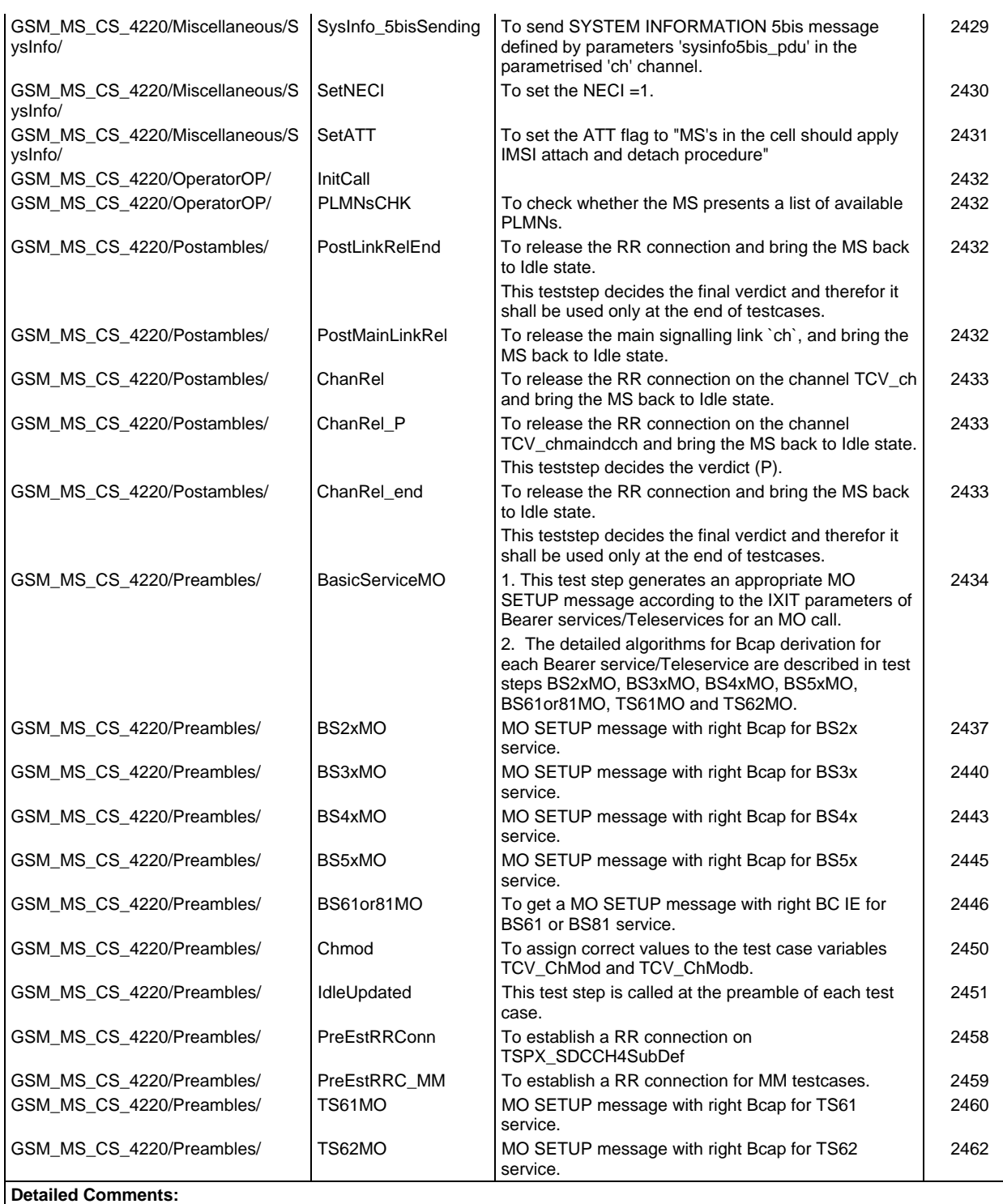

# **Default index**

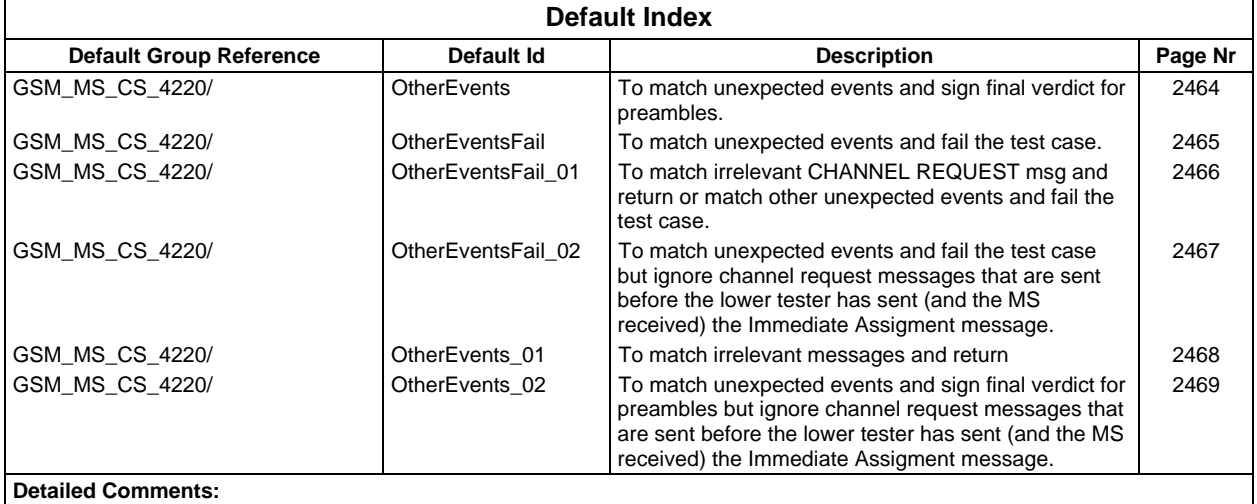

# **Declarations Part**

# **Test suite type definitions**

# **Simple type definitions**

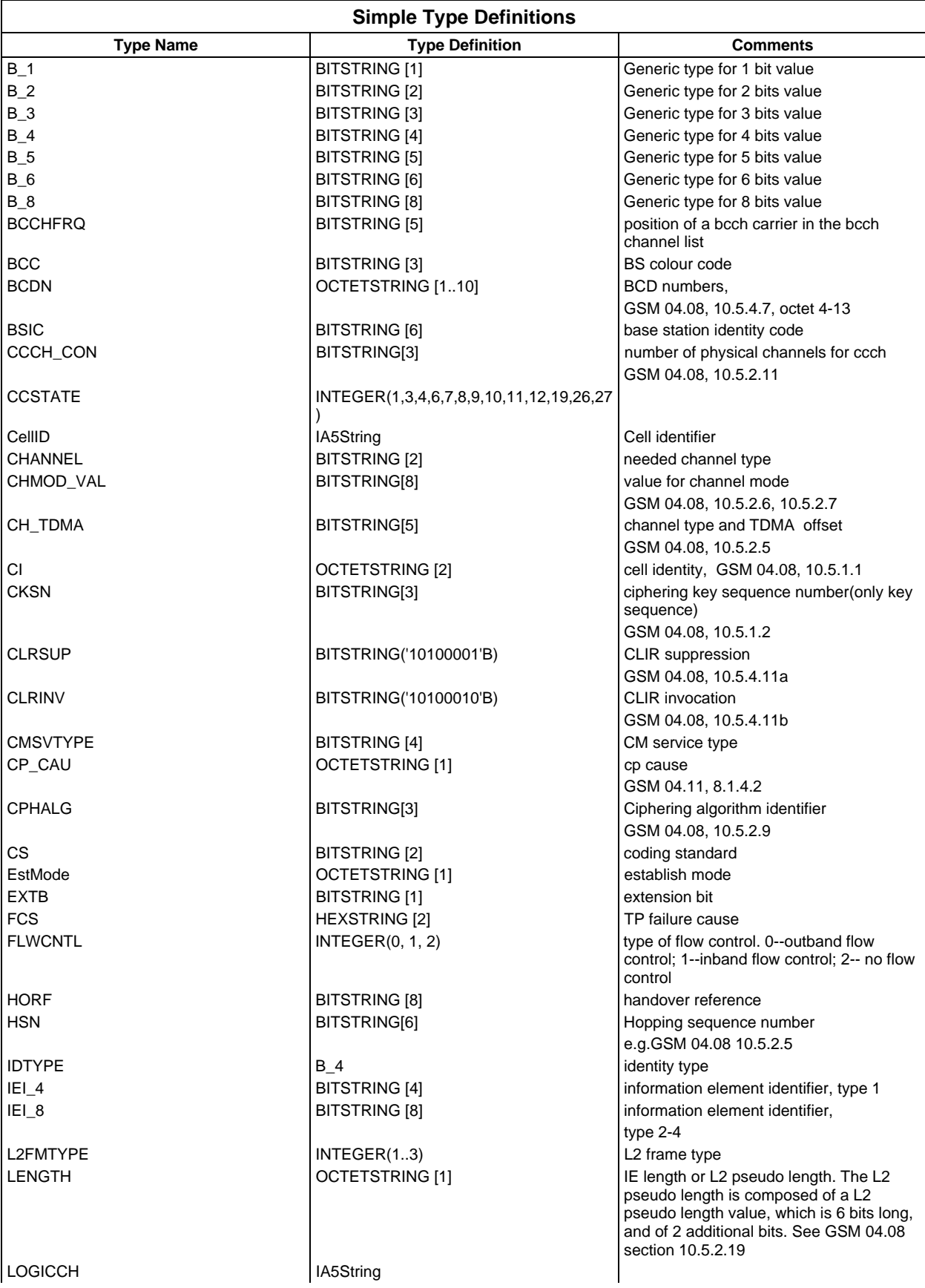

**Page 1965 ETS 300 607-3 (GSM 11.10-3 version 4.22.1): October 1998**

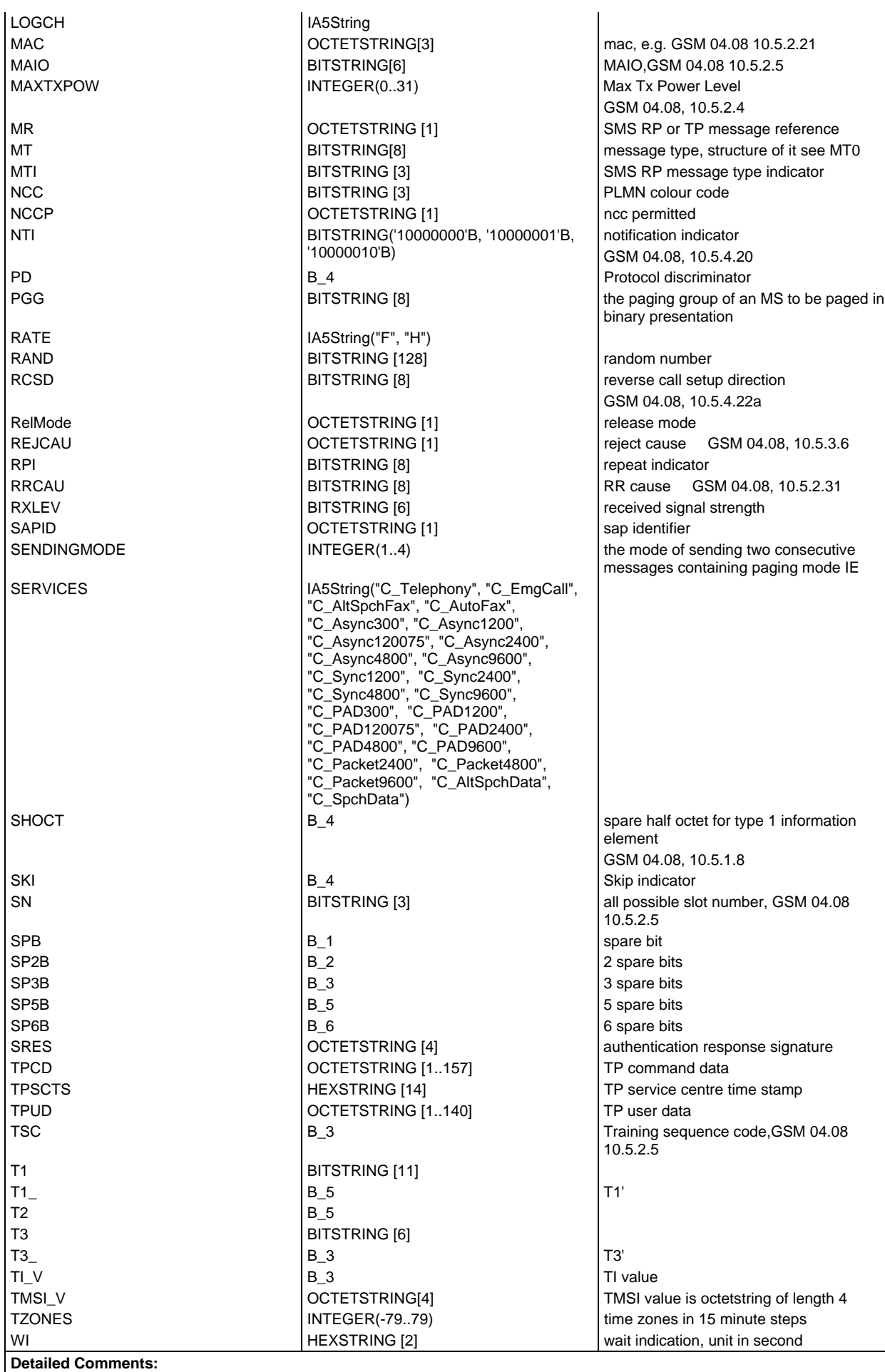

# **Structured Type definitions**

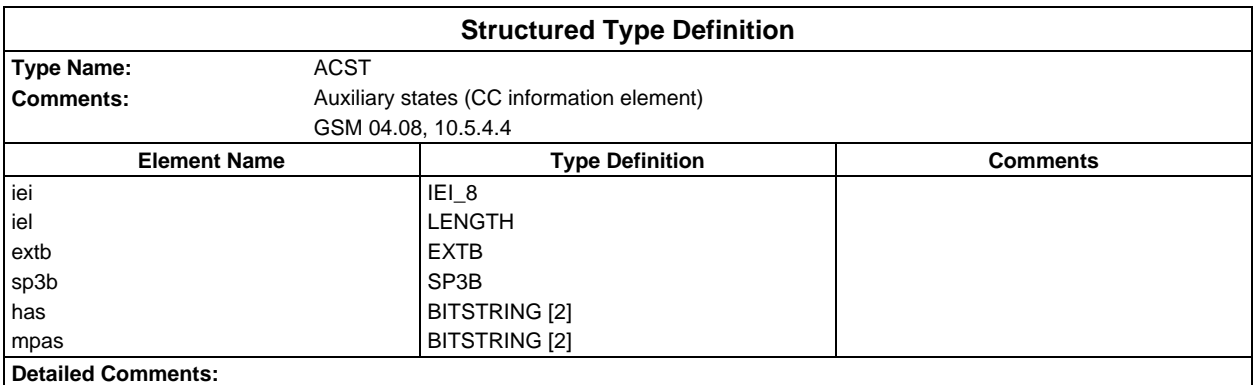

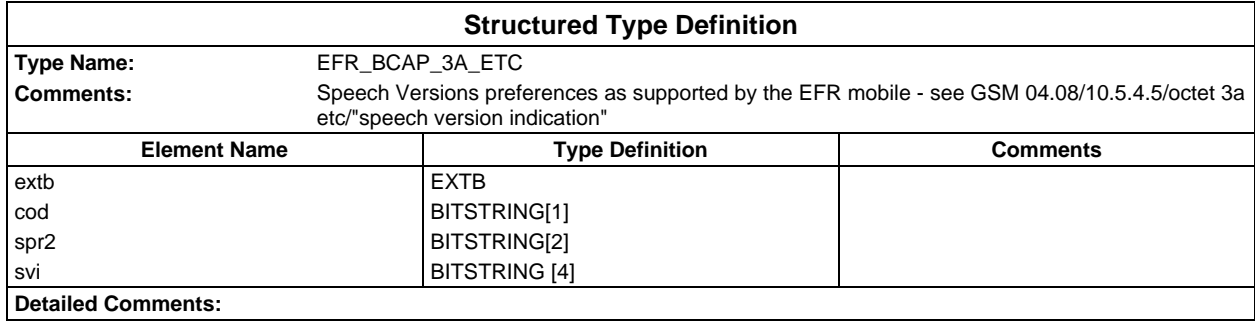

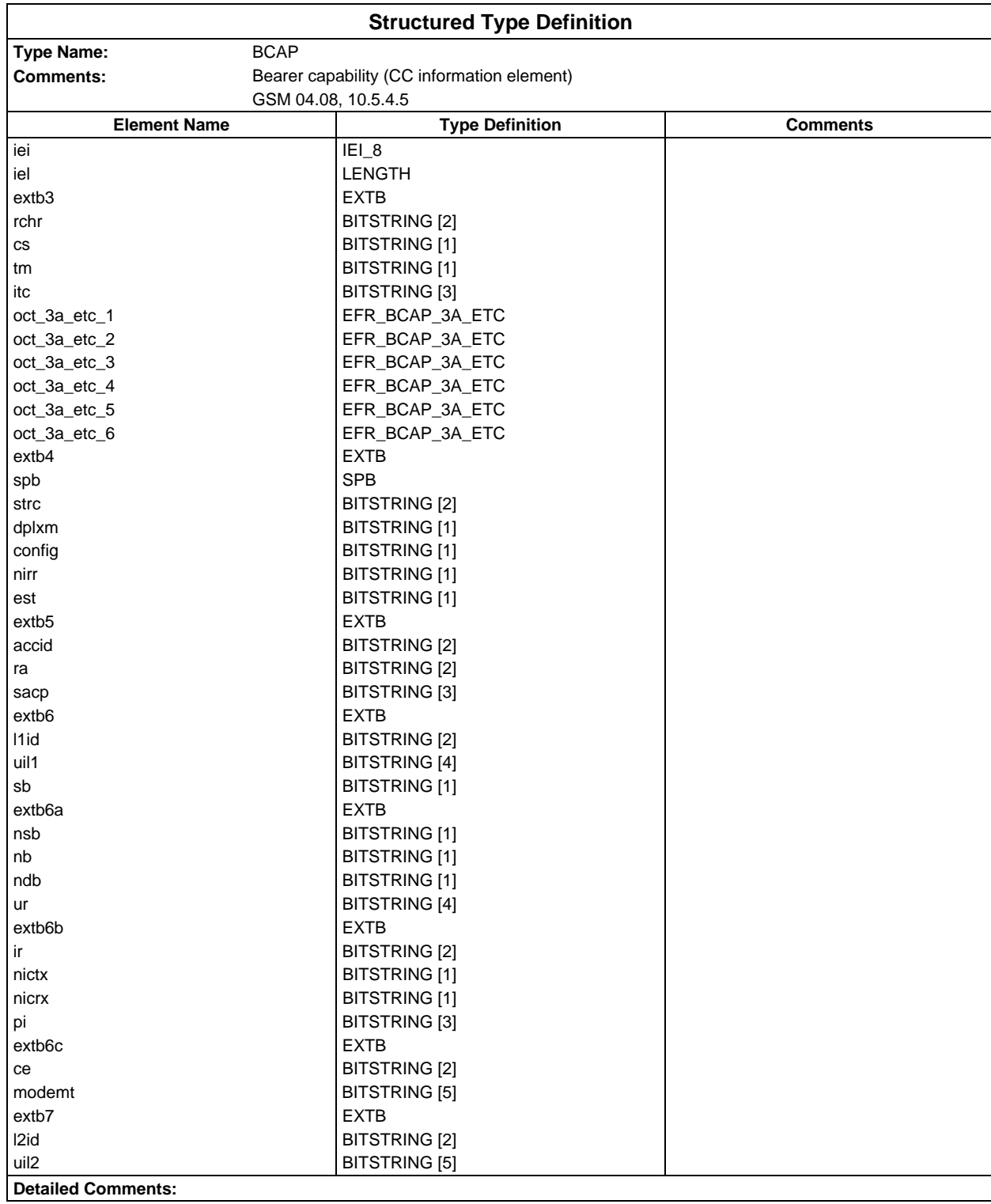

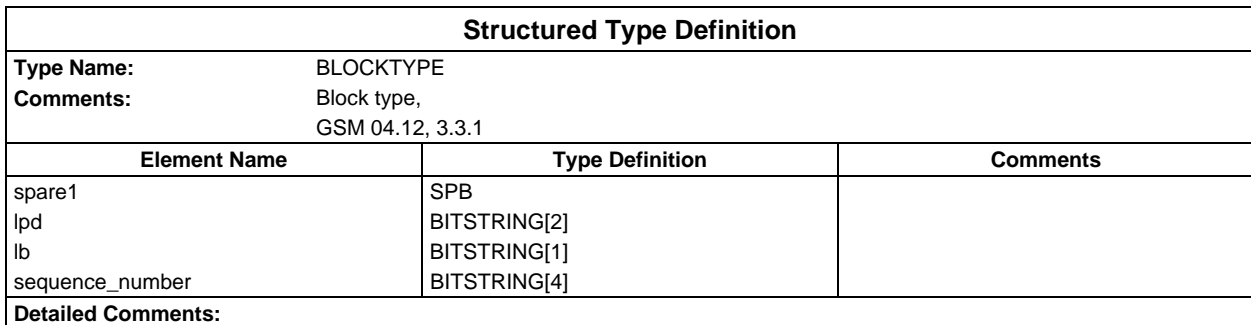

### **Page 1968 ETS 300 607-3 (GSM 11.10-3 version 4.22.1): October 1998**

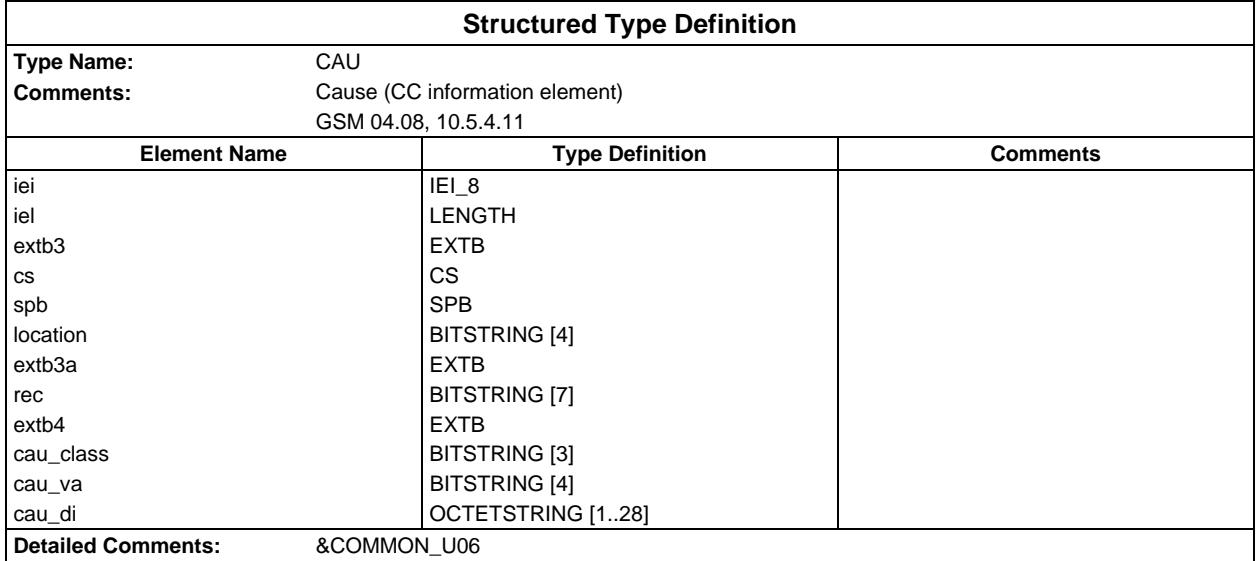

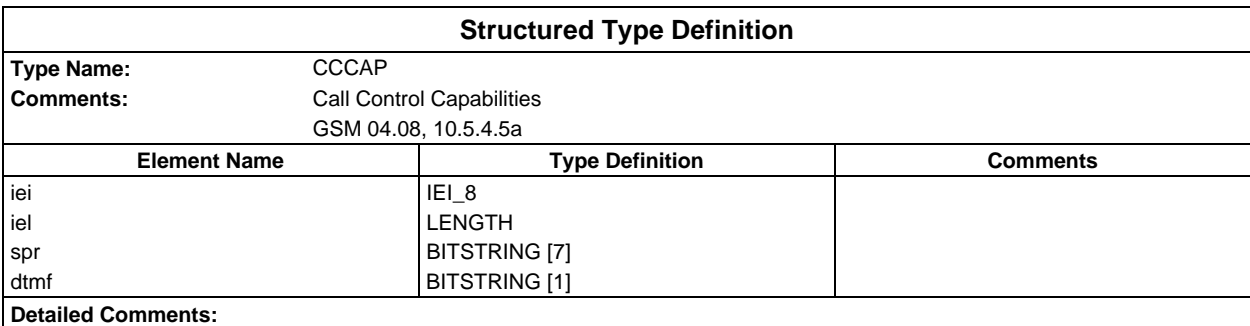

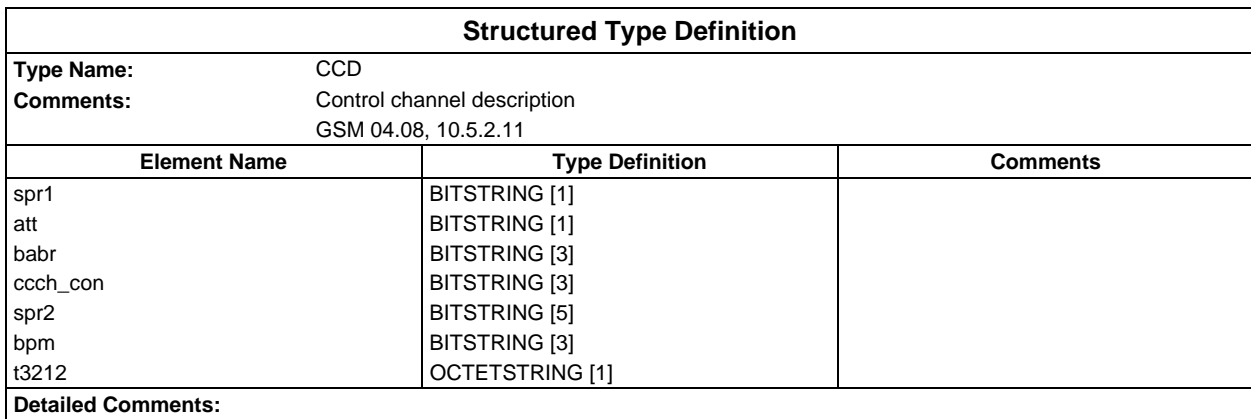

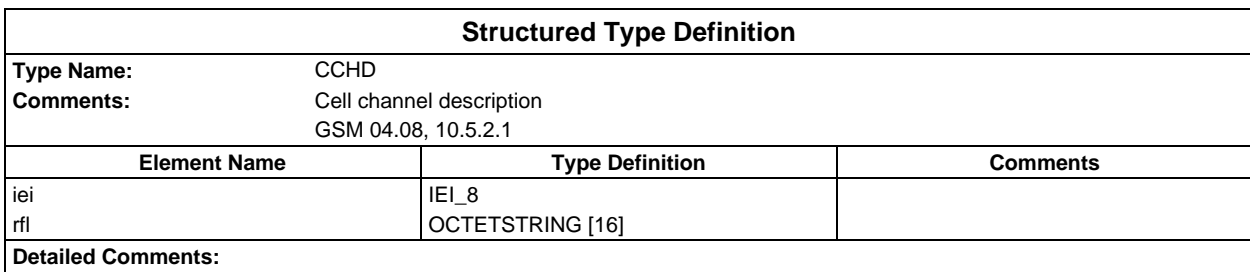

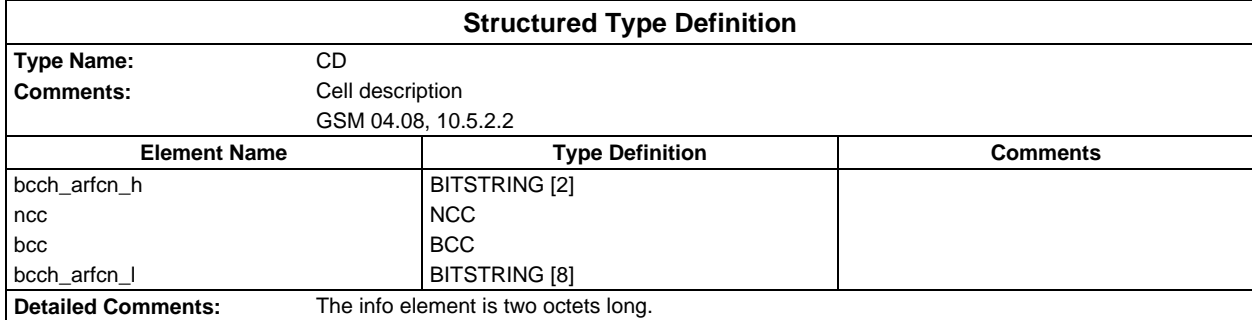

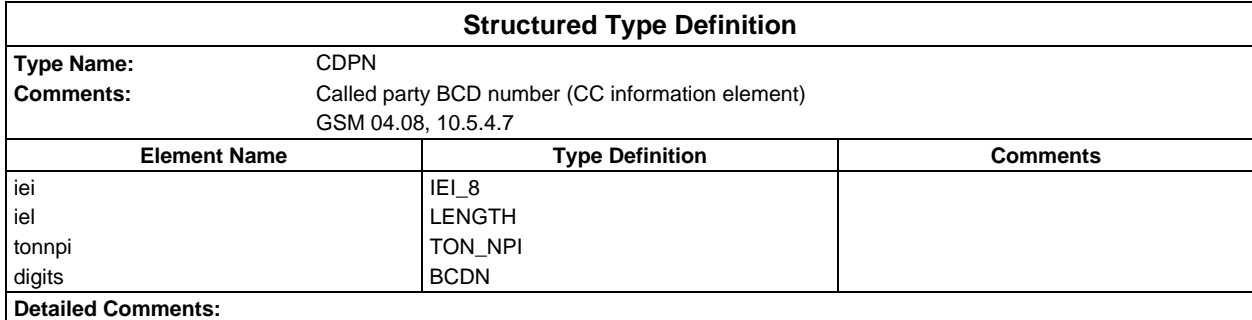

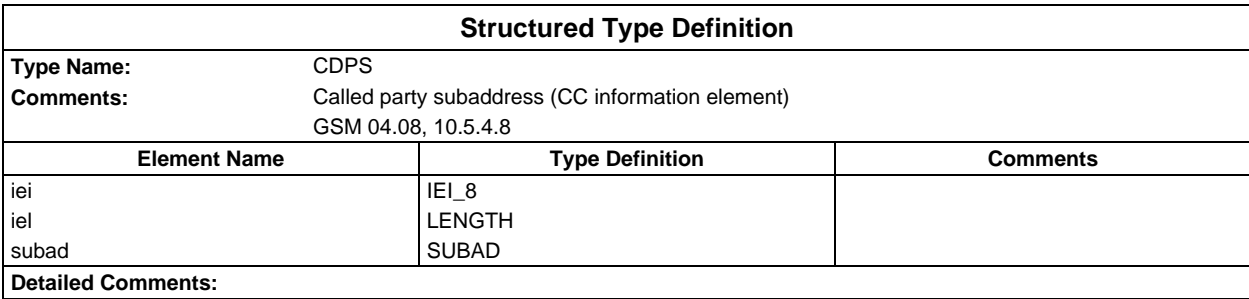

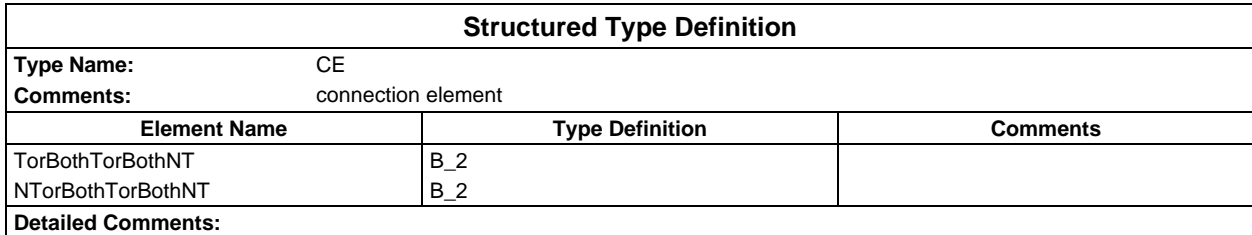

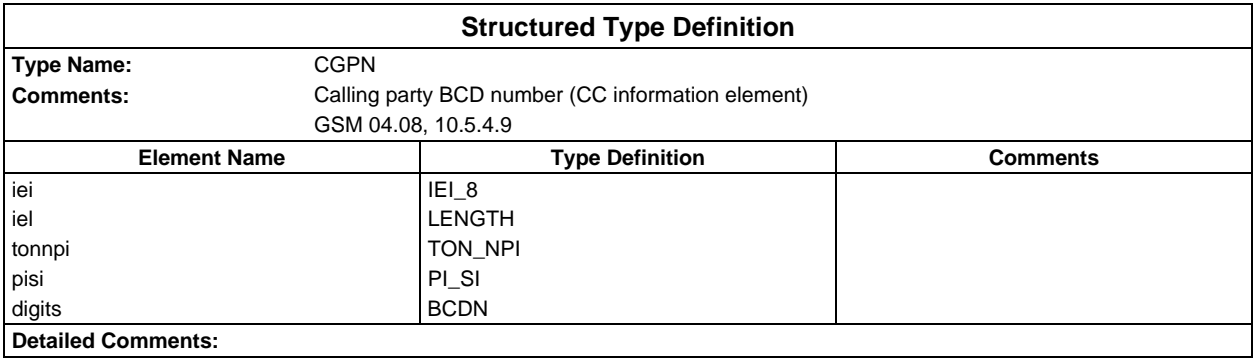

# **Page 1970 ETS 300 607-3 (GSM 11.10-3 version 4.22.1): October 1998**

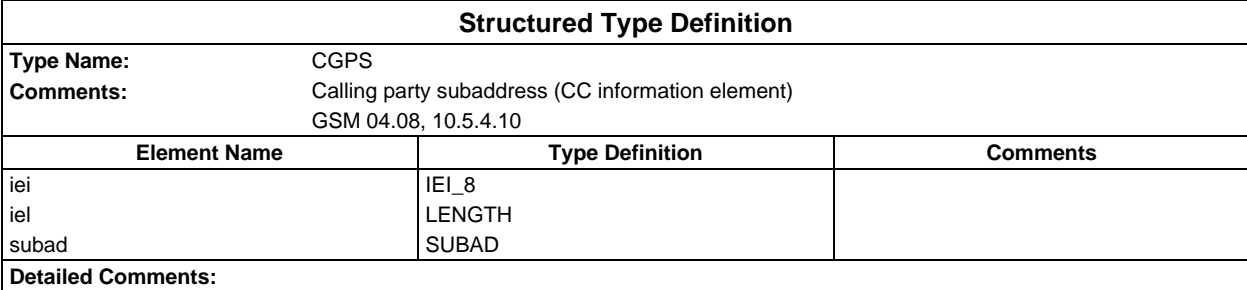

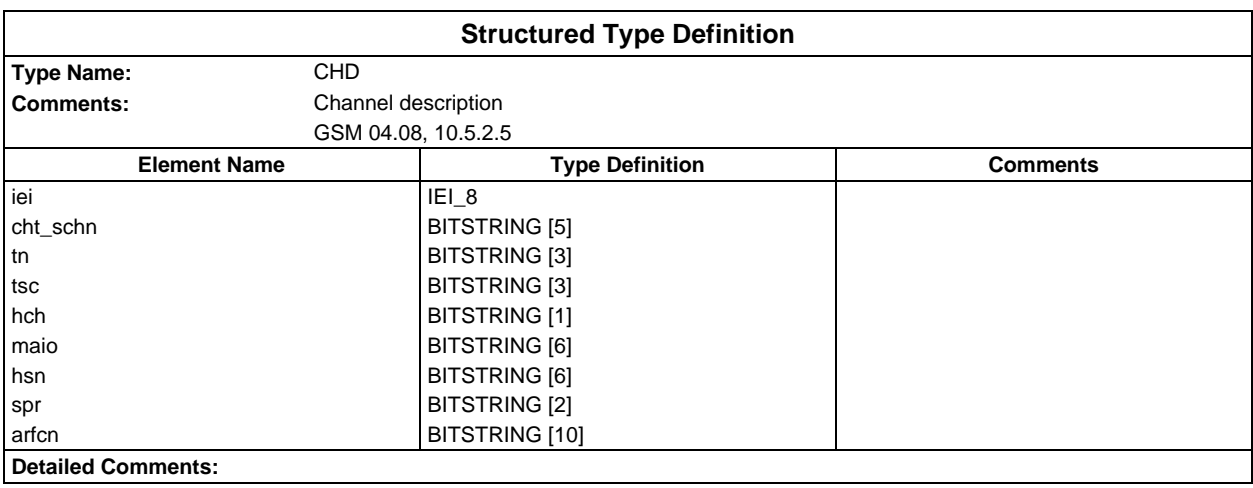

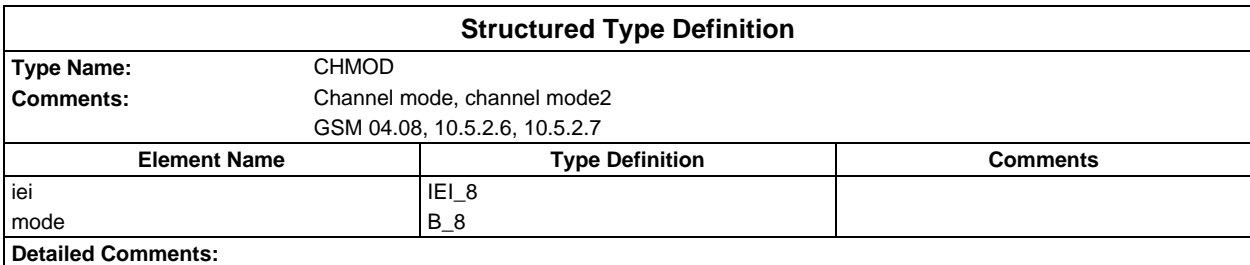

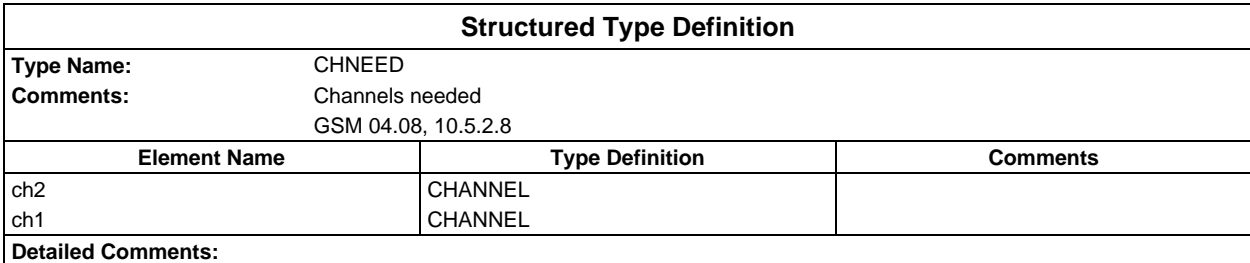

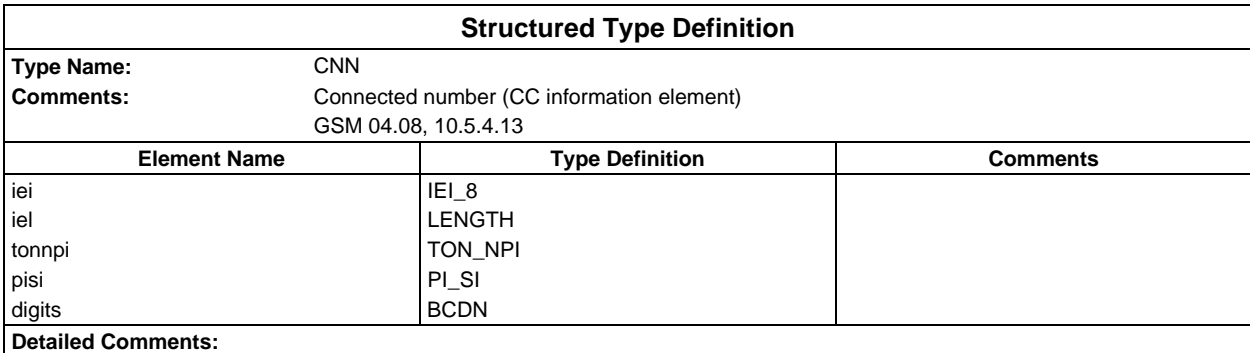

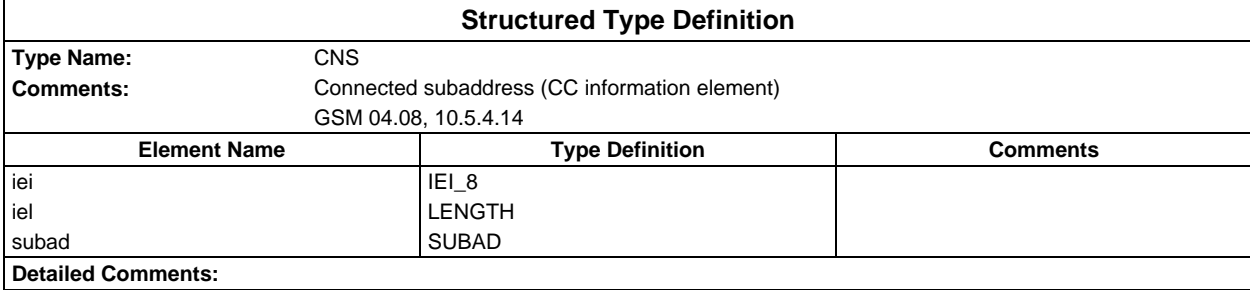

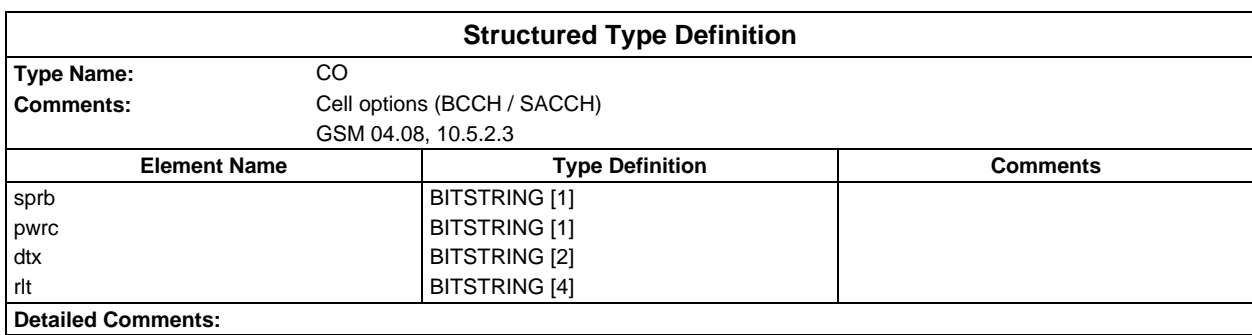

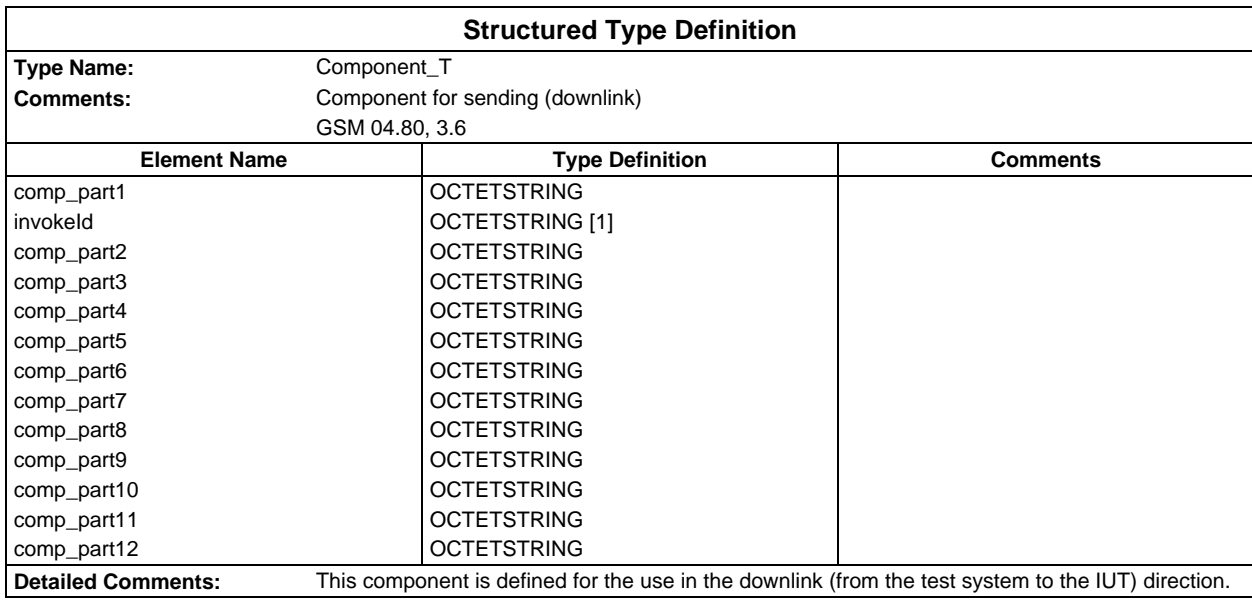

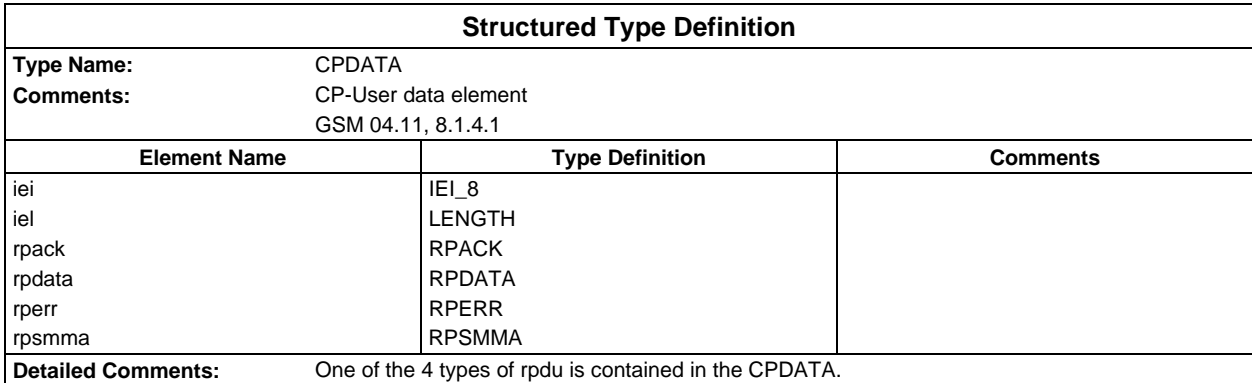

# **Page 1972 ETS 300 607-3 (GSM 11.10-3 version 4.22.1): October 1998**

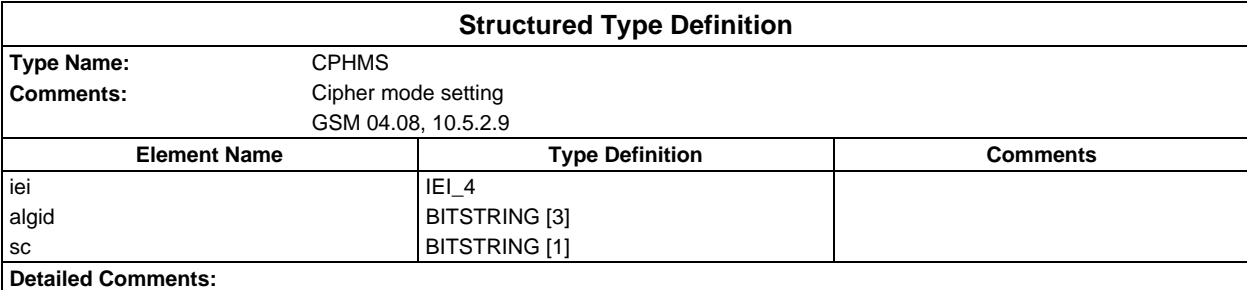

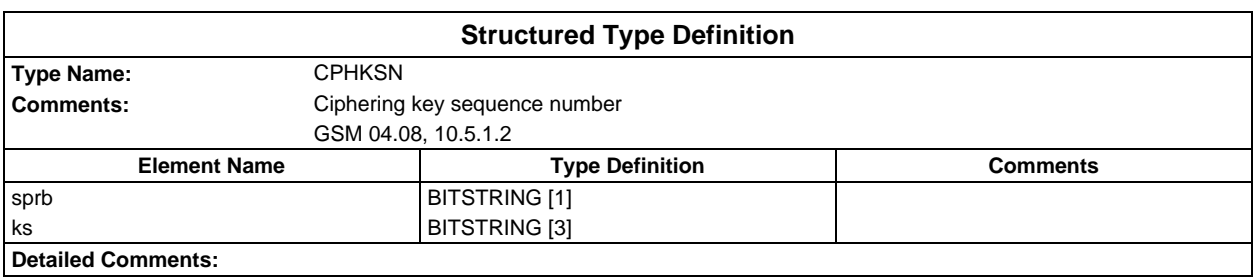

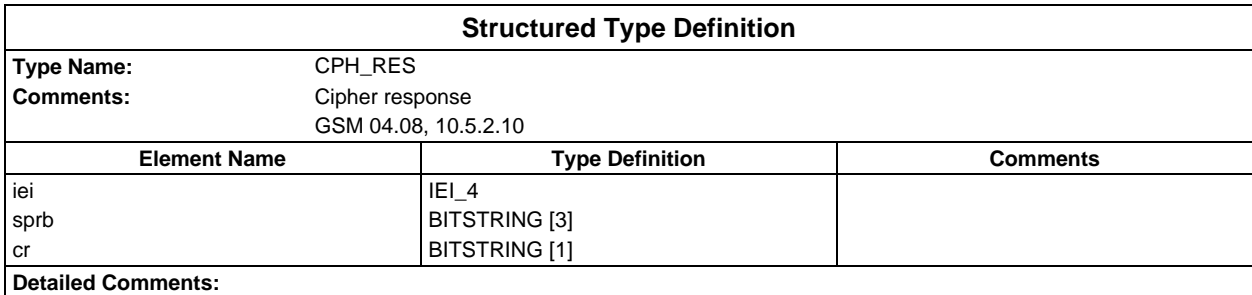

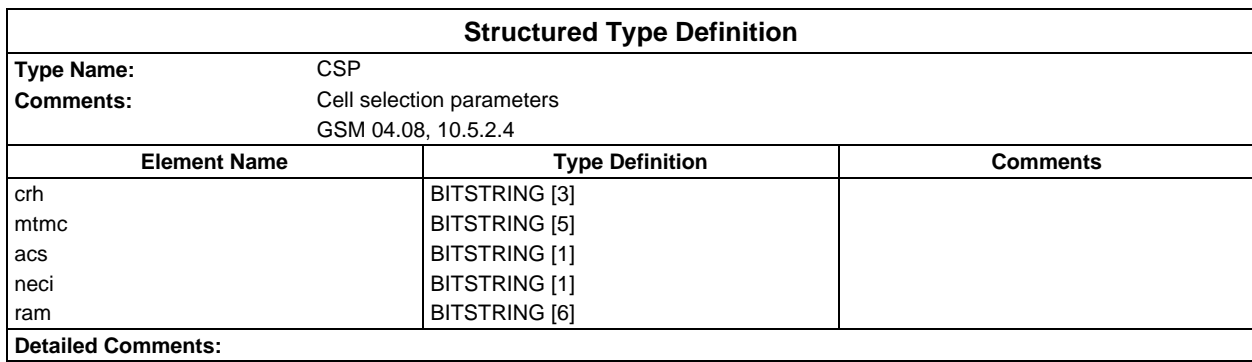

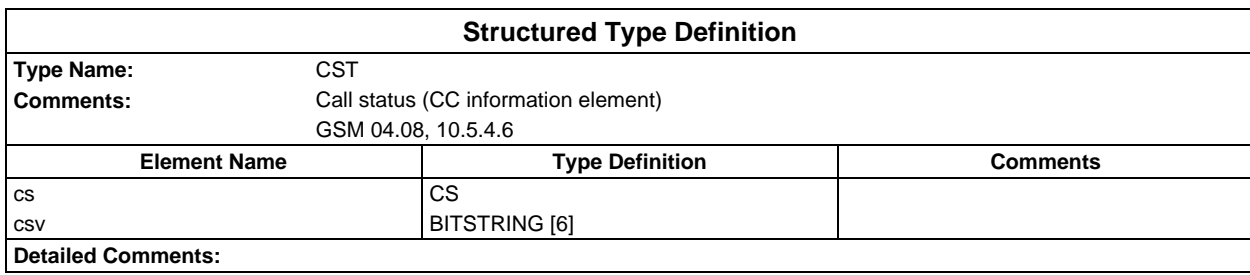

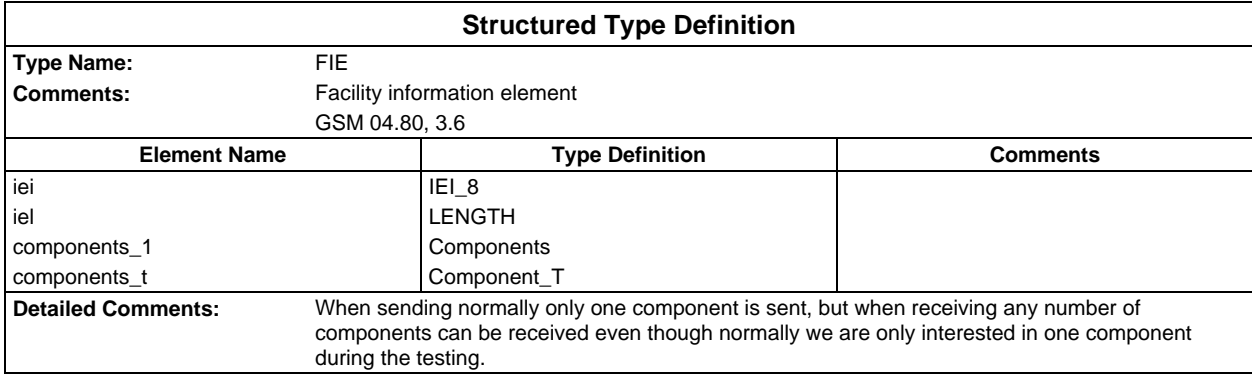

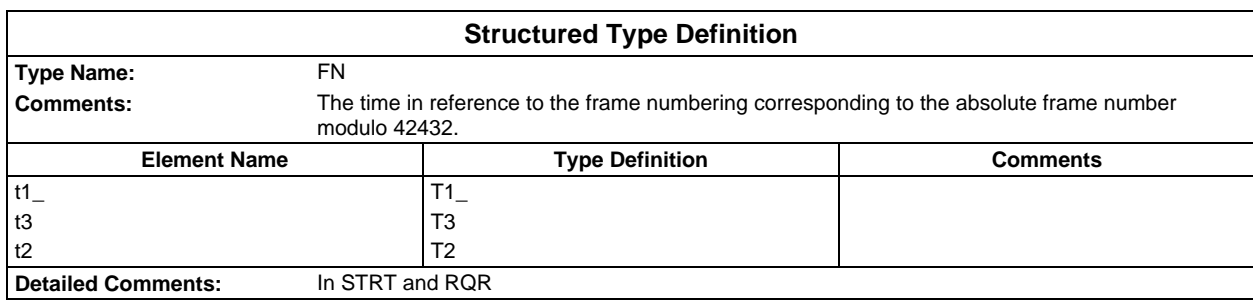

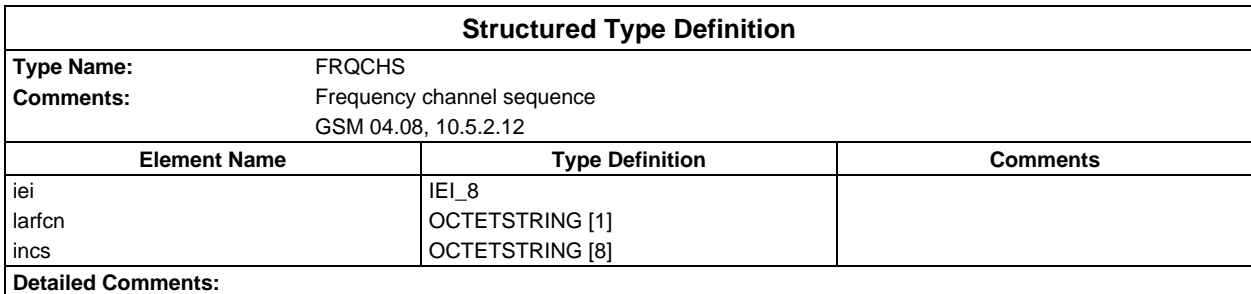

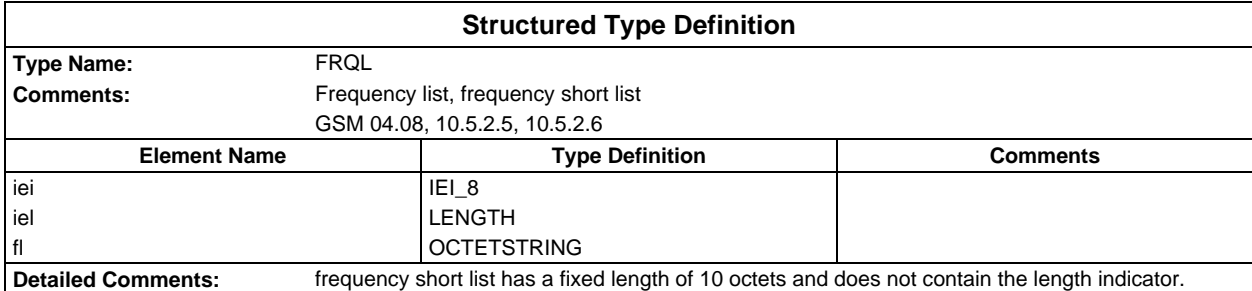

# **Page 1974 ETS 300 607-3 (GSM 11.10-3 version 4.22.1): October 1998**

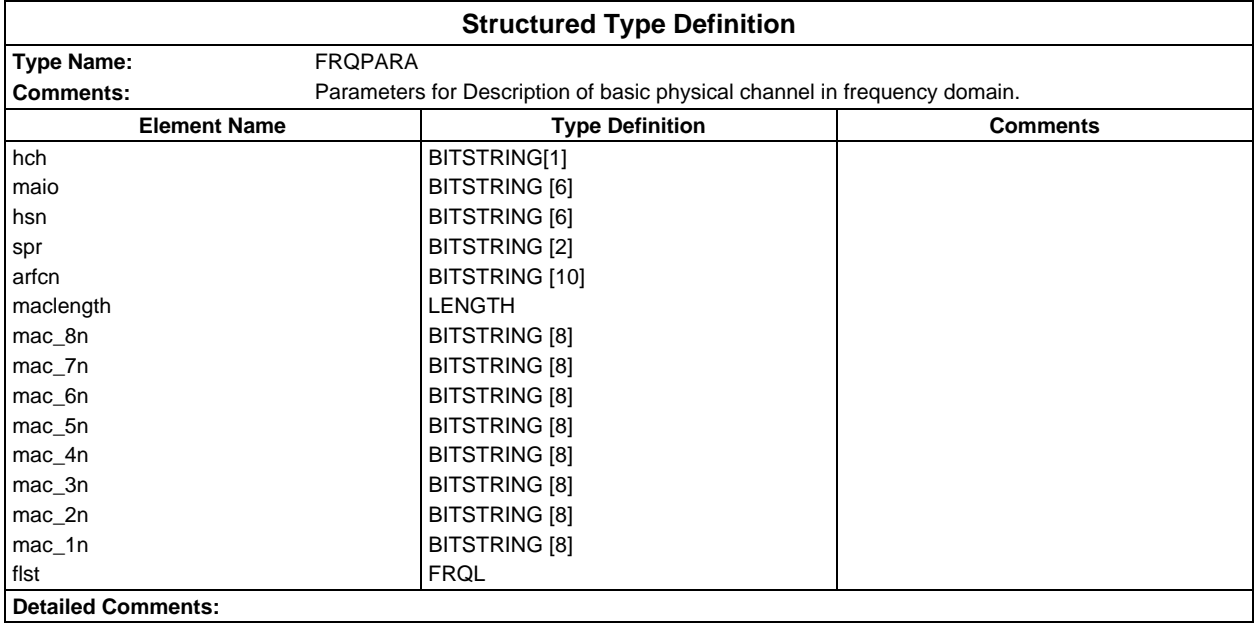

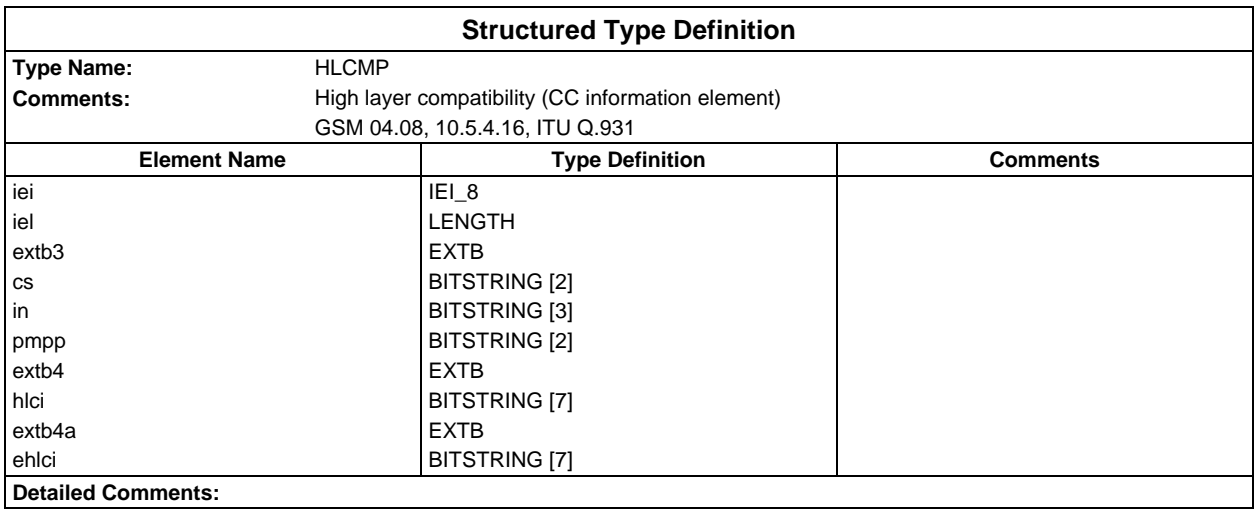

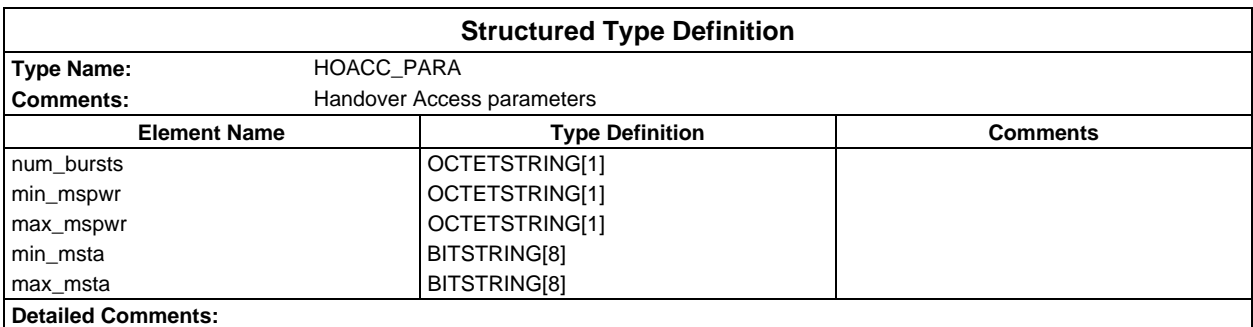

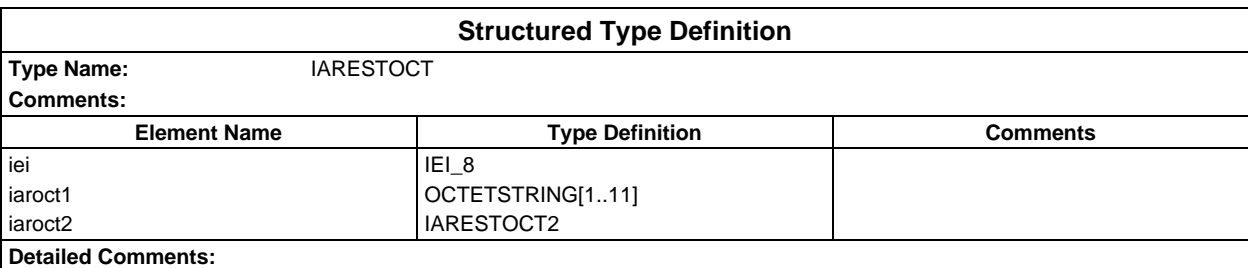

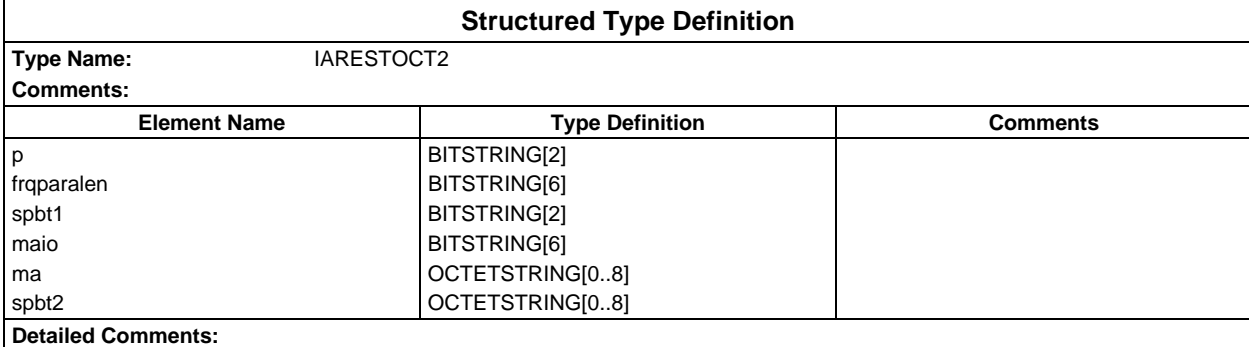

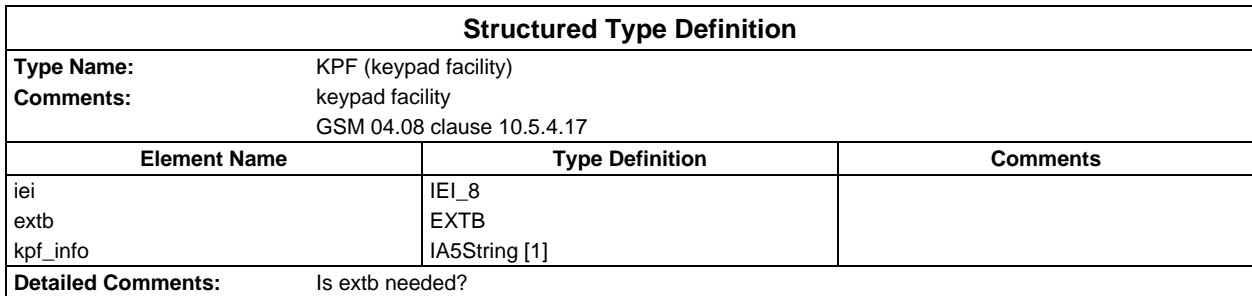

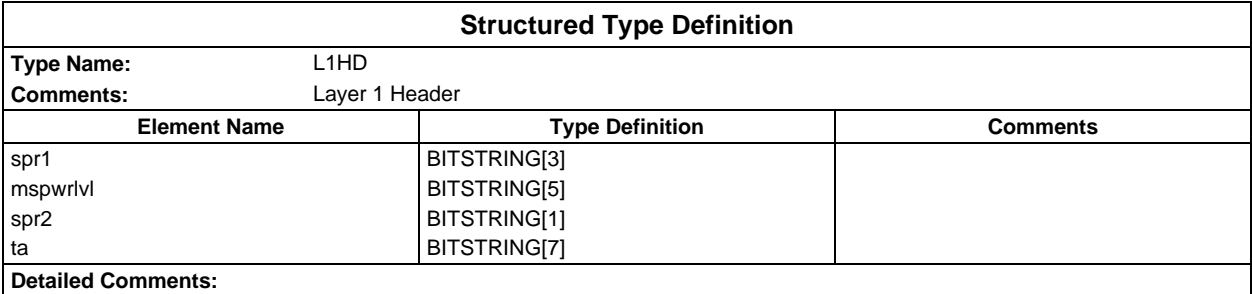

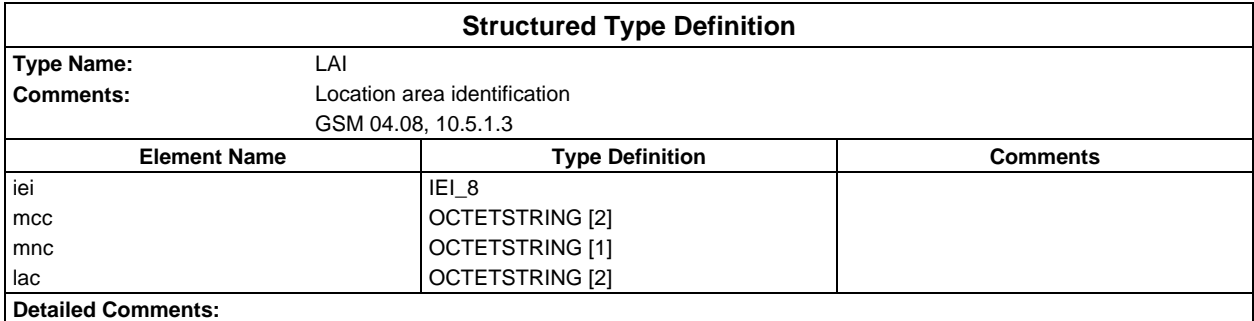

#### **Page 1976 ETS 300 607-3 (GSM 11.10-3 version 4.22.1): October 1998**

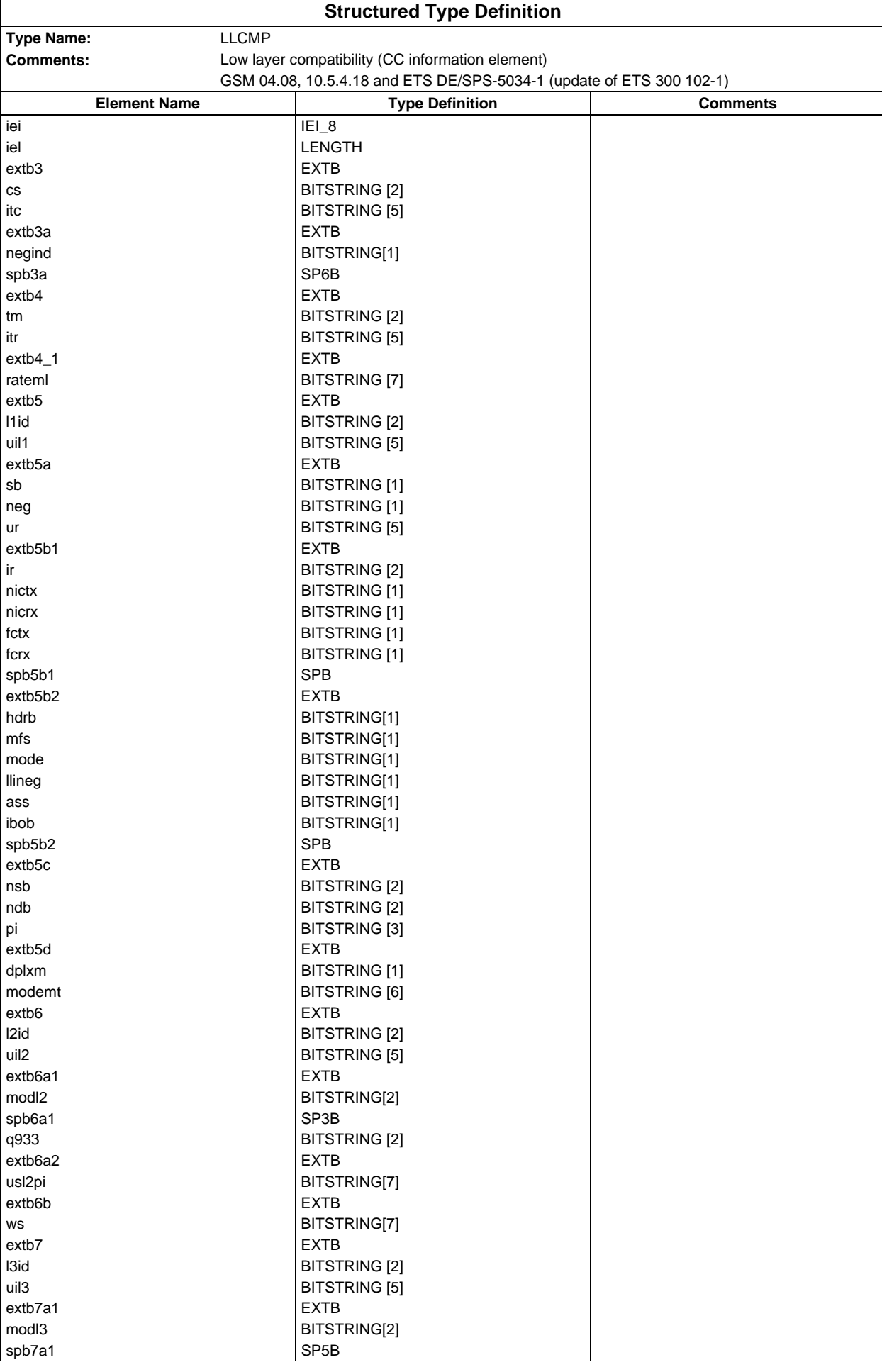

### **Page 1977 ETS 300 607-3 (GSM 11.10-3 version 4.22.1): October 1998**

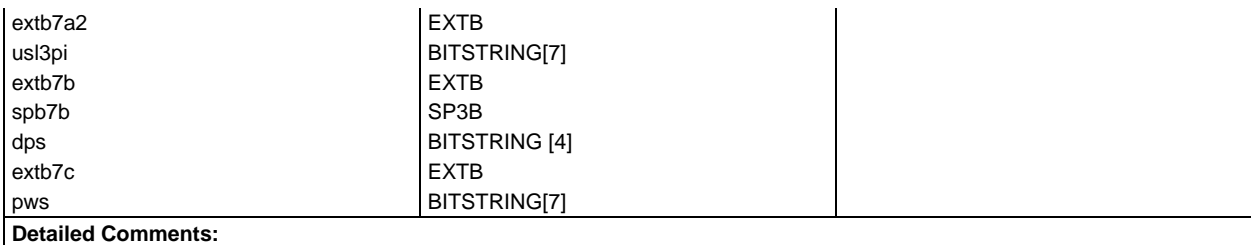

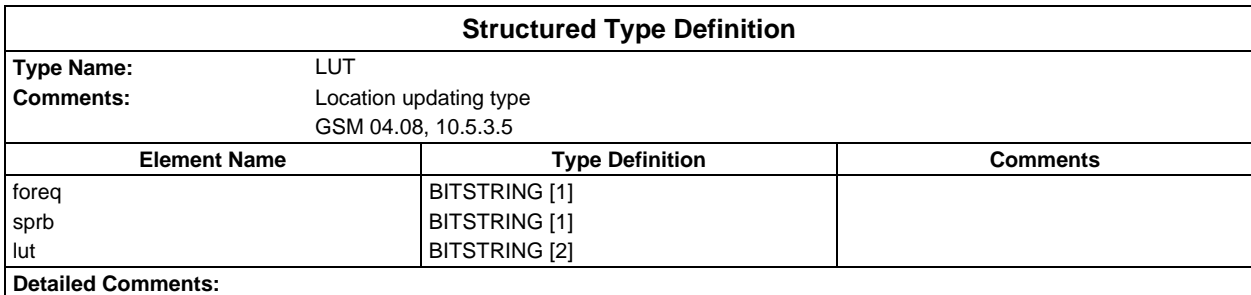

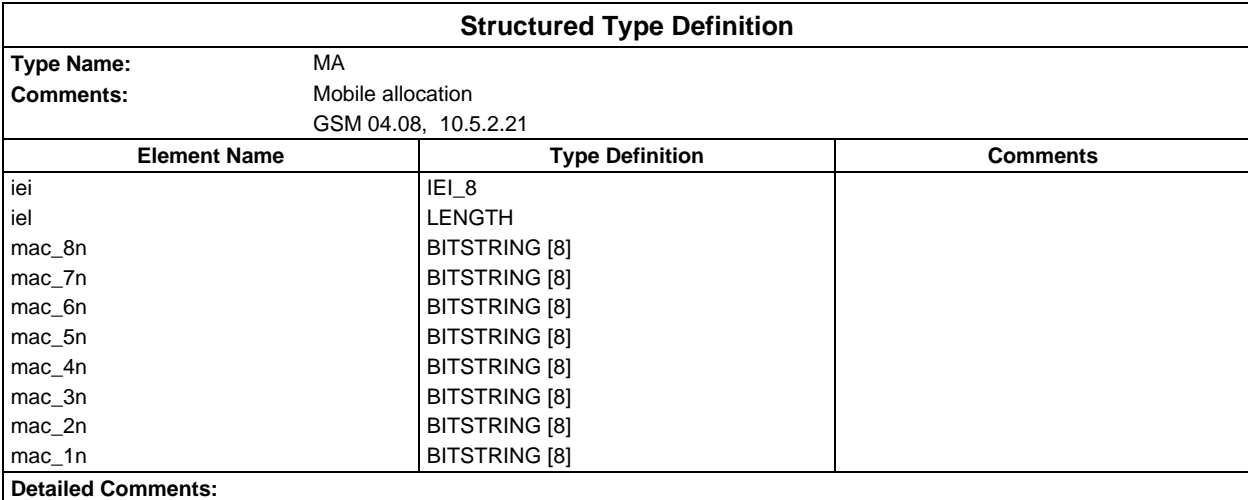

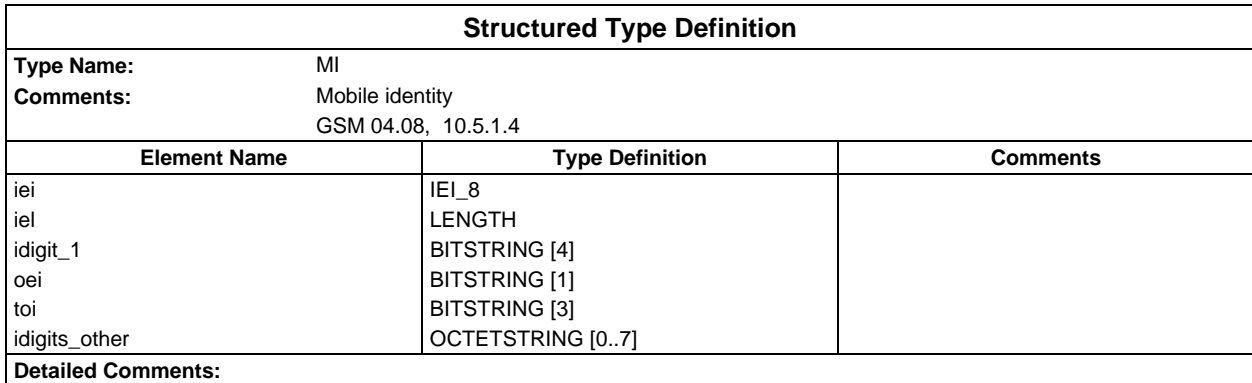

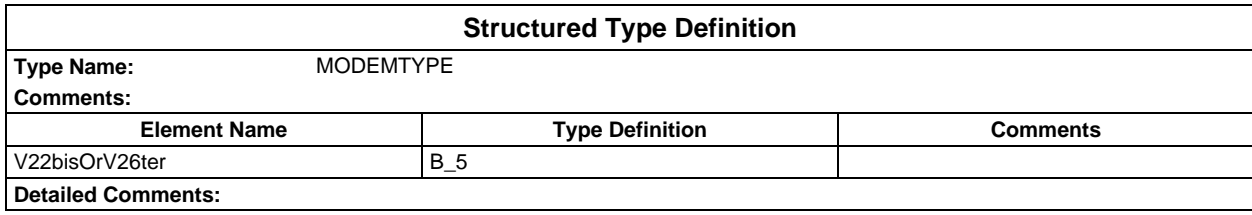

# **Page 1978 ETS 300 607-3 (GSM 11.10-3 version 4.22.1): October 1998**

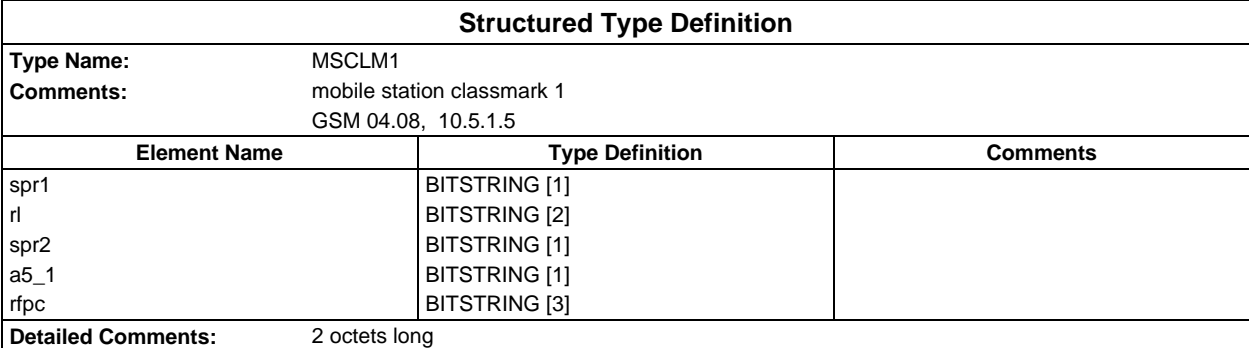

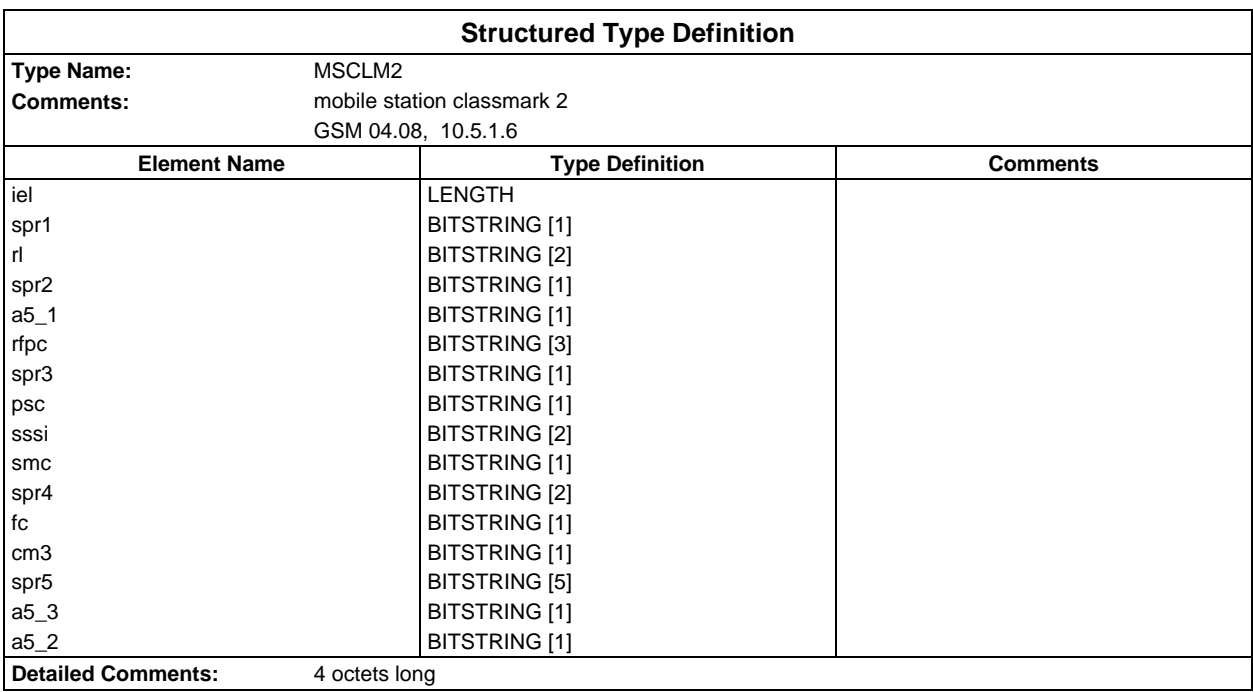

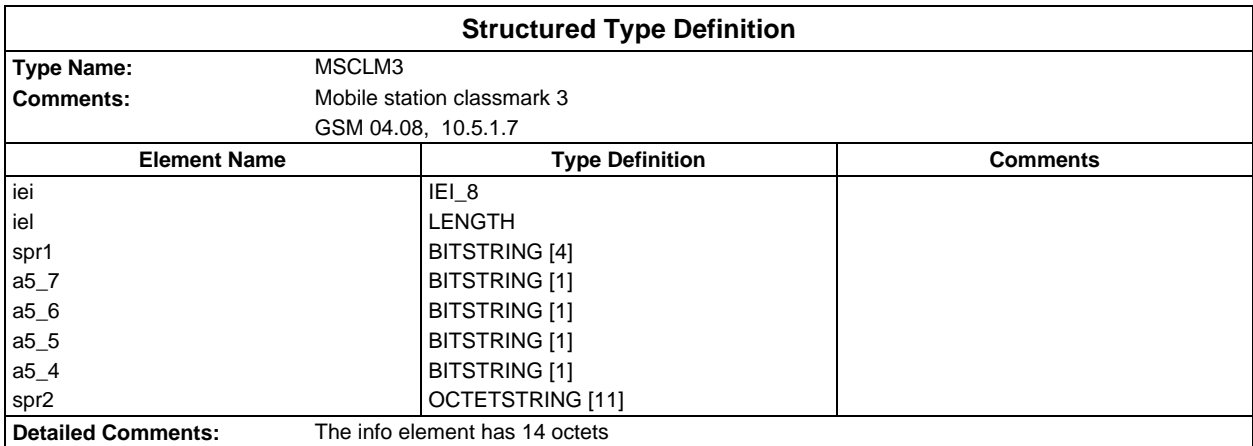

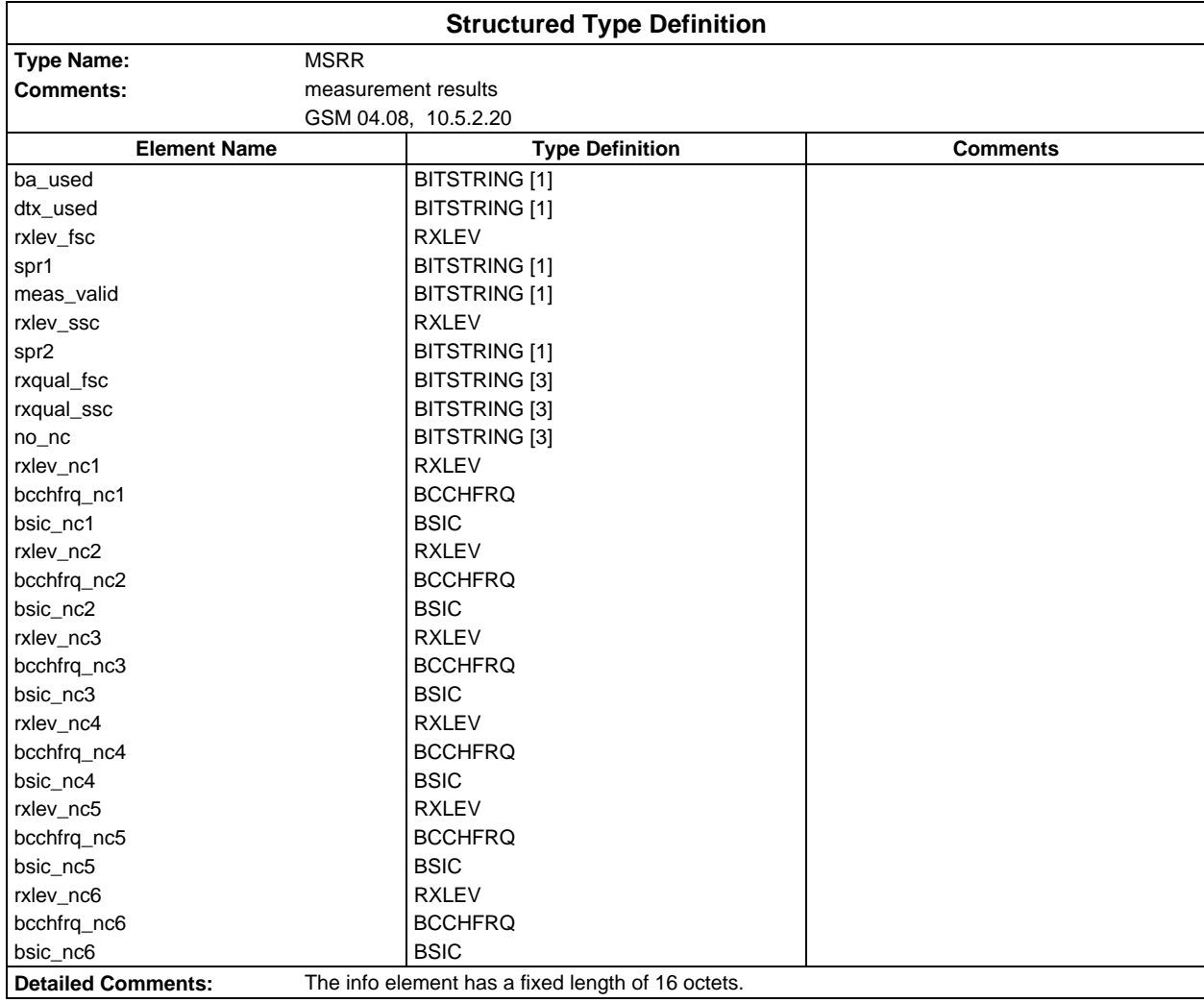

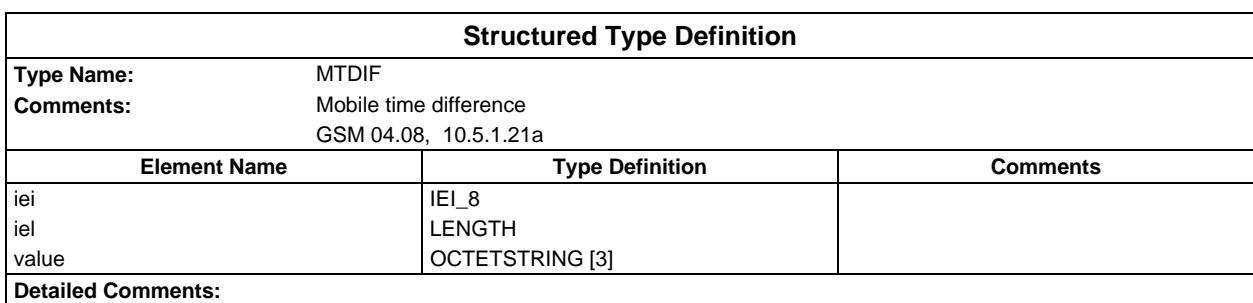

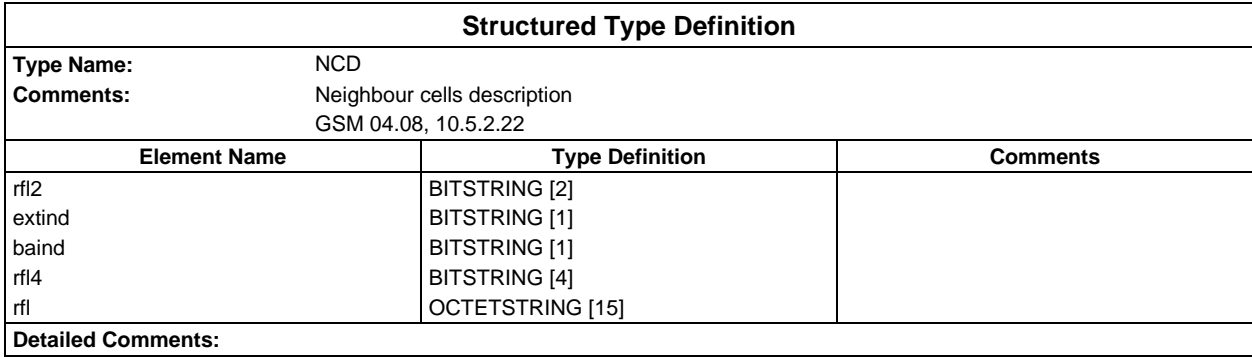

# **Page 1980 ETS 300 607-3 (GSM 11.10-3 version 4.22.1): October 1998**

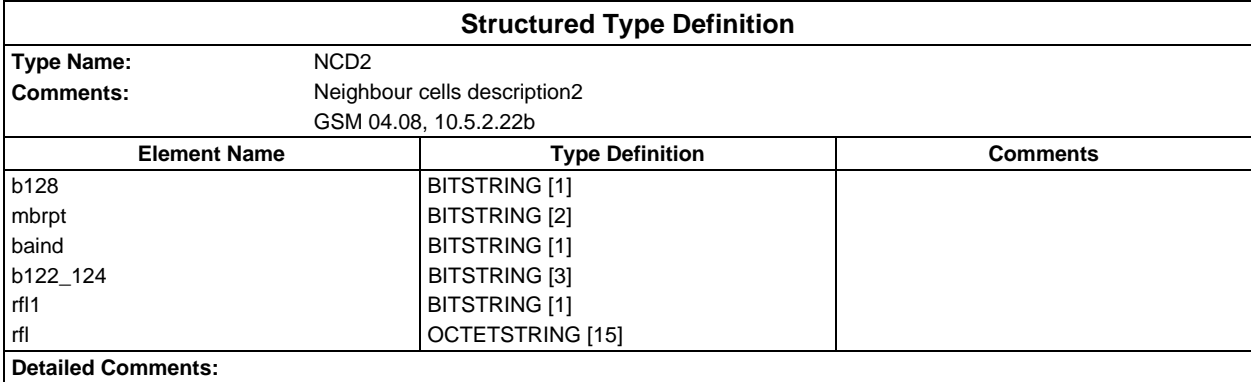

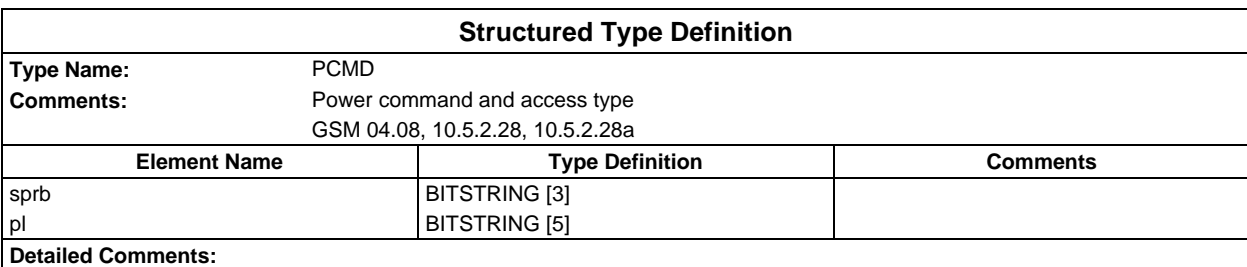

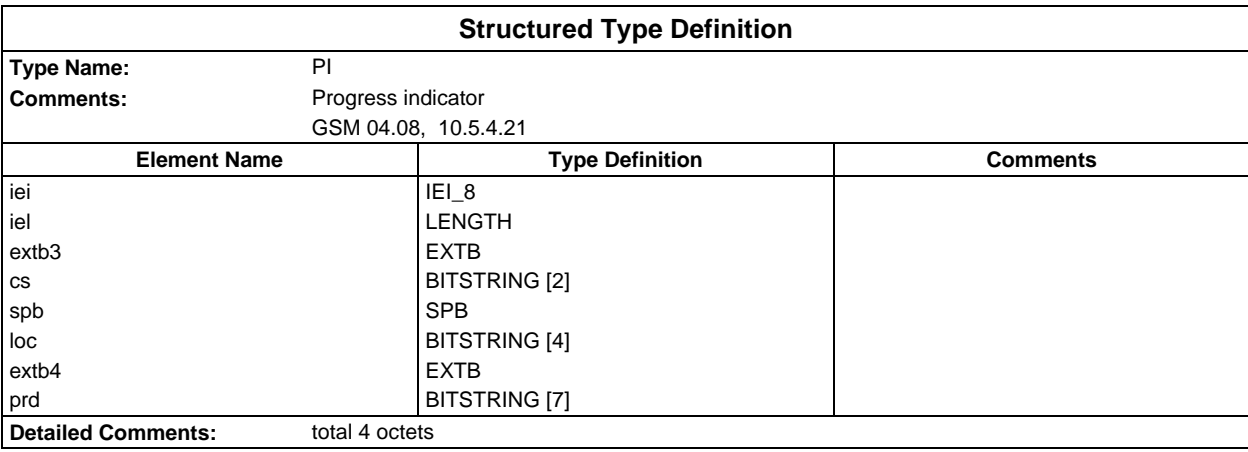

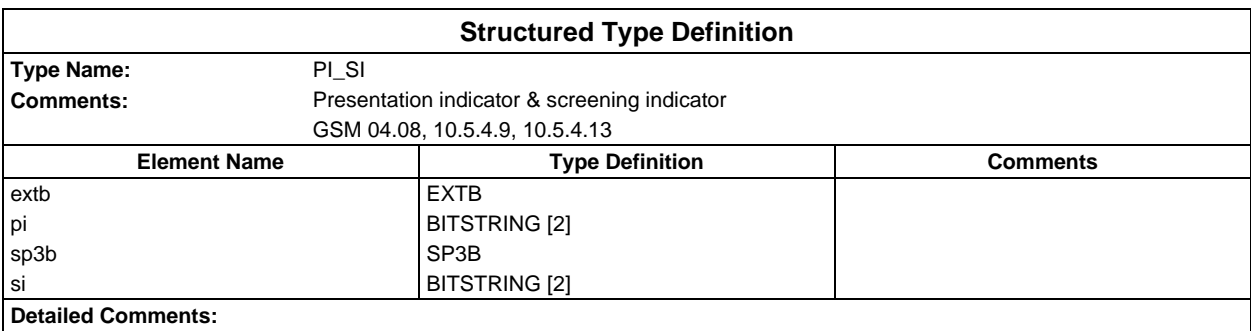
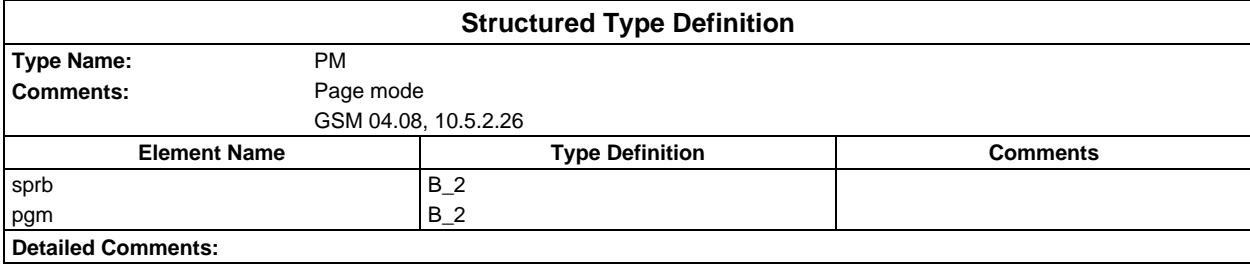

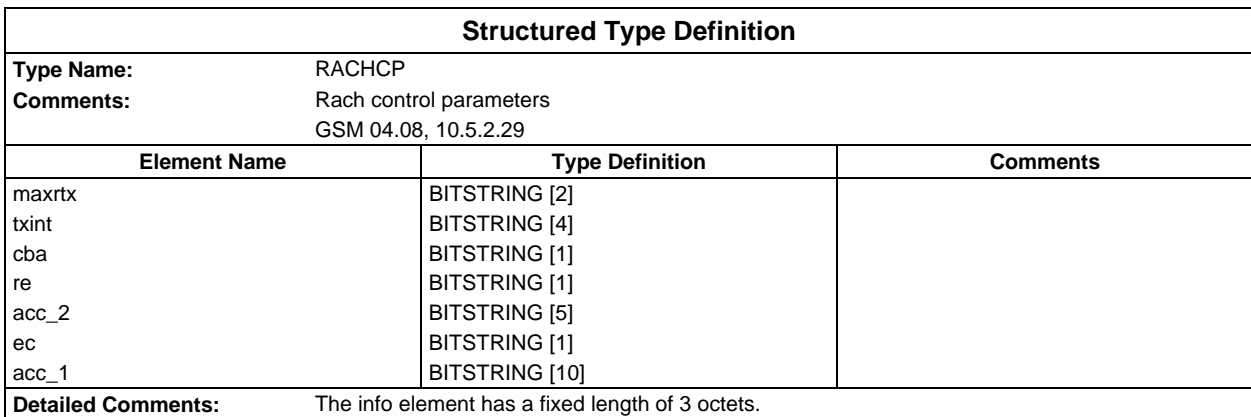

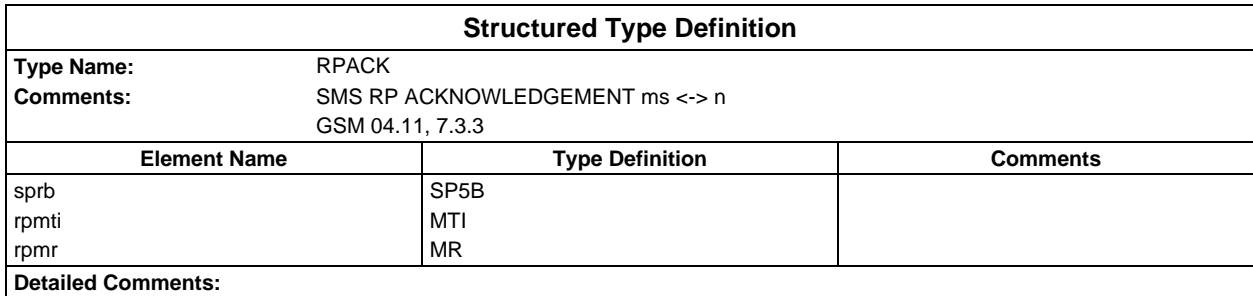

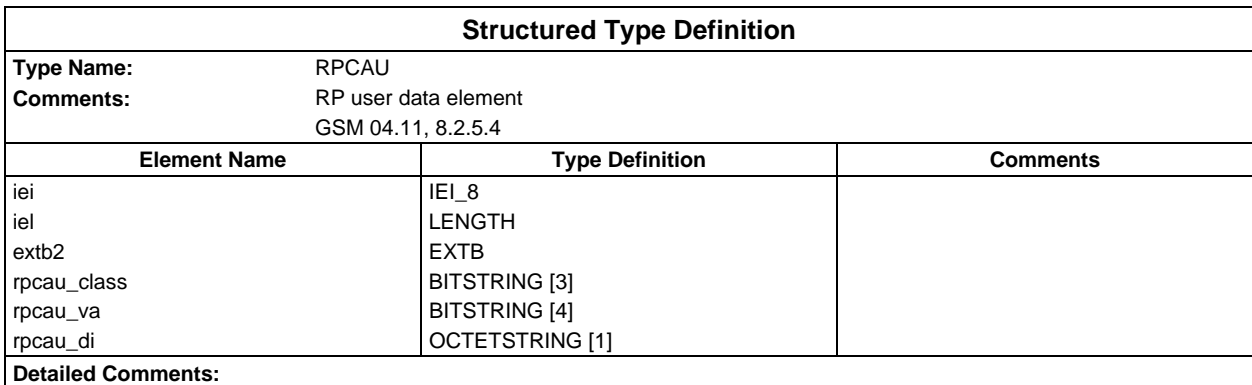

# **Page 1982 ETS 300 607-3 (GSM 11.10-3 version 4.22.1): October 1998**

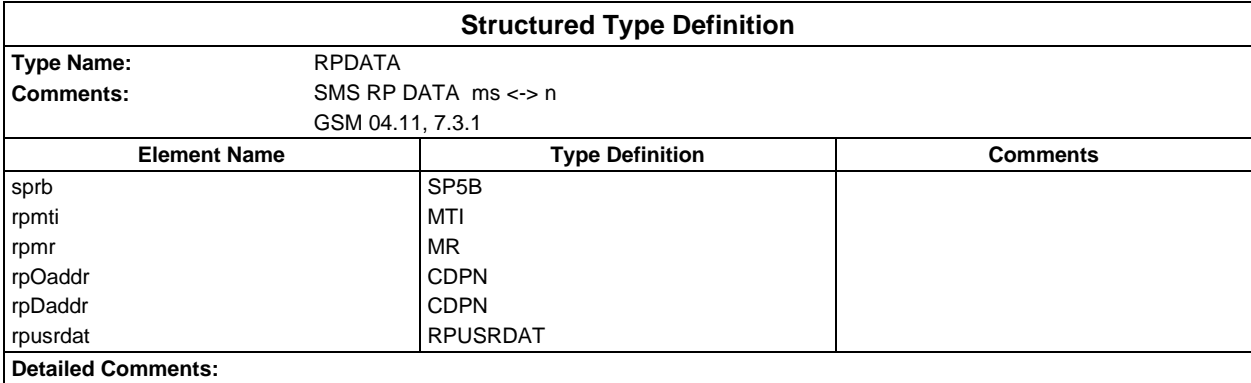

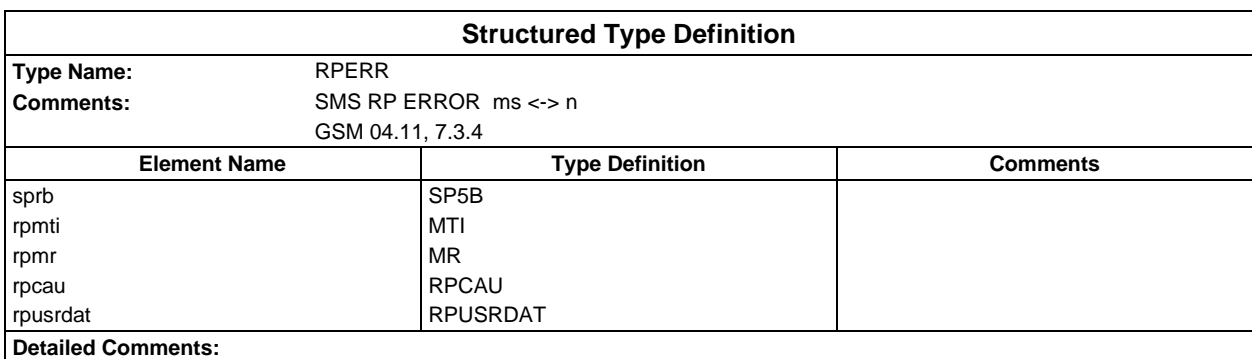

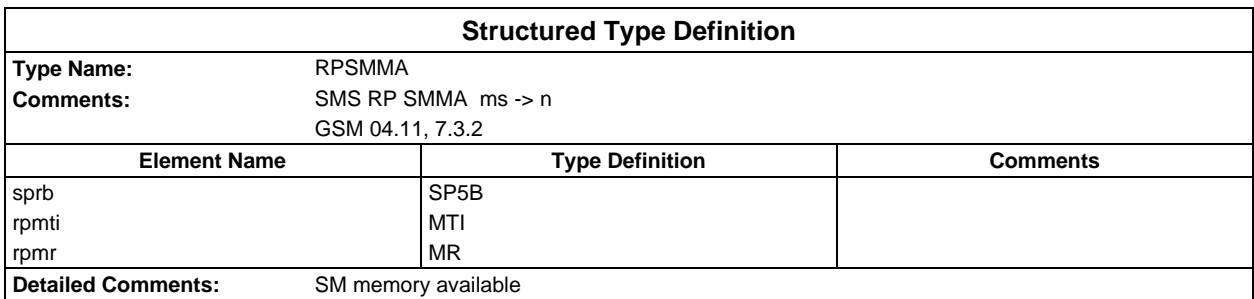

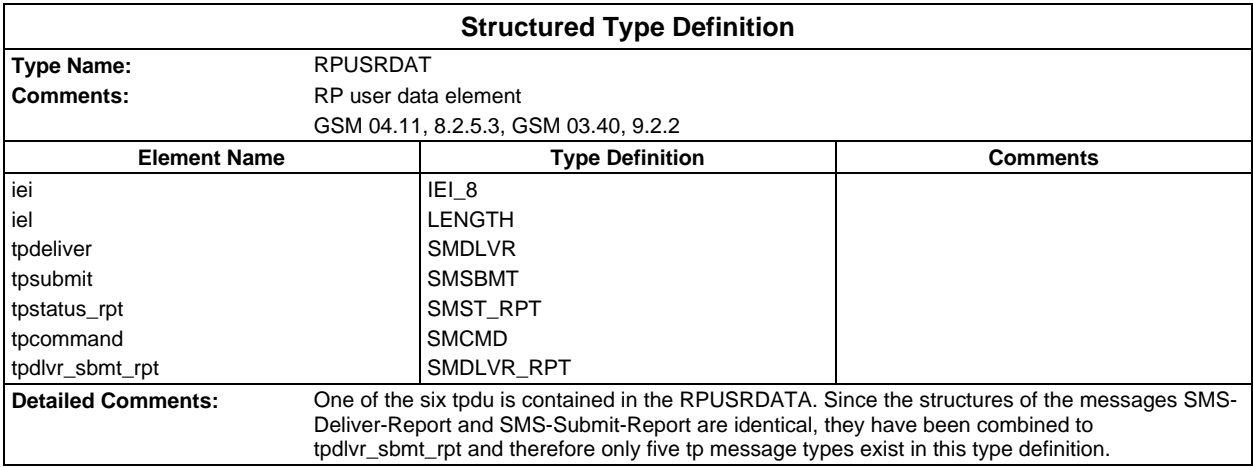

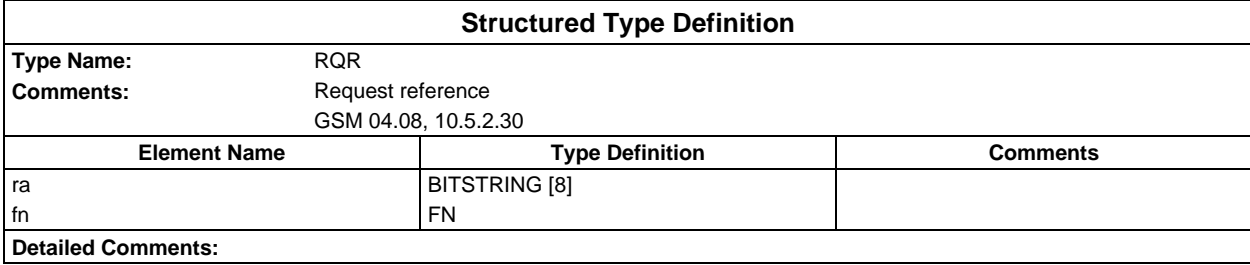

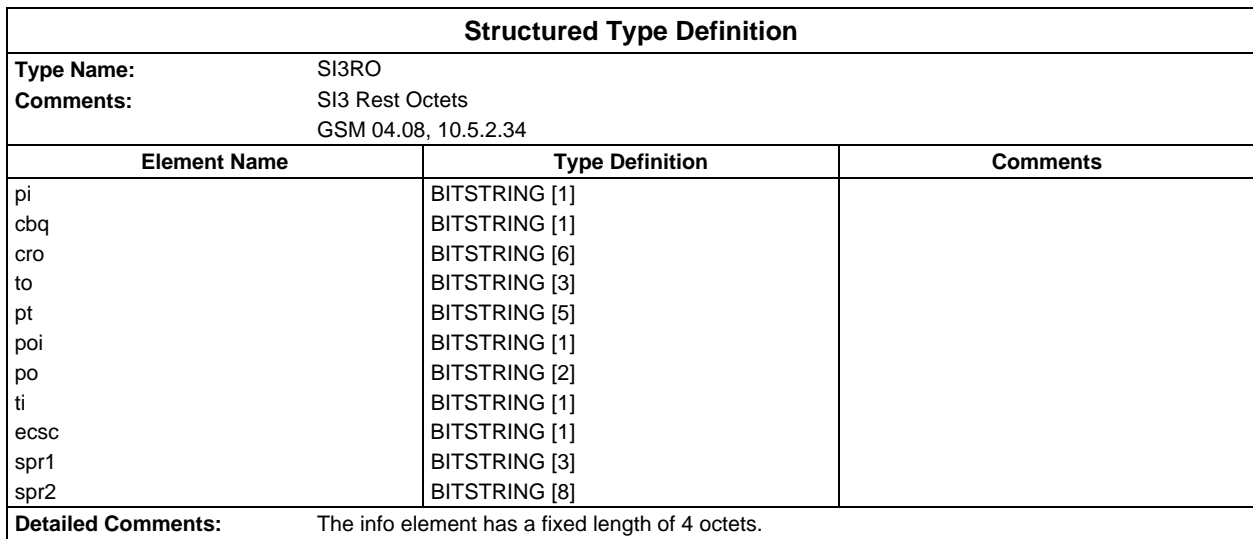

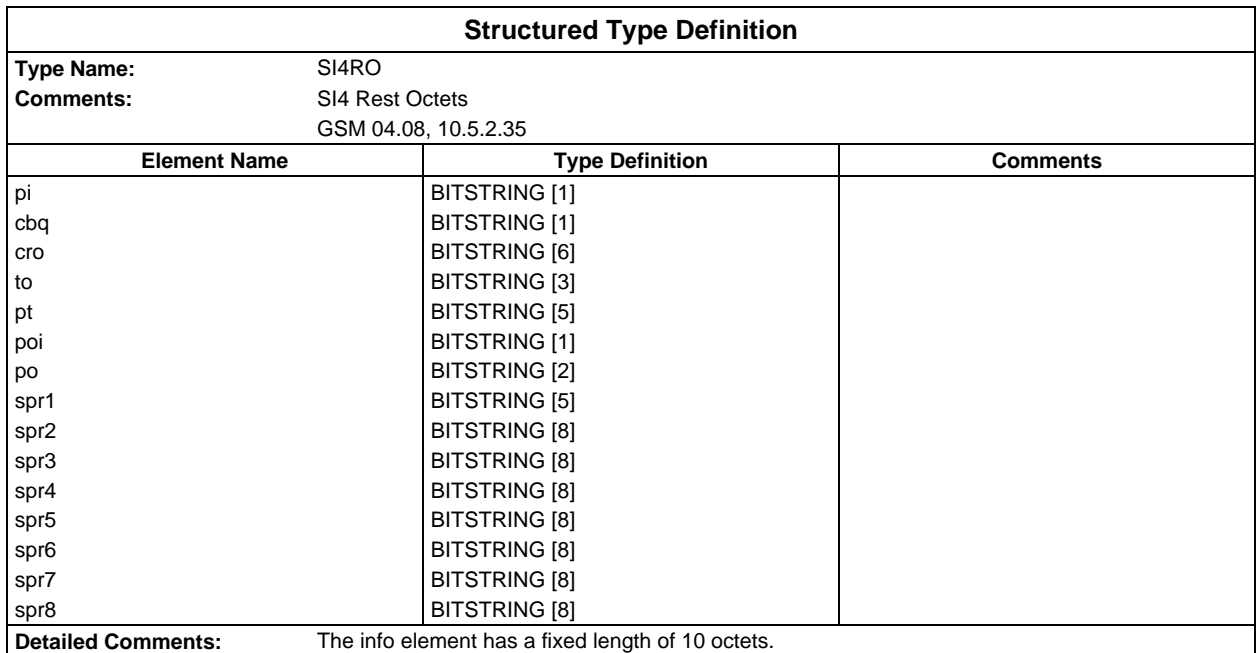

#### **Page 1984 ETS 300 607-3 (GSM 11.10-3 version 4.22.1): October 1998**

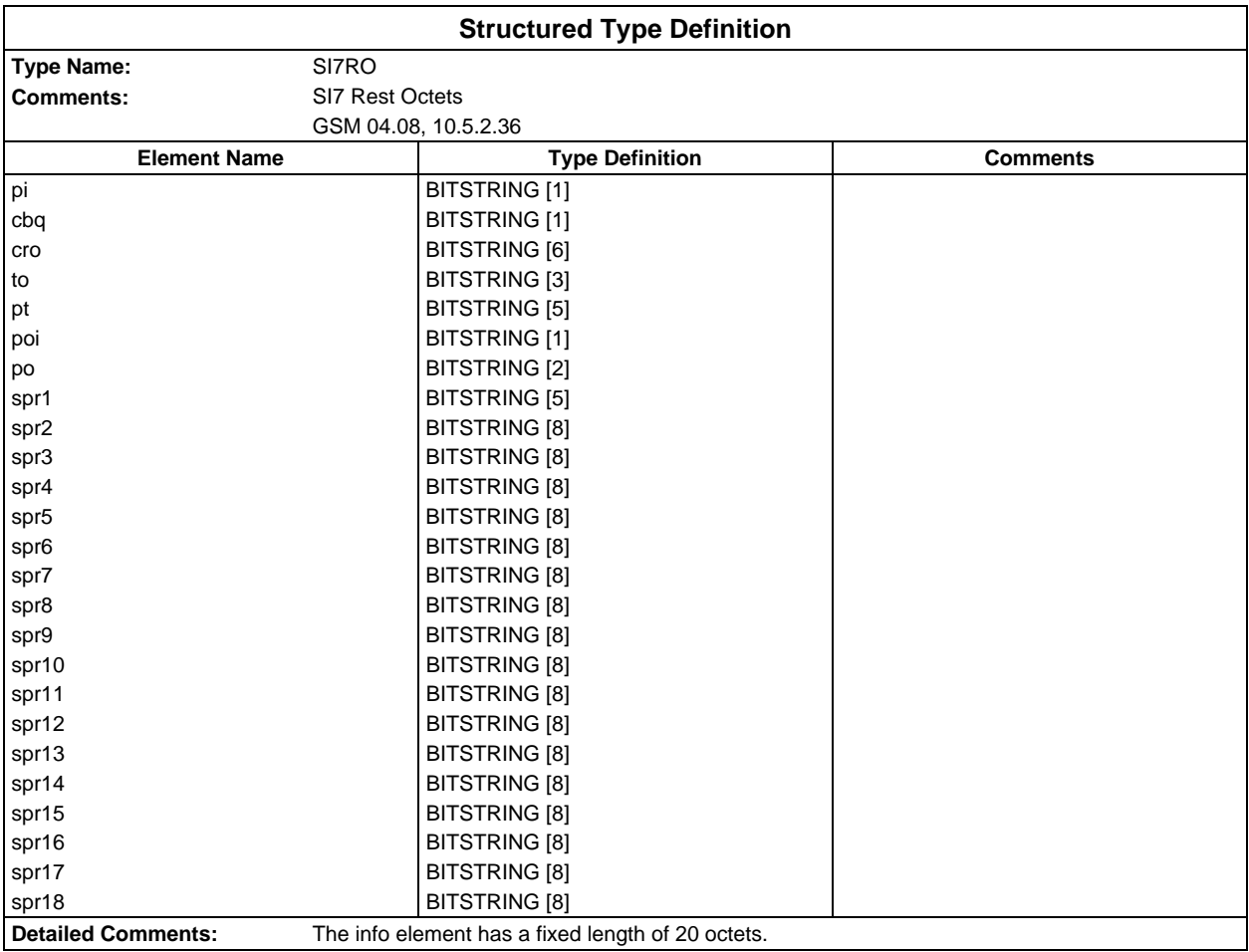

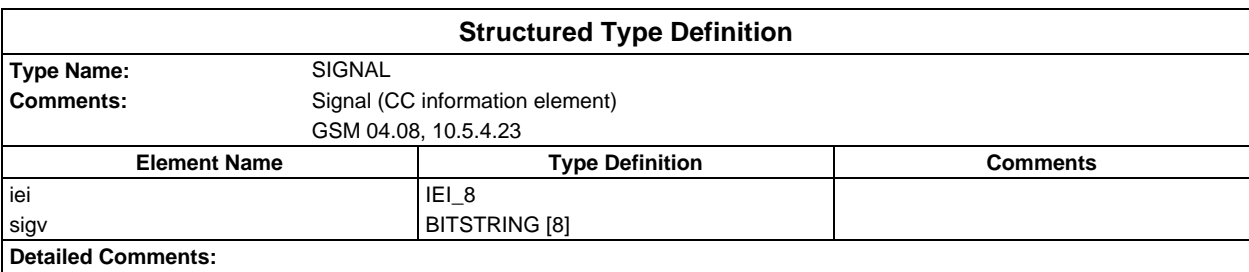

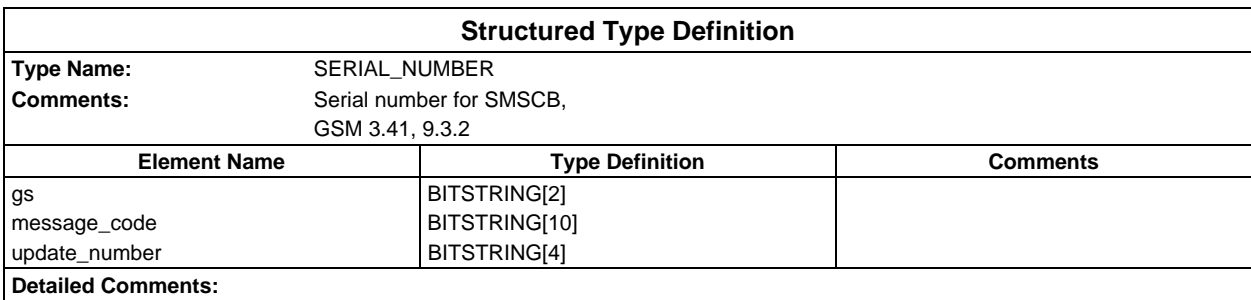

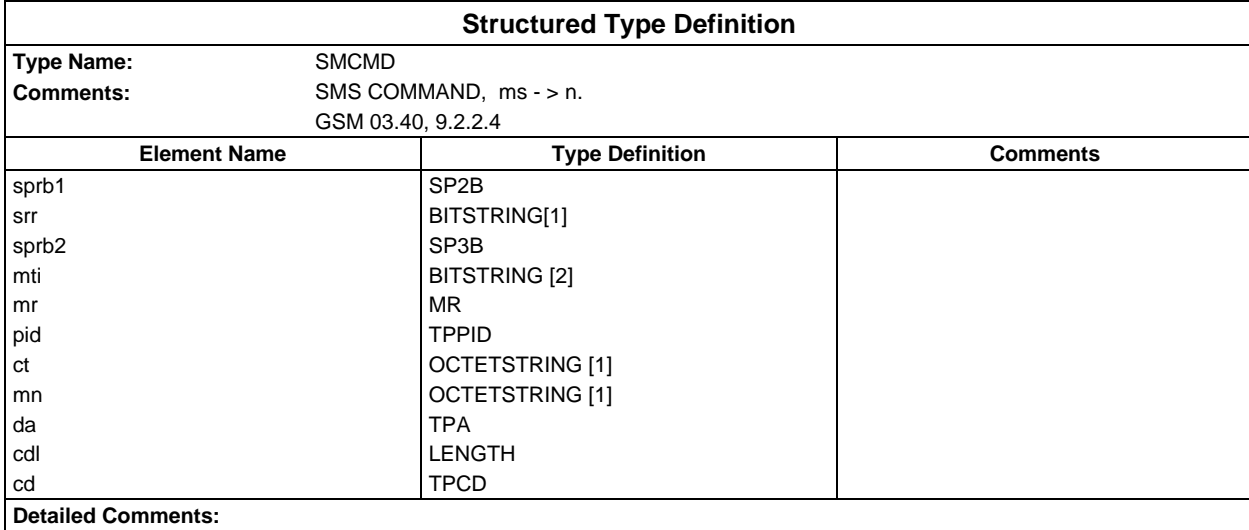

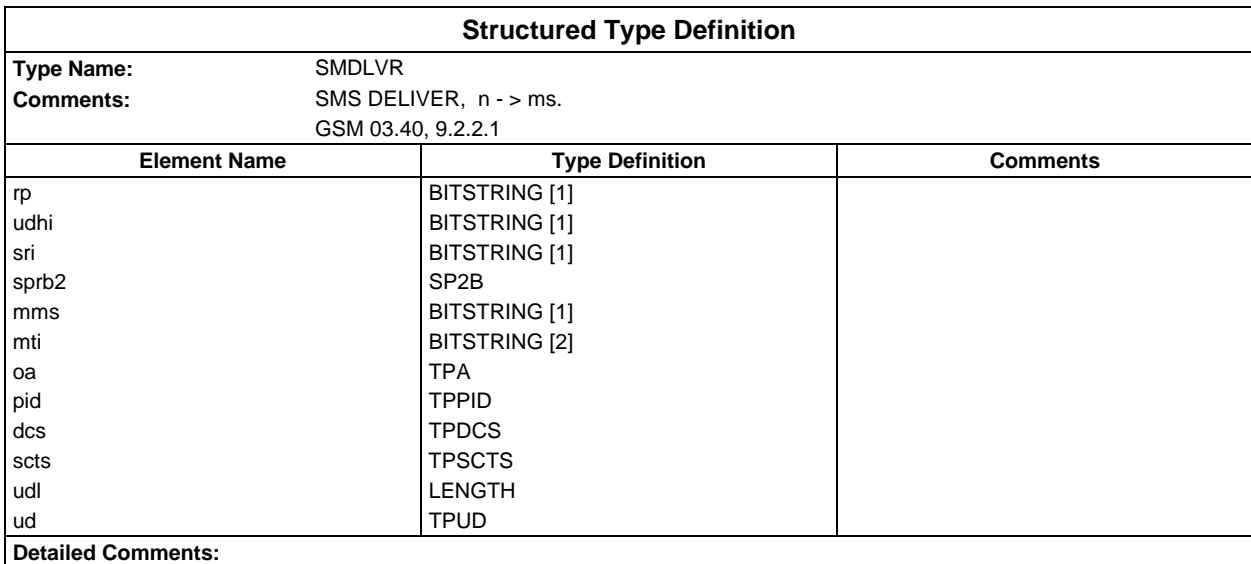

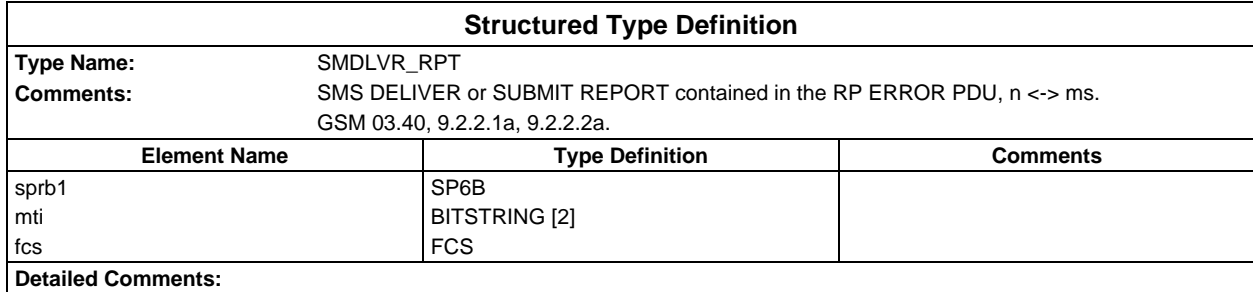

### **Page 1986 ETS 300 607-3 (GSM 11.10-3 version 4.22.1): October 1998**

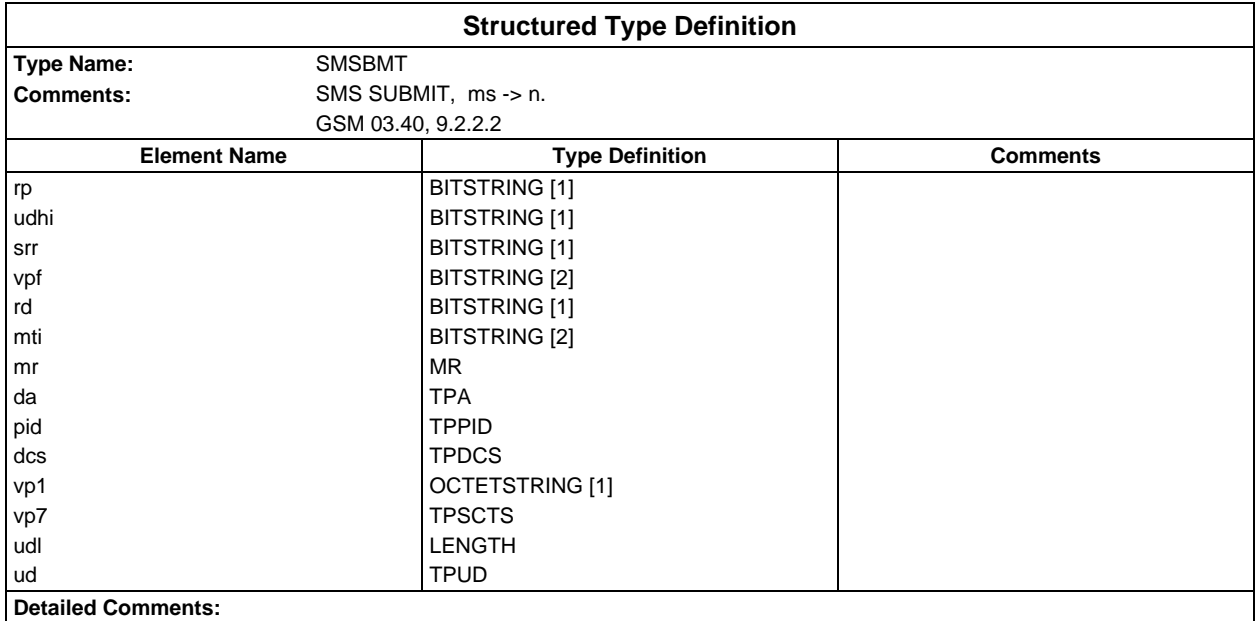

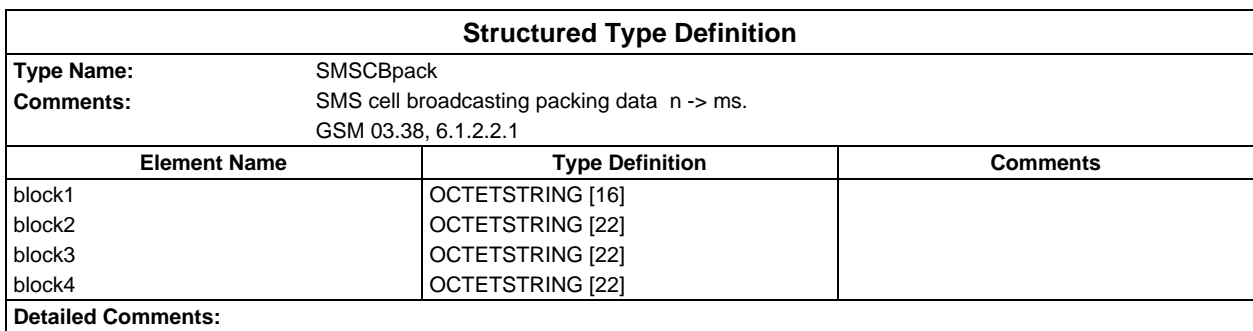

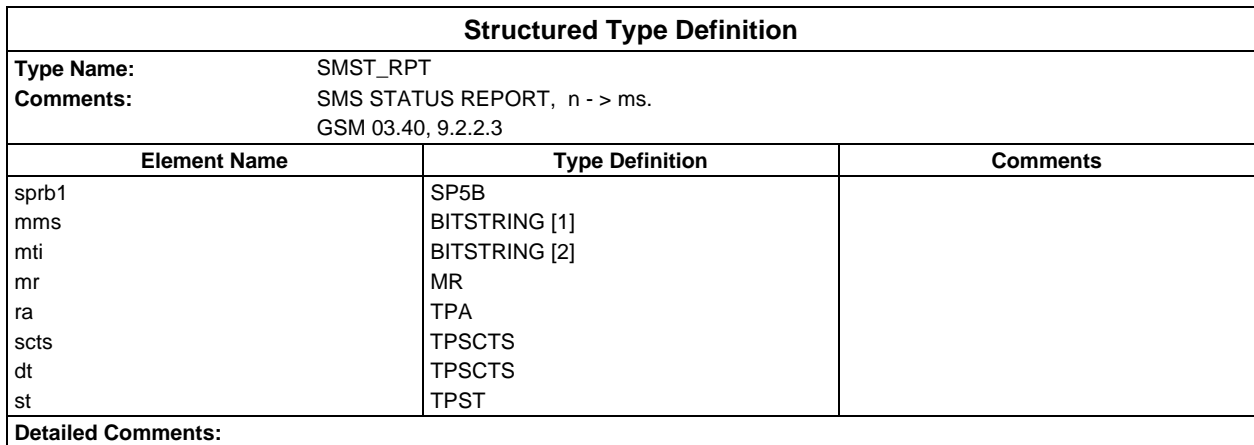

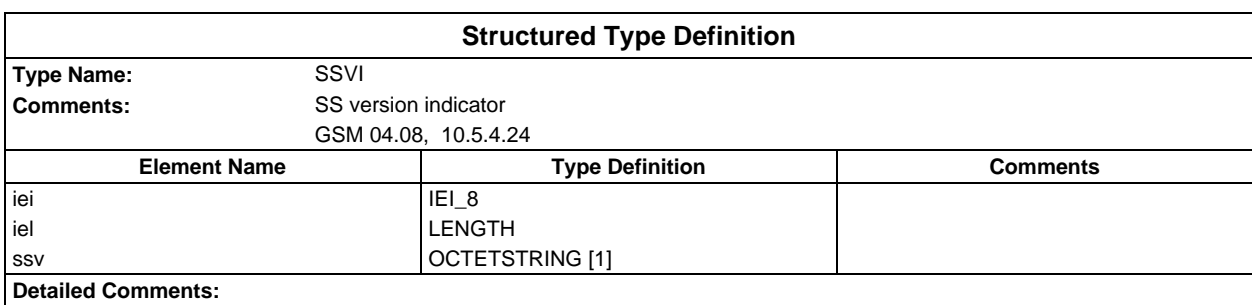

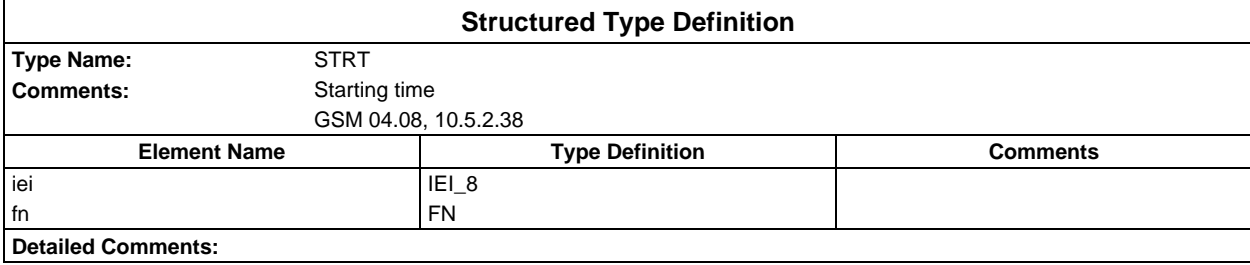

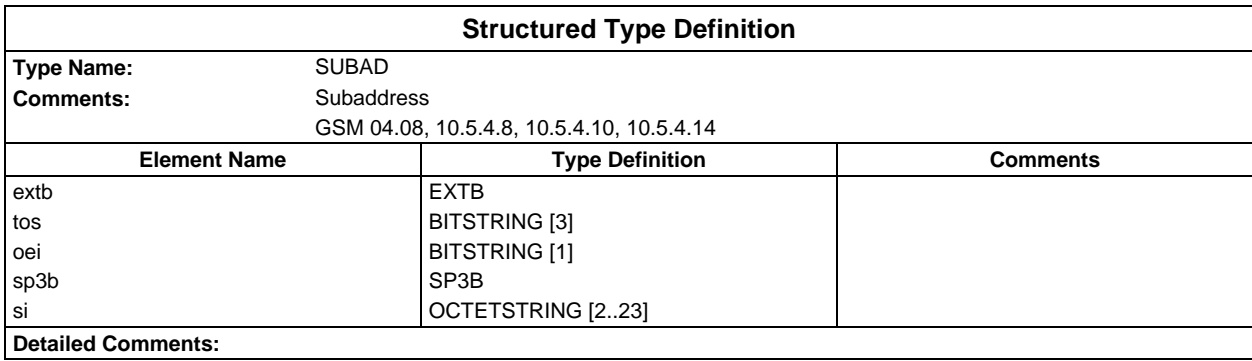

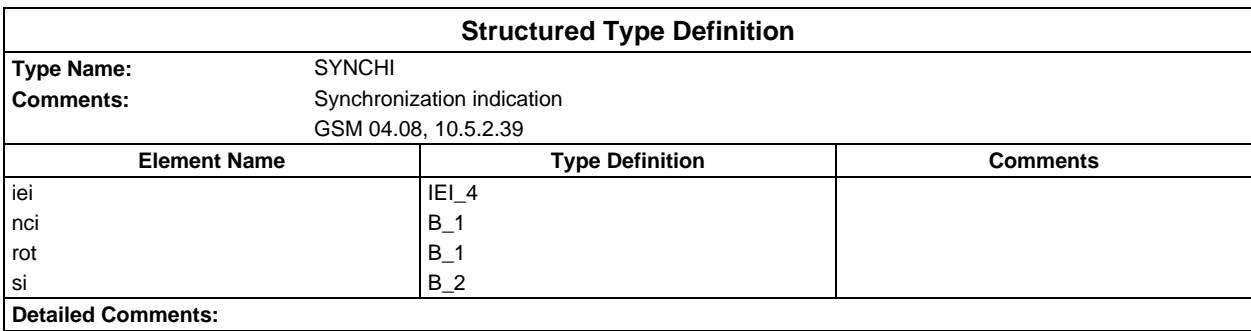

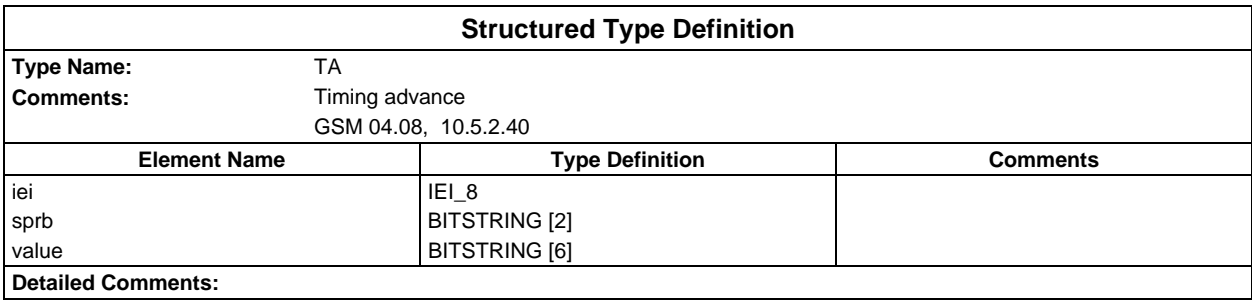

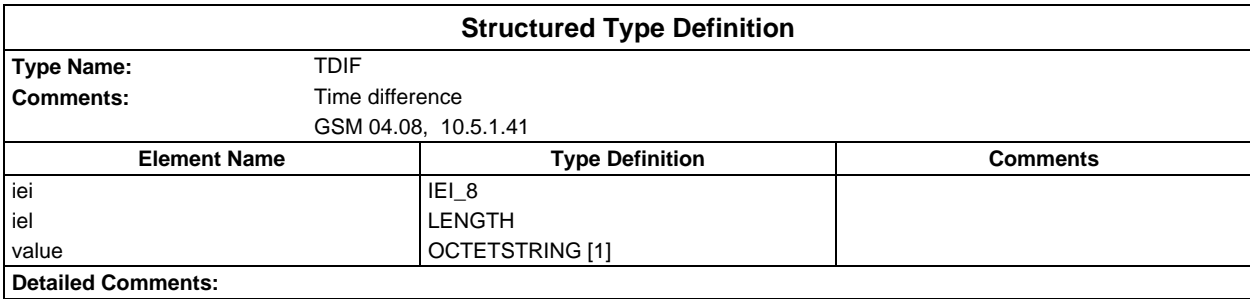

# **Page 1988 ETS 300 607-3 (GSM 11.10-3 version 4.22.1): October 1998**

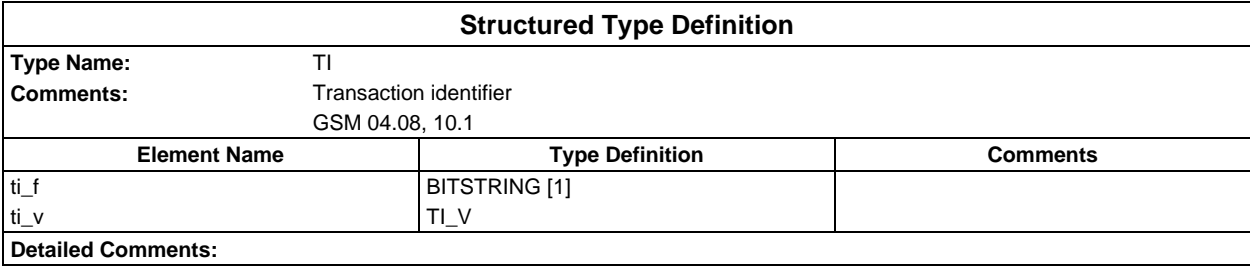

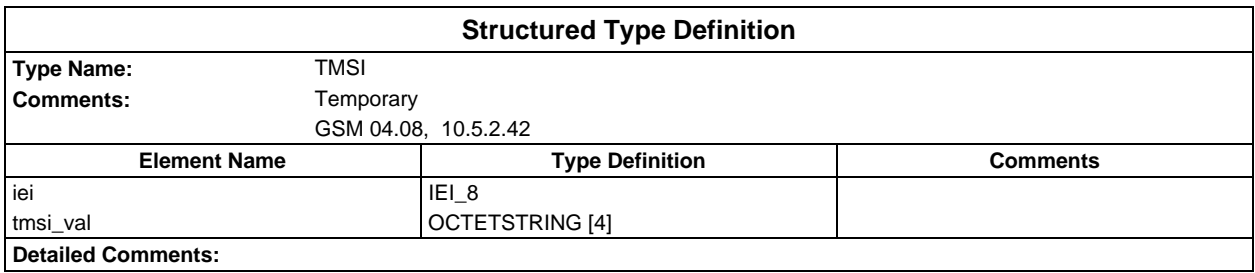

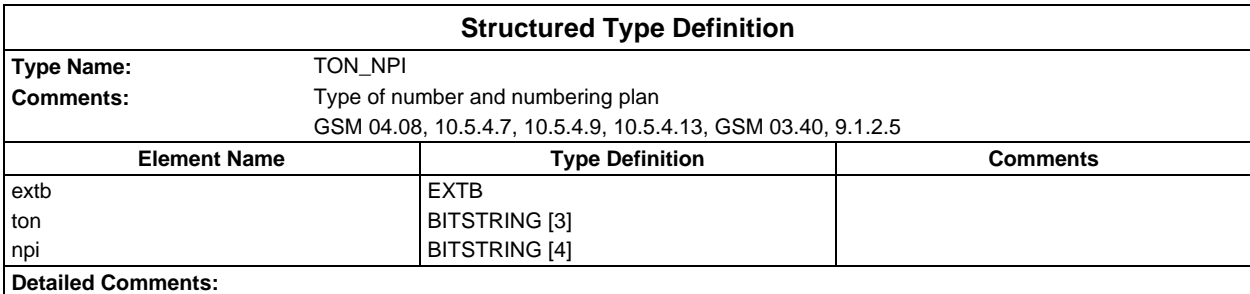

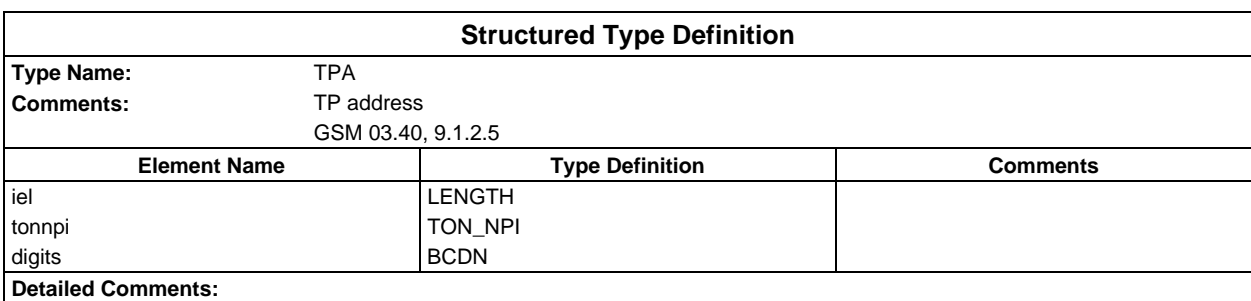

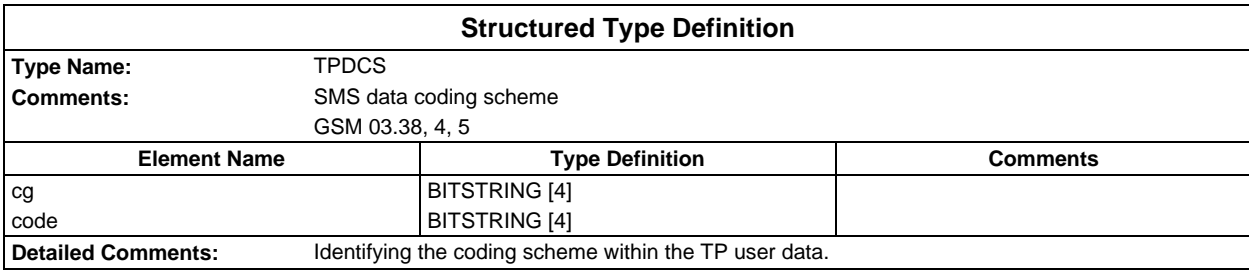

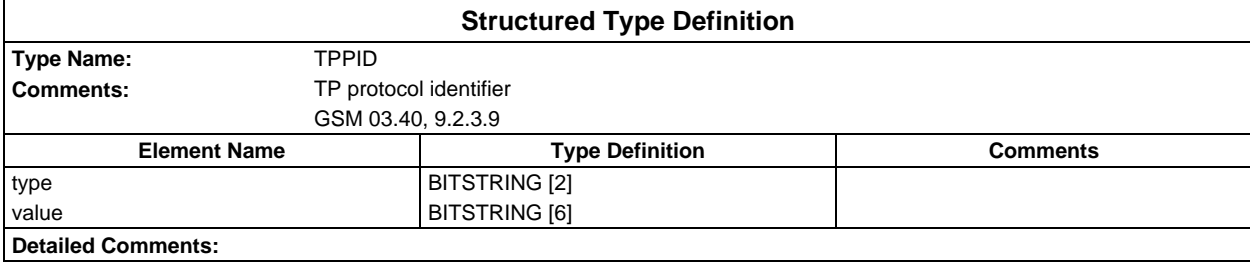

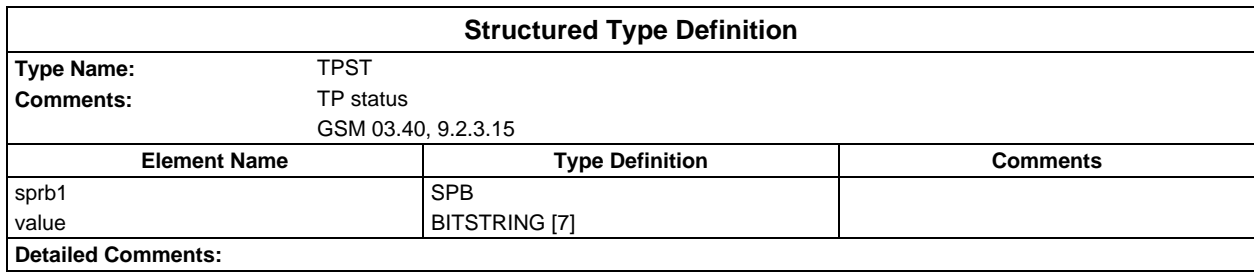

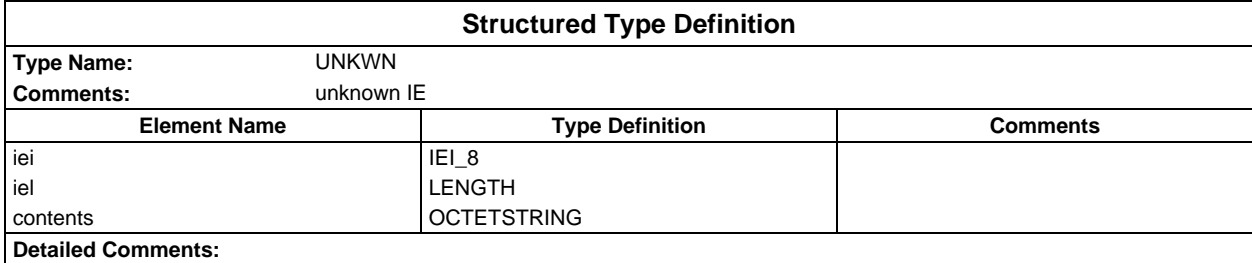

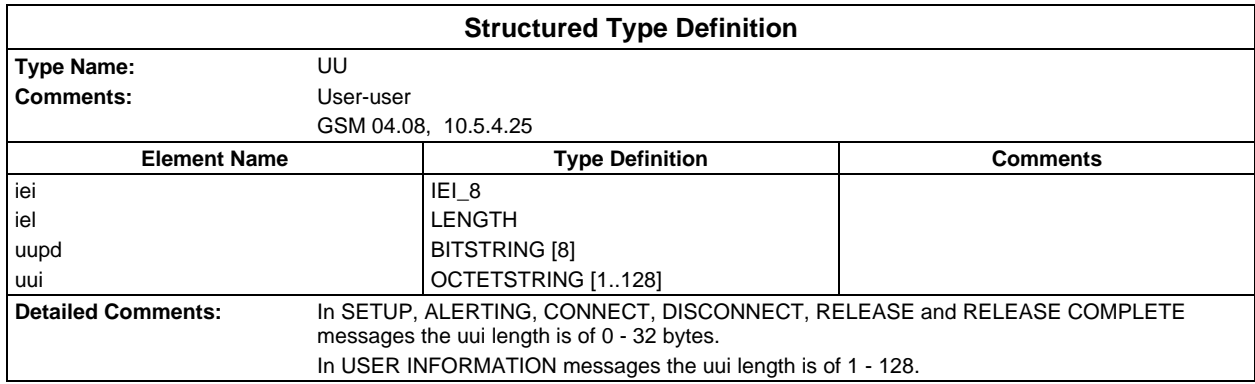

# **ASN1 type definitions**

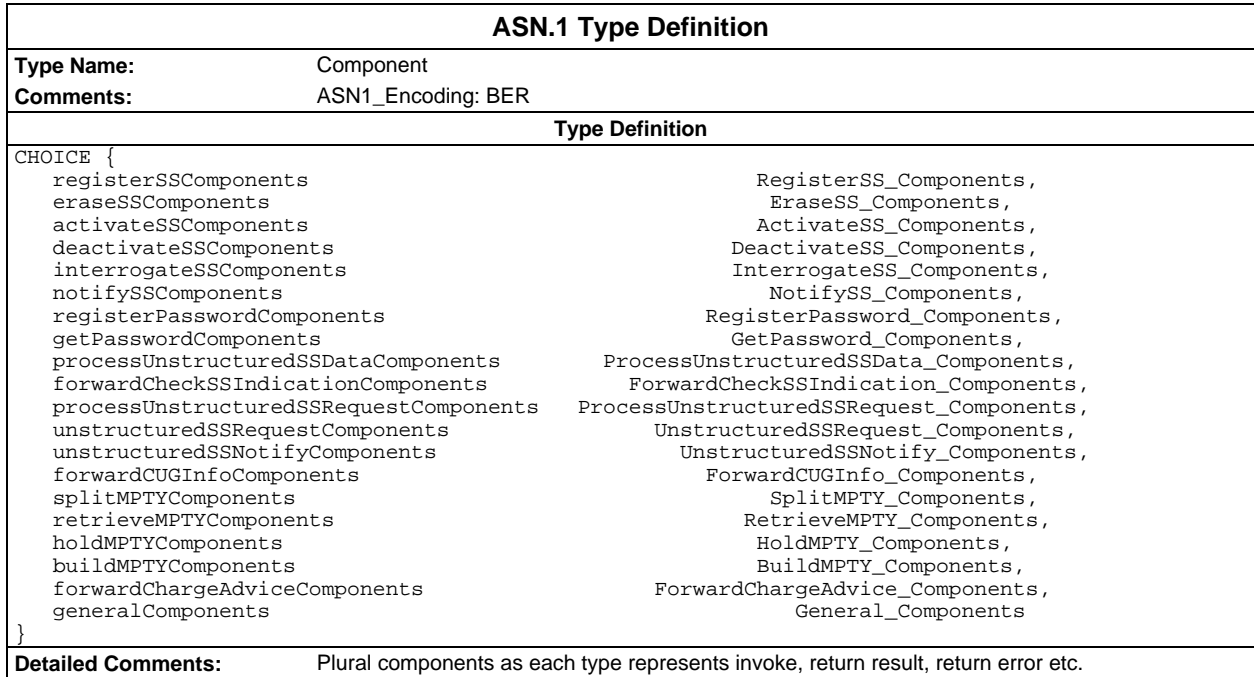

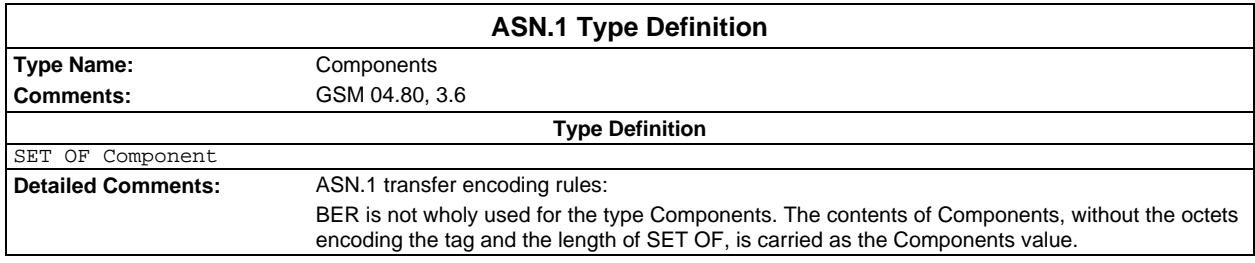

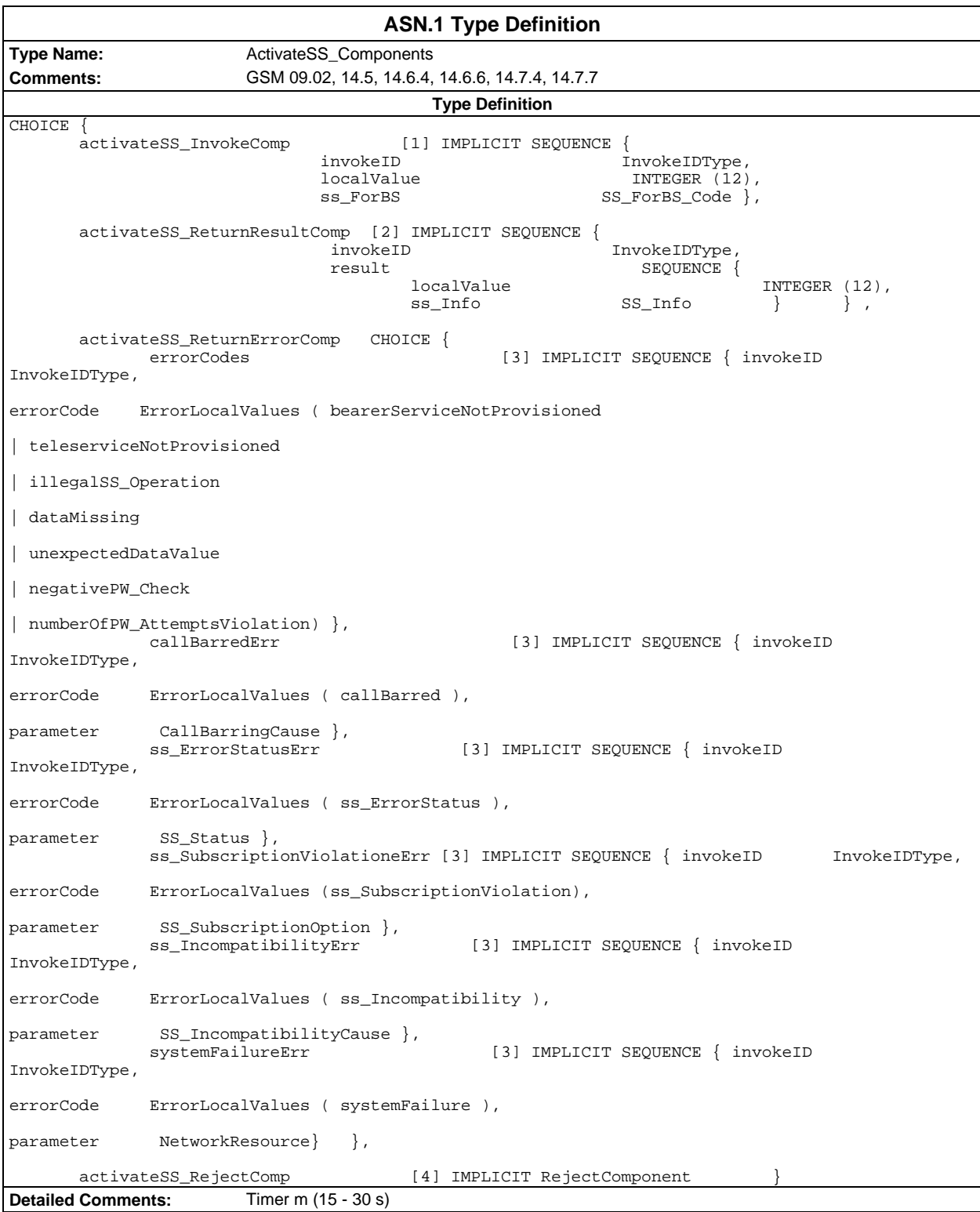

#### **Page 1992 ETS 300 607-3 (GSM 11.10-3 version 4.22.1): October 1998**

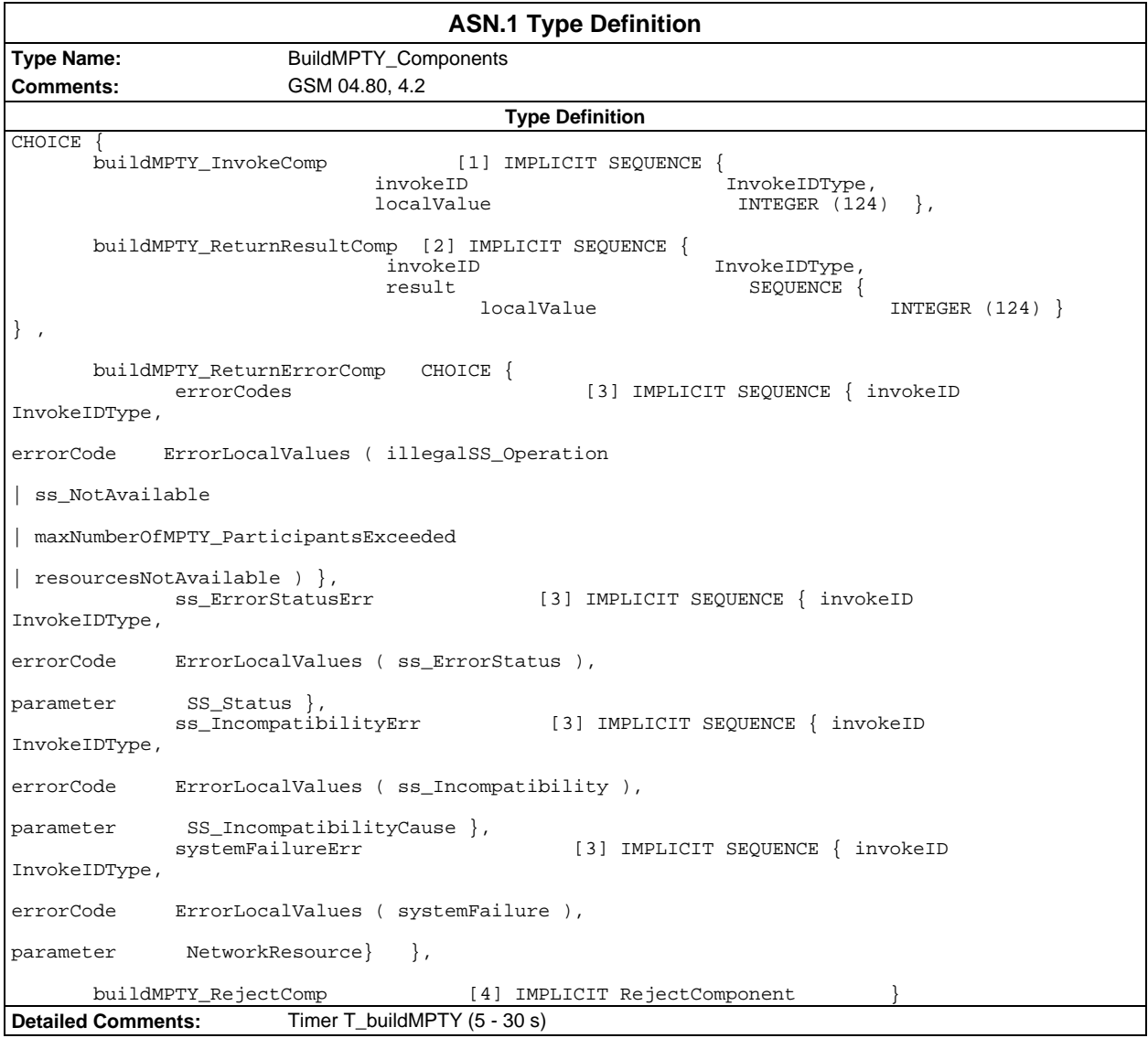

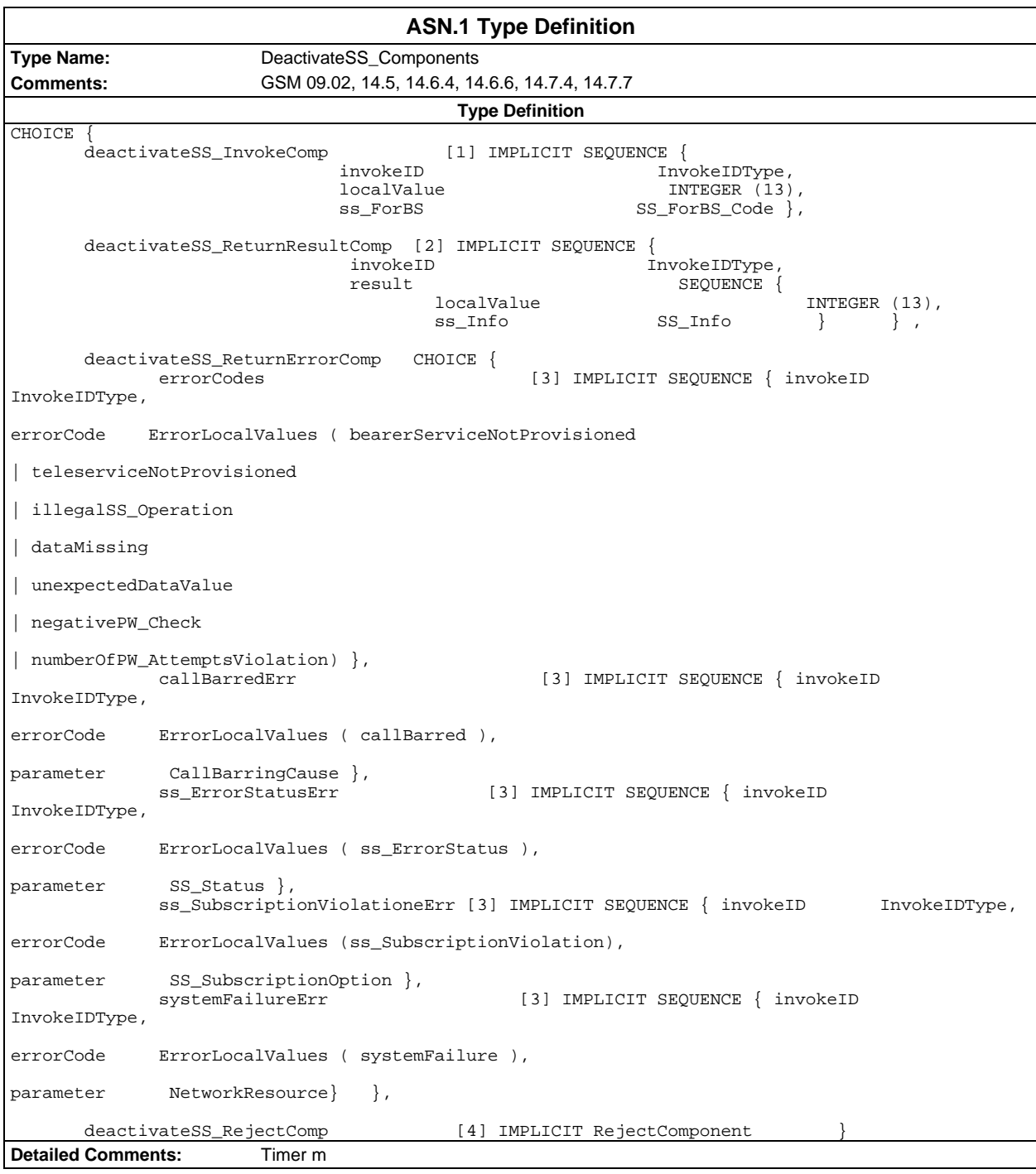

## **Page 1994 ETS 300 607-3 (GSM 11.10-3 version 4.22.1): October 1998**

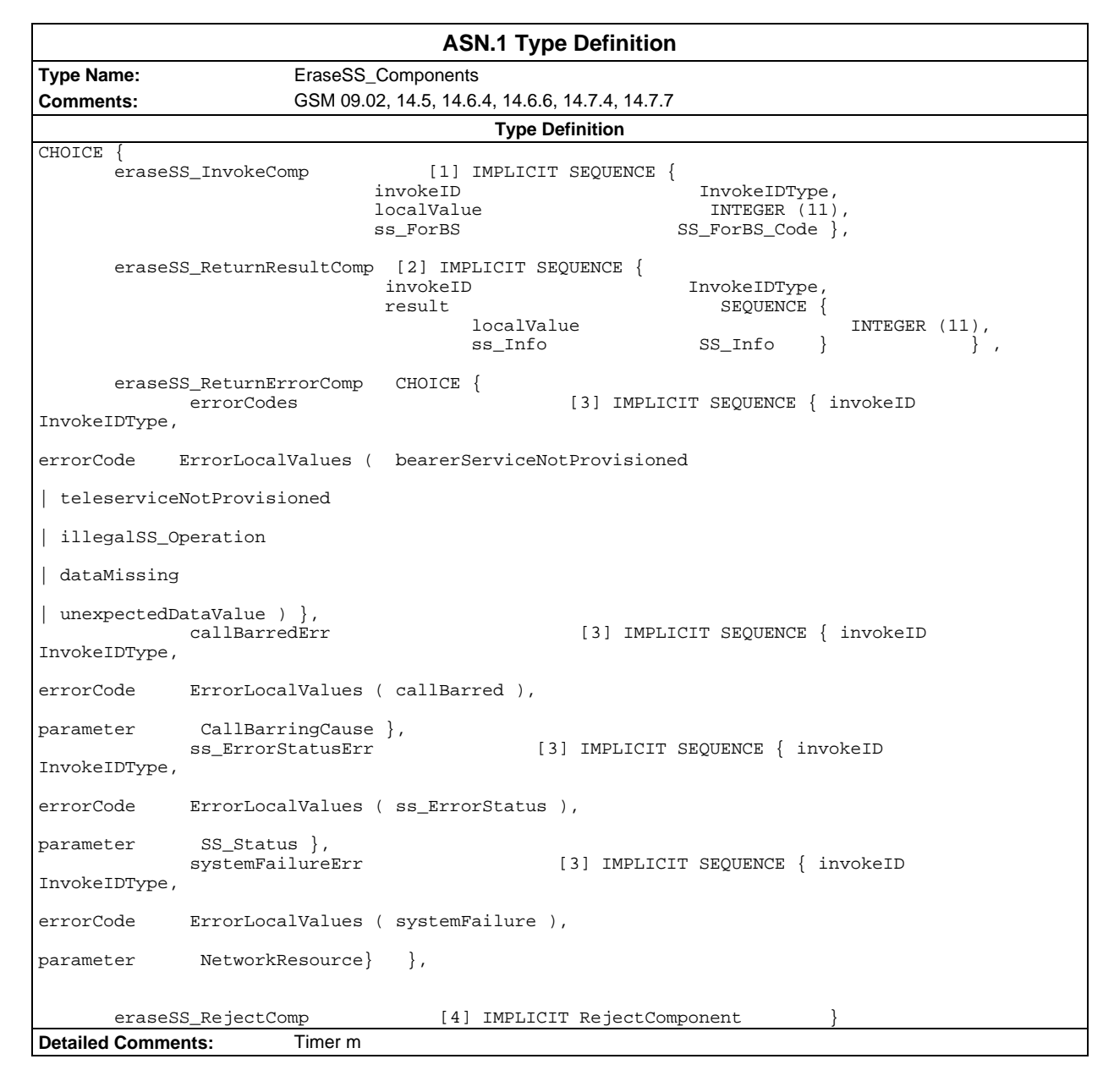

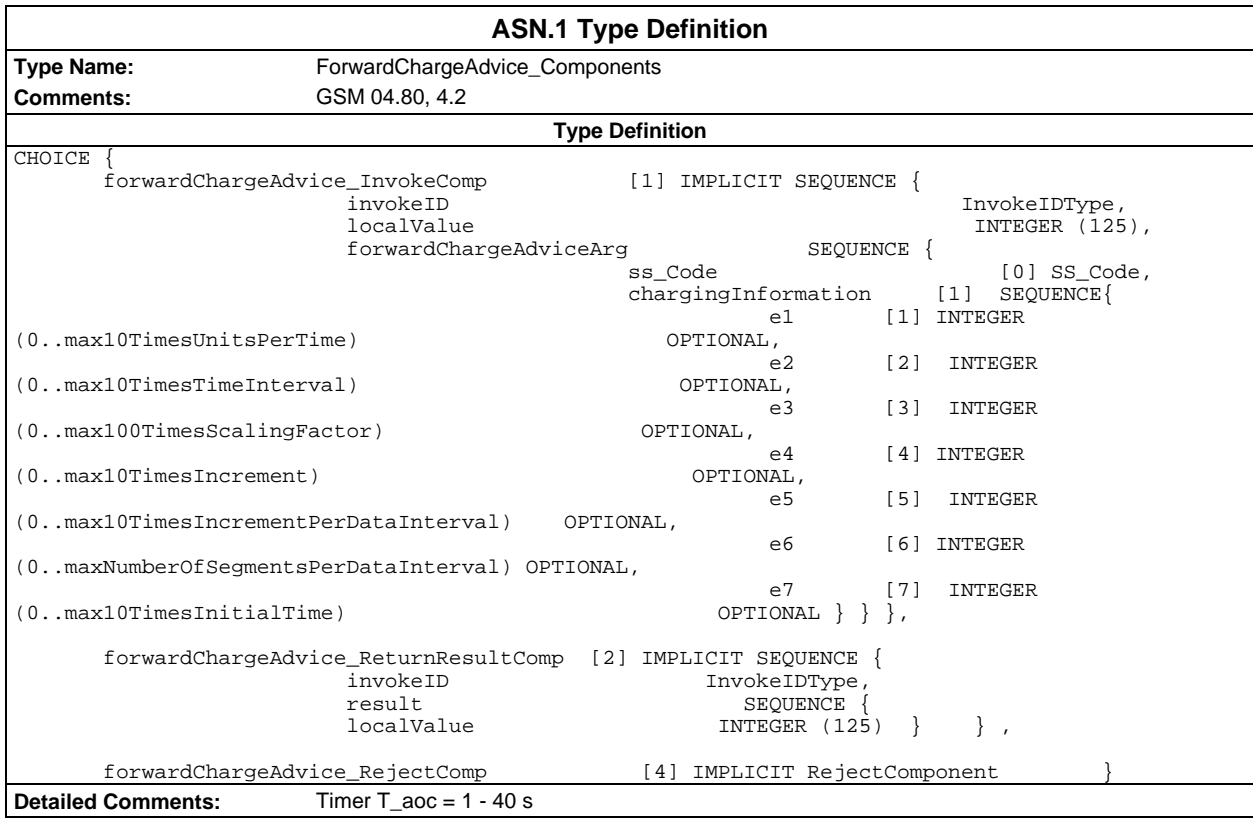

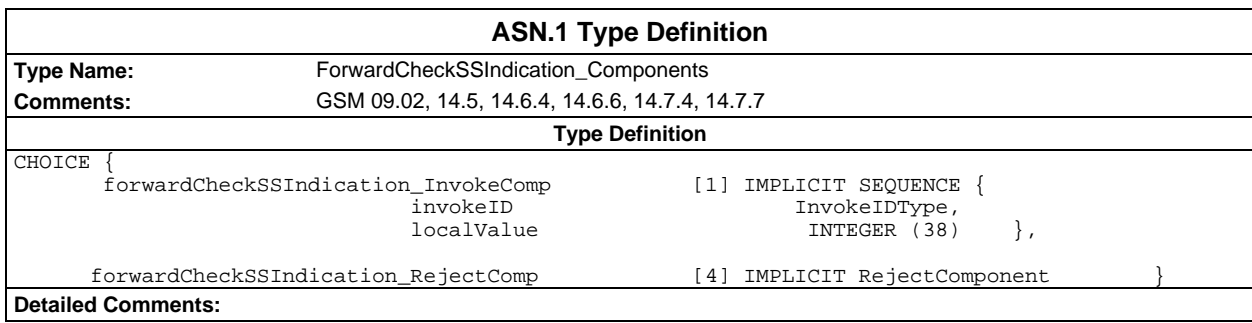

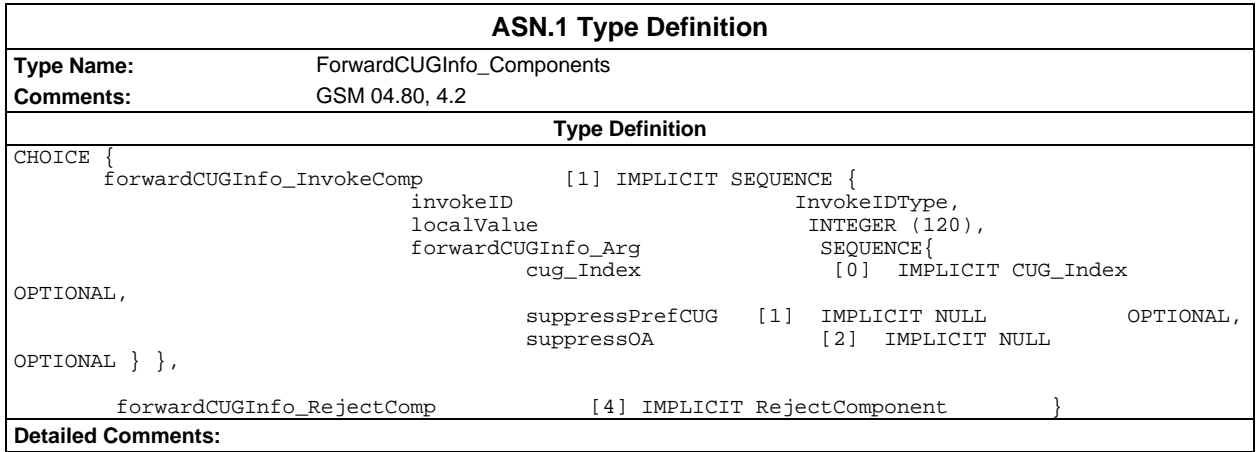

# **Page 1996 ETS 300 607-3 (GSM 11.10-3 version 4.22.1): October 1998**

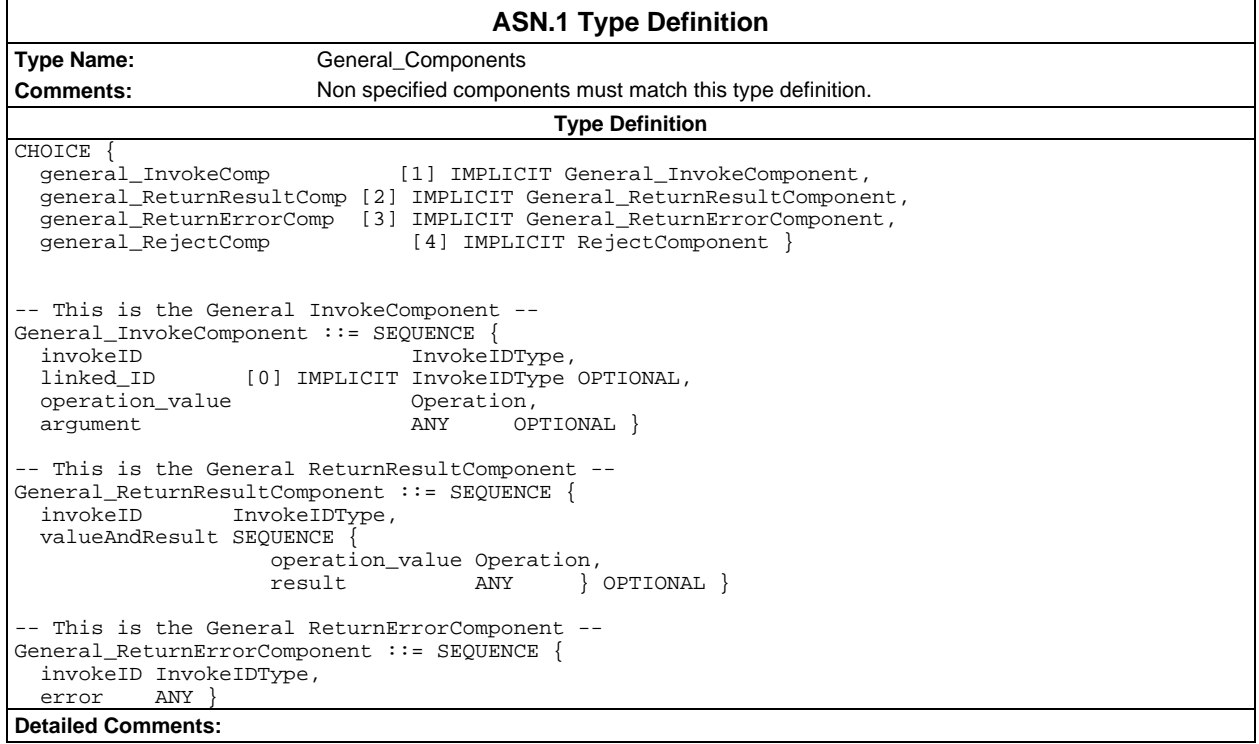

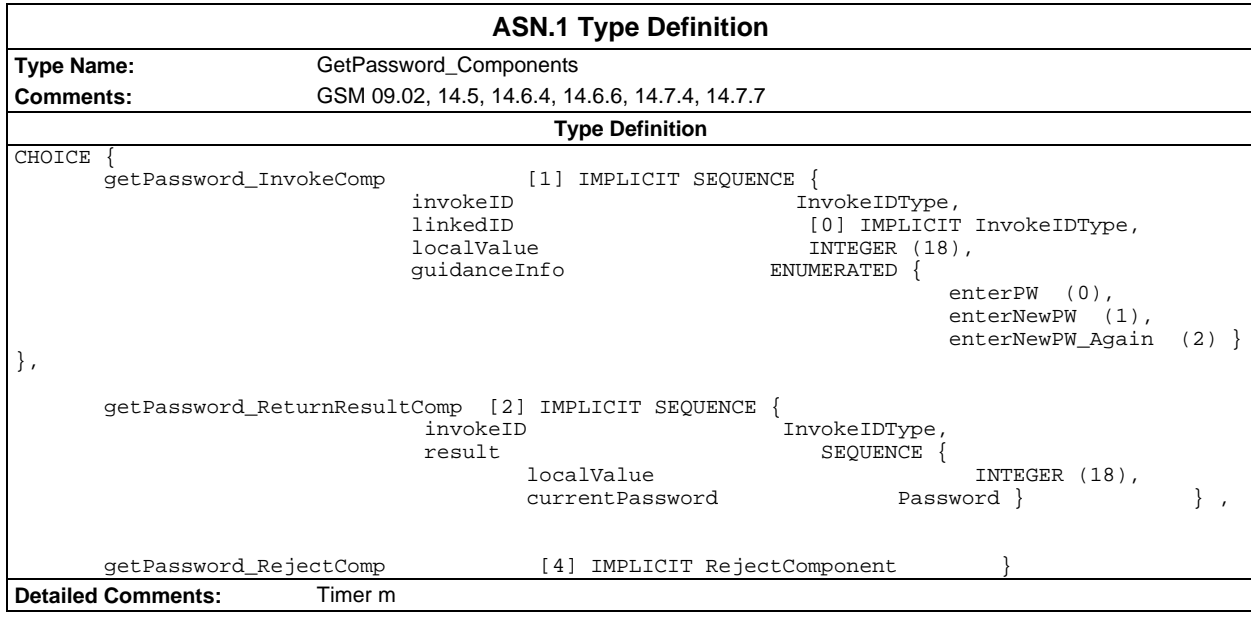

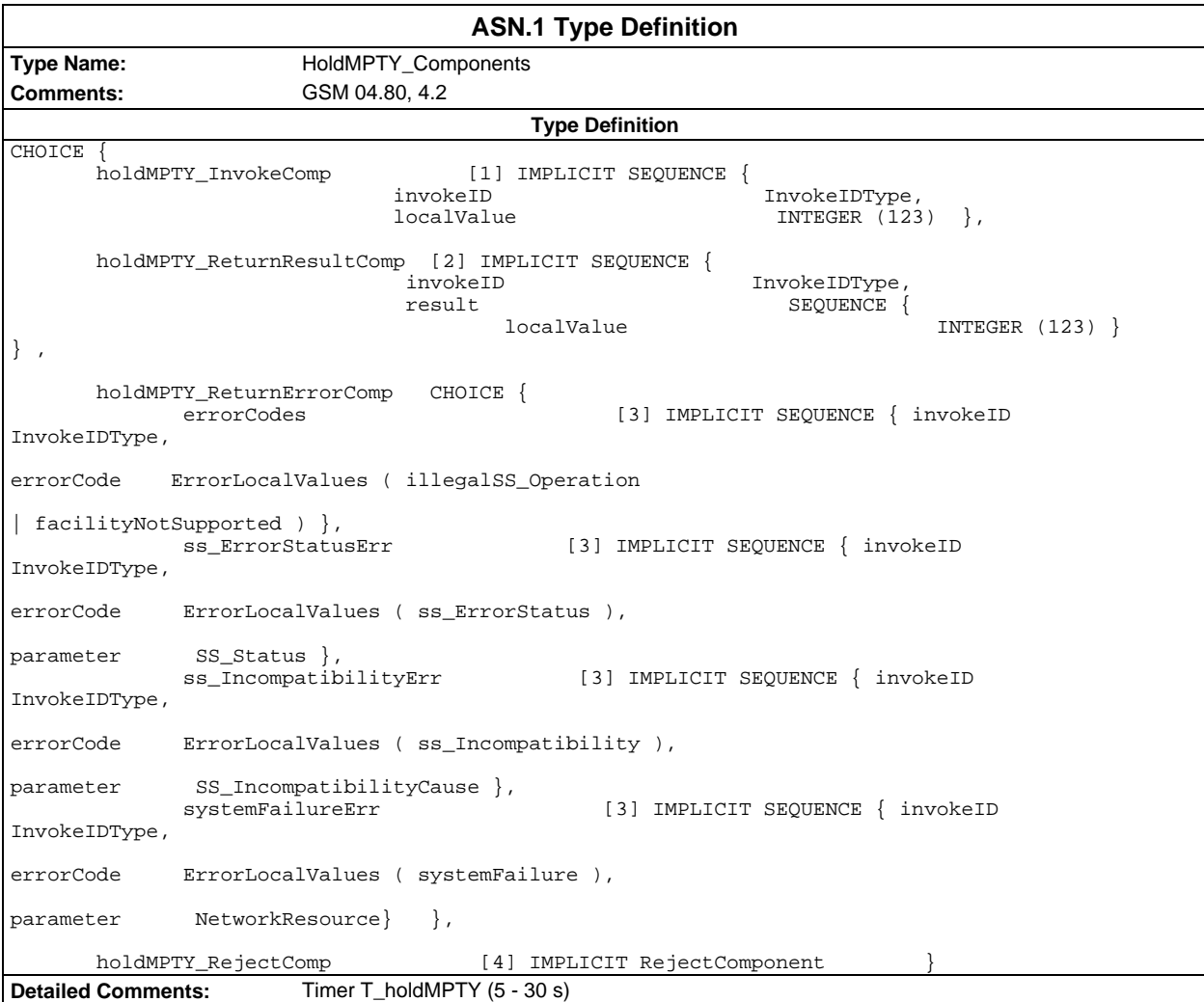

#### **Page 1998 ETS 300 607-3 (GSM 11.10-3 version 4.22.1): October 1998**

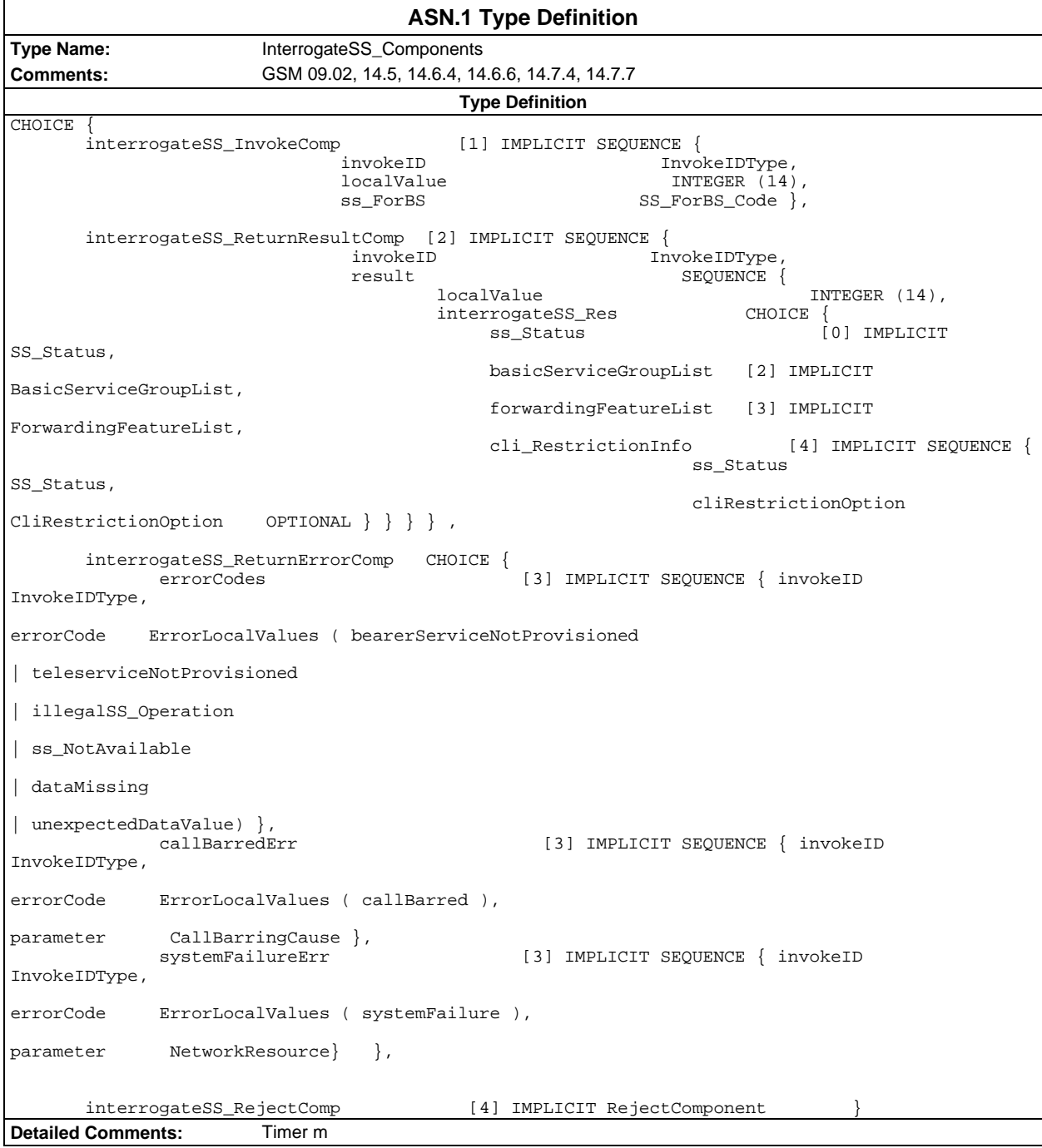

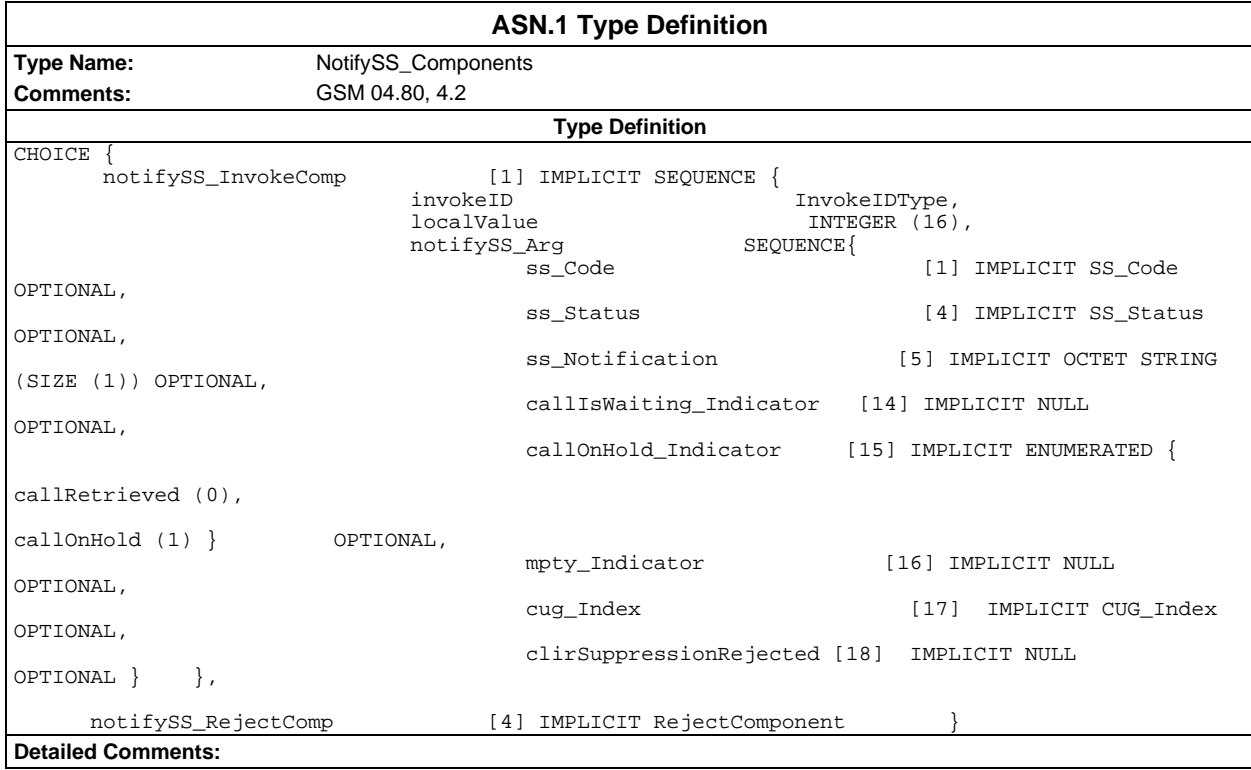

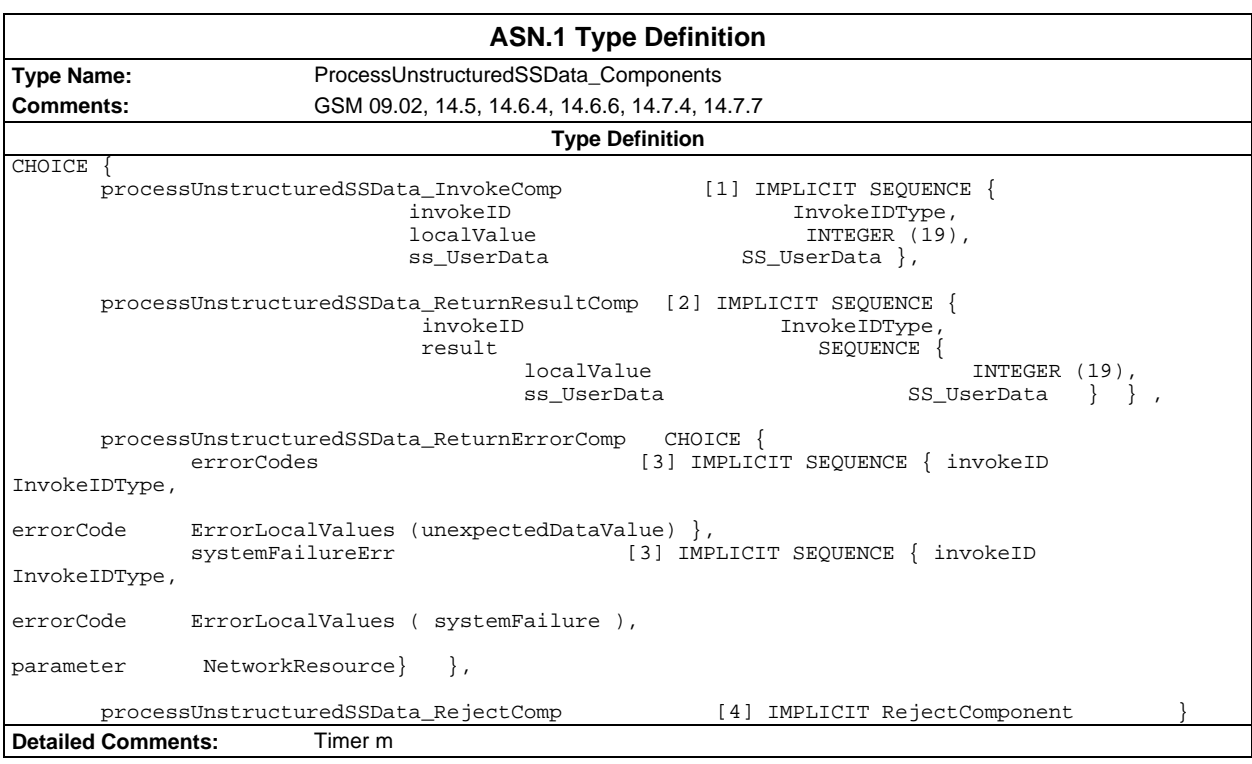

#### **Page 2000 ETS 300 607-3 (GSM 11.10-3 version 4.22.1): October 1998**

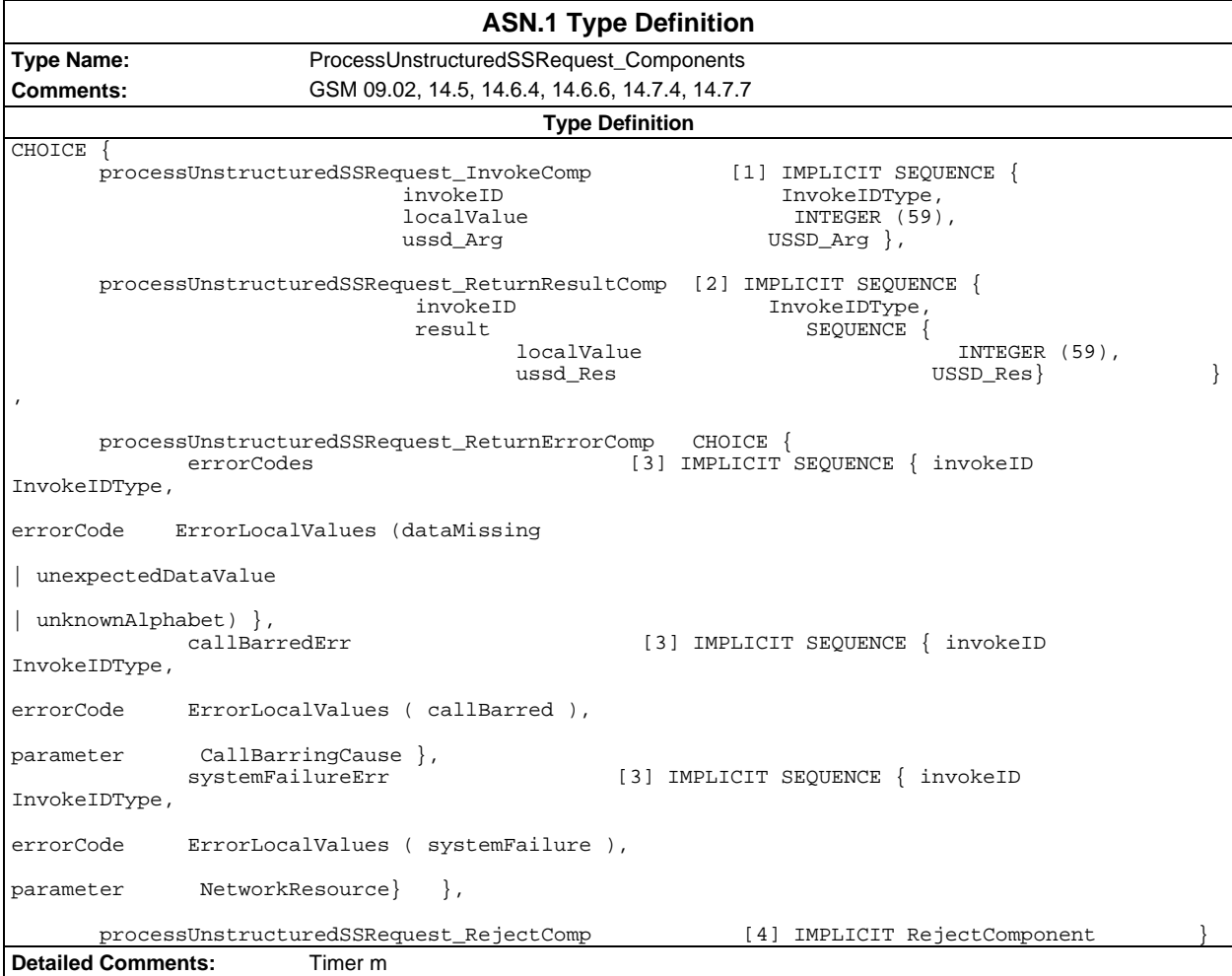

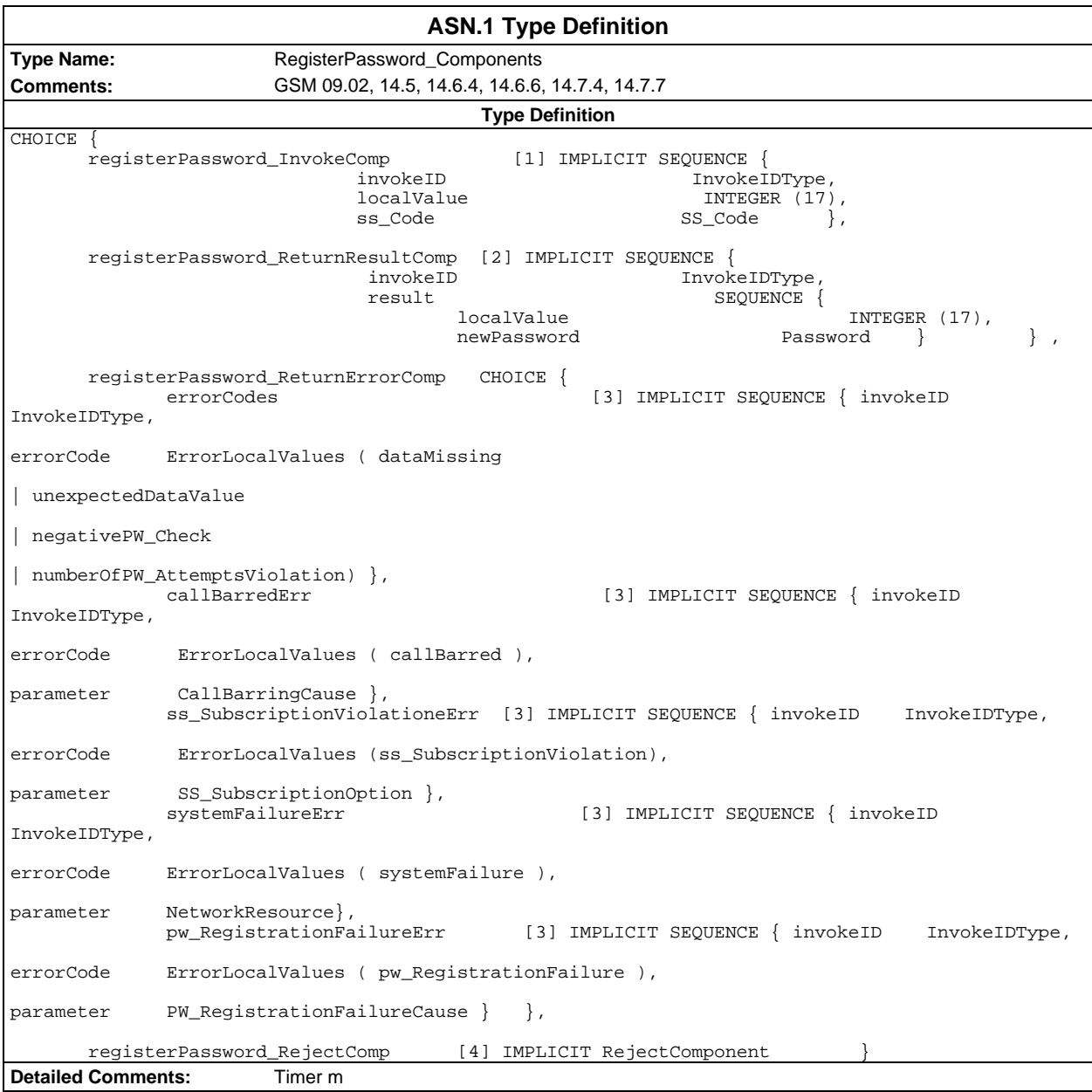

#### **Page 2002 ETS 300 607-3 (GSM 11.10-3 version 4.22.1): October 1998**

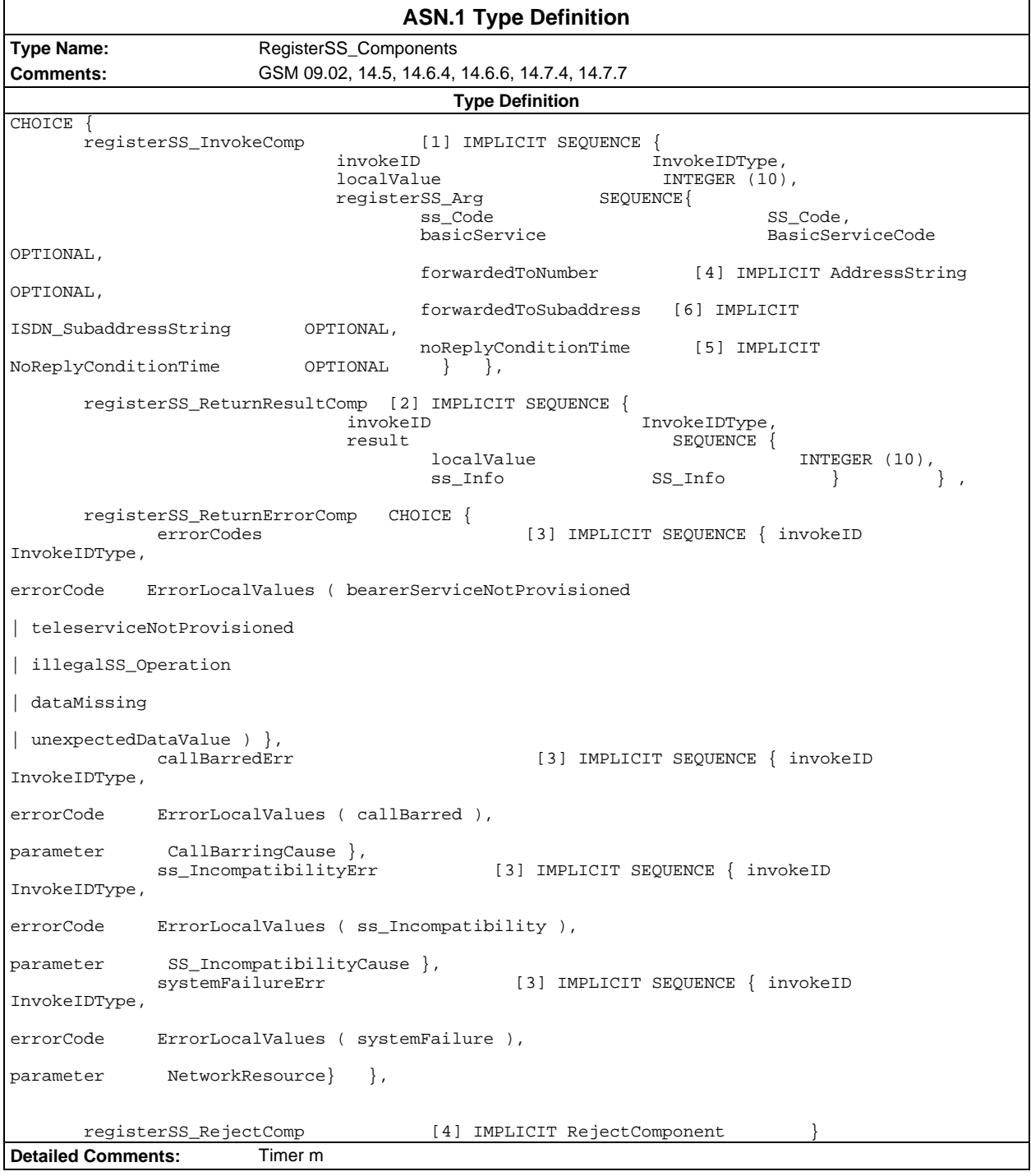

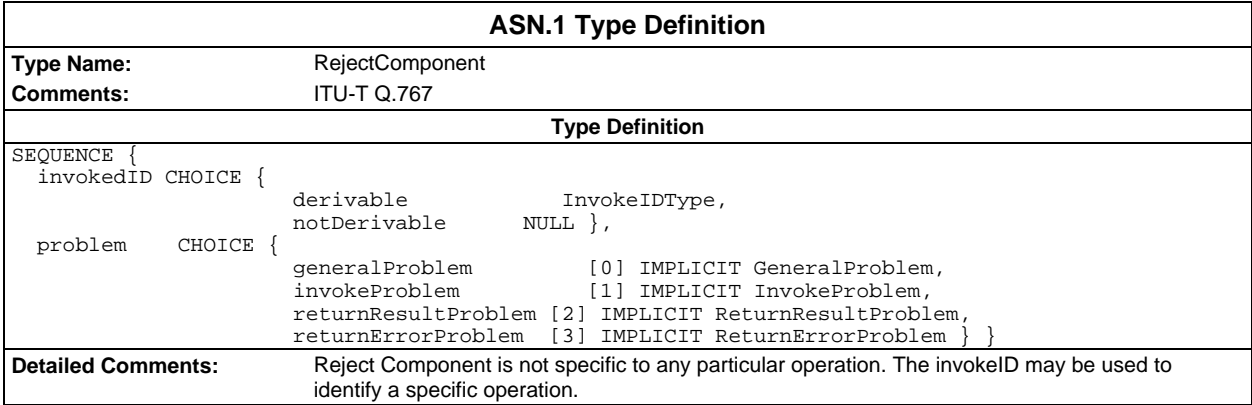

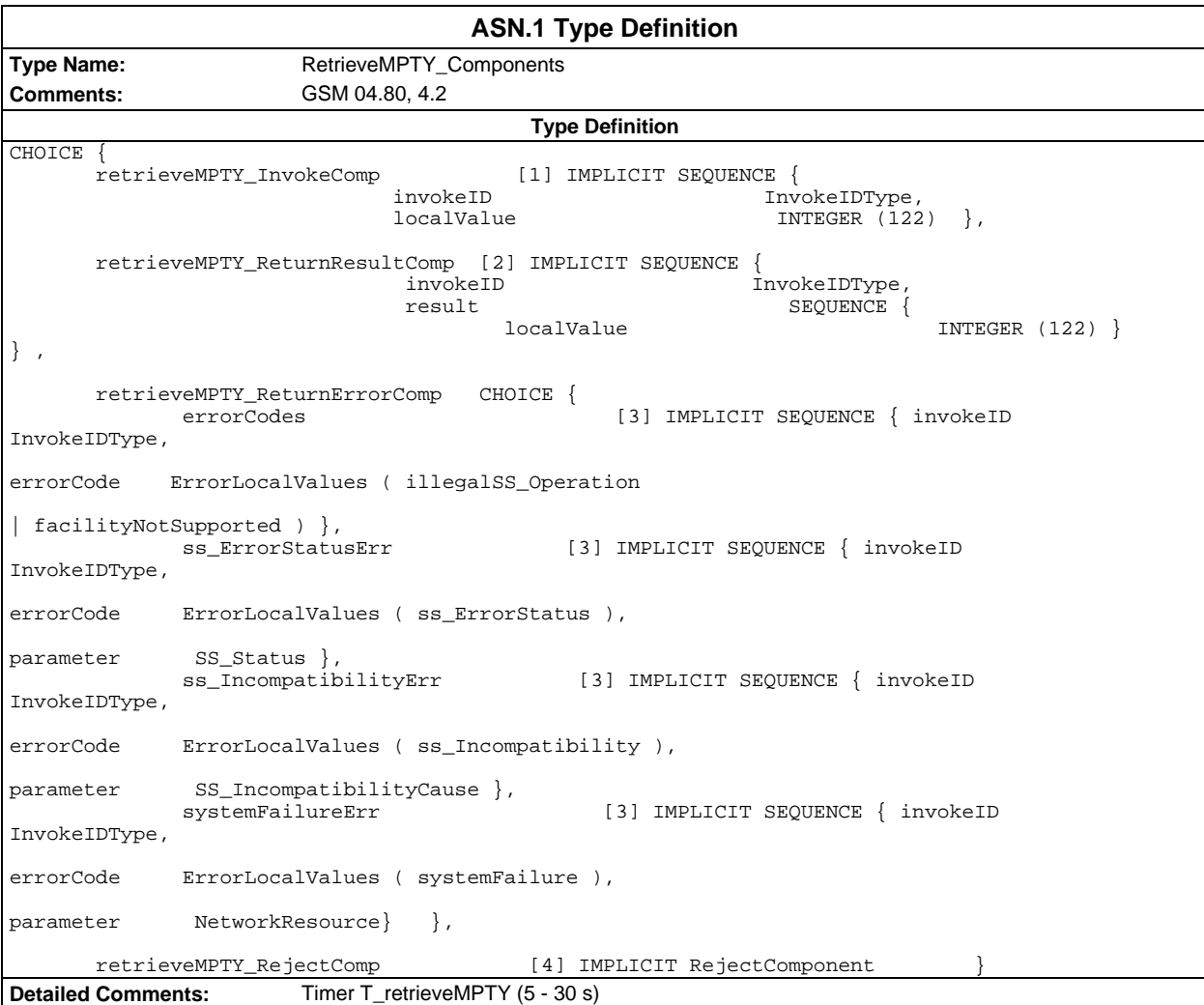

### **Page 2004 ETS 300 607-3 (GSM 11.10-3 version 4.22.1): October 1998**

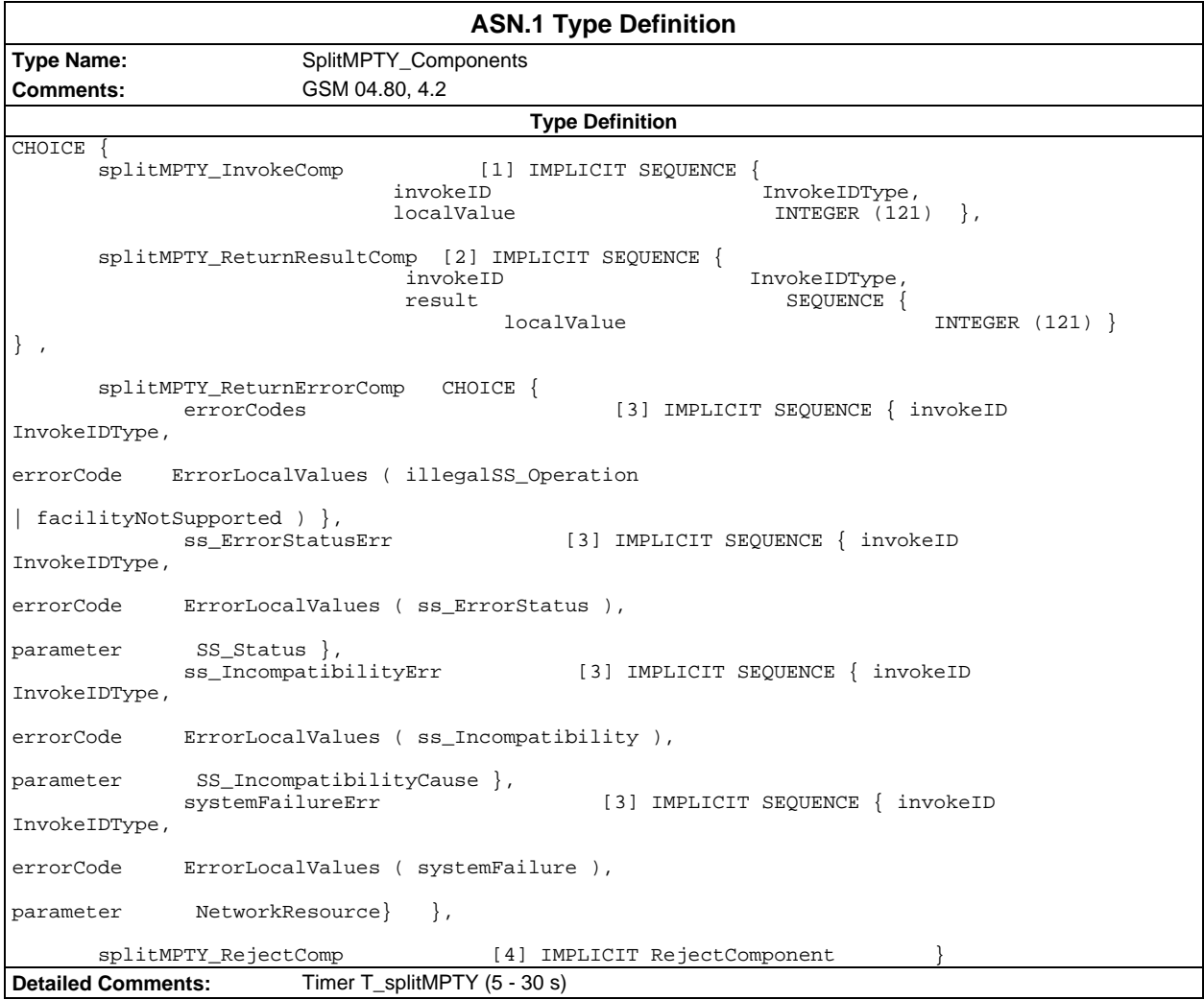

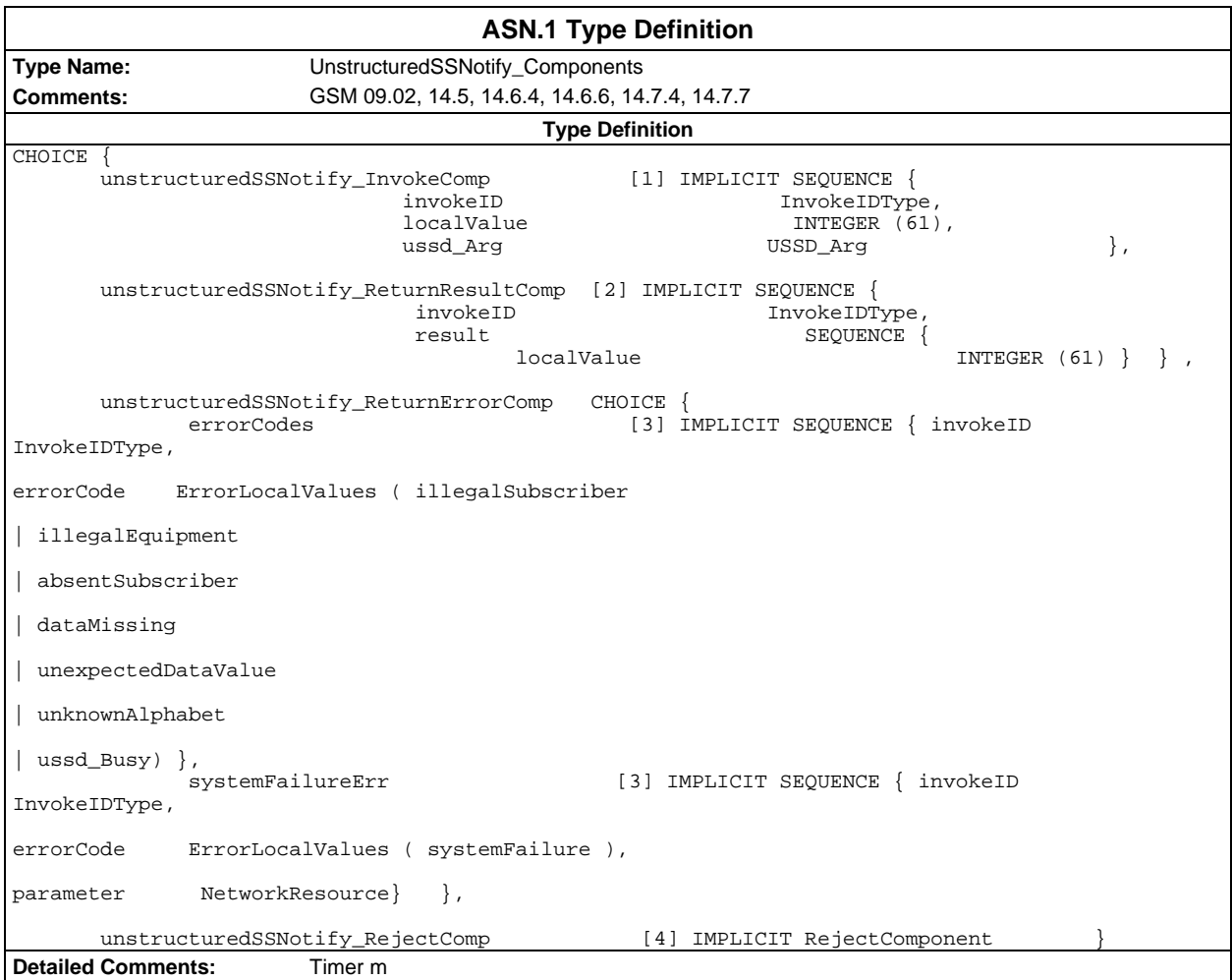

#### **Page 2006 ETS 300 607-3 (GSM 11.10-3 version 4.22.1): October 1998**

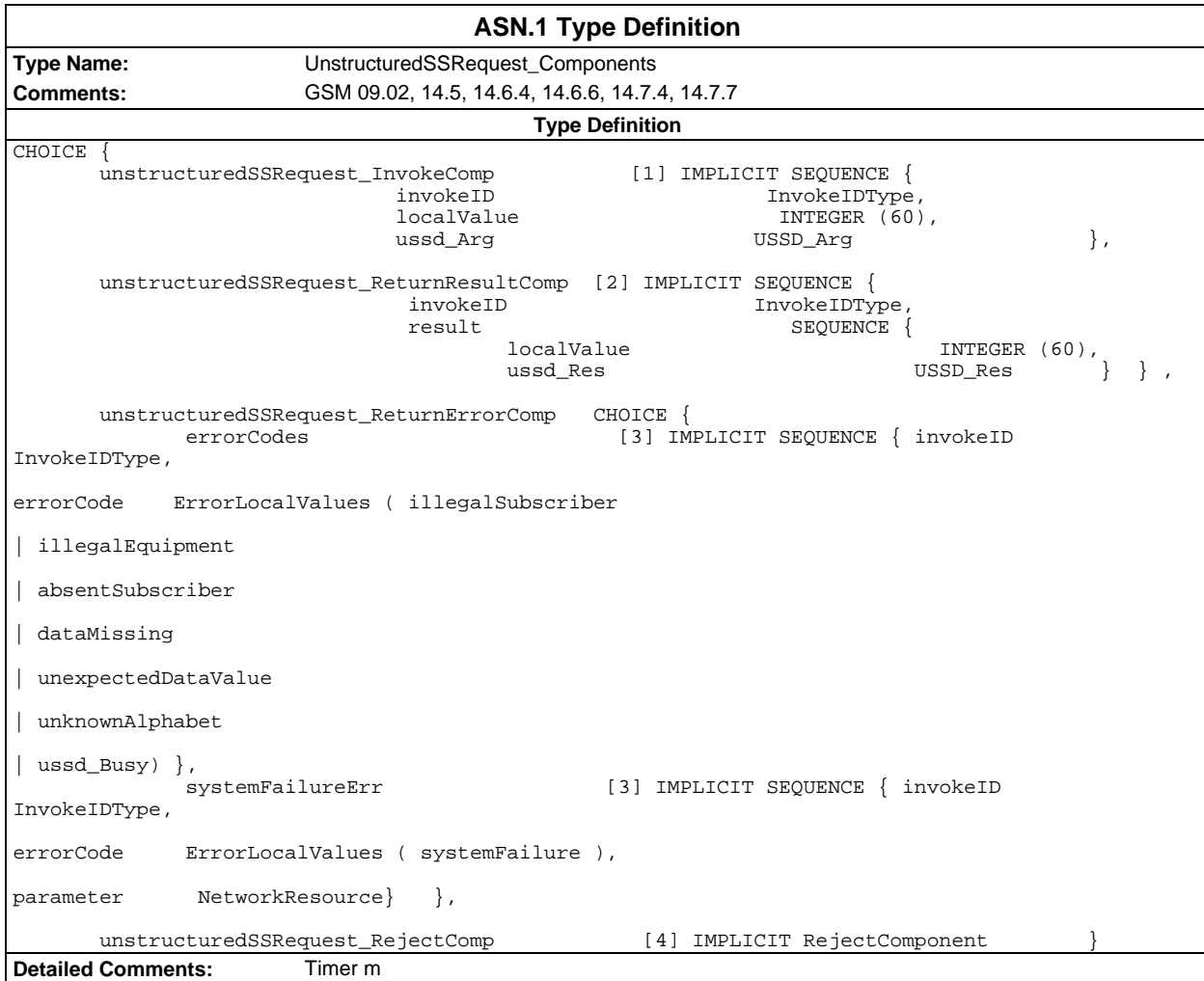

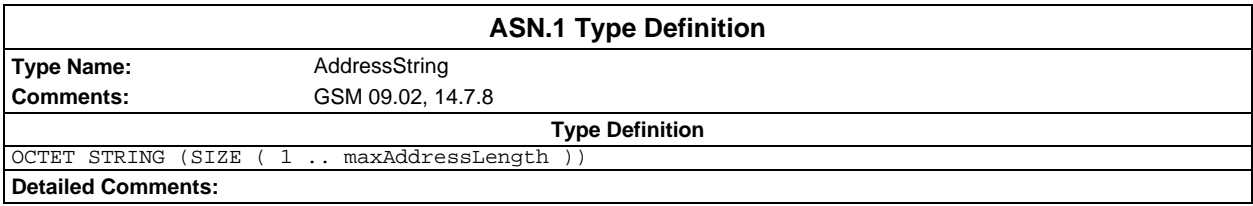

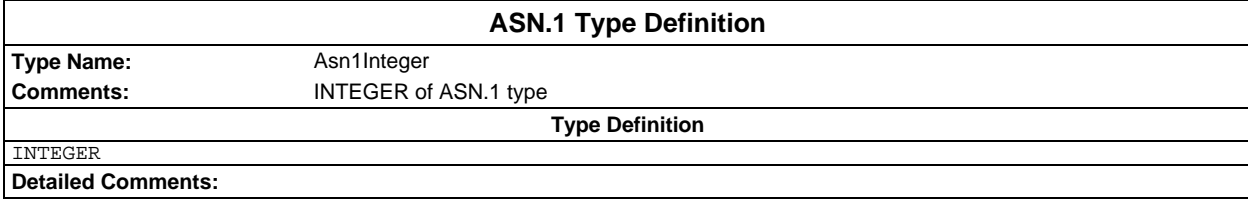

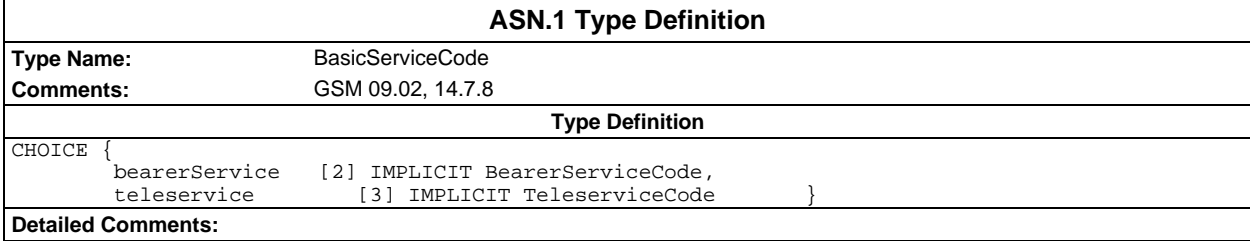

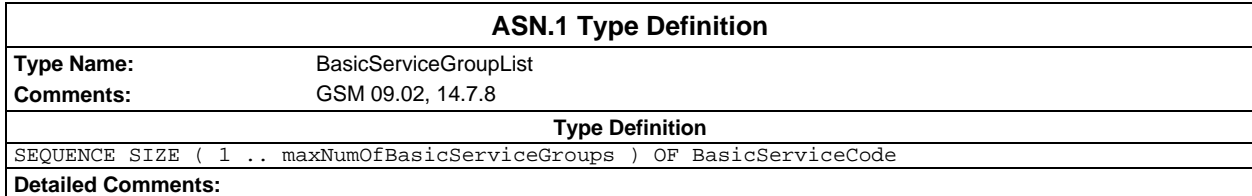

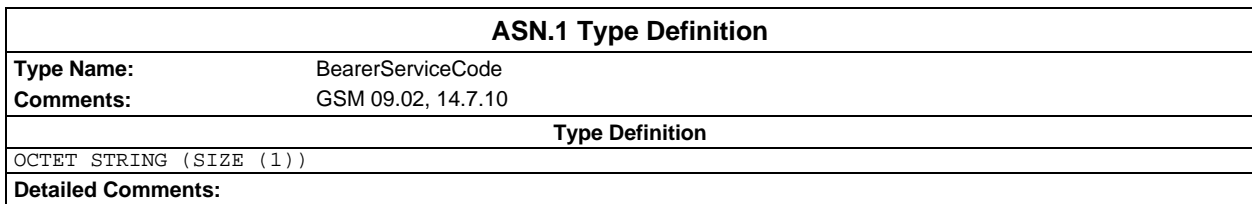

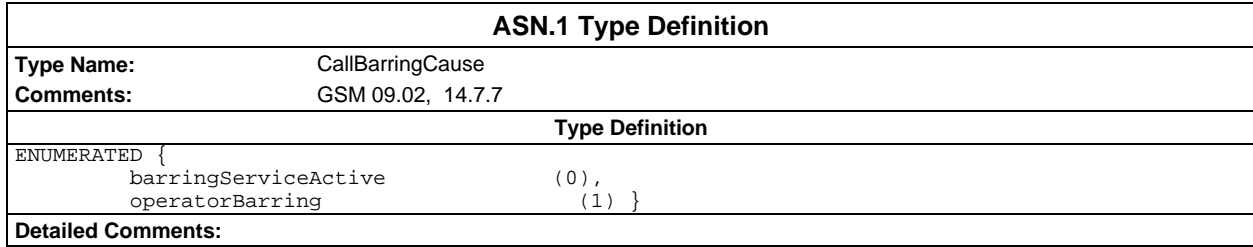

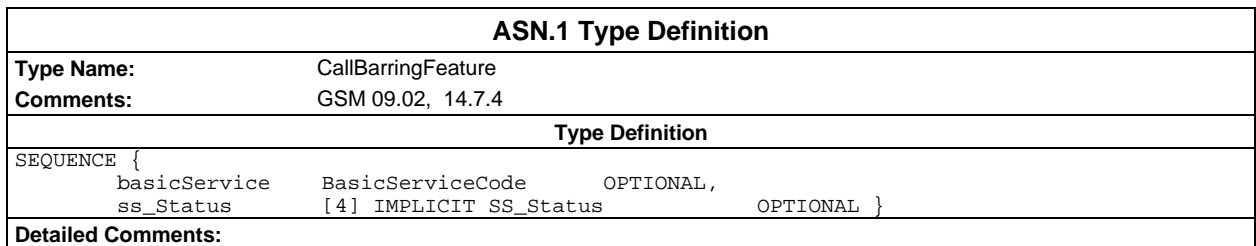

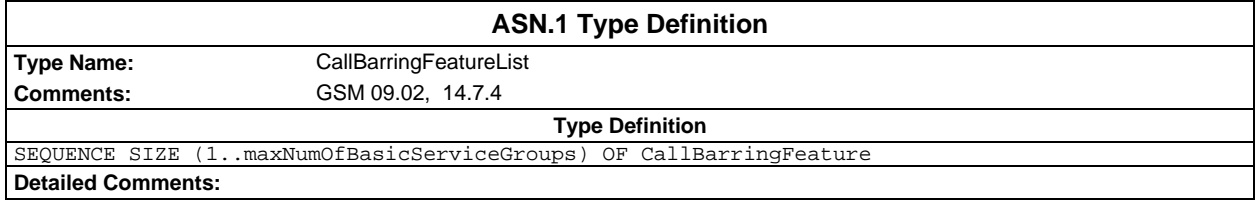

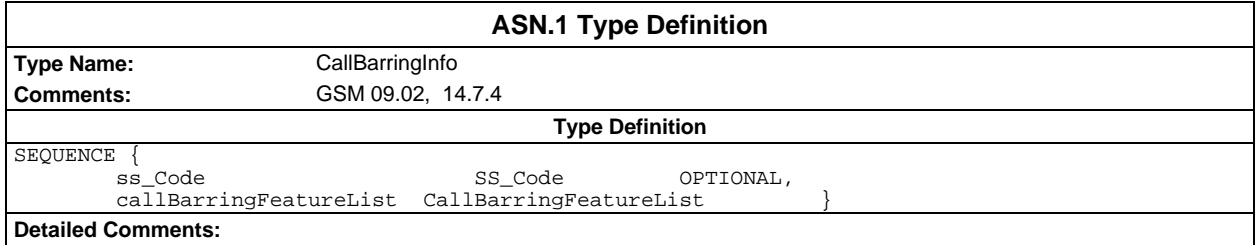

# **Page 2008 ETS 300 607-3 (GSM 11.10-3 version 4.22.1): October 1998**

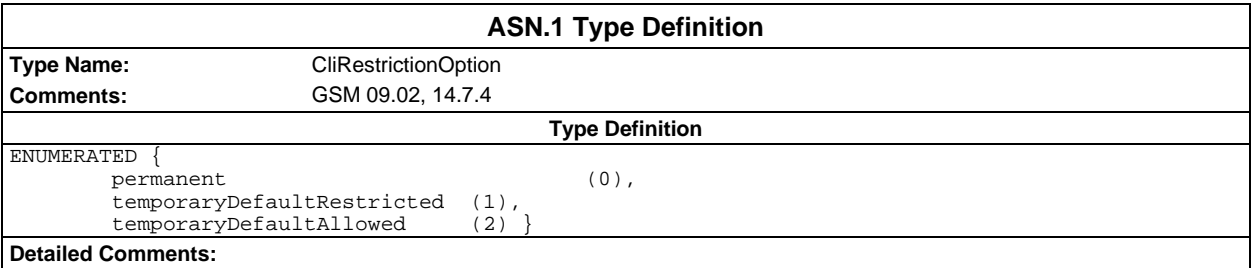

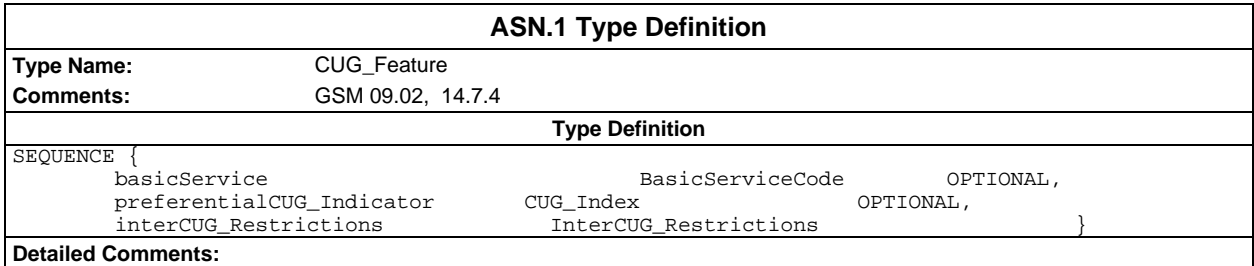

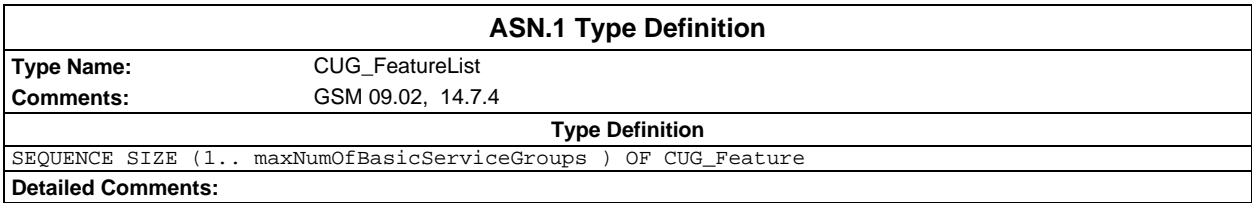

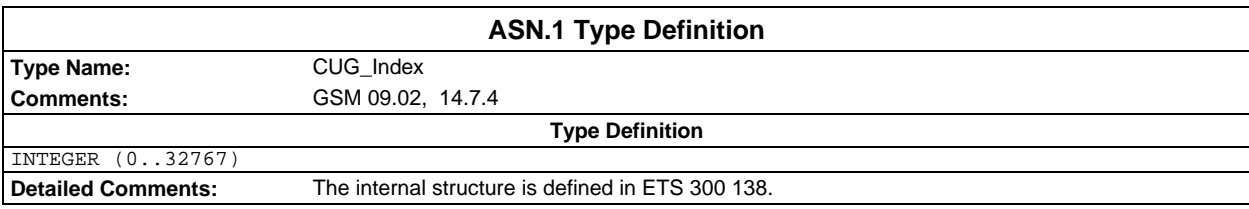

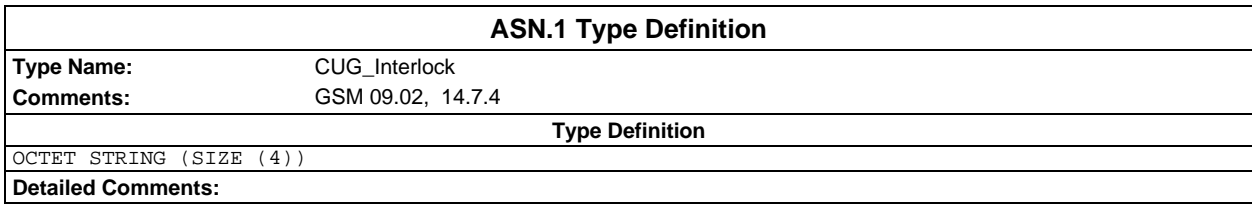

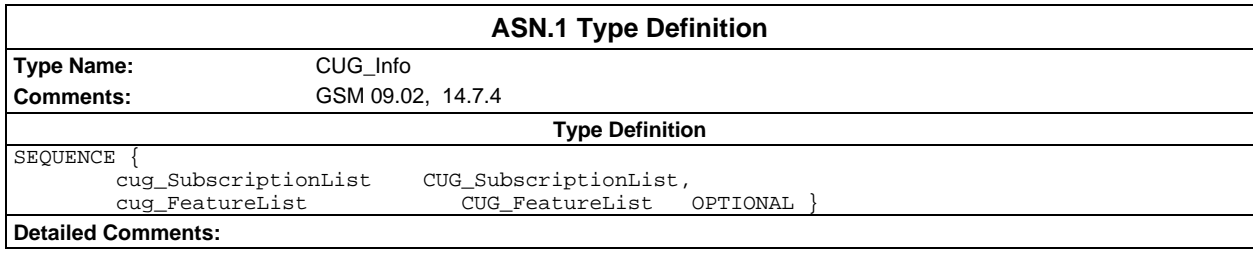

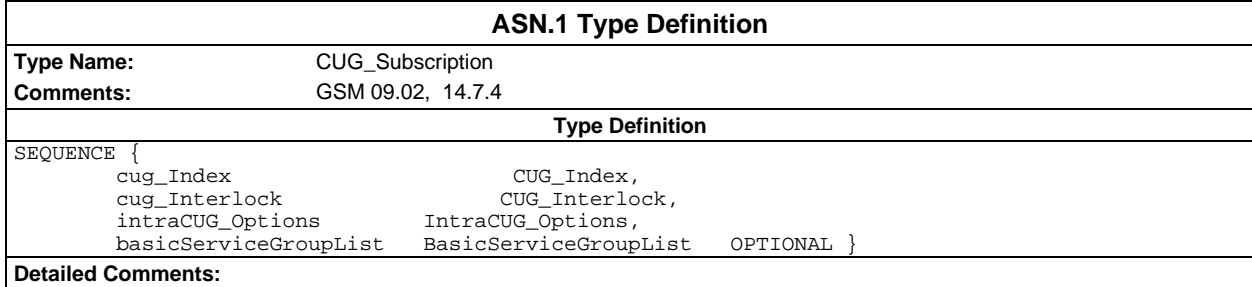

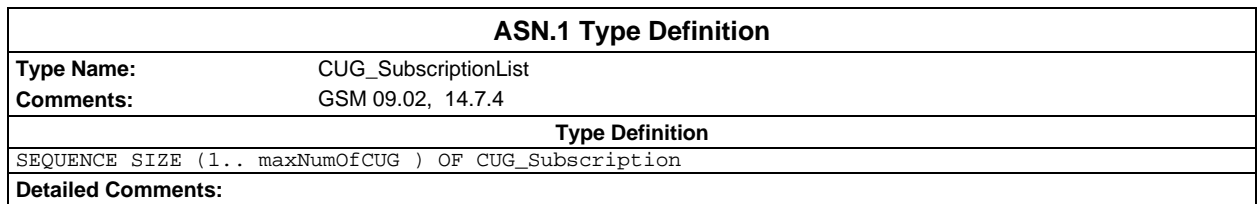

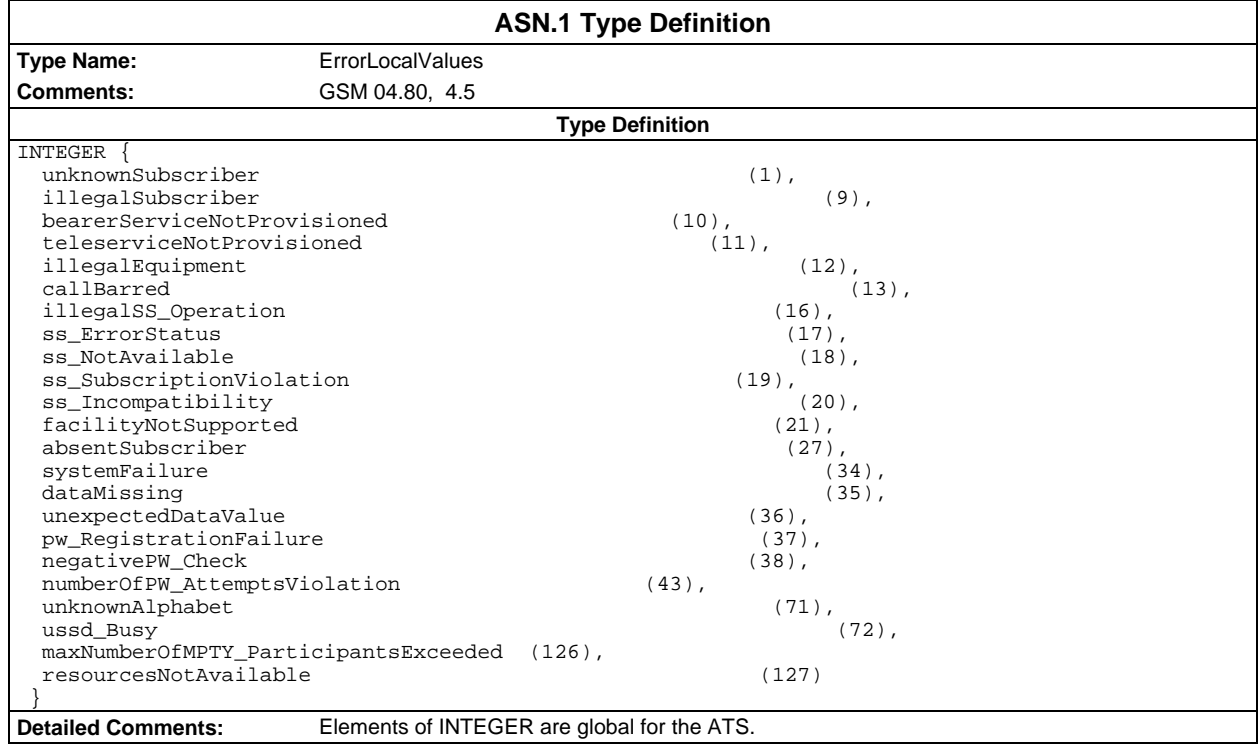

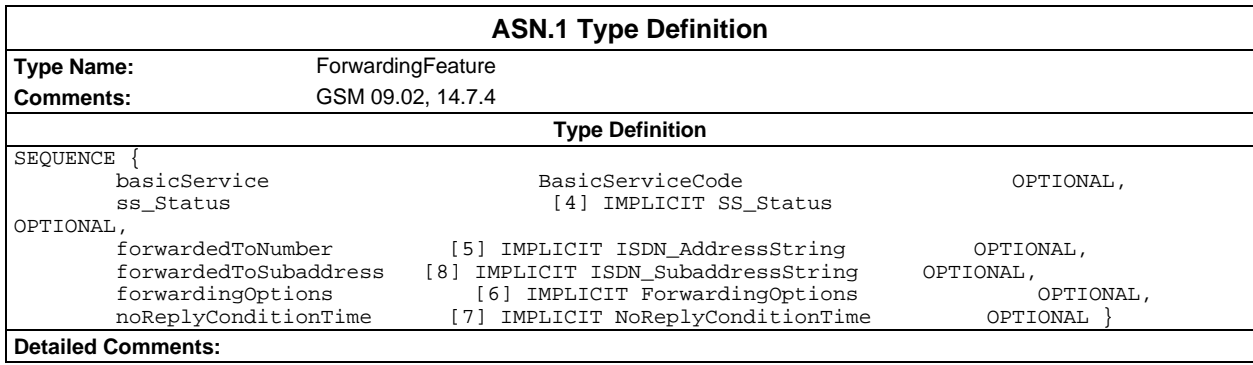

# **Page 2010 ETS 300 607-3 (GSM 11.10-3 version 4.22.1): October 1998**

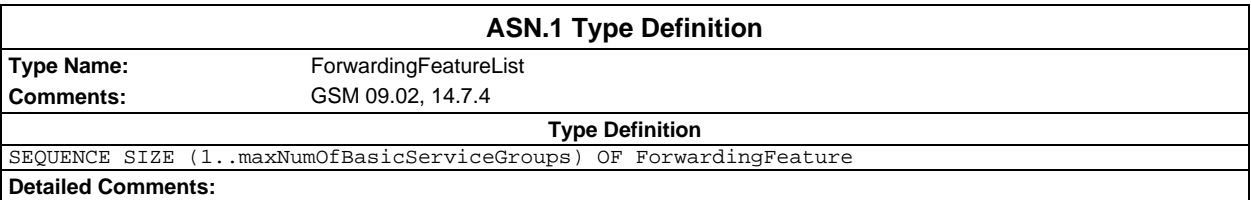

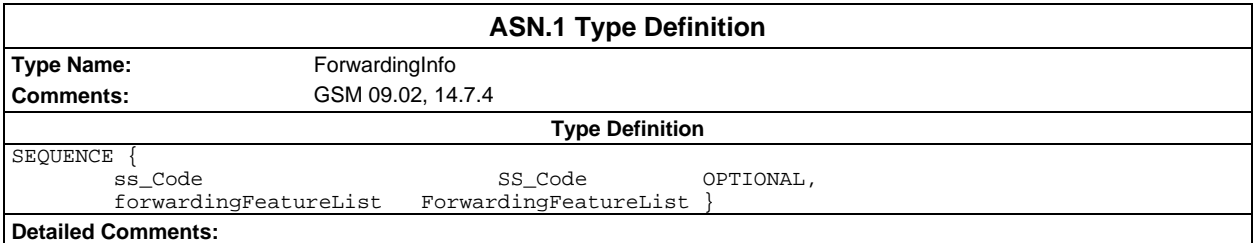

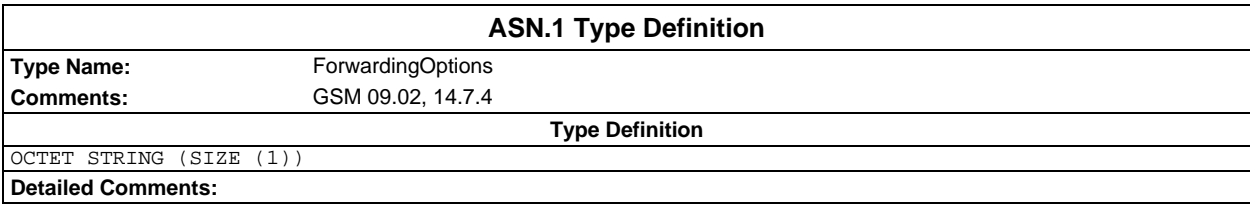

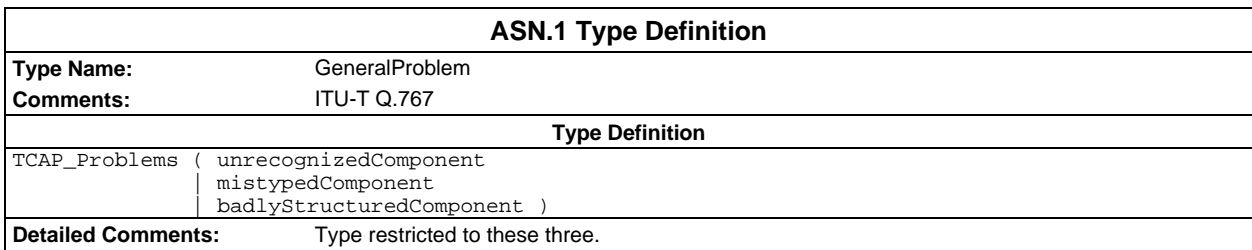

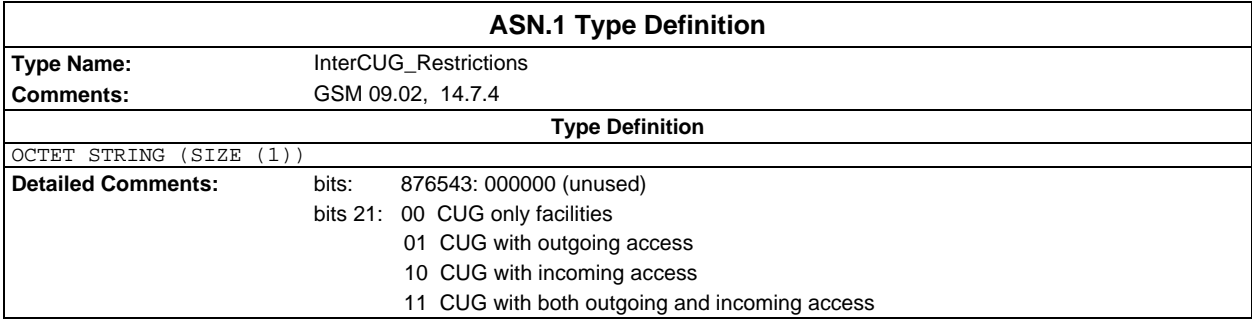

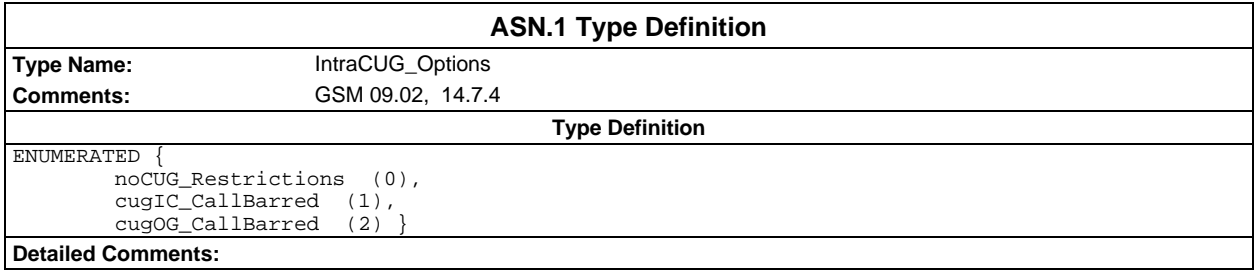

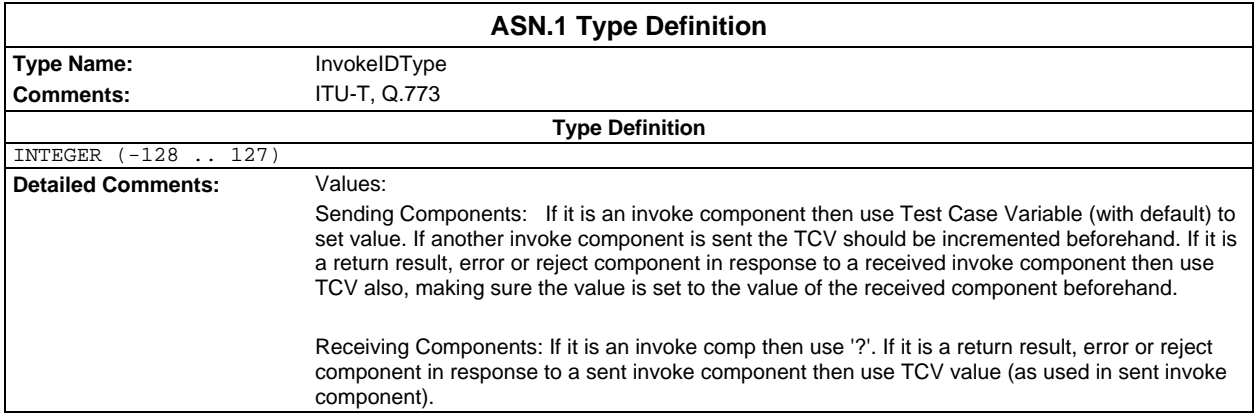

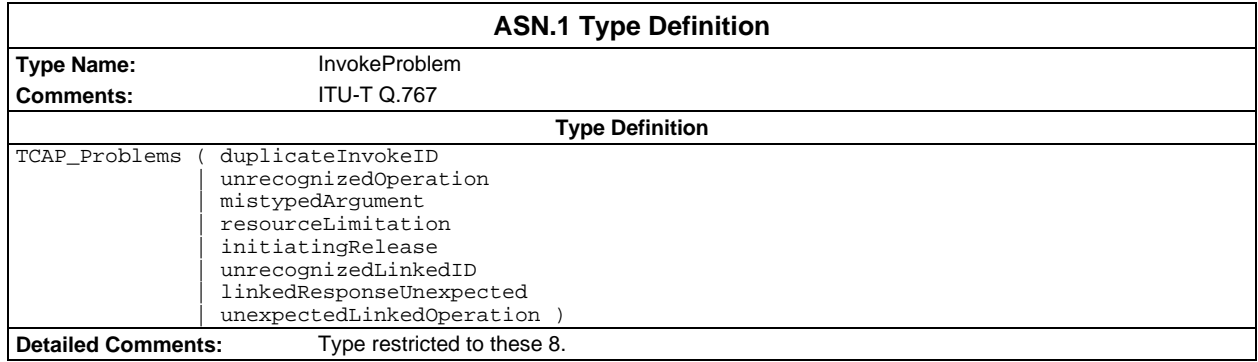

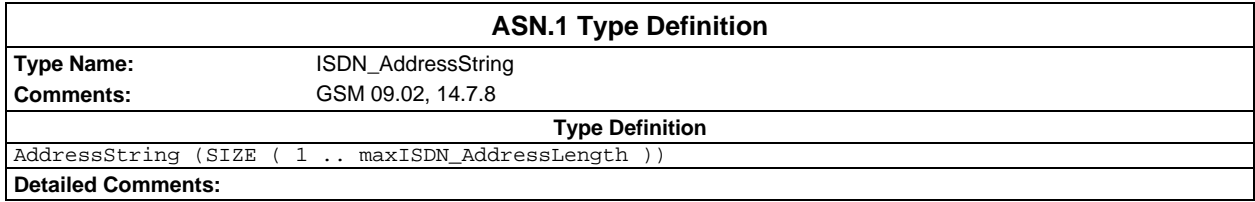

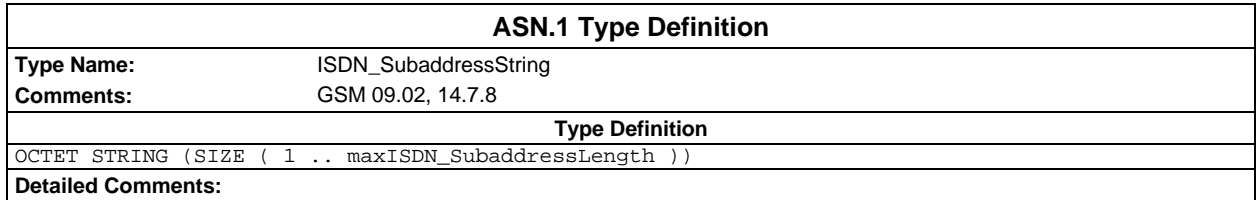

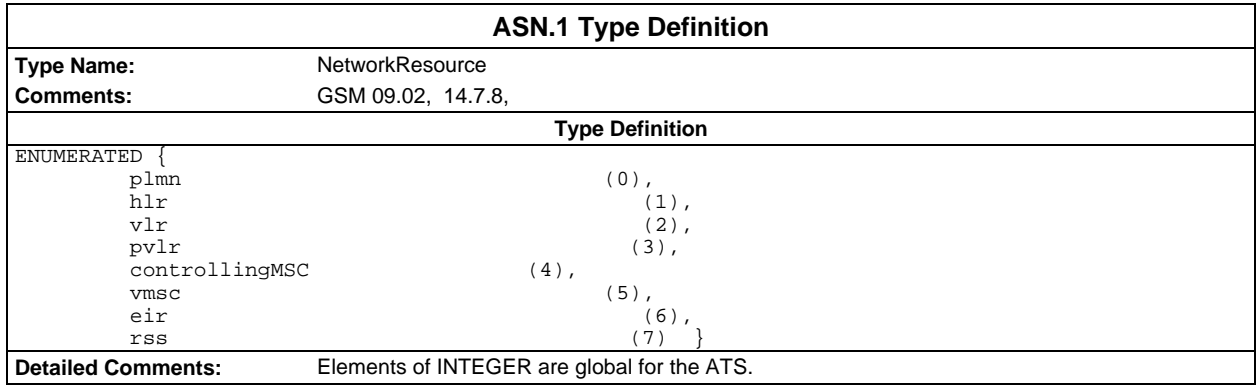

# **Page 2012 ETS 300 607-3 (GSM 11.10-3 version 4.22.1): October 1998**

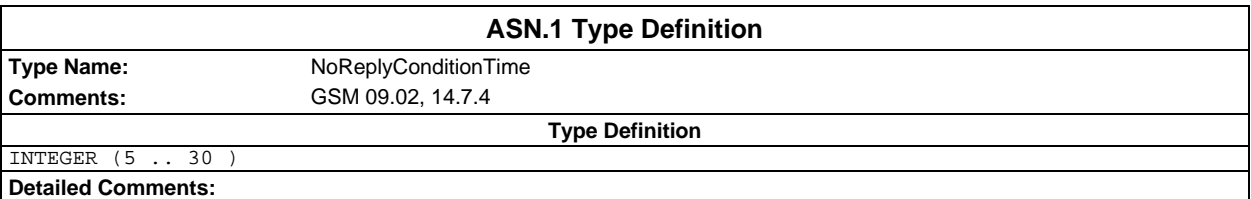

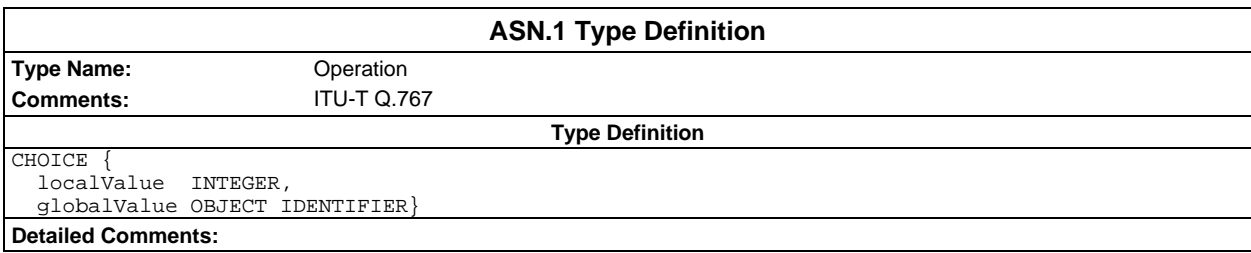

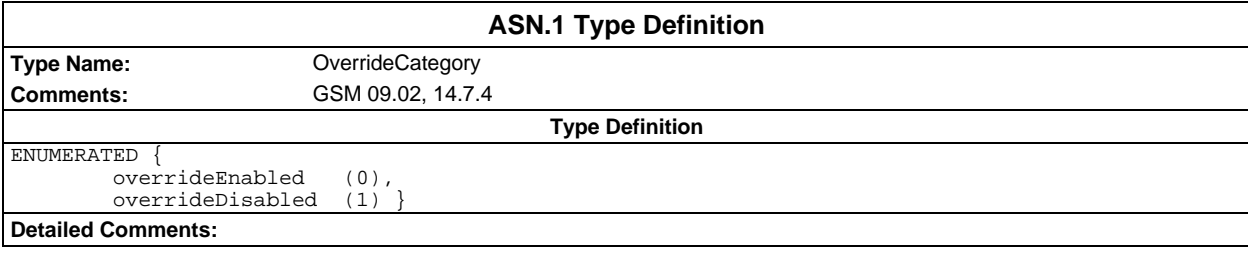

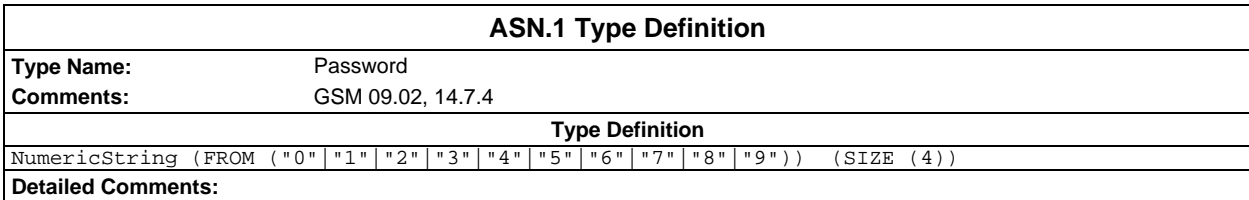

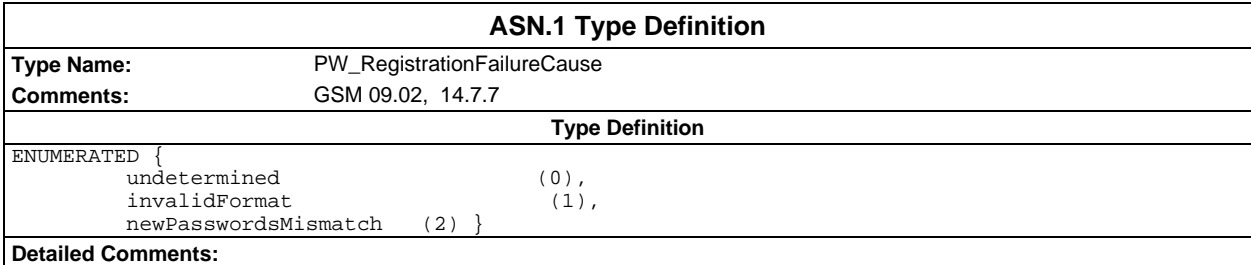

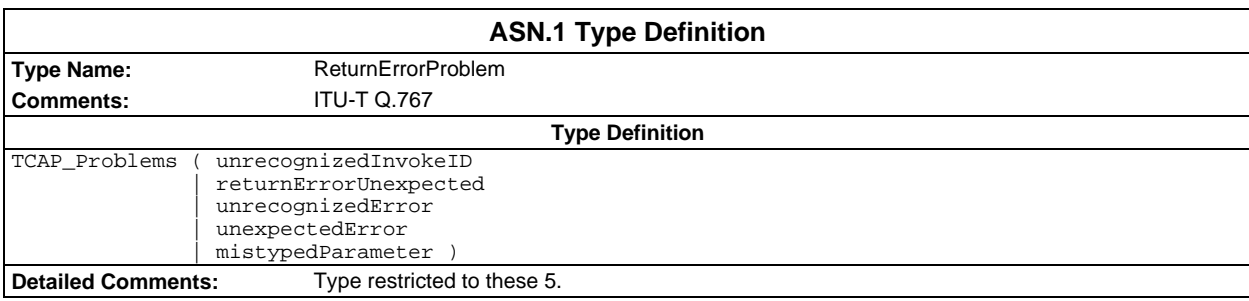

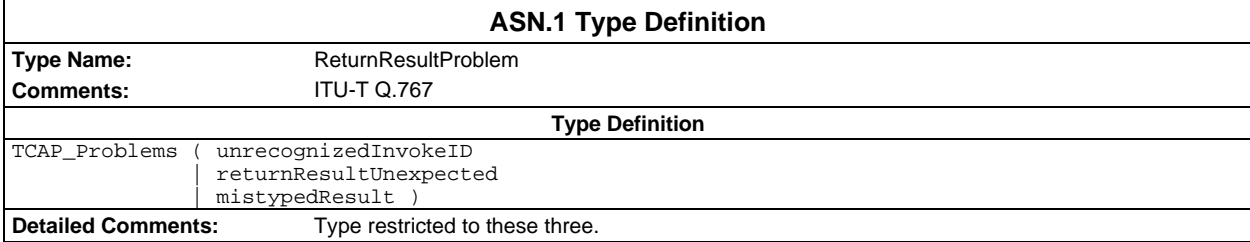

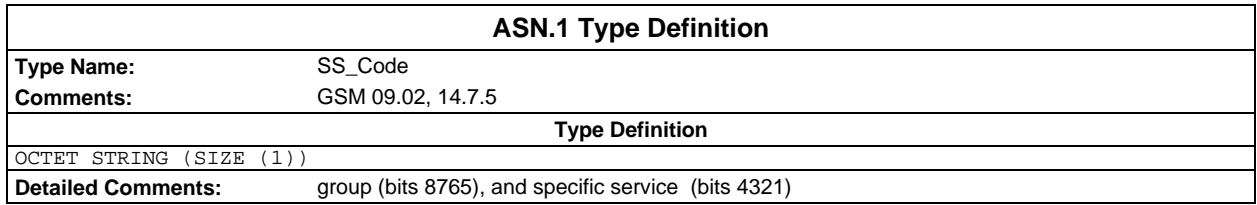

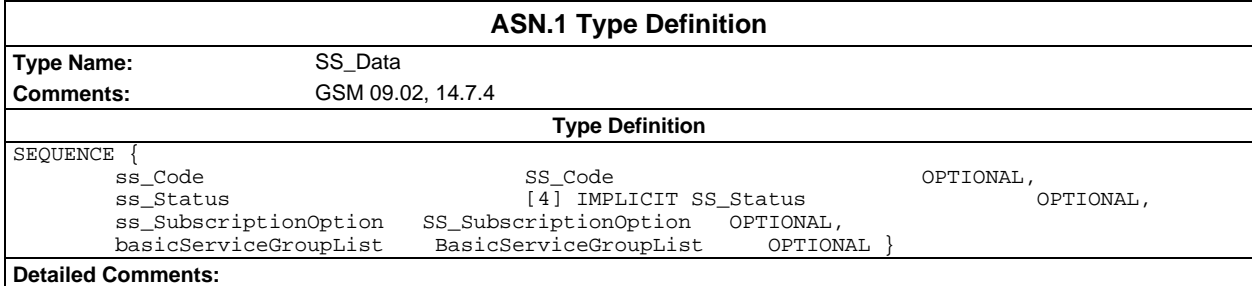

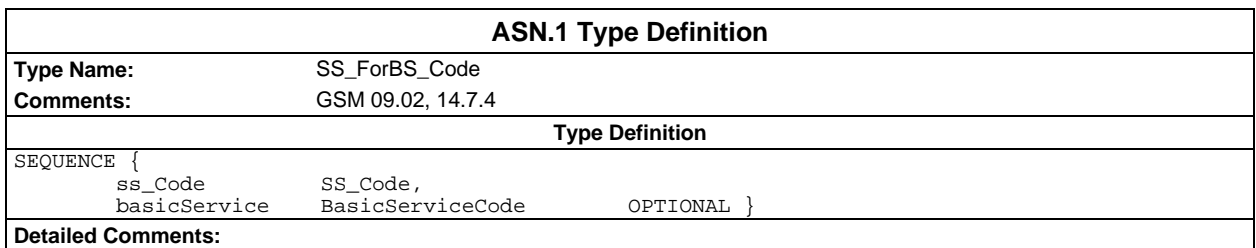

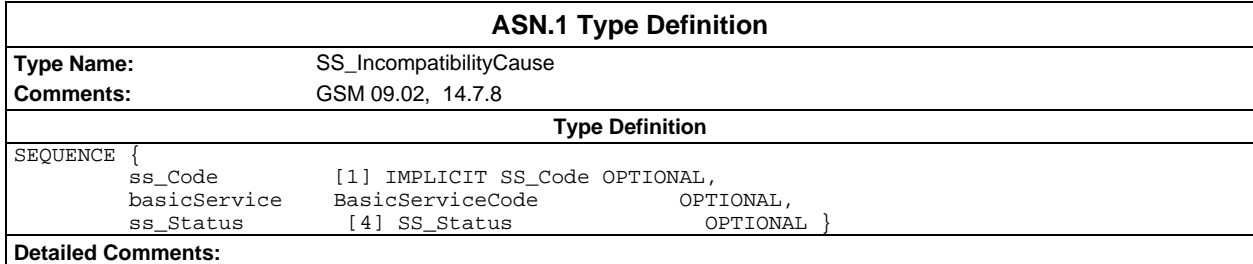

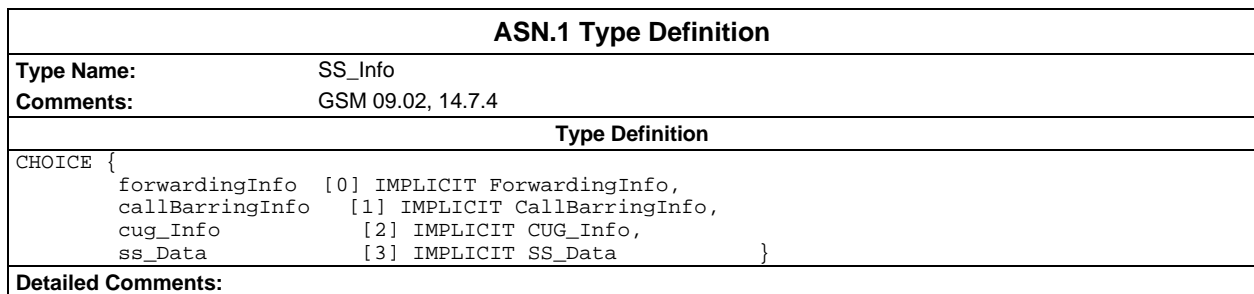

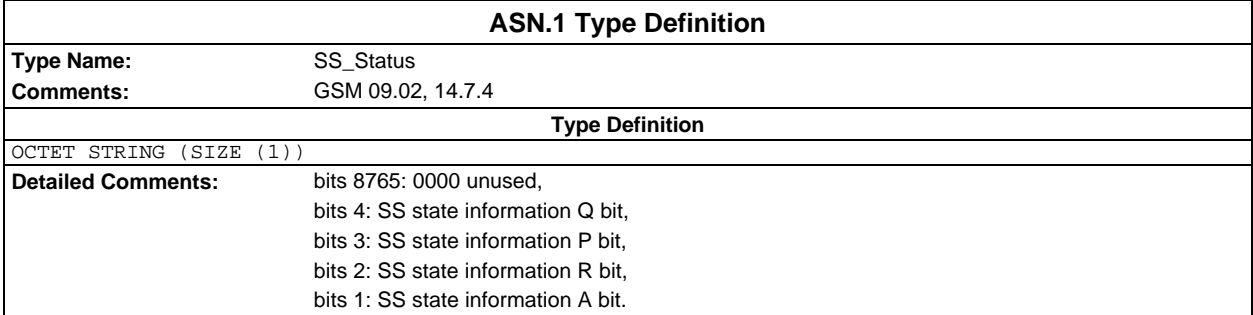

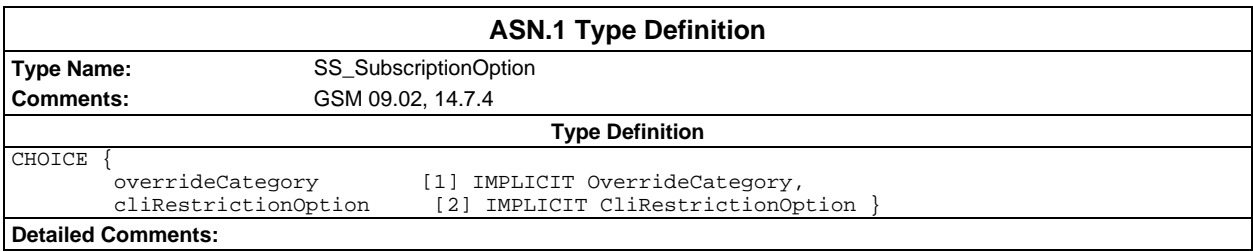

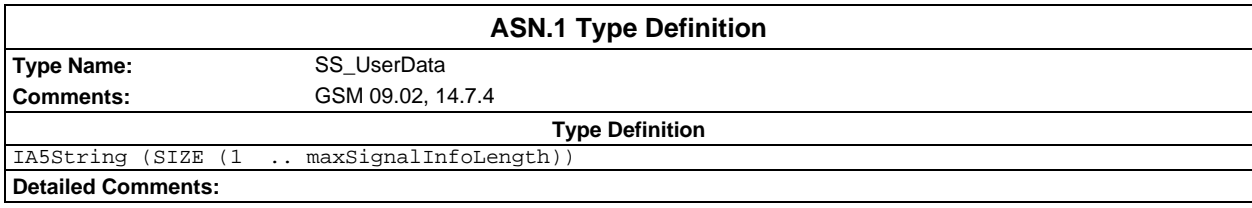

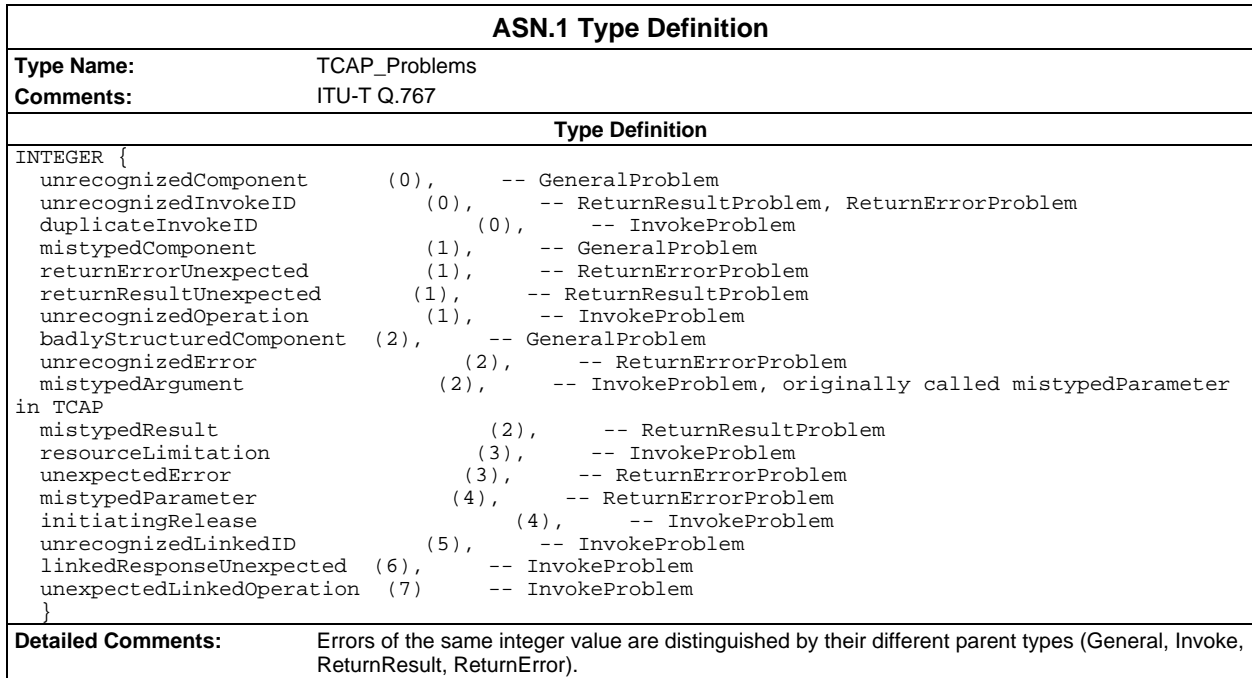

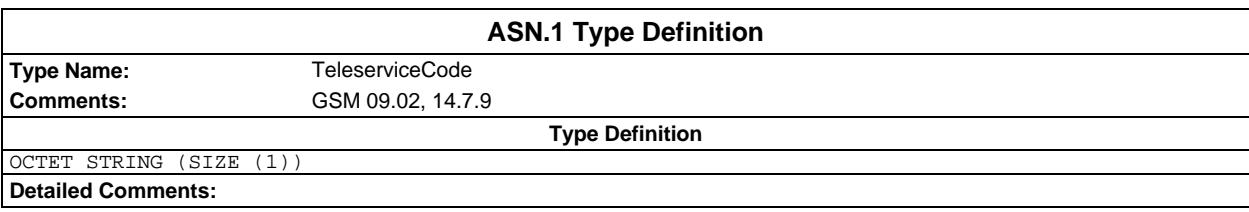

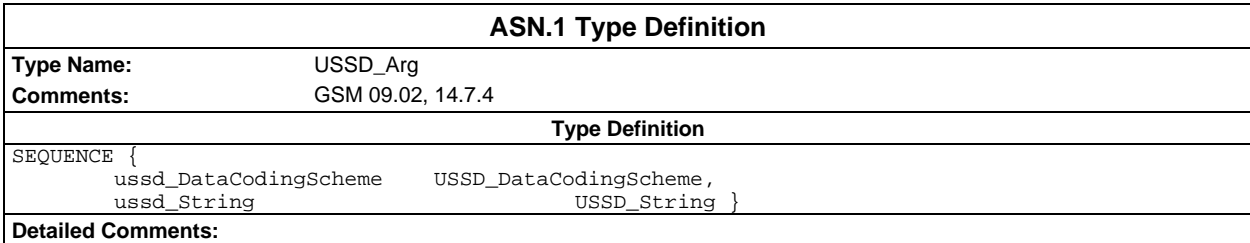

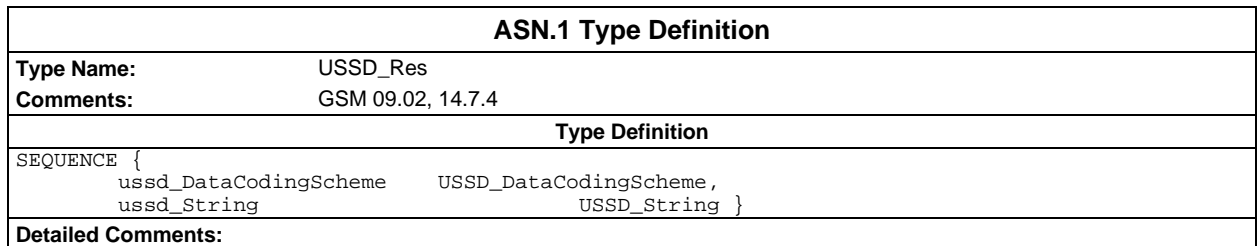

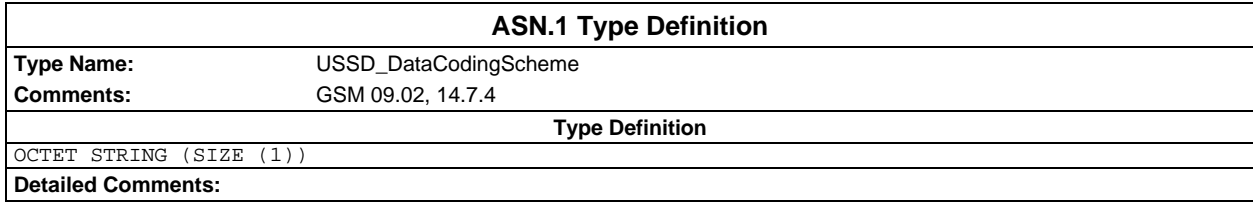

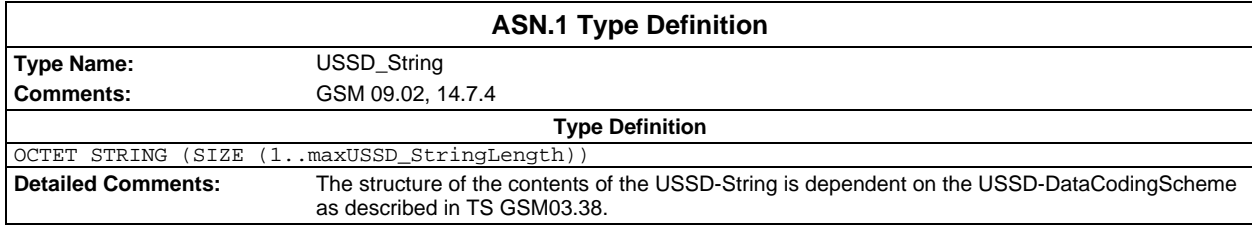

# **Test suite operation definitions**

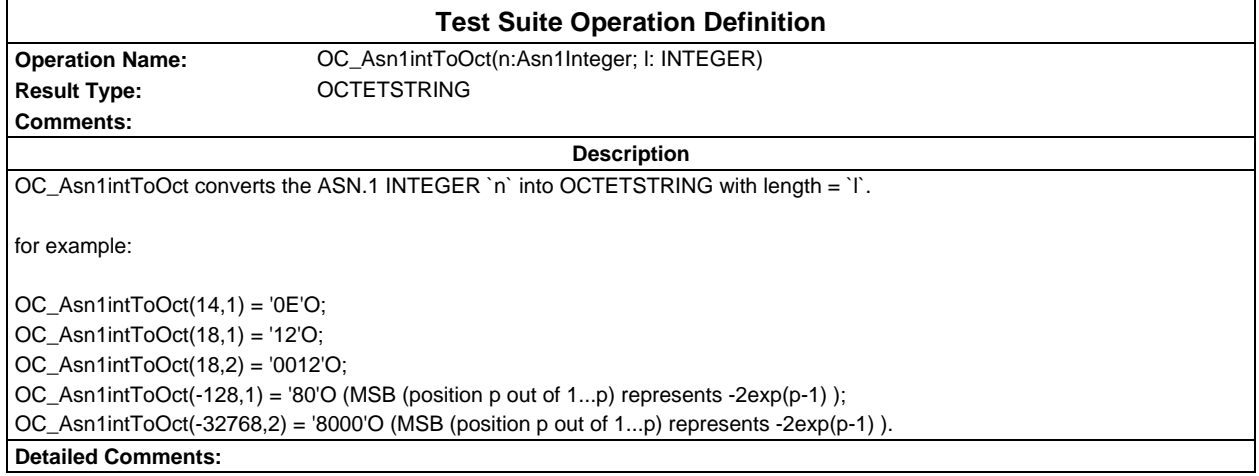

# **Page 2016 ETS 300 607-3 (GSM 11.10-3 version 4.22.1): October 1998**

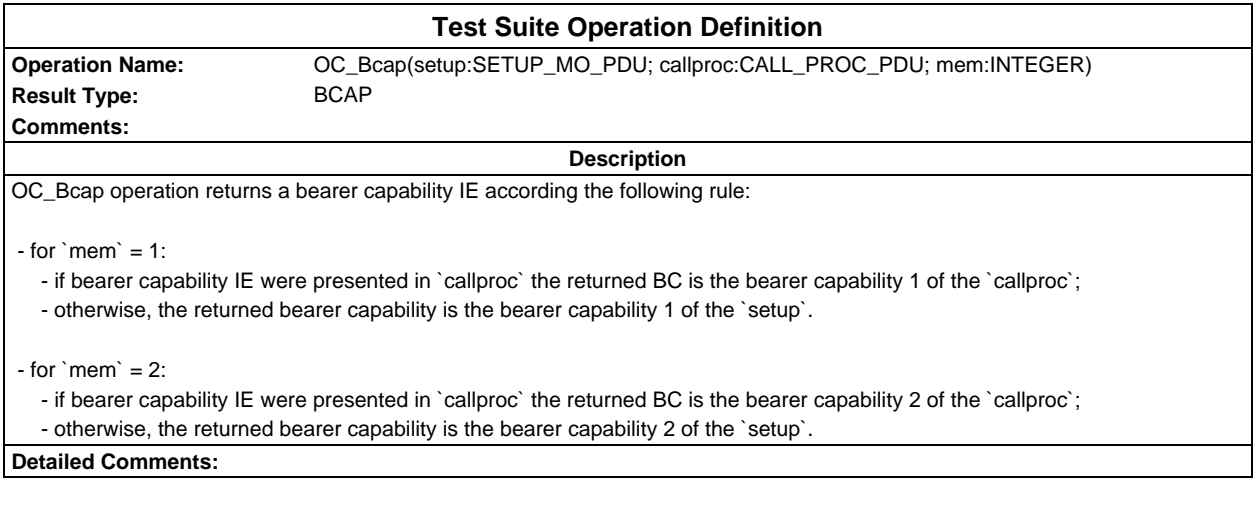

# **Test Suite Operation Definition**

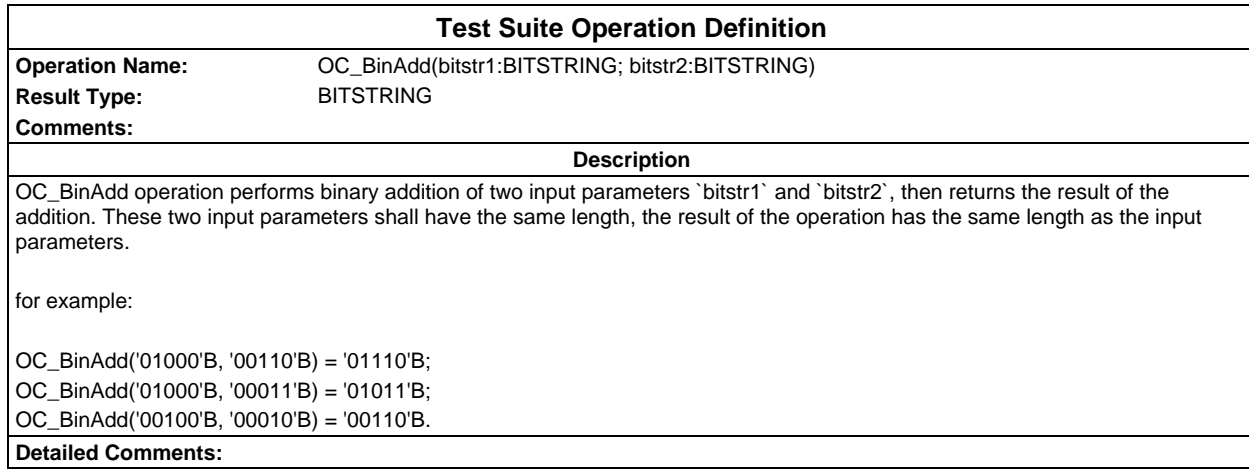

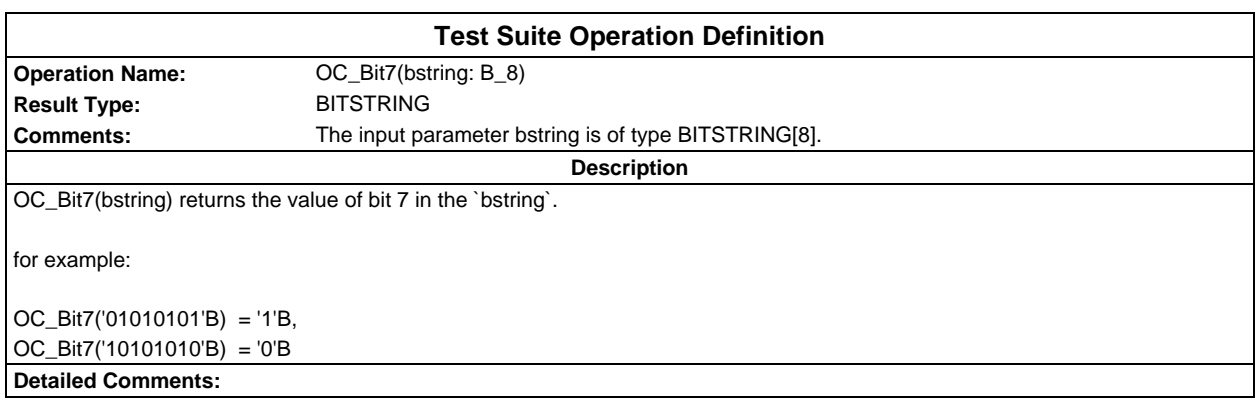

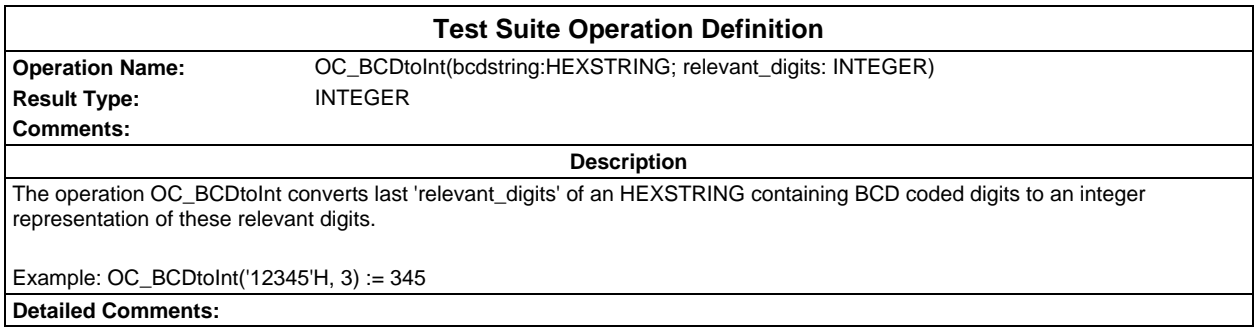
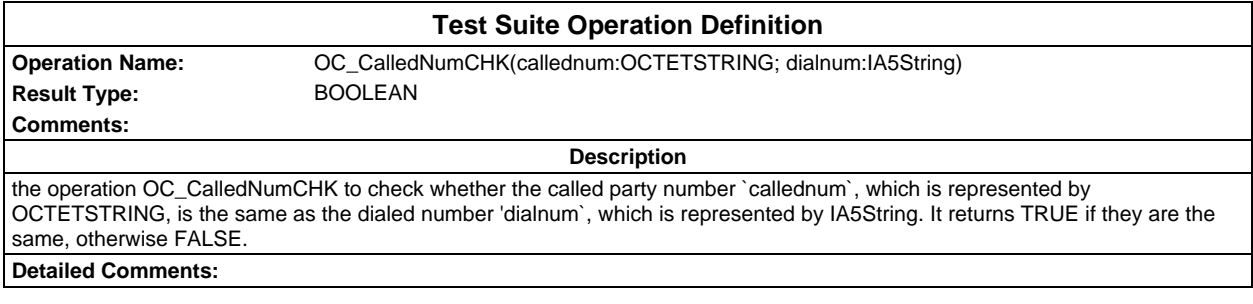

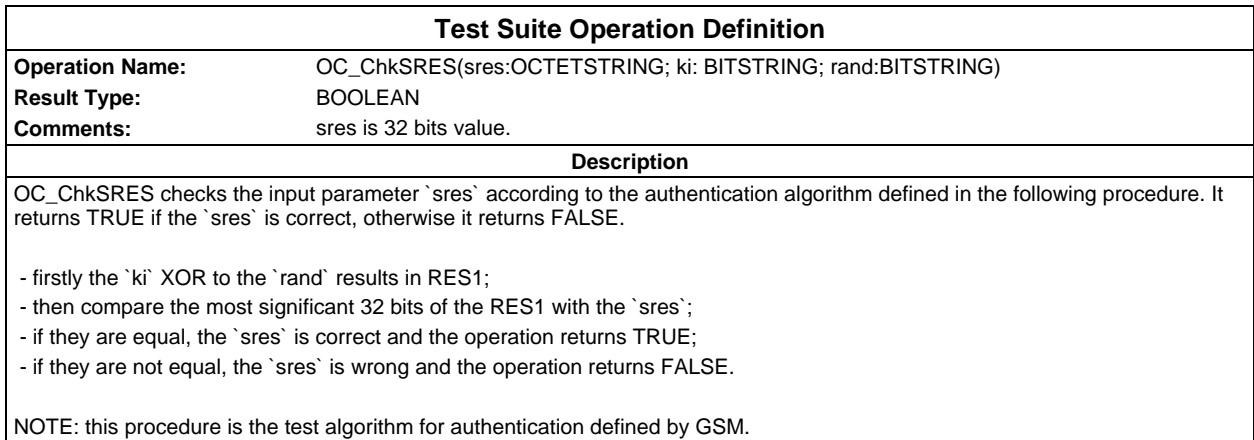

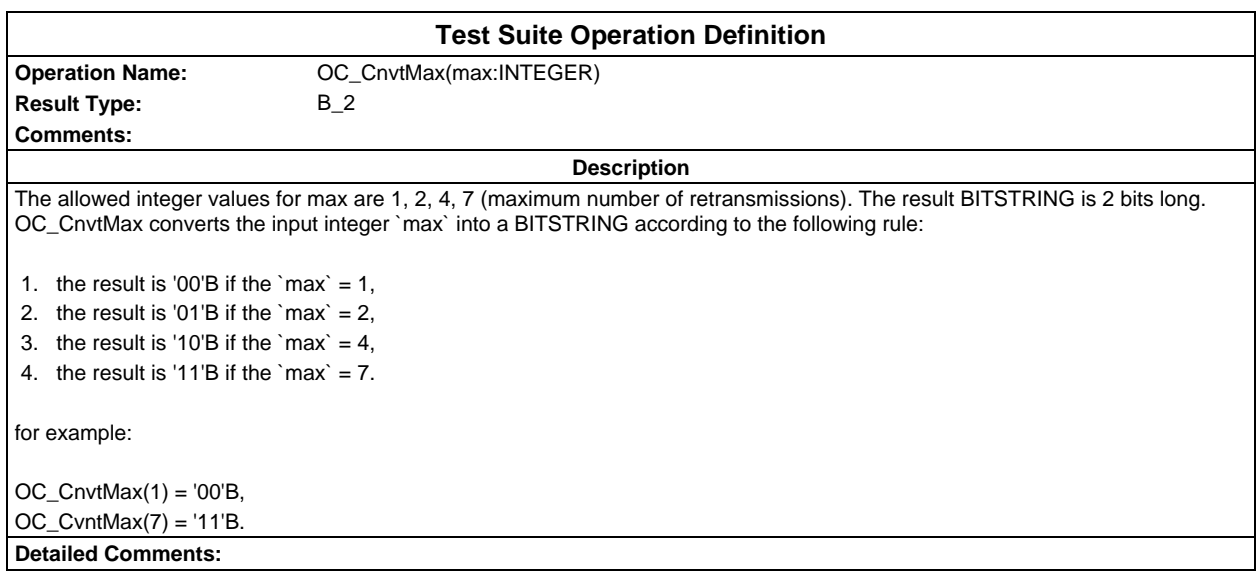

#### **Page 2018 ETS 300 607-3 (GSM 11.10-3 version 4.22.1): October 1998**

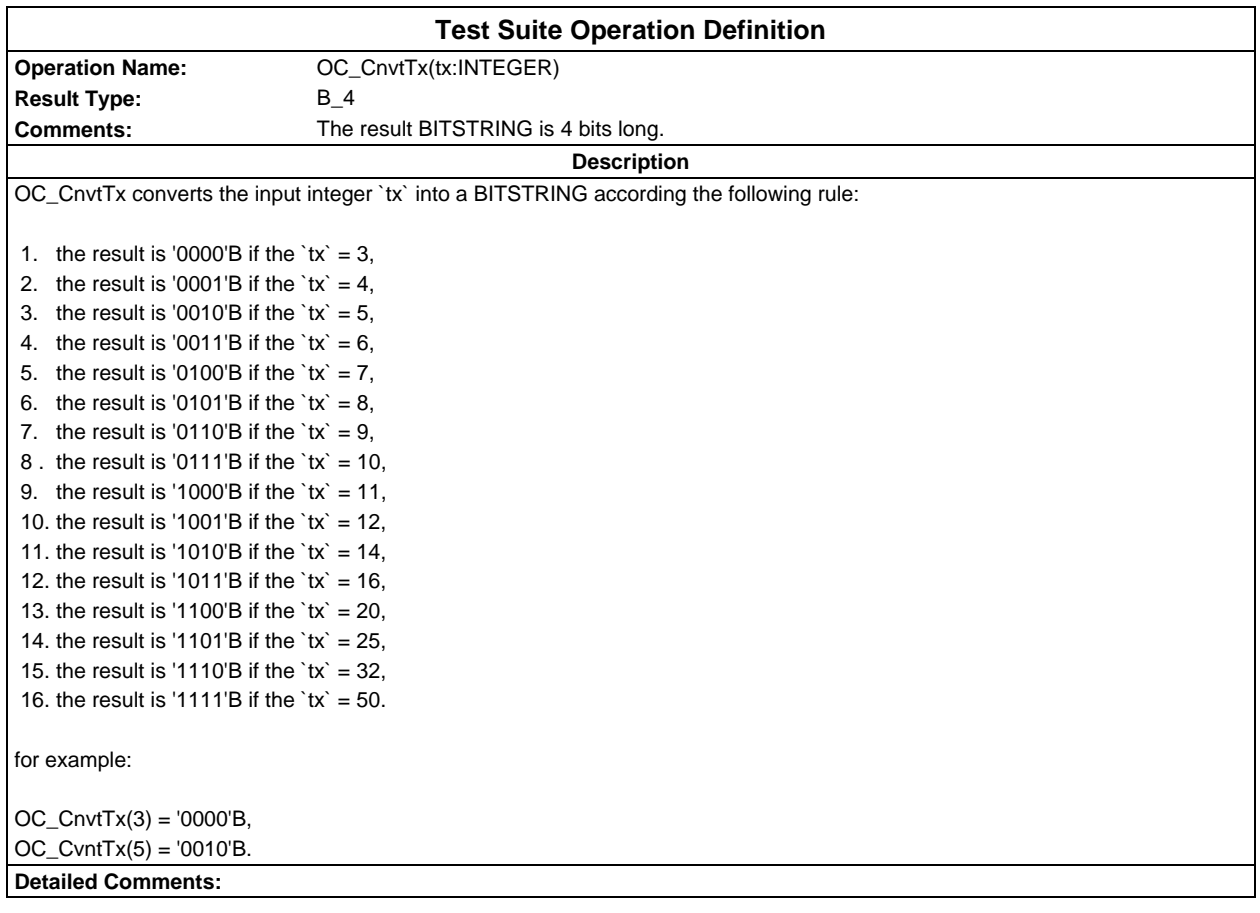

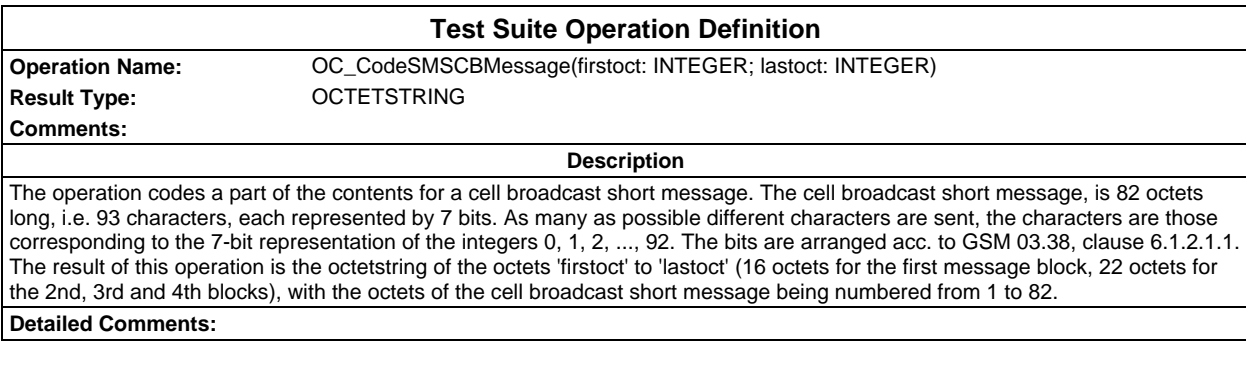

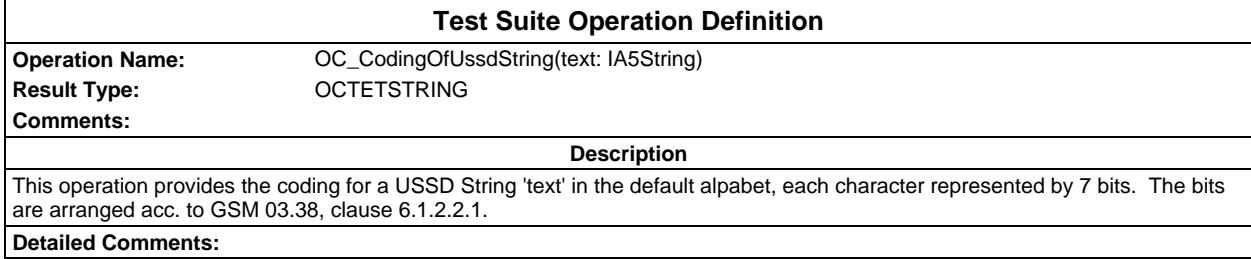

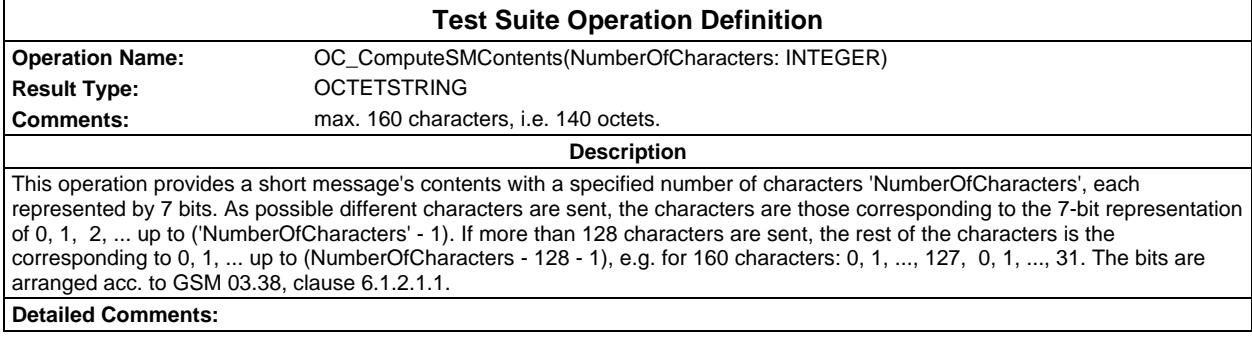

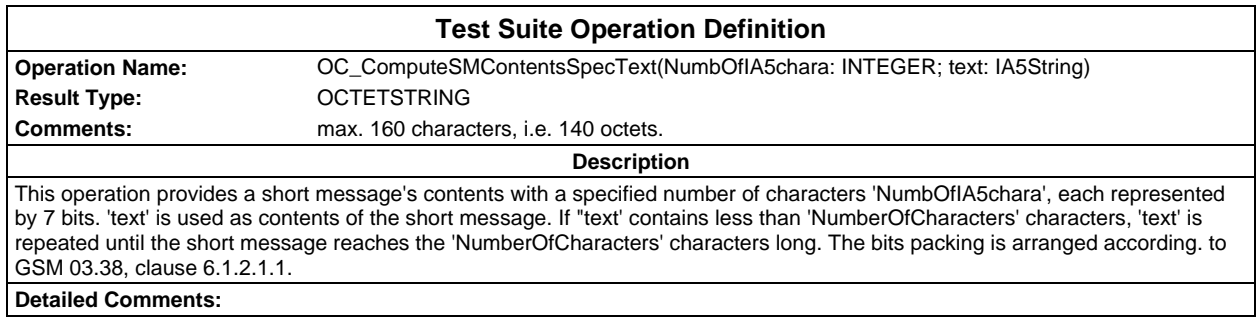

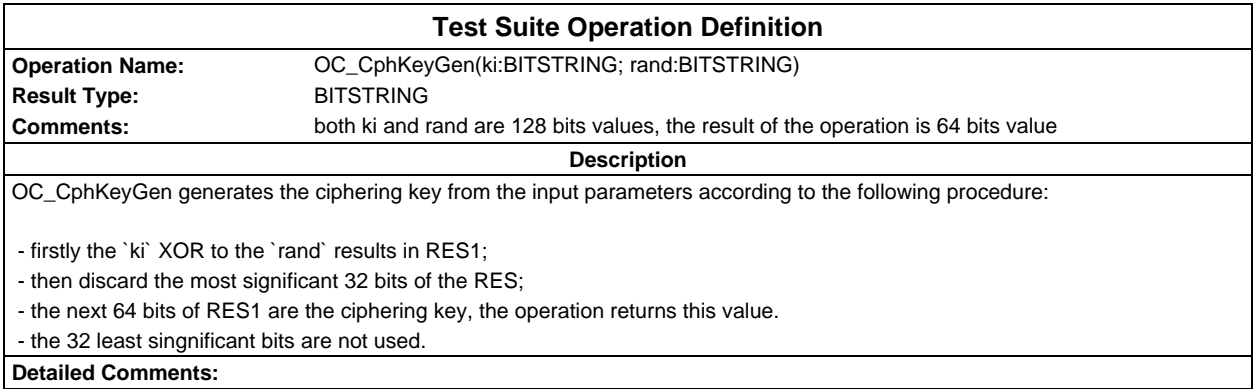

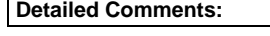

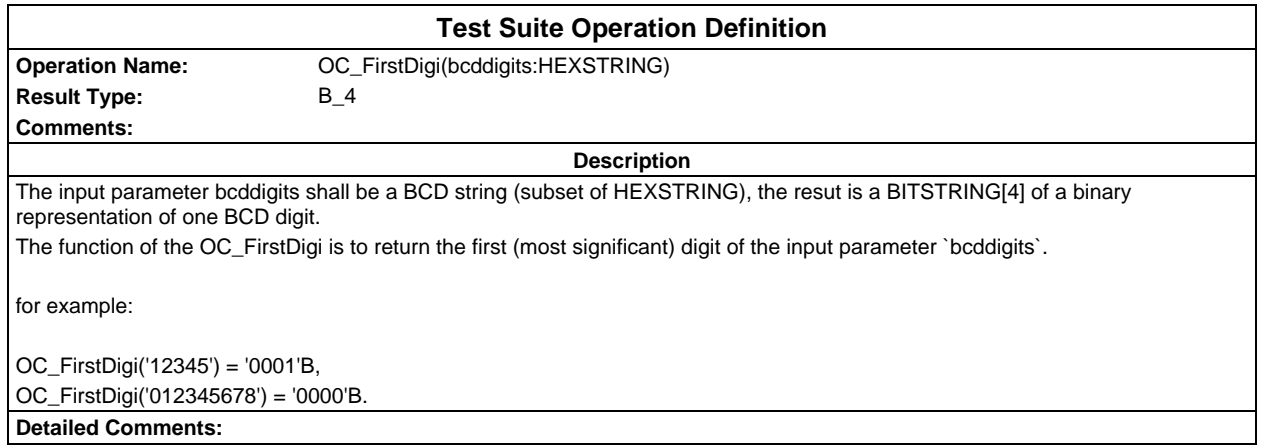

## **Page 2020 ETS 300 607-3 (GSM 11.10-3 version 4.22.1): October 1998**

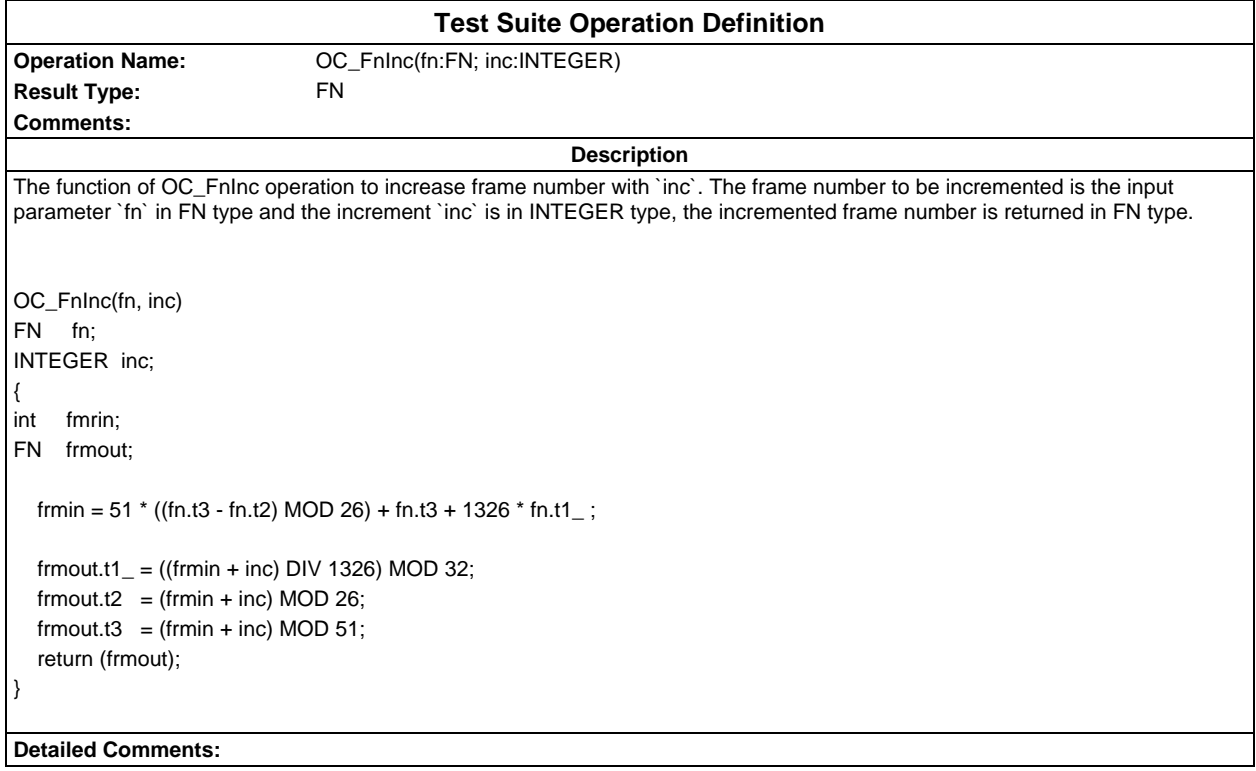

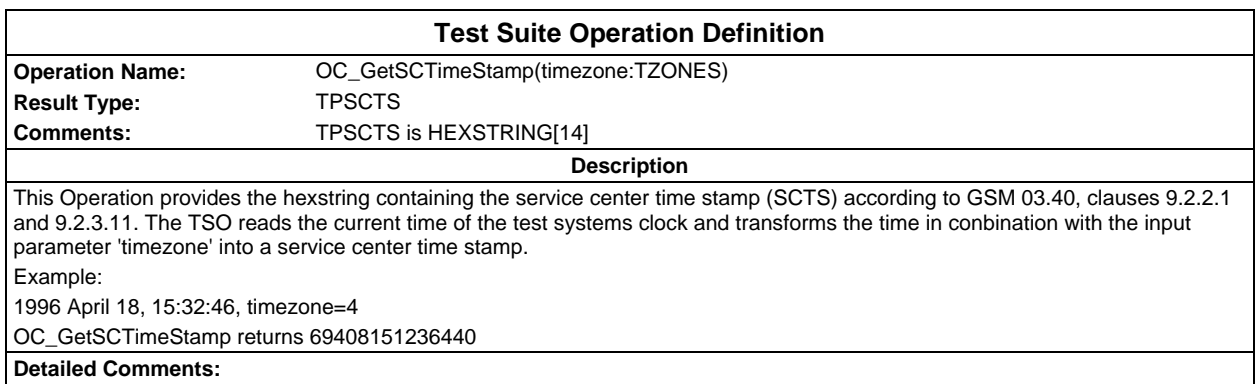

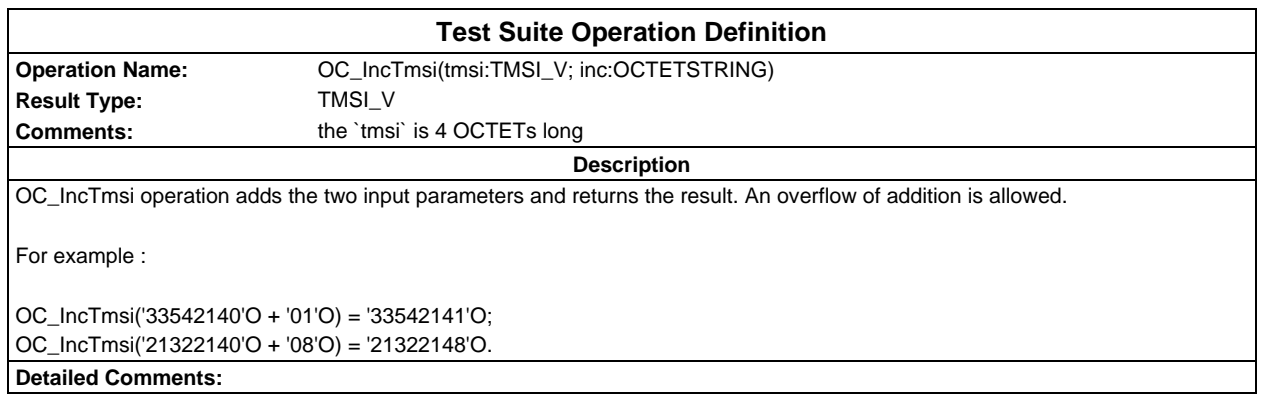

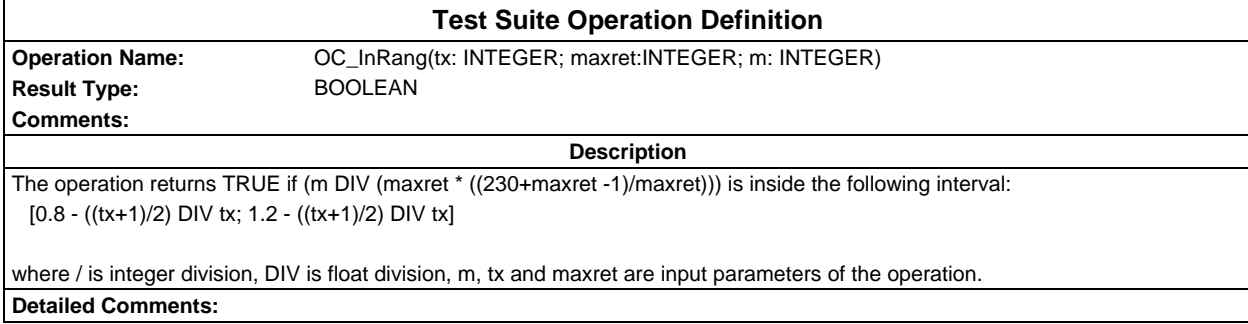

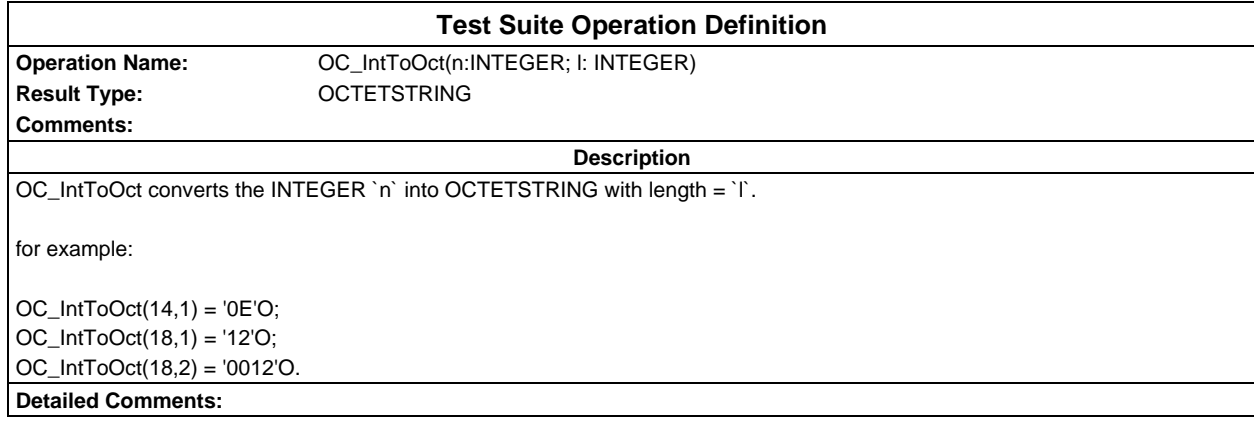

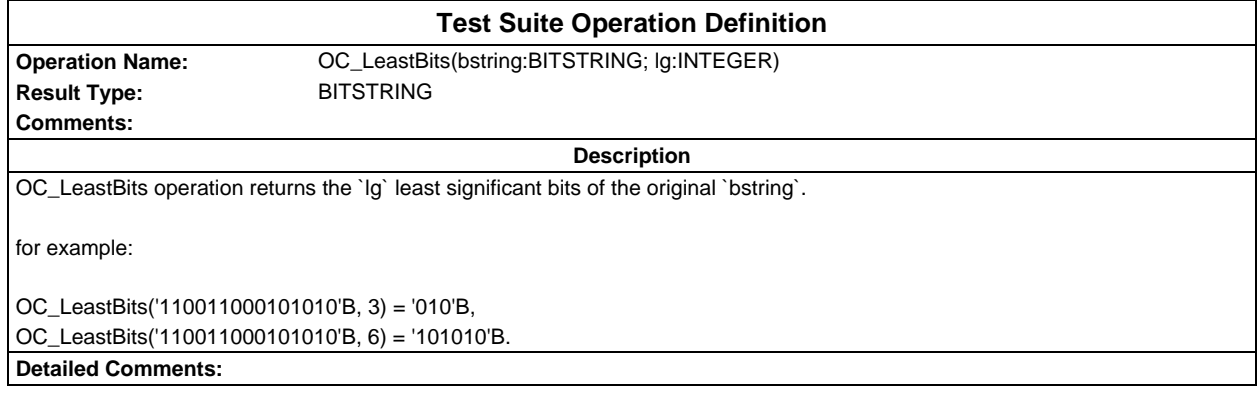

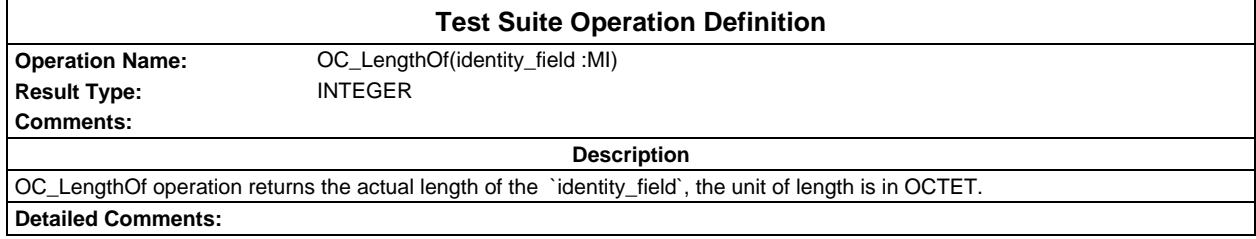

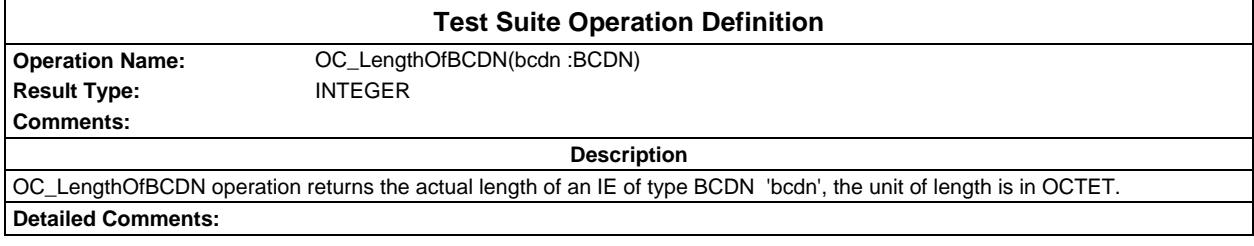

# **Page 2022 ETS 300 607-3 (GSM 11.10-3 version 4.22.1): October 1998**

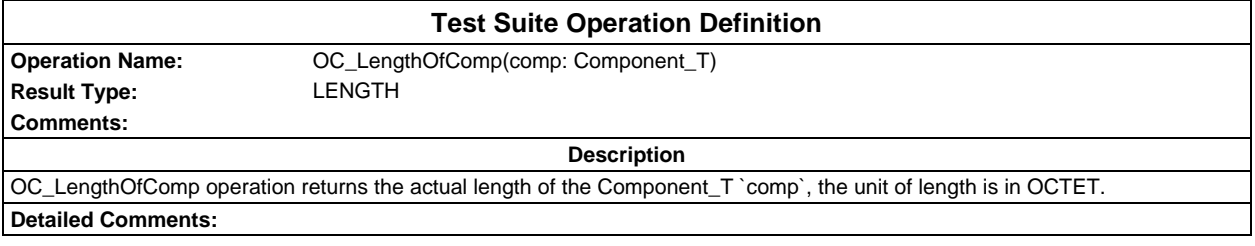

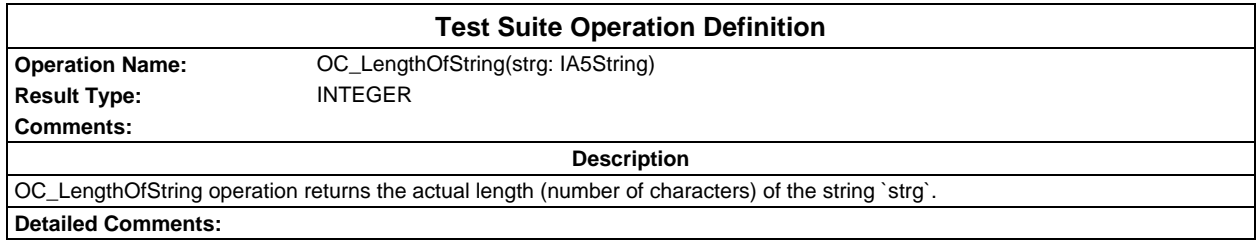

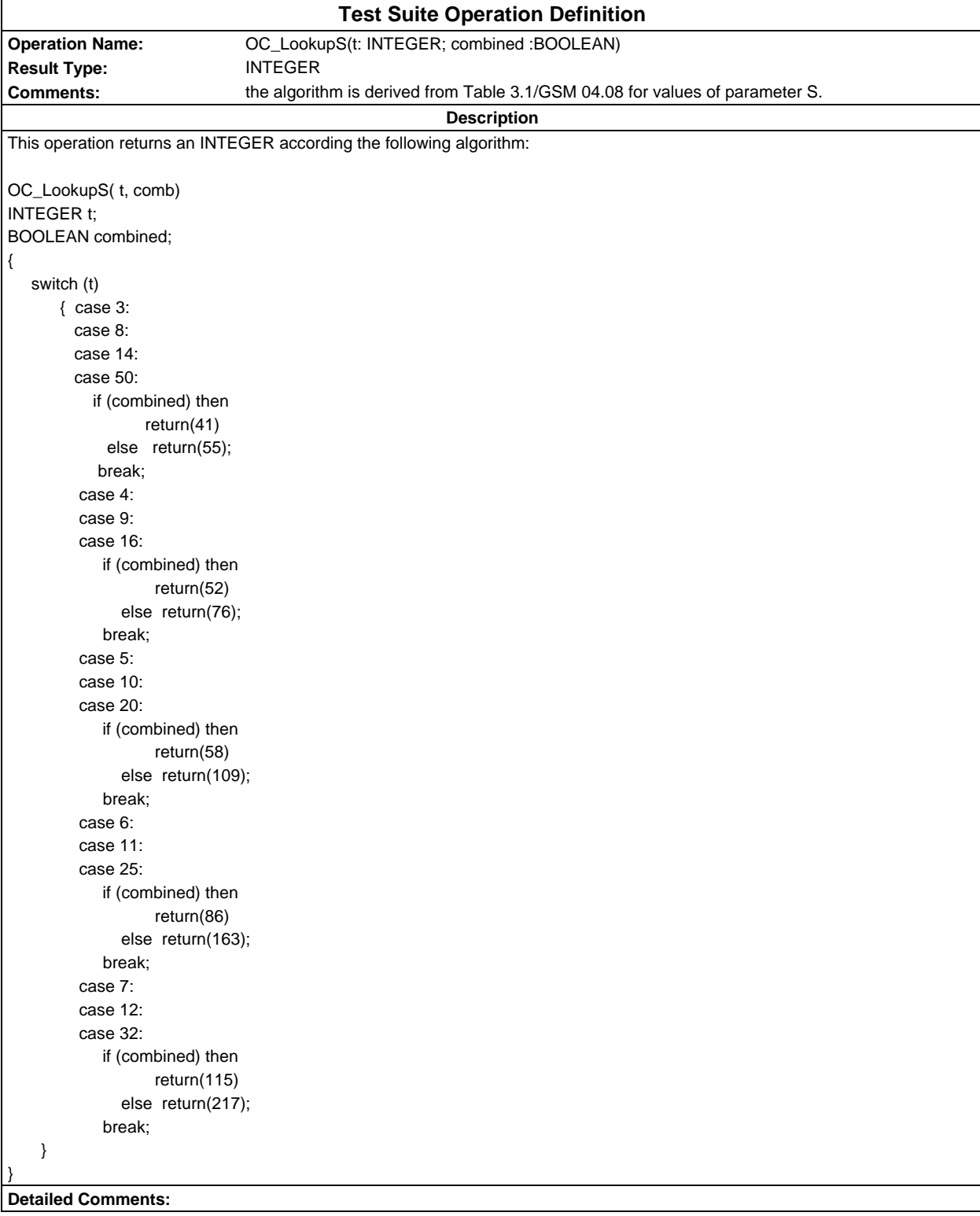

# **Page 2024 ETS 300 607-3 (GSM 11.10-3 version 4.22.1): October 1998**

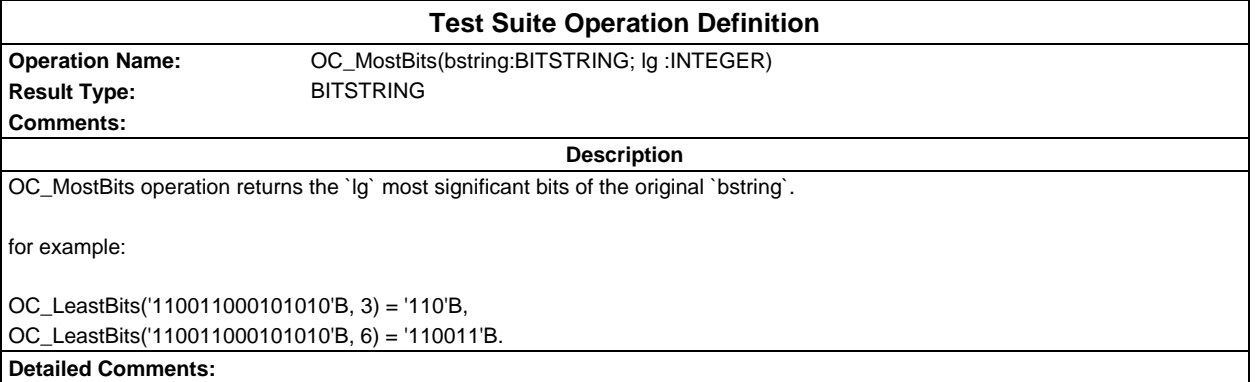

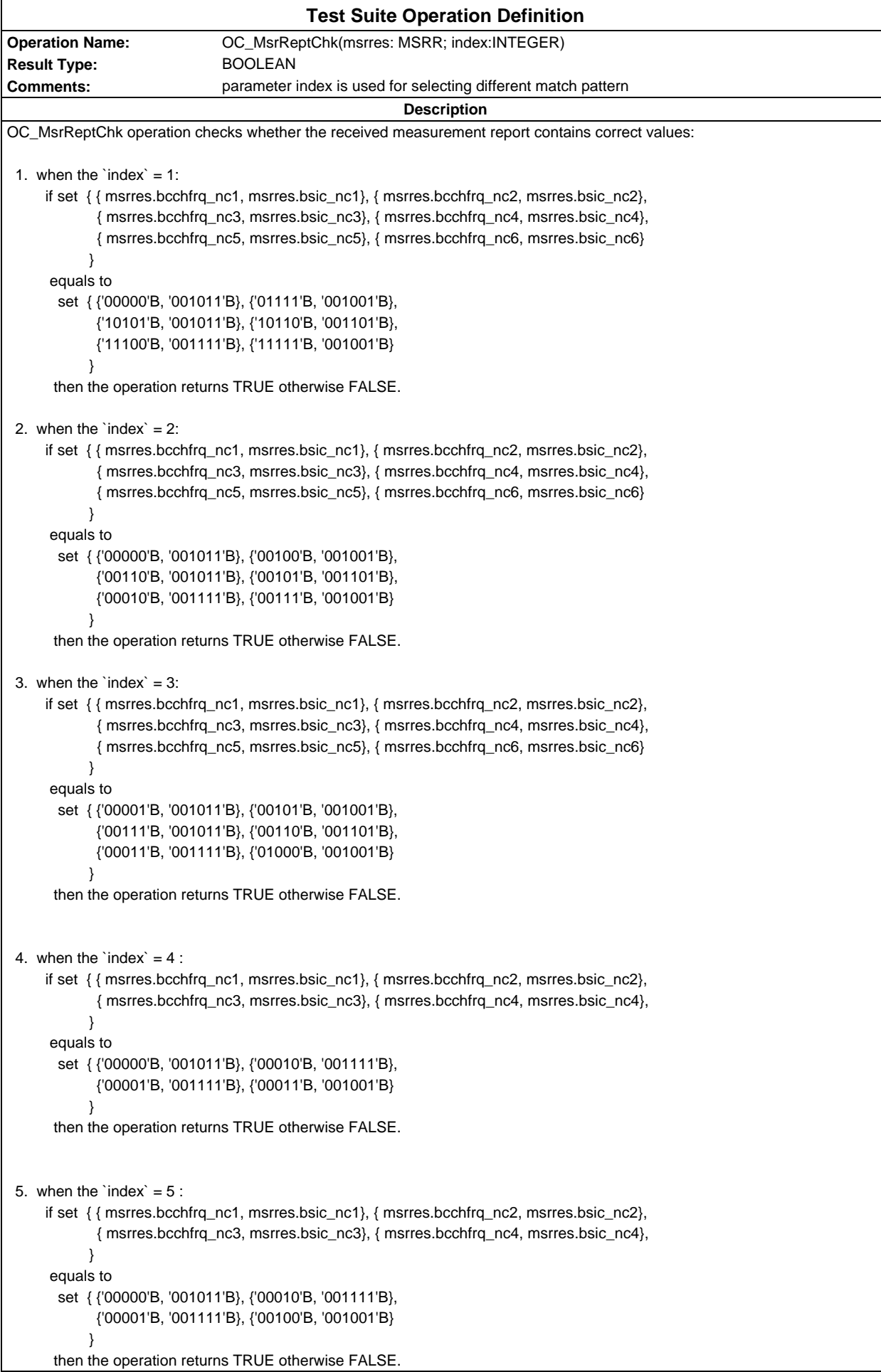

```
6. when the `index` = 6:
      if set { { msrres.bcchfrq_nc1, msrres.bsic_nc1}, { msrres.bcchfrq_nc2, msrres.bsic_nc2},
             { msrres.bcchfrq_nc3, msrres.bsic_nc3}, { msrres.bcchfrq_nc4, msrres.bsic_nc4},
             { msrres.bcchfrq_nc5, msrres.bsic_nc5}, { msrres.bcchfrq_nc6, msrres.bsic_nc6}
 }
       equals to
        set { {'00000'B, '001011'B}, {'00011'B, '001001'B},
             {'00100'B, '001011'B}, {'00101'B, '001101'B},
             {'00110'B, '001111'B}, {'00111'B, '001001'B}
 }
       then the operation returns TRUE otherwise FALSE.
7. when the `index` = 7:
      if set { { msrres.bcchfrq_nc1, msrres.bsic_nc1}, { msrres.bcchfrq_nc2, msrres.bsic_nc2},
             { msrres.bcchfrq_nc3, msrres.bsic_nc3}, { msrres.bcchfrq_nc4, msrres.bsic_nc4},
             { msrres.bcchfrq_nc5, msrres.bsic_nc5}, { msrres.bcchfrq_nc6, msrres.bsic_nc6}
 }
       equals to
        set { {'00000'B, '001011'B}, {'00100'B, '001001'B},
             {'00110'B, '001011'B}, {'00101'B, '001101'B},
             {'00010'B, '001111'B}, {'00111'B, '001001'B}
 }
       then the operation returns TRUE otherwise FALSE.
 8. when the `index` = 8 :
      if set { { msrres.bcchfrq_nc1, msrres.bsic_nc1}, { msrres.bcchfrq_nc2, msrres.bsic_nc2}
 }
       equals to
        set { {'00000'B, '001011'B}, {'00010'B, '001101'B}
            }
       then the operation returns TRUE otherwise FALSE.
 9. when the `index` = 9 :
      if set { { msrres.bcchfrq_nc1, msrres.bsic_nc1}, { msrres.bcchfrq_nc2, msrres.bsic_nc2}
 }
       equals to
        set { {'00110'B, '001011'B}, {'00111'B, '001101'B}
            }
       then the operation returns TRUE otherwise FALSE.
 10. when the `index` = 10 :
      if set { { msrres.bcchfrq_nc1, msrres.bsic_nc1}, { msrres.bcchfrq_nc2, msrres.bsic_nc2}
 }
       equals to
        set { {'00011'B, '001011'B}, {'00101'B, '001101'B}
 }
       then the operation returns TRUE otherwise FALSE.
Detailed Comments:
```
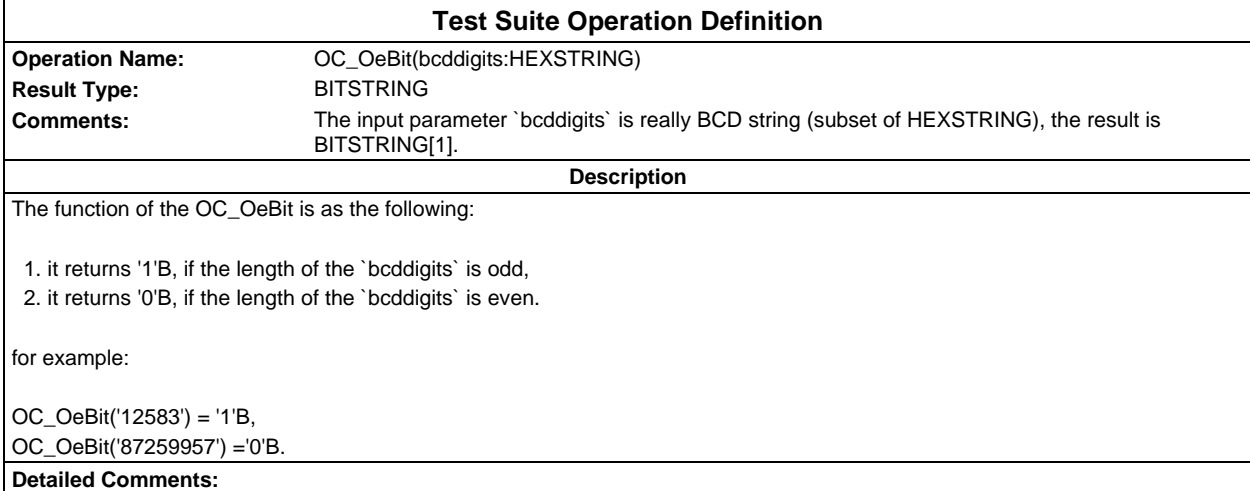

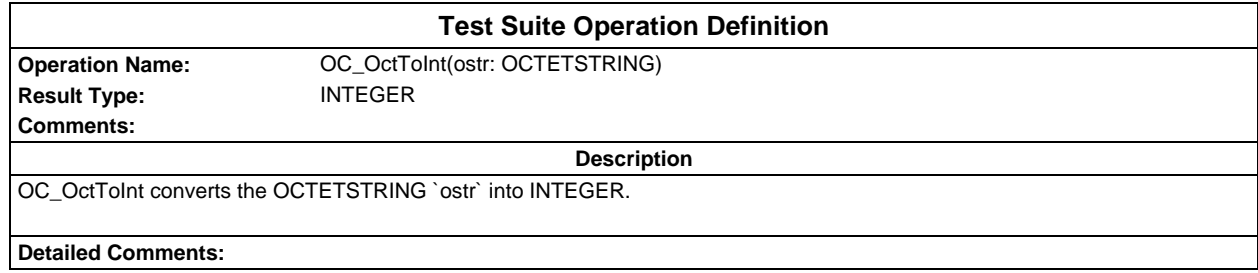

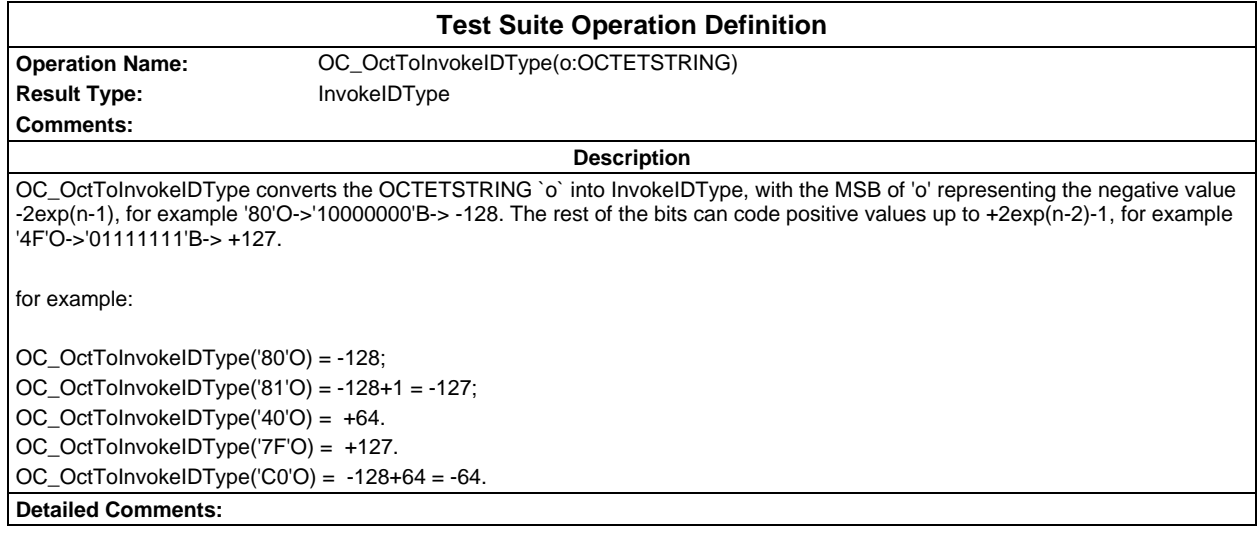

# **Page 2028 ETS 300 607-3 (GSM 11.10-3 version 4.22.1): October 1998**

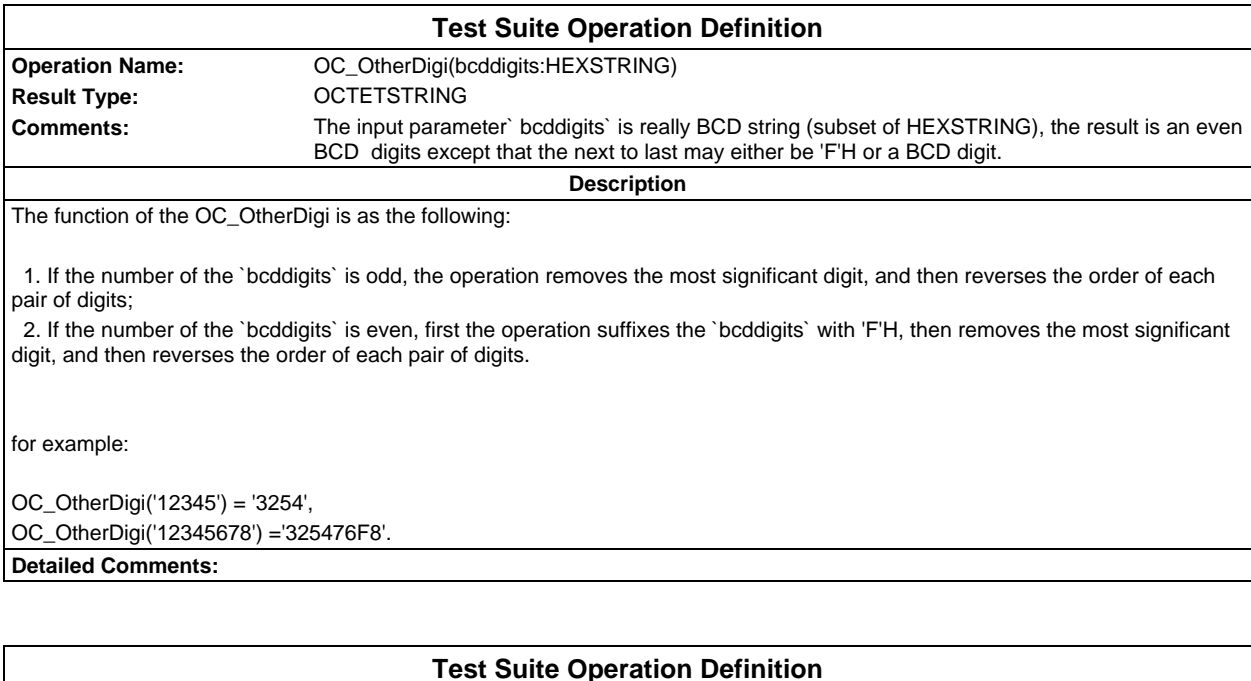

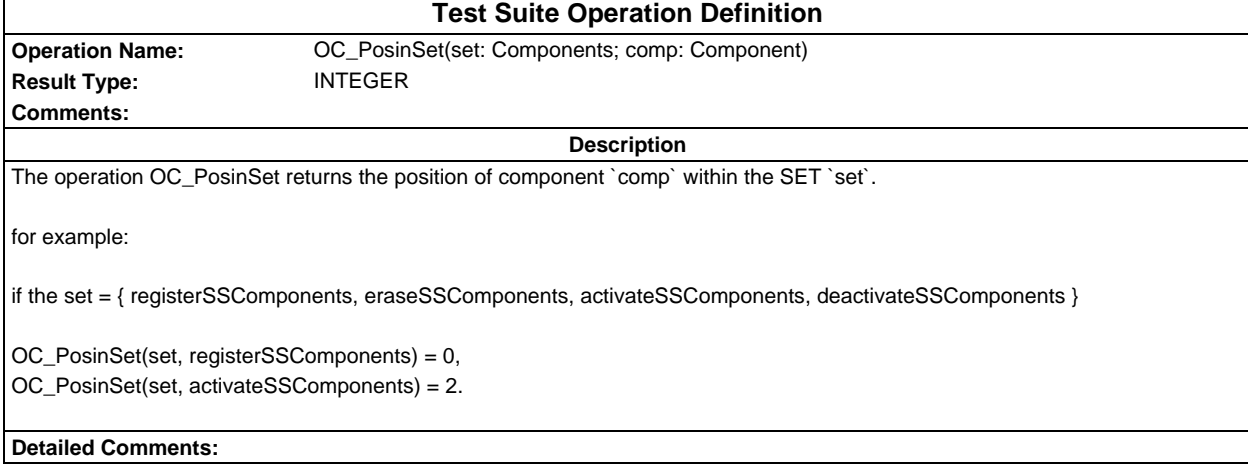

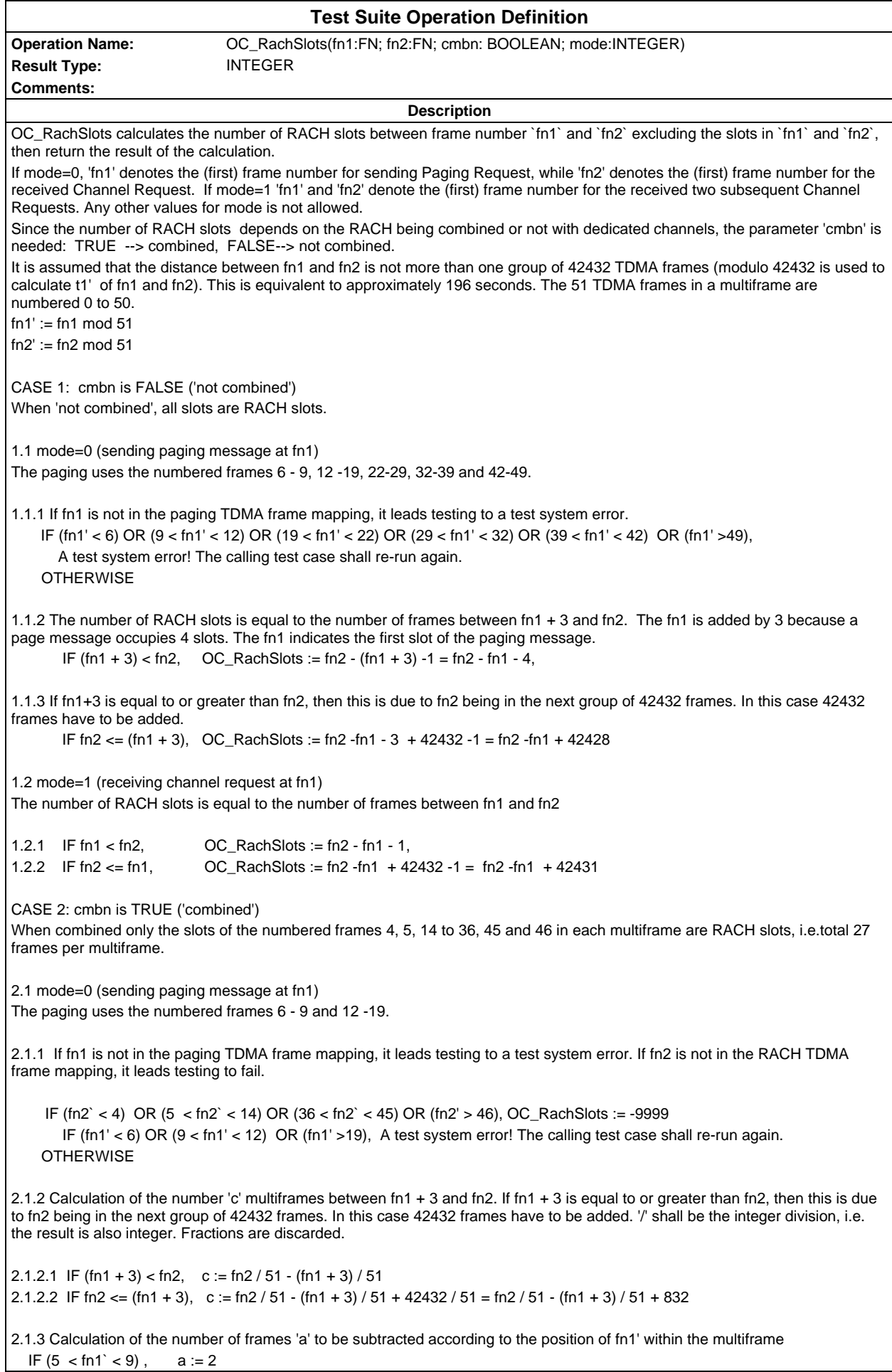

#### **Page 2030 ETS 300 607-3 (GSM 11.10-3 version 4.22.1): October 1998**

```
IF (fn1` =9), a := 3IF (11 \leq fn1) \leq 20, a := fn1-82.2 mode=1 (receiving channel request at fn1)
2.2.1 If fn1 or fn2 are not in the RACH TDMA frame mapping, it leads testing to fail.
     IF (fn2` < 4) OR (5 < fn2` < 14) OR (36 < fn2` < 45) OR (fn2' > 46)
        OR (fn1' < 6) OR (9 < fn1' < 12) OR (fn1' >19), OC_RachSlots := -9999
2.2.2 Calculation of the number 'c' multiframes between fn1 and fn2
2.2.2.1 IF fn1 < fn2, c := fn2 / 51 - fn1 / 51
2.2.2.2 IF fn2 <= fn1 c := fn2 / 51 - fn1 / 51 + 42432 / 51 = fn2 / 51 - fn1 / 51 + 832
2.2.3 Calculation of the number of frames 'a' to be subtracted according to the position of fn1' within the multiframe
  IF (3 < \text{fn1}' < 6), a := \text{fn1}' - 3 IF (13 < fn1' < 37), a:= fn1' - 11
  IF (44 < \text{fn1}' < 47), a:= fn1' - 19
2.3 Calculation of the number of slots 'b' to be added according to the position of fn2' within the multiframe
  IF (3 < \text{fn2'} < 6; b:= fn2' - 4
   IF (13 < fn2' < 37), b:= fn2' - 12
  IF (44 < \text{fn2'} < 47), b: = fn2' - 20
2.4 Calculation of the number of RACH slots. There are 27 RACH slots in each multiframe.
                              OC_RachSlots := 27 * c + b - aDetailed Comments: TC_26_2_1_1 uses mode=0. TC_26_2_1_2 uses mode=1.
```
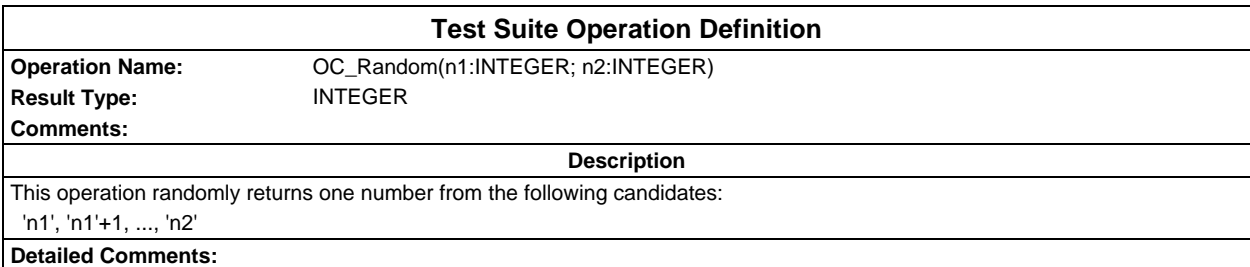

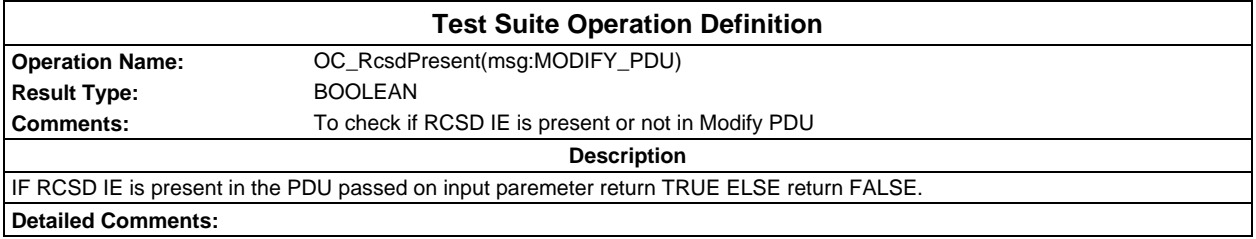

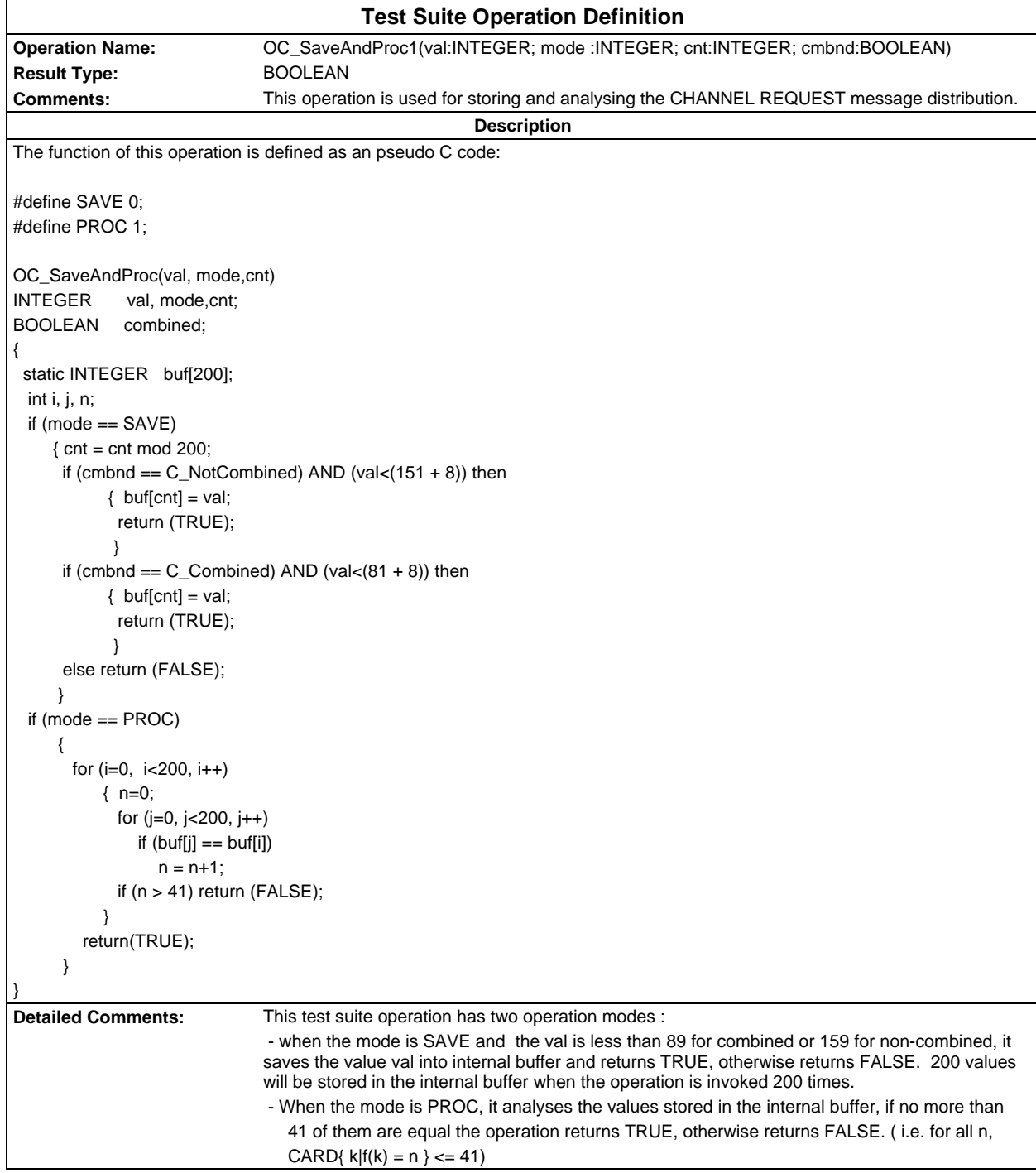

# **Page 2032 ETS 300 607-3 (GSM 11.10-3 version 4.22.1): October 1998**

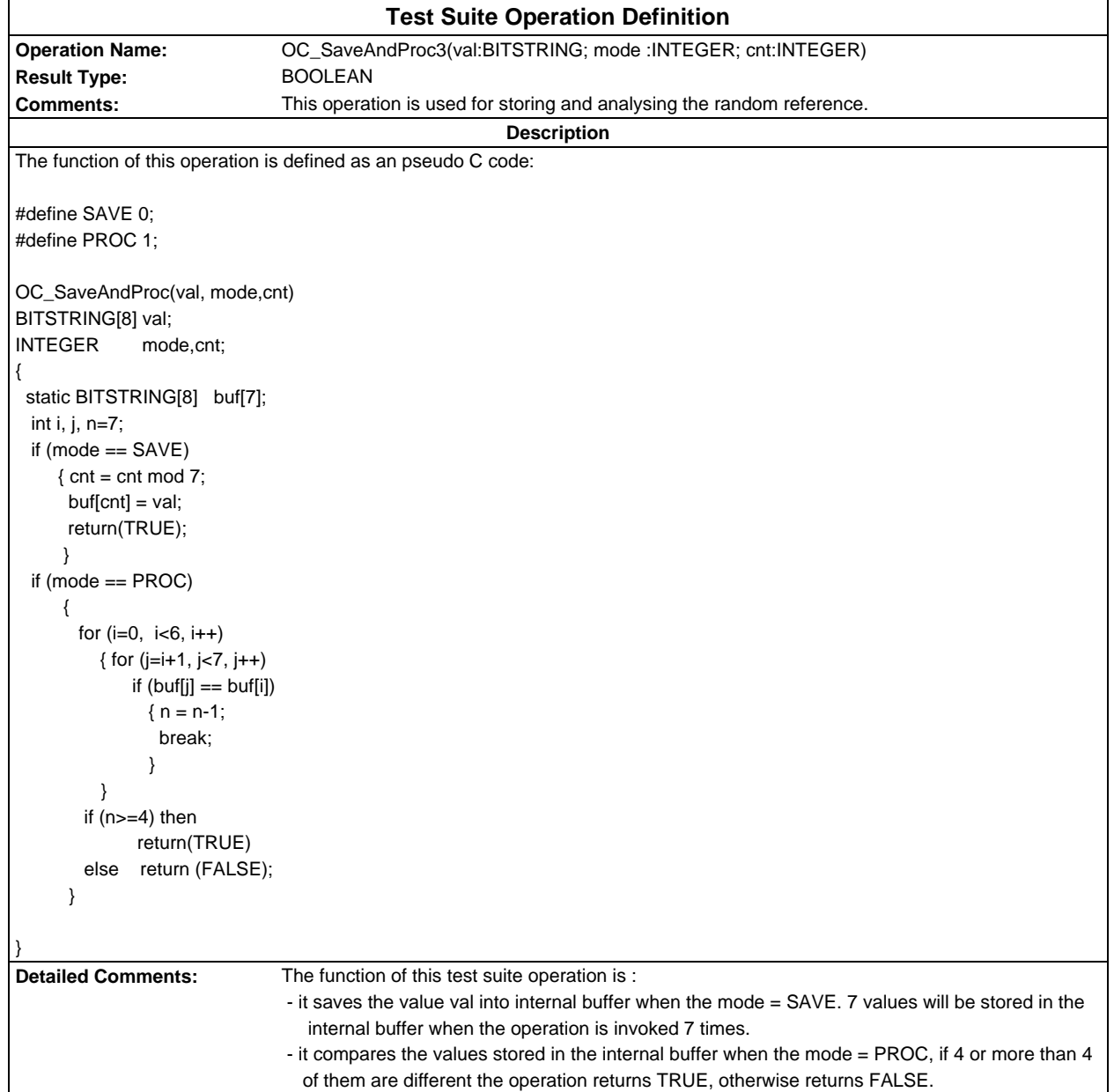

```
Test Suite Operation Definition
Operation Name: OC_SaveAndRetrv(val:RQR; mode, idx, ex: INTEGER)
Result Type: RQR
Comments: This operation is used for storing and retrieving the random reference.
                                                        Description
The function of this test suite operation is (in prose):
 - it saves the value val into internal buffer buf[idx] when the mode = SAVE and ex = 0. Maximum 9 values can be stored. The idx
is ranged between 1-9.
- it returns the value stored in the internal buffer buf[idx] when the mode = RETRV and ex = 0.
 - it returns a value which is different from any value stored in the buf and also different from any values which have been
   returned by the consecutive invocation of this operation with ex <> 0, if ex <> 0. The idx is ranged between 10-13.
The function of this operation is defined as an pseudo C code:
#define SAVE 0;
#define RETRV 1;
OC_SaveAndRetrv(val, mode, idx, ex)
RQR val;
INTEGER mode, idx, ex;
{
 int i, j;
  static RQR buf[14];
 if ((mode == SAVE) AND (ex == 0))
     {
     buffidx] = val; buf[10].ra = '00000000'B;
     buf[10].fn = '00'O;
      buf[11].ra = '00000000'B;
     buf[11].fn = '00'O;
      buf[12].ra = '00000000'B;
     buf[12].fn = '00'O;
      buf[13].ra = '00000000'B;
      buf[13].fn = '00'O;
      return (buf[10];
 }
 if ((mode == RETRV) AND (ex == 0)) return (buf[idx]);
 if (ex != 0) {
        buf[0].ra = buf[1].ra + '00000001'B;
       buf[0].fn = buf[1].fn;
       for (j=1, j < 13, j++) {
          for (i=1, i<14, i++)if( buf[0] == buf[i])
               { buf[0].ra = buf[i].ra + '00000001'B;
                 break;
 }
          if (i == 14)\{ buf[idx].ra = buf[0].ra:
             return (buf[0]);
           }
 }
       buf[idx].ra = buf[i].ra+'00000001'B;
       return (buf[idx]);
       }
}
Detailed Comments: 0. The pseudo C code gives one of the possible implementations for the OC description in prose.
                              1. '00'O should be understood as equivalence of Fn_01, a TTCN structured type constraint.
                              2. The OC can save maximum 13 RQR values. In SAVE mode, idx is ranged between 1-9.
```
# **Page 2034 ETS 300 607-3 (GSM 11.10-3 version 4.22.1): October 1998**

3. For ex<>0, there are maximum 13 scans. In each scan a new value is assigned to buf[0].ra. If there is a 'non-match' in one of the 13 scans the buf[0] is returned. In case of 'all-match' for the 13 scans, the pair of (buf[i].ra + '00000001' at the last scan, buf[idx].fn is returned (idx is ranged between 10 - 13).

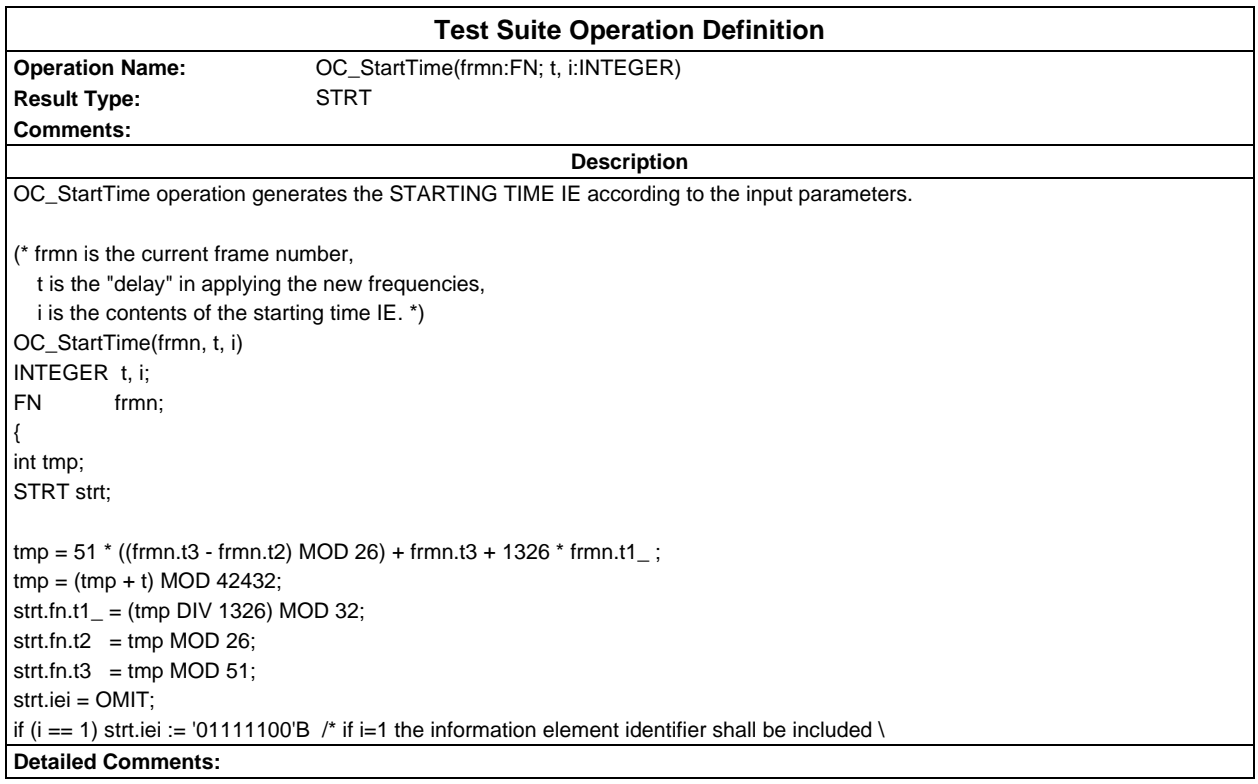

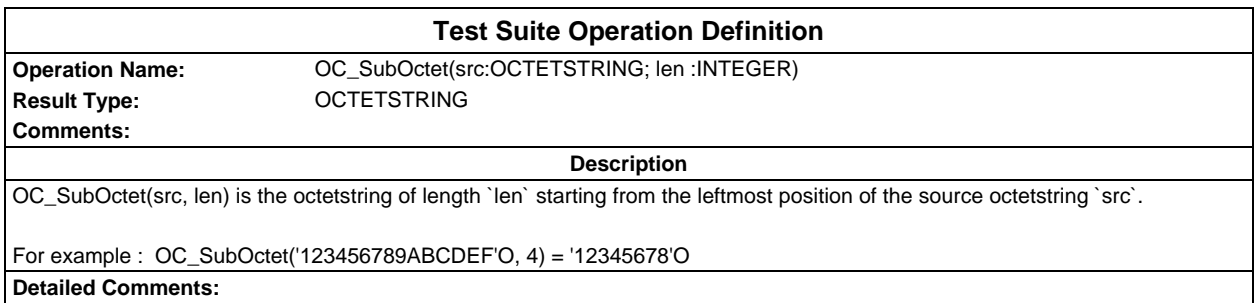

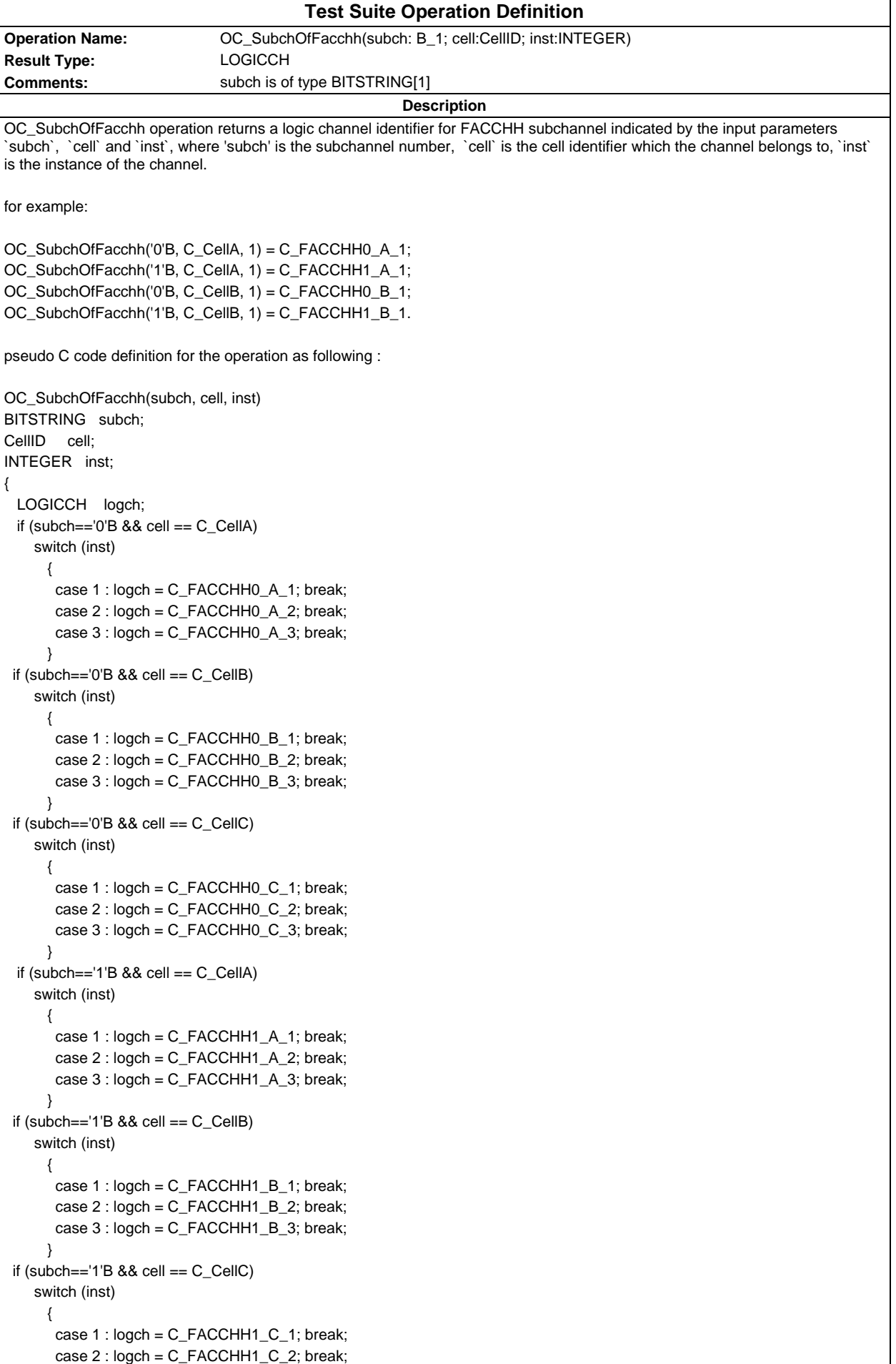

case 3 : logch = C\_FACCHH1\_C\_3; break;

 } return(logch);

}

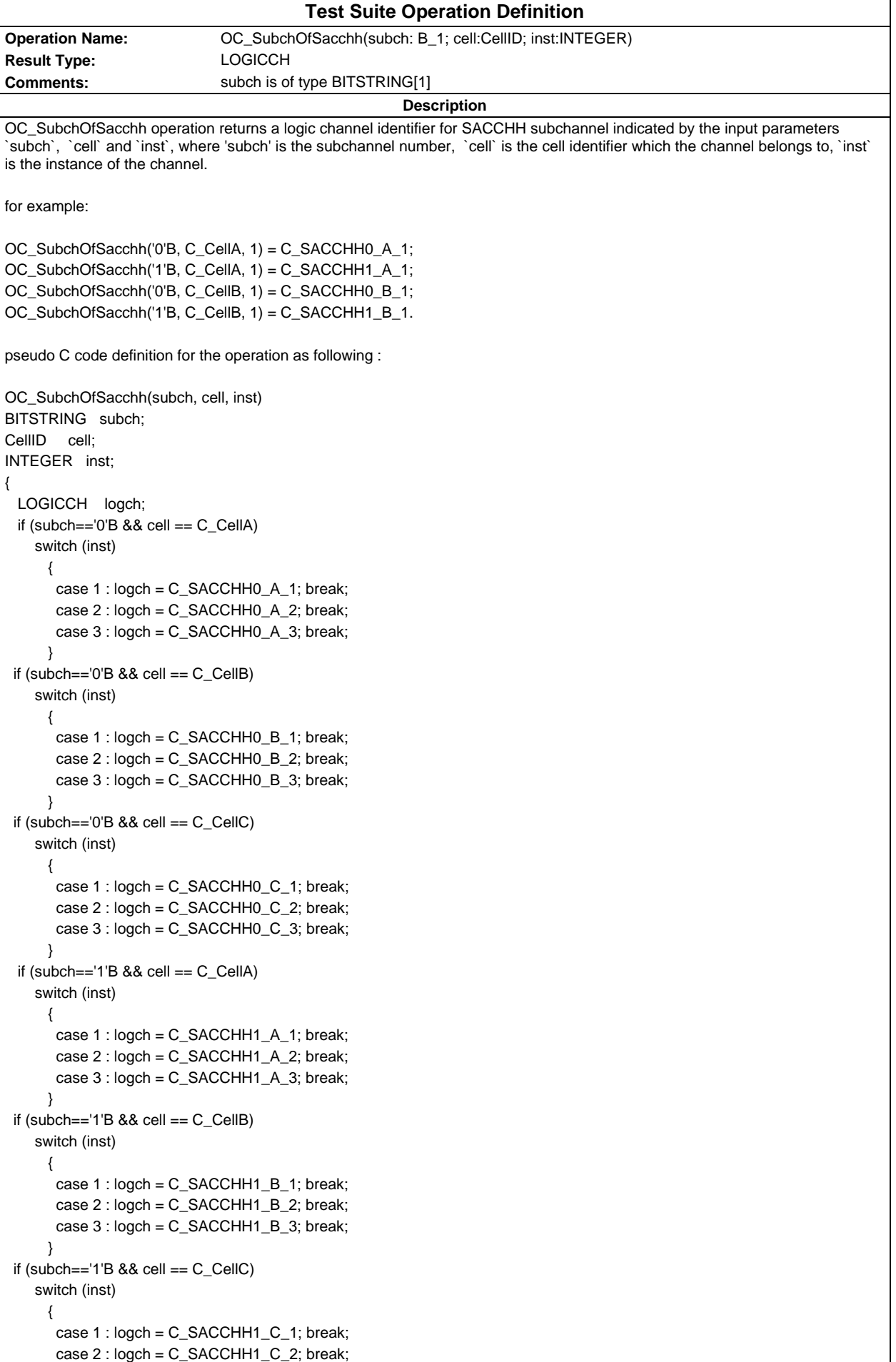

case 3 : logch = C\_SACCHH1\_C\_3; break;

 } return(logch);

}

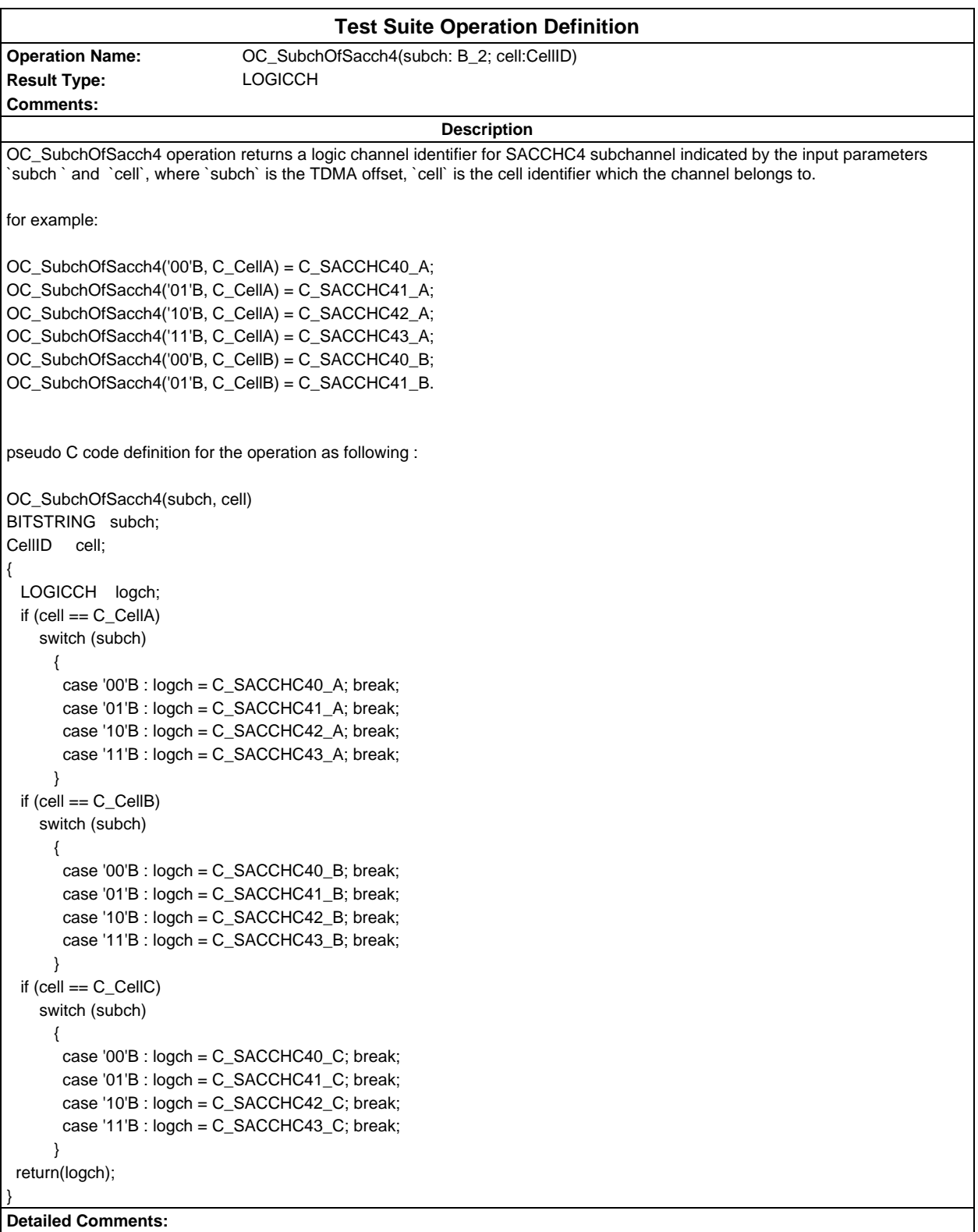

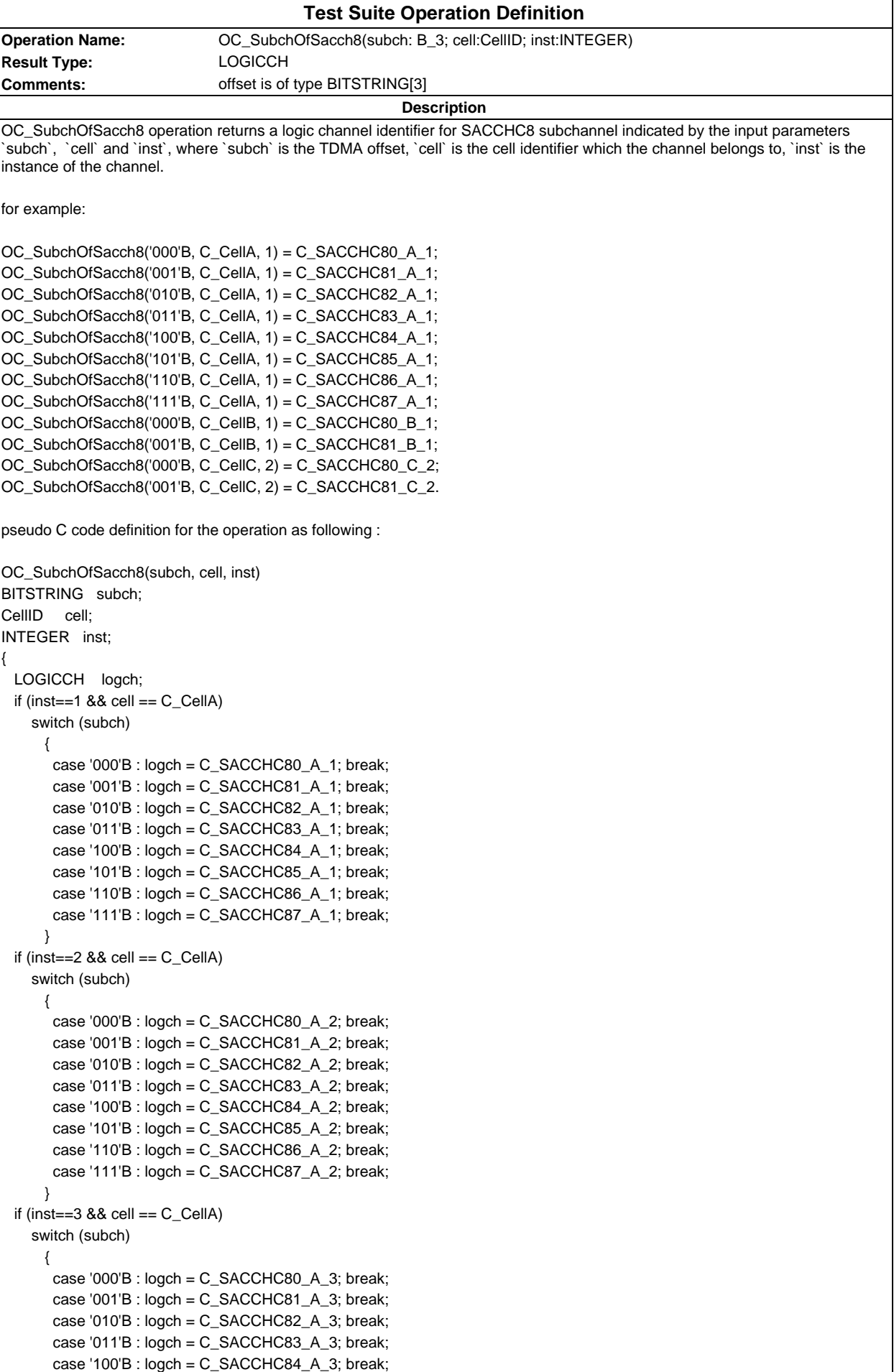

```
 case '101'B : logch = C_SACCHC85_A_3; break;
       case '110'B : logch = C_SACCHC86_A_3; break;
       case '111'B : logch = C_SACCHC87_A_3; break;
 }
 if (inst==1 88 cell == C<sub>Cell</sub>B)
    switch (subch)
      {
       case '000'B : logch = C_SACCHC80_B_1; break;
       case '001'B : logch = C_SACCHC81_B_1; break;
       case '010'B : logch = C_SACCHC82_B_1; break;
       case '011'B : logch = C_SACCHC83_B_1; break;
       case '100'B : logch = C_SACCHC84_B_1; break;
       case '101'B : logch = C_SACCHC85_B_1; break;
       case '110'B : logch = C_SACCHC86_B_1; break;
       case '111'B : logch = C_SACCHC87_B_1; break;
 }
 if (inst==2 &8 cell == C CellB)
    switch (subch)
      {
      case '000'B : logch = C SACCHC80 B 2; break;
       case '001'B : logch = C_SACCHC81_B_2; break;
       case '010'B : logch = C_SACCHC82_B_2; break;
       case '011'B : logch = C_SACCHC83_B_2; break;
      case '100'B : logch = C_SACCHC84_B_2; break;
      case '101'B : logch = C_SACCHC85_B_2; break;
       case '110'B : logch = C_SACCHC86_B_2; break;
       case '111'B : logch = C_SACCHC87_B_2; break;
 }
 if (inst==3 &8 cell == C_CcellB)
    switch (subch)
      {
       case '000'B : logch = C_SACCHC80_B_3; break;
      case '001'B : logch = C_SACCHC81_B_3; break;
       case '010'B : logch = C_SACCHC82_B_3; break;
       case '011'B : logch = C_SACCHC83_B_3; break;
       case '100'B : logch = C_SACCHC84_B_3; break;
       case '101'B : logch = C_SACCHC85_B_3; break;
       case '110'B : logch = C_SACCHC86_B_3; break;
       case '111'B : logch = C_SACCHC87_B_3; break;
 }
 if (inst==1 &8 cell == C<sub>Cell</sub>C)
    switch (subch)
      {
       case '000'B : logch = C_SACCHC80_C_1; break;
       case '001'B : logch = C_SACCHC81_C_1; break;
       case '010'B : logch = C_SACCHC82_C_1; break;
       case '011'B : logch = C_SACCHC83_C_1; break;
       case '100'B : logch = C_SACCHC84_C_1; break;
       case '101'B : logch = C_SACCHC85_C_1; break;
       case '110'B : logch = C_SACCHC86_C_1; break;
       case '111'B : logch = C_SACCHC87_C_1; break;
 }
 if (inst==2 &8 cell == C CellC)
    switch (subch)
      {
       case '000'B : logch = C_SACCHC80_C_2; break;
      case '001'B : logch = C_SACCHC81_C2; break;
       case '010'B : logch = C_SACCHC82_C_2; break;
      case '011'B : load = C SACCHC83 C 2; break;
      case '100'B : logch = C SACCHC84 C 2; break;
      case '101'B : logch = C SACCHC85 C 2; break;
       case '110'B : logch = C_SACCHC86_C_2; break;
      case '111'B : logch = C SACCHC87 C 2; break;
      }
 if (inst==3 &8 cell == C<sub>Cell</sub>C)
```
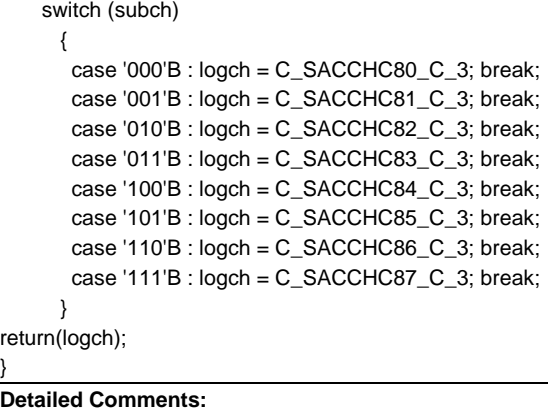

## **Page 2042 ETS 300 607-3 (GSM 11.10-3 version 4.22.1): October 1998**

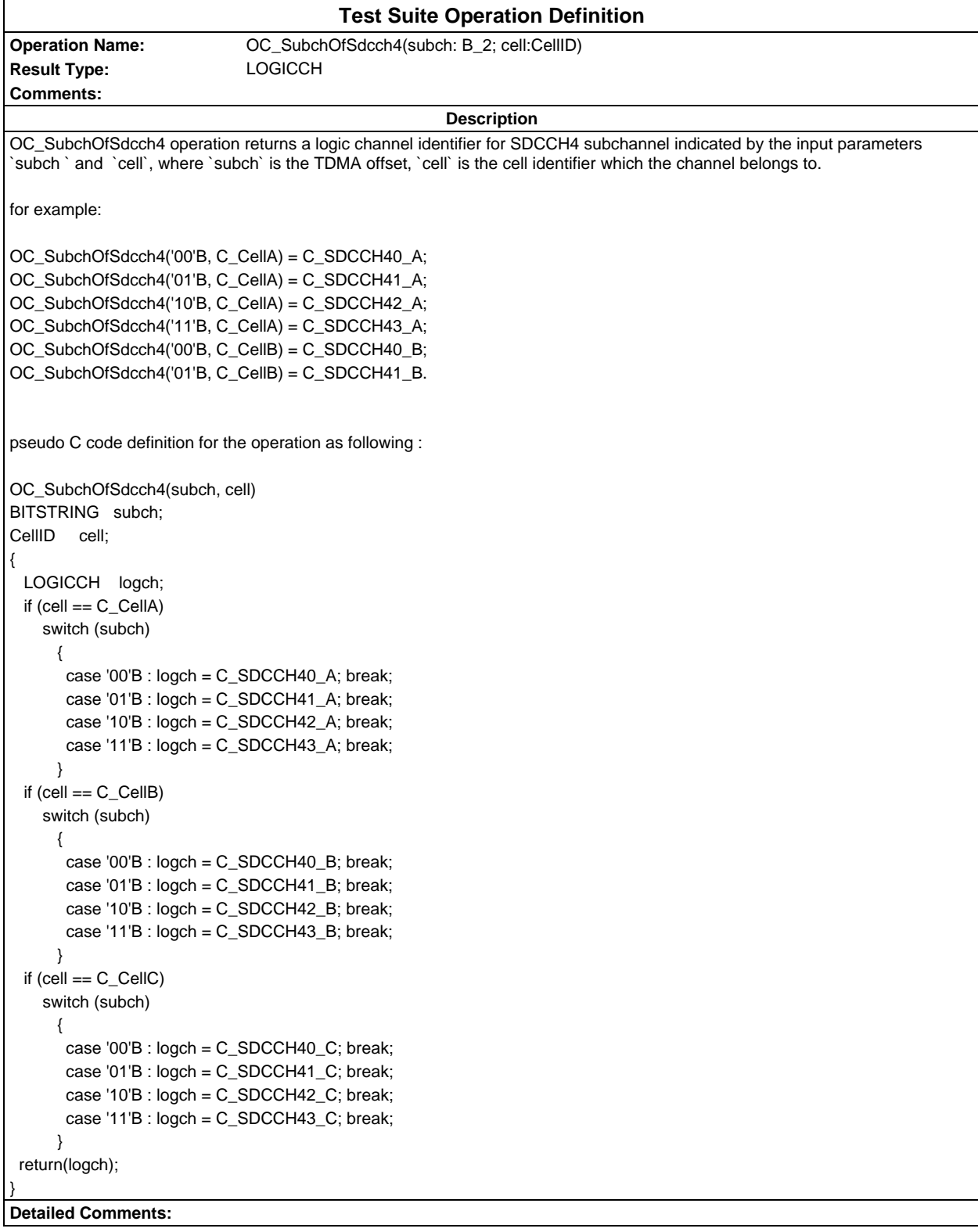

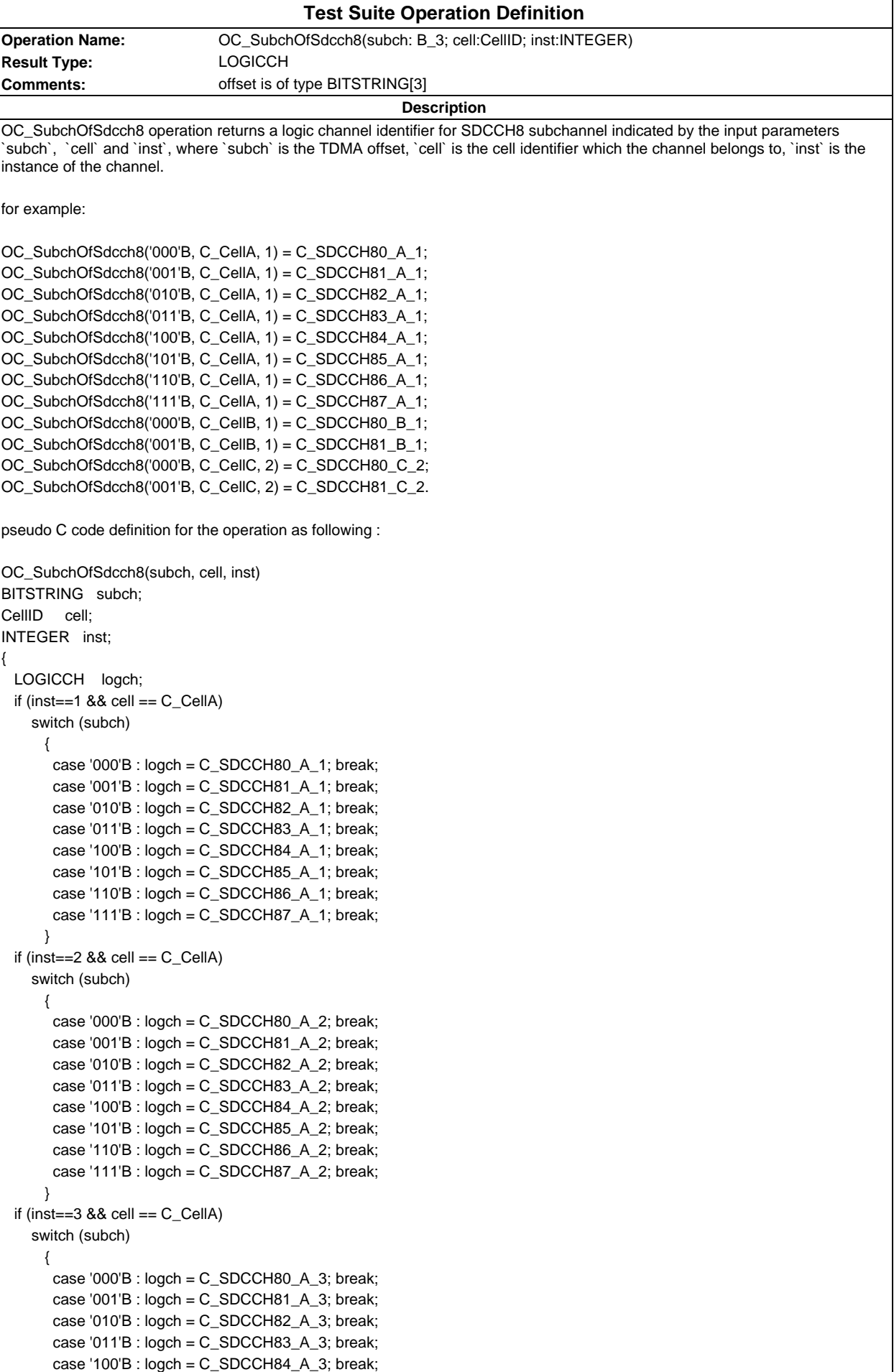

```
 case '101'B : logch = C_SDCCH85_A_3; break;
       case '110'B : logch = C_SDCCH86_A_3; break;
       case '111'B : logch = C_SDCCH87_A_3; break;
 }
 if (inst==1 88 cell == C<sub>Cell</sub>B)
    switch (subch)
      {
      case '000'B : logch = C_SDCCH80_B_1; break;
       case '001'B : logch = C_SDCCH81_B_1; break;
       case '010'B : logch = C_SDCCH82_B_1; break;
       case '011'B : logch = C_SDCCH83_B_1; break;
       case '100'B : logch = C_SDCCH84_B_1; break;
       case '101'B : logch = C_SDCCH85_B_1; break;
       case '110'B : logch = C_SDCCH86_B_1; break;
       case '111'B : logch = C_SDCCH87_B_1; break;
 }
 if (inst==2 &8 cell == C CellB)
    switch (subch)
      {
      case '000'B : logch = C SDCCH80 B 2; break;
       case '001'B : logch = C_SDCCH81_B_2; break;
       case '010'B : logch = C_SDCCH82_B_2; break;
       case '011'B : logch = C_SDCCH83_B_2; break;
       case '100'B : logch = C_SDCCH84_B_2; break;
       case '101'B : logch = C_SDCCH85_B_2; break;
       case '110'B : logch = C_SDCCH86_B_2; break;
       case '111'B : logch = C_SDCCH87_B_2; break;
 }
 if (inst==3 &8 cell == C_CcellB)
    switch (subch)
      {
       case '000'B : logch = C_SDCCH80_B_3; break;
      case '001'B : logch = C_SDCCH81_B_3; break;
       case '010'B : logch = C_SDCCH82_B_3; break;
       case '011'B : logch = C_SDCCH83_B_3; break;
       case '100'B : logch = C_SDCCH84_B_3; break;
       case '101'B : logch = C_SDCCH85_B_3; break;
       case '110'B : logch = C_SDCCH86_B_3; break;
       case '111'B : logch = C_SDCCH87_B_3; break;
 }
 if (inst==1 &8 cell == C<sub>Cell</sub>C)
    switch (subch)
      {
       case '000'B : logch = C_SDCCH80_C_1; break;
       case '001'B : logch = C_SDCCH81_C_1; break;
       case '010'B : logch = C_SDCCH82_C_1; break;
       case '011'B : logch = C_SDCCH83_C_1; break;
       case '100'B : logch = C_SDCCH84_C_1; break;
       case '101'B : logch = C_SDCCH85_C_1; break;
      case '110'B : logch = C_SDCCH86_C_1; break;
       case '111'B : logch = C_SDCCH87_C_1; break;
 }
 if (inst==2 &8 cell == C CellC)
    switch (subch)
      {
       case '000'B : logch = C_SDCCH80_C_2; break;
       case '001'B : logch = C_SDCCH81_C_2; break;
      case '010'B : load = C SDCCH82 C 2; break;
      case '011'B : load = C SDCCH83 C 2: break:
      case '100'B : logch = C SDCCH84 C 2; break;
      case '101'B : logch = C SDCCH85 C 2; break;
       case '110'B : logch = C_SDCCH86_C_2; break;
      case '111'B : logch = C SDCCH87 C 2; break;
      }
 if (inst==3 &8 cell == C<sub>Cell</sub>C)
```
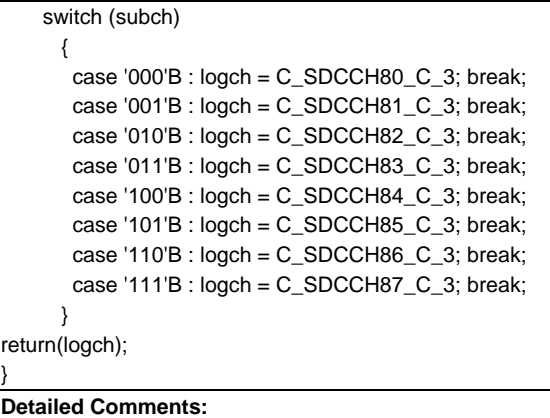

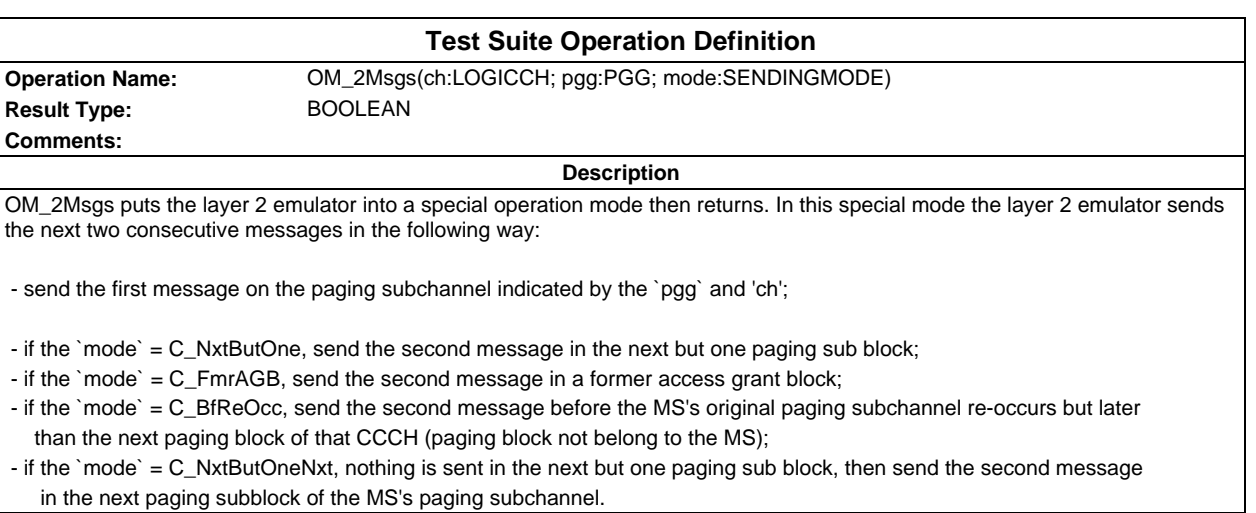

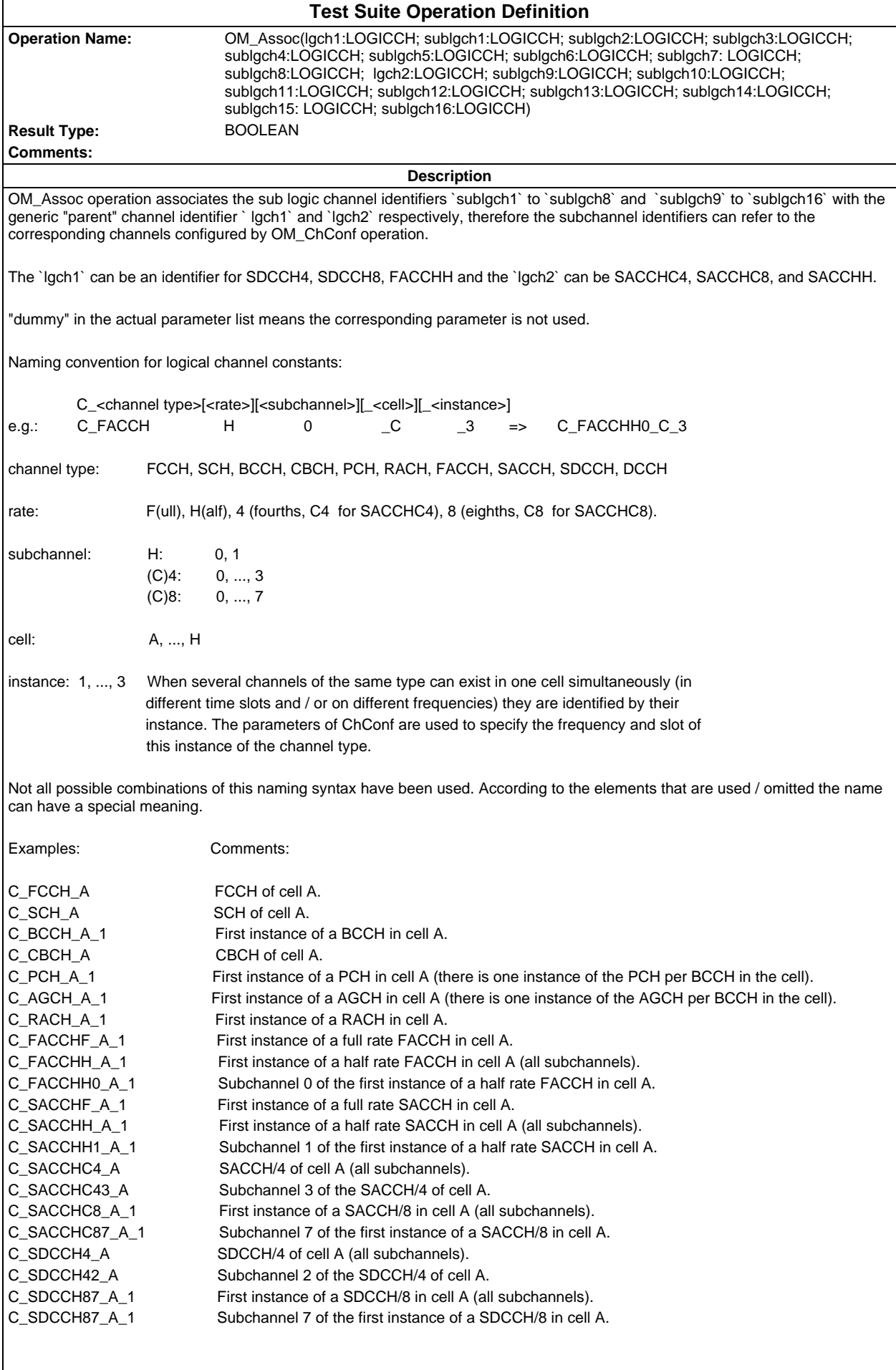

This list covers all types of combinations used in the TTCN for the time being.

When the meaning refers to 'all' subchannels of a channel (eg. C\_FACCHH\_A\_1), it means that all active subchannels of this channel activated previously by OM\_ChConf, are associated with a logical channel identifier in the OM\_Assoc. **Detailed Comments:**

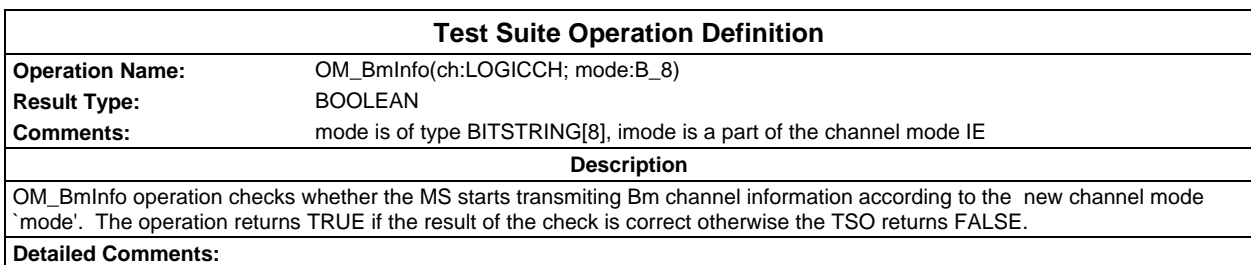

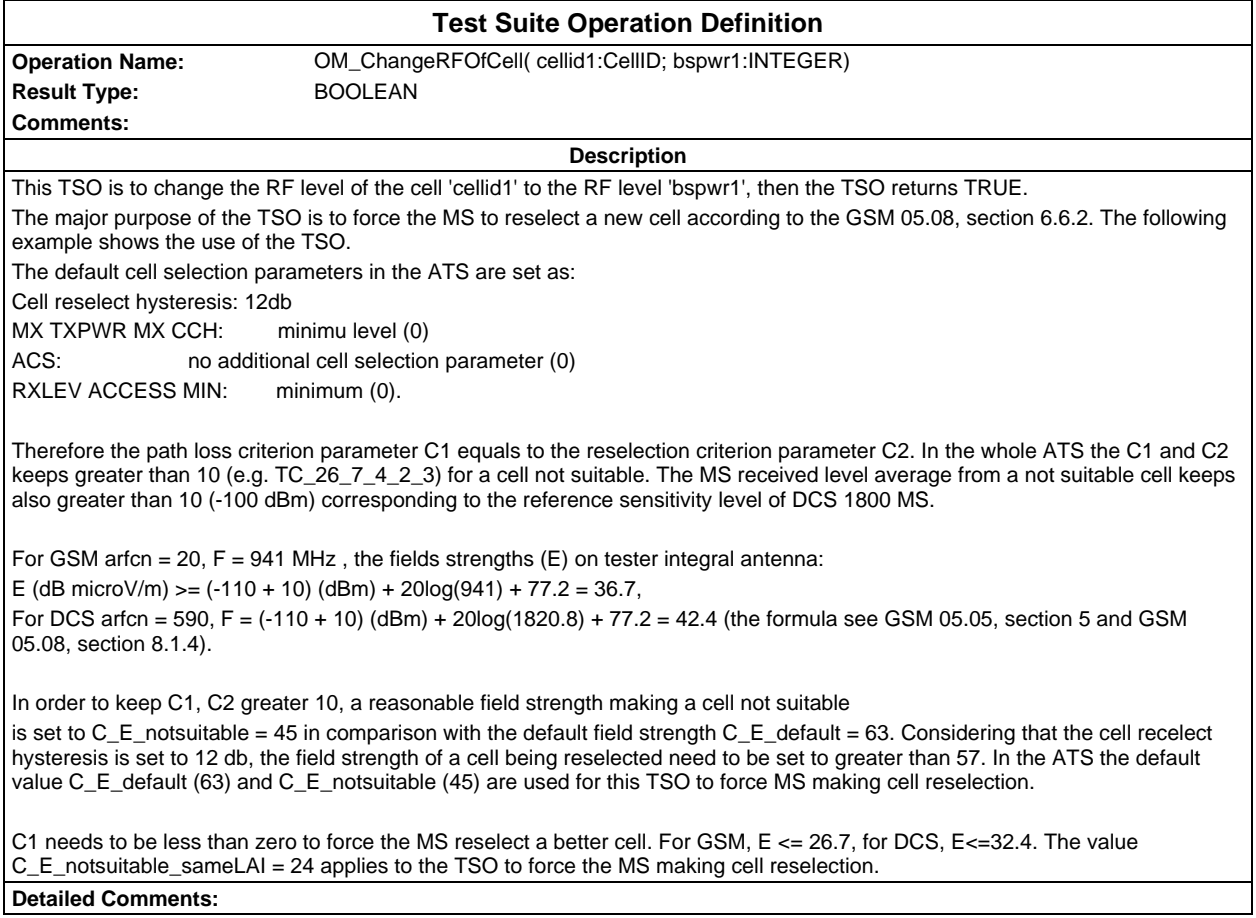

## **Page 2048 ETS 300 607-3 (GSM 11.10-3 version 4.22.1): October 1998**

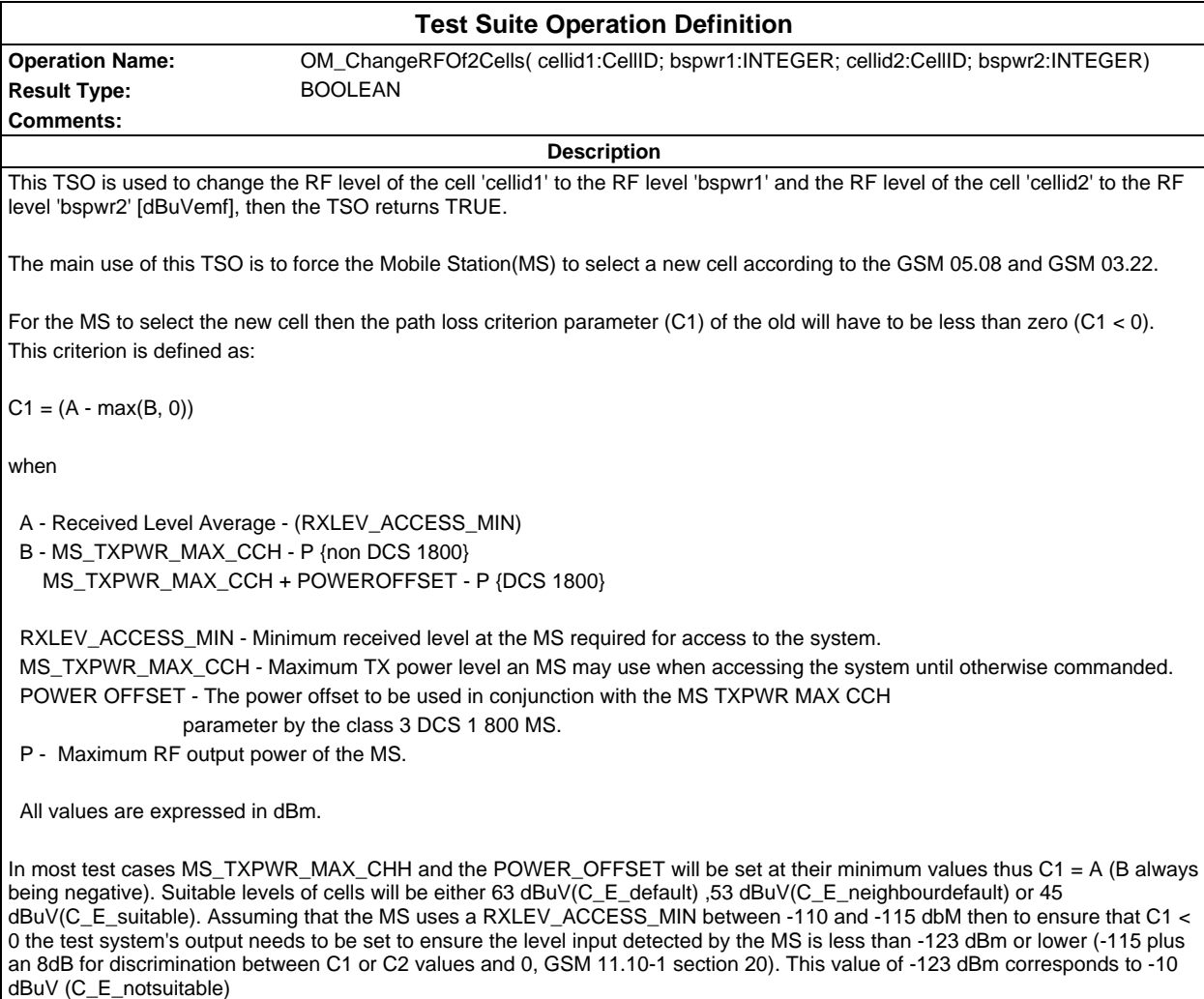

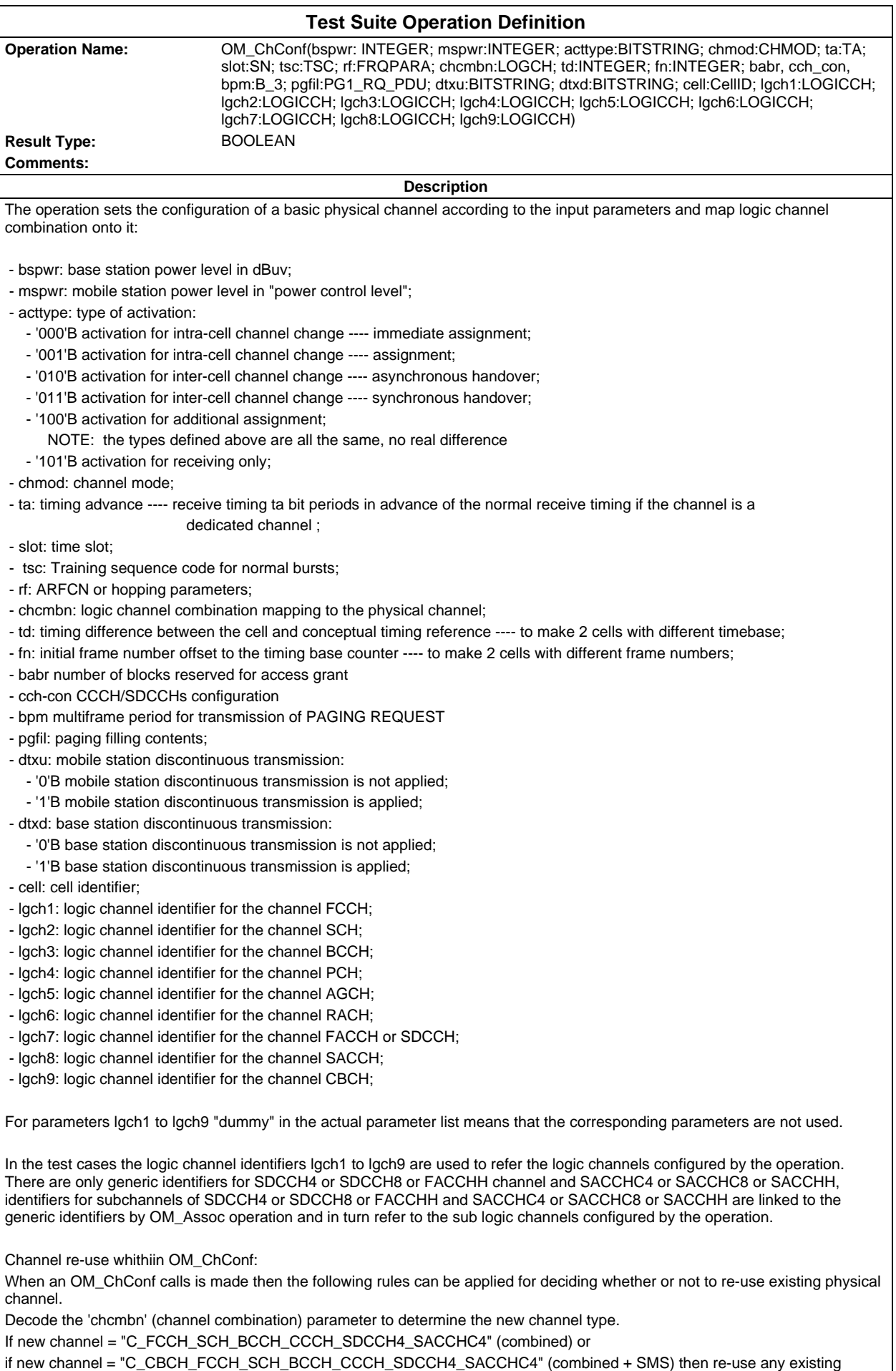

control channel configuration with same CellID.

#### **Page 2050 ETS 300 607-3 (GSM 11.10-3 version 4.22.1): October 1998**

If new channel = "C\_FCCH\_SCH\_BCCH\_CCCH" (non-combined) then use any combined, combined + SMS or non-combined control channel configuration with the same CellID.

If new channel = "C\_BCCH\_CCCH\_2", "C\_BCCH\_CCCH\_3" or "C\_BCCH\_CCCH\_4" (ccch-group) then re-use any existing ccchgroup control channel configuration with the same CellID and the slot, or re-use any existing combined, combined + SMS with the same CellID.

If new channel = "C\_TCHF\_ACCHF\_1", "C\_TCHF\_ACCHF\_2", "C\_TCHH\_ACCHH\_1", "C\_TCHH\_ACCHH\_2" (traffic) or "C\_SDCCH8\_SACCHC8\_1", "C\_SDCCH8\_SACCHC8\_2", "C\_SDCCH8\_SACCHC8\_3" (dedicated) then re-use any existing traffic or dedicated channel with the same channel description.

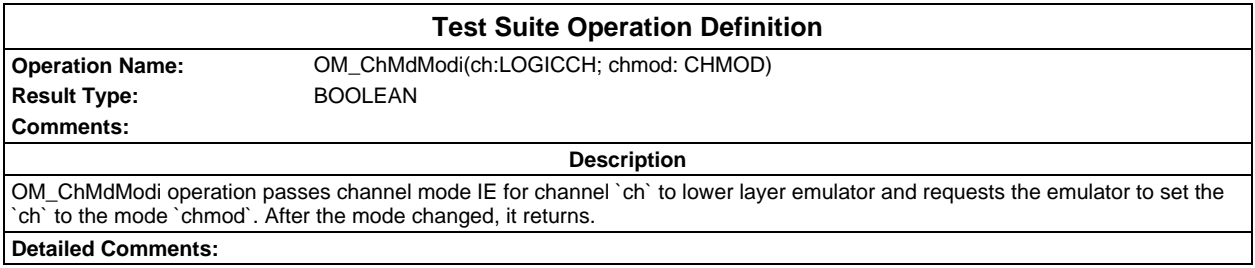

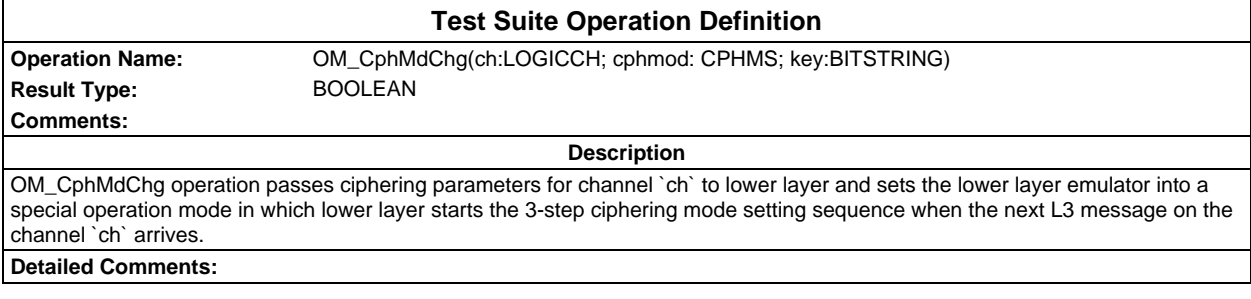

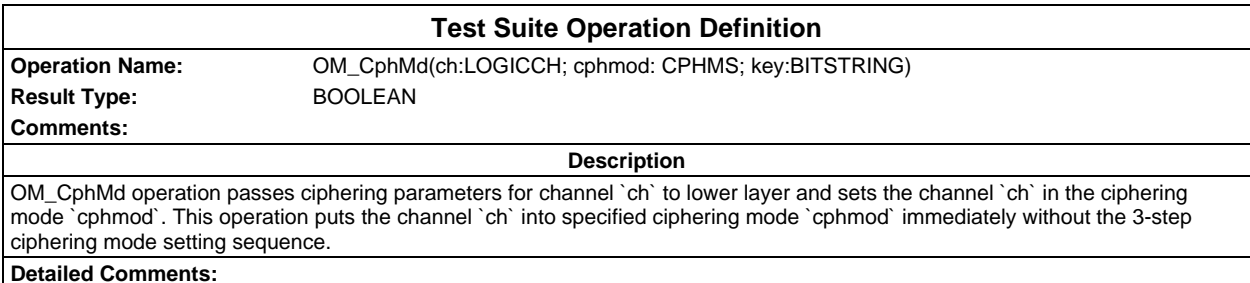

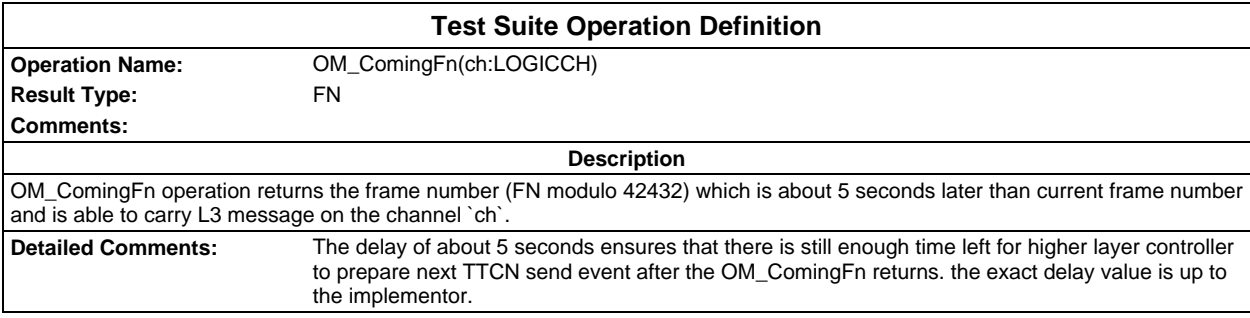

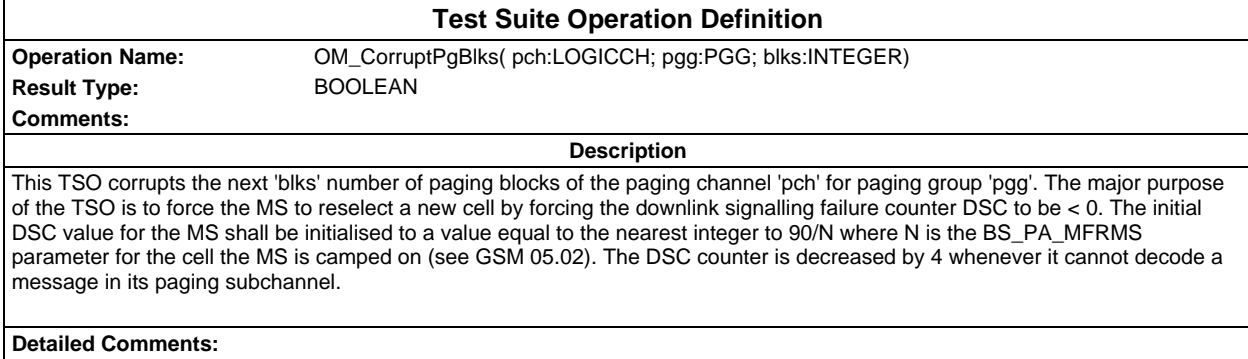

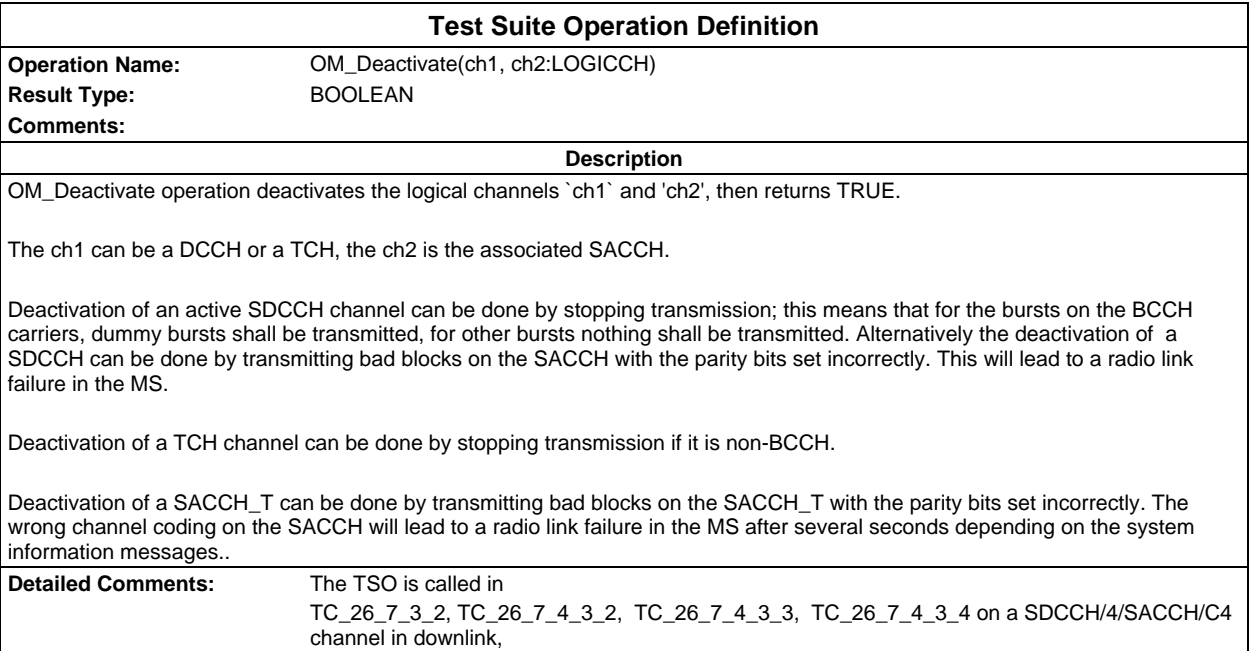

TC\_26\_2\_4\_1, TC\_26\_2\_4\_2, TC\_26\_8\_2\_1, TC\_26\_8\_2\_2, TC\_26\_8\_2\_3 on TCH/SACCH\_T

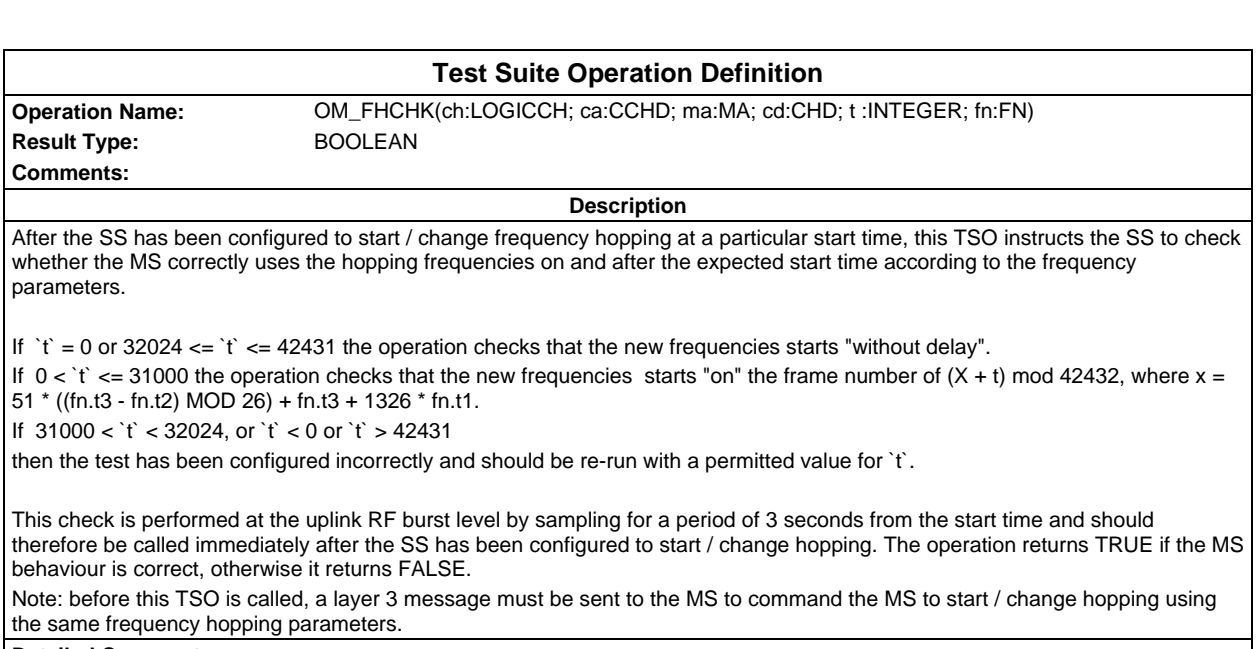

channel in both directions.

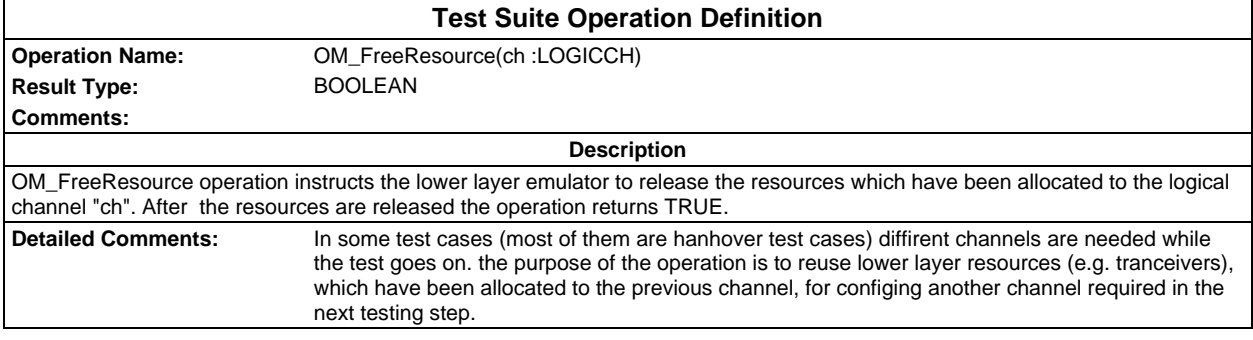

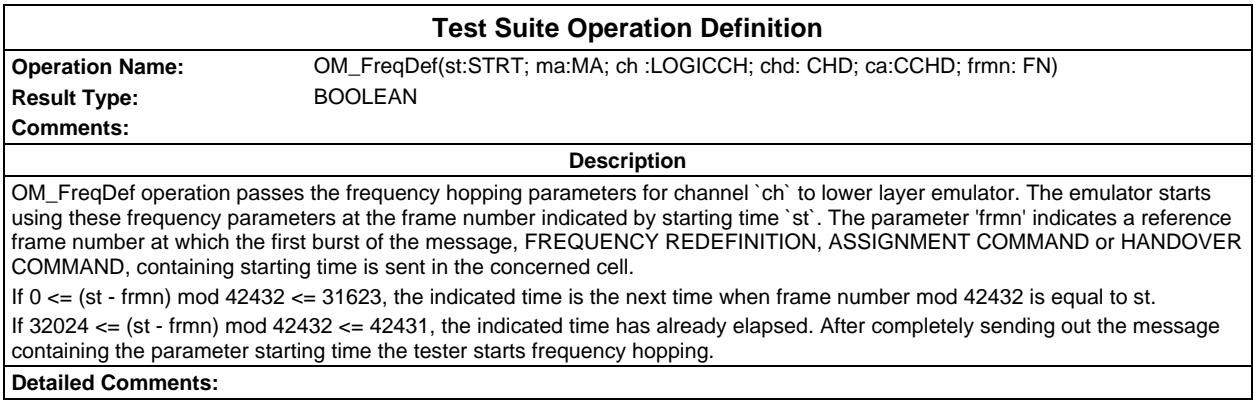

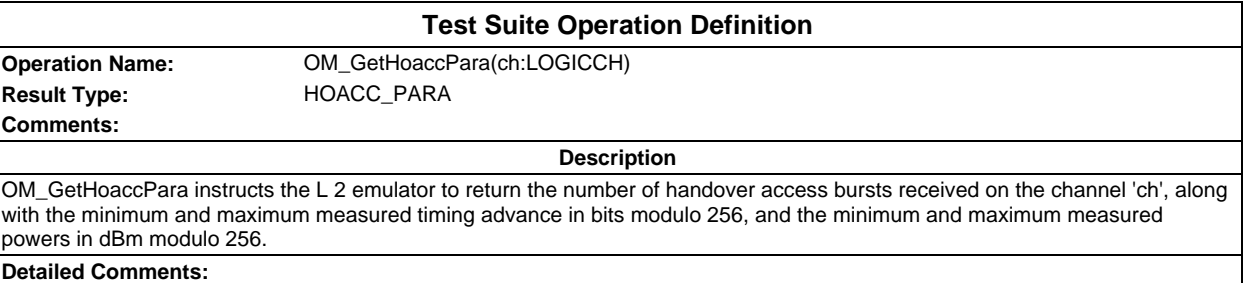

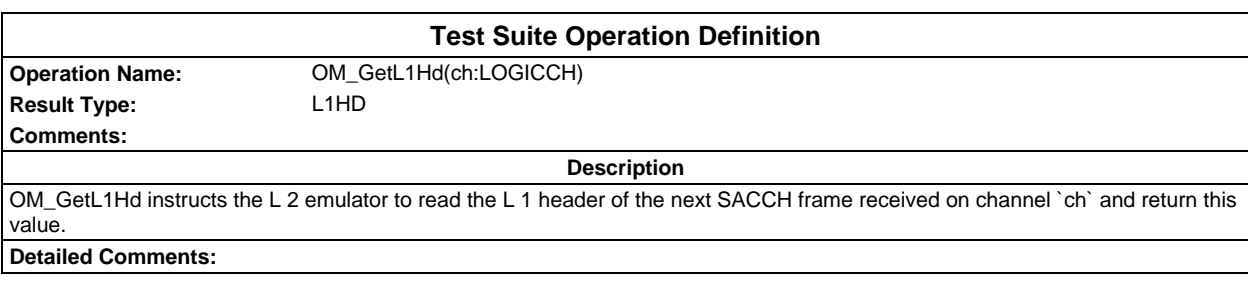
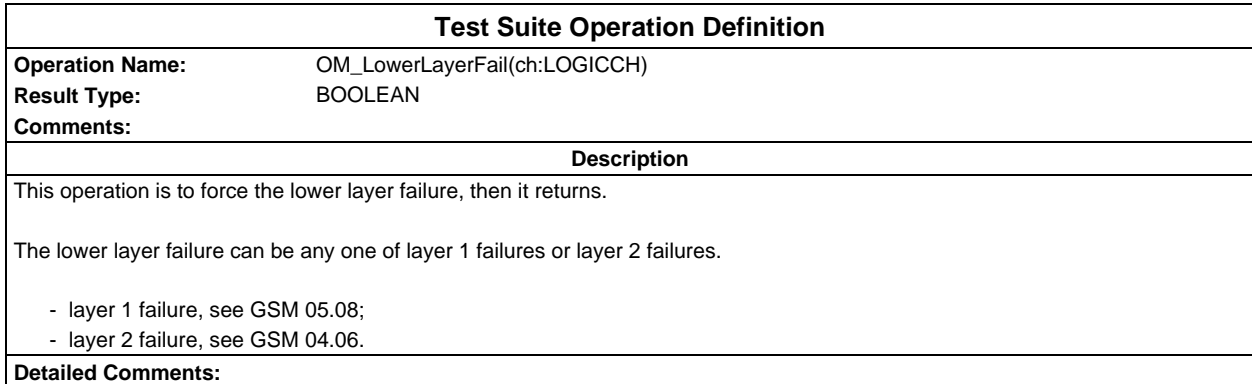

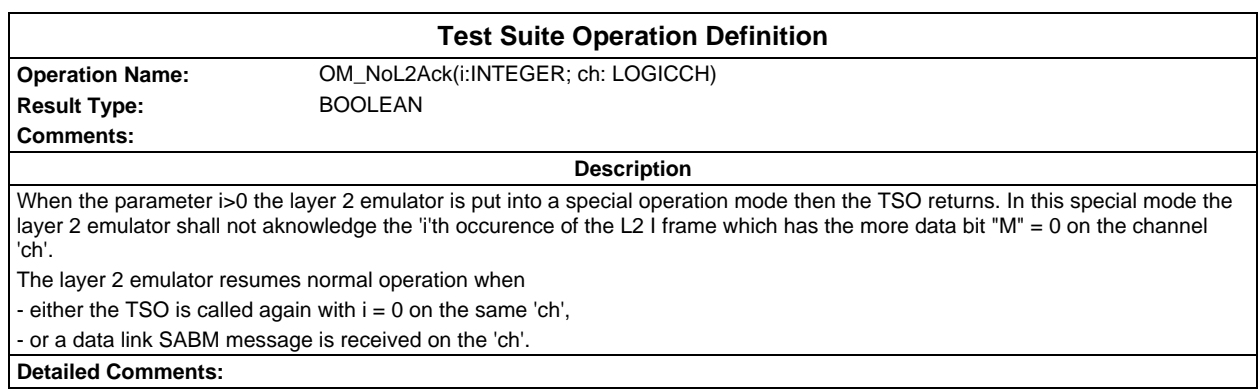

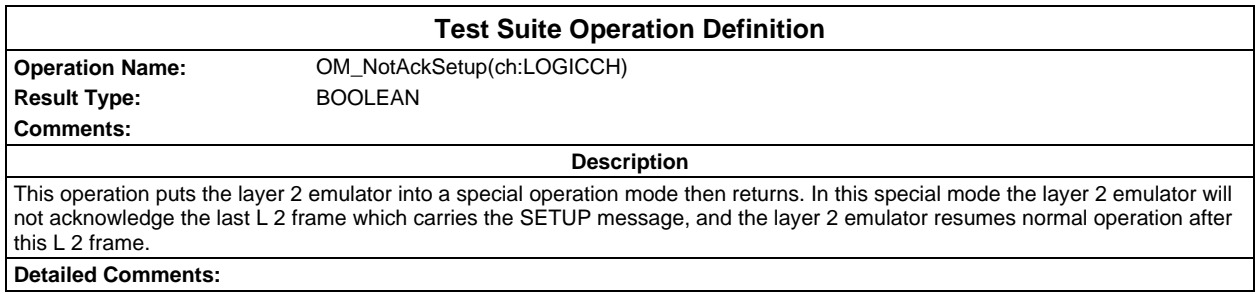

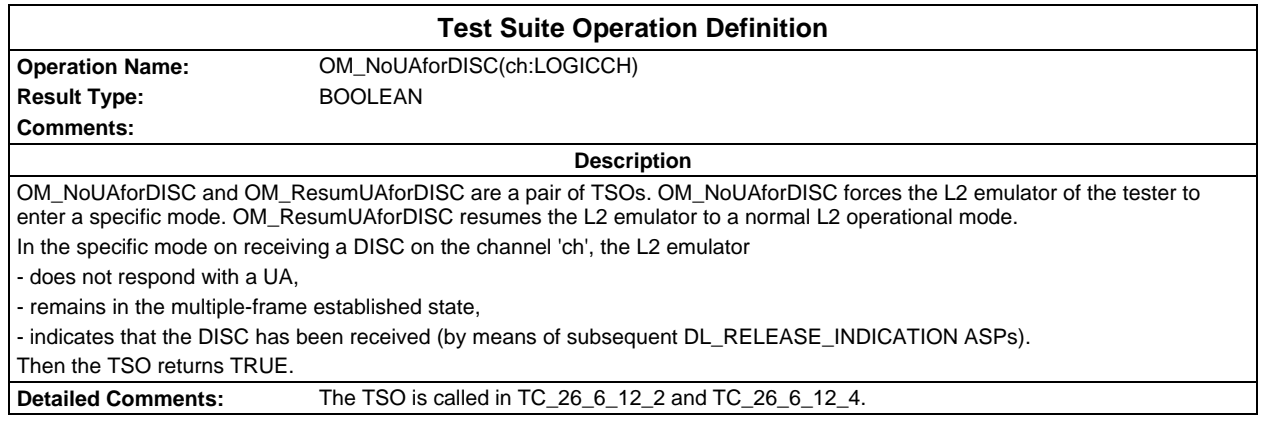

#### **Page 2054 ETS 300 607-3 (GSM 11.10-3 version 4.22.1): October 1998**

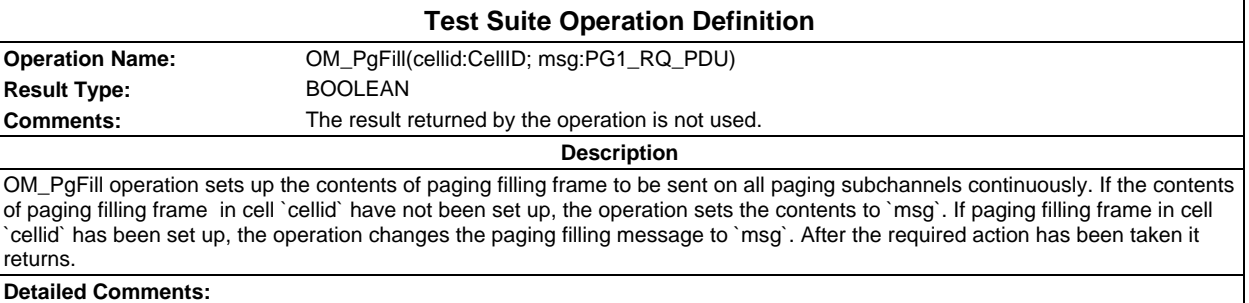

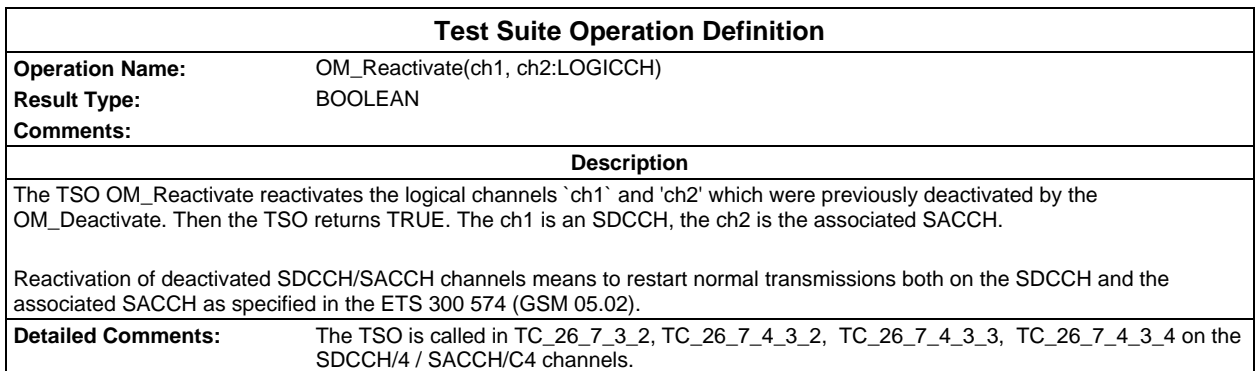

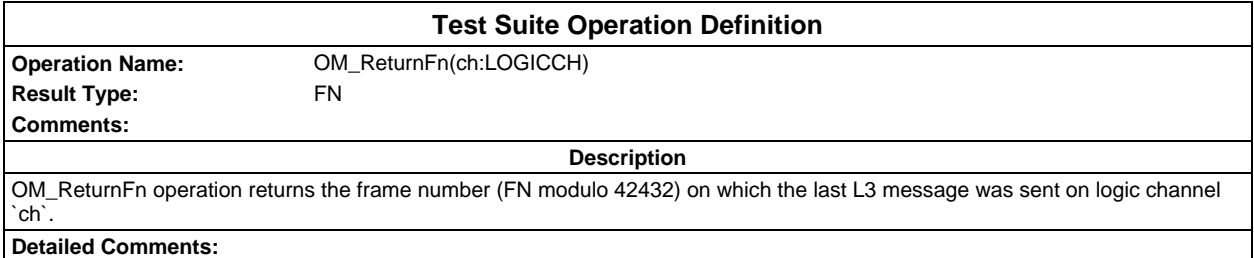

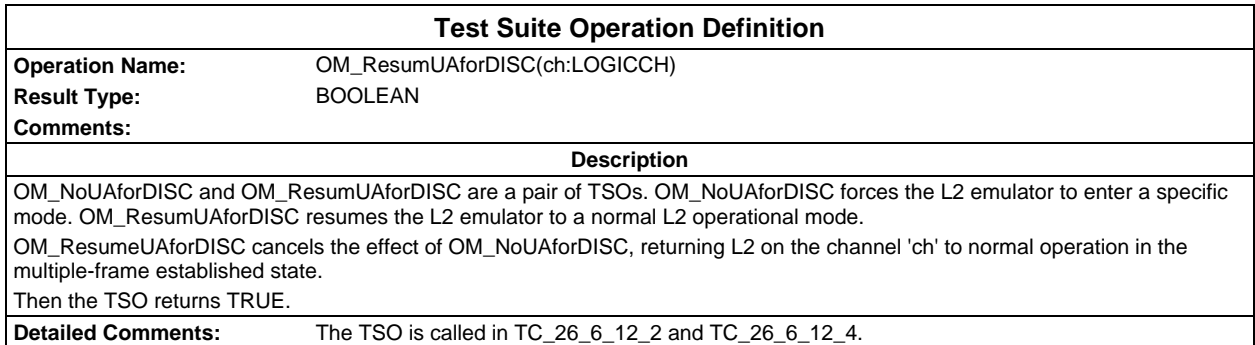

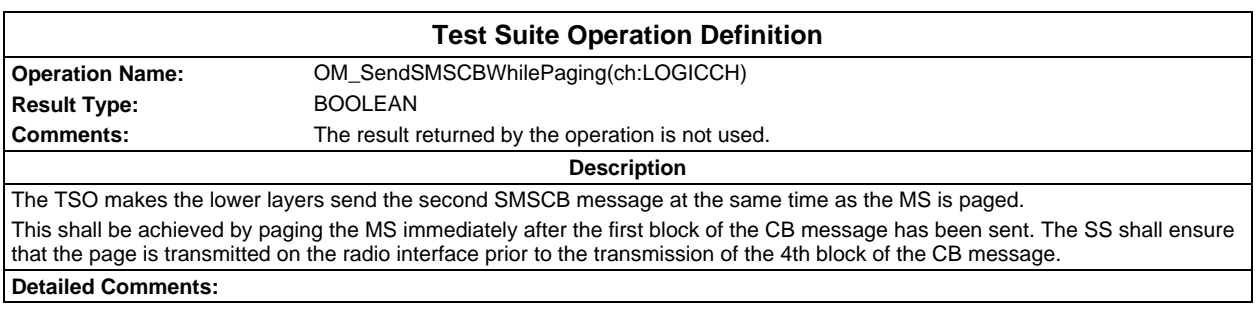

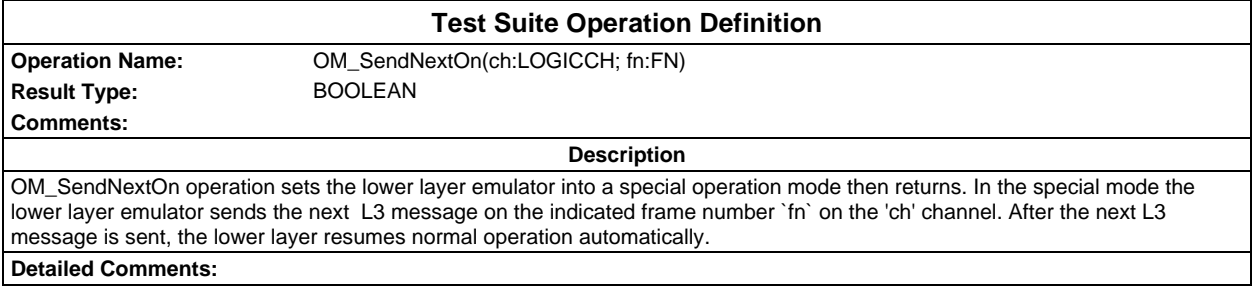

#### **Test Suite Operation Definition**

**Result Type:** BOOLEAN **Comments:**

**Operation Name:** OM\_SendNextOnHO(ch:LOGICCH; cnt:INTEGER)

**Description**

OM\_SendNextOnHO operation sets the lower layer emulator into a special operation mode then returns. In the special mode the lower layer emulator waits for the number of Handover access bursts specified by the parameter 'cnt' on channel 'ch' before sending the next L 3 message. After the message is sent, the lower layer resumes normal operation automatically. **Detailed Comments:**

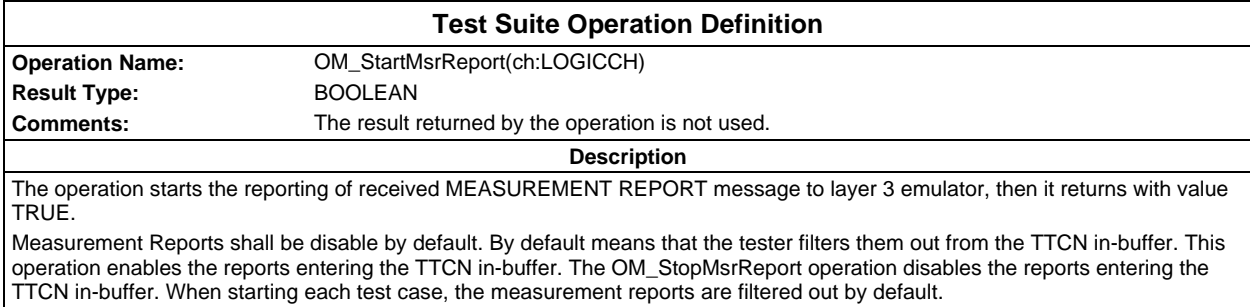

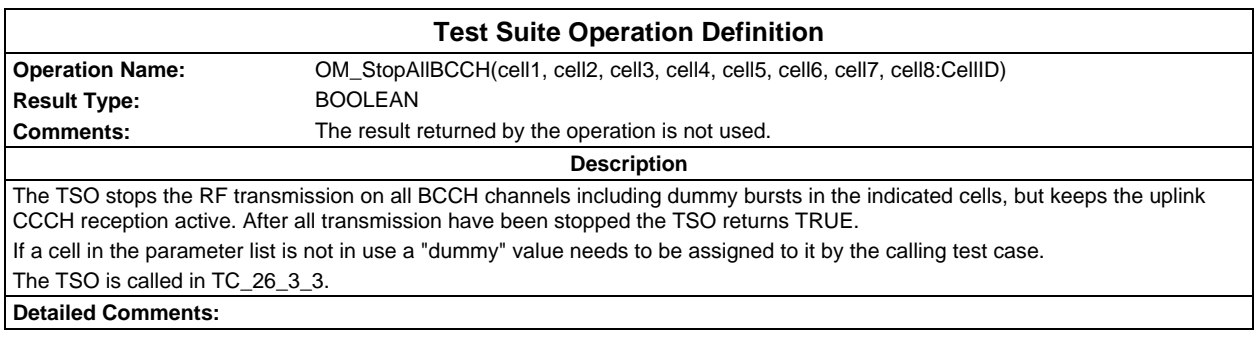

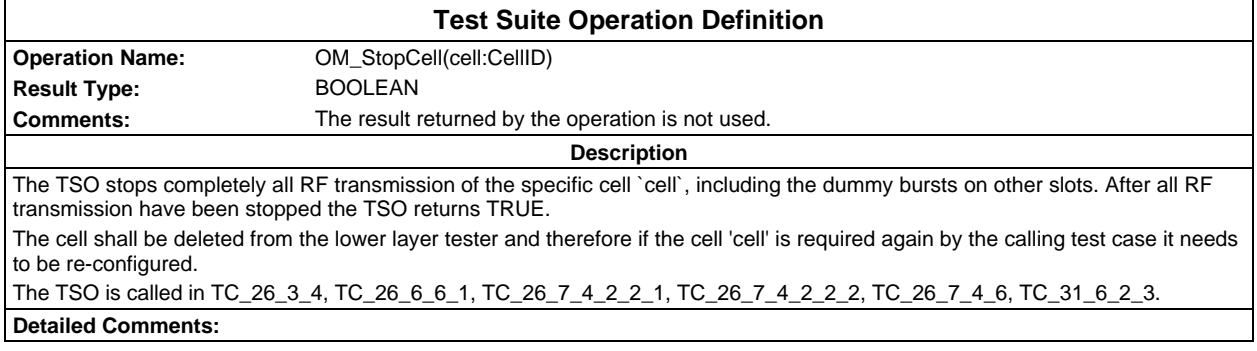

#### **Page 2056 ETS 300 607-3 (GSM 11.10-3 version 4.22.1): October 1998**

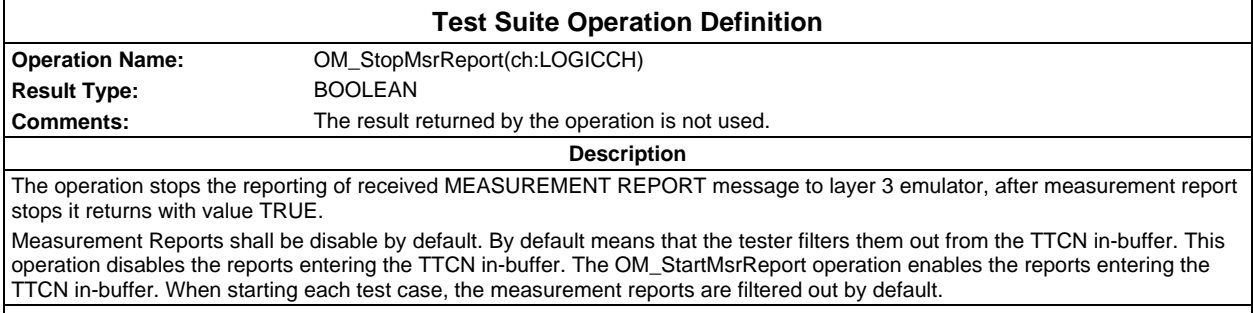

**Detailed Comments:**

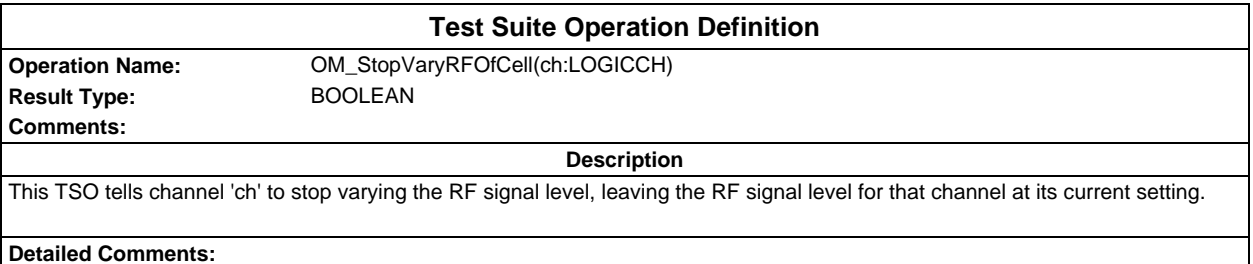

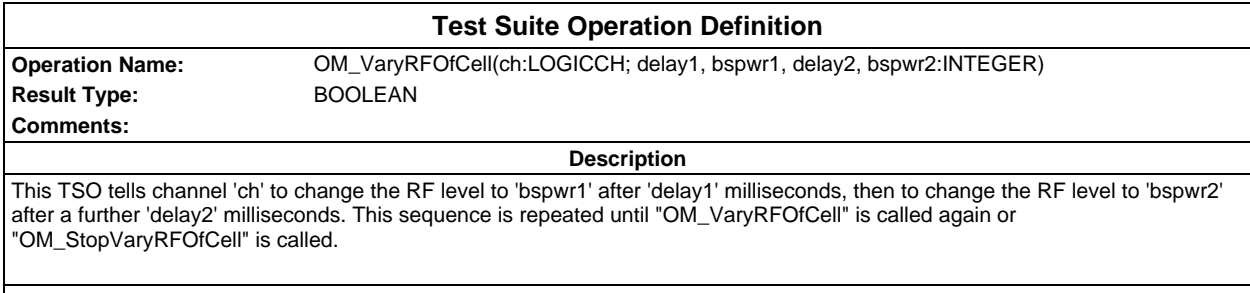

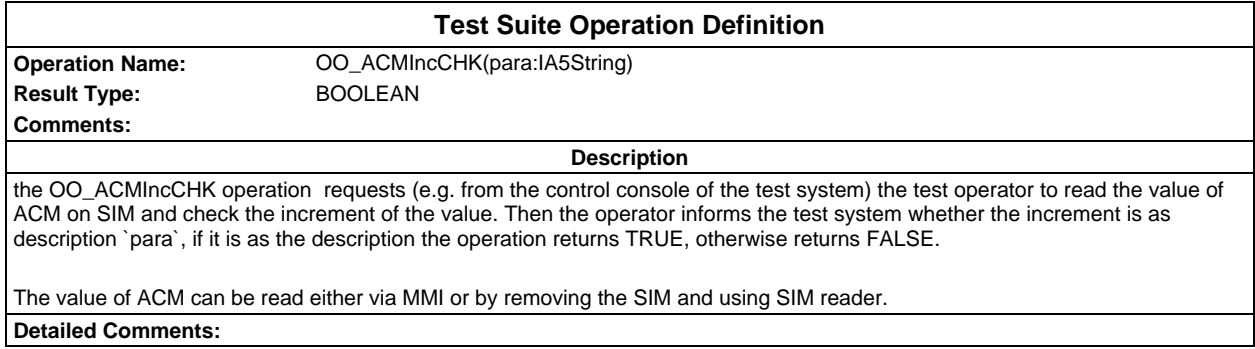

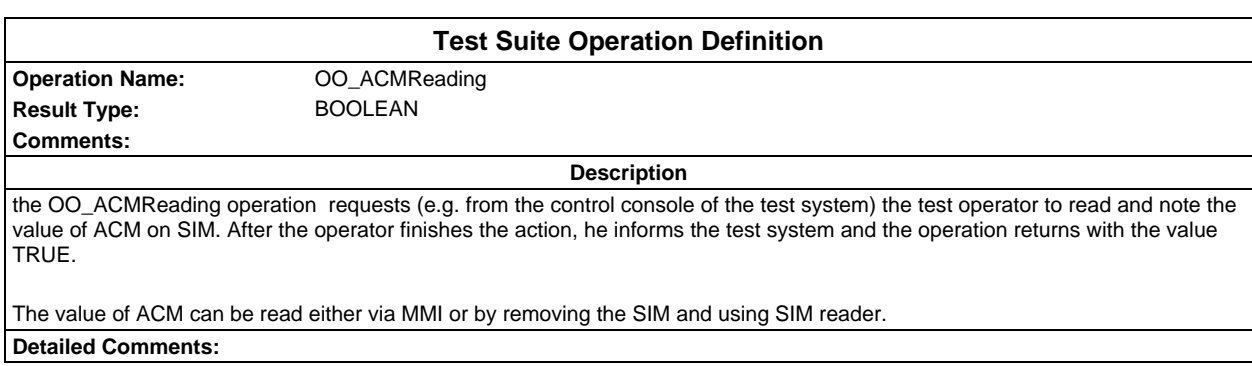

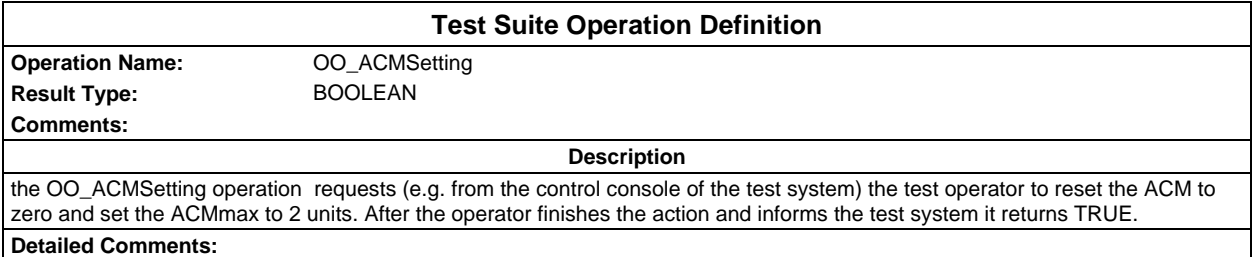

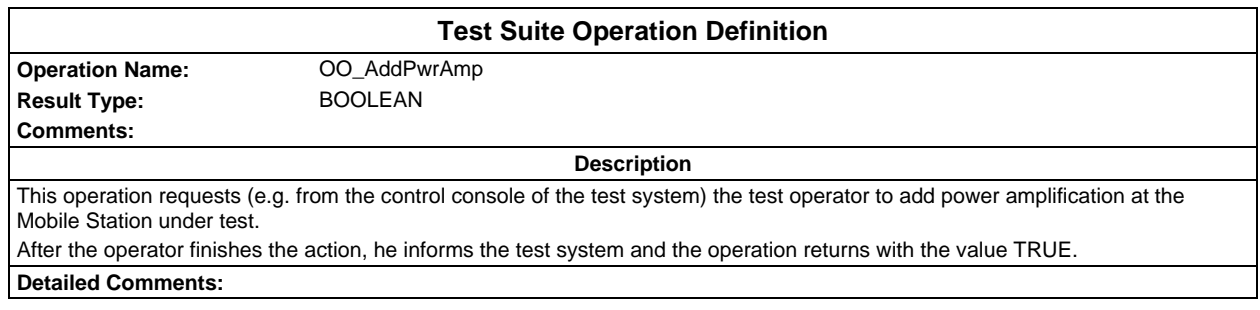

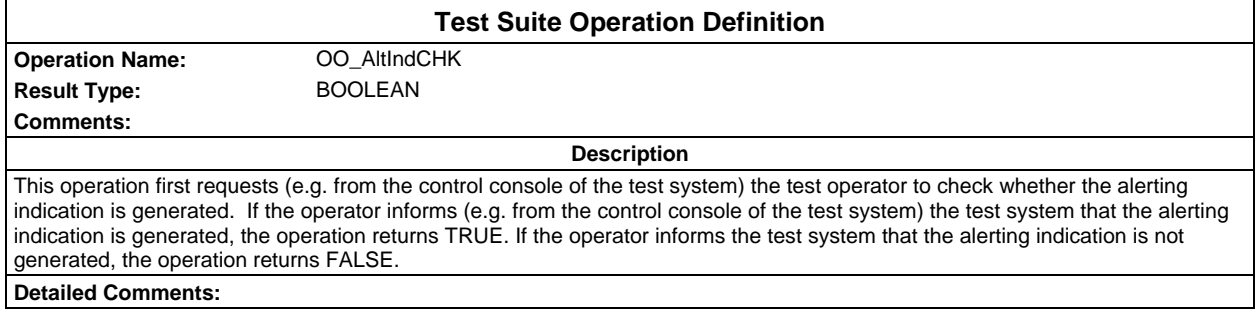

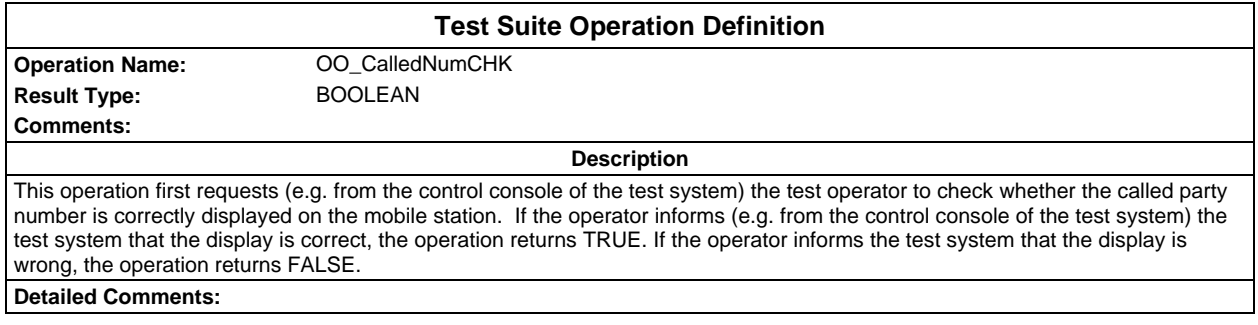

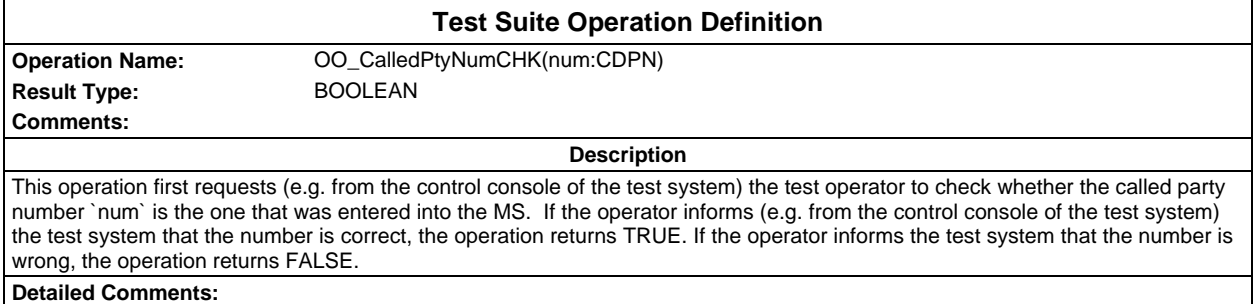

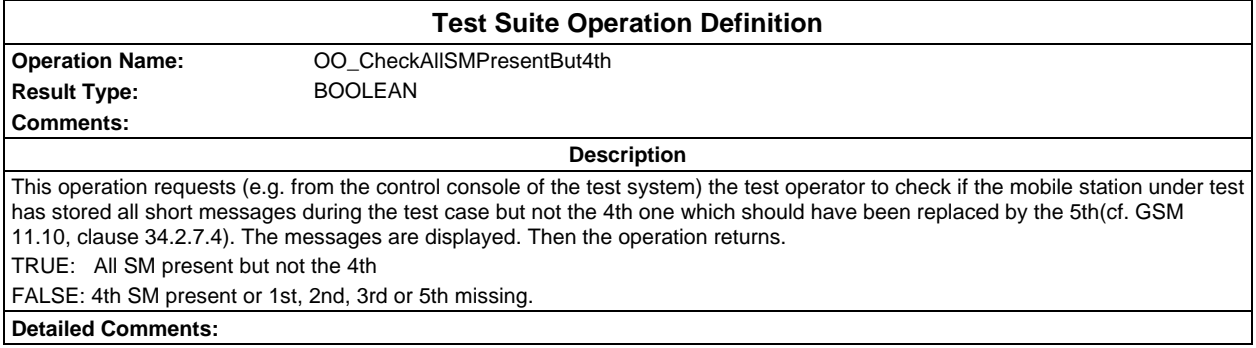

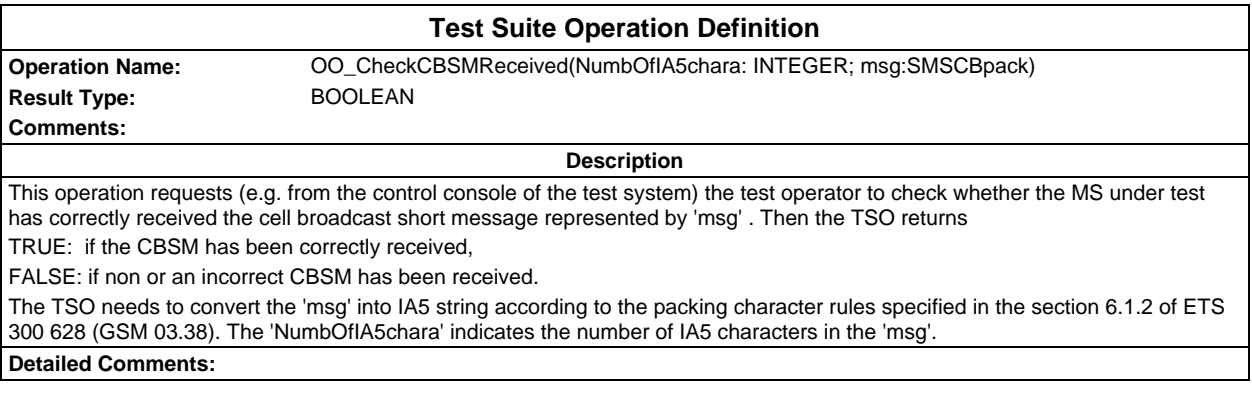

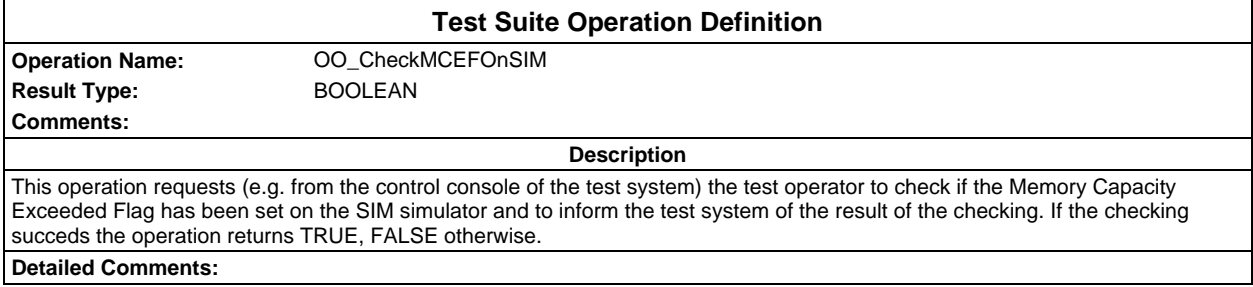

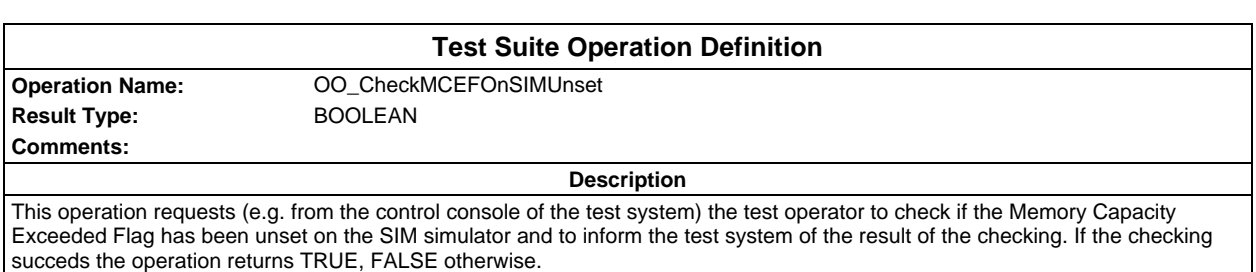

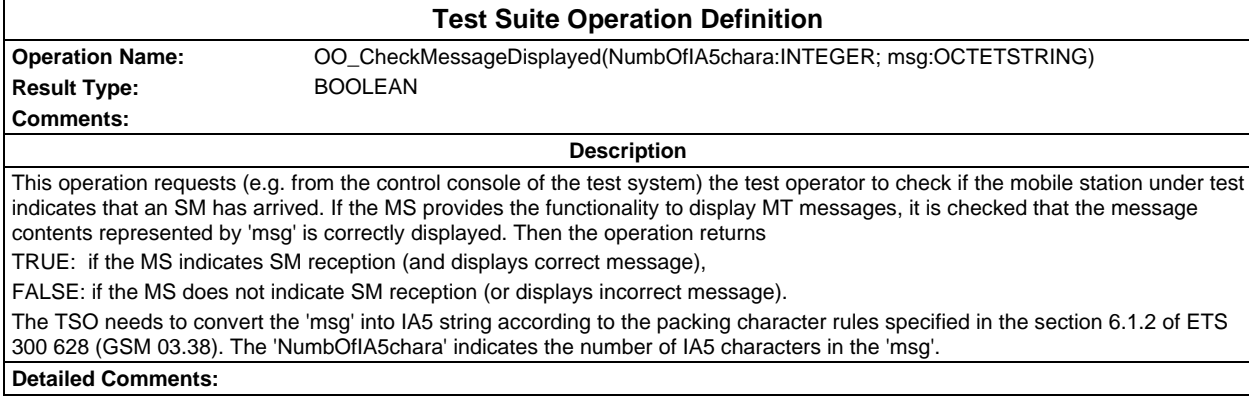

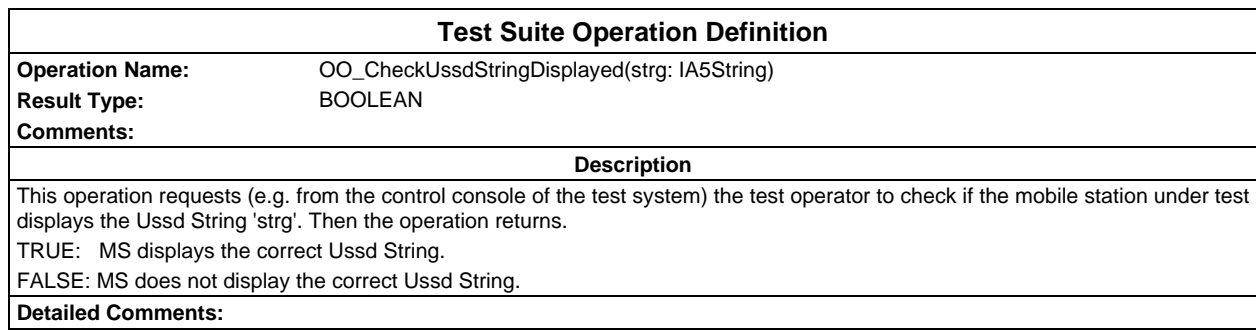

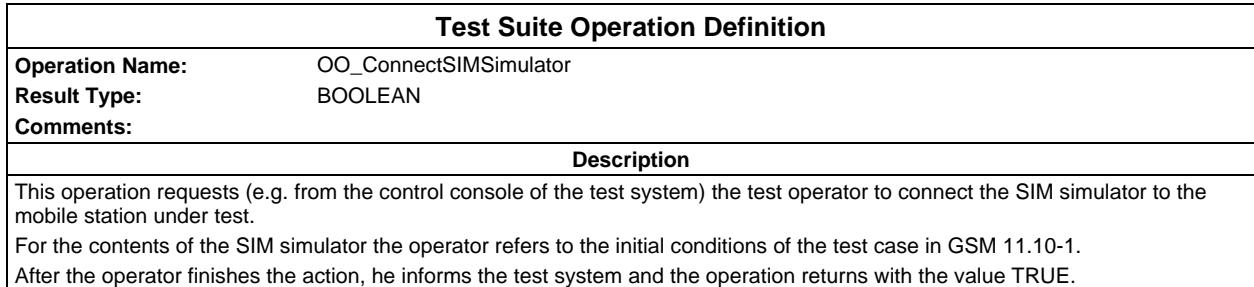

**Detailed Comments:**

## **Test Suite Operation Definition**

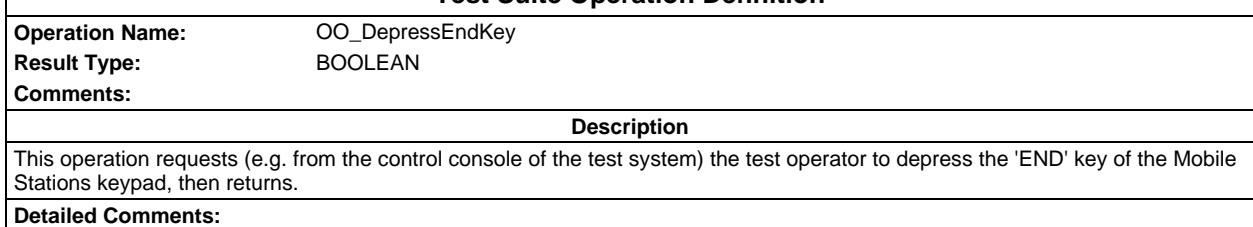

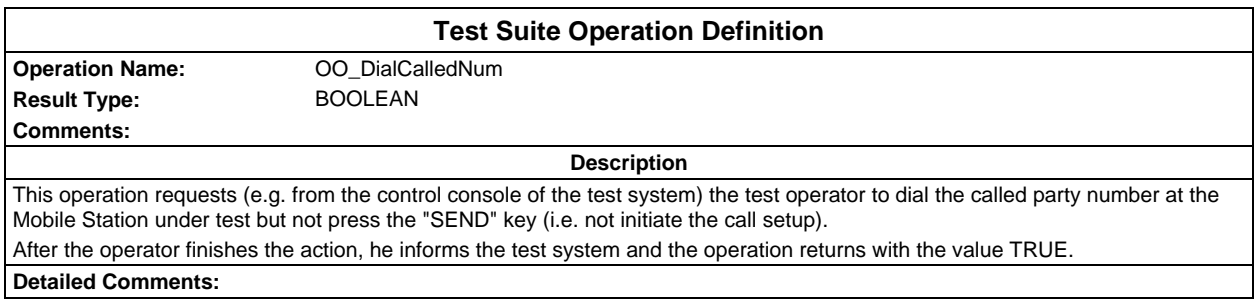

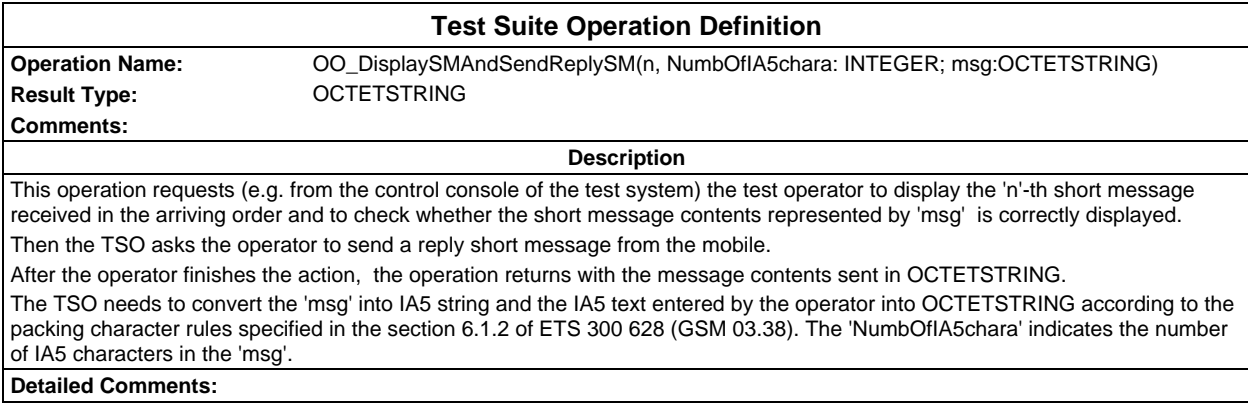

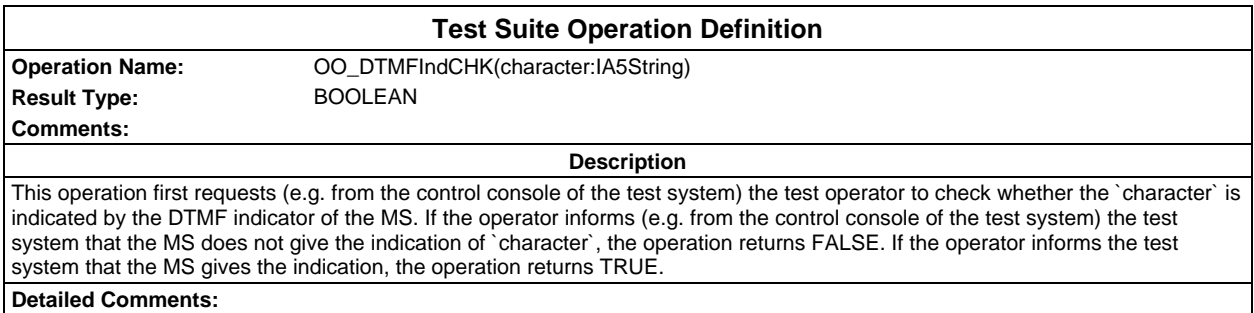

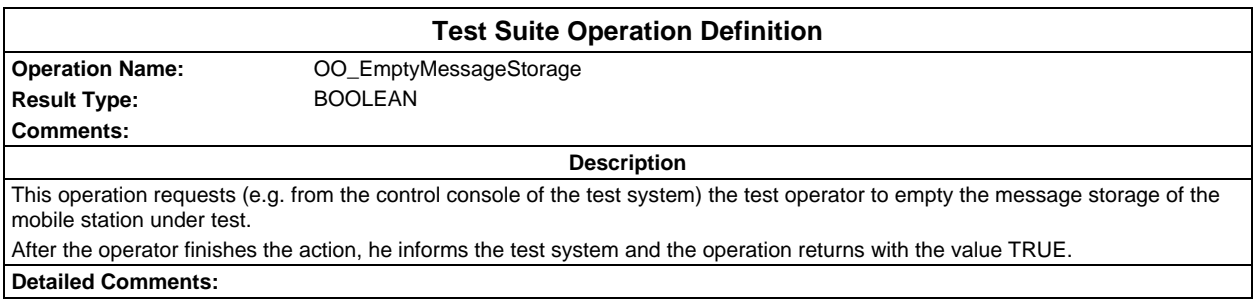

**Test Suite Operation Definition Operation Name:** OO\_EnterPswd(pswd:IA5String) **Result Type:** BOOLEAN **Comments: Description** This TSO displays a message on the control console to inform the operator that he is to enter a given password (the actual password is given by 'pswd') on the mobile. The operation waits for the operator to acknowledge the request, which may be done before or after entering the password into the mobile, and then returns the value TRUE.

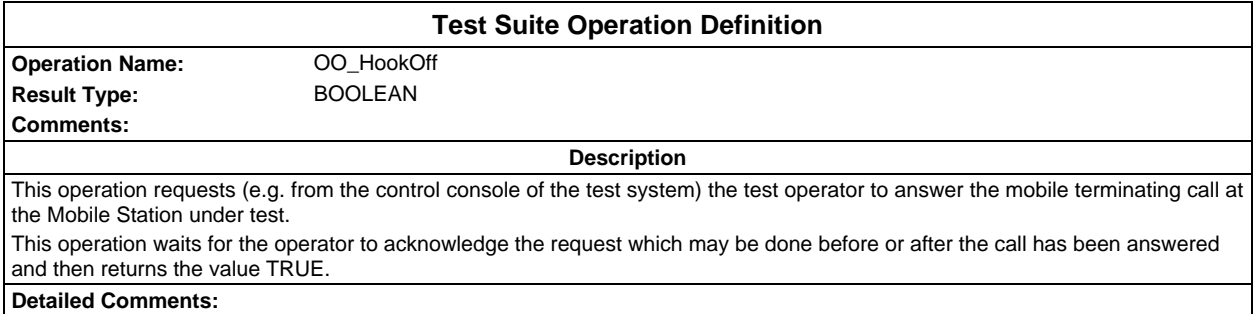

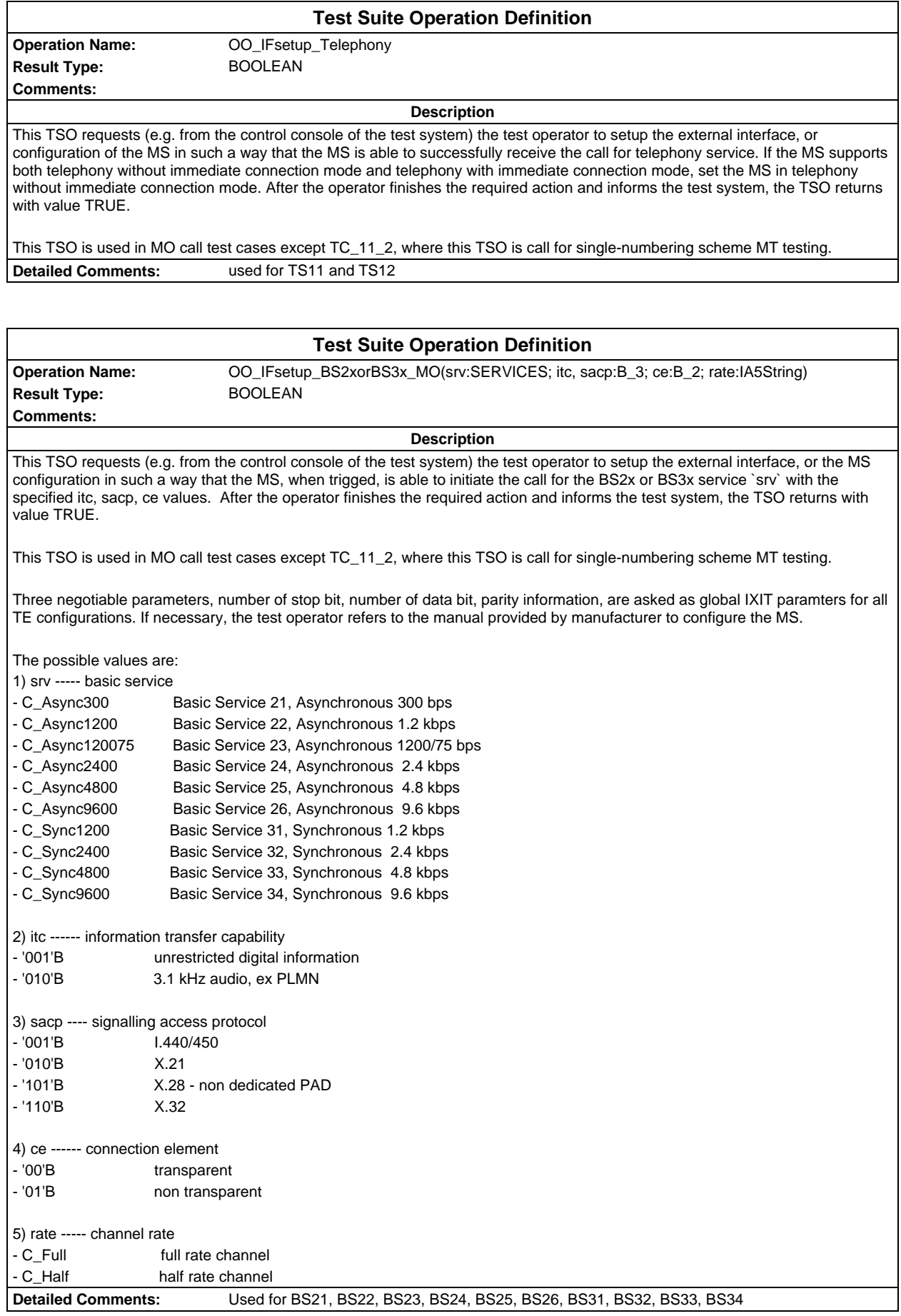

#### **Page 2062 ETS 300 607-3 (GSM 11.10-3 version 4.22.1): October 1998**

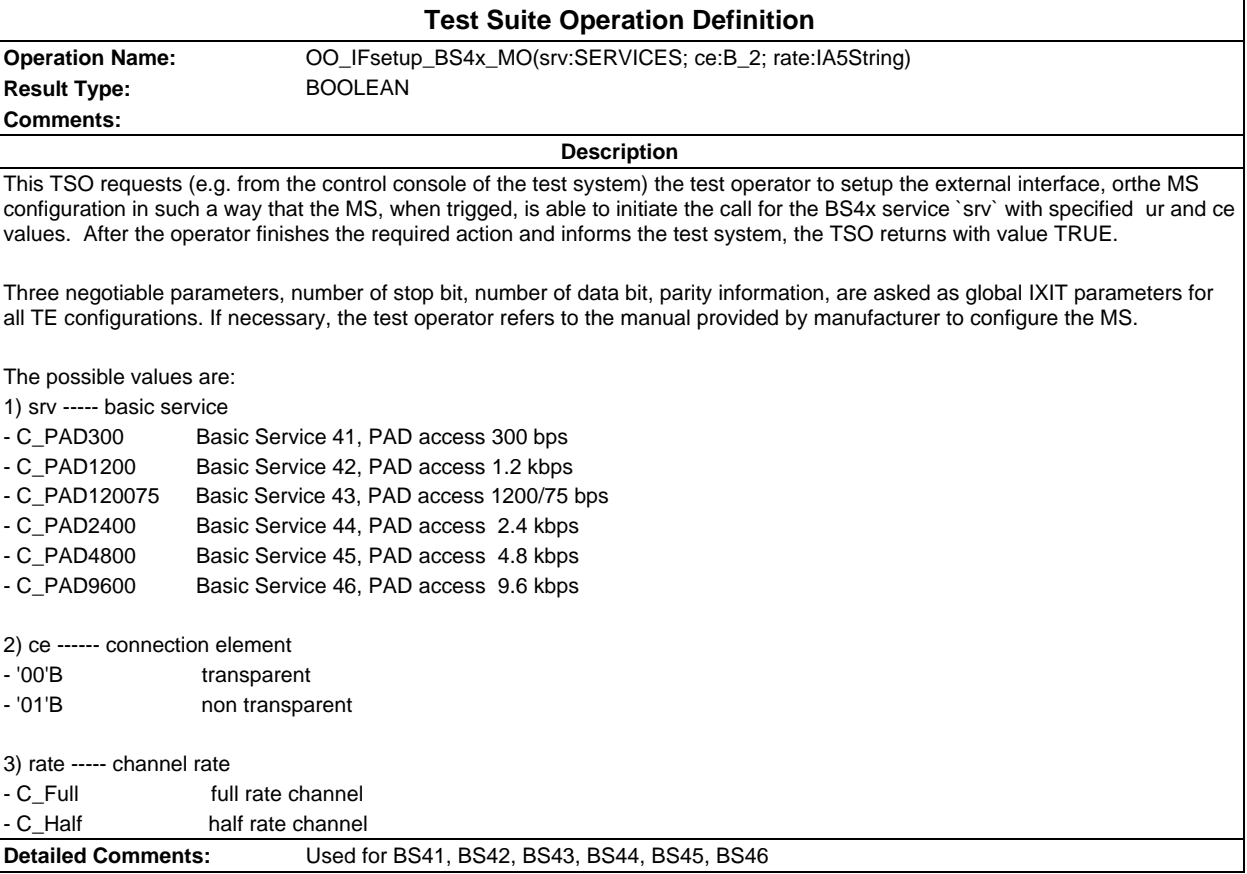

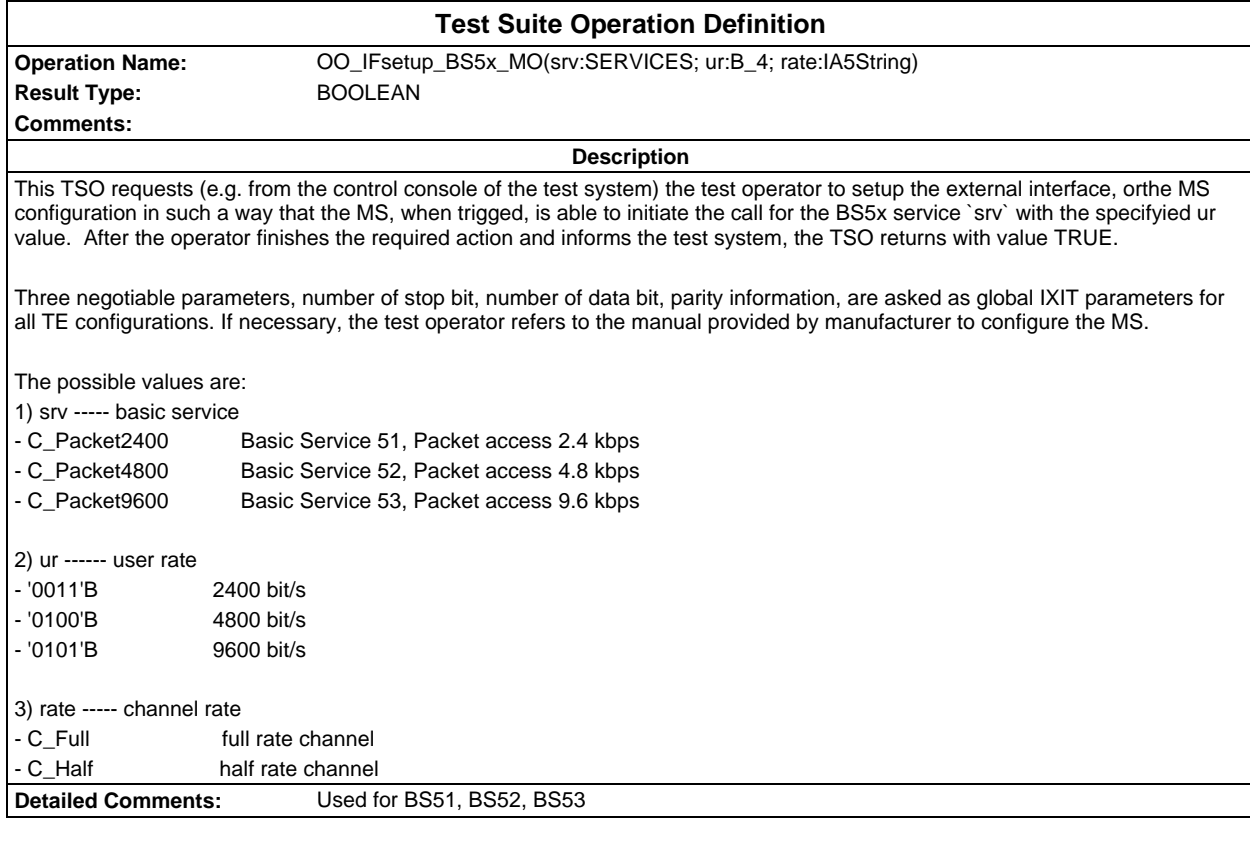

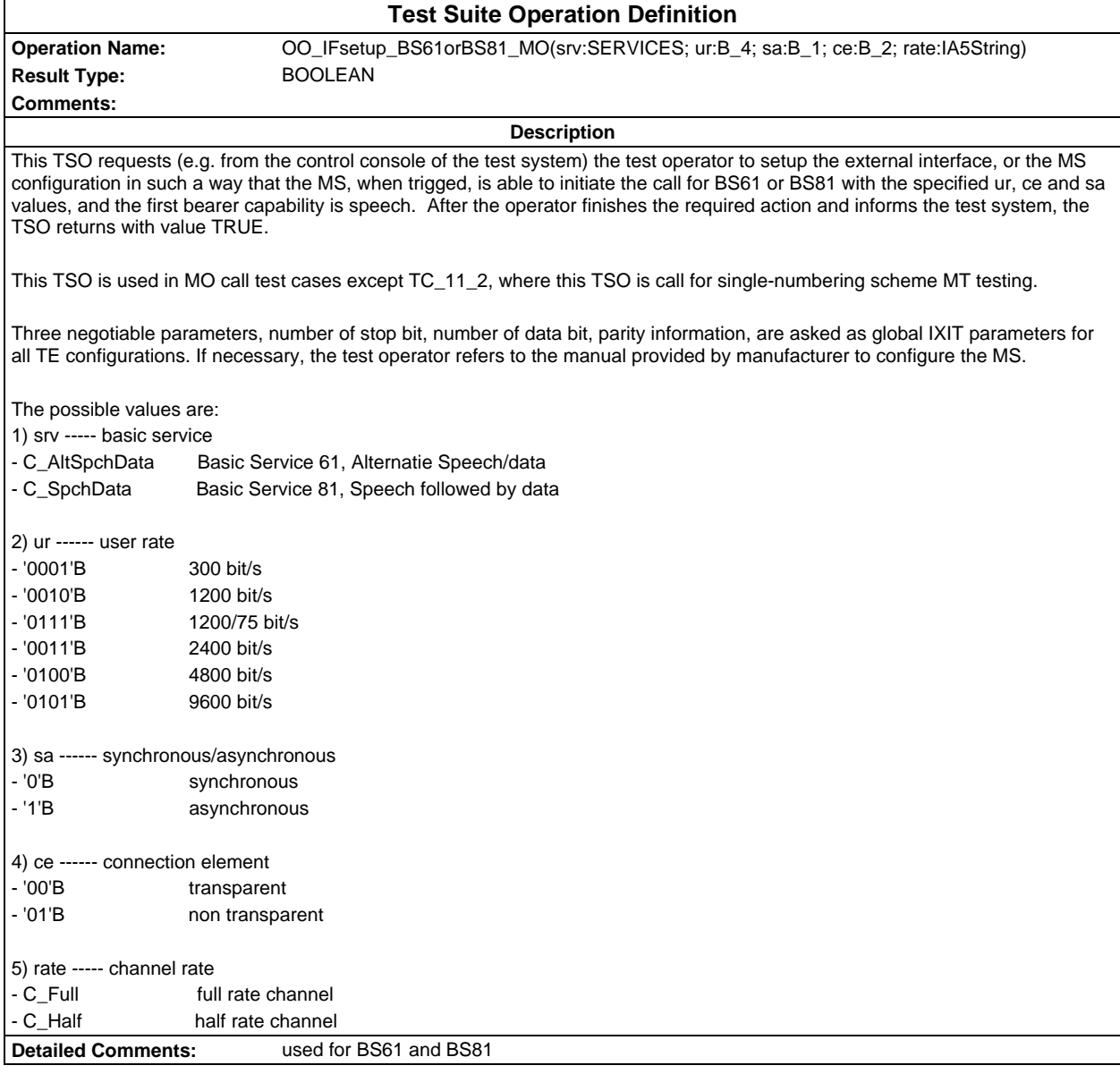

#### **Page 2064 ETS 300 607-3 (GSM 11.10-3 version 4.22.1): October 1998**

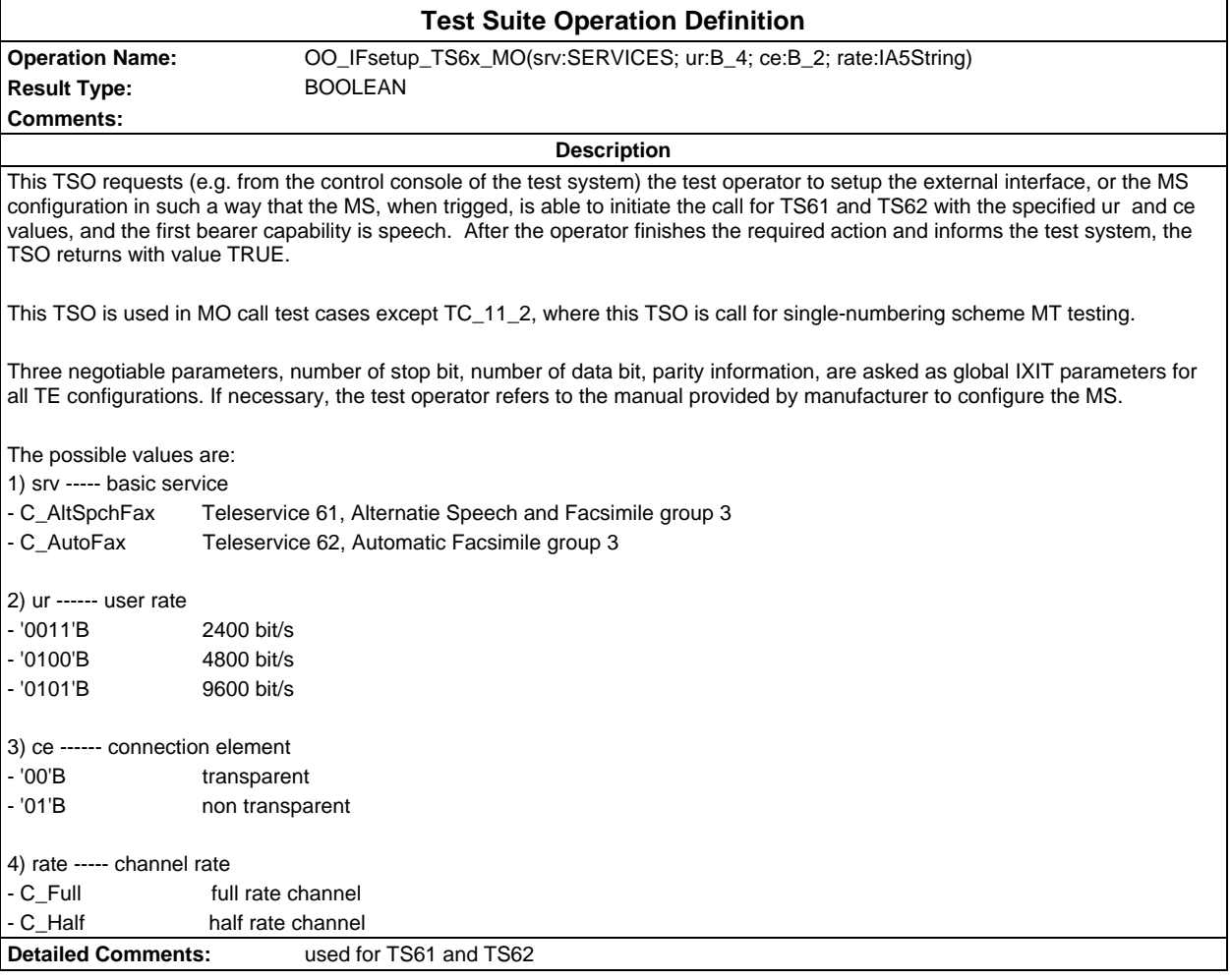

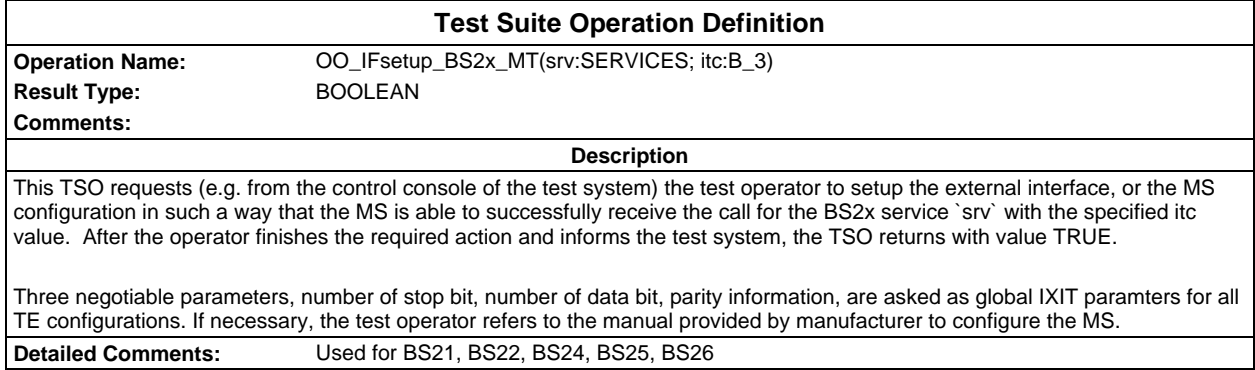

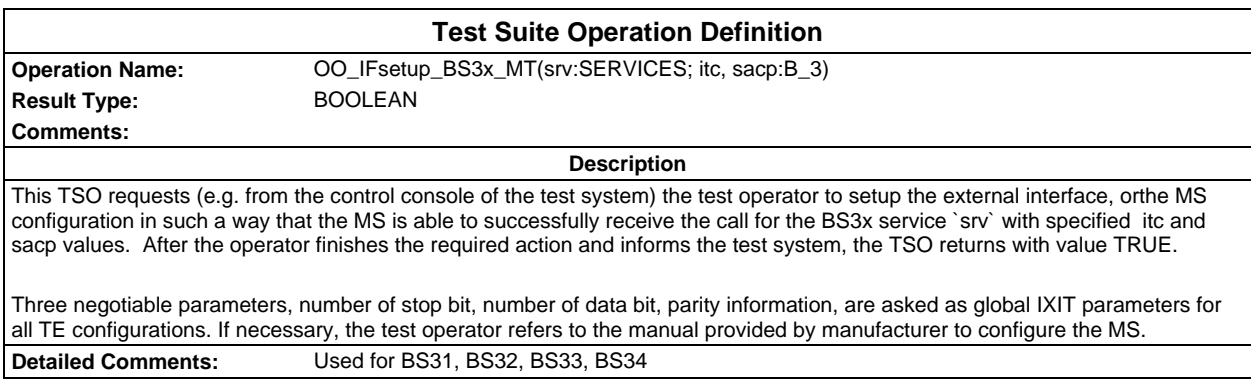

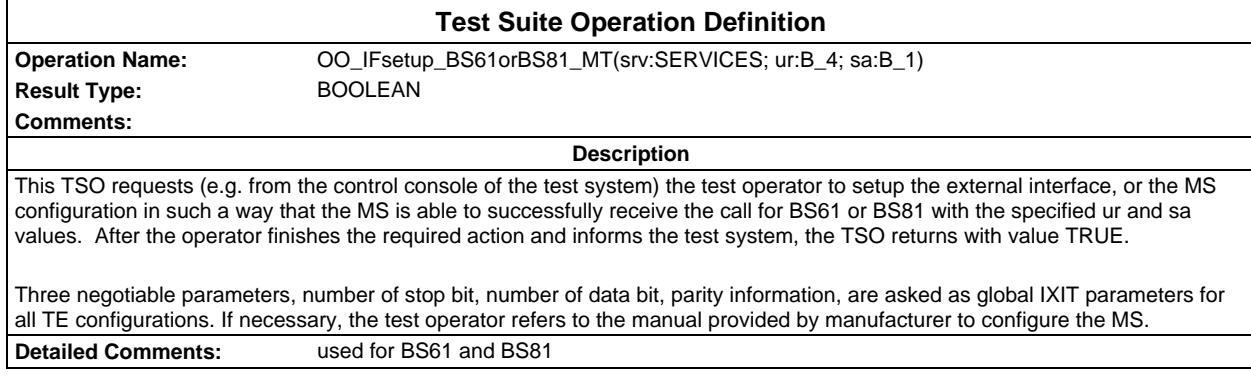

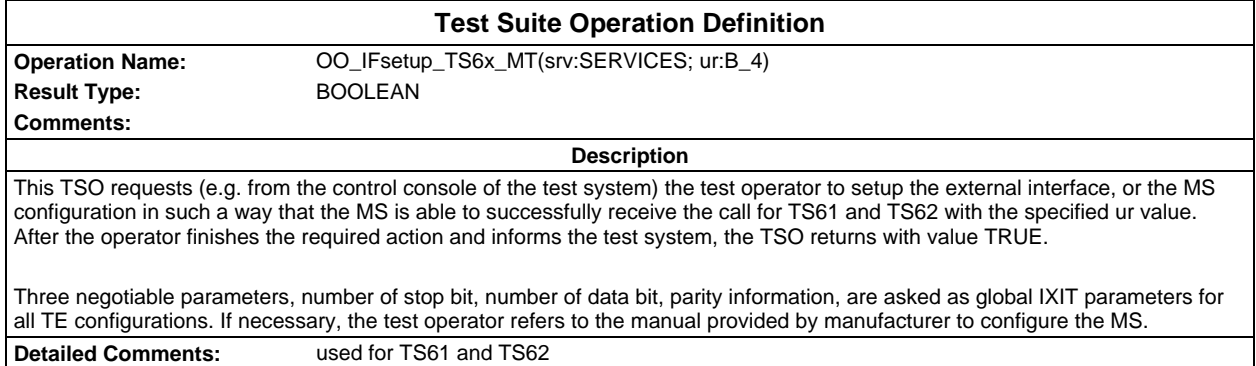

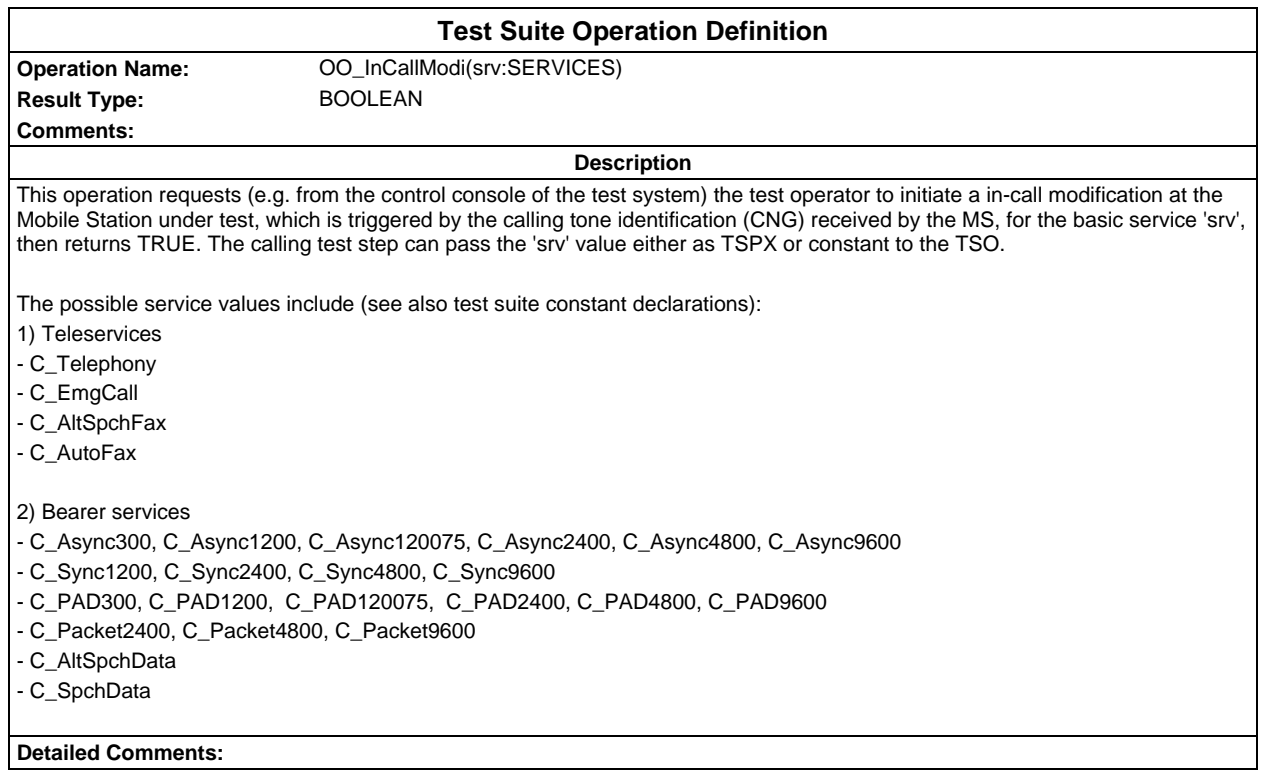

#### **Page 2066 ETS 300 607-3 (GSM 11.10-3 version 4.22.1): October 1998**

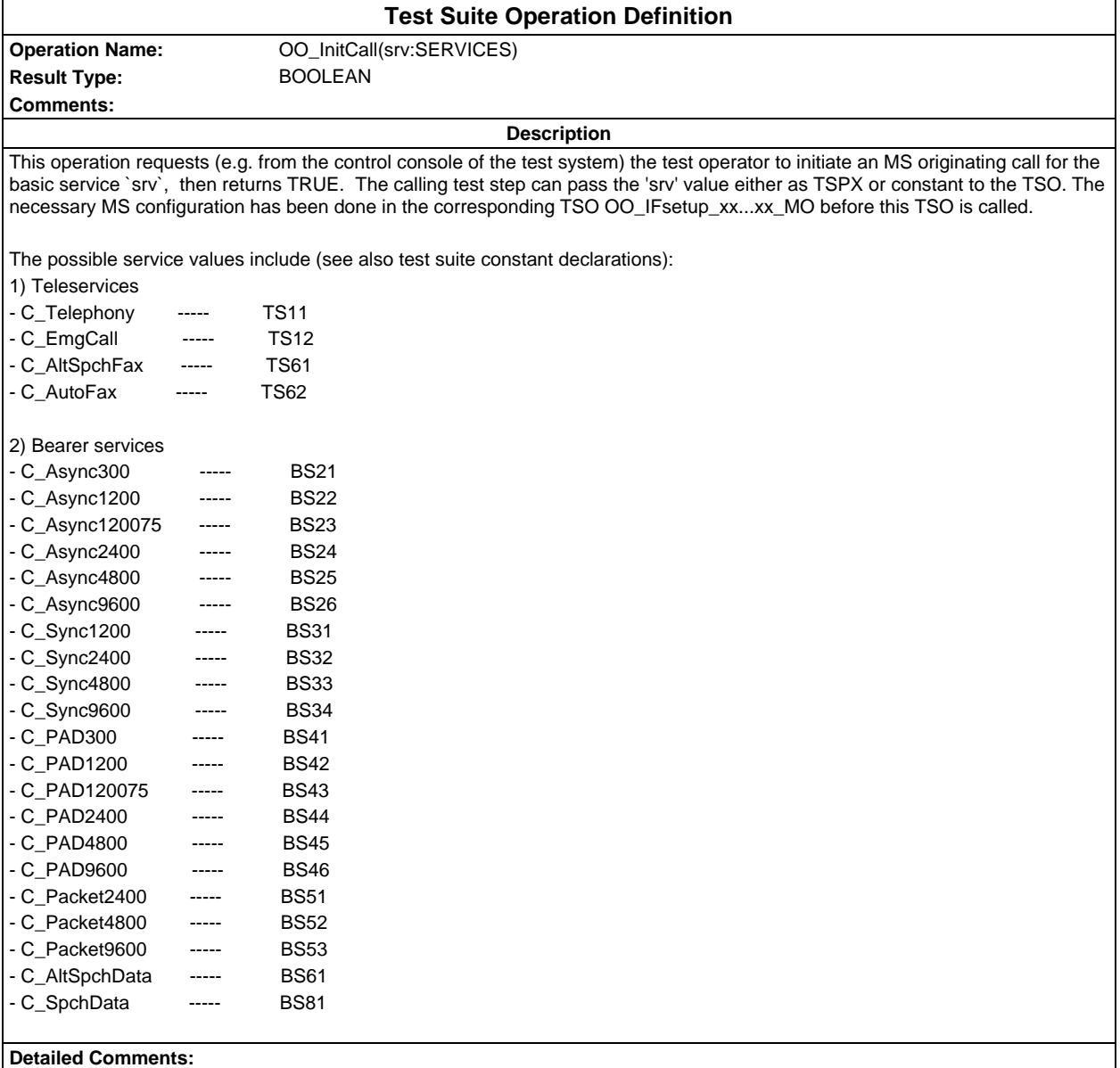

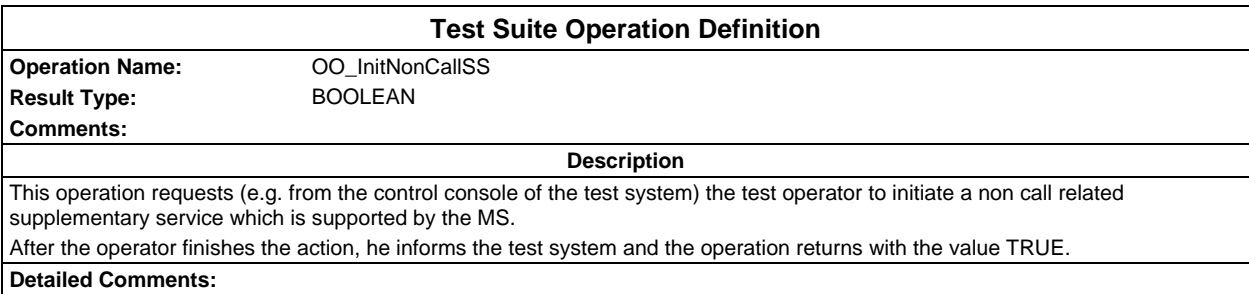

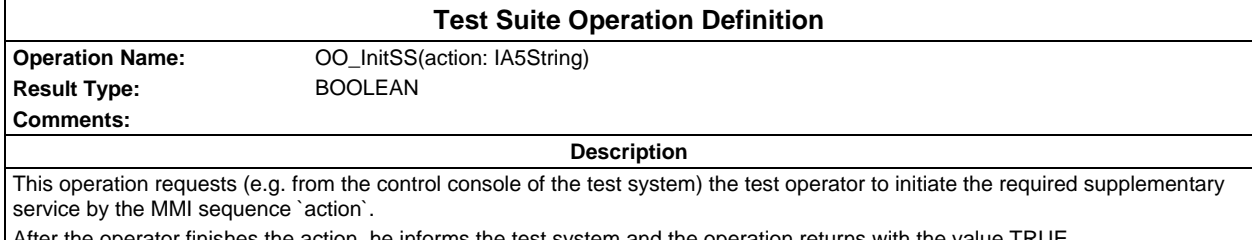

After the operator finishes the action, he informs the test system and the operation returns with the value TRUE.

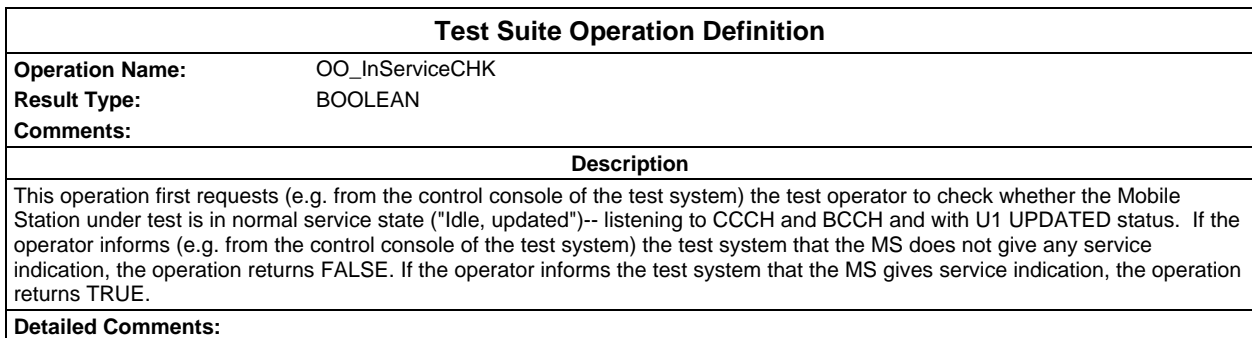

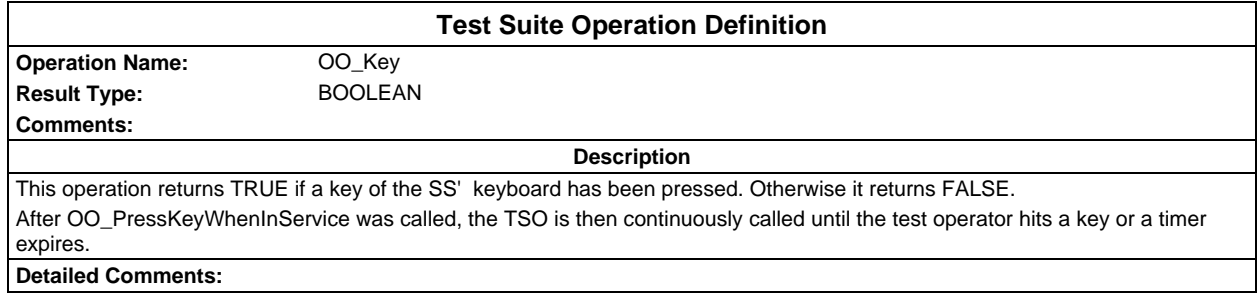

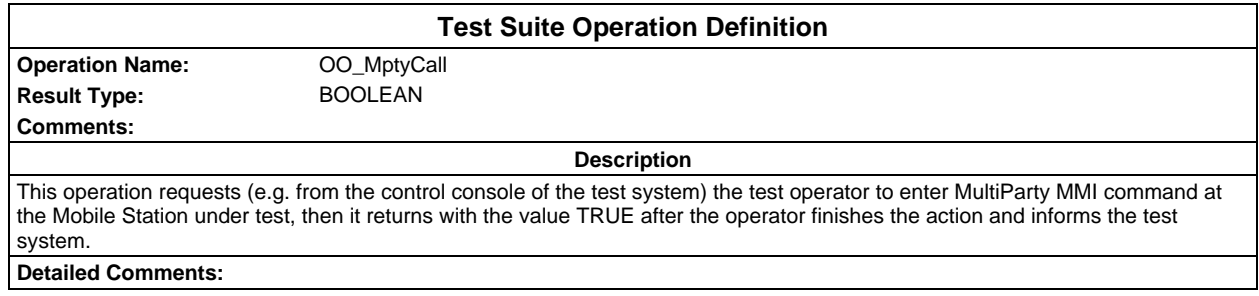

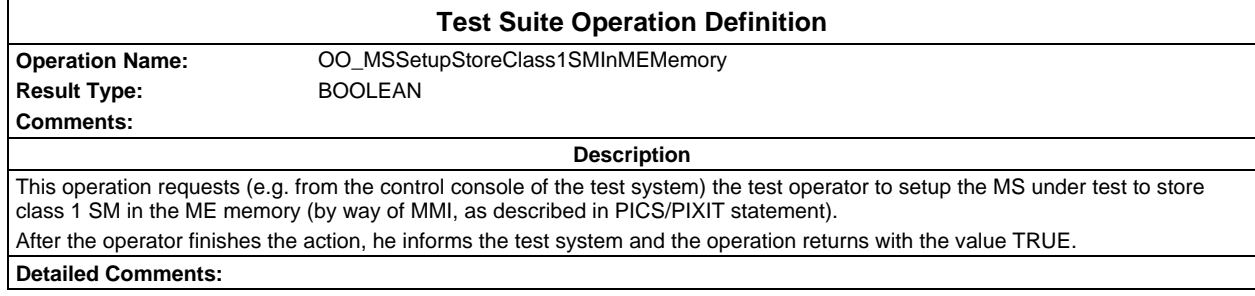

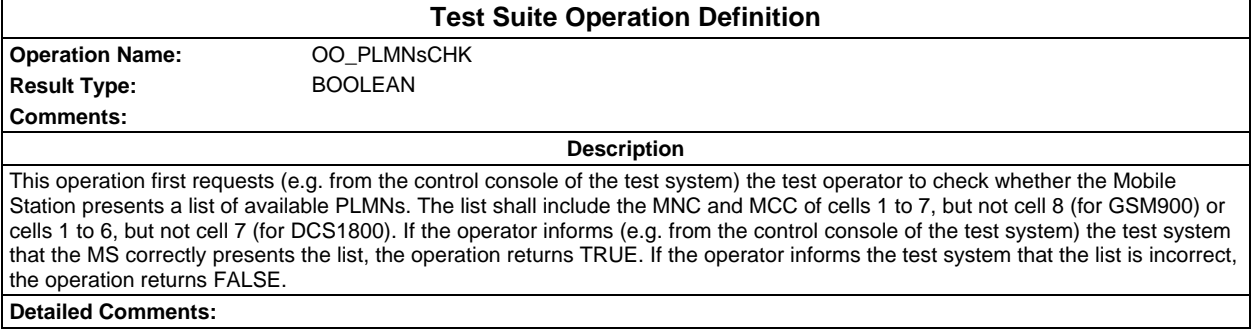

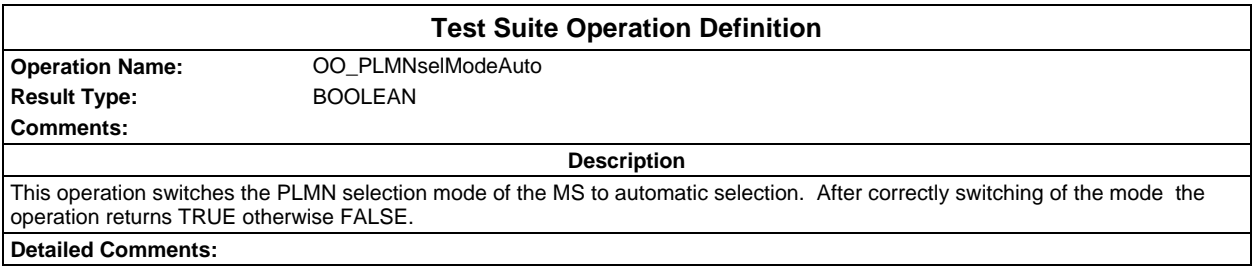

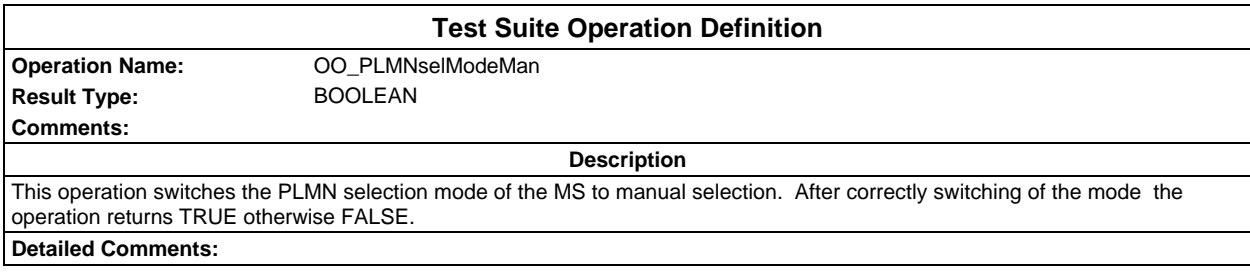

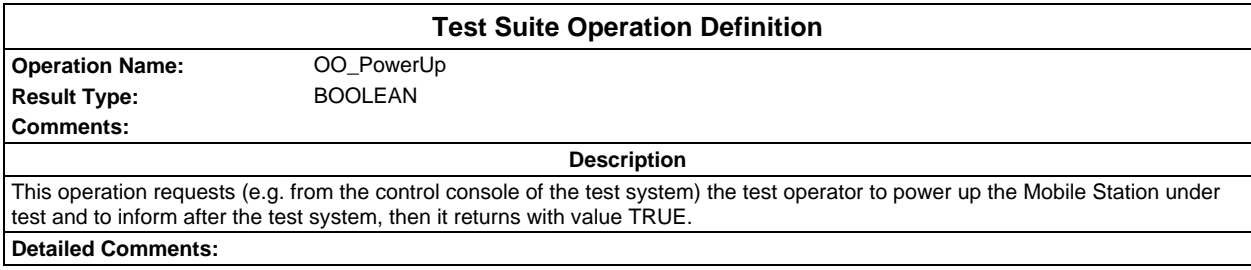

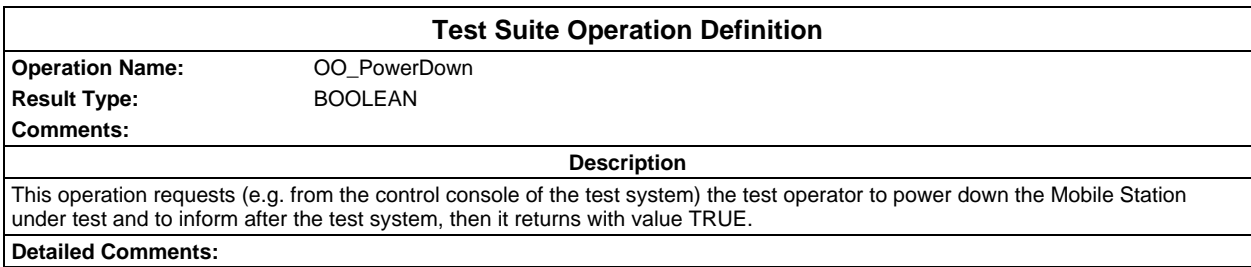

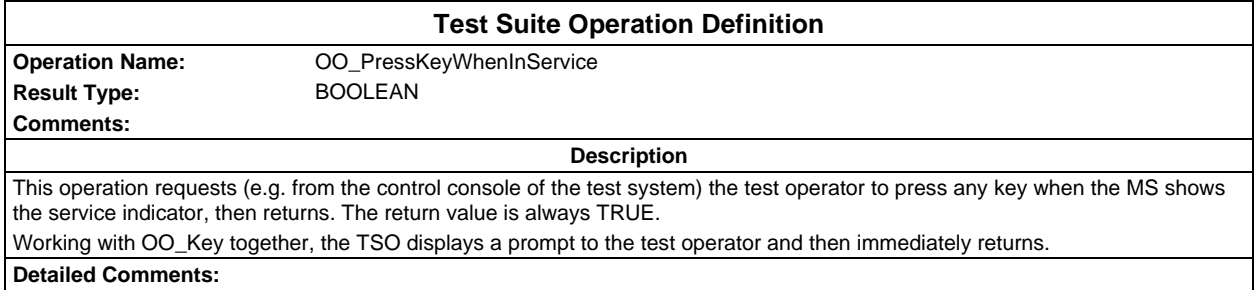

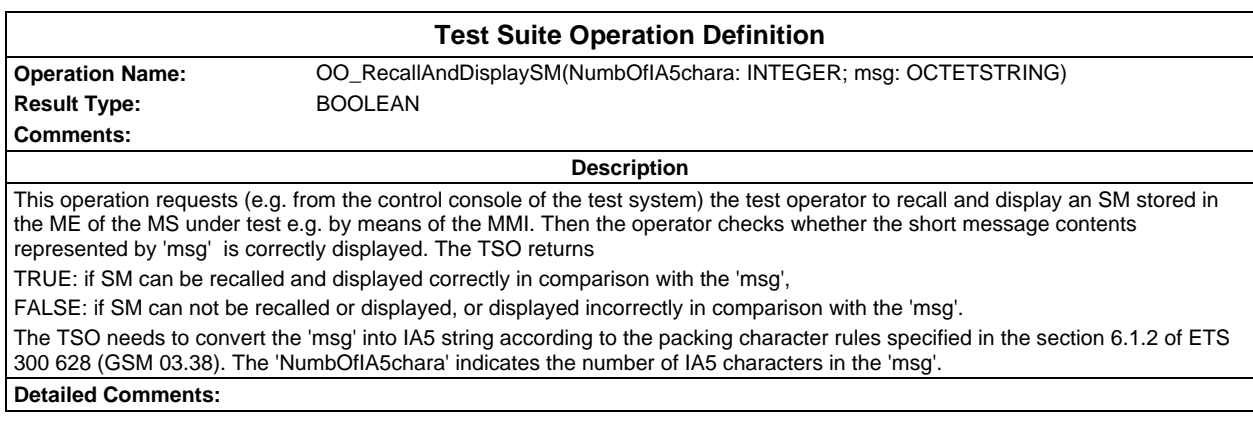

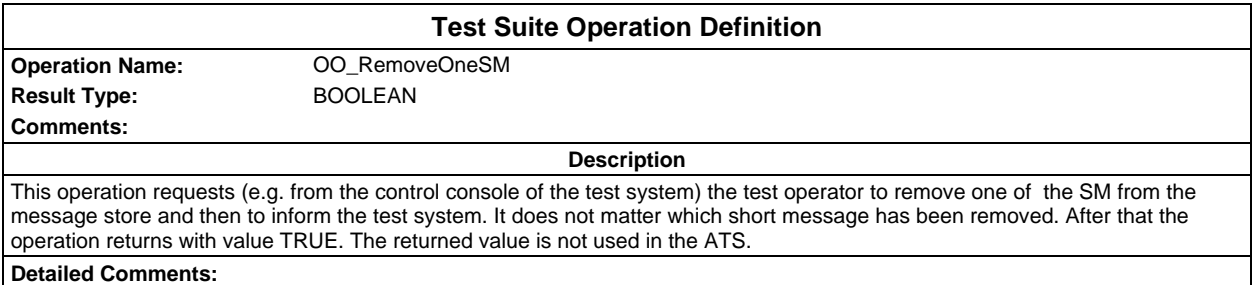

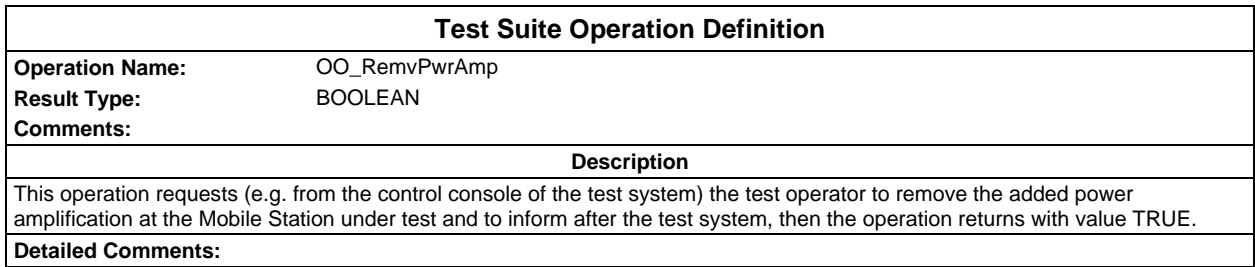

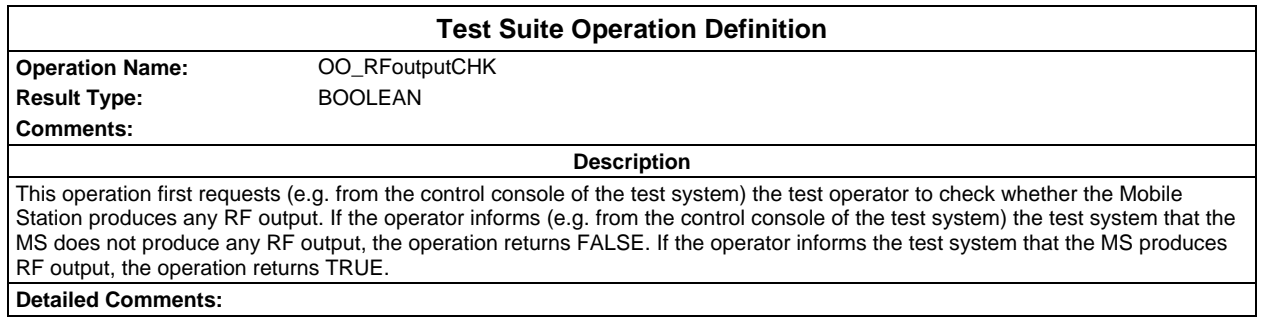

#### **Page 2070 ETS 300 607-3 (GSM 11.10-3 version 4.22.1): October 1998**

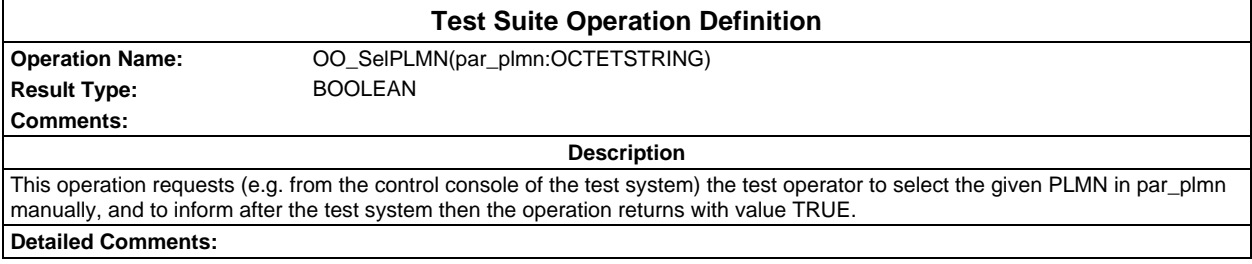

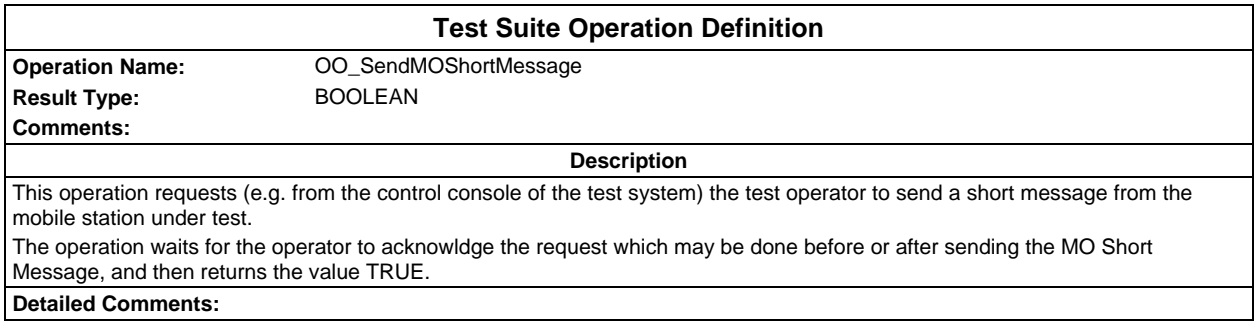

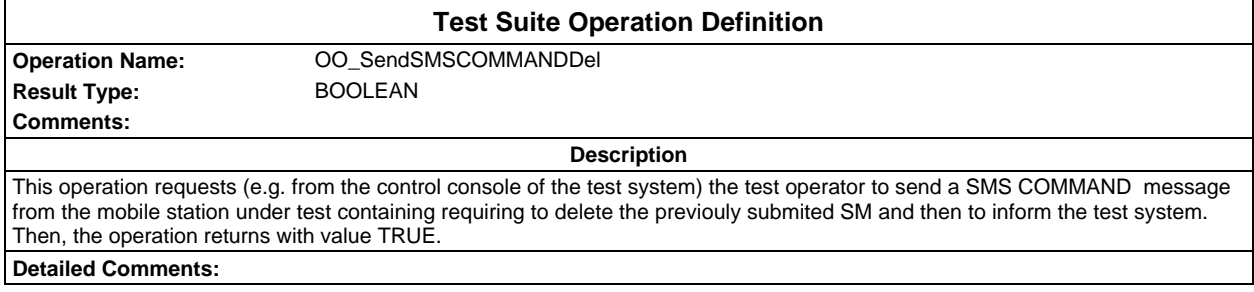

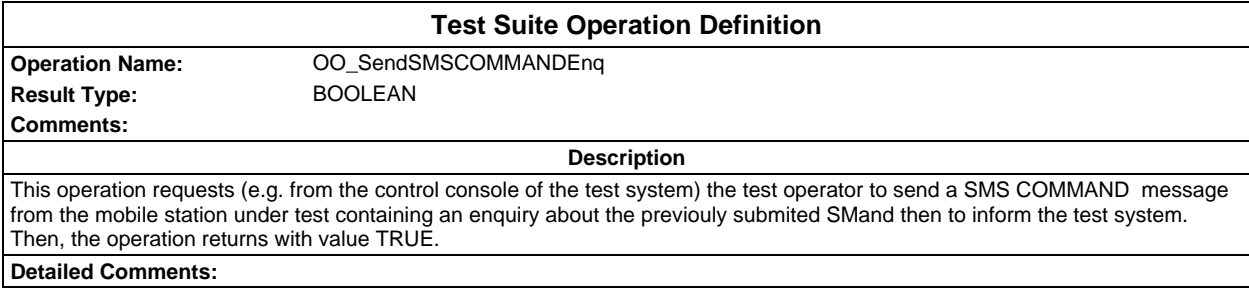

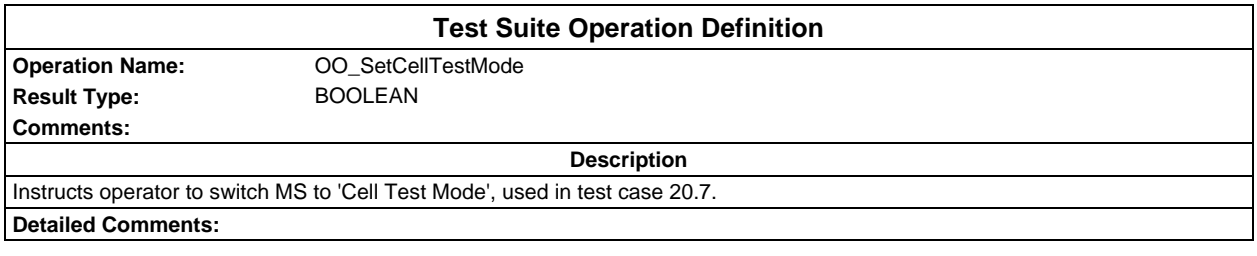

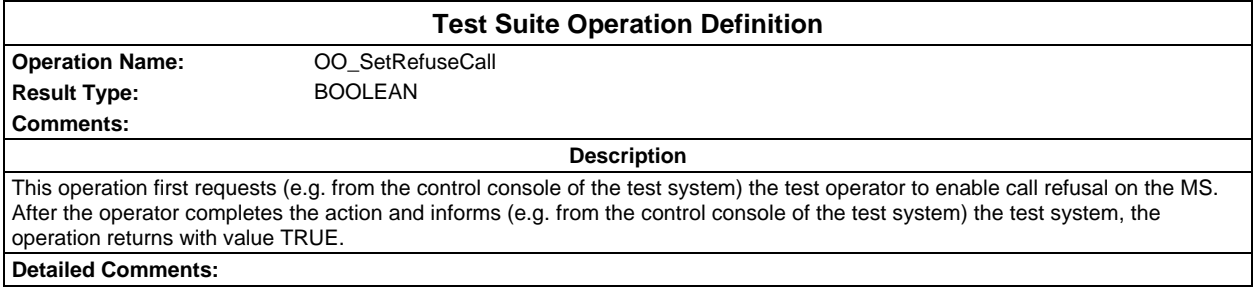

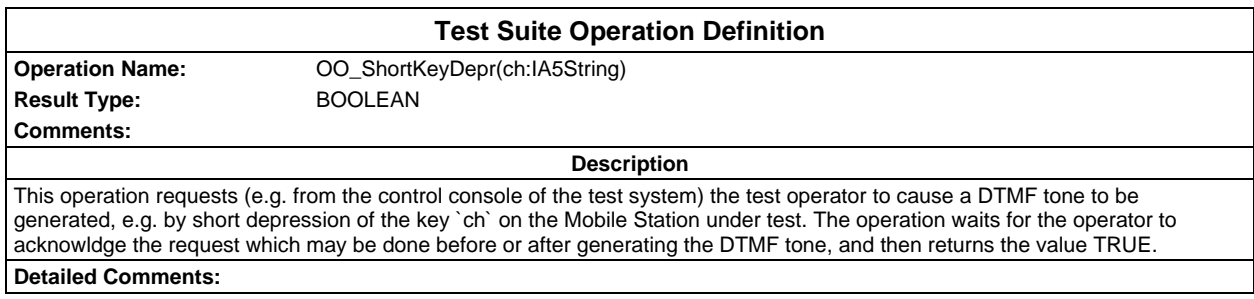

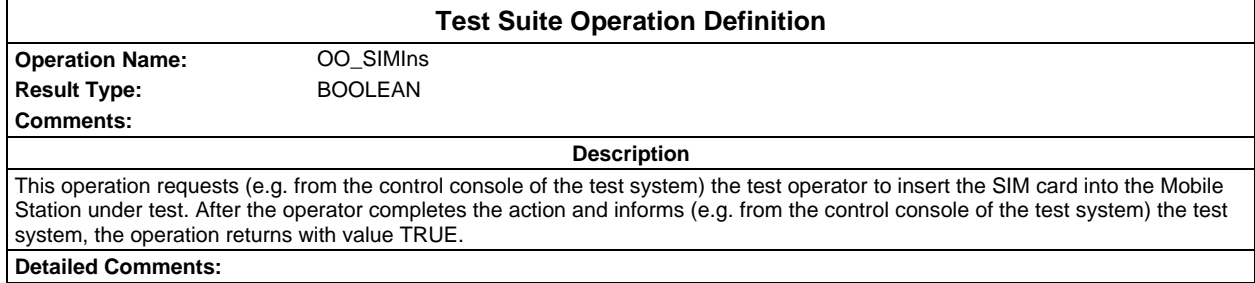

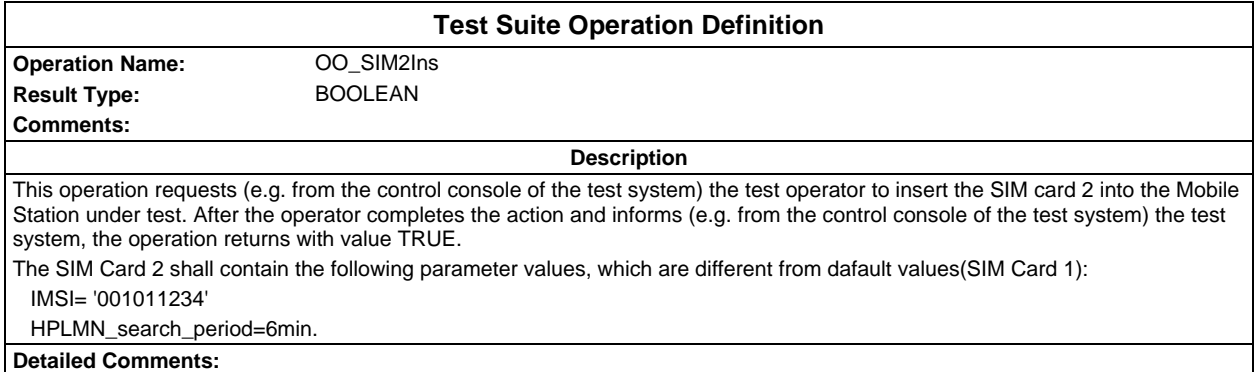

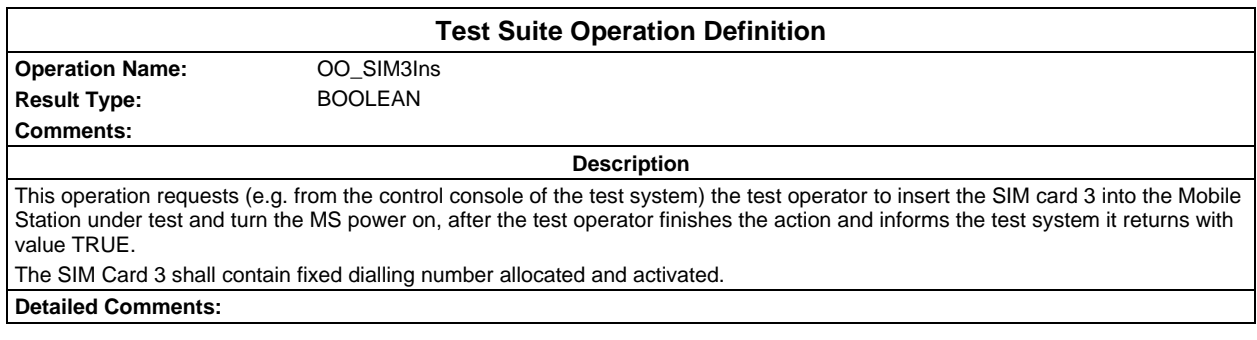

#### **Page 2072 ETS 300 607-3 (GSM 11.10-3 version 4.22.1): October 1998**

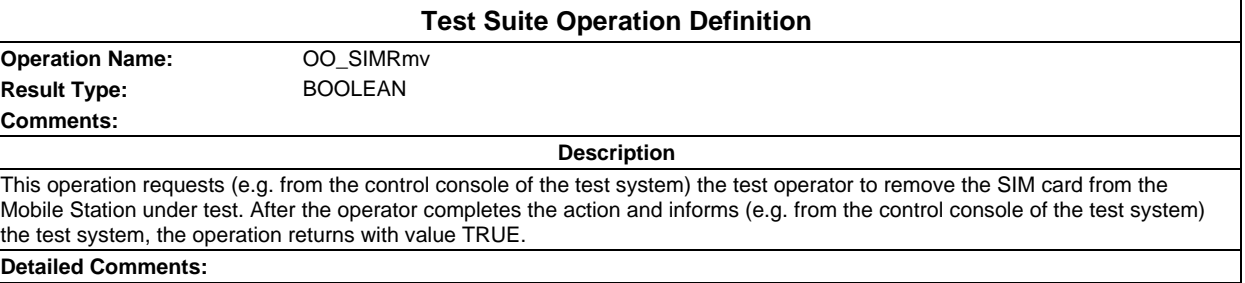

# **Test Suite Operation Definition**

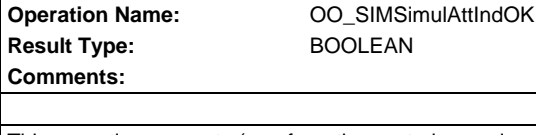

**Description**

This operation requests (e.g. from the control console of the test system) the test operator to check whether the SIM simulator indicates an attempt made by the ME to store the short message in the SIM. The SIM simulator returns the status response "OK" ('90 00"). Then returns. Attempt indicated: TRUE

Attempt NOT indicated: FALSE

**Detailed Comments:**

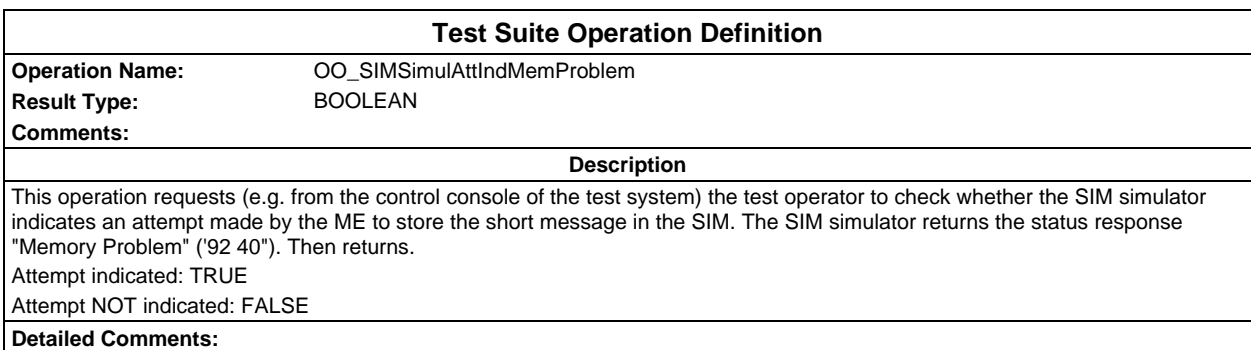

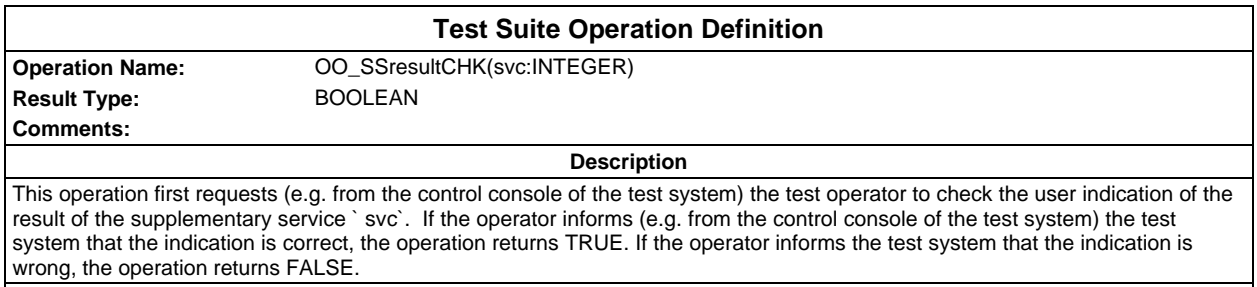

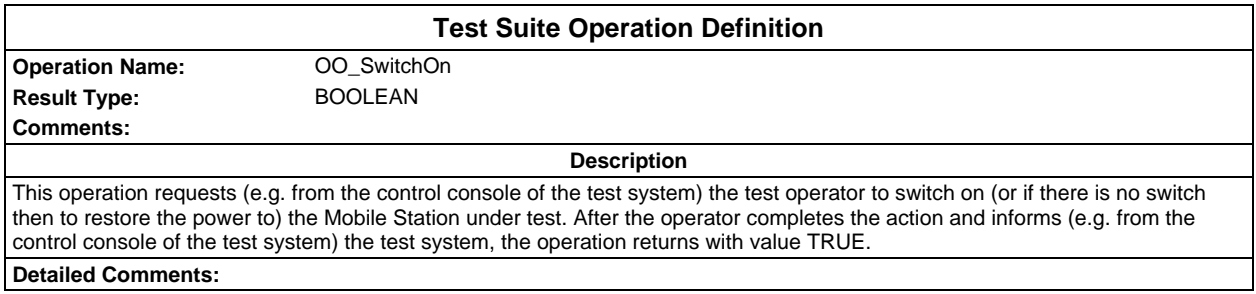

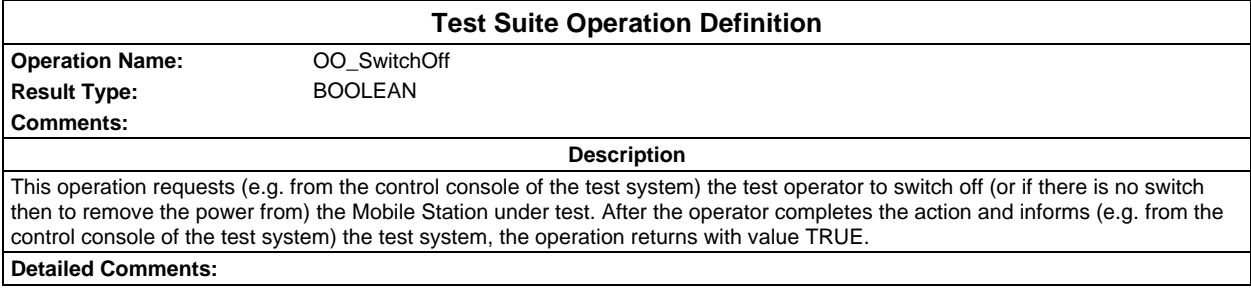

## **Test Suite Operation Definition Operation Name:** OO\_TCHThroConnCHK **Result Type:** BOOLEAN **Comments: Description** This operation first requests (e.g. from the control console of the test system) the test operator to check whether the TCH is through connected. The SS has to generate a noise pattern so that the operator can check this. If the operator informs (e.g. from

the control console of the test system) the test system that the TCH is through connected, the operation returns TRUE. If the operator informs the test system that the TCH is not through connected, the operation returns FALSE. **Detailed Comments:**

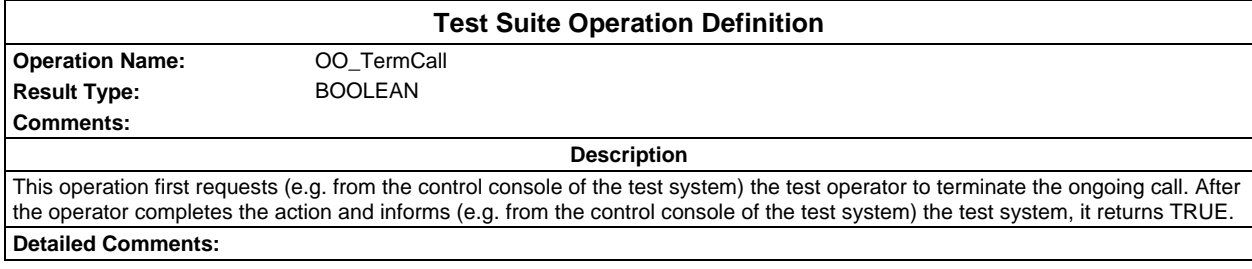

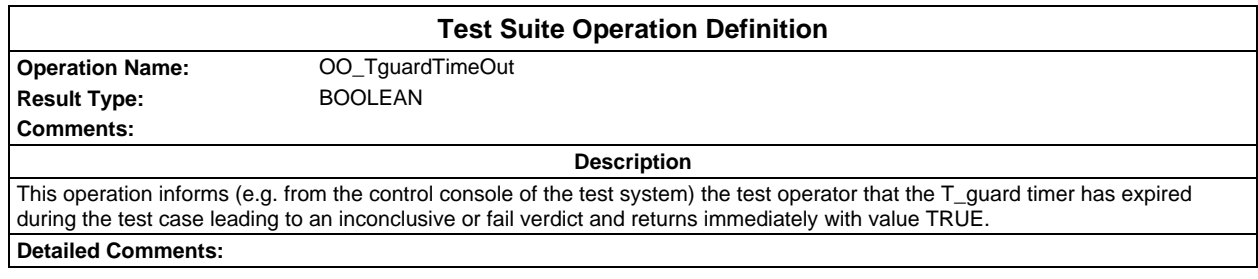

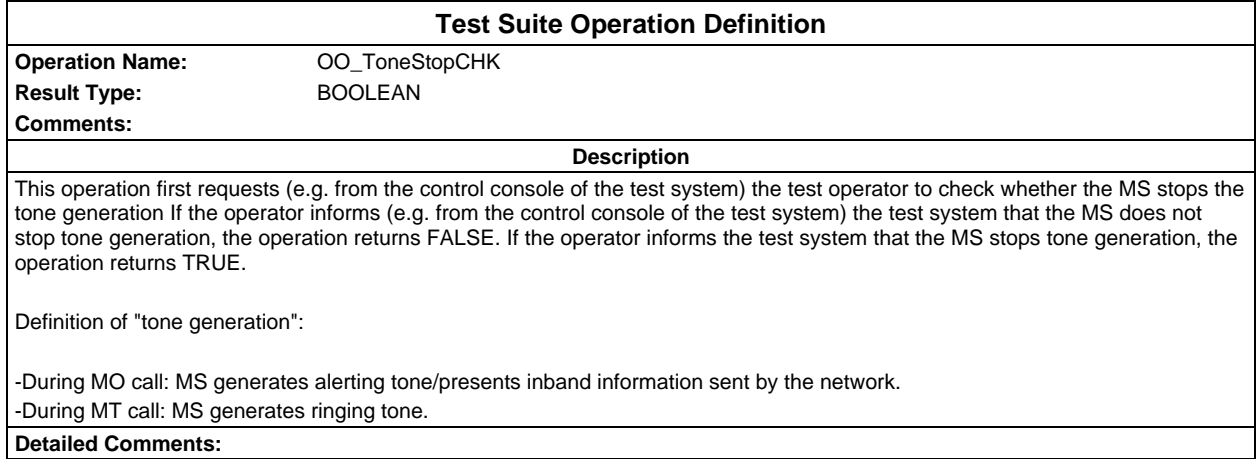

## **Page 2074 ETS 300 607-3 (GSM 11.10-3 version 4.22.1): October 1998**

## **Test suite parameter declarations**

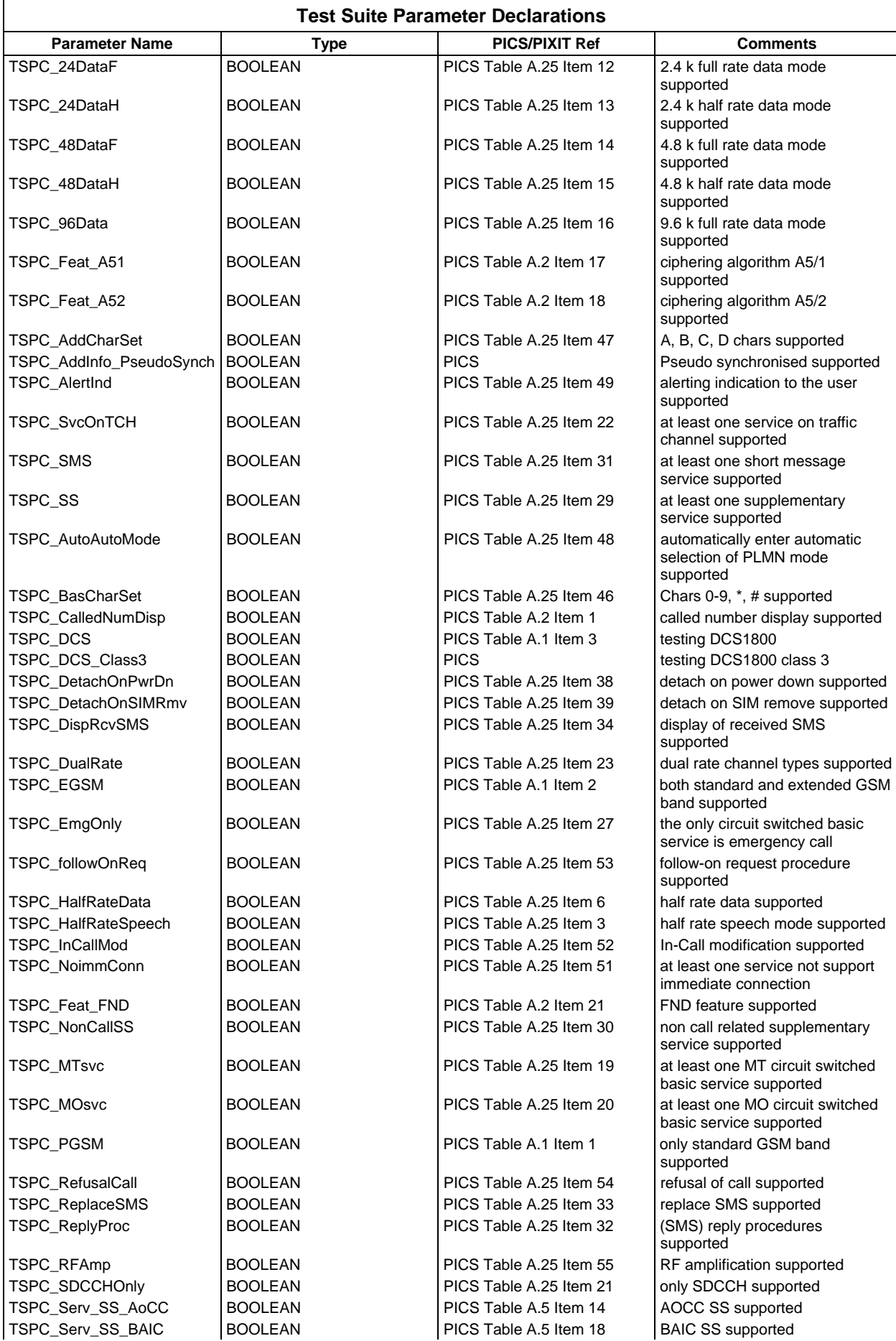

#### **Page 2075 ETS 300 607-3 (GSM 11.10-3 version 4.22.1): October 1998**

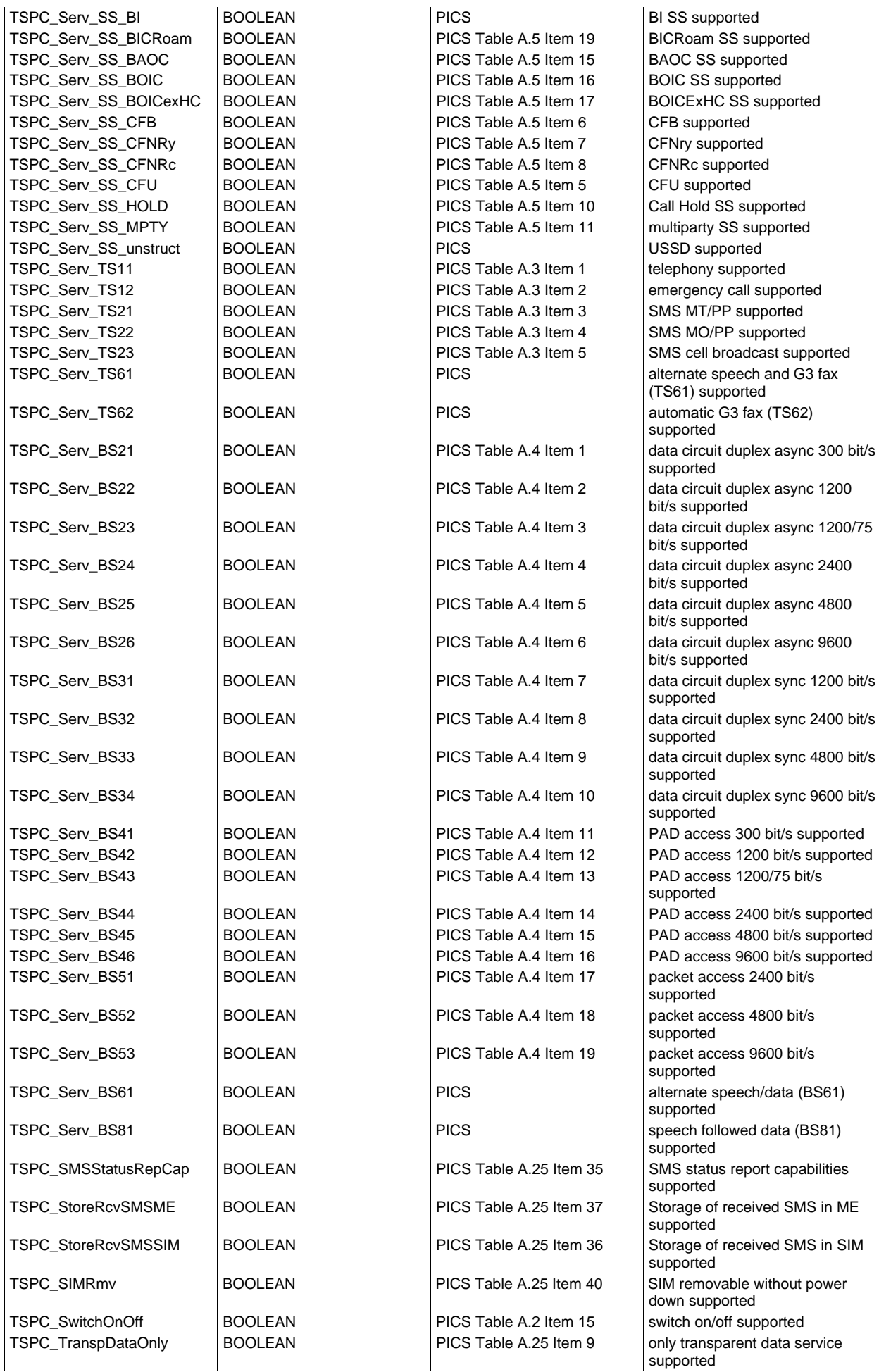

## **Page 2076 ETS 300 607-3 (GSM 11.10-3 version 4.22.1): October 1998**

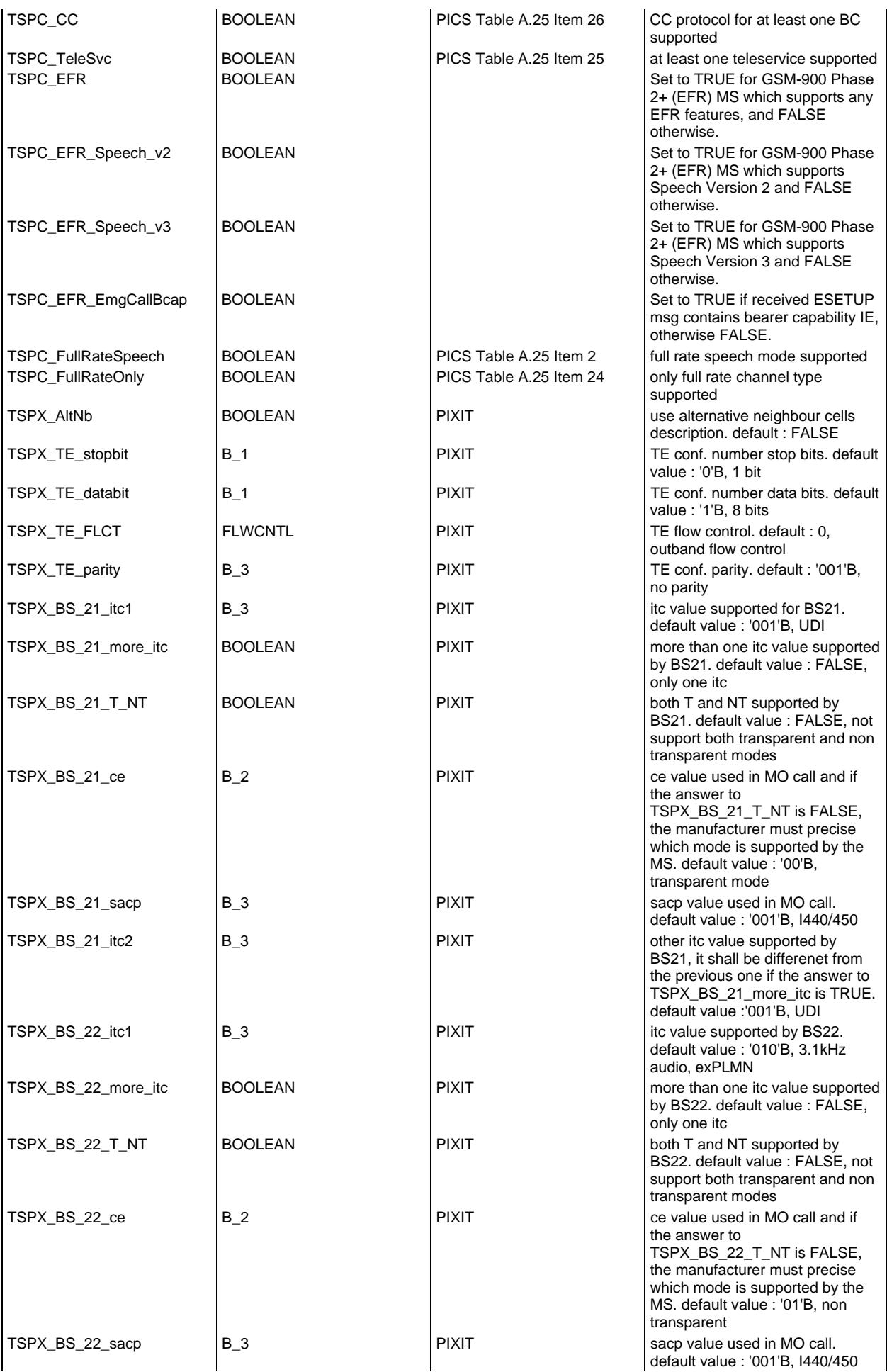

#### **Page 2077 ETS 300 607-3 (GSM 11.10-3 version 4.22.1): October 1998**

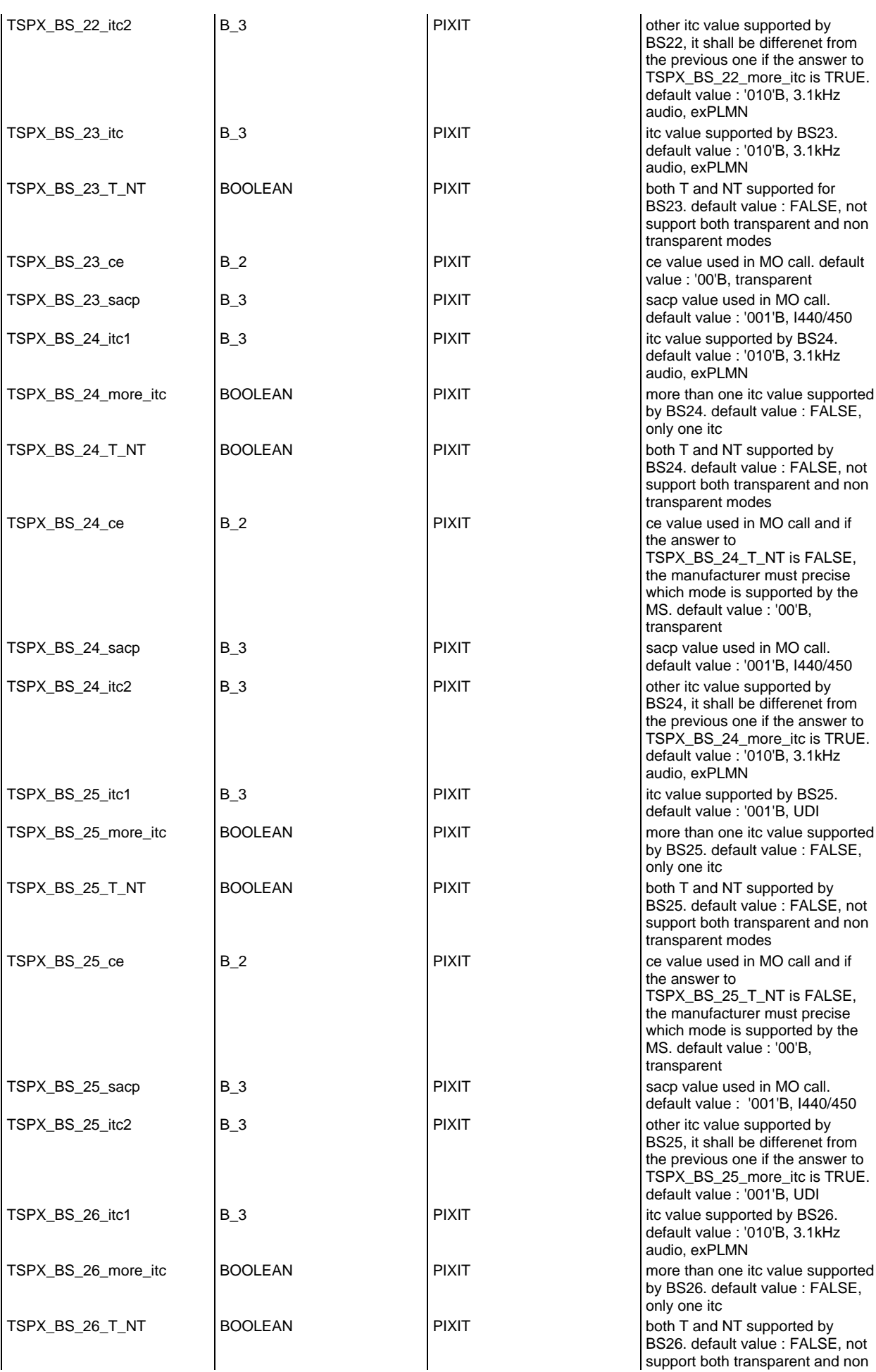

## **Page 2078 ETS 300 607-3 (GSM 11.10-3 version 4.22.1): October 1998**

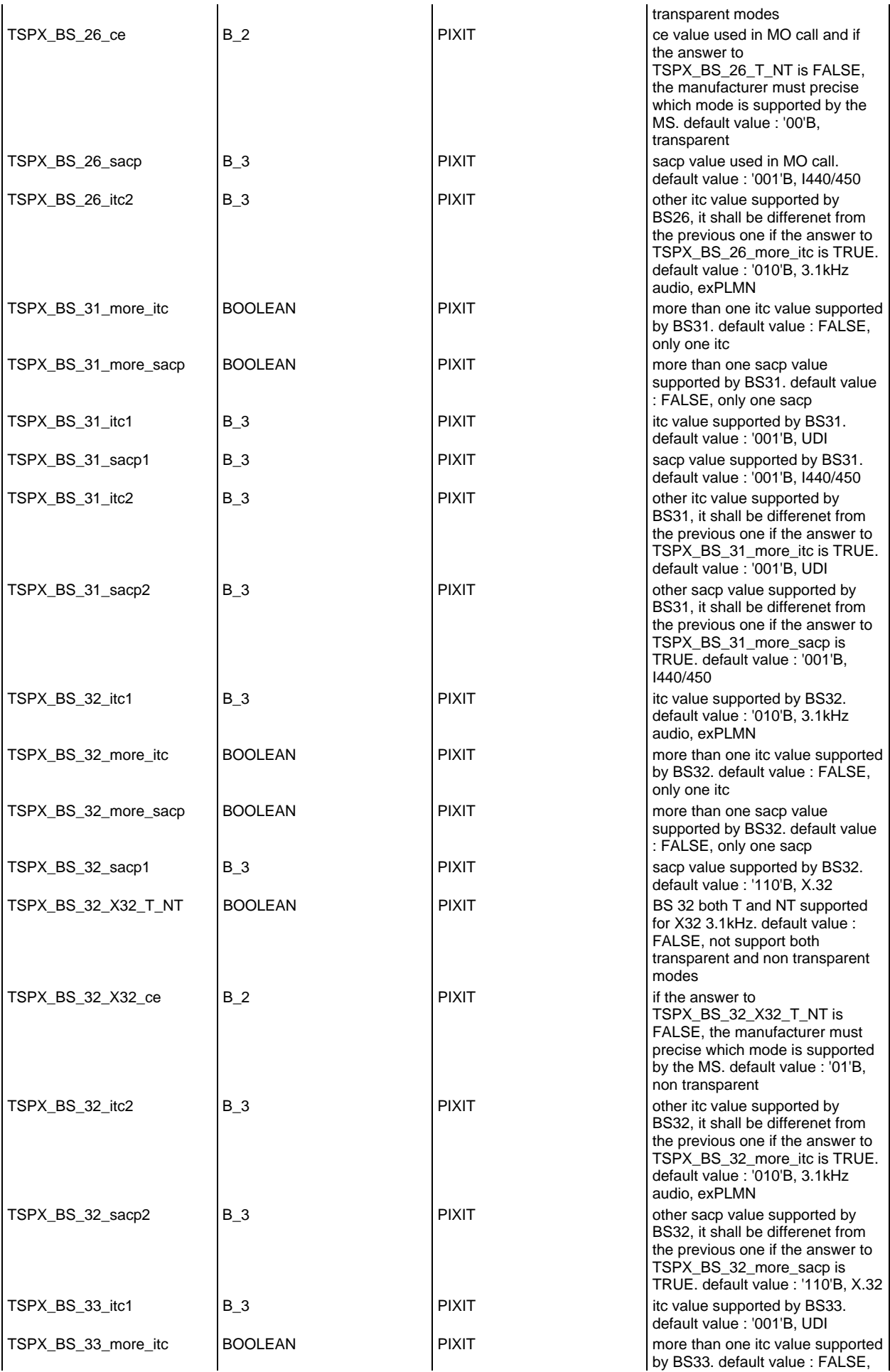

## **Page 2079 ETS 300 607-3 (GSM 11.10-3 version 4.22.1): October 1998**

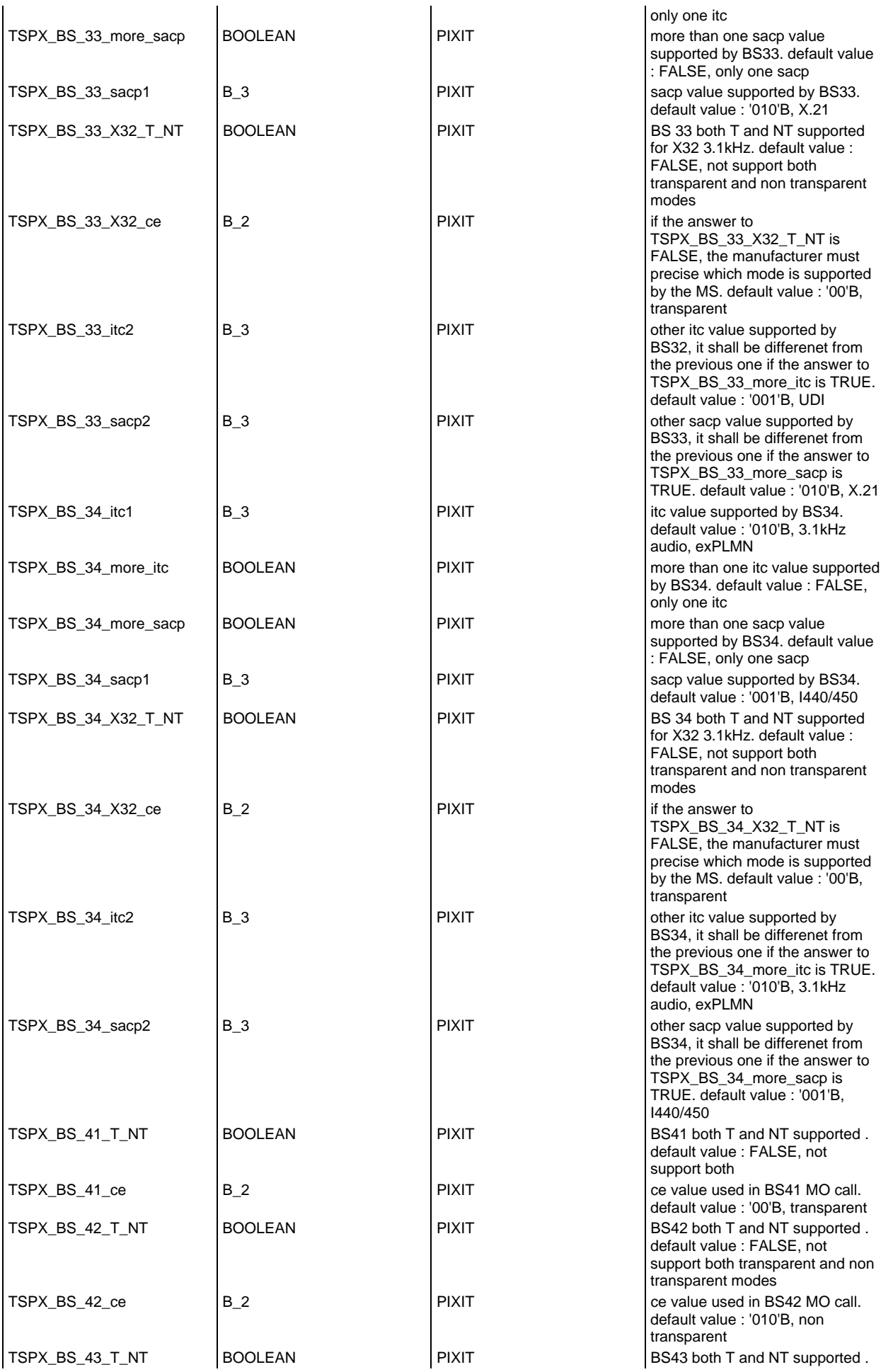

## **Page 2080 ETS 300 607-3 (GSM 11.10-3 version 4.22.1): October 1998**

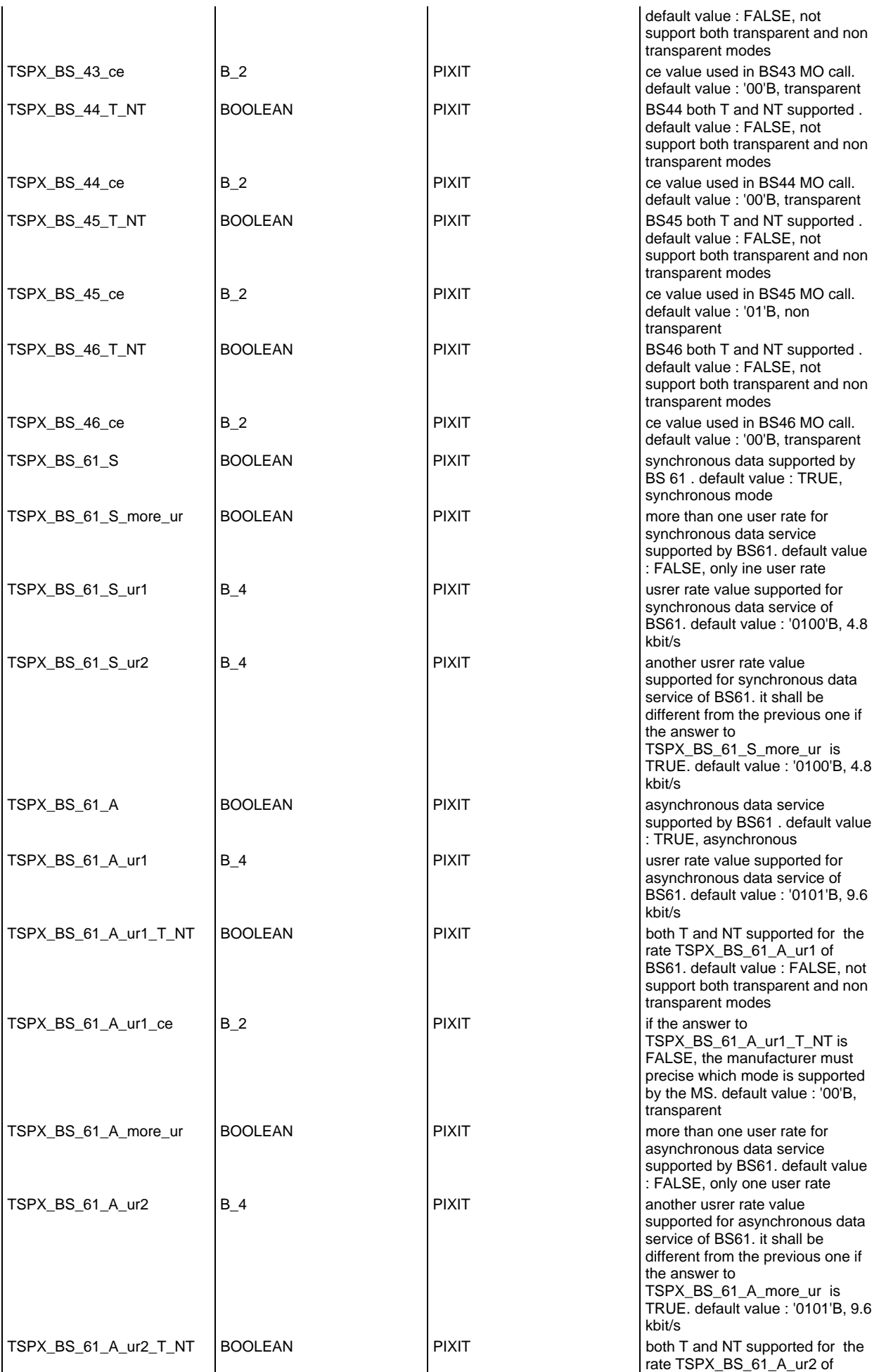

## **Page 2081 ETS 300 607-3 (GSM 11.10-3 version 4.22.1): October 1998**

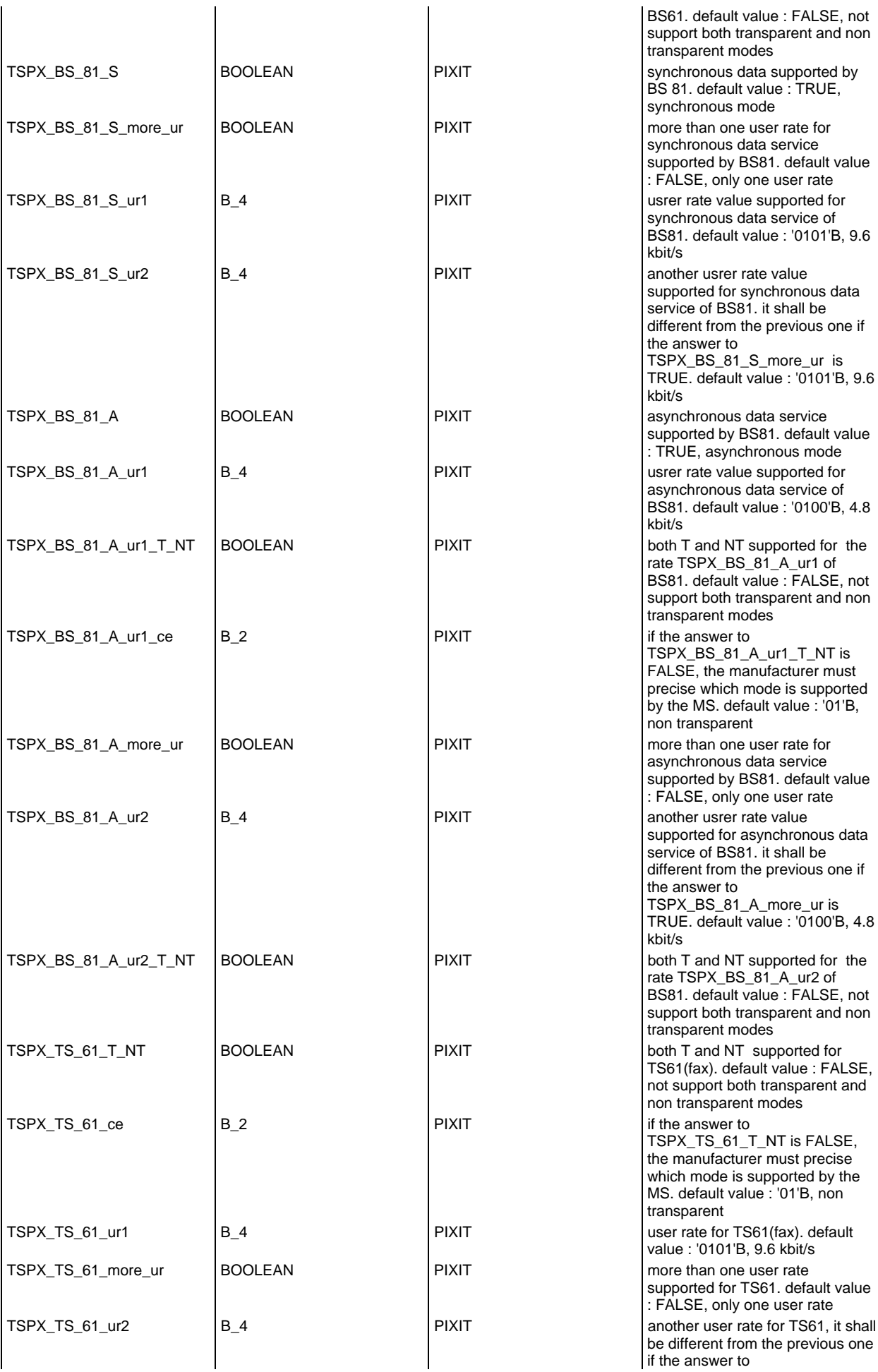

## **Page 2082 ETS 300 607-3 (GSM 11.10-3 version 4.22.1): October 1998**

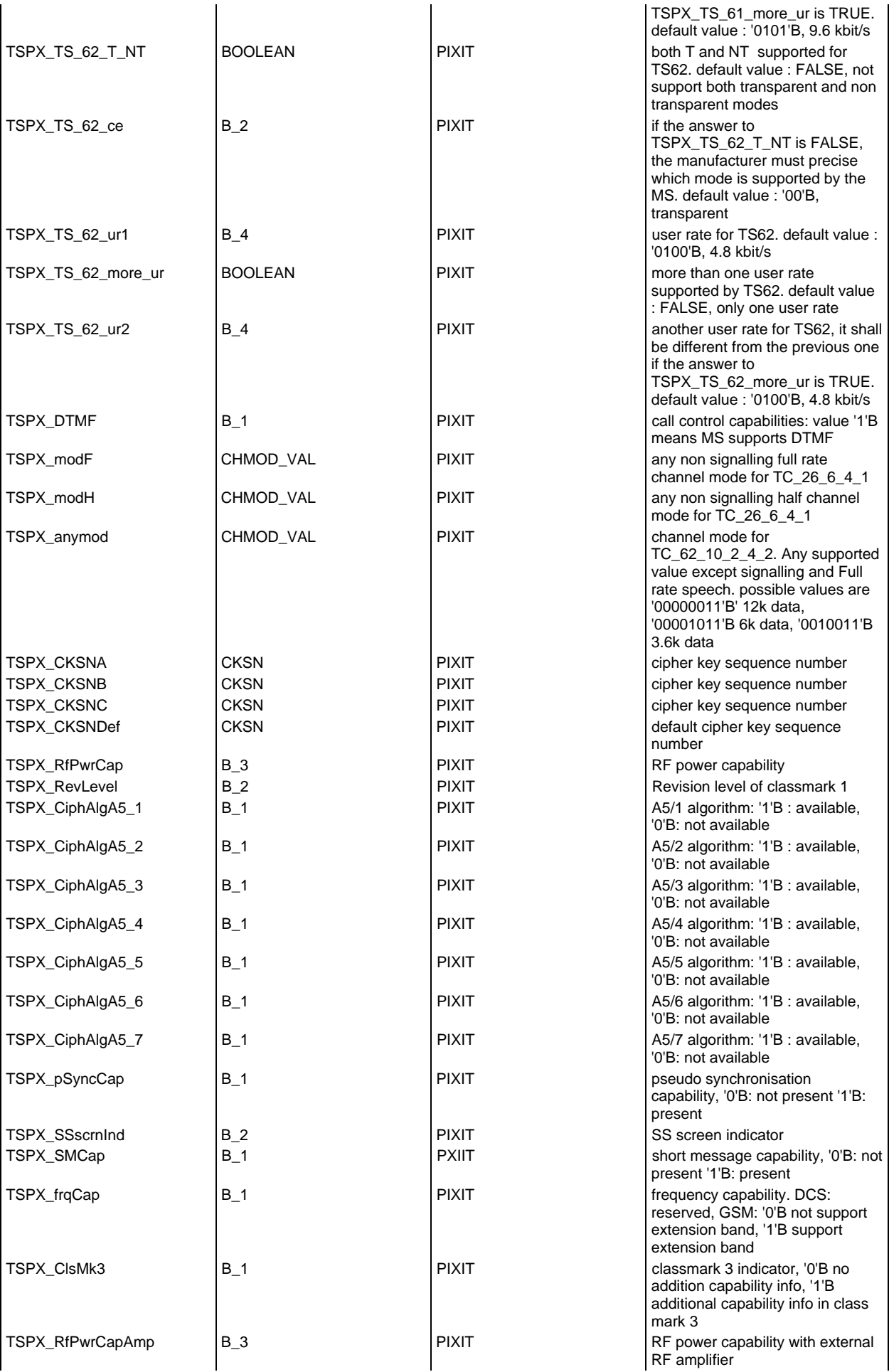

## **Page 2083 ETS 300 607-3 (GSM 11.10-3 version 4.22.1): October 1998**

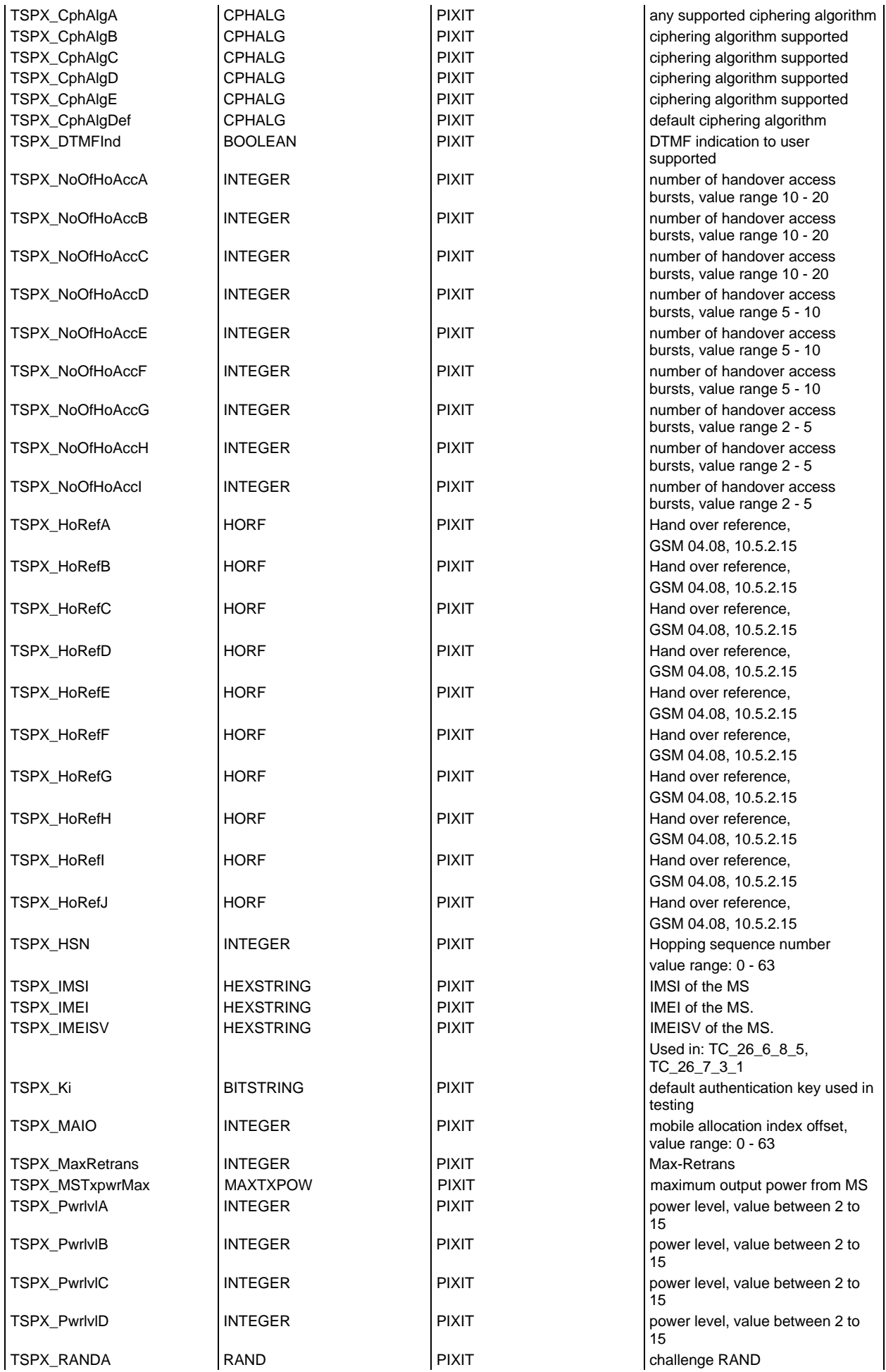

## **Page 2084 ETS 300 607-3 (GSM 11.10-3 version 4.22.1): October 1998**

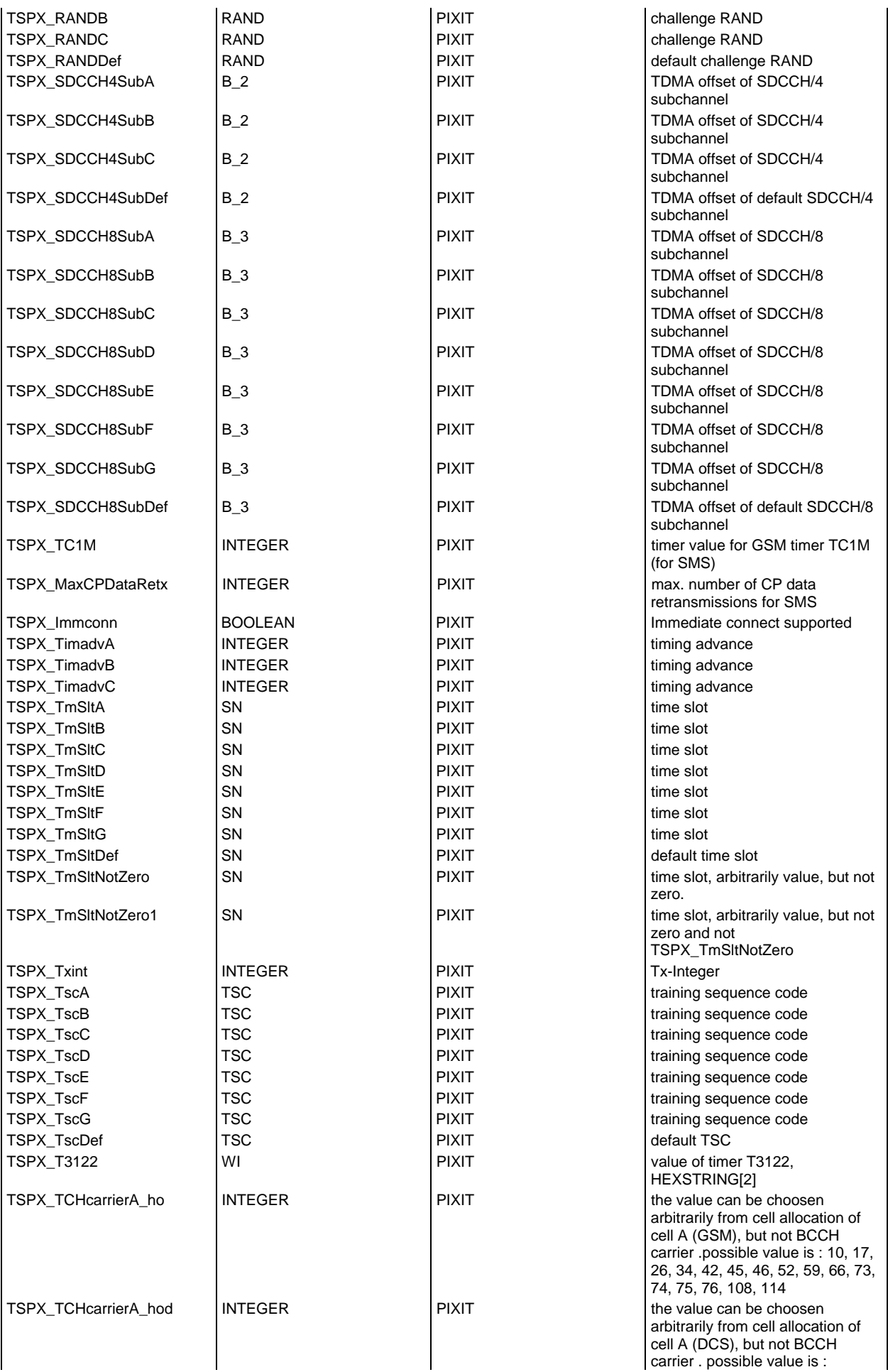

## **Page 2085 ETS 300 607-3 (GSM 11.10-3 version 4.22.1): October 1998**

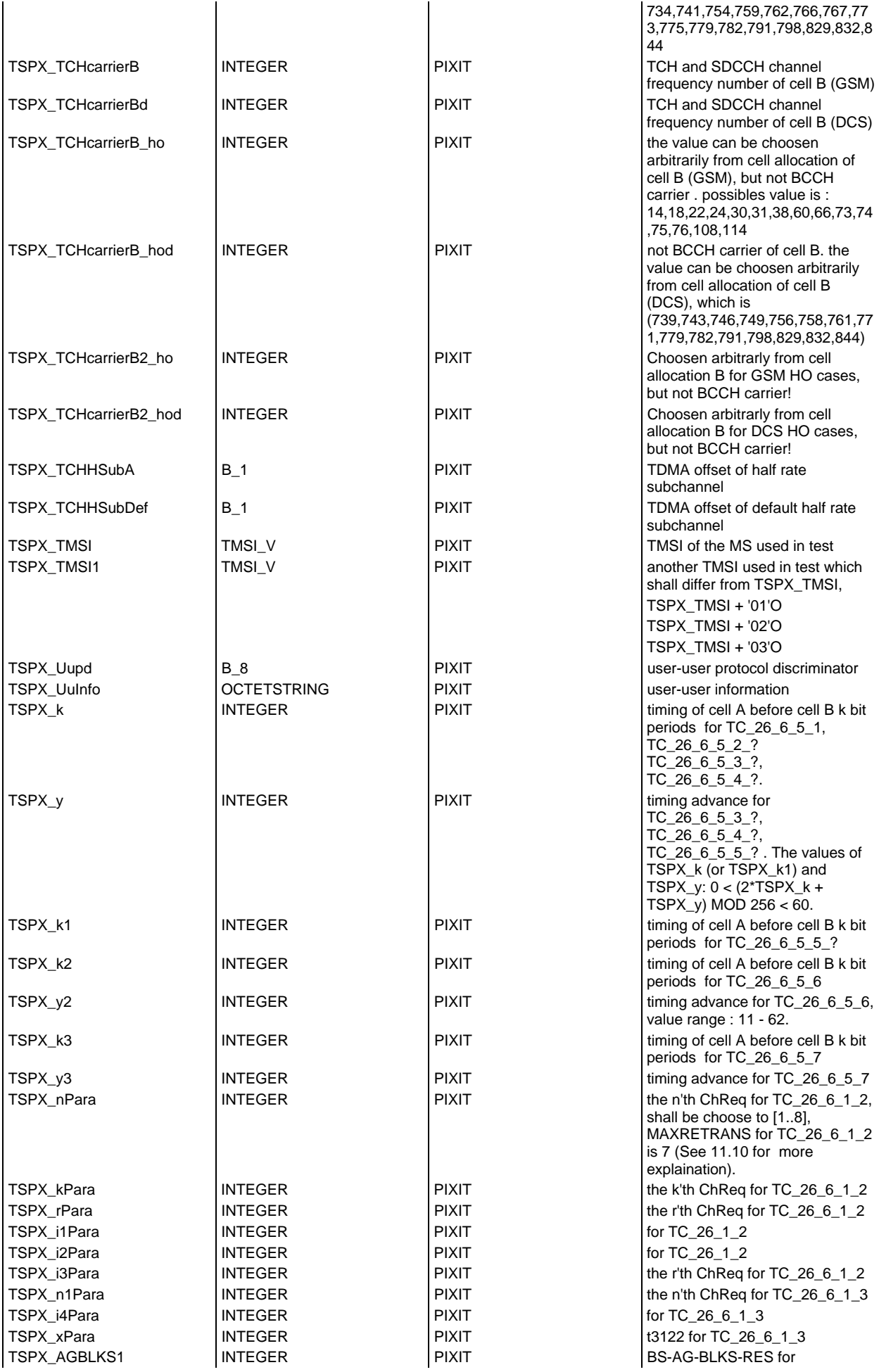

## **Page 2086 ETS 300 607-3 (GSM 11.10-3 version 4.22.1): October 1998**

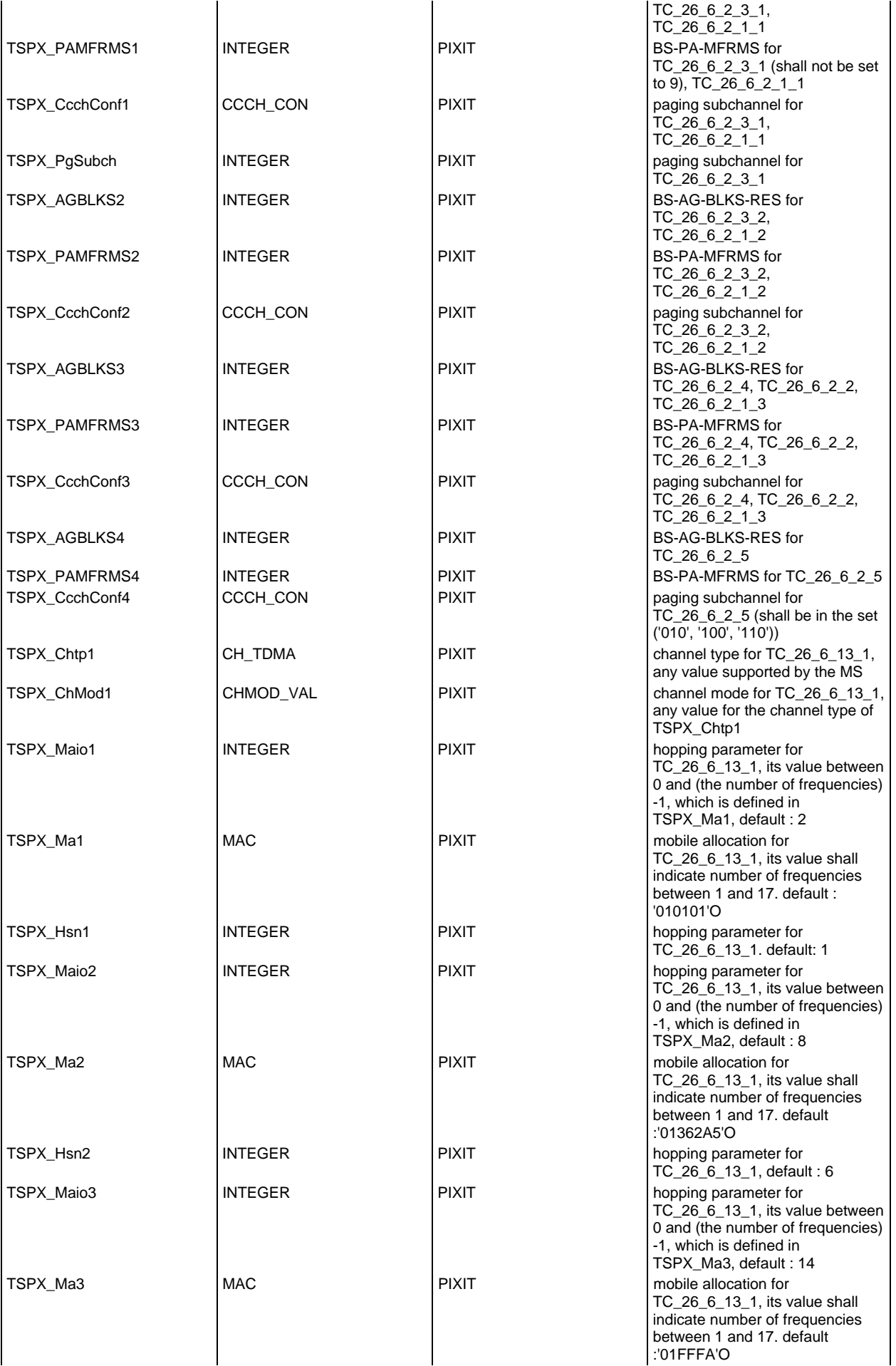

#### **Page 2087 ETS 300 607-3 (GSM 11.10-3 version 4.22.1): October 1998**

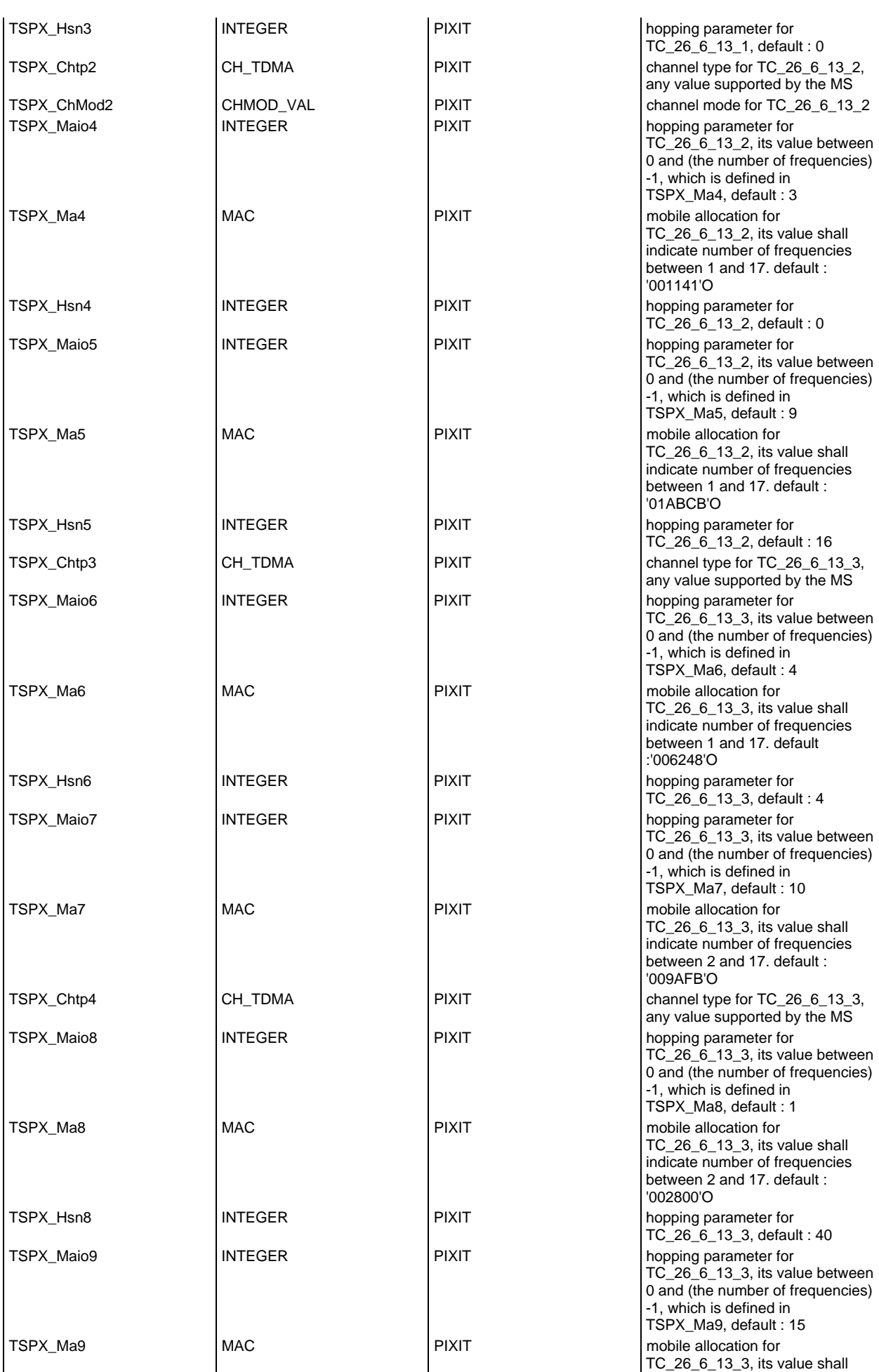

## **Page 2088 ETS 300 607-3 (GSM 11.10-3 version 4.22.1): October 1998**

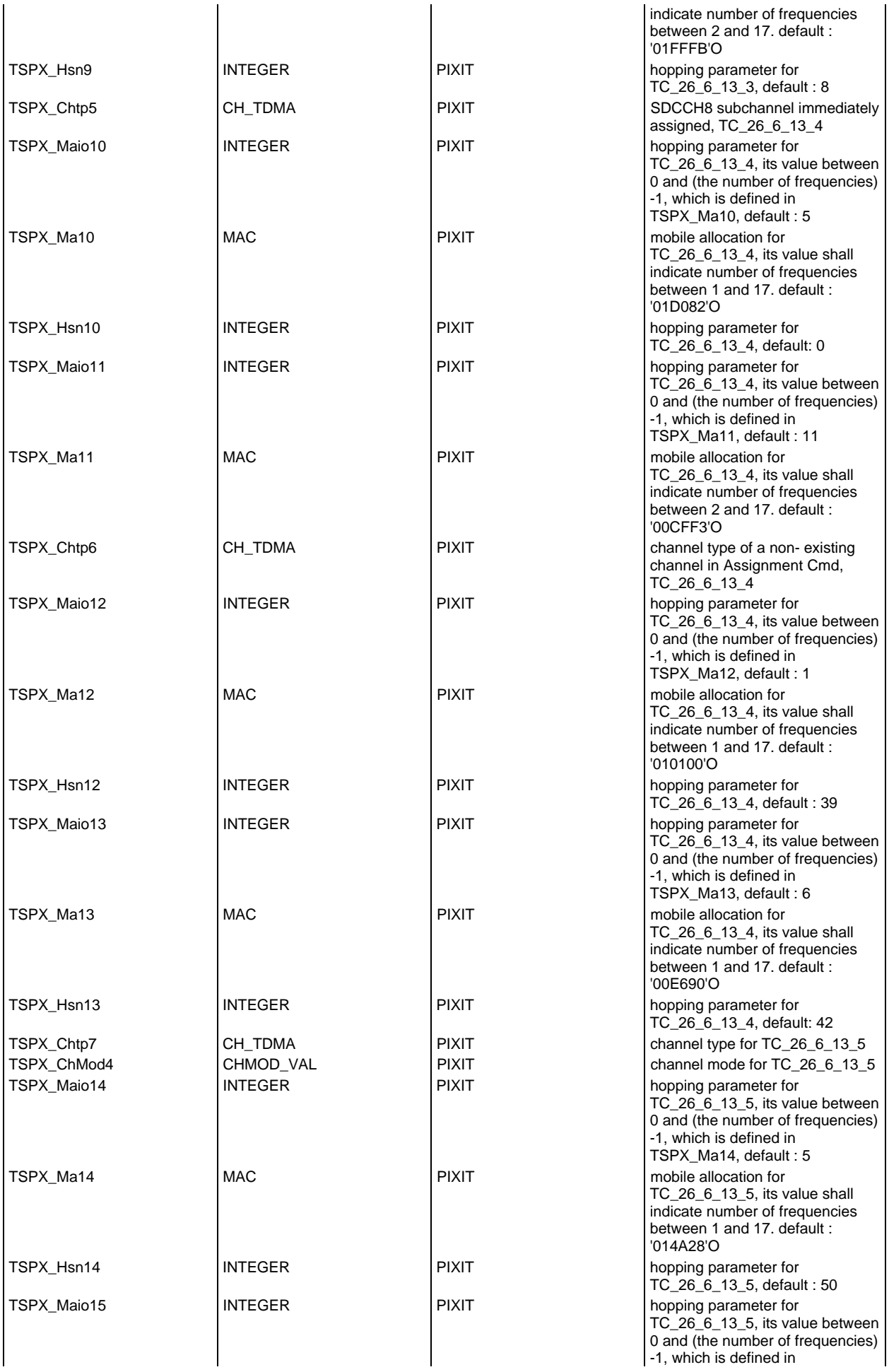
# **Page 2089 ETS 300 607-3 (GSM 11.10-3 version 4.22.1): October 1998**

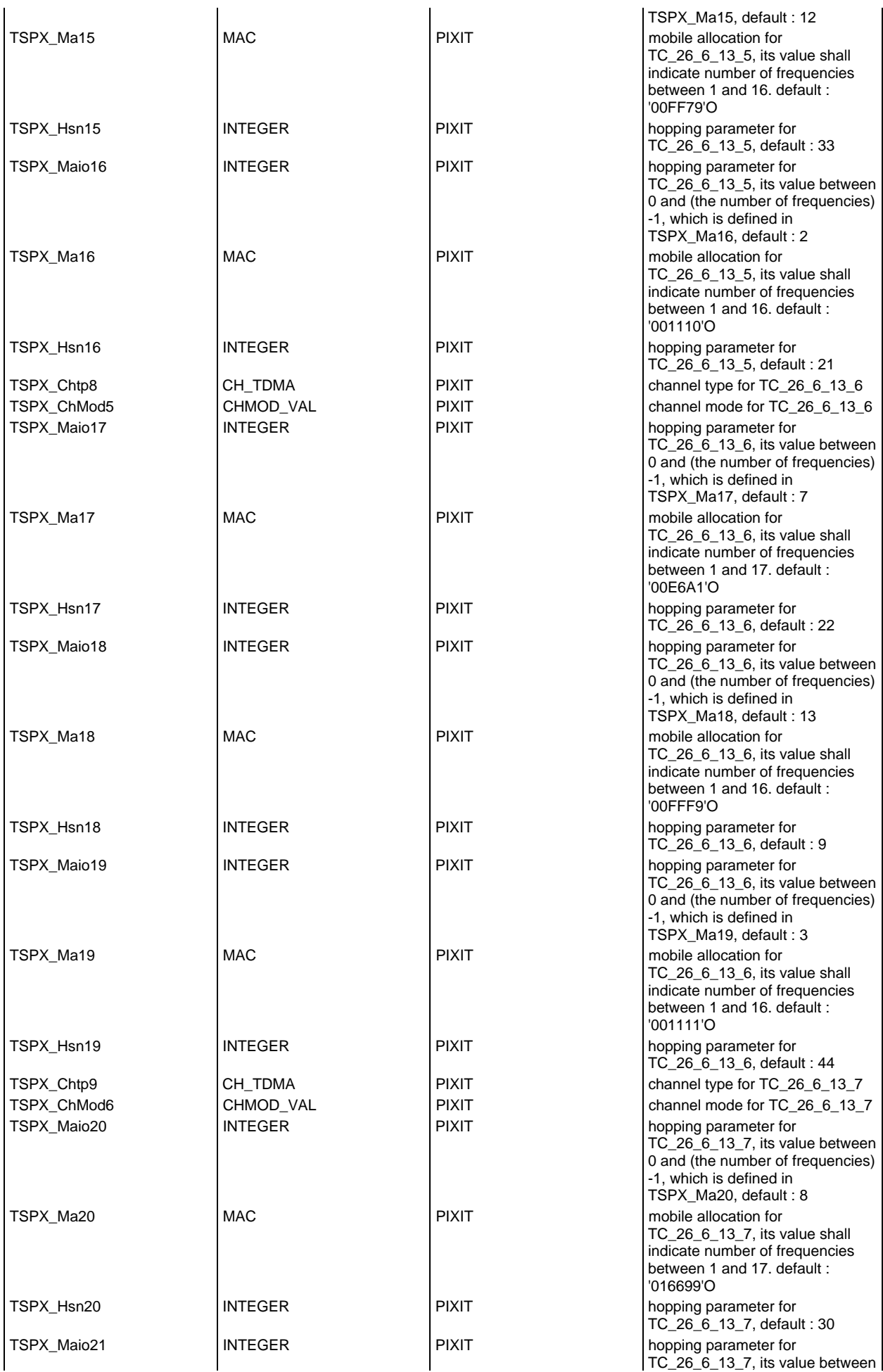

# **Page 2090 ETS 300 607-3 (GSM 11.10-3 version 4.22.1): October 1998**

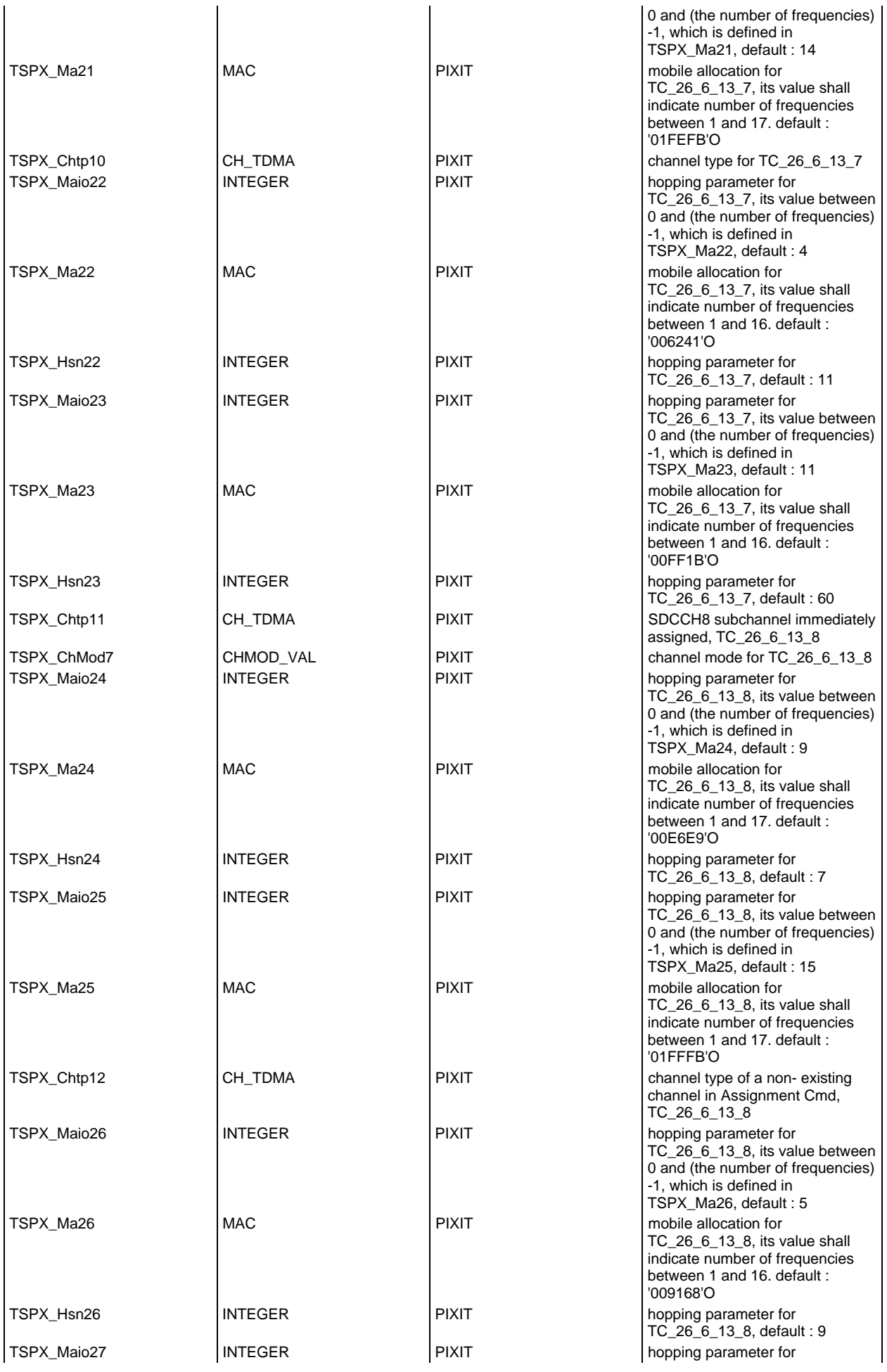

# **Page 2091 ETS 300 607-3 (GSM 11.10-3 version 4.22.1): October 1998**

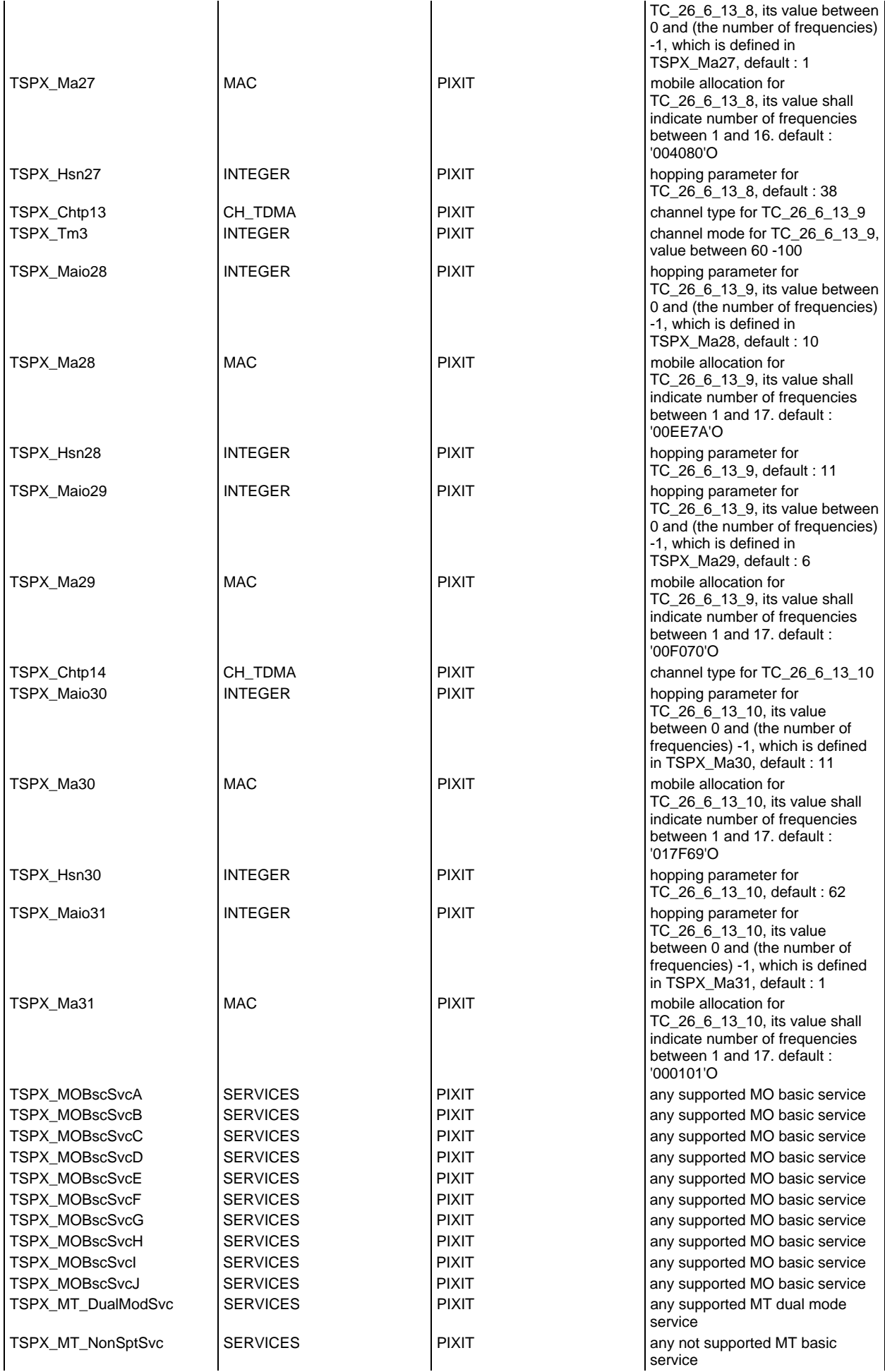

## **Page 2092 ETS 300 607-3 (GSM 11.10-3 version 4.22.1): October 1998**

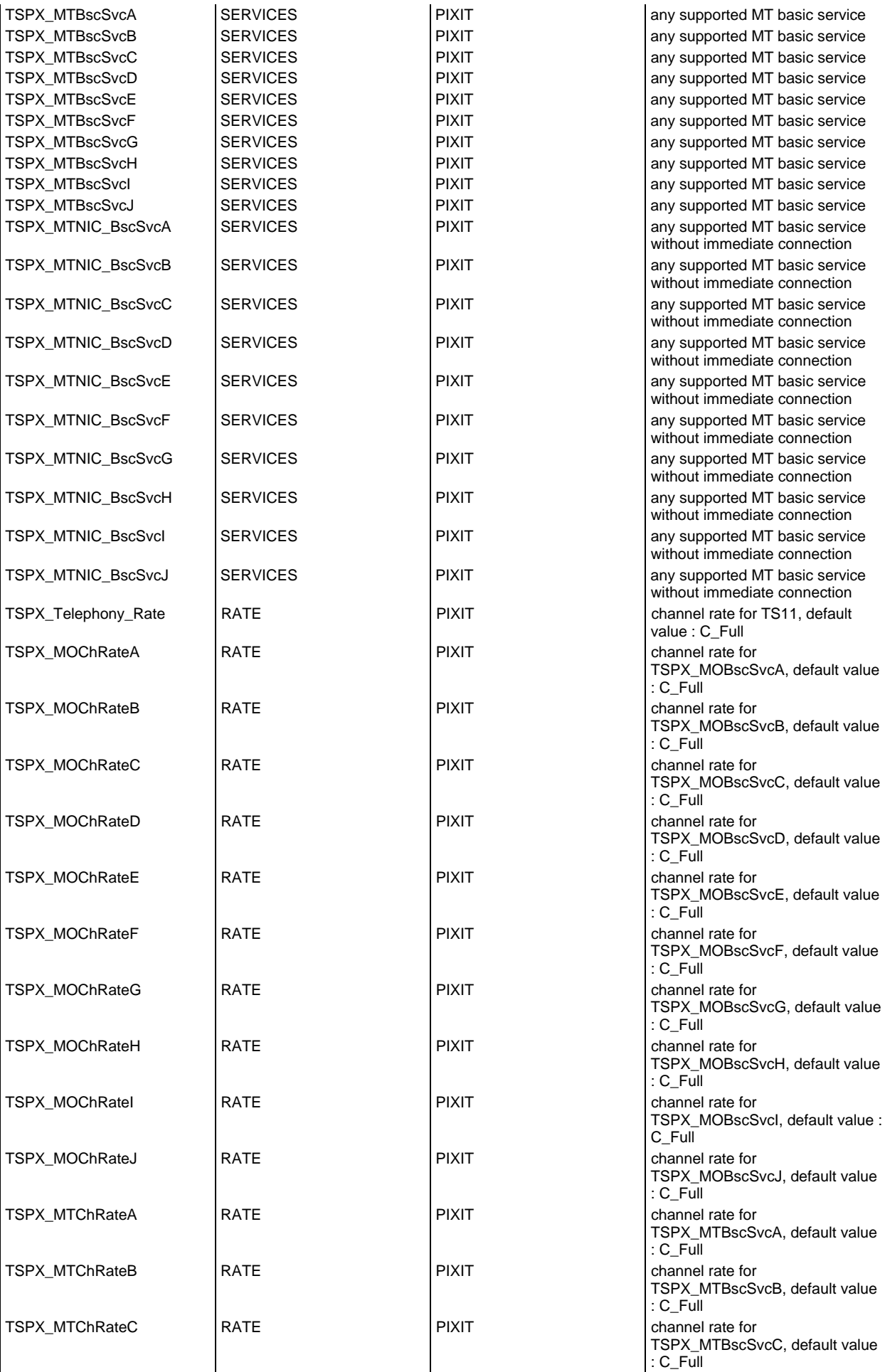

#### **Page 2093 ETS 300 607-3 (GSM 11.10-3 version 4.22.1): October 1998**

 $\overline{\phantom{a}}$ 

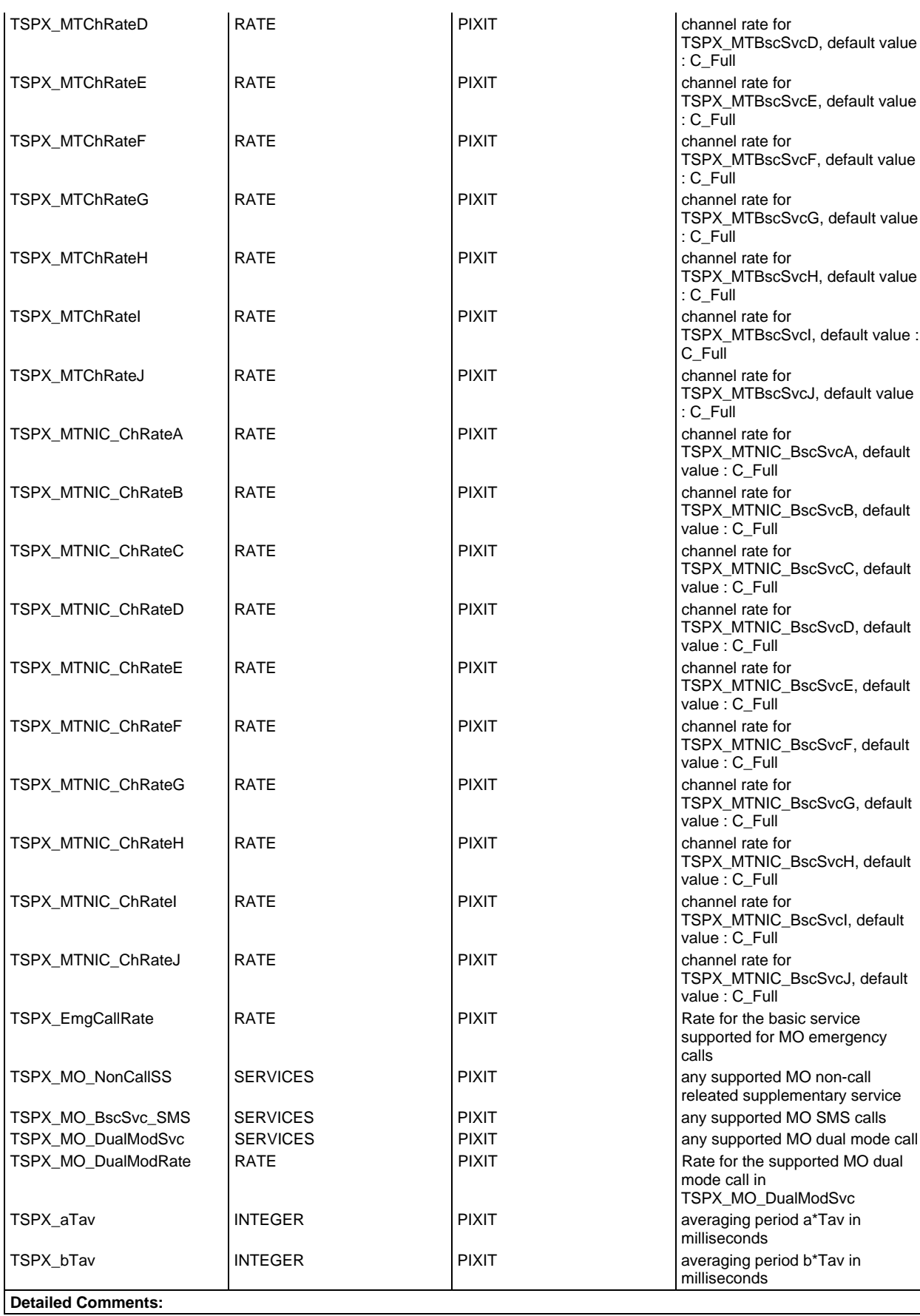

# **Test case selection expression definitions**

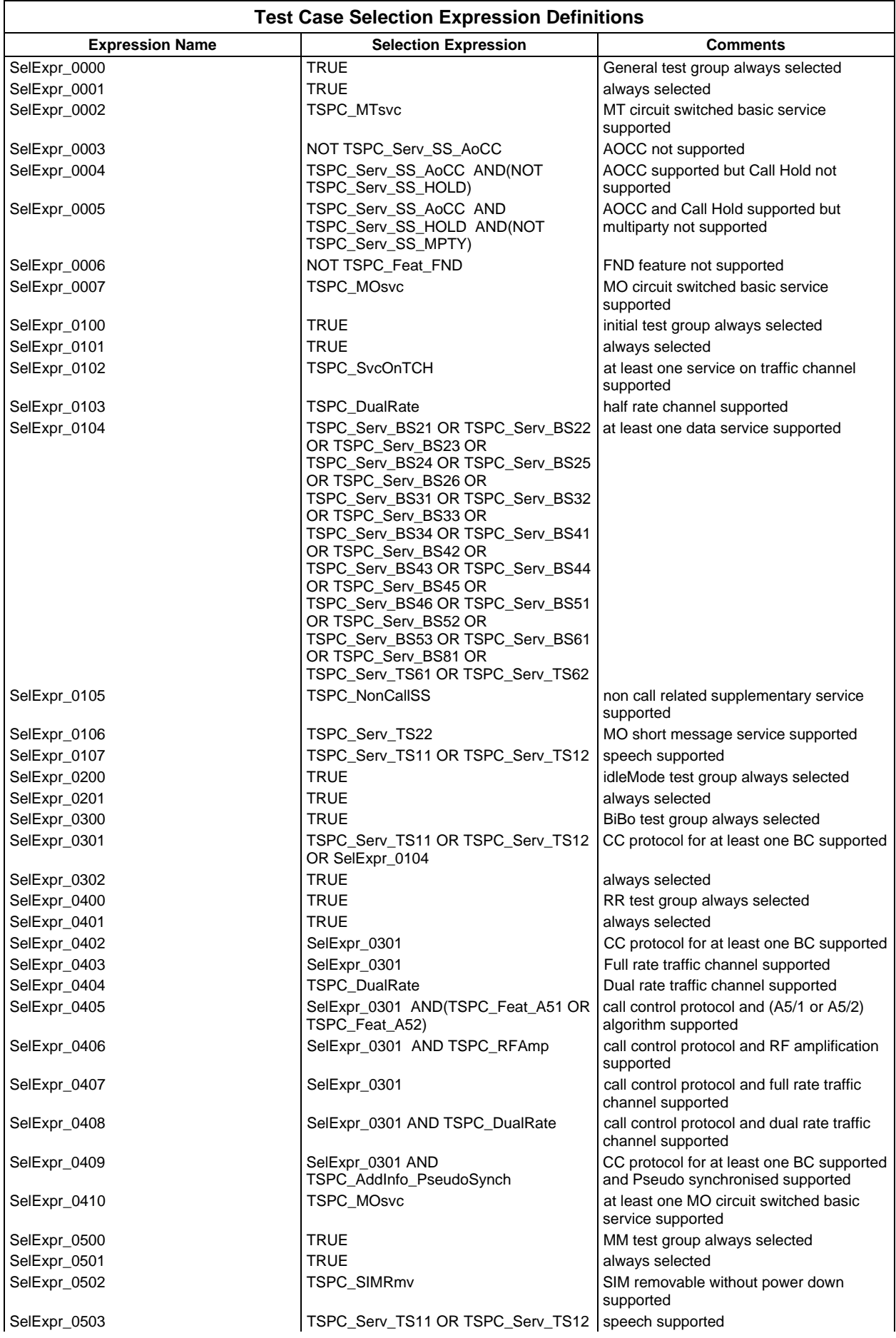

**Page 2095 ETS 300 607-3 (GSM 11.10-3 version 4.22.1): October 1998**

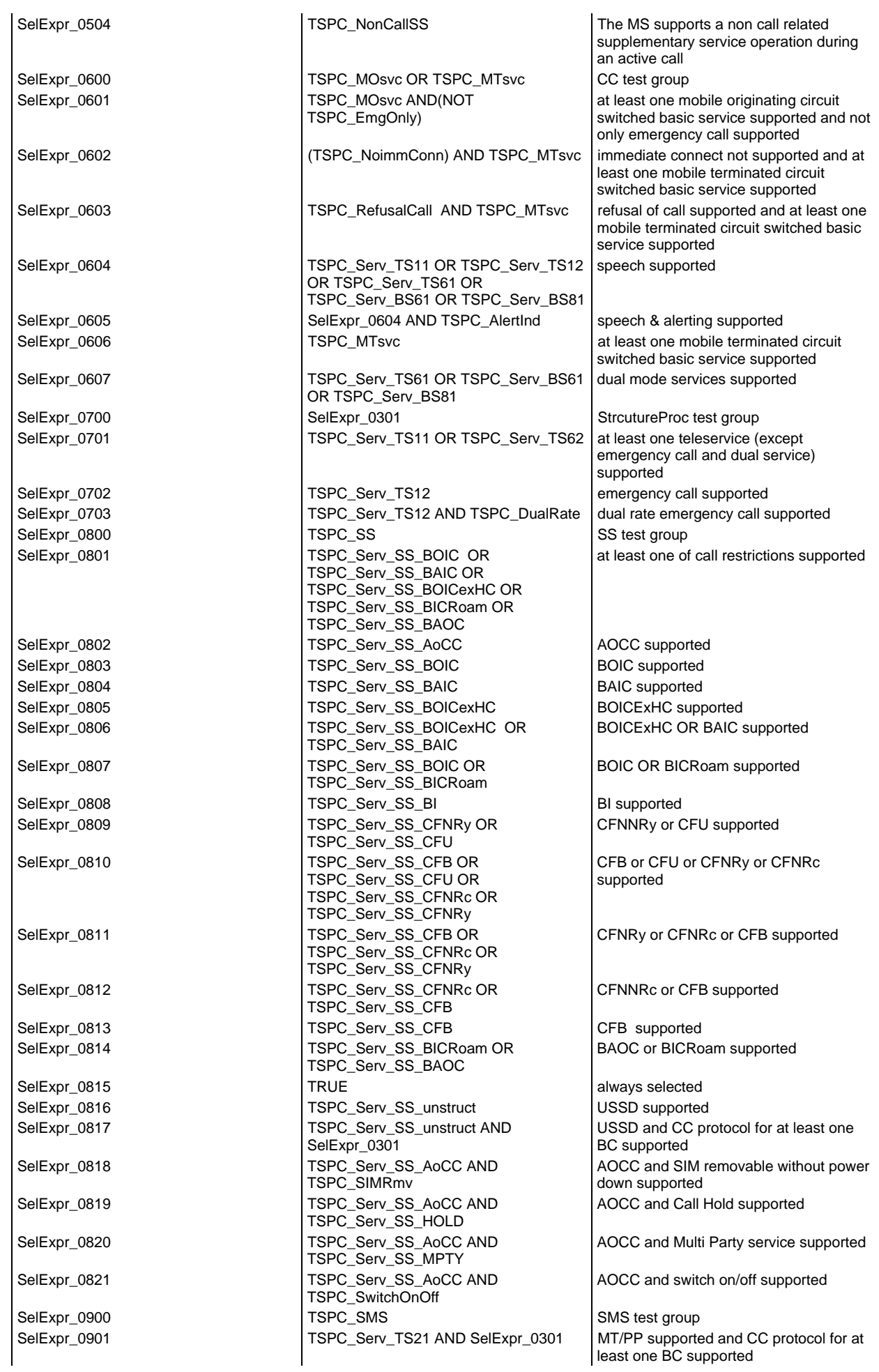

# **Page 2096 ETS 300 607-3 (GSM 11.10-3 version 4.22.1): October 1998**

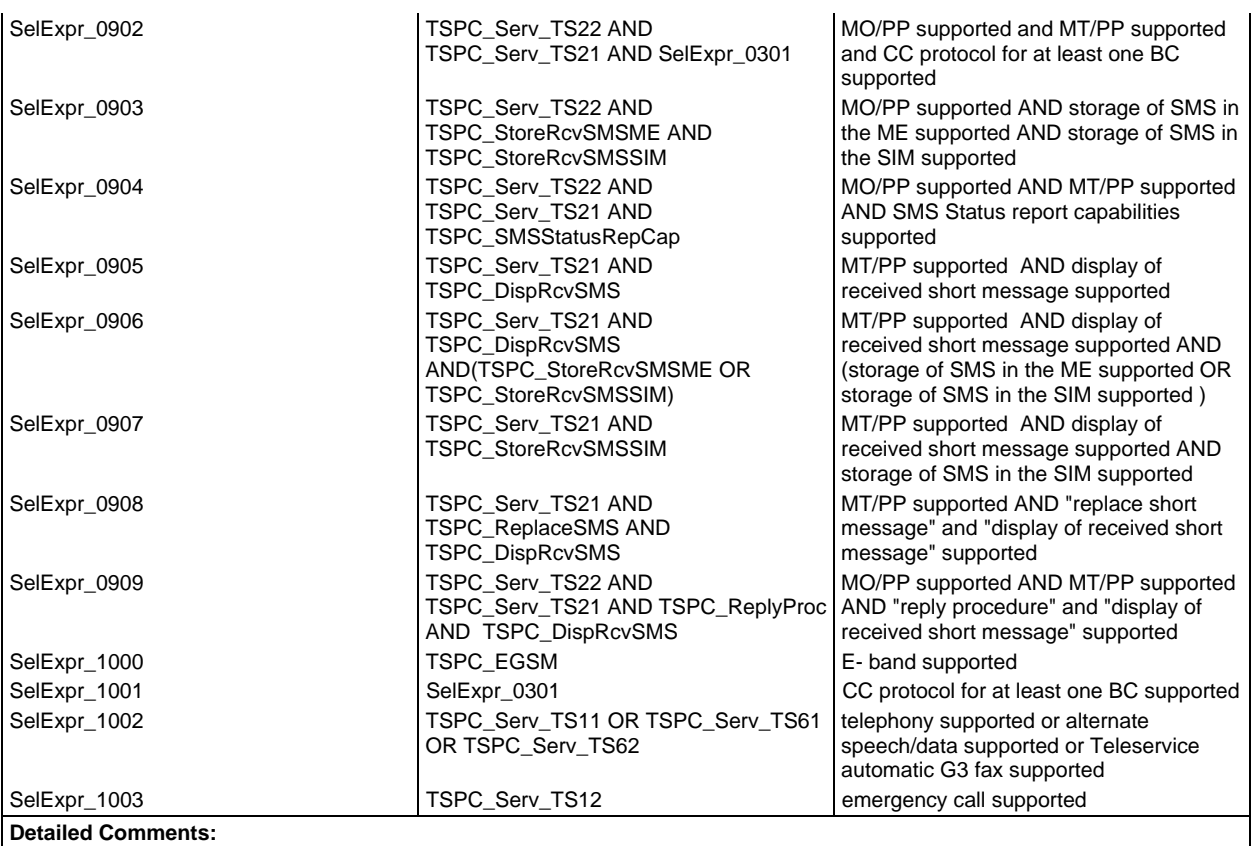

## **Test suite constant declarations**

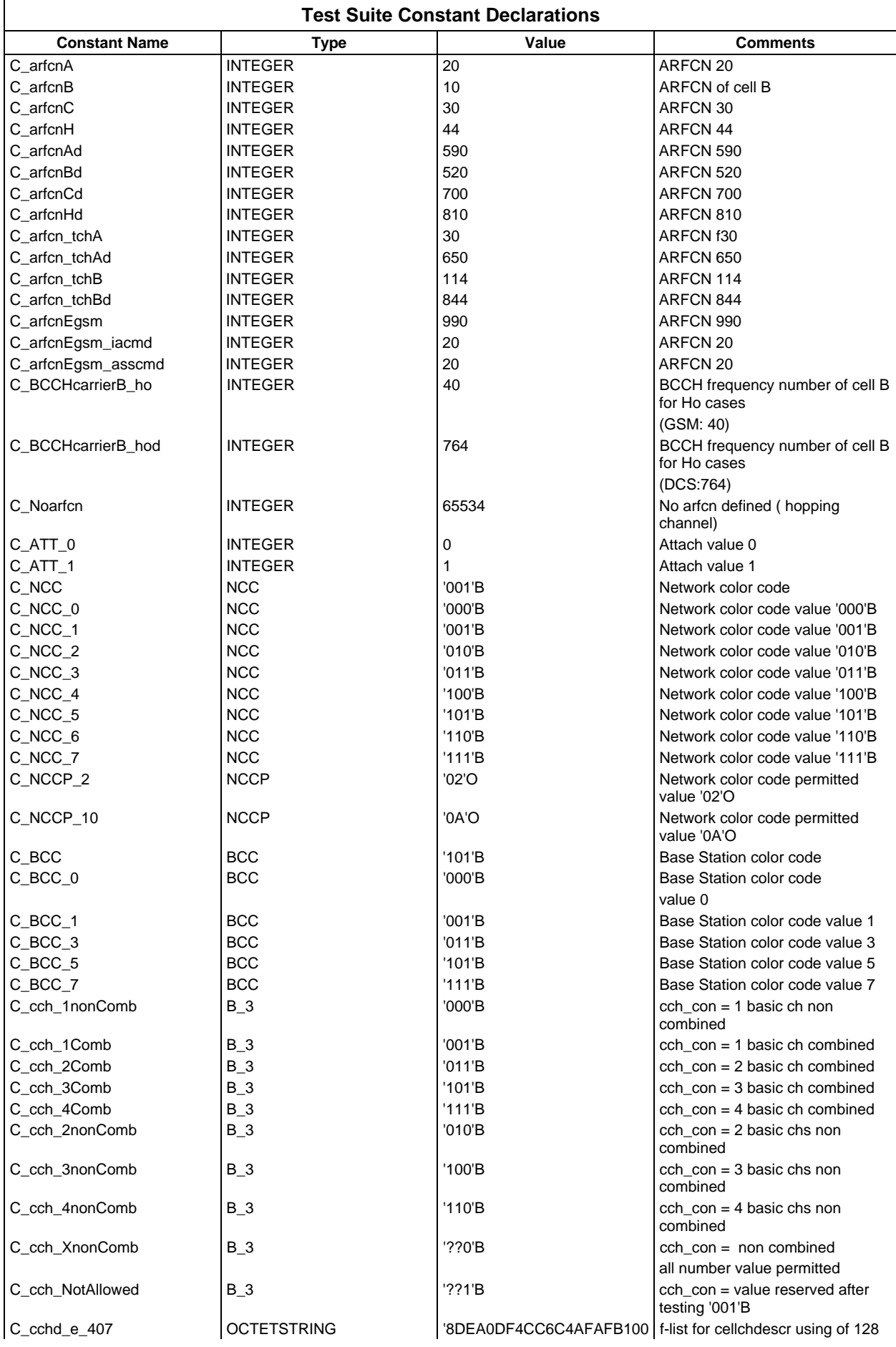

# **Page 2098 ETS 300 607-3 (GSM 11.10-3 version 4.22.1): October 1998**

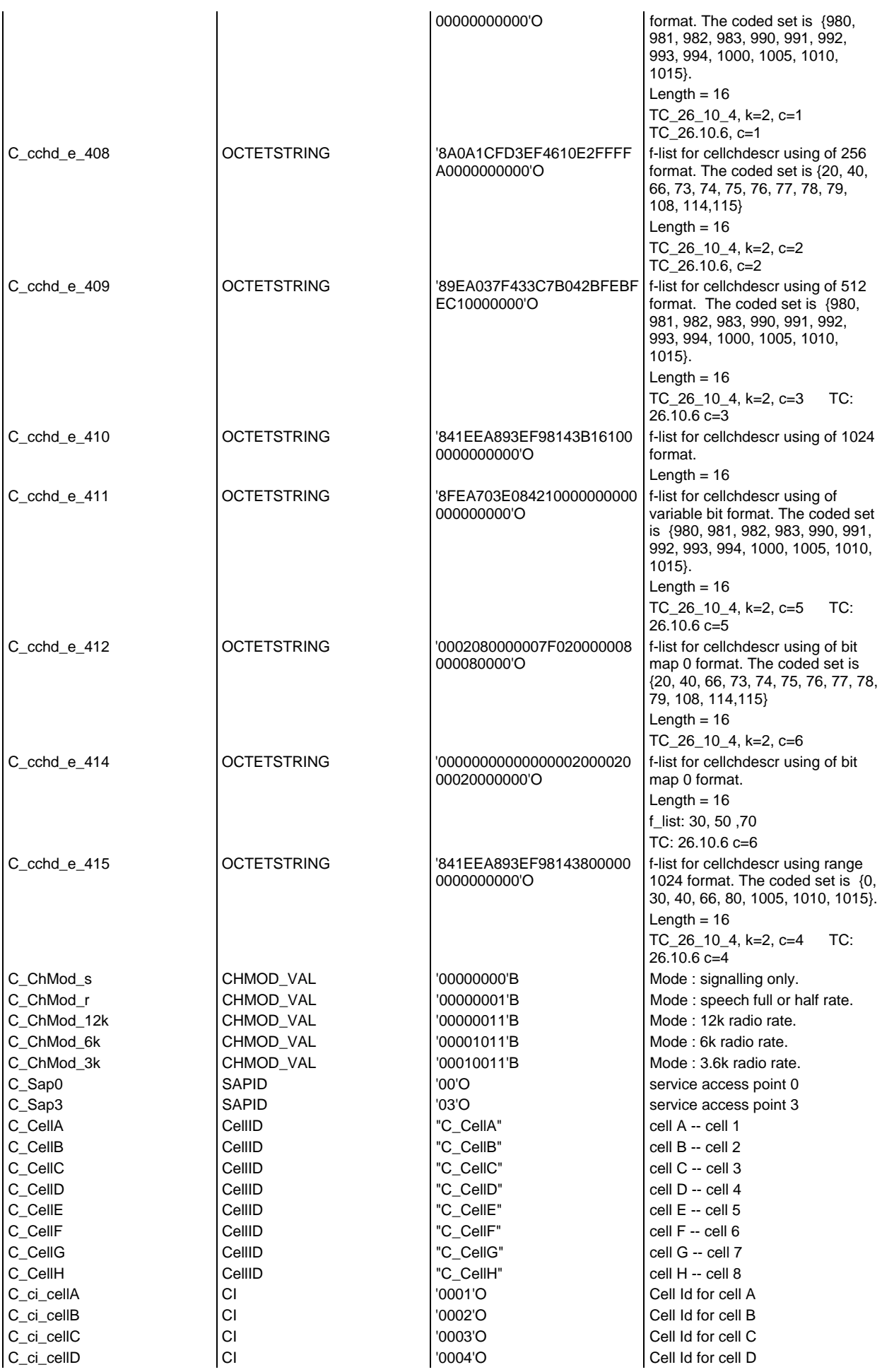

#### **Page 2099 ETS 300 607-3 (GSM 11.10-3 version 4.22.1): October 1998**

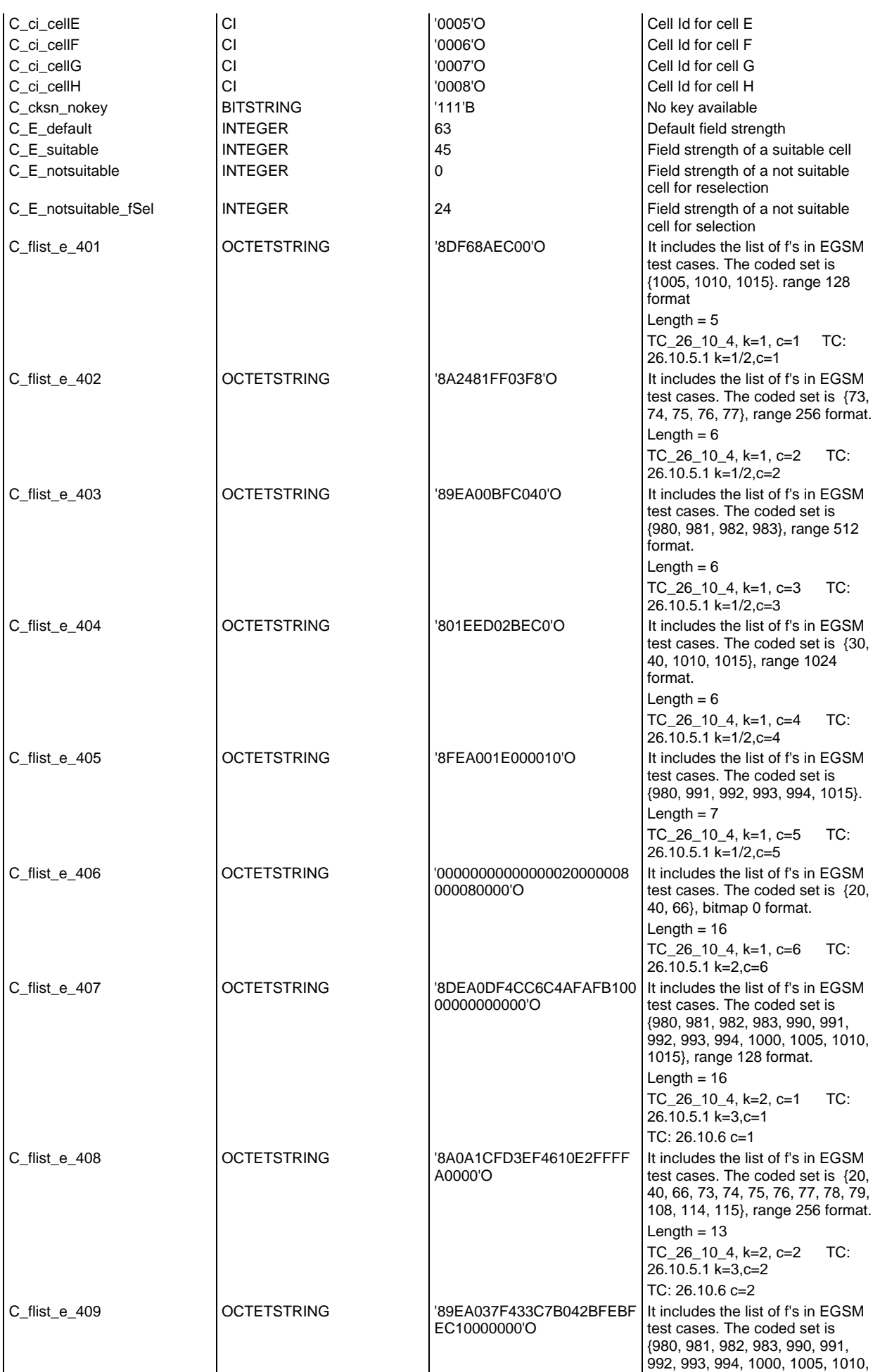

# **Page 2100 ETS 300 607-3 (GSM 11.10-3 version 4.22.1): October 1998**

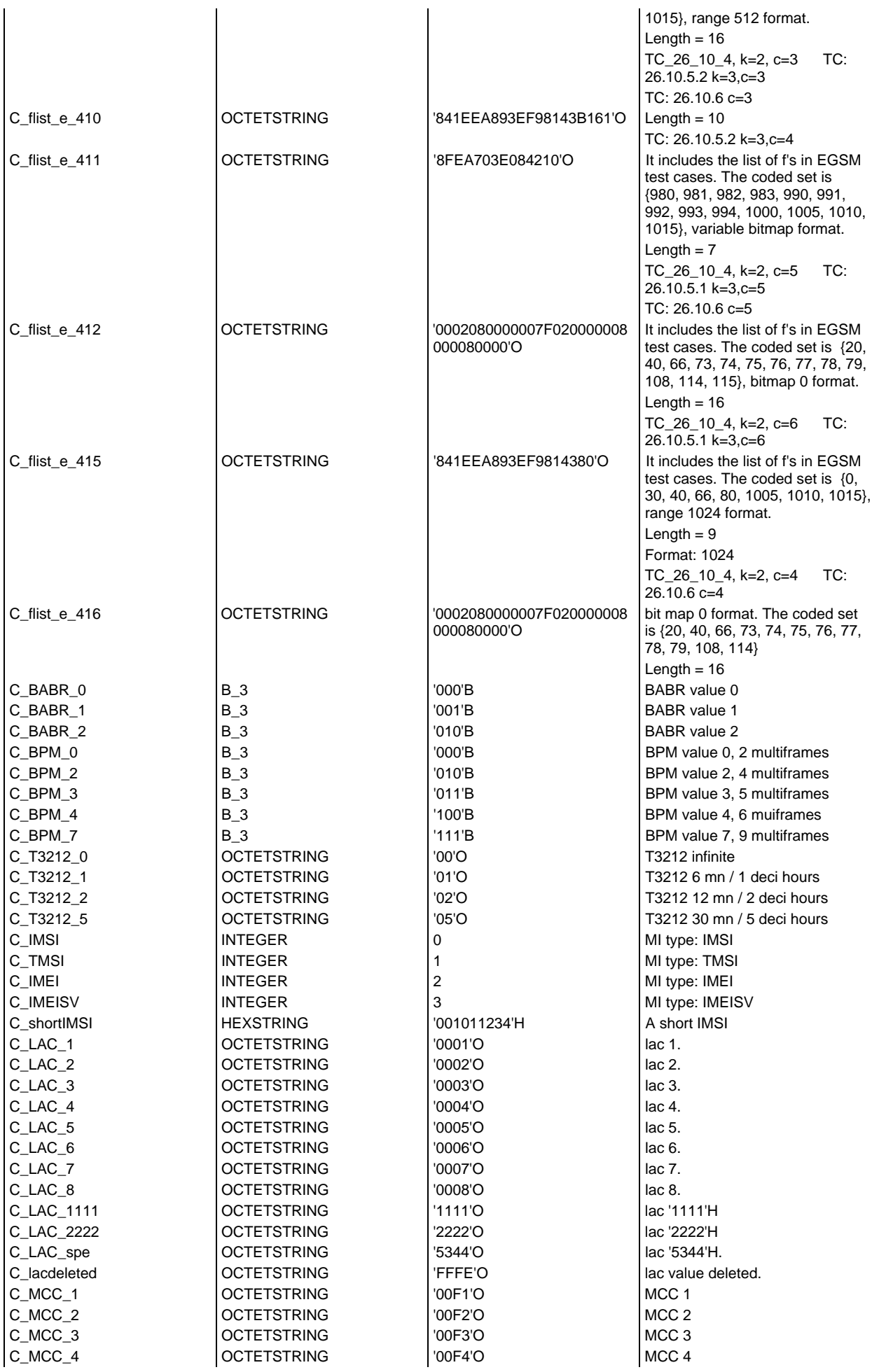

#### **Page 2101 ETS 300 607-3 (GSM 11.10-3 version 4.22.1): October 1998**

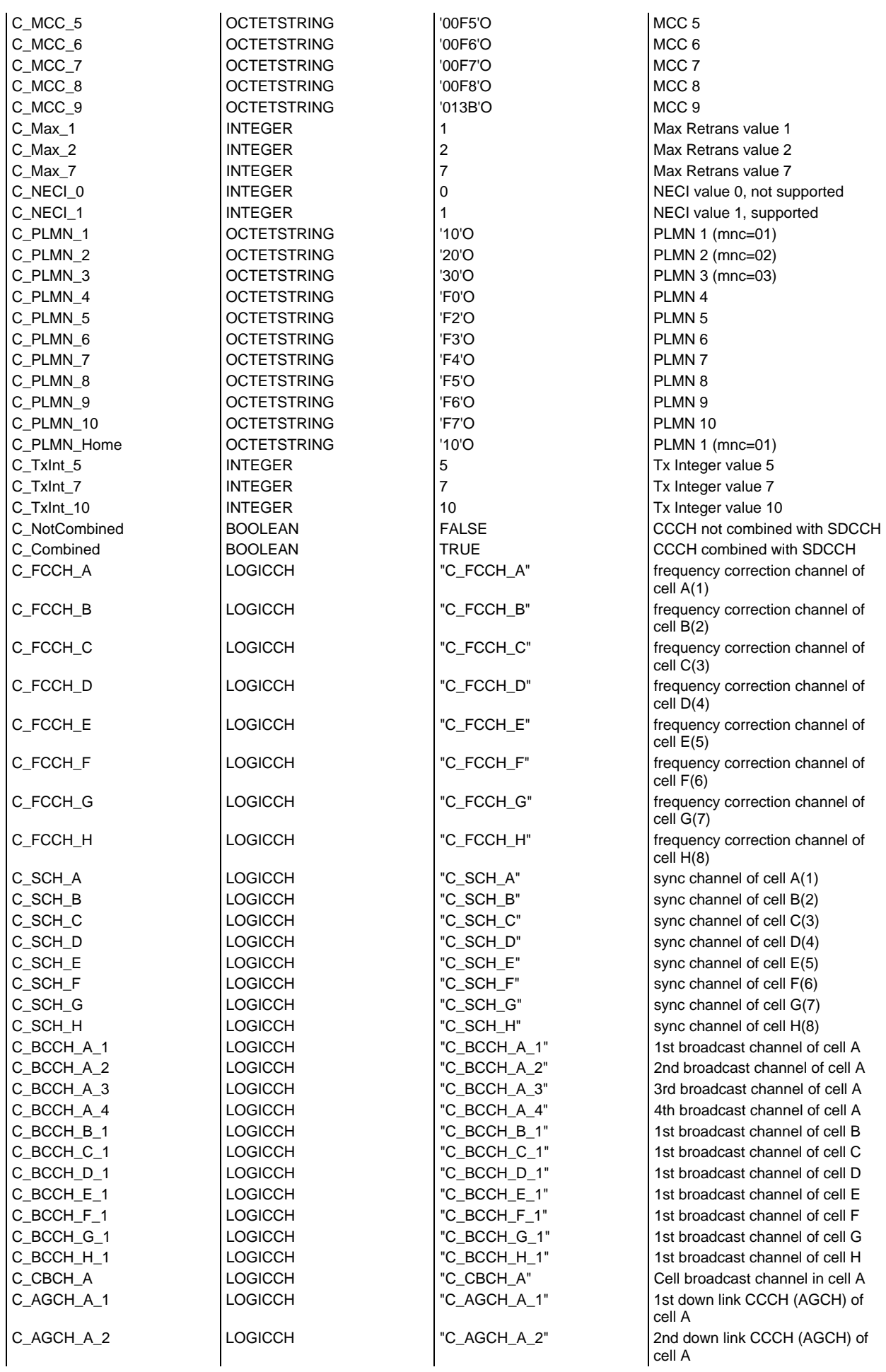

#### **Page 2102 ETS 300 607-3 (GSM 11.10-3 version 4.22.1): October 1998**

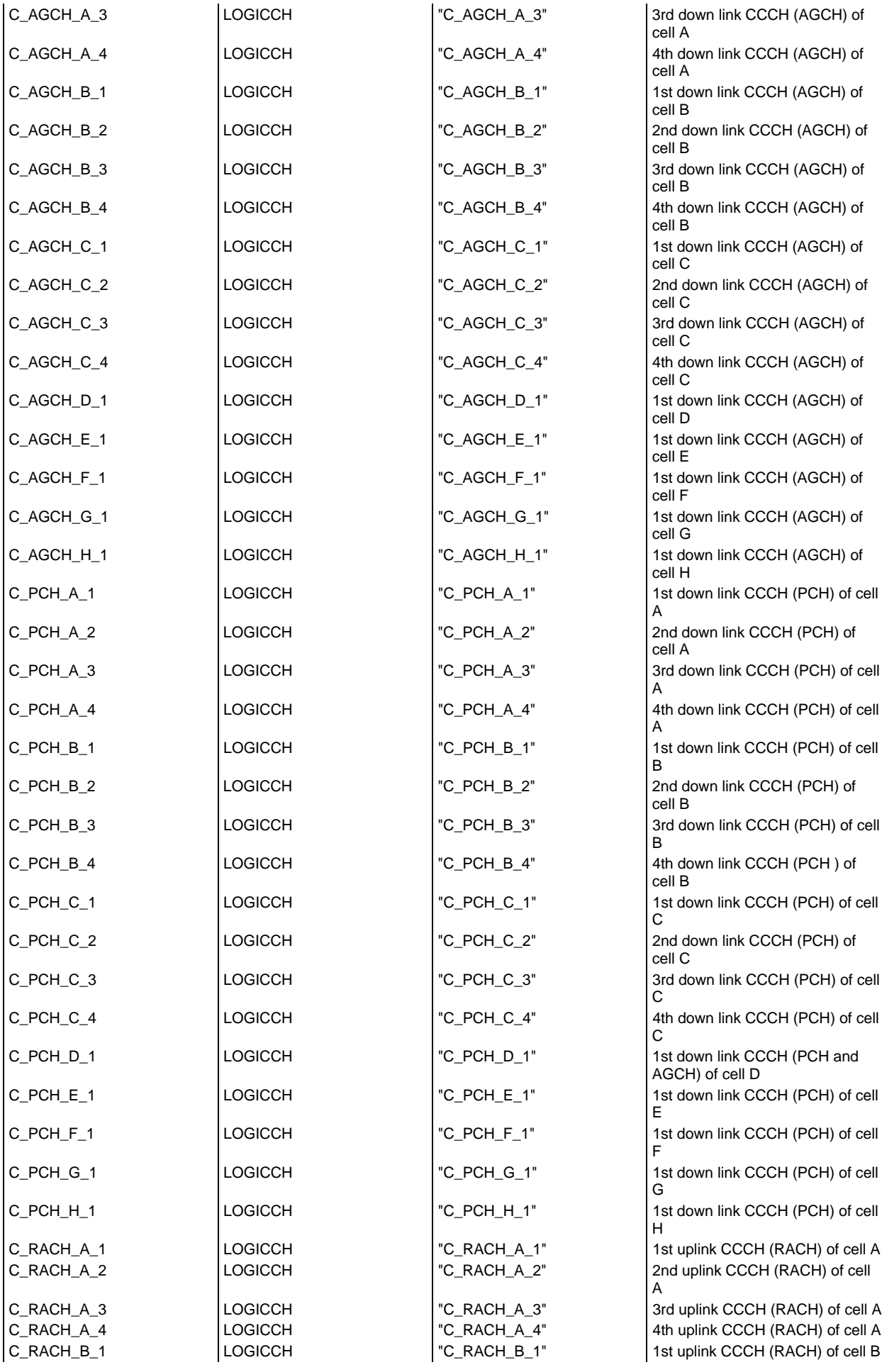

#### **Page 2103 ETS 300 607-3 (GSM 11.10-3 version 4.22.1): October 1998**

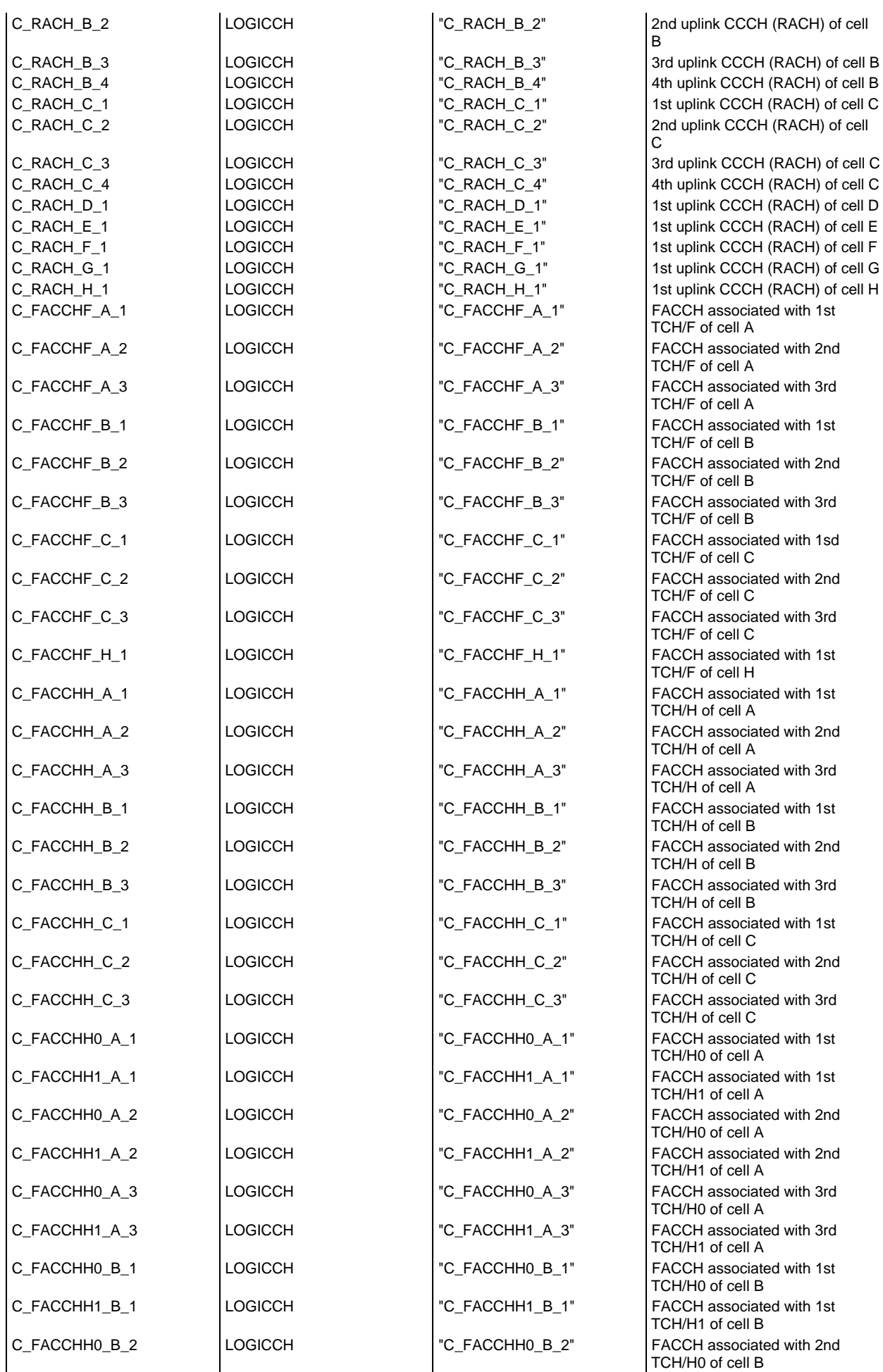

#### **Page 2104 ETS 300 607-3 (GSM 11.10-3 version 4.22.1): October 1998**

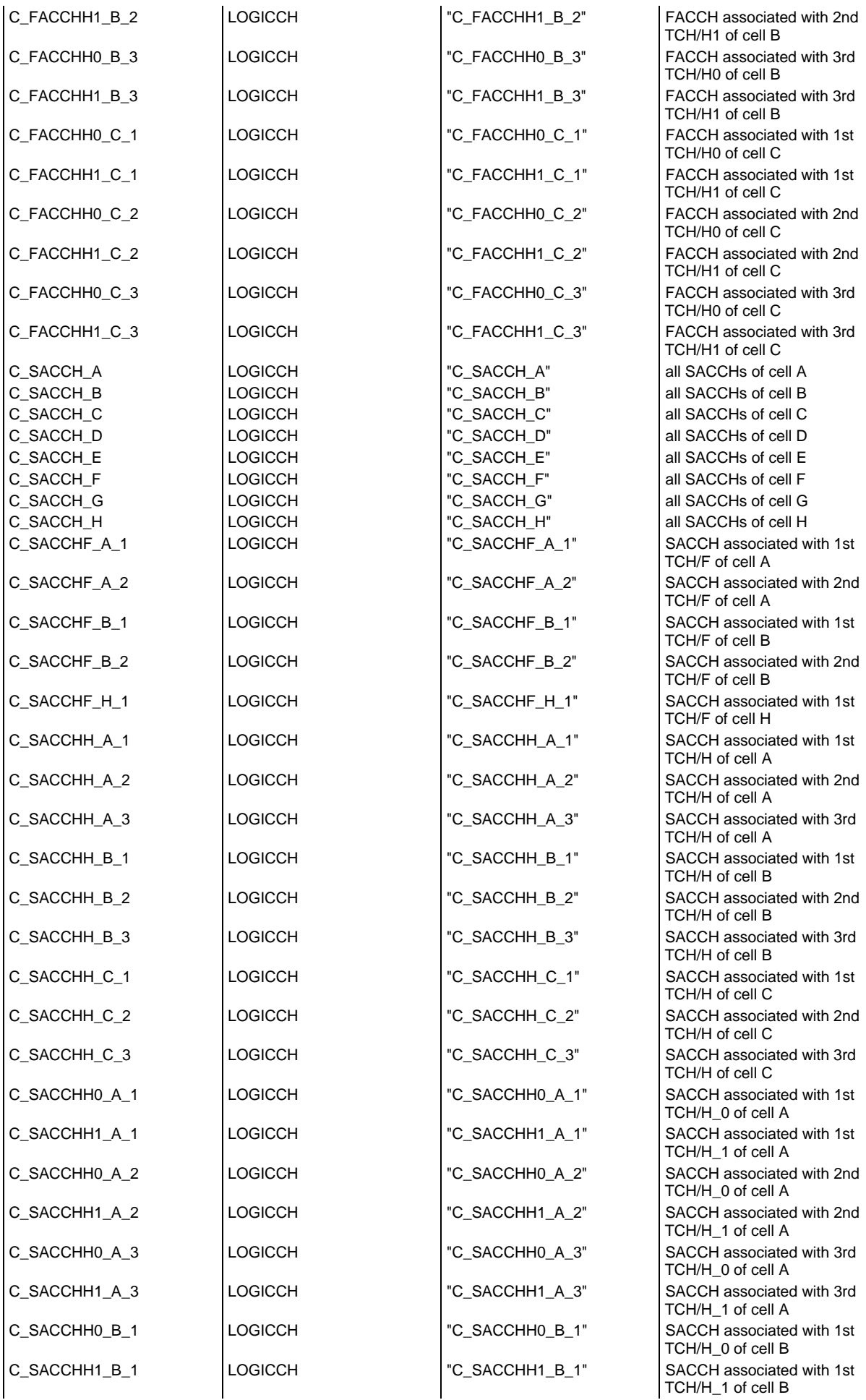

#### **Page 2105 ETS 300 607-3 (GSM 11.10-3 version 4.22.1): October 1998**

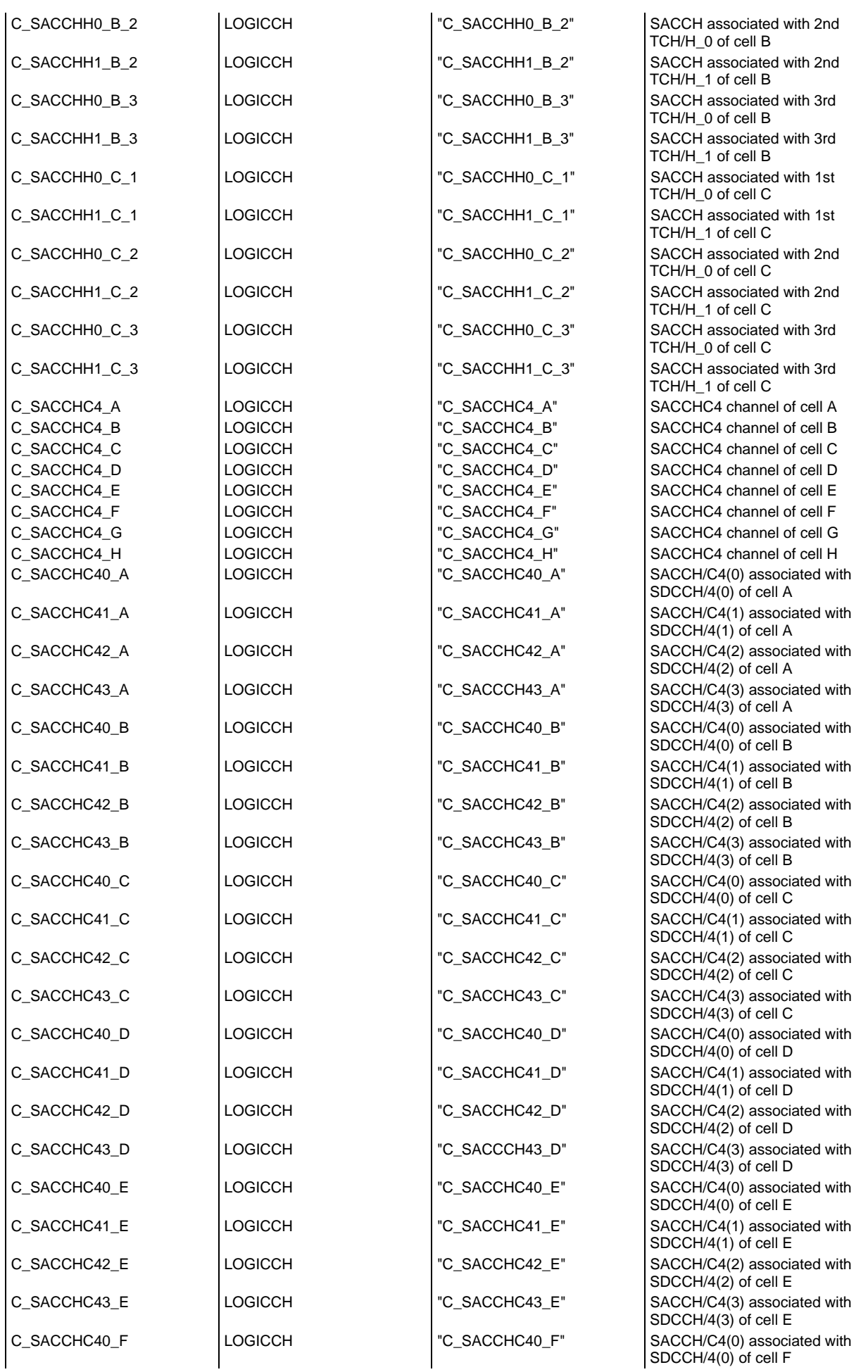

#### **Page 2106 ETS 300 607-3 (GSM 11.10-3 version 4.22.1): October 1998**

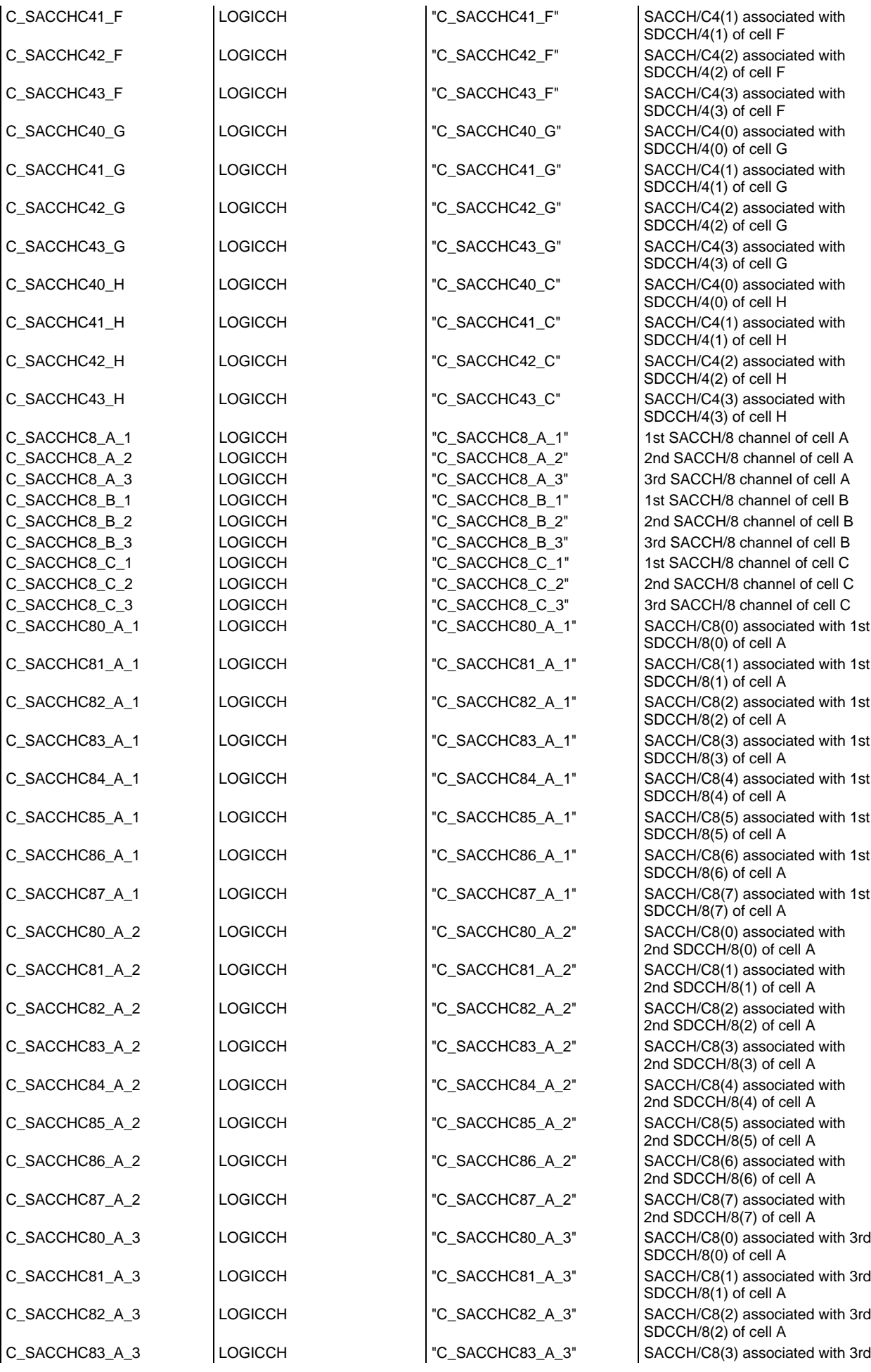

#### **Page 2107 ETS 300 607-3 (GSM 11.10-3 version 4.22.1): October 1998**

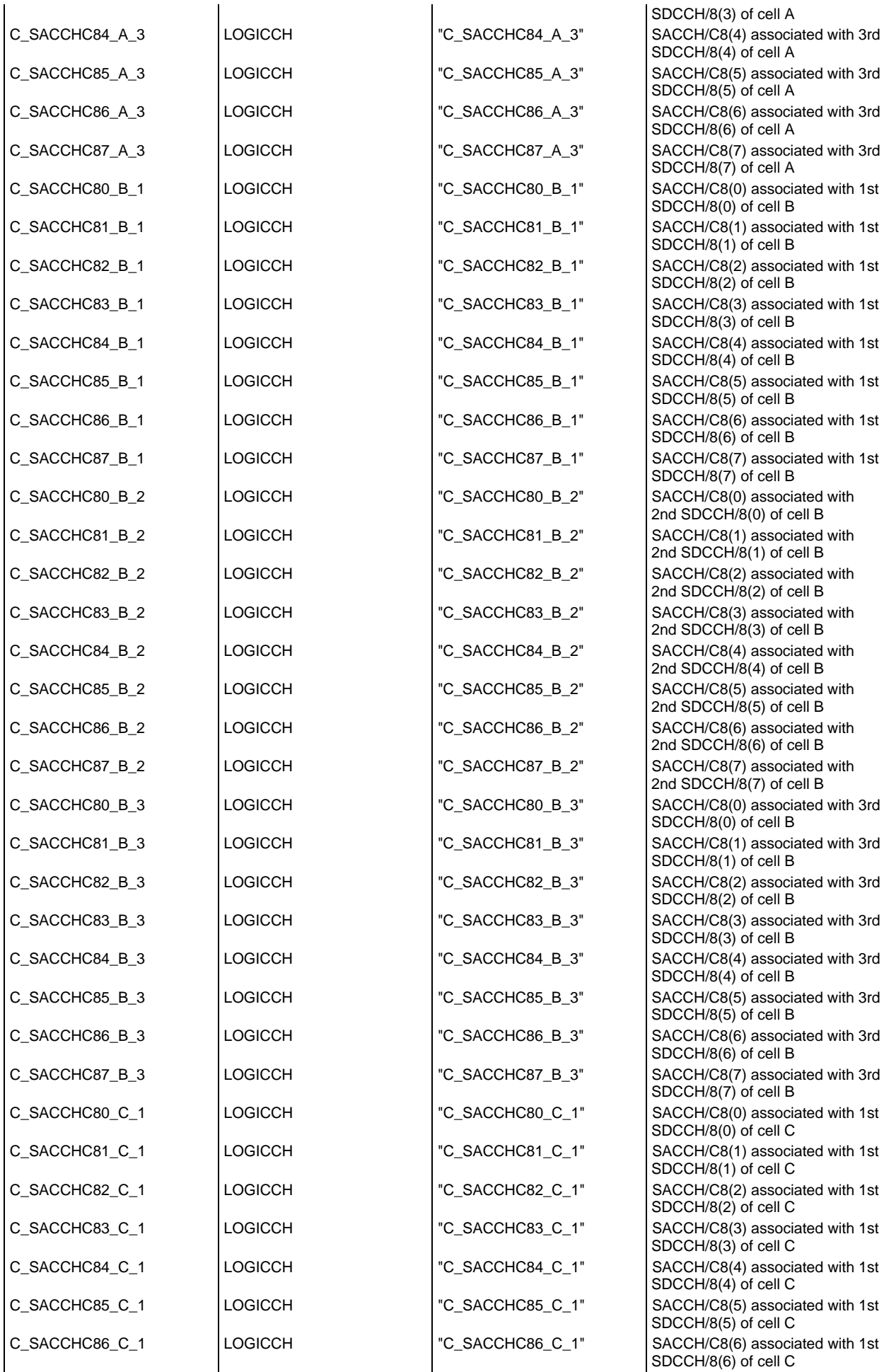

#### **Page 2108 ETS 300 607-3 (GSM 11.10-3 version 4.22.1): October 1998**

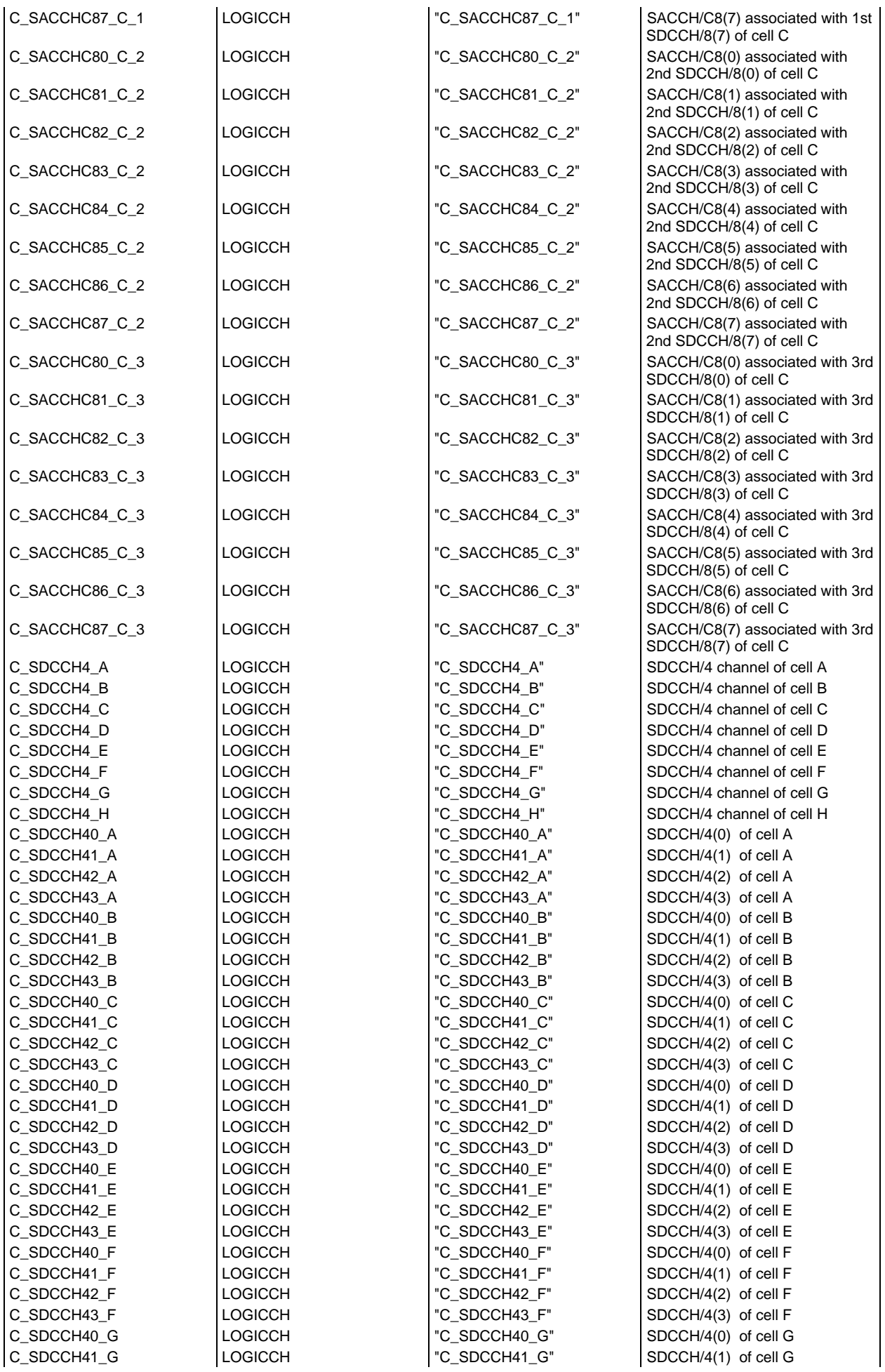

## **Page 2109 ETS 300 607-3 (GSM 11.10-3 version 4.22.1): October 1998**

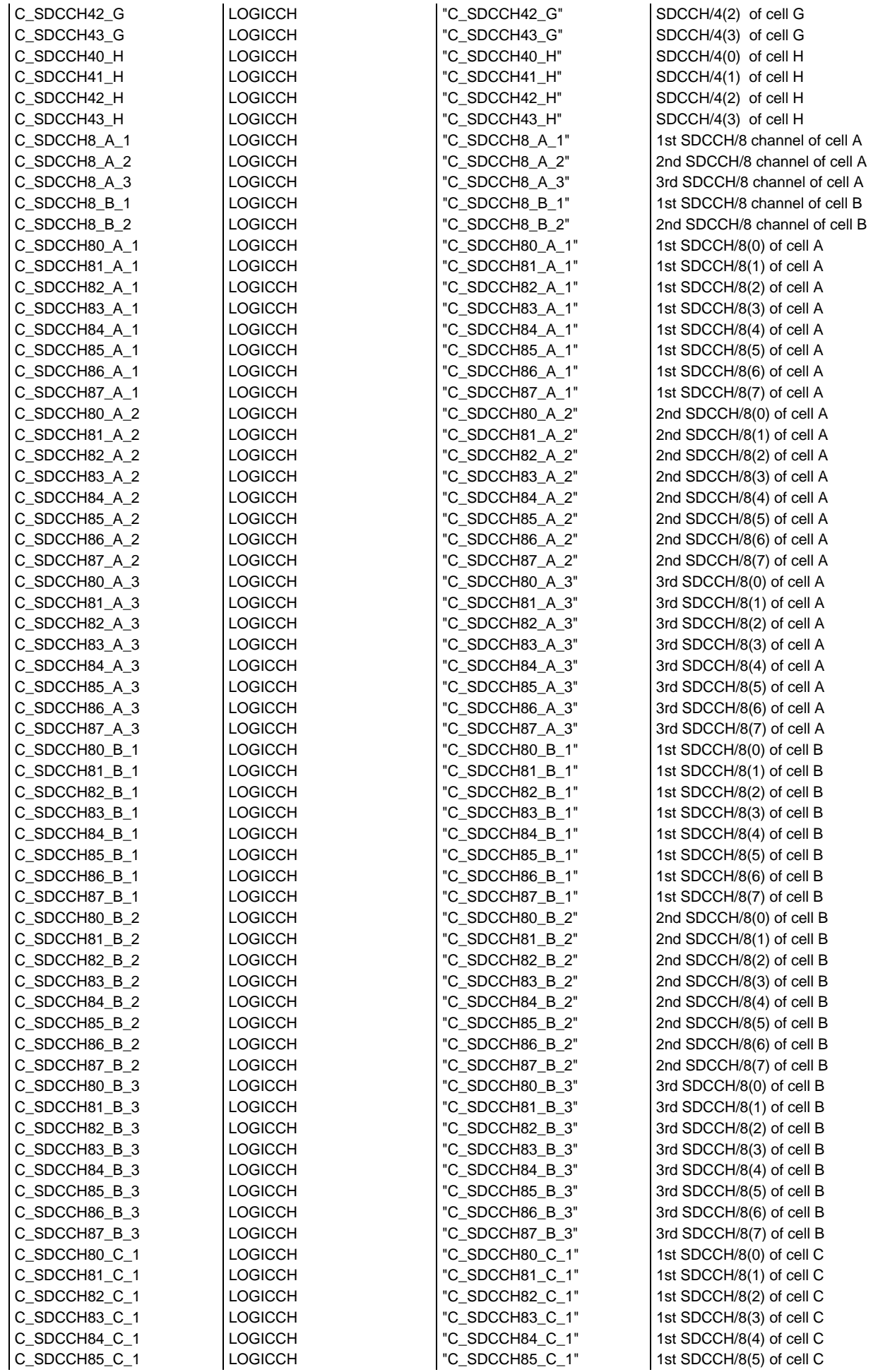

## **Page 2110 ETS 300 607-3 (GSM 11.10-3 version 4.22.1): October 1998**

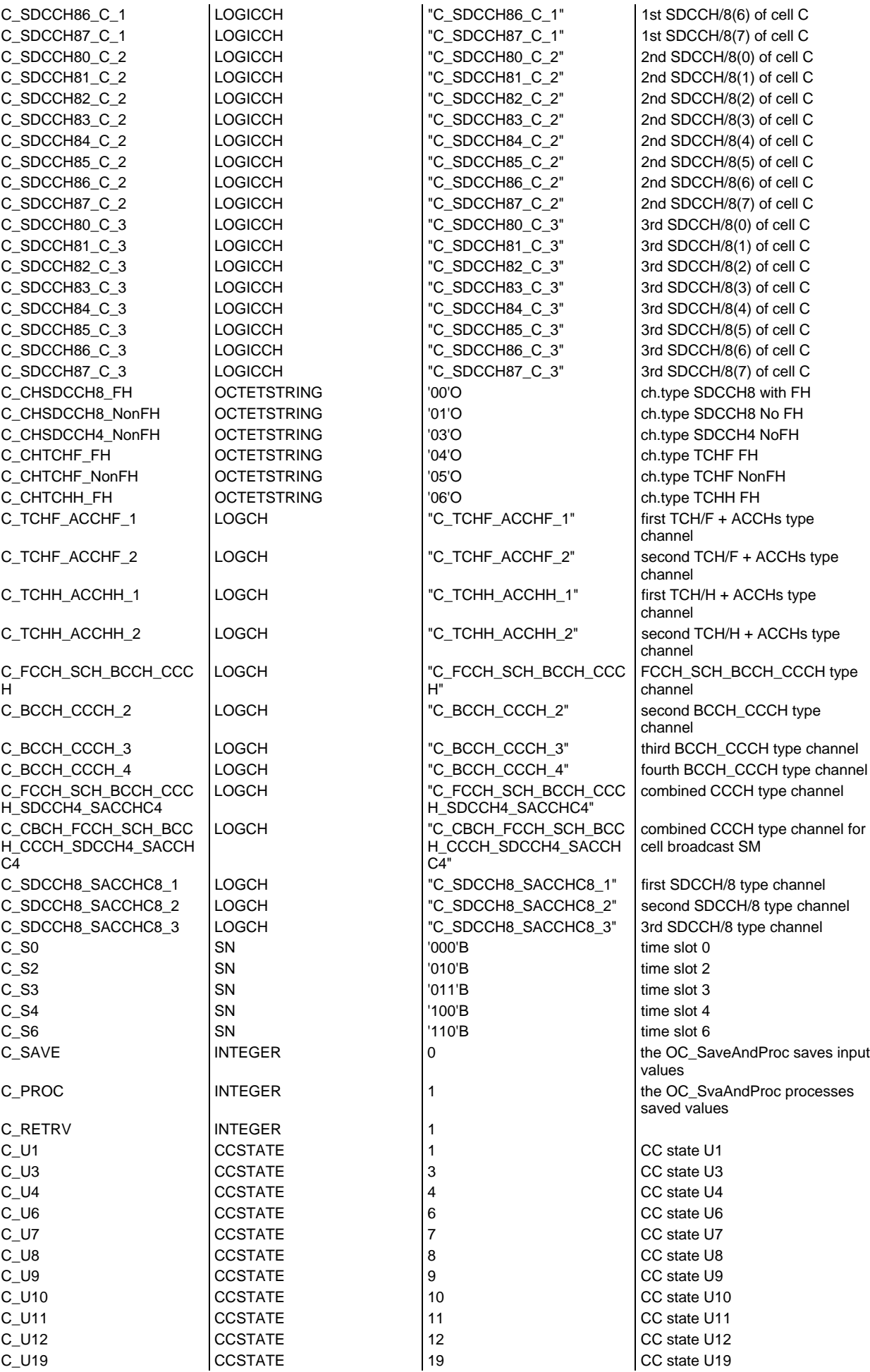

#### **Page 2111 ETS 300 607-3 (GSM 11.10-3 version 4.22.1): October 1998**

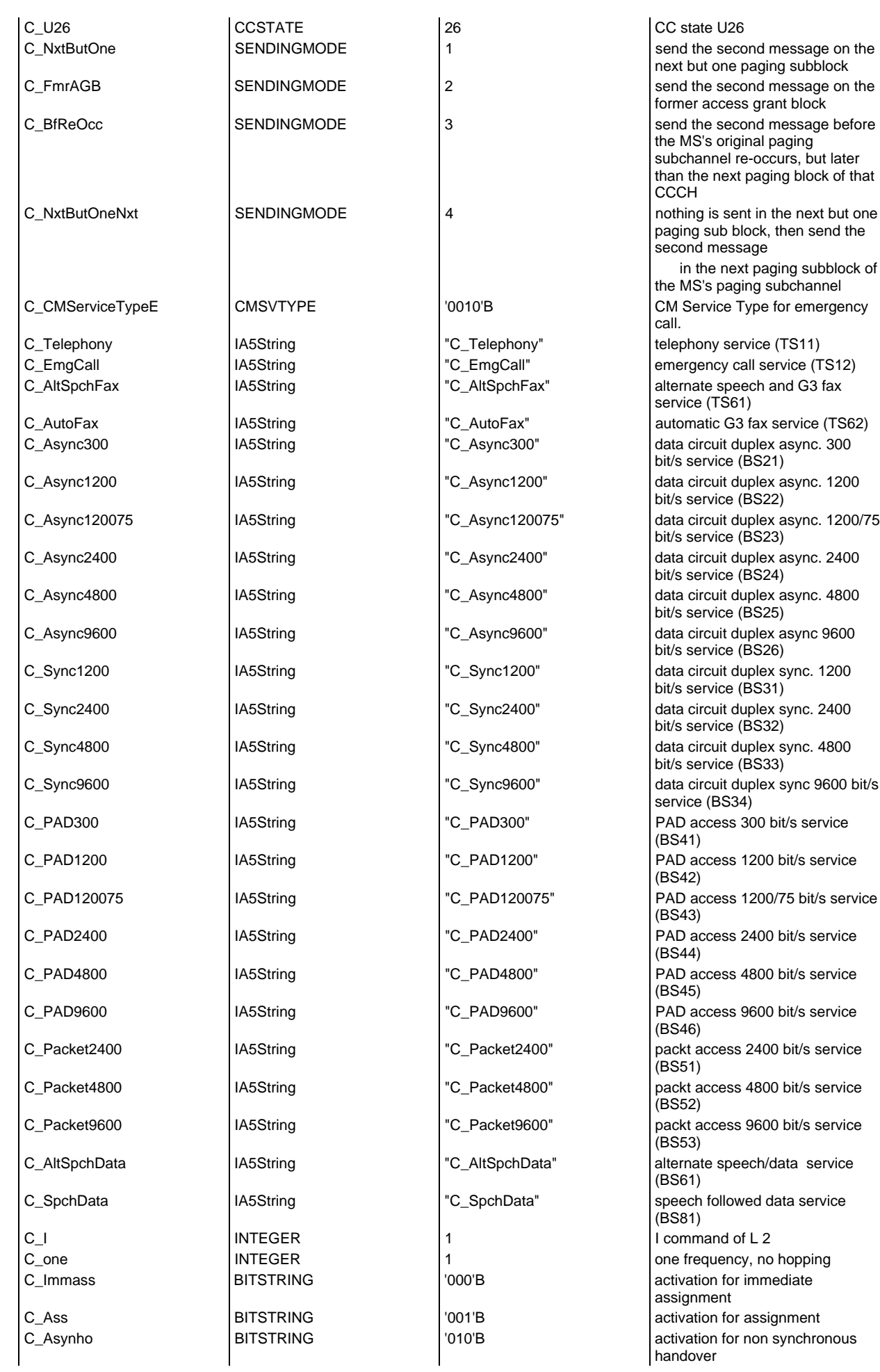

# **Page 2112 ETS 300 607-3 (GSM 11.10-3 version 4.22.1): October 1998**

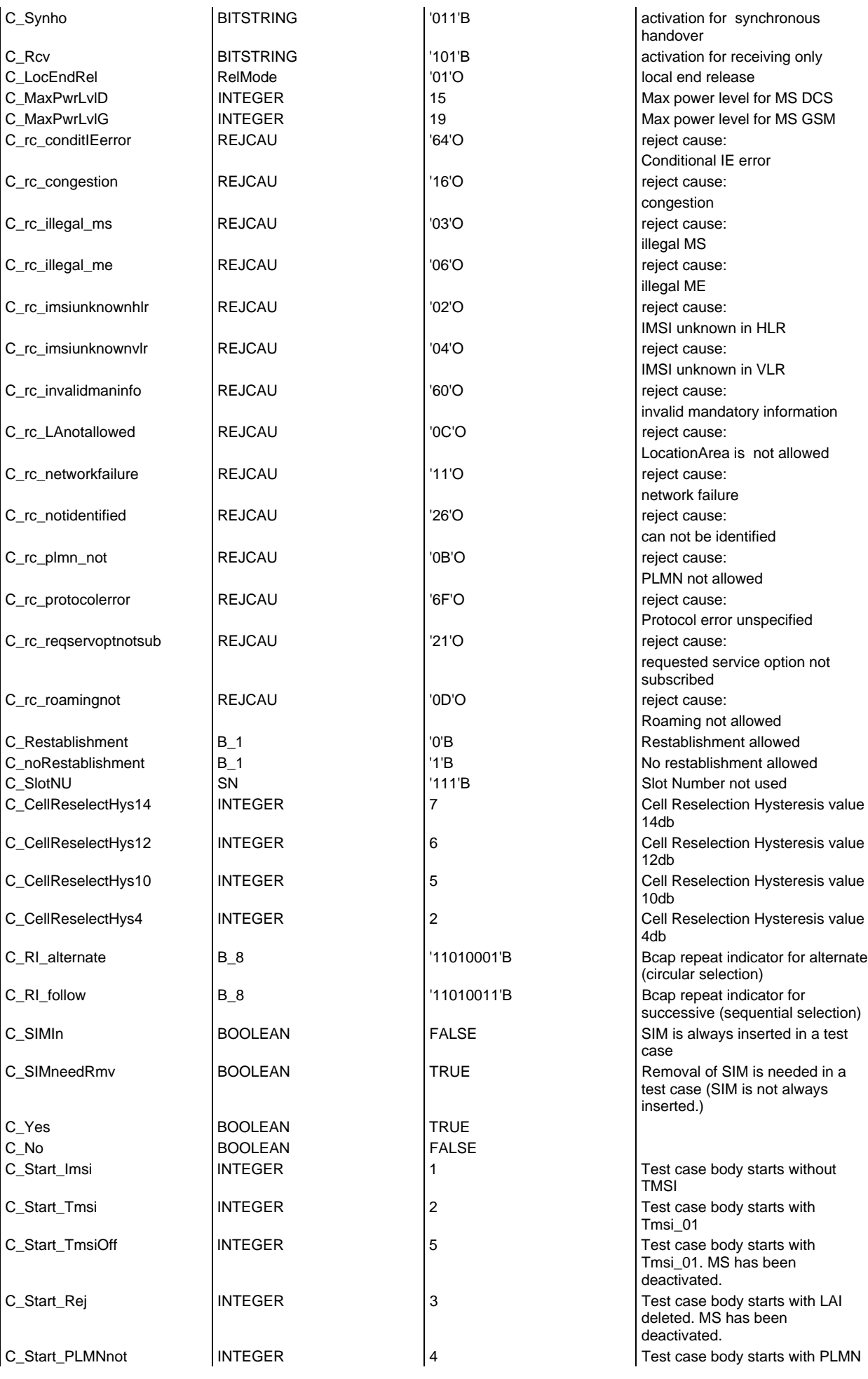

# **Page 2113 ETS 300 607-3 (GSM 11.10-3 version 4.22.1): October 1998**

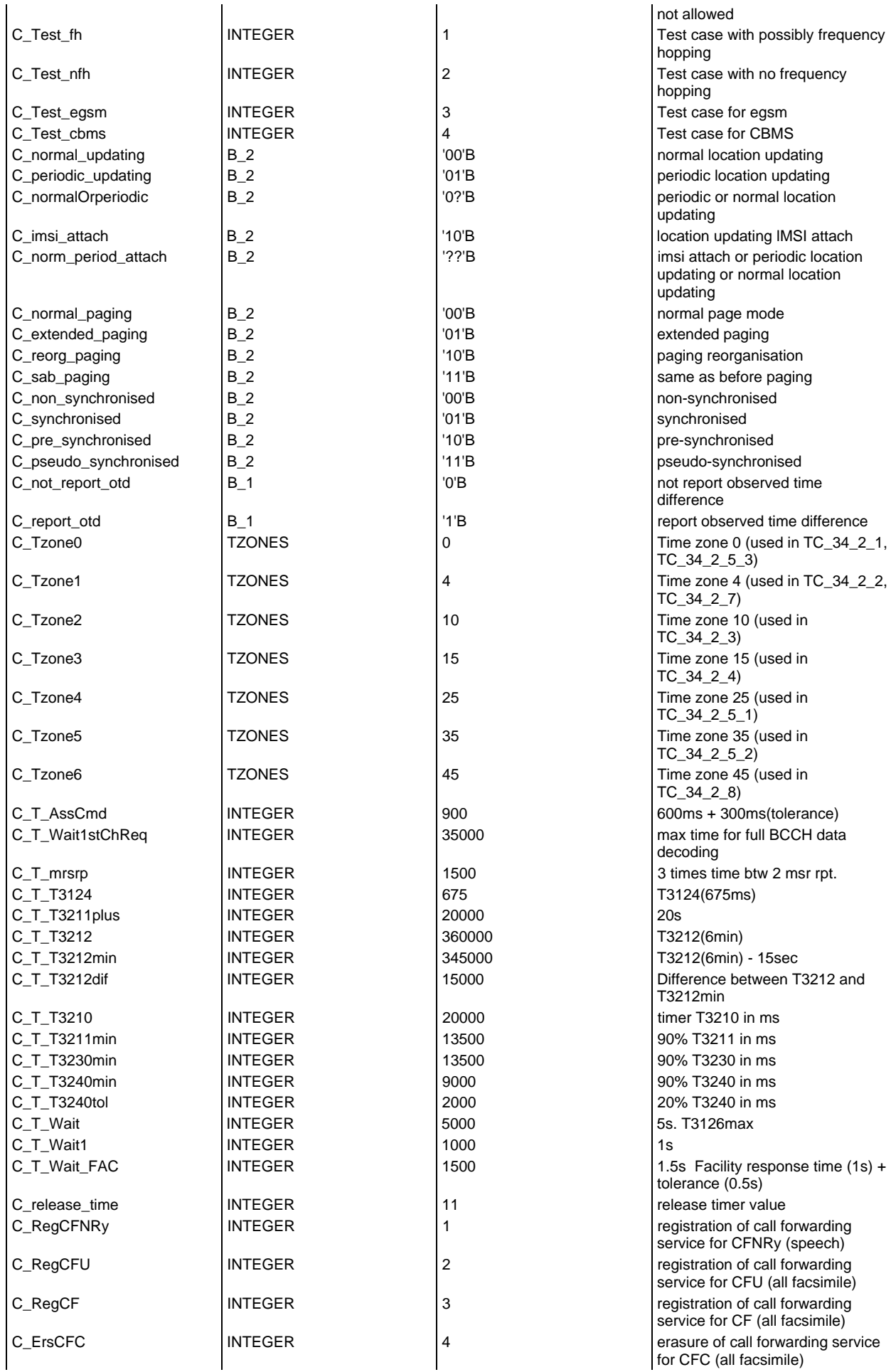

# **Page 2114 ETS 300 607-3 (GSM 11.10-3 version 4.22.1): October 1998**

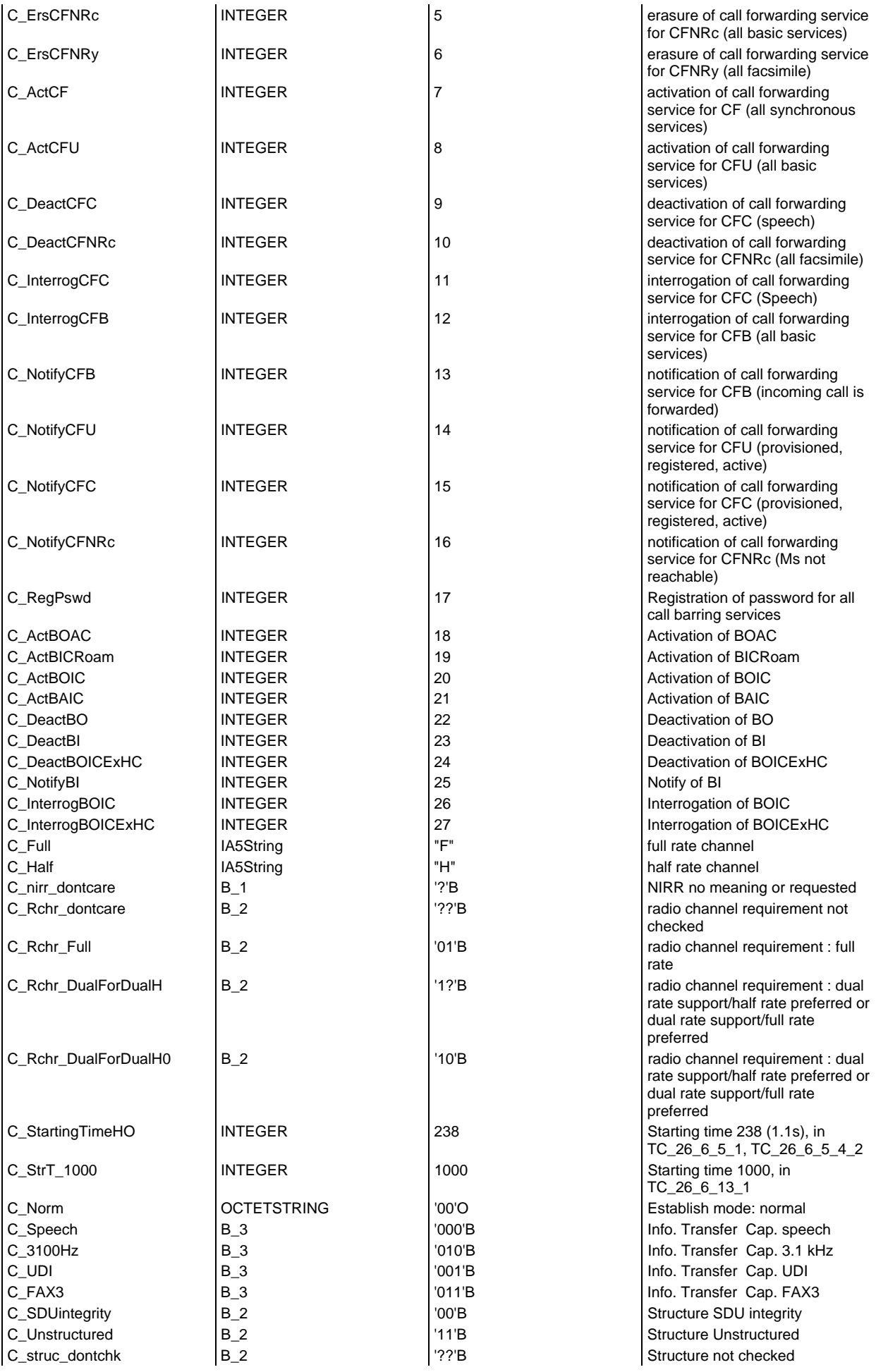

## **Page 2115 ETS 300 607-3 (GSM 11.10-3 version 4.22.1): October 1998**

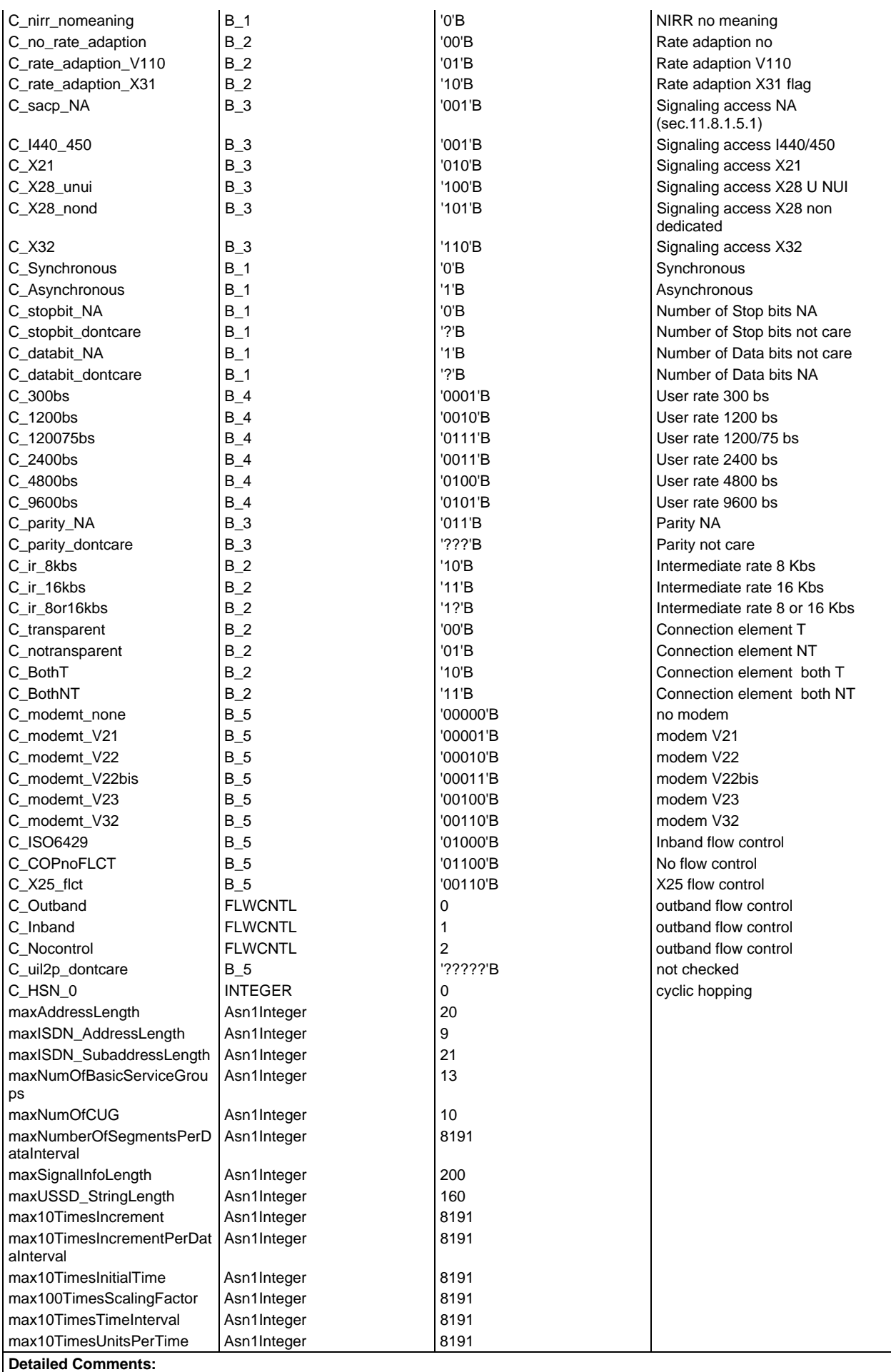

**Page 2116 ETS 300 607-3 (GSM 11.10-3 version 4.22.1): October 1998**

# **Test case variable declarations**

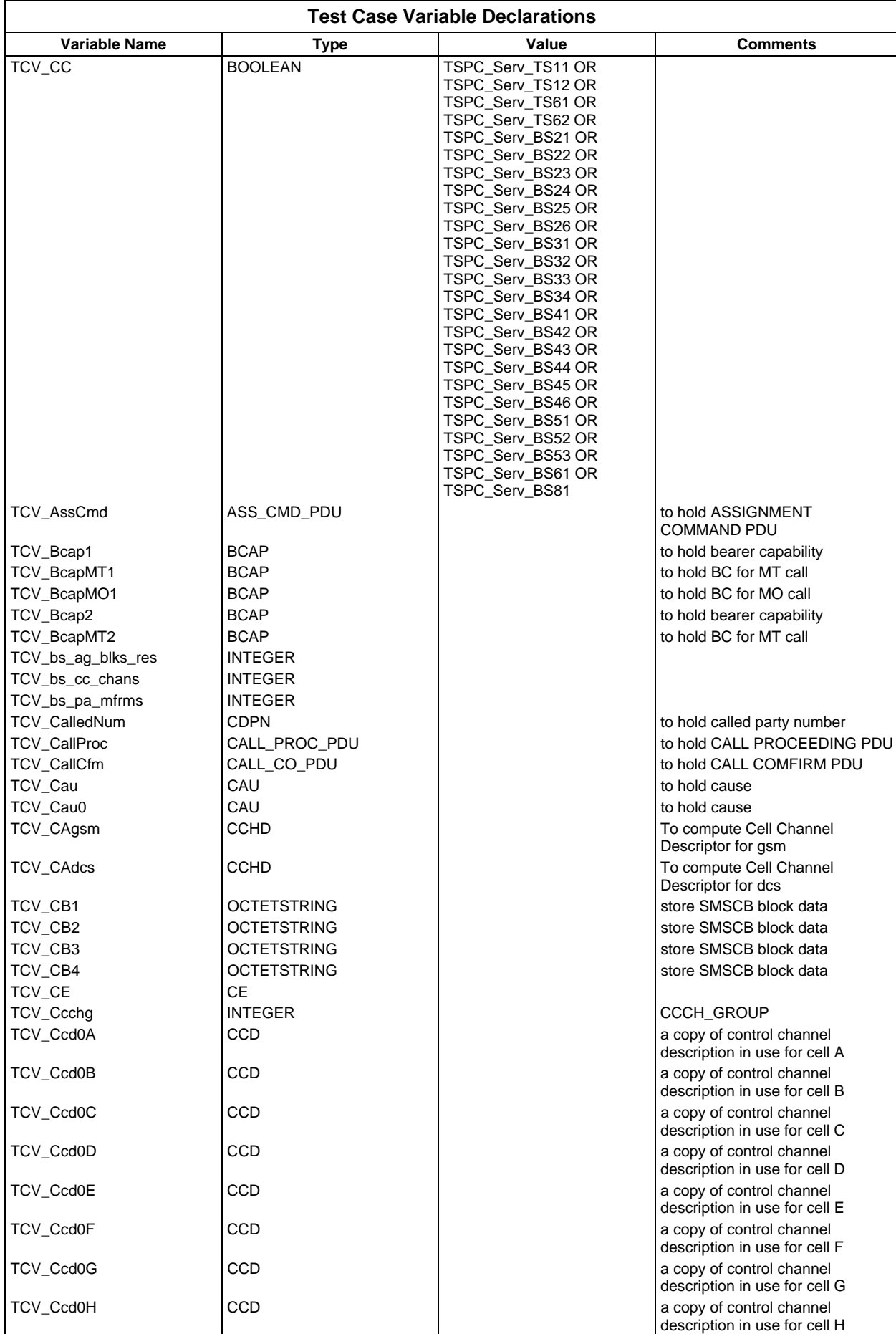

# **Page 2118 ETS 300 607-3 (GSM 11.10-3 version 4.22.1): October 1998**

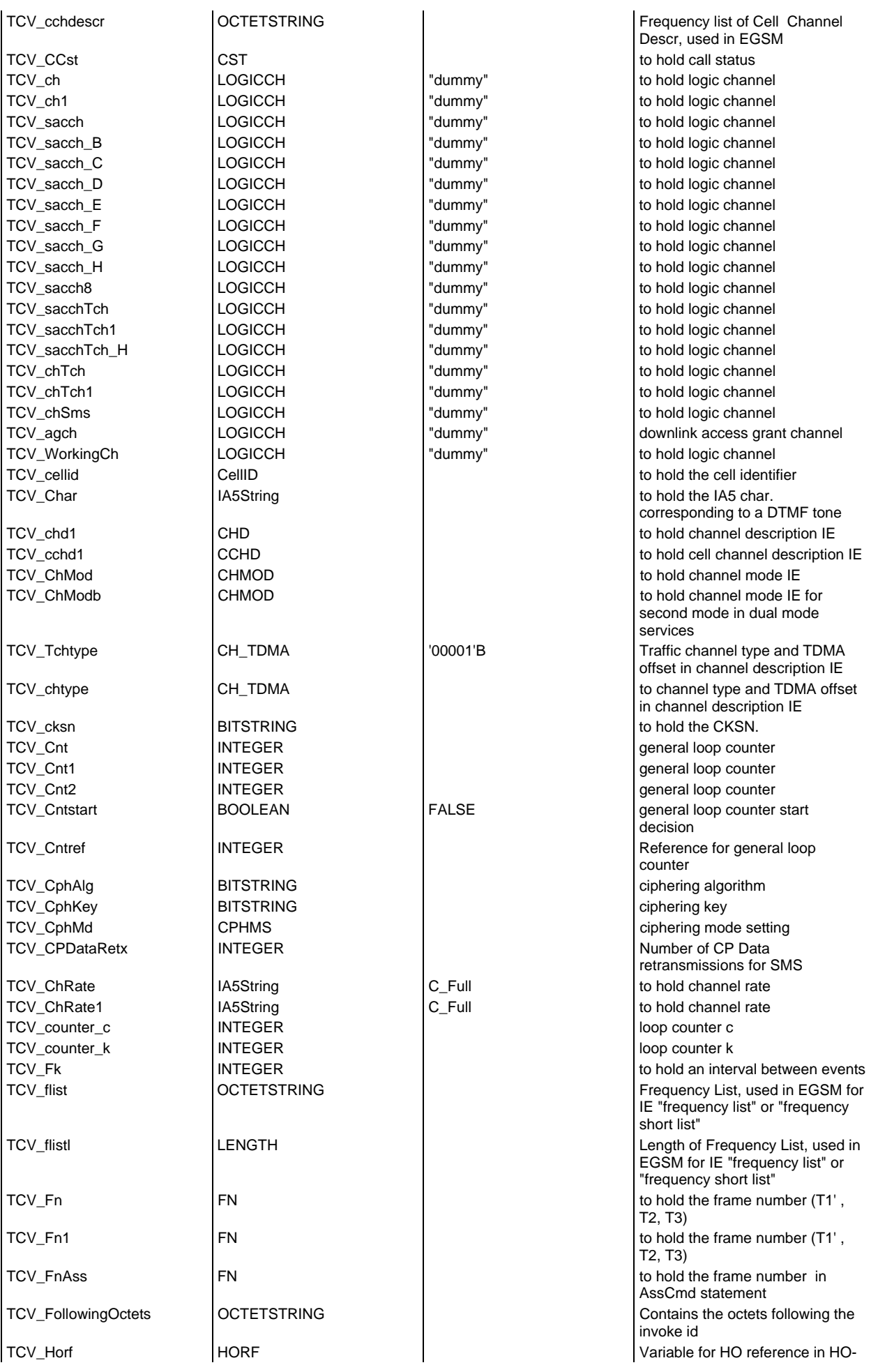

# **Page 2119 ETS 300 607-3 (GSM 11.10-3 version 4.22.1): October 1998**

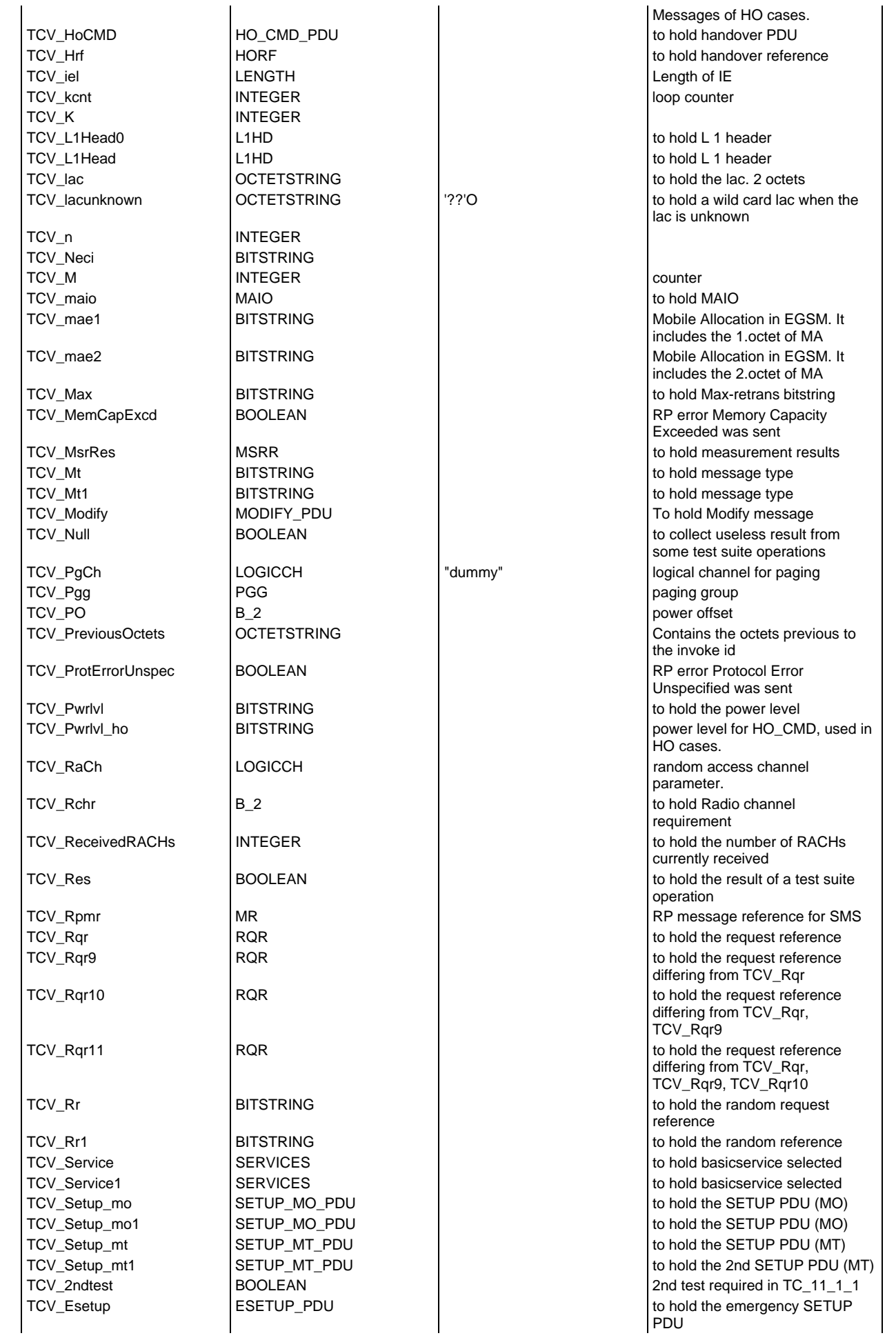

# **Page 2120 ETS 300 607-3 (GSM 11.10-3 version 4.22.1): October 1998**

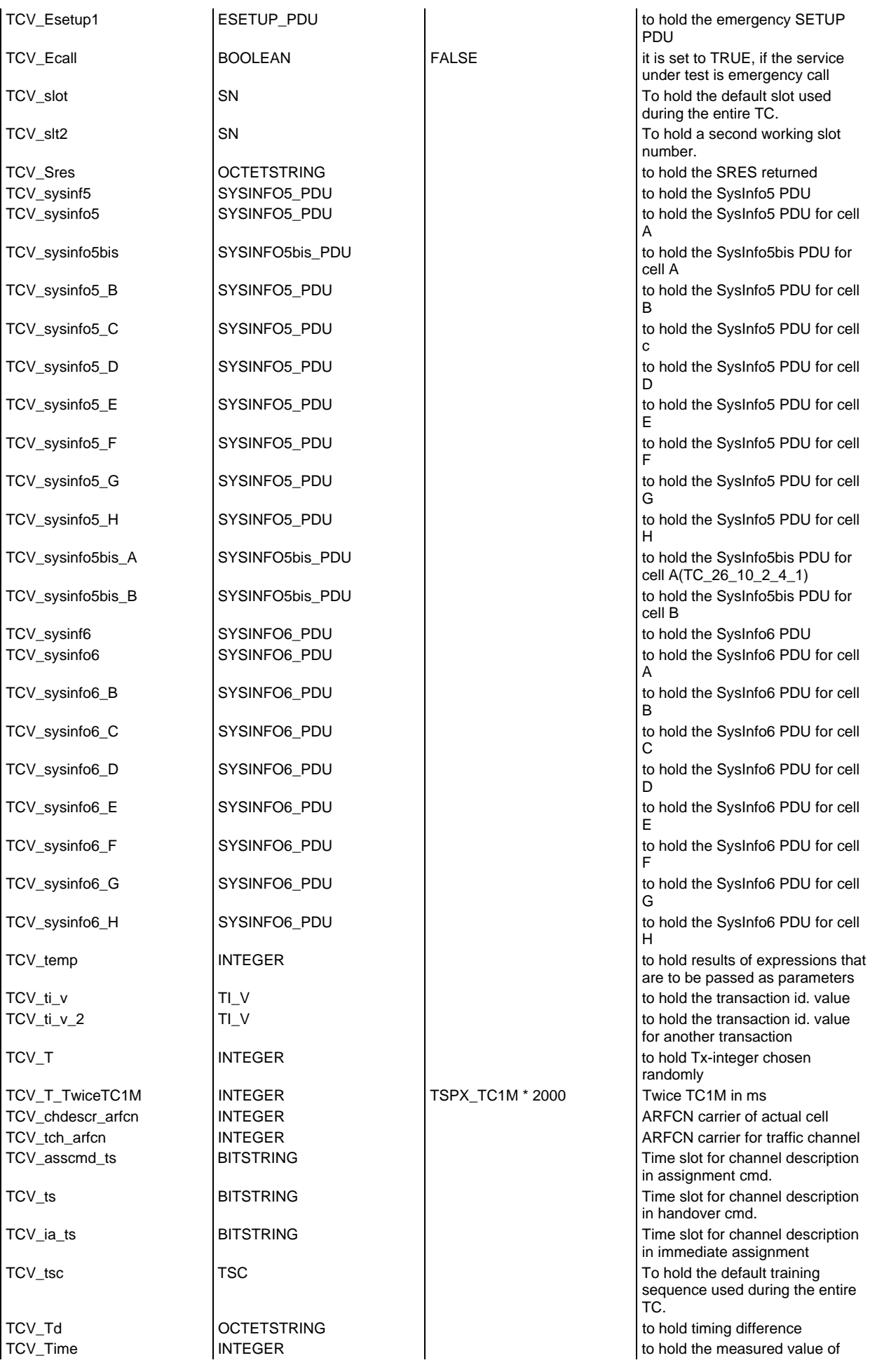

# **Page 2121 ETS 300 607-3 (GSM 11.10-3 version 4.22.1): October 1998**

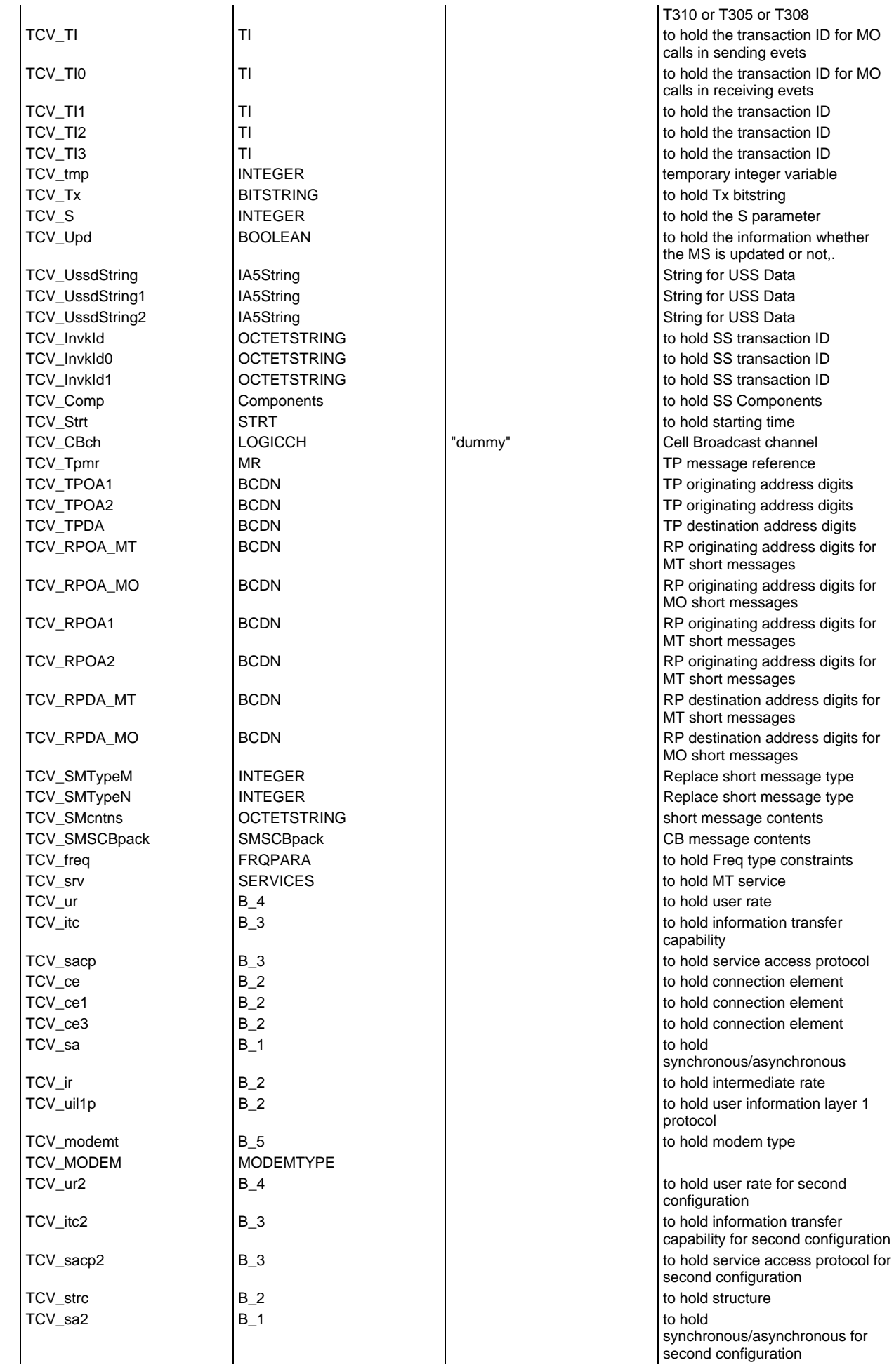

# **Page 2122 ETS 300 607-3 (GSM 11.10-3 version 4.22.1): October 1998**

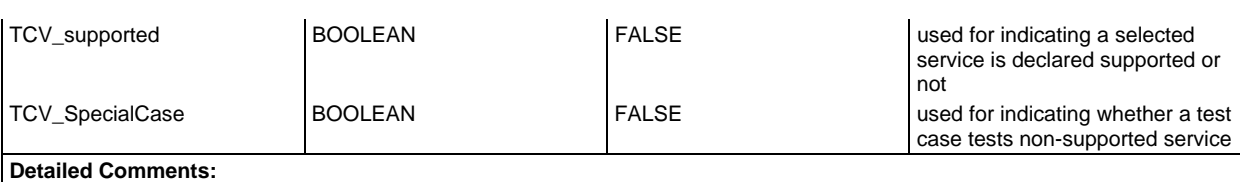

# **PCO declarations**

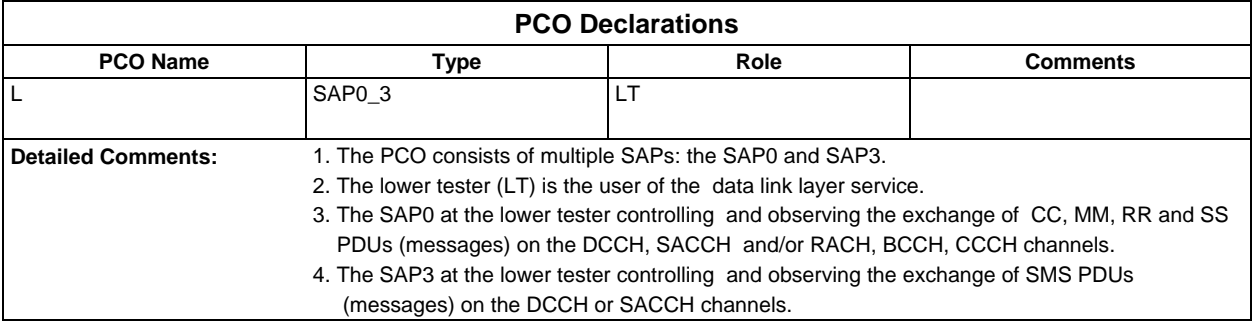

#### **Timer declarations**

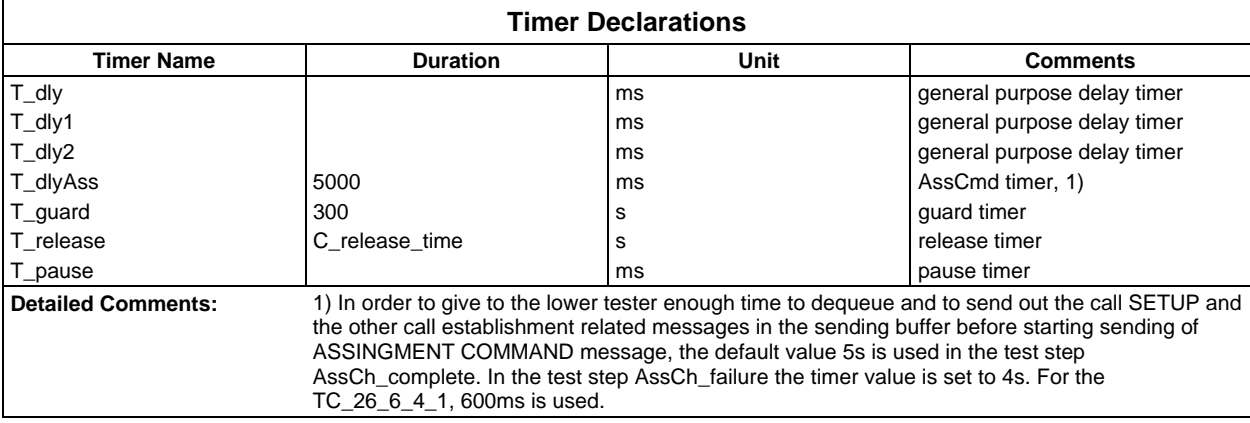

# **ASP type definitions**

# **TTCN ASP Type definitions**

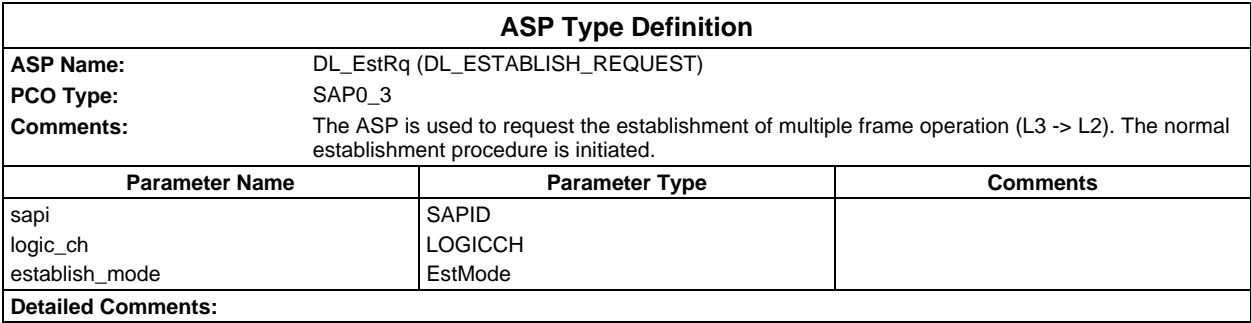

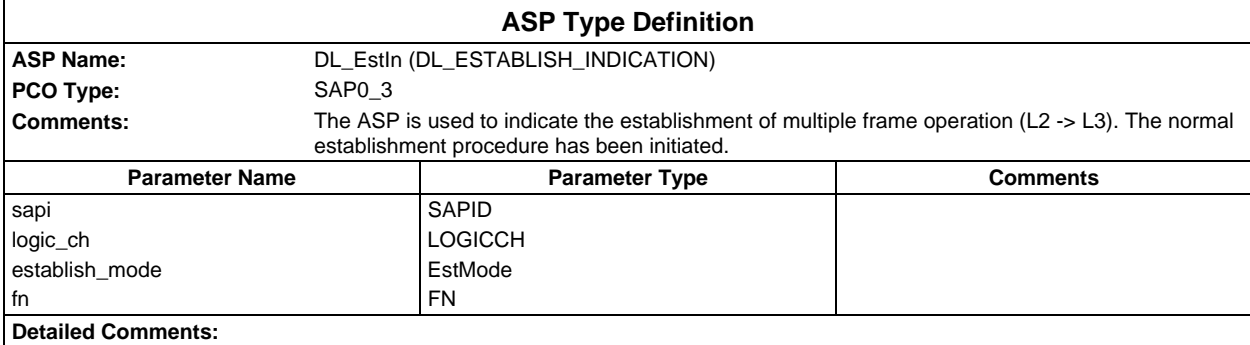

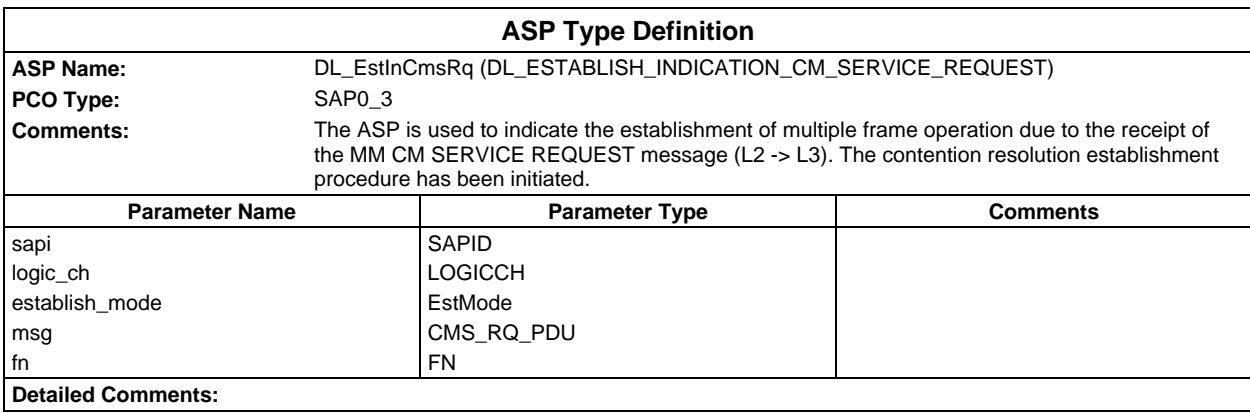

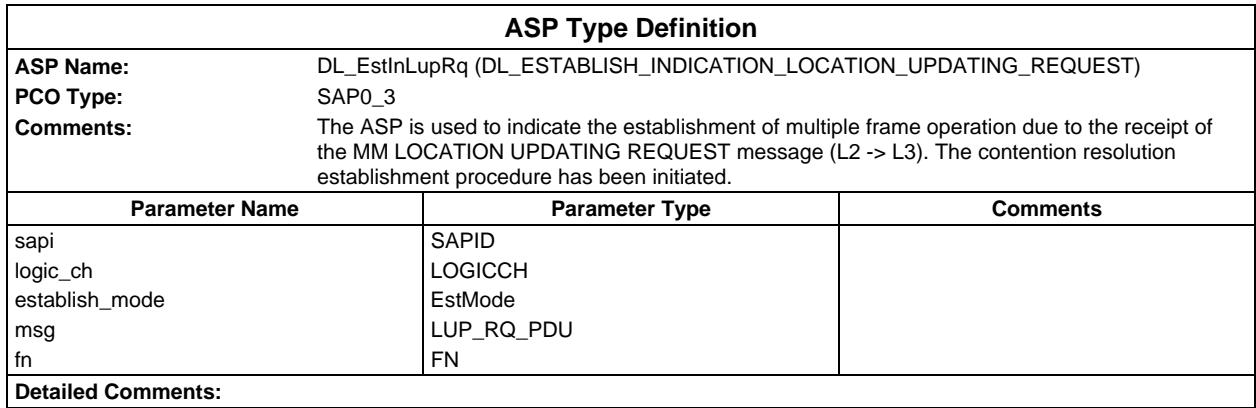

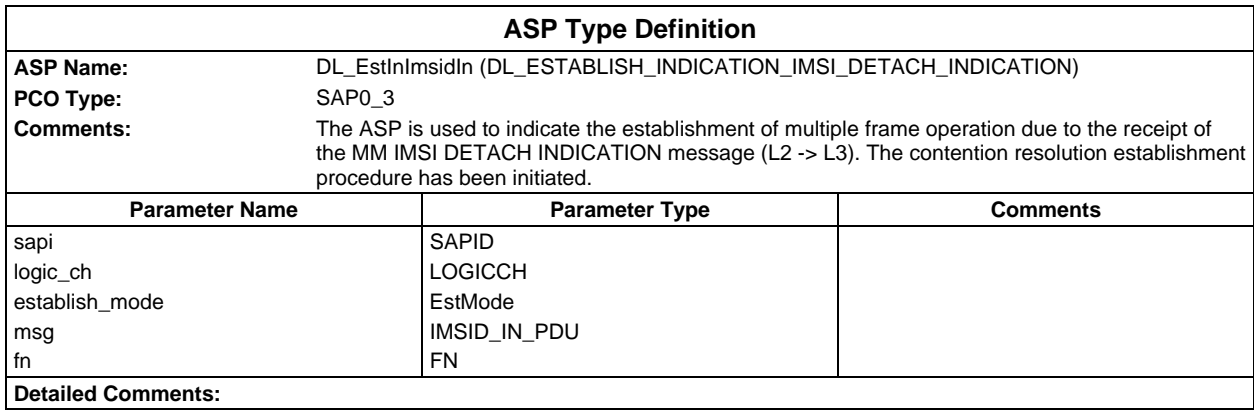

#### **Page 2124 ETS 300 607-3 (GSM 11.10-3 version 4.22.1): October 1998**

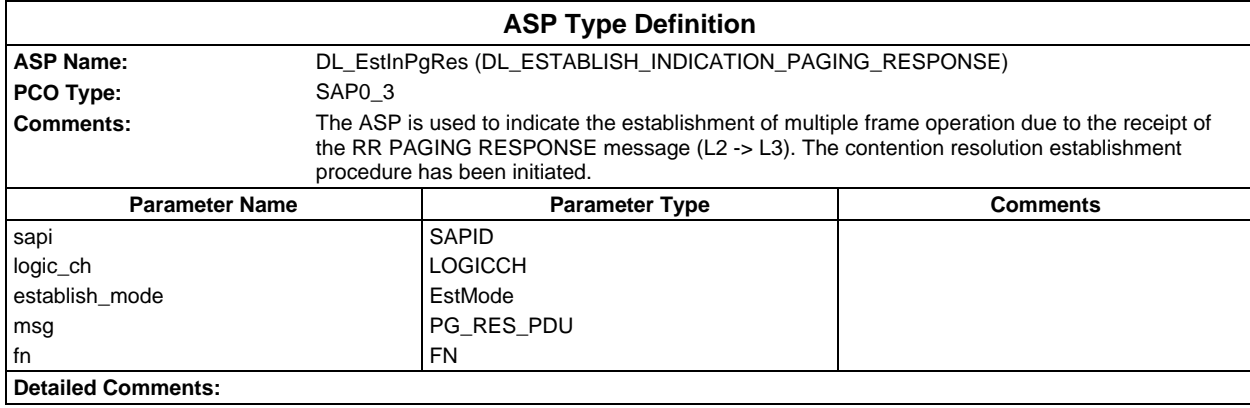

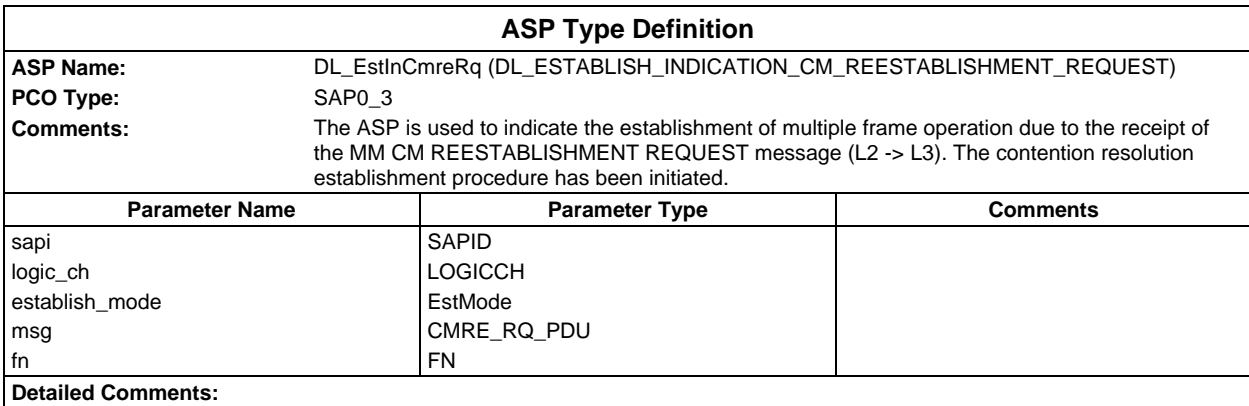

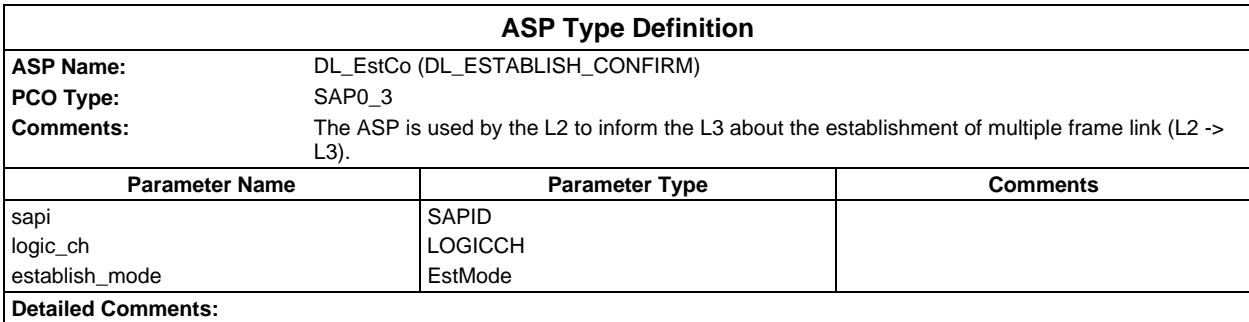

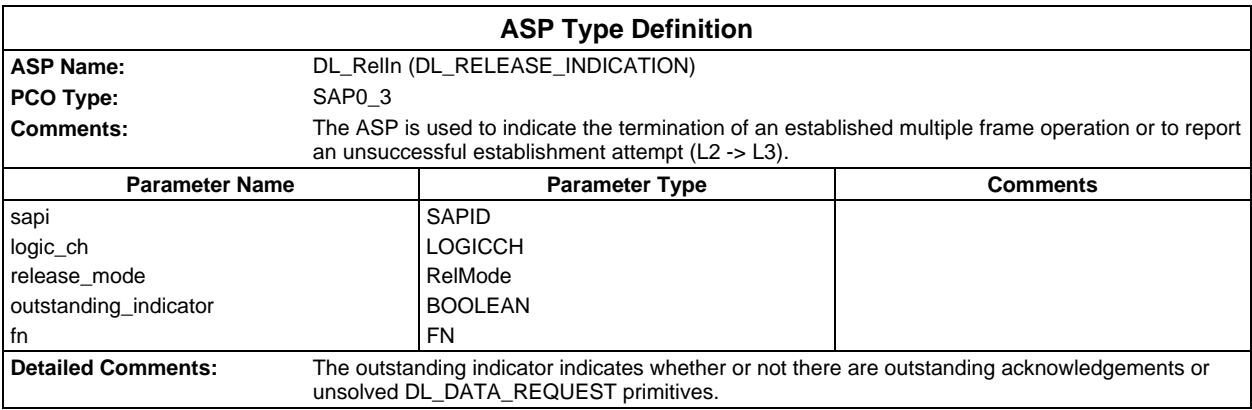
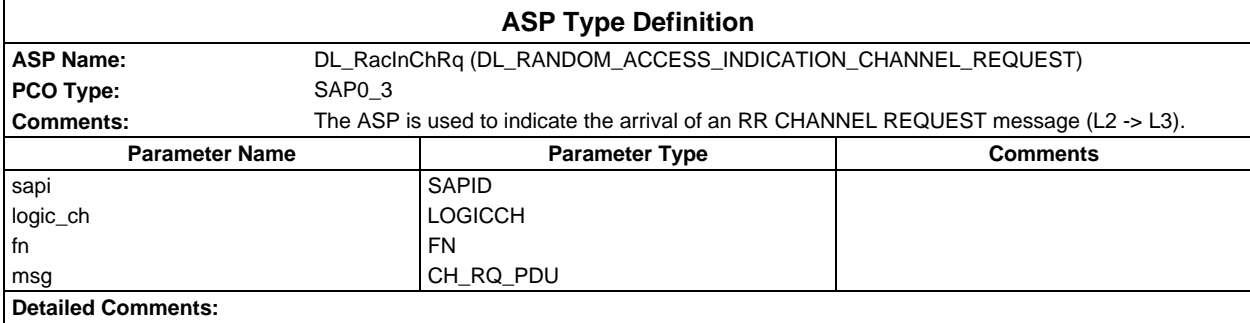

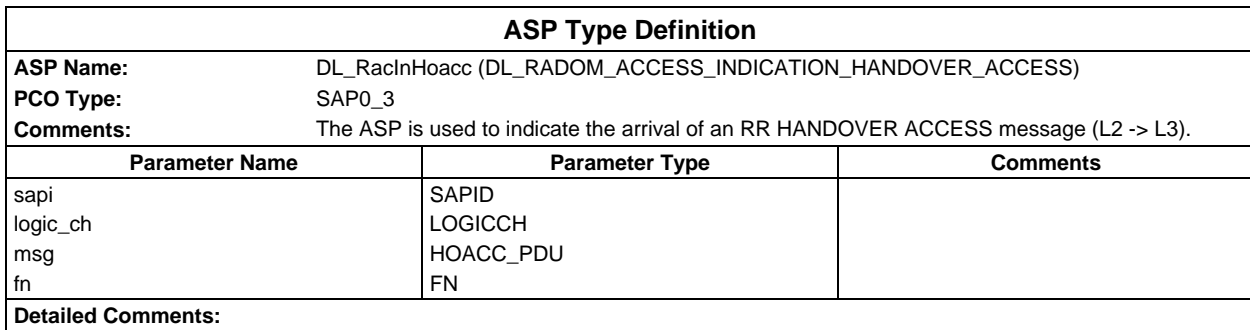

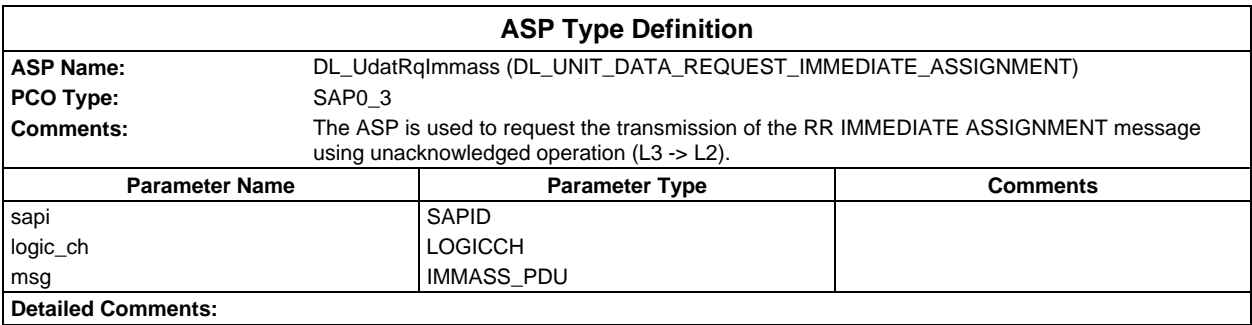

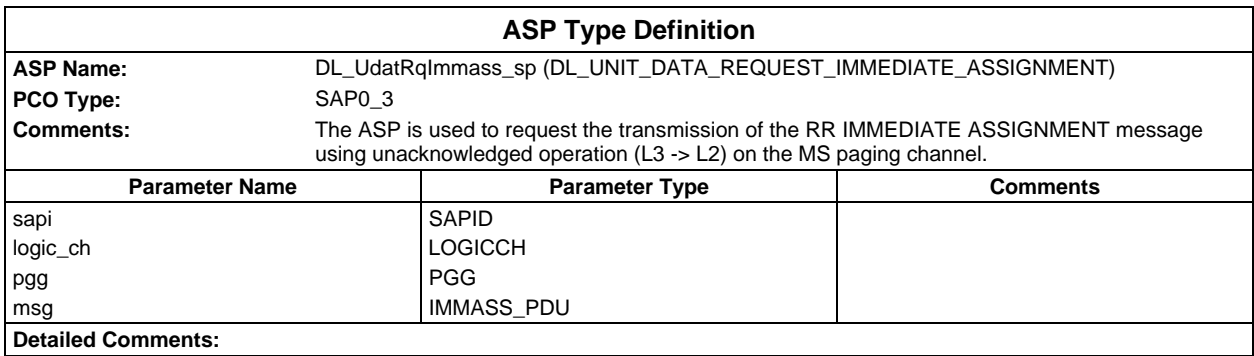

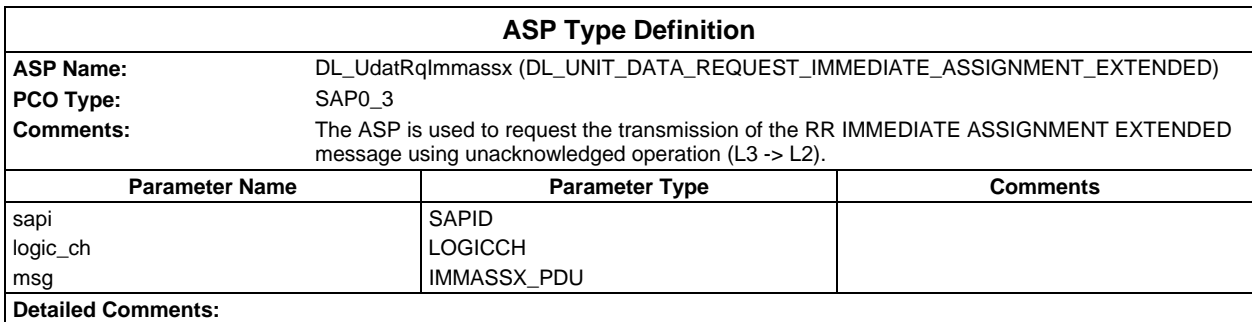

#### **Page 2126 ETS 300 607-3 (GSM 11.10-3 version 4.22.1): October 1998**

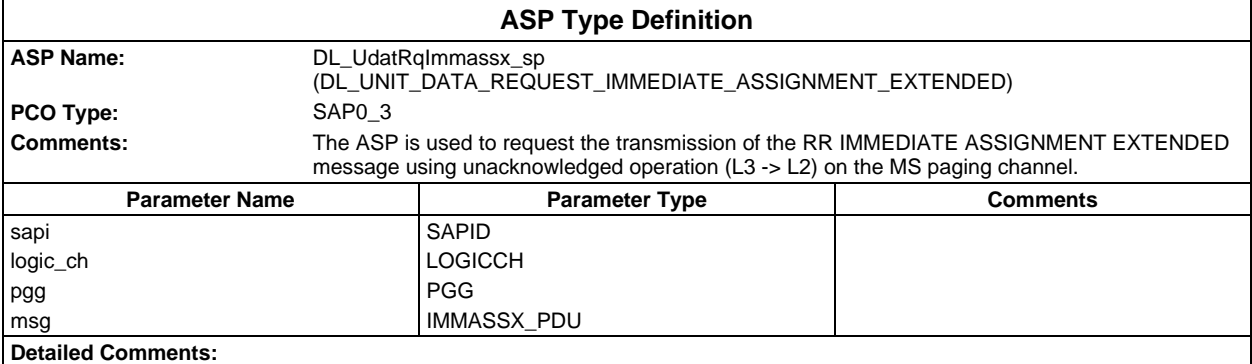

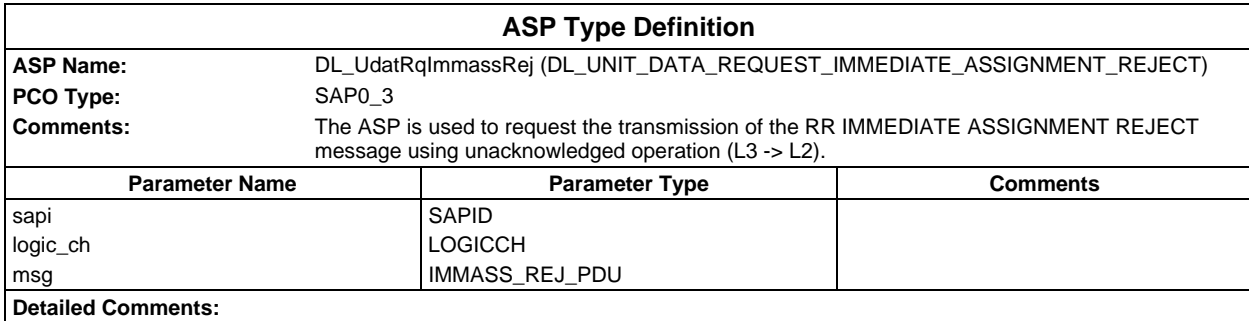

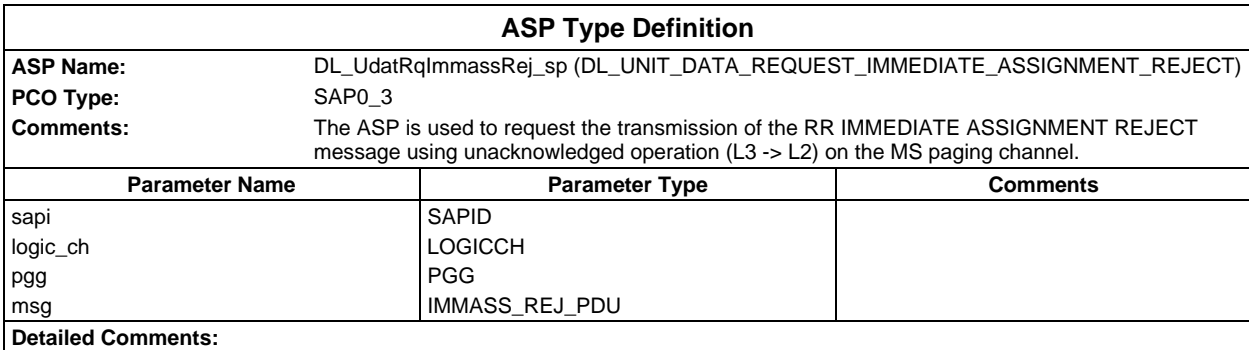

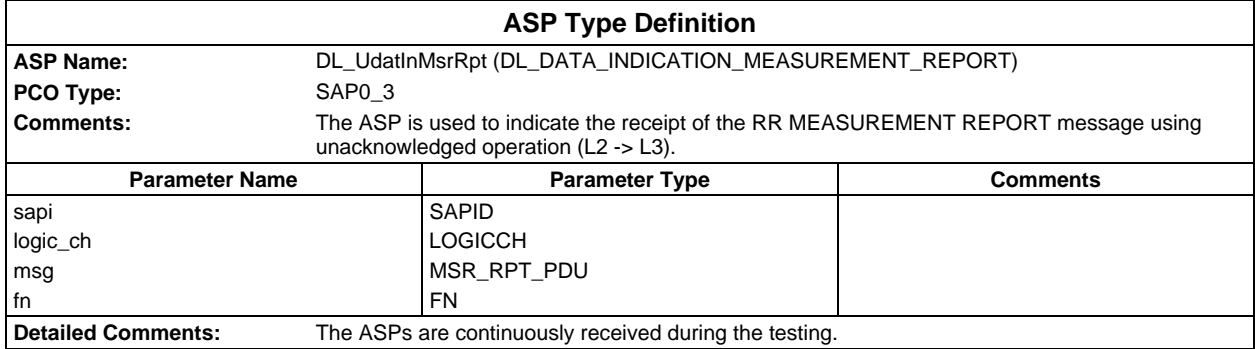

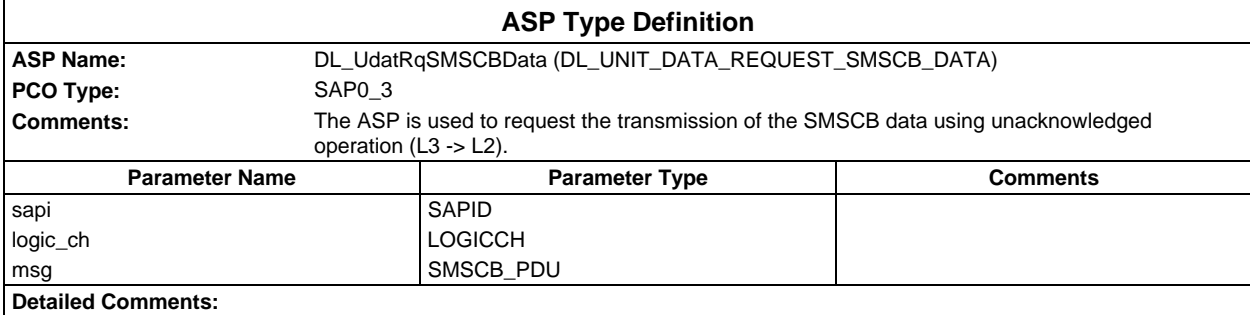

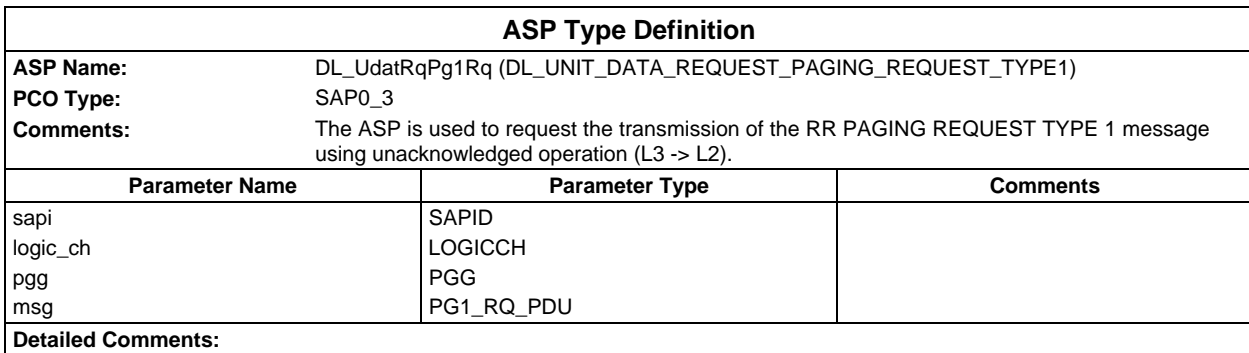

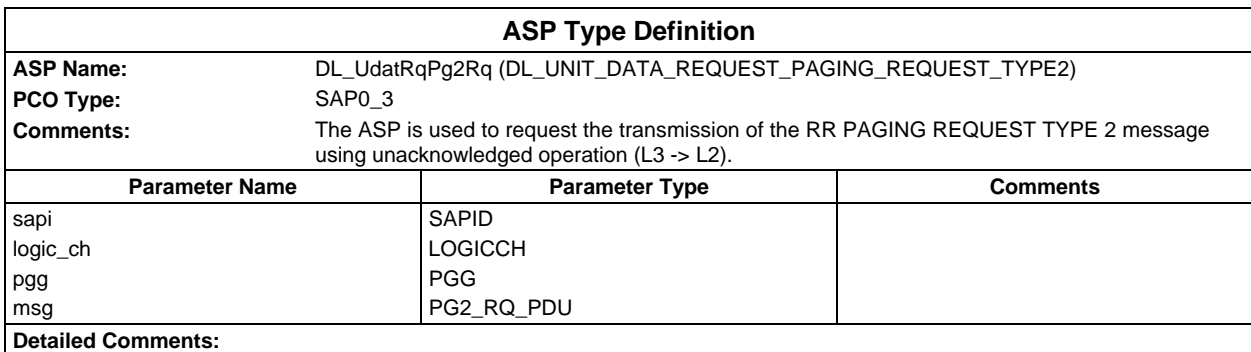

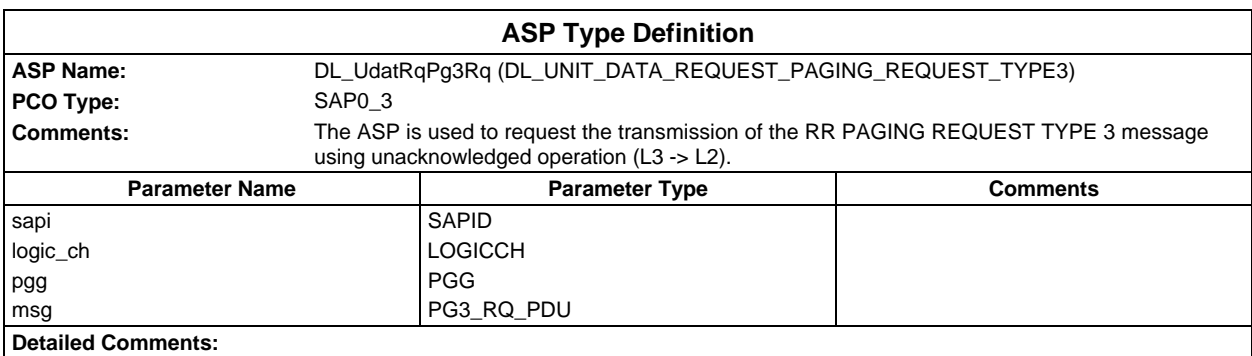

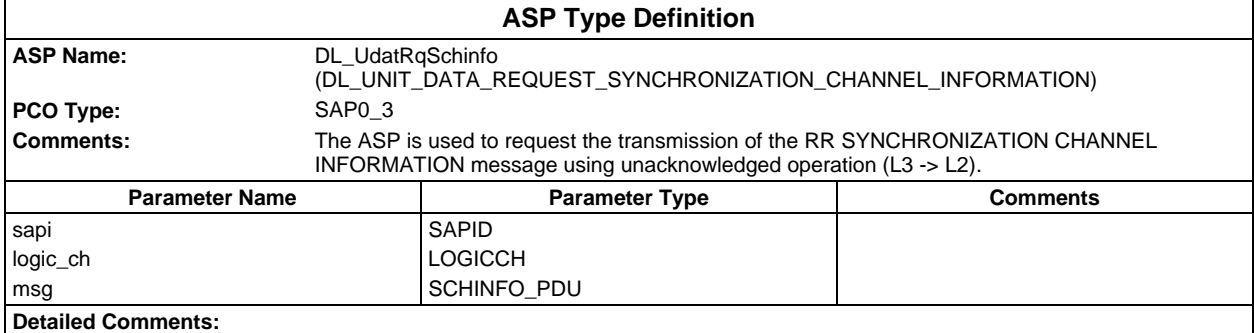

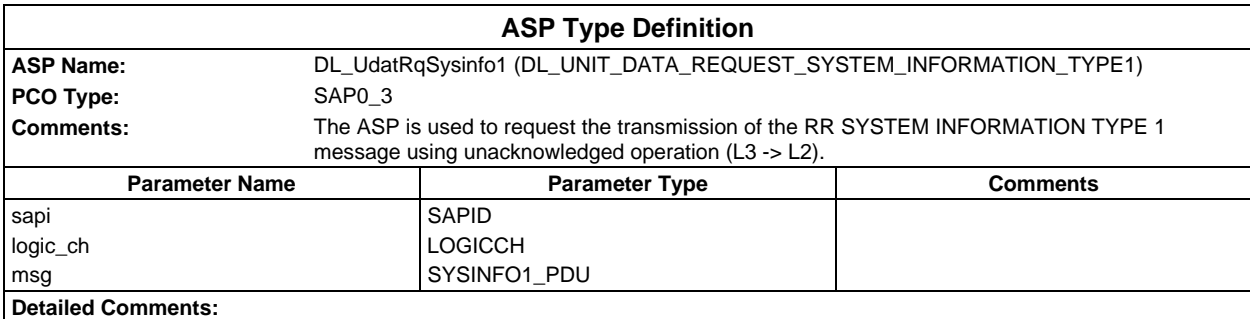

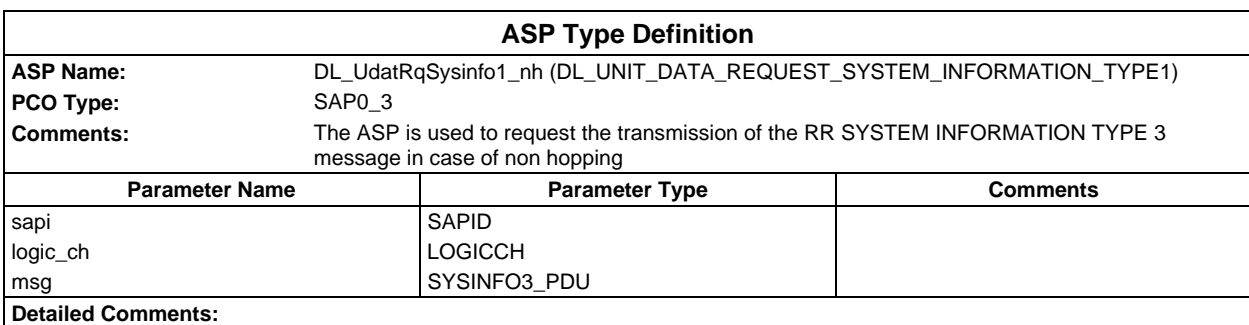

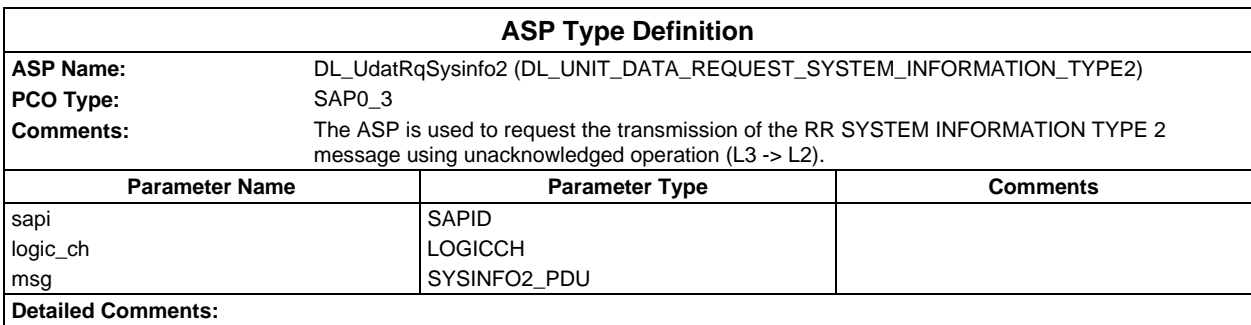

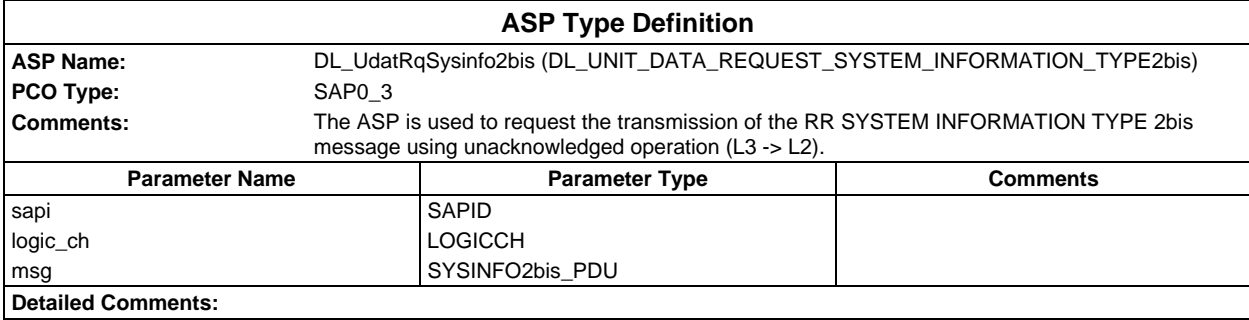

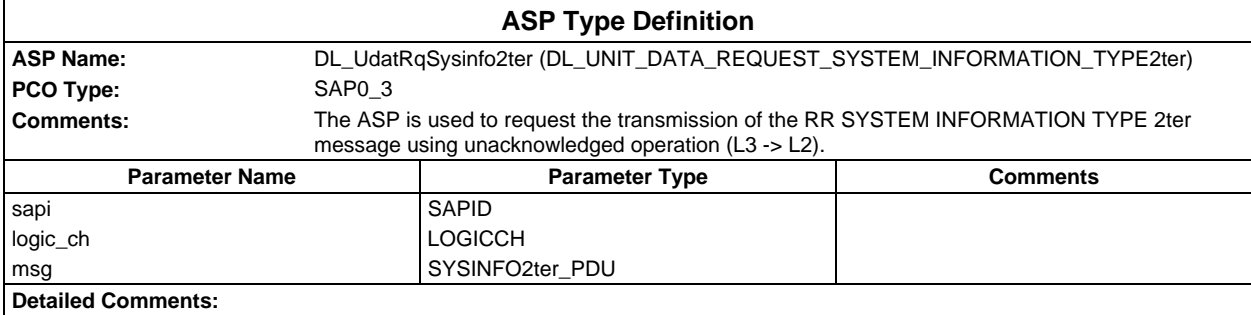

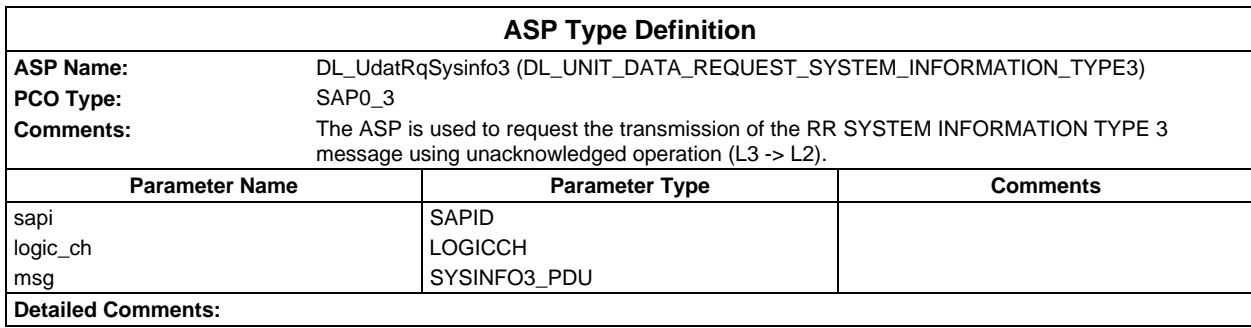

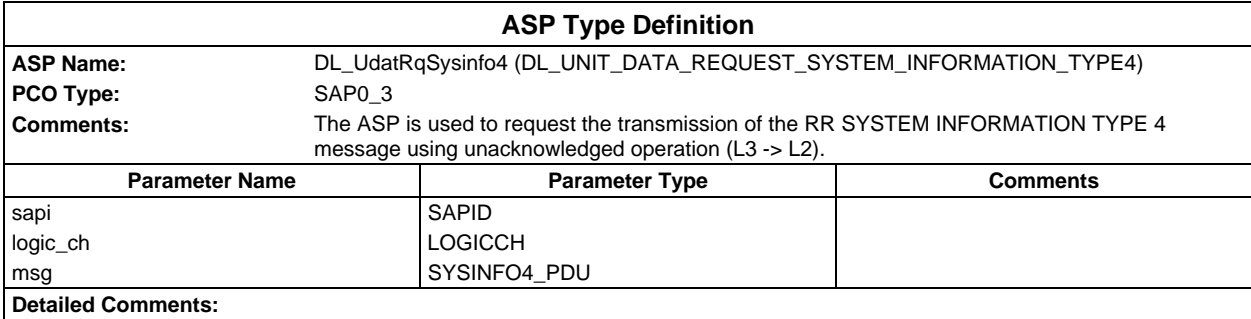

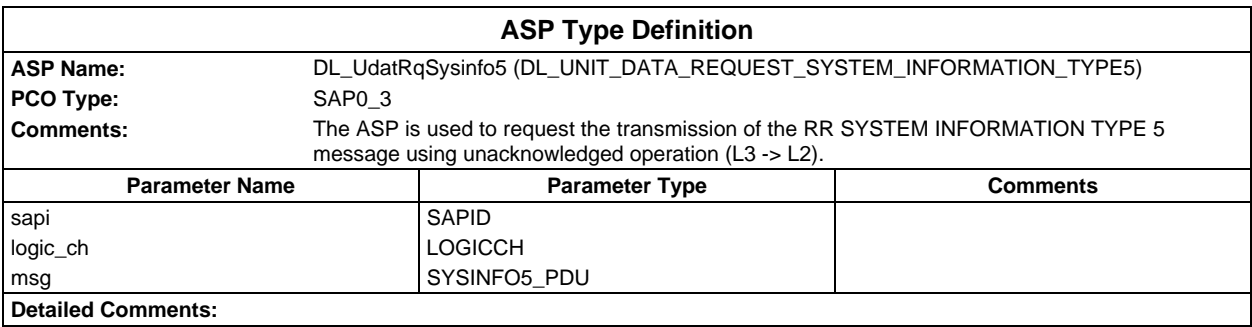

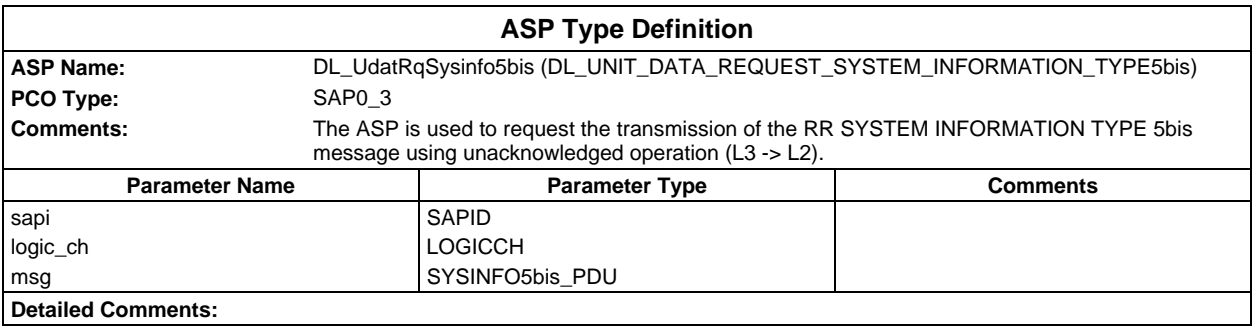

# **Page 2130 ETS 300 607-3 (GSM 11.10-3 version 4.22.1): October 1998**

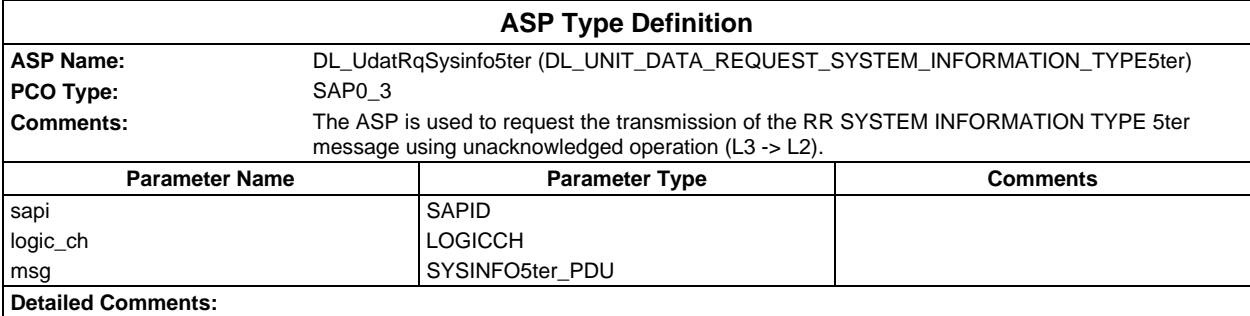

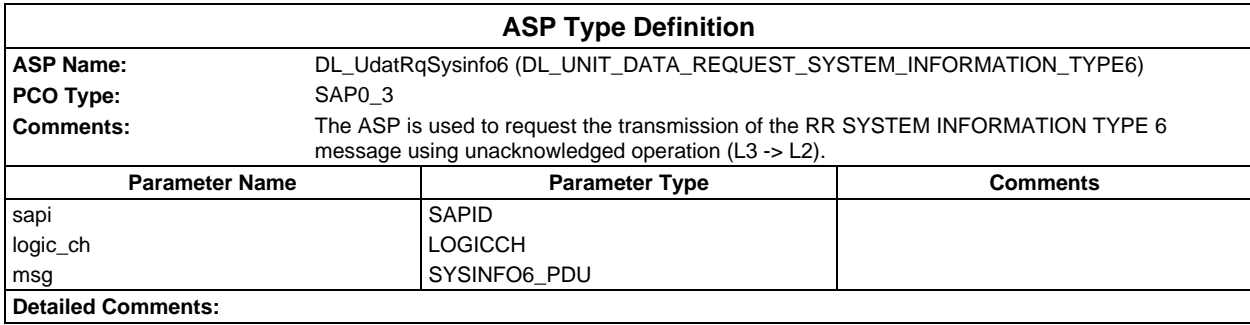

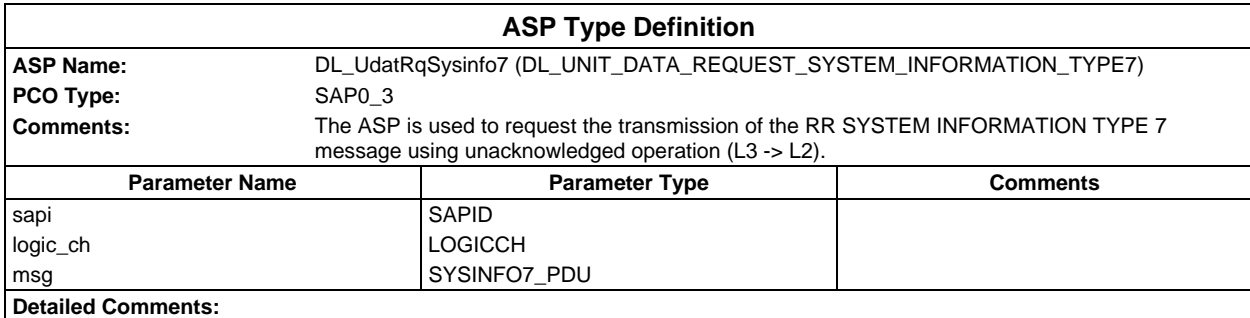

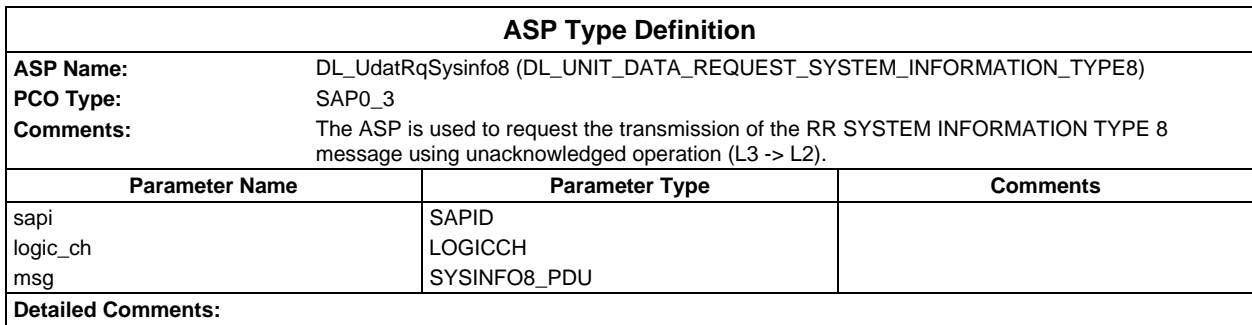

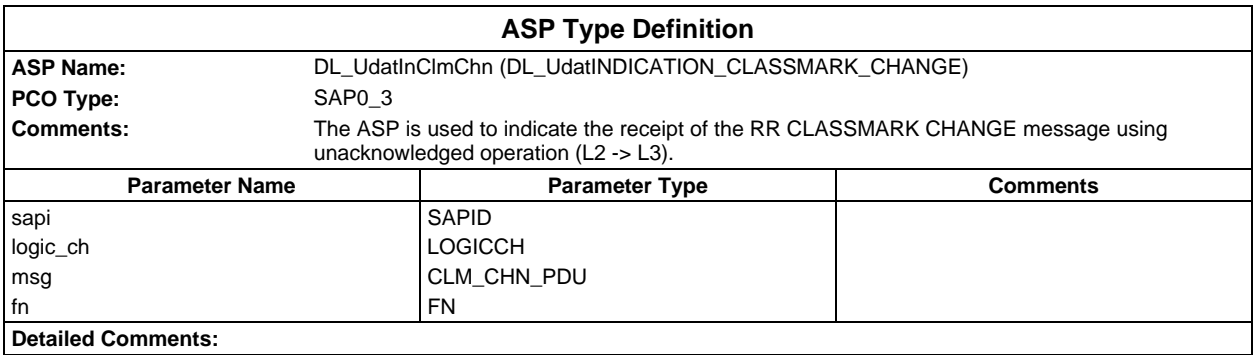

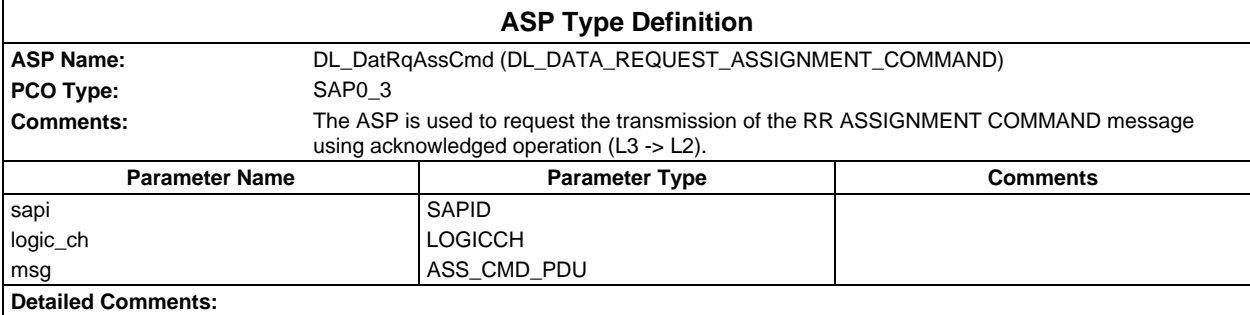

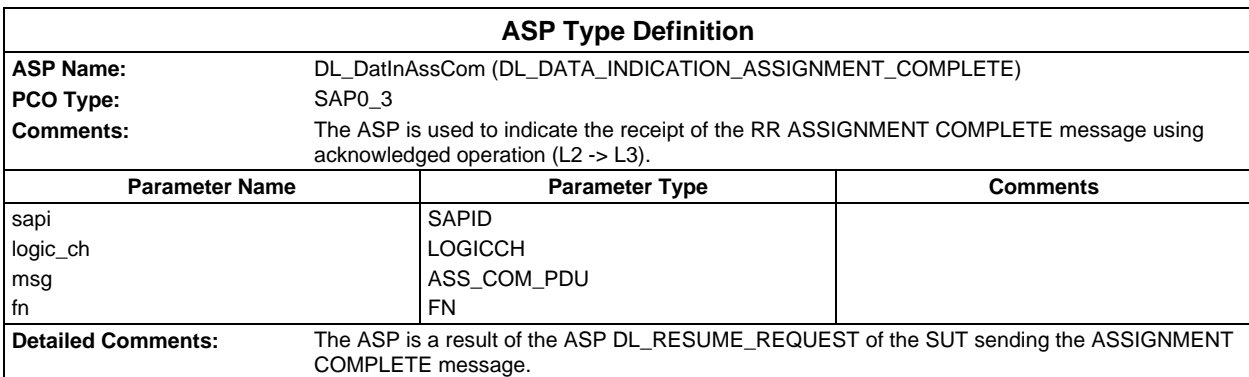

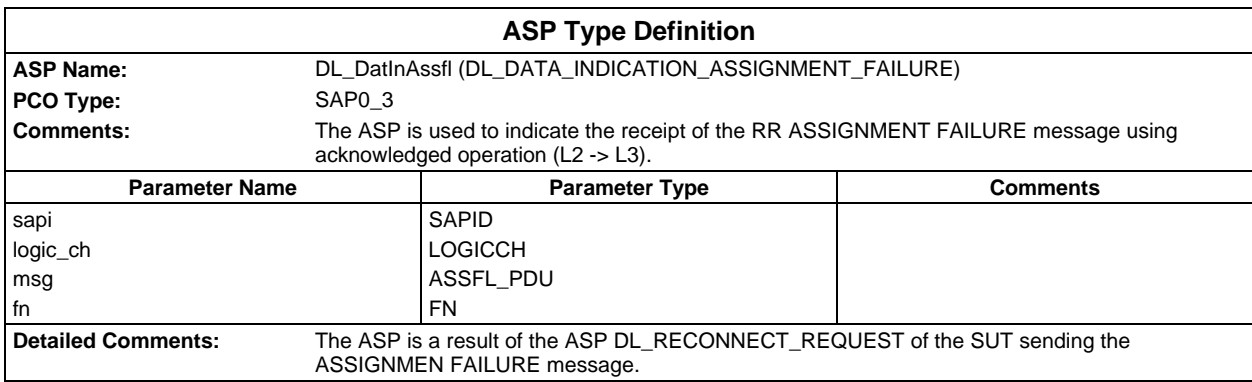

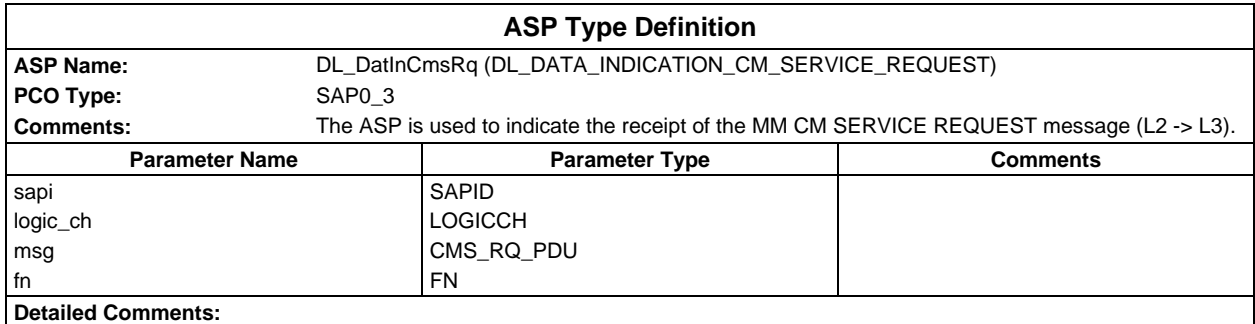

# **Page 2132 ETS 300 607-3 (GSM 11.10-3 version 4.22.1): October 1998**

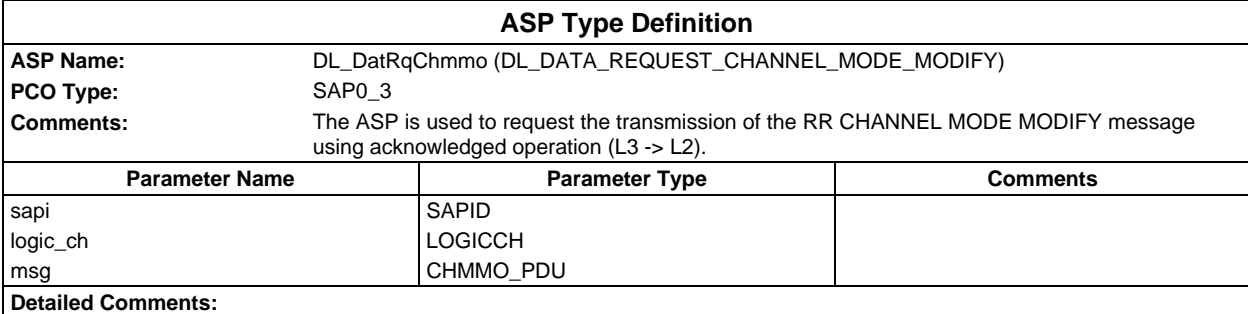

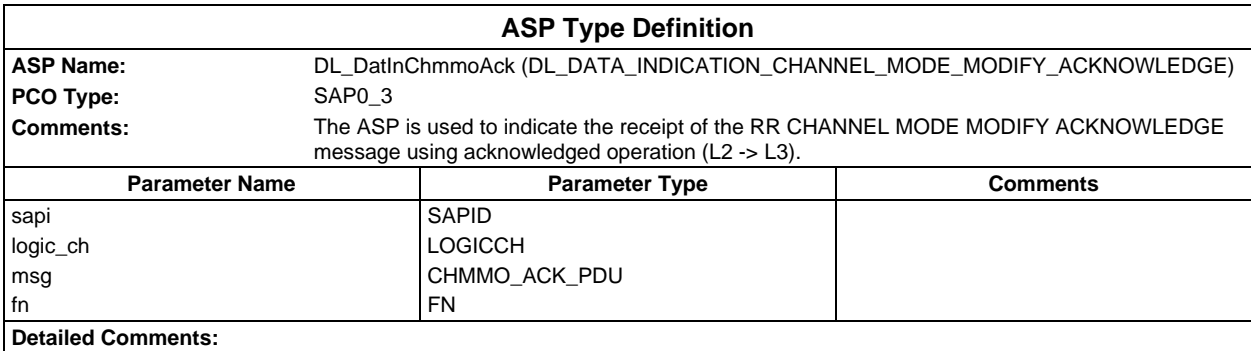

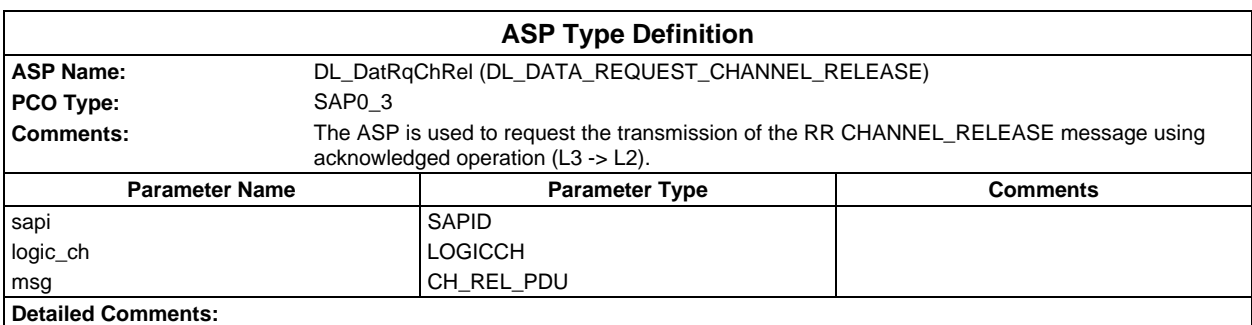

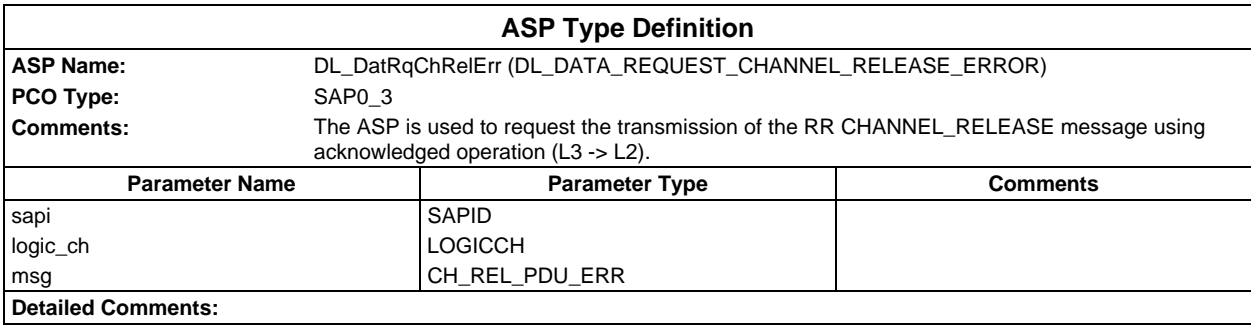

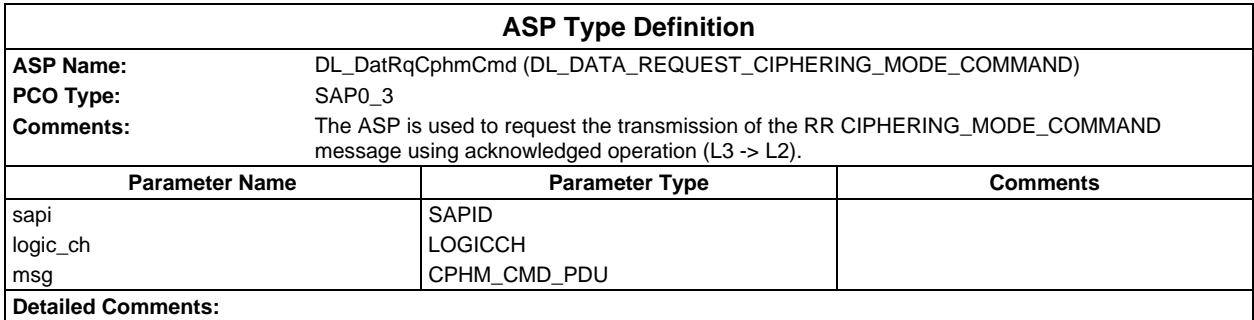

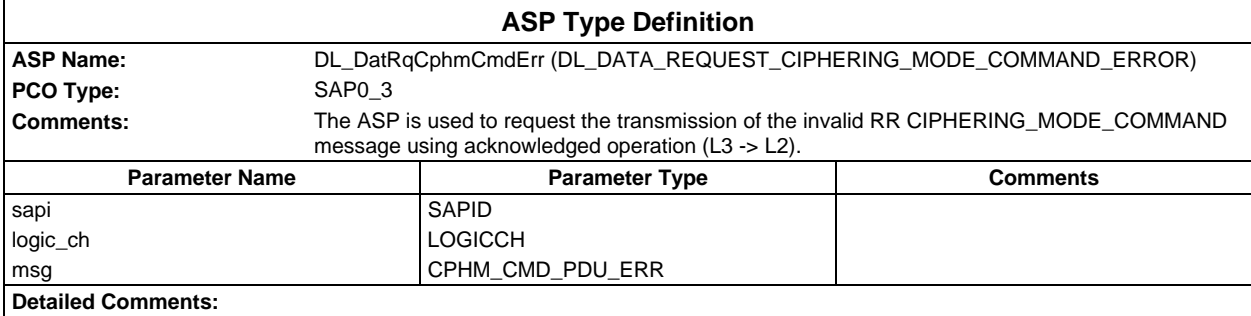

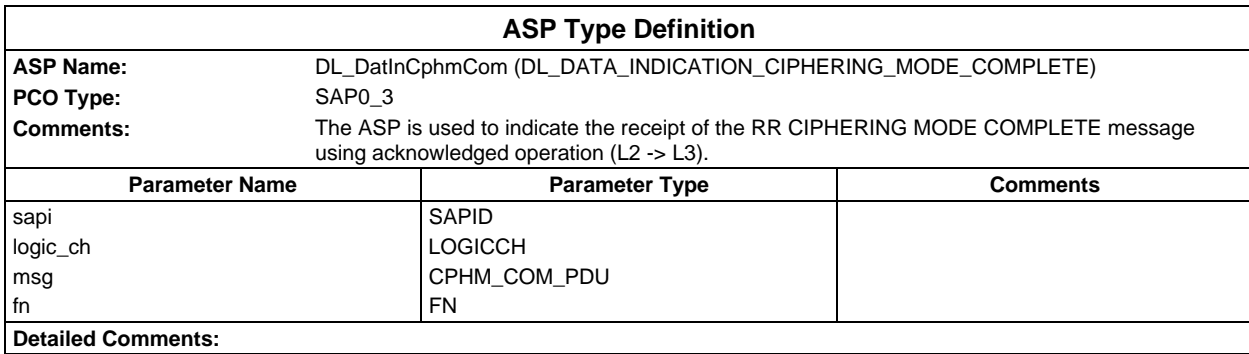

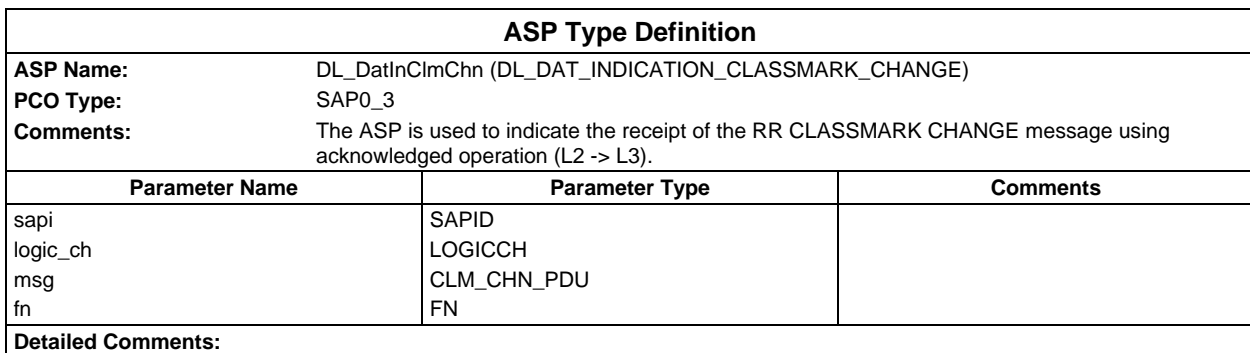

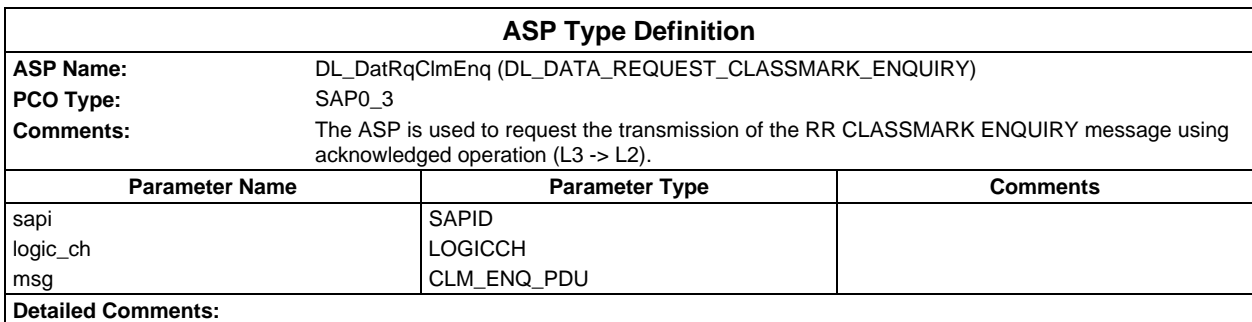

# **Page 2134 ETS 300 607-3 (GSM 11.10-3 version 4.22.1): October 1998**

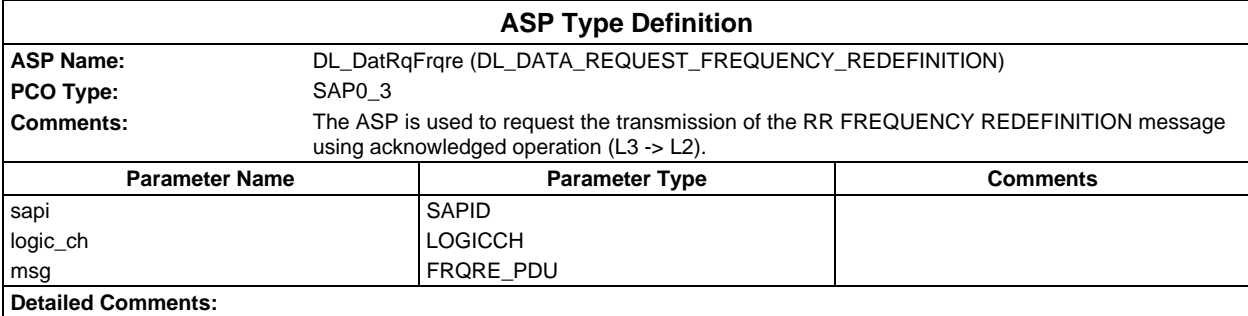

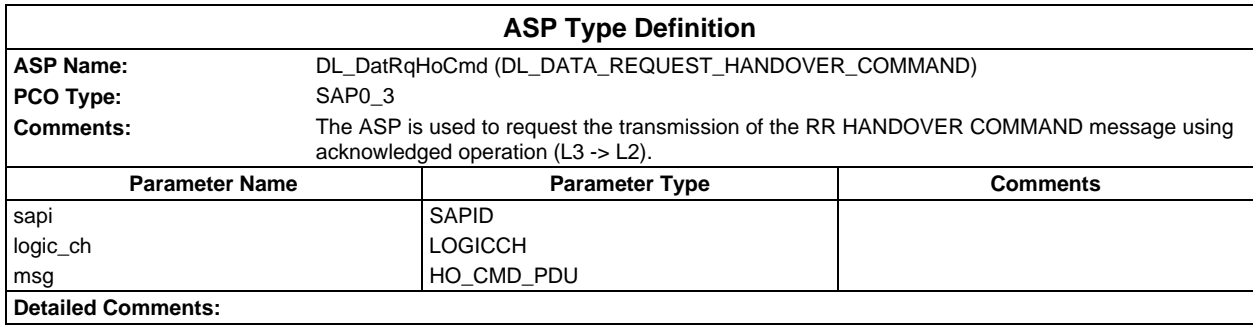

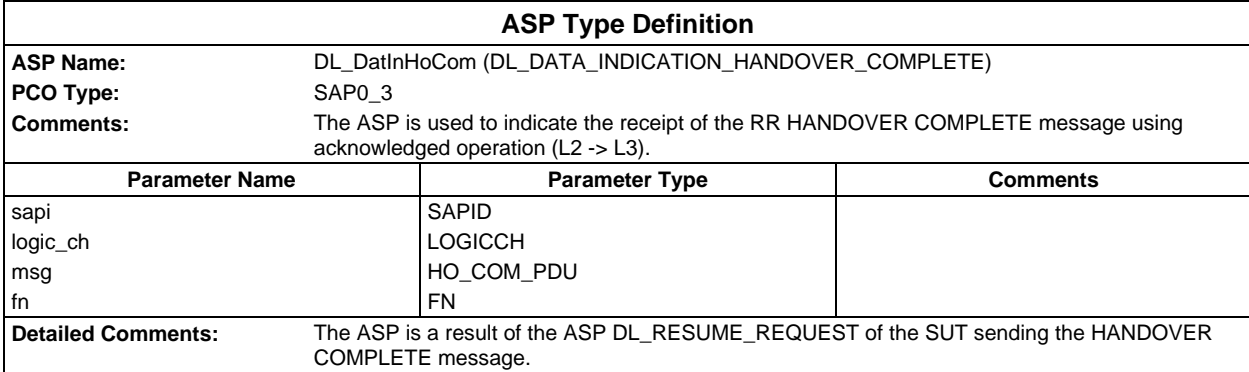

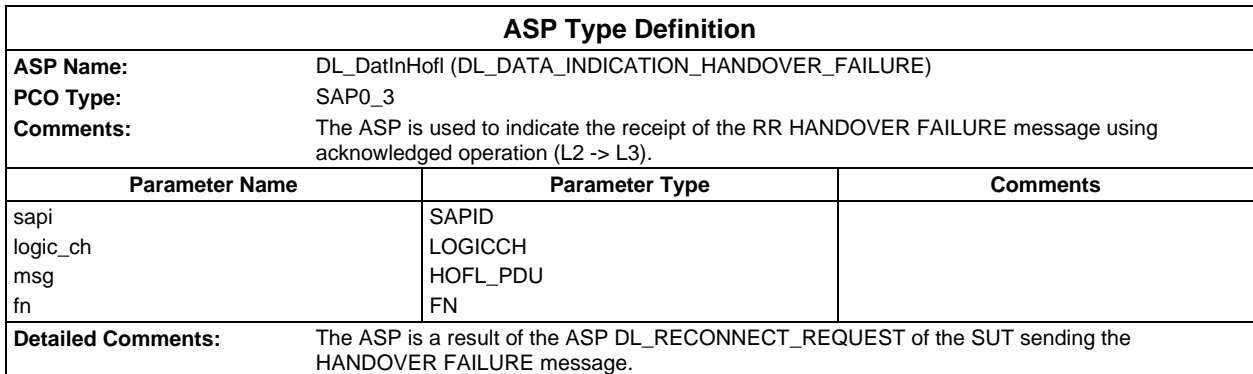

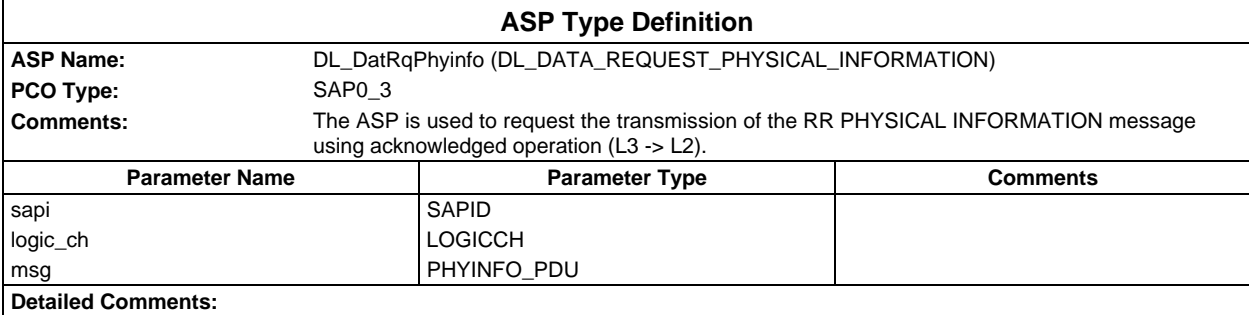

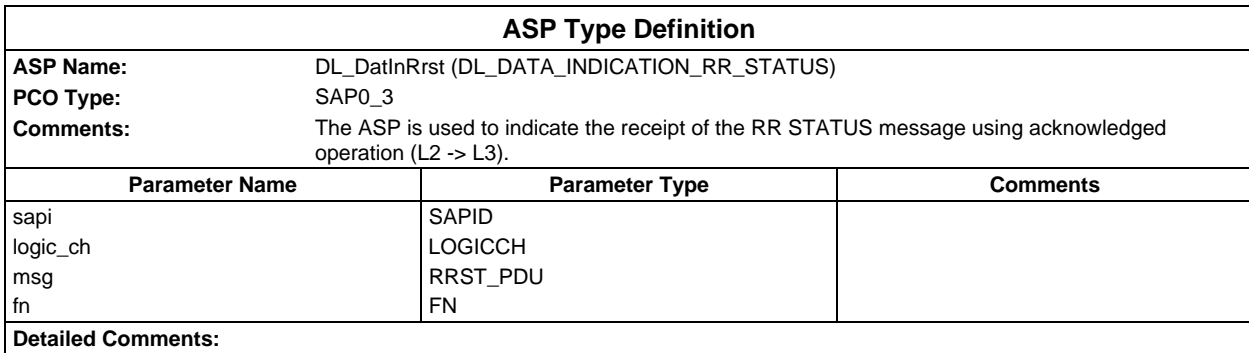

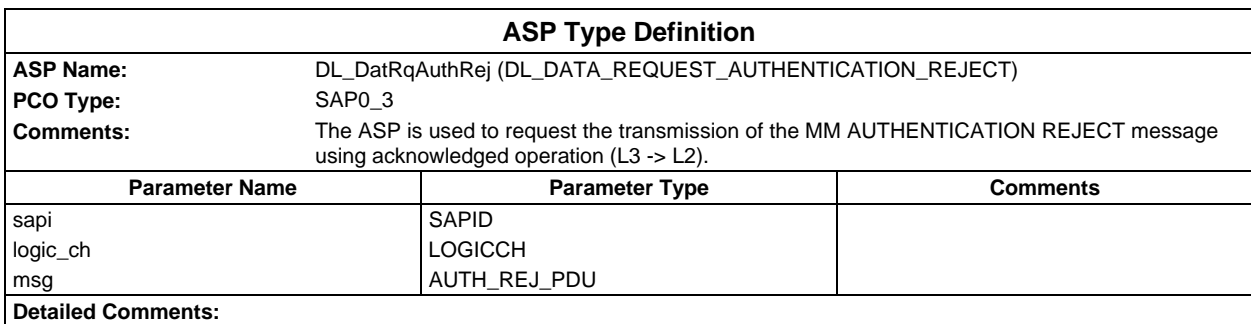

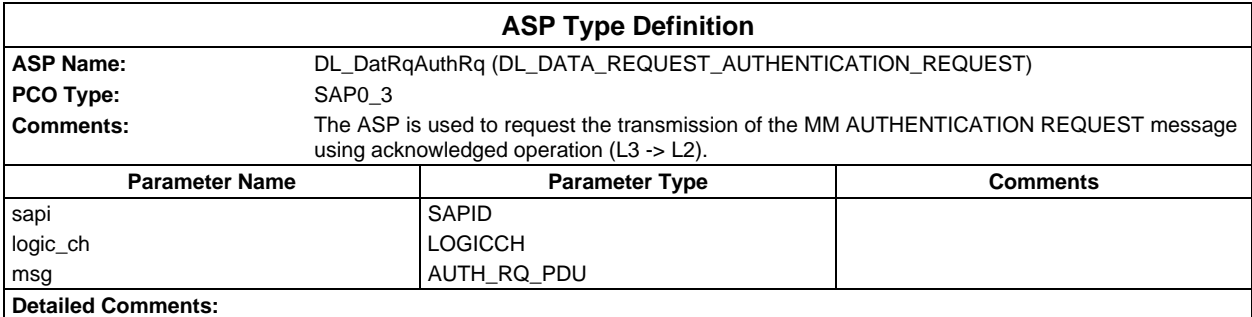

# **Page 2136 ETS 300 607-3 (GSM 11.10-3 version 4.22.1): October 1998**

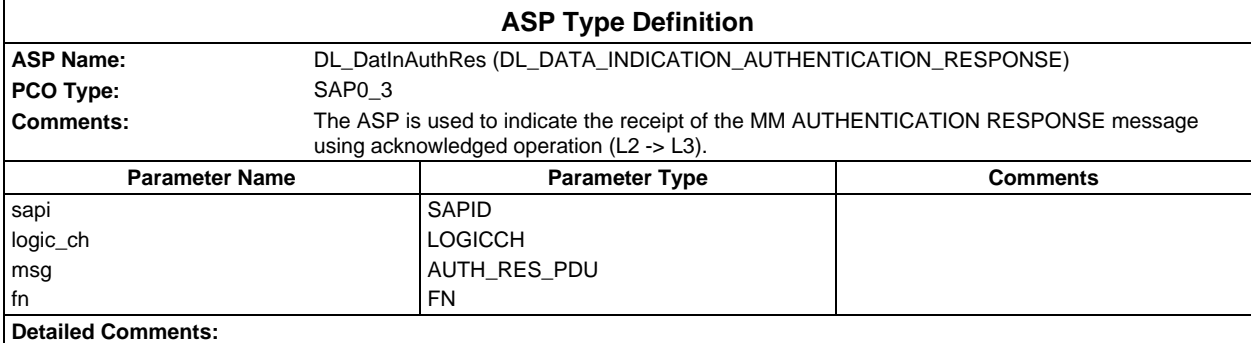

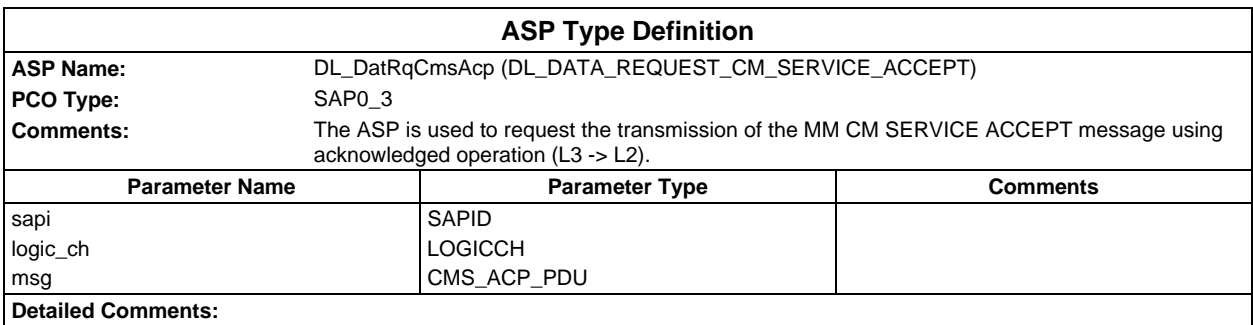

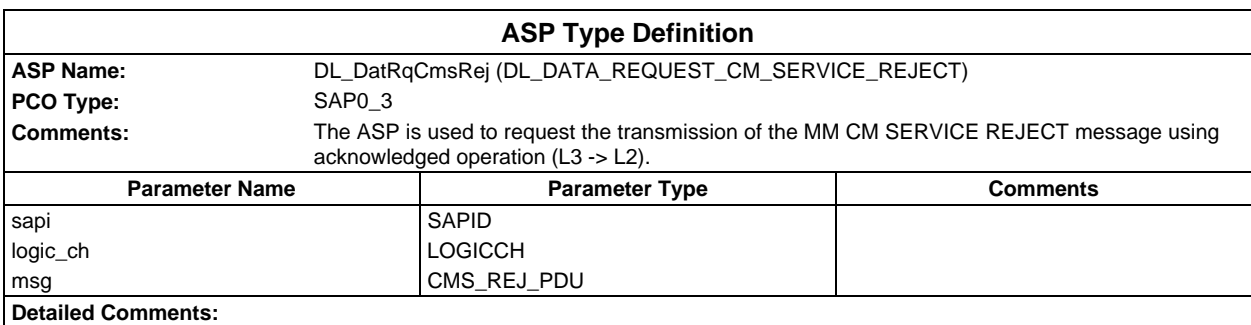

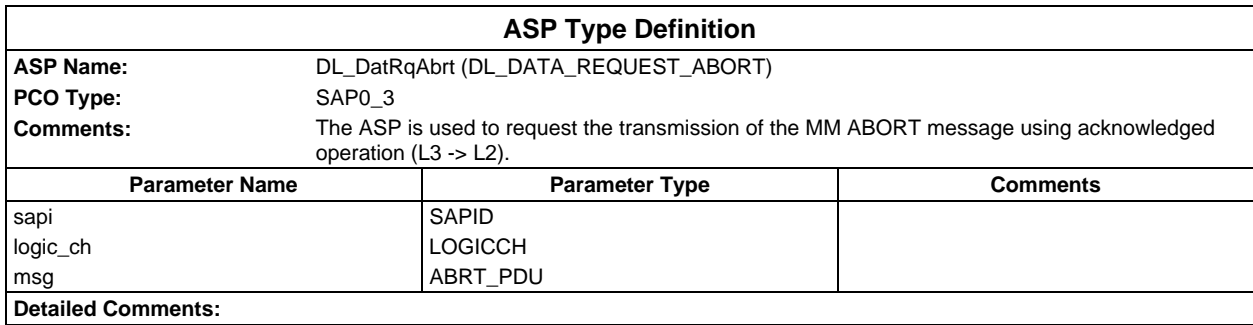

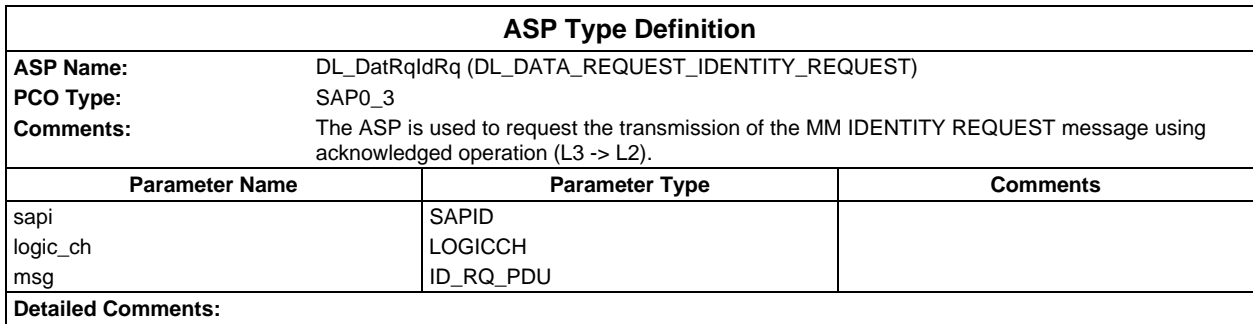

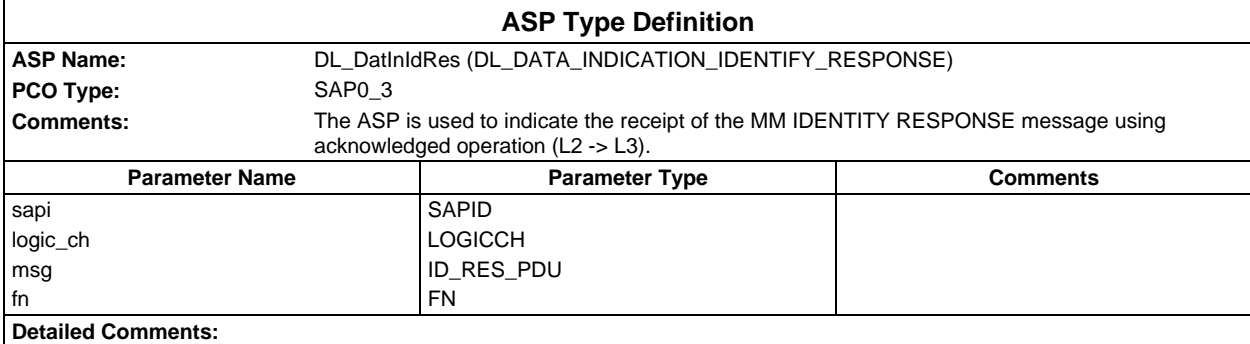

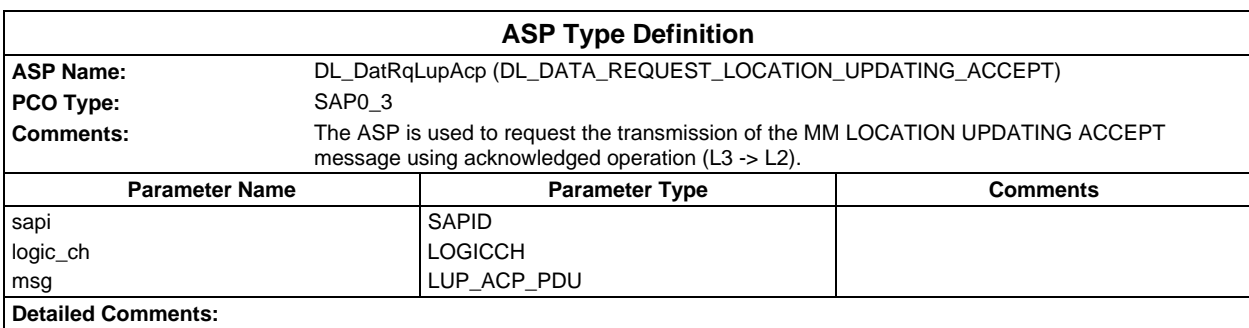

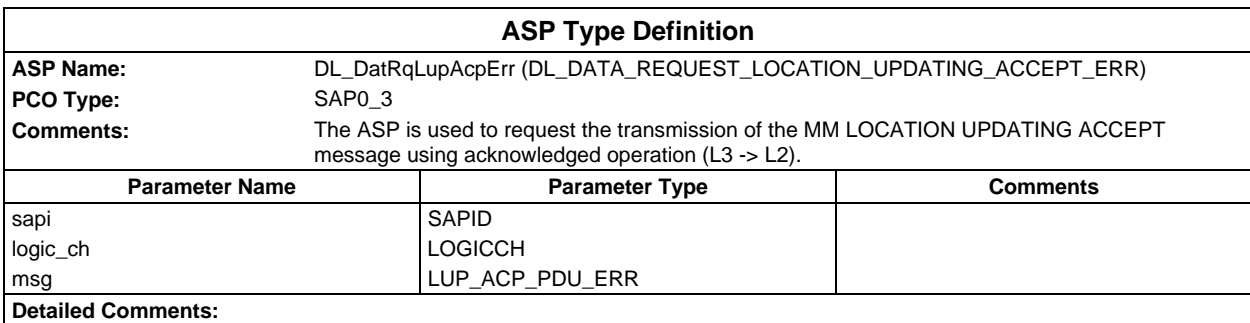

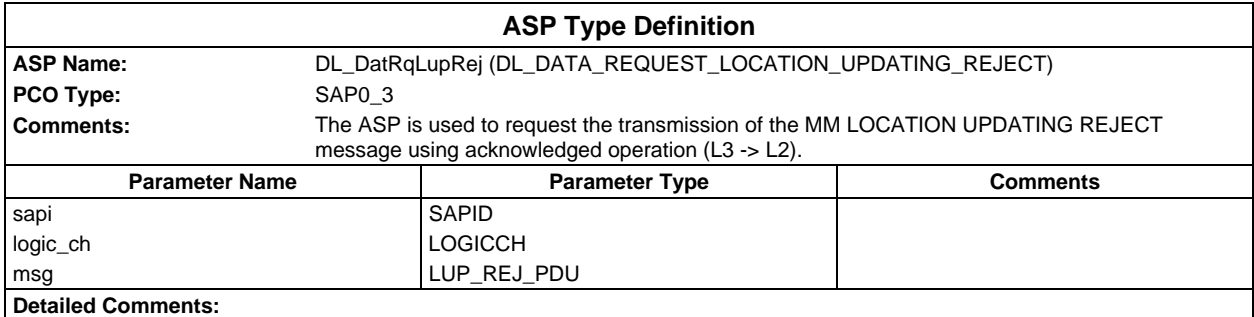

# **Page 2138 ETS 300 607-3 (GSM 11.10-3 version 4.22.1): October 1998**

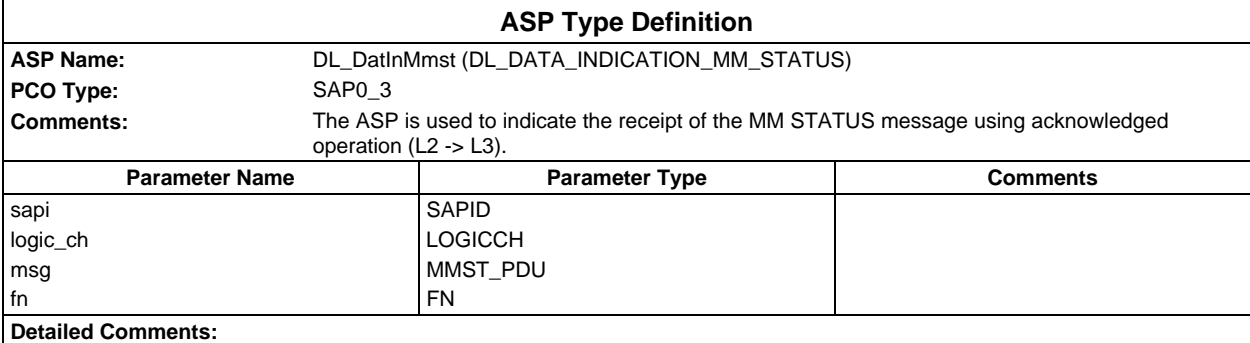

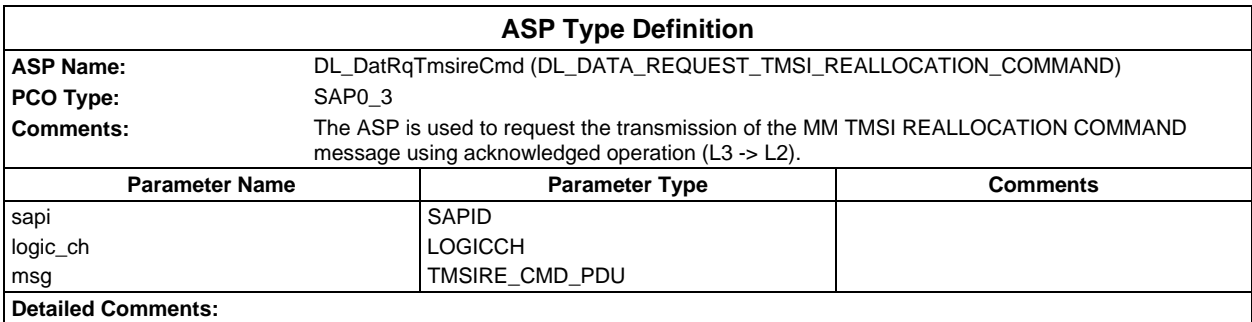

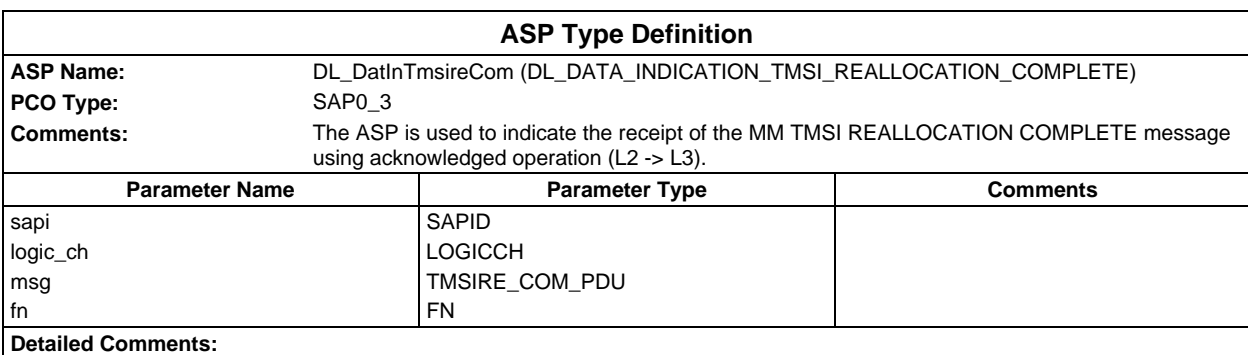

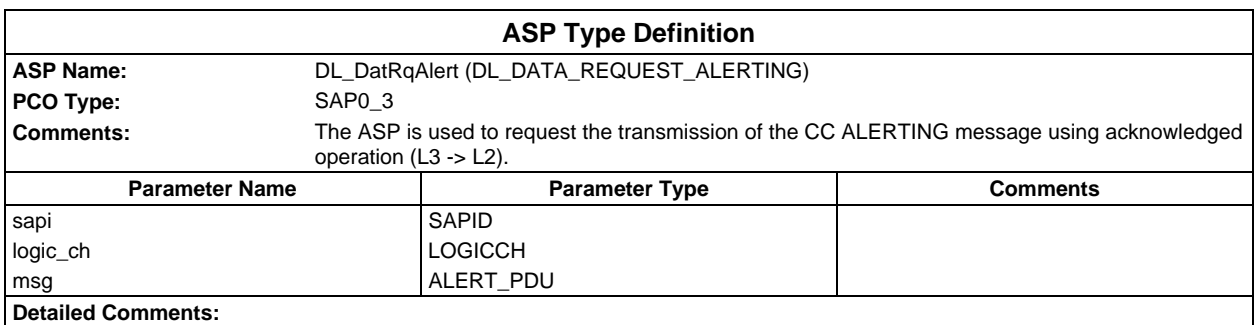

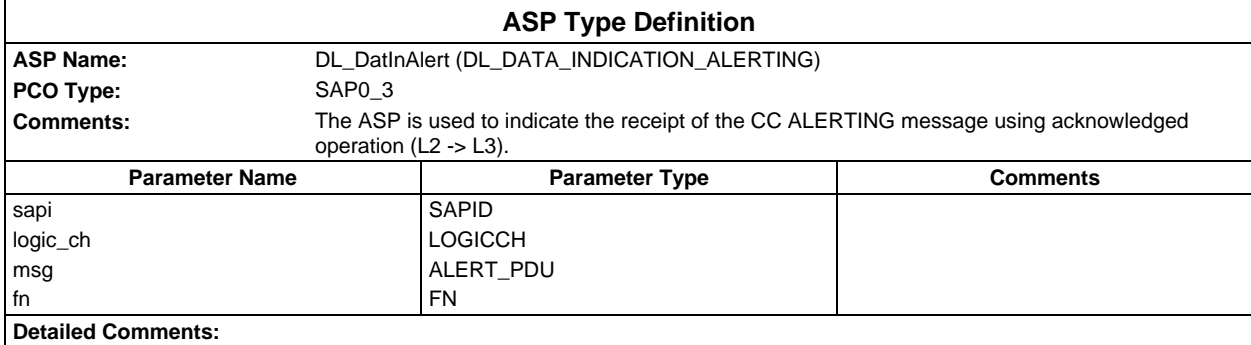

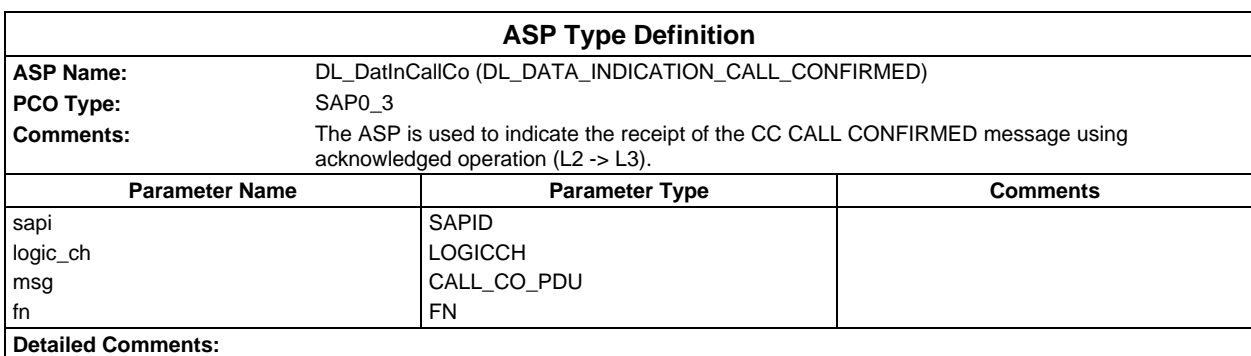

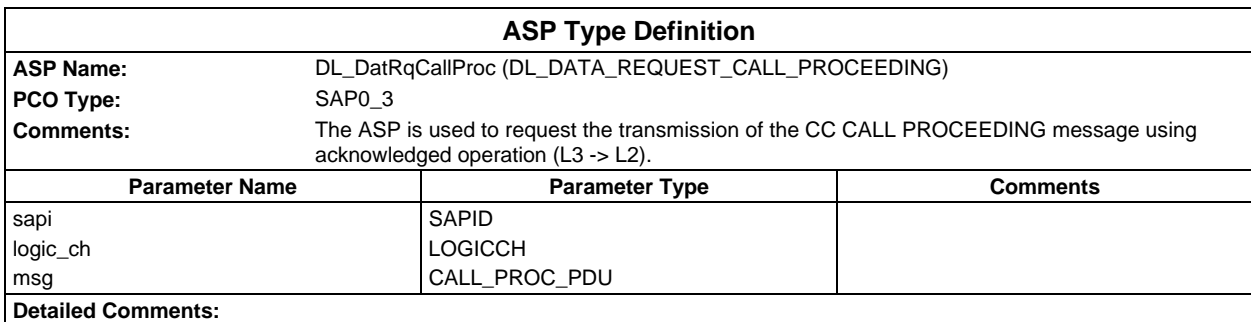

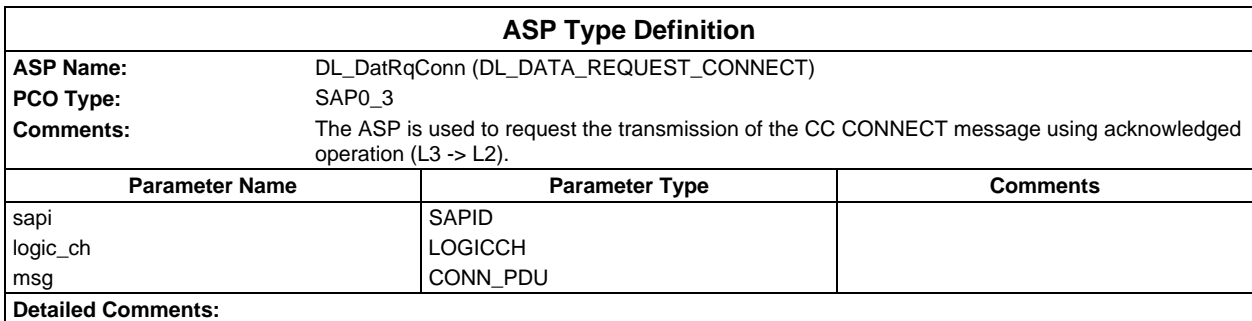

# **Page 2140 ETS 300 607-3 (GSM 11.10-3 version 4.22.1): October 1998**

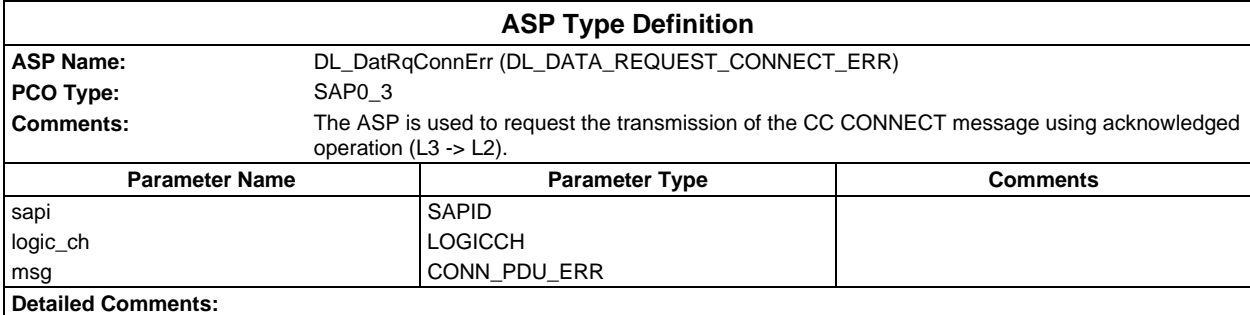

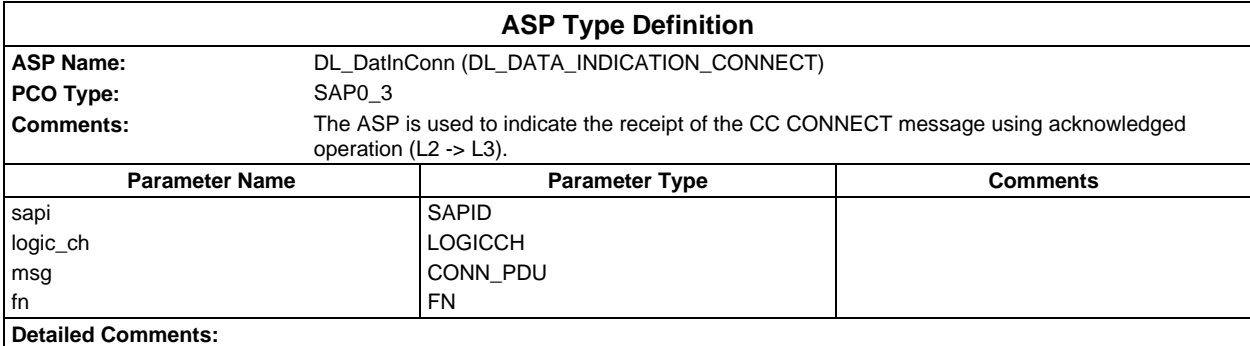

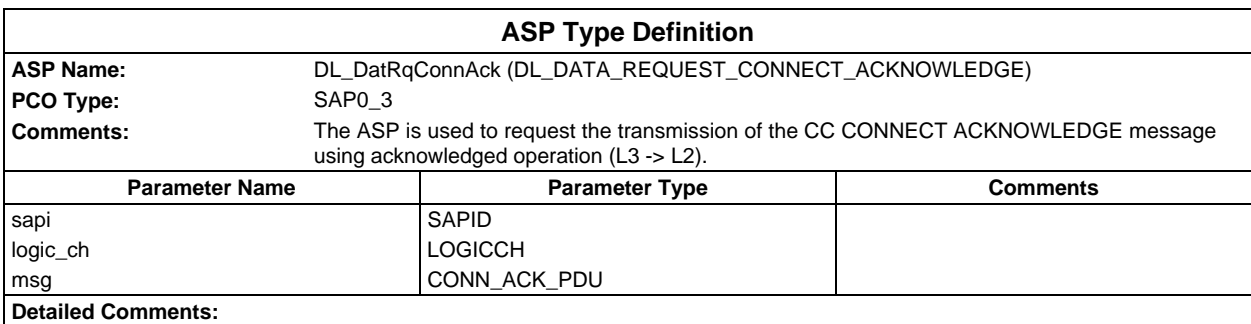

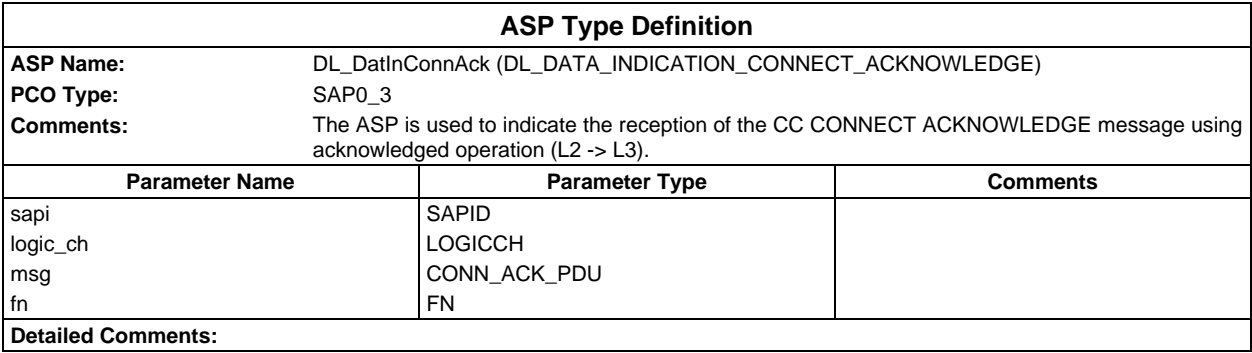

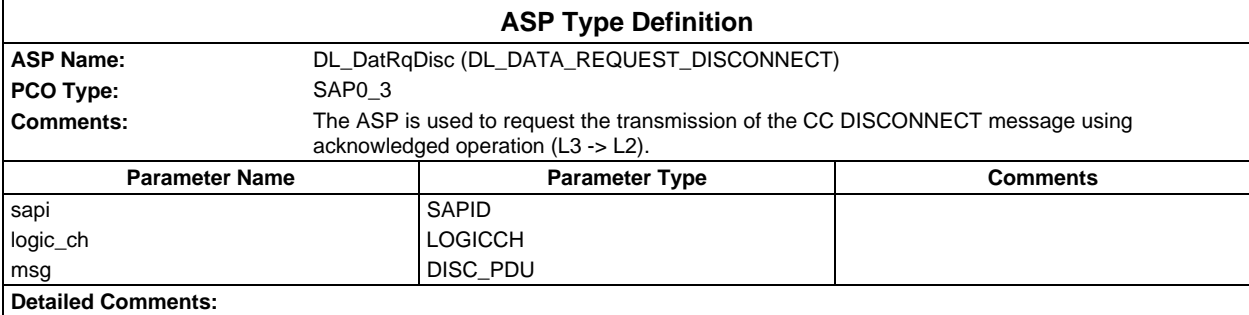

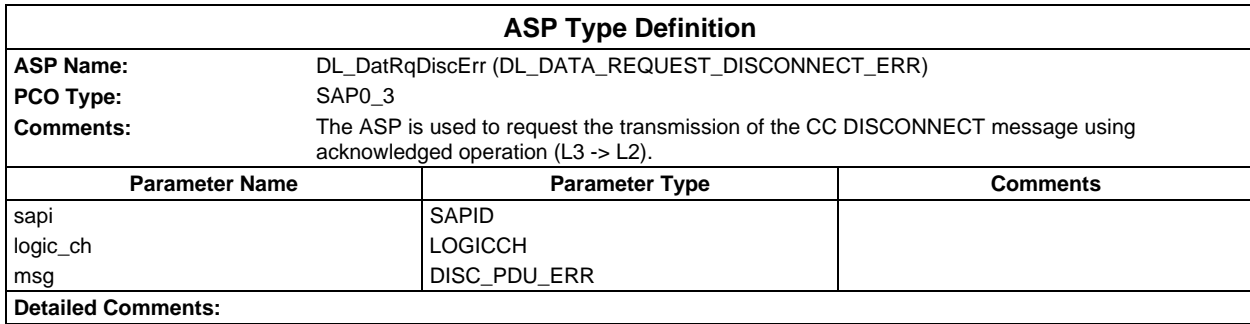

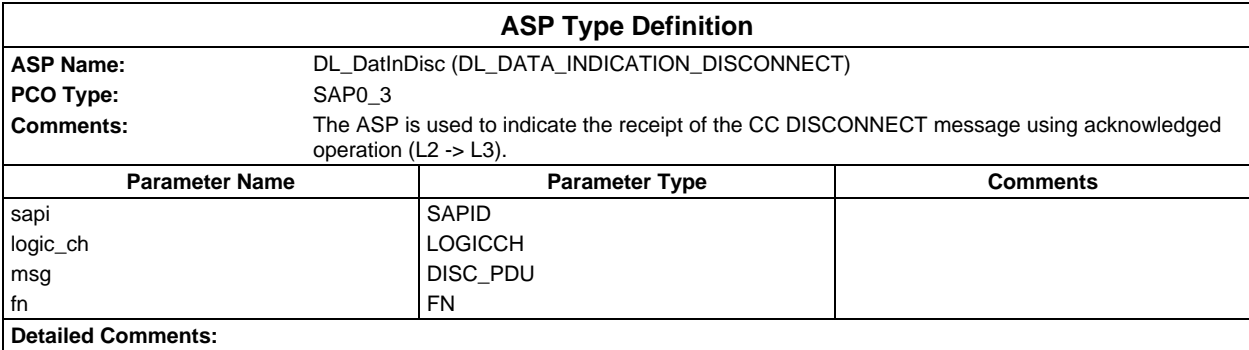

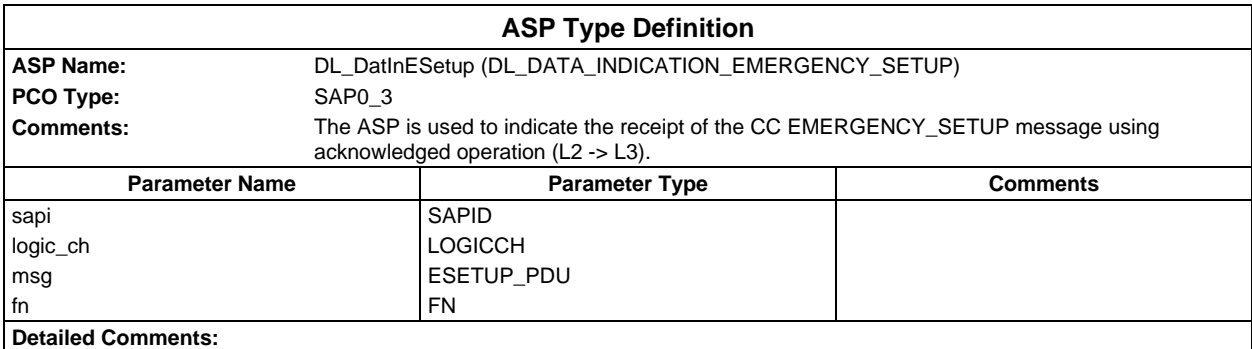

# **Page 2142 ETS 300 607-3 (GSM 11.10-3 version 4.22.1): October 1998**

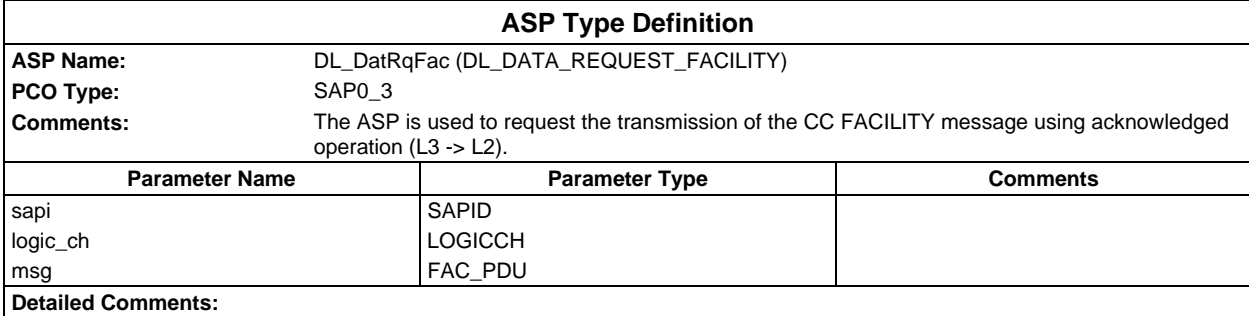

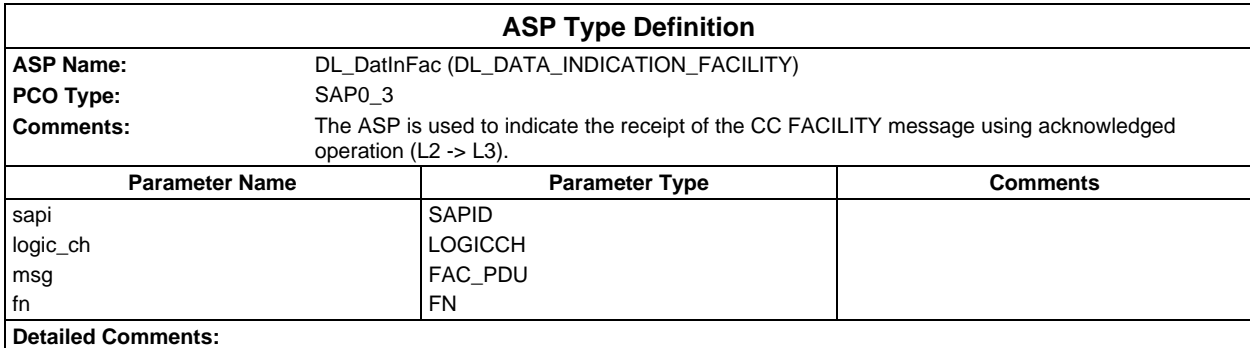

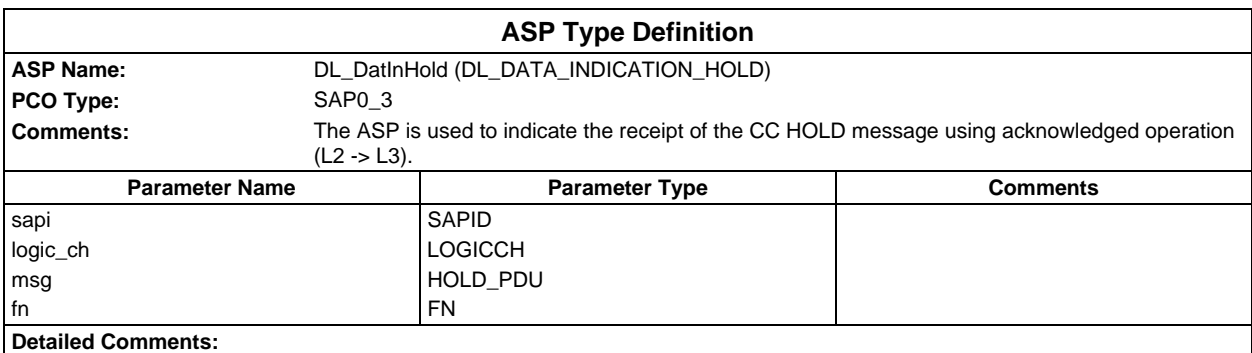

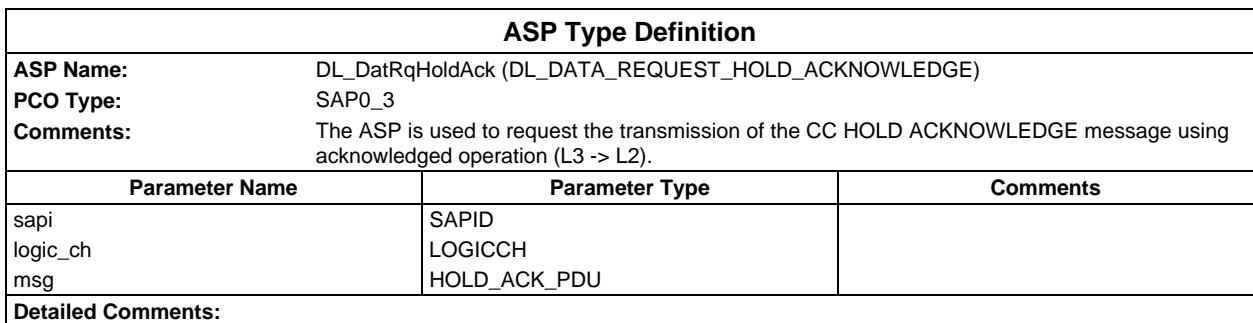

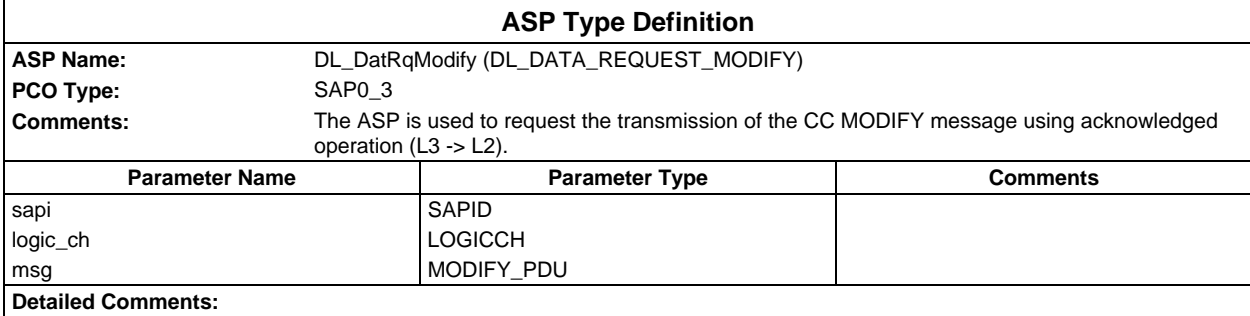

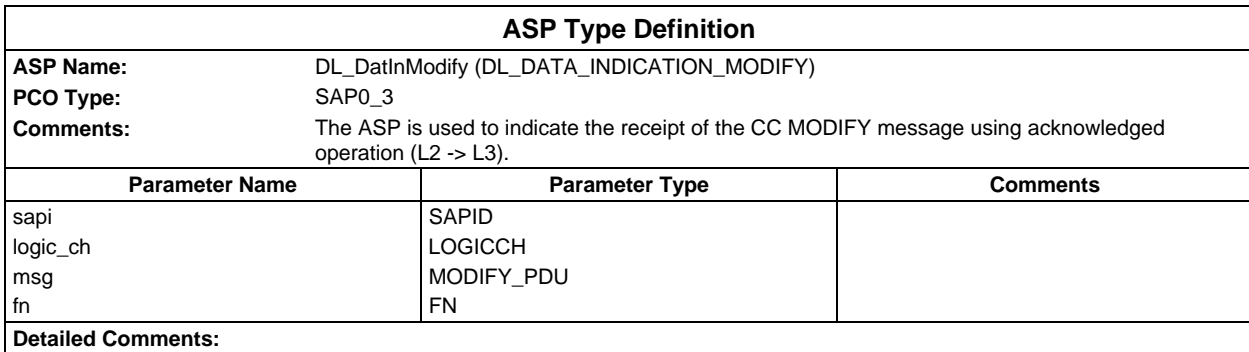

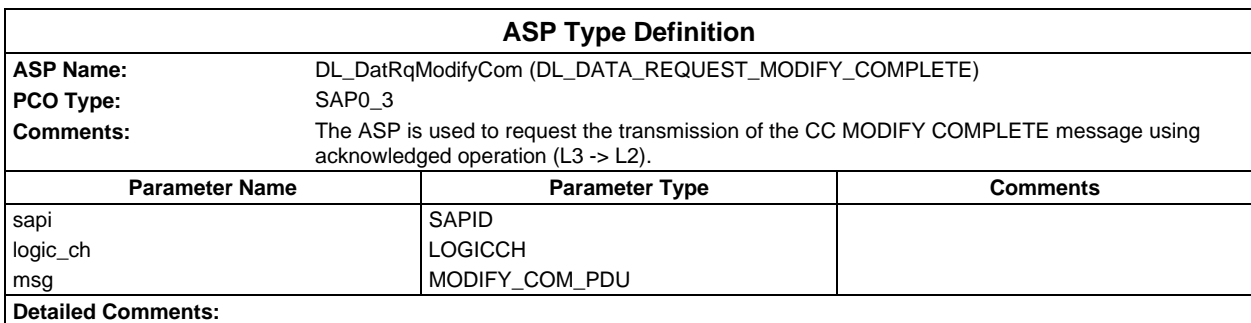

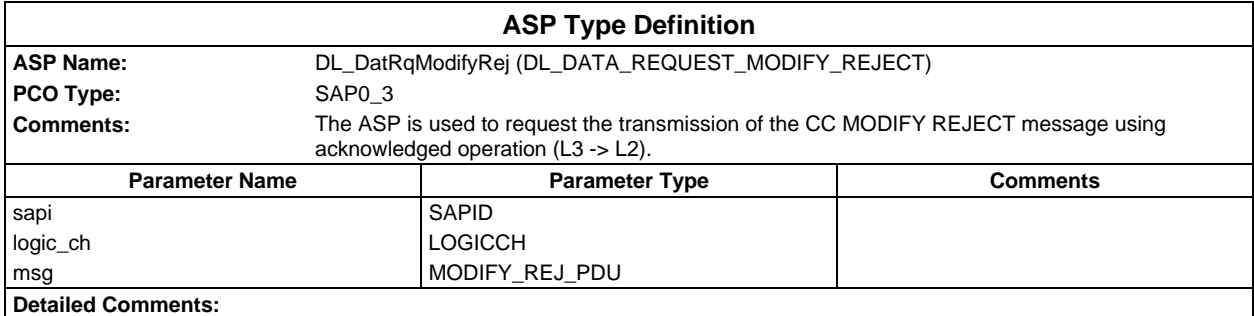

# **Page 2144 ETS 300 607-3 (GSM 11.10-3 version 4.22.1): October 1998**

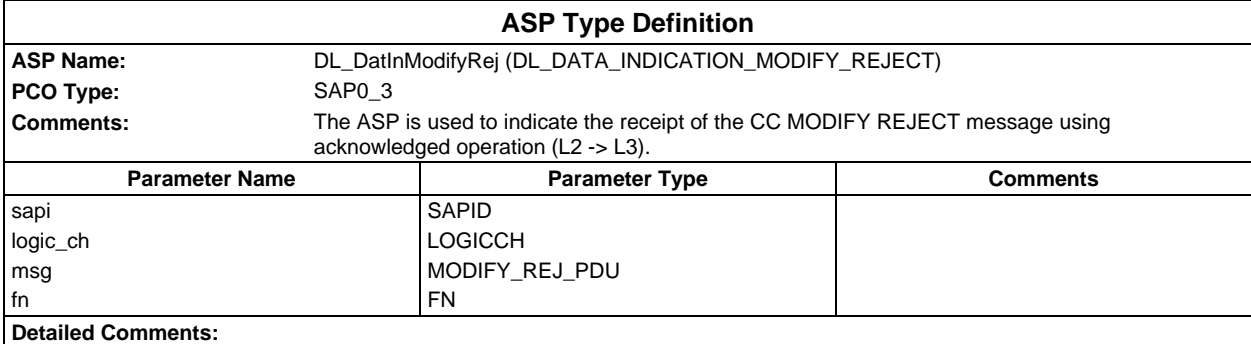

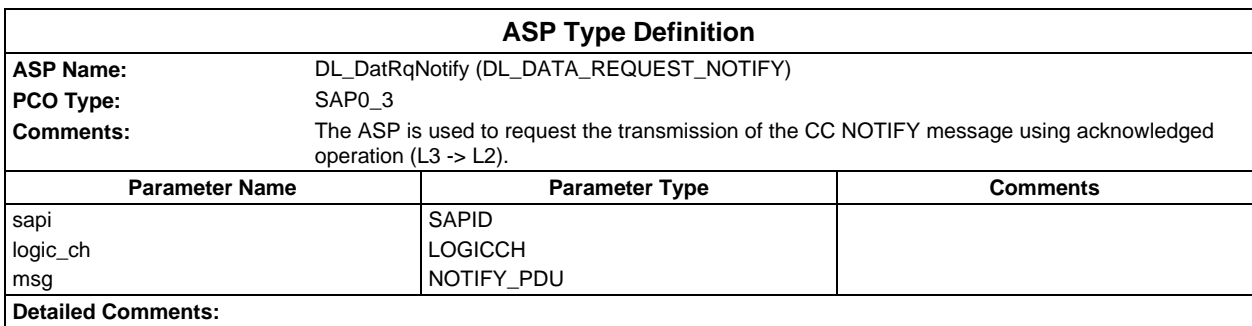

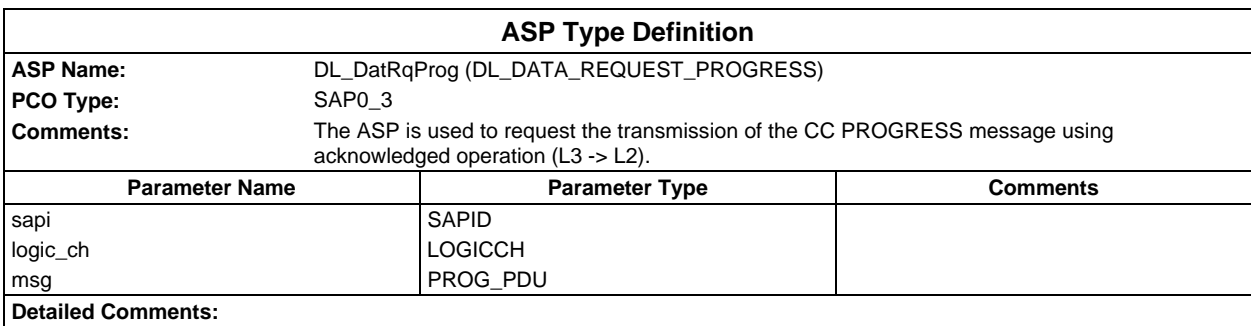

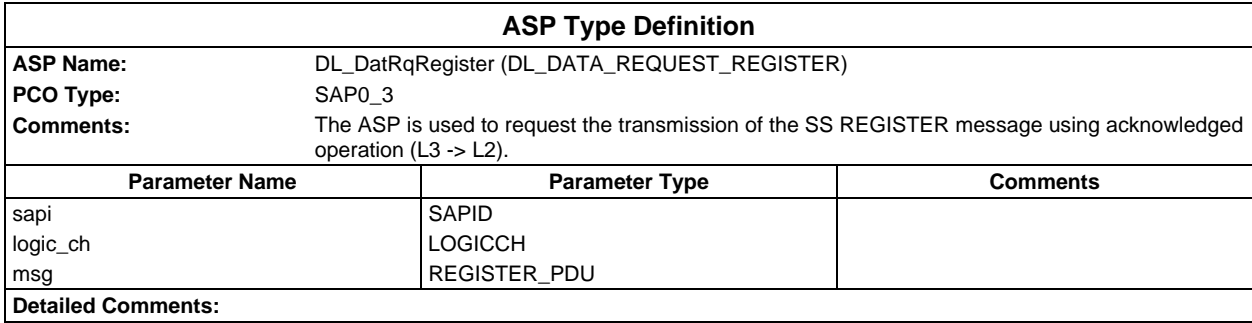

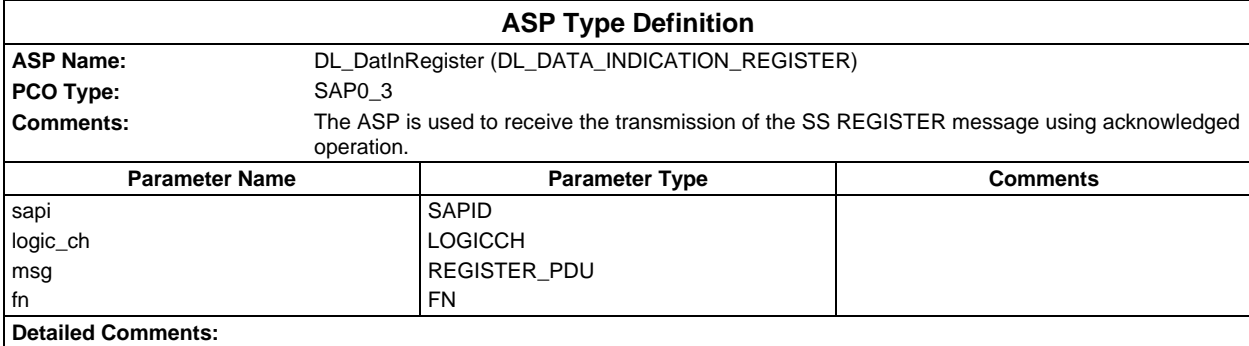

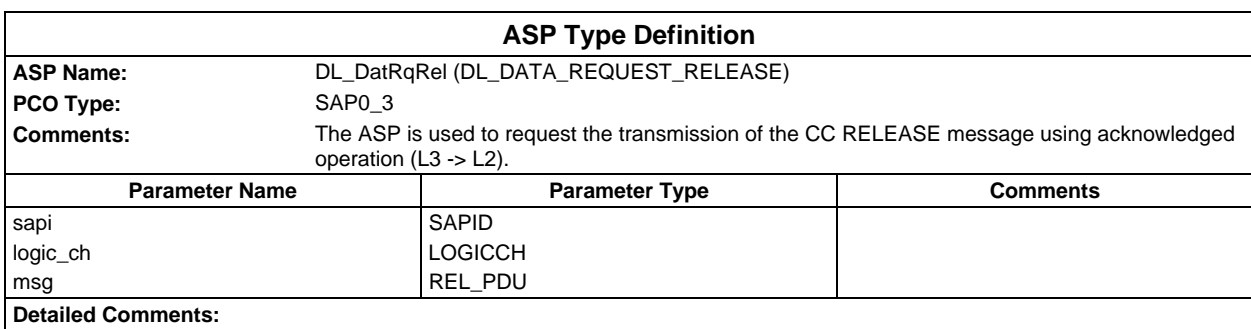

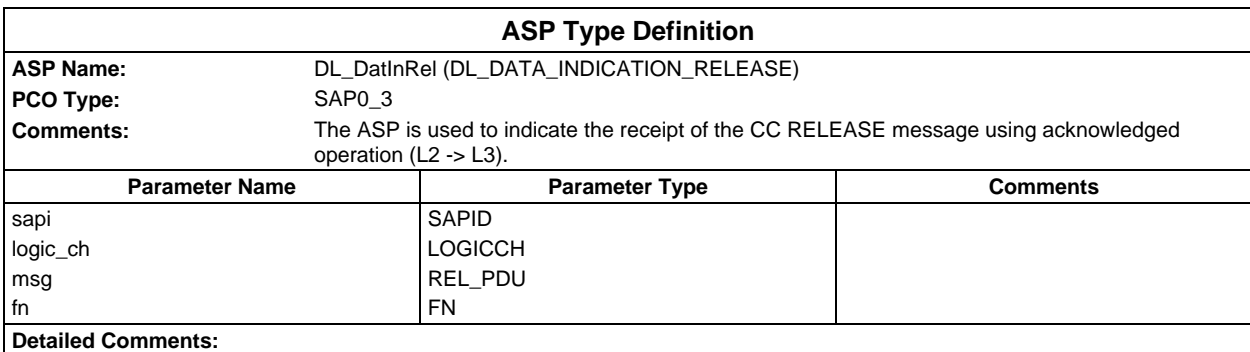

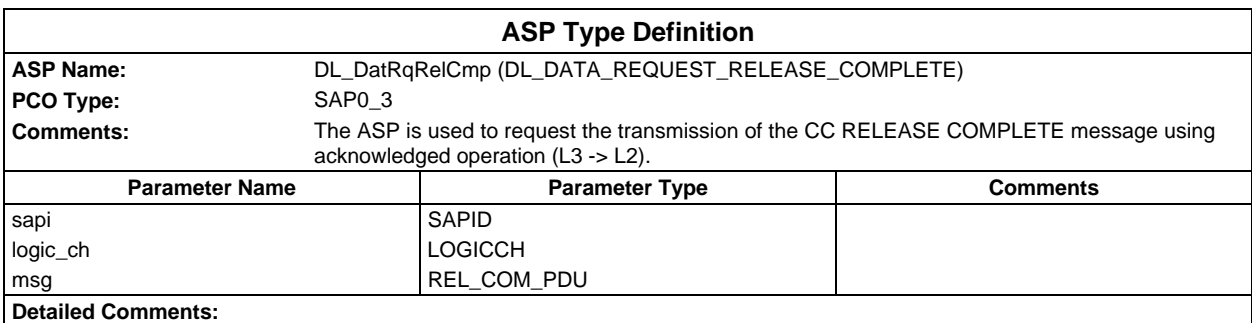

# **Page 2146 ETS 300 607-3 (GSM 11.10-3 version 4.22.1): October 1998**

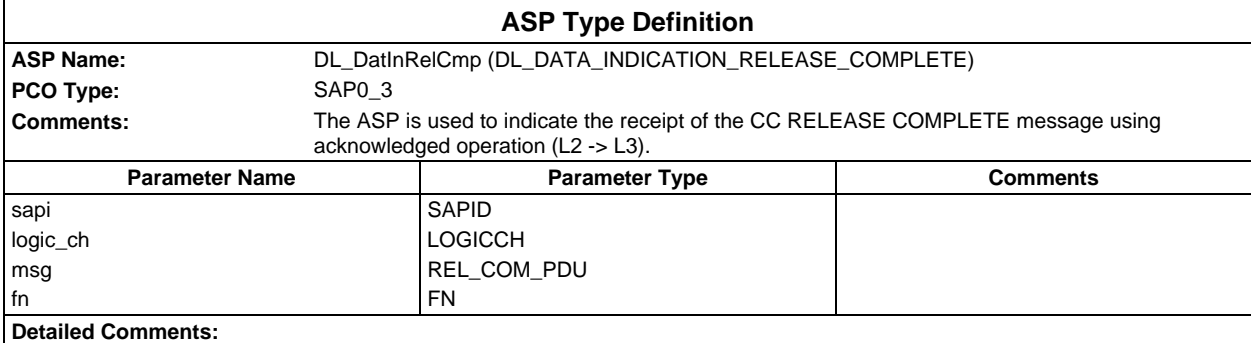

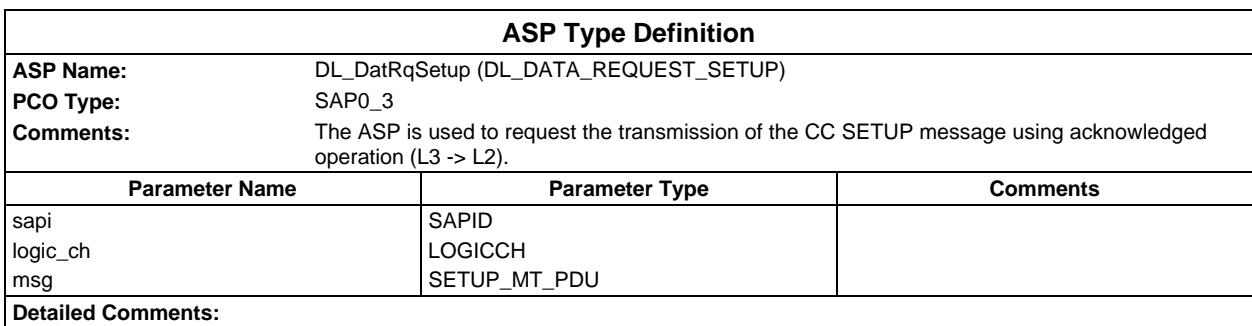

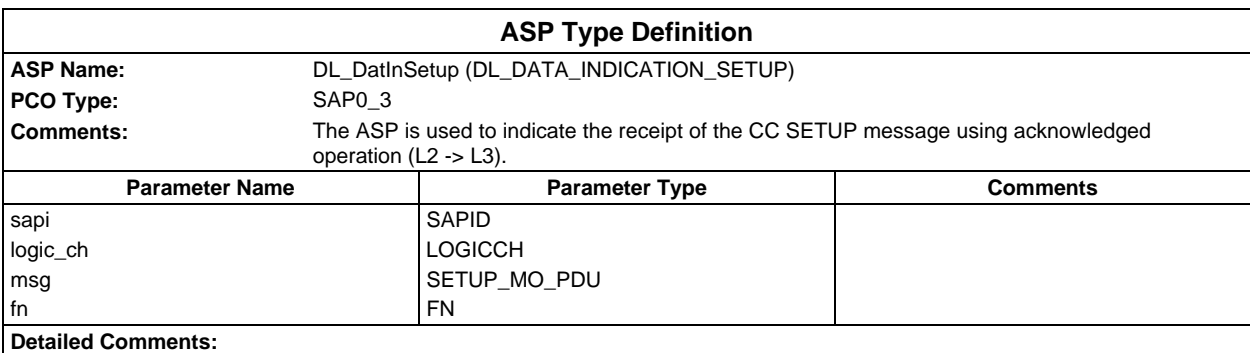

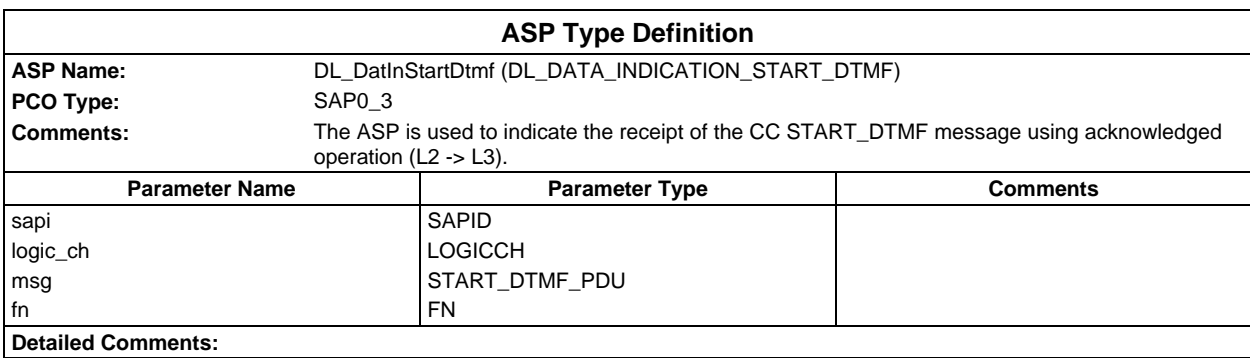

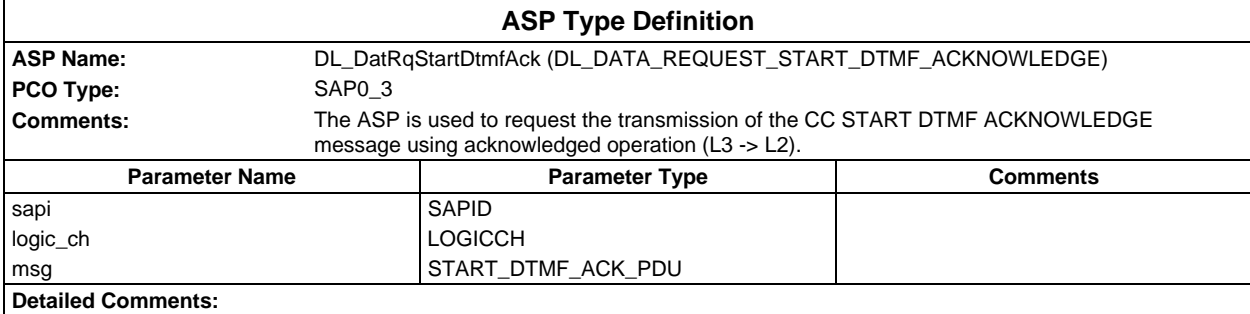

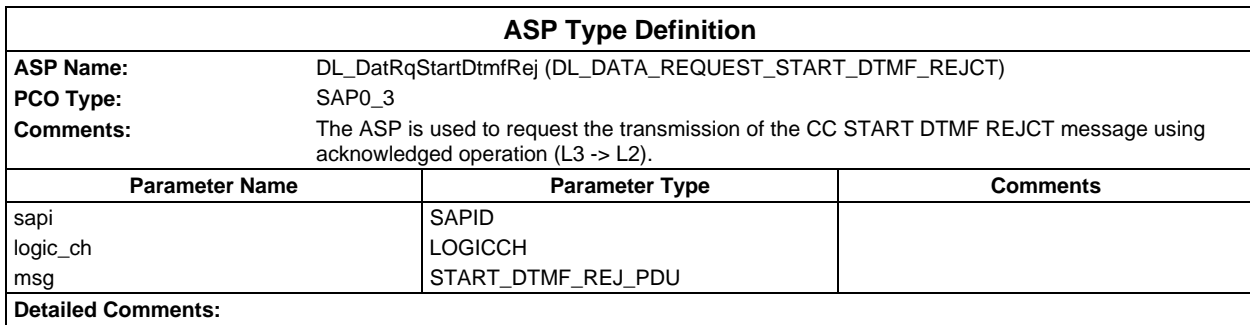

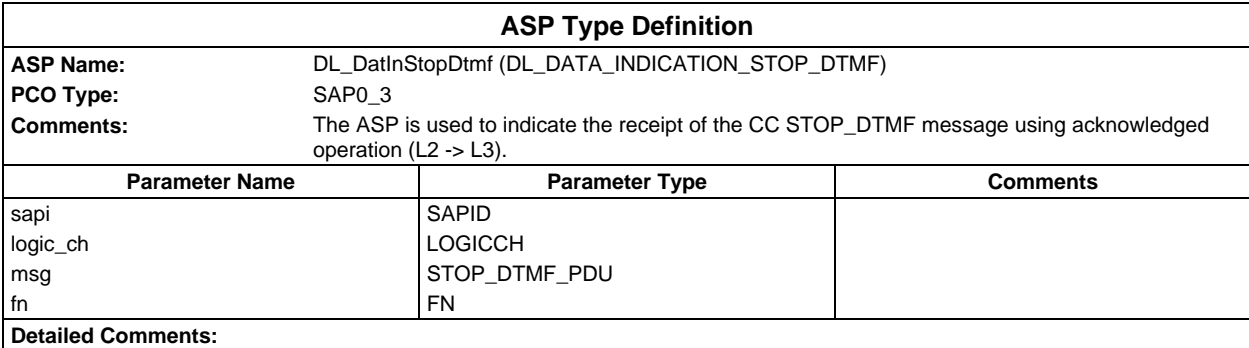

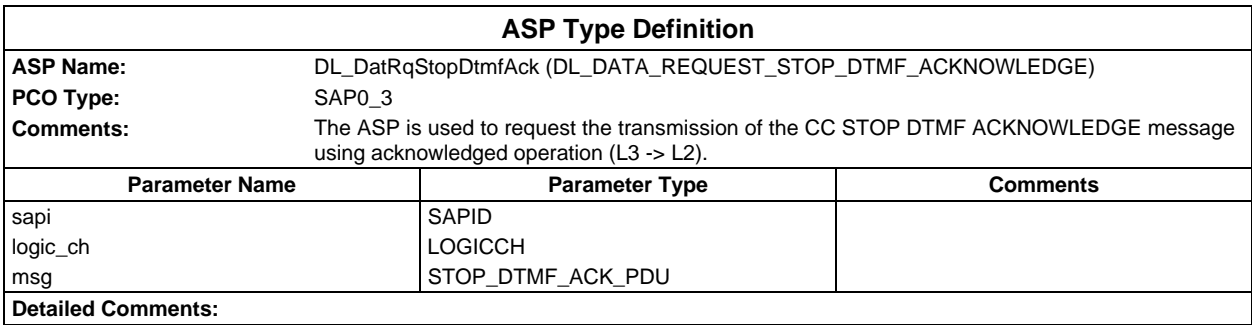

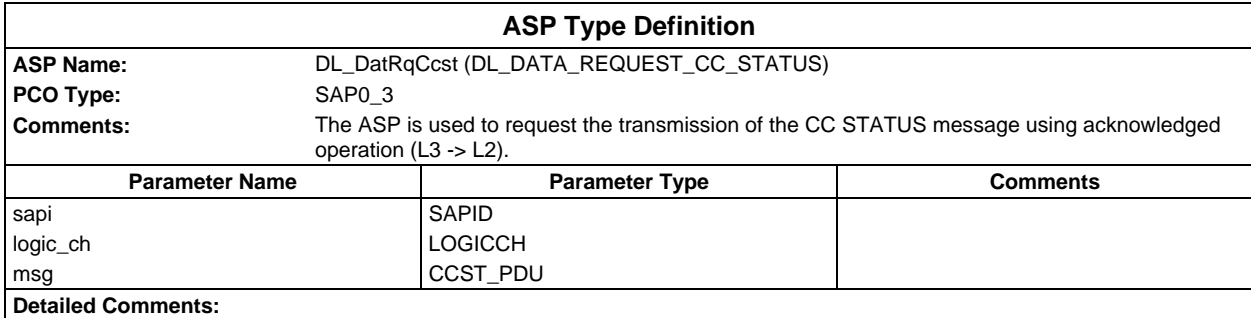

# **Page 2148 ETS 300 607-3 (GSM 11.10-3 version 4.22.1): October 1998**

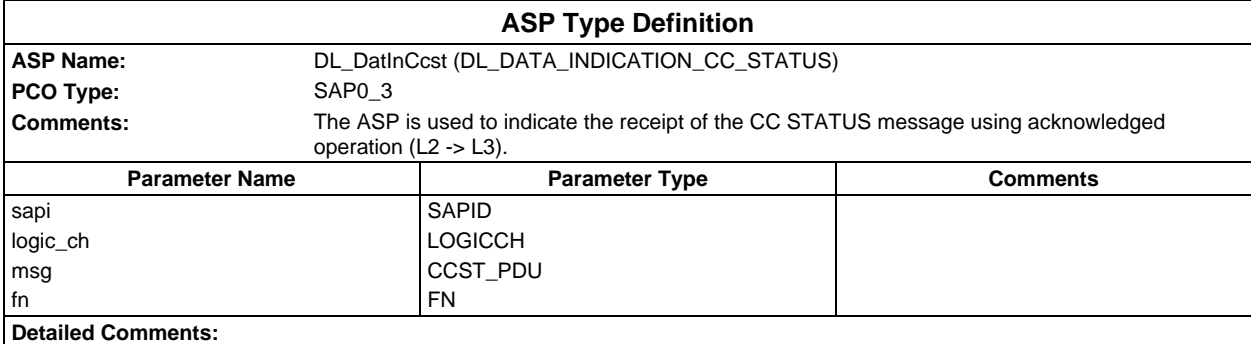

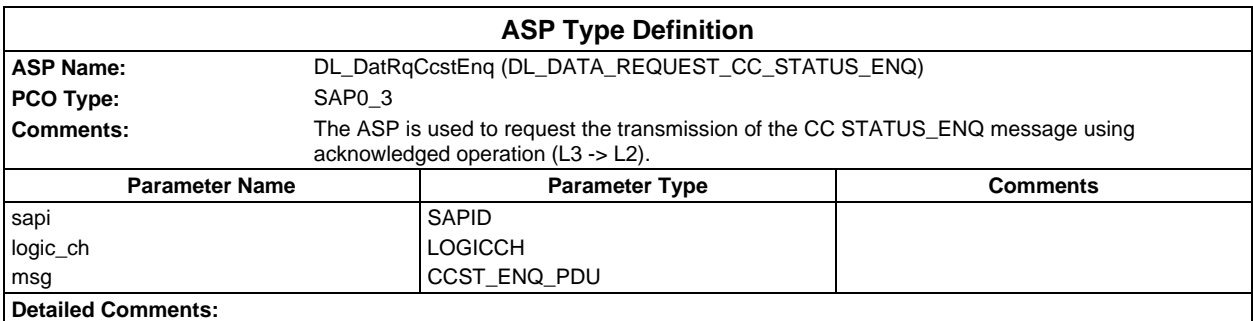

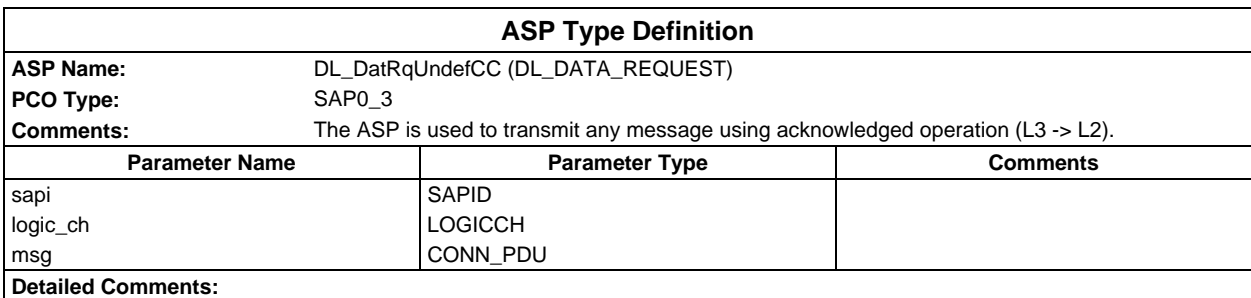

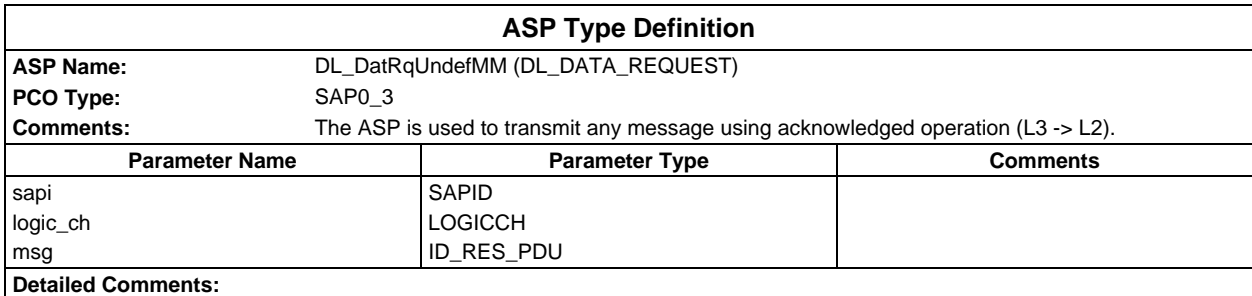

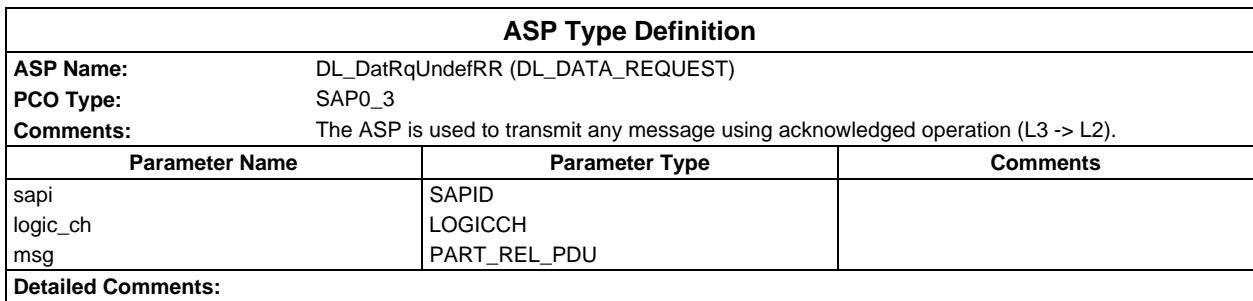

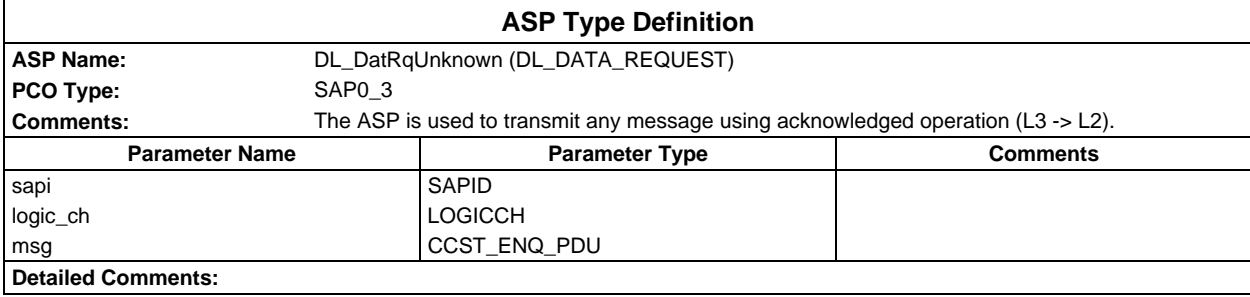

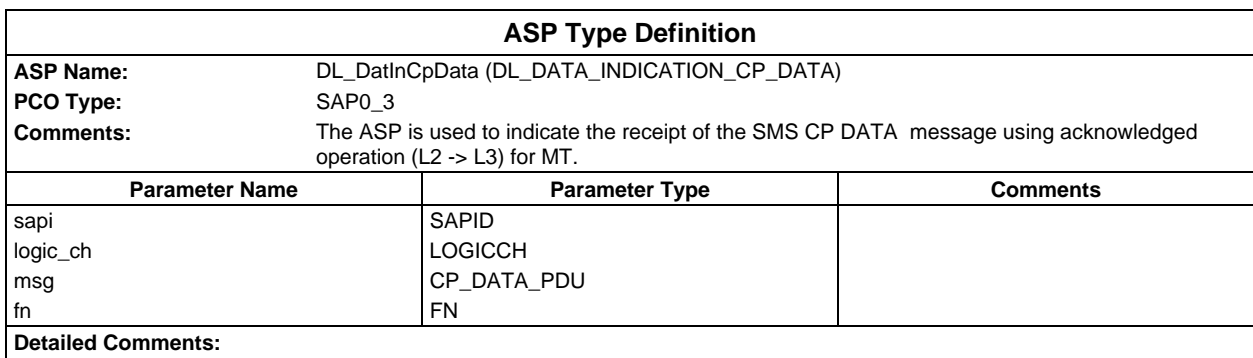

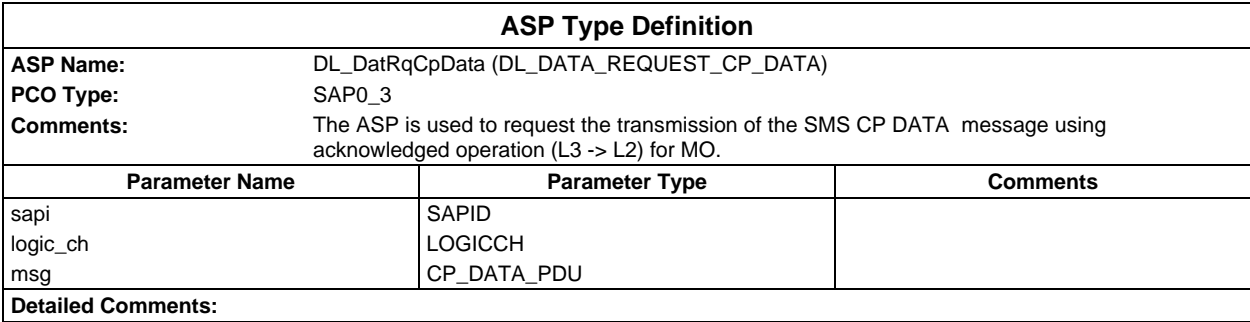

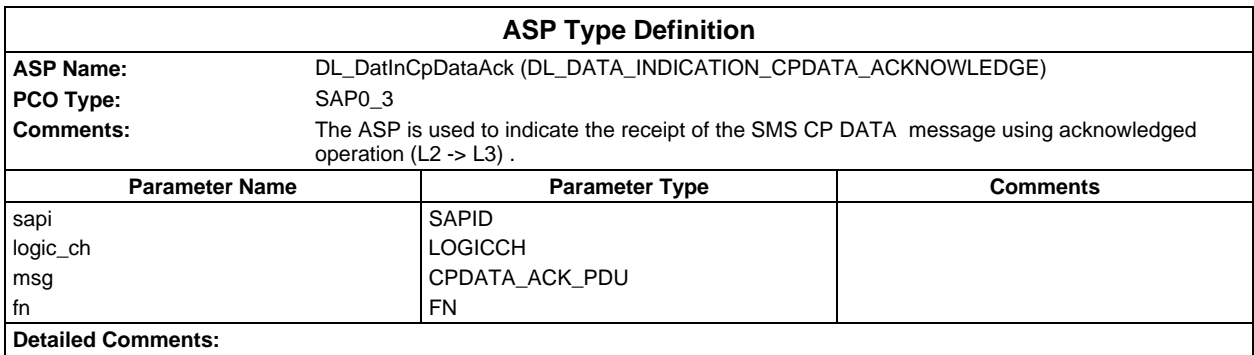

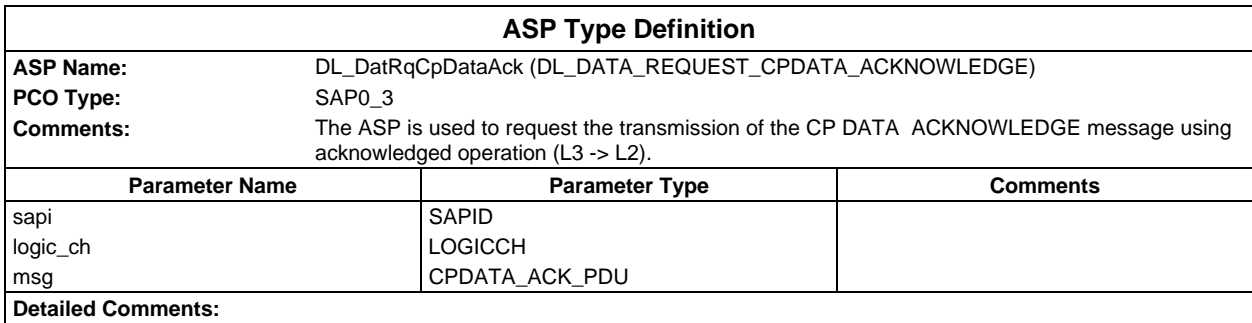

# **Page 2150 ETS 300 607-3 (GSM 11.10-3 version 4.22.1): October 1998**

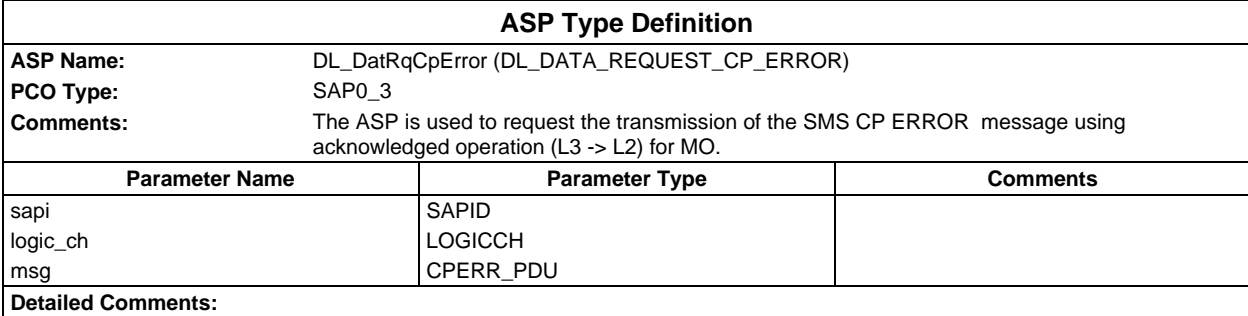

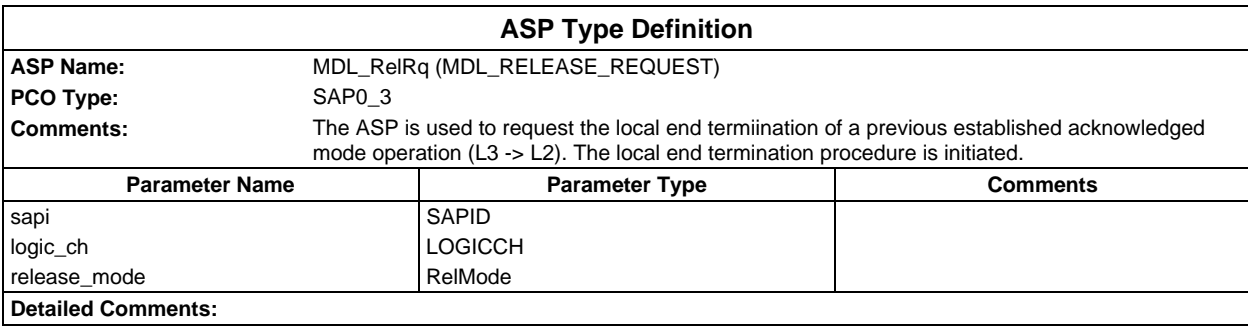

# **PDU type definitions**

# **TTCN PDU Type definitions**

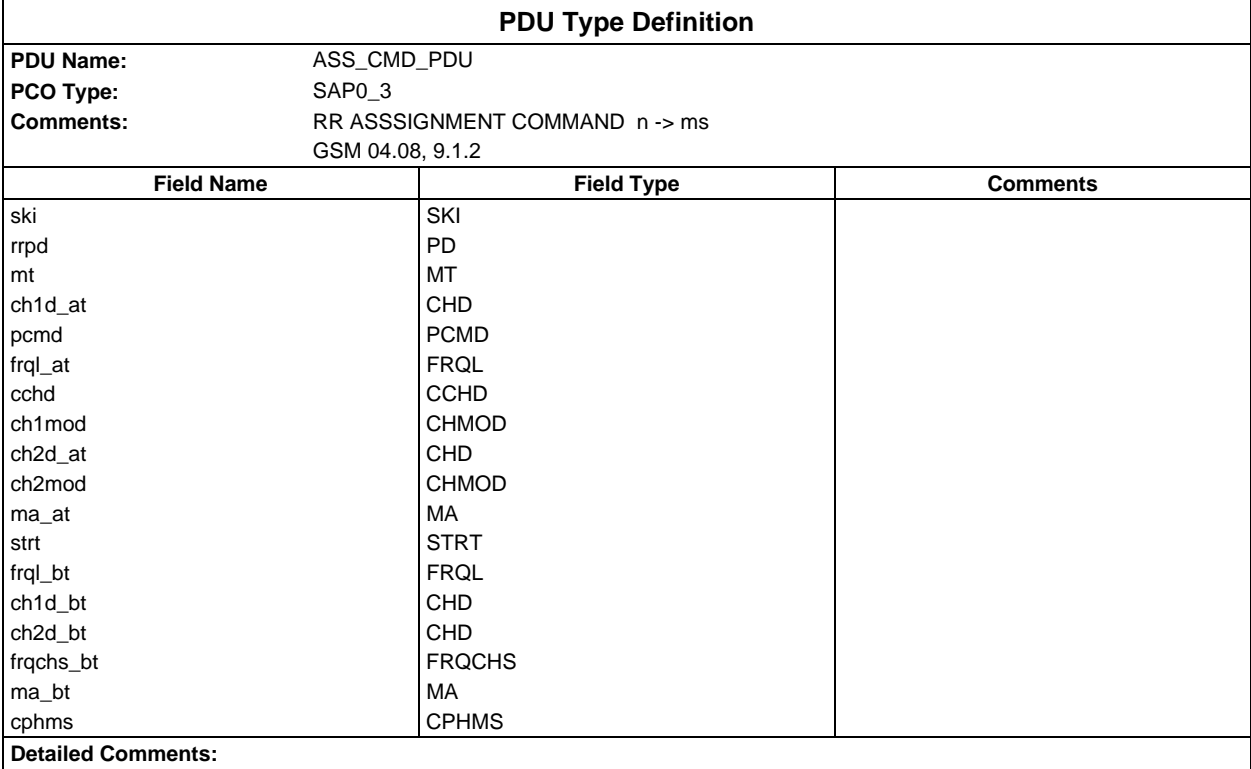

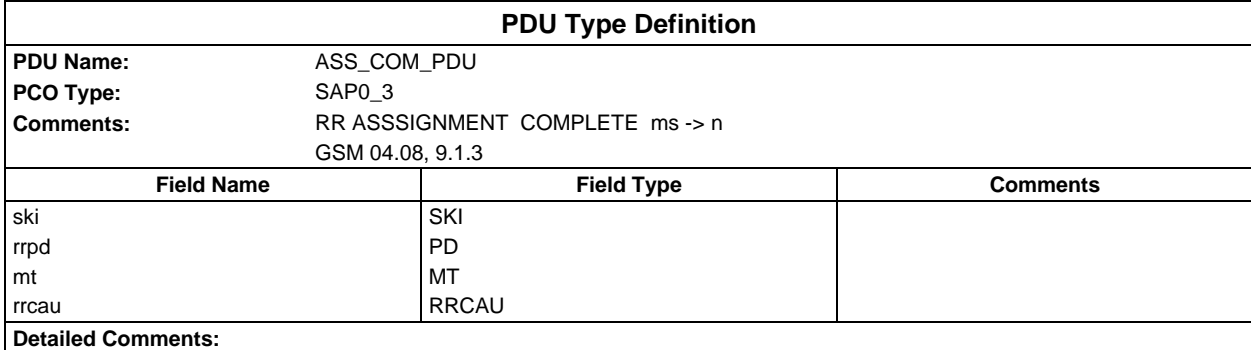

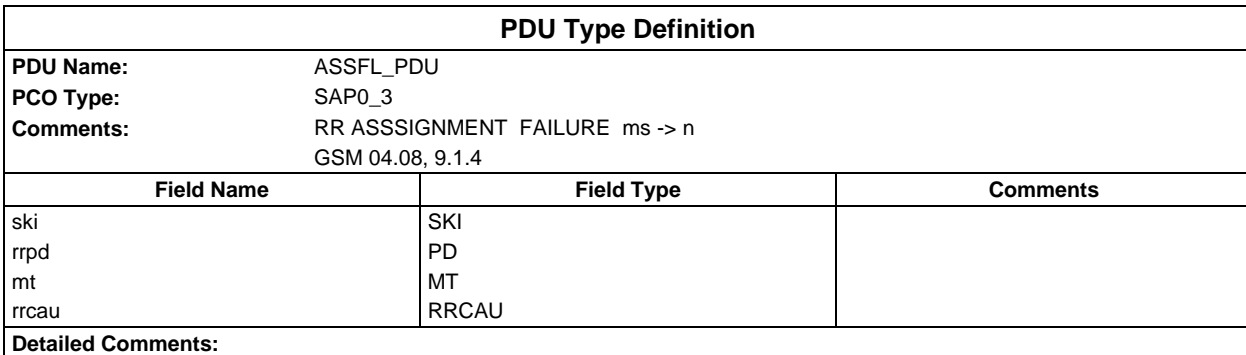

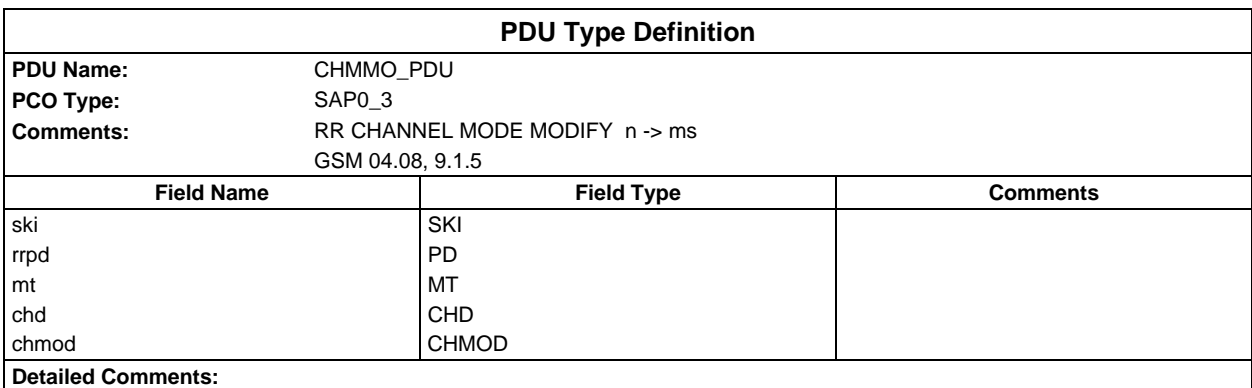

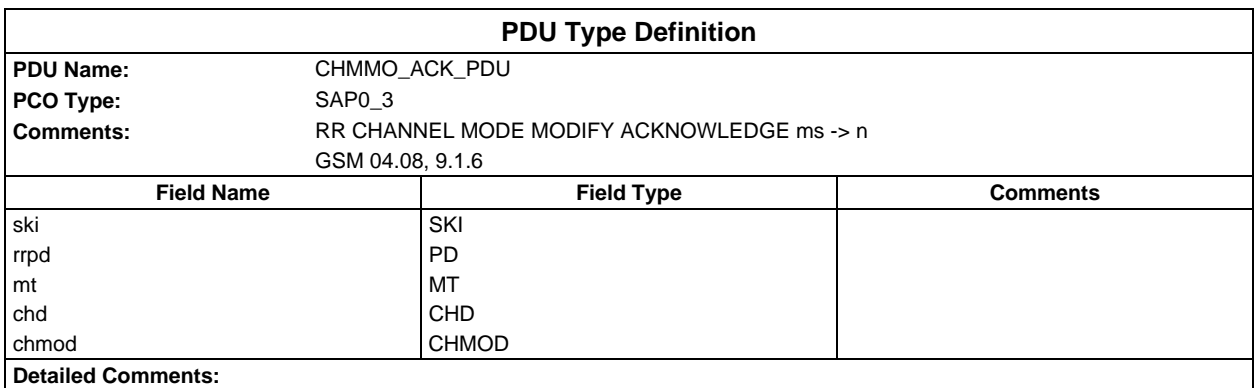

# **Page 2152 ETS 300 607-3 (GSM 11.10-3 version 4.22.1): October 1998**

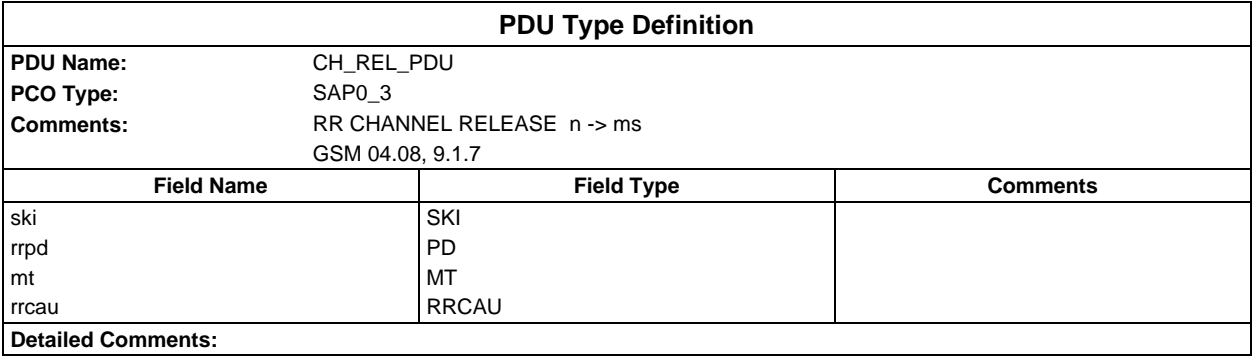

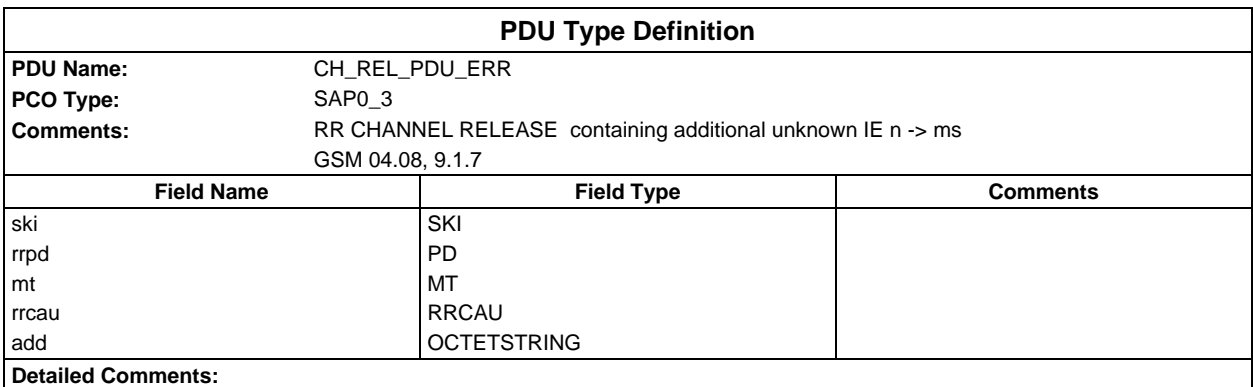

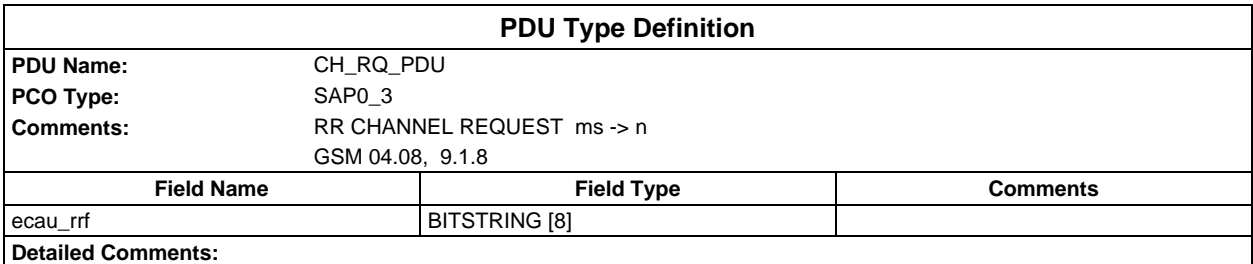

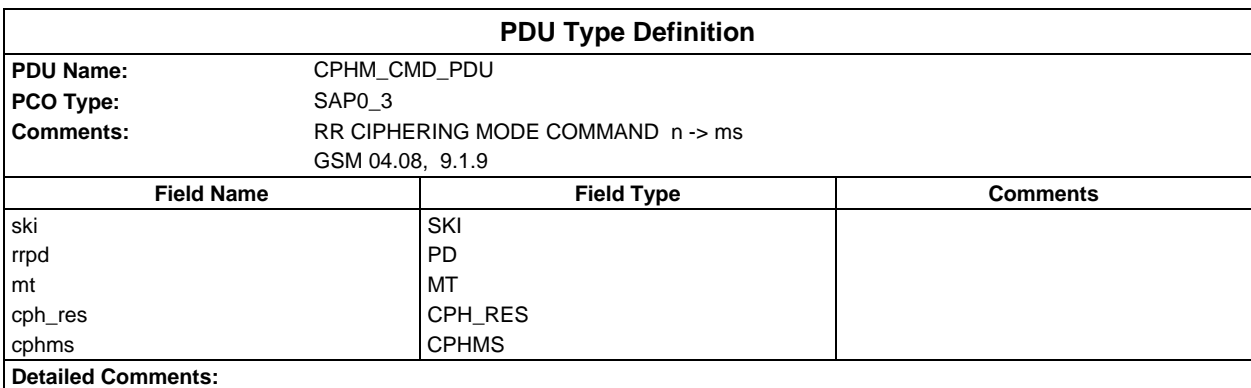

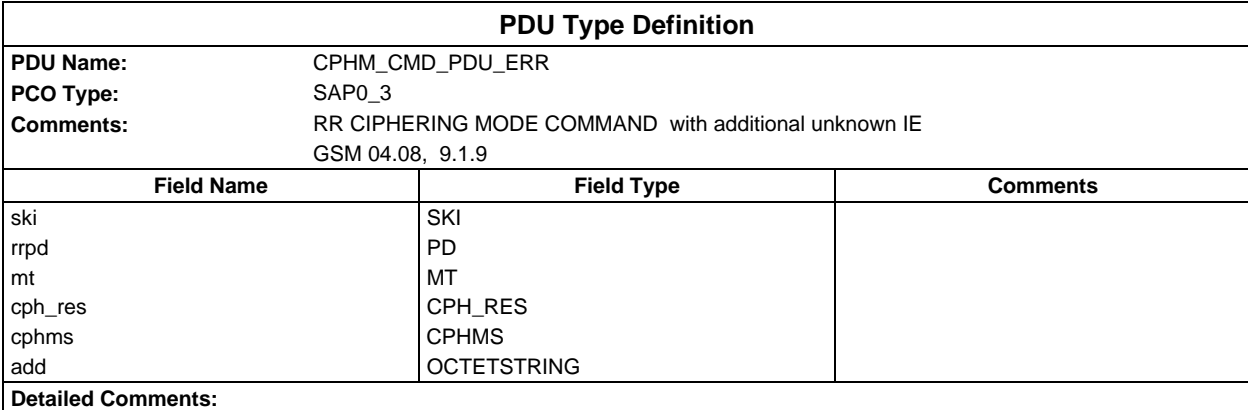

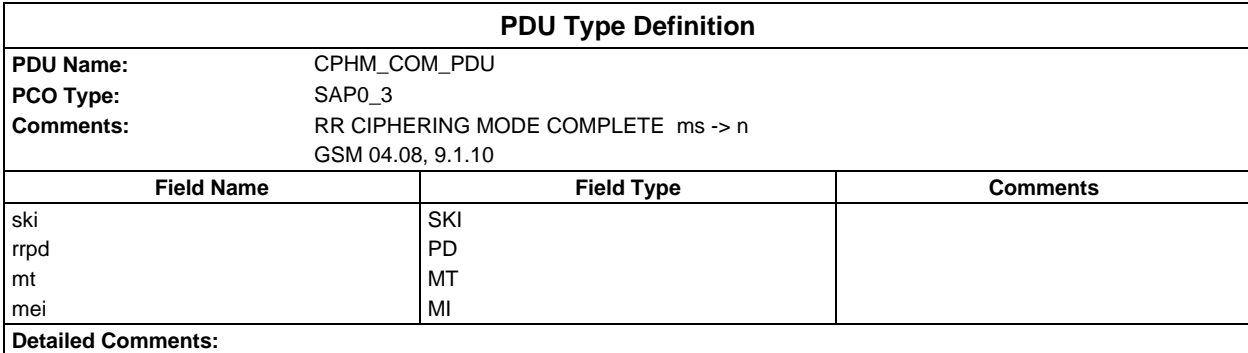

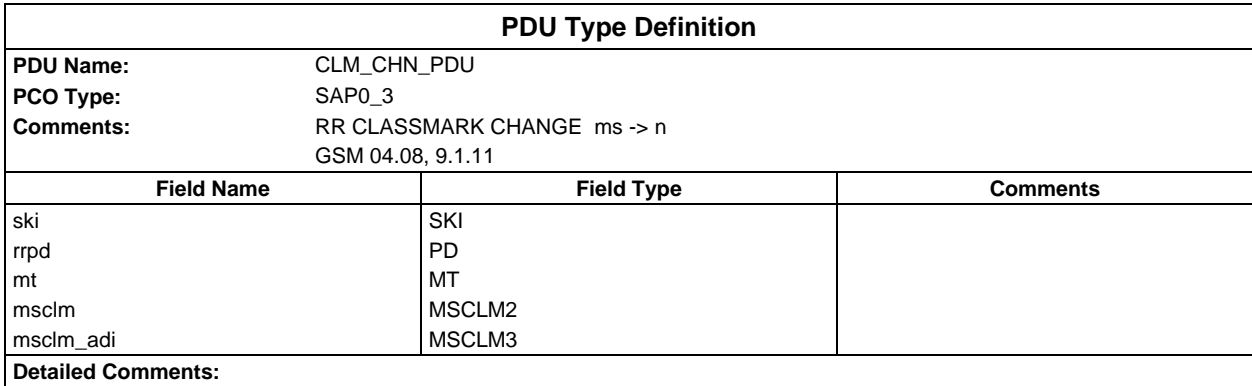

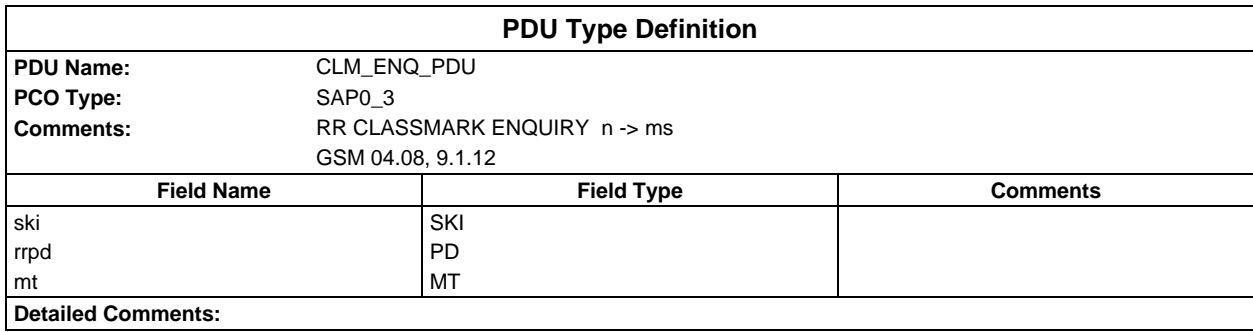

# **Page 2154 ETS 300 607-3 (GSM 11.10-3 version 4.22.1): October 1998**

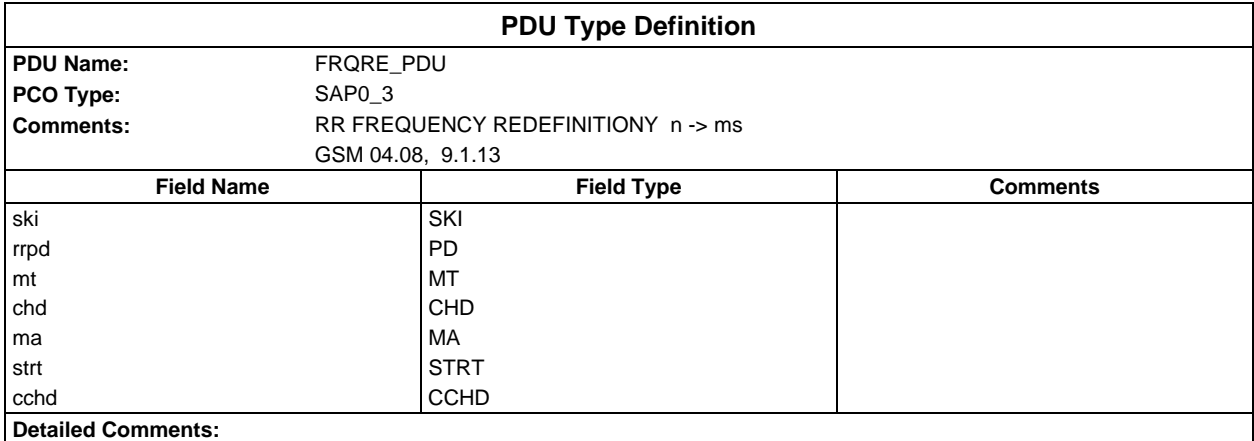

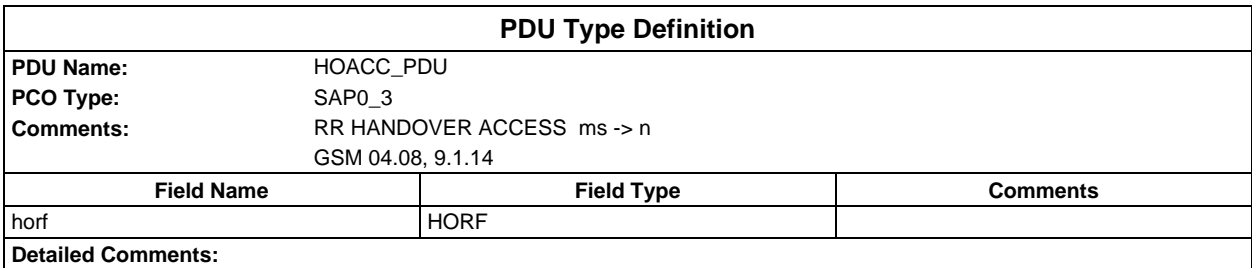

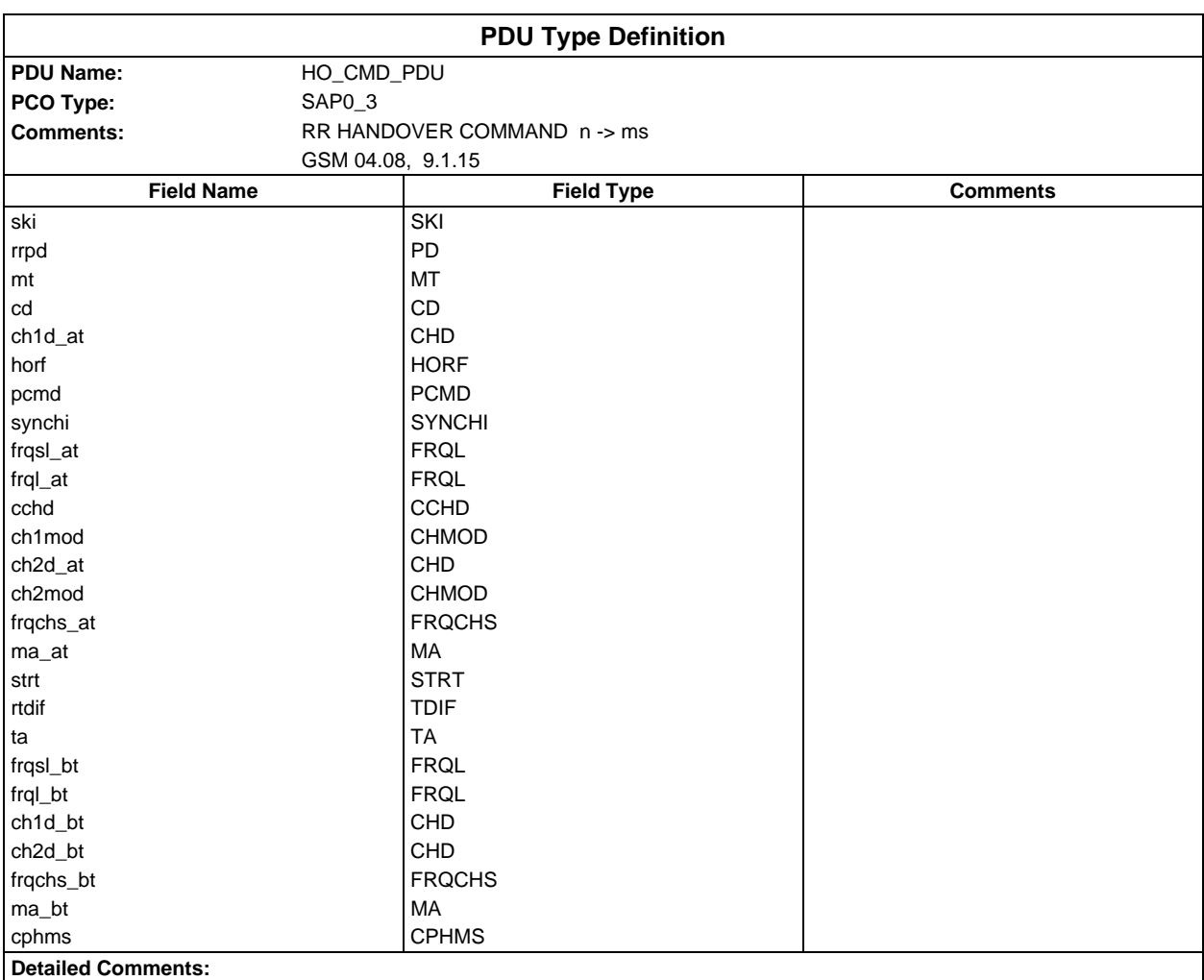

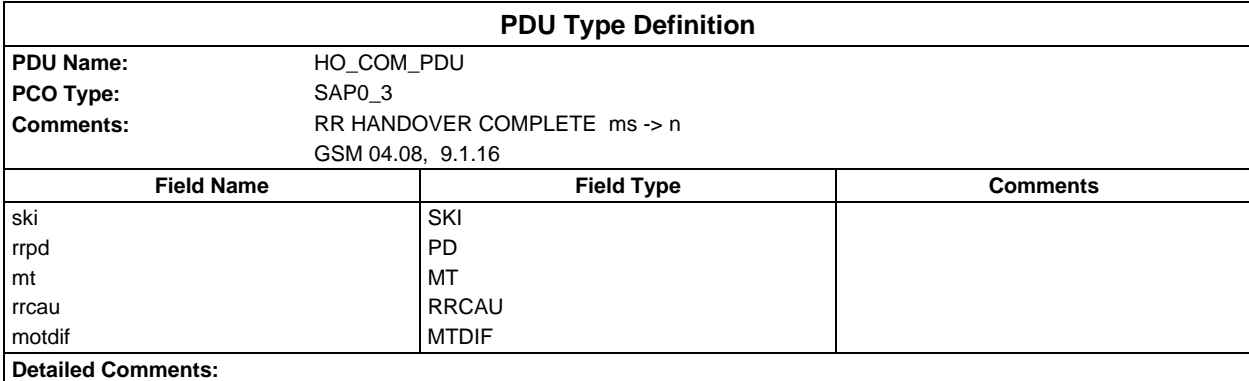

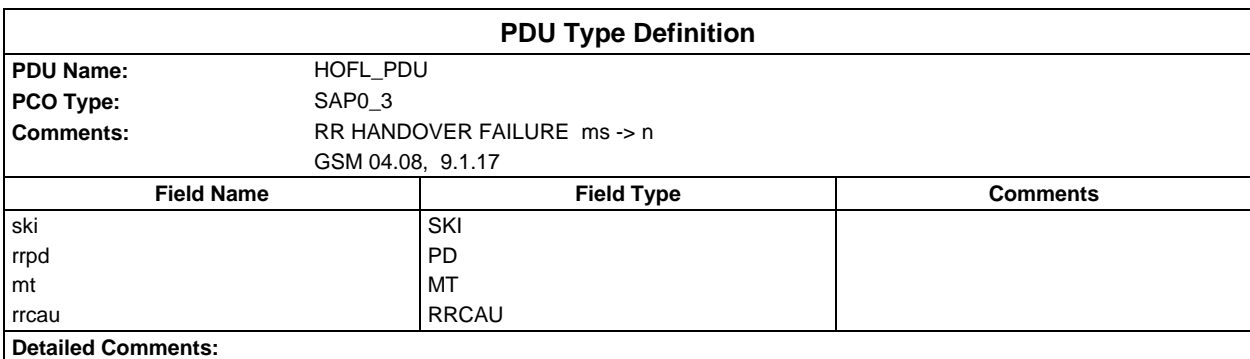

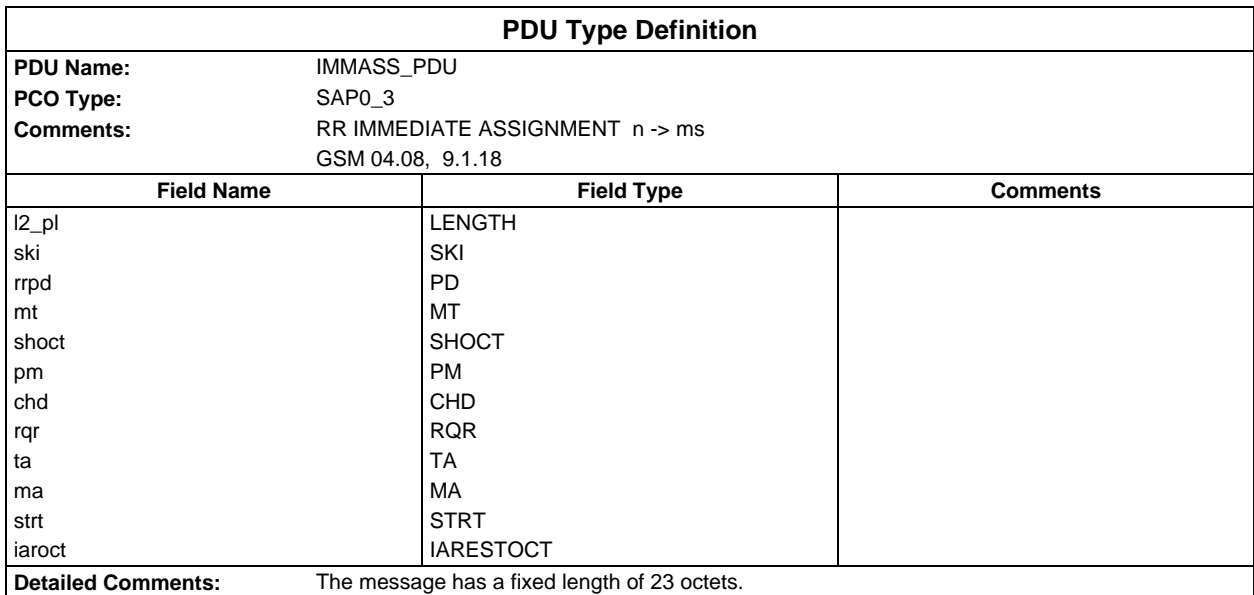

#### **Page 2156 ETS 300 607-3 (GSM 11.10-3 version 4.22.1): October 1998**

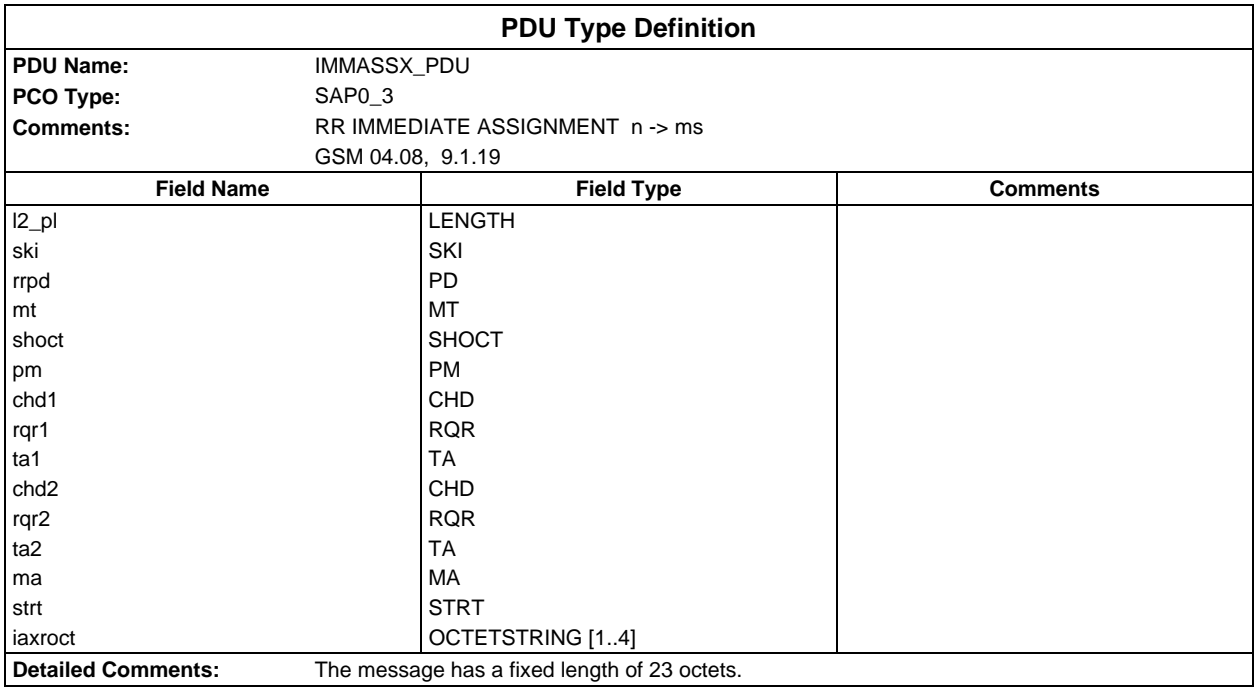

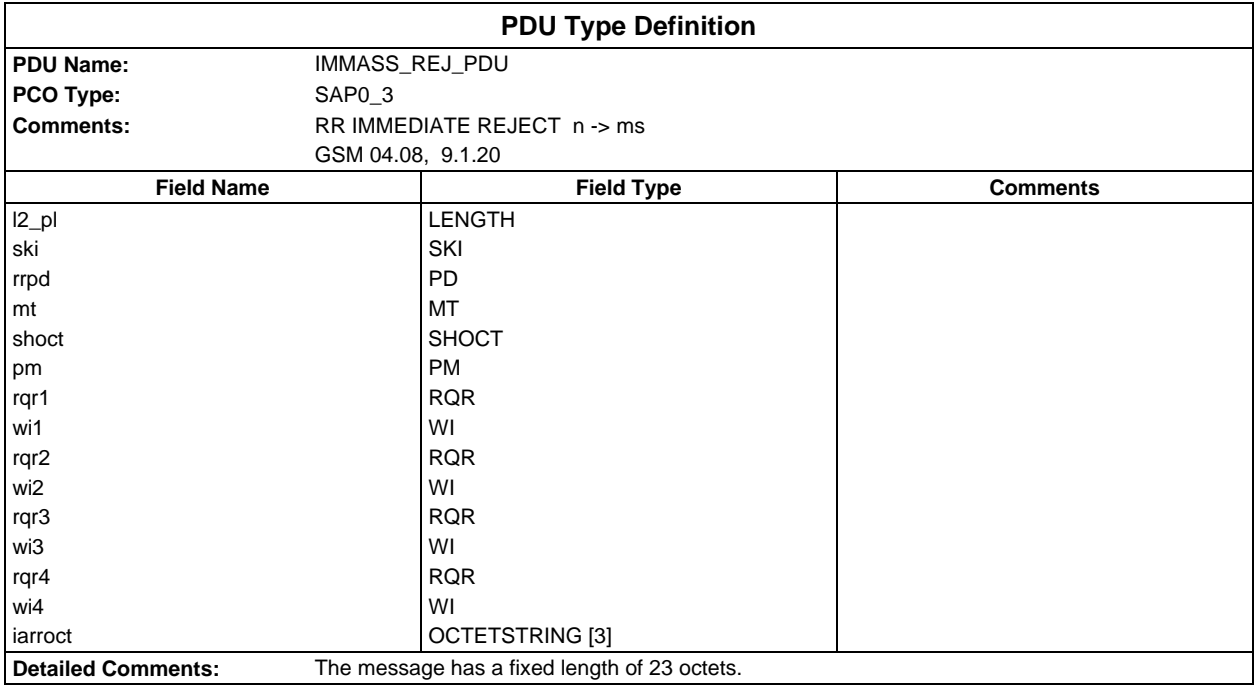

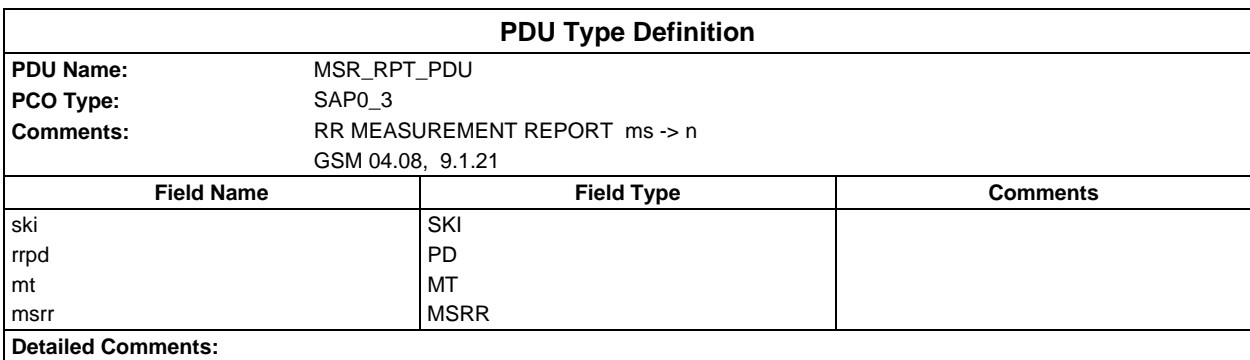

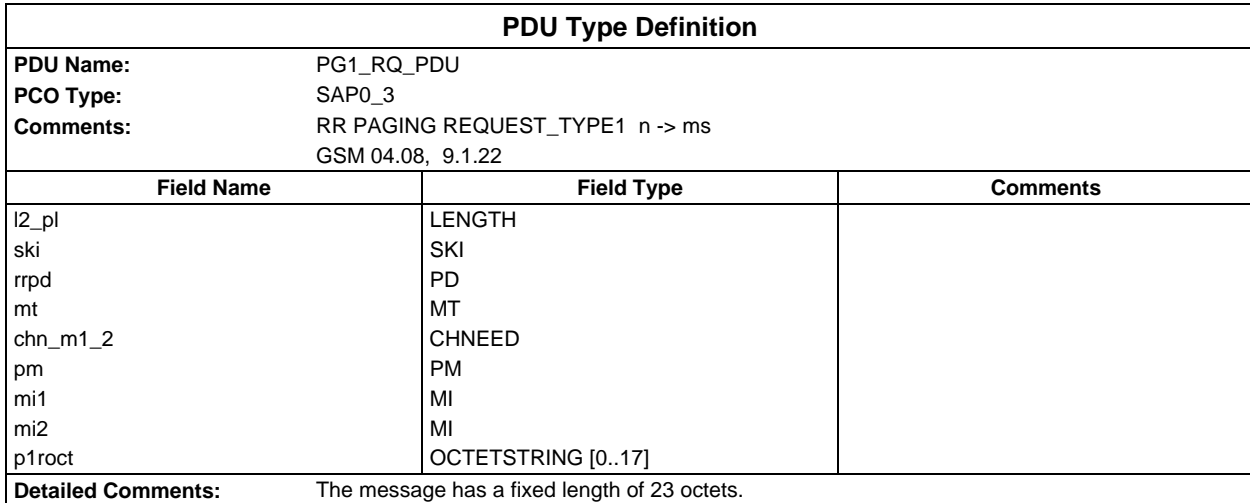

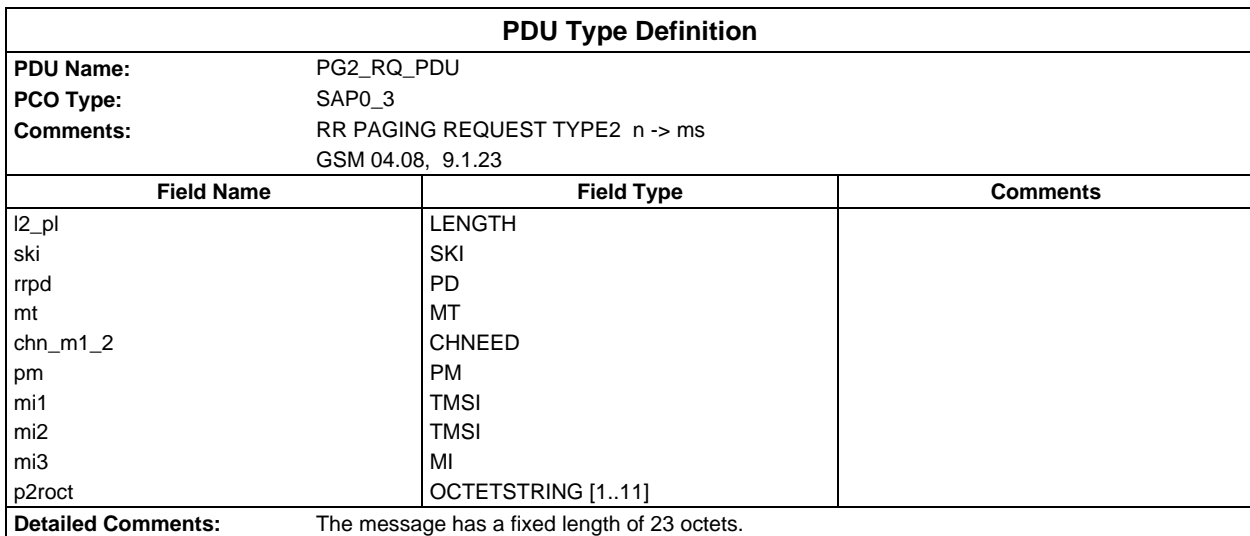

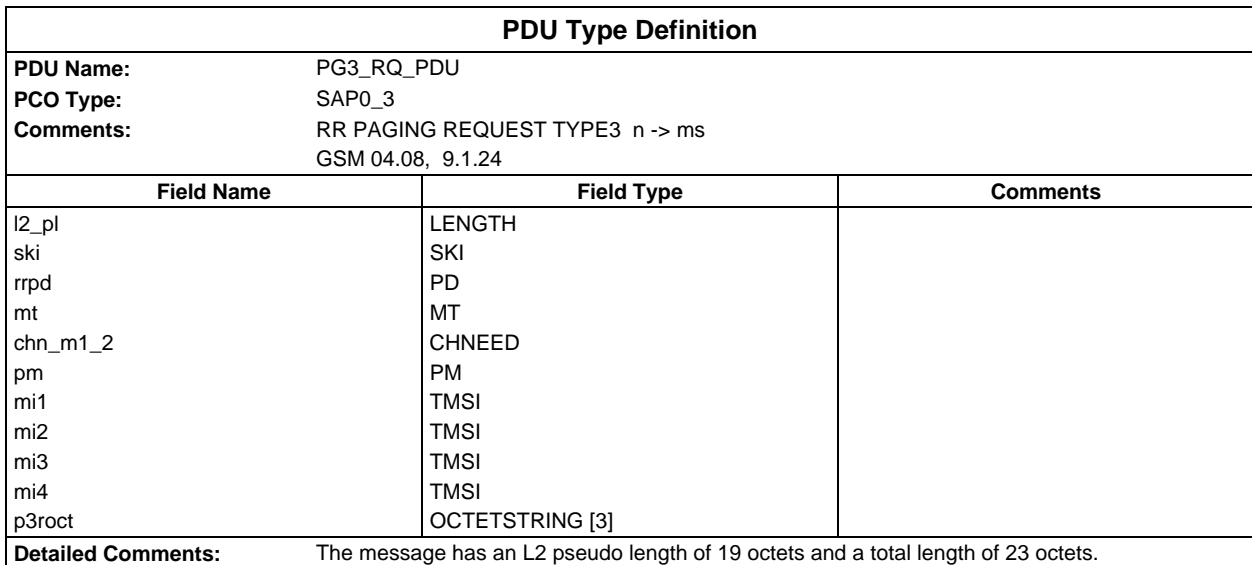

#### **Page 2158 ETS 300 607-3 (GSM 11.10-3 version 4.22.1): October 1998**

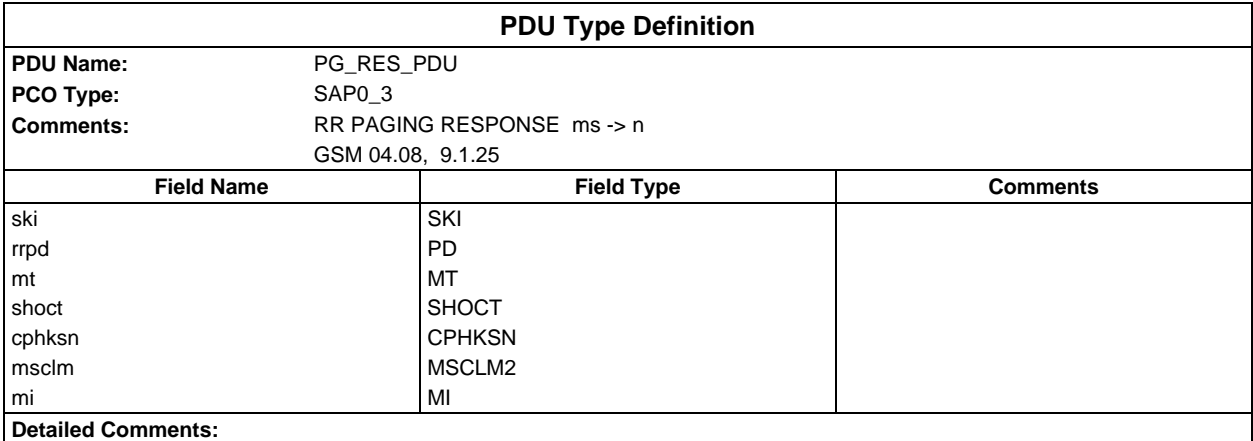

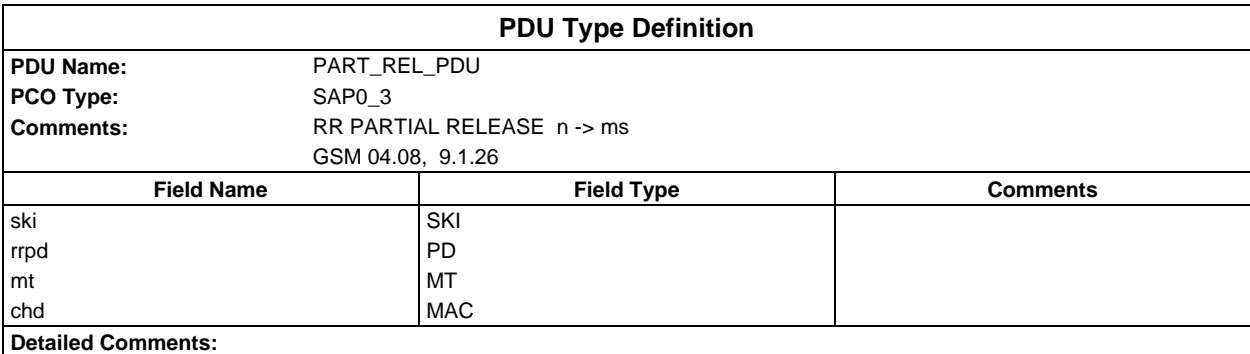

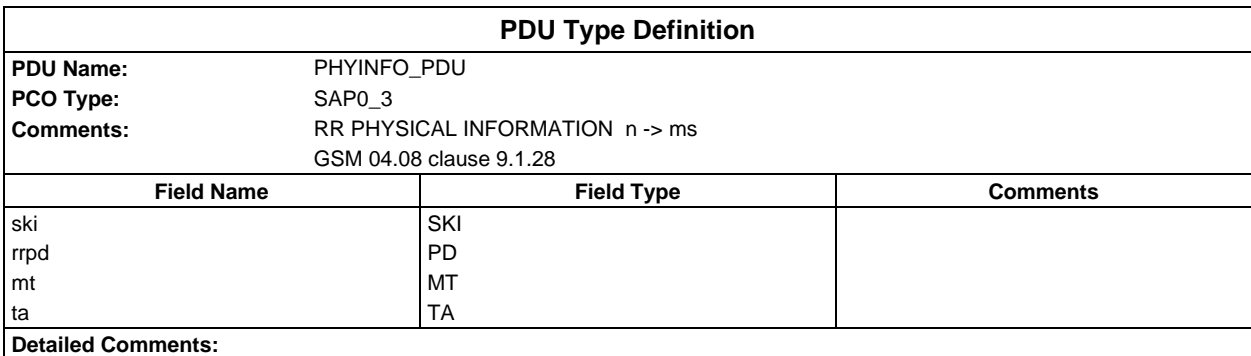

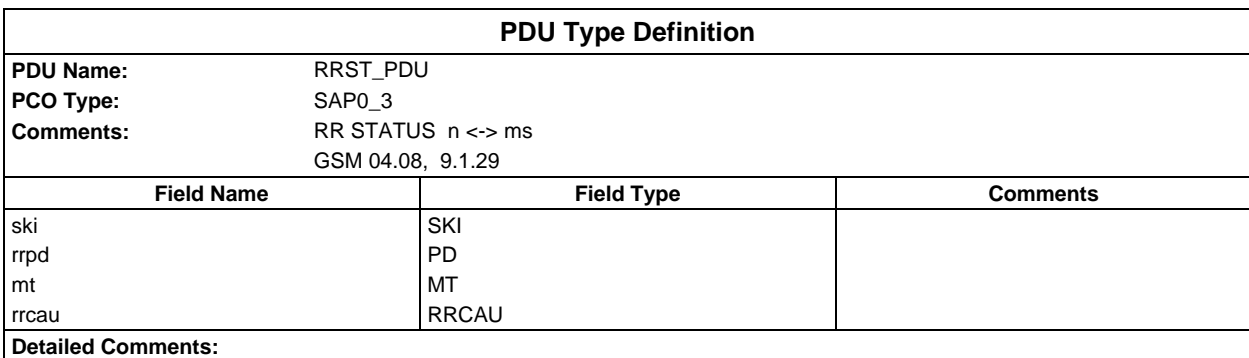

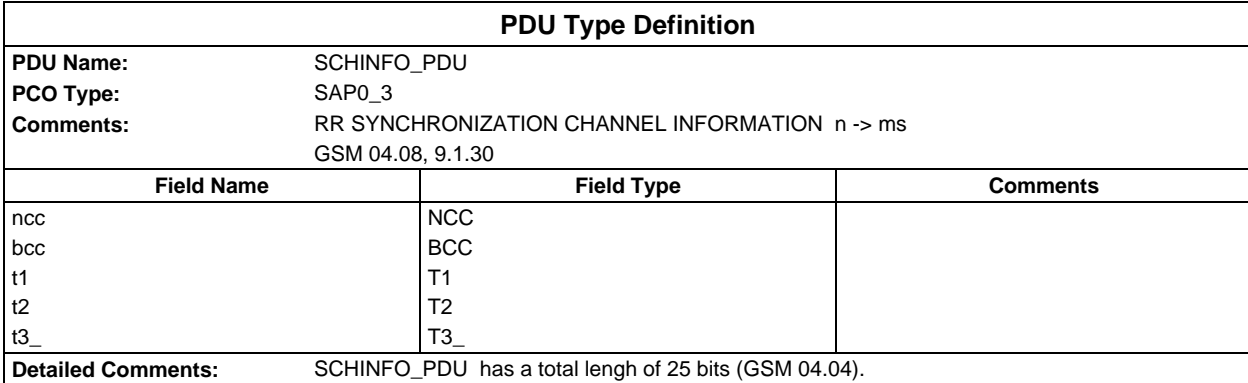

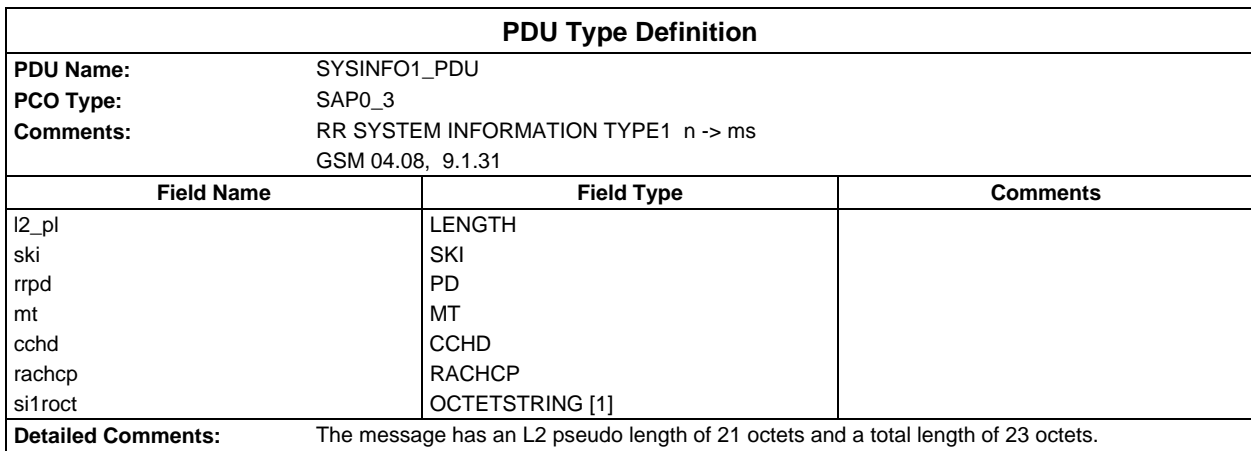

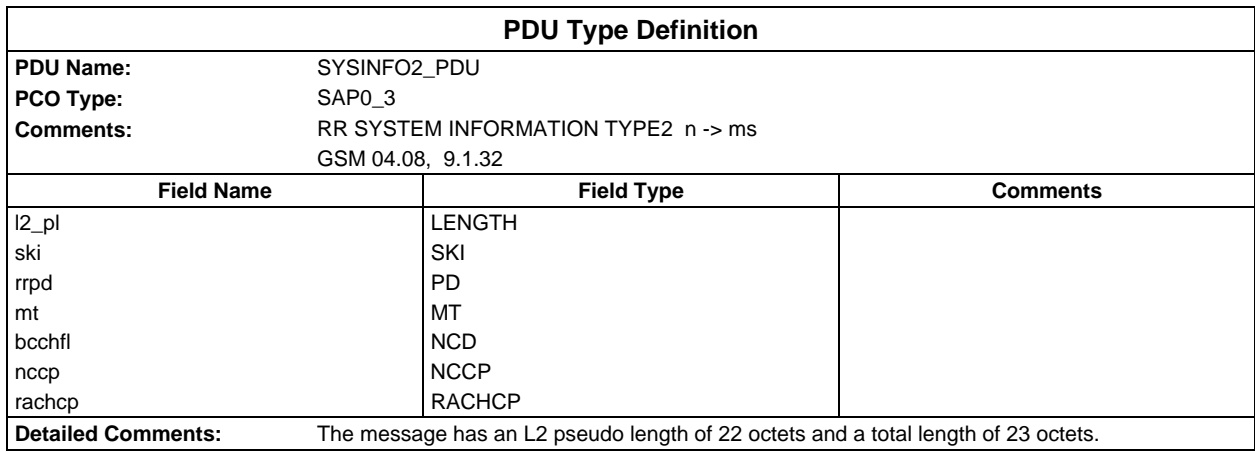

#### **Page 2160 ETS 300 607-3 (GSM 11.10-3 version 4.22.1): October 1998**

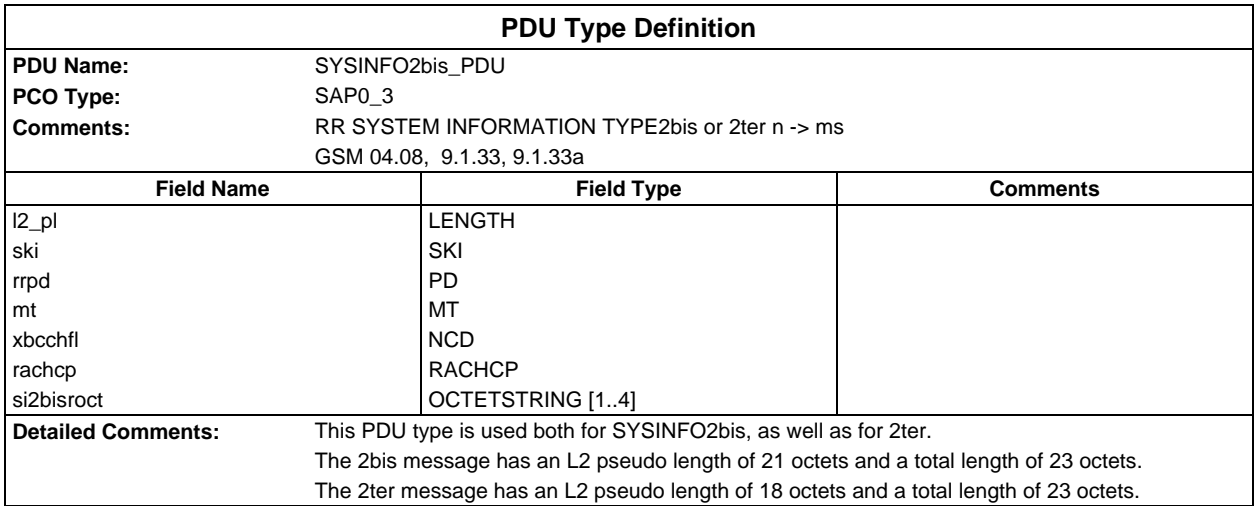

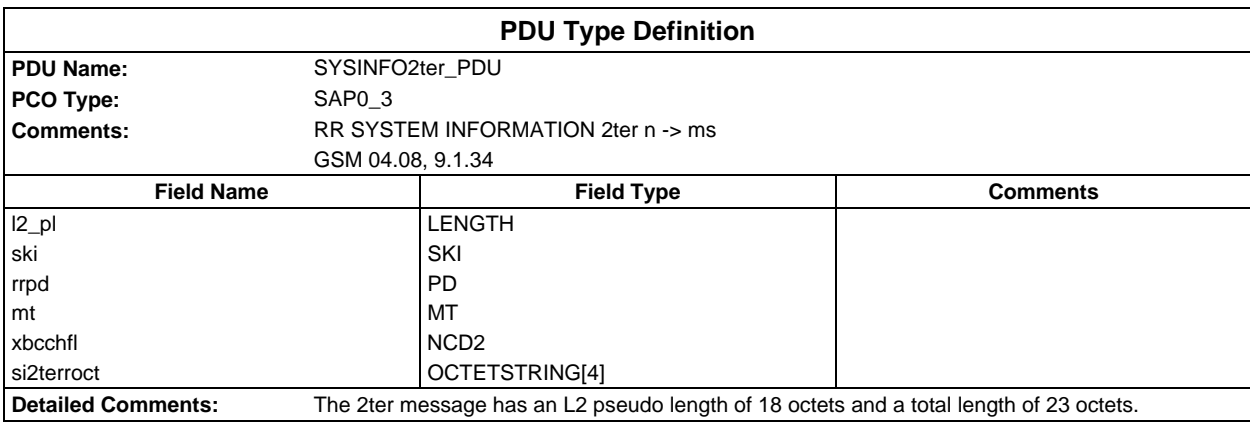

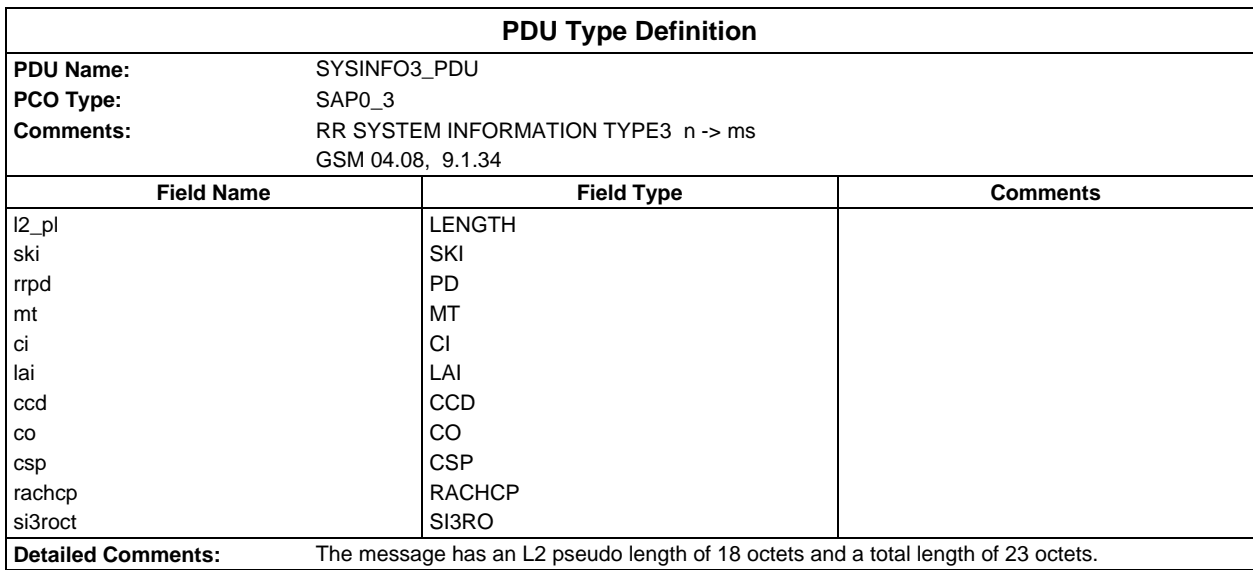
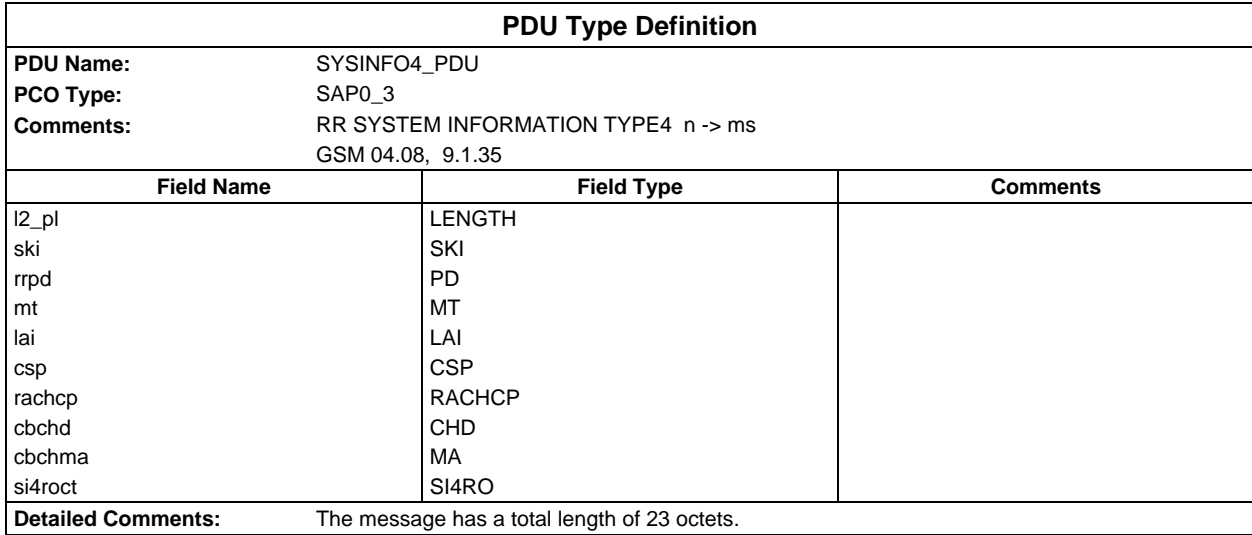

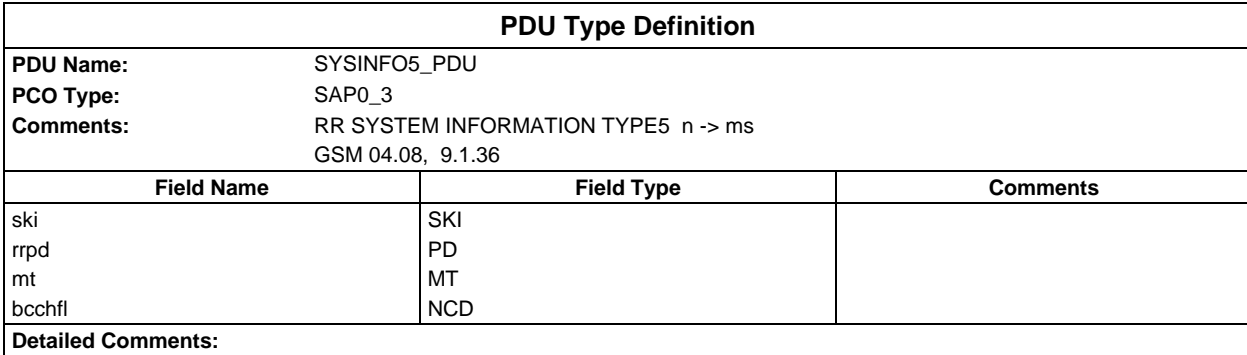

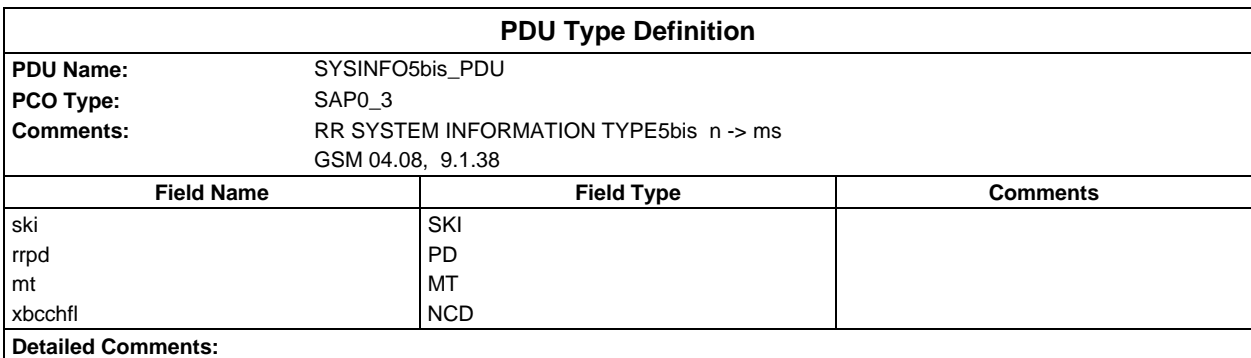

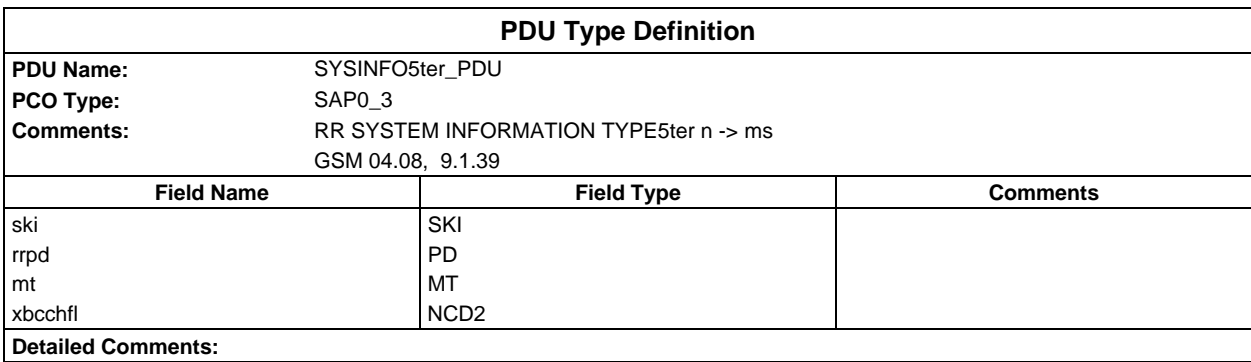

## **Page 2162 ETS 300 607-3 (GSM 11.10-3 version 4.22.1): October 1998**

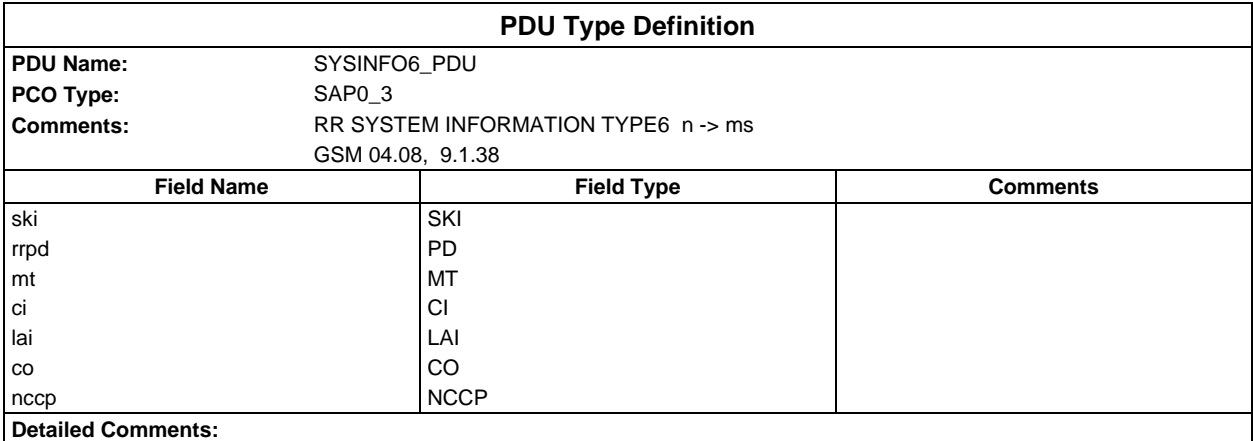

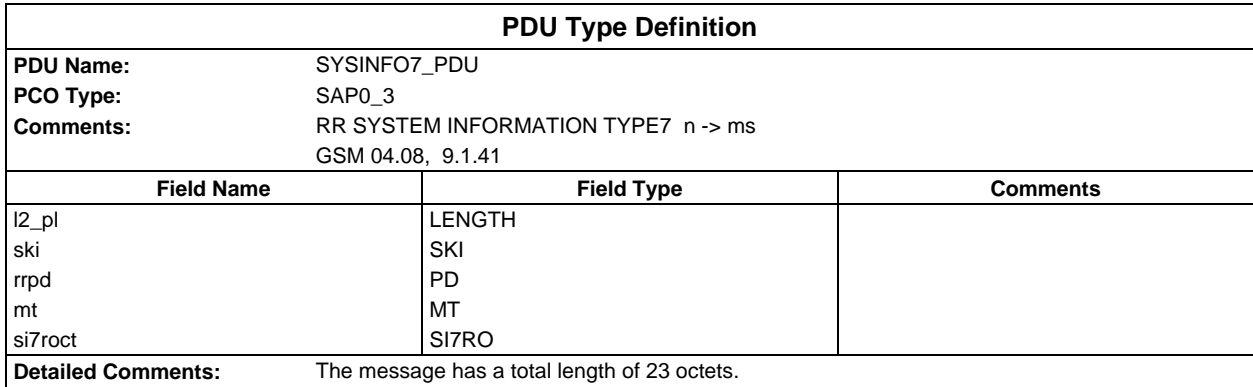

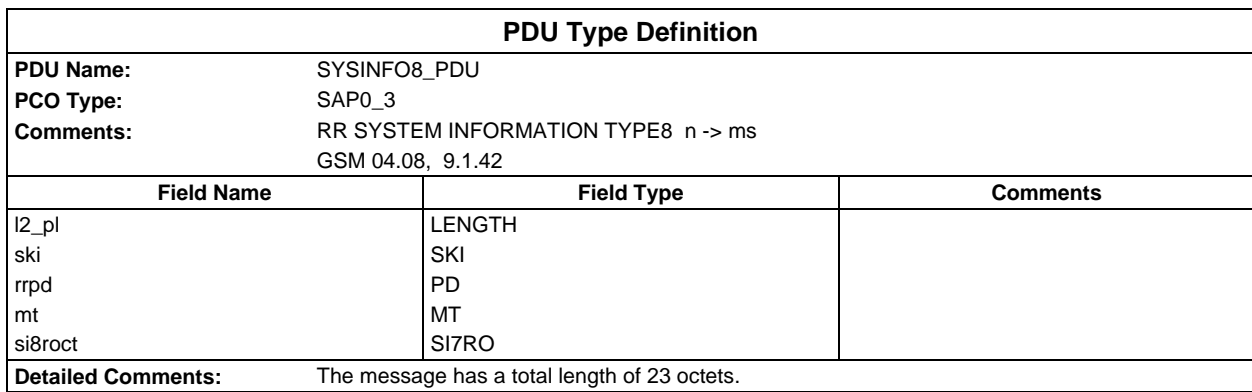

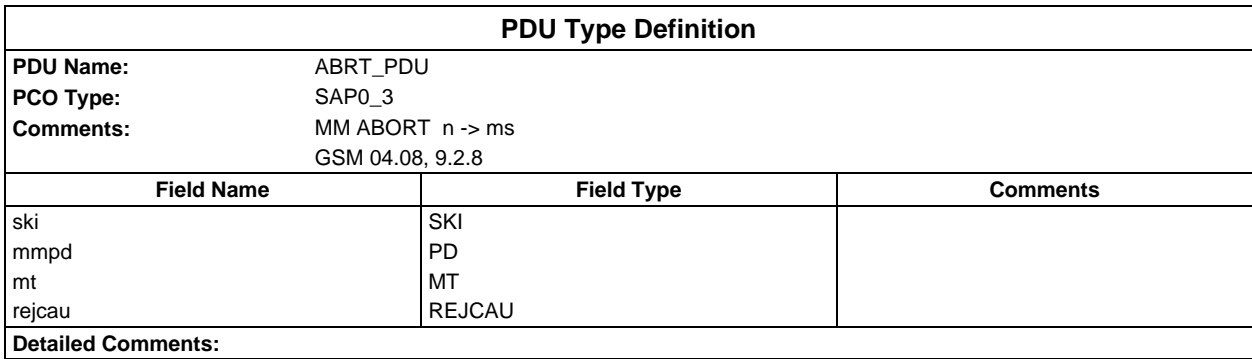

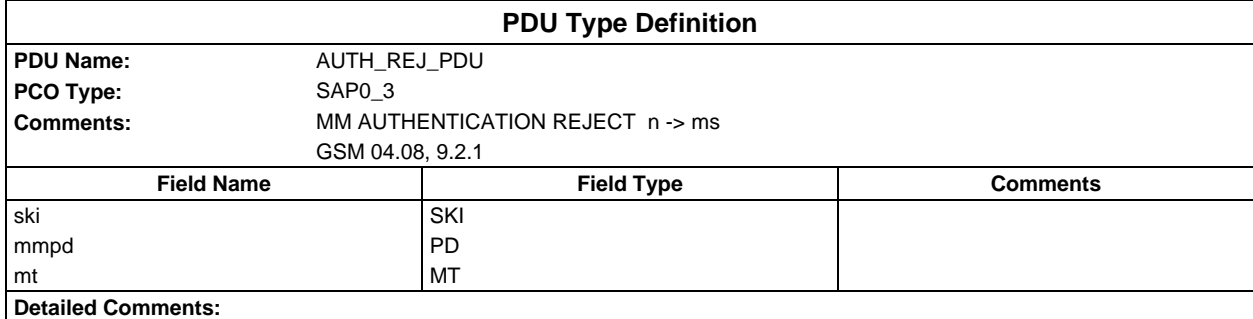

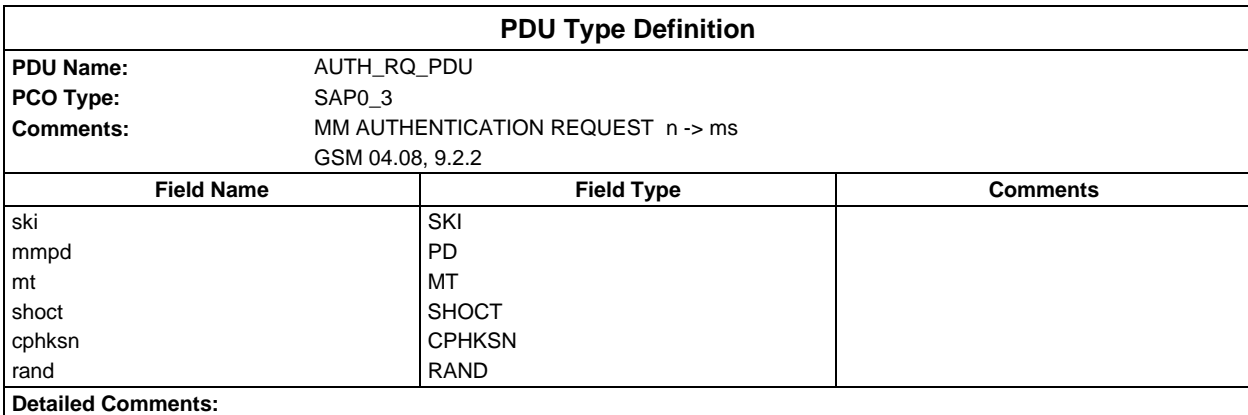

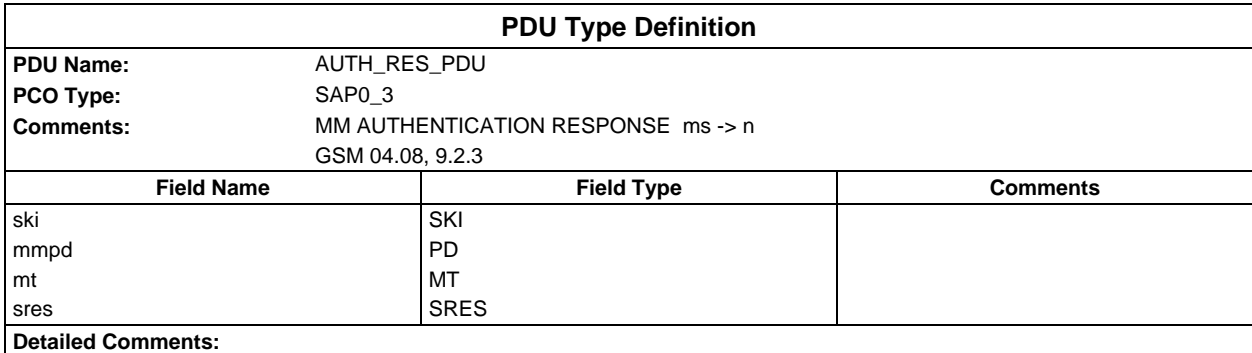

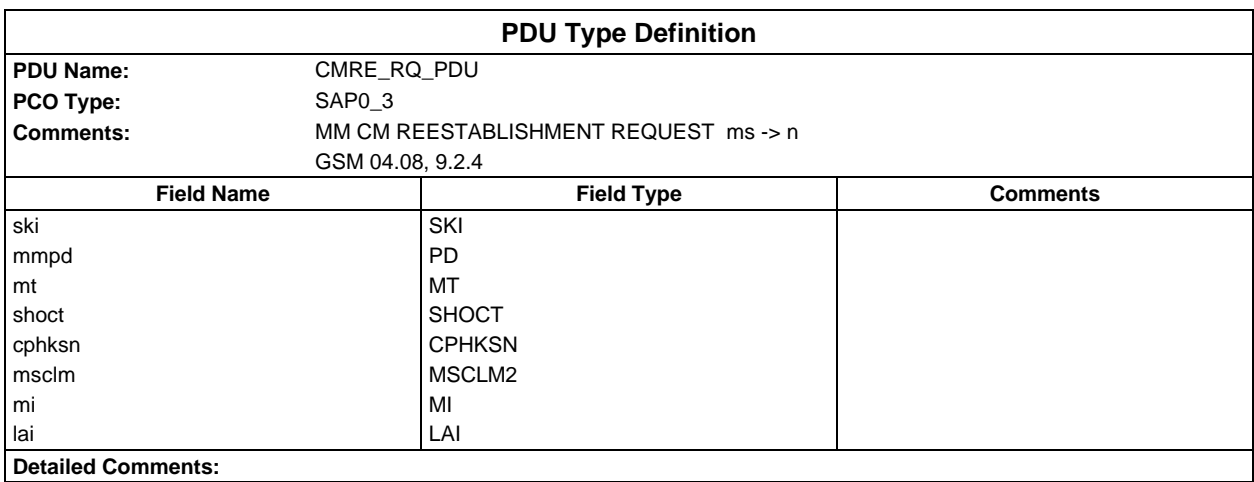

## **Page 2164 ETS 300 607-3 (GSM 11.10-3 version 4.22.1): October 1998**

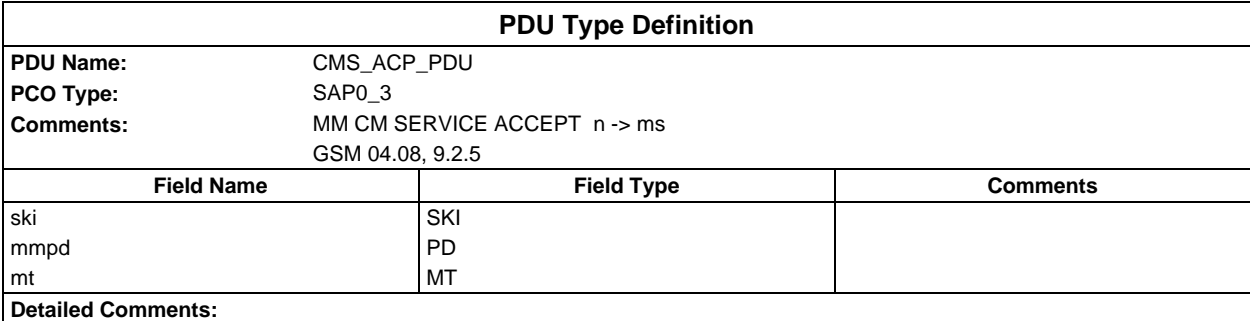

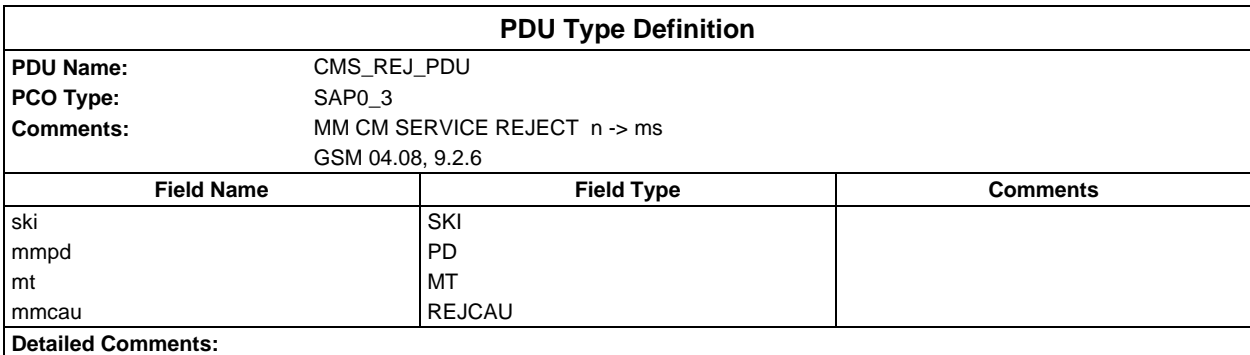

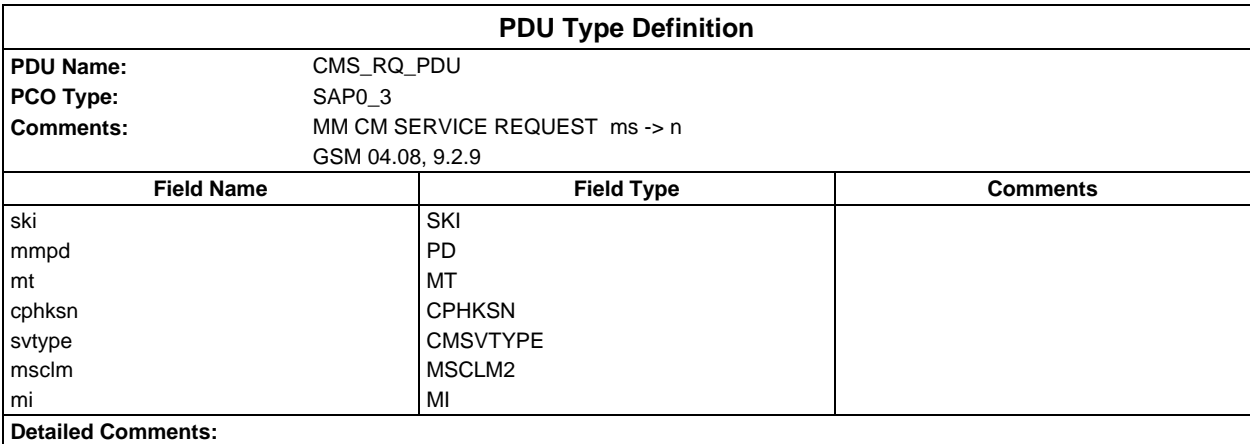

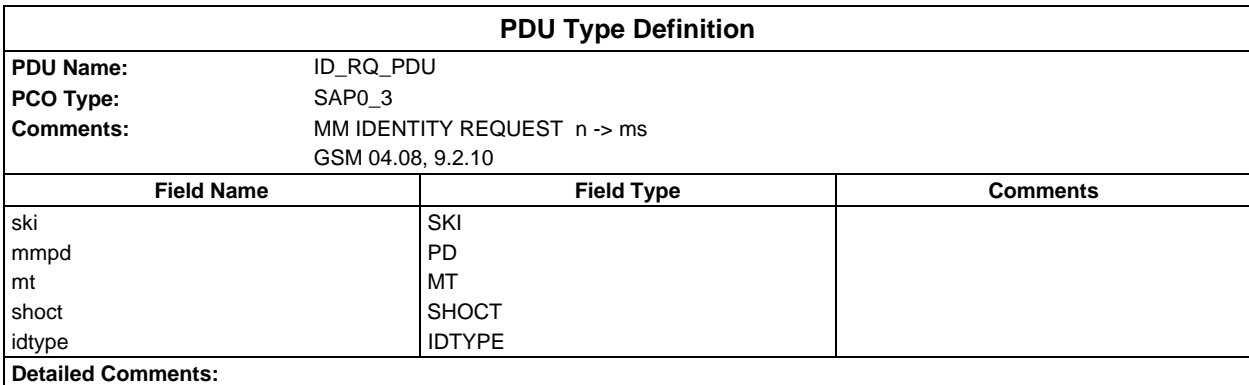

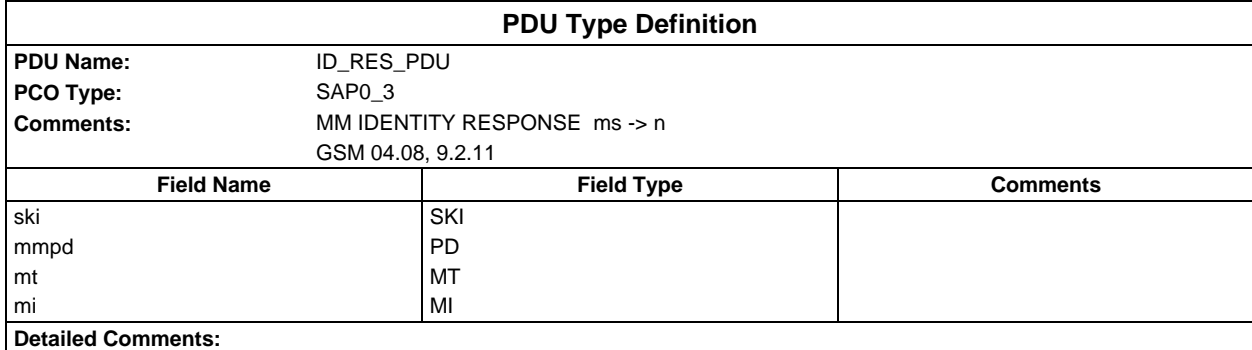

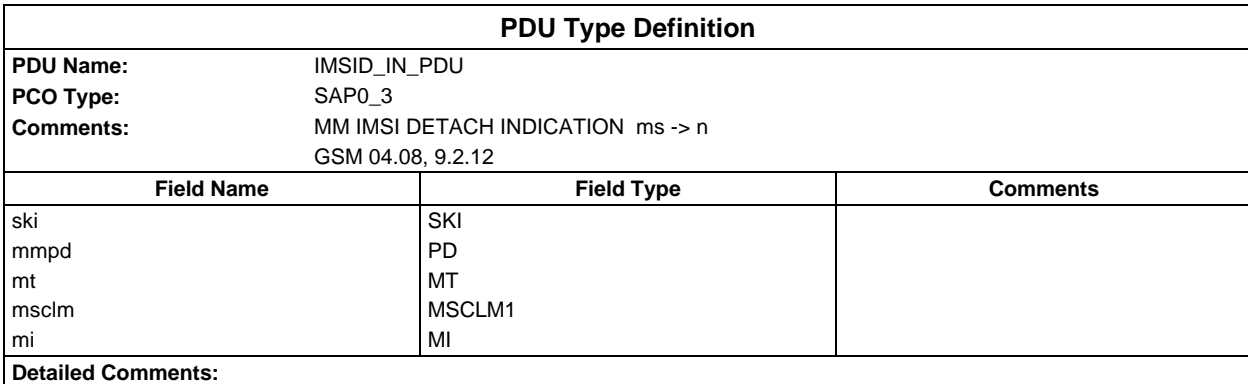

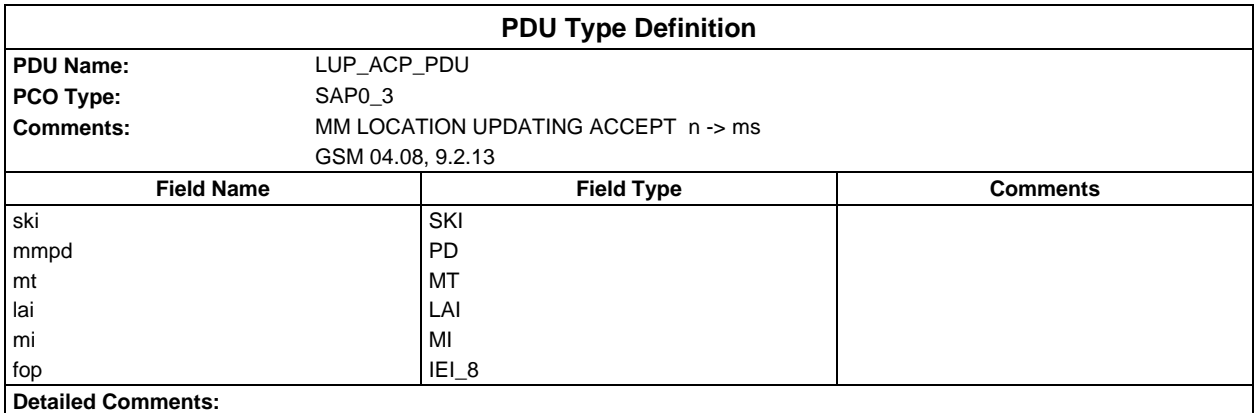

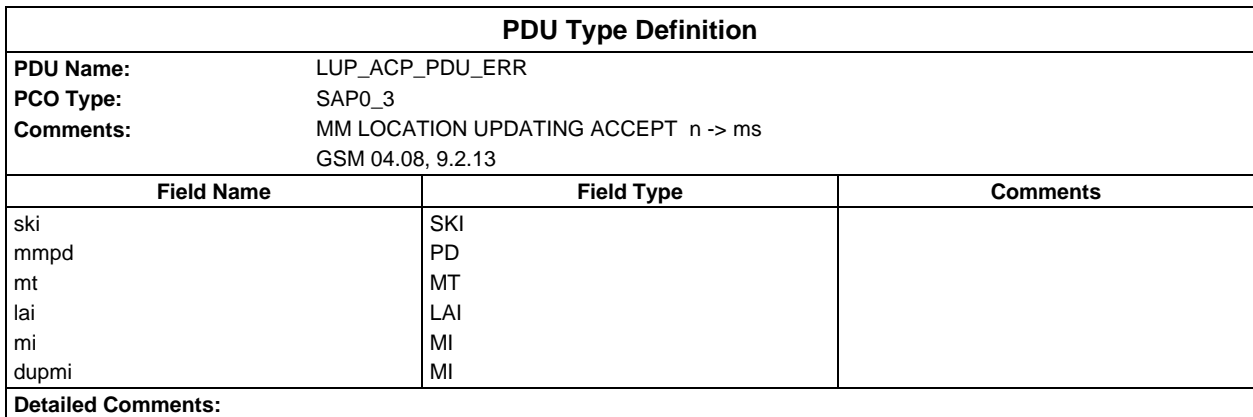

## **Page 2166 ETS 300 607-3 (GSM 11.10-3 version 4.22.1): October 1998**

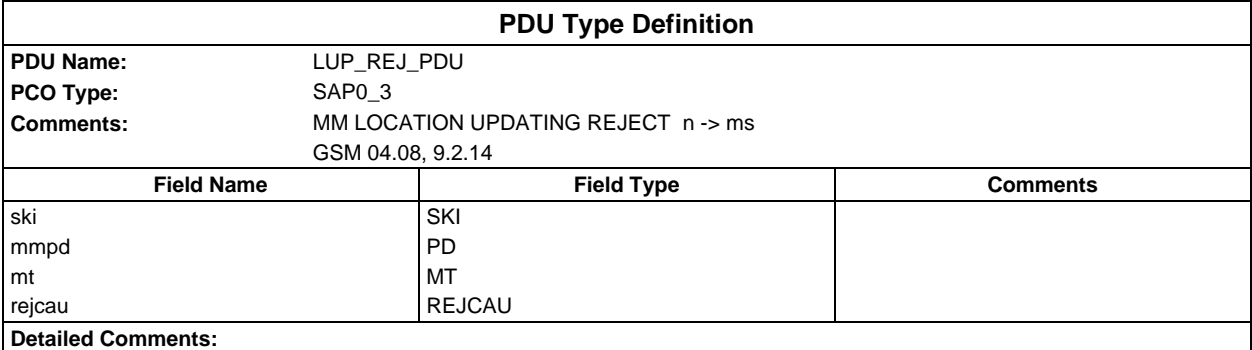

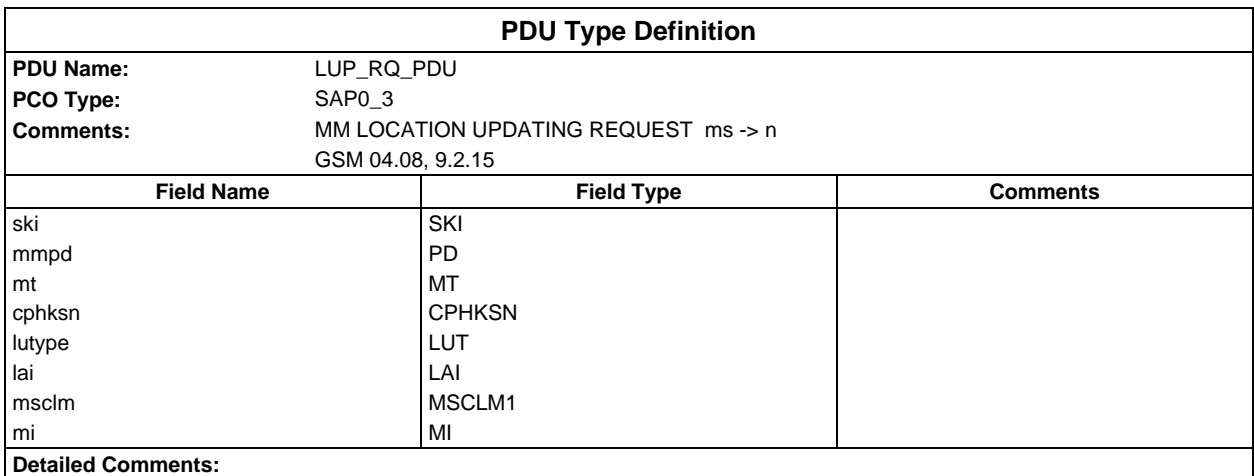

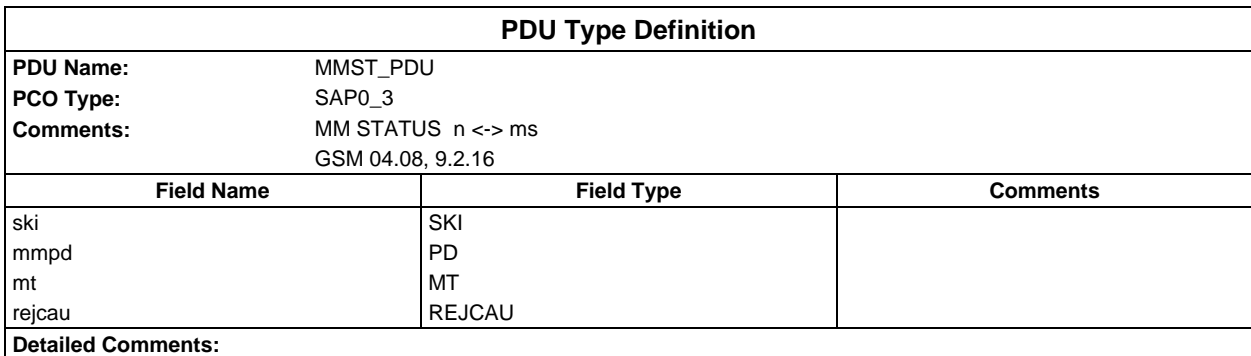

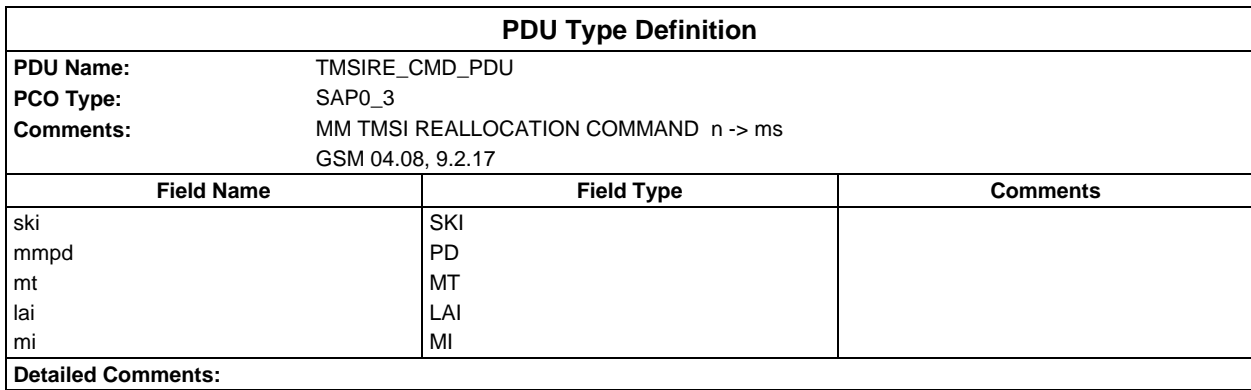

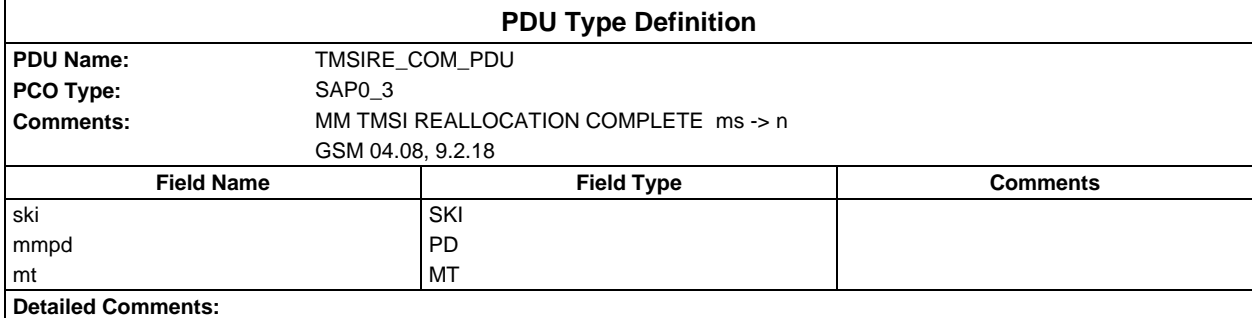

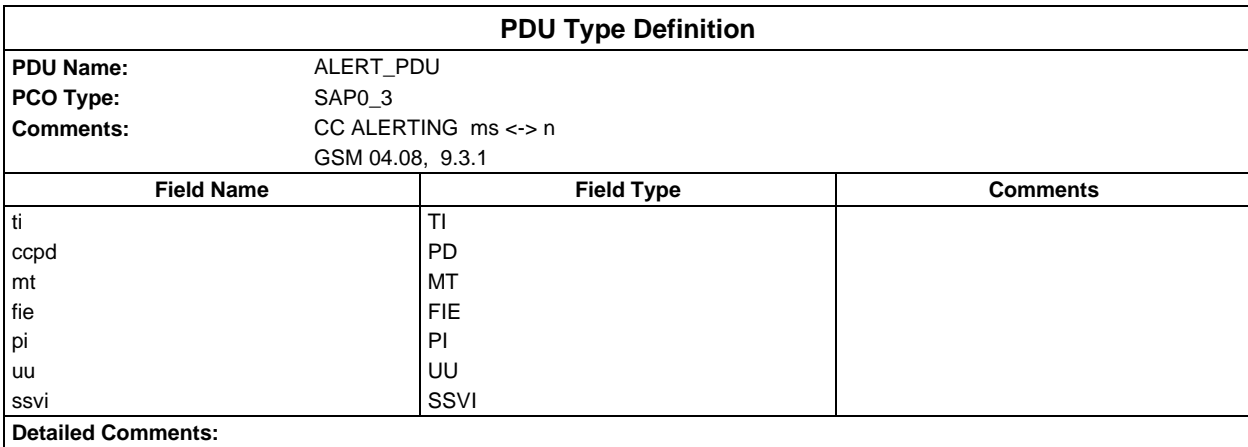

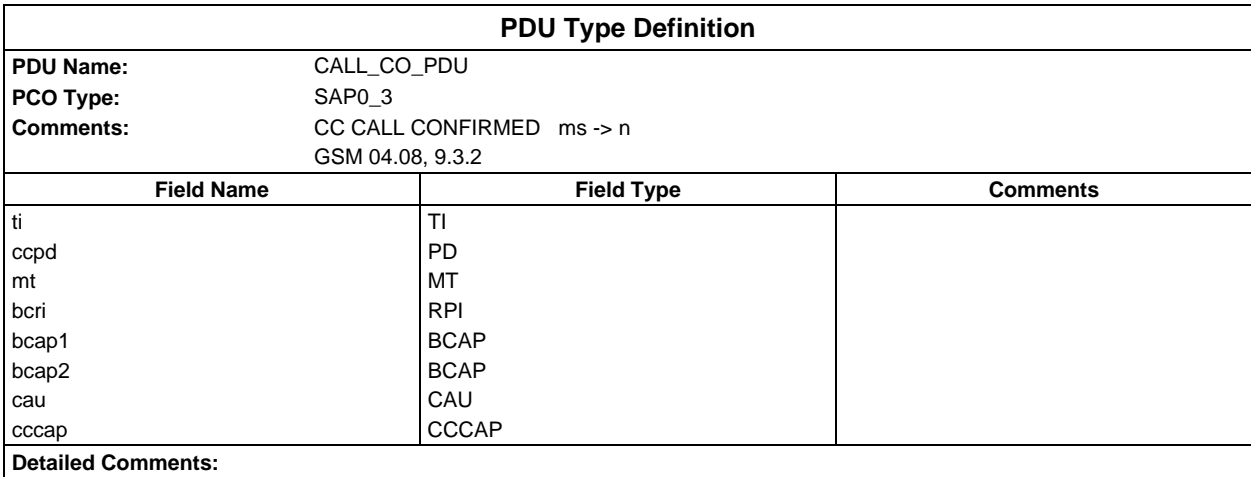

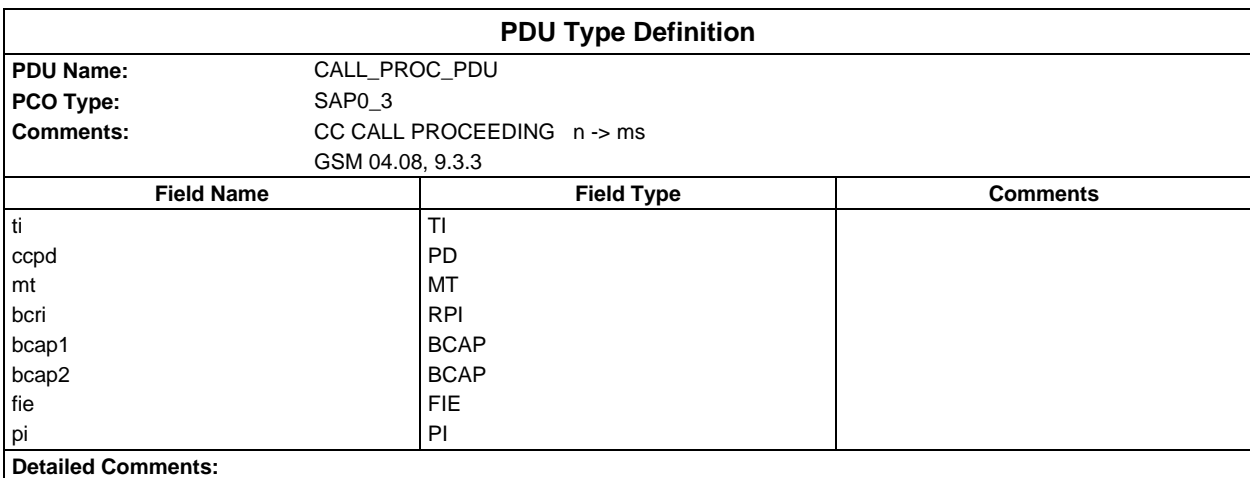

## **Page 2168 ETS 300 607-3 (GSM 11.10-3 version 4.22.1): October 1998**

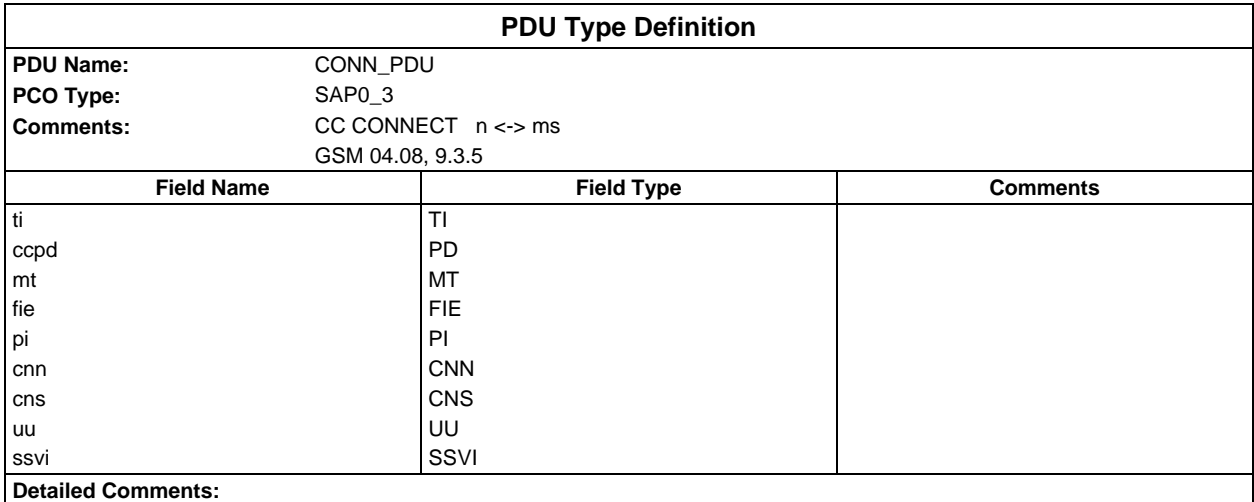

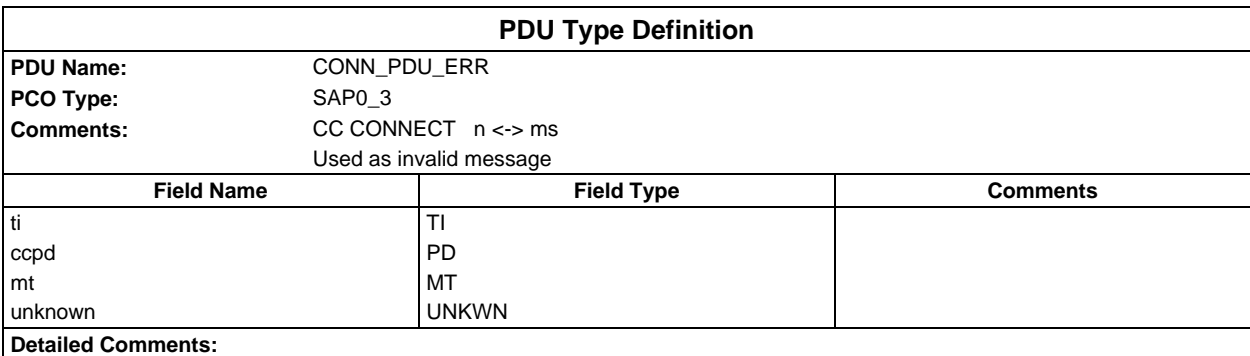

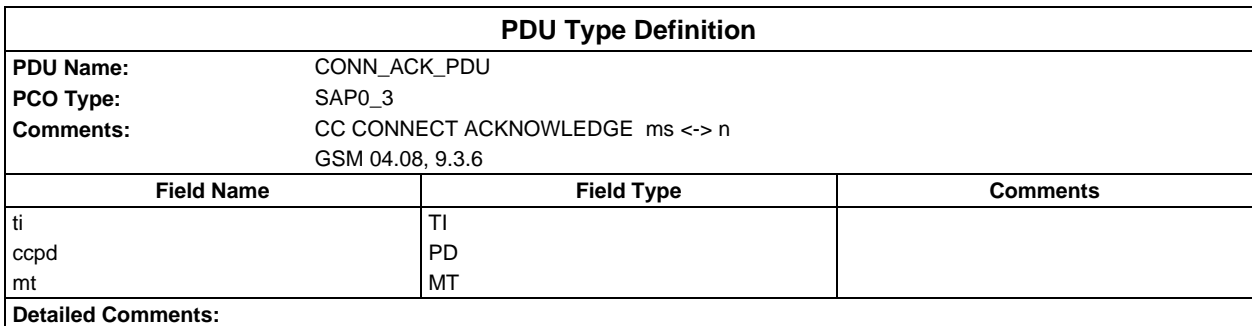

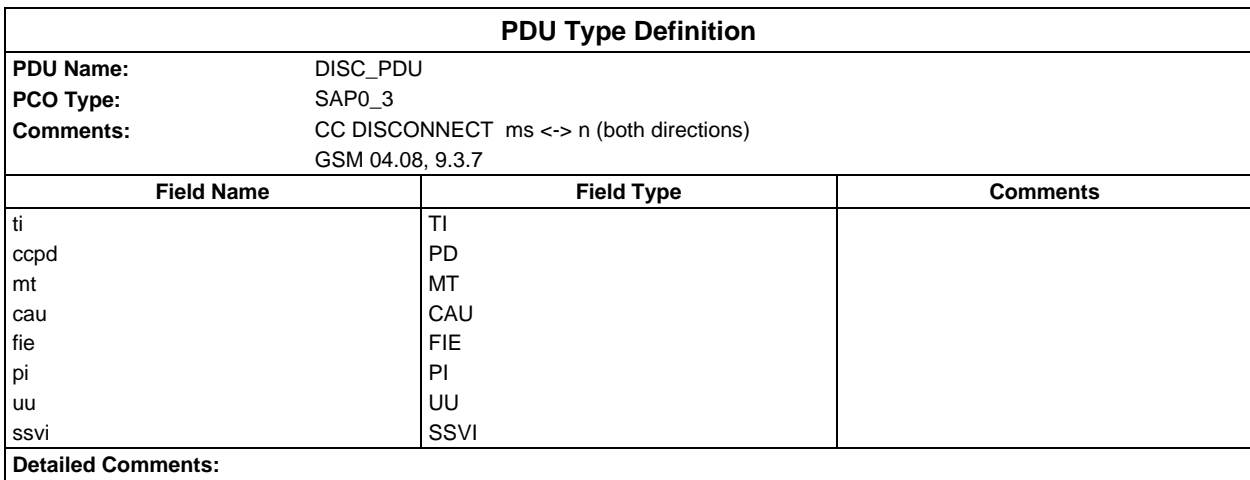

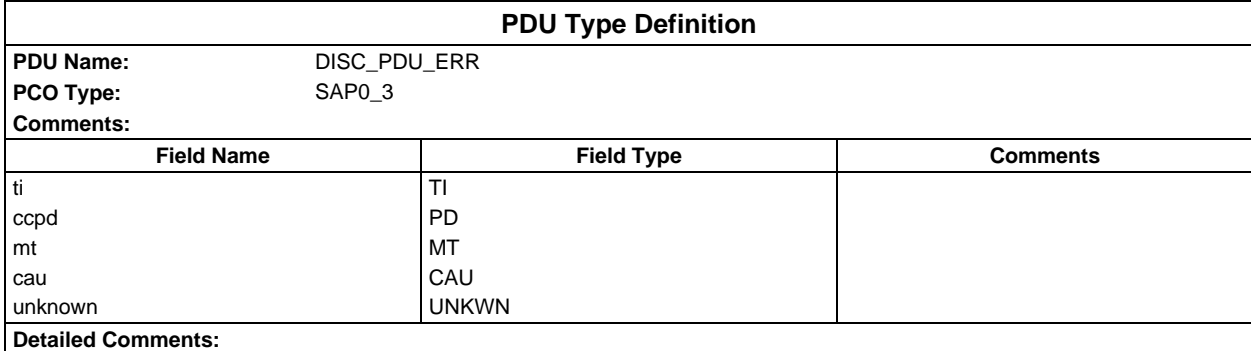

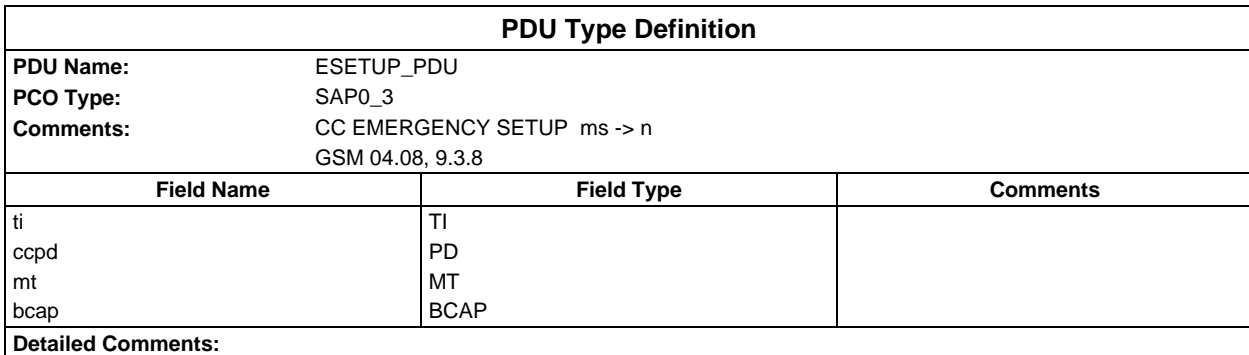

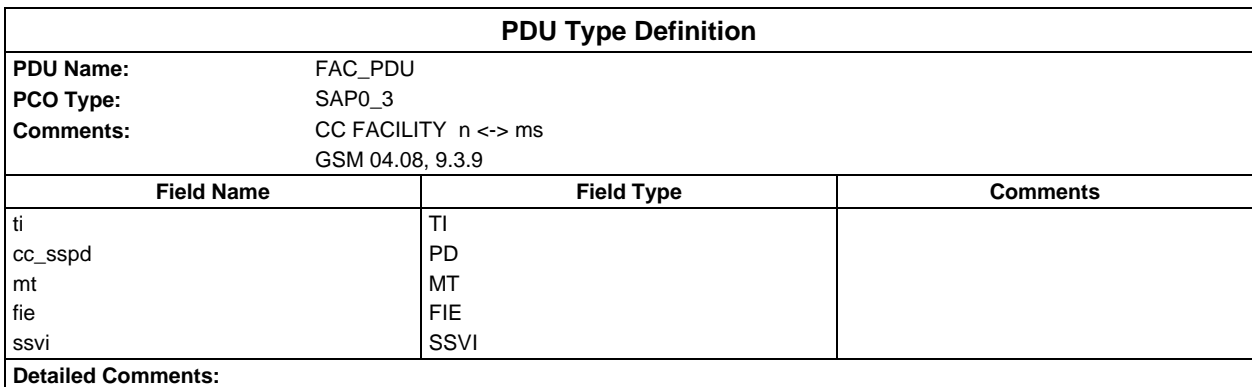

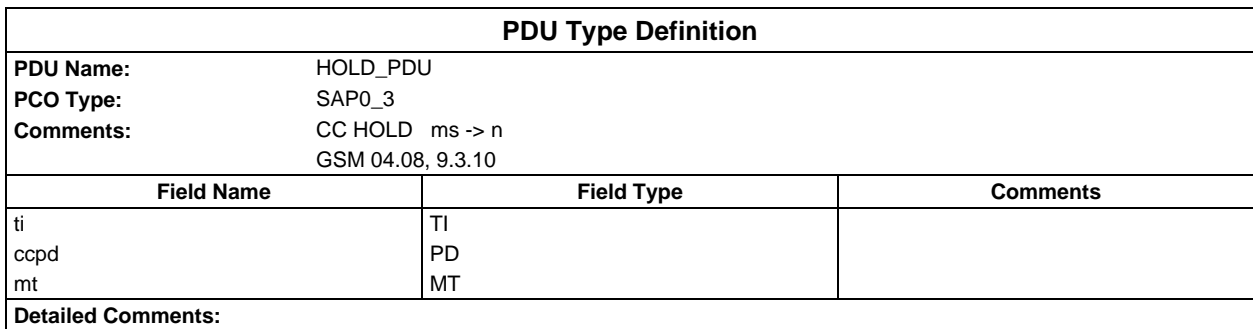

## **Page 2170 ETS 300 607-3 (GSM 11.10-3 version 4.22.1): October 1998**

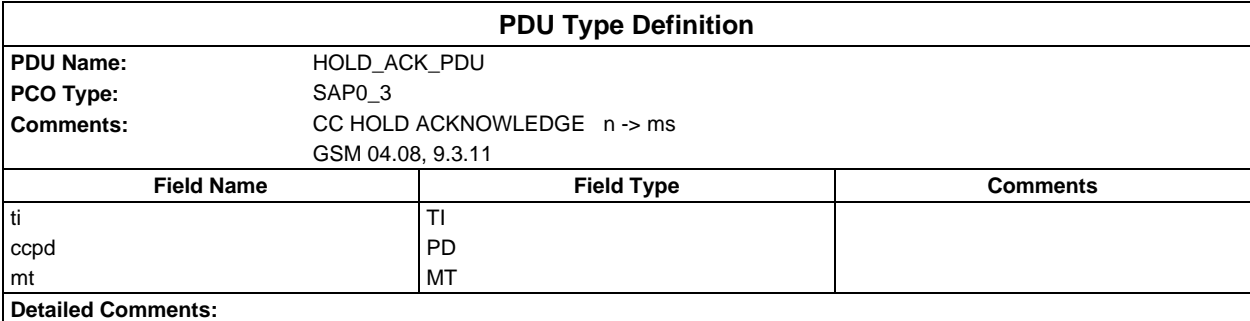

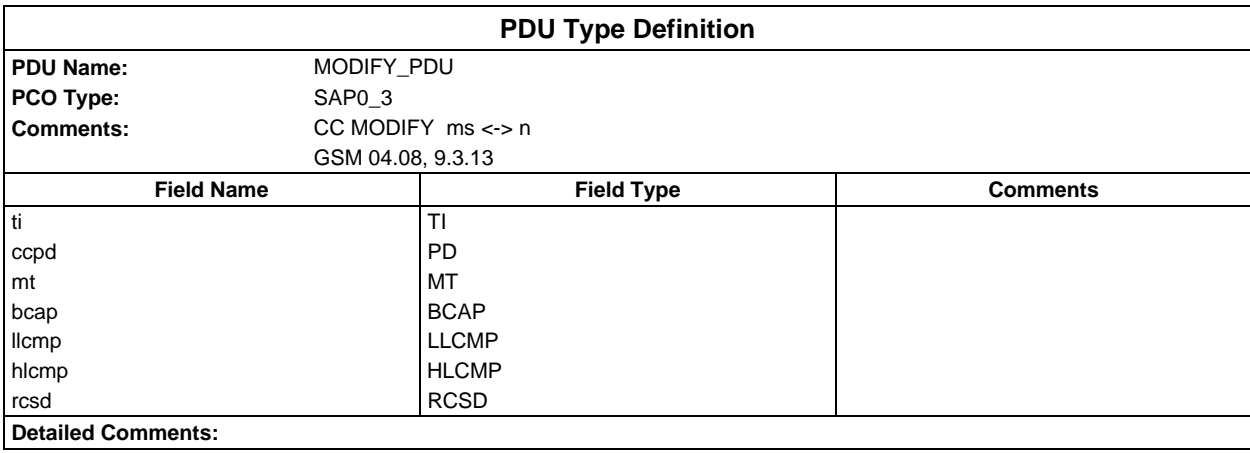

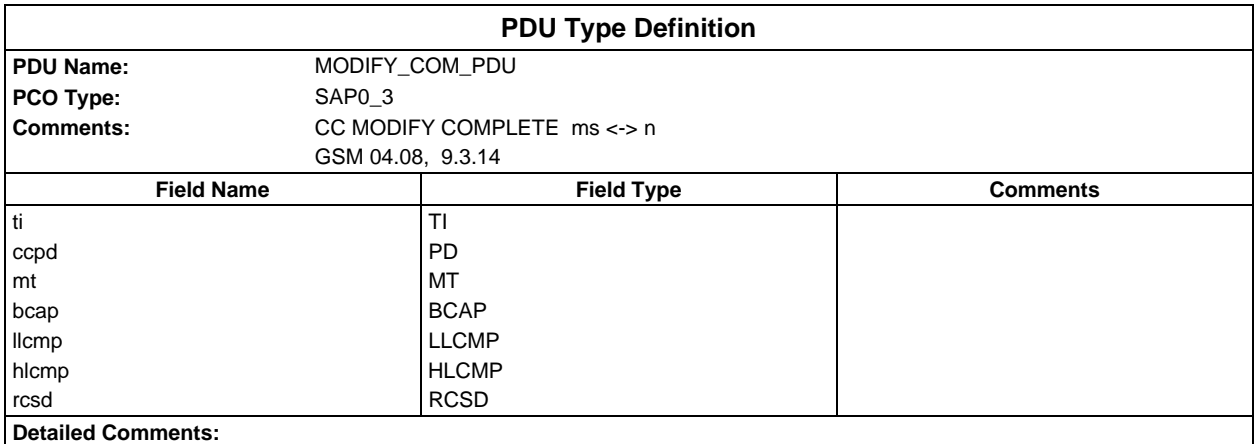

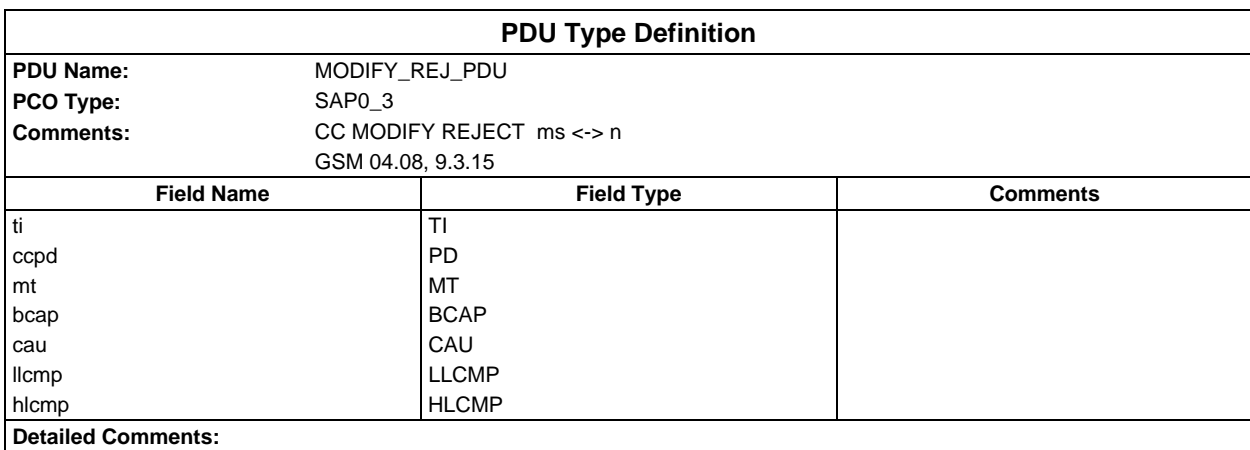

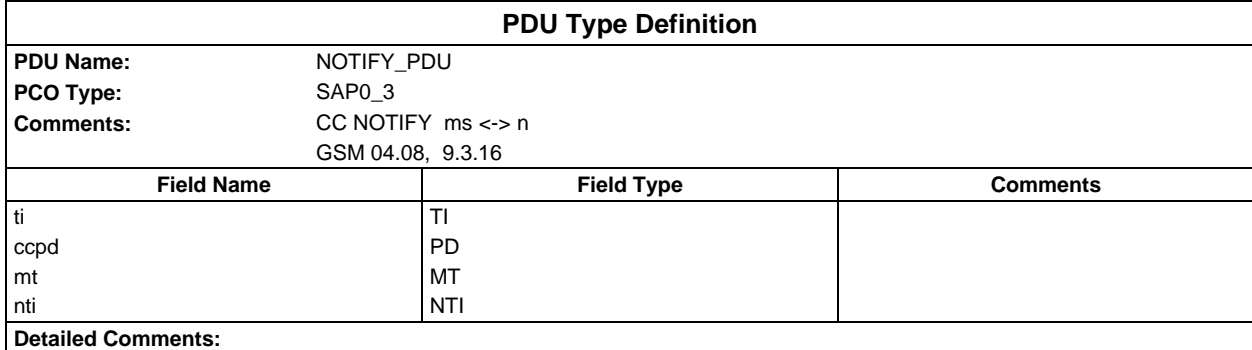

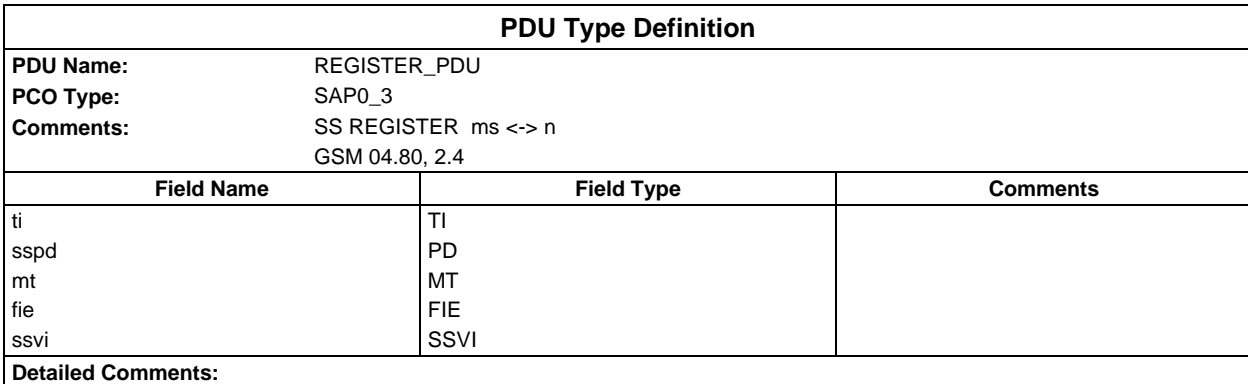

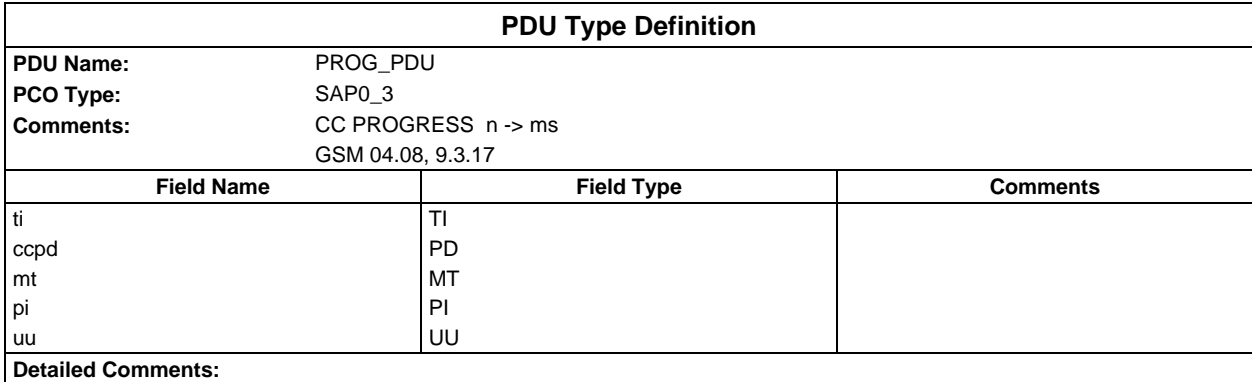

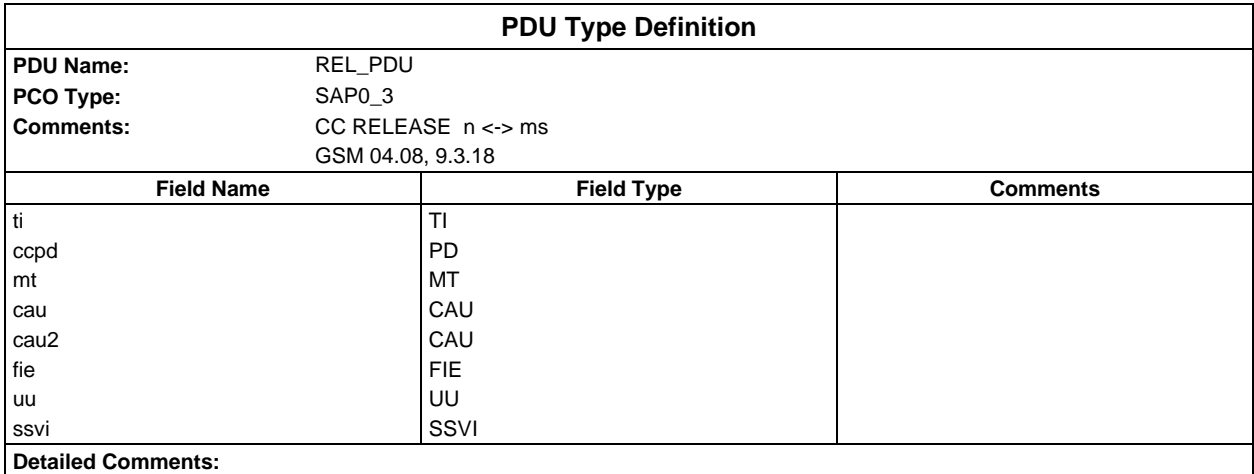

## **Page 2172 ETS 300 607-3 (GSM 11.10-3 version 4.22.1): October 1998**

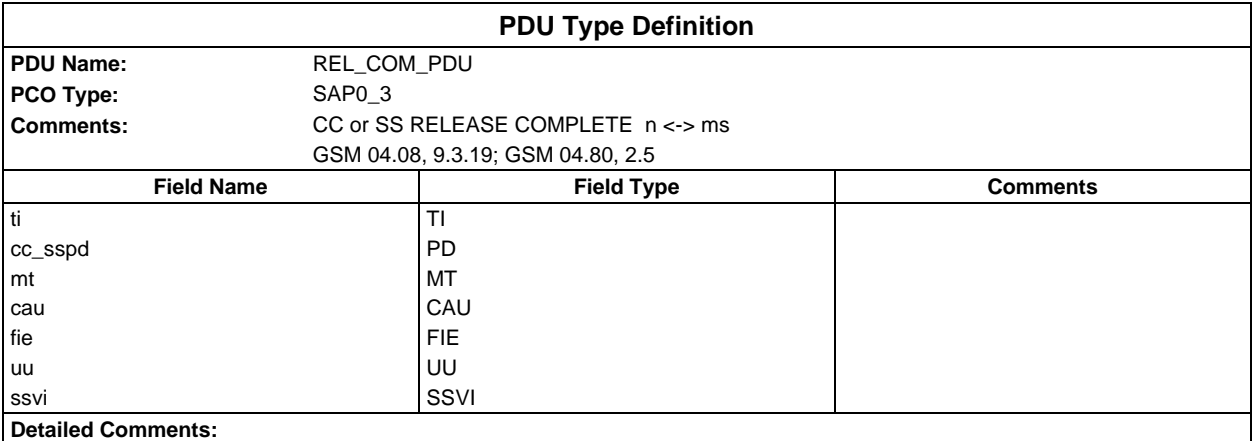

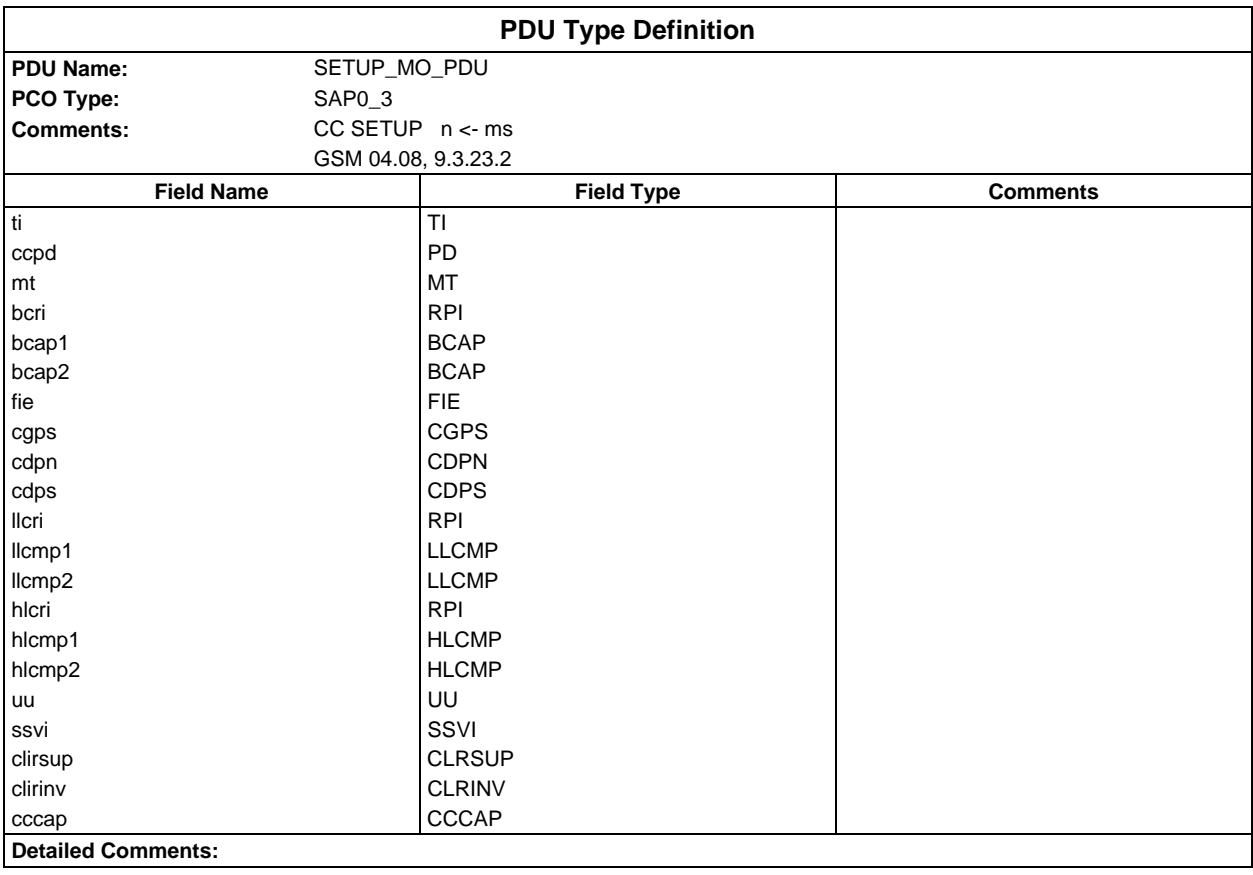

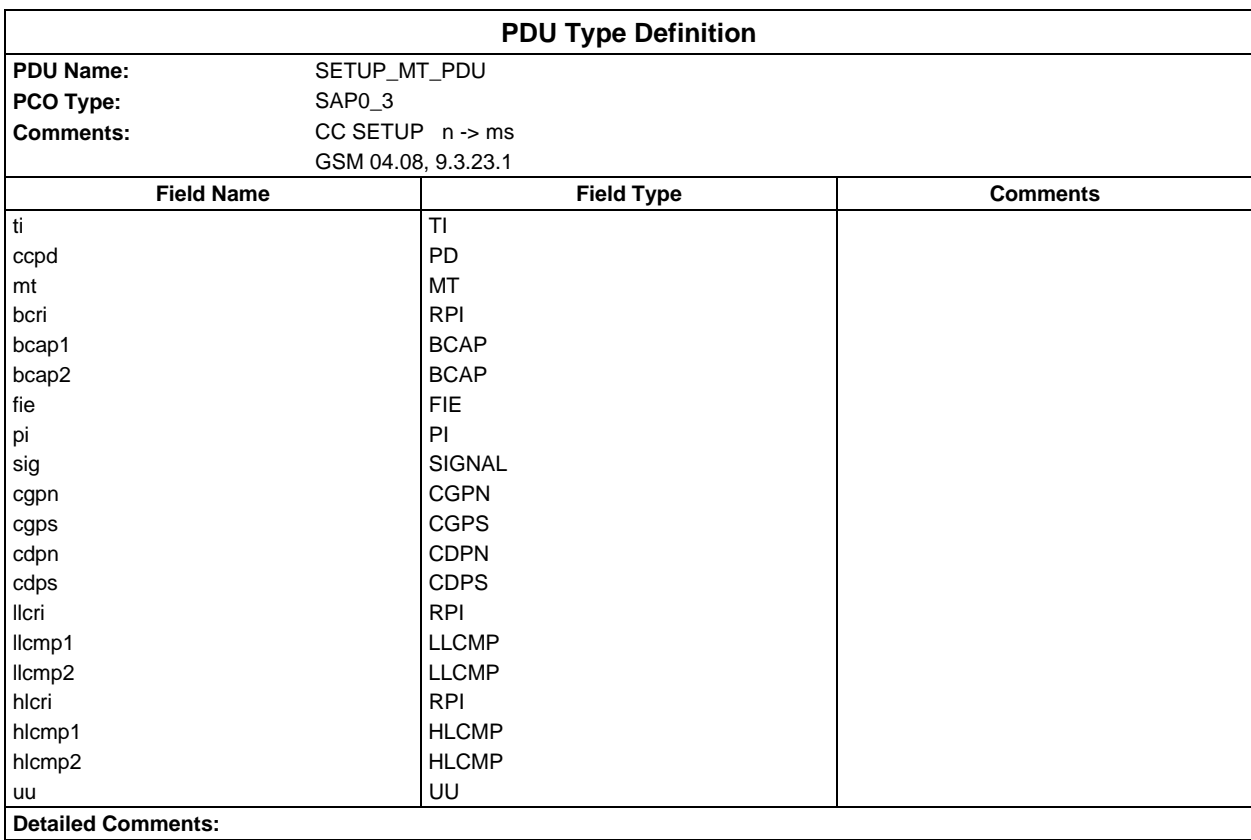

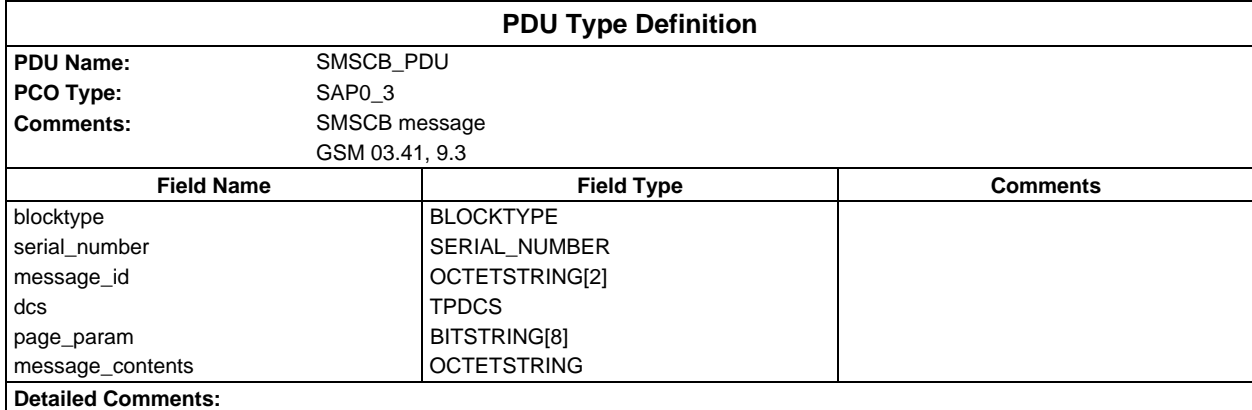

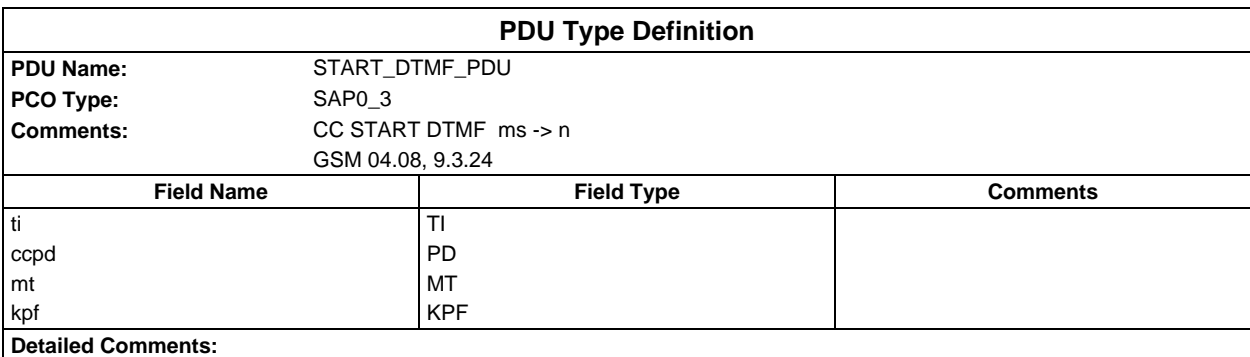

## **Page 2174 ETS 300 607-3 (GSM 11.10-3 version 4.22.1): October 1998**

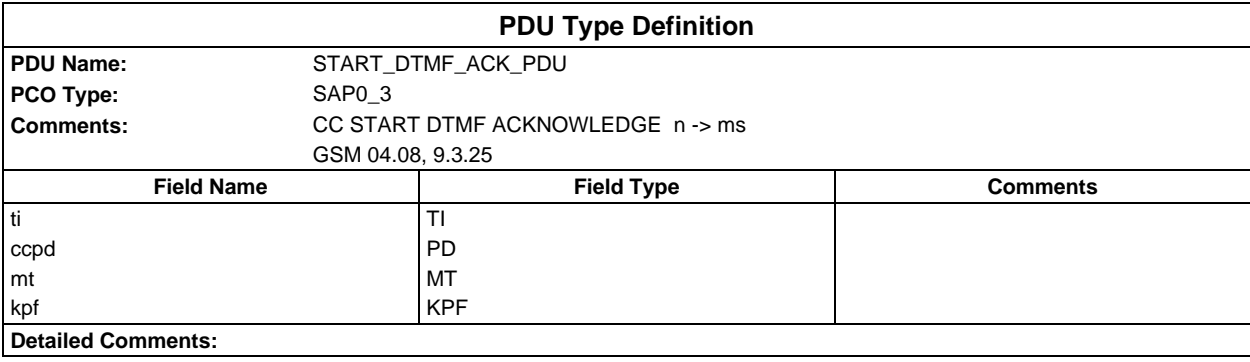

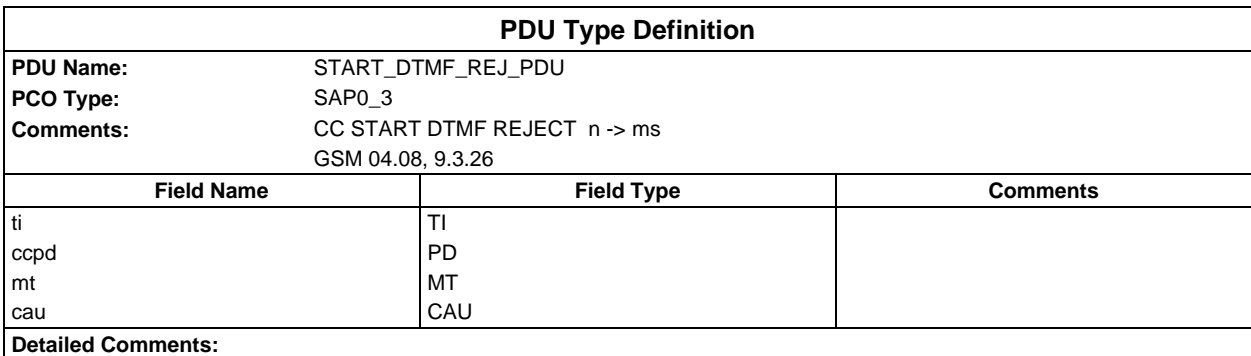

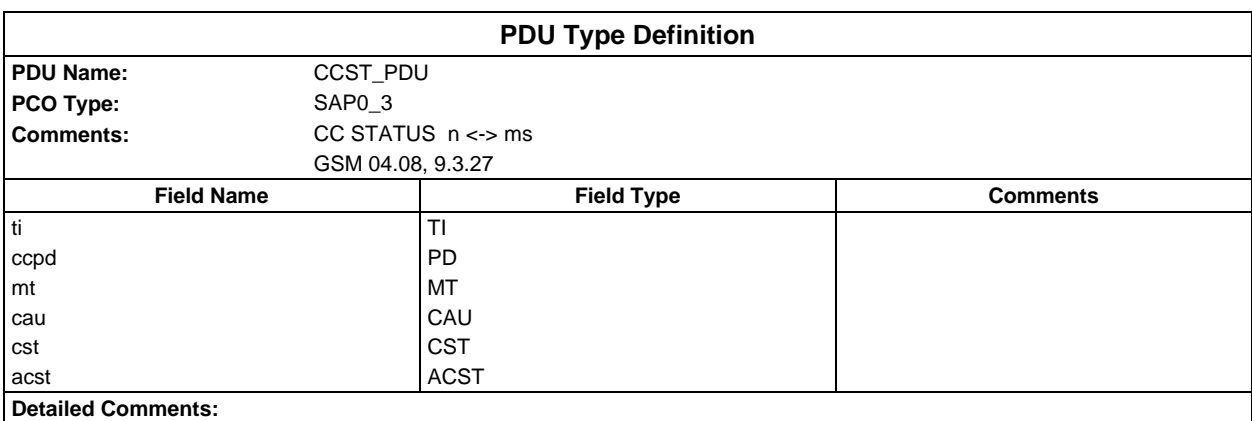

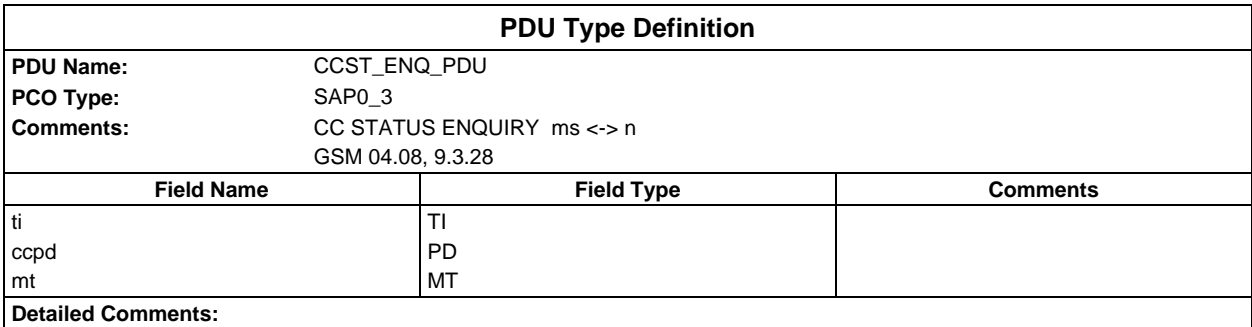

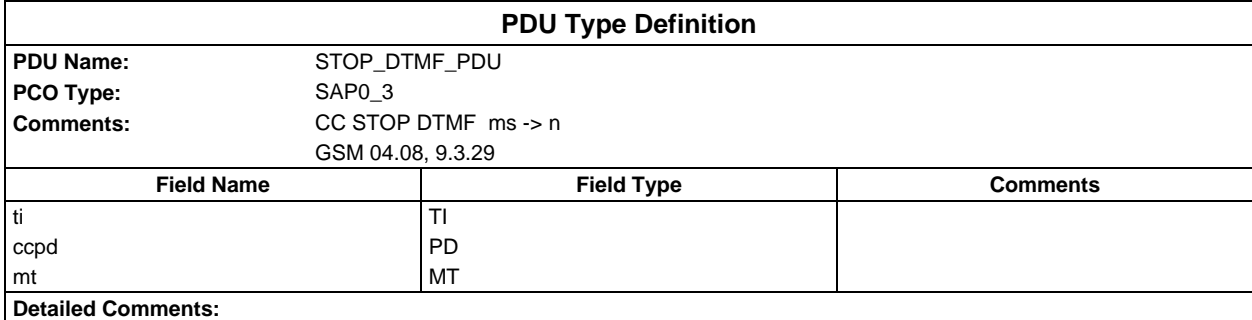

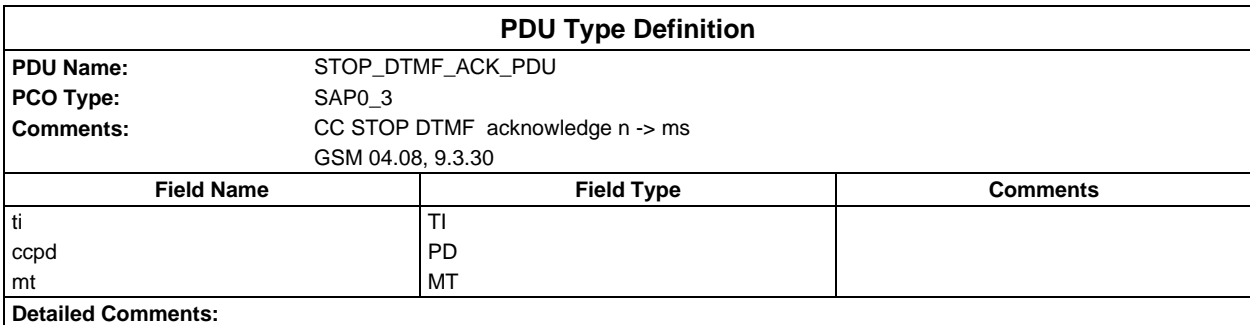

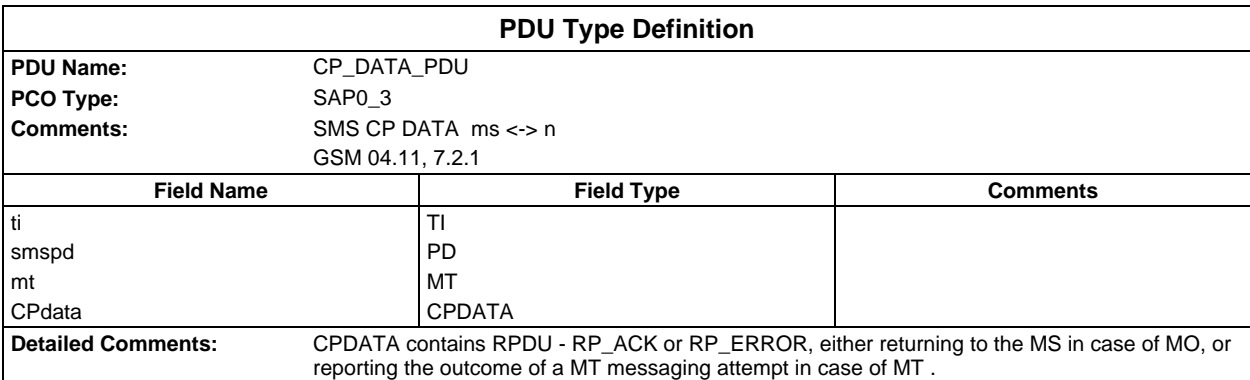

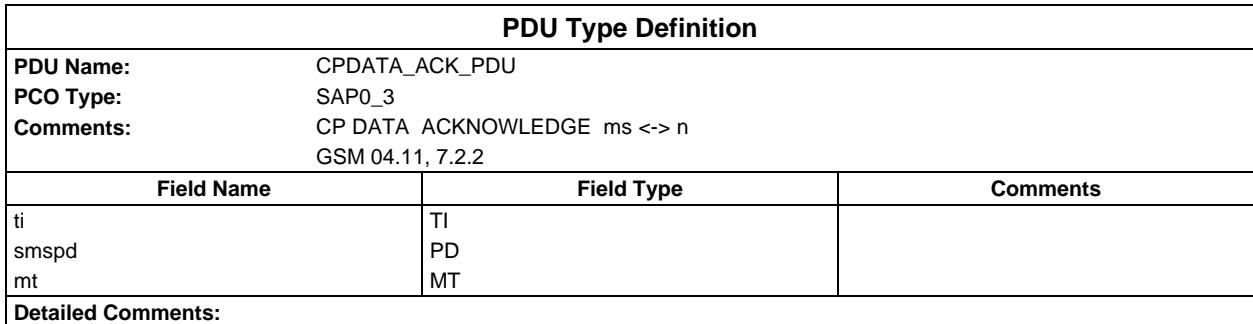

## **Page 2176 ETS 300 607-3 (GSM 11.10-3 version 4.22.1): October 1998**

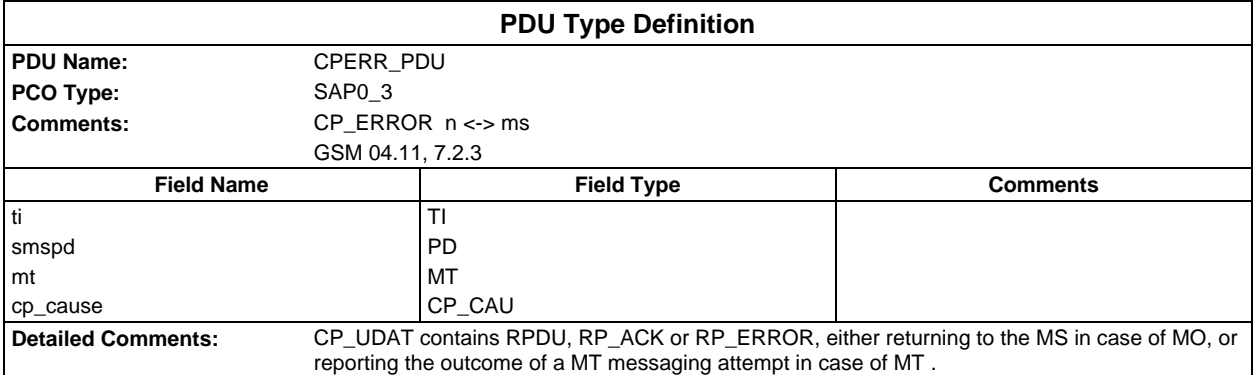

# **Constraints Part**

## **Test suite type constraint declarations**

## **Structured type constraint declarations**

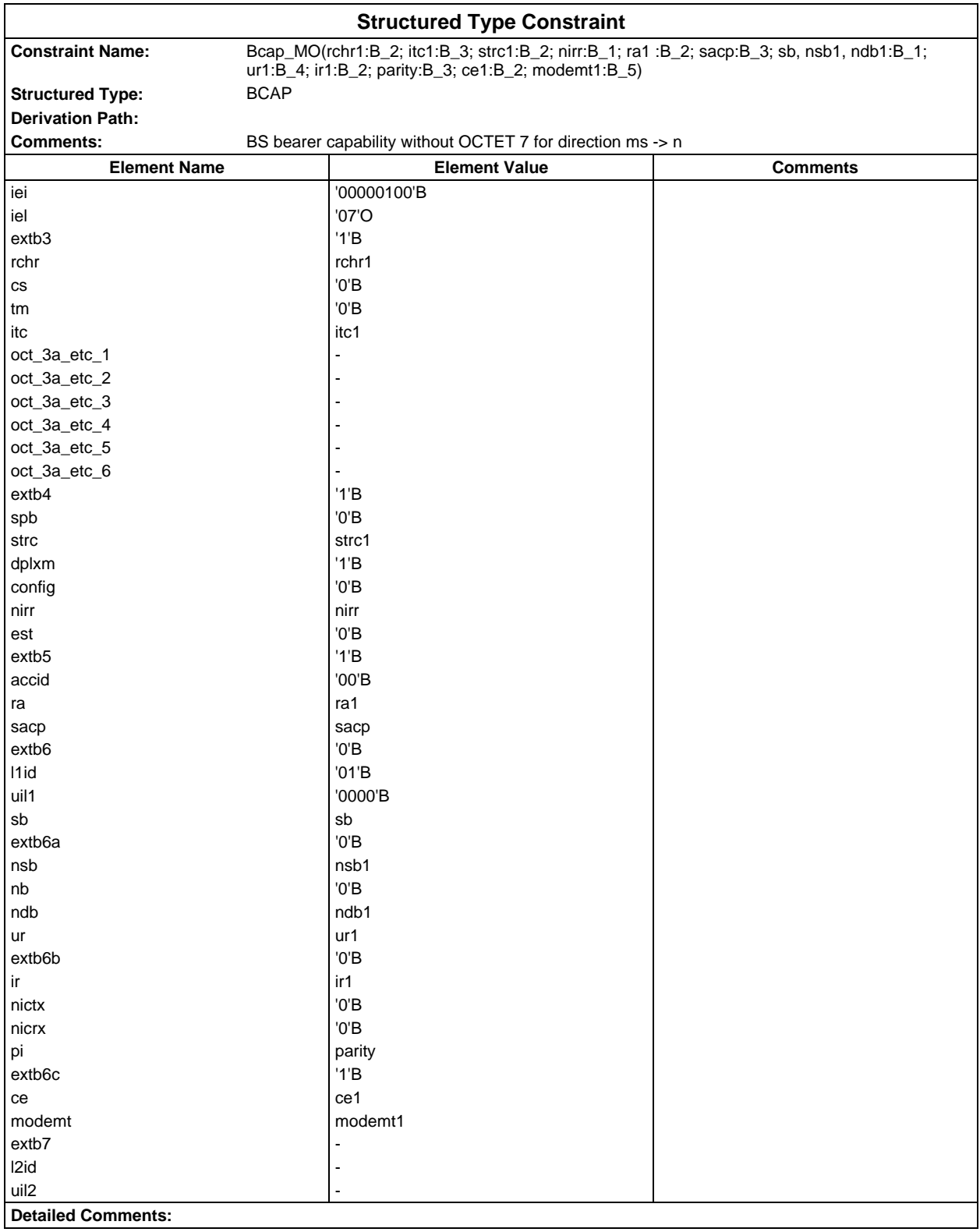

#### **Page 2178 ETS 300 607-3 (GSM 11.10-3 version 4.22.1): October 1998**

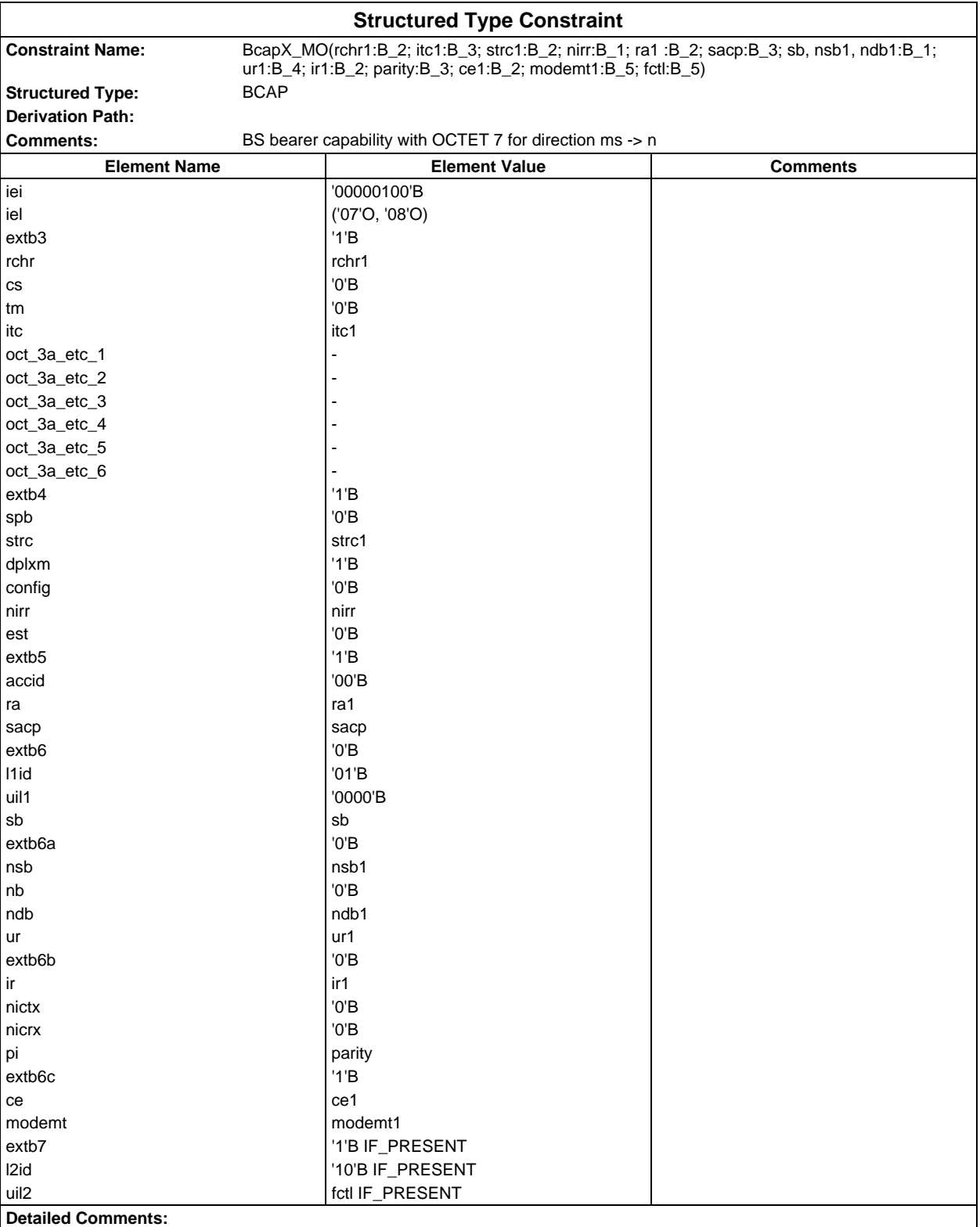

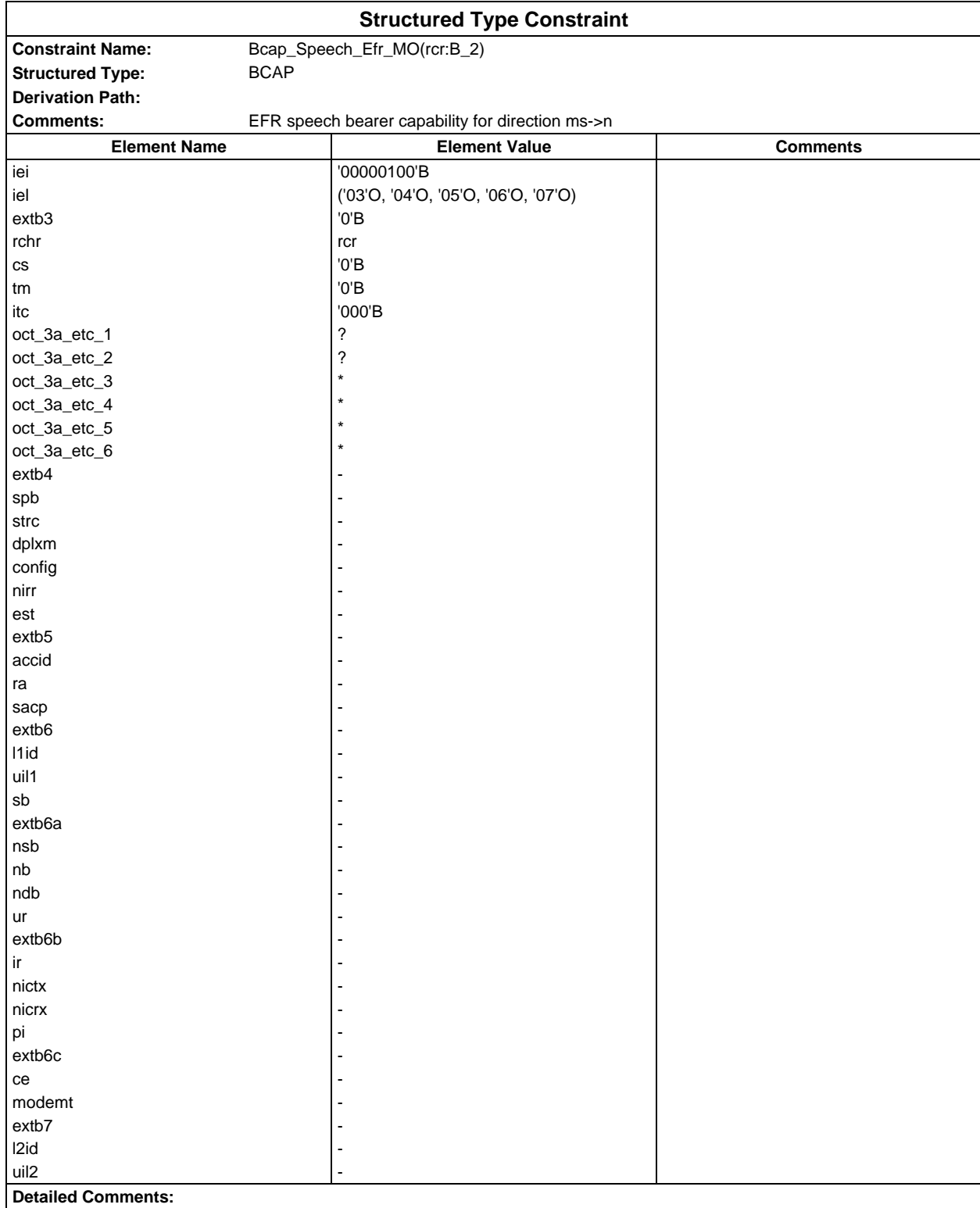

#### **Page 2180 ETS 300 607-3 (GSM 11.10-3 version 4.22.1): October 1998**

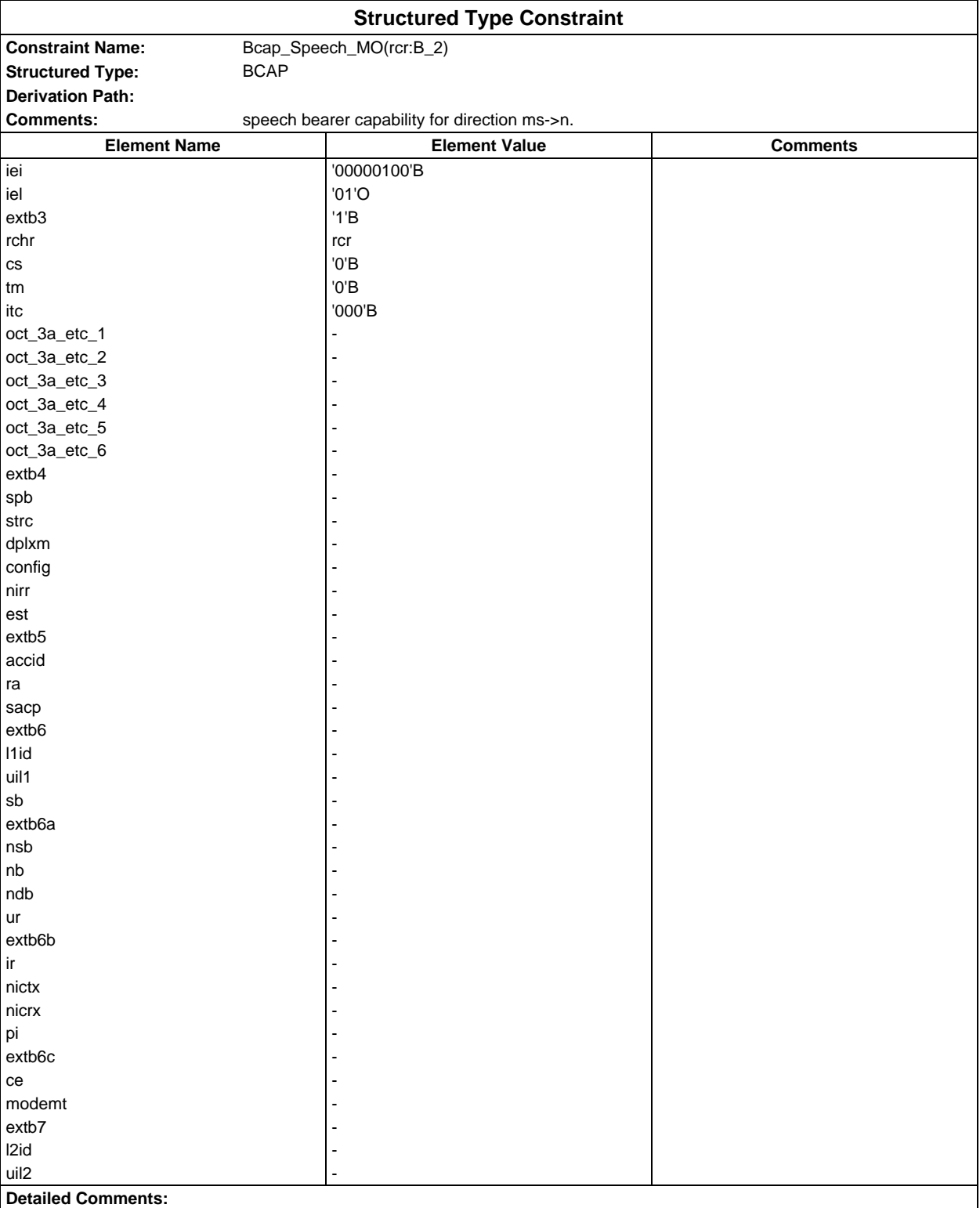

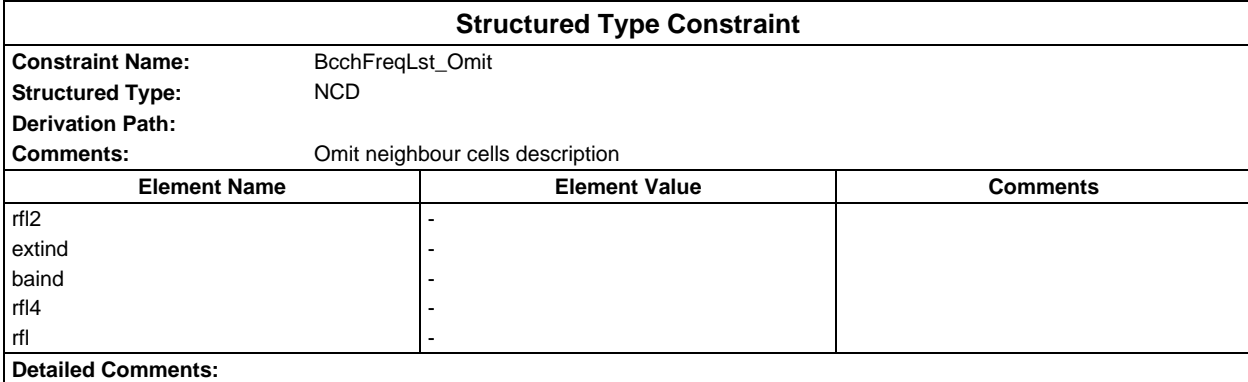

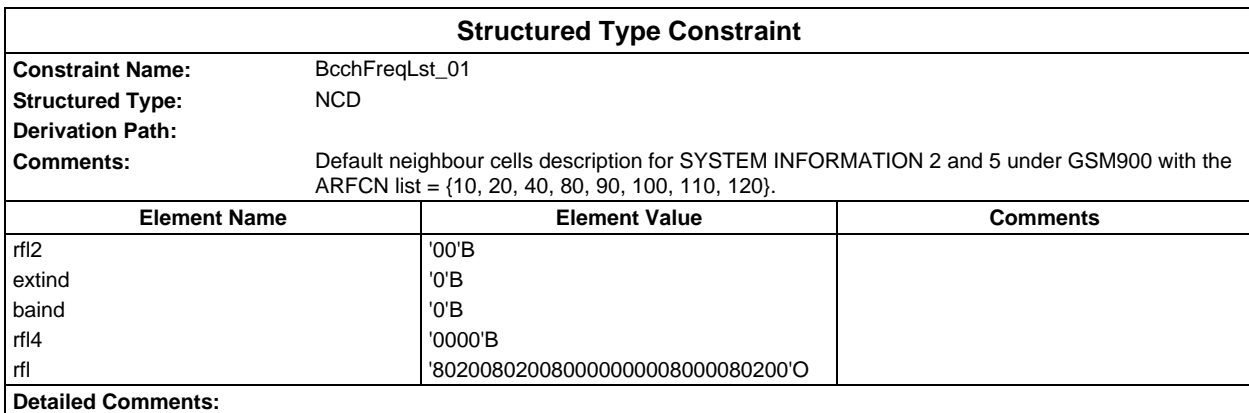

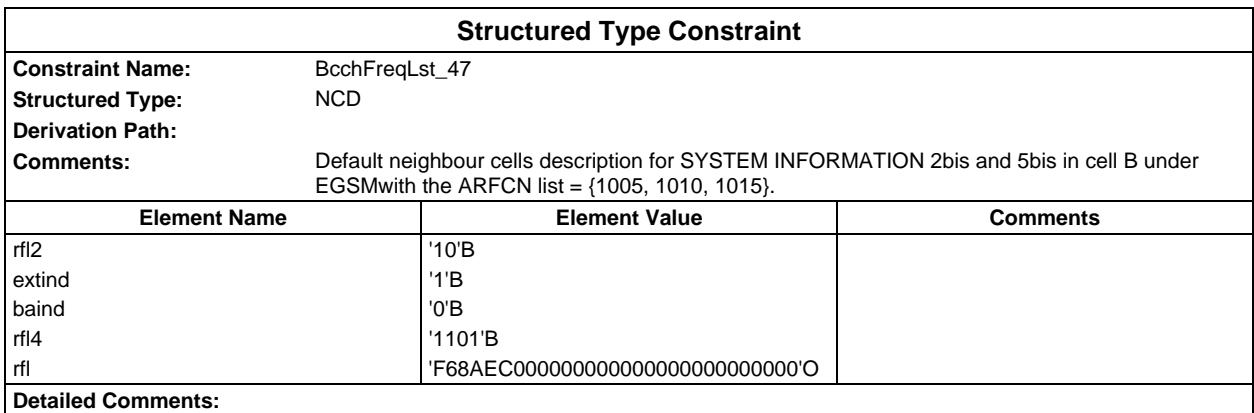

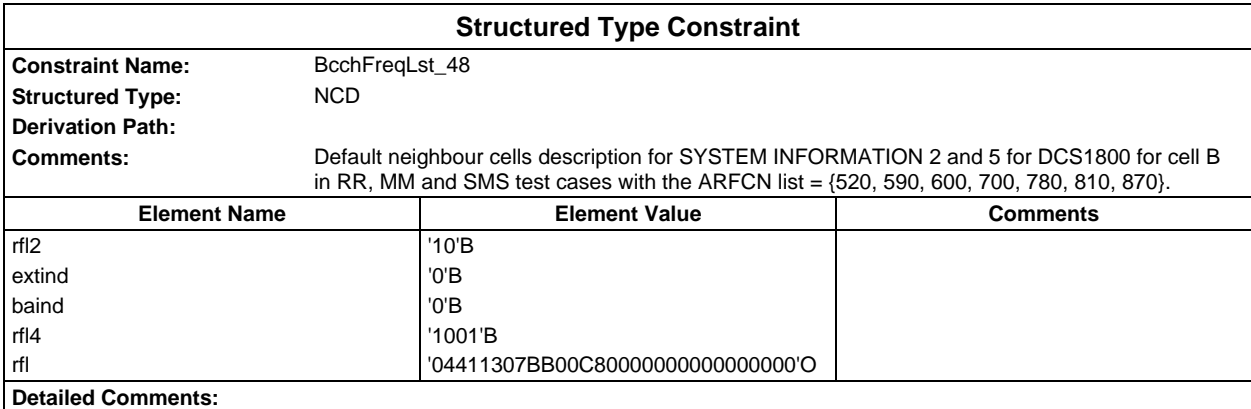

#### **Page 2182 ETS 300 607-3 (GSM 11.10-3 version 4.22.1): October 1998**

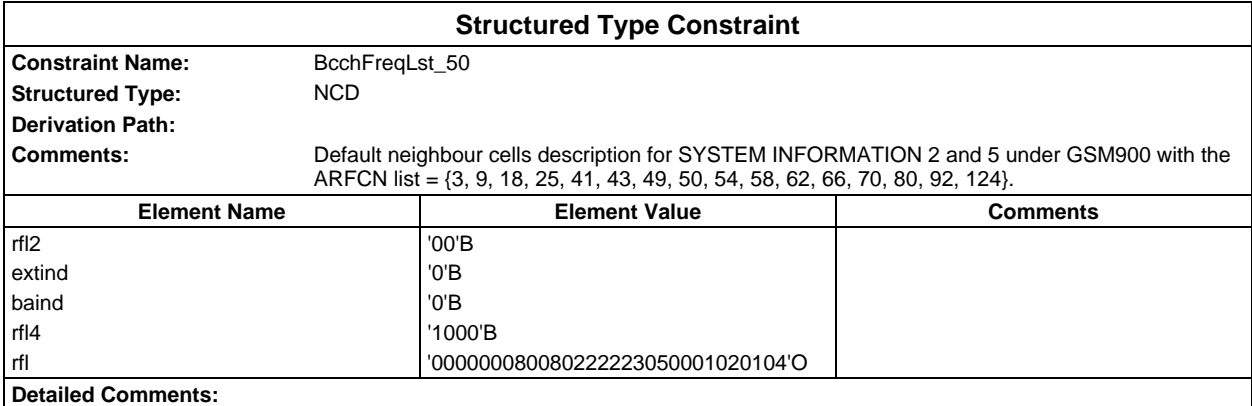

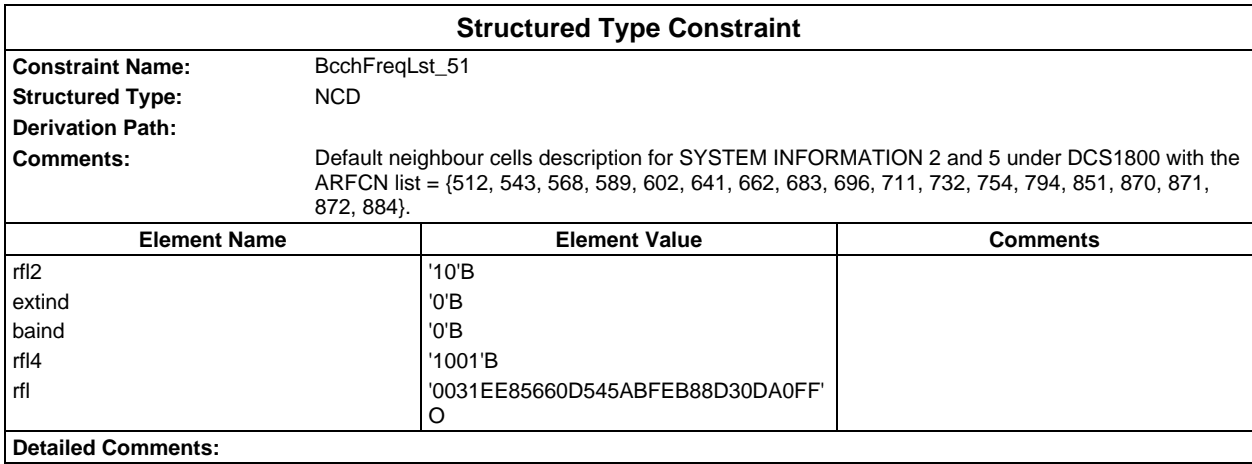

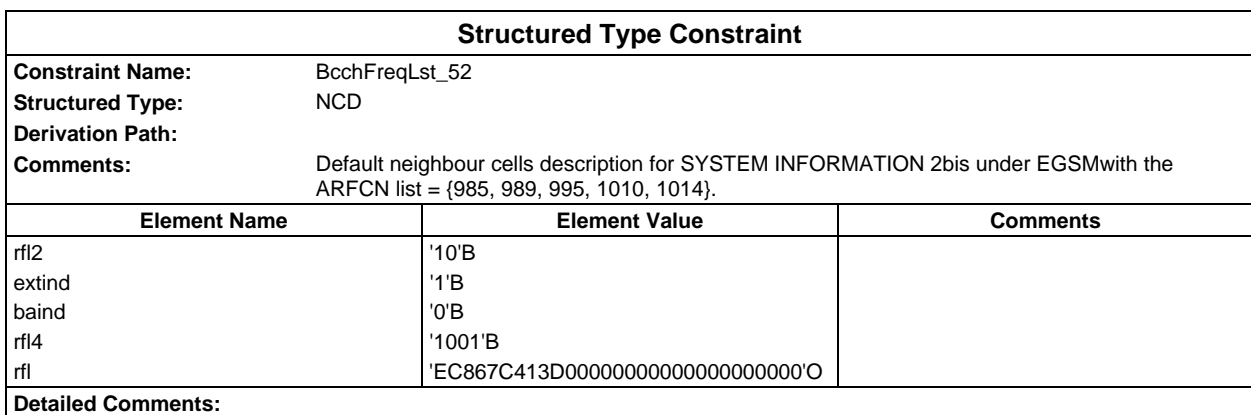

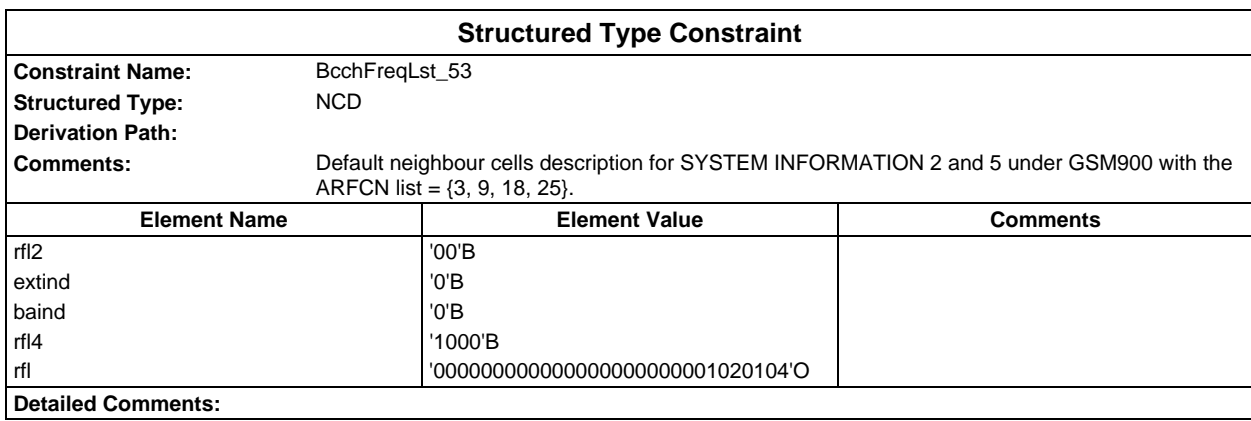

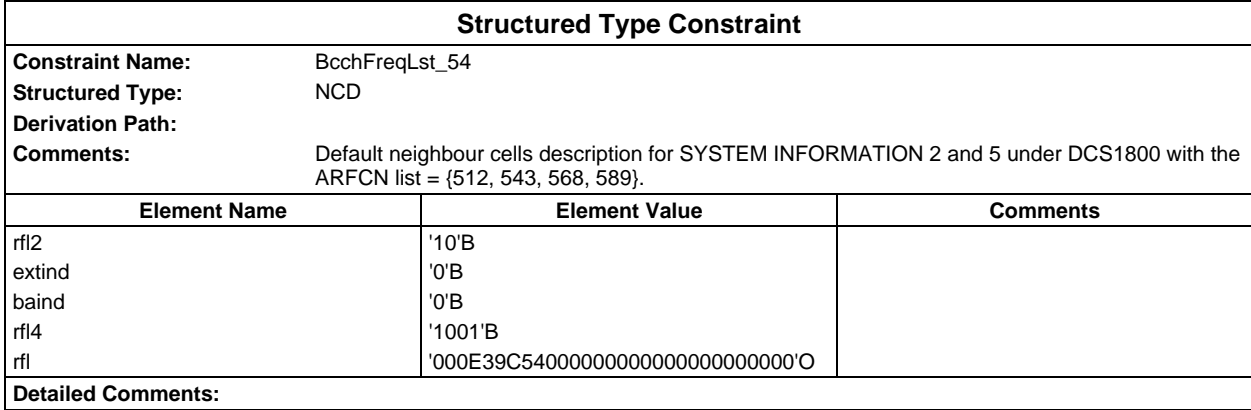

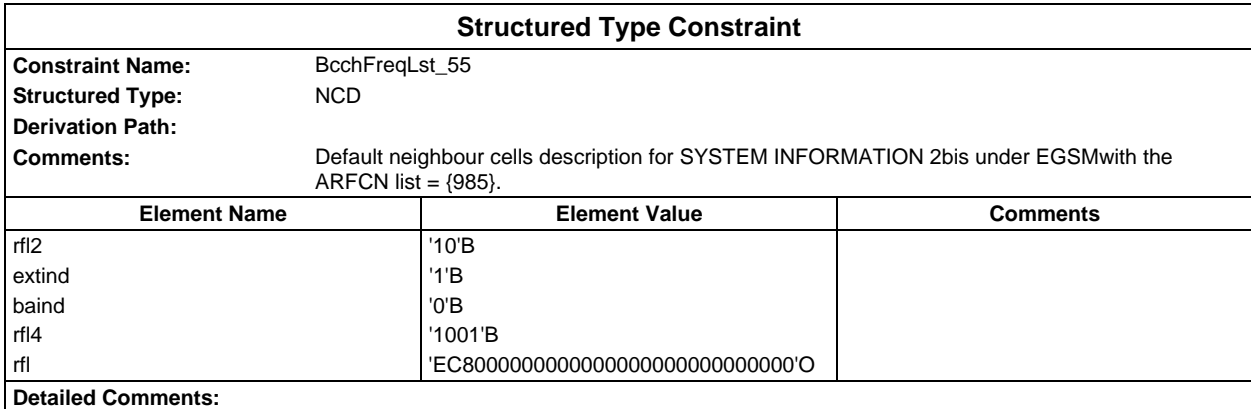

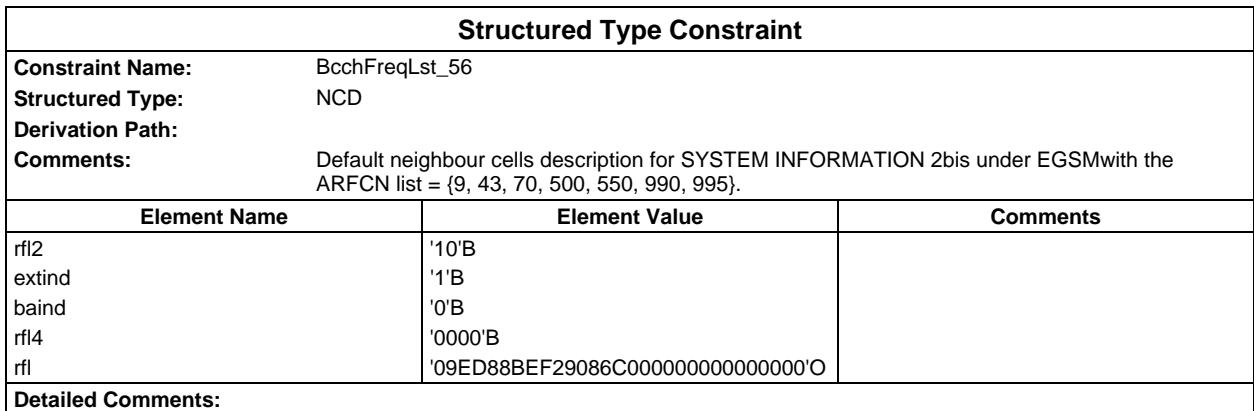

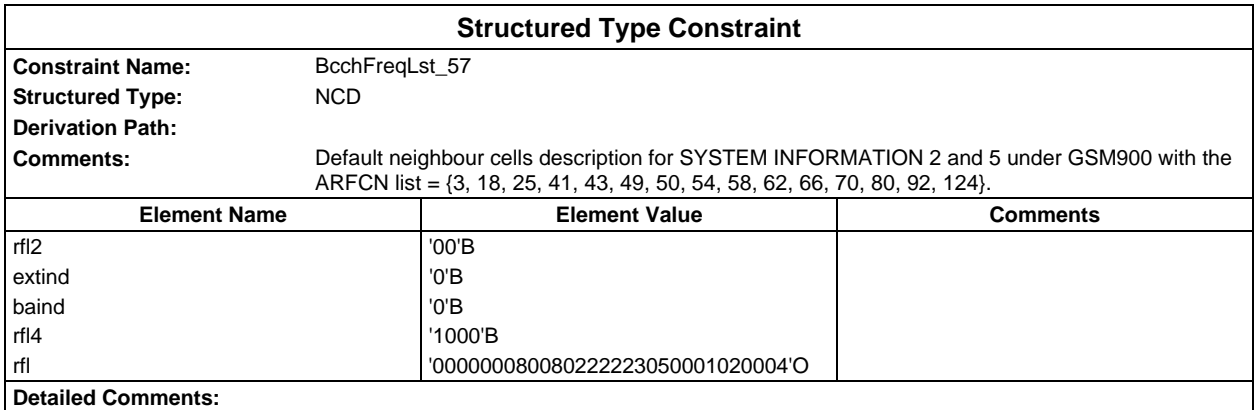

#### **Page 2184 ETS 300 607-3 (GSM 11.10-3 version 4.22.1): October 1998**

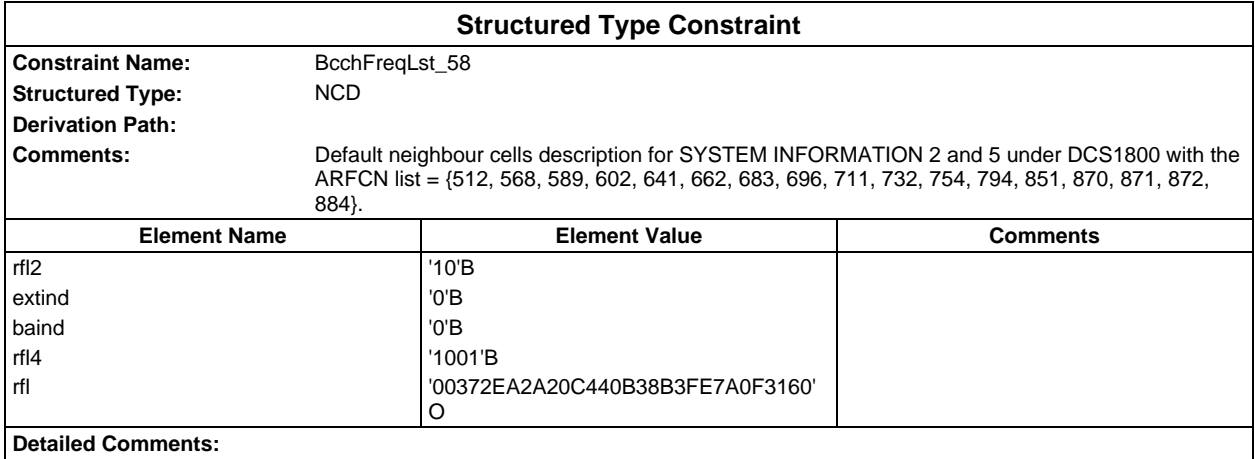

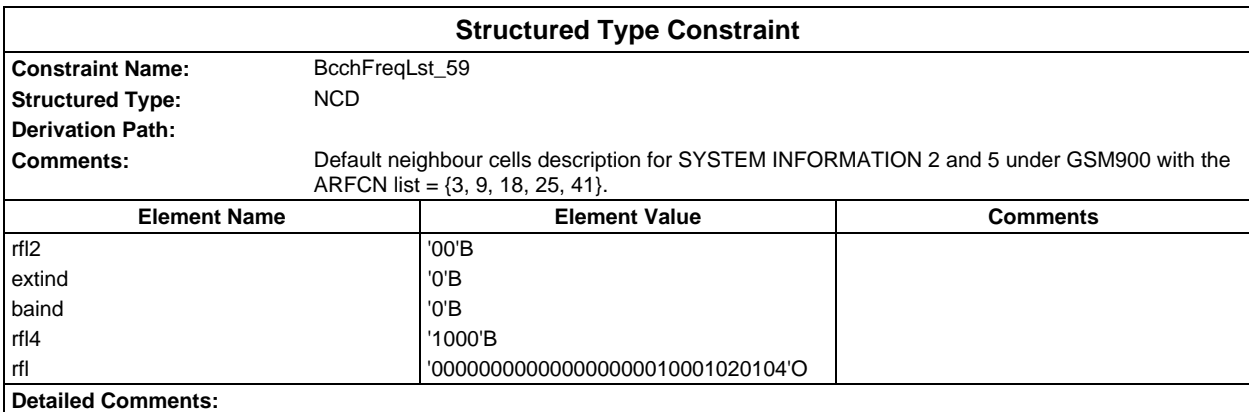

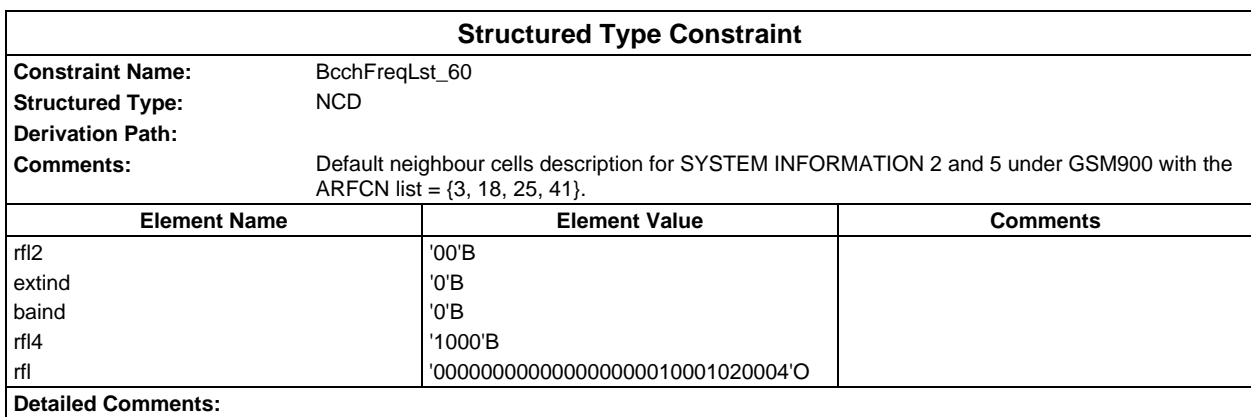

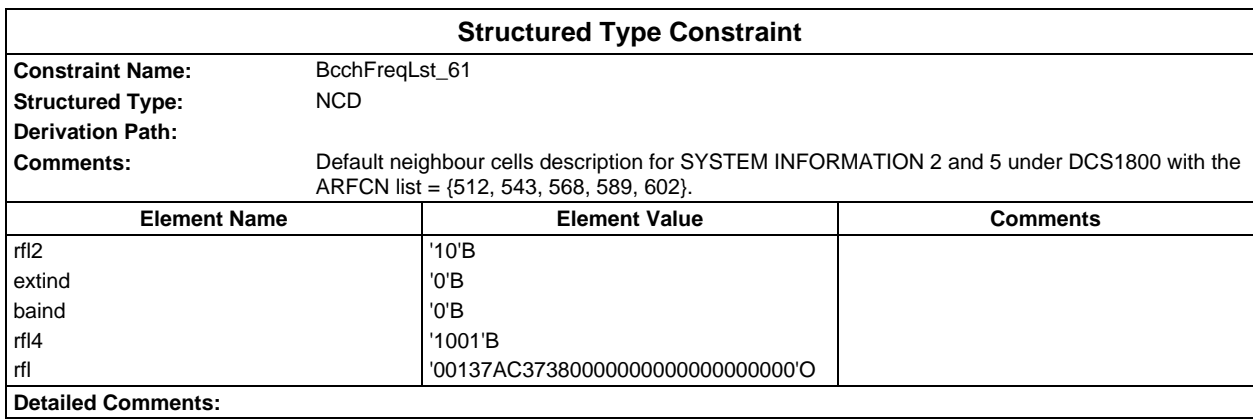

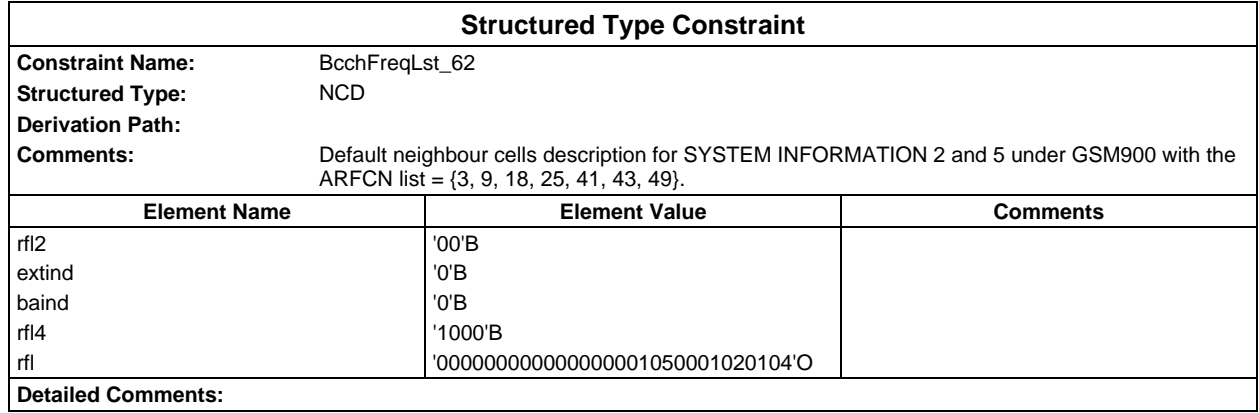

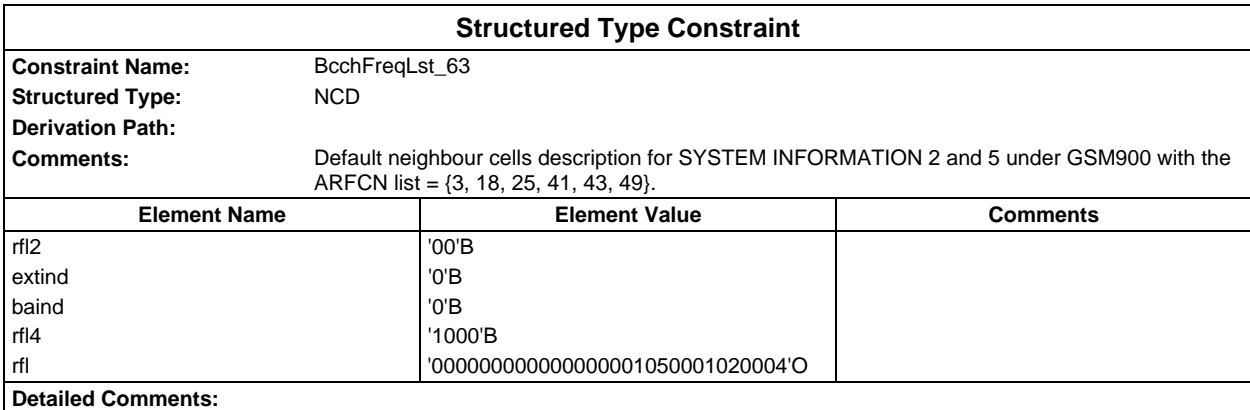

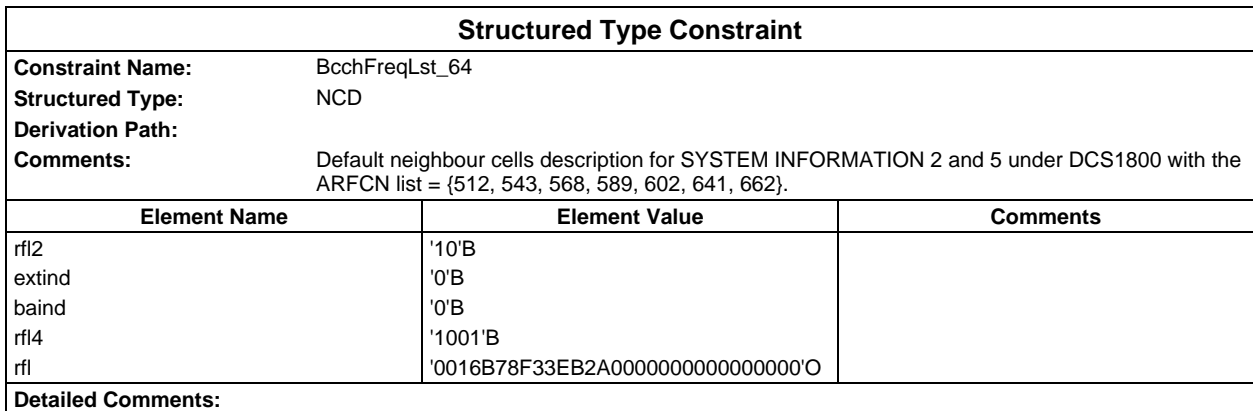

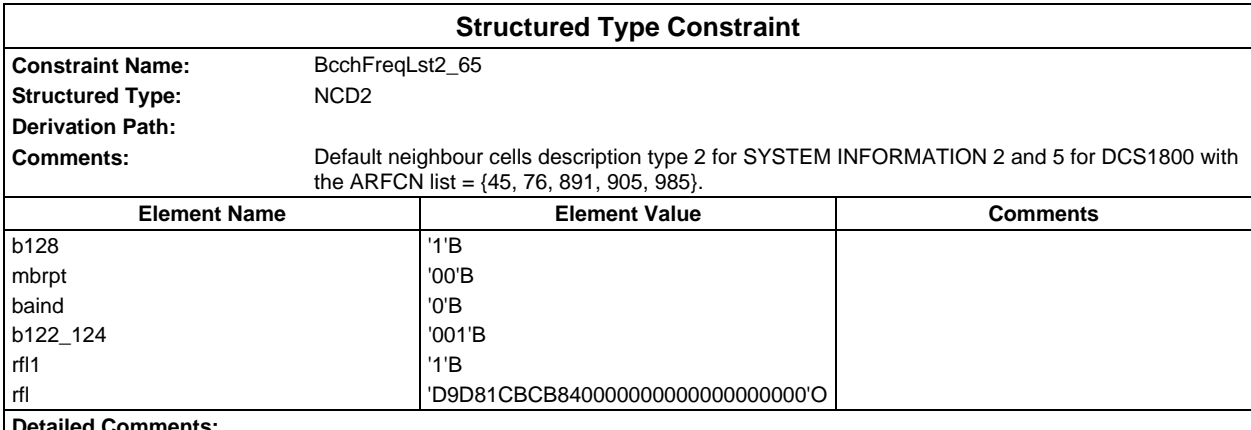

**Detailed Comments:**

## **Page 2186 ETS 300 607-3 (GSM 11.10-3 version 4.22.1): October 1998**

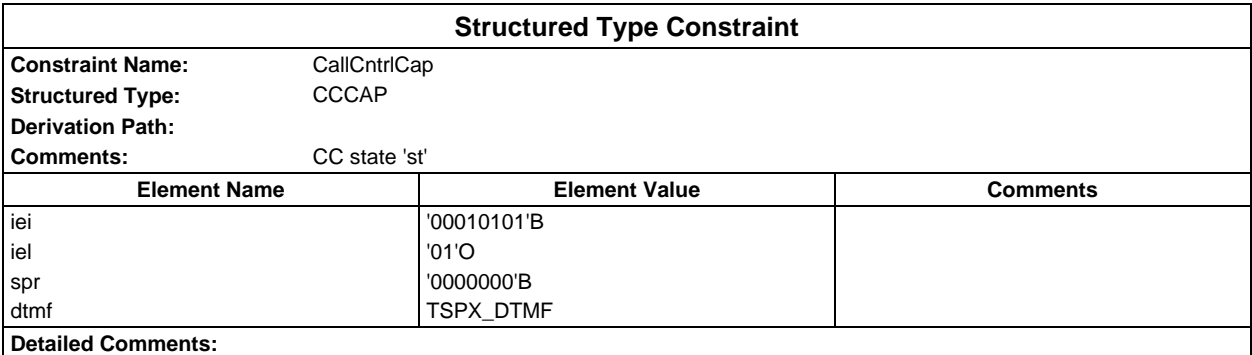

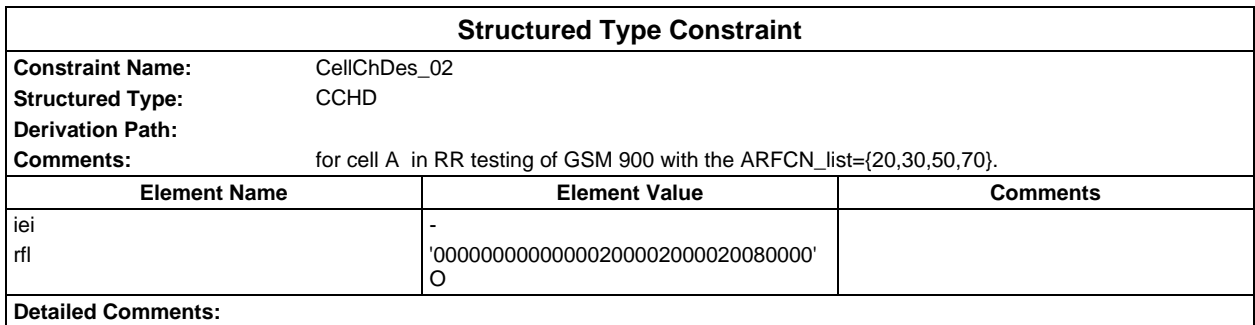

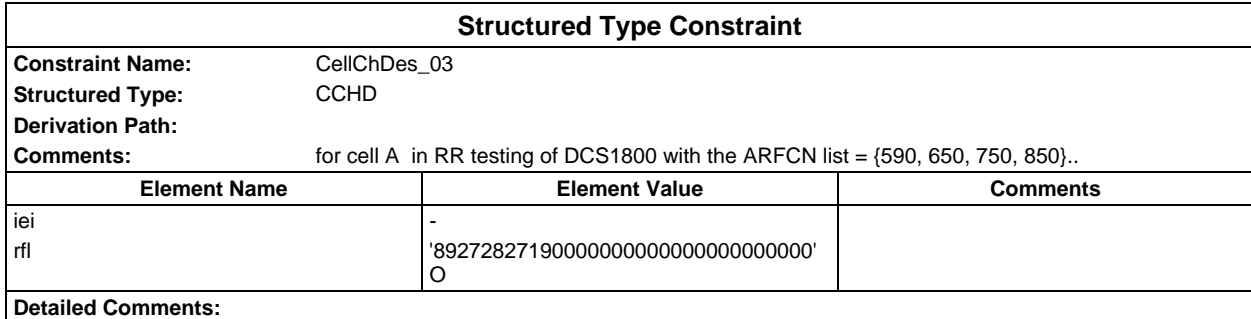

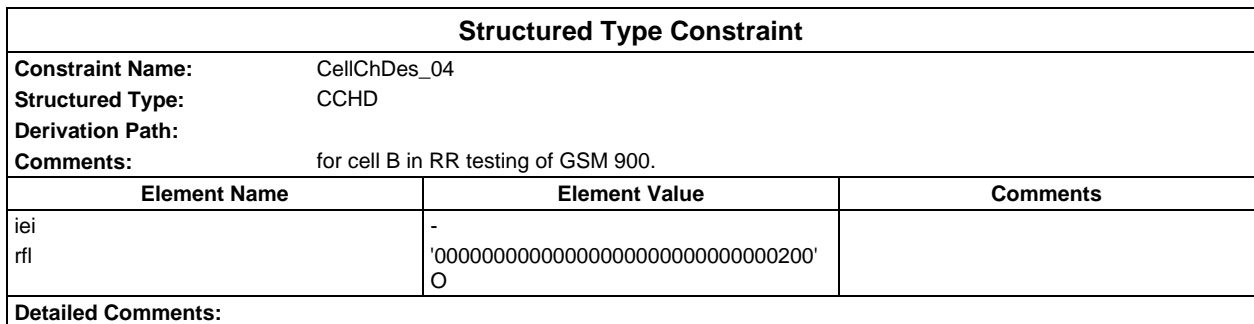

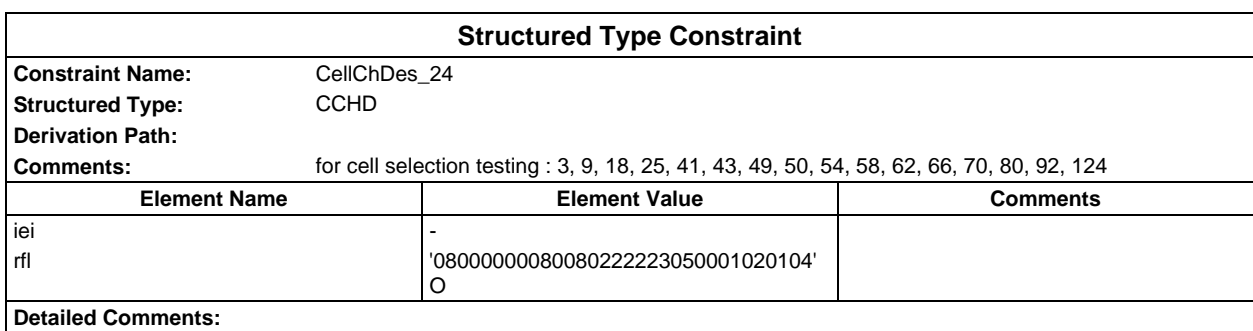

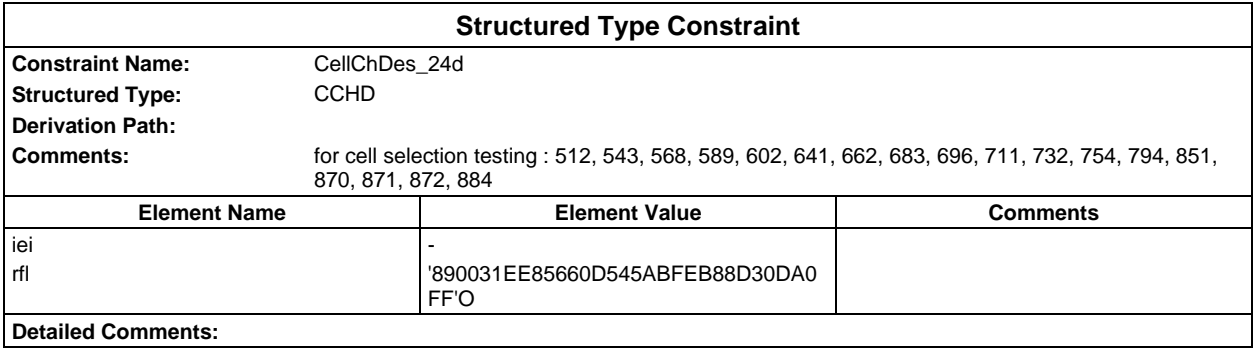

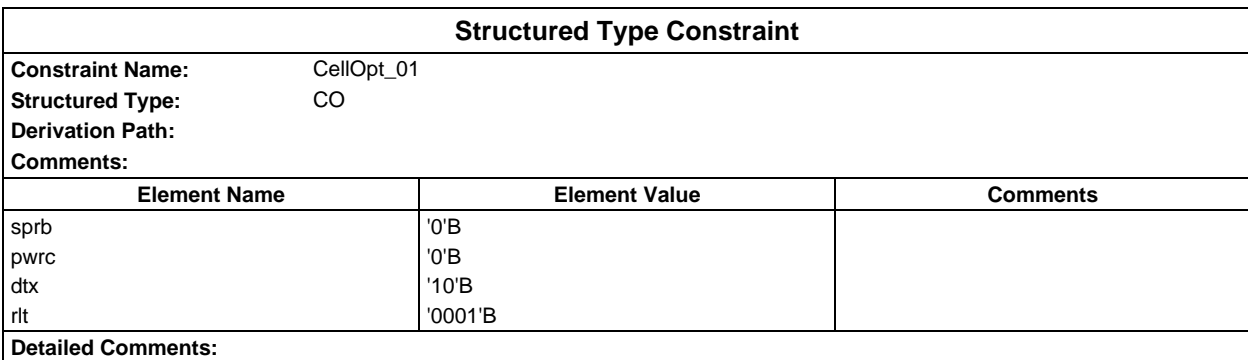

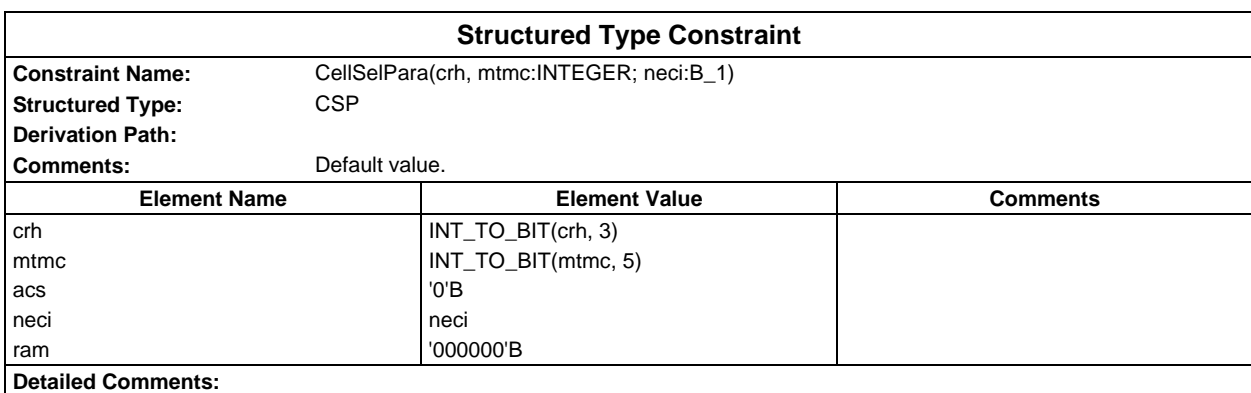

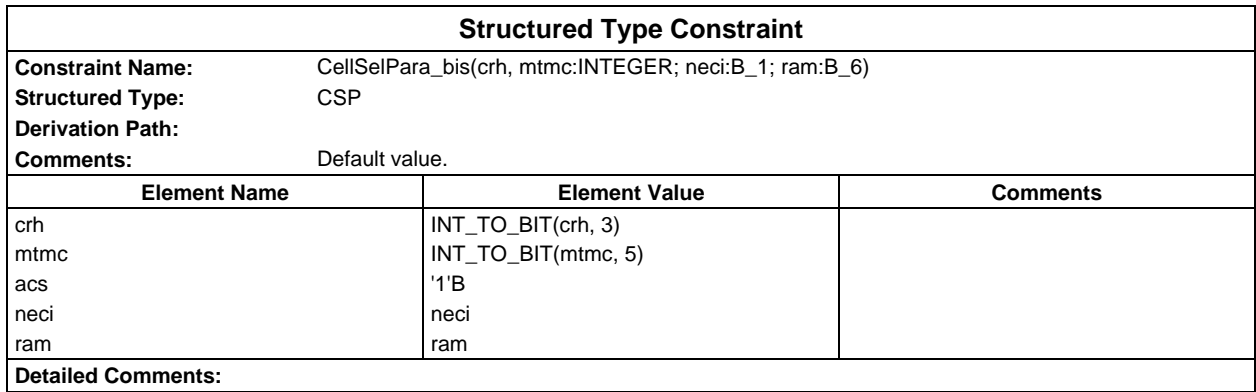

## **Page 2188 ETS 300 607-3 (GSM 11.10-3 version 4.22.1): October 1998**

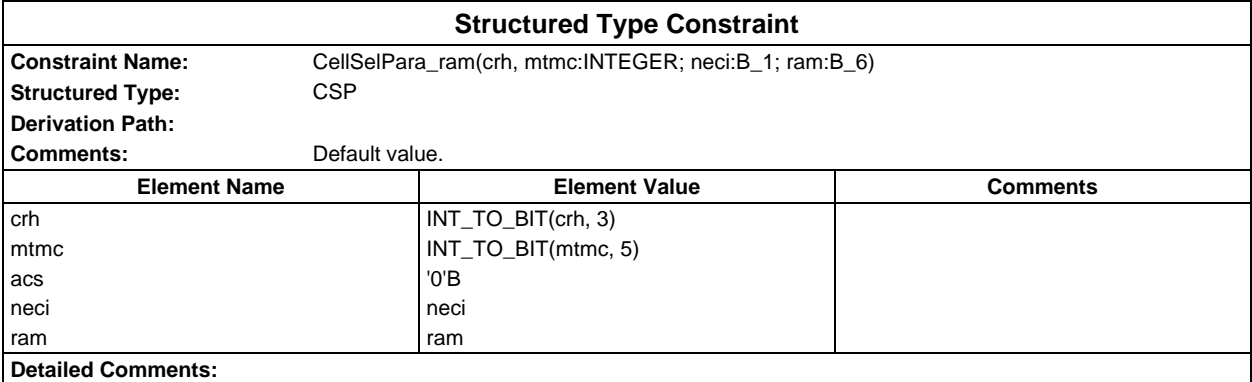

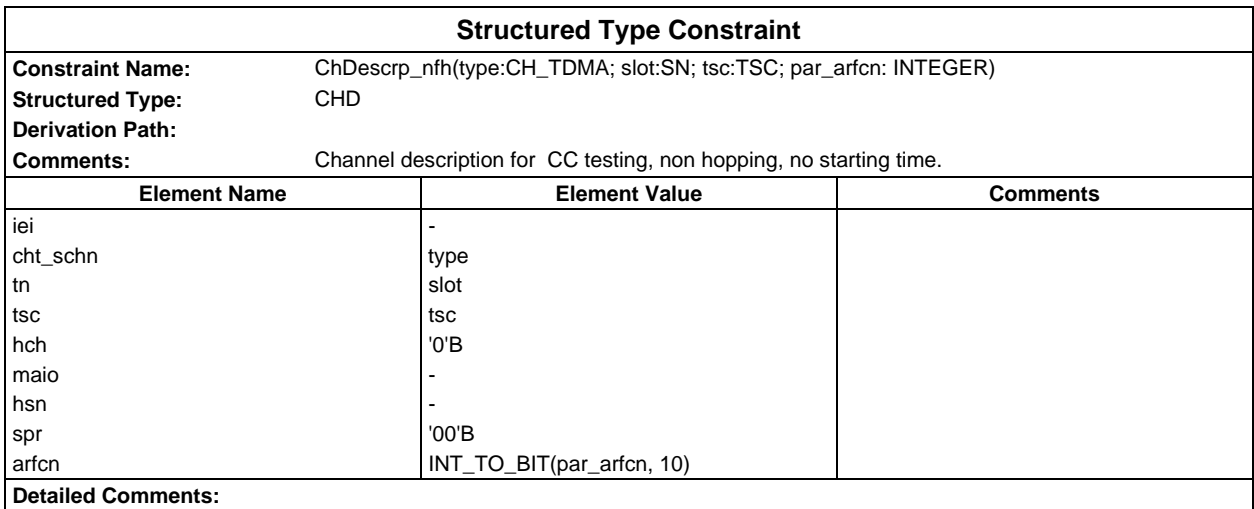

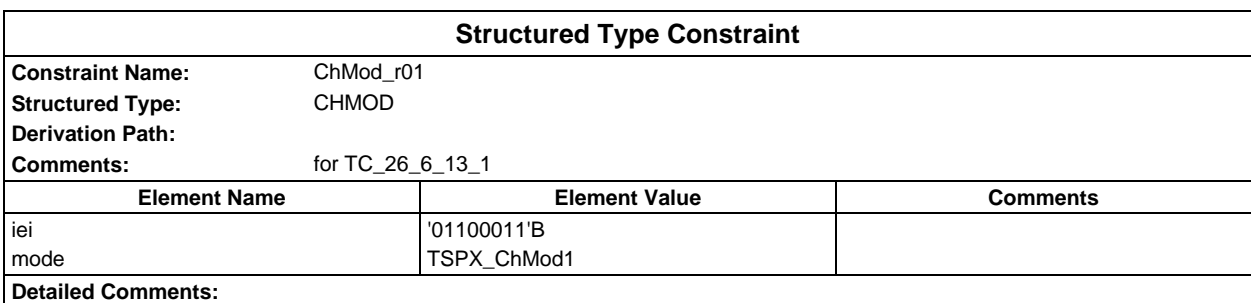

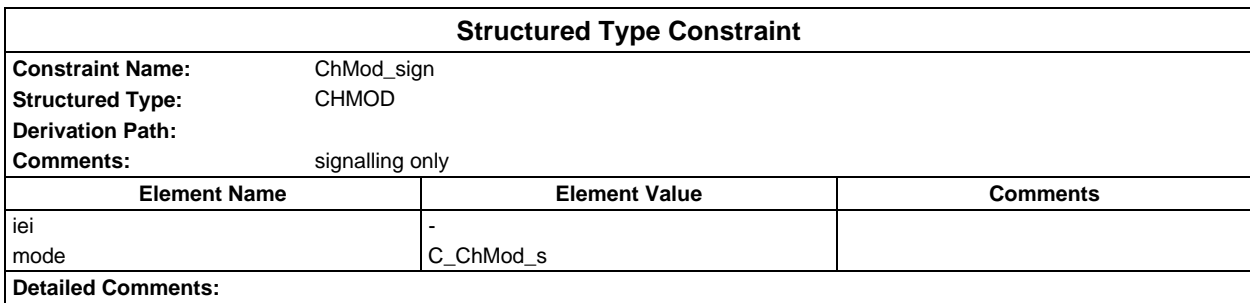

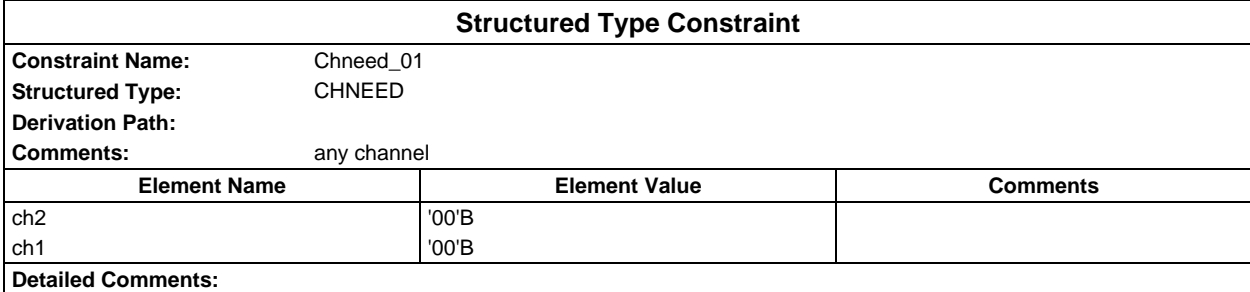

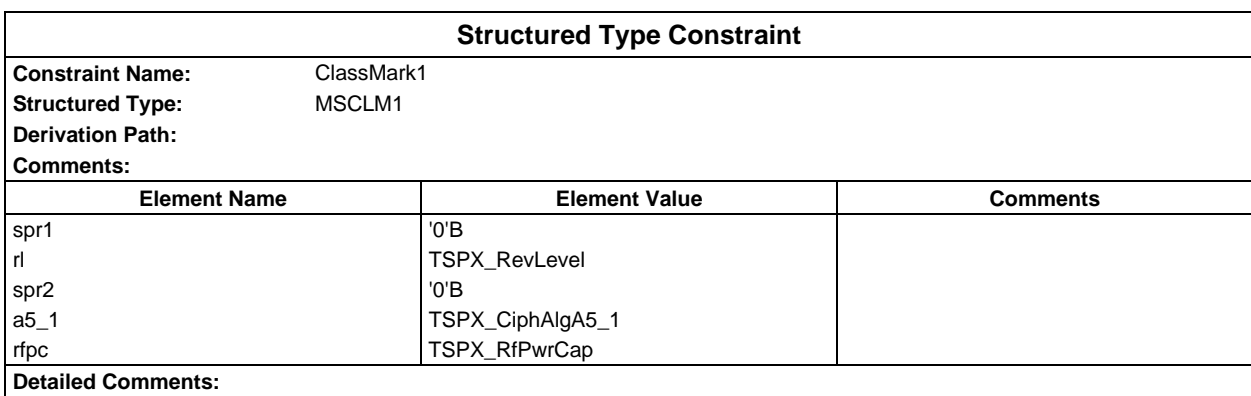

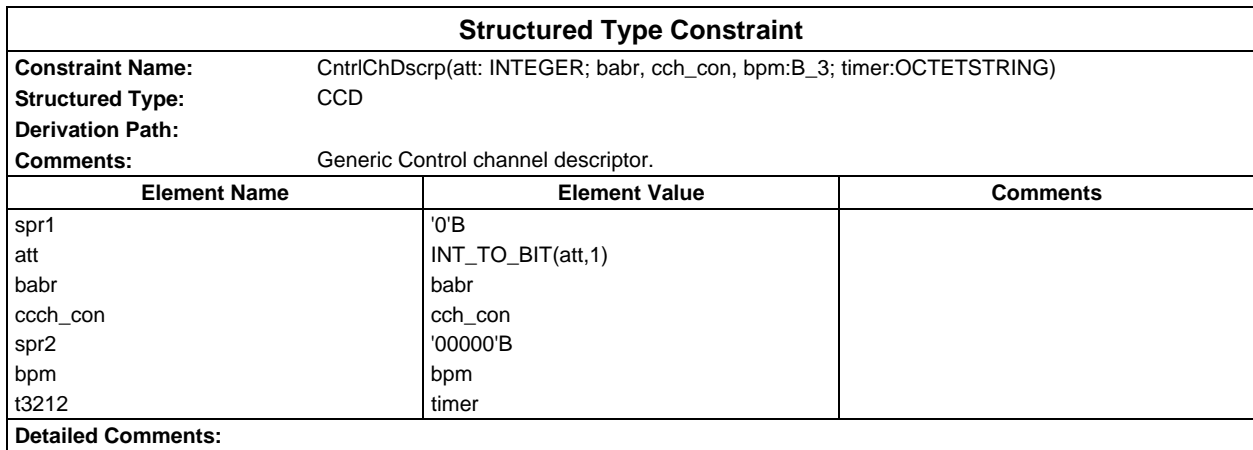

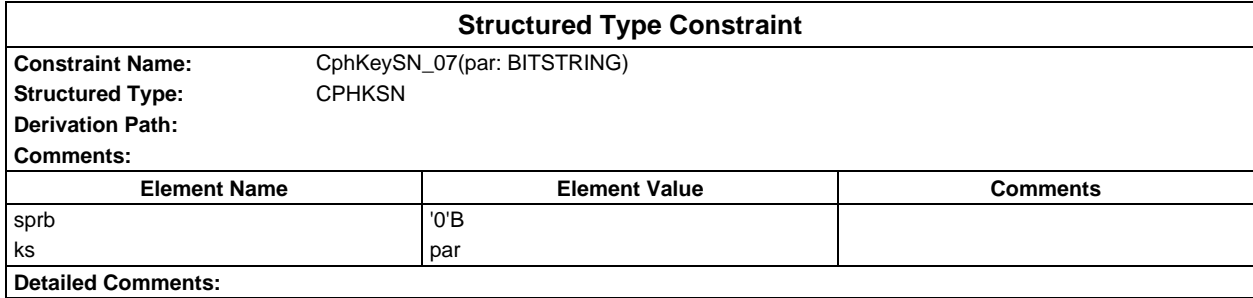

## **Page 2190 ETS 300 607-3 (GSM 11.10-3 version 4.22.1): October 1998**

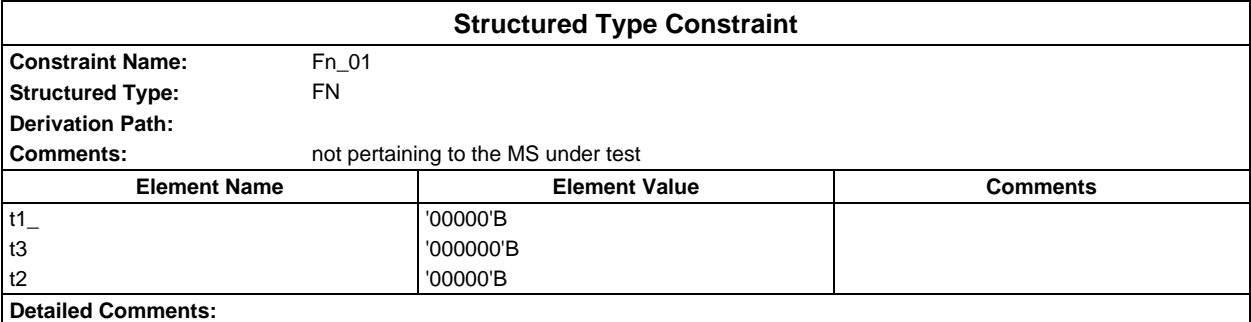

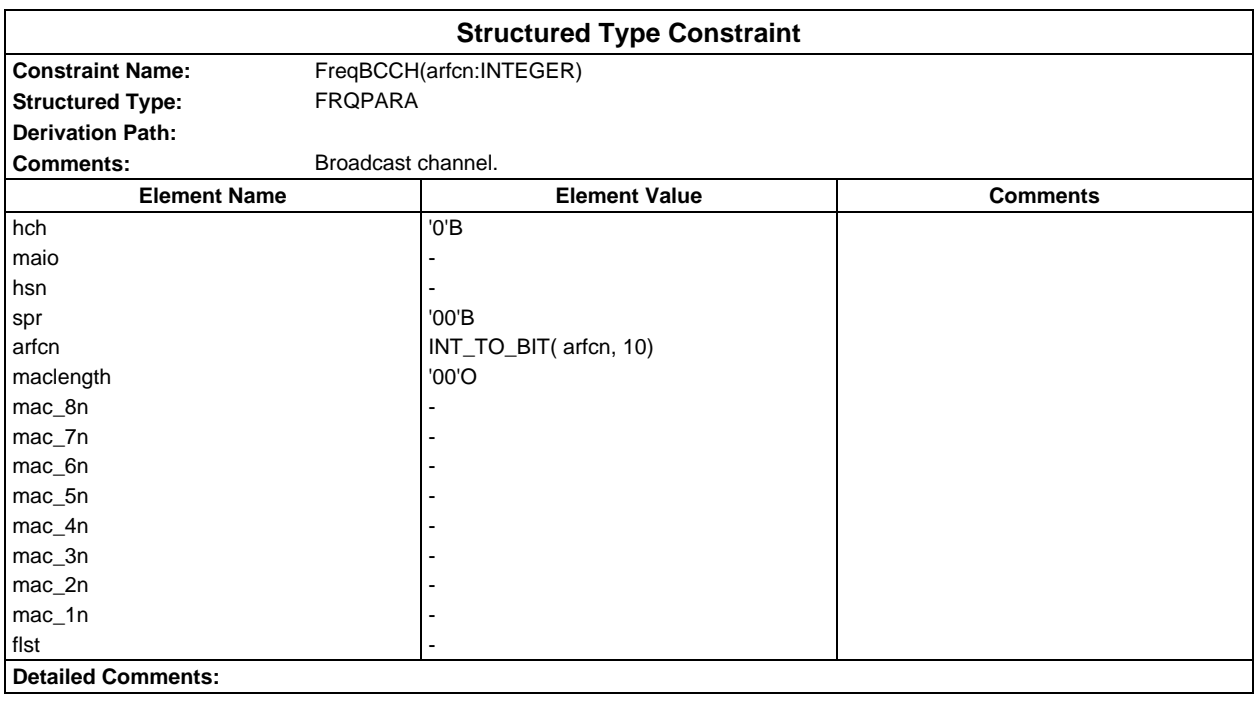

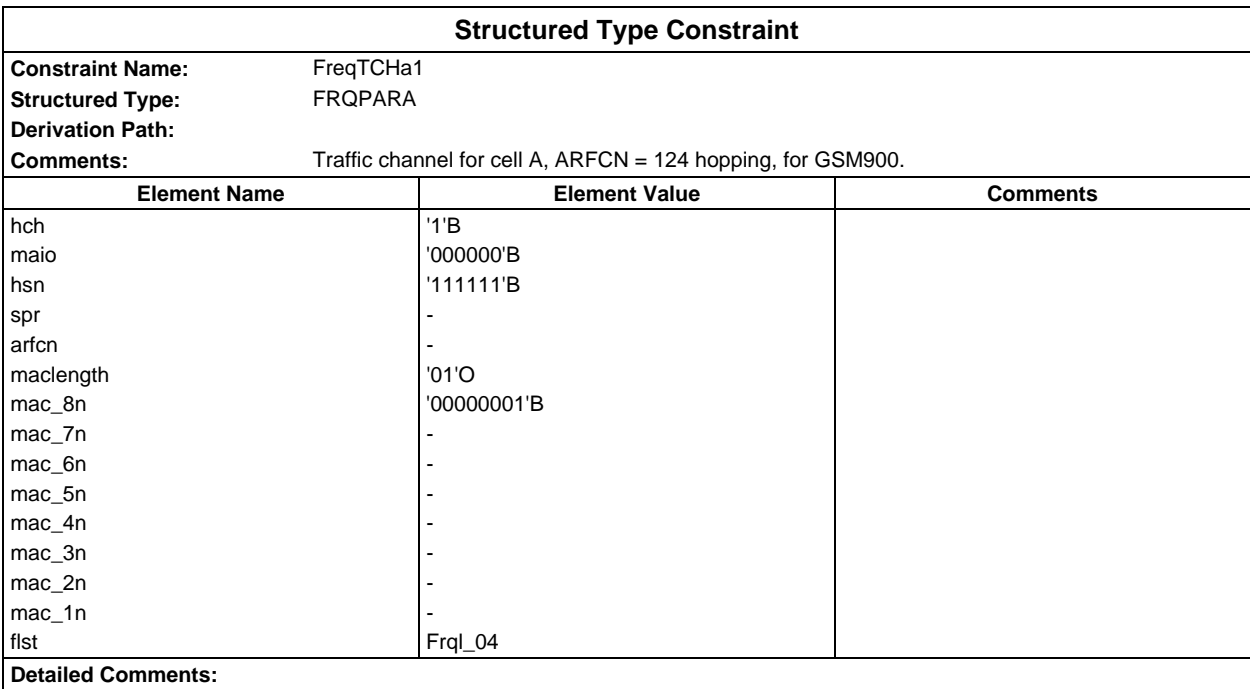

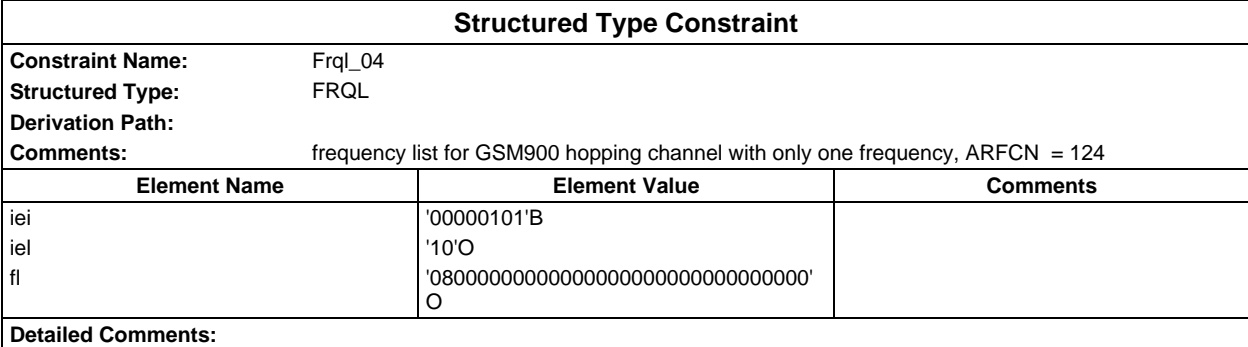

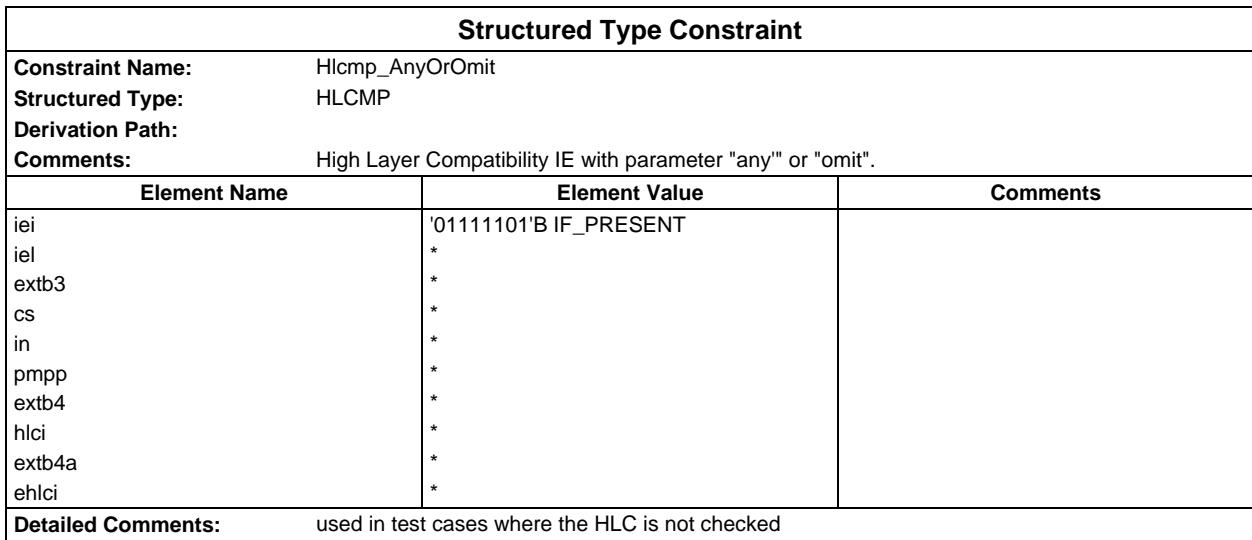

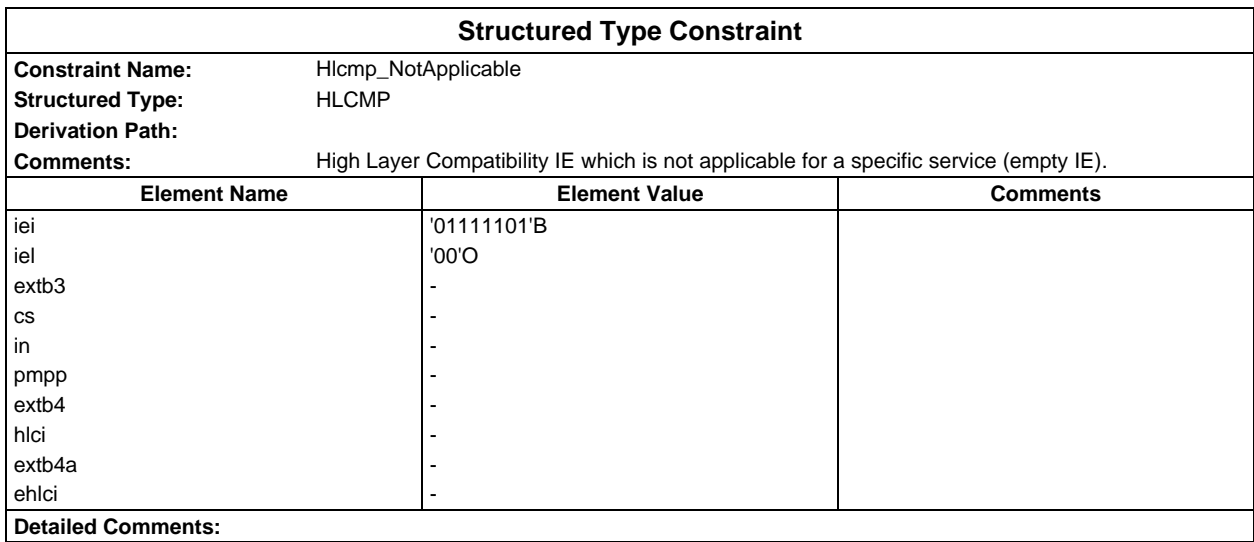

#### **Page 2192 ETS 300 607-3 (GSM 11.10-3 version 4.22.1): October 1998**

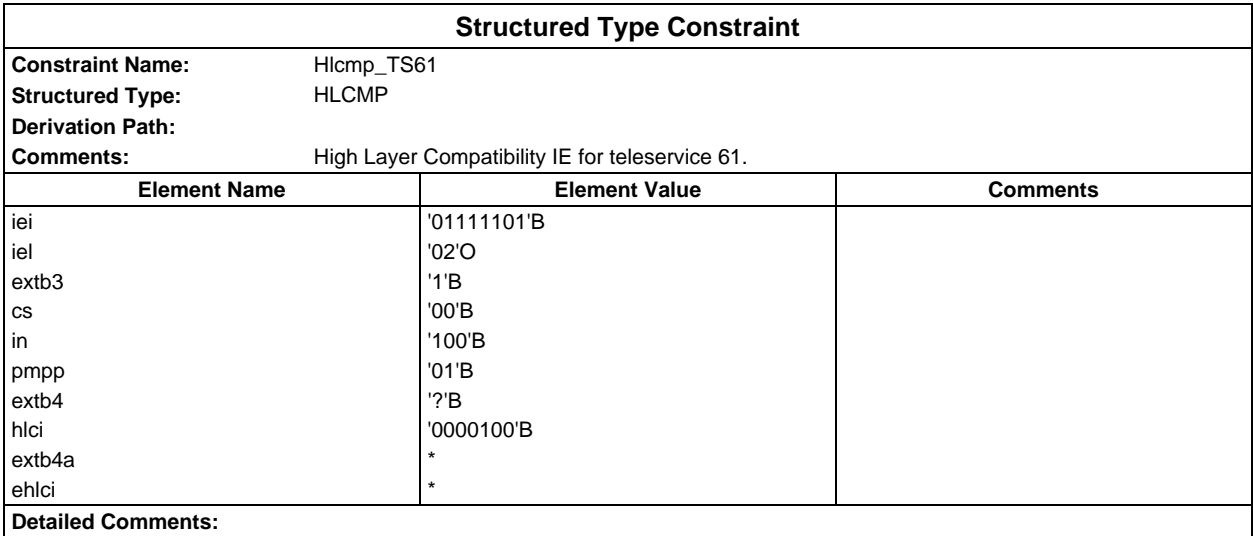

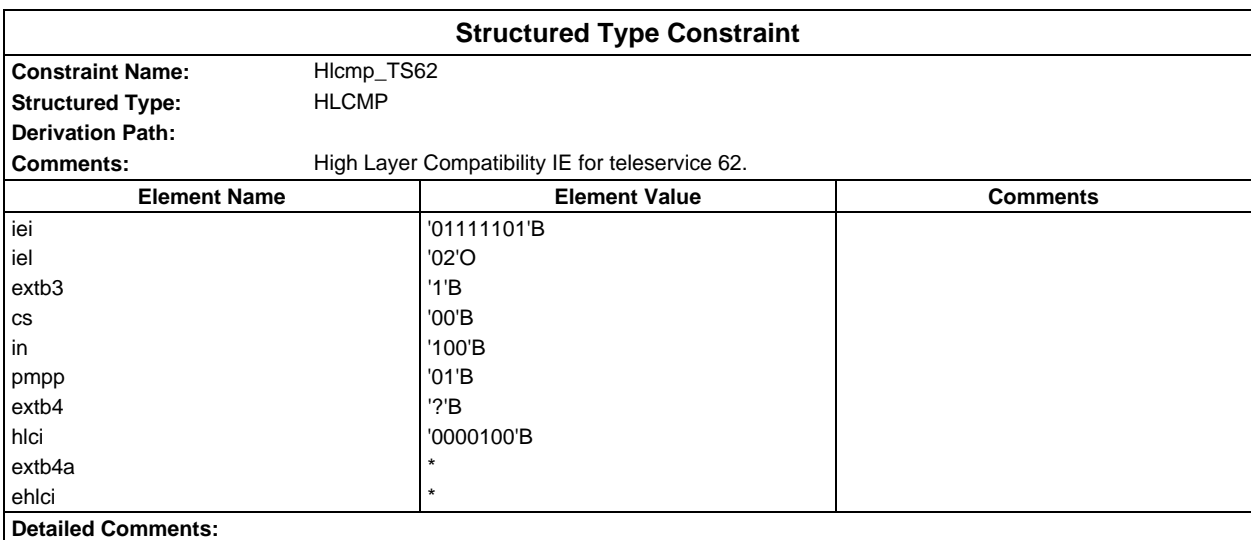

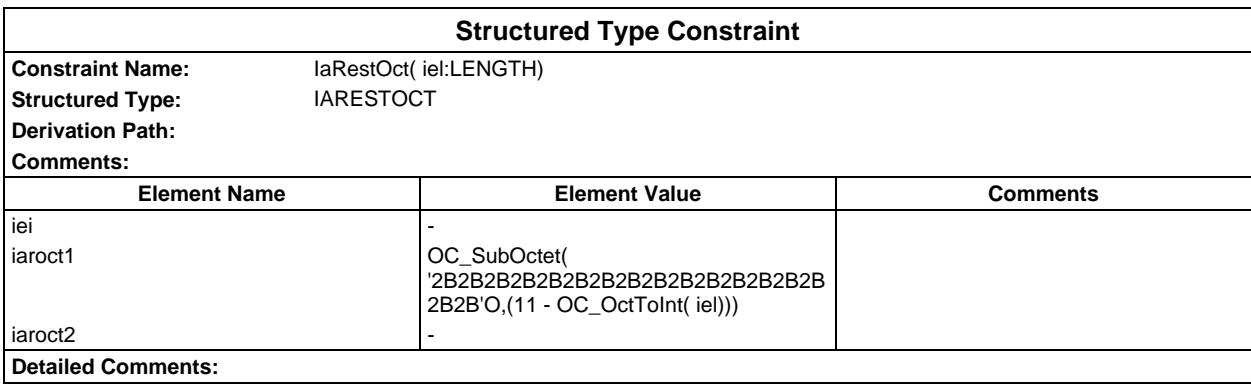

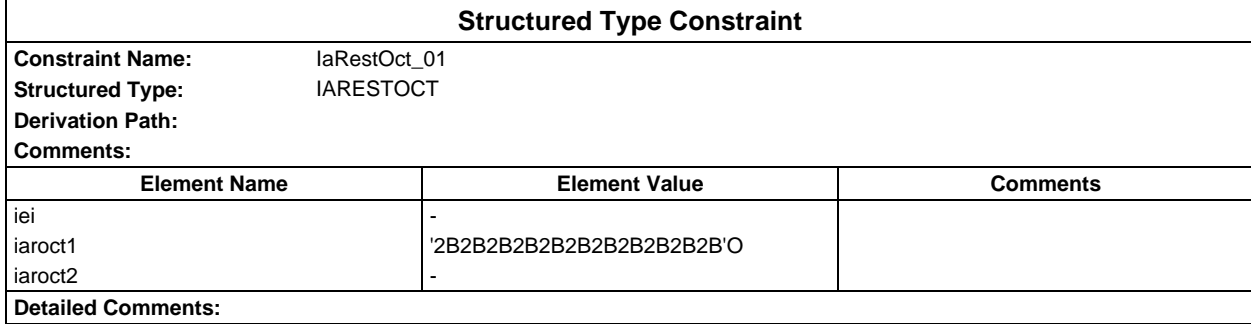

#### **Page 2194 ETS 300 607-3 (GSM 11.10-3 version 4.22.1): October 1998**

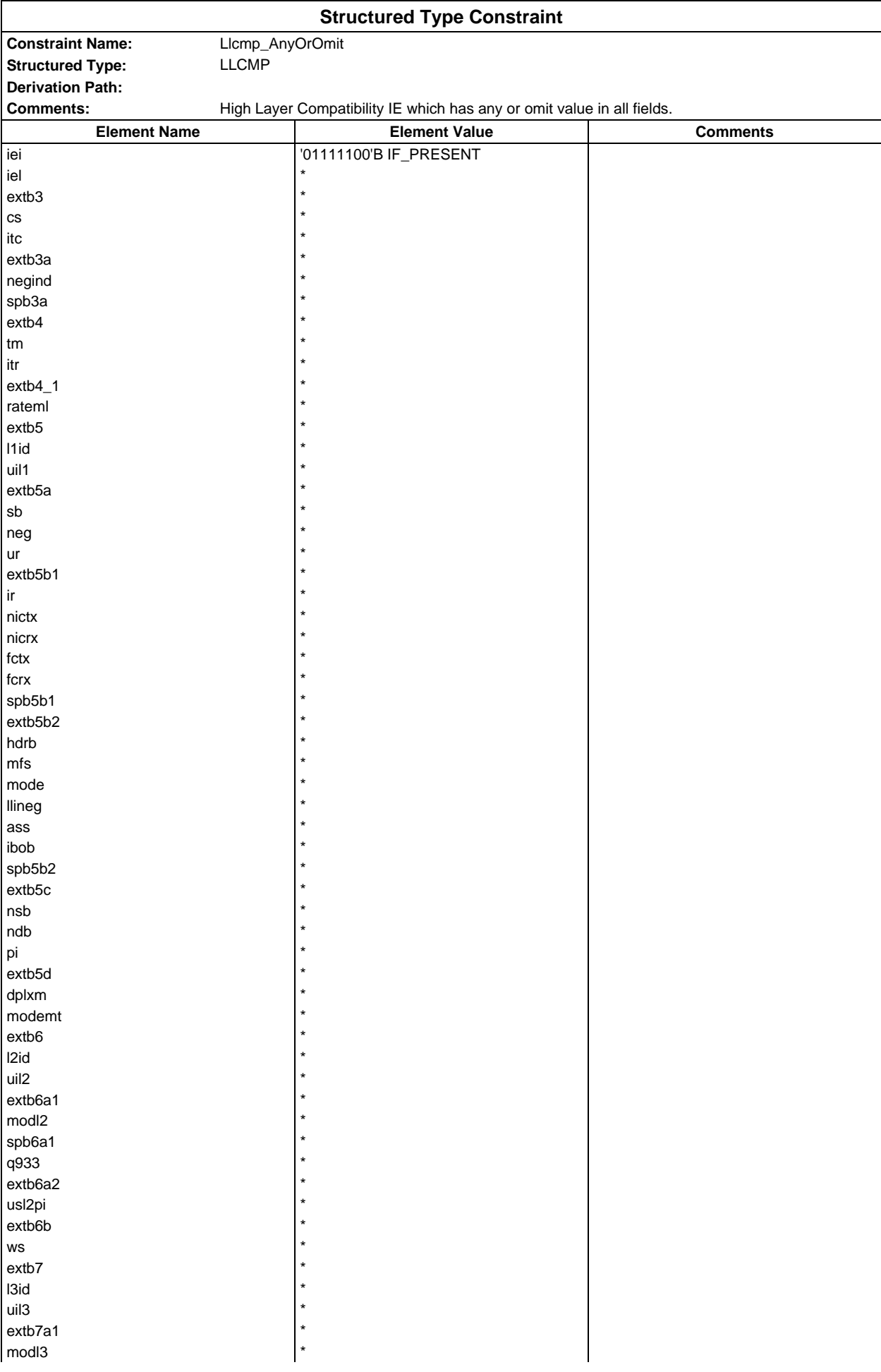

#### **Page 2195 ETS 300 607-3 (GSM 11.10-3 version 4.22.1): October 1998**

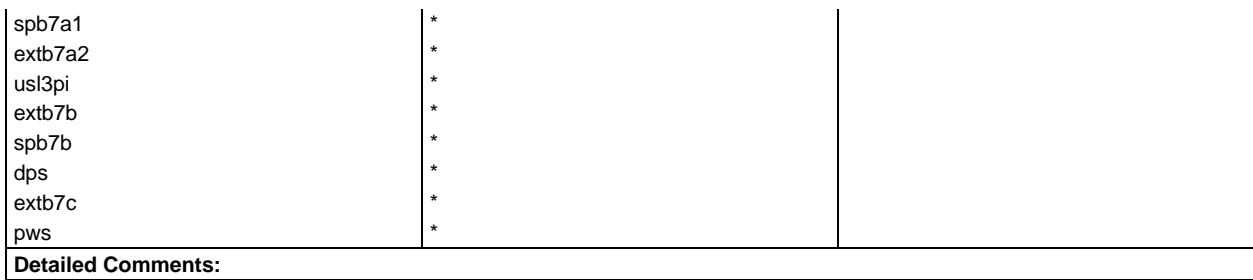

#### **Page 2196 ETS 300 607-3 (GSM 11.10-3 version 4.22.1): October 1998**

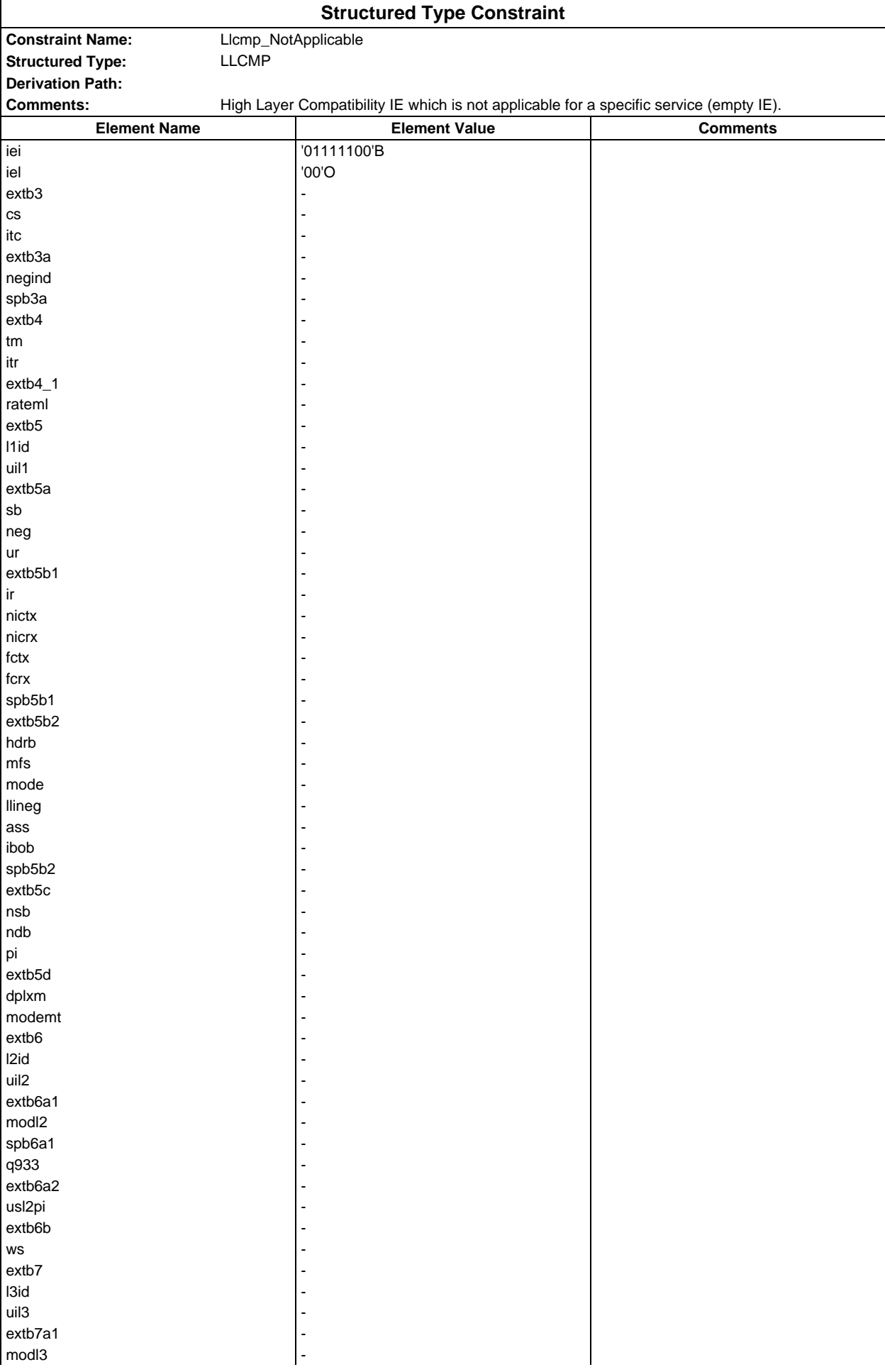
## **Page 2197 ETS 300 607-3 (GSM 11.10-3 version 4.22.1): October 1998**

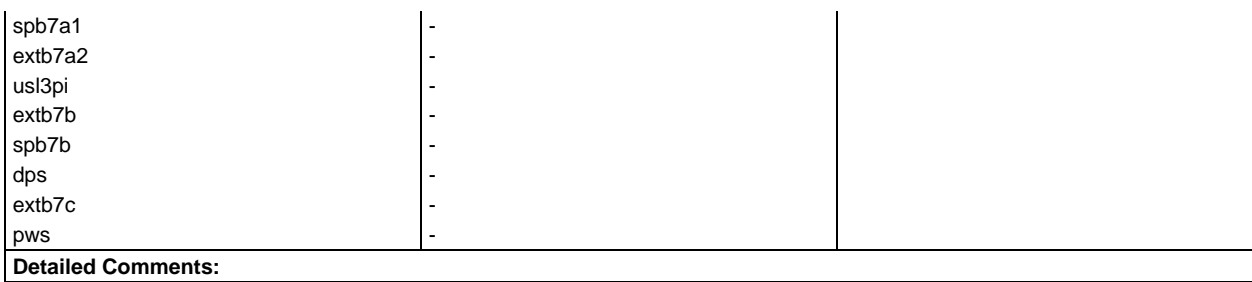

#### **Page 2198 ETS 300 607-3 (GSM 11.10-3 version 4.22.1): October 1998**

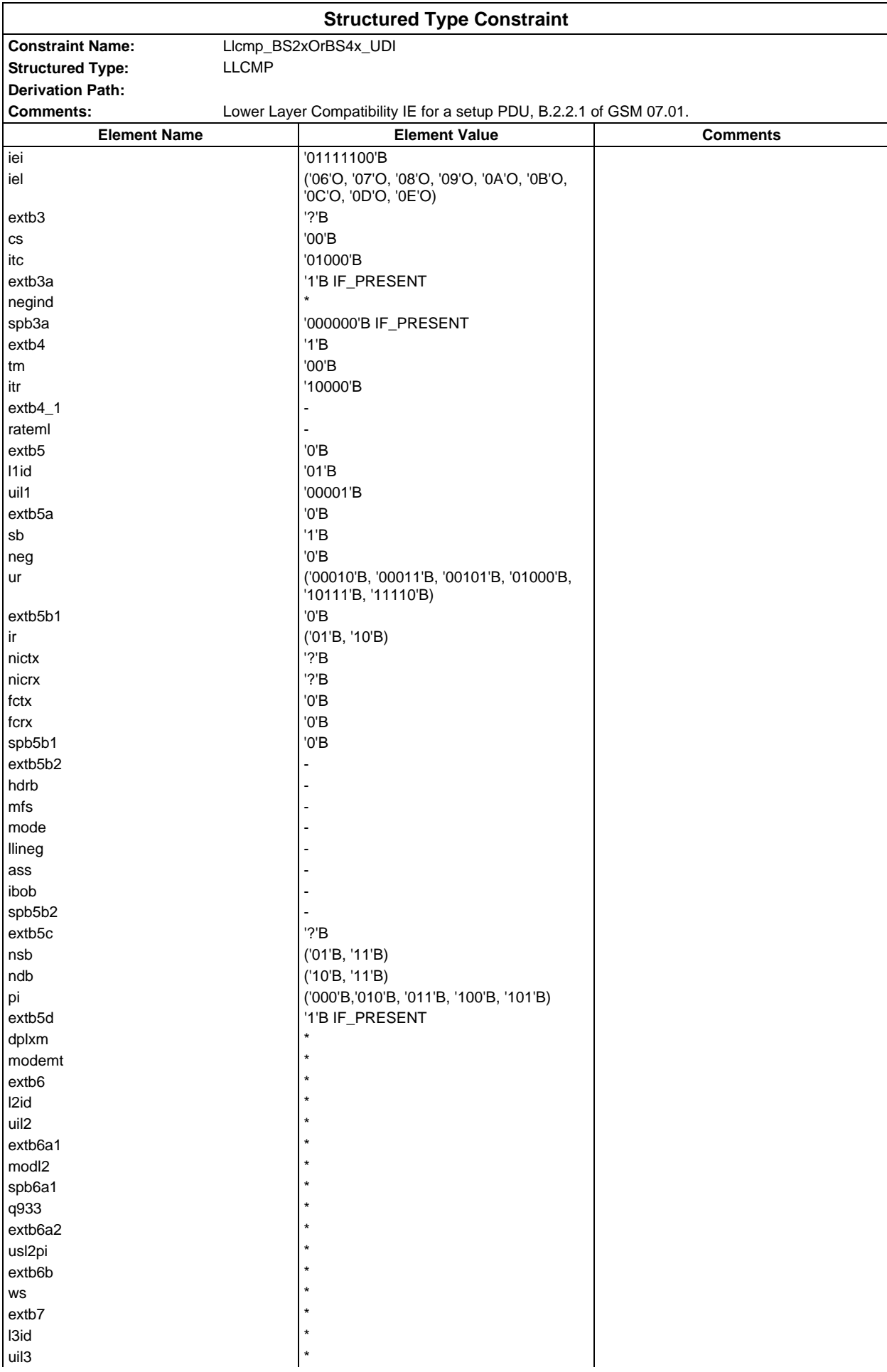

## **Page 2199 ETS 300 607-3 (GSM 11.10-3 version 4.22.1): October 1998**

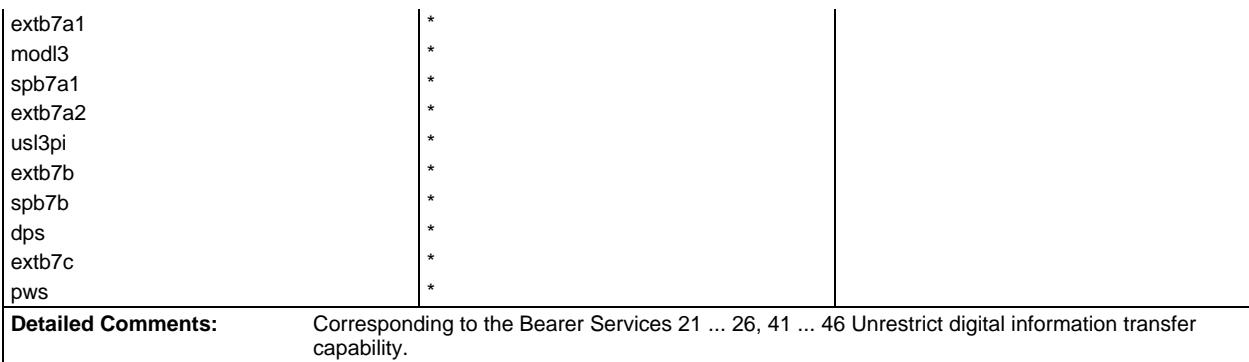

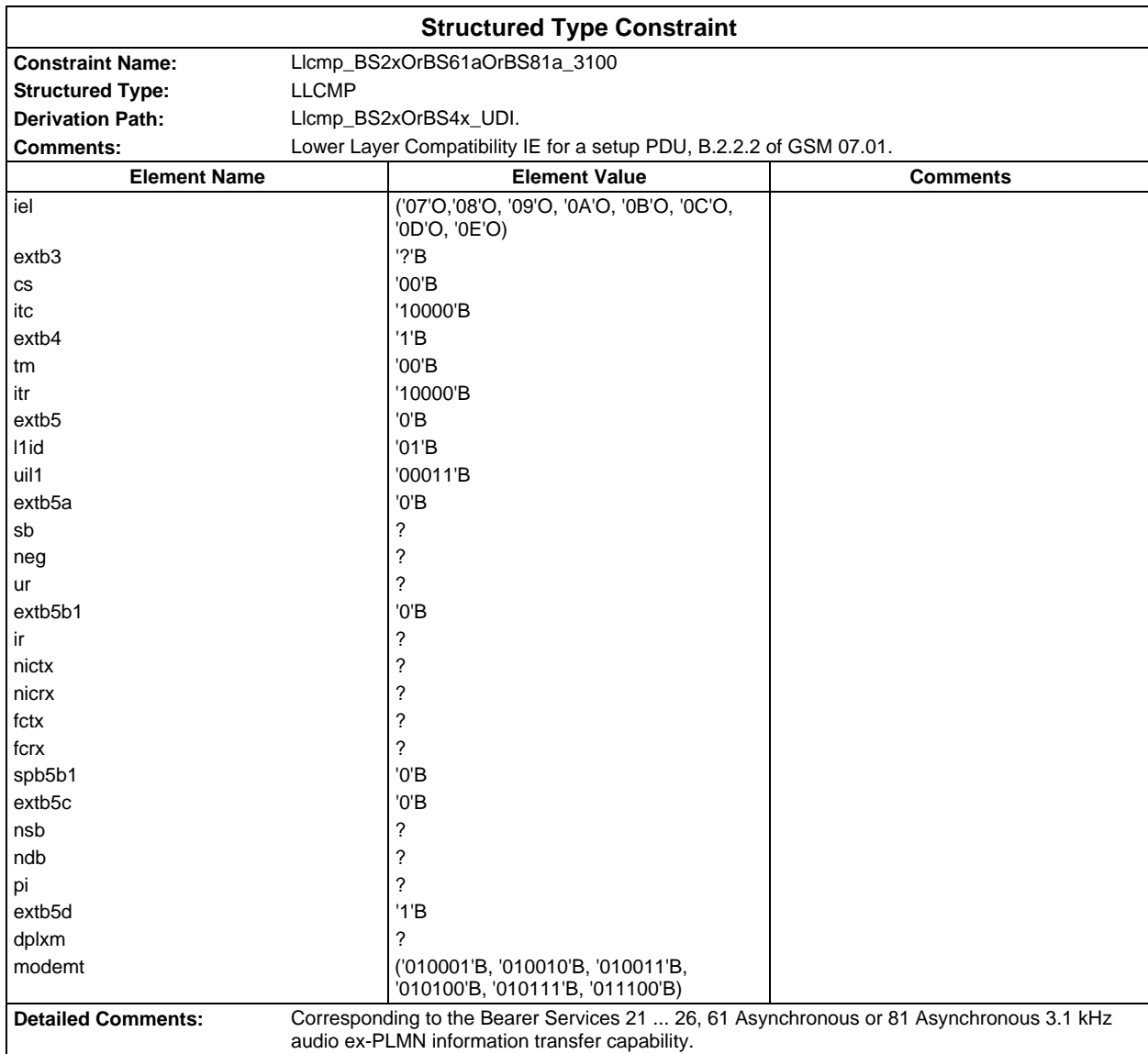

### **Page 2200 ETS 300 607-3 (GSM 11.10-3 version 4.22.1): October 1998**

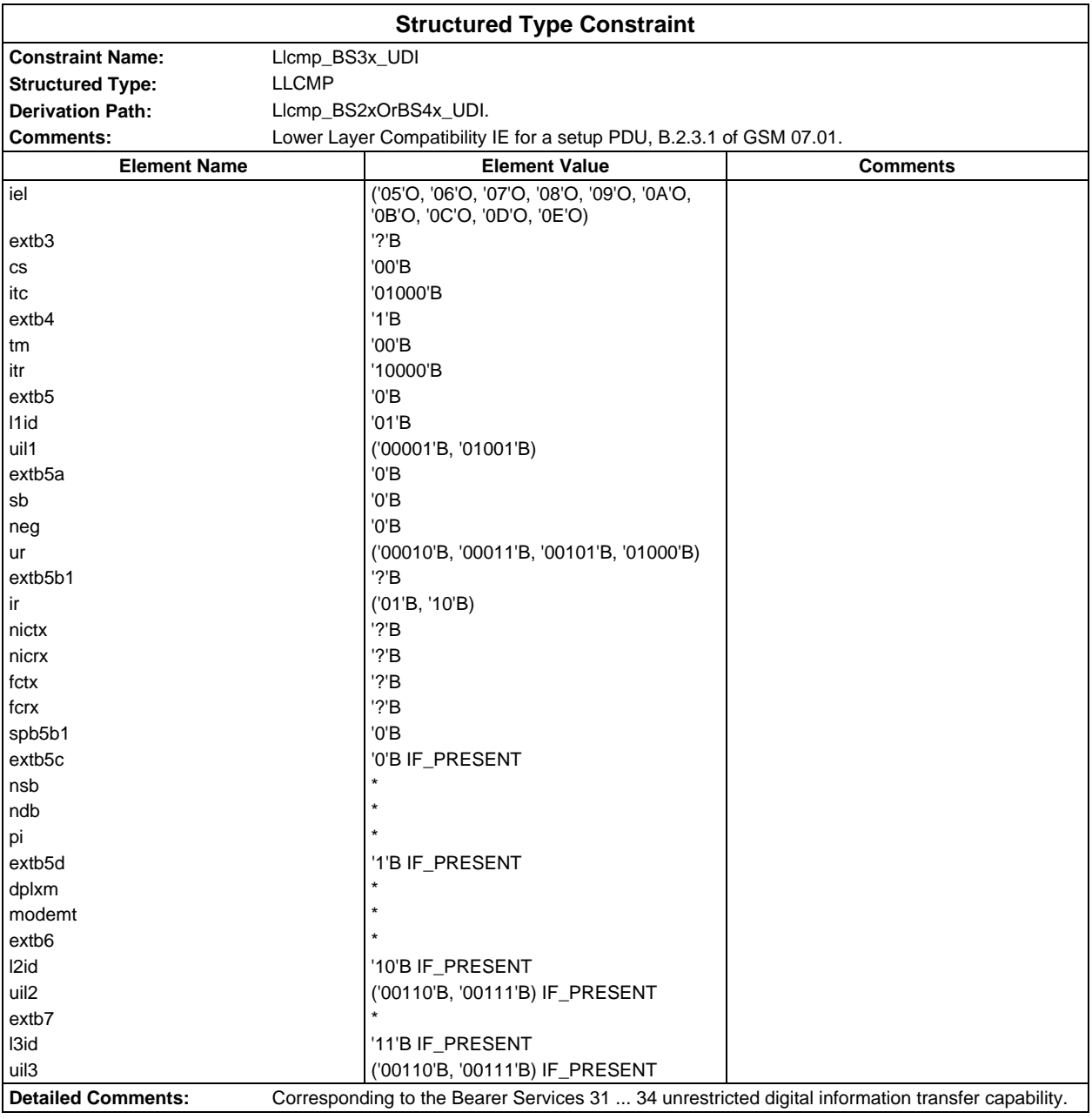

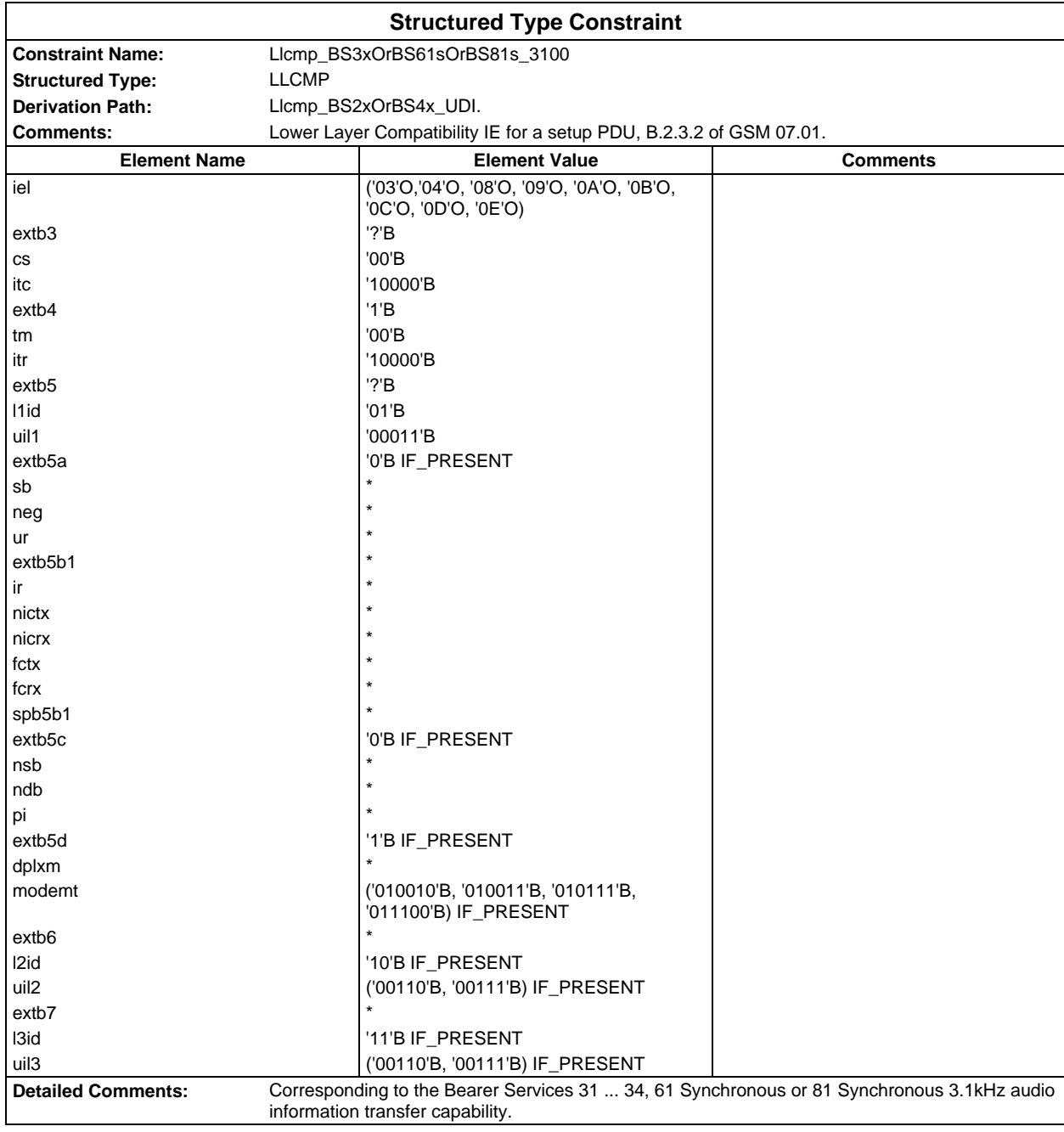

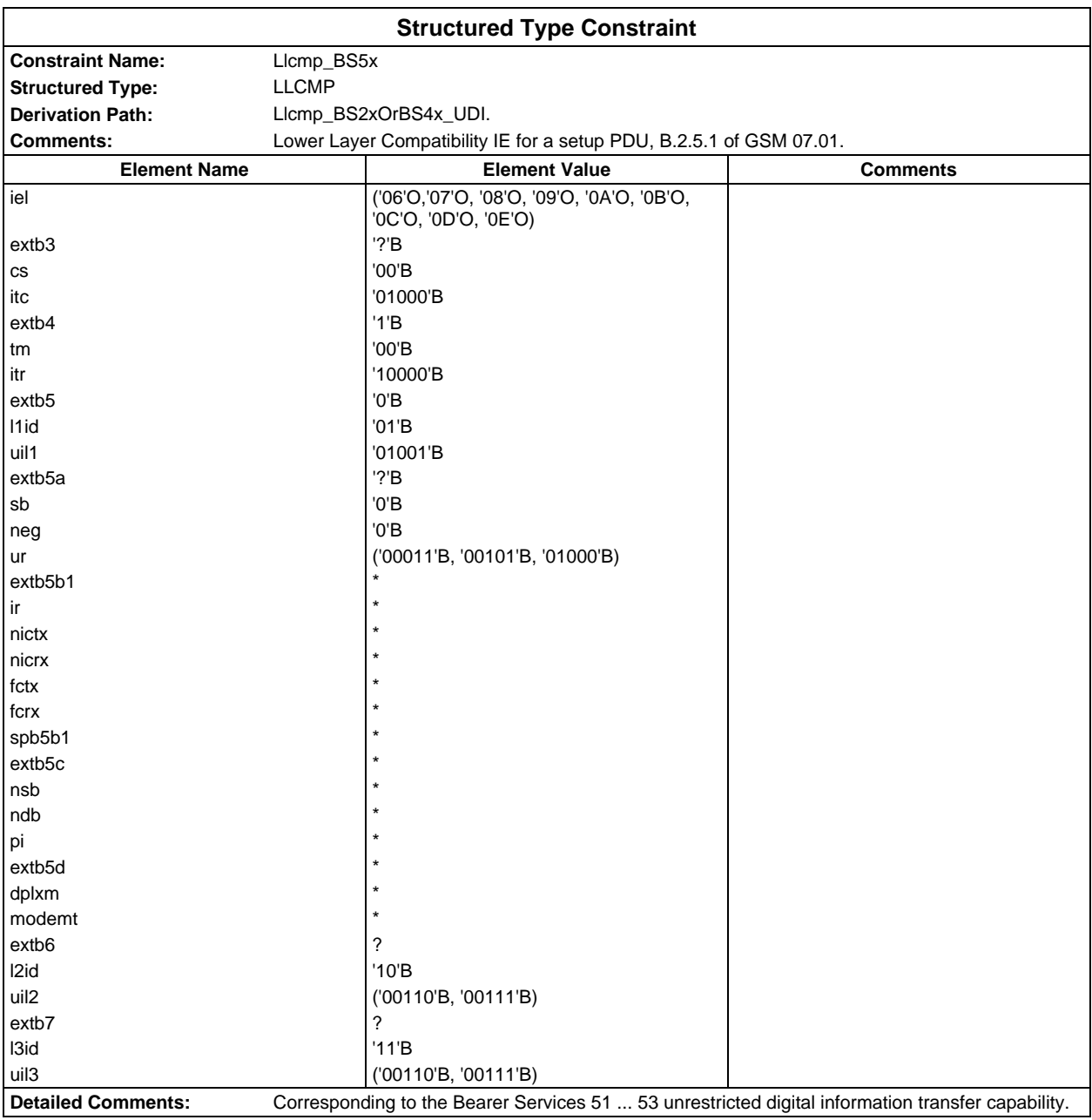

### **Page 2202 ETS 300 607-3 (GSM 11.10-3 version 4.22.1): October 1998**

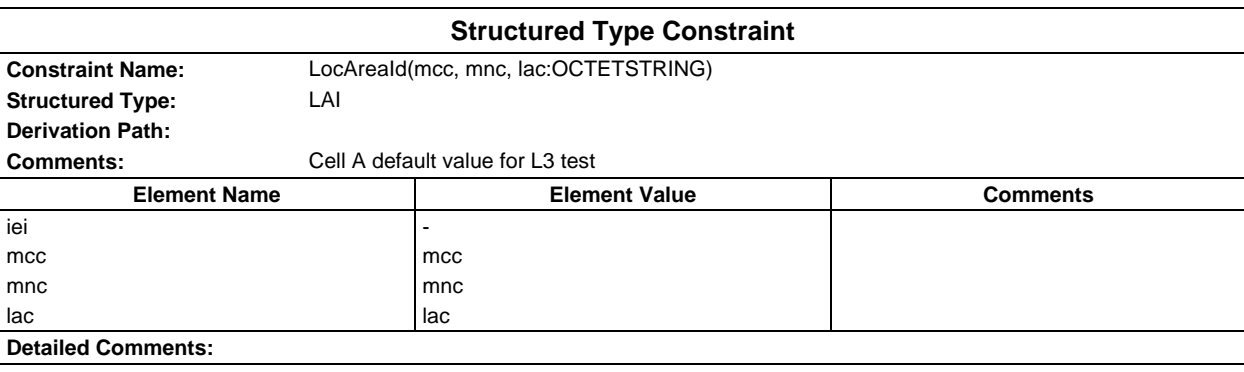

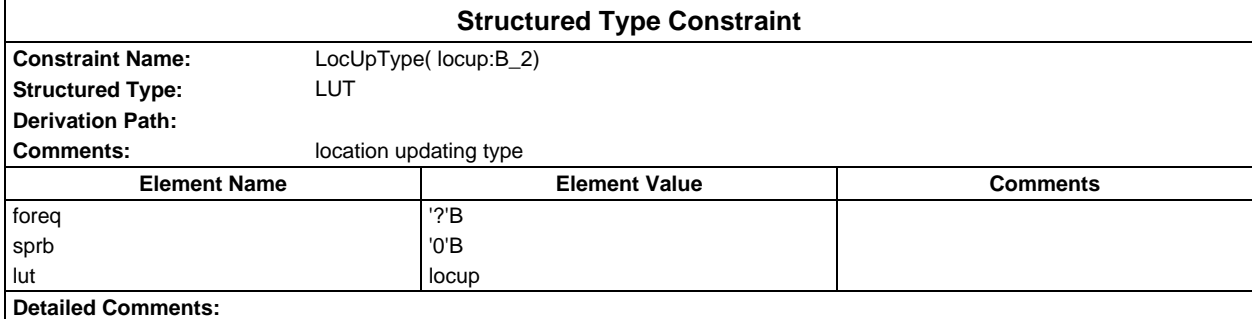

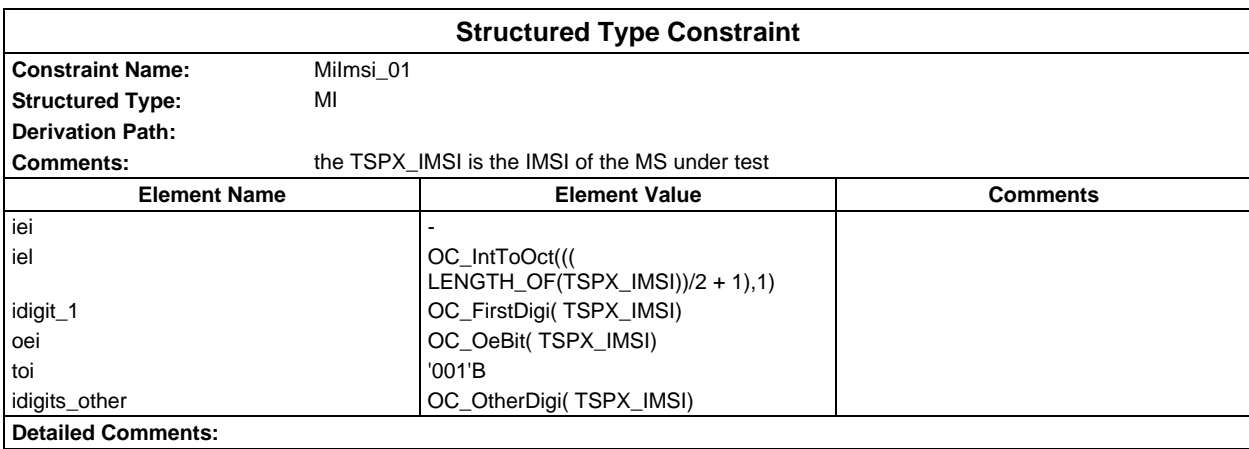

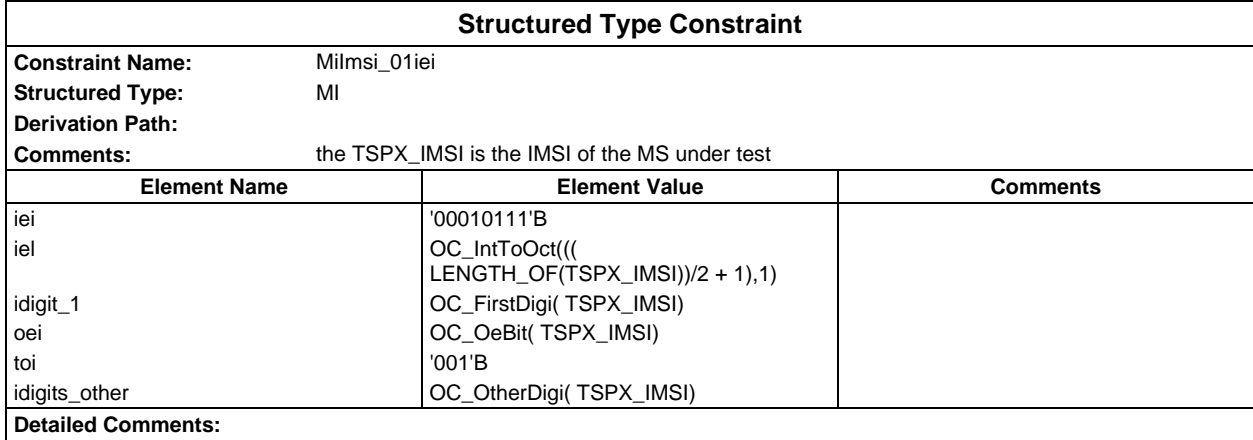

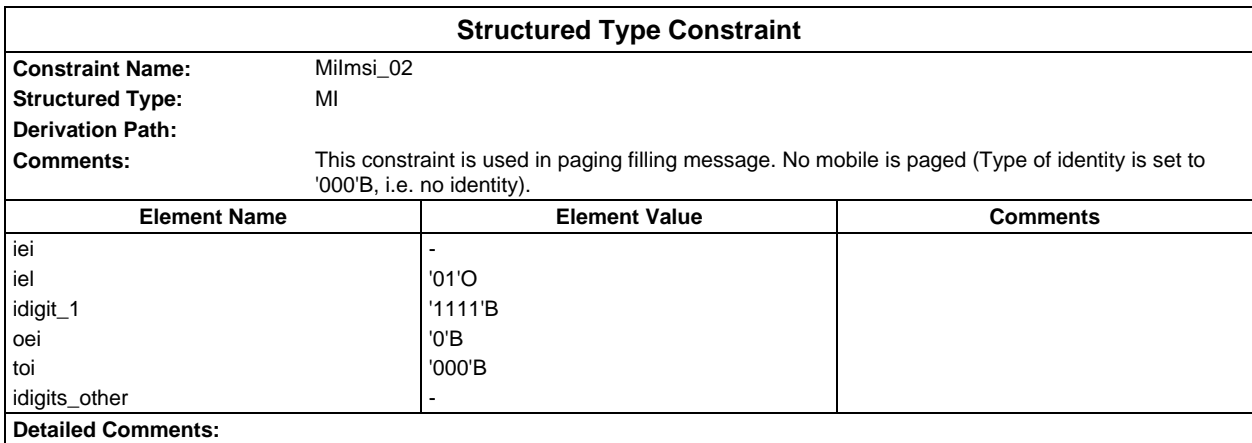

## **Page 2204 ETS 300 607-3 (GSM 11.10-3 version 4.22.1): October 1998**

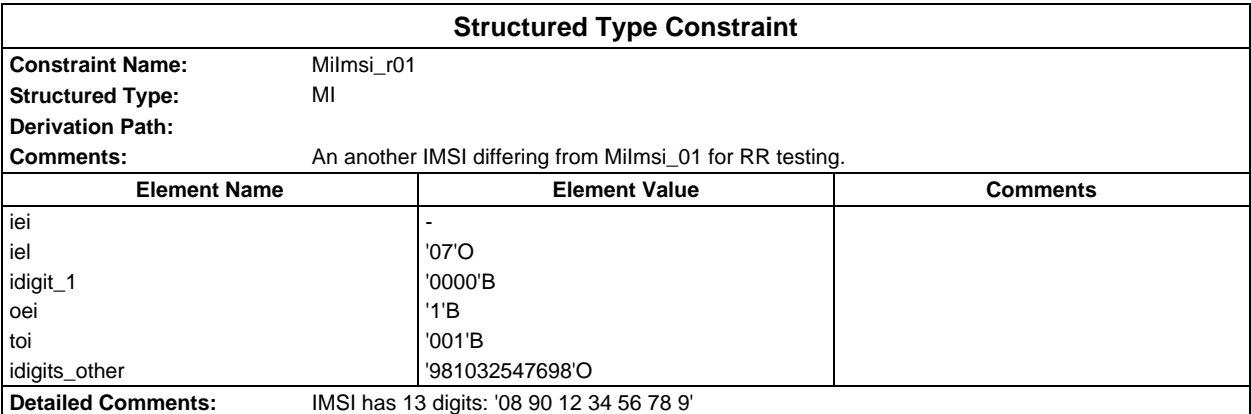

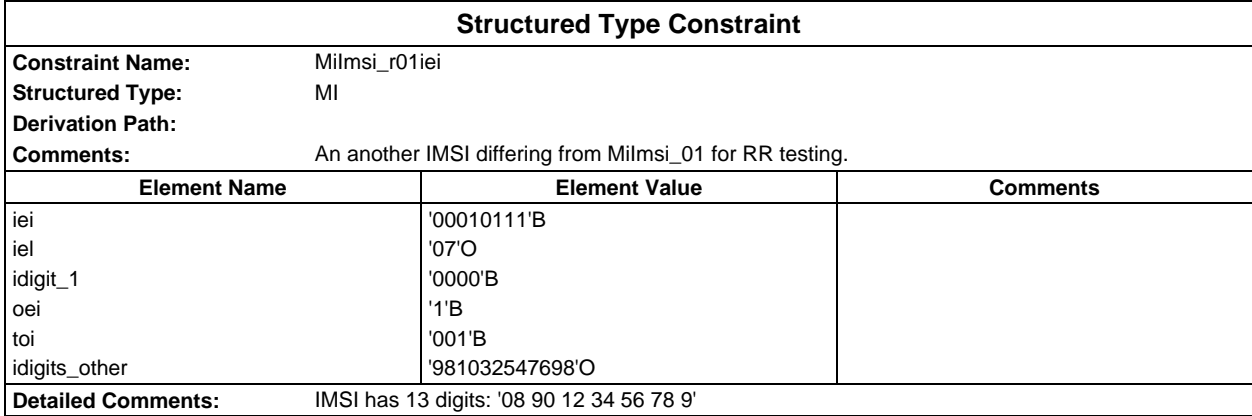

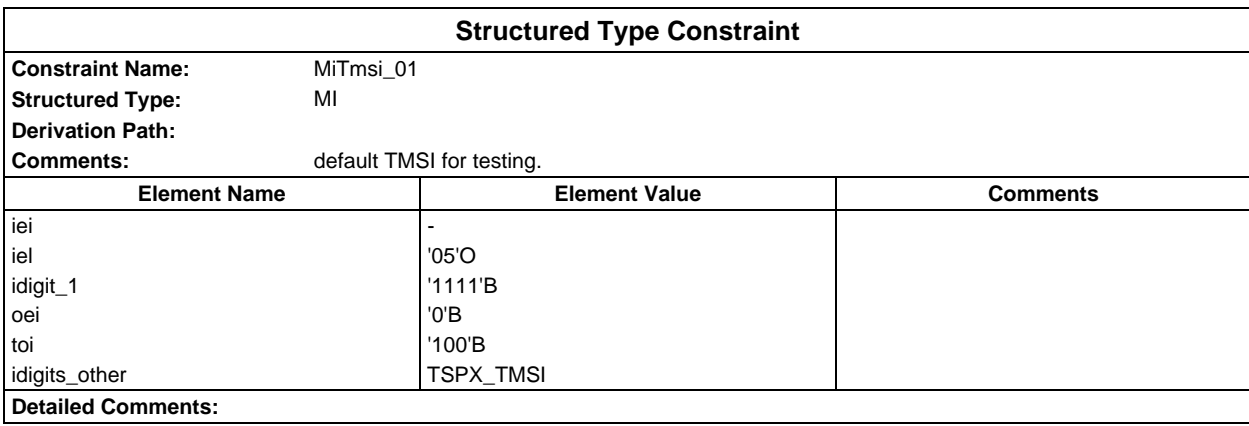

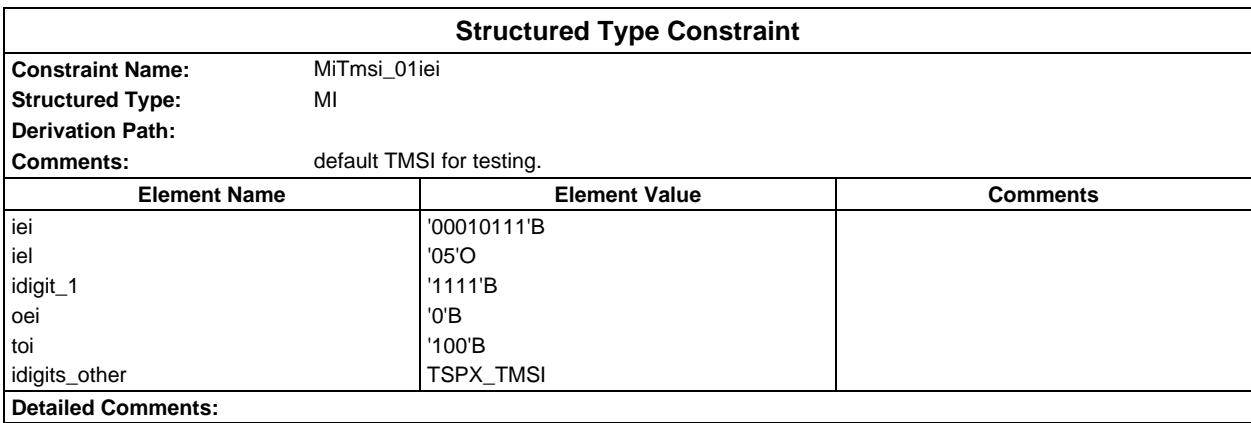

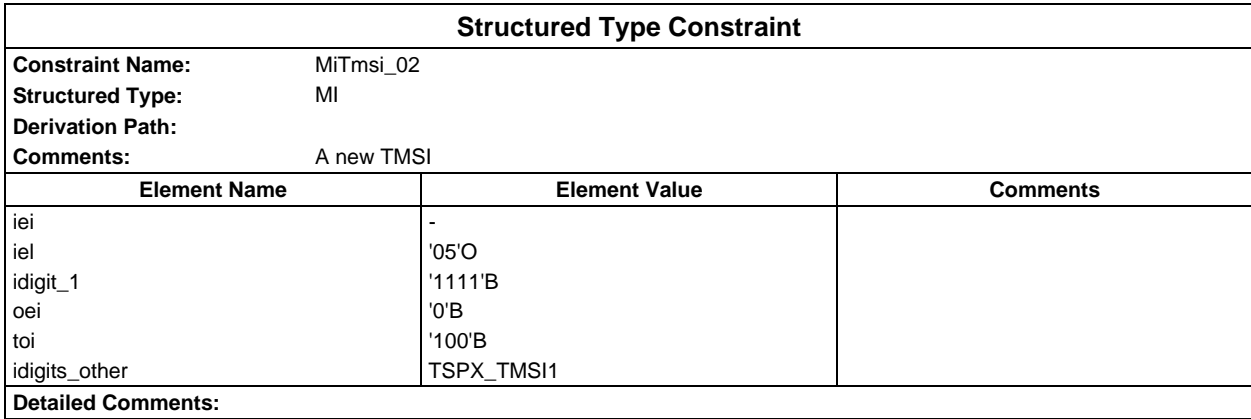

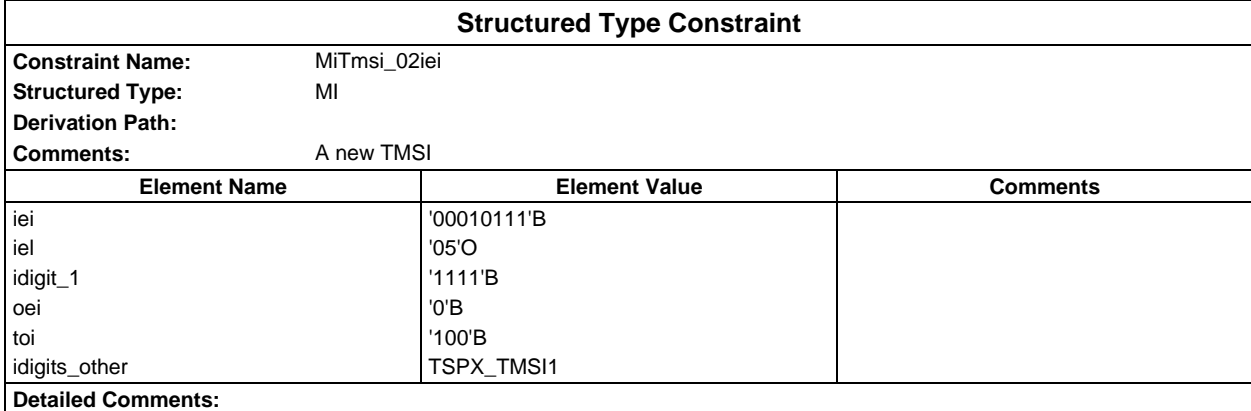

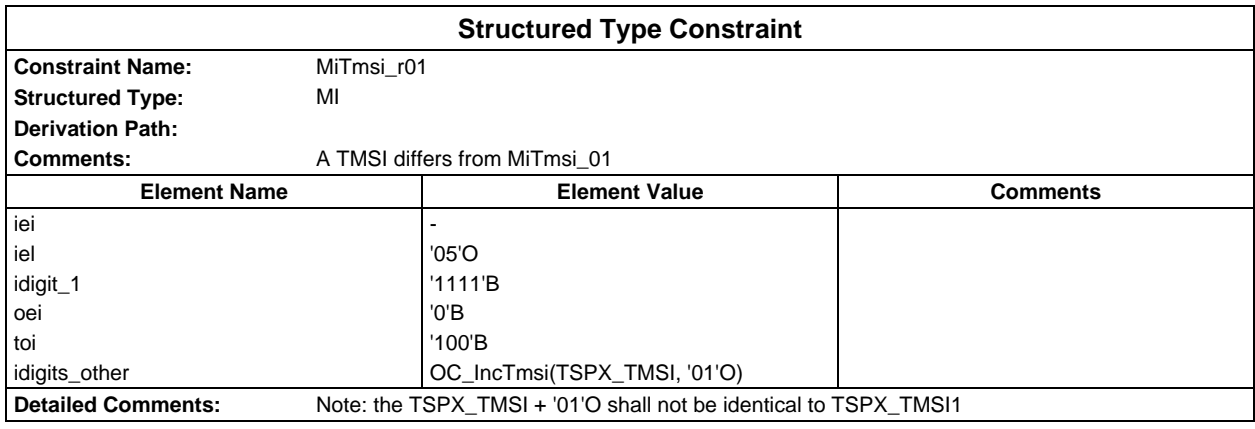

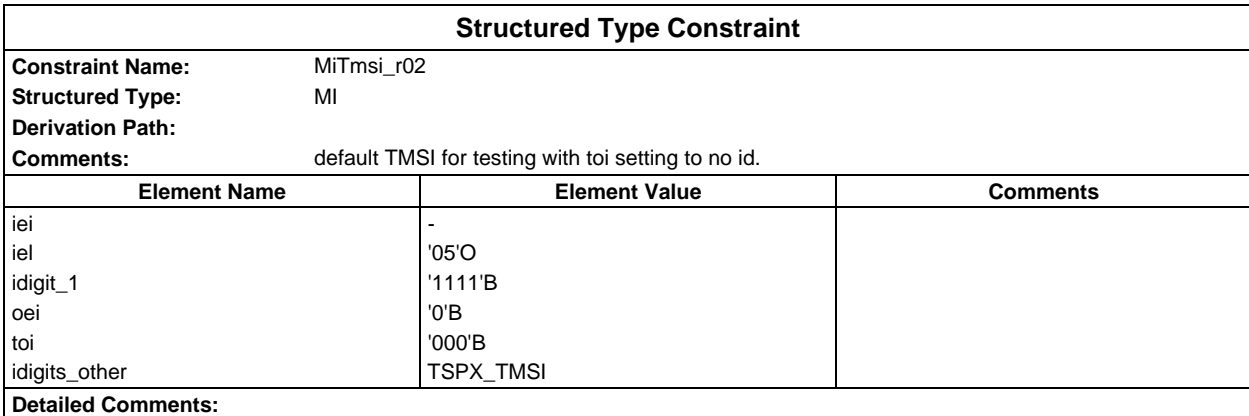

## **Page 2206 ETS 300 607-3 (GSM 11.10-3 version 4.22.1): October 1998**

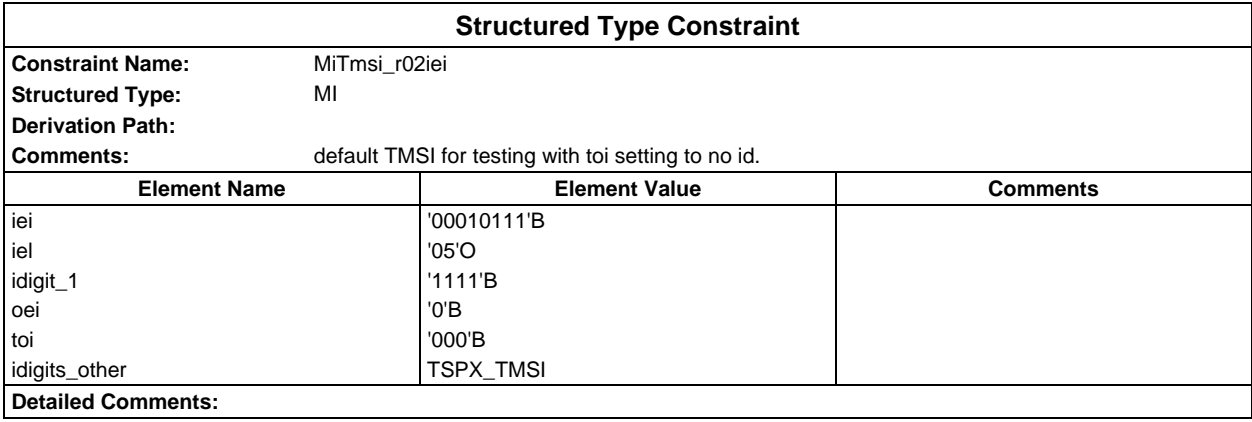

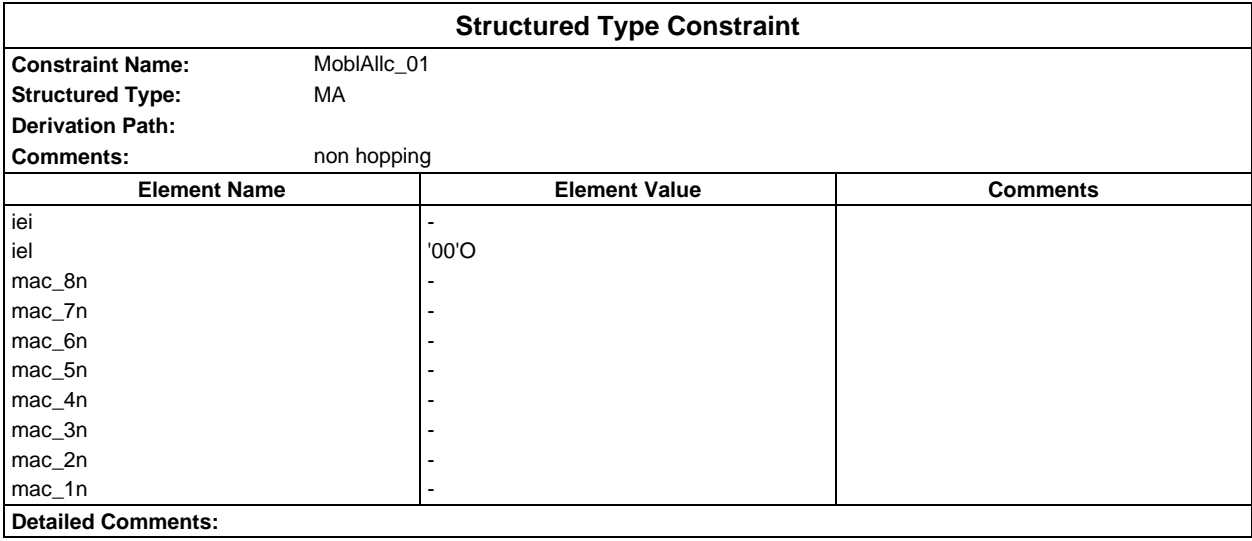

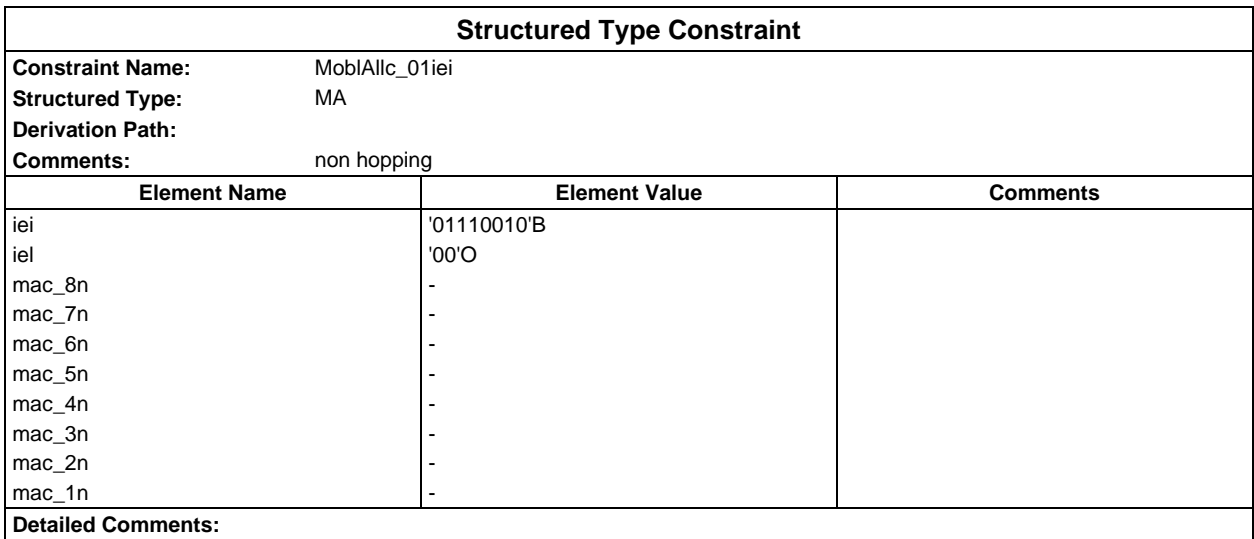

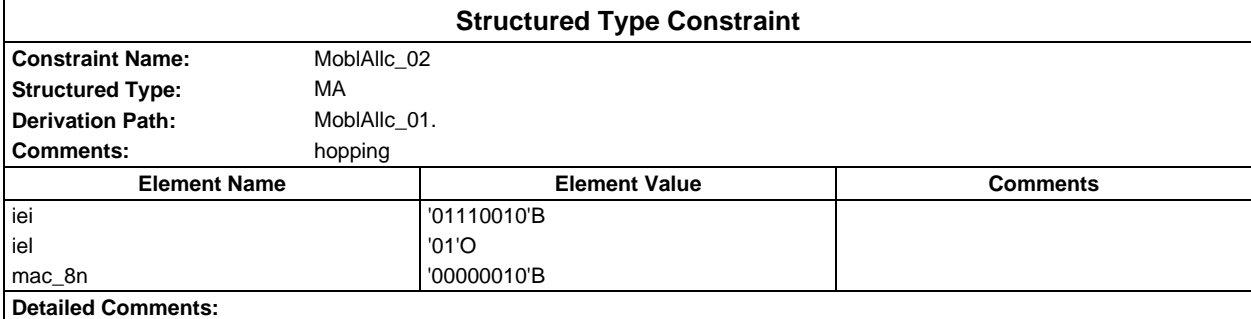

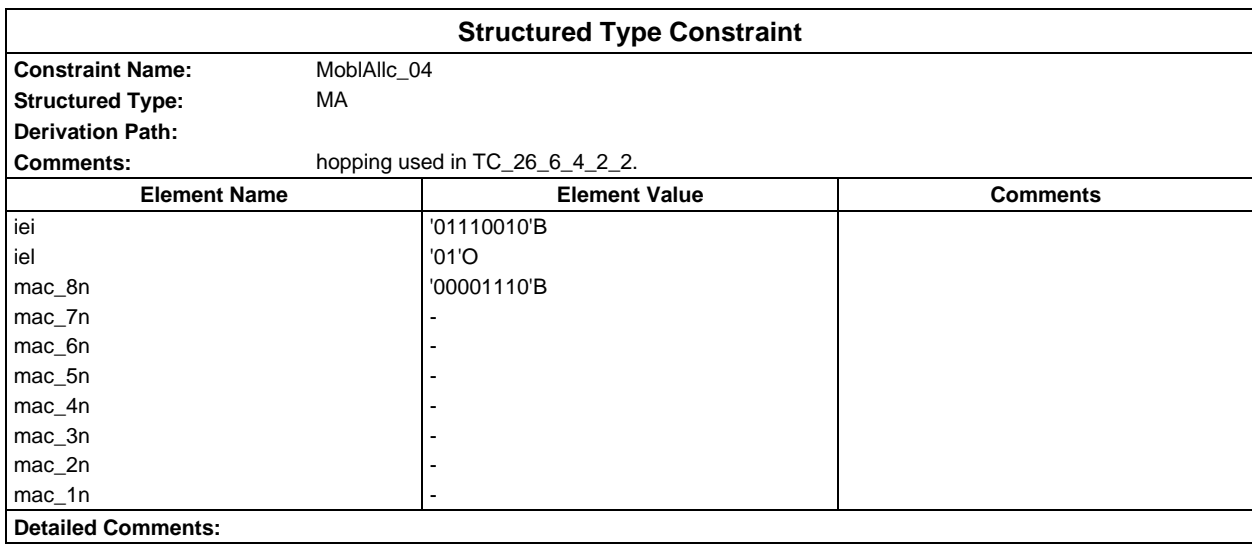

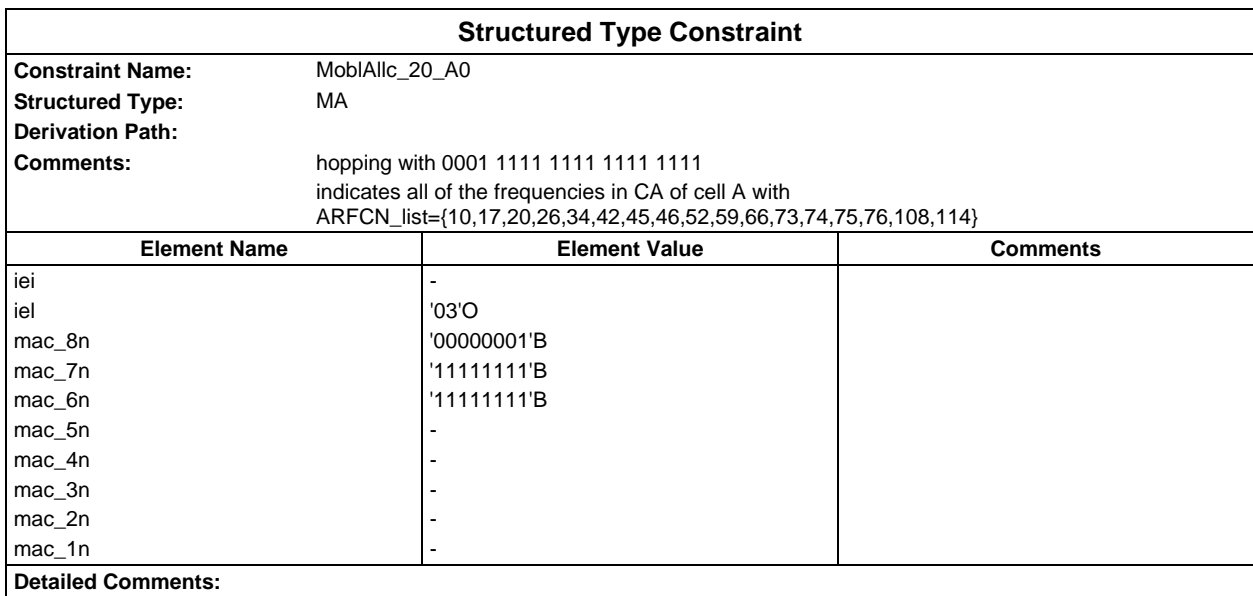

## **Page 2208 ETS 300 607-3 (GSM 11.10-3 version 4.22.1): October 1998**

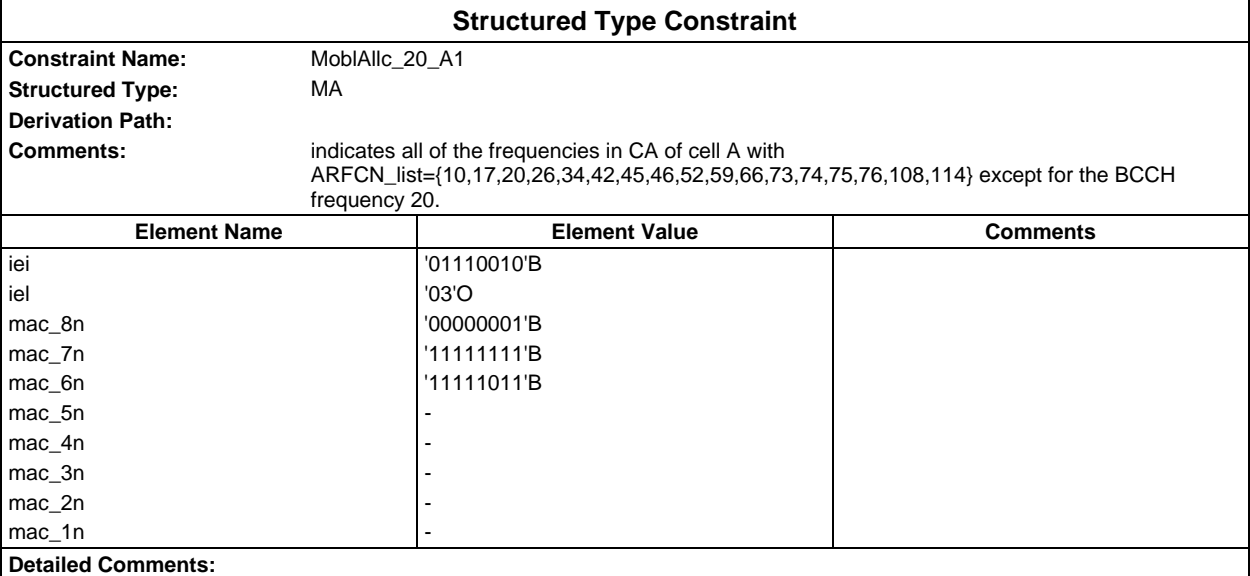

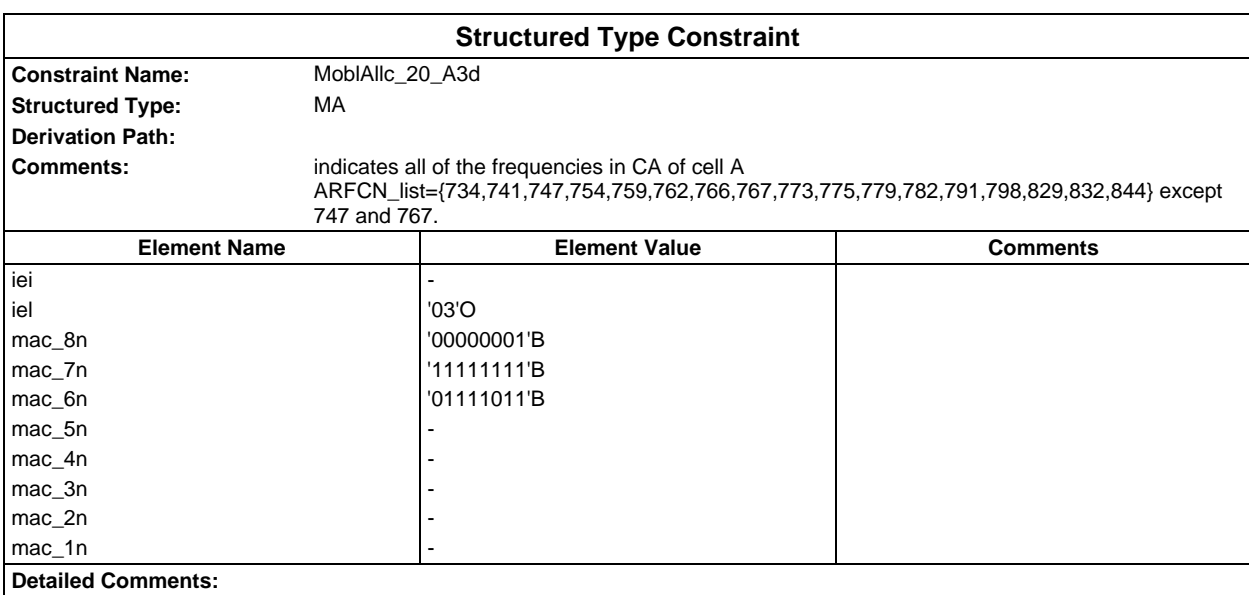

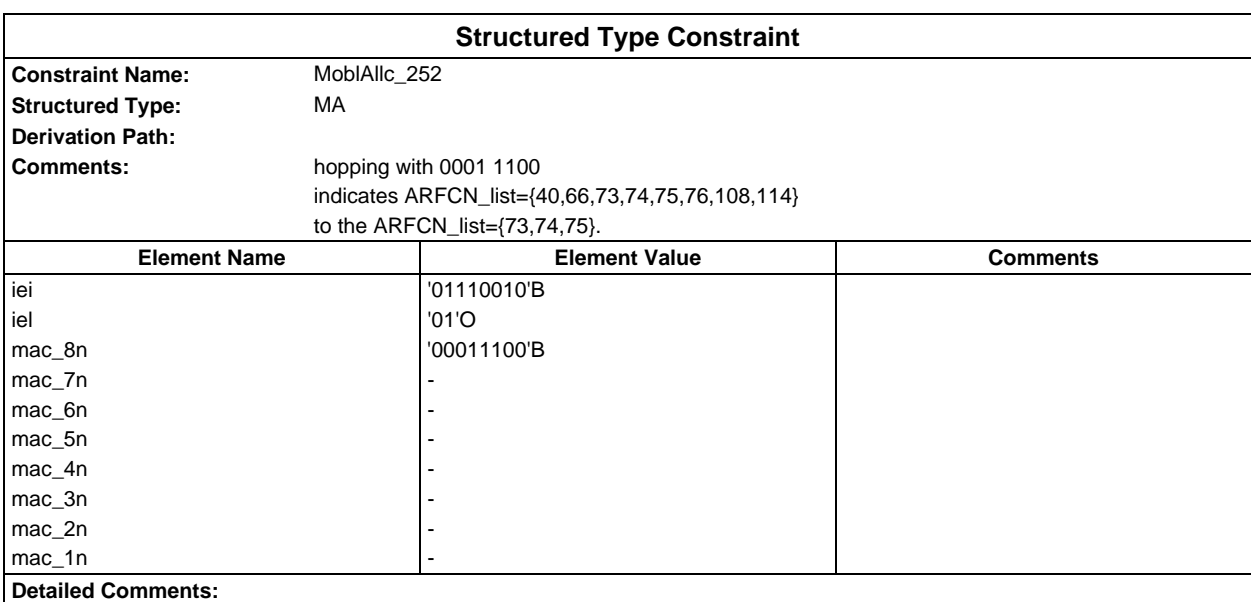

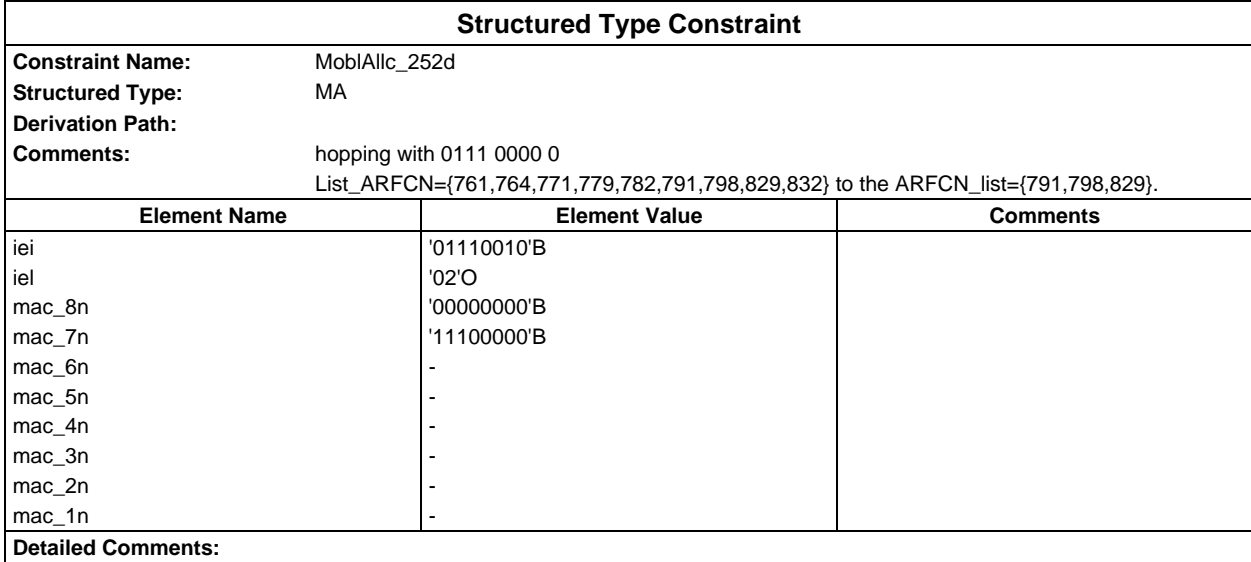

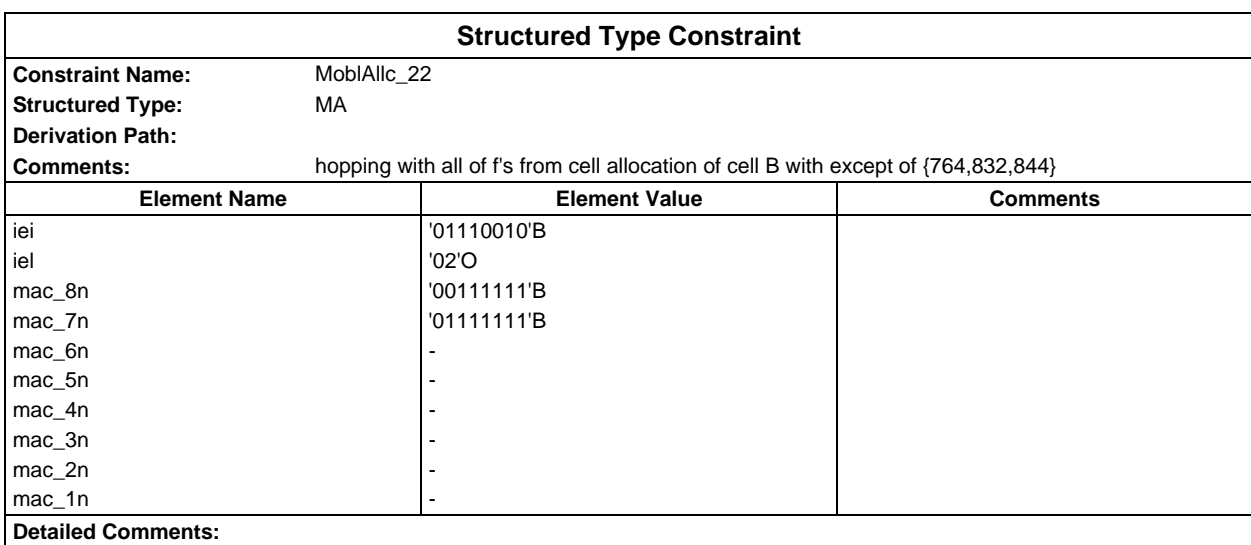

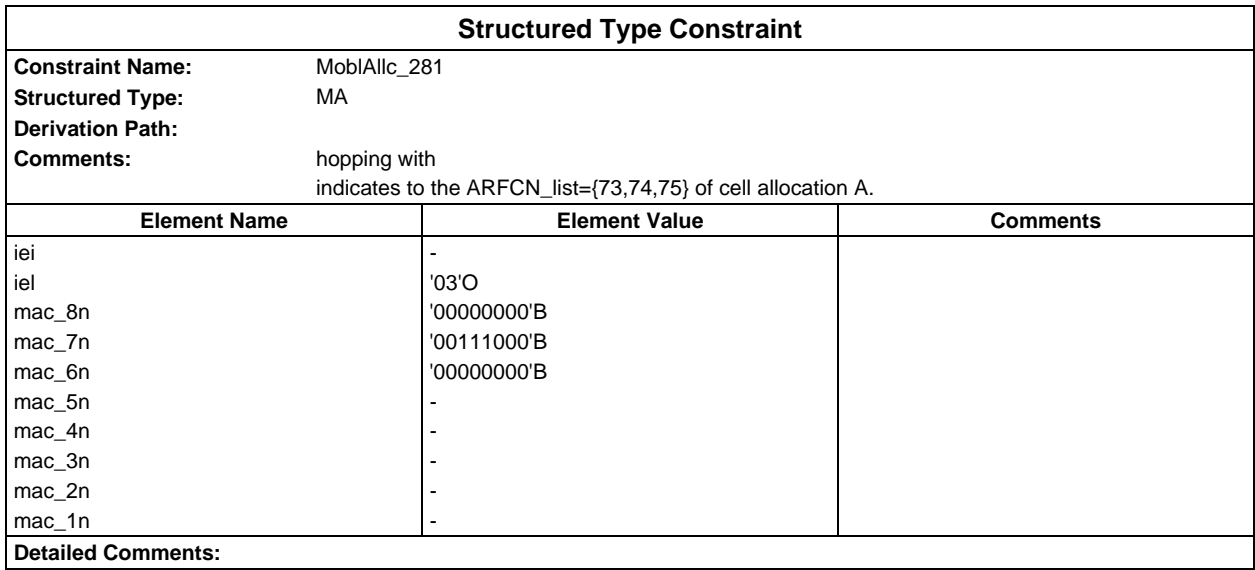

## **Page 2210 ETS 300 607-3 (GSM 11.10-3 version 4.22.1): October 1998**

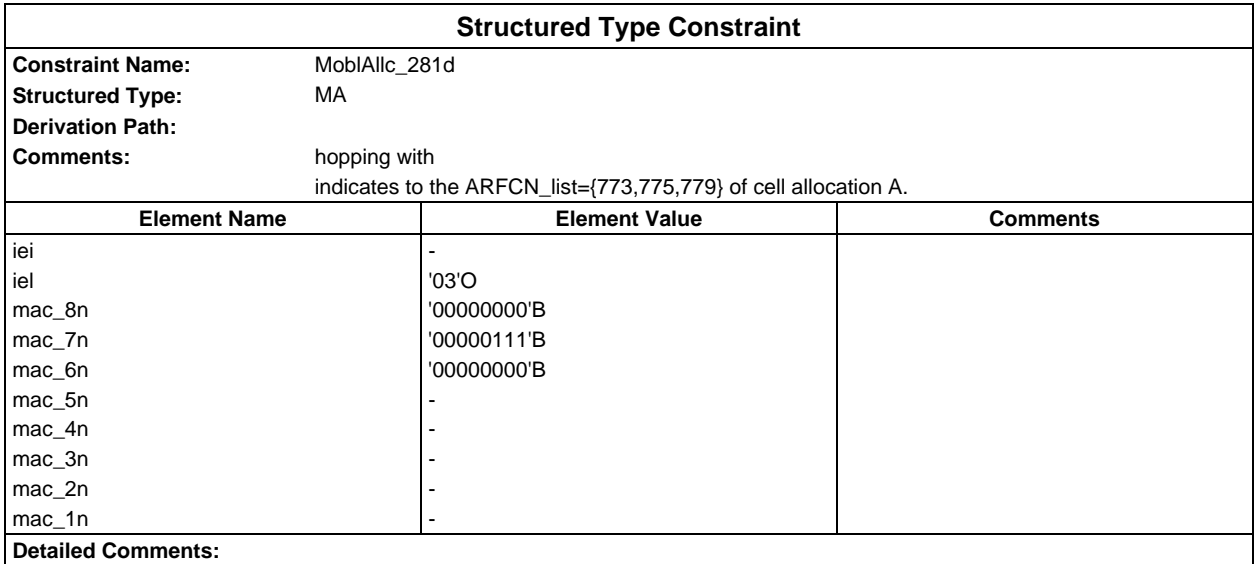

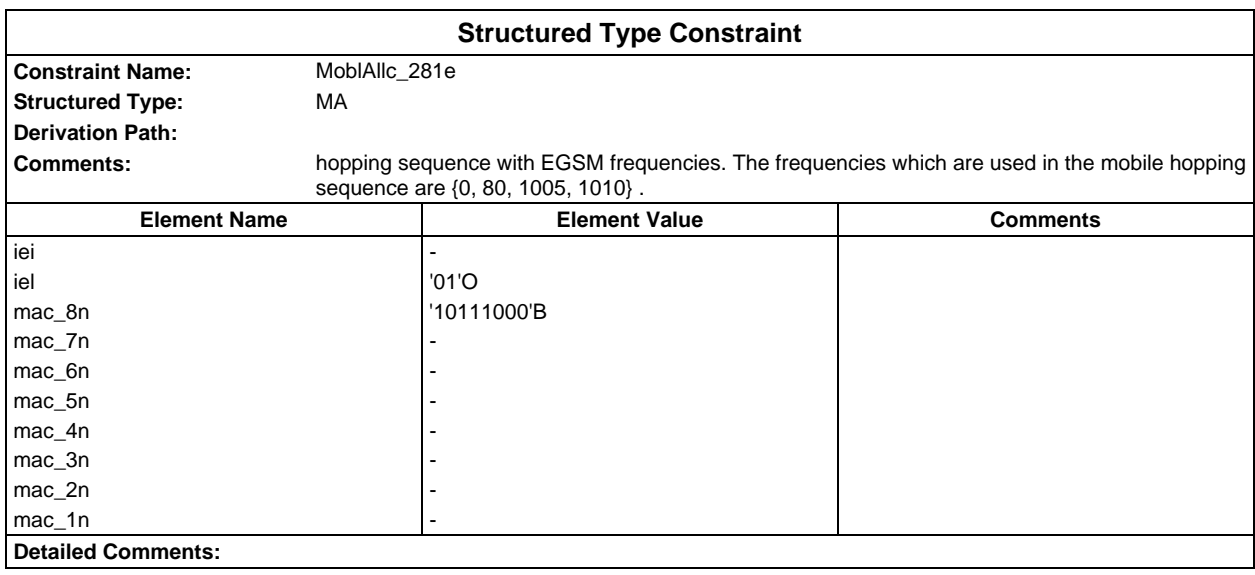

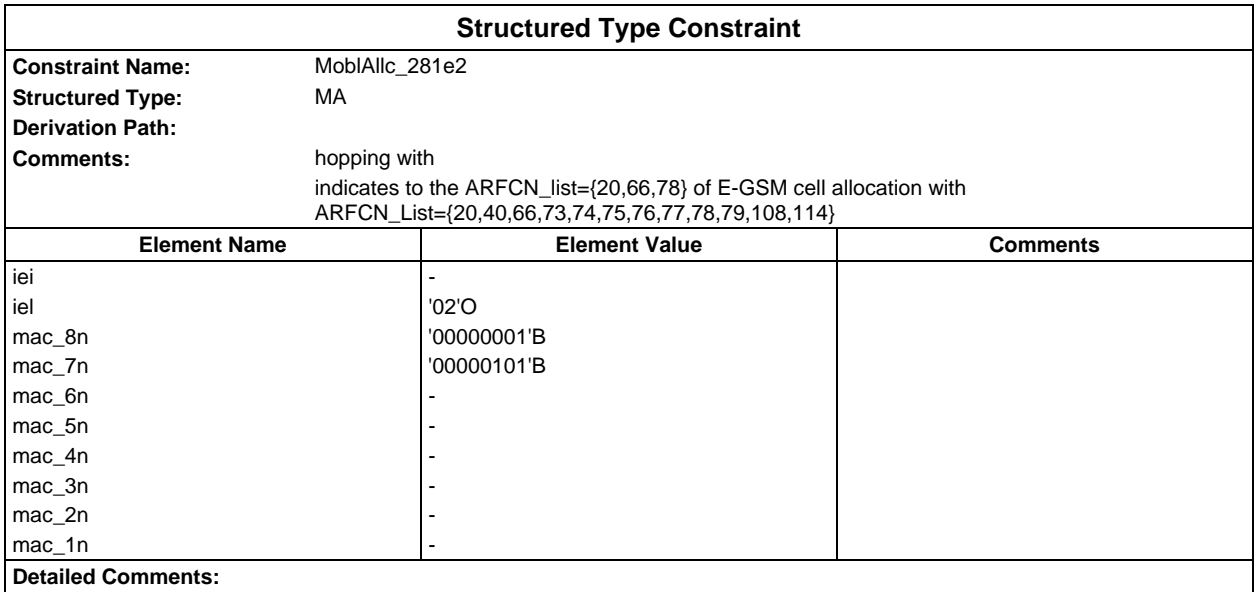

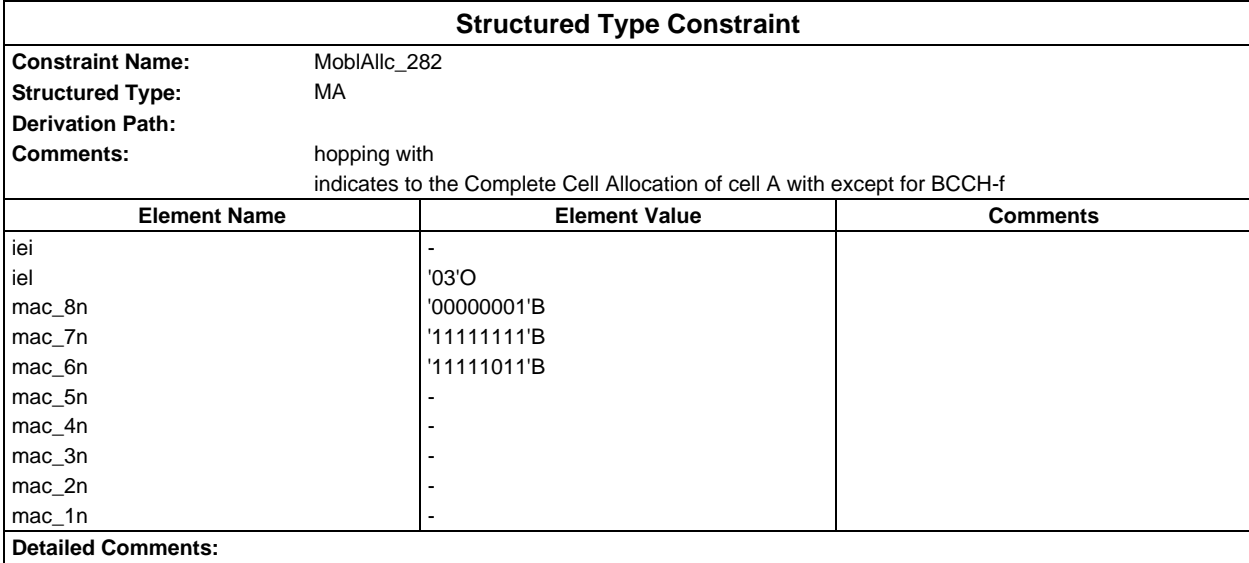

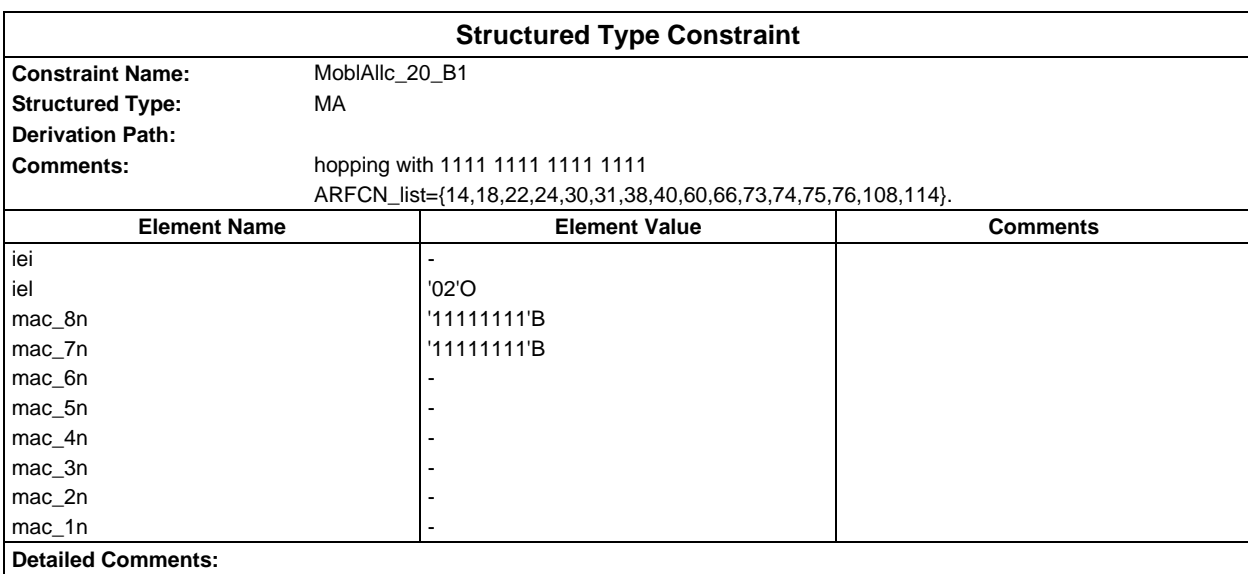

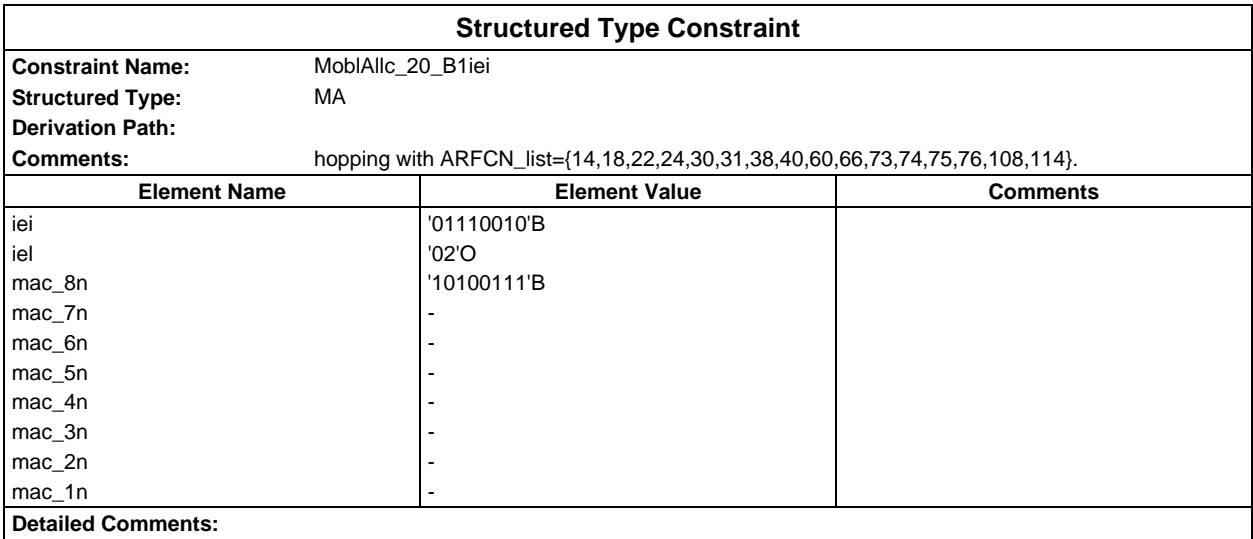

## **Page 2212 ETS 300 607-3 (GSM 11.10-3 version 4.22.1): October 1998**

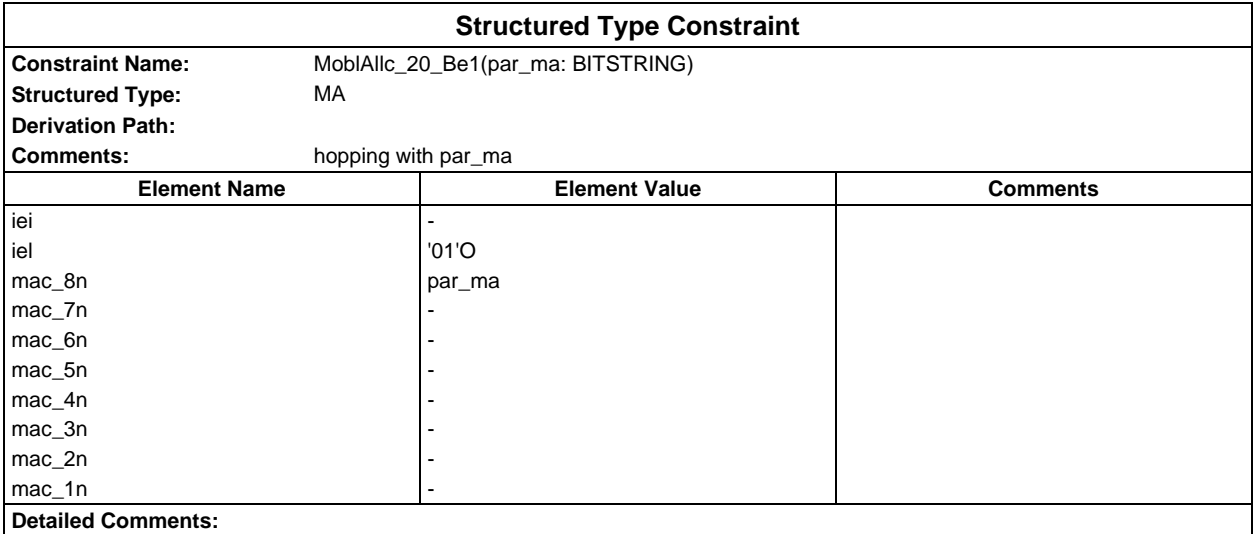

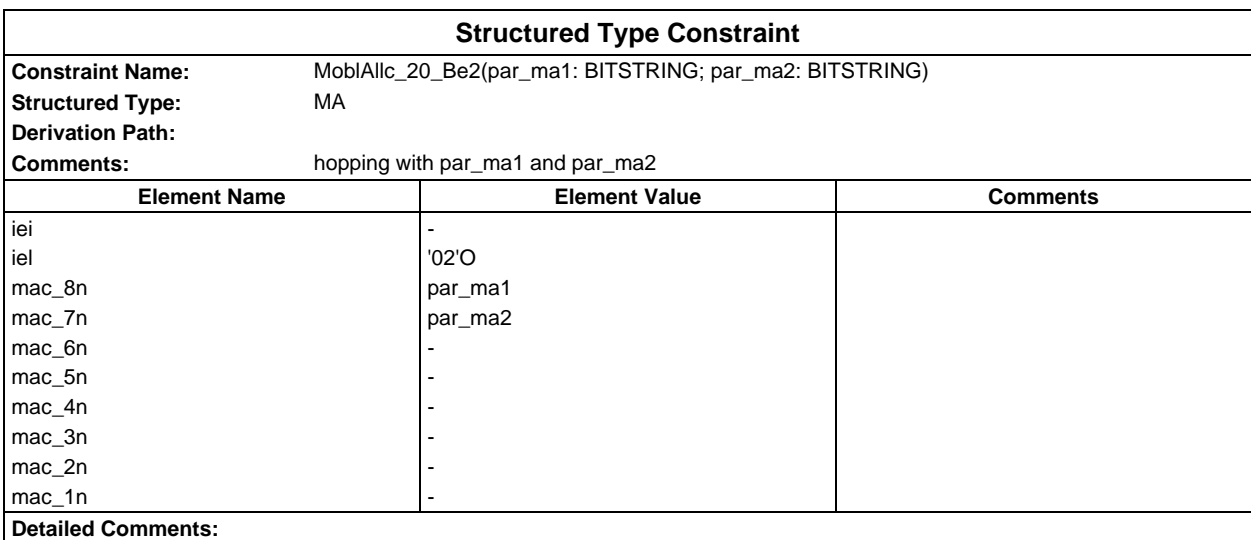

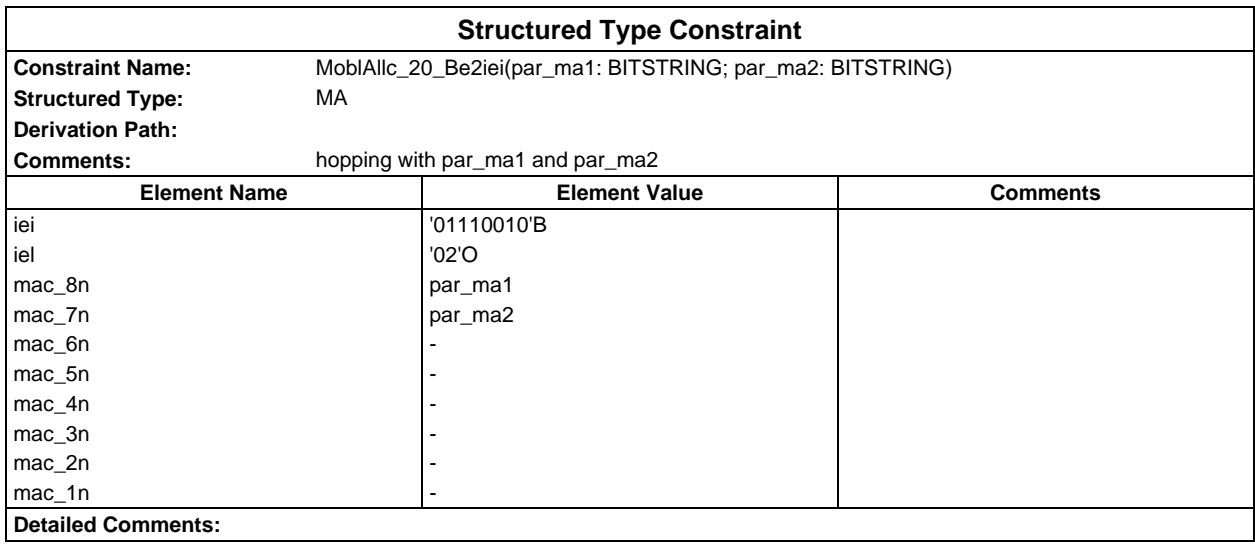

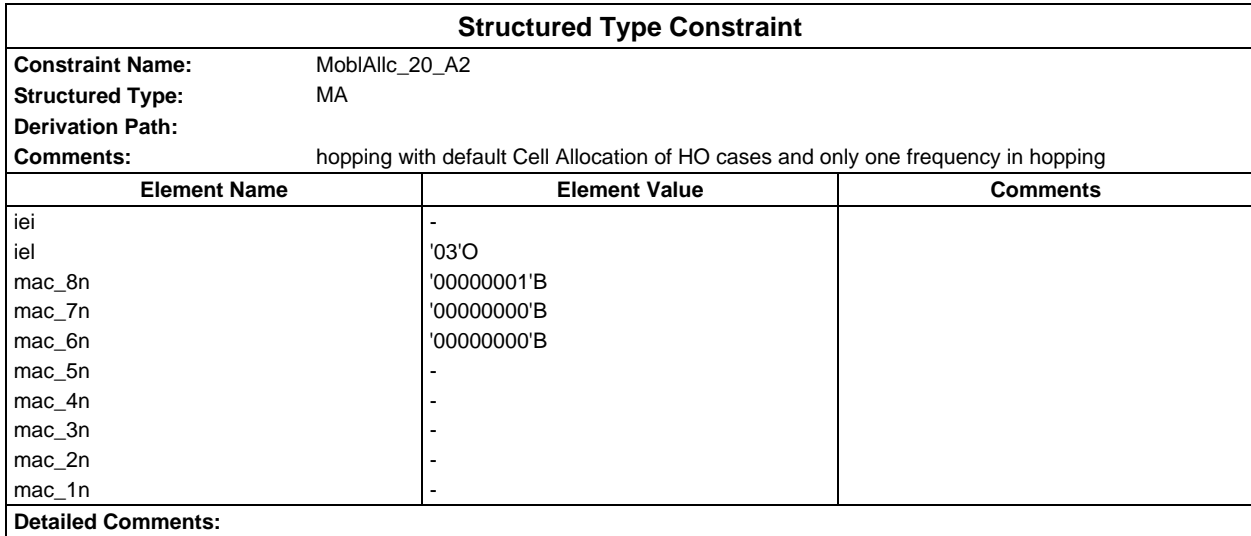

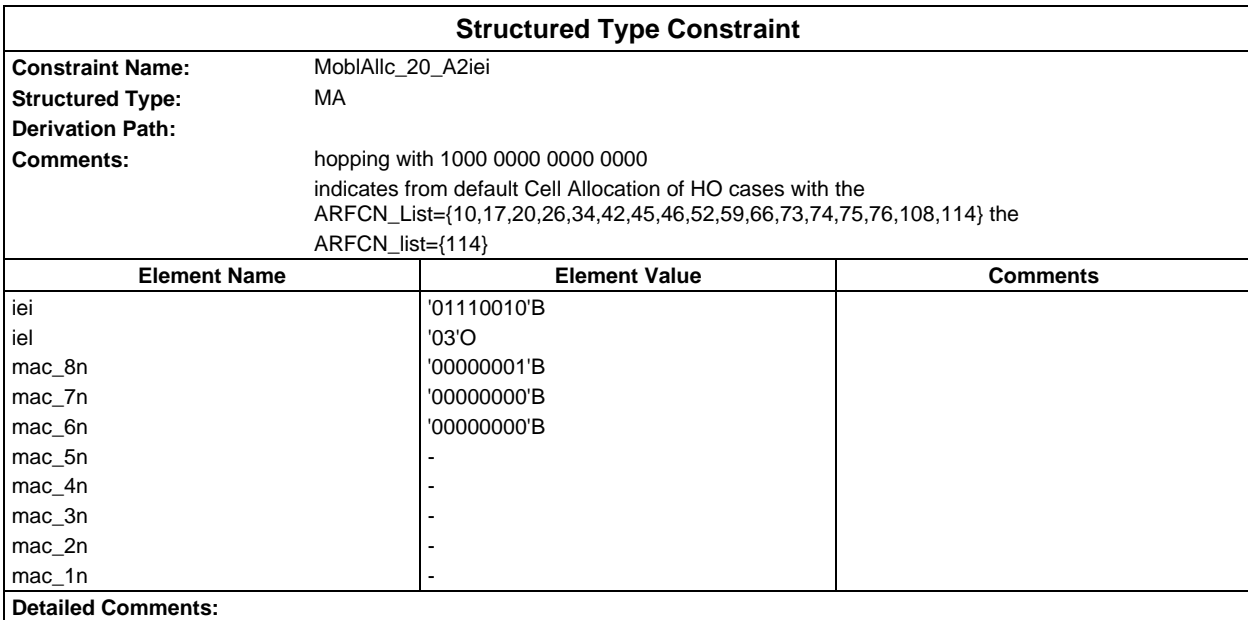

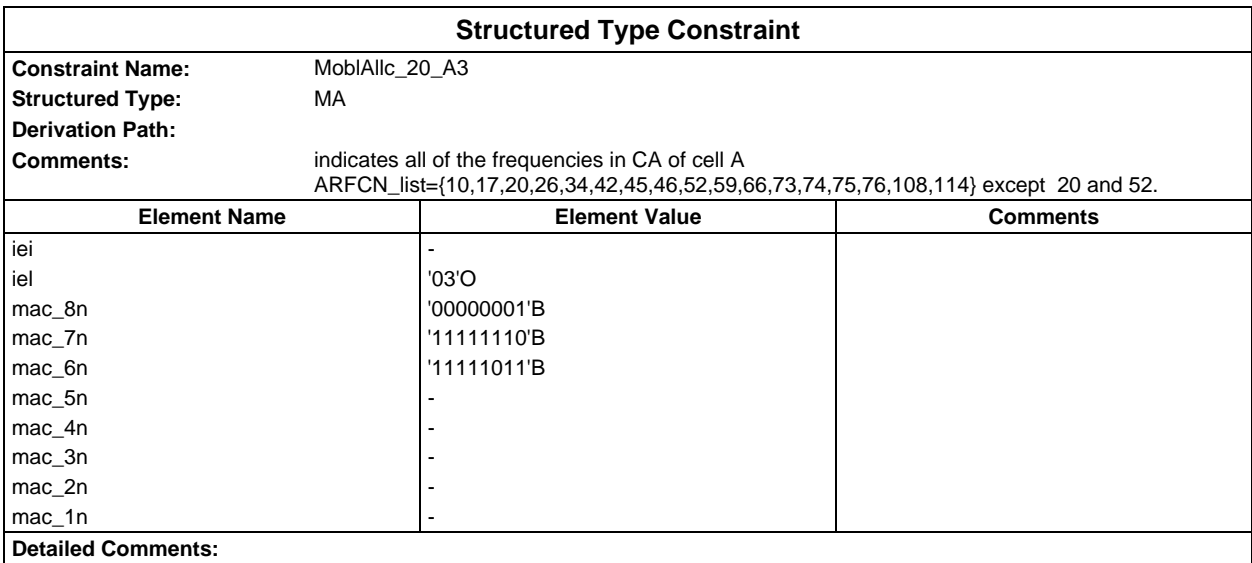

### **Page 2214 ETS 300 607-3 (GSM 11.10-3 version 4.22.1): October 1998**

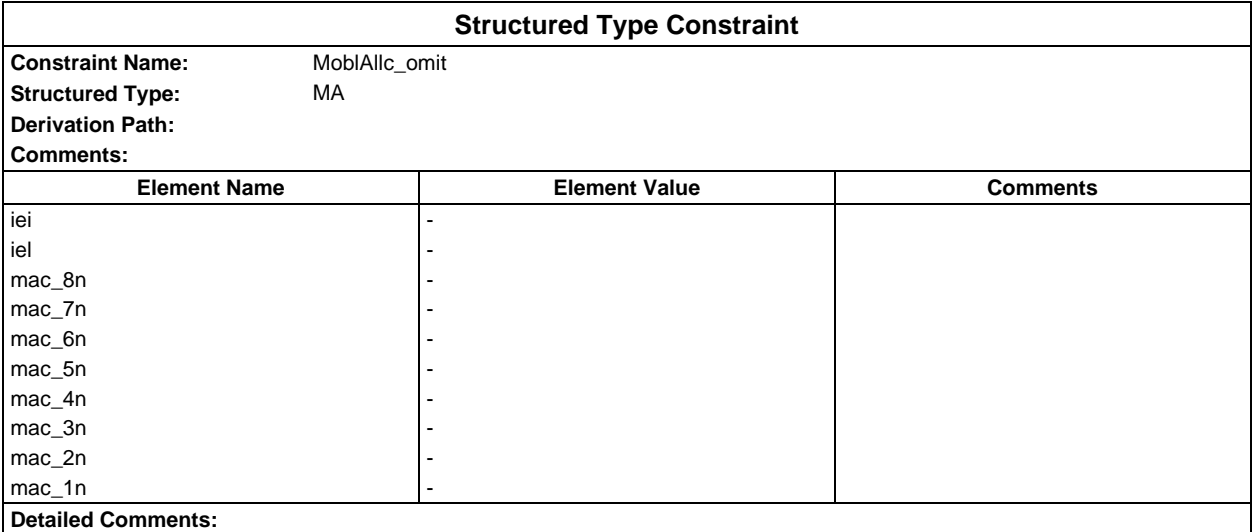

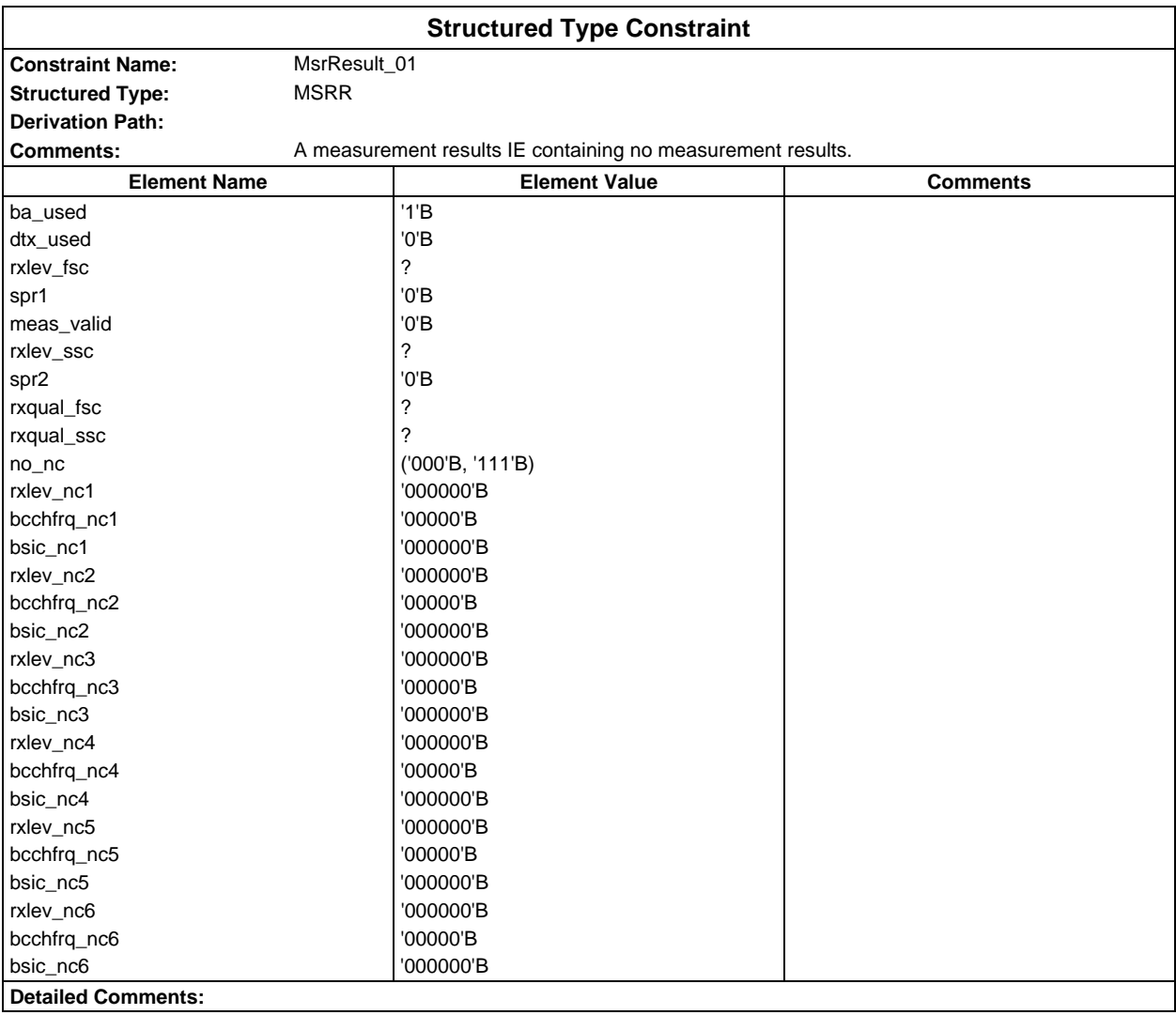

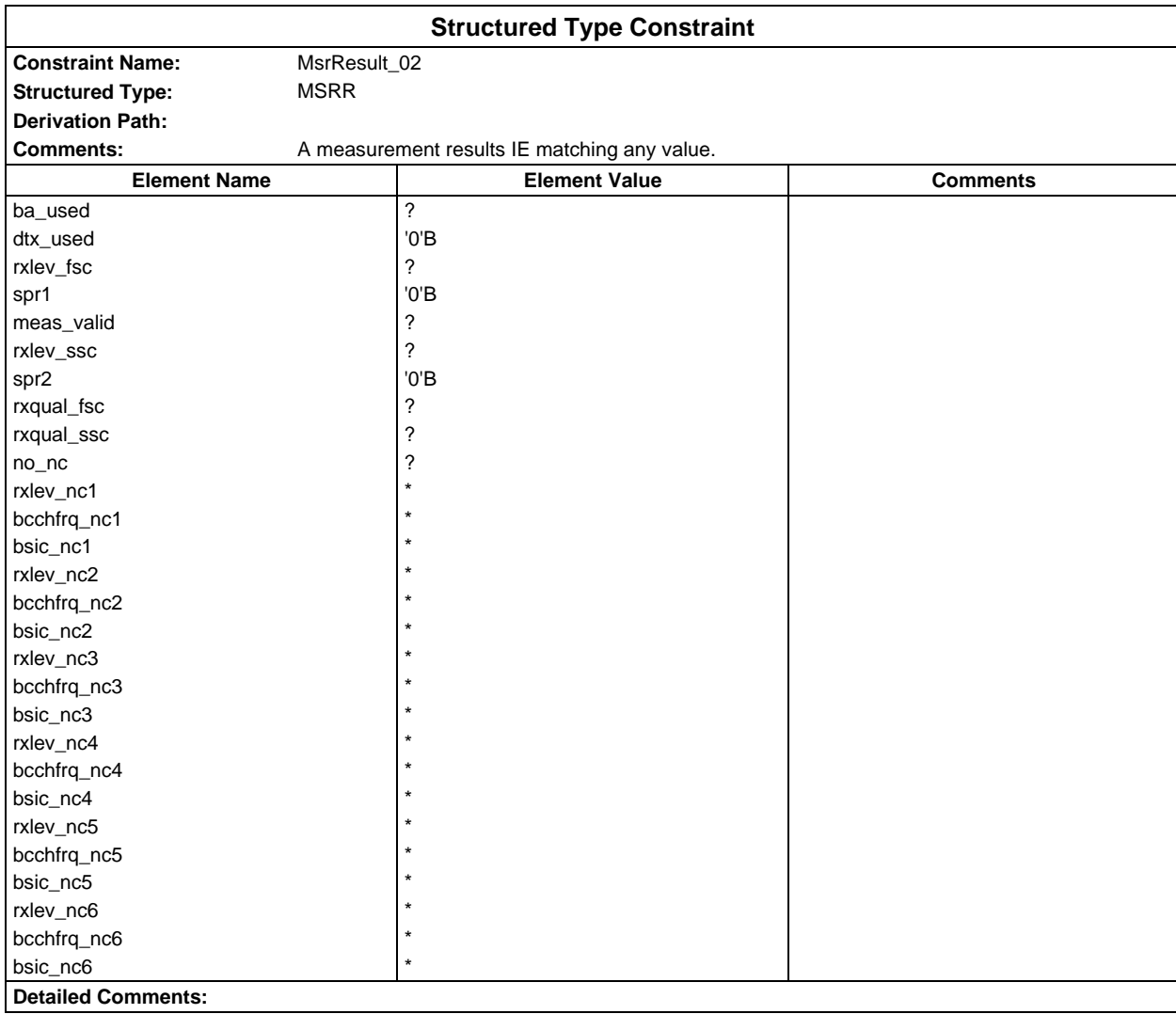

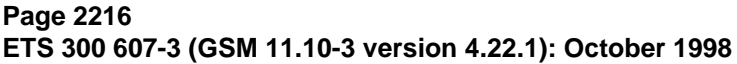

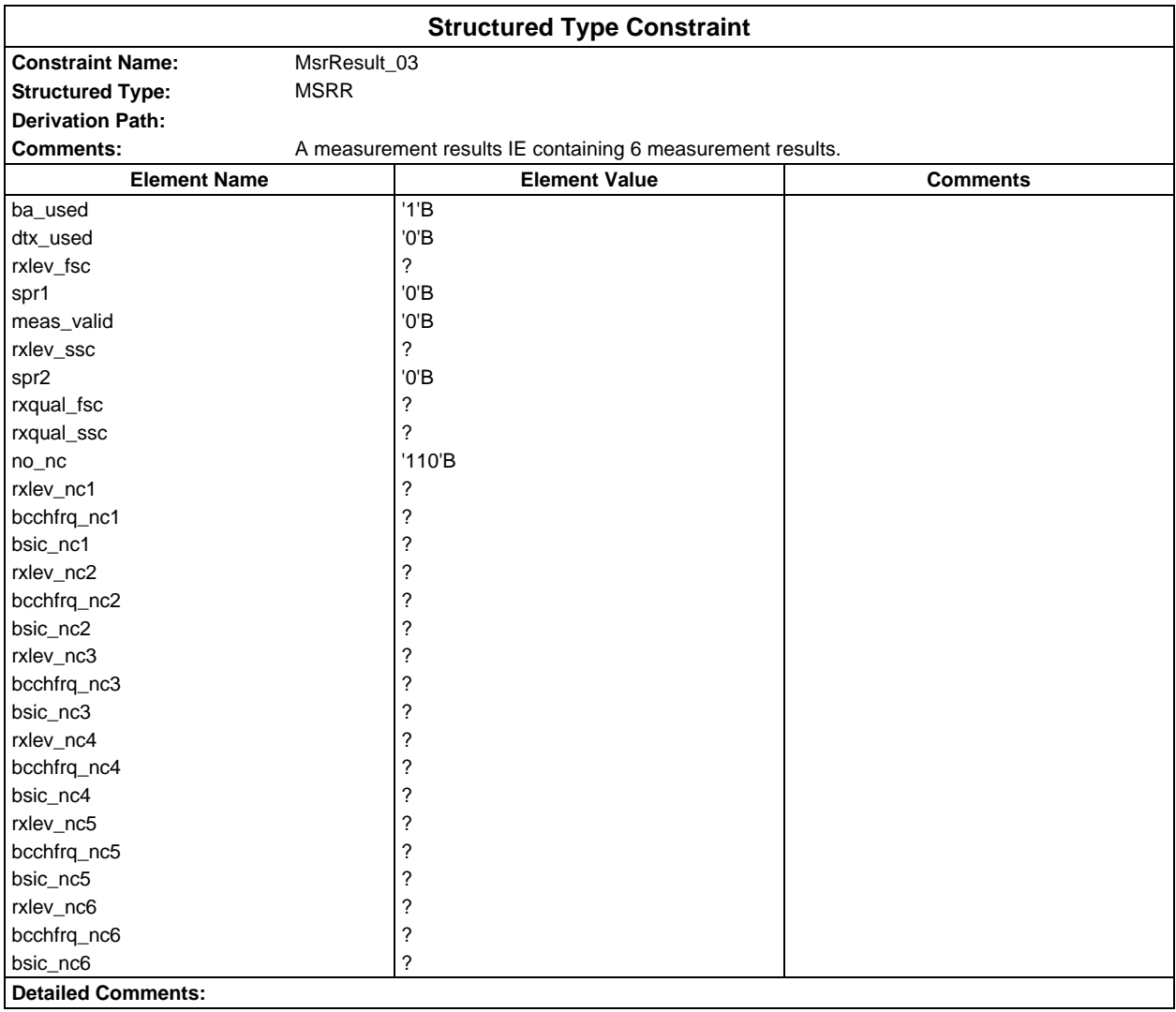

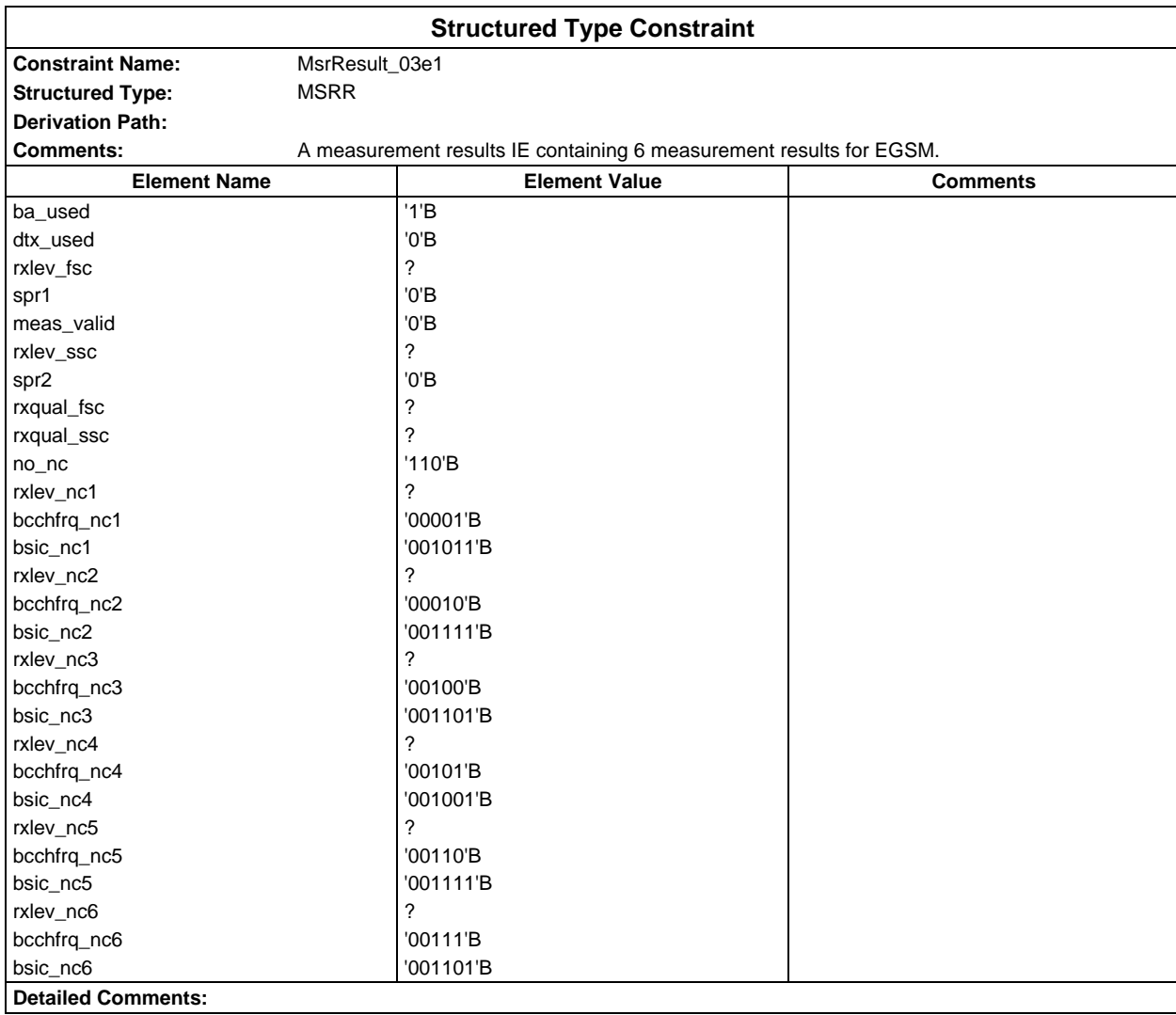

## **Page 2218 ETS 300 607-3 (GSM 11.10-3 version 4.22.1): October 1998**

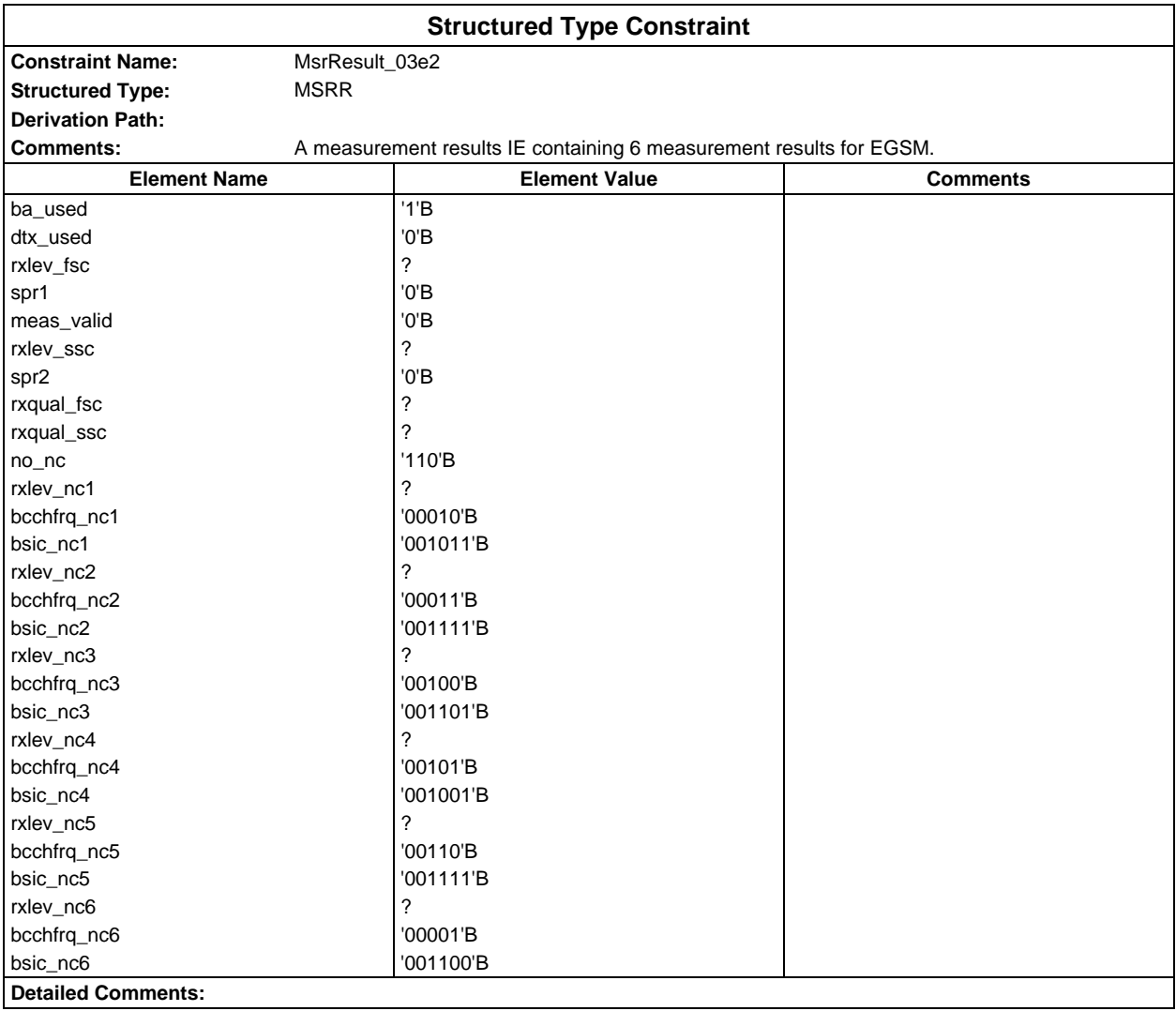

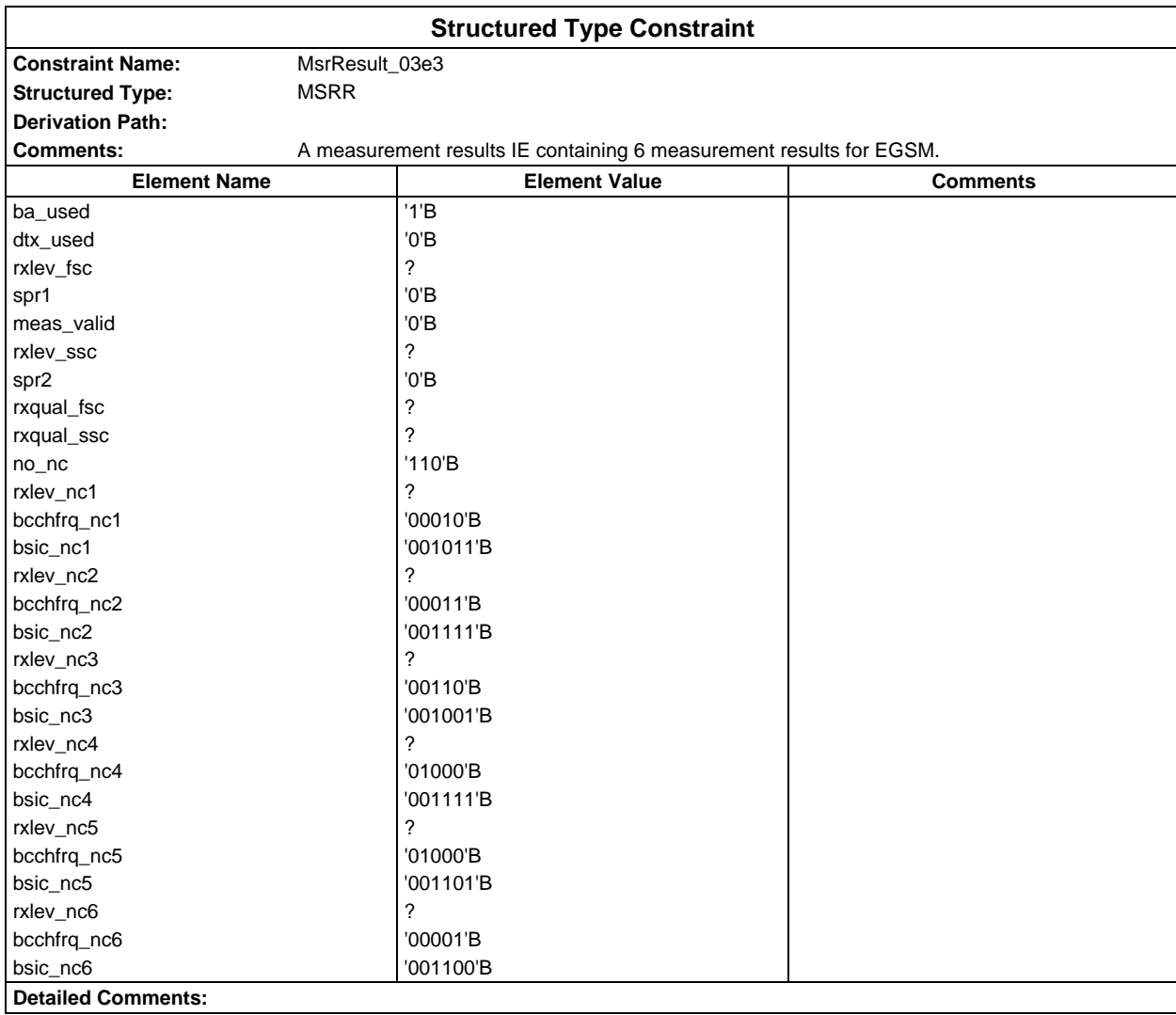

## **Page 2220 ETS 300 607-3 (GSM 11.10-3 version 4.22.1): October 1998**

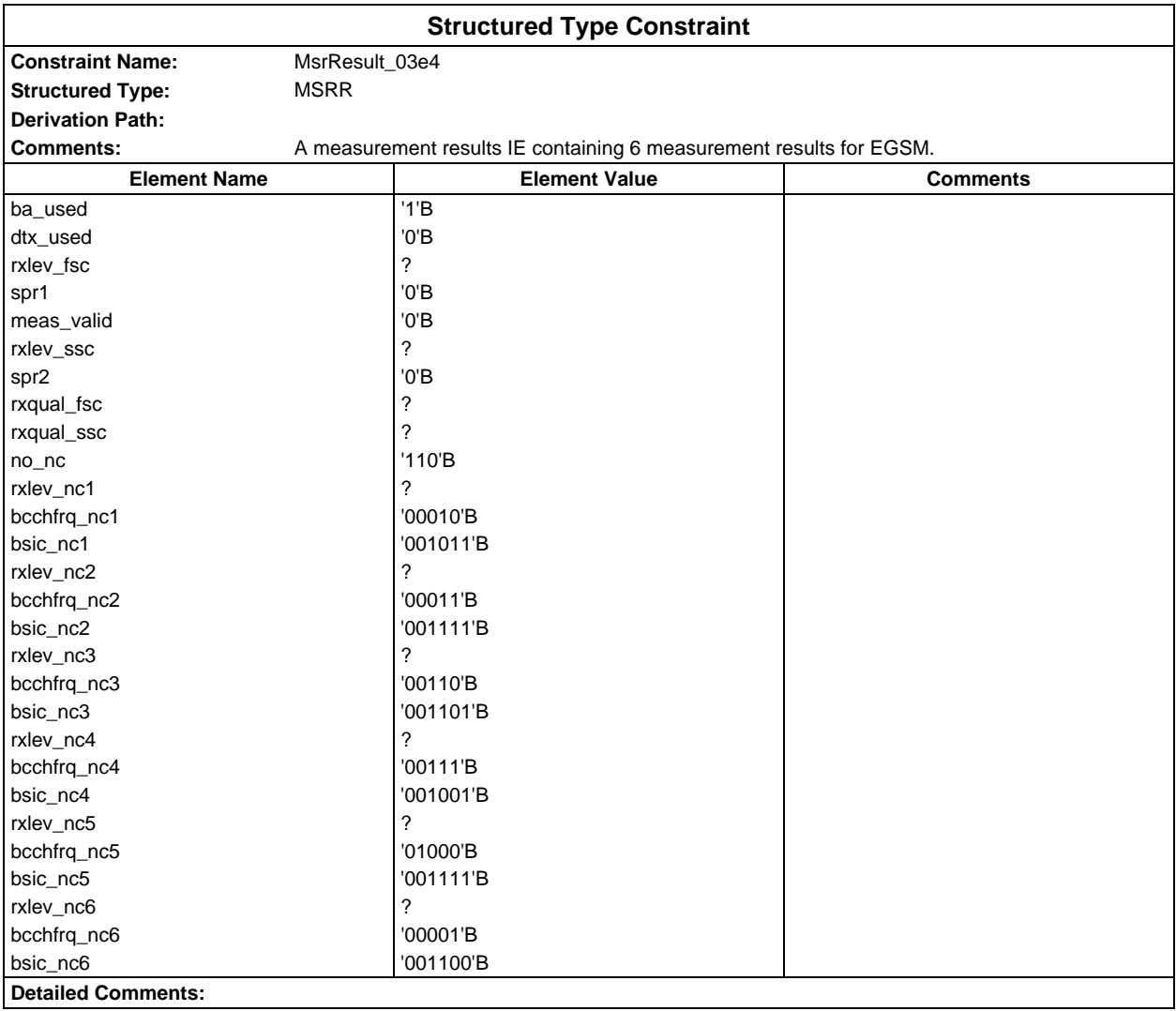

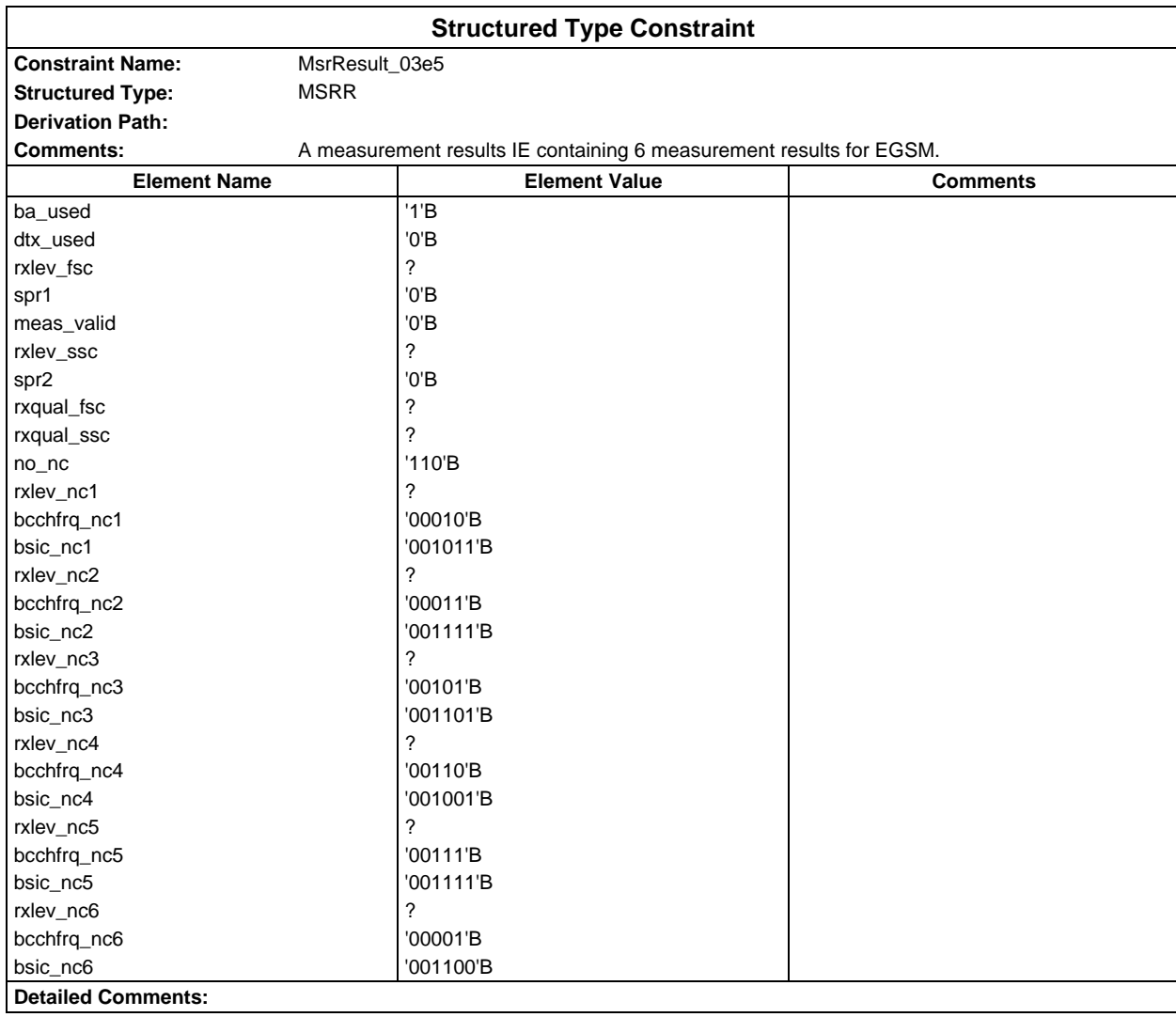

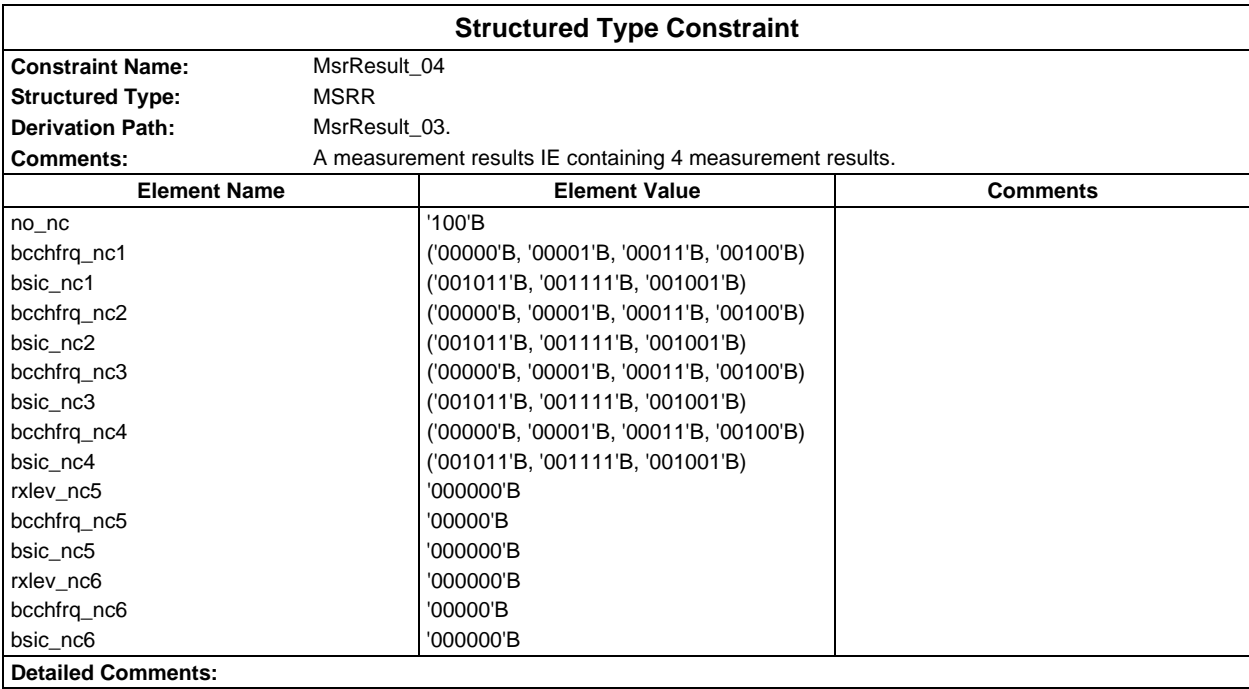

## **Page 2222 ETS 300 607-3 (GSM 11.10-3 version 4.22.1): October 1998**

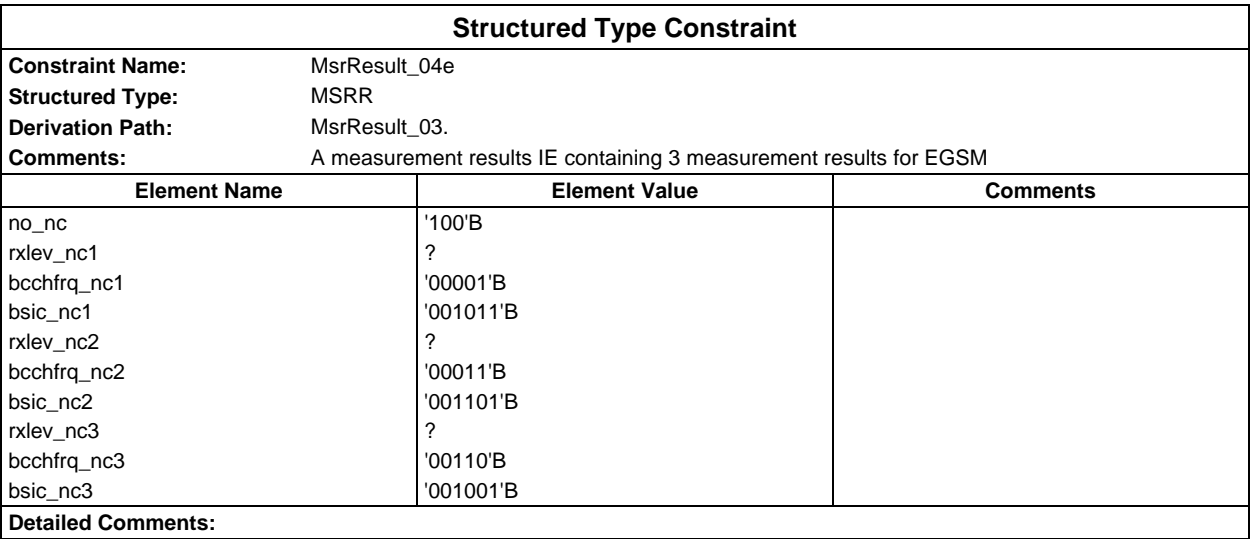

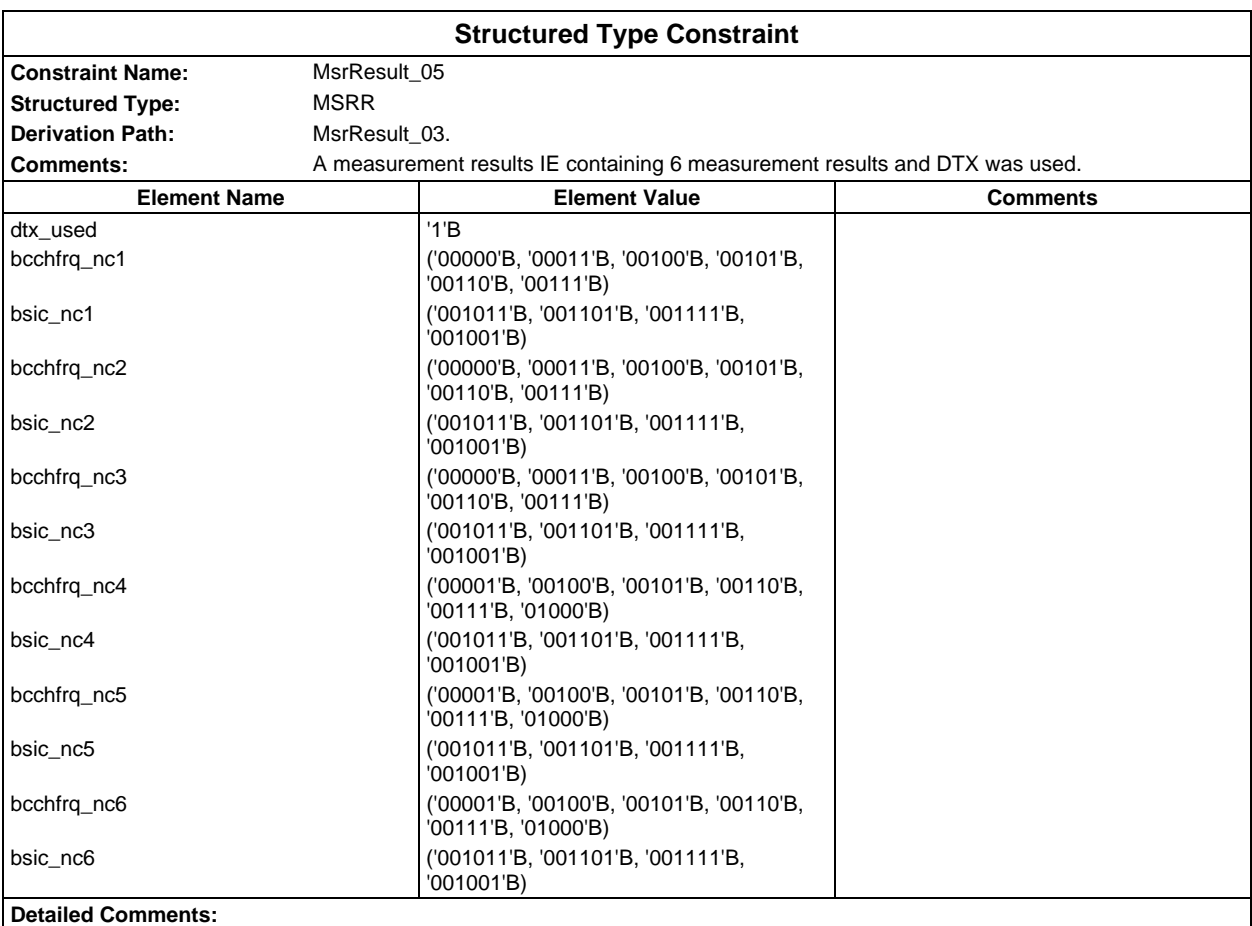

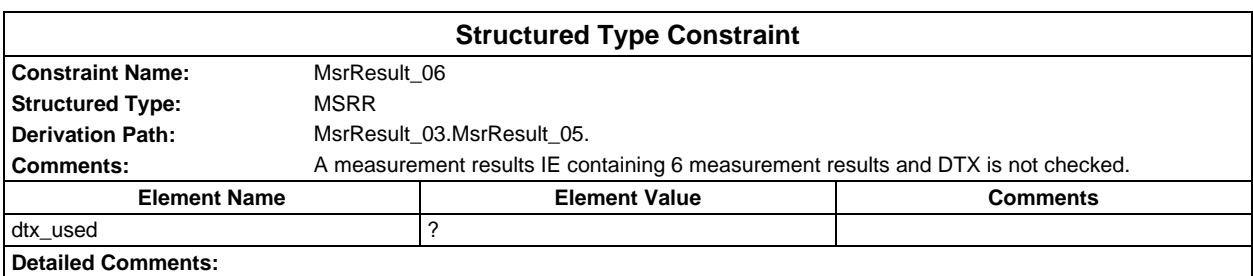

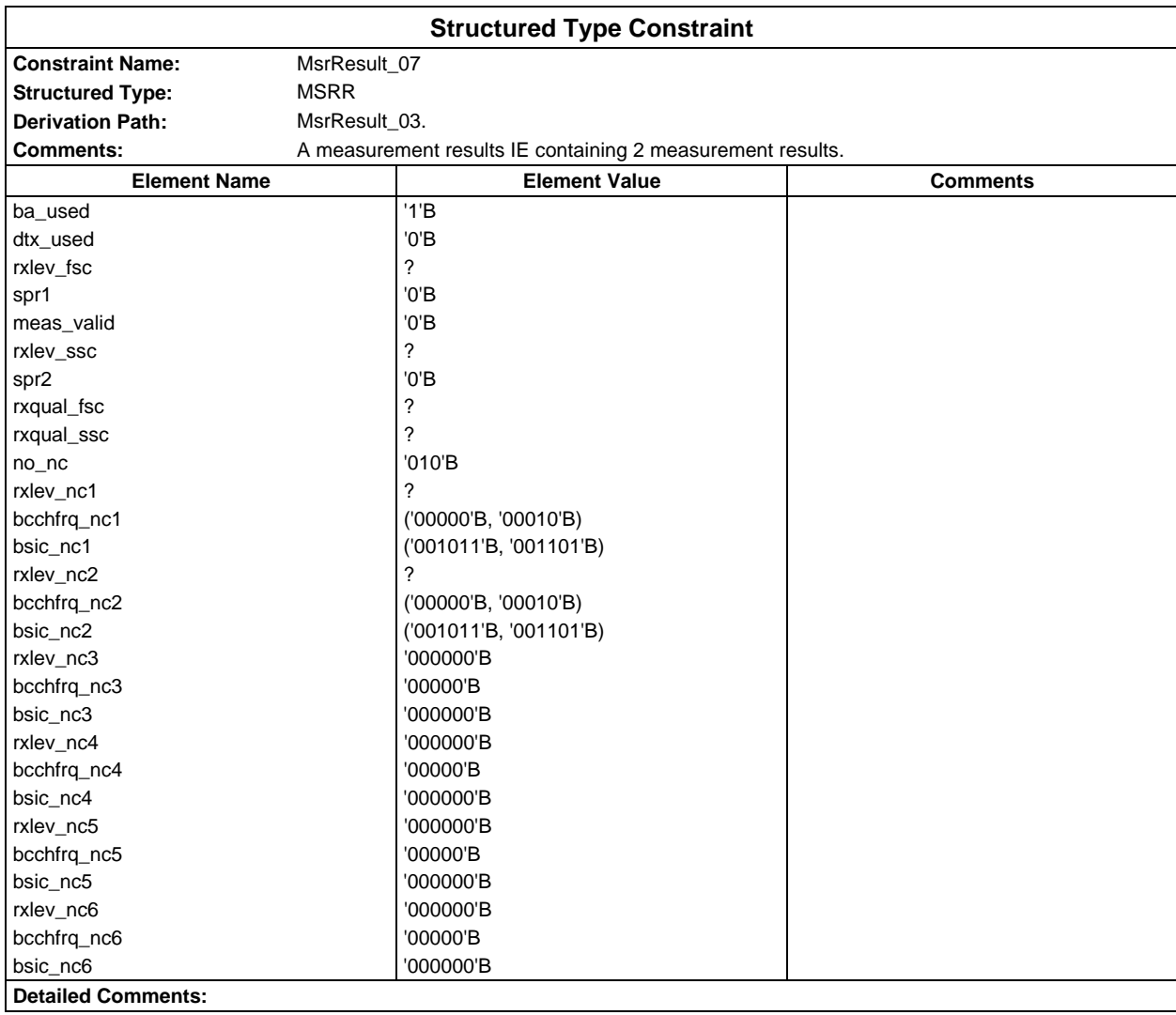

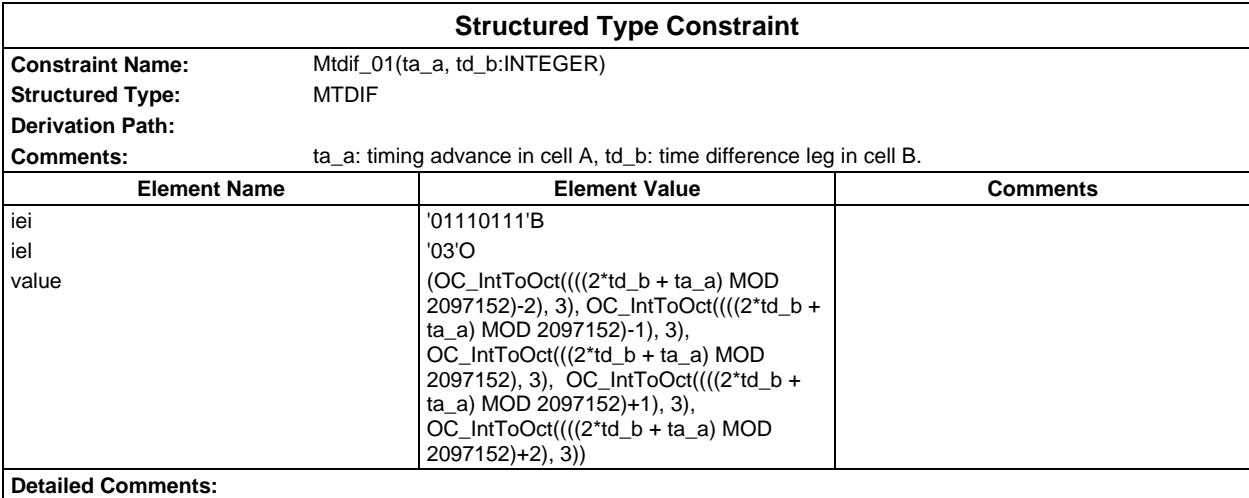

# **Page 2224 ETS 300 607-3 (GSM 11.10-3 version 4.22.1): October 1998**

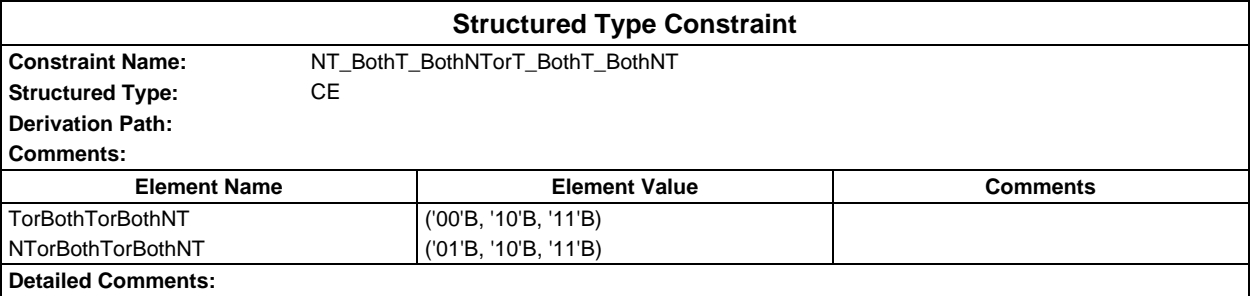

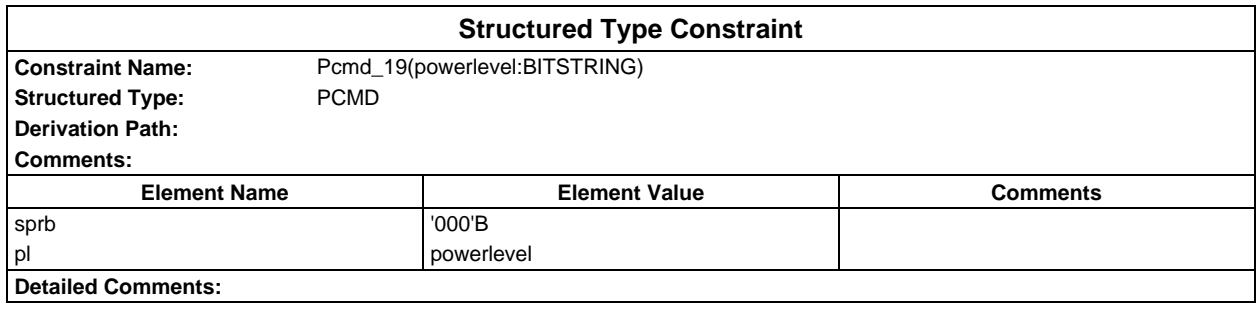

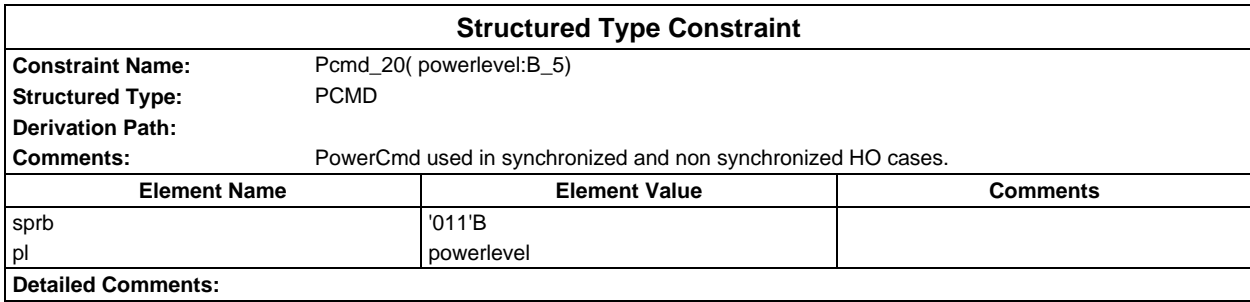

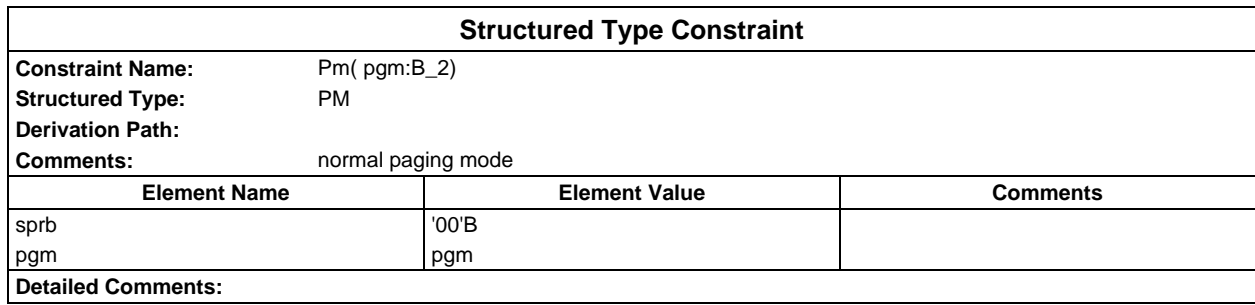

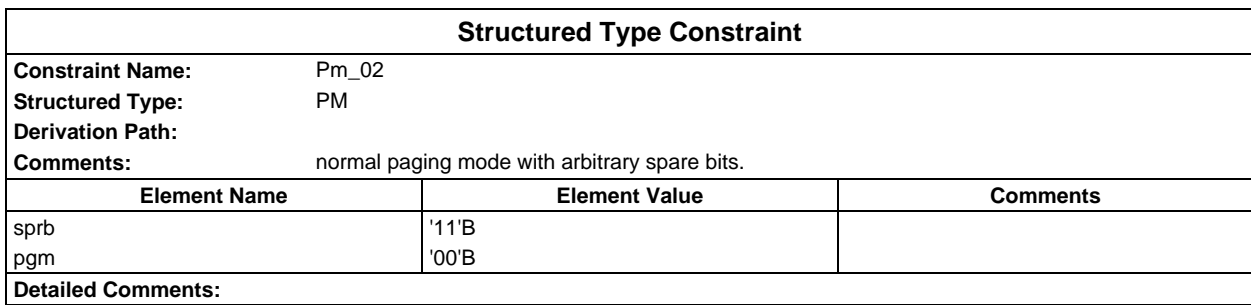

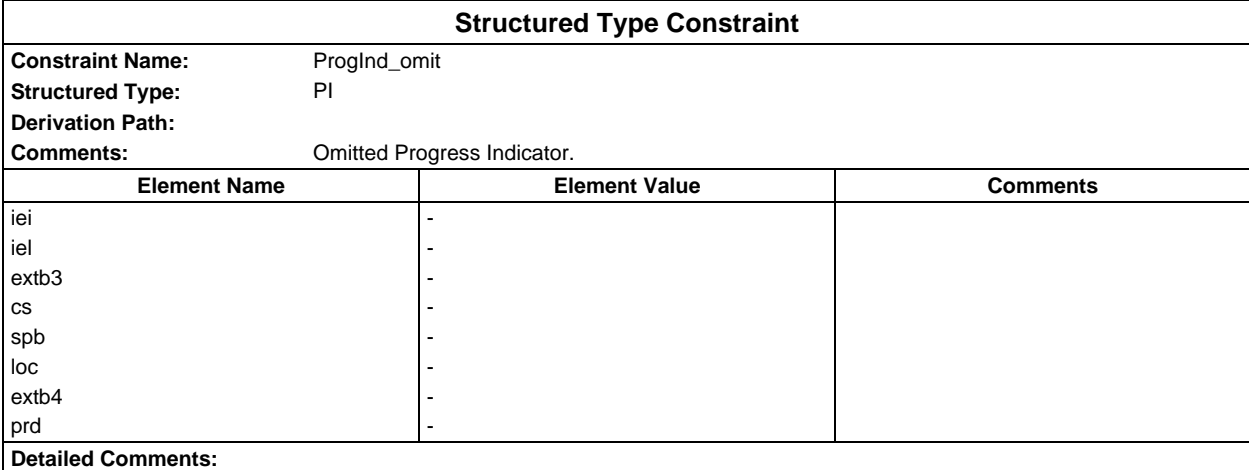

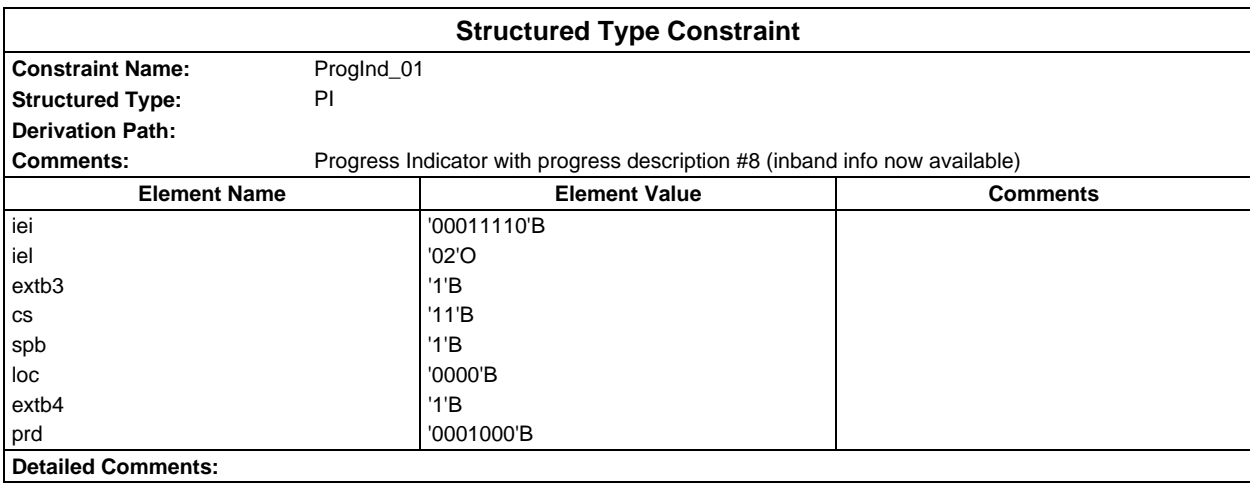

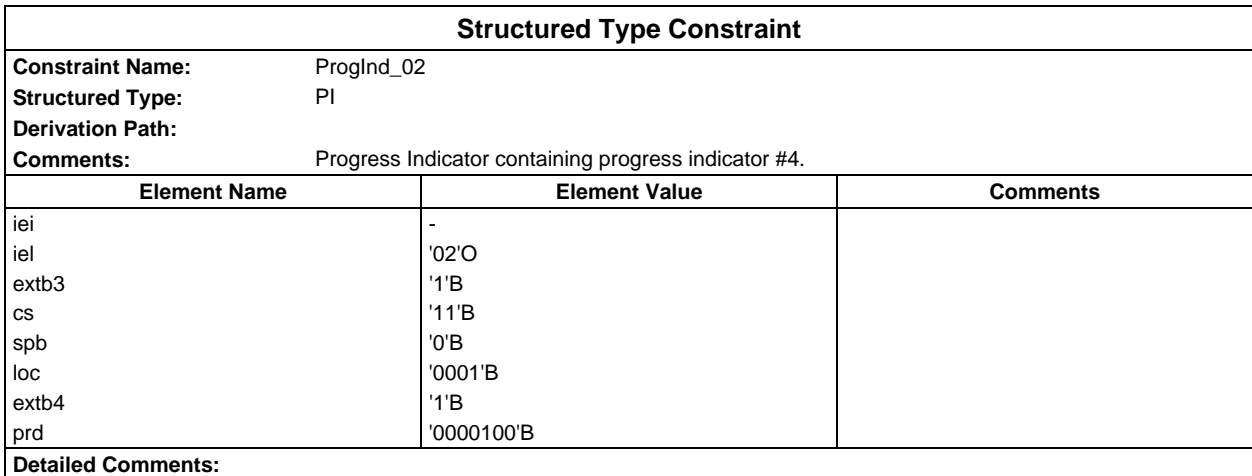

## **Page 2226 ETS 300 607-3 (GSM 11.10-3 version 4.22.1): October 1998**

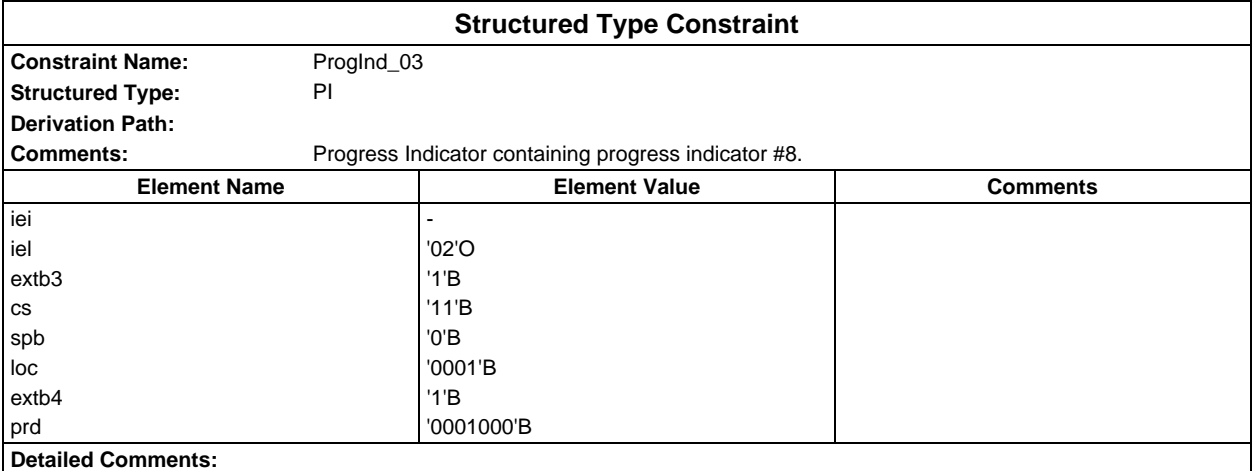

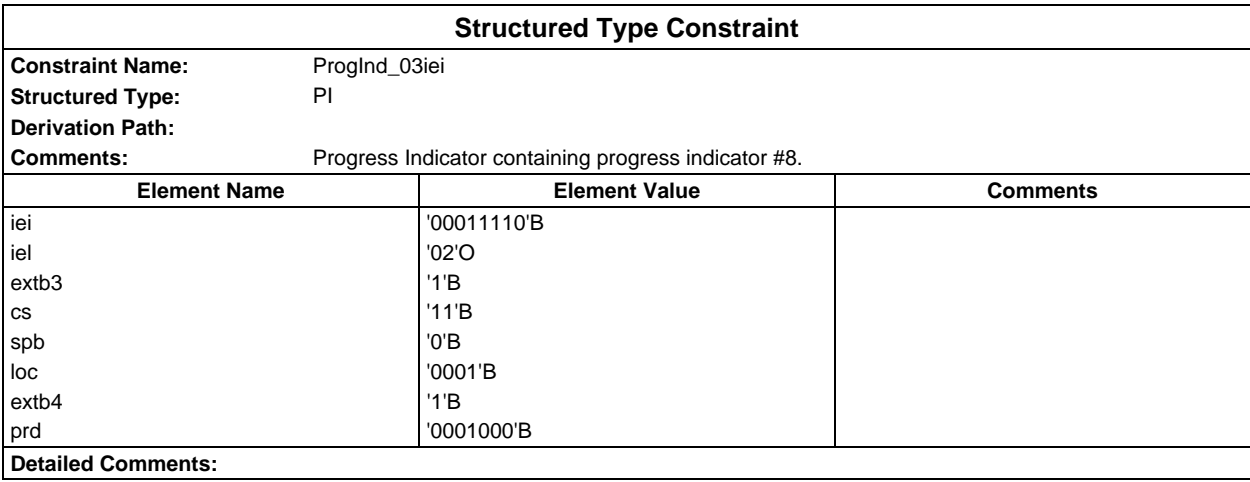

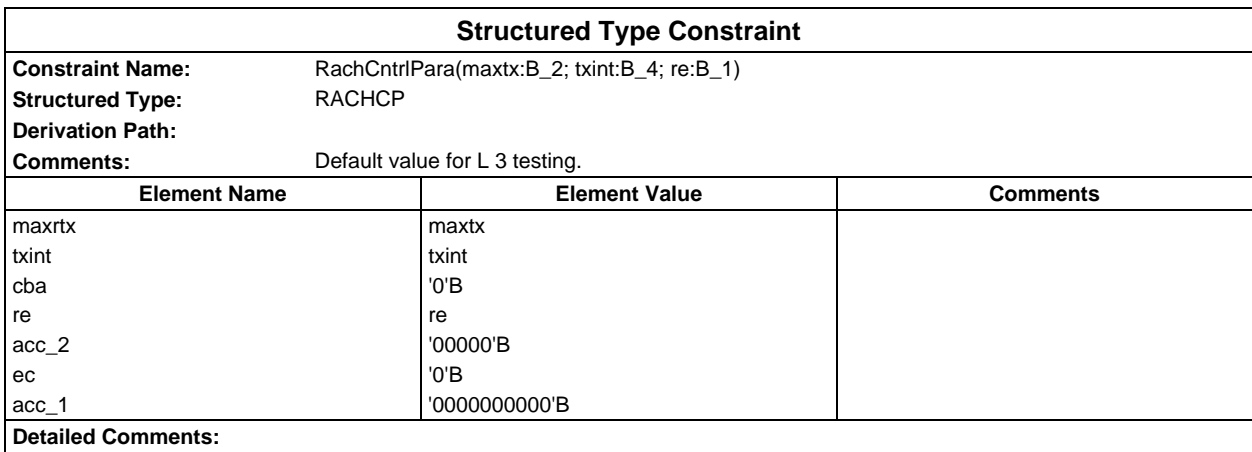

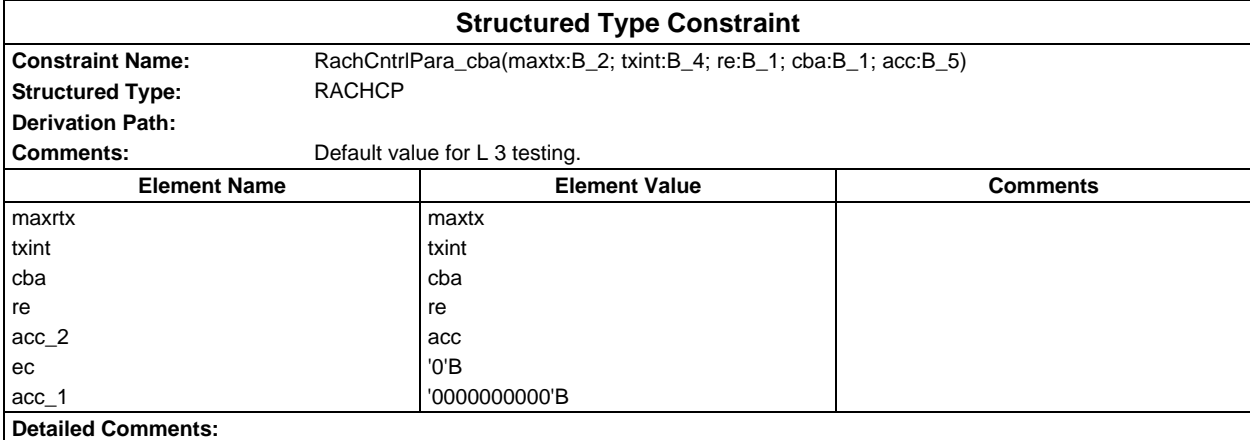

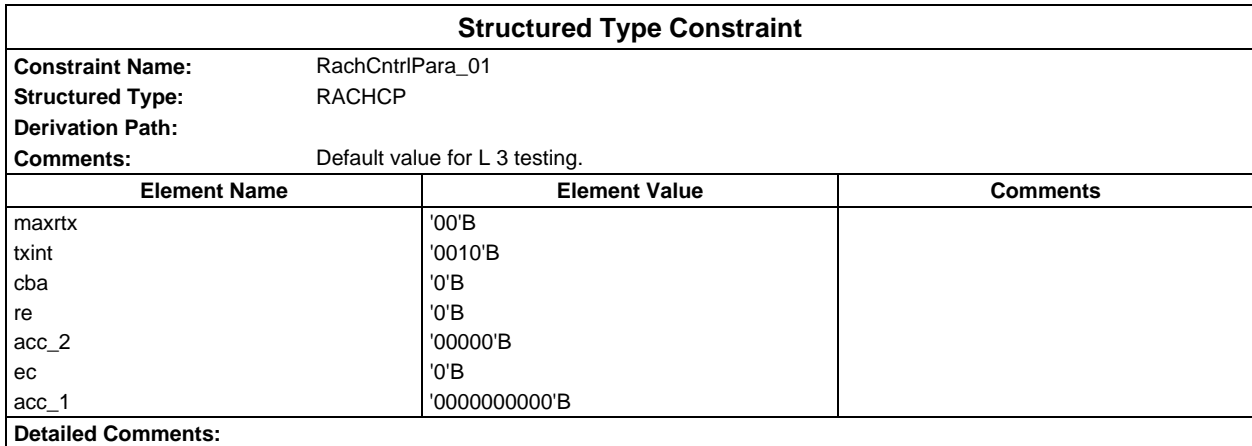

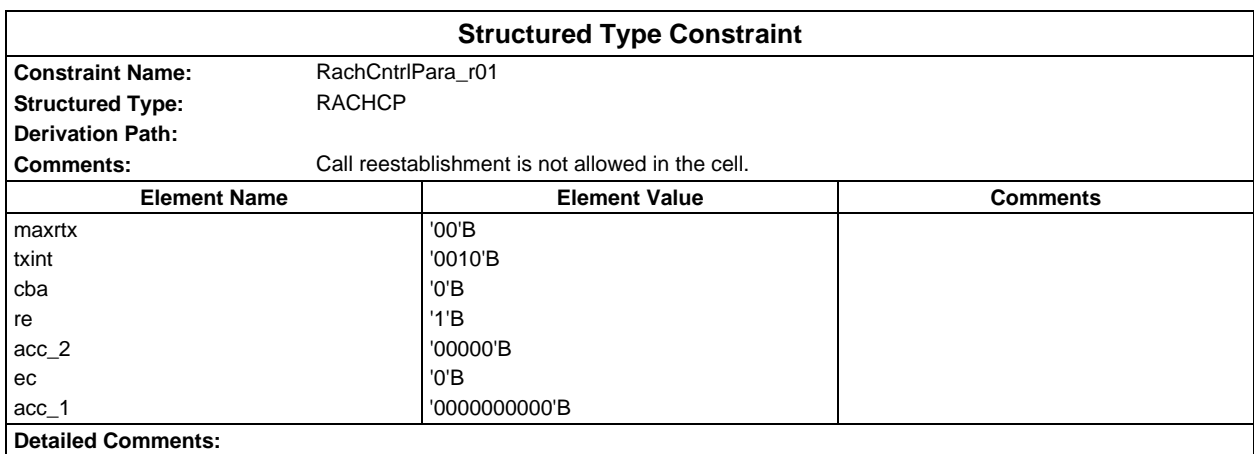

## **Page 2228 ETS 300 607-3 (GSM 11.10-3 version 4.22.1): October 1998**

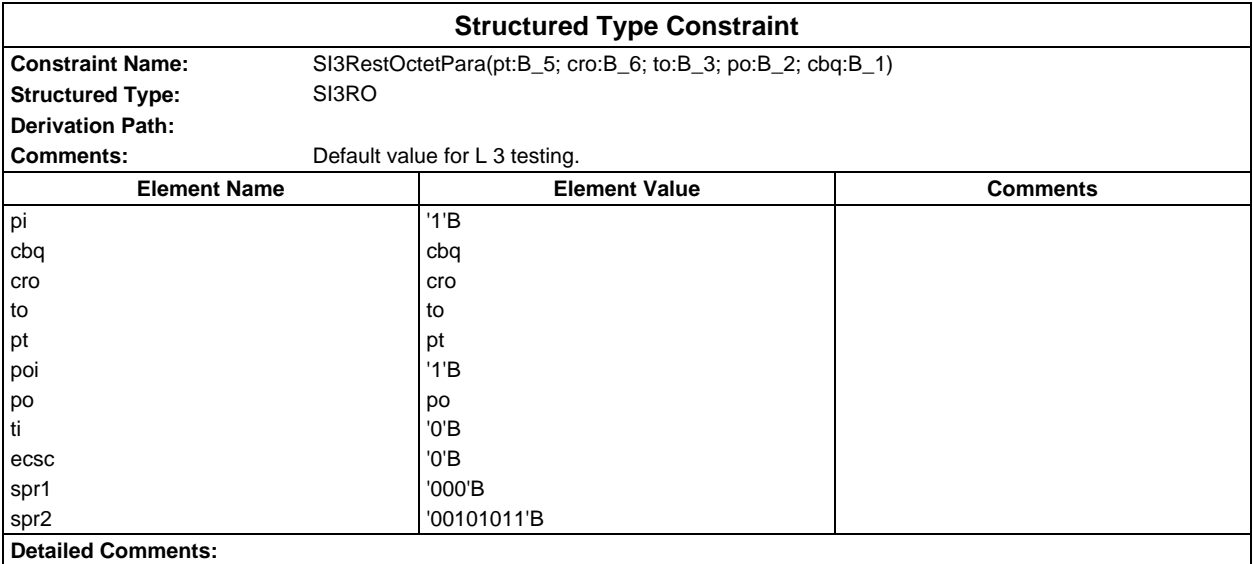

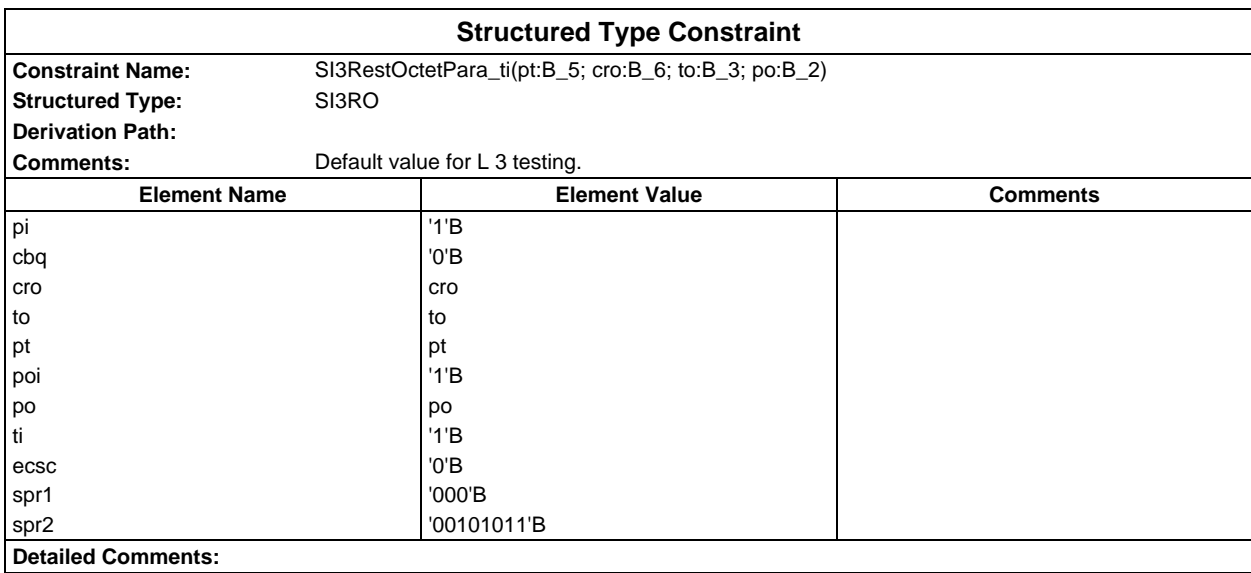

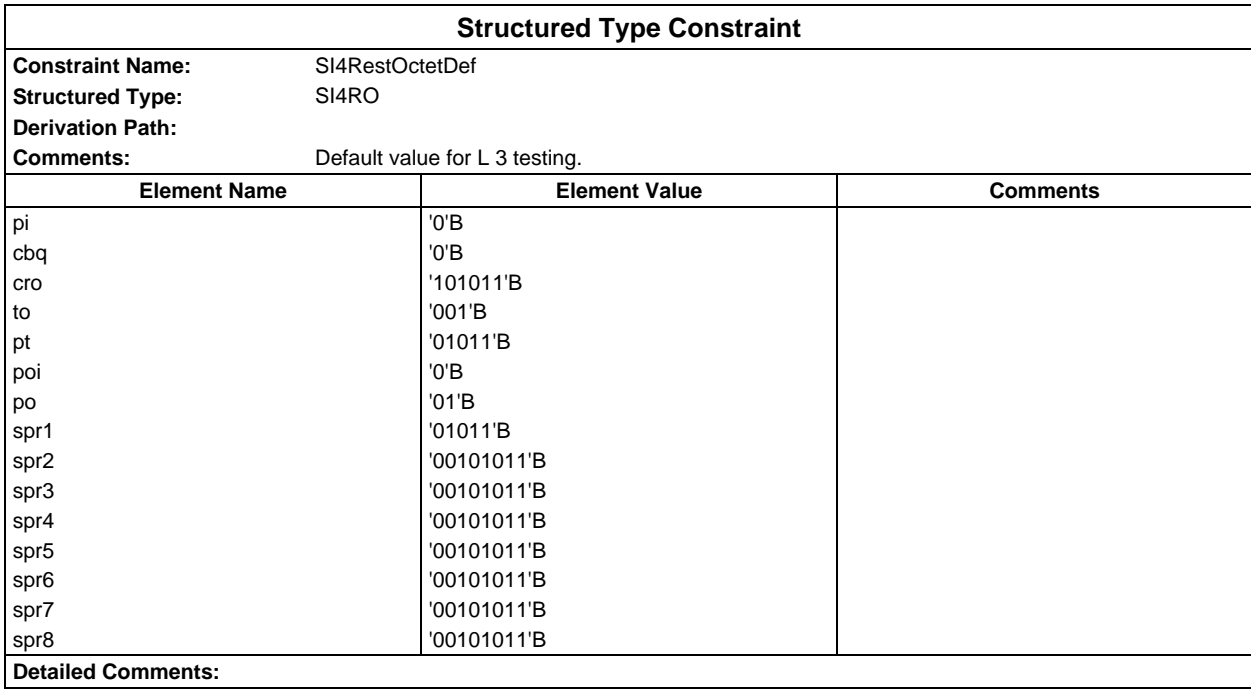

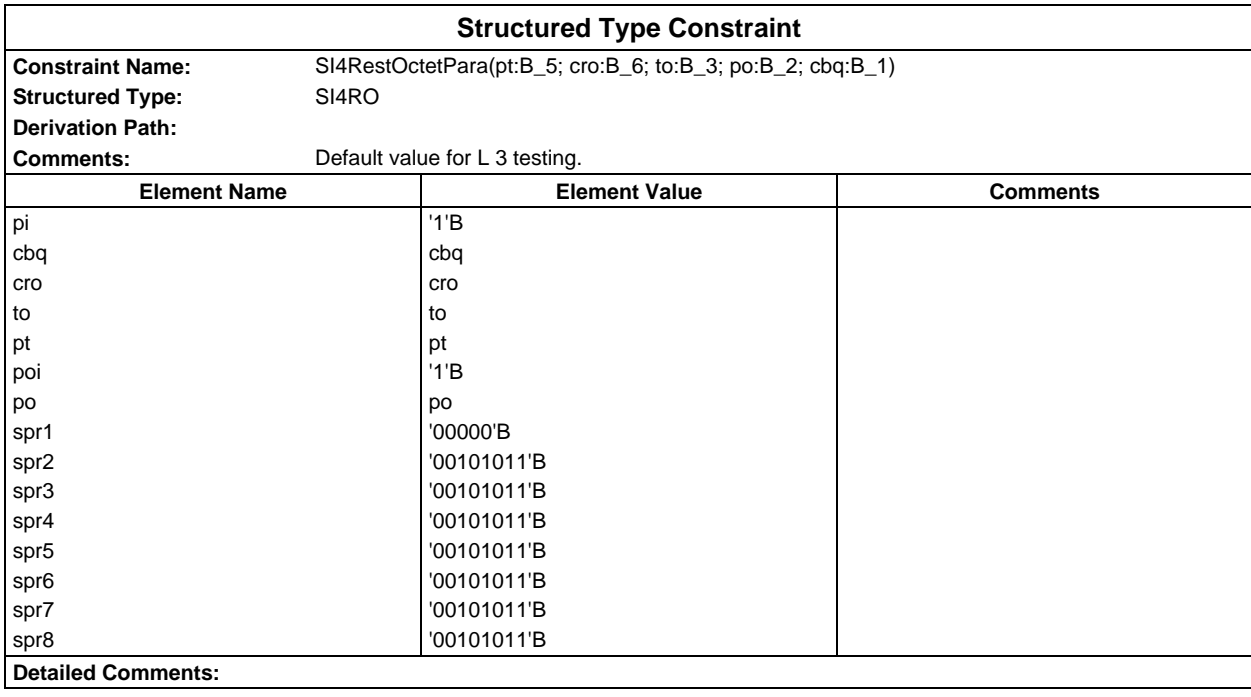

## **Page 2230 ETS 300 607-3 (GSM 11.10-3 version 4.22.1): October 1998**

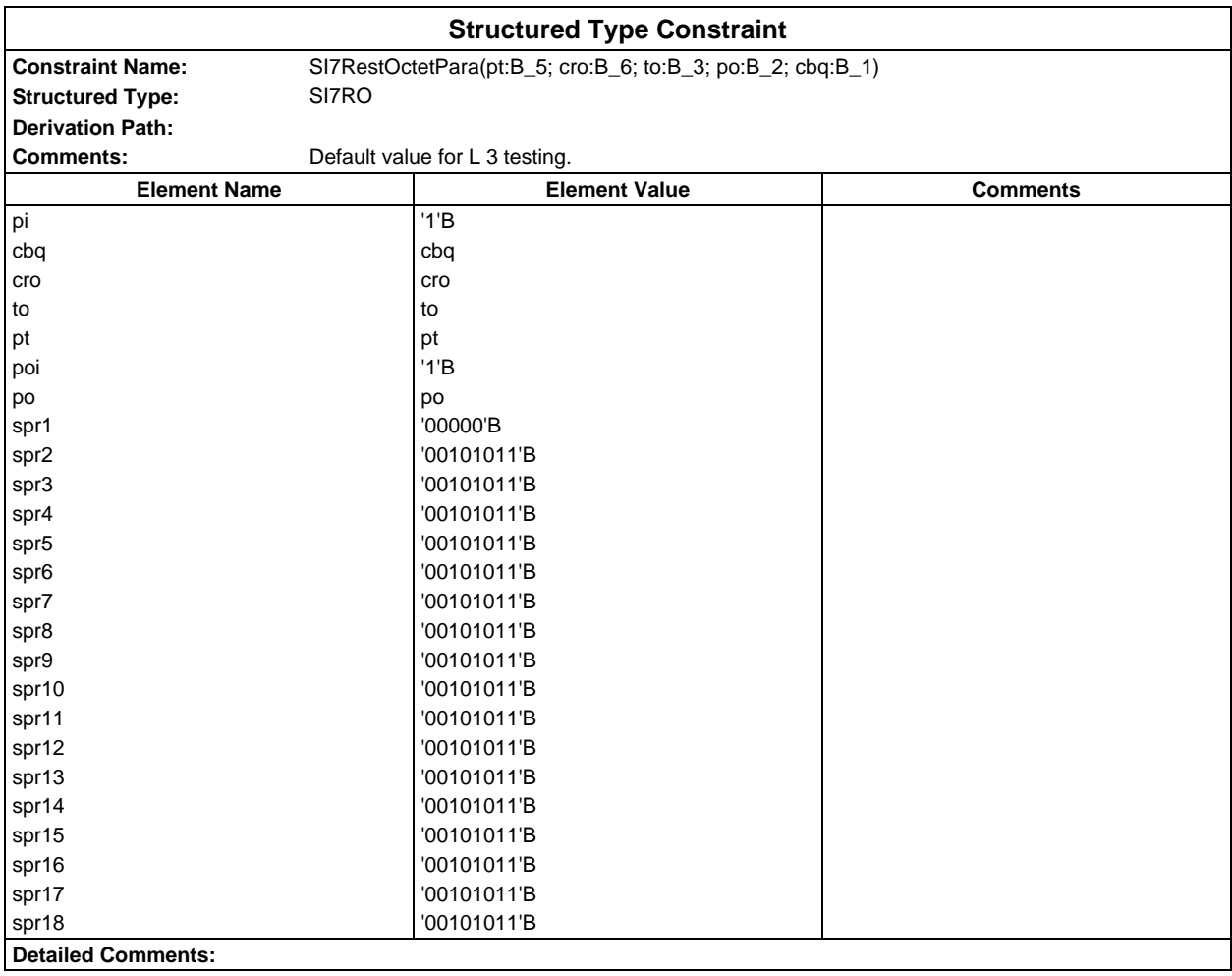

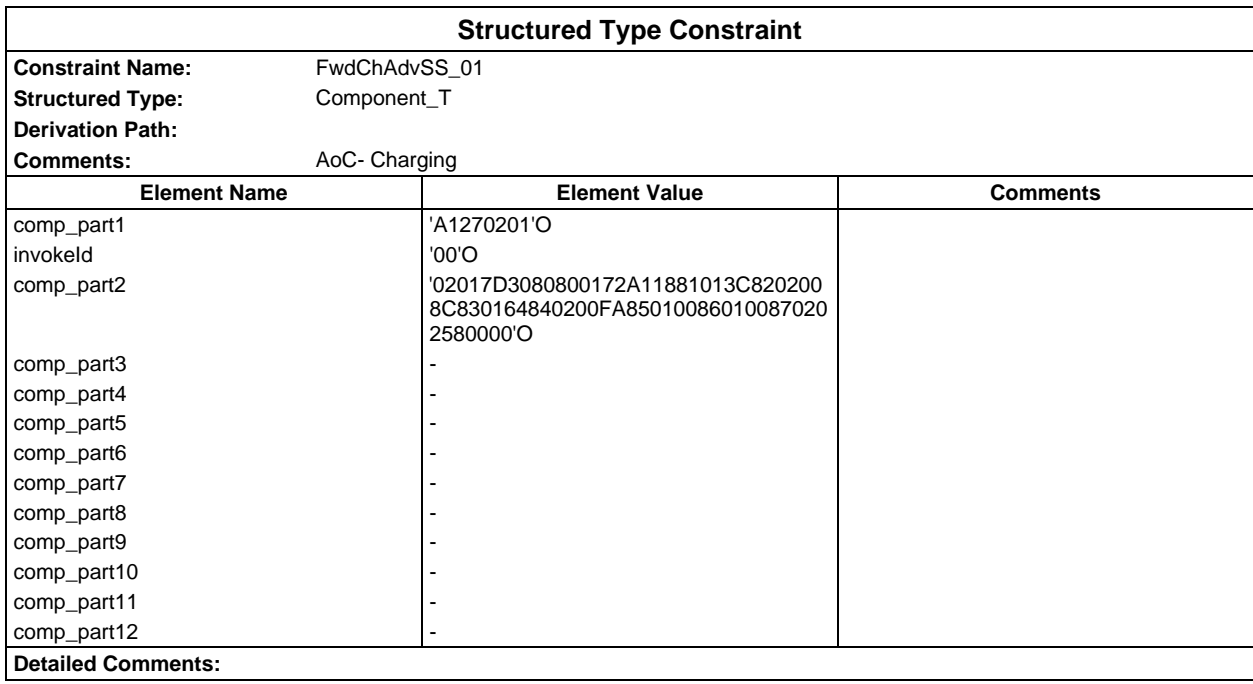

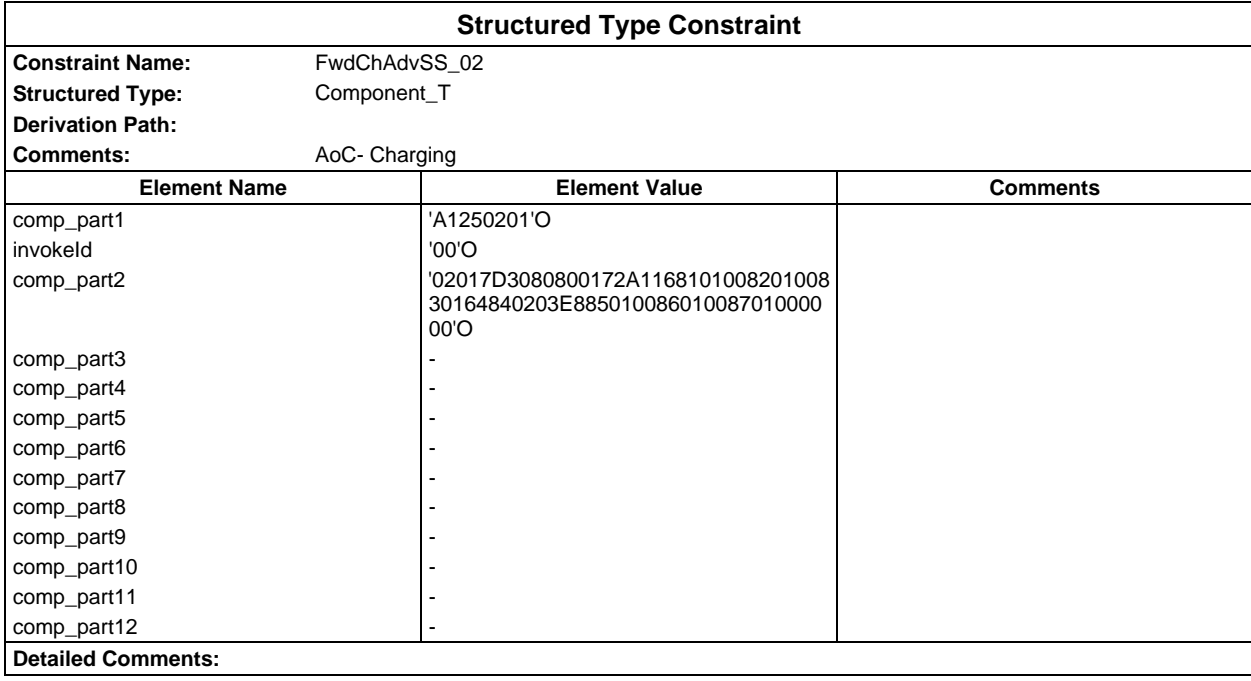

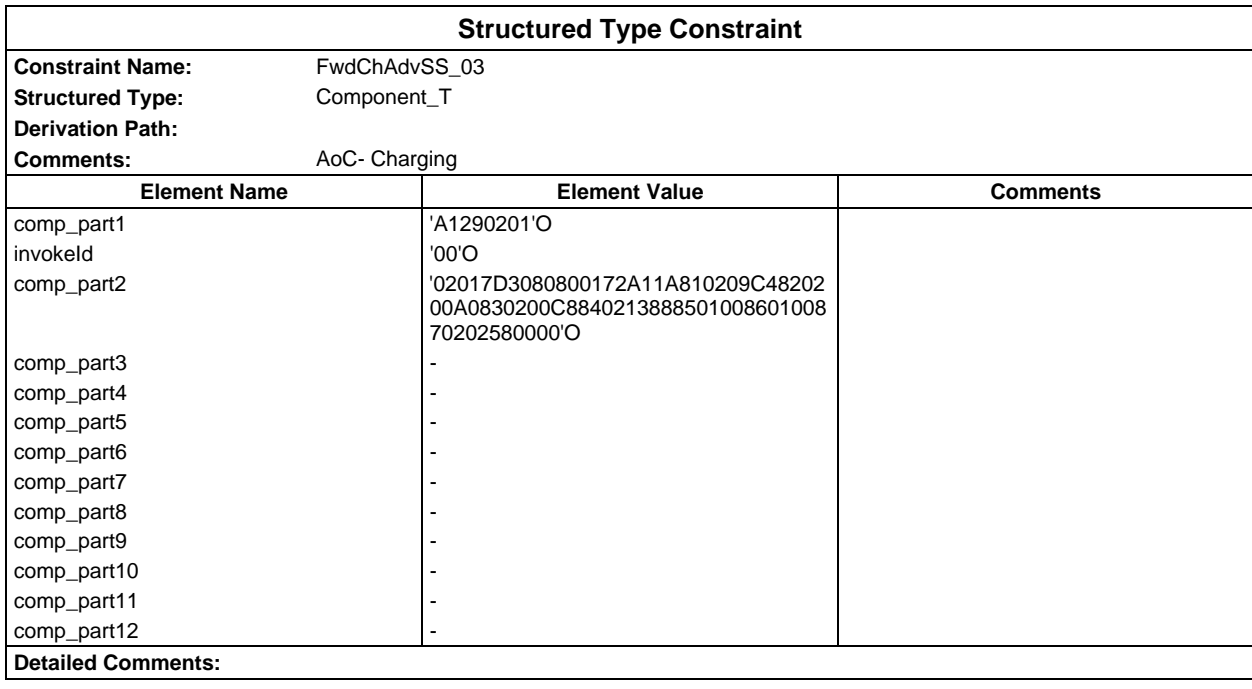

## **Page 2232 ETS 300 607-3 (GSM 11.10-3 version 4.22.1): October 1998**

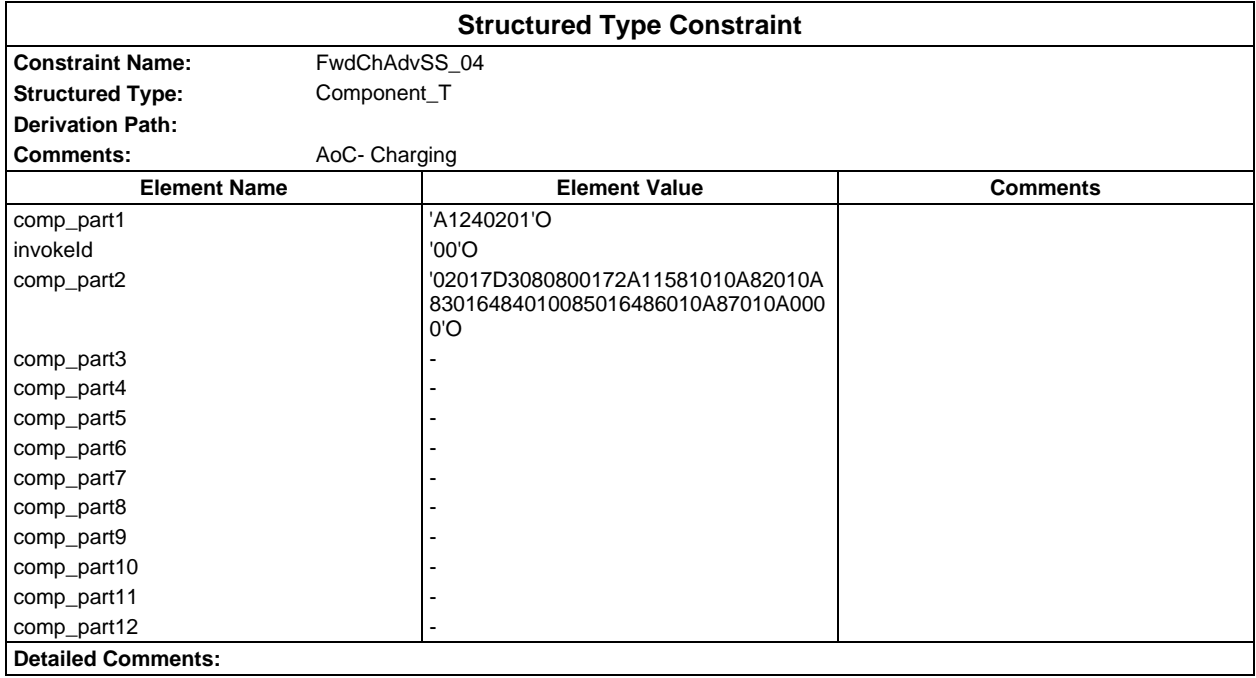

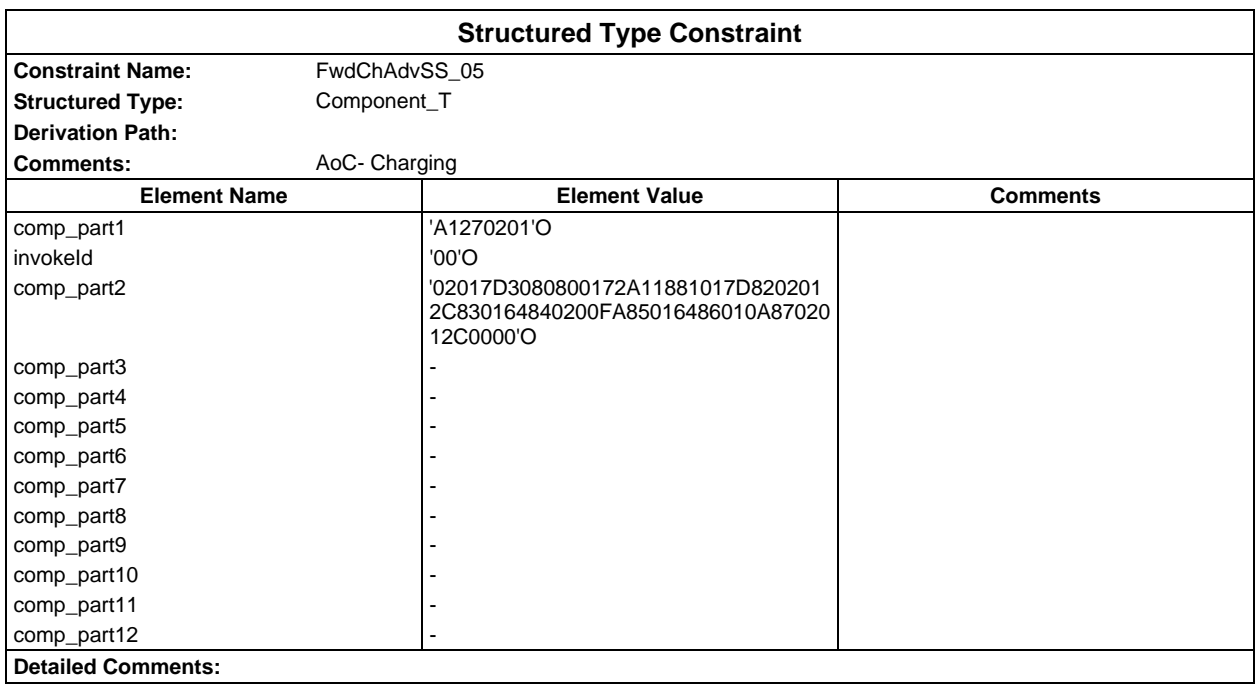
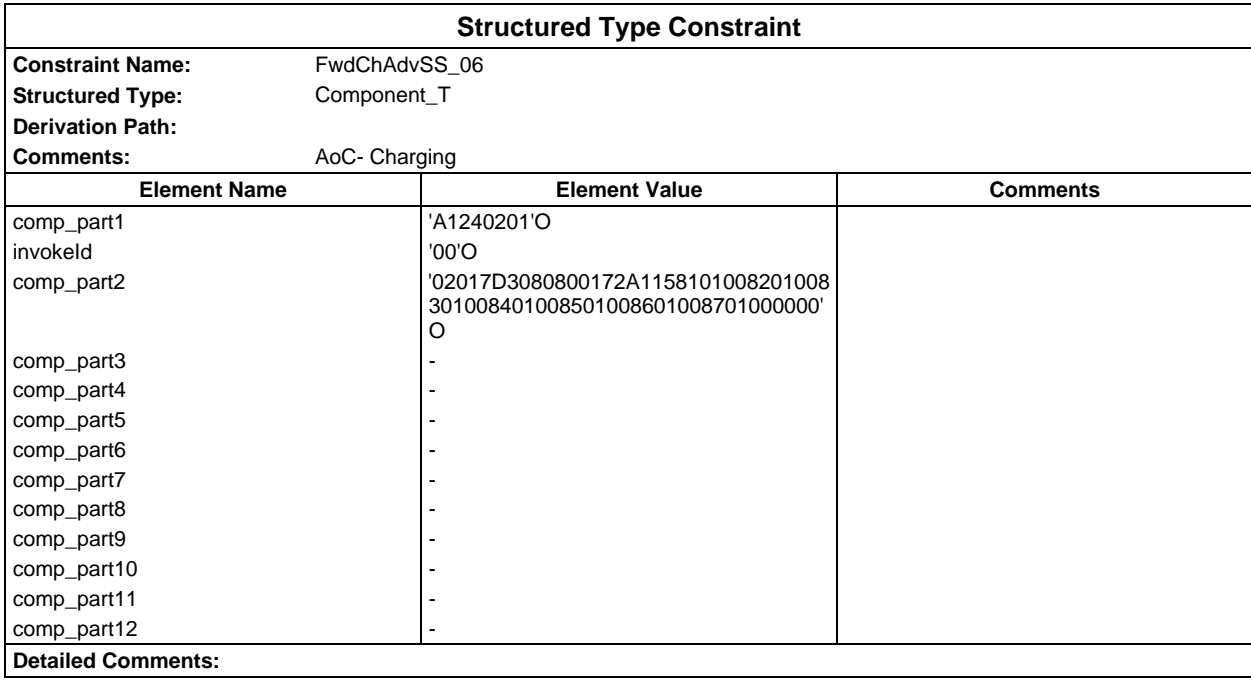

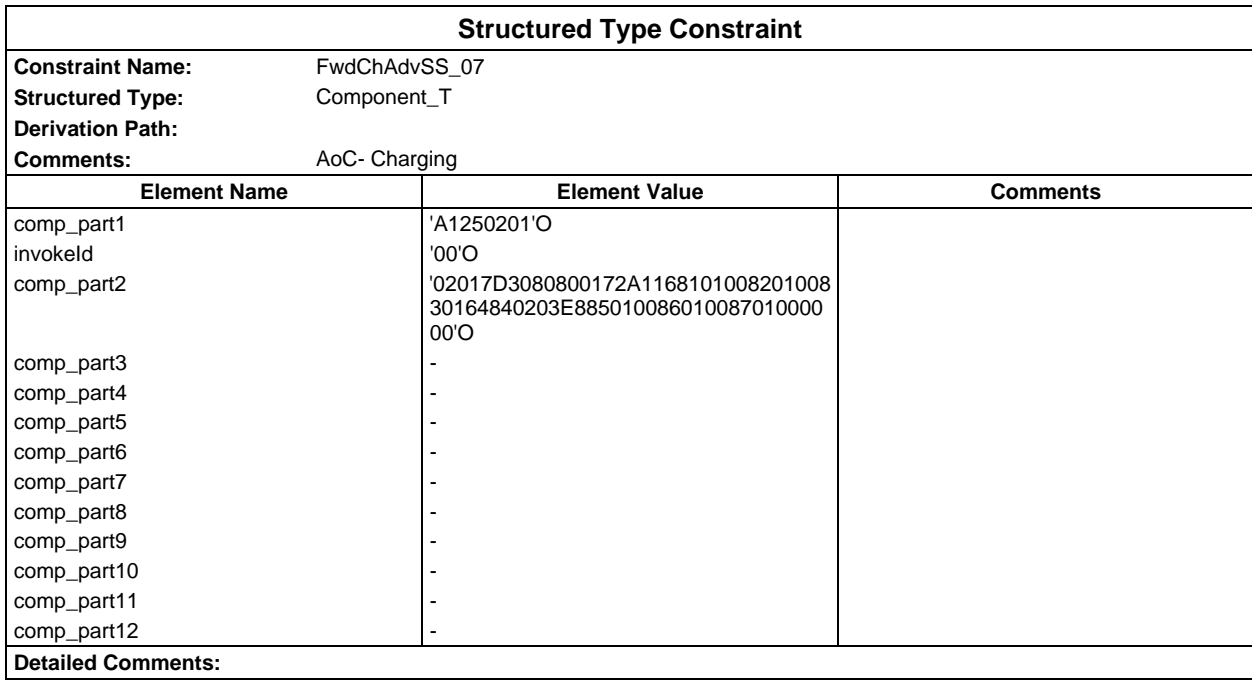

### **Page 2234 ETS 300 607-3 (GSM 11.10-3 version 4.22.1): October 1998**

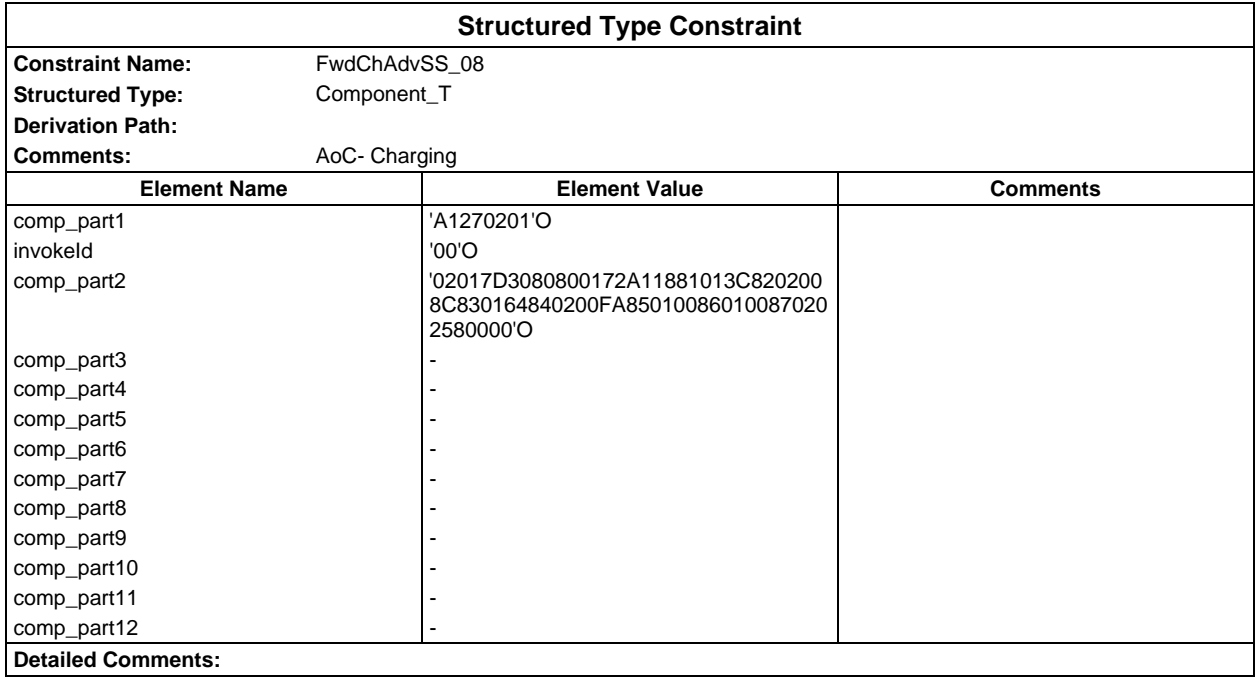

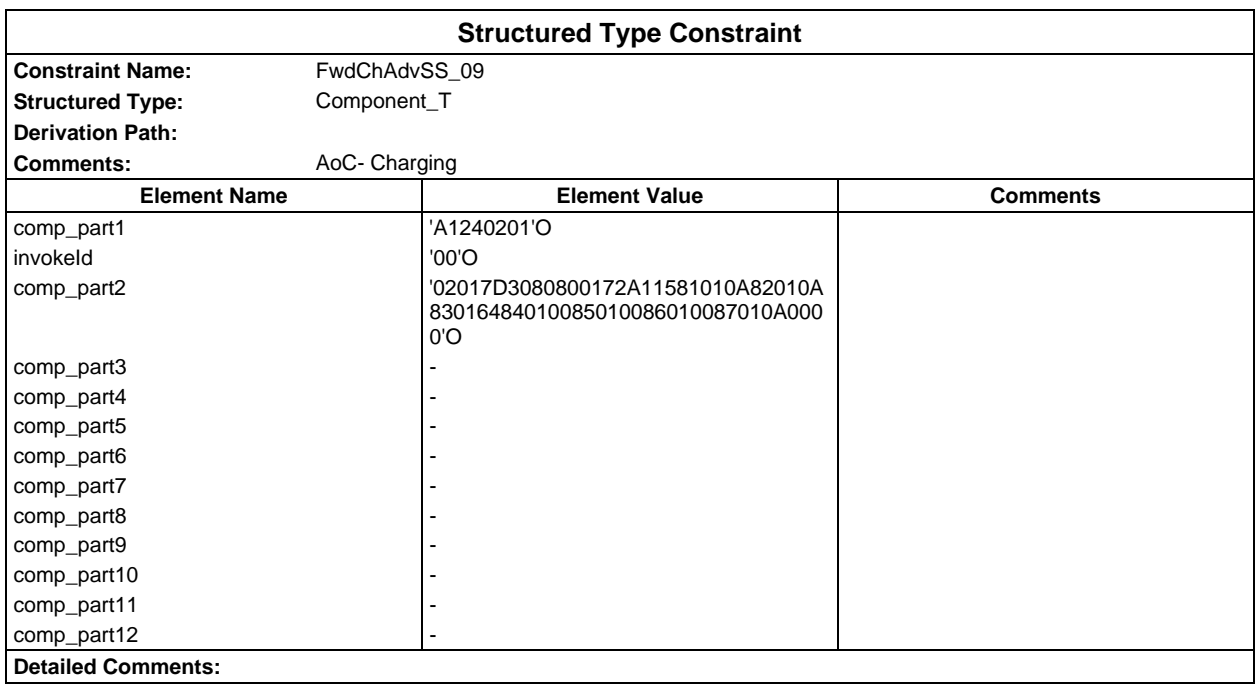

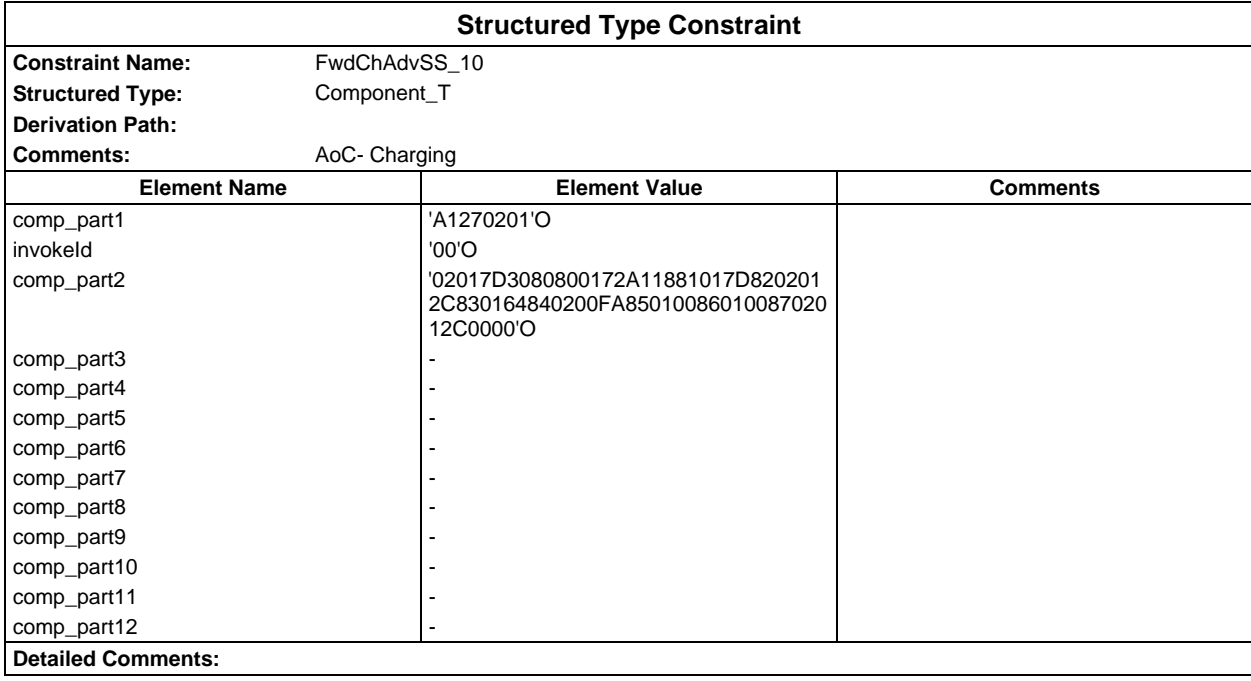

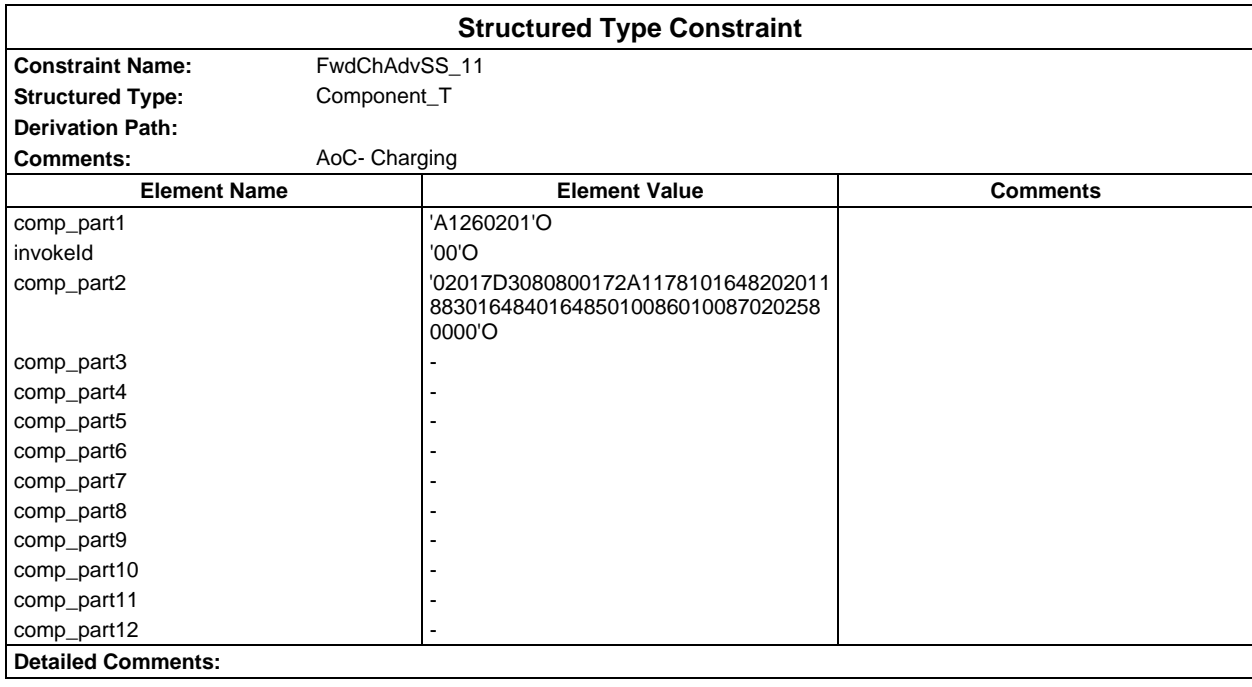

### **Page 2236 ETS 300 607-3 (GSM 11.10-3 version 4.22.1): October 1998**

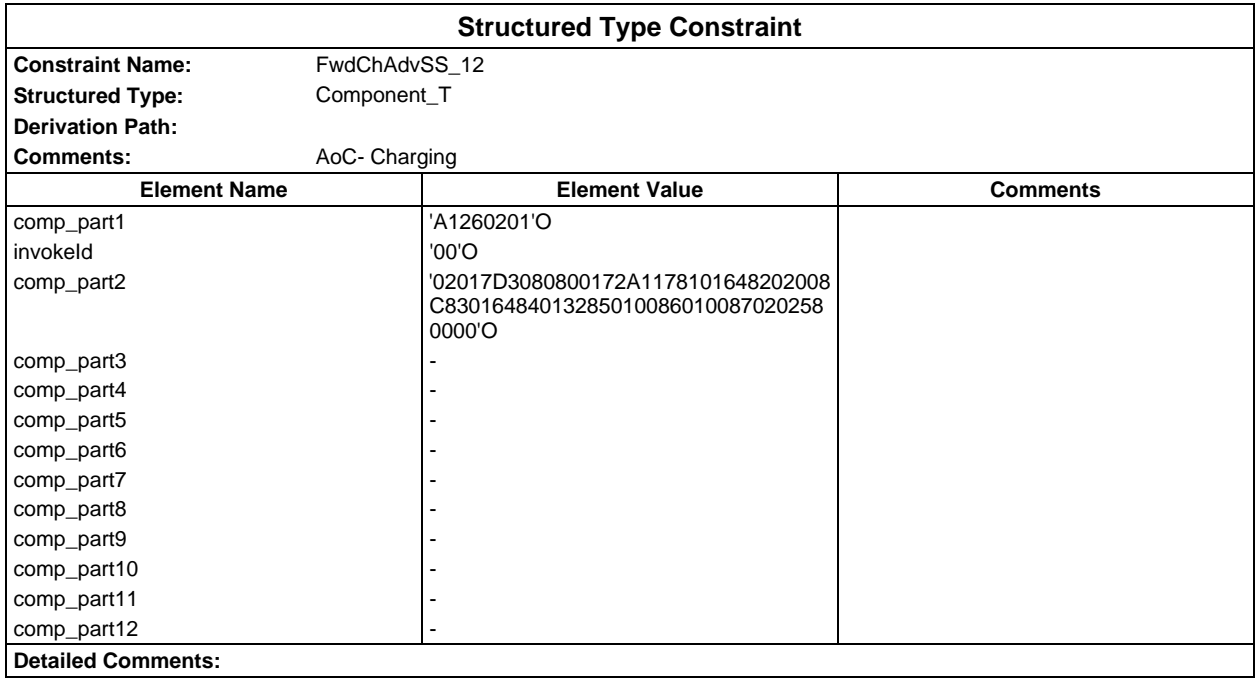

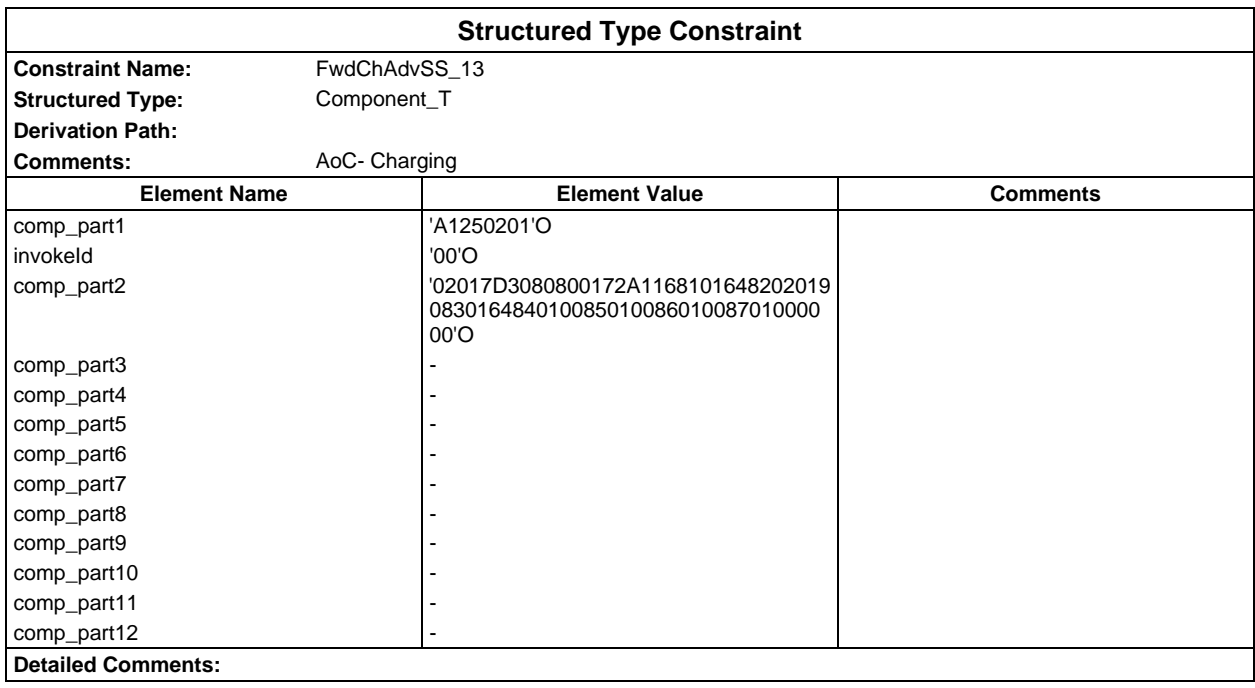

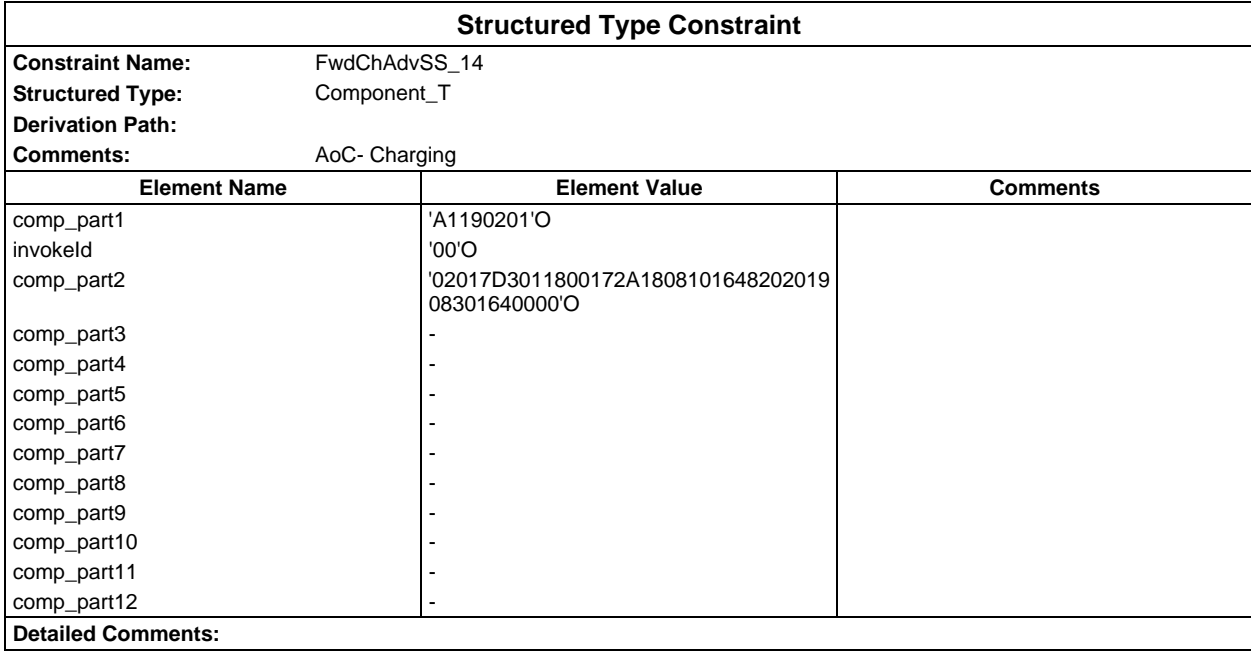

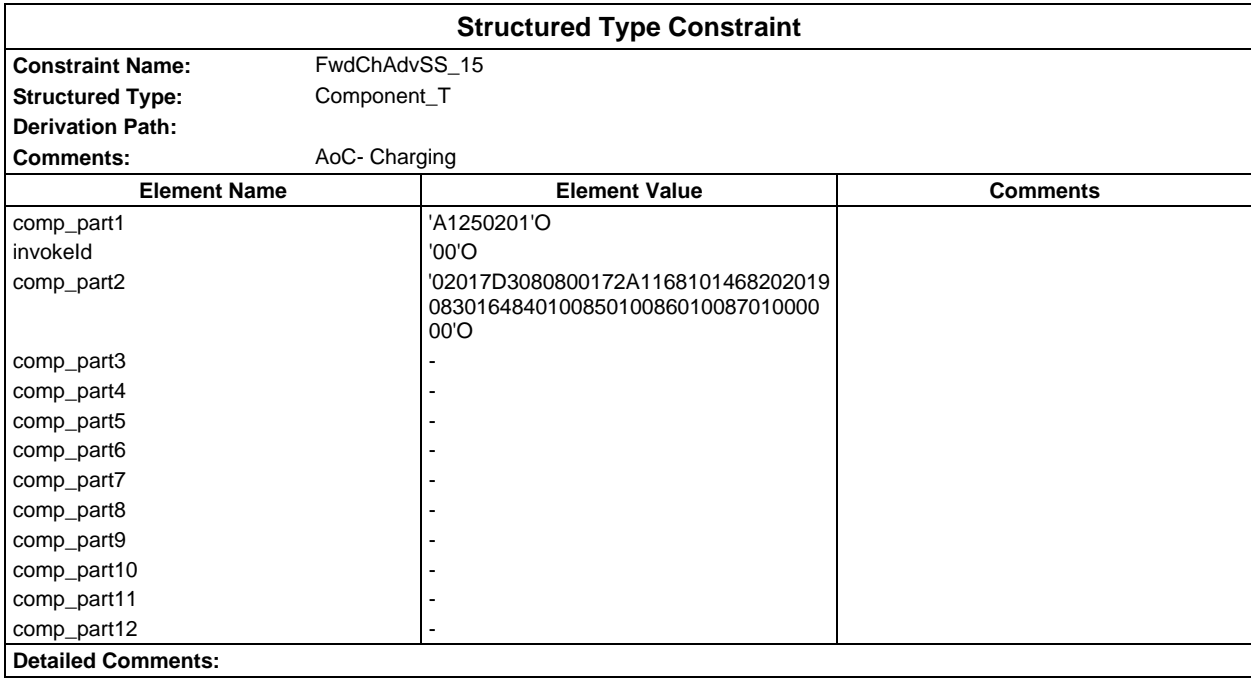

### **Page 2238 ETS 300 607-3 (GSM 11.10-3 version 4.22.1): October 1998**

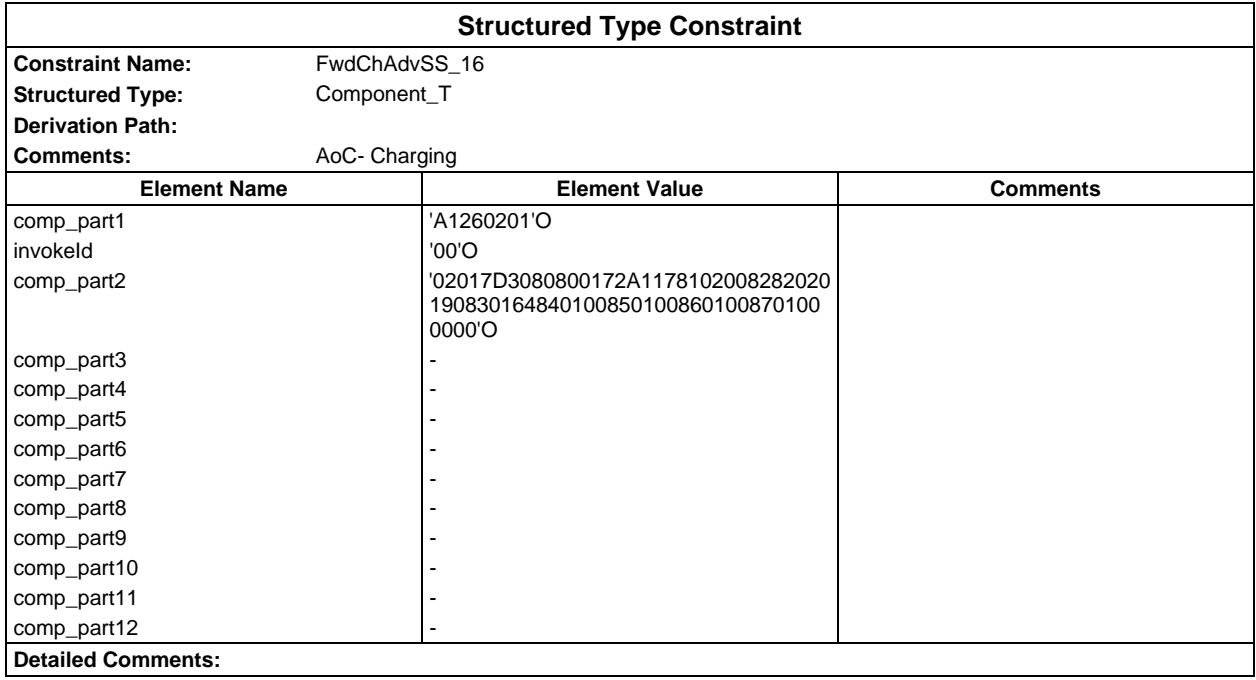

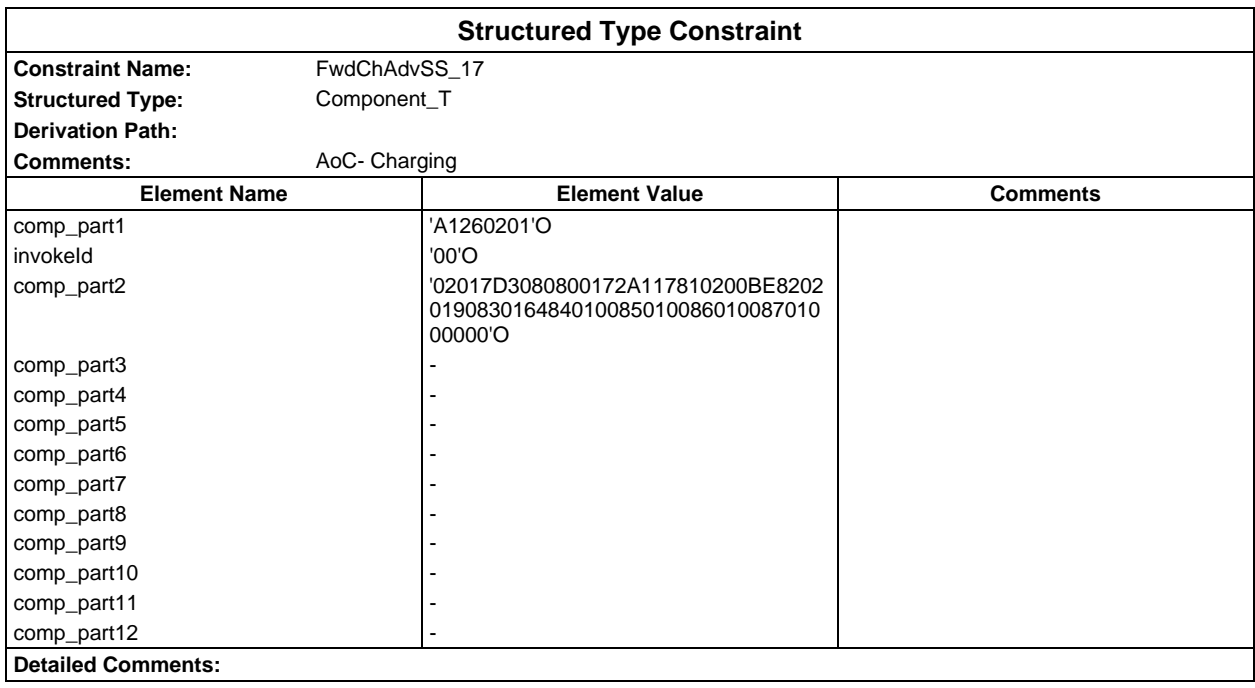

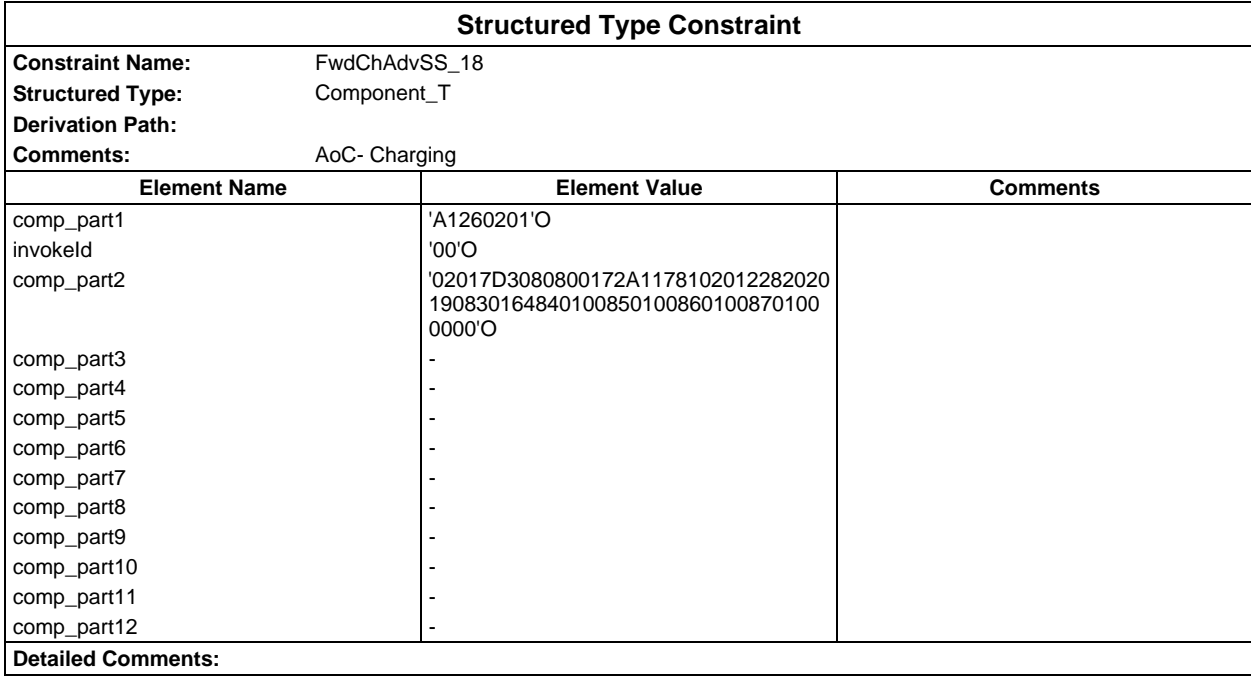

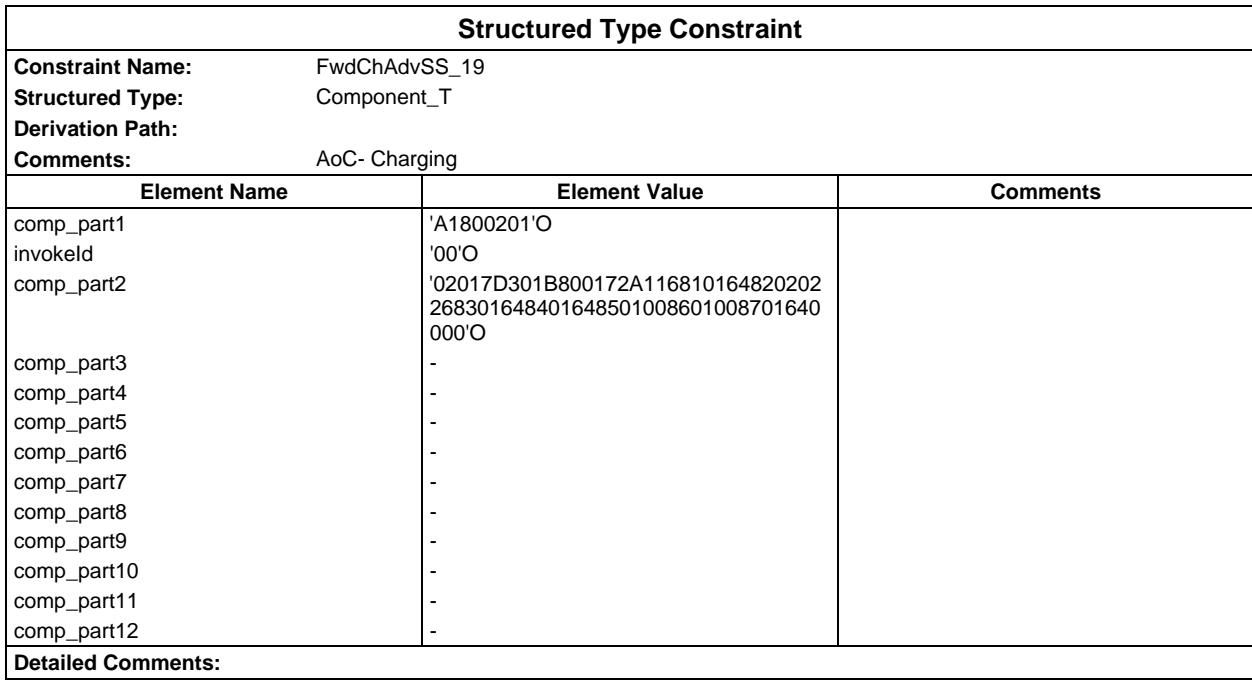

### **Page 2240 ETS 300 607-3 (GSM 11.10-3 version 4.22.1): October 1998**

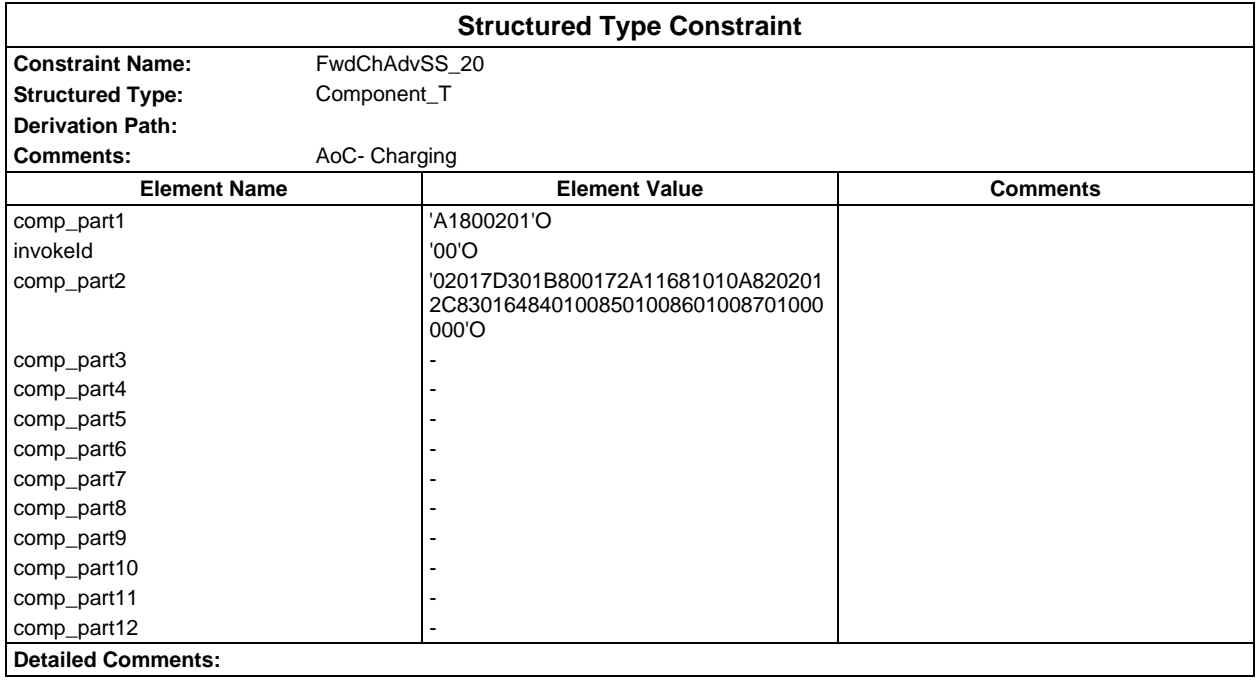

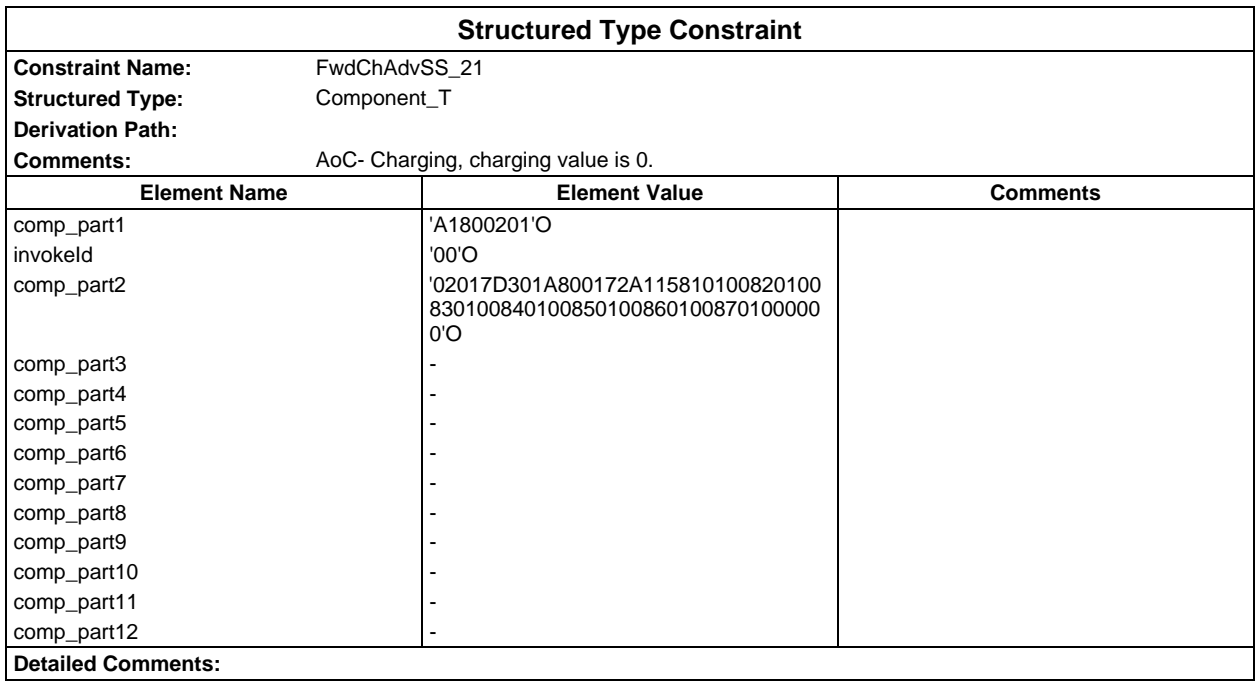

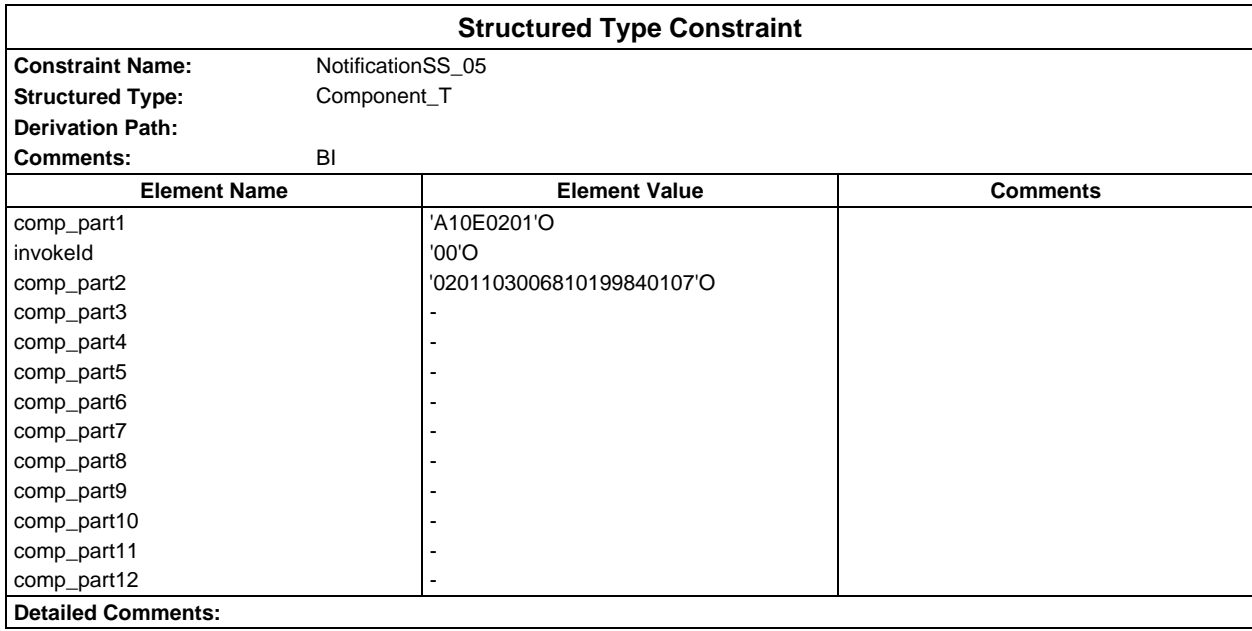

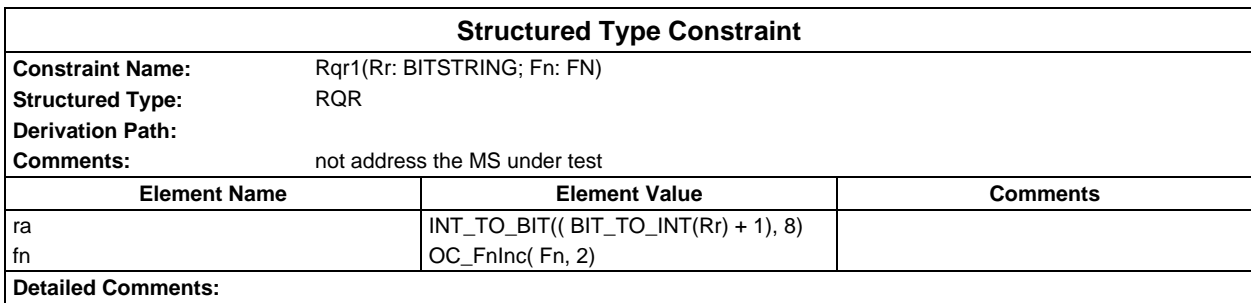

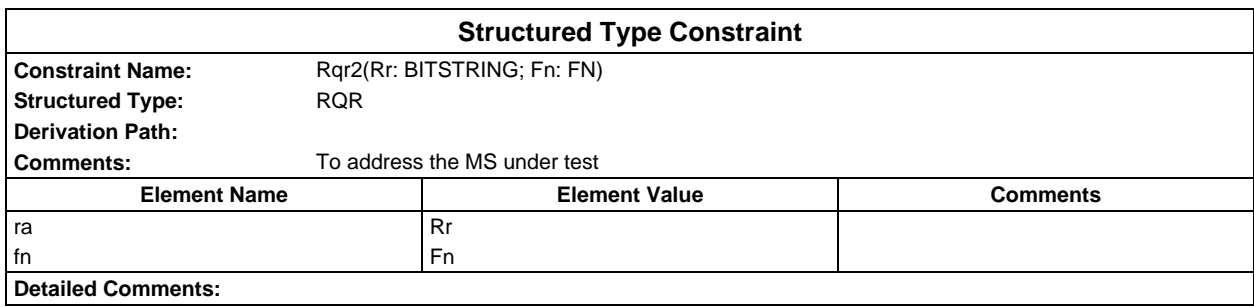

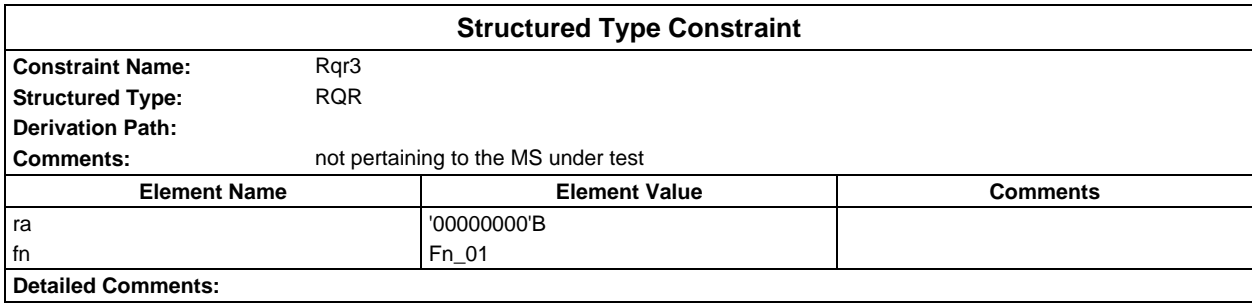

## **Page 2242 ETS 300 607-3 (GSM 11.10-3 version 4.22.1): October 1998**

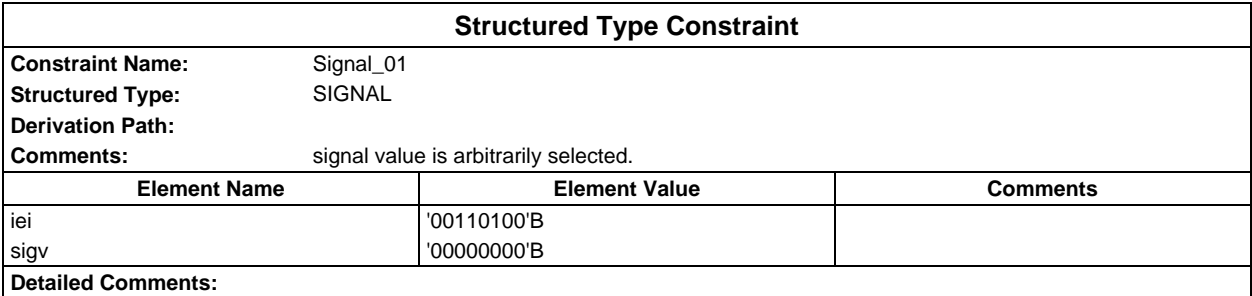

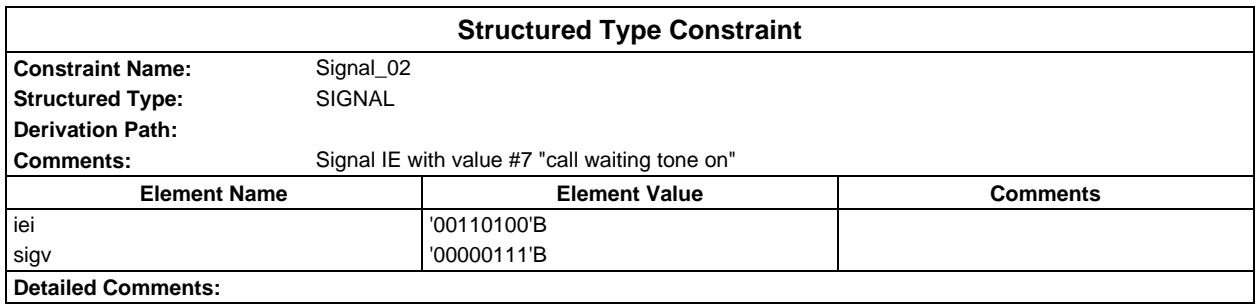

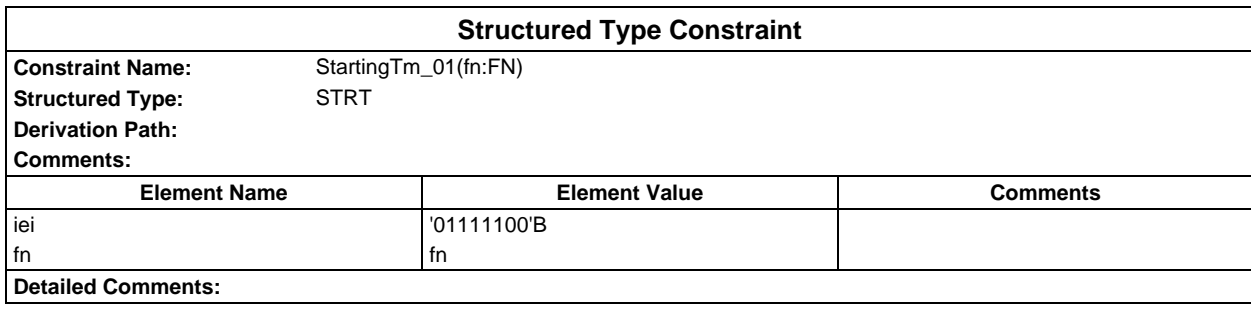

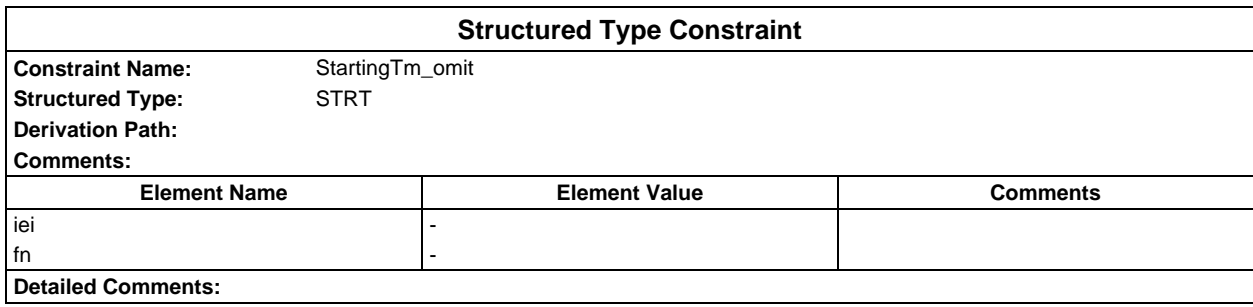

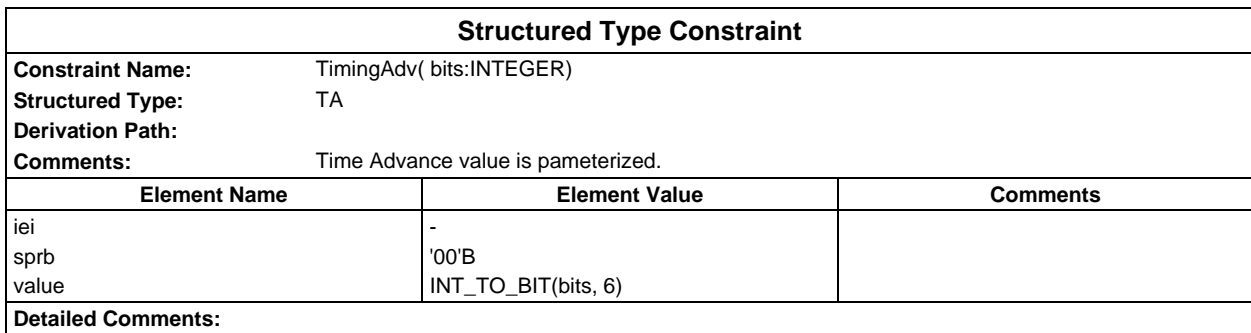

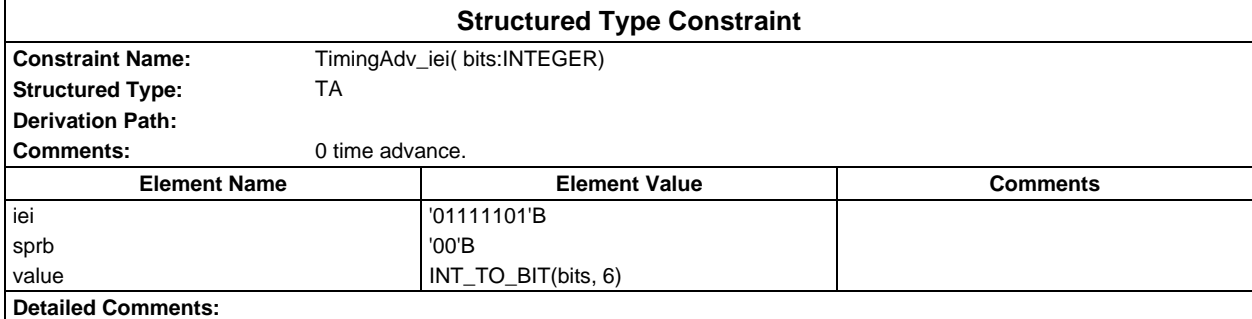

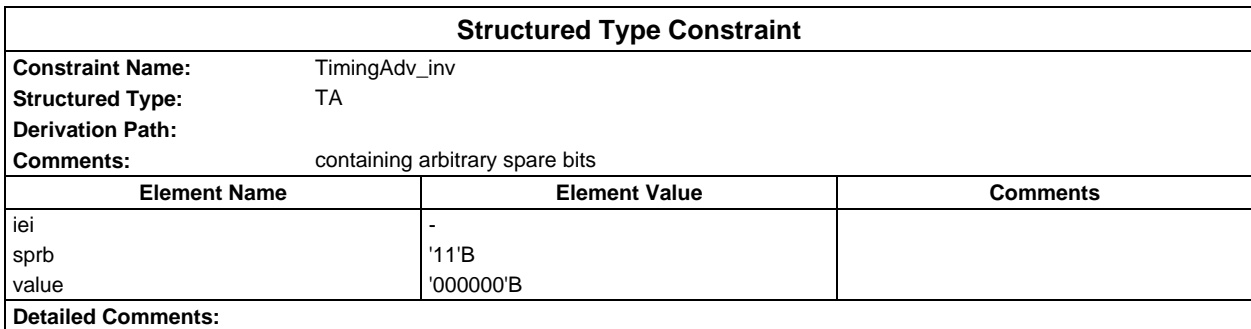

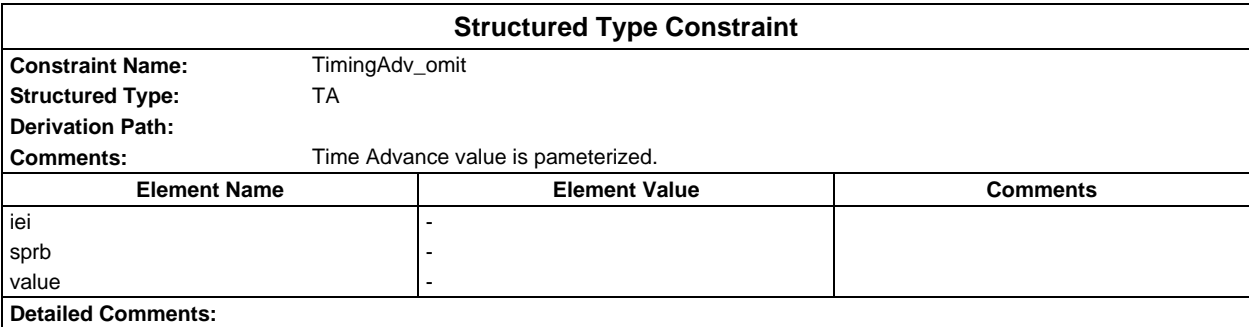

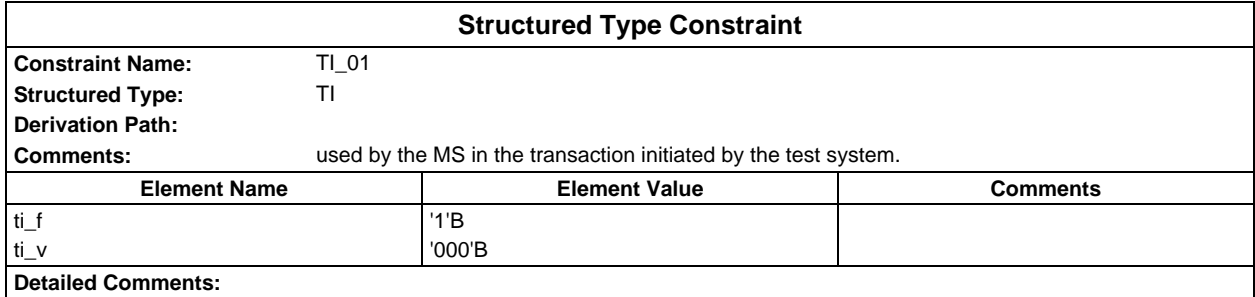

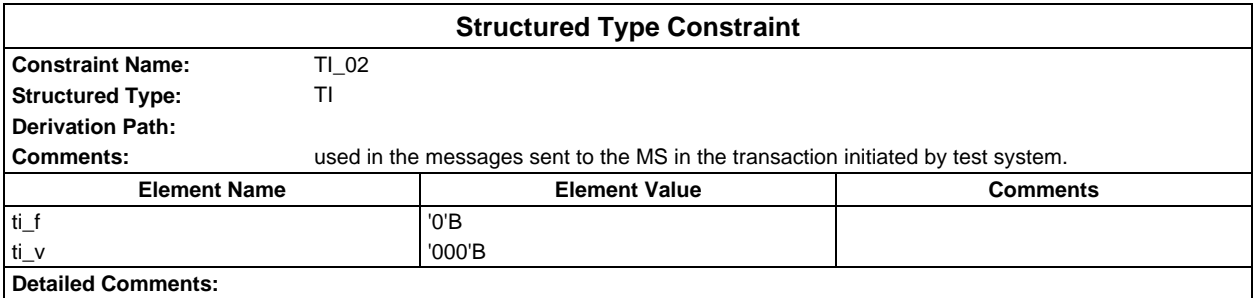

## **Page 2244 ETS 300 607-3 (GSM 11.10-3 version 4.22.1): October 1998**

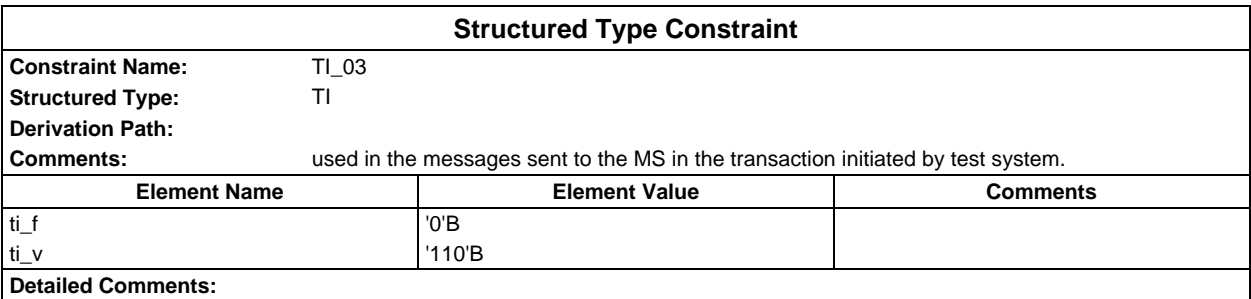

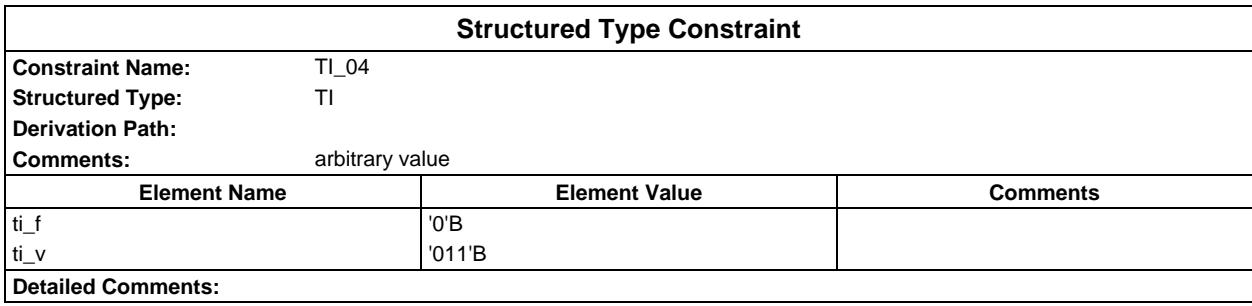

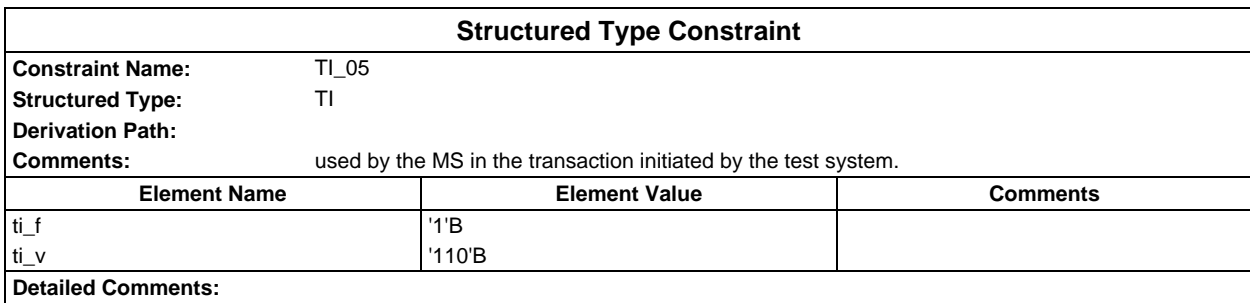

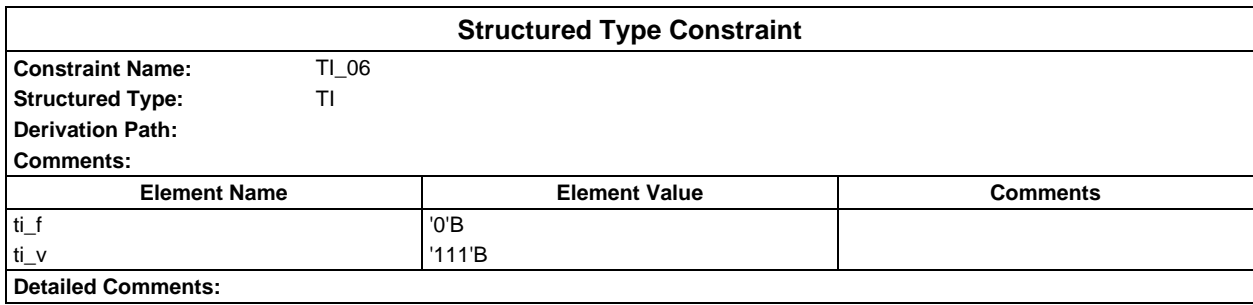

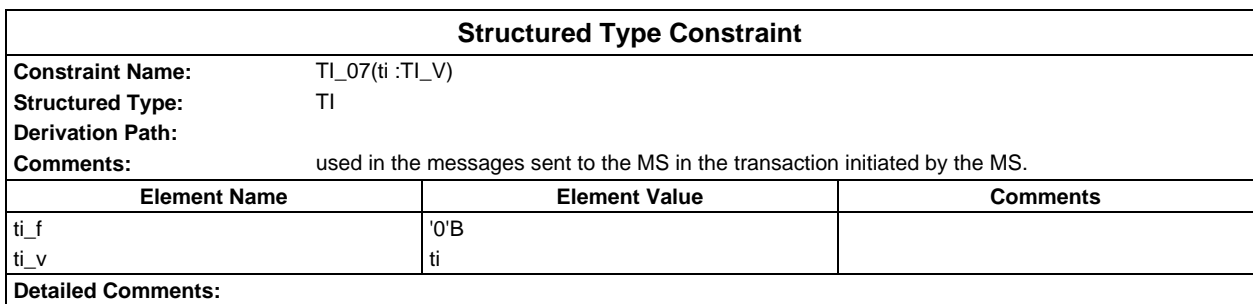

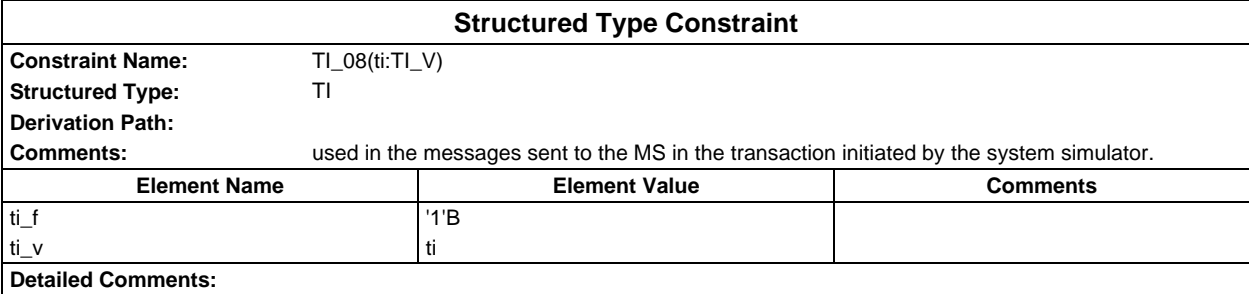

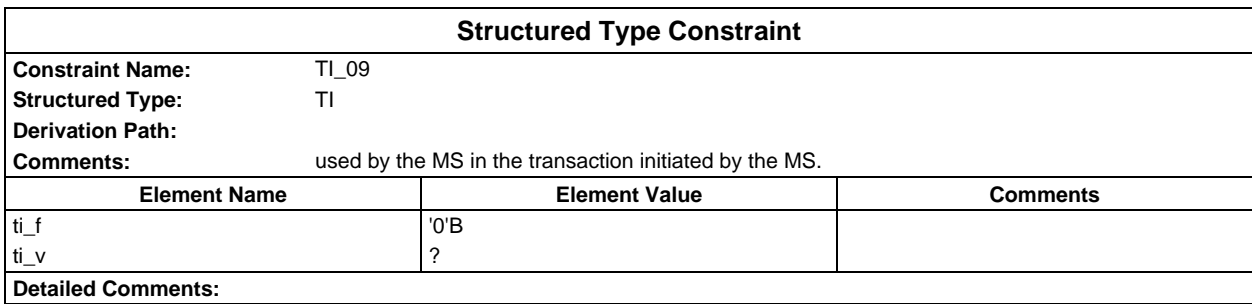

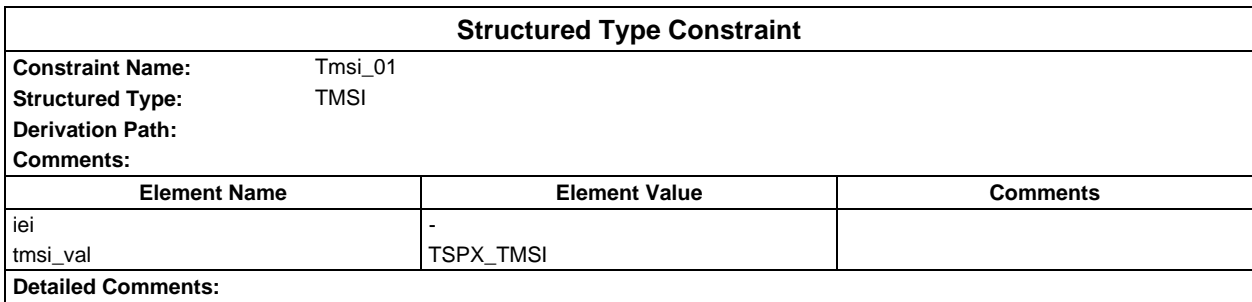

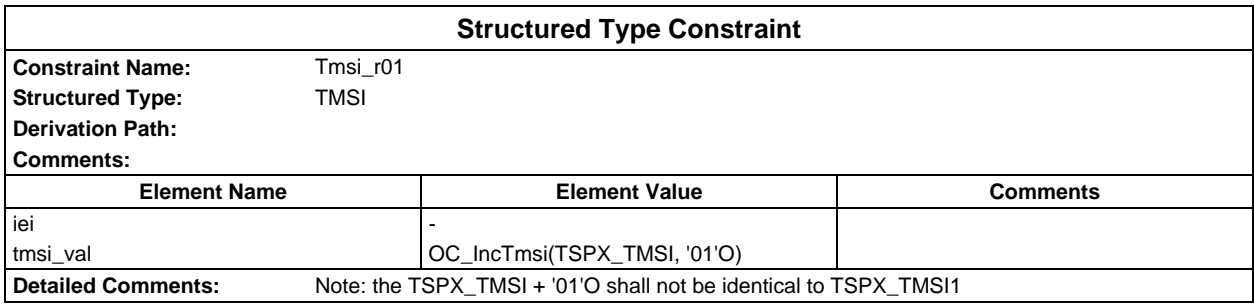

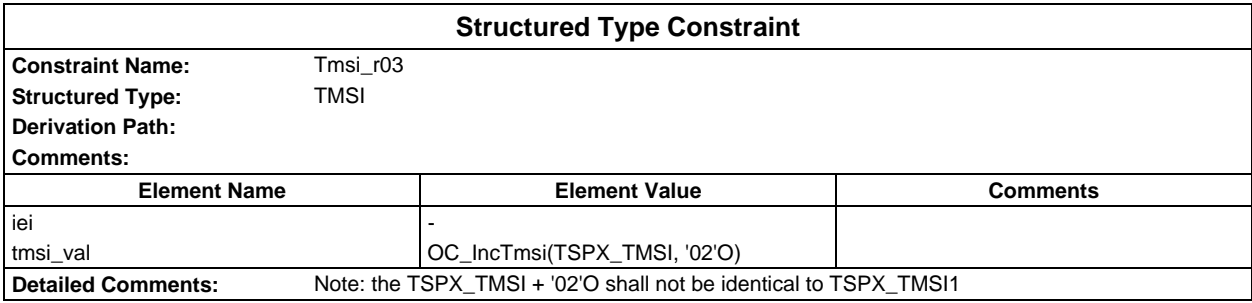

## **Page 2246 ETS 300 607-3 (GSM 11.10-3 version 4.22.1): October 1998**

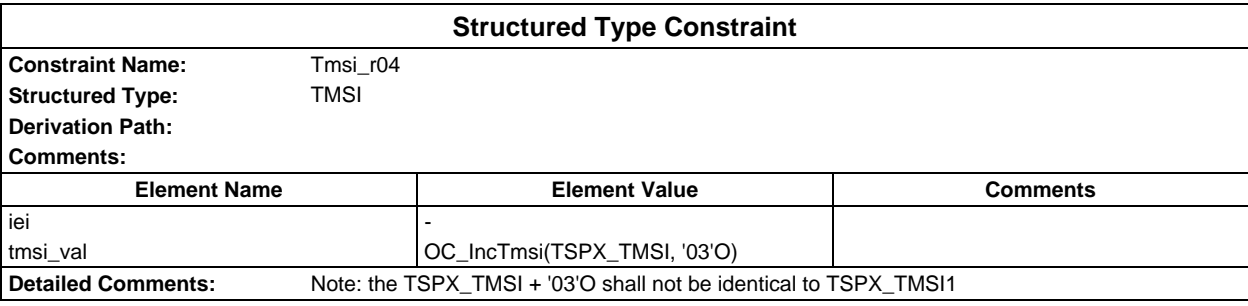

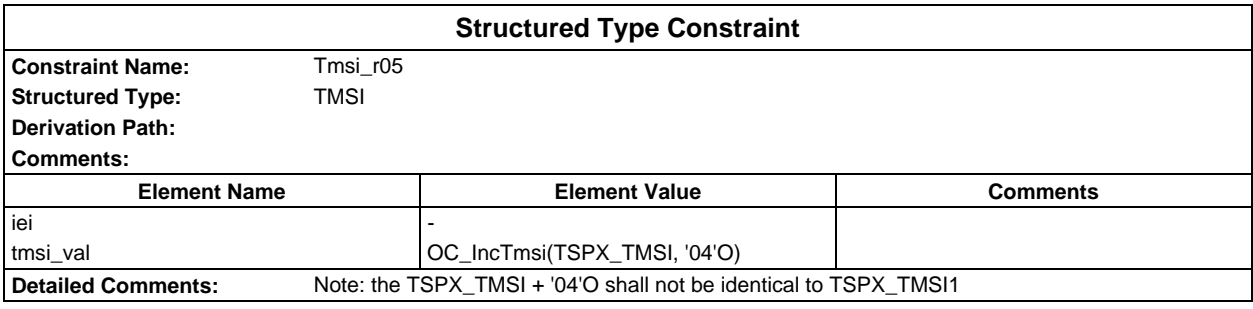

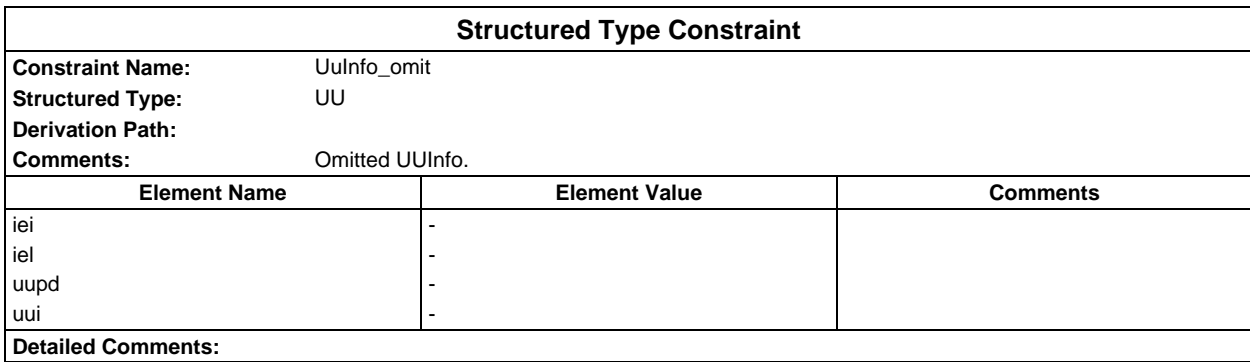

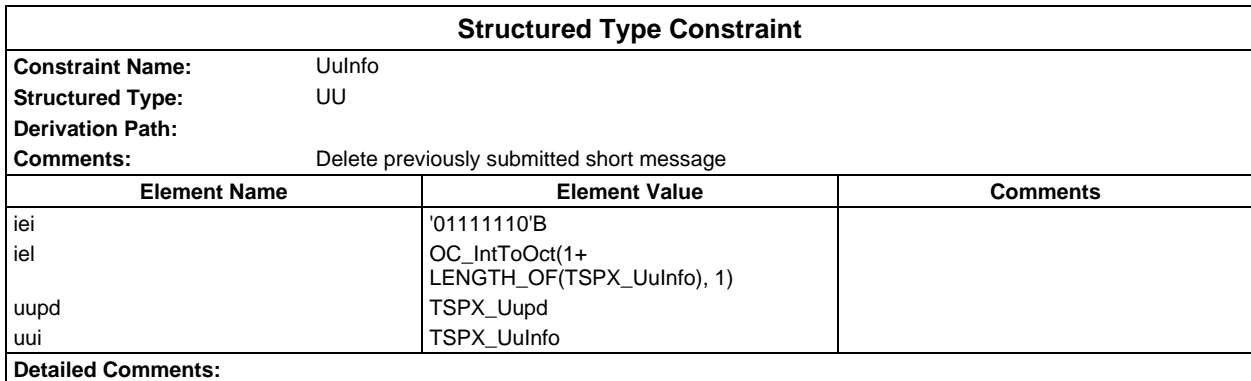

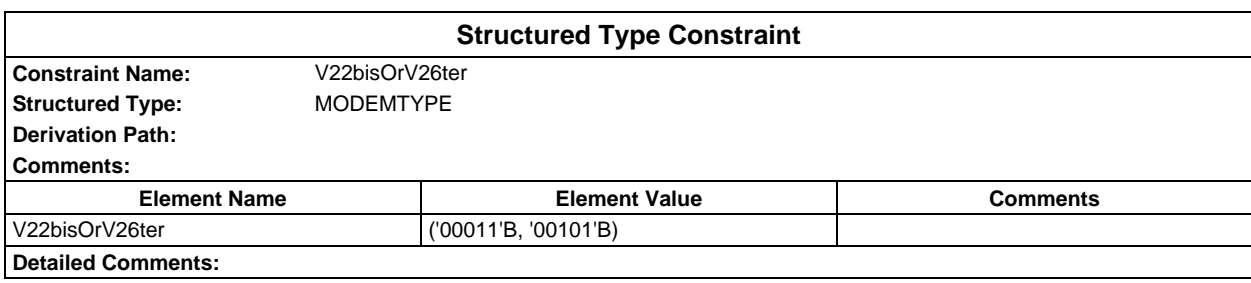

# **ASN1 type constraints**

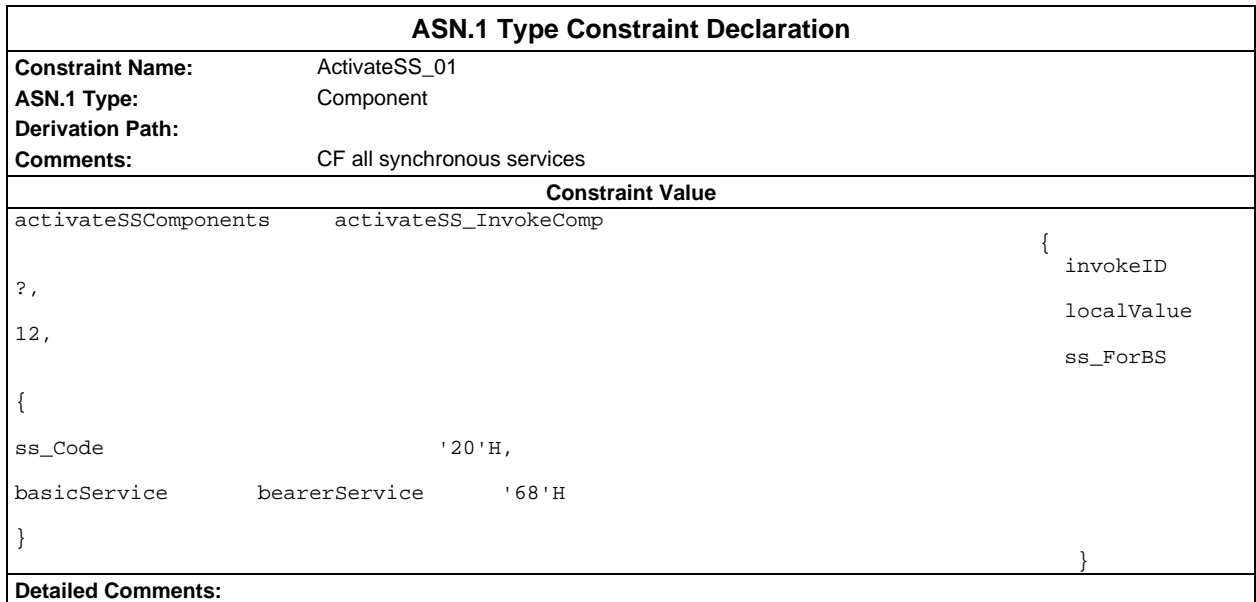

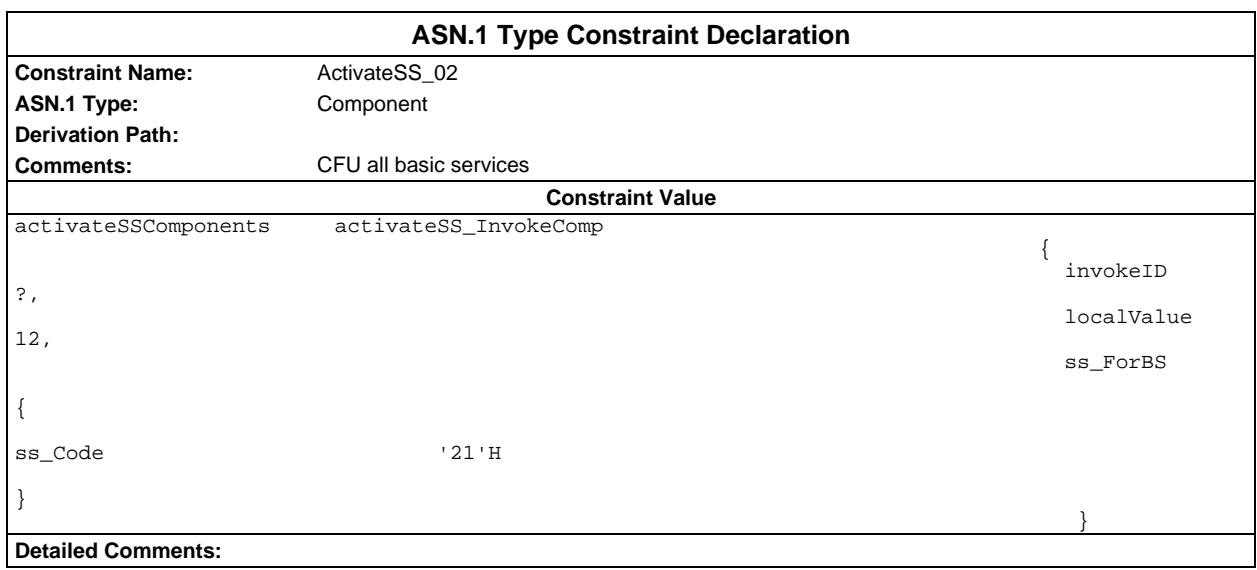

### **Page 2248 ETS 300 607-3 (GSM 11.10-3 version 4.22.1): October 1998**

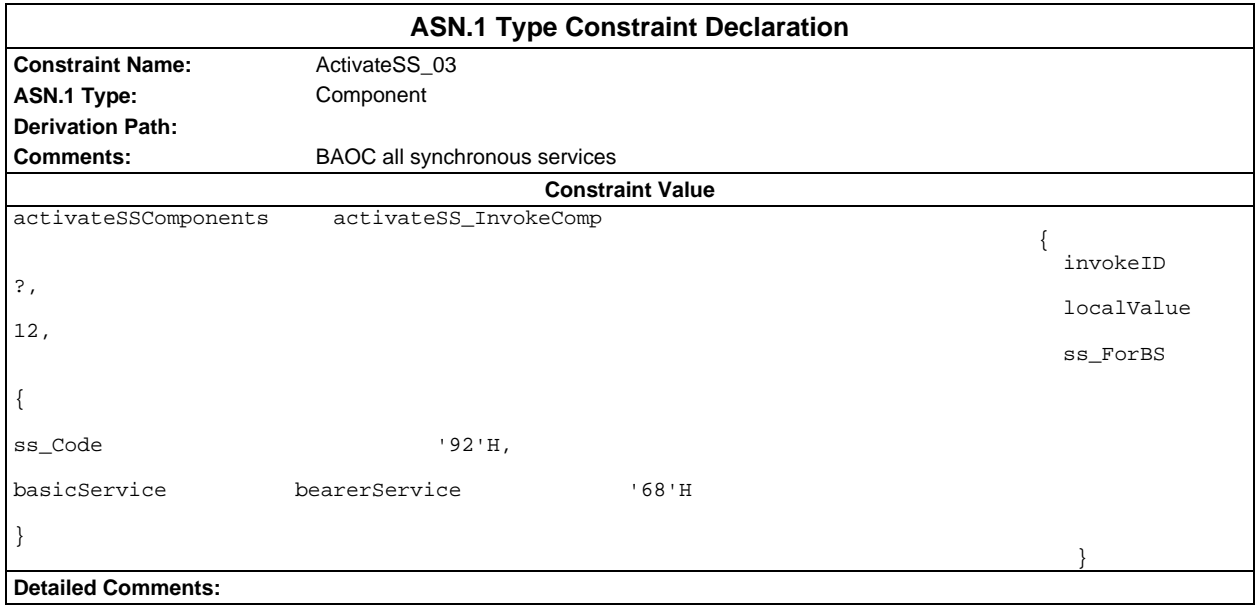

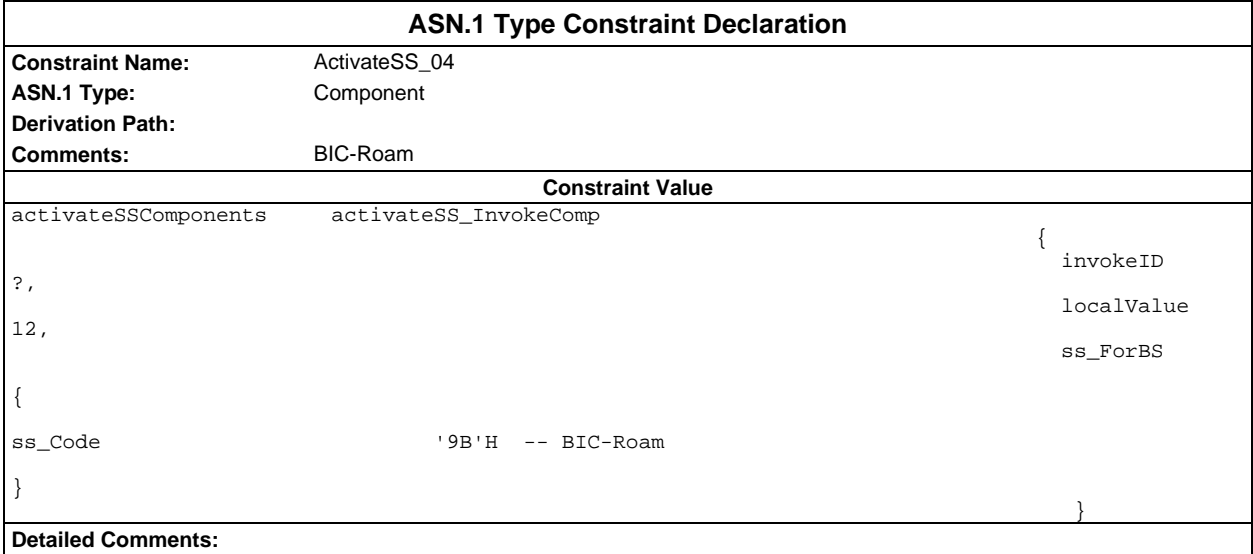

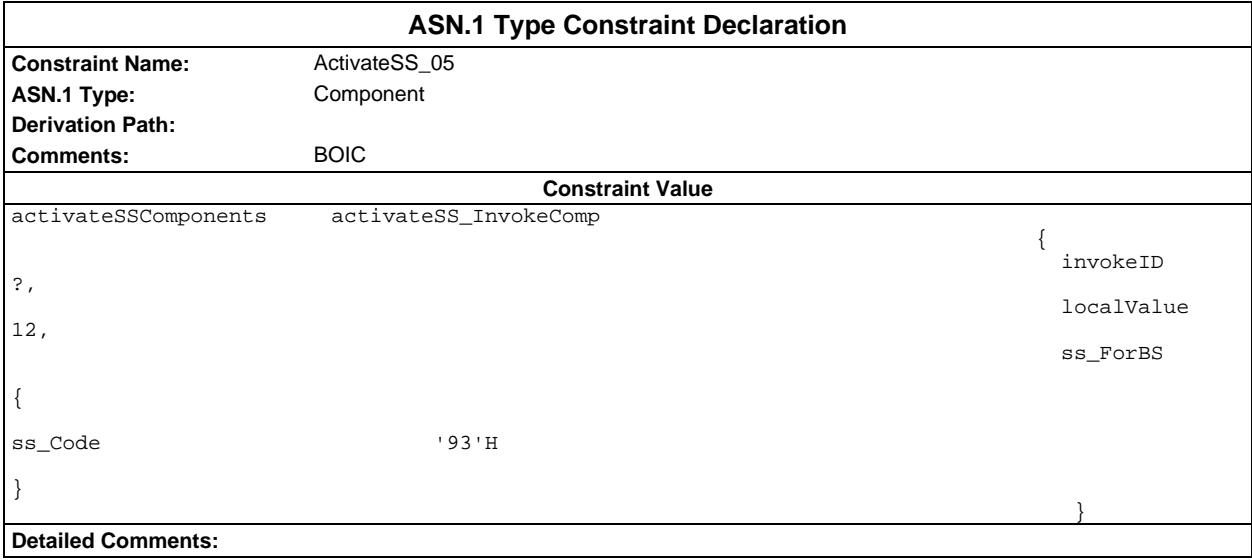

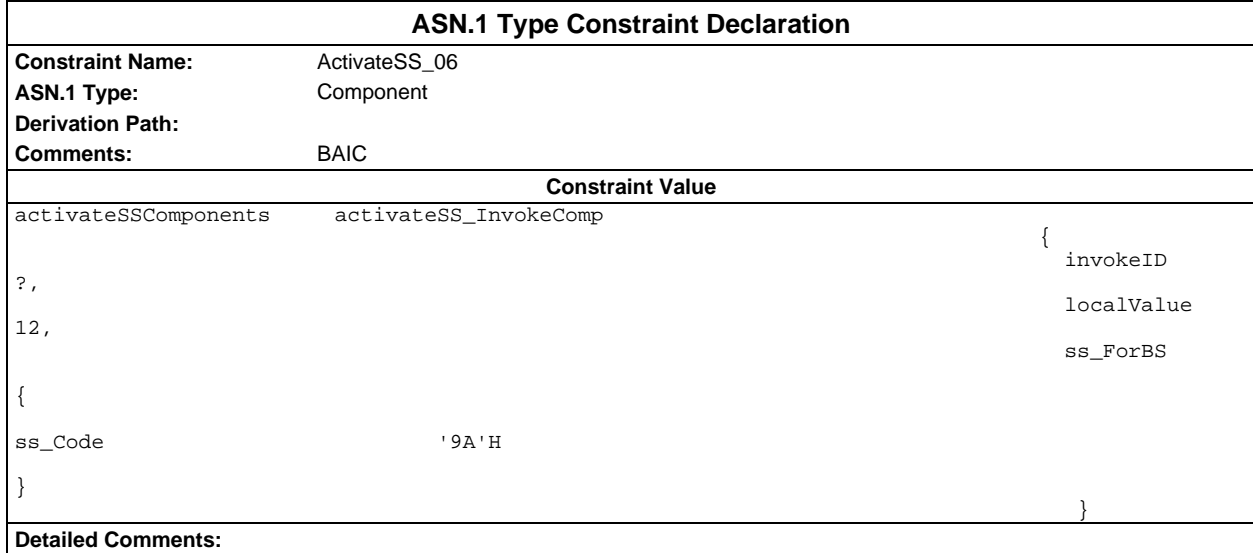

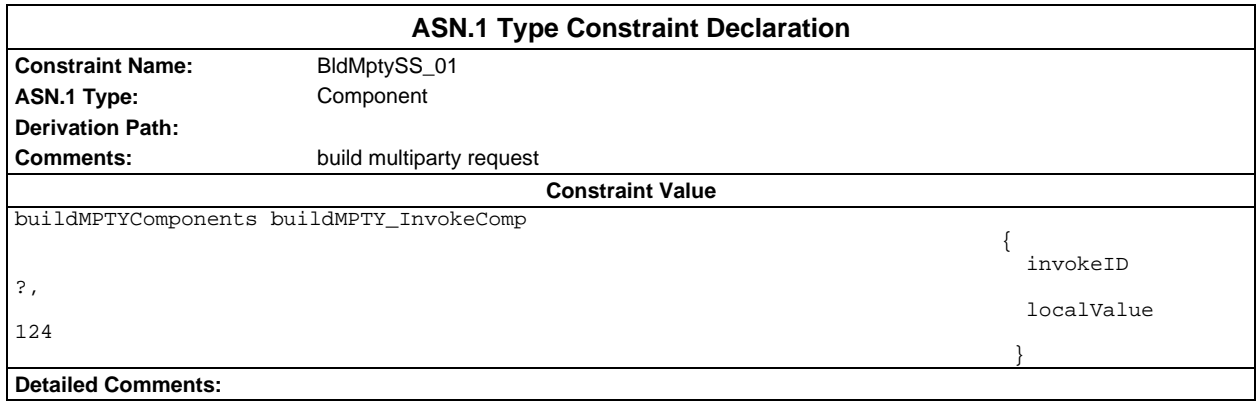

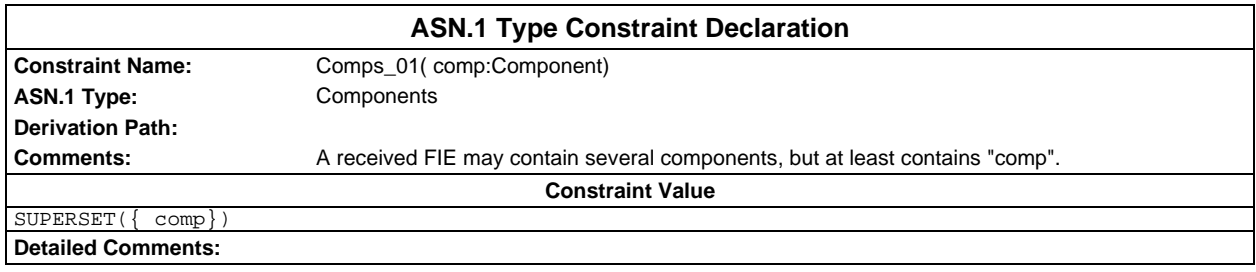

### **Page 2250 ETS 300 607-3 (GSM 11.10-3 version 4.22.1): October 1998**

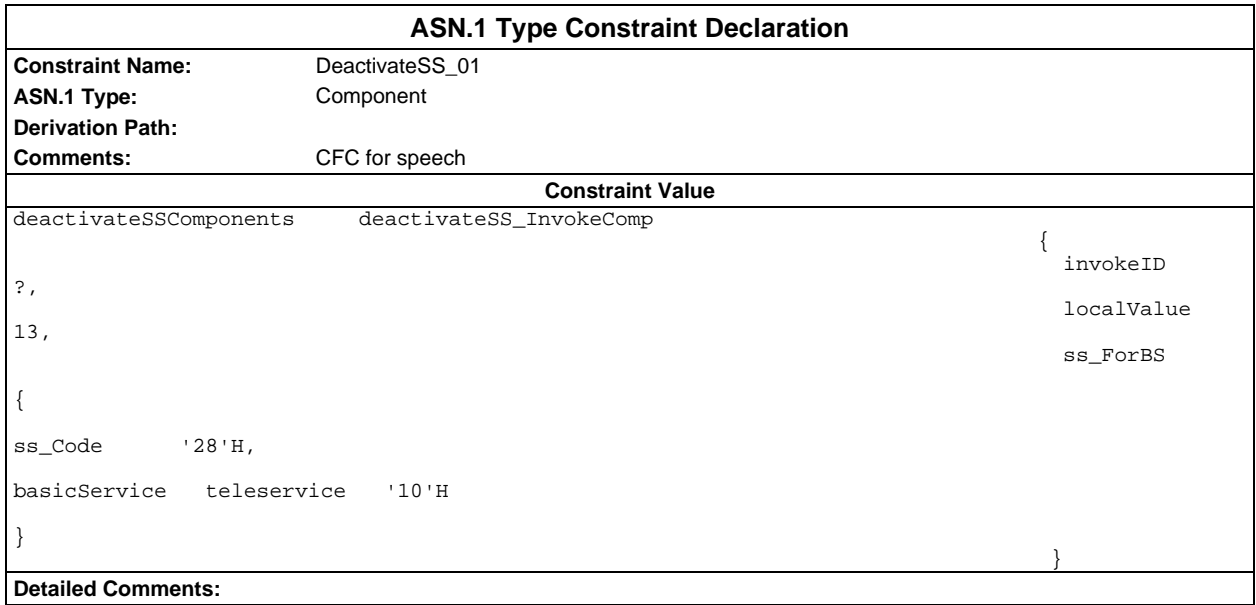

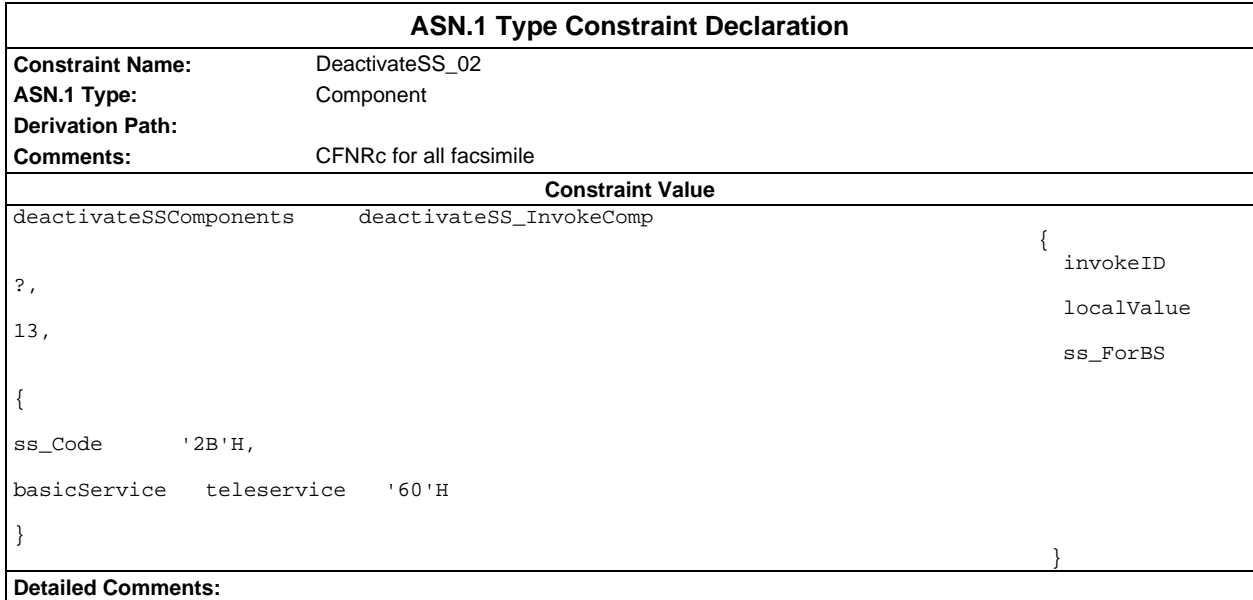

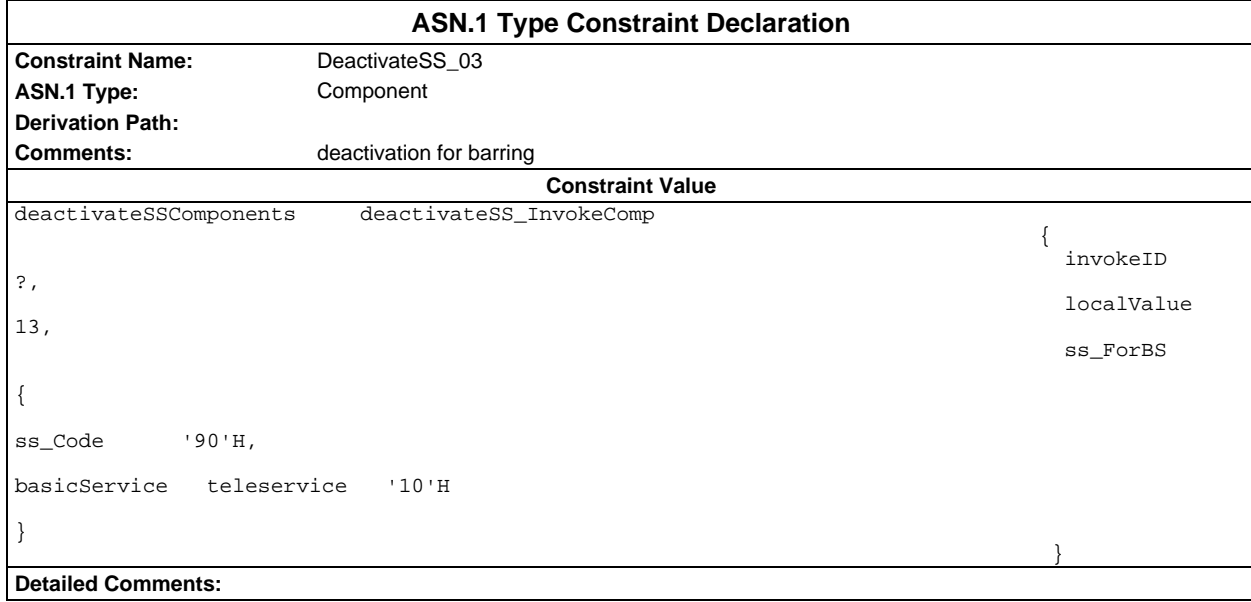

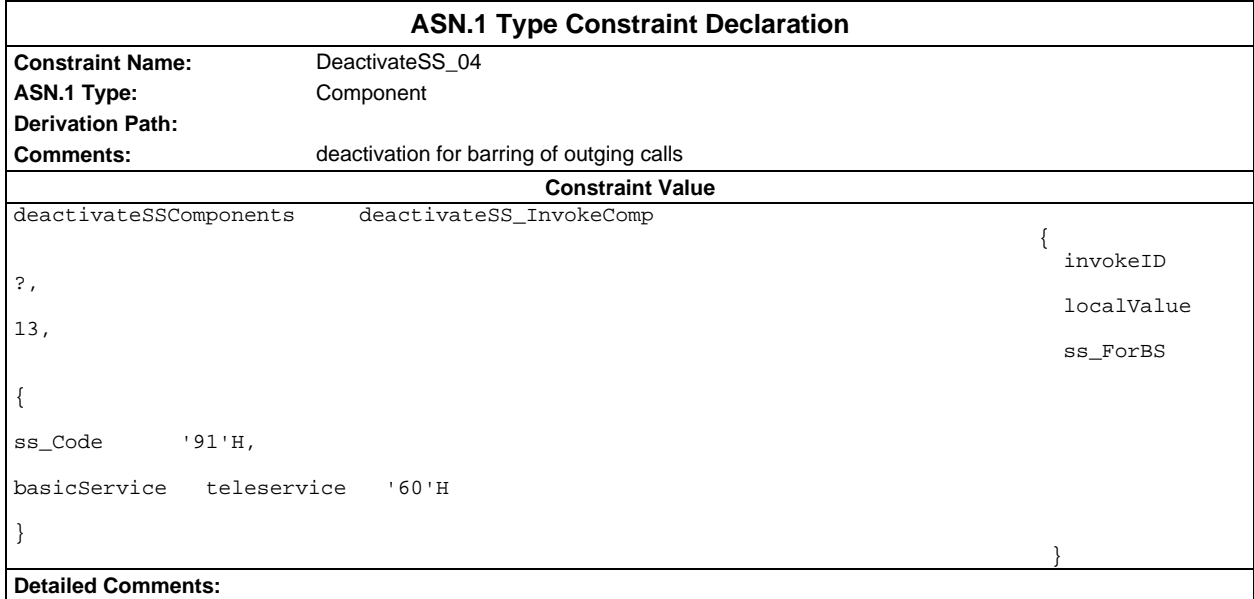

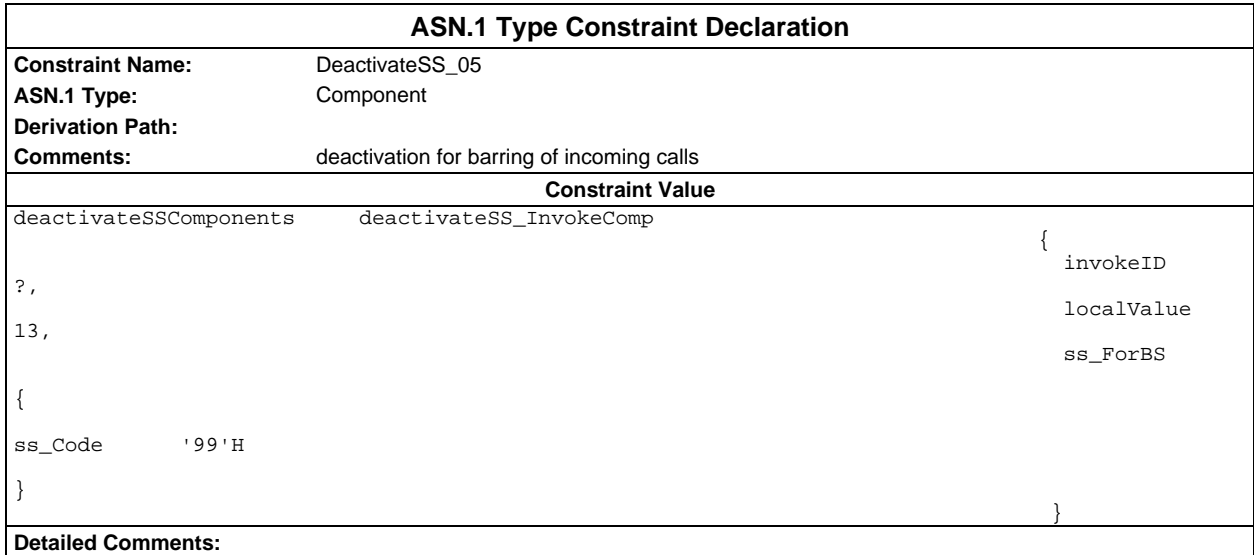

### **Page 2252 ETS 300 607-3 (GSM 11.10-3 version 4.22.1): October 1998**

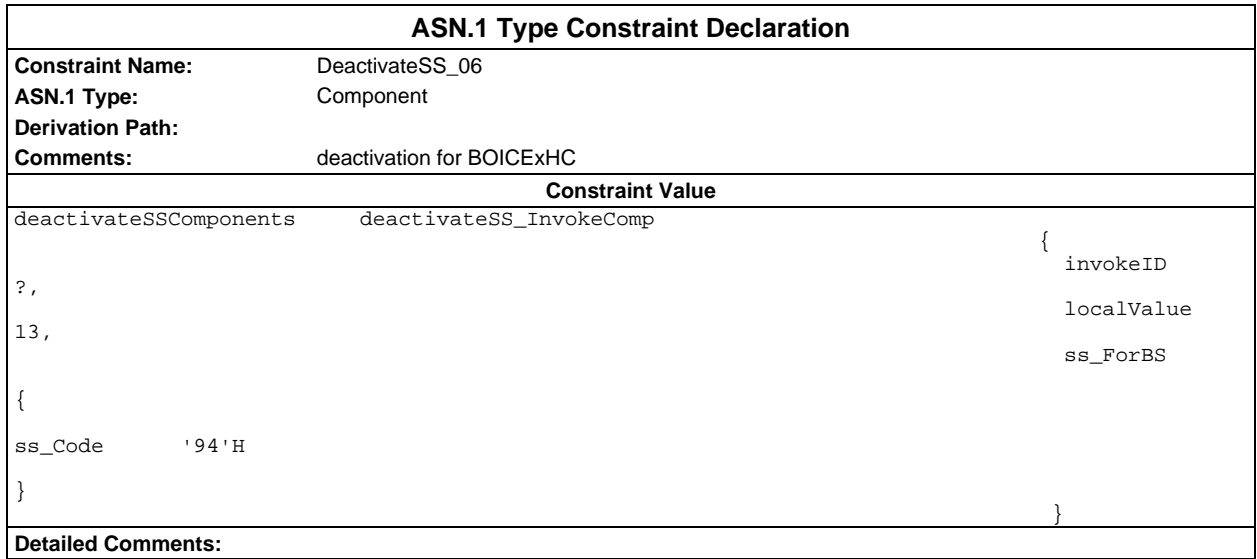

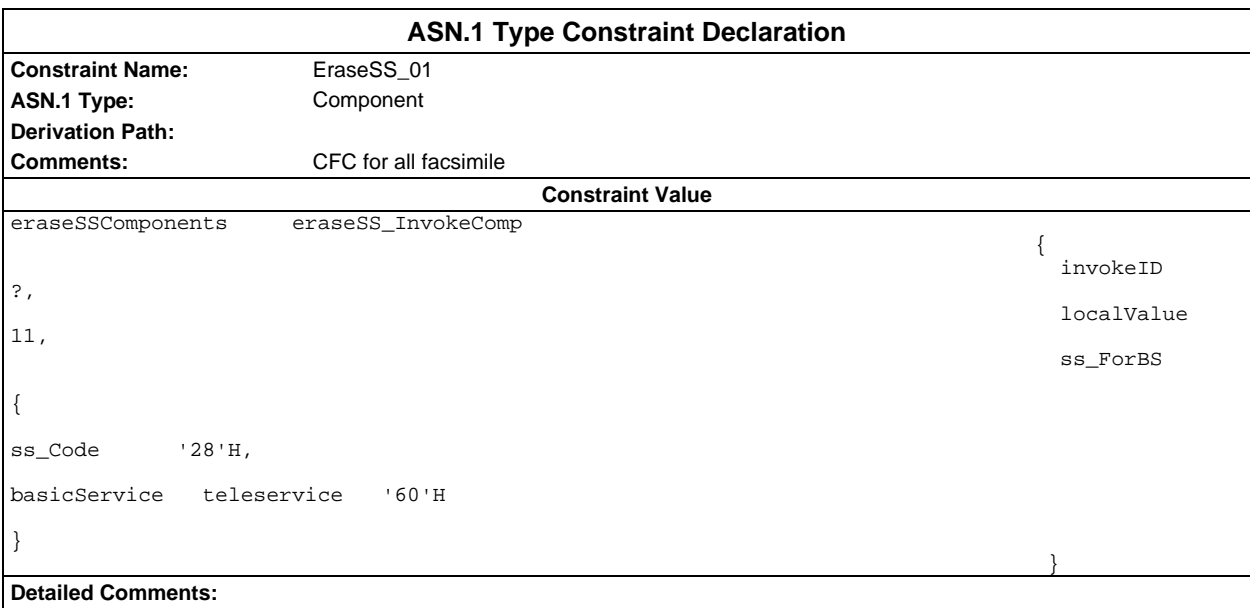

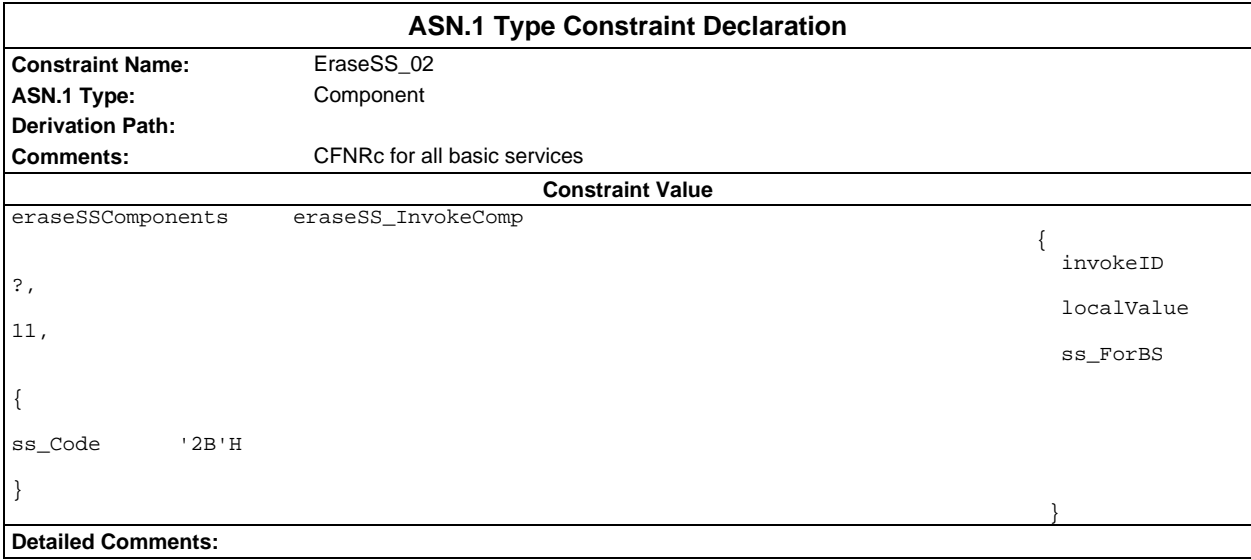

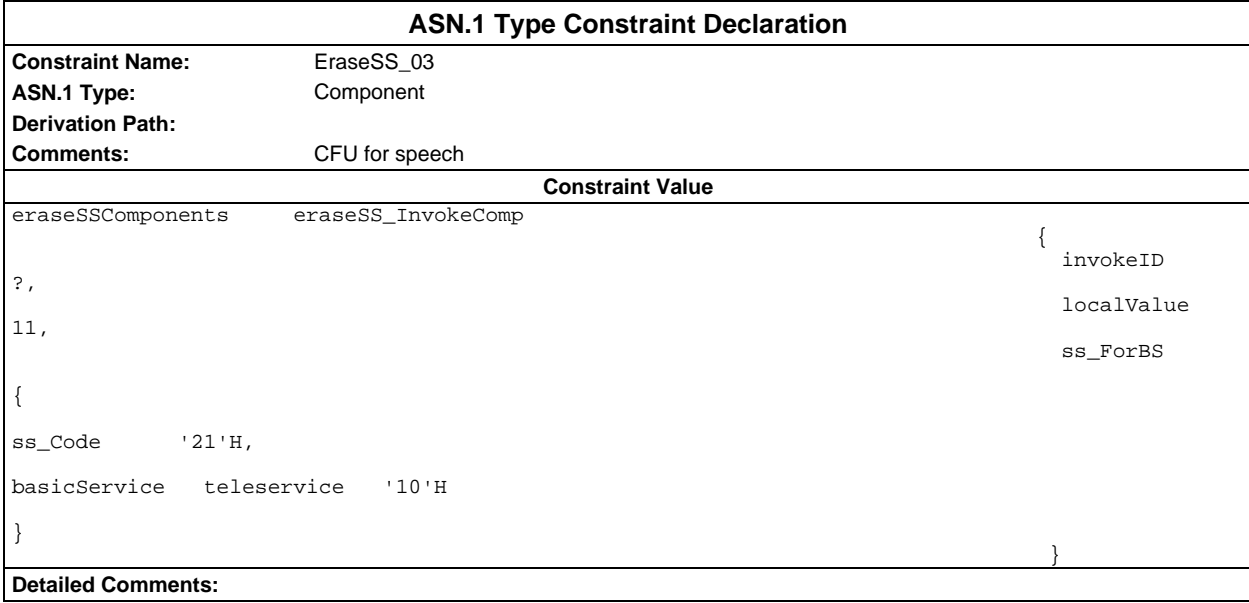

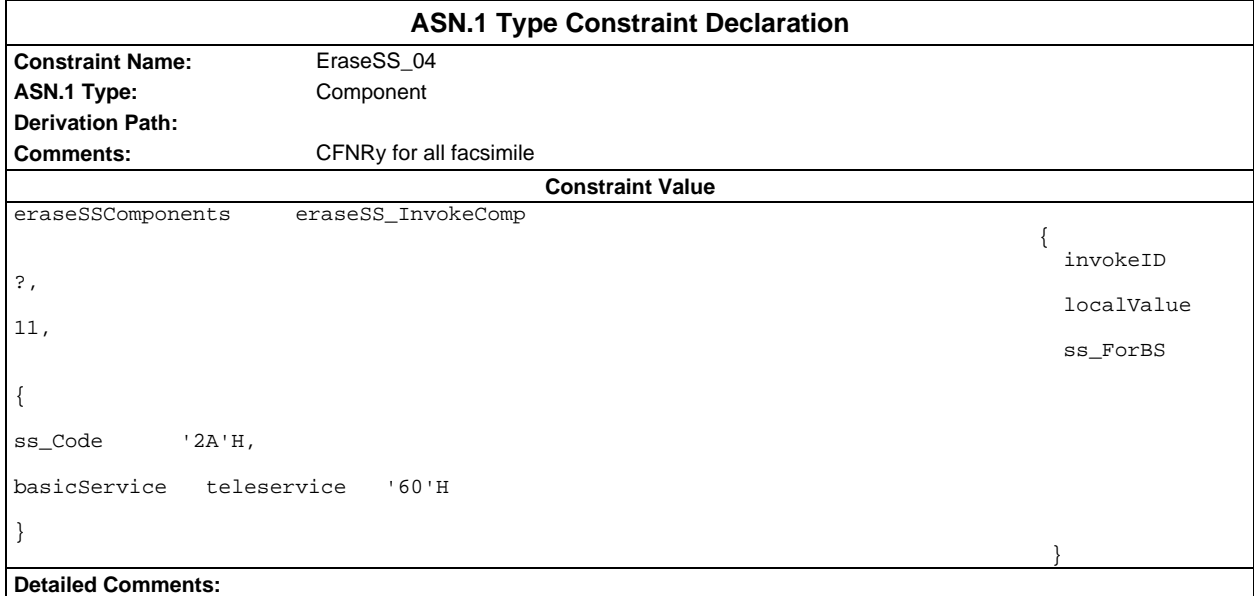

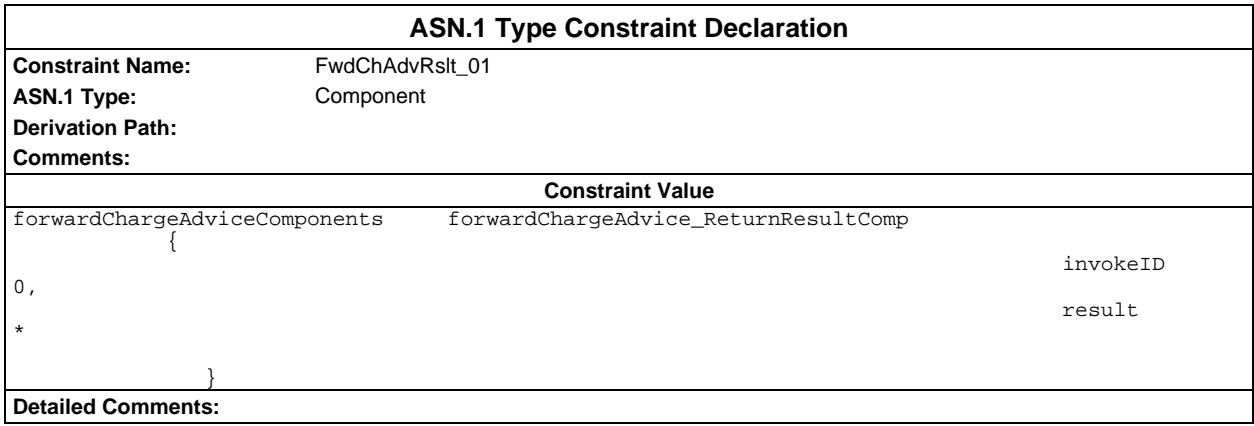

#### **Page 2254 ETS 300 607-3 (GSM 11.10-3 version 4.22.1): October 1998**

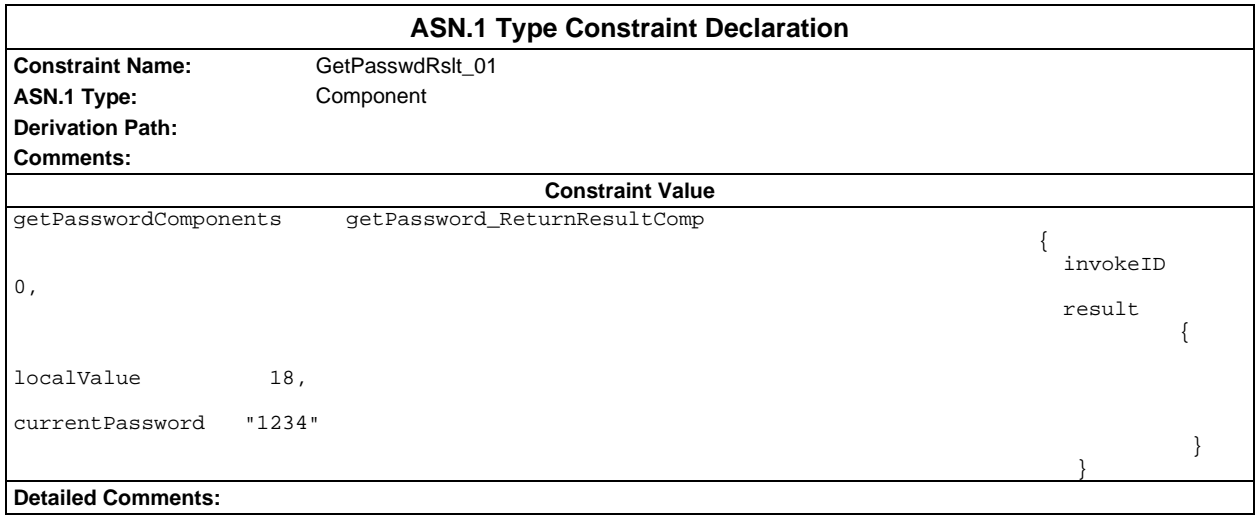

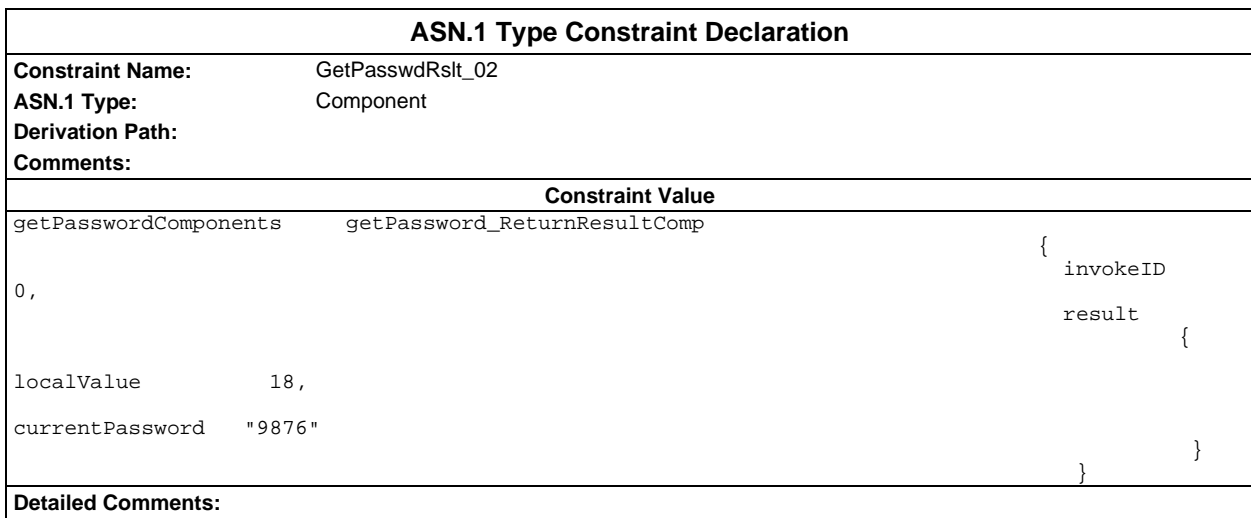

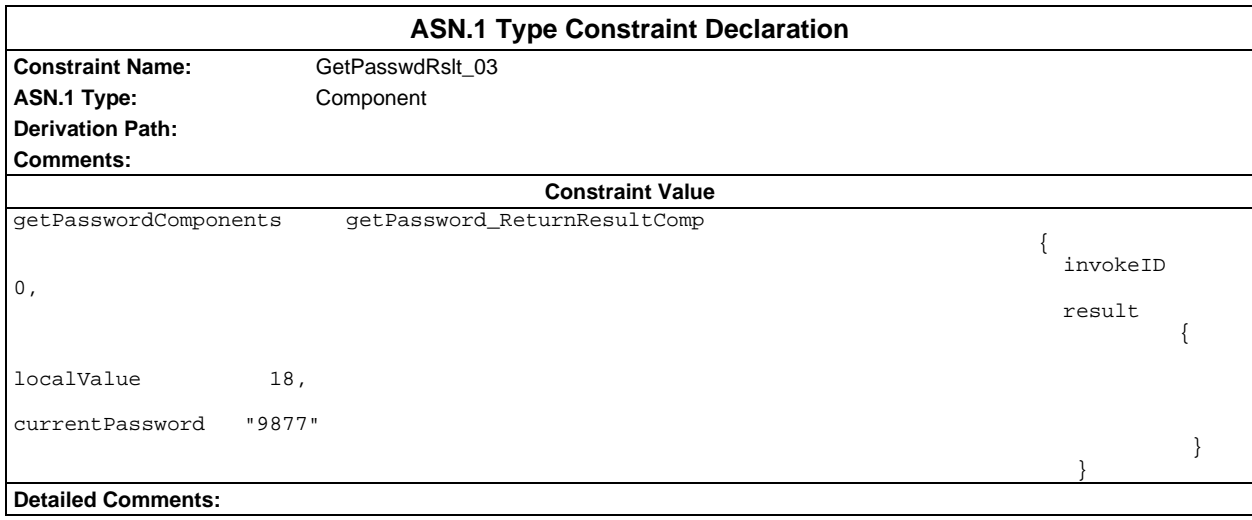

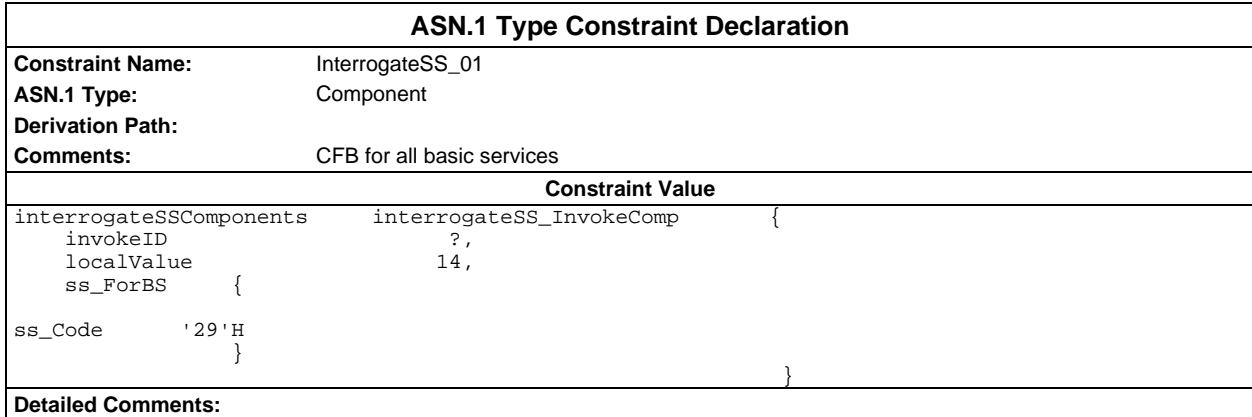

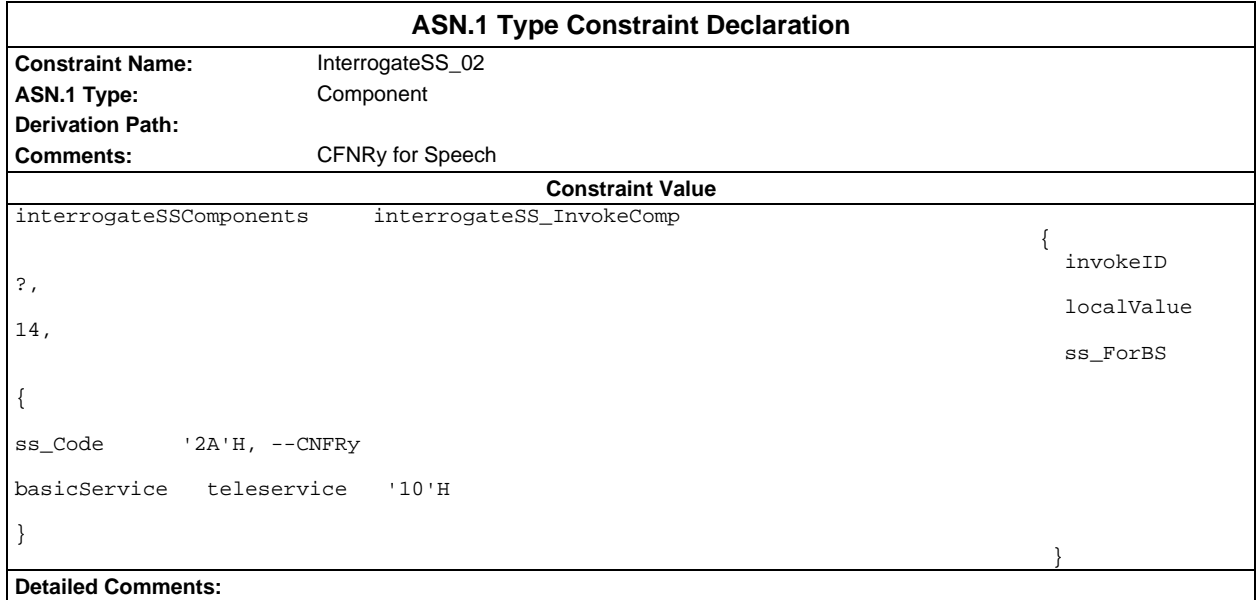

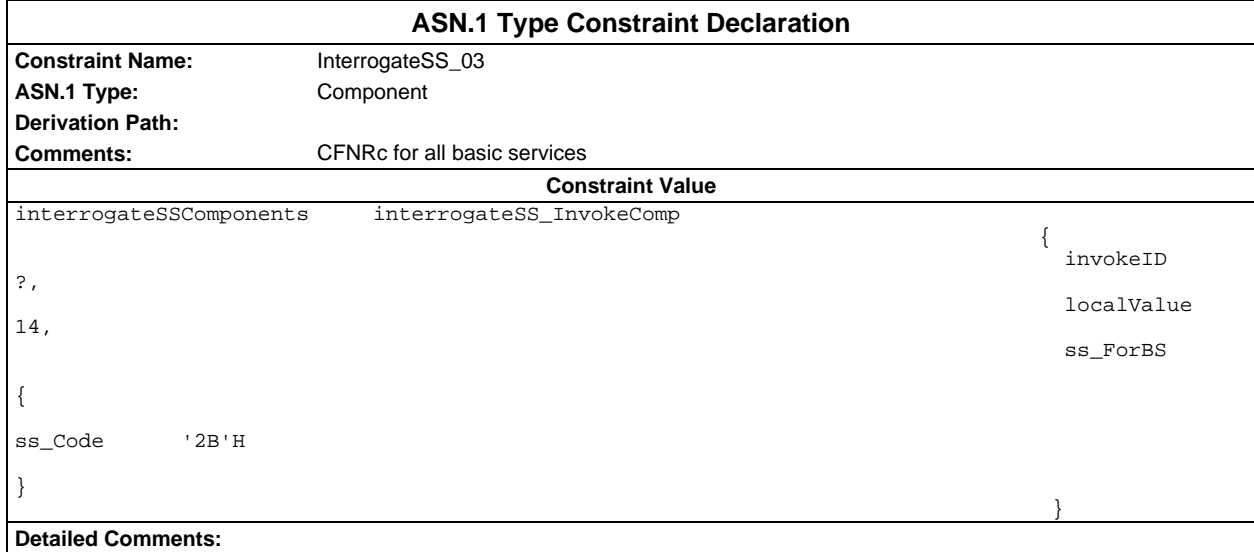

### **Page 2256 ETS 300 607-3 (GSM 11.10-3 version 4.22.1): October 1998**

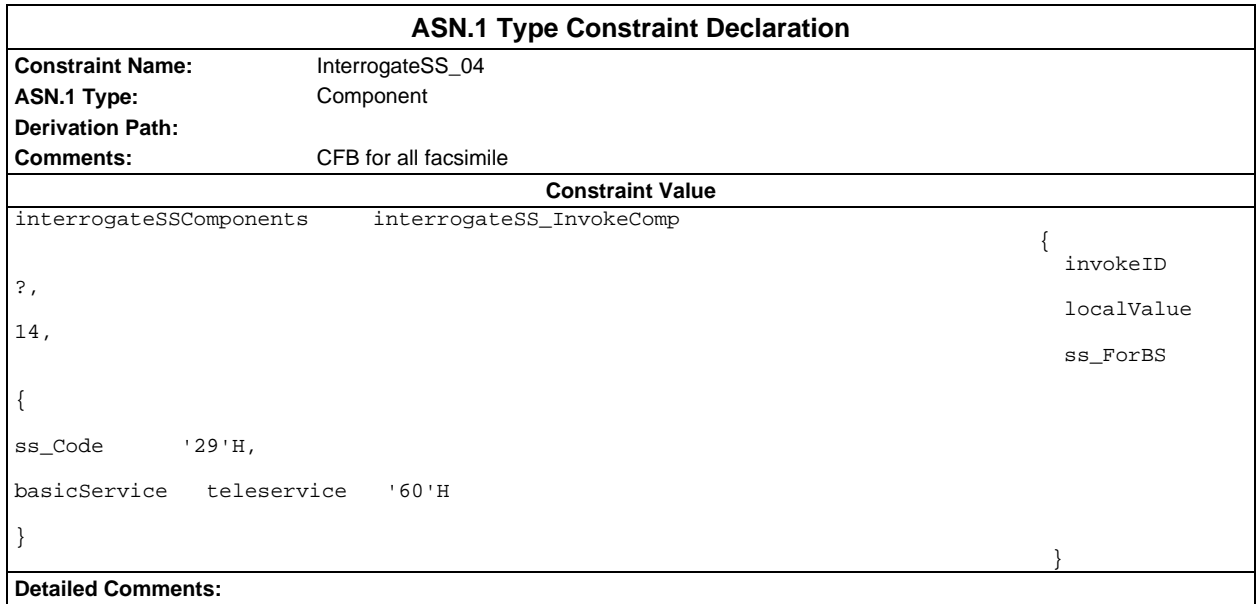

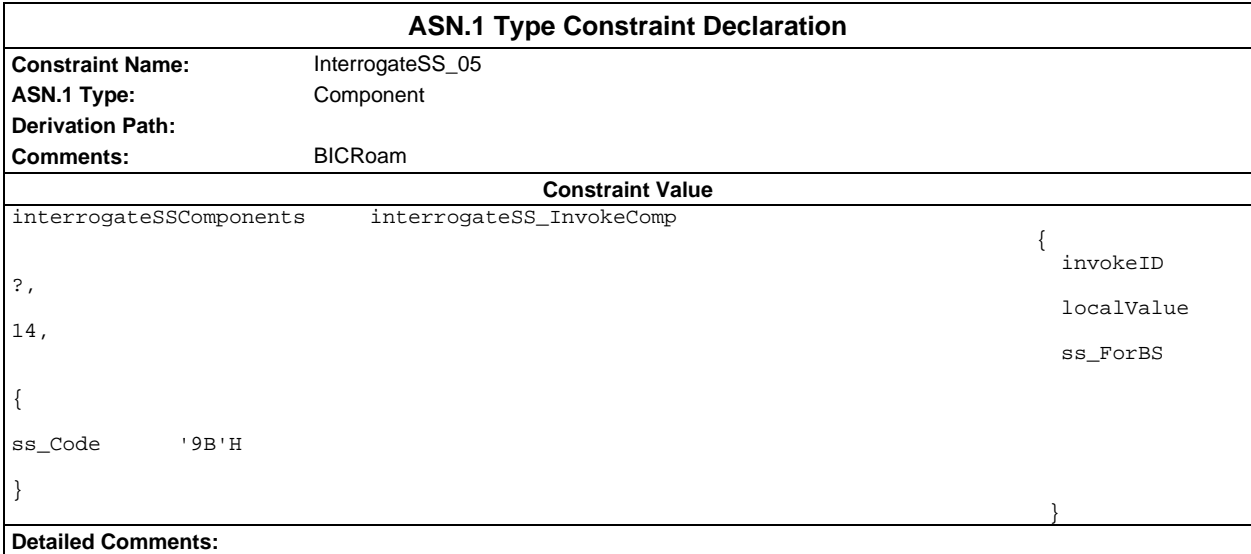

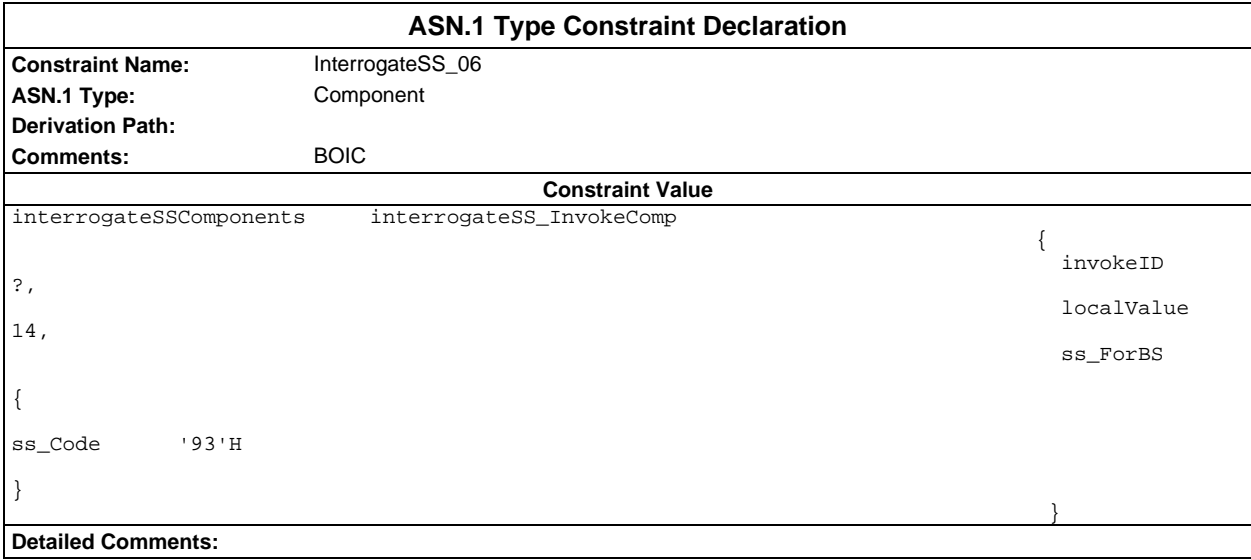

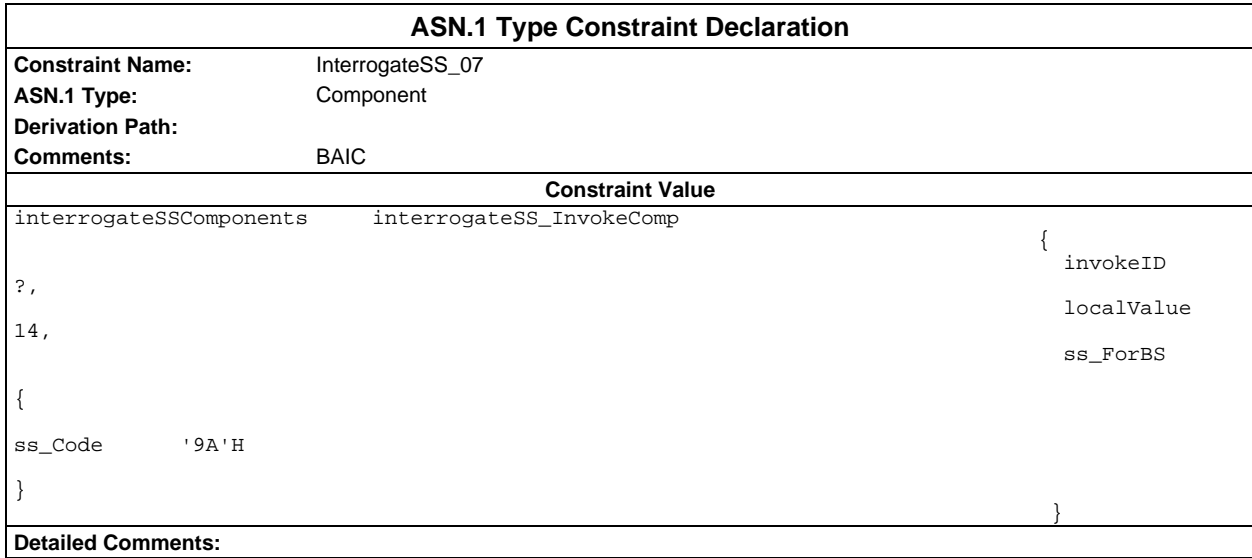

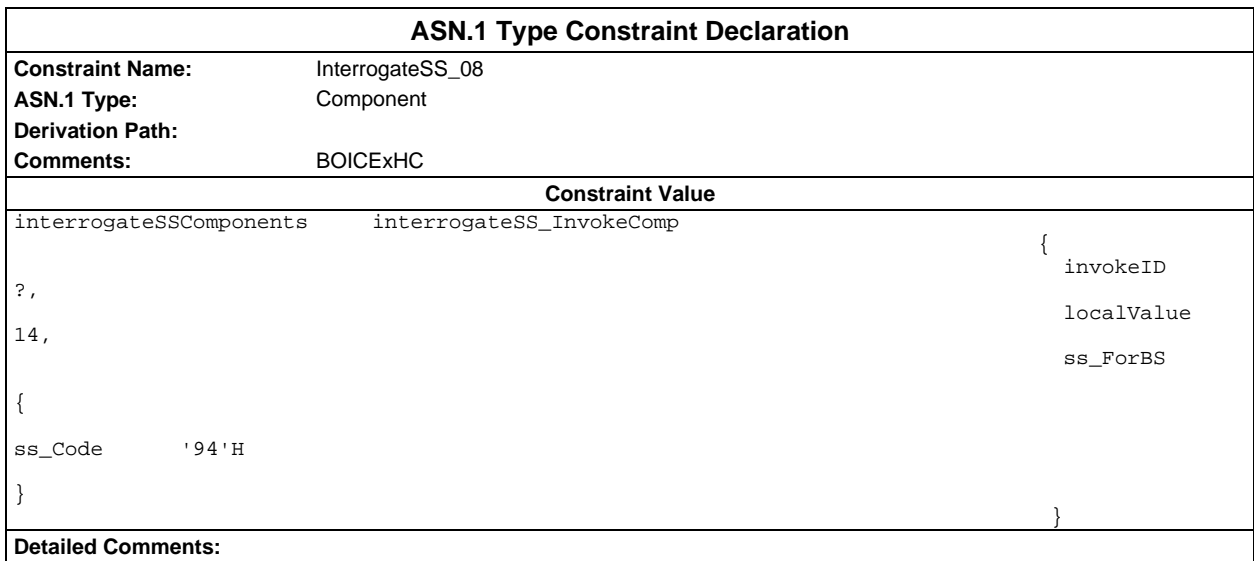

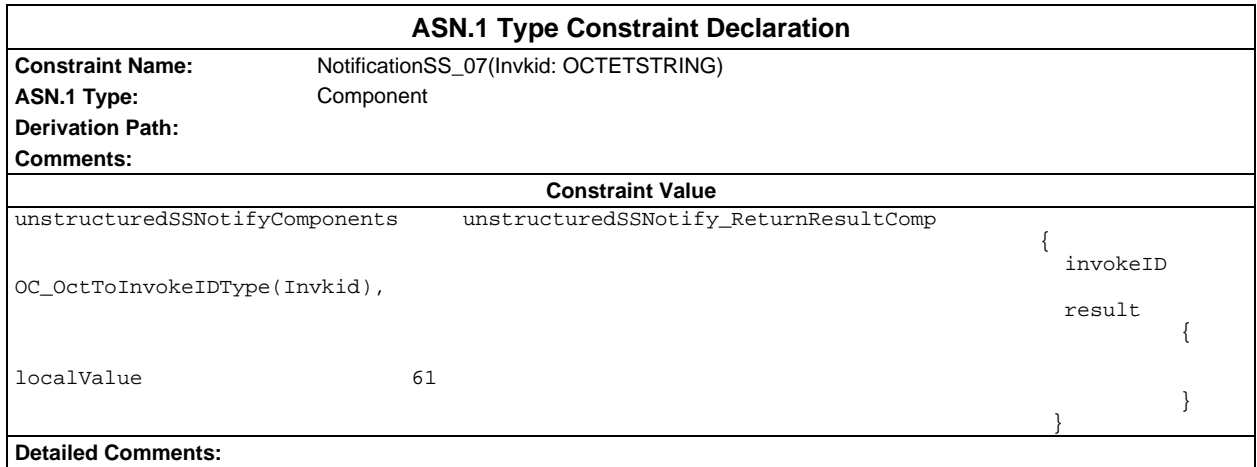

## **Page 2258 ETS 300 607-3 (GSM 11.10-3 version 4.22.1): October 1998**

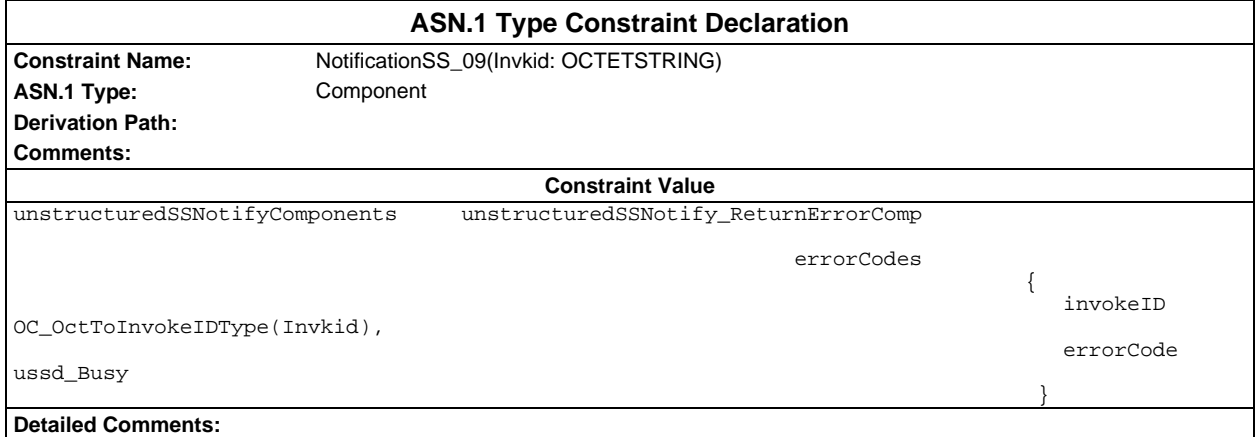

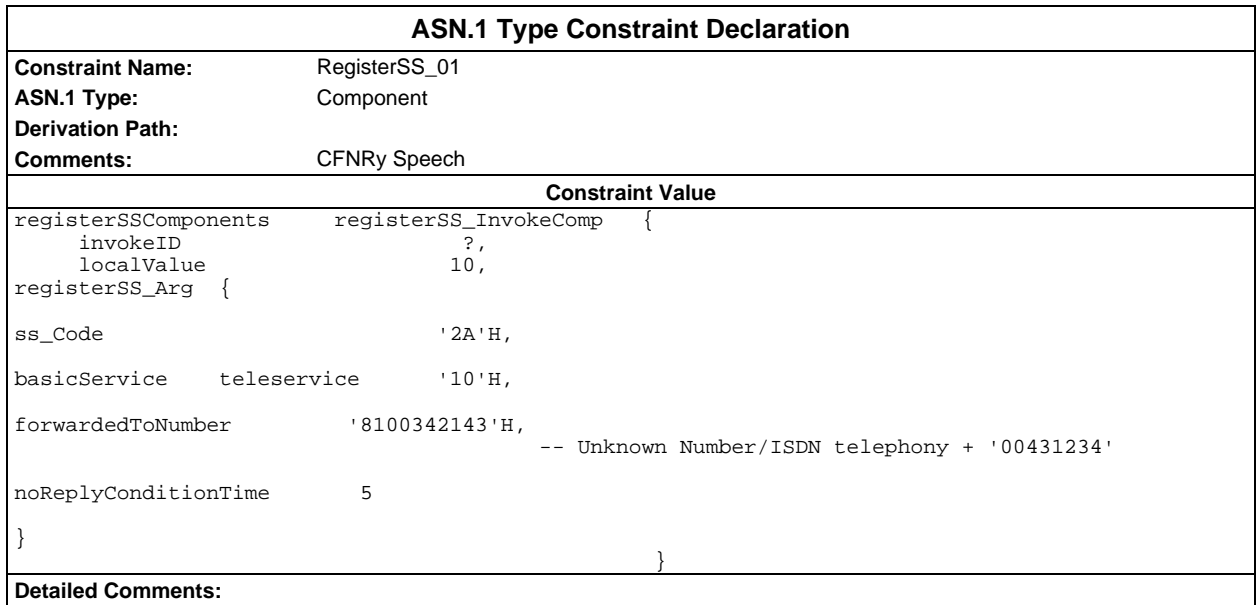

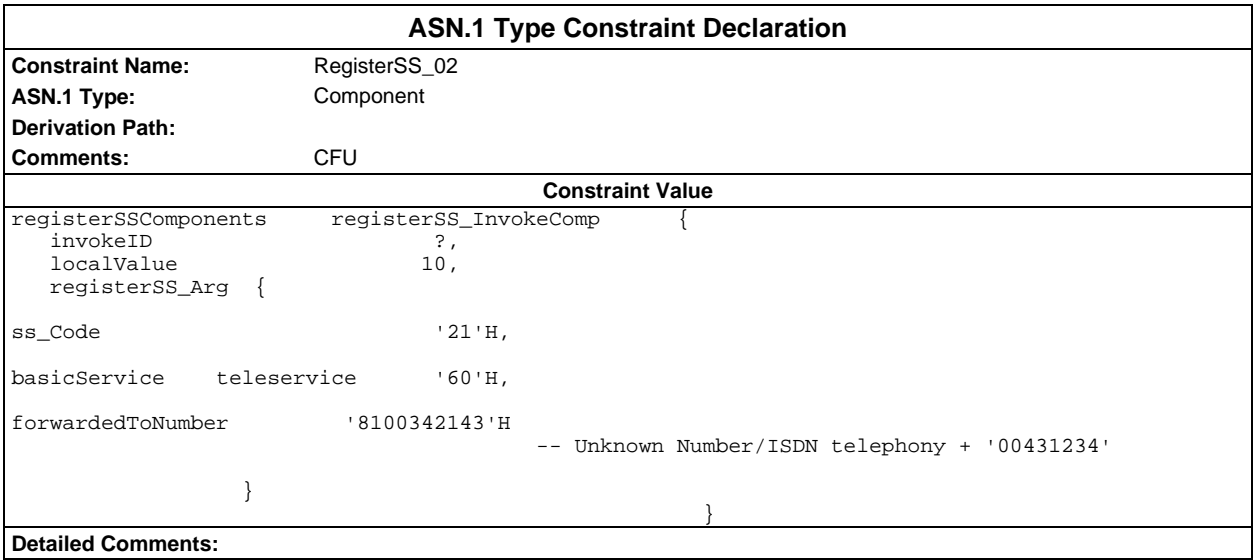

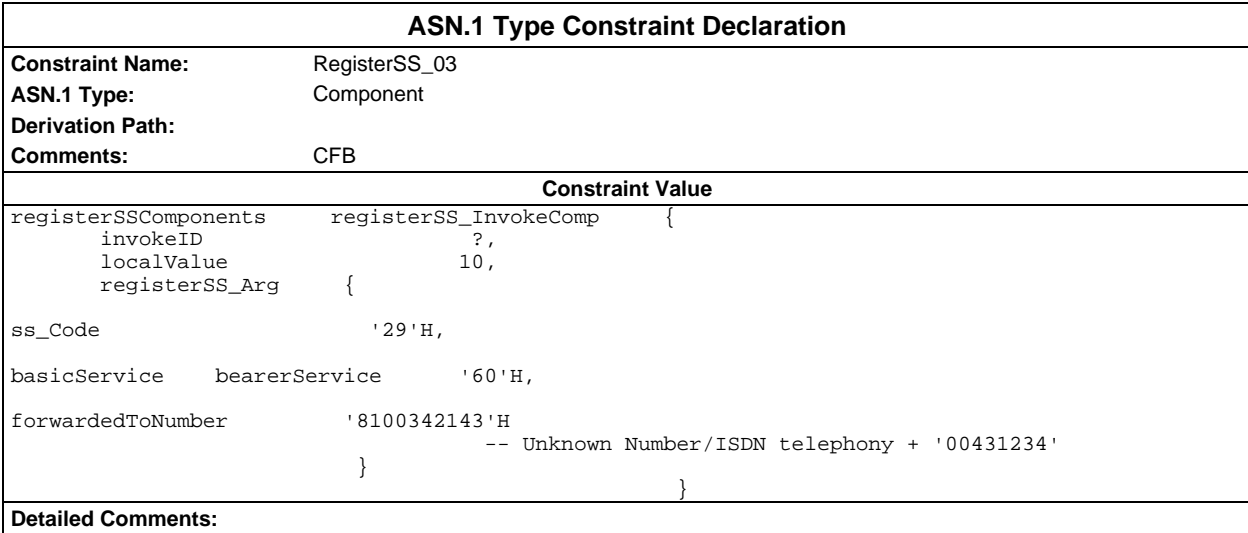

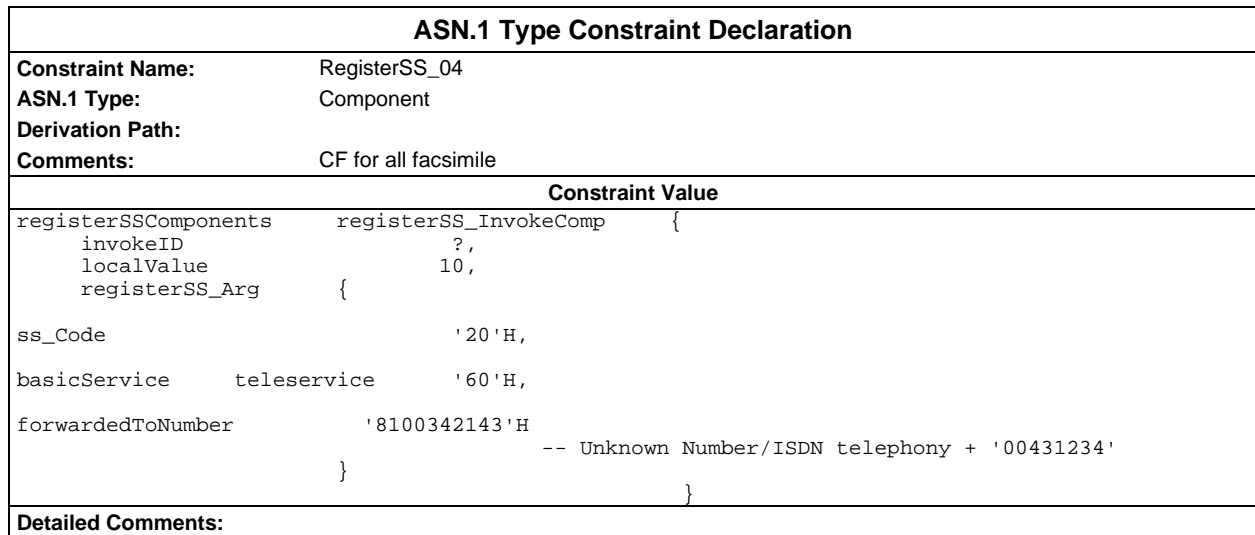

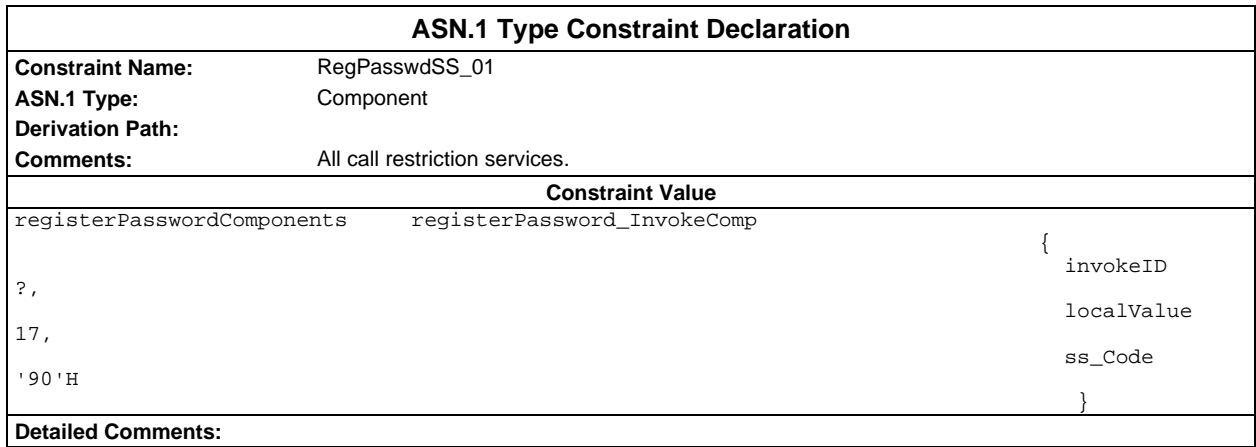

### **Page 2260 ETS 300 607-3 (GSM 11.10-3 version 4.22.1): October 1998**

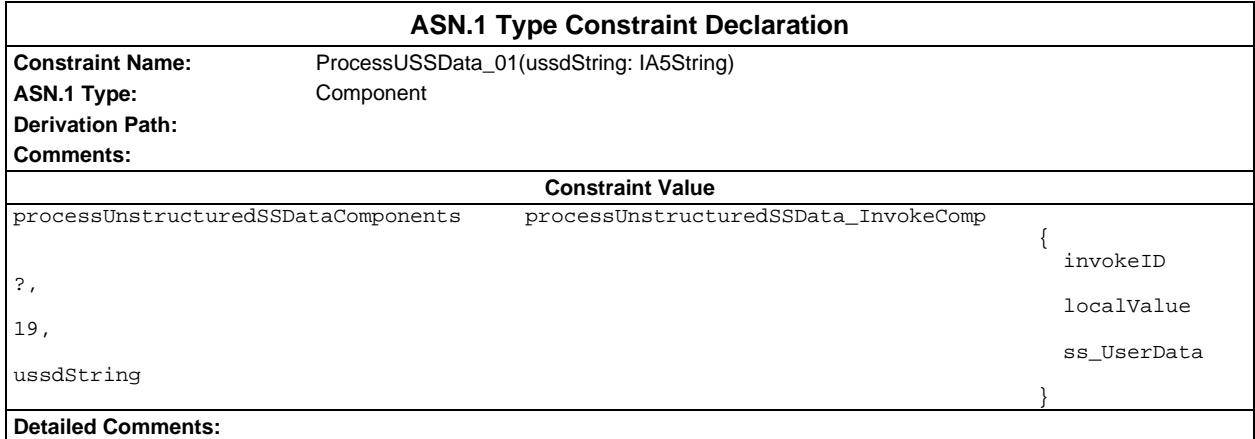

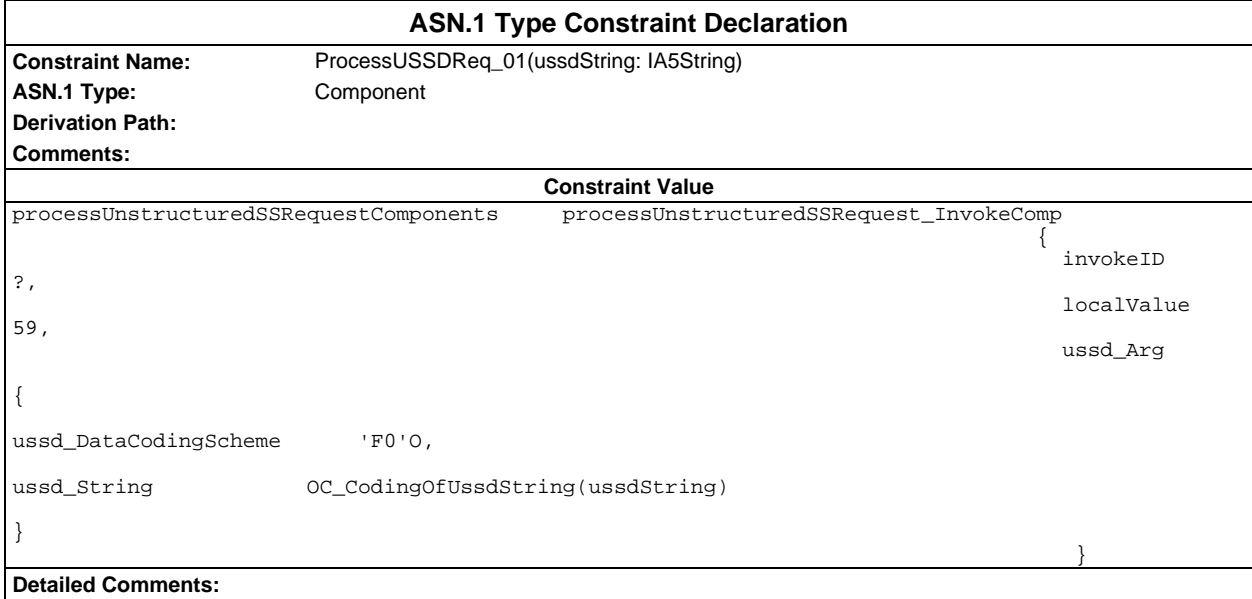

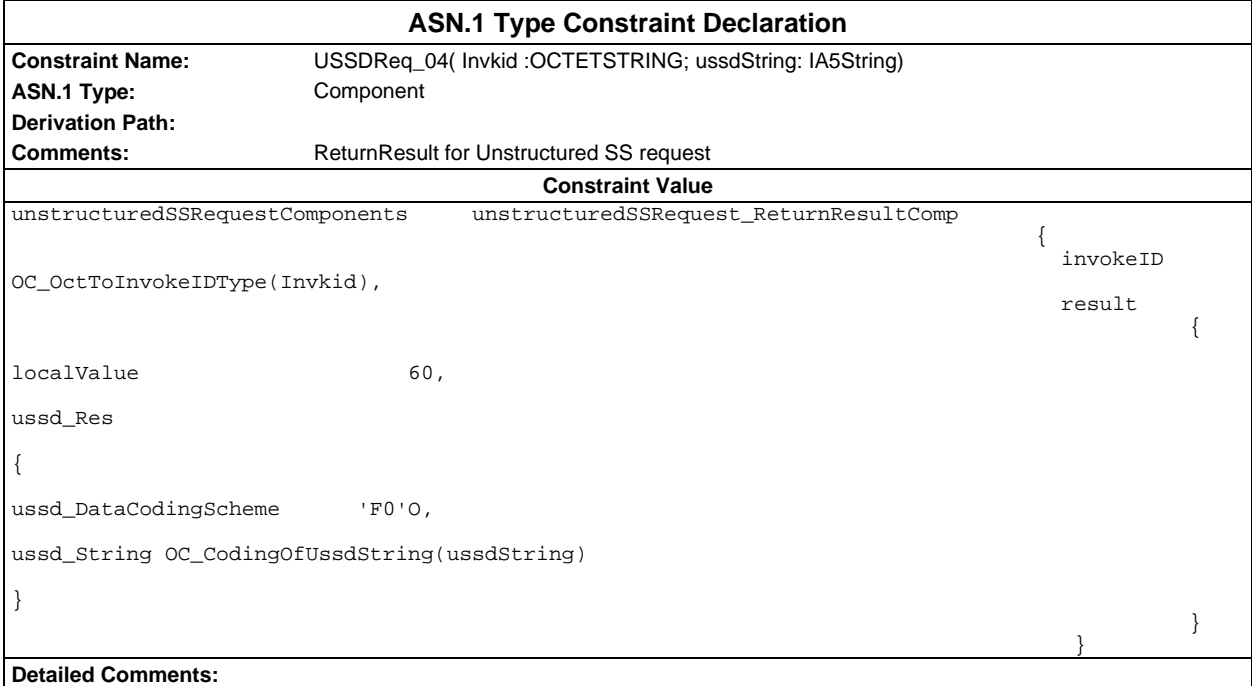

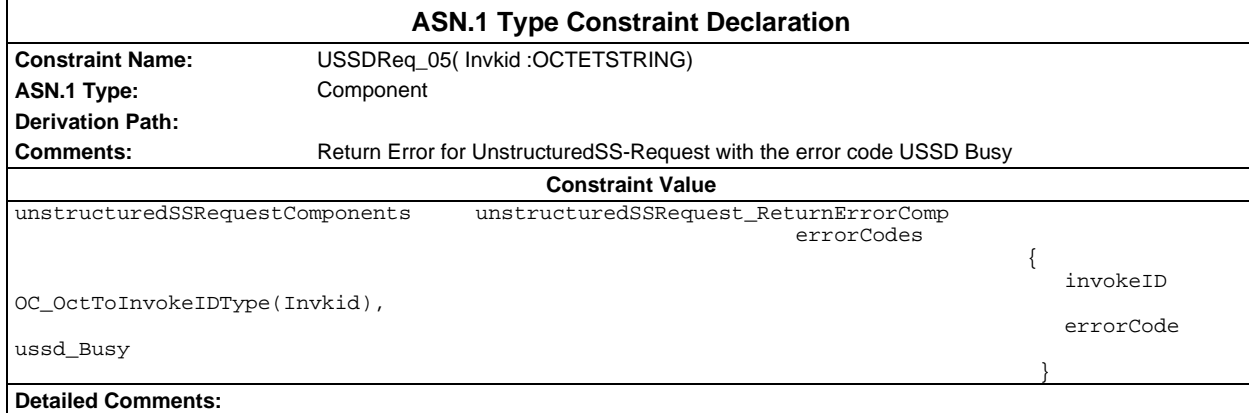

## **ASP constraint declarations**

## **TTCN ASP constraint declarations**

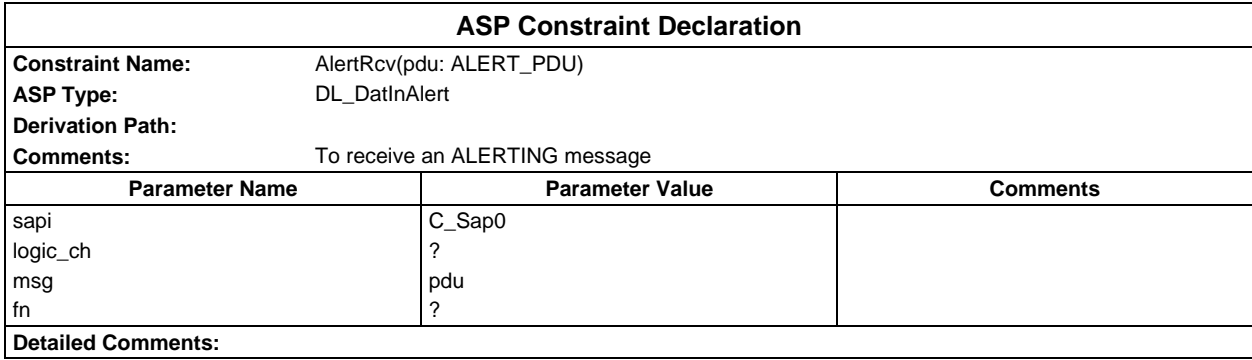

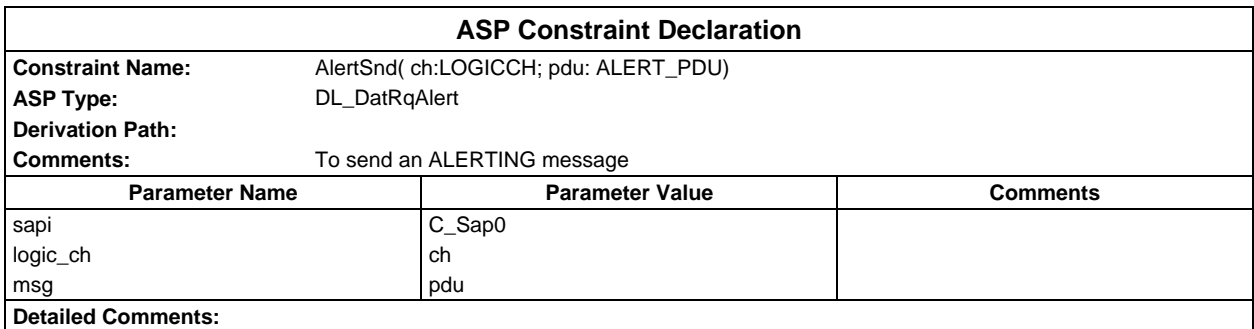

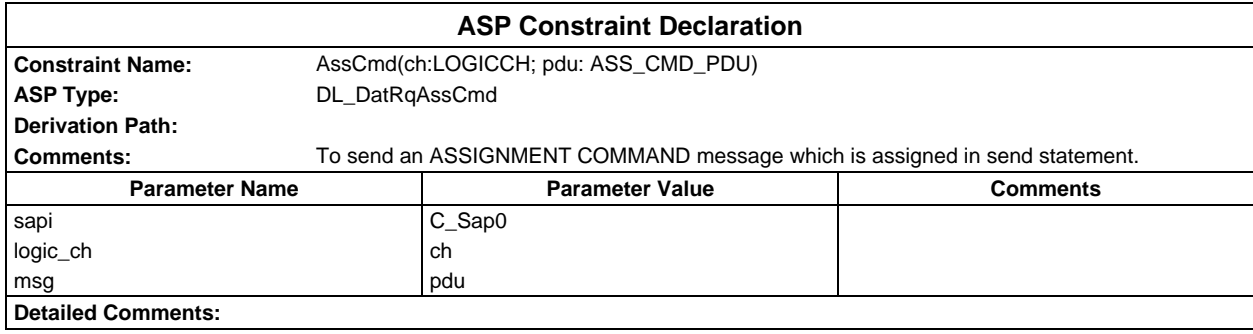

## **Page 2262 ETS 300 607-3 (GSM 11.10-3 version 4.22.1): October 1998**

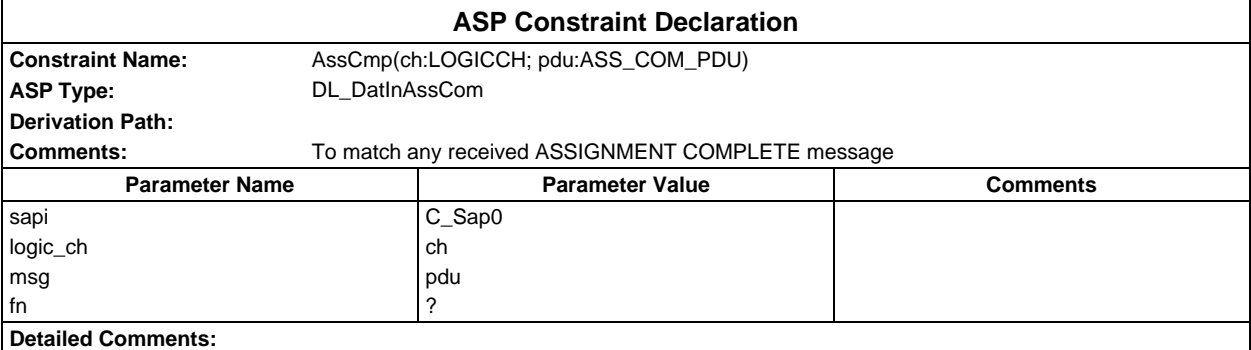

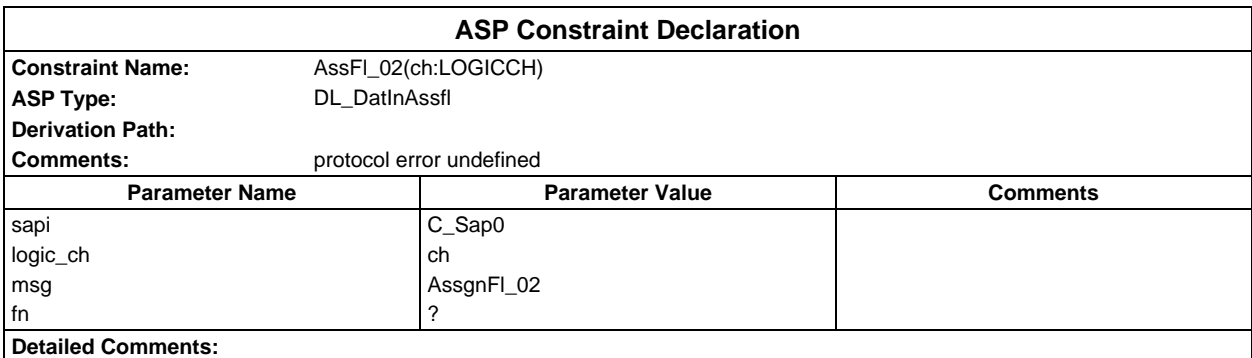

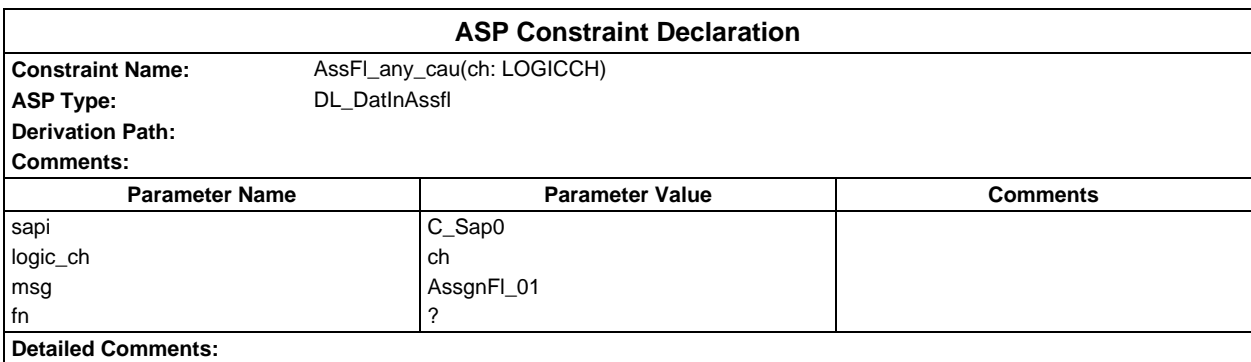

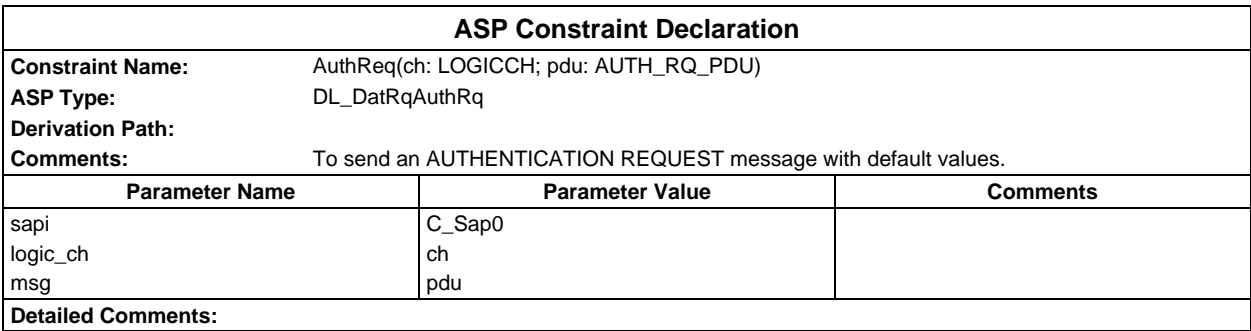

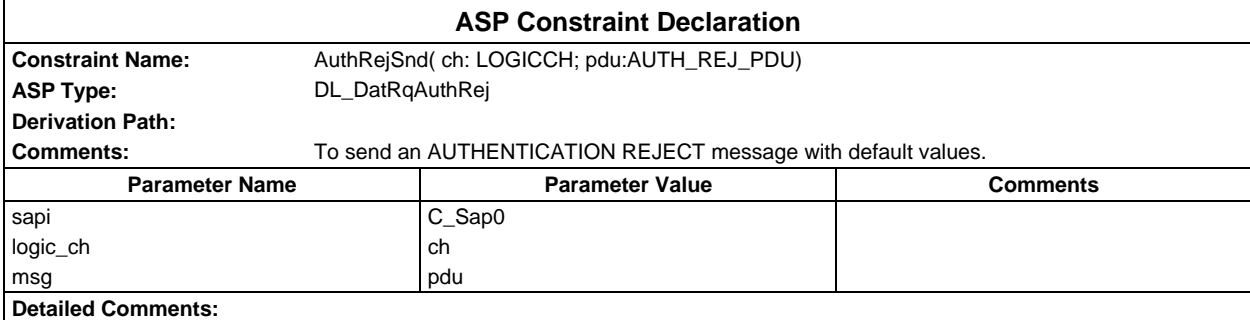

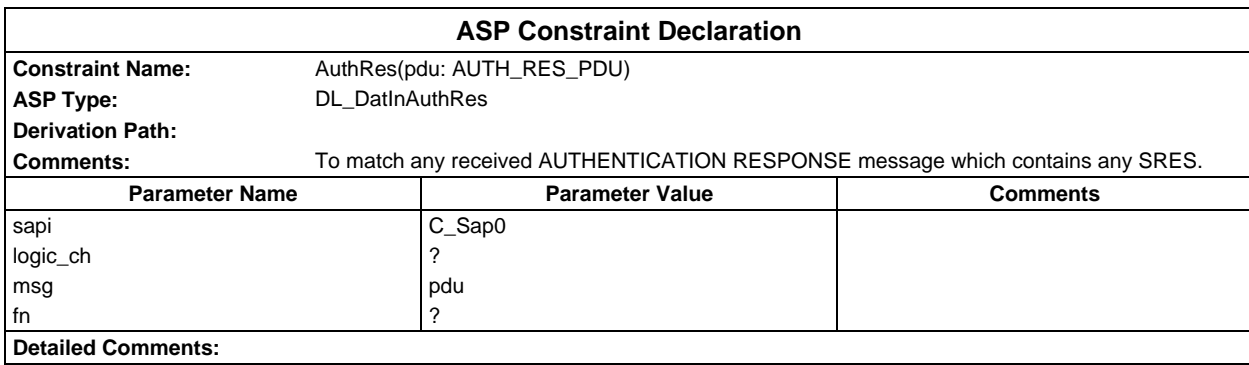

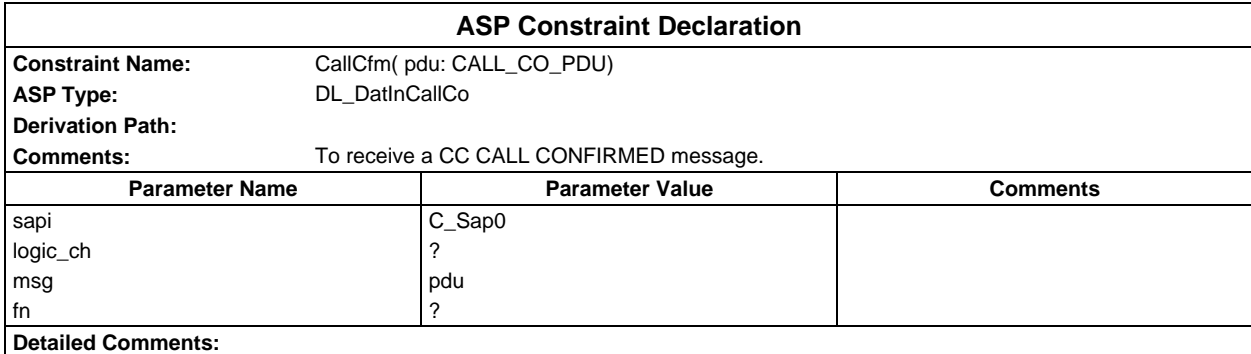

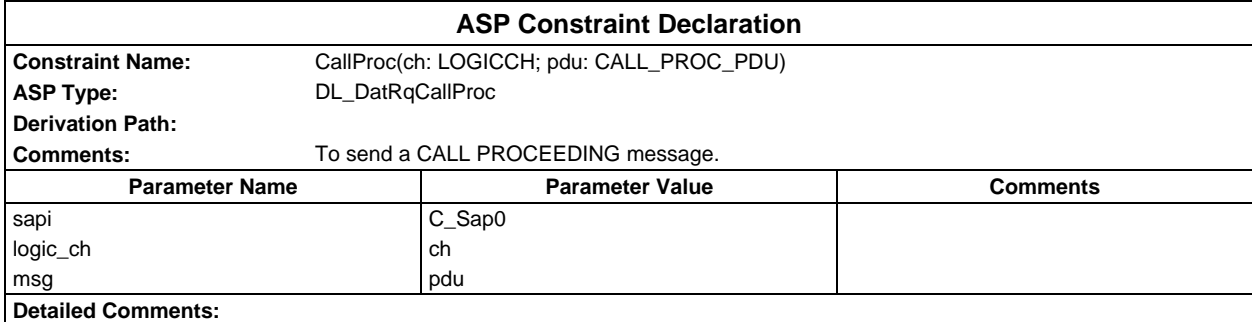

## **Page 2264 ETS 300 607-3 (GSM 11.10-3 version 4.22.1): October 1998**

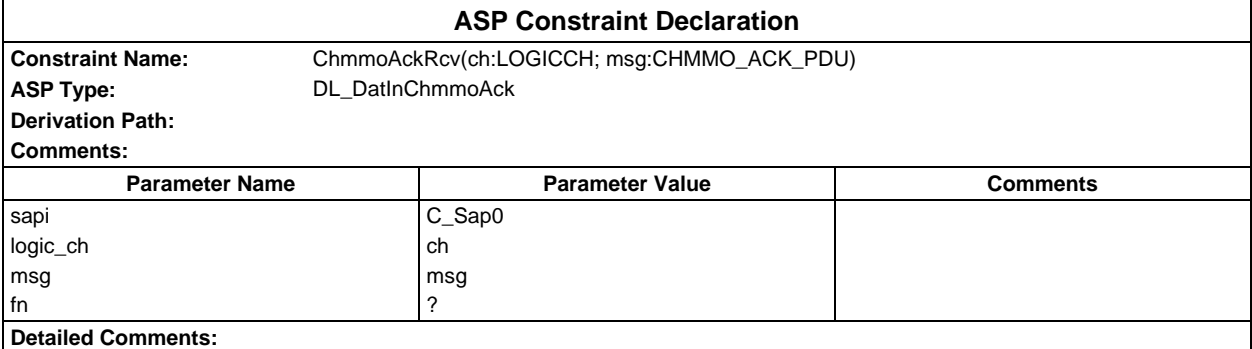

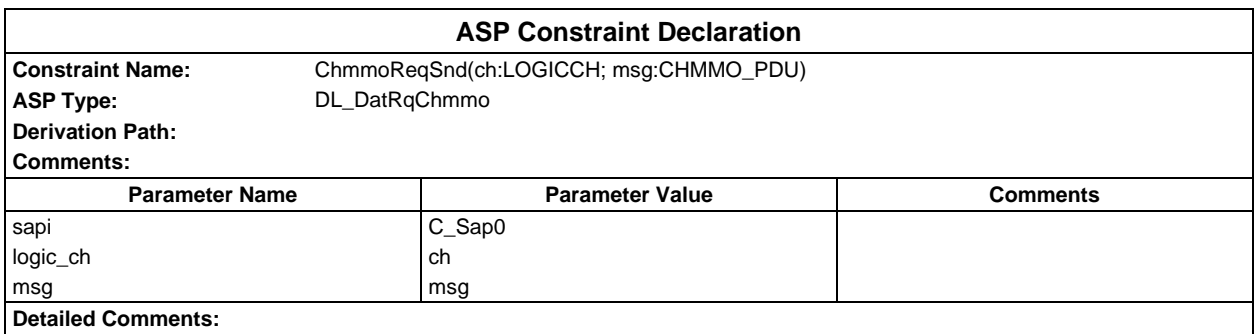

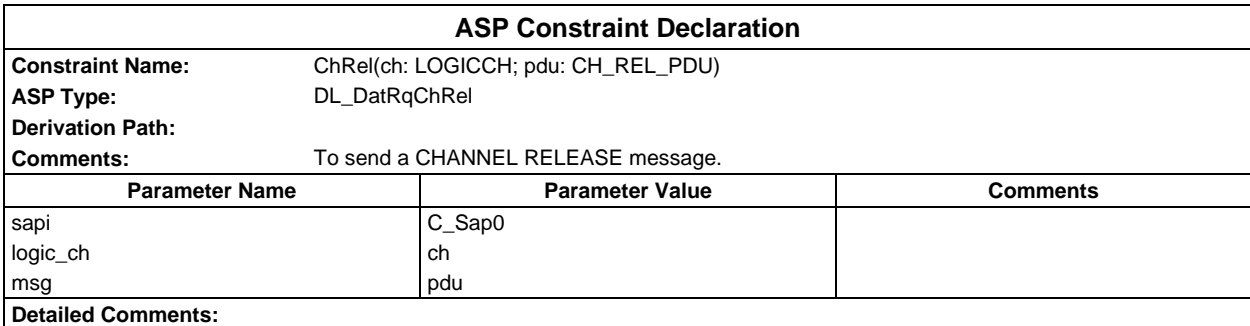

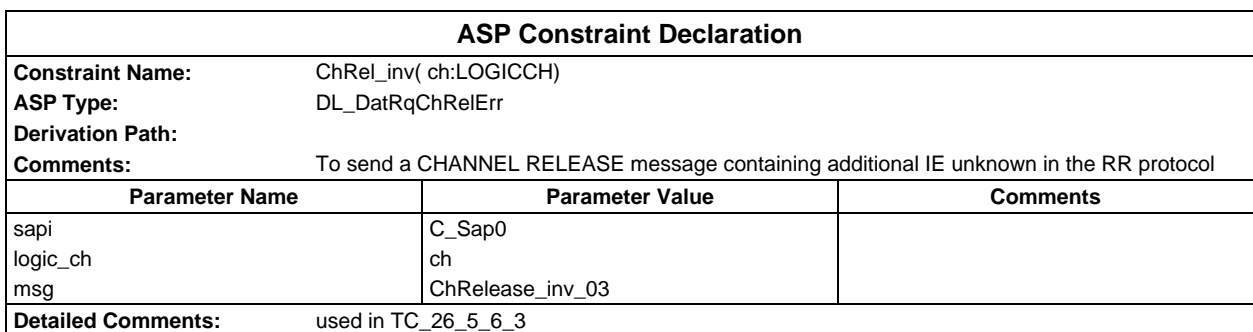

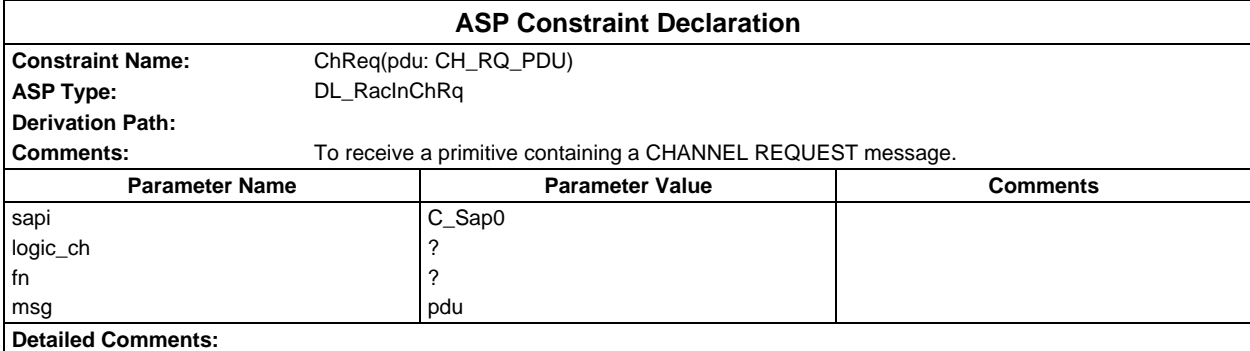

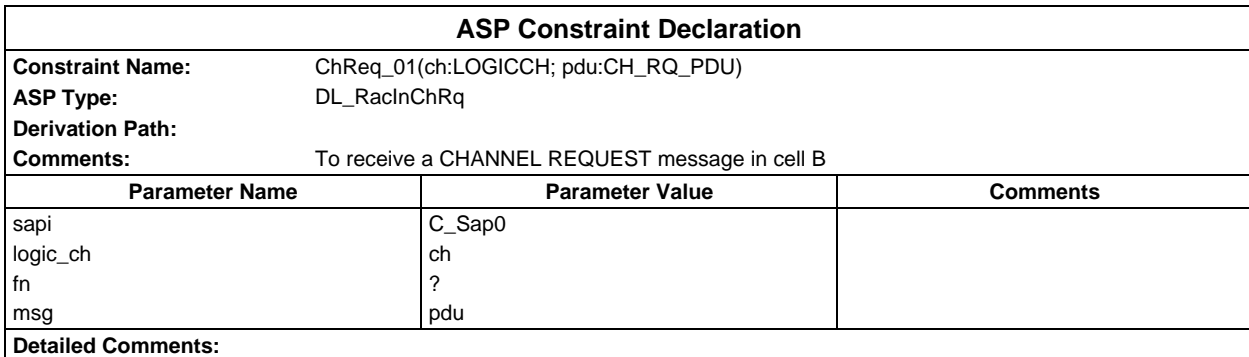

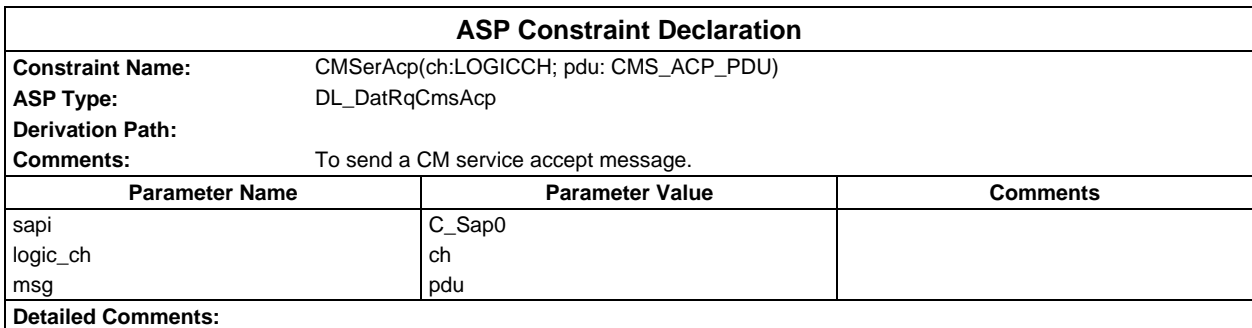

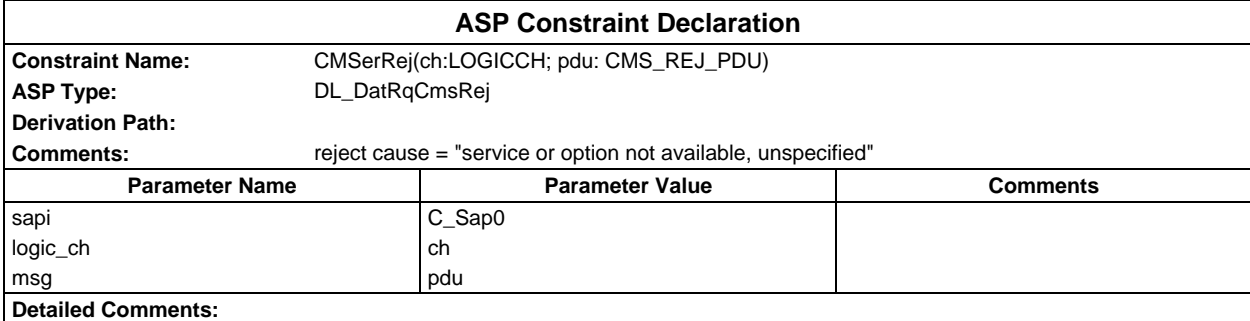

## **Page 2266 ETS 300 607-3 (GSM 11.10-3 version 4.22.1): October 1998**

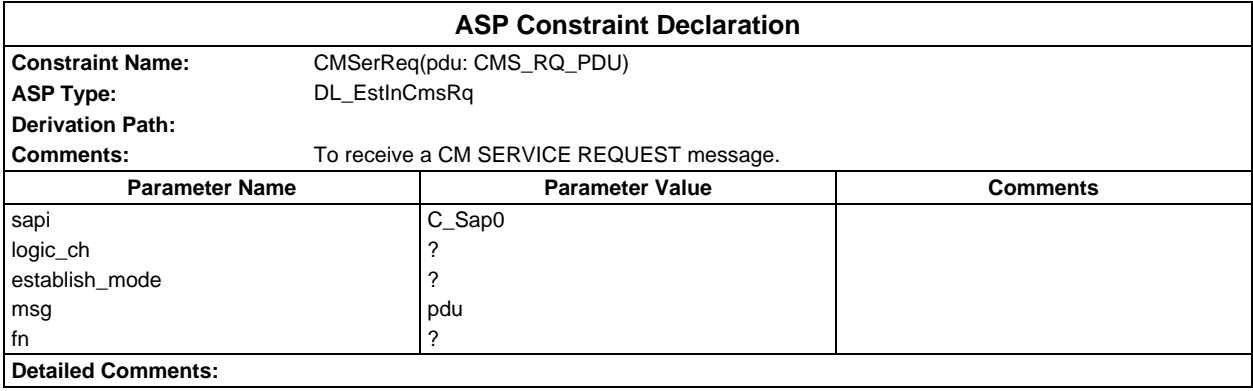

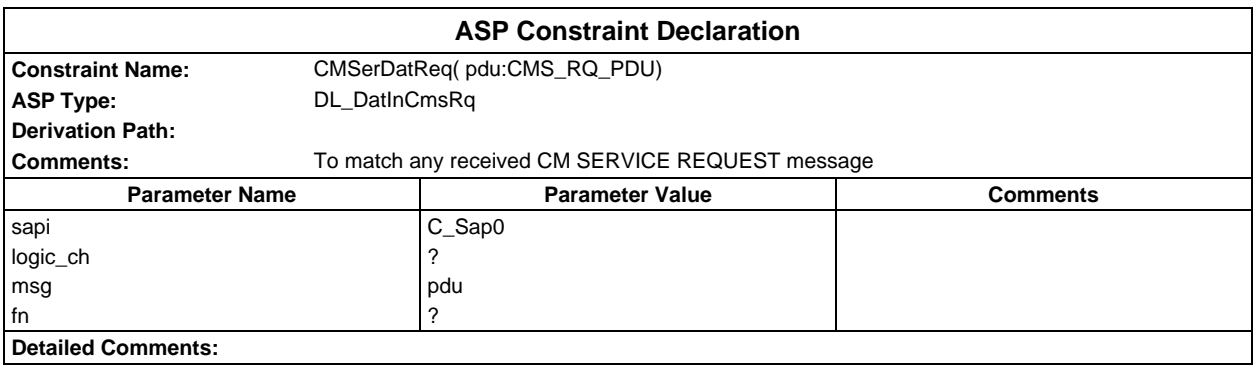

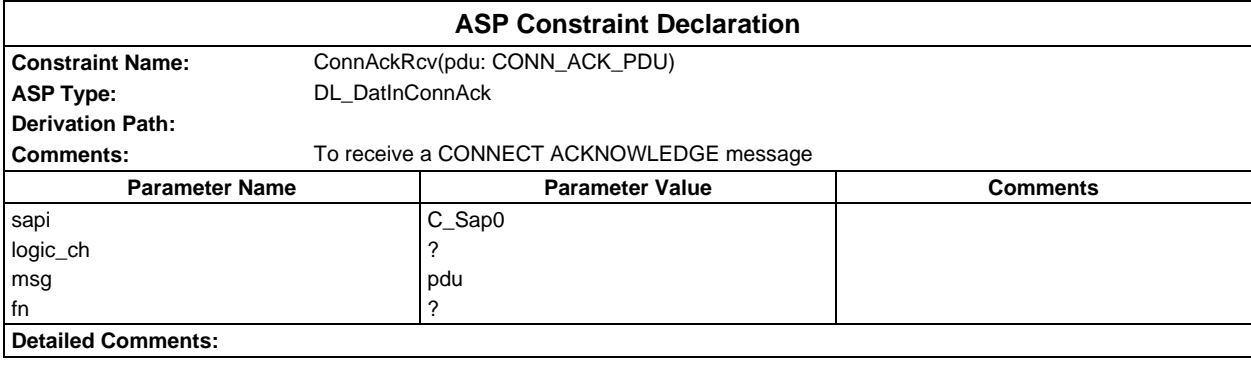

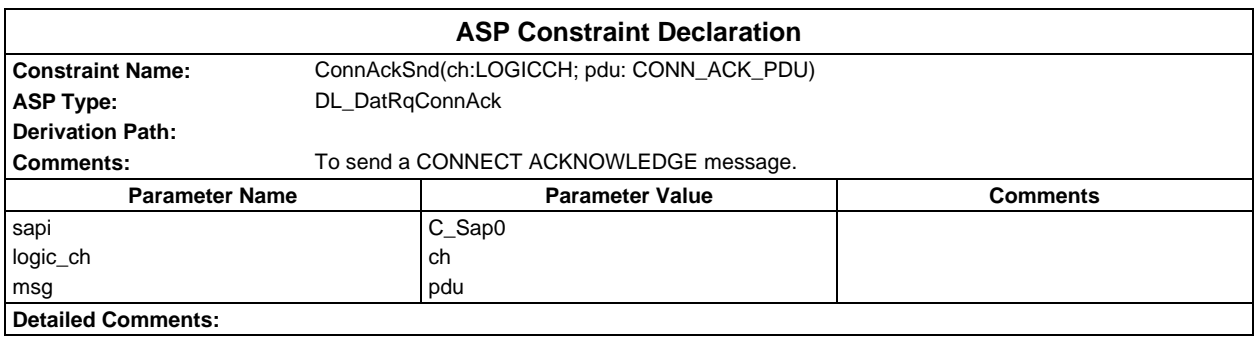

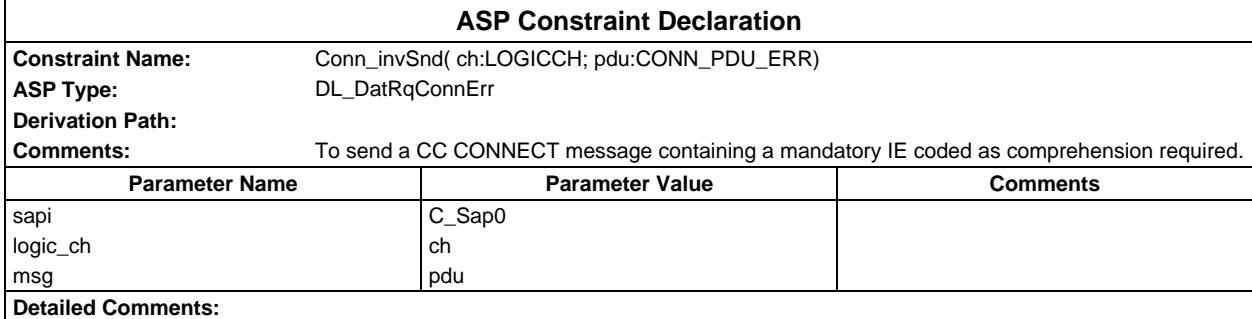

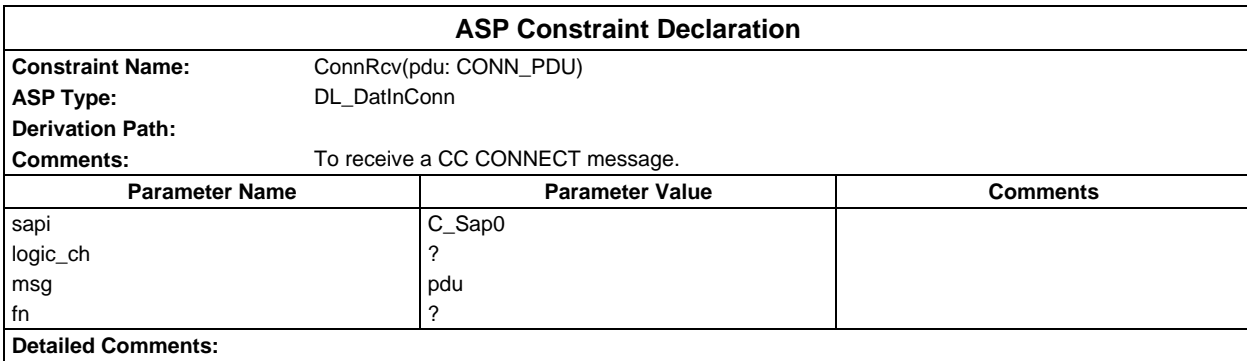

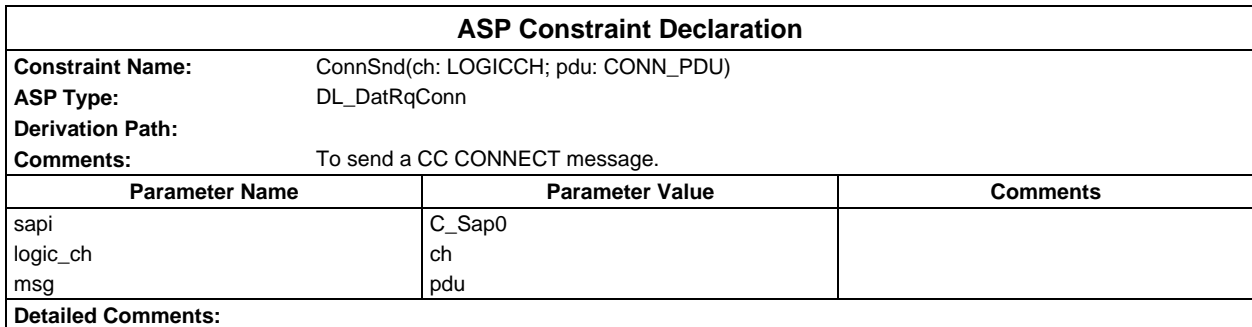

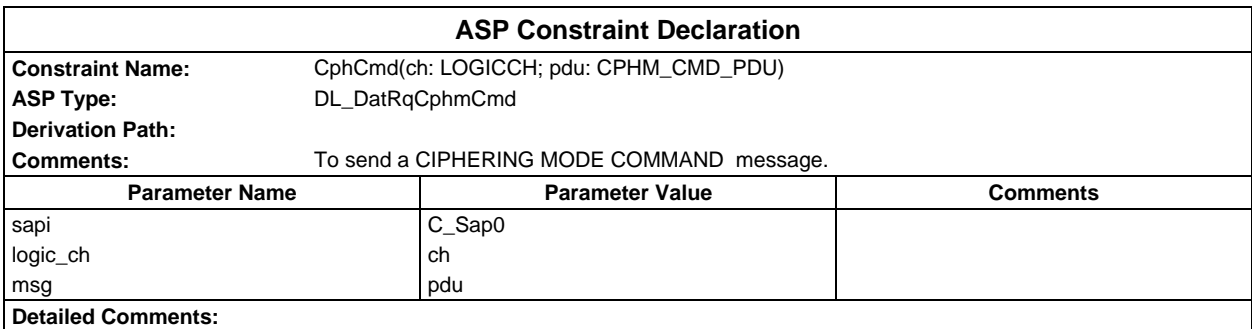

## **Page 2268 ETS 300 607-3 (GSM 11.10-3 version 4.22.1): October 1998**

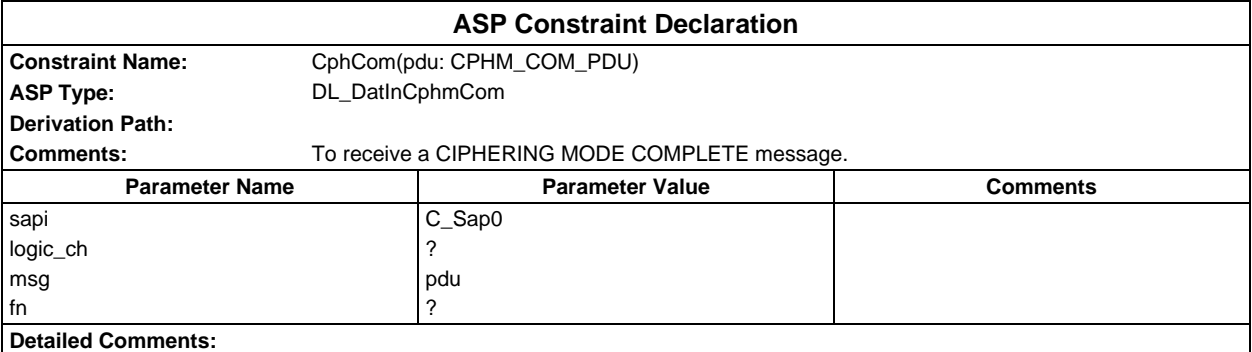

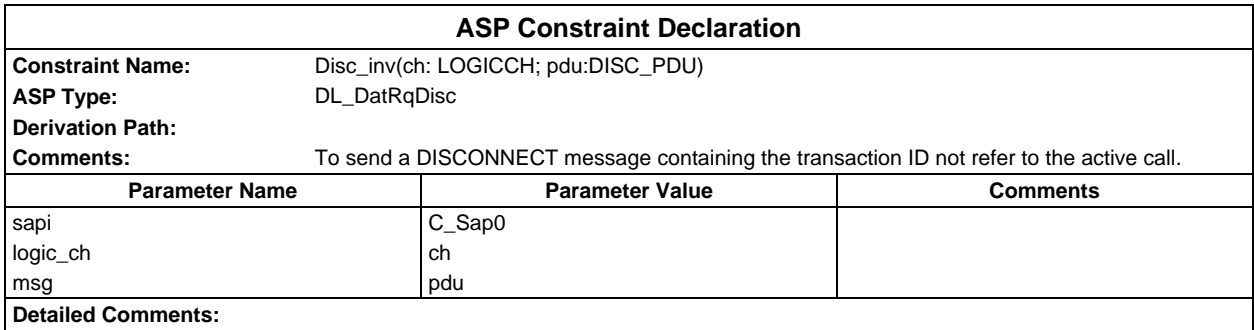

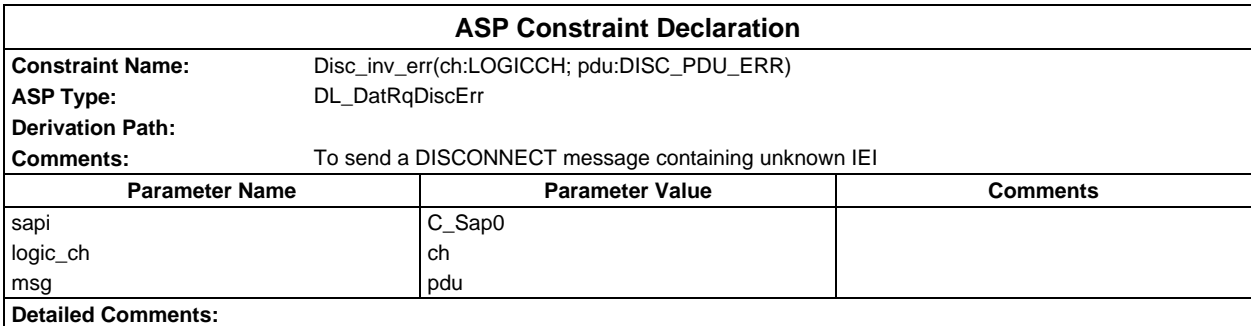

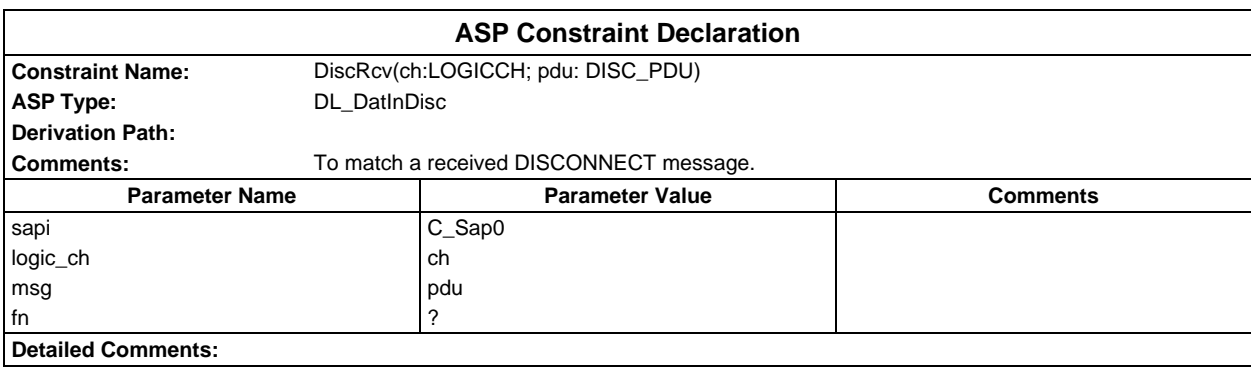
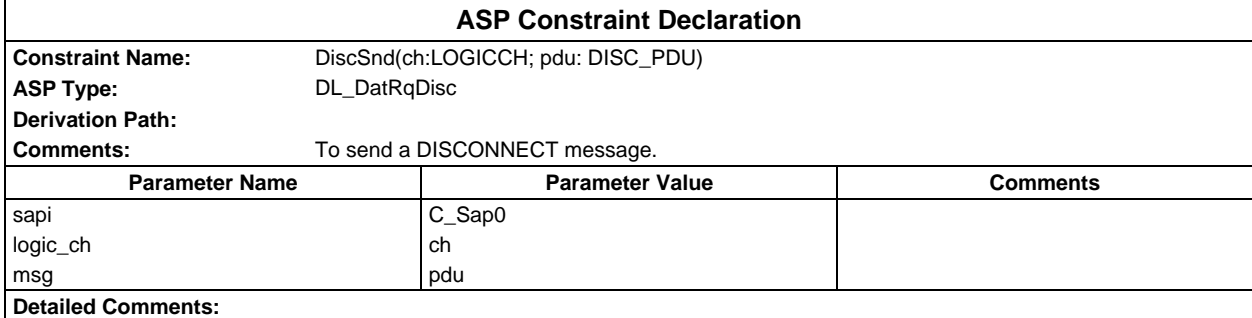

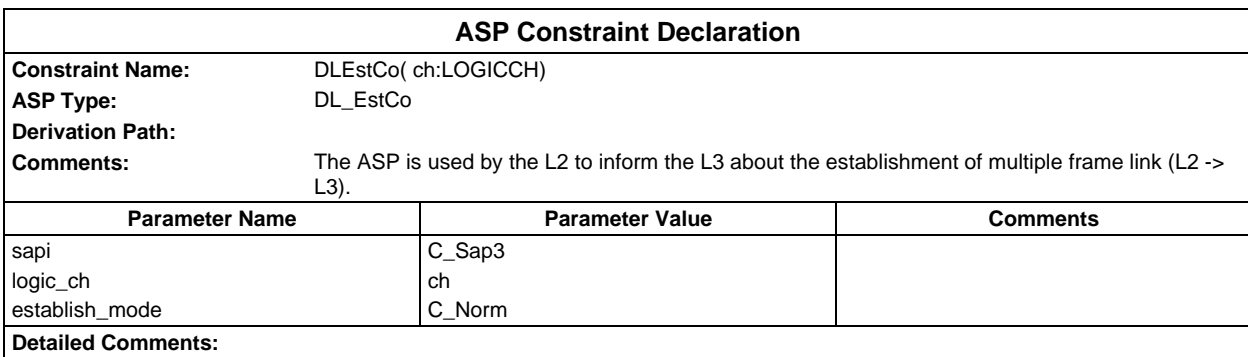

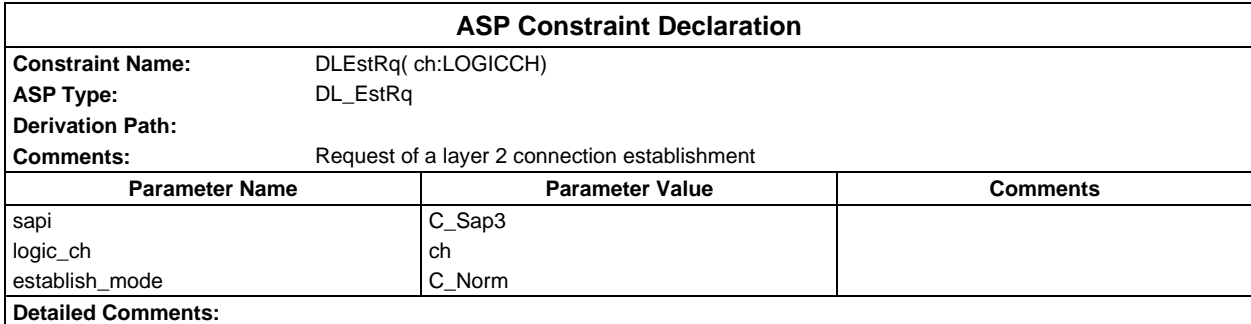

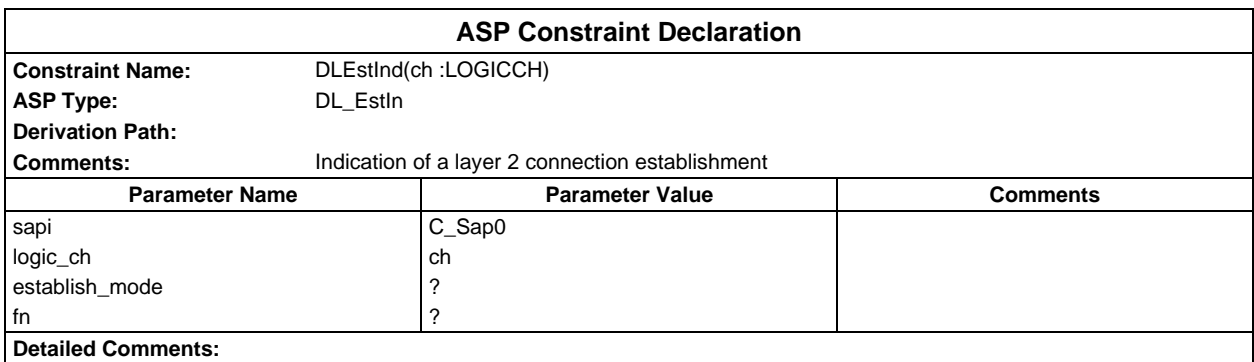

## **Page 2270 ETS 300 607-3 (GSM 11.10-3 version 4.22.1): October 1998**

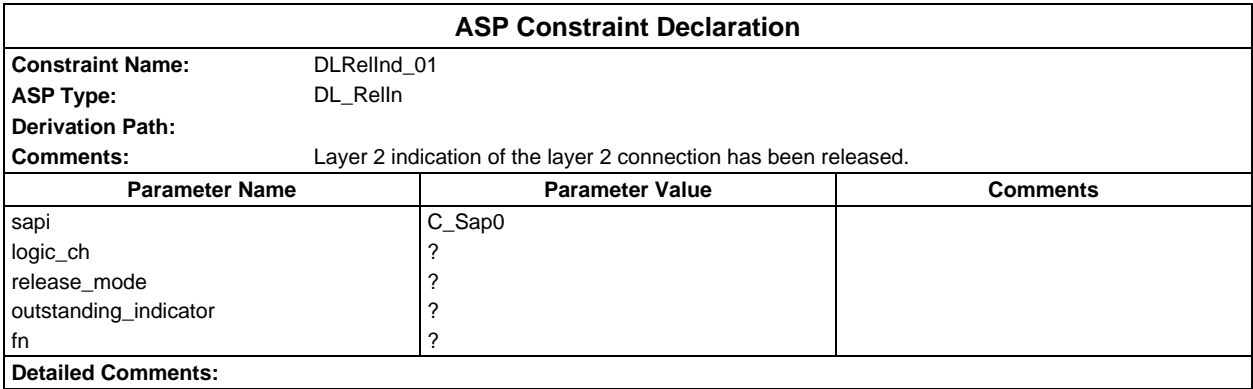

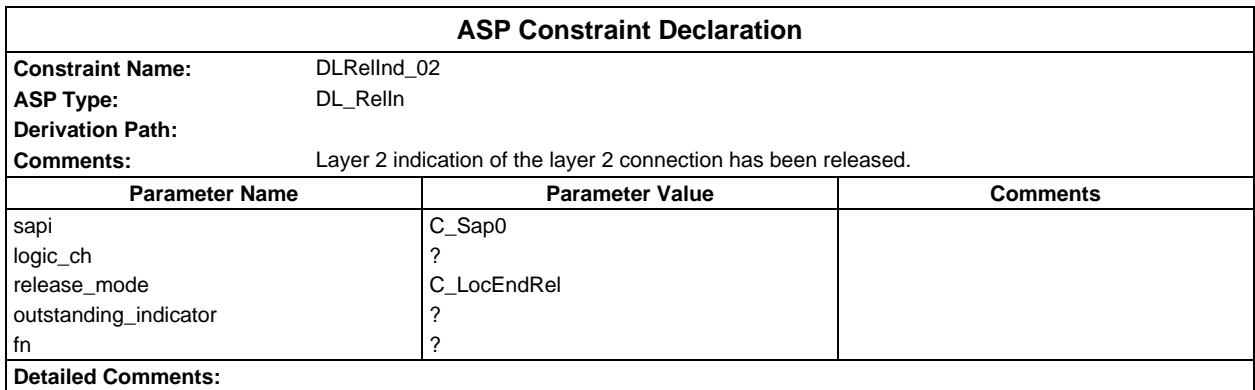

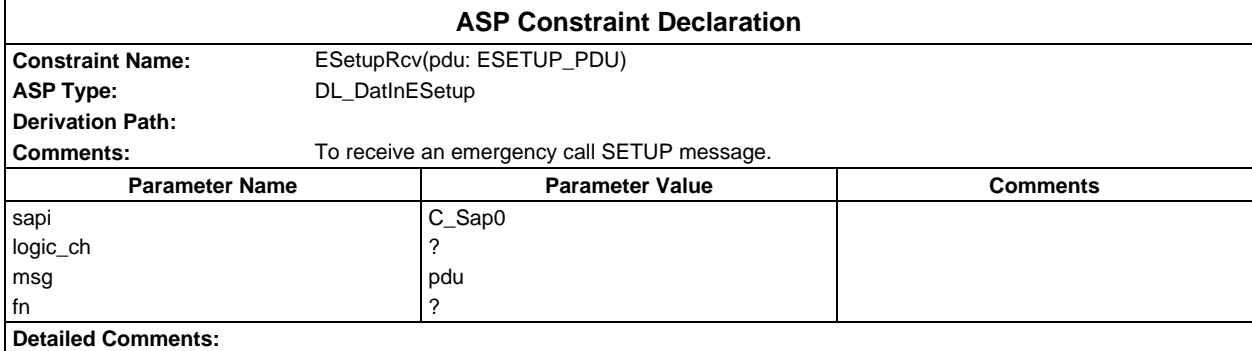

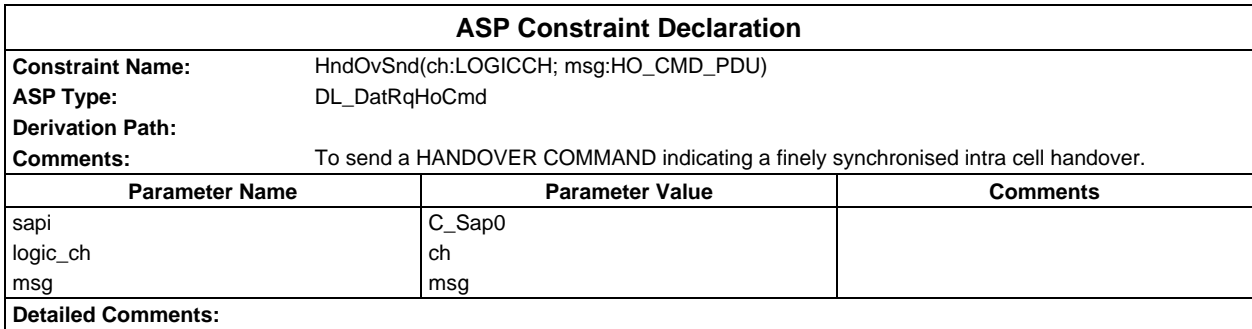

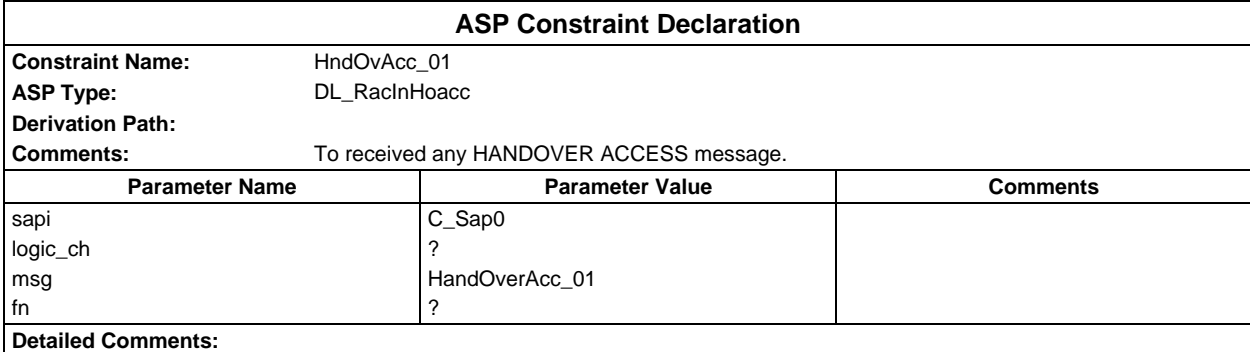

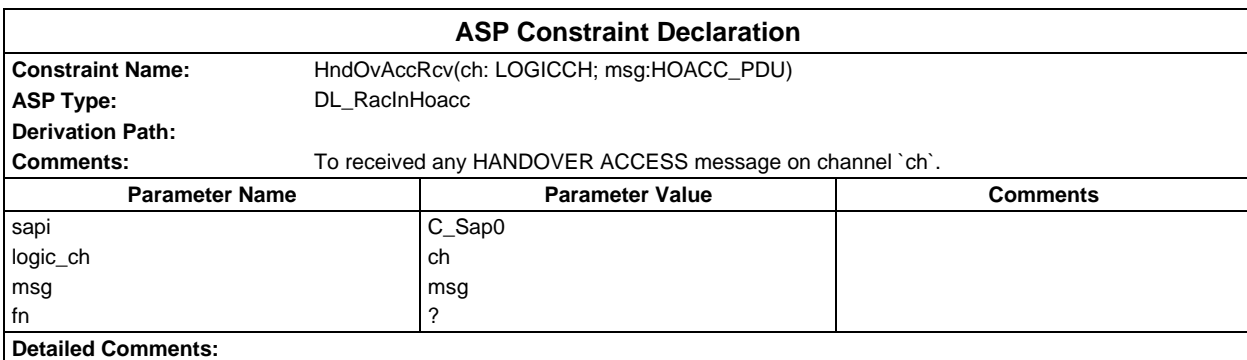

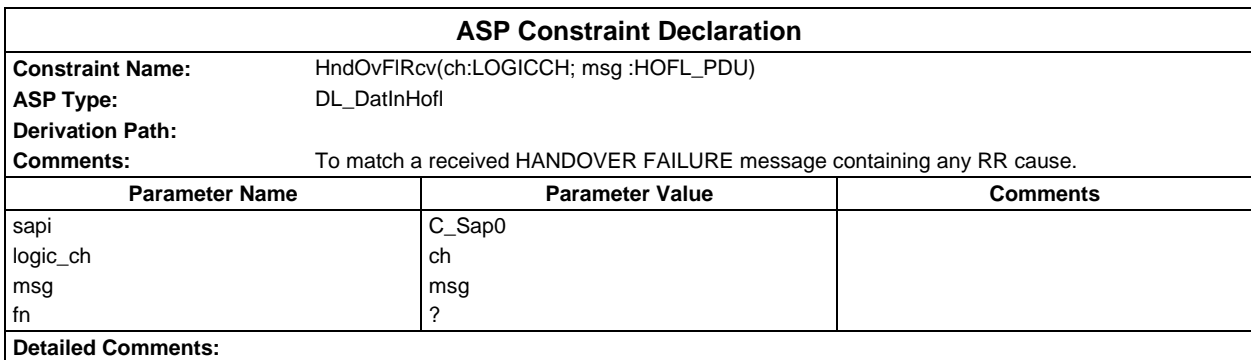

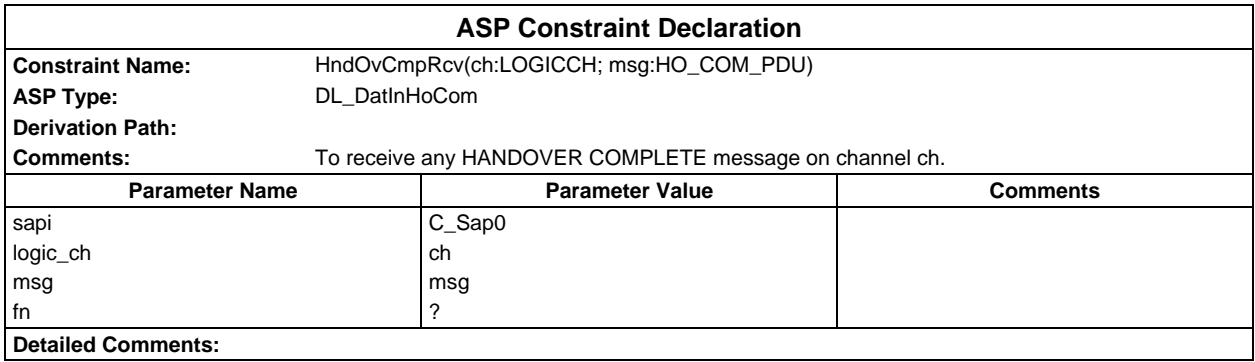

## **Page 2272 ETS 300 607-3 (GSM 11.10-3 version 4.22.1): October 1998**

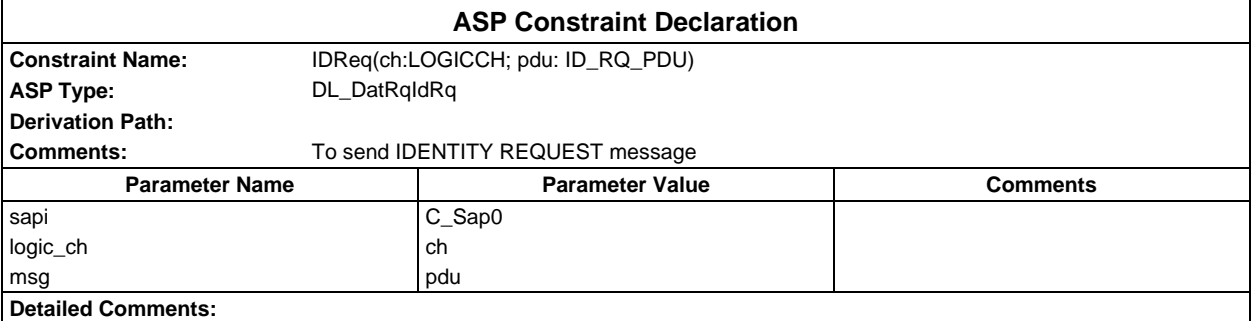

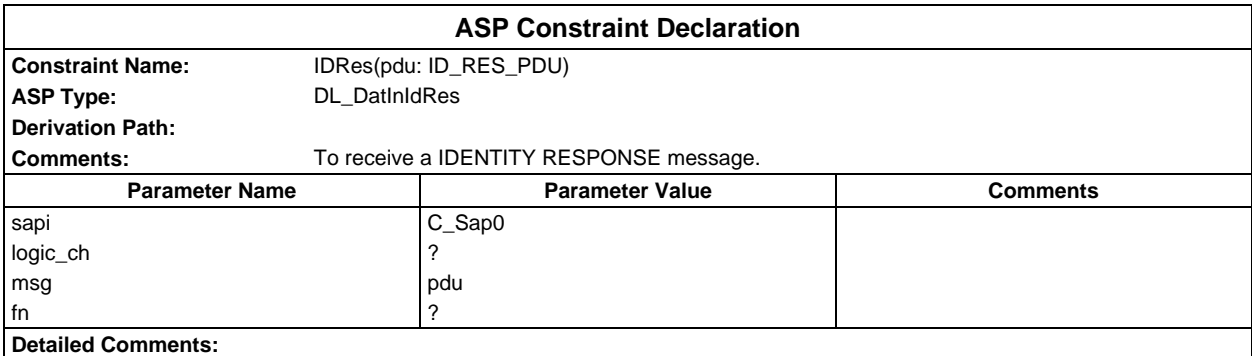

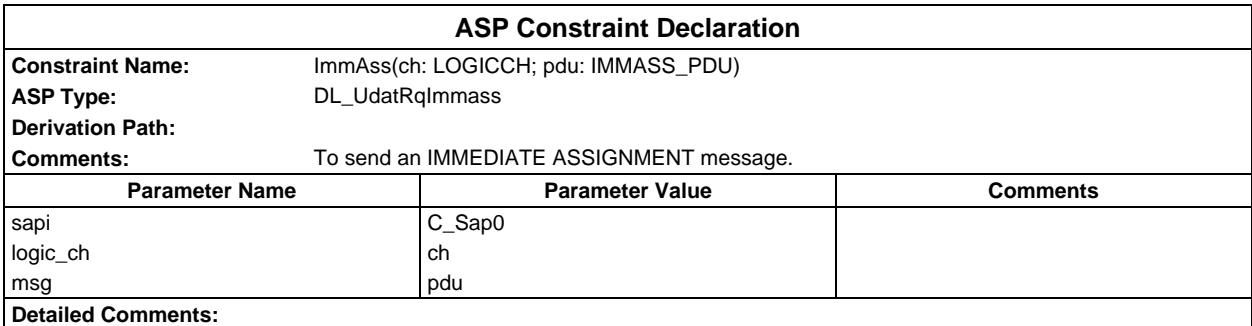

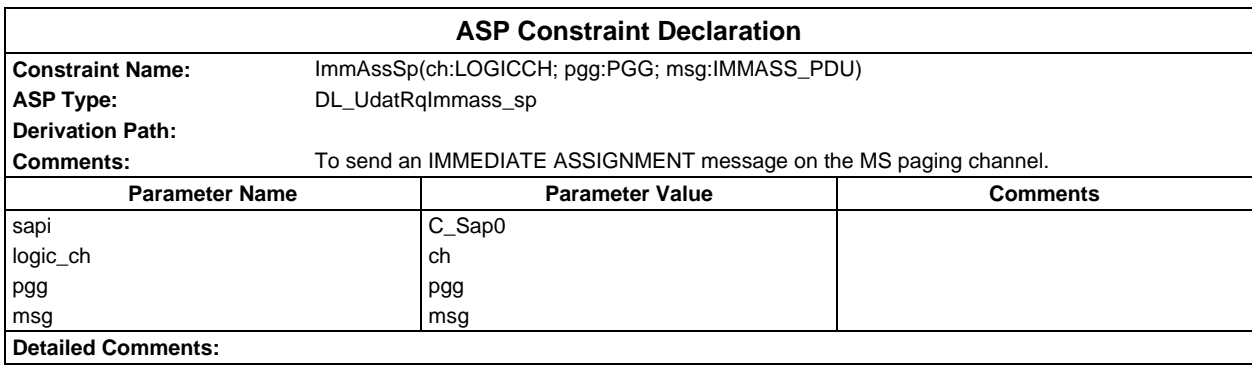

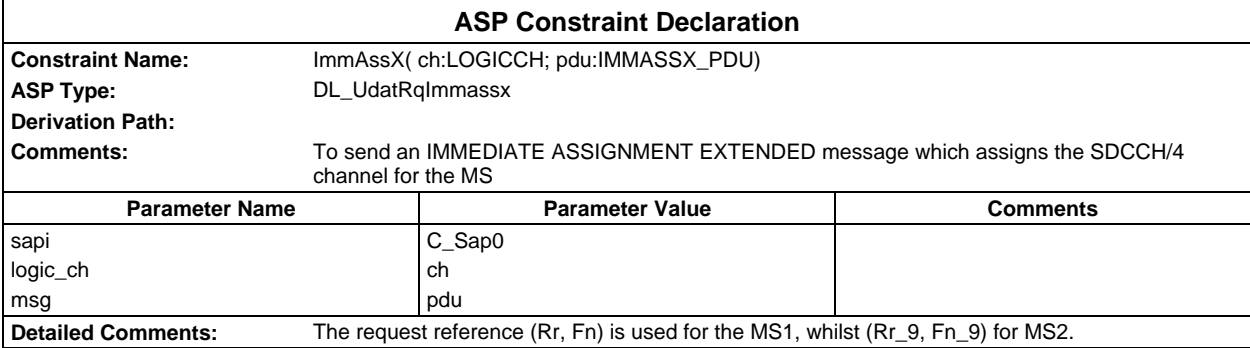

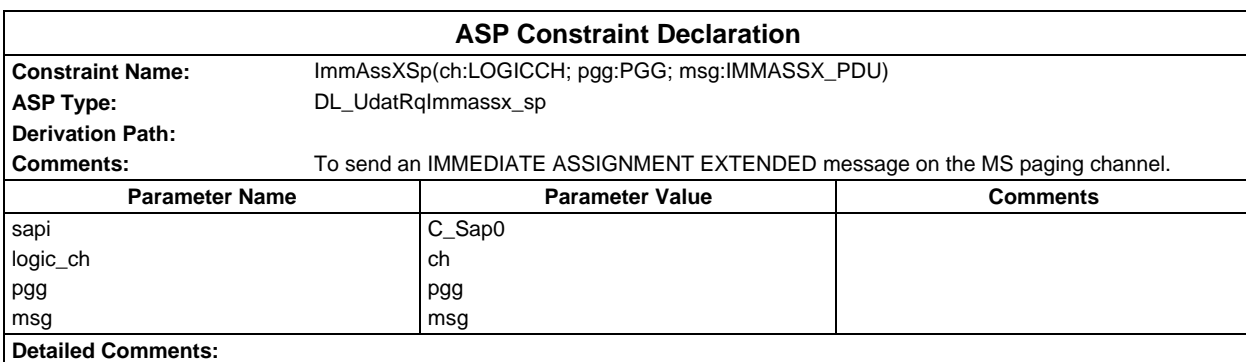

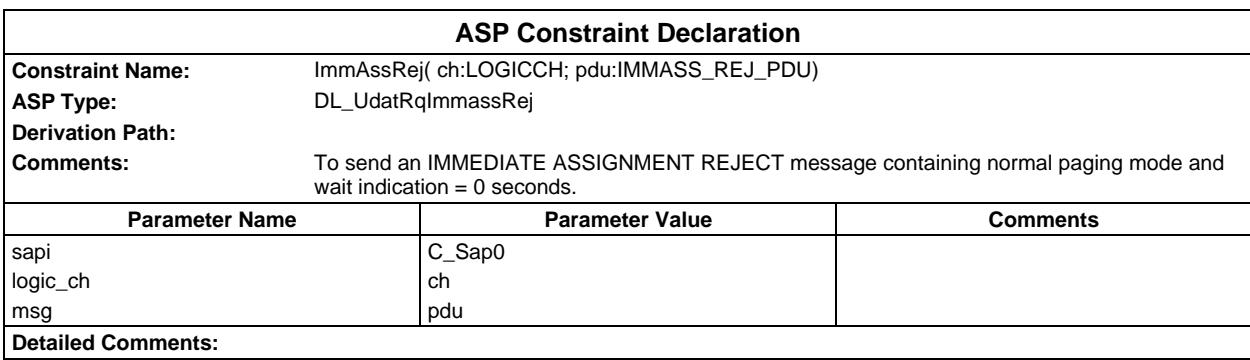

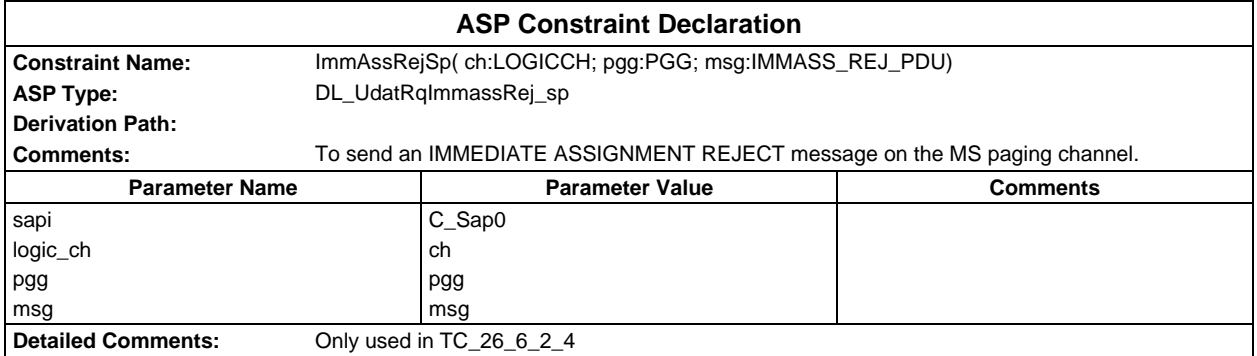

#### **Page 2274 ETS 300 607-3 (GSM 11.10-3 version 4.22.1): October 1998**

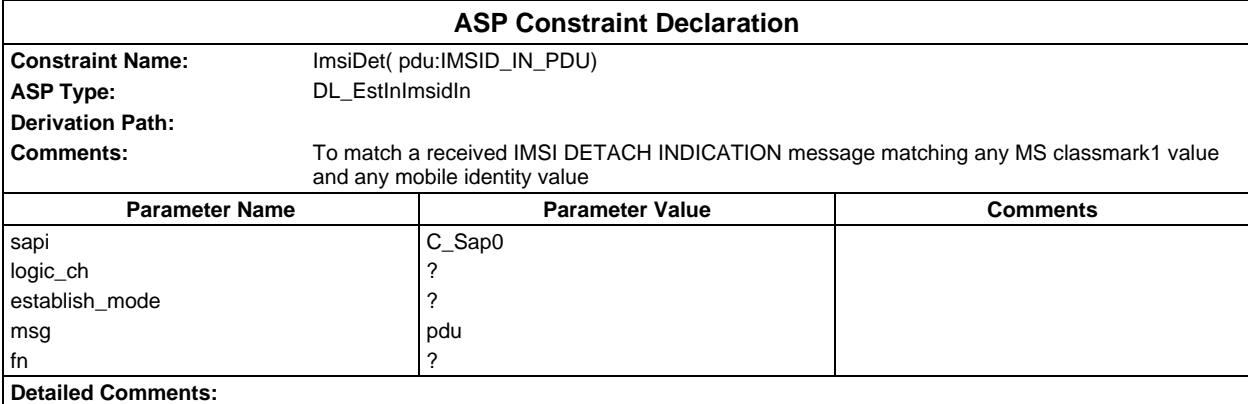

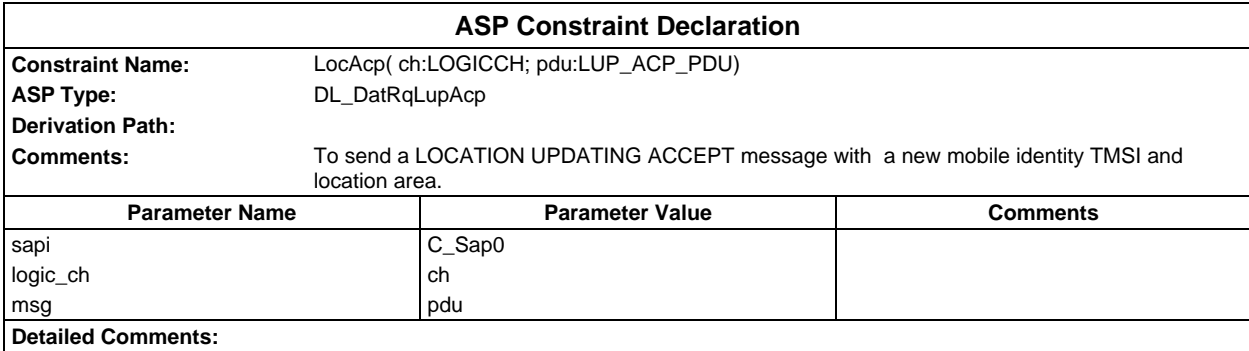

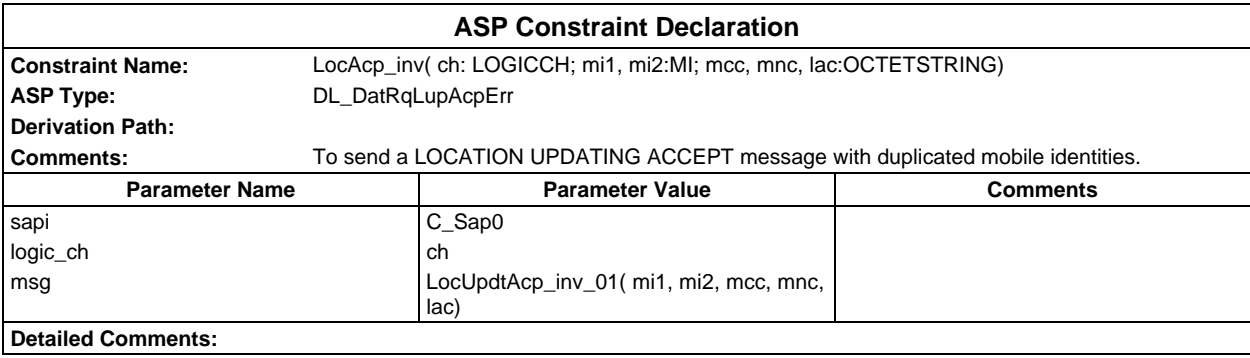

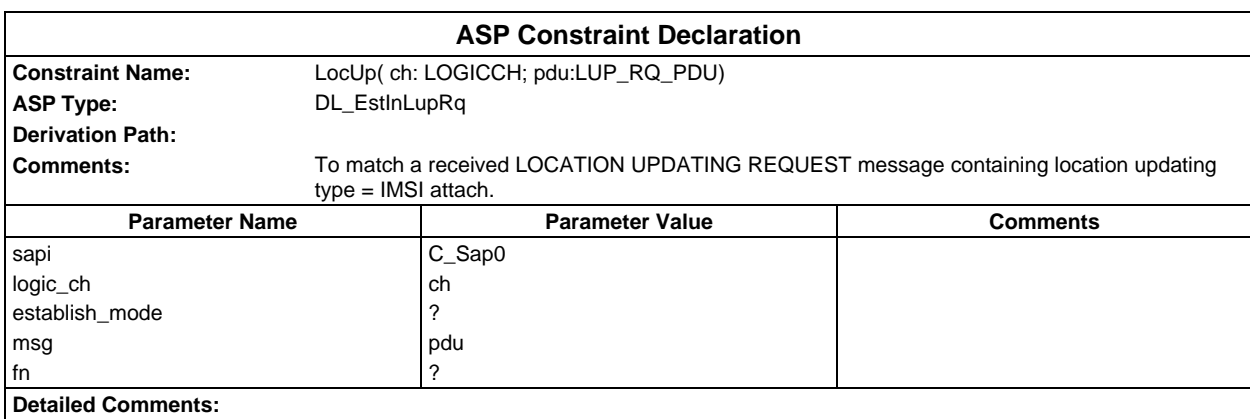

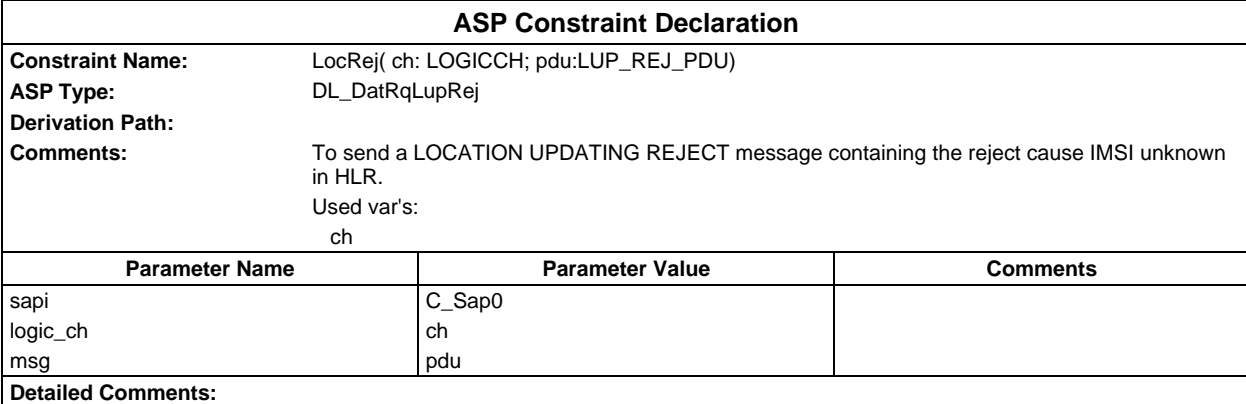

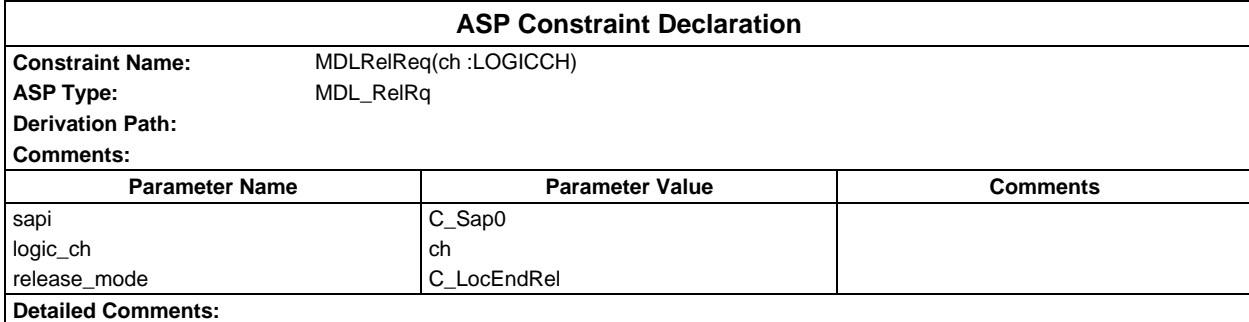

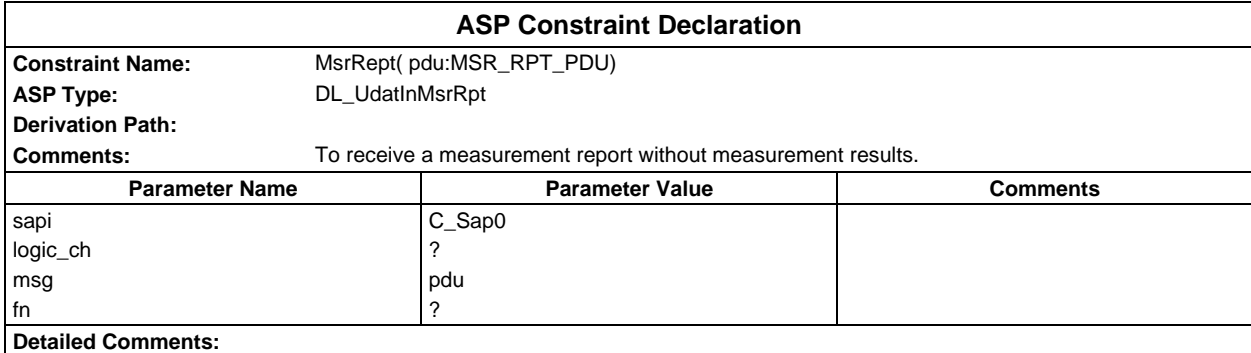

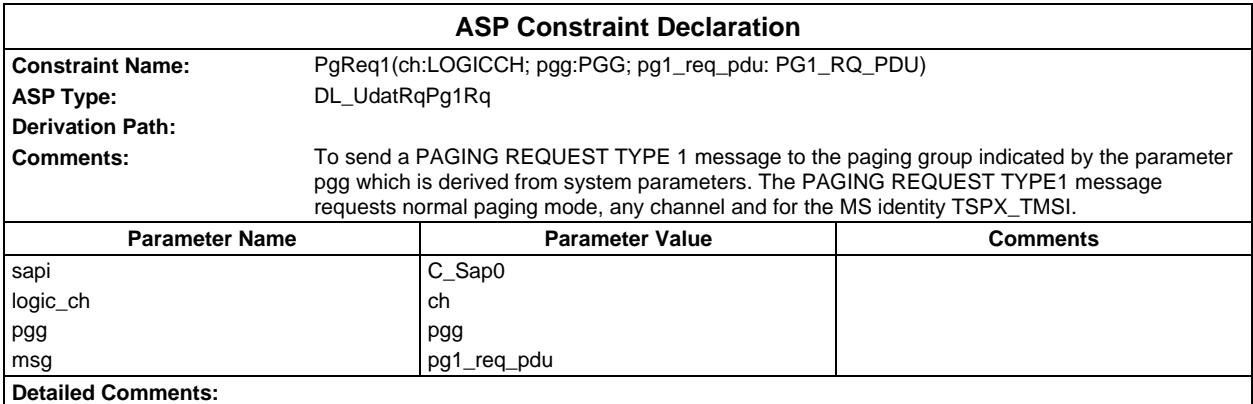

#### **Page 2276 ETS 300 607-3 (GSM 11.10-3 version 4.22.1): October 1998**

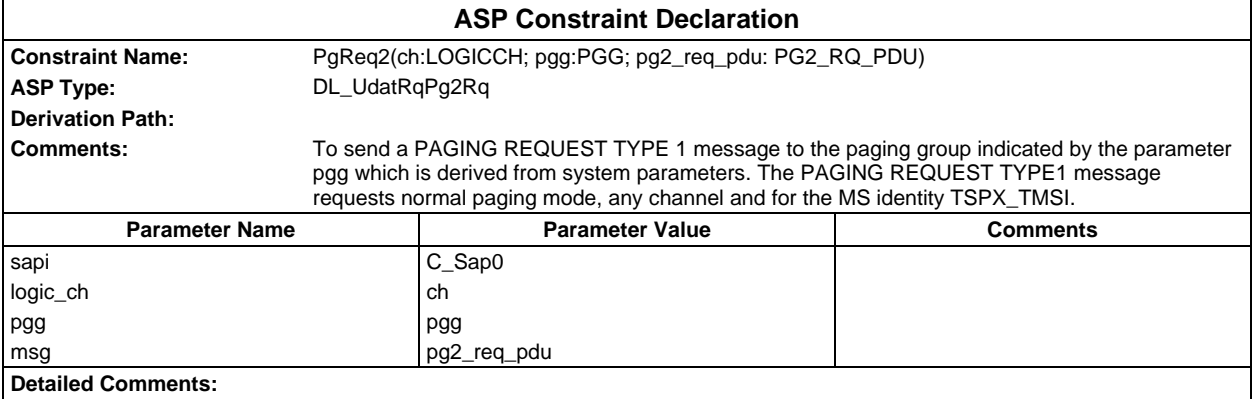

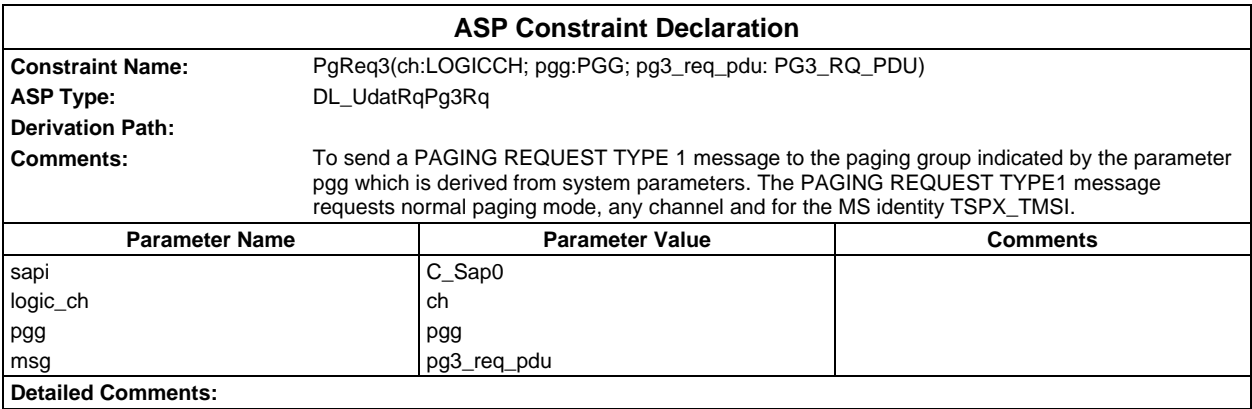

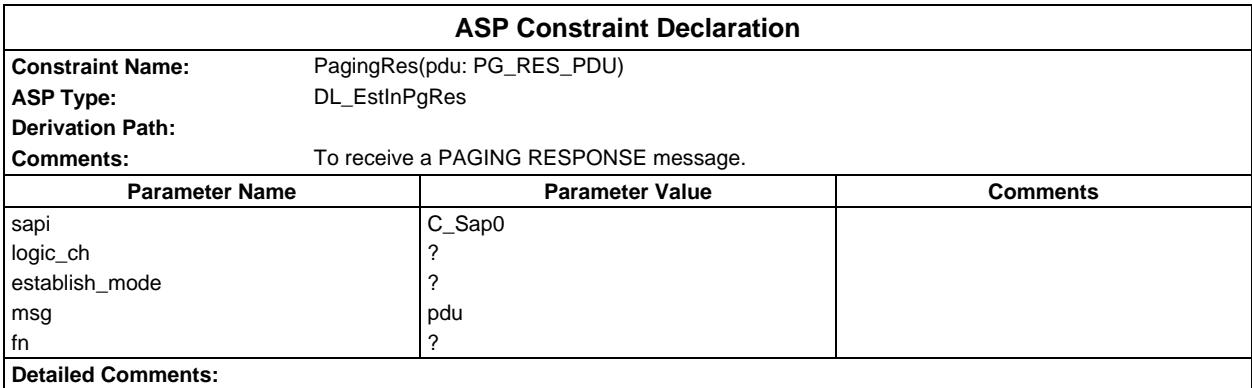

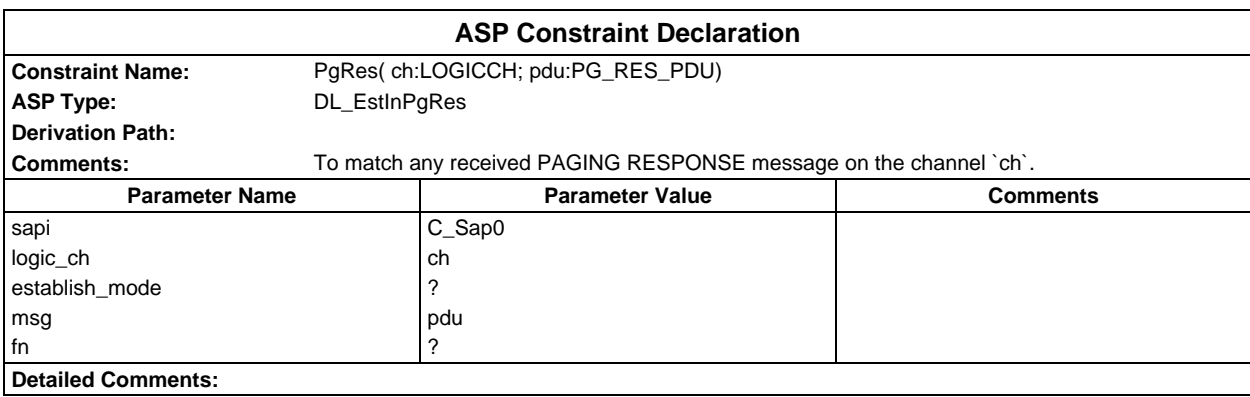

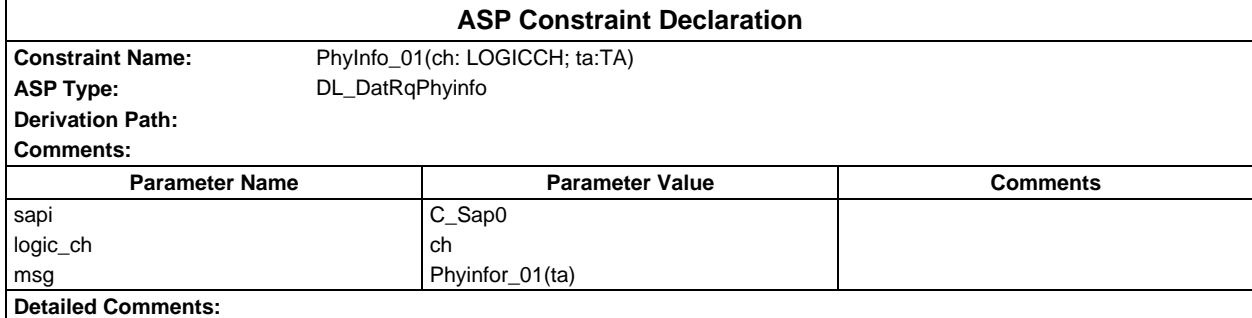

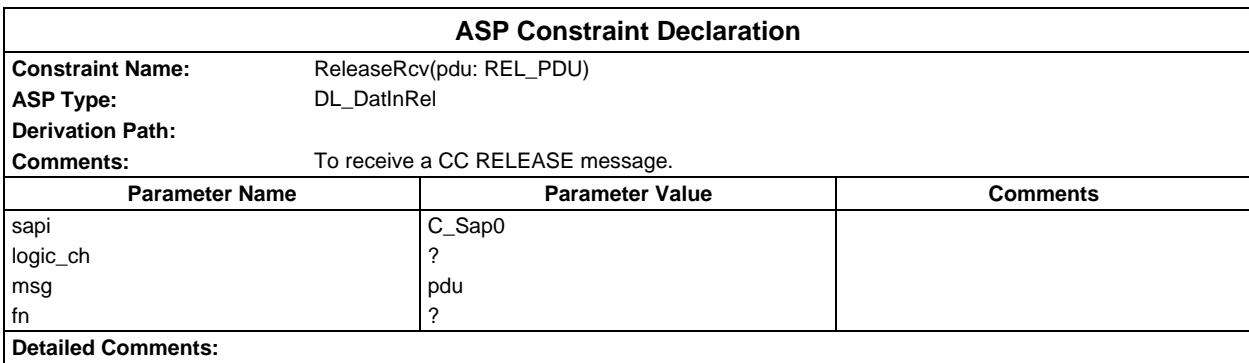

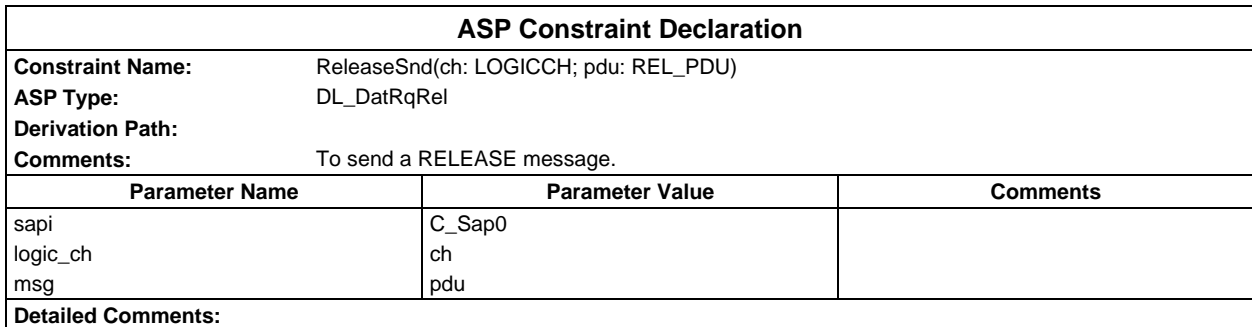

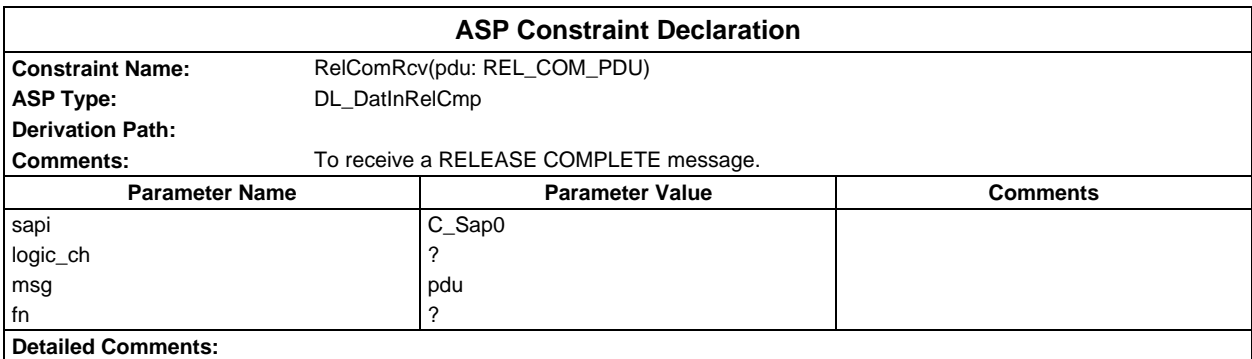

## **Page 2278 ETS 300 607-3 (GSM 11.10-3 version 4.22.1): October 1998**

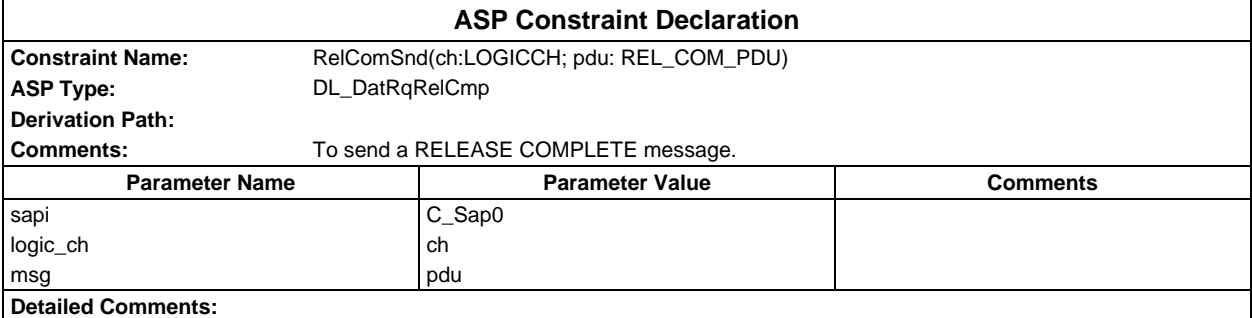

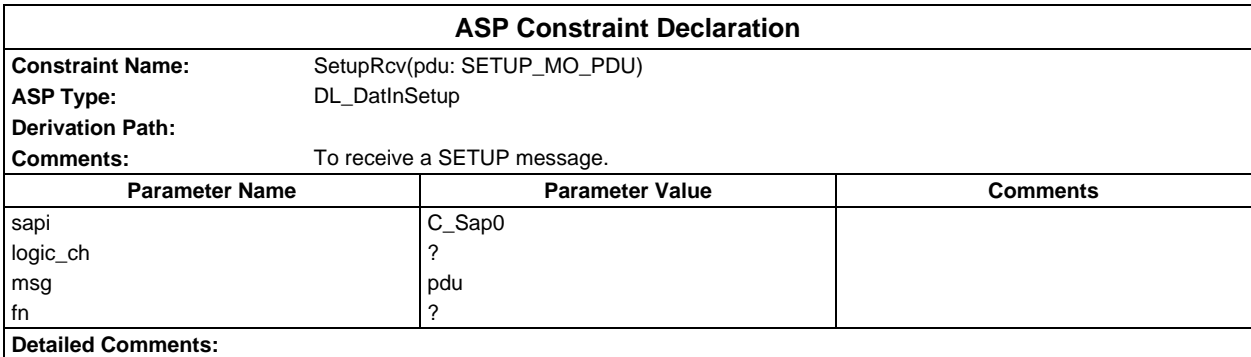

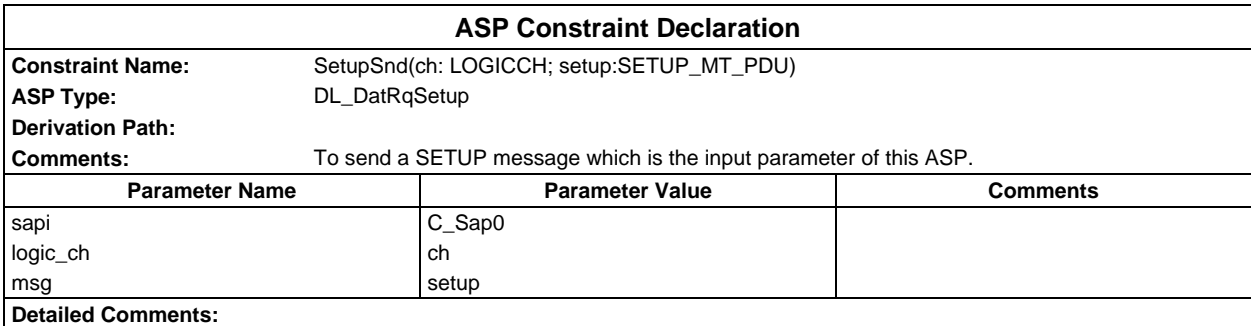

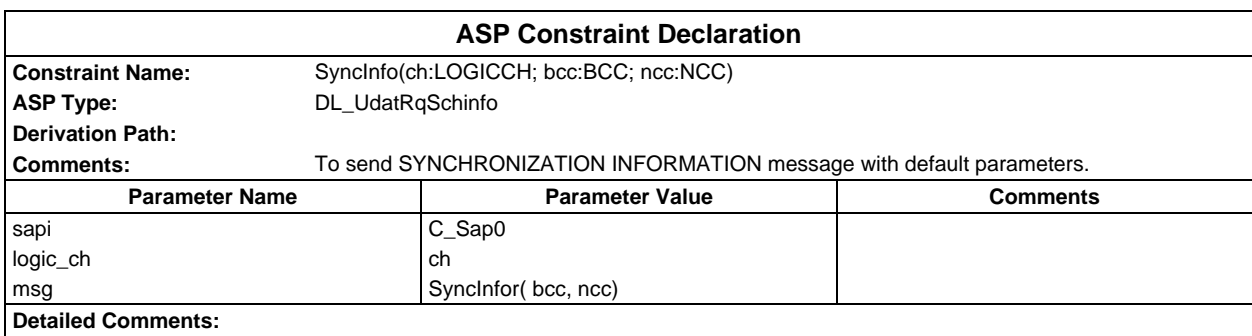

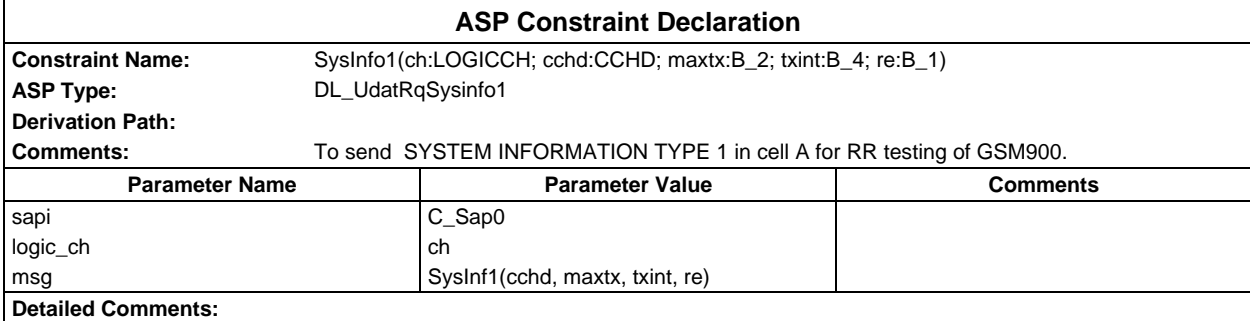

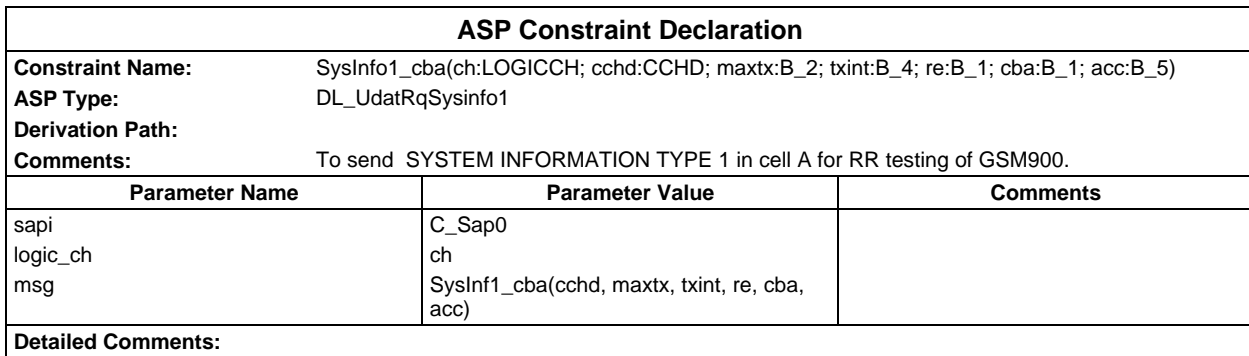

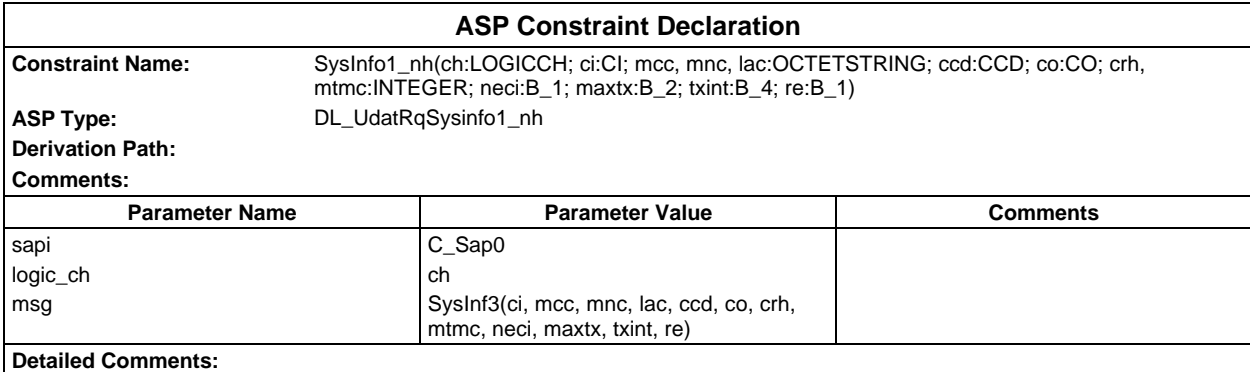

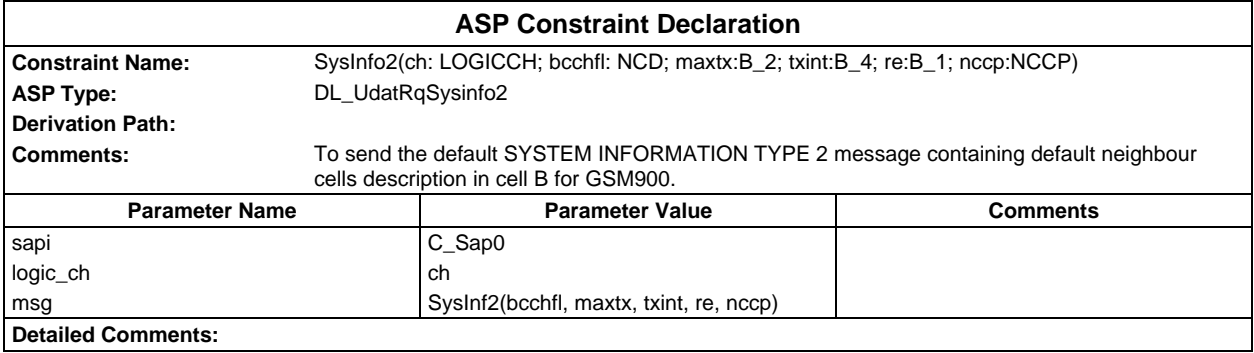

## **Page 2280 ETS 300 607-3 (GSM 11.10-3 version 4.22.1): October 1998**

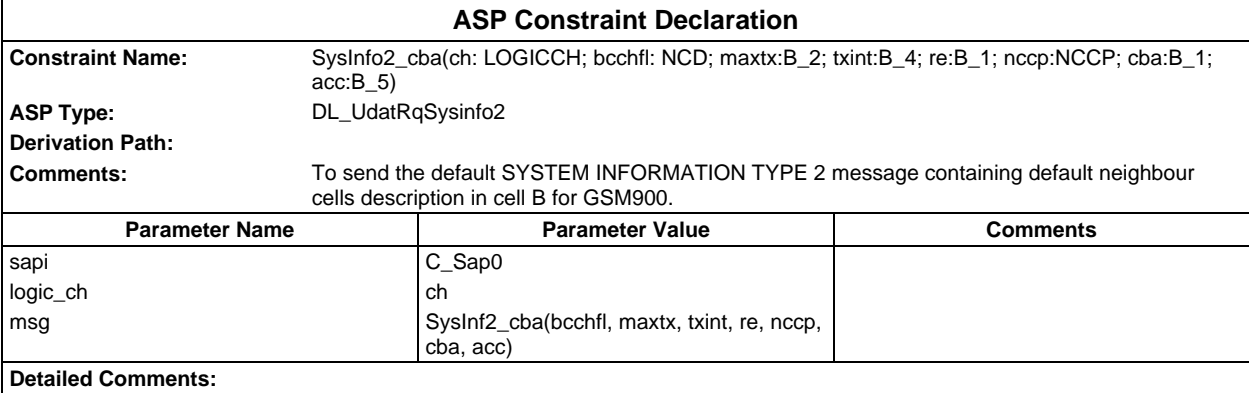

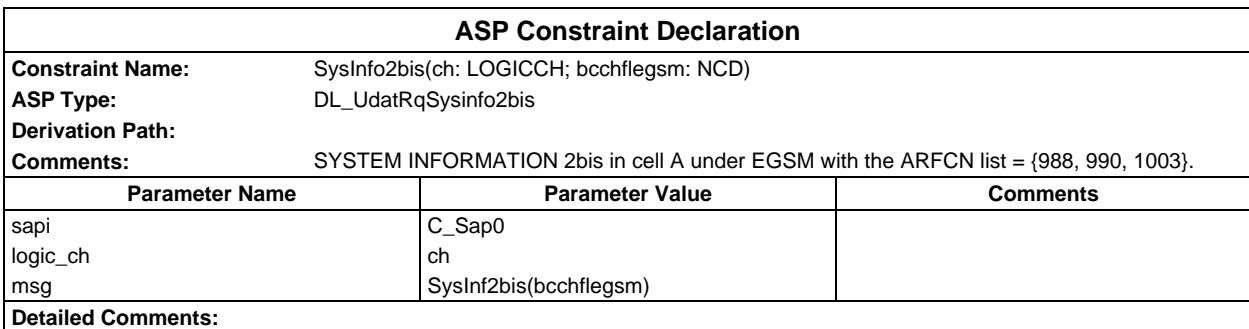

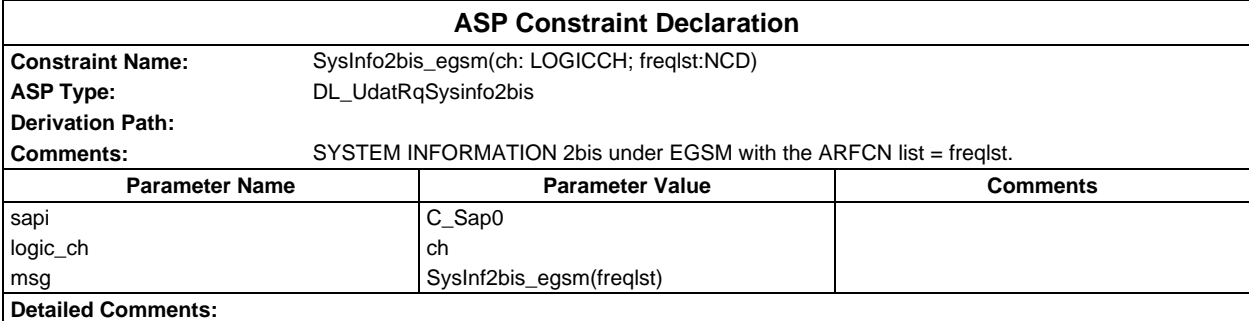

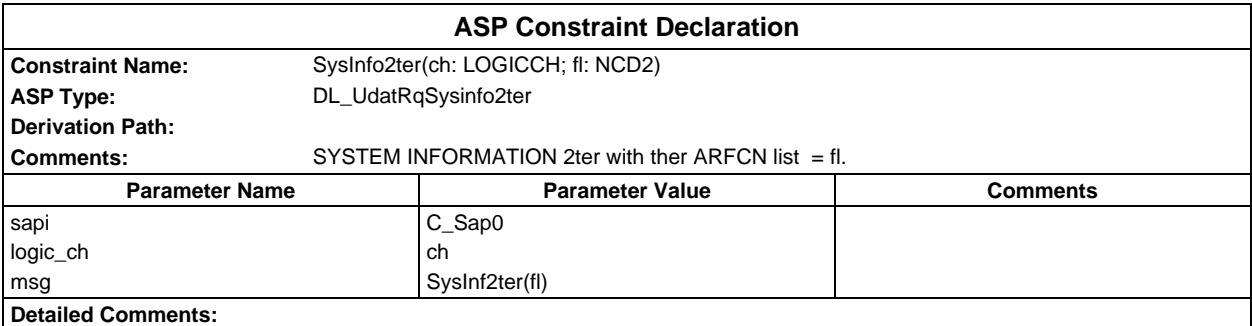

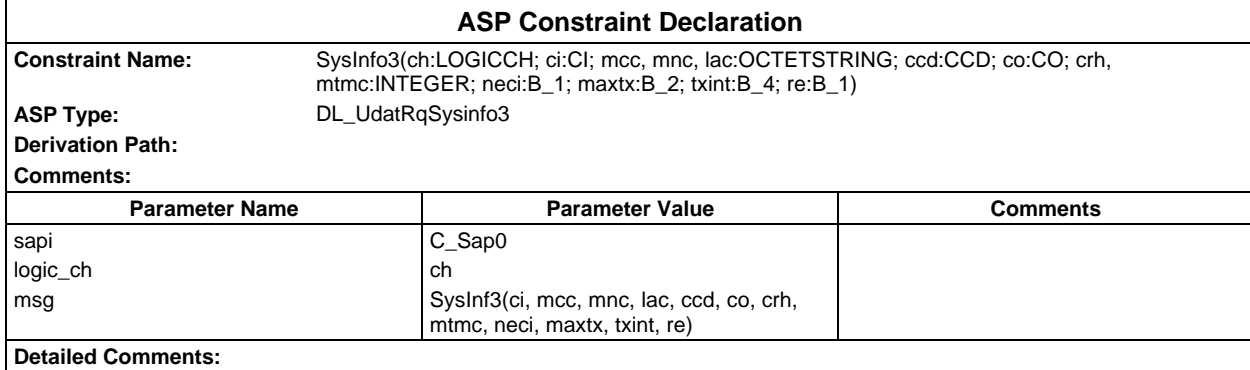

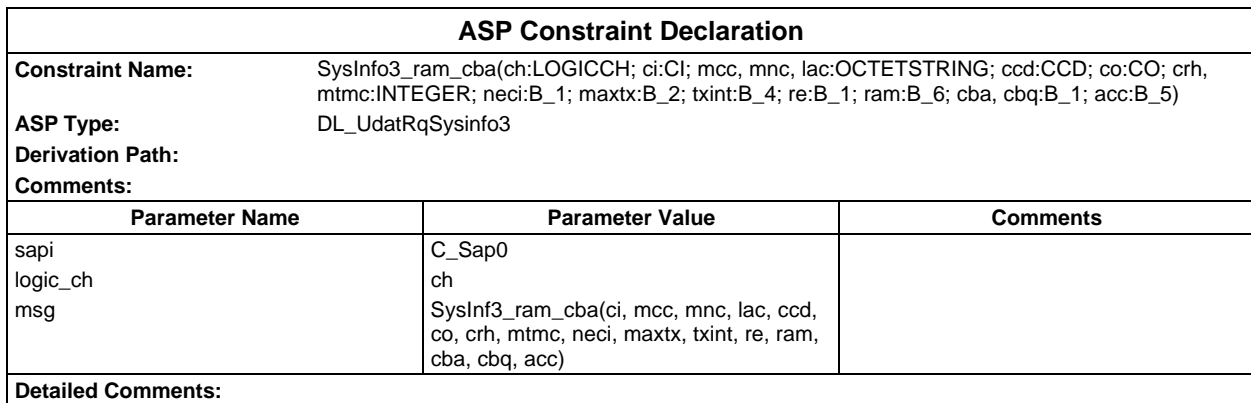

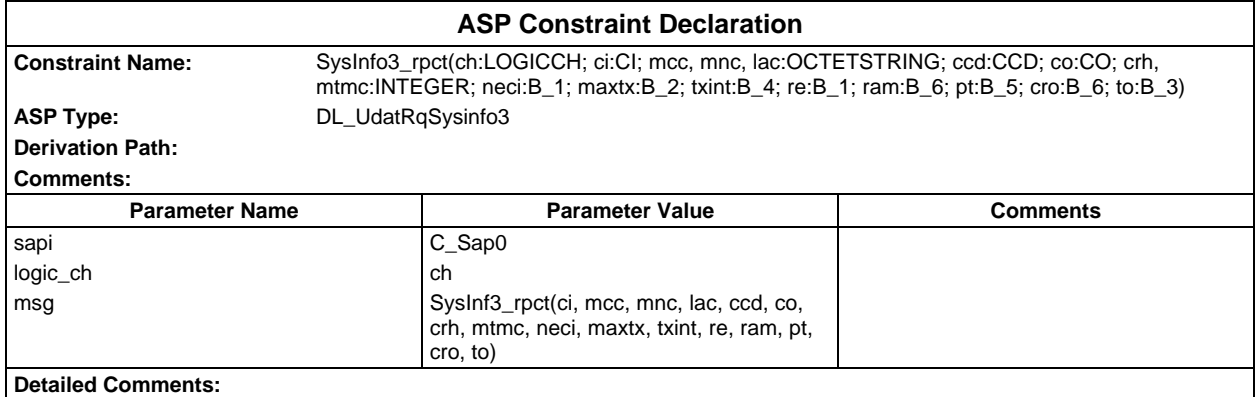

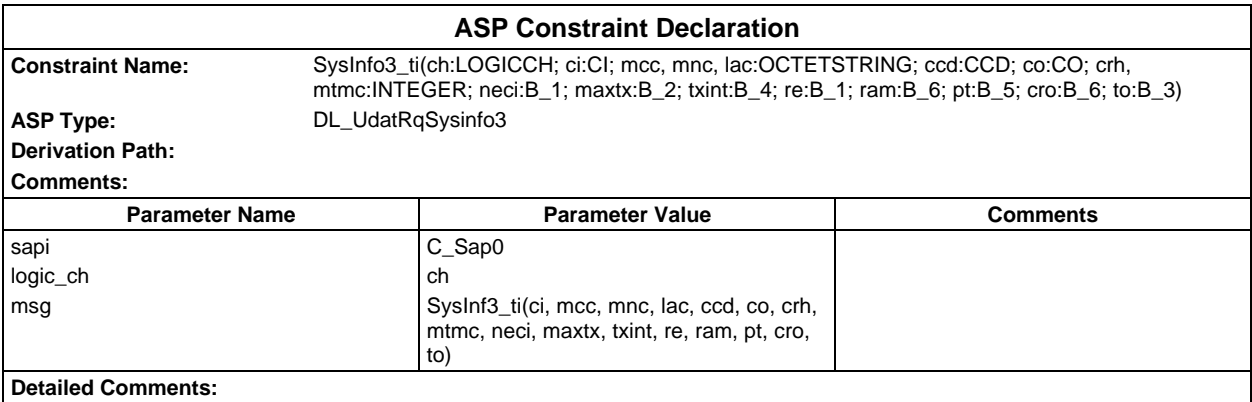

## **Page 2282 ETS 300 607-3 (GSM 11.10-3 version 4.22.1): October 1998**

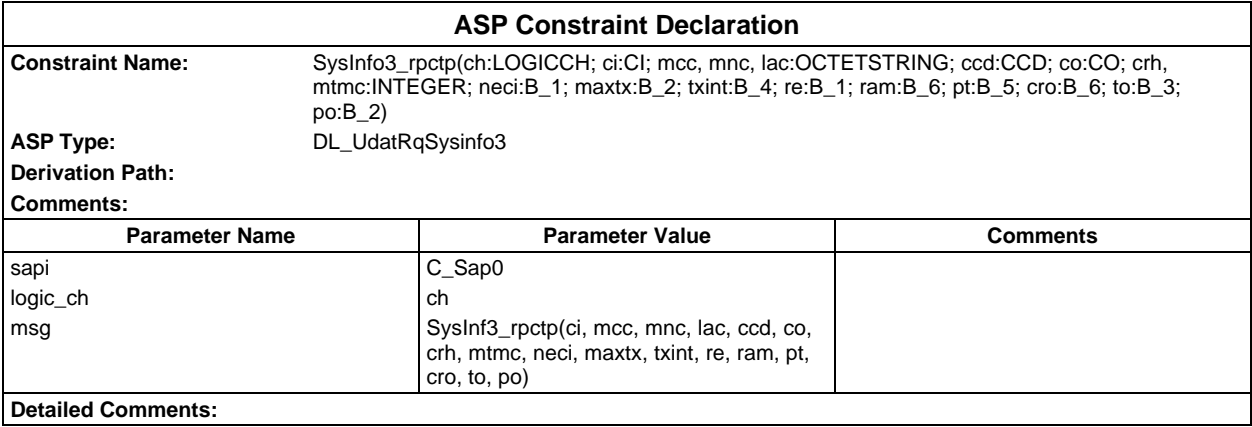

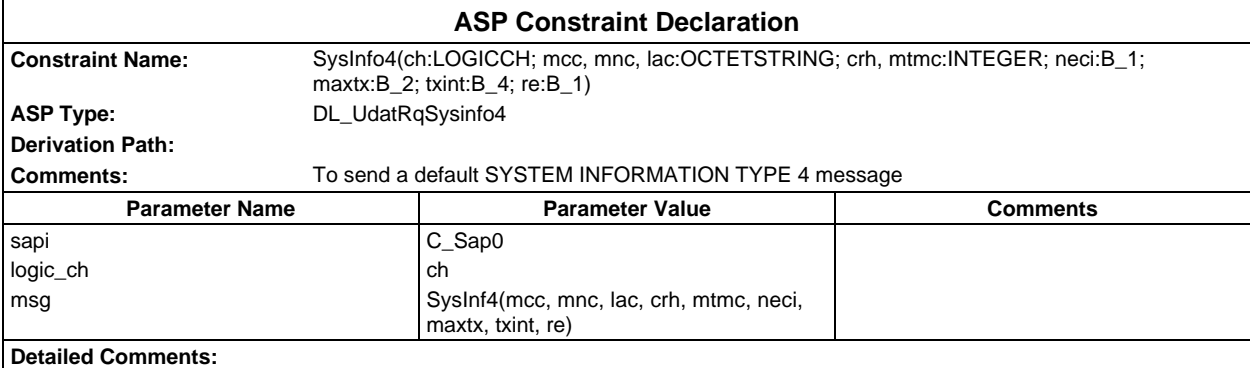

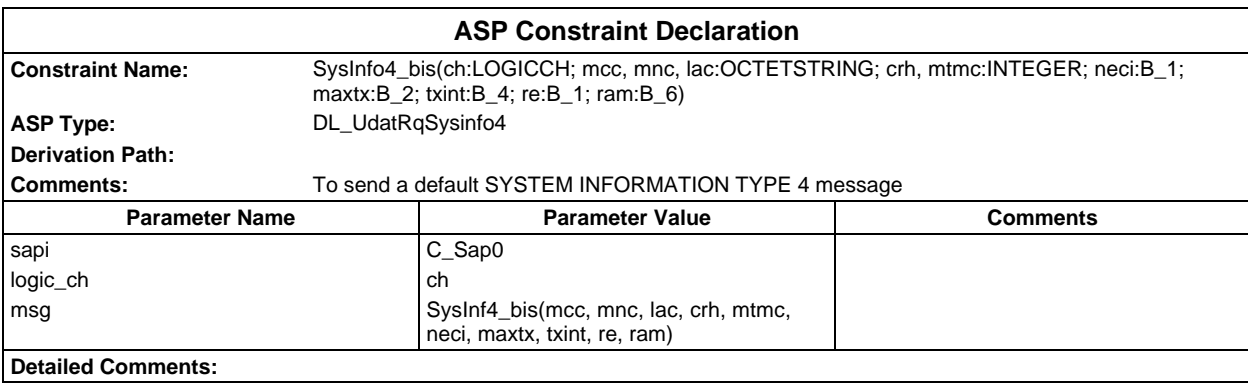

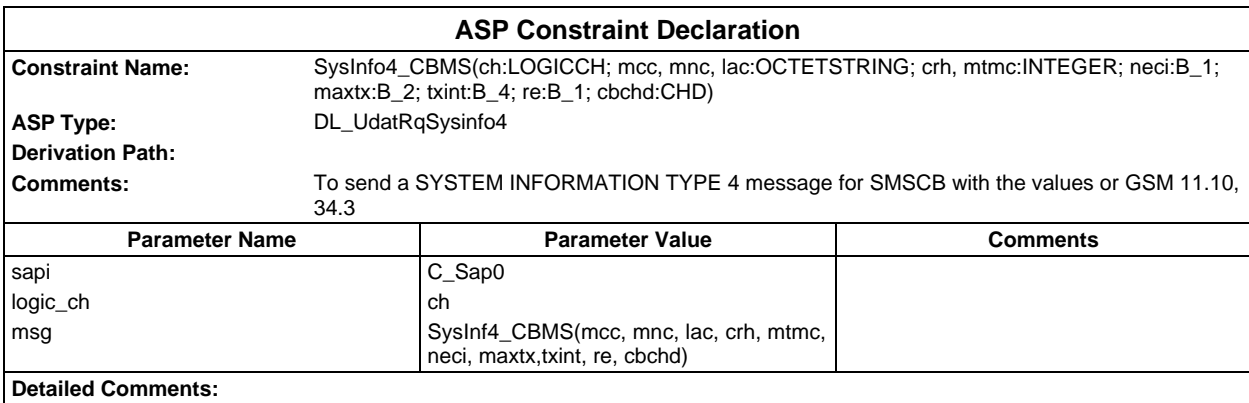

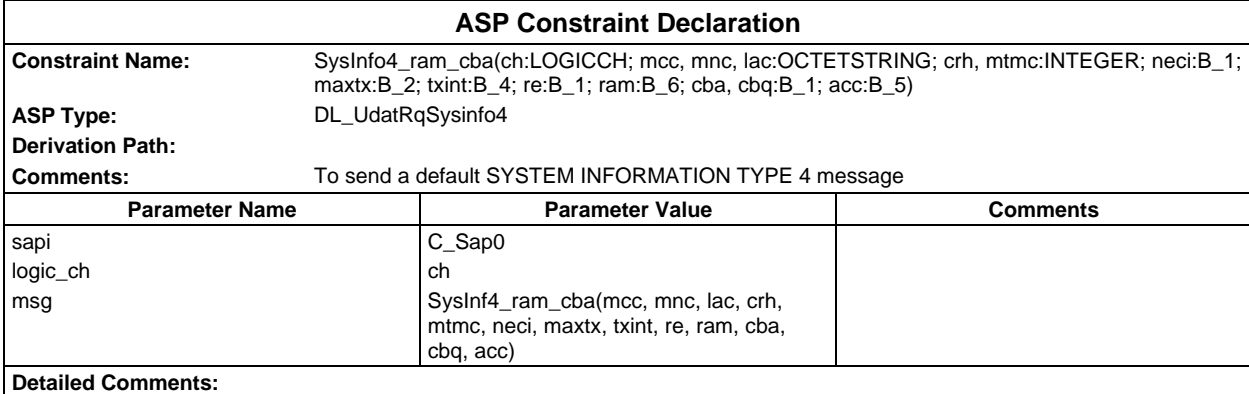

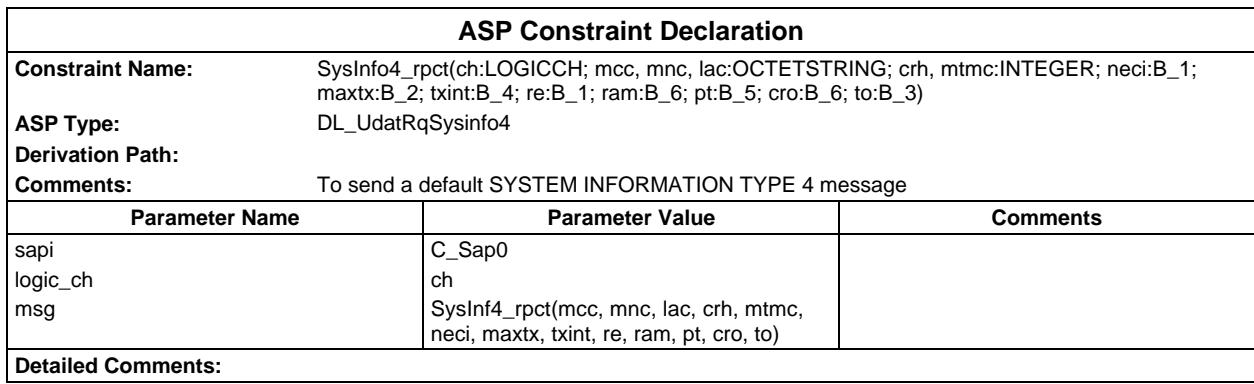

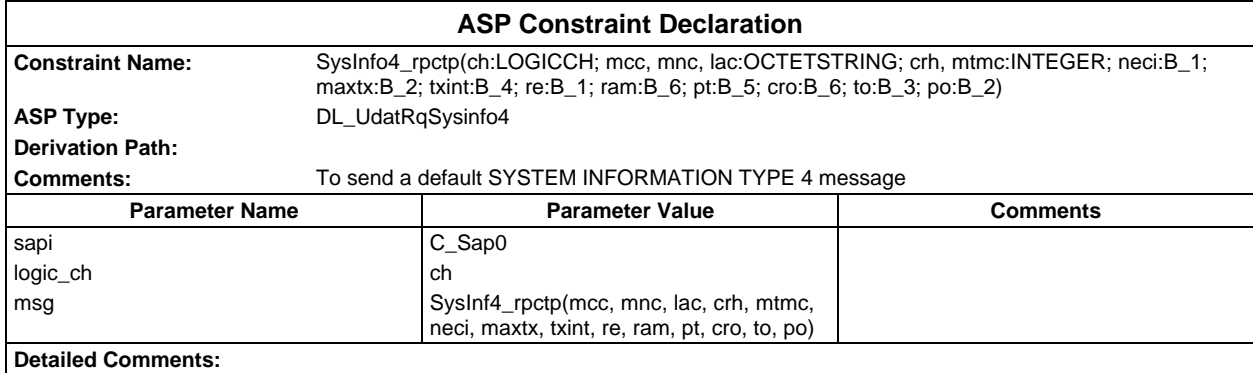

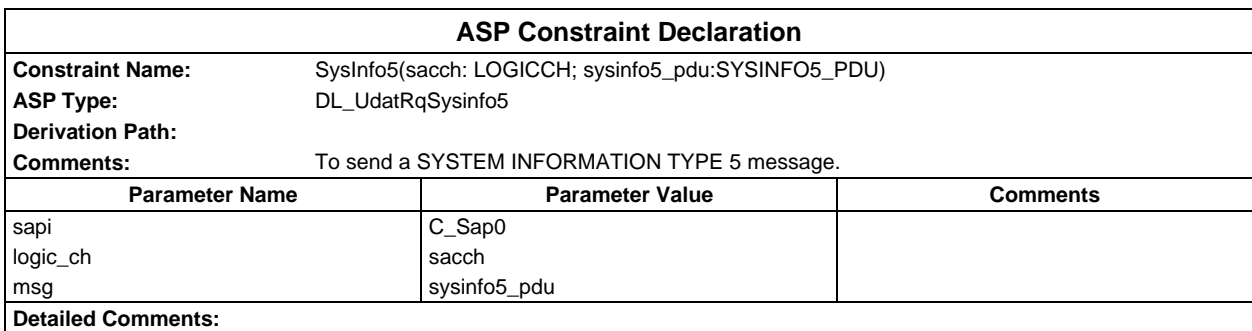

## **Page 2284 ETS 300 607-3 (GSM 11.10-3 version 4.22.1): October 1998**

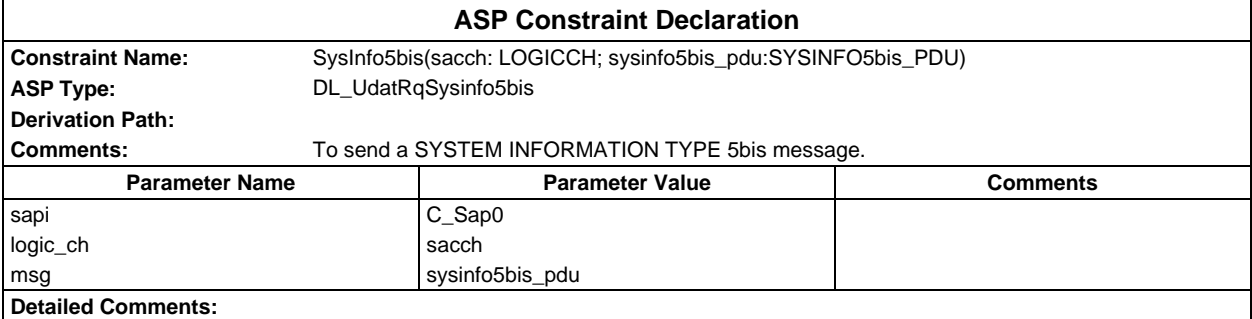

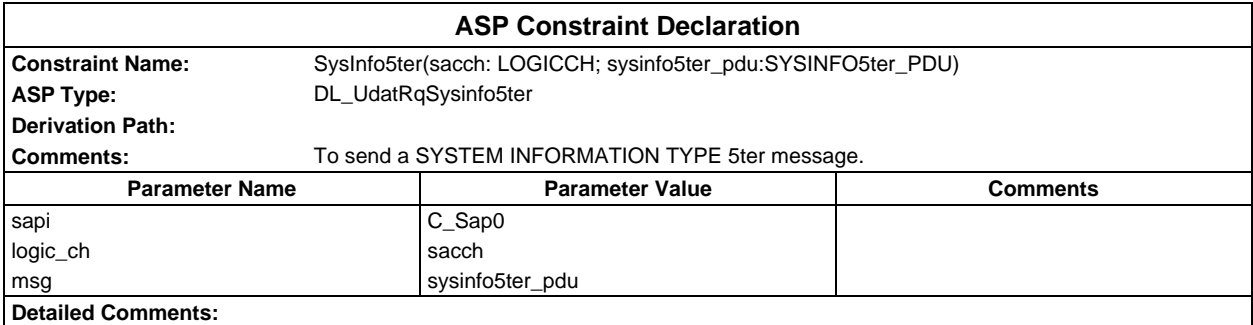

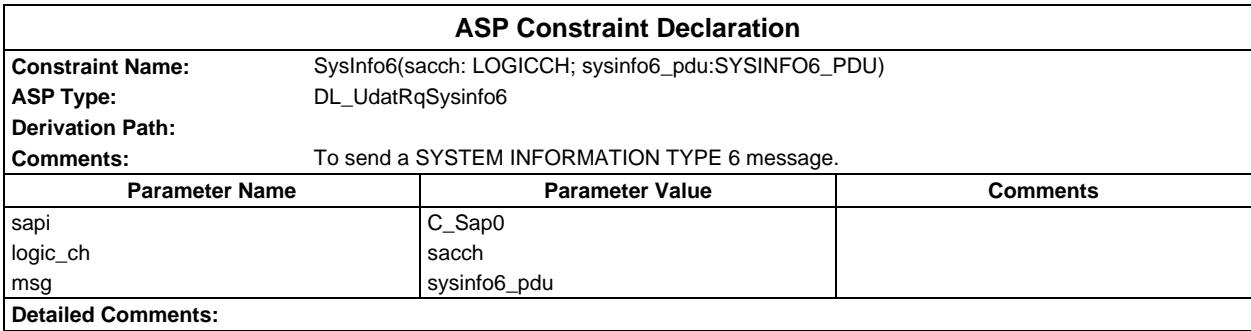

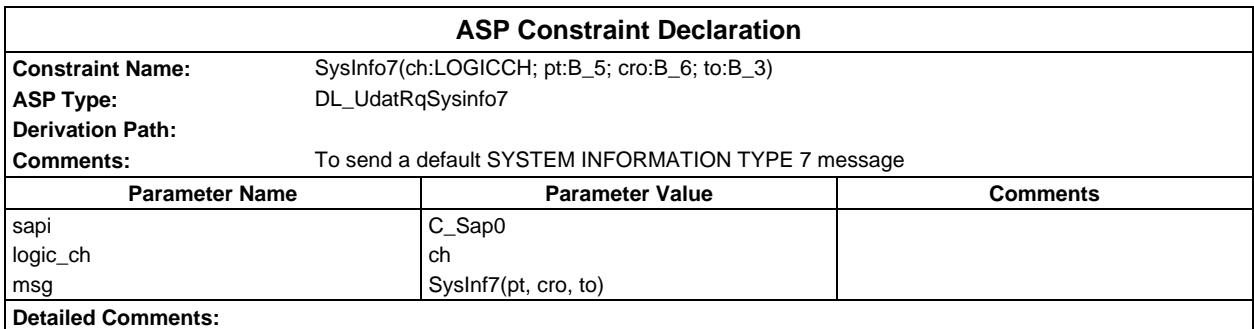

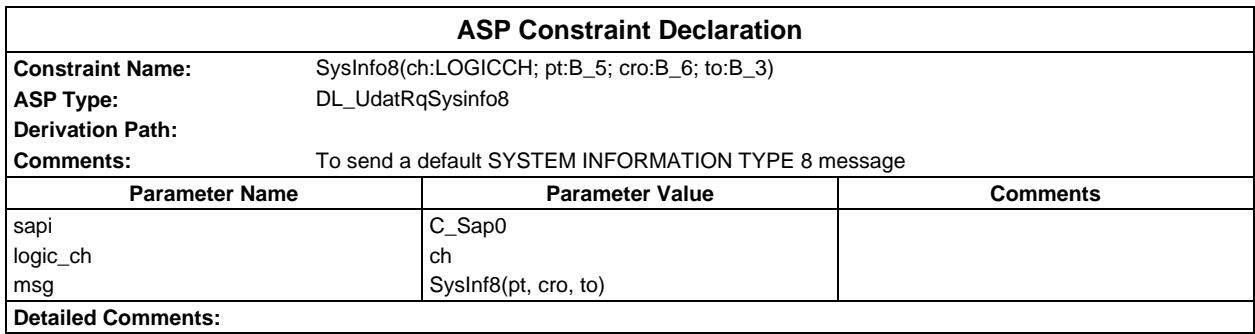

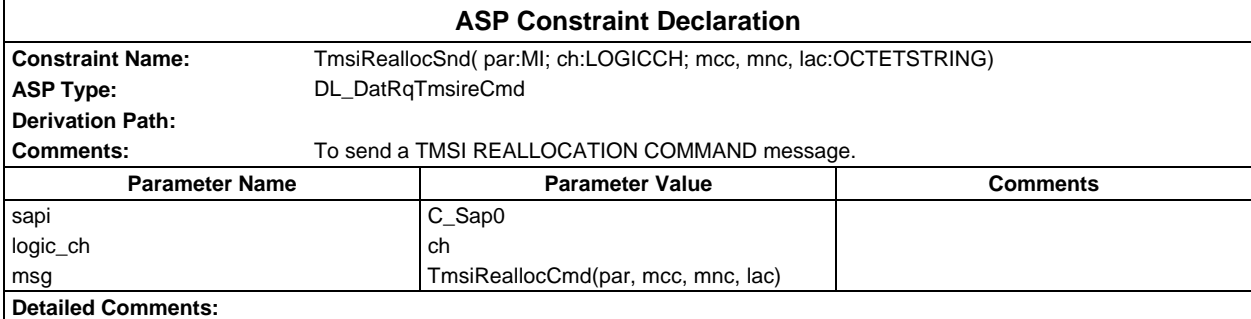

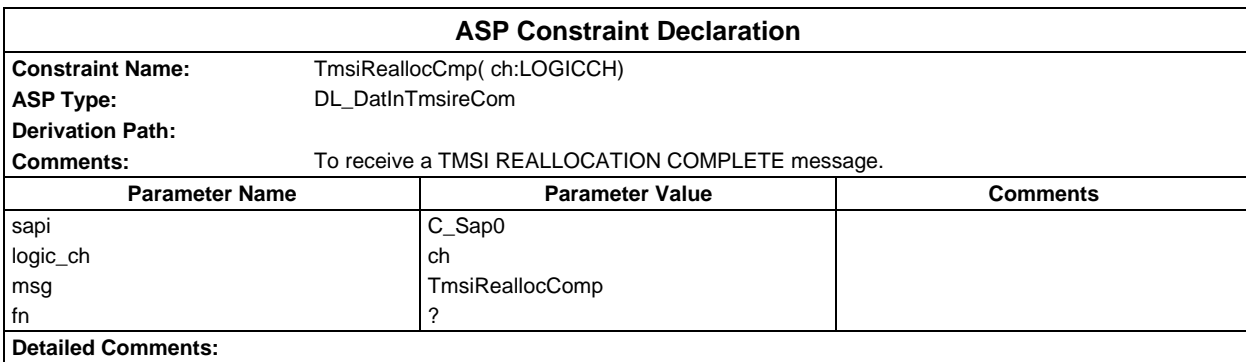

# **PDU constraint declarations**

## **TTCN PDU constraint declarations**

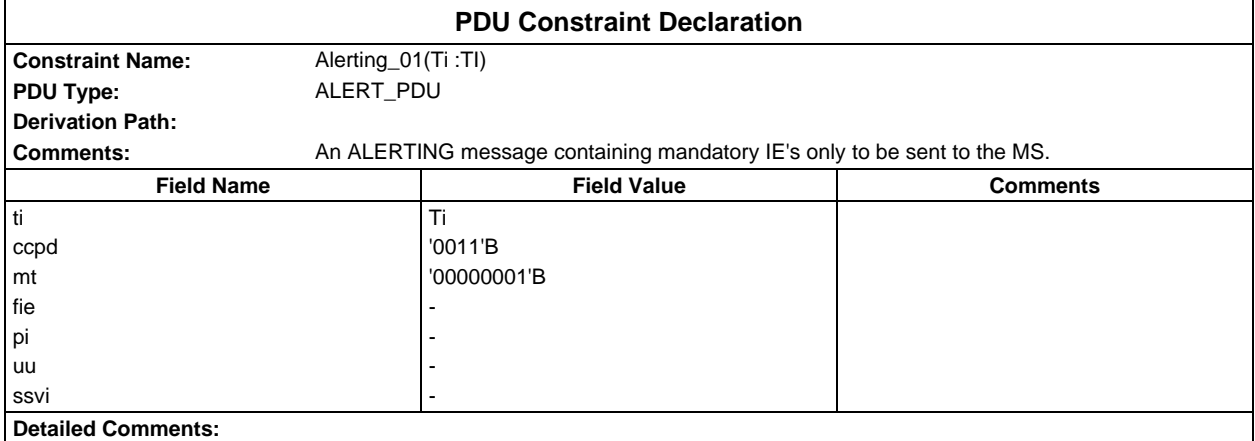

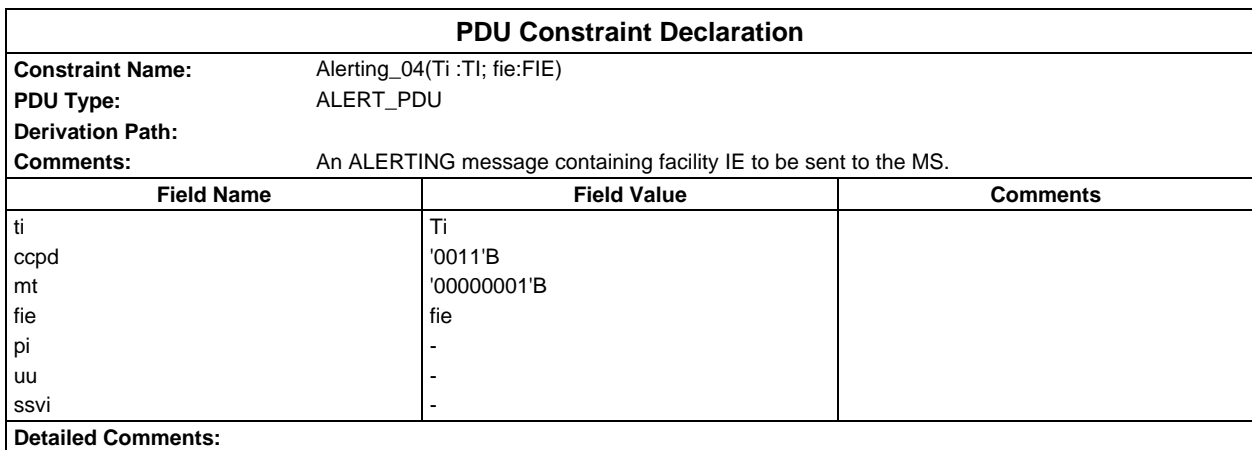

#### **Page 2286 ETS 300 607-3 (GSM 11.10-3 version 4.22.1): October 1998**

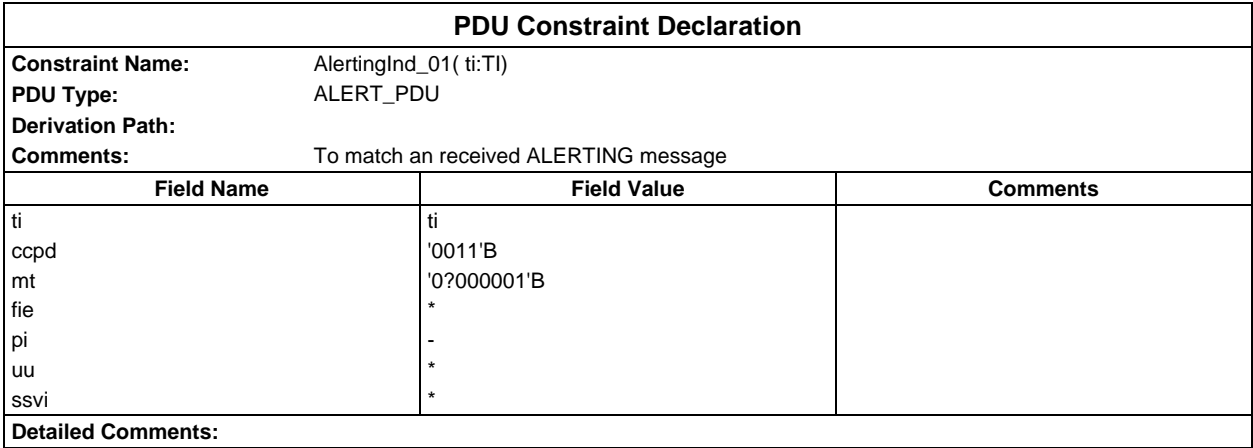

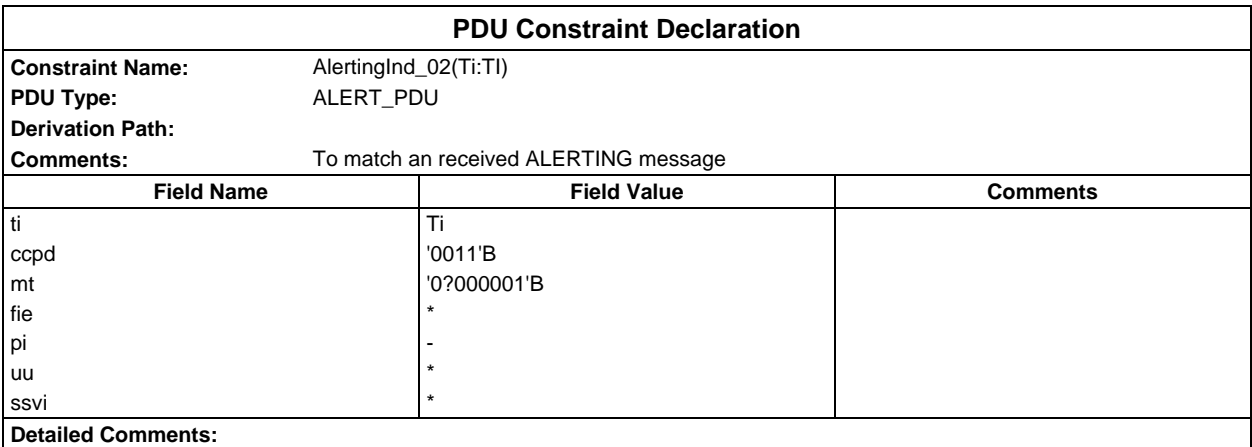

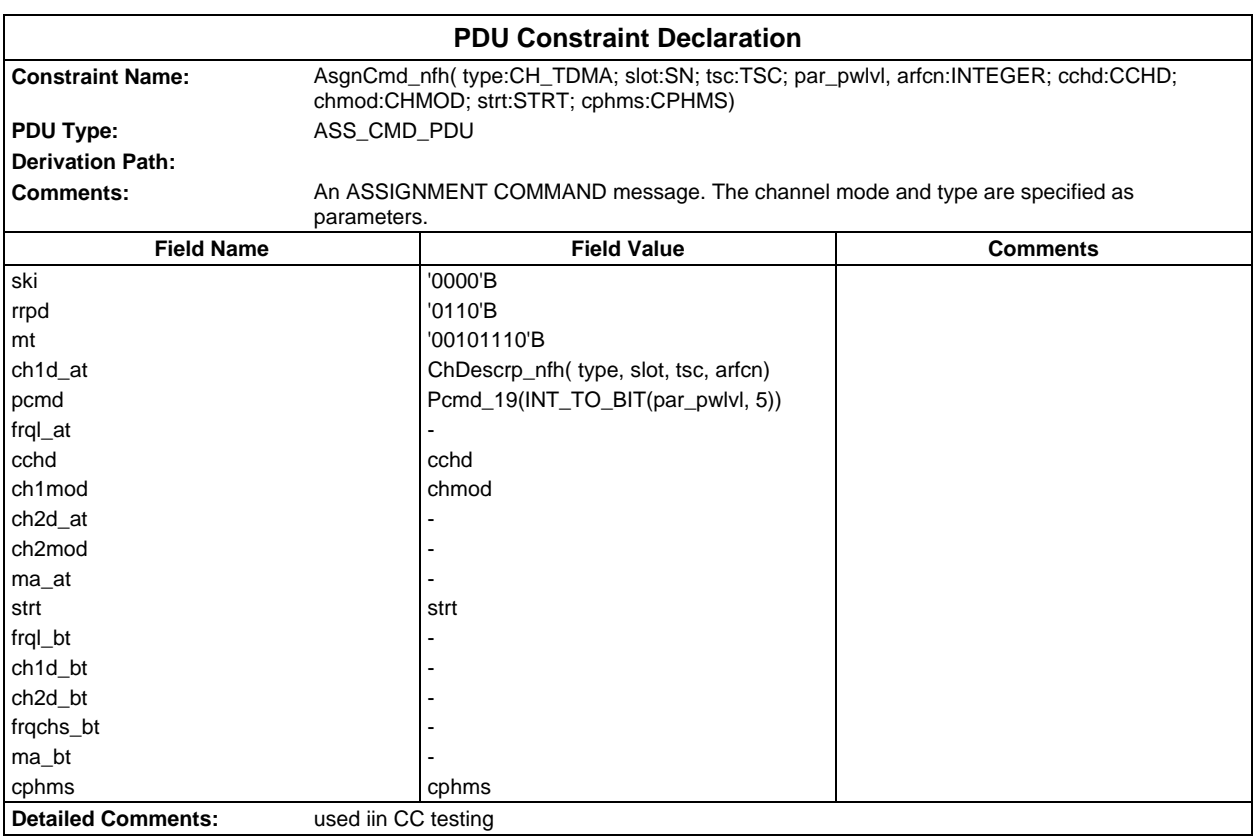

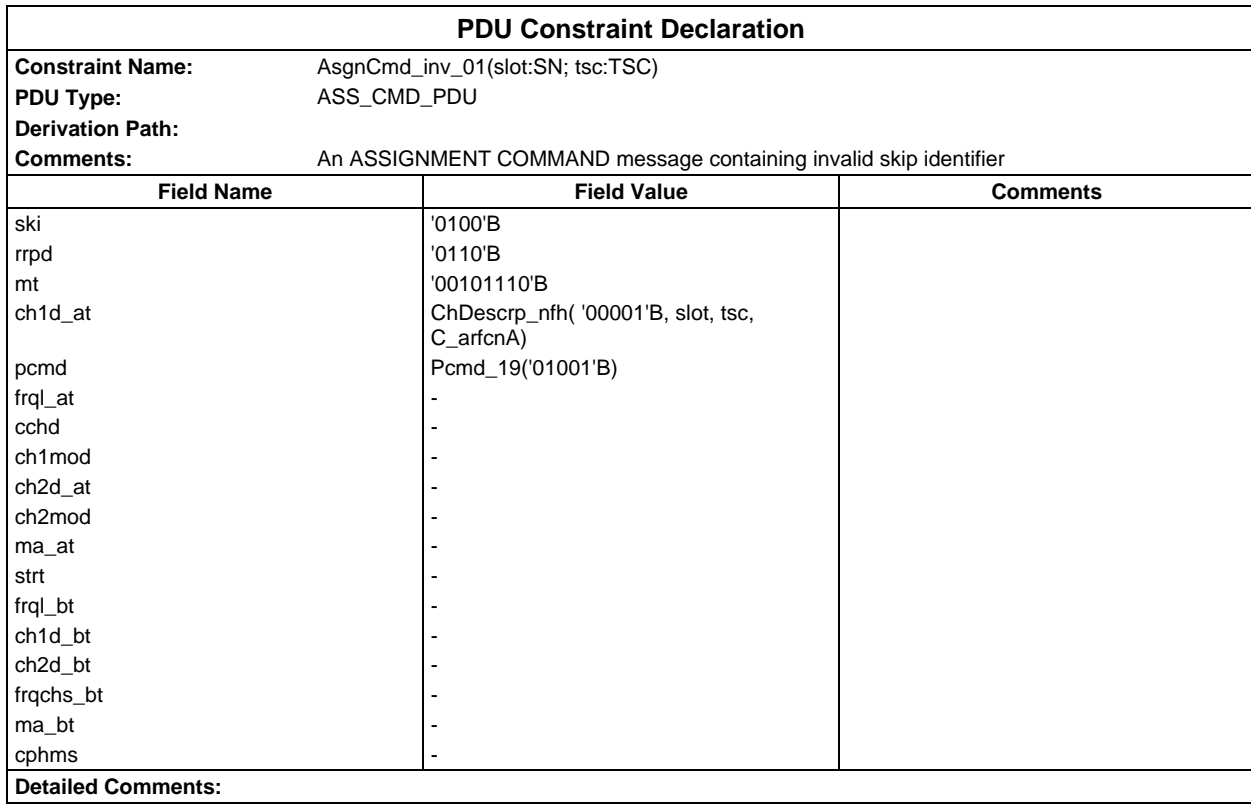

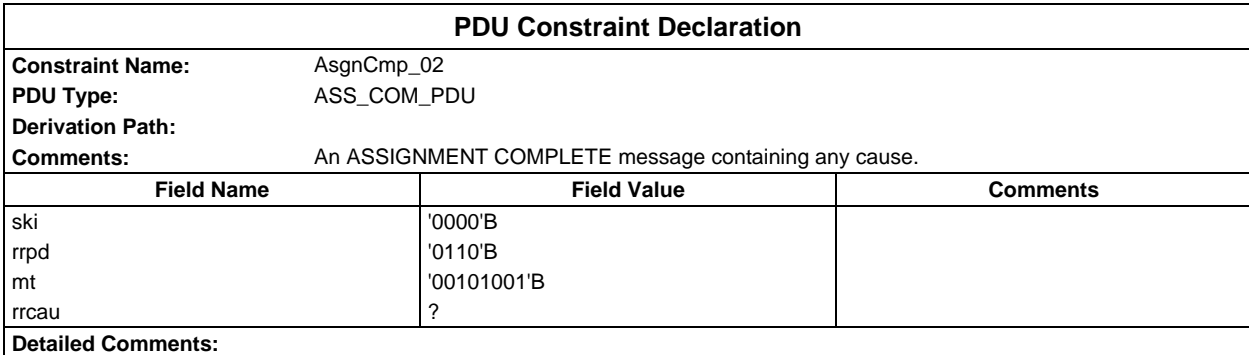

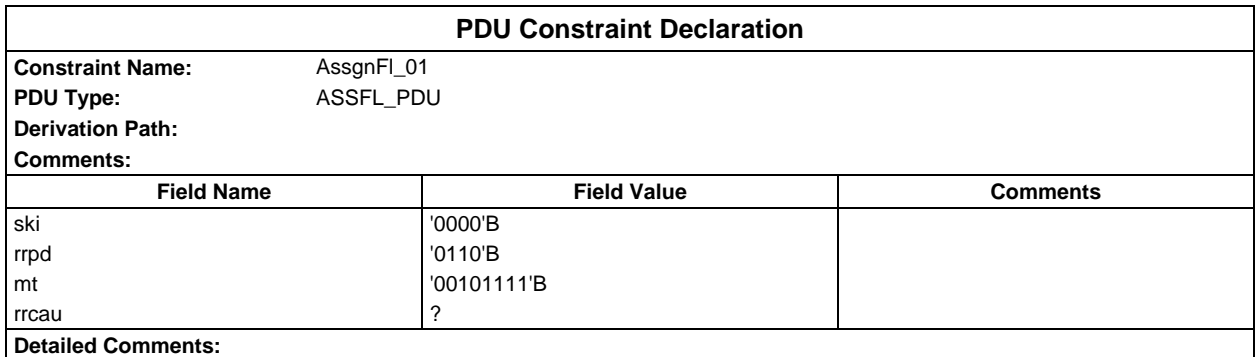

## **Page 2288 ETS 300 607-3 (GSM 11.10-3 version 4.22.1): October 1998**

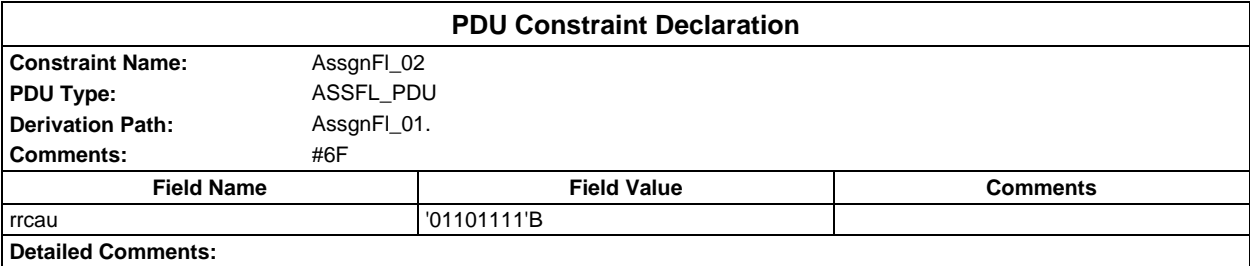

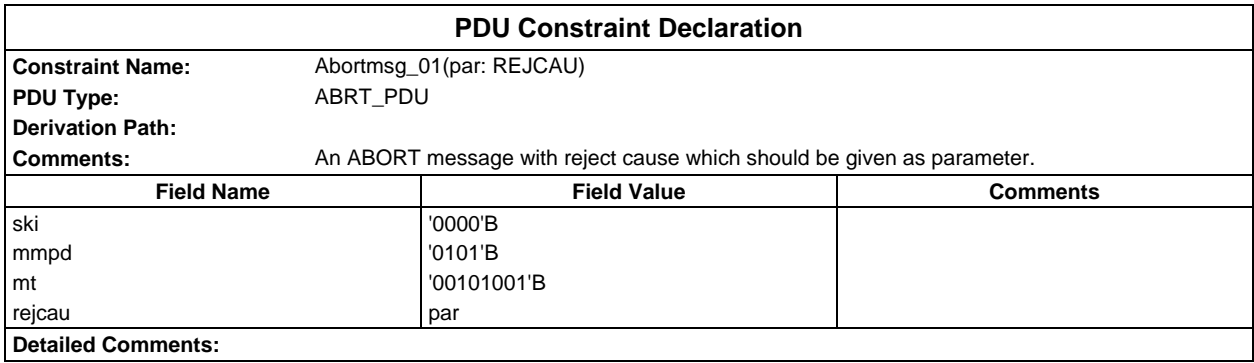

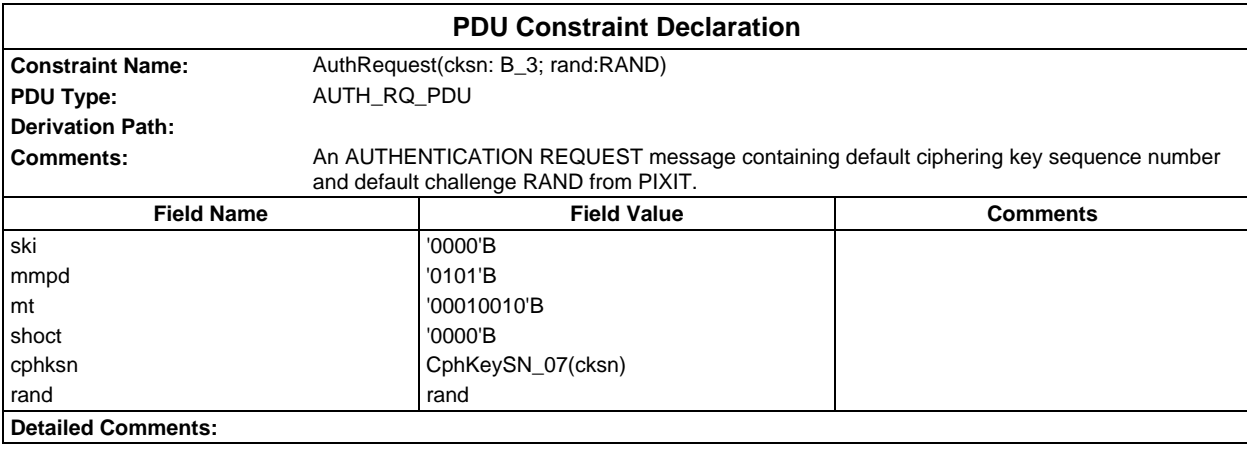

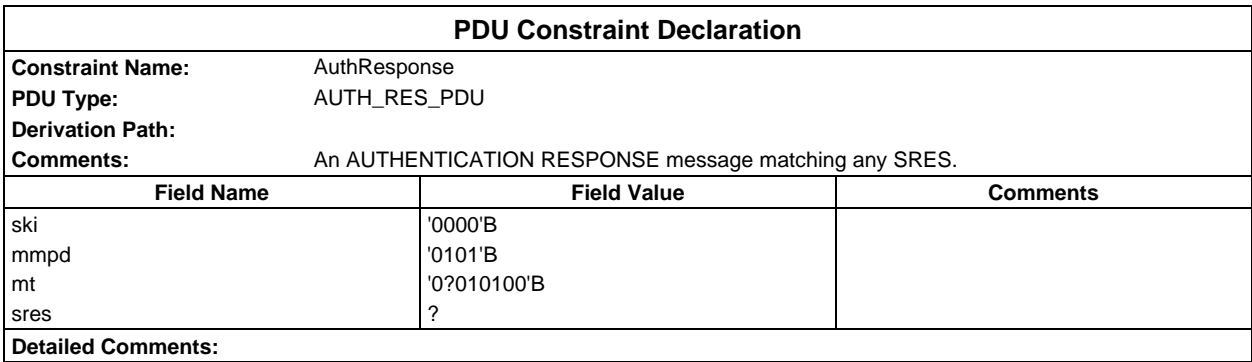

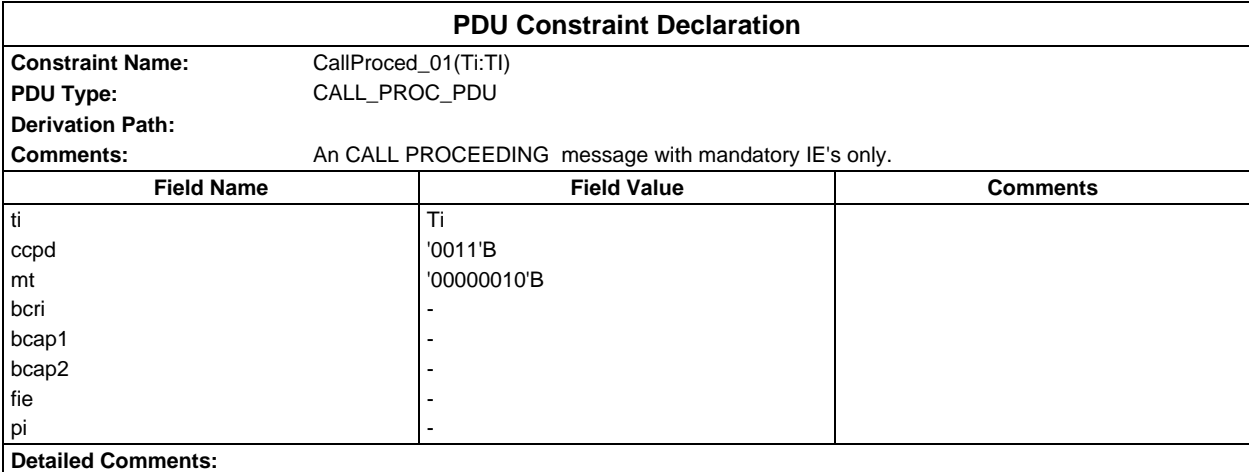

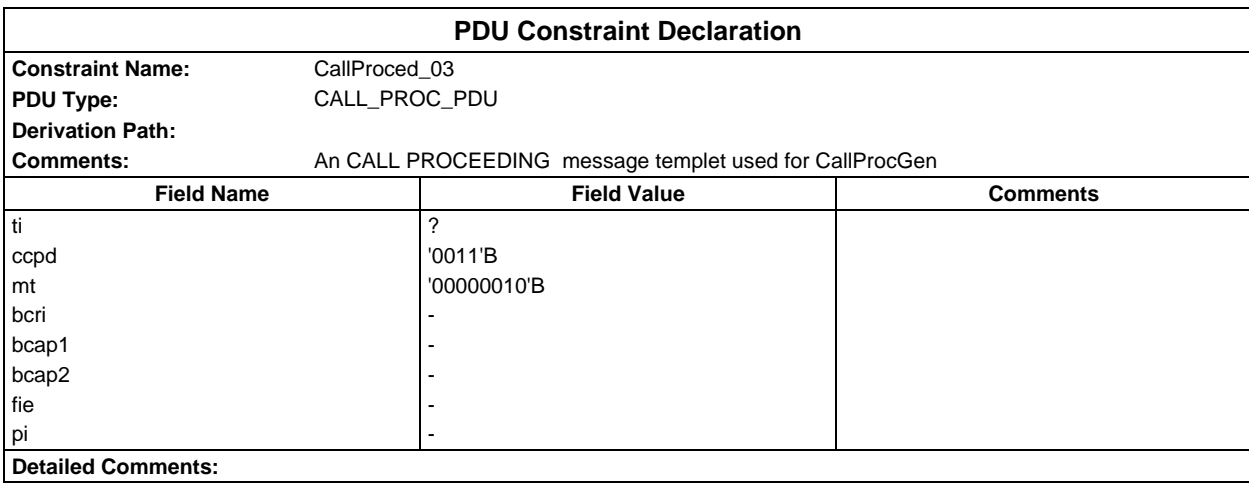

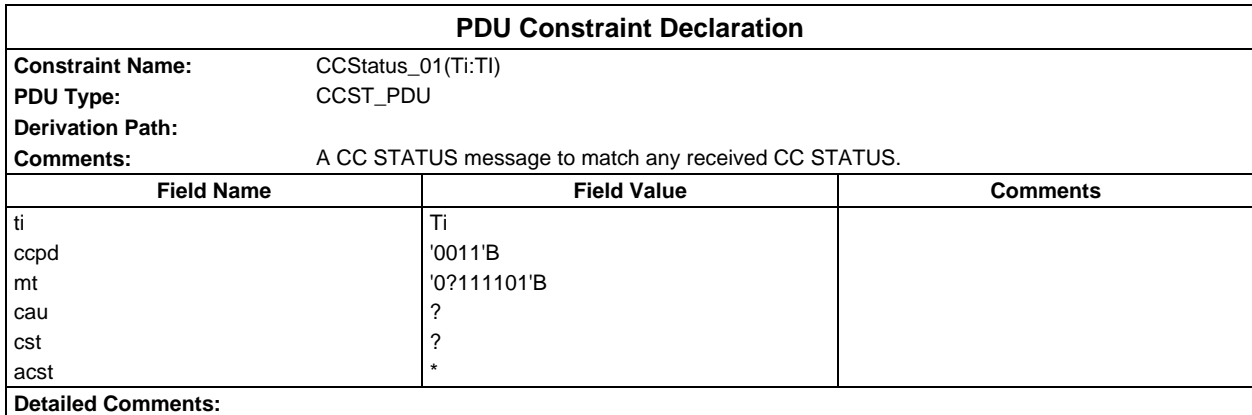

#### **Page 2290 ETS 300 607-3 (GSM 11.10-3 version 4.22.1): October 1998**

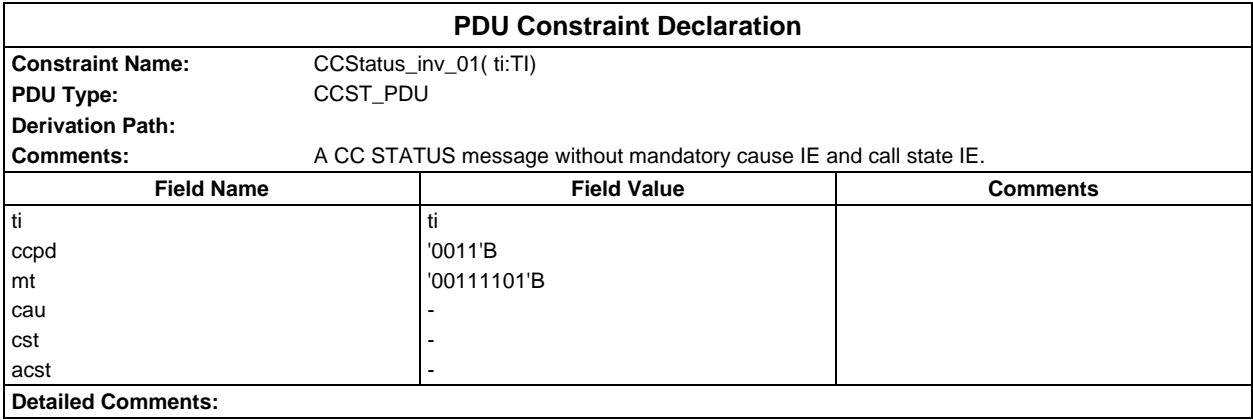

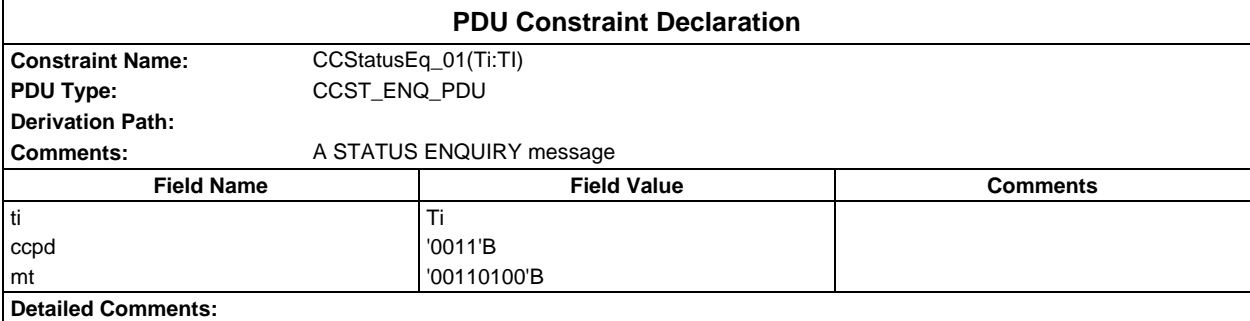

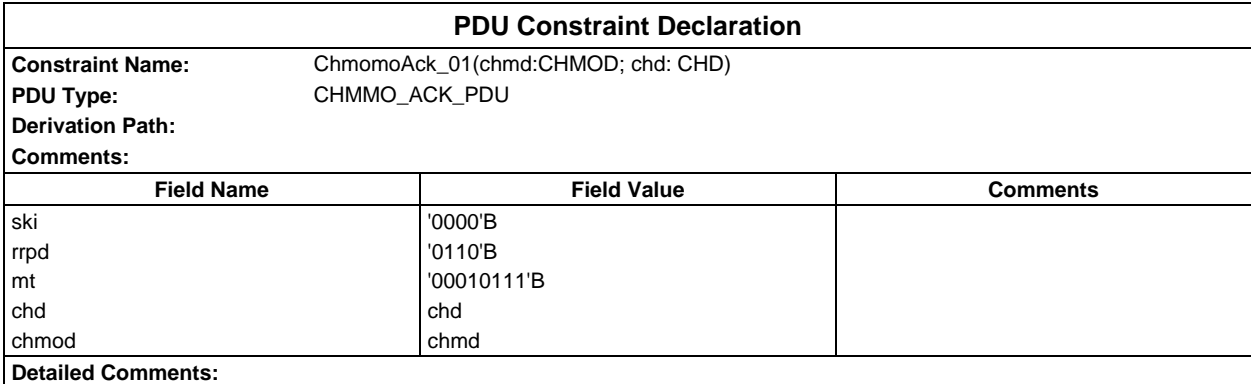

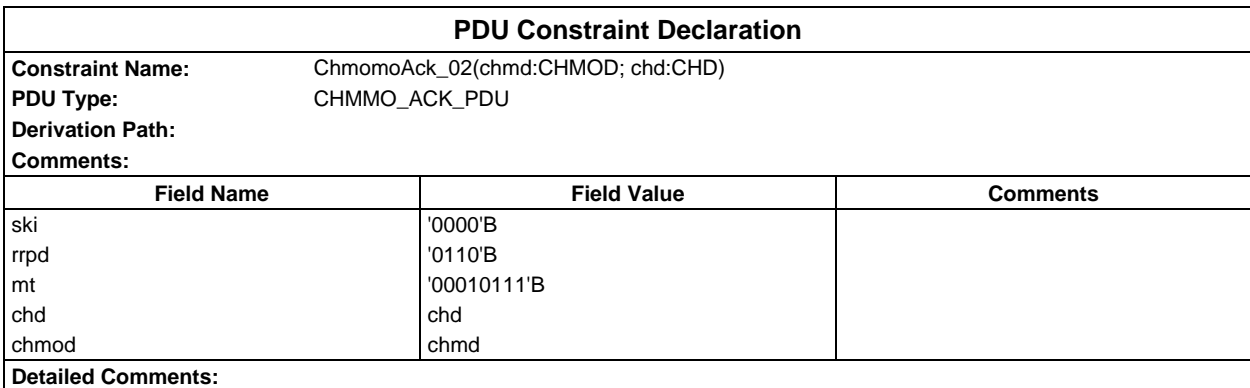

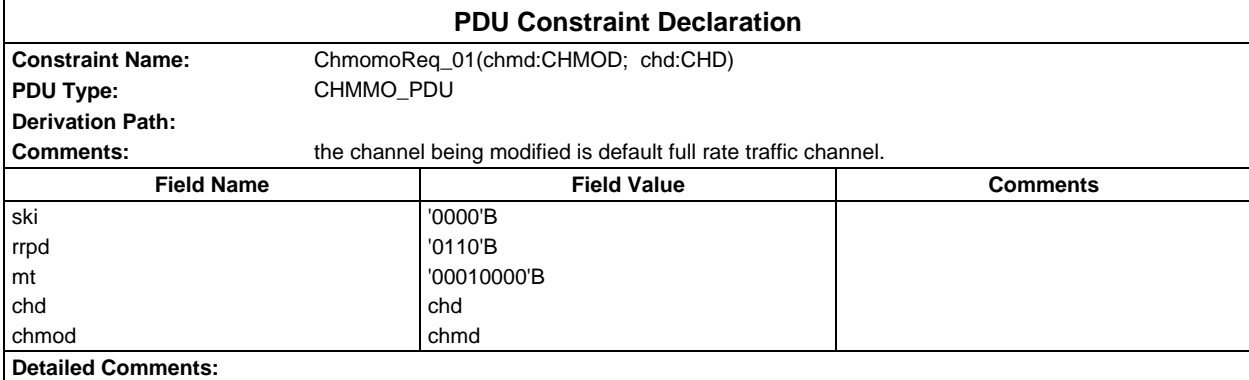

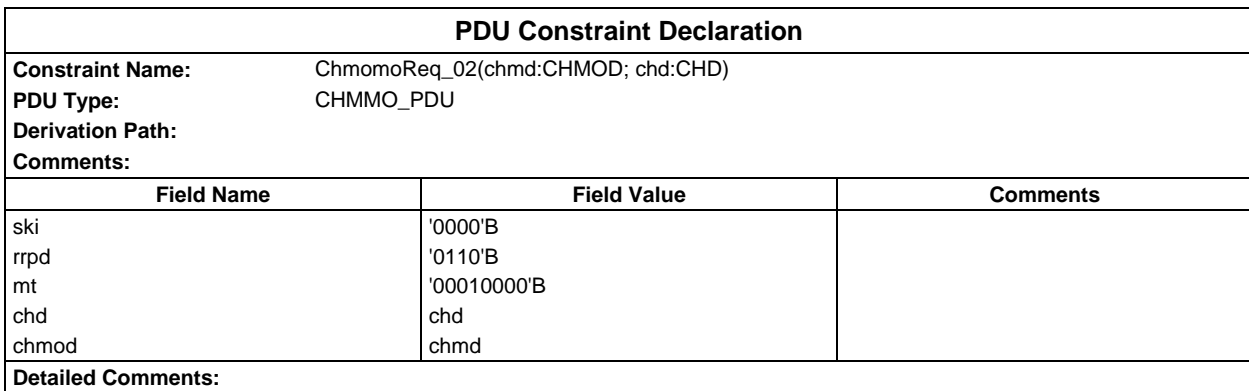

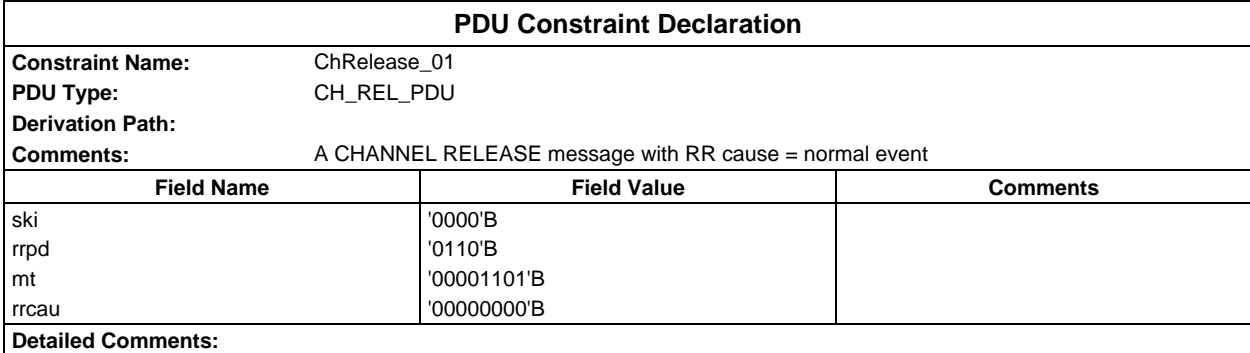

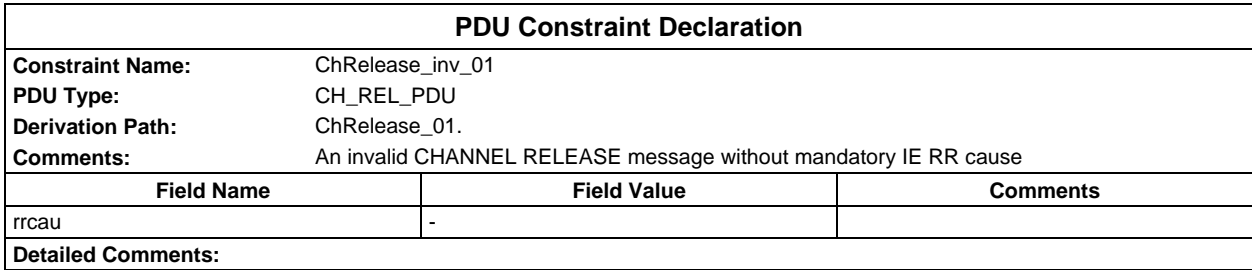

## **Page 2292 ETS 300 607-3 (GSM 11.10-3 version 4.22.1): October 1998**

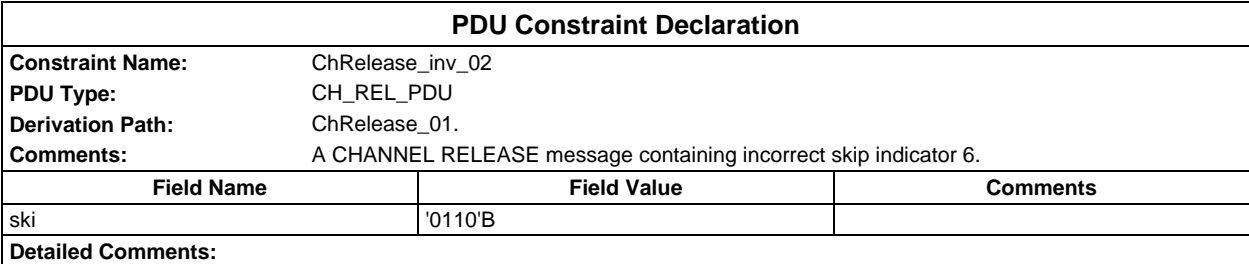

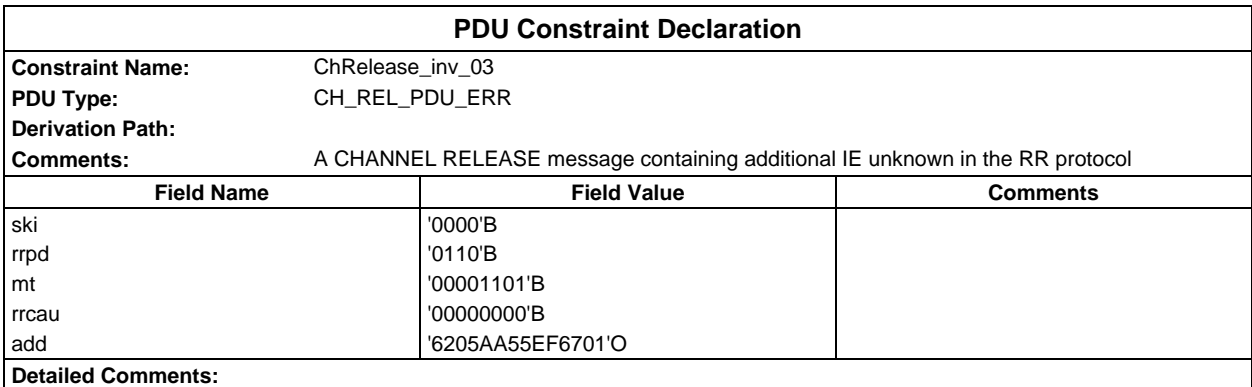

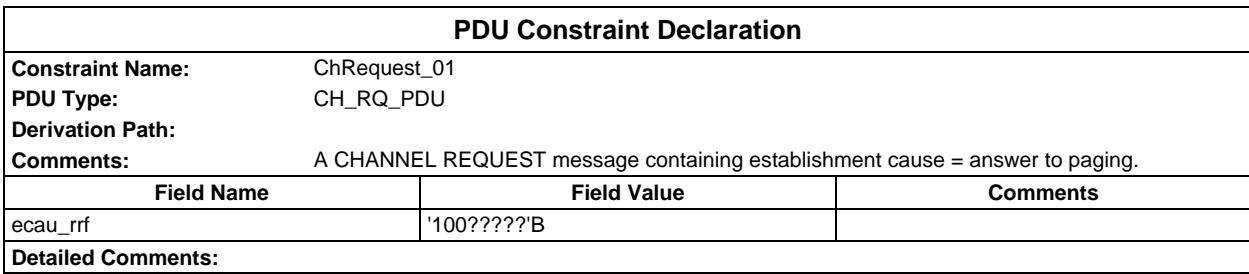

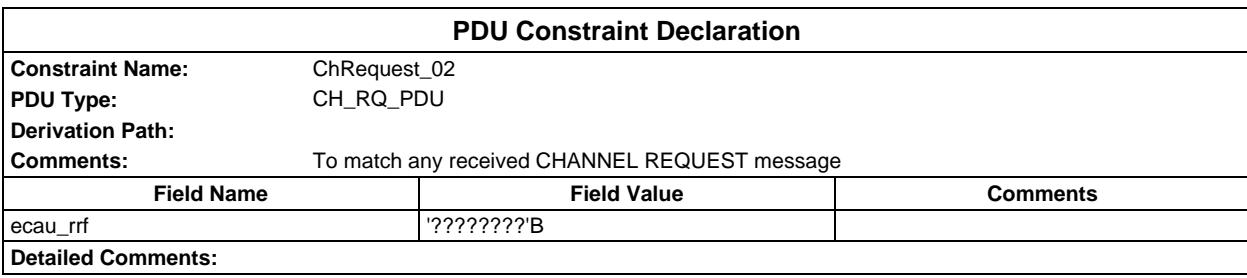

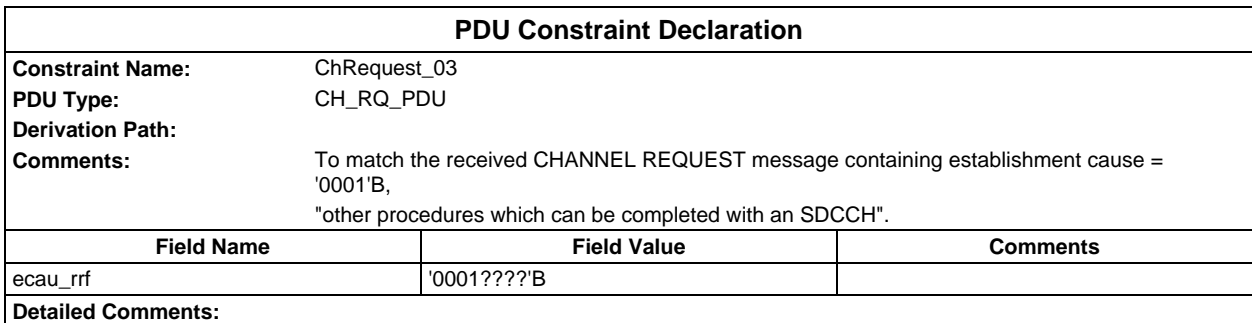

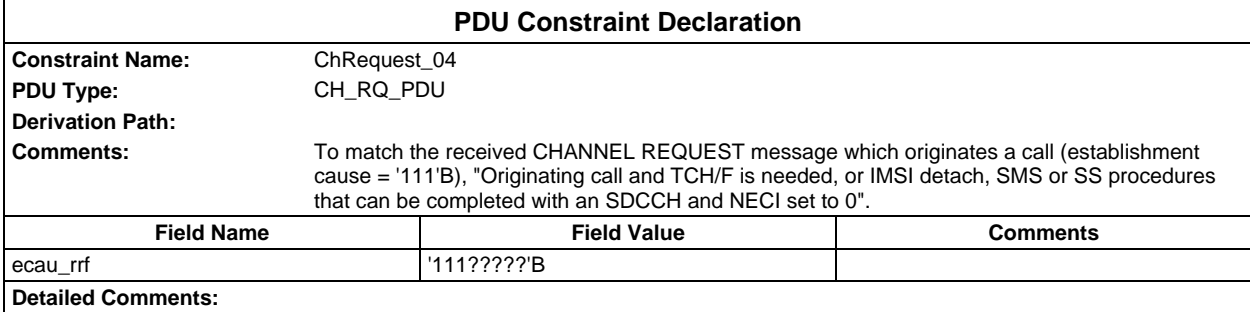

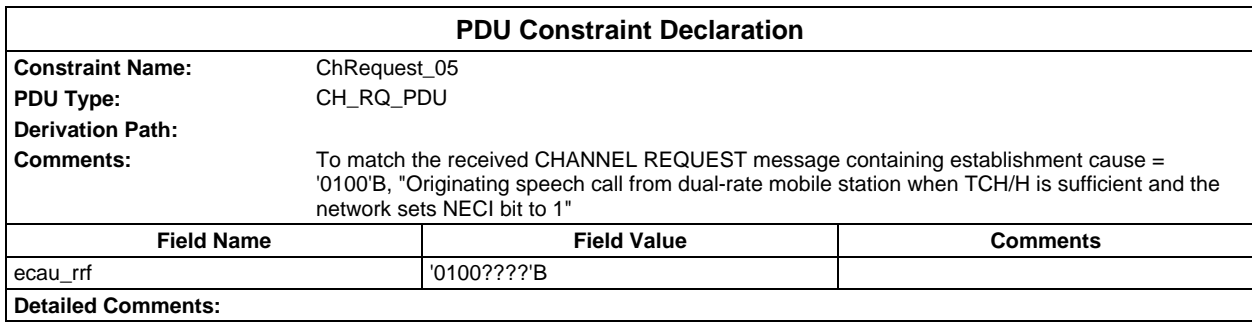

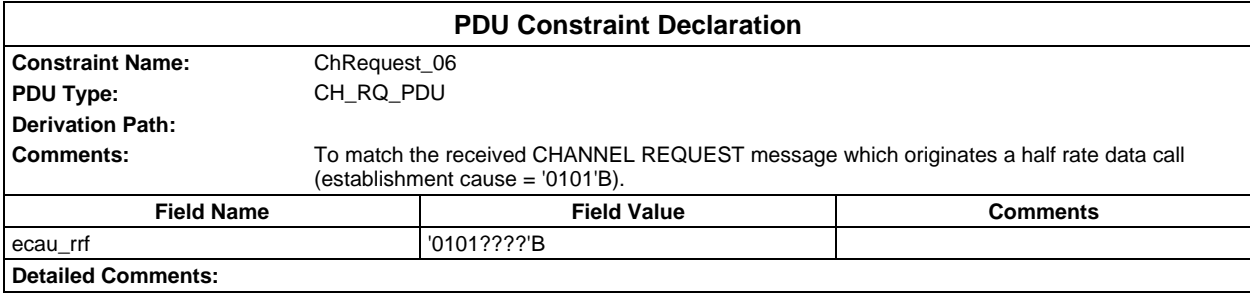

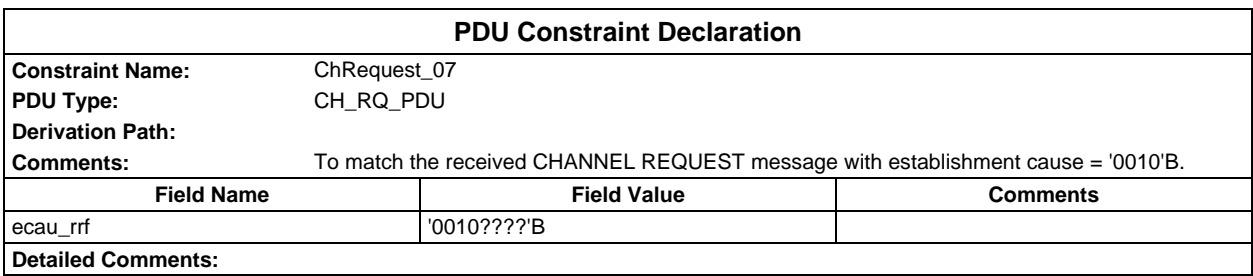

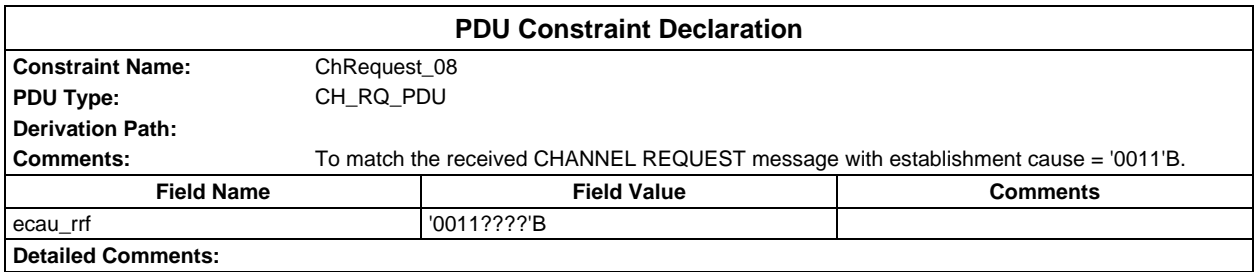

## **Page 2294 ETS 300 607-3 (GSM 11.10-3 version 4.22.1): October 1998**

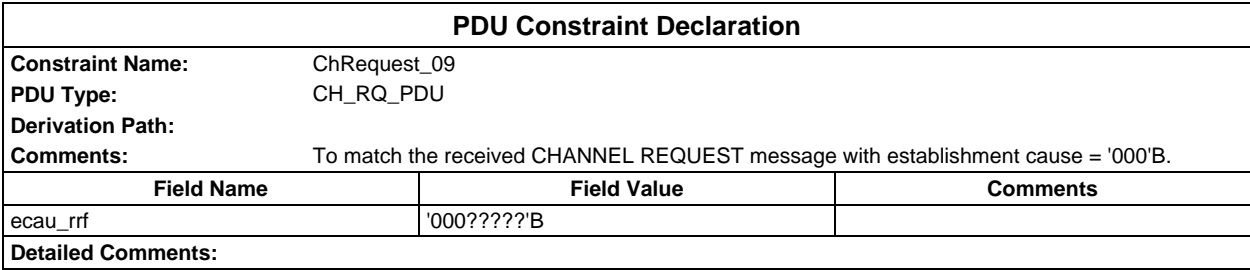

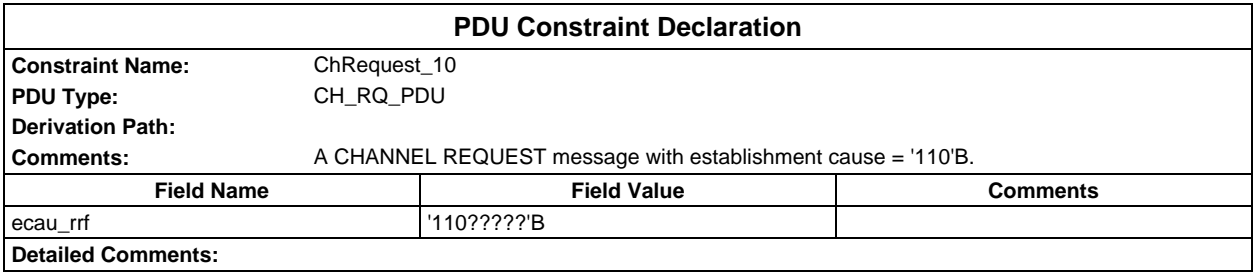

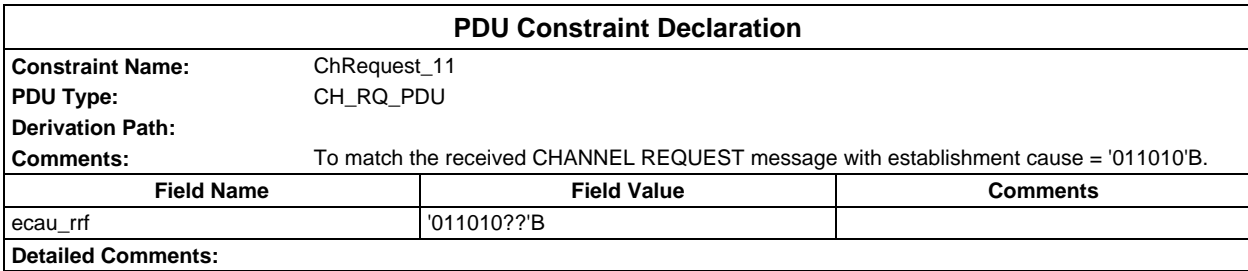

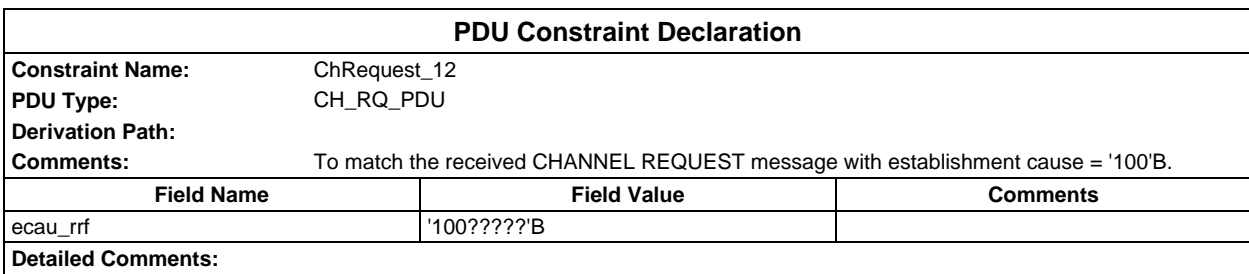

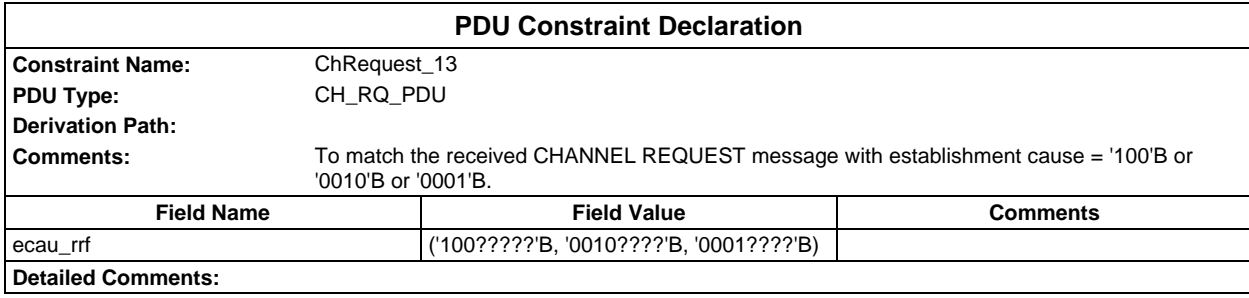

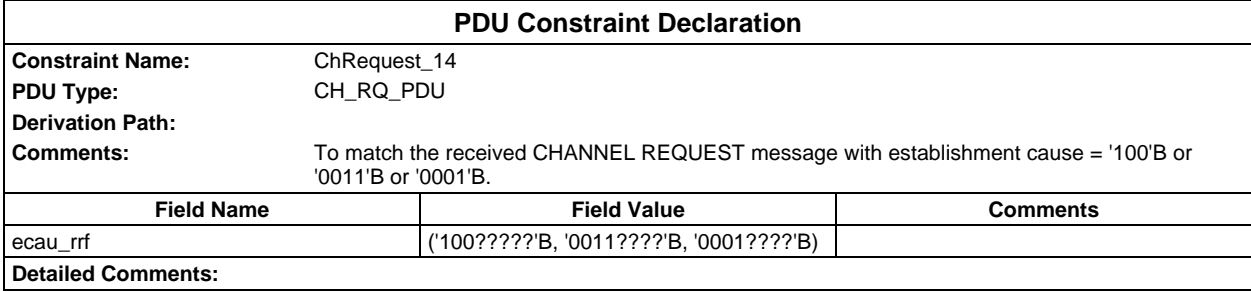

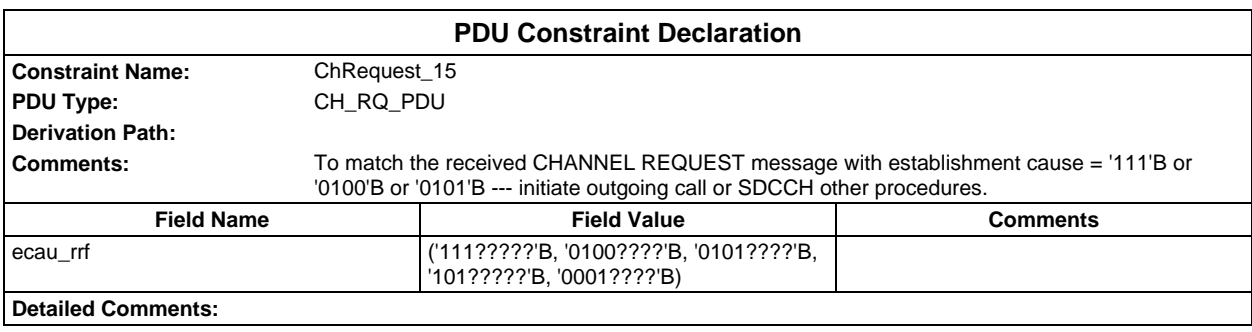

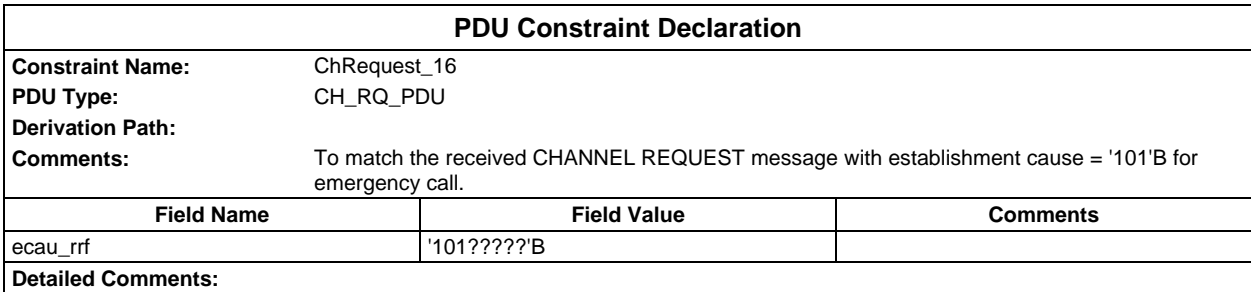

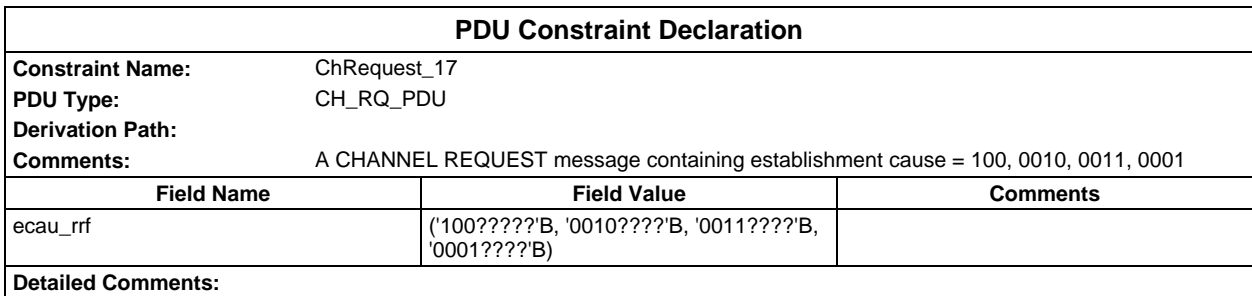

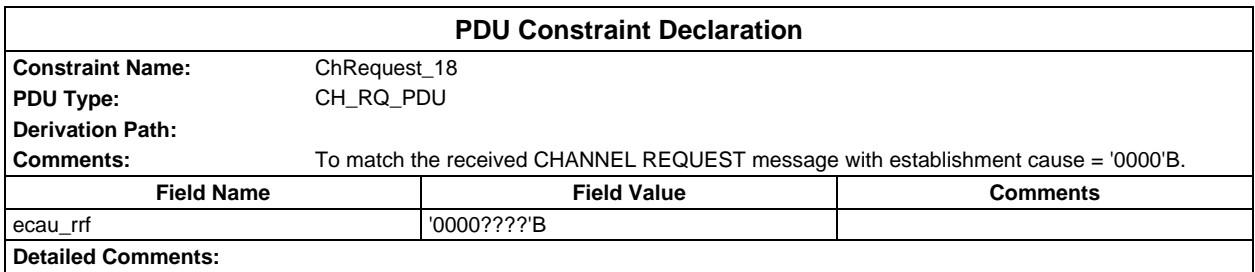

#### **Page 2296 ETS 300 607-3 (GSM 11.10-3 version 4.22.1): October 1998**

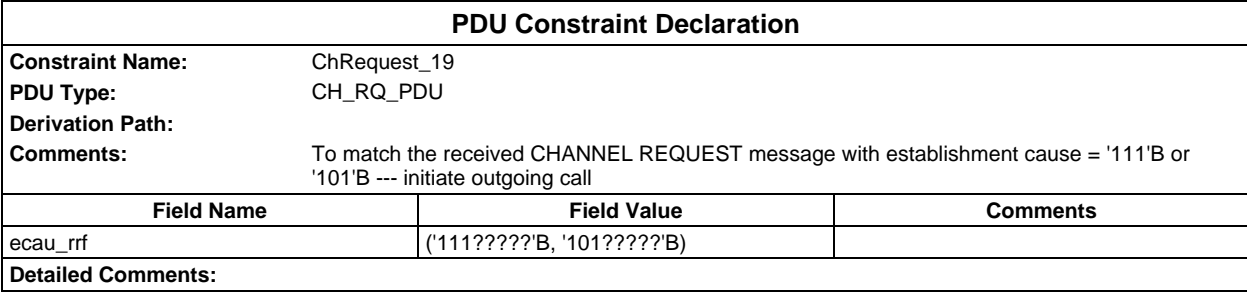

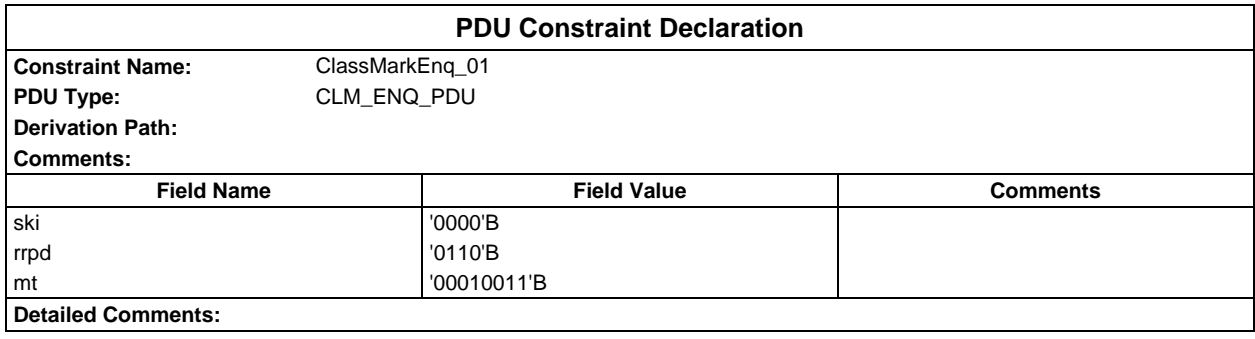

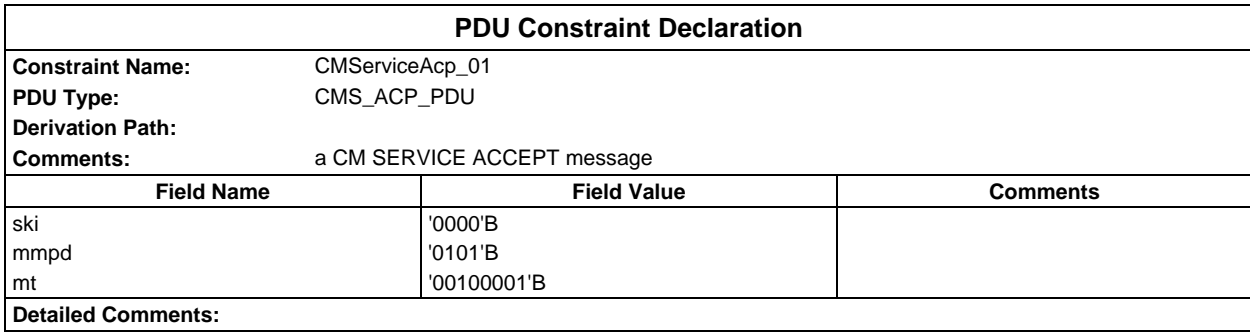

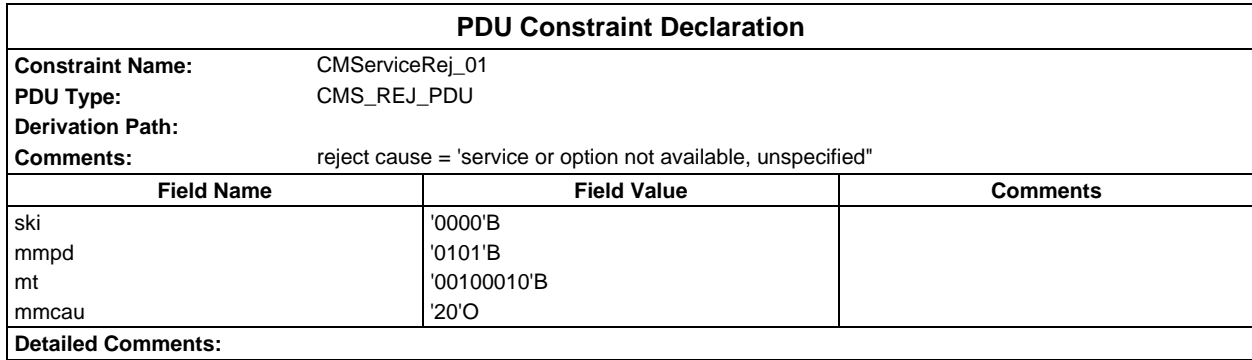

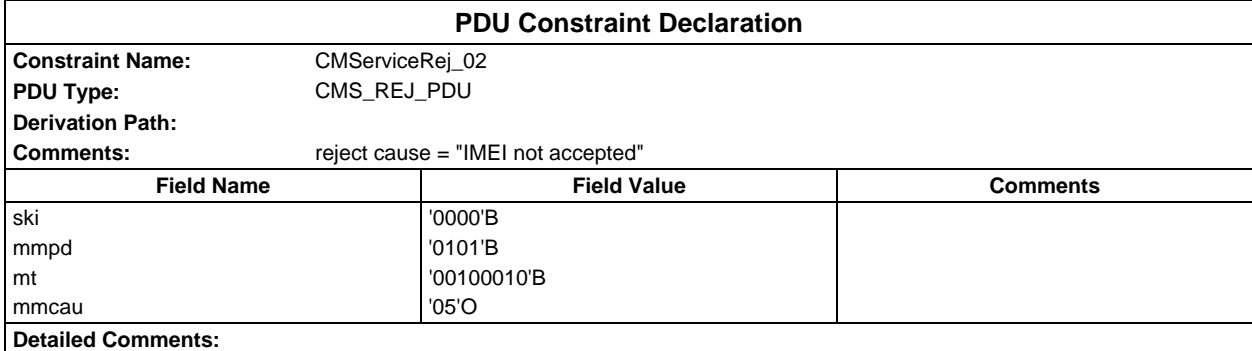

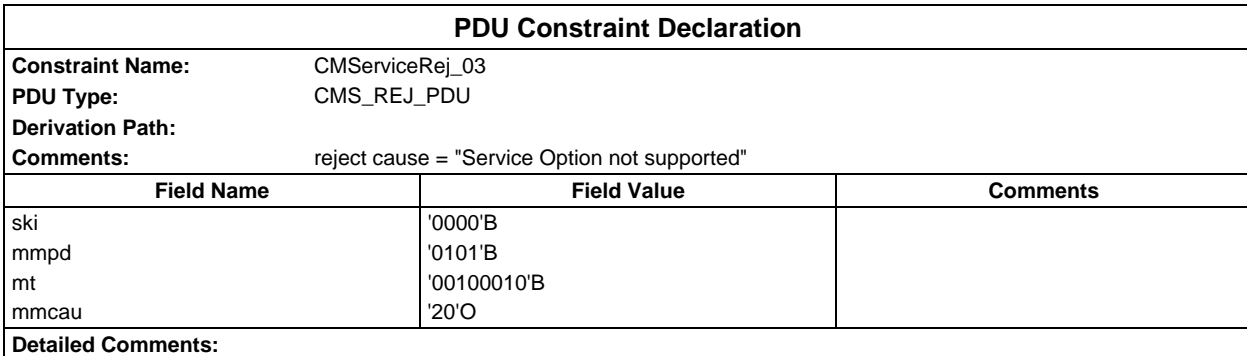

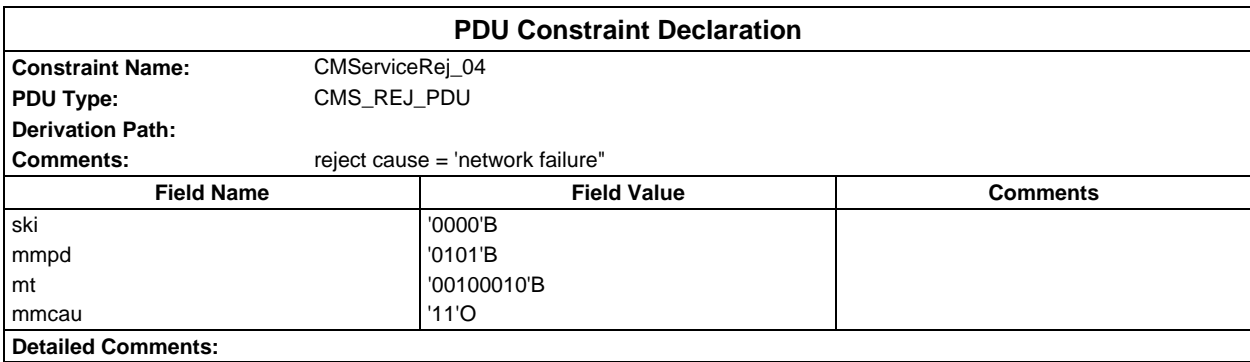

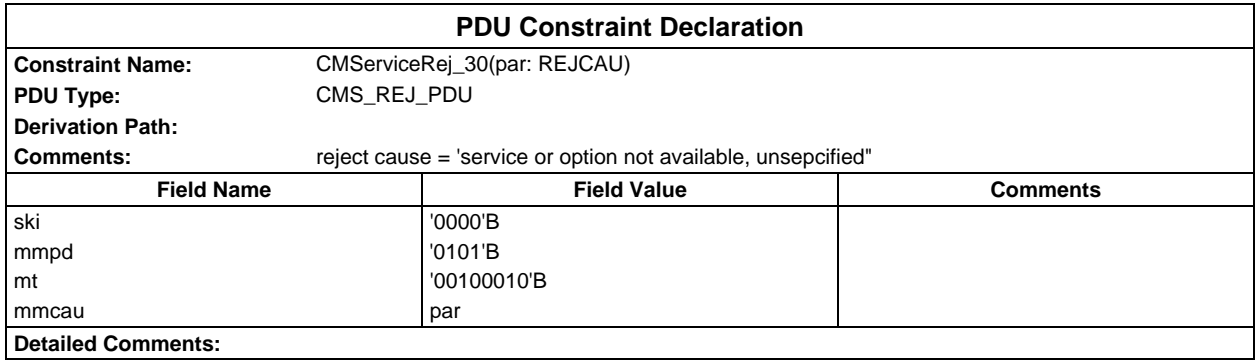

#### **Page 2298 ETS 300 607-3 (GSM 11.10-3 version 4.22.1): October 1998**

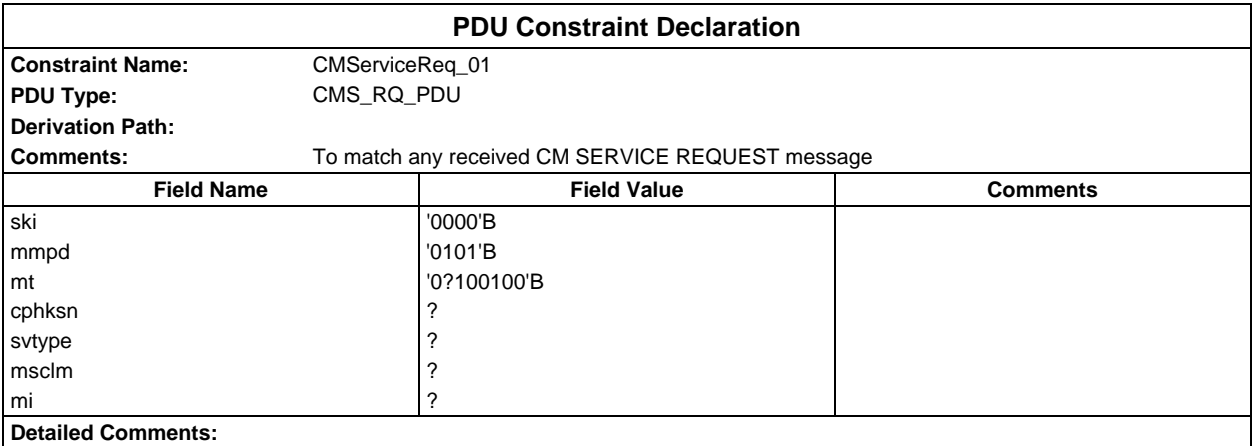

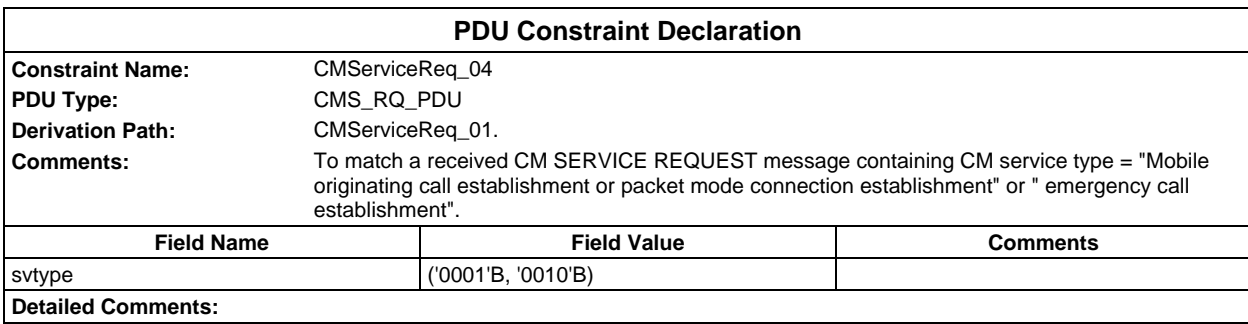

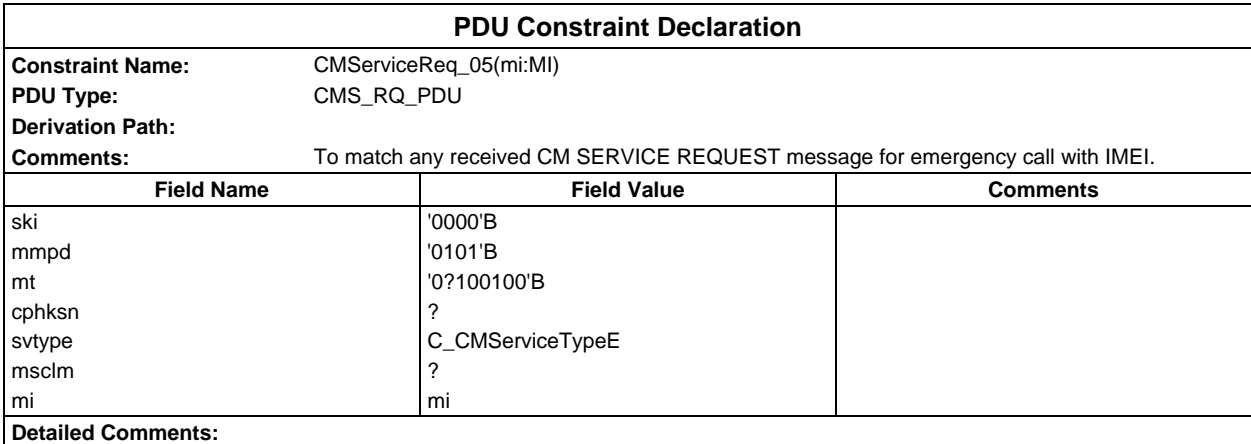

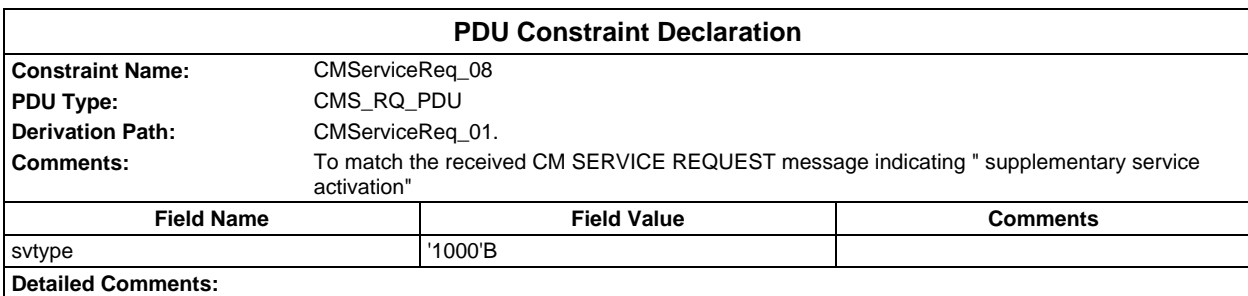

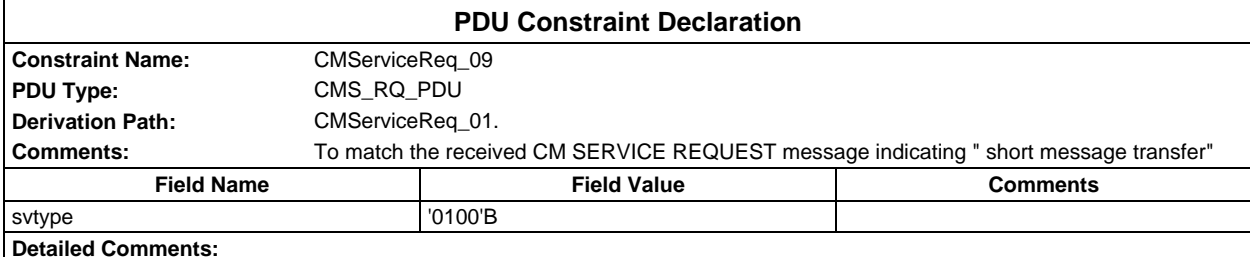

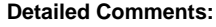

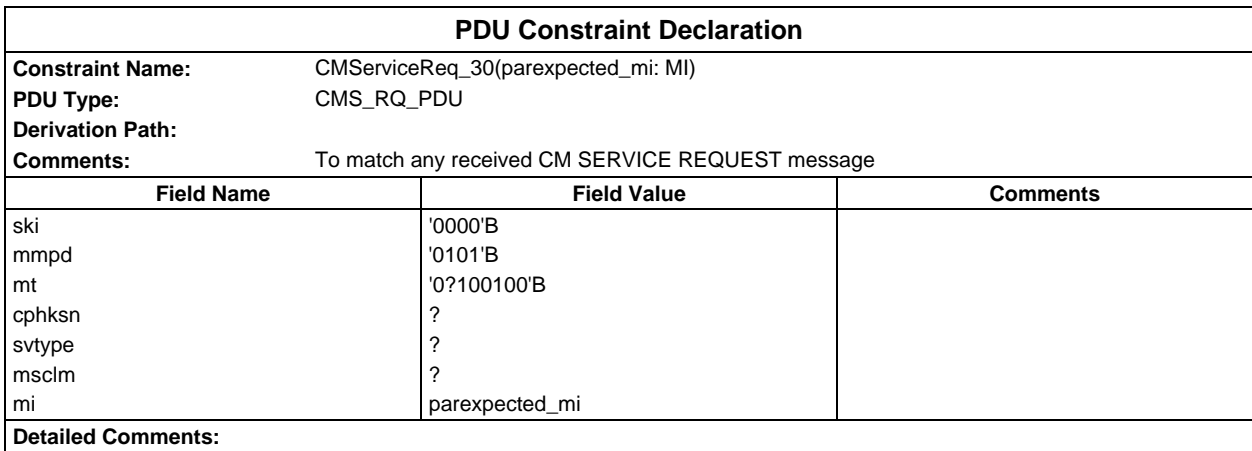

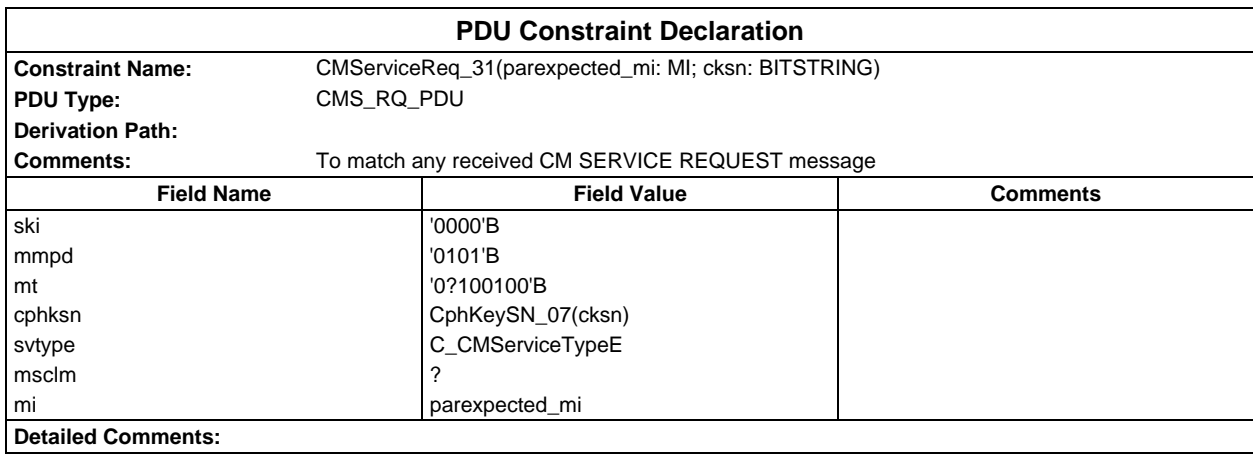

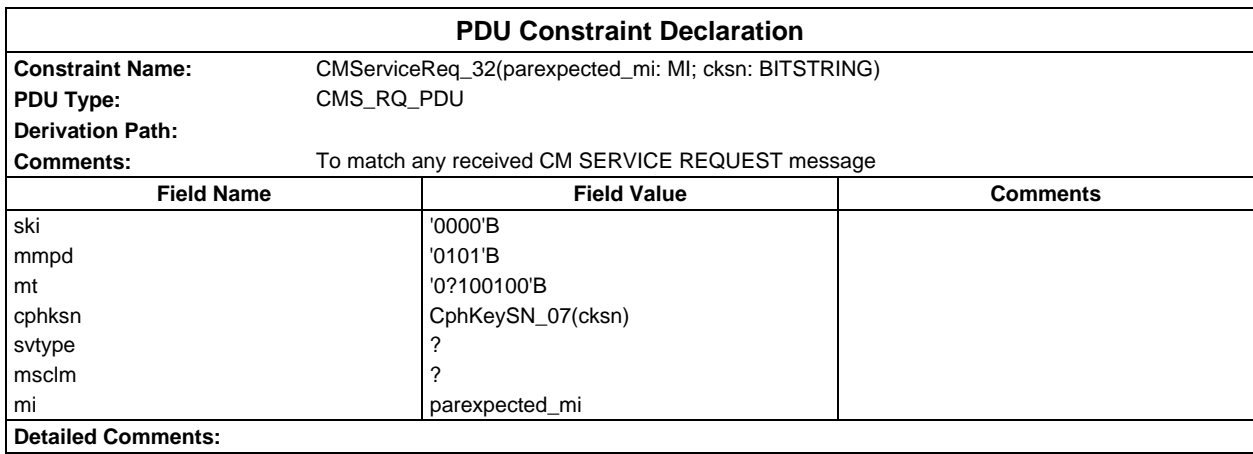

#### **Page 2300 ETS 300 607-3 (GSM 11.10-3 version 4.22.1): October 1998**

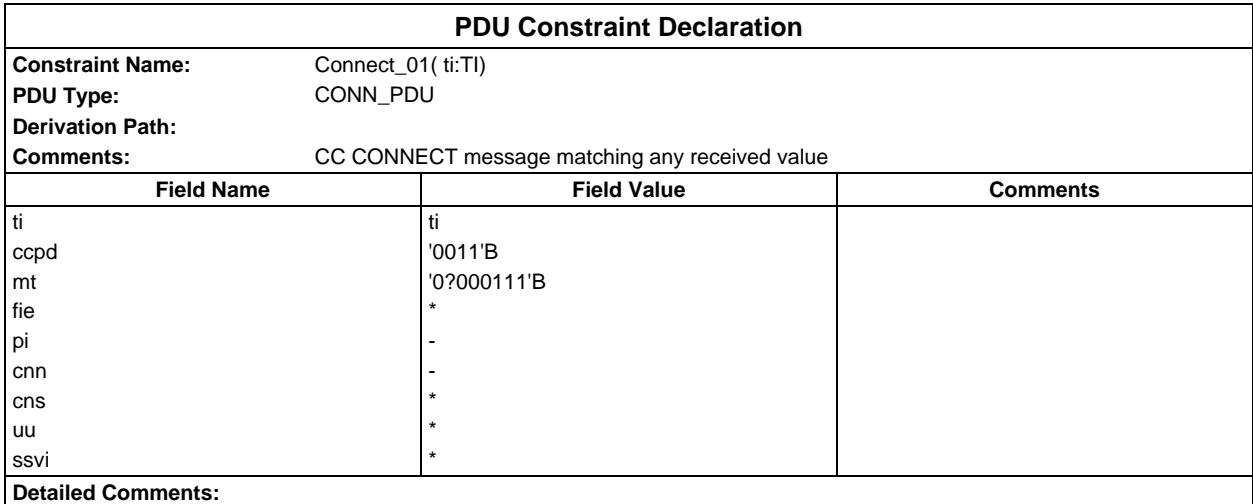

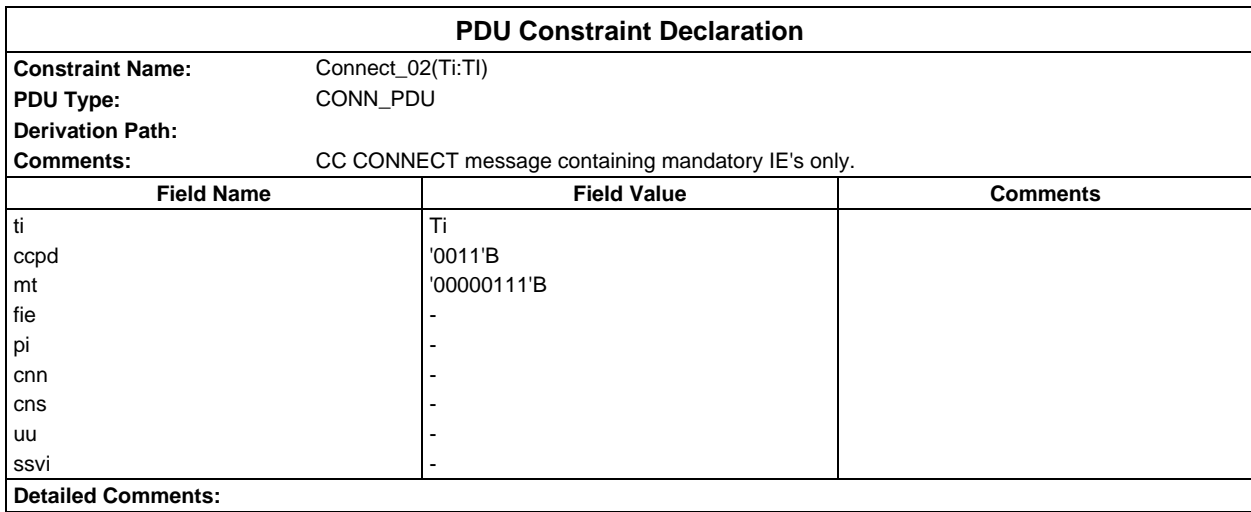

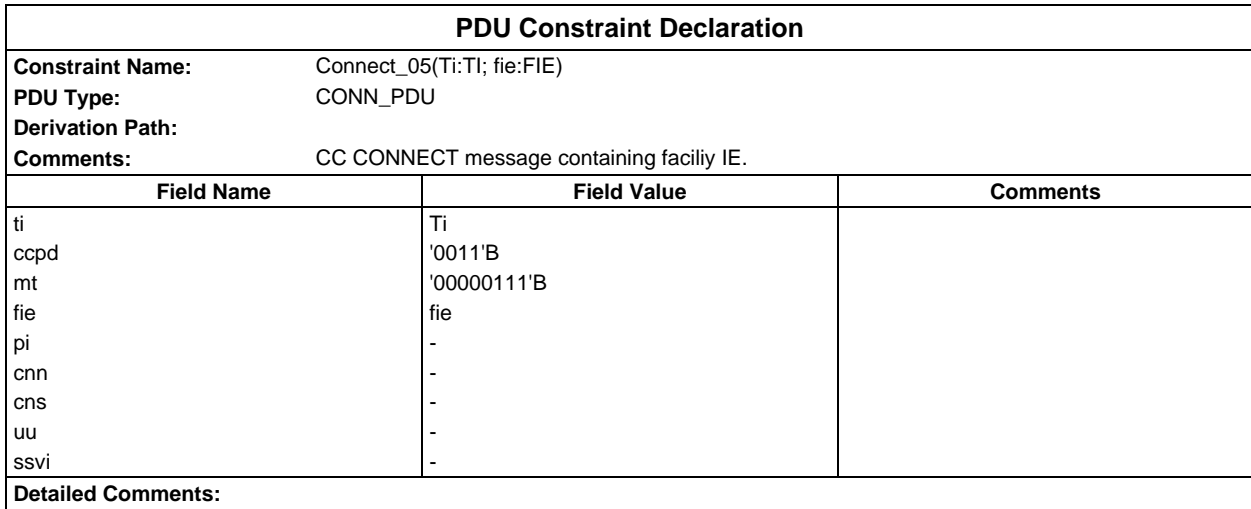

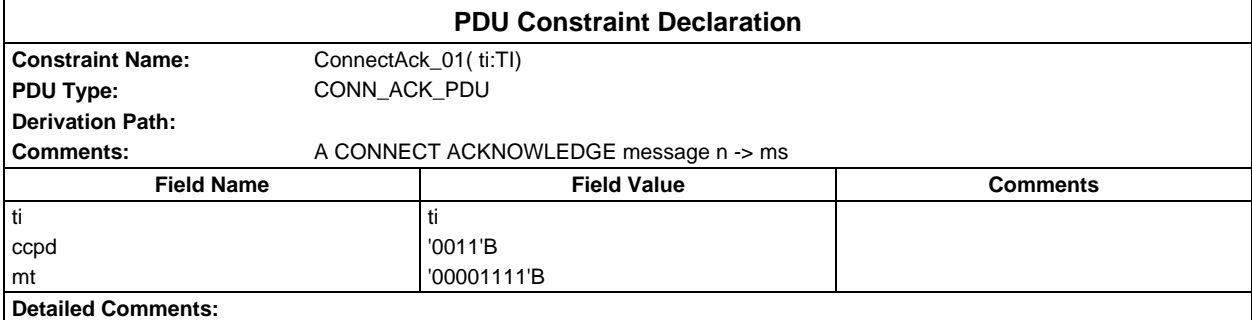

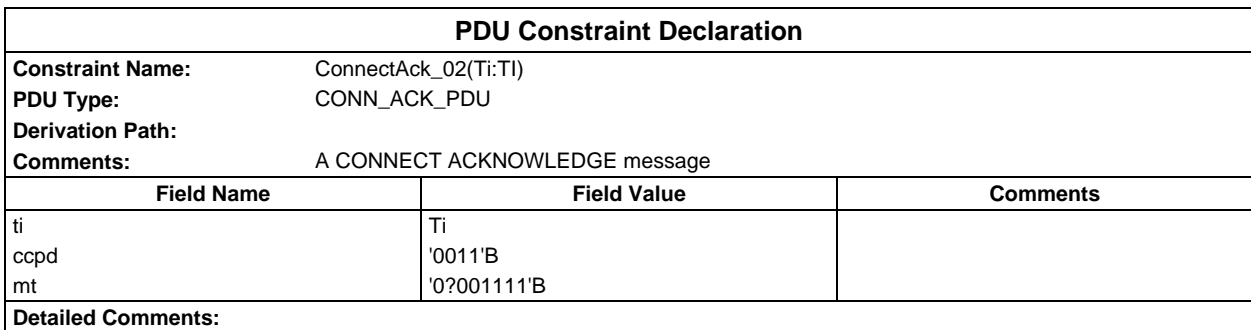

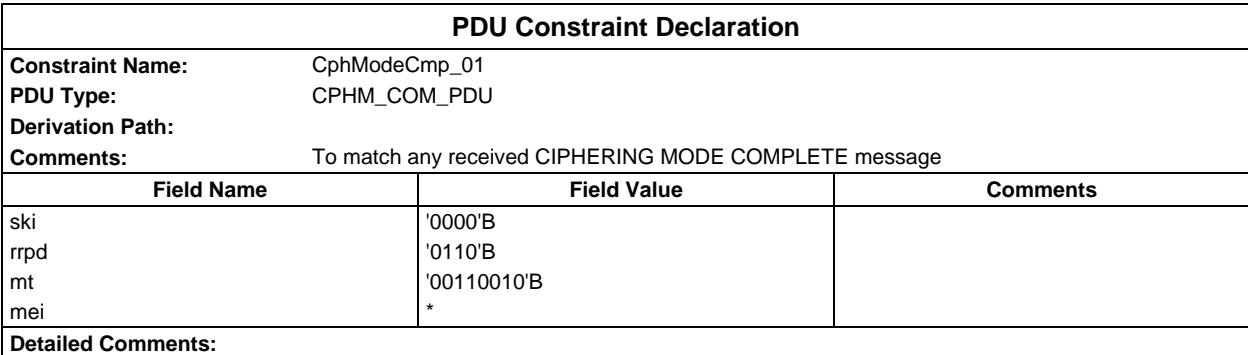

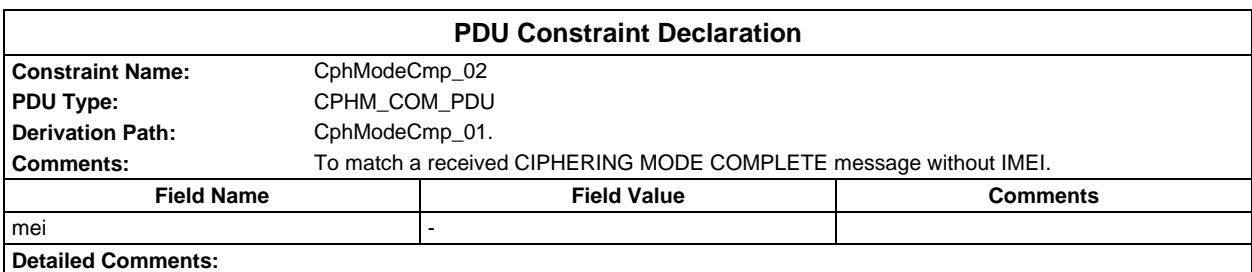

#### **Page 2302 ETS 300 607-3 (GSM 11.10-3 version 4.22.1): October 1998**

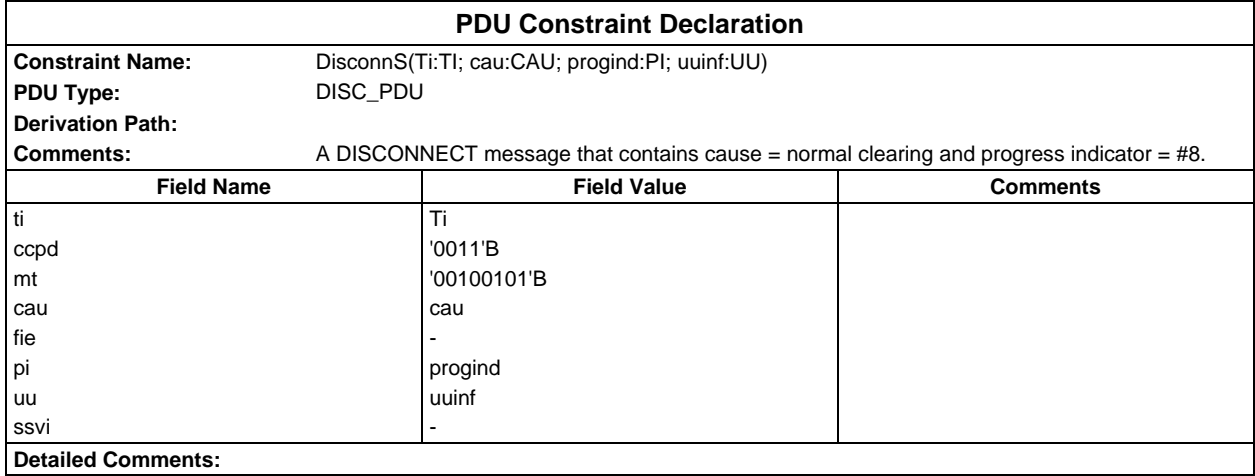

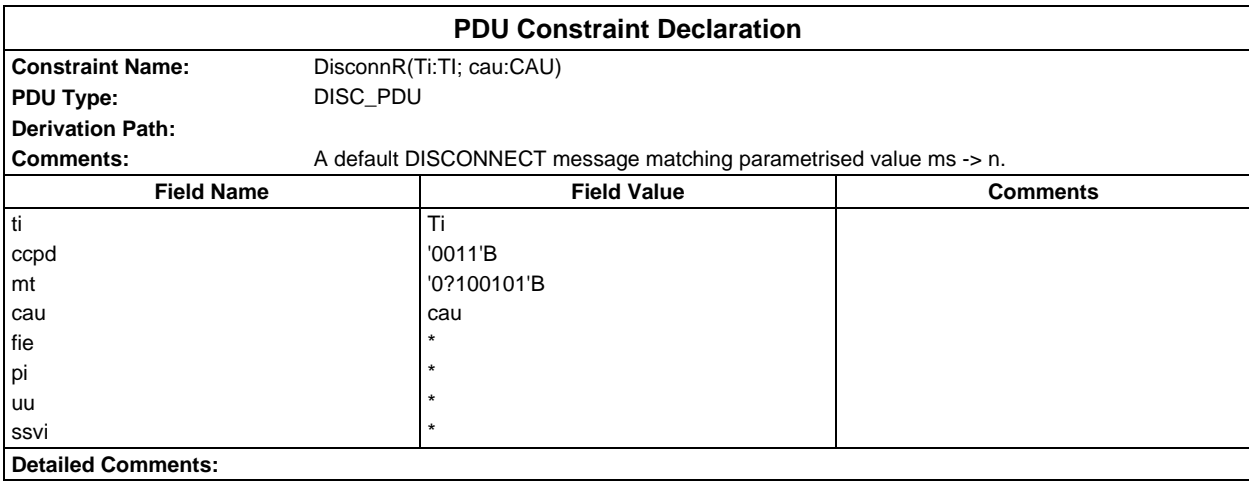

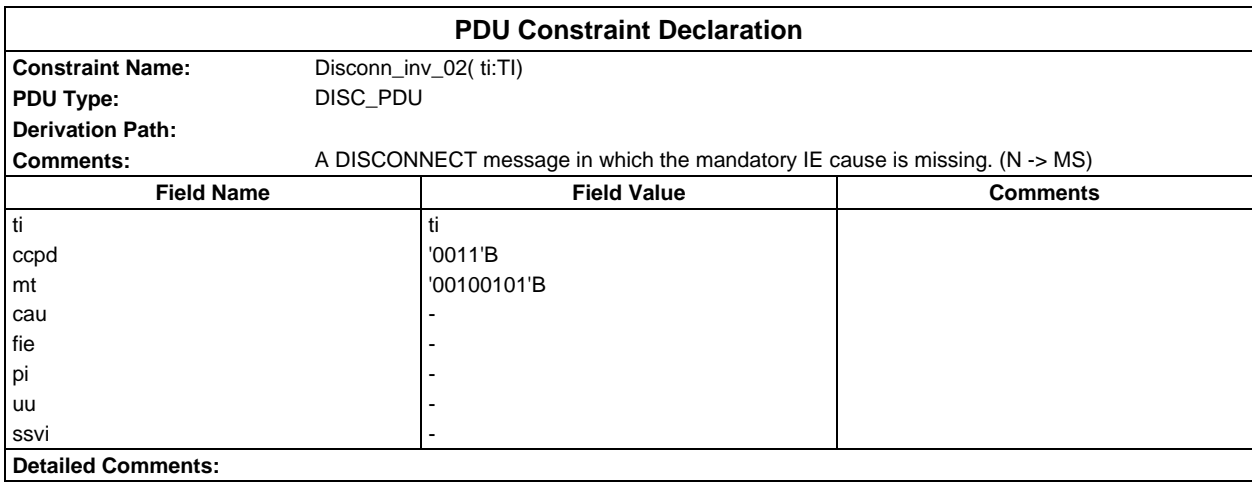

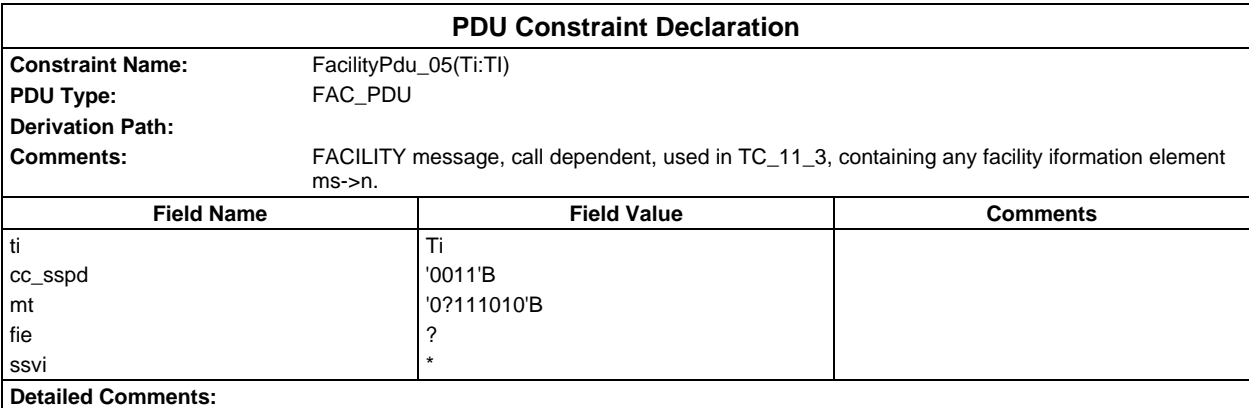

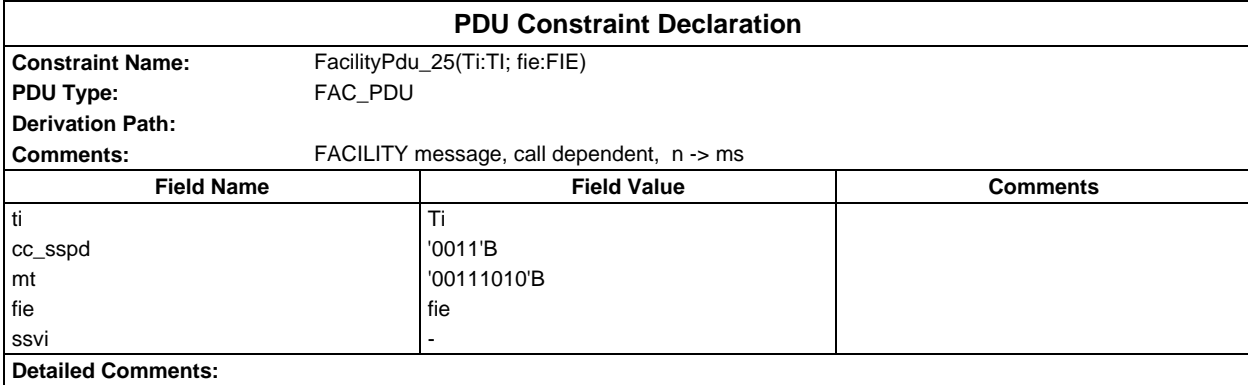

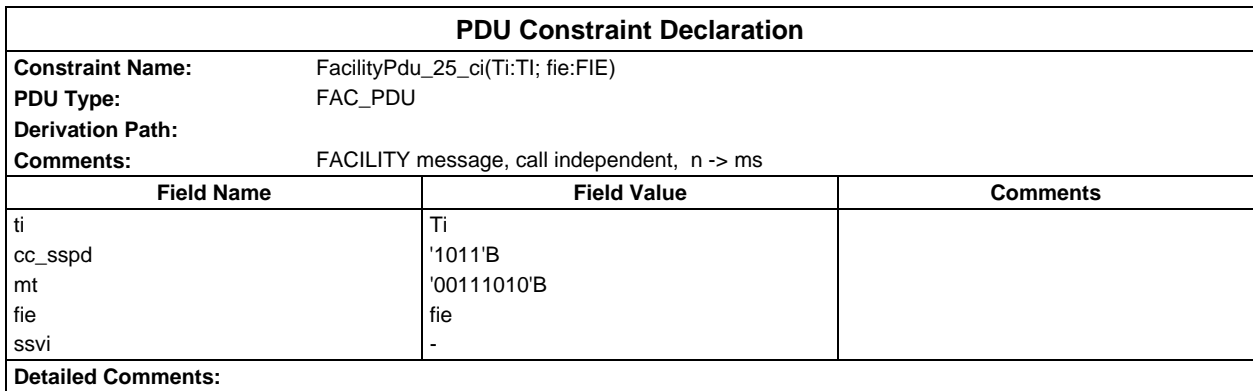

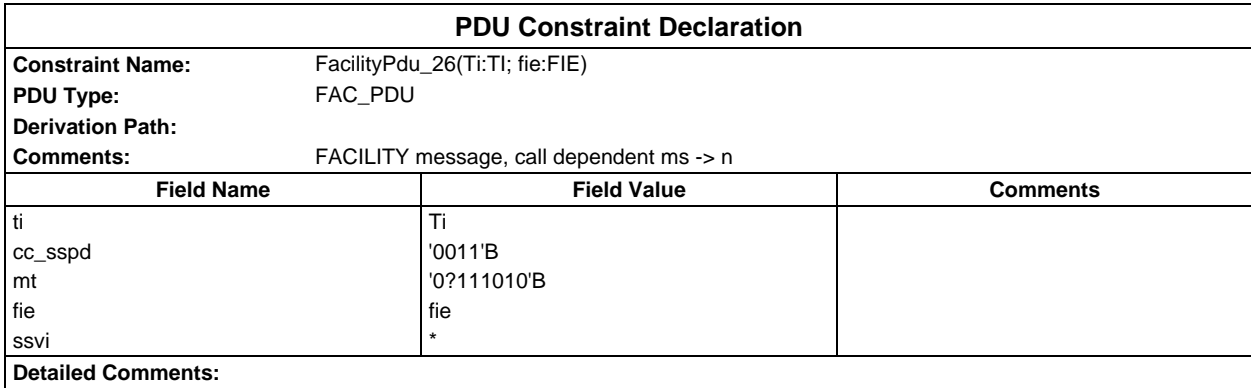

## **Page 2304 ETS 300 607-3 (GSM 11.10-3 version 4.22.1): October 1998**

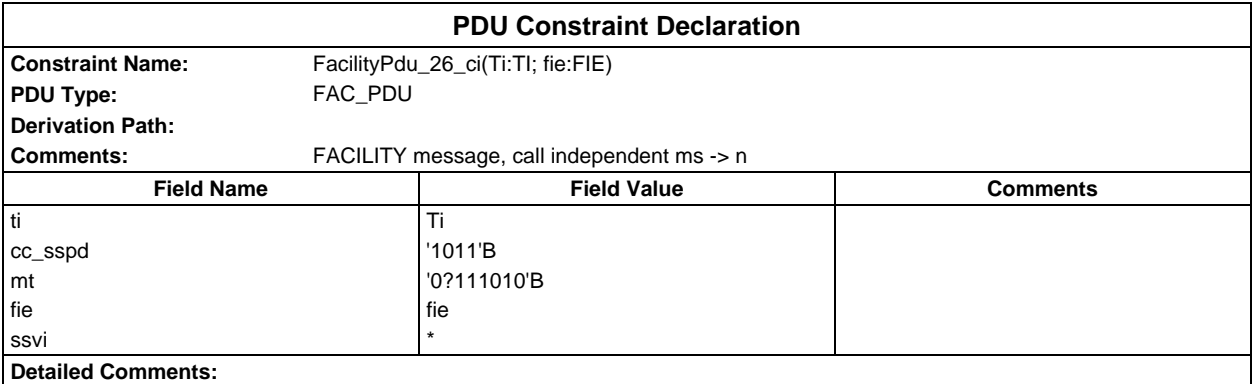

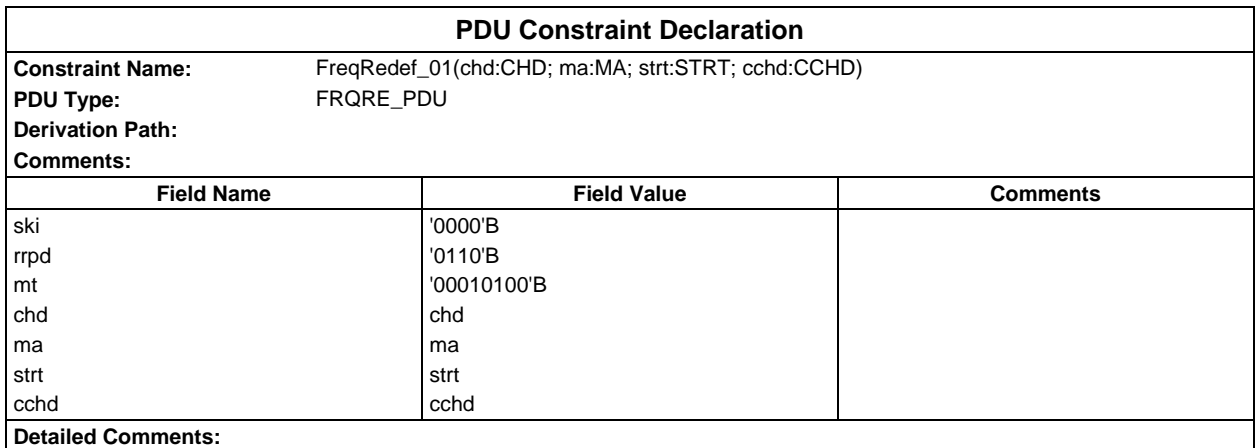

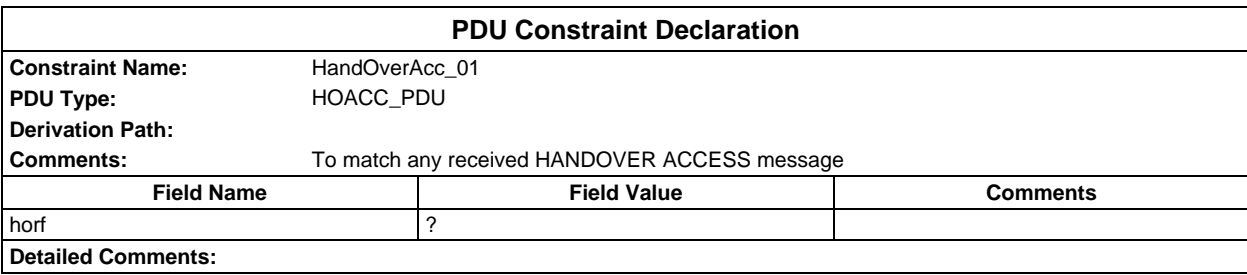

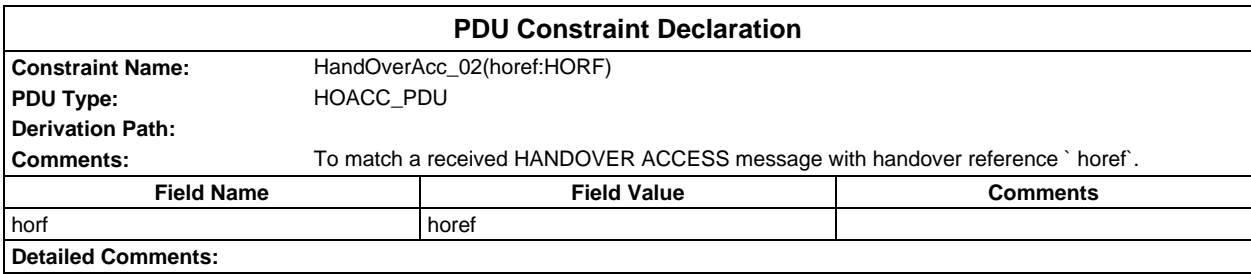
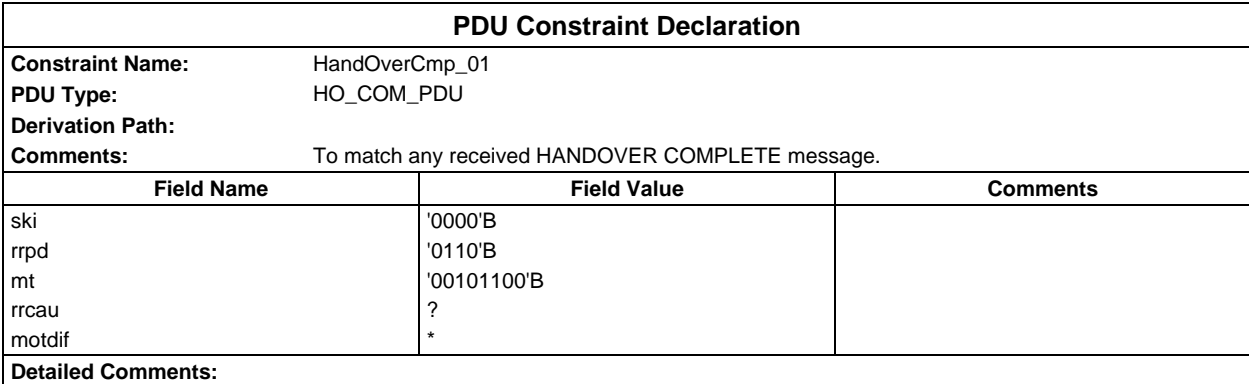

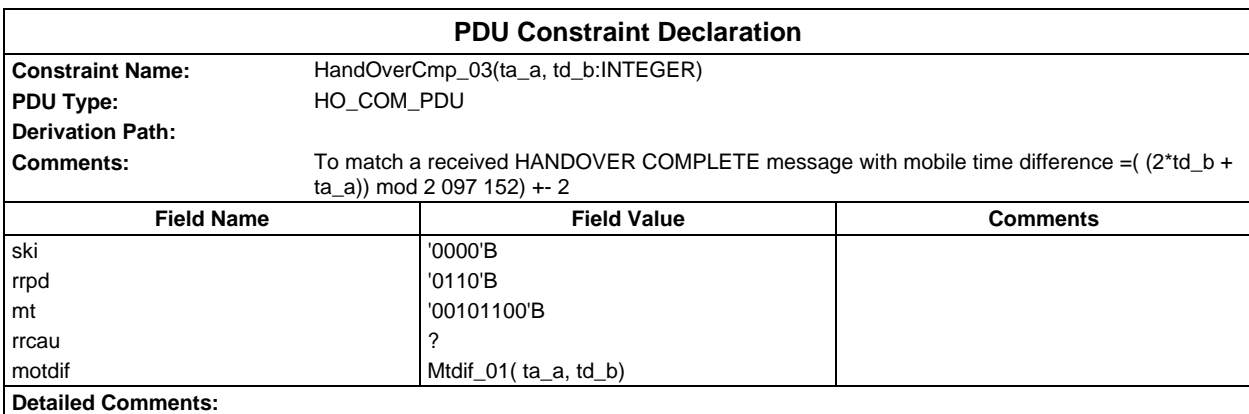

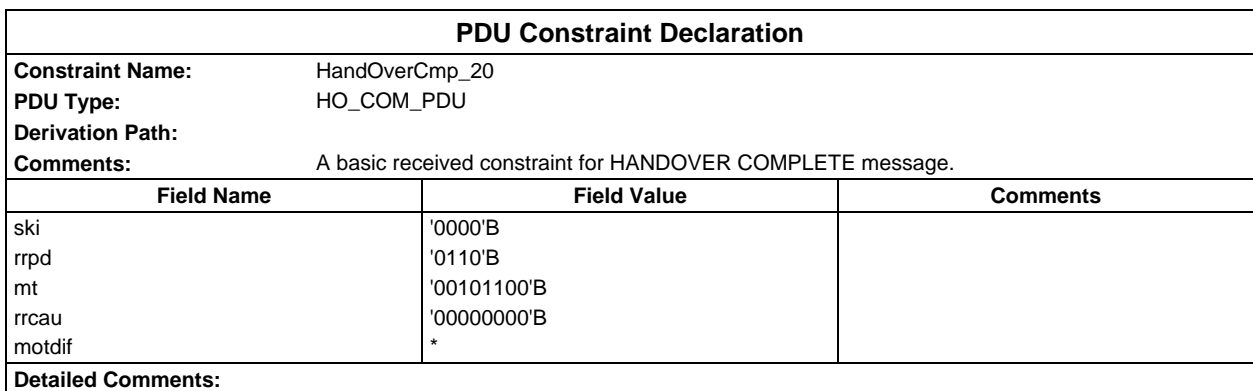

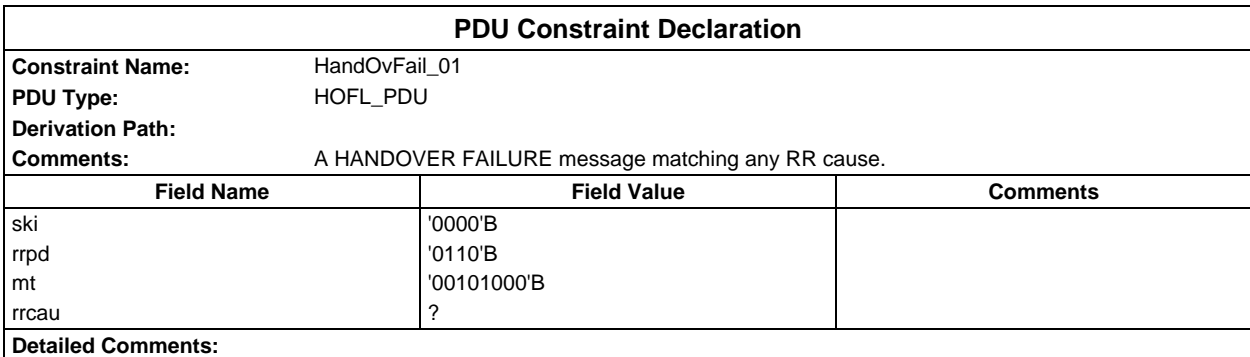

## **Page 2306 ETS 300 607-3 (GSM 11.10-3 version 4.22.1): October 1998**

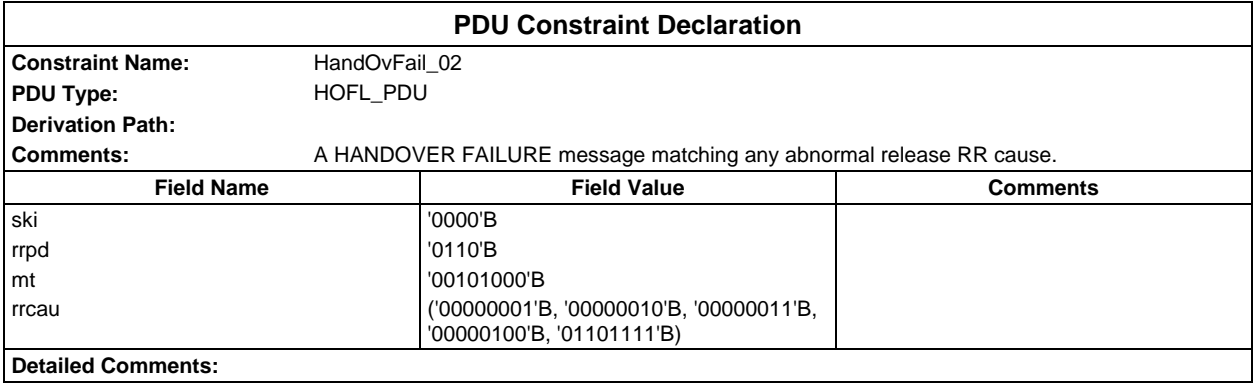

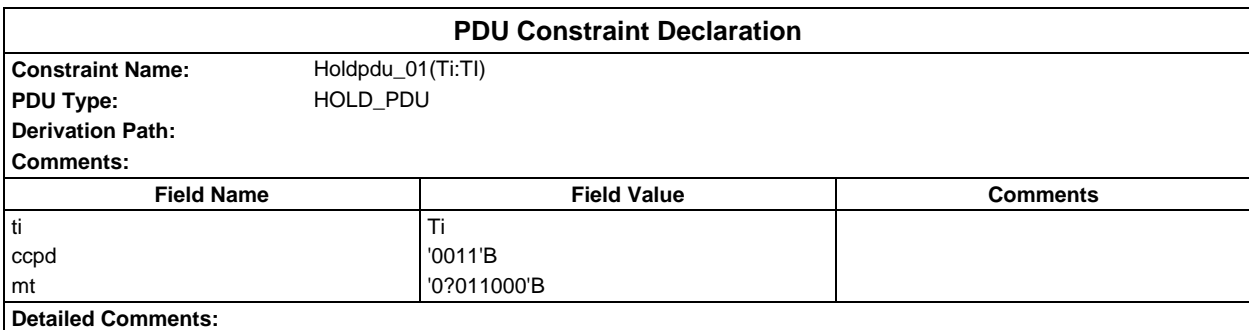

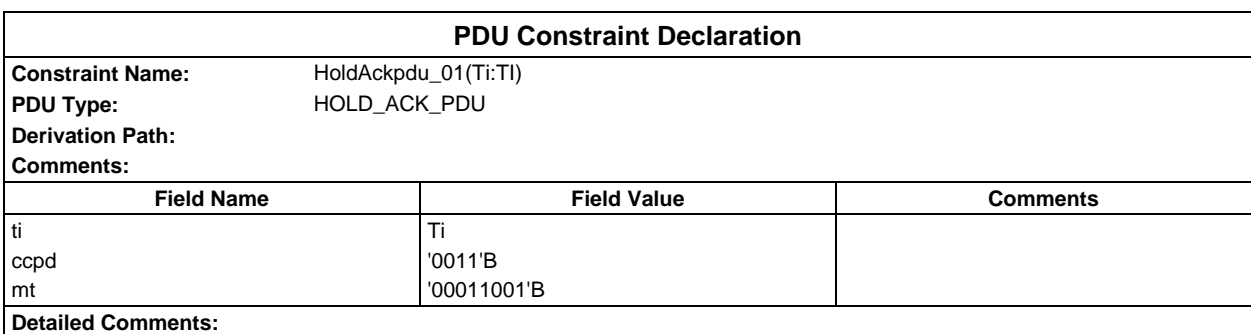

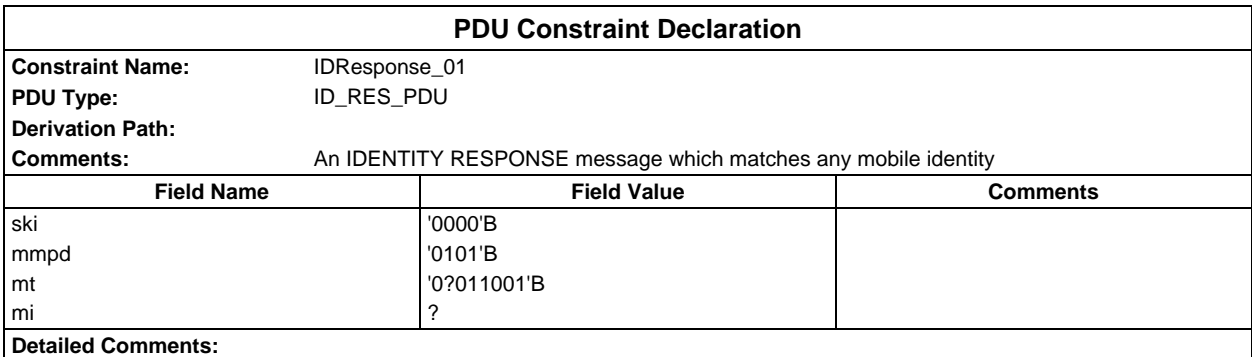

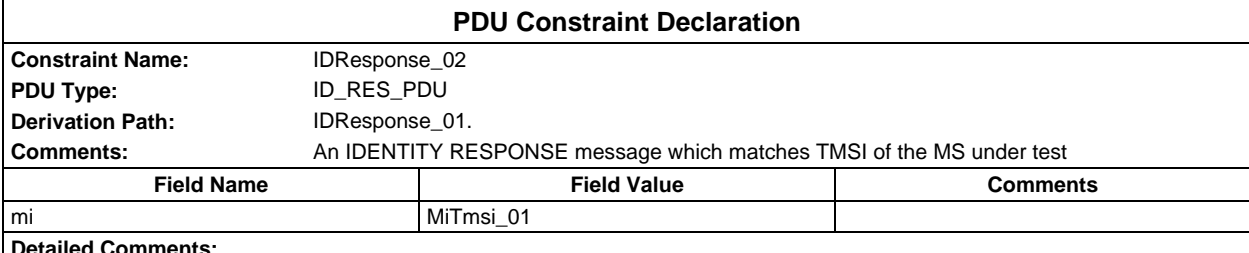

**Detailed Comment** 

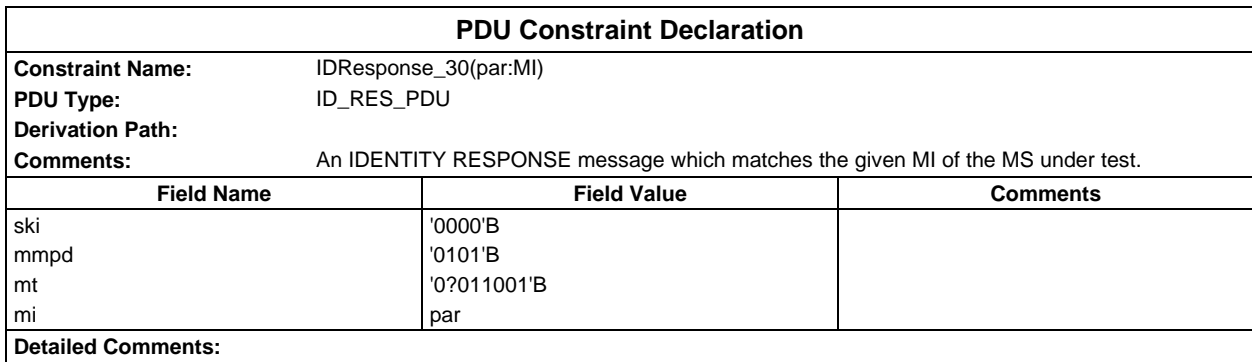

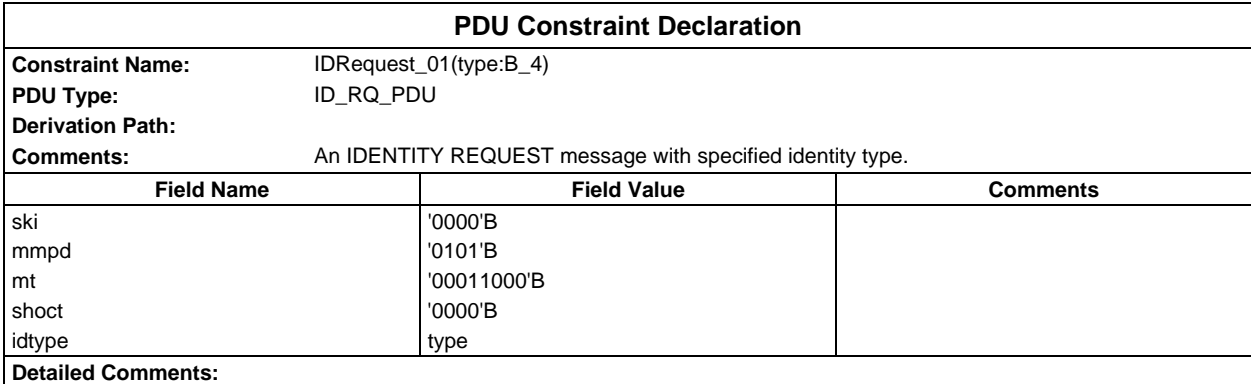

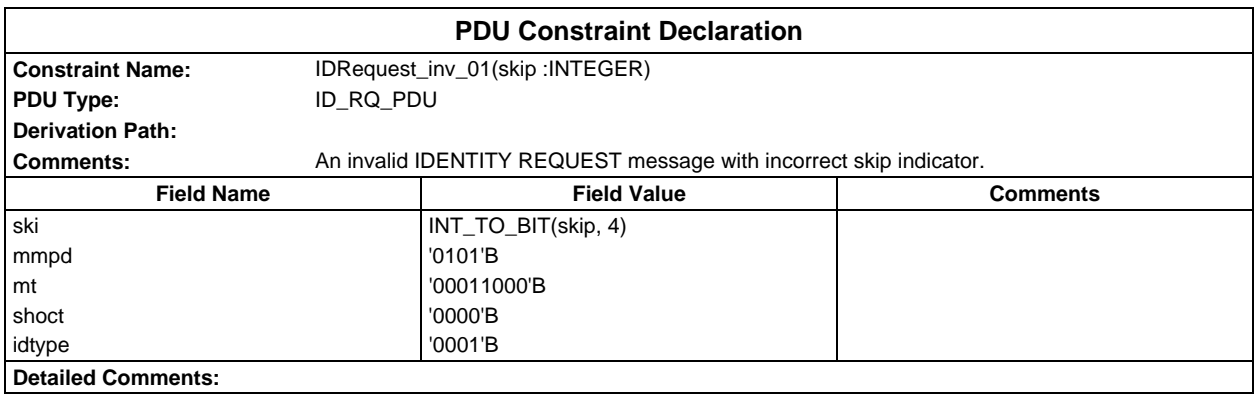

# **Page 2308 ETS 300 607-3 (GSM 11.10-3 version 4.22.1): October 1998**

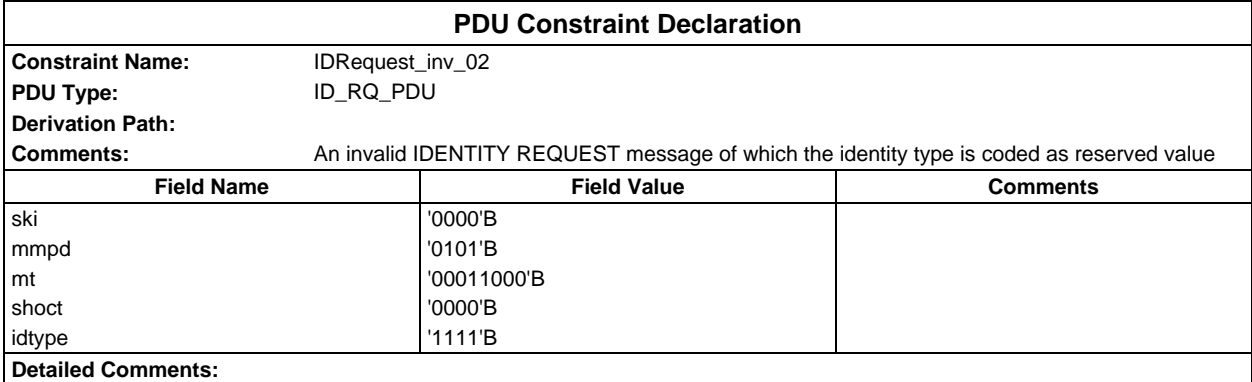

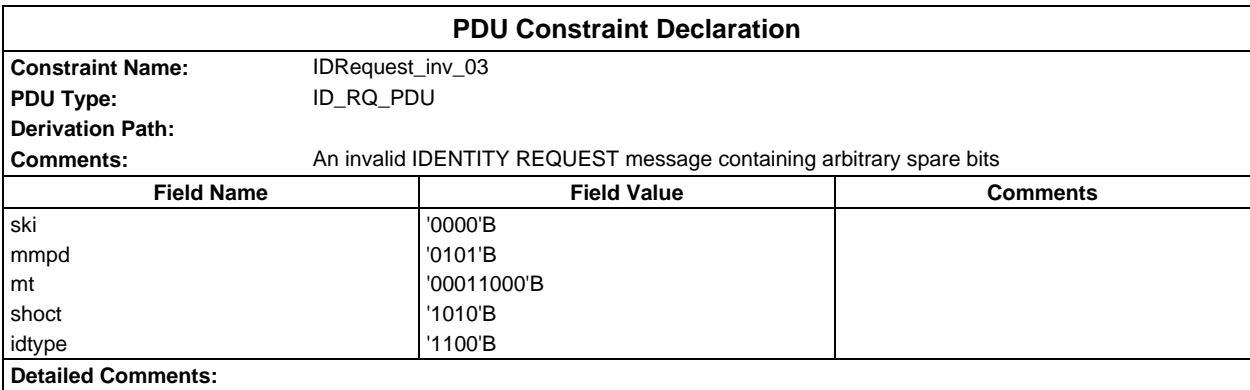

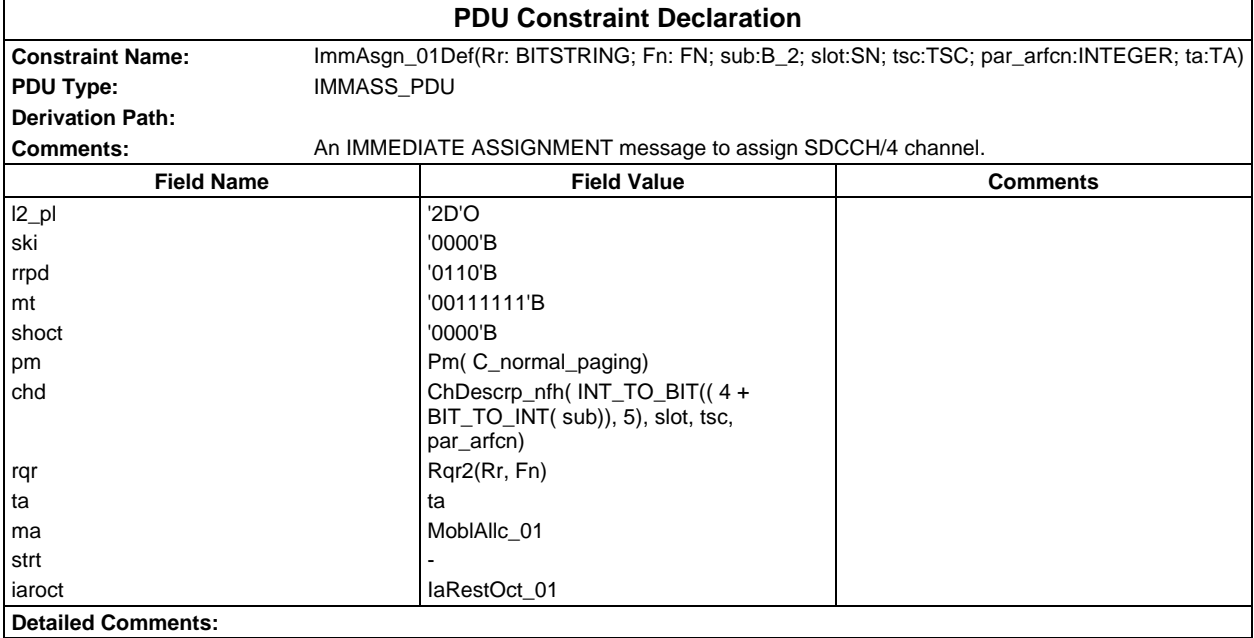

## **Page 2309 ETS 300 607-3 (GSM 11.10-3 version 4.22.1): October 1998**

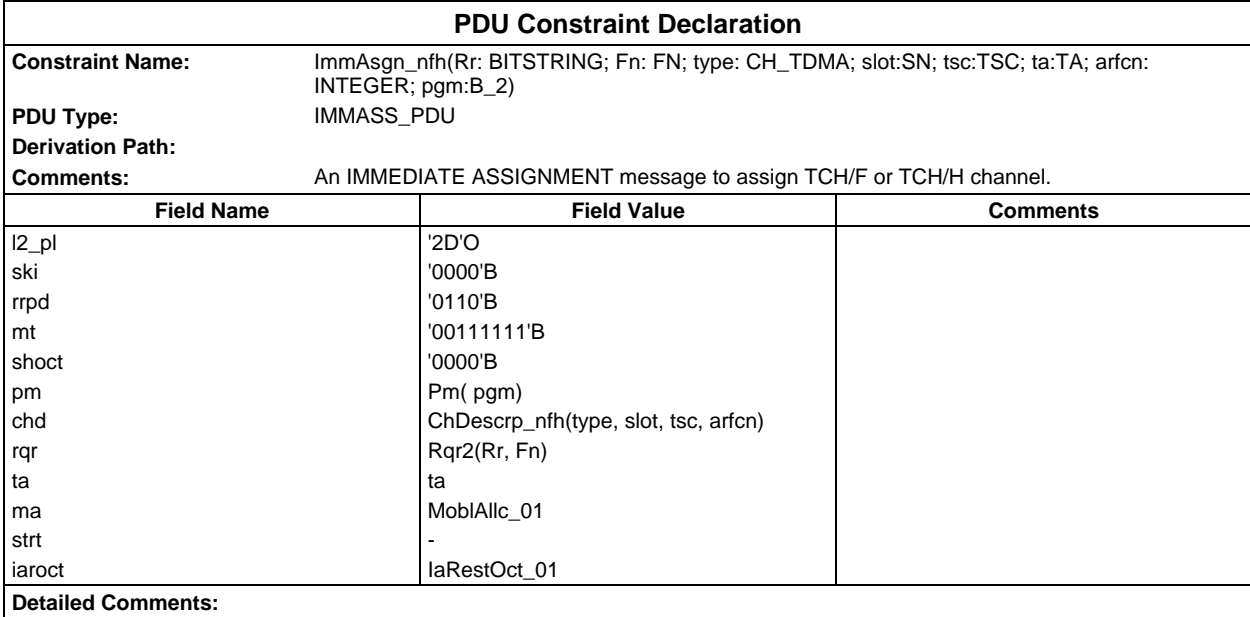

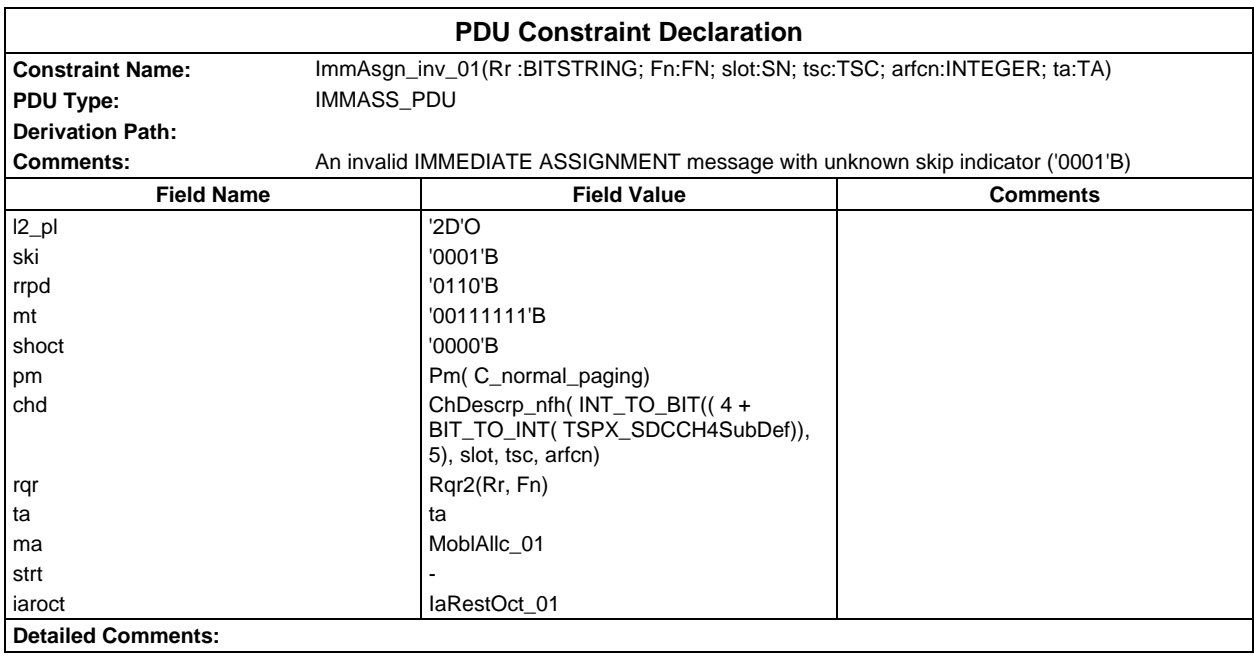

## **Page 2310 ETS 300 607-3 (GSM 11.10-3 version 4.22.1): October 1998**

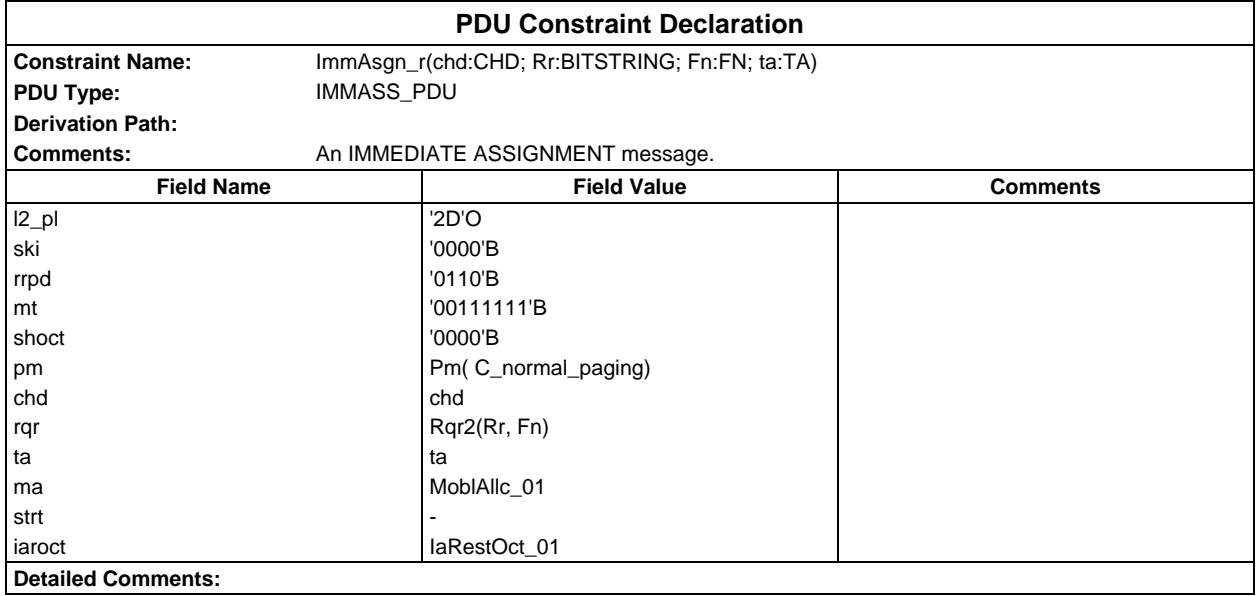

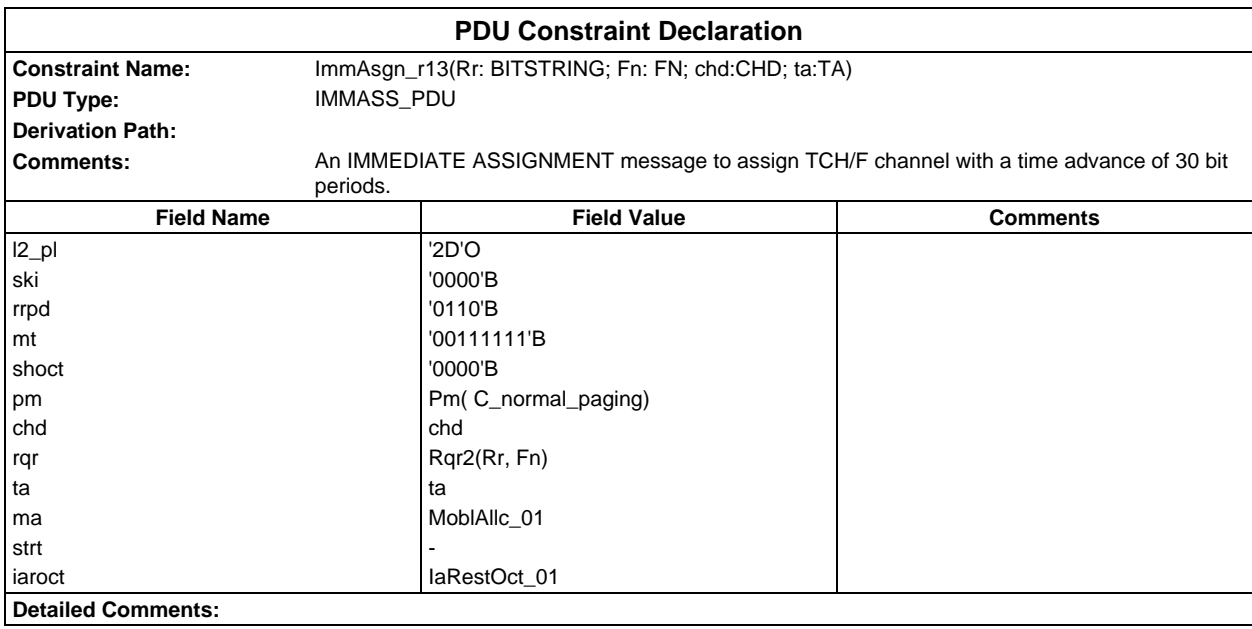

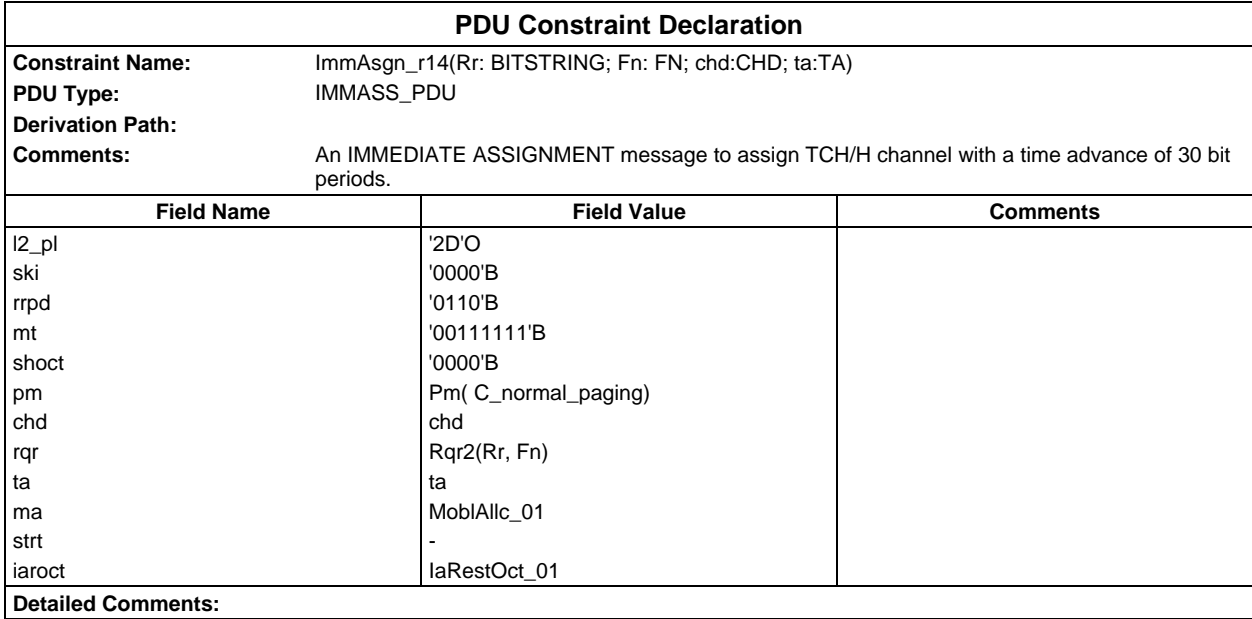

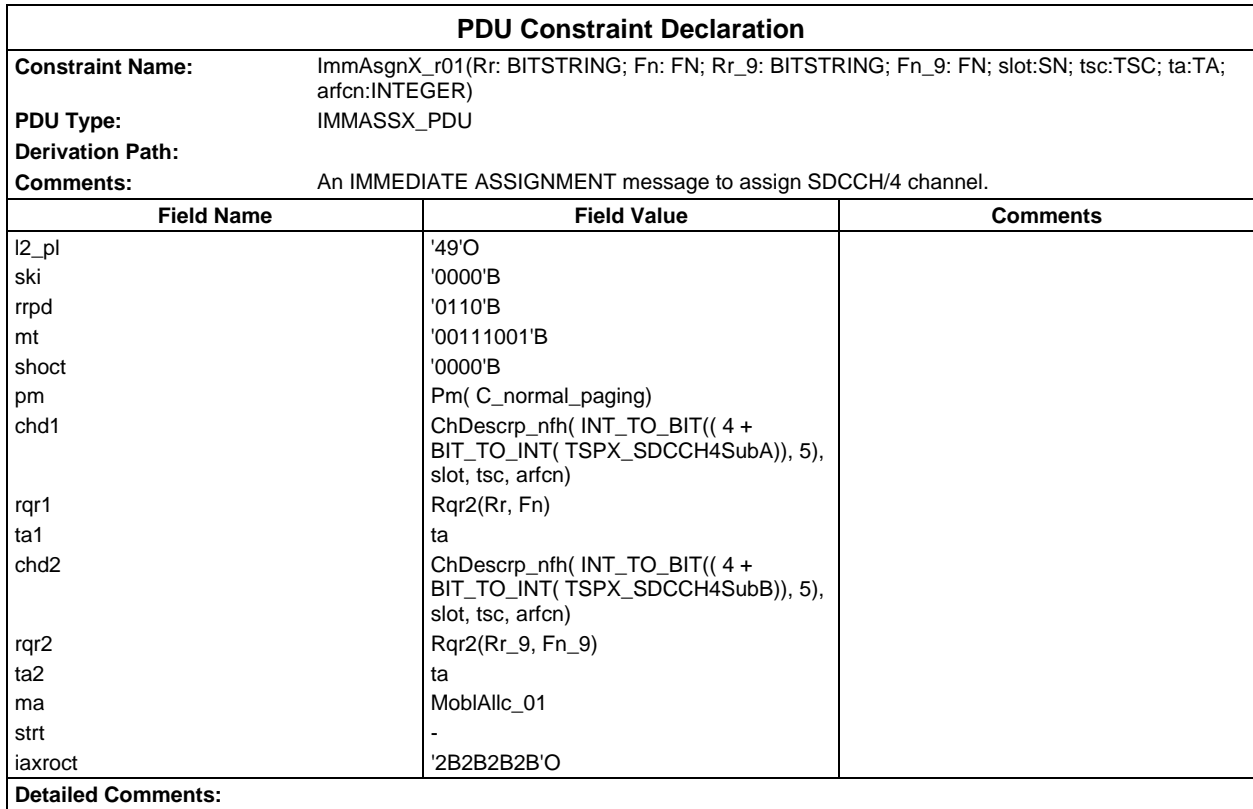

## **Page 2312 ETS 300 607-3 (GSM 11.10-3 version 4.22.1): October 1998**

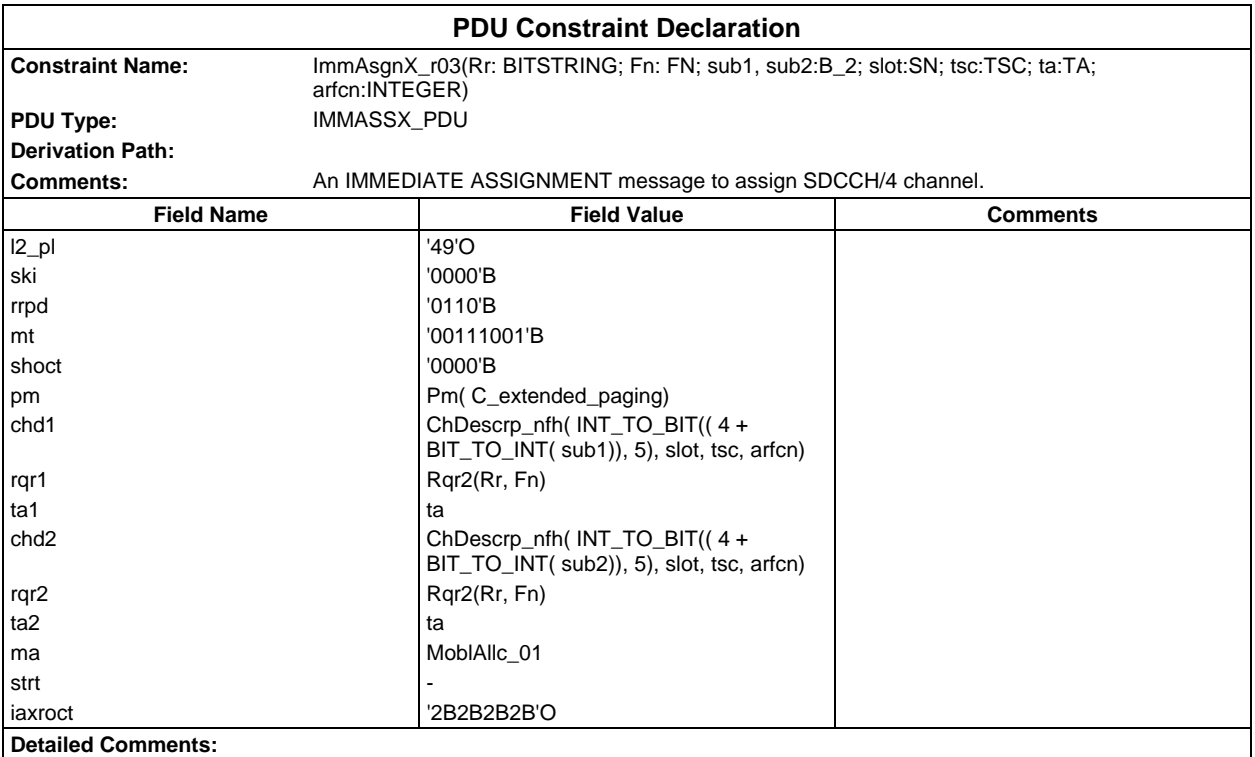

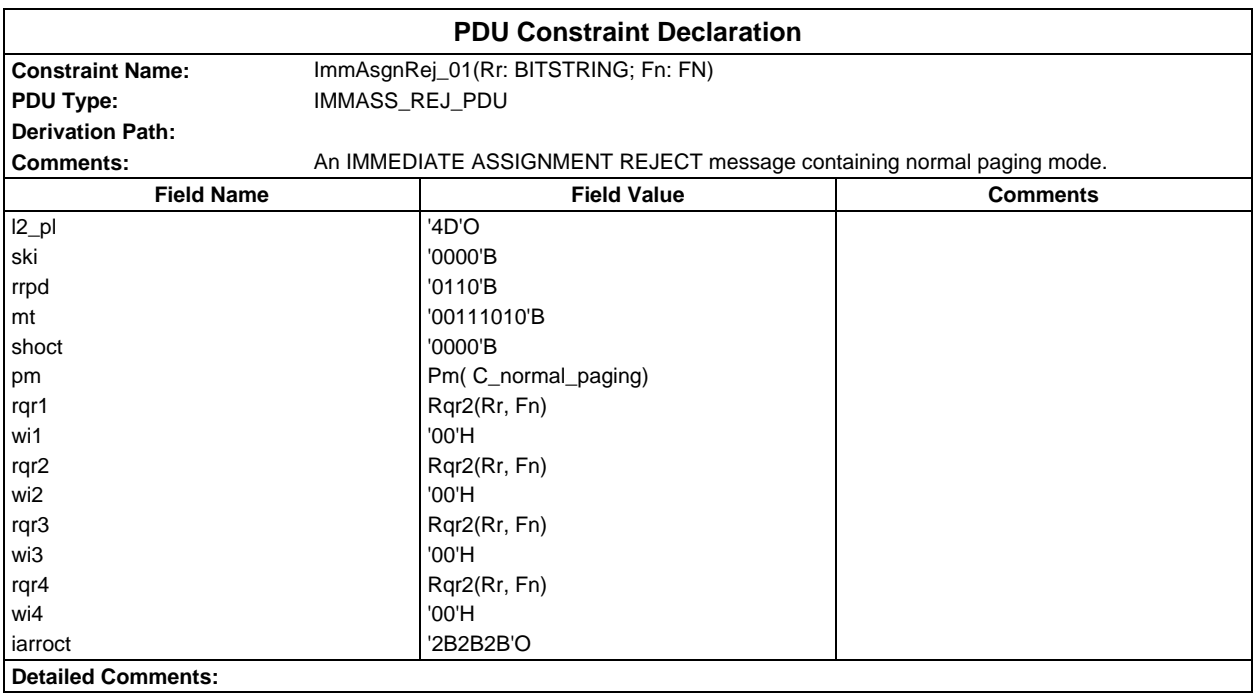

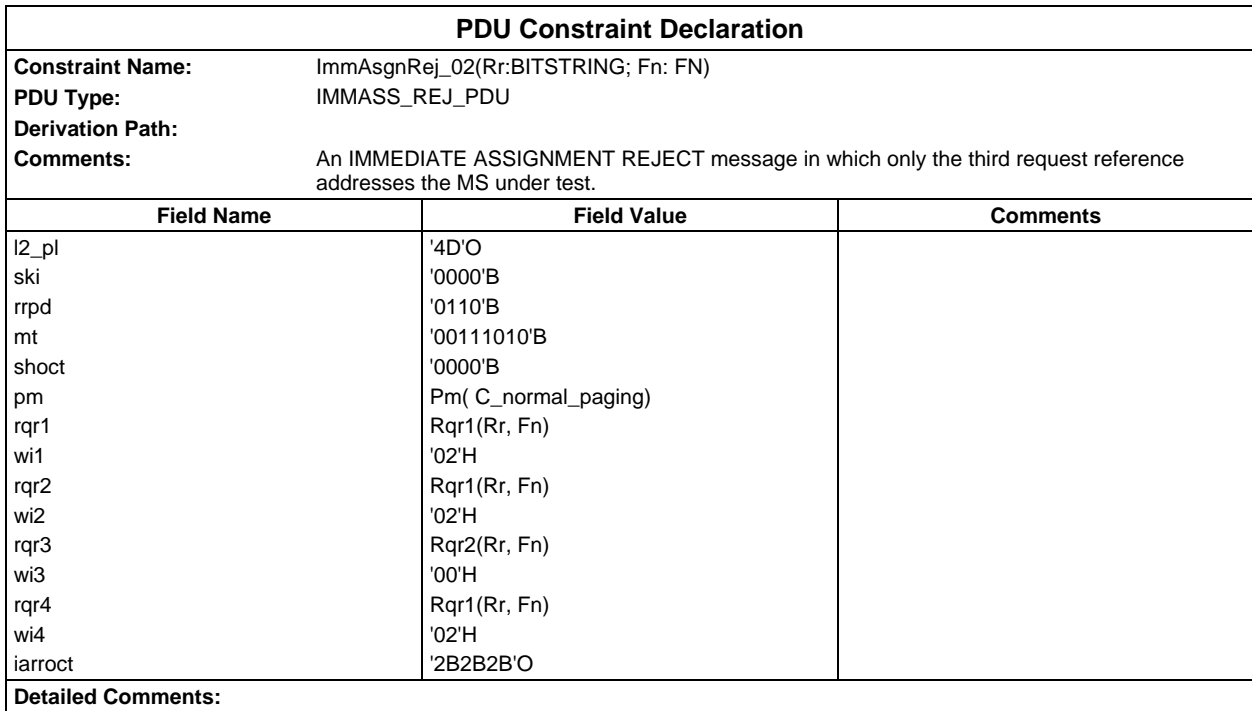

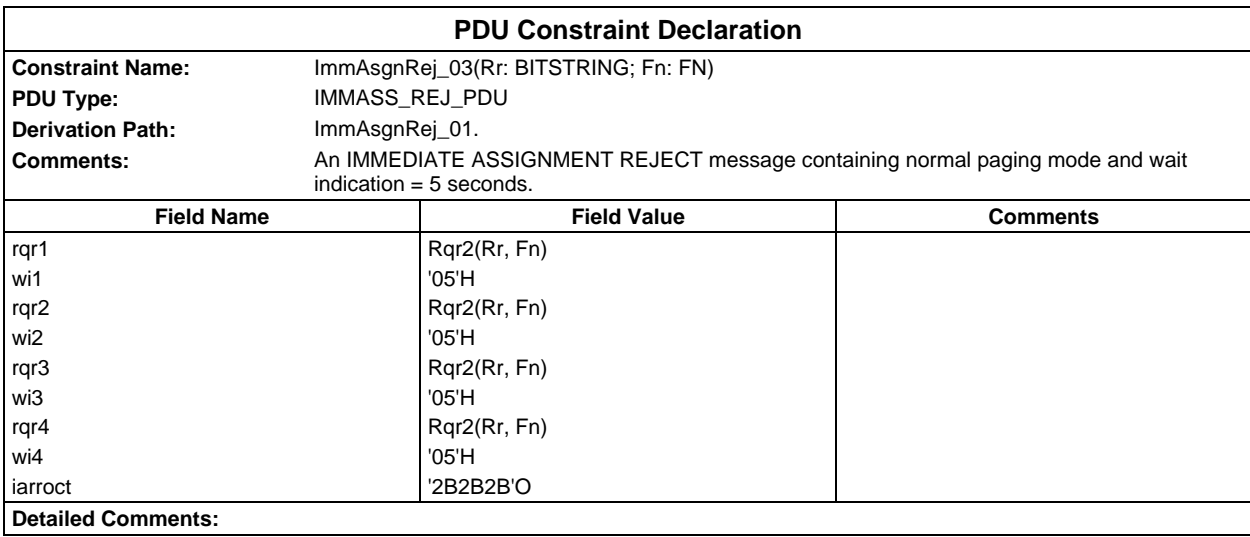

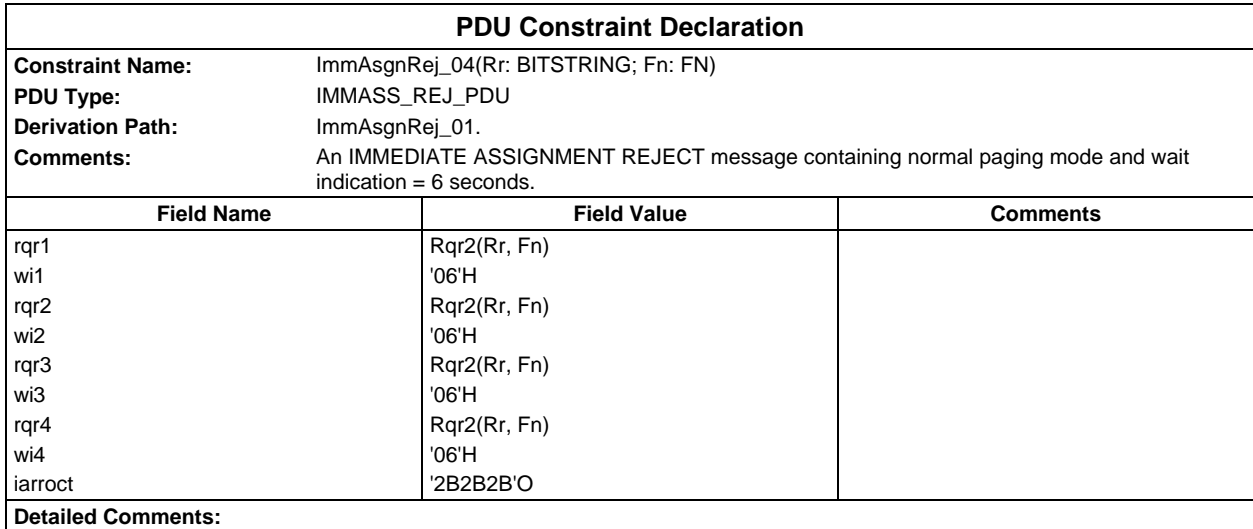

## **Page 2314 ETS 300 607-3 (GSM 11.10-3 version 4.22.1): October 1998**

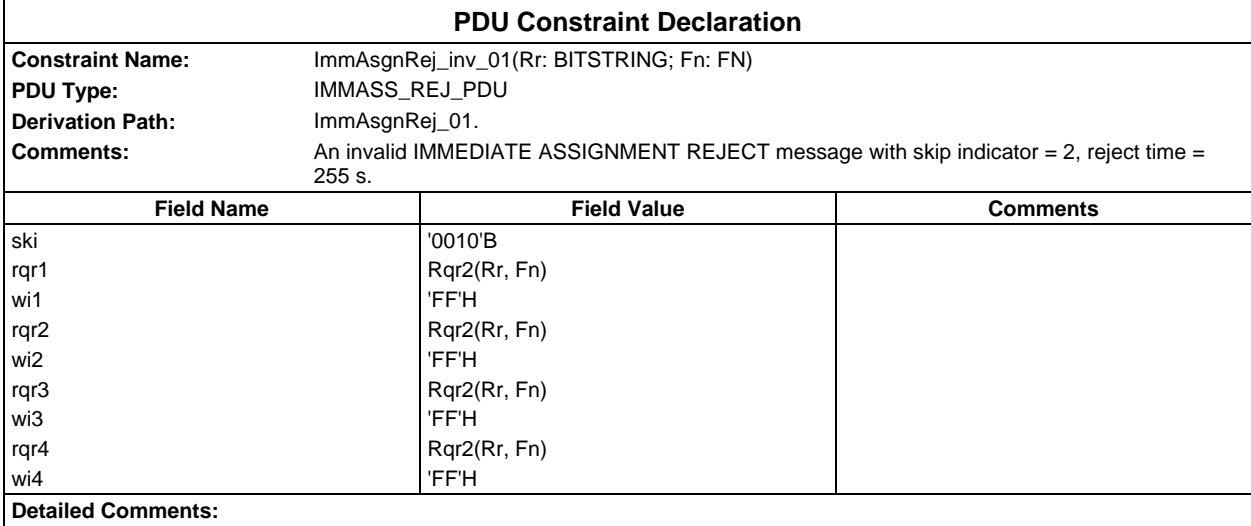

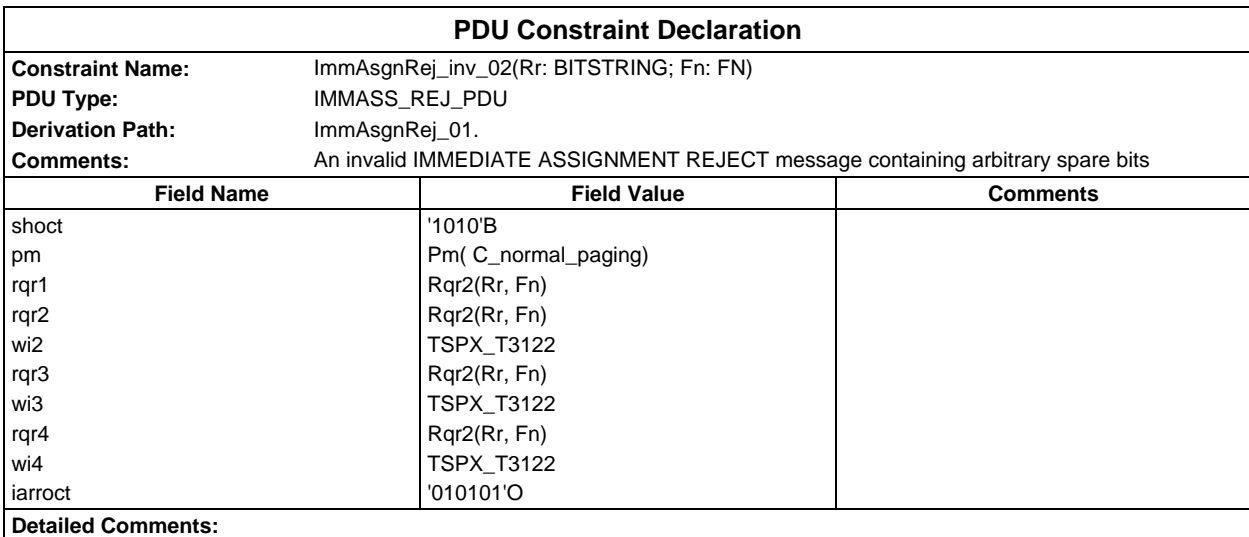

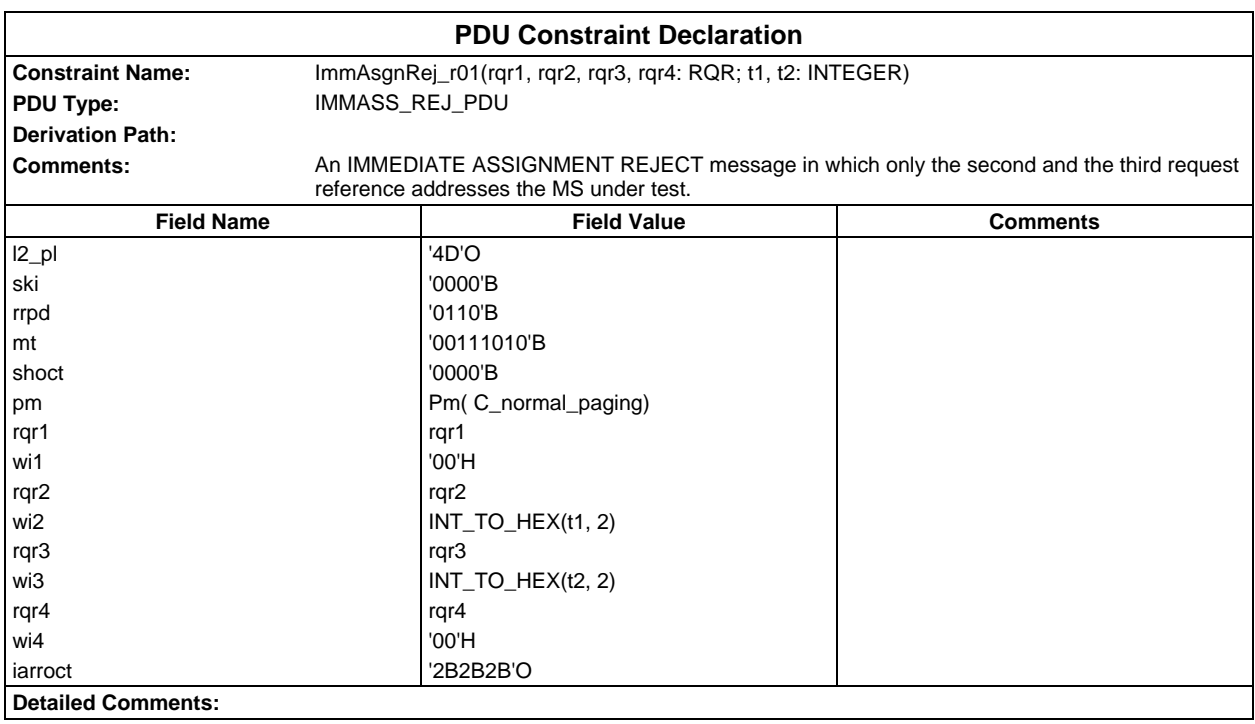

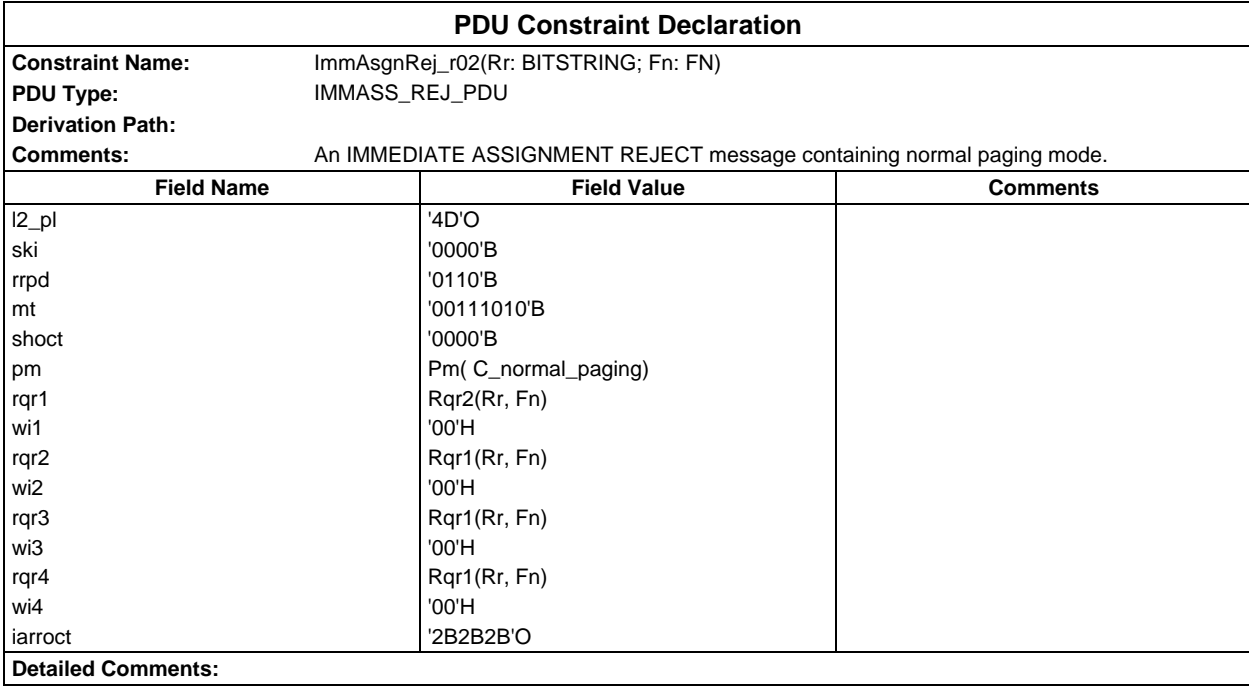

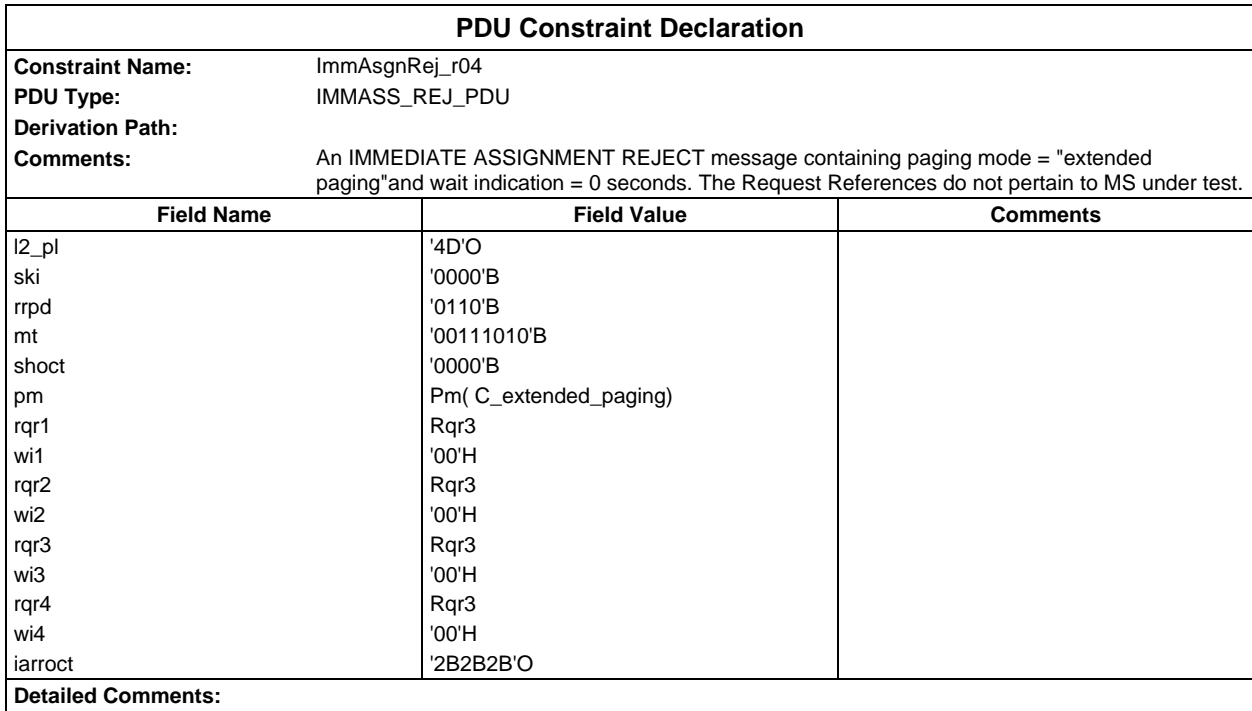

## **Page 2316 ETS 300 607-3 (GSM 11.10-3 version 4.22.1): October 1998**

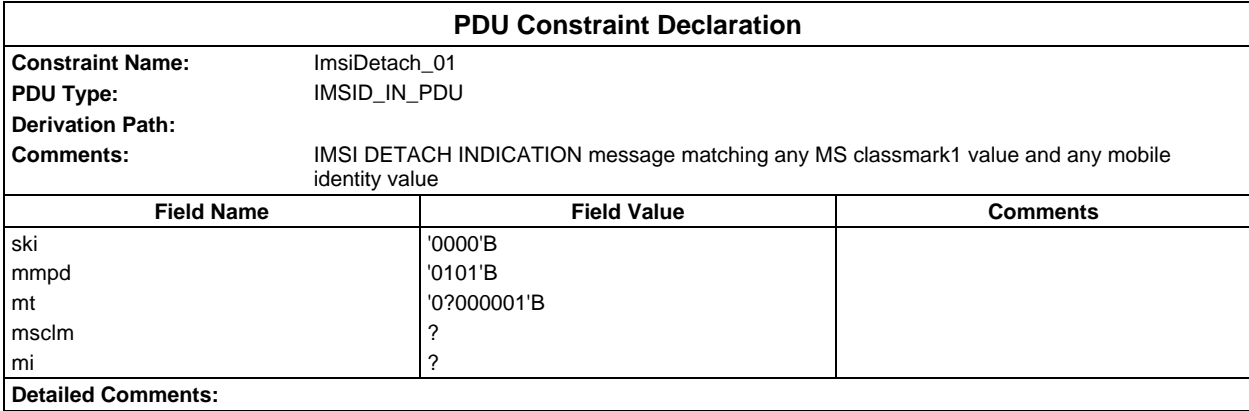

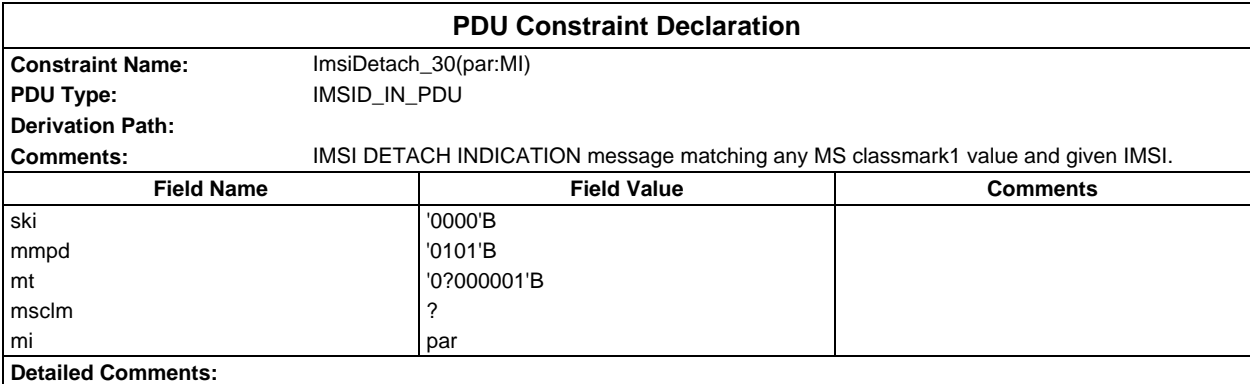

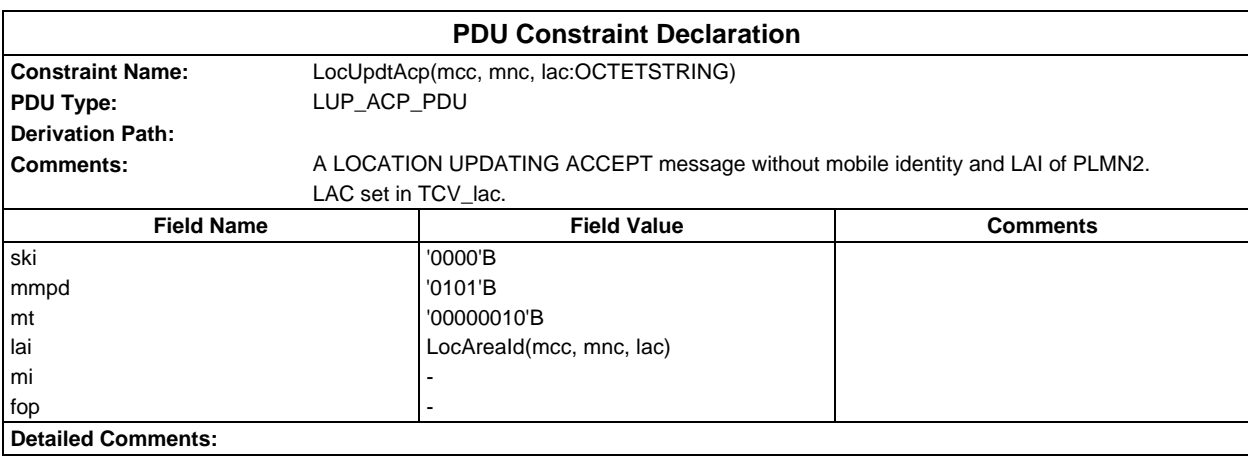

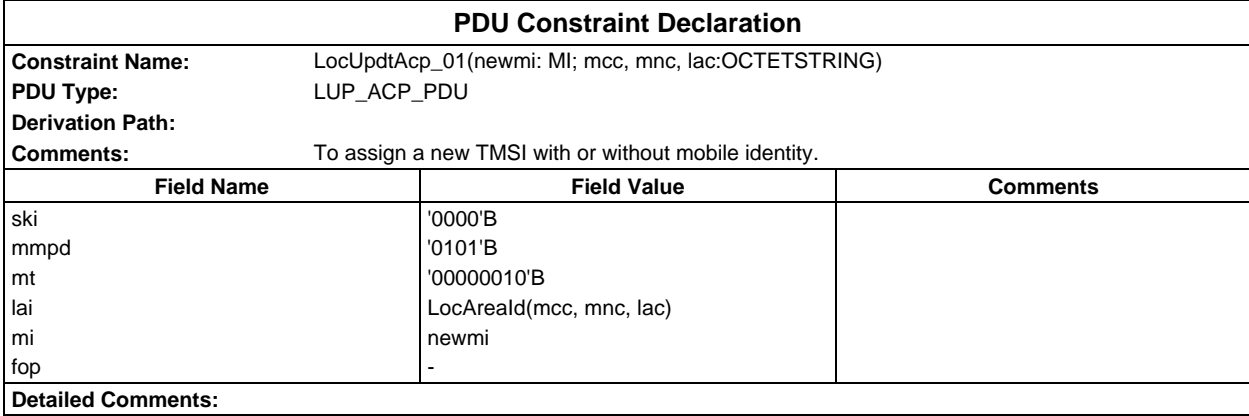

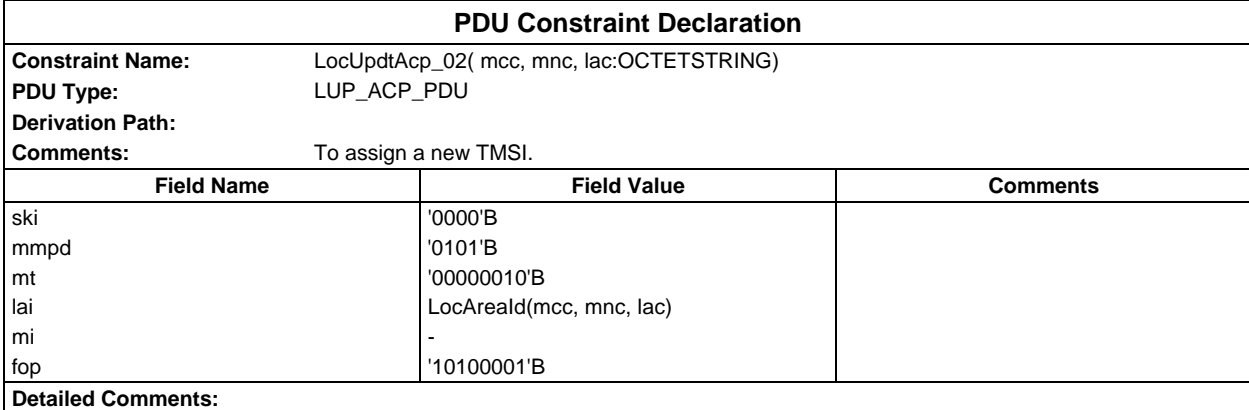

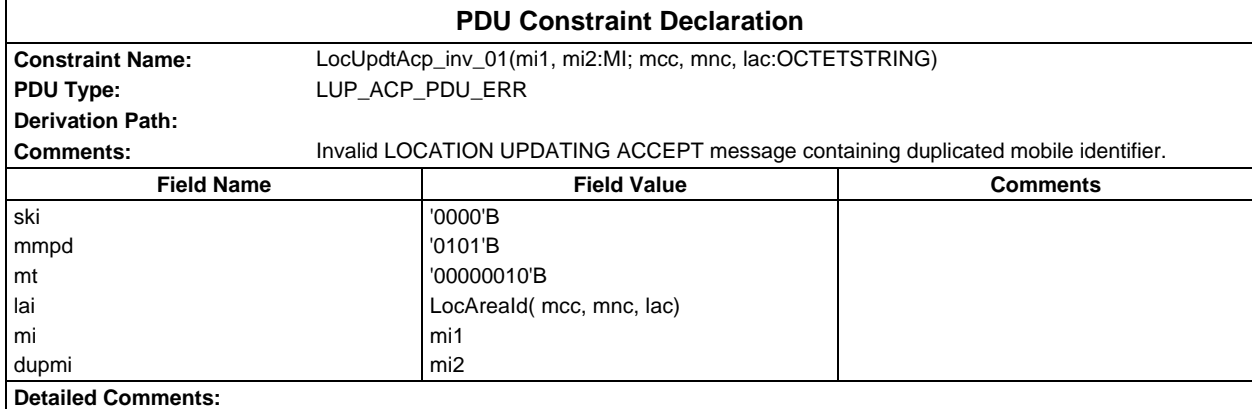

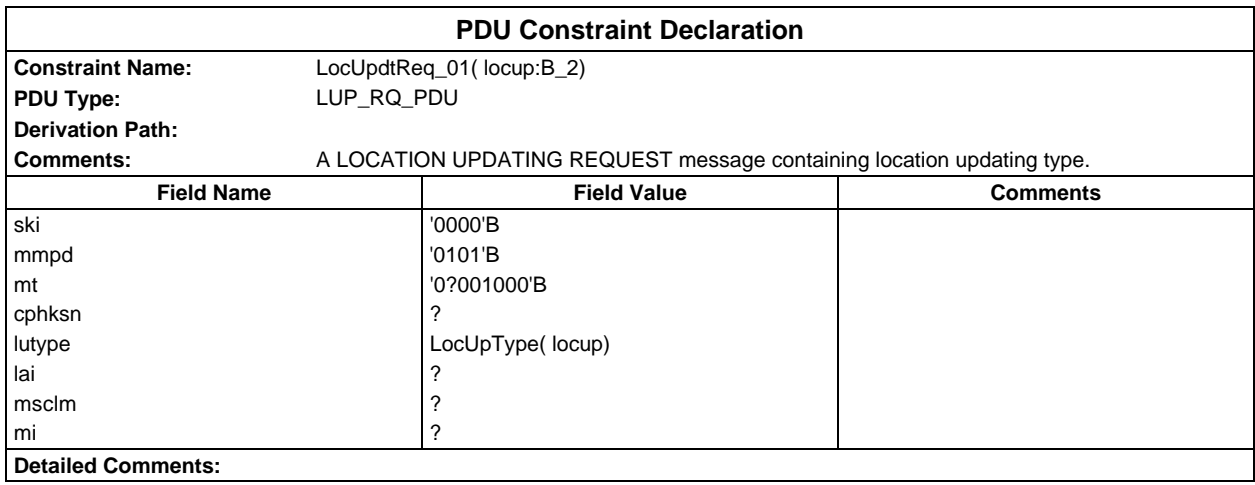

## **Page 2318 ETS 300 607-3 (GSM 11.10-3 version 4.22.1): October 1998**

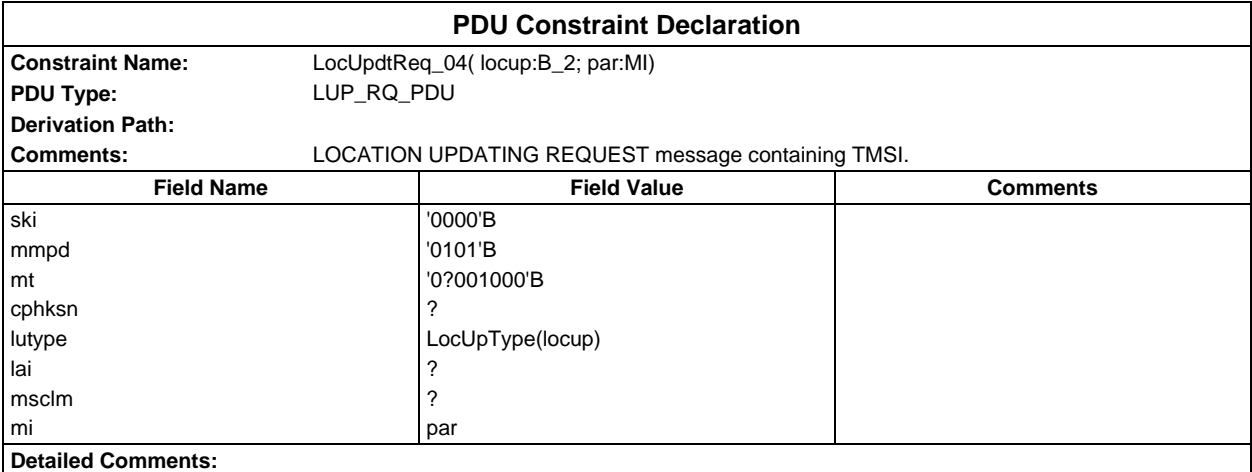

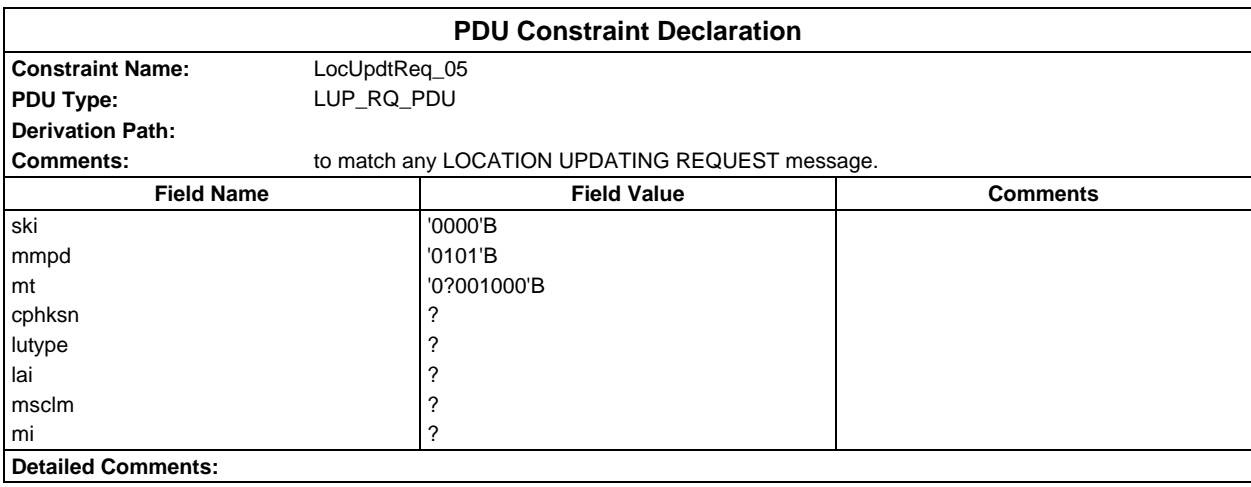

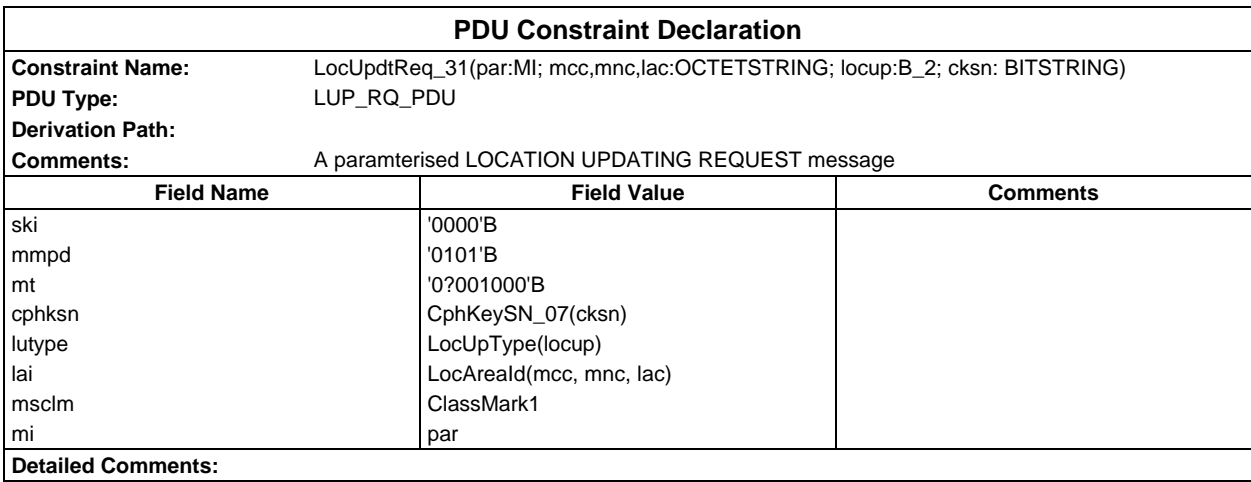

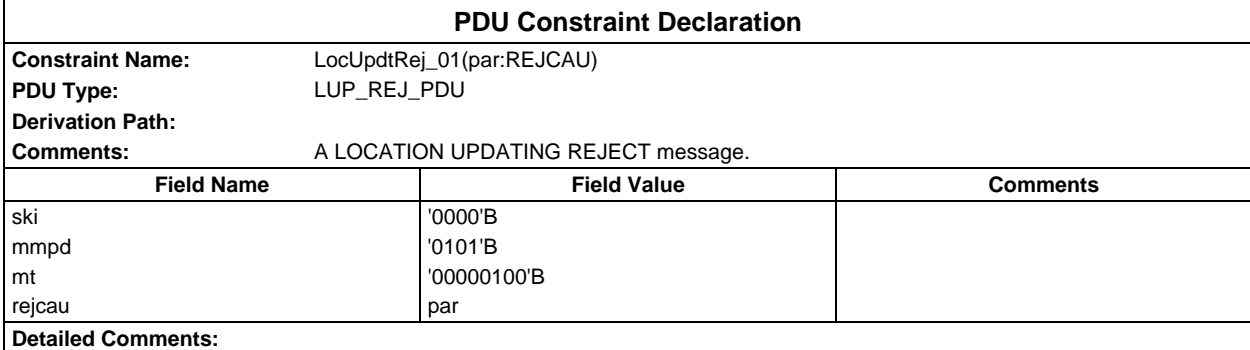

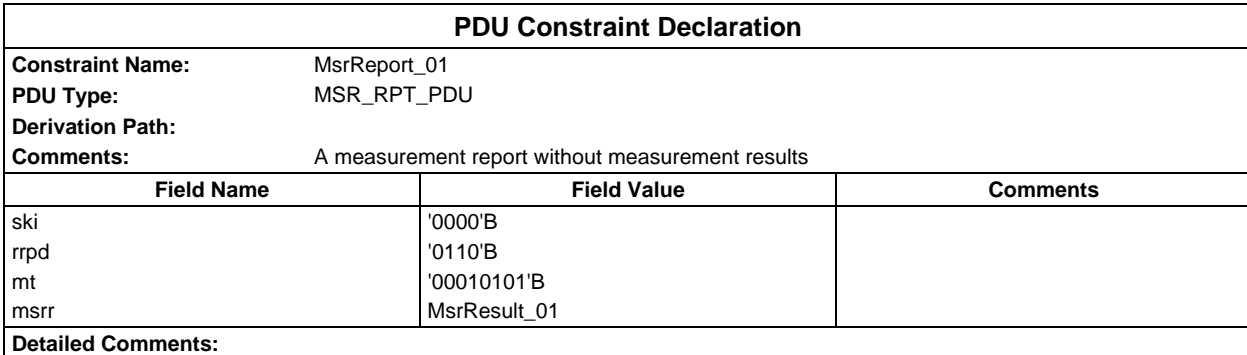

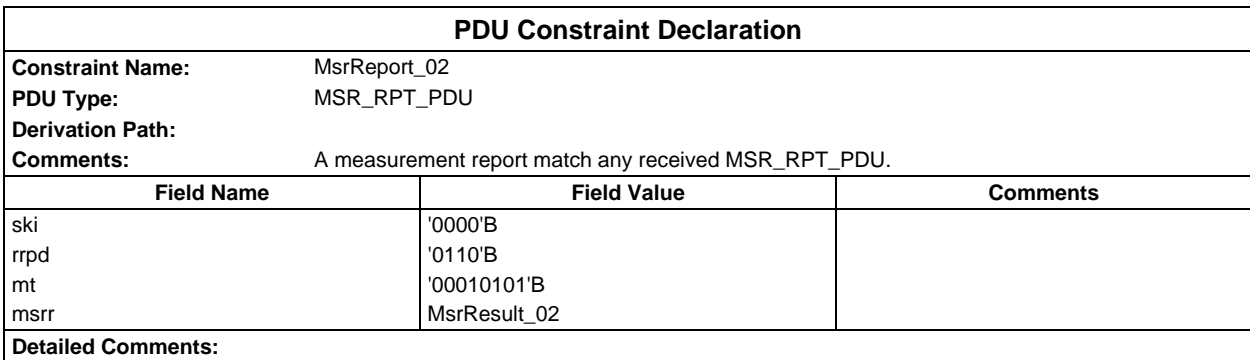

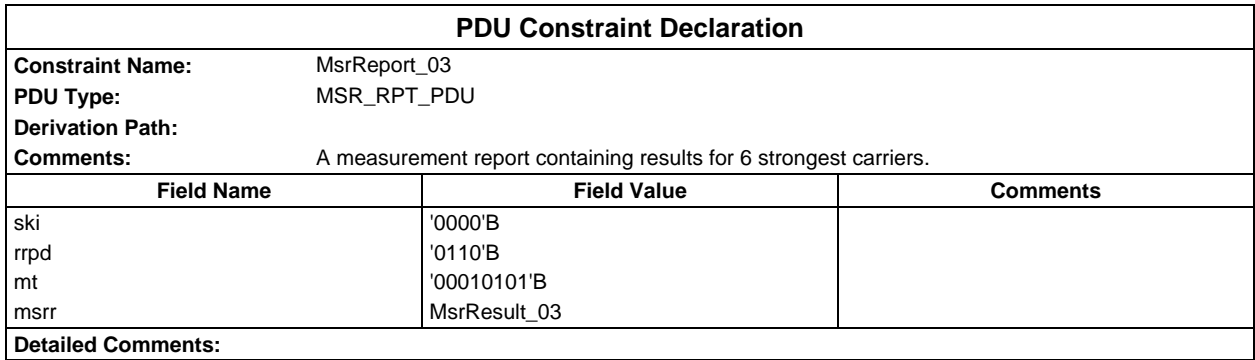

## **Page 2320 ETS 300 607-3 (GSM 11.10-3 version 4.22.1): October 1998**

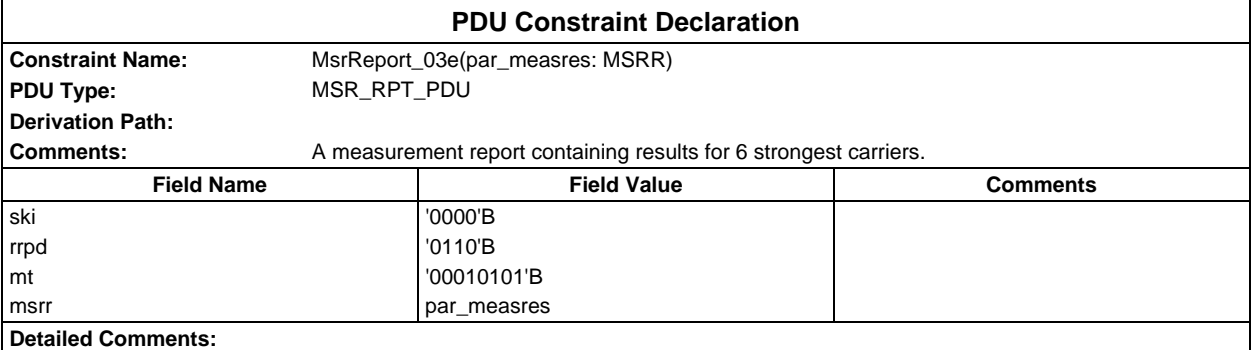

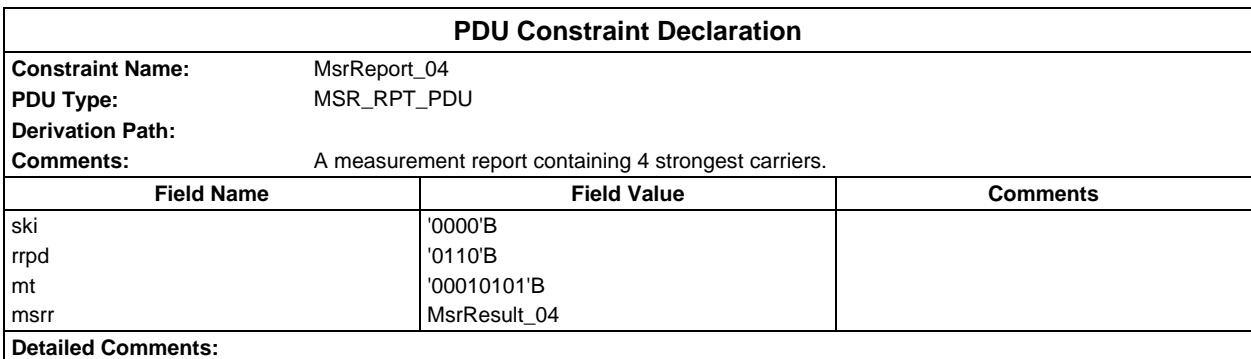

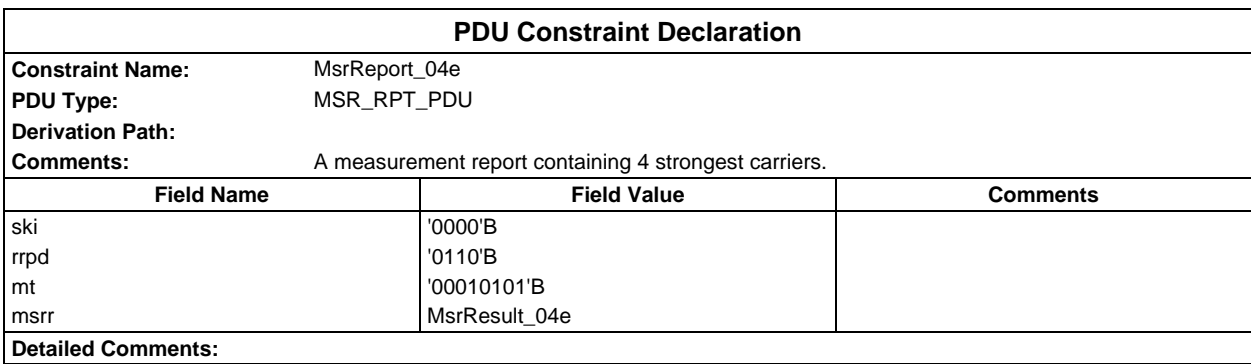

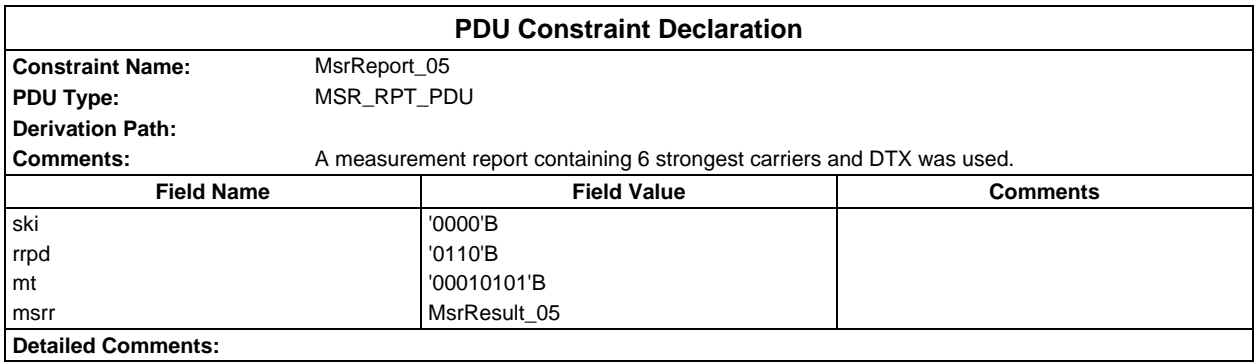

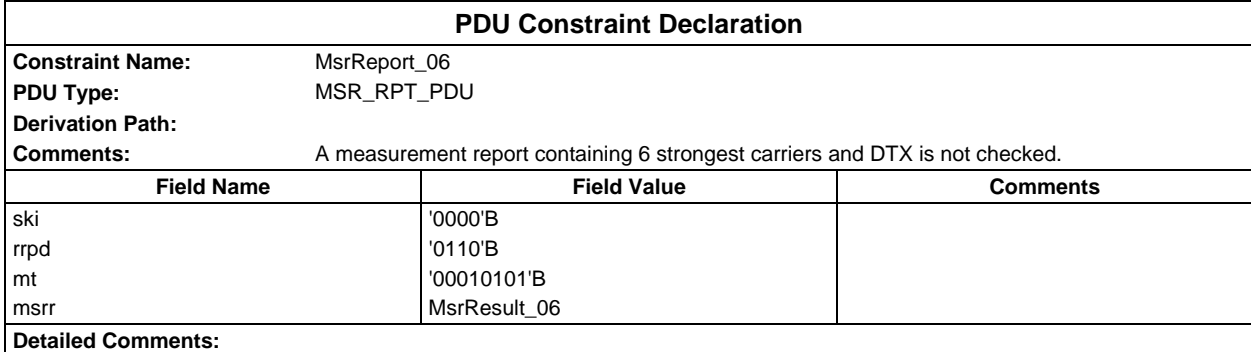

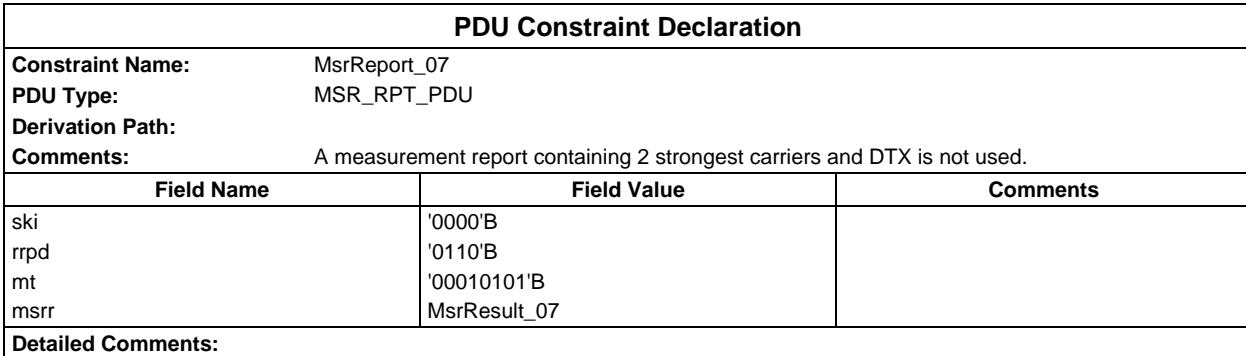

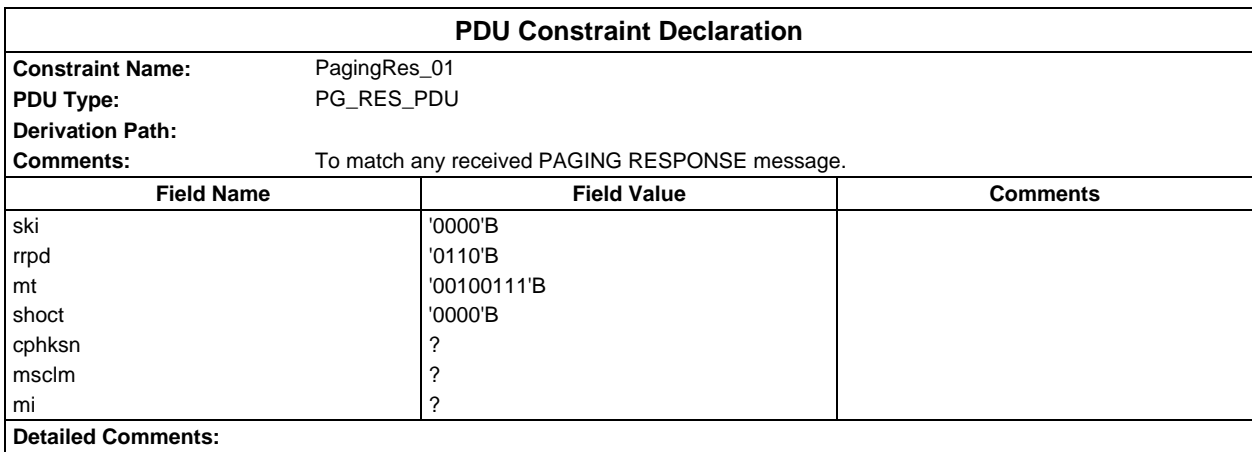

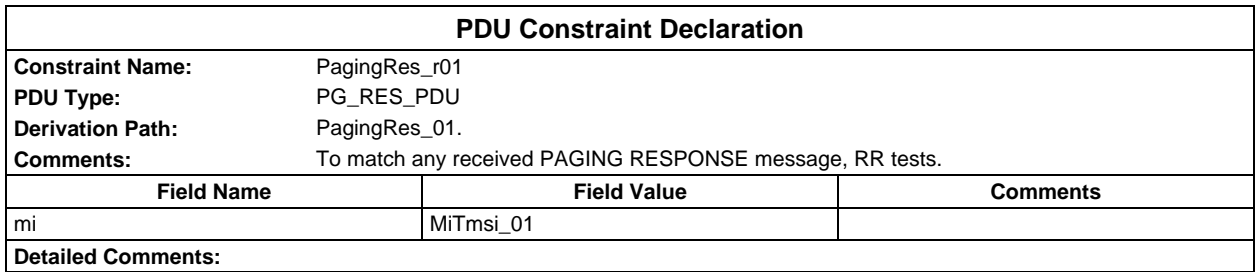

# **Page 2322 ETS 300 607-3 (GSM 11.10-3 version 4.22.1): October 1998**

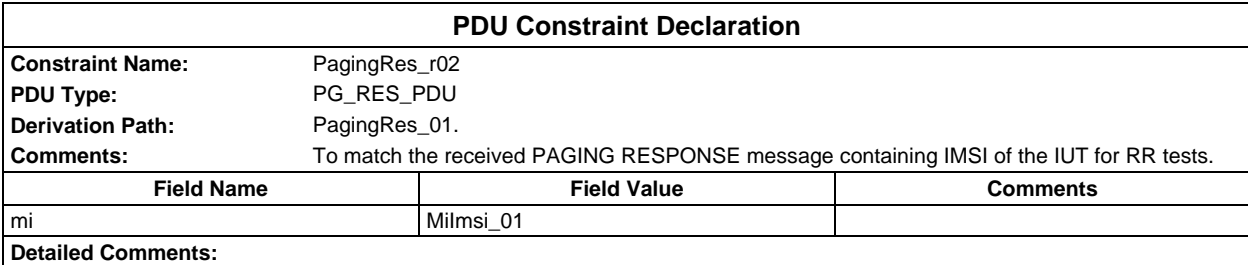

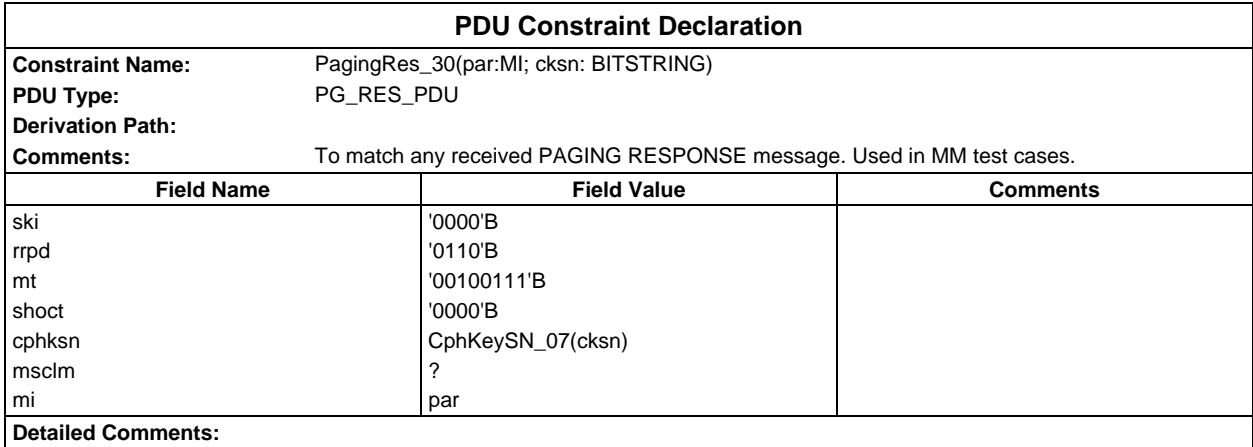

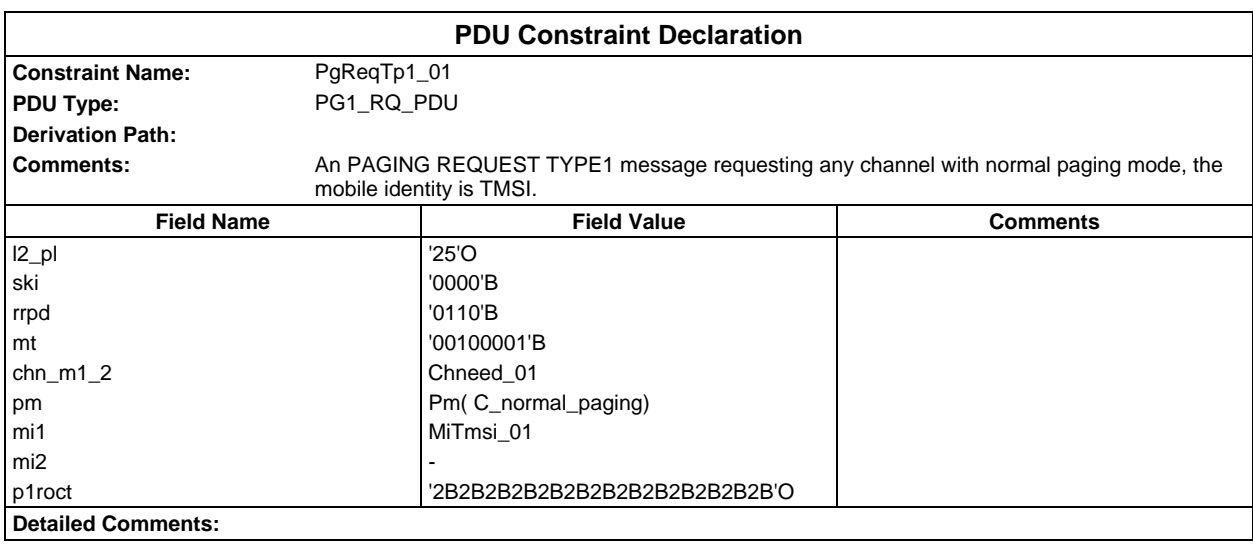

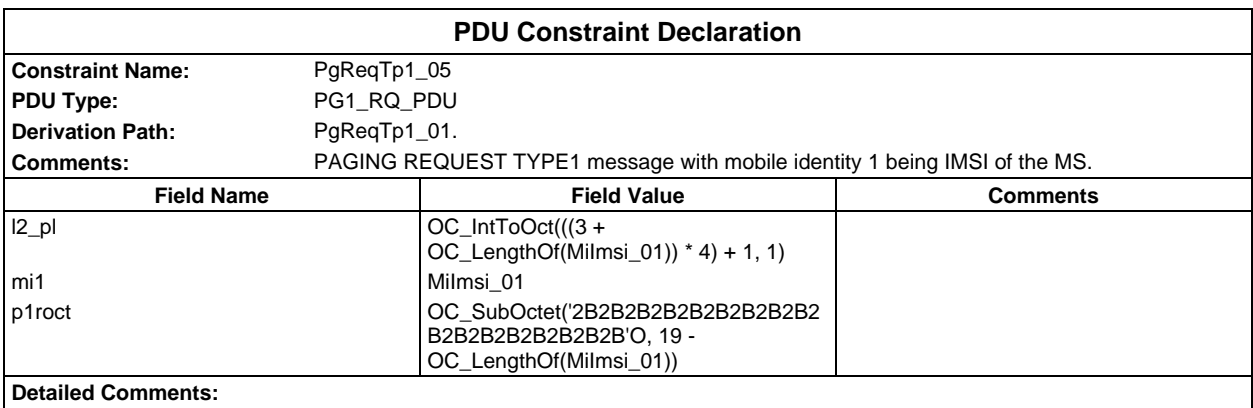

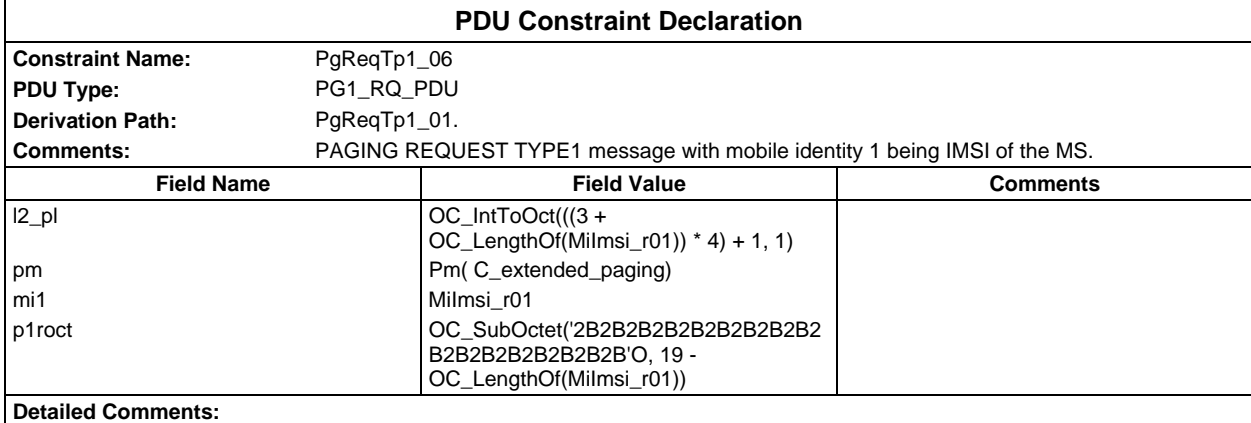

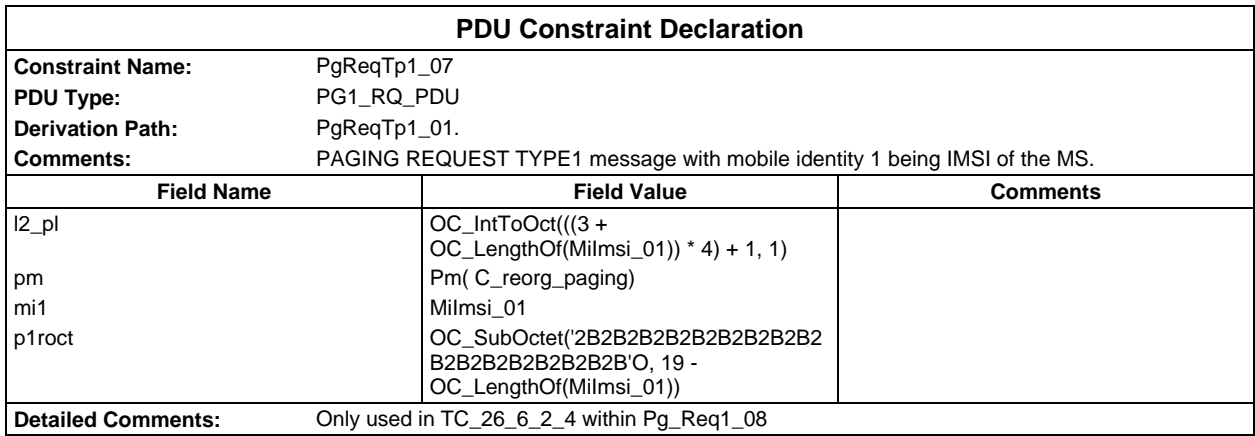

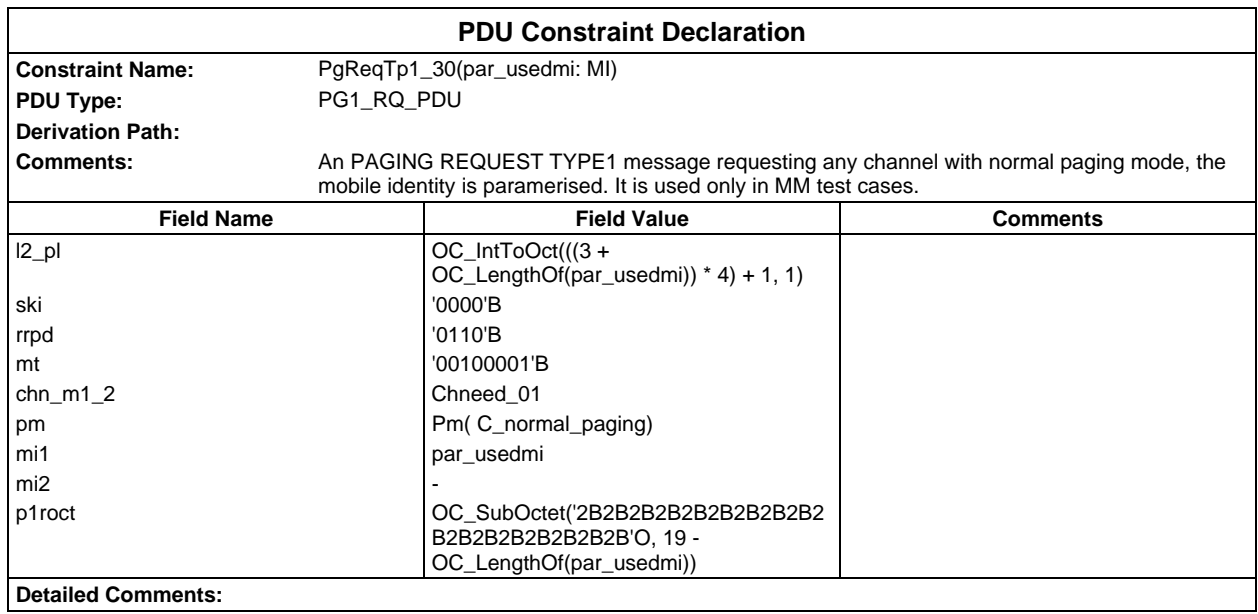

## **Page 2324 ETS 300 607-3 (GSM 11.10-3 version 4.22.1): October 1998**

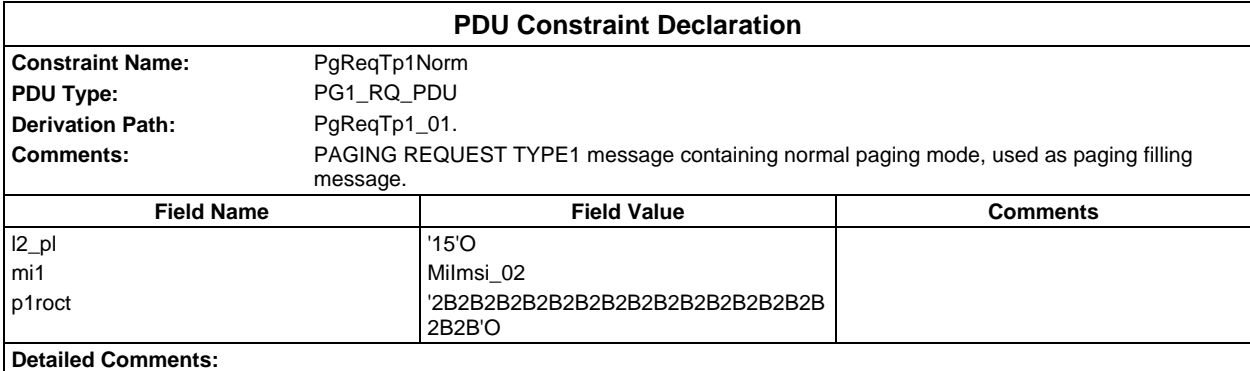

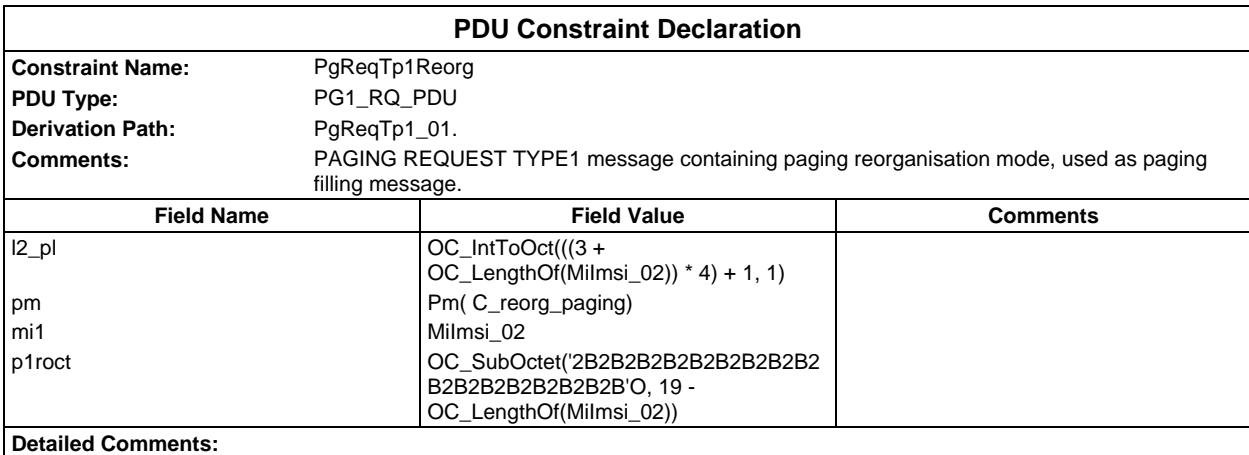

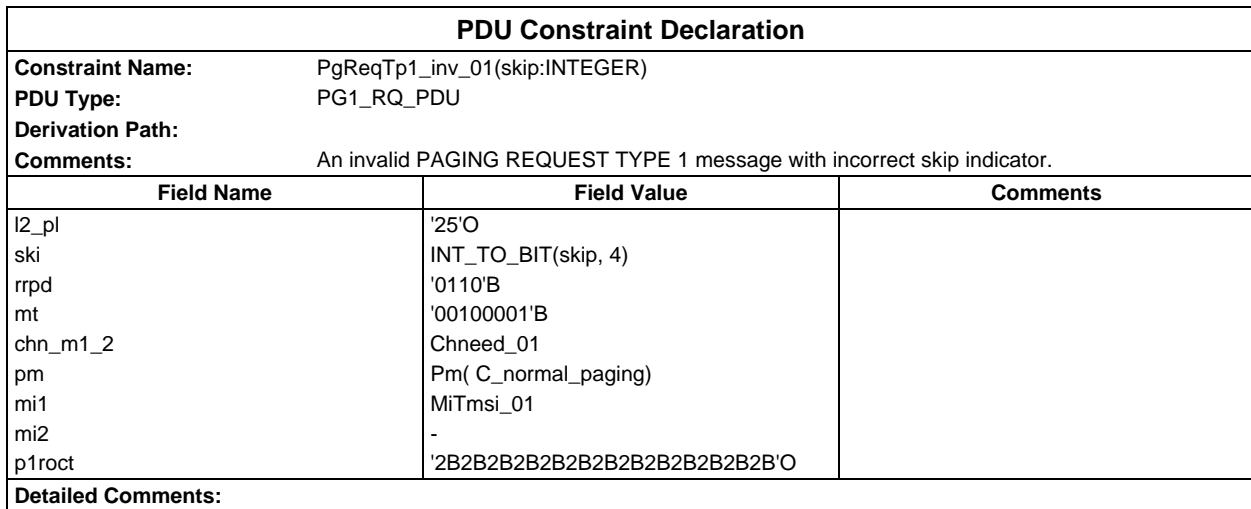

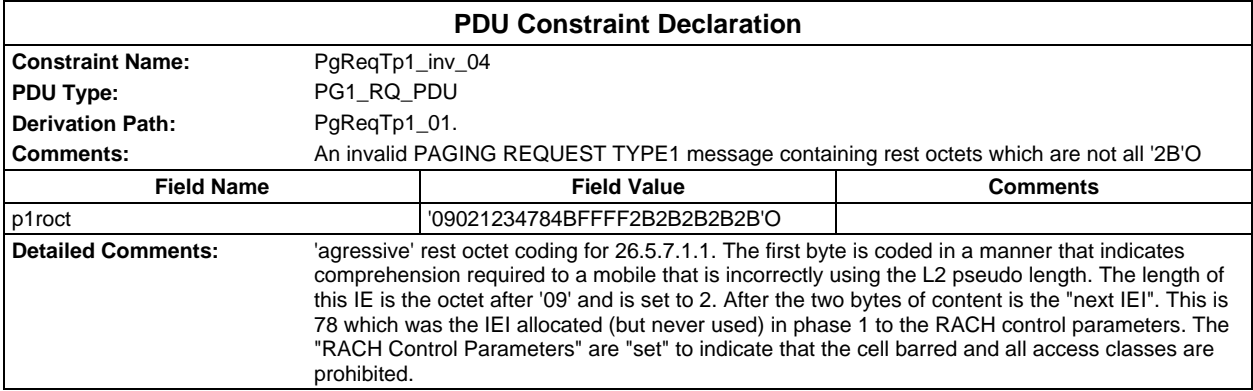

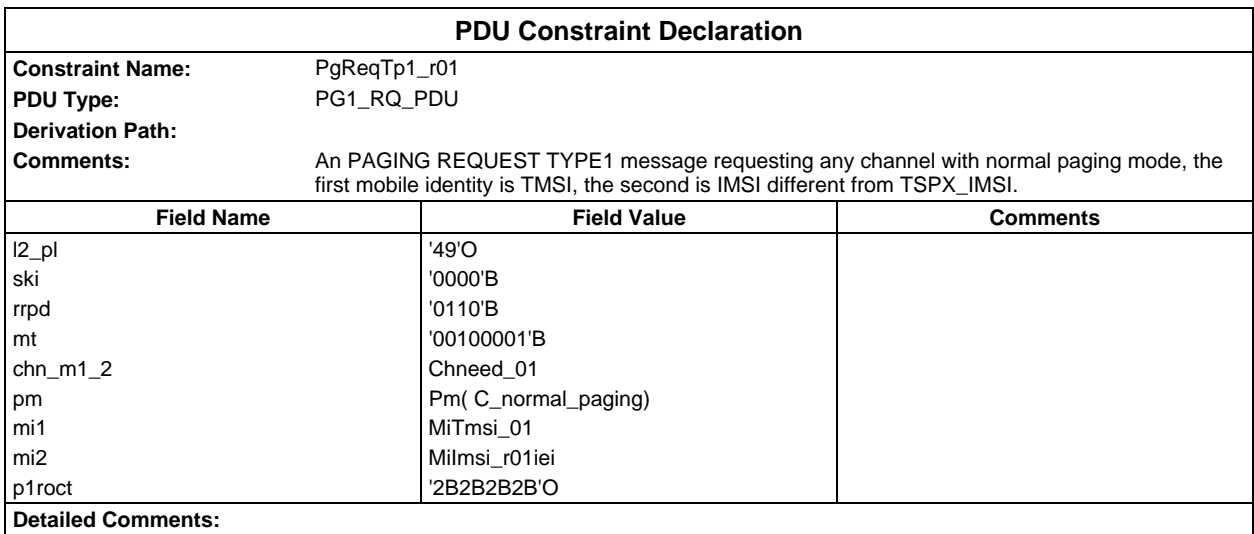

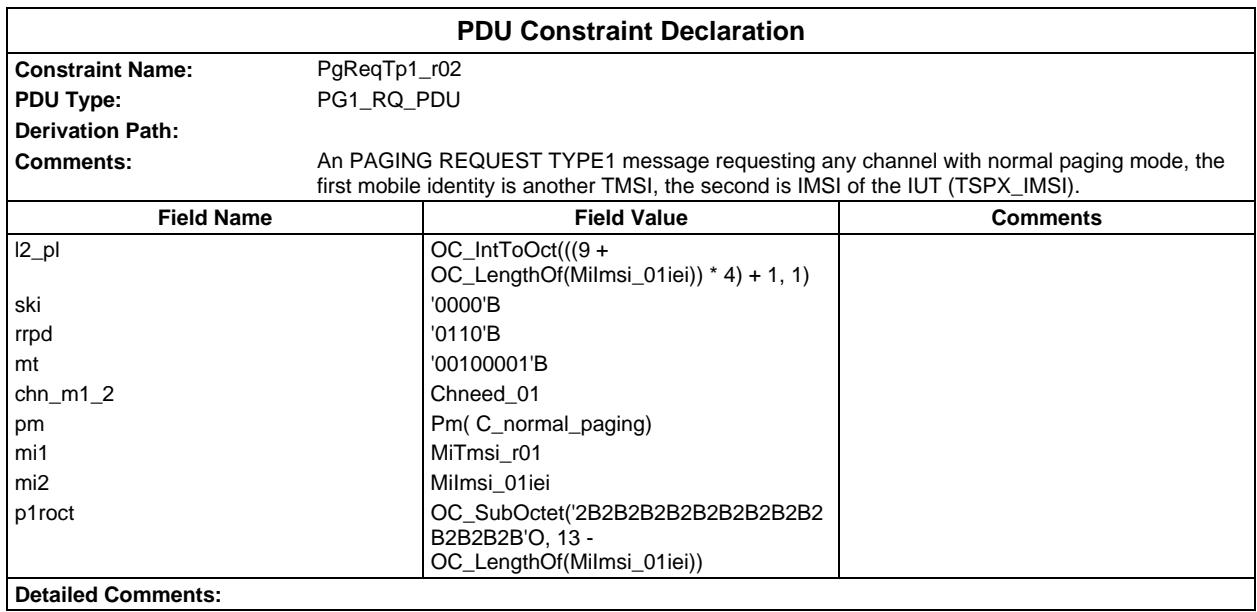

#### **Page 2326 ETS 300 607-3 (GSM 11.10-3 version 4.22.1): October 1998**

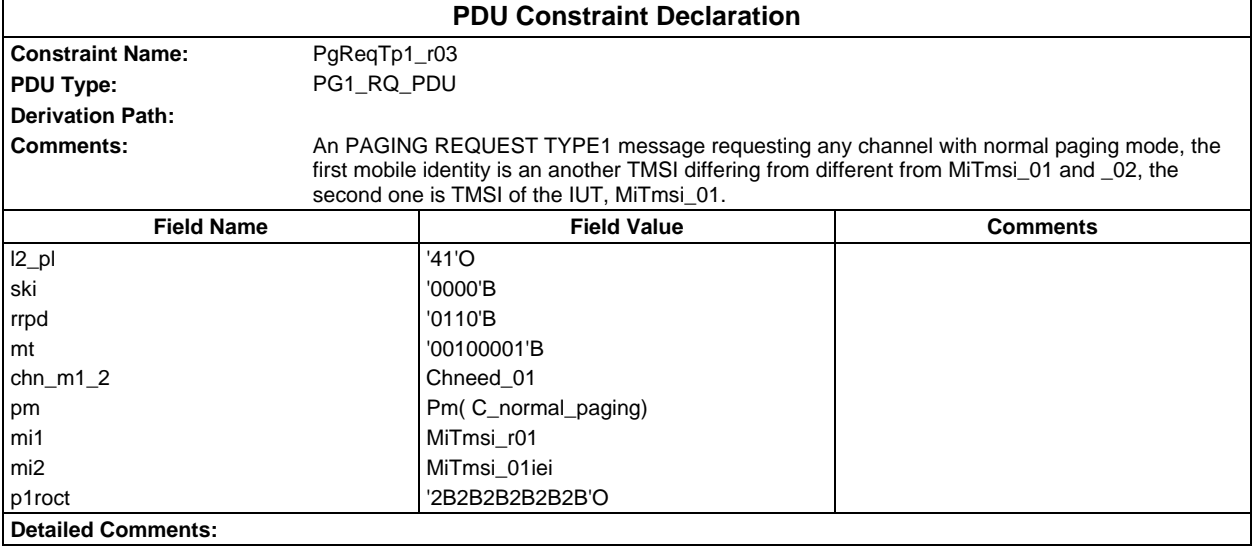

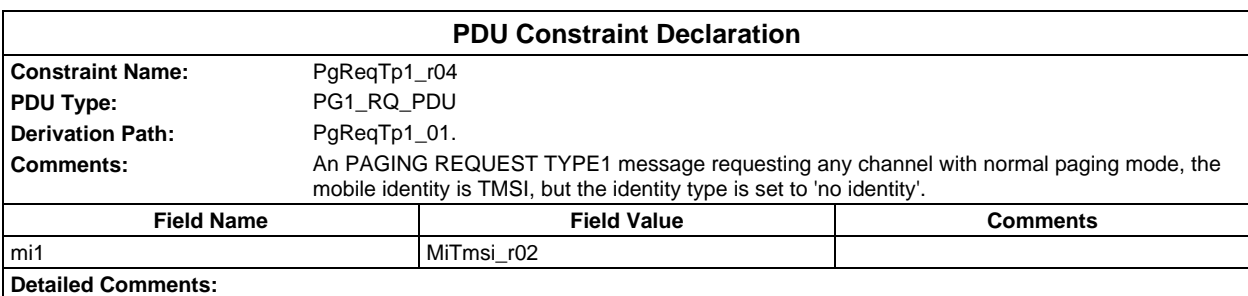

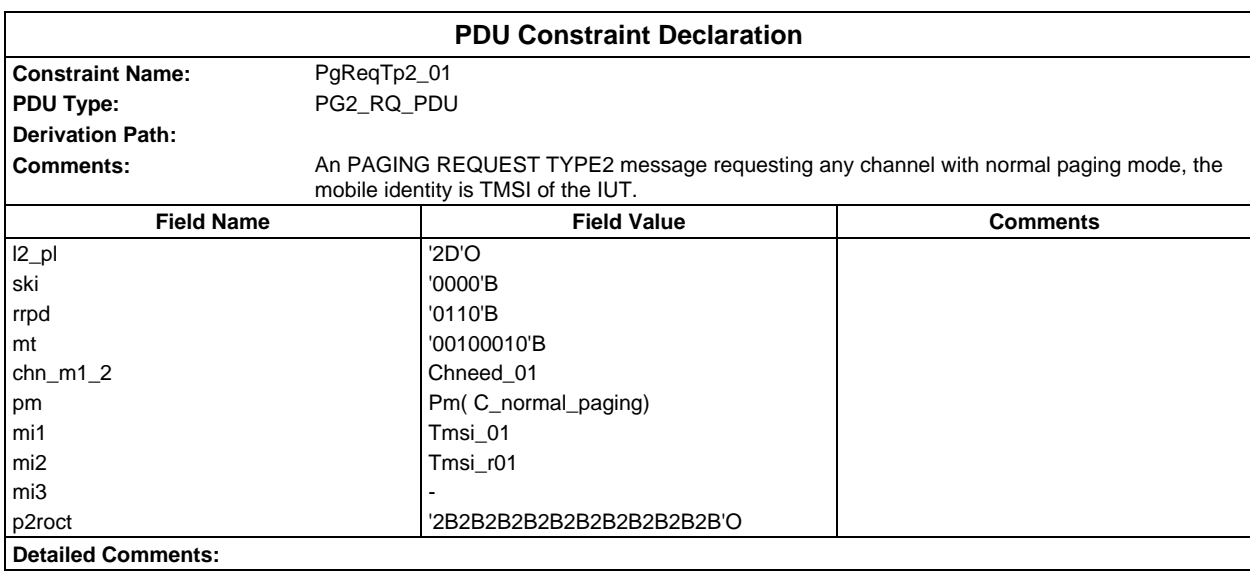

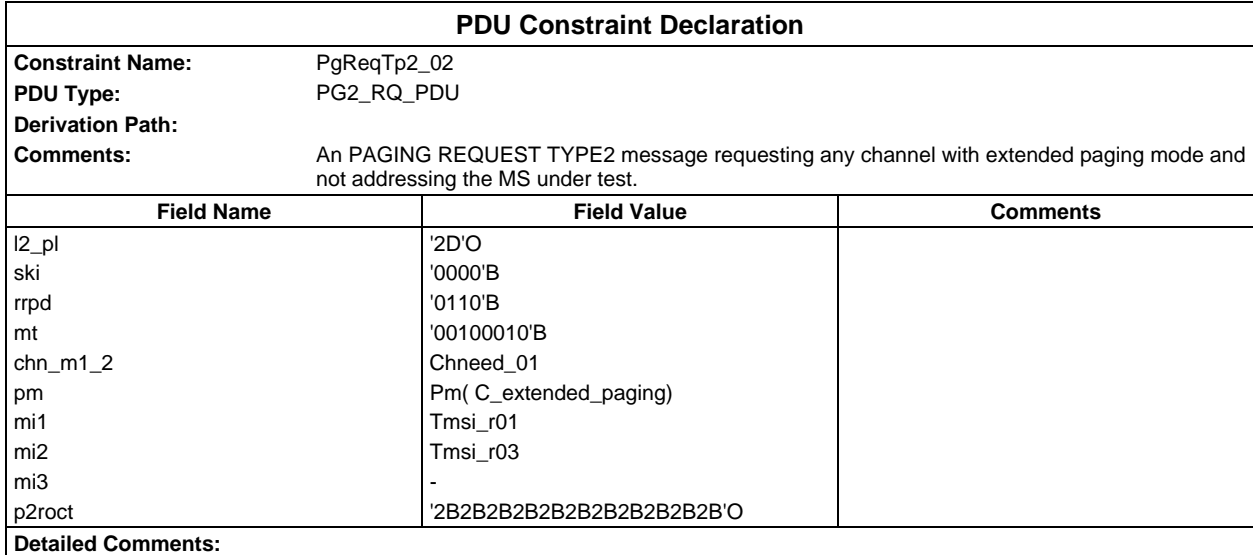

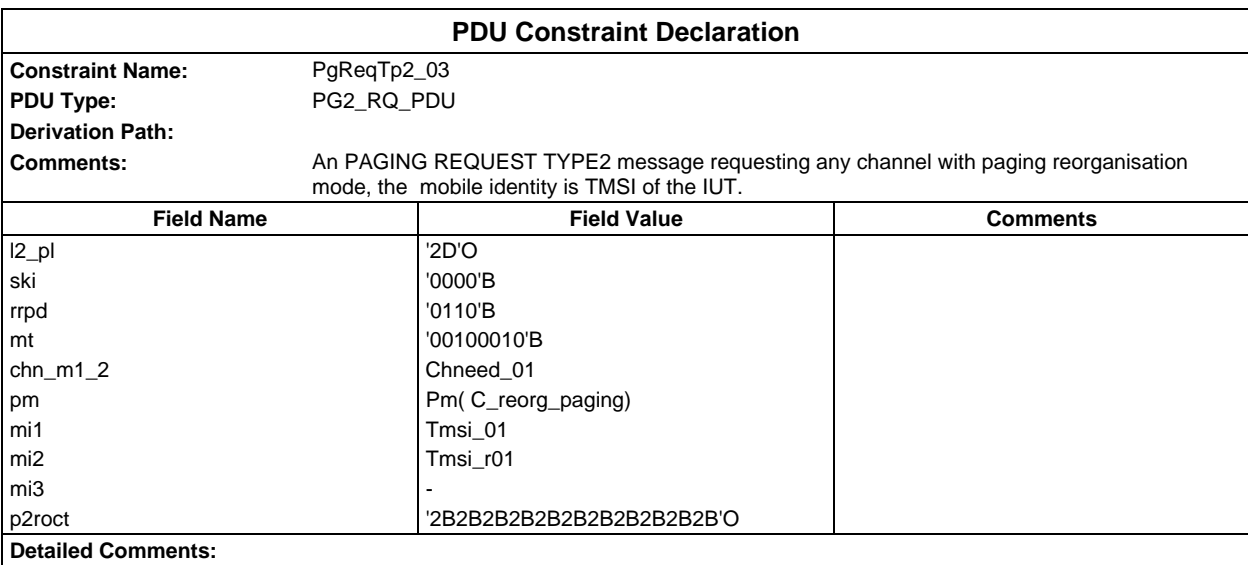

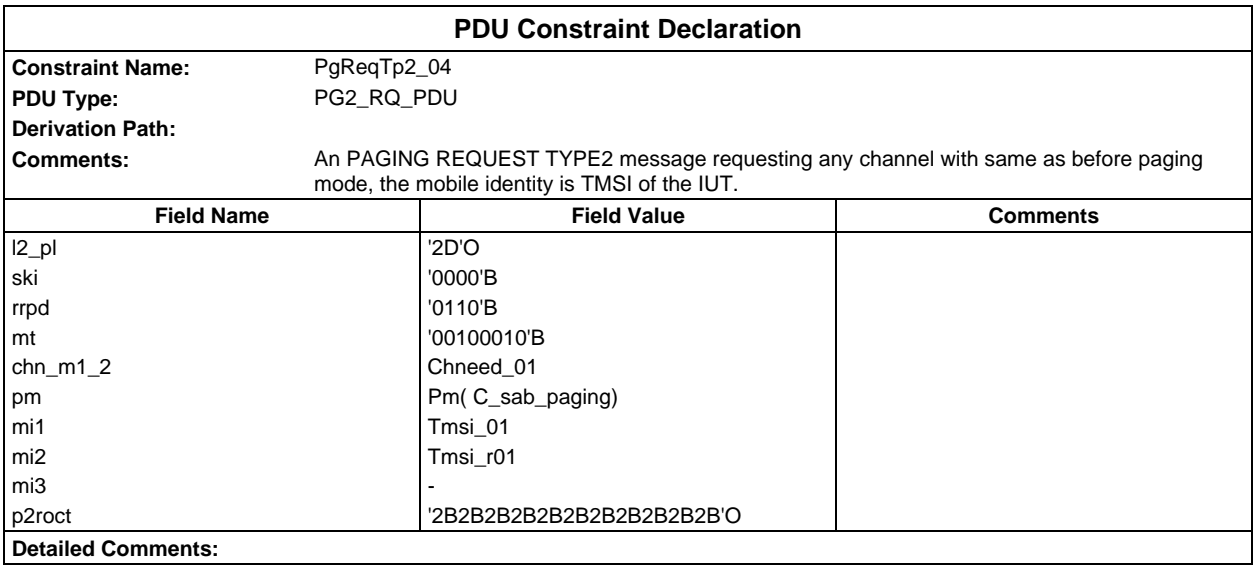

#### **Page 2328 ETS 300 607-3 (GSM 11.10-3 version 4.22.1): October 1998**

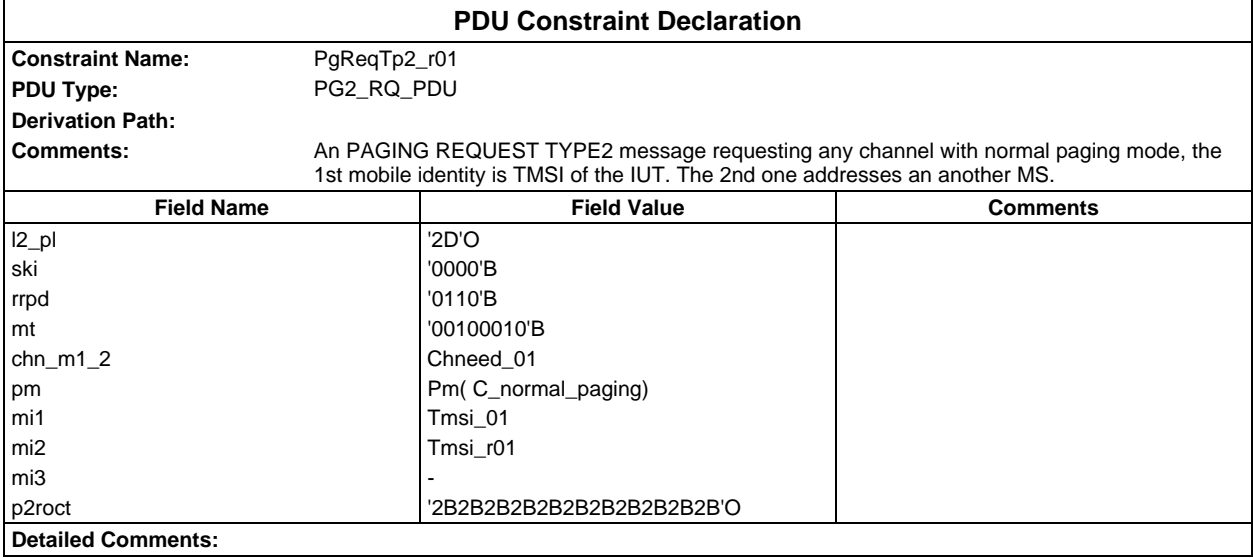

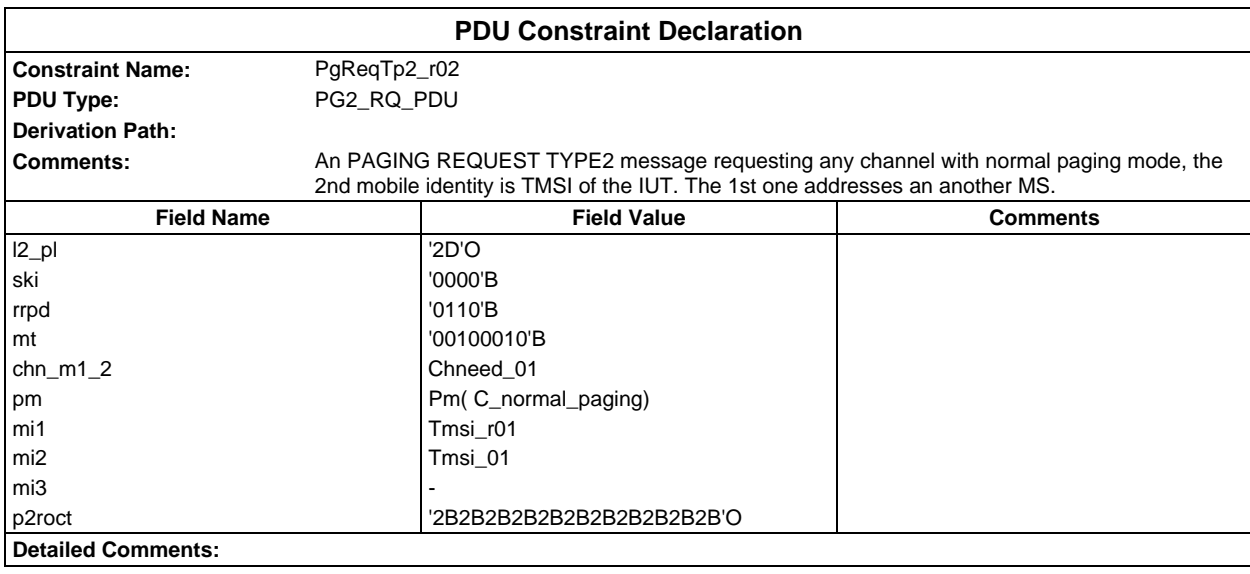

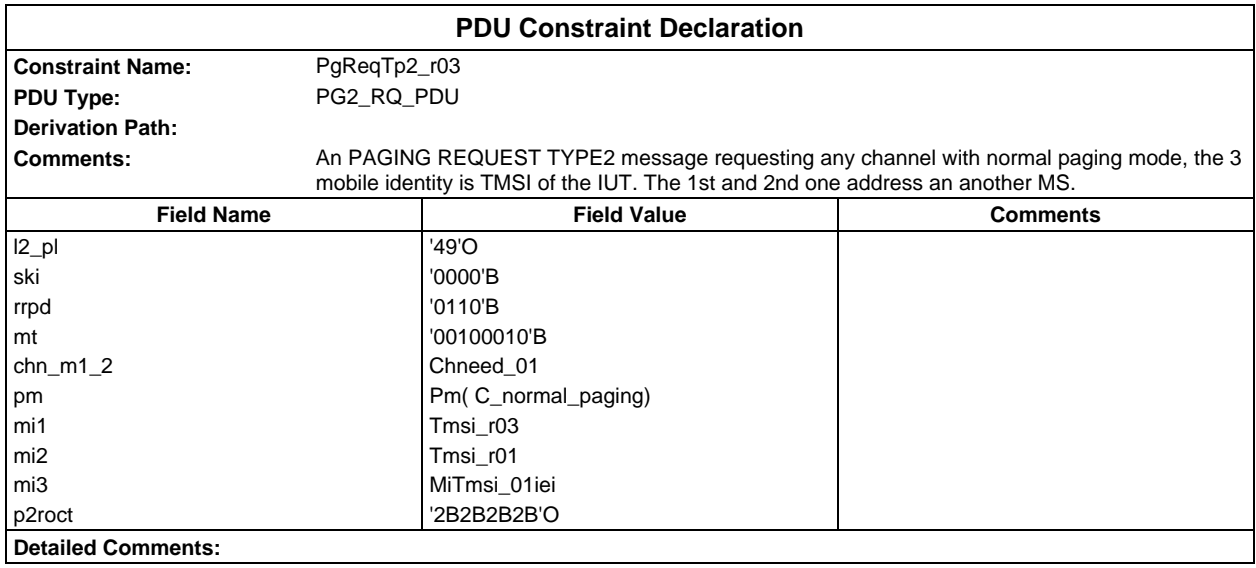

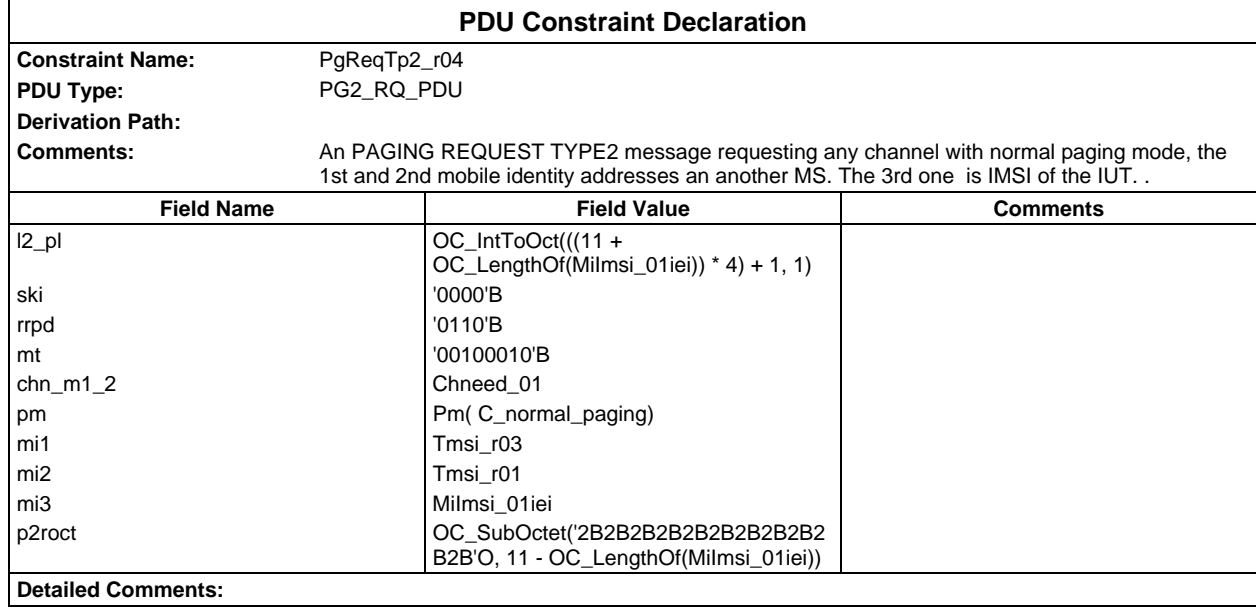

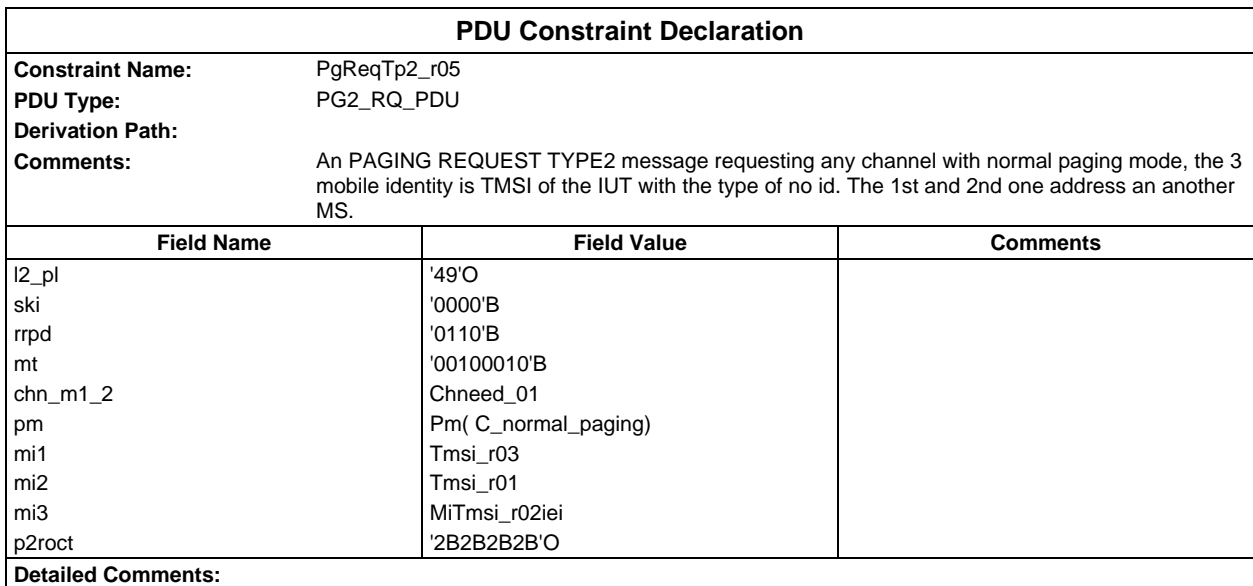

#### **Page 2330 ETS 300 607-3 (GSM 11.10-3 version 4.22.1): October 1998**

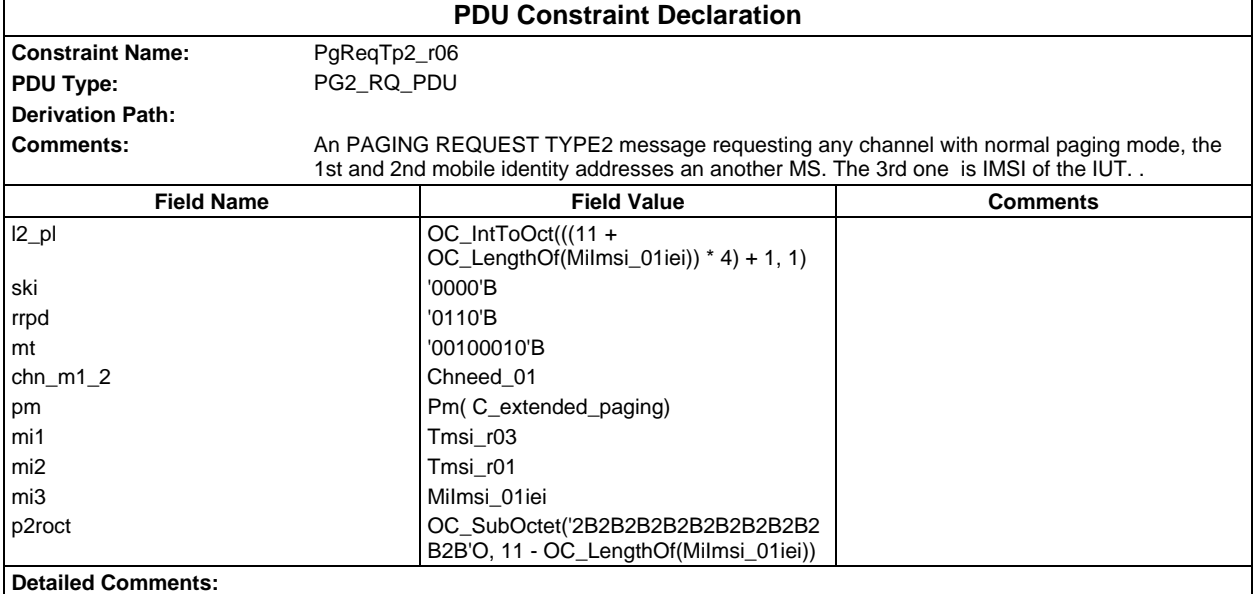

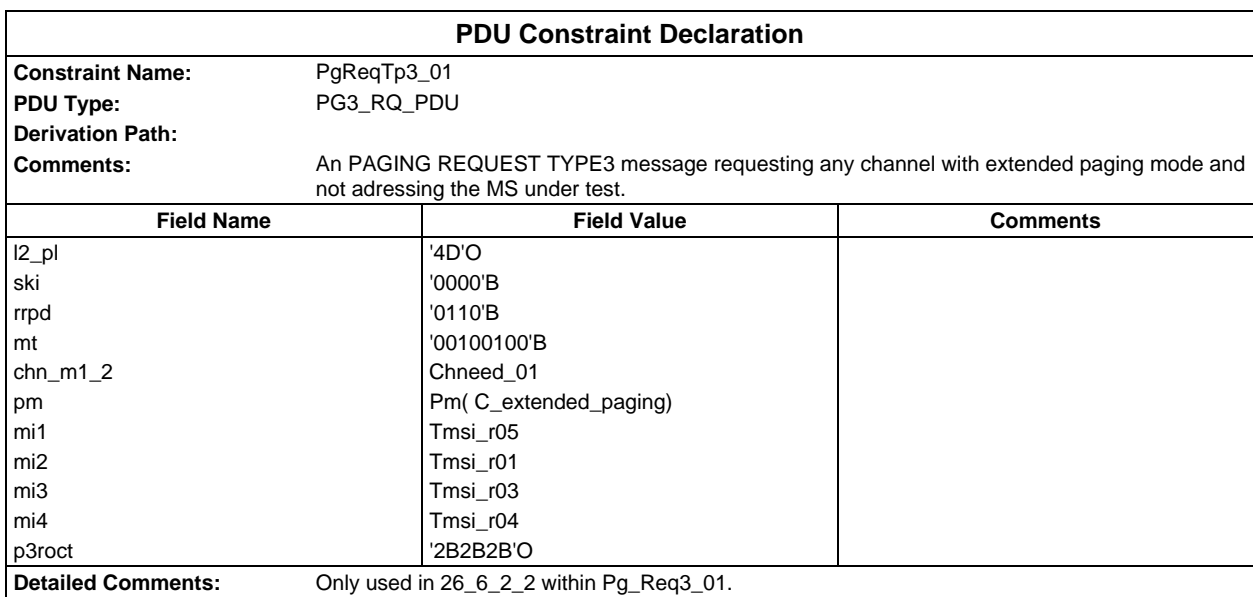

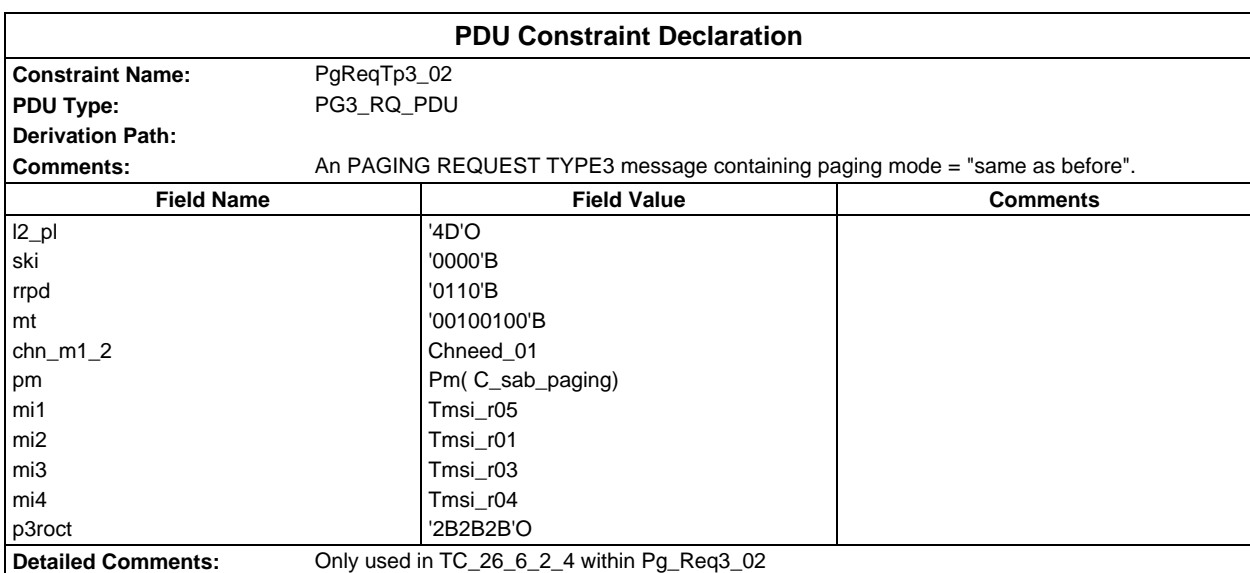

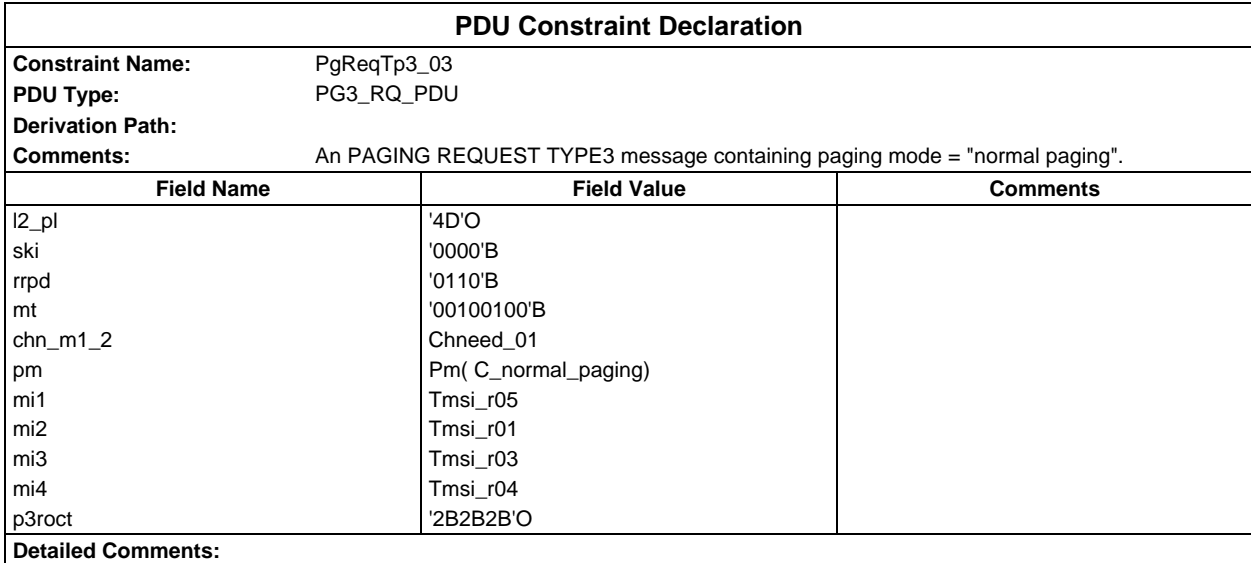

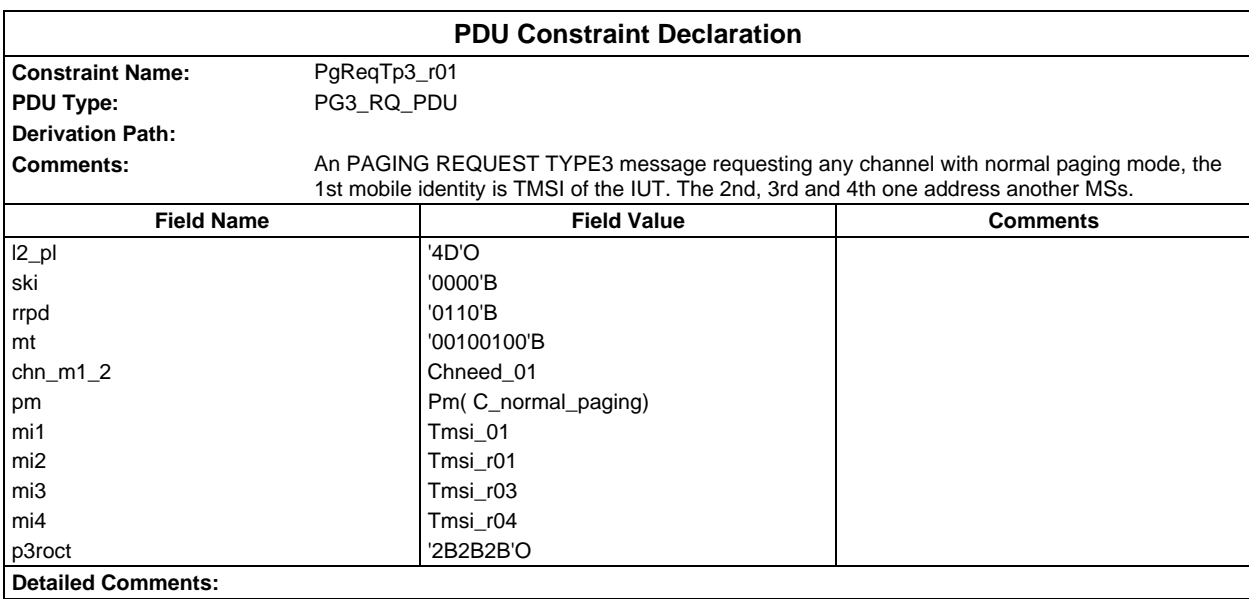

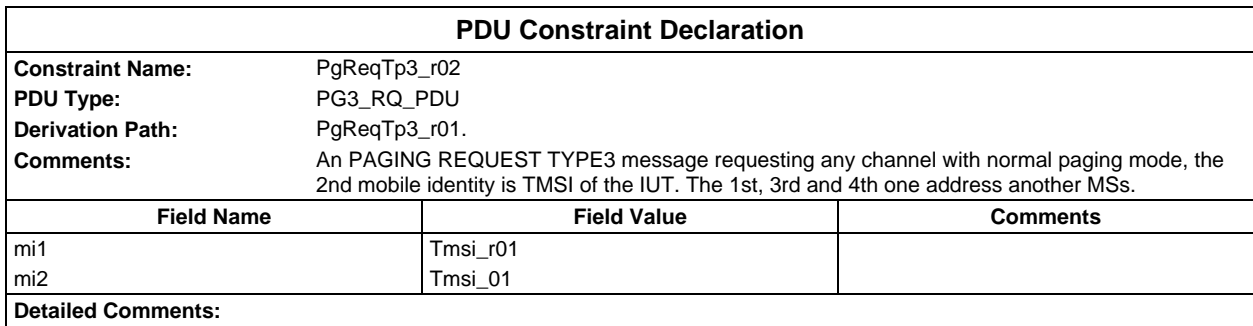

## **Page 2332 ETS 300 607-3 (GSM 11.10-3 version 4.22.1): October 1998**

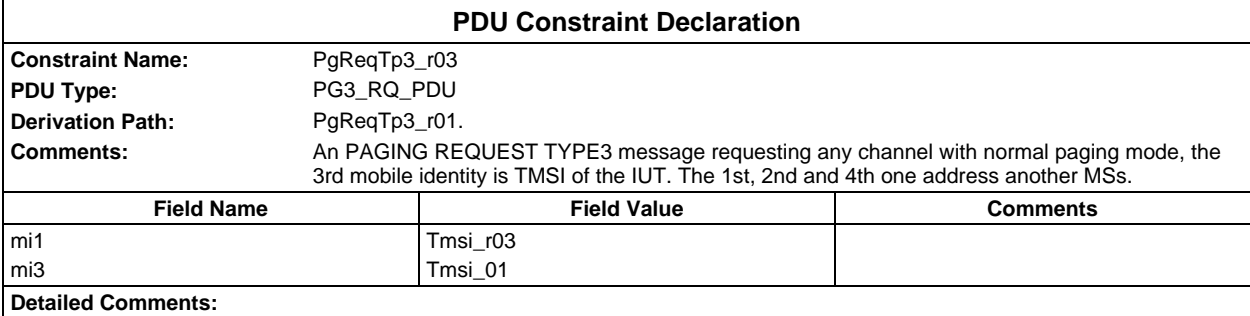

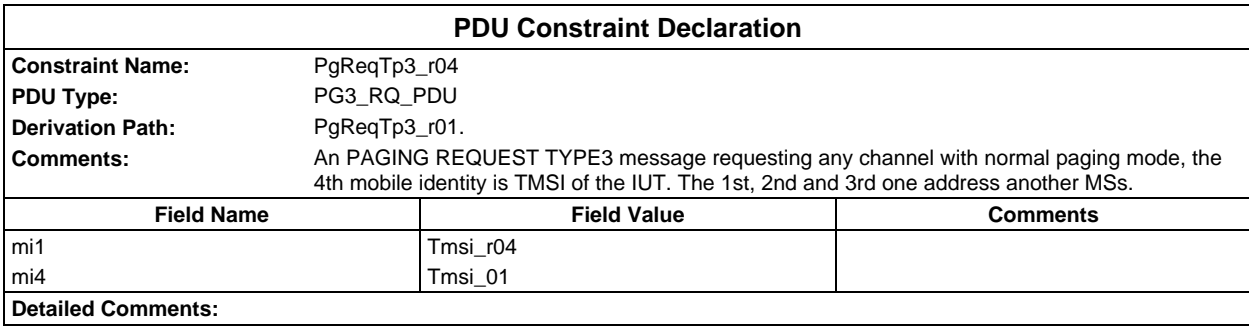

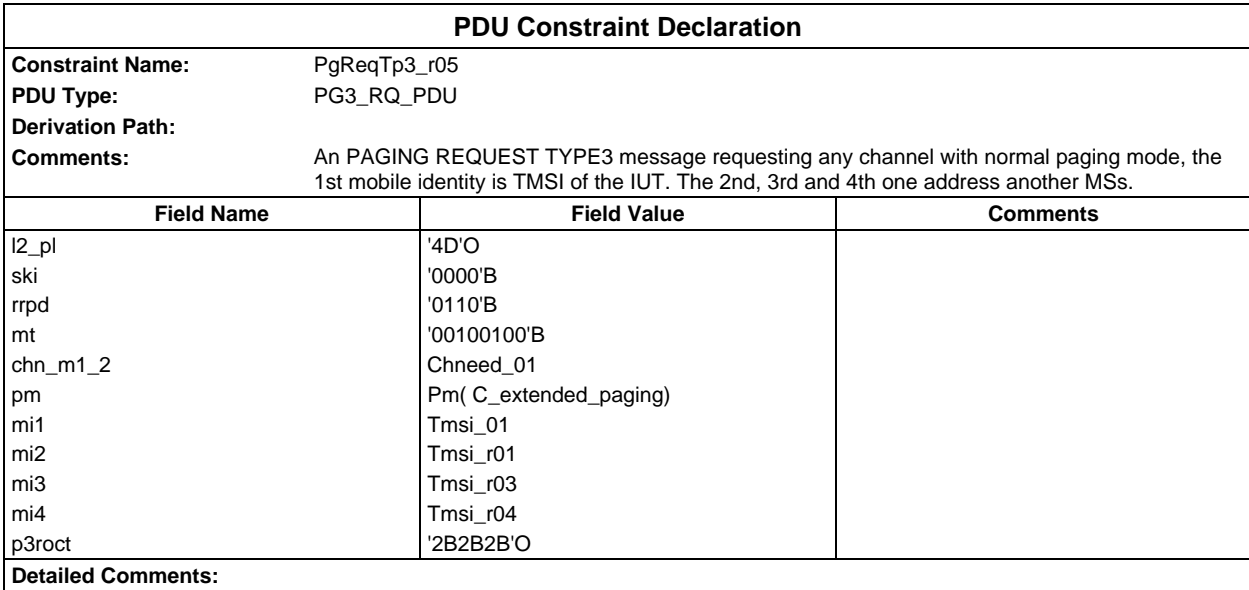

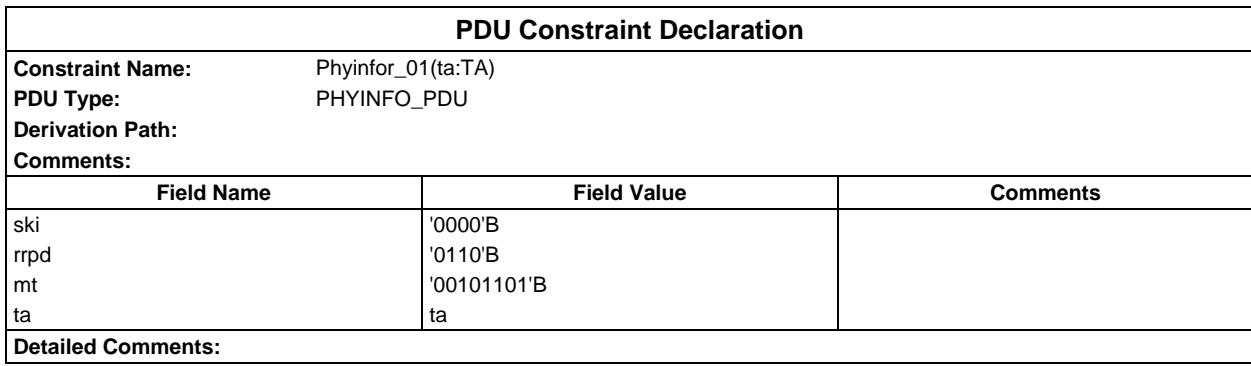

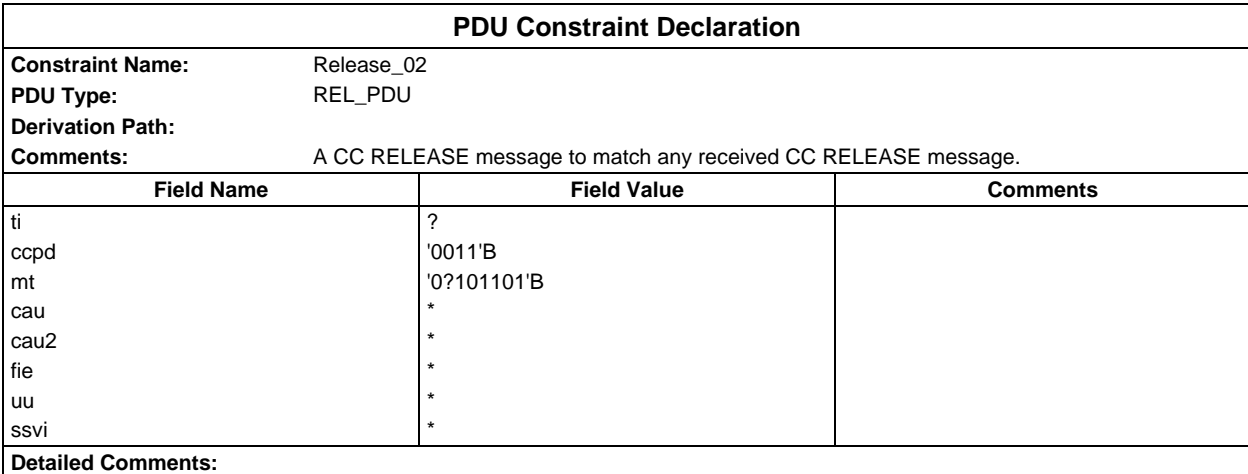

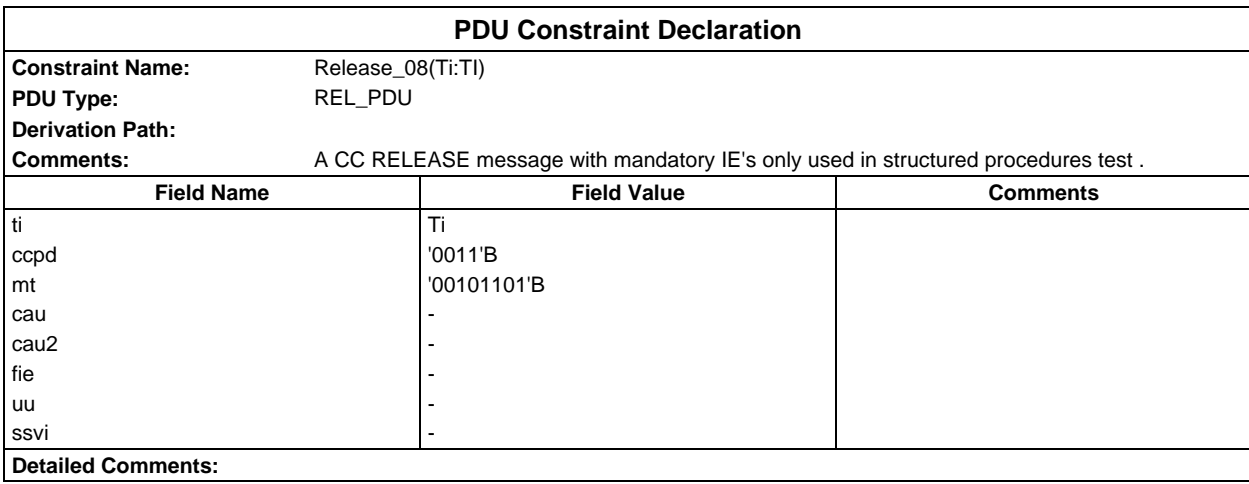

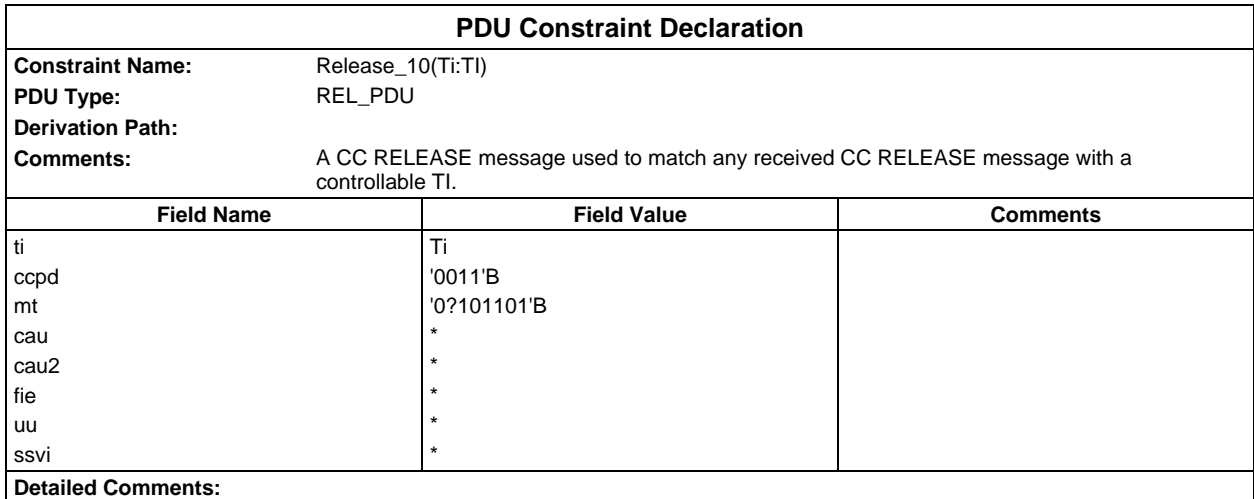

## **Page 2334 ETS 300 607-3 (GSM 11.10-3 version 4.22.1): October 1998**

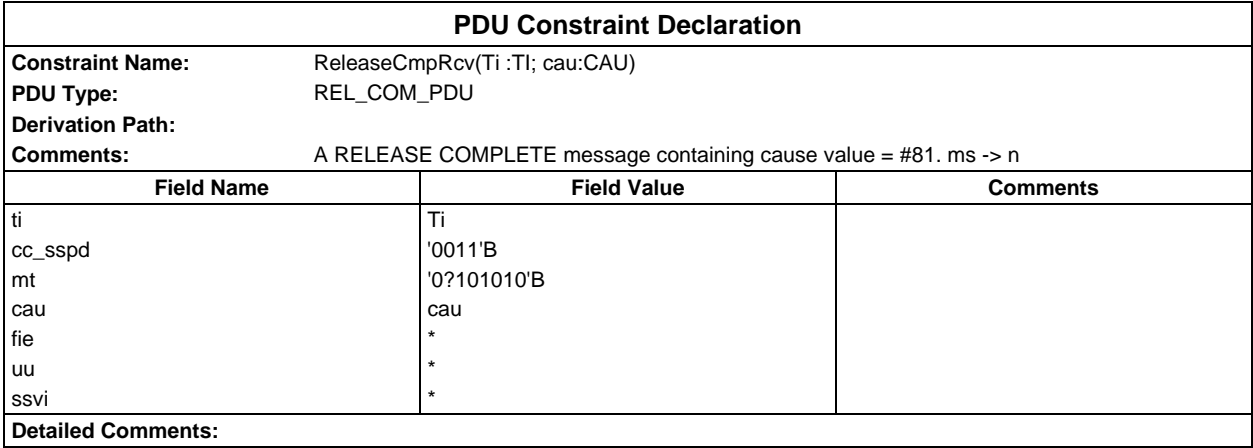

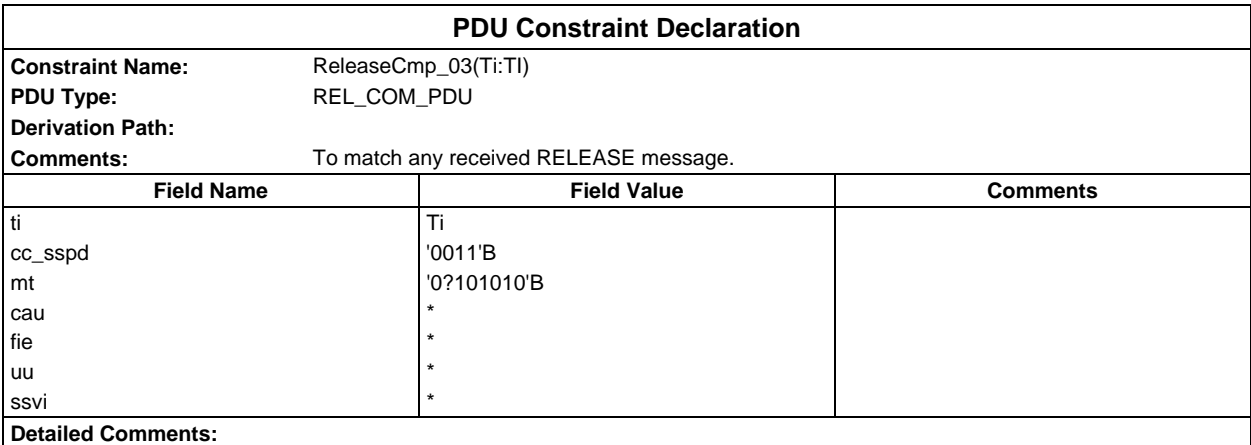

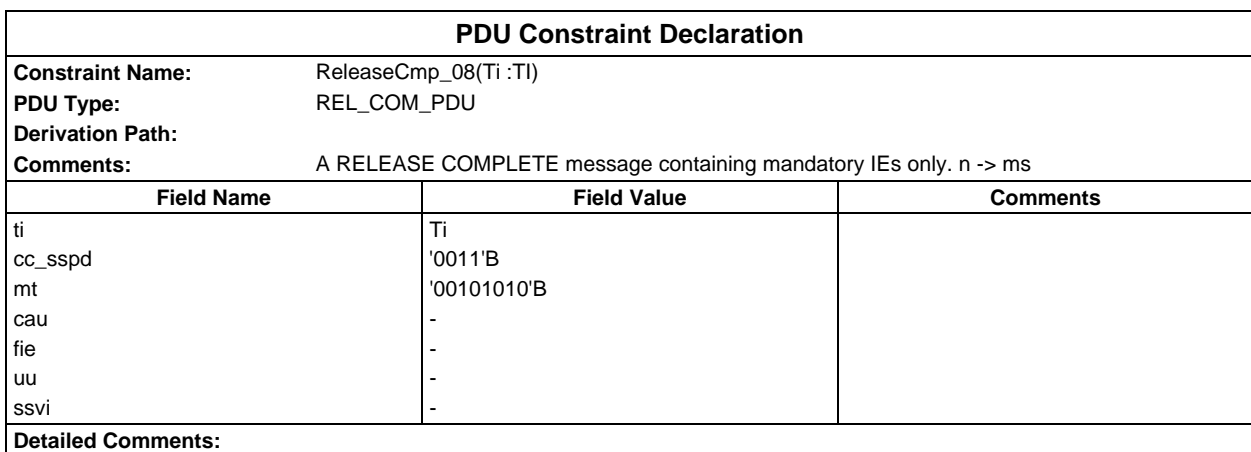

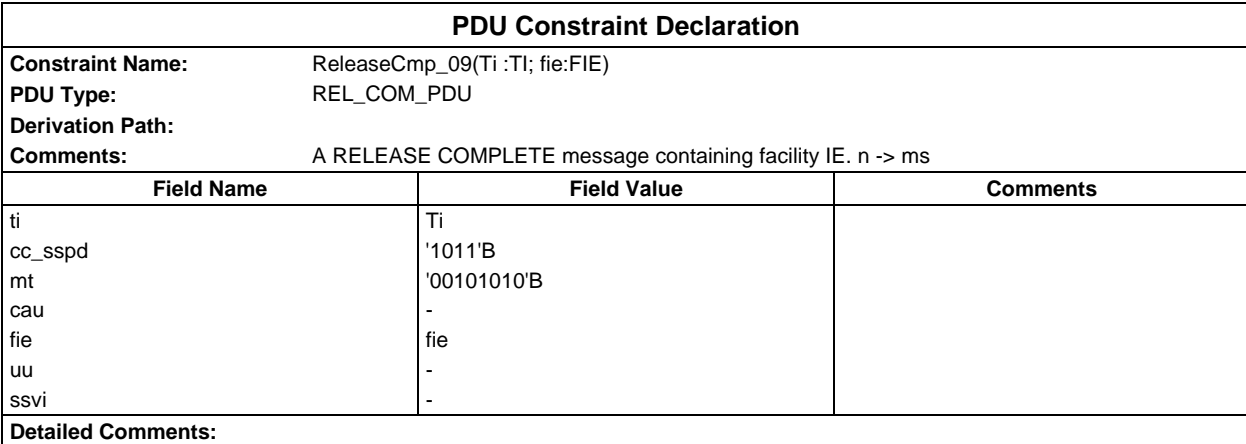

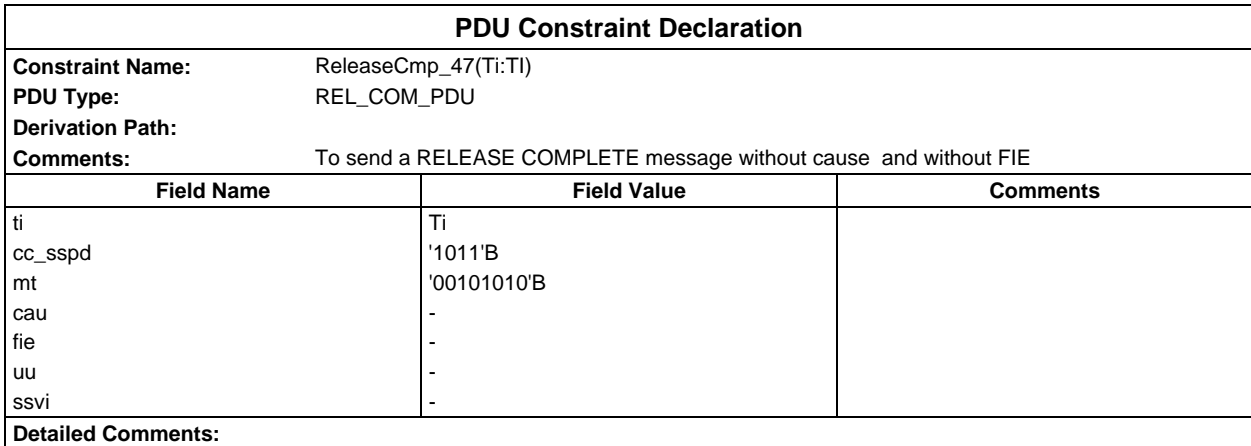

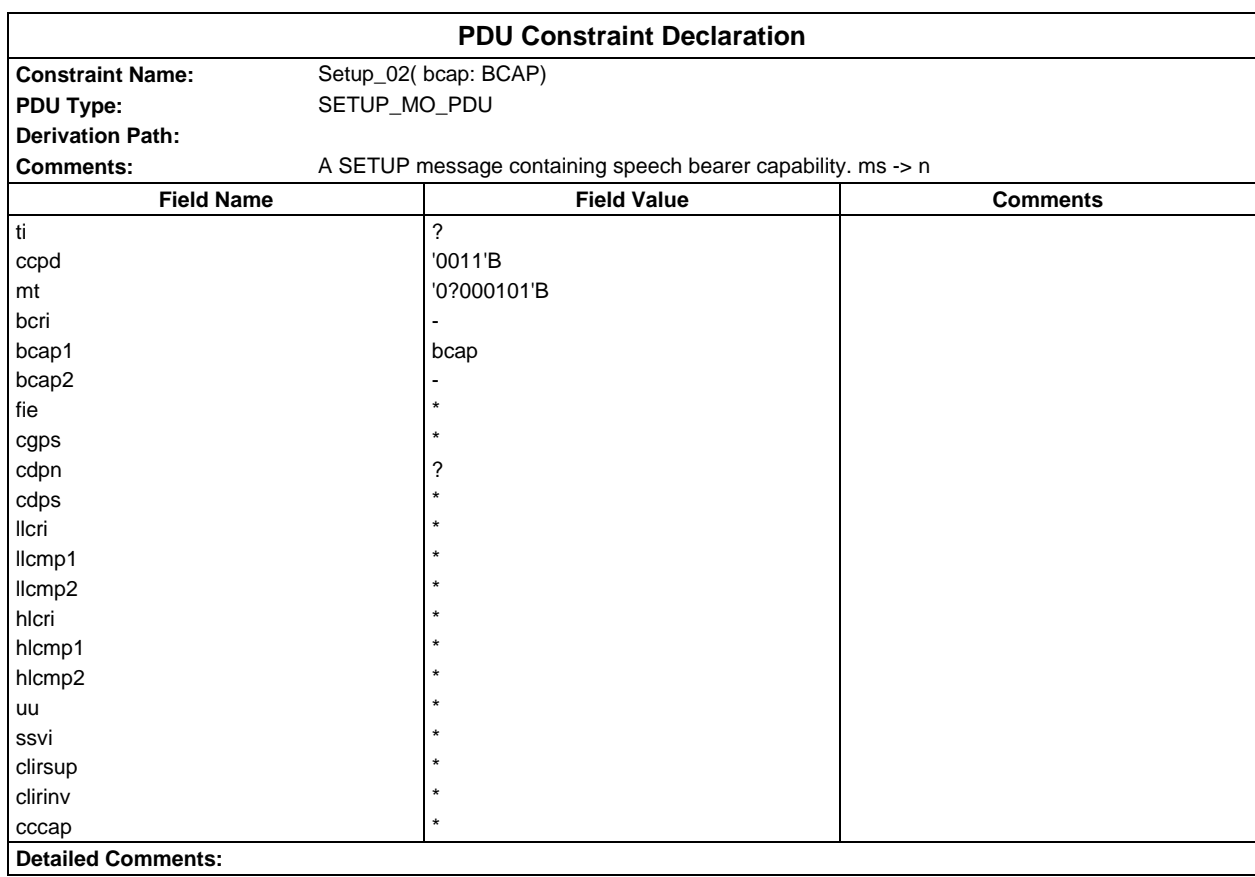

#### **Page 2336 ETS 300 607-3 (GSM 11.10-3 version 4.22.1): October 1998**

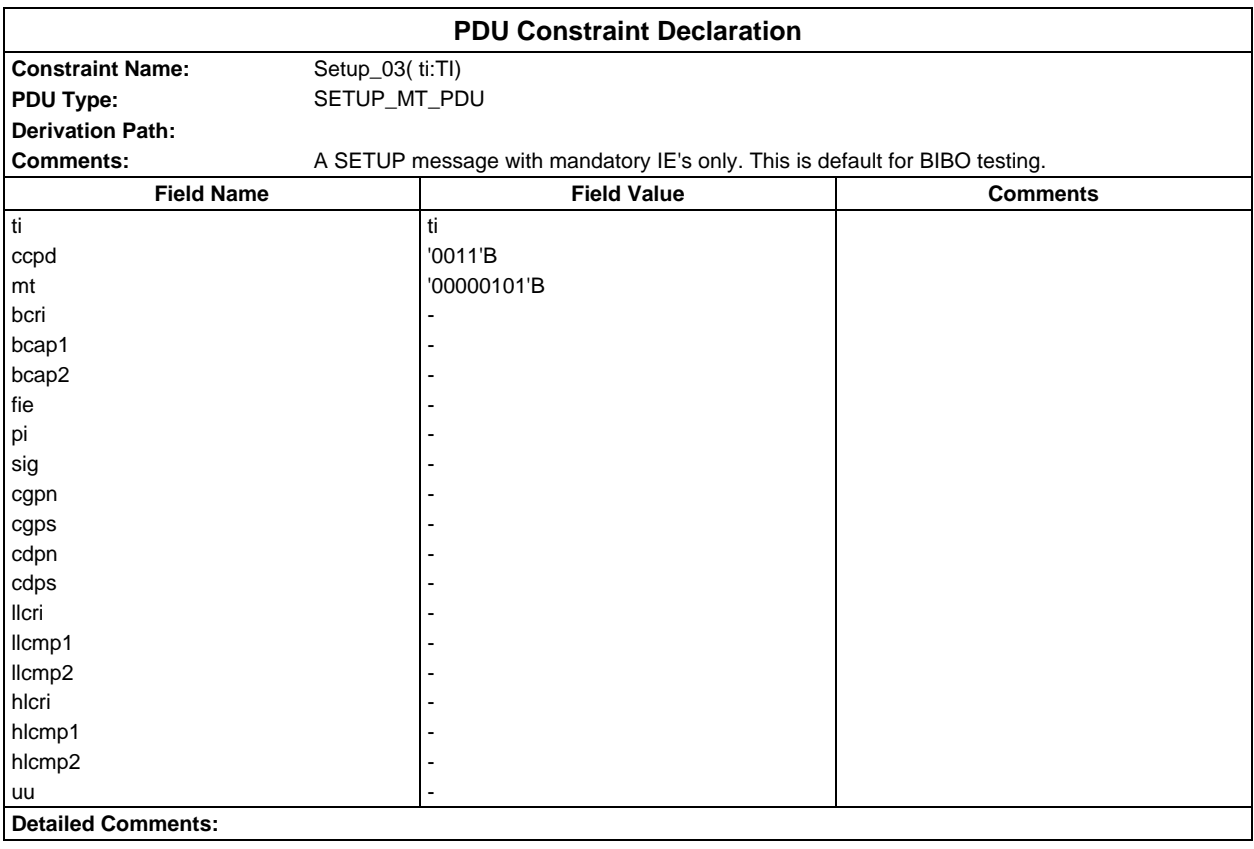

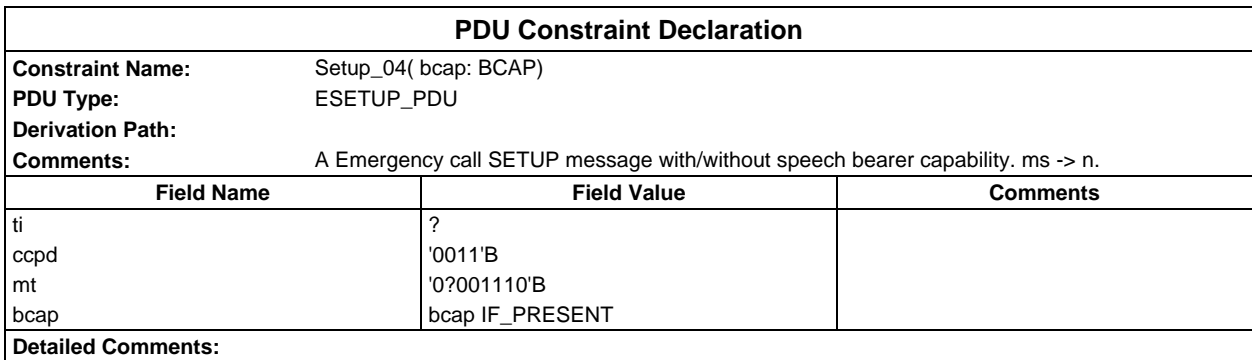

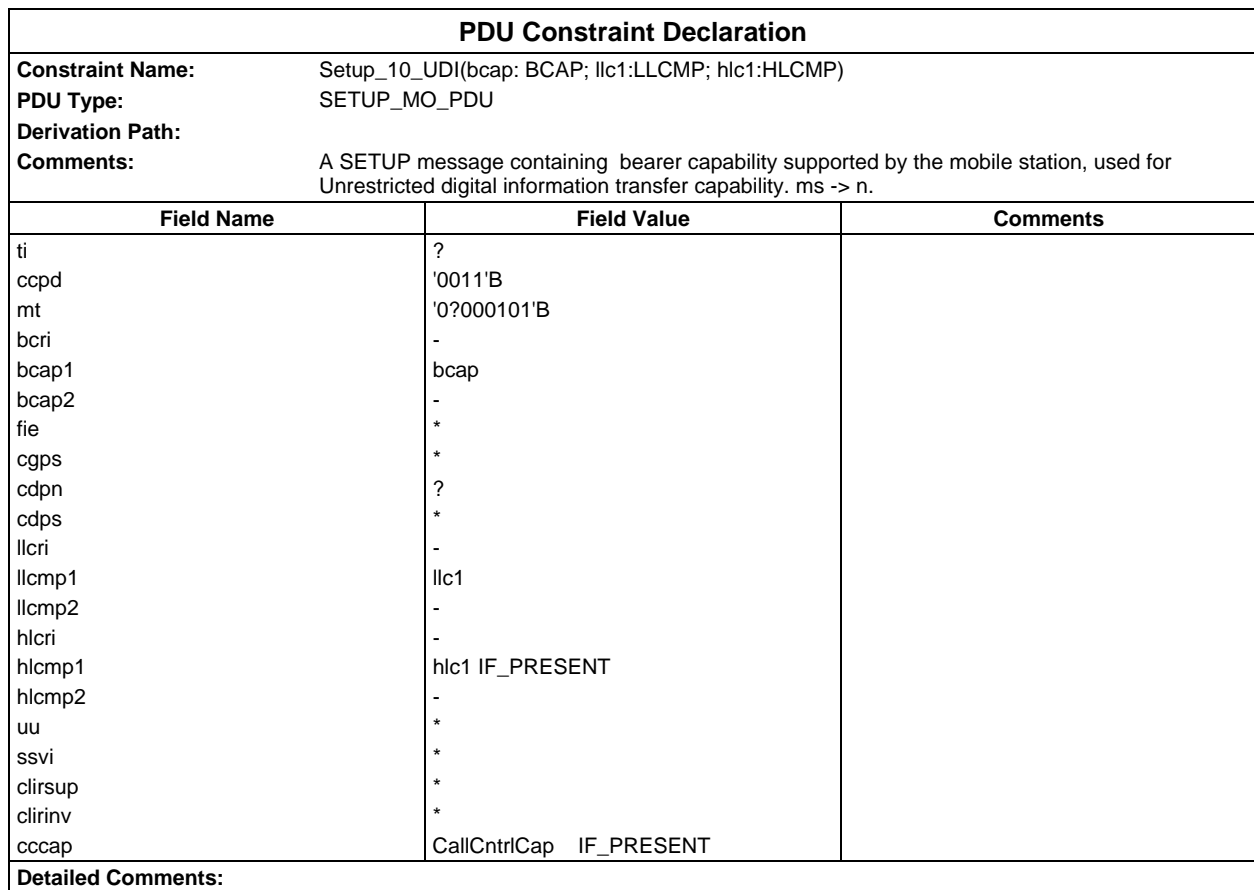

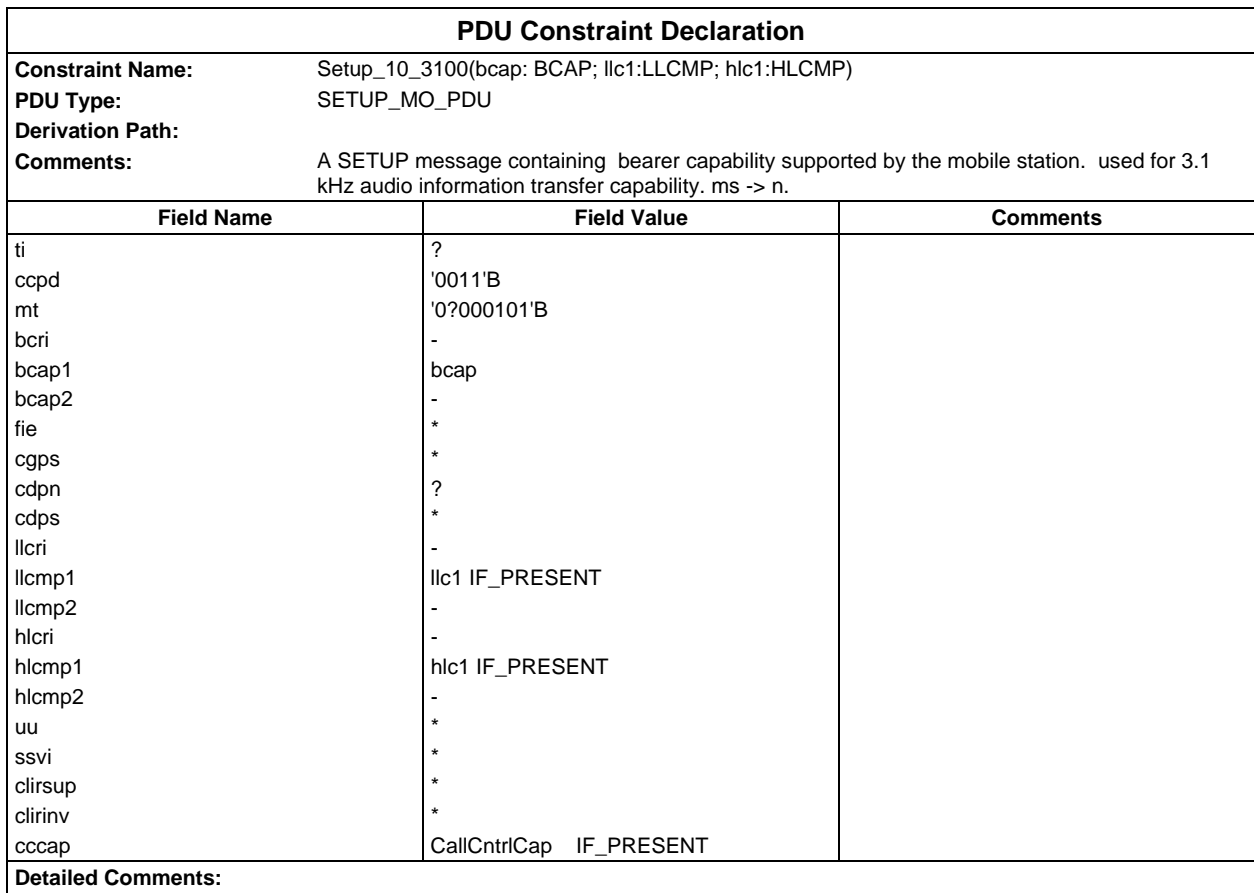

### **Page 2338 ETS 300 607-3 (GSM 11.10-3 version 4.22.1): October 1998**

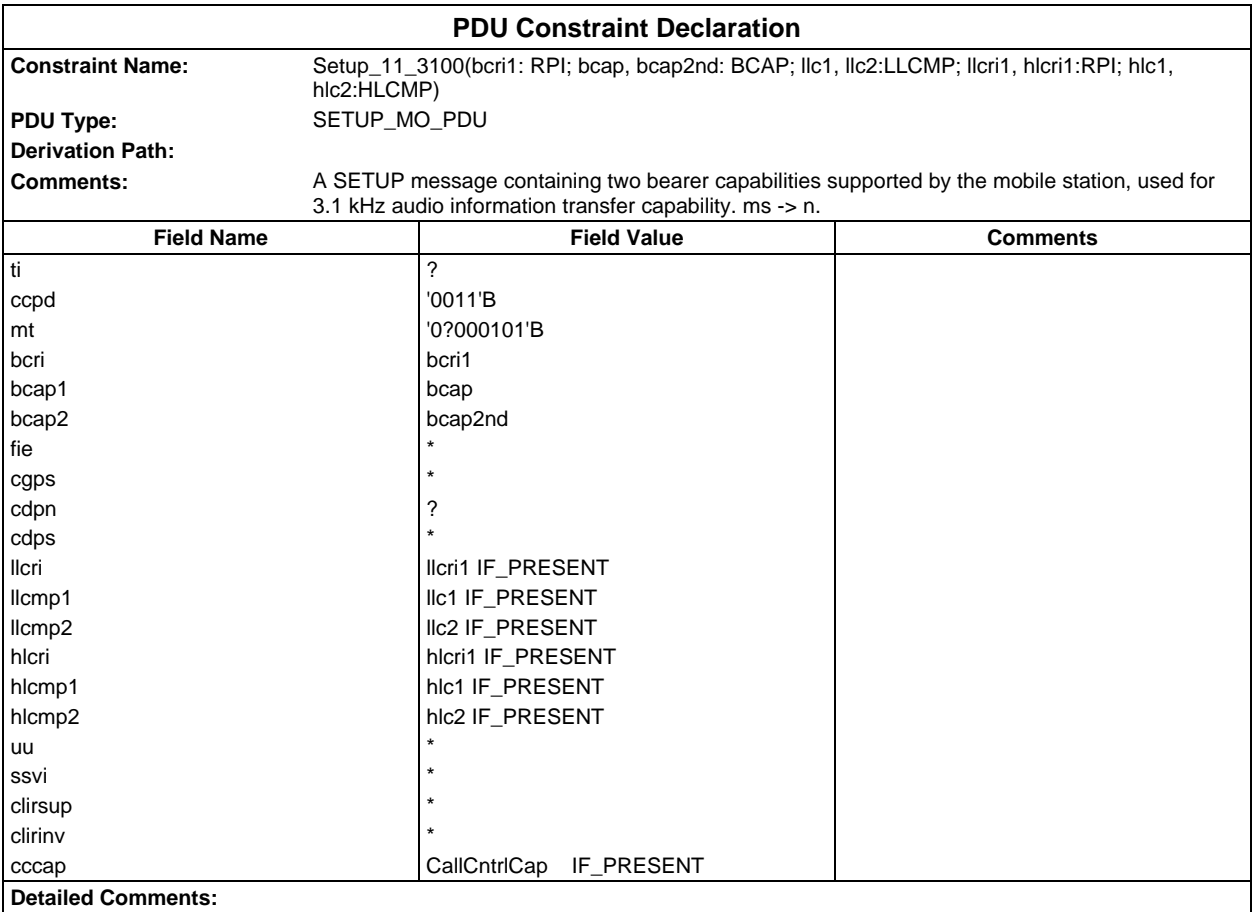

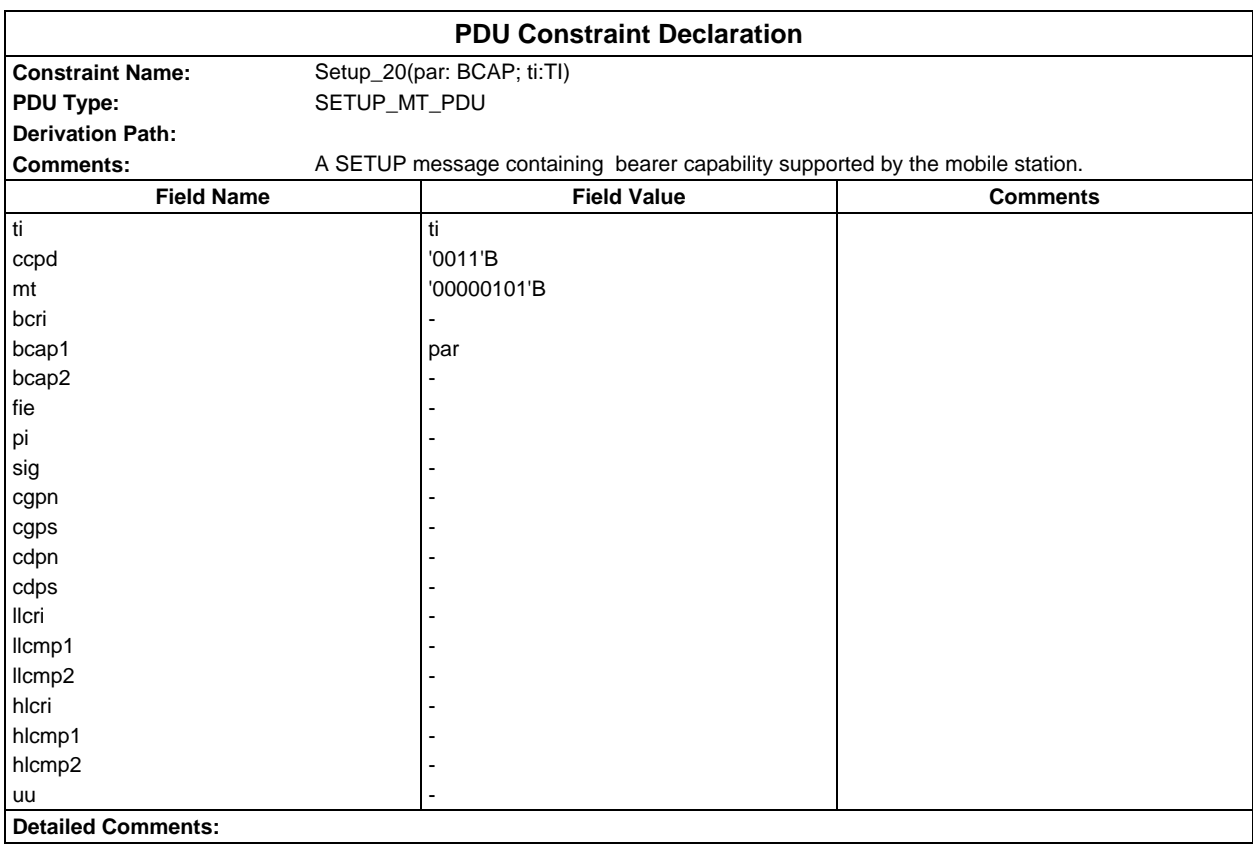

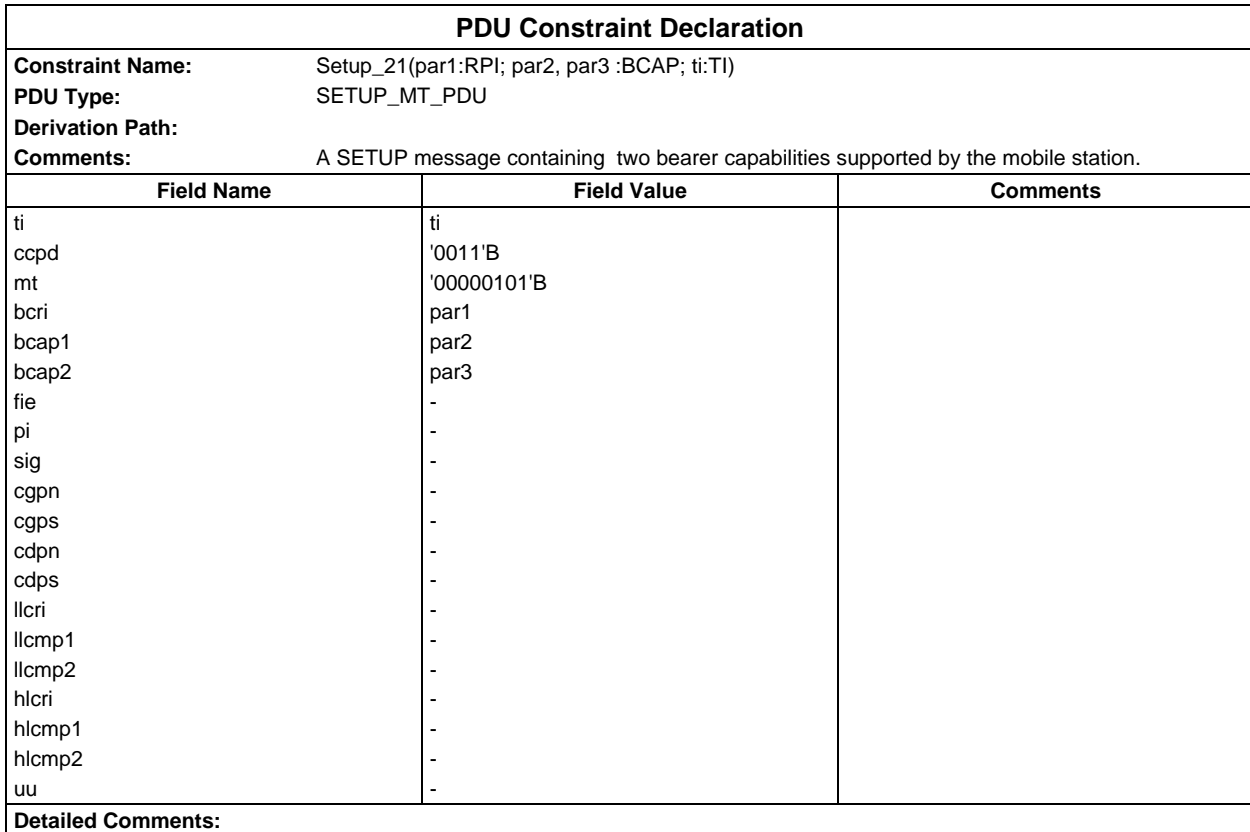

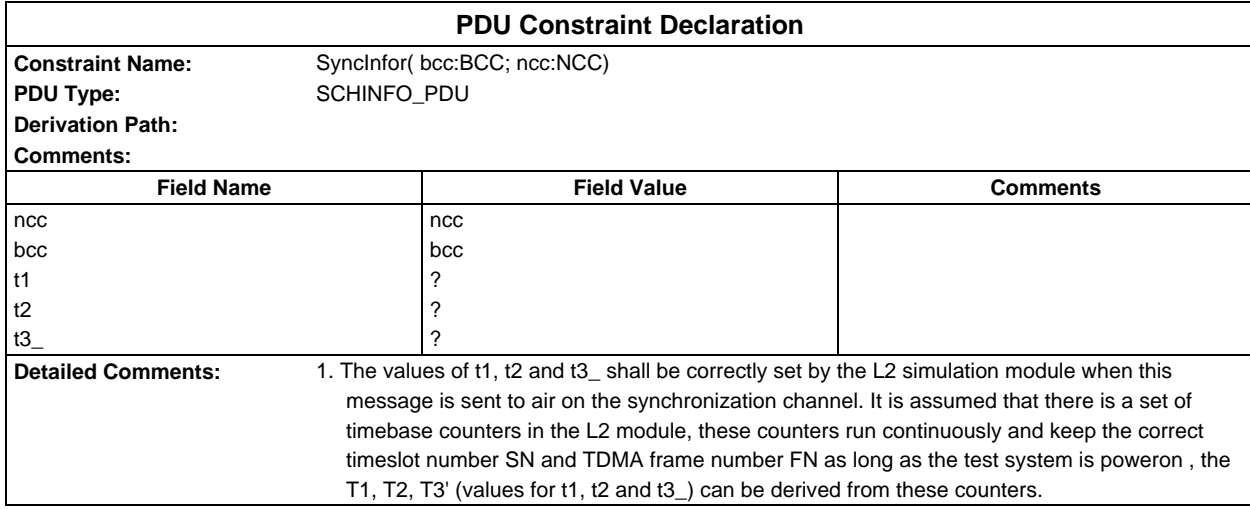

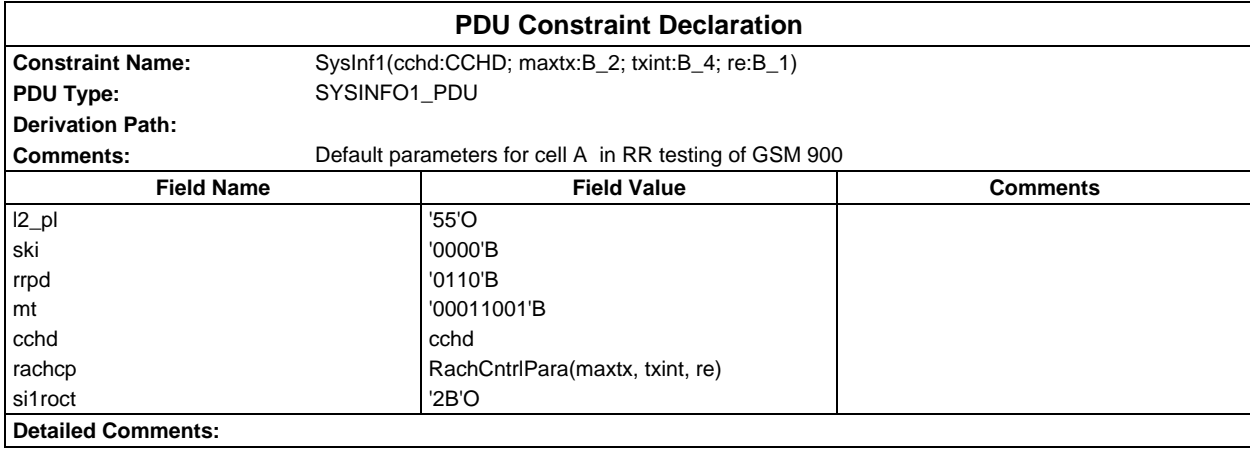

## **Page 2340 ETS 300 607-3 (GSM 11.10-3 version 4.22.1): October 1998**

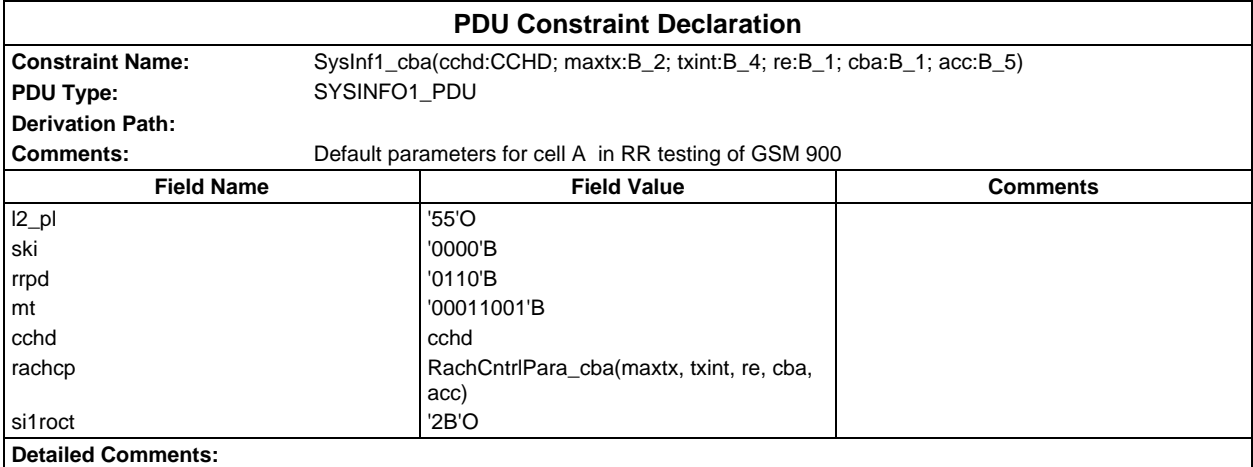

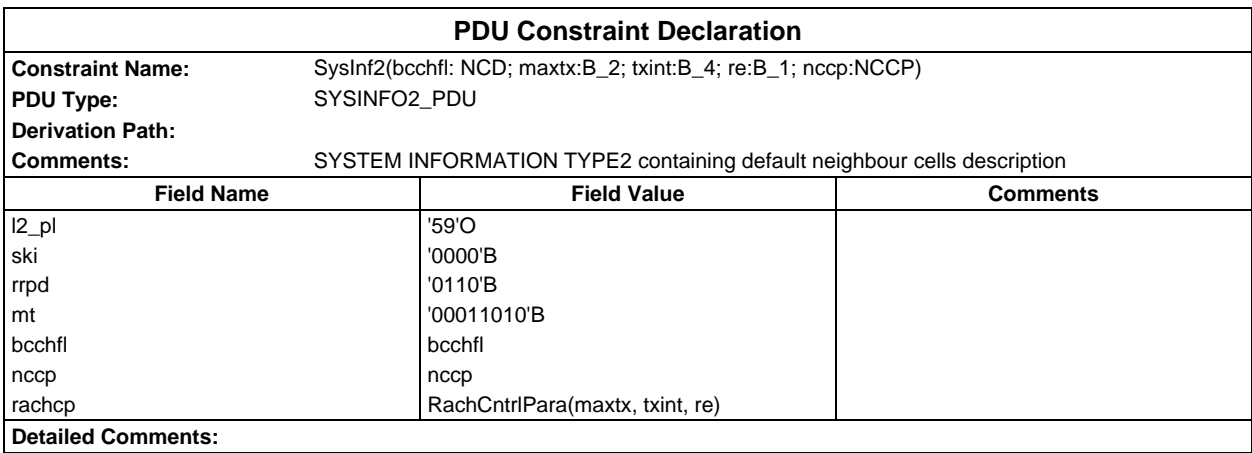

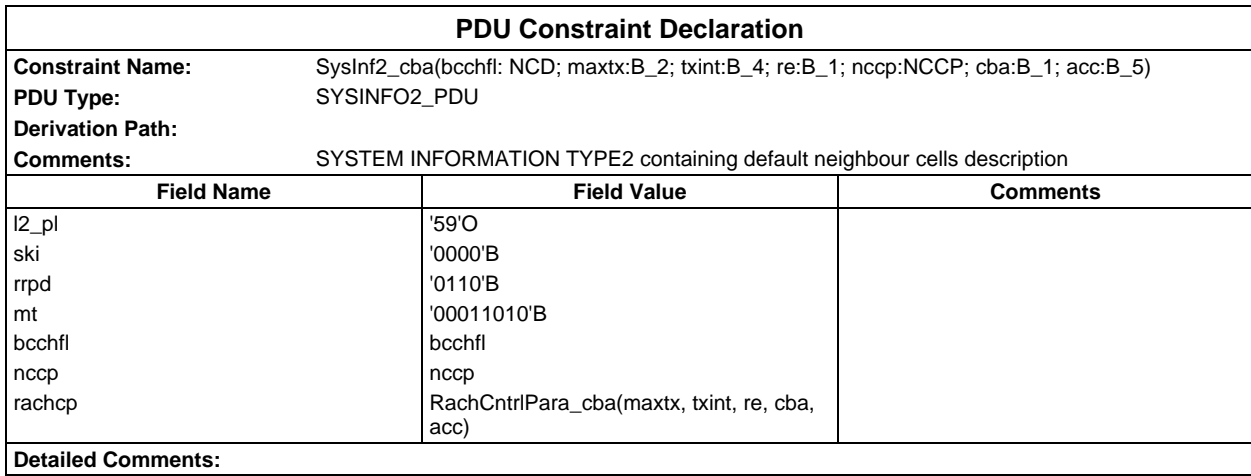
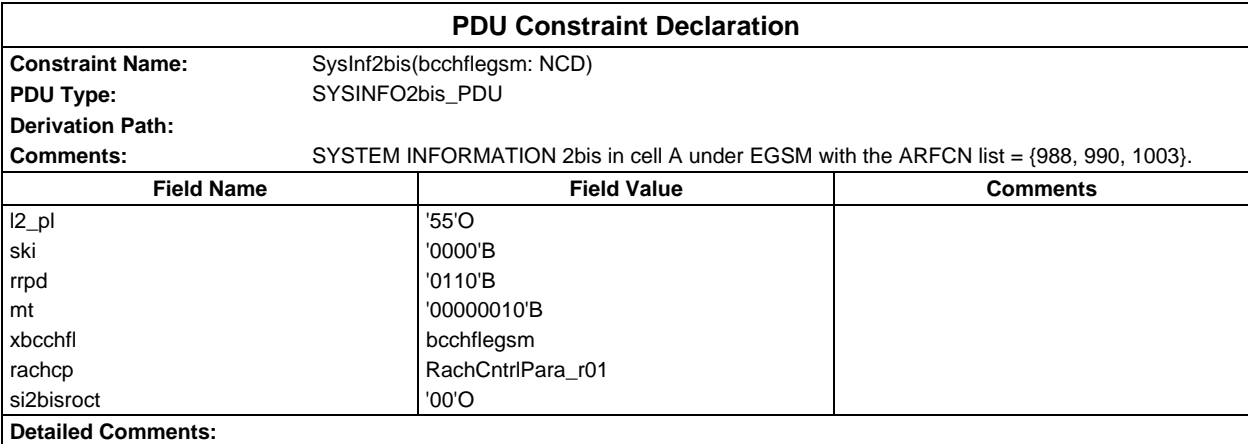

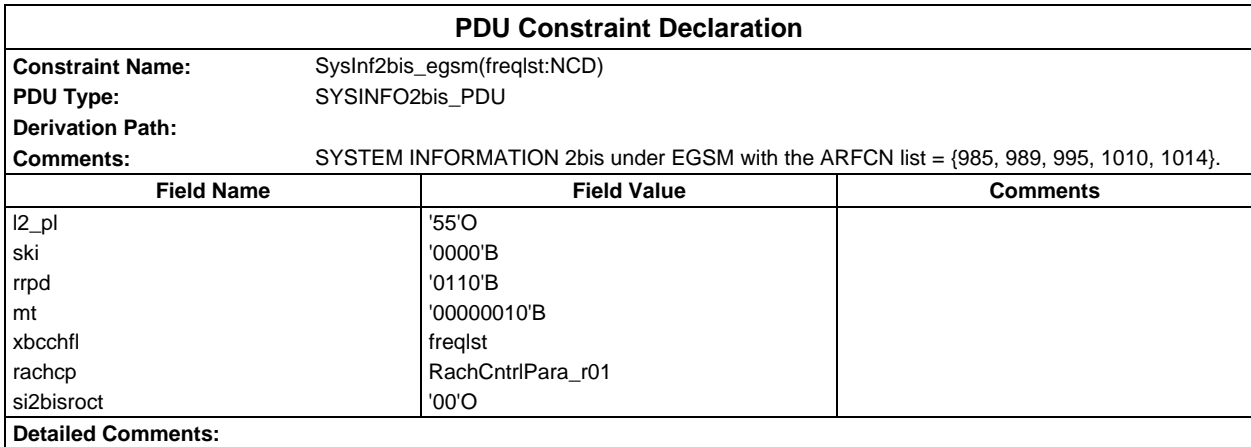

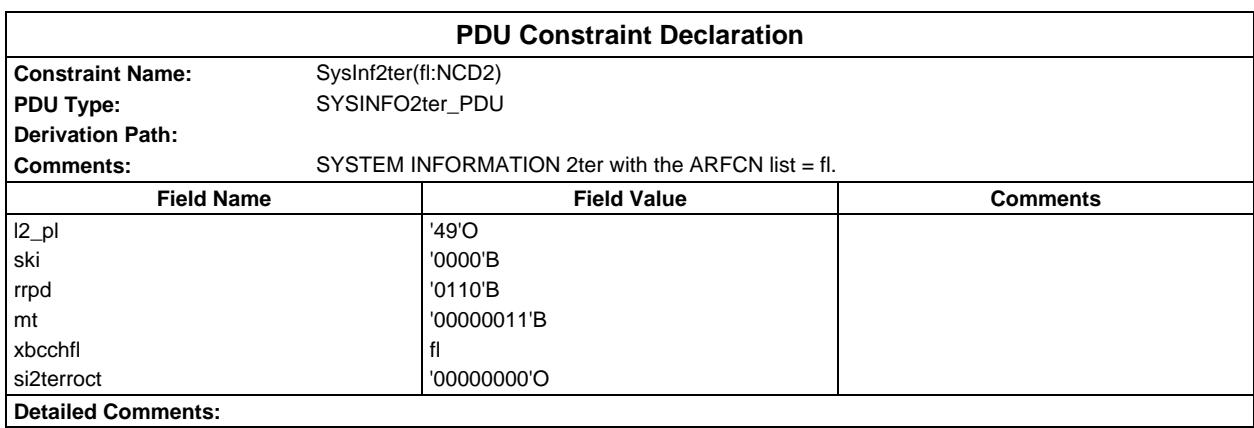

### **Page 2342 ETS 300 607-3 (GSM 11.10-3 version 4.22.1): October 1998**

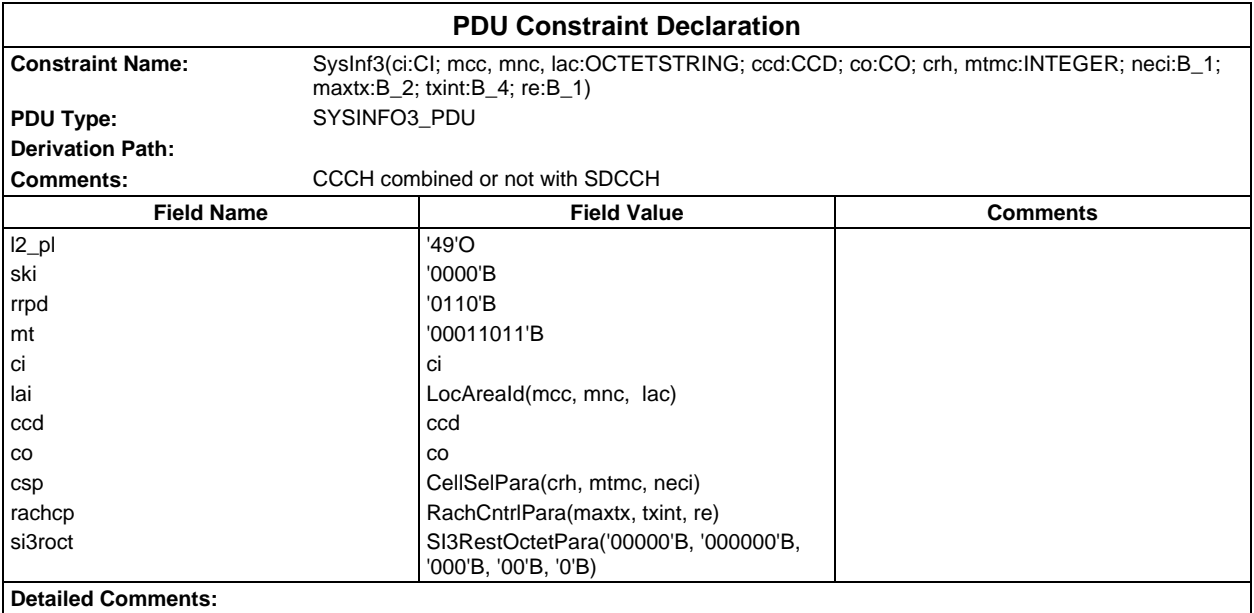

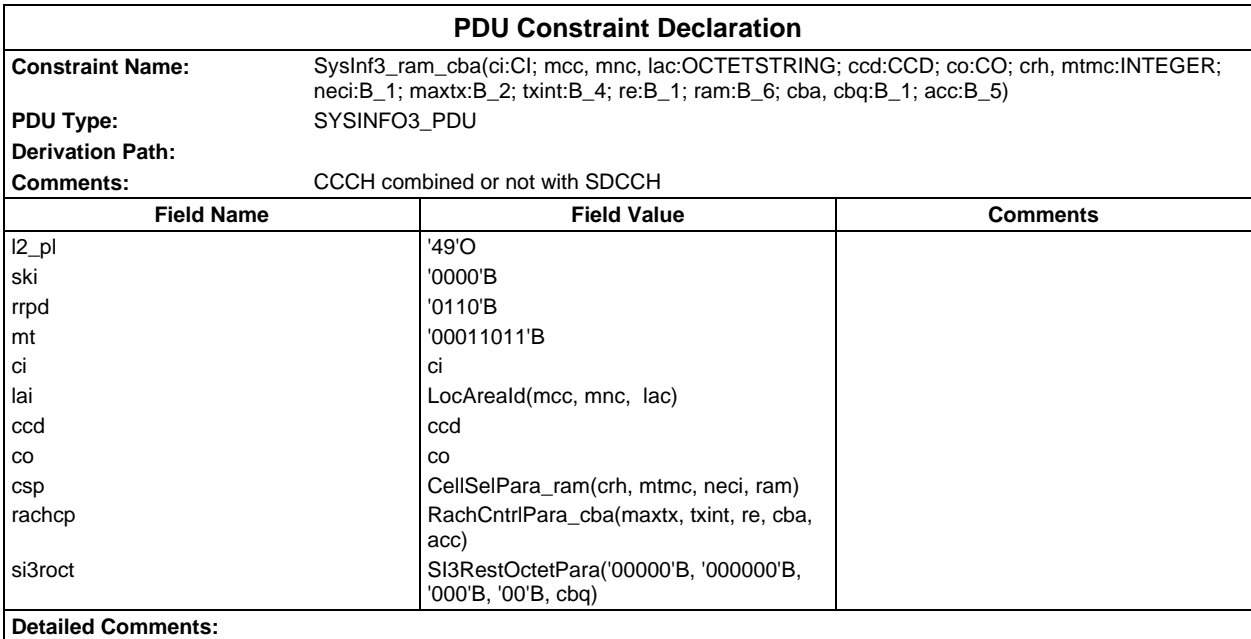

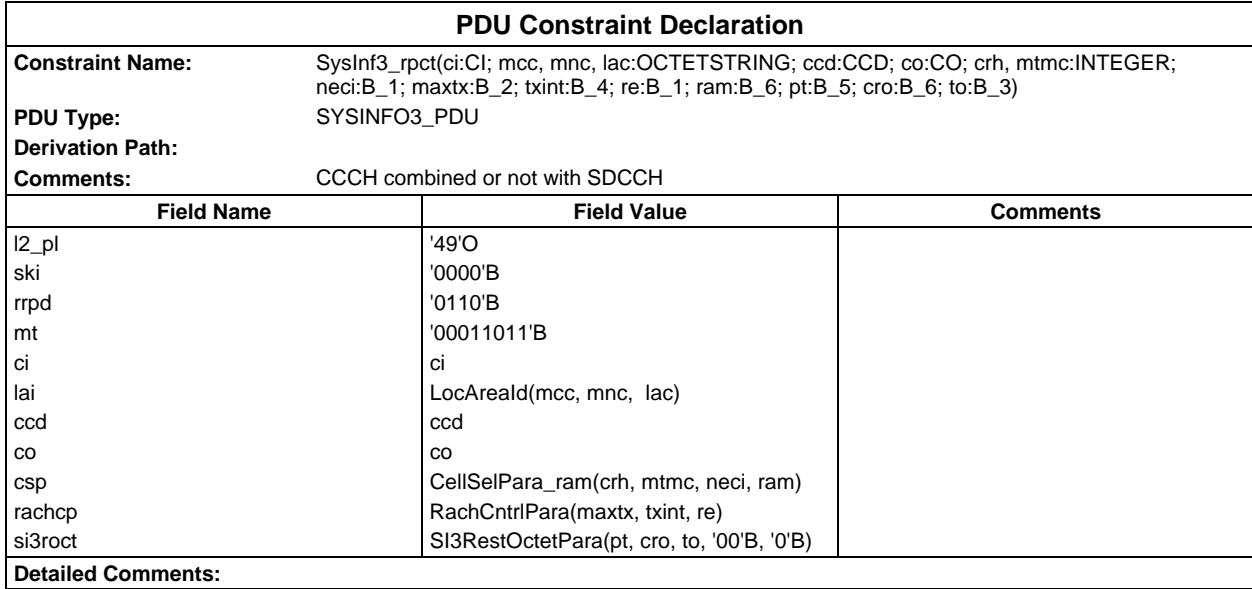

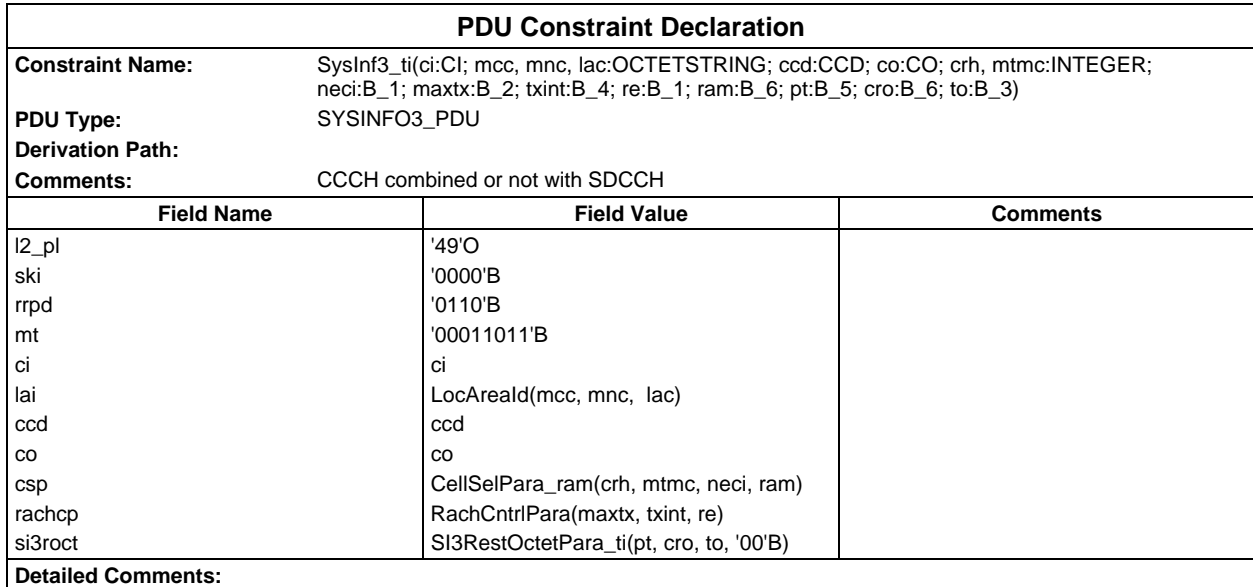

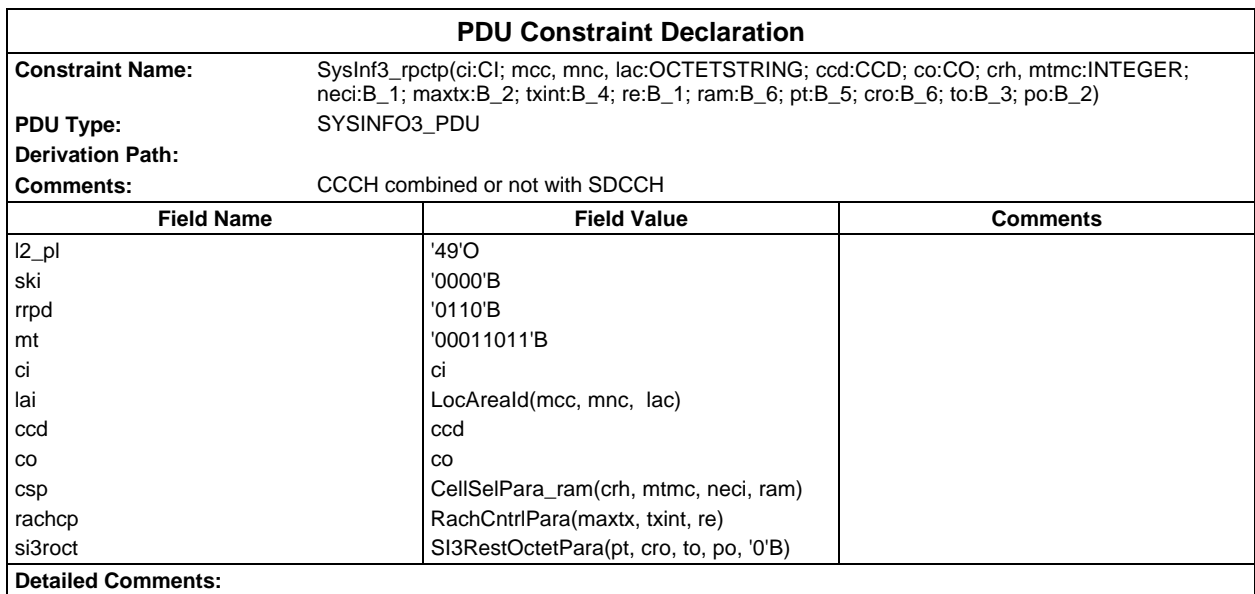

## **Page 2344 ETS 300 607-3 (GSM 11.10-3 version 4.22.1): October 1998**

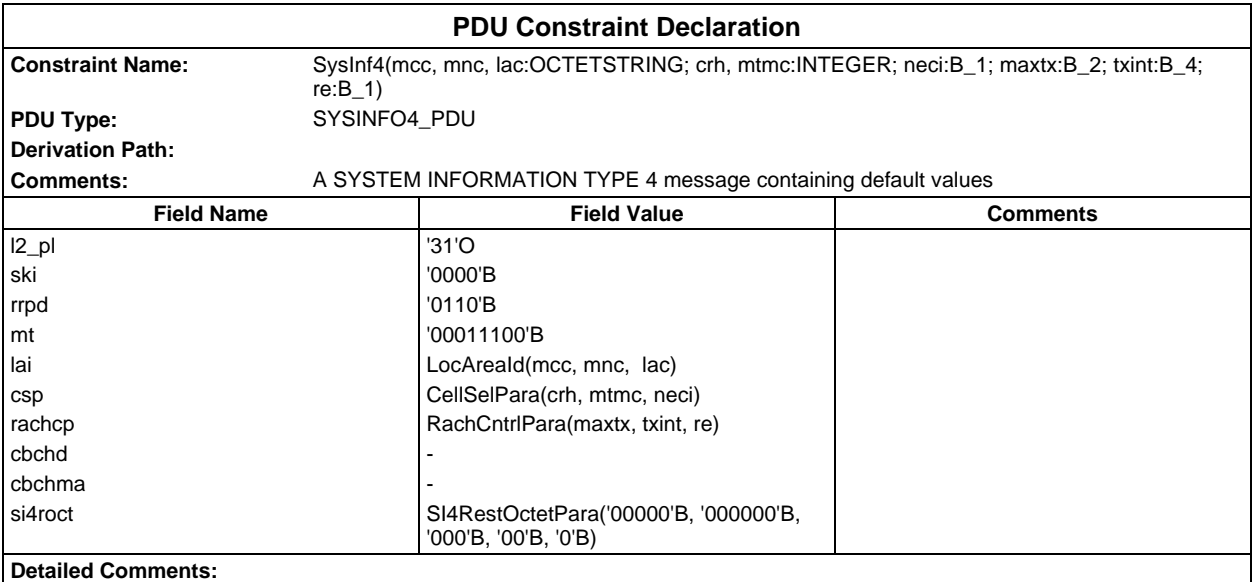

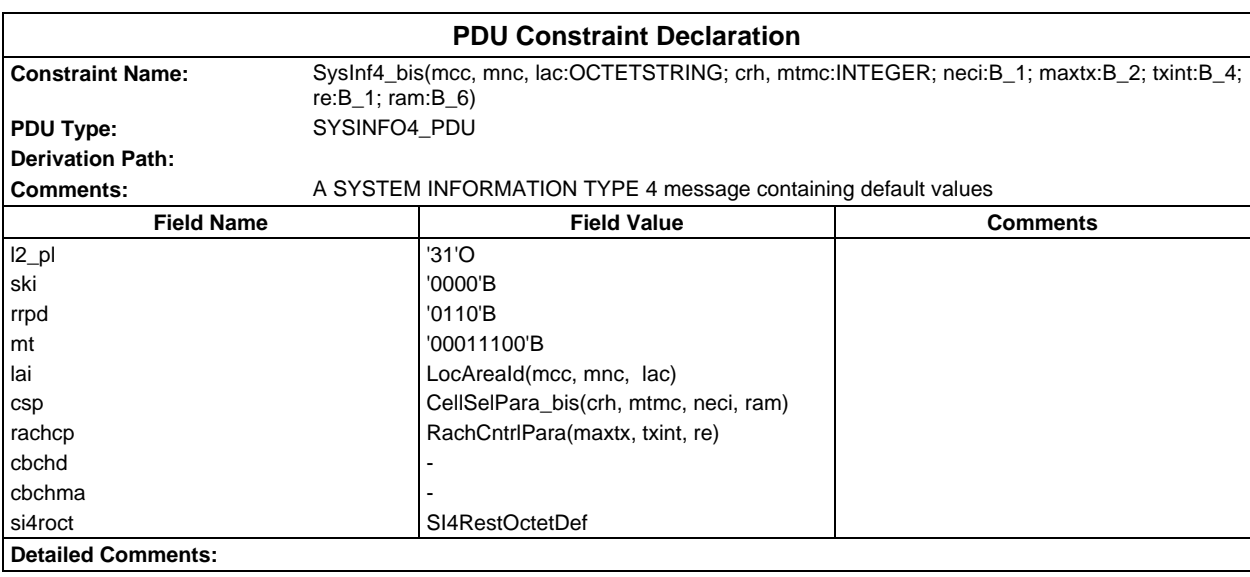

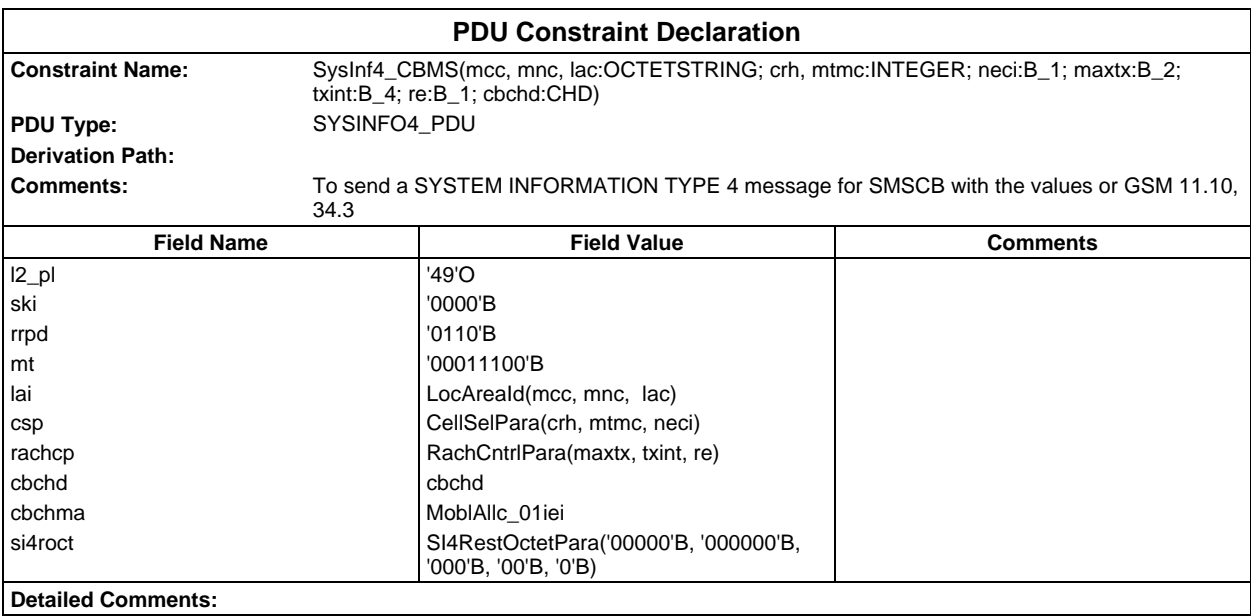

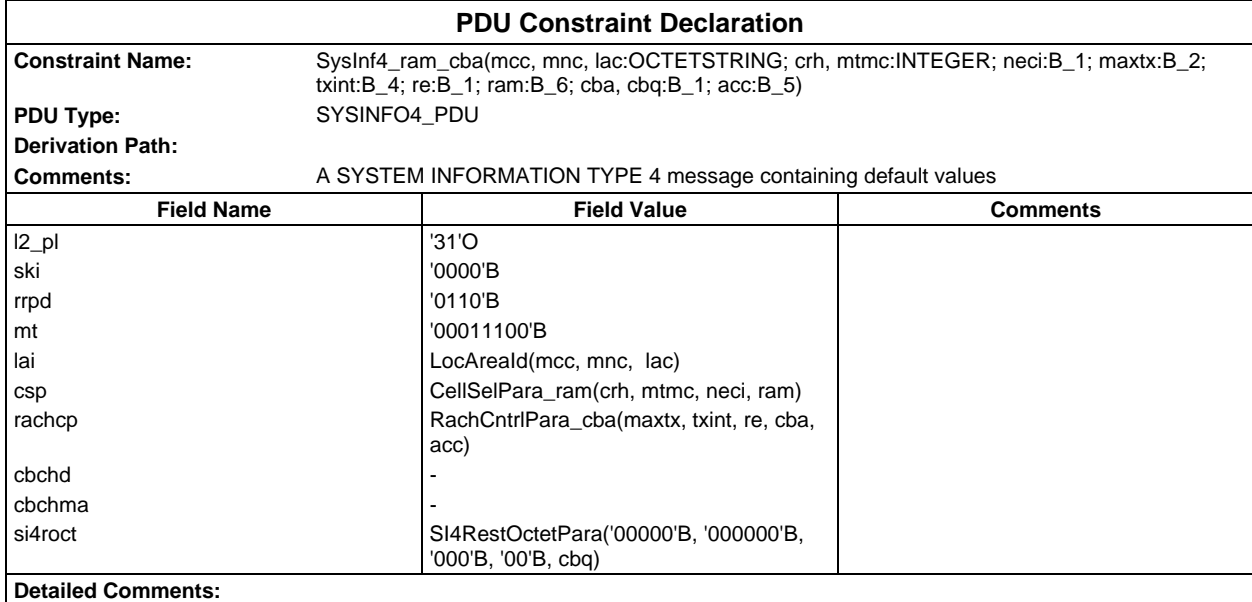

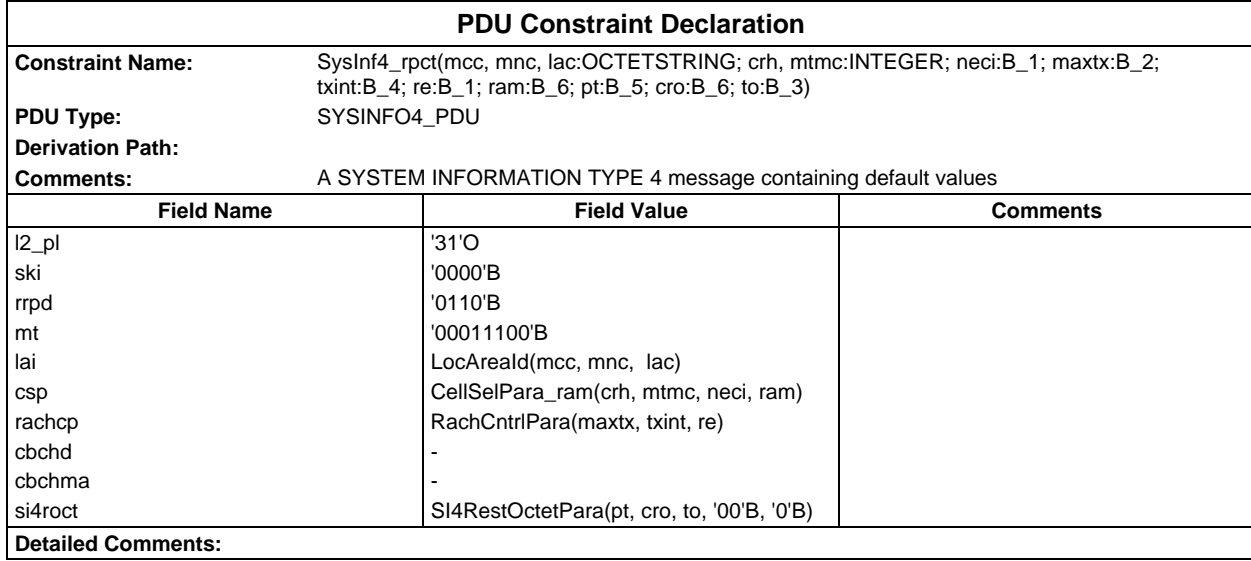

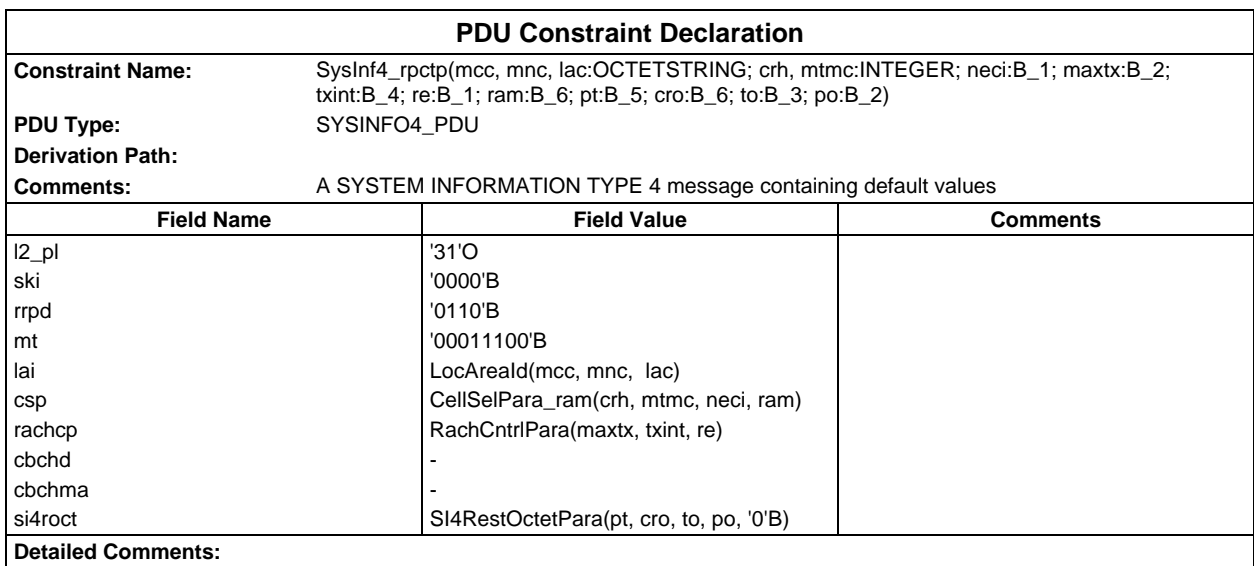

# **Page 2346 ETS 300 607-3 (GSM 11.10-3 version 4.22.1): October 1998**

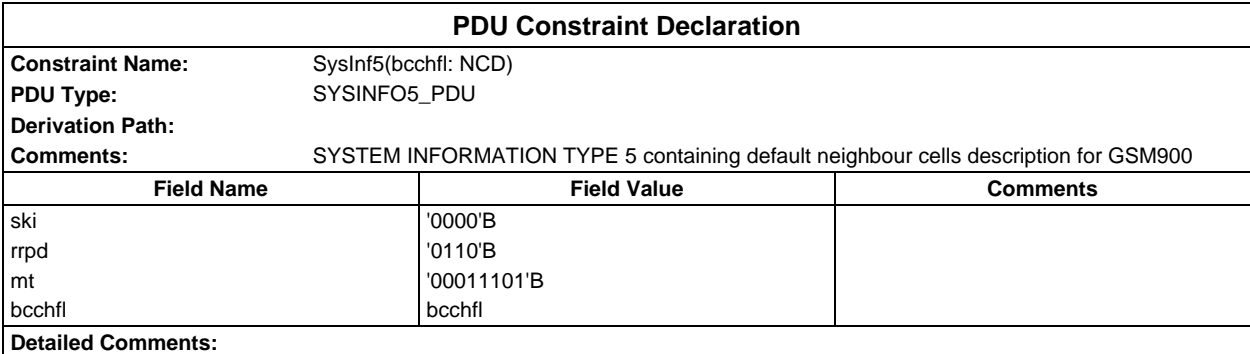

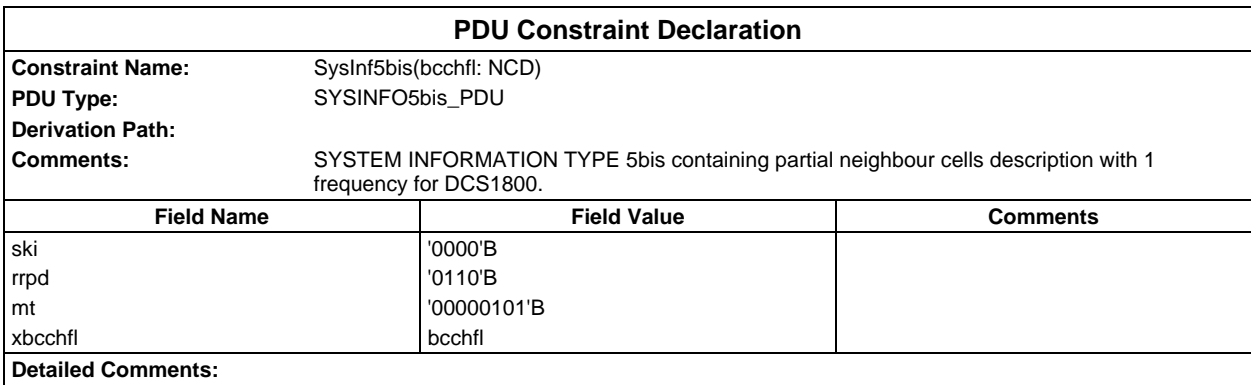

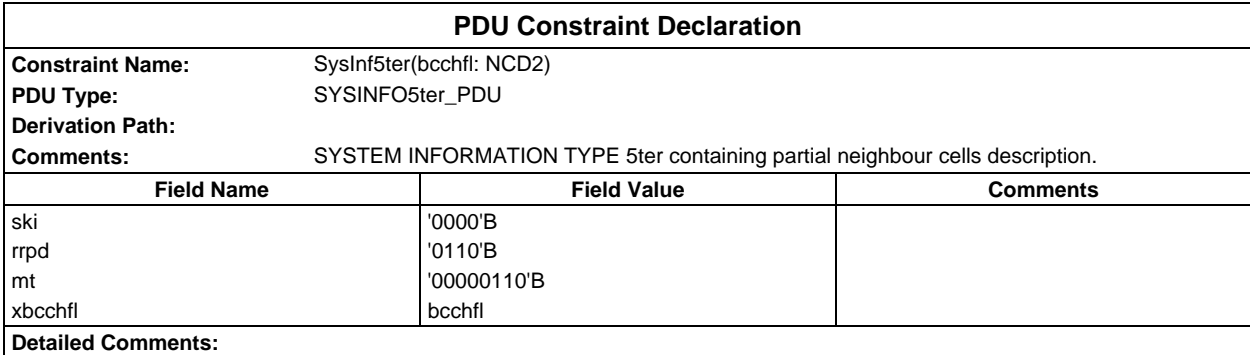

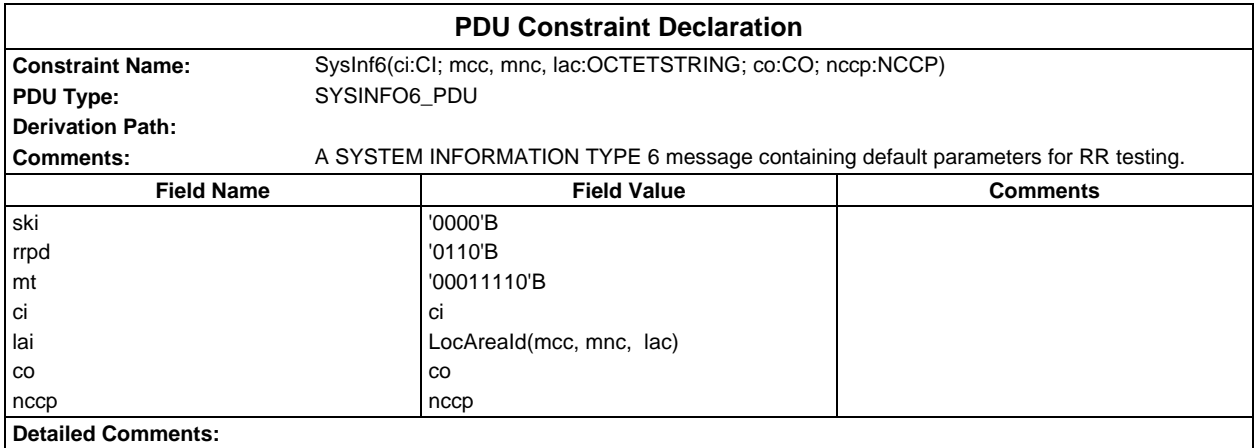

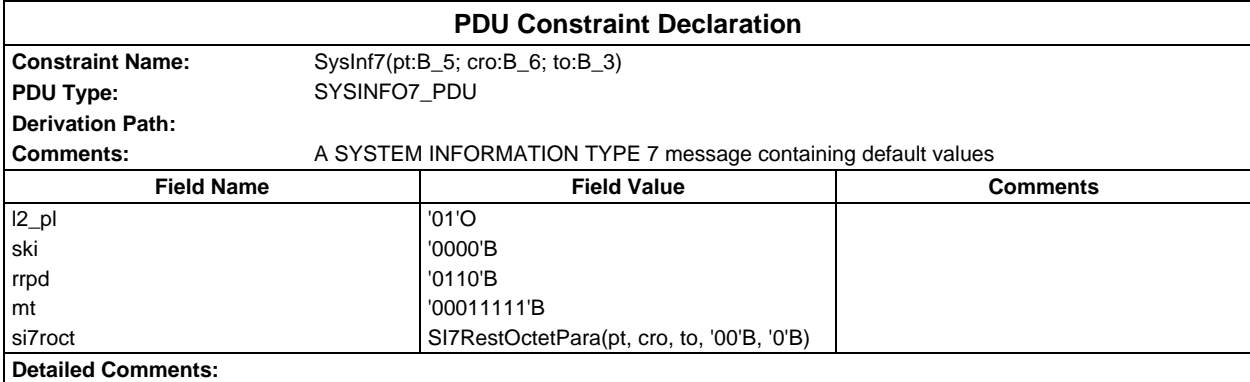

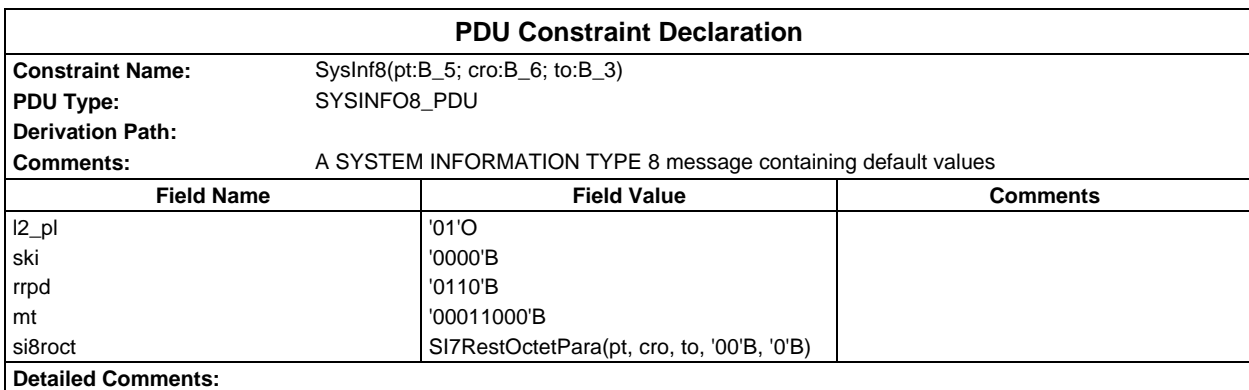

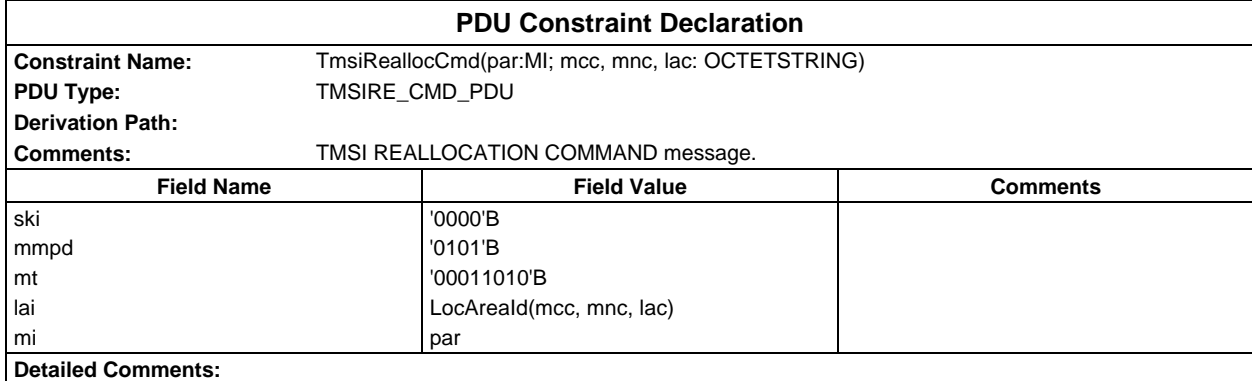

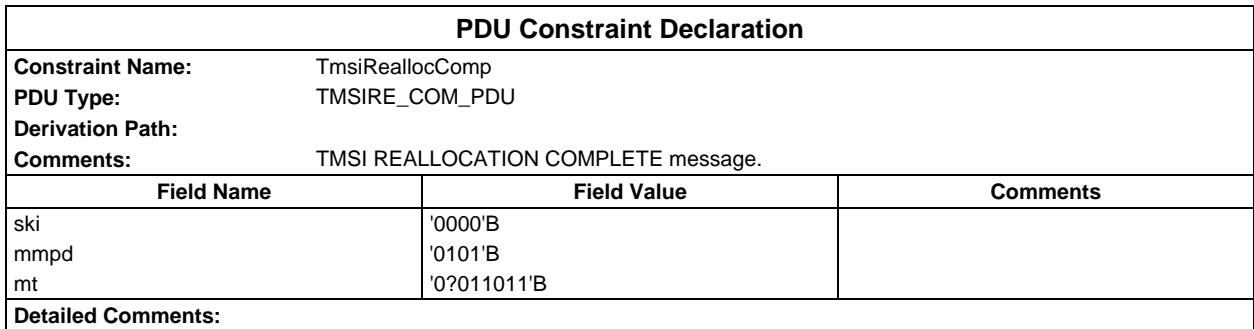

# **Dynamic Part**

# **Test Cases**

# **Test Group CellSelection**

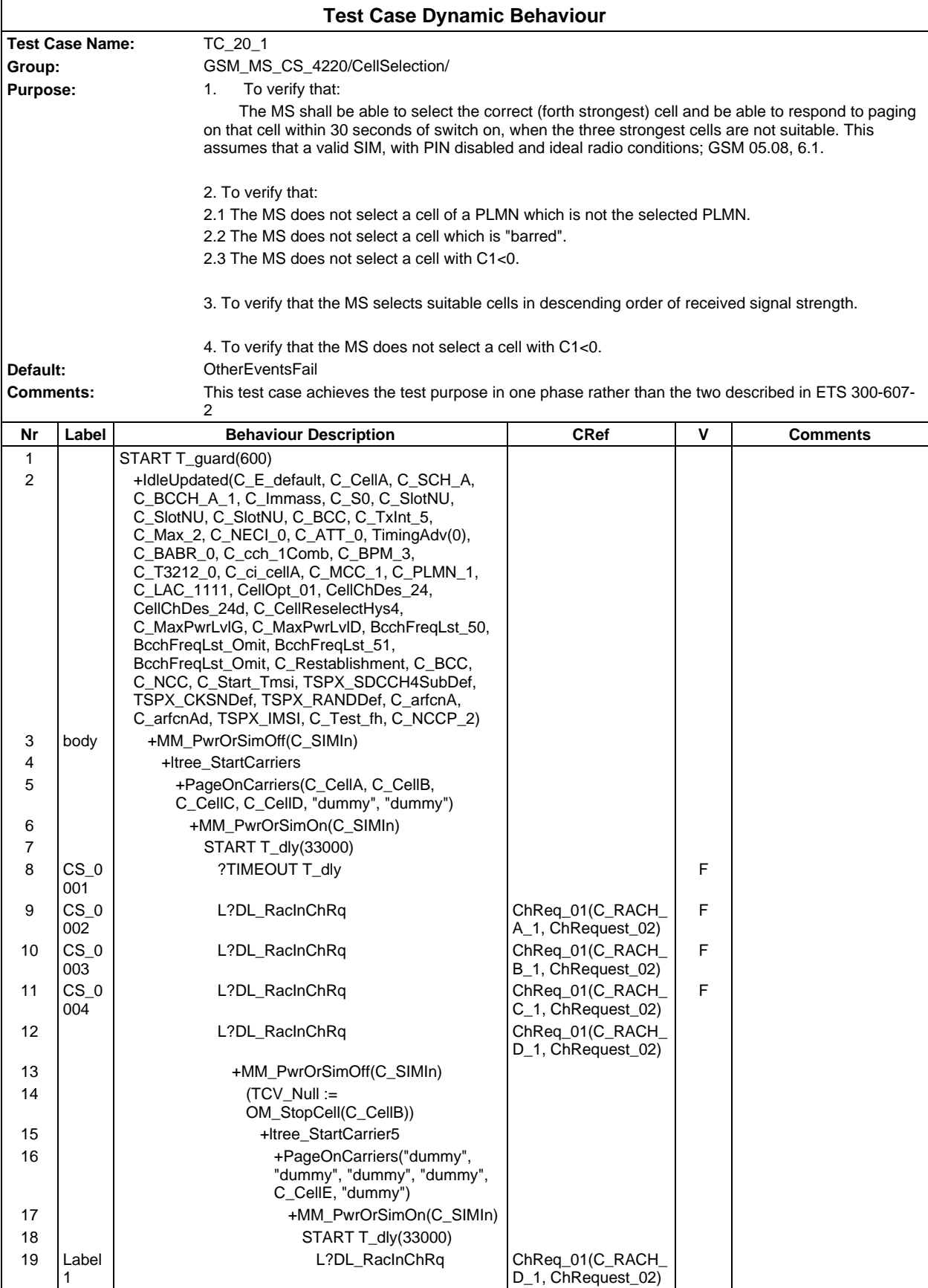

**Page 2349 ETS 300 607-3 (GSM 11.10-3 version 4.22.1): October 1998**

| 20<br>21 |                        | ->Label1<br>L?DL_RacInChRq                                                                                                    | ChReq_01(C_RACH_                       |   |  |
|----------|------------------------|----------------------------------------------------------------------------------------------------|----------------------------------------|---|--|
| 22       |                        | ->Label1                                                                                                    | E_1, ChRequest_02)                     |   |  |
| 23       | $CS_0$<br>005          | L?DL_RacInChRq                                                                                                    | ChReq_01(C_RACH_<br>A_1, ChRequest_02) | F |  |
| 24       | $CS_0$<br>006          | L?DL_RacInChRq                                                                                                    | ChReq_01(C_RACH_<br>C_1, ChRequest_02) | F |  |
| 25       | CS <sub>0</sub><br>007 | ?TIMEOUT T_dly                                                                                                    |                                        | P |  |
|          |                        | <b>Itree_StartCarriers</b>                                                                                                    |                                        |   |  |
| 26       |                        | +Itree StartCarrier1                                                                                                    |                                        |   |  |
| 27<br>28 |                        | +Itree_StartCarrier2<br>+Itree_StartCarrier3                                                                                                |                                        |   |  |
| 29       |                        | +Itree_StartCarrier4                                                                                                    |                                        |   |  |
|          |                        | <b>Itree_StartCarrier1</b>                                                                                                    |                                        |   |  |
| 30       |                        | (TCV sacch := OC SubchOfSacch4)<br>TSPX SDCCH4SubDef, C CellA))                                                                             |                                        |   |  |
| 31       |                        | +CombinedBCCH_A(48, C_MaxPwrLvlG,<br>C MaxPwrLvID, 3, 512, C Immass, TCV slot,<br>TCV_tsc, TimingAdv(0), C_BABR_0,<br>C cch 1Comb, C BPM 3) |                                        |   |  |
| 32       |                        | +SysInfoSending_fh_rcc(C_SCH_A,                                                                                                    |                                        |   |  |
|          |                        | C_BCCH_A_1, C_TxInt_5, C_Max_2, C_NECI_0,<br>C_ATT_0, C_BABR_0, C_cch_1Comb,                                                                |                                        |   |  |
|          |                        | C_BPM_3, C_T3212_0, C_ci_cellA, C_MCC_1,<br>C_PLMN_1, C_LAC_1111, CellOpt_01,                                                               |                                        |   |  |
|          |                        | CellChDes_24, CellChDes_24d,<br>C_CellReselectHys4, C_MaxPwrLvIG,                                                                           |                                        |   |  |
|          |                        | C_MaxPwrLvID, BcchFreqLst_50,                                                                                                    |                                        |   |  |
|          |                        | BcchFreqLst_51, BcchFreqLst_52,<br>C_Restablishment, C_BCC, C_NCC, C_NCCP_2,                                                                |                                        |   |  |
|          |                        | '010100'B, '1'B, '0'B, '00000'B)                                                                                                    |                                        |   |  |
|          |                        |                                                                                                    |                                        |   |  |
|          |                        | Itree_StartCarrier2                                                                                                    |                                        |   |  |
| 33       |                        | (TCV sacch := OC SubchOfSacch4)<br>TSPX_SDCCH4SubDef, C_CellB))                                                                             |                                        |   |  |
| 34       |                        | [TSPC_EGSM]                                                                                                    |                                        |   |  |
| 35       |                        | +CombinedBCCH_A(48, C_MaxPwrLvIG,<br>C_MaxPwrLvID, 985, 512, C_Immass, TCV_slot,                                                            |                                        |   |  |
|          |                        | TCV_tsc, TimingAdv(0), C_BABR_0,                                                                                                    |                                        |   |  |
| 36       |                        | C_cch_1Comb, C_BPM_3)<br>+SysInfoSending_fh_rcc(C_SCH_B,                                                                                    |                                        |   |  |
|          |                        | C_BCCH_B_1, C_TxInt_5, C_Max_2,                                                                                                    |                                        |   |  |
|          |                        | C_NECI_0, C_ATT_0, C_BABR_0,<br>C_cch_1Comb, C_BPM_3, C_T3212_0,                                                                            |                                        |   |  |
|          |                        | C_ci_cellB, C_MCC_1, C_PLMN_1,<br>C LAC 1111, CellOpt 01, CellChDes 24,                                                                     |                                        |   |  |
|          |                        | CellChDes_24d, C_CellReselectHys4,                                                                                                    |                                        |   |  |
|          |                        | C_MaxPwrLvIG, C_MaxPwrLvID,<br>BcchFreqLst_50, BcchFreqLst_51,                                                                              |                                        |   |  |
|          |                        | BcchFreqLst_52, C_Restablishment, C_BCC,<br>C_NCC, C_NCCP_2, '101010'B, '0'B, '0'B,                                                         |                                        |   |  |
| 37       |                        | '00000'B<br><b>INOT TSPC EGSMI</b>                                                                                                    |                                        |   |  |
| 38       |                        | +CombinedBCCH_B(38, C_MaxPwrLvIG,                                                                                                    |                                        |   |  |
|          |                        | C_MaxPwrLvID, 9, 543, C_Immass, TCV_slot,<br>TCV_tsc, TimingAdv(0), C_BABR_0,                                                               |                                        |   |  |
|          |                        | C_cch_1Comb, C_BPM_3)                                                                                                    |                                        |   |  |
| 39       |                        | +SysInfoSending_fh_rcc(C_SCH_B,<br>C_BCCH_B_1, C_TxInt_5, C_Max_2,                                                                          |                                        |   |  |
|          |                        | C_NECI_0, C_ATT_0, C_BABR_0,                                                                                                    |                                        |   |  |
|          |                        | C_cch_1Comb, C_BPM_3, C_T3212_0,<br>C_ci_cellB, C_MCC_1, C_PLMN_1,                                                                          |                                        |   |  |
|          |                        | C_LAC_1111, CellOpt_01, CellChDes_24,                                                                                                    |                                        |   |  |
|          |                        | CellChDes_24d, C_CellReselectHys4,<br>C_MaxPwrLvIG, C_MaxPwrLvID,                                                                           |                                        |   |  |
|          |                        | BcchFreqLst_50, BcchFreqLst_51,<br>BcchFreqLst_52, C_Restablishment, C_BCC,                                                                 |                                        |   |  |
|          |                        | C_NCC, C_NCCP_2, '101010'B, '0'B, '0'B,<br>'00000'B                                                                                         |                                        |   |  |

## **Page 2350 ETS 300 607-3 (GSM 11.10-3 version 4.22.1): October 1998**

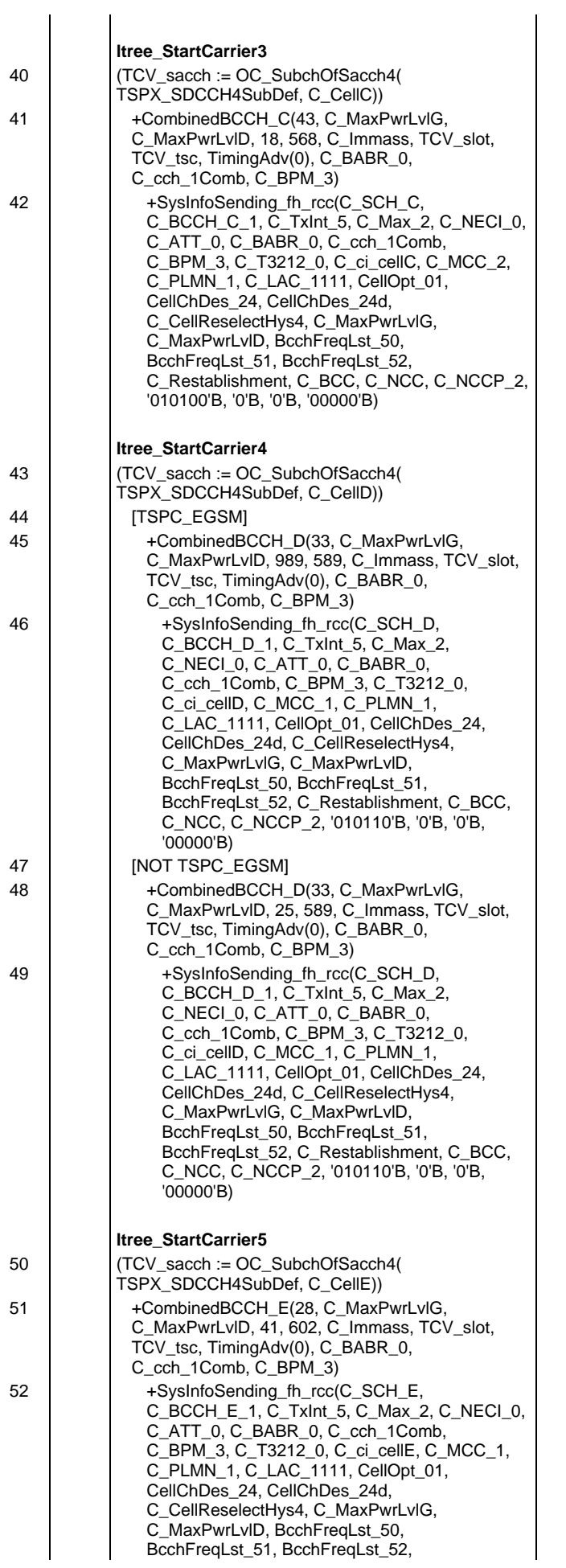

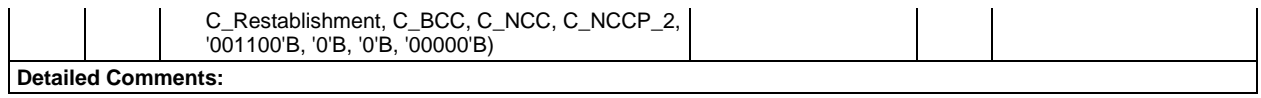

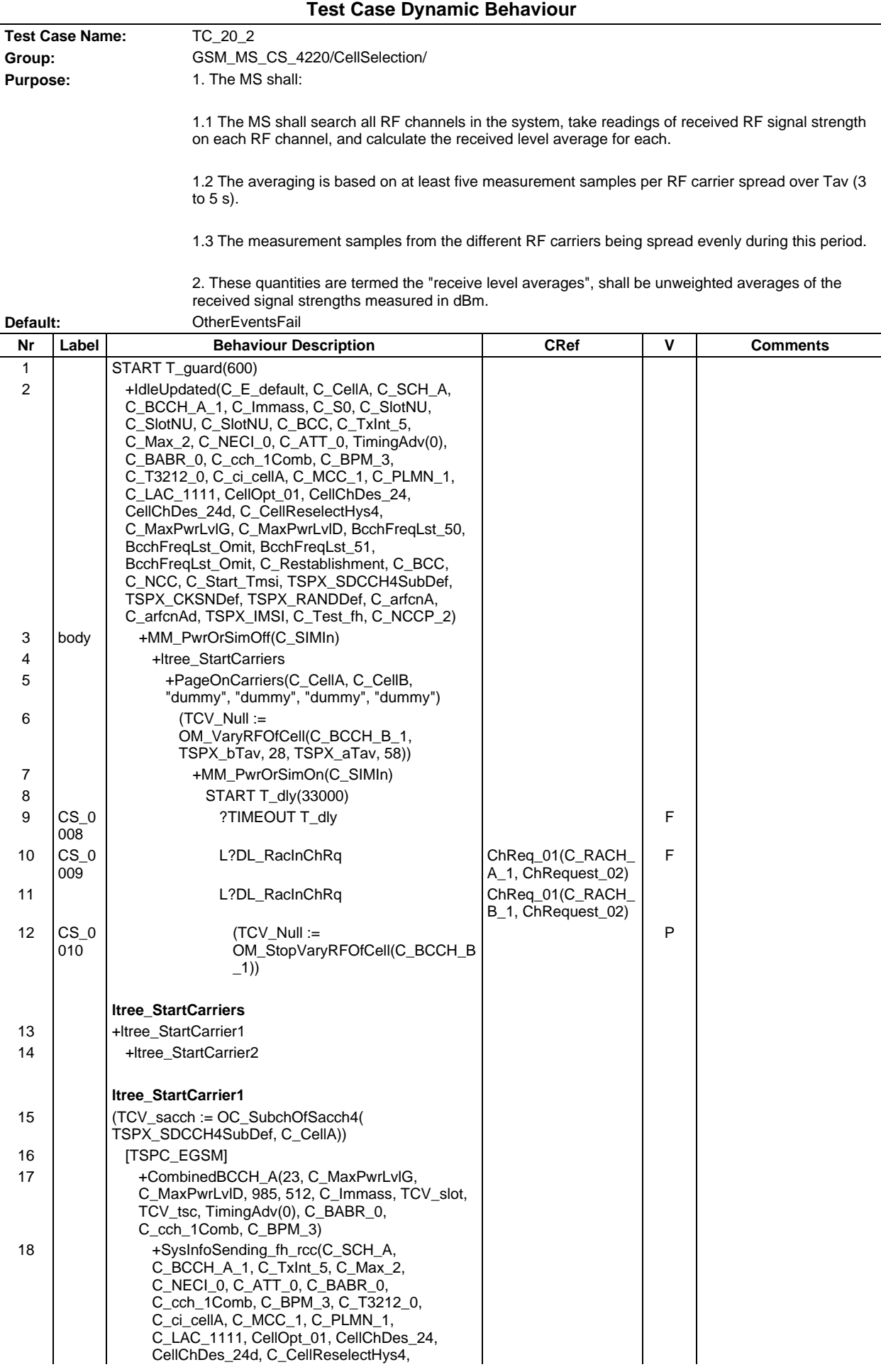

# **Page 2353 ETS 300 607-3 (GSM 11.10-3 version 4.22.1): October 1998**

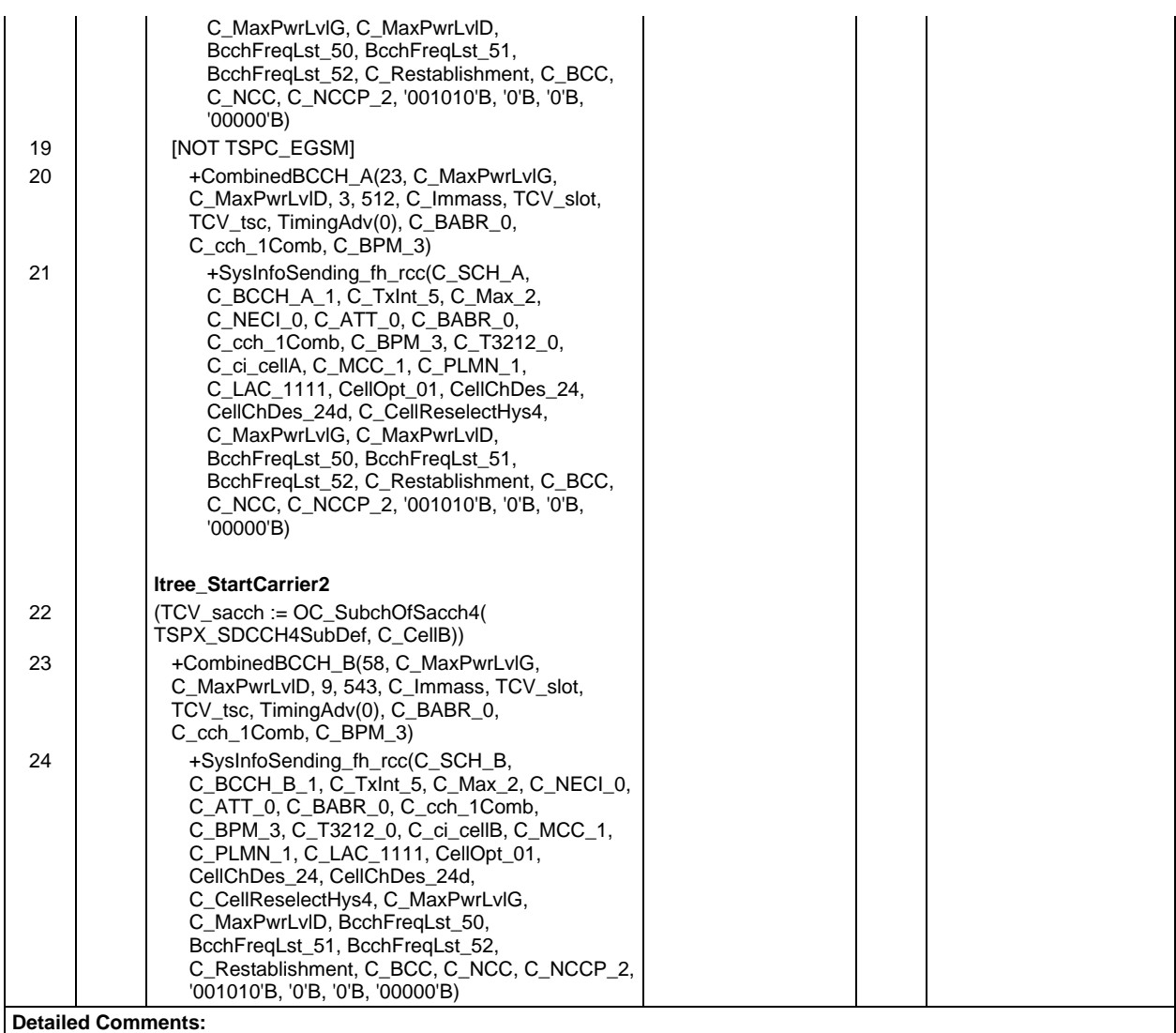

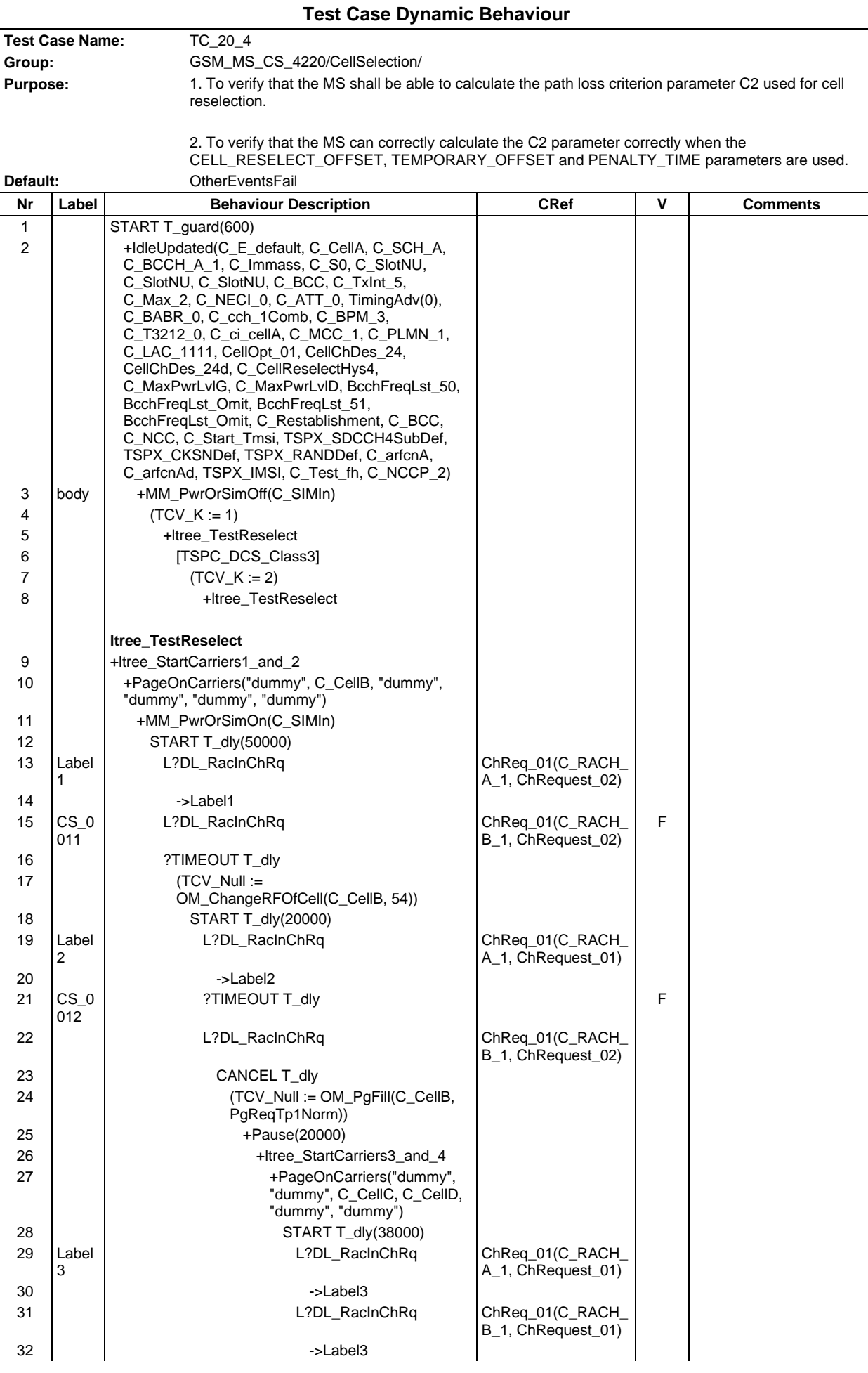

### **Page 2355 ETS 300 607-3 (GSM 11.10-3 version 4.22.1): October 1998**

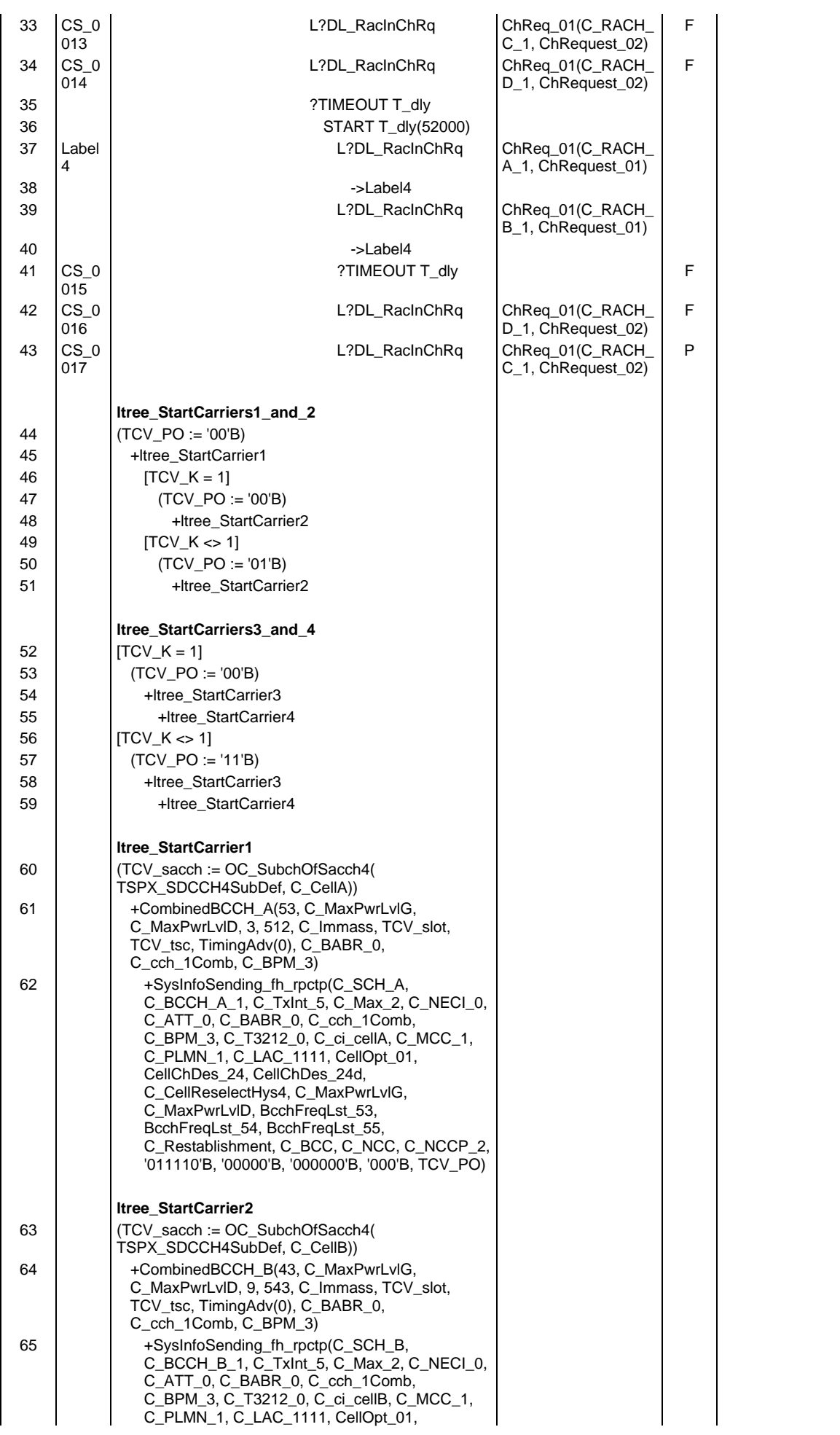

# **Page 2356 ETS 300 607-3 (GSM 11.10-3 version 4.22.1): October 1998**

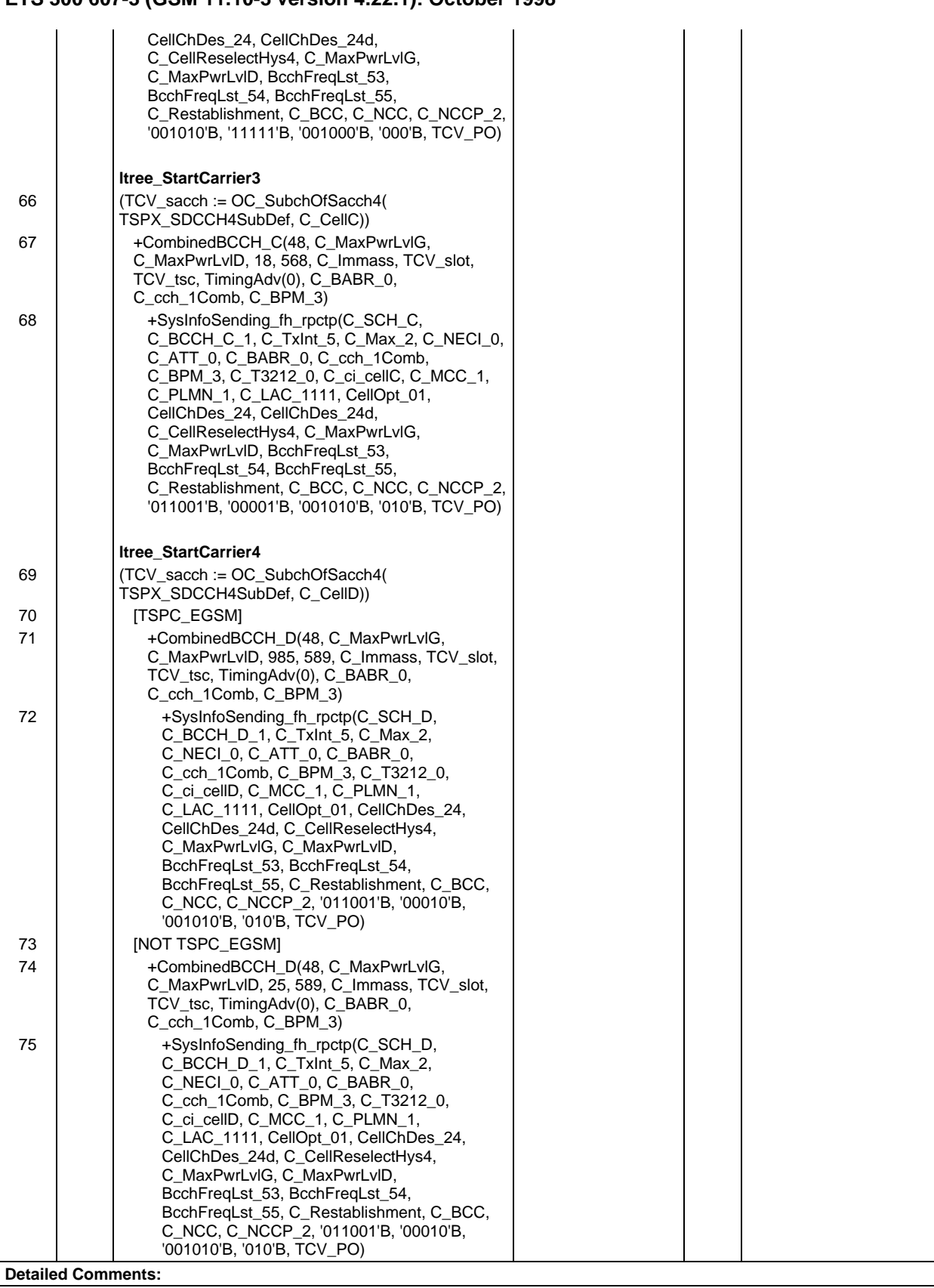

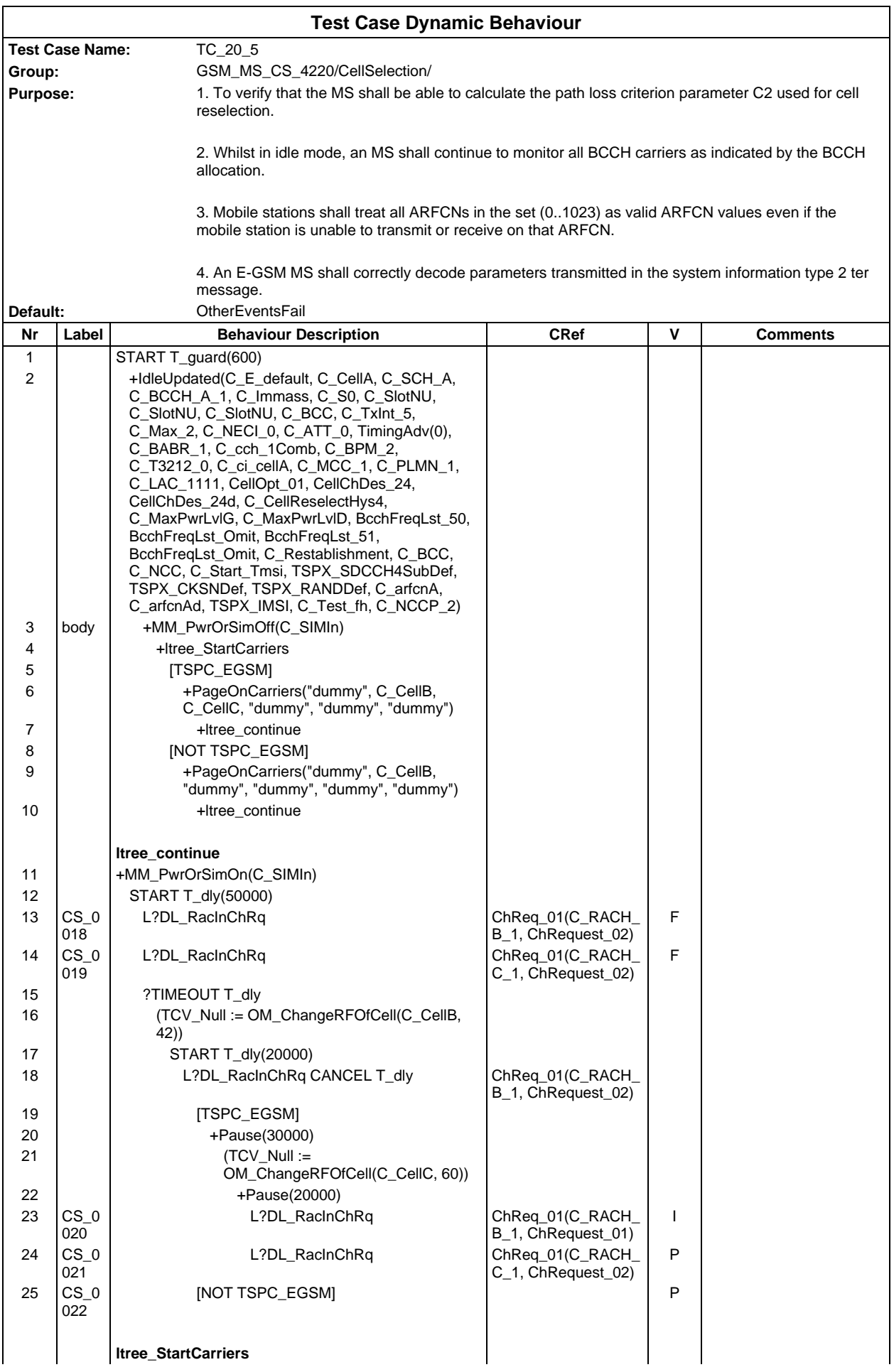

# **Page 2358 ETS 300 607-3 (GSM 11.10-3 version 4.22.1): October 1998**

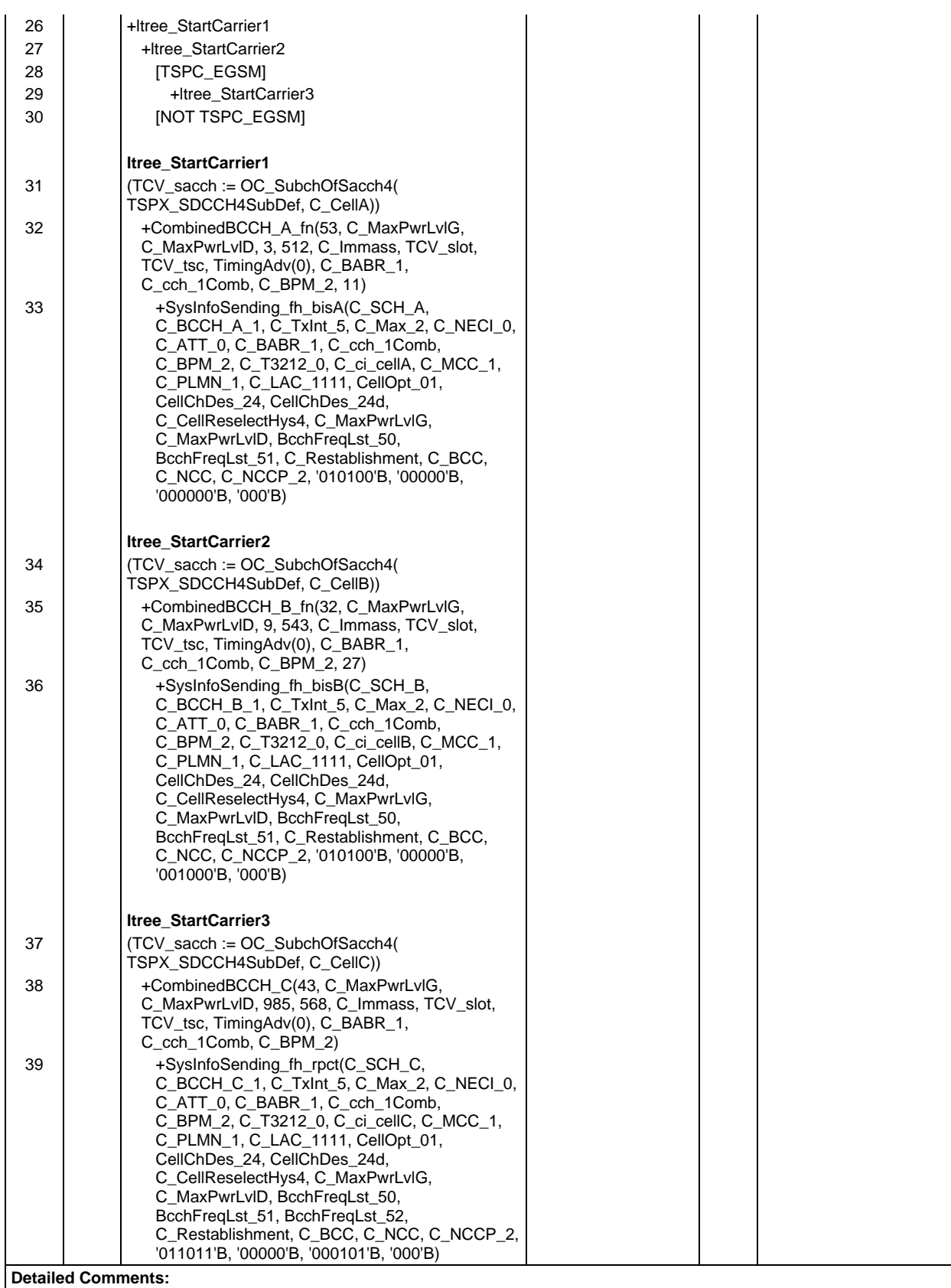

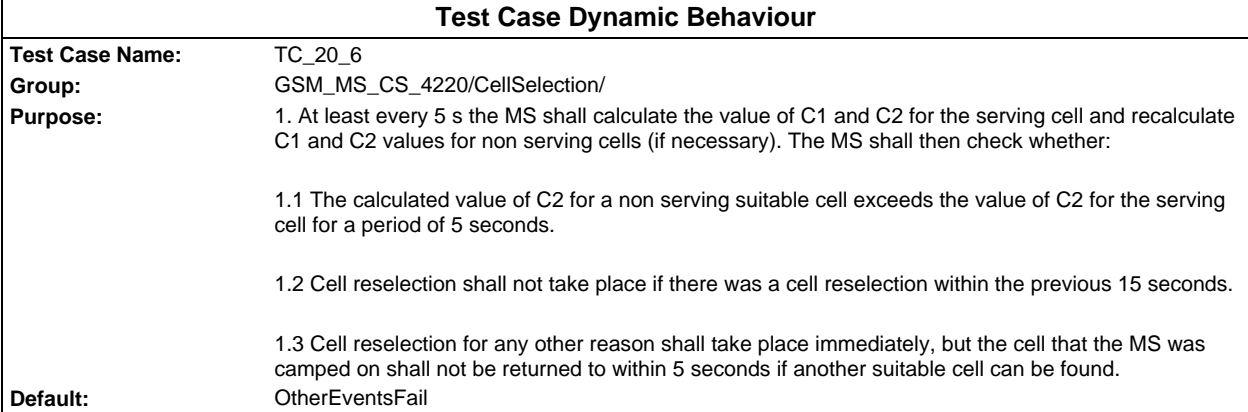

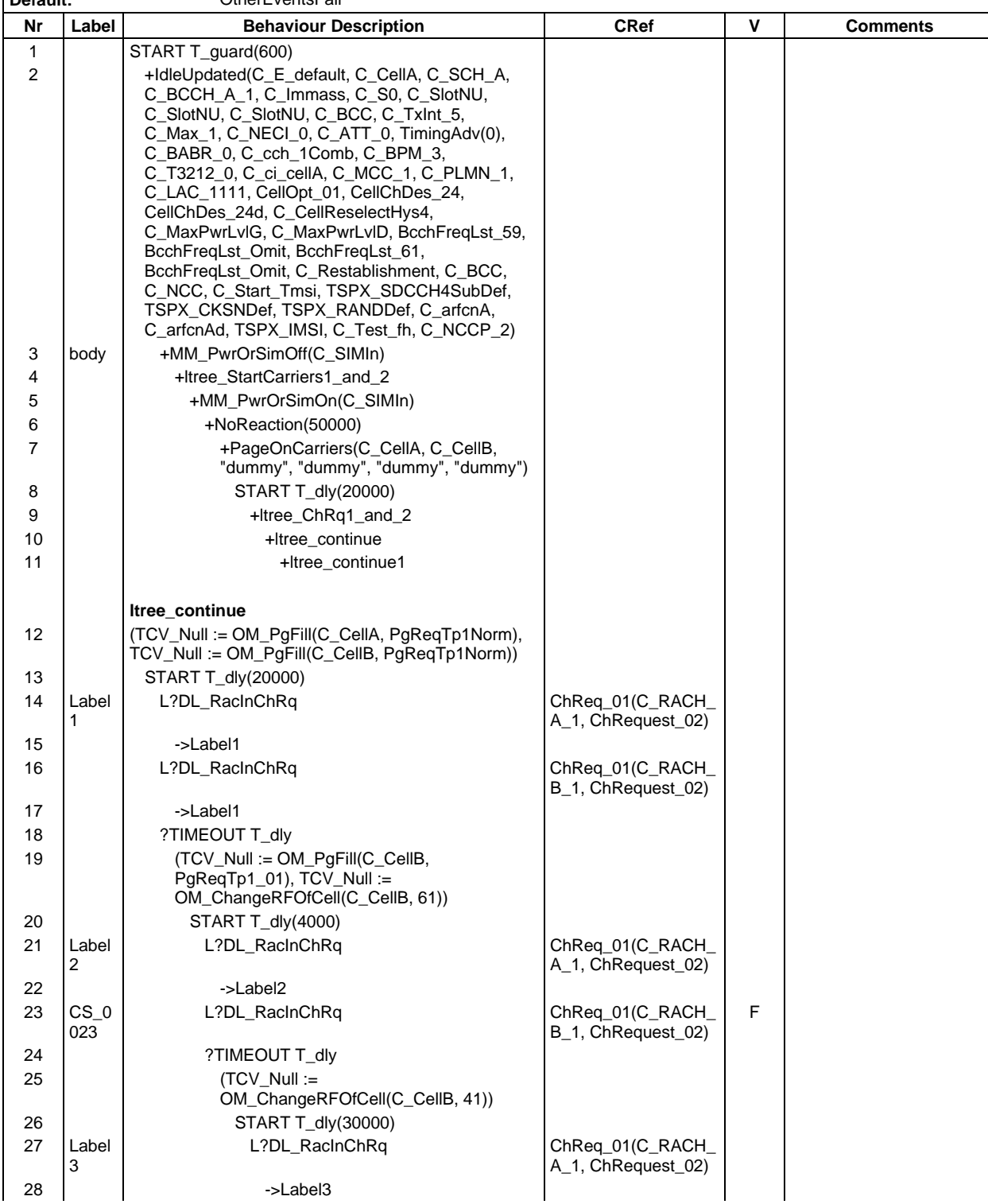

# **Page 2360 ETS 300 607-3 (GSM 11.10-3 version 4.22.1): October 1998**

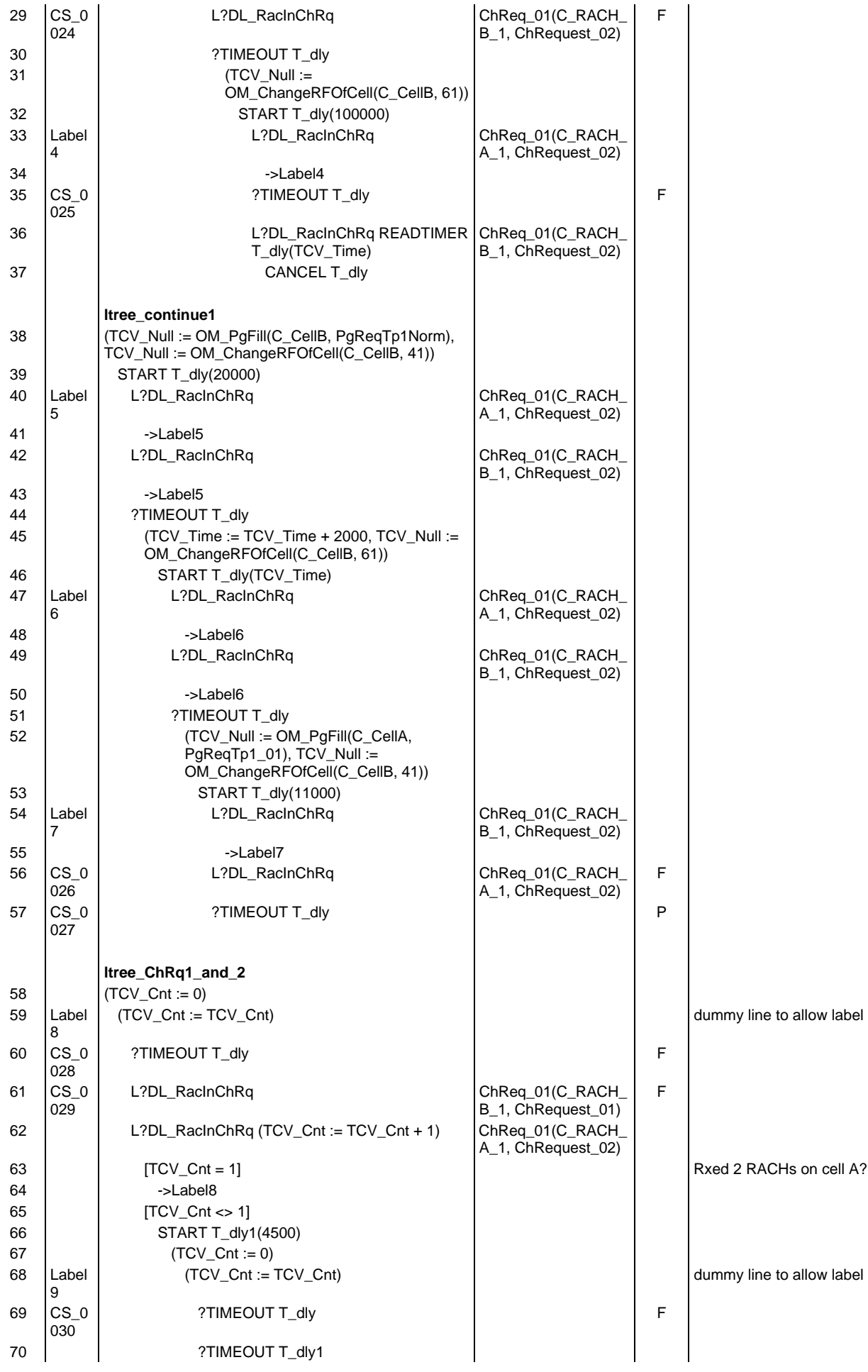

### **Page 2361 ETS 300 607-3 (GSM 11.10-3 version 4.22.1): October 1998**

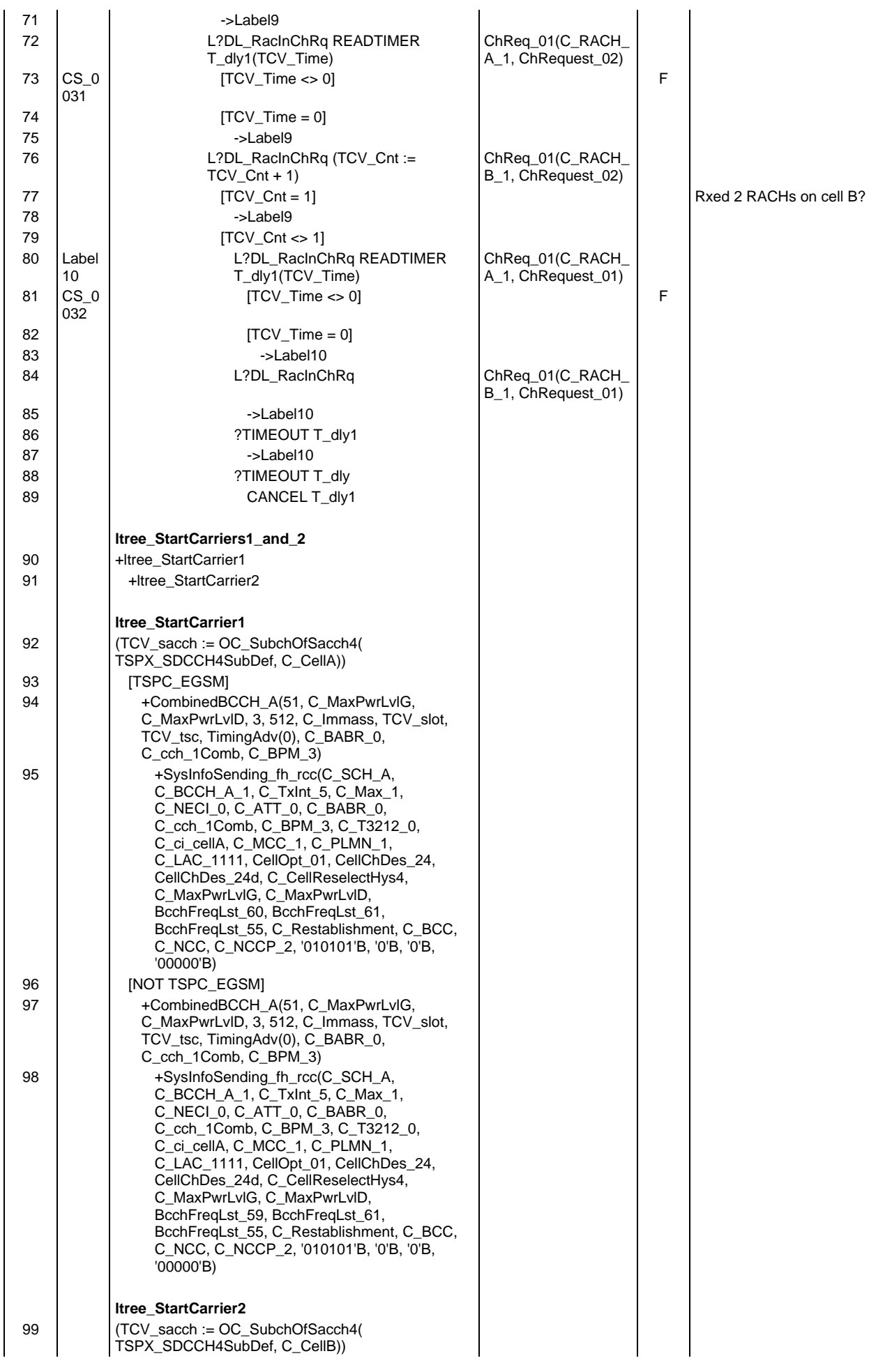

## **Page 2362 ETS 300 607-3 (GSM 11.10-3 version 4.22.1): October 1998**

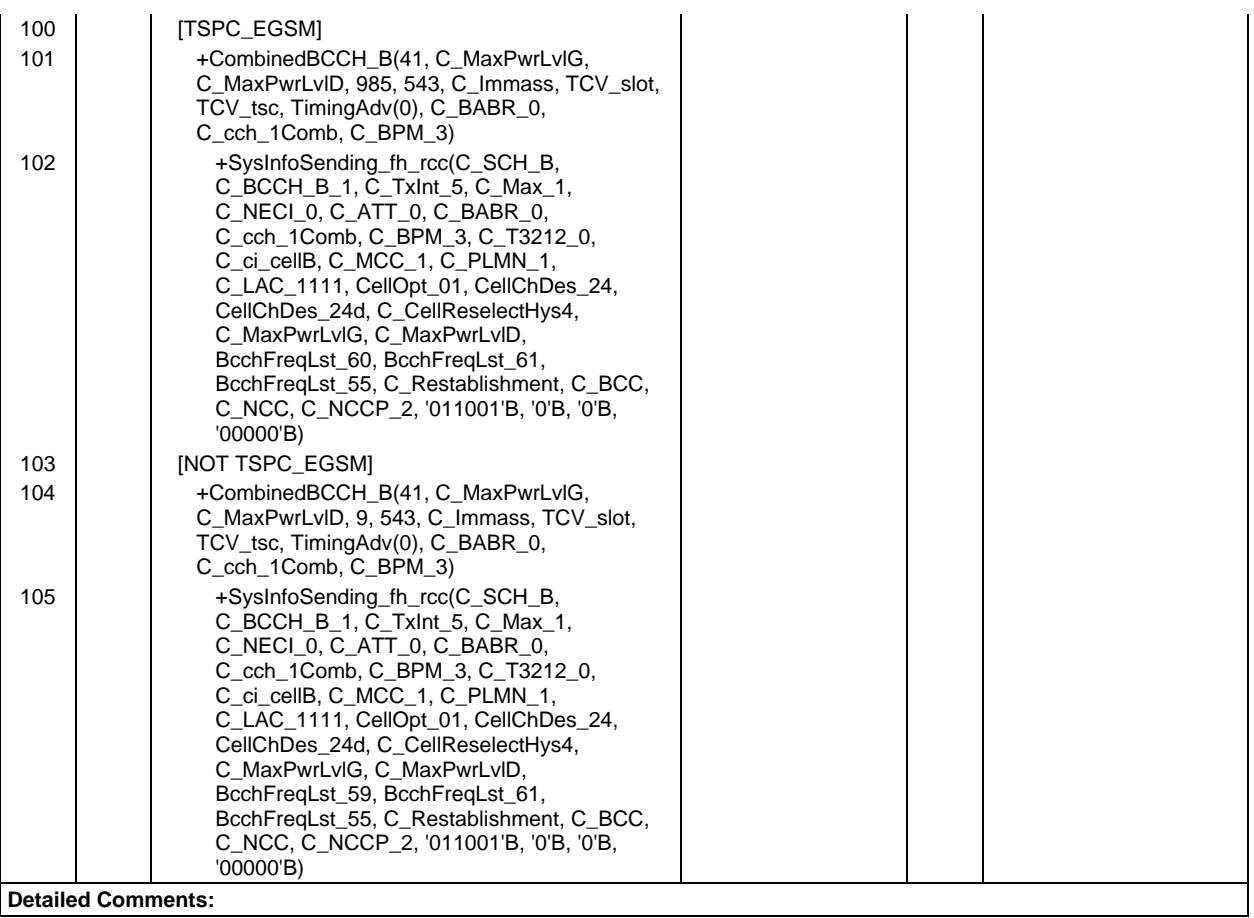

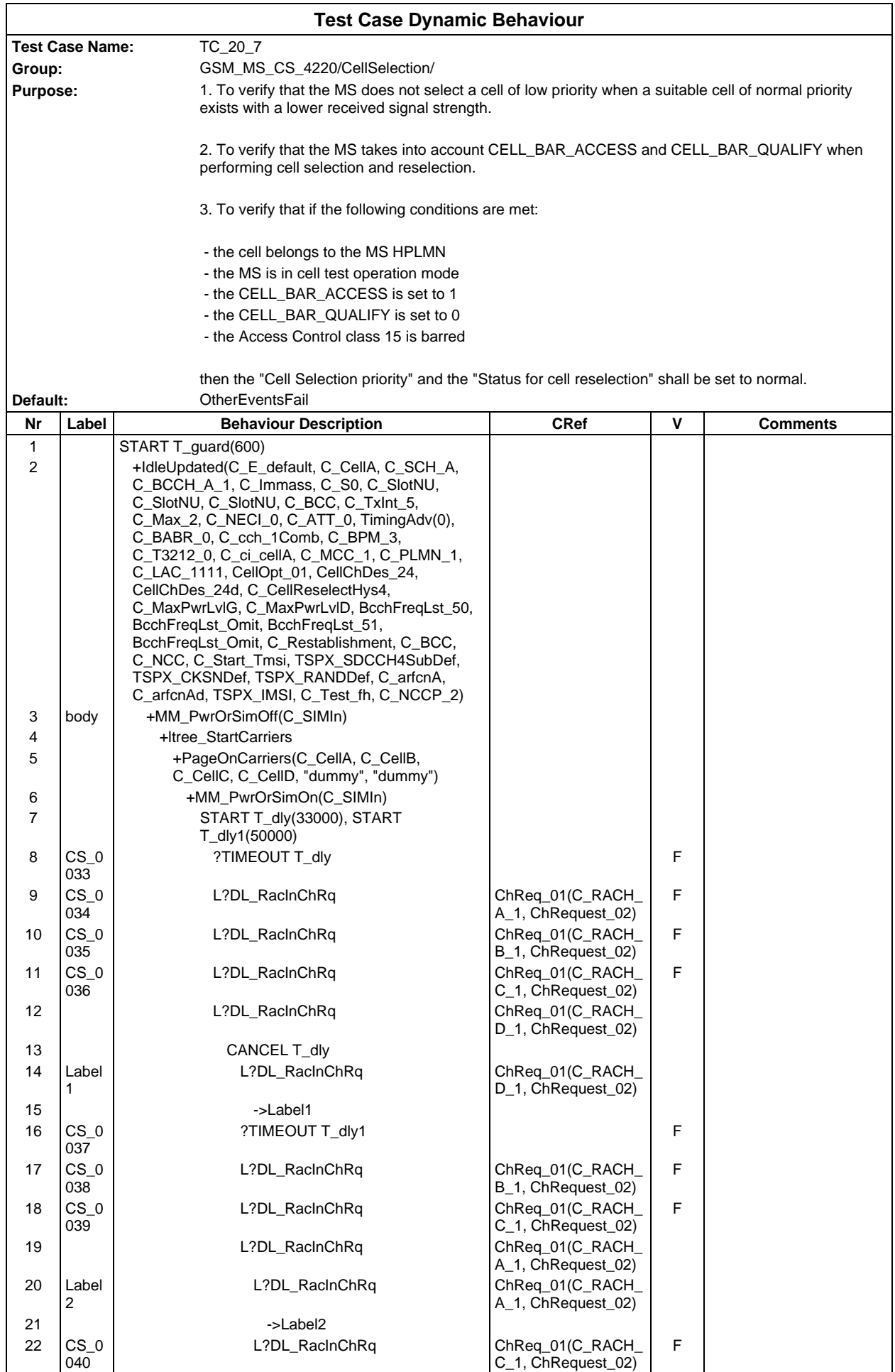

# **Page 2364 ETS 300 607-3 (GSM 11.10-3 version 4.22.1): October 1998**

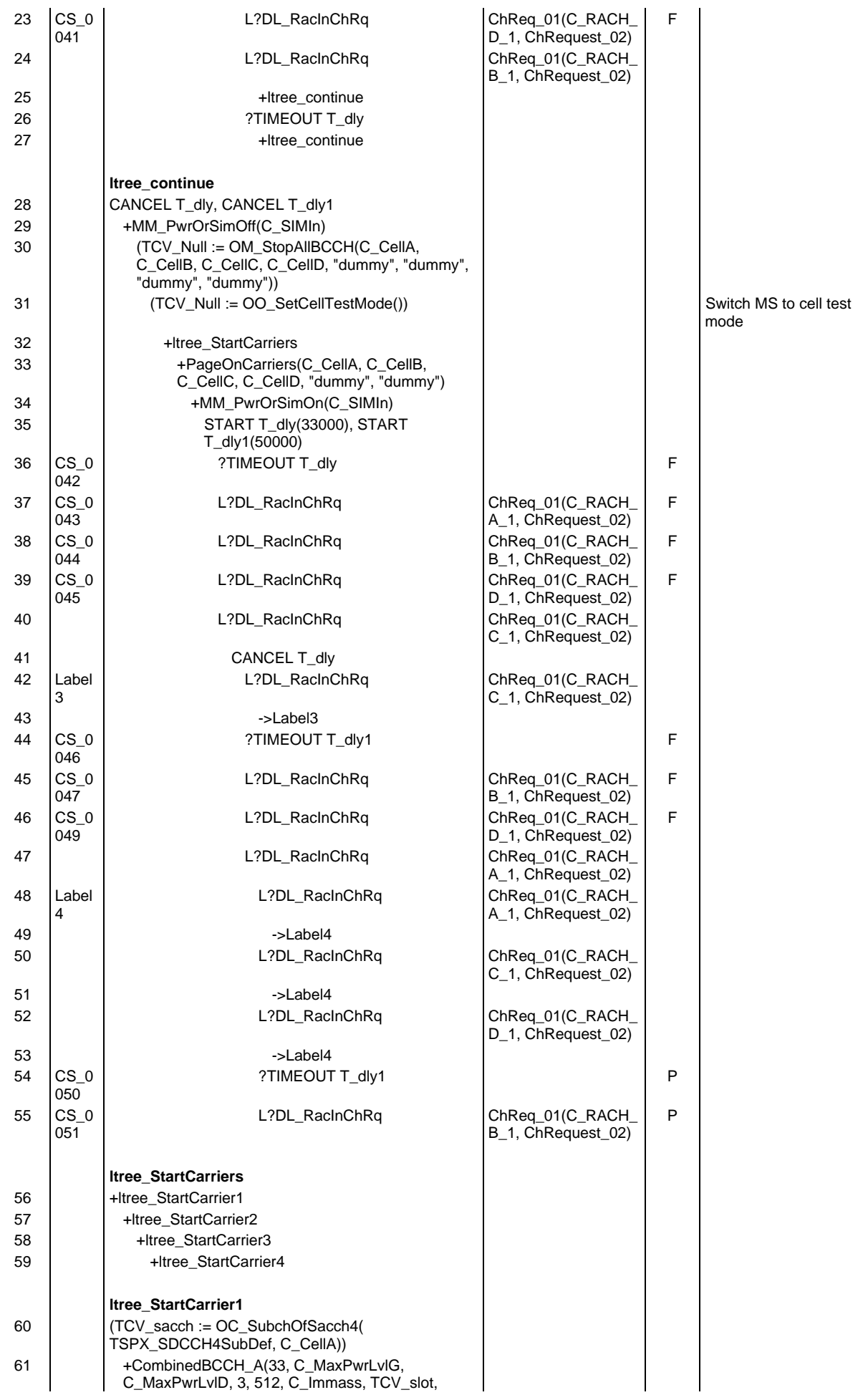

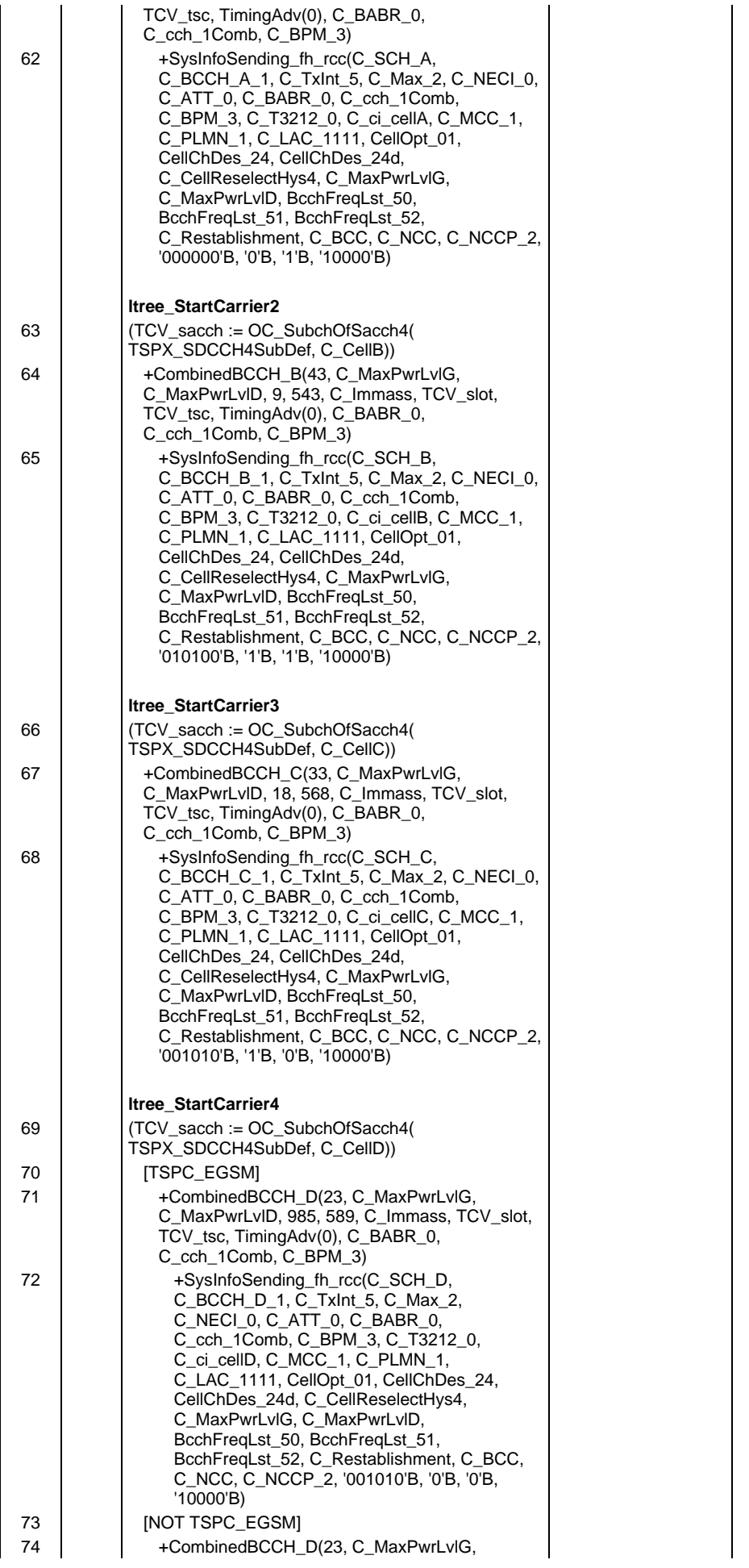

# **Page 2366 ETS 300 607-3 (GSM 11.10-3 version 4.22.1): October 1998**

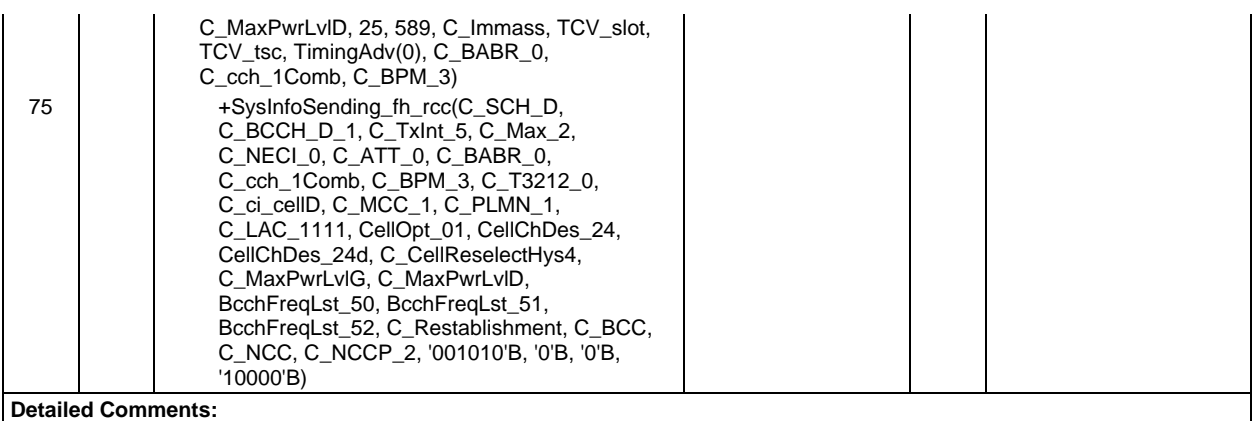

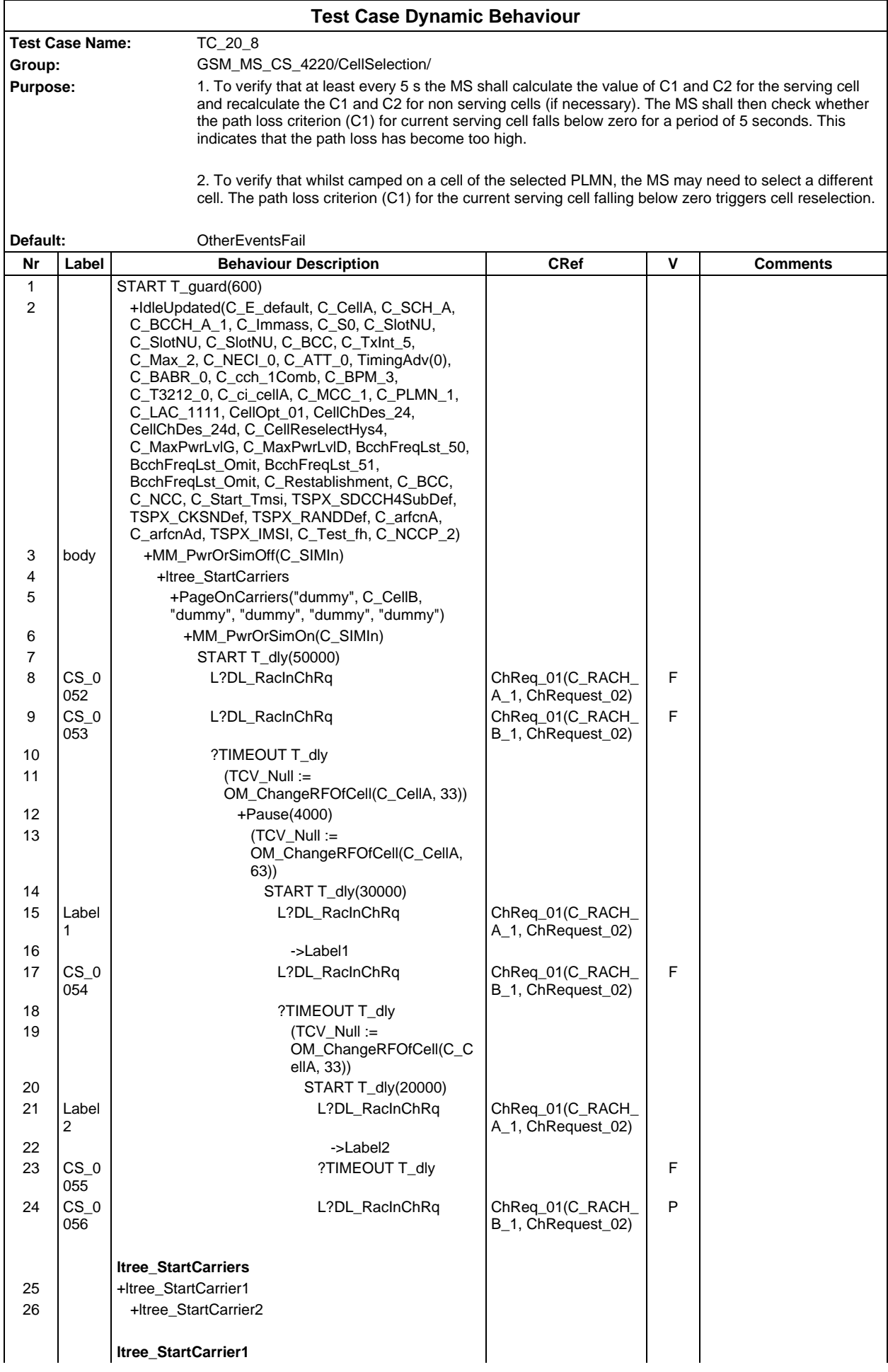

# **Page 2368 ETS 300 607-3 (GSM 11.10-3 version 4.22.1): October 1998**

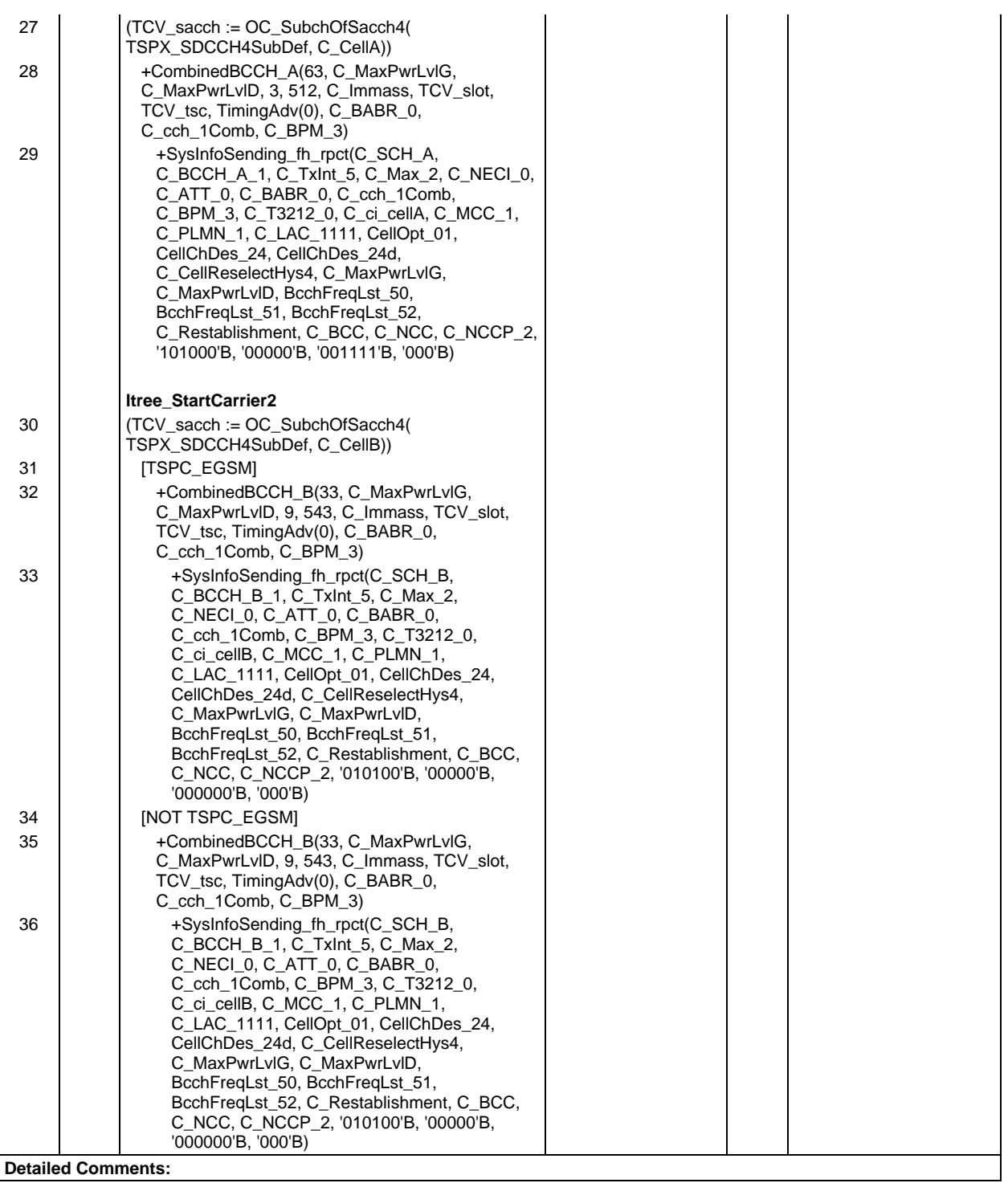

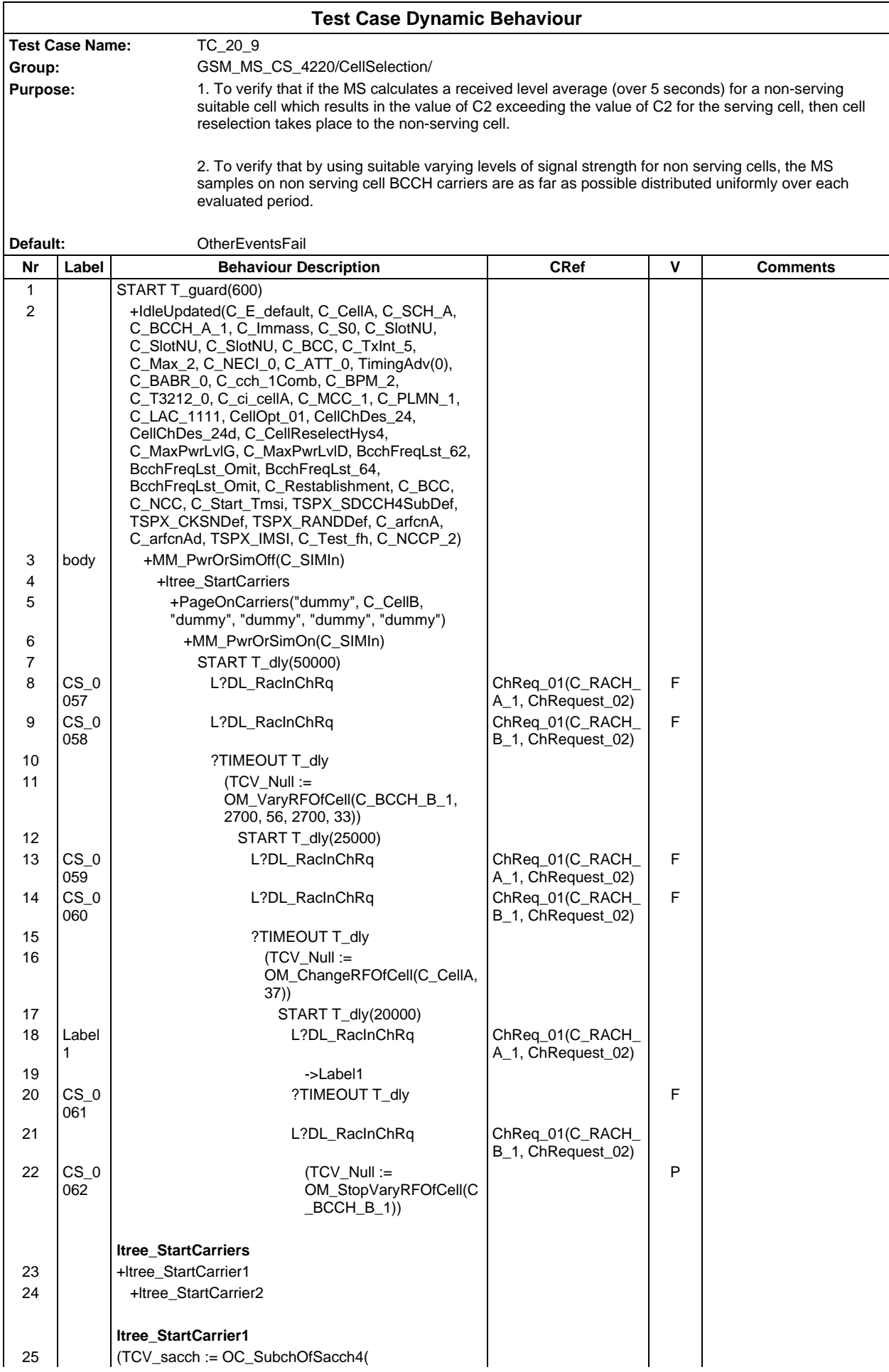

## **Page 2370 ETS 300 607-3 (GSM 11.10-3 version 4.22.1): October 1998**

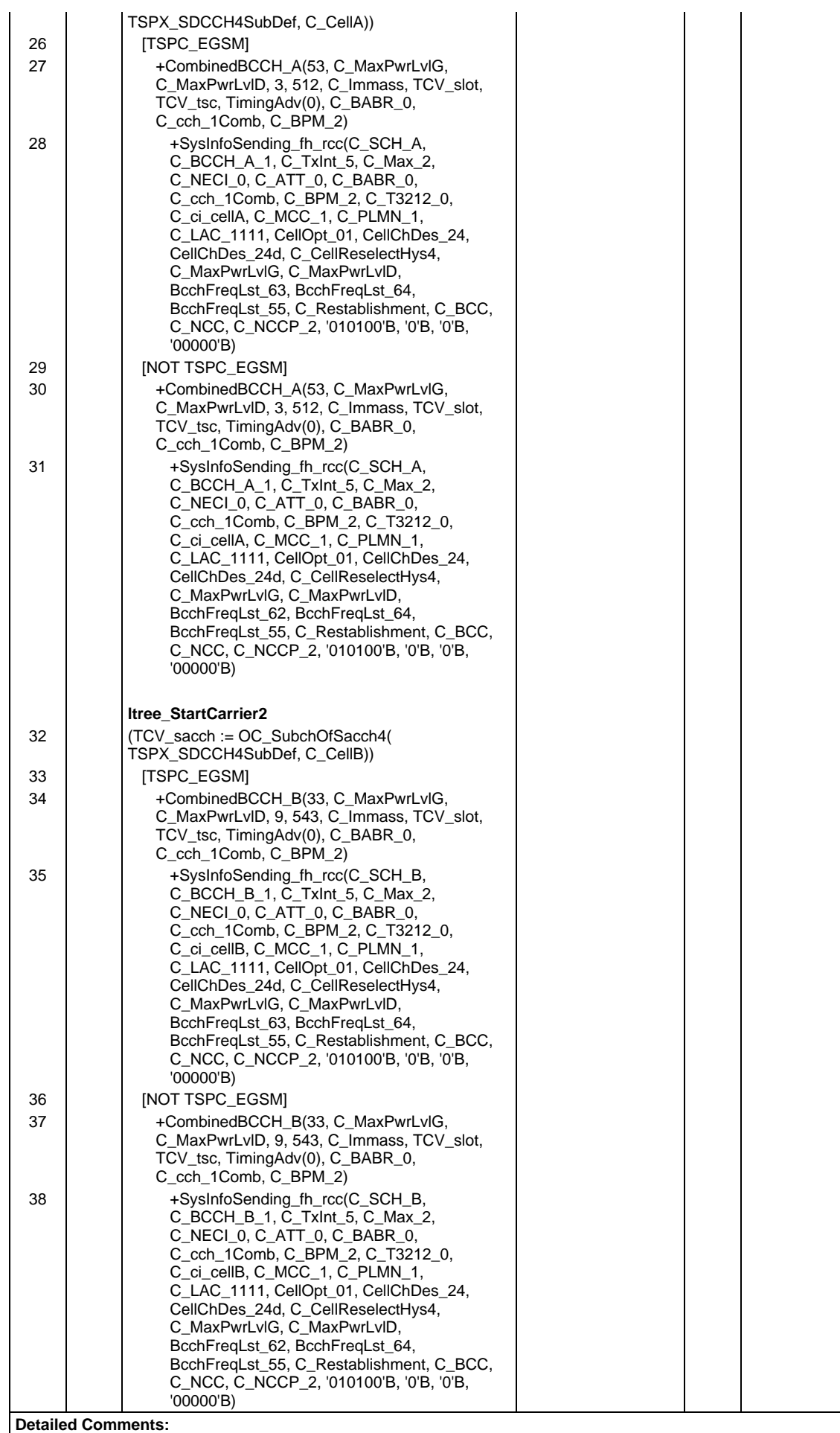

**Page 2371 ETS 300 607-3 (GSM 11.10-3 version 4.22.1): October 1998**

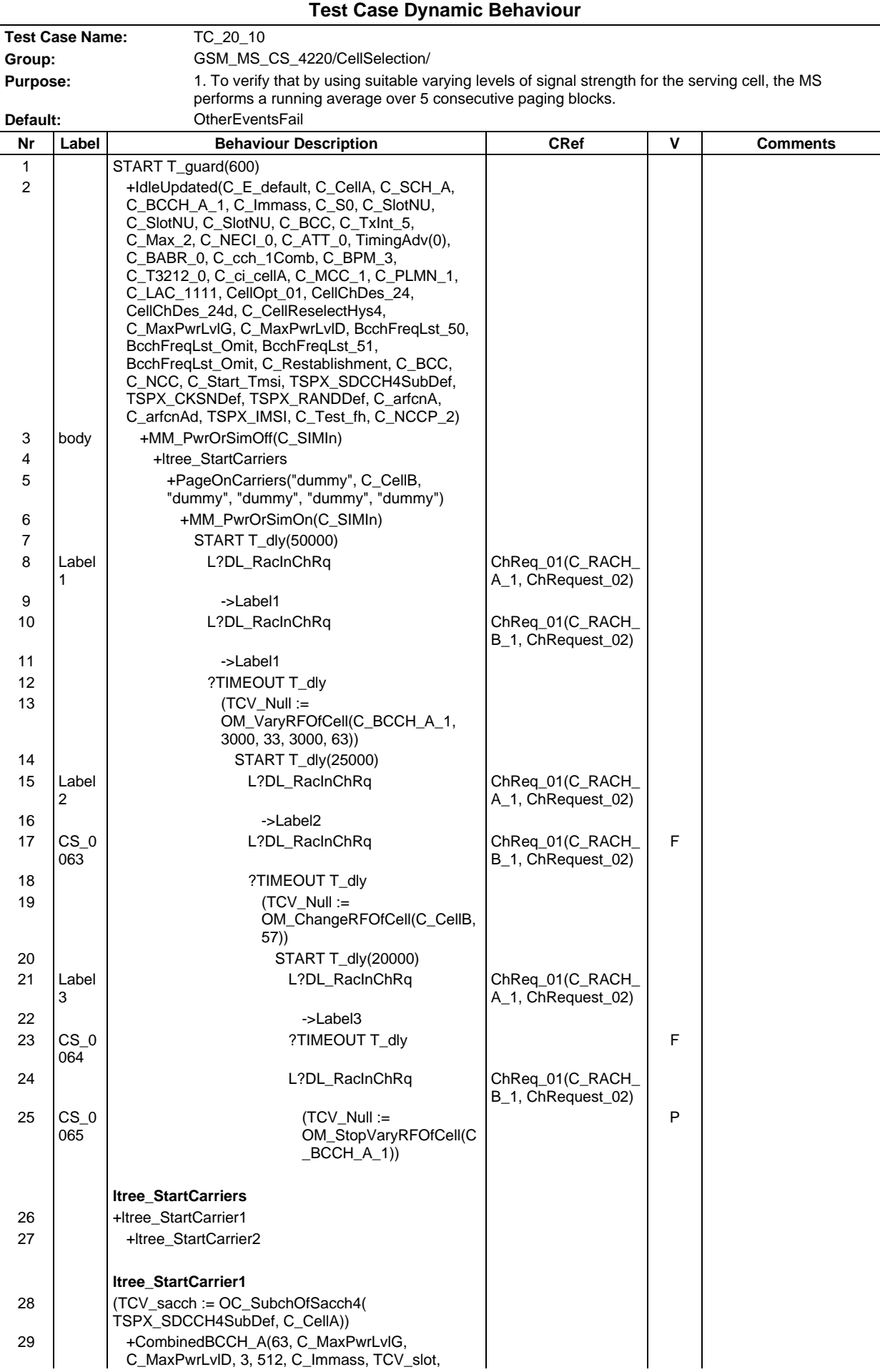

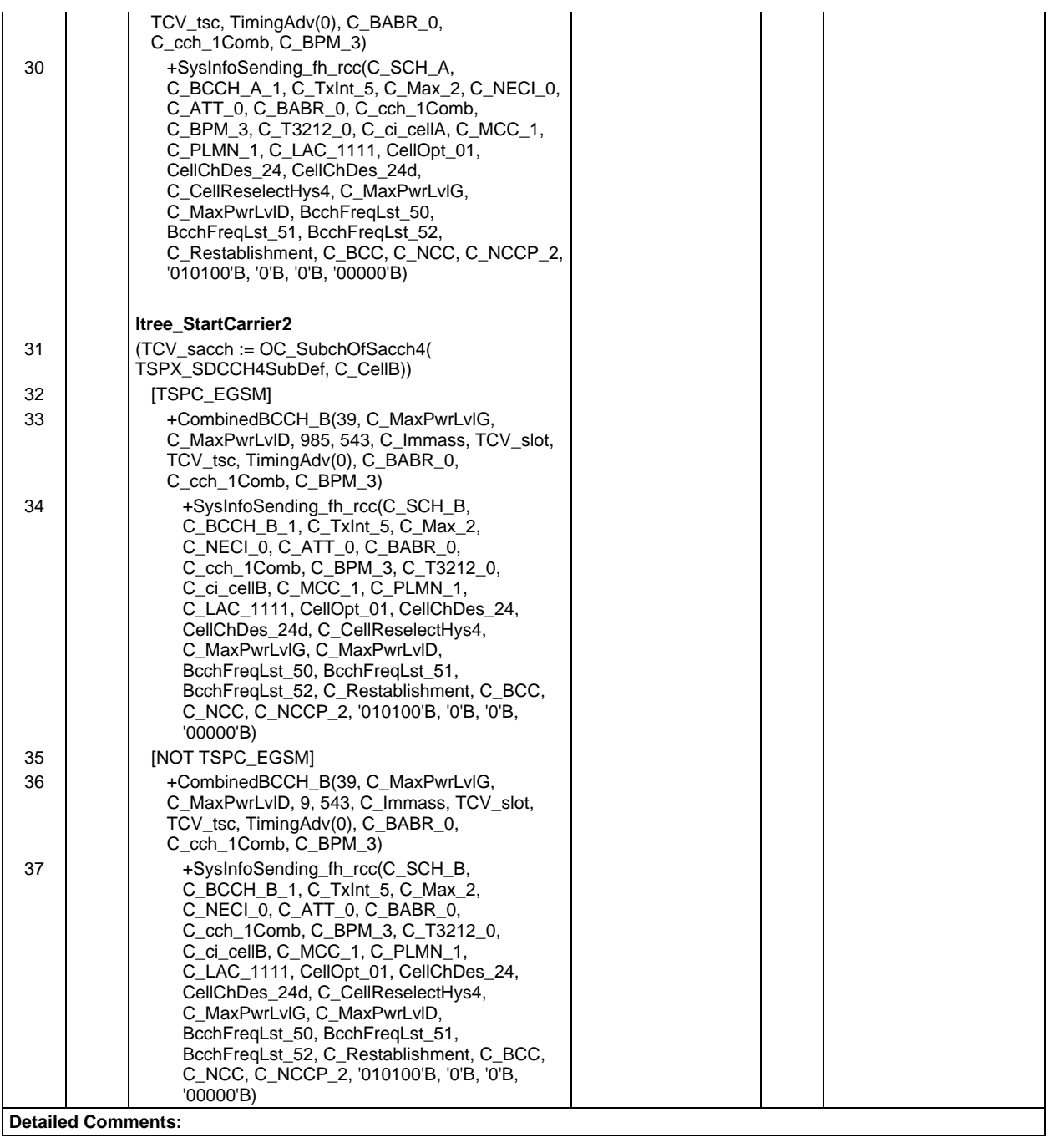

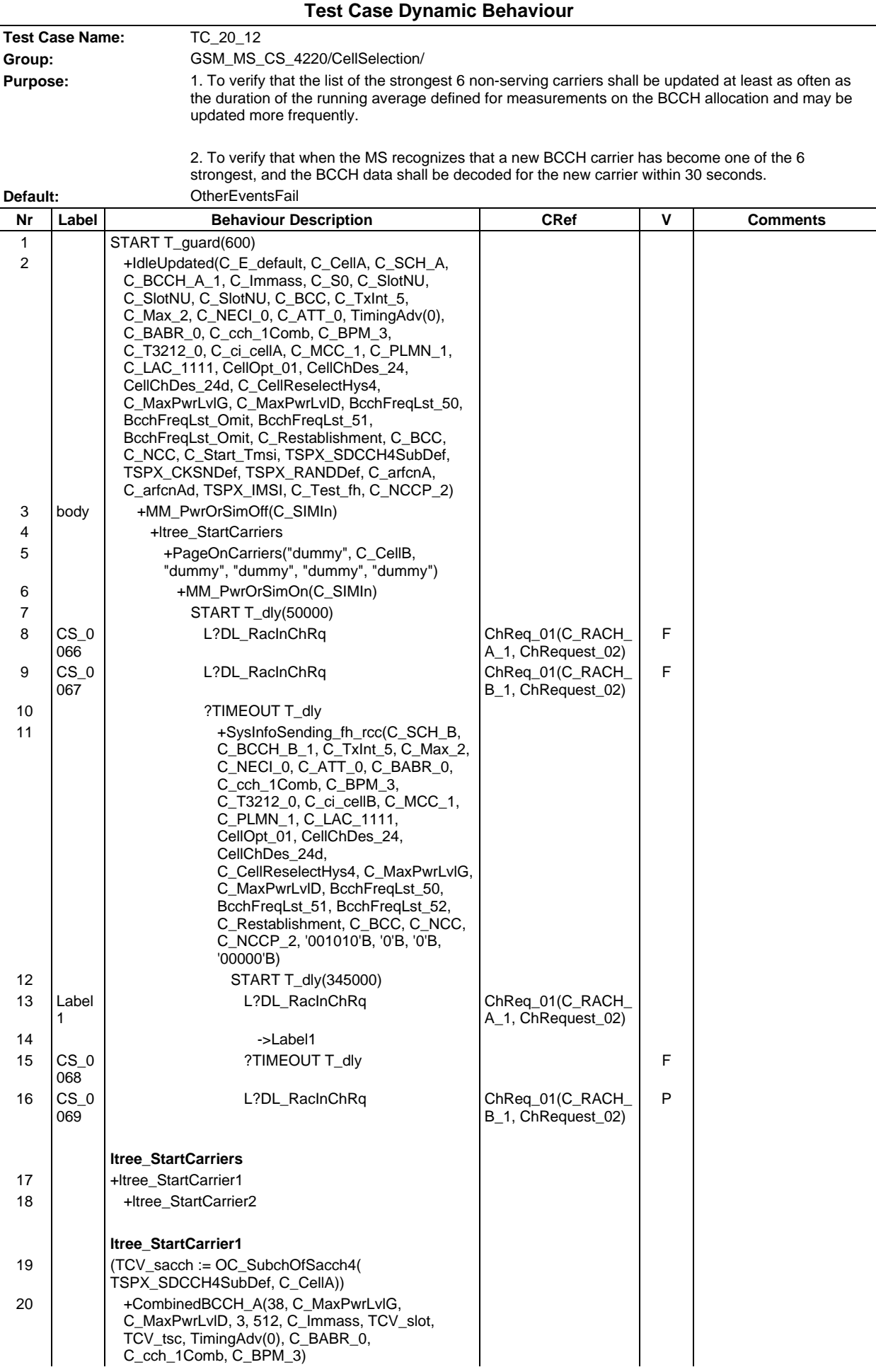

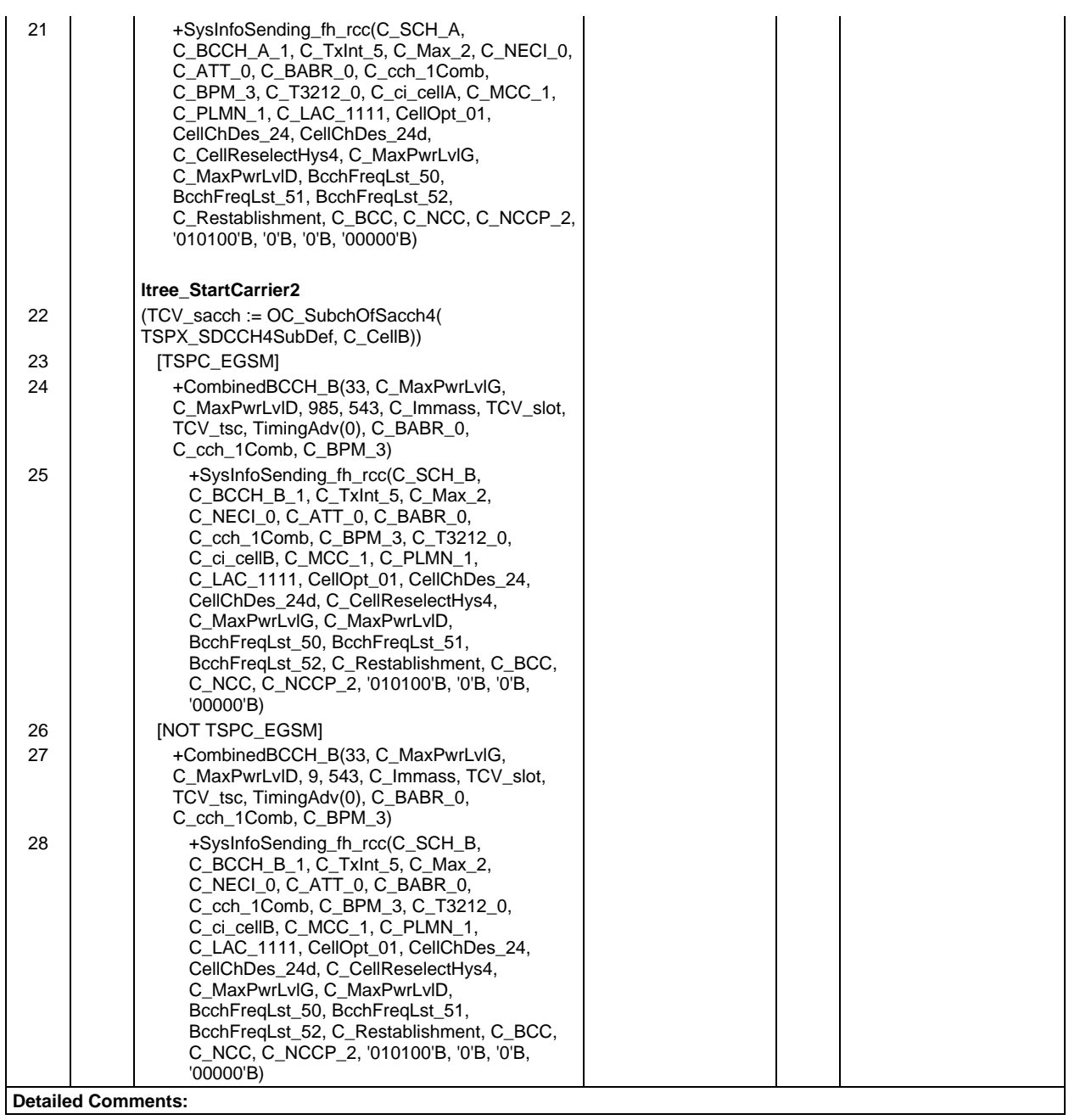

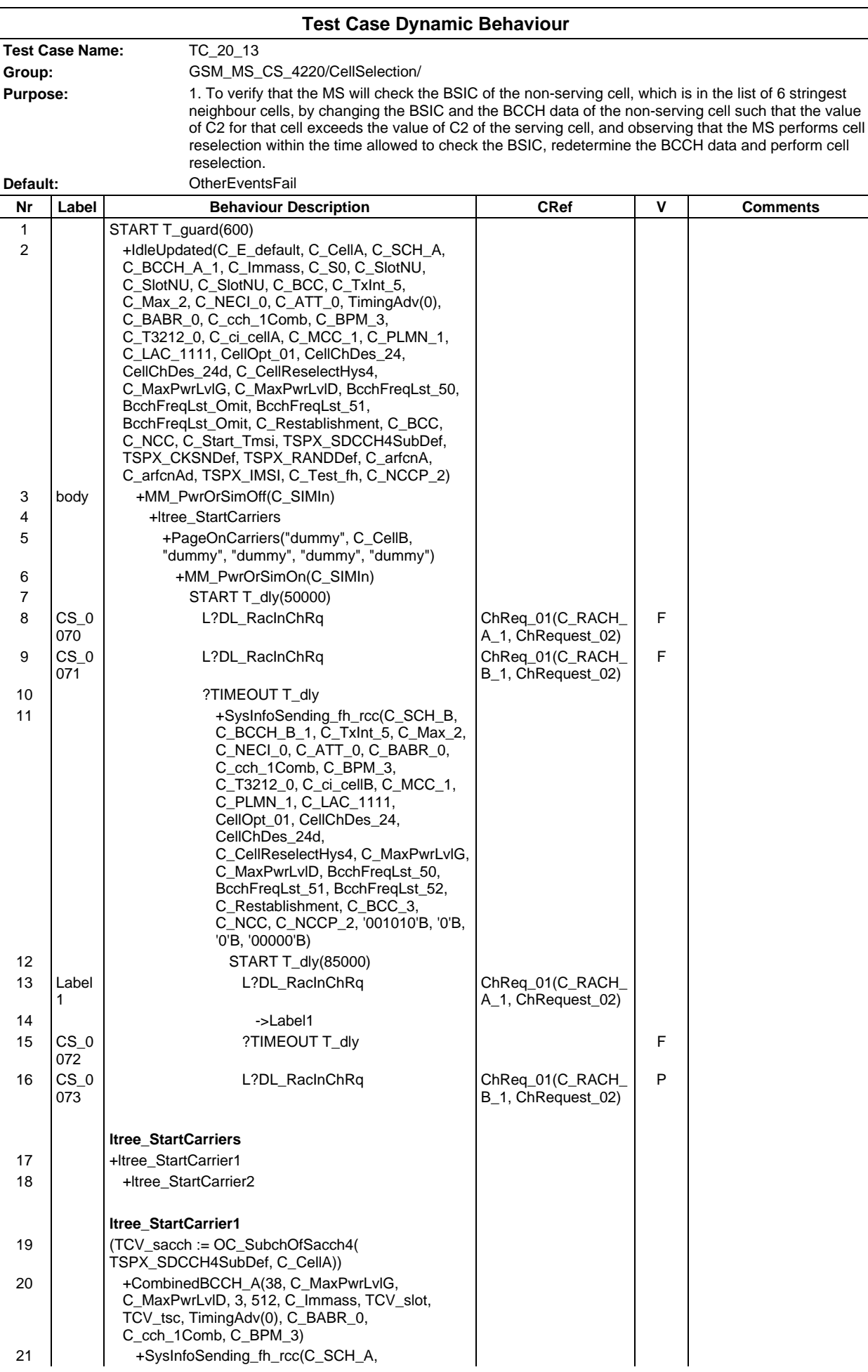
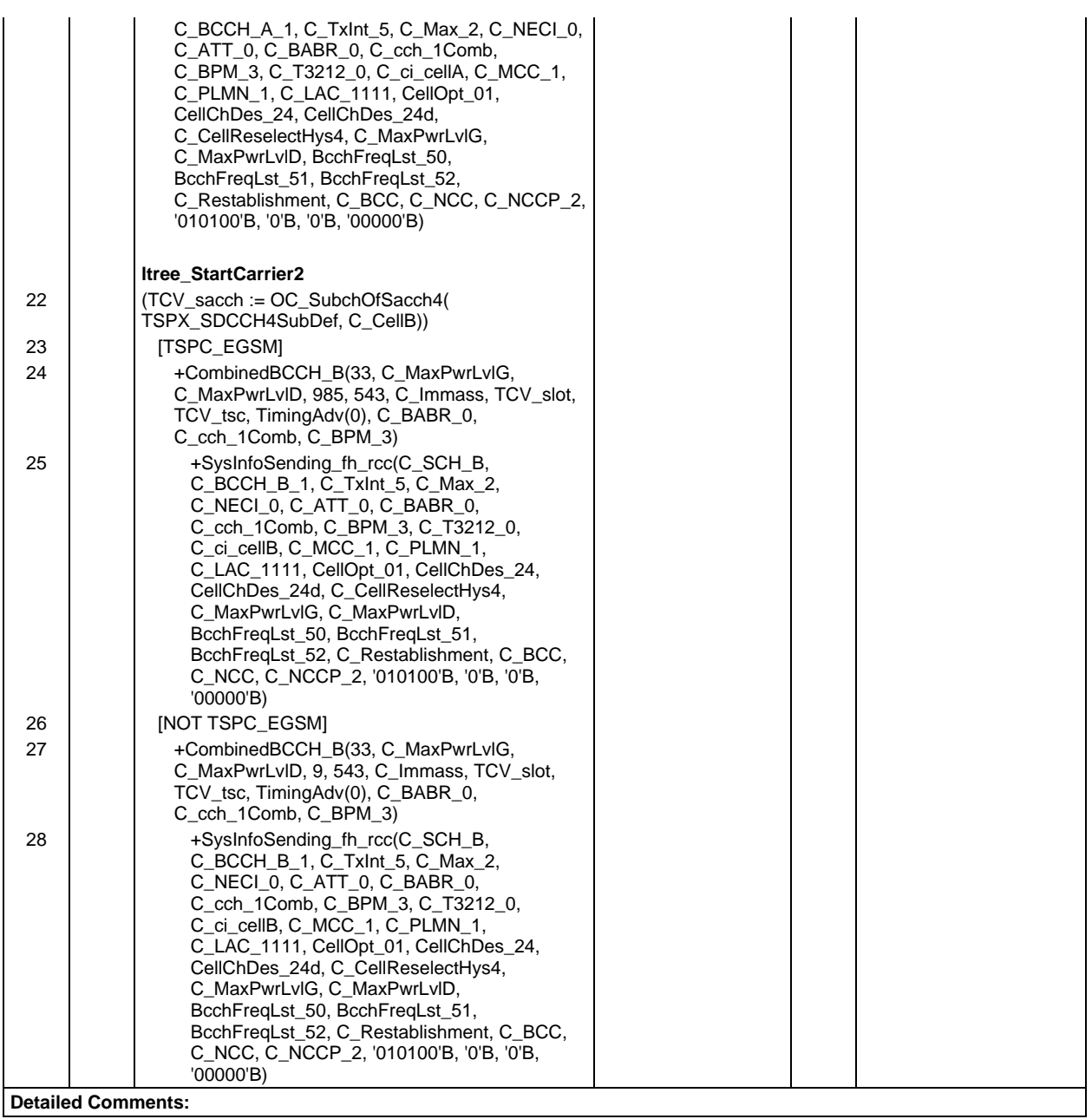

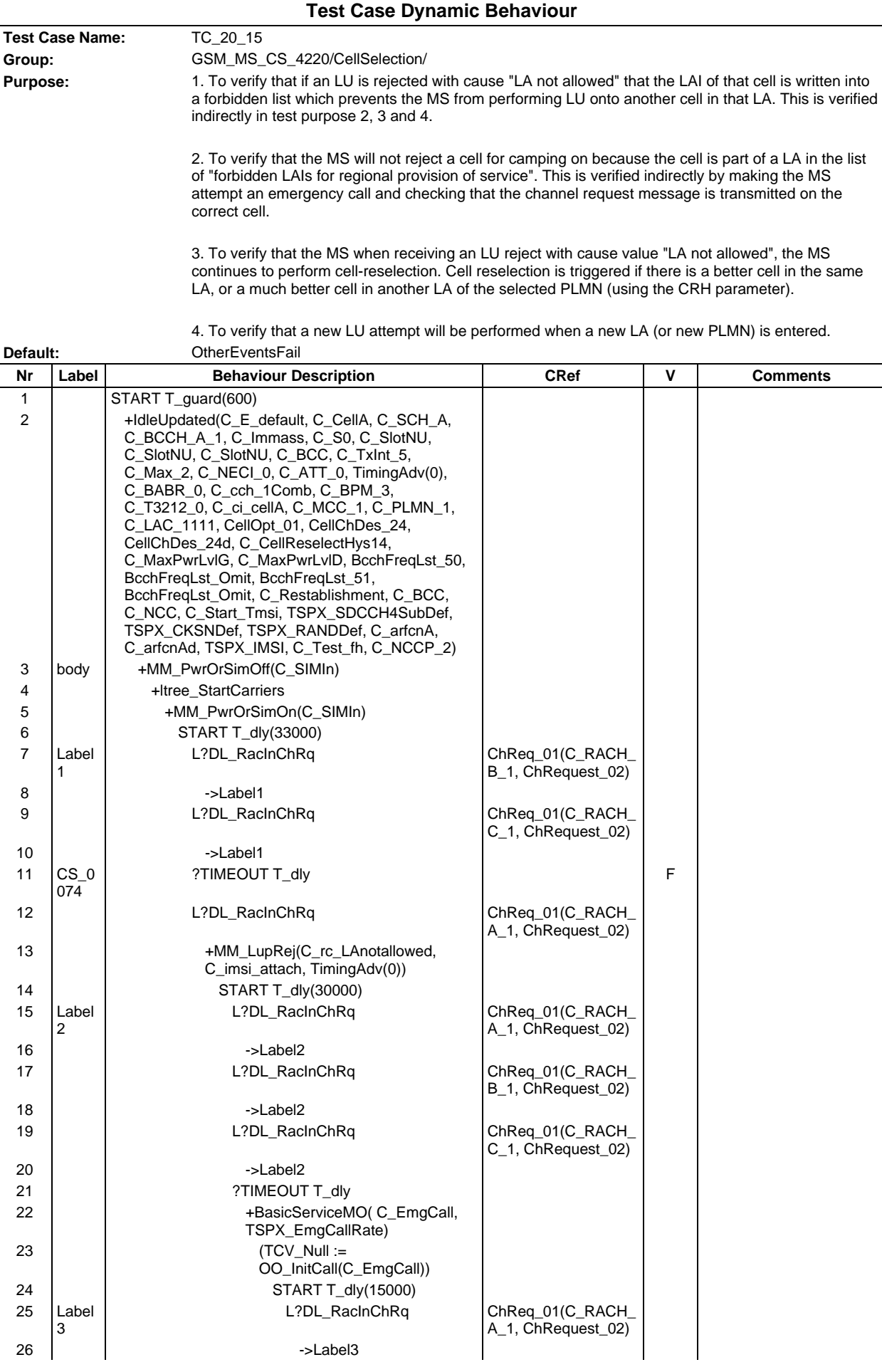

#### **Page 2379 ETS 300 607-3 (GSM 11.10-3 version 4.22.1): October 1998**

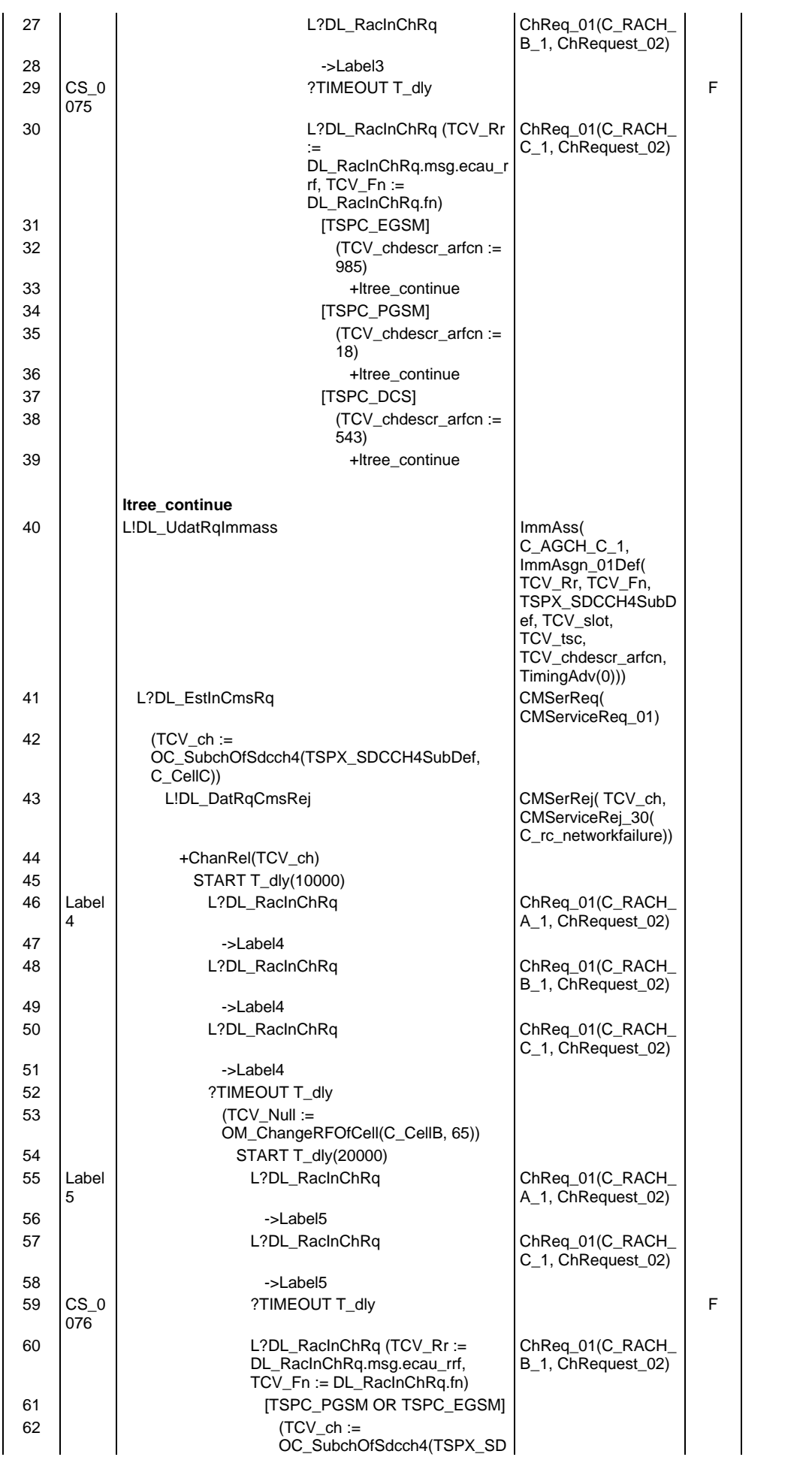

### **Page 2380 ETS 300 607-3 (GSM 11.10-3 version 4.22.1): October 1998**

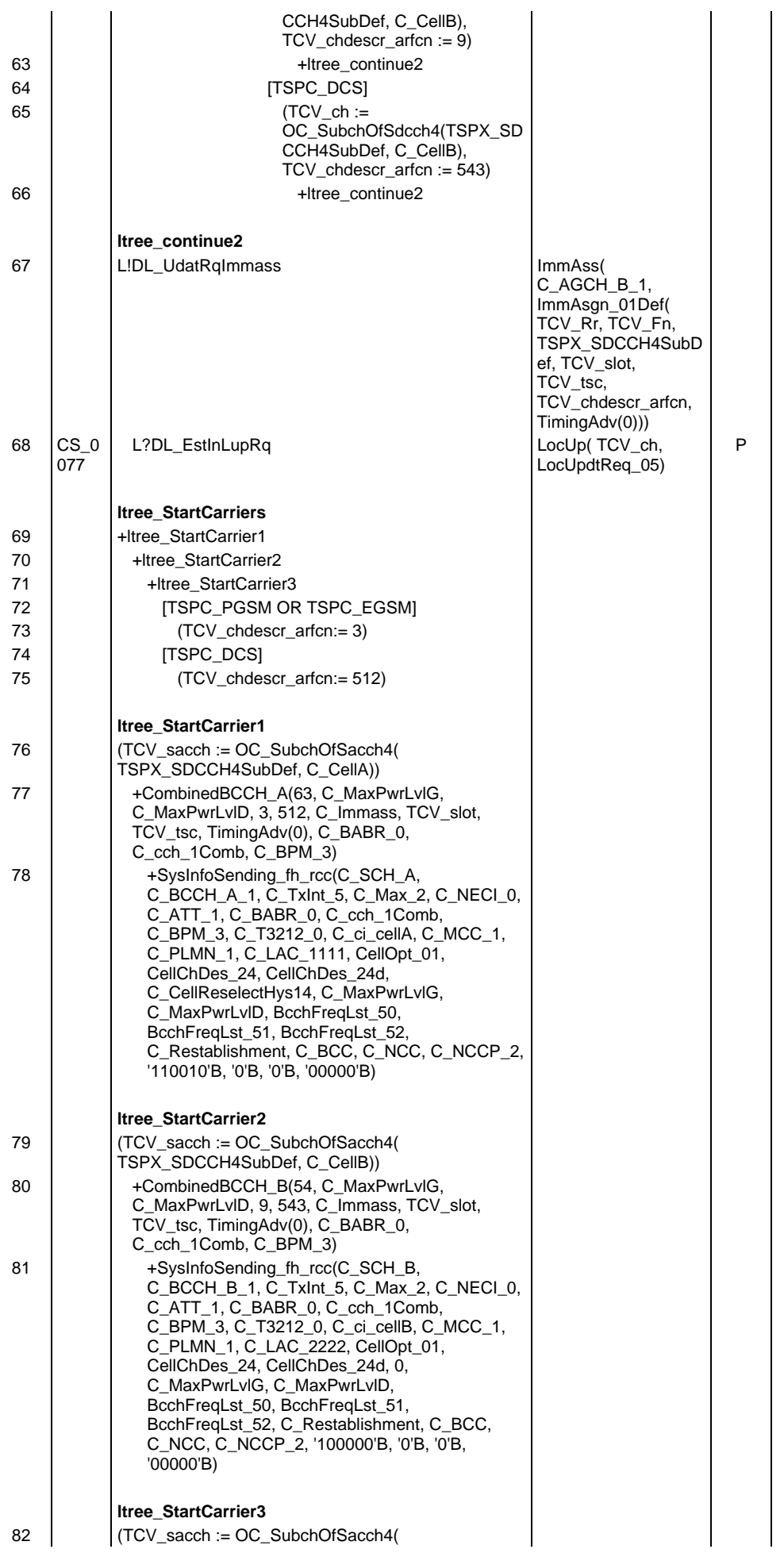

## **Page 2381 ETS 300 607-3 (GSM 11.10-3 version 4.22.1): October 1998**

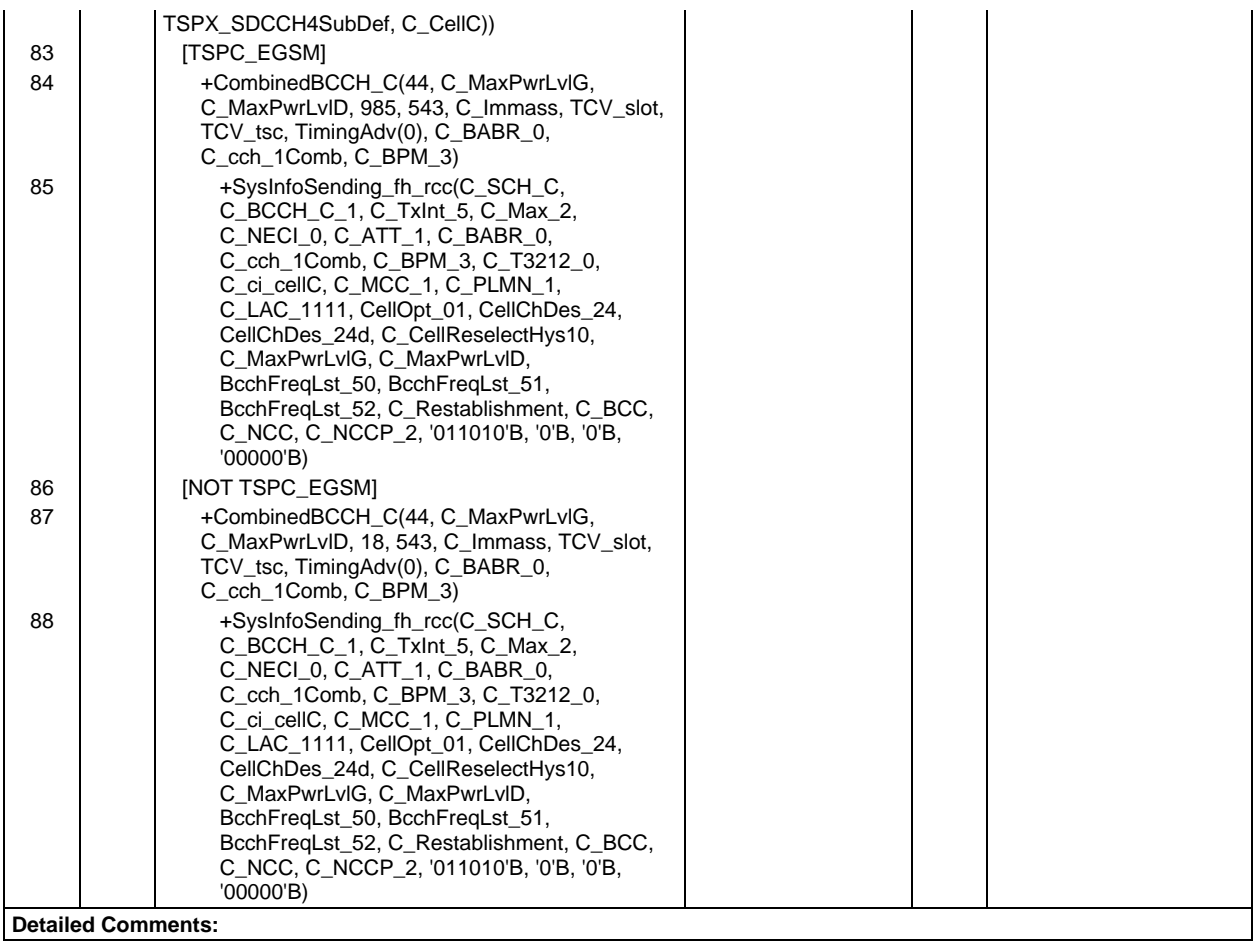

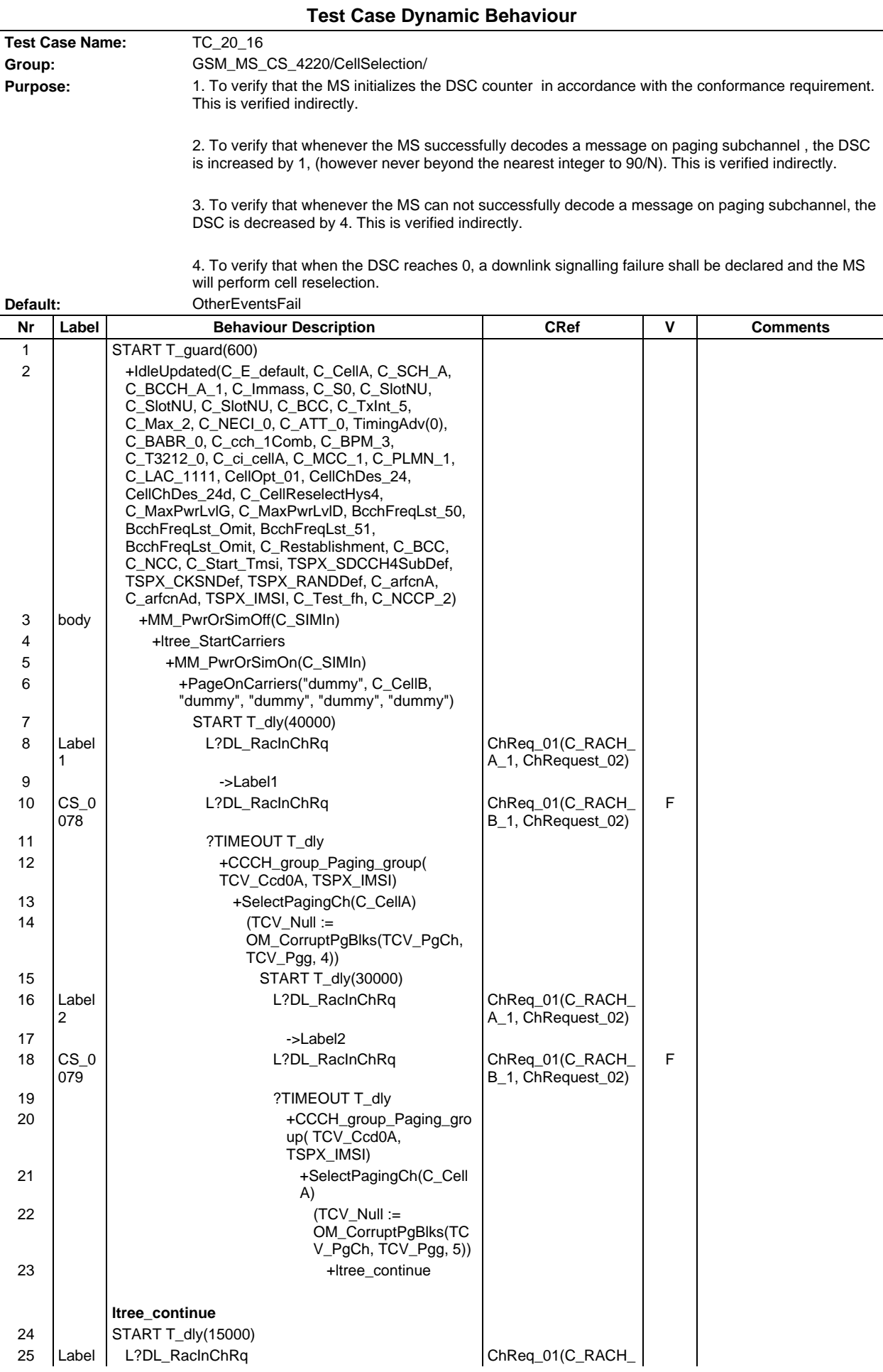

#### **Page 2383 ETS 300 607-3 (GSM 11.10-3 version 4.22.1): October 1998**

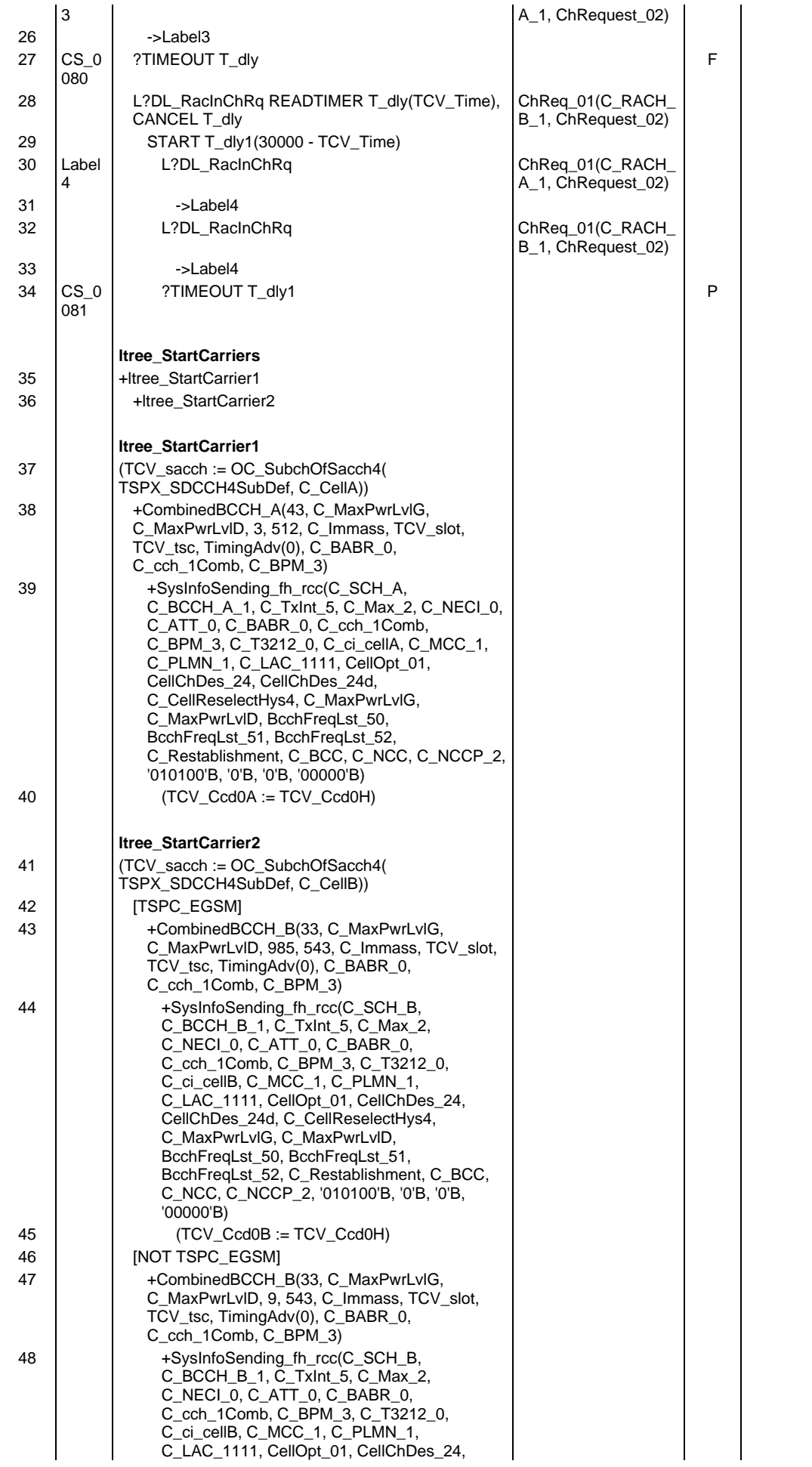

## **Page 2384 ETS 300 607-3 (GSM 11.10-3 version 4.22.1): October 1998**

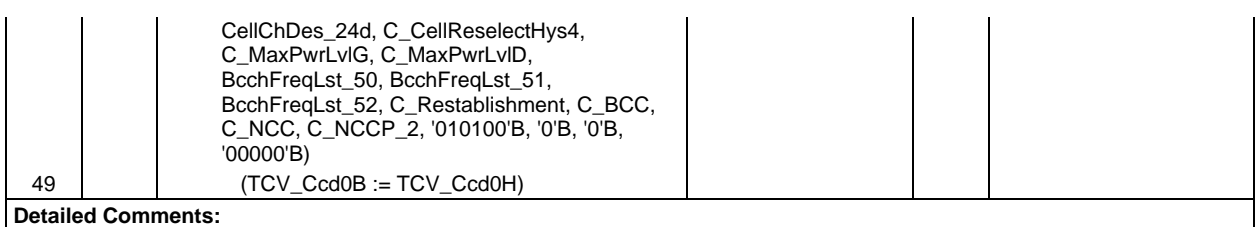

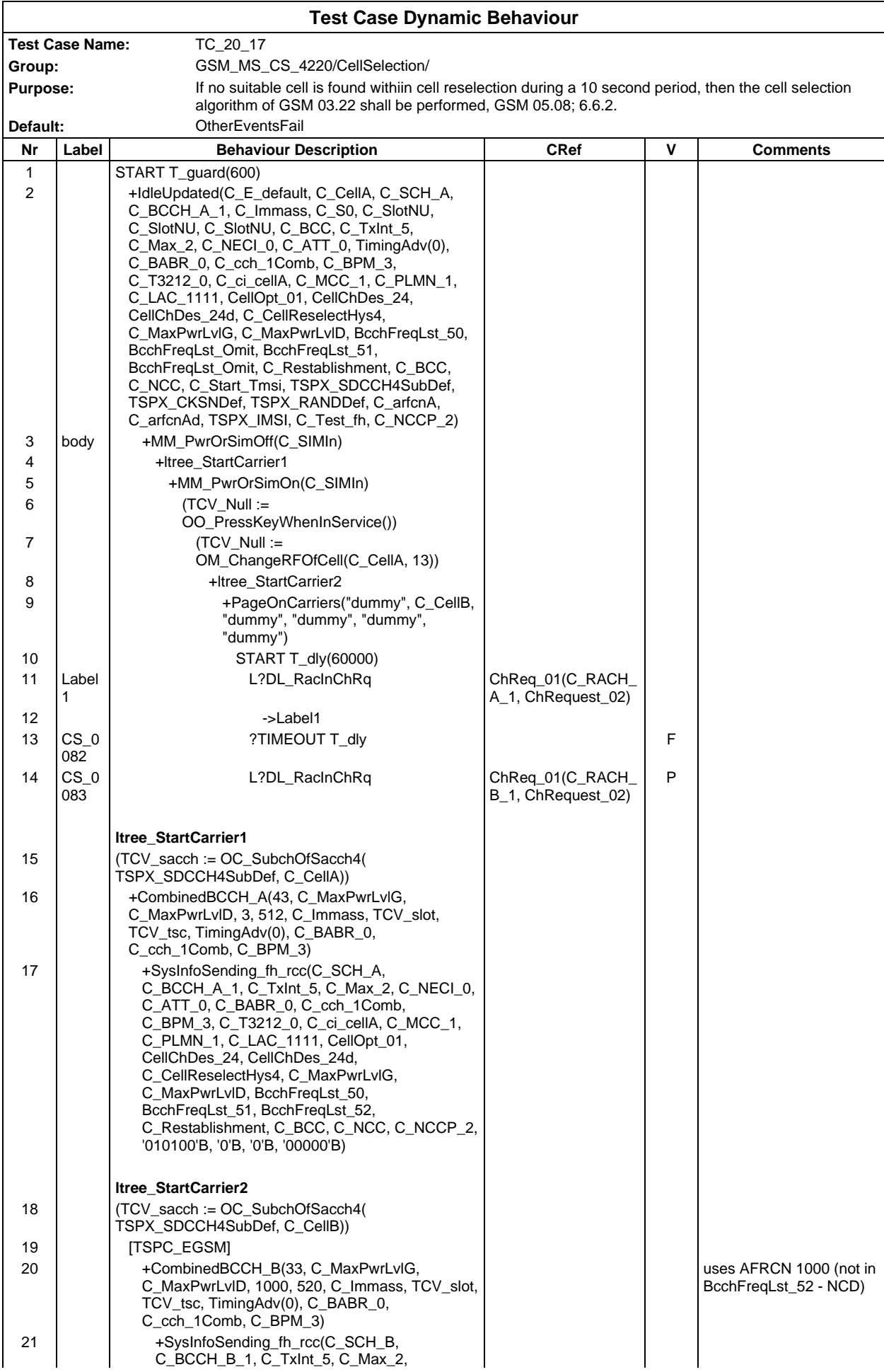

### **Page 2386 ETS 300 607-3 (GSM 11.10-3 version 4.22.1): October 1998**

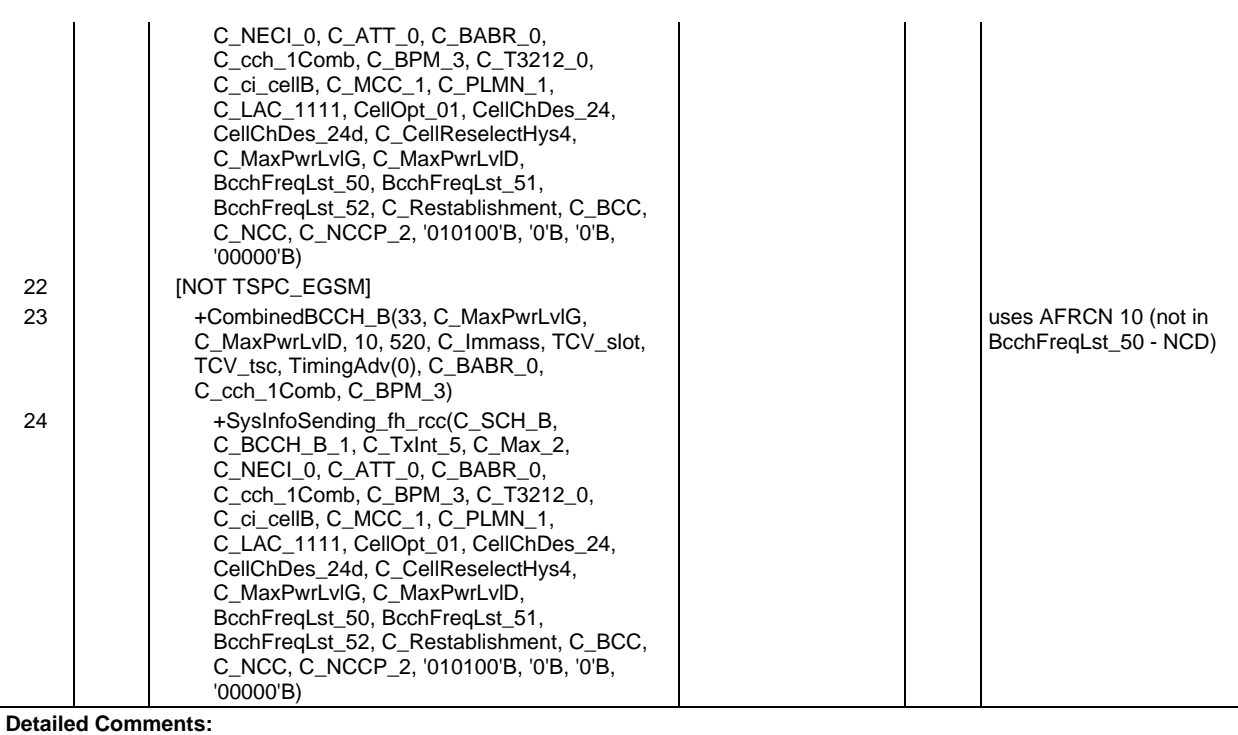

# **Test Step Library**

# **Test Step Group management**

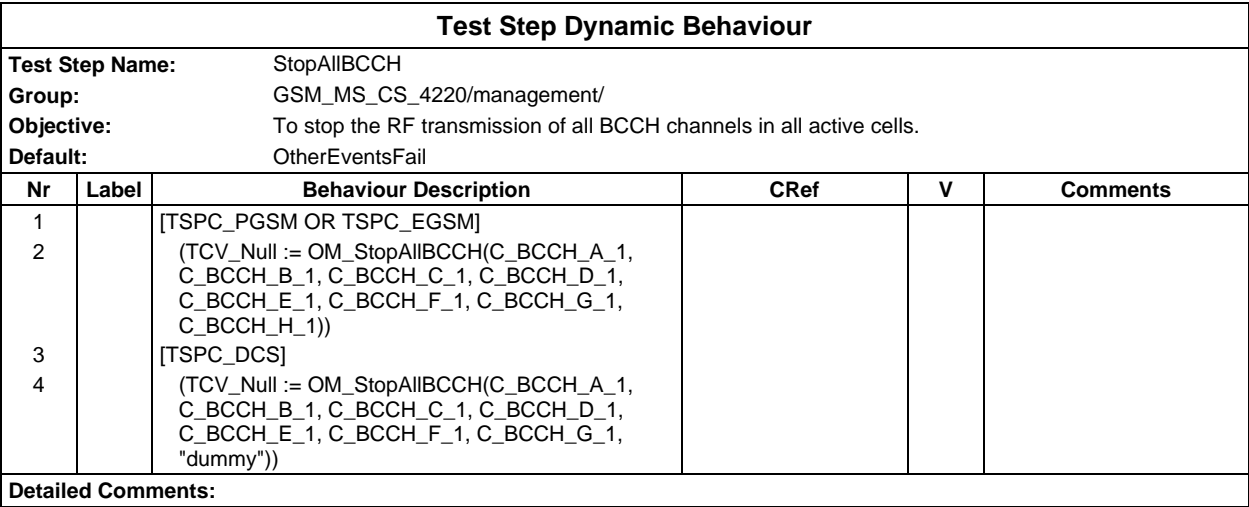

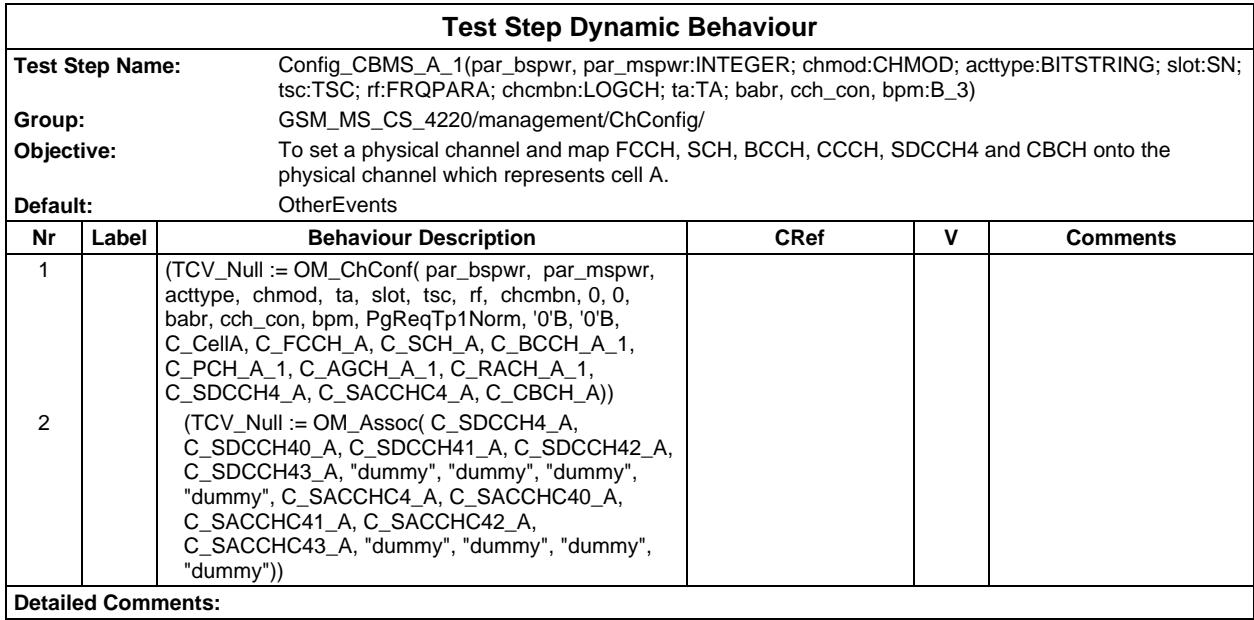

# **Test Step Group ChConfig**

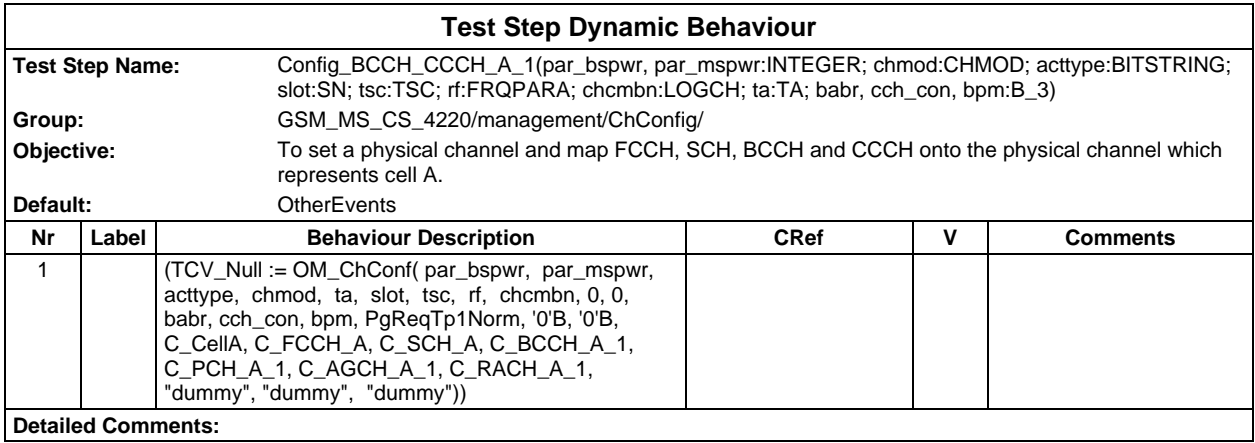

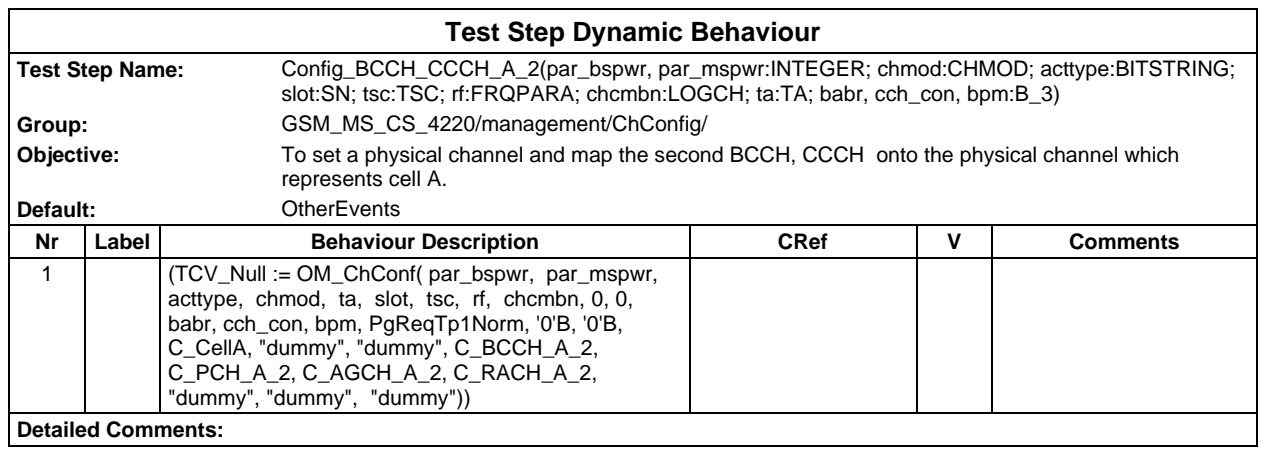

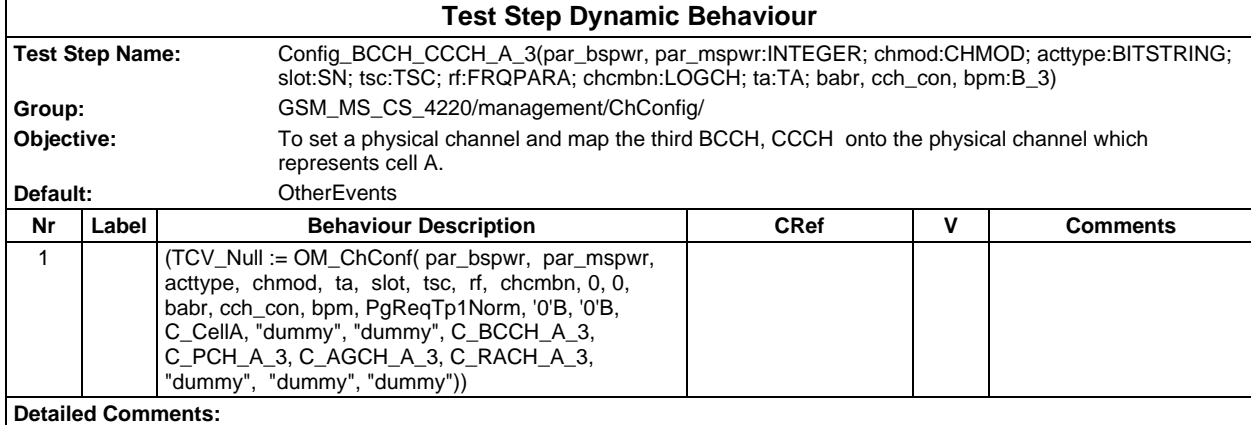

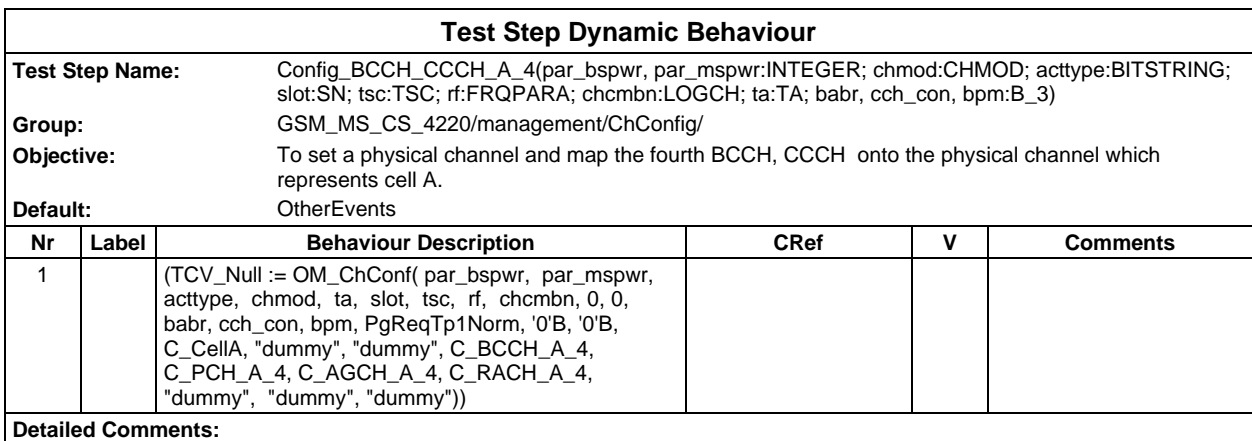

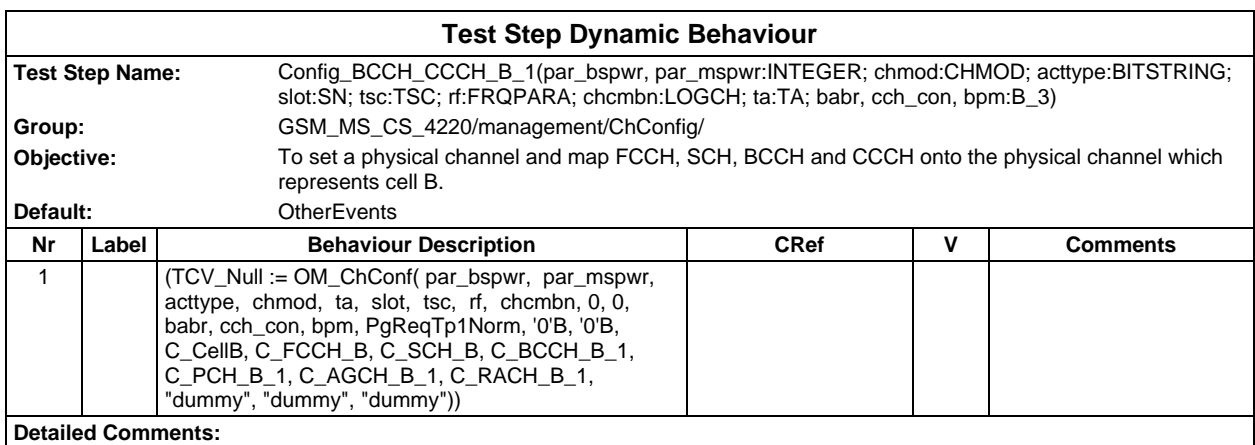

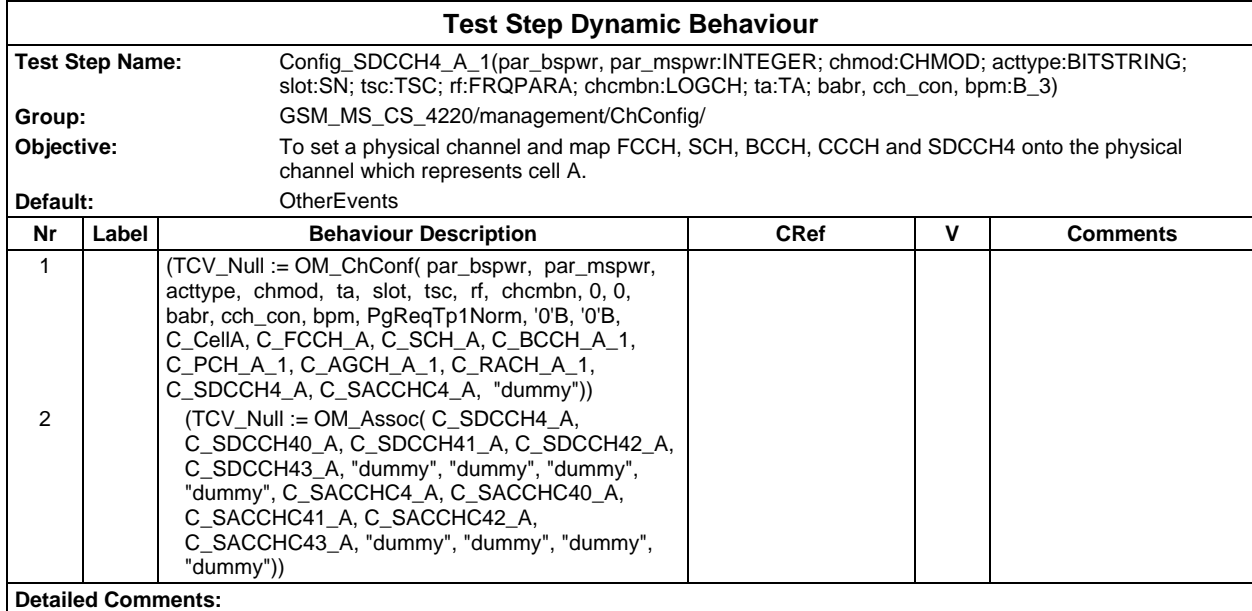

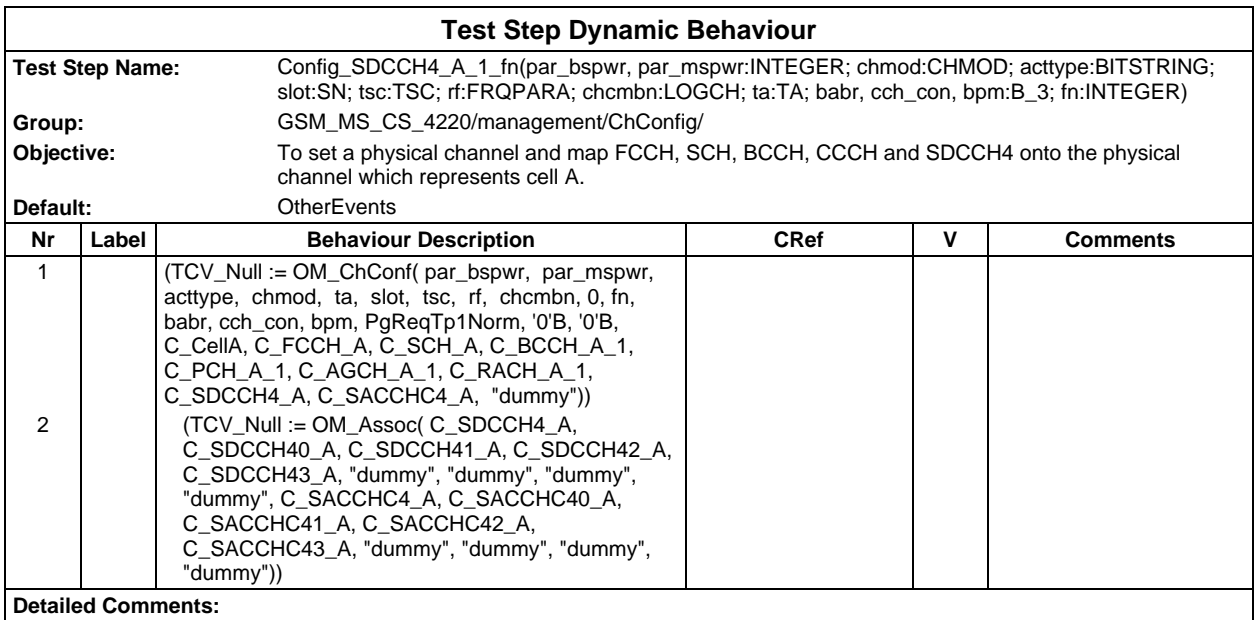

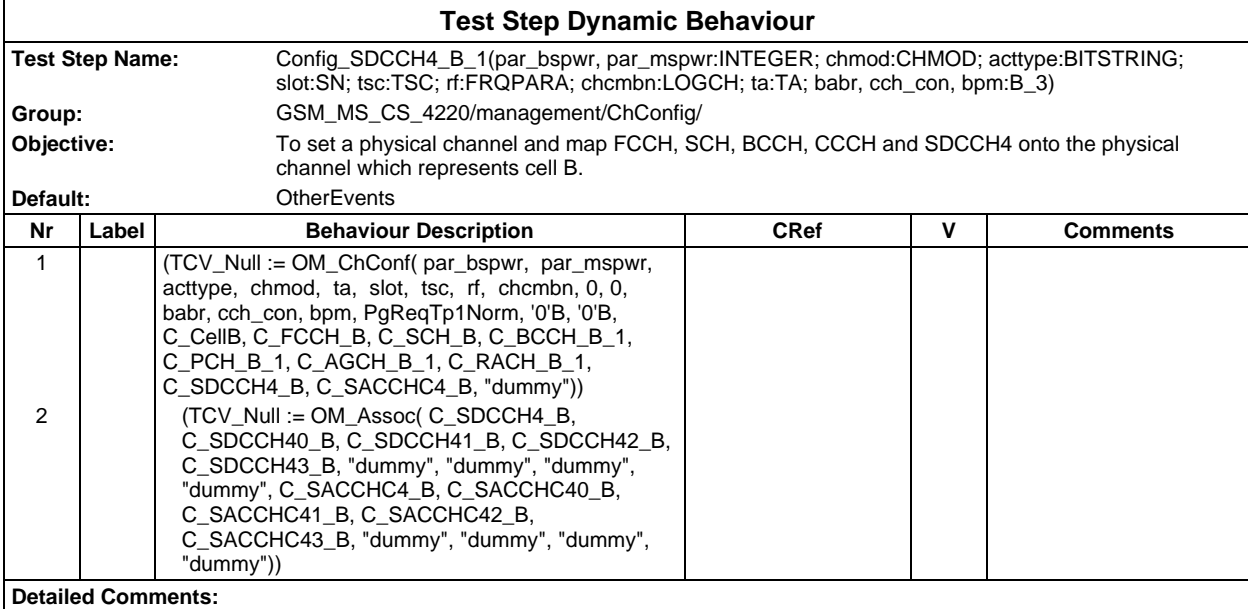

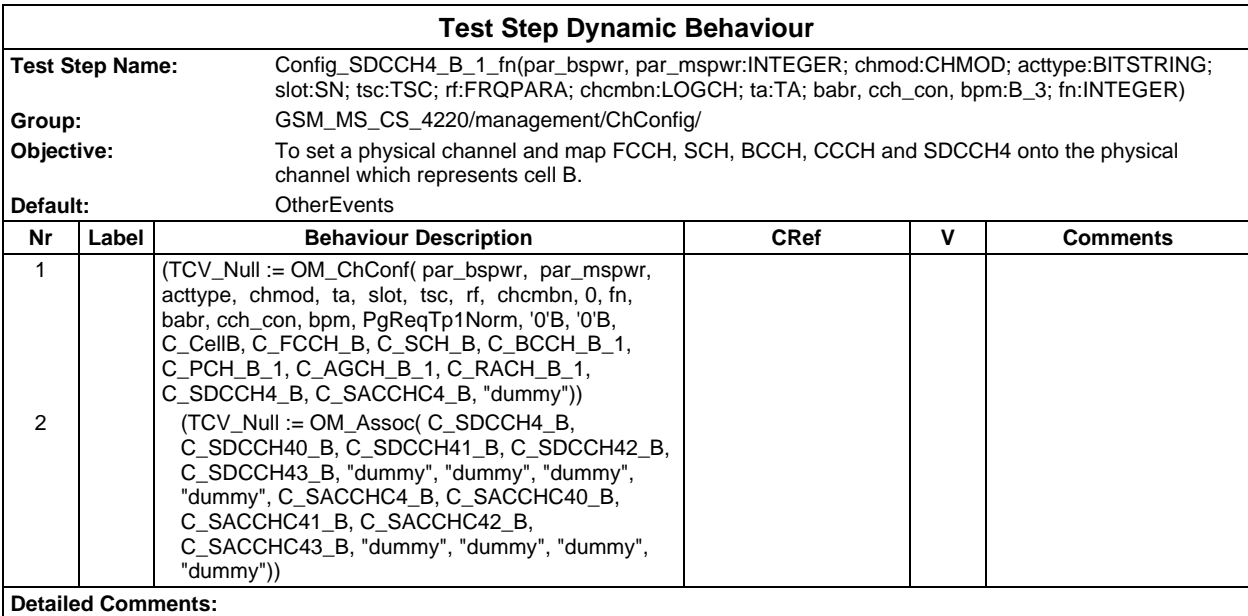

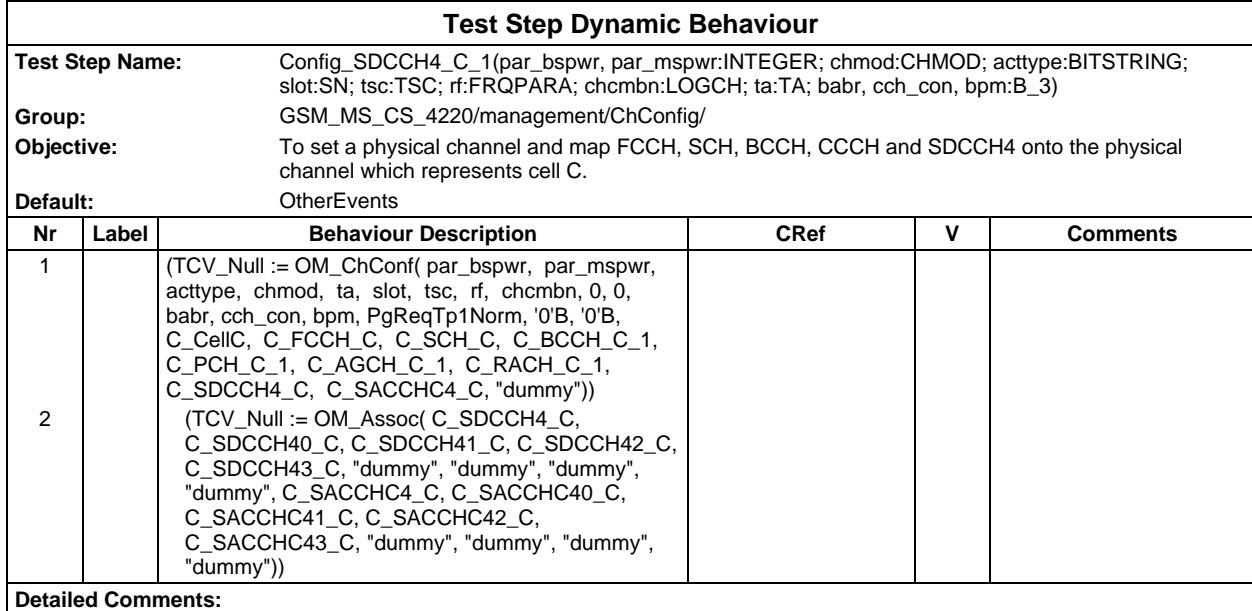

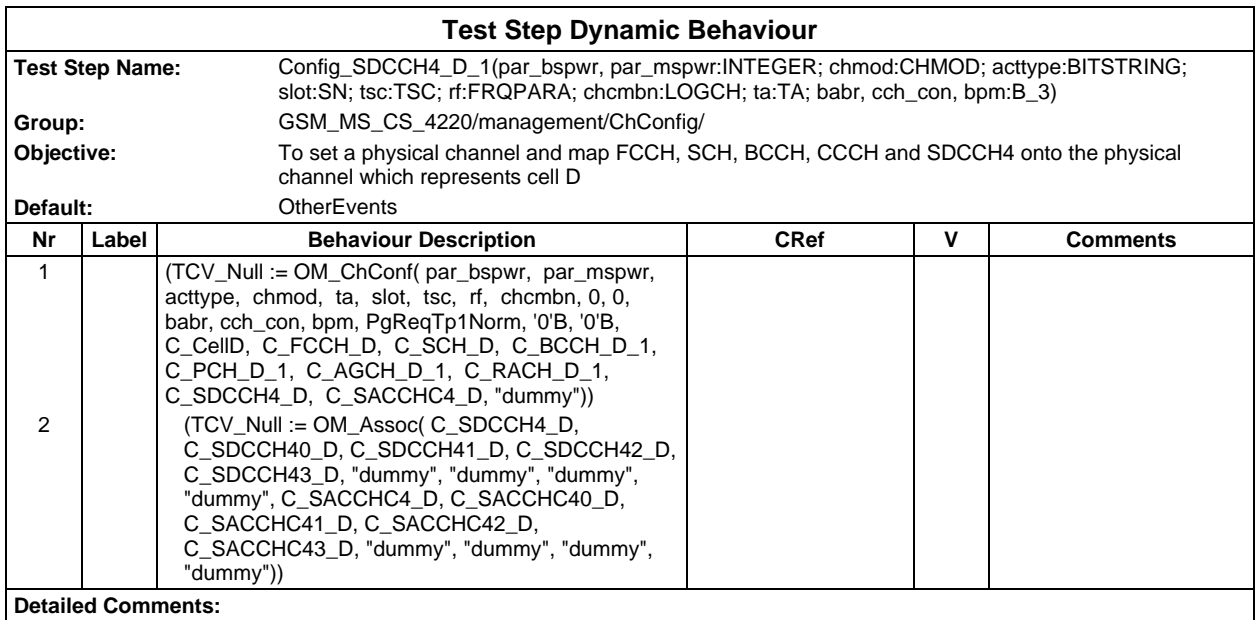

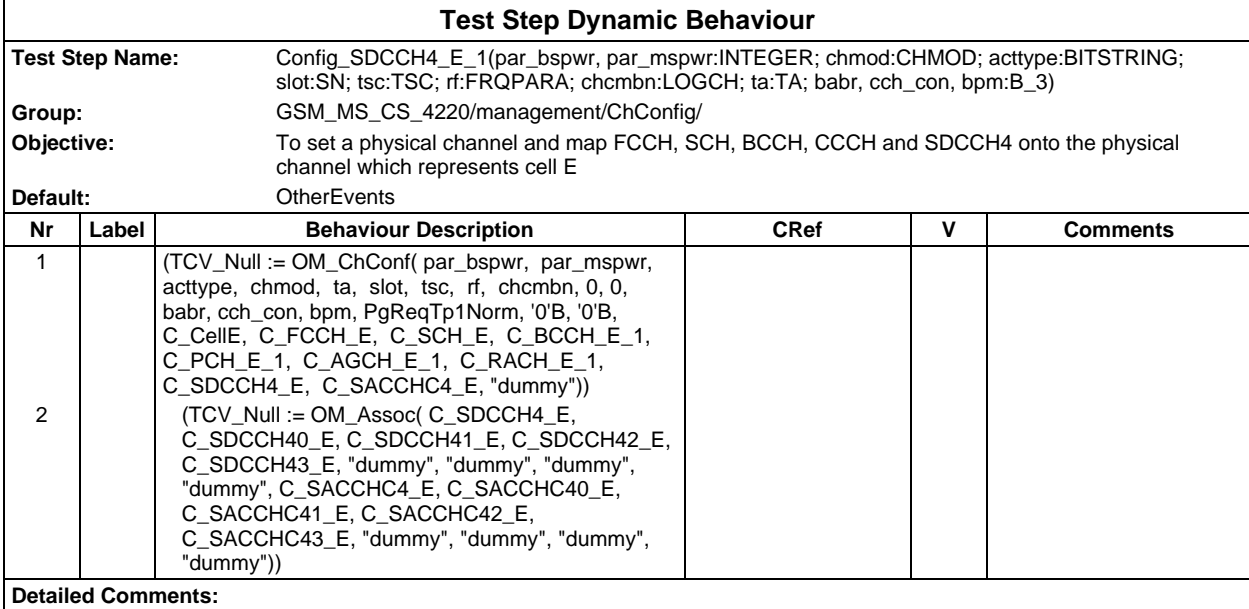

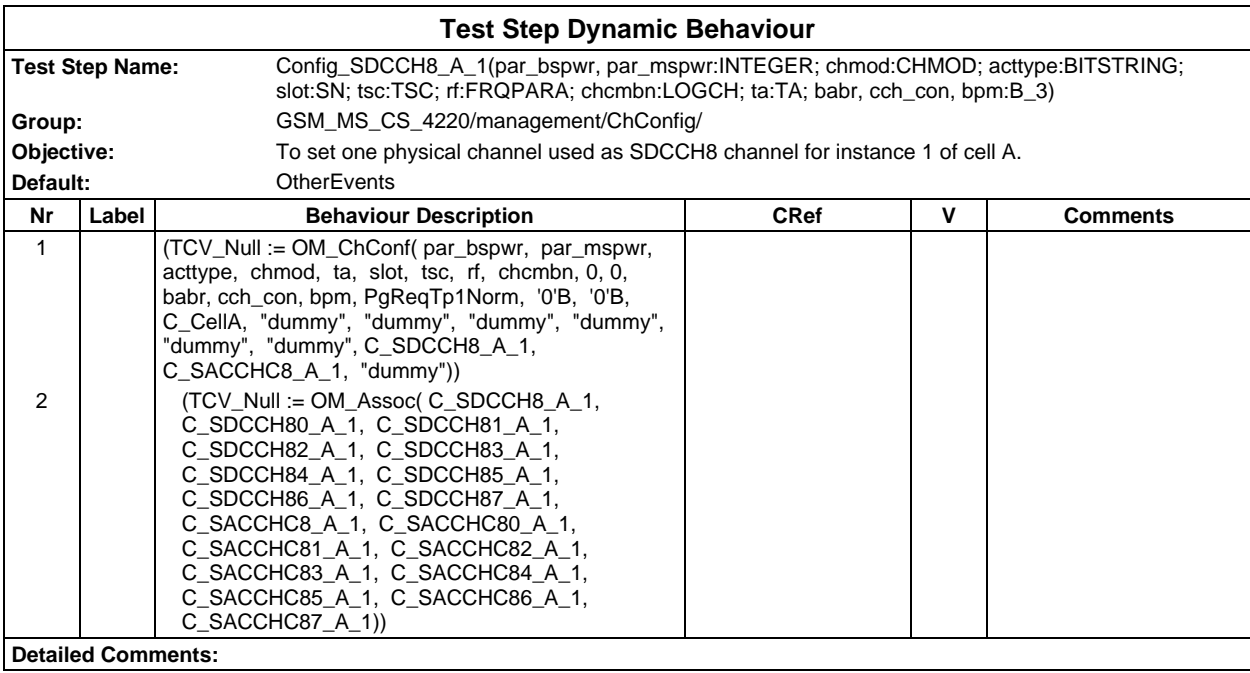

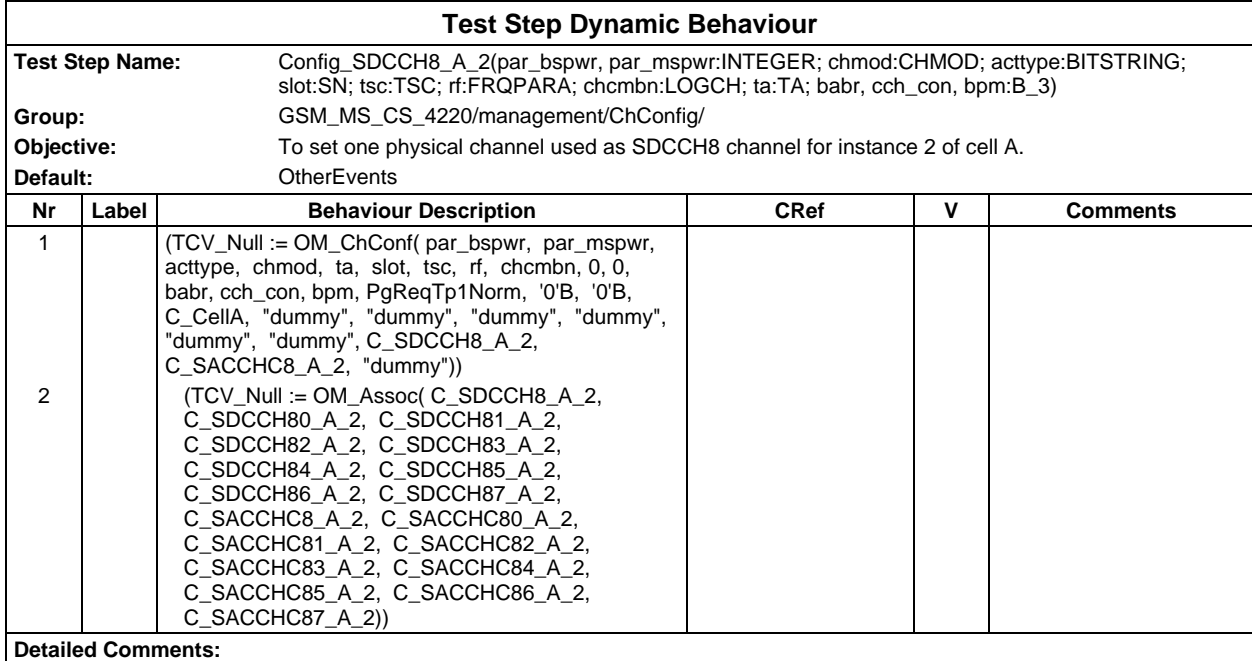

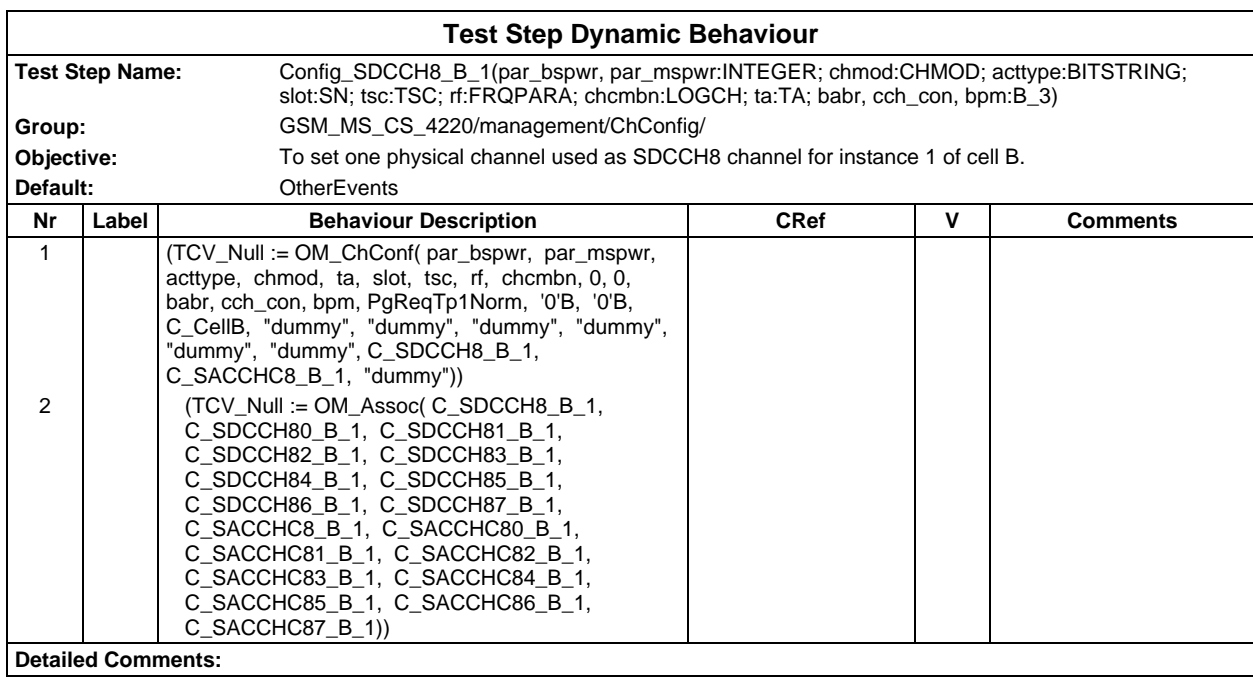

### **Page 2394 ETS 300 607-3 (GSM 11.10-3 version 4.22.1): October 1998**

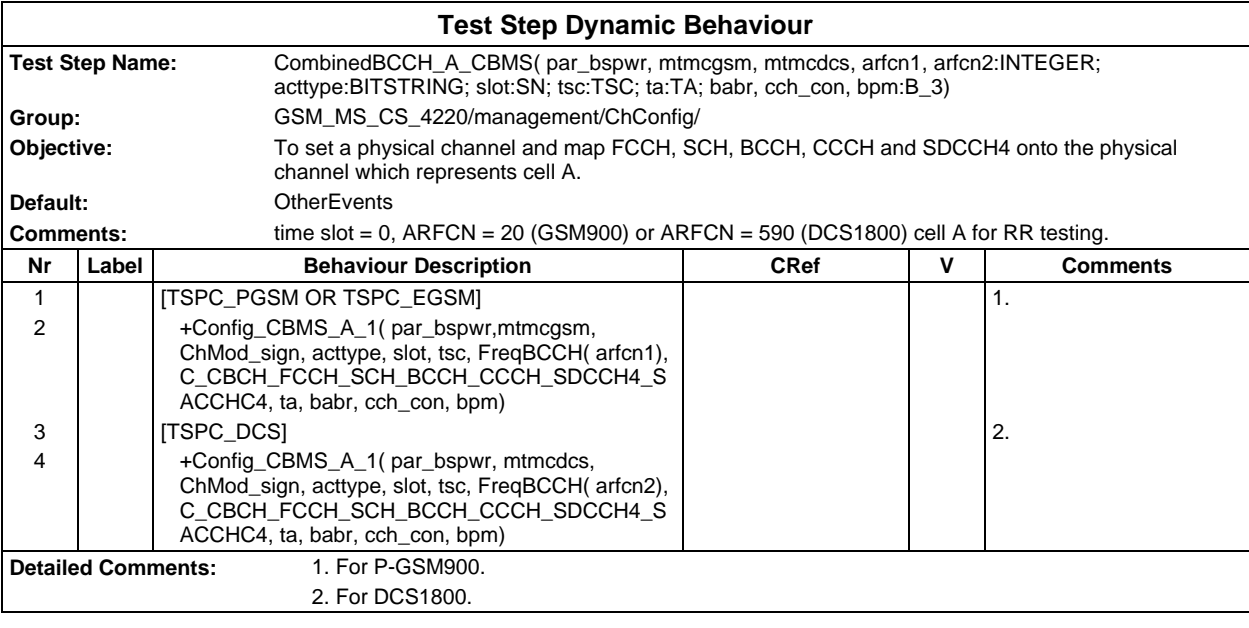

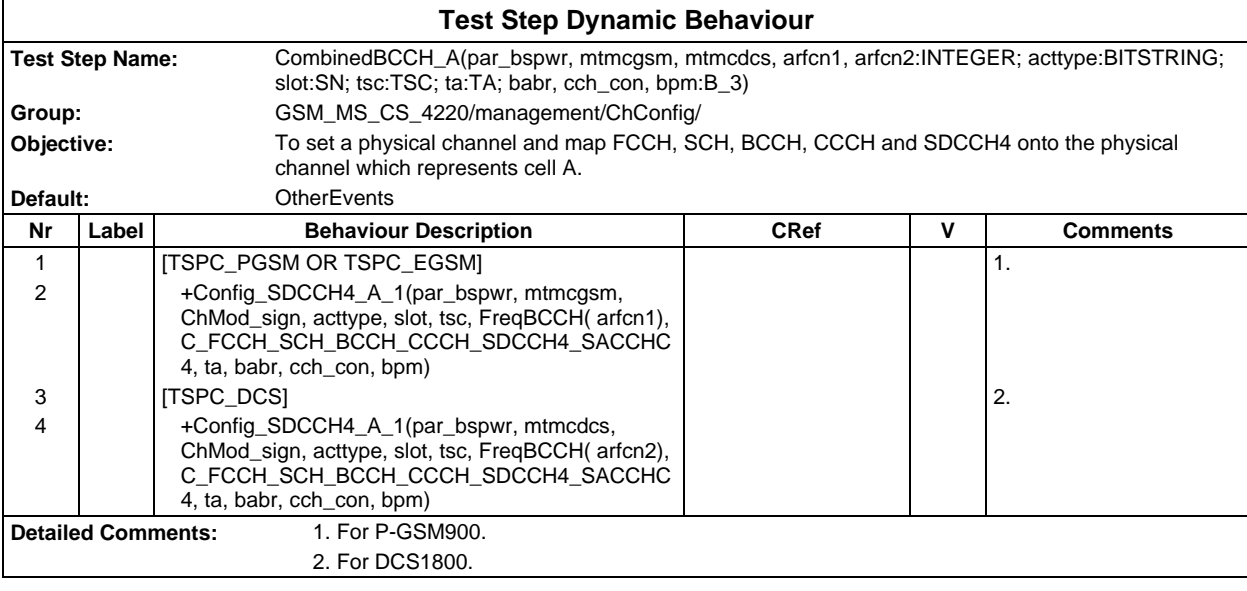

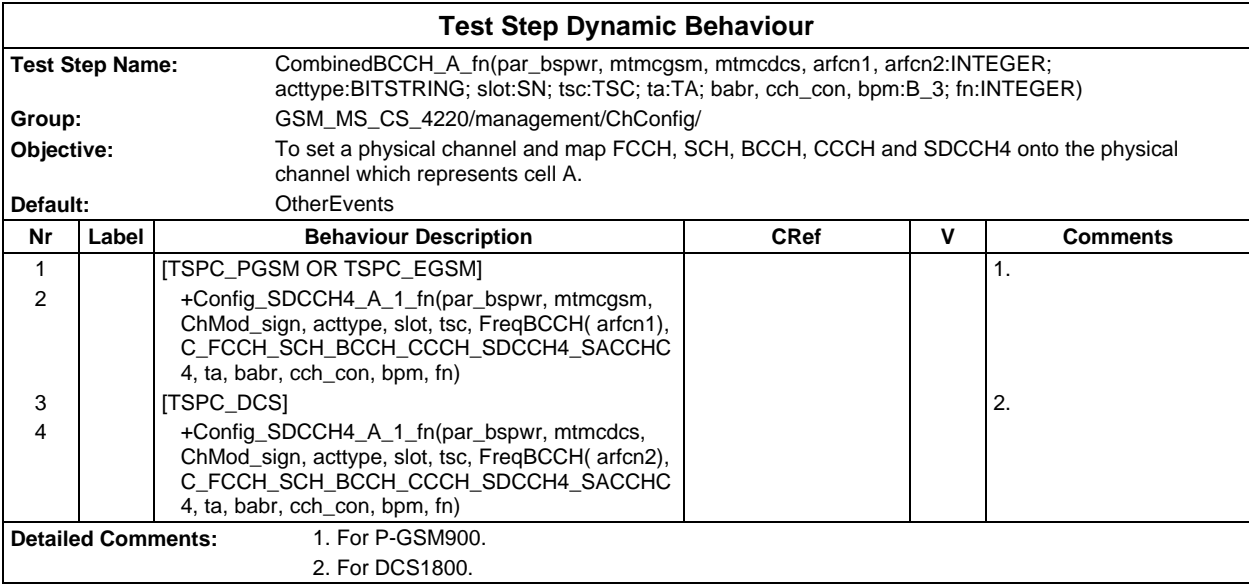

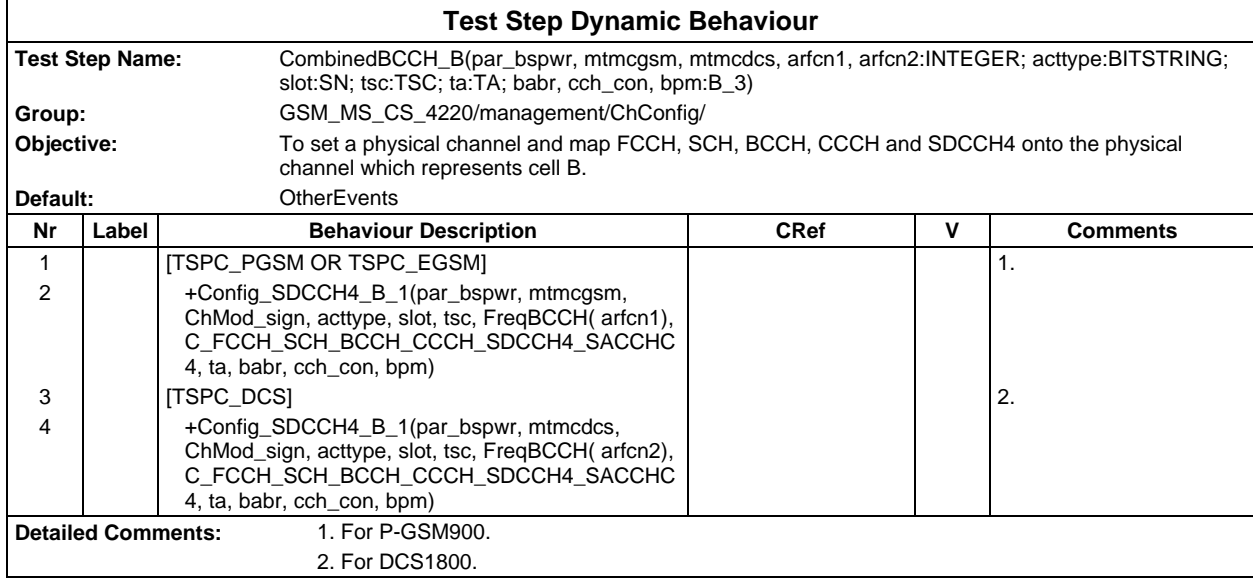

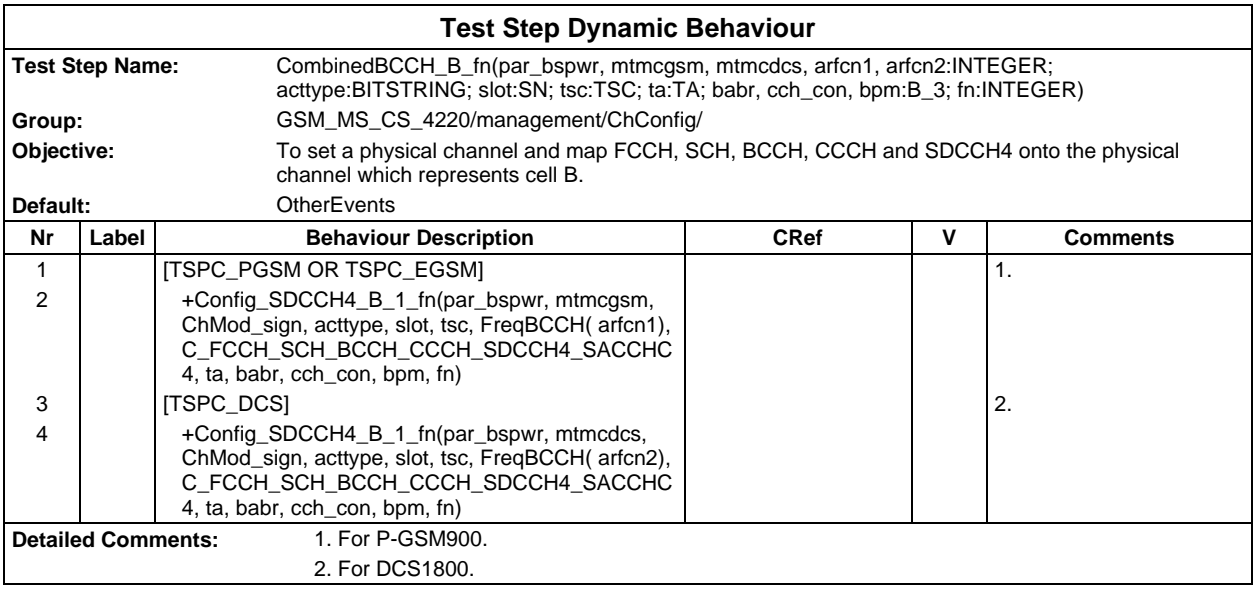

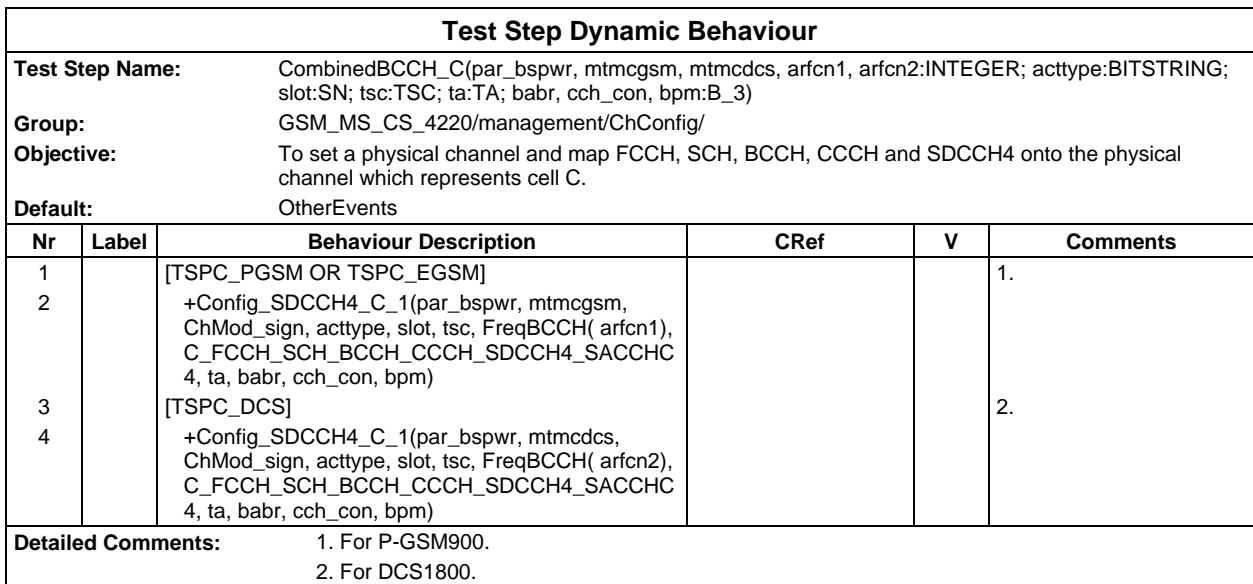

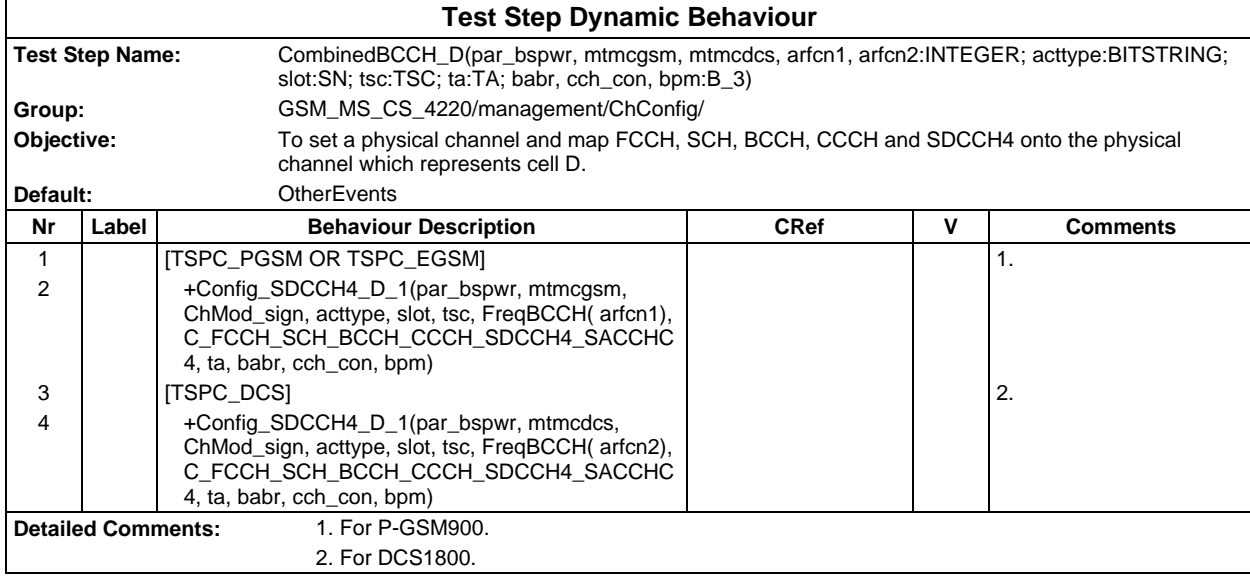

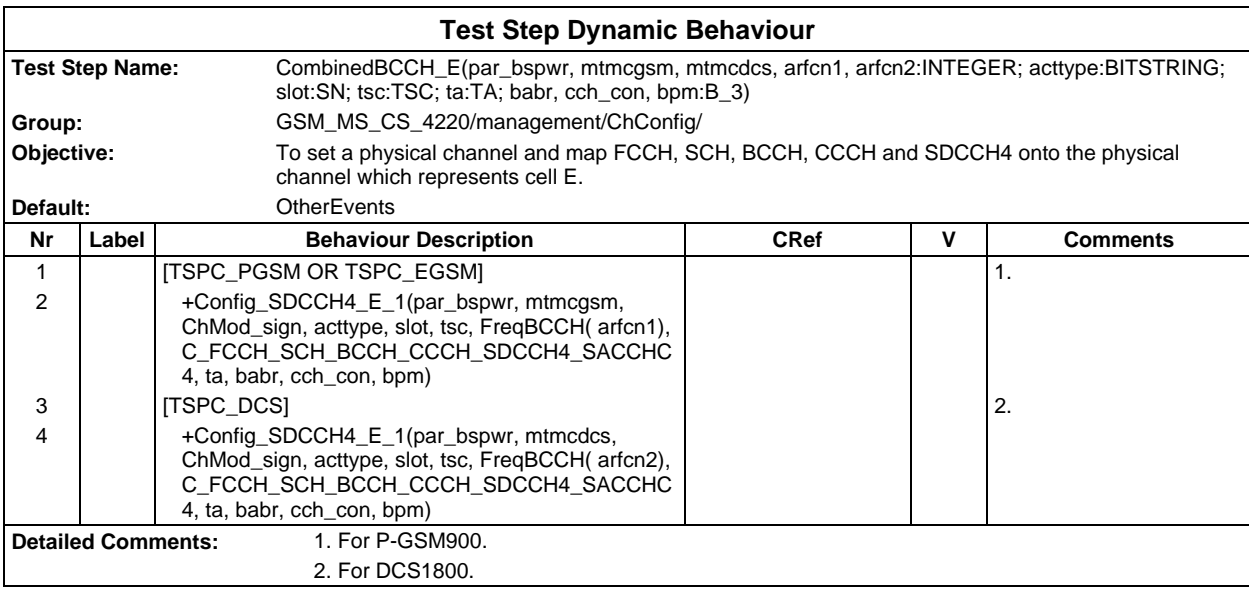

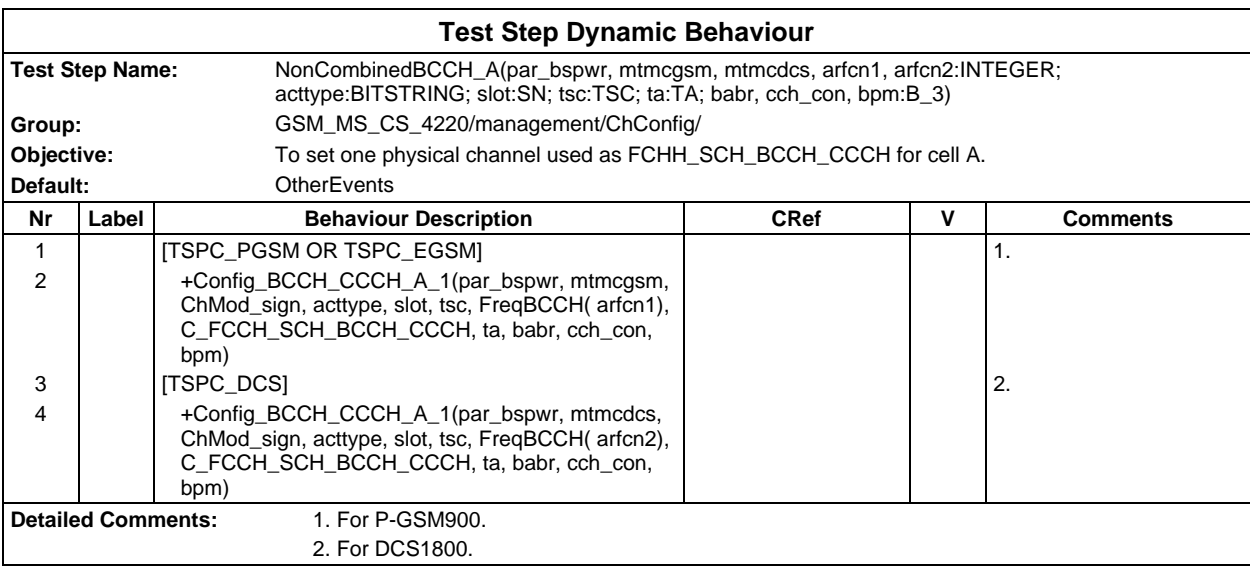

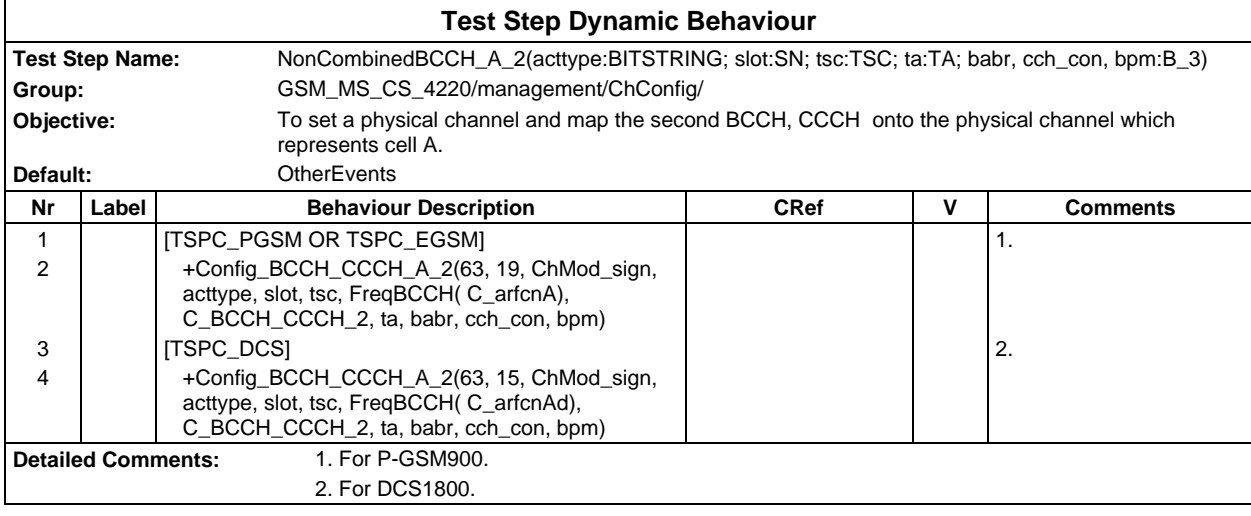

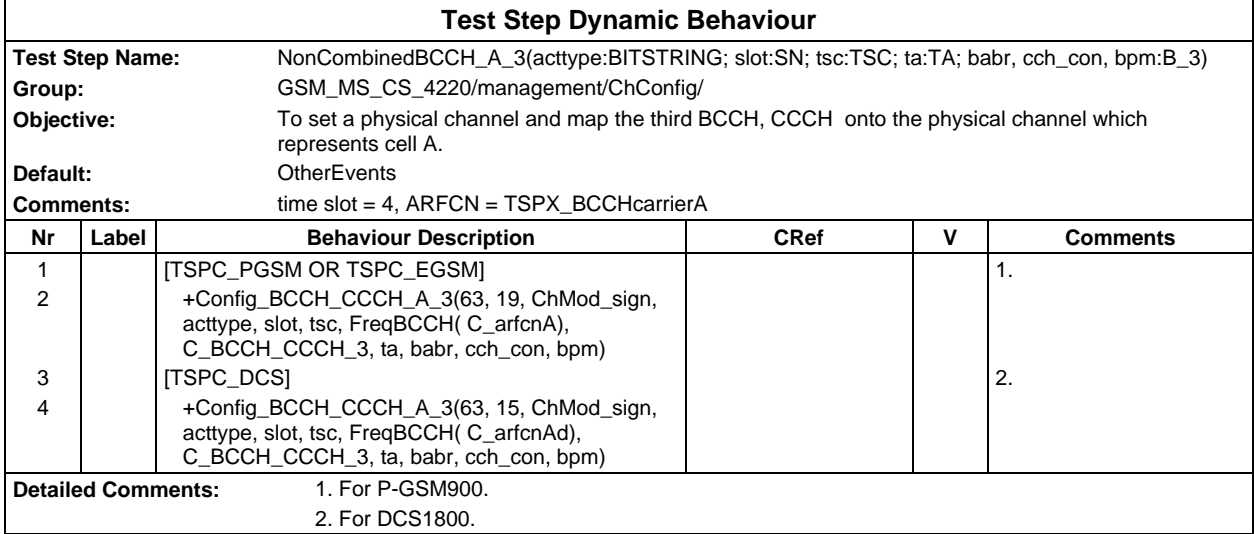

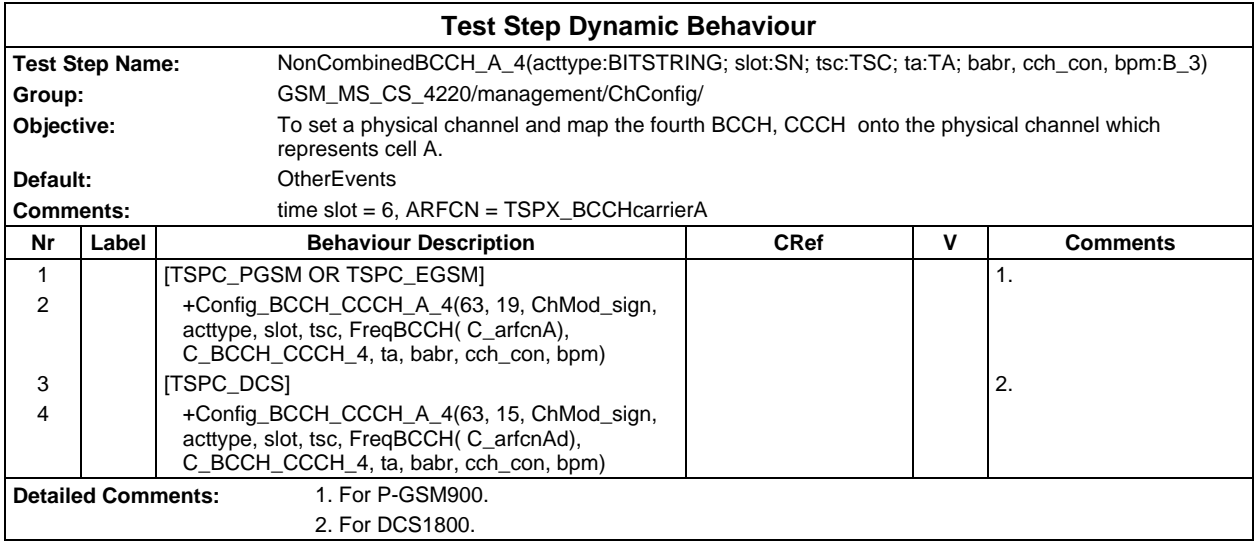

### **Page 2398 ETS 300 607-3 (GSM 11.10-3 version 4.22.1): October 1998**

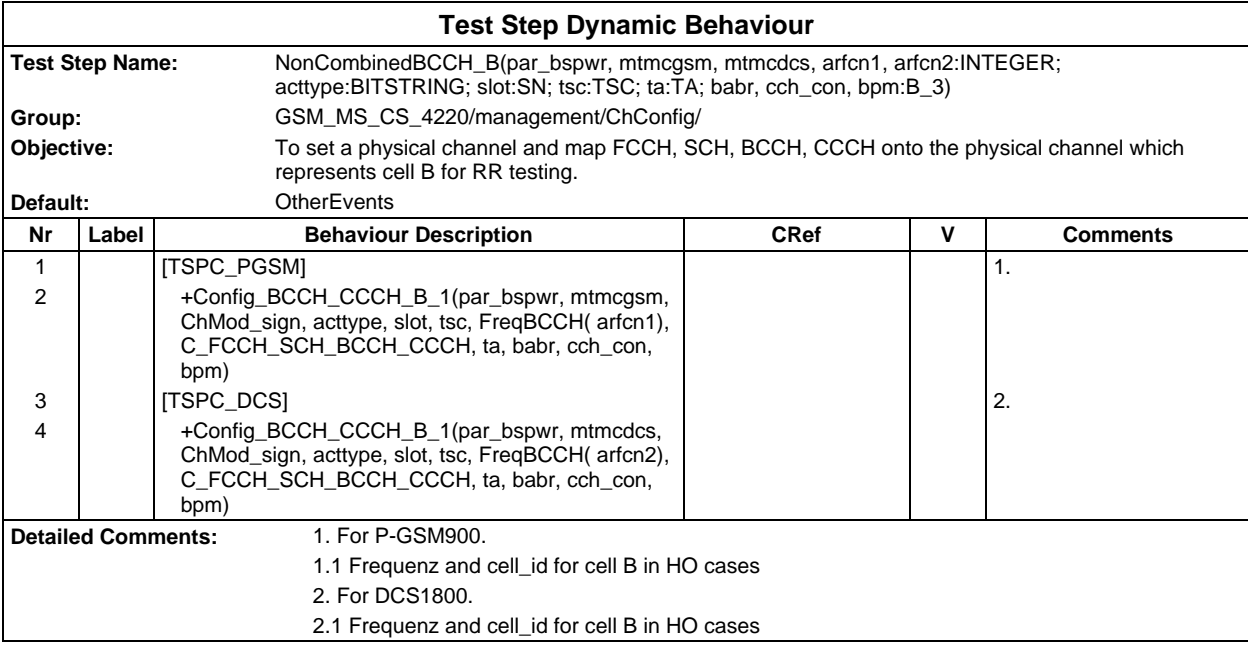

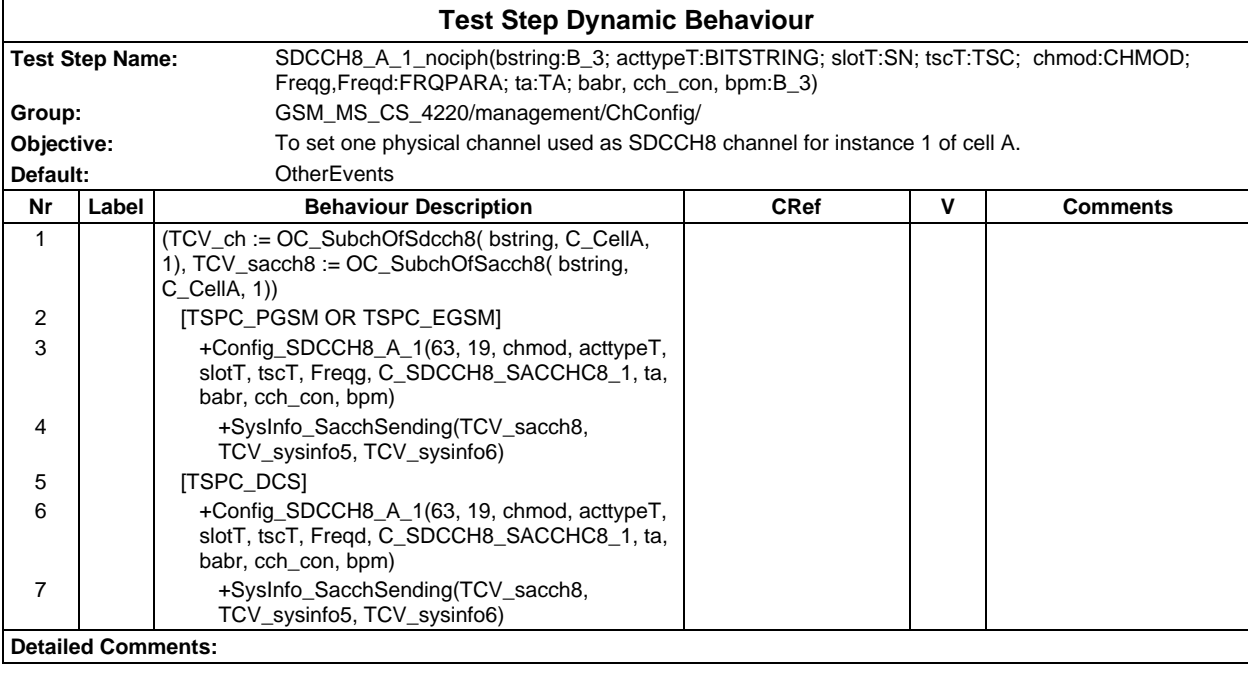

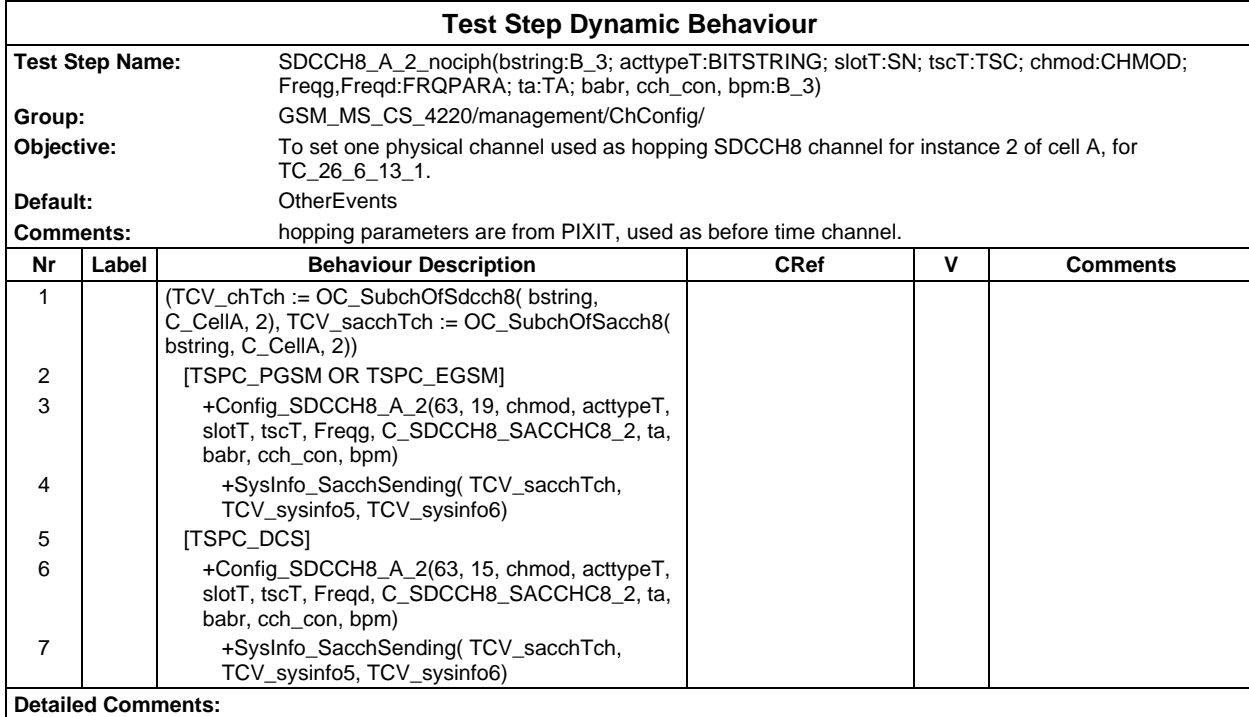

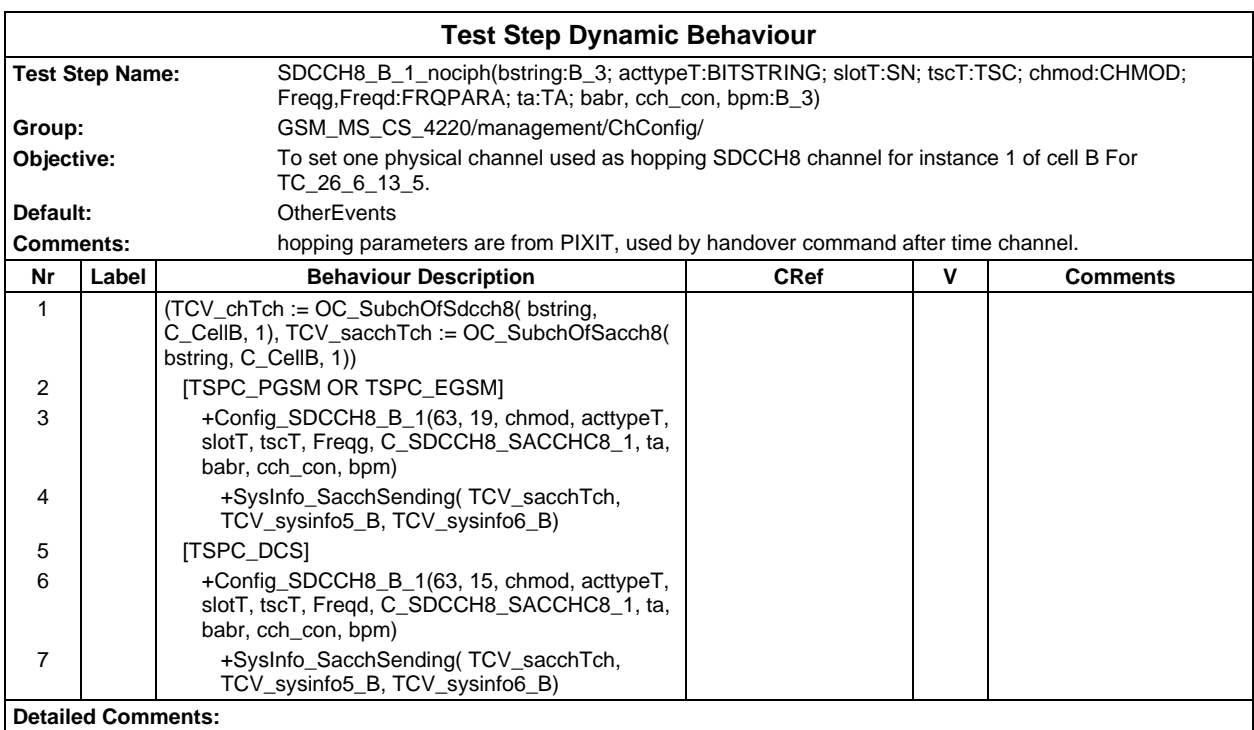

## **Page 2400 ETS 300 607-3 (GSM 11.10-3 version 4.22.1): October 1998**

## **Test Step Group Miscellaneous**

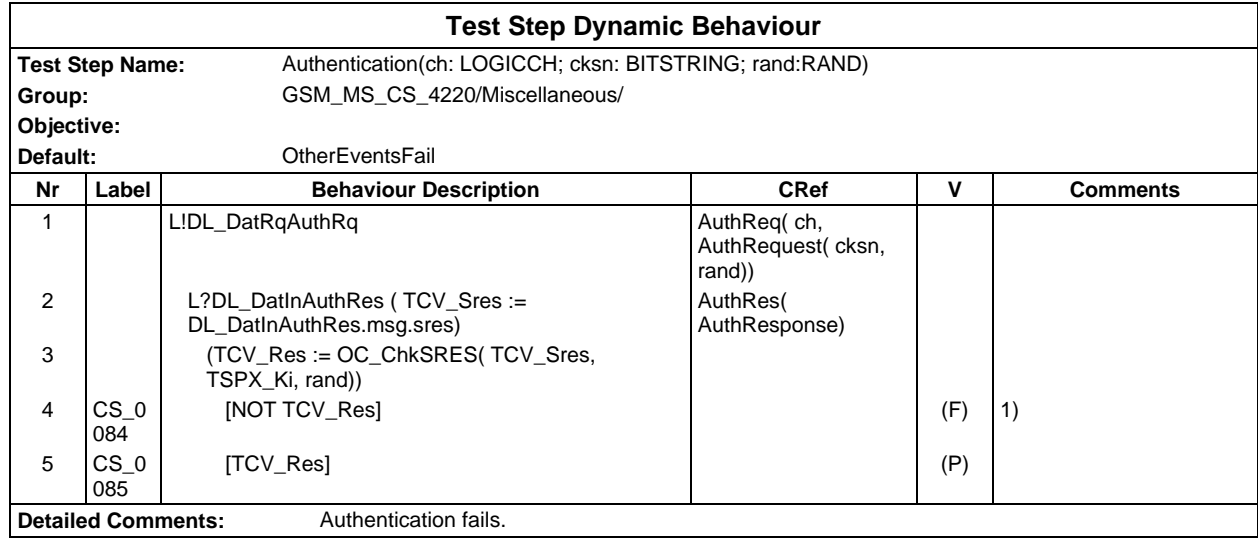

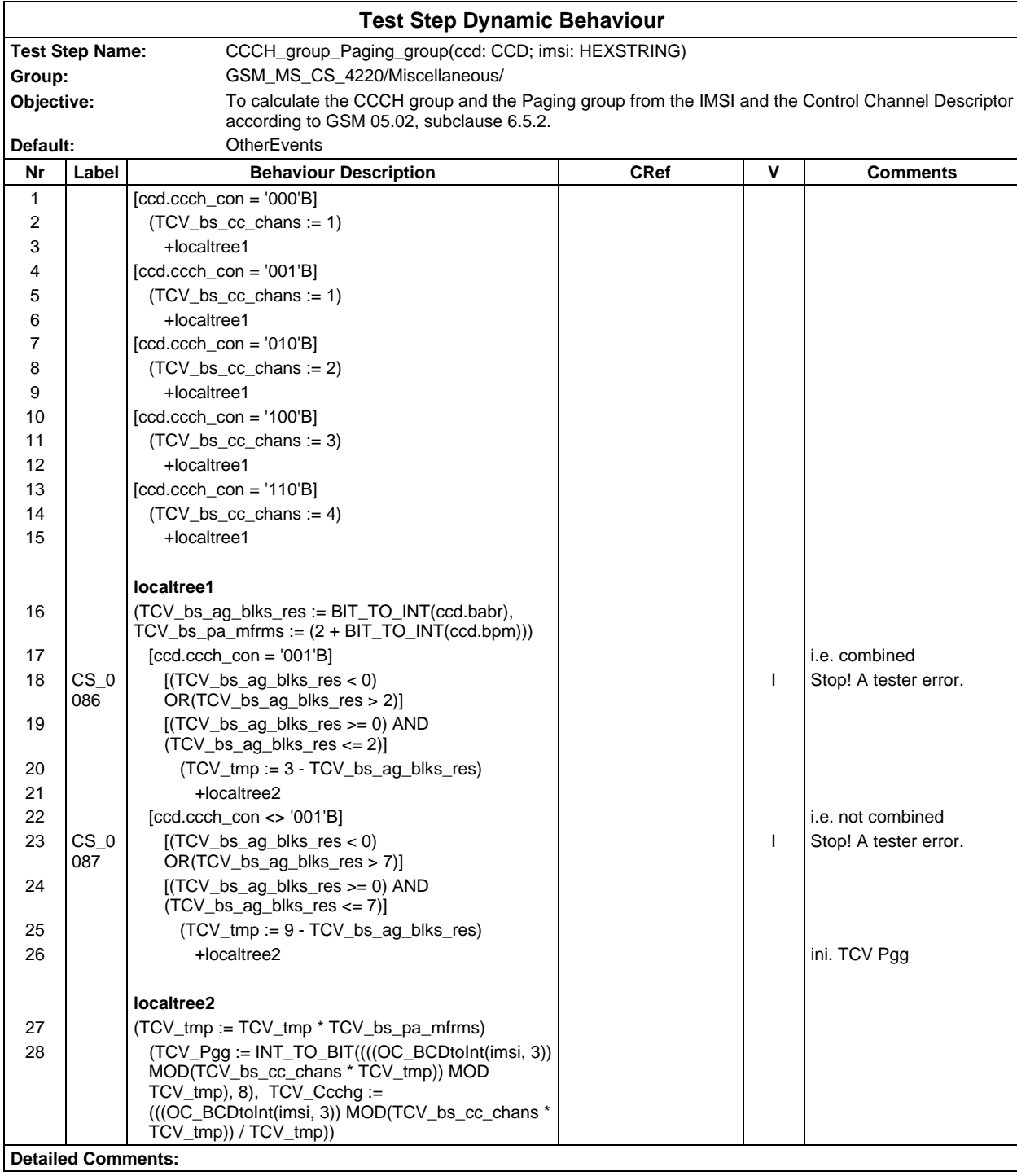

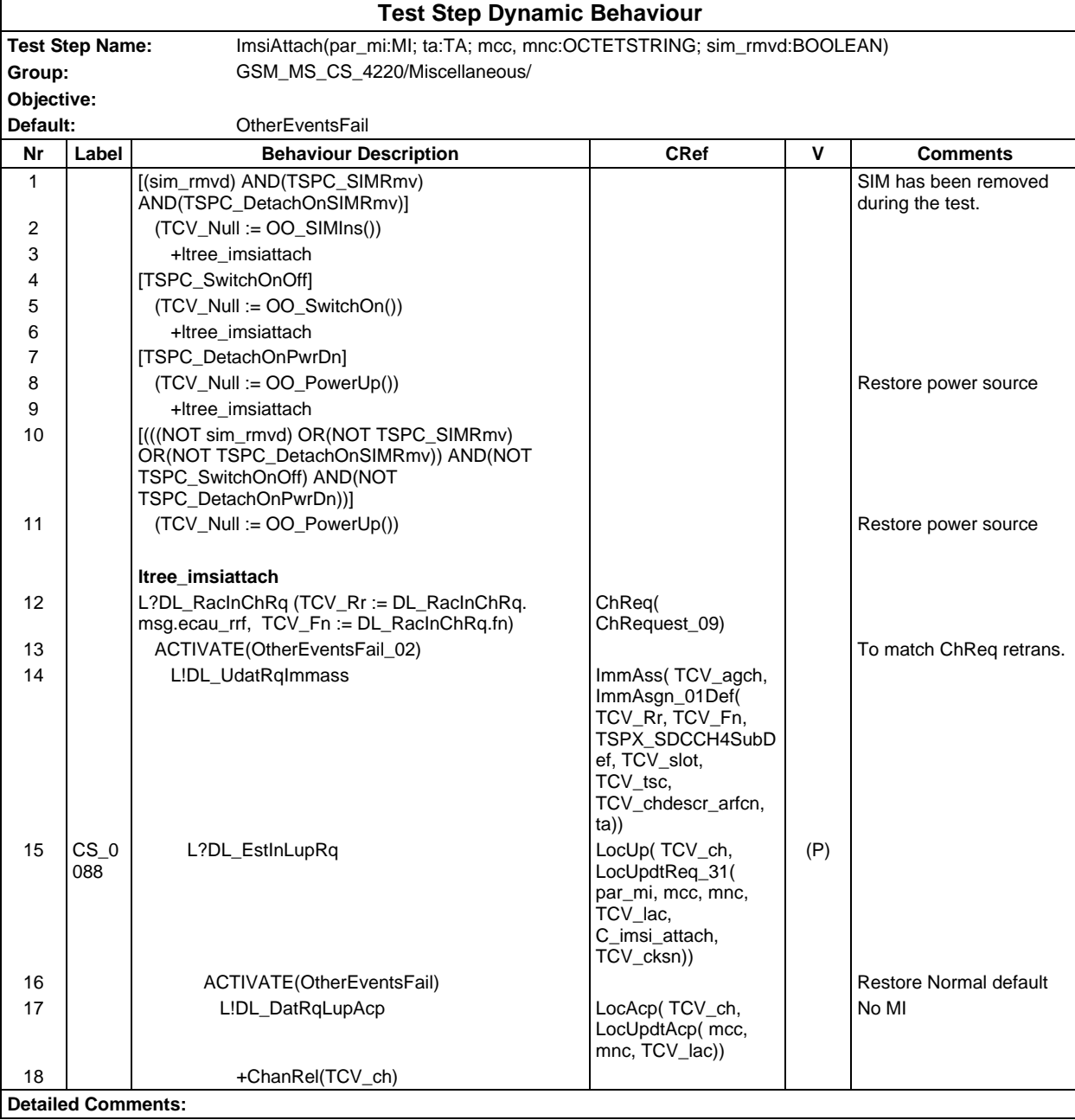

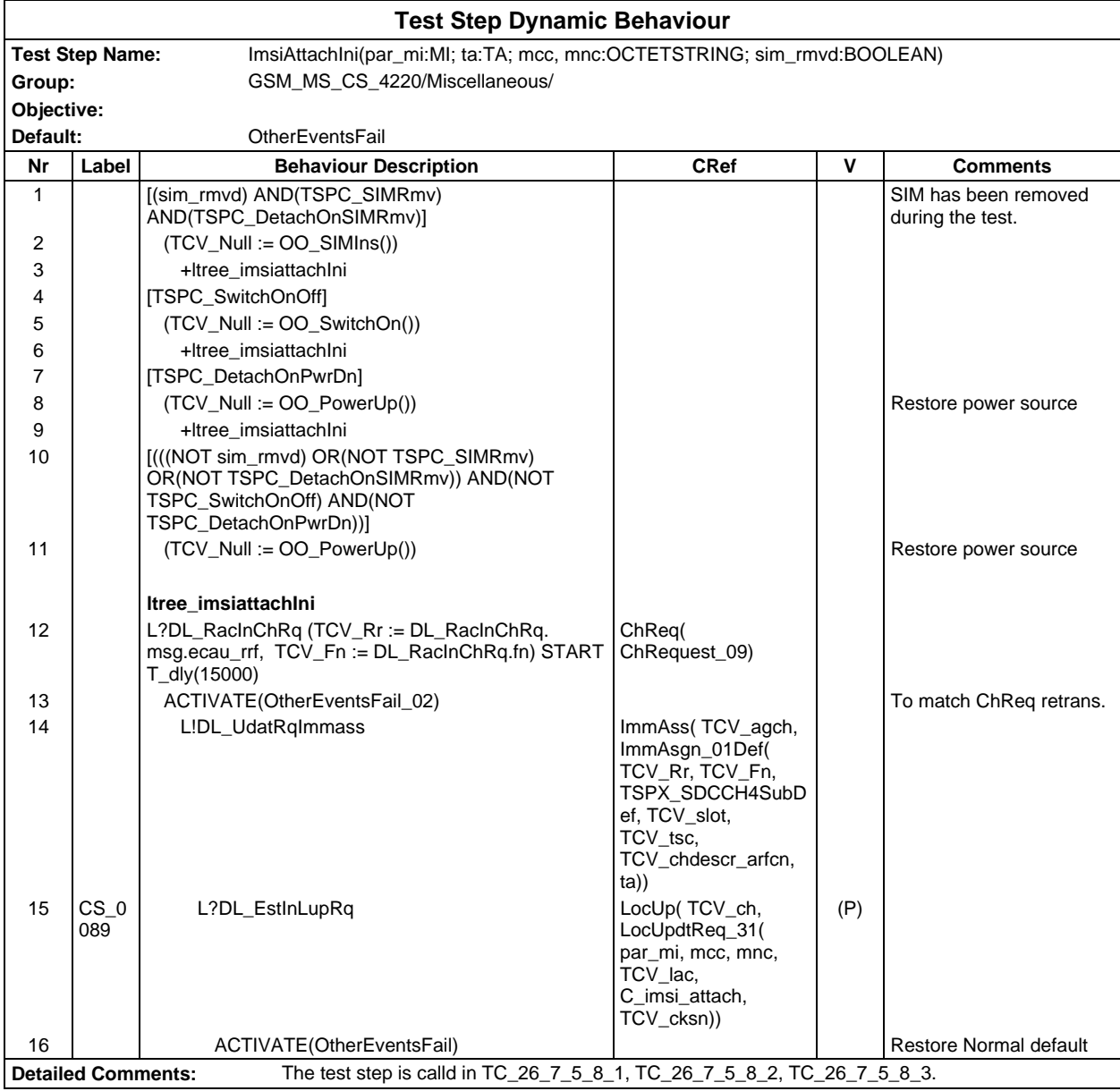

#### **Page 2404 ETS 300 607-3 (GSM 11.10-3 version 4.22.1): October 1998**

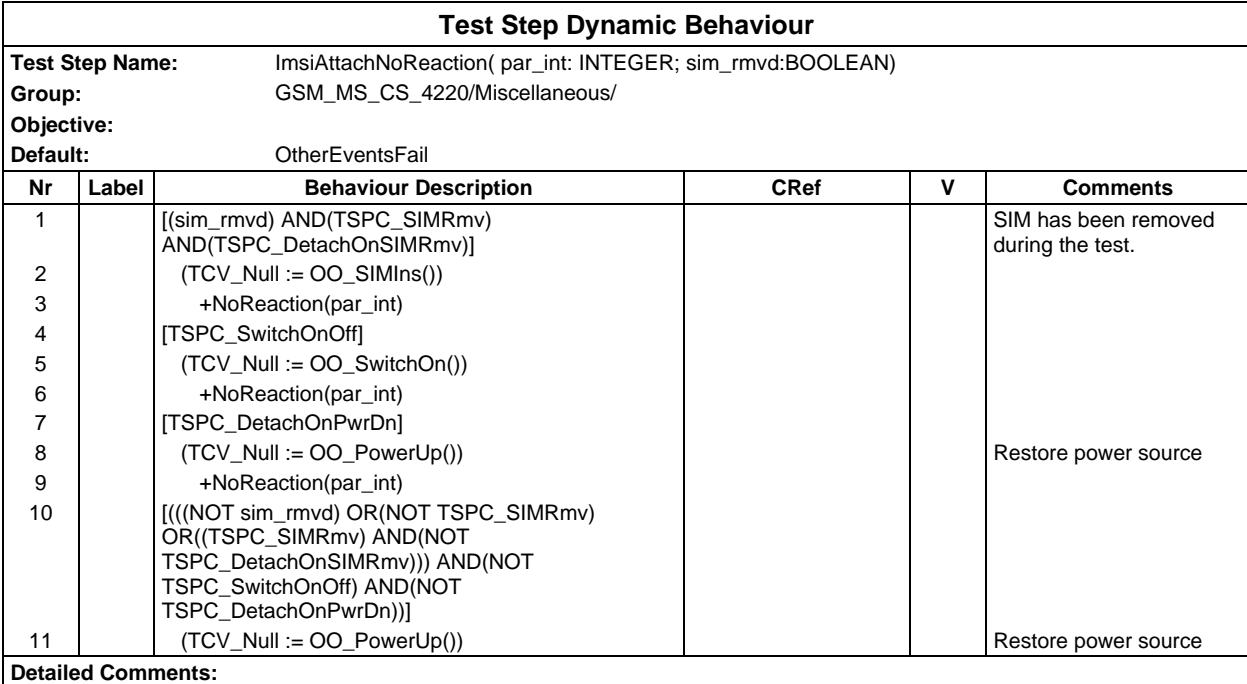

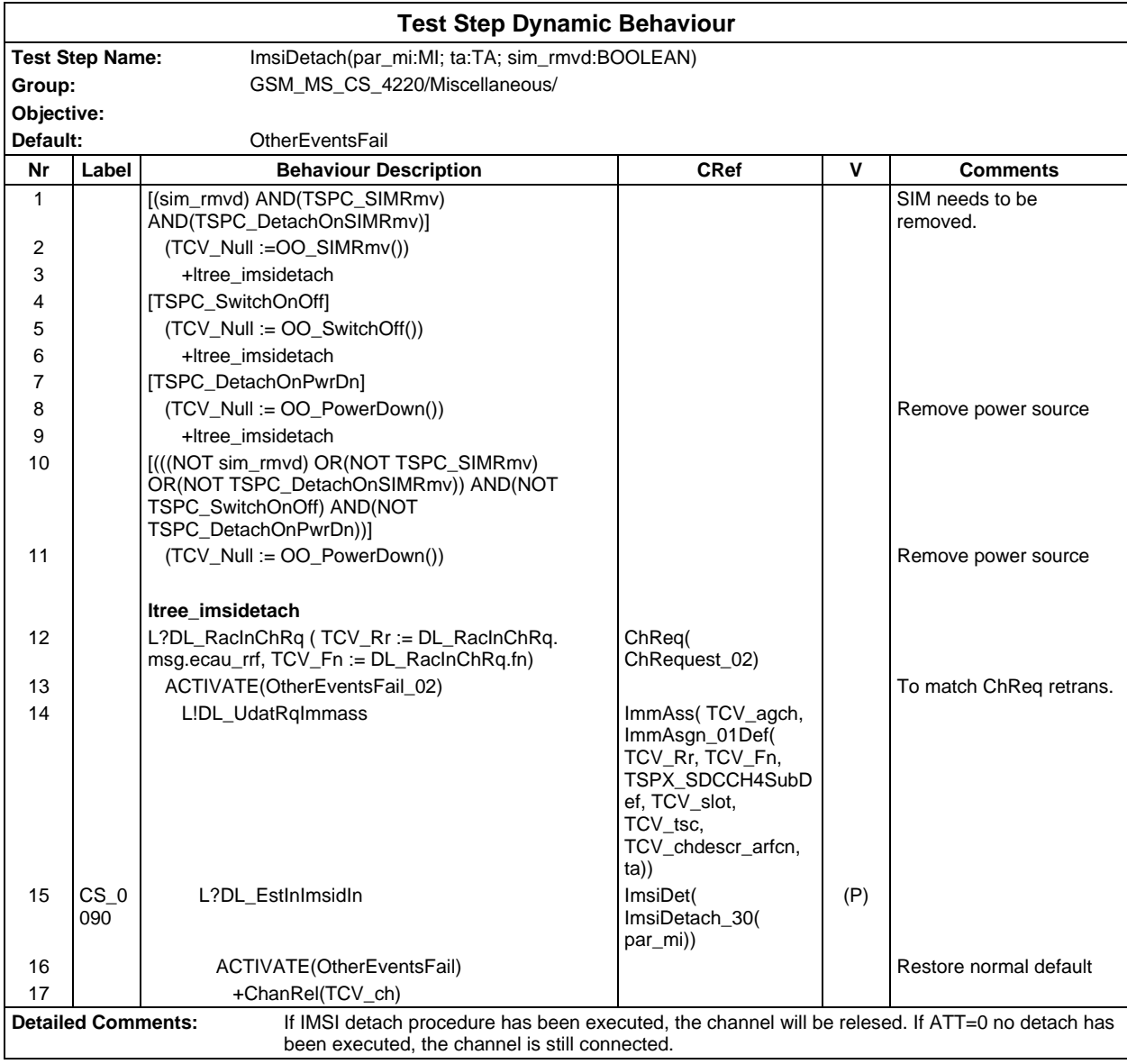

#### **Page 2406 ETS 300 607-3 (GSM 11.10-3 version 4.22.1): October 1998**

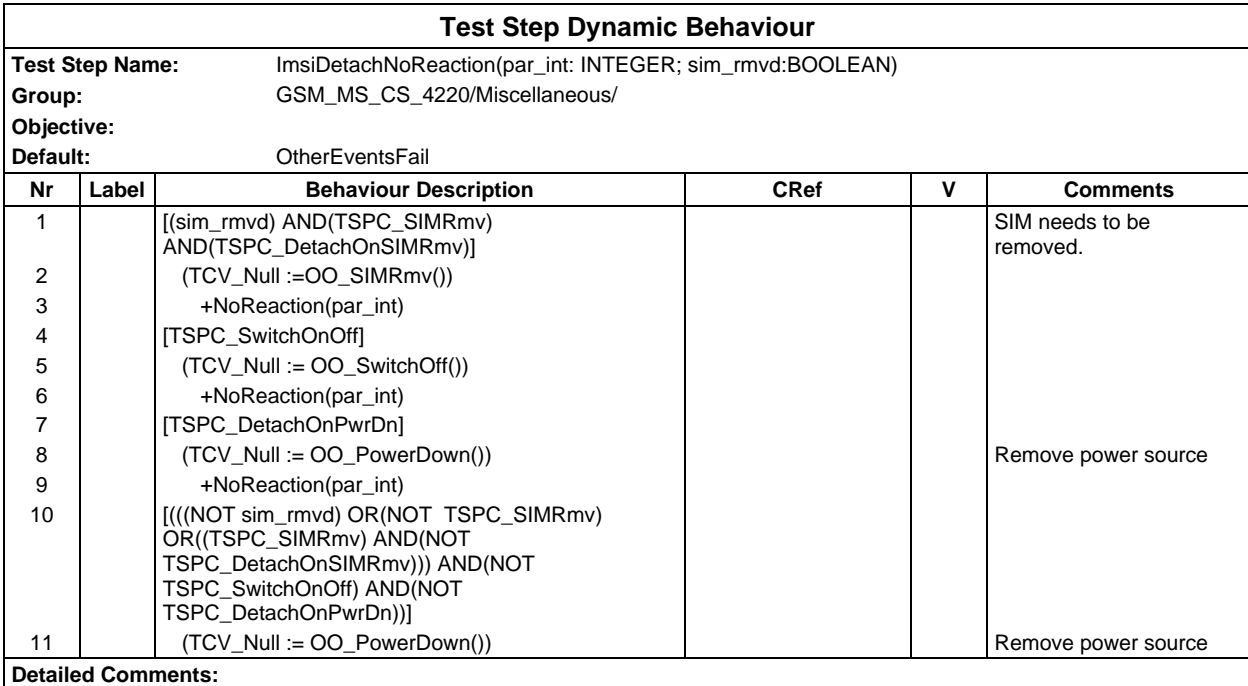

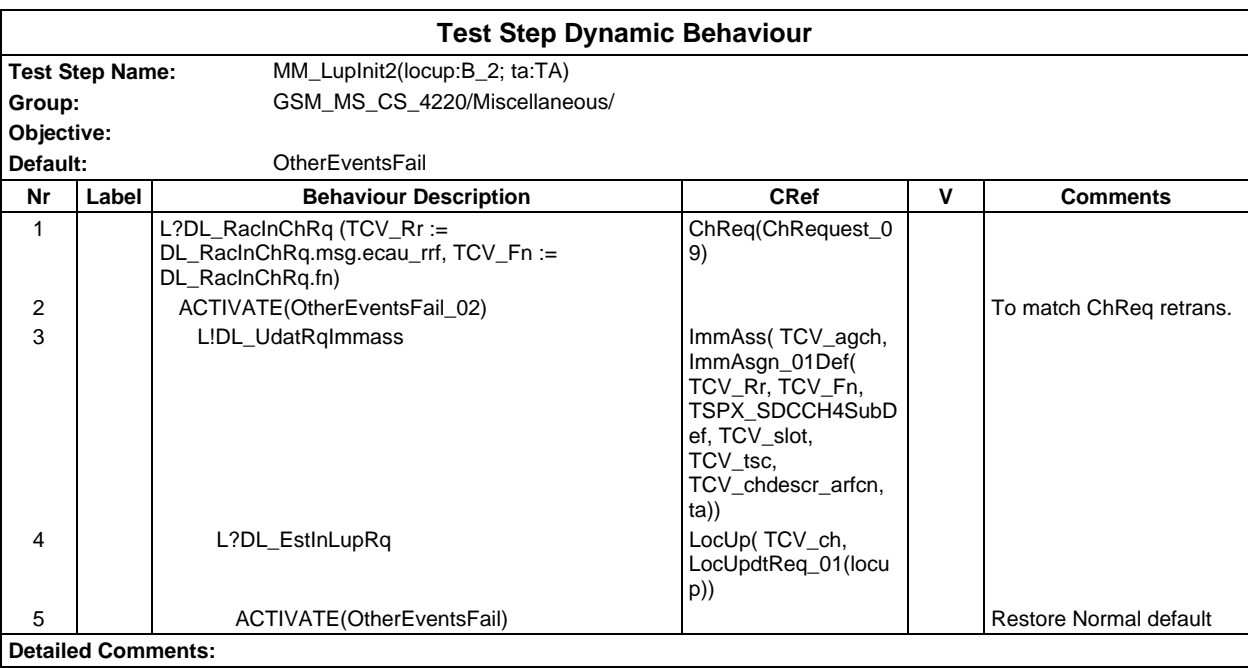

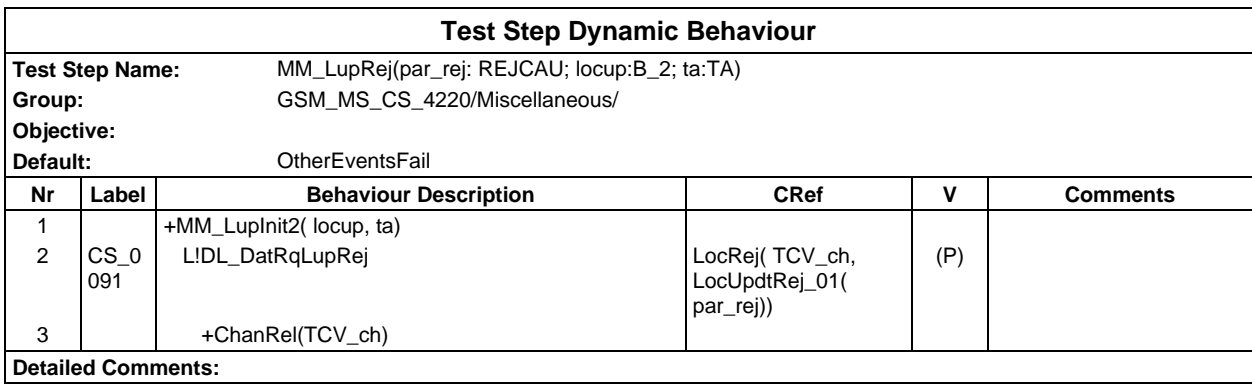

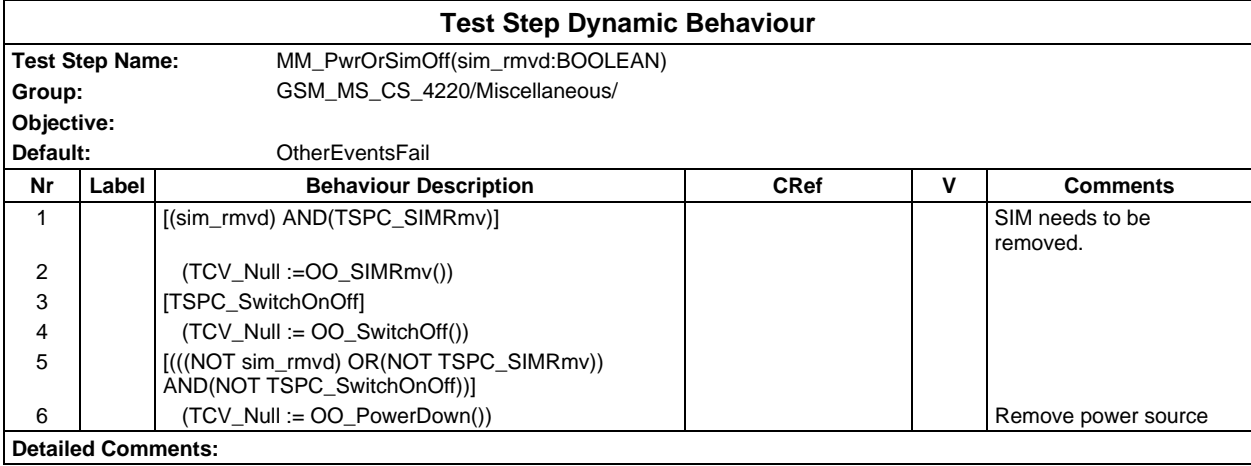

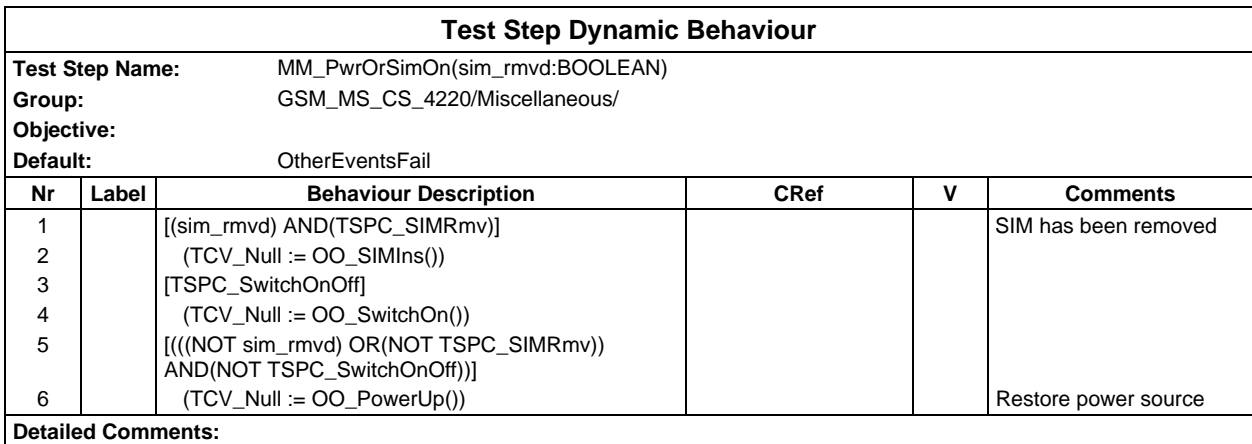

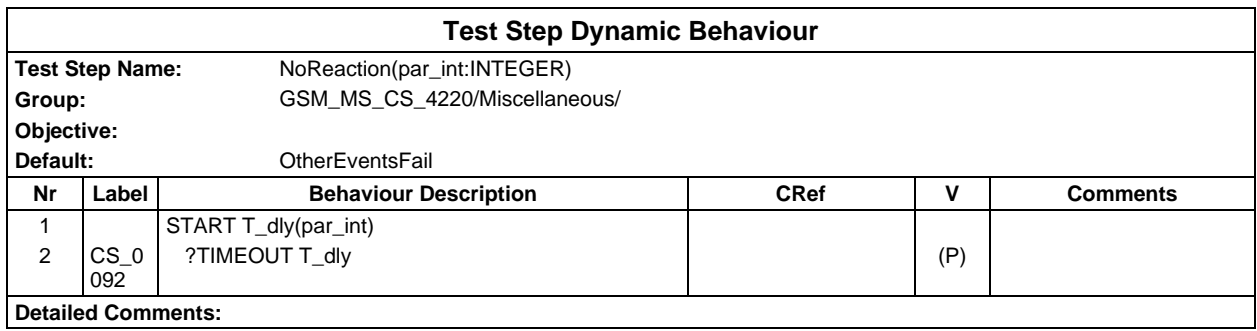

#### **Page 2408 ETS 300 607-3 (GSM 11.10-3 version 4.22.1): October 1998**

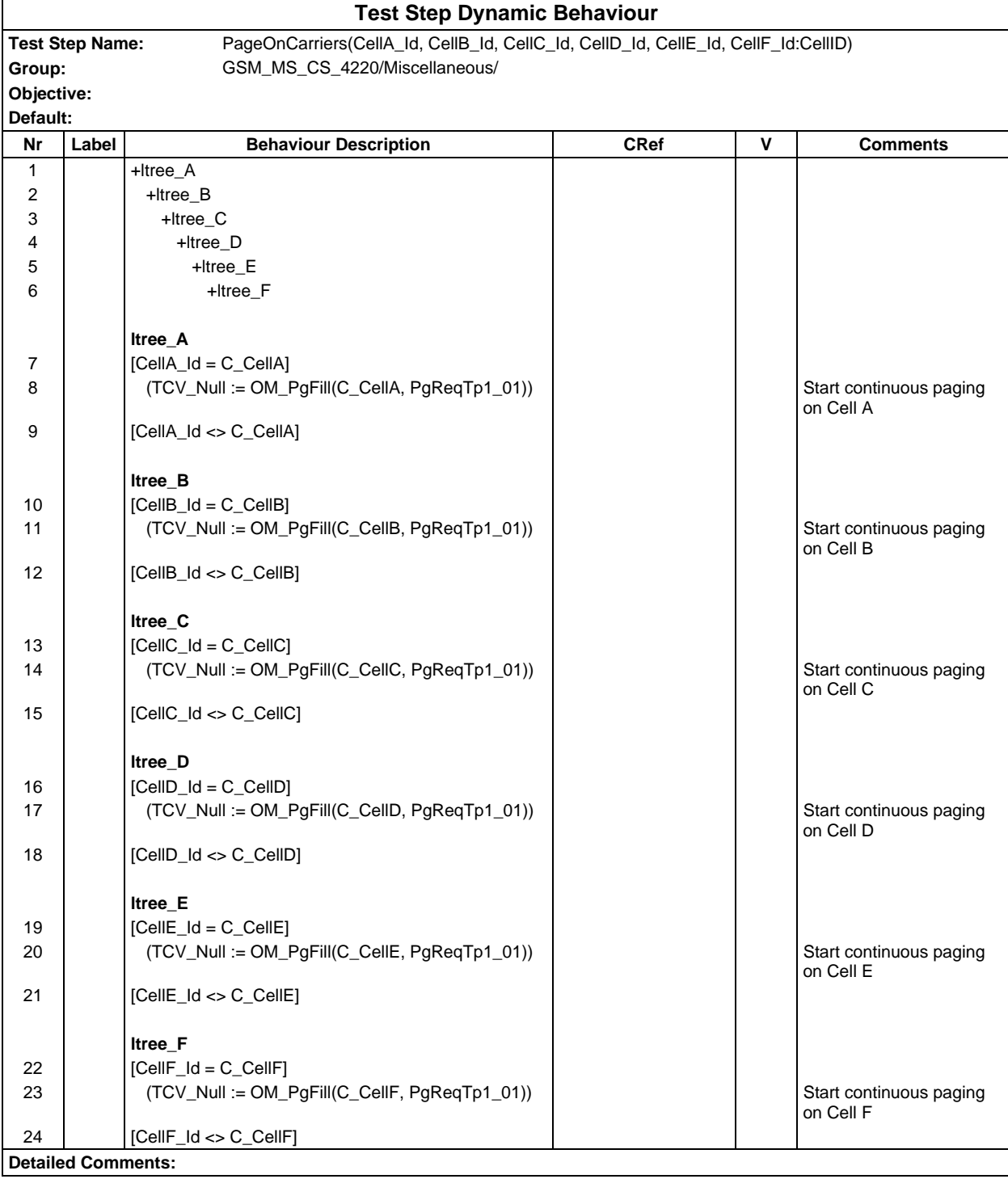

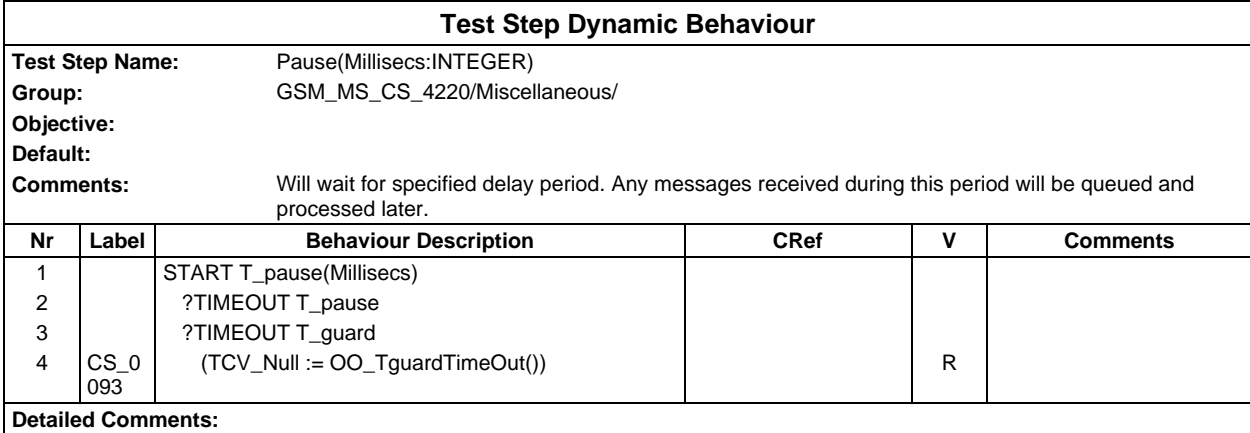

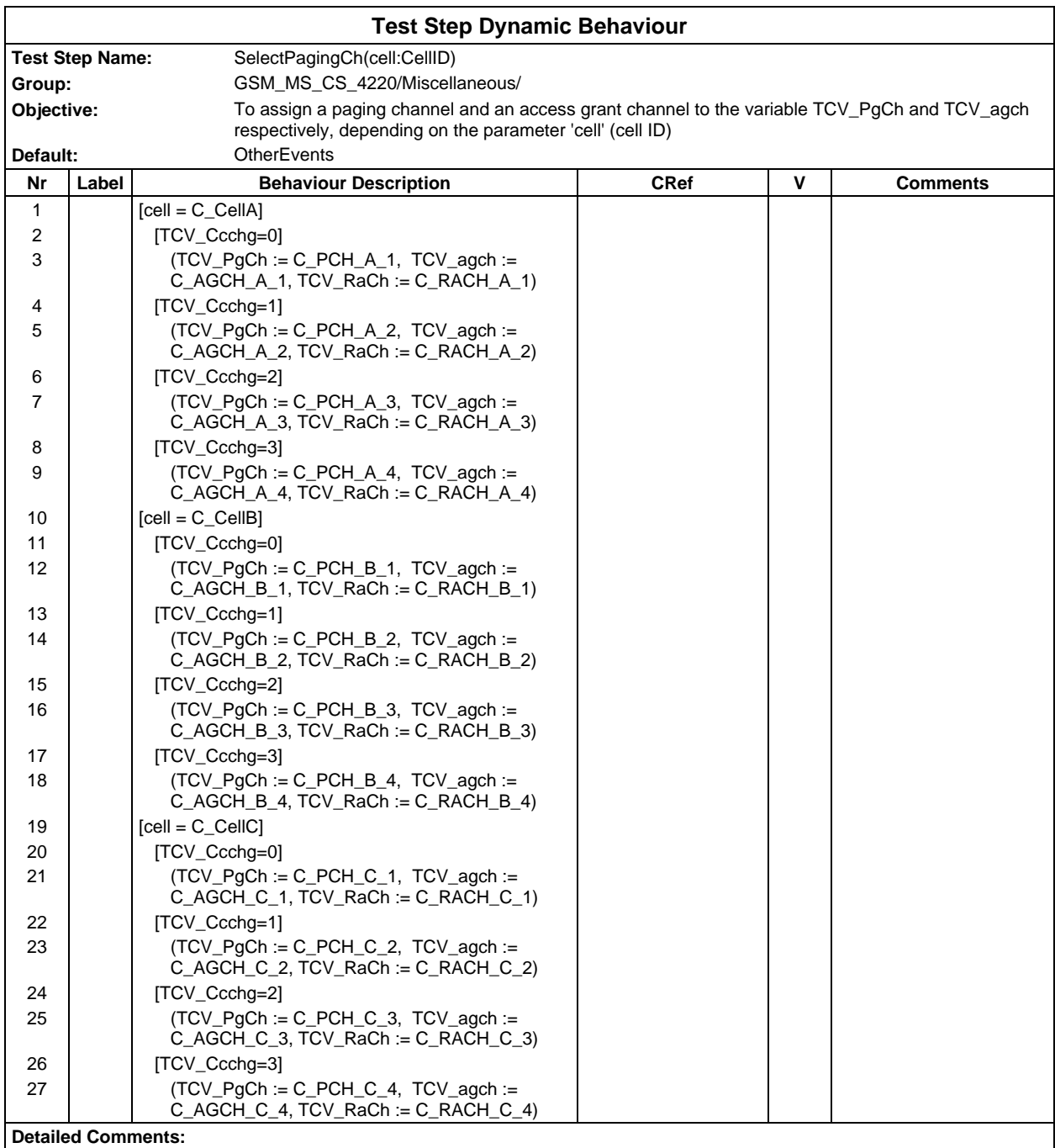

### **Page 2410 ETS 300 607-3 (GSM 11.10-3 version 4.22.1): October 1998**

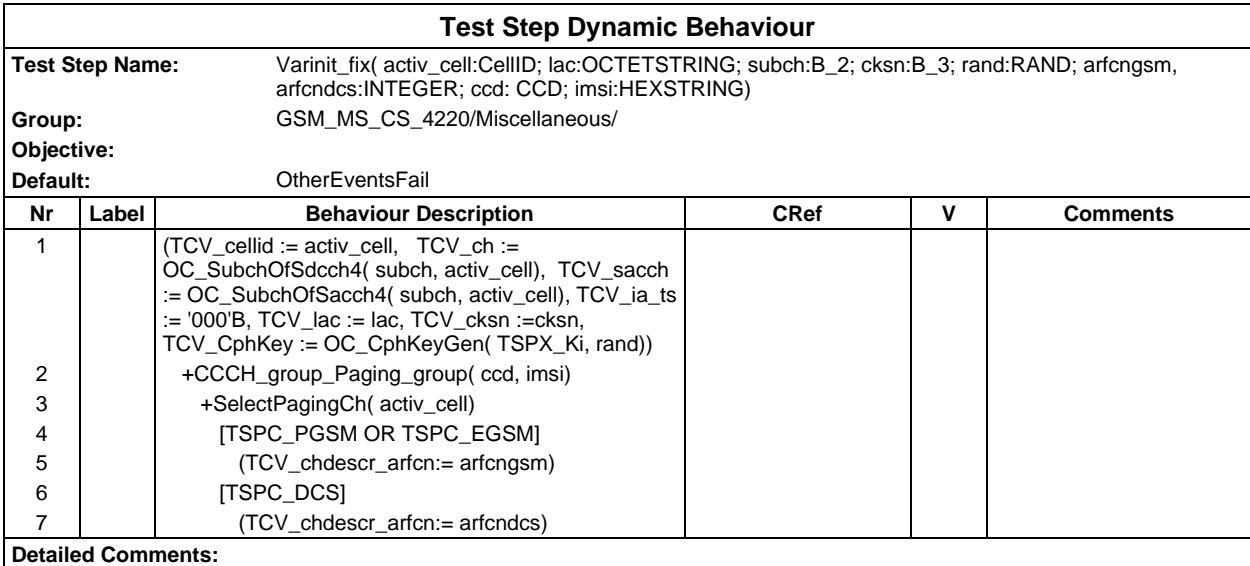

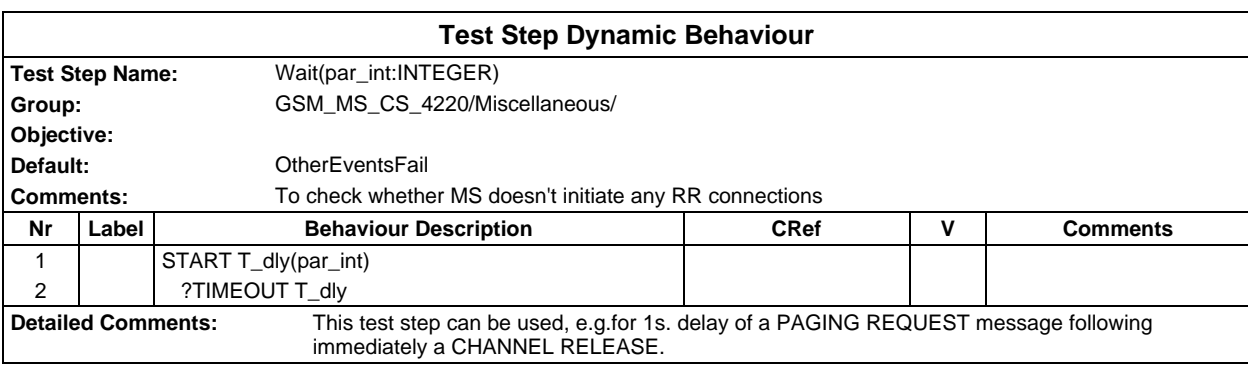

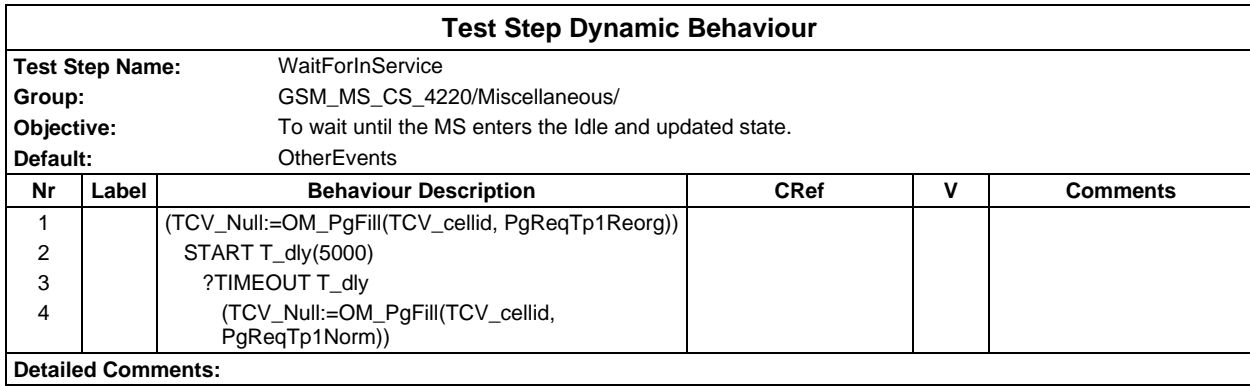

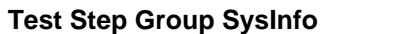

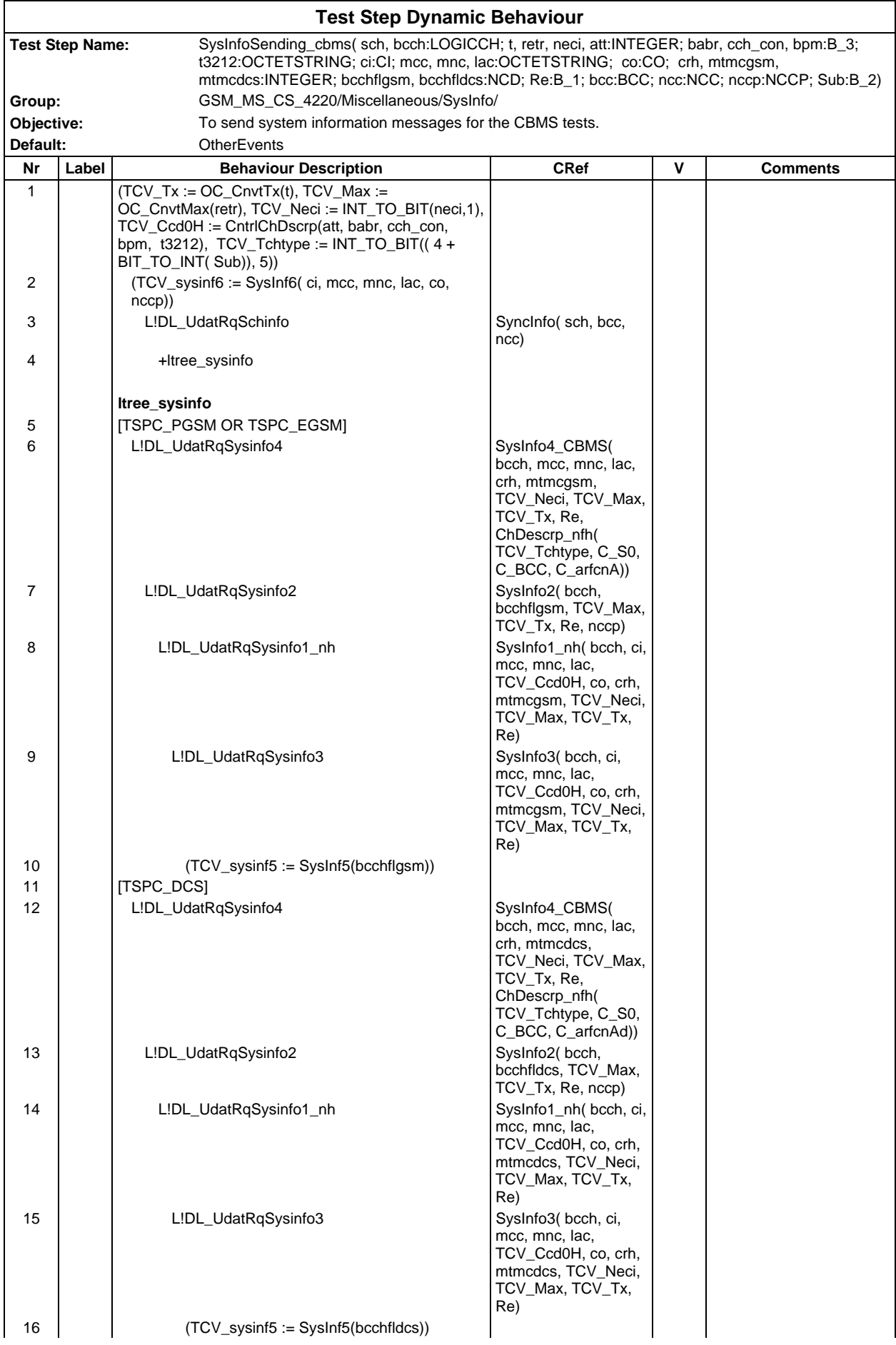

**Detailed Comments:**
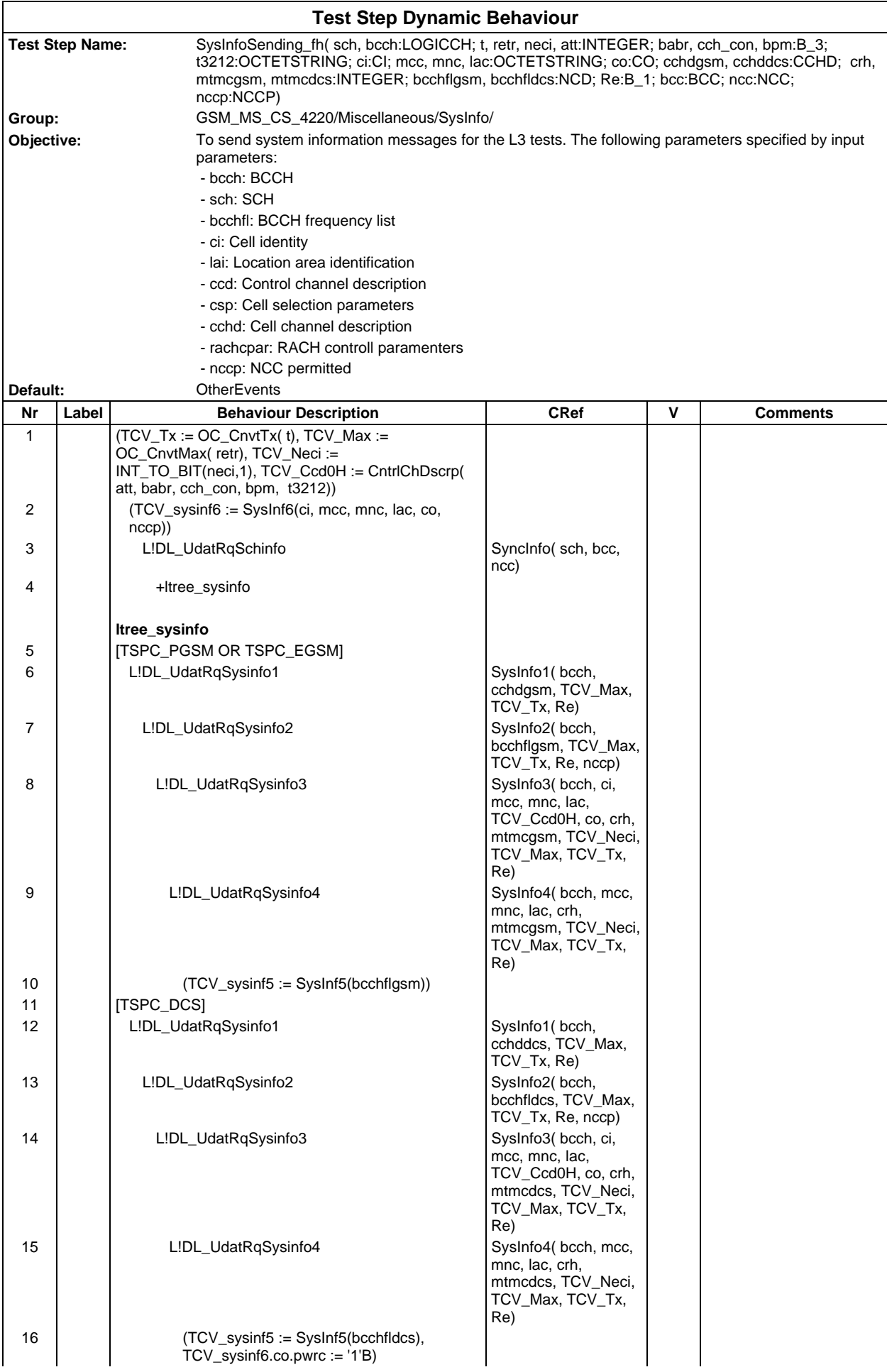

**Detailed Comments:**

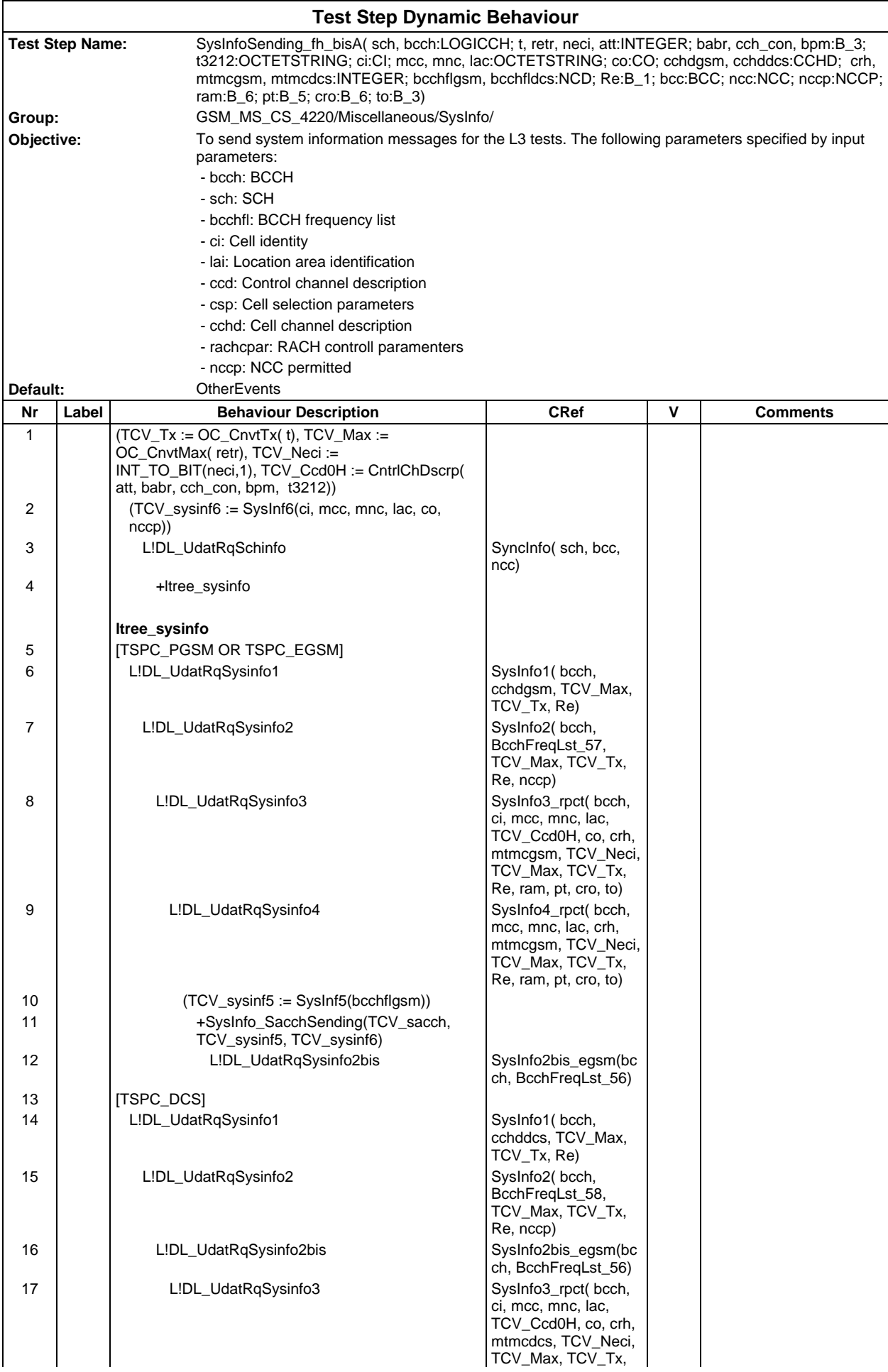

# **Page 2416 ETS 300 607-3 (GSM 11.10-3 version 4.22.1): October 1998**

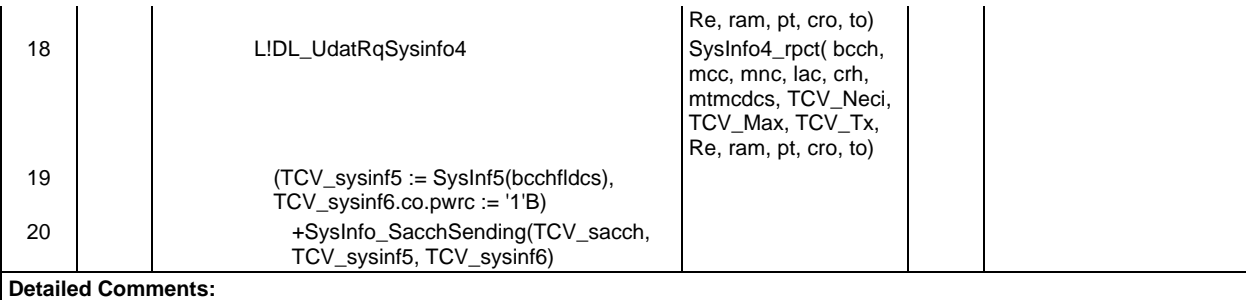

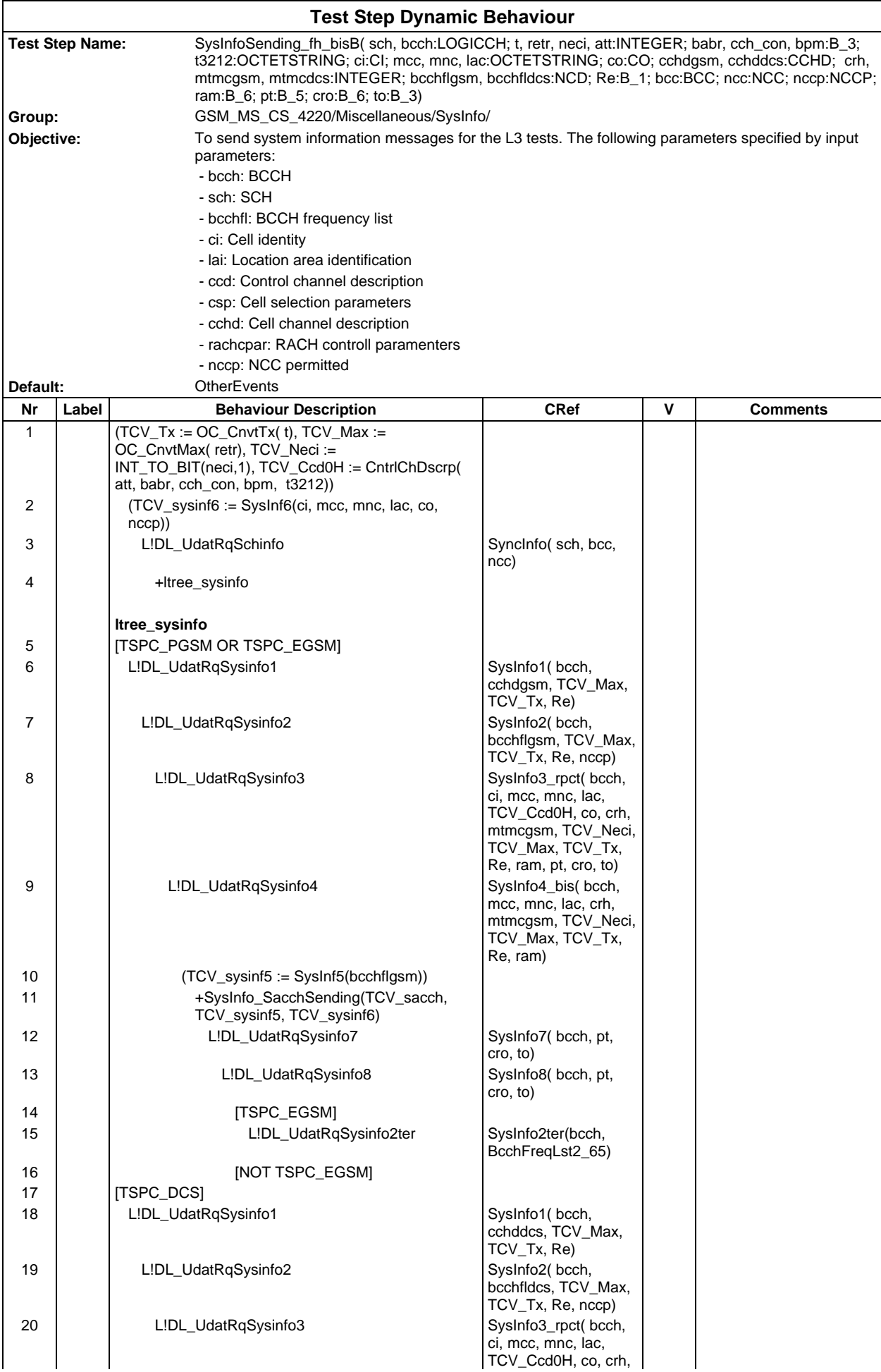

## **Page 2418 ETS 300 607-3 (GSM 11.10-3 version 4.22.1): October 1998**

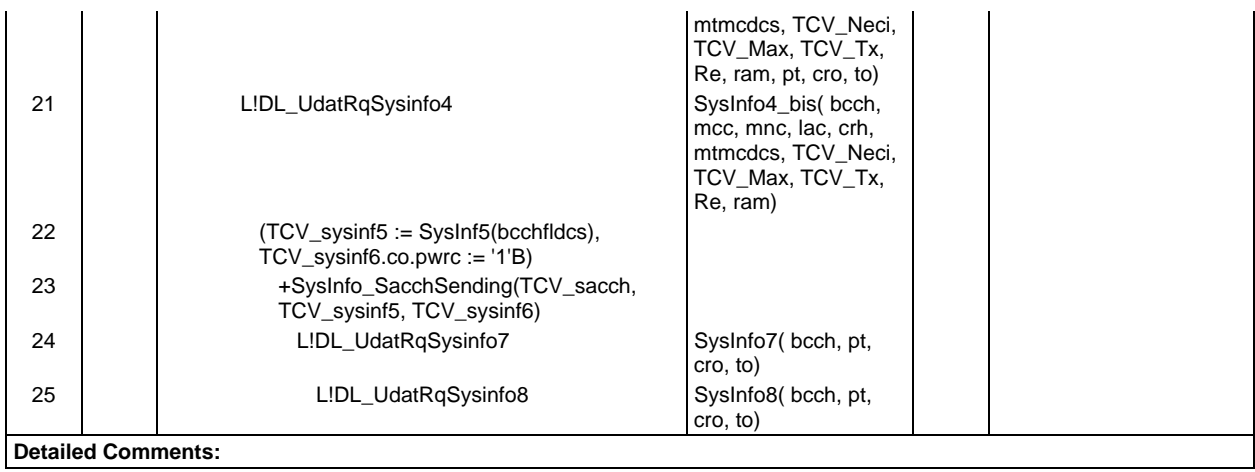

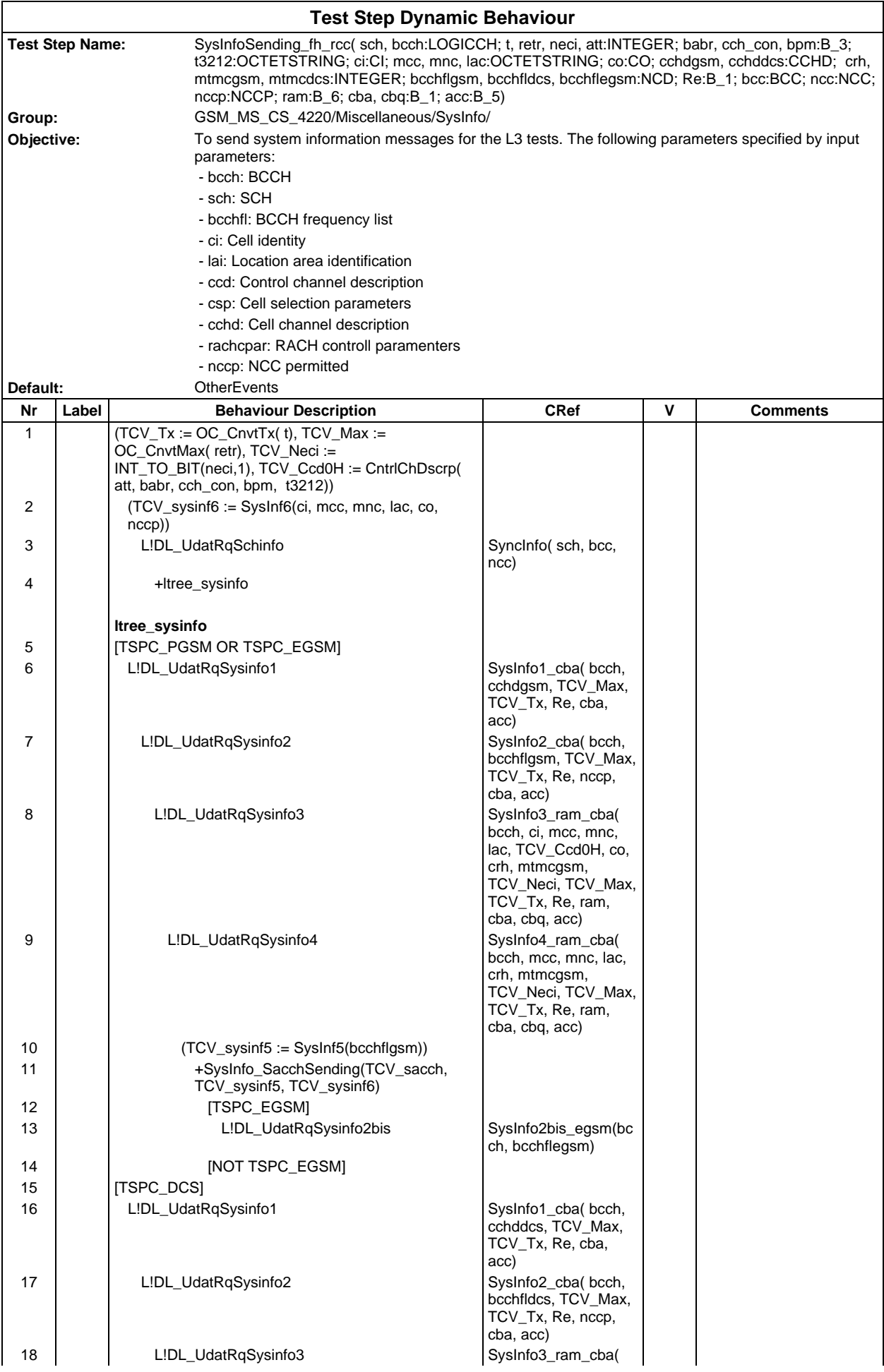

### **Page 2420 ETS 300 607-3 (GSM 11.10-3 version 4.22.1): October 1998**

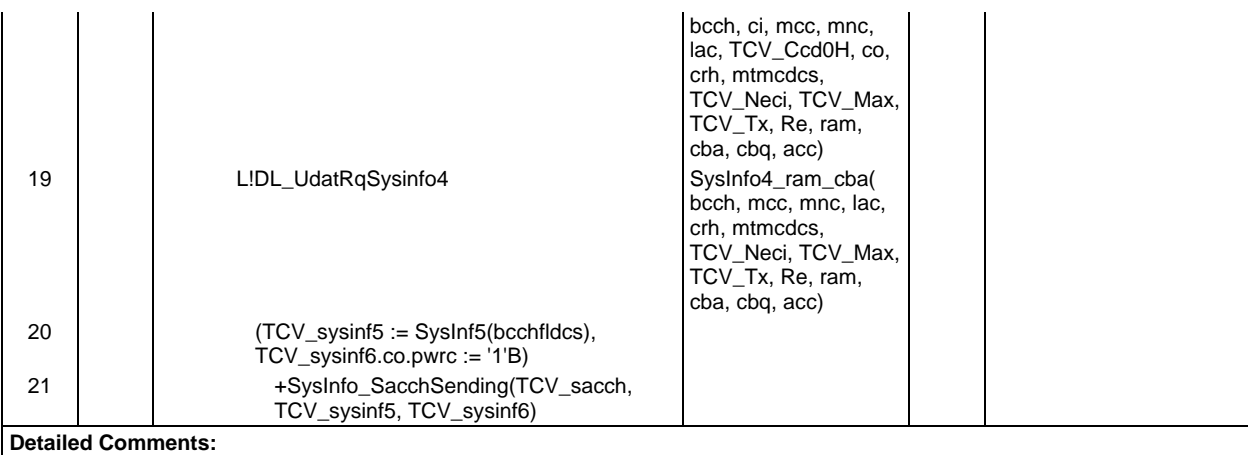

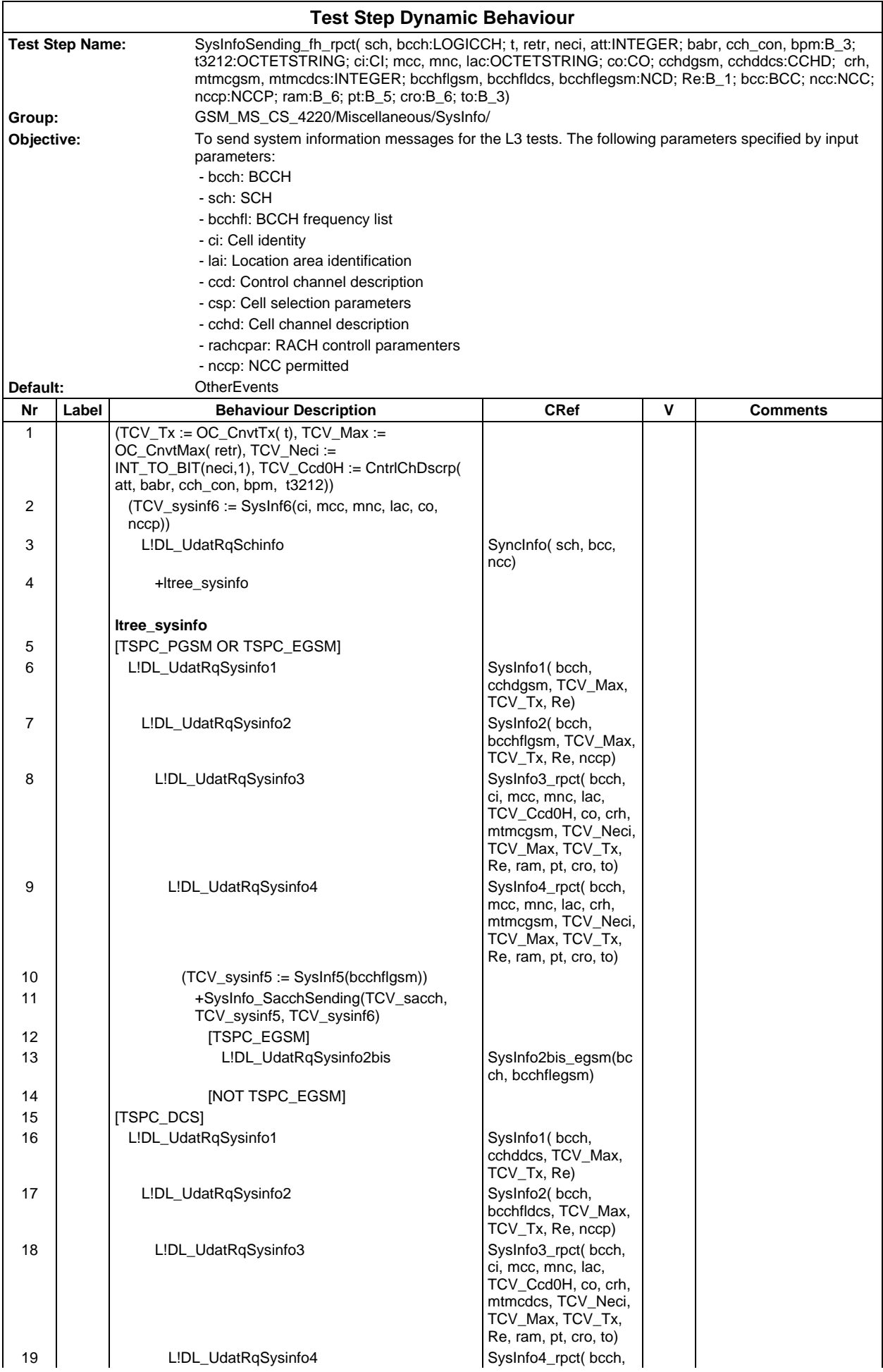

# **Page 2422 ETS 300 607-3 (GSM 11.10-3 version 4.22.1): October 1998**

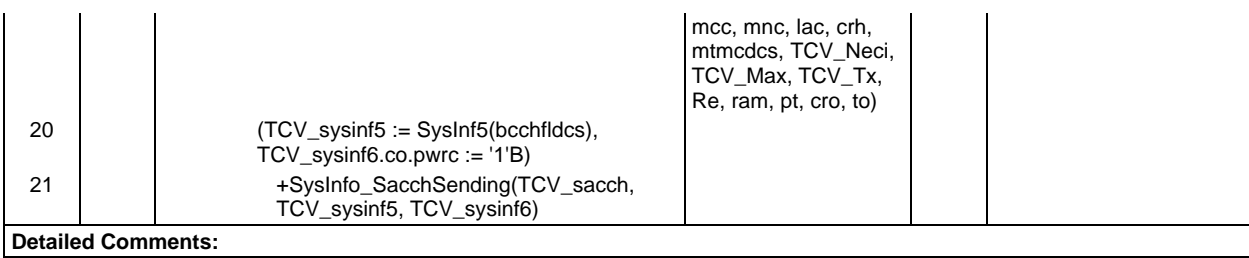

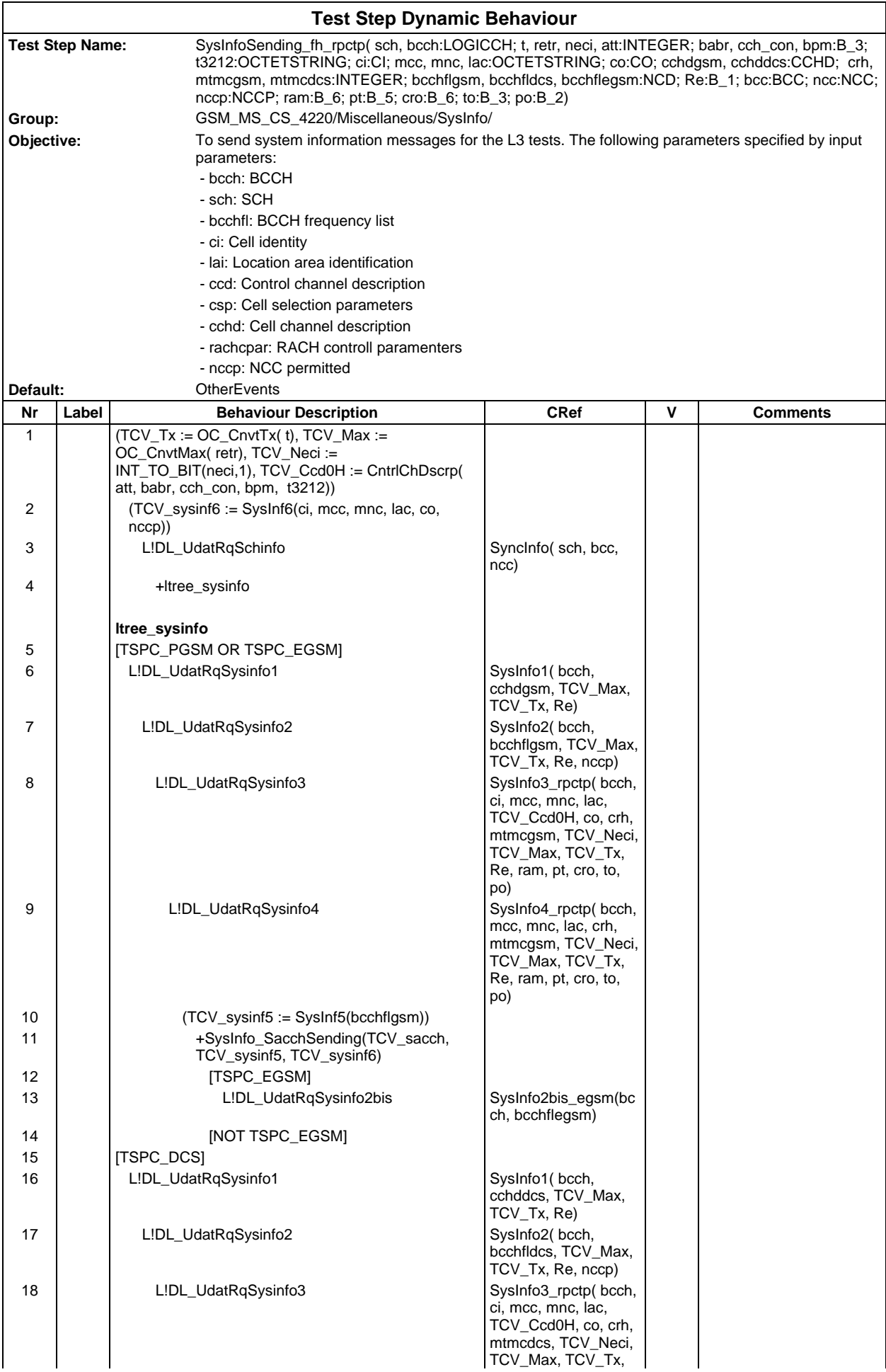

## **Page 2424 ETS 300 607-3 (GSM 11.10-3 version 4.22.1): October 1998**

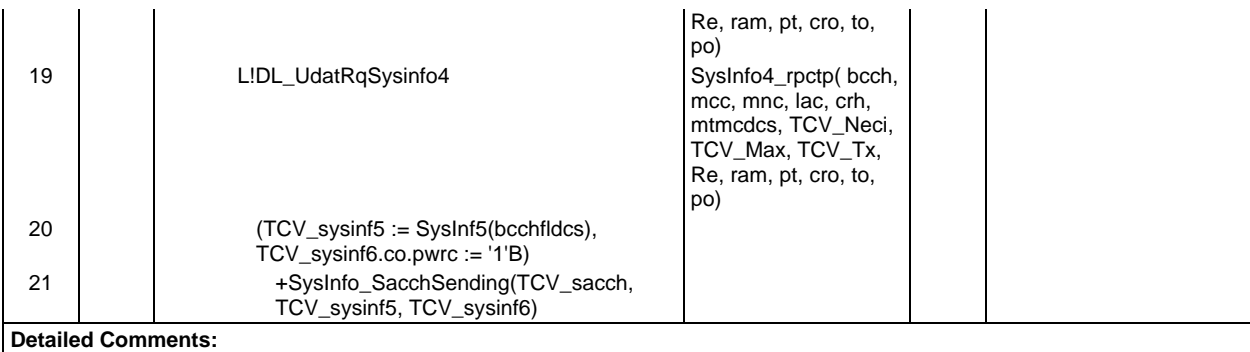

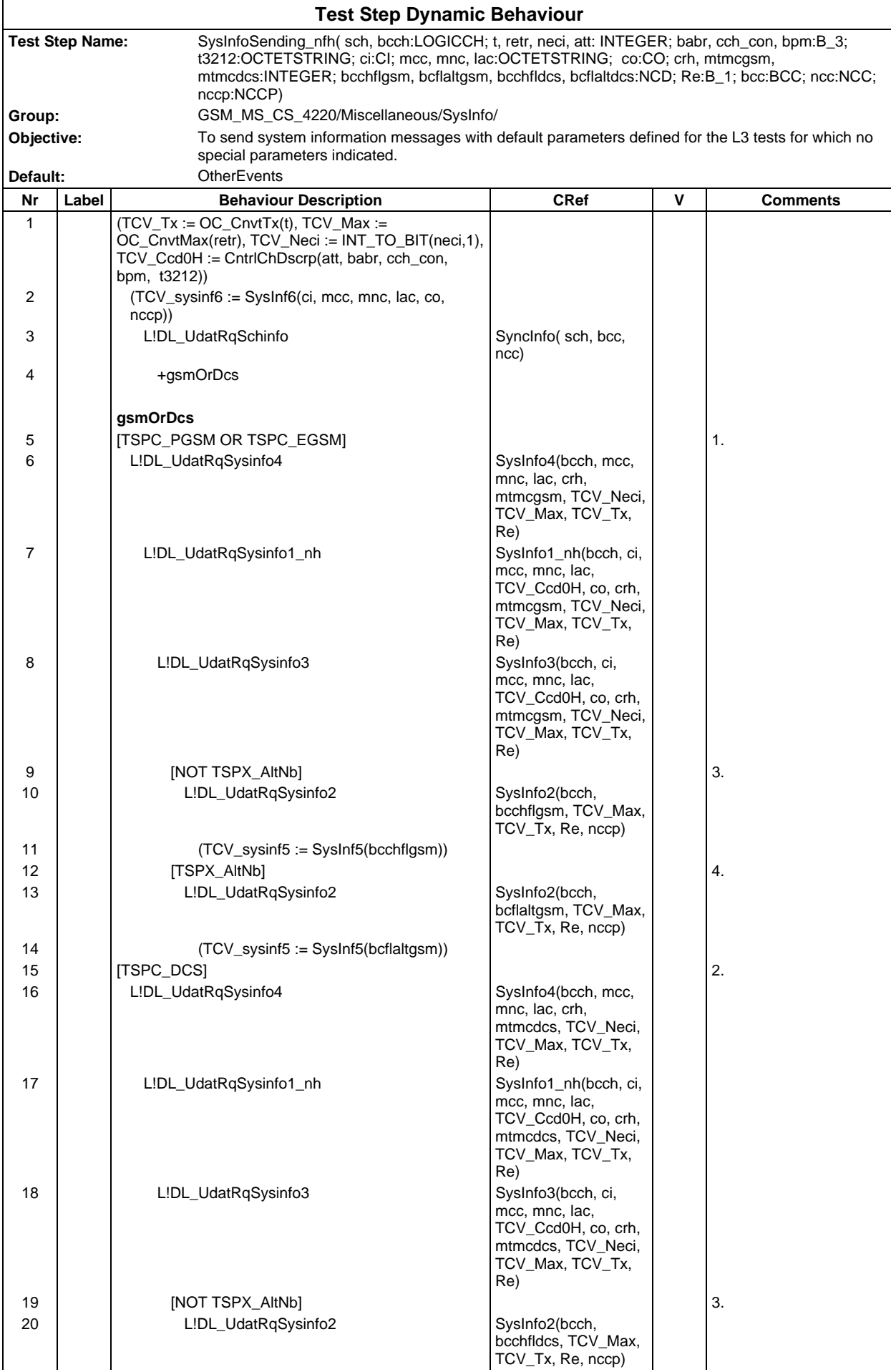

# **Page 2426 ETS 300 607-3 (GSM 11.10-3 version 4.22.1): October 1998**

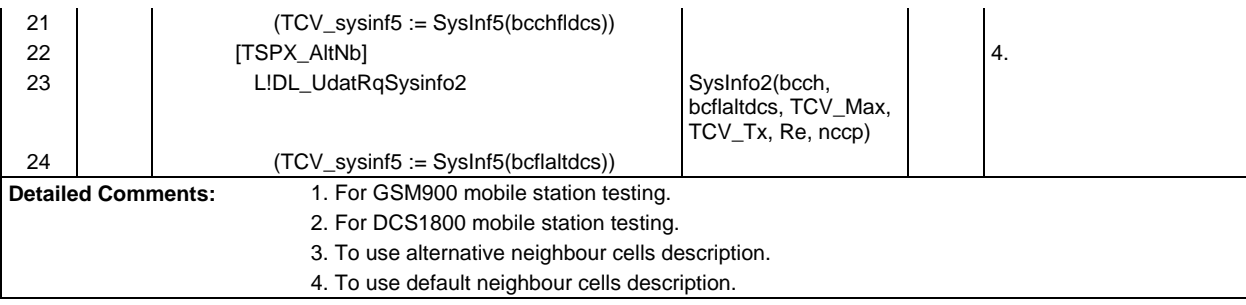

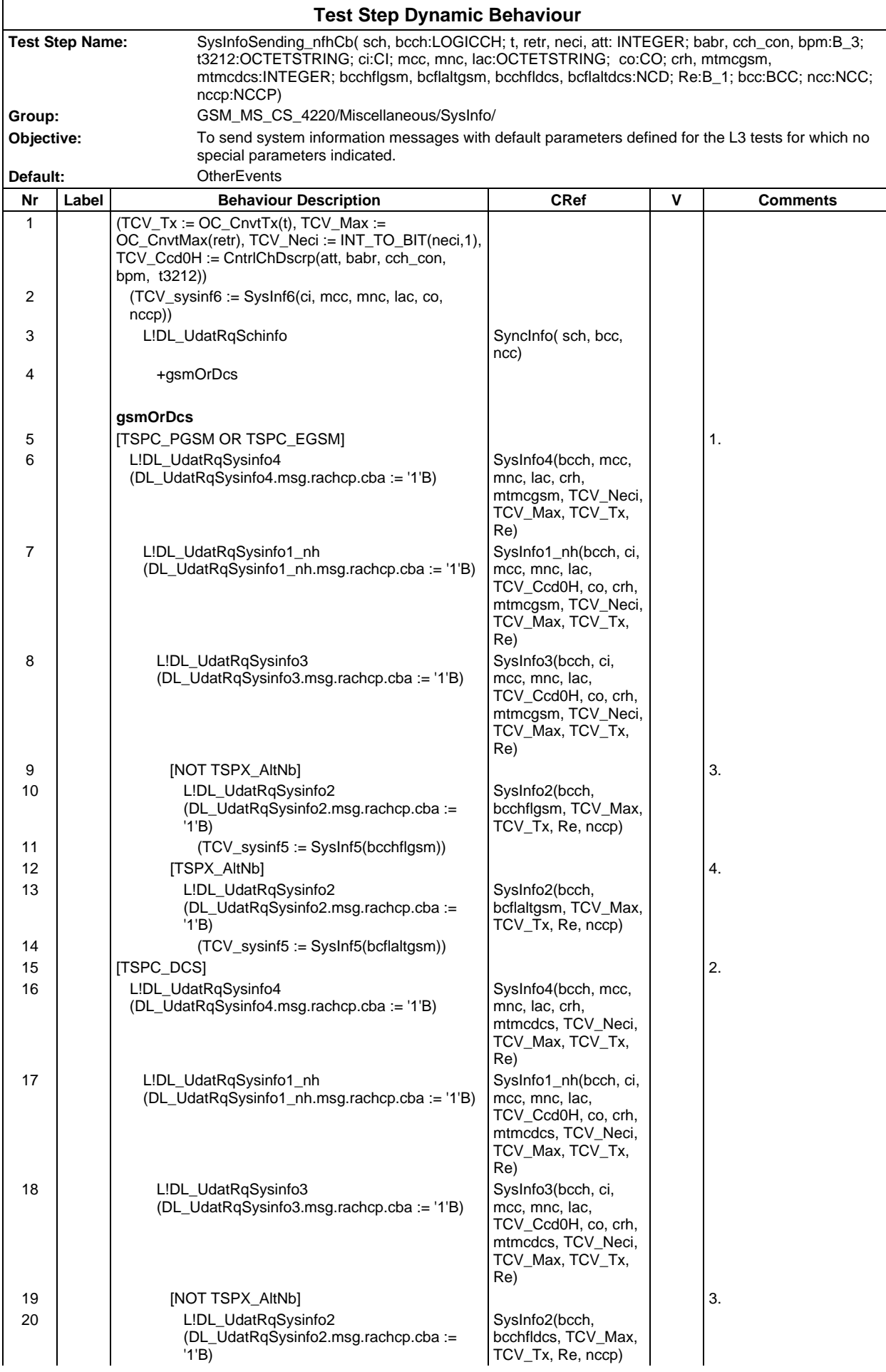

# **Page 2428 ETS 300 607-3 (GSM 11.10-3 version 4.22.1): October 1998**

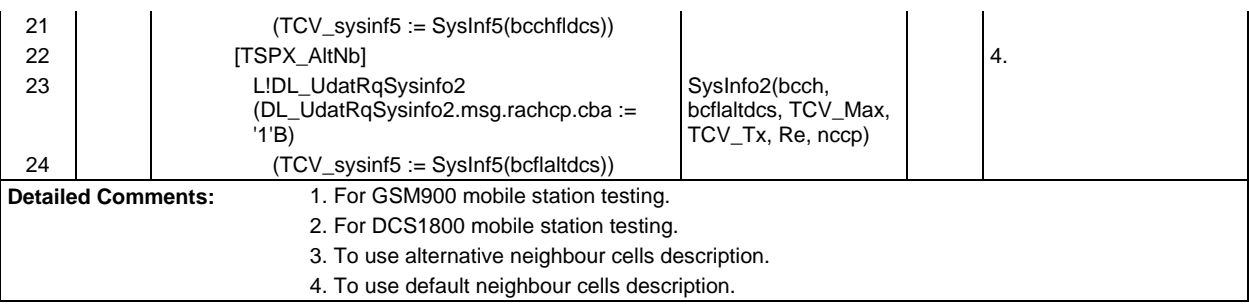

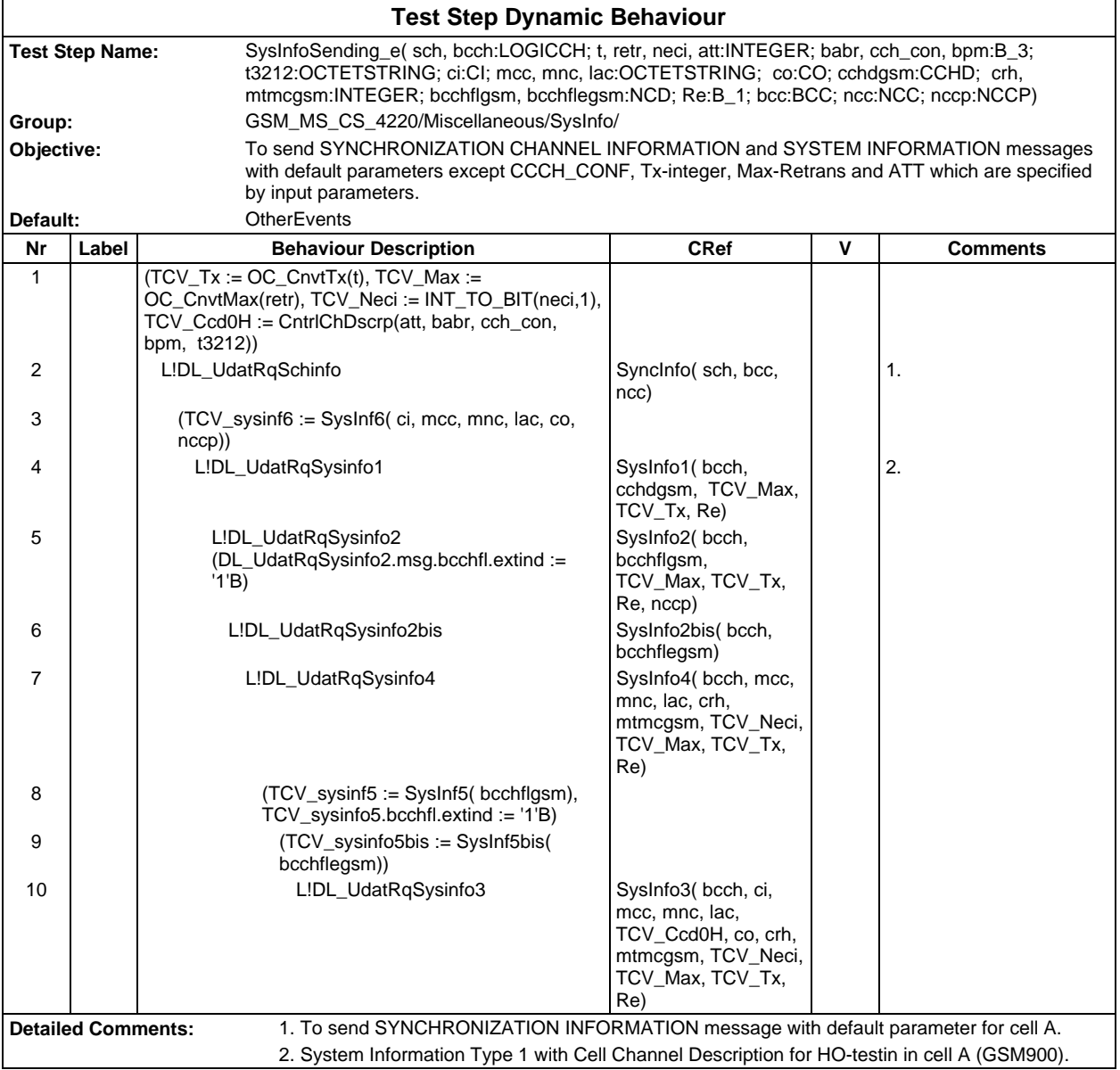

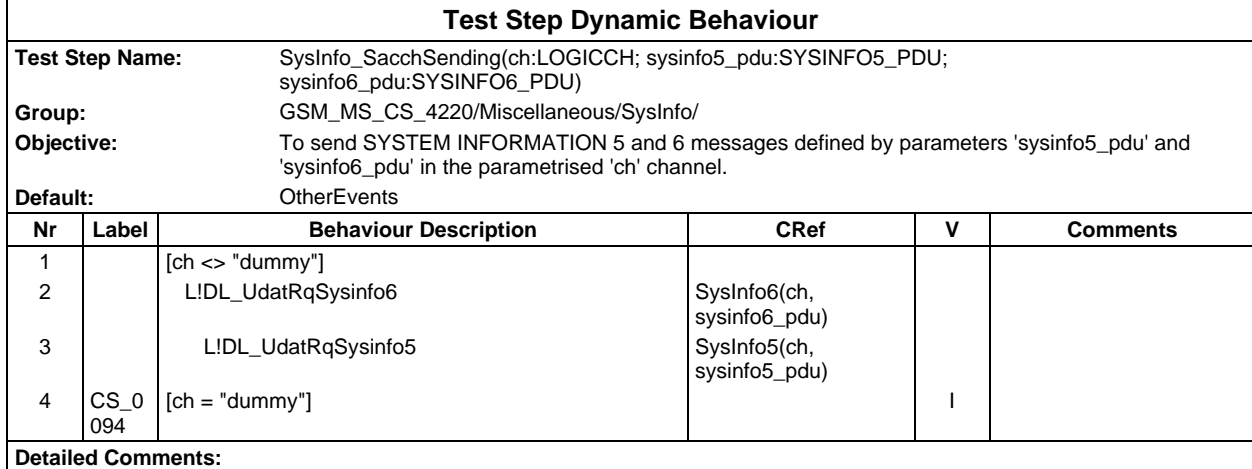

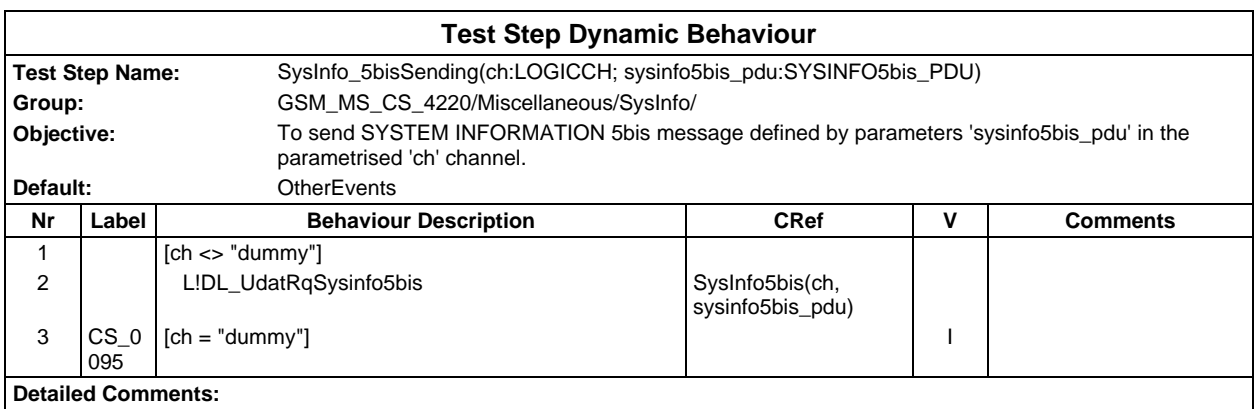

## **Page 2430 ETS 300 607-3 (GSM 11.10-3 version 4.22.1): October 1998**

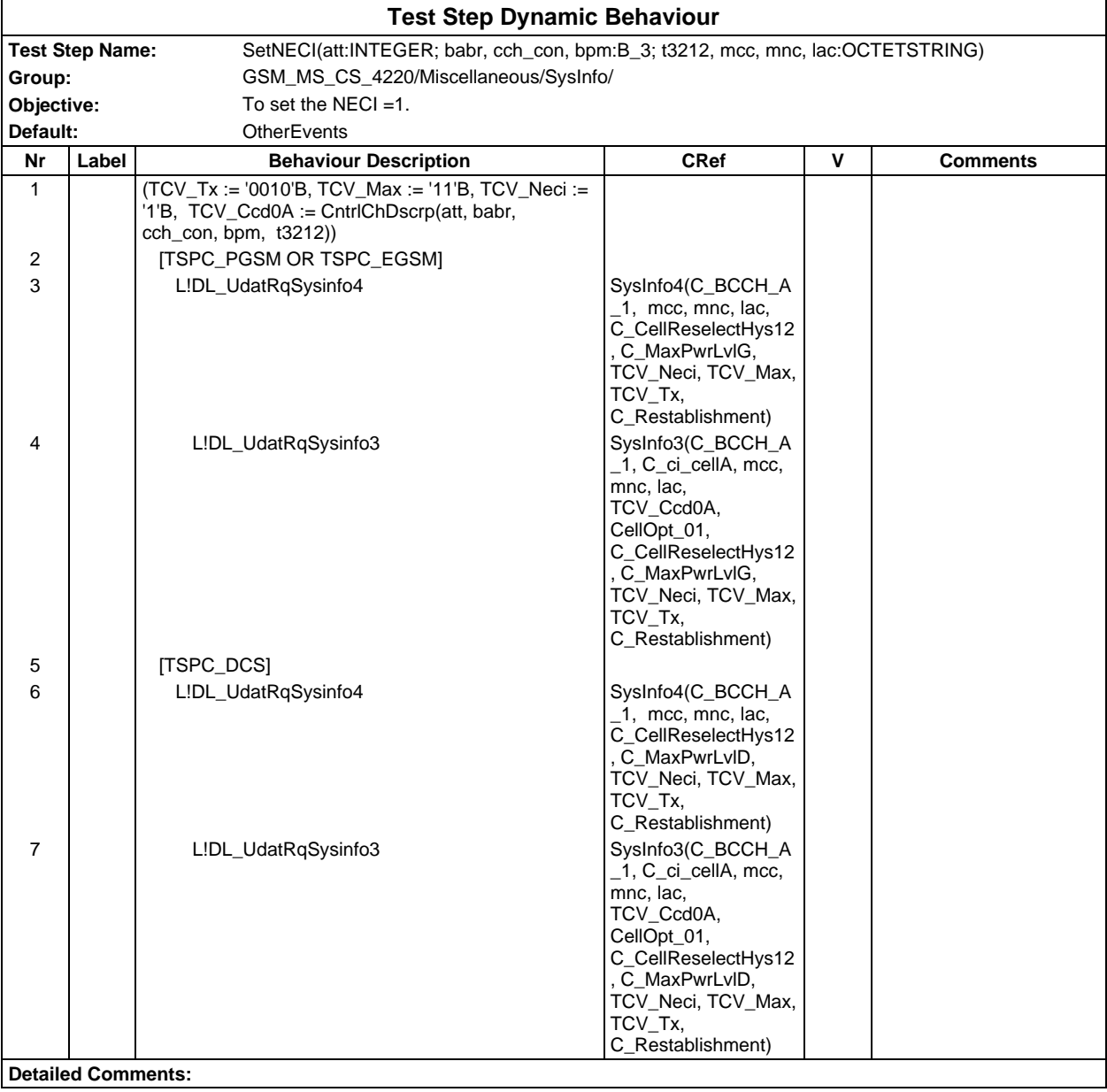

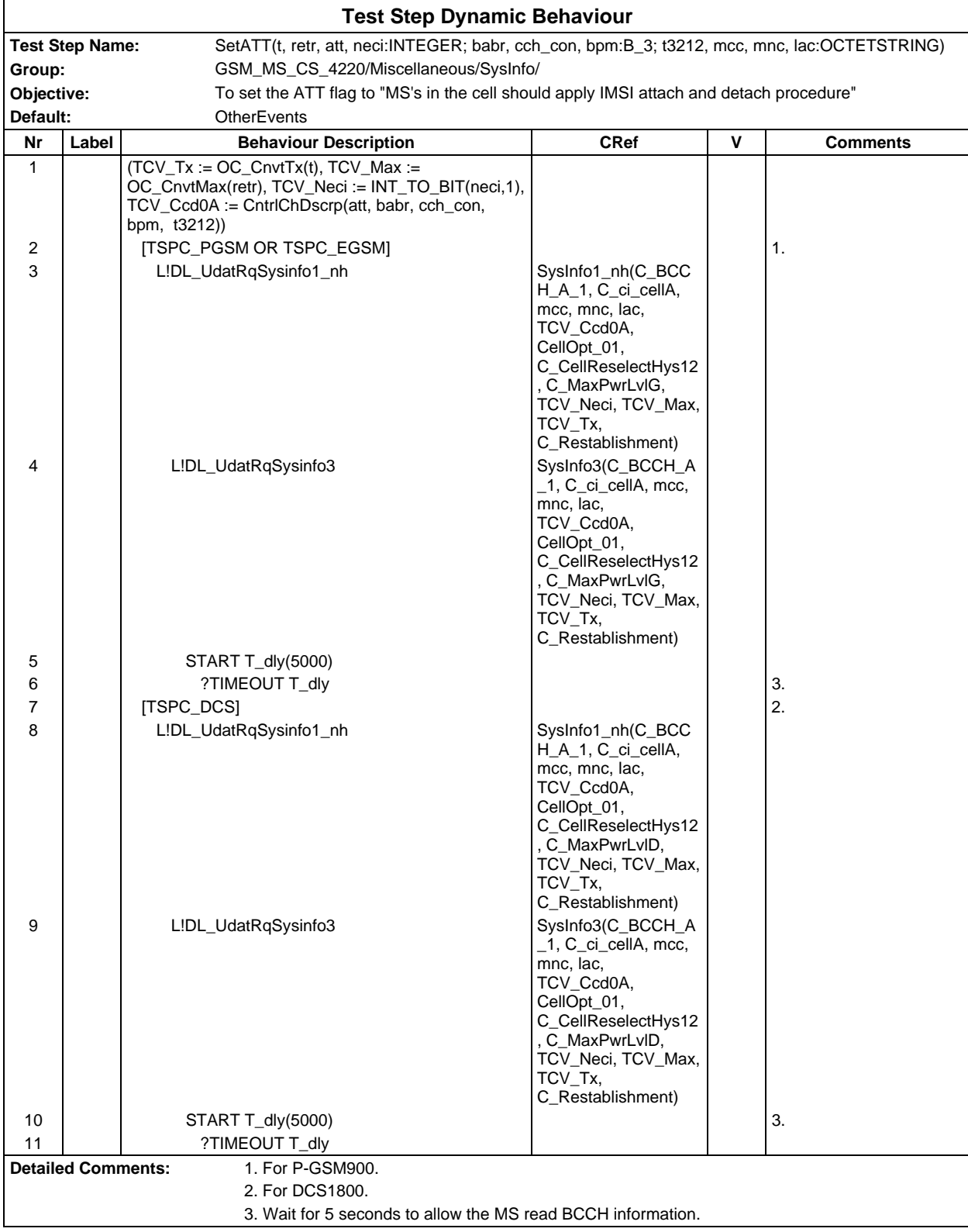

# **Page 2432 ETS 300 607-3 (GSM 11.10-3 version 4.22.1): October 1998**

# **Test Step Group OperatorOP**

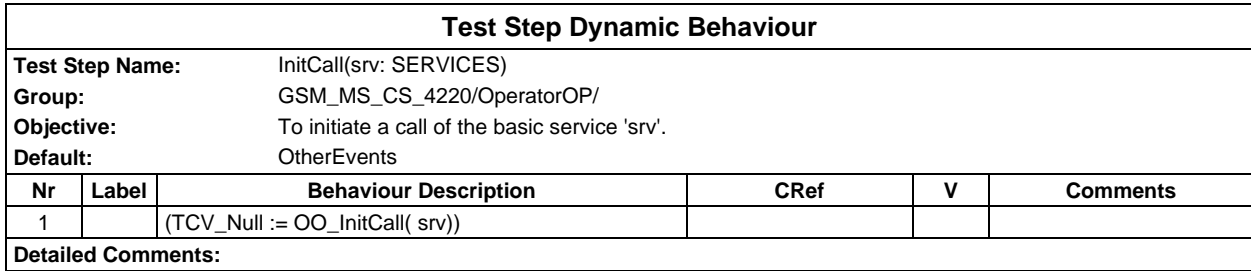

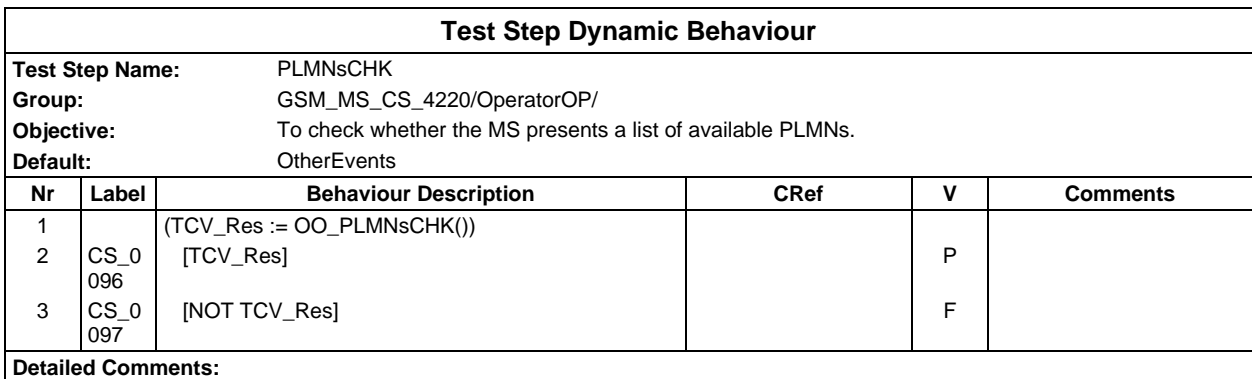

# **Test Step Group Postambles**

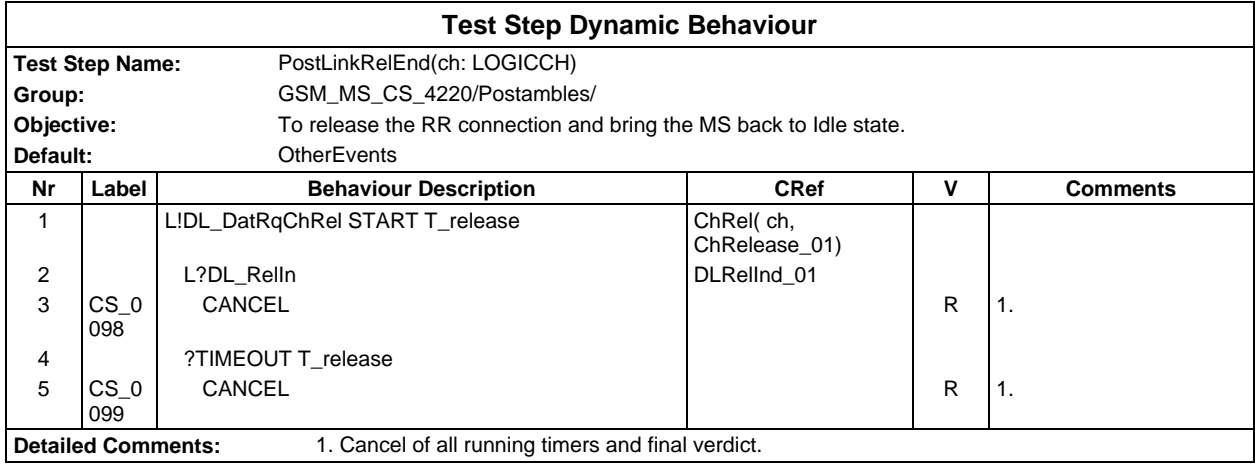

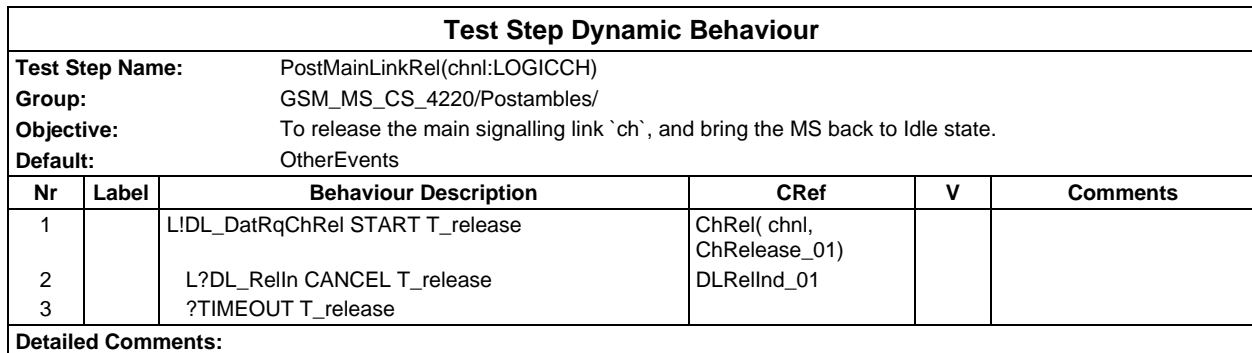

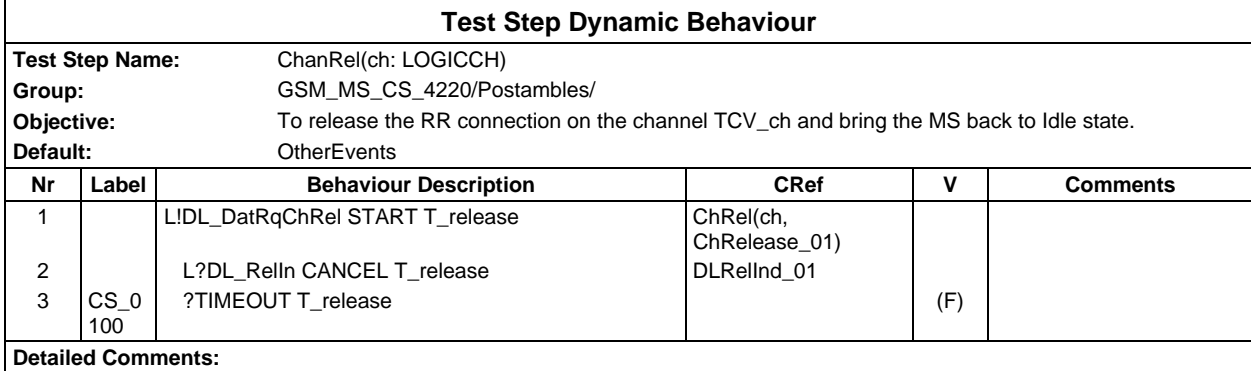

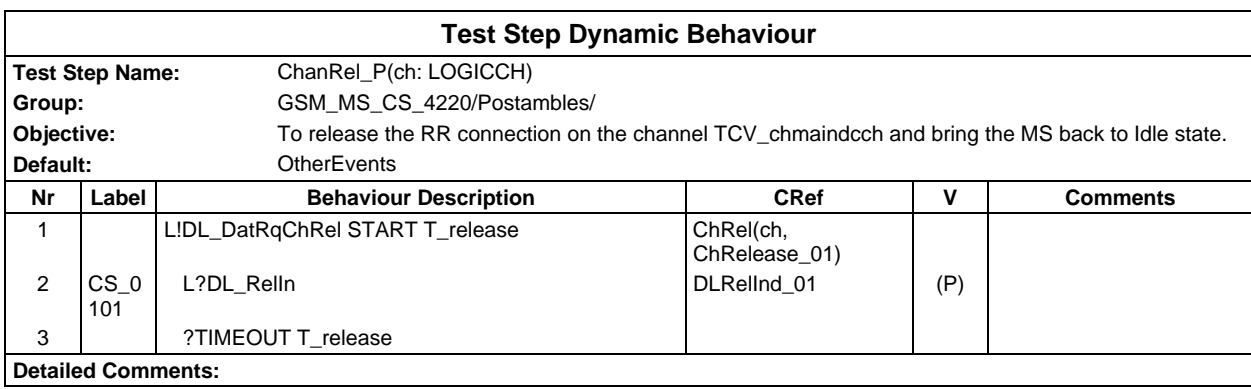

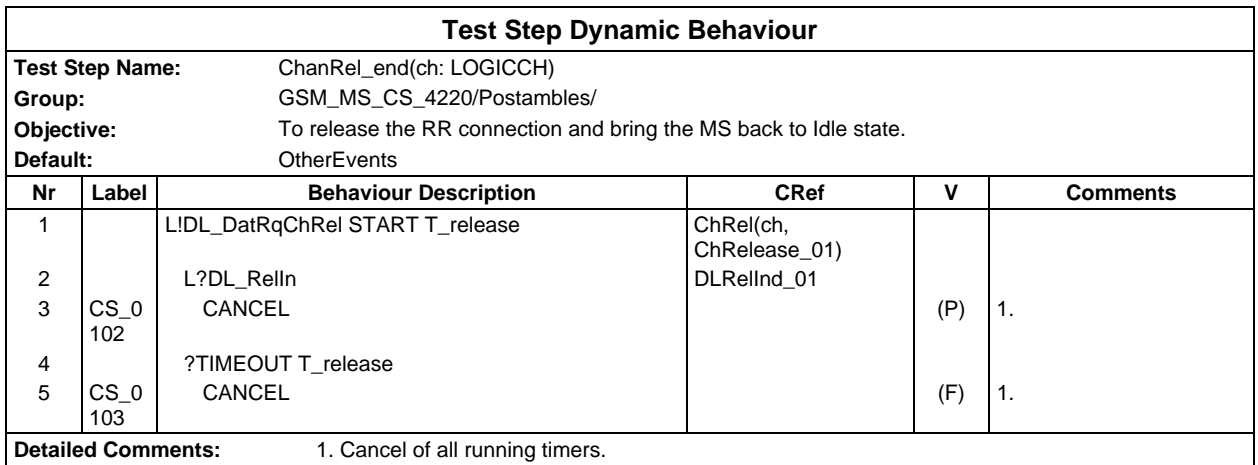

# **Test Step Group Preambles**

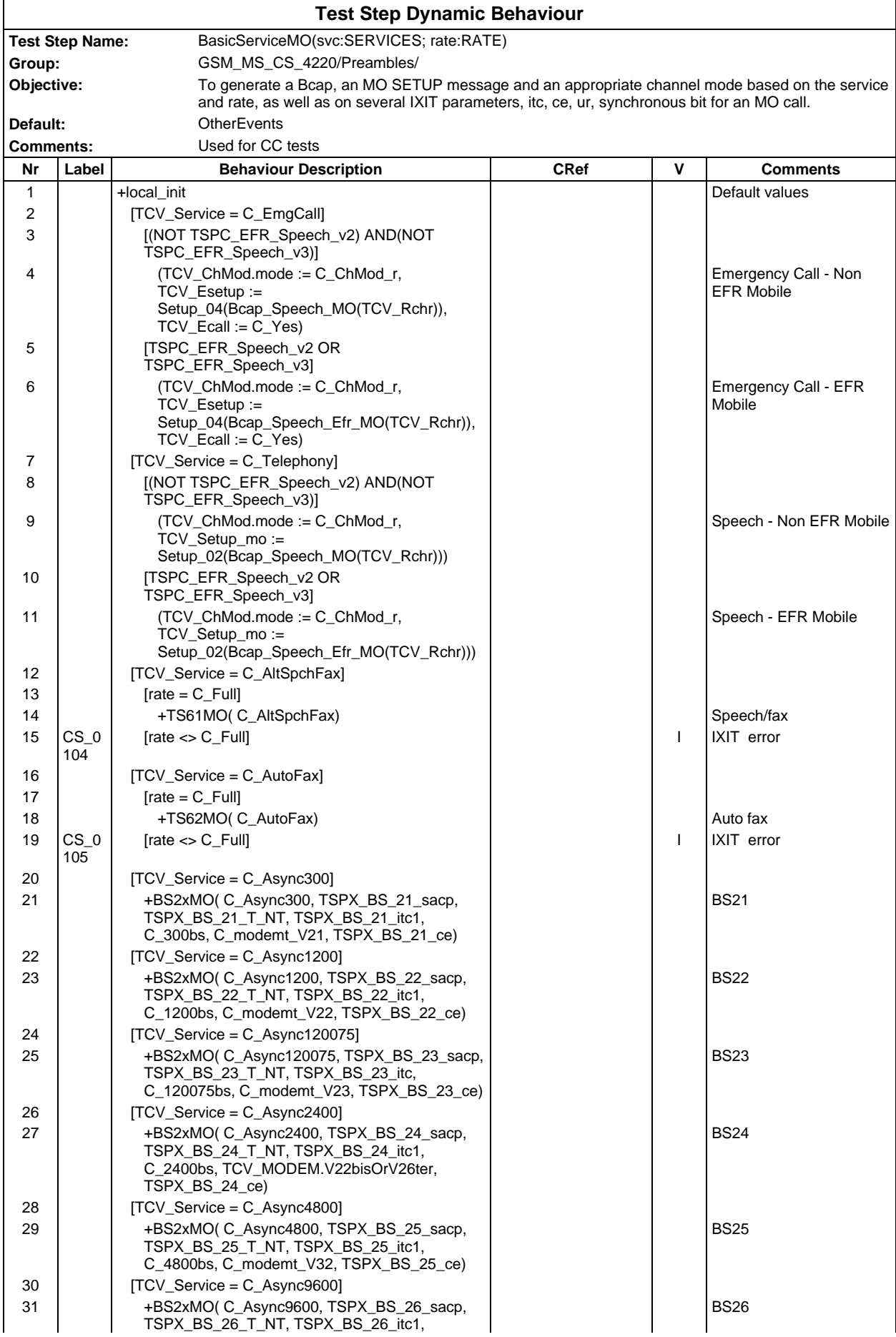

### **Page 2435 ETS 300 607-3 (GSM 11.10-3 version 4.22.1): October 1998**

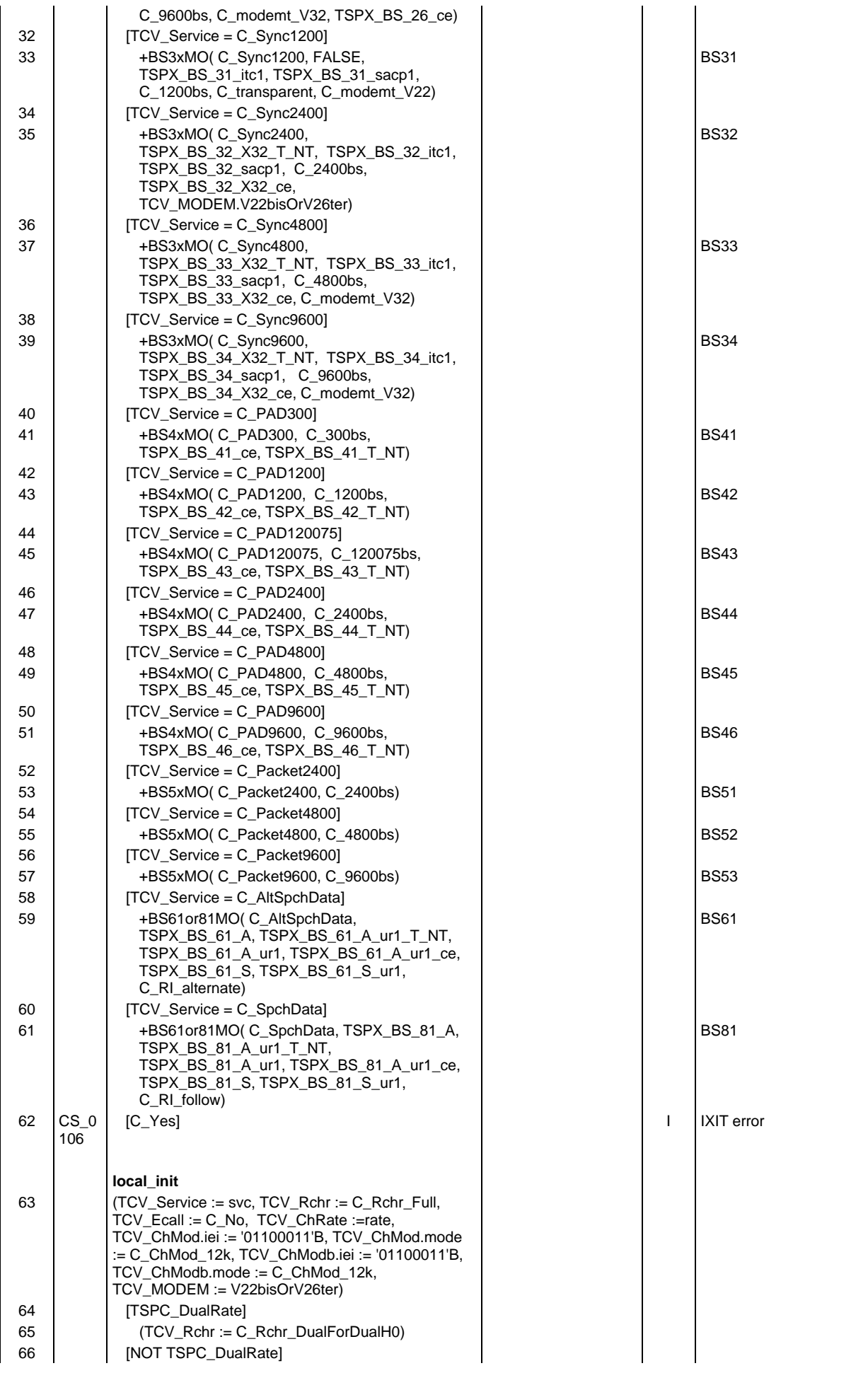

# **Page 2436 ETS 300 607-3 (GSM 11.10-3 version 4.22.1): October 1998**

**Detailed Comments:** This test step is called in the preamble of test cases where an MO call is established in the test body.

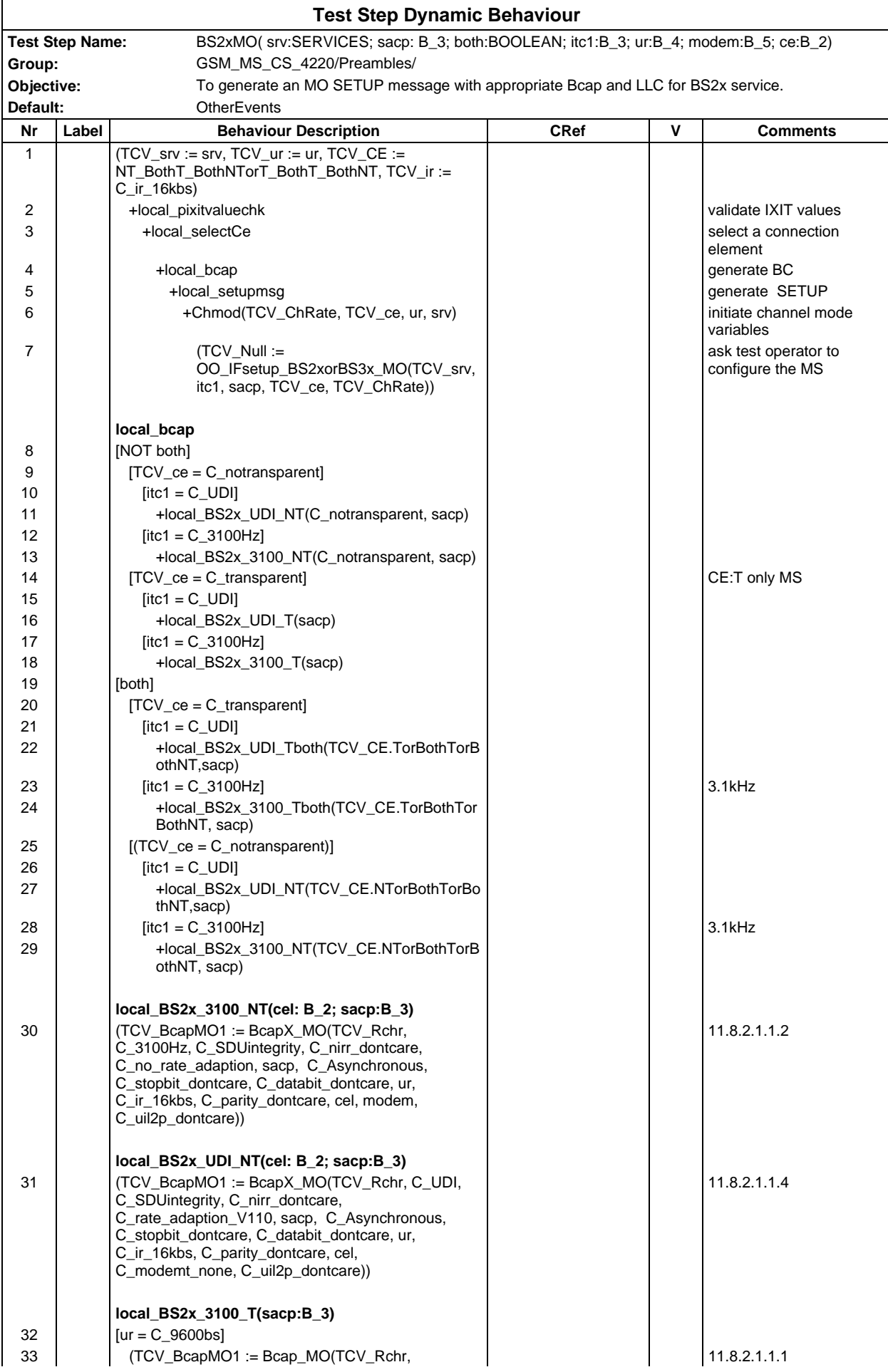

# **Page 2438 ETS 300 607-3 (GSM 11.10-3 version 4.22.1): October 1998**

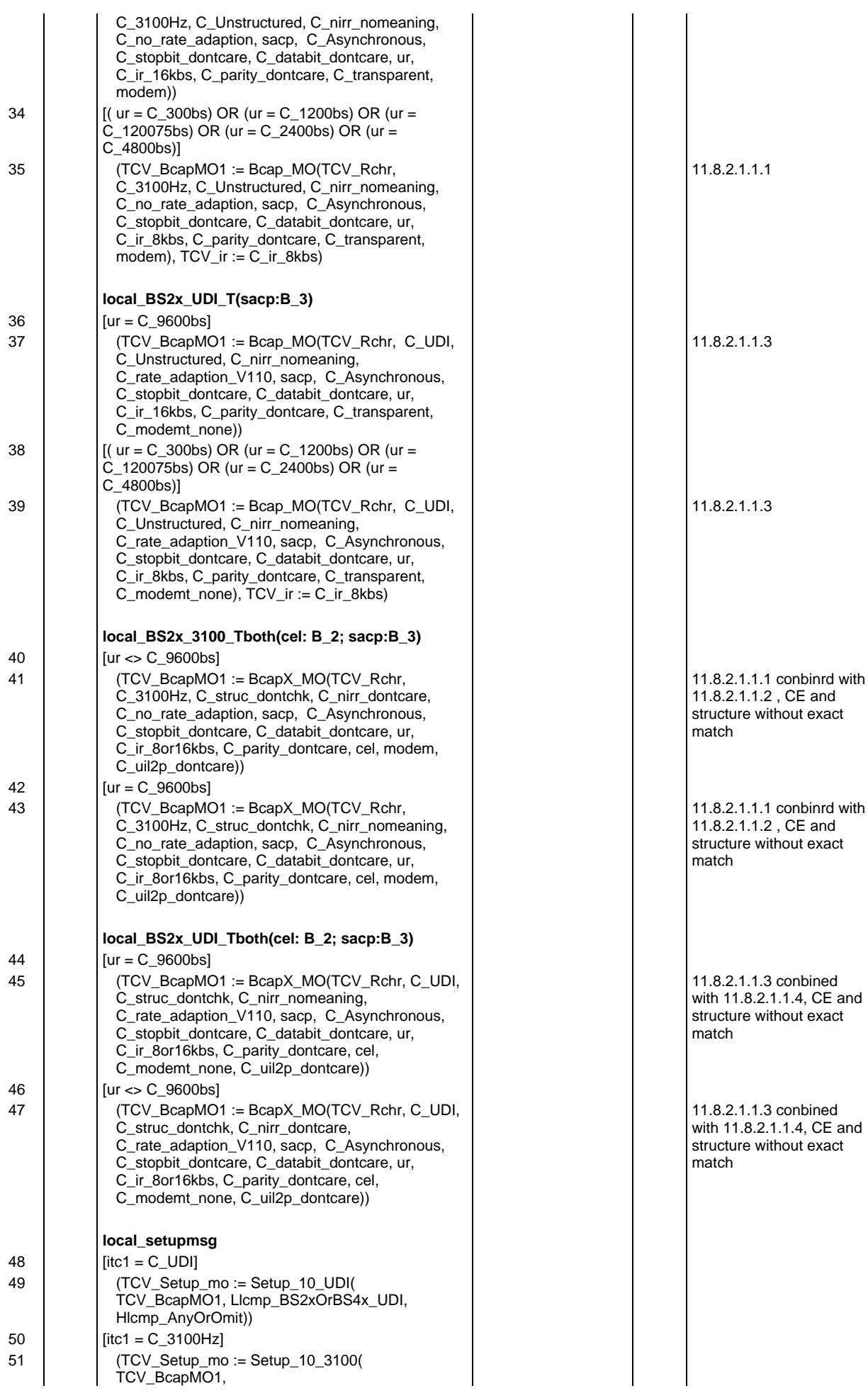

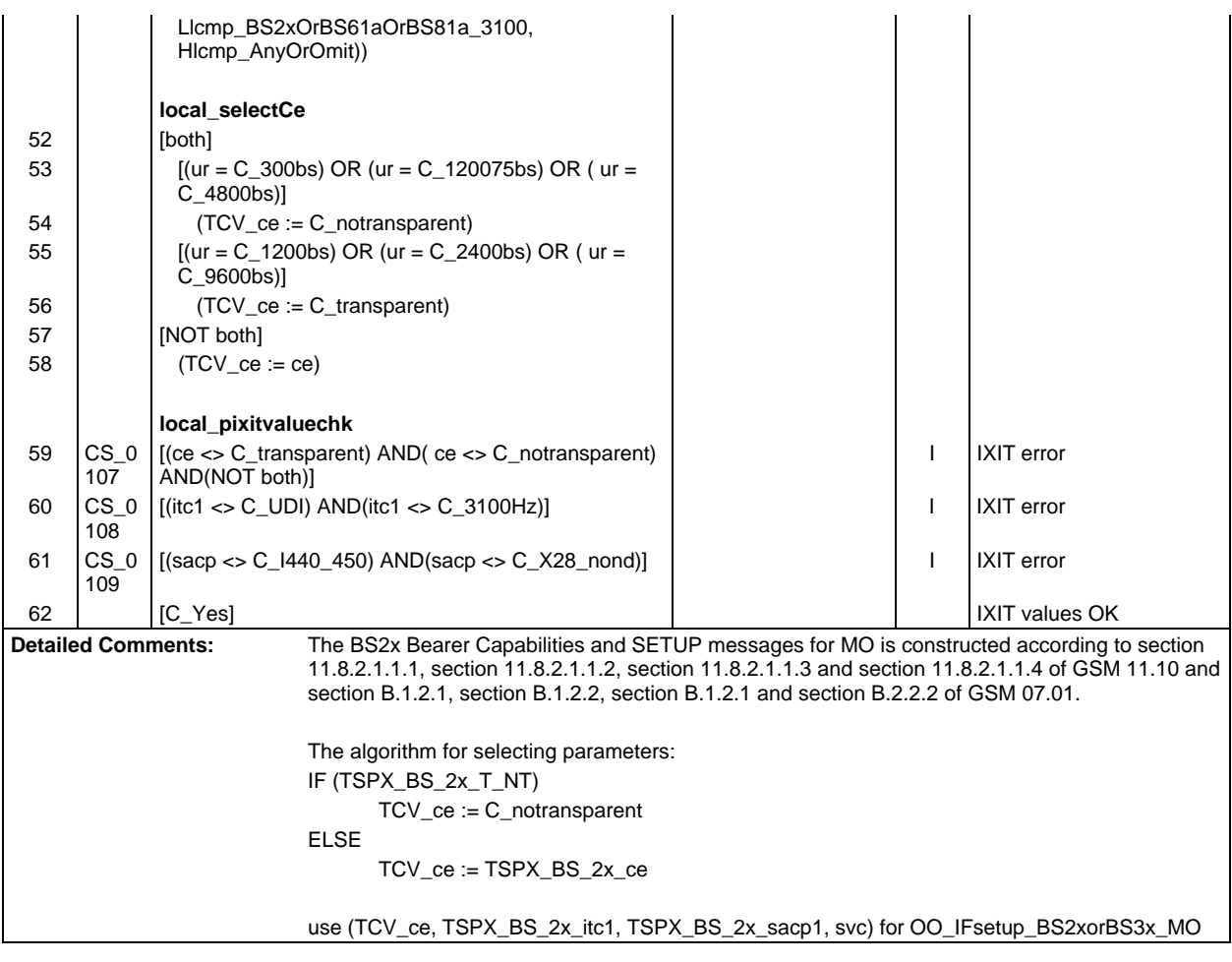

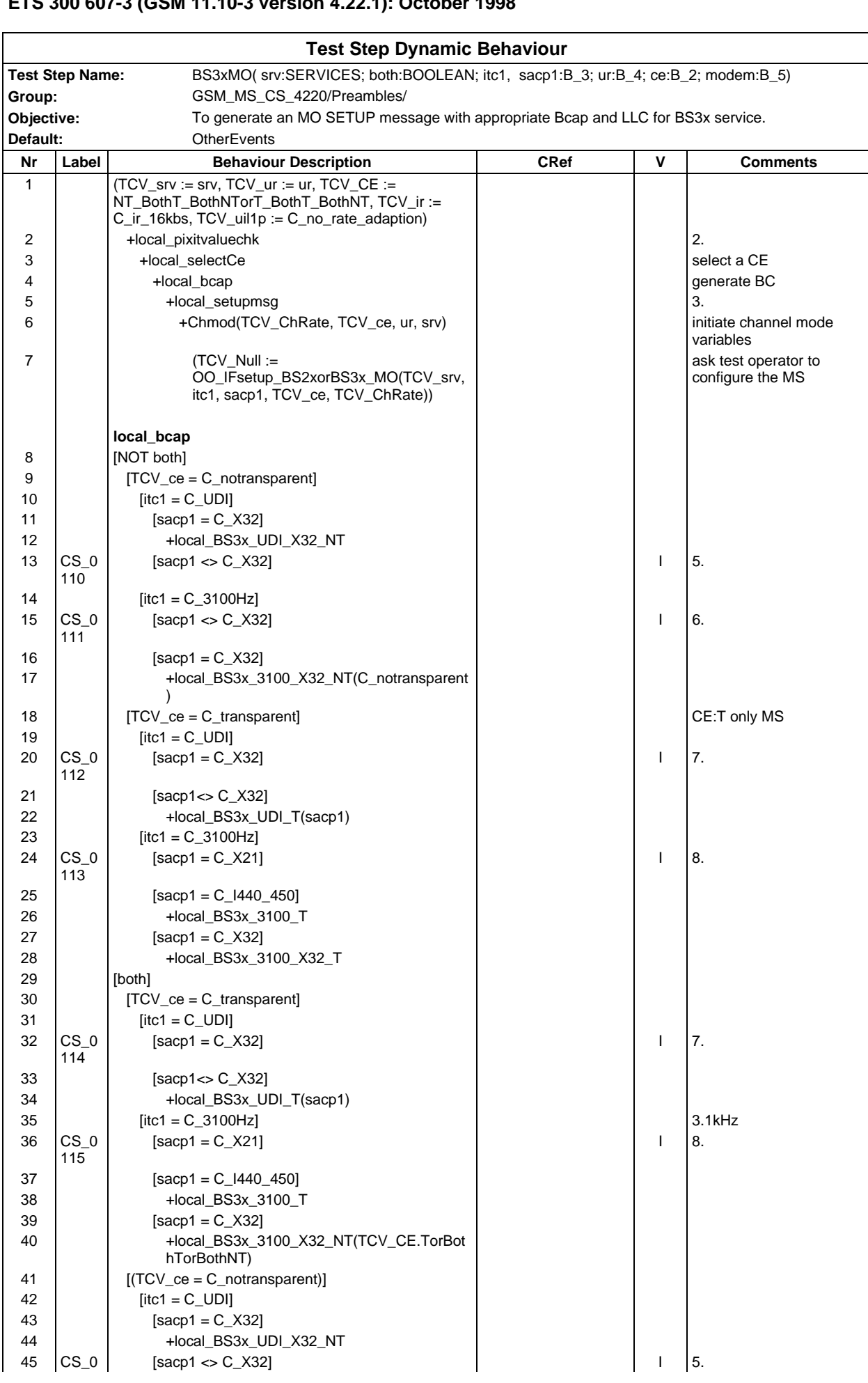

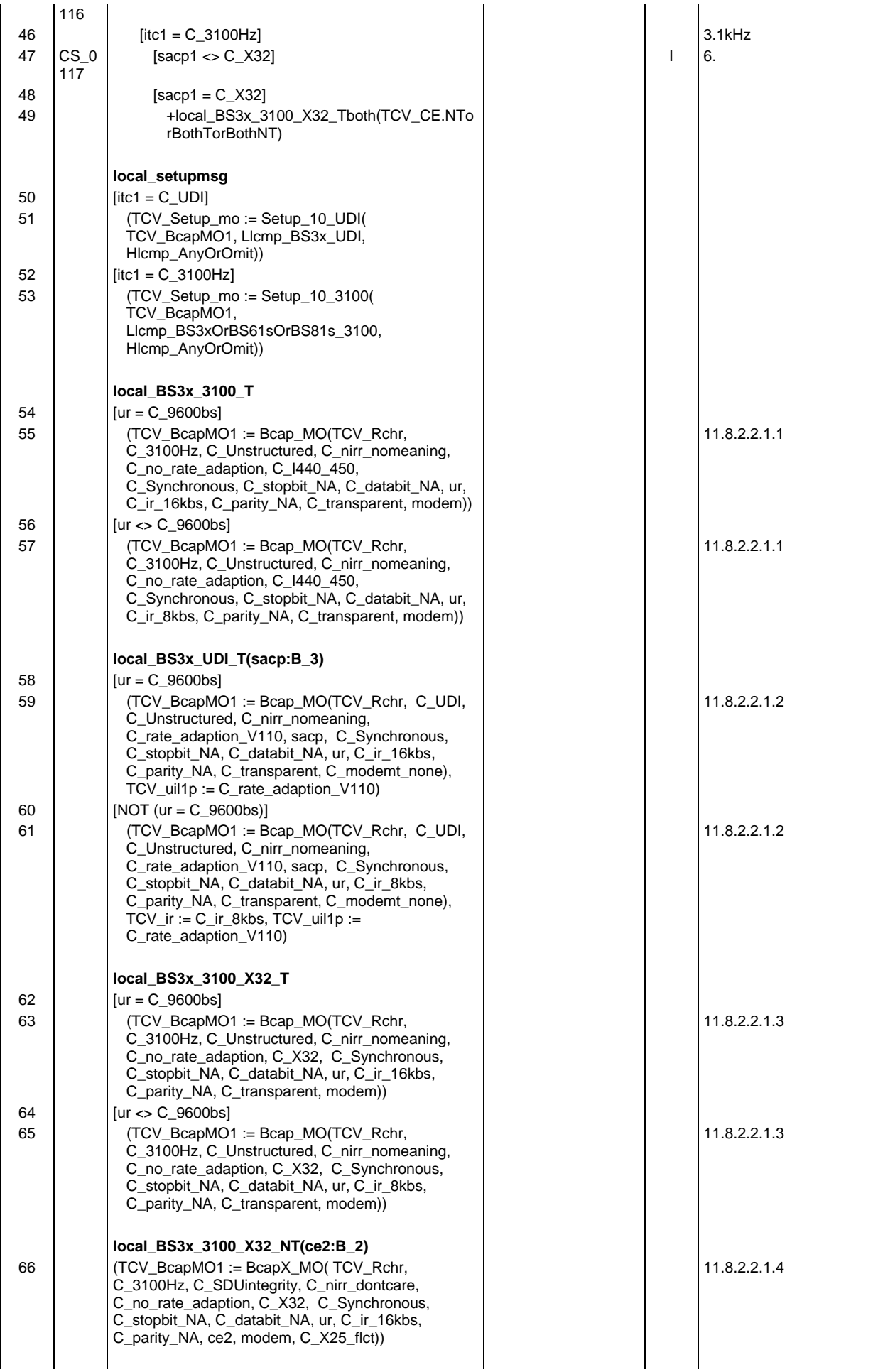

## **Page 2442 ETS 300 607-3 (GSM 11.10-3 version 4.22.1): October 1998**

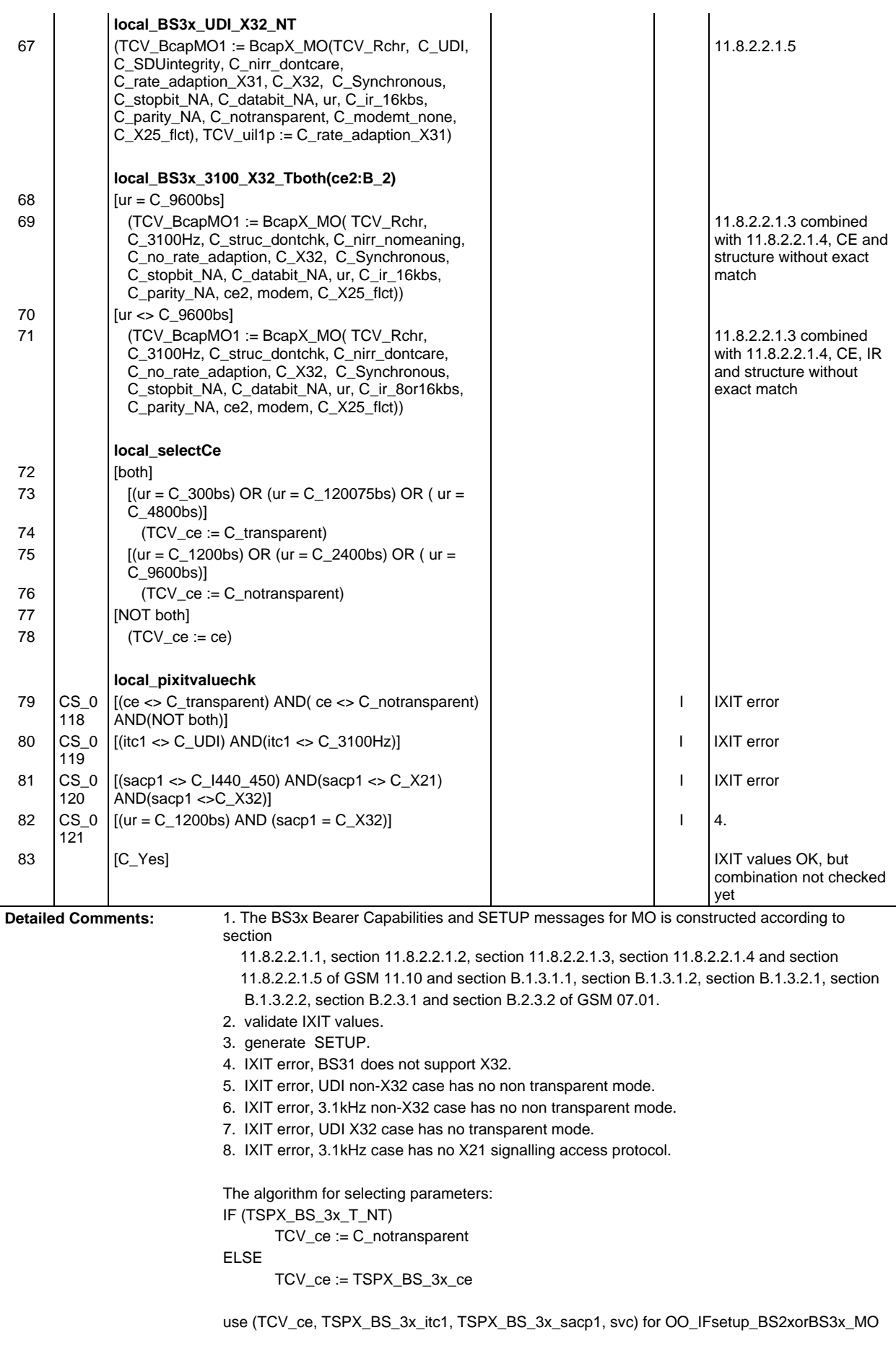

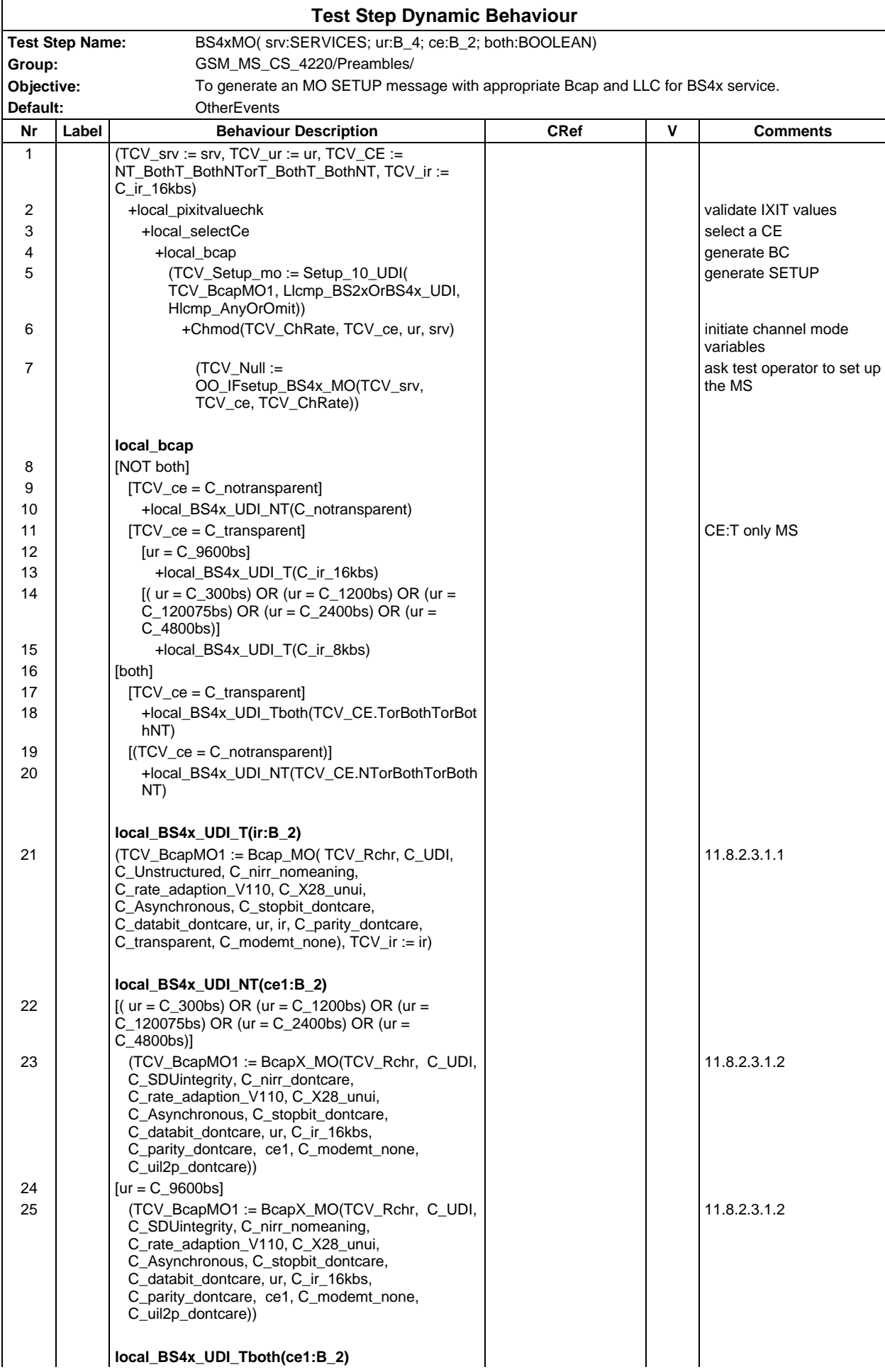

## **Page 2444 ETS 300 607-3 (GSM 11.10-3 version 4.22.1): October 1998**

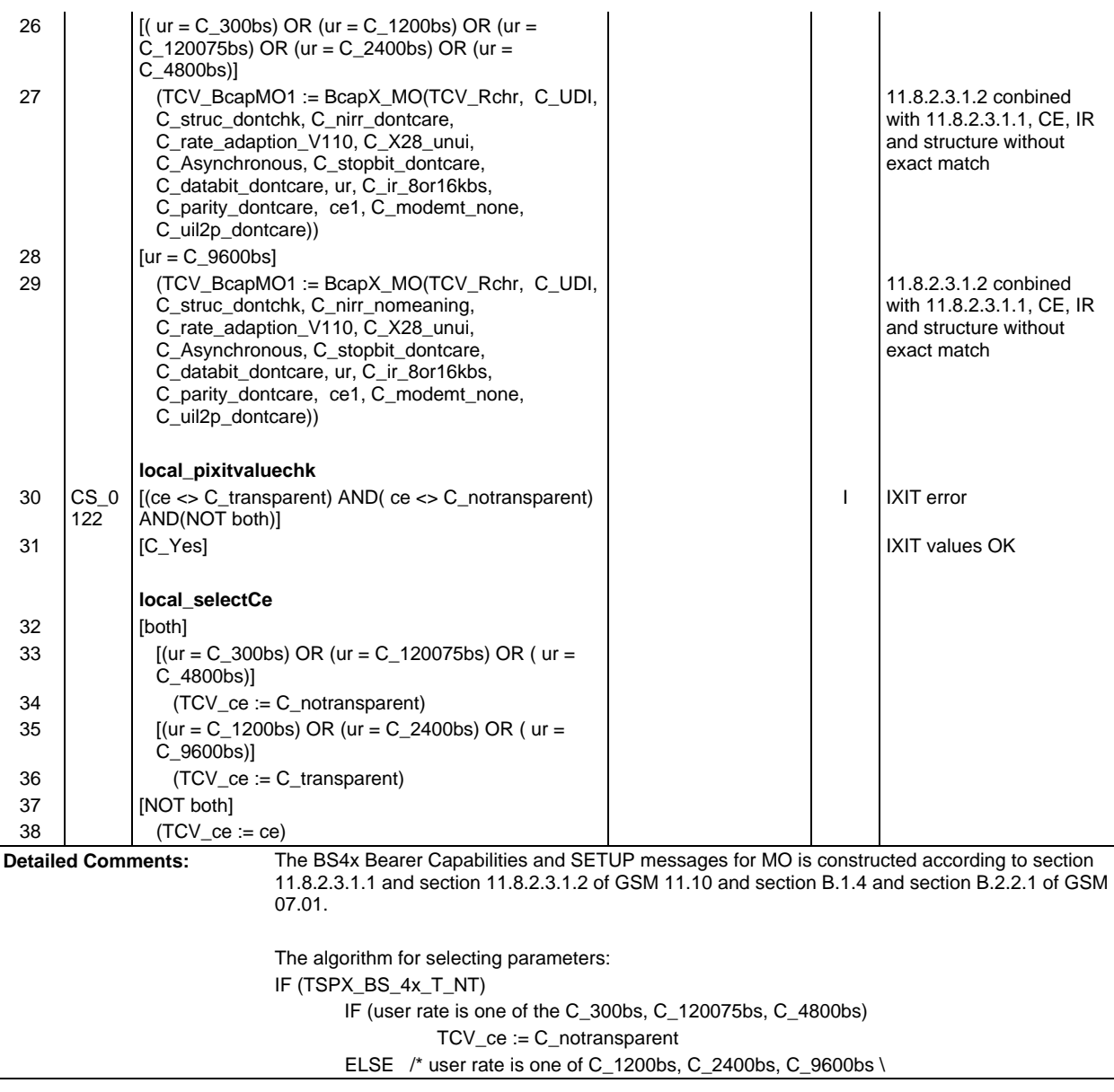

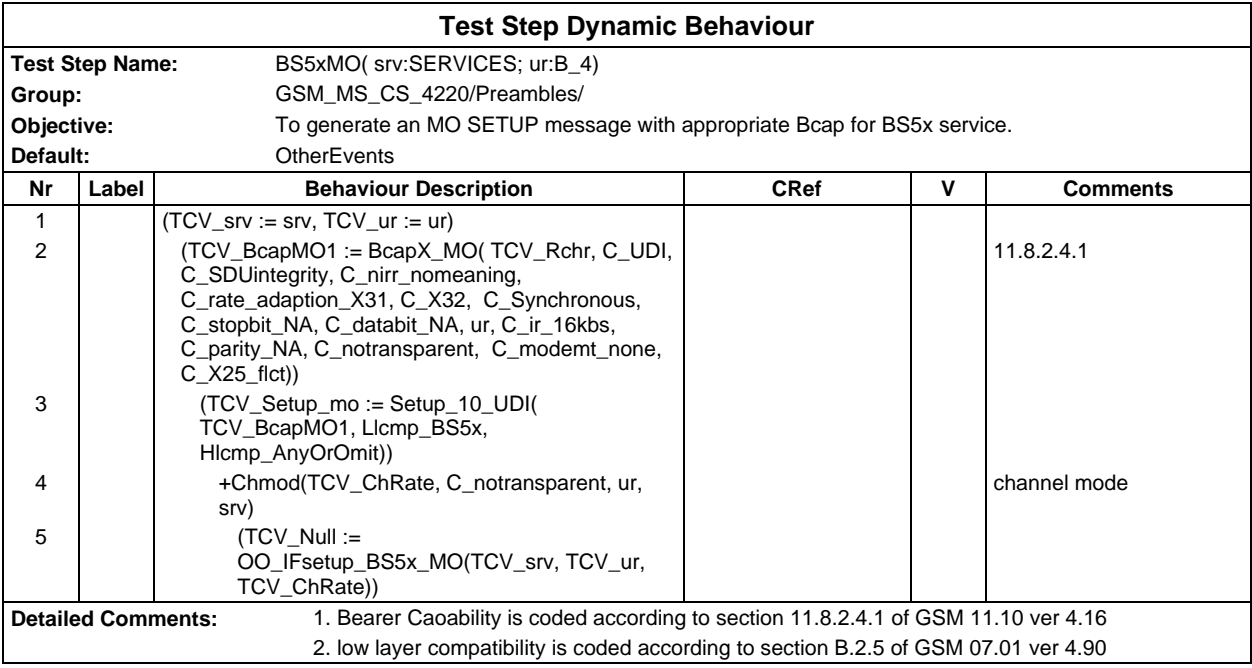

## **Page 2446 ETS 300 607-3 (GSM 11.10-3 version 4.22.1): October 1998**

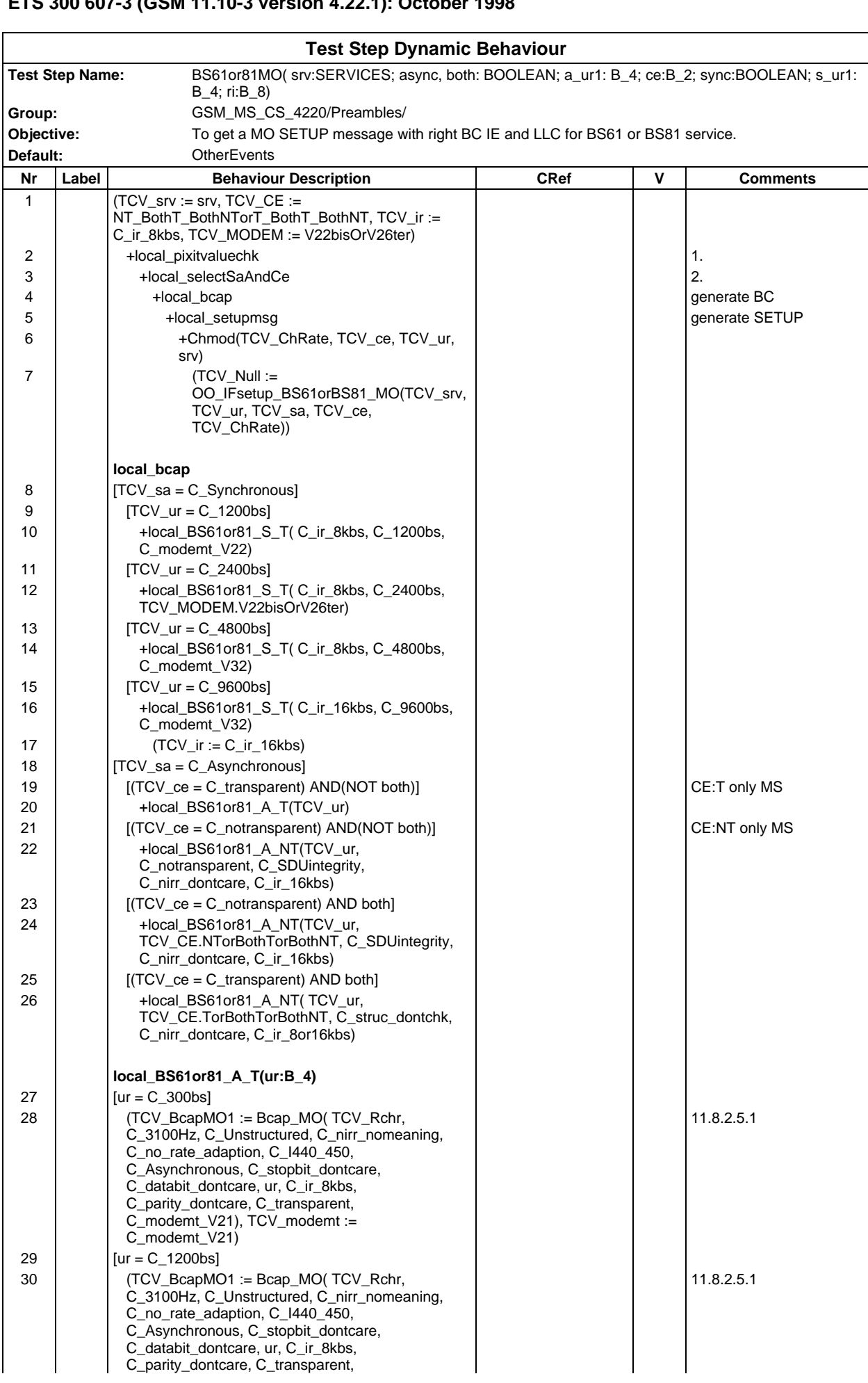

### **Page 2447 ETS 300 607-3 (GSM 11.10-3 version 4.22.1): October 1998**

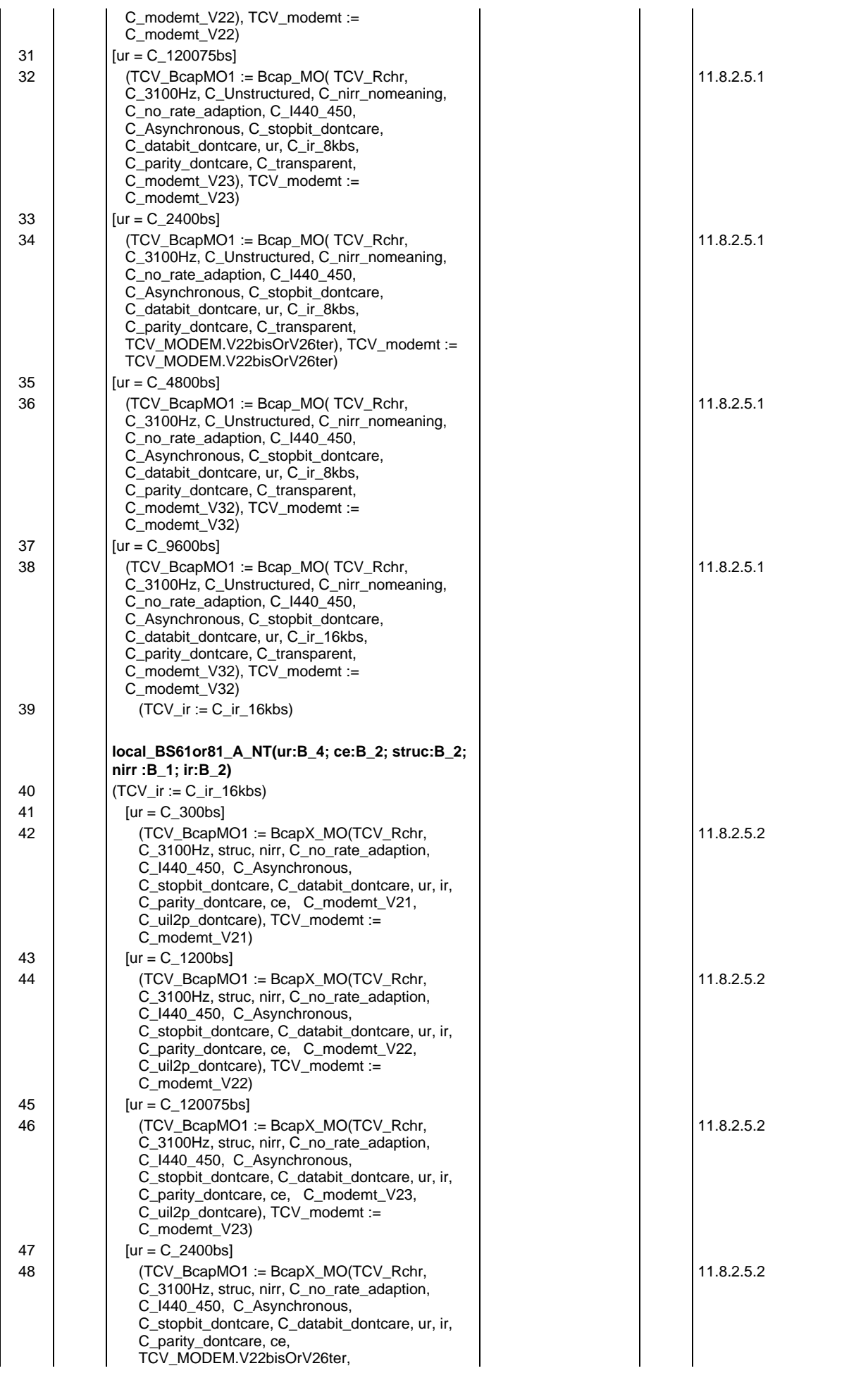

## **Page 2448 ETS 300 607-3 (GSM 11.10-3 version 4.22.1): October 1998**

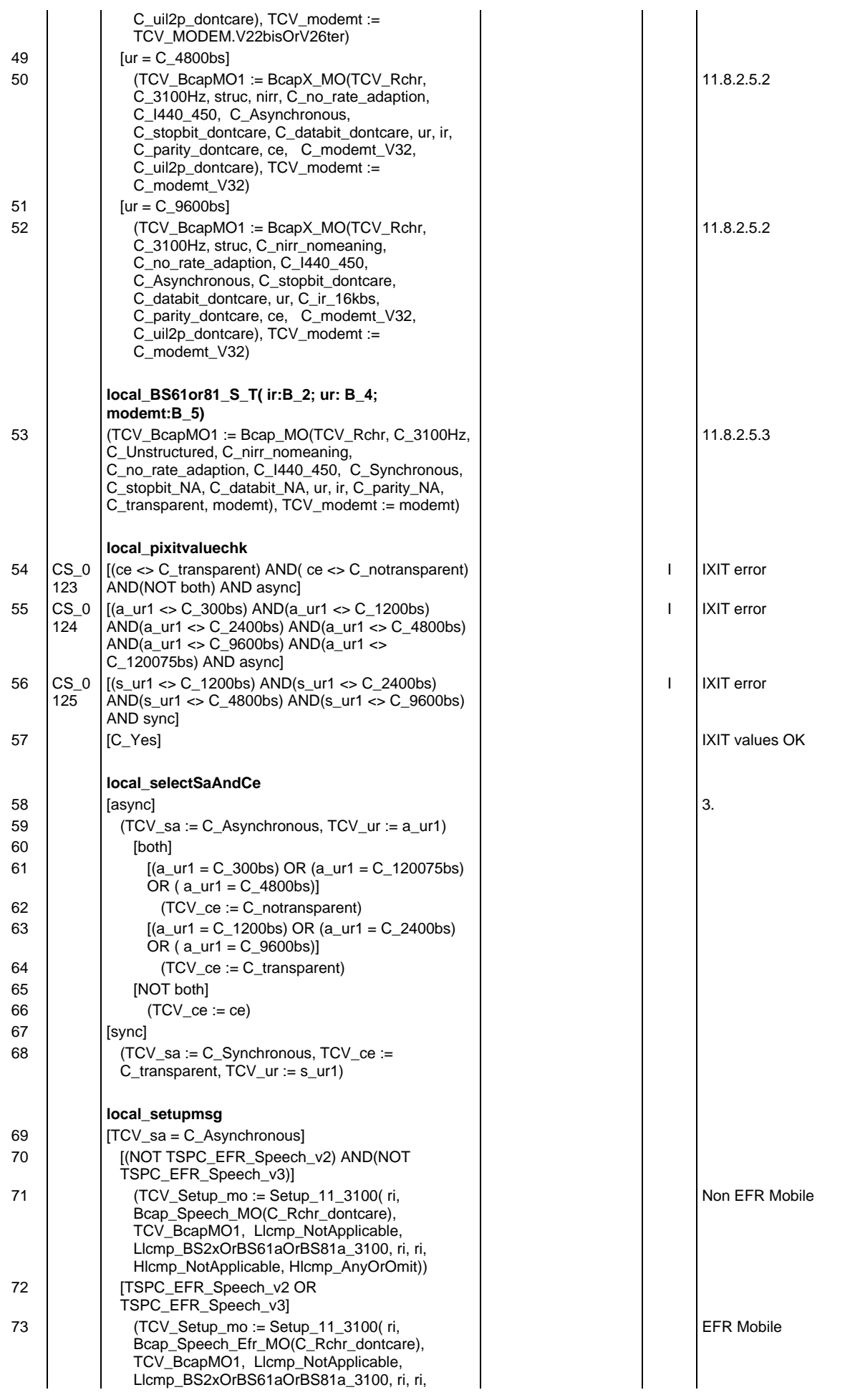
#### **Page 2449 ETS 300 607-3 (GSM 11.10-3 version 4.22.1): October 1998**

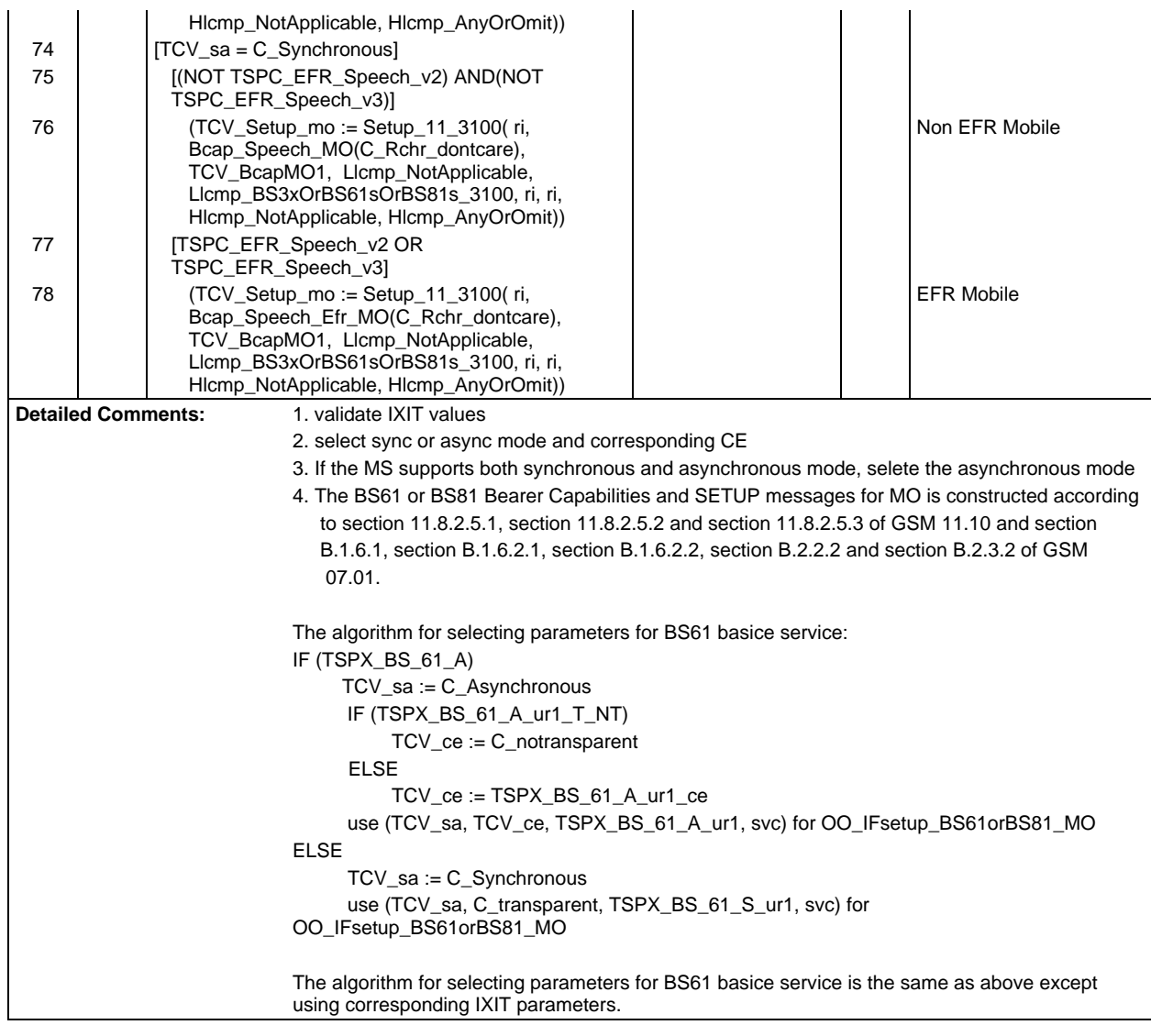

#### **Page 2450 ETS 300 607-3 (GSM 11.10-3 version 4.22.1): October 1998**

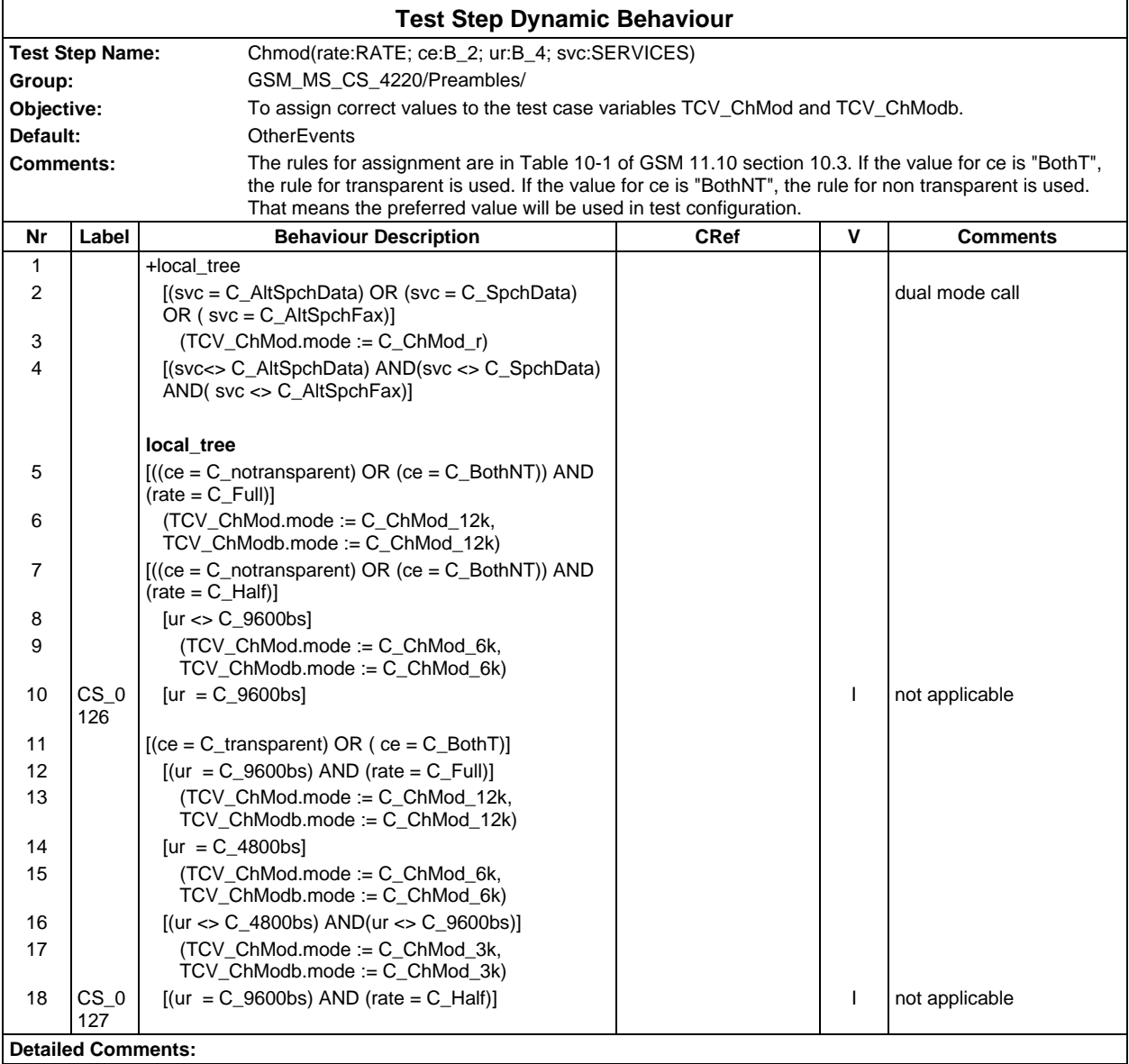

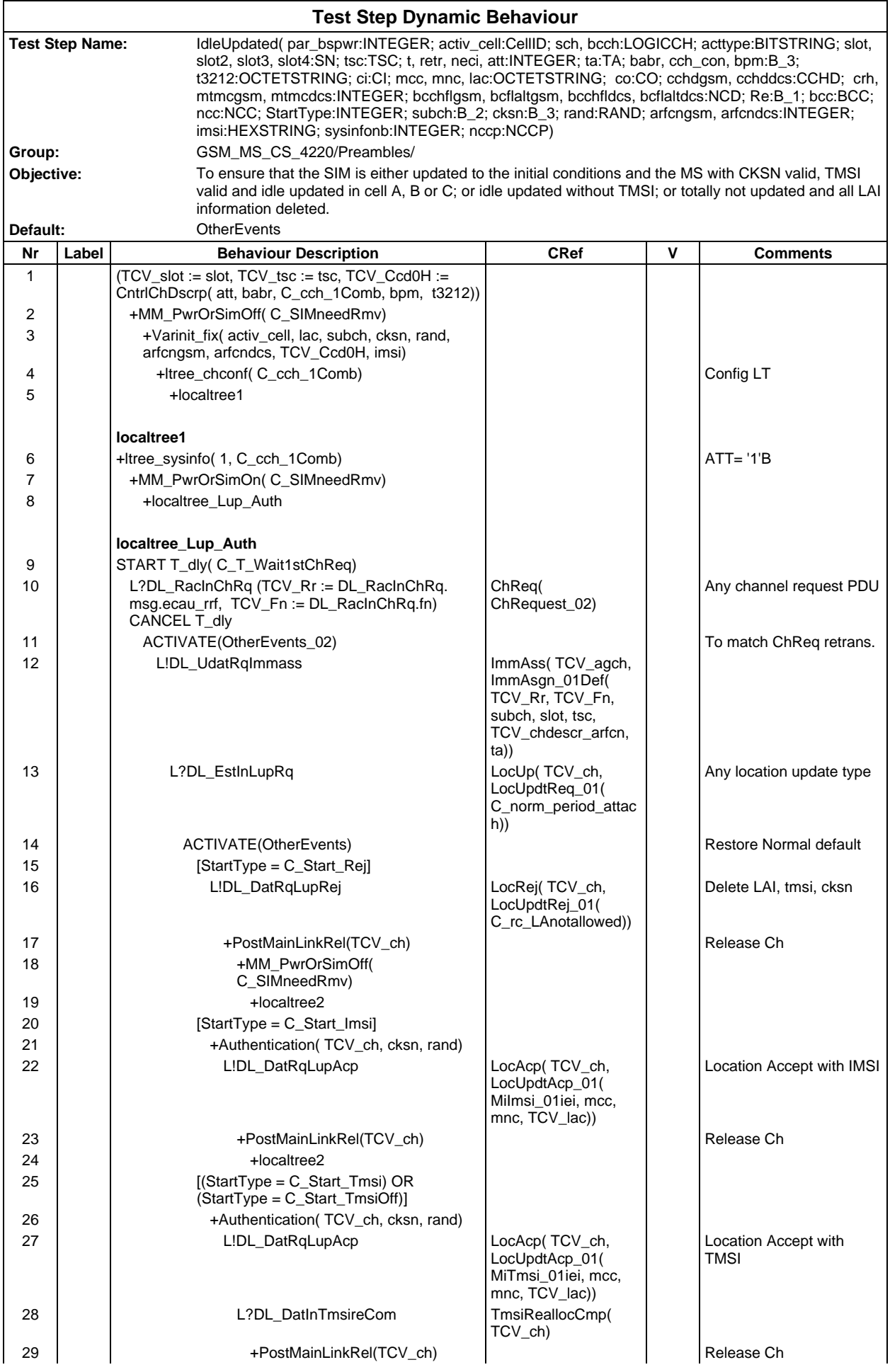

## **Page 2452 ETS 300 607-3 (GSM 11.10-3 version 4.22.1): October 1998**

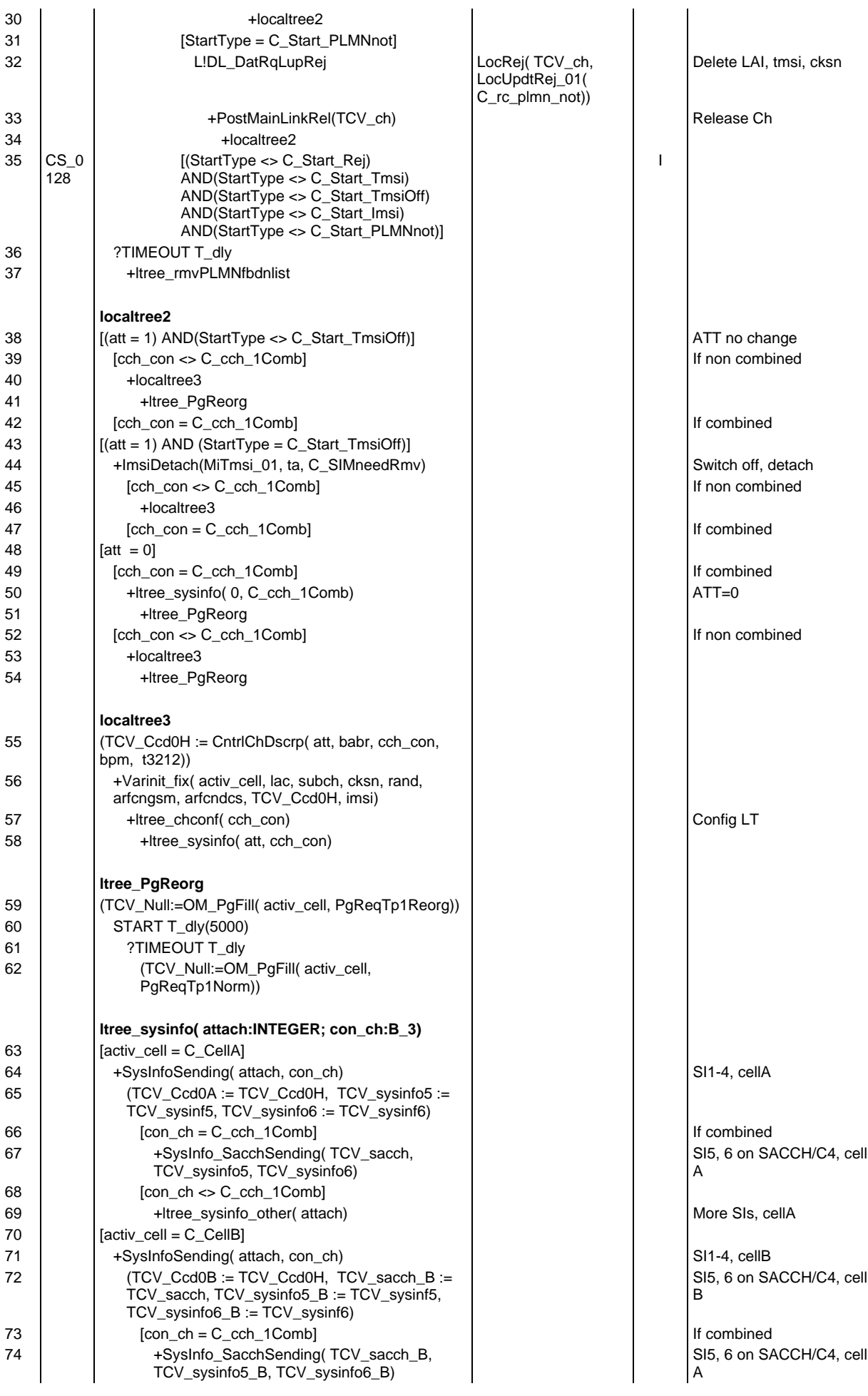

## **Page 2453 ETS 300 607-3 (GSM 11.10-3 version 4.22.1): October 1998**

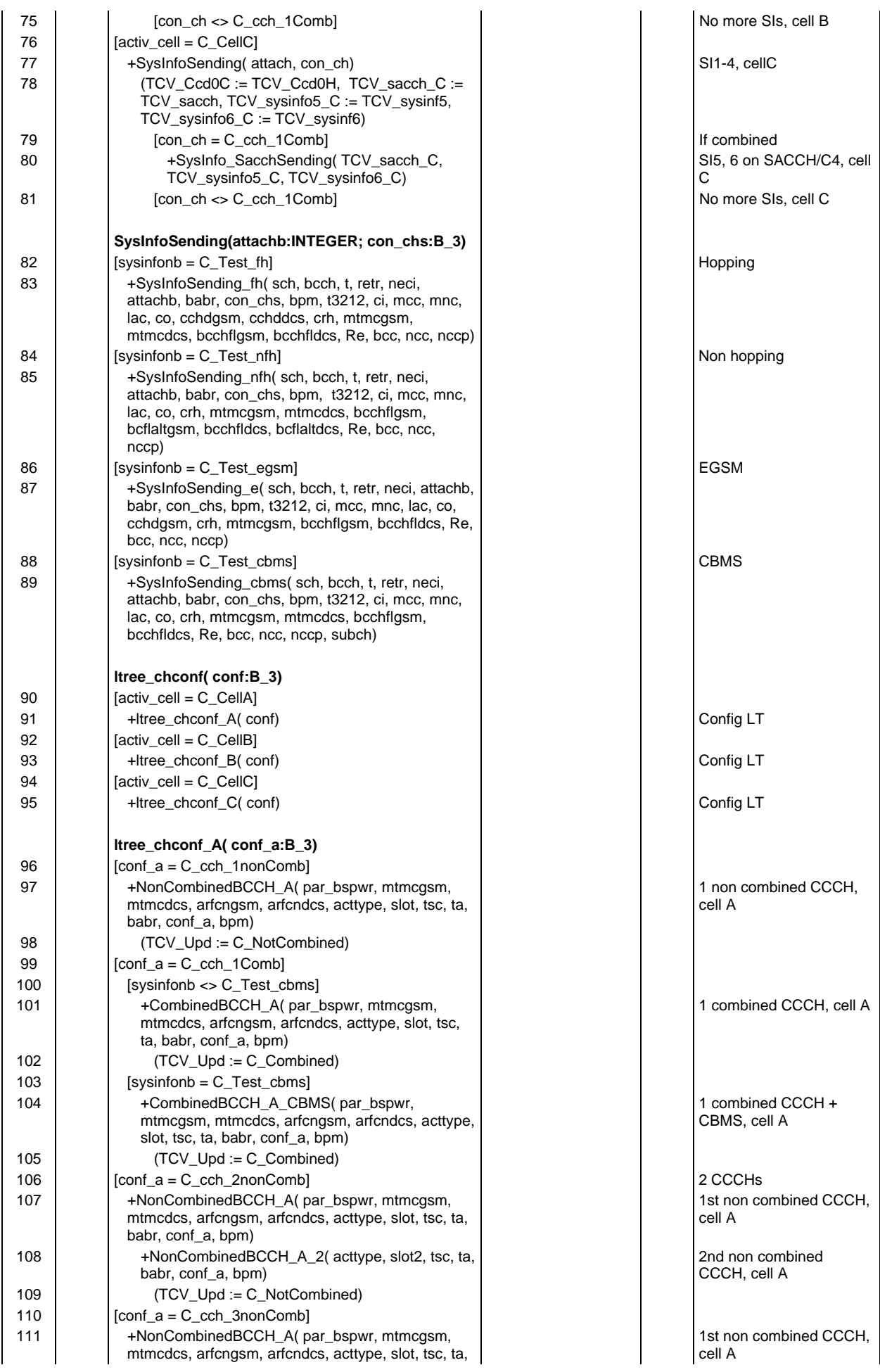

## **Page 2454 ETS 300 607-3 (GSM 11.10-3 version 4.22.1): October 1998**

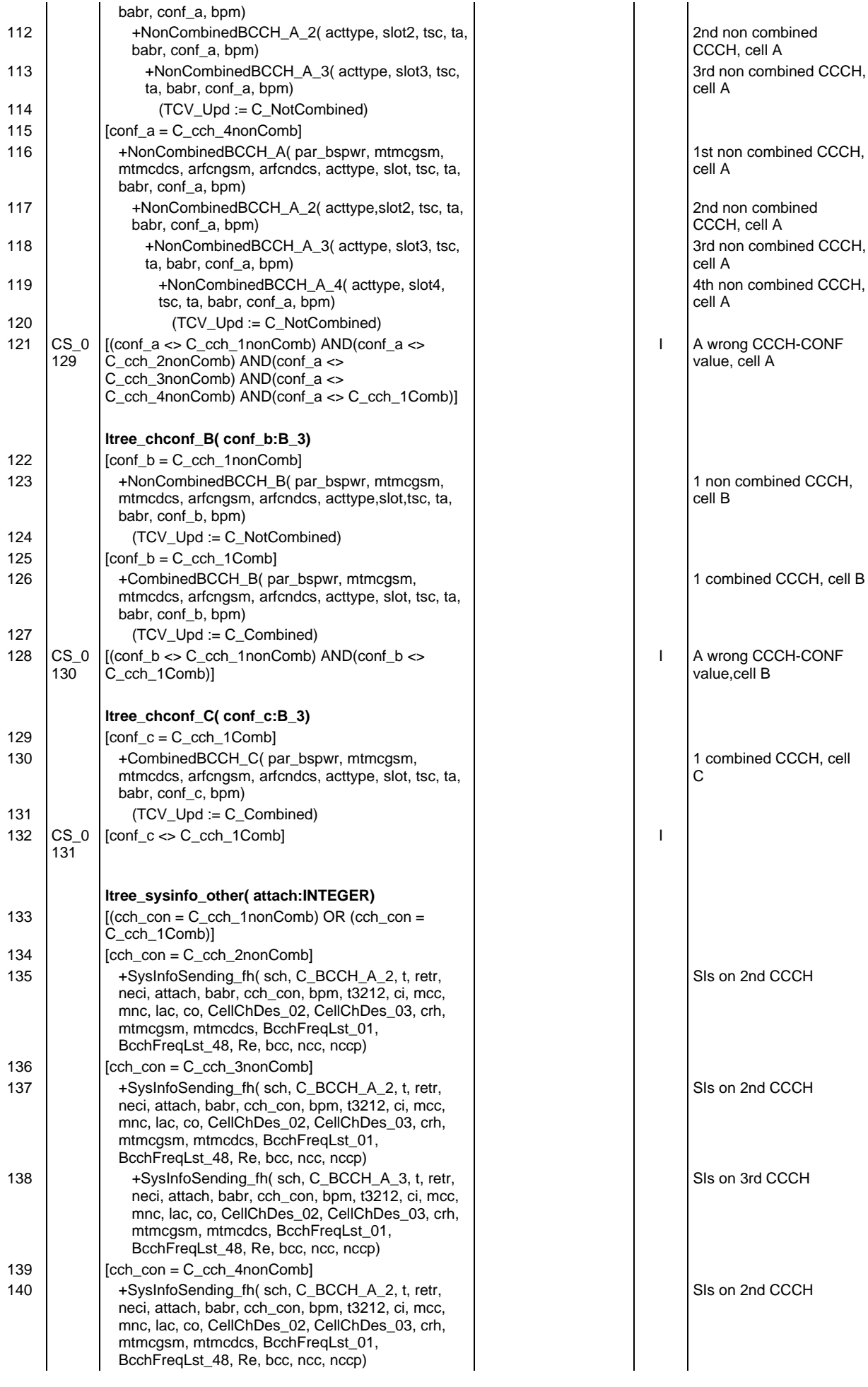

#### **Page 2455 ETS 300 607-3 (GSM 11.10-3 version 4.22.1): October 1998**

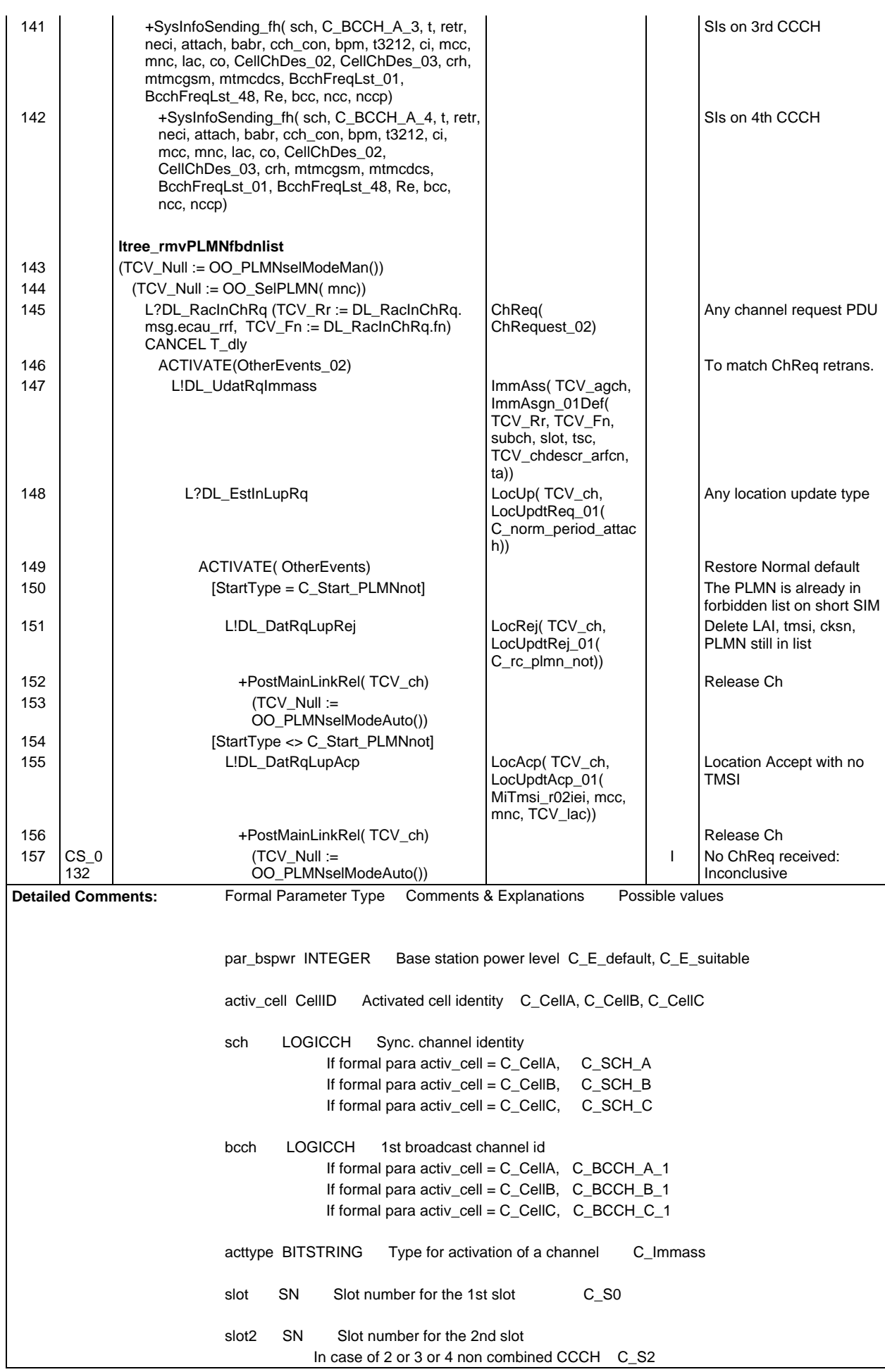

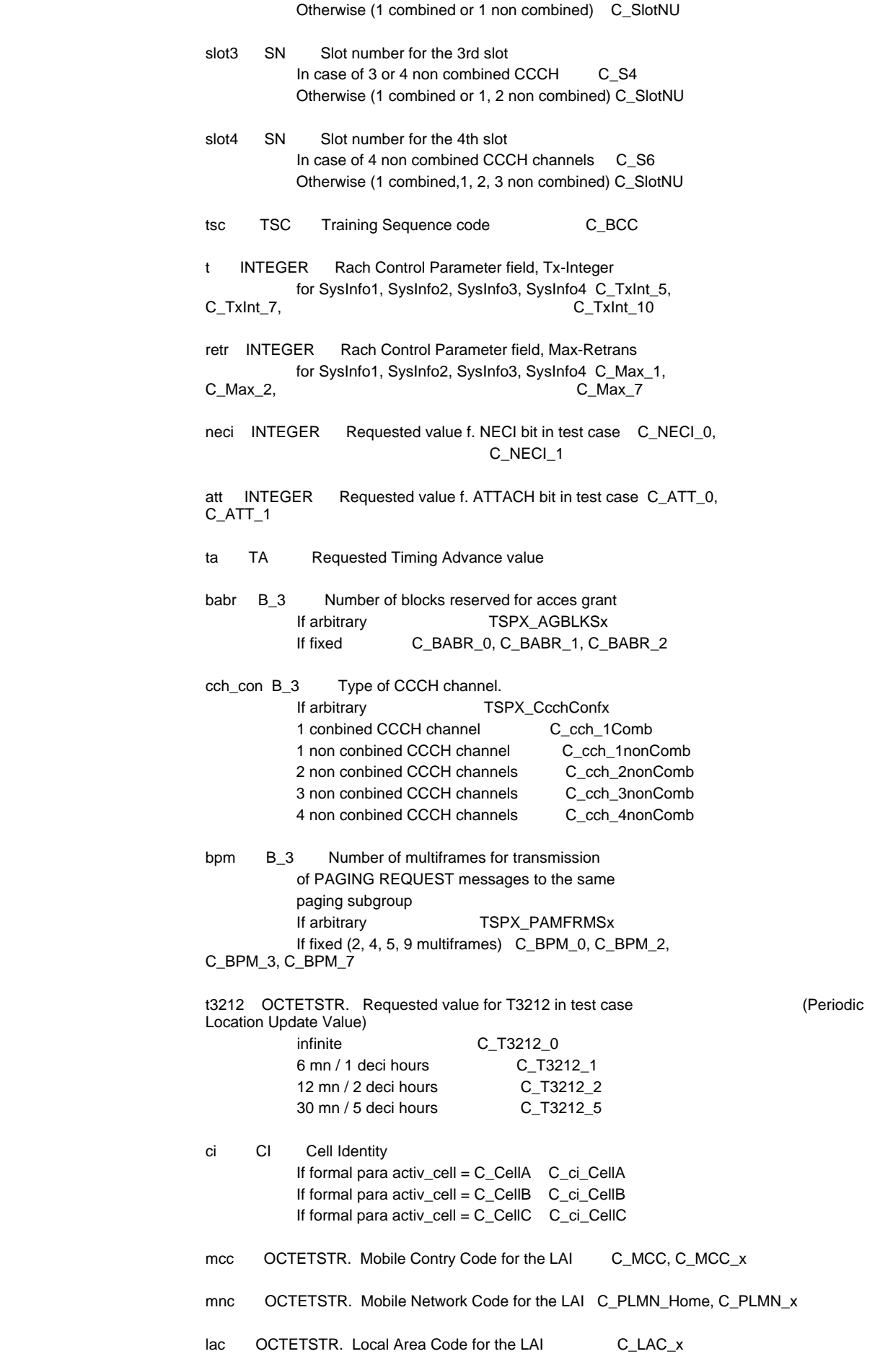

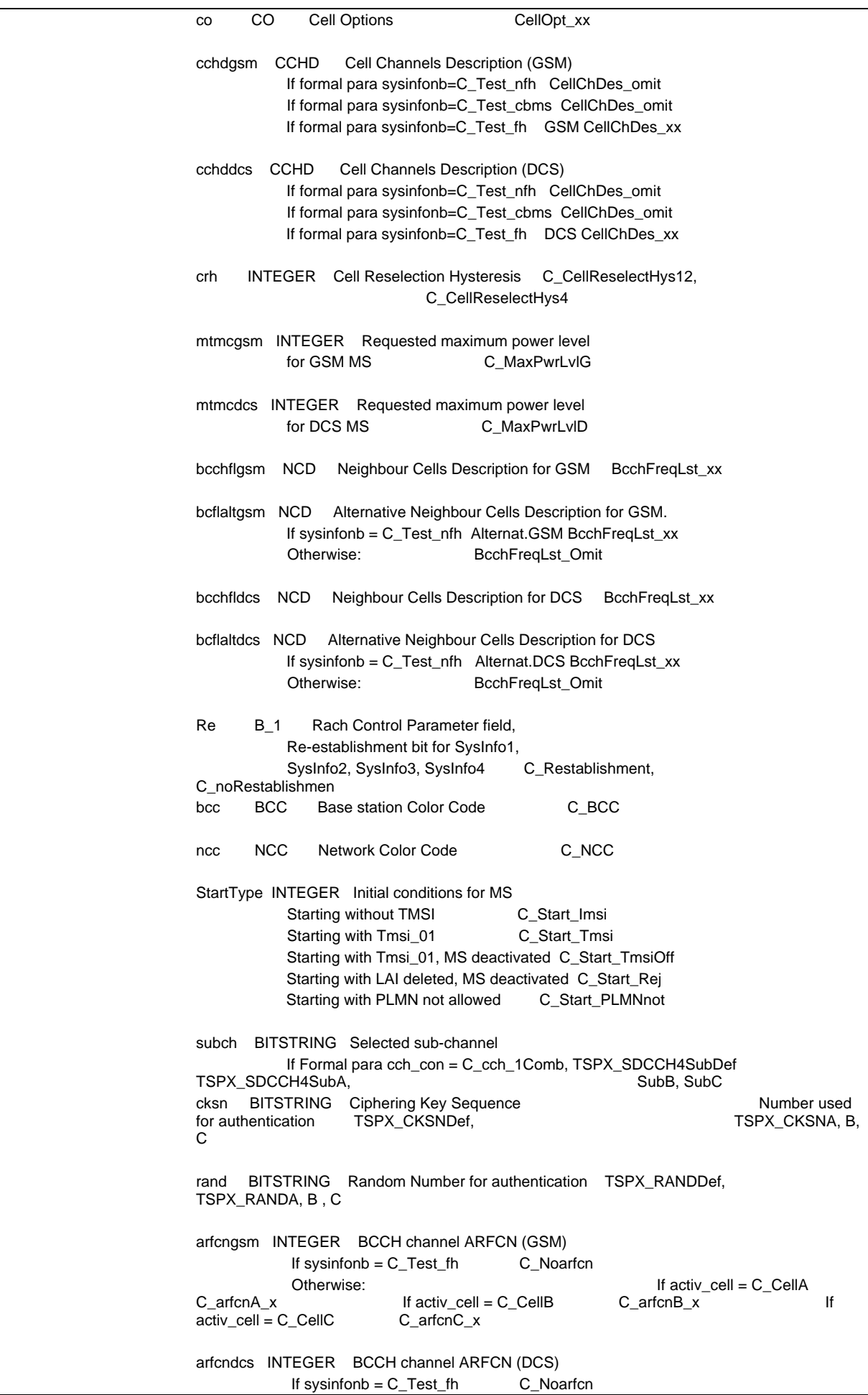

#### **Page 2458 ETS 300 607-3 (GSM 11.10-3 version 4.22.1): October 1998**

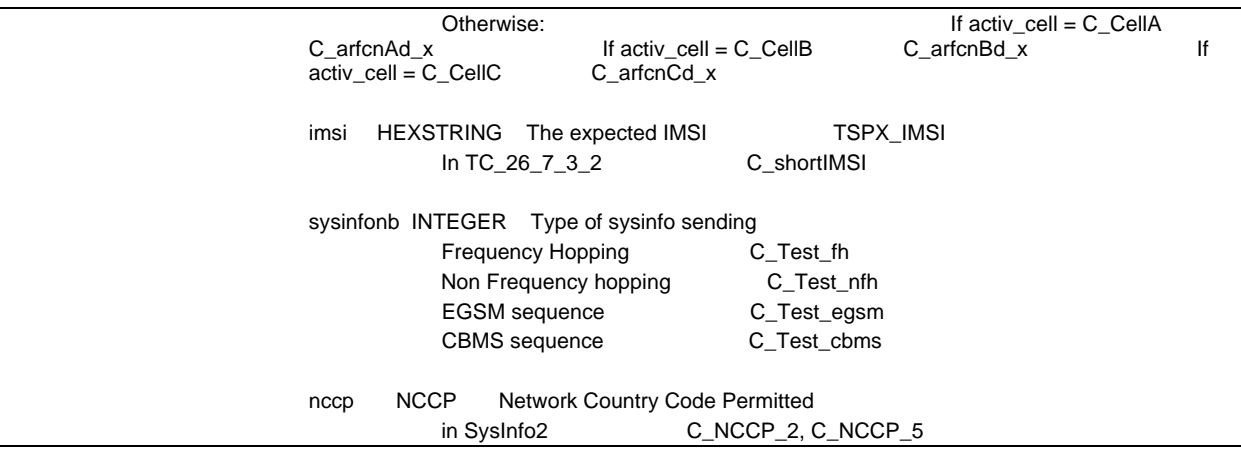

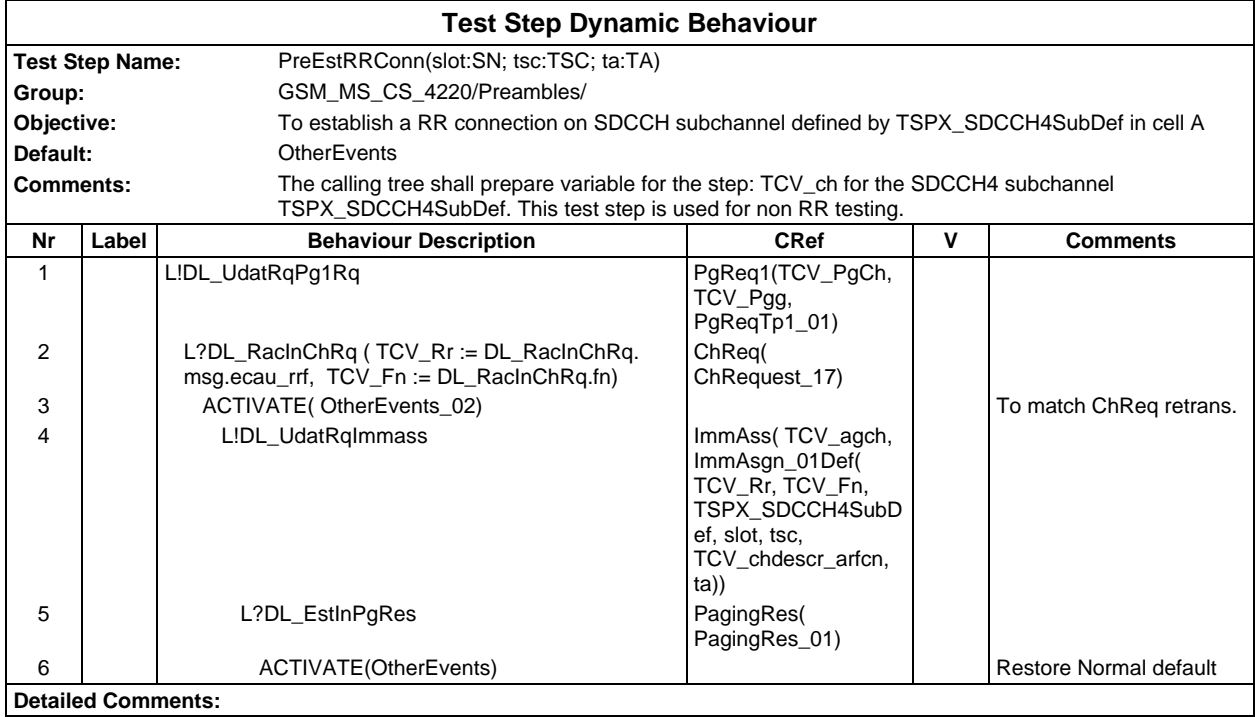

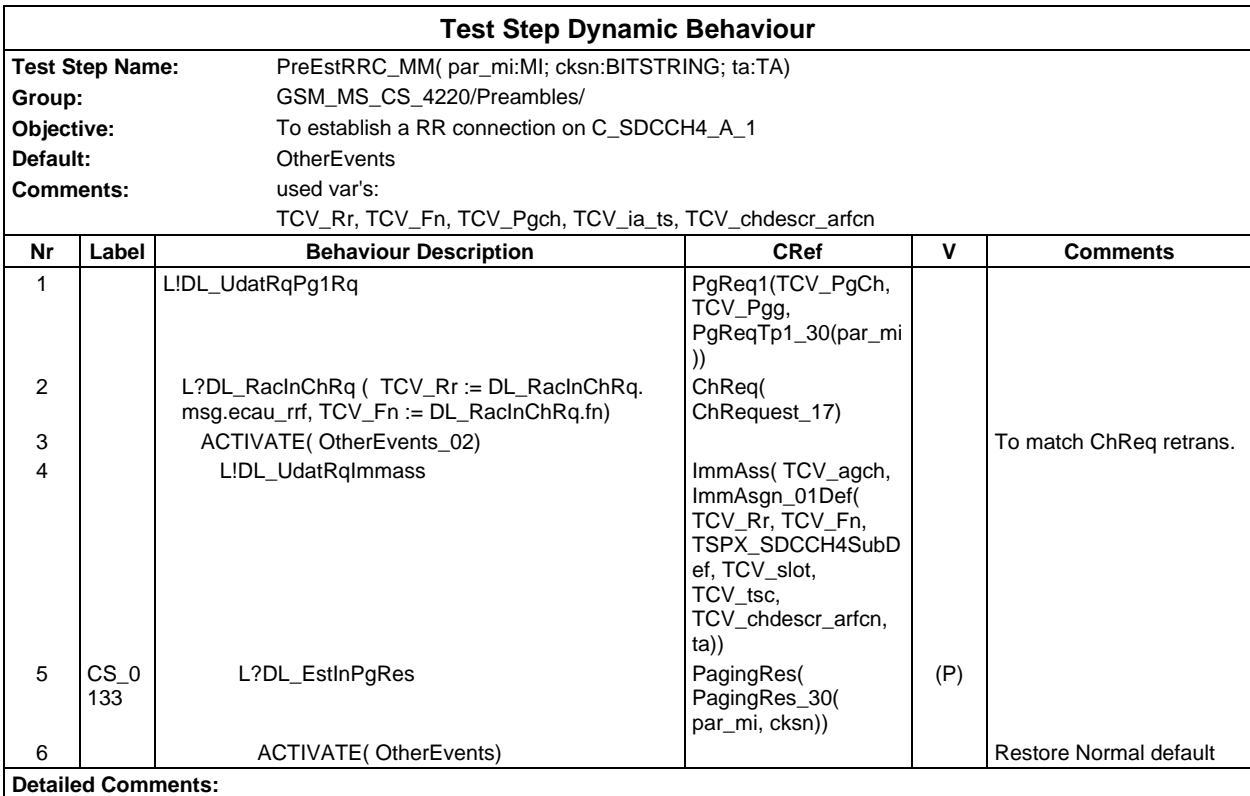

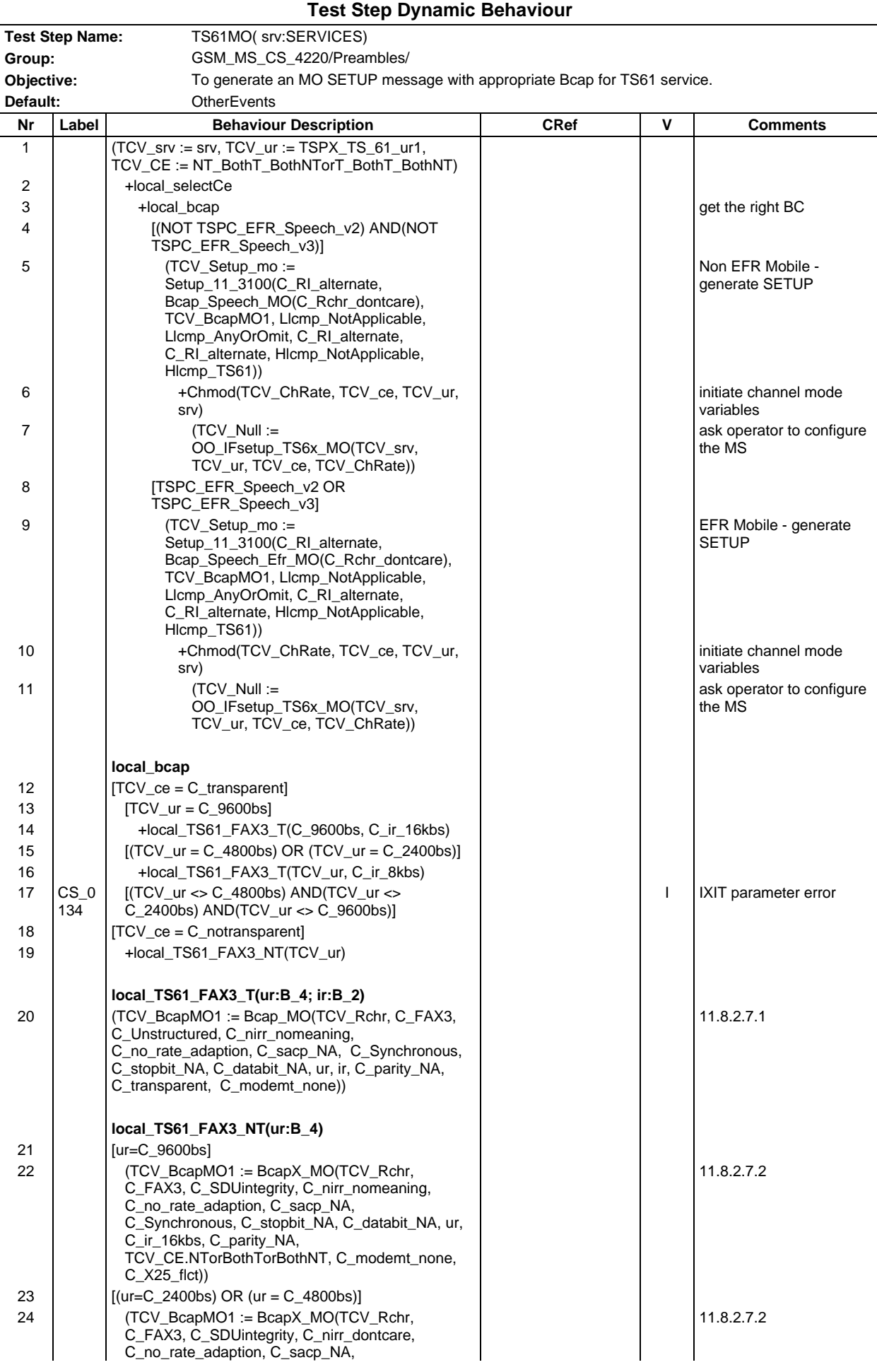

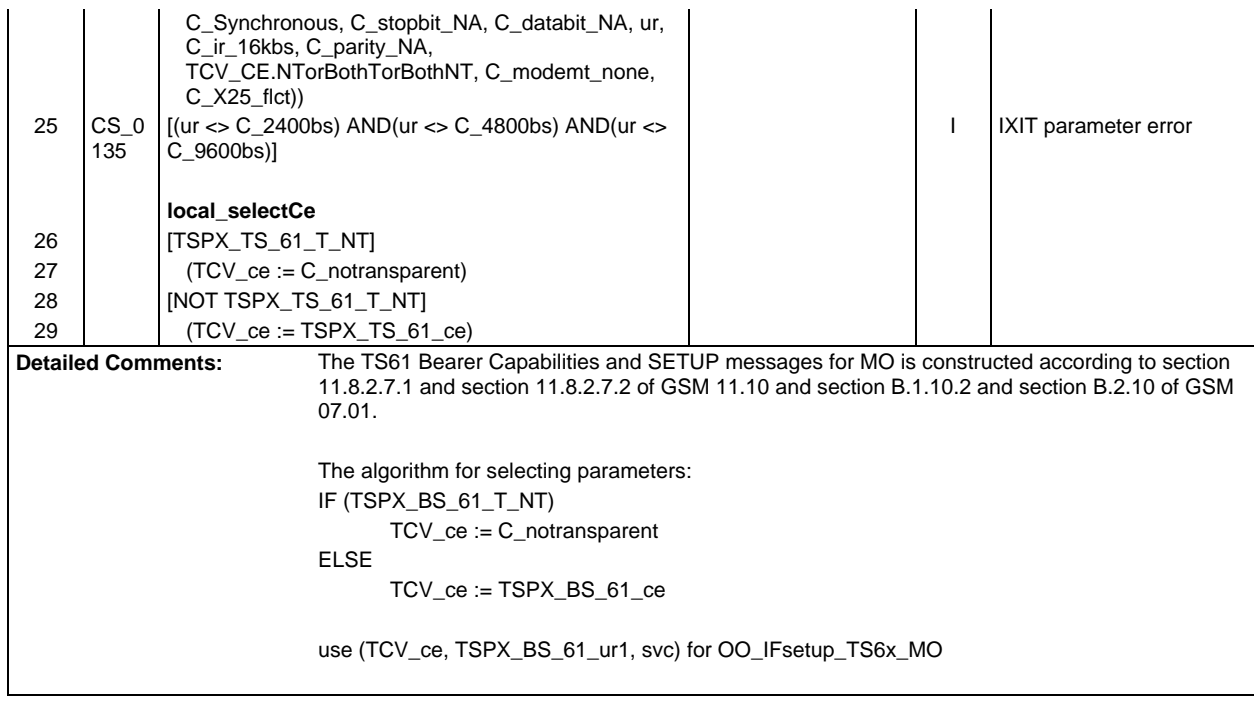

 $\mathsf{r}$ 

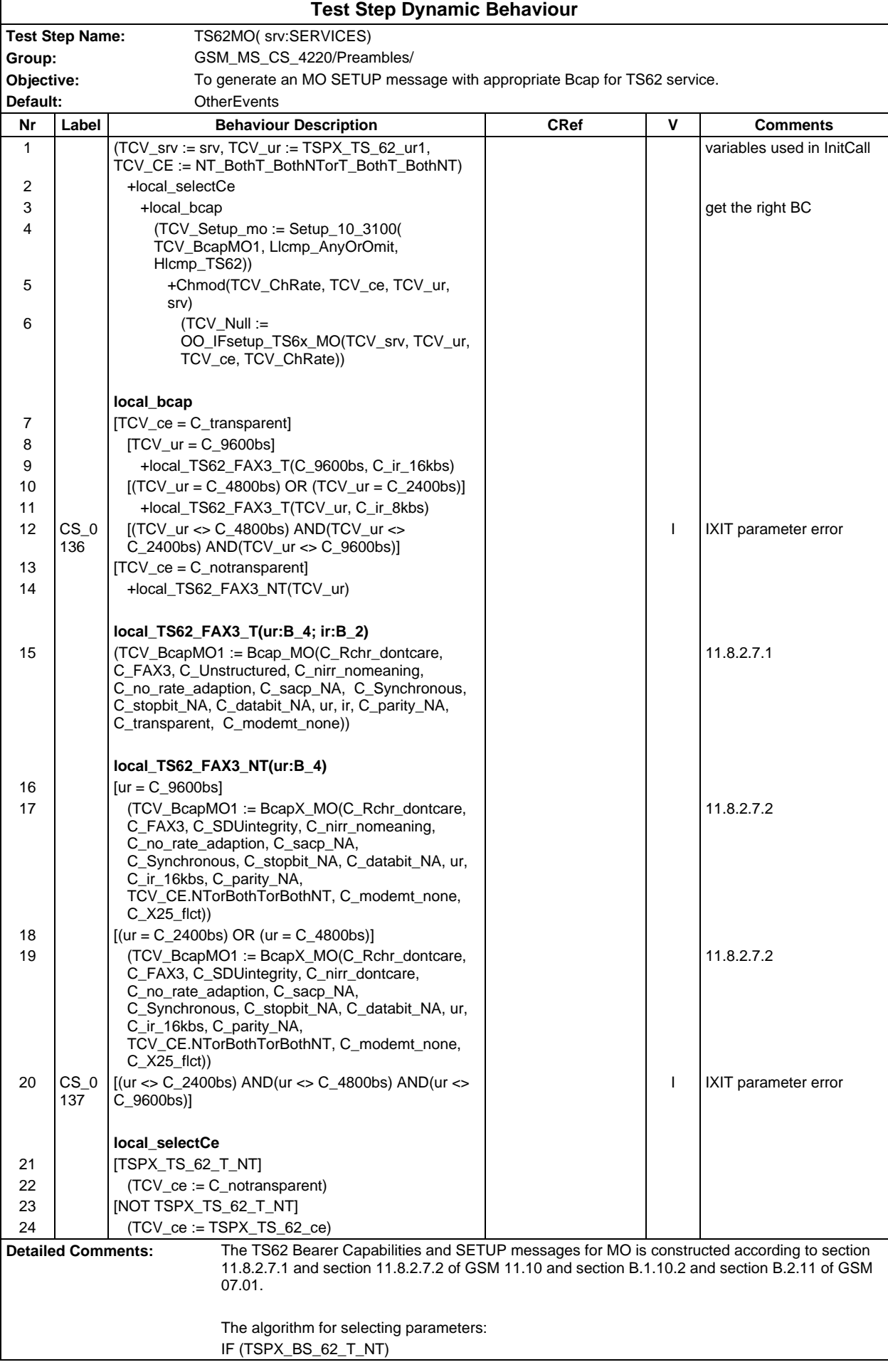

TCV\_ce := C\_notransparent

ELSE

TCV\_ce := TSPX\_BS\_62\_ce

use (TCV\_ce, TSPX\_BS\_62\_ur1, svc) for OO\_IFsetup\_TS6x\_MO

## **Page 2464 ETS 300 607-3 (GSM 11.10-3 version 4.22.1): October 1998**

## **Defaults Library**

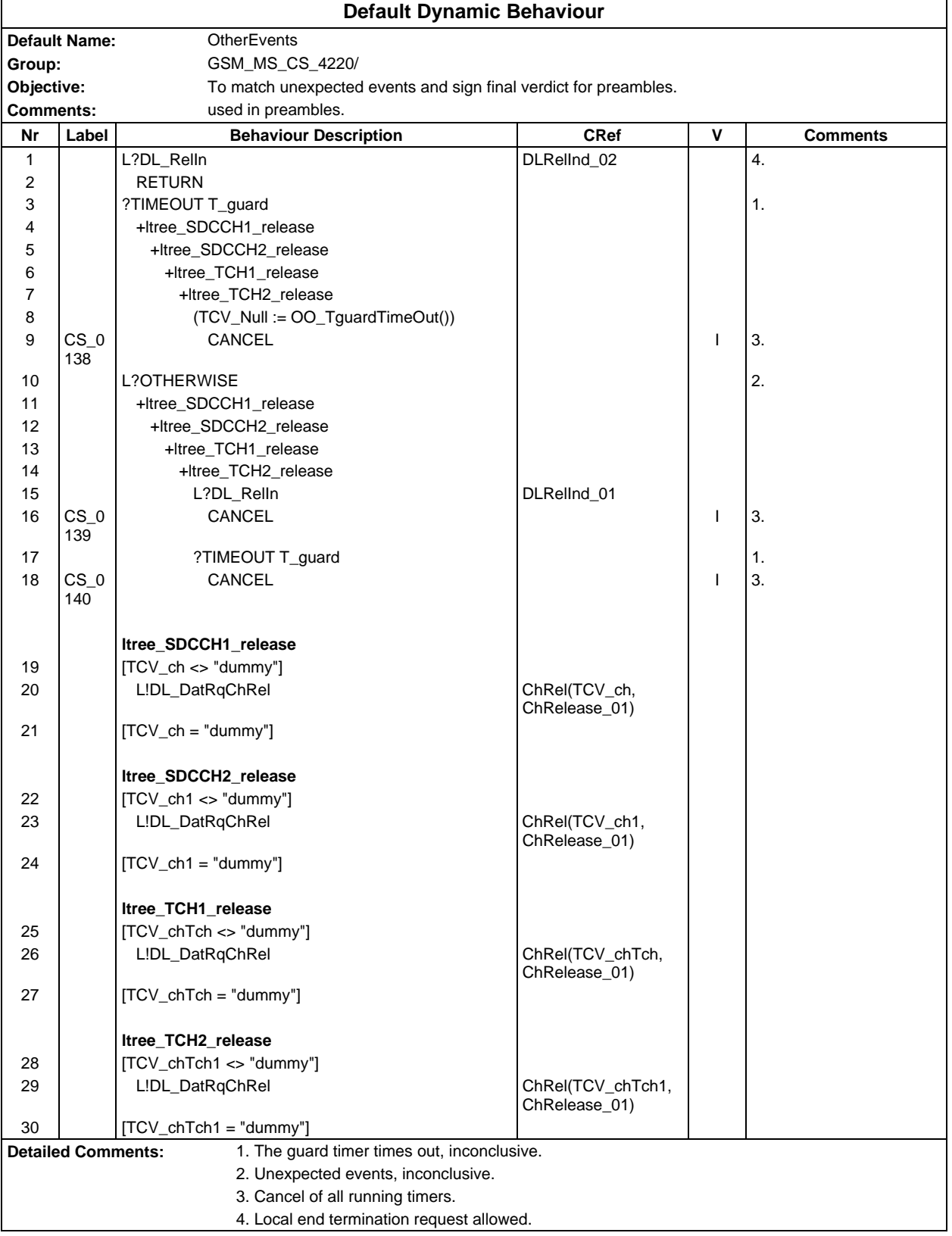

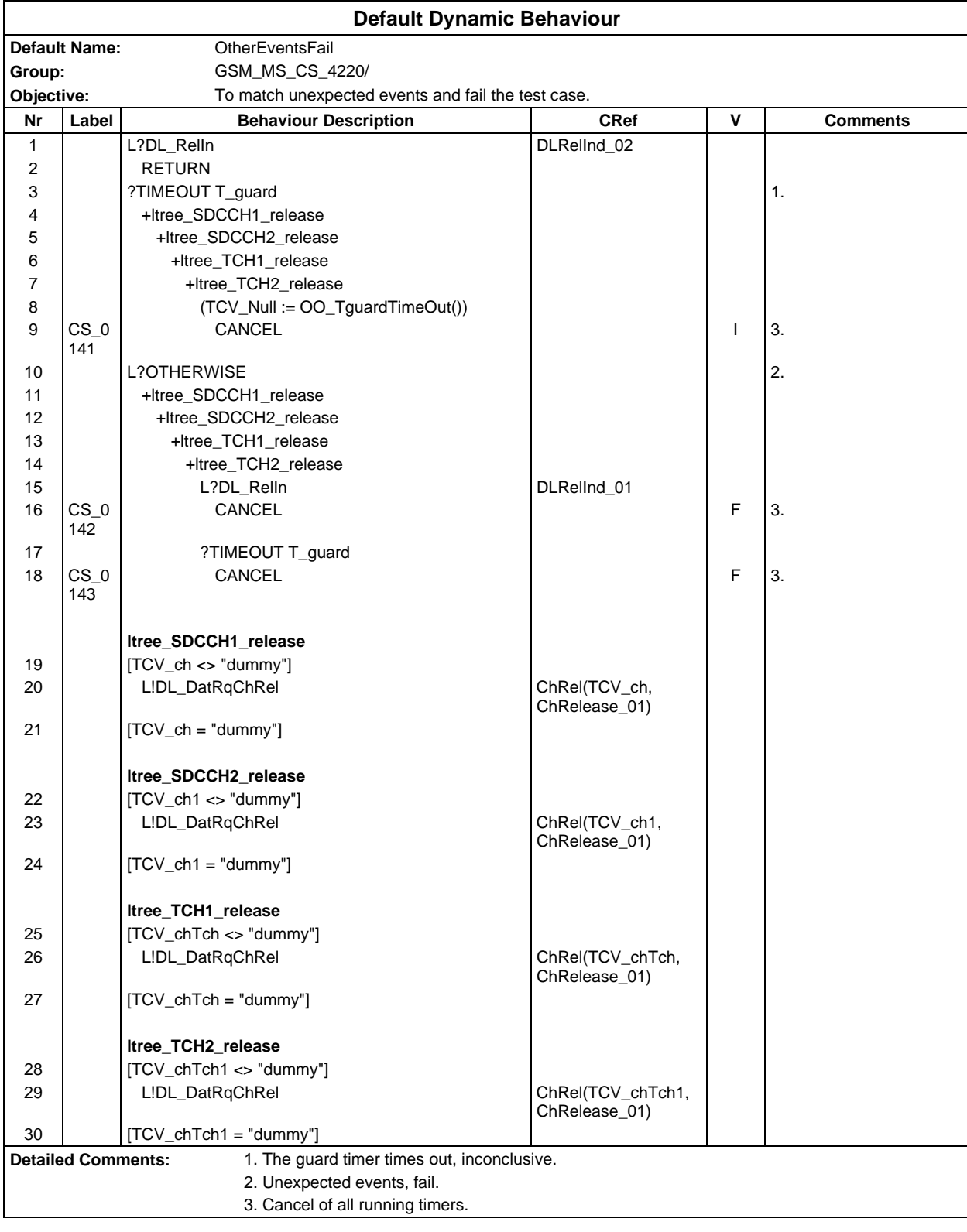

#### **Page 2466 ETS 300 607-3 (GSM 11.10-3 version 4.22.1): October 1998**

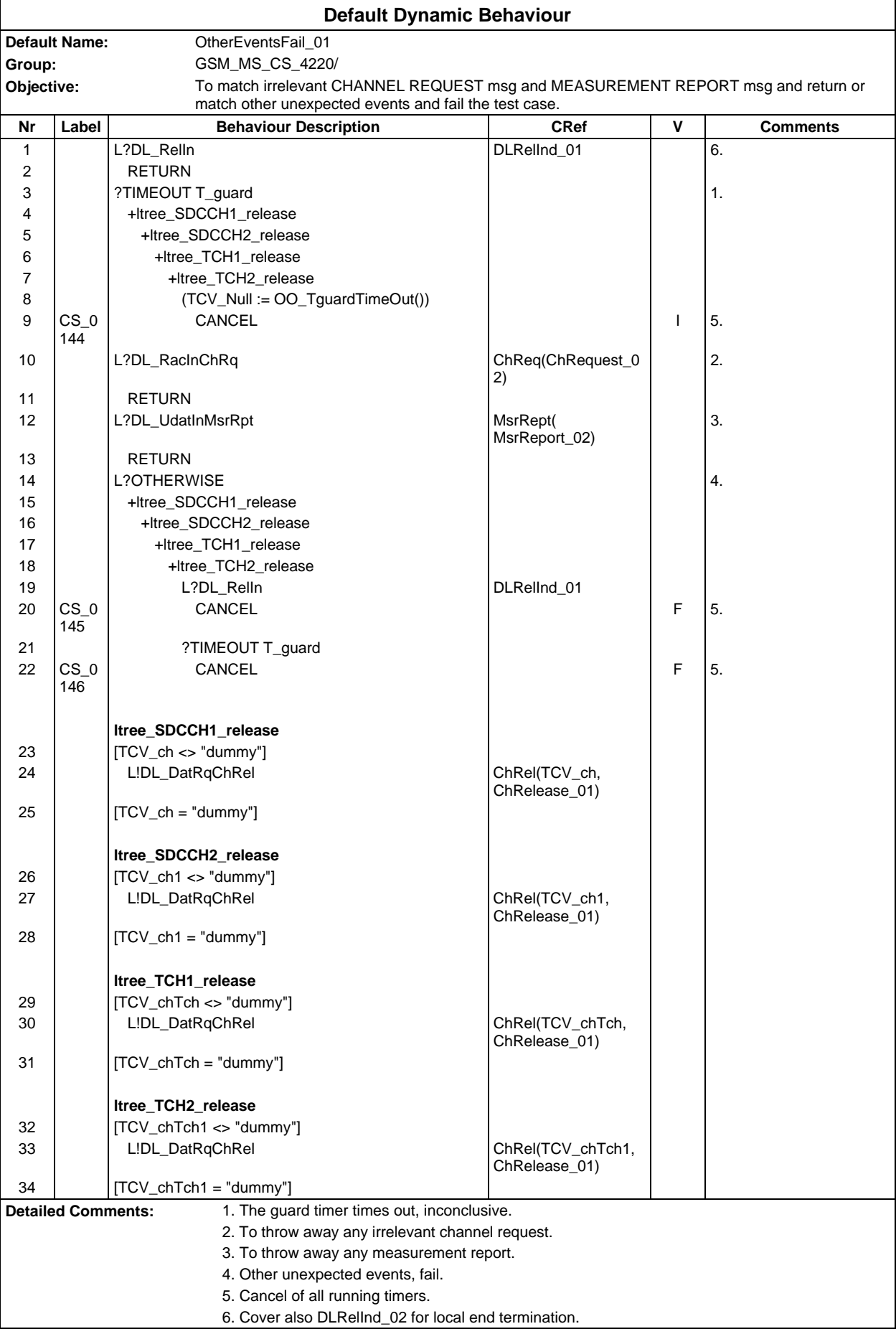

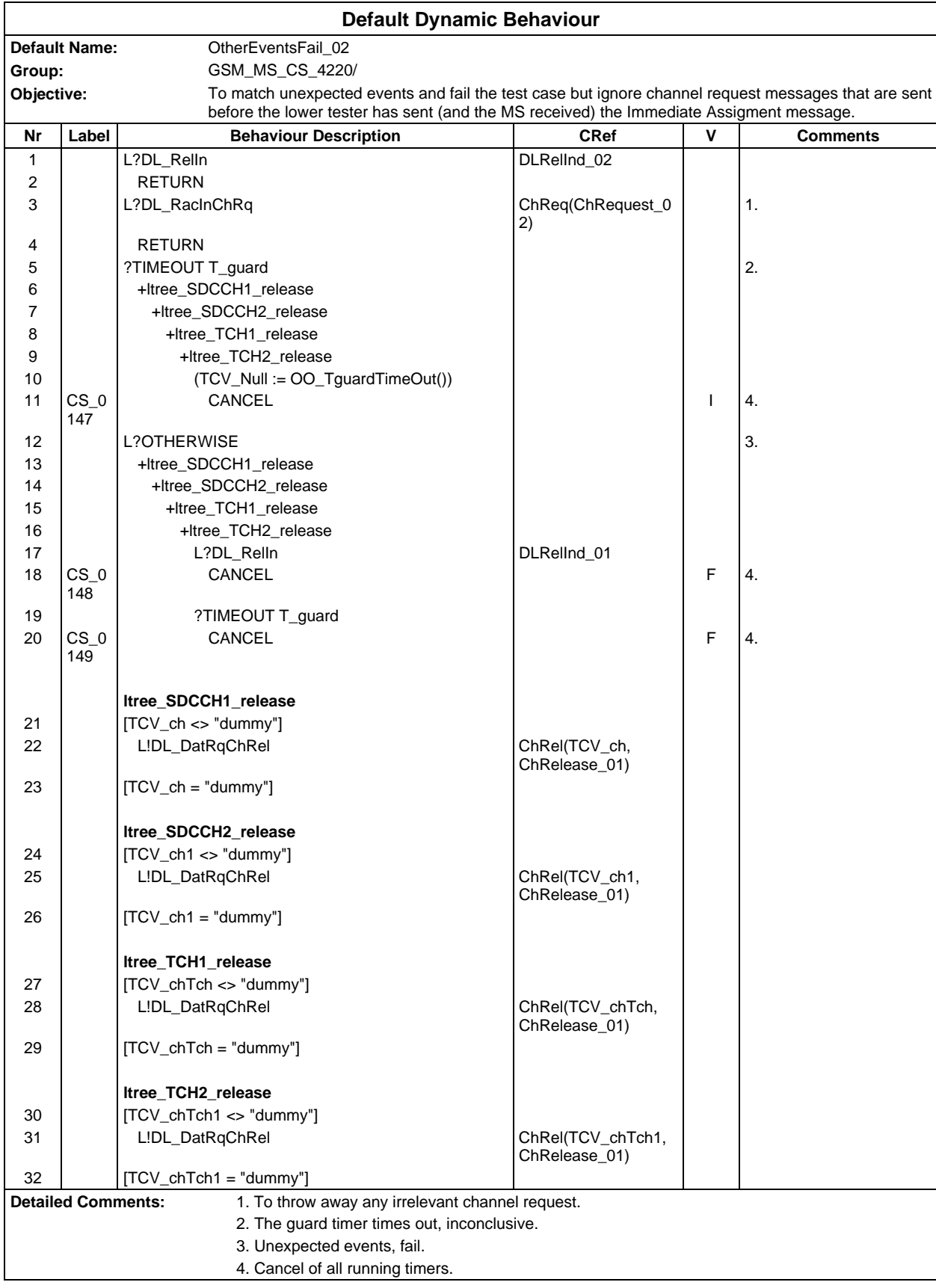

## **Page 2468 ETS 300 607-3 (GSM 11.10-3 version 4.22.1): October 1998**

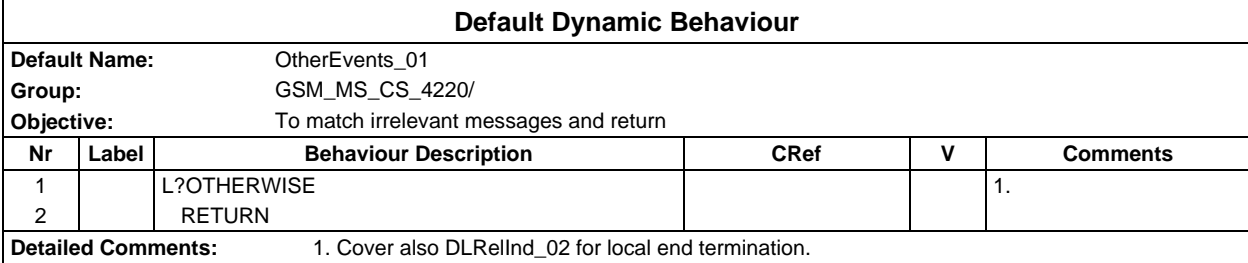

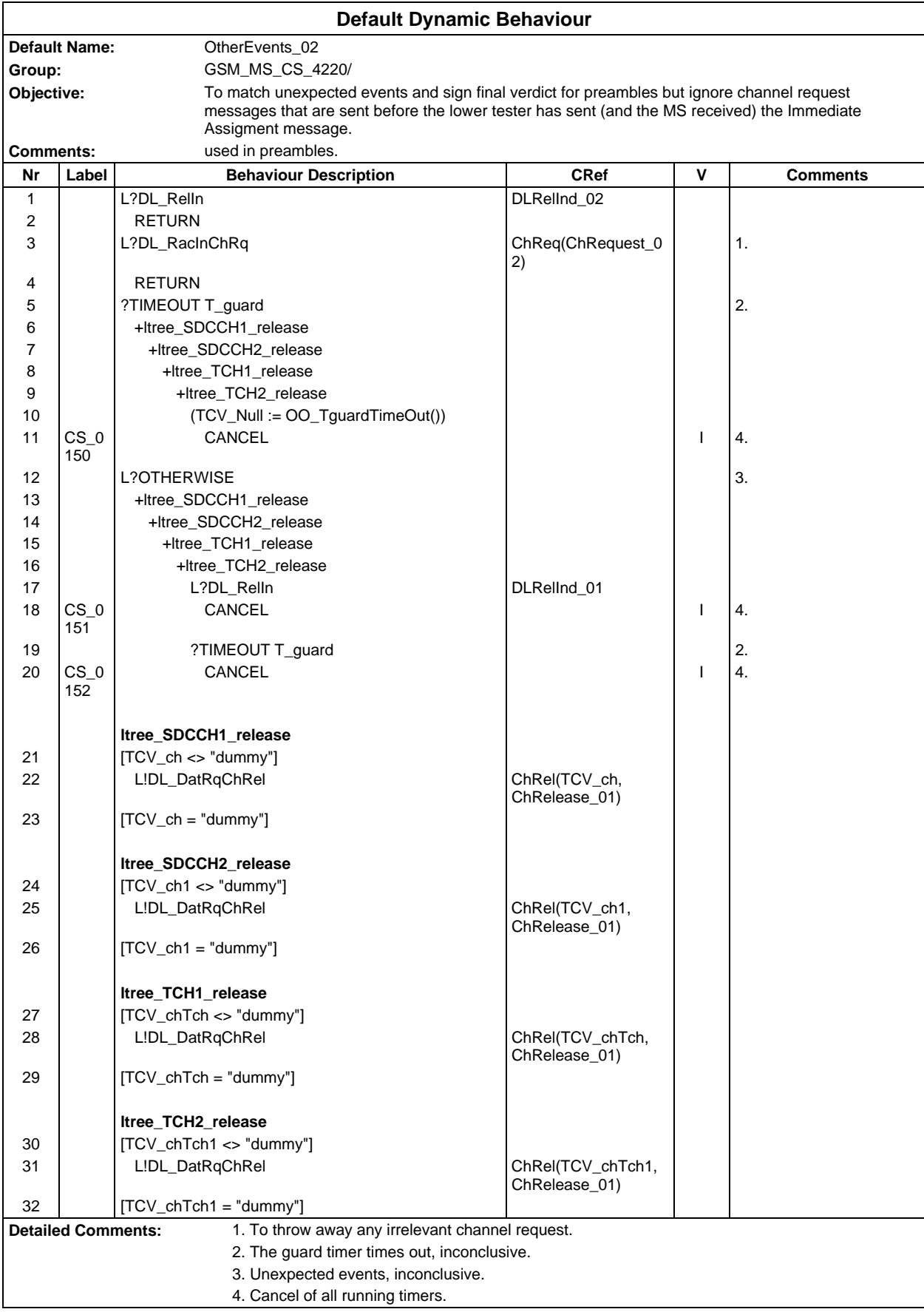

## **Page 2470 ETS 300 607-3 (GSM 11.10-3 version 4.22.1): October 1998**

# **History**

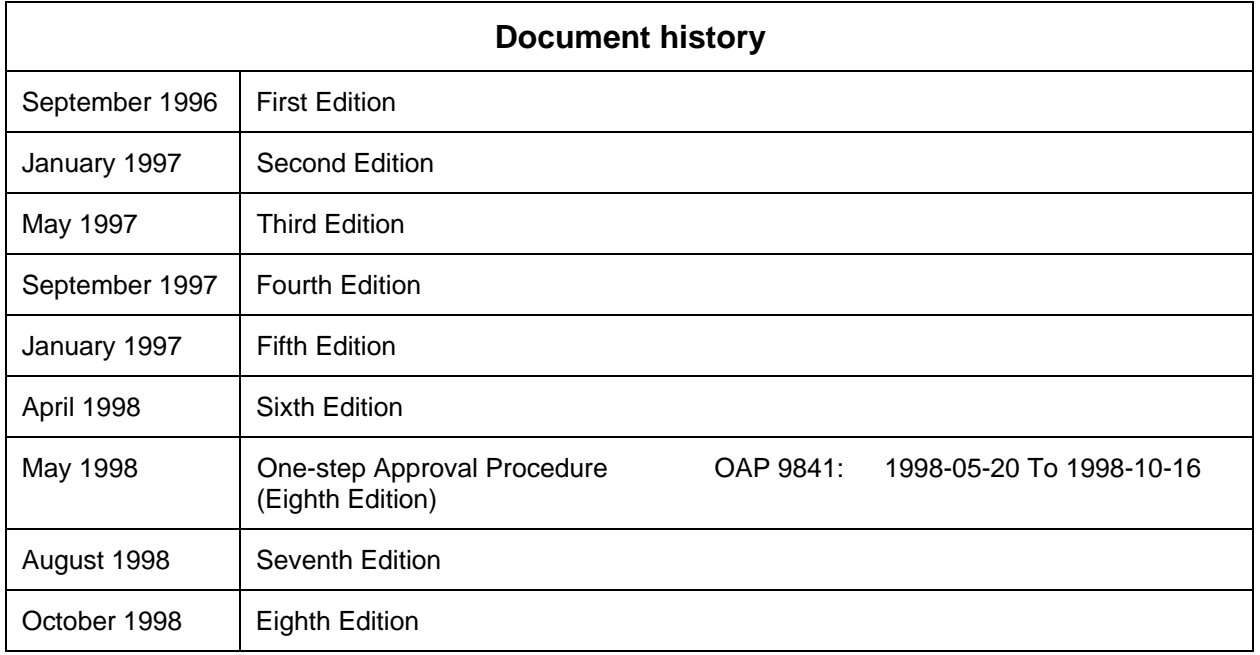